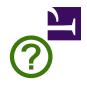

# HTML

# **Living Standard — Last Updated 15 March 2022**

| One-Page Version html.spec.whatwg.org | Multipage Version /multipage                   |
|---------------------------------------|------------------------------------------------|
| Version for Web Devs<br>/dev          | PDF Version /print.pdf                         |
| Translations<br>日本語・简体中文              | FAQ<br>on GitHub                               |
| Chat<br>on Matrix                     | Contribute on GitHub<br>whatwg/html repository |
| Commits<br>on GitHub                  | Snapshot<br>as of this commit                  |
| Twitter Updates  @htmlstandard        | Open Issues filed on GitHub                    |
| Open an Issue<br>whatwg.org/newbug    | Tests web-platform-tests html/                 |
| Issues for Tests ongoing work         |                                                |

## **Table of contents**

| 1 Introduction                                     | 1  |
|----------------------------------------------------|----|
| 2 Common infrastructure                            | 2  |
| 3 Semantics, structure, and APIs of HTML documents |    |
| 4 The elements of HTML                             | 4  |
| 5 Microdata                                        |    |
| 6 User interaction                                 |    |
| 7 Loading web pages                                | 13 |
| 8 Web application APIs                             | 15 |
| 9 Communication                                    |    |
| 10 Web workers                                     | 17 |
| 11 Worklets                                        | 18 |
| 12 Web storage                                     | 18 |
| 13 The HTML syntax                                 | 18 |
| 14 The XML syntax                                  | 21 |
| 15 Rendering                                       |    |
| 16 Obsolete features                               |    |
| 17 IANA considerations                             | 22 |
| <u>Index</u>                                       | 23 |
| References                                         | 23 |
| Acknowledgments                                    |    |
| Intellectual property rights                       | 23 |
|                                                    |    |

## **Full table of contents**

| 1 Introduction                         | 24 |
|----------------------------------------|----|
| 1.1 Where does this specification fit? | 24 |
| 1.2 Is this HTML5?                     | 24 |
| 1.3 Background                         | 25 |
| 1.4 Audience                           |    |
| 1.4 Addience                           | 23 |

|                                                                                                    | 1.5 Scope                                  | 25        |
|----------------------------------------------------------------------------------------------------|--------------------------------------------|-----------|
|                                                                                                    | 1.6 History                                | 25        |
|                                                                                                    | 1.7 Design notes                           | 26        |
|                                                                                                    | 1.7.1 Serializability of script execution  | 27        |
|                                                                                                    | 1.7.2 Compliance with other specifications | 27        |
|                                                                                                    | 1.7.3 Extensibility                        | 27        |
|                                                                                                    | 1.8 HTML vs XML syntax                     | 28        |
|                                                                                                    |                                            |           |
|                                                                                                    | ·                                          |           |
|                                                                                                    |                                            |           |
|                                                                                                    |                                            |           |
|                                                                                                    | •                                          |           |
|                                                                                                    |                                            |           |
|                                                                                                    |                                            |           |
|                                                                                                    |                                            |           |
| 1.5 Scope 1.6 History 1.7 Design notes 1.7.1 Serializability of script execution. 1.7.2 Compliance with other specifications 1.7.3 Extensibility 1.8 HTML vs.XML syntax 1.9 Structure of this specification. 1.9.1 How to read this specification. 1.9.1 How to read this specification. 1.9.1 How to read this specification. 1.9.1 On A quick introduction to HTML 1.0.1 Writing secure applications with HTML 1.0.1 Writing secure applications with HTML 1.0.3 How to catch mistakes when writing HTML validators and conformance checkers. 1.1.1 Conformance requirements for authors 1.1.1.1 Presentational markup. 1.1.1.2 Syntax errors 1.1.1.3 Restrictions on content models and on attribute values 1.1.2 Suggested reading. 2. Common infrastructure 2.1 Terminology. 2.1.1 Parallelism. 2.1.2 Resources 2.1.3 XML compatibility. 2.1.4 Dold trees 2.1.5 Scripting 2.1.6 Plugins. 2.1.7 Character encodings. 2.1.8 Conformance classes. 2.1.9 Dependencies. 2.1.10 Character encodings. 2.1.10 Character encodings. 2.1.11 Character encodings. 2.1.12 Character encodings. 2.1.13 Common parser idioms. 2.3.2 Booleen attributes. 2.3.3 Reywords and enumerated attributes. 2.3.4 Numbers 2.3.4 Signed integers 2.3.4 Numbers 2.3.4 Signed integers 2.3.4 Non-negative integers. 2.3.4 Don-negative integers. 2.3.4 Don-negative integers. 2.3.4 Don-negative integers. 2.3.4 Don-negative integers. 2.3.4 Don-negative integers. 2.3.5 Dates. 2.3.5 Dates. |                                            |           |
|                                                                                                    |                                            |           |
|                                                                                                    |                                            |           |
|                                                                                                    |                                            |           |
|                                                                                                    | 1.12 Suggested reading                     | 41        |
|                                                                                                    |                                            |           |
| 2 Commo                                                                                                    |                                            |           |
|                                                                                                    |                                            |           |
|                                                                                                    |                                            |           |
|                                                                                                    |                                            |           |
|                                                                                                    |                                            |           |
|                                                                                                    |                                            |           |
|                                                                                                    |                                            |           |
|                                                                                                    | -                                          |           |
|                                                                                                    |                                            |           |
|                                                                                                    |                                            |           |
|                                                                                                    |                                            |           |
|                                                                                                    |                                            |           |
|                                                                                                    | 2.1.11 Interactions with XPath and XSLT    | 67        |
|                                                                                                    | 2.2 Policy-controlled features             | 68        |
|                                                                                                    | 2.3 Common microsyntaxes                   | 68        |
|                                                                                                    | 2.3.1 Common parser idioms                 | 69        |
|                                                                                                    | 2.3.2 Boolean attributes                   | 69        |
|                                                                                                    | 2.3.3 Keywords and enumerated attributes   | 69        |
|                                                                                                    | 2.3.4 Numbers                              | 70        |
|                                                                                                    | 2.3.4.1 Signed integers                    | <u>70</u> |
|                                                                                                    |                                            |           |
|                                                                                                    |                                            |           |
|                                                                                                    |                                            |           |
|                                                                                                    |                                            |           |
|                                                                                                    |                                            |           |
|                                                                                                    |                                            |           |
|                                                                                                    |                                            |           |
|                                                                                                    |                                            |           |
|                                                                                                    |                                            |           |
|                                                                                                    |                                            |           |

|                             | 2.3.5.4 Times                                                                      | /8  |
|-----------------------------|------------------------------------------------------------------------------------|-----|
|                             | 2.3.5.5 Local dates and times                                                      | 79  |
|                             | 2.3.5.6 Time zones                                                                 | 79  |
|                             | 2.3.5.7 Global dates and times                                                     | 81  |
|                             | 2.3.5.8 Weeks                                                                      | 82  |
|                             | 2.3.5.9 Durations                                                                  | 83  |
|                             | 2.3.5.10 Vaguer moments in time                                                    | 86  |
| 2.3                         | 3.6 Colors                                                                         | 87  |
| 2.3                         | 3.7 Space-separated tokens                                                         | 89  |
| 2.3                         | 8.8 Comma-separated tokens                                                         | 89  |
| 2.3                         | 3.9 References                                                                     | 89  |
| 2.3                         | 3.10 Media queries                                                                 | 90  |
|                             |                                                                                    |     |
|                             | 1.1 Terminology                                                                    |     |
|                             | I.2 Parsing URLs                                                                   |     |
|                             | 1.3 Dynamic changes to base URLs.                                                  |     |
|                             | · · ·                                                                              |     |
|                             | Ources                                                                             |     |
|                             | i.1 Terminology                                                                    |     |
|                             | 5.2 Determining the type of a resource                                             |     |
|                             | 5.3 Extracting character encodings from meta elements                              |     |
|                             | 5.4 CORS settings attributes                                                       |     |
| 2.5                         | 5.5 Referrer policy attributes                                                     | 93  |
| 2.5                         | 5.6 Nonce attributes                                                               | 94  |
| 2.5                         | 5.7 Lazy loading attributes                                                        | 95  |
| 2.5                         | 5.8 Blocking attributes                                                            | 96  |
| 2.6 Common DC               | DM interfaces                                                                      | 97  |
| 2.6                         | 5.1 Reflecting content attributes in IDL attributes                                | 97  |
| 2.6                         | 5.2 Collections                                                                    | 99  |
|                             | 2.6.2.1 The HTMLAllCollection interface                                            |     |
|                             | 2.6.2.1.1 [[Call]] ( thisArgument, argumentsList )                                 |     |
|                             | 2.6.2.2 The HTMLFormControlsCollection interface                                   |     |
|                             | 2.6.2.3 The HTMLOptionsCollection interface                                        |     |
|                             | 5.3 The DOMStringList interface                                                    |     |
|                             | g of structured data                                                               |     |
|                             | 7.1 Serializable objects                                                           |     |
| 2.7                         | '.2 Transferable objects                                                           | 106 |
| 2.7                         | '.3 StructuredSerializeInternal ( value, forStorage [ , memory ] )                 | 107 |
| 2.7                         | 7.4 StructuredSerialize ( <i>value</i> )                                           | 110 |
| 2.7                         | 7.5 StructuredSerializeForStorage ( value )                                        | 110 |
| 2.7                         | '.6 StructuredDeserialize ( serialized, targetRealm [ , memory ] )                 | 110 |
|                             | 7.7 StructuredSerializeWithTransfer ( value, transferList )                        |     |
| 2.7                         | 7.8 StructuredDeserializeWithTransfer ( serializeWithTransferResult, targetRealm ) | 114 |
|                             | 7.9 Performing serialization and transferring from other specifications            |     |
|                             | 7.10 Structured cloning API                                                        |     |
|                             | <u> </u>                                                                           |     |
| Semantics, structure, and A | APIs of HTML documents                                                             | 117 |
| 3.1 Documents.              |                                                                                    | 117 |
| 3.1                         | .1 The Document object                                                             | 117 |
| 3.1                         | .2 The DocumentOrShadowRoot interface.                                             | 118 |
| 3.1                         | .3 Resource metadata management                                                    | 119 |
| 3.1                         | .4 Reporting document loading status                                               | 120 |
|                             |                                                                                    |     |

|                        | 3.1.5 Render-blocking mechanism                                                          | . 121 |
|------------------------|------------------------------------------------------------------------------------------|-------|
|                        | 3.1.6 DOM tree accessors                                                                 | . 122 |
| 3.2 Elemen             | ts                                                                                       | . 125 |
|                        | 3.2.1 Semantics                                                                          |       |
|                        | 3.2.2 Elements in the DOM                                                                |       |
|                        | 3.2.3 HTML element constructors                                                          |       |
|                        |                                                                                          |       |
|                        | 3.2.4 Element definitions                                                                |       |
|                        | 3.2.4.1 Attributes                                                                       |       |
|                        | 3.2.5 Content models                                                                     |       |
|                        | 3.2.5.1 The "nothing" content model                                                      |       |
|                        | 3.2.5.2 Kinds of content                                                                 |       |
|                        | 3.2.5.2.2 Flow content                                                                   |       |
|                        | 3.2.5.2.3 Sectioning content                                                             |       |
|                        | 3.2.5.2.4 Heading content                                                                |       |
|                        | 3.2.5.2.5 Phrasing content                                                               | . 136 |
|                        | 3.2.5.2.6 Embedded content                                                               |       |
|                        | 3.2.5.2.7 Interactive content                                                            |       |
|                        | 3.2.5.2.8 Palpable content                                                               |       |
|                        | 3.2.5.2.9 Script-supporting elements                                                     |       |
|                        | 3.2.5.3 Transparent content models                                                       |       |
|                        | 3.2.5.4 Paragraphs                                                                       |       |
|                        | 3.2.6 Global attributes                                                                  |       |
|                        | 3.2.6.1 The title attribute                                                              |       |
|                        | 3.2.6.2 The lang and xml:lang attributes                                                 |       |
|                        | 3.2.6.3 The translate attribute                                                          |       |
|                        | 3.2.6.4 The dir attribute                                                                |       |
|                        | 3.2.6.5 The style attribute                                                              |       |
|                        | 3.2.6.6 Embedding custom non-visible data with the data-* attributes                     | . 149 |
|                        | 3.2.7 The innerText and outerText properties                                             | . 152 |
|                        | 3.2.8 Requirements relating to the bidirectional algorithm                               | . 155 |
|                        | 3.2.8.1 Authoring conformance criteria for bidirectional-algorithm formatting            |       |
|                        | characters                                                                               |       |
|                        | 3.2.8.2 User agent conformance criteria                                                  |       |
|                        | 3.2.9 Requirements related to ARIA and to platform accessibility APIs                    | . 155 |
|                        |                                                                                          |       |
| 4 The elements of HTML |                                                                                          | . 157 |
| 4.1 The doo            | cument element                                                                           | . 157 |
|                        | 4.1.1 The html element                                                                   | . 157 |
| 4.2 Docum              | ent metadata                                                                             | . 158 |
|                        | 4.2.1 The head element                                                                   |       |
|                        | 4.2.2 The title element                                                                  | 159   |
|                        | 4.2.3 The base element                                                                   |       |
|                        |                                                                                          |       |
|                        | 4.2.4 The link element                                                                   |       |
|                        | 4.2.4.1 Processing the media attribute                                                   |       |
|                        | 4.2.4.2 Processing the type attribute                                                    |       |
|                        | 4.2.4.3 Fetching and processing a resource from a link element                           |       |
|                        | 4.2.4.4 Processing `Link` headers                                                        | . 169 |
|                        | 4.2.4.5 Providing users with a means to follow hyperlinks created using the link element | 160   |
|                        |                                                                                          |       |
|                        | 4.2.5 The meta element                                                                   |       |
|                        | 4.2.5.1 Standard metadata names                                                          |       |
|                        | 4.2.5.2 Other metadata names                                                             |       |
|                        | 4.2.5.3 Pragma directives.                                                               |       |
|                        | 4.2.5.4 Specifying the document's character encoding                                     | .1/9  |

|             | 4.2.6 The style element                       | 180 |
|-------------|-----------------------------------------------|-----|
|             | 4.2.7 Interactions of styling and scripting   | 183 |
| 4.3 Section | ns                                            | 184 |
|             | 4.3.1 The body element                        |     |
|             | 4.3.2 The article element                     | 186 |
|             | 4.3.3 The section element                     | 188 |
|             | 4.3.4 The nav element                         | 191 |
|             | 4.3.5 The aside element                       | 194 |
|             | 4.3.6 The h1, h2, h3, h4, h5, and h6 elements | 196 |
|             | 4.3.7 The hgroup element                      | 197 |
|             | 4.3.8 The header element                      | 200 |
|             | 4.3.9 The footer element                      | 201 |
|             | 4.3.10 The address element                    | 204 |
|             | 4.3.11 Headings and sections                  |     |
|             | 4.3.11.1 Creating an outline                  | 207 |
|             | 4.3.11.2 Sample outlines                      | 211 |
|             | 4.3.11.3 Exposing outlines to users           | 216 |
|             | 4.3.12 Usage summary                          |     |
|             | 4.3.12.1 Article or section?                  |     |
| 4.4 Group   | ing content                                   |     |
|             | 4.4.1 The p element                           |     |
|             | 4.4.2 The hr element                          |     |
|             | 4.4.3 The pre element                         | 222 |
|             | 4.4.4 The blockquote element                  |     |
|             | 4.4.5 The ol element                          | 226 |
|             | 4.4.6 The ul element                          | 228 |
|             | 4.4.7 The menu element                        | 229 |
|             | 4.4.8 The li element                          | 230 |
|             | 4.4.9 The dl element                          | 233 |
|             | 4.4.10 The dt element                         | 236 |
|             | 4.4.11 The dd element                         | 237 |
|             | 4.4.12 The figure element                     | 238 |
|             | 4.4.13 The figcaption element                 | 241 |
|             | 4.4.14 The main element                       | 242 |
|             | 4.4.15 The div element                        | 243 |
| 4.5 Text-le | vel semantics                                 | 244 |
|             | 4.5.1 The a element                           | 244 |
|             | 4.5.2 The em element                          | 247 |
|             | 4.5.3 The strong element                      | 249 |
|             | 4.5.4 The small element                       | 250 |
|             | 4.5.5 The s element                           | 251 |
|             | 4.5.6 The cite element                        | 252 |
|             | 4.5.7 The q element                           | 254 |
|             | 4.5.8 The dfn element                         | 255 |
|             | 4.5.9 The abbr element                        | 256 |
|             | 4.5.10 The ruby element                       |     |
|             | 4.5.11 The rt element                         |     |
|             | 4.5.12 The rp element                         |     |
|             | 4.5.13 The data element                       |     |
|             | 4.5.14 The time element                       | 266 |
|             |                                               |     |

|            | 4.5.15 The code element                       | 273 |
|------------|-----------------------------------------------|-----|
|            | 4.5.16 The var element                        | 274 |
|            | 4.5.17 The samp element                       | 275 |
|            | 4.5.18 The kbd element                        |     |
|            | 4.5.19 The sub and sup elements               |     |
|            | 4.5.20 The i element                          |     |
|            | 4.5.21 The b element                          |     |
|            |                                               |     |
|            | 4.5.22 The u element                          |     |
|            | 4.5.23 The mark element                       |     |
|            | 4.5.24 The bdi element                        |     |
|            | 4.5.25 The bdo element                        |     |
|            | 4.5.26 The span element                       | 285 |
|            | 4.5.27 The br element                         | 286 |
|            | 4.5.28 The wbr element                        | 287 |
|            | 4.5.29 Usage summary                          | 288 |
| 4.6 Links. |                                               | 289 |
|            | 4.6.1 Introduction                            |     |
|            | 4.6.2 Links created by a and area elements    | 290 |
|            | 4.6.3 API for a and area elements             |     |
|            | 4.6.4 Following hyperlinks                    |     |
|            | 4.6.5 Downloading resources.                  |     |
|            | 4.6.6 Hyperlink auditing                      |     |
|            | 4.6.6.1 The `Ping-From` and `Ping-To` headers |     |
|            | 4.6.7 Link types                              |     |
|            | 4.6.7.1 Link type "alternate"                 |     |
|            | 4.6.7.2 Link type "author"                    |     |
|            | 4.6.7.3 Link type "bookmark"                  |     |
|            | 4.6.7.4 Link type "canonical"                 |     |
|            | 4.6.7.5 Link type "dns-prefetch"              |     |
|            | 4.6.7.6 Link type "external"                  | 304 |
|            | 4.6.7.7 Link type "help"                      | 304 |
|            | 4.6.7.8 Link type "icon"                      | 304 |
|            | 4.6.7.9 Link type "license"                   | 306 |
|            | 4.6.7.10 Link type "manifest"                 | 307 |
|            | 4.6.7.11 Link type "modulepreload"            |     |
|            | 4.6.7.12 Link type "nofollow"                 |     |
|            | 4.6.7.13 Link type "noopener"                 |     |
|            | 4.6.7.14 Link type "noreferrer"               |     |
|            | 4.6.7.15 Link type "opener"                   |     |
|            | 4.6.7.17 Link type "pingback"                 |     |
|            | 4.6.7.17 Link type "preconnect"               |     |
|            | 4.6.7.19 Link type "prefetch"                 |     |
|            | 4.6.7.20 Link type "prerender"                |     |
|            | 4.6.7.21 Link type "search"                   |     |
|            | 4.6.7.22 Link type "stylesheet"               |     |
|            | 4.6.7.23 Link type "tag"                      |     |
|            | 4.6.7.24 Sequential link types                |     |
|            | 4.6.7.24.1 Link type "next"                   |     |
|            | 4.6.7.24.2 Link type "prev"                   |     |
|            | 4.6.7.25 Other link types                     | 317 |
| 4.7 Edits. |                                               | 319 |
|            | 4.7.1 The ins element                         | 310 |

| 4.7.2 The del element                                                                                                    | 320 |
|----------------------------------------------------------------------------------------------------|-----|
| 4.7.3 Attributes common to ins and del elements                                                                             | 321 |
| 4.7.4 Edits and paragraphs                                                                                                  | 321 |
| 4.7.5 Edits and lists                                                                                                    | 322 |
| 4.7.6 Edits and tables                                                                                                    |     |
| 4.8 Embedded content                                                                                                    |     |
| 4.8.1 The picture element                                                                                                   |     |
| 4.8.2 The source element                                                                                                    |     |
|                                                                                                    |     |
| 4.8.3 The img element                                                                                                    |     |
| 4.8.4 Images 4.8.4.1 Introduction                                                                                           |     |
| 4.8.4.1.1 Adaptive images                                                                                                   |     |
| 4.8.4.2 Attributes common to source, img, and link elements                                                                 |     |
| 4.8.4.2.1 Srcset attributes                                                                                                 |     |
| 4.8.4.2.2 Sizes attributes                                                                                                  | 343 |
| 4.8.4.3 Processing model                                                                                                    |     |
| 4.8.4.3.1 When to obtain images                                                                                             |     |
| 4.8.4.3.2 Reacting to DOM mutations                                                                                         |     |
| 4.8.4.3.4 Decoding images                                                                                                   |     |
| 4.8.4.3.5 Updating the image data                                                                                           |     |
| 4.8.4.3.6 Preparing an image for presentation                                                                               |     |
| 4.8.4.3.7 Selecting an image source                                                                                         |     |
| 4.8.4.3.8 Updating the source set                                                                                           |     |
| 4.8.4.3.9 Parsing a srcset attribute                                                                                        |     |
| 4.8.4.3.11 Normalizing the source densities                                                                                 |     |
| 4.8.4.3.12 Reacting to environment changes                                                                                  |     |
| 4.8.4.4 Requirements for providing text to act as an alternative for images                                                 |     |
| 4.8.4.4.1 General guidelines                                                                                                |     |
| 4.8.4.4.2 A link or button containing nothing but the image                                                                 | 357 |
| 4.8.4.4.3 A phrase or paragraph with an alternative graphical representation: charts, diagrams, graphs, maps, illustrations | 250 |
| 4.8.4.4.4 A short phrase or label with an alternative graphical                                                             | 330 |
| representation: icons, logos                                                                                                | 359 |
| 4.8.4.4.5 Text that has been rendered to a graphic for typographica                                                         | 1   |
| effect                                                                                                    | 361 |
| 4.8.4.4.6 A graphical representation of some of the surrounding text                                                        | 261 |
| 4.8.4.4.7 Ancillary images                                                                                                  |     |
| 4.8.4.4.8 A purely decorative image that doesn't add any                                                                    | 502 |
| information                                                                                                    |     |
| 4.8.4.4.9 A group of images that form a single larger picture with no                                                       |     |
| links                                                                                                    | 364 |
| linkslinks a single larger picture with                                                                                     | 364 |
| 4.8.4.4.11 A key part of the content                                                                                        |     |
| 4.8.4.4.12 An image not intended for the user                                                                               |     |
| 4.8.4.4.13 An image in an email or private document intended for a                                                          |     |
| specific person who is known to be able to view images                                                                      |     |
| 4.8.4.4.14 Guidance for markup generators                                                                                   |     |
| 4.8.5 The iframe element                                                                                                    |     |
|                                                                                                    |     |
| 4.8.6 The embed element                                                                                                    |     |
| 4.8.7 The object element                                                                                                    |     |
| 4.8.8 The param element                                                                                                    |     |
| 4.8.9 The video element                                                                                                    |     |
| 4.8.10 The audio element                                                                                                    | 392 |

| <b>ΔΩ12!</b> | Media elements                                                                                                    |  |
|--------------|----------------------------------------------------------------------------------------------------|--|
| 4.0.12       | 4.8.12.1 Error codes                                                                                                    |  |
|              | 4.8.12.2 Location of the media resource                                                                                                    |  |
|              | 4.8.12.3 MIME types                                                                                                    |  |
|              | 4.8.12.4 Network states                                                                                                    |  |
|              | 4.8.12.5 Loading the media resource                                                                                                    |  |
|              | 4.8.12.6 Offsets into the media resource                                                                                                    |  |
|              | 4.8.12.7 Ready states                                                                                                    |  |
|              | 4.8.12.8 Playing the media resource                                                                                                    |  |
|              | 4.8.12.9 Seeking                                                                                                    |  |
|              | 4.8.12.10 Media resources with multiple media tracks                                                                                                    |  |
|              | 4.8.12.10.1 AudioTrackList and VideoTrackList objects                                                                                                    |  |
|              | 4.8.12.10.2 Selecting specific audio and video tracks declarative                                                                                                    |  |
|              | 4.8.12.11 Timed text tracks                                                                                                    |  |
|              | 4.8.12.11.1 Text track model                                                                                                    |  |
|              | 4.8.12.11.2 Sourcing in-band text tracks                                                                                                    |  |
|              | 4.8.12.11.4 Guidelines for exposing cues in various formats as te                                                                                                    |  |
|              | cues                                                                                                    |  |
|              | 4.8.12.11.5 Text track API                                                                                                    |  |
|              | 4.8.12.11.6 Event handlers for objects of the text track APIs                                                                                                    |  |
|              | 4.8.12.11.7 Best practices for metadata text tracks                                                                                                    |  |
|              | 4.8.12.12 Identifying a track kind through a URL                                                                                                    |  |
|              | 4.8.12.13 User interface                                                                                                    |  |
|              | 4.8.12.14 Time ranges                                                                                                    |  |
|              | 4.8.12.15 The TrackEvent interface                                                                                                    |  |
|              | 4.8.12.16 Events summary                                                                                                    |  |
|              | 4.8.12.17 Security and privacy considerations                                                                                                    |  |
|              | 4.8.12.18 Best practices for authors using media elements                                                                                                    |  |
|              | 4.8.12.19 Best practices for implementers of media elements                                                                                                    |  |
| 4.8.13 ]     | he map element                                                                                                    |  |
| 4.8.14       | he area element                                                                                                    |  |
| 4.8.15 I     | mage maps                                                                                                    |  |
|              | 4.8.15.1 Authoring                                                                                                    |  |
|              | 4.8.15.2 Processing model                                                                                                    |  |
| 4.8.16 N     | MathML                                                                                                    |  |
| 4.8.17.5     | 5VG                                                                                                    |  |
| 4.8.18 [     | Dimension attributes                                                                                                    |  |
|              |                                                                                                    |  |
|              | ne table element                                                                                                    |  |
|              | 4.9.1.1 Techniques for describing tables                                                                                                    |  |
|              | 4.9.1.2 Techniques for table design                                                                                                    |  |
| 4 9 2 Tł     | ne caption element                                                                                                    |  |
|              | ne colgroup element                                                                                                    |  |
|              | ne col element                                                                                                    |  |
|              |                                                                                                    |  |
|              | ne tbody element                                                                                                    |  |
| 4.9.6 Th     | ne thead element                                                                                                    |  |
| 4.9.7 Th     | ne <mark>tfoot</mark> element                                                                                                    |  |
| 4.9.8 Th     | ne tr element                                                                                                    |  |
| 4.9.9 Th     | ne <mark>td</mark> element                                                                                                    |  |
| 4.9.10       | The th element                                                                                                    |  |
|              | Attributes common to td and th elements                                                                                                    |  |
| 4.9.11 A     | terrodecs common to ta and the elements manner manner manner manner and the elements of the elements of the el |  |

|           | 4.9.12.1 Forming a table                                                         | 478     |
|-----------|----------------------------------------------------------------------------------|---------|
|           | 4.9.12.2 Forming relationships between data cells and header cells               | 481     |
| 4.9.13 Fx | kamples                                                                          | 483     |
|           | •                                                                                |         |
|           |                                                                                  |         |
| 4.10.1 In | troduction                                                                       |         |
|           | 4.10.1.1 Writing a form's user interface                                         |         |
|           | 4.10.1.2 Implementing the server-side processing for a form                      |         |
|           | 4.10.1.3 Configuring a form to communicate with a server                         |         |
|           | 4.10.1.4 Client-side form validation                                             | 490     |
|           | 4.10.1.5 Enabling client-side automatic filling of form controls                 | 491     |
|           | 4.10.1.6 Improving the user experience on mobile devices                         | 491     |
|           | 4.10.1.7 The difference between the field type, the autofill field name, and the | e input |
|           | modality                                                                         | 492     |
|           | 4.10.1.8 Date, time, and number formats                                          | 493     |
| 4 10 2 Ca | ategories                                                                        |         |
|           | ne form element                                                                  |         |
|           |                                                                                  |         |
|           | ne <mark>label</mark> element                                                    |         |
| 4.10.5 Th | ne input element                                                                 |         |
|           | 4.10.5.1 States of the type attribute                                            |         |
|           | 4.10.5.1.1 Hidden state (type=hidden)                                            |         |
|           | 4.10.5.1.2 Text (type=text) state and Search state (type=search                  |         |
|           | 4.10.5.1.3 Telephone state (type=tel)                                            |         |
|           | 4.10.5.1.4 URL state (type=url)                                                  |         |
|           | 4.10.5.1.5 Email state (type=email)                                              |         |
|           | 4.10.5.1.6 Password state (type=password)                                        |         |
|           | 4.10.5.1.7 Date state (type=date)                                                |         |
|           | 4.10.5.1.8 Month state (type=month)                                              |         |
|           | 4.10.5.1.9 Week state (type=week)                                                |         |
|           | 4.10.5.1.10 Time state (type=time)                                               |         |
|           | 4.10.5.1.12 Number state (type=number)                                           |         |
|           | 4.10.5.1.13 Range state (type=range)                                             |         |
|           | 4.10.5.1.14 Color state (type=color)                                             |         |
|           | 4.10.5.1.15 Checkbox state (type=checkbox)                                       |         |
|           | 4.10.5.1.16 Radio Button state (type=radio)                                      |         |
|           | 4.10.5.1.17 File Upload state (type=file)                                        |         |
|           | 4.10.5.1.18 Submit Button state (type=submit)                                    | 526     |
|           | 4.10.5.1.19 Image Button state (type=image)                                      |         |
|           | 4.10.5.1.20 Reset Button state (type=reset)                                      |         |
|           | 4.10.5.1.21 Button state (type=button)                                           | 529     |
|           | 4.10.5.2 Implementation notes regarding localization of form controls            | 530     |
|           | 4.10.5.3 Common input element attributes                                         | 530     |
|           | 4.10.5.3.1 The maxlength and minlength attributes                                |         |
|           | 4.10.5.3.2 The size attribute                                                    |         |
|           | 4.10.5.3.3 The readonly attribute                                                |         |
|           | 4.10.5.3.4 The required attribute                                                | 531     |
|           | 4.10.5.3.5 The multiple attribute                                                | 532     |
|           | 4.10.5.3.6 The pattern attribute                                                 |         |
|           | 4.10.5.3.7 The min and max attributes                                            |         |
|           | 4.10.5.3.8 The step attribute                                                    |         |
|           | 4.10.5.3.9 The list attribute                                                    |         |
|           | 4.10.5.3.10 The placeholder attribute                                            |         |
|           | 4.10.5.4 Common input element APIs                                               |         |
|           | 4.10.5.5 Common event behaviors                                                  | 544     |
| 4.10.6 Th | ne <mark>button</mark> element                                                   | 545     |
|           | ne <mark>select</mark> element                                                   |         |
|           |                                                                                  |         |
|           | ne <mark>datalist</mark> element                                                 |         |
| 4.10.9 Th | ne optgroup element                                                              | 554     |

|                | 4.10.10 The option element                                                   | <u>. 555</u> |
|----------------|------------------------------------------------------------------------------|--------------|
|                | 4.10.11 The textarea element                                                 | . 558        |
|                | 4.10.12 The output element                                                   | . 563        |
|                | 4.10.13 The progress element                                                 |              |
|                | 4.10.14 The meter element                                                    |              |
|                | 4.10.15 The fieldset element                                                 |              |
|                |                                                                              |              |
|                | 4.10.16 The legend element                                                   |              |
|                | 4.10.17 Form control infrastructure                                          |              |
|                | 4.10.17.1 A form control s value                                             |              |
|                | 4.10.17.3 Association of controls and forms                                  |              |
|                | 4.10.18 Attributes common to form controls                                   |              |
|                | 4.10.18 Altributes Common to form controls: the name attribute               |              |
|                | 4.10.18.2 Submitting element directionality: the dirname attribute           |              |
|                | 4.10.18.3 Limiting user input length: the maxlength attribute                |              |
|                | 4.10.18.4 Setting minimum input length requirements: the minlength attribute |              |
|                | 4.10.18.5 Enabling and disabling form controls: the disabled attribute       |              |
|                | 4.10.18.6 Form submission attributes                                         |              |
|                | 4.10.18.7 Autofill                                                           |              |
|                | 4.10.18.7.1 Autofilling form controls: the autocomplete attribute            |              |
|                | 4.10.18.7.2 Processing model                                                 |              |
|                | 4.10.19 APIs for the text control selections                                 |              |
|                | 4.10.20 Constraints                                                          |              |
|                | 4.10.20.1 Definitions                                                        |              |
|                | 4.10.20.2 Constraint validation                                              |              |
|                | 4.10.20.3 The constraint validation API                                      |              |
|                | 4.10.20.4 Security                                                           |              |
|                | 4.10.21 Form submission                                                      | . 605        |
|                | 4.10.21.1 Introduction                                                       |              |
|                | 4.10.21.2 Implicit submission.                                               |              |
|                | 4.10.21.3 Form submission algorithm                                          |              |
|                | 4.10.21.4 Constructing the entry list                                        |              |
|                | 4.10.21.5 Selecting a form submission encoding                               |              |
|                | 4.10.21.6 Converting an entry list to a list of name-value pairs             |              |
|                | 4.10.21.7 URL-encoded form data                                              |              |
|                | 4.10.21.8 Multipart form data                                                |              |
|                | 4.10.21.9 Plain text form data                                               |              |
|                | 4.10.21.10 The SubmitEvent interface                                         |              |
|                | 4.10.21.11 The FormDataEvent interface                                       |              |
|                | 4.10.22 Resetting a form                                                     | . 614        |
| 1 11 Interac   | tive elements                                                                |              |
| 4.11 IIICEI aC | 4.11.1 The details element                                                   |              |
|                | 4.11.2 The summary element                                                   |              |
|                | 4.11.3 Commands                                                              |              |
|                | 4.11.3.1 Facets                                                              |              |
|                | 4.11.3.2 Using the a element to define a command                             |              |
|                | 4.11.3.3 Using the button element to define a command                        |              |
|                | 4.11.3.4 Using the input element to define a command                         |              |
|                | 4.11.3.5 Using the option element to define a command                        |              |
|                | 4.11.3.6 Using the accesskey attribute on a legend element to define a       |              |
|                | command                                                                      | . 619        |
|                | 4.11.3.7 Using the accesskey attribute to define a command on other elements |              |
|                | 4.11.4 The dialog element                                                    |              |
| 4 12 Scriptin  | ng                                                                           |              |
| TITE OCHUCII   | · <del>y · · · · · · · · · · · · · · · · · ·</del>                           | بعب          |

| 4.12.1 The script element                                                                |                 |
|------------------------------------------------------------------------------------------|-----------------|
| 4.12.1.1 Processing model                                                                | 630             |
| 4.12.1.2 Scripting languages                                                             |                 |
| 4.12.1.3 Restrictions for contents of script elements                                    | 635             |
| 4.12.1.4 Inline documentation for external scripts                                       | 637             |
| 4.12.1.5 Interaction of script elements and XSLT                                         | 638             |
| 4.12.2 The noscript element                                                              | 638             |
| 4.12.3 The template element                                                              |                 |
| 4.12.3.1 Interaction of template elements with XSLT and XPath                            |                 |
| 4.12.4 The slot element                                                                  |                 |
|                                                                                          |                 |
| 4.12.5 The canvas element                                                                |                 |
| 4.12.5.1 The 2D rendering context                                                        |                 |
| 4.12.5.1.1 Implementation notes                                                          |                 |
| 4.12.5.1.3 Line styles                                                                   |                 |
| 4.12.5.1.4 Text styles                                                                   |                 |
| 4.12.5.1.5 Building paths                                                                |                 |
| 4.12.5.1.6 Path2D objects                                                                |                 |
| 4.12.5.1.7 Transformations                                                               | 677             |
| 4.12.5.1.8 Image sources for 2D rendering contexts                                       |                 |
| 4.12.5.1.9 Fill and stroke styles                                                        |                 |
| 4.12.5.1.10 Drawing rectangles to the bitmap                                             |                 |
| 4.12.5.1.11 Drawing text to the bitmap                                                   |                 |
| 4.12.5.1.12 Drawing paths to the canvas                                                  |                 |
| 4.12.5.1.13 Drawing rocus rings and scrolling patris into view                           |                 |
| 4.12.5.1.15 Pixel manipulation                                                           |                 |
| 4.12.5.1.16 Compositing                                                                  |                 |
| 4.12.5.1.17 Image smoothing                                                              |                 |
| 4.12.5.1.18 Shadows                                                                      | 700             |
| 4.12.5.1.19 Filters                                                                      |                 |
| 4.12.5.1.20 Working with externally-defined SVG filters                                  |                 |
| 4.12.5.1.21 Drawing model                                                                |                 |
| 4.12.5.1.22 Best practices                                                               |                 |
| 4.12.5.1.23 Examples                                                                     |                 |
| 4.12.5.2 The ImageBitmap rendering context                                               |                 |
| 4.12.5.2.2 The ImageBitmapRenderingContext interface                                     |                 |
| 4.12.5.3 The OffscreenCanvas interface                                                   |                 |
| 4.12.5.3.1 The offscreen 2D rendering context                                            |                 |
| 4.12.5.4 Color spaces and color space conversion                                         | 717             |
| 4.12.5.5 Serializing bitmaps to a file                                                   |                 |
| 4.12.5.6 Security with canvas elements                                                   |                 |
| 4.12.5.7 Premultiplied alpha and the 2D rendering context                                |                 |
|                                                                                          |                 |
| 4.13 Custom elements                                                                     |                 |
| 4.13.1 Introduction                                                                      |                 |
| 4.13.1.1 Creating an autonomous custom element                                           |                 |
| 4.13.1.2 Creating a form-associated custom element                                       | 122             |
| 4.13.1.3 Creating a custom element with default accessible roles, states, and properties | 722             |
| 4.13.1.4 Creating a customized built-in element                                          | 723             |
| 4.13.1.5 Drawbacks of autonomous custom elements                                         | 724             |
| 4.13.1.6 Upgrading elements after their creation                                         | 726             |
| 4.13.2 Requirements for custom element constructors and reactions                        | 727             |
| 4.13.3 Core concepts                                                                     |                 |
| 4.13.4 The CustomElementRegistry interface.                                              |                 |
|                                                                                          |                 |
| 4.13.5 Upgrades                                                                          |                 |
| 4.13.6 Custom element reactions                                                          | <u>736</u><br>1 |

|         | 4.13.7 Element internals                             | 740  |
|---------|------------------------------------------------------|------|
|         | 4.13.7.1 The ElementInternals interface              | 740  |
|         | 4.13.7.2 Shadow root access                          |      |
|         | 4.13.7.3 Form-associated custom elements             |      |
|         | 4.13.7.4 Accessibility semantics                     |      |
|         | 4.14 Common idioms without dedicated elements        |      |
|         | 4.14.1 Breadcrumb navigation                         |      |
|         | 4.14.2 Tag clouds                                    | 745  |
|         | 4.14.3 Conversations                                 | 745  |
|         | 4.14.4 Footnotes                                     | 747  |
|         | 4.15 Disabled elements                               | 749  |
|         | 4.16 Matching HTML elements using selectors and CSS  | 750  |
|         | 4.16.1 Case-sensitivity of the CSS 'attr()' function | 750  |
|         | 4.16.2 Case-sensitivity of selectors                 | 750  |
|         | 4.16.3 Pseudo-classes                                | 751  |
| 5 Micro | rodata                                               | 75.6 |
| J MICIO | 5.1 Introduction                                     |      |
|         | 5.1.1 Overview                                       | 756  |
|         | 5.1.2 The basic syntax                               | 756  |
|         | 5.1.3 Typed items                                    | 759  |
|         | 5.1.4 Global identifiers for items                   | 760  |
|         | 5.1.5 Selecting names when defining vocabularies     | 760  |
|         | 5.2 Encoding microdata                               |      |
|         | 5.2.1 The microdata model                            | 761  |
|         | 5.2.2 Items                                          | 761  |
|         | 5.2.3 Names: the itemprop attribute                  | 763  |
|         | 5.2.4 Values                                         |      |
|         | 5.2.5 Associating names with items                   |      |
|         | 5.2.6 Microdata and other namespaces                 |      |
|         | 5.3 Sample microdata vocabularies                    |      |
|         | 5.3.1 vCard                                          |      |
|         | 5.3.1.1 Conversion to vCard                          |      |
|         | 5.3.1.2 Examples                                     | 780  |
|         | 5.3.2 vEvent                                         | 781  |
|         | 5.3.2.1 Conversion to iCalendar                      | 786  |
|         | 5.3.2.2 Examples                                     | 787  |
|         | 5.3.3 Licensing works                                |      |
|         | 5.3.3.1 Examples                                     | 789  |
|         | 5.4 Converting HTML to other formats                 | 789  |
|         | 5.4.1 JSON                                           | 789  |
| 6 User  | r interaction                                        |      |
|         | 6.1 The hidden attribute                             | 792  |
|         | 6.2 Page visibility                                  | 793  |
|         | 6.3 Inert subtrees                                   | 793  |
|         | 6.3.1 Modal dialogs and inert subtrees               | 794  |
|         | 6.3.2 The inert attribute                            | 794  |
|         | 6.4 Tracking user activation                         | 794  |
|         | 6.4.1 Data model                                     | 794  |

|             | 6.4.2 Processing model                                                        | 7 |
|-------------|-------------------------------------------------------------------------------|---|
|             | 6.4.3 APIs gated by user activation                                           | 7 |
| 6.5 Activat | ion behavior of elements                                                      | 7 |
| 6.6 Focus.  |                                                                               | 7 |
|             | 6.6.1 Introduction                                                            |   |
|             | 6.6.2 Data model                                                              |   |
|             | 6.6.3 The tabindex attribute                                                  |   |
|             | 6.6.4 Processing model                                                        |   |
|             | 6.6.5 Sequential focus navigation                                             |   |
|             | 6.6.6 Focus management APIs                                                   |   |
|             | 6.6.7 The autofocus attribute                                                 |   |
| 6.7 Assign  | ng keyboard shortcuts                                                         |   |
| <u> </u>    | 6.7.1 Introduction                                                            |   |
|             | 6.7.2 The accesskey attribute                                                 |   |
|             | 6.7.3 Processing model                                                        |   |
| 6.8 Editing | 3                                                                             |   |
| 0.0 Luiding | 6.8.1 Making document regions editable: The contenteditable content attribute |   |
|             | 6.8.2 Making entire documents editable: the designMode getter and setter      |   |
|             | 6.8.3 Best practices for in-page editors                                      |   |
|             | 6.8.4 Editing APIs                                                            |   |
|             | 6.8.5 Spelling and grammar checking                                           |   |
|             | 6.8.6 Autocapitalization                                                      |   |
|             | 6.8.7 Input modalities: the inputmode attribute                               |   |
|             | 6.8.8 Input modalities: the enterkeyhint attribute                            |   |
| C O Find in | -page                                                                         |   |
| 6.9 FING-IN | 6.9.1 Introduction                                                            |   |
|             | 6.9.2 Interaction with details                                                |   |
|             | 6.9.3 Interaction with selection                                              |   |
| C 10 D      |                                                                               |   |
| 6.10 Drag   | and drop                                                                      |   |
|             | 6.10.2 The drag data store                                                    |   |
|             | 6.10.3 The DataTransfer interface                                             |   |
|             | 6.10.3.1 The DataTransferItemList interface                                   |   |
|             | 6.10.3.2 The DataTransferItem interface                                       |   |
|             | 6.10.4 The DragEvent interface                                                |   |
|             | 6.10.5 Processing model                                                       |   |
|             | 6.10.6 Events summary                                                         |   |
|             | 6.10.7 The draggable attribute                                                |   |
|             | 6.10.8 Security risks in the drag-and-drop model                              |   |
| eb pages    |                                                                               |   |
|             | ng contexts                                                                   |   |
|             | 7.1.1 Creating browsing contexts                                              |   |
|             | 7.1.2 Related browsing contexts                                               |   |
|             | 7.1.2.1 Navigating related browsing contexts in the DOM                       |   |
|             | 7.1.3 Security                                                                |   |
|             | 7.1.4 Groupings of browsing contexts                                          |   |
|             | 7.1.5 Browsing context names                                                  |   |
| 7.2 Securit | y infrastructure for Window, WindowProxy, and Location objects                |   |
|             |                                                                               |   |

| 7.2.3              | 2 Shared internal slot: [[CrossOriginPropertyDescriptorMap]]                |  |
|--------------------|-----------------------------------------------------------------------------|--|
| 7.2.               | 3 Shared abstract operations                                                |  |
|                    | 7.2.3.1 CrossOriginProperties ( O )                                         |  |
|                    | 7.2.3.2 CrossOriginPropertyFallback ( P )                                   |  |
|                    | 7.2.3.3 IsPlatformObjectSameOrigin ( O )                                    |  |
|                    | 7.2.3.4 CrossOriginGetOwnPropertyHelper ( <i>O, P</i> )                     |  |
|                    | 7.2.3.5 CrossOriginGet ( O, P, Receiver )                                   |  |
|                    | 7.2.3.6 CrossOriginSet ( <i>O</i> , <i>P</i> , <i>V</i> , <i>Receiver</i> ) |  |
| 707 11 11          |                                                                             |  |
|                    | bject  1 APIs for creating and navigating browsing contexts by name         |  |
|                    |                                                                             |  |
|                    | 2 Accessing other browsing contexts                                         |  |
|                    | 3 Named access on the Window object                                         |  |
|                    | 4 Discarding browsing contexts                                              |  |
|                    | 5 Closing browsing contexts                                                 |  |
| 7.3.0              | 6 Browser interface elements                                                |  |
| 7.3.               | 7 Script settings for Window objects                                        |  |
| 7.4 The WindowPr   | roxy exotic object                                                          |  |
| 7.4.               | 1 [[GetPrototypeOf]] ( )                                                    |  |
| 7.4.2              | 2 [[SetPrototypeOf]] ( V )                                                  |  |
| 7.4.               | 3 [[IsExtensible]] ( )                                                      |  |
| 7.4.               | 4 [[PreventExtensions]] ( )                                                 |  |
| 7.4.               | 5 [[GetOwnProperty]] ( <i>P</i> )                                           |  |
| 7.4.0              | 6 [[DefineOwnProperty]] ( P. Desc )                                         |  |
|                    | 7 [[Get]] ( <i>P. Receiver</i> )                                            |  |
|                    | 8 [[Set]] ( <i>P, V, Receiver</i> )                                         |  |
|                    | 9 [[Delete]] ( <i>P</i> )                                                   |  |
|                    | 10 [[OwnPropertyKeys]] ( )                                                  |  |
|                    |                                                                             |  |
| _                  | 1 Sites                                                                     |  |
|                    | 2 Relaxing the same-origin restriction                                      |  |
|                    | 3 Origin-keyed agent clusters                                               |  |
|                    |                                                                             |  |
| _                  |                                                                             |  |
|                    | pener policies                                                              |  |
|                    | 1 The headers                                                               |  |
|                    | 2 Browsing context group switches due to cross-origin opener policy         |  |
|                    | 3 Reporting                                                                 |  |
|                    | embedder policies                                                           |  |
|                    | 1 The headers                                                               |  |
| 7.8.2              | 2 Embedder policy checks                                                    |  |
| 7.9 Policy contain | ners                                                                        |  |
| 7.10 Session hist  | ory and navigation                                                          |  |
| 7.10               | .1 Browsing sessions                                                        |  |
| 7.10               | 2.2 The session history of browsing contexts                                |  |
| 7.10               | 0.3 The History interface                                                   |  |
| 7.10               | 1.4 Implementation notes for session history                                |  |
|                    | 0.5 The Location interface                                                  |  |
|                    | 7.10.5.1 [[GetPrototypeOf]] ( )                                             |  |
|                    | 7.10.5.2 [[SetPrototypeOf]] ( V )                                           |  |
|                    | 7.10.5.3 [[IsExtensible]] ( )                                               |  |

|                        | 7.10.5.4 [[PreventExtensions]] ( )                                           | 904 |
|------------------------|------------------------------------------------------------------------------|-----|
|                        | 7.10.5.5 [[GetOwnProperty]] ( <i>P</i> )                                     |     |
|                        | 7.10.5.6 [[DefineOwnProperty]] ( <i>P. Desc</i> )                            |     |
|                        | 7.10.5.7 [[Get]] ( <i>P. Receiver</i> )                                      |     |
|                        | 7.10.5.8 [[Set]] ( P, V, Receiver )                                          | 904 |
|                        | 7.10.5.9 [[Delete]] ( <i>P</i> )                                             | 904 |
|                        | 7.10.5.10 [[OwnPropertyKeys]] ( )                                            | 905 |
| 7.11 Brows             | sing the web                                                                 | 905 |
|                        | 7.11.1 Navigating across documents                                           | 905 |
|                        | 7.11.2 Page load processing model for HTML files                             | 918 |
|                        | 7.11.3 Page load processing model for XML files                              | 918 |
|                        | 7.11.4 Page load processing model for text files                             | 919 |
|                        | 7.11.5 Page load processing model for multipart/x-mixed-replace resources    |     |
|                        | 7.11.6 Page load processing model for media                                  |     |
|                        | 7.11.7 Page load processing model for content that uses plugins              |     |
|                        | 7.11.8 Page load processing model for inline content that doesn't have a DOM |     |
|                        | 7.11.9 Navigating to a fragment                                              |     |
|                        |                                                                              |     |
|                        | 7.11.10 History traversal                                                    |     |
|                        | 7.11.10.2 The PopStateEvent interface                                        |     |
|                        | 7.11.10.3 The HashChangeEvent interface                                      |     |
|                        | 7.11.10.4 The PageTransitionEvent interface                                  |     |
|                        | 7.11.11 Loading documents                                                    |     |
|                        | 7.11.12 Unloading documents                                                  |     |
|                        | 7.11.12.1 The BeforeUnloadEvent interface                                    |     |
|                        | 7.11.13 Aborting a document load                                             |     |
|                        | 7.11.14 The `X-Frame-Options` header                                         |     |
|                        | 7.11.15 The `Refresh` header                                                 |     |
|                        | 7.11.15 THE NOTICE HOUSE                                                     |     |
| 8 Web application APIs |                                                                              | 933 |
| 8.1 Scripti            | ng                                                                           | 933 |
| •                      | 8.1.1 Introduction                                                           |     |
|                        | 8.1.2 Agents and agent clusters                                              | 933 |
|                        | 8.1.2.1 Integration with the JavaScript agent formalism                      |     |
|                        | 8.1.2.2 Integration with the JavaScript agent cluster formalism              | 934 |
|                        | 8.1.3 Realms and their counterparts                                          | 936 |
|                        | 8.1.3.1 Environments                                                         |     |
|                        | 8.1.3.2 Environment settings objects                                         | 937 |
|                        | 8.1.3.3 Realms, settings objects, and global objects                         |     |
|                        | 8.1.3.3.1 Entry                                                              |     |
|                        | 8.1.3.3.2 Incumbent                                                          |     |
|                        | 8.1.3.3.4 Relevant                                                           |     |
|                        | 8.1.3.4 Enabling and disabling scripting                                     |     |
|                        | 8.1.3.5 Secure contexts                                                      |     |
|                        | 8.1.4 Script processing model                                                |     |
|                        | 8.1.4.1 Scripts                                                              |     |
|                        | 8.1.4.2 Fetching scripts                                                     |     |
|                        | 8.1.4.3 Creating scripts                                                     |     |
|                        | 8.1.4.4 Calling scripts                                                      |     |
|                        | 8.1.4.5 Killing scripts                                                      |     |
|                        | 8.1.4.6 Runtime script errors                                                |     |
|                        | 8.1.4.7 Unhandled promise rejections                                         | 960 |

| 8.1.5 JavaScript specification host hooks                                                           | <u> 961</u> |
|----------------------------------------------------------------------------------------------------|-------------|
| 8.1.5.1 HostEnsureCanCompileStrings(callerRealm, calleeRealm)                                       | 961         |
| 8.1.5.2 HostPromiseRejectionTracker(promise, operation)                                             | 961         |
| 8.1.5.3 Job-related host hooks                                                                      |             |
| 8.1.5.3.1 HostCallJobCallback(callback, V, argumentsList)                                           | 962         |
| $Host Enqueue Finalization Registry Clean up Job (\textit{finalization Registry}) \dots \\$         |             |
| 8.1.5.3.3 HostEnqueuePromiseJob(job, realm)                                                         |             |
| 8.1.5.3.4 HostMakeJobCallback(callable)                                                             |             |
| 8.1.5.4 Module-related host hooks                                                                   |             |
| 8.1.5.4.1 HostGetImportMetaProperties(moduleRecord)                                                 |             |
| 8.1.5.4.2 HostImportModuleDynamically(referencingScriptOrModul<br>moduleRequest, promiseCapability) |             |
| 8.1.5.4.3 HostResolveImportedModule(referencingScriptOrModule, moduleRequest)                       |             |
| 8.1.5.4.4 HostGetSupportedImportAssertions()                                                        |             |
| 8.1.6 Event loops                                                                                   |             |
| 8.1.6.1 Definitions                                                                                 |             |
| 8.1.6.2 Queuing tasks                                                                               |             |
| 8.1.6.3 Processing model                                                                            |             |
| 8.1.6.4 Generic task sources                                                                        |             |
| 8.1.6.5 Dealing with the event loop from other specifications                                       |             |
| 8.1.7 Events                                                                                        |             |
| 8.1.7.1 Event handlers                                                                              |             |
| 8.1.7.2 Event handlers on elements, Document objects, and Window objects                            |             |
| 8.1.7.2 Event nations on elements, buctilient objects, and window objects                           |             |
| 8.1.7.3 Event firing                                                                                |             |
| 8.2 The WindowOrWorkerGlobalScope mixin                                                             |             |
| 8.3 Base64 utility methods                                                                          |             |
|                                                                                                    |             |
| 8.4 Dynamic markup insertion                                                                        |             |
| 8.4.1 Opening the input stream                                                                      |             |
| 8.4.2 Closing the input stream                                                                      |             |
| 8.4.3 document.write()                                                                              |             |
| 8.4.4 document.writeln()                                                                            |             |
| 8.5 DOM parsing                                                                                     | 997         |
| 8.6 Timers                                                                                          | 998         |
| 8.7 Microtask queuing                                                                               | . 1002      |
| 8.8 User prompts                                                                                    | 1003        |
| 8.8.1 Simple dialogs                                                                                | 1003        |
| 8.8.2 Printing                                                                                      | 1005        |
| 8.9 System state and capabilities                                                                   | 1006        |
| 8.9.1 The Navigator object                                                                          |             |
| 8.9.1.1 Client identification                                                                       |             |
| 8.9.1.2 Language preferences                                                                        |             |
| 8.9.1.3 Browser state                                                                               |             |
| 8.9.1.4 Custom scheme handlers: the registerProtocolHandler() method                                |             |
| 8.9.1.4.1 Security and privacy                                                                      |             |
| 8.9.1.5 Cookies                                                                                     |             |
| 8.9.1.6 PDF viewing support                                                                         |             |
| 8.10 Images                                                                                         |             |
|                                                                                                    |             |
| 8.11 Animation frames                                                                               | . 1021      |
| 9 Communication                                                                                     | 1024        |
|                                                                                                    |             |
| 9.1 The MessageEvent interface                                                                      | 1024        |

|          | 9.2 Server-sent events                                                  | 1025 |
|----------|-------------------------------------------------------------------------|------|
|          | 9.2.1 Introduction                                                      | 1025 |
|          | 9.2.2 The EventSource interface                                         | 1026 |
|          | 9.2.3 Processing model                                                  | 1028 |
|          | 9.2.4 The `Last-Event-ID` header                                        | 1029 |
|          | 9.2.5 Parsing an event stream                                           | 1029 |
|          | 9.2.6 Interpreting an event stream                                      | 1030 |
|          | 9.2.7 Authoring notes                                                   | 1032 |
|          | 9.2.8 Connectionless push and other features                            |      |
|          | 9.2.9 Garbage collection                                                |      |
|          | 9.2.10 Implementation advice                                            |      |
|          | 9.3 Cross-document messaging                                            |      |
|          | 9.3.1 Introduction                                                      |      |
|          | 9.3.2 Security                                                          |      |
|          | 9.3.2.1 Authors                                                         |      |
|          | 9.3.2.2 User agents                                                     |      |
|          | 9.3.3 Posting messages                                                  | 1035 |
|          | 9.4 Channel messaging                                                   |      |
|          | 9.4.1 Introduction                                                      |      |
|          | 9.4.1.1 Examples                                                        |      |
|          | 9.4.1.2 Ports as the basis of an object-capability model on the web     |      |
|          | 9.4.1.3 Ports as the basis of abstracting out service implementations   | 1039 |
|          | 9.4.2 Message channels                                                  | 1039 |
|          | 9.4.3 Message ports                                                     | 1040 |
|          | 9.4.4 Broadcasting to many ports                                        |      |
|          | 9.4.5 Ports and garbage collection                                      |      |
|          | 9.5 Broadcasting to other browsing contexts                             |      |
|          |                                                                         |      |
| 10 Web w | orkers                                                                  | 1046 |
|          | 10.1 Introduction                                                       |      |
|          | 10.1.1 Scope                                                            |      |
|          | 10.1.2 Examples                                                         |      |
|          | 10.1.2.1 A background number-crunching worker                           |      |
|          | 10.1.2.2 Using a JavaScript module as a worker                          | 1047 |
|          | 10.1.2.3 Shared workers introduction                                    | 1049 |
|          | 10.1.2.4 Shared state using a shared worker                             | 1051 |
|          | 10.1.2.5 Delegation                                                     | 1055 |
|          | 10.1.2.6 Providing libraries                                            |      |
|          | 10.1.3 Tutorials                                                        |      |
|          | 10.1.3.1 Creating a dedicated worker                                    |      |
|          | 10.1.3.2 Communicating with a dedicated worker                          |      |
|          | 10.1.3.3 Shared workers                                                 |      |
|          | 10.2 Infrastructure                                                     |      |
|          | 10.2.1 The global scope                                                 |      |
|          | 10.2.1.1 The WorkerGlobalScope common interface                         |      |
|          | 10.2.1.2 Dedicated workers and the DedicatedWorkerGlobalScope interface |      |
|          | 10.2.1.3 Shared workers and the SharedWorkerGlobalScope interface       |      |
|          | 10.2.2 The event loop                                                   |      |
|          |                                                                         |      |
|          | 10.2.3 The worker's lifetime                                            |      |
|          | 10.2.4 Processing model                                                 | 1066 |
|          |                                                                         | 1066 |

|          | 10.2.6.1 The AbstractWorker mixin                                        | 1069 |
|----------|--------------------------------------------------------------------------|------|
|          | 10.2.6.2 Script settings for workers                                     | 1069 |
|          | 10.2.6.3 Dedicated workers and the Worker interface                      |      |
|          | 10.2.6.4 Shared workers and the SharedWorker interface                   | 1072 |
|          | 10.2.7 Concurrent hardware capabilities                                  | 1074 |
|          | 10.3 APIs available to workers                                           | 1074 |
|          | 10.3.1 Importing scripts and libraries                                   | 1074 |
|          | 10.3.2 The WorkerNavigator interface                                     | 1074 |
|          | 10.3.3 The WorkerLocation interface                                      | 1075 |
|          |                                                                          |      |
| 11 Work  | lets                                                                     | 1077 |
|          | 11.1 Introduction                                                        | 1077 |
|          | 11.1.1 Motivations                                                       | 1077 |
|          | 11.1.2 Code idempotence                                                  | 1077 |
|          | 11.1.3 Speculative evaluation                                            | 1078 |
|          | 11.2 Examples                                                            | 1078 |
|          | 11.2.1 Loading scripts                                                   | 1079 |
|          | 11.2.2 Registering a class and invoking its methods                      | 1080 |
|          | 11.3 Infrastructure                                                      | 1080 |
|          | 11.3.1 The global scope                                                  |      |
|          | 11.3.1.1 Agents and event loops                                          |      |
|          | 11.3.1.2 Creation and termination                                        | 1081 |
|          | 11.3.1.3 Script settings for worklets                                    | 1082 |
|          | 11.3.2 The Worklet class                                                 | 1083 |
|          | 11.3.3 The worklet's lifetime                                            | 1085 |
|          |                                                                          |      |
| 12 Web   | storage                                                                  | 1086 |
|          | 12.1 Introduction                                                        | 1086 |
|          | 12.2 The API                                                             | 1087 |
|          | 12.2.1 The Storage interface                                             | 1087 |
|          | 12.2.2 The sessionStorage getter                                         | 1089 |
|          | 12.2.3 The localStorage getter                                           | 1090 |
|          | 12.2.4 The StorageEvent interface                                        | 1090 |
|          | 12.3 Privacy                                                             |      |
|          | 12.3.1 User tracking                                                     |      |
|          | 12.3.2 Sensitivity of data                                               |      |
|          | 12.4 Security                                                            |      |
|          | 12.4.1 DNS spoofing attacks                                              |      |
|          | 12.4.2 Cross-directory attacks                                           |      |
|          | 12.4.3 Implementation risks                                              |      |
|          | 12.4.5 Implementation risks                                              | 1092 |
| 10 Tha ! | HTML syntax                                                              | 1004 |
| ra me i  |                                                                          |      |
|          | 13.1 Writing HTML documents                                              |      |
|          |                                                                          |      |
|          | 13.1.2 Elements                                                          |      |
|          | 13.1.2.2 End tags                                                        |      |
|          | 13.1.2.3 Attributes                                                      |      |
|          | 13.1.2.4 Optional tags                                                   |      |
|          | 13.1.2.5 Restrictions on content models                                  |      |
|          | 13.1.2.6 Restrictions on the contents of raw text and escapable raw text |      |

|        | elements                                                  | 1104 |
|--------|-----------------------------------------------------------|------|
| 13.1.3 | Text                                                      | 1104 |
|        | 13.1.3.1 Newlines                                         | 1104 |
| 13.1.4 | Character references                                      | 1104 |
| 13.1.5 | CDATA sections                                            | 1105 |
|        | Comments                                                  |      |
|        |                                                           |      |
|        | documents                                                 |      |
|        | Overview of the parsing model                             |      |
|        | Parse errors                                              |      |
| 13.2.3 | The input byte stream                                     |      |
|        | 13.2.3.1 Parsing with a known character encoding          |      |
|        | 13.2.3.2 Determining the character encoding               |      |
|        | 13.2.3.3 Character encodings                              |      |
|        | 13.2.3.4 Changing the encoding while parsing              |      |
|        | 13.2.3.5 Preprocessing the input stream                   | 1119 |
| 13.2.4 | Parse state                                               |      |
|        | 13.2.4.1 The insertion mode                               |      |
|        | 13.2.4.2 The stack of open elements                       |      |
|        | 13.2.4.3 The list of active formatting elements           |      |
|        | 13.2.4.4 The element pointers                             |      |
|        | 13.2.4.5 Other parsing state flags                        |      |
| 13.2.5 | Tokenization                                              | 1124 |
|        | 13.2.5.1 Data state                                       |      |
|        | 13.2.5.2 RCDATA state                                     |      |
|        | 13.2.5.3 RAWTEXT state                                    |      |
|        | 13.2.5.4 Script data state                                |      |
|        | 13.2.5.5 PLAINTEXT state                                  |      |
|        | 13.2.5.6 Tag open state                                   |      |
|        | 13.2.5.7 End tag open state                               |      |
|        | 13.2.5.8 Tag name state                                   |      |
|        | 13.2.5.9 RCDATA less-than sign state                      |      |
|        | 13.2.5.10 RCDATA end tag open state                       |      |
|        | 13.2.5.11 RCDATA end tag name state                       |      |
|        | 13.2.5.12 RAWTEXT less-than sign state                    |      |
|        | 13.2.5.13 RAWTEXT end tag open state                      |      |
|        | 13.2.5.14 RAWTEXT end tag name state                      |      |
|        | 13.2.5.15 Script data less-than sign state                |      |
|        | 13.2.5.16 Script data end tag open state                  |      |
|        | 13.2.5.17 Script data end tag name state                  |      |
|        | 13.2.5.18 Script data escape start state                  |      |
|        | 13.2.5.19 Script data escape start dash state             |      |
|        | 13.2.5.20 Script data escaped state                       |      |
|        | 13.2.5.21 Script data escaped dash state                  |      |
|        | 13.2.5.22 Script data escaped dash dash state             |      |
|        | 13.2.5.23 Script data escaped less-than sign state        |      |
|        | 13.2.5.24 Script data escaped end tag open state          |      |
|        | 13.2.5.25 Script data escaped end tag name state          |      |
|        | 13.2.5.26 Script data double escape start state           |      |
|        | 13.2.5.27 Script data double escaped state                |      |
|        | 13.2.5.28 Script data double escaped dash state           |      |
|        | 13.2.5.29 Script data double escaped dash dash state      |      |
|        | 13.2.5.30 Script data double escaped less-than sign state |      |
|        | 13.2.5.31 Script data double escape end state             |      |
|        | 13.2.5.32 Before attribute name state                     | 1135 |

|               | 13.2.5.33 Attribute name state                                | 1135 |
|---------------|---------------------------------------------------------------|------|
|               | 13.2.5.34 After attribute name state                          | 1136 |
|               | 13.2.5.35 Before attribute value state                        | 1137 |
|               | 13.2.5.36 Attribute value (double-quoted) state               | 1137 |
|               | 13.2.5.37 Attribute value (single-quoted) state               | 1137 |
|               | 13.2.5.38 Attribute value (unquoted) state                    | 1138 |
|               | 13.2.5.39 After attribute value (quoted) state                | 1138 |
|               | 13.2.5.40 Self-closing start tag state                        | 1139 |
|               | 13.2.5.41 Bogus comment state                                 |      |
|               | 13.2.5.42 Markup declaration open state                       |      |
|               | 13.2.5.43 Comment start state                                 |      |
|               | 13.2.5.44 Comment start dash state                            |      |
|               | 13.2.5.45 Comment state                                       | 1140 |
|               | 13.2.5.46 Comment less-than sign state                        |      |
|               | 13.2.5.47 Comment less-than sign bang state                   |      |
|               | 13.2.5.48 Comment less-than sign bang dash state              |      |
|               | 13.2.5.49 Comment less-than sign bang dash dash state         |      |
|               | 13.2.5.50 Comment end dash state                              |      |
|               | 13.2.5.51 Comment end state                                   |      |
|               | 13.2.5.52 Comment end bang state                              |      |
|               | 13.2.5.53 DOCTYPE state                                       |      |
|               | 13.2.5.54 Before DOCTYPE name state                           |      |
|               | 13.2.5.55 DOCTYPE name state                                  |      |
|               | 13.2.5.56 After DOCTYPE name state                            |      |
|               | 13.2.5.57 After DOCTYPE public keyword state                  |      |
|               | 13.2.5.58 Before DOCTYPE public identifier state              |      |
|               | 13.2.5.59 DOCTYPE public identifier (double-quoted) state     |      |
|               | 13.2.5.60 DOCTYPE public identifier (single-quoted) state     |      |
|               | 13.2.5.61 After DOCTYPE public identifier state               |      |
|               | 13.2.5.62 Between DOCTYPE public and system identifiers state |      |
|               | 13.2.5.63 After DOCTYPE system keyword state                  |      |
|               | 13.2.5.64 Before DOCTYPE system identifier state              |      |
|               | 13.2.5.65 DOCTYPE system identifier (double-quoted) state     |      |
|               | 13.2.5.66 DOCTYPE system identifier (single-quoted) state     |      |
|               | 13.2.5.67 After DOCTYPE system identifier state               |      |
|               | 13.2.5.68 Bogus DOCTYPE state                                 |      |
|               | 13.2.5.69 CDATA section state                                 |      |
|               | 13.2.5.70 CDATA section bracket state                         |      |
|               | 13.2.5.71 CDATA section end state                             |      |
|               | 13.2.5.72 Character reference state                           |      |
|               | 13.2.5.73 Named character reference state                     |      |
|               | 13.2.5.74 Ambiguous ampersand state                           |      |
|               | 13.2.5.75 Numeric character reference state                   |      |
|               | 13.2.5.76 Hexadecimal character reference start state         |      |
|               | 13.2.5.77 Decimal character reference start state             |      |
|               | 13.2.5.78 Hexadecimal character reference state               |      |
|               | 13.2.5.79 Decimal character reference state                   |      |
|               | 13.2.5.80 Numeric character reference end state               |      |
| 13.2.6 Trock  | construction                                                  |      |
| 13.2.0 1166 ( | 13.2.6.1 Creating and inserting nodes                         |      |
|               | 13.2.6.2 Parsing elements that contain only text              |      |
|               | 13.2.6.3 Closing elements that have implied end tags          |      |
|               | 13.2.6.4 The rules for parsing tokens in HTML content         |      |
|               | 13.2.6.4.1 The "initial" insertion mode                       |      |
|               | 13.2.6.4.2 The "before html" insertion mode                   |      |
|               | 13.2.6.4.3 The "before head" insertion mode                   |      |
|               |                                                               |      |

|          | 13.2.6.4.4 The "in head" insertion mode                                                                                                    | 1162 |
|----------|----------------------------------------------------------------------------------------------------|------|
|          | 13.2.6.4.5 The "in head noscript" insertion mode                                                                                                    |      |
|          | 13.2.6.4.6 The "after head" insertion mode                                                                                                    |      |
|          | 13.2.6.4.7 The "in body" insertion mode                                                                                                    |      |
|          | 13.2.6.4.8 The "text" insertion mode                                                                                                    |      |
|          | 13.2.6.4.10 The "in table text" insertion mode                                                                                                    |      |
|          | 13.2.6.4.11 The "in caption" insertion mode                                                                                                    |      |
|          | 13.2.6.4.12 The "in column group" insertion mode                                                                                                    |      |
|          | 13.2.6.4.13 The "in table body" insertion mode                                                                                                    |      |
|          | 13.2.6.4.14 The "in row" insertion mode                                                                                                    |      |
|          | 13.2.6.4.15 The "in cell" insertion mode                                                                                                    |      |
|          | 13.2.6.4.16 The "in select" insertion mode                                                                                                    |      |
|          | 13.2.6.4.17 The "in select in table" insertion mode                                                                                                    |      |
|          | 13.2.6.4.18 The "in template" insertion mode                                                                                                    |      |
|          | 13.2.6.4.20 The "in frameset" insertion mode                                                                                                    |      |
|          | 13.2.6.4.21 The "after frameset" insertion mode                                                                                                    |      |
|          | 13.2.6.4.22 The "after after body" insertion mode                                                                                                    |      |
|          | 13.2.6.4.23 The "after after frameset" insertion mode                                                                                                    | 1189 |
|          | 13.2.6.5 The rules for parsing tokens in foreign content                                                                                                    | 1189 |
|          | 13.2.7 The end                                                                                                    | 1192 |
|          | 13.2.8 Speculative HTML parsing                                                                                                    |      |
|          | 13.2.9 Coercing an HTML DOM into an infoset                                                                                                    |      |
|          | · · · · · · · · · · · · · · · · · · ·                                                                                                    |      |
|          | 13.2.10 An introduction to error handling and strange cases in the parser                                                                                                    |      |
|          | 13.2.10.1 Misnested tags: <b><i></i></b>                                                                                                    |      |
|          | 13.2.10.2 Misnested tags: <b></b>                                                                                                    |      |
|          | 13.2.10.3 Unexpected markup in tables.                                                                                                    |      |
|          | 13.2.10.4 Scripts that modify the page as it is being parsed                                                                                                    |      |
|          | 13.2.10.5 The execution of scripts that are moving across multiple documents                                                                                                    |      |
|          | 13.2.10.6 Unclosed formatting elements                                                                                                    |      |
|          | 13.3 Serializing HTML fragments                                                                                                    | 1202 |
|          | 13.4 Parsing HTML fragments                                                                                                    | 1206 |
|          | 13.5 Named character references                                                                                                    | 1207 |
|          | 13.3 Numer Character Teleffeld                                                                                                    | 1207 |
| 14 TL V  |                                                                                                    | 1017 |
| 14 The X | ML syntax                                                                                                    |      |
|          | 14.1 Writing documents in the XML syntax                                                                                                    | 1217 |
|          | 14.2 Parsing XML documents                                                                                                    | 1217 |
|          | 14.3 Serializing XML fragments                                                                                                    | 1219 |
|          | 14.4 Parsing XML fragments                                                                                                    |      |
|          | 14.4 Palsing AME nagments                                                                                                    | 1220 |
|          |                                                                                                    |      |
| 15 Rende | ering                                                                                                    |      |
|          | 15.1 Introduction.                                                                                                    | 1221 |
|          | 15.2 The CSS user agent style sheet and presentational hints                                                                                                    | 1222 |
|          | 15.3 Non-replaced elements                                                                                                    | 1222 |
|          | 15.3.1 Hidden elements.                                                                                                    |      |
|          | 15.3.2 The page                                                                                                    |      |
|          | · ·                                                                                                    |      |
|          | 15.3.3 Flow content                                                                                                    |      |
|          | 15.3.4 Phrasing content                                                                                                    |      |
|          | 15.3.5 Bidirectional text                                                                                                    | 1227 |
|          | 15.3.6 Sections and headings                                                                                                    | 1228 |
|          | 15.3.7 Lists                                                                                                    | 1229 |
|          | 15.3.8 Tables                                                                                                    |      |
|          | 15.3.9 Margin collapsing quirks                                                                                                    |      |
|          | Total All Collabolity Annual Collabolity Annual Col |      |

|        | 15.3.10 Form controls                                           | 1235 |
|--------|-----------------------------------------------------------------|------|
|        | 15.3.11 The hr element                                          | 1236 |
|        | 15.3.12 The fieldset and legend elements                        | 1236 |
|        | 15.4 Replaced elements                                          | 1239 |
|        | 15.4.1 Embedded content                                         | 1239 |
|        | 15.4.2 Images                                                   | 1240 |
|        | 15.4.3 Attributes for embedded content and images               | 1241 |
|        | 15.4.4 Image maps                                               | 1242 |
|        | 15.5 Widgets                                                    | 1243 |
|        | 15.5.1 Introduction                                             | 1243 |
|        | 15.5.2 Button layout                                            | 1243 |
|        | 15.5.3 The button element                                       | 1243 |
|        | 15.5.4 The details and summary elements                         | 1244 |
|        | 15.5.5 The input element as a text entry widget                 | 1244 |
|        | 15.5.6 The input element as domain-specific widgets             | 1245 |
|        | 15.5.7 The input element as a range control                     | 1245 |
|        | 15.5.8 The input element as a color well                        | 1245 |
|        | 15.5.9 The input element as a checkbox and radio button widgets | 1245 |
|        | 15.5.10 The input element as a file upload control              | 1246 |
|        | 15.5.11 The input element as a button                           | 1246 |
|        | 15.5.12 The marquee element                                     | 1246 |
|        | 15.5.13 The meter element                                       | 1247 |
|        | 15.5.14 The progress element                                    | 1248 |
|        | 15.5.15 The select element                                      | 1248 |
|        | 15.5.16 The textarea element                                    | 1249 |
|        | 15.6 Frames and framesets                                       | 1249 |
|        | 15.7 Interactive media                                          | 1251 |
|        | 15.7.1 Links, forms, and navigation                             | 1251 |
|        | 15.7.2 The title attribute                                      | 1251 |
|        | 15.7.3 Editing hosts                                            | 1252 |
|        | 15.7.4 Text rendered in native user interfaces                  | 1252 |
|        | 15.8 Print media                                                | 1254 |
|        | 15.9 Unstyled XML documents                                     | 1254 |
|        |                                                                 |      |
| 16 Ob  | isolete features                                                | 1256 |
|        | 16.1 Obsolete but conforming features                           | 1256 |
|        | 16.1.1 Warnings for obsolete but conforming features            | 1256 |
|        | 16.2 Non-conforming features                                    | 1257 |
|        | 16.3 Requirements for implementations                           | 1262 |
|        | 16.3.1 The marquee element                                      |      |
|        | 16.3.2 Frames                                                   | 1264 |
|        | 16.3.3 Other elements, attributes and APIs                      | 1265 |
|        |                                                                 |      |
| 17 IAN | NA considerations                                               | 1275 |
|        | 17.1 text/html                                                  | 1275 |
|        | 17.2 multipart/x-mixed-replace                                  | 1276 |
|        | 17.3 application/xhtml+xml                                      | 1277 |
|        | 17.4 text/ping                                                  |      |
|        | 17.5 application/microdata+json                                 |      |
|        |                                                                 |      |

| 17.6 text/event-stream       | 1280     |
|------------------------------|----------|
| 17.7 web+ scheme prefix      | 1281     |
| Index                        | 1282     |
| Elements                     | 1282     |
| Element content categories   | 1288     |
| Attributes                   | <br>1289 |
| Element interfaces           | <br>1296 |
| All interfaces               | 1298     |
| Events                       | 1300     |
| HTTP headers                 | 1302     |
| MIME types                   | 1303     |
| References                   | 1305     |
| Acknowledgments              | 1314     |
| Intellectual property rights | 1317     |

## 1 Introduction § p24

## 1.1 Where does this specification fit? § p24

This specification defines a big part of the web platform, in lots of detail. Its place in the web platform specification stack relative to other specifications can be best summed up as follows:

# CSS SVG MathML Service Workers

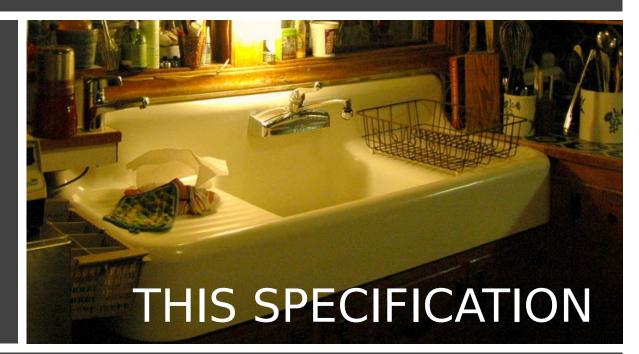

TLS DOM Unicode Web IDL MIME URL XML JavaScript Encoding

## 1.2 Is this HTML5? §p24

This section is non-normative.

In short: Yes.

means all) are developed at the WHATWG. This document is one such; others are available from the WHATWG Standards overview.

## 1.3 Background §p25

This section is non-normative.

HTML is the World Wide Web's core markup language. Originally, HTML was primarily designed as a language for semantically describing scientific documents. Its general design, however, has enabled it to be adapted, over the subsequent years, to describe a number of other types of documents and even applications.

## 1.4 Audience § p25

This section is non-normative.

This specification is intended for authors of documents and scripts that use the features defined in this specification, implementers of tools that operate on pages that use the features defined in this specification, and individuals wishing to establish the correctness of documents or implementations with respect to the requirements of this specification.

This document is probably not suited to readers who do not already have at least a passing familiarity with web technologies, as in places it sacrifices clarity for precision, and brevity for completeness. More approachable tutorials and authoring guides can provide a gentler introduction to the topic.

In particular, familiarity with the basics of DOM is necessary for a complete understanding of some of the more technical parts of this specification. An understanding of Web IDL, HTTP, XML, Unicode, character encodings, JavaScript, and CSS will also be helpful in places but is not essential.

## **1.5 Scope** § p25

This section is non-normative.

This specification is limited to providing a semantic-level markup language and associated semantic-level scripting APIs for authoring accessible pages on the web ranging from static documents to dynamic applications.

The scope of this specification does not include providing mechanisms for media-specific customization of presentation (although default rendering rules for web browsers are included at the end of this specification, and several mechanisms for hooking into CSS are provided as part of the language).

The scope of this specification is not to describe an entire operating system. In particular, hardware configuration software, image manipulation tools, and applications that users would be expected to use with high-end workstations on a daily basis are out of scope. In terms of applications, this specification is targeted specifically at applications that would be expected to be used by users on an occasional basis, or regularly but from disparate locations, with low CPU requirements. Examples of such applications include online purchasing systems, searching systems, games (especially multiplayer online games), public telephone books or address books, communications software (email clients, instant messaging clients, discussion software), document editing software, etc.

#### 1.6 History §p25

This section is non-normative.

For its first five years (1990-1995), HTML went through a number of revisions and experienced a number of extensions, primarily hosted first at CERN, and then at the IETF.

With the creation of the W3C, HTML's development changed venue again. A first abortive attempt at extending HTML in 1995 known as HTML 3.0 then made way to a more pragmatic approach known as HTML 3.2, which was completed in 1997. HTML4 quickly followed

later that same year.

The following year, the W3C membership decided to stop evolving HTML and instead begin work on an XML-based equivalent, called XHTML. This effort started with a reformulation of HTML4 in XML, known as XHTML 1.0, which added no new features except the new serialization, and which was completed in 2000. After XHTML 1.0, the W3C's focus turned to making it easier for other working groups to extend XHTML, under the banner of XHTML Modularization. In parallel with this, the W3C also worked on a new language that was not compatible with the earlier HTML and XHTML languages, calling it XHTML2.

Around the time that HTML's evolution was stopped in 1998, parts of the API for HTML developed by browser vendors were specified and published under the name DOM Level 1 (in 1998) and DOM Level 2 Core and DOM Level 2 HTML (starting in 2000 and culminating in 2003). These efforts then petered out, with some DOM Level 3 specifications published in 2004 but the working group being closed before all the Level 3 drafts were completed.

In 2003, the publication of XForms, a technology which was positioned as the next generation of web forms, sparked a renewed interest in evolving HTML itself, rather than finding replacements for it. This interest was borne from the realization that XML's deployment as a web technology was limited to entirely new technologies (like RSS and later Atom), rather than as a replacement for existing deployed technologies (like HTML).

A proof of concept to show that it was possible to extend HTML4's forms to provide many of the features that XForms 1.0 introduced, without requiring browsers to implement rendering engines that were incompatible with existing HTML web pages, was the first result of this renewed interest. At this early stage, while the draft was already publicly available, and input was already being solicited from all sources, the specification was only under Opera Software's copyright.

The idea that HTML's evolution should be reopened was tested at a W3C workshop in 2004, where some of the principles that underlie the HTML5 work (described below), as well as the aforementioned early draft proposal covering just forms-related features, were presented to the W3C jointly by Mozilla and Opera. The proposal was rejected on the grounds that the proposal conflicted with the previously chosen direction for the web's evolution; the W3C staff and membership voted to continue developing XML-based replacements instead.

Shortly thereafter, Apple, Mozilla, and Opera jointly announced their intent to continue working on the effort under the umbrella of a new venue called the WHATWG. A public mailing list was created, and the draft was moved to the WHATWG site. The copyright was subsequently amended to be jointly owned by all three vendors, and to allow reuse of the specification.

The WHATWG was based on several core principles, in particular that technologies need to be backwards compatible, that specifications and implementations need to match even if this means changing the specification rather than the implementations, and that specifications need to be detailed enough that implementations can achieve complete interoperability without reverse-engineering each other.

The latter requirement in particular required that the scope of the HTML5 specification include what had previously been specified in three separate documents: HTML4, XHTML1, and DOM2 HTML. It also meant including significantly more detail than had previously been considered the norm.

In 2006, the W3C indicated an interest to participate in the development of HTML5 after all, and in 2007 formed a working group chartered to work with the WHATWG on the development of the HTML5 specification. Apple, Mozilla, and Opera allowed the W3C to publish the specification under the W3C copyright, while keeping a version with the less restrictive license on the WHATWG site.

For a number of years, both groups then worked together. In 2011, however, the groups came to the conclusion that they had different goals: the W3C wanted to publish a "finished" version of "HTML5", while the WHATWG wanted to continue working on a Living Standard for HTML, continuously maintaining the specification rather than freezing it in a state with known problems, and adding new features as needed to evolve the platform.

In 2019, the WHATWG and W3C signed an agreement to collaborate on a single version of HTML going forward: this document.

## 1.7 Design notes § p26

This section is non-normative.

It must be admitted that many aspects of HTML appear at first glance to be nonsensical and inconsistent.

HTML, its supporting DOM APIs, as well as many of its supporting technologies, have been developed over a period of several decades by a wide array of people with different priorities who, in many cases, did not know of each other's existence.

Features have thus arisen from many sources, and have not always been designed in especially consistent ways. Furthermore, because of the unique characteristics of the web, implementation bugs have often become de-facto, and now de-jure, standards, as content is often unintentionally written in ways that rely on them before they can be fixed.

Despite all this, efforts have been made to adhere to certain design goals. These are described in the next few subsections.

### 1.7.1 Serializability of script execution §p27

This section is non-normative.

To avoid exposing web authors to the complexities of multithreading, the HTML and DOM APIs are designed such that no script can ever detect the simultaneous execution of other scripts. Even with workers p1070, the intent is that the behavior of implementations can be thought of as completely serializing the execution of all scripts in all browsing contexts p840.

The exception to this general design principle is the JavaScript SharedArrayBuffer class. Using SharedArrayBuffer objects, it can in fact be observed that scripts in other agents are executing simultaneously. Furthermore, due to the JavaScript memory model, there are situations which not only are un-representable via serialized *script* execution, but also un-representable via serialized *statement* execution among those scripts.

## 1.7.2 Compliance with other specifications § p27

This section is non-normative.

This specification interacts with and relies on a wide variety of other specifications. In certain circumstances, unfortunately, conflicting needs have led to this specification violating the requirements of these other specifications. Whenever this has occurred, the transgressions have each been noted as a "willful violation", and the reason for the violation has been noted.

#### 1.7.3 Extensibility §p27

This section is non-normative.

HTML has a wide array of extensibility mechanisms that can be used for adding semantics in a safe manner:

- Authors can use the <a href="class">class</a> <a href="pi41">pi41</a> attribute to extend elements, effectively creating their own elements, while using the most applicable existing "real" HTML element, so that browsers and other tools that don't know of the extension can still support it somewhat well. This is the tack used by microformats, for example.
- Authors can include data for inline client-side scripts or server-side site-wide scripts to process using the <a href="data-\*=""p149">data-\*=""p149">data-\*=""p149"</a> attributes. These are guaranteed to never be touched by browsers, and allow scripts to include data on HTML elements that scripts can then look for and process.
- Authors can use the <meta\_name="" content="">p170 mechanism to include page-wide metadata.
- Authors can use the <u>rel=""p290</u> mechanism to annotate links with specific meanings by registering <u>extensions to the predefined set of link types p317</u>. This is also used by microformats.
- Authors can embed raw data using the <script type="">p624 mechanism with a custom type, for further handling by inline or server-side scripts.
- · Authors can extend APIs using the JavaScript prototyping mechanism. This is widely used by script libraries, for instance.
- Authors can use the microdata feature (the <u>itemscope=""p761</u> and <u>itemprop=""p763</u> attributes) to embed nested name-value pairs of data to be shared with other applications and sites.

### 1.8 HTML vs XML syntax §p28

This section is non-normative.

This specification defines an abstract language for describing documents and applications, and some APIs for interacting with inmemory representations of resources that use this language.

The in-memory representation is known as "DOM HTML", or "the DOM" for short.

There are various concrete syntaxes that can be used to transmit resources that use this abstract language, two of which are defined in this specification.

The second concrete syntax is XML. When a document is transmitted with an XML MIME type, such as application/xhtml+xml<sup>p1277</sup>, then it is treated as an XML document by web browsers, to be parsed by an XML processor. Authors are reminded that the processing for XML and HTML differs; in particular, even minor syntax errors will prevent a document labeled as XML from being rendered fully, whereas they would be ignored in the HTML syntax.

### Note

The XML syntax for HTML was formerly referred to as "XHTML", but this specification does not use that term (among other reasons, because no such term is used for the HTML syntaxes of MathML and SVG).

The DOM, the HTML syntax, and the XML syntax cannot all represent the same content. For example, namespaces cannot be represented using the HTML syntax, but they are supported in the DOM and in the XML syntax. Similarly, documents that use the noscript p638 feature can be represented using the HTML syntax, but cannot be represented with the DOM or in the XML syntax. Comments that contain the string "-->" can only be represented in the DOM, not in the HTML and XML syntaxes.

## 1.9 Structure of this specification §p28

This section is non-normative.

This specification is divided into the following major sections:

#### Introduction p24

Non-normative materials providing a context for the HTML standard.

#### Common infrastructure P42

The conformance classes, algorithms, definitions, and the common underpinnings of the rest of the specification.

## Semantics, structure, and APIs of HTML documents p117

Documents are built from elements. These elements form a tree using the DOM. This section defines the features of this DOM, as well as introducing the features common to all elements, and the concepts used in defining elements.

## The elements of HTML p157

Each element has a predefined meaning, which is explained in this section. Rules for authors on how to use the element, along with user agent requirements for how to handle each element, are also given. This includes large signature features of HTML such as video playback and subtitles, form controls and form submission, and a 2D graphics API known as the HTML canvas.

#### Microdata p756

This specification introduces a mechanism for adding machine-readable annotations to documents, so that tools can extract trees of name-value pairs from the document. This section describes this mechanism and some algorithms that can be used to convert HTML documents into other formats. This section also defines some sample Microdata vocabularies for contact information, calendar events, and licensing works.

## User interaction p792

HTML documents can provide a number of mechanisms for users to interact with and modify content, which are described in this section, such as how focus works, and drag-and-drop.

#### Loading web pages p840

HTML documents do not exist in a vacuum — this section defines many of the features that affect environments that deal with multiple pages, such as web browsers.

## Web application APIs p933

This section introduces basic features for scripting of applications in HTML.

## Web workers p1046

This section defines an API for background threads in JavaScript.

## Worklets p1077

This section defines infrastructure for APIs that need to run JavaScript separately from the main JavaScript execution environment.

## The communication APIs p1024

This section describes some mechanisms that applications written in HTML can use to communicate with other applications from different domains running on the same client. It also introduces a server-push event stream mechanism known as Server Sent Events or EventSource place, and a two-way full-duplex socket protocol for scripts known as Web Sockets.

## Web storage p1086

This section defines a client-side storage mechanism based on name-value pairs.

#### The HTML syntax p1094

#### The XML syntax p1217

All of these features would be for naught if they couldn't be represented in a serialized form and sent to other people, and so these sections define the syntaxes of HTML and XML, along with rules for how to parse content using those syntaxes.

#### Rendering p1221

This section defines the default rendering rules for web browsers.

There are also some appendices, listing obsolete features p1256 and IANA considerations p1275, and several indices.

## 1.9.1 How to read this specification §p29

This specification should be read like all other specifications. First, it should be read cover-to-cover, multiple times. Then, it should be read backwards at least once. Then it should be read by picking random sections from the contents list and following all the cross-references.

As described in the conformance requirements section below, this specification describes conformance criteria for a variety of conformance classes. In particular, there are conformance requirements that apply to *producers*, for example authors and the documents they create, and there are conformance requirements that apply to *consumers*, for example web browsers. They can be distinguished by what they are requiring: a requirement on a producer states what is allowed, while a requirement on a consumer states how software is to act.

## Example

For example, "the foo attribute's value must be a <u>valid integer  $^{p70}$ </u>" is a requirement on producers, as it lays out the allowed values; in contrast, the requirement "the foo attribute's value must be parsed using the <u>rules for parsing integers  $^{p70}$ </u>" is a requirement on consumers, as it describes how to process the content.

#### Requirements on producers have no bearing whatsoever on consumers.

#### Example

Continuing the above example, a requirement stating that a particular attribute's value is constrained to being a <u>valid integer pro</u> emphatically does *not* imply anything about the requirements on consumers. It might be that the consumers are in fact required to treat the attribute as an opaque string, completely unaffected by whether the value conforms to the requirements or not. It might be (as in the previous example) that the consumers are required to parse the value using specific rules that define how invalid (non-numeric in this case) values are to be processed.

## 1.9.2 Typographic conventions §p30

This is a definition, requirement, or explanation.

#### Note

This is a note.

#### Example

This is an example.

This is an open issue.

#### **∆Warning!**

This is a warning.

```
[Exposed=Window]
interface Example {
   // this is an IDL definition
};
```

## For web developers (non-normative)

 $variable = object.method^{p30}([optionalArgument])$ 

This is a note to authors describing the usage of an interface.

```
CSS /* this is a CSS fragment */
```

The defining instance of a term is marked up like **this**. Uses of that term are marked up like this  $p^{30}$  or like this  $p^{30}$ .

The defining instance of an element, attribute, or API is marked up like this. References to that element, attribute, or API are marked up like this page 1.

Other code fragments are marked up like this.

Variables are marked up like this.

In an algorithm, steps in synchronous sections  $p^{975}$  are marked with  $\frac{1}{8}$ .

In some cases, requirements are given in the form of lists with conditions and corresponding requirements. In such cases, the requirements that apply to a condition are always the first set of requirements that follow the condition, even in the case of there being multiple sets of conditions for those requirements. Such cases are presented as follows:

- → This is a condition
- → This is another condition

This is the requirement that applies to the conditions above.

 $\hookrightarrow$  This is a third condition

This is the requirement that applies to the third condition.

## 1.10 A quick introduction to HTML § p30

This section is non-normative.

A basic HTML document looks like this:

```
<!DOCTYPE html>
```

```
<html lang="en">
  <head>
    <title>Sample page</title>
  </head>
  <body>
    <h1>Sample page</h1>
    This is a <a href="demo.html">simple</a> sample.
    <!-- this is a comment -->
    </body>
  </html>
```

HTML documents consist of a tree of elements and text. Each element is denoted in the source by a <u>start tag</u> plog note as "<br/>body>", and an <u>end tag</u> plog note as "</body>". (Certain start tags and end tags can in certain cases be <u>omitted</u> note note and are implied by other tags.)

Tags have to be nested such that elements are all completely within each other, without overlapping:

```
This is <em>very <strong>wrong</em>!</strong>
This <em>is <strong>correct</strong>.</em>
```

This specification defines a set of elements that can be used in HTML, along with rules about the ways in which the elements can be nested.

Elements can have attributes, which control how the elements work. In the example below, there is a <u>hyperlink  $p^{289}$ </u>, formed using the a <u>present</u> element and its <u>href</u> element and its <u>href</u> attribute:

```
<a href="demo.html">simple</a>
```

Attributes  $p^{1097}$  are placed inside the start tag, and consist of a <u>name  $p^{1097}$ </u> and a <u>value  $p^{1097}$ </u>, separated by an "=" character. The attribute value can remain <u>unquoted  $p^{1097}$ </u> if it doesn't contain <u>ASCII whitespace</u> or any of " ' ` = < or >. Otherwise, it has to be quoted using either single or double quotes. The value, along with the "=" character, can be omitted altogether if the value is the empty string.

```
<!-- empty attributes -->
<input name=address disabled>
<input name=address disabled="">

<!-- attributes with a value -->
<input name=address maxlength=200>
<input name=address maxlength='200'>
<input name=address maxlength="200">
```

HTML user agents (e.g., web browsers) then *parse* this markup, turning it into a DOM (Document Object Model) tree. A DOM tree is an in-memory representation of a document.

DOM trees contain several kinds of nodes, in particular a <u>DocumentType</u> node, <u>Element</u> nodes, <u>Text</u> nodes, <u>Comment</u> nodes, and in some cases <u>ProcessingInstruction</u> nodes.

The markup snippet at the top of this section p30 would be turned into the following DOM tree:

```
#text: Sample page

#text: #______

pp218

#text: This is a

ap244 hrefp299 = "demo.html"

#text: simple

#text: sample.

#text: #_____

#comment: this is a comment

#text: #_____

#text: #_____

#text: #_____
```

The <u>document element</u> of this tree is the <u>html p157</u> element, which is the element always found in that position in HTML documents. It contains two elements, <u>head p158</u> and <u>body p184</u>, as well as a <u>Text</u> node between them.

There are many more <u>Text</u> nodes in the DOM tree than one would initially expect, because the source contains a number of spaces (represented here by "") and line breaks ("") that all end up as <u>Text</u> nodes in the DOM. However, for historical reasons not all of the spaces and line breaks in the original markup appear in the DOM. In particular, all the whitespace before <u>head pls8</u> start tag ends up being dropped silently, and all the whitespace after the <u>body pls4</u> end tag ends up placed at the end of the <u>body pls4</u>.

The <u>head place</u> element contains a <u>title place</u> element, which itself contains a <u>Text</u> node with the text "Sample page". Similarly, the <u>body place</u> element contains an <u>hl place</u> element, and a comment.

This DOM tree can be manipulated from scripts in the page. Scripts (typically in JavaScript) are small programs that can be embedded using the <a href="script">script</a> possess that can be embedded using the <a href="script">script</a> possess that can be embedded using the <a href="script">script</a>

```
<form name="main">
Result: <output name="result"></output>
  <script>
    document.forms.main.elements.result.value = 'Hello World';
  </script>
  </form>
```

Each element in the DOM tree is represented by an object, and these objects have APIs so that they can be manipulated. For instance, a link (e.g. the  $a^{p244}$  element in the tree above) can have its "href p299" attribute changed in several ways:

```
var a = document.links[0]; // obtain the first link in the document
a.href = 'sample.html'; // change the destination URL of the link
a.protocol = 'https'; // change just the scheme part of the URL
a.setAttribute('href', 'https://example.com/'); // change the content attribute directly
```

Since DOM trees are used as the way to represent HTML documents when they are processed and presented by implementations (especially interactive implementations like web browsers), this specification is mostly phrased in terms of DOM trees, instead of the markup described above.

HTML documents represent a media-independent description of interactive content. HTML documents might be rendered to a screen, or through a speech synthesizer, or on a braille display. To influence exactly how such rendering takes place, authors can use a styling language such as CSS.

In the following example, the page has been made yellow-on-blue using CSS.

```
<!DOCTYPE html>
<html lang="en">
<head>
<title>Sample styled page</title>
<style>
body { background: navy; color: yellow; }
</style>
</head>
```

```
<body>
  <h1>Sample styled page</h1>
  This page is just a demo.
  </body>
  </html>
```

For more details on how to use HTML, authors are encouraged to consult tutorials and guides. Some of the examples included in this specification might also be of use, but the novice author is cautioned that this specification, by necessity, defines the language with a level of detail that might be difficult to understand at first.

### 1.10.1 Writing secure applications with HTML § P33

This section is non-normative.

When HTML is used to create interactive sites, care needs to be taken to avoid introducing vulnerabilities through which attackers can compromise the integrity of the site itself or of the site's users.

A comprehensive study of this matter is beyond the scope of this document, and authors are strongly encouraged to study the matter in more detail. However, this section attempts to provide a quick introduction to some common pitfalls in HTML application development.

The security model of the web is based on the concept of "origins", and correspondingly many of the potential attacks on the web involve cross-origin actions.  $[ORIGIN]^{p1310}$ 

## Not validating user input

#### Cross-site scripting (XSS)

#### **SQL** injection

When accepting untrusted input, e.g. user-generated content such as text comments, values in URL parameters, messages from third-party sites, etc, it is imperative that the data be validated before use, and properly escaped when displayed. Failing to do this can allow a hostile user to perform a variety of attacks, ranging from the potentially benign, such as providing bogus user information like a negative age, to the serious, such as running scripts every time a user looks at a page that includes the information, potentially propagating the attack in the process, to the catastrophic, such as deleting all data in the server.

When writing filters to validate user input, it is imperative that filters always be safelist-based, allowing known-safe constructs and disallowing all other input. Blocklist-based filters that disallow known-bad inputs and allow everything else are not secure, as not everything that is bad is yet known (for example, because it might be invented in the future).

#### Example

For example, suppose a page looked at its URL's query string to determine what to display, and the site then redirected the user to that page to display a message, as in:

```
    <a href="message.cgi?say=Hello">Say Hello</a>
    <a href="message.cgi?say=Welcome">Say Welcome</a>
    <a href="message.cgi?say=Kittens">Say Kittens</a>
```

If the message was just displayed to the user without escaping, a hostile attacker could then craft a URL that contained a script element:

https://example.com/message.cgi?say=%3Cscript%3Ealert%28%270h%20no%21%27%29%3C/script%3E

If the attacker then convinced a victim user to visit this page, a script of the attacker's choosing would run on the page. Such a script could do any number of hostile actions, limited only by what the site offers: if the site is an e-commerce shop, for instance, such a script could cause the user to unknowingly make arbitrarily many unwanted purchases.

This is called a cross-site scripting attack.

There are many constructs that can be used to try to trick a site into executing code. Here are some that authors are encouraged to consider when writing safelist filters:

- When allowing harmless-seeming elements like <u>img<sup>p327</sup></u>, it is important to safelist any provided attributes as well. If one allowed all attributes then an attacker could, for instance, use the <u>onload p988</u> attribute to run arbitrary script.
- When allowing URLs to be provided (e.g. for links), the scheme of each URL also needs to be explicitly safelisted, as there are many schemes that can be abused. The most prominent example is "javascript: p913", but user agents can implement (and indeed, have historically implemented) others.
- Allowing a base<sup>p160</sup> element to be inserted means any script<sup>p624</sup> elements in the page with relative links can be hijacked, and similarly that any form submissions can get redirected to a hostile site.

#### Cross-site request forgery (CSRF)

If a site allows a user to make form submissions with user-specific side-effects, for example posting messages on a forum under the user's name, making purchases, or applying for a passport, it is important to verify that the request was made by the user intentionally, rather than by another site tricking the user into making the request unknowingly.

This problem exists because HTML forms can be submitted to other origins.

Sites can prevent such attacks by populating forms with user-specific hidden tokens, or by checking `Origin` headers on all requests.

#### Clickjacking

A page that provides users with an interface to perform actions that the user might not wish to perform needs to be designed so as to avoid the possibility that users can be tricked into activating the interface.

One way that a user could be so tricked is if a hostile site places the victim site in a small <u>iframe p369</u> and then convinces the user to click, for instance by having the user play a reaction game. Once the user is playing the game, the hostile site can quickly position the iframe under the mouse cursor just as the user is about to click, thus tricking the user into clicking the victim site's interface.

To avoid this, sites that do not expect to be used in frames are encouraged to only enable their interface if they detect that they are not in a frame (e.g. by comparing the window post object to the value of the  $top^{p846}$  attribute).

#### 1.10.2 Common pitfalls to avoid when using the scripting APIs § P34

This section is non-normative.

Scripts in HTML have "run-to-completion" semantics, meaning that the browser will generally run the script uninterrupted before doing anything else, such as firing further events or continuing to parse the document.

On the other hand, parsing of HTML files happens incrementally, meaning that the parser can pause at any point to let scripts run. This is generally a good thing, but it does mean that authors need to be careful to avoid hooking event handlers after the events could have possibly fired.

There are two techniques for doing this reliably: use <u>event handler content attributes</u> or create the element and add the event handlers in the same script. The latter is safe because, as mentioned earlier, scripts are run to completion before further events can fire.

#### Example

One way this could manifest itself is with  $\underline{\text{img}}^{\frac{p327}{2}}$  elements and the  $\underline{\text{load}}^{\frac{p1301}{2}}$  event. The event could fire as soon as the element has been parsed, especially if the image has already been cached (which is common).

Here, the author uses the onload page handler on an img page element to catch the load page handler on an img page element to catch the load page handler on an img page element to catch the load page handler on an img page element to catch the load page handler on an img page element to catch the load page element to catch the load page element element elemen

```
<img src="games.png" alt="Games" onload="gamesLogoHasLoaded(event)">
```

If the element is being added by script, then so long as the event handlers are added in the same script, the event will still not be missed:

```
<script>
var img = new Image();
img.src = 'games.png';
```

```
img.alt = 'Games';
img.onload = gamesLogoHasLoaded;
// img.addEventListener('load', gamesLogoHasLoaded, false); // would work also
</script>
```

However, if the author first created the  $img^{p327}$  element and then in a separate script added the event listeners, there's a chance that the  $load^{p1301}$  event would be fired in between, leading it to be missed:

```
<!-- Do not use this style, it has a race condition! -->
<img id="games" src="games.png" alt="Games">
<!-- the 'load' event might fire here while the parser is taking a
        break, in which case you will not see it! -->
<script>
    var img = document.getElementById('games');
    img.onload = gamesLogoHasLoaded; // might never fire!
</script>
```

## 1.10.3 How to catch mistakes when writing HTML: validators and conformance checkers § P35

This section is non-normative.

Authors are encouraged to make use of conformance checkers (also known as *validators*) to catch common mistakes. The WHATWG maintains a list of such tools at: <a href="https://whatwg.org/validator/">https://whatwg.org/validator/</a>

## 1.11 Conformance requirements for authors §p35

This section is non-normative.

Unlike previous versions of the HTML specification, this specification defines in some detail the required processing for invalid documents as well as valid documents.

However, even though the processing of invalid content is in most cases well-defined, conformance requirements for documents are still important: in practice, interoperability (the situation in which all implementations process particular content in a reliable and identical or equivalent way) is not the only goal of document conformance requirements. This section details some of the more common reasons for still distinguishing between a conforming document and one with errors.

#### 1.11.1 Presentational markup § p35

This section is non-normative.

The majority of presentational features from previous versions of HTML are no longer allowed. Presentational markup in general has been found to have a number of problems:

#### The use of presentational elements leads to poorer accessibility

While it is possible to use presentational markup in a way that provides users of assistive technologies (ATs) with an acceptable experience (e.g. using ARIA), doing so is significantly more difficult than doing so when using semantically-appropriate markup. Furthermore, even using such techniques doesn't help make pages accessible for non-AT non-graphical users, such as users of text-mode browsers.

Using media-independent markup, on the other hand, provides an easy way for documents to be authored in such a way that they work for more users (e.g. users of text browsers).

#### **Higher cost of maintenance**

It is significantly easier to maintain a site written in such a way that the markup is style-independent. For example, changing the

color of a site that uses <font color=""> throughout requires changes across the entire site, whereas a similar change to a site based on CSS can be done by changing a single file.

#### Larger document sizes

Presentational markup tends to be much more redundant, and thus results in larger document sizes.

For those reasons, presentational markup has been removed from HTML in this version. This change should not come as a surprise; HTML4 deprecated presentational markup many years ago and provided a mode (HTML4 Transitional) to help authors move away from presentational markup; later, XHTML 1.1 went further and obsoleted those features altogether.

The only remaining presentational markup features in HTML are the style plan attribute and the style plan element. Use of the style plan attribute is somewhat discouraged in production environments, but it can be useful for rapid prototyping (where its rules can be directly moved into a separate style sheet later) and for providing specific styles in unusual cases where a separate style sheet would be inconvenient. Similarly, the style plan element can be useful in syndication or for page-specific styles, but in general an external style sheet is likely to be more convenient when the styles apply to multiple pages.

It is also worth noting that some elements that were previously presentational have been redefined in this specification to be media-independent:  $b^{p279}$ ,  $i^{p278}$ ,  $hr^{p220}$ ,  $s^{p251}$ ,  $small^{p250}$ , and  $u^{p281}$ .

## 1.11.2 Syntax errors §p36

This section is non-normative.

The syntax of HTML is constrained to avoid a wide variety of problems.

#### Unintuitive error-handling behavior

Certain invalid syntax constructs, when parsed, result in DOM trees that are highly unintuitive.

#### Example

For example, the following markup fragment results in a DOM with an <a href="https://hr/p220">hr p220</a> element that is an earlier sibling of the corresponding <a href="table">table</a> element:

<hr>...

#### Errors with optional error recovery

To allow user agents to be used in controlled environments without having to implement the more bizarre and convoluted error handling rules, user agents are permitted to fail whenever encountering a parse error plane.

#### Errors where the error-handling behavior is not compatible with streaming user agents

Some error-handling behavior, such as the behavior for the <hr>... example mentioned above, are incompatible with streaming user agents (user agents that process HTML files in one pass, without storing state). To avoid interoperability problems with such user agents, any syntax resulting in such behavior is considered invalid.

#### Errors that can result in infoset coercion

When a user agent based on XML is connected to an HTML parser, it is possible that certain invariants that XML enforces, such as element or attribute names never contain multiple colons, will be violated by an HTML file. Handling this can require that the parser coerce the HTML DOM into an XML-compatible infoset. Most syntax constructs that require such handling are considered invalid. (Comments containing two consecutive hyphens, or ending with a hyphen, are exceptions that are allowed in the HTML syntax.)

#### Errors that result in disproportionately poor performance

Certain syntax constructs can result in disproportionately poor performance. To discourage the use of such constructs, they are typically made non-conforming.

## Example

For example, the following markup results in poor performance, since all the unclosed in each paragraph, resulting in progressively more elements in each paragraph:

<i>She dreamt.

```
<i>She dreamt that she ate breakfast.
      <i>Then lunch.
      <i>And finally dinner.
The resulting DOM for this fragment would be:
  Li p278
    L#text: She dreamt.
  p<sup>p218</sup>
  Li p278
    L<sub>i</sub> p278
      L#text: She dreamt that she ate breakfast.
  L<sub>i</sub>p278
    L i p278
       L<sub>i</sub> p278
         #text: Then lunch.
  p p218
  L i p278
     L j p278
       L ; p278
         L<sub>i</sub>p278
           L#text: And finally dinner.
```

# **Errors involving fragile syntax constructs**

There are syntax constructs that, for historical reasons, are relatively fragile. To help reduce the number of users who accidentally run into such problems, they are made non-conforming.

## Example

For example, the parsing of certain named character references in attributes happens even with the closing semicolon being omitted. It is safe to include an ampersand followed by letters that do not form a named character reference, but if the letters are changed to a string that *does* form a named character reference, they will be interpreted as that character instead.

In this fragment, the attribute's value is "?bill&ted":

```
<a href="?bill&ted">Bill and Ted</a>
```

In the following fragment, however, the attribute's value is actually "?art©", not the intended "?art&copy", because even without the final semicolon, "&copy" is handled the same as "©" and thus gets interpreted as "©":

```
<a href="?art&copy">Art and Copy</a>
```

To avoid this problem, all named character references are required to end with a semicolon, and uses of named character references without a semicolon are flagged as errors.

Thus, the correct way to express the above cases is as follows:

```
<a href="?bill&ted">Bill and Ted</a> <!-- &ted is ok, since it's not a named character reference
-->

<a href="?art&amp;copy">Art and Copy</a> <!-- the & has to be escaped, since &copy is a named character reference -->
```

# Errors involving known interoperability problems in legacy user agents

Certain syntax constructs are known to cause especially subtle or serious problems in legacy user agents, and are therefore marked as non-conforming to help authors avoid them.

For example, this is why the U+0060 GRAVE ACCENT character (`) is not allowed in unquoted attributes. In certain legacy user agents, it is sometimes treated as a quote character.

# Example

Another example of this is the DOCTYPE, which is required to trigger <u>no-quirks mode</u>, because the behavior of legacy user agents in <u>quirks mode</u> is often largely undocumented.

#### Errors that risk exposing authors to security attacks

Certain restrictions exist purely to avoid known security problems.

### Example

For example, the restriction on using UTF-7 exists purely to avoid authors falling prey to a known cross-site-scripting attack using UTF-7. [UTF7]<sup>p1312</sup>

#### Cases where the author's intent is unclear

Markup where the author's intent is very unclear is often made non-conforming. Correcting these errors early makes later maintenance easier.

### Example

For example, it is unclear whether the author intended the following to be an  $h1^{p196}$  heading or an  $h2^{p196}$  heading:

<h1>Contact details</h2>

### Cases that are likely to be typos

When a user makes a simple typo, it is helpful if the error can be caught early, as this can save the author a lot of debugging time. This specification therefore usually considers it an error to use element names, attribute names, and so forth, that do not match the names defined in this specification.

### Example

For example, if the author typed <capton> instead of <caption>, this would be flagged as an error and the author could correct the typo immediately.

### Errors that could interfere with new syntax in the future

In order to allow the language syntax to be extended in the future, certain otherwise harmless features are disallowed.

#### Example

For example, "attributes" in end tags are ignored currently, but they are invalid, in case a future change to the language makes use of that syntax feature without conflicting with already-deployed (and valid!) content.

Some authors find it helpful to be in the practice of always quoting all attributes and always including all optional tags, preferring the consistency derived from such custom over the minor benefits of terseness afforded by making use of the flexibility of the HTML syntax. To aid such authors, conformance checkers can provide modes of operation wherein such conventions are enforced.

## 1.11.3 Restrictions on content models and on attribute values § P38

This section is non-normative.

Beyond the syntax of the language, this specification also places restrictions on how elements and attributes can be specified. These restrictions are present for similar reasons:

## Errors involving content with dubious semantics

To avoid misuse of elements with defined meanings, content models are defined that restrict how elements can be nested when such nestings would be of dubious value.

# Example

For example, this specification disallows nesting a <u>section plane</u> element inside a <u>kbd p276</u> element, since it is highly unlikely for an author to indicate that an entire section should be keyed in.

#### Errors that involve a conflict in expressed semantics

Similarly, to draw the author's attention to mistakes in the use of elements, clear contradictions in the semantics expressed are also considered conformance errors.

#### Example

In the fragments below, for example, the semantics are nonsensical: a separator cannot simultaneously be a cell, nor can a radio button be a progress bar.

```
<hr role="cell">
<input type=radio role=progressbar>
```

### Example

Another example is the restrictions on the content models of the  $ul^{p228}$  element, which only allows  $li^{p230}$  element children. Lists by definition consist just of zero or more list items, so if a  $ul^{p228}$  element contains something other than an  $li^{p230}$  element, it's not clear what was meant.

#### Cases where the default styles are likely to lead to confusion

Certain elements have default styles or behaviors that make certain combinations likely to lead to confusion. Where these have equivalent alternatives without this problem, the confusing combinations are disallowed.

### Example

For example,  $\underline{\text{div}^{p243}}$  elements are rendered as  $\underline{\text{block boxes}}$ , and  $\underline{\text{span}^{p285}}$  elements as inline boxes. Putting a  $\underline{\text{block box}}$  in an inline box is unnecessarily confusing; since either nesting just  $\underline{\text{div}^{p243}}$  elements, or nesting just  $\underline{\text{span}^{p285}}$  elements inside  $\underline{\text{div}^{p243}}$  elements all serve the same purpose as nesting a  $\underline{\text{div}^{p243}}$  element in a  $\underline{\text{span}^{p285}}$  element, but only the latter involves a  $\underline{\text{block box}}$  in an inline  $\underline{\text{box}}$ , the latter combination is disallowed.

### Example

Another example would be the way <u>interactive content plan</u> cannot be nested. For example, a <u>button ps45</u> element cannot contain a <u>textarea ps58</u> element. This is because the default behavior of such nesting interactive elements would be highly confusing to users. Instead of nesting these elements, they can be placed side by side.

### Errors that indicate a likely misunderstanding of the specification

Sometimes, something is disallowed because allowing it would likely cause author confusion.

#### Example

For example, setting the <u>disabled<sup>p580</sup></u> attribute to the value "false" is disallowed, because despite the appearance of meaning that the element is enabled, it in fact means that the element is *disabled* (what matters for implementations is the presence of the attribute, not its value).

### Errors involving limits that have been imposed merely to simplify the language

Some conformance errors simplify the language that authors need to learn.

#### Example

For example, the <u>area<sup>p452</sup></u> element's <u>shape<sup>p453</sup></u> attribute, despite accepting both <u>circ<sup>p453</sup></u> and <u>circle<sup>p453</sup></u> values in practice as synonyms, disallows the use of the <u>circ<sup>p453</sup></u> value, so as to simplify tutorials and other learning aids. There would be no benefit to allowing both, but it would cause extra confusion when teaching the language.

### Errors that involve peculiarities of the parser

Certain elements are parsed in somewhat eccentric ways (typically for historical reasons), and their content model restrictions are intended to avoid exposing the author to these issues.

### Example

For example, a <u>form<sup>p494</sup></u> element isn't allowed inside <u>phrasing content<sup>p136</sup></u>, because when parsed as HTML, a <u>form<sup>p494</sup></u> element's start tag will imply a <u>p<sup>p218</sup></u> element's end tag. Thus, the following markup results in two <u>paragraphs<sup>p138</sup></u>, not one:

```
Welcome. <form><label>Name:</label> <input></form>
```

It is parsed exactly like the following:

Welcome. <form><label>Name:</label> <input></form>

### Errors that would likely result in scripts failing in hard-to-debug ways

Some errors are intended to help prevent script problems that would be hard to debug.

### Example

This is why, for instance, it is non-conforming to have two id plan attributes with the same value. Duplicate IDs lead to the wrong element being selected, with sometimes disastrous effects whose cause is hard to determine.

### Errors that waste authoring time

Some constructs are disallowed because historically they have been the cause of a lot of wasted authoring time, and by encouraging authors to avoid making them, authors can save time in future efforts.

### Example

For example, a script p624 element's src p625 attribute causes the element's contents to be ignored. However, this isn't obvious, especially if the element's contents appear to be executable script — which can lead to authors spending a lot of time trying to debug the inline script without realizing that it is not executing. To reduce this problem, this specification makes it non-conforming to have executable script in a script p624 element when the src p625 attribute is present. This means that authors who are validating their documents are less likely to waste time with this kind of mistake.

#### Errors that involve areas that affect authors migrating between the HTML and XML syntaxes

Some authors like to write files that can be interpreted as both XML and HTML with similar results. Though this practice is discouraged in general due to the myriad of subtle complications involved (especially when involving scripting, styling, or any kind of automated serialization), this specification has a few restrictions intended to at least somewhat mitigate the difficulties. This makes it easier for authors to use this as a transitionary step when migrating between the HTML and XML syntaxes.

#### Example

For example, there are somewhat complicated rules surrounding the  $\frac{1}{2}$  and  $\frac{1}{2}$  and  $\frac{1}{2}$  attributes intended to keep the two synchronized.

#### Example

Another example would be the restrictions on the values of xmlns attributes in the HTML serialization, which are intended to ensure that elements in conforming documents end up in the same namespaces whether processed as HTML or XML.

#### Errors that involve areas reserved for future expansion

As with the restrictions on the syntax intended to allow for new syntax in future revisions of the language, some restrictions on the content models of elements and values of attributes are intended to allow for future expansion of the HTML vocabulary.

### Example

For example, limiting the values of the <u>target p290</u> attribute that start with an U+005F LOW LINE character (\_) to only specific predefined values allows new predefined values to be introduced at a future time without conflicting with author-defined values.

### Errors that indicate a mis-use of other specifications

Certain restrictions are intended to support the restrictions made by other specifications.

### Example

For example, requiring that attributes that take media query lists use only *valid* media query lists reinforces the importance of following the conformance rules of that specification.

# 1.12 Suggested reading § p41

This section is non-normative.

The following documents might be of interest to readers of this specification.

# Character Model for the World Wide Web 1.0: Fundamentals [CHARMOD] p1305

This Architectural Specification provides authors of specifications, software developers, and content developers with a common reference for interoperable text manipulation on the World Wide Web, building on the Universal Character Set, defined jointly by the Unicode Standard and ISO/IEC 10646. Topics addressed include use of the terms 'character', 'encoding' and 'string', a reference processing model, choice and identification of character encodings, character escaping, and string indexing.

# Unicode Security Considerations [UTR36] p1312

Because Unicode contains such a large number of characters and incorporates the varied writing systems of the world, incorrect usage can expose programs or systems to possible security attacks. This is especially important as more and more products are internationalized. This document describes some of the security considerations that programmers, system analysts, standards developers, and users should take into account, and provides specific recommendations to reduce the risk of problems.

# Web Content Accessibility Guidelines (WCAG) [WCAG]<sup>p1312</sup>

Web Content Accessibility Guidelines (WCAG) covers a wide range of recommendations for making web content more accessible. Following these guidelines will make content accessible to a wider range of people with disabilities, including blindness and low vision, deafness and hearing loss, learning disabilities, cognitive limitations, limited movement, speech disabilities, photosensitivity and combinations of these. Following these guidelines will also often make your web content more usable to users in general.

# Authoring Tool Accessibility Guidelines (ATAG) 2.0 [ATAG] p1305

This specification provides guidelines for designing web content authoring tools that are more accessible for people with disabilities. An authoring tool that conforms to these guidelines will promote accessibility by providing an accessible user interface to authors with disabilities as well as by enabling, supporting, and promoting the production of accessible web content by all authors.

# User Agent Accessibility Guidelines (UAAG) 2.0 [UAAG] p1312

This document provides guidelines for designing user agents that lower barriers to web accessibility for people with disabilities. User agents include browsers and other types of software that retrieve and render web content. A user agent that conforms to these guidelines will promote accessibility through its own user interface and through other internal facilities, including its ability to communicate with other technologies (especially assistive technologies). Furthermore, all users, not just users with disabilities, should find conforming user agents to be more usable.

# 2 Common infrastructure § p42

This specification depends on Infra. [INFRA]<sup>p1308</sup>

# 2.1 Terminology §p42

This specification refers to both HTML and XML attributes and IDL attributes, often in the same context. When it is not clear which is being referred to, they are referred to as **content attributes** for HTML and XML attributes, and **IDL attributes** for those defined on IDL interfaces. Similarly, the term "properties" is used for both JavaScript object properties and CSS properties. When these are ambiguous they are qualified as **object properties** and **CSS properties** respectively.

Generally, when the specification states that a feature applies to the HTML syntax p1094 or the XML syntax p1217, it also includes the other. When a feature specifically only applies to one of the two languages, it is called out by explicitly stating that it does not apply to the other format, as in "for HTML, ... (this does not apply to XML)".

This specification uses the term **document** to refer to any use of HTML, ranging from short static documents to long essays or reports with rich multimedia, as well as to fully-fledged interactive applications. The term is used to refer both to <u>Document p117</u> objects and their descendant DOM trees, and to serialized byte streams using the <u>HTML syntax p1094</u> or the <u>XML syntax p1217</u>, depending on context.

In the context of the DOM structures, the terms <u>HTML document</u> and <u>XML document</u> are used as defined in *DOM*, and refer specifically to two different modes that <u>Document</u> objects can find themselves in. [<u>DOM</u>]<sup>p1307</sup> (Such uses are always hyperlinked to their definition.)

In the context of byte streams, the term HTML document refers to resources labeled as <u>text/html</u><sup>p1275</sup>, and the term XML document refers to resources labeled with an <u>XML MIME type</u>.

For simplicity, terms such as **shown**, **displayed**, and **visible** might sometimes be used when referring to the way a document is rendered to the user. These terms are not meant to imply a visual medium; they must be considered to apply to other media in equivalent ways.

## 2.1.1 Parallelism §p42

To run steps **in parallel** means those steps are to be run, one after another, at the same time as other logic in the standard (e.g., at the same time as the <u>event loop <sup>p968</sup></u>). This standard does not define the precise mechanism by which this is achieved, be it timesharing cooperative multitasking, fibers, threads, processes, using different hyperthreads, cores, CPUs, machines, etc. By contrast, an operation that is to run **immediately** must interrupt the currently running task, run itself, and then resume the previously running task.

# Note

For guidance on writing specifications that leverage parallelism, see <u>Dealing with the event loop from other specifications</u>

To avoid race conditions between different in parallel  $p^{42}$  algorithms that operate on the same data, a parallel queue  $p^{42}$  can be used.

A **parallel queue** represents a queue of algorithm steps that must be run in series.

A parallel queue p42 has an algorithm queue (a queue), initially empty.

To **enqueue steps** to a <u>parallel queue  $p^{42}$ , enqueue</u> the algorithm steps to the <u>parallel queue  $p^{42}$ </u>'s <u>algorithm queue  $p^{42}$ </u>.

To start a new parallel queue, run the following steps:

- 1. Let parallelQueue be a new parallel queue p42.
- 2. Run the following steps in parallel p42:

- 1. While true:
  - 1. Let steps be the result of dequeueing from parallelQueue's algorithm queue p42.
  - 2. If steps is not nothing, then run steps.
  - 3. Assert: running steps did not throw an exception, as steps running in parallel p42 are not allowed to throw.

### Note

Implementations are not expected to implement this as a continuously running loop. Algorithms in standards are to be easy to understand and are not necessarily great for battery life or performance.

3. Return parallelQueue.

#### Note

Steps running in parallel  $p^{42}$  can themselves run other steps in in parallel  $p^{42}$ . E.g., inside a parallel queue  $p^{42}$  it can be useful to run a series of steps in parallel with the queue.

### Example

Imagine a standard defined *nameList* (a <u>list</u>), along with a method to add a *name* to *nameList*, unless *nameList* already <u>contains</u> *name*, in which case it rejects.

The following solution suffers from race conditions:

- 1. Let p be a new promise.
- 2. Run the following steps in parallel p42:
  - 1. If nameList contains name, reject p with a TypeError and abort these steps.
  - 2. Do some potentially lengthy work.
  - 3. Append name to nameList.
  - 4. Resolve p with undefined.
- 3. Return *p*.

Two invocations of the above could run simultaneously, meaning *name* isn't in *nameList* during step 2.1, but it *might be added* before step 2.3 runs, meaning *name* ends up in *nameList* twice.

Parallel queues solve this. The standard would let nameListQueue be the result of starting a new parallel queue p42, then:

- 1. Let *p* be a new promise.
- 2. Enqueue the following steps p42 to nameListQueue:
  - 1. If nameList contains name, reject p with a TypeError and abort these steps.
  - 2. Do some potentially lengthy work.
  - 3. Append name to nameList.
  - 4. Resolve p with undefined.
- 3. Return p.

The steps would now queue and the race is avoided.

#### 2.1.2 Resources §p43

The specification uses the term **supported** when referring to whether a user agent has an implementation capable of decoding the semantics of an external resource. A format or type is said to be *supported* if the implementation can process an external resource of that format or type without critical aspects of the resource being ignored. Whether a specific resource is *supported* can depend on

what features of the resource's format are in use.

### Example

For example, a PNG image would be considered to be in a supported format if its pixel data could be decoded and rendered, even if, unbeknownst to the implementation, the image also contained animation data.

### Example

An MPEG-4 video file would not be considered to be in a supported format if the compression format used was not supported, even if the implementation could determine the dimensions of the movie from the file's metadata.

What some specifications, in particular the HTTP specifications, refer to as a *representation* is referred to in this specification as a **resource**. [HTTP]<sup>p1308</sup>

A resource's **critical subresources** are those that the resource needs to have available to be correctly processed. Which resources are considered critical or not is defined by the specification that defines the resource's format.

For <u>CSS style sheets</u>, we tentatively define here that their critical subresources are other style sheets imported via @import rules, including those indirectly imported by other imported style sheets.

This definition is not fully interoperable; furthermore, some user agents seem to count resources like background images or web fonts as critical subresources. Ideally, the CSS Working Group would define this; see <a href="https://www.wsc.eng.gov/wsc.eng.gov/wsc.eng.gov

### 2.1.3 XML compatibility § P44

To ease migration from HTML to XML, user agents conforming to this specification will place elements in HTML in the <a href="http://www.w3.org/1999/xhtml">http://www.w3.org/1999/xhtml</a> namespace, at least for the purposes of the DOM and CSS. The term "HTML elements" refers to any element in that namespace, even in XML documents.

Except where otherwise stated, all elements defined or mentioned in this specification are in the <u>HTML namespace</u> ("http://www.w3.org/1999/xhtml"), and all attributes defined or mentioned in this specification have no namespace.

The term **element type** is used to refer to the set of elements that have a given local name and namespace. For example, button elements are elements with the element type button type button they have the local name "button" and (implicitly as defined above) the HTML namespace.

Attribute names are said to be **XML-compatible** if they match the <u>Name</u> production defined in XML and they contain no U+003A COLON characters (:). [XML]<sup>p1313</sup>

### 2.1.4 DOM trees § P44

When it is stated that some element or attribute is **ignored**, or treated as some other value, or handled as if it was something else, this refers only to the processing of the node after it is in the DOM. A user agent must not mutate the DOM in such situations.

A content attribute is said to **change** value only if its new value is different than its previous value; setting an attribute to a value it already has does not change it.

The term **empty**, when used for an attribute value, <u>Text</u> node, or string, means that the <u>length</u> of the text is zero (i.e., not even containing <u>controls</u> or U+0020 SPACE).

A **node** *A* **is inserted** into a node *B* when the <u>insertion steps</u> are invoked with *A* as the argument and *A*'s new parent is *B*. Similarly, a **node** *A* **is removed** from a node *B* when the <u>removing steps</u> are invoked with *A* as the <u>removedNode</u> argument and *B* as the <u>oldParent</u> argument.

A **node is inserted into a document** when the <u>insertion steps</u> are invoked with it as the argument and it is now <u>in a document tree</u>. Analogously, a **node is removed from a document** when the <u>removing steps</u> are invoked with it as the argument and it is now no longer in a document tree.

A node **becomes connected** when the <u>insertion steps</u> are invoked with it as the argument and it is now <u>connected</u>. Analogously, a node **becomes disconnected** when the <u>removing steps</u> are invoked with it as the argument and it is now no longer <u>connected</u>.

A node is **browsing-context connected** when it is <u>connected</u> and its <u>shadow-including root</u>'s <u>browsing context</u> is non-null. A node **becomes browsing-context connected** when the <u>insertion steps</u> are invoked with it as the argument and it is now <u>browsing-context connected</u>. A node **becomes browsing-context disconnected** either when the <u>removing steps</u> are invoked with it as the argument and it is now no longer <u>browsing-context connected</u>. Or when its <u>shadow-including root</u>'s <u>browsing context</u> becomes null.

# 2.1.5 Scripting §P45

The construction "a Foo object", where Foo is actually an interface, is sometimes used instead of the more accurate "an object implementing the interface Foo".

An IDL attribute is said to be **getting** when its value is being retrieved (e.g. by author script), and is said to be **setting** when a new value is assigned to it.

If a DOM object is said to be **live**, then the attributes and methods on that object must operate on the actual underlying data, not a snapshot of the data.

### 2.1.6 Plugins §P45

The term **plugin** refers to an <u>implementation-defined</u> set of content handlers used by the user agent that can take part in the user agent's rendering of a <u>Document plin</u> object, but that neither act as <u>child browsing contexts plan</u> of the <u>Document plin</u> nor introduce any <u>Node</u> objects to the <u>Document plin</u>'s DOM.

Typically such content handlers are provided by third parties, though a user agent can also designate built-in content handlers as plugins.

A user agent must not consider the types text/plain and application/octet-stream as having a registered plugin p45.

# Example

One example of a plugin would be a PDF viewer that is instantiated in a <u>browsing context</u> when the user navigates to a PDF file. This would count as a plugin regardless of whether the party that implemented the PDF viewer component was the same as that which implemented the user agent itself. However, a PDF viewer application that launches separate from the user agent (as opposed to using the same interface) is not a plugin by this definition.

#### Note

This specification does not define a mechanism for interacting with plugins, as it is expected to be user-agent- and platform-specific. Some UAs might opt to support a plugin mechanism such as the Netscape Plugin API; others might use remote content converters or have built-in support for certain types. Indeed, this specification doesn't require user agents to support plugins at all. [NPAPI] p1310

### **∆Warning!**

Browsers should take extreme care when interacting with external content intended for <u>plugins <sup>p45</sup></u>. When thirdparty software is run with the same privileges as the user agent itself, vulnerabilities in the third-party software become as dangerous as those in the user agent.

Since different users having different sets of <u>plugins</u> provides a tracking vector that increases the chances of users being uniquely identified, user agents are encouraged to support the exact same set of <u>plugins</u> for each user.

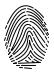

# 2.1.7 Character encodings §p45

A <u>character encoding</u>, or just <u>encoding</u> where that is not ambiguous, is a defined way to convert between byte streams and Unicode strings, as defined in <u>Encoding</u>. An <u>encoding</u> has an <u>encoding</u> name and one or more <u>encoding labels</u>, referred to as the encoding's

### 2.1.8 Conformance classes § p46

This specification describes the conformance criteria for user agents (relevant to implementers) and documents (relevant to authors and authoring tool implementers).

**Conforming documents** are those that comply with all the conformance criteria for documents. For readability, some of these conformance requirements are phrased as conformance requirements on authors; such requirements are implicitly requirements on documents: by definition, all documents are assumed to have had an author. (In some cases, that author may itself be a user agent — such user agents are subject to additional rules, as explained below.)

### Example

For example, if a requirement states that "authors must not use the foobar element", it would imply that documents are not allowed to contain elements named foobar.

## Note

There is no implied relationship between document conformance requirements and implementation conformance requirements. User agents are not free to handle non-conformant documents as they please; the processing model described in this specification applies to implementations regardless of the conformity of the input documents.

User agents fall into several (overlapping) categories with different conformance requirements.

#### Web browsers and other interactive user agents

Web browsers that support the XML syntax p1217 must process elements and attributes from the HTML namespace found in XML documents as described in this specification, so that users can interact with them, unless the semantics of those elements have been overridden by other specifications.

### Example

A conforming web browser would, upon finding a  $script^{p624}$  element in an XML document, execute the script contained in that element. However, if the element is found within a transformation expressed in XSLT (assuming the user agent also supports XSLT), then the processor would instead treat the  $script^{p624}$  element as an opaque element that forms part of the transform.

Web browsers that support the HTML syntax p1094 must process documents labeled with an HTML MIME type as described in this specification, so that users can interact with them.

User agents that support scripting must also be conforming implementations of the IDL fragments in this specification, as described in *Web IDL*. [WEBIDL]<sup>p1313</sup>

### Note

Unless explicitly stated, specifications that override the semantics of HTML elements do not override the requirements on DOM objects representing those elements. For example, the  $script^{p624}$  element in the example above would still implement the  $html_{p624}$  interface.

# Non-interactive presentation user agents

User agents that process HTML and XML documents purely to render non-interactive versions of them must comply to the same conformance criteria as web browsers, except that they are exempt from requirements regarding user interaction.

# Note

Typical examples of non-interactive presentation user agents are printers (static UAs) and overhead displays (dynamic UAs). It is expected that most static non-interactive presentation user agents will also opt to <u>lack scripting support<sup>p47</sup></u>.

#### Example

A non-interactive but dynamic presentation UA would still execute scripts, allowing forms to be dynamically submitted, and so forth. However, since the concept of "focus" is irrelevant when the user cannot interact with the document, the UA would not need to support any of the focus-related DOM APIs.

### Visual user agents that support the suggested default rendering

User agents, whether interactive or not, may be designated (possibly as a user option) as supporting the suggested default rendering defined by this specification.

This is not required. In particular, even user agents that do implement the suggested default rendering are encouraged to offer settings that override this default to improve the experience for the user, e.g. changing the color contrast, using different focus styles, or otherwise making the experience more accessible and usable to the user.

User agents that are designated as supporting the suggested default rendering must, while so designated, implement the rules the Rendering section placed defines as the behavior that user agents are expected to implement.

### User agents with no scripting support

Implementations that do not support scripting (or which have their scripting features disabled entirely) are exempt from supporting the events and DOM interfaces mentioned in this specification. For the parts of this specification that are defined in terms of an events model or in terms of the DOM, such user agents must still act as if events and the DOM were supported.

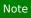

Scripting can form an integral part of an application. Web browsers that do not support scripting, or that have scripting disabled, might be unable to fully convey the author's intent.

#### **Conformance checkers**

Conformance checkers must verify that a document conforms to the applicable conformance criteria described in this specification. Automated conformance checkers are exempt from detecting errors that require interpretation of the author's intent (for example, while a document is non-conforming if the content of a blockquote place element is not a quote, conformance checkers running without the input of human judgement do not have to check that blockquote place elements only contain quoted material).

Conformance checkers must check that the input document conforms when parsed without a <u>browsing context</u> (meaning that no scripts are run, and that the parser's <u>scripting flag</u> (is disabled), and should also check that the input document conforms when parsed with a <u>browsing context</u> in which scripts execute, and that the scripts never cause non-conforming states to occur other than transiently during script execution itself. (This is only a "SHOULD" and not a "MUST" requirement because it has been proven to be impossible. [COMPUTABLE] (pla05)

The term "HTML validator" can be used to refer to a conformance checker that itself conforms to the applicable requirements of this specification.

#### Note

XML DTDs cannot express all the conformance requirements of this specification. Therefore, a validating XML processor and a DTD cannot constitute a conformance checker. Also, since neither of the two authoring formats defined in this specification are applications of SGML, a validating SGML system cannot constitute a conformance checker either.

To put it another way, there are three types of conformance criteria:

- 1. Criteria that can be expressed in a DTD.
- 2. Criteria that cannot be expressed by a DTD, but can still be checked by a machine.
- 3. Criteria that can only be checked by a human.

A conformance checker must check for the first two. A simple DTD-based validator only checks for the first class of errors and is therefore not a conforming conformance checker according to this specification.

### **Data mining tools**

Applications and tools that process HTML and XML documents for reasons other than to either render the documents or check them for conformance should act in accordance with the semantics of the documents that they process.

### Example

A tool that generates document outlines  $\frac{p^{207}}{p^{207}}$  but increases the nesting level for each paragraph and does not increase the nesting level for each section would not be conforming.

#### Authoring tools and markup generators

Authoring tools and markup generators must generate conforming documents p46. Conformance criteria that apply to authors also

apply to authoring tools, where appropriate.

Authoring tools are exempt from the strict requirements of using elements only for their specified purpose, but only to the extent that authoring tools are not yet able to determine author intent. However, authoring tools must not automatically misuse elements or encourage their users to do so.

### Example

For example, it is not conforming to use an address plan element for arbitrary contact information; that element can only be used for marking up contact information for its nearest article plan or body plan element ancestor. However, since an authoring tool is likely unable to determine the difference, an authoring tool is exempt from that requirement. This does not mean, though, that authoring tools can use address plan elements for any block of italics text (for instance); it just means that the authoring tool doesn't have to verify that when the user uses a tool for inserting contact information for an article plan element, that the user really is doing that and not inserting something else instead.

### Note

In terms of conformance checking, an editor has to output documents that conform to the same extent that a conformance checker will verify.

When an authoring tool is used to edit a non-conforming document, it may preserve the conformance errors in sections of the document that were not edited during the editing session (i.e. an editing tool is allowed to round-trip erroneous content). However, an authoring tool must not claim that the output is conformant if errors have been so preserved.

Authoring tools are expected to come in two broad varieties: tools that work from structure or semantic data, and tools that work on a What-You-See-Is-What-You-Get media-specific editing basis (WYSIWYG).

The former is the preferred mechanism for tools that author HTML, since the structure in the source information can be used to make informed choices regarding which HTML elements and attributes are most appropriate.

However, WYSIWYG tools are legitimate. WYSIWYG tools should use elements they know are appropriate, and should not use elements that they do not know to be appropriate. This might in certain extreme cases mean limiting the use of flow elements to just a few elements, like  $\underline{\text{div}}^{p243}$ ,  $\underline{\text{b}}^{p279}$ ,  $\underline{\text{i}}^{p278}$ , and  $\underline{\text{span}}^{p285}$  and making liberal use of the  $\underline{\text{style}}^{p149}$  attribute.

All authoring tools, whether WYSIWYG or not, should make a best effort attempt at enabling users to create well-structured, semantically rich, media-independent content.

User agents may impose implementation-specific limits on otherwise unconstrained inputs, e.g., to prevent denial of service attacks, to guard against running out of memory, or to work around platform-specific limitations.

For compatibility with existing content and prior specifications, this specification describes two authoring formats: one based on  $XML^{p1217}$ , and one using a custom format p1094 inspired by SGML (referred to as the HTML syntax p1094). Implementations must support at least one of these two formats, although supporting both is encouraged.

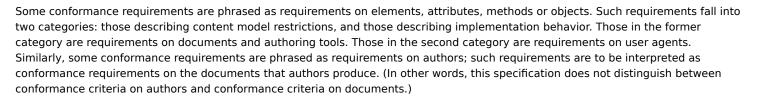

## 2.1.9 Dependencies §p48

This specification relies on several other underlying specifications.

### Infra

The following terms are defined in Infra: [INFRA]<sup>p1308</sup>

- The general iteration terms while, continue, and break.
- · implementation-defined
- tracking vector
- code point and its synonym character
- surrogate
- scalar value

- tuple
- noncharacter
- byte sequence
- string, code unit, length, and code point length
- The string equality operations is and identical to
- scalar value string
- convert
- **ASCII string**
- **ASCII** whitespace
- control
- **ASCII** digit
- **ASCII upper hex digit**
- **ASCII lower hex digit**
- **ASCII** hex digit
- **ASCII upper alpha**
- **ASCII lower alpha**
- **ASCII alpha**
- **ASCII** alphanumeric
- isomorphic decode
- isomorphic encode
- **ASCII lowercase**
- **ASCII uppercase**
- **ASCII case-insensitive**
- strip newlines
- normalize newlines
- strip leading and trailing ASCII whitespace
- strip and collapse ASCII whitespace
- split a string on ASCII whitespace
- split a string on commas
- collect a sequence of code points and its associated position variable
- skip ASCII whitespace
- The ordered map data structure and the associated definitions for key, value, empty, entry, exists, getting the value of an entry, setting the value of an entry, removing an entry, clear, getting the keys, getting the values, size, and iterate
- The list data structure and the associated definitions for append, extend, replace, remove, empty, contains, size, indices, is empty, iterate, and clone
- The stack data structure and the associated definitions for push and pop
- The queue data structure and the associated definitions for enqueue and dequeue
- The ordered set data structure and the associated definition for append and union
- The **struct** specification type and the associated definition for **item**
- The forgiving-base64 encode and forgiving-base64 decode algorithms
- **HTML** namespace
- **MathML namespace**
- **SVG** namespace
- **XLink namespace**
- XML namespace XMLNS namespace

#### Unicode and Encoding

The Unicode character set is used to represent textual data, and Encoding defines requirements around character encodings. [UNICODE1p1312

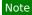

This specification introduces terminology p45 based on the terms defined in those specifications, as described earlier.

The following terms are used as defined in Encoding: [ENCODING] p1307

- **Getting an encoding**
- Get an output encoding
- The generic **decode** algorithm which takes a byte stream and an encoding and returns a character stream
- The <u>UTF-8 decode</u> algorithm which takes a byte stream and returns a character stream, additionally stripping one leading UTF-8 Byte Order Mark (BOM), if any
  The UTF-8 decode without BOM algorithm which is identical to UTF-8 decode except that it does not strip one leading
- UTF-8 Byte Order Mark (BOM)
- The encode algorithm which takes a character stream and an encoding and returns a byte stream
- The UTF-8 encode algorithm which takes a character stream and returns a byte stream
- The **BOM sniff** algorithm which takes a byte stream and returns an encoding or null.

#### XML and related specifications

Implementations that support the XML syntax plan for HTML must support some version of XML, as well as its corresponding namespaces specification, because that syntax uses an XML serialization with namespaces. [XML]<sup>p1313</sup> [XMLNS]<sup>p1313</sup>

Data mining tools and other user agents that perform operations on content without running scripts, evaluating CSS or XPath expressions, or otherwise exposing the resulting DOM to arbitrary content, may "support namespaces" by just asserting that their DOM node analogues are in certain namespaces, without actually exposing the namespace strings.

Note

In the HTML syntax  $p^{1094}$ , namespace prefixes and namespace declarations do not have the same effect as in XML. For instance, the colon has no special meaning in HTML element names.

The attribute with the name space in the XML namespace is defined by Extensible Markup Language (XML). [XML]p1313

The Name production is defined in XML. [XML]<sup>p1313</sup>

This specification also references the <?xml-stylesheet?> processing instruction, defined in Associating Style Sheets with XML documents. [XMLSSPI]<sup>p1313</sup>

This specification also non-normatively mentions the XSLTProcessor interface and its transformToFragment() and transformToDocument() methods. [XSLTP]<sup>p1313</sup>

#### **URLs**

The following terms are defined in URL: [URL] p1312

- host
- public suffix
- domain
- IP address
- URL
- Origin of URLs
- Absolute URL
- Relative URL
- registrable domain
- The **URL parser**
- The basic URL parser and its url and state override arguments, as well as these parser states:
  - scheme start state
  - host state
  - hostname state
  - port state
  - path start state
  - query state
  - fragment state
- URL record, as well as its individual components:
  - scheme
  - username
  - password
  - <u>host</u>
  - ∘ port
  - path
  - query
  - fragmentblob URL entry
  - IIRI string
- valid URL string
- The <u>cannot have a username/password/port</u> concept
- The <u>opaque path</u> concept
- URL serializer and its exclude fragment argument
- URL path serializer
- The host parser
- The host serializer
- Host equals
- URL equals and its exclude fragments argument
- serialize an integer
- Default encode set
- · component percent-encode set
- UTF-8 percent-encode
- percent-decode
- set the username
- set the password
- The application/x-www-form-urlencoded format
- The application/x-www-form-urlencoded serializer

A number of schemes and protocols are referenced by this specification also:

- The about: scheme [ABOUT] p1305
- The blob: scheme [FILEAPI]<sup>p1308</sup>
- The data: scheme [RFC2397]<sup>p1311</sup>
- The <a href="http://http://h
- The <a href="https:">https:</a> scheme [HTTP]</a>p1308
- The mailto: scheme [MAILTO]<sup>p1309</sup>
- The sms: scheme [SMS]<sup>p1311</sup>
- The urn: scheme [URN]<sup>p1312</sup>

### **HTTP** and related specifications

The following terms are defined in the HTTP specifications: [HTTP]<sup>p1308</sup>

- `Accept` header
  `Accept-Language` header
  `Cache-Control` header
- `Content-Disposition` header
  `Content-Language` header
- `Last-Modified` header
- `Referer` header

The following terms are defined in HTTP State Management Mechanism: [COOKIES] p1305

- cookie-string
- receives a set-cookie-string
- Cookie header

The following term is defined in Web Linking: [WEBLINK] p1313

- `Link` header
- Parsing a `Link` header value

The following terms are defined in Structured Field Values for HTTP: [STRUCTURED-FIELDS]p1311

- structured header
- boolean
- token
- parameters

The following terms are defined in MIME Sniffing: [MIMESNIFF] p1309

- **MIME type**

- MIME type essence valid MIME type string valid MIME type string with no parameters
- HTML MIME ty
- HTML MIME type JavaScript MIME type and JavaScript MIME type essence match
- **JSON MIME type**
- XML MIME type

#### **Fetch**

The following terms are defined in Fetch: [FETCH] p1308

- **ABNE**
- about:blank
- An HTTP(S) scheme
- A URL which is local
- A local scheme
- A fetch scheme
- **CORS** protocol
- default \User-Agent\ value
- extract a MIME type
- **fetch**
- **HTTP-redirect fetch**
- ok status
- navigation request
- network error
- aborted network error
- Origin` header
- `Cross-Origin-Resource-Policy` header
- process response
- getting a structured field value
- set
- get, decode, and split terminate
- cross-origin resource policy check
- the **RequestCredentials** enumeration
- the **RequestDestination** enumeration
- the **fetch()** method
- finalize and report timing
- serialize a response URL for reporting
- safely extracting a body
- processResponseConsumeBody
- processResponseEndOfBody
- response and its associated:
  - type URL

- **URL list**
- **status**
- header list
- body
- internal response
- **location URL**
- timing info
- service worker timing info
- request and its associated:
  - URL
  - method
  - header list
  - body
  - client
  - **URL list**
  - current URL
  - reserved client
  - replaces client id
  - initiator
  - destination
  - potential destination
  - translating a potential destination
  - script-like destinations
  - priority
  - origin
  - referrer
  - synchronous flag
  - mode
  - credentials mode
  - use-URL-credentials flag
  - unsafe-request flag
  - cache mode
  - redirect count
  - redirect mode
  - policy container
  - referrer policy
  - cryptographic nonce metadata
  - integrity metadata
  - parser metadata
  - reload-navigation flag
  - history-navigation flag
  - user-activation

The following terms are defined in Referrer Policy: [REFERRERPOLICY] p1310

- referrer policy
  The `Referrer-Policy` HTTP header
- The parse a referrer policy from a `Referrer-Policy` header algorithm
  The "no-referrer", "no-referrer-when-downgrade", "origin-when-cross-origin", and "unsafe-url" referrer policies
  The default referrer policy

The following terms are defined in Mixed Content: [MIX]p1309

· a priori authenticated URL

### **Paint Timing**

The following terms are defined in Paint Timing: [PAINTTIMING]<sup>p1310</sup>

· mark paint timing

### **Navigation Timing**

The following terms are defined in Navigation Timing: [NAVIGATIONTIMING] p1309

- create the navigation timing entry
- queue the navigation timing entry
  NavigationType and its "navigate", "reload", and "back\_forward" values.

#### **Long Tasks**

The following terms are defined in Long Tasks: [LONGTASKS] p1309

· report long tasks

# Web IDL

The IDL fragments in this specification must be interpreted as required for conforming IDL fragments, as described in Web IDL. [WEBIDL]p1313

The following terms are defined in Web IDL:

- this
- extended attribute
- named constructor
- constructor operation
- overridden constructor steps
- internally create a new object implementing the interface
- array index property name
- supports indexed properties
- supported property indices
- determine the value of an indexed property
- set the value of an existing indexed property
- set the value of a new indexed property
- support named properties
- supported property names
- determine the value of a named property
- set the value of an existing named property
- set the value of a new named property
- delete an existing named property perform a security check
- platform object
- legacy platform object
- primary interface interface object
- include
- inherit
- interface prototype object
- [[Realm]] field of a platform object
- callback context
- frozen array and creating a frozen array
- create a new object implementing the interface
- callback this value
- converting between Web IDL types and JS types
- invoking and constructing callback functions overload resolution algorithm
- exposed
- a promise rejected with upon rejection
- [LegacyFactoryFunction]
- [LegacyLenientThis]
- [LegacyNullToEmptyString]
- [LegacyOverrideBuiltIns]
- [LegacyTreatNonObjectAsNull]
- [LegacyUnenumerableNamedProperties]
- [LegacyUnforgeable]

Web IDL also defines the following types that are used in Web IDL fragments in this specification:

- **ArrayBuffer**
- **ArrayBufferView**
- boolean
- DOMString
- <u>double</u>
- enumeration
- Function
- long
- object
- **Uint8ClampedArray**
- unrestricted double
- unsigned long
- **USVString**
- **VoidFunction**

The term throw in this specification is used as defined in Web IDL. The DOMException type and the following exception names are defined by Web IDL and used by this specification:

- "IndexSizeError"
- "HierarchyRequestError"
- "InvalidCharacterError"
- "NoModificationAllowedError"
- "NotFoundError"
- "NotSupportedError"
- "InvalidStateError"
- "SyntaxError"
- "InvalidAccessError"
- "SecurityError"
- "NetworkError"
- "AbortError"
- "QuotaExceededError"
- "DataCloneError"
- "EncodingError"
- "NotAllowedError"

When this specification requires a user agent to create a Date object representing a particular time (which could be the special value Not-a-Number), the milliseconds component of that time, if any, must be truncated to an integer, and the time value of the newly created <u>Date</u> object must represent the resulting truncated time.

### Example

For instance, given the time 23045 millionths of a second after 01:00 UTC on January 1st 2000, i.e. the time 2000-01-01T00:00:00.023045Z, then the Date object created representing that time would represent the same time as that created representing the time 2000-01-01T00:00:00.003Z, 45 millionths earlier. If the given time is NaN, then the result is a Date object that represents a time value NaN (indicating that the object does not represent a specific instant of time).

#### JavaScript

Some parts of the language described by this specification only support JavaScript as the underlying scripting language. [JAVASCRIPT] p1308

# Note

The term "JavaScript" is used to refer to ECMA-262, rather than the official term ECMAScript, since the term JavaScript is more widely known. Similarly, the MIME type used to refer to JavaScript in this specification is text/javascript, since that is the most commonly used type, despite it being an officially obsoleted type p27 according to RFC 4329. [RFC4329]p1311

The following terms are defined in the JavaScript specification and used in this specification:

- active function object
- agent and agent cluster
- automatic semicolon insertion
- candidate execution
- The current Realm Record
- early error
- forward progress
- invariants of the essential internal methods
- JavaScript execution context
- JavaScript execution context stack
- JavaScript realm
- JobCallback Record
- NewTarget
- running JavaScript execution context
- surrounding agent
- abstract closure
- immutable prototype exotic object
- Well-Known Symbols, including @@hasInstance, @@isConcatSpreadable, @@toPrimitive, and @@toStringTag
- Well-Known Intrinsic Objects, including %Array.prototype%, %Error.prototype%, %EvalError.prototype%, %Eunction.prototype%, %JSON.parse%, %Object.prototype%, %Object.prototype.valueOf%, %RangeError.prototype%, %ReferenceError.prototype%, %SyntaxError.prototype%, %TypeError.prototype%,
- and %URIError.prototype%
- The **FunctionBody** production
- The **Module** production
- The **Pattern** production
- The **Script** production
- The **Type** notation
- The **Completion Record** specification type
- The **List** and **Record** specification types
- The **Property Descriptor** specification type
- The Script Record specification type
  The Cyclic Module Record specification type
- The Source Text Module Record specification type and its Evaluate and Link methods
- The **ArrayCreate** abstract operation
- The **Call** abstract operation
- The **ClearKeptObjects** abstract operation
- The **CleanupFinalizationRegistry** abstract operation
- The **Construct** abstract operation
- The **CopyDataBlockBytes** abstract operation
- The **CreateByteDataBlock** abstract operation
- The **CreateDataProperty** abstract operation
- The **DetachArrayBuffer** abstract operation
- The EnumerableOwnPropertyNames abstract operation
- The **FinishDynamicImport** abstract operation
- The **OrdinaryFunctionCreate** abstract operation
- The **Get** abstract operation
- The **GetActiveScriptOrModule** abstract operation
- The **GetFunctionRealm** abstract operation
- The **HasOwnProperty** abstract operation
- The **HostCallJobCallback** abstract operation
- The **HostEnqueueFinalizationRegistryCleanupJob** abstract operation
- The **HostEnqueuePromiseJob** abstract operation
- The HostEnsureCanCompileStrings abstract operation

- The **HostImportModuleDynamically** abstract operation The **HostMakeJobCallback** abstract operation

- The HostPromiseRejectionTracker abstract operation The HostResolveImportedModule abstract operation
- The InitializeHostDefinedRealm abstract operation
- The IsAccessorDescriptor abstract operation
- The **IsCallable** abstract operation
- The **IsConstructor** abstract operation
- The **IsDataDescriptor** abstract operation
- The **IsDetachedBuffer** abstract operation
- The **IsSharedArrayBuffer** abstract operation
- The **NewObjectEnvironment** abstract operation
- The **NormalCompletion** abstract operation
- The **OrdinaryGetPrototypeOf** abstract operation
- The OrdinarySetPrototypeOf abstract operation
  The OrdinaryIsExtensible abstract operation
  The OrdinaryPreventExtensions abstract operation

- The OrdinaryGetOwnProperty abstract operation
  The OrdinaryDefineOwnProperty abstract operation

- The OrdinaryGet abstract operation
  The OrdinarySet abstract operation
  The OrdinaryDelete abstract operation
- The **OrdinaryOwnPropertyKeys** abstract operation
- The OrdinaryObjectCreate abstract operation
- The ParseModule abstract operation
- The **ParseScript** abstract operation
- The **NewPromiseReactionJob** abstract operation
- The NewPromiseResolveThenableJob abstract operation
- The **RegExpBuiltinExec** abstract operation
- The **RegExpCreate** abstract operation
- The **RunJobs** abstract operation
  The **SameValue** abstract operation
- The **ScriptEvaluation** abstract operation
- The **SetImmutablePrototype** abstract operation
- The **ToBoolean** abstract operation
- The **ToString** abstract operation
- The **ToUint32** abstract operation
- The **TypedArrayCreate** abstract operation
- The **Abstract Equality Comparison** algorithm
- The **Strict Equality Comparison** algorithm
- The **Atomics** object
- The **Date** class
- The **FinalizationRegistry** class
- The **RegExp** class
- The **SharedArrayBuffer** class
- The **TypeError** class
- The **RangeError** class
- The WeakRef class
- The eval() function
- The WeakRef.prototype.deref() function
- The [[IsHTMLDDA]] internal slot
- import()
- import.meta
- The **HostGetImportMetaProperties** abstract operation
- The **typeof** operator
- The **delete** operator
- The TypedArray Constructors table

Users agents that support JavaScript must also implement ECMAScript Internationalization API. [JSINTL]p1309

User agents that support JavaScript must also implement the Import Assertions proposal. The following terms are defined there, and used in this specification: [JSIMPORTASSERTIONS] p1309

- The **ModuleRequest Record** specification type
- The **HostGetSupportedImportAssertions** abstract operation

User agents that support JavaScript must also implement the JSON modules proposal. The following terms are defined there, and used in this specification: [JSJSONMODULES] p1309

- The **CreateDefaultExportSyntheticModule** abstract operation The **SetSyntheticModuleExport** abstract operation
- The **Synthetic Module Record** specification type
- The **ParseJSONModule** abstract operation

## WebAssembly

The following term is defined in WebAssembly JavaScript Interface: [WASM|S]p1312

WebAssembly.Module

#### **DOM**

The Document Object Model (DOM) is a representation — a model — of a document and its content. The DOM is not just an API; the conformance criteria of HTML implementations are defined, in this specification, in terms of operations on the DOM. [DOM]<sup>p1307</sup>

Implementations must support DOM and the events defined in UI Events, because this specification is defined in terms of the DOM, and some of the features are defined as extensions to the DOM interfaces. [DOM]<sup>p1307</sup> [UIEVENTS]<sup>p1312</sup>

In particular, the following features are defined in DOM: [DOM] p1307

- Attr interface
- <u>CharacterData</u> interface
- Comment interface
- **DOMImplementation** interface
- Document interface and its doctype attribute
- <u>DocumentOrShadowRoot</u> interface
- DocumentFragment interface
- DocumentType interface
- ChildNode interface
- **Element** interface
- L'EMEIL IIILEITACE
- attachShadow() method.
- An element's **shadow root**
- The retargeting algorithm
- Node interface
- NodeList interface
- ProcessingInstruction interface
- ShadowRoot interface
- <u>Text</u> interface
- node document concept
- document type concept
- host concept
- The shadow root concept, and its delegates focus and available to element internals.
- The <u>shadow host</u> concept
- HTMLCollection interface, its length attribute, and its item() and namedItem() methods
- The terms collection and represented by the collection
- DOMTokenList interface, and its value attribute and supports operation
- createDocument() method
- createHTMLDocument() method
- <u>createElement()</u> method
- <u>createElementNS()</u> method
- **getElementById()** method
- getElementsByClassName() method
- appendChild() methodcloneNode() method
- importNedo() method
- importNode() method
- preventDefault() method
- id attribute
- setAttribute() method
- textContent attribute
- The <u>tree</u>, <u>shadow tree</u>, and <u>node tree</u> concepts
- The tree order and shadow-including tree order concepts
- The <u>child</u> concept
- The **root** and **shadow-including root** concepts
- The inclusive ancestor, descendant, shadow-including descendant, shadow-including inclusive descendant, and shadow-including inclusive ancestor concepts
- The <u>first child</u>, <u>next sibling</u>, and <u>previous sibling</u> concepts
- The parent element concept
- The **document element** concept
- The in a document tree, in a document (legacy), and connected concepts
- The slot concept, and its name and assigned nodes
- The **assigned slot** concept
- The slot assignment concept
- The **slottable** concept
- The assign slottables for a tree algorithm
- The inclusive descendant concept
- The find flattened slottables algorithm
- The manual slot assignment concept
- The assign a slot algorithm
- The pre-insert, insert, append, replace, replace all, string replace all, remove, and adopt algorithms for nodes
- The descendant concept
- The insertion steps, removing steps, adopting steps, and children changed steps hooks for elements
- The change, append, remove, replace, and set value algorithms for attributes
- The <u>attribute change steps</u> hook for attributes
- The <u>attribute list</u> concept
- The data of a <u>CharacterData</u> node and its <u>replace data</u> algorithm
- The child text content of a node
- The descendant text content of a node
- The name, public ID, and system ID of a doctype
- Event interface
- Event and derived interfaces constructor behavior
- EventTarget interface

- The **activation behavior** hook
  The **legacy-pre-activation behavior** hook
- The legacy-canceled-activation behavior hook
- The **create an event** algorithm
- The fire an event algorithm
- The canceled flag
- The **dispatch** algorithm **EventInit** dictionary type
- type attribute
- An event's target
- **currentTarget** attribute
- **bubbles** attribute
- cancelable attribute
- **composed** attribute
- composed flag
- isTrusted attribute
- initEvent() method
- add an event listener
- addEventListener() method
- The remove an event listener and remove all event listeners algorithms
- **EventListener** callback interface
- The type of an event
- An event listener and its type and callback
- The **encoding** (herein the *character encoding*), **mode**, and **content type** of a **Document** p117
- The distinction between XML documents and HTML documents
- The terms quirks mode, limited-quirks mode, and no-quirks mode
- The algorithm to **clone** a **Node**, and the concept of **cloning steps** used by that algorithm

  The concept of **base URL change steps** and the definition of what happens when an element is **affected by a base URL** change
- The concept of an element's unique identifier (ID)
- The concept of an element's classes
- The term supported tokens
- The concept of a DOM range, and the terms start, end, and boundary point as applied to ranges.
- The **create an element** algorithm
- The **element interface** concept
- The concepts of **custom element state**, and of **defined** and **custom** elements
- An element's namespace, namespace prefix, local name, custom element definition, and is value MutationObserver interface and mutation observers in general

The following features are defined in *UI Events*: [UIEVENTS]<sup>p1312</sup>

- The **MouseEvent** interface
- The MouseEvent interface's relatedTarget attribute
- MouseEventInit dictionary type
- The **FocusEvent** interface
- The FocusEvent interface's relatedTarget attribute
- The **UIEvent** interface
- The **UIEvent** interface's **view** attribute
- auxclick event
- click event
- contextmenu event
- dblclick event
- mousedown event
- mouseenter event
- mouseleave event
- mousemove event
- mouseout event
- mouseover event
- mouseup event wheel event
- keydown event
- **keypress** event
- keyup event

The following features are defined in Touch Events: [TOUCH]p1312

- **Touch** interface
- Touch point concept
- touchend event

The following features are defined in Pointer Events: [POINTEREVENTS] p1310

- The **PointerEvent** interface
- The PointerEvent interface's pointerType attribute
- fire a pointer event
- pointerdown event
- pointerup event
- pointercancel event

This specification sometimes uses the term **name** to refer to the event's type; as in, "an event named click" or "if the event name is keypress". The terms "name" and "type" for events are synonymous.

The following features are defined in DOM Parsing and Serialization: [DOMPARSING]<sup>p1307</sup>

- innerHTML
- outerHTML

The following features are defined in Selection API: [SELECTION] p1311

- selection
- Selection

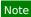

User agents are encouraged to implement the features described in execCommand. [EXECCOMMAND] P1307

The following parts of Fullscreen API are referenced from this specification, in part to define the rendering of  $\frac{\text{dialog}^{p620}}{\text{dialog}^{p620}}$  elements, and also to define how the Fullscreen API interacts with HTML: [FULLSCREEN]<sup>p1308</sup>

- top layer (an ordered set) and its add operation
- requestFullscreen()
- run the fullscreen steps

High Resolution Time provides the current high resolution time, the unsafe shared current time, the shared monotonic clock, the coarsen time algorithm, and the DOMHighResTimeStamp typedef. [HRT] p1308

#### File API

This specification uses the following features defined in File API: [FILEAPI] p1308

- The <u>Blob</u> interface and its <u>type</u> attribute
- The <u>File</u> interface and its <u>name</u> and <u>lastModified</u> attributes
- The <u>FileList</u> interface
- The concept of a **Blob**'s **snapshot state**
- The concept of read errors
- Blob URL Store
- · blob URL entry and its object and environment

#### **Indexed Database API**

This specification uses cleanup Indexed Database transactions defined by Indexed Database API. [INDEXEDDB] p1308

### **Media Source Extensions**

The following terms are defined in Media Source Extensions: [MEDIASOURCE] p1309

- MediaSource interface
- detaching from a media element

#### **Media Capture and Streams**

The following terms are defined in Media Capture and Streams: [MEDIASTREAM]<sup>p1309</sup>

MediaStream interface

#### Reporting

The following terms are defined in Reporting: [REPORTING] p1309

- Queue a report
- report type
- visible to ReportingObservers

### **XMLHttpRequest**

The following features and terms are defined in XMLHttpRequest: [XHR]p1313

- The XMLHttpRequest interface, and its responseXML attribute
- The ProgressEvent interface, and its lengthComputable, loaded, and total attributes
- The FormData interface, and its associated entry list

### **Battery Status**

The following features are defined in Battery Status API: [BATTERY] p1305

• getBattery() method

### **Media Queries**

Implementations must support *Media Queries*. The <media-condition> feature is defined therein. [MQ]<sup>p1309</sup>

#### **CSS modules**

While support for CSS as a whole is not required of implementations of this specification (though it is encouraged, at least for web browsers), some features are defined in terms of specific CSS requirements.

When this specification requires that something be parsed according to a particular CSS grammar, the relevant algorithm in CSS Syntax must be followed, including error handling rules. [CSSSYNTAX]<sup>p1307</sup>

### Example

For example, user agents are required to close all open constructs upon finding the end of a style sheet unexpectedly. Thus, when parsing the string "rgb(0,0,0,0" (with a missing close-parenthesis) for a color value, the close parenthesis is implied by this error handling rule, and a value is obtained (the color 'black'). However, the similar construct "rqb(0,0," (with both a missing parenthesis and a missing "blue" value) cannot be parsed, as closing the open construct does not result in a viable value.

To parse a CSS <color> value, given a string input with an optional element element, run these steps:

- 1. Let color be the result of parsing input as a CSS <color>. [CSSCOLOR]<sup>p1306</sup>
- 2. If color is failure, then return failure.
- 3. If *color* is 'currentcolor', then:
  - 1. If element is not given, then set color to opaque black.
  - 2. Otherwise, set color to the computed value of the 'color' property of element.
- 4. Return color.

The following terms and features are defined in Cascading Style Sheets (CSS): [CSS]p1305

- viewport
- line box
- out-of-flow
- in-flow
- collapsing margins
- containing block
- inline box
- block box
- The 'top', 'bottom', 'left', and 'right' properties
- The 'float' property
- The <u>'clear'</u> property
  The <u>'width'</u> property
- The 'height' property
- The 'max-width' property
- The 'max-height' property
- The 'line-height' property
- The 'vertical-align' property
- The **'content'** property
- The 'inline-block' value of the 'display' property
- The 'visibility' property

The basic version of the 'display' property is defined in CSS, and the property is extended by other CSS modules. [CSS] p1305 [CSSRUBY]p1307 [CSSTABLE]p1307

The following terms and features are defined in CSS Box Model: [CSSBOX]<sup>p1306</sup>

- content area
- content box
- border box
- margin box
- border edge
- margin edge
- The 'margin-top', 'margin-bottom', 'margin-left', and 'margin-right' properties
- The 'padding-top', 'padding-bottom', 'padding-left', and 'padding-right' properties

The following features are defined in CSS Logical Properties: [CSSLOGICAL]<sup>p1306</sup>

- The 'margin-block-start', 'margin-block-end', 'margin-inline-start', and 'margin-inline-end' properties
  The 'padding-block-start', 'padding-block-end', 'padding-inline-start', and 'padding-inline-end' properties
  The 'border-block-start-width' property

- The 'block-size' property
- The 'inline-size' property
  The 'inset-block-start' property
- The 'inset-block-end' property

The following terms and features are defined in CSS Color: [CSSCOLOR] p1306

- named color
- <color>
- The 'color' property
- The <u>'currentcolor'</u> value
- opaque black
- transparent black
- 'srgb' color space
- 'display-p3' color space
- 'relative-colorimetric' rendering intent

The following terms are defined in CSS Images: [CSSIMAGES]p1306

- default object size
- intrinsic dimensions
- intrinsic height
- intrinsic width
- The 'image-orientation' property
- 'conic-gradient'
- The 'object-fit' property

The term paint source is used as defined in CSS Images Level 4 to define the interaction of certain HTML elements with the CSS 'element()' function. [CSSIMAGES4] p1306

The following features are defined in CSS Backgrounds and Borders: [CSSBG] p1306

- The 'background-color' property
- The 'background-image' property
- The 'border-radius' property

CSS Backgrounds and Borders also defines the following border properties: [CSSBG]<sup>p1306</sup>

#### Border properties

|       | Тор                | Bottom                | Left                | Right                |
|-------|--------------------|-----------------------|---------------------|----------------------|
| Width | 'border-top-width' | 'border-bottom-width' | 'border-left-width' | 'border-right-width' |
| Style | 'border-top-style' | 'border-bottom-style' | 'border-left-style' | 'border-right-style' |
| Color | 'border-top-color' | 'border-bottom-color' | 'border-left-color' | 'border-right-color' |

The following features are defined in CSS Box Alignment: [CSSALIGN]p1306

- The 'align-content' property
- The 'align-items' property
  The 'align-self' property
- The 'justify-self' property
- The 'justify-content' property
- The 'justify-items' property

The following terms and features are defined in CSS Display: [CSSDISPLAY] p1306

- outer display type
- inner display type
- block-level
- block container
- formatting context
- block formatting context
- inline formatting context
- replaced element
- CSS box

The following features are defined in CSS Flexible Box Layout: [CSSFLEXBOX] p1306

- The 'flex-direction' property
- The <u>'flex-wrap'</u> property

The following terms and features are defined in CSS Fonts: [CSSFONTS] p1306

- first available font
- The 'font-family' property

- The **'font-weight'** property
  The **'font-size'** property

- The 'font' property
  The 'font-kerning' property
  The 'font-stretch' property
- The 'font-variant-caps' property
- The 'small-caps' value
  The 'all-small-caps' value
- The 'petite-caps' value
  The 'all-petite-caps' value
  The 'unicase' value
- The 'titling-caps' value
- The 'ultra-condensed' value
- The 'extra-condensed' value
- The 'condensed' value
- The 'semi-condensed' value
- The <u>'semi-expanded'</u> value
- The 'expanded' value
- The 'extra-expanded' value
- The **'ultra-expanded'** value

The following features are defined in CSS Grid Layout: [CSSGRID] p1306

- The <u>'grid-auto-columns'</u> property The <u>'grid-auto-flow'</u> property
- The 'grid-auto-rows' property
- The 'grid-column-gap' property
  The 'grid-row-gap' property
- The <u>'grid-template-areas'</u> property
- The 'grid-template-columns' property
- The <u>'grid-template-rows'</u> property

The following terms are defined in CSS Inline Layout: [CSSINLINE] p1306

- alphabetic baseline
- ascent metric
- descent metric
- hanging baseline
- ideographic-under baseline

The following terms and features are defined in CSS Intrinsic & Extrinsic Sizing: [CSSSIZING] p1307

- fit-content inline size
- 'aspect-ratio' property

The following features are defined in CSS Lists and Counters. [CSSLISTS] p1306

- list item
- The 'counter-reset' property
- The 'counter-set' property
- The 'list-style-type' property

The following features are defined in CSS Overflow. [CSSOVERFLOW] p1307

- The 'overflow' property and its 'hidden' value
- The 'text-overflow' property
- The term **scroll container**

The following terms and features are defined in CSS Positioned Layout: [CSSPOSITION] P1307

- absolutely-positioned
- The 'position' property and its 'static' value

The following features are defined in CSS Multi-column Layout. [CSSMULTICOL] p1306

- The 'column-count' property
- The 'column-fill' property
- The 'column-gap' property
  The 'column-rule' property
- The 'column-width' property

The 'ruby-base' value of the 'display' property is defined in CSS Ruby Layout. [CSSRUBY]p1307

The following features are defined in CSS Table: [CSSTABLE] p1307

- The 'border-spacing' property
- The 'border-collapse' property
- The 'table-cell', 'table-row', 'table-caption', and 'table' values of the 'display' property

The following features are defined in CSS Text: [CSSTEXT] p1307

- The 'text-transform' property
- The 'white-space' property
- The 'text-align' property
- The <u>'letter-spacing'</u> property
- The 'word-spacing' property

The following features are defined in CSS Writing Modes: [CSSWM] p1307

- The <u>'direction'</u> property
- The 'unicode-bidi' property
- The block flow direction, block axis, inline axis, block size, inline size, block-start, block-end, inline-start, inline-end, line-left, and line-right concepts

The following features are defined in CSS Basic User Interface: [CSSUI]<sup>p1307</sup>

- The 'outline' property
- The 'cursor' property
- The 'appearance' property
- The 'pointer-events' property
- The 'user-select' property

The algorithm to update animations and send events is defined in Web Animations. [WEBANIMATIONS] P1312.

Implementations that support scripting must support the CSS Object Model. The following features and terms are defined in the CSSOM specifications: [CSSOM]<sup>p1306</sup> [CSSOMVIEW]<sup>p1307</sup>

- **Screen** interface
- **LinkStyle** interface
- CSSStyleDeclaration interface
- style IDL attribute
- cssText attribute of CSSStyleDeclaration
- **StyleSheet** interface
- **CSSStyleSheet** interface
- create a CSS style sheet
- remove a CSS style sheet associated CSS style sheet
- create a constructed CSSStyleSheet
- synchronously replace the rules of a CSSStyleSheet
- **CSS** style sheets and their properties:
  - type
  - location
  - parent CSS style sheet
  - owner node
  - owner CSS rule
  - media
  - title
  - alternate flag
  - disabled flag
  - **CSS** rules
  - origin-clean flag
- CSS style sheet set
- CSS style sheet set name
- preferred CSS style sheet set name
- change the preferred CSS style sheet set name
- Serializing a CSS value
- run the resize steps
- run the scroll steps
- evaluate media queries and report changes
- Scroll an element into view
- Scroll to the beginning of the document
- The **resize** event
- The scroll event
- set up browsing context features

The following features and terms are defined in CSS Syntax: [CSSSYNTAX]p1307

- conformant style sheet
- parse a list of component values
- parse a comma-separated list of component values
- component value
- environment encoding
- <whitespace-token>

The following terms are defined in Selectors: [SELECTORS]<sup>p1311</sup>

- type selector
- attribute selector
- pseudo-class

• :focus-visible pseudo-class

The following features are defined in CSS Values and Units: [CSSVALUES]<sup>p1307</sup>

- <length>
- The <u>'em'</u> unit
- The 'ex' unit
- The 'vw' unit
- The <u>'in'</u> unit
- The 'px' unit
- The 'pt' unit
- The <u>'attr()'</u> function
- · The math functions

The term **style attribute** is defined in CSS Style Attributes. [CSSATTR]<sup>p1306</sup>

The following terms are defined in the CSS Cascading and Inheritance: [CSSCASCADE]p1306

- specified value
- computed value
- used value

The <u>CanvasRenderingContext2D<sup>p650</sup></u> object's use of fonts depends on the features described in the CSS *Fonts* and *Font Loading* specifications, including in particular <u>FontFace</u> objects and the <u>font source</u> concept. [CSSFONTS]<sup>p1306</sup> [CSSFONTLOAD]<sup>p1306</sup>

The following interfaces and terms are defined in Geometry Interfaces: [GEOMETRY] p1308

- DOMMatrix interface, and associated m11 element, m12 element, m21 element, m22 element, m41 element, and m42 element
- DOMMatrix2DInit and DOMMatrixInit dictionaries
- The create a DOMMatrix from a dictionary and create a DOMMatrix from a 2D dictionary algorithms for DOMMatrix2DInit or DOMMatrixInit
- The <u>DOMPointInit</u> dictionary, and associated x and y members

The following terms are defined in the CSS Scoping: [CSSSCOPING] P1307

flat tree

The following terms and features are defined in CSS Color Adjustment: [CSSCOLORADJUST] p1306

- 'color-scheme'
- page's supported color-schemes

The following term is defined in CSS Pseudo-Elements: [CSSPSEUDO]<sup>p1307</sup>

'::file-selector-button'

The following term is defined in CSS Containment: [CSSCONTAIN] p1306

skips its contents

#### **Intersection Observer**

The following term is defined in *Intersection Observer*: [INTERSECTIONOBSERVER] p1308

- run the update intersection observations steps
- IntersectionObserver
- IntersectionObserverInit
- observe
- unobserve
- isIntersecting
- target

#### WebGL

The following interfaces are defined in the WebGL specifications: [WEBGL]p1313

- WebGLRenderingContext interface
- WebGL2RenderingContext interface
- WebGLContextAttributes dictionary

### WebGPU

The following interfaces are defined in WebGPU: [WEBGPU] p1313

• **GPUCanvasContext** interface

#### **WebVTT**

Implementations may support WebVTT as a text track format for subtitles, captions, metadata, etc., for media resources. [WEBVTT]<sup>p1313</sup>

The following terms, used in this specification, are defined in *WebVTT*:

- WebVTT file
- WebVTT file using cue text
- WebVTT file using only nested cues
- WebVTT parser
- The rules for updating the display of WebVTT text tracks
- The WebVTT text track cue writing direction
- VTTCue interface

#### **ARIA**

The role attribute is defined in Accessible Rich Internet Applications (ARIA), as are the following roles: [ARIA] p1305

- button
- presentation

In addition, the following aria-\* content attributes are defined in ARIA: [ARIA] p1305

- aria-checked
- aria-describedby
- aria-disabled
- aria-label

Finally, the following terms are defined ARIA: [ARIA] p1305

- role
- accessible name
- The <u>ARIAMixin</u> interface, with its associated <u>ARIAMixin getter steps</u> and <u>ARIAMixin setter steps</u> hooks

#### **Content Security Policy**

The following terms are defined in Content Security Policy: [CSP]p1305

- Content Security Policy
- disposition
- directive set
- Content Security Policy directive
- CSP list
- The Content Security Policy syntax
- enforce the policy
- The parse a serialized Content Security Policy algorithm
- The Run CSP initialization for a Document algorithm
- The Run CSP initialization for a global object algorithm
- The Should element's inline behavior be blocked by Content Security Policy? algorithm
- The Should navigation request of type be blocked by Content Security Policy? algorithm
- The Should navigation response to navigation request of type in target be blocked by Content Security Policy? algorithm
- The <u>report-uri directive</u>
- The **EnsureCSPDoesNotBlockStringCompilation** abstract operation
- The <u>Is base allowed for Document?</u> algorithm
- The <u>frame-ancestors directive</u>
- The <u>sandbox directive</u>
- The contains a header-delivered Content Security Policy property.
- The Parse a response's Content Security Policies algorithm.

#### **Service Workers**

The following terms are defined in Service Workers: [SW]p1312

- active worker
- client message queue
- control
- handle fetch
- match service worker registration
- service worker
- service worker client
- ServiceWorker interface
- <u>ServiceWorkerContainer</u> interface
- ServiceWorkerGlobalScope interface

#### **Secure Contexts**

The following algorithms are defined in Secure Contexts: [SECURE-CONTEXTS]<sup>p1311</sup>

Is url potentially trustworthy?

### **Permissions Policy**

The following terms are defined in Permissions Policy: [PERMISSIONSPOLICY] p1310

- permissions policy
- policy-controlled feature
- container policy
- serialized permissions policy
- default allowlist
- The **creating a permissions policy** algorithm
- The creating a permissions policy from a response algorithm
- The is feature enabled by policy for origin algorithm
  The process permissions policy attributes algorithm

#### **Payment Request API**

The following feature is defined in Payment Request API: [PAYMENTREQUEST] p1310

• PaymentRequest interface

#### **MathML**

While support for MathML as a whole is not required by this specification (though it is encouraged, at least for web browsers), certain features depend upon small parts of MathML being implemented. [MATHML] p1309

The following features are defined in Mathematical Markup Language (MathML):

- MathML annotation-xml element
- MathML math element
- MathML merror element
- MathML mi element
- MathML mn element
- MathML mo element
- MathML ms element
- MathML mtext element

#### **SVG**

While support for SVG as a whole is not required by this specification (though it is encouraged, at least for web browsers), certain features depend upon parts of SVG being implemented.

User agents that implement SVG must implement the SVG 2 specification, and not any earlier revisions.

The following features are defined in the SVG 2 specification: [SVG]p1312

- **SVGElement** interface
- **SVGImageElement** interface
- **SVGScriptElement** interface
- **SVGSVGElement** interface
- **SVG** a element
- **SVG** desc element
- **SVG** foreign0bject element
- **SVG** image element
- **SVG** script element
- **SVG** svg element
- **SVG** title element
- **SVG** use element
- **SVG** text-rendering property
- core attribute
- presentation attribute

The following features are defined in Filter Effects: [FILTERS] p1308

- <filter-value-list>
- filter primitive attribute
- filter property

#### Compositing

The following features are defined in Compositing and Blending: [COMPOSITE] p1305

- <br/>
  <br/>
  de>
- <composite-mode>
- source-over
- copy

## **Cooperative Scheduling of Background Tasks**

The following features are defined in Cooperative Scheduling of Background Tasks: [REQUESTIDLECALLBACK]<sup>p1310</sup>

- requestIdleCallback()
- start an idle period algorithm

#### Storage

The following terms are defined in Storage: [STORAGE] p1312

- · obtain a local storage bottle map
- obtain a session storage bottle map
- obtain a storage key for non-storage purposes
- storage key equal
- storage proxy map
- legacy-clone a browsing session storage shed

### **Web App Manifest**

The following features are defined in Web App Manifest: [MANIFEST] p1309

- · application manifest
- installed web application
- process the manifest

#### WebCodecs

The following features are defined in WebCodecs: [WEBCODECS] p1312

- VideoFrame interface.
- [[display width]]
- [[display height]]

#### WebDriver BiDi

The following terms are defined in WebDriver BiDi: [WEBDRIVERBIDI] p1312

- WebDriver BiDi navigation status
- navigation status id
- · navigation status status
- · navigation status canceled
- navigation status pending
- navigation status complete
- navigation status url
- WebDriver BiDi navigation started
- WebDriver BiDi navigation aborted
- WebDriver BiDi navigation failed
- WebDriver BiDi download started
- WebDriver BiDi fragment navigated
- WebDriver BiDi DOM content loaded
- WebDriver BiDi load complete

#### UUID

The following terms are defined in uuid: [UUID]p1312

generating a random UUID

#### WebSockets

The following terms are defined in WebSockets: [WEBSOCKETS] p1313

- WebSocket
- make disappear

This specification does not *require* support of any particular network protocol, style sheet language, scripting language, or any of the DOM specifications beyond those required in the list above. However, the language described by this specification is biased towards CSS as the styling language, JavaScript as the scripting language, and HTTP as the network protocol, and several features assume that those languages and protocols are in use.

A user agent that implements the HTTP protocol must implement HTTP State Management Mechanism (Cookies) as well. [HTTP] protocol must implement HTTP State Management Mechanism (Cookies) as well. [HTTP] protocol must implement HTTP State Management Mechanism (Cookies) as well.

## Note

This specification might have certain additional requirements on character encodings, image formats, audio formats, and video formats in the respective sections.

## 2.1.10 Extensibility § P67

Vendor-specific proprietary user agent extensions to this specification are strongly discouraged. Documents must not use such extensions, as doing so reduces interoperability and fragments the user base, allowing only users of specific user agents to access the content in question.

All extensions must be defined so that the use of extensions neither contradicts nor causes the non-conformance of functionality defined in the specification.

### Example

For example, while strongly discouraged from doing so, an implementation could add a new IDL attribute "typeTime" to a control that returned the time it took the user to select the current value of a control (say). On the other hand, defining a new control that appears in a form's elements page array would be in violation of the above requirement, as it would violate the definition of elements page given in this specification.

When vendor-neutral extensions to this specification are needed, either this specification can be updated accordingly, or an extension specification can be written that overrides the requirements in this specification. When someone applying this specification to their activities decides that they will recognize the requirements of such an extension specification, it becomes an **applicable specification** for the purposes of conformance requirements in this specification.

### Note

Someone could write a specification that defines any arbitrary byte stream as conforming, and then claim that their random junk is conforming. However, that does not mean that their random junk actually is conforming for everyone's purposes: if someone else decides that that specification does not apply to their work, then they can quite legitimately say that the aforementioned random junk is just that, junk, and not conforming at all. As far as conformance goes, what matters in a particular community is what that community agrees is applicable.

User agents must treat elements and attributes that they do not understand as semantically neutral; leaving them in the DOM (for DOM processors), and styling them according to CSS (for CSS processors), but not inferring any meaning from them.

When support for a feature is disabled (e.g. as an emergency measure to mitigate a security problem, or to aid in development, or for performance reasons), user agents must act as if they had no support for the feature whatsoever, and as if the feature was not mentioned in this specification. For example, if a particular feature is accessed via an attribute in a Web IDL interface, the attribute itself would be omitted from the objects that implement that interface — leaving the attribute on the object but making it return null or throw an exception is insufficient.

## 2.1.11 Interactions with XPath and XSLT §p67

Implementations of XPath 1.0 that operate on <u>HTML documents</u> parsed or created in the manners described in this specification (e.g. as part of the document.evaluate() API) must act as if the following edit was applied to the XPath 1.0 specification.

First, remove this paragraph:

A <u>QName</u> in the node test is expanded into an <u>expanded-name</u> using the namespace declarations from the expression context. This is the same way expansion is done for element type names in start and end-tags except that the default namespace declared with xmlns is not used: if the <u>QName</u> does not have a prefix, then the namespace URI is null (this is the same way attribute names are expanded). It is an error if the <u>QName</u> has a prefix for which there is no namespace declaration in the expression context.

Then, insert in its place the following:

A QName in the node test is expanded into an expanded-name using the namespace declarations from the expression context. If the QName has a prefix, then there must be a namespace declaration for this prefix in the expression context, and the corresponding namespace URI is the one that is associated with this prefix. It is an error if the QName has a prefix for which there is no namespace declaration in the expression context.

If the QName has no prefix and the principal node type of the axis is element, then the default element namespace is used. Otherwise if the QName has no prefix, the namespace URI is null. The default element namespace is a member of the context for the XPath expression. The value of the default element namespace when executing an XPath expression through the DOM3 XPath

API is determined in the following way:

- 1. If the context node is from an HTML DOM, the default element namespace is "http://www.w3.org/1999/xhtml".
- 2. Otherwise, the default element namespace URI is null.

### Note

This is equivalent to adding the default element namespace feature of XPath 2.0 to XPath 1.0, and using the HTML namespace as the default element namespace for HTML documents. It is motivated by the desire to have implementations be compatible with legacy HTML content while still supporting the changes that this specification introduces to HTML regarding the namespace used for HTML elements, and by the desire to use XPath 1.0 rather than XPath 2.0.

### Note

This change is a <u>willful violation  $^{p27}$ </u> of the XPath 1.0 specification, motivated by desire to have implementations be compatible with legacy content while still supporting the changes that this specification introduces to HTML regarding which namespace is used for HTML elements. [XPATH10]  $^{p1313}$ 

XSLT 1.0 processors outputting to a DOM when the output method is "html" (either explicitly or via the defaulting rule in XSLT 1.0) are affected as follows:

If the transformation program outputs an element in no namespace, the processor must, prior to constructing the corresponding DOM element node, change the namespace of the element to the <u>HTML namespace</u>, <u>ASCII-lowercase</u> the element's local name, and <u>ASCII-lowercase</u> the names of any non-namespaced attributes on the element.

#### Note

This requirement is a <u>willful violation  $^{p27}$ </u> of the XSLT 1.0 specification, required because this specification changes the namespaces and case-sensitivity rules of HTML in a manner that would otherwise be incompatible with DOM-based XSLT transformations. (Processors that serialize the output are unaffected.) [XSLT10]  $^{p1313}$ 

This specification does not specify precisely how XSLT processing interacts with the <u>HTML parser plane</u> infrastructure (for example, whether an XSLT processor acts as if it puts any elements into a <u>stack of open elements plane</u>). However, XSLT processors must <u>stop parsing plane</u> if they successfully complete, and must <u>update the current document readiness plane</u> first to "interactive" and then to "complete" if they are aborted.

This specification does not specify how XSLT interacts with the <u>navigation  $p^{906}$ </u> algorithm, how it fits in with the <u>event loop  $p^{968}$ </u>, nor how error pages are to be handled (e.g. whether XSLT errors are to replace an incremental XSLT output, or are rendered inline, etc.).

#### Note

There are also additional non-normative comments regarding the interaction of XSLT and HTML in the script element section  $p^{638}$ , and of XSLT, XPath, and HTML in the template element section  $p^{643}$ .

# 2.2 Policy-controlled features §p68

This document defines the following policy-controlled features:

- "autoplay", which has a default allowlist of 'self'.
- "cross-origin-isolated", which has a default allowlist of 'self'.
- "document-domain", which has a default allowlist of \*.

# 2.3 Common microsyntaxes §p68

There are various places in HTML that accept particular data types, such as dates or numbers. This section describes what the

MDN

conformance criteria for content in those formats is, and how to parse them.

#### Note

Implementers are strongly urged to carefully examine any third-party libraries they might consider using to implement the parsing of syntaxes described below. For example, date libraries are likely to implement error handling behavior that differs from what is required in this specification, since error-handling behavior is often not defined in specifications that describe date syntaxes similar to those used in this specification, and thus implementations tend to vary greatly in how they handle errors.

### 2.3.1 Common parser idioms § p69

Some of the micro-parsers described below follow the pattern of having an *input* variable that holds the string being parsed, and having a *position* variable pointing at the next character to parse in *input*.

#### 2.3.2 Boolean attributes § P69

A number of attributes are **boolean attributes**. The presence of a boolean attribute on an element represents the true value, and the absence of the attribute represents the false value.

If the attribute is present, its value must either be the empty string or a value that is an <u>ASCII case-insensitive</u> match for the attribute's canonical name, with no leading or trailing whitespace.

### Note

The values "true" and "false" are not allowed on boolean attributes. To represent a false value, the attribute has to be omitted altogether.

#### Example

Here is an example of a checkbox that is checked and disabled. The <u>checked p588</u> and <u>disabled p580</u> attributes are the boolean attributes.

<label><input type=checkbox checked name=cheese disabled> Cheese</label>

This could be equivalently written as this:

<label><input type=checkbox checked=checked name=cheese disabled=disabled> Cheese</label>

You can also mix styles; the following is still equivalent:

<label><input type='checkbox' checked name=cheese disabled=""> Cheese</label>

# 2.3.3 Keywords and enumerated attributes § P69

Some attributes are defined as taking one of a finite set of keywords. Such attributes are called **enumerated attributes**. The keywords are each defined to map to a particular *state* (several keywords might map to the same state, in which case some of the keywords are synonyms of each other; additionally, some of the keywords can be said to be non-conforming, and are only in the specification for historical reasons). In addition, two default states can be given. The first is the *invalid value default*, the second is the *missing value default*.

If an enumerated attribute is specified, the attribute's value must be an <u>ASCII case-insensitive</u> match for one of the given keywords that are not said to be non-conforming, with no leading or trailing whitespace.

When the attribute is specified, if its value is an <u>ASCII case-insensitive</u> match for one of the given keywords then that keyword's state is the state that the attribute represents. If the attribute value matches none of the given keywords, but the attribute has an <u>invalid value</u> <u>default</u> $^{69}$ , then the attribute represents that state. Otherwise, there is no default, and invalid values mean that there is no state

represented.

When the attribute is *not* specified, if there is a *missing value default*<sup>69</sup> state defined, then that is the state represented by the (missing) attribute. Otherwise, the absence of the attribute means that there is no state represented.

Note

The empty string can be a valid keyword.

#### 2.3.4 Numbers §p70

#### 2.3.4.1 Signed integers § P70

A string is a valid integer if it consists of one or more ASCII digits, optionally prefixed with a U+002D HYPHEN-MINUS character (-).

A <u>valid integer</u>  $^{p70}$  without a U+002D HYPHEN-MINUS (-) prefix represents the number that is represented in base ten by that string of digits. A <u>valid integer</u>  $^{p70}$  with a U+002D HYPHEN-MINUS (-) prefix represents the number represented in base ten by the string of digits that follows the U+002D HYPHEN-MINUS, subtracted from zero.

The **rules for parsing integers** are as given in the following algorithm. When invoked, the steps must be followed in the order given, aborting at the first step that returns a value. This algorithm will return either an integer or an error.

- 1. Let *input* be the string being parsed.
- 2. Let position be a pointer into input, initially pointing at the start of the string.
- 3. Let sign have the value "positive".
- 4. Skip ASCII whitespace within input given position.
- 5. If *position* is past the end of *input*, return an error.
- 6. If the character indicated by position (the first character) is a U+002D HYPHEN-MINUS character (-):
  - 1. Let sign be "negative".
  - 2. Advance position to the next character.
  - 3. If *position* is past the end of *input*, return an error.

Otherwise, if the character indicated by position (the first character) is a U+002B PLUS SIGN character (+):

- 1. Advance position to the next character. (The "+" is ignored, but it is not conforming.)
- 2. If position is past the end of input, return an error.
- 7. If the character indicated by *position* is not an ASCII digit, then return an error.
- 8. <u>Collect a sequence of code points</u> that are <u>ASCII digits</u> from *input* given *position*, and interpret the resulting sequence as a base-ten integer. Let *value* be that integer.
- 9. If sign is "positive", return value, otherwise return the result of subtracting value from zero.

### 2.3.4.2 Non-negative integers § P70

A string is a valid non-negative integer if it consists of one or more ASCII digits.

A <u>valid non-negative integer  $p^{70}$ </u> represents the number that is represented in base ten by that string of digits.

The **rules for parsing non-negative integers** are as given in the following algorithm. When invoked, the steps must be followed in the order given, aborting at the first step that returns a value. This algorithm will return either zero, a positive integer, or an error.

- 1. Let input be the string being parsed.
- 2. Let value be the result of parsing input using the rules for parsing integers  $p^{70}$ .

- 3. If value is an error, return an error.
- 4. If value is less than zero, return an error.
- 5. Return value.

#### 2.3.4.3 Floating-point numbers § P71

A string is a valid floating-point number if it consists of:

- 1. Optionally, a U+002D HYPHEN-MINUS character (-).
- 2. One or both of the following, in the given order:
  - 1. A series of one or more ASCII digits.
  - 2. Both of the following, in the given order:
    - 1. A single U+002E FULL STOP character (.).
    - 2. A series of one or more ASCII digits.
- 3. Optionally:
  - 1. Either a U+0065 LATIN SMALL LETTER E character (e) or a U+0045 LATIN CAPITAL LETTER E character (E).
  - 2. Optionally, a U+002D HYPHEN-MINUS character (-) or U+002B PLUS SIGN character (+).
  - A series of one or more <u>ASCII digits</u>.

A <u>valid floating-point number P<sup>71</sup></u> represents the number obtained by multiplying the significand by ten raised to the power of the exponent, where the significand is the first number, interpreted as base ten (including the decimal point and the number after the decimal point, if any, and interpreting the significand as a negative number if the whole string starts with a U+002D HYPHEN-MINUS character (-) and the number is not zero), and where the exponent is the number after the E, if any (interpreted as a negative number if there is a U+002D HYPHEN-MINUS character (-) between the E and the number and the number is not zero, or else ignoring a U+002B PLUS SIGN character (+) between the E and the number if there is one). If there is no E, then the exponent is treated as zero.

#### Note

The Infinity and Not-a-Number (NaN) values are not valid floating-point numbers p71.

### Note

The <u>valid floating-point number  $p^{71}$ </u> concept is typically only used to restrict what is allowed for authors, while the user agent requirements use the <u>rules for parsing floating-point number values  $p^{71}$ </u> below (e.g., the <u>max  $p^{556}$ </u> attribute of the <u>progress  $p^{565}$ </u> element). However, in some cases the user agent requirements include checking if a string is a <u>valid floating-point number  $p^{71}$ </u> (e.g., the <u>value sanitization algorithm</u> for the <u>Number  $p^{517}$ </u> state of the <u>input  $p^{501}$ </u> element, or the <u>parse a srcset attribute  $p^{353}$ </u> algorithm).

The **best representation of the number** *n* **as a floating-point number** is the string obtained from running <u>ToString(n)</u>. The abstract operation <u>ToString</u> is not uniquely determined. When there are multiple possible strings that could be obtained from <u>ToString</u> for a particular value, the user agent must always return the same string for that value (though it may differ from the value used by other user agents).

The **rules for parsing floating-point number values** are as given in the following algorithm. This algorithm must be aborted at the first step that returns something. This algorithm will return either a number or an error.

- 1. Let input be the string being parsed.
- 2. Let *position* be a pointer into *input*, initially pointing at the start of the string.
- 3. Let value have the value 1.
- 4. Let divisor have the value 1.
- 5. Let exponent have the value 1.
- 6. Skip ASCII whitespace within input given position.
- 7. If position is past the end of input, return an error.
- 8. If the character indicated by *position* is a U+002D HYPHEN-MINUS character (-):
  - 1. Change value and divisor to -1.
  - 2. Advance position to the next character.
  - 3. If *position* is past the end of *input*, return an error.

Otherwise, if the character indicated by position (the first character) is a U+002B PLUS SIGN character (+):

- 1. Advance position to the next character. (The "+" is ignored, but it is not conforming.)
- 2. If position is past the end of input, return an error.
- 9. If the character indicated by *position* is a U+002E FULL STOP (.), and that is not the last character in *input*, and the character after the character indicated by *position* is an ASCII digit, then set *value* to zero and jump to the step labeled *fraction*.
- 10. If the character indicated by *position* is not an <u>ASCII digit</u>, then return an error.
- 11. Collect a sequence of code points that are ASCII digits from input given position, and interpret the resulting sequence as a base-ten integer. Multiply value by that integer.
- 12. If position is past the end of input, jump to the step labeled conversion.
- 13. Fraction: If the character indicated by position is a U+002E FULL STOP (.), run these substeps:
  - 1. Advance position to the next character.
  - 2. If position is past the end of input, or if the character indicated by position is not an ASCII digit, U+0065 LATIN SMALL LETTER E (e), or U+0045 LATIN CAPITAL LETTER E (E), then jump to the step labeled conversion.
  - 3. If the character indicated by *position* is a U+0065 LATIN SMALL LETTER E character (e) or a U+0045 LATIN CAPITAL LETTER E character (E), skip the remainder of these substeps.
  - 4. Fraction loop: Multiply divisor by ten.
  - 5. Add the value of the character indicated by *position*, interpreted as a base-ten digit (0..9) and divided by *divisor*, to value.
  - 6. Advance position to the next character.
  - 7. If position is past the end of input, then jump to the step labeled conversion.
  - 8. If the character indicated by *position* is an <u>ASCII digit</u>, jump back to the step labeled *fraction loop* in these substeps.
- 14. If the character indicated by *position* is U+0065 (e) or a U+0045 (E), then:
  - 1. Advance position to the next character.
  - 2. If position is past the end of input, then jump to the step labeled conversion.
  - 3. If the character indicated by position is a U+002D HYPHEN-MINUS character (-):
    - 1. Change exponent to -1.
    - 2. Advance *position* to the next character.
    - 3. If position is past the end of input, then jump to the step labeled conversion.

Otherwise, if the character indicated by position is a U+002B PLUS SIGN character (+):

- 1. Advance position to the next character.
- 2. If position is past the end of input, then jump to the step labeled conversion.
- 4. If the character indicated by *position* is not an ASCII digit, then jump to the step labeled *conversion*.
- Collect a sequence of code points that are ASCII digits from input given position, and interpret the resulting sequence as a base-ten integer. Multiply exponent by that integer.
- 6. Multiply value by ten raised to the exponentth power.
- 15. *Conversion*: Let *S* be the set of finite IEEE 754 double-precision floating-point values except -0, but with two special values added:  $2^{1024}$  and  $-2^{1024}$ .
- 16. Let *rounded-value* be the number in *S* that is closest to *value*, selecting the number with an even significand if there are two equally close values. (The two special values  $2^{1024}$  and  $-2^{1024}$  are considered to have even significands for this purpose.)
- 17. If rounded-value is  $2^{1024}$  or  $-2^{1024}$ , return an error.

18. Return rounded-value.

### 2.3.4.4 Percentages and lengths §P73

The **rules for parsing dimension values** are as given in the following algorithm. When invoked, the steps must be followed in the order given, aborting at the first step that returns a value. This algorithm will return either a number greater than or equal to 0.0, or failure; if a number is returned, then it is further categorized as either a percentage or a length.

- 1. Let *input* be the string being parsed.
- 2. Let *position* be a <u>position variable</u> for *input*, initially pointing at the start of *input*.
- 3. Skip ASCII whitespace within input given position.
- 4. If position is past the end of input or the code point at position within input is not an ASCII digit, then return failure.
- 5. <u>Collect a sequence of code points</u> that are <u>ASCII digits</u> from *input* given *position*, and interpret the resulting sequence as a base-ten integer. Let *value* be that number.
- 6. If position is past the end of input, then return value as a length.
- 7. If the code point at *position* within *input* is U+002E (.), then:
  - 1. Advance position by 1.
  - 2. If *position* is past the end of *input* or the code point at *position* within *input* is not an <u>ASCII digit</u>, then return the <u>current dimension value</u><sup>p73</sup> with *value*, *input*, and *position*.
  - 3. Let divisor have the value 1.
  - 4. While true:
    - 1. Multiply divisor by ten.
    - 2. Add the value of the code point at *position* within *input*, interpreted as a base-ten digit (0..9) and divided by *divisor*, to *value*.
    - 3. Advance position by 1.
    - 4. If position is past the end of input, then return value as a length.
    - 5. If the code point at *position* within *input* is not an ASCII digit, then break.
- 8. Return the <u>current dimension value</u> p73 with value, input, and position.

The current dimension value, given value, input, and position, is determined as follows:

- 1. If *position* is past the end of *input*, then return *value* as a length.
- 2. If the code point at position within input is U+0025 (%), then return value as a percentage.
- 3. Return value as a length.

### 2.3.4.5 Nonzero percentages and lengths §p73

The **rules for parsing nonzero dimension values** are as given in the following algorithm. When invoked, the steps must be followed in the order given, aborting at the first step that returns a value. This algorithm will return either a number greater than 0.0, or an error; if a number is returned, then it is further categorized as either a percentage or a length.

- 1. Let *input* be the string being parsed.
- 2. Let value be the result of parsing input using the rules for parsing dimension values pr3.
- 3. If value is an error, return an error.
- 4. If value is zero, return an error.

- 5. If value is a percentage, return value as a percentage.
- 6. Return value as a length.

### 2.3.4.6 Lists of floating-point numbers § P74

A **valid list of floating-point numbers** is a number of <u>valid floating-point numbers</u> point numbers by U+002C COMMA characters, with no other characters (e.g. no <u>ASCII whitespace</u>). In addition, there might be restrictions on the number of floating-point numbers that can be given, or on the range of values allowed.

### The rules for parsing a list of floating-point numbers are as follows:

- 1. Let *input* be the string being parsed.
- 2. Let *position* be a pointer into *input*, initially pointing at the start of the string.
- 3. Let numbers be an initially empty list of floating-point numbers. This list will be the result of this algorithm.
- 4. <u>Collect a sequence of code points</u> that are <u>ASCII whitespace</u>, U+002C COMMA, or U+003B SEMICOLON characters from *input* given *position*. This skips past any leading delimiters.
- 5. While *position* is not past the end of *input*:
  - Collect a sequence of code points that are not ASCII whitespace, U+002C COMMA, U+003B SEMICOLON, ASCII digits, U+002E FULL STOP, or U+002D HYPHEN-MINUS characters from input given position. This skips past leading garbage.
  - 2. Collect a sequence of code points that are not ASCII whitespace, U+002C COMMA, or U+003B SEMICOLON characters from *input* given *position*, and let *unparsed number* be the result.
  - 3. Let number be the result of parsing unparsed number using the rules for parsing floating-point number values p71.
  - 4. If number is an error, set number to zero.
  - 5. Append *number* to *numbers*.
  - Collect a sequence of code points that are <u>ASCII whitespace</u>, U+002C COMMA, or U+003B SEMICOLON characters from *input* given *position*. This skips past the delimiter.
- 6. Return numbers.

### 2.3.4.7 Lists of dimensions § P74

The **rules for parsing a list of dimensions** are as follows. These rules return a list of zero or more pairs consisting of a number and a unit, the unit being one of *percentage*, *relative*, and *absolute*.

- 1. Let raw input be the string being parsed.
- 2. If the last character in raw input is a U+002C COMMA character (,), then remove that character from raw input.
- 3. Split the string raw input on commas. Let raw tokens be the resulting list of tokens.
- 4. Let *result* be an empty list of number/unit pairs.
- 5. For each token in *raw tokens*, run the following substeps:
  - 1. Let input be the token.
  - 2. Let *position* be a pointer into *input*, initially pointing at the start of the string.
  - 3. Let value be the number 0.
  - 4. Let unit be absolute.
  - 5. If position is past the end of input, set unit to relative and jump to the last substep.
  - 6. If the character at position is an ASCII digit, collect a sequence of code points that are ASCII digits from input given

position, interpret the resulting sequence as an integer in base ten, and increment value by that integer.

- 7. If the character at position is U+002E (.), then:
  - 1. Collect a sequence of code points consisting of ASCII whitespace and ASCII digits from input given position. Let s be the resulting sequence.
  - 2. Remove all ASCII whitespace in s.
  - 3. If *s* is not the empty string, then:
    - 1. Let *length* be the number of characters in *s* (after the spaces were removed).
    - 2. Let fraction be the result of interpreting s as a base-ten integer, and then dividing that number by  $10^{length}$ .
    - 3. Increment value by fraction.
- 8. Skip ASCII whitespace within input given position.
- 9. If the character at *position* is a U+0025 PERCENT SIGN character (%), then set *unit* to *percentage*.

  Otherwise, if the character at *position* is a U+002A ASTERISK character (\*), then set *unit* to *relative*.
- 10. Add an entry to result consisting of the number given by value and the unit given by unit.
- 6. Return the list result.

#### 2.3.5 Dates and times § P75

In the algorithms below, the **number of days in month month of year year** is: 31 if month is 1, 3, 5, 7, 8, 10, or 12; 30 if month is 4, 6, 9, or 11; 29 if month is 2 and year is a number divisible by 400, or if year is a number divisible by 4 but not by 100; and 28 otherwise. This takes into account leap years in the Gregorian calendar. [GREGORIAN]<sup>p1308</sup>

When ASCII digits are used in the date and time syntaxes defined in this section, they express numbers in base ten.

#### Note

While the formats described here are intended to be subsets of the corresponding ISO8601 formats, this specification defines parsing rules in much more detail than ISO8601. Implementers are therefore encouraged to carefully examine any date parsing libraries before using them to implement the parsing rules described below; ISO8601 libraries might not parse dates and times in exactly the same manner. [ISO8601]<sup>p1308</sup>

Where this specification refers to the **proleptic Gregorian calendar**, it means the modern Gregorian calendar, extrapolated backwards to year 1. A date in the <u>proleptic Gregorian calendar P75</u>, sometimes explicitly referred to as a **proleptic-Gregorian date**, is one that is described using that calendar even if that calendar was not in use at the time (or place) in question. [GREGORIAN] P1308

### Note

The use of the Gregorian calendar as the wire format in this specification is an arbitrary choice resulting from the cultural biases of those involved in the decision. See also the section discussing date, time, and number formats<sup>p493</sup> in forms (for authors), implementation notes regarding localization of form controls<sup>p530</sup>, and the time<sup>p266</sup> element.

#### 2.3.5.1 Months § P75

A **month** consists of a specific <u>proleptic-Gregorian date <sup>p75</sup></u> with no time-zone information and no date information beyond a year and a month. [GREGORIAN] <sup>p1308</sup>

A string is a **valid month string** representing a year *year* and month *month* if it consists of the following components in the given order:

1. Four or more ASCII digits, representing year, where year > 0

- 2. A U+002D HYPHEN-MINUS character (-)
- 3. Two ASCII digits, representing the month month, in the range  $1 \le month \le 12$

The rules to **parse a month string** are as follows. This will return either a year and month, or nothing. If at any point the algorithm says that it "fails", this means that it is aborted at that point and returns nothing.

- 1. Let input be the string being parsed.
- 2. Let position be a pointer into input, initially pointing at the start of the string.
- 3. Parse a month component  $p^{76}$  to obtain year and month. If this returns nothing, then fail.
- 4. If position is not beyond the end of input, then fail.
- 5. Return year and month.

The rules to **parse a month component**, given an *input* string and a *position*, are as follows. This will return either a year and a month, or nothing. If at any point the algorithm says that it "fails", this means that it is aborted at that point and returns nothing.

- 1. <u>Collect a sequence of code points</u> that are <u>ASCII digits</u> from *input* given *position*. If the collected sequence is not at least four characters long, then fail. Otherwise, interpret the resulting sequence as a base-ten integer. Let that number be the *year*.
- 2. If year is not a number greater than zero, then fail.
- 3. If position is beyond the end of input or if the character at position is not a U+002D HYPHEN-MINUS character, then fail. Otherwise, move position forwards one character.
- 4. <u>Collect a sequence of code points</u> that are <u>ASCII digits</u> from *input* given *position*. If the collected sequence is not exactly two characters long, then fail. Otherwise, interpret the resulting sequence as a base-ten integer. Let that number be the *month*.
- 5. If month is not a number in the range  $1 \le month \le 12$ , then fail.
- 6. Return year and month.

#### 2.3.5.2 Dates § P76

A **date** consists of a specific <u>proleptic-Gregorian date</u> $^{p75}$  with no time-zone information, consisting of a year, a month, and a day. [GREGORIAN] $^{p1308}$ 

A string is a **valid date string** representing a year *year*, month *month*, and day *day* if it consists of the following components in the given order:

- 1. A <u>valid month string</u>  $p^{75}$ , representing *year* and *month*
- 2. A U+002D HYPHEN-MINUS character (-)
- 3. Two ASCII digits, representing day, in the range  $1 \le day \le maxday$  where maxday is the number of days in the month month and year  $year^{p75}$

The rules to **parse a date string** are as follows. This will return either a date, or nothing. If at any point the algorithm says that it "fails", this means that it is aborted at that point and returns nothing.

- 1. Let input be the string being parsed.
- 2. Let position be a pointer into input, initially pointing at the start of the string.
- 3. Parse a date component pt to obtain year, month, and day. If this returns nothing, then fail.
- 4. If *position* is *not* beyond the end of *input*, then fail.
- 5. Let date be the date with year year, month month, and day day.
- 6. Return date.

The rules to **parse a date component**, given an *input* string and a *position*, are as follows. This will return either a year, a month, and a day, or nothing. If at any point the algorithm says that it "fails", this means that it is aborted at that point and returns nothing.

- 1. Parse a month component  $p^{76}$  to obtain year and month. If this returns nothing, then fail.
- 2. Let maxday be the number of days in month month of year year p75.
- 3. If position is beyond the end of input or if the character at position is not a U+002D HYPHEN-MINUS character, then fail. Otherwise, move position forwards one character.
- 4. Collect a sequence of code points that are ASCII digits from input given position. If the collected sequence is not exactly two characters long, then fail. Otherwise, interpret the resulting sequence as a base-ten integer. Let that number be the day.
- 5. If day is not a number in the range  $1 \le day \le maxday$ , then fail.
- 6. Return year, month, and day.

#### 2.3.5.3 Yearless dates § P77

A yearless date consists of a Gregorian month and a day within that month, but with no associated year. [GREGORIAN]<sup>p1308</sup>

A string is a **valid yearless date string** representing a month *month* and a day *day* if it consists of the following components in the given order:

- 1. Optionally, two U+002D HYPHEN-MINUS characters (-)
- 2. Two ASCII digits, representing the month month, in the range  $1 \le month \le 12$
- 3. A U+002D HYPHEN-MINUS character (-)
- 4. Two ASCII digits, representing day, in the range  $1 \le day \le maxday$  where maxday is the number of days  $p^{75}$  in the month month and any arbitrary leap year (e.g. 4 or 2000)

#### Note

In other words, if the month is "02", meaning February, then the day can be 29, as if the year was a leap year.

The rules to **parse a yearless date string** are as follows. This will return either a month and a day, or nothing. If at any point the algorithm says that it "fails", this means that it is aborted at that point and returns nothing.

- 1. Let input be the string being parsed.
- 2. Let position be a pointer into input, initially pointing at the start of the string.
- 3. Parse a yearless date component pt to obtain month and day. If this returns nothing, then fail.
- 4. If position is not beyond the end of input, then fail.
- 5. Return month and day.

The rules to **parse a yearless date component**, given an *input* string and a *position*, are as follows. This will return either a month and a day, or nothing. If at any point the algorithm says that it "fails", this means that it is aborted at that point and returns nothing.

- 1. Collect a sequence of code points that are U+002D HYPHEN-MINUS characters (-) from *input* given *position*. If the collected sequence is not exactly zero or two characters long, then fail.
- 2. <u>Collect a sequence of code points</u> that are <u>ASCII digits</u> from *input* given *position*. If the collected sequence is not exactly two characters long, then fail. Otherwise, interpret the resulting sequence as a base-ten integer. Let that number be the *month*.
- 3. If month is not a number in the range  $1 \le month \le 12$ , then fail.
- 4. Let maxday be the number of days p75 in month month of any arbitrary leap year (e.g. 4 or 2000).
- 5. If position is beyond the end of input or if the character at position is not a U+002D HYPHEN-MINUS character, then fail. Otherwise, move position forwards one character.
- 6. <u>Collect a sequence of code points</u> that are <u>ASCII digits</u> from *input* given *position*. If the collected sequence is not exactly two characters long, then fail. Otherwise, interpret the resulting sequence as a base-ten integer. Let that number be the *day*.
- 7. If day is not a number in the range  $1 \le day \le maxday$ , then fail.

8. Return month and day.

#### 2.3.5.4 Times § P78

A time consists of a specific time with no time-zone information, consisting of an hour, a minute, a second, and a fraction of a second.

A string is a **valid time string** representing an hour *hour*, a minute *minute*, and a second *second* if it consists of the following components in the given order:

- 1. Two ASCII digits, representing hour, in the range  $0 \le hour \le 23$
- 2. A U+003A COLON character (:)
- 3. Two ASCII digits, representing minute, in the range  $0 \le minute \le 59$
- 4. If second is nonzero, or optionally if second is zero:
  - 1. A U+003A COLON character (:)
  - 2. Two ASCII digits, representing the integer part of second, in the range  $0 \le s \le 59$
  - 3. If second is not an integer, or optionally if second is an integer:
    - 1. A U+002E FULL STOP character (.)
    - 2. One, two, or three ASCII digits, representing the fractional part of second

#### Note

The second component cannot be 60 or 61; leap seconds cannot be represented.

The rules to **parse a time string** are as follows. This will return either a time, or nothing. If at any point the algorithm says that it "fails", this means that it is aborted at that point and returns nothing.

- 1. Let input be the string being parsed.
- 2. Let *position* be a pointer into *input*, initially pointing at the start of the string.
- 3. Parse a time component pre to obtain hour, minute, and second. If this returns nothing, then fail.
- 4. If position is not beyond the end of input, then fail.
- 5. Let time be the time with hour hour, minute minute, and second second.
- 6. Return time.

The rules to **parse a time component**, given an *input* string and a *position*, are as follows. This will return either an hour, a minute, and a second, or nothing. If at any point the algorithm says that it "fails", this means that it is aborted at that point and returns nothing.

- 1. <u>Collect a sequence of code points</u> that are <u>ASCII digits</u> from *input* given *position*. If the collected sequence is not exactly two characters long, then fail. Otherwise, interpret the resulting sequence as a base-ten integer. Let that number be the *hour*.
- 2. If hour is not a number in the range  $0 \le hour \le 23$ , then fail.
- 3. If position is beyond the end of input or if the character at position is not a U+003A COLON character, then fail. Otherwise, move position forwards one character.
- 4. <u>Collect a sequence of code points</u> that are <u>ASCII digits</u> from *input* given *position*. If the collected sequence is not exactly two characters long, then fail. Otherwise, interpret the resulting sequence as a base-ten integer. Let that number be the *minute*.
- 5. If minute is not a number in the range  $0 \le minute \le 59$ , then fail.
- 6. Let second be 0.
- 7. If position is not beyond the end of input and the character at position is U+003A (:), then:
  - 1. Advance position to the next character in input.
  - 2. If *position* is beyond the end of *input*, or at the last character in *input*, or if the next *two* characters in *input* starting at *position* are not both ASCII digits, then fail.

- 3. Collect a sequence of code points that are either ASCII digits or U+002E FULL STOP characters from input given position. If the collected sequence is three characters long, or if it is longer than three characters long and the third character is not a U+002E FULL STOP character, or if it has more than one U+002E FULL STOP character, then fail. Otherwise, interpret the resulting sequence as a base-ten number (possibly with a fractional part). Set second to that number.
- 4. If second is not a number in the range  $0 \le second < 60$ , then fail.
- 8. Return hour, minute, and second.

### 2.3.5.5 Local dates and times § P79

A **local date and time** consists of a specific <u>proleptic-Gregorian date<sup>p75</sup></u>, consisting of a year, a month, and a day, and a time, consisting of an hour, a minute, a second, and a fraction of a second, but expressed without a time zone. [GREGORIAN]<sup>p1308</sup>

A string is a **valid local date and time string** representing a date and time if it consists of the following components in the given order:

- 1. A valid date string p76 representing the date
- 2. A U+0054 LATIN CAPITAL LETTER T character (T) or a U+0020 SPACE character
- 3. A valid time string p78 representing the time

A string is a **valid normalized local date and time string** representing a date and time if it consists of the following components in the given order:

- 1. A valid date string p76 representing the date
- 2. A U+0054 LATIN CAPITAL LETTER T character (T)
- 3. A <u>valid time string <sup>p78</sup></u> representing the time, expressed as the shortest possible string for the given time (e.g. omitting the seconds component entirely if the given time is zero seconds past the minute)

The rules to **parse a local date and time string** are as follows. This will return either a date and time, or nothing. If at any point the algorithm says that it "fails", this means that it is aborted at that point and returns nothing.

- 1. Let *input* be the string being parsed.
- 2. Let position be a pointer into input, initially pointing at the start of the string.
- 3. Parse a date component  $p^{76}$  to obtain year, month, and day. If this returns nothing, then fail.
- 4. If *position* is beyond the end of *input* or if the character at *position* is neither a U+0054 LATIN CAPITAL LETTER T character (T) nor a U+0020 SPACE character, then fail. Otherwise, move *position* forwards one character.
- 5. Parse a time component p78 to obtain hour, minute, and second. If this returns nothing, then fail.
- 6. If position is not beyond the end of input, then fail.
- 7. Let date be the date with year year, month month, and day day.
- 8. Let time be the time with hour hour, minute minute, and second second.
- 9. Return date and time.

### 2.3.5.6 Time zones § P79

A **time-zone offset** consists of a signed number of hours and minutes.

A string is a **valid time-zone offset string** representing a time-zone offset if it consists of either:

- A U+005A LATIN CAPITAL LETTER Z character (Z), allowed only if the time zone is UTC
- Or, the following components, in the given order:

- 1. Either a U+002B PLUS SIGN character (+) or, if the time-zone offset is not zero, a U+002D HYPHEN-MINUS character (-), representing the sign of the time-zone offset
- 2. Two ASCII digits, representing the hours component hour of the time-zone offset, in the range  $0 \le hour \le 23$
- 3. Optionally, a U+003A COLON character (:)
- 4. Two ASCII digits, representing the minutes component minute of the time-zone offset, in the range  $0 \le minute \le 59$

### Note

This format allows for time-zone offsets from -23:59 to +23:59. Right now, in practice, the range of offsets of actual time zones is -12:00 to +14:00, and the minutes component of offsets of actual time zones is always either 00, 30, or 45. There is no guarantee that this will remain so forever, however, since time zones are used as political footballs and are thus subject to very whimsical policy decisions.

#### Note

See also the usage notes and examples in the global date and time p81 section below for details on using time-zone offsets with historical times that predate the formation of formal time zones.

The rules to **parse a time-zone offset string** are as follows. This will return either a time-zone offset, or nothing. If at any point the algorithm says that it "fails", this means that it is aborted at that point and returns nothing.

- 1. Let input be the string being parsed.
- 2. Let position be a pointer into input, initially pointing at the start of the string.
- 3. Parse a time-zone offset component p80 to obtain timezonehours and timezoneminutes. If this returns nothing, then fail.
- 4. If position is not beyond the end of input, then fail.
- 5. Return the time-zone offset that is timezonehours hours and timezoneminutes minutes from UTC.

The rules to **parse a time-zone offset component**, given an *input* string and a *position*, are as follows. This will return either time-zone hours and time-zone minutes, or nothing. If at any point the algorithm says that it "fails", this means that it is aborted at that point and returns nothing.

- 1. If the character at position is a U+005A LATIN CAPITAL LETTER Z character (Z), then:
  - 1. Let timezonehours be 0.
  - 2. Let timezoneminutes be 0.
  - 3. Advance position to the next character in input.

Otherwise, if the character at position is either a U+002B PLUS SIGN (+) or a U+002D HYPHEN-MINUS (-), then:

- 1. If the character at position is a U+002B PLUS SIGN (+), let sign be "positive". Otherwise, it's a U+002D HYPHEN-MINUS (-); let sign be "negative".
- 2. Advance position to the next character in input.
- 3. Collect a sequence of code points that are ASCII digits from input given position. Let s be the collected sequence.
- 4. If *s* is exactly two characters long, then:
  - 1. Interpret s as a base-ten integer. Let that number be the timezonehours.
  - 2. If *position* is beyond the end of *input* or if the character at *position* is not a U+003A COLON character, then fail. Otherwise, move *position* forwards one character.
  - 3. <u>Collect a sequence of code points</u> that are <u>ASCII digits</u> from *input* given *position*. If the collected sequence is not exactly two characters long, then fail. Otherwise, interpret the resulting sequence as a base-ten integer. Let that number be the *timezone*<sub>minutes</sub>.

If *s* is exactly four characters long, then:

1. Interpret the first two characters of s as a base-ten integer. Let that number be the timezonehours.

2. Interpret the last two characters of s as a base-ten integer. Let that number be the *timezoneminutes*.

Otherwise, fail.

- 5. If timezonehours is not a number in the range  $0 \le timezonehours \le 23$ , then fail.
- 6. If sign is "negative", then negate timezonehours.
- 7. If timezoneminutes is not a number in the range  $0 \le timezoneminutes \le 59$ , then fail.
- 8. If sign is "negative", then negate timezoneminutes.

Otherwise, fail.

2. Return timezonehours and timezoneminutes.

#### 2.3.5.7 Global dates and times § P81

A **global date and time** consists of a specific <u>proleptic-Gregorian date prosection</u>, consisting of a year, a month, and a day, and a time, consisting of an hour, a minute, a second, and a fraction of a second, expressed with a time-zone offset, consisting of a signed number of hours and minutes. [GREGORIAN] p1308

A string is a **valid global date and time string** representing a date, time, and a time-zone offset if it consists of the following components in the given order:

- 1. A valid date string p76 representing the date
- 2. A U+0054 LATIN CAPITAL LETTER T character (T) or a U+0020 SPACE character
- 3. A valid time string  $p^{78}$  representing the time
- 4. A <u>valid time-zone offset string property</u> representing the time-zone offset

Times in dates before the formation of UTC in the mid-twentieth century must be expressed and interpreted in terms of UT1 (contemporary Earth solar time at the 0° longitude), not UTC (the approximation of UT1 that ticks in SI seconds). Time before the formation of time zones must be expressed and interpreted as UT1 times with explicit time zones that approximate the contemporary difference between the appropriate local time and the time observed at the location of Greenwich, London.

#### Example

The following are some examples of dates written as valid global date and time strings p81.

"0037-12-13 00:00Z"

Midnight in areas using London time on the birthday of Nero (the Roman Emperor). See below for further discussion on which date this actually corresponds to.

"1979-10-14T12:00:00.001-04:00"

One millisecond after noon on October 14th 1979, in the time zone in use on the east coast of the USA during daylight saving time.

"8592-01-01T02:09+02:09"

Midnight UTC on the 1st of January, 8592. The time zone associated with that time is two hours and nine minutes ahead of UTC, which is not currently a real time zone, but is nonetheless allowed.

Several things are notable about these dates:

- Years with fewer than four digits have to be zero-padded. The date "37-12-13" would not be a valid date.
- If the "T" is replaced by a space, it must be a single space character. The string "2001-12-21 12:00Z" (with two spaces between the components) would not be parsed successfully.
- To unambiguously identify a moment in time prior to the introduction of the Gregorian calendar (insofar as moments in time before the formation of UTC can be unambiguously identified), the date has to be first converted to the Gregorian calendar from the calendar in use at the time (e.g. from the Julian calendar). The date of Nero's birth is the 15th of December 37, in the Julian Calendar, which is the 13th of December 37 in the proleptic Gregorian calendar.

- The time and time-zone offset components are not optional.
- Dates before the year one can't be represented as a datetime in this version of HTML.
- Times of specific events in ancient times are, at best, approximations, since time was not well coordinated or measured until relatively recent decades.
- Time-zone offsets differ based on daylight saving time.

The rules to **parse a global date and time string** are as follows. This will return either a time in UTC, with associated time-zone offset information for round-tripping or display purposes, or nothing. If at any point the algorithm says that it "fails", this means that it is aborted at that point and returns nothing.

- 1. Let *input* be the string being parsed.
- 2. Let position be a pointer into input, initially pointing at the start of the string.
- 3. Parse a date component p76 to obtain year, month, and day. If this returns nothing, then fail.
- 4. If *position* is beyond the end of *input* or if the character at *position* is neither a U+0054 LATIN CAPITAL LETTER T character (T) nor a U+0020 SPACE character, then fail. Otherwise, move *position* forwards one character.
- 5. Parse a time component pre to obtain hour, minute, and second. If this returns nothing, then fail.
- 6. If *position* is beyond the end of *input*, then fail.
- 7. Parse a time-zone offset component p80 to obtain  $timezone_{hours}$  and  $timezone_{minutes}$ . If this returns nothing, then fail.
- 8. If *position* is *not* beyond the end of *input*, then fail.
- 9. Let *time* be the moment in time at year *year*, month *month*, day *day*, hours *hour*, minute *minute*, second *second*, subtracting *timezonehours* hours and *timezoneminutes* minutes. That moment in time is a moment in the UTC time zone.
- 10. Let timezone be timezonehours hours and timezoneminutes minutes from UTC.
- 11. Return time and timezone.

### 2.3.5.8 Weeks § P82

A **week** consists of a week-year number and a week number representing a seven-day period starting on a Monday. Each week-year in this calendaring system has either 52 or 53 such seven-day periods, as defined below. The seven-day period starting on the Gregorian date Monday December 29th 1969 (1969-12-29) is defined as week number 1 in week-year 1970. Consecutive weeks are numbered sequentially. The week before the number 1 week in a week-year is the last week in the previous week-year, and vice versa.

[GREGORIAN] p1308

A week-year with a number *year* has 53 weeks if it corresponds to either a year *year* in the <u>proleptic Gregorian calendar prosection</u> that has a Thursday as its first day (January 1st), or a year *year* in the <u>proleptic Gregorian calendar prosection</u> that has a Wednesday as its first day (January 1st) and where *year* is a number divisible by 400, or a number divisible by 4 but not by 100. All other week-years have 52 weeks.

The **week number of the last day** of a week-year with 53 weeks is 53; the week number of the last day of a week-year with 52 weeks is 52.

#### Note

The week-year number of a particular day can be different than the number of the year that contains that day in the <u>proleptic</u> <u>Gregorian calendar  $p^{75}$ </u>. The first week in a week-year y is the week that contains the first Thursday of the Gregorian year y.

### Note

For modern purposes, a week p82 as defined here is equivalent to ISO weeks as defined in ISO 8601. [ISO8601] p1308

A string is a valid week string representing a week-year year and week week if it consists of the following components in the given

#### order:

- 1. Four or more ASCII digits, representing year, where year > 0
- 2. A U+002D HYPHEN-MINUS character (-)
- 3. A U+0057 LATIN CAPITAL LETTER W character (W)
- 4. Two ASCII digits, representing the week week, in the range  $1 \le week \le maxweek$ , where maxweek is the week number of the last day. of week-year year

The rules to **parse a week string** are as follows. This will return either a week-year number and week number, or nothing. If at any point the algorithm says that it "fails", this means that it is aborted at that point and returns nothing.

- 1. Let *input* be the string being parsed.
- 2. Let position be a pointer into input, initially pointing at the start of the string.
- 3. <u>Collect a sequence of code points</u> that are <u>ASCII digits</u> from *input* given *position*. If the collected sequence is not at least four characters long, then fail. Otherwise, interpret the resulting sequence as a base-ten integer. Let that number be the *year*.
- 4. If year is not a number greater than zero, then fail.
- 5. If position is beyond the end of input or if the character at position is not a U+002D HYPHEN-MINUS character, then fail. Otherwise, move position forwards one character.
- 6. If position is beyond the end of input or if the character at position is not a U+0057 LATIN CAPITAL LETTER W character (W), then fail. Otherwise, move position forwards one character.
- 7. <u>Collect a sequence of code points</u> that are <u>ASCII digits</u> from *input* given *position*. If the collected sequence is not exactly two characters long, then fail. Otherwise, interpret the resulting sequence as a base-ten integer. Let that number be the *week*.
- 8. Let maxweek be the week number of the last day p82 of year year.
- 9. If week is not a number in the range  $1 \le week \le maxweek$ , then fail.
- 10. If position is not beyond the end of input, then fail.
- 11. Return the week-year number *year* and the week number *week*.

### 2.3.5.9 Durations §p83

A duration consists of a number of seconds.

### Note

Since months and seconds are not comparable (a month is not a precise number of seconds, but is instead a period whose exact length depends on the precise day from which it is measured) a  $\frac{duration^{p83}}{duration}$  as defined in this specification cannot include months (or years, which are equivalent to twelve months). Only durations that describe a specific number of seconds can be described.

A string is a **valid duration string** representing a <u>duration <sup>p83</sup></u> *t* if it consists of either of the following:

- A literal U+0050 LATIN CAPITAL LETTER P character followed by one or more of the following subcomponents, in the order given, where the number of days, hours, minutes, and seconds corresponds to the same number of seconds as in t:
  - 1. One or more ASCII digits followed by a U+0044 LATIN CAPITAL LETTER D character, representing a number of days.
  - 2. A U+0054 LATIN CAPITAL LETTER T character followed by one or more of the following subcomponents, in the order given:
    - One or more <u>ASCII digits</u> followed by a U+0048 LATIN CAPITAL LETTER H character, representing a number of hours.
    - One or more ASCII digits followed by a U+004D LATIN CAPITAL LETTER M character, representing a number of minutes.
    - 3. The following components:

- 1. One or more ASCII digits, representing a number of seconds.
- Optionally, a U+002E FULL STOP character (.) followed by one, two, or three ASCII digits, representing a fraction of a second.
- 3. A U+0053 LATIN CAPITAL LETTER S character.

### Note

This, as with a number of other date- and time-related microsyntaxes defined in this specification, is based on one of the formats defined in ISO 8601. [ISO8601] p1308

 One or more <u>duration time components p84</u>, each with a different <u>duration time component scale p84</u>, in any order; the sum of the represented seconds being equal to the number of seconds in t.

A duration time component is a string consisting of the following components:

- 1. Zero or more ASCII whitespace.
- One or more ASCII digits, representing a number of time units, scaled by the duration time component scale p84 specified (see below) to represent a number of seconds.
- 3. If the <u>duration time component scale P84</u> specified is 1 (i.e. the units are seconds), then, optionally, a U+002E FULL STOP character (.) followed by one, two, or three <u>ASCII digits</u>, representing a fraction of a second.
- 4. Zero or more ASCII whitespace.
- 5. One of the following characters, representing the **duration time component scale** of the time unit used in the numeric part of the <u>duration time component p84</u>:

U+0057 LATIN CAPITAL LETTER W character U+0077 LATIN SMALL LETTER W character

Weeks. The scale is 604800.

U+0044 LATIN CAPITAL LETTER D character U+0064 LATIN SMALL LETTER D character

Days. The scale is 86400.

U+0048 LATIN CAPITAL LETTER H character U+0068 LATIN SMALL LETTER H character

Hours. The scale is 3600.

U+004D LATIN CAPITAL LETTER M character U+006D LATIN SMALL LETTER M character

Minutes. The scale is 60.

U+0053 LATIN CAPITAL LETTER S character U+0073 LATIN SMALL LETTER S character

Seconds. The scale is 1.

6. Zero or more ASCII whitespace.

#### Note

This is not based on any of the formats in ISO 8601. It is intended to be a more human-readable alternative to the ISO 8601 duration format.

The rules to **parse a duration string** are as follows. This will return either a  $\frac{duration^{p83}}{duration}$  or nothing. If at any point the algorithm says that it "fails", this means that it is aborted at that point and returns nothing.

- 1. Let input be the string being parsed.
- 2. Let *position* be a pointer into *input*, initially pointing at the start of the string.
- 3. Let months, seconds, and component count all be zero.
- 4. Let *M-disambiguator* be *minutes*.

Note

This flag's other value is months. It is used to disambiguate the "M" unit in ISO8601 durations, which use the same unit for months and minutes. Months are not allowed, but are parsed for future compatibility and to avoid misinterpreting ISO8601 durations that would be valid in other contexts.

- 5. Skip ASCII whitespace within input given position.
- 6. If position is past the end of input, then fail.
- 7. If the character in *input* pointed to by *position* is a U+0050 LATIN CAPITAL LETTER P character, then advance *position* to the next character, set *M-disambiguator* to *months*, and <u>skip ASCII whitespace</u> within *input* given *position*.
- 8. While true:
  - 1. Let *units* be undefined. It will be assigned one of the following values: *years*, *months*, *weeks*, *days*, *hours*, *minutes*, and *seconds*.
  - 2. Let next character be undefined. It is used to process characters from the input.
  - 3. If *position* is past the end of *input*, then break.
  - 4. If the character in *input* pointed to by *position* is a U+0054 LATIN CAPITAL LETTER T character, then advance *position* to the next character, set *M-disambiguator* to *minutes*, <u>skip ASCII whitespace</u> within *input* given *position*, and <u>continue</u>.
  - 5. Set next character to the character in input pointed to by position.
  - 6. If next character is a U+002E FULL STOP character (.), then let N equal zero. (Do not advance position. That is taken care of below.)

Otherwise, if *next character* is an <u>ASCII digit</u>, then <u>collect a sequence of code points</u> that are <u>ASCII digits</u> from *input* given *position*, interpret the resulting sequence as a base-ten integer, and let *N* be that number.

- Otherwise next character is not part of a number; fail.
- 7. If position is past the end of input, then fail.
- 8. Set *next character* to the character in *input* pointed to by *position*, and this time advance *position* to the next character. (If *next character* was a U+002E FULL STOP character (.) before, it will still be that character this time.)
- 9. If next character is U+002E (.), then:
  - 1. <u>Collect a sequence of code points</u> that are <u>ASCII digits</u> from *input* given *position*. Let *s* be the resulting sequence.
  - 2. If *s* is the empty string, then fail.
  - 3. Let length be the number of characters in s.
  - 4. Let *fraction* be the result of interpreting s as a base-ten integer, and then dividing that number by  $10^{length}$ .
  - 5. Increment *N* by *fraction*.
  - 6. Skip ASCII whitespace within input given position.
  - 7. If position is past the end of input, then fail.
  - 8. Set *next character* to the character in *input* pointed to by *position*, and advance *position* to the next character.
  - If next character is neither a U+0053 LATIN CAPITAL LETTER S character nor a U+0073 LATIN SMALL LETTER S character, then fail.
  - 10. Set units to seconds.

#### Otherwise:

1. If next character is ASCII whitespace, then skip ASCII whitespace within input given position, set next character to the character in input pointed to by position, and advance position to the next character.

2. If next character is a U+0059 LATIN CAPITAL LETTER Y character, or a U+0079 LATIN SMALL LETTER Y character, set units to years and set M-disambiguator to months.

If next character is a U+004D LATIN CAPITAL LETTER M character or a U+006D LATIN SMALL LETTER M character, and M-disambiguator is months, then set units to months.

If next character is a U+0057 LATIN CAPITAL LETTER W character or a U+0077 LATIN SMALL LETTER W character, set units to weeks and set M-disambiguator to minutes.

If next character is a U+0044 LATIN CAPITAL LETTER D character or a U+0064 LATIN SMALL LETTER D character, set units to days and set M-disambiguator to minutes.

If next character is a U+0048 LATIN CAPITAL LETTER H character or a U+0068 LATIN SMALL LETTER H character, set units to hours and set M-disambiguator to minutes.

If next character is a U+004D LATIN CAPITAL LETTER M character or a U+006D LATIN SMALL LETTER M character, and M-disambiguator is minutes, then set units to minutes.

If next character is a U+0053 LATIN CAPITAL LETTER S character or a U+0073 LATIN SMALL LETTER S character, set units to seconds and set M-disambiguator to minutes.

Otherwise if next character is none of the above characters, then fail.

- 10. Increment component count.
- 11. Let multiplier be 1.
- 12. If units is years, multiply multiplier by 12 and set units to months.
- 13. If units is months, add the product of N and multiplier to months.

#### Otherwise:

- 1. If units is weeks, multiply multiplier by 7 and set units to days.
- 2. If units is days, multiply multiplier by 24 and set units to hours.
- 3. If units is hours, multiply multiplier by 60 and set units to minutes.
- 4. If units is minutes, multiply multiplier by 60 and set units to seconds.
- 5. Forcibly, units is now seconds. Add the product of N and multiplier to seconds.
- 14. Skip ASCII whitespace within input given position.
- 9. If component count is zero, fail.
- 10. If months is not zero, fail.
- 11. Return the <u>duration <sup>p83</sup></u> consisting of *seconds* seconds.

### 2.3.5.10 Vaguer moments in time § P86

A string is a valid date string with optional time if it is also one of the following:

- A valid date string p76
- A valid global date and time string p81

The rules to **parse a date or time string** are as follows. The algorithm will return either a  $\frac{\text{parse}}{\text{date}}$ , a  $\frac{\text{propertion}}{\text{date}}$ , or nothing. If at any point the algorithm says that it "fails", this means that it is aborted at that point and returns nothing.

- 1. Let *input* be the string being parsed.
- 2. Let *position* be a pointer into *input*, initially pointing at the start of the string.
- 3. Set start position to the same position as position.

- 4. Set the date present and time present flags to true.
- 5. Parse a date component  $p^{76}$  to obtain year, month, and day. If this fails, then set the date present flag to false.
- 6. If date present is true, and position is not beyond the end of input, and the character at position is either a U+0054 LATIN CAPITAL LETTER T character (T) or a U+0020 SPACE character, then advance position to the next character in input.

Otherwise, if *date present* is true, and either *position* is beyond the end of *input* or the character at *position* is neither a U+0054 LATIN CAPITAL LETTER T character (T) nor a U+0020 SPACE character, then set *time present* to false.

Otherwise, if date present is false, set position back to the same position as start position.

- 7. If the *time present* flag is true, then <u>parse a time component present</u> to obtain *hour, minute*, and *second*. If this returns nothing, then fail.
- 8. If the date present and time present flags are both true, but position is beyond the end of input, then fail.
- 9. If the *date present* and *time present* flags are both true, <u>parse a time-zone offset component</u> to obtain *timezone* and *timezone* timezoneminutes. If this returns nothing, then fail.
- 10. If position is not beyond the end of input, then fail.
- 11. If the *date present* flag is true and the *time present* flag is false, then let *date* be the date with year *year*, month *month*, and day *day*, and return *date*.

Otherwise, if the *time present* flag is true and the *date present* flag is false, then let *time* be the time with hour *hour*, minute *minute*, and second *second*, and return *time*.

Otherwise, let *time* be the moment in time at year *year*, month *month*, day *day*, hours *hour*, minute *minute*, second *second*, subtracting *timezone*<sub>hours</sub> hours and *timezone*<sub>minutes</sub> minutes, that moment in time being a moment in the UTC time zone; let *timezone* be *timezone*<sub>hours</sub> hours and *timezone*<sub>minutes</sub> minutes from UTC; and return *time* and *timezone*.

#### 2.3.6 Colors § P87

A **simple color** consists of three 8-bit numbers in the range 0 to 255, inclusive, representing the red, green, and blue components of the color respectively, in the 'srgb' color space.

A string is a **valid simple color** if it is exactly seven characters long, and the first character is a U+0023 NUMBER SIGN character (#), and the remaining six characters are all <u>ASCII hex digits</u>, with the first two digits representing the red component, the middle two digits representing the green component, and the last two digits representing the blue component, in hexadecimal.

A string is a **valid lowercase simple color** if it is a <u>valid simple color</u> and doesn't use any characters in the range U+0041 LATIN CAPITAL LETTER A to U+0046 LATIN CAPITAL LETTER F.

The **rules for parsing simple color values** are as given in the following algorithm. When invoked, the steps must be followed in the order given, aborting at the first step that returns a value. This algorithm will return either a <u>simple color par</u> or an error.

- 1. Let input be the string being parsed.
- 2. If *input* is not exactly seven characters long, then return an error.
- 3. If the first character in input is not a U+0023 NUMBER SIGN character (#), then return an error.
- 4. If the last six characters of input are not all ASCII hex digits, then return an error.
- 5. Let result be a simple color p87.
- 6. Interpret the second and third characters as a hexadecimal number and let the result be the red component of result.
- 7. Interpret the fourth and fifth characters as a hexadecimal number and let the result be the green component of result.
- 8. Interpret the sixth and seventh characters as a hexadecimal number and let the result be the blue component of result.
- 9. Return result.

The rules for serializing simple color values given a simple color part are as given in the following algorithm:

- 1. Let result be a string consisting of a single U+0023 NUMBER SIGN character (#).
- 2. Convert the red, green, and blue components in turn to two-digit hexadecimal numbers using ASCII lower hex digits, zero-padding if necessary, and append these numbers to *result*, in the order red, green, blue.
- 3. Return result, which will be a valid lowercase simple color p87.

Some obsolete legacy attributes parse colors in a more complicated manner, using the **rules for parsing a legacy color value**, which are given in the following algorithm. When invoked, the steps must be followed in the order given, aborting at the first step that returns a value. This algorithm will return either a <u>simple color p87</u> or an error.

- 1. Let input be the string being parsed.
- 2. If input is the empty string, then return an error.
- 3. Strip leading and trailing ASCII whitespace from input.
- 4. If input is an ASCII case-insensitive match for the string "transparent", then return an error.
- 5. If *input* is an ASCII case-insensitive match for one of the <u>named colors</u>, then return the <u>simple color</u> corresponding to that keyword. [CSSCOLOR]<sup>p1306</sup>

### Note

CSS2 System Colors are not recognized.

- 6. If *input*'s <u>code point length</u> is four, and the first character in *input* is U+0023 (#), and the last three characters of *input* are all <u>ASCII hex digits</u>, then:
  - 1. Let result be a simple color p87.
  - Interpret the second character of input as a hexadecimal digit; let the red component of result be the resulting number multiplied by 17.
  - 3. Interpret the third character of *input* as a hexadecimal digit; let the green component of *result* be the resulting number multiplied by 17.
  - 4. Interpret the fourth character of *input* as a hexadecimal digit; let the blue component of *result* be the resulting number multiplied by 17.
  - 5. Return result.
- 7. Replace any <u>code points</u> greater than U+FFFF in *input* (i.e., any characters that are not in the basic multilingual plane) with the two-character string "00".
- 8. If input's code point length is greater than 128, truncate input, leaving only the first 128 characters.
- 9. If the first character in input is a U+0023 NUMBER SIGN character (#), remove it.
- 10. Replace any character in input that is not an ASCII hex digit with the character U+0030 DIGIT ZERO (0).
- 11. While input's code point length is zero or not a multiple of three, append a U+0030 DIGIT ZERO (0) character to input.
- 12. Split *input* into three strings of equal <u>code point length</u>, to obtain three components. Let *length* be the <u>code point length</u> that all of those components have (one third the <u>code point length</u> of *input*).
- 13. If length is greater than 8, then remove the leading length-8 characters in each component, and let length be 8.
- 14. While *length* is greater than two and the first character in each component is a U+0030 DIGIT ZERO (0) character, remove that character and reduce *length* by one.
- 15. If length is still greater than two, truncate each component, leaving only the first two characters in each.
- 16. Let result be a simple color p87.
- 17. Interpret the first component as a hexadecimal number; let the red component of result be the resulting number.
- 18. Interpret the second component as a hexadecimal number; let the green component of result be the resulting number.
- 19. Interpret the third component as a hexadecimal number; let the blue component of result be the resulting number.

### Note

The 2D graphics context p648 has a separate color syntax that also handles opacity.

### 2.3.7 Space-separated tokens §p89

A **set of space-separated tokens** is a string containing zero or more words (known as tokens) separated by one or more <u>ASCII</u> <u>whitespace</u>, where words consist of any string of one or more characters, none of which are <u>ASCII</u> <u>whitespace</u>.

A string containing a set of space-separated tokens psg may have leading or trailing ASCII whitespace.

An **unordered set of unique space-separated tokens** is a <u>set of space-separated tokens</u> where none of the tokens are duplicated.

An **ordered set of unique space-separated tokens** is a <u>set of space-separated tokens</u> where none of the tokens are duplicated but where the order of the tokens is meaningful.

Sets of space-separated tokens p89 sometimes have a defined set of allowed values. When a set of allowed values is defined, the tokens must all be from that list of allowed values; other values are non-conforming. If no such set of allowed values is provided, then all values are conforming.

### Note

How tokens in a <u>set of space-separated tokens</u> are to be compared (e.g. case-sensitively or not) is defined on a per-set basis.

### 2.3.8 Comma-separated tokens § P89

A **set of comma-separated tokens** is a string containing zero or more tokens each separated from the next by a single U+002C COMMA character (,), where tokens consist of any string of zero or more characters, neither beginning nor ending with <u>ASCII</u> <u>whitespace</u>, nor containing any U+002C COMMA characters (,), and optionally surrounded by <u>ASCII whitespace</u>.

#### Example

For instance, the string " a ,b,,d d " consists of four tokens: "a", "b", the empty string, and "d d". Leading and trailing whitespace around each token doesn't count as part of the token, and the empty string can be a token.

Sets of comma-separated tokens per sometimes have further restrictions on what consists a valid token. When such restrictions are defined, the tokens must all fit within those restrictions; other values are non-conforming. If no such restrictions are specified, then all values are conforming.

### 2.3.9 References §p89

A **valid hash-name reference** to an element of type *type* is a string consisting of a U+0023 NUMBER SIGN character (#) followed by a string which exactly matches the value of the name attribute of an element with type *type* in the same tree.

The **rules for parsing a hash-name reference** to an element of type *type*, given a context node *scope*, are as follows:

- 1. If the string being parsed does not contain a U+0023 NUMBER SIGN character, or if the first such character in the string is the last character in the string, then return null.
- 2. Let *s* be the string from the character immediately after the first U+0023 NUMBER SIGN character in the string being parsed up to the end of that string.
- 3. Return the first element of type *type* in *scope*'s <u>tree</u>, in <u>tree order</u>, that has an <u>id</u><sup>p141</sup> or name attribute whose value is *s*, or null if there is no such element.

Note

Although  $id^{p141}$  attributes are accounted for when parsing, they are not used in determining whether a value is a valid hash-name reference  $p^{69}$ . That is, a hash-name reference that refers to an element based on  $id^{p141}$  is a conformance error (unless that element also has a name attribute with the same value).

### 2.3.10 Media queries § P90

A string is a valid media query list if it matches the <media-query-list> production of Media Queries. [MQ]<sup>p1309</sup>

A string **matches the environment** of the user if it is the empty string, a string consisting of only <u>ASCII whitespace</u>, or is a media query list that matches the user's environment according to the definitions given in *Media Queries*. [MQ]<sup>p1309</sup>

### 2.4 URLs §p90

### 2.4.1 Terminology §p90

A string is a valid non-empty URL if it is a valid URL string but it is not the empty string.

A string is a **valid URL potentially surrounded by spaces** if, after <u>stripping leading and trailing ASCII whitespace</u> from it, it is a <u>valid URL string</u>.

A string is a **valid non-empty URL potentially surrounded by spaces** if, after <u>stripping leading and trailing ASCII whitespace</u> from it, it is a <u>valid non-empty URL P90</u>.

This specification defines the URL about: legacy-compat as a reserved, though unresolvable, about: URL, for use in DOCTYPE  $^{p1094}$ s in HTML documents when needed for compatibility with XML tools. [ABOUT]  $^{p1305}$ 

This specification defines the URL about:html-kind as a reserved, though unresolvable, about: URL, that is used as an identifier for kinds of media tracks. [ABOUT]<sup>p1305</sup>

This specification defines the URL about:srcdoc as a reserved, though unresolvable, about: URL, that is used as the URL of iframe srcdoc documents p370. [ABOUT] p1305

The fallback base URL of a Document p117 object document is the URL record obtained by running these steps:

- 1. If document is an iframe srcdoc document p370, then return the document base URL p90 of document's browsing context container document p843.
- 2. If document's URL is about:blank p51, and document's browsing context p840 s creator base URL p841 is non-null, then return that creator base URL p841.
- 3. Return document's URL.

The **document base URL** of a <u>Document p117</u> object is the <u>URL record</u> obtained by running these steps:

- 1. If there is no base place element that has an href place attribute in the Document place, then return the Document place base URL place.
- 2. Otherwise, return the <u>frozen base URL plai</u> of the first <u>base plai</u> element in the <u>Document plai</u> that has an <u>href plai</u> attribute, in tree order

A <u>URL</u> matches about: blank if its scheme is "about", its path contains a single string "blank", its username and password are the empty string, and its host is null.

### Note

Such a URL's query and fragment can be non-null. For example, the <u>URL record</u> created by <u>parsing</u> "about:blank?foo#bar" matches about:blank<sup>990</sup>.

### 2.4.2 Parsing URLs § P91

Parsing a URL is the process of taking a string and obtaining the <u>URL record</u> that it represents. While this process is defined in *URL*, the HTML standard defines a wrapper for convenience. <u>[URL]</u> p1312

### Note

This wrapper is only useful when the character encoding for the URL parser has to match that of the document or environment settings object for legacy reasons. When that is not the case the <u>URL parser</u> can be used directly.

To **parse a URL** *url*, relative to either a *document* or *environment settings object*, the user agent must use the following steps. Parsing a URL either results in failure or a <u>resulting URL string P91</u> and <u>resulting URL record P91</u>.

- Let encoding be document's character encoding, if document was given, and environment settings object's APLURL character encoding post otherwise.
- 2. Let baseURL be document's base URL p90, if document was given, and environment settings object's API base URL p937 otherwise
- 3. Let *urlRecord* be the result of applying the <u>URL parser</u> to *url*, with *baseURL* and *encoding*.
- 4. If urlRecord is failure, then return failure.
- 5. Let *urlString* be the result of applying the <u>URL serializer</u> to *urlRecord*.
- 6. Return urlString as the resulting URL string and urlRecord as the resulting URL record.

### 2.4.3 Dynamic changes to base URLs §p91

When a document's document base URL changes, all elements in that document are affected by a base URL change p57.

The following are <u>base URL change steps p57</u>, which run when an element is <u>affected by a base URL change p57</u> (as defined by *DOM*):

### → If the element creates a hyperlink p289

If the <u>URL</u> identified by the hyperlink is being shown to the user, or if any data derived from that <u>URL</u> is affecting the display, then the <u>href</u> present the href present and the UI updated appropriately.

#### Example

For example, the CSS :link<sup>p751</sup>/:visited<sup>p751</sup> pseudo-classes might have been affected.

If the hyperlink has a  $ping^{p290}$  attribute and its <u>URL(s)</u> are being shown to the user, then the  $ping^{p290}$  attribute's tokens should be <u>reparsed</u> relative to the element's <u>node document</u> and the UI updated appropriately.

## $\rightarrow$ If the element is a $q^{p254}$ , blockquote p224, ins p319, or p319 element with a cite attribute

If the <u>URL</u> identified by the cite attribute is being shown to the user, or if any data derived from that <u>URL</u> is affecting the display, then the <u>URL</u> should be <u>reparsed</u> $^{p91}$  relative to the element's <u>node document</u> and the UI updated appropriately.

### → Otherwise

The element is not directly affected.

#### Example

For instance, changing the base URL doesn't affect the image displayed by <u>img p327</u> elements, although subsequent accesses of the <u>src p331</u> IDL attribute from script will return a new <u>absolute URL</u> that might no longer correspond to the image being shown.

### 2.5 Fetching resources § p92

### 2.5.1 Terminology § P92

A response whose type is "basic", "cors", or "default" is CORS-same-origin. [FETCH] p1308

A response whose type is "opaque" or "opaqueredirect" is CORS-cross-origin.

A response's unsafe response is its internal response if it has one, and the response itself otherwise.

To create a potential-CORS request, given a *url*, *destination*, *corsAttributeState*, and an optional *same-origin fallback flag*, run these steps:

- 1. Let mode be "no-cors" if corsAttributeState is No CORS p93, and "cors" otherwise.
- 2. If same-origin fallback flag is set and mode is "no-cors", set mode to "same-origin".
- 3. Let credentialsMode be "include".
- 4. If corsAttributeState is Anonymous p93, set credentialsMode to "same-origin".
- 5. Let request be a new request whose URL is url, destination is destination, mode is mode, credentials mode is credentialsMode, and whose use-URL-credentials flag is set.

### 2.5.2 Determining the type of a resource § p92

The **Content-Type metadata** of a resource must be obtained and interpreted in a manner consistent with the requirements of *MIME Sniffing*. [MIMESNIFF] p1309

The **computed MIME type** of a resource must be found in a manner consistent with the requirements given in *MIME Sniffing*. [MIMESNIFF]<sup>p1309</sup>

The rules for sniffing images specifically, the rules for distinguishing if a resource is text or binary, and the rules for sniffing audio and video specifically are also defined in MIME Sniffing. These rules return a MIME type as their result.

[MIMESNIFF]<sup>p1309</sup>

### **∆Warning!**

It is imperative that the rules in MIME Sniffing be followed exactly. When a user agent uses different heuristics for content type detection than the server expects, security problems can occur. For more details, see MIME Sniffing. [MIMESNIFF]<sup>p1309</sup>

### 2.5.3 Extracting character encodings from meta<sup>p170</sup> elements §<sup>p92</sup>

The **algorithm for extracting a character encoding from a meta element**, given a string *s*, is as follows. It either returns a character encoding or nothing.

- 1. Let *position* be a pointer into *s*, initially pointing at the start of the string.
- 2. Loop: Find the first seven characters in s after position that are an ASCII case-insensitive match for the word "charset". If no such match is found, return nothing.
- 3. Skip any ASCII whitespace that immediately follow the word "charset" (there might not be any).
- 4. If the next character is not a U+003D EQUALS SIGN (=), then move *position* to point just before that next character, and jump back to the step labeled *loop*.
- 5. Skip any ASCII whitespace that immediately follow the equals sign (there might not be any).
- 6. Process the next character as follows:

- → If it is a U+0022 QUOTATION MARK character (") and there is a later U+0022 QUOTATION MARK character
  (") in s
- → If it is a U+0027 APOSTROPHE character (') and there is a later U+0027 APOSTROPHE character (') in s

  Return the result of getting an encoding from the substring that is between this character and the next earliest occurrence of this character.
- → If it is an unmatched U+0022 QUOTATION MARK character (")
- → If it is an unmatched U+0027 APOSTROPHE character (')
- → If there is no next character

Return nothing.

→ Otherwise

Return the result of getting an encoding from the substring that consists of this character up to but not including the first ASCII whitespace or U+003B SEMICOLON character (;), or the end of s, whichever comes first.

### Note

This algorithm is distinct from those in the HTTP specifications (for example, HTTP doesn't allow the use of single quotes and requires supporting a backslash-escape mechanism that is not supported by this algorithm). While the algorithm is used in contexts that, historically, were related to HTTP, the syntax as supported by implementations diverged some time ago. [HTTP]<sup>p1308</sup>

### 2.5.4 CORS settings attributes § p93

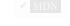

A **CORS settings attribute** is an enumerated attribute  $^{69}$ . The following table lists the keywords and states for the attribute — the states given in the first cell of the rows with keywords give the states to which those keywords map.

| State                  | Keywords           | Brief description                                                                                            |
|------------------------|--------------------|----------------------------------------------------------------------------------------------------|
| Anonymous              | anonymous          | Requests for the element will have their mode set to "cors" and their credentials mode set to "same-origin". |
|                        | (the empty string) |                                                                                                    |
| <b>Use Credentials</b> | use-credentials    | Requests for the element will have their mode set to "cors" and their credentials mode set to "include".     |

The attribute's <u>invalid value default<sup>p69</sup></u> is the <u>Anonymous<sup>p93</sup></u> state, and its <u>missing value default<sup>p69</sup></u> is the **No CORS** state. For the purposes of <u>reflection<sup>p97</sup></u>, the <u>canonical keyword<sup>p97</sup></u> for the <u>Anonymous<sup>p93</sup></u> state is the <u>anonymous<sup>p93</sup></u> keyword.

The majority of fetches governed by CORS settings attributes per will be done via the create a potential-CORS request per algorithm.

For more modern features, where the request's <u>mode</u> is always "cors", certain <u>CORS settings attributes possume</u> have been repurposed to have a slightly different meaning, wherein they only impact the <u>request's credentials mode</u>. To perform this translation, we define the **CORS settings attribute credentials mode** for a given <u>CORS settings attribute possume</u> to be determined by switching on the attribute's state:

- → No CORS p93
- → Anonymous <sup>p93</sup>

"same-origin"

→ Use Credentials p93

"include"

### 2.5.5 Referrer policy attributes § p93

A **referrer policy attribute** is an enumerated attribute  $^{p69}$ . Each <u>referrer policy</u>, including the empty string, is a keyword for this attribute, mapping to a state of the same name.

The attribute's invalid value default<sup>p69</sup> and missing value default<sup>p69</sup> are both the empty string state.

The impact of these states on the processing model of various <u>fetches</u> is defined in more detail throughout this specification, in *Fetch*, and in *Referrer Policy*. [FETCH]<sup>p1308</sup> [REFERRERPOLICY]<sup>p1310</sup>

Note

Several signals can contribute to which processing model is used for a given fetch; a referrer policy attribute  $^{93}$  is only one of them. In general, the order in which these signals are processed are:

- 1. First, the presence of a noreferrer p310 link type;
- 2. Then, the value of a referrer policy attribute p93;
- 3. Then, the presence of any  $meta^{p170}$  element with  $name^{p171}$  attribute set to  $referrer^{p173}$ .
- 4. Finally, the 'Referrer-Policy' HTTP header.

### 2.5.6 Nonce attributes §p94

A **nonce** content attribute represents a cryptographic nonce ("number used once") which can be used by *Content Security Policy* to determine whether or not a given fetch will be allowed to proceed. The value is text. [CSP]<sup>p1305</sup>

Elements that have a nonce p94 content attribute ensure that the cryptographic nonce is only exposed to script (and not to side-channels like CSS attribute selectors) by taking the value from the content attribute, moving it into an internal slot named [[CryptographicNonce]], exposing it to script via the HTMLOrSVGElement p129 interface mixin, and setting the content attribute to the empty string. Unless otherwise specified, the slot's value is the empty string.

### For web developers (non-normative)

### element.<u>nonce</u><sup>p94</sup>

Returns the value set for *element*'s cryptographic nonce. If the setter was not used, this will be the value originally found in the nonce p94 content attribute.

### $element.\underline{nonce}^{p94} = value$

Updates element's cryptographic nonce value.

The nonce IDL attribute must, on getting, return the value of this element's  $[[CryptographicNonce]]^{p94}$ ; and on setting, set this element's  $[[CryptographicNonce]]^{p94}$  to the given value.

MDN

#### Note

Note how the setter for the nonce p94 IDL attribute does not update the corresponding content attribute. This, as well as the below setting of the nonce p94 content attribute to the empty string when an element becomes browsing-context connected p45, is meant to prevent exfiltration of the nonce value through mechanisms that can easily read content attributes, such as selectors. Learn more in issue #2369, where this behavior was introduced.

The following attribute change steps are used for the nonce p94 content attribute:

- 1. If element does not include HTMLOrSVGElement p129, then return.
- 2. If localName is not nonce of namespace is not null, then return.
- 3. If *value* is null, then set *element*'s [[CryptographicNonce]]<sup>p94</sup> to the empty string.
- 4. Otherwise, set element's [[CryptographicNonce]] p94 to value.

Whenever an element including HTMLOrSVGElement  $p^{129}$  becomes browsing-context connected  $p^{45}$ , the user agent must execute the following steps on the *element*:

- 1. Let CSP list be element's shadow-including root's policy container plan 's CSP list p886.
- 2. If CSP list contains a header-delivered Content Security Policy, and element has a nonce ontent attribute attr whose value is not the empty string, then:
  - 1. Let nonce be element's [[CryptographicNonce]]<sup>p94</sup>.
  - 2. Set an attribute value for element using "nonce p94" and the empty string.

3. Set element's [[CryptographicNonce]]<sup>p94</sup> to nonce.

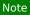

If element's [[CryptographicNonce]] $^{p94}$  were not restored it would be the empty string at this point.

The <u>cloning steps</u> for elements that <u>include HTML0rSVGElement plane</u> must set the [[CryptographicNonce]] $^{p94}$  slot on the copy to the value of the slot on the element being cloned.

# ✓ MDN

### 2.5.7 Lazy loading attributes §p95

A **lazy loading attribute** is an enumerated attribute  $p^{69}$ . The following table lists the keywords and states for the attribute — the keywords in the left column map to the states in the cell in the second column on the same row as the keyword.

The attribute directs the user agent to fetch a resource immediately or to defer fetching until some conditions associated with the element are met, according to the attribute's current state.

| Keyword | State | Description                                                      |  |
|---------|-------|------------------------------------------------------------------|--|
| lazy    | Lazy  | Used to defer fetching a resource until some conditions are met. |  |
| eager   | Eager | Used to fetch a resource immediately; the default state.         |  |

The attribute's missing value default<sup>p69</sup> and invalid value default<sup>p69</sup> are both the Eager<sup>p95</sup> state.

The will lazy load element steps, given an element element, are as follows:

1. If <u>scripting is disabled p944</u> for *element*, then return false.

### Note

This is an anti-tracking measure, because if a user agent supported lazy loading when scripting is disabled, it would still be possible for a site to track a user's approximate scroll position throughout a session, by strategically placing images in a page's markup such that a server can track how many images are requested and when.

- 2. If element's lazy loading attribute p95 is in the Lazy p95 state, then return true.
- 3. Return false.

Each imq p327 and iframe p369 element has associated lazy load resumption steps, initially null.

#### Note

For  $img^{p327}$  and  $iframe^{p369}$  elements that will lazy load p95, these steps are run from the lazy load intersection observer p95's callback or when their lazy loading attribute p95 is set to the Eager p95 state. This causes the element to continue loading.

Each Document plin has a lazy load intersection observer, initially set to null but can be set to an IntersectionObserver instance.

To **start intersection-observing a lazy loading element** *element*, run these steps:

- 1. Let doc be element's node document.
- 2. If doc's lazy load intersection observer p95 is null, set it to a new IntersectionObserver instance, initialized as follows:

The intention is to use the original value of the <u>IntersectionObserver</u> constructor. However, we're forced to use the JavaScript-exposed constructor in this specification, until *Intersection Observer* exposes low-level hooks for use in specifications. See bug <u>w3c/IntersectionObserver#464</u> which tracks this. [INTERSECTIONOBSERVER]<sup>p1308</sup>

- The *callback* is these steps, with arguments *entries* and *observer*:
  - 1. For each *entry* in *entries* using a method of iteration which does not trigger developer-modifiable array accessors or iteration hooks:
    - 1. Let resumptionSteps be null.

- If entry.isIntersecting is true, then set resumptionSteps to entry.target's lazy load resumption steps pos.
- 3. If resumptionSteps is null, then return.
- 4. Stop intersection-observing a lazy loading element p96 for entry.target.
- 5. Set entry. target's lazy load resumption steps p95 to null.
- 6. Invoke resumptionSteps.

The intention is to use the original value of the <u>isIntersecting</u> and <u>target</u> getters. See <u>w3c/</u> IntersectionObserver#464. [INTERSECTIONOBSERVER]<sup>p1308</sup>

The options is an IntersectionObserverInit dictionary with the following dictionary members: «[ "rootMargin"
 → lazy load root margin<sup>p96</sup> ]»

### Note

This allows for fetching the image during scrolling, when it does not yet — but is about to — intersect the viewport.

The <u>lazy load root margin<sup>p96</sup></u> suggestions imply dynamic changes to the value, but the <u>IntersectionObserver</u> API does not support changing the root margin. See issue <u>w3c/IntersectionObserver#428</u>.

3. Call doc's lazy load intersection observer<sup>p95</sup>'s observe method with element as the argument.

The intention is to use the original value of the <u>observe</u> method. See <u>w3c/IntersectionObserver#464</u>. [INTERSECTIONOBSERVER]<sup>p1308</sup>

### To stop intersection-observing a lazy loading element element, run these steps:

- 1. Let doc be element's node document.
- 2. Assert: doc's lazy load intersection observer p95 is not null.
- 3. Call doc's lazy load intersection observer p95 unobserve method with element as the argument.

The intention is to use the original value of the <u>unobserve</u> method. See <u>w3c/IntersectionObserver#464</u>. [INTERSECTIONOBSERVER]<sup>p1308</sup>

The **lazy load root margin** is an <u>implementation-defined</u> value, but with the following suggestions to consider:

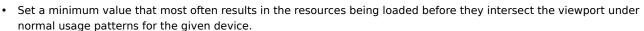

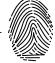

- The typical scrolling speed: increase the value for devices with faster typical scrolling speeds.
- The current scrolling speed or momentum: the UA can attempt to predict where the scrolling will likely stop, and adjust the value accordingly.
- The network quality: increase the value for slow or high-latency connections.
- User preferences can influence the value.

### Note

It is important <u>for privacy</u> that the <u>lazy load root margin<sup>996</sup></u> not leak additional information. For example, the typical scrolling speed on the current device could be imprecise so as to not introduce a new fingerprinting vector.

### 2.5.8 Blocking attributes § p96

A **blocking attribute** explicitly indicates that certain operations should be blocked on the fetching of an external resource. The

operations that can be blocked are represented by possible blocking tokens, which are strings listed by the following table:

| Possible blocking token | Description                         |
|-------------------------|-------------------------------------|
| "render"                | The element is render-blocking p97. |

### Note

In the future, there might be more possible blocking tokens<sup>p97</sup>.

A <u>blocking attribute per must have a value that is an unordered set of unique space-separated tokens per must have a value that is an unordered set of unique space-separated tokens per must have at most blocking tokens per must have a value that is an unordered set of unique space-separated tokens per must have a value that is an unordered set of unique space-separated tokens per must have a value that is an unordered set of unique space-separated tokens per must have a value that is an unordered set of unique space-separated tokens per must have a value that is an unordered set of unique space-separated tokens per must have a value that is an unordered set of unique space-separated tokens per must have a value that is an unordered set of unique space-separated tokens per must have a value that is an unordered set of unique space-separated tokens per must have a value that is an unordered set of unique space-separated tokens per must have a value that is an unordered set of unique space-separated tokens per must have a value that is an unordered set of unique space-separated tokens per must have a value that is an unordered set of unique space-separated tokens per must have a value that is an unordered set of unique space-separated tokens per must have a value that is an unordered set of unique space per must have a value that is an unordered set of unique space per must have a value that is an unordered set of unique space per must have a value that is an unordered set of unique space per must have a value that is an unordered set of unique space per must have a value that is an unordered set of unique space per must have a value that is an unordered set of unique space per must have a value that is an unordered set of unique space per must have a value that is an unordered set of unique space per must have a value that is an unordered set of unique space per must have a value that is an unordered set of unique space per must have a value that is an unique space per must have a value that it is an unique spa</u>

The **blocking tokens set** for an element *el* are the result of the following steps:

- 1. Let value be the value of el's blocking attribute p96, or the empty string if no such attribute exists.
- 2. Set value to value, converted to ASCII lowercase.
- 3. Let rawTokens be the result of splitting value on ASCII whitespace.
- 4. Return a set containing the elements of rawTokens that are possible blocking tokens p97.

An element is **render-blocking** if its <u>blocking tokens set<sup>p97</sup></u> contains "<u>render<sup>p97</sup></u>".

Whenever a render-blocking  $p^{97}$  element el becomes browsing-context disconnected  $p^{45}$ , or el's blocking attribute  $p^{96}$ 's value is changed so that el is no longer render-blocking  $p^{97}$ , then unblock rendering  $p^{121}$  on el.

### 2.6 Common DOM interfaces §p97

#### 2.6.1 Reflecting content attributes in IDL attributes § P97

Some IDL attributes are defined to **reflect** a particular content attribute. This means that on getting, the IDL attribute returns the current value of the content attribute, and on setting, the IDL attribute changes the value of the content attribute to the given value.

In general, on getting, if the content attribute is not present, the IDL attribute must act as if the content attribute's value is the empty string; and on setting, if the content attribute is not present, it must first be added.

If a reflecting IDL attribute is a <u>USVString</u> attribute whose content attribute is defined to contain a <u>URL</u>, then on getting, if the content attribute is absent, the IDL attribute must return the empty string. Otherwise, the IDL attribute must <u>parse</u> <sup>p91</sup> the value of the content attribute relative to the element's <u>node document</u> and if that is successful, return the <u>resulting URL string</u> <sup>p91</sup>. If parsing fails, then the value of the content attribute must be returned instead, <u>converted</u> to a <u>USVString</u>. On setting, the content attribute must be set to the specified new value.

If a reflecting IDL attribute is a <u>DOMString</u> attribute whose content attribute is an <u>enumerated attribute</u> possible, and the IDL attribute is **limited to only known values**, then, on getting, the IDL attribute must return the keyword value associated with the state the attribute is in, if any, or the empty string if the attribute is in a state that has no associated keyword value or if the attribute is not in a defined state (e.g. the attribute is missing and there is no <u>missing value default</u>). If there are multiple keyword values for the state, then return the conforming one. If there are multiple conforming keyword values, then one will be designated the **canonical keyword**; choose that one. On setting, the content attribute must be set to the specified new value.

If a reflecting IDL attribute is a nullable <u>DOMString</u> attribute whose content attribute is an <u>enumerated attribute</u> <sup>p69</sup>, then, on getting, if the corresponding content attribute is in its *missing value default* state then the IDL attribute must return null, otherwise, the IDL attribute must return the keyword value associated with the state the attribute is in. If there are multiple keyword values for the state, then return the conforming one. If there are multiple conforming keyword values, then one will be designated the <u>canonical keyword</u> <sup>p97</sup>; choose that one. On setting, if the new value is null, the content attribute must be removed, and otherwise, the content attribute must be set to the specified new value.

If a reflecting IDL attribute is a <u>DOMString</u> or <u>USVString</u> attribute but doesn't fall into any of the above categories, then the getting and setting must be done in a transparent, case-preserving manner.

If a reflecting IDL attribute is a boolean attribute, then on getting the IDL attribute must return true if the content attribute is set, and

false if it is absent. On setting, the content attribute must be removed if the IDL attribute is set to false, and must be set to the empty string if the IDL attribute is set to true. (This corresponds to the rules for boolean content attributes p69.)

If a reflecting IDL attribute has a signed integer type (long) then, on getting, the content attribute must be parsed according to the rules for parsing signed integers pro, and if that is successful, and the value is in the range of the IDL attribute's type, the resulting value must be returned. If, on the other hand, it fails or returns an out of range value, or if the attribute is absent, then the default value must be returned instead, or 0 if there is no default value. On setting, the given value must be converted to the shortest possible string representing the number as a valid integer pro and then that string must be used as the new content attribute value.

If a reflecting IDL attribute has a signed integer type (long) that is **limited to only non-negative numbers** then, on getting, the content attribute must be parsed according to the <u>rules for parsing non-negative integers  $^{p70}$ </u>, and if that is successful, and the value is in the range of the IDL attribute's type, the resulting value must be returned. If, on the other hand, it fails or returns an out of range value, or if the attribute is absent, the default value must be returned instead, or -1 if there is no default value. On setting, if the value is negative, the user agent must throw an "IndexSizeError" DOMException. Otherwise, the given value must be converted to the shortest possible string representing the number as a <u>valid non-negative integer</u> and then that string must be used as the new content attribute value.

If a reflecting IDL attribute has an *unsigned* integer type (unsigned\_long) then, on getting, the content attribute must be parsed according to the <u>rules for parsing non-negative integers  $^{p70}$ </u>, and if that is successful, and the value is in the range 0 to 2147483647 inclusive, the resulting value must be returned. If, on the other hand, it fails or returns an out of range value, or if the attribute is absent, the default value must be returned instead, or 0 if there is no default value. On setting, first, if the new value is in the range 0 to 2147483647, then let *n* be the new value, otherwise let *n* be the default value, or 0 if there is no default value; then, *n* must be converted to the shortest possible string representing the number as a <u>valid non-negative integer  $^{p70}$ </u> and that string must be used as the new content attribute value.

If a reflecting IDL attribute has an unsigned integer type (unsigned long) that is **limited to only non-negative numbers greater than zero**, then the behavior is similar to the previous case, but zero is not allowed. On getting, the content attribute must first be parsed according to the <u>rules for parsing non-negative integers  $^{p70}$ </u>, and if that is successful, and the value is in the range 1 to 2147483647 inclusive, the resulting value must be returned. If, on the other hand, it fails or returns an out of range value, or if the attribute is absent, the default value must be returned instead, or 1 if there is no default value. On setting, if the value is zero, the user agent must throw an "IndexSizeError" DOMException. Otherwise, first, if the new value is in the range 1 to 2147483647, then let n be the new value, otherwise let n be the default value, or 1 if there is no default value; then, n must be converted to the shortest possible string representing the number as a <u>valid non-negative integer</u> and that string must be used as the new content attribute value.

If a reflecting IDL attribute has an unsigned integer type (unsigned\_long) that is **limited to only non-negative numbers greater than zero with fallback**, then the behavior is similar to the previous case, but disallowed values are converted to the default value. On getting, the content attribute must first be parsed according to the <u>rules for parsing non-negative integers  $p^{70}$ </u>, and if that is successful, and the value is in the range 1 to 2147483647 inclusive, the resulting value must be returned. If, on the other hand, it fails or returns an out of range value, or if the attribute is absent, the default value must be returned instead. On setting, first, if the new value is in the range 1 to 2147483647, then let n be the new value, otherwise let n be the default value; then, n must be converted to the shortest possible string representing the number as a <u>valid non-negative integer</u> and that string must be used as the new content attribute value.

If a reflecting IDL attribute has an unsigned integer type (unsigned long) that is **clamped to the range** [min, max], then on getting, the content attribute must first be parsed according to the rules for parsing non-negative integers p70, and if that is successful, and the value is between min and max inclusive, the resulting value must be returned. If it fails, the default value must be returned. If it succeeds but the value is less than min, min must be returned. If it succeeds but the value is greater than max, max must be returned. On setting, it behaves the same as setting a regular reflected unsigned integer.

If a reflecting IDL attribute has a floating-point number type (double or unrestricted double), then, on getting, the content attribute must be parsed according to the rules for parsing floating-point number values  $p^{71}$ , and if that is successful, the resulting value must be returned. If, on the other hand, it fails, or if the attribute is absent, the default value must be returned instead, or 0.0 if there is no default value. On setting, the given value must be converted to the best representation of the number as a floating-point number  $p^{71}$  and then that string must be used as the new content attribute value.

If a reflecting IDL attribute has a floating-point number type (double or unrestricted double) that is **limited to numbers greater than zero**, then the behavior is similar to the previous case, but zero and negative values are not allowed. On getting, the content attribute must be parsed according to the <u>rules for parsing floating-point number values print</u>, and if that is successful and the value is greater than 0.0, the resulting value must be returned. If, on the other hand, it fails or returns an out of range value, or if the attribute is absent, the default value must be returned instead, or 0.0 if there is no default value. On setting, if the value is less than or equal to zero, then the value must be ignored. Otherwise, the given value must be converted to the <u>best representation of the number as a floating-point number print</u> and then that string must be used as the new content attribute value.

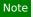

The values Infinity and Not-a-Number (NaN) values throw an exception on setting, as defined in Web IDL. [WEBIDL] p1313

If a reflecting IDL attribute has the type <u>DOMTokenList</u>, then on getting it must return a <u>DOMTokenList</u> object whose associated element is the element in question and whose associated attribute's local name is the name of the attribute in question.

#### 2.6.2 Collections §p99

The  $\underline{\mathsf{HTMLFormControlsCollection}^{p101}}$  and  $\underline{\mathsf{HTMLOptionsCollection}^{p102}}$  interfaces are <u>collections</u> derived from the  $\underline{\mathsf{HTMLCollection}^{p102}}$  interface. The  $\underline{\mathsf{HTMLAllCollection}^{p99}}$  interface is a <u>collection</u>, but is not so derived.

#### 2.6.2.1 The HTMLAllCollection p99 interface §p99

The <u>HTMLAllCollection</u> interface is used for the legacy <u>document.all</u> attribute. It operates similarly to <u>HTMLCollection</u>; the main differences are that it allows a staggering variety of different (ab)uses of its methods to all end up returning something, and that it can be called as a function as an alternative to property access.

#### Note

All HTMLAllCollection <sup>p99</sup> objects are rooted at a <u>Document <sup>p117</sup></u> and have a filter that matches all elements, so the elements represented by the collection of an <u>HTMLAllCollection <sup>p99</sup></u> object consist of all the descendant elements of the root <u>Document <sup>p117</sup></u>.

Objects that implement the <u>HTMLAllCollection</u> interface are <u>legacy platform objects</u> with an additional [[Call]] internal method described in the <u>section below</u> 1. They also have an [[IshtmlDDA]] internal slot.

### Note

Objects that implement the HTMLAllCollection per interface have several unusual behaviors, due of the fact that they have an [[IsHTMLDDA]] internal slot:

- The <u>ToBoolean</u> abstract operation in JavaScript returns false when given objects implementing the <u>HTMLAllCollection</u><sup>p99</sup> interface.
- The <u>Abstract Equality Comparison</u> algorithm, when given objects implementing the <u>HTMLAllCollection</u> interface, returns true when compared to the undefined and null values. (Comparisons using the <u>Strict Equality Comparison</u> algorithm, and Abstract Equality comparisons to other values such as strings or objects, are unaffected.)
- The typeof operator in JavaScript returns the string "undefined" when applied to objects implementing the HTMLAllCollection<sup>p99</sup> interface.

These special behaviors are motivated by a desire for compatibility with two classes of legacy content: one that uses the presence of document.all pl274 as a way to detect legacy user agents, and one that only supports those legacy user agents and uses the document.all pl274 object without testing for its presence first. [JAVASCRIPT] pl308

```
[Exposed=Window,
    LegacyUnenumerableNamedProperties]
interface HTMLAllCollection {
    readonly attribute unsigned long length;
    getter Element (unsigned long index);
    getter (HTMLCollection or Element)? namedItem(DOMString name);
    (HTMLCollection or Element)? item(optional DOMString nameOrIndex);

// Note: HTMLAllCollection objects have a custom [[Call]] internal method and an [[IsHTMLDDA]] internal slot.
};
```

The object's supported property indices are as defined for <a href="https://html.collection">https://html.collection</a> objects.

The supported property names consist of the non-empty values of all the idp141 attributes of all the elements represented by the

collection, and the non-empty values of all the name attributes of all the "all"-named elements  $^{p100}$  represented by the collection, in tree order, ignoring later duplicates, with the  $id^{p141}$  of an element preceding its name if it contributes both, they differ from each other, and neither is the duplicate of an earlier entry.

The length getter steps are to return the number of nodes represented by the collection.

The indexed property getter must return the result of getting the "all"-indexed element  $p^{100}$  from this given the passed index.

The namedItem(name) method steps are to return the result of getting the "all"-named element(s) $p^{100}$  from this given name.

The **item**(*nameOrIndex*) method steps are:

- 1. If nameOrIndex was not provided, return null.
- 2. Return the result of getting the "all"-indexed or named element(s) p100 from this, given nameOrIndex.

The following elements are "all"-named elements:  $a^{p244}$ ,  $button^{p545}$ ,  $embed^{p378}$ ,  $form^{p494}$ ,  $frame^{p1264}$ ,  $frameset^{p1264}$ ,  $iframe^{p369}$ ,  $img^{p327}$ ,  $input^{p501}$ ,  $map^{p450}$ ,  $meta^{p170}$ ,  $object^{p381}$ ,  $select^{p547}$ , and  $textarea^{p558}$ 

To **get the "all"-indexed element** from an  $\frac{\text{HTMLAllCollection}}{\text{possible}}$  collection given an index index, return the index<sup>th</sup> element in collection, or null if there is no such index<sup>th</sup> element.

To get the "all"-named element(s) from an HTMLAllCollection given a name name, perform the following steps:

- 1. If *name* is the empty string, return null.
- 2. Let *subCollection* be an <a href="https://doi.org/10.1101/j.mc/html/">https://doi.org/10.1101/j.mc/html/</a>. Let *subCollection* be an <a href="https://doi.org/10.1101/j.mc/html/">https://doi.org/10.1101/j.mc/html/</a>. Document <a href="https://doi.org/10.1101/j.mc/html/">pilot. doi.org/10.1101/j.mc/html/</a>. Document <a href="https://doi.org/10.1101/j.mc/html/">pilot. doi.org/10.1101/j.mc/html/</a>. Document <a href="https://doi.org/10.1101/j.mc/html/">https://doi.org/10.1101/j.mc/html/</a>. Document <a href="https://doi.org/10.1101/j.mc/html/">https://doi.org/10.1101/j.mc/html/</a>. Document <a href="https://doi.org/10.
  - "all"-named elements p100 with a name attribute equal to name, or,
  - elements with an **ID** equal to *name*.
- 3. If there is exactly one element in *subCollection*, then return that element.
- 4. Otherwise, if subCollection is empty, return null.
- 5. Otherwise, return subCollection.

To get the "all"-indexed or named element(s) from an <a href="https://https://

- 1. If nameOrIndex, converted to a JavaScript String value, is an array index property name, return the result of getting the "all"-indexed element p100 from collection given the number represented by nameOrIndex.
- 2. Return the result of getting the "all"-named element(s). from collection given nameOrIndex.

# 2.6.2.1.1 [[Call]] ( thisArgument, argumentsList ) $\S^{p10}_{o}$

- 1. If argumentsList's size is zero, or if argumentsList[0] is undefined, return null.
- 2. Let nameOrIndex be the result of converting argumentsList[0] to a DOMString.
- 3. Let result be the result of getting the "all"-indexed or named element(s) p100 from this HTMLAllCollection given nameOrIndex.
- 4. Return the result of converting result to an ECMAScript value.

#### Note

The thisArgument is ignored, and thus code such as Function.prototype.call.call(document.all, null, "x") will still search for elements. (document.all.call does not exist, since document.all does not inherit from Function.prototype.)

✓ MDN

The HTMLFormControlsCollection p101 interface is used for collections of listed elements p404 in form p404 elements.

```
[Exposed=Window]
interface HTMLFormControlsCollection : HTMLCollection {
    // inherits length and item()
    getter (RadioNodeList or Element)? namedItem(DOMString name); // shadows inherited namedItem()
};

[Exposed=Window]
interface RadioNodeList : NodeList {
    attribute DOMString value;
};
```

#### For web developers (non-normative)

### collection.length

Returns the number of elements in collection.

```
element = collection.item(index)
element = collection[index]
```

Returns the item at index index in collection. The items are sorted in tree order.

```
element = collection.namedItem<sup>p101</sup>(name)
radioNodeList = collection.namedItem<sup>p101</sup>(name)
element = collection[name]
radioNodeList = collection[name]
```

Returns the item with ID or name p577 name from collection.

If there are multiple matching items, then a RadioNodeList plan object containing all those elements is returned.

radioNodeList.value<sup>p101</sup>

Returns the value of the first checked radio button represented by radioNodeList.

radioNodeList.value<sup>p101</sup> = value

Checks the first first radio button represented by radioNodeList that has value value.

The object's supported property indices are as defined for HTMLCollection objects.

The <u>supported property names</u> consist of the non-empty values of all the  $id^{p141}$  and  $name^{p577}$  attributes of all the elements <u>represented</u> by the <u>collection</u>, in <u>tree order</u>, ignoring later duplicates, with the  $id^{p141}$  of an element preceding its  $name^{p577}$  if it contributes both, they differ from each other, and neither is the duplicate of an earlier entry.

The namedItem(name) method must act according to the following algorithm:

- 1. If *name* is the empty string, return null and stop the algorithm.
- 2. If, at the time the method is called, there is exactly one node in the collection that has either an id p141 attribute or a name p577 attribute equal to name, then return that node and stop the algorithm.
- Otherwise, if there are no nodes in the collection that have either an id<sup>p141</sup> attribute or a name<sup>p577</sup> attribute equal to name, then return null and stop the algorithm.
- 4. Otherwise, create a new RadioNodeList<sup>p101</sup> object representing a live p45 view of the HTMLFormControlsCollection p101 object, further filtered so that the only nodes in the RadioNodeList p101 object are those that have either an id p141 attribute or a name p577 attribute equal to name. The nodes in the RadioNodeList p101 object must be sorted in tree order.
- 5. Return that RadioNodeList p101 object.

Members of the RadioNodeList pill interface inherited from the NodeList interface must behave as they would on a NodeList object.

The value IDL attribute on the RadioNodeList plan object, on getting, must return the value returned by running the following steps:

- 1. Let *element* be the first element in <u>tree order</u> represented by the <u>RadioNodeList</u><sup>p101</sup> object that is an <u>input</u><sup>p501</sup> element whose <u>type</u><sup>p503</sup> attribute is in the <u>Radio Button</u><sup>p522</sup> state and whose <u>checkedness</u><sup>p575</sup> is true. Otherwise, let it be null.
- 2. If element is null, return the empty string.
- 3. If element is an element with no value p505 attribute, return the string "on".
- 4. Otherwise, return the value of *element*'s <u>value</u><sup>p505</sup> attribute.

On setting, the <u>value<sup>p101</sup></u> IDL attribute must run the following steps:

1. If the new value is the string "on": let *element* be the first element in <u>tree order</u> represented by the <u>RadioNodeList<sup>p101</sup></u> object that is an <u>input<sup>p501</sup></u> element whose <u>type<sup>p503</sup></u> attribute is in the <u>Radio Button<sup>p522</sup></u> state and whose <u>value<sup>p505</sup></u> content attribute is either absent, or present and equal to the new value, if any. If no such element exists, then instead let *element* be null.

Otherwise: let *element* be the first element in tree order represented by the RadioNodeList p101 object that is an input p501 element whose type p503 attribute is in the Radio Button p522 state and whose value p505 content attribute is present and equal to the new value, if any. If no such element exists, then instead let *element* be null.

2. If *element* is not null, then set its <u>checkedness <sup>p575</sup></u> to true.

# **2.6.2.3** The HTMLOptionsCollection p102 interface $\S^{p10}$

The <u>HTMLOptionsCollection p102</u> interface is used for <u>collections</u> of <u>option p555</u> elements. It is always rooted on a <u>select p547</u> element and has attributes and methods that manipulate that element's descendants.

```
[Exposed=Window]
interface HTMLOptionsCollection : HTMLCollection {
    // inherits item(), namedItem()
    [CEReactions] attribute unsigned long length; // shadows inherited length
    [CEReactions] setter undefined (unsigned long index, HTMLOptionElement? option);
    [CEReactions] undefined add((HTMLOptionElement or HTMLOptGroupElement) element, optional (HTMLElement or long)? before = null);
    [CEReactions] undefined remove(long index);
    attribute long selectedIndex;
};
```

### For web developers (non-normative)

### collection.length<sup>p103</sup>

Returns the number of elements in collection.

### $collection.length^{p103} = value$

When set to a smaller number than the existing length, truncates the number of option elements in the container corresponding to *collection*.

When set to a greater number than the existing length, adds new blank option psss elements to the container corresponding to collection.

```
element = collection.item(index)
element = collection[index]
```

Returns the item at index index in collection. The items are sorted in tree order.

### collection[index] = element

When *index* is a greater number than the number of items in *collection*, adds new blank option elements in the corresponding container.

When set to null, removes the item at index index from collection.

When set to an option p555 element, adds or replaces it at index index in collection.

```
element = collection.namedItem(name)
```

element = collection[name]

Returns the item with **ID** or **name** p1258 name from collection.

If there are multiple matching items, then the first is returned.

### collection.add<sup>p103</sup>(element[, before])

Inserts element before the node given by before.

The *before* argument can be a number, in which case *element* is inserted before the item with that number, or an element from *collection*, in which case *element* is inserted before that element.

If before is omitted, null, or a number out of range, then element will be added at the end of the list.

Throws a "HierarchyRequestError" DOMException if element is an ancestor of the element into which it is to be inserted.

#### collection.remove<sup>p104</sup>(index)

Removes the item with index *index* from *collection*.

#### collection.selectedIndex p104

Returns the index of the first selected item, if any, or -1 if there is no selected item.

### $collection.selectedIndex^{p104} = index$

Changes the selection to the option p555 element at index index in collection.

The object's <u>supported property indices</u> are as defined for <u>HTMLCollection</u> objects.

On getting, the **length** attribute must return the number of nodes represented by the collection.

On setting, the behavior depends on whether the new value is equal to, greater than, or less than the number of nodes represented by the collection at that time. If the number is the same, then setting the attribute must do nothing. If the new value is greater, then n new option per elements with no attributes and no child nodes must be appended to the select per element on which the HTMLOptionsCollection pilos is rooted, where n is the difference between the two numbers (new value minus old value). Mutation events must be fired as if a DocumentFragment containing the new option per elements had been inserted. If the new value is lower, then the last n nodes in the collection must be removed from their parent nodes, where n is the difference between the two numbers (old value minus new value).

#### Note

Setting <u>length<sup>p103</sup></u> never removes or adds any <u>optgroup<sup>p554</sup></u> elements, and never adds new children to existing <u>optgroup<sup>p554</sup></u> elements (though it can remove children from them).

The <u>supported property names</u> consist of the non-empty values of all the  $id^{p141}$  and  $name^{p1258}$  attributes of all the elements <u>represented</u> by the <u>collection</u>, in <u>tree order</u>, ignoring later duplicates, with the  $id^{p141}$  of an element preceding its  $name^{p1258}$  if it contributes both, they differ from each other, and neither is the duplicate of an earlier entry.

When the user agent is to <u>set the value of a new indexed property</u> or <u>set the value of an existing indexed property</u> for a given property index *index* to a new value *value*, it must run the following algorithm:

- 1. If value is null, invoke the steps for the  $\frac{remove^{p104}}{remove^{p104}}$  method with index as the argument, and return.
- 2. Let *length* be the number of nodes <u>represented by the collection</u>.
- 3. Let *n* be *index* minus *length*.
- 4. If n is greater than zero, then append a DocumentFragment consisting of n-1 new option elements with no attributes and no child nodes to the select element on which the HTMLOptionsCollection is rooted.
- 5. If *n* is greater than or equal to zero, append *value* to the select p547 element. Otherwise, replace the *index*th element in the collection by *value*.

The add(element, before) method must act according to the following algorithm:

- 1. If element is an ancestor of the <u>select<sup>p547</sup></u> element on which the <u>HTMLOptionsCollection<sup>p102</sup></u> is rooted, then throw a <u>"HierarchyRequestError" DOMException</u>.
- 2. If *before* is an element, but that element isn't a descendant of the <u>select<sup>p547</sup></u> element on which the <u>HTMLOptionsCollection<sup>p102</sup></u> is rooted, then throw a <u>"NotFoundError" DOMException</u>.
- 3. If element and before are the same element, then return.

- 4. If *before* is a node, then let *reference* be that node. Otherwise, if *before* is an integer, and there is a *before*th node in the collection, let *reference* be that node. Otherwise, let *reference* be null.
- 5. If *reference* is not null, let *parent* be the parent node of *reference*. Otherwise, let *parent* be the <u>select<sup>p547</sup></u> element on which the <u>HTMLOptionsCollection<sup>p102</sup></u> is rooted.
- 6. Pre-insert element into parent node before reference.

The remove(index) method must act according to the following algorithm:

- 1. If the number of nodes <u>represented by the collection</u> is zero, return.
- 2. If index is not a number greater than or equal to 0 and less than the number of nodes represented by the collection, return.
- 3. Let *element* be the *index*th element in the collection.
- 4. Remove element from its parent node.

The **selectedIndex** IDL attribute must act like the identically named attribute on the **select**<sup>p547</sup> element on which the HTMLOptionsCollection<sup>p102</sup> is rooted

# **2.6.3** The $\underline{DOMStringList}^{p104}$ interface $\S^{p10}_{a}$

The DOMStringList plot interface is a non-fashionable retro way of representing a list of strings.

```
[Exposed=(Window,Worker)]
interface DOMStringList {
  readonly attribute unsigned long length;
  getter DOMString? item(unsigned long index);
  boolean contains(DOMString string);
};
```

#### **∆Warning**!

New APIs must use sequence<DOMString> or equivalent rather than DOMStringList plot.

```
For web developers (non-normative)
```

```
Returns the number of strings in strings.

strings[index]

strings.item<sup>p104</sup> (index)

Returns the string with index index from strings.

strings.contains<sup>p104</sup> (string)

Returns true if strings contains string, and false otherwise.
```

Each <u>DOMStringList</u> object has an associated <u>list</u>.

The <u>DOMStringList</u><sup>plo4</sup> interface supports indexed properties. The supported property indices are the indices of this's associated list.

The length getter steps are to return this's associated list's size.

The **item**(*index*) method steps are to return the *index*th item in this's associated list, or null if *index* plus one is greater than this's associated list's size.

The contains (string) method steps are to return true if this's associated list contains string, and false otherwise.

# 2.7 Safe passing of structured data $\S^{\text{plo}}_{\underline{\ \ }}$

To support passing JavaScript objects, including <u>platform objects</u>, across <u>realm</u> boundaries, this specification defines the following infrastructure for serializing and deserializing objects, including in some cases transferring the underlying data instead of copying it. Collectively this serialization/deserialization process is known as "structured cloning", although most APIs perform separate serialization and deserialization steps. (With the notable exception being the <u>structuredClone()</u> plice method.)

This section uses the terminology and typographic conventions from the JavaScript specification. [JAVASCRIPT] p1308

## 2.7.1 Serializable objects § p10

Serializable objects p105 support being serialized, and later deserialized, in a way that is independent of any given JavaScript Realm. This allows them to be stored on disk and later restored, or cloned across agent and even agent cluster boundaries.

Not all objects are <u>serializable objects  $p^{105}$ </u>, and not all aspects of objects that are <u>serializable objects  $p^{105}$ </u> are necessarily preserved when they are serialized.

<u>Platform objects</u> can be <u>serializable objects</u> if their <u>primary interface</u> is decorated with the [<u>Serializable</u>] IDL <u>extended attribute</u>. Such interfaces must also define the following algorithms:

#### serialization steps, taking a platform object value, a Record serialized, and a boolean forStorage

A set of steps that serializes the data in *value* into fields of *serialized*. The resulting data serialized into *serialized* must be independent of any <u>JavaScript Realm</u>.

These steps may throw an exception if serialization is not possible.

These steps may perform a <u>sub-serialization  $^{p110}$ </u> to serialize nested data structures. They should not call <u>StructuredSerialize  $^{p110}$ </u> directly, as doing so will omit the important *memory* argument.

The introduction of these steps should omit mention of the forStorage argument if it is not relevant to the algorithm.

### deserialization steps, taking a Record serialized and a platform object value

A set of steps that deserializes the data in *serialized*, using it to set up *value* as appropriate. *value* will be a newly-created instance of the <u>platform object</u> type in question, with none of its internal data set up; setting that up is the job of these steps.

These steps may throw an exception if deserialization is not possible.

These steps may perform a <u>sub-deserialization p113</u> to deserialize nested data structures. They should not call <u>StructuredDeserialize p110</u> directly, as doing so will omit the important targetRealm and memory arguments.

It is up to the definition of individual platform objects to determine what data is serialized and deserialized by these steps. Typically the steps are very symmetric.

The [Serializable] p105 extended attribute must take no arguments, and must only appear on an interface. It must not appear more than once on an interface.

For a given <u>platform object</u>, only the object's <u>primary interface</u> is considered during the (de)serialization process. Thus, if inheritance is involved in defining the interface, each <u>[Serializable]</u> annotated interface in the inheritance chain needs to define standalone <u>serialization steps</u> and <u>deserialization steps</u> including taking into account any important data that might come from inherited interfaces.

### Example

Let's say we were defining a platform object Person, which had associated with it two pieces of associated data:

- · a name value, which is a string;
- · and a best friend value, which is either another Person instance or null

We could then define Person instances to be <u>serializable objects</u> by annotating the Person interface with the <u>[Serializable]</u> extended attribute, and defining the following accompanying algorithms:

### serialization steps p105

- 1. Set serialized.[[Name]] to value's associated name value.
- 2. Let serializedBestFriend be the sub-serialization p110 of value's associated best friend value.
- 3. Set serialized.[[BestFriend]] to serializedBestFriend.

### deserialization steps p105

- 1. Set value's associated name value to serialized.[[Name]].
- 2. Let deserializedBestFriend be the sub-deserialization p113 of serialized.[[BestFriend]].
- 3. Set value's associated best friend value to deserializedBestFriend.

Objects defined in the JavaScript specification are handled by the <u>StructuredSerialize P110</u> abstract operation directly.

### Note

Originally, this specification defined the concept of "cloneable objects", which could be cloned from one <u>JavaScript Realm</u> to another. However, to better specify the behavior of certain more complex situations, the model was updated to make the serialization and deserialization explicit.

## 2.7.2 Transferable objects § p10

<u>Transferable objects  $^{p106}$ </u> support being transferred across <u>agents</u>. Transferring is effectively recreating the object while sharing a reference to the underlying data and then detaching the object being transferred. This is useful to transfer ownership of expensive resources. Not all objects are <u>transferable objects  $^{p106}$ </u> and not all aspects of objects that are <u>transferable objects  $^{p106}$ </u> are necessarily preserved when transferred.

### Note

Transferring is an irreversible and non-idempotent operation. Once an object has been transferred, it cannot be transferred, or indeed used, again.

<u>Platform objects</u> can be <u>transferable objects</u> if their <u>primary interface</u> is decorated with the [<u>Transferable</u>] IDL <u>extended attribute</u>. Such interfaces must also define the following algorithms:

### transfer steps, taking a platform object value and a Record dataHolder

A set of steps that transfers the data in *value* into fields of *dataHolder*. The resulting data held in *dataHolder* must be independent of any <u>JavaScript Realm</u>.

These steps may throw an exception if transferral is not possible.

### transfer-receiving steps, taking a Record dataHolder and a platform object value

A set of steps that receives the data in *dataHolder*, using it to set up *value* as appropriate. *value* will be a newly-created instance of the <u>platform object</u> type in question, with none of its internal data set up; setting that up is the job of these steps.

These steps may throw an exception if it is not possible to receive the transfer.

It is up to the definition of individual platform objects to determine what data is transferred by these steps. Typically the steps are very symmetric.

The [Transferable] p106 extended attribute must take no arguments, and must only appear on an interface. It must not appear more than once on an interface.

For a given platform object, only the object's primary interface is considered during the transferring process. Thus, if inheritance is involved in defining the interface, each  $[Transferable]^{p106}$ -annotated interface in the inheritance chain needs to define standalone  $transfersteps^{p106}$  and  $transfer-receiving steps^{p106}$ , including taking into account any important data that might come from inherited interfaces.

<u>Platform objects</u> that are <u>transferable objects</u> have a **[[Detached]]** internal slot. This is used to ensure that once a platform object has been transferred, it cannot be transferred again.

Objects defined in the JavaScript specification are handled by the StructuredSerializeWithTransfer<sup>p113</sup> abstract operation directly.

## 2.7.3 StructuredSerializeInternal ( value, forStorage [ , memory ] ) $\S_{7}^{p10}$

The <u>StructuredSerializeInternal plot</u> abstract operation takes as input a JavaScript value value and serializes it to a <u>Realm</u>-independent form, represented here as a <u>Record</u>. This serialized form has all the information necessary to later describing into a new JavaScript value in a different Realm.

This process can throw an exception, for example when trying to serialize un-serializable objects.

1. If memory was not supplied, let memory be an empty map.

#### Note

The purpose of the memory map is to avoid serializing objects twice. This ends up preserving cycles and the identity of duplicate objects in graphs.

- 2. If memory[value] exists, then return memory[value].
- 3. Let deep be false.
- 4. If Type(value) is Undefined, Null, Boolean, Number, BigInt, or String, then return { [[Type]]: "primitive", [[Value]]: value }.
- 5. If <a href="Type">Type</a>(value) is Symbol, then throw a <a href="DataCloneError" DOMException">"DataCloneError" DOMException</a>.
- 6. Let *serialized* be an uninitialized value.
- 7. If value has a [[BooleanData]] internal slot, then set *serialized* to { [[Type]]: "Boolean", [[BooleanData]]: value.[[BooleanData]] }.
- 8. Otherwise, if *value* has a [[NumberData]] internal slot, then set *serialized* to { [[Type]]: "Number", [[NumberData]]: *value*.[[NumberData]] }.
- 9. Otherwise, if *value* has a [[BigIntData]] internal slot, then set *serialized* to { [[Type]]: "BigInt", [[BigIntData]]: *value*.[[BigIntData]] }.
- 10. Otherwise, if *value* has a [[StringData]] internal slot, then set *serialized* to { [[Type]]: "String", [[StringData]]: *value*.[[StringData]] }.
- 11. Otherwise, if *value* has a [[DateValue]] internal slot, then set *serialized* to { [[Type]]: "Date", [[DateValue]]: *value*.[[DateValue]] }.
- 12. Otherwise, if *value* has a [[RegExpMatcher]] internal slot, then set *serialized* to { [[Type]]: "RegExp", [[RegExpMatcher]]: *value*.[[RegExpMatcher]], [[OriginalSource]]; *value*.[[OriginalFlags]] }.
- 13. Otherwise, if *value* has an [[ArrayBufferData]] internal slot, then:
  - 1. Let size be value.[[ArrayBufferByteLength]].
  - 2. If IsSharedArrayBuffer(value) is true, then:
    - If the <u>current settings object <sup>p944</sup></u>'s <u>cross-origin isolated capability <sup>p937</sup></u> is false, then throw a <u>"DataCloneError" DOMException</u>.

### Note

This check is only needed when serializing (and not when deserializing) as the <u>cross-origin isolated</u> <u>capability</u>  $p^{937}$  cannot change over time and a <u>SharedArrayBuffer</u> cannot leave an <u>agent cluster</u>.

- 2. If forStorage is true, then throw a "DataCloneError" DOMException.
- 3. Set *serialized* to { [[Type]]: "SharedArrayBuffer", [[ArrayBufferData]]: *value*.[[ArrayBufferData]], [[ArrayBufferByteLength]]: *size*, [[AgentCluster]]: the <u>surrounding agent</u>'s <u>agent cluster</u> }.
- 3. Otherwise:

- 1. If <a href="IsDetachedBuffer">IsDetachedBuffer</a>(value) is true, then throw a <a href="DataCloneError" DOMException">"DoMException</a>.
- 2. Let dataCopy be ? CreateByteDataBlock(size).

### Note

This can throw a RangeError exception upon allocation failure.

- 3. Perform CopyDataBlockBytes(dataCopy, 0, value.[[ArrayBufferData]], 0, size).
- 4. Set *serialized* to { [[Type]]: "ArrayBuffer", [[ArrayBufferData]]: *dataCopy*, [[ArrayBufferByteLength]]: *size* }.
- 14. Otherwise, if value has a [[ViewedArrayBuffer]] internal slot, then:
  - 1. Let buffer be the value of value's [[ViewedArrayBuffer]] internal slot.
  - Let bufferSerialized be ? <u>StructuredSerializeInternal P107</u> (buffer, forStorage, memory).
  - 3. Assert: bufferSerialized.[[Type]] is "ArrayBuffer" or "SharedArrayBuffer".
  - 4. If value has a [[DataView]] internal slot, then set serialized to { [[Type]]: "ArrayBufferView", [[Constructor]]: "DataView", [[ArrayBufferSerialized]]: bufferSerialized, [[ByteLength]]: value.[[ByteLength]], [[ByteOffset]]: value.[[ByteOffset]] }.
  - 5. Otherwise:
    - 1. Assert: value has a [[TypedArrayName]] internal slot.
    - Set serialized to { [[Type]]: "ArrayBufferView", [[Constructor]]: value.[[TypedArrayName]], [[ArrayBufferSerialized]]: bufferSerialized, [[ByteLength]]: value.[[ByteLength]], [[ByteOffset]]: value.[[ByteOffset]], [[ArrayLength]] }.
- 15. Otherwise, if value has [[MapData]] internal slot, then:
  - 1. Set serialized to { [[Type]]: "Map", [[MapData]]: a new empty List }.
  - 2. Set deep to true.
- 16. Otherwise, if value has [[SetData]] internal slot, then:
  - 1. Set serialized to { [[Type]]: "Set", [[SetData]]: a new empty List }.
  - 2. Set deep to true.
- 17. Otherwise, if value has an [[ErrorData]] internal slot and value is not a platform object, then:
  - 1. Let name be ? Get(value, "name").
  - If name is not one of "Error", "EvalError", "RangeError", "ReferenceError", "SyntaxError", "TypeError", or "URIError", then set name to "Error".
  - 3. Let valueMessageDesc be ? value.[[GetOwnProperty]]("message").
  - Let message be undefined if <u>IsDataDescriptor</u>(valueMessageDesc) is false, and ? <u>ToString</u>(valueMessageDesc.[[Value]]) otherwise.
  - 5. Set serialized to { [[Type]]: "Error", [[Name]]: name, [[Message]]: message }.
  - 6. User agents should attach a serialized representation of any interesting accompanying data which are not yet specified, notably the stack property, to *serialized*.

#### Note

See the Error Stacks proposal for in-progress work on specifying this data. [[SERRORSTACKS]]p1309

- 18. Otherwise, if value is an Array exotic object, then:
  - 1. Let valueLenDescriptor be ? OrdinaryGetOwnProperty(value, "length").
  - 2. Let valueLen be valueLenDescriptor.[[Value]].
  - 3. Set serialized to { [[Type]]: "Array", [[Length]]: valueLen, [[Properties]]: a new empty List }.

- 4. Set deep to true.
- 19. Otherwise, if value is a platform object that is a serializable object plot:
  - 1. If value has a [[Detached]]<sup>p107</sup> internal slot whose value is true, then throw a "DataCloneError" DOMException.
  - 2. Let *typeString* be the identifier of the <u>primary interface</u> of *value*.
  - 3. Set serialized to { [[Type]]: typeString }.
  - 4. Set deep to true.
- 20. Otherwise, if value is a platform object, then throw a "DataCloneError" DOMException.
- 21. Otherwise, if <a href="IsCallable">IsCallable</a>(value) is true, then throw a <a href="IsCallable">"DataCloneError"</a> <a href="DOMException">DOMException</a>.
- 22. Otherwise, if *value* has any internal slot other than [[Prototype]] or [[Extensible]], then throw a "DataCloneError" DOMException.

### Example

For instance, a [[PromiseState]] or [[WeakMapData]] internal slot.

23. Otherwise, if *value* is an exotic object and *value* is not the <u>%Object.prototype%</u> intrinsic object associated with any <u>JavaScript realm</u>, then throw a <u>"DataCloneError" DOMException</u>.

### Example

For instance, a proxy object.

- 24. Otherwise:
  - 1. Set *serialized* to { [[Type]]: "Object", [[Properties]]: a new empty <u>List</u> }.
  - 2. Set deep to true.

### Note

<u>%Object.prototype%</u> will end up being handled via this step and subsequent steps. The end result is that its exoticness is ignored, and after deserialization the result will be an empty object (not an <u>immutable prototype exotic object</u>).

- 25. Set memory[value] to serialized.
- 26. If deep is true, then:
  - 1. If value has a [[MapData]] internal slot, then:
    - 1. Let copiedList be a new empty List.
    - 2. For each Record { [[Key]], [[Value]] } entry of value.[[MapData]]:
      - 1. Let copiedEntry be a new Record { [[Key]]: entry.[[Key]], [[Value]]: entry.[[Value]] }.
      - 2. If copiedEntry.[[Key]] is not the special value empty, append copiedEntry to copiedList.
    - 3. For each Record { [[Key]], [[Value]] } entry of copiedList:
      - 1. Let serializedKey be ? StructuredSerializeInternal<sup>p107</sup>(entry.[[Key]], forStorage, memory).
      - 2. Let serializedValue be ? StructuredSerializeInternal<sup>p107</sup>(entry.[[Value]], forStorage, memory).
      - 3. Append { [[Key]]: serializedKey, [[Value]]: serializedValue } to serialized.[[MapData]].
  - 2. Otherwise, if *value* has a [[SetData]] internal slot, then:
    - 1. Let *copiedList* be a new empty <u>List</u>.
    - 2. For each entry of value.[[SetData]]:
      - 1. If entry is not the special value empty, append entry to copiedList.
    - 3. For each entry of copiedList:
      - 1. Let serializedEntry be ? StructuredSerializeInternal p107 (entry, forStorage, memory).

- 2. Append serializedEntry to serialized.[[SetData]].
- 3. Otherwise, if *value* is a <u>platform object</u> that is a <u>serializable object<sup>p105</sup></u>, then perform the <u>serialization steps<sup>p105</sup></u> for *value*'s <u>primary interface</u>, given *value*, *serialized*, and *forStorage*.

The <u>serialization steps</u> $^{p105}$  may need to perform a **sub-serialization**. This is an operation which takes as input a value *subValue*, and returns <u>StructuredSerializeInternal</u> $^{p107}$ (*subValue*, *forStorage*, *memory*). (In other words, a <u>subserialization</u> $^{p110}$  is a specialization of <u>StructuredSerializeInternal</u> $^{p107}$  to be consistent within this invocation.)

- 4. Otherwise, for each key in ! EnumerableOwnPropertyNames(value, key):
  - 1. If ! HasOwnProperty(value, key) is true, then:
    - 1. Let inputValue be ? value.[[Get]](key, value).
    - 2. Let outputValue be ? <u>StructuredSerializeInternal</u><sup>p107</sup>(inputValue, forStorage, memory).
    - 3. Append { [[Key]]: key, [[Value]]: outputValue } to serialized.[[Properties]].
- 27. Return serialized.

### Example

It's important to realize that the <u>Records</u> produced by <u>StructuredSerializeInternal</u> might contain "pointers" to other records that create circular references. For example, when we pass the following JavaScript object into <u>StructuredSerializeInternal</u> plots:

# 2.7.4 StructuredSerialize ( value ) $\S^{p11}$

1. Return ? <u>StructuredSerializeInternal p107</u> (*value*, false).

# 2.7.5 StructuredSerializeForStorage ( value ) $\S^{p11}_0$

1. Return ? <u>StructuredSerializeInternal p107</u> (value, true).

# 2.7.6 StructuredDeserialize ( serialized, targetRealm [ , memory ] ) $\S^{pl1}_0$

The <u>StructuredDeserialize p110</u> abstract operation takes as input a <u>Record serialized</u>, which was previously produced by <u>StructuredSerialize p110</u> or <u>StructuredSerializeForStorage p110</u>, and deserializes it into a new JavaScript value, created in <u>targetRealm</u>.

This process can throw an exception, for example when trying to allocate memory for the new objects (especially ArrayBuffer objects).

1. If memory was not supplied, let memory be an empty map.

Note

The purpose of the memory map is to avoid deserializing objects twice. This ends up preserving cycles and the identity of duplicate objects in graphs.

- 2. If memory[serialized] exists, then return memory[serialized].
- 3. Let deep be false.
- 4. Let value be an uninitialized value.
- 5. If serialized.[[Type]] is "primitive", then set value to serialized.[[Value]].
- 6. Otherwise, if serialized.[[Type]] is "Boolean", then set value to a new Boolean object in targetRealm whose [[BooleanData]] internal slot value is serialized.[[BooleanData]].
- 7. Otherwise, if *serialized*.[[Type]] is "Number", then set *value* to a new Number object in *targetRealm* whose [[NumberData]] internal slot value is *serialized*.[[NumberData]].
- 8. Otherwise, if *serialized*.[[Type]] is "BigInt", then set *value* to a new BigInt object in *targetRealm* whose [[BigIntData]] internal slot value is *serialized*.[[BigIntData]].
- 9. Otherwise, if *serialized*.[[Type]] is "String", then set *value* to a new String object in *targetRealm* whose [[StringData]] internal slot value is *serialized*.[[StringData]].
- 10. Otherwise, if *serialized*.[[Type]] is "Date", then set *value* to a new Date object in *targetRealm* whose [[DateValue]] internal slot value is *serialized*.[[DateValue]].
- 11. Otherwise, if *serialized*.[[Type]] is "RegExp", then set *value* to a new RegExp object in *targetRealm* whose [[RegExpMatcher]] internal slot value is *serialized*.[[RegExpMatcher]], whose [[OriginalSource]] internal slot value is *serialized*.[[OriginalFlags]].
- 12. Otherwise, if *serialized*.[[Type]] is "SharedArrayBuffer", then:
  - If targetRealm's corresponding agent cluster is not serialized.[[AgentCluster]], then then throw a
    "DataCloneError" DOMException.
  - 2. Otherwise, set *value* to a new SharedArrayBuffer object in *targetRealm* whose [[ArrayBufferData]] internal slot value is *serialized*.[[ArrayBufferData]] and whose [[ArrayBufferByteLength]] internal slot value is *serialized*.[[ArrayBufferByteLength]].
- 13. Otherwise, if *serialized*.[[Type]] is "ArrayBuffer", then set *value* to a new ArrayBuffer object in *targetRealm* whose [[ArrayBufferData]] internal slot value is *serialized*.[[ArrayBufferData]], and whose [[ArrayBufferByteLength]] internal slot value is *serialized*.[[ArrayBufferByteLength]].

If this throws an exception, catch it, and then throw a "DataCloneError" DOMException.

### Note

This step might throw an exception if there is not enough memory available to create such an ArrayBuffer object.

- 14. Otherwise, if *serialized*.[[Type]] is "ArrayBufferView", then:
  - 1. Let deserializedArrayBuffer be ? StructuredDeserialize p110 (serialized.[[ArrayBufferSerialized]], targetRealm, memory).
  - 2. If serialized.[[Constructor]] is "DataView", then set value to a new DataView object in targetRealm whose [[ViewedArrayBuffer]] internal slot value is deserializedArrayBuffer, whose [[ByteLength]] internal slot value is serialized.[[ByteLength]], and whose [[ByteOffset]] internal slot value is serialized.[[ByteOffset]].
  - 3. Otherwise, set *value* to a new typed array object in *targetRealm*, using the constructor given by *serialized*.[[Constructor]], whose [[ViewedArrayBuffer]] internal slot value is *deserializedArrayBuffer*, whose [[TypedArrayName]] internal slot value is *serialized*.[[Constructor]], whose [[ByteLength]] internal slot value is *serialized*.[[ByteLength]], whose [[ByteOffset]] internal slot value is *serialized*.[[ByteOffset]], and whose [[ArrayLength]] internal slot value is *serialized*.[[ArrayLength]].
- 15. Otherwise, if *serialized*.[[Type]] is "Map", then:
  - 1. Set value to a new Map object in targetRealm whose [[MapData]] internal slot value is a new empty List.
  - 2. Set deep to true.

- 16. Otherwise, if *serialized*.[[Type]] is "Set", then:
  - 1. Set value to a new Set object in targetRealm whose [[SetData]] internal slot value is a new empty List.
  - 2. Set deep to true.
- 17. Otherwise, if *serialized*.[[Type]] is "Array", then:
  - 1. Let outputProto be targetRealm.[[Intrinsics]].[[%Array.prototype%]].
  - 2. Set value to ! <a href="ArrayCreate">ArrayCreate</a>(serialized.[[Length]], outputProto).
  - 3. Set deep to true.
- 18. Otherwise, if *serialized*.[[Type]] is "Object", then:
  - 1. Set value to a new Object in targetRealm.
  - 2. Set deep to true.
- 19. Otherwise, if *serialized*.[[Type]] is "Error", then:
  - 1. Let prototype be <a href="MError.prototype%">MError.prototype%</a>.
  - 2. If serialized.[[Name]] is "EvalError", then set prototype to %EvalError.prototype% p54.
  - If serialized.[[Name]] is "RangeError", then set prototype to <u>RangeError.prototype</u>
  - 4. If serialized.[[Name]] is "ReferenceError", then set prototype to <u>%ReferenceError.prototype</u>\(\frac{p54}{2}\).
  - If serialized.[[Name]] is "SyntaxError", then set prototype to <u>"SyntaxError.prototype"</u>
  - If serialized.[[Name]] is "TypeError", then set prototype to "TypeError.prototype" p54.
  - 7. If serialized.[[Name]] is "URIError", then set prototype to %URIError.prototype% p54.
  - 8. Let message be serialized.[[Message]].
  - 9. Set value to <a href="OrdinaryObjectCreate">OrdinaryObjectCreate</a>(prototype, « [[ErrorData]] »).
  - 10. Let *messageDesc* be <u>PropertyDescriptor</u>{ [[Value]]: *message*, [[Writable]]: true, [[Enumerable]]: false, [[Configurable]]: true }.
  - 11. If message is not undefined, then perform! OrdinaryDefineOwnProperty(value, "message", messageDesc).
  - 12. Any interesting accompanying data attached to serialized should be deserialized and attached to value.
- 20. Otherwise:
  - 1. Let interfaceName be serialized.[[Type]].
  - 2. If the interface identified by *interfaceName* is not <u>exposed</u> in *targetRealm*, then throw a <u>"DataCloneError"</u> <u>DOMException</u>.
  - 3. Set value to a new instance of the interface identified by interfaceName, created in targetRealm.
  - 4. Set deep to true.
- 21. <u>Set memory[serialized]</u> to value.
- 22. If *deep* is true, then:
  - 1. If serialized.[[Type]] is "Map", then:
    - 1. For each Record { [[Key]], [[Value]] } entry of serialized.[[MapData]]:
      - 1. Let deserializedKey be ? <u>StructuredDeserialize pl10</u> (entry.[[Key]], targetRealm, memory).
      - 2. Let deserializedValue be ? StructuredDeserialize p110 (entry.[[Value]], targetRealm, memory).
      - 3. Append { [[Key]]: deserializedKey, [[Value]]: deserializedValue } to value.[[MapData]].
  - 2. Otherwise, if *serialized*.[[Type]] is "Set", then:

- 1. For each entry of serialized.[[SetData]]:
  - 1. Let deserializedEntry be ? <u>StructuredDeserialize</u><sup>p110</sup>(entry, targetRealm, memory).
  - 2. Append deserializedEntry to value.[[SetData]].
- 3. Otherwise, if serialized.[[Type]] is "Array" or "Object", then:
  - 1. For each Record { [[Key]], [[Value]] } entry of serialized.[[Properties]]:
    - 1. Let deserializedValue be ? StructuredDeserialize p110 (entry.[[Value]], targetRealm, memory).
    - 2. Let result be ! CreateDataProperty(value, entry.[[Key]], deserializedValue).
    - 3. Assert: result is true.

### 4. Otherwise:

1. Perform the appropriate deserialization steps p105 for the interface identified by serialized.[[Type]], given serialized and value.

The <u>descrialization steps  $^{p105}$ </u> may need to perform a **sub-descrialization**. This is an operation which takes as input a previously-serialized <u>Record subSerialized</u>, and returns <u>StructuredDescrialize  $^{p110}$ (subSerialized, targetRealm, memory</u>). (In other words, a <u>sub-descrialization  $^{p113}$ </u> is a specialization of <u>StructuredDescrialize  $^{p110}$ </u> to be consistent within this invocation.)

23. Return value.

## 2.7.7 StructuredSerializeWithTransfer ( value, transferList ) § $^{p11}$

1. Let *memory* be an empty map.

### Note

In addition to how it is used normally by <u>StructuredSerializeInternal</u> $^{p107}$ , in this algorithm memory is also used to ensure that <u>StructuredSerializeInternal</u> $^{p107}$  ignores items in transferList, and let us do our own handling instead.

- 2. For each transferable of transferList:
  - If transferable has neither an [[ArrayBufferData]] internal slot nor a [[Detached]]<sup>p107</sup> internal slot, then throw a "DataCloneError" DOMException.
  - If transferable has an [[ArrayBufferData]] internal slot and <u>IsSharedArrayBuffer(transferable</u>) is true, then throw a <u>"DataCloneError" DOMException</u>.
  - 3. If memory[transferable] exists, then throw a "DataCloneError" DOMException.
  - 4. Set memory[transferable] to { [[Type]]: an uninitialized value }.

### Note

transferable is not transferred yet as transferring has side effects and <u>StructuredSerializeInternal</u> $^{p107}$  needs to be able to throw first.

- 3. Let serialized be ? StructuredSerializeInternal p107 (value, false, memory).
- 4. Let transferDataHolders be a new empty List.
- 5. For each transferable of transferList:
  - 1. If *transferable* has an [[ArrayBufferData]] internal slot and <u>IsDetachedBuffer</u>(*transferable*) is true, then throw a <u>"DataCloneError" DOMException</u>.
  - 2. If *transferable* has a [[Detached]]<sup>p107</sup> internal slot and *transferable*.[[Detached]]<sup>p107</sup> is true, then throw a "DataCloneError" DOMException.
  - 3. Let dataHolder be memory[transferable].

- 4. If transferable has an [[ArrayBufferData]] internal slot, then:
  - 1. Set dataHolder.[[Type]] to "ArrayBuffer".
  - 2. Set dataHolder.[[ArrayBufferData]] to transferable.[[ArrayBufferData]].
  - 3. Set dataHolder.[[ArrayBufferByteLength]] to transferable.[[ArrayBufferByteLength]].
  - 4. Perform ? DetachArrayBuffer(transferable).

### Note

Specifications can use the [[ArrayBufferDetachKey]] internal slot to prevent ArrayBuffers from being detached. This is used in WebAssembly JavaScript Interface, for example. [WASMJS]<sup>p1312</sup>

### 5. Otherwise:

- 1. Assert: transferable is a platform object that is a transferable object plot.
- 2. Let interfaceName be the identifier of the primary interface of transferable.
- 3. Set dataHolder.[[Type]] to interfaceName.
- 4. Perform the appropriate <u>transfer steps ploe</u> for the interface identified by *interfaceName*, given transferable and dataHolder.
- 5. Set transferable.[[Detached]]<sup>p107</sup> to true.
- 6. Append dataHolder to transferDataHolders.
- 6. Return { [[Serialized]]: serialized, [[TransferDataHolders]]: transferDataHolders }.

## 2.7.8 StructuredDeserializeWithTransfer ( serializeWithTransferResult, targetRealm ) §P11

1. Let memory be an empty map.

### Note

Analogous to <u>StructuredSerializeWithTransfer</u> $^{p113}$ , in addition to how it is used normally by <u>StructuredDeserialize</u> $^{p110}$ , in this algorithm memory is also used to ensure that <u>StructuredDeserialize</u> $^{p110}$  ignores items in serializeWithTransferResult.[[TransferDataHolders]], and let us do our own handling instead.

- 2. Let transferredValues be a new empty List.
- 3. For each transferDataHolder of serializeWithTransferResult.[[TransferDataHolders]]:
  - 1. Let value be an uninitialized value.
  - If transferDataHolder.[[Type]] is "ArrayBuffer", then set value to a new ArrayBuffer object in targetRealm whose
    [[ArrayBufferData]] internal slot value is transferDataHolder.[[ArrayBufferData]], and whose
    [[ArrayBufferByteLength]] internal slot value is transferDataHolder.[[ArrayBufferByteLength]].

### Note

In cases where the original memory occupied by [[ArrayBufferData]] is accessible during the deserialization, this step is unlikely to throw an exception, as no new memory needs to be allocated: the memory occupied by [[ArrayBufferData]] is instead just getting transferred into the new ArrayBuffer. This could be true, for example, when both the source and target Realms are in the same process.

### 3. Otherwise:

- 1. Let interfaceName be transferDataHolder.[[Type]].
- 2. If the interface identified by *interfaceName* is not exposed in *targetRealm*, then throw a "DataCloneError" DOMException.
- 3. Set value to a new instance of the interface identified by interfaceName, created in targetRealm.

- 4. Perform the appropriate <u>transfer-receiving steps plo6</u> for the interface identified by *interfaceName* given transferDataHolder and value.
- 4. Set memory[transferDataHolder] to value.
- 5. Append value to transferredValues.
- 4. Let deserialized be ? StructuredDeserialize p110 (serializeWithTransferResult.[[Serialized]], targetRealm, memory).
- 5. Return { [[Deserialized]]: deserialized, [[TransferredValues]]: transferredValues }.

# 2.7.9 Performing serialization and transferring from other specifications $\S^{\text{p11}}$

Other specifications may use the abstract operations defined here. The following provides some guidance on when each abstract operation is typically useful, with examples.

### StructuredSerializeWithTransfer<sup>p113</sup>

### StructuredDeserializeWithTransfer<sup>p114</sup>

Cloning a value to another JavaScript Realm, with a transfer list, but where the target Realm is not known ahead of time. In this case the serialization step can be performed immediately, with the deserialization step delayed until the target Realm becomes known.

### Example

messagePort.postMessage()  $p^{1042}$  uses this pair of abstract operations, as the destination Realm is not known until the MessagePort  $p^{1040}$  has been shipped  $p^{1040}$ .

### StructuredSerialize p110

### StructuredSerializeForStorage p110

### **StructuredDeserialize** p110

Creating a <u>JavaScript Realm</u>-independent snapshot of a given value which can be saved for an indefinite amount of time, and then reified back into a <u>JavaScript value later</u>, possibly multiple times.

StructuredSerializeForStorage<sup>p110</sup> can be used for situations where the serialization is anticipated to be stored in a persistent manner, instead of passed between Realms. It throws when attempting to serialize SharedArrayBuffer objects, since storing shared memory does not make sense. Similarly, it can throw or possibly have different behavior when given a platform object with custom serialization steps<sup>p105</sup> when the forStorage argument is true.

### Example

history.pushState() $p^{894}$  and history.replaceState() $p^{894}$  use StructuredSerializeForStorage $p^{110}$  on author-supplied state objects, storing them as serialized state $p^{889}$  in the appropriate session history entry $p^{888}$ . Then, StructuredDeserialize $p^{110}$  is used so that the history.state $p^{891}$  property can return a clone of the originally-supplied state object.

### Example

broadcastChannel.postMessage().p1044 uses StructuredSerialize.p110 on its input, then uses StructuredDeserialize.p110 multiple times on the result to produce a fresh clone for each destination being broadcast to. Note that transferring does not make sense in multi-destination situations.

### Example

Any API for persisting JavaScript values to the filesystem would also use <u>StructuredSerializeForStorage</u> $^{p110}$  on its input and <u>StructuredDeserialize</u> $^{p110}$  on its output.

In general, call sites may pass in Web IDL values instead of JavaScript values; this is to be understood to perform an implicit conversion to the JavaScript value before invoking these algorithms.

Call sites that are not invoked as a result of author code synchronously calling into a user agent method must take care to properly prepare to run script per and prepare to run a callback per before invoking Structured Serialize properties, Structured Serialize properties, or Structured Serialize With Transfer properties, if they are being performed on arbitrary objects. This is necessary because the

serialization process can invoke author-defined accessors as part of its final deep-serialization steps, and these accessors could call into operations that rely on the entry  $p^{939}$  and incumbent  $p^{939}$  concepts being properly set up.

### Example

window.postMessage()  $p^{1036}$  performs StructuredSerializeWithTransfer  $p^{113}$  on its arguments, but is careful to do so immediately, inside the synchronous portion of its algorithm. Thus it is able to use the algorithms without needing to prepare to run a callback  $p^{1036}$  and prepare to run a callback  $p^{1036}$ .

### Example

In contrast, a hypothetical API that used <u>StructuredSerialize p110</u> to serialize some author-supplied object periodically, directly from a <u>task p969</u> on the <u>event loop p968</u>, would need to ensure it performs the appropriate preparations beforehand. As of this time, we know of no such APIs on the platform; usually it is simpler to perform the serialization ahead of time, as a synchronous consequence of author code.

# 2.7.10 Structured cloning API § p11

### For web developers (non-normative)

result = self.structuredClone<sup>p116</sup>(value[, { transfer<sup>p1040</sup> }])

Takes the input value and returns a deep copy by performing the structured clone algorithm. <u>Transferable objects  $^{p106}$ </u> listed in the <u>transfer  $^{p1040}$ </u> array are transferred, not just cloned, meaning that they are no longer usable in the input value.

Throws a "DataCloneError" DOMException if any part of the input value is not serializable p105.

The **structuredClone**(*value*, *options*) method steps are:

✓ MDN

- 1. Let serialized be ? StructuredSerializeWithTransfer<sup>p113</sup>(value, options["transfer<sup>p1040</sup>"]).
- 2. Let deserializeRecord be ? StructuredDeserializeWithTransfer<sup>p114</sup> (serialized, this's relevant Realm<sup>p944</sup>).
- 3. Return deserializeRecord.[[Deserialized]].

# 3 Semantics, structure, and APIs of HTML documents $\S^{\text{pll}}_{\underline{\ \ }}$

# 3.1 Documents § p11

Every XML and HTML document in an HTML UA is represented by a Document plin object. [DOM] pl307

The <u>Document p117</u> object's <u>URL</u> is defined in *DOM*. It is initially set when the <u>Document p117</u> object is created, but can change during the lifetime of the <u>Document p117</u> object; for example, it changes when the user <u>navigates p906</u> to a <u>fragment p921</u> on the page and when the <u>pushState() p894</u> method is called with a new <u>URL</u>. [DOM] p1307

### **∆Warning!**

Interactive user agents typically expose the  $\underline{\text{Document}}^{\text{pl17}}$  object's  $\underline{\text{URL}}$  in their user interface. This is the primary mechanism by which a user can tell if a site is attempting to impersonate another.

When a <u>Document p117</u> is created by a <u>script p945</u> using the <u>createDocument()</u> or <u>createHTMLDocument()</u>, the <u>Document p117</u> is <u>ready for post-load tasks p1193</u> immediately.

The document's referrer is a string (representing a <u>URL</u>) that can be set when the <u>Document p117</u> is created. If it is not explicitly set, then its value is the empty string.

# 3.1.1 The Document $9^{117}$ object $9^{117}$

DOM defines a **Document** interface, which this specification extends significantly.

```
IDL
      enum DocumentReadyState { "loading", "interactive", "complete" };
      enum DocumentVisibilityState { "visible", "hidden" };
      typedef (HTMLScriptElement or SVGScriptElement) HTMLOrSVGScriptElement;
      [LegacyOverrideBuiltIns]
      partial interface Document {
         // resource metadata management
         [PutForwards=href, LegacyUnforgeable] readonly attribute Location? location;
         attribute USVString domain;
         readonly attribute USVString referrer;
         attribute USVString cookie;
         readonly attribute DOMString <u>lastModified</u>;
         readonly attribute <a href="DocumentReadyState">DocumentReadyState</a> readyState;
         // DOM tree accessors
         getter object (DOMString name);
         [CEReactions] attribute DOMString title;
         [CEReactions] attribute DOMString dir;
         [CEReactions] attribute HTMLElement? body;
         readonly attribute <a href="https://headflement?head;">HTMLHeadflement?head;</a>
         [SameObject] readonly attribute <a href="https://html.collection.images">https://html.collection.images</a>;
         [SameObject] readonly attribute <a href="https://html.collection.org/">https://html.collection.org/</a> embeds;
         [SameObject] readonly attribute <a href="https://example.com/html/HTMLCollection">HTMLCollection</a> plugins;
         [SameObject] readonly attribute <a href="https://example.com/html/HTMLCollection">HTMLCollection</a> links;
         [SameObject] readonly attribute <a href="https://example.com/html/HTMLCollection">HTMLCollection</a> forms;
         [SameObject] readonly attribute <a href="https://example.com/html/HTMLCollection.cripts">HTMLCollection scripts</a>;
         NodeList getElementsByName(DOMString elementName);
```

```
readonly attribute HTMLOrSVGScriptElement? currentScript; // classic scripts in a document tree only
  // dynamic markup insertion
  [CEReactions] Document open(optional DOMString unused1, optional DOMString unused2); // both
arguments are <u>ignored</u>
  WindowProxy? open(USVString url, DOMString name, DOMString features);
  [CEReactions] undefined close();
  [CEReactions] undefined write(DOMString... text);
  [CEReactions] undefined writeln(DOMString... text);
  // user interaction
  readonly attribute <a href="WindowProxy">WindowProxy</a>? <a href="defaultView">defaultView</a>;
  boolean hasFocus();
  [CEReactions] attribute DOMString designMode;
  [CEReactions] boolean execCommand(DOMString commandId, optional boolean showUI = false, optional
DOMString value = "");
  boolean queryCommandEnabled(DOMString commandId);
  boolean queryCommandIndeterm(DOMString commandId);
  boolean queryCommandState(DOMString commandId);
  boolean queryCommandSupported(DOMString commandId);
  DOMString queryCommandValue(DOMString commandId);
  readonly attribute boolean hidden;
  readonly attribute <a href="DocumentVisibilityState">DocumentVisibilityState</a>;</a>
  // special event handler IDL attributes that only apply to Document objects
  [LegacyLenientThis] attribute EventHandler onreadystatechange;
  attribute <a href="EventHandler">EventHandler</a> onvisibilitychange;
  // also has obsolete members
};
<u>Document includes GlobalEventHandlers</u>;
<u>Document includes DocumentAndElementEventHandlers</u>;
```

The <u>Document plin</u> has a **policy container** (a <u>policy container plane</u>), initially a new policy container, which contains policies which apply to the <u>Document plin</u>.

The Document p117 has a permissions policy, which is a permissions policy, which is initially empty.

The <u>Document plin</u> has a **module map**, which is a <u>module map plan</u>, initially empty.

The Document p117 has a cross-origin opener policy, which is a cross-origin opener policy p876.

The <u>Document plank</u> has an **is initial about:blank**, which is a boolean, initially false. A <u>browsing context plank</u> browsingContext is **still on its initial about:blank Document** if browsingContext's <u>session history plank</u> s size is 1 and browsingContext's <u>session history plank</u> of the document plank plank plank plank plank is true.

The <u>Document plin</u> has a **navigation id**, which is a <u>navigation id plan</u> or null.

# 3.1.2 The DocumentOrShadowRoot p118 interface §p11

DOM defines the <u>DocumentOrShadowRoot</u> mixin, which this specification extends.

```
partial interface mixin DocumentOrShadowRoot {
    readonly attribute <u>Flement</u>? activeFlement;
};
```

## 3.1.3 Resource metadata management $\S^{p11}$

### For web developers (non-normative)

### $document.\underline{referrer}^{p119}$

Returns the <u>URL</u> of the <u>Document p117</u> from which the user navigated to this one, unless it was blocked or there was no such document, in which case it returns the empty string.

The noreferrer p310 link type can be used to block the referrer.

The referrer attribute must return the document's referrer pl17.

### For web developers (non-normative)

### document.cookie<sup>p119</sup> [ = value ]

Returns the HTTP cookies that apply to the <u>Document plin</u>. If there are no cookies or cookies can't be applied to this resource, the empty string will be returned.

Can be set, to add a new cookie to the element's set of HTTP cookies.

If the contents are <u>sandboxed into a unique origin p873</u> (e.g. in an <u>iframe p369</u> with the <u>sandbox p374</u> attribute), a <u>"SecurityError"</u> <u>DOMException</u> will be thrown on getting and setting.

The cookie attribute represents the cookies of the resource identified by the document's URL.

✓ MDN

A <u>Document pli7</u> object that falls into one of the following conditions is a **cookie-averse Document object**:

- A <u>Document p117</u> object whose <u>browsing context p840</u> is null.
- A Document p117 whose URL's scheme is not an HTTP(S) scheme.

On getting, if the document is a <u>cookie-averse Document object<sup>p119</sup></u>, then the user agent must return the empty string. Otherwise, if the <u>Document<sup>p117</sup></u>'s <u>origin</u> is an <u>opaque origin<sup>p868</sup></u>, the user agent must throw a <u>"SecurityError" DOMException</u>. Otherwise, the user agent must return the <u>cookie-string<sup>p51</sup></u> for the document's <u>URL</u> for a "non-HTTP" API, decoded using <u>UTF-8</u> decode without BOM. [COOKIES]<sup>p1305</sup>

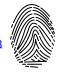

On setting, if the document is a cookie-averse Document object plip, then the user agent must do nothing. Otherwise, if the Document plip is an opaque origin so an opaque origin so the user agent must throw a "SecurityError" DOMException. Otherwise, the user agent must act as it would when receiving a set-cookie-string so the document's URL via a "non-HTTP" API, consisting of the new value encoded as UTF-8. [COOKIES] place [ENCODING] place is the cookie-string place is the cookie-string place is the co

### Note

Since the cookie attribute is accessible across frames, the path restrictions on cookies are only a tool to help manage which cookies are sent to which parts of the site, and are not in any way a security feature.

### **∆Warning!**

The cookie plie attribute's getter and setter synchronously access shared state. Since there is no locking mechanism, other browsing contexts in a multiprocess user agent can modify cookies while scripts are running. A site could, for instance, try to read a cookie, increment its value, then write it back out, using the new value of the cookie as a unique identifier for the session; if the site does this twice in two different browser windows at the same time, it might end up using the same "unique" identifier for both sessions, with potentially disastrous effects.

### For web developers (non-normative)

### document.lastModified<sup>p119</sup>

Returns the date of the last modification to the document, as reported by the server, in the form "MM/DD/YYYY hh:mm:ss", in the user's local time zone.

If the last modification date is not known, the current time is returned instead.

The **lastModified** attribute, on getting, must return the date and time of the <u>Document plin</u>'s source file's last modification, in the user's local time zone, in the following format:

- 1. The month component of the date.
- 2. A U+002F SOLIDUS character (/).
- 3. The day component of the date.
- 4. A U+002F SOLIDUS character (/).
- 5. The year component of the date.
- 6. A U+0020 SPACE character.
- 7. The hours component of the time.
- 8. A U+003A COLON character (:).
- 9. The minutes component of the time.
- 10. A U+003A COLON character (:).
- 11. The seconds component of the time.

All the numeric components above, other than the year, must be given as two <u>ASCII digits</u> representing the number in base ten, zero-padded if necessary. The year must be given as the shortest possible string of four or more <u>ASCII digits</u> representing the number in base ten, zero-padded if necessary.

The <u>Document P117</u>'s source file's last modification date and time must be derived from relevant features of the networking protocols used, e.g. from the value of the HTTP `<u>Last-Modified</u>` header of the document, or from metadata in the file system for local files. If the last modification date and time are not known, the attribute must return the current date and time in the above format.

# 3.1.4 Reporting document loading status $\S^{p12}$

### For web developers (non-normative)

### document.readyState<sup>p120</sup>

Returns "loading" while the  $\frac{\text{Document}^{0117}}{\text{once}}$  is loading, "interactive" once it is finished parsing but still loading subresources, and "complete" once it has loaded.

The <u>readystatechange</u> event fires on the <u>Document</u> object when this value changes.

The <u>DOMContentLoaded p1300</u> event fires after the transition to "interactive" but before the transition to "complete", at the point where all subresources apart from <u>async p625</u> <u>script p624</u> elements have loaded.

Each <u>Document pll7</u> has a current document readiness, a string, initially "complete".

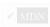

### Note

For  $\underline{\text{Document}}^{\text{pl17}}$  objects created via the create and initialize a  $\underline{\text{Document}}$  algorithm, this will be immediately reset to "loading" before any script can observe the value of  $\underline{\text{document}}$  readyState  $\underline{\text{pl20}}$ . This default applies to other cases such as initial  $\underline{\text{about:blank}}^{\text{pl18}}$   $\underline{\text{Document}}^{\text{pl17}}$ s or  $\underline{\text{Document}}^{\text{pl17}}$ s without a  $\underline{\text{browsing context}}^{\text{p840}}$ .

The readyState getter steps are to return this's current document readiness p120.

To **update the current document readiness** for <u>Document plil</u> document to readinessValue:

- 1. If document's current document readiness p120 equals readiness Value, then return.
- 2. Set document's current document readiness p120 to readiness Value.
- 3. If document is associated with an HTML parser place, then:
  - Let now be the <u>current high resolution time</u> given document's <u>relevant global object</u> p944.
  - 2. If readinessValue is "complete", and document's load timing info p121 's DOM complete time p121 is 0, then set document's load timing info p121 's DOM complete time p121 to now.
  - 3. Otherwise, if readiness Value is "interactive", and document's load timing info p121 's DOM interactive time p121 is 0,

then set document's load timing info p121's DOM interactive time p121 to now.

4. Fire an event named readystatechange p1302 at document.

A <u>Document plans</u> is said to have an **active parser** if it is associated with an <u>HTML parser plans</u> or an <u>XML parser plans</u> that has not yet been stopped plans or aborted plans.

A <u>Document p117</u> has a <u>document load timing info p121</u> load timing info.

A <u>Document p117</u> has a <u>document unload timing info p121</u> previous document unload timing.

The **document load timing info** struct has the following items:

### navigation start time (default 0)

A number

DOM interactive time (default 0)

DOM content loaded event start time (default 0)

DOM content loaded event end time (default 0)

DOM complete time (default 0)

load event start time (default 0)

load event end time (default 0)

**DOMHighResTimeStamp** values

The **document unload timing info struct** has the following items:

unload event start time (default 0)

unload event end time (default 0)

**DOMHighResTimeStamp** values

# 3.1.5 Render-blocking mechanism $\S^{\text{pl2}}_1$

Each Document paid has a render-blocking element set, a set of elements, initially the empty set.

A <u>Document pli7</u> document allows adding render-blocking elements if document's <u>content type</u> is "<u>text/html</u> pl275" and the body element pl23 of document is null.

A <u>Document</u> p117 document is **render-blocked** if both of the following are true:

- document's render-blocking element set p121 is non-empty, or document allows adding render-blocking elements p121.
- The <u>current high resolution time</u> given <u>document</u>'s <u>relevant global object</u> has not exceeded an <u>implementation-defined</u> timeout value.

To **block rendering** on an element *el*:

- 1. Let document be el's node document.
- 2. If document allows adding render-blocking elements p121, then append el to document's render-blocking element set p121.

To **unblock rendering** on an element *el*:

- 1. Let document be el's node document.
- 2. Remove el from document's render-blocking element set<sup>p121</sup>.

# 3.1.6 DOM tree accessors § p12

The html element of a document is its document element, if it's an html element, and null otherwise.

### For web developers (non-normative)

 $document.\underline{head}^{p122}$ 

Returns the head element p122

The head element of a document is the first head p158 element that is a child of the html element p122, if there is one, or null otherwise.

The head attribute, on getting, must return the head element p122 of the document (a head p158 element or null).

### For web developers (non-normative)

 $document.title^{p122}$  [ = value ]

Returns the document's title, as given by the title element p122 for HTML and as given by the SVG title element for SVG.

Can be set, to update the document's title. If there is no appropriate element to update, the new value is ignored.

The title element of a document is the first title piss element in the document (in tree order), if there is one, or null otherwise.

The **title** attribute must, on getting, run the following algorithm:

- 1. If the <u>document element</u> is an <u>SVG\_svg</u> element, then let <u>value</u> be the <u>child text content</u> of the first <u>SVG\_title</u> element that is a child of the <u>document element</u>.
- 2. Otherwise, let value be the child text content of the title element p122, or the empty string if the title element p122 is null.
- 3. Strip and collapse ASCII whitespace in value.
- 4. Return value.

On setting, the steps corresponding to the first matching condition in the following list must be run:

### → If the document element is an SVG svg element

- 1. If there is an SVG title element that is a child of the document element, let element be the first such element.
- 2. Otherwise:
  - 1. Let *element* be the result of <u>creating an element</u> given the <u>document element</u>'s <u>node document</u>, <u>title</u>, and the <u>SVG namespace</u>.
  - 2. Insert element as the first child of the document element.
- 3. String replace all with the given value within element.

### → If the document element is in the HTML namespace

- 1. If the title element  $p_{122}$  is null and the head element  $p_{122}$  is null, then return.
- 2. If the title element p122 is non-null, let element be the title element p122.
- 3. Otherwise:
  - 1. Let *element* be the result of <u>creating an element</u> given the <u>document element</u>'s <u>node document</u>, <u>title<sup>p159</sup></u>, and the <u>HTML namespace</u>.
  - 2. Append element to the head element p122.
- 4. String replace all with the given value within element.

### → Otherwise

Do nothing.

# For web developers (non-normative) document.body<sup>p123</sup> [ = value ] Returns the body element<sup>p123</sup>. Can be set, to replace the body element<sup>p123</sup>. If the new value is not a body<sup>p184</sup> or frameset<sup>p1264</sup> element, this will throw a "HierarchyRequestError" DOMException.

**The body element** of a document is the first of the html element p122 's children that is either a body p184 element or a frameset p1264 element, or null if there is no such element.

The **body** attribute, on getting, must return the body element of the document (either a body element, a <u>frameset</u> element, a <u>frameset</u> element, or null). On setting, the following algorithm must be run:

- 1. If the new value is not a body plad or frameset plad element, then throw a "HierarchyRequestError" DOMException.
- 2. Otherwise, if the new value is the same as the body element p123, return.
- 3. Otherwise, if the body element p123 is not null, then replace the body element with the new value within the body element p123 is parent and return.
- 4. Otherwise, if there is no document element, throw a "HierarchyRequestError" DOMException.
- 5. Otherwise, the body element plan is null, but there's a document element. Append the new value to the document element.

### Note

The value returned by the  $body^{p123}$  getter is not always the one passed to the setter.

### Example

In this example, the setter successfully inserts a  $\frac{\text{body}^{\text{p184}}}{\text{body}^{\text{p184}}}$  element (though this is non-conforming since SVG does not allow a  $\frac{\text{body}^{\text{p184}}}{\text{body}^{\text{p184}}}$  as child of  $\frac{\text{SVG svg}}{\text{svg}}$ ). However the getter will return null because the document element is not  $\frac{\text{html}^{\text{p157}}}{\text{cm}^{\text{p157}}}$ .

```
<svg xmlns="http://www.w3.org/2000/svg">
  <script>
  document.body = document.createElementNS("http://www.w3.org/1999/xhtml", "body");
  console.assert(document.body === null);
  </script>
  </svg>
```

### For web developers (non-normative)

```
Returns an HTMLCollection of the img p327 elements in the Document p117.

document.embeds p123
document.plugins p123
Returns an HTMLCollection of the embed p378 elements in the Document p117.

document.links p124
Returns an HTMLCollection of the ap244 and area p452 elements in the Document p117 that have href p290 attributes.

document.forms p124
Returns an HTMLCollection of the form p494 elements in the Document p117.

document.scripts p124
Returns an HTMLCollection of the script p624 elements in the Document p117.
```

The <u>images</u> attribute must return an <u>HTMLCollection</u> rooted at the <u>Document plin</u> node, whose filter matches only <u>img plan</u> elements.

The embeds attribute must return an HTMLCollection rooted at the Document p117 node, whose filter matches only embed p378 elements.

The plugins attribute must return the same object as that returned by the embeds plan attribute.

The **links** attribute must return an HTMLCollection rooted at the <u>Document plants</u> node, whose filter matches only  $\frac{a^{p244}}{a^{p240}}$  elements with  $\frac{b^{p290}}{b^{p290}}$  attributes and  $\frac{a^{p244}}{a^{p240}}$  elements with  $\frac{b^{p290}}{b^{p290}}$  attributes.

The forms attribute must return an HTMLCollection rooted at the Document plit node, whose filter matches only form pass elements.

The **scripts** attribute must return an **HTMLCollection** rooted at the **Document** node, whose filter matches only **script** elements.

### For web developers (non-normative)

 $collection = document.getElementsByName^{p124}(name)$ 

Returns a NodeList of elements in the Document plit that have a name attribute with the value name.

The <code>getElementsByName(elementName)</code> method steps are to return a <code>livep45 NodeList</code> containing all the <code>HTML elementsp44 in that document that have a name attribute whose value is <code>identical to the elementName</code> argument, in <code>tree order</code>. When the method is invoked on a <code>Documentp117</code> object again with the same argument, the user agent may return the same as the object returned by the earlier call. In other cases, a new <code>NodeList</code> object must be returned.</code>

### For web developers (non-normative)

### document.currentScript<sup>p124</sup>

Returns the <u>script</u> element, or the <u>SVG script</u> element, that is currently executing, as long as the element represents a <u>classic script</u> element, or the <u>SVG script</u> element, that is currently executing, as long as the element represents a <u>classic script</u> element, or the <u>svG script</u> element, that is currently executing, as long as the element represents a <u>classic script</u> element, or the <u>svG script</u> element, that is currently executing, as long as the element represents a <u>classic script</u> element, or the <u>svG script</u> element, that is currently executing, as long as the element represents a <u>classic script</u> element, or the <u>svG script</u> element, that is currently executing, as long as the element represents a <u>classic script</u> element, or the <u>svG script</u> element, that is currently executing, as long as the element represents a <u>classic script</u> element, or the <u>svG script</u> element, or the <u>svG script</u> element, that is currently executing, as long as the element represents a <u>classic script</u> element, or the <u>svG script</u> element, or the <u>svG script</u> element element eleme

Returns null if the <u>Document plin</u> is not currently executing a <u>script person</u> or <u>SVG script</u> element (e.g., because the running script is an event handler, or a timeout), or if the currently executing <u>script person</u> or <u>SVG script</u> element represents a <u>module script person</u>.

The **currentScript** attribute, on getting, must return the value to which it was most recently set. When the <u>Document  $p^{117}$ </u> is created, the <u>currentScript  $p^{124}$ </u> must be initialized to null.

### Note

This API has fallen out of favor in the implementer and standards community, as it globally exposes  $\frac{\text{script}}{\text{posses}}$  or  $\frac{\text{SVG script}}{\text{script}}$  elements. As such, it is not available in newer contexts, such as when running  $\frac{\text{module scripts}}{\text{posses}}$  or when running scripts in a  $\frac{\text{shadow tree}}{\text{shadow tree}}$ . We are looking into creating a new solution for identifying the running script in such contexts, which does not make it globally available: see  $\frac{\text{ssue}}{\text{shadow}}$  #1013.

The <u>Document plin</u> interface supports named properties. The supported property names of a <u>Document plin</u> object document at any moment consist of the following, in <u>tree order</u> according to the element that contributed them, ignoring later duplicates, and with values from <u>id plan</u> attributes coming before values from name attributes when the same element contributes both:

- the value of the name content attribute for all exposed plant elements that have a non-empty name content attribute and are in a document tree with document as their root;
- the value of the idp141 content attribute for all exposedp125 objectp381 elements that have a non-empty idp141 content attribute and are in a document tree with document as their root; and
- the value of the id<sup>p141</sup> content attribute for all img<sup>p327</sup> elements that have both a non-empty id<sup>p141</sup> content attribute and a non-empty name content attribute, and are in a document tree with document as their root.

To <u>determine the value of a named property</u> name for a <u>Document plin</u>, the user agent must return the value obtained using the following steps:

1. Let *elements* be the list of <u>named elements</u> with the name <u>name</u> that are <u>in a document tree</u> with the <u>Document</u> as their <u>root</u>.

### Note

There will be at least one such element, by definition.

2. If elements has only one element, and that element is an <u>iframe</u> (selement, and that <u>iframe</u> (selement) element's nested browsing

context<sup>p843</sup> is not null, then return the WindowProxy<sup>p865</sup> object of the element's nested browsing context<sup>p843</sup>.

- 3. Otherwise, if elements has only one element, return that element.
- 4. Otherwise return an HTMLCollection rooted at the Document plan node, whose filter matches only named elements plan with the name name.

**Named elements** with the name *name*, for the purposes of the above algorithm, are those that are either:

- Exposed p125 embed p378, form p494, iframe p369, img p327, or exposed p125 object p381 elements that have a name content attribute whose value is name, or
- Exposed p125 object p381 elements that have an idp141 content attribute whose value is name, or
- img p327 elements that have an id p141 content attribute whose value is name, and that have a non-empty name content attribute present also.

An <u>embed p378</u> or <u>object p381</u> element is said to be **exposed** if it has no <u>exposed p125</u> <u>object p381</u> ancestor, and, for <u>object p381</u> elements, is additionally either not showing its <u>fallback content p137</u> or has no <u>object p381</u> or <u>embed p378</u> descendants.

Note

The  $\frac{\text{dir}^{0.148}}{\text{dir}^{0.148}}$  attribute on the  $\frac{\text{Document}^{0.17}}{\text{dir}^{0.148}}$  interface is defined along with the  $\frac{\text{dir}^{0.148}}{\text{dir}^{0.148}}$  content attribute.

# 3.2 Elements §<sup>p12</sup><sub>5</sub>

# 3.2.1 Semantics § P12

Elements, attributes, and attribute values in HTML are defined (by this specification) to have certain meanings (semantics). For example, the ol p226 element represents an ordered list, and the language of the content.

These definitions allow HTML processors, such as web browsers or search engines, to present and use documents and applications in a wide variety of contexts that the author might not have considered.

### Example

As a simple example, consider a web page written by an author who only considered desktop computer web browsers:

```
<!DOCTYPE HTML>
<html lang="en">
<head>
    <title>My Page</title>
    </head>
    <body>
        <h1>Welcome to my page</h1>
        I like cars and lorries and have a big Jeep!
        <h2>Where I live</h2>
        I live in a small hut on a mountain!
        </body>
    </html>
```

Because HTML conveys *meaning*, rather than presentation, the same page can also be used by a small browser on a mobile phone, without any change to the page. Instead of headings being in large letters as on the desktop, for example, the browser on the mobile phone might use the same size text for the whole page, but with the headings in bold.

But it goes further than just differences in screen size: the same page could equally be used by a blind user using a browser based around speech synthesis, which instead of displaying the page on a screen, reads the page to the user, e.g. using headphones. Instead of large text for the headings, the speech browser might use a different volume or a slower voice.

That's not all, either. Since the browsers know which parts of the page are the headings, they can create a document outline that the user can use to quickly navigate around the document, using keys for "jump to next heading" or "jump to previous heading".

Such features are especially common with speech browsers, where users would otherwise find quickly navigating a page quite difficult.

Even beyond browsers, software can make use of this information. Search engines can use the headings to more effectively index a page, or to provide quick links to subsections of the page from their results. Tools can use the headings to create a table of contents (that is in fact how this very specification's table of contents is generated).

This example has focused on headings, but the same principle applies to all of the semantics in HTML.

Authors must not use elements, attributes, or attribute values for purposes other than their appropriate intended semantic purpose, as doing so prevents software from correctly processing the page.

### Example

For example, the following snippet, intended to represent the heading of a corporate site, is non-conforming because the second line is not intended to be a heading of a subsection, but merely a subheading or subtitle (a subordinate heading for the same section).

```
<body>
<h1>ACME Corporation</h1>
<h2>The leaders in arbitrary fast delivery since 1920</h2>
...
```

The hgroup p197 element is intended for these kinds of situations:

```
<body>
<hgroup>
<h1>ACME Corporation</h1>
<h2>The leaders in arbitrary fast delivery since 1920</h2>
</hgroup>
...
```

### Example

The document in this next example is similarly non-conforming, despite being syntactically correct, because the data placed in the cells is clearly not tabular data, and the cite $^{p252}$  element mis-used:

```
<!DOCTYPE HTML>
<html lang="en-GB">
<head> <title> Demonstration </title> </head>
<body>

 My favourite animal is the cat.  
   -<a href="https://example.org/~ernest/"><cite>Ernest</cite></a>,
        in an essay from 1992

</body>
</html>
```

This would make software that relies on these semantics fail: for example, a speech browser that allowed a blind user to navigate tables in the document would report the quote above as a table, confusing the user; similarly, a tool that extracted titles of works from pages would extract "Ernest" as the title of a work, even though it's actually a person's name, not a title.

A corrected version of this document might be:

```
<!DOCTYPE HTML>
```

```
<html lang="en-GB">
    <head> <title> Demonstration </title> </head>
    <body>
        <blockquote>
             My favourite animal is the cat. 
            </blockquote>
             —<a href="https://example.org/~ernest/">Ernest</a>,
            in an essay from 1992

            </body>
            </html>
```

Authors must not use elements, attributes, or attribute values that are not permitted by this specification or other applicable specifications p67, as doing so makes it significantly harder for the language to be extended in the future.

### Example

In the next example, there is a non-conforming attribute value ("carpet") and a non-conforming attribute ("texture"), which is not permitted by this specification:

```
<label>Carpet: <input type="carpet" name="c" texture="deep pile"></label>
```

Here would be an alternative and correct way to mark this up:

```
<label>Carpet: <input type="text" class="carpet" name="c" data-texture="deep pile"></label>
```

DOM nodes whose <u>node document</u>'s <u>browsing context</u> is null are exempt from all document conformance requirements other than the <u>HTML syntax</u> requirements and <u>XML syntax</u> requirements.

### Example

In particular, the <u>template<sup>p640</sup></u> element's <u>template contents<sup>p642</sup></u>'s <u>node document</u>'s <u>browsing context<sup>p840</sup></u> is null. For example, the <u>content model<sup>p133</sup></u> requirements and attribute value microsyntax requirements do not apply to a <u>template<sup>p640</sup></u> element's <u>template</u> contents<sup>p642</sup>. In this example an <u>img<sup>p327</sup></u> element has attribute values that are placeholders that would be invalid outside a <u>template<sup>p640</sup></u> element.

```
<template>
    <article>
        <img src="{{src}}" alt="{{alt}}">
            <h1></h1>
        </article>
        </template>
```

However, if the above markup were to omit the </h1> end tag, that would be a violation of the  $\frac{HTML\ syntax^{p1094}}{markup}$ , and would thus be flagged as an error by conformance checkers.

Through scripting and using other mechanisms, the values of attributes, text, and indeed the entire structure of the document may change dynamically while a user agent is processing it. The semantics of a document at an instant in time are those represented by the state of the document at that instant in time, and the semantics of a document can therefore change over time. User agents must update their presentation of the document as this occurs.

### Example

HTML has a <u>progress psss</u> element that describes a progress bar. If its "value" attribute is dynamically updated by a script, the UA would update the rendering to show the progress changing.

# 3.2.2 Elements in the DOM § P12

The nodes representing HTML elements p44 in the DOM must implement, and expose to scripts, the interfaces listed for them in the relevant sections of this specification. This includes HTML elements p44 in XML documents, even when those documents are in another context (e.g. inside an XSLT transform).

Elements in the DOM represent things; that is, they have intrinsic meaning, also known as semantics.

For example, an olphase element represents an ordered list.

Elements can be referenced (referred to) in some way, either explicitly or implicitly. One way that an element in the DOM can be explicitly referenced is by giving an id plat attribute to the element, and then creating a hyperlink plat with that id plat attribute's value as the <u>fragment period</u> for the <u>hyperlink period</u> stribute value. Hyperlinks are not necessary for a reference, however; any manner of referring to the element in question will suffice.

# Example

Consider the following figure p238 element, which is given an id p141 attribute:

```
<figure id="module-script-graph">
 <img src="module-script-graph.svg"</pre>
       alt="Module A depends on module B, which depends
            on modules C and D.">
 <figcaption>Figure 27: a simple module graph</figcaption>
</figure>
```

A <u>hyperlink <sup>p289</sup></u>-based <u>reference <sup>p128</sup></u> could be created using the <u>a <sup>p244</sup></u> element, like so:

```
As we can see in <a href="#module-script-graph">figure 27</a>, ...
```

However, there are many other ways of referencing p128 the figure p238 element, such as:

- "As depicted in the figure of modules A, B, C, and D..."
- "In Figure 27..." (without a hyperlink)
- · "From the contents of the 'simple module graph' figure..."
- "In the figure below..." (but this is discouraged p238)

The basic interface, from which all the HTML elements p441 interfaces inherit, and which must be used by elements that have no additional requirements, is the HTMLElement p128 interface.

```
IDL
    [Exposed=Window]
    interface HTMLElement : Element {
      [HTMLConstructor] constructor();
      // metadata attributes
      [CEReactions] attribute DOMString title;
      [CEReactions] attribute DOMString lang;
      [CEReactions] attribute boolean translate;
      [CEReactions] attribute DOMString dir;
      // user interaction
      [CEReactions] attribute boolean hidden;
      [CEReactions] attribute boolean inert;
      undefined click();
       [CEReactions] attribute DOMString accessKey;
      readonly attribute DOMString accessKeyLabel;
       [CEReactions] attribute boolean draggable;
```

```
[CEReactions] attribute boolean spellcheck;
[CEReactions] attribute DOMString autocapitalize;

[CEReactions] attribute [LegacyNullToEmptyString] DOMString innerText;
[CEReactions] attribute [LegacyNullToEmptyString] DOMString outerText;

ElementInternals attachInternals();
};

HIMLElement includes GlobalEventHandlers;
HTMLElement includes DocumentAndElementEventHandlers;
HTMLElement includes ElementContentEditable;
HTMLElement includes HTMLOrSVGElement;

[Exposed=Window]
interface HTMLUnknownElement : HTMLElement {
    // Note: intentionally no [HTMLConstructor]
};
```

The HTMLElement p128 interface holds methods and attributes related to a number of disparate features, and the members of this interface are therefore described in various different sections of this specification.

The <u>element interface</u> for an element with name name in the <u>HTML namespace</u> is determined as follows:

- 1. If name is  $applet^{p1257}$ ,  $bgsound^{p1257}$ ,  $blink^{p1258}$ ,  $isindex^{p1257}$ ,  $keygen^{p1257}$ ,  $multicol^{p1258}$ ,  $nextid^{p1257}$ , or  $spacer^{p1258}$ , then return  $HTMLUnknownElement^{p129}$ .
- 2. If name is acronym<sup>p1257</sup>, basefont<sup>p1258</sup>, big<sup>p1258</sup>, center<sup>p1258</sup>, nobr<sup>p1258</sup>, noembed<sup>p1257</sup>, noframes<sup>p1257</sup>, plaintext<sup>p1257</sup>, rb<sup>p1257</sup>, rtc<sup>p1257</sup>, strike<sup>p1258</sup>, or tt<sup>p1258</sup>, then return HTMLElement<sup>p128</sup>.
- 3. If name is  $listing^{p1257}$  or  $xmp^{p1258}$ , then return  $HTMLPreElement^{p222}$ .
- 4. Otherwise, if this specification defines an interface appropriate for the <u>element type P44</u> corresponding to the local name name, then return that interface.
- 5. If other applicable specifications p67 define an appropriate interface for name, then return the interface they define.
- 6. If name is a valid custom element name p729, then return HTMLElement p128.
- 7. Return HTMLUnknownElement p129.

### Note

The use of HTMLElement p128 instead of HTMLUnknownElement p129 in the case of valid custom element names p729 is done to ensure that any potential future upgrades p734 only cause a linear transition of the element's prototype chain, from HTMLElement p128 to a subclass, instead of a lateral one, from HTMLUnknownElement p129 to an unrelated subclass.

Features shared between HTML and SVG elements use the HTML0rSVGElement p129 interface mixin: [SVG] p1312

```
interface mixin HTMLOrSVGElement {
    [SameObject] readonly attribute DOMStringMap dataset;
    attribute DOMString nonce; // intentionally no [CEReactions]

[CEReactions] attribute boolean autofocus;
    [CEReactions] attribute long tabIndex;
    undefined focus(optional FocusOptions options = {});
    undefined blur();
};
```

Example

An example of an element that is neither an HTML nor SVG element is one created as follows:

```
const el = document.createElementNS("some namespace", "example");
console.assert(el.constructor === Element);
```

# 3.2.3 HTML element constructors $\S^{\text{p13}}_{0}$

To support the <u>custom elements p720</u> feature, all HTML elements have special constructor behavior. This is indicated via the **[HTMLConstructor]** IDL <u>extended attribute</u>. It indicates that the interface object for the given interface will have a specific behavior when called, as defined in detail below.

The [HTMLConstructor] p130 extended attribute must take no arguments, and must only appear on constructor operations. It must appear only once on a constructor operation, and the interface must contain only the single, annotated constructor operation, and no others. The annotated constructor operation must be declared to take no arguments.

Interfaces declared with constructor operations that are annotated with the [HTMLConstructor] extended attribute have the following overridden constructor steps:

- 1. Let registry be the current global object p944's CustomElementRegistry p731 object.
- 2. If NewTarget is equal to the active function object, then throw a TypeError.

### Example

This can occur when a custom element is defined using an element interface as its constructor:

In this case, during the execution of  $\frac{\text{HTMLButtonElement}}{\text{p546}}$  (either explicitly, as in (1), or implicitly, as in (2)), both the active function object and  $\frac{\text{NewTarget}}{\text{NewTarget}}$  are  $\frac{\text{HTMLButtonElement}}{\text{p546}}$ . If this check was not present, it would be possible to create an instance of  $\frac{\text{HTMLButtonElement}}{\text{p546}}$  whose local name was bad-1.

3. Let *definition* be the entry in *registry* with <u>constructor<sup>p730</sup></u> equal to <u>NewTarget</u>. If there is no such definition, then throw a <u>TypeError</u>.

### Note

Since there can be no entry in registry with a constructor  $p^{730}$  of undefined, this step also prevents HTML element constructors from being called as functions (since in that case NewTarget will be undefined).

- 4. Let is value be null.
- 5. If definition's local name  $p^{730}$  is equal to definition's name  $p^{730}$  (i.e., definition is for an autonomous custom element  $p^{728}$ ), then:
  - 1. If the <u>active function object</u> is not <u>HTMLElement p128</u>, then throw a <u>TypeError</u>.

### Example

This can occur when a custom element is defined to not extend any local names, but inherits from a non-HTMLElement place class:

```
customElements.define("bad-2", class Bad2 extends HTMLParagraphElement {});
```

In this case, during the (implicit) super() call that occurs when constructing an instance of Bad2, the <u>active</u> function object is <u>HTMLParagraphElement</u> $^{p218}$ , not <u>HTMLElement</u> $^{p128}$ .

- 6. Otherwise (i.e., if definition is for a customized built-in element p728):
  - 1. Let *valid local names* be the list of local names for elements defined in this specification or in <u>other applicable</u> specifications of that use the <u>active function object</u> as their <u>element interface</u>.

2. If valid local names does not contain definition's local name p730, then throw a TypeError.

### Example

This can occur when a custom element is defined to extend a given local name but inherits from the wrong class:

```
customElements.define("bad-3", class Bad3 extends HTMLQuoteElement {}, { extends:
   "p" });
```

In this case, during the (implicit) super() call that occurs when constructing an instance of Bad3, valid local names is the list containing  $q^{\frac{p254}{2}}$  and  $\frac{blockquote^{\frac{p224}{2}}}{blockquote^{\frac{p224}{2}}}$ , but  $\frac{definition}{definition}$  is  $\frac{p^{\frac{p218}{2}}}{blockquote^{\frac{p228}{2}}}$ , which is not in that list.

- 3. Set is value to definition's name p730.
- 7. If definition's construction stack p730 is empty, then:
  - 1. Let *element* be the result of internally creating a new object implementing the interface to which the active function object corresponds, given the current Realm Record and NewTarget.
  - 2. Set element's node document to the current global object p944's associated Document p856.
  - 3. Set element's namespace to the HTML namespace.
  - 4. Set element's namespace prefix to null.
  - 5. Set element's local name to definition's local name p730.
  - 6. Set element's custom element state to "custom".
  - 7. Set element's custom element definition to definition.
  - 8. Set element's is value to is value.
  - 9. Return element.

### Note

This occurs when author script constructs a new custom element directly, e.g. via new MyCustomElement().

- 8. Let prototype be ? Get(NewTarget, "prototype").
- 9. If Type(prototype) is not Object, then:
  - 1. Let realm be ? GetFunctionRealm(NewTarget).
  - 2. Set *prototype* to the <u>interface prototype object</u> of *realm* whose interface is the same as the interface of the <u>active function object</u>.

### Note

The realm of the <u>active function object</u> might not be realm, so we are using the more general concept of "the same interface" across realms; we are not looking for equality of <u>interface objects</u>. This fallback behavior, including using the realm of <u>NewTarget</u> and looking up the appropriate prototype there, is designed to match analogous behavior for the JavaScript built-ins and Web IDL's <u>internally create a new object implementing the interface</u> algorithm.

- 10. Let element be the last entry in definition's construction stack p730.
- 11. If element is an already constructed marker prad, then throw an "InvalidStateError" DOMException.

### Example

This can occur when the author code inside the <u>custom element constructor prosentation</u> non-conformantly prosented creates another instance of the class being constructed, before calling super():

```
let doSillyThing = false;
class DontDoThis extends HTMLElement {
```

```
constructor() {
   if (doSillyThing) {
      doSillyThing = false;
      new DontDoThis();
      // Now the construction stack will contain an already constructed marker.
   }

   // This will then fail with an "InvalidStateError" DOMException:
      super();
   }
}
```

### Example

This can also occur when author code inside the <u>custom element constructor pressure</u> non-conformantly pressure calls super() twice, since per the JavaScript specification, this actually executes the superclass constructor (i.e. this algorithm) twice, before throwing an error:

```
class DontDoThisEither extends HTMLElement {
  constructor() {
    super();

    // This will throw, but not until it has already called into the HTMLElement
  constructor
    super();
  }
}
```

- 12. Perform ? element.[[SetPrototypeOf]](prototype).
- 13. Replace the last entry in definition's construction stack pr30 with an already constructed marker pr30.
- 14. Return element.

### Note

This step is normally reached when  $\underline{upgrading^{p734}}$  a custom element; the existing element is returned, so that the  $\underline{super()}$  call inside the  $\underline{custom}$  element  $\underline{constructor^{p728}}$  assigns that existing element to **this**.

In addition to the constructor behavior implied by [HTMLConstructor]  $^{p130}$ , some elements also have <u>named constructors</u> (which are really factory functions with a modified prototype property).

### Example

Named constructors for HTML elements can also be used in an extends clause when defining a <u>custom element constructor</u> P728:

```
class AutoEmbiggenedImage extends Image {
  constructor(width, height) {
    super(width * 10, height * 10);
  }
}

customElements.define("auto-embiggened", AutoEmbiggenedImage, { extends: "img" });

const image = new AutoEmbiggenedImage(15, 20);
  console.assert(image.width === 150);
  console.assert(image.height === 200);
```

## 3.2.4 Element definitions §p13

Each element in this specification has a definition that includes the following information:

### Categories

A list of categories p134 to which the element belongs. These are used when defining the content models p133 for each element.

### Contexts in which this element can be used

A *non-normative* description of where the element can be used. This information is redundant with the content models of elements that allow this one as a child, and is provided only as a convenience.

### Note

For simplicity, only the most specific expectations are listed.

For example, all <u>phrasing content  $^{p136}$ </u> is <u>flow content  $^{p136}$ </u>. Thus, elements that are <u>phrasing content  $^{p136}$ </u> will only be listed as "where <u>phrasing content  $^{p136}$ </u> is expected", since this is the more-specific expectation. Anywhere that expects <u>flow content  $^{p136}$ </u> also expects <u>phrasing content  $^{p136}$ </u>, and thus also meets this expectation.

### Content model

A normative description of what content must be included as children and descendants of the element.

### Tag omission in text/html

A non-normative description of whether, in the  $\frac{\text{text/html}}{\text{pl275}}$  syntax, the  $\frac{\text{start}}{\text{pl096}}$  and  $\frac{\text{end}}{\text{pl097}}$  tags can be omitted. This information is redundant with the normative requirements given in the optional tags  $\frac{\text{pl098}}{\text{pl098}}$  section, and is provided in the element definitions only as a convenience.

### Content attributes

A normative list of attributes that may be specified on the element (except where otherwise disallowed), along with non-normative descriptions of those attributes. (The content to the left of the dash is normative, the content to the right of the dash is not.)

### Accessibility considerations

For authors: Conformance requirements for use of ARIA  $\underline{role^{p64}}$  and  $\underline{aria-*p64}$  attributes are defined in ARIA in HTML. [ARIA] $\underline{p1305}$  [ARIAHTML] $\underline{p1305}$ 

For implementers: User agent requirements for implementing accessibility API semantics are defined in HTML Accessibility API Mappings. [HTMLAAM]<sup>p1308</sup>

### **DOM** interface

A normative definition of a DOM interface that such elements must implement.

This is then followed by a description of what the element <u>represents<sup>p128</sup></u>, along with any additional normative conformance criteria that may apply to authors and implementations. Examples are sometimes also included.

# **3.2.4.1 Attributes** § p13 3

An attribute value is a string. Except where otherwise specified, attribute values on <u>HTML elements <sup>p44</sup></u> may be any string value, including the empty string, and there is no restriction on what text can be specified in such attribute values.

# 3.2.5 Content models $\S^{p13}_{3}$

Each element defined in this specification has a content model: a description of the element's expected contents p133. An HTML element p44 must have contents that match the requirements described in the element's content model. The **contents** of an element are its children in the DOM.

ASCII whitespace is always allowed between elements. User agents represent these characters between elements in the source markup as <a href="Text">Text</a> nodes in the DOM. Empty <a href="Text">Text</a> nodes and <a href="Text">Text</a> nodes consisting of just sequences of those characters are considered inter-element whitespace.

Inter-element whitespace p133, comment nodes, and processing instruction nodes must be ignored when establishing whether an element's contents match the element's content model or not, and must be ignored when following algorithms that define document and element semantics.

### Note

Thus, an element A is said to be preceded or followed by a second element B if A and B have the same parent node and there are no other element nodes or Text nodes (other than inter-element whitespace plant) between them. Similarly, a node is the only child of an element if that element contains no other nodes other than inter-element whitespace plant, comment nodes, and processing instruction nodes.

Authors must not use <u>HTML elements <sup>p44</sup></u> anywhere except where they are explicitly allowed, as defined for each element, or as explicitly required by other specifications. For XML compound documents, these contexts could be inside elements from other namespaces, if those elements are defined as providing the relevant contexts.

### Example

The Atom Syndication Format defines a content element. When its type attribute has the value xhtml, The Atom Syndication Format requires that it contain a single HTML  $div^{p243}$  element. Thus, a  $div^{p243}$  element is allowed in that context, even though this is not explicitly normatively stated by this specification. [ATOM]<sup>p1305</sup>

In addition, HTML elements p44 may be orphan nodes (i.e. without a parent node).

### Example

For example, creating a  $td^{p474}$  element and storing it in a global variable in a script is conforming, even though  $td^{p474}$  elements are otherwise only supposed to be used inside  $tr^{p472}$  elements.

```
var data = {
  name: "Banana",
  cell: document.createElement('td'),
};
```

# 3.2.5.1 The "nothing" content model $\S^{p13}$

When an element's content model is **nothing**, the element must contain no <u>Text</u> nodes (other than <u>inter-element whitespace plant</u>) and no element nodes.

### Note

Most HTML elements whose content model is "nothing" are also, for convenience, <u>void elements</u> (elements that have no <u>end</u>  $tag^{p1097}$  in the <u>HTML syntax</u> (elements that have no <u>end</u> tag to the elements whose content model is "nothing" are also, for convenience, <u>void elements</u> (elements that have no <u>end</u> tag to the elements whose content model is "nothing" are also, for convenience, <u>void elements</u> (elements that have no <u>end</u> tag to the elements whose content model is "nothing" are also, for convenience, <u>void elements</u> (elements that have no <u>end</u> tag to the elements whose content model is "nothing" are also, for convenience, <u>void elements</u> (elements that have no <u>end</u> tag to the elements whose content model is "nothing" are also, for convenience, <u>void elements</u> (elements that have no <u>end</u> tag to the elements whose content model is "nothing" are also, for convenience, <u>void elements</u> (elements that have no <u>end</u> tag to the elements whose content is the elements whose content is the elements are entirely separate concepts.

# 3.2.5.2 Kinds of content $\S^{p13}_4$

Each element in HTML falls into zero or more **categories** that group elements with similar characteristics together. The following broad categories are used in this specification:

- Metadata content<sup>p135</sup>
- Flow content p136
- Sectioning content p136
- Heading content p136
- Phrasing content p136
- Embedded content p137
- Interactive content p137

### Note

Some elements also fall into other categories, which are defined in other parts of this specification.

These categories are related as follows:

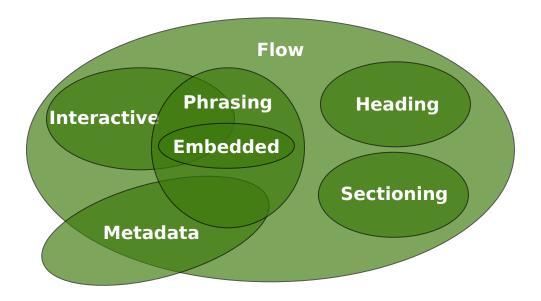

Sectioning content, heading content, phrasing content, embedded content, and interactive content are all types of flow content. Metadata is sometimes flow content. Metadata and interactive content are sometimes phrasing content. Embedded content is also a type of phrasing content, and sometimes is interactive content.

Other categories are also used for specific purposes, e.g. form controls are specified using a number of categories to define common requirements. Some elements have unique requirements and do not fit into any particular category.

## 3.2.5.2.1 Metadata content § p13

**Metadata content** is content that sets up the presentation or behavior of the rest of the content, or that sets up the relationship of the document with other documents, or that conveys other "out of band" information.

```
\Rightarrow base place, link place, meta place, noscript place, script place, style place, template place, title place
```

Elements from other namespaces whose semantics are primarily metadata-related (e.g. RDF) are also metadata content p135.

### Example

Thus, in the XML serialization, one can use RDF, like this:

```
<html xmlns="http://www.w3.org/1999/xhtml"
      xmlns:r="http://www.w3.org/1999/02/22-rdf-syntax-ns#" xml:lang="en">
<head>
 <title>Hedral's Home Page</title>
 <r:RDF>
  <Person xmlns="http://www.w3.org/2000/10/swap/pim/contact#"</pre>
           r:about="https://hedral.example.com/#">
   <fullName>Cat Hedral</fullName>
   <mailbox r:resource="mailto:hedral@damowmow.com"/>
   <personalTitle>Sir</personalTitle>
  </Person>
 </r:RDF>
</head>
<body>
 <h1>My home page</h1>
 I like playing with string, I guess. Sister says squirrels are fun
 too so sometimes I follow her to play with them.
</body>
</html>
```

This isn't possible in the HTML serialization, however.

### **3.2.5.2.2 Flow content** §<sup>p13</sup>

Most elements that are used in the body of documents and applications are categorized as **flow content**.

```
\Rightarrow a^{p244}, abbr^{p256}, address^{p204}, area^{p452} \text{ (if it is a descendant of a map}^{p450} \text{ element), article}^{p186}, aside^{p194}, audio^{p392}, b^{p279}, bdi^{p284}, bdo^{p285}, blockquote^{p224}, br^{p286}, button^{p545}, canvas^{p645}, cite^{p252}, code^{p273}, data^{p265}, datalist^{p553}, del^{p320}, details^{p614}, dfn^{p255}, dialog^{p620}, div^{p243}, dl^{p233}, em^{p247}, embed^{p378}, fieldset^{p572}, figure^{p238}, footer^{p201}, form^{p494}, h1^{p196}, h2^{p196}, h3^{p196}, h4^{p196}, h5^{p196}, h6^{p196}, header^{p200}, hgroup^{p197}, hr^{p220}, i^{p278}, iframe^{p369}, img^{p327}, input^{p501}, ins^{p319}, kbd^{p276}, label^{p498}, link^{p162} \text{ (if it is allowed in the body}^{p163}), main^{p242} \text{ (if it is a hierarchically correct main element}^{p242}), map^{p450}, mark^{p281}, MathML math, menu^{p229}, meta^{p170} \text{ (if the itemprop}^{p763} attribute is present), meter^{p567}, nav^{p191}, noscript^{p638}, object^{p381}, ol^{p226}, output^{p563}, p^{p218}, picture^{p324}, pre^{p222}, progress^{p565}, q^{p254}, ruby^{p258}, s^{p251}, samp^{p275}, script^{p624}, section^{p188}, select^{p547}, slot^{p644}, small^{p250}, span^{p285}, strong^{p249}, sub^{p277}, sup^{p277}, SVG svg, table^{p458}, template^{p640}, textarea^{p558}, time^{p266}, u^{p281}, ul^{p228}, var^{p274}, video^{p388}, wbr^{p287}, autonomous custom elements^{p728}, text^{p136}}
```

# 3.2.5.2.3 Sectioning content § p13

**Sectioning content** is content that defines the scope of <u>headings</u> $^{p136}$  and <u>footers</u> $^{p201}$ .

```
⇒ article<sup>p186</sup>, aside<sup>p194</sup>, nav<sup>p191</sup>, section<sup>p188</sup>
```

Each <u>sectioning content  $p^{136}$ </u> element potentially has a heading and an <u>outline  $p^{207}$ </u>. See the section on <u>headings and sections  $p^{205}$ </u> for further details.

### Note

There are also certain elements that are sectioning roots  $^{p205}$ . These are distinct from sectioning content  $^{p136}$ , but they can also have an outline  $^{p207}$ .

# 3.2.5.2.4 Heading content § \*\*p13\*\*

**Heading content** defines the header of a section (whether explicitly marked up using <u>sectioning content</u> elements, or implied by the heading content itself).

```
\Rightarrow h1^{p196}, h2^{p196}, h3^{p196}, h4^{p196}, h5^{p196}, h6^{p196}, hgroup^{p197}
```

# 3.2.5.2.5 Phrasing content $\S^{p13}_{6}$

**Phrasing content** is the text of the document, as well as elements that mark up that text at the intra-paragraph level. Runs of phrasing content place form paragraphs place.

```
\Rightarrow a^{p244}, abbr^{p256}, area^{p452} \ (if it is a descendant of a map^{p450} element), audio^{p392}, b^{p279}, bdi^{p284}, bdo^{p285}, b^{p286}, button^{p545}, canvas^{p645}, cite^{p252}, code^{p273}, data^{p265}, datalist^{p553}, del^{p320}, dfn^{p255}, em^{p247}, embed^{p378}, i^{p278}, iframe^{p369}, img^{p327}, input^{p501}, ins^{p319}, kbd^{p276}, label^{p498}, link^{p162} \ (if it is allowed in the body^{p163}), map^{p450}, mark^{p281}, MathML math, meta^{p170} \ (if the itemprop^{p763} attribute is present), meter^{p567}, noscript^{p638}, object^{p381}, output^{p563}, picture^{p324}, progress^{p565}, q^{p254}, ruby^{p258}, s^{p251}, samp^{p275}, script^{p624}, select^{p547}, slot^{p644}, small^{p259}, span^{p285}, strong^{p249}, sub^{p277}, sup^{p277}, SVG svg, template^{p640}, textarea^{p558}, time^{p266}, u^{p281}, var^{p274}, video^{p388}, wbr^{p287}, autonomous custom elements^{p728}, text^{p136}
```

### Note

Most elements that are categorized as phrasing content can only contain elements that are themselves categorized as phrasing content, not any flow content.

**Text**, in the context of content models, means either nothing, or <u>Text</u> nodes. <u>Text nodes</u> is sometimes used as a content model on its own, but is also <u>phrasing content place</u>, and can be <u>inter-element whitespace nodes</u> (if the <u>Text nodes</u> are empty or contain just <u>ASCII</u> whitespace).

Text nodes and attribute values must consist of scalar values, excluding noncharacters, and controls other than ASCII whitespace. This specification includes extra constraints on the exact value of Text nodes and attribute values depending on their precise context.

### 3.2.5.2.6 Embedded content § P13

**Embedded content** is content that imports another resource into the document, or content from another vocabulary that is inserted into the document.

```
\Rightarrow audio p^{392}, canvas p^{645}, embed p^{378}, iframe p^{369}, img p^{327}, MathML math, object p^{381}, picture p^{324}, SVG svg, video p^{388}
```

Elements that are from namespaces other than the <u>HTML namespace</u> and that convey content but not metadata, are <u>embedded</u> <u>content plan</u> for the purposes of the content models defined in this specification. (For example, MathML or SVG.)

Some embedded content elements can have **fallback content**: content that is to be used when the external resource cannot be used (e.g. because it is of an unsupported format). The element definitions state what the fallback is, if any.

# 3.2.5.2.7 Interactive content $\S^{p13}$

**Interactive content** is content that is specifically intended for user interaction.

```
\Rightarrow a p244 (if the href p290 attribute is present), audio p392 (if the controls p444 attribute is present), button p545, details p614, embed p378, iframe p369, img p327 (if the usemap p454 attribute is present), input p501 (if the type p503 attribute is not in the Hidden p507 state), label p498, select p547, textarea p558, video p388 (if the controls p444 attribute is present)
```

## 3.2.5.2.8 Palpable content § p13

As a general rule, elements whose content model allows any flow content  $p^{136}$  or phrasing content should have at least one node in its contents  $p^{133}$  that is **palpable content** and that does not have the hidden  $p^{792}$  attribute specified.

### Note

<u>Palpable content p137</u> makes an element non-empty by providing either some descendant non-empty  $\underline{\text{text}}_{p136}^{p136}$ , or else something users can hear ( $\underline{\text{audio}}_{p392}^{p392}$  elements) or view ( $\underline{\text{video}}_{p388}^{p388}$ ,  $\underline{\text{img}}_{p327}^{p327}$ , or  $\underline{\text{canvas}}_{p645}^{p645}$  elements) or otherwise interact with (for example, interactive form controls).

This requirement is not a hard requirement, however, as there are many cases where an element can be empty legitimately, for example when it is used as a placeholder which will later be filled in by a script, or when the element is part of a template and would on most pages be filled in but on some pages is not relevant.

Conformance checkers are encouraged to provide a mechanism for authors to find elements that fail to fulfill this requirement, as an authoring aid.

The following elements are palpable content:

```
\Rightarrow a^{p244}, abbr^{p256}, address^{p204}, article^{p186}, aside^{p194}, audio^{p392} (if the controls^{p444} attribute is present), b^{p279}, bdi^{p284}, bdo^{p285}, blockquote^{p224}, button^{p545}, canvas^{p645}, cite^{p252}, code^{p273}, data^{p265}, details^{p614}, dfn^{p255}, div^{p243}, dl^{p233} (if the element's children include at least one name-value group), em^{p247}, embed^{p378}, fieldset^{p572}, figure^{p238}, footer^{p201}, form^{p494}, hl^{p196}, h2^{p196}, h3^{p196}, h4^{p196}, h5^{p196}, h6^{p196}, header^{p200}, hgroup^{p197}, i^{p278}, iframe^{p369}, img^{p327}, input^{p501} (if the type^{p503} attribute is not in the Hidden^{p507} state), ins^{p319}, kbd^{p276}, label^{p498}, main^{p242}, map^{p450}, mark^{p281}, MathML math, menu^{p229} (if the element's children include at least one li^{p230} element), meter^{p567}, nav^{p191}, object^{p381}, ol^{p226} (if the element's children include at least one li^{p230}, p^{p218}, pre^{p222}, progress^{p565}, q^{p254}, ruby^{p258}, s^{p251}, samp^{p275}, section^{p188}, select^{p547}, small^{p250}, span^{p285}, strong^{p249}, sub^{p277}, sup^{p277}, SVG svg, table^{p458}, textarea^{p558}, time^{p266}, u^{p281}, ul^{p228} (if the element's children include at least one li^{p230} element), var^{p274}, video^{p388}, autonomous custom elements^{p728}, text^{p136} that is not inter-element whitespace^{p133}
```

# 3.2.5.2.9 Script-supporting elements §<sup>p13</sup>

**Script-supporting elements** are those that do not  $represent^{p128}$  anything themselves (i.e. they are not rendered), but are used to support scripts, e.g. to provide functionality for the user.

The following elements are script-supporting elements:

```
\Rightarrow script<sup>p624</sup>, template<sup>p640</sup>
```

## 3.2.5.3 Transparent content models $\S^{p13}$

Some elements are described as **transparent**; they have "transparent" in the description of their content model. The content model of a <u>transparent plans</u> element is derived from the content model of its parent element: the elements required in the part of the content model that is "transparent" are the same elements as required in the part of the content model of the parent of the transparent element in which the transparent element finds itself.

### Example

For instance, an  $\frac{\ln s^{p319}}{\ln s^{p319}}$  element inside a  $\frac{\text{ruby}^{p258}}{\ln s^{p319}}$  element cannot contain an  $\frac{\text{rt}^{p264}}{\ln s^{p319}}$  element is the part that allows  $\frac{\text{phrasing content}^{p136}}{\ln s^{p319}}$ , and the  $\frac{\text{rt}^{p264}}{\ln s^{p319}}$  element is not  $\frac{\text{phrasing content}^{p136}}{\ln s^{p319}}$ .

### Note

In some cases, where transparent elements are nested in each other, the process has to be applied iteratively.

### Example

Consider the following markup fragment:

```
<object><param><ins><map><a href="/">Apples</a></map></ins></object>
```

To check whether "Apples" is allowed inside the  $a^{p244}$  element, the content models are examined. The  $a^{p244}$  element's content model is transparent, as is the  $map^{p450}$  element's, as is the  $ins^{p319}$  element's, as is the part of the object p381 element's in which the  $ins^{p319}$  element is found. The object p381 element is found in the  $p^{p218}$  element, whose content model is phrasing content p136. Thus, "Apples" is allowed, as text is phrasing content.

When a transparent element has no parent, then the part of its content model that is "transparent" must instead be treated as accepting any flow content p136.

# 3.2.5.4 Paragraphs $\S^{p13}_{g}$

### Note

The term  $paragraph^{p138}$  as defined in this section is used for more than just the definition of the  $p^{p218}$  element. The  $paragraph^{p138}$  concept defined here is used to describe how to interpret documents. The  $p^{p218}$  element is merely one of several ways of marking up a  $paragraph^{p138}$ .

A **paragraph** is typically a run of <u>phrasing content phrasing content phr</u>

### Example

In the following example, there are two paragraphs in a section. There is also a heading, which contains phrasing content that is not a paragraph. Note how the comments and <u>inter-element whitespace plass</u> do not form paragraphs.

```
<section>
  <h1>Example of paragraphs</h1>
  This is the <em>first</em> paragraph in this example.
  This is the second.
  <!-- This is not a paragraph. -->
  </section>
```

Paragraphs in flow content place are defined relative to what the document looks like without the  $a^{p244}$ ,  $ins^{p319}$ ,  $del^{p320}$ , and  $map^{p450}$  elements complicating matters, since those elements, with their hybrid content models, can straddle paragraph boundaries, as shown in the first two examples below.

Generally, having elements straddle paragraph boundaries is best avoided. Maintaining such markup can be difficult.

### Example

The following example takes the markup from the earlier example and puts <u>ins p319</u> and <u>del p320</u> elements around some of the markup to show that the text was changed (though in this case, the changes admittedly don't make much sense). Notice how this example has exactly the same paragraphs as the previous one, despite the <u>ins p319</u> and <u>del p320</u> elements — the <u>ins p319</u> element straddles the heading and the first paragraph, and the <u>del p320</u> element straddles the boundary between the two paragraphs.

```
<section>
  <ins><h1>Example of paragraphs</h1>
  This is the <em>first</em> paragraph in</ins> this example<del>.
  This is the second.</del>
  <!-- This is not a paragraph. -->
</section>
```

Let *view* be a view of the DOM that replaces all a<sup>p244</sup>, ins<sup>p319</sup>, del<sup>p320</sup>, and map<sup>p450</sup> elements in the document with their contents<sup>p133</sup>. Then, in *view*, for each run of sibling phrasing content<sup>p136</sup> nodes uninterrupted by other types of content, in an element that accepts content other than phrasing content<sup>p136</sup> as well as phrasing content<sup>p136</sup>, let *first* be the first node of the run, and let *last* be the last node of the run. For each such run that consists of at least one node that is neither embedded content<sup>p137</sup> nor inter-element whitespace<sup>p133</sup>, a paragraph exists in the original DOM from immediately before *first* to immediately after *last*. (Paragraphs can thus span across a<sup>p244</sup>, ins<sup>p319</sup>, del<sup>p320</sup>, and map<sup>p450</sup> elements.)

Conformance checkers may warn authors of cases where they have paragraphs that overlap each other (this can happen with object p381, video p388, audio p392, and canvas p645 elements, and indirectly through elements in other namespaces that allow HTML to be further embedded therein, like SVG svg or MathML math).

A paragraph  $p^{138}$  is also formed explicitly by  $p^{p218}$  elements.

### Note

The  $p^{p218}$  element can be used to wrap individual paragraphs when there would otherwise not be any content other than phrasing content to separate the paragraphs from each other.

### Example

In the following example, the link spans half of the first paragraph, all of the heading separating the two paragraphs, and half of the second paragraph. It straddles the paragraphs and the heading.

```
<header>
Welcome!
<a href="about.html">
  This is home of...
  <h1>The Falcons!</h1>
  The Lockheed Martin multirole jet fighter aircraft!
  </a>
  This page discusses the F-16 Fighting Falcon's innermost secrets.
</header>
```

Here is another way of marking this up, this time showing the paragraphs explicitly, and splitting the one link element into three:

```
<header>
  Welcome! <a href="about.html">This is home of...</a>
  <h1><a href="about.html">The Falcons!</a></h1>
  <a href="about.html">The Lockheed Martin multirole jet
  fighter aircraft!</a> This page discusses the F-16 Fighting
  Falcon's innermost secrets.
  </header>
```

It is possible for paragraphs to overlap when using certain elements that define fallback content. For example, in the following section:

```
<section>
<h1>My Cats</h1>
You can play with my cat simulator.
<object data="cats.sim">
 To see the cat simulator, use one of the following links:
  <a href="cats.sim">Download simulator file</a>
  <a href="https://sims.example.com/watch?v=LYds5xY4INU">Use online simulator</a>
 Alternatively, upgrade to the Mellblom Browser.
</object>
I'm quite proud of it.
</section>
```

There are five paragraphs:

- 1. The paragraph that says "You can play with my cat simulator. object I'm quite proud of it.", where object is the object plant. element.
- 2. The paragraph that says "To see the cat simulator, use one of the following links:".
- 3. The paragraph that says "Download simulator file".4. The paragraph that says "Use online simulator".
- 5. The paragraph that says "Alternatively, upgrade to the Mellblom Browser.".

The first paragraph is overlapped by the other four. A user agent that supports the "cats.sim" resource will only show the first one, but a user agent that shows the fallback will confusingly show the first sentence of the first paragraph as if it was in the same paragraph as the second one, and will show the last paragraph as if it was at the start of the second sentence of the first paragraph.

To avoid this confusion, explicit  $p^{p218}$  elements can be used. For example:

```
<section>
<h1>My Cats</h1>
You can play with my cat simulator.
<object data="cats.sim">
 To see the cat simulator, use one of the following links:
 ul>
  <a href="cats.sim">Download simulator file</a>
  <a href="https://sims.example.com/watch?v=LYds5xY4INU">Use online simulator</a>
 Alternatively, upgrade to the Mellblom Browser.
</object>
I'm quite proud of it.
</section>
```

# 3.2.6 Global attributes § p14

The following attributes are common to and may be specified on all <u>HTML elements P44</u> (even those not defined in this specification):

- accesskey <sup>p813</sup>
- autocapitalize<sup>p820</sup>
- autofocus p816
- contenteditable P815
- dir<sup>p146</sup>
- <u>draggable</u> p838
- enterkeyhint p822
- hidden<sup>p</sup>
- inert p794
- inputmode p821
- is<sup>p728</sup>

- itemid<sup>p762</sup>
- itemprop<sup>p763</sup>
- itemref<sup>p762</sup>
- itemscope p761
- itemtype<sup>p761</sup>
- lang<sup>p144</sup>
- nonce p94
- spellcheck<sup>p818</sup>
- style<sup>p149</sup>
- <u>tabindex</u> p801
- title p143
- translate<sup>p145</sup>

These attributes are only defined by this specification as attributes for <u>HTML elements</u>. When this specification refers to elements having these attributes, elements from namespaces that are not defined as having these attributes must not be considered as being elements with these attributes.

### Example

For example, in the following XML fragment, the "bogus" element does not have a  $\frac{\text{dir}^{p146}}{\text{dir}^{p146}}$  attribute as defined in this specification, despite having an attribute with the literal name "dir". Thus, the directionality of the inner-most  $\frac{\text{span}^{p285}}{\text{span}^{p285}}$  element is 'rtl  $\frac{\text{p146}}{\text{rtl}^{p146}}$ ', inherited from the  $\frac{\text{div}^{p243}}{\text{span}^{p285}}$  element indirectly through the "bogus" element.

```
<div xmlns="http://www.w3.org/1999/xhtml" dir="rtl">
  <bogus xmlns="https://example.net/ns" dir="ltr">
        <span xmlns="http://www.w3.org/1999/xhtml">
        </span>
        </bogus>
        </div>
```

DOM defines the user agent requirements for the class, id, and slot attributes for any element in any namespace. [DOM]<sup>p1307</sup>

07 ✓ MDN

The class pl41, id pl41, and slot pl41 attributes may be specified on all HTML elements pl44.

When specified on HTML elements  $p^{44}$ , the class  $p^{141}$  attribute must have a value that is a set of space-separated tokens  $p^{89}$  representing the various classes that the element belongs to.

### Note

Assigning classes to an element affects class matching in selectors in CSS, the getElementsByClassName() method in the DOM, and other such features.

There are no additional restrictions on the tokens authors can use in the class plan attribute, but authors are encouraged to use values that describe the nature of the content, rather than values that describe the desired presentation of the content.

When specified on <u>HTML elements <sup>p44</sup></u>, the <u>id <sup>p141</sup></u> attribute value must be unique amongst all the <u>IDs</u> in the element's <u>tree</u> and must contain at least one character. The value must not contain any <u>ASCII whitespace</u>.

### Note

The idp141 attribute specifies its element's unique identifier (ID).

There are no other restrictions on what form an ID can take; in particular, IDs can consist of just digits, start with a digit, start with an underscore, consist of just punctuation, etc.

An element's <u>unique identifier</u> can be used for a variety of purposes, most notably as a way to link to specific parts of a document using <u>fragments</u>, as a way to target an element when scripting, and as a way to style a specific element from CSS.

Identifiers are opaque strings. Particular meanings should not be derived from the value of the ide14 attribute.

There are no conformance requirements for the slot plan attribute specific to HTML elements plan.

### Note

The slot plan attribute is used to assign a slot to an element: an element with a slot plan attribute is assigned to the slot created by

the  $\underline{\mathsf{slot}}^{\mathsf{p644}}$  element whose  $\underline{\mathsf{name}}^{\mathsf{p644}}$  attribute's value matches that  $\underline{\mathsf{slot}}^{\mathsf{p141}}$  attribute's value — but only if that  $\underline{\mathsf{slot}}^{\mathsf{p644}}$  element finds itself in the <u>shadow tree</u> whose <u>root</u>'s <u>host</u> has the corresponding <u>slot</u> plan attribute value.

To enable assistive technology products to expose a more fine-grained interface than is otherwise possible with HTML elements and attributes, a set of annotations for assistive technology products p155 can be specified (the ARIA role p64 and aria-\*p64 attributes). [ARIA]<sup>p1305</sup>

The following event handler content attributes peal may be specified on any HTML element paal may be specified on any HTML element paal may be specified on any be specified on any be

- onauxclick p987
- onblur p988 \*
- oncancel p987
- oncanplay p987
- oncanplaythrough p987
- onchange<sup>pt</sup> • onclick p987
- onclose p987
- oncontextlost p987
- oncontextmenu p987
- <u>oncontextrestored</u> p987
- oncopy <sup>p989</sup>
- oncuechange p987
- oncut p989
- ondblclick p987
- ondrag<sup>p987</sup>
- ondragend p987
- ondragenter p987
- ondragleave p987
- ondragover<sup>p987</sup>
- ondragstart p987
- ondrop<sup>p98</sup>
- ondurationchange p987
- onemptied p987
- onended p987
- onerror p988 \*
- onfocus p988 \* • onformdata p987
- oninput p987
- oninvalid p987
- onkeydown p987
- onkeypress p987
- onkeyup<sup>p987</sup>
- onload p988\*
- <u>onloadeddata</u><sup>p987</sup>
- <u>onloadedmetadata</u> p987
- onloadstart<sup>p987</sup>
- onmousedown p987
- onmouseenter p987
- onmouseleave p987
- onmousemove p987 • onmouseout p987
- onmouseover p988 • onmouseup p988
- onpaste p989
   onpause p988
- onplay p988
- onplaying p988
- onprogress p988
- onratechange p988
- onreset p988 onresize p988\*
- onscroll p988 \*
- onsecuritypolicyviolation p988
- onseeked<sup>p988</sup>
- onseeking p988
- onselect p988
- onslotchange p988
- <u>onstalled</u> p98
- onsubmit p988
- onsuspend p988

- ontimeupdate<sup>p988</sup>
- ontoggle p98
- onvolumechange<sup>p988</sup>
- onwaiting<sup>p9</sup>
- onwheel p988

### Note

The attributes marked with an asterisk have a different meaning when specified on  $\frac{\text{body}^{\text{p184}}}{\text{body}^{\text{p855}}}$  elements as those elements expose event handlers object with the same names.

### Note

While these attributes apply to all elements, they are not useful on all elements. For example, only  $\frac{\text{media elements}}{\text{p396}}$  will ever receive a  $\frac{\text{volumechange}}{\text{volumechange}}$  event fired by the user agent.

<u>Custom data attributes p149</u> (e.g. data-foldername or data-msgid) can be specified on any <u>HTML element p44</u>, to store custom data, state, annotations, and similar, specific to the page.

In <u>HTML documents</u>, elements in the <u>HTML namespace</u> may have an xmlns attribute specified, if, and only if, it has the exact value "http://www.w3.org/1999/xhtml". This does not apply to <u>XML documents</u>.

### Note

In HTML, the xmlns attribute has absolutely no effect. It is basically a talisman. It is allowed merely to make migration to and from XML mildly easier. When parsed by an HTML parser parse, the attribute ends up in no namespace, not the "http://www.w3.org/2000/xmlns/" namespace like namespace declaration attributes in XML do.

### Note

In XML, an xmlns attribute is part of the namespace declaration mechanism, and an element cannot actually have an xmlns attribute in no namespace specified.

XML also allows the use of the xml: space attribute in the XML namespace on any element in an XML document. This attribute has no effect on HTML elements  $^{p44}$ , as the default behavior in HTML is to preserve whitespace. [XML]  $^{p1313}$ 

### Note

There is no way to serialize the xml:space attribute on HTML elements p44 in the text/html p1275 syntax.

# 3.2.6.1 The $title^{p143}$ attribute p143 attribute p143

The **title** attribute <u>represents p128</u> advisory information for the element, such as would be appropriate for a tooltip. On a link, this could be the title or a description of the target resource; on an image, it could be the image credit or a description of the image; on a paragraph, it could be a footnote or commentary on the text; on a citation, it could be further information about the source; on interactive content p137, it could be a label for, or instructions for, use of the element; and so forth. The value is text.

### Note

Relying on the title<sup>p143</sup> attribute is currently discouraged as many user agents do not expose the attribute in an accessible manner as required by this specification (e.g., requiring a pointing device such as a mouse to cause a tooltip to appear, which excludes keyboard-only users and touch-only users, such as anyone with a modern phone or tablet).

If this attribute is omitted from an element, then it implies that the title plan attribute of the nearest ancestor HTML element with a title plan attribute set is also relevant to this element. Setting the attribute overrides this, explicitly stating that the advisory information of any ancestors is not relevant to this element. Setting the attribute to the empty string indicates that the element has no advisory information.

If the  $title^{p143}$  attribute's value contains U+000A LINE FEED (LF) characters, the content is split into multiple lines. Each U+000A LINE FEED (LF) character represents a line break.

### Example

Caution is advised with respect to the use of newlines in <a href="title">title</a> p143 attributes.

For instance, the following snippet actually defines an abbreviation's expansion with a line break in it:

```
My logs show that there was some interest in <abbr title="Hypertext Transport Protocol">HTTP</abbr> today.
```

Some elements, such as  $link^{\frac{p162}{p.256}}$ , and  $input^{\frac{p591}{p.256}}$ , define additional semantics for the  $title^{\frac{p143}{p.256}}$  attribute beyond the semantics described above.

The **advisory information** of an element is the value that the following algorithm returns, with the algorithm being aborted once a value is returned. When the algorithm returns the empty string, then there is no advisory information.

- 1. If the element has a title plas attribute, then return its value.
- 2. If the element has a parent element, then return the parent element's advisory information p144.
- 3. Return the empty string.

User agents should inform the user when elements have <u>advisory information</u> otherwise the information would not be discoverable.

The **title** IDL attribute must <u>reflect<sup>p97</sup></u> the <u>title<sup>p143</sup></u> content attribute.

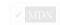

# 3.2.6.2 The $lang^{p144}$ and xml:lang attributes $\S^{p14}$

The lang attribute (in no namespace) specifies the primary language for the element's contents and for any of the element's attributes that contain text. Its value must be a valid BCP 47 language tag, or the empty string. Setting the attribute to the empty string indicates that the primary language is unknown. [BCP47]<sup>p1305</sup>

The lang attribute in the XML namespace is defined in XML. [XML] p1313

If these attributes are omitted from an element, then the language of this element is the same as the language of its parent element, if any.

The lang p144 attribute in no namespace may be used on any HTML element p44.

The <u>lang attribute in the XML namespace</u> may be used on <u>HTML elements</u> in <u>XML documents</u>, as well as elements in other namespaces if the relevant specifications allow it (in particular, MathML and SVG allow <u>lang attributes in the XML namespace</u> to be specified on their elements). If both the <u>lang</u> attribute in no namespace and the <u>lang attribute in the XML namespace</u> are specified on the same element, they must have exactly the same value when compared in an <u>ASCII case-insensitive</u> manner.

Authors must not use the <u>lang attribute in the XML namespace</u> on <u>HTML elements <sup>p44</sup> in HTML documents</u>. To ease migration to and from XML, authors may specify an attribute in no namespace with no prefix and with the literal localname "xml:lang" on <u>HTML elements <sup>p44</sup> in HTML documents</u>, but such attributes must only be specified if a <u>lang <sup>p144</sup> attribute</u> in no namespace is also specified, and both attributes must have the same value when compared in an <u>ASCII case-insensitive</u> manner.

### Note

The attribute in no namespace with no prefix and with the literal localname "xml:lang" has no effect on language processing.

To determine the **language** of a node, user agents must look at the nearest ancestor element (including the element itself if the node is an element) that has a <u>lang attribute in the XML namespace</u> set or is an <u>HTML element p44</u> and has a <u>lang p144</u> in no namespace attribute set. That attribute specifies the language of the node (regardless of its value).

If both the  $lang^{p144}$  attribute in no namespace and the lang attribute in the XML namespace are set on an element, user agents must use the lang attribute in the XML namespace, and the  $lang^{p144}$  attribute in no namespace must be  $lang^{p144}$  for the purposes of determining the element's language.

If node's inclusive ancestors do not have either attribute set, but there is a pragma-set default language p176 set, then that is the

language of the node. If there is no pragma-set default language p176 set, then language information from a higher-level protocol (such as HTTP), if any, must be used as the final fallback language instead. In the absence of any such language information, and in cases where the higher-level protocol reports multiple languages, the language of the node is unknown, and the corresponding language tag is the empty string.

If the resulting value is not a recognized language tag, then it must be treated as an unknown language having the given language tag, distinct from all other languages. For the purposes of round-tripping or communicating with other services that expect language tags, user agents should pass unknown language tags through unmodified, and tagged as being BCP 47 language tags, so that subsequent services do not interpret the data as another type of language description. [BCP47]<sup>p1305</sup>

### Example

Thus, for instance, an element with lang="xyzzy" would be matched by the selector :lang(xyzzy) (e.g. in CSS), but it would not be matched by :lang(abcde), even though both are equally invalid. Similarly, if a web browser and screen reader working in unison communicated about the language of the element, the browser would tell the screen reader that the language was "xyzzy", even if it knew it was invalid, just in case the screen reader actually supported a language with that tag after all. Even if the screen reader supported both BCP 47 and another syntax for encoding language names, and in that other syntax the string "xyzzy" was a way to denote the Belarusian language, it would be incorrect for the screen reader to then start treating text as Belarusian, because "xyzzy" is not how Belarusian is described in BCP 47 codes (BCP 47 uses the code "be" for Belarusian).

If the resulting value is the empty string, then it must be interpreted as meaning that the language of the node is explicitly unknown.

User agents may use the element's language to determine proper processing or rendering (e.g. in the selection of appropriate fonts or pronunciations, for dictionary selection, or for the user interfaces of form controls such as date pickers).

The lang IDL attribute must reflect p97 the lang p144 content attribute in no namespace.

# 3.2.6.3 The translate p145 attribute §p14

The translate attribute is an enumerated attribute p69 that is used to specify whether an element's attribute values and the values of its Text node children are to be translated when the page is localized, or whether to leave them unchanged.

The attribute's keywords are the empty string, yes, and no. The empty string and the yes keyword map to the yes state. The no keyword maps to the no state. In addition, there is a third state, the inherit state, which is the missing value default 669 and the invalid value default<sup>p69</sup>.

Each element (even non-HTML elements) has a translation mode, which is in either the translate-enabled p145 state or the notranslate p145 state. If an HTML element p44 's translate p145 attribute is in the yes state, then the element's translation mode p145 is in the translate-enabled p145 state; otherwise, if the element's translate p145 attribute is in the no state, then the element's translation  $\underline{\mathsf{mode}}^{\mathsf{p145}}$  is in the  $\underline{\mathsf{no-translate}}^{\mathsf{p145}}$  state. Otherwise, either the element's  $\underline{\mathsf{translate}}^{\mathsf{p145}}$  attribute is in the  $\underline{\mathsf{inherit}}$  state, or the element is not an HTML element  $p^{44}$  and thus does not have a translate  $p^{145}$  attribute; in either case, the element's translation mode  $p^{145}$  is in the same state as its parent element's, if any, or in the translate-enabled p145 state, if the element's parent element is null.

When an element is in the **translate-enabled** state, the element's <u>translatable attributes</u> p145 and the values of its <u>Text</u> node children are to be translated when the page is localized.

When an element is in the no-translate state, the element's attribute values and the values of its Text node children are to be left asis when the page is localized, e.g. because the element contains a person's name or a name of a computer program.

The following attributes are **translatable attributes**:

- abbr<sup>p476</sup> on th<sup>p475</sup> elements
   alt on area<sup>p452</sup>, img<sup>p328</sup>, and input<sup>p527</sup> elements
   content<sup>p171</sup> on meta<sup>p170</sup> elements, if the name<sup>p171</sup> attribute specifies a metadata name whose value is known to be translatable
- download p290 on a p244 and area p452 elements
- label on optgroup<sup>p555</sup>, option<sup>p556</sup>, and track<sup>p395</sup> elements lang<sup>p144</sup> on HTML elements<sup>p44</sup>; must be "translated" to match the language used in the translation
- placeholder on input p539 and textarea p561 elements
- srcdoc p370 on iframe p369 elements; must be parsed and recursively processed
- style plan on HTML elements pad; must be parsed and recursively processed (e.g. for the values of 'content' properties)
- title p143 on all HTML elements p44

• value p505 on input p501 elements with a type p503 attribute in the Button p529 state or the Reset Button p529 state

Other specifications may define other attributes that are also <u>translatable attributes plas</u>. For example, *ARIA* would define the <u>ariable attributes</u> attribute as translatable.

The **translate** IDL attribute must, on getting, return true if the element's <u>translation mode<sup>p145</sup></u> is <u>translate-enabled<sup>p145</sup></u>, and false otherwise. On setting, it must set the content attribute's value to "yes" if the new value is true, and set the content attribute's value to "no" otherwise.

### Example

In this example, everything in the document is to be translated when the page is localized, except the sample keyboard input and sample program output:

# 3.2.6.4 The $\underline{\text{dir}}^{\text{p146}}$ attribute $\S^{\text{p14}}_{6}$

The dir attribute specifies the element's text directionality. The attribute is an enumerated attribute p69 with the following keywords and states:

### The ltr keyword, which maps to the Itr state

Indicates that the contents of the element are explicitly directionally isolated left-to-right text.

### The rtl keyword, which maps to the rtl state

Indicates that the contents of the element are explicitly directionally isolated right-to-left text.

### The auto keyword, which maps to the auto state

Indicates that the contents of the element are explicitly directionally isolated text, but that the direction is to be determined programmatically using the contents of the element (as described below).

### Note

The heuristic used by this state is very crude (it just looks at the first character with a strong directionality, in a manner analogous to the Paragraph Level determination in the bidirectional algorithm). Authors are urged to only use this value as a last resort when the direction of the text is truly unknown and no better server-side heuristic can be applied. [BIDI]  $p^{1305}$ 

# Note

For textarea p558 and pre p222 elements, the heuristic is applied on a per-paragraph level.

The attribute has no invalid value default p69 and no missing value default p69.

**The directionality** of an element (any element, not just an  $\underline{\text{HTML element}}^{\underline{p44}}$ ) is either '**ltr**' or '**rtl**', and is determined as per the first appropriate set of steps from the following list:

- → If the element's dir p146 attribute is in the ltr p146 state
- $\hookrightarrow$  If the element is a document element and the dir<sup>p146</sup> attribute is not in a defined state (i.e. it is not present or has

an invalid value)

 $\hookrightarrow$  If the element is an input p501 element whose type p503 attribute is in the Telephone p508 state, and the dir p146 attribute is not in a defined state (i.e. it is not present or has an invalid value)

The directionality p146 of the element is 'ltr p146'.

→ If the element's dir p146 attribute is in the rtl p146 state

The directionality p146 of the element is 'rtl p146'.

- → If the element is an input pset element whose type set attribute is in the Text pset Search pset, Telephone pset, URL pset attribute is in the Text pset Search pset, Telephone pset, URL pset attribute is in the Text pset at Text pset at Text pse Email p510 state, and the dir p146 attribute is in the auto p146 state
- $\hookrightarrow$  If the element is a textarea pss element and the dir p146 attribute is in the auto p146 state

If the element's <u>value<sup>p575</sup></u> contains a character of bidirectional character type AL or R, and there is no character of bidirectional character type L anywhere before it in the element's value p575, then the directionality p146 of the element is 'rtlp146'. [BIDI] p1305

Otherwise, if the element's value  $p^{575}$  is not the empty string, or if the element is a document element, the directionality  $p^{146}$  of the element is 'ltr p146'.

Otherwise, the directionality p146 of the element is the same as the element's parent element's directionality p146.

- → If the element's dir p146 attribute is in the auto p146 state
- $\hookrightarrow$  If the element is a bdip<sup>284</sup> element and the dir plas attribute is not in a defined state (i.e. it is not present or has an invalid value)

Find the first character in tree order that matches the following criteria:

- The character is from a <u>Text</u> node that is a descendant of the element whose <u>directionality</u> p146 is being determined.
- The character is of bidirectional character type L, AL, or R. [BIDI]<sup>p1305</sup>
- The character is not in a Text node that has an ancestor element that is a descendant of the element whose <u>directionality</u><sup>p146</sup> is being determined and that is either:

  - A bdi p284 element.
     A script p624 element.
     A style p180 element.

  - A <u>textarea</u><sup>p558</sup> element.
  - An element with a dir p146 attribute in a defined state.

If such a character is found and it is of bidirectional character type AL or R, the directionality p146 of the element is 'rtl p146'.

If such a character is found and it is of bidirectional character type L, the directionality p146 of the element is 'ltr p146'.

Otherwise, if the element is a document element, the directionality p146 of the element is 'ltr p146'.

Otherwise, the directionality  $p^{146}$  of the element is the same as the element's parent element's directionality  $p^{146}$ .

 $\hookrightarrow$  If the element has a parent element and the dir p146 attribute is not in a defined state (i.e. it is not present or has an invalid value)

The directionality pl46 of the element is the same as the element's parent element's directionality pl46.

### Note

Since the  $\frac{dir^{p_146}}{dir^{p_146}}$  attribute is only defined for HTML elements  $p_1^{p_144}$ , it cannot be present on elements from other namespaces. Thus, elements from other namespaces always just inherit their directionality p146 from their parent element, or, if they don't have one, default to 'Itr p146'.

### Note

This attribute has rendering requirements involving the bidirectional algorithm p155.

The directionality of an attribute of an HTML element p44, which is used when the text of that attribute is to be included in the rendering in some manner, is determined as per the first appropriate set of steps from the following list:

 $\Rightarrow$  If the attribute is a <u>directionality-capable attribute p148</u> and the element's <u>dir p146</u> attribute is in the <u>auto p146</u> state Find the first character (in logical order) of the attribute's value that is of bidirectional character type L, AL, or R. [BIDI]<sup>p1305</sup>

If such a character is found and it is of bidirectional character type AL or R, the directionality of the attribute p147 is 'rtlp146'.

Otherwise, the directionality of the attribute plan is 'ltr plan'.

### → Otherwise

The directionality of the attribute  $p^{147}$  is the same as the element's directionality  $p^{146}$ .

The following attributes are **directionality-capable attributes**:

- abbr<sup>p476</sup> on th<sup>p475</sup> elements
- alt on area<sup>p452</sup>, img<sup>p328</sup>, and input<sup>p527</sup> elements
   content<sup>p171</sup> on meta<sup>p170</sup> elements, if the name<sup>p171</sup> attribute specifies a metadata name whose value is primarily intended to be human-readable rather than machine-readable
- label on optgroup p555, option p556, and track e19395
   placeholder on input p539 and textarea p561 elements
- title<sup>p143</sup> on all <u>HTML elements<sup>p44</sup></u>

### For web developers (non-normative)

```
document.dir^{p148} [ = value ]
```

Returns the html element  $p^{122}$ 's  $dir^{p^{146}}$  attribute's value, if any.

Can be set, to either "ltr", "rtl", or "auto" to replace the html element place dir place attribute's value.

If there is no <a href="https://html.element.plaz">https://html.element.plaz</a>, returns the empty string and ignores new values.

The dir IDL attribute on an element must reflect pg the dir place content attribute of that element, limited to only known values pg

The dir IDL attribute on Document pli objects must reflect plant the dir objects must reflect to content attribute of the html element pli objects must reflect to only known values p97. If there is no such element, then the attribute must return the empty string and do nothing on setting.

### Note

Authors are strongly encouraged to use the dirplas attribute to indicate text direction rather than using CSS, since that way their documents will continue to render correctly even in the absence of CSS (e.g. as interpreted by search engines).

### Example

This markup fragment is of an IM conversation.

```
<b><bdi>Student</bdi>:</b> How do you write "What's your name?" in
<b><bdi>Teacher</bdi>:</b> إلى السمك؟
<b><bdi>Student</bdi>:</b> Thanks.
<b><bdi>Teacher</bdi>:</b> That's written "شكرًا" (p>.
<b><bdi>Teacher</bdi>:</b> Do you know how to write "Please"?
<b><bdi>Student</bdi>:</b> "من فضلك", right?
```

Given a suitable style sheet and the default alignment styles for the policy element, namely to align the text to the start edge of the paragraph, the resulting rendering could be as follows:

```
Student: How do you write "What's your name?" in
Arabic?
```

Teacher: ما اسمك؟

Student: Thanks.

Teacher: That's written "شكراً".

Teacher: Do you know how to write "Please"?

Student: "من فضلك", right?

As noted earlier, the auto<sup>p146</sup> value is not a panacea. The final paragraph in this example is misinterpreted as being right-to-left text, since it begins with an Arabic character, which causes the "right?" to be to the left of the Arabic text.

3.2.6.5 The style  $p^{149}$  attribute  $9^{p14}$ 

✓ MDN

All <u>HTML elements<sup>p44</sup></u> may have the **style** content attribute set. This is a <u>style attribute</u> as defined by *CSS Style Attributes*. [CSSATTR]<sup>p1306</sup>

In user agents that support CSS, the attribute's value must be parsed when the attribute is added or has its value changed, according to the rules given for style attributes. [CSSATTR] $^{p1306}$ 

However, if the <u>Should element's inline behavior be blocked by Content Security Policy?</u> algorithm returns "Blocked" when executed upon the attribute's <u>element</u>, "style attribute", and the attribute's value, then the style rules defined in the attribute's value must not be applied to the <u>element</u>. [CSP]<sup>p1305</sup>

Documents that use styleplage attributes on any of their elements must still be comprehensible and usable if those attributes were removed.

### Note

In particular, using the  $style^{p149}$  attribute to hide and show content, or to convey meaning that is otherwise not included in the document, is non-conforming. (To hide and show content, use the  $hidden^{p792}$  attribute.)

### For web developers (non-normative)

### element.style

Returns a <u>CSSStyleDeclaration</u> object for the element's <u>style plane</u> attribute.

The style IDL attribute is defined in CSS Object Model. [CSSOM] p1306

### Example

In the following example, the words that refer to colors are marked up using the  $span^{p285}$  element and the  $style^{p149}$  attribute to make those words show up in the relevant colors in visual media.

```
My sweat suit is <span style="color: green; background: transparent">green</span> and my eyes are <span style="color: blue; background: transparent">blue</span>.
```

# 3.2.6.6 Embedding custom non-visible data with the $\frac{data-*p^{149}}{a}$ attributes $p^{149}$

A **custom data attribute** is an attribute in no namespace whose name starts with the string "data-", has at least one character after the hyphen, is XML-compatible p44, and contains no ASCII upper alphas.

### Note

All attribute names on <u>HTML elements<sup>p44</sup></u> in <u>HTML documents</u> get ASCII-lowercased automatically, so the restriction on ASCII uppercase letters doesn't affect such documents.

<u>Custom data attributes</u> are intended to store custom data, state, annotations, and similar, private to the page or application, for which there are no more appropriate attributes or elements.

These attributes are not intended for use by software that is not known to the administrators of the site that uses the attributes. For generic extensions that are to be used by multiple independent tools, either this specification should be extended to provide the feature explicitly, or a technology like microdata production should be used (with a standardized vocabulary).

### Example

For instance, a site about music could annotate list items representing tracks in an album with custom data attributes containing the length of each track. This information could then be used by the site itself to allow the user to sort the list by track length, or to filter the list for tracks of certain lengths.

<0l>

```
Beyond The Sea
...
```

It would be inappropriate, however, for the user to use generic software not associated with that music site to search for tracks of a certain length by looking at this data.

This is because these attributes are intended for use by the site's own scripts, and are not a generic extension mechanism for publicly-usable metadata.

### Example

Similarly, a page author could write markup that provides information for a translation tool that they are intending to use:

```
The third <span data-mytrans-de="Anspruch">claim</span> covers the case of <span translate="no">HTML</span> markup.
```

In this example, the "data-mytrans-de" attribute gives specific text for the MyTrans product to use when translating the phrase "claim" to German. However, the standard <a href="translate">translate</a> attribute is used to tell it that in all languages, "HTML" is to remain unchanged. When a standard attribute is available, there is no need for a <a href="custom data attribute">custom data attribute</a> pi49 to be used.

### Example

In this example, custom data attributes are used to store the result of a feature detection for <u>PaymentRequest</u>, which could be used in CSS to style a checkout page differently.

```
<script>
if ('PaymentRequest' in window) {
  document.documentElement.dataset.hasPaymentRequest = '';
}
</script>
```

Here, the data-has-payment-request attribute is effectively being used as a boolean attribute personal to check the presence of the attribute. However, if the author so wishes, it could later be populated with some value, maybe to indicate limited functionality of the feature.

Every <u>HTML element <sup>p44</sup></u> may have any number of <u>custom data attributes <sup>p149</sup></u> specified, with any value.

Authors should carefully design such extensions so that when the attributes are ignored and any associated CSS dropped, the page is still usable.

User agents must not derive any implementation behavior from these attributes or values. Specifications intended for user agents must not define these attributes to have any meaningful values.

JavaScript libraries may use the <u>custom data attributes plan</u>, as they are considered to be part of the page on which they are used. Authors of libraries that are reused by many authors are encouraged to include their name in the attribute names, to reduce the risk of clashes. Where it makes sense, library authors are also encouraged to make the exact name used in the attribute names customizable, so that libraries whose authors unknowingly picked the same name can be used on the same page, and so that multiple versions of a particular library can be used on the same page even when those versions are not mutually compatible.

### Example

For example, a library called "DoQuery" could use attribute names like data-doquery-range, and a library called "jJo" could use attributes names like data-jjo-range. The jJo library could also provide an API to set which prefix to use (e.g. J.setDataPrefix('j2'), making the attributes have names like data-j2-range).

### For web developers (non-normative)

# element.dataset<sup>p151</sup>

Returns a <u>DOMStringMap</u><sup>p151</sup> object for the element's <u>data-\*<sup>p149</sup></u> attributes.

Hyphenated names become camel-cased. For example, data-foo-bar="" becomes element.dataset.fooBar.

The **dataset** IDL attribute provides convenient accessors for all the **data-\*** attributes on an element. On getting, the **dataset** IDL attribute must return a **DOMStringMap** twose associated element is this element.

The  $\underline{DOMStringMap}^{p151}$  interface is used for the  $\underline{dataset}^{p151}$  attribute. Each  $\underline{DOMStringMap}^{p151}$  has an  $\underline{associated}$  element.

```
[Exposed=Window,
LegacyOverrideBuiltIns]
interface DOMStringMap {
  getter DOMString (DOMString name);
  [CEReactions] setter undefined (DOMString name, DOMString value);
  [CEReactions] deleter undefined (DOMString name);
};
```

To **get a DOMStringMap's name-value pairs**, run the following algorithm:

- 1. Let list be an empty list of name-value pairs.
- 2. For each content attribute on the DOMStringMap p151 's associated element p151 whose first five characters are the string "data-" and whose remaining characters (if any) do not include any ASCII upper alphas, in the order that those attributes are listed in the element's attribute list, add a name-value pair to list whose name is the attribute's name with the first five characters removed and whose value is the attribute's value.
- 3. For each name in *list*, for each U+002D HYPHEN-MINUS character (-) in the name that is followed by an <u>ASCII lower alpha</u>, remove the U+002D HYPHEN-MINUS character (-) and replace the character that followed it by the same character <u>converted</u> to <u>ASCII uppercase</u>.
- 4. Return list.

The <u>supported property names</u> on a <u>DOMStringMap<sup>p151</sup></u> object at any instant are the names of each pair returned from <u>getting the DOMStringMap's name-value pairs<sup>p151</sup></u> at that instant, in the order returned.

To <u>determine the value of a named property</u> name for a <u>DOMStringMap<sup>p151</sup></u>, return the value component of the name-value pair whose name component is name in the list returned from <u>getting the DOMStringMap's name-value pairs<sup>p151</sup></u>.

To <u>set the value of a new named property</u> or <u>set the value of an existing named property</u> for a <u>DOMStringMap</u><sup>p151</sup>, given a property name <u>name</u> and a new value, run the following steps:

- If name contains a U+002D HYPHEN-MINUS character (-) followed by an <u>ASCII lower alpha</u>, then throw a <u>"SyntaxError"</u> <u>DOMException</u>.
- 2. For each ASCII upper alpha in name, insert a U+002D HYPHEN-MINUS character (-) before the character and replace the character with the same character converted to ASCII lowercase.
- 3. Insert the string data- at the front of name.
- 4. If name does not match the XML Name production, throw an "InvalidCharacterError" DOMException.
- 5. Set an attribute value for the DOMStringMap<sup>0151</sup>'s associated element<sup>ρ151</sup> using name and value.

To delete an existing named property name for a DOMStringMap p151, run the following steps:

- 1. For each ASCII upper alpha in name, insert a U+002D HYPHEN-MINUS character (-) before the character and replace the character with the same character converted to ASCII lowercase.
- 2. Insert the string data- at the front of name.
- 3. Remove an attribute by name given name and the DOMStringMap plsi's associated element plsi.

### Note

This algorithm will only get invoked by Web IDL for names that are given by the earlier algorithm for getting the DOMStringMap's name-value pairs  $^{p151}$ . [WEBIDL]  $^{p1313}$ 

### Example

If a web page wanted an element to represent a space ship, e.g. as part of a game, it would have to use the class plane along with data-\* $^{p149}$  attributes:

```
<div class="spaceship" data-ship-id="92432"
    data-weapons="laser 2" data-shields="50%"
    data-x="30" data-y="10" data-z="90">
    <button class="fire"
        onclick="spaceships[this.parentNode.dataset.shipId].fire()">
    Fire
    </button>
    </div>
```

Notice how the hyphenated attribute name becomes camel-cased in the API.

### Example

Given the following fragment and elements with similar constructions:

```
<img class="tower" id="tower5" data-x="12" data-y="5"
    data-ai="robotarget" data-hp="46" data-ability="flames"
    src="towers/rocket.png" alt="Rocket Tower">
```

...one could imagine a function splashDamage() that takes some arguments, the first of which is the element to process:

```
function splashDamage(node, x, y, damage) {
  if (node.classList.contains('tower') && // checking the 'class' attribute
    node.dataset.x == x && // reading the 'data-x' attribute
    node.dataset.y == y) { // reading the 'data-y' attribute
    var hp = parseInt(node.dataset.hp); // reading the 'data-hp' attribute
    hp = hp - damage;
    if (hp < 0) {
        hp = 0;
        node.dataset.ai = 'dead'; // setting the 'data-ai' attribute
        delete node.dataset.ability; // removing the 'data-ability' attribute
    }
    node.dataset.hp = hp; // setting the 'data-hp' attribute
}</pre>
```

# 3.2.7 The innerText p152 and outerText p152 properties $\S^{p15}$

# ✓ MDN

### For web developers (non-normative)

```
element.innerText<sup>p152</sup> [ = value ]
```

Returns the element's text content "as rendered".

Can be set, to replace the element's children with the given value, but with line breaks converted to br p286 elements.

element.outerText<sup>p152</sup> [ = value ]

Returns the element's text content "as rendered".

Can be set, to replace the element with the given value, but with line breaks converted to break elements.

The innerText and outerText getter steps are:

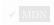

1. If this is not being rendered p1221 or if the user agent is a non-CSS user agent, then return this's descendant text content.

### Note

This step can produce surprising results, as when the <u>innerText</u> p152 getter is invoked on an element not <u>being</u>

rendered<sup>p1221</sup>, its text contents are returned, but when accessed on an element that is being rendered<sup>p1221</sup>, all of its children that are not being rendered p1221 have their text contents ignored.

- 2. Let results be a new empty list.
- 3. For each child node *node* of this:
  - 1. Let current be the list resulting in running the rendered text collection steps p153 with node. Each item in results will either be a string or a positive integer (a required line break count).

### Note

Intuitively, a required line break count item means that a certain number of line breaks appear at that point, but they can be collapsed with the line breaks induced by adjacent required line break count items, reminiscent to CSS margin-collapsing.

- 2. For each item item in current, append item to results.
- 4. Remove any items from *results* that are the empty string.
- 5. Remove any runs of consecutive required line break count items at the start or end of results.
- 6. Replace each remaining run of consecutive required line break count items with a string consisting of as many U+000A LF code points as the maximum of the values in the required line break count items.
- 7. Return the concatenation of the string items in *results*.

The **rendered text collection steps**, given a <u>node</u> *node*, are as follows:

- 1. Let items be the result of running the rendered text collection steps p153 with each child node of node in tree order, and then concatenating the results to a single list.
- 2. If node's computed value of 'visibility' is not 'visible', then return items.
- 3. If node is not being rendered place, then return items. For the purpose of this step, the following elements must act as described if the computed value of the 'display' property is not 'none':
  - select p547 elements have an associated non-replaced inline CSS box whose child boxes include only those of optgroup p554 and option p555 element child nodes;
  - optgroup p554 elements have an associated non-replaced block-level CSS box whose child boxes include only those of option p555 element child nodes; and option p555 element have an associated non-replaced block-level CSS box whose child boxes are as normal for non-
  - replaced block-level CSS boxes.

items can be non-empty due to 'display:contents'.

- 4. If node is a Text node, then for each CSS text box produced by node, in content order, compute the text of the box after application of the CSS 'white-space' processing rules and 'text-transform' rules, set items to the list of the resulting strings, and return items. The CSS 'white-space' processing rules are slightly modified: collapsible spaces at the end of lines are always collapsed, but they are only removed if the line is the last line of the block, or it ends with a br p286 element. Soft hyphens should be preserved. [CSSTEXT]<sup>p1307</sup>
- 5. If node is a  $br^{n286}$  element, then append a string containing a single U+000A LF code point to items.
- 6. If node's computed value of 'display' is 'table-cell', and node's CSS box is not the last 'table-cell' box of its enclosing 'tablerow' box, then append a string containing a single U+0009 TAB code point to items.
- 7. If node's computed value of 'display' is 'table-row', and node's CSS box is not the last 'table-row' box of the nearest ancestor 'table' box, then append a string containing a single U+000A LF code point to items.
- 8. If node is a  $p^{p218}$  element, then append 2 (a required line break count) at the beginning and end of items.
- 9. If node's used value of 'display' is block-level or 'table-caption', then append 1 (a required line break count) at the beginning and end of items. [CSSDISPLAY] p1306

### Note

10. Return items.

### Note

Note that descendant nodes of most replaced elements (e.g.,  $textarea^{p558}$ ,  $input^{p501}$ , and  $video^{p388}$  — but not  $textbf{button}^{p545}$ ) are not rendered by CSS, strictly speaking, and therefore have no CSS boxes for the purposes of this algorithm.

This algorithm is amenable to being generalized to work on <u>ranges</u>. Then we can use it as the basis for <u>Selection</u>'s stringifier and maybe expose it directly on <u>ranges</u>. See <u>Bugzilla bug 10583</u>.

The <u>innerText</u><sup>p152</sup> setter steps are:

- 1. Let *fragment* be the <u>rendered text fragment</u> for the given value given <u>this</u>'s <u>node document</u>.
- 2. Replace all with fragment within this.

The <u>outerText</u><sup>p152</sup> setter steps are:

- 1. If this's parent is null, then throw a "NoModificationAllowedError" DOMException.
- 2. Let *next* be this's next sibling.
- 3. Let previous be this's previous sibling.
- 4. Let fragment be the rendered text fragment p154 for the given value given this's node document.
- 5. If *fragment* has no <u>children</u>, then <u>append</u> a new <u>Text</u> node whose <u>data</u> is the empty string and <u>node document</u> is <u>this</u>'s <u>node</u> <u>document</u> to *fragment*.
- 6. Replace this with fragment within this's parent.
- 7. If next is non-null and next's previous sibling is a Text node, then merge with the next text node placed given next's previous sibling.
- 8. If previous is a Text node, then merge with the next text node place given previous.

The **rendered text fragment** for a string *input* given a <u>Document</u> *document* is the result of running the following steps:

- 1. Let fragment be a new DocumentFragment whose node document is document.
- 2. Let position be a position variable for input, initially pointing at the start of input.
- 3. Let text be the empty string.
- 4. While *position* is not past the end of *input*:
  - 1. Collect a sequence of code points that are not U+000A LF or U+000D CR from input given position, and set text to the result.
  - 2. If text is not the empty string, then append a new <u>Text</u> node whose <u>data</u> is text and <u>node document</u> is document to fragment.
  - 3. While position is not past the end of input, and the code point at position is either U+000A LF or U+000D CR:
    - 1. If the code point at *position* is U+000D CR and the next code point is U+000A LF, then advance *position* to the next code point in *input*.
    - 2. Advance position to the next code point in input.
    - 3. Append the result of creating an element given document, br<sup>p286</sup>, and the HTML namespace to fragment.
- 5. Return fragment.

### To **merge with the next text node** given a <u>Text</u> node *node*:

- 1. Let next be node's next sibling.
- 2. If next is not a Text node, then return.

- 3. Replace data with node, node's data's length, 0, and next's data.
- 4. If next's parent is non-null, then remove next.

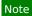

The parent check is necessary as the previous step might have triggered mutation events.

# 3.2.8 Requirements relating to the bidirectional algorithm §p15

# 3.2.8.1 Authoring conformance criteria for bidirectional-algorithm formatting characters §P15

<u>Text content p136</u> in <u>HTML elements p44</u> with <u>Text</u> nodes in their <u>contents p133</u>, and text in attributes of <u>HTML elements p44</u> that allow freeform text, may contain characters in the ranges U+202A to U+202E and U+2066 to U+2069 (the bidirectional-algorithm formatting characters). [BIDI]<sup>p1305</sup>

Note

Authors are encouraged to use the  $\frac{\text{dir}^{p146}}{\text{dir}}$  attribute, the  $\frac{\text{bdo}^{p285}}{\text{element}}$ , and the  $\frac{\text{bdi}^{p284}}{\text{element}}$  element, rather than maintaining the bidirectional-algorithm formatting characters manually. The bidirectional-algorithm formatting characters interact poorly with CSS.

# 3.2.8.2 User agent conformance criteria §p15

User agents must implement the Unicode bidirectional algorithm to determine the proper ordering of characters when rendering documents and parts of documents. [BIDI] p1305

The mapping of HTML to the Unicode bidirectional algorithm must be done in one of three ways. Either the user agent must implement CSS, including in particular the CSS 'unicode-bidi', 'direction', and 'content' properties, and must have, in its user agent style sheet, the rules using those properties given in this specification's rendering p1221 section, or, alternatively, the user agent must act as if it implemented just the aforementioned properties and had a user agent style sheet that included all the aforementioned rules, but without letting style sheets specified in documents override them, or, alternatively, the user agent must implement another styling language with equivalent semantics. [CSSGC]<sup>p1306</sup>

The following elements and attributes have requirements defined by the rendering p1221 section that, due to the requirements in this section, are requirements on all user agents (not just those that support the suggested default rendering p47):

- dir<sup>p146</sup> attribute
   bdi <sup>p284</sup> element
- bdo p285 element
- br<sup>p286</sup> element
- pre<sup>p222</sup> element
- textarea<sup>p558</sup> element
- wbr<sup>p287</sup> element

# 3.2.9 Requirements related to ARIA and to platform accessibility APIs §P15

User agent requirements for implementing Accessibility API semantics on HTML elements p44 are defined in HTML Accessibility API Mappings. In addition to the rules there, for a <u>custom element prize</u> element, the default ARIA role semantics are determined as follows: [HTMLAAM]<sup>p1308</sup>

- 1. Let map be element's native accessibility semantics map p744.
- 2. If map["role"] exists, then return it.

Similarly, for a custom element, the default ARIA state and property semantics, for a state or property named stateOrProperty, are determined as follows:

1. Let map be element's native accessibility semantics map p744.

- 2. If map[stateOrProperty] exists, then return it.
- 3. Return the default value for stateOrProperty.

### Note

The "default semantics" referred to here are sometimes also called "native", "implicit", or "host language" semantics in ARIA. [ARIA] p1305

### Note

One implication of these definitions is that the default semantics can change over time. This allows custom elements the same expressivity as built-in elements; e.g., compare to how the default ARIA role semantics of an  $a^{\frac{p^244}{4}}$  element change as the href properties attribute is added or removed.

For an example of this in action, see the custom elements section p722.

Conformance checker requirements for checking use of ARIA  $role^{p64}$  and aria-\*p64 attributes on HTML elements p44 are defined in ARIA in HTML. [ARIAHTML] p1305

# 4.1 The document element \$\( \frac{p^{15}}{7} \) 4.1.1 The html element \$\( \frac{p^{15}}{7} \) 4.1.1 The html element \$\( \frac{p^{15}}{7} \) Categories \$\( \frac{p^{133}}{7} \) None. Contexts in which this element can be used \$\( \frac{p^{133}}{7} \) As document's document element. Wherever a subdocument fragment is allowed in a compound document. Content model \$\( \frac{p^{133}}{3} \): A head \$\( \frac{p^{150}}{2} \) element followed by a body \$\( \frac{p^{164}}{2} \) element. Tag omission in text/html \$\( \frac{p^{1096}}{2} \) can be omitted if the first thing inside the html \$\( \frac{p^{157}}{2} \) element is not a comment \$\( \frac{p^{1105}}{2} \). An html \$\( \frac{p^{157}}{2} \) element's end tag \$\( \frac{p^{1096}}{2} \) can be omitted if the html \$\( \frac{p^{157}}{2} \) element is not immediately followed by a comment \$\( \frac{p^{1105}}{2} \).

Accessibility considerations p133: For authors.

For implementers.

Content attributes p133:
Global attributes p140

### **DOM** interface p133:

```
IDL [Exposed=Window]
interface HTMLHtmlElement : HTMLFlement {
   [HTMLConstructor] constructor();

   // also has obsolete members
};
```

The <a href="html">html</a> plant represents plant the root of an HTML document.

Authors are encouraged to specify a  $lang^{p144}$  attribute on the root  $html^{p157}$  element, giving the document's language. This aids speech synthesis tools to determine what pronunciations to use, translation tools to determine what rules to use, and so forth.

The html p157 element in the following example declares that the document's language is English.

<!DOCTYPE html>
<html lang="en">
<head>
<title>Swapping Songs</title>
</head>
<body>
<h1>Swapping Songs</h1>
Tonight I swapped some of the songs I wrote with some friends, who gave me some of the songs they wrote. I love sharing my music.
</body>
</body>
</html>

### 4.2.1 The head element § P15

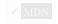

### Categories p133:

None.

### Contexts in which this element can be used p133:

As the first element in an <a href="https://html.piss.number.html">html</a> element.

### Content model p133:

If the document is an <u>iframe srcdoc document p370</u> or if title information is available from a higher-level protocol: Zero or more elements of <u>metadata content p135</u>, of which no more than one is a <u>title p159</u> element and no more than one is a <u>base p160</u> element.

Otherwise: One or more elements of  $metadata\ content^{p135}$ , of which exactly one is a  $title^{p159}$  element and no more than one is a  $base^{p160}$  element.

### Tag omission in text/html<sup>p133</sup>:

A  $\frac{1}{1}$  element's  $\frac{1}{1}$  element's  $\frac{1}{1}$  can be omitted if the element is empty, or if the first thing inside the  $\frac{1}{1}$  element is an element

A  $\frac{\text{head}}{\text{p158}}$  element's  $\frac{\text{end tag}}{\text{can}}$  can be omitted if the  $\frac{\text{head}}{\text{p158}}$  element is not immediately followed by ASCII whitespace or a  $\frac{\text{comment}}{\text{p1105}}$ .

### Content attributes p133:

Global attributes p140

### Accessibility considerations p133:

For authors.

For implementers.

### DOM interface p133:

```
[Exposed=Window]
interface HTMLHeadElement : HTMLElement {
   [HTMLConstructor] constructor();
};
```

The head p158 element represents p128 a collection of metadata for the Document p117.

### Example

The collection of metadata in a head p158 element can be large or small. Here is an example of a very short one:

```
<!doctype html>
<html lang=en>
<head>
<title>A document with a short head</title>
</head>
<body>
...
```

Here is an example of a longer one:

```
<!DOCTYPE HTML>
<HTML LANG="EN">

<HEAD>

<META CHARSET="UTF-8">

<BASE HREF="https://www.example.com/">

<TITLE>An application with a long head</TITLE>

<LINK REL="STYLESHEET" HREF="default.css">

<LINK REL="STYLESHEET" HREF="big.css" TITLE="Big Text">

<SCRIPT SRC="support.js"></SCRIPT>

<META NAME="APPLICATION-NAME" CONTENT="Long headed application">

</HEAD>
```

```
<B0DY>
...
```

### Note

The  $\underline{\text{title}}^{\text{p159}}$  element is a required child in most situations, but when a higher-level protocol provides title information, e.g., in the subject line of an email when HTML is used as an email authoring format, the  $\underline{\text{title}}^{\text{p159}}$  element can be omitted.

# 4.2.2 The title element § p15 Categories p133: Metadata content<sup>p135</sup>. Contexts in which this element can be used p133: In a head p158 element containing no other title p159 elements. Content model p133: <u>Text<sup>p136</sup></u> that is not <u>inter-element whitespace<sup>p133</sup></u>. Tag omission in text/html<sup>p133</sup>: Neither tag is omissible. Content attributes P133: Global attributes p140 Accessibility considerations p133: For authors. For implementers. DOM interface p133: (IDL [Exposed=Window] interface HTMLTitleElement : HTMLElement { [HTMLConstructor] constructor(); [CEReactions] attribute DOMString text; };

The <u>title<sup>p159</sup></u> element <u>represents <sup>p128</sup></u> the document's title or name. Authors should use titles that identify their documents even when they are used out of context, for example in a user's history or bookmarks, or in search results. The document's title is often different from its first heading, since the first heading does not have to stand alone when taken out of context.

There must be no more than one <u>title p159</u> element per document.

### Note

If it's reasonable for the  $\frac{Document^{p117}}{Document}$  to have no title, then the  $\frac{title^{p159}}{Document}$  element is probably not required. See the  $\frac{head^{p158}}{Document}$  element is required.

### For web developers (non-normative)

```
title.\underline{text}^{p159} [ = value ]
```

Returns the child text content of the element.

Can be set, to replace the element's children with the given value.

The **text** attribute's getter must return this **title**<sup>p159</sup> element's **child text content**.

The text place all with the given value within this title place all with the given value within this title place all with the given value within this title place all with the given value within this title place all with the given value within this title place all with the given value within this title place all with the given value within this title place all with the given value within this title place all with the given value within this title place all with the given value within this title place all with the given value within this title place all with the given value within this title place all with the given value within this title place all with the given value within this title place place all with the given value within this title place place all with the given value within this title place place all with the given value within this title place place place all with the given value within the given value within the given

### Example

Here are some examples of appropriate titles, contrasted with the top-level headings that might be used on those same pages.

```
<title>Introduction to The Mating Rituals of Bees</title>
...
<h1>Introduction</h1>
This companion guide to the highly successful
<cite>Introduction to Medieval Bee-Keeping</cite> book is...
```

The next page might be a part of the same site. Note how the title describes the subject matter unambiguously, while the first heading assumes the reader knows what the context is and therefore won't wonder if the dances are Salsa or Waltz:

```
<title>Dances used during bee mating rituals</title>
...
<h1>The Dances</h1>
```

The string to use as the document's title is given by the document.title place IDL attribute.

User agents should use the document's title when referring to the document in their user interface. When the contents of a <u>title<sup>p159</sup></u> element are used in this way, <u>the directionality <sup>p146</sup></u> of that <u>title<sup>p159</sup></u> element should be used to set the directionality of the document's title in the user interface.

```
4.2.3 The base element § p16
 Categories p133:
    Metadata content p135.
 Contexts in which this element can be used p133:
    In a head p158 element containing no other base p160 elements.
 Content model p133:
    Nothing p134.
 Tag omission in text/html<sup>p133</sup>:
    No end tag p1097.
 Content attributes p133:
    Global attributes p140
    <u>href<sup>p161</sup></u> — <u>Document base URL<sup>p90</sup></u>
    target p161 — Default browsing context p840 for hyperlink p289 navigation p906 and form submission p605
 Accessibility considerations p133:
    For authors.
    For implementers.
 DOM interface p133:
   IDL
         [Exposed=Window]
         interface HTMLBaseElement : HTMLElement {
            [HTMLConstructor] constructor();
            [CEReactions] attribute USVString href;
            [CEReactions] attribute DOMString target;
         };
```

The base  $^{p160}$  element allows authors to specify the document base URL  $^{p90}$  for the purposes of parsing URLs  $^{p91}$ , and the name of the default browsing context  $^{p840}$  for the purposes of following hyperlinks  $^{p296}$ . The element does not represent  $^{p128}$  any content beyond this information.

There must be no more than one base please element per document.

A base plan element must have either an href plan attribute, a target plan attribute, or both.

The href content attribute, if specified, must contain a valid URL potentially surrounded by spaces p90.

A base place element, if it has an href place attribute, must come before any other elements in the tree that have attributes defined as taking URLs, except the html place element (its manifest place) attribute isn't affected by base place elements).

### Note

If there are multiple base p160 elements with href p161 attributes, all but the first are ignored.

The **target** attribute, if specified, must contain a <u>valid browsing context name or keyword p849</u>, which specifies which <u>browsing context p840</u> is to be used as the default when <u>hyperlinks p289</u> and <u>forms p494</u> in the <u>Document p117</u> cause <u>navigation p906</u>.

A base<sup>p160</sup> element, if it has a target p161 attribute, must come before any elements in the tree that represent hyperlinks p289.

### Note

If there are multiple base place elements with target place attributes, all but the first are ignored.

To get an element's target, given an a p244, area p452, or form p494 element element, run these steps:

- 1. If element has a target attribute, then return that attribute's value.
- 2. If element's node document contains a base plan element with a target plan attribute, then return the value of the target plan attribute of the first such base plan element.
- 3. Return the empty string.

A  $\frac{base^{p160}}{base^{p160}}$  element that is the first  $\frac{base^{p160}}{base^{p160}}$  element with an  $\frac{base^{p160}}{base^{p161}}$  content attribute in a document tree has a **frozen base URL**. The  $\frac{base^{p160}}{base^{p160}}$  must be immediately  $\frac{base^{p160}}{base^{p160}}$  for an element whenever any of the following situations occur:

- The base please element becomes the first base please element in tree order with an href please content attribute in its Document pli?
- The base p160 element is the first base p160 element in tree order with an href p161 content attribute in its Document p117, and its href p161 content attribute is changed.

To set the frozen base URL for an element element:

- 1. Let document be element's node document.
- 2. Let *urlRecord* be the result of <u>parsing</u> the value of *element*'s <u>href<sup>p161</sup></u> content attribute with *document*'s <u>fallback base URL p90</u>, and *document*'s <u>character encoding</u>. (Thus, the <u>base<sup>p160</sup></u> element isn't affected by itself.)
- 3. Set *element*'s <u>frozen base URL<sup>p161</sup></u> to <u>document</u>'s <u>fallback base URL<sup>p90</sup></u>, if <u>urlRecord</u> is failure or running <u>ls base allowed for Document?</u> on the <u>resulting URL record<sup>p91</sup></u> and <u>document</u> returns "Blocked", and to <u>urlRecord</u> otherwise.

The href IDL attribute, on getting, must return the result of running the following algorithm:

- 1. Let document be element's node document.
- 2. Let url be the value of the <a href="href">href</a><sup>p161</sup> attribute of this element, if it has one, and the empty string otherwise.
- 3. Let *urlRecord* be the result of <u>parsing url</u> with *document*'s <u>fallback base URL p90</u>, and *document*'s <u>character encoding</u>. (Thus, the <u>base p160</u> element isn't affected by other <u>base p160</u> elements or itself.)
- 4. If *urlRecord* is failure, return *url*.
- 5. Return the serialization of urlRecord.

The  $\frac{href^{p161}}{l}$  IDL attribute, on setting, must set the  $\frac{href^{p161}}{l}$  content attribute to the given new value.

The target IDL attribute must reflect p97 the content attribute of the same name.

### Example

In this example, a base  $^{p160}$  element is used to set the document base URL  $^{p90}$ :

4.2.4 The link element § p16 Categories p133: Metadata content p135. If the element is allowed in the body p163: flow content p136. If the element is allowed in the body p163: phrasing content p136. Contexts in which this element can be used p133: Where metadata content p135 is expected. In a noscript p638 element that is a child of a head p158 element. If the element is allowed in the body p163: where phrasing content p136 is expected. Content model p133: Nothing p134. Tag omission in text/html<sup>p133</sup>: No end tag p1097. Content attributes p133: Global attributes p140 href p163 — Address of the hyperlink p289 <u>crossorigin</u> P164 — How the element handles crossorigin requests rel p163 — Relationship between the document containing the hyperlink p289 and the destination resource media p164 — Applicable media integrity p164 — Integrity metadata used in Subresource Integrity checks [SRI] p1311 hreflang P164 — Language of the linked resource type p164 — Hint for the type of the referenced resource <u>referrerpolicy</u> p164 — <u>Referrer policy</u> for <u>fetches</u> initiated by the element  $\frac{\text{sizes}^{\text{p165}}}{\text{--}}$  Sizes of the icons (for  $\frac{\text{rel}^{\text{p163}}}{\text{--}} = \frac{\text{icon}^{\text{p304}}}{\text{--}}$ ) images rcset p164 — Images to use in different situations, e.g., high-resolution displays, small monitors, etc. (for <u>rel<sup>p163</sup></u>="<u>preload<sup>p311</sup></u>") <u>imagesizes</u> p164 — Image sizes for different page layouts (for rel p163 = "preload p311")  $as^{p165}$  — Potential destination for a preload request (for  $rel^{p163}$  = "preload  $rel^{p361}$ ") and  $rel^{p163}$  = "module preload  $rel^{p307}$ ") blocking p166 — Whether the element is render-blocking p97  $\frac{\text{color}^{\text{p166}}}{\text{color}}$  — Color to use when customizing a site's icon (for  $\frac{\text{rel}^{\text{p163}}}{\text{rel}}$ ="mask-icon") disabled p166 — Whether the link is disabled Also, the title p164 attribute has special semantics p164 on this element: Title of the link; CSS style sheet set name. Accessibility considerations p133: For authors. For implementers. DOM interface p133: [Exposed=Window] interface HTMLLinkElement : HTMLElement {

```
[HTMLConstructor] constructor();
  [CEReactions] attribute USVString href;
  [CEReactions] attribute DOMString? crossOrigin;
  [CEReactions] attribute DOMString rel;
  [CEReactions] attribute DOMString as; // (default "")
  [SameObject, PutForwards=<u>value</u>] readonly attribute <u>DOMTokenList</u> relList;
  [CEReactions] attribute DOMString media;
  [CEReactions] attribute DOMString integrity;
  [CEReactions] attribute DOMString hreflang;
  [CEReactions] attribute DOMString type;
  [SameObject, PutForwards=value] readonly attribute DOMTokenList sizes;
  [CEReactions] attribute USVString imageSrcset;
  [CEReactions] attribute DOMString imageSizes;
  [CEReactions] attribute DOMString referrerPolicy;
  [SameObject, PutForwards=<u>value</u>] readonly attribute <u>DOMTokenList</u> <u>blocking</u>;
  [CEReactions] attribute boolean disabled;
 // also has obsolete members
};
HTMLLinkElement includes LinkStyle;
```

The <u>link</u><sup>p162</sup> element allows authors to link their document to other resources.

The address of the link(s) is given by the **href** attribute. If the  $\frac{href}{href}$  attribute is present, then its value must be a <u>valid non-empty</u> <u>URL potentially surrounded by spaces</u> One or both of the  $\frac{href}{href}$  or  $\frac{1}{href}$  attributes must be present.

If both the <a href="hef">href</a> p163</a> and <a href="mailto:imagesrcset">imagesrcset</a> p164</a> attributes are absent, then the element does not define a link.

The types of link indicated (the relationships) are given by the value of the **rel** attribute, which, if present, must have a value that is a unordered set of unique space-separated tokens  $^{p89}$ . The allowed keywords and their meanings  $^{p300}$  are defined in a later section. If the  $^{rel}$  attribute is absent, has no keywords, or if none of the keywords used are allowed according to the definitions in this specification, then the element does not create any links.

rel plant is supported tokens are the keywords defined in HTML link types plant which are allowed on link plant impact the processing model, and are supported by the user agent. The possible supported tokens are alternate plant, dns-prefetch plant, icon plant, manifest plant, module preload plant, plant plant, preconnect plant, prefetch plant, preconder plant, preconder plant,

### Note

Theoretically a user agent could support the processing model for the canonical page keyword — if it were a search engine that executed JavaScript. But in practice that's quite unlikely. So in most cases, canonical page ought not be included in rel page 163 supported tokens.

A  $link^{p162}$  element must have either a  $rel^{p163}$  attribute or an  $itemprop^{p763}$  attribute, but not both.

If a  $\underline{\text{link}}^{p162}$  element has an  $\underline{\text{itemprop}}^{p763}$  attribute, or has a  $\underline{\text{rel}}^{p163}$  attribute that contains only keywords that are  $\underline{\text{body-ok}}^{p300}$ , then the element is said to be **allowed in the body**. This means that the element can be used where  $\underline{\text{phrasing content}}^{p136}$  is expected.

### Note

If the rel plan attribute is used, the element can only sometimes be used in the body of the page. When used with the itemprop attribute, the element can be used both in the head element and in the body of the page, subject to the constraints of the microdata model.

Two categories of links can be created using the  $\frac{link^{p162}}{link^{p162}}$  element:  $\frac{links to external resources^{p289}}{links to external resource}$  and  $\frac{link^{p162}}{links^{p289}}$ . The  $\frac{link types}{links^{p289}}$  and  $\frac{link^{p162}}{links^{p289}}$  element can create multiple links (of which some might be  $\frac{link^{p162}}{links^{p289}}$  and some might be  $\frac{link^{p162}}{links^{p289}}$ ); exactly which and how many links are created depends on the keywords given in the  $\frac{link^{p162}}{links^{p289}}$  attribute. User agents must process the links on a per-link basis, not a per-element basis.

### Note

Each link created for a  $link^{p162}$  element is handled separately. For instance, if there are two  $link^{p162}$  elements with rel="stylesheet", they each count as a separate external resource, and each is affected by its own attributes independently. Similarly, if a single  $link^{p162}$  element has a  $rel^{p163}$  attribute with the value next stylesheet, it creates both a  $hyperlink^{p289}$  (for the  $next^{p317}$  keyword) and an external resource  $link^{p289}$  (for the  $stylesheet^{p313}$  keyword), and they are affected by other attributes (such as  $media^{p164}$  or  $title^{p164}$ ) differently.

### Example

For example, the following <u>link</u><sup>p162</sup> element creates two <u>hyperlinks</u><sup>p289</sup> (to the same page):

```
<link rel="author license" href="/about">
```

The two links created by this element are one whose semantic is that the target page has information about the current page's author, and one whose semantic is that the target page has information regarding the license under which the current page is provided.

Hyperlinks  $^{p289}$  created with the  $\frac{\text{link}^{p162}}{\text{element}}$  element and its  $\frac{\text{rel}^{p163}}{\text{element}}$  attribute apply to the whole document. This contrasts with the  $\frac{\text{rel}^{p290}}{\text{elements}}$  attribute of  $\frac{\text{a}^{p244}}{\text{elements}}$  and  $\frac{\text{area}^{p452}}{\text{elements}}$  elements, which indicates the type of a link whose context is given by the link's location within the document.

Unlike those created by a part and area p452 elements, hyperlinks p289 created by link p162 elements are not displayed as part of the document by default, in user agents that support the suggested default rendering p47. And even if they are force-displayed using CSS, they have no activation behavior. Instead, they primarily provide semantic information which might be used by the page or by other software that consumes the page's contents. Additionally, the user agent can provide its own UI for following such hyperlinks p169.

The exact behavior for links to external resources p289 depends on the exact relationship, as defined for the relevant link type p300.

The crossorigin attribute is a CORS settings attribute p93. It is intended for use with external resource links p289.

The media attribute says which media the resource applies to. The value must be a valid media query list pool.

The **integrity** attribute represents the <u>integrity metadata</u> for requests which this element is responsible for. The value is text. The attribute must only be specified on  $\frac{\text{link}^{p162}}{\text{link}^{p162}}$  elements that have a  $\frac{\text{rel}^{p163}}{\text{rel}^{p163}}$  attribute that contains the  $\frac{\text{stylesheet}^{p313}}{\text{stylesheet}^{p313}}$ ,  $\frac{\text{preload}^{p311}}{\text{preload}^{p311}}$ , or  $\frac{\text{modulepreload}^{p307}}{\text{modulepreload}^{p307}}$  keyword. [SRI]<sup>p1311</sup>

The **hreflang** attribute on the <u>link<sup>p162</sup></u> element has the same semantics as the <u>hreflang attribute on the a element p290</u>.

The type attribute gives the MIME type of the linked resource. It is purely advisory. The value must be a valid MIME type string.

For external resource links  $p^{289}$ , the type  $p^{164}$  attribute is used as a hint to user agents so that they can avoid fetching resources they do not support.

The referrerpolicy attribute is a referrer policy attribute  $p^{93}$ . It is intended for use with external resource links  $p^{289}$ , where it helps set the referrer policy used when fetching and processing the linked resource  $p^{168}$ . [REFERRERPOLICY]  $p^{1310}$ .

The **title** attribute gives the title of the link. With one exception, it is purely advisory. The value is text. The exception is for style sheet links that are in a document tree, for which the  $title^{p164}$  attribute defines CSS style sheet sets.

### Note

The  $title^{p164}$  attribute on  $link^{p162}$  elements differs from the global  $title^{p143}$  attribute of most other elements in that a link without a title does not inherit the title of the parent element: it merely has no title.

The images reset attribute may be present, and is a sreset attribute p343.

The <u>imagesrcset</u>  $^{p164}$  and <u>href</u>  $^{p163}$  attributes (if <u>width descriptors</u>  $^{p343}$  are not used) together contribute the <u>image sources</u>  $^{p345}$  to the source set  $^{p345}$ .

If the <u>imagesrcset</u> attribute is present and has any <u>image candidate strings</u> using a <u>width descriptor</u> attribute is present and has any <u>image candidate strings</u> using a <u>width descriptor</u>  $\frac{p343}{p345}$ , the <u>imagesizes</u> attribute must also be present, and is a <u>sizes attribute</u>  $\frac{p343}{p345}$ . The <u>imagesizes</u> attribute contributes the <u>source</u>  $\frac{p345}{p345}$  to the <u>source</u>

# <u>set</u><sup>p345</sup>.

The <u>imagesrcset</u> and <u>imagesizes</u> attributes must only be specified on <u>link</u> elements that have both a <u>rel</u> attribute that specifies the <u>preload</u> style specifies the <u>preload</u> keyword, as well as an <u>as</u> attribute in the "image" state.

### Example

These attributes allow preloading the appropriate resource that is later used by an img p327 element that has the corresponding values for its srcset p328 and sizes p329 attributes:

Note how we omit the  $\frac{href^{p163}}{l}$  attribute, as it would only be relevant for browsers that do not support  $\frac{lmagesrcset^{p164}}{l}$ , and in those cases it would likely cause the incorrect image to be preloaded.

### Example

The <u>imagesrcset</u> attribute can be combined with the <u>media</u> attribute to preload the appropriate resource selected from a <u>picture</u> picture element's sources, for art direction picture element's sources, for art direction picture element's sources, for art direction picture element's sources, for art direction picture element's sources, for art direction picture element's element's sources, for art direction picture element's element's sources, for art direction picture element's element's element's element element's element element el

The **sizes** attribute gives the sizes of icons for visual media. Its value, if present, is merely advisory. User agents may use the value to decide which icon(s) to use if multiple icons are available. If specified, the attribute must have a value that is an <u>unordered set of unique space-separated tokens page</u> which are <u>ASCII case-insensitive</u>. Each value must be either an <u>ASCII case-insensitive</u> match for the string "anypage", or a value that consists of two <u>valid non-negative integers page</u> that do not have a leading U+0030 DIGIT ZERO (0) character and that are separated by a single U+0078 LATIN SMALL LETTER X or U+0058 LATIN CAPITAL LETTER X character. The attribute must only be specified on <u>link page</u> elements that have a <u>rel page</u> attribute that specifies the <u>icon page</u> keyword or the apple-touch-icon keyword.

### Note

The apple-touch-icon keyword is a registered extension to the predefined set of link types  $p^{317}$ , but user agents are not required to support it in any way.

The as attribute specifies the potential destination for a preload request for the resource given by the <a href="https://href.phg/href.phg-163">href.phg-163</a> attribute. It is an enumerated attribute. Beach potential destination is a keyword for this attribute, mapping to a state of the same name. The attribute must be specified on <a href="https://link.phg-162">link.phg-162</a> elements that have a <a href="https://ref.phg-163">ref.phg-163</a> attribute that contains the <a href="https://preception.phg-163">preception.phg-163</a> attribute that contains the <a href="https://pmg-163">preception.phg-163</a> attribute that contains the <a href="https://pmg-163">modulepreload.phg-163</a> keyword; in such cases it must have a value which is a <a href="https://script-like.destination">script-like.destination</a>. For other <a href="https://script-like.destination">link.phg-162</a> elements, it must not be specified.

The processing model for how the  $as^{p165}$  attribute is used is given in an individual link type's <u>fetch and process the linked resource place</u> algorithm.

### Note

The attribute does not have a missing value default or invalid value default or missing values for the attribute map to no state. This is accounted for in the processing model. For preload patternation in the processing model of preload patternation in the processing model. For preload patternation in the processing model of preload patternation in the processing model. For preload patternation in the processing model of preload patternation in the processing model of preload patternation in the processing model. For preload patternation in the processing model of preload patternation in the processing model of preload patternation in the proces

The **blocking** attribute is a <u>blocking attribute per load partition</u>. It is used by link types <u>module preload partition</u>, <u>preload partition</u>, and it must only be specified on link elements that have a <u>rel plea</u> attribute containing one of those keywords.

The **color** attribute is used with the mask-icon link type. The attribute must only be specified on  $\frac{\text{link}^{p162}}{\text{link}}$  elements that have a  $\frac{\text{rel}^{p163}}{\text{rel}^{p163}}$  attribute that contains the mask-icon keyword. The value must be a string that matches the CSS  $\frac{\text{color}}{\text{color}}$  production, defining a suggested color that user agents can use to customize the display of the icon that the user sees when they pin your site.

### Note

This specification does not have any user agent requirements for the color p166 attribute.

### Note

The mask-icon keyword is a registered extension to the predefined set of link types  $p^{317}$ , but user agents are not required to support it in any way.

<u>link</u><sup>p162</sup> elements have an associated **explicitly enabled** boolean. It is initially false.

The **disabled** attribute is a <u>boolean attribute period</u> that is used with the <u>stylesheet period</u> link type. The attribute must only be specified on  $\frac{1}{2}$  elements that have a  $\frac{1}{2}$  attribute that contains the <u>stylesheet period</u> keyword.

Whenever the disabled place attribute is removed, set the link place element's explicitly enabled place attribute to true.

### Example

Removing the <u>disabled<sup>p166</sup></u> attribute dynamically, e.g., using document.querySelector("link").removeAttribute("disabled"), will fetch and apply the style sheet:

<link disabled rel="alternate stylesheet" href="css/pooh">

The IDL attributes href, hreflang, integrity, media, rel, sizes, type, blocking and disabled each must reflect per the respective content attributes of the same name.

### Note

There is no reflecting IDL attribute for the color p166 attribute, but this might be added later.

The as IDL attribute must reflect p97 the as p165 content attribute, limited to only known values p97.

The crossOrigin IDL attribute must  $reflect^{p97}$  the  $crossorigin^{p164}$  content attribute, limited to only known values  $reflect^{p97}$ .

The referrerPolicy IDL attribute must reflect p97 the referrerpolicy p164 content attribute, limited to only known values p97.

The imageSrcset IDL attribute must  $reflect^{p97}$  the  $imagesrcset^{p164}$  content attribute.

The <u>imageSizes</u> IDL attribute must <u>reflect<sup>p97</sup></u> the <u>imagesizes<sup>p164</sup></u> content attribute.

The **relList** IDL attribute must **reflect**<sup>p97</sup> the **rel**<sup>p163</sup> content attribute.

MDN

# 4.2.4.1 Processing the media p164 attribute § p16

If the link is a <u>hyperlink <sup>p289</sup></u> then the <u>media <sup>p164</sup></u> attribute is purely advisory, and describes for which media the document in question was designed.

However, if the link is an external resource link  $\frac{p289}{p}$ , then the  $\frac{media}{p}$  attribute is prescriptive. The user agent must apply the external resource when the  $\frac{media}{p}$  attribute's value  $\frac{p164}{p}$  attribute's value  $\frac{p164}{p}$  and the other relevant conditions apply, and must not apply it otherwise.

The default, if the media p164 attribute is omitted, is "all", meaning that by default links apply to all media.

### Note

The external resource might have further restrictions defined within that limit its applicability. For example, a CSS style sheet might have some @media blocks. This specification does not override such further restrictions or requirements.

# 4.2.4.2 Processing the type plan attribute Splan attribute

If the type place attribute is present, then the user agent must assume that the resource is of the given type (even if that is not a valid MIME type string, e.g. the empty string). If the attribute is omitted, but the external resource link place type has a default type defined, then the user agent must assume that the resource is of that type. If the UA does not support the given MIME type for the given link relationship, then the UA should not fetch and process the linked resource if the UA does support the given MIME type for the given link relationship, then the UA should fetch and process the linked resource at the appropriate time as specified for the external resource link place is particular type. If the attribute is omitted, and the external resource link place if the user agent would fetch and process the linked resource place if the type was known and supported, then the user agent should fetch and process the linked resource under the assumption that it will be supported.

User agents must not consider the  $\underline{\text{type}}^{p_164}$  attribute authoritative — upon fetching the resource, user agents must not use the  $\underline{\text{type}}^{p_164}$  attribute to determine its actual type. Only the actual type (as defined in the next paragraph) is used to determine whether to apply the resource, not the aforementioned assumed type.

If the external resource link p289 type defines rules for processing the resource's Content-Type metadata p92, then those rules apply. Otherwise, if the resource is expected to be an image, user agents may apply the image sniffing rules, with the official type being the type determined from the resource's Content-Type metadata p92, and use the resulting computed type of the resource as if it was the actual type. Otherwise, if neither of these conditions apply or if the user agent opts not to apply the image sniffing rules, then the user agent must use the resource's Content-Type metadata p92 to determine the type of the resource. If there is no type metadata, but the external resource link p289 type has a default type defined, then the user agent must assume that the resource is of that type.

### Note

The stylesheet p313 link type defines rules for processing the resource's Content-Type metadata p92.

Once the user agent has established the type of the resource, the user agent must apply the resource if it is of a supported type and the other relevant conditions apply, and must ignore the resource otherwise.

### Example

If a document contains style sheet links labeled as follows:

```
<link rel="stylesheet" href="A" type="text/plain">
<link rel="stylesheet" href="B" type="text/css">
<link rel="stylesheet" href="C">
```

...then a compliant UA that supported only CSS style sheets would fetch the B and C files, and skip the A file (since <u>text/plain</u> is not the <u>MIME type</u> for CSS style sheets).

For files B and C, it would then check the actual types returned by the server. For those that are sent as  $\frac{\text{text}/\text{css}^{\text{pl303}}}{\text{css}^{\text{pl303}}}$ , it would apply the styles, but for those labeled as  $\frac{\text{text}/\text{plain}}{\text{css}^{\text{pl303}}}$ , or any other type, it would not.

If one of the two files was returned without a Content-Type pg metadata, or with a syntactically incorrect type like Content-Type: "null", then the default type for stylesheet pgg links would kick in. Since that default type is text/css place, the style sheet would nonetheless be applied.

## 4.2.4.3 Fetching and processing a resource from a link<sup>p162</sup> element §<sup>p16</sup>

All external resource links  $^{p289}$  have a **fetch and process the linked resource** algorithm, which takes a  $link^{p162}$  element el. They also have **linked resource fetch setup steps** which take a  $link^{p162}$  element el and request request. Individual link types may provide their own fetch and process the linked resource  $^{p168}$  algorithm, but unless explicitly stated, they use the default fetch and process the linked resource  $^{p168}$  algorithm. Similarly, individual link types may provide their own linked resource fetch setup steps  $^{p168}$ , but unless explicitly stated, these steps just return true.

The **default fetch and process the linked resource**, given a <u>link</u><sup>p162</sup> element *el*, is as follows:

- 1. Let request be the result of creating a link element request  $p^{168}$  given el.
- 2. If *request* is null, then return.
- 3. Set request's synchronous flag.
- 4. Run the <u>linked resource fetch setup steps p168</u>, given *el* and *request*. If the result is false, then return.
- 5. Let initiatorType be "css" if el's rel p163 attribute contains the keyword stylesheet p313; "link" otherwise.
- 6. Fetch request with processResponseConsumeBody set to the following steps given response response:
  - 1. Finalize and report timing with response, el's node document's relevant global object po44, and initiatorType.
  - 2. If response is a <u>network error</u> or its <u>status</u> is not an <u>ok status</u>, set *success* to false.

### Note

Note that content-specific errors, e.g., CSS parse errors or PNG decoding errors, do not affect success.

3. If success is true, wait for the <u>link resource p289</u>'s <u>critical subresources p44</u> to finish loading.

The specification that defines a link type's <u>critical subresources</u> (e.g., CSS) is expected to describe how these subresources are fetched and processed. However, since this is not currently explicit, this specification describes waiting for a <u>link resource</u> (section critical subresources) to be fetched and processed, with the expectation that this will be done correctly.

4. Process the linked resource p168 given el, success, and response.

To **create a link element request** given a  $link^{p162}$  element *el* and an optional string *destination* (default the empty string):

- 1. If  $el's \frac{p^{163}}{n}$  attribute's value is the empty string, then return null.
- 2. Parse a URL p91 given el's href p163 attribute, relative to el's node document. If that fails, then return null. Otherwise, let url be the resulting URL record p91.
- 3. Let *corsAttributeState* be the current state of *el*'s <u>crossorigin</u><sup>p164</sup> content attribute.
- 4. Let request be the result of creating a potential-CORS request pg2 given url, destination, and corsAttributeState.
- 5. Set request's client to el's node document's relevant settings object p944.
- 6. Set request's cryptographic nonce metadata to the current value of el's [[CryptographicNonce]]<sup>p94</sup> internal slot.
- 7. Set request's integrity metadata to the current value of el's integrity p164 content attribute.
- 8. Set *request*'s <u>referrer policy</u> to the current state of *el*'s <u>referrerpolicy</u><sup>p164</sup> content attribute.
- 9. Return *request*.

User agents may opt to only try to fetch and process  $^{p168}$  such resources when they are needed, instead of pro-actively fetching all the external resources  $^{p289}$  that are not applied.

Similar to the fetch and process the linked resource  $^{p168}$  algorithm, all external resource links  $^{p289}$  have a **process the linked resource** algorithm which takes a  $\frac{\text{Link}^{p162}}{\text{Link}^{p162}}$  element el, boolean success, and response response. Individual link types may provide their own process the linked resource  $^{p168}$  algorithm, but unless explicitly stated, that algorithm does nothing.

Unless otherwise specified for a given  $rel^{p163}$  keyword, the element must delay the load event of the element's node document until all the attempts to fetch and process the linked resource and its critical subresources are complete. (Resources that the

user agent has not yet attempted to fetch and process, e.g., because it is waiting for the resource to be needed, do not <u>delay the load</u> event<sup>p1192</sup>.)

# 4.2.4.4 Processing `Link` headers $\S^{p16}$

To process link headers given a Document pli doc, a response response, and a "pre-media" or "media" phase:

- 1. Let rawLinkHeaders be the result of getting, decoding, and splitting `Linkpilos' from response's header list.
- 2. For each linkHeader of rawLinkHeaders:
  - 1. Let linkObject be the result of parsing linkHeader. [WEBLINK] p1313
  - 2. If linkObject["relation type"] is not "preload p311", then continue.

### Note

Support for additional link types can be added here in the future.

- Let attribs be linkObject["target\_attributes"].
- 4. Let expectedPhase be "media" if either "srcset p328", "imagesrcset p164", or "media p164" exist in attribs; otherwise false.
- 5. If expectedPhase is not phase, then continue.
- 6. If params includes "media plat" and params ["media plat"] does not match the environment plat , then continue.
- 7. Let element be the result of <u>creating an element</u> given doc, <u>link</u><sup>p162</sup>, and the <u>HTML namespace</u>.
- 8. Set an attribute value for element using "href<sup>p163</sup>" and linkObject["target\_uri"].
- 9. Set an attribute value for element using "rel<sup>p163</sup>" and linkObject["relation\_type"].
- 10. For each entry in attribs: if entry[0] is "as plant", "type plant", "crossorigin plant", "imagesizes plant", "blocking plant", "integrity plant", "imagesizes plant", or "media plant", then set an attribute value for element using entry[0] and entry[1].
- 11. Fetch and process p168 el.

The processing of `Link` headers apart from preload  $^{p311}$ , in particular their influence on a <u>Document  $^{p117}$ 's script-blocking style sheet counter  $^{p184}$ , is not defined. See <u>issue #4224</u> for discussion on integrating this into the spec.</u>

# 4.2.4.5 Providing users with a means to follow hyperlinks created using the Link place element §place

Interactive user agents may provide users with a means to follow the hyperlinks p296 created using the linkp162 element, somewhere within their user interface. The exact interface is not defined by this specification, but it could include the following information (obtained from the element's attributes, again as defined below), in some form or another (possibly simplified), for each hyperlink p289 created with each linkp162 element in the document:

- The relationship between this document and the resource (given by the rel<sup>163</sup> attribute)
- The title of the resource (given by the titlep164 attribute).
- The address of the resource (given by the <a href="href">href</a> p163 attribute).
- The language of the resource (given by the <a href="hreflang">hreflang</a> p164 attribute).
- The optimum media for the resource (given by the media p164 attribute).

User agents could also include other information, such as the type of the resource (as given by the type p164 attribute).

```
✓ MDN
```

```
Categories p133:
   Metadata content p135.
   If the <u>itemprop<sup>p763</sup></u> attribute is present: <u>flow content<sup>p136</sup></u>.
   If the <u>itemprop<sup>p763</sup></u> attribute is present: <u>phrasing content<sup>p136</sup></u>.
Contexts in which this element can be used p133:
   If the charset p176 attribute is present, or if the element's http-equiv p176 attribute is in the Encoding declaration state p176: in a
   head p158 element.
   If the \frac{\text{http-equiv}^{p176}}{\text{attribute}} attribute is present but not in the Encoding declaration state \frac{p176}{\text{cl}}: in a \frac{\text{head}^{p158}}{\text{cl}} element.
   If the <a href="http-equiv">http-equiv</a><sup>p176</sup> attribute is present but not in the <a href="Encoding declaration state">Encoding declaration state</a> <sup>p176</sup>: in a <a href="mailto:noscript">noscript</a> <sup>p638</sup> element that is a child
   of a head p158 element.
   If the name p171 attribute is present: where metadata content p135 is expected.
   If the <u>itemprop<sup>p763</sup></u> attribute is present: where <u>metadata content<sup>p135</sup></u> is expected.
   If the \underline{itemprop}^{p763} attribute is present: where \underline{phrasing content}^{p136} is expected.
Content model p133:
   Nothing p134.
Tag omission in text/html<sup>p133</sup>:
   No end tag p1097.
Content attributes p133:
   Global attributes p140
   name p171 — Metadata name
   http-equiv<sup>p176</sup> — Pragma directive
   content p171 — Value of the element
   charset p179 — Character encoding declaration p179
   media p171 — Applicable media
Accessibility considerations p133:
   For authors.
   For implementers.
DOM interface p133:
  (IDL
         [Exposed=Window]
         interface HTMLMetaElement : HTMLElement {
            [HTMLConstructor] constructor();
            [CEReactions] attribute DOMString name;
            [CEReactions] attribute DOMString httpEquiv;
            [CEReactions] attribute DOMString content;
            [CEReactions] attribute DOMString media;
            // also has obsolete members
         };
```

The  $\underline{\text{meta}}^{\text{p170}}$  element  $\underline{\text{represents}}^{\text{p128}}$  various kinds of metadata that cannot be expressed using the  $\underline{\text{title}}^{\text{p159}}$ ,  $\underline{\text{base}}^{\text{p160}}$ ,  $\underline{\text{link}}^{\text{p162}}$ ,  $\underline{\text{style}}^{\text{p180}}$ , and  $\underline{\text{script}}^{\text{p624}}$  elements.

The  $\underline{\mathsf{meta}^{p170}}$  element can represent document-level metadata with the  $\underline{\mathsf{name}^{p171}}$  attribute, pragma directives with the  $\underline{\mathsf{http-equiv}^{p176}}$  attribute, and the file's  $\underline{\mathsf{character}}$  encoding declaration  $\underline{\mathsf{p}^{179}}$  when an HTML document is serialized to string form (e.g. for transmission over the network or for disk storage) with the  $\underline{\mathsf{charset}^{p170}}$  attribute.

Exactly one of the  $name^{p171}$ ,  $http-equiv^{p176}$ ,  $charset^{p170}$ , and  $itemprop^{p763}$  attributes must be specified.

If either  $name^{p171}$ ,  $http-equiv^{p176}$ , or  $itemprop^{p763}$  is specified, then the  $content^{p171}$  attribute must also be specified. Otherwise, it must be omitted.

The **charset** attribute specifies the <u>character encoding</u> used by the document. This is a <u>character encoding declaration</u> 119. If the attribute is present, its value must be an <u>ASCII case-insensitive</u> match for the string "utf-8".

Note

The charset  $^{p170}$  attribute on the meta  $^{p170}$  element has no effect in XML documents, but is allowed in XML documents in order to facilitate migration to and from XML.

There must not be more than one meta<sup>0170</sup> element with a charset<sup>0170</sup> attribute per document.

The **content** attribute gives the value of the document metadata or pragma directive when the element is used for those purposes. The allowed values depend on the exact context, as described in subsequent sections of this specification.

If a  $meta^{p170}$  element has a name attribute, it sets document metadata. Document metadata is expressed in terms of name-value pairs, the  $name^{p171}$  attribute on the  $meta^{p170}$  element giving the name, and the  $meta^{p171}$  attribute on the same element giving the value. The name specifies what aspect of metadata is being set; valid names and the meaning of their values are described in the following sections. If a  $meta^{p170}$  element has no  $meta^{p171}$  attribute, then the value part of the metadata name-value pair is the empty string.

The **media** attribute says which media the metadata applies to. The value must be a <u>valid media query list  $p^{90}$ </u>. Unless the <u>name  $p^{171}$ </u> is <u>theme-color  $p^{173}$ </u>, the <u>media  $p^{171}$ </u> attribute has no effect on the processing model and must not be used by authors.

The name, content, and media IDL attributes must  $reflect^{p97}$  the respective content attributes of the same name. The IDL attribute httpEquiv must  $reflect^{p97}$  the content attribute http-equiv p176.

# 4.2.5.1 Standard metadata names §P17

This specification defines a few names for the  $name^{p171}$  attribute of the  $meta^{p170}$  element.

Names are case-insensitive, and must be compared in an ASCII case-insensitive manner.

### application-name

The value must be a short free-form string giving the name of the web application that the page represents. If the page is not a web application, the application-name pl71 metadata name must not be used. Translations of the web application's name may be given, using the lang pl44 attribute to specify the language of each name.

There must not be more than one  $meta^{p170}$  element with a given  $language^{p144}$  and where the  $name^{p171}$  attribute value is an <u>ASCII</u> case-insensitive match for <u>application-name^{p171}</u> per document.

User agents may use the application name in UI in preference to the page's <u>title<sup>p159</sup></u>, since the title might include status messages and the like relevant to the status of the page at a particular moment in time instead of just being the name of the application.

To find the application name to use given an ordered list of languages (e.g. British English, American English, and English), user agents must run the following steps:

- 1. Let *languages* be the list of languages.
- 2. Let *default language* be the <u>language</u> of the <u>Document</u> of the <u>Document</u> is <u>document element</u>, if any, and if that language is not unknown.
- 3. If there is a *default language*, and if it is not the same language as any of the languages in *languages*, append it to *languages*.
- 4. Let winning language be the first language in languages for which there is a metaphro element in the Document phro where the name phro attribute value is an ASCII case-insensitive match for application-name phro and whose language is the language in question.

If none of the languages have such a  $meta^{p170}$  element, then return; there's no given application name.

5. Return the value of the content p171 attribute of the first meta p170 element in the Document p117 in tree order where the name p171 attribute value is an ASCII case-insensitive match for application-name p171 and whose language p144 is winning language.

Note

This algorithm would be used by a browser when it needs a name for the page, for instance, to label a bookmark. The languages it would provide to the algorithm would be the user's preferred languages.

### author

The value must be a free-form string giving the name of one of the page's authors.

### description

The value must be a free-form string that describes the page. The value must be appropriate for use in a directory of pages, e.g. in a search engine. There must not be more than one  $meta^{p170}$  element where the  $name^{p171}$  attribute value is an <u>ASCII case-insensitive</u> match for <u>description</u> per document.

### generator

The value must be a free-form string that identifies one of the software packages used to generate the document. This value must not be used on pages whose markup is not generated by software, e.g. pages whose markup was written by a user in a text editor.

### Example

Here is what a tool called "Frontweaver" could include in its output, in the page's head place element, to identify itself as the tool used to generate the page:

```
<meta name=generator content="Frontweaver 8.2">
```

### keywords

The value must be a <u>set of comma-separated tokens p89</u>, each of which is a keyword relevant to the page.

### Example

This page about typefaces on British motorways uses a  $meta^{p170}$  element to specify some keywords that users might use to look for the page:

```
<!DOCTYPE HTML>
<html lang="en-GB">
  <head>
    <title>Typefaces on UK motorways</title>
    <meta name="keywords" content="british, type face, font, fonts, highway, highways">
    </head>
    <body>
    ...
```

### Note

Many search engines do not consider such keywords, because this feature has historically been used unreliably and even misleadingly as a way to spam search engine results in a way that is not helpful for users.

To obtain the list of keywords that the author has specified as applicable to the page, the user agent must run the following steps:

- 1. Let keywords be an empty list.
- 2. For each meta<sup>p170</sup> element with a name<sup>p171</sup> attribute and a content<sup>p171</sup> attribute and where the name<sup>p171</sup> attribute value is an ASCII case-insensitive match for keywords<sup>p172</sup>:
  - 1. Split the value of the element's content attribute on commas.
  - 2. Add the resulting tokens, if any, to keywords.
- 3. Remove any duplicates from keywords.
- 4. Return keywords. This is the list of keywords that the author has specified as applicable to the page.

User agents should not use this information when there is insufficient confidence in the reliability of the value.

### Example

For instance, it would be reasonable for a content management system to use the keyword information of pages within the system to populate the index of a site-specific search engine, but a large-scale content aggregator that used this information would likely find that certain users would try to game its ranking mechanism through the use of inappropriate keywords.

### referrer

The value must be a referrer policy, which defines the default referrer policy for the Document pli? [REFERRERPOLICY] pl310

If any  $meta^{p170}$  elements are inserted into the document or removed from the document or existing  $meta^{p170}$  elements have their  $name^{p171}$  or content or content or agents must run the following algorithm:

- 1. Let candidate elements be the list of all meta plane elements that meet the following criteria, in tree order:
  - The element is in a document tree
  - The element has a name p171 attribute, whose value is an ASCII case-insensitive match for referrer p173
  - The element has a content p171 attribute, whose value is not the empty string
- 2. For each element in candidate elements:
  - 1. Let value be the value of element's content p171 attribute, converted to ASCII lowercase.
  - 2. If *value* is one of the values given in the first column of the following table, then set *value* to the value given in the second column:

| Legacy value            | Referrer policy             |  |
|-------------------------|-----------------------------|--|
| never                   | no-referrer                 |  |
| default                 | the default referrer policy |  |
| always                  | unsafe-url                  |  |
| origin-when-crossorigin | origin-when-cross-origin    |  |

3. If value is a referrer policy, then set element's node document's policy container plies is referrer policy. The policy container plies is referrer policy.

### Note

The fact that these steps are applied for each element enables deployment of fallback values for older user agents.  $[REFERRERPOLICY]^{p1310}$ 

### theme-color

MDN

The value must be a string that matches the CSS <color> production, defining a suggested color that user agents should use to customize the display of the page or of the surrounding user interface. For example, a browser might color the page's title bar with the specified value, or use it as a color highlight in a tab bar or task switcher.

Within an HTML document, the  $\underline{\mathsf{media}^{p171}}$  attribute value must be unique amongst all the  $\underline{\mathsf{meta}^{p170}}$  elements with their  $\underline{\mathsf{name}^{p171}}$  attribute value set to an ASCII case-insensitive match for  $\underline{\mathsf{theme-color}^{p173}}$ .

### Example

This standard itself uses "WHATWG green" as its theme color:

```
<!DOCTYPE HTML>
<title>HTML Standard</title>
<meta name="theme-color" content="#3c790a">
...
```

The media p171 attribute may be used to describe the context in which the provided color should be used.

### Example

If we only wanted to use "WHATWG green" as this standard's theme color in dark mode, we could use the prefers-color-scheme media feature:

```
<!DOCTYPE HTML>
<title>HTML Standard</title>
<meta name="theme-color" content="#3c790a" media="(prefers-color-scheme: dark)">
...
```

To obtain a page's theme color, user agents must run the following steps:

1. Let candidate elements be the list of all meta p170 elements that meet the following criteria, in tree order:

- The element is in a document tree
- The element has a name  $^{p171}$  attribute, whose value is an ASCII case-insensitive match for theme-color  $^{p173}$ . The element has a content  $^{p171}$  attribute
- 2. For each element in candidate elements:
  - 1. If element has a media p164 attribute and the value of element's media p171 attribute does not match the environment<sup>p90</sup>, then continue.
  - Let value be the result of stripping leading and trailing ASCII whitespace from the value of element's content P171 attribute.
  - 3. Let *color* be the result of parsing p59 value.
  - 4. If color is not failure, then return color.
- 3. Return nothing (the page has no theme color).

If any  $\underline{\text{meta}}^{\underline{p170}}$  elements are inserted into the document or removed from the document or existing  $\underline{\text{meta}}^{\underline{p170}}$  elements have their name plan, content plan, or media plan attributes changed, or if the environment changes such that any meta plan element's media p164 attribute's value may now or may no longer match the environment p90, user agents must re-run the above algorithm and apply the result to any affected UI.

When using the theme color in UI, user agents may adjust it in implementation-specific ways to make it more suitable for the UI in question. For example, if a user agent intends to use the theme color as a background and display white text over it, it might use a darker variant of the theme color in that part of the UI, to ensure adequate contrast.

To aid user agents in rendering the page background with the desired color scheme immediately (rather than waiting for all CSS in the page to load), a 'color-scheme' value can be provided in a meta place element.

The value must be a string that matches the syntax for the CSS 'color-scheme' property value. It determines the page's supported color-schemes.

There must not be more than one meta<sup>p170</sup> element with its name<sup>p171</sup> attribute value set to an ASCII case-insensitive match for color-scheme p174 per document.

### Example

The following declaration indicates that the page is aware of and can handle a color scheme with dark background colors and light foreground colors:

```
<meta name="color-scheme" content="dark">
```

To obtain a page's supported color-schemes, user agents must run the following steps:

- 1. Let candidate elements be the list of all meta place elements that meet the following criteria, in tree order:
  - The element is in a document tree
  - The element has a name p171 attribute, whose value is an ASCII case-insensitive match for color-scheme p174
     The element has a content p171 attribute
- 2. For each element in candidate elements:
  - 1. Let parsed be the result of parsing a list of component values given the value of element's content p171 attribute.
  - 2. If parsed is a valid CSS 'color-scheme' property value, then return parsed.
- 3. Return null.

If any meta p170 elements are inserted into the document or removed from the document or existing meta p170 elements have their name p171 or content p171 attributes changed, user agents must re-run the above algorithm.

### Note

Because these rules check successive elements until they find a match, an author can provide multiple such values to handle fallback for legacy user agents. Opposite to how CSS fallback works for properties, the multiple meta elements needs to be arranged with the legacy values after the newer values.

### 4.2.5.2 Other metadata names $\S^{p17}$

Anyone can create and use their own **extensions to the predefined set of metadata names**. There is no requirement to register such extensions.

However, a new metadata name should not be created in any of the following cases:

- If either the name is a <u>URL</u>, or the value of its accompanying <u>content p171</u> attribute is a <u>URL</u>; in those cases, registering it as an <u>extension to the predefined set of link types p317</u> is encouraged (rather than creating a new metadata name).
- If the name is for something expected to have processing requirements in user agents; in that case it ought to be standardized.

Also, before creating and using a new metadata name, consulting the <u>WHATWG Wiki MetaExtensions page</u> is encouraged — to avoid choosing a metadata name that's already in use, and to avoid duplicating the purpose of any metadata names that are already in use, and to avoid new standardized names clashing with your chosen name. [<u>WHATWGWIKI</u>]<sup>p1313</sup>

Anyone is free to edit the WHATWG Wiki MetaExtensions page at any time to add a metadata name. New metadata names can be specified with the following information:

### **Keyword**

The actual name being defined. The name should not be confusingly similar to any other defined name (e.g. differing only in case).

### **Brief description**

A short non-normative description of what the metadata name's meaning is, including the format the value is required to be in.

### **Specification**

A link to a more detailed description of the metadata name's semantics and requirements. It could be another page on the wiki, or a link to an external page.

### **Synonyms**

A list of other names that have exactly the same processing requirements. Authors should not use the names defined to be synonyms (they are only intended to allow user agents to support legacy content). Anyone may remove synonyms that are not used in practice; only names that need to be processed as synonyms for compatibility with legacy content are to be registered in this way.

### Status

One of the following:

### **Proposed**

The name has not received wide peer review and approval. Someone has proposed it and is, or soon will be, using it.

### **Ratified**

The name has received wide peer review and approval. It has a specification that unambiguously defines how to handle pages that use the name, including when they use it in incorrect ways.

### Discontinued

The metadata name has received wide peer review and it has been found wanting. Existing pages are using this metadata name, but new pages should avoid it. The "brief description" and "specification" entries will give details of what authors should use instead, if anything.

If a metadata name is found to be redundant with existing values, it should be removed and listed as a synonym for the existing value.

If a metadata name is added in the "proposed" state for a period of a month or more without being used or specified, then it may be removed from the WHATWG Wiki MetaExtensions page.

If a metadata name is added with the "proposed" status and found to be redundant with existing values, it should be removed and listed as a synonym for the existing value. If a metadata name is added with the "proposed" status and found to be harmful, then it should be changed to "discontinued" status.

Anyone can change the status at any time, but should only do so in accordance with the definitions above.

## 4.2.5.3 Pragma directives § P17

When the http-equiv attribute is specified on a meta<sup>p170</sup> element, the element is a pragma directive.

The <a href="http-equiv">http-equiv</a><sup>p176</sup> attribute is an <a href="enumerated attribute">enumerated attribute</a><sup>p69</sup>. The following table lists the keywords defined for this attribute. The states given in the first cell of the rows with keywords give the states to which those keywords map. Some of the keywords are non-conforming, as noted in the last column.

| State                         | Keyword                 | Notes          |
|-------------------------------|-------------------------|----------------|
| Content Language P176         | content-language        | Non-conforming |
| Encoding declaration p176     | content-type            |                |
| Default style <sup>p177</sup> | default-style           |                |
| Refresh <sup>p177</sup>       | refresh                 |                |
| Set-Cookie <sup>p179</sup>    | set-cookie              | Non-conforming |
| X-UA-Compatible p179          | x-ua-compatible         |                |
| Content security policy p179  | content-security-policy |                |

When a meta<sup>p170</sup> element is inserted into the document<sup>p44</sup>, if its <a href="http-equiv">http-equiv</a><sup>p176</sup> attribute is present and represents one of the above states, then the user agent must run the algorithm appropriate for that state, as described in the following list:

Content language state (http-equiv="content-language<sup>p176</sup>")

### Note

This feature is non-conforming. Authors are encouraged to use the lang plas attribute instead.

This pragma sets the **pragma-set default language**. Until such a pragma is successfully processed, there is no <u>pragma-set default language</u> p176.

- 1. If the meta p170 element has no content p171 attribute, then return.
- 2. If the element's content p171 attribute contains a U+002C COMMA character (,) then return.
- 3. Let *input* be the value of the element's <u>content p171</u> attribute.
- 4. Let *position* point at the first character of *input*.
- 5. Skip ASCII whitespace within input given position.
- 6. Collect a sequence of code points that are not ASCII whitespace from input given position.
- 7. Let *candidate* be the string that resulted from the previous step.
- 8. If candidate is the empty string, return.
- 9. Set the pragma-set default language p176 to candidate.

### Note

If the value consists of multiple space-separated tokens, tokens after the first are ignored.

### Note

This pragma is almost, but not quite, entirely unlike the HTTP `Content-Language` header of the same name. [HTTP] p1308

### Encoding declaration state (http-equiv="content-type<sup>p176</sup>")

The Encoding declaration state  $^{p176}$  is just an alternative form of setting the charset  $^{p170}$  attribute: it is a character encoding declaration  $^{p179}$ . This state's user agent requirements are all handled by the parsing section of the specification.

For  $\underline{\mathsf{meta}}^{p170}$  elements with an  $\underline{\mathsf{http-equiv}}^{p176}$  attribute in the  $\underline{\mathsf{Encoding}}$  declaration  $\underline{\mathsf{state}}^{p176}$ , the  $\underline{\mathsf{content}}^{p171}$  attribute must have a value that is an  $\underline{\mathsf{ASCII}}$  case-insensitive match for a string that consists of: the literal string "text/html;", optionally followed by any number of  $\underline{\mathsf{ASCII}}$  whitespace, followed by the literal string "charset=utf-8".

A document must not contain both a  $meta^{p170}$  element with an  $http-equiv^{p176}$  attribute in the Encoding declaration state p170 and a  $meta^{p170}$  element with the charset p170 attribute present.

The Encoding declaration state  $^{p176}$  may be used in HTML documents, but elements with an  $\frac{\text{http-equiv}^{p176}}{\text{must}}$  attribute in that state must not be used in XML documents.

### Default style state (http-equiv="default-style")

This pragma sets the name of the default CSS style sheet set.

- 1. If the meta<sup>0170</sup> element has no content<sup>0171</sup> attribute, or if that attribute's value is the empty string, then return.
- Change the preferred CSS style sheet set name with the name being the value of the element's content p171 attribute. [CSSOM] p1306

### Refresh state (http-equiv="refreshp176")

This pragma acts as a timed redirect.

A Document plan object has an associated will declaratively refresh (a boolean). It is initially false.

- 1. If the meta<sup>p170</sup> element has no content<sup>p171</sup> attribute, or if that attribute's value is the empty string, then return.
- 2. Let *input* be the value of the element's <u>content p171</u> attribute.
- 3. Run the shared declarative refresh steps p177 with the meta p170 element's node document, input, and the meta p170 element.

The **shared declarative refresh steps**, given a <u>Document plin</u> object *document*, string *input*, and optionally a <u>meta plin</u> element *meta*, are as follows:

- 1. If document's will declaratively refresh p177 is true, then return.
- 2. Let position point at the first code point of input.
- 3. Skip ASCII whitespace within input given position.
- 4. Let time be 0.
- 5. Collect a sequence of code points that are ASCII digits from input given position, and let the result be timeString.
- 6. If *timeString* is the empty string, then:
  - 1. If the <u>code point</u> in *input* pointed to by *position* is not U+002E (.), then return.
- 7. Otherwise, set time to the result of parsing timeString using the rules for parsing non-negative integers pro-
- 8. Collect a sequence of code points that are ASCII digits and U+002E FULL STOP characters (.) from input given position. Ignore any collected characters.
- 9. Let urlRecord be document's URL.
- 10. If *position* is not past the end of *input*, then:
  - 1. If the code point in input pointed to by position is not U+003B (;), U+002C (,), or ASCII whitespace, then return.
  - 2. Skip ASCII whitespace within input given position.
  - 3. If the <u>code point</u> in *input* pointed to by *position* is U+003B (;) or U+002C (,), then advance *position* to the next <u>code point</u>.
  - 4. Skip ASCII whitespace within input given position.
- 11. If *position* is not past the end of *input*, then:
  - 1. Let *urlString* be the substring of *input* from the <u>code point</u> at *position* to the end of the string.
  - 2. If the <u>code point</u> in *input* pointed to by *position* is U+0055 (U) or U+0075 (u), then advance *position* to the next <u>code point</u>. Otherwise, jump to the step labeled *skip quotes*.
  - 3. If the <u>code point</u> in *input* pointed to by *position* is U+0052 (R) or U+0072 (r), then advance *position* to the next <u>code point</u>. Otherwise, jump to the step labeled *parse*.
  - 4. If the <u>code point</u> in *input* pointed to by *position* is U+004C (L) or U+006C (I), then advance *position* to the next <u>code point</u>. Otherwise, jump to the step labeled *parse*.
  - 5. Skip ASCII whitespace within input given position.

- 6. If the <u>code point</u> in *input* pointed to by *position* is U+003D (=), then advance *position* to the next <u>code point</u>. Otherwise, jump to the step labeled *parse*.
- 7. Skip ASCII whitespace within input given position.
- 8. Skip quotes: If the code point in input pointed to by position is U+0027 (') or U+0022 ("), then let quote be that code point, and advance position to the next code point. Otherwise, let quote be the empty string.
- 9. Set *urlString* to the substring of *input* from the <u>code point</u> at *position* to the end of the string.
- 10. If *quote* is not the empty string, and there is a <u>code point</u> in *urlString* equal to *quote*, then truncate *urlString* at that <u>code point</u>, so that it and all subsequent <u>code points</u> are removed.
- 11. Parse: Parse poil urlString relative to document. If that fails, return. Otherwise, set urlRecord to the resulting URL record poil.
- 12. Set document's will declaratively refresh p177 to true.
- 13. Perform one or more of the following steps:
  - After the refresh has come due (as defined below), if the user has not canceled the redirect and, if meta is given, document's active sandboxing flag set p875 does not have the sandboxed automatic features browsing context flag p874 set, then navigate p906 document's browsing context p840 to urlRecord, with historyHandling p906 set to "replace p906" and the source browsing context p806 set to document's browsing context p840.

For the purposes of the previous paragraph, a refresh is said to have come due as soon as the *later* of the following two conditions occurs:

- At least *time* seconds have elapsed since *document*'s <u>completely loaded time <sup>p927</sup></u>, adjusted to take into account user or user agent preferences.
- If *meta* is given, at least *time* seconds have elapsed since *meta* was <u>inserted into the document</u> document, adjusted to take into account user or user agent preferences.

### Note

It is important to use document here, and not meta's <u>node document</u>, as that might have changed between the initial set of steps and the refresh coming due and meta is not always given (in case of the HTTP `Refresh<sup>p932</sup>` header).

- Provide the user with an interface that, when selected, <u>navigates pools</u> a <u>browsing context pools</u> to <u>urlRecord</u>, with <u>document's browsing context pools</u> as the <u>source browsing context pools</u>.
- Do nothing.

In addition, the user agent may, as with anything, inform the user of any and all aspects of its operation, including the state of any timers, the destinations of any timed redirects, and so forth.

For  $\underline{\mathsf{meta}}^{\mathsf{p}179}$  elements with an  $\underline{\mathsf{http-equiv}}^{\mathsf{p}176}$  attribute in the  $\underline{\mathsf{Refresh}}$  state $\underline{\mathsf{p}}^{\mathsf{p}177}$ , the  $\underline{\mathsf{content}}^{\mathsf{p}171}$  attribute must have a value consisting either of:

- just a <u>valid non-negative integer<sup>p70</sup></u>, or
- a valid non-negative integer<sup>p70</sup>, followed by a U+003B SEMICOLON character (;), followed by one or more ASCII whitespace, followed by a substring that is an ASCII case-insensitive match for the string "URL", followed by a U+003D EQUALS SIGN character (=), followed by a valid URL string that does not start with a literal U+0027 APOSTROPHE (') or U+0022 QUOTATION MARK (") character.

In the former case, the integer represents a number of seconds before the page is to be reloaded; in the latter case the integer represents a number of seconds before the page is to be replaced by the page at the given <u>URL</u>.

### Example

A news organization's front page could include the following markup in the page's head place element, to ensure that the page automatically reloads from the server every five minutes:

```
<meta http-equiv="Refresh" content="300">
```

### Example

A sequence of pages could be used as an automated slide show by making each page refresh to the next page in the sequence, using markup such as the following:

```
<meta http-equiv="Refresh" content="20; URL=page4.html">
```

### Set-Cookie state (http-equiv="set-cookie p176")

This pragma is non-conforming and has no effect.

User agents are required to ignore this pragma.

### X-UA-Compatible state (http-equiv="x-ua-compatible")

In practice, this pragma encourages Internet Explorer to more closely follow the specifications.

For  $\underline{\mathsf{meta}}^{\mathsf{p170}}$  elements with an  $\underline{\mathsf{http-equiv}}^{\mathsf{p176}}$  attribute in the X-UA-Compatible state  $\underline{\mathsf{p179}}$ , the  $\underline{\mathsf{content}}^{\mathsf{p171}}$  attribute must have a value that is an  $\underline{\mathsf{ASCII}}$  case-insensitive match for the string "IE=edge".

User agents are required to ignore this pragma.

### Content security policy state (http-equiv="content-security-policy place")

This pragma enforces a Content Security Policy on a Document P117. [CSP] P1305

- 1. If the meta p170 element is not a child of a head p158 element, return.
- 2. If the meta<sup>0170</sup> element has no content <sup>0171</sup> attribute, or if that attribute's value is the empty string, then return.
- 3. Let *policy* be the result of executing Content Security Policy's <u>parse a serialized Content Security Policy</u> algorithm on the <u>meta<sup>p170</sup></u> element's <u>content <sup>p171</sup></u> attribute's value, with a source of "meta", and a disposition of "enforce".
- 4. Remove all occurrences of the report-uri, frame-ancestors, and sandbox directives from policy.
- 5. Enforce the policy policy.

For meta p170 elements with an http-equiv p176 attribute in the Content security policy state p179, the content p171 attribute must have a value consisting of a valid Content Security Policy, but must not contain any report-uri, frame-ancestors, or sandbox directives. The Content Security Policy given in the content p171 attribute will be enforced upon the current document. [CSP] p1305

### Example

A page might choose to mitigate the risk of cross-site scripting attacks by preventing the execution of inline JavaScript, as well as blocking all plugin content, using a policy such as the following:

```
<meta http-equiv="Content-Security-Policy" content="script-src 'self'; object-src 'none'">
```

There must not be more than one meta p170 element with any particular state in the document at a time.

# **4.2.5.4** Specifying the document's character encoding $\S^{P17}_{\alpha}$

A **character encoding declaration** is a mechanism by which the <u>character encoding</u> used to store or transmit a document is specified.

The Encoding standard requires use of the <u>UTF-8</u> character encoding and requires use of the "utf-8" encoding label to identify it. Those requirements necessitate that the document's <u>character encoding declaration p179</u>, if it exists, specifies an <u>encoding label</u> using an <u>ASCII case-insensitive</u> match for "utf-8". Regardless of whether a <u>character encoding declaration p179</u> is present or not, the actual <u>character encoding</u> used to encode the document must be <u>UTF-8</u>. [ENCODING] p1307

To enforce the above rules, authoring tools must default to using UTF-8 for newly-created documents.

The following restrictions also apply:

The character encoding declaration must be serialized without the use of <u>character references</u><sup>p1104</sup> or character escapes of any kind.

• The element containing the character encoding declaration must be serialized completely within the first 1024 bytes of the document.

In addition, due to a number of restrictions on  $\frac{\text{meta}^{p170}}{\text{per document}}$  elements, there can only be one  $\frac{\text{meta}^{p170}}{\text{per document}}$ -based character encoding declaration per document.

If an <u>HTML</u> document does not start with a BOM, and its <u>encoding</u> is not explicitly given by <u>Content-Type metadata  $^{99}$ </u>, and the document is not an <u>iframe srcdoc document  $^{0370}$ </u>, then the encoding must be specified using a <u>meta  $^{p170}$ </u> element with a <u>charset  $^{p170}$ </u> attribute or a <u>meta  $^{p170}$ </u> element with an <u>http-equiv  $^{p176}$ </u> attribute in the <u>Encoding declaration state  $^{p176}$ </u>.

### Note

A character encoding declaration is required (either in the <u>Content-Type metadata<sup>p92</sup></u> or explicitly in the file) even when all characters are in the ASCII range, because a character encoding is needed to process non-ASCII characters entered by the user in forms, in URLs generated by scripts, and so forth.

Using non-UTF-8 encodings can have unexpected results on form submission and URL encodings, which use the <u>document's</u> <u>character encoding</u> by default.

If the document is an <u>iframe srcdoc document</u>  $p^{370}$ , the document must not have a <u>character encoding declaration</u>  $p^{179}$ . (In this case, the source is already decoded, since it is part of the document that contained the <u>iframe</u>  $p^{369}$ .)

In XML, the XML declaration should be used for inline character encoding information, if necessary.

### Example

In HTML, to declare that the character encoding is <u>UTF-8</u>, the author could include the following markup near the top of the document (in the <u>head  $^{p158}$ </u> element):

```
<meta charset="utf-8">
```

In XML, the XML declaration would be used instead, at the very top of the markup:

```
<?xml version="1.0" encoding="utf-8"?>
```

# 4.2.6 The style element §p18

## Categories p133:

Metadata content<sup>p135</sup>.

### Contexts in which this element can be used p133:

Where metadata content p135 is expected.

In a noscript p638 element that is a child of a head p158 element.

# Content model p133:

<u>Text</u><sup>p136</sup> that gives a <u>conformant style sheet</u>.

### Tag omission in text/html<sup>p133</sup>:

Neither tag is omissible.

### Content attributes p133:

Global attributes p140

media p181 — Applicable media

 $\frac{blocking^{p181}}{}$  — Whether the element is  $\frac{render-blocking^{p97}}{}$ 

Also, the <u>title<sup>p181</sup></u> attribute <u>has special semantics<sup>p181</sup></u> on this element: <u>CSS style sheet set name</u>.

# Accessibility considerations p133:

For authors.

For implementers.

#### DOM interface p133:

```
IDL [Exposed=Window]
interface HTMLStyleElement : HTMLElement {
   [HTMLConstructor] constructor();

   [CEReactions] attribute DOMString media;
   [SameObject, PutForwards=value] readonly attribute DOMTokenList blocking;

   // also has obsolete members
};
HTMLStyleElement includes LinkStyle;
```

The  $style^{p180}$  element allows authors to embed CSS style sheets in their documents. The  $style^{p180}$  element is one of several inputs to the styling processing model. The element does not represent content for the user.

The **media** attribute says which media the styles apply to. The value must be a <u>valid media query list  $p^{90}$ </u>. The user agent must apply the styles when the <u>media  $p^{181}$ </u> attribute's value <u>matches the environment  $p^{90}$ </u> and the other relevant conditions apply, and must not apply them otherwise.

#### Note

The styles might be further limited in scope, e.g. in CSS with the use of @media blocks. This specification does not override such further restrictions or requirements.

The default, if the media plat attribute is omitted, is "all", meaning that by default styles apply to all media.

The **blocking** attribute is a <u>blocking attribute</u><sup>p96</sup>.

The **title** attribute on  $style^{p180}$  elements defines CSS style sheet sets. If the  $style^{p180}$  element has no  $title^{p181}$  attribute, then it has no title; the  $title^{p143}$  attribute of ancestors does not apply to the  $style^{p180}$  element. If the  $title^{p180}$  element is not in a document tree, then the  $title^{p181}$  attribute is ignored. [CSSOM] $^{p1306}$ 

# Note

The  $title^{p181}$  attribute on  $style^{p180}$  elements, like the  $title^{p164}$  attribute on  $link^{p162}$  elements, differs from the global  $title^{p143}$  attribute in that a  $style^{p180}$  block without a title does not inherit the title of the parent element: it merely has no title.

The child text content of a style p180 element must be that of a conformant style sheet.

The user agent must run the <u>update a style block</u><sup>p181</sup> algorithm whenever one of the following conditions occur:

- The element is popped off the stack of open elements p1121 of an HTML parser p1106 or XML parser p1217.
- The element is not on the stack of open elements p1121 of an HTML parser p1106 or XML parser p1217, and it becomes connected p45 or disconnected p45.
- The element's children changed steps run.

The **update a style block** algorithm is as follows:

- 1. Let *element* be the <u>style</u><sup>p180</sup> element.
- 2. If element has an associated CSS style sheet, remove the CSS style sheet in question.
- 3. If *element* is not <u>connected</u>, then return.
- 4. If element's type p1260 attribute is present and its value is neither the empty string nor an ASCII case-insensitive match for "text/css p1303", then return.

# Note

In particular, a type  $^{n1260}$  value with parameters, such as "text/css; charset=utf-8", will cause this algorithm to return early.

- 5. If the <u>Should element's inline behavior be blocked by Content Security Policy?</u> algorithm returns "Blocked" when executed upon the <u>style<sup>p180</sup></u> element, "style", and the <u>style<sup>p180</sup></u> element's <u>child text content</u>, then return. [CSP]<sup>p1305</sup>
- 6. Create a CSS style sheet with the following properties:

#### type

text/css<sup>p1303</sup>

#### owner node

element

#### media

The media p181 attribute of element.

# Note

This is a reference to the (possibly absent at this time) attribute, rather than a copy of the attribute's current value. CSSOM defines what happens when the attribute is dynamically set, changed, or removed.

#### <u>title</u>

The title plat attribute of element, if element is in a document tree, or the empty string otherwise.

## Note

Again, this is a reference to the attribute.

#### alternate flag

Unset.

#### origin-clean flag

Set.

#### **location**

parent CSS style sheet

#### owner CSS rule

null

# disabled flag

Left at its default value.

#### **CSS rules**

Left uninitialized.

This doesn't seem right. Presumably we should be using the element's child text content? Tracked as issue #2997.

- 7. If element contributes a script-blocking style sheet p183, increment element's node document's script-blocking style sheet counter p184 by 1.
- 8. If element's media plan attribute's value matches the environment plan, and element is render-blocking plan or element was created by element's node document's parser, then block rendering plan on element.

Once the attempts to obtain the style sheet's <u>critical subresources</u> or, if the style sheet has no <u>critical subresources</u>, if any, are complete, or, if the style sheet has no <u>critical subresources</u>, once the style sheet has been parsed and processed, the user agent must run these steps:

- 1. Let *element* be the <u>style<sup>p180</sup></u> element associated with the style sheet in question.
- 2. Let success be true.
- 3. If the attempts to obtain any of the style sheet's <u>critical subresources</u> failed for any reason (e.g., DNS error, HTTP 404 response, a connection being prematurely closed, unsupported Content-Type), set *success* to false.

Note

Note that content-specific errors, e.g., CSS parse errors or PNG decoding errors, do not affect success.

- 4. Queue an element task p970 on the networking task source p977 given element and the following steps:
  - 1. If success is true, fire an event named load plant at element.
  - 2. Otherwise, fire an event named error p1301 at element.
  - 3. If element contributes a script-blocking style sheet p183:
    - 1. Assert: element's node document's script-blocking style sheet counter p184 is greater than 0.
    - 2. Decrement element's node document's script-blocking style sheet counter p184 by 1.
  - 4. <u>Unblock rendering p121</u> on *element*.

The element must <u>delay the load event</u> of the element's <u>node document</u> until all the attempts to obtain the style sheet's <u>critical subresources</u>, if any, are complete.

# Note

This specification does not specify a style system, but CSS is expected to be supported by most web browsers. [CSS]<sup>p1305</sup>

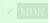

The media and blocking IDL attributes must each reflect 1997 the respective content attributes of the same name.

The LinkStyle interface is also implemented by this element. [CSSOM] p1306

#### Example

The following document has its stress emphasis styled as bright red text rather than italics text, while leaving titles of works and Latin words in their default italics. It shows how using appropriate elements enables easier restyling of documents.

```
<!DOCTYPE html>
<html lang="en-US">
<head>
  <title>My favorite book</title>
  <style>
    body { color: black; background: white; }
    em { font-style: normal; color: red; }
    </style>
    </head>
    <body>
    My <em>favorite</em> book of all time has <em>got</em> to be
    <cite>A Cat's Life</cite>. It is a book by P. Rahmel that talks
    about the <i lang="la">Felis catus</i> in modern human society.
    </body>
    </body>
    </html>
```

# 4.2.7 Interactions of styling and scripting $\S^{\text{p18}}_{_3}$

If the style sheet referenced no other resources (e.g., it was an internal style sheet given by a  $style^{p180}$  element with no @import rules), then the style rules must be immediately  $p^{42}$  made available to script; otherwise, the style rules must only be made available to script once the event loop  $p^{968}$  reaches its update the rendering  $p^{972}$  step.

An element el in the context of a <u>Document plin</u> of an <u>HTML parser plin</u> or <u>XML parser plin</u> **contributes a script-blocking style sheet** if all of the following conditions are true:

- el was created by that Document plil 's parser.
- *el* is either a <u>style<sup>p180</sup></u> element or a <u>link<sup>p162</sup></u> element that was an <u>external resource link that contributes to the styling processing model<sup>p313</sup> when the *el* was created by the parser.</u>

- el's media attribute's value matches the environment p90.
- el's style sheet was enabled when the element was created by the parser.
- The last time the event  $loop^{p968}$  reached step  $1^{p971}$ , el's root was that Document  $loop^{p117}$ .
- The user agent hasn't given up on loading that particular style sheet yet. A user agent may give up on loading a style sheet at any time.

## Note

Giving up on a style sheet before the style sheet loads, if the style sheet eventually does still load, means that the script might end up operating with incorrect information. For example, if a style sheet sets the color of an element to green, but a script that inspects the resulting style is executed before the sheet is loaded, the script will find that the element is black (or whatever the default color is), and might thus make poor choices (e.g., deciding to use black as the color elsewhere on the page, instead of green). Implementers have to balance the likelihood of a script using incorrect information with the performance impact of doing nothing while waiting for a slow network request to finish.

It is expected that counterparts to the above rules also apply to <?xml-stylesheet?> PIs and HTTP `Link` headers. However, this has not yet been thoroughly investigated.

A <u>Document plin</u> has a **script-blocking style sheet counter**, which is a number, initially 0.

A <u>Document p117</u> has a style sheet that is blocking scripts if its <u>script-blocking style sheet counter p184</u> is greater than 0, or if that <u>Document p117</u> has a non-null <u>browsing context p840</u> whose <u>container document p1843</u> is non-null and has a <u>script-blocking style sheet counter p1844</u> greater than 0.

A <u>Document p117</u> has no style sheet that is blocking scripts if it does not have a style sheet that is blocking scripts as defined in the previous paragraph.

# 4.3 Sections §p18 4.3.1 The body element § p18 Categories p133: Sectioning root p205 Contexts in which this element can be used p133: Content model p133: Flow content p136. Tag omission in text/html<sup>p133</sup>: A body p184 element's start tag p1096 can be omitted if the element is empty, or if the first thing inside the body p184 element is not ASCII whitespace or a comment plio, except if the first thing inside the body plea element is a meta plo, link plo, script p624, style<sup>p180</sup>, or template<sup>p640</sup> element. A $\frac{\text{body}^{p184}}{\text{body}^{p184}}$ element's end $\frac{\text{tag}^{p1097}}{\text{can}}$ can be omitted if the $\frac{\text{body}^{p184}}{\text{body}^{p184}}$ element is not immediately followed by a $\frac{\text{comment}^{p1105}}{\text{comment}^{p1105}}$ . Content attributes p133: Global attributes p140 onafterprint p988 onbeforeprint p988 onbeforeunload p988 onhashchange p988

onlanguagechange p989

onmessage p989 onmessageerror p989 onoffline p989

```
ononline p989
  onpagehide p989
  onpageshow p989
  onpopstate p989
  onrejectionhandled p989
  onstorage p989
  onunhandledrejection p989
  onunload p989
Accessibility considerations p133:
  For authors.
  For implementers.
DOM interface p133:
 (IDL
       [Exposed=Window]
       interface HTMLBodyElement : HTMLElement {
         [HTMLConstructor] constructor();
        // also has obsolete members
       };
       HTMLBodyElement includes WindowEventHandlers;
```

The  $\frac{\text{body}}{p^{184}}$  element  $\frac{\text{represents}}{p^{128}}$  the contents of the document.

In conforming documents, there is only one  $\frac{\text{body}^{p184}}{\text{body}^{p184}}$  element. The  $\frac{\text{document.body}^{p123}}{\text{body}^{p184}}$  IDL attribute provides scripts with easy access to a document's  $\frac{\text{body}^{p184}}{\text{body}^{p184}}$  element.

#### Note

Some DOM operations (for example, parts of the <u>drag and drop</u>  $p^{823}$  model) are defined in terms of "the <u>body element</u>  $p^{123}$ ". This refers to a particular element in the DOM, as per the definition of the term, and not any arbitrary  $p^{184}$  element.

The  $\frac{\text{body}^{\text{p184}}}{\text{element}}$  element exposes as event handler content attributes  $\frac{\text{p981}}{\text{element}}$  a number of the event handlers  $\frac{\text{p980}}{\text{element}}$  of the  $\frac{\text{Window}^{\text{p855}}}{\text{element}}$  object. It also mirrors their event handler IDL attributes  $\frac{\text{p981}}{\text{element}}$ .

The event handlers  $p^{980}$  of the Window object named by the Window-reflecting body element event handler set  $p^{988}$ , exposed on the body  $p^{184}$  element, replace the generic event handlers  $p^{980}$  with the same names normally supported by HTML elements  $p^{44}$ .

#### Example

Thus, for example, a bubbling  $error^{p1301}$  event dispatched on a child of the body element  $^{p123}$  of a  $partial Document <math>^{p117}$  would first trigger the  $partial Document <math>^{p180}$  event handler content attributes  $^{p801}$  of that element, then that of the root  $partial Document <math>^{p157}$  element, and only then would it trigger the  $partial Document <math>^{p180}$  event handler content attribute  $partial Document <math>^{p180}$  on the  $partial Document <math>^{p180}$  element. This is because the event would bubble from the target, to the  $partial Document <math>^{p180}$ , to the  $partial Document <math>^{p180}$ , to the  $partial Document <math>^{p180}$ , and the  $partial Document <math>^{p180}$  on the partial Document Document Docu

#### Example

This page updates an indicator to show whether or not the user is online:

```
<!DOCTYPE HTML>
<html lang="en">
<head>
<title>Online or offline?</title>
<script>
function update(online) {
   document.getElementById('status').textContent =
   online ? 'Online' : 'Offline';
}
</script>
```

# 4.3.2 The article element § p18

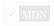

```
Categories p133:
   Flow content p136
   Sectioning content<sup>p136</sup>.
   Palpable content p137.
Contexts in which this element can be used p133:
   Where <u>sectioning content</u> is expected.
Content model p133:
   Flow content p136.
Tag omission in text/html<sup>p133</sup>:
   Neither tag is omissible.
Content attributes p133:
   Global attributes p140
Accessibility considerations p133:
   For authors.
   For implementers.
DOM interface p133:
   Uses HTMLElement p128.
```

The <u>article<sup>p186</sup></u> element <u>represents<sup>p128</sup></u> a complete, or self-contained, composition in a document, page, application, or site and that is, in principle, independently distributable or reusable, e.g. in syndication. This could be a forum post, a magazine or newspaper article, a blog entry, a user-submitted comment, an interactive widget or gadget, or any other independent item of content.

When <u>article<sup>p186</sup></u> elements are nested, the inner <u>article<sup>p186</sup></u> elements represent articles that are in principle related to the contents of the outer article. For instance, a blog entry on a site that accepts user-submitted comments could represent the comments as <u>article<sup>p186</sup></u> elements nested within the <u>article<sup>p186</sup></u> element for the blog entry.

Author information associated with an  $\frac{\text{prise}}{\text{article}^{\text{pl86}}}$  element (q.v. the  $\frac{\text{address}^{\text{p204}}}{\text{element}}$ ) does not apply to nested  $\frac{\text{article}^{\text{pl86}}}{\text{elements}}$ .

#### Note

When used specifically with content to be redistributed in syndication, the  $\frac{\text{article}^{\text{p186}}}{\text{element}}$  element is similar in purpose to the entry element in Atom. [ATOM]  $\frac{\text{p1305}}{\text{element}}$ 

#### Note

The schema.org microdata vocabulary can be used to provide the publication date for an  $\frac{\text{article}^{\text{pl86}}}{\text{element}}$ , using one of the CreativeWork subtypes.

When the main content of the page (i.e. excluding footers, headers, navigation blocks, and sidebars) is all one single self-contained composition, that content may be marked with an <a href="article">article</a><sup>p186</sup>, but it is technically redundant in that case (since it's self-evident that the page is a single composition, as it is a single document).

#### Example

This example shows a blog post using the <a href="article">article</a>p186 element, with some schema.org annotations:

```
<article itemscope itemtype="http://schema.org/BlogPosting">
   <header>
   <h1 itemprop="headline">The Very First Rule of Life</h1>
   <time itemprop="datePublished" datetime="2009-10-09">3 days ago</time>
   link itemprop="url" href="?comments=0">
   </header>
   If there's a microphone anywhere near you, assume it's hot and sending whatever you're saying to the world. Seriously.
   ...
   <footer>
   <a itemprop="discussionUrl" href="?comments=1">Show comments...</a>
   </footer>
   </article>
```

Here is that same blog post, but showing some of the comments:

```
<article itemscope itemtype="http://schema.org/BlogPosting">
<header>
 <h1 itemprop="headline">The Very First Rule of Life</h1>
 <time itemprop="datePublished" datetime="2009-10-09">3 days ago</time>
 <link itemprop="url" href="?comments=0">
</header>
If there's a microphone anywhere near you, assume it's hot and
sending whatever you're saying to the world. Seriously.
...
<section>
 <h1>Comments</h1>
 <article itemprop="comment" itemscope itemtype="http://schema.org/UserComments" id="c1">
  <link itemprop="url" href="#c1">
  <footer>
   Posted by: <span itemprop="creator" itemscope itemtype="http://schema.org/Person">
    <span itemprop="name">George Washington</span>
   </span>
   <time itemprop="commentTime" datetime="2009-10-10">15 minutes ago</time>
  Yeah! Especially when talking about your lobbyist friends!
 </article>
 <article itemprop="comment" itemscope itemtype="http://schema.org/UserComments" id="c2">
  <link itemprop="url" href="#c2">
  <footer>
   Posted by: <span itemprop="creator" itemscope itemtype="http://schema.org/Person">
    <span itemprop="name">George Hammond</span>
   </span>
   <time itemprop="commentTime" datetime="2009-10-10">5 minutes ago</time>
  Hey, you have the same first name as me.
 </article>
</section>
</article>
```

Notice the use of  $\frac{\text{footer}^{\text{p201}}}{\text{can}}$  to give the information for each comment (such as who wrote it and when): the  $\frac{\text{footer}^{\text{p201}}}{\text{can}}$  element can appear at the start of its section when appropriate, such as in this case. (Using  $\frac{\text{header}^{\text{p200}}}{\text{header}^{\text{p200}}}$  in this case wouldn't be wrong either; it's mostly a matter of authoring preference.)

## Example

In this example, <u>article<sup>p186</sup></u> elements are used to host widgets on a portal page. The widgets are implemented as <u>customized</u> <u>built-in elements <sup>p728</sup></u> in order to get specific styling and scripted behavior.

```
<!DOCTYPE HTML>
<html lang=en>
<title>eHome Portal</title>
<script src="/scripts/widgets.js"></script>
<link rel=stylesheet href="/styles/main.css">
<article is="stock-widget">
<h1>Stocks</h1>
<thead>   Stock  Value  Delta
  <template>      </template>
<input type=button value="Refresh" onclick="this.parentElement.refresh()">
</article>
<article is="news-widget">
<h1>News</h1>
ul>
 <template>
  <
   <img> <strong></strong>
   >
 </template>
<input type=button value="Refresh" onclick="this.parentElement.refresh()">
</article>
```

```
4.3.3 The section element § p18
```

```
✓ MDN
```

```
Categories p133:
   Flow content p136.
   Sectioning content p136.
   Palpable content p137.
Contexts in which this element can be used<sup>p133</sup>:
   Where <u>sectioning content</u> is expected.
Content model p133:
   Flow content p136.
Tag omission in text/html<sup>p133</sup>:
   Neither tag is omissible.
Content attributes p133:
   Global attributes p140
Accessibility considerations p133:
   For authors.
   For implementers.
DOM interface p133:
   Uses HTMLElement p128.
```

The <u>section plase</u> element <u>represents plase</u> a generic section of a document or application. A section, in this context, is a thematic grouping of content, typically with a heading.

## Example

Examples of sections would be chapters, the various tabbed pages in a tabbed dialog box, or the numbered sections of a thesis. A web site's home page could be split into sections for an introduction, news items, and contact information.

Note

Authors are encouraged to use the <a href="mailto:article">article</a>p186</a> element instead of the <a href="mailto:section">section</a>p188</a> element when it would make sense to syndicate the contents of the element.

# Note

The  $\frac{\text{section}^{\text{p188}}}{\text{section}^{\text{p188}}}$  element is not a generic container element. When an element is needed only for styling purposes or as a convenience for scripting, authors are encouraged to use the  $\frac{\text{div}^{\text{p243}}}{\text{element}}$  element is appropriate only if the element's contents would be listed explicitly in the document's  $\frac{\text{outline}^{\text{p207}}}{\text{element}}$ .

## Example

In the following example, we see an article (part of a larger web page) about apples, containing two short sections.

```
<article>
<hgroup>
 <h1>Apples</h1>
 <h2>Tasty, delicious fruit!</h2>
</hgroup>
The apple is the pomaceous fruit of the apple tree.
<section>
 <h1>Red Delicious</h1>
 These bright red apples are the most common found in many
 supermarkets.
</section>
<section>
 <h1>Granny Smith</h1>
 >These juicy, green apples make a great filling for
 apple pies.
</section>
</article>
```

Notice how the use of  $\frac{\text{section}^{\text{p188}}}{\text{section}}$  means that the author can use  $\frac{\text{h1}^{\text{p196}}}{\text{elements}}$  elements throughout, without having to worry about whether a particular section is at the top level, the second level, the third level, and so on.

#### Example

Here is a graduation programme with two sections, one for the list of people graduating, and one for the description of the ceremony. (The markup in this example features an uncommon style sometimes used to minimize the amount of <u>inter-element</u> whitespace plant )

```
<!DOCTYPE Html>
<html Lang=En

><head

><Title

>Graduation Ceremony Summer 2022</Title

></head

><Body

><hl1

>Graduation</hl>
><bection

><hl1

>Ceremony</hl>
>Opening Procession
>

>Speech by Valedictorian
>

>Speech by Class President
>

>Presentation of Diplomas
>

>Presentation of Diplomas
>

>Pe

>

>Presentation of Diplomas
```

```
>Closing Speech by Headmaster</P
   ></Section
   ><Section
     ><H1
      >Graduates</H1
    ><Ul
      ><Li
        >Molly Carpenter</Li
      ><Li
        >Anastasia Luccio</Li
        >Ebenezar McCoy</Li
      ><Li
        >Karrin Murphy</Li
      ><Li
         >Thomas Raith</Li
      ><Li
        >Susan Rodriguez</Li
    ></Ul
   ></Section
></Body
></Html>
```

#### Example

In this example, a book author has marked up some sections as chapters and some as appendices, and uses CSS to style the headers in these two classes of section differently.

```
<style>
section { border: double medium; margin: 2em; }
section.chapter h1 { font: 2em Roboto, Helvetica Neue, sans-serif; }
section.appendix h1 { font: small-caps 2em Roboto, Helvetica Neue, sans-serif; }
</style>
<header>
<hgroup>
 <h1>My Book</h1>
 <h2>A sample with not much content</h2>
</hgroup>
<small>Published by Dummy Publicorp Ltd.</small>
</header>
<section class="chapter">
<h1>My First Chapter</h1>
This is the first of my chapters. It doesn't say much.
But it has two paragraphs!
</section>
<section class="chapter">
<h1>It Continues: The Second Chapter</h1>
>Bla dee bla, dee bla dee bla. Boom.
</section>
<section class="chapter">
<h1>Chapter Three: A Further Example</h1>
It's not like a battle between brightness and earthtones would go
unnoticed.
But it might ruin my story.
</section>
<section class="appendix">
<h1>Appendix A: Overview of Examples</h1>
These are demonstrations.
</section>
<section class="appendix">
```

```
<h1>Appendix B: Some Closing Remarks</h1>
Hopefully this long example shows that you <em>can</em> style sections, so long as they are used to indicate actual sections.
</section>
```

# ✓ MDN

# 4.3.4 The nav element §p19

```
Categories p133:
   Flow content p136.
   Sectioning content<sup>p136</sup>.
   Palpable content<sup>p137</sup>.
Contexts in which this element can be used p133:
   Where <u>sectioning content</u> is expected.
Content model p133:
   Flow content p136.
Tag omission in text/html<sup>p133</sup>:
   Neither tag is omissible.
Content attributes p133:
   Global attributes p140
Accessibility considerations p133:
   For authors.
   For implementers.
DOM interface p133:
   Uses <u>HTMLElement</u> p128.
```

The  $nav_{1}^{p191}$  element represents  $nav_{1}^{p128}$  a section of a page that links to other pages or to parts within the page: a section with navigation links.

#### Note

Not all groups of links on a page need to be in a  $nav^{p191}$  element — the element is primarily intended for sections that consist of major navigation blocks. In particular, it is common for footers to have a short list of links to various pages of a site, such as the terms of service, the home page, and a copyright page. The footer p201 element alone is sufficient for such cases; while a  $nav^{p191}$  element can be used in such cases, it is usually unnecessary.

#### Note

User agents (such as screen readers) that are targeted at users who can benefit from navigation information being omitted in the initial rendering, or who can benefit from navigation information being immediately available, can use this element as a way to determine what content on the page to initially skip or provide on request (or both).

## Example

In the following example, there are two  $nav^{p191}$  elements, one for primary navigation around the site, and one for secondary navigation around the page itself.

```
<body>
<hl>The Wiki Center Of Exampland</hl>
<nav>

<a href="/">Home</a>
<a href="/events">Current Events</a>
...more...
```

```
</nav>
<article>
 <header>
  <h1>Demos in Exampland</h1>
  Written by A. N. Other.
 </header>
 <nav>
  ul>
   <a href="#public">Public demonstrations</a>
   <a href="#destroy">Demolitions</a>
   ...more...
  </nav>
 <div>
  <section id="public">
   <h1>Public demonstrations</h1>
   <,p>...more...
  </section>
  <section id="destroy">
   <h1>Demolitions</h1>
   ...more...
  </section>
  ...more...
 </div>
 <footer>
  <a href="?edit">Edit</a> | <a href="?delete">Delete</a> | <a href="?Rename">Rename</a>
 </footer>
</article>
<footer>
 <small>© copyright 1998 Exampland Emperor</small>
</footer>
</body>
```

# Example

In the following example, the page has several places where links are present, but only one of those places is considered a navigation section.

```
<body itemscope itemtype="http://schema.org/Blog">
<header>
 <h1>Wake up sheeple!</h1>
 <a href="news.html">News</a> -
    <a href="blog.html">Blog</a> -
    <a href="forums.html">Forums</a>
 Last Modified: <span itemprop="dateModified">2009-04-01</span>
 <nav>
  <h1>Navigation</h1>
  ul>
   <a href="articles.html">Index of all articles</a>
   <a href="today.html">Things sheeple need to wake up for today</a>
   <a href="successes.html">Sheeple we have managed to wake</a>
  </nav>
</header>
<main>
 <article itemprop="blogPosts" itemscope itemtype="http://schema.org/BlogPosting">
   <h1 itemprop="headline">My Day at the Beach</h1>
  </header>
  <div itemprop="articleBody">
```

```
Today I went to the beach and had a lot of fun.
   ...more content...
  </div>
  <footer>
   Posted <time itemprop="datePublished" datetime="2009-10-10">Thursday</time>.
  </footer>
 </article>
 ...more blog posts...
</main>
<footer>
 Copyright ©
  <span itemprop="copyrightYear">2010</span>
  <span itemprop="copyrightHolder">The Example Company</span>
 <a href="about.html">About</a> -
    <a href="policy.html">Privacy Policy</a> -
    <a href="contact.html">Contact Us</a>
</footer>
</body>
```

You can also see microdata annotations in the above example that use the schema.org vocabulary to provide the publication date and other metadata about the blog post.

#### Example

A <u>nav</u><sup>191</sup> element doesn't have to contain a list, it can contain other kinds of content as well. In this navigation block, links are provided in prose:

```
<nav>
<h1>Navigation</h1>
You are on my home page. To the north lies <a href="/blog">my</a>
blog</a>, from whence the sounds of battle can be heard. To the east
you can see a large mountain, upon which many <a
href="/school">school papers</a> are littered. Far up thus mountain
you can spy a little figure who appears to be me, desperately
scribbling a <a href="/school/thesis">thesis</a>.
To the west are several exits. One fun-looking exit is labeled <a</p>
href="https://games.example.com/">"games"</a>. Another more
boring-looking exit is labeled <a
href="https://isp.example.net/">ISP™</a>.
To the south lies a dark and dank <a href="/about">contacts</a>
page</a>. Cobwebs cover its disused entrance, and at one point you
see a rat run quickly out of the page.
</nav>
```

# Example

In this example, <u>nav<sup>p191</sup></u> is used in an email application, to let the user switch folders:

# 4.3.5 The aside element § P19

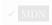

```
Categories p133:
   Flow content p136.
   Sectioning content p136.
   Palpable content p137.
Contexts in which this element can be used p133:
   Where <u>sectioning content</u><sup>p136</sup> is expected.
Content model p133:
   Flow content p136.
Tag omission in text/html<sup>p133</sup>:
   Neither tag is omissible.
Content attributes p133:
   Global attributes p140
Accessibility considerations p133:
   For authors.
   For implementers.
DOM interface p133:
   Uses HTMLElement p128.
```

The <u>aside  $^{p194}$ </u> element <u>represents  $^{p128}$ </u> a section of a page that consists of content that is tangentially related to the content around the <u>aside  $^{p194}$ </u> element, and which could be considered separate from that content. Such sections are often represented as sidebars in printed typography.

The element can be used for typographical effects like pull quotes or sidebars, for advertising, for groups of <a href="may.">nav.<sup>p191</sup></a> elements, and for other content that is considered separate from the main content of the page.

#### Note

It's not appropriate to use the <u>aside plad</u> element just for parentheticals, since those are part of the main flow of the document.

# Example

The following example shows how an aside is used to mark up background material on Switzerland in a much longer news story on Europe.

```
<aside>
  <h1>Switzerland</h1>
  Switzerland, a land-locked country in the middle of geographic
  Europe, has not joined the geopolitical European Union, though it is
  a signatory to a number of European treaties.
</aside>
```

## Example

The following example shows how an aside is used to mark up a pull quote in a longer article.

```
He later joined a large company, continuing on the same work.
<q>I love my job. People ask me what I do for fun when I'm not at
work. But I'm paid to do my hobby, so I never know what to
answer. Some people wonder what they would do if they didn't have to
work... but I know what I would do, because I was unemployed for a
year, and I filled that time doing exactly what I do now.
<aside>
    <q>People ask me what I do for fun when I'm not at work. But I'm
```

```
paid to do my hobby, so I never know what to answer.
</aside>
Of course his work — or should that be hobby? —
isn't his only passion. He also enjoys other pleasures.
...
```

#### Example

The following extract shows how aside p194 can be used for blogrolls and other side content on a blog:

```
<body>
<header>
 <h1>My wonderful blog</h1>
 My tagline
</header>
<aside>
 <!-- this aside contains two sections that are tangentially related
 to the page, namely, links to other blogs, and links to blog posts
 from this blog -->
 <nav>
  <h1>My blogroll</h1>
   <a href="https://blog.example.com/">Example Blog</a>
 </nav>
 <nav>
  <h1>Archives</h1>
  reversed>
   <a href="/last-post">My last post</a>
   <a href="/first-post">My first post</a>
  </nav>
 </aside>
 <!-- this aside is tangentially related to the page also, it
 contains twitter messages from the blog author -->
 <h1>Twitter Feed</h1>
 <blockquote cite="https://twitter.example.net/t31351234">
  I'm on vacation, writing my blog.
 </blockquote>
 <blockquote cite="https://twitter.example.net/t31219752">
  I'm going to go on vacation soon.
 </blockguote>
 </aside>
 <article>
 <!-- this is a blog post -->
 <h1>My last post</h1>
 This is my last post.
 <footer>
  <a href="/last-post" rel=bookmark>Permalink</a>
 </footer>
</article>
<article>
 <!-- this is also a blog post -->
 <h1>My first post</h1>
 This is my first post.
 <aside>
  <!-- this aside is about the blog post, since it's inside the
```

```
<article> element; it would be wrong, for instance, to put the
  blogroll here, since the blogroll isn't really related to this post
  specifically, only to the page as a whole -->
  <h1>Posting</h1>
  While I'm thinking about it, I wanted to say something about
  posting. Posting is fun!
 </aside>
 <footer>
  <a href="/first-post" rel=bookmark>Permalink</a>
</article>
<footer>
 <a href="/archives">Archives</a> -
  <a href="/about">About me</a> -
  <a href="/copyright">Copyright</a>
</footer>
</body>
```

```
Categories P133:

Flow content P136.

Heading content P136.

Palpable content P137.

Contexts in which this element can be used P133:

As a child of an hgroup P197 element.

Where heading content P136 is expected.

Content model P133:

Phrasing content P136.

Content attributes P133:

Global attributes P133:

Global attributes P140

Accessibility considerations P133:

For authors.
For implementers.

DOM interface P133:
```

These elements  $\underline{\text{represent}}^{\text{p128}}$  headings for their sections.

// also has obsolete members

interface HTMLHeadingElement : HTMLElement {

[HTMLConstructor] constructor();

4.3.6 The h1, h2, h3, h4, h5, and h6 elements §p19

The semantics and meaning of these elements are defined in the section on headings and sections p<sup>205</sup>.

These elements have a **rank** given by the number in their name. The  $h1^{p196}$  element is said to have the highest rank, the  $h6^{p196}$  element has the lowest rank, and two elements with the same name have equal rank.

#### Example

(IDL

};

[Exposed=Window]

As far as their respective document outlines (their heading and section structures) are concerned, these two snippets are semantically equivalent:

```
<body>
<h1>Let's call it a draw(ing surface)</h1>
<h2>Diving in</h2>
<h2>Simple shapes</h2>
<h2>Canvas coordinates</h2>
<h3>Canvas coordinates diagram</h3>
<h2>Paths</h2>
</body>
<body>
<h1>Let's call it a draw(ing surface)</h1>
<section>
 <h1>Diving in</h1>
 </section>
 <section>
 <h1>Simple shapes</h1>
 </section>
 <section>
 <h1>Canvas coordinates</h1>
 <section>
  <h1>Canvas coordinates diagram</h1>
 </section>
 </section>
 <section>
 <h1>Paths</h1>
 </section>
</body>
```

Authors might prefer the former style for its terseness, or the latter style for its convenience in the face of heavy editing; which is best is purely an issue of preferred authoring style.

The two styles can be combined, for compatibility with legacy tools while still future-proofing for when that compatibility is no longer needed. This third snippet again has the same outline as the previous two:

```
<body>
<h1>Let's call it a draw(ing surface)</h1>
<section>
 <h2>Diving in</h2>
</section>
<section>
 <h2>Simple shapes</h2>
</section>
<section>
 <h2>Canvas coordinates</h2>
 <section>
  <h3>Canvas coordinates diagram</h3>
 </section>
</section>
<section>
 <h2>Paths</h2>
</section>
</body>
```

# 4.3.7 The hgroup element § p19

✓ MDN

```
Categories p133:

Flow content p136.

Heading content p136.
```

```
Palpable content play.

Contexts in which this element can be used play:

Where heading content play is expected.

Content model play:

One or more hl play, h2 play, h3 play, h4 play, h5 play, h6 play elements, optionally intermixed with script-supporting elements play.

Tag omission in text/html play:

Neither tag is omissible.

Content attributes play:

Global attributes play:

For authors.

For authors.

For implementers.

DOM interface play:

Uses HTML Element play.
```

The  $\frac{hgroup^{p197}}{hgroup^{p197}}$  element represents the heading of a section, which consists of all the  $\frac{h1^{p196}-h6^{p196}}{hgroup^{p197}}$  element. The element is used to group a set of  $\frac{h1^{p196}-h6^{p196}}{hgroup^{p197}}$  elements when the heading has multiple levels, such as subheadings, alternative titles, or taglines.

The  $rank^{\frac{p_196}{p_196}}$  of an  $rank^{\frac{p_196}{p_197}}$  element is the rank of the highest-ranked  $rank^{\frac{p_196}{p_196}}$  element descendant of the  $rank^{\frac{p_196}{p_197}}$  element, if there are any such elements, or otherwise the same as for an  $rank^{\frac{p_196}{p_196}}$  element (the highest rank). Other  $rank^{\frac{p_196}{p_196}}$  elements of  $rank^{\frac{p_196}{p_196}}$  in the  $rank^{\frac{p_196}{p_196}}$  element indicate subheadings or subtitles or (secondary) alternative titles.

The section on <u>headings and sections</u> defines how <u>hgroup<sup>p197</sup></u> elements are assigned to individual sections.

#### Example

Here are some examples of valid headings.

```
<hgroup>
<hl>>hl>The reality dysfunction</hl>
<hl>>space is not the only void</hl>
</hl>
</hr>
<hl>or: Strangelove</hl>
<hl>> Or: How I Learned to Stop Worrying and Love the Bomb</hl>
</hl>
</hl>
```

The point of using  $\frac{hg - oup^{p197}}{hg - oup^{p197}}$  in these examples is to prevent the  $\frac{h2^{p196}}{hg^{p196}}$  element (which acts as a secondary title) from creating a separate section of its own in any  $\frac{outline^{p207}}{outline^{p207}}$  and to instead cause the contents of the  $\frac{h2^{p196}}{outline^{p207}}$  to be shown in rendered output from the  $\frac{outline^{p207}}{outline^{p207}}$  algorithm in some way to indicate that it is not the title of a separate section but instead just a secondary title in a group of titles.

How a user agent exposes such multi-level headings in user interfaces (e.g. in tables of contents or search results) is left open to implementers, as it is a user interface issue. The first example above could be rendered as:

```
The reality dysfunction: Space is not the only void
```

Alternatively, it could look like this:

```
The reality dysfunction (Space is not the only void)
```

In interfaces where a title can be rendered on multiple lines, it could be rendered as follows, maybe with the first line in a bigger font size:

```
The reality dysfunction
Space is not the only void
```

# Example

The following two examples show ways in which two  $h1^{p196}$  headings could be used within an  $hgroup^{p197}$  element to group the US and UK names for the same movie.

```
<hgroup>
<h1>The Avengers</h1>
<h1>Avengers Assemble</h1>
</hgroup>

<hgroup>
<h1>Avengers Assemble</h1>
<h1>The Avengers Assemble</h1>
<h1>The Avengers</h1>
</hgroup>
```

The first example above shows how the movie names might be grouped in a publication in the US, with the US name *The Avengers* as the (primary) title, and the UK name *Avengers Assemble* as the (secondary) alternative title. The second example above shows how the movie names might be grouped in a publication in the UK, with the UK name as the (primary) title, and the US name as the (secondary) alternative title.

In both cases it is important to note the use of the  $\frac{hgroup^{0197}}{hgroup^{0197}}$  element to group the two titles indicates that the titles are not equivalent; instead the first  $\frac{h1^{0196}}{hgroup^{0197}}$  gives the (primary) title while the second gives the (secondary) alternative title. Even though both the title and alternative title are marked up with  $\frac{h1^{0196}}{hgroup^{0197}}$  elements, in a rendered view of output from the  $\frac{outline^{p207}}{hgroup^{0197}}$  algorithm, the second  $\frac{h1^{0196}}{hgroup^{0197}}$  in the  $\frac{hgroup^{0197}}{hgroup^{0197}}$  will be shown in some way that clearly indicates it is secondary; for example:

In a US publication:

The Avengers (Avengers Assemble)

In a UK publication:

Avengers Assemble (The Avengers)

## Example

In the following example, an hgroup p197 element is used to mark up a two-level heading in a wizard-style dialog box:

```
<dialog onclose="walletSetup.continue(this.returnValue)">
<hgroup>
 <h1>Wallet Setup</h1>
 <h2>Configure your Wallet funding source</h2>
Your Wallet can be used to buy wands at the merchant in town, to buy potions from travelling
salesmen you may find in the dungeons, and to pay for mercenaries.
We support two payment sources:
<form method=dialog>
 <fieldset oninput="this.getElementsByTagName('input')[0].checked = true">
  <legend> <label> <input type=radio name=payment-type value=cc> Credit Card </label> </legend>
  <label>Name on card: <input name=cc1 autocomplete="section-cc cc-name" placeholder="Y.</p>
Name"></label>
  <label>Card number: <input name=cc2 inputmode=numeric autocomplete="section-cc cc-number"</p>
placeholder="6331 1019 9999 0016"></label>
  <label>Expiry Date: <input name=cc3 type=month autocomplete="section-cc cc-exp"</p>
placeholder="2020-02"></label>
  <label>Security Code: <input name=cc4 inputmode=numeric autocomplete="section-cc cc-csc"</p>
placeholder="246"></label>
 </fieldset>
 <fieldset oninput="this.getElementsByTagName('input')[0].checked = true">
  <legend> <label> <input type=radio name=payment-type value=bank> Checking Account </label>
  <label>Name on account: <input name=bank1 autocomplete="section-bank cc-name"></label>
  <label>Routing number: <input name=bank2 inputmode=numeric></label>
  <label>Account number: <input name=bank3 inputmode=numeric></label>
```

```
</fieldset>
<button type=submit value="back"> ← Back </button>
<button type=submit value="next"> Next → </button>
</form>
</dialog>
```

✓ MDN

```
4.3.8 The header element § P20
```

```
Categories p133:
   Flow content p136.
   Palpable content<sup>p137</sup>.
Contexts in which this element can be used p133:
   Where <u>flow content</u> p136 is expected.
Content model p133:
   Flow content p136, but with no header p200 or footer p201 element descendants.
Tag omission in text/html<sup>p133</sup>:
   Neither tag is omissible.
Content attributes p133:
   Global attributes p140
Accessibility considerations p133:
   If the nearest ancestor sectioning content p^{136} or sectioning root p^{205} element is the body element p^{123}: for authors; for
   implementers.
   Otherwise: for authors; for implementers.
DOM interface p133:
   Uses <u>HTMLElement</u><sup>p128</sup>.
```

The <u>header property</u> element <u>represents property</u> a group of introductory or navigational aids.

# Note

A  $\frac{header^{p200}}{header^{p200}}$  element is intended to usually contain the section's heading (an  $\frac{h1^{p196}-h6^{p196}}{header^{p200}}$  element or an  $\frac{hgroup^{p197}}{header^{p200}}$  element can also be used to wrap a section's table of contents, a search form, or any relevant logos.

#### Example

Here are some sample headers. This first one is for a game:

```
<header>
Welcome to...
<h1>Voidwars!</h1>
</header>
```

The following snippet shows how the element can be used to mark up a specification's header:

#### Note

The <u>header  $p^{200}$ </u> element is not <u>sectioning content  $p^{136}$ </u>; it doesn't introduce a new section.

# Example

In this example, the page has a page heading given by the  $h1^{p196}$  element, and two subsections whose headings are given by  $h2^{p196}$  elements. The content after the header p200 element is still part of the last subsection started in the header p200 element, because the header p200 element doesn't take part in the outline p200 algorithm.

# 4.3.9 The footer element § P20

MDN

```
Categories p133:

Flow content p136.
Palpable content p137.

Contexts in which this element can be used p133:
Where flow content p136 is expected.

Content model p133:
Flow content p136, but with no header p200 or footer p201 element descendants.

Tag omission in text/html p133:
Neither tag is omissible.

Content attributes p133:
Global attributes p136

Accessibility considerations p133:
If the nearest ancestor sectioning content p136 or sectioning root p205 element is the body element p123: for authors; for implementers.
Otherwise: for authors; for implementers.
```

#### DOM interface p133:

Uses HTMLElement p128.

The <u>footer problem</u> element <u>represents problem</u> a footer for its nearest ancestor <u>sectioning content problem</u> or <u>sectioning root problem</u> element. A footer typically contains information about its section such as who wrote it, links to related documents, copyright data, and the like.

When the <u>footer</u> p<sup>201</sup> element contains entire sections, they <u>represent</u> appendices, indices, long colophons, verbose license agreements, and other such content.

## Note

Contact information for the author or editor of a section belongs in an address problem element, possibly itself inside a footer problem. Bylines and other information that could be suitable for both a header problem or a footer problem can be placed in either (or neither). The primary purpose of these elements is merely to help the author write self-explanatory markup that is easy to maintain and style; they are not intended to impose specific structures on authors.

Footers don't necessarily have to appear at the end of a section, though they usually do.

When the nearest ancestor sectioning content  $p^{136}$  or sectioning root  $p^{205}$  element is the body element  $p^{123}$ , then it applies to the whole page.

# Note

The  $\frac{\text{footer}^{\text{p201}}}{\text{element}}$  element is not sectioning content it doesn't introduce a new section.

#### Example

Here is a page with two footers, one at the top and one at the bottom, with the same content:

```
<body>
<footer><a href="../">Back to index...</a></footer>
<hgroup>
<h1>Lorem ipsum</h1>
<h2>
<hp>The ipsum of all lorems</h2>
</hgroup>
A dolor sit amet, consectetur adipisicing elit, sed do eiusmod tempor incididunt ut labore et dolore magna aliqua. Ut enim ad minim veniam, quis nostrud exercitation ullamco laboris nisi ut aliquip ex ea commodo consequat. Duis aute irure dolor in reprehenderit in voluptate velit esse cillum dolore eu fugiat nulla pariatur. Excepteur sint occaecat cupidatat non proident, sunt in culpa qui officia deserunt mollit anim id est laborum.
<footer><a href=".../">Back to index...</a></footer><</body>
```

# Example

Here is an example which shows the footer pool element being used both for a site-wide footer and for a section footer.

```
<!DOCTYPE HTML>
<HTML LANG="en"><HEAD>
<TITLE>The Ramblings of a Scientist</TITLE>
<BODY>
<H1>The Ramblings of a Scientist</H1>
<ARTICLE>
<H1>Episode 15</H1>
<VIDEO SRC="/fm/015.ogv" CONTROLS PRELOAD>
<P><A HREF="/fm/015.ogv">Download video</A>.</P>
</VIDEO>
<FOOTER> <!-- footer for article -->
<P>Published <TIME DATETIME="2009-10-21T18:26-07:00">on 2009/10/21 at 6:26pm</TIME></P>
</ARTICLE>
```

```
<ARTICLE>
<H1>My Favorite Trains</H1>
<P>I love my trains. My favorite train of all time is a Köf.</P>
<P>It is fun to see them pull some coal cars because they look so
dwarfed in comparison.</P>
<FOOTER> <!-- footer for article -->
 <P>Published <TIME DATETIME="2009-09-15T14:54-07:00">on 2009/09/15 at 2:54pm</TIME>
</F00TER>
</ARTICLE>
<FOOTER> <!-- site wide footer -->
<NAV>
 <P><A HREF="/credits.html">Credits</A> -
    <A HREF="/tos.html">Terms of Service</A> -
    <A HREF="/index.html">Blog Index</A></P>
</NAV>
<P>Copyright © 2009 Gordon Freeman</P>
</F00TER>
</B0DY>
</HTML>
```

# Example

Some site designs have what is sometimes referred to as "fat footers" — footers that contain a lot of material, including images, links to other articles, links to pages for sending feedback, special offers... in some ways, a whole "front page" in the footer.

This fragment shows the bottom of a page on a site with a "fat footer":

```
<footer>
 <nav>
  <section>
   <h1>Articles</h1>
   <img src="images/somersaults.jpeg" alt=""> Go to the gym with
   our somersaults class! Our teacher Jim takes you through the paces
   in this two-part article. <a href="articles/somersaults/1">Part
   1</a> · <a href="articles/somersaults/2">Part 2</a>
   <img src="images/kindplus.jpeg"> Tired of walking on the edge of
   a clif<!-- sic -->? Our quest writer Lara shows you how to bumble
   your way through the bars. <a href="articles/kindplus/1">Read
   more...</a>
   <imq src="images/crisps.jpeg"> The chips are down, now all
   that's left is a potato. What can you do with it? <a
   href="articles/crisps/1">Read more...
  </section>
  ul>
   <a href="/about">About us...</a>
   <a href="/feedback">Send feedback!</a>
   <a href="/sitemap">Sitemap</a>
  </nav>
 <small>Copyright © 2015 The Snacker -
 <a href="/tos">Terms of Service</a></small>
</footer>
</body>
```

# 4.3.10 The address element §p20

```
✓ MDN
```

```
Categories p133:
   Flow content p136.
   Palpable content<sup>p137</sup>.
Contexts in which this element can be used p133:
   Where <u>flow content</u> p136 is expected.
Content model p133:
   Flow content place, but with no heading content place descendants, no sectioning content place descendants, and no header place.
   footer p201, or address p204 element descendants.
Tag omission in text/html<sup>p133</sup>:
   Neither tag is omissible.
Content attributes p133:
   Global attributes p140
Accessibility considerations p133:
   For authors.
   For implementers.
DOM interface p133:
   Uses HTMLElement p128.
```

The <u>address p204</u> element <u>represents p128</u> the contact information for its nearest <u>article p186</u> or <u>body p184</u> element ancestor. If that is <u>the body element p123</u>, then the contact information applies to the document as a whole.

## Example

For example, a page at the W3C web site related to HTML might include the following contact information:

```
<ADDRESS>
<A href="../People/Raggett/">Dave Raggett</A>,
<A href="../People/Arnaud/">Arnaud Le Hors</A>,
contact persons for the <A href="Activity">W3C HTML Activity</A>
</ADDRESS>
```

The <u>address p264</u> element must not be used to represent arbitrary addresses (e.g. postal addresses), unless those addresses are in fact the relevant contact information. (The  $p^{p218}$  element is the appropriate element for marking up postal addresses in general.)

The <u>address <sup>p204</sup></u> element must not contain information other than contact information.

#### Example

For example, the following is non-conforming use of the address p204 element:

```
<ADDRESS>Last Modified: 1999/12/24 23:37:50</ADDRESS>
```

Typically, the address p294 element would be included along with other information in a footer p201 element.

The contact information for a node *node* is a collection of address plant elements defined by the first applicable entry from the following list:

- → If node is an article pl86 element
- → If node is a body p184 element

The contact information consists of all the address  $p^{204}$  elements that have *node* as an ancestor and do not have another body  $p^{184}$  or article  $p^{186}$  element ancestor that is a descendant of *node*.

- → If *node* has an ancestor element that is an <u>article place</u> element
- → If node has an ancestor element that is a body plant element.

The contact information of node is the same as the contact information of the nearest article place or body place element ancestor,

whichever is nearest.

#### → If node's node document has a body element p123

The contact information of node is the same as the contact information of the body element pl23 of the Document pl17.

#### → Otherwise

There is no contact information for node.

User agents may expose the contact information of a node to the user, or use it for other purposes, such as indexing sections based on the sections' contact information.

#### Example

In this example the footer contains contact information and a copyright notice.

```
<footer>
  <address>
   For more details, contact
   <a href="mailto:js@example.com">John Smith</a>.
   </address>
   <small>© copyright 2038 Example Corp.</small>
</footer>
```

# **4.3.11** Headings and sections $\S^{p20}$

The  $h1^{p196} - h6^{p196}$  elements and the  $hgroup^{p197}$  element are headings.

The first element of heading content  $p^{136}$  in an element of sectioning content  $p^{136}$  represents  $p^{128}$  the heading for that section. Subsequent headings of equal or higher  $p^{136}$  start new (implied) sections, headings of lower  $p^{136}$  start implied subsections that are part of the previous one. In both cases, the element  $p^{128}$  the heading of the implied section.

Certain elements are said to be **sectioning roots**, including blockquote  $p^{224}$  and  $td^{p474}$  elements. These elements can have their own outlines, but the sections and headings inside these elements do not contribute to the outlines of their ancestors.

```
\Rightarrow blockguote<sup>p224</sup>, body<sup>p184</sup>, details<sup>p614</sup>, dialog<sup>p620</sup>, fieldset<sup>p572</sup>, figure<sup>p238</sup>, td<sup>p474</sup>
```

Sectioning content  $p^{136}$  elements are always considered subsections of their nearest ancestor sectioning root  $p^{205}$  or their nearest ancestor element of sectioning content  $p^{136}$ , whichever is nearest, regardless of what implied sections other headings may have created.

# Example

For the following fragment:

...the structure would be:

- 1. Foo (heading of explicit body plane section, containing the "Grunt" paragraph)
  - 1. Bar (heading starting implied section, containing a block quote and the "Baz" paragraph)
  - 2. Quux (heading starting implied section with no content other than the heading itself)
  - 3. Thud (heading of explicit section) section)

Notice how the section p188 ends the earlier implicit section so that a later paragraph ("Grunt") is back at the top level.

Sections may contain headings of any  $\frac{rank^{p196}}{rank^{p196}}$ , but authors are strongly encouraged to either use only  $\frac{h1^{p196}}{rank^{p196}}$  elements, or to use elements of the appropriate  $\frac{rank^{p196}}{rank^{p196}}$  for the section's nesting level.

Authors are also encouraged to explicitly wrap sections in elements of <u>sectioning content p136</u>, instead of relying on the implicit sections generated by having multiple headings in one element of <u>sectioning content p136</u>.

#### Example

For example, the following is correct:

```
<body>
<h4>Apples</h4>
Apples are fruit.
<section>
<h2>Taste</h2>
They taste lovely.
<h6>Sweet</h6>
Red apples are sweeter than green ones.
<h1>Color</h1>
Apples come in various colors.
</section>
</body>
```

However, the same document would be more clearly expressed as:

```
<body>
<h1>Apples</h1>
Apples are fruit.
<section>
 <h2>Taste</h2>
 They taste lovely.
 <section>
  <h3>Sweet</h3>
  Red apples are sweeter than green ones.
 </section>
</section>
<section>
 <h2>Color</h2>
 Apples come in various colors.
</section>
</body>
```

Both of the documents above are semantically identical and would produce the same outline in compliant user agents.

This third example is also semantically identical, and might be easier to maintain (e.g. if sections are often moved around in editing):

```
<body>
<h1>Apples</h1>
Apples are fruit.
<section>
<h1>Taste</h1>
```

```
They taste lovely.
<section>
  <h1>Sweet</h1>
  Red apples are sweeter than green ones.
</section>
</section>
<section>
<h1>Color</h1>
Apples come in various colors.
</section>
</section>
```

This final example would need explicit style rules to be rendered well in legacy browsers. Legacy browsers without CSS support would render all the headings as top-level headings.

# 4.3.11.1 Creating an outline $\S^{p20}$

This section defines an algorithm for creating an outline for a <u>sectioning content  $p^{136}$ </u> element or a <u>sectioning root  $p^{205}$ </u> element. It is defined in terms of a walk over the nodes of a DOM tree, in <u>tree order</u>, with each node being visited when it is *entered* and when it is *exited* during the walk.

The **outline** for a <u>sectioning content  $^{p136}$ </u> element or a <u>sectioning root  $^{p205}$ </u> element consists of a list of one or more potentially nested <u>sections  $^{p207}$ </u>. The element for which an <u>outline  $^{p207}$ </u> is created is said to be **the outline's owner**.

A **section** is a container that corresponds to some nodes in the original DOM tree. Each section can have one heading associated with it, and can contain any number of further nested sections. The algorithm for the outline also associates each node in the DOM tree with a particular section and potentially a heading. (The sections in the outline aren't **section** elements, though some may correspond to such elements — they are merely conceptual sections.)

## Example

The following markup fragment:

...results in the following outline being created for the  $\frac{body}{p^{184}}$  node (and thus the entire document):

1. Section created for body p184 node.

Associated with heading <hgroup id="document-title">...</hgroup> consisting of primary heading <h1>HTML</h1> and secondary heading <h2>Living Standard — Last Updated 12 August 2016</h2>.

Also associated with the paragraph Some intro to the document. (though it likely would not be shown in a rendered view of the outline).

Nested sections:

1. Section implied for first h2p196 element.

Associated with heading <h2>Table of contents</h2>.
Also associated with the ordered list ... (though it likely would not be shown in a rendered view of the outline).
No nested sections.

2. Section implied for second h2<sup>p196</sup> element.

Associated with heading <h2>First section</h2>. Also associated with the paragraph Some intro to the first section. (though it likely would not be shown in a rendered view of the outline).

No nested sections.

The following image shows what a rendered view of the outline might look like.

HTML: Living Standard — Last Updated 12 August 2016

- Table of contents

- First section

The algorithm that must be followed during a walk of a DOM subtree rooted at a <u>sectioning content  $^{p136}$ </u> element or a <u>sectioning root  $^{p205}$ </u> element to determine that element's <u>outline  $^{p207}$ </u> is as follows:

- 1. Let *current outline target* be null. (It holds the element whose <u>outline p207</u> is being created.)
- 2. Let *current section* be null. (It holds a pointer to a <u>section p207</u>, so that elements in the DOM can all be associated with a section.)
- 3. Create a stack to hold elements, which is used to handle nesting. Initialize this stack to empty.
- 4. Walk over the DOM in <u>tree order</u>, starting with the <u>sectioning content p136</u> element or <u>sectioning root p205</u> element at the root of the subtree for which an outline is to be created, and trigger the first relevant step below for each element as the walk enters and exits it.
  - → When exiting an element, if that element is the element at the top of the stack

Note

The element being exited is a heading content  $p^{136}$  element or an element with a hidden  $p^{792}$  attribute.

Pop that element from the stack.

- → If the top of the stack is a heading content p136 element or an element with a hidden p792 attribute

  Do nothing.
- → When entering an element with a hidden p792 attribute

Push the element being entered onto the stack. (This causes the algorithm to skip that element and any descendants of the element.)

→ When entering a <u>sectioning content p136</u> element

Run these steps:

- 1. If current outline target is not null, then:
  - 1. If the *current section* has no heading, create an implied heading and let that be the heading for the *current section*.
  - 2. Push current outline target onto the stack.
- 2. Let current outline target be the element that is being entered.
- 3. Let *current section* be a newly created <u>section p207</u> for the *current outline target* element.
- 4. Associate current outline target with current section.
- 5. Let there be a new outline  $\frac{p^{207}}{p^{207}}$  for the new *current outline target*, initialized with just the new *current section* as the only  $\frac{p^{207}}{p^{207}}$  in the outline.
- → When exiting a sectioning content p136 element, if the stack is not empty

Run these steps:

1. If the current section has no heading, create an implied heading and let that be the heading for the current

section.

- 2. Pop the top element from the stack, and let the *current outline target* be that element.
- 3. Let *current section* be the last section in the <u>outline p207</u> of the *current outline target* element.
- 4. Append the <u>outline p207</u> of the <u>sectioning content p136</u> element being exited to the <u>current section</u>. (This does not change which section is the last section in the <u>outline p207</u>.)

# → When entering a <u>sectioning root p205</u> element

Run these steps:

- 1. If current outline target is not null, push current outline target onto the stack.
- 2. Let *current outline target* be the element that is being entered.
- 3. Let current outline target's parent section be current section.
- 4. Let *current section* be a newly created <u>section p207</u> for the *current outline target* element.
- 5. Let there be a new outline  $\frac{p^{207}}{p^{207}}$  for the new *current outline target*, initialized with just the new *current section* as the only  $\frac{p^{207}}{p^{207}}$  in the outline.

#### → When exiting a sectioning root P205 element, if the stack is not empty

Run these steps:

- 1. If the *current section* has no heading, create an implied heading and let that be the heading for the *current section*.
- 2. Let current section be current outline target's parent section.
- 3. Pop the top element from the stack, and let the current outline target be that element.

#### → When exiting a <u>sectioning content p136</u> element or a <u>sectioning root p205</u> element (when the stack is empty)

#### Note

The current outline target is the element being exited, and it is the <u>sectioning content place</u> element or a <u>sectioning root place</u> element at the root of the subtree for which an outline is being generated.

If the current section has no heading, create an implied heading and let that be the heading for the current section.

Skip to the next step in the overall set of steps. (The walk is over.)

## → When entering a heading content p136 element

If the current section has no heading, let the element being entered be the heading for the current section.

#### Note

If the element being entered is an  $\frac{1}{1}$  element, that  $\frac{1}{1}$  as a whole is a multi-level heading for the current section, with the highest- $\frac{1}{1}$  and with other  $\frac{1}{1}$  element, that  $\frac{1}{1}$  as a whole is a multi-level heading for the current section, with the highest- $\frac{1}{1}$  and with other  $\frac{1}{1}$  element, that  $\frac{1}{1}$  as a whole is a multi-level heading for the  $\frac{1}{1}$  providing the primary heading for the current section, and with other  $\frac{1}{1}$  element, that  $\frac{1}{1}$  descendants of the  $\frac{1}{1}$  providing secondary headings for the current section.

Otherwise, if the element being entered has a  $rank^{p196}$  equal to or higher than the heading of the last section of the outline  $rank^{p207}$  of the current outline target, or if the heading of the last section of the outline  $rank^{p207}$  of the current outline target is an implied heading, then create a new section  $rank^{p207}$  and append it to the outline  $rank^{p207}$  of the current outline target element, so that this new section is the new last section of that outline. Let current section be that new section. Let the element being entered be the new heading for the current section.

Otherwise, run these substeps:

- 1. Let candidate section be current section.
- 2. Heading loop: If the element being entered has a rank p196 lower than the rank p196 of the heading of the candidate section, then create a new section p207, and append it to candidate section. (This does not change which section is the last section in the outline.) Let current section be this new section. Let the element

being entered be the new heading for the current section. Abort these substeps.

- 3. Let new candidate section be the section p207 that contains candidate section in the outline p207 of current outline target.
- 4. Let candidate section be new candidate section.
- 5. Return to the step labeled *heading loop*.

Push the element being entered onto the stack. (This causes the algorithm to skip any descendants of the element.)

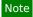

Recall that  $h1^{p196}$  has the highest rank, and  $h6^{p196}$  has the lowest rank.

#### **→ Otherwise**

Do nothing.

In addition, whenever the walk exits a node, after doing the steps above, if the node is not associated with a  $\frac{p^{207}}{200}$  yet, associate the node with the  $\frac{p^{207}}{200}$  current section.

- 5. Associate all non-element nodes that are in the subtree for which an outline is being created with the section p207 with which their parent element is associated.
- 6. Associate all nodes in the subtree with the heading of the section p207 with which they are associated, if any.

The tree of sections created by the algorithm above, or a proper subset thereof, must be used when generating document outlines, for example when generating tables of contents.

The outline created for the body element  $p^{123}$  of a Document  $p^{117}$  is the outline  $p^{207}$  of the entire document.

When creating an interactive table of contents, entries should jump the user to the relevant sectioning content  $\frac{p^{136}}{p^{207}}$  element, if the section  $\frac{p^{207}}{p^{207}}$  was created for a real element in the original document, or to the relevant  $\frac{p^{207}}{p^{207}}$  element, if the section  $\frac{p^{207}}{p^{207}}$  in the tree was generated for a heading in the above process.

## Note

Selecting the first  $\frac{p^{207}}{p^{184}}$  of the document therefore always takes the user to the top of the document, regardless of where the first heading in the  $\frac{p^{184}}{p^{184}}$  is to be found.

The **outline depth** of a heading content  $\frac{p136}{2}$  element associated with a <u>section p207</u> section is the number of <u>sections p207</u> that are ancestors of section in the outermost <u>outline p207</u> that section finds itself in when the <u>outlines p207</u> of its <u>Document p117</u>'s elements are created, plus 1. The <u>outline depth p210</u> of a <u>heading content p136</u> element not associated with a <u>section p207</u> is 1.

User agents should provide default headings for sections that do not have explicit section headings.

#### Example

Consider the following snippet:

Although it contains no headings, this snippet has three sections: a document (the  $body^{p184}$ ) with two subsections (a  $nav^{p191}$  and an  $aside^{p194}$ ). A user agent could present the outline as follows:

- 1. Untitled document
  - 1. Navigation

#### 2. Sidebar

These default headings ("Untitled document", "Navigation", "Sidebar") are not specified by this specification, and might vary with the user's language, the page's language, the user's preferences, the user agent implementer's preferences, etc.

# Note

The following JavaScript function shows how the tree walk could be implemented. The root argument is the root of the tree to walk (either a <u>sectioning content p136</u> element or a <u>sectioning root p205</u> element), and the enter and exit arguments are callbacks that are called with the nodes as they are entered and exited. [JAVASCRIPT] p1308

```
function (root, enter, exit) {
 var node = root;
 start: while (node) {
   enter(node);
   if (node.firstChild) {
     node = node.firstChild;
     continue start;
   while (node) {
     exit(node);
     if (node == root) {
       node = null;
     } else if (node.nextSibling) {
       node = node.nextSibling;
       continue start;
     } else {
       node = node.parentNode;
 }
```

# 4.3.11.2 Sample outlines § p21

This section is non-normative.

#### Example

The following document shows a straight-forward application of the <u>outline  $^{p207}$ </u> algorithm. First, here is the document, which is a book with very short chapters and subsections:

```
<!DOCTYPE HTML>
<html lang=en>
<title>The Tax Book (all in one page)</title>
<h1>The Tax Book</h1>
<h2>Earning money</h2>
Earning money is good.
<h3>Getting a job</h3>
To earn money you typically need a job.
<h2>Spending money</h2>
Spending is what money is mainly used for.
<h3>Cheap things</h3>
>Buying cheap things often not cost-effective.
<h3>Expensive things</h3>
The most expensive thing is often not the most cost-effective either.
<h2>Investing money</h2>
You can lend your money to other people.
```

```
<h2>Losing money</h2>
If you spend money or invest money, sooner or later you will lose money.
<h3>Poor judgement</h3>
Usually if you lose money it's because you made a mistake.
```

This book would form the following outline:

1. The Tax Book

Earning money

1. Getting a job

2. Spending money

Cheap things
 Expensive things

3. Investing money

Losing money

1. Poor judgement

Notice that the <u>title<sup>p159</sup></u> element does not participate in the outline.

#### Example

Here is a similar document, but this time using section place elements to get the same effect:

```
<!DOCTYPE HTML>
<html lang=en>
<title>The Tax Book (all in one page)</title>
<h1>The Tax Book</h1>
<section>
<h1>Earning money</h1>
Earning money is good.
<section>
 <h1>Getting a job</h1>
 To earn money you typically need a job.
</section>
</section>
<section>
<h1>Spending money</h1>
Spending is what money is mainly used for.
<section>
 <h1>Cheap things</h1>
 Buying cheap things often not cost-effective.
</section>
<section>
 <h1>Expensive things</h1>
 The most expensive thing is often not the most cost-effective either.
</section>
</section>
<section>
<h1>Investing money</h1>
You can lend your money to other people.
</section>
<section>
<h1>Losing money</h1>
If you spend money or invest money, sooner or later you will lose money.
<section>
 <h1>Poor judgement</h1>
 Usually if you lose money it's because you made a mistake.
</section>
</section>
```

This book would form the same outline:

1. The Tax Book

- 1. Earning money
  - 1. Getting a job
- 2. Spending money

  1. Cheap things

  2. Expensive things
- 3. Investing money
- 4. Losing money
  - 1. Poor judgement

# Example

A document can contain multiple top-level headings:

```
<!DOCTYPE HTML>
<html lang=en>
<title>Alphabetic Fruit</title>
<h1>Apples</h1>
Pomaceous.
<h1>Bananas</h1>
Edible.
<h1>Carambola</h1>
Star.
```

This would form the following simple outline consisting of three top-level sections:

- 1. Apples
- 2. Bananas
- 3. Carambola

Effectively, the body p184 element is split into three.

#### Example

Mixing both the  $h1^{p196}-h6^{p196}$  model and the section p188/ $h1^{p196}$  model can lead to some unintuitive results.

Consider for example the following, which is just the previous example but with the contents of the (implied) body p184 wrapped in a section p188

```
<!DOCTYPE HTML>
<html lang=en>
<title>Alphabetic Fruit</title>
<section>
<h1>Apples</h1>
Pomaceous.
<h1>Bananas</h1>
Edible.
<h1>Carambola</h1>
Star.
</section>
```

The resulting outline would be:

- 1. (untitled page)
  - 1. Apples
  - 2. Bananas
  - 3. Carambola

This result is described as unintuitive because it results in three subsections even though there's only one section plan element. Effectively, the  $\frac{1}{2}$  is split into three, just like the implied  $\frac{1}{2}$  element in the previous example.

(In this example, "(untitled page)" is the implied heading for the body play element, since it has no explicit heading.)

# Example

Headings never rise above other sections. Thus, in the following example, the first  $h1^{p196}$  does not actually describe the page header; it describes the header for the second half of the page:

```
<!DOCTYPE HTML>
<html lang=en>
<title>Feathers on The Site of Encyclopedic Knowledge</title>
<section>
<h1>A plea from our caretakers</h1>
Please, we beg of you, send help! We're stuck in the server room!
</section>
<h1>Feathers</h1>
Epidermal growths.
```

The resulting outline would be:

- 1. (untitled page)
  - 1. A plea from our caretakers
- 2 Feathers

#### Example

Thus, when an  $\frac{\text{article}^{\text{pl86}}}{\text{element}}$  element starts with a  $\frac{\text{nav}^{\text{pl91}}}{\text{element}}$  block and only later has its heading, the result is that the  $\frac{\text{nav}^{\text{pl91}}}{\text{element}}$  block is not part of the same section as the rest of the  $\frac{\text{article}^{\text{pl86}}}{\text{element}}$  in the outline. For instance, take this document:

```
<!DOCTYPE HTML>
<html lang="en">
<title>We're adopting a child! - Ray's blog</title>
<h1>Ray's blog</h1>
<article>
<header>
 <nav>
  <a href="?t=-1d">Yesterday</a>;
  <a href="?t=-7d">Last week</a>;
  <a href="?t=-1m">Last month</a>
 </nav>
 <h1>We're adopting a child!</h1>
As of today, Janine and I have signed the papers to become
the proud parents of baby Diane! We've been looking forward to
this day for weeks.
</article>
</html>
```

The resulting outline would be:

- 1. Ray's blog
  - 1. Untitled article
    - Untitled navigation section
  - 2. We're adopting a child!

Also worthy of note in this example is that the header people element has no effect whatsoever on the document outline.

#### Example

The  $\frac{197}{190}$  element can be used for subheadings. For example:

```
<!DOCTYPE HTML>
<html lang="en">
<title>Chronotype: CS Student</title>
<hgroup>
<h1> The morning </h1>
<h2> 06:00 to 12:00 </h2>
```

```
</hgroup>
We sleep.
<hgroup>
<h1> The afternoon </h1>
< h2 > 12:00 to 18:00 < /h2 >
</hgroup>
We study.
<hgroup>
<h2>Additional Commentary</h2>
<h3>Because not all this is necessarily true</h3>
<h6>0k it's almost certainly not true</h6>
Yeah we probably play, rather than study.
<hgroup>
<h1> The evening </h1>
< h2 > 18:00 to 00:00 < /h2 >
</hgroup>
We play.
<hgroup>
<h1> The night </h1>
< h2 > 00:00 to 06:00 < /h2 >
</hgroup>
We play some more.
</html>
```

The resulting outline would be:

- 1. The morning 06:00 to 12:00
- 2. The afternoon 12:00 to 18:00
  - 1. Additional Commentary Because not all this is necessarily true Ok it's almost certainly not true
- 3. The evening 18:00 to 00:00
- 4. The night 00:00 to 06:00

Exactly how this is represented by user agents, as most interface issues, is left as a matter of implementation preference, but the key part is that the  $\frac{hgroup^{p197}}{lgroup}$ 's descendant  $\frac{h1^{p196}}{lgroup}$  elements are what form the element's heading. Thus, the following would be equally valid:

- 1. The morning 06:00 to 12:00 2. The afternoon 12:00 to 18:00
- - $1. \ \ \, \text{Additional Commentary} \text{Because not all this is necessarily true} \text{Ok it's almost certainly not true} \\$
- 3. The evening 18:00 to 00:00 4. The night 00:00 to 06:00

# But so would the following:

- 1. The morning
- 2. The afternoon
  - 1. Additional Commentary
- 3. The evening
- 4. The night

The following would also be valid, though maybe less practical in most contexts:

- 1. The morning 06:00 to 12:00
- 2. The afternoon
- 12:00 to 18:00
  - 1. Additional Commentary Because not all this is necessarily true Ok it's almost certainly not true
- 3. The evening
- 18:00 to 00:00
- 4. The night
- 00:00 to 06:00

# 4.3.11.3 Exposing outlines to users $\S^{p21}$

User agents are encouraged to expose page outlines to users to aid in navigation. This is especially true for non-visual media, e.g. screen readers.

However, to mitigate the difficulties that arise from authors misusing sectioning content  $p^{136}$ , user agents are also encouraged to offer a mode that navigates the page using heading content  $p^{136}$  alone.

#### Example

For instance, a user agent could map the arrow keys as follows:

#### Shift + ← Left

Go to previous section, including subsections of previous sections

#### Shift + → Right

Go to next section, including subsections of the current section

#### Shift + ↑ Up

Go to parent section of the current section

#### Shift + ↓ Down

Go to next section, skipping subsections of the current section

Plus in addition, the user agent could map the j and k keys to navigating to the previous or next element of <u>heading content</u>  $p_{136}$ , regardless of the section's outline depth and ignoring sections with no headings.

# 4.3.12 Usage summary § p21

This section is non-normative.

| Element                 | Purpose                                                                                                    |
|-------------------------|----------------------------------------------------------------------------------------------------|
|                         | Example                                                                                                    |
| body. <sup>p184</sup>   | The contents of the document.                                                                                                    |
|                         | HTML <html lang="en"> <head> <title>Steve Hill's Home Page</title> </head> <body> Hard Trance is My Life. </body> </html>                                                                                                    |
| article <sup>p186</sup> | A complete, or self-contained, composition in a document, page, application, or site and that is, in principle, independently distributable or reusable, e.g. in syndication. This could be a forum post, a magazine or newspaper article, a blog entry, a user-submitted comment, an interactive widget or gadget, or any other independent item of content.            |
|                         | <pre><article>   <img alt="Yellow smiley face with the caption 'masif'" src="/tumblr_masqy2s5yn1rzfqbpo1_500.jpg"/>   My fave Masif tee so far!   <footer>Posted 2 days ago</footer>   </article>   <article>   <img alt="" src="/tumblr_m9tf6wSr6W1rzfqbpo1_500.jpg"/>   Happy 2nd birthday Masif Saturdays!!!   <footer>Posted 3 weeks ago</footer>   </article></pre> |
| section <sup>p188</sup> | A generic section of a document or application. A section, in this context, is a thematic grouping of content, typically with a heading.                                                                                                    |
|                         | <h1>Biography</h1> <section> <h1>The facts</h1> &gt;1500+ shows, 14+ countries </section> <section> <h1>2010/2011 figures per year</h1> &gt;100+ shows, 8+ countries </section>                                                                                                    |
| nav <sup>p191</sup>     | A section of a page that links to other pages or to parts within the page: a section with navigation links.                                                                                                    |

```
Element
                                                                          Purpose
                                                                          Example
               <a href="/">Home</a>
               <a href="/biog.html">Bio</a>
               <a href="/discog.html">Discog</a>
aside<sup>p194</sup>
            A section of a page that consists of content that is tangentially related to the content around the asidened element, and which could be considered
            separate from that content. Such sections are often represented as sidebars in printed typography.
              <h1>Music</h1>
              As any burner can tell you, the event has a lot of trance.
              <aside>You can buy the music we played at our <a href="buy.html">playlist page</a>.</aside>
              This year we played a kind of trance that originated in Belgium, Germany, and the Netherlands in the mid-90s.
h1<sup>p196</sup>-h6<sup>p196</sup>
            A section heading
              <h1>The Guide To Music On The Playa</h1>
              <h2>The Main Stage</h2>
              If you want to play on a stage, you should bring one.
              <h2>Amplified Music</h2>
              Amplifiers up to 300W or 90dB are welcome.
haroup p197
            The heading of a section, which consists of all the hlple-h6 leement children of the hgroup le element. The element is used to group a set of
            h1^{0.196}_{0.1} -h6^{0.196}_{0.1} elements when the heading has multiple levels, such as subheadings, alternative titles, or taglines.
              <hgroup>
               <h1>Burning Music</h1>
               <h2>The Guide To Music On The Playa</h2>
              </hgroup>
              <section>
               <hgroup>
                <h1>Main Stage</h1>
                <h2>The Fiction Of A Music Festival</h2>
               </haroup>
               If you want to play on a stage, you should bring one.
              </section>
              <section>
               <hgroup>
                <h1>Loudness!</h1>
                <h2>Questions About Amplified Music</h2>
               Amplifiers up to 300W or 90dB are welcome.
              </section>
header p200
            A group of introductory or navigational aids.
              <article>
               <header>
                <h1>Hard Trance is My Life</h1>
                By DJ Steve Hill and Technikal
               </header>
               The album with the amusing punctuation has red artwork.
footer<sup>p201</sup>
            A footer for its nearest ancestor sectioning content place or sectioning root place element. A footer typically contains information about its section such
            as who wrote it, links to related documents, copyright data, and the like.
              <article>
               <h1>Hard Trance is My Life</h1>
               The album with the amusing punctuation has red artwork.
                Artists: DJ Steve Hill and Technikal
               </footer>
              </article>
```

# **4.3.12.1** Article or section? $\S^{p21}_{7}$

This section is non-normative.

A <u>section place</u> forms part of something else. An <u>article place</u> is its own thing. But how does one know which is which? Mostly the real answer is "it depends on author intent".

For example, one could imagine a book with a "Granny Smith" chapter that just said "These juicy, green apples make a great filling for apple pies."; that would be a <u>section p188</u> because there'd be lots of other chapters on (maybe) other kinds of apples.

On the other hand, one could imagine a tweet or reddit comment or tumblr post or newspaper classified ad that just said "Granny Smith. These juicy, green apples make a great filling for apple pies."; it would then be <a href="article">article</a> pillo</a>, see a see a great filling for apple pies."; it would then be <a href="article">article</a> pillo</a>.

A comment on an article is not part of the article place on which it is commenting, therefore it is its own article place.

# 4.4 Grouping content § p21 4.4.1 The p element §p21 Categories p133: Flow content p136. Palpable content<sup>p137</sup>. Contexts in which this element can be used p133: Where flow content p136 is expected. Content model p133: Phrasing content p136. Tag omission in text/html p133: A $p^{\frac{p^{218}}{1}}$ element's end tag $p^{\frac{p^{1097}}{1}}$ can be omitted if the $p^{\frac{p^{218}}{1}}$ element is immediately followed by an address $p^{\frac{p^{204}}{1}}$ , article $p^{\frac{p^{186}}{1}}$ , $aside^{p194}, blockquote^{p224}, details^{p614}, div^{p243}, dl^{p233}, fieldset^{p572}, figcaption^{p241}, figure^{p238}, footer^{p201}, form^{p494}, hl^{p196}, figure^{p238}, footer^{p201}, form^{p494}, hl^{p196}, figure^{p238}, footer^{p201}, form^{p494}, hl^{p196}, footer^{p201}, form^{p494}, hl^{p196}, footer^{p201}, form^{p494}, hl^{p196}, footer^{p201}, footer^{p201}, f$ $h2^{\underline{p}196}, h3^{\underline{p}196}, h4^{\underline{p}196}, h5^{\underline{p}196}, h5^{\underline{p}196}, h6^{\underline{p}196}, header^{\underline{p}200}, hgroup^{\underline{p}197}, hr^{\underline{p}220}, main^{\underline{p}242}, menu^{\underline{p}229}, nav^{\underline{p}191}, ol^{\underline{p}226}, p^{\underline{p}218}, pre^{\underline{p}222}, section^{\underline{p}188}, has a property of the property of the prop$ table p458, or ul p228 element, or if there is no more content in the parent element and the parent element is an HTML element p44 that is not an a<sup>p244</sup>, audio<sup>p392</sup>, del<sup>p329</sup>, ins<sup>p319</sup>, map<sup>p459</sup>, noscript<sup>p638</sup>, or video<sup>p388</sup> element, or an autonomous custom element<sup>p728</sup>. Content attributes p133: Global attributes p140 Accessibility considerations p133: For authors. For implementers. DOM interface p133: IDL [Exposed=Window] interface HTMLParagraphElement : HTMLElement { [HTMLConstructor] constructor(); // also has obsolete members };

The  $p^{p218}$  element represents  $p^{128}$  a paragraph  $p^{138}$ .

## Note

While paragraphs are usually represented in visual media by blocks of text that are physically separated from adjacent blocks through blank lines, a style sheet or user agent would be equally justified in presenting paragraph breaks in a different manner, for instance using inline pilcrows (¶).

#### Example

The following examples are conforming HTML fragments:

```
The little kitten gently seated herself on a piece of carpet. Later in her life, this would be referred to as the time the cat sat on the mat.
```

The  $p^{p218}$  element should not be used when a more specific element is more appropriate.

# Example

The following example is technically correct:

```
<section>
<!-- ... -->
Last modified: 2001-04-23
Author: fred@example.com
</section>
```

However, it would be better marked-up as:

```
<section>
<!-- ... -->
<footer>Last modified: 2001-04-23</footer>
<address>Author: fred@example.com</address>
</section>
```

Or:

```
<section>
  <!-- ... -->
  <footer>
   Last modified: 2001-04-23
   <address>Author: fred@example.com</address>
  </footer>
  </section>
```

## Note

List elements (in particular, ol  $^{p226}$  and  $ul^{p228}$  elements) cannot be children of  $p^{p218}$  elements. When a sentence contains a bulleted list, therefore, one might wonder how it should be marked up.

# Example

For instance, this fantastic sentence has bullets relating to

- · wizards,
- faster-than-light travel, and
- · telepathy,

and is further discussed below.

The solution is to realize that a paragraph  $p^{138}$ , in HTML terms, is not a logical concept, but a structural one. In the fantastic example above, there are actually five paragraphs  $p^{138}$  as defined by this specification: one before the list, one for each bullet, and one after the list.

## Example

The markup for the above example could therefore be:

```
For instance, this fantastic sentence has bullets relating to

    li>wizards,
    faster-than-light travel, and
    telepathy,

and is further discussed below.
```

Authors wishing to conveniently style such "logical" paragraphs consisting of multiple "structural" paragraphs can use the  $\underline{\text{div}}^{\text{p243}}$  element instead of the  $\underline{\text{p}}^{\text{p218}}$  element.

# Example

Thus for instance the above example could become the following:

```
<div>For instance, this fantastic sentence has bullets relating to

    wizards,
    faster-than-light travel, and
    telepathy,

and is further discussed below.</div>
```

This example still has five structural paragraphs, but now the author can style just the  $div^{p243}$  instead of having to consider each part of the example separately.

# 4.4.2 The hr element §p22

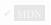

# Categories p133:

Flow content p136.

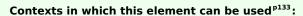

Where  $flow content^{p136}$  is expected.

Content model p133:

Nothing p134.

Tag omission in text/html<sup>p133</sup>:

No end tag p1097.

Content attributes p133:

Global attributes p140

Accessibility considerations p133:

For authors.

For implementers.

# DOM interface p133:

```
[Exposed=Window]
interface HTMLHRElement : HTMLElement {
   [HTMLConstructor] constructor();

   // also has obsolete members
};
```

The  $hr^{p220}$  element represents  $p^{128}$  a paragraph  $p^{138}$ -level thematic break, e.g. a scene change in a story, or a transition to another topic within a section of a reference book.

#### Example

The following fictional extract from a project manual shows two sections that use the  $\frac{hr^{p220}}{l}$  element to separate topics within the section.

```
<section>
<h1>Communication</h1>
There are various methods of communication. This section
covers a few of the important ones used by the project.
<hr>>
Communication stones seem to come in pairs and have mysterious
properties:
ul>
 They can transfer thoughts in two directions once activated
 if used alone.
 If used with another device, they can transfer one's
 consciousness to another body.
 If both stones are used with another device, the
 consciousnesses switch bodies.
< hr >
Radios use the electromagnetic spectrum in the meter range and
longer.
Signal flares use the electromagnetic spectrum in the
nanometer range.
</section>
<section>
<h1>Food</h1>
All food at the project is rationed:
< 11>
 <dt>Potatoes</dt>
 <dd>Two per day</dd>
 <dt>Soup</dt>
 <dd>One bowl per day</dd>
</dl>
Cooking is done by the chefs on a set rotation.
</section>
```

There is no need for an  $hr^{p220}$  element between the sections themselves, since the section elements and the  $h1^{p196}$  elements imply thematic changes themselves.

# Example

```
>Dudley was ninety-two, in his second life, and fast approaching
```

```
time for another rejuvenation. Despite his body having the physical
age of a standard fifty-year-old, the prospect of a long degrading
campaign within academia was one he regarded with dread. For a
supposedly advanced civilization, the Intersolar Commonwealth could be
appallingly backward at times, not to mention cruel.
< i > Maybe it won't be that bad </ i >, he told himself. The lie was
comforting enough to get him through the rest of the night's
shift.
<hr>
The Carlton AllLander drove Dudley home just after dawn. Like the
astronomer, the vehicle was old and worn, but perfectly capable of
doing its job. It had a cheap diesel engine, common enough on a
semi-frontier world like Gralmond, although its drive array was a
thoroughly modern photoneural processor. With its high suspension and
deep-tread tyres it could plough along the dirt track to the
observatory in all weather and seasons, including the metre-deep snow
of Gralmond's winters.
```

Note

The  $hr^{p220}$  element does not affect the document's outline p207.

```
4.4.3 The pre element §p22
 Categories p133:
    Flow content p136
    Palpable content<sup>p137</sup>.
 Contexts in which this element can be used p133:
    Where flow content p136 is expected.
 Content model p133:
    Phrasing content p136
 Tag omission in text/html p133:
    Neither tag is omissible.
 Content attributes P133:
    Global attributes p140
 Accessibility considerations p133:
    For authors.
    For implementers.
 DOM interface p133:
   (IDL
         [Exposed=Window]
         interface HTMLPreElement : HTMLElement {
           [HTMLConstructor] constructor();
           // also has obsolete members
         };
```

The  $pre^{p222}$  element represents place a block of preformatted text, in which structure is represented by typographic conventions rather than by elements.

Note

In the HTML syntax p1094, a leading newline character immediately following the prep222 element start tag is stripped.

Some examples of cases where the pre p222 element could be used:

- Including an email, with paragraphs indicated by blank lines, lists indicated by lines prefixed with a bullet, and so on.
- · Including fragments of computer code, with structure indicated according to the conventions of that language.
- · Displaying ASCII art.

#### Note

Authors are encouraged to consider how preformatted text will be experienced when the formatting is lost, as will be the case for users of speech synthesizers, braille displays, and the like. For cases like ASCII art, it is likely that an alternative presentation, such as a textual description, would be more universally accessible to the readers of the document.

To represent a block of computer code, the  $pre^{p222}$  element can be used with a  $code^{p273}$  element; to represent a block of computer output the  $pre^{p222}$  element can be used with a  $code^{p273}$  element can be used within a  $code^{p273}$  element can be used within a  $code^$ 

#### Note

This element has rendering requirements involving the bidirectional algorithm p155.

# Example

In the following snippet, a sample of computer code is presented.

```
This is the <code>Panel</code> constructor:
<code>function Panel(element, canClose, closeHandler) {
  this.element = element;
  this.canClose = canClose;
  this.closeHandler = function () { if (closeHandler) closeHandler() };
}</code>
```

# Example

In the following snippet, samp<sup>p275</sup> and kbd<sup>p276</sup> elements are mixed in the contents of a pre<sup>p222</sup> element to show a session of Zork I.

```
<samp>You are in an open field west of a big white house with a boarded
front door.
There is a small mailbox here.

></samp> <kbd>open mailbox</kbd>

<samp>Opening the mailbox reveals:
A leaflet.

></samp>
```

#### Example

The following shows a contemporary poem that uses the  $pre^{p222}$  element to preserve its unusual formatting, which forms an intrinsic part of the poem itself.

```
(night)
~cdr 11dec07
```

```
4.4.4 The blockquote element § p22
  Categories p133:
     Flow content p136
    Sectioning root p205
     Palpable content<sup>p137</sup>.
 Contexts in which this element can be used p133:
     Where <u>flow content</u><sup>p136</sup> is expected.
 Content model p133:
     Flow content p136.
 Tag omission in text/html<sup>p133</sup>:
     Neither tag is omissible.
 Content attributes p133:
    Global attributes p140
    \underline{\text{cite}}^{\text{p224}} — Link to the source of the quotation or more information about the edit
 Accessibility considerations p133:
     For authors.
    For implementers.
 DOM interface p133:
          [Exposed=Window]
          interface HTMLQuoteElement : HTMLElement {
            [HTMLConstructor] constructor();
            [CEReactions] attribute USVString cite;
         };
    Note
```

The <u>blockquote<sup>p224</sup></u> element <u>represents<sup>p128</sup></u> a section that is quoted from another source.

The HTMLQuoteElement  $p^{224}$  interface is also used by the  $q^{p254}$  element.

Content inside a <u>blockquote<sup>p224</sup></u> must be quoted from another source, whose address, if it has one, may be cited in the <u>cite</u> attribute.

If the cite p224 attribute is present, it must be a valid URL potentially surrounded by spaces p90. To obtain the corresponding citation link, the value of the attribute must be parsed p91 relative to the element's node document. User agents may allow users to follow such citation links, but they are primarily intended for private use (e.g., by server-side scripts collecting statistics about a site's use of quotations), not for readers.

The content of a blockquote p224 may be abbreviated or may have context added in the conventional manner for the text's language.

#### Example

For example, in English this is traditionally done using square brackets. Consider a page with the sentence "Jane ate the cracker. She then said she liked apples and fish."; it could be quoted as follows:

```
<blockquote>
[Jane] then said she liked [...] fish.
```

```
</blockquote>
```

Attribution for the quotation, if any, must be placed outside the blockquote p224 element.

#### Example

For example, here the attribution is given in a paragraph after the quote:

```
<blockquote>
I contend that we are both atheists. I just believe in one fewer
god than you do. When you understand why you dismiss all the other
possible gods, you will understand why I dismiss yours.
</blockquote>
— Stephen Roberts
```

The other examples below show other ways of showing attribution.

The cite IDL attribute must reflect p97 the element's cite content attribute.

#### Example

Here a <u>blockquote<sup>p224</sup></u> element is used in conjunction with a <u>figure<sup>p238</sup></u> element and its <u>figcaption<sup>p241</sup></u> to clearly relate a quote to its attribution (which is not part of the quote and therefore doesn't belong inside the <u>blockquote<sup>p224</sup></u> itself):

# Example

This next example shows the use of <a href="mailto:cite">cite</a><sup>p252</sup> alongside <a href="mailto:blockquote">blockquote</a> <a href="mailto:p224">p224</a>:

```
His next piece was the aptly named <cite>Sonnet 130</cite>:
<blockquote cite="https://quotes.example.org/s/sonnet130.html">
    My mistress' eyes are nothing like the sun,<br>
    Coral is far more red, than her lips red,<br>
    ...
```

#### Example

This example shows how a forum post could use <u>blockquote<sup>p224</sup></u> to show what post a user is replying to. The <u>article<sup>p186</sup></u> element is used for each post, to mark up the threading.

```
<article>
  <h1><a href="https://bacon.example.com/?blog=109431">Bacon on a crowbar</a></h1>
  <article>
   <header><strong>t3yw</strong> 12 points 1 hour ago</header>
```

```
I bet a narwhal would love that.
 <footer><a href="?pid=29578">permalink</a></footer>
 <article>
  <header><strong>greg</strong> 8 points 1 hour ago</header>
  <blockquote>I bet a narwhal would love that.</blockquote>
  >Dude narwhals don't eat bacon.
  <footer><a href="?pid=29579">permalink</a></footer>
  <article>
   <header><strong>t3yw</strong> 15 points 1 hour ago</header>
   <blook<br/>quote>
    <blockquote>I bet a narwhal would love that.</blockquote>
    >Dude narwhals don't eat bacon.
   </blockquote>
   Next thing you'll be saying they don't get capes and wizard
   hats either!
   <footer><a href="?pid=29580">permalink</a></footer>
   <article>
    <article>
     <header><strong>boing</strong> -5 points 1 hour ago</header>
     >narwhals are worse than ceiling cat
     <footer><a href="?pid=29581">permalink</a></footer>
    </article>
   </article>
  </article>
 </article>
 <article>
  <header><strong>fred</strong> 1 points 23 minutes ago</header>
  <blockquote>I bet a narwhal would love that.</blockquote>
  I bet they'd love to peel a banana too.
  <footer><a href="?pid=29582">permalink</a></footer>
 </article>
</article>
</article>
```

# Example

This example shows the use of a blockquote  $p^{224}$  for short snippets, demonstrating that one does not have to use  $p^{p218}$  elements inside blockquote  $p^{224}$  elements:

```
He began his list of "lessons" with the following:
<blockquote>One should never assume that his side of
the issue will be recognized, let alone that it will
be conceded to have merits.</blockquote>
He continued with a number of similar points, ending with:
<blockquote>Finally, one should be prepared for the threat
of breakdown in negotiations at any given moment and not
be cowed by the possibility.</blockquote>
We shall now discuss these points...
```

# Note

Examples of how to represent a conversation  $p^{745}$  are shown in a later section; it is not appropriate to use the cite  $p^{252}$  and blockquote  $p^{0224}$  elements for this purpose.

# 4.4.5 The ol element §p22

# Categories p133:

Flow content p136.

MDN

MDN

```
If the element's children include at least one <u>lip230</u> element: <u>Palpable content p137</u>.
Contexts in which this element can be used p133:
   Where flow content^{p136} is expected.
Content model p133:
   Zero or more <u>li<sup>p230</sup></u> and <u>script-supporting<sup>p137</sup></u> elements.
Tag omission in text/html p133:
   Neither tag is omissible.
Content attributes p133:
   Global attributes p140
   reversed p227 — Number the list backwards
   start p227 — Starting value p227 of the list
   type p227 — Kind of list marker
Accessibility considerations p133:
   For authors.
   For implementers.
DOM interface p133:
        [Exposed=Window]
        interface HTMLOListElement : HTMLElement {
          [HTMLConstructor] constructor();
          [CEReactions] attribute boolean reversed;
          [CEReactions] attribute long start;
          [CEReactions] attribute DOMString type;
          // also has obsolete members
```

The olerge element represents place a list of items, where the items have been intentionally ordered, such that changing the order would change the meaning of the document.

The items of the list are the lip<sup>230</sup> element child nodes of the ol<sup>226</sup> element, in tree order.

The **reversed** attribute is a boolean attribute  $^{69}$ . If present, it indicates that the list is a descending list (..., 3, 2, 1). If the attribute is omitted, the list is an ascending list (1, 2, 3, ...).

The start attribute, if present, must be a valid integer  $p^{70}$ . It is used to determine the starting value  $p^{227}$  of the list.

An olphaze element has a **starting value**, which is an integer determined as follows:

- 1. If the olp226 element has a start p227 attribute, then:
  - 1. Let parsed be the result of parsing the value of the attribute as an integer p70.
  - 2. If parsed is not an error, then return parsed.
- 2. If the olp226 element has a reversed 227 attribute, then return the number of owned li elements 231.
- 3. Return 1.

The **type** attribute can be used to specify the kind of marker to use in the list, in the cases where that matters (e.g. because items are to be <u>referenced<sup>p128</sup></u> by their number/letter). The attribute, if specified, must have a value that is <u>identical to</u> one of the characters given in the first cell of one of the rows of the following table. The <u>type<sup>p277</sup></u> attribute represents the state given in the cell in the second column of the row whose first cell matches the attribute's value; if none of the cells match, or if the attribute is omitted, then the attribute represents the <u>decimal<sup>p277</sup></u> state.

| Keyword    | State       | Description              | Examples for values 1-3 and 3999-4001 |    |    |  |       |       |       |  |  |
|------------|-------------|--------------------------|---------------------------------------|----|----|--|-------|-------|-------|--|--|
| 1 (U+0031) | decimal     | Decimal numbers          | 1.                                    | 2. | 3. |  | 3999. | 4000. | 4001. |  |  |
| a (U+0061) | lower-alpha | Lowercase latin alphabet | a.                                    | b. | с. |  | ewu.  | ewv.  | eww.  |  |  |

| Keyword    | State       | Description              | Examples for values 1-3 and 3999-4001 |     |      |  |            |      |      |  |  |
|------------|-------------|--------------------------|---------------------------------------|-----|------|--|------------|------|------|--|--|
| A (U+0041) | upper-alpha | Uppercase latin alphabet | Α.                                    | В.  | С.   |  | EWU.       | EWV. | EWW. |  |  |
| i (U+0069) | lower-roman | Lowercase roman numerals | i.                                    | ii. | iii. |  | mmmcmxcix. | īV.  | īvi. |  |  |
| I (U+0049) | upper-roman | Uppercase roman numerals | Ι.                                    | II. | III. |  | MMMCMXCIX. | ĪV.  | ĪVI. |  |  |

User agents should render the items of the list in a manner consistent with the state of the type  $\frac{p^{227}}{p^{227}}$  attribute of the olement. Numbers less than or equal to zero should always use the decimal system regardless of the type  $\frac{p^{227}}{p^{227}}$  attribute.

#### Note

For CSS user agents, a mapping for this attribute to the <u>'list-style-type'</u> CSS property is given in the Rendering section (the mapping is straightforward: the states above have the same names as their corresponding CSS values).

# Note

It is possible to redefine the default CSS list styles used to implement this attribute in CSS user agents; doing so will affect how list items are rendered.

The reversed and type IDL attributes must reflect pg the respective content attributes of the same name.

The start IDL attribute must reflect p97 the content attribute of the same name, with a default value of 1.

# Note

This means that the start p228 IDL attribute does not necessarily match the list's starting value p227, in cases where the start p227 content attribute is omitted and the reversed p227 content attribute is specified.

## Example

The following markup shows a list where the order matters, and where the oler element is therefore appropriate. Compare this list to the equivalent list in the  $ul^{p228}$  section to see an example of the same items using the  $ul^{p228}$  element.

```
I have lived in the following countries (given in the order of when
I first lived there):

    Switzerland
    United Kingdom
    United States
    Norway
```

Note how changing the order of the list changes the meaning of the document. In the following example, changing the relative order of the first two items has changed the birthplace of the author:

```
I have lived in the following countries (given in the order of when
I first lived there):

    United Kingdom
    Switzerland
    United States
    Norway
```

# 4.4.6 The ul element § p22

# ✓ MDN

#### Categories p133:

Flow content p136.

If the element's children include at least one Lip230 element: Palpable content p137.

```
Contexts in which this element can be used p133:
   Where <u>flow content</u><sup>p136</sup> is expected.
Content model p133:
   Zero or more <u>li<sup>p230</sup></u> and <u>script-supporting<sup>p137</sup></u> elements.
Tag omission in text/html<sup>p133</sup>:
   Neither tag is omissible.
Content attributes p133:
   Global attributes p140
Accessibility considerations p133:
   For authors.
   For implementers.
DOM interface p133:
  (IDL
        [Exposed=Window]
        interface HTMLUListElement : HTMLFlement {
           [HTMLConstructor] constructor();
          // also has obsolete members
        };
```

The <u>ul<sup>p228</sup></u> element <u>represents<sup>p128</sup></u> a list of items, where the order of the items is not important — that is, where changing the order would not materially change the meaning of the document.

The items of the list are the <u>lip230</u> element child nodes of the <u>ulp228</u> element.

## Example

The following markup shows a list where the order does not matter, and where the  $ul^{p228}$  element is therefore appropriate. Compare this list to the equivalent list in the  $ol^{p226}$  section to see an example of the same items using the  $ol^{p226}$  element.

```
I have lived in the following countries:

    Norway
    Switzerland
    United Kingdom
    United States
```

Note that changing the order of the list does not change the meaning of the document. The items in the snippet above are given in alphabetical order, but in the snippet below they are given in order of the size of their current account balance in 2007, without changing the meaning of the document whatsoever:

```
I have lived in the following countries:

    Switzerland
    Norway
    United Kingdom
    United States
```

# 4.4.7 The menu element § p22

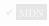

# Categories p133:

Flow content p136.

If the element's children include at least one lip230 element: Palpable content p137.

```
Contexts in which this element can be used p133:
   Where <u>flow content</u><sup>p136</sup> is expected.
Content model p133:
   Zero or more <u>li<sup>p230</sup></u> and <u>script-supporting<sup>p137</sup></u> elements.
Tag omission in text/html<sup>p133</sup>:
   Neither tag is omissible.
Content attributes p133:
   Global attributes p140
Accessibility considerations p133:
   For authors.
   For implementers.
DOM interface p133:
  IDL
        [Exposed=Window]
        interface HTMLMenuElement : HTMLElement {
           [HTMLConstructor] constructor();
          // also has obsolete members
        };
```

The  $\underline{\text{menu}}^{p229}$  element  $\underline{\text{represents}}^{p128}$  a toolbar consisting of its contents, in the form of an unordered list of items (represented by  $\underline{\text{li}}^{p230}$  elements), each of which represents a command that the user can perform or activate.

## Note

The menu p229 element is simply a semantic alternative to ulp228 to express an unordered list of commands (a "toolbar").

```
4.4.8 The li element $\frac{p^{p23}}{0}$

Categories \( p^{133} : \)

None.

Contexts in which this element can be used \( p^{133} : \)

Inside \( \text{ol} \) \( \frac{p^{226}}{2} \) elements.

Inside \( \text{ul} \) \( \frac{p^{226}}{2} \) elements.

Inside \( \text{menu} \) \( \frac{p^{229}}{2} \) elements.

Content \( \text{model} \) \( \text{p}^{133} : \)

Flow \( \text{content} \) \( \text{p}^{136} : \)

Tag \( \text{omission in text/html} \) \( \frac{p^{133}}{2} : \)

An \( \text{li} \) \( \text{element's end tag} \) \( \text{tag} \) can be omitted if the \( \text{li} \) \( \text{p}^{230} \) element is immediately followed by another \( \text{li} \) \( \text{p}^{230} \) element or if there is no more content in the parent element.
```

```
Content attributes p133:

Global attributes p140

If the element is not a child of an ul p228 or menu p229 element: value p231 — Ordinal value p231 of the list item

Accessibility considerations p133:

For authors.
For implementers.

DOM interface p133:

IDL [Exposed=Window]
    interface HTMLLIElement : HTMLElement {
      [HTMLConstructor] constructor();
      [CEReactions] attribute long value;
      // also has obsolete members
    };
```

The  $li^{p230}$  element represents p128 a list item. If its parent element is an  $ol^{p226}$ ,  $ul^{p228}$ , or menu p229 element, then the element is an item of the parent element's list, as defined for those elements. Otherwise, the list item has no defined list-related relationship to any other  $li^{p230}$  element.

The value attribute, if present, must be a valid integer  $p^{p70}$ . It is used to determine the ordinal value  $p^{p231}$  of the list item, when the  $p^{p230}$ 's list owner  $p^{p231}$  is an ol  $p^{p226}$  element.

Any element whose computed value of 'display' is 'list-item' has a list owner, which is determined as follows:

- 1. If the element is not being rendered  $p_1 = 1$ , return null; the element has no list owner  $p_2 = 1$ .
- 2. Let ancestor be the element's parent.
- 3. If the element has an olp226, ulp228, or menup229 ancestor, set ancestor to the closest such ancestor element.
- 4. Return the closest inclusive ancestor of *ancestor* that produces a <u>CSS box</u>.

## Note

Such an element will always exist, as at the very least the document element will always produce a CSS box.

To determine the **ordinal value** of each element owned by a given <u>list owner</u>, perform the following steps:

- 1. Let *i* be 1.
- 2. If owner is an ol p226 element, let numbering be owner's starting value p227. Otherwise, let numbering be 1.
- 3. Loop: If i is greater than the number of list items that owner owns  $p^{231}$ , then return; all of owner's owned list items  $p^{231}$  have been assigned ordinal values  $p^{231}$ .
- 4. Let item be the ith of owner's owned list items p231, in tree order.
- 5. If item is an <u>li<sup>p230</sup></u> element that has a <u>value<sup>p231</sup></u> attribute, then:
  - 1. Let parsed be the result of parsing the value of the attribute as an integer pro.
  - 2. If parsed is not an error, then set numbering to parsed.
- 6. The ordinal value  $p^{231}$  of item is numbering.
- 7. If owner is an olp226 element, and owner has a reversed p227 attribute, decrement numbering by 1; otherwise, increment numbering by 1.
- 8. Increment *i* by 1.
- 9. Go to the step labeled *loop*.

The value IDL attribute must reflect p97 the value of the value p231 content attribute.

#### Example

The element's <u>value<sup>p232</sup></u> IDL attribute does not directly correspond to its <u>ordinal value<sup>p231</sup></u>; it simply <u>reflects<sup>p97</sup></u> the content attribute. For example, given this list:

```
  >li>Item 1
  Item 3
  Item 4
```

The ordinal values p231 are 1, 3, and 4, whereas the value p232 IDL attributes return 0, 3, 0 on getting.

# Example

The following example, the top ten movies are listed (in reverse order). Note the way the list is given a title by using a figure plane element and its figcaption element.

```
<figure>
<figcaption>The top 10 movies of all time</figcaption>

<cite>Josie and the Pussycats</cite>, 2001
<cite lang="sh">Upha мачка, бели мачор</cite>, 1998
<cite>A Bug's Life</cite>, 1998
<cite>Toy Story</cite>, 1995
<cite>Monsters, Inc</cite>, 2001
<cite>Cars</cite>, 2006
li value="4"><cite>Toy Story 2</cite>, 1999
li value="3"><cite>Finding Nemo</cite>, 2003
li value="3">>cite>Finding Nemo</cite>, 2003
li value="2"><cite>The Incredibles</cite>, 2004
li value="1"><cite>Ratatouille</cite>, 2007

</fra>

<pre
```

The markup could also be written as follows, using the reversed 227 attribute on the olp26 element:

```
<figure>
<figcaption>The top 10 movies of all time</figcaption>

<cite>Josie and the Pussycats</cite>, 2001
<cite lang="sh">Upha Mayka, 6enu Mayop</cite>, 1998
<cite>A Bug's Life</cite>, 1998
<cite>Toy Story</cite>, 1995
<cite>Monsters, Inc</cite>, 2001
<cite>Cars</cite>, 2006
<cite>Toy Story 2</cite>, 1999
<cite>Finding Nemo</cite>, 2003
<cite>The Incredibles</cite>, 2004
<cite>Ratatouille</cite>, 2007

</figure>
```

## Note

While it is conforming to include heading elements (e.g.  $h1^{p196}$ ) inside  $li^{p230}$  elements, it likely does not convey the semantics that the author intended. A heading starts a new section, so a heading in a list implicitly splits the list into spanning multiple sections.

# 4.4.9 The dl element §p23

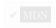

#### Categories p133:

Flow content p136.

If the element's children include at least one name-value group: Palpable content plan.

# Contexts in which this element can be used p133:

Where <u>flow content</u> p136 is expected.

# Content model p133:

Either: Zero or more groups each consisting of one or more  $\frac{dt^{p236}}{dt^{p237}}$  elements followed by one or more  $\frac{dd^{p237}}{dt^{p236}}$  elements, optionally intermixed with script-supporting elements  $\frac{p137}{p137}$ .

Or: One or more div<sup>p243</sup> elements, optionally intermixed with script-supporting elements <sup>p137</sup>.

# Tag omission in text/html<sup>p133</sup>:

Neither tag is omissible.

# Content attributes p133:

Global attributes p140

# Accessibility considerations p133:

For authors.

For implementers.

#### DOM interface p133:

```
[Exposed=Window]
interface HTMLDListElement : HTMLElement {
   [HTMLConstructor] constructor();

   // also has obsolete members
};
```

The  $dl^{p233}$  element represents  $l^{p126}$  an association list consisting of zero or more name-value groups (a description list). A name-value group consists of one or more names ( $dt^{p236}$  elements, possibly as children of a  $div^{p243}$  element child) followed by one or more values ( $dd^{p237}$  elements, possibly as children of a  $div^{p243}$  element child), ignoring any nodes other than  $dt^{p236}$  and  $dd^{p237}$  element children, and  $dt^{p236}$  and  $dd^{p237}$  elements that are children of  $div^{p243}$  element children. Within a single  $dl^{p233}$  element, there should not be more than one  $dt^{p236}$  element for each name.

Name-value groups may be terms and definitions, metadata topics and values, questions and answers, or any other groups of name-value data.

The values within a group are alternatives; multiple paragraphs forming part of the same value must all be given within the same  $\frac{dd^{p237}}{dt^{p237}}$  element.

The order of the list of groups, and of the names and values within each group, may be significant.

In order to annotate groups with  $microdata^{p756}$  attributes, or other global attributes  $^{p140}$  that apply to whole groups, or just for styling purposes, each group in a  $dl^{p233}$  element can be wrapped in a  $div^{p243}$  element. This does not change the semantics of the  $dl^{p233}$  element

The name-value groups of a  $\frac{dl^{p233}}{dl^{p236}}$  element dl are determined using the following algorithm. A name-value group has a name (a list of  $\frac{dd^{p237}}{dl^{p236}}$  elements, initially empty) and a value (a list of  $\frac{dd^{p237}}{dl^{p237}}$  elements, initially empty).

- 1. Let *groups* be an empty list of name-value groups.
- 2. Let *current* be a new name-value group.
- 3. Let seenDd be false.
- 4. Let child be dl's first child.
- 5. Let grandchild be null.
- 6. While child is not null:
  - 1. If child is a div p243 element, then:

- 1. Let grandchild be child's first child.
- 2. While grandchild is not null:
  - 1. Process dt or dd p234 for grandchild.
  - 2. Set grandchild to grandchild's next sibling.
- 2. Otherwise, process dt or dd p234 for child.
- 3. Set child to child's next sibling.
- 7. If current is not empty, then append current to groups.
- 8. Return groups.

To **process dt or dd** for a node *node* means to follow these steps:

- 1. Let groups, current, and seenDd be the same variables as those of the same name in the algorithm that invoked these steps.
- 2. If node is a dtp236 element, then:
  - 1. If seenDd is true, then append current to groups, set current to a new name-value group, and set seenDd to false.
  - 2. Append node to current's name.
- 3. Otherwise, if node is a  $dd^{p237}$  element, then append node to current's value and set seenDd to true.

#### Note

When a name-value group has an empty list as name or value, it is often due to accidentally using  $\frac{dd^{p237}}{dt^{p236}}$  elements and vice versa. Conformance checkers can spot such mistakes and might be able to advise authors how to correctly use the markup.

#### Example

In the following example, one entry ("Authors") is linked to two values ("John" and "Luke").

```
<dl>
<dt> Authors
<dd> John
<dd> Luke
<dt> Editor
<dd> Frank
</dl>
```

#### Example

In the following example, one definition is linked to two terms.

## Example

The following example illustrates the use of the  $\underline{dl}^{p23}$  element to mark up metadata of sorts. At the end of the example, one group has two metadata labels ("Authors" and "Editors") and two values ("Robert Rothman" and "Daniel Jackson"). This example also uses the  $\underline{div}^{p243}$  element around the groups of  $\underline{dt}^{p236}$  and  $\underline{dd}^{p237}$  element, to aid with styling.

```
<dl>
<div>
```

```
<dt> Last modified time </dt>
<dd> 2004-12-23T23:33Z </dd>
</div>
<div>
<div>
<dt> Recommended update interval </dt>
<dd> 60s </dd>
</div>
<div>
<div>
<dt> Authors </dt>
<dt> Editors </dt>
<dd> Avbert Rothman </dd>
</dd>
</div>
<dd> Daniel Jackson </dd>
</di>
</dl>
```

# Example

The following example shows the  $\frac{dl^{p233}}{dl}$  element used to give a set of instructions. The order of the instructions here is important (in the other examples, the order of the blocks was not important).

# Example

The following snippet shows a dl. 223 element being used as a glossary. Note the use of dfn 255 to indicate the word being defined.

## Example

This example uses  $microdata^{p756}$  attributes in a  $dl^{p233}$  element, together with the  $div^{p243}$  element, to annotate the ice cream desserts at a French restaurant.

```
<dl>
<div itemscope itemtype="http://schema.org/Product">
    <dt itemprop="name">Café ou Chocolat Liégeois
    <dd itemprop="offers" itemscope itemtype="http://schema.org/Offer">
        <span itemprop="price">3.50</span>
        <data itemprop="priceCurrency" value="EUR">€</data>
        <dd itemprop="description">
```

```
2 boules Café ou Chocolat, 1 boule Vanille, sauce café ou chocolat, chantilly </div>
<div itemscope itemtype="http://schema.org/Product">
        <dt itemprop="name">Américaine
        <dd itemprop="offers" itemscope itemtype="http://schema.org/Offer">
            <span itemprop="price">3.50</span>
        <data itemprop="priceCurrency" value="EUR">€</data>
        <dd itemprop="description">
            1 boule Crème brûlée, 1 boule Vanille, 1 boule Caramel, chantilly </div>
        </dl>
```

Without the  $\underline{\text{div}}^{p243}$  element the markup would need to use the  $\underline{\text{itemref}}^{p762}$  attribute to link the data in the  $\underline{\text{dd}}^{p237}$  elements with the item, as follows.

#### Note

The dl p233 element is inappropriate for marking up dialogue. See some examples of how to mark up dialogue p745

# 4.4.10 The dt element § P23

✓ MDN

# Categories p133:

None.

# Contexts in which this element can be used p133:

Before  $dd^{p237}$  or  $dt^{p236}$  elements inside  $dl^{p233}$  elements. Before  $dd^{p237}$  or  $dt^{p236}$  elements inside  $div^{p243}$  elements that are children of a  $dl^{p233}$  element.

# Content model p133:

Flow content  $p^{136}$ , but with no header  $p^{200}$ , footer  $p^{201}$ , sectioning content  $p^{136}$ , or heading content  $p^{136}$  descendants.

# Tag omission in text/html<sup>p133</sup>:

A  $\frac{dt^{p236}}{dt^{p236}}$  element's end  $\frac{dt^{p236}}{dt^{p236}}$  element is immediately followed by another  $\frac{dt^{p236}}{dt^{p236}}$  element or a  $\frac{dd^{p237}}{dt^{p236}}$  element.

#### Content attributes p133:

Global attributes p140

# Accessibility considerations p133:

For authors.

```
For implementers.

DOM interface p133:

Uses HTMLElement p128.
```

The dt p236 element represents p128 the term, or name, part of a term-description group in a description list (dl p233 element).

# Note

The  $dt^{p236}$  element itself, when used in a  $dl^{p233}$  element, does not indicate that its contents are a term being defined, but this can be indicated using the  $dfn^{p255}$  element.

# Example

This example shows a list of frequently asked questions (a FAQ) marked up using the  $\frac{dt^{p236}}{dt^{p236}}$  element for questions and the  $\frac{dd^{p237}}{dt^{p236}}$  element for answers.

```
<article>
<h1>FAQ</h1>
<dl>
<dt>What do we want?</dt>
<dd>0ur data.</dd>
<dd>0ur data.</dd>
<dd>0ur data.</dd>
<dd>0ur data.</dd>
<dd>0ur data.</dd>
<dd>0ur data.</dd>
<dd>0ur data.</dd>
<dd>0ur data.</dd>
<dd>0ur data.</dd>
<dd>0ur data.</dd>
<dd>0ur data.</dd>
<dd>0ur data.</dd>
<dd>0ur data.</dd>
<dd>0ur data.</dd>
<dd>0ur data.</dd>
<dd>0ur data.</dd>
<dd>0ur data.</dd>
<dd>0ur data.</dd>
<dd>0ur data.</dd>
<dd>0ur data.</dd>
<dd>0ur data.</dd>
<dd>0ur data.</dd>
<dd>0ur data.</dd>
<dd>0ur data.</dd>
<dd>0ur data.</dd>
<dd>0ur data.</dd>
<dd>0ur data.</dd>
<dd>0ur data.</dd>
<dd>0ur data.</dd>
<dd>0ur data.</dd>
<dd>0ur data.</dd>
<dd>0ur data.</dd>
<dd>0ur data.</dd>
<dd>0ur data.</dd>
<dd>0ur data.</dd>
<dd>0ur data.</dd>
<dd>0ur data.</dd>
<dd>0ur data.</dd>
<dd>0ur data.</dd>
<dd>0ur data.</dd>
<dd>0ur data.</dd>
<dd>0ur data.</dd>
<dd>0ur data.</dd>
<dd>0ur data.</dd>
<dd>0ur data.</dd>
<dd>0ur data.</dd>
<dd>0ur data.</dd>
<dd>0ur data.</dd>
<dd>0ur data.</dd>
<dd>0ur data.</dd>
<dd>0ur data.</dd>
<dd>0ur data.</dd>
<dd>0ur data.</dd>
<dd>0ur data.</dd>
<dd>0ur data.</dd>
<dd>0ur data.</dd>
<dd>0ur data.</dd>
<dd>0ur data.</dd>
<dd>0ur data.</dd>
<dd>0ur data.</dd>
<dd>0ur data.</dd>
<dd>0ur data.</dd>
<dd>0ur data.</dd>
<dd>0ur data.</dd>
<dd>0ur data.</dd>
<dd>0ur data.</dd>
<dd>0ur data.</dd>
<dd>0ur data.</dd>
<dd>0ur data.</dd>
<dd>0ur data.</dd>
<dd>0ur data.</dd>
<dd>0ur data.</dd>
<dd>0ur data.</dd>
<dd>0ur data.</dd>
<dd>0ur data.</dd>
<dd>0ur data.</dd>
<dd>0ur data.</dd>
<dd>0ur data.</dd>
<dd>0ur data.</dd>
<dd>0ur data.</dd>
<dd>0ur data.</dd>
<dd>0ur data.</dd>
<dd>0ur data.</dd>
<dd>0ur data.</dd>
<dd>0ur data.</dd>
<dd>0ur data.</dd>
<dd>0ur data.</dd>
<dd>0ur data.</dd>
<dd>0ur data.</dd>
<dd>0ur data.</dd>
<dd>0ur data.</dd>
<dd>0ur data.</dd>
<dd>0ur data.</dd>
<dd>0ur data.</dd>
<dd>0ur data.</dd>
<dd>0ur data.</dd>
<dd>0ur data.</dd>
<dd>0ur data.</dd>
<dd>0ur data.</dd>
<dd>0ur data.</dd>
<dd>0ur data.</dd>
<dd>0ur data.</dd>
<dd>0ur data.</dd>
<dd>0ur data.</dd>
<dd>0ur data.</d
```

# 4.4.11 The dd element § p23

✓ MDN

```
Categories p133:
```

None.

## Contexts in which this element can be used p133:

After  $dt^{p236}$  or  $dd^{p237}$  elements inside  $dl^{p233}$  elements. After  $dt^{p236}$  or  $dd^{p237}$  elements inside  $div^{p243}$  elements that are children of a  $dl^{p233}$  element.

# Content model p133:

Flow content p136.

# Tag omission in text/html<sup>p133</sup>:

A  $\frac{dd^{p237}}{dt^{p237}}$  element's end  $\frac{dd^{p237}}{dt^{p237}}$  can be omitted if the  $\frac{dd^{p237}}{dt^{p237}}$  element is immediately followed by another  $\frac{dd^{p237}}{dt^{p237}}$  element or a  $\frac{dt^{p236}}{dt^{p237}}$  element, or if there is no more content in the parent element.

# Content attributes p133:

Global attributes<sup>p140</sup>

# Accessibility considerations p133:

For authors.

For implementers.

#### DOM interface p133:

Uses <u>HTMLElement</u> p128.

The dd p237 element represents p128 the description, definition, or value, part of a term-description group in a description list (dl p233 element).

#### Example

A  $dl^{p233}$  can be used to define a vocabulary list, like in a dictionary. In the following example, each entry, given by a  $dt^{p236}$  with a  $dfn^{p255}$ , has several  $dd^{p237}$ s, showing the various parts of the definition.

# ✓ MDN

```
4.4.12 The figure element § p23
```

```
Categories p133:
   Flow content p136.
   Sectioning root p205
   Palpable content<sup>p137</sup>.
Contexts in which this element can be used p133:
   Where <u>flow content</u> p136 is expected.
Content model p133:
   Either: one figcaption p241 element followed by flow content p136.
   Or: flow content p136 followed by one figcaption p241 element.
   Or: flow content p136.
Tag omission in text/html<sup>p133</sup>:
   Neither tag is omissible.
Content attributes p133:
   Global attributes p140
Accessibility considerations p133:
   For authors.
   For implementers.
DOM interface p133:
   Uses <u>HTMLElement</u> p128.
```

The <u>figure p238</u> element <u>represents p128</u> some <u>flow content p136</u>, optionally with a caption, that is self-contained (like a complete sentence) and is typically <u>referenced p128</u> as a single unit from the main flow of the document.

# Note

"Self-contained" in this context does not necessarily mean independent. For example, each sentence in a paragraph is self-contained; an image that is part of a sentence would be inappropriate for figure p238, but an entire sentence made of images would be fitting.

The element can thus be used to annotate illustrations, diagrams, photos, code listings, etc.

# Note

When a figure p238 is referred to from the main content of the document by identifying it by its caption (e.g., by figure number), it enables such content to be easily moved away from that primary content, e.g., to the side of the page, to dedicated pages, or to an appendix, without affecting the flow of the document.

If a figure  $^{p238}$  element is referenced  $^{p128}$  by its relative position, e.g., "in the photograph above" or "as the next figure shows", then moving the figure would disrupt the page's meaning. Authors are encouraged to consider using labels to refer to figures, rather than using such relative references, so that the page can easily be restyled without affecting the page's meaning.

The first <u>figcaption</u> element child of the element, if any, represents the caption of the <u>figure</u> element's contents. If there is no child <u>figcaption</u> element, then there is no caption.

A figure P238 element's contents are part of the surrounding flow. If the purpose of the page is to display the figure, for example a photograph on an image sharing site, the figure P238 and figcaption elements can be used to explicitly provide a caption for that figure. For content that is only tangentially related, or that serves a separate purpose than the surrounding flow, the aside element should be used (and can itself wrap a figure P238). For example, a pull quote that repeats content from an article would be more appropriate in an aside than in a figure element, because it isn't part of the content, it's a repetition of the content for the purposes of enticing readers or highlighting key topics.

# Example

This example shows the <u>figure p238</u> element to mark up a code listing.

## Example

Here we see a figure p238 element to mark up a photo that is the main content of the page (as in a gallery).

## Example

In this example, we see an image that is *not* a figure, as well as an image and a video that are. The first image is literally part of the example's second sentence, so it's not a self-contained unit, and thus  $figure^{p238}$  would be inappropriate.

```
<h2>Malinko's comics</h2>
This case centered on some sort of "intellectual property"
infringement related to a comic (see Exhibit A). The suit started
after a trailer ending with these words:

<blooklookquote>
<img src="promblem-packed-action.png" alt="ROUGH COPY! Promblem-Packed Action!">
</blockquote>

...was aired. A lawyer, armed with a Bigger Notebook, launched a
preemptive strike using snowballs. A complete copy of the trailer is
included with Exhibit B.

<figure>
<img src="ex-a.png" alt="Two squiggles on a dirty piece of paper.">
```

```
<figcaption>Exhibit A. The alleged <cite>rough copy</cite> comic.</figcaption>
</figure>
<figure>
<video src="ex-b.mov"></video>
<figcaption>Exhibit B. The <cite>Rough Copy</cite> trailer.</figcaption>
</figure>
The case was resolved out of court.
```

# Example

Here, a part of a poem is marked up using figure p238.

```
<figure>
  'Twas brillig, and the slithy toves<br>
Did gyre and gimble in the wabe;<br>
All mimsy were the borogoves,<br>
And the mome raths outgrabe.
  <figcaption><cite>Jabberwocky</cite> (first verse). Lewis Carroll, 1832-98</figcaption>
  </figure>
```

## Example

In this example, which could be part of a much larger work discussing a castle, nested <u>figure p238</u> elements are used to provide both a group caption and individual captions for each figure in the group:

```
<figure>
<figcaption>The castle through the ages: 1423, 1858, and 1999 respectively.</figcaption>
<figure>
<figcaption>Etching. Anonymous, ca. 1423.</figcaption>
<img src="castle1423.jpeg" alt="The castle has one tower, and a tall wall around it.">
</figure>
<figure>
<figure>
<figcaption>Oil-based paint on canvas. Maria Towle, 1858.</figcaption>
<img src="castle1858.jpeg" alt="The castle now has two towers and two walls.">
</figure>
<figure>
<figure>
<figcaption>Film photograph. Peter Jankle, 1999.</figcaption>
<img src="castle1999.jpeg" alt="The castle lies in ruins, the original tower all that remains in one piece.">
</figure>
</figure>
</figure>
</figure>
</figure>
</figure></figure></fig
```

# Example

The previous example could also be more succinctly written as follows (using title<sup>p143</sup>/figcaption<sup>p241</sup> pairs):

```
<figure>
  <img src="castle1423.jpeg" title="Etching. Anonymous, ca. 1423."
      alt="The castle has one tower, and a tall wall around it.">
      <img src="castle1858.jpeg" title="0il-based paint on canvas. Maria Towle, 1858."
      alt="The castle now has two towers and two walls.">
      <img src="castle1999.jpeg" title="Film photograph. Peter Jankle, 1999."
      alt="The castle lies in ruins, the original tower all that remains in one piece.">
      <figcaption>The castle through the ages: 1423, 1858, and 1999 respectively.</figcaption>
      </figure>
```

```
Example
```

The figure is sometimes referenced p128 only implicitly from the content:

```
<article>
  <h1>Fiscal negotiations stumble in Congress as deadline nears</h1>
  <figure>
  <img src="obama-reid.jpeg" alt="Obama and Reid sit together smiling in the Oval Office.">
        <figcaption>Barack Obama and Harry Reid. White House press photograph.</figcaption>
        </figure>
        Negotiations in Congress to end the fiscal impasse sputtered on Tuesday, leaving both chambers grasping for a way to reopen the government and raise the country's borrowing authority with a Thursday deadline drawing near.
...
</article>
```

# 4.4.13 The figcaption element § p24

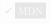

```
Categories p133:
```

None.

Contexts in which this element can be used p133:

As the first or last child of a figure p238 element.

Content model p133:

Flow content p136.

Tag omission in text/html<sup>p133</sup>:

Neither tag is omissible.

Content attributes p133:

Global attributes p140

Accessibility considerations p133:

For authors.

For implementers.

DOM interface p133:

Uses <u>HTMLElement p128</u>.

The figcaption  $p^{241}$  element represents  $p^{128}$  a caption or legend for the rest of the contents of the figcaption  $p^{241}$  element's parent figure  $p^{238}$  element, if any.

# Example

The element can contain additional information about the source:

```
<figcaption>
  A duck.
  <small>Photograph courtesy of News.</small>
  </figcaption>

<figcaption>
  Average rent for 3-room apartments, excluding non-profit apartments
  Zürich's Statistics Office — <time datetime=2017-11-14>14 November 2017</time>
  </figcaption>
```

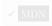

```
Categories p133:
   Flow content p136
   Palpable content<sup>p137</sup>.
Contexts in which this element can be used p133:
   Where flow content p^{136} is expected, but only if it is a hierarchically correct main element p^{242}.
Content model p133:
   Flow content p136.
Tag omission in text/html<sup>p133</sup>:
   Neither tag is omissible.
Content attributes p133:
   Global attributes p140
Accessibility considerations p133:
   For authors.
   For implementers.
DOM interface p133:
   Uses HTMLElement p128.
```

The main p242 element represents p128 the dominant contents of the document.

A document must not have more than one  $main^{p242}$  element that does not have the  $hidden^{p792}$  attribute specified.

A **hierarchically correct main element** is one whose ancestor elements are limited to  $html^{p157}$ ,  $body^{p184}$ ,  $div^{p243}$ ,  $form^{p494}$  without an accessible name, and autonomous custom elements  $p^{728}$ . Each  $main^{p242}$  element must be a hierarchically correct main element  $p^{p242}$ .

#### Example

In this example, the author has used a presentation where each component of the page is rendered in a box. To wrap the main content of the page (as opposed to the header, the footer, the navigation bar, and a sidebar), the main page (as opposed to the header, the footer, the navigation bar, and a sidebar), the main page (as opposed to the header, the footer, the navigation bar, and a sidebar), the main page (as opposed to the header, the footer, the navigation bar, and a sidebar), the main page (as opposed to the header, the footer, the navigation bar, and a sidebar), the main page (as opposed to the header, the footer, the navigation bar, and a sidebar), the main page (as opposed to the header, the footer, the navigation bar, and a sidebar), the main page (as opposed to the header) are the footer, the navigation bar, and a sidebar), the main page (as opposed to the header) are the footer, the navigation bar, and a sidebar (as opposed to the header) are the footer of the header (as opposed to the header).

```
<!DOCTYPE html>
<html lang="en">
<title>RPG System 17</title>
header, nav, aside, main, footer {
  margin: 0.5em; border: thin solid; padding: 0.5em;
  background: #EFF; color: black; box-shadow: 0 0 0.25em #033;
h1, h2, p { margin: 0; }
nav, main { float: left; }
aside { float: right; }
footer { clear: both; }
</style>
<header>
<h1>System Eighteen</h1>
</header>
<a href="../16/">← System 17</a>
<a href="../18/">RPXIX →</a>
</nav>
This system has no HP mechanic, so there's no healing.
</aside>
<main>
<h2>Character creation</h2>
Attributes (magic, strength, agility) are purchased at the cost of one point per level.
 <h2>Rolls</h2>
```

```
Each encounter, roll the dice for all your skills. If you roll more than the opponent, you
win.
</main>
<footer>
Copyright © 2013
</footer>
</html>
```

In the following example, multiple  $main^{p242}$  elements are used and script is used to make navigation work without a server roundtrip and to set the  $hidden^{p792}$  attribute on those that are not current:

```
<!doctype html>
<html lang=en-CA>
<meta charset=utf-8>
<title> ... </title>
<link rel=stylesheet href=spa.css>
<script src=spa.js async></script>
<nav>
<a href=/>Home</a>
<a href=/about>About</a>
<a href=/contact>Contact</a>
</nav>
<main>
<h1>Home</h1>
</main>
<main hidden>
<h1>About</h1>
</main>
<main hidden>
<h1>Contact</h1>
<footer>Made with ♥ by <a href=https://example.com/>Example @</a>.</footer>
```

# 4.4.15 The div element § p24

# ✓ MDN

# Categories p133:

Flow content p136.
Palpable content p137.

# Contexts in which this element can be used p133:

Where flow content  $p^{136}$  is expected. As a child of a  $dl^{p233}$  element.

## Content model p133:

If the element is a child of a  $\frac{dl^{p233}}{dl^{p233}}$  element: one or more  $\frac{dt^{p236}}{dl^{p236}}$  elements followed by one or more  $\frac{dd^{p237}}{dl^{p236}}$  elements, optionally intermixed with script-supporting elements  $\frac{p137}{ll^{p236}}$ .

If the element is not a child of a  $dl^{p233}$  element: flow content p136.

# Tag omission in text/html p133:

Neither tag is omissible.

# Content attributes p133:

Global attributes p140

# Accessibility considerations p133:

For authors.

# For implementers.

# **DOM** interface p133:

```
[Exposed=Window]
interface HTMLDivElement : HTMLElement {
   [HTMLConstructor] constructor();

   // also has obsolete members
};
```

The  $\underline{\text{div}}^{p243}$  element has no special meaning at all. It  $\underline{\text{represents}}^{p128}$  its children. It can be used with the  $\underline{\text{class}}^{p141}$ ,  $\underline{\text{lang}}^{p144}$ , and  $\underline{\text{title}}^{p143}$  attributes to mark up semantics common to a group of consecutive elements. It can also be used in a  $\underline{\text{dl}}^{p233}$  element, wrapping groups of  $\underline{\text{dt}}^{p236}$  and  $\underline{\text{dd}}^{p237}$  elements.

## Note

Authors are strongly encouraged to view the  $\frac{\text{div}^{p243}}{\text{element}}$  element as an element of last resort, for when no other element is suitable. Use of more appropriate elements instead of the  $\frac{\text{div}^{p243}}{\text{element}}$  element leads to better accessibility for readers and easier maintainability for authors.

#### Example

For example, a blog post would be marked up using  $\frac{\text{article}^{p186}}{\text{nav}^{p191}}$ , a chapter using  $\frac{\text{section}^{p188}}{\text{section}^{p188}}$ , a page's navigation aids using  $\frac{\text{nav}^{p191}}{\text{nav}^{p191}}$ , and a group of form controls using  $\frac{\text{fieldset}^{p572}}{\text{section}^{p188}}$ .

On the other hand,  $\underline{\text{div}^{p243}}$  elements can be useful for stylistic purposes or to wrap multiple paragraphs within a section that are all to be annotated in a similar way. In the following example, we see  $\underline{\text{div}^{p243}}$  elements used as a way to set the language of two paragraphs at once, instead of setting the language on the two paragraph elements separately:

```
<article lang="en-US">
  <h1>My use of language and my cats</h1>
  My cat's behavior hasn't changed much since her absence, except
  that she plays her new physique to the neighbors regularly, in an
  attempt to get pets.
  <div lang="en-GB">
    My other cat, coloured black and white, is a sweetie. He followed
    us to the pool today, walking down the pavement with us. Yesterday
    he apparently visited our neighbours. I wonder if he recognises that
    their flat is a mirror image of ours.
  Hm, I just noticed that in the last paragraph I used British
    English. But I'm supposed to write in American English. So I
    shouldn't say "pavement" or "flat" or "colour"...
  </div>
  I should say "sidewalk" and "apartment" and "color"!
  </darticle>
```

# 4.5 Text-level semantics § p24

# 4.5.1 The a element §p24

```
Categories p133:

Flow content p136.

Phrasing content p136.

If the element has an href p290 attribute: Interactive content p137.

Palpable content p137.

Contexts in which this element can be used p133:

Where phrasing content p136 is expected.
```

# Content model p133:

<u>Transparent p138</u>, but there must be no <u>interactive content p137</u> descendant,  $a^{p244}$  element descendant, or descendant with the <u>tabindex p881</u> attribute specified.

# Tag omission in text/html<sup>p133</sup>:

Neither tag is omissible.

# Content attributes p133:

```
Global attributes p140
href p290 — Address of the hyperlink p289
target p290 — Browsing context p840 for hyperlink p289 navigation p906
download p290 — Whether to download the resource instead of navigating to it, and its filename if so ping p290 — URLs to ping rel p290 — Relationship between the location in the document containing the hyperlink p289 and the destination resource hreflang p290 — Language of the linked resource
type p290 — Hint for the type of the referenced resource
referrerpolicy p290 — Referrer policy for fetches initiated by the element
```

# Accessibility considerations p133:

If the element has an <a href="href">href</a> <a href="href">href</a> <a href">href</a> <a href="href">href</a> <a href="href">href</a> <a href">href</a> <a href="href">href</a> <a href="href">href</a> <a href">href</a> <a href">href</a> <a href">href</a> <a href">href</a> <a href">href</a> <a href">href</a> <a href">href</a> <a href">href</a> <a href">href</a> <a href">href</a> <a href">href</a> <a href">href</a> <a href</a> <a href">href</a> <a href">href</a> <a href">href</a> <a

# DOM interface p133:

```
[Exposed=Wi
```

```
[Exposed=Window]
interface HTMLAnchorElement : HTMLElement {
   [HTMLConstructor] constructor();

   [CEReactions] attribute DOMString target;
   [CEReactions] attribute DOMString download;
   [CEReactions] attribute USVString ping;
   [CEReactions] attribute DOMString rel;
   [SameObject, PutForwards=value] readonly attribute DOMTokenList relList;
   [CEReactions] attribute DOMString hreflang;
   [CEReactions] attribute DOMString type;

   [CEReactions] attribute DOMString text;

   [CEReactions] attribute DOMString referrerPolicy;

   // also has obsolete members
};
HTMLAnchorElement includes HTMLHyperlinkElementUtils;
```

If the  $a^{p244}$  element has an  $href^{p290}$  attribute, then it represents a hyperlink a hyperlink (a hypertext anchor) labeled by its contents.

If the  $a^{p244}$  element has no  $href^{p290}$  attribute, then the element represents  $^{p128}$  a placeholder for where a link might otherwise have been placed, if it had been relevant, consisting of just the element's contents.

The  $\frac{\text{target}^{p290}}{\text{target}^{p290}}$ ,  $\frac{\text{download}^{p290}}{\text{download}^{p290}}$ ,  $\frac{\text{rel}^{p290}}{\text{target}^{p290}}$ ,  $\frac{\text{type}^{p290}}{\text{target}^{p290}}$ , and  $\frac{\text{referrerpolicy}^{p290}}{\text{attribute}}$  attribute is not present.

If the <u>itemprop<sup>p763</sup></u> attribute is specified on an  $a^{p244}$  element, then the <u>href<sup>p290</sup></u> attribute must also be specified.

# Example

If a site uses a consistent navigation toolbar on every page, then the link that would normally link to the page itself could be marked up using an  $a^{p244}$  element:

```
<nav>

<a href="/">Home</a> 
<a href="/news">News</a>
```

```
<a>Examples</a> 
<a href="/legal">Legal</a> 

</nav>
```

The  $\frac{\text{href}^{p290}}{\text{hyperlinks}^{p296}}$ ,  $\frac{\text{download}^{p290}}{\text{download}^{p290}}$ , and  $\frac{\text{referrerpolicy}^{p290}}{\text{download}^{p290}}$  attributes affect what happens when users  $\frac{\text{follow}}{\text{hyperlinks}^{p296}}$  or  $\frac{\text{download}}{\text{download}}$  download  $\frac{\text{p290}}{\text{download}}$ , and  $\frac{\text{type}^{p290}}{\text{download}}$ , and  $\frac{\text{type}^{p290}}{\text{download}}$  attributes may be used to indicate to the user the likely nature of the target resource before the user follows the link.

The activation behavior of an a p244 element element given an event event is:

- 1. If element has no <a href="href">href</a>p<sup>290</sup> attribute, then return.
- 2. Let hyperlinkSuffix be null.
- 3. If event's target is an img p327 with an ismap p331 attribute specified, then:
  - 1. Let *x* and *y* be 0.
  - 2. If *event*'s <u>isTrusted</u> attribute is initialized to true, then set *x* to the distance in <u>CSS pixels</u> from the left edge of the image to the location of the click, and set *y* to the distance in <u>CSS pixels</u> from the top edge of the image to the location of the click.
  - 3. If x is negative, set x to 0.
  - 4. If y is negative, set y to 0.
  - 5. Set *hyperlinkSuffix* to the concatenation of U+003F (?), the value of *x* expressed as a base-ten integer using ASCII digits, U+002C (,), and the value of *y* expressed as a base-ten integer using ASCII digits.
- 4. If *element* has a <u>download</u> attribute, or if the user has expressed a preference to download the hyperlink, then <u>download</u> the hyperlink preference to download the hyperlink preference to download the hyperlink preference to do
- 5. Otherwise, <u>follow the hyperlink</u> created by *element* given *hyperlinkSuffix*.

# For web developers (non-normative)

# a.text<sup>p246</sup>

Same as <u>textContent</u>.

The IDL attributes download, ping, target, rel, hreflang, and type, must reflect part the respective content attributes of the same name.

The IDL attribute **relList** must **reflect**<sup>p97</sup> the **rel**<sup>p290</sup> content attribute.

The IDL attribute referrerPolicy must reflect p97 the referrerpolicy content attribute, limited to only known values p97.

The text attribute's getter must return this element's descendant text content.

The text p246 attribute's setter must string replace all with the given value within this element.

# Example

The a<sup>p244</sup> element can be wrapped around entire paragraphs, lists, tables, and so forth, even entire sections, so long as there is no interactive content within (e.g., buttons or other links). This example shows how this can be used to make an entire advertising block into a link:

```
<aside class="advertising">
  <h1>Advertising</h1>
  <a href="https://ad.example.com/?adid=1929&amp;pubid=1422">
  <section>
  <h1>Mellblomatic 9000!</h1>
  Turn all your widgets into mellbloms!
```

# Example

The following example shows how a bit of script can be used to effectively make an entire row in a job listing table a hyperlink:

```
Position
 Team
 Location
<a href="/jobs/manager">Manager</a>
 Remotees
 Remote
<a href="/jobs/director">Director</a>
 Remotees
 Remote
<a href="/jobs/astronaut">Astronaut</a>
 Architecture
 Remote
<script>
document.querySelector("table").onclick = ({ target }) => {
 if (target.parentElement.localName === "tr") {
   const link = target.parentElement.querySelector("a");
   if (link) {
    link.click();
</script>
```

```
4.5.2 The em element §p24
```

```
✓ MDN
```

```
Categories p133:

Flow content p136.

Phrasing content p136.

Palpable content p137.

Contexts in which this element can be used p133:

Where phrasing content p136 is expected.

Content model p133:

Phrasing content p136.
```

# Tag omission in text/html<sup>p133</sup>: Neither tag is omissible. Content attributes<sup>p133</sup>: Global attributes<sup>p140</sup> Accessibility considerations<sup>p133</sup>: For authors. For implementers. DOM interface<sup>p133</sup>: Uses HTMLElement<sup>p128</sup>.

The em<sup>p247</sup> element represents p128 stress emphasis of its contents.

The level of stress that a particular piece of content has is given by its number of ancestor  $e^{m^{p^247}}$  elements.

The placement of stress emphasis changes the meaning of the sentence. The element thus forms an integral part of the content. The precise way in which stress is used in this way depends on the language.

#### Example

These examples show how changing the stress emphasis changes the meaning. First, a general statement of fact, with no stress:

```
Cats are cute animals.
```

By emphasizing the first word, the statement implies that the kind of animal under discussion is in question (maybe someone is asserting that dogs are cute):

```
<em>Cats</em> are cute animals.
```

Moving the stress to the verb, one highlights that the truth of the entire sentence is in question (maybe someone is saying cats are not cute):

```
Cats <em>are</em> cute animals.
```

By moving it to the adjective, the exact nature of the cats is reasserted (maybe someone suggested cats were mean animals):

```
Cats are <em>cute</em> animals.
```

Similarly, if someone asserted that cats were vegetables, someone correcting this might emphasize the last word:

```
Cats are cute <em>animals</em>.
```

By emphasizing the entire sentence, it becomes clear that the speaker is fighting hard to get the point across. This kind of stress emphasis also typically affects the punctuation, hence the exclamation mark here.

```
<em>Cats are cute animals!</em>
```

Anger mixed with emphasizing the cuteness could lead to markup such as:

```
<em>Cats are <em>cute</em> animals!</em>
```

#### Note

The  $em^{p247}$  element isn't a generic "italics" element. Sometimes, text is intended to stand out from the rest of the paragraph, as if it was in a different mood or voice. For this, the  $ip^{278}$  element is more appropriate.

The  $em^{\frac{p^{247}}{2}}$  element also isn't intended to convey importance; for that purpose, the  $em^{\frac{p^{249}}{2}}$  element is more appropriate.

# 4.5.3 The strong element § p24

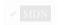

```
Categories p133:
   Flow content p136
   Phrasing content p136
   Palpable content p137
Contexts in which this element can be used p133:
   Where phrasing content p136 is expected.
Content model p133:
   Phrasing content p136.
Tag omission in text/html<sup>p133</sup>:
   Neither tag is omissible.
Content attributes p133:
   Global attributes p140
Accessibility considerations p133:
   For authors.
   For implementers.
DOM interface p133:
   Uses <u>HTMLElement p128</u>.
```

The <u>strong p249</u> element <u>represents p128</u> strong importance, seriousness, or urgency for its contents.

**Importance**: the <u>strong<sup>p249</sup></u> element can be used in a heading, caption, or paragraph to distinguish the part that really matters from other parts that might be more detailed, more jovial, or merely boilerplate. (This is distinct from marking up subheadings, for which the <u>hgroup<sup>p197</sup></u> element is appropriate.)

# Example

For example, the first word of the previous paragraph is marked up with strong p249 to distinguish it from the more detailed text in the rest of the paragraph.

**Seriousness**: the  $strong^{p249}$  element can be used to mark up a warning or caution notice.

**Urgency**: the strong p249 element can be used to denote contents that the user needs to see sooner than other parts of the document.

The relative level of importance of a piece of content is given by its number of ancestor strong p249 elements; each strong element increases the importance of its contents.

Changing the importance of a piece of text with the <a href="strong">strong</a> element does not change the meaning of the sentence.

#### Example

Here, the word "chapter" and the actual chapter number are mere boilerplate, and the actual name of the chapter is marked up with <a href="mailto:strong">strong</a><sup>p249</sup>:

```
<h1>Chapter 1: <strong>The Praxis</strong></h1>
```

In the following example, the name of the diagram in the caption is marked up with <a href="strong">strong</a> <a href="person">p<sup>249</sup></a>, to distinguish it from boilerplate text (before) and the description (after):

```
<figcaption>Figure 1. <strong>Ant colony dynamics</strong>. The ants in this colony are
affected by the heat source (upper left) and the food source (lower right).</figcaption>
```

In this example, the heading is really "Flowers, Bees, and Honey", but the author has added a light-hearted addition to the heading. The <a href="strong">strong</a> element is thus used to mark up the first part to distinguish it from the latter part.

```
<h1><strong>Flowers, Bees, and Honey</strong> and other things I don't understand</h1>
```

# Example

Here is an example of a warning notice in a game, with the various parts marked up according to how important they are:

```
<strong>Warning.</strong> This dungeon is dangerous.
<strong>Avoid the ducks.</strong> Take any gold you find.
<strong><strong>Do not take any of the diamonds</strong>,
they are explosive and <strong>will destroy anything within
ten meters.</strong></strong> You have been warned.
```

# Example

In this example, the strong p249 element is used to denote the part of the text that the user is intended to read first.

```
Welcome to Remy, the reminder system.
Your tasks for today:

    <strong>Turn off the oven.</strong>
    Put out the trash.
    >Do the laundry.

    >Ul>
```

# 4.5.4 The small element § p25

```
Categories p133:
```

Flow content p136.
Phrasing content p136.
Palpable content p137.

# Contexts in which this element can be used P133:

Where phrasing content  $p_{136}$  is expected.

# Content model p133:

Phrasing content p136.

#### Tag omission in text/html<sup>p133</sup>:

Neither tag is omissible.

# Content attributes p133:

Global attributes p140

# Accessibility considerations p133:

For authors.

For implementers.

# DOM interface p133:

Uses HTMLElement p128.

The small print element represents p128 side comments such as small print.

#### Note

Small print typically features disclaimers, caveats, legal restrictions, or copyrights. Small print is also sometimes used for attribution, or for satisfying licensing requirements.

#### Note

The small  $^{p250}$  element does not "de-emphasize" or lower the importance of text emphasized by the  $^{p247}$  element or marked as important with the  $^{p249}$  element. To mark text as not emphasized or important, simply do not mark it up with the  $^{p247}$  or  $^{p249}$  elements respectively.

The small p250 element should not be used for extended spans of text, such as multiple paragraphs, lists, or sections of text. It is only

intended for short runs of text. The text of a page listing terms of use, for instance, would not be a suitable candidate for the small p250 element: in such a case, the text is not a side comment, it is the main content of the page.

The small  $p^{250}$  element must not be used for subheadings; for that purpose, use the haroup  $p^{197}$  element.

# Example

In this example, the small p<sup>250</sup> element is used to indicate that value-added tax is not included in a price of a hotel room:

#### Example

```
<dl>
  <dt>Single room
  <dt>Single room
  <dd>199 € <small>breakfast included, VAT not included</small>
  <dt>Double room
  <dd>239 € <small>breakfast included, VAT not included</small>
  </dl>
```

# Example

In this second example, the small p250 element is used for a side comment in an article.

```
Example Corp today announced record profits for the
second quarter <small>(Full Disclosure: Foo News is a subsidiary of
Example Corp)</small>, leading to speculation about a third quarter
merger with Demo Group.
```

This is distinct from a sidebar, which might be multiple paragraphs long and is removed from the main flow of text. In the following example, we see a sidebar from the same article. This sidebar also has small print, indicating the source of the information in the sidebar.

```
<aside>
  <h1>Example Corp</h1>
  This company mostly creates small software and Web
  sites.
  The Example Corp company mission is "To provide entertainment
  and news on a sample basis".
  <small>Information obtained from <a
    href="https://example.com/about.html">example.com</a> home
  page.</small>
  </aside>
```

#### Example

In this last example, the small print element is marked as being important small print.

```
<strong><small>Continued use of this service will result in a kiss.</small></strong>
```

# 4.5.5 The s element § p25

# ✓ MDN

# Categories p133:

Flow content p136.
Phrasing content p136
Palpable content p137

# Contexts in which this element can be used p133:

Where phrasing content p136 is expected.

# Content model p133:

Phrasing content p136

```
Tag omission in text/html<sup>p133</sup>:

Neither tag is omissible.

Content attributes<sup>p133</sup>:

Global attributes<sup>p140</sup>

Accessibility considerations<sup>p133</sup>:

For authors.
For implementers.

DOM interface<sup>p133</sup>:

Uses HTMLElement<sup>p128</sup>.
```

The specific element represents p128 contents that are no longer accurate or no longer relevant.

# Note

The  $s^{p251}$  element is not appropriate when indicating document edits; to mark a span of text as having been removed from a document, use the  $del^{p320}$  element.

## Example

In this example a recommended retail price has been marked as no longer relevant as the product in question has a new sale price.

```
Suy our Iced Tea and Lemonade!
<s>Recommended retail price: $3.99 per bottle</s>
<strong>Now selling for just $2.99 a bottle!</strong>
```

# 4.5.6 The cite element § p25

```
✓ MDN
```

```
Categories p133:
   Flow content p136.
   Phrasing content p136
   Palpable content<sup>p137</sup>.
Contexts in which this element can be used p133:
   Where phrasing content p136 is expected.
Content model p133:
   Phrasing content p136
Tag omission in text/html p133:
   Neither tag is omissible.
Content attributes p133:
   Global attributes p140
Accessibility considerations p133:
   For authors.
   For implementers.
DOM interface p133:
   Uses HTMLElement p128.
```

The cite<sup>p252</sup> element represents<sup>p128</sup> the title of a work (e.g. a book, a paper, an essay, a poem, a score, a song, a script, a film, a TV show, a game, a sculpture, a painting, a theatre production, a play, an opera, a musical, an exhibition, a legal case report, a computer program, etc.). This can be a work that is being quoted or referenced<sup>p128</sup> in detail (i.e., a citation), or it can just be a work that is mentioned in passing.

A person's name is not the title of a work — even if people call that person a piece of work — and the element must therefore not be used to mark up people's names. (In some cases, the  $\frac{D^{0.079}}{D^{0.079}}$  element might be appropriate for names; e.g. in a gossip article where the names of famous people are keywords rendered with a different style to draw attention to them. In other cases, if an element is *really* 

needed, the span p285 element can be used.)

#### Example

This next example shows a typical use of the cite p252 element:

```
My favorite book is <cite>The Reality Dysfunction</cite> by Peter F. Hamilton. My favorite comic is <cite>Pearls Before Swine</cite> by Stephan Pastis. My favorite track is <cite>Jive Samba</cite> by the Cannonball Adderley Sextet.
```

#### Example

This is correct usage:

```
According to the Wikipedia article <cite>HTML</cite>, as it
stood in mid-February 2008, leaving attribute values unquoted is
unsafe. This is obviously an over-simplification.
```

The following, however, is incorrect usage, as the cite<sup>p252</sup> element here is containing far more than the title of the work:

```
<!-- do not copy this example, it is an example of bad usage! --> According to <cite>the Wikipedia article on HTML</cite>, as it stood in mid-February 2008, leaving attribute values unquoted is unsafe. This is obviously an over-simplification.
```

#### Example

The cite p252 element is a key part of any citation in a bibliography, but it is only used to mark the title:

```
<cite>Universal Declaration of Human Rights</cite>, United Nations,
December 1948. Adopted by General Assembly resolution 217 A (III).
```

#### Note

A citation is not a quote (for which the  $q^{p254}$  element is appropriate).

#### Example

This is incorrect usage, because <a href="mailto:cite">cite</a><sup>p252</sup> is not for quotes:

```
<cite>This is wrong!</cite>, said Ian.
```

This is also incorrect usage, because a person is not a work:

```
<q>This is still wrong!</q>, said <cite>Ian</cite>.
```

The correct usage does not use a <u>cite<sup>p252</sup></u> element:

```
<q>This is correct</q>, said Ian.
```

As mentioned above, the borel element might be relevant for marking names as being keywords in certain kinds of documents:

```
And then <b > Ian</b > said <q > this might be right, in a gossip column, maybe!
```

# 4.5.7 The q element §p25

```
✓ MDN
```

```
Categories p133:
   Flow content p136.
   Phrasing content p136
   Palpable content p137
Contexts in which this element can be used p133:
   Where phrasing content p136 is expected.
Content model p133:
   Phrasing content p136
Tag omission in text/html<sup>p133</sup>:
   Neither tag is omissible.
Content attributes p133:
   Global attributes p140
   cite P254 — Link to the source of the quotation or more information about the edit
Accessibility considerations p133:
   For authors.
   For implementers.
DOM interface p133:
   Uses HTMLOuoteElement p224.
```

The  $q^{p254}$  element represents p128 some phrasing content p136 quoted from another source.

Quotation punctuation (such as quotation marks) that is quoting the contents of the element must not appear immediately before, after, or inside  $q^{p254}$  elements; they will be inserted into the rendering by the user agent.

Content inside a  $q^{p254}$  element must be quoted from another source, whose address, if it has one, may be cited in the **cite** attribute. The source may be fictional, as when quoting characters in a novel or screenplay.

If the <u>cite<sup>p254</sup></u> attribute is present, it must be a <u>valid URL potentially surrounded by spaces<sup>p90</sup></u>. To obtain the corresponding citation link, the value of the attribute must be <u>parsed<sup>p91</sup></u> relative to the element's <u>node document</u>. User agents may allow users to follow such citation links, but they are primarily intended for private use (e.g., by server-side scripts collecting statistics about a site's use of quotations), not for readers.

The  $q^{p254}$  element must not be used in place of quotation marks that do not represent quotes; for example, it is inappropriate to use the  $q^{p254}$  element for marking up sarcastic statements.

The use of  $q^{\frac{p^{254}}{4}}$  elements to mark up quotations is entirely optional; using explicit quotation punctuation without  $q^{\frac{p^{254}}{4}}$  elements is just as correct.

#### Example

Here is a simple example of the use of the  $q^{p254}$  element:

```
The man said <q>Things that are impossible just take longer</q>. I disagreed with him.
```

#### Example

Here is an example with both an explicit citation link in the q p254 element, and an explicit citation outside:

```
The W3C page <cite>About W3C</cite> says the W3C's
mission is <q cite="https://www.w3.org/Consortium/">To lead the
World Wide Web to its full potential by developing protocols and
guidelines that ensure long-term growth for the Web</q>. I
disagree with this mission.
```

In the following example, the quotation itself contains a quotation:

```
In <cite>Example One</cite>, he writes <q>The man said <q>Things that are impossible just take longer</q>. I disagreed with him</q>. Well, I disagree even more!
```

#### Example

In the following example, quotation marks are used instead of the qp254 element:

```
His best argument was "I disagree", which I thought was laughable.
```

#### Example

In the following example, there is no quote — the quotation marks are used to name a word. Use of the  $q^{\frac{p254}{4}}$  element in this case would be inappropriate.

```
The word "ineffable" could have been used to describe the disaster resulting from the campaign's mismanagement.
```

# 4.5.8 The dfn element § p25

# Categories p133:

Flow content p136.

Phrasing content p136.

Palpable content p137.

Contexts in which this element can be used p133:

Where phrasing content p136 is expected.

Content model p133:

Phrasing content p136, but there must be no dfn p255 element descendants.

Tag omission in text/html<sup>p133</sup>:

Neither tag is omissible.

Content attributes p133:

Global attributes p140

Also, the <u>title<sup>p255</sup></u> attribute <u>has special semantics<sup>p255</sup></u> on this element: Full term or expansion of abbreviation.

Accessibility considerations p133:

For authors.

For implementers.

DOM interface p133:

Uses HTMLElement p128.

The  $dfn^{p255}$  element represents p128 the defining instance of a term. The paragraph p138, description list group p233, or section p136 that is the nearest ancestor of the  $dfn^{p255}$  element must also contain the definition(s) for the  $term^{p255}$  given by the  $term^{p255}$  element.

**Defining term**: if the  $dfn^{p255}$  element has a **title** attribute, then the exact value of that attribute is the term being defined. Otherwise, if it contains exactly one element child node and no child Text nodes, and that child element is an  $abbr^{p256}$  element with a  $title^{p256}$  attribute, then the exact value of *that* attribute is the term being defined. Otherwise, it is the  $title^{p256}$  element that gives the term being defined.

If the <u>title<sup>p255</sup></u> attribute of the <u>dfn<sup>p255</sup></u> element is present, then it must contain only the term being defined.

The title<sup>p143</sup> attribute of ancestor elements does not affect dfn<sup>p255</sup> elements.

An  $a^{p244}$  element that links to a  $dfn^{p255}$  element represents an instance of the term defined by the  $dfn^{p255}$  element.

#### Example

In the following fragment, the term "Garage Door Opener" is first defined in the first paragraph, then used in the second. In both cases, its abbreviation is what is actually displayed.

```
The <dfn><abbr title="Garage Door Opener">GDO</abbr></dfn>
is a device that allows off-world teams to open the iris.
<!-- ... later in the document: -->
Teal'c activated his <abbr title="Garage Door Opener">GDO</abbr>
and so Hammond ordered the iris to be opened.
```

With the addition of an  $a^{p244}$  element, the reference can be made explicit:

```
The <dfn id=gdo><abbr title="Garage Door Opener">GDO</abbr></dfn>
is a device that allows off-world teams to open the iris.
<!-- ... later in the document: -->
Teal'c activated his <a href=#gdo><abbr title="Garage Door Opener">GDO</abbr></a>
and so Hammond ordered the iris to be opened.
```

#### 4.5.9 The abbr element § p25

✓ MDN

```
Categories p133:
```

Flow content p136.
Phrasing content p136.
Palpable content p137.

#### Contexts in which this element can be used p133:

Where phrasing content p136 is expected.

#### Content model p133:

Phrasing content p136

#### Tag omission in text/html<sup>p133</sup>:

Neither tag is omissible.

#### Content attributes p133:

Global attributes p140

Also, the <u>title<sup>p256</sup></u> attribute <u>has special semantics<sup>p256</sup></u> on this element: Full term or expansion of abbreviation.

#### Accessibility considerations p133:

For authors.

For implementers.

#### DOM interface p133:

Uses HTMLElement p128.

The <u>abbr <sup>p256</sup></u> element <u>represents <sup>p128</sup></u> an abbreviation or acronym, optionally with its expansion. The **title** attribute may be used to provide an expansion of the abbreviation. The attribute, if specified, must contain an expansion of the abbreviation, and nothing else.

#### Example

The paragraph below contains an abbreviation marked up with the <u>abbr<sup>p256</sup></u> element. This paragraph <u>defines the term<sup>p255</sup></u> "Web Hypertext Application Technology Working Group".

```
The <dfn id=whatwg><abbr
```

title="Web Hypertext Application Technology Working Group">WHATWG</abbr></dfn> is a loose unofficial collaboration of web browser manufacturers and interested parties who wish to develop new technologies designed to allow authors to write and deploy Applications over the World Wide Web.

An alternative way to write this would be:

```
The <dfn id=whatwg>Web Hypertext Application Technology
Working Group</dfn> (<abbr
title="Web Hypertext Application Technology Working Group">WHATWG</abbr>)
is a loose unofficial collaboration of web browser manufacturers and
interested parties who wish to develop new technologies designed to
allow authors to write and deploy Applications over the World Wide
Web.
```

#### Example

This paragraph has two abbreviations. Notice how only one is defined; the other, with no expansion associated with it, does not use the  $\frac{\text{abbr}}{\text{p256}}$  element.

```
The
<abbr title="Web Hypertext Application Technology Working Group">WHATWG</abbr>
started working on HTML5 in 2004.
```

#### Example

This paragraph links an abbreviation to its definition.

```
The <a href="#whatwg"><abbr
title="Web Hypertext Application Technology Working Group">WHATWG</abbr></a>
community does not have much representation from Asia.
```

#### Example

This paragraph marks up an abbreviation without giving an expansion, possibly as a hook to apply styles for abbreviations (e.g. smallcaps).

```
Philip` and Dashiva both denied that they were going to get the issue counts from past revisions of the specification to backfill the <abbr>WHATWG</abbr> issue graph.
```

If an abbreviation is pluralized, the expansion's grammatical number (plural vs singular) must match the grammatical number of the contents of the element.

#### Example

Here the plural is outside the element, so the expansion is in the singular:

```
Two <abbr title="Working Group">WG</abbr>s worked on this specification: the <abbr>WHATWG</abbr> and the <abbr>HTMLWG</abbr>.
```

Here the plural is inside the element, so the expansion is in the plural:

```
Two <abbr title="Working Groups">WGs</abbr> worked on this specification: the <abbr>WHATWG</abbr> and the <abbr>HTMLWG</abbr>.
```

Abbreviations do not have to be marked up using this element. It is expected to be useful in the following cases:

- Abbreviations for which the author wants to give expansions, where using the abbreviations for which the author wants to give expansions, where using the abbreviation element with a title plan attribute is an alternative to including the expansion inline (e.g. in parentheses).
- Abbreviations that are likely to be unfamiliar to the document's readers, for which authors are encouraged to either mark up
  the abbreviation using an <a href="mailto:abbreviation">abbreviation</a> element with a <a href="mailto:title">title</a> attribute or include the expansion inline in the text the first time
  the abbreviation is used.
- Abbreviations whose presence needs to be semantically annotated, e.g. so that they can be identified from a style sheet and
  given specific styles, for which the <u>abbr<sup>p256</sup></u> element can be used without a <u>title<sup>p143</sup></u> attribute.

Providing an expansion in a <u>title<sup>p143</sup></u> attribute once will not necessarily cause other <u>abbr<sup>p256</sup></u> elements in the same document with the same contents but without a <u>title<sup>p143</sup></u> attribute to behave as if they had the same expansion. Every <u>abbr<sup>p256</sup></u> element is independent.

# 4.5.10 The ruby element §p25 Categories p133: Flow content p136. Phrasing content p136 Palpable content<sup>p137</sup>. Contexts in which this element can be used p133: Where phrasing content p136 is expected. Content model p133: See prose. Tag omission in text/html<sup>p133</sup>: Neither tag is omissible. Content attributes p133: Global attributes p140 Accessibility considerations p133: For authors. For implementers. DOM interface p133: Uses HTMLElement p128.

The <u>ruby</u> p258 element allows one or more spans of phrasing content to be marked with ruby annotations. Ruby annotations are short runs of text presented alongside base text, primarily used in East Asian typography as a guide for pronunciation or to include other annotations. In Japanese, this form of typography is also known as *furigana*.

The content model of ruby p258 elements consists of one or more of the following sequences:

- 1. One or the other of the following:
  - Phrasing content<sup>p136</sup>, but with no ruby p258 elements and with no ruby p258 element descendants
  - A single <u>ruby<sup>p258</sup></u> element that itself has no <u>ruby<sup>p258</sup></u> element descendants
- 2. One or the other of the following:
  - One or more <u>rt <sup>p264</sup></u> elements
  - An rp<sup>p264</sup> element followed by one or more rt<sup>p264</sup> elements, each of which is itself followed by an rp<sup>p264</sup> element

The <u>ruby P258</u> and <u>rt P264</u> elements can be used for a variety of kinds of annotations, including in particular (though by no means limited to) those described below. For more details on Japanese Ruby in particular, and how to render Ruby for Japanese, see *Requirements for Japanese Text Layout*. [JLREQ] P1308

#### Note

At the time of writing, CSS does not yet provide a way to fully control the rendering of the HTML ruby. element. It is hoped that CSS will be extended to support the styles described below in due course.

#### Mono-ruby for individual base characters in Japanese

One or more hiragana or katakana characters (the ruby annotation) are placed with each ideographic character (the base text). This is used to provide readings of kanji characters.

#### Example

<ruby>B<rt>annotation</ruby>

#### Example

In this example, notice how each annotation corresponds to a single base character.

<ruby>君<rt>くん</ruby><ruby>子<rt>しく/ruby>は<ruby>和<rt>わく/ruby>して<ruby>同<rt>どう</ruby>ぜず。

君くん子しは和わして同どうぜず。

This example can also be written as follows, using one  $\underline{\text{ruby}}^{p258}$  element with two segments of base text and two annotations (one for each) rather than two back-to-back  $\underline{\text{ruby}}^{p258}$  elements each with one base text segment and annotation (as in the markup above):

<ruby>君<rt>くん</rt>子<rt>し</ruby>は<ruby>和<rt>か</ruby>して<ruby>同<rt>どう</ruby>ぜず。

#### Mono-ruby for compound words (jukugo)

This is similar to the previous case: each ideographic character in the compound word (the base text) has its reading given in hiragana or katakana characters (the ruby annotation). The difference is that the base text segments form a compound word rather than being separate from each other.

#### Example

<ruby>B<rt>annotation</rt>B<rt>annotation</ruby>

#### Example

In this example, notice again how each annotation corresponds to a single base character. In this example, each compound word (jukugo) corresponds to a single  $\frac{\text{ruby}}{\text{pc258}}$  element.

The rendering here is expected to be that each annotation be placed over (or next to, in vertical text) the corresponding base character, with the annotations not overhanging any of the adjacent characters.

<ruby>鬼<rt>き</rt>門<rt>もん</rt></ruby>の<ruby>方<rt>ほう</rt>角<rt>がく</rt></ruby>を<ruby>凝<rt>ぎょう</rt>視<rt>し</rt></ruby>する

鬼き門もんの方ほう角がくを凝ぎょう視しする

#### Jukugo-ruby

This is semantically identical to the previous case (each individual ideographic character in the base compound word has its reading given in an annotation in hiragana or katakana characters), but the rendering is the more complicated Jukugo Ruby rendering.

#### Example

This is the same example as above for mono-ruby for compound words. The different rendering is expected to be achieved using different styling (e.g. in CSS), and is not shown here.

<ruby>鬼<rt>き</rt>門<rt>もん</rt></ruby>の<ruby>方<rt>ほう</rt>角<rt>がく</rt></ruby>を<ruby>凝<rt>ぎょう</rt>視<rt>し</rt></ruby>する

#### Note

For more details on Jukugo Ruby rendering, see Appendix F in the Requirements for Japanese Text Layout. [JLREQ] p1308

#### Group ruby for describing meanings

The annotation describes the meaning of the base text, rather than (or in addition to) the pronunciation. As such, both the base text and the annotation can be multiple characters long.

#### Example

<ruby>BASE<rt>annotation</ruby>

#### Example

Here a compound ideographic word has its corresponding katakana given as an annotation.

```
<ruby>境界面<rt>インターフェース</ruby>
```

境界面インターフェース

#### Example

Here a compound ideographic word has its translation in English provided as an annotation.

```
<ruby lang="ja">編集者<rt lang="en">editor</ruby>
```

編集者editor

#### Group ruby for Jukuji readings

A phonetic reading that corresponds to multiple base characters, because a one-to-one mapping would be difficult. (In English, the words "Colonel" and "Lieutenant" are examples of words where a direct mapping of pronunciation to individual letters is, in some dialects, rather unclear.)

#### Example

In this example, the name of a species of flowers has a phonetic reading provided using group ruby:

```
<ruby>紫陽花<rt>あじさい</ruby>
```

紫陽花あじさい

#### Text with both phonetic and semantic annotations (double-sided ruby)

Sometimes, ruby styles described above are combined.

If this results in two annotations covering the same single base segment, then the annotations can just be placed back to back.

#### Example

<ruby>BASE<rt>annotation 1<rt>annotation 2</ruby>

#### Example

<ruby>B<rt>a<rt>a</ruby>Cruby>A<rt>a</ruby>Cruby>Cruby

#### Example

In this contrived example, some symbols are given names in English and French.

In more complicated situations such as the following examples, a nested <u>ruby <sup>p258</sup></u> element is used to give the inner annotations, and then that whole <u>ruby <sup>p258</sup></u> is then given an annotation at the "outer" level.

<ruby><ruby>B<rt>a</rt>A<rt>n</rt>S<rt>t</rt>E<rt>n</rt></ruby><rt>annotation</ruby>

#### Example

Here both a phonetic reading and the meaning are given in ruby annotations. The annotation on the nested  $\frac{ruby}{r^{258}}$  element gives a mono-ruby phonetic annotation for each base character, while the annotation in the  $\frac{rt^{p264}}{r^{258}}$  element that is a child of the outer  $\frac{ruby}{r^{258}}$  element gives the meaning using hiragana.

<ruby><ruby>東<rt>とう</rt>南<rt>なん</rt></ruby><rt>たつみ</rt></ruby>の方角

東とう南なんたつみの方角

#### Example

This is the same example, but the meaning is given in English instead of Japanese:

<ruby><ruby>東<rt>とう</rt>南<rt>なん</rt></ruby><rt lang=en>Southeast</rt></ruby>の方角

東とう南なんSoutheastの方角

Within a ruby P258 element that does not have a ruby P258 element ancestor, content is segmented and segments are placed into three categories: base text segments, annotation segments, and ignored segments. Ignored segments do not form part of the document's semantics (they consist of some inter-element whitespace P133 and rp P264 elements, the latter of which are used for legacy user agents that do not support ruby at all). Base text segments can overlap (with a limit of two segments overlapping any one position in the DOM, and with any segment having an earlier start point than an overlapping segment also having an equal or later end point, and any segment have a later end point than an overlapping segment also having an equal or earlier start point). Annotation segments correspond to rt P264 elements. Each annotation segment can be associated with a base text segment, and each base text segment can have annotation segments associated with it. (In a conforming document, each base text segment is associated with at least one annotation segment, and each annotation segment is associated with one base text segment.) A ruby P258 element represents P128 the union of the segments of base text it contains, along with the mapping from those base text segments to annotation segments. Segments are described in terms of DOM ranges; annotation segment ranges always consist of exactly one element. [DOM] P1307

At any particular time, the segmentation and categorization of content of a  $\frac{\text{ruby}^{p258}}{\text{running the following algorithm:}}$  element is the result that would be obtained from

- 1. Let base text segments be an empty list of base text segments, each potentially with a list of base text subsegments.
- 2. Let *annotation segments* be an empty list of annotation segments, each potentially being associated with a base text segment or subsegment.
- 3. Let *root* be the <u>ruby P258</u> element for which the algorithm is being run.
- 4. If root has a  $\underline{\text{ruby}}^{p258}$  element ancestor, then jump to the step labeled end.
- 5. Let current parent be root.
- 6. Let index be 0.
- 7. Let start index be null.
- 8. Let parent start index be null.
- 9. Let current base text be null.
- 10. Start mode: If index is equal to or greater than the number of child nodes in *current parent*, then jump to the step labeled end mode.
- 11. If the *index*th node in *current parent* is an  $\underline{\mathsf{rt}}^{\mathsf{p264}}$  or  $\underline{\mathsf{rp}}^{\mathsf{p264}}$  element, jump to the step labeled *annotation mode*.
- 12. Set start index to the value of index.
- 13. Base mode: If the indexth node in current parent is a ruby p258 element, and if current parent is the same element as root, then push a ruby level p262 and then jump to the step labeled start mode.

- 14. If the *index*th node in *current parent* is an <a href="rt">rt</a> <a href="p264">p264</a> element, then set the current base text</a> <a href="p262">p262</a> and then jump to the step labeled *annotation mode*.
- 15. Increment index by one.
- 16. Base mode post-increment: If index is equal to or greater than the number of child nodes in current parent, then jump to the step labeled end mode.
- 17. Jump back to the step labeled base mode.
- 18. Annotation mode: If the indexth node in current parent is an <a href="https://ref264">rt p264</a> element, then <a href="push a ruby annotation">push a ruby annotation</a> and jump to the step labeled annotation mode increment.
- 19. If the indexth node in current parent is an rp. element, jump to the step labeled annotation mode increment.
- 20. If the *index*th node in *current parent* is not a <u>Text</u> node, or is a <u>Text</u> node that is not <u>inter-element whitespace</u> to the step labeled *base mode*.
- 21. Annotation mode increment: Let lookahead index be index plus one.
- 22. Annotation mode white-space skipper: If lookahead index is equal to the number of child nodes in current parent then jump to the step labeled end mode.
- 23. If the *lookahead index*th node in *current parent* is an <a href="https://recommons.org/recommons.org/recommo
- 24. If the *lookahead index*th node in *current parent* is not a <u>Text</u> node, or is a <u>Text</u> node that is not <u>inter-element whitespace plane</u>, then jump to the step labeled *base mode* (without further incrementing *index*, so the <u>inter-element whitespace plane</u> seen so far becomes part of the next base text segment).
- 25. Increment lookahead index by one.
- 26. Jump to the step labeled annotation mode white-space skipper.
- 27. End mode: If current parent is not the same element as root, then pop a ruby level p262 and jump to the step labeled base mode post-increment.
- 28. *End*: Return *base text segments* and *annotation segments*. Any content of the <u>ruby.<sup>p258</sup></u> element not described by segments in either of those lists is implicitly in an *ignored segment*.

When the steps above say to **set the current base text**, it means to run the following steps at that point in the algorithm:

- Let text range be a DOM range whose start is the boundary point (current parent, start index) and whose end is the boundary point (current parent, index).
- 2. Let new text segment be a base text segment described by the range annotation range.
- 3. Add new text segment to base text segments.
- 4. Let current base text be new text segment.
- 5. Let start index be null.

When the steps above say to **push a ruby level**, it means to run the following steps at that point in the algorithm:

- 1. Let current parent be the indexth node in current parent.
- 2. Let index be 0.
- 3. Set saved start index to the value of start index.
- 4. Let start index be null.

When the steps above say to pop a ruby level, it means to run the following steps at that point in the algorithm:

- 1. Let index be the position of current parent in root.
- 2. Let current parent be root.
- 3. Increment index by one.

- 4. Set start index to the value of saved start index.
- 5. Let saved start index be null.

When the steps above say to push a ruby annotation, it means to run the following steps at that point in the algorithm:

- 1. Let rt be the  $rt^{p264}$  element that is the *index*th node of *current parent*.
- 2. Let annotation range be a DOM range whose start is the boundary point (current parent, index) and whose end is the boundary point (current parent, index plus one) (i.e. that contains only rt).
- 3. Let new annotation segment be an annotation segment described by the range annotation range.
- 4. If current base text is not null, associate new annotation segment with current base text.
- 5. Add new annotation segment to annotation segments.

#### Example

In this example, each ideograph in the Japanese text 漢字 is annotated with its reading in hiragana.

```
...
<<u>ruby</u>>漢<<u>rt</u>>かん</<u>rt</u>>字<<u>rt</u>>じ</<u>rt</u>></<u>ruby</u>>
```

This might be rendered as:

ゕゕゖ **‥漢字** ‥

#### Example

In this example, each ideograph in the traditional Chinese text 漢字 is annotated with its bopomofo reading.

```
<ruby>漢<rt>厂马`</rt>字<rt>ア`</rt></ruby>
```

This might be rendered as:

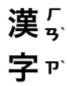

#### Example

In this example, each ideograph in the simplified Chinese text 汉字 is annotated with its pinyin reading.

```
...<ruby>汉<rt>hàn</rt>字<rt>zì</rt></ruby>...
```

This might be rendered as:

hàn zì

... 汉字 ...

#### Example

In this more contrived example, the acronym "HTML" has four annotations: one for the whole acronym, briefly describing what it is, one for the letters "HT" expanding them to "Hypertext", one for the letter "M" expanding it to "Markup", and one for the letter "L" expanding it to "Language".

```
<ruby>
<ruby>HT<rt>Hypertext</rt>M<rt>Markup</rt>L<rt>Language</rt></ruby>
<rt>An abstract language for describing documents and applications
</ruby>
```

# 4.5.11 The rt element § p26

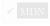

# Categories p133:

None.

#### Contexts in which this element can be used p133:

As a child of a ruby p258 element.

#### Content model p133:

Phrasing content<sup>p136</sup>.

#### Tag omission in text/html<sup>p133</sup>:

An  $\underline{rt}^{p264}$  element's end  $\underline{tag}^{p1097}$  can be omitted if the  $\underline{rt}^{p264}$  element is immediately followed by an  $\underline{rt}^{p264}$  or  $\underline{rp}^{p264}$  element, or if there is no more content in the parent element.

#### Content attributes p133:

Global attributes p140

#### Accessibility considerations p133:

For authors.

For implementers.

#### DOM interface p133:

Uses <a href="https://https://html/html/>HTMLElement">HTMLElement</a> <a href="https://html/>p128</a>.

The  $\underline{rt}^{p264}$  element marks the ruby text component of a ruby annotation. When it is the child of a  $\underline{ruby}^{p258}$  element, it doesn't  $\underline{represent}^{p128}$  anything itself, but the  $\underline{ruby}^{p258}$  element uses it as part of determining what it  $\underline{represent}^{p128}$ .

An rt p264 element that is not a child of a ruby p258 element represents p128 the same thing as its children.

# 4.5.12 The rp element § p26

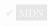

#### Categories p133:

None.

#### Contexts in which this element can be used p133:

As a child of a <u>ruby</u><sup>258</sup> element, either immediately before or immediately after an <u>rt</u><sup>264</sup> element.

#### Content model p133:

Text<sup>p136</sup>.

#### Tag omission in text/html<sup>p133</sup>:

An  $rp^{p264}$  element's end  $tag^{p1097}$  can be omitted if the  $rp^{p264}$  element is immediately followed by an  $rt^{p264}$  or  $rp^{p264}$  element, or if there is no more content in the parent element.

#### Content attributes p133:

Global attributes p140

#### Accessibility considerations p133:

For authors.

```
For implementers.

DOM interface p133:

Uses HTMLElement p128.
```

The  $rp^{p264}$  element can be used to provide parentheses or other content around a ruby text component of a ruby annotation, to be shown by user agents that don't support ruby annotations.

An  $\frac{rp^{p264}}{rp^{p264}}$  element that is a child of a  $\frac{ruby^{p258}}{rp^{p258}}$  element  $\frac{rp^{p264}}{rp^{p258}}$  element whose parent element is not a  $\frac{ruby^{p258}}{rp^{p258}}$  element represents  $\frac{p128}{rp^{p264}}$  its children.

#### Example

The example above, in which each ideograph in the text  $\c ildе{x}$  is annotated with its phonetic reading, could be expanded to use  $\c ildе{rp}^{p264}$  so that in legacy user agents the readings are in parentheses:

```
...
<ruby>漢<rp> (</rp><rt>かん</rt><rp>) </rp>字<rp> (</rp><rt>じ</rt><rp>) </rp></ruby>
```

In conforming user agents the rendering would be as above, but in user agents that do not support ruby, the rendering would be:

```
... 漢(かん)字(じ)...
```

#### Example

When there are multiple annotations for a segment,  $rp^{p264}$  elements can also be placed between the annotations. Here is another copy of an earlier contrived example showing some symbols with names given in English and French, but this time with  $rp^{p264}$  elements as well:

```
<ruby>

V<rp>: </rp><rt>Heart</rt><rp>, </rp><rt lang=fr>Cœur</rt><rp>.</rp>
*<rp>: </rp><rt>Shamrock</rt><rp>, </rp><rt lang=fr>Trèfle</rt><rp>.</rp>
*<rp>: </rp><rt>Star</rt><rp>, </rp><rt lang=fr>Étoile</rt><rp>.</rp>
</ruby>
```

This would make the example render as follows in non-ruby-capable user agents:

```
♥: Heart, Cœur. ♣: Shamrock, Trèfle. *: Star, Étoile.
```

# 4.5.13 The data element § P26

Accessibility considerations p133:

For authors.

Categories p133:

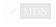

```
Flow content p136.
Phrasing content p136.
Palpable content p137.

Contexts in which this element can be used p133:
Where phrasing content p136 is expected.

Content model p133:
Phrasing content p136.

Tag omission in text/html p133:
Neither tag is omissible.

Content attributes p133:
Global attributes p140
value p266 — Machine-readable value
```

# For implementers. DOM interface p133: (IDL [Exposed=Window] interface HTMLDataElement : HTMLElement { [HTMLConstructor] constructor(); [CEReactions] attribute DOMString value; };

The data p265 element represents p128 its contents, along with a machine-readable form of those contents in the value p266 attribute.

The value attribute must be present. Its value must be a representation of the element's contents in a machine-readable format.

#### Note

When the value is date- or time-related, the more specific time processes element can be used instead.

The element can be used for several purposes.

When combined with microformats or the microdata attributes provide both a machine-readable value for the purposes of data processors, and a human-readable value for the purposes of rendering in a web browser. In this case, the format to be used in the value profes attribute is determined by the microformats or microdata vocabulary in use.

The element can also, however, be used in conjunction with scripts in the page, for when a script has a literal value to store alongside a human-readable value. In such cases, the format to be used depends only on the needs of the script. (The data-\*p149 attributes can also be useful in such situations.)

The value IDL attribute must reflect  $p^{97}$  the content attribute of the same name.

#### Example

Here, a short table has its numeric values encoded using the data p265 element so that the table sorting JavaScript library can provide a sorting mechanism on each column despite the numbers being presented in textual form in one column and in a decomposed form in another.

```
<script src="sortable.js"></script>
<thead>   Game  Corporations  Map Size
<tr> <td> 1830 <td> <data value="8">Eight</data> <td> <data value="93">19+74 hexes (93)
total)</data>
 <tr> <td> 1856 <td> <data value="11">Eleven</data> <td> <data value="99">12+87 hexes (99)
   1870  <data value="10">Ten</data>  <data value="149">4+145 hexes (149)
total)</data>
```

# 4.5.14 The time element §p26

```
Categories p133:
  Flow content p136.
  Phrasing content p136
  Palpable content p137.
Contexts in which this element can be used p133:
```

Where phrasing content p136 is expected.

```
Content model p133:
   If the element has a <u>datetime <sup>p267</sup></u> attribute: <u>Phrasing content <sup>p136</sup></u>.
   Otherwise: Text<sup>p136</sup>, but must match requirements described in prose below.
Tag omission in text/html<sup>p133</sup>:
   Neither tag is omissible.
Content attributes p133:
   Global attributes p140
   datetime p267 — Machine-readable value
Accessibility considerations p133:
   For authors.
   For implementers.
DOM interface p133:
  IDL
        [Exposed=Window]
        interface HTMLTimeElement : HTMLElement {
           [HTMLConstructor] constructor();
           [CEReactions] attribute DOMString dateTime;
        };
```

The <u>time profession</u> element <u>represents profession</u> its contents, along with a machine-readable form of those contents in the <u>datetime profession</u> attribute. The kind of content is limited to various kinds of dates, times, time-zone offsets, and durations, as described below.

The datetime attribute may be present. If present, its value must be a representation of the element's contents in a machine-readable format.

A <u>time place</u> element that does not have a <u>datetime place</u> content attribute must not have any element descendants.

The **datetime value** of a  $\underline{\text{time}}^{p266}$  element is the value of the element's  $\underline{\text{datetime}}^{p267}$  content attribute, if it has one, otherwise the  $\underline{\text{child text content}}$  of the  $\underline{\text{time}}^{p266}$  element.

The <u>datetime value p267</u> of a <u>time p266</u> element must match one of the following syntaxes.

A valid month string p75

```
Example <time>2011-11</time>
```

A valid date string p76

A valid yearless date string p77

A valid time string p78

```
Example <time>14:54</time>
```

#### Example

<time>14:54:39</time>

#### Example

<time>14:54:39.929</time>

#### A valid local date and time string p79

#### Example

<time>2011-11-18T14:54</time>

#### Example

<time>2011-11-18T14:54:39</time>

#### Example

<time>2011-11-18T14:54:39.929</time>

#### Example

<time>2011-11-18 14:54</time>

#### Example

<time>2011-11-18 14:54:39</time>

#### Example

<time>2011-11-18 14:54:39.929</time>

#### Note

Times with dates but without a time zone offset are useful for specifying events that are observed at the same specific time in each time zone, throughout a day. For example, the 2020 new year is celebrated at 2020-01-01 00:00 in each time zone, not at the same precise moment across all time zones. For events that occur at the same time across all time zones, for example a videoconference meeting, a valid global date and time string p81 is likely more useful.

#### A valid time-zone offset string p79

#### Example

<time>Z</time>

#### Example

<time>+0000</time>

#### Example

<time>+00:00</time>

#### Example

<time>-0800</time>

```
Example
```

<time>-08:00</time>

#### Note

For times without dates (or times referring to events that recur on multiple dates), specifying the geographic location that controls the time is usually more useful than specifying a time zone offset, because geographic locations change time zone offsets with daylight saving time. In some cases, geographic locations even change time zone, e.g. when the boundaries of those time zones are redrawn, as happened with Samoa at the end of 2011. There exists a time zone database that describes the boundaries of time zones and what rules apply within each such zone, known as the time zone database. [TZDATABASE]<sup>p1312</sup>

#### A valid global date and time string P81

#### Example

<time>2011-11-18T14:54Z</time>

#### Example

<time>2011-11-18T14:54:39Z</time>

#### Example

<time>2011-11-18T14:54:39.929Z</time>

#### Example

<time>2011-11-18T14:54+0000</time>

#### Example

<time>2011-11-18T14:54:39+0000</time>

#### Example

<time>2011-11-18T14:54:39.929+0000</time>

#### Example

<time>2011-11-18T14:54+00:00</time>

#### Example

#### Example

<time>2011-11-18T14:54:39.929+00:00</time>

#### Example

<time>2011-11-18T06:54-0800</time>

#### Example

<time>2011-11-18T06:54:39-0800</time>

```
Example
```

<time>2011-11-18T06:54:39.929-0800</time>

#### Example

<time>2011-11-18T06:54-08:00</time>

#### Example

<time>2011-11-18T06:54:39-08:00</time>

#### Example

<time>2011-11-18T06:54:39.929-08:00</time>

#### Example

<time>2011-11-18 14:54Z</time>

#### Example

<time>2011-11-18 14:54:39Z</time>

#### Example

<time>2011-11-18 14:54:39.929Z</time>

#### Example

<time>2011-11-18 14:54+0000</time>

#### Example

<time>2011-11-18 14:54:39+0000</time>

#### Example

<time>2011-11-18 14:54:39.929+0000</time>

#### Example

<time>2011-11-18 14:54+00:00</time>

#### Example

<time>2011-11-18 14:54:39+00:00</time>

#### Example

<time>2011-11-18 14:54:39.929+00:00</time>

#### Example

<time>2011-11-18 06:54-0800</time>

# 

#### Note

Times with dates and a time zone offset are useful for specifying specific events, or recurring virtual events where the time is not anchored to a specific geographic location. For example, the precise time of an asteroid impact, or a particular meeting in a series of meetings held at 1400 UTC every day, regardless of whether any particular part of the world is observing daylight saving time or not. For events where the precise time varies by the local time zone offset of a specific geographic location, a valid local date and time string property combined with that geographic location is likely more useful.

#### A valid week string p82

Example

```
Example <time>2011-W47</time>
```

#### Four or more ASCII digits, at least one of which is not U+0030 DIGIT ZERO (0)

```
<time>2011</time>

Example

<time>0001</time>
```

#### A valid duration string P83

```
Example
    <time>PT4H18M3S</time>

Example
    <time>4h 18m 3s</time>
```

The **machine-readable equivalent of the element's contents** must be obtained from the element's <u>datetime value</u> by using the following algorithm:

1. If parsing a month string profession from the element's datetime value profession returns a month profession from the machine-readable equivalent; return.

- If parsing a date string <sup>p76</sup> from the element's datetime value <sup>p267</sup> returns a date <sup>p76</sup>, that is the machine-readable equivalent; return.
- 3. If <u>parsing a yearless date string property</u> from the element's <u>datetime value property</u> returns a <u>yearless date property</u>, that is the machine-readable equivalent; return.
- 4. If <u>parsing a time string p78</u> from the element's <u>datetime value p267</u> returns a <u>time p78</u>, that is the machine-readable equivalent; return.
- 5. If parsing a local date and time string promethe element's datetime value prometer returns a local date and time prometer that is the machine-readable equivalent; return.
- 6. If <u>parsing a time-zone offset string p80</u> from the element's <u>datetime value p267</u> returns a <u>time-zone offset p79</u>, that is the machine-readable equivalent; return.
- 7. If parsing a global date and time string p82 from the element's datetime value p267 returns a global date and time p81, that is the machine-readable equivalent; return.
- 8. If <u>parsing a week string p83</u> from the element's <u>datetime value p267</u> returns a <u>week p82</u>, that is the machine-readable equivalent; return.
- 9. If the element's <u>datetime value p267</u> consists of only <u>ASCII digits</u>, at least one of which is not U+0030 DIGIT ZERO (0), then the machine-readable equivalent is the base-ten interpretation of those digits, representing a year; return.
- 10. If <u>parsing a duration string <sup>p84</sup></u> from the element's <u>datetime value <sup>p267</sup></u> returns a <u>duration <sup>p83</sup></u>, that is the machine-readable equivalent; return.
- 11. There is no machine-readable equivalent.

#### Note

The algorithms referenced above are intended to be designed such that for any arbitrary string s, only one of the algorithms returns a value. A more efficient approach might be to create a single algorithm that parses all these data types in one pass; developing such an algorithm is left as an exercise to the reader.

MDN

The dateTime IDL attribute must reflect p97 the element's datetime p267 content attribute.

#### Example

The  $\frac{\text{time}^{p266}}{\text{element}}$  element can be used to encode dates, for example in microformats. The following shows a hypothetical way of encoding an event using a variant on hCalendar that uses the  $\frac{\text{time}^{p266}}{\text{element}}$  element:

```
<div class="vevent">
    <a class="url" href="http://www.web2con.com/">http://www.web2con.com/</a>
    <span class="summary">Web 2.0 Conference</span>:
    <time class="dtstart" datetime="2005-10-05">October 5</time> -
    <time class="dtend" datetime="2005-10-07">7</time>,
    at the <span class="location">Argent Hotel, San Francisco, CA</span>
    </div>
```

#### Example

Here, a fictional microdata vocabulary based on the Atom vocabulary is used with the  $\frac{\text{time}^{p266}}{\text{time}^{p266}}$  element to mark up a blog post's publication date.

```
<article itemscope itemtype="https://n.example.org/rfc4287">
  <h1 itemprop="title">Big tasks</h1>
  <footer>Published <time itemprop="published" datetime="2009-08-29">two days ago</time>.</footer>
  Today, I went out and bought a bike for my kid.
  </article>
```

#### Example

In this example, another article's publication date is marked up using  $time^{p^266}$ , this time using the schema.org microdata

#### vocabulary:

```
<article itemscope itemtype="http://schema.org/BlogPosting">
  <h1 itemprop="headline">Small tasks</h1>
  <footer>Published <time itemprop="datePublished" datetime="2009-08-30">yesterday</time>.</footer>
  I put a bike bell on her bike.
</article>
```

#### Example

In the following snippet, the time pose element is used to encode a date in the ISO8601 format, for later processing by a script:

```
Our first date was <time datetime="2006-09-23">a Saturday</time>.
```

In this second snippet, the value includes a time:

```
We stopped talking at <time datetime="2006-09-24T05:00-07:00">5am the next morning</time>.
```

A script loaded by the page (and thus privy to the page's internal convention of marking up dates and times using the  $\frac{\text{time}^{p266}}{\text{element}}$  element) could scan through the page and look at all the  $\frac{\text{time}^{p266}}{\text{time}^{p266}}$  elements therein to create an index of dates and times.

#### Example

For example, this element conveys the string "Friday" with the additional semantic that the 18th of November 2011 is the meaning that corresponds to "Friday":

```
Today is <time datetime="2011-11-18">Friday</time>.
```

#### Example

In this example, a specific time in the Pacific Standard Time timezone is specified:

```
Your next meeting is at <time datetime="2011-11-18T15:00-08:00">3pm</time>.
```

#### 4.5.15 The code element § p27

Categories p133:

Flow content p136.

Phrasing content p136

Palpable content<sup>p137</sup>.

Contexts in which this element can be used p133:

Where phrasing content p136 is expected.

Content model p133:

Phrasing content p136.

Tag omission in text/html<sup>p133</sup>:

Neither tag is omissible.

Content attributes p133:

Global attributes p140

Accessibility considerations p133:

For authors.

For implementers.

DOM interface p133:

Uses HTMLElement p128.

The <u>code <sup>p273</sup></u> element <u>represents <sup>p128</sup></u> a fragment of computer code. This could be an XML element name, a filename, a computer program, or any other string that a computer would recognize.

There is no formal way to indicate the language of computer code being marked up. Authors who wish to mark  $\frac{\text{code}^{p273}}{\text{code}^{p243}}$  elements with the language used, e.g. so that syntax highlighting scripts can use the right rules, can use the  $\frac{\text{class}^{p141}}{\text{class}^{p141}}$  attribute, e.g. by adding a class prefixed with "language-" to the element.

#### Example

The following example shows how the element can be used in a paragraph to mark up element names and computer code, including punctuation.

```
The <code>code</code> element represents a fragment of computer
code.
When you call the <code>activate()</code> method on the
<code>robotSnowman</code> object, the eyes glow.
The example below uses the <code>begin</code> keyword to indicate
the start of a statement block. It is paired with an <code>end</code>
keyword, which is followed by the <code>.</code> punctuation character
(full stop) to indicate the end of the program.
```

#### Example

The following example shows how a block of code could be marked up using the  $pre^{p22}$  and  $pre^{p22}$  elements.

```
<code class="language-pascal">var i: Integer;
begin
    i := 1;
end.</code>
```

A class is used in that example to indicate the language used.

#### Note

See the pre p222 element for more details.

# 4.5.16 The var element § p27

# Categories p133:

Flow content p136.

Contexts in which this element can be used p133:

Where phrasing content p136 is expected.

Content model p133:

Phrasing content p136.

Tag omission in text/html<sup>p133</sup>:

Neither tag is omissible.

Content attributes p133:

Global attributes p140

Accessibility considerations p133:

For authors.

For implementers.

#### DOM interface p133:

Uses HTMLElement p128

The <u>var <sup>p274</sup></u> element <u>represents <sup>p128</sup></u> a variable. This could be an actual variable in a mathematical expression or programming context, an identifier representing a constant, a symbol identifying a physical quantity, a function parameter, or just be a term used as a placeholder in prose.

#### Example

In the paragraph below, the letter "n" is being used as a variable in prose:

```
If there are <var>n</var> pipes leading to the ice cream factory then I expect at <em>least</em> <var>n</var> flavors of ice cream to be available for purchase!
```

For mathematics, in particular for anything beyond the simplest of expressions, MathML is more appropriate. However, the <u>var <sup>p274</sup></u> element can still be used to refer to specific variables that are then mentioned in MathML expressions.

#### Example

In this example, an equation is shown, with a legend that references the variables in the equation. The expression itself is marked up with MathML, but the variables are mentioned in the figure's legend using var. P274.

```
<figure>
<math>
  <mi>a</mi>
<mo>=</mo>
<msqrt>
  <msup><mi>b</mi>
<mi>+</mi>
  <msup><mi>c</mi>
<msup><mi>c</mi>
<msup><mi>to</mi>
<msup><mi>to</mi>
<msup><mi>to</mi>
<msup><msup><mi>to</mi>
<msup><msup><
```

#### Example

Here, the equation describing mass-energy equivalence is used in a sentence, and the  $var^{p274}$  element is used to mark the variables and constants in that equation:

```
Then she turned to the blackboard and picked up the chalk. After a few moment's thought, she wrote <var>E</var> = <var>m</var> <var>c</var><sup>2</sup>. The teacher looked pleased.
```

# **4.5.17** The samp element $\S^{p27}$

#### Categories p133:

Flow content p136.
Phrasing content p136
Palpable content p137

#### Contexts in which this element can be used p133:

Where phrasing content p136 is expected.

#### Content model p133:

Phrasing content<sup>p136</sup>.

✓ MDN

# Tag omission in text/html<sup>p133</sup>: Neither tag is omissible. Content attributes p133: Global attributes p140 Accessibility considerations p133: For authors. For implementers. DOM interface p133: Uses HTMLElement p128.

The samp<sup>p275</sup> element represents<sup>p128</sup> sample or quoted output from another program or computing system.

#### Note

See the prep222 and kbdp276 elements for more details.

#### Note

This element can be contrasted with the output ps63 element, which can be used to provide immediate output in a web application.

#### Example

This example shows the samp p275 element being used inline:

```
The computer said <samp>Too much cheese in tray
two</samp> but I didn't know what that meant.
```

#### Example

This second example shows a block of sample output from a console program. Nested samp.<sup>275</sup> and kbd.<sup>276</sup> elements allow for the styling of specific elements of the sample output using a style sheet. There's also a few parts of the sample output using a style sheet. with even more detailed markup, to enable very precise styling. To achieve this, span p285 elements are used.

```
<samp><span class="prompt">jdoe@mowmow:~$</span> <kbd>>ssh demo.example.com</kbd>
Last login: Tue Apr 12 09:10:17 2005 from mowmow.example.com on pts/1
Linux demo 2.6.10-grsec+gg3+e+fhs6b+nfs+gr0501+++p3+c4a+gr2b-reslog-v6.189 #1 SMP Tue Feb 1
11:22:36 PST 2005 i686 unknown
<span class="prompt">jdoe@demo:~$</span> <span class="cursor"> </span>
```

#### Example

This third example shows a block of input and its respective output. The example uses both  $\frac{\text{code}^{p273}}{\text{code}^{p275}}$  and  $\frac{\text{samp}^{p275}}{\text{code}^{p275}}$  elements.

```
<
<code class="language-javascript">console.log(2.3 + 2.4)</code>
<samp>4.6999999999999999999/samp>
```

#### 4.5.18 The kbd element § P27

# Categories p133:

Flow content p136. Phrasing content p136 Palpable content<sup>p137</sup>.

#### Contexts in which this element can be used p133:

Where phrasing content p136 is expected.

```
Content model p133:
Phrasing content p136.

Tag omission in text/html p133:
Neither tag is omissible.

Content attributes p133:
Global attributes p140

Accessibility considerations p133:
For authors.
For implementers.

DOM interface p133:
Uses HTMLElement p128.
```

The kbd p276 element represents p128 user input (typically keyboard input, although it may also be used to represent other input, such as voice commands).

When the  $\underline{\mathsf{kbd}}^{\,\mathsf{p276}}$  element is nested inside a samp  $^{\mathsf{p275}}$  element, it represents the input as it was echoed by the system.

When the kbd p276 element contains a samp p275 element, it represents input based on system output, for example invoking a menu item.

When the  $\underline{\mathsf{kbd}}^{\mathsf{p276}}$  element is nested inside another  $\underline{\mathsf{kbd}}^{\mathsf{p276}}$  element, it represents an actual key or other single unit of input as appropriate for the input mechanism.

#### Example

Here the kbd<sup>p276</sup> element is used to indicate keys to press:

```
To make George eat an apple, press <kbd><kbd>Shift</kbd> + <kbd>F3</kbd></kbd>
```

In this second example, the user is told to pick a particular menu item. The outer  $\frac{kbd^{p276}}{kbd^{p276}}$  element marks up a block of input, with the inner  $\frac{kbd^{p276}}{kbd^{p276}}$  elements representing each individual step of the input, and the  $\frac{samp^{p275}}{samp^{p275}}$  elements inside them indicating that the steps are input based on something being displayed by the system, in this case menu labels:

```
To make George eat an apple, select
  <kbd><kbd><samp>File</samp></kbd>|<kbd><samp>Eat Apple...</samp></kbd></kbd>
```

Such precision isn't necessary; the following is equally fine:

```
To make George eat an apple, select <kbd>File | Eat Apple...</kbd>
```

# 4.5.19 The sub and sup elements $\S^{p27}_{-}$

#### Categories p133:

Flow content p136.

Phrasing content p136

Palpable content<sup>p137</sup>.

Contexts in which this element can be used p133:

Where phrasing content p136 is expected.

#### Content model p133:

Phrasing content p136.

#### Tag omission in text/html<sup>p133</sup>:

Neither tag is omissible.

✓ MDN

```
Content attributes p133:
Global attributes p140

Accessibility considerations p133:
The sub p277 element: for authors; for implementers.
The sup p277 element: for authors; for implementers.

DOM interface p133:
Use HTMLElement p128.
```

The sup<sup>p277</sup> element represents<sup>p128</sup> a superscript and the sub<sup>p277</sup> element represents p128 a subscript.

These elements must be used only to mark up typographical conventions with specific meanings, not for typographical presentation for presentation's sake. For example, it would be inappropriate for the  $\sup_{p=277}$  and  $\sup_{p=277}$  elements to be used in the name of the LaTeX document preparation system. In general, authors should use these elements only if the *absence* of those elements would change the meaning of the content.

In certain languages, superscripts are part of the typographical conventions for some abbreviations.

The <u>sub<sup>p277</sup></u> element can be used inside a <u>var<sup>p274</sup></u> element, for variables that have subscripts.

#### Example

Here, the sub part element is used to represent the subscript that identifies the variable in a family of variables:

```
The coordinate of the <var>i</var>th point is
(<var>x<sub><var>i</var></sub></var>, <var>y<sub><var>i</var></sub></var>).
For example, the 10th point has coordinate
(<var>x<sub>10</sub></var>, <var>y<sub>10</sub></var>).
```

Mathematical expressions often use subscripts and superscripts. Authors are encouraged to use MathML for marking up mathematics, but authors may opt to use  $\sup_{p=277}^{p=277}$  and  $\sup_{p=277}^{p=277}$  if detailed mathematical markup is not desired. [MATHML] p1309

# 4.5.20 The i element §p27

MDN

```
Categories p133:
```

Flow content p136.
Phrasing content p136.
Palpable content p137.

#### Contexts in which this element can be used p133:

Where phrasing content p136 is expected.

#### Content model p133:

Phrasing content p136.

#### Tag omission in text/html<sup>p133</sup>:

Neither tag is omissible.

```
Content attributes p133:
Global attributes p140

Accessibility considerations p133:
For authors.
For implementers.

DOM interface p133:
Uses HTMLElement p128.
```

The <u>i <sup>p278</sup></u> element <u>represents <sup>p128</sup></u> a span of text in an alternate voice or mood, or otherwise offset from the normal prose in a manner indicating a different quality of text, such as a taxonomic designation, a technical term, an idiomatic phrase from another language, transliteration, a thought, or a ship name in Western texts.

Terms in languages different from the main text should be annotated with <u>lang plad</u> attributes (or, in XML, <u>lang attributes in the XML namespace</u>).

# Example

The examples below show uses of the i p278 element:

```
The <i class="taxonomy">Felis silvestris catus</i> is cute.
The term <i>prose content</i> is defined above.
There is a certain <i lang="fr">je ne sais quoi</i> in the air.
```

In the following example, a dream sequence is marked up using <u>i p278</u> elements.

```
Raymond tried to sleep.
<i>>The ship sailed away on Thursday</i>, he
dreamt. <i>The ship had many people aboard, including a beautiful
princess called Carey. He watched her, day-in, day-out, hoping she
would notice him, but she never did.</i>
<i>Finally one night he picked up the courage to speak with
her-</i>
Raymond woke with a start as the fire alarm rang out.
```

Authors can use the <u>class</u><sup>p141</sup> attribute on the <u>i</u><sup>p278</sup> element to identify why the element is being used, so that if the style of a particular use (e.g. dream sequences as opposed to taxonomic terms) is to be changed at a later date, the author doesn't have to go through the entire document (or series of related documents) annotating each use.

Authors are encouraged to consider whether other elements might be more applicable than the  $i^{p278}$  element, for instance the em<sup>p247</sup> element for marking up stress emphasis, or the dfn<sup>p255</sup> element to mark up the defining instance of a term.

#### Note

Style sheets can be used to format  $\mathbf{i}^{278}$  elements, just like any other element can be restyled. Thus, it is not the case that content in  $\mathbf{i}^{278}$  elements will necessarily be italicized.

# 4.5.21 The b element $\S_{g}^{p27}$

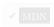

```
Categories p133:
```

Flow content p136.
Phrasing content p136.
Palpable content p137.

#### Contexts in which this element can be used P133:

Where phrasing content p136 is expected.

#### Content model p133:

Phrasing content<sup>p136</sup>.

```
Tag omission in text/html<sup>p133</sup>:
Neither tag is omissible.

Content attributes p133:
Global attributes p140

Accessibility considerations p133:
For authors.
For implementers.

DOM interface p133:
Uses HTMLElement p128.
```

The  $b^{p279}$  element represents p128 a span of text to which attention is being drawn for utilitarian purposes without conveying any extra importance and with no implication of an alternate voice or mood, such as key words in a document abstract, product names in a review, actionable words in interactive text-driven software, or an article lede.

#### Example

The following example shows a use of the bp279 element to highlight key words without marking them up as important:

```
The <b>frobonitor</b> and <b>barbinator</b> components are fried.
```

#### Example

In the following example, objects in a text adventure are highlighted as being special by use of the  $b_{p^{279}}^{p^{279}}$  element.

```
You enter a small room. Your <b>sword</b> glows brighter. A <b>rat</b> scurries past the corner wall.
```

#### Example

Another case where the  $b_{p}^{p279}$  element is appropriate is in marking up the lede (or lead) sentence or paragraph. The following example shows how a BBC article about kittens adopting a rabbit as their own could be marked up:

```
<article>
<h2>Kittens 'adopted' by pet rabbit</h2>
<b class="lede">Six abandoned kittens have found an unexpected new mother figure — a pet rabbit.
Veterinary nurse Melanie Humble took the three-week-old kittens to her Aberdeen home.
[...]
```

As with the  $\frac{1}{2}$  element, authors can use the class  $\frac{p_141}{2}$  attribute on the  $\frac{p_279}{2}$  element to identify why the element is being used, so that if the style of a particular use is to be changed at a later date, the author doesn't have to go through annotating each use.

The  $b^{\frac{p279}{2}}$  element should be used as a last resort when no other element is more appropriate. In particular, headings should use the  $b1^{\frac{p196}{2}}$  to  $b6^{\frac{p196}{2}}$  elements, stress emphasis should use the  $em^{\frac{p247}{2}}$  element, importance should be denoted with the  $em^{\frac{p249}{2}}$  element, and text marked or highlighted should use the  $em^{\frac{p249}{2}}$  element.

#### Example

The following would be incorrect usage:

```
<b>WARNING!</b> Do not frob the barbinator!
```

In the previous example, the correct element to use would have been strong  $\frac{p^{249}}{p^{279}}$ , not  $\frac{p^{279}}{p^{279}}$ .

#### Note

Style sheets can be used to format  $b^{p279}$  elements, just like any other element can be restyled. Thus, it is not the case that content in  $b^{p279}$  elements will necessarily be boldened.

# 4.5.22 The u element §P28

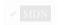

```
Categories p133:
   Flow content p136.
   Phrasing content p136
   Palpable content p137
Contexts in which this element can be used p133:
   Where phrasing content p136 is expected.
Content model p133:
   Phrasing content p136
Tag omission in text/html<sup>p133</sup>:
   Neither tag is omissible.
Content attributes p133:
   Global attributes p140
Accessibility considerations p133:
   For authors.
   For implementers.
DOM interface p133:
   Uses <u>HTMLElement p128</u>.
```

The  $\underline{\mathsf{u}}^{\mathsf{p281}}$  element represents  $\underline{\mathsf{p128}}$  a span of text with an unarticulated, though explicitly rendered, non-textual annotation, such as labeling the text as being a proper name in Chinese text (a Chinese proper name mark), or labeling the text as being misspelt.

In most cases, another element is likely to be more appropriate: for marking stress emphasis, the  $em^{p247}$  element should be used; for marking key words or phrases either the  $b^{p279}$  element or the  $mark^{p281}$  element should be used, depending on the context; for marking book titles, the  $cite^{p252}$  element should be used; for labeling text with explicit textual annotations, the  $ruby^{p258}$  element should be used; for technical terms, taxonomic designation, transliteration, a thought, or for labeling ship names in Western texts, the  $i^{p278}$  element should be used.

#### Note

The default rendering of the  $\underline{\mathbf{u}}^{\underline{\mathsf{p281}}}$  element in visual presentations clashes with the conventional rendering of hyperlinks (underlining). Authors are encouraged to avoid using the  $\underline{\mathbf{u}}^{\underline{\mathsf{p281}}}$  element where it could be confused for a hyperlink.

#### Example

```
In this example, a u^{p281} element is used to mark a word as misspelt:
```

```
The <u>see</u> is full of fish.
```

# 4.5.23 The mark element §p28

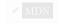

```
Categories p133:

Flow content p136.

Phrasing content p137.

Palpable content p137:

Contexts in which this element can be used p133:

Where phrasing content p136 is expected.

Content model p133:

Phrasing content p136.

Tag omission in text/html p133:

Neither tag is omissible.
```

```
Content attributes p133:
Global attributes p140

Accessibility considerations p133:
For authors.
For implementers.

DOM interface p133:
Uses HTML Element p128.
```

The mark p<sup>281</sup> element represents p<sup>128</sup> a run of text in one document marked or highlighted for reference p<sup>128</sup> purposes, due to its relevance in another context. When used in a quotation or other block of text referred to from the prose, it indicates a highlight that was not originally present but which has been added to bring the reader's attention to a part of the text that might not have been considered important by the original author when the block was originally written, but which is now under previously unexpected scrutiny. When used in the main prose of a document, it indicates a part of the document that has been highlighted due to its likely relevance to the user's current activity.

#### Example

This example shows how the  $\frac{mark}{r}^{\frac{p281}{2}}$  element can be used to bring attention to a particular part of a quotation:

```
Consider the following quote:
<blockquote lang="en-GB">
  Look around and you will find, no-one's really
  <mark>colour</mark> blind.
</blockquote>
As we can tell from the <em>spelling</em> of the word,
the person writing this quote is clearly not American.
```

(If the goal was to mark the element as misspelt, however, the  $u^{p281}$  element, possibly with a class, would be more appropriate.)

#### Example

Another example of the mark p281 element is highlighting parts of a document that are matching some search string. If someone looked at a document, and the server knew that the user was searching for the word "kitten", then the server might return the document with one paragraph modified as follows:

```
I also have some <mark>kitten</mark>s who are visiting me
these days. They're really cute. I think they like my garden! Maybe I
should adopt a <mark>kitten</mark>.
```

#### Example

In the following snippet, a paragraph of text refers to a specific part of a code fragment.

```
The highlighted part below is where the error lies:
<code>var i: Integer;
begin
    i := <mark>1.1</mark>;
end.</code>
```

This is separate from syntax highlighting, for which span p285 is more appropriate. Combining both, one would get:

#### Example

This is another example showing the use of  $\frac{nark^{p281}}{nark^{p281}}$  to highlight a part of quoted text that was originally not emphasized. In this example, common typographic conventions have led the author to explicitly style  $\frac{nark^{p281}}{nark^{p281}}$  elements in quotes to render in italics.

```
<style>
blockquote mark, q mark {
  font: inherit; font-style: italic;
  text-decoration: none;
  background: transparent; color: inherit;
.bubble em {
  font: inherit; font-size: larger;
  text-decoration: underline;
}
</style>
<article>
<h1>She knew</h1>
Did you notice the subtle joke in the joke on panel 4?
 I didn't <em>want</em> to believe. <mark>0f course
 on some level I realized it was a known-plaintext attack.</mark> But I
 couldn't admit it until I saw for myself.
(Emphasis mine.) I thought that was great. It's so pedantic, yet it
explains everything neatly.
</article>
```

Note, incidentally, the distinction between the  $em^{p247}$  element in this example, which is part of the original text being quoted, and the  $mark^{p281}$  element, which is highlighting a part for comment.

#### Example

The following example shows the difference between denoting the *importance* of a span of text ( $strong^{p249}$ ) as opposed to denoting the *relevance* of a span of text ( $mark^{p281}$ ). It is an extract from a textbook, where the extract has had the parts relevant to the exam highlighted. The safety warnings, important though they may be, are apparently not relevant to the exam.

```
<h3>Wormhole Physics Introduction</h3>
<mark>A wormhole in normal conditions can be held open for a
maximum of just under 39 minutes.</mark> Conditions that can increase
the time include a powerful energy source coupled to one or both of
the gates connecting the wormhole, and a large gravity well (such as a
black hole).
<mark>Momentum is preserved across the wormhole. Electromagnetic
radiation can travel in both directions through a wormhole,
but matter cannot.</mark>
<mark>A wormhole is created, a vortex normally forms.
<strong>Warning: The vortex caused by the wormhole opening will
annihilate anything in its path.</strong> Vortexes can be avoided when
using sufficiently advanced dialing technology.
<mark>An obstruction in a gate will prevent it from accepting a
wormhole connection.
```

#### 4.5.24 The bdi element § P28

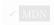

```
Categories p133:
   Flow content p136
   Phrasing content p136
   Palpable content p137
Contexts in which this element can be used p133:
   Where phrasing content p136 is expected.
Content model p133:
   Phrasing content p136
Tag omission in text/html<sup>p133</sup>:
   Neither tag is omissible.
Content attributes p133:
   Global attributes p140
   Also, the \frac{dir^{p146}}{dir} global attribute has special semantics on this element.
Accessibility considerations p133:
   For authors.
   For implementers.
DOM interface p133:
   Uses HTMLElement p128.
```

The  $bdi^{p284}$  element represents p128 a span of text that is to be isolated from its surroundings for the purposes of bidirectional text formatting. [BIDI] p1305

#### Note

The dir<sup>p146</sup> global attribute defaults to auto<sup>p146</sup> on this element (it never inherits from the parent element like with other elements).

#### Note

This element has rendering requirements involving the bidirectional algorithm p155.

#### Example

This element is especially useful when embedding user-generated content with an unknown directionality.

In this example, usernames are shown along with the number of posts that the user has submitted. If the <a href="bdi p284">bdi p284</a> element were not used, the username of the Arabic user would end up confusing the text (the bidirectional algorithm would put the colon and the number "3" next to the word "User" rather than next to the word "posts").

```
    User <bdi>jcranmer</bdi>: 12 posts.
    User <bdi>hober</bdi>: 5 posts.
    User <bdi>یان</bdi>: 3 posts.
    ایان</bdi>
```

- User jcranmer: 12 posts.
- User hober: 5 posts.
- User إيان: 3 posts.

When using the  $\underline{\text{bdi}}^{\underline{\text{p284}}}$  element, the username acts as expected.

- User jcranmer: 12 posts.
- User hober: 5 posts.
- . posts إيان: 9 user

If the  $\underline{\text{bdi}}^{\underline{p284}}$  element were to be replaced by a  $\underline{\text{b}}^{\underline{p279}}$  element, the username would confuse the bidirectional algorithm and the third

```
4.5.25 The bdo element § P28
 Categories p133:
    Flow content p136.
    Phrasing content p136.
    Palpable content<sup>p137</sup>.
 Contexts in which this element can be used P133:
    Where phrasing content p136 is expected.
 Content model p133:
    Phrasing content p136
 Tag omission in text/html<sup>p133</sup>:
    Neither tag is omissible.
 Content attributes P133:
    Global attributes p140
    Also, the dirp146 global attribute has special semantics on this element.
 Accessibility considerations p133:
    For authors.
    For implementers.
 DOM interface p133:
    Uses HTMLElement p128.
```

The  $\frac{\text{bdo}^{p285}}{\text{bdo}^{p285}}$  element represents  $\frac{p128}{\text{e}}$  explicit text directionality formatting control for its children. It allows authors to override the Unicode bidirectional algorithm by explicitly specifying a direction override. [BIDI]  $\frac{p1305}{\text{e}}$ 

Authors must specify the  $\frac{\text{dir}^{p146}}{\text{constant}}$  attribute on this element, with the value  $\frac{\text{ltr}^{p146}}{\text{to}}$  to specify a left-to-right override and with the value  $\frac{\text{rtl}^{p146}}{\text{rtl}^{p146}}$  to specify a right-to-left override. The  $\frac{\text{auto}^{p146}}{\text{constant}^{p146}}$  value must not be specified.

#### Note

This element has rendering requirements involving the bidirectional algorithm  $p^{155}$ .

# 4.5.26 The span element \$\( \frac{9^{28}}{5} \) Categories \( \frac{p\_{133}}{5} \) Flow content \( \frac{p\_{136}}{6} \) Phrasing content \( \frac{p\_{136}}{6} \) Palpable content \( \frac{p\_{137}}{6} \) Where phrasing content \( \frac{p\_{136}}{6} \) Where phrasing content \( \frac{p\_{136}}{6} \) For authors. Accessibility considerations \( \frac{p\_{133}}{23} \) For authors.

# For implementers. DOM interface p133: [Exposed=Window] interface HTMLSpanElement : HTMLElement { [HTMLConstructor] constructor(); };

The  $span^{p285}$  element doesn't mean anything on its own, but can be useful when used together with the global attributes p140, e.g.  $class^{p141}$ ,  $lang^{p144}$ , or  $dir^{p146}$ . It represents p128 its children.

#### Example

In this example, a code fragment is marked up using span p285 elements and class p141 attributes so that its keywords and identifiers can be color-coded from CSS:

```
<code class="lang-c"><span class="keyword">for</span> (<span class="ident">j</span> = 0;
<span class="ident">j</span> &lt; 256; <span class="ident">j</span>++) {
            <span class="ident">i_t3</span> = (<span class="ident">i_t3</span> & 0x1ffff) | (<span class="ident">j</span> &lt;&lt; 17);
            <span class="ident">j</span> &lt;&lt; 17);
            <span class="ident">i_t6</span> = (((((((span class="ident">i_t3</span> >> 3) ^ <span class="ident">i_t3</span>) >> 1) ^ <span class="ident">i_t3</span>) >> 5) & 0xff;
            <span class="ident">i_t3</span>) >> 5) & 0xff;
            <span class="keyword">if</span> (<span class="ident">i_t6</span> == <span class="ident">i_t1</span>)
            <span class="keyword">break</span>;
}</code>
```

# 4.5.27 The br element § p28

```
Categories p133:
   Flow content p136.
  Phrasing content p136
Contexts in which this element can be used p133:
   Where phrasing content p136 is expected.
Content model p133:
   Nothing p134.
Tag omission in text/html<sup>p133</sup>:
  No end tag p1097.
Content attributes p133:
   Global attributes p140
Accessibility considerations p133:
   For authors.
   For implementers.
DOM interface p133:
  (IDL
       [Exposed=Window]
       interface HTMLBRElement : HTMLElement {
          [HTMLConstructor] constructor();
         // also has obsolete members
       };
```

The <u>br<sup>p286</sup></u> element <u>represents <sup>p128</sup></u> a line break.

#### Note

While line breaks are usually represented in visual media by physically moving subsequent text to a new line, a style sheet or user agent would be equally justified in causing line breaks to be rendered in a different manner, for instance as green dots, or as extra spacing.

br<sup>p286</sup> elements must be used only for line breaks that are actually part of the content, as in poems or addresses.

#### Example

The following example is correct usage of the <u>br<sup>p286</sup></u> element:

```
P. Sherman<br/>42 Wallaby Way<br/>Sydney
```

<u>br</u><sup>p286</sup> elements must not be used for separating thematic groups in a paragraph.

#### Example

The following examples are non-conforming, as they abuse the <a href="bcp286">bcp286</a> element:

```
<a ...>34 comments.</a>
<a ...>Add a comment.</a>
<label>Name: <input name="name"></label><br> <label>Address: <input name="address"></label>

Here are alternatives to the above, which are correct:

<a ...>34 comments.</a>
<a ...>Add a comment.</a>
<a ...>Add a comment.</a>
<label>Name: <input name="name"></label>
```

If a paragraph  $p^{138}$  consists of nothing but a single  $p^{286}$  element, it represents a placeholder blank line (e.g. as in a template). Such blank lines must not be used for presentation purposes.

Any content inside br p286 elements must not be considered part of the surrounding text.

<label>Address: <input name="address"></label>

#### Note

This element has rendering requirements involving the bidirectional algorithm p155.

# 4.5.28 The wbr element § p28

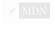

```
Categories p133:
```

Flow content p136.

Phrasing content p136.

Contexts in which this element can be used p133:

Where phrasing content p136 is expected.

Content model p133:

Nothing p134

Tag omission in text/html<sup>p133</sup>:

No end tag p1097.

```
Content attributes p133:
Global attributes p140

Accessibility considerations p133:
For authors.
For implementers.

DOM interface p133:
Uses HTMLElement p128.
```

The wbr. p287 element represents p128 a line break opportunity.

#### Example

In the following example, someone is quoted as saying something which, for effect, is written as one long word. However, to ensure that the text can be wrapped in a readable fashion, the individual words in the quote are separated using a wbr p287 element.

```
So then she pointed at the tiger and screamed
"there<wbr>is<wbr>no<wbr>way<wbr>you<wbr>are<wbr>ever<wbr>going<wbr>to<wbr>catch<wbr>me"!
```

Any content inside wbr p287 elements must not be considered part of the surrounding text.

```
var wbr = document.createElement("wbr");
wbr.textContent = "This is wrong";
document.body.appendChild(wbr);
```

#### Note

This element has rendering requirements involving the bidirectional algorithm p155.

# 4.5.29 Usage summary $\S^{p28}_{g}$

This section is non-normative.

| Element                                                           | Purpose                                                      | Example                                                                                                    |
|-------------------------------------------------------------------|--------------------------------------------------------------|----------------------------------------------------------------------------------------------------|
| a <sup>p244</sup>                                                 | Hyperlinks                                                   | Visit my <a href="drinks.html">drinks</a> > page.                                                                      |
| <u>em<sup>p247</sup></u>                                          | Stress emphasis                                              | I must say I <em>adore</em> lemonade.                                                                                  |
| strong <sup>p249</sup>                                            | Importance                                                   | This tea is <strong>very hot</strong> .                                                                                |
| small <sup>p250</sup>                                             | Side comments                                                | These grapes are made into wine. <small>Alcohol is addictive.</small>                                                  |
| S P251                                                            | Inaccurate text                                              | Price: <s>f4.50</s> f2.00!                                                                                             |
| cite <sup>p252</sup>                                              | Titles of works                                              | The case <cite>Hugo v. Danielle</cite> is relevant here.                                                               |
| q <sup>p254</sup>                                                 | Quotations                                                   | The judge said $You can drink water from the fish tank but advised against it.$                                        |
| dfn <sup>p255</sup>                                               | Defining instance                                            | The term <dfn>organic food</dfn> refers to food produced without synthetic chemicals.                                  |
| abbr <sup>p256</sup>                                              | Abbreviations                                                | Organic food in Ireland is certified by the <abbr title="Irish Organic Farmers and Growers Association">IOFGA</abbr> . |
| ruby <sup>p258</sup> ,<br>rt <sup>p264</sup> , rp <sup>p264</sup> | Ruby annotations                                             | <ruby> 0J <rp>(<rt>0range Juice<rp>)</rp></rt></rp></ruby>                                                             |
| data <sup>p265</sup>                                              | Machine-readable equivalent                                  | Available starting today! <data value="UPC:022014640201">North Coast Organic Apple Cider</data>                        |
| time <sup>p266</sup>                                              | Machine-readable equivalent of date-<br>or time-related data | Available starting on <time datetime="2011-11-18">November 18th</time> !                                               |

| Element                                | Purpose                        | Example                                                                                                    |
|----------------------------------------|--------------------------------|----------------------------------------------------------------------------------------------------|
| code <sup>p273</sup>                   | Computer code                  | The <code>fruitdb</code> program can be used for tracking fruit production.                                                         |
| var <sup>p274</sup>                    | Variables                      | If there are <var>n</var> fruit in the bowl, at least <var>n</var> ÷2 will be ripe.                                                 |
| samp <sup>p275</sup>                   | Computer output                | The computer said <samp>Unknown error -3</samp> .                                                                                   |
| kbd <sup>p276</sup>                    | User input                     | Hit <kbd>F1</kbd> to continue.                                                                                                    |
| sub <sup>p277</sup>                    | Subscripts                     | Water is H <sub>2</sub> 0.                                                                                                    |
| <u>sup</u> <sup>p277</sup>             | Superscripts                   | The Hydrogen in heavy water is usually <sup>2</sup> H.                                                                              |
| i ************************************ | Alternative voice              | Lemonade consists primarily of <i>Citrus limon</i> .                                                                                |
| b <sup>p279</sup>                      | Keywords                       | Take a<br>b>lemonb> and squeeze it with a<br>b>juicerb>.                                                                            |
| u <sup>p281</sup>                      | Annotations                    | The mixture of apple juice and <u class="spelling">eldeflower</u> juice is very pleasant.                                           |
| mark <sup>p281</sup>                   | Highlight                      | Elderflower cordial, with one <mark>part</mark> cordial to ten <mark>part</mark> s water, stands a <mark>part</mark> from the rest. |
| bdi <sup>p284</sup>                    | Text directionality isolation  | The recommended restaurant is <bdi lang="">My Juice Café (At The Beach)</bdi> .                                                     |
| bdo <sup>p285</sup>                    | Text directionality formatting | The proposal is to write English, but in reverse order. "Juice" would become " <bdodir=rtl>Juice"&gt;</bdodir=rtl>                  |
| span <sup>p285</sup>                   | Other                          | In French we call it <span lang="fr">sirop de sureau</span> .                                                                       |
| br <sup>p286</sup>                     | Line break                     | Simply Orange Juice Company<br>br>Apopka, FL 32703<br>br>U.S.A.                                                                     |
| wbr <sup>p287</sup>                    | Line breaking opportunity      | www.simply <wbr/> orange <wbr/> juice.com                                                                                           |

# 4.6 Links § p28

# 4.6.1 Introduction § p28

Links are a conceptual construct, created by  $a^{p244}$ ,  $area^{p452}$ ,  $form^{p494}$ , and  $link^{p162}$  elements, that  $represent^{p128}$  a connection between two resources, one of which is the current  $part^{p117}$ . There are two kinds of links in HTML:

### Links to external resources

These are links to resources that are to be used to augment the current document, generally automatically processed by the user agent. All external resource links  $^{n289}$  have a fetch and process the linked resource  $^{p168}$  algorithm which describes how the resource is obtained.

## Hyperlinks

These are links to other resources that are generally exposed to the user by the user agent so that the user can cause the user agent to  $\frac{\text{navigate}}{\text{pgood}}$  to those resources, e.g. to visit them in a browser or download them.

For  $\frac{\ln k^{p_162}}{\ln k^{p_162}}$  elements with an  $\frac{\ln rel^{p_163}}{\ln k^{p_163}}$  attribute and a  $\frac{\ln k^{p_163}}{\ln k^{p_163}}$  attribute, links must be created for the keywords of the  $\frac{\ln k^{p_163}}{\ln k^{p_163}}$  attribute, as defined for those keywords in the  $\frac{\ln k^{p_163}}{\ln k^{p_163}}$  section.

Similarly, for  $a^{\frac{p244}}$  and  $area^{\frac{p452}}$  elements with an  $href^{\frac{p290}}$  attribute and a  $rel^{\frac{p290}}$  attribute, links must be created for the keywords of the  $rel^{\frac{p290}}$  attribute as defined for those keywords in the link types $^{\frac{p300}}$  section. Unlike  $link^{\frac{p162}}$  elements, however,  $a^{\frac{p244}}$  and  $area^{\frac{p452}}$  elements with an  $href^{\frac{p290}}$  attribute that either do not have a  $rel^{\frac{p290}}$  attribute, or whose  $rel^{\frac{p290}}$  attribute has no keywords that are defined as specifying  $hyperlinks^{\frac{p289}}$ , must also create a  $hyperlink^{\frac{p289}}$ . This implied hyperlink has no special meaning (it has no link type $^{\frac{p300}}$ ) beyond linking the element's node document to the resource given by the element's  $href^{\frac{p290}}$  attribute.

Similarly, for  $\frac{\text{form}^{p494}}{\text{form}^{p494}}$  elements with a  $\frac{\text{rel}^{p496}}{\text{rel}^{p496}}$  attribute, links must be created for the keywords of the  $\frac{\text{rel}^{p496}}{\text{rel}^{p496}}$  attribute as defined for those keywords in the  $\frac{\text{link types}^{p300}}{\text{section}}$  section.  $\frac{\text{form}^{p494}}{\text{orm}^{p494}}$  elements that do not have a  $\frac{\text{rel}^{p496}}{\text{rel}^{p496}}$  attribute, or whose  $\frac{\text{rel}^{p496}}{\text{orm}^{p494}}$  attribute has no keywords that are defined as specifying  $\frac{\text{pyerlink}^{p289}}{\text{orm}^{p494}}$ , must also create a  $\frac{\text{hyperlink}^{p289}}{\text{orm}^{p494}}$ .

A hyperlink p<sup>289</sup> can have one or more **hyperlink annotations** that modify the processing semantics of that hyperlink.

# 4.6.2 Links created by $a^{p244}$ and $area^{p452}$ elements $p^{p29}$

The href attribute on a p244 and area p452 elements must have a value that is a valid URL potentially surrounded by spaces p90.

### Note

The  $\frac{\text{href}^{p290}}{\text{href}^{p290}}$  attribute on  $\frac{\text{a}^{p244}}{\text{and}}$  and  $\frac{\text{area}^{p452}}{\text{area}^{p452}}$  elements is not required; when those elements do not have  $\frac{\text{href}^{p290}}{\text{href}^{p290}}$  attributes they do not create hyperlinks.

The **target** attribute, if present, must be a <u>valid browsing context name or keyword p849</u>. It gives the name of the <u>browsing context p840</u> that will be used. User agents use this name when <u>following hyperlinks p296</u>.

When an  $a^{p244}$  or  $area^{p452}$  element's <u>activation behavior</u> is invoked, the user agent may allow the user to indicate a preference regarding whether the hyperlink is to be used for <u>navigation p906</u> or whether the resource it specifies is to be downloaded.

In the absence of a user preference, the default should be navigation if the element has no download p290 attribute, and should be to download the specified resource if it does.

Whether determined by the user's preferences or via the presence or absence of the attribute, if the decision is to use the hyperlink for  $\frac{p^{206}}{p^{206}}$  then the user agent must  $\frac{p^{207}}{p^{207}}$ , and if the decision is to use the hyperlink to download a resource, the user agent must  $\frac{p^{207}}{p^{207}}$ . These terms are defined in subsequent sections below.

The download attribute, if present, indicates that the author intends the hyperlink to be used for downloading a resource p297. The attribute may have a value; the value, if any, specifies the default filename that the author recommends for use in labeling the resource in a local file system. There are no restrictions on allowed values, but authors are cautioned that most file systems have limitations with regard to what punctuation is supported in filenames, and user agents are likely to adjust filenames accordingly.

The **ping** attribute, if present, gives the URLs of the resources that are interested in being notified if the user follows the hyperlink. The value must be a <u>set of space-separated tokens<sup>p89</sup></u>, each of which must be a <u>valid non-empty URL<sup>p90</sup></u> whose <u>scheme</u> is an <u>HTTP(S)</u> <u>scheme</u>. The value is used by the user agent for <u>hyperlink auditing present</u>.

The **rel** attribute on a pdd area pdd area pdd elements controls what kinds of links the elements create. The attribute's value must be an unordered set of unique space-separated tokens pdd and their meanings pdd are defined below.

rel<sup>p290</sup>'s supported tokens are the keywords defined in HTML link types<sup>p300</sup> which are allowed on a<sup>p244</sup> and area<sup>p452</sup> elements, impact the processing model, and are supported by the user agent. The possible supported tokens are noreferrer<sup>p310</sup>, noopener<sup>p300</sup>, and opener<sup>p310</sup>. rel<sup>p290</sup>'s supported tokens must only include the tokens from this list that the user agent implements the processing model for.

The <u>rel p290</u> attribute has no default value. If the attribute is omitted or if none of the values in the attribute are recognized by the user agent, then the document has no particular relationship with the destination resource other than there being a hyperlink between the two.

The **hreflang** attribute on a p244 elements that create hyperlinks p289, if present, gives the language of the linked resource. It is purely advisory. The value must be a valid BCP 47 language tag. [BCP47] p1305 User agents must not consider this attribute authoritative — upon fetching the resource, user agents must use only language information associated with the resource to determine its language, not metadata included in the link to the resource.

The **type** attribute, if present, gives the <u>MIME type</u> of the linked resource. It is purely advisory. The value must be a <u>valid MIME type</u> string. User agents must not consider the <u>type present</u> attribute authoritative — upon fetching the resource, user agents must not use metadata included in the link to the resource to determine its type.

The referrerpolicy attribute is a referrer policy attribute  $p^{93}$ . Its purpose is to set the referrer policy used when following hyperlinks  $p^{296}$ . [REFERRERPOLICY]  $p^{1310}$ 

# 4.6.3 API for $a^{p244}$ and $area^{p452}$ elements $\S^{p29}$

```
interface mixin HTMLHyperlinkElementUtils {
    [CEReactions] stringifier attribute USVString href;
    readonly attribute USVString origin;
    [CEReactions] attribute USVString protocol;
```

```
[CEReactions] attribute USVString username;
[CEReactions] attribute USVString password;
[CEReactions] attribute USVString host;
[CEReactions] attribute USVString hostname;
[CEReactions] attribute USVString port;
[CEReactions] attribute USVString pathname;
[CEReactions] attribute USVString search;
[CEReactions] attribute USVString hash;
];
```

### For web developers (non-normative)

## hyperlink.toString()

## hyperlink.href<sup>p292</sup>

Returns the hyperlink's URL.

Can be set, to change the URL.

## hyperlink.origin<sup>p292</sup>

Returns the hyperlink's URL's origin.

## hyperlink.protocol p292

Returns the hyperlink's URL's scheme.

Can be set, to change the URL's scheme.

### hyperlink.username<sup>p292</sup>

Returns the hyperlink's URL's username.

Can be set, to change the URL's username.

### hyperlink.password<sup>p293</sup>

Returns the hyperlink's URL's password.

Can be set, to change the URL's password.

## hyperlink.host<sup>p293</sup>

Returns the hyperlink's URL's host and port (if different from the default port for the scheme).

Can be set, to change the URL's host and port.

## hyperlink.hostname<sup>p293</sup>

Returns the hyperlink's URL's host.

Can be set, to change the URL's host.

## hyperlink.port p294

Returns the hyperlink's URL's port.

Can be set, to change the URL's port.

## hyperlink.pathname p294

Returns the hyperlink's URL's path.

Can be set, to change the URL's path.

## hyperlink.search p294

Returns the hyperlink's URL's query (includes leading "?" if non-empty).

Can be set, to change the URL's query (ignores leading "?").

## hyperlink.hash p295

Returns the hyperlink's URL's fragment (includes leading "#" if non-empty).

Can be set, to change the URL's fragment (ignores leading "#").

An element implementing the  $\frac{\text{HTMLHyperlinkElementUtils}}{\text{mixin}}$  mixin has an associated  $\frac{\text{url}}{\text{url}}$  (null or a  $\frac{\text{URL}}{\text{NRL}}$ ). It is initially null.

An element implementing the <a href="https://example.com/HTMLHyperlinkElementUtils.p290">https://example.com/HTMLHyperlinkElementUtils.p290</a> mixin has an associated **set the url** algorithm, which runs these steps:

- 1. If this element's <a href="href">href</a> <a href="href">p290</a> content attribute is absent, set this element's <a href="href">url</a> <a href="href">p291</a> to null.
- 2. Otherwise, parse this element's  $\frac{p^{290}}{p^{291}}$  content attribute value relative to this element's  $\frac{p^{291}}{p^{291}}$  is successful, set this element's  $\frac{p^{291}}{p^{291}}$  to the result; otherwise, set this element's  $\frac{p^{291}}{p^{291}}$  to null.

When elements implementing the <u>HTMLHyperlinkElementUtils</u>  $^{p290}$  mixin are created, and whenever those elements have their  $\frac{p290}{p290}$  content attribute set, changed, or removed, the user agent must set the  $\frac{p291}{p291}$ .

### Note

This is only observable for blob: URLs as parsing them involves a Blob URL Store lookup.

An element implementing the <a href="https://example.com/HTMLHyperlinkElementUtils">HTMLHyperlinkElementUtils</a> p290 mixin has an associated **reinitialize url** algorithm, which runs these steps:

- 1. If element's url p291 is non-null, its scheme is "blob", and it has an opaque path, then terminate these steps.
- 2. Set the  $url^{p291}$ .

To **update** href, set the element's href. content attribute's value to the element's url., serialized.

The **href** getter steps are:

- 1. Reinitialize url p292.
- 2. Let url be this's url p291.
- 3. If url is null and this has no href p290 content attribute, return the empty string.
- 4. Otherwise, if *url* is null, return this's href p290 content attribute's value.
- 5. Return url, serialized.

The <a href="href">href</a> <a href="href">p<sup>290</sup></a> setter steps are to set <a href="this">this's href</a> <a href="href">href</a> <a href="p<sup>290</sup></a> content attribute's value to the given value.

The origin getter steps are:

- 1. Reinitialize url p292.
- 2. If this's url p291 is null, return the empty string.
- 3. Return the serialization  $p^{869}$  of this's  $url^{p291}$ 's origin.

The **protocol** getter steps are:

- 1. Reinitialize url<sup>p292</sup>.
- 2. If this's url<sup>p291</sup> is null, return ":".
- 3. Return this's url<sup>p291</sup>'s scheme, followed by ":".

The <u>protocol</u> p292 setter steps are:

- 1. Reinitialize url p292.
- 2. If this's url<sup>p291</sup> is null, then return.
- 3. Basic URL parse the given value, followed by ":", with this's  $url^{p291}$  as url and scheme start state as state override.

### Note

Because the URL parser ignores multiple consecutive colons, providing a value of "https:" (or even "https::::") is the same as providing a value of "https".

4. Update href p292.

The username getter steps are:

- 1. Reinitialize url<sup>p292</sup>.
- 2. If this's url p291 is null, return the empty string.
- 3. Return this's url p291's username.

The <u>username</u> p292 setter steps are:

- 1. Reinitialize url<sup>p292</sup>.
- 2. Let url be this's url p291.
- 3. If *url* is null or *url* cannot have a username/password/port, then return.
- 4. Set the username, given url and the given value.
- 5. Update href<sup>p292</sup>.

The password getter steps are:

- 1. Reinitialize url<sup>p292</sup>.
- 2. Let url be this's url p291.
- 3. If url is null, then return the empty string.
- 4. Return url's password.

The password p293 setter steps are:

- 1. Reinitialize url p292.
- 2. Let url be this's url p291.
- 3. If url is null or url cannot have a username/password/port, then return.
- 4. Set the password, given url and the given value.
- 5. Update href p292.

The **host** getter steps are:

- 1. Reinitialize url<sup>p292</sup>.
- 2. Let *url* be this's url p291.
- 3. If url or url's host is null, return the empty string.
- 4. If url's port is null, return url's host, serialized.
- 5. Return url's host, serialized, followed by ":" and url's port, serialized.

The host p293 setter steps are:

- 1. Reinitialize url<sup>p292</sup>.
- 2. Let url be this's url p291.
- 3. If *url* is null or *url* has an <u>opaque path</u>, then return.
- 4. Basic URL parse the given value, with url as url and host state as state override.
- 5. <u>Update href</u> p292.

The **hostname** getter steps are:

- 1. Reinitialize url p292.
- 2. Let url be this's url p291.
- 3. If *url* or *url*'s <u>host</u> is null, return the empty string.

4. Return url's host, serialized.

## The hostname p293 setter steps are:

- 1. Reinitialize url<sup>p292</sup>.
- 2. Let url be this's url p291.
- 3. If url is null or url has an opaque path, then return.
- 4. Basic URL parse the given value, with url as url and hostname state as state override.
- 5. Update href p292.

### The **port** getter steps are:

- 1. Reinitialize url p292.
- 2. Let url be this's url p291.
- 3. If *url* or *url*'s <u>port</u> is null, return the empty string.
- 4. Return url's port, serialized.

## The port p294 setter steps are:

- 1. Reinitialize url<sup>p292</sup>.
- 2. Let url be this's url p291.
- 3. If *url* is null or *url* cannot have a username/password/port, then return.
- 4. If the given value is the empty string, then set *url*'s port to null.
- 5. Otherwise, basic URL parse the given value, with *url* as *url* and port state as *state override*.
- 6. Update href p292.

## The pathname getter steps are:

- 1. Reinitialize url p292.
- 2. Let url be this's url<sup>p291</sup>.
- 3. If *url* is null, then return the empty string.
- 4. Return the result of <u>URL path serializing</u> url.

## The pathname p294 setter steps are:

- 1. Reinitialize url<sup>p292</sup>.
- 2. Let url be this's url p291.
- 3. If *url* is null or *url* has an <u>opaque path</u>, then return.
- 4. Set url's path to the empty list.
- 5. Basic URL parse the given value, with *url* as *url* and path start state as *state override*.
- 6. Update href<sup>p292</sup>.

### The search getter steps are:

- 1. Reinitialize url<sup>p292</sup>.
- 2. Let url be this's url p291.
- 3. If url is null, or url's query is either null or the empty string, return the empty string.
- 4. Return "?", followed by url's query.

The search p294 setter steps are:

- 1. Reinitialize url p292.
- 2. Let url be this's url p291.
- 3. If url is null, terminate these steps.
- 4. If the given value is the empty string, set *url*'s query to null.
- 5. Otherwise:
  - 1. Let input be the given value with a single leading "?" removed, if any.
  - 2. Set *url*'s *query* to the empty string.
  - 3. <u>Basic URL parse input</u>, with null, this element's <u>node document's document's character encoding</u>, <u>url</u> as <u>url</u>, and <u>query state</u> as <u>state override</u>.
- 6. Update href p292.

The **hash** getter steps are:

- 1. Reinitialize url p292.
- 2. Let url be this's url p291.
- 3. If url is null, or url's fragment is either null or the empty string, return the empty string.
- 4. Return "#", followed by url's fragment.

The hash p295 setter steps are:

- 1. Reinitialize url p292.
- 2. Let url be this's url p291.
- 3. If *url* is null, then return.
- 4. If the given value is the empty string, set url's fragment to null.
- 5. Otherwise:
  - 1. Let input be the given value with a single leading "#" removed, if any.
  - 2. Set url's fragment to the empty string.
  - 3. Basic URL parse input, with url as url and fragment state as state override.
- 6. Update href p292.

# 4.6.4 Following hyperlinks §p29

An element element cannot navigate if one of the following is true:

- element's node document is not fully active P844
- element is not an a<sup>p244</sup> element and is not connected.

### Note

This is also used by <u>form submission  $^{p606}$ </u> for the <u>form  $^{p494}$ </u> element. The exception for  $a^{p244}$  elements is for compatibility with web content.

To get an element's noopener, given an a p244, area p452, or form p494 element element and a string target:

- 1. If element's link types p300 include the noopener p309 or noreferrer p310 keyword, then return true.
- 2. If element's link types p300 do not include the opener blank, keyword and target is an ASCII case-insensitive match for \_blank,

then return true.

3. Return false.

To follow the hyperlink created by an element subject, given an optional hyperlinkSuffix (default null):

- 1. If subject cannot navigate p295, then return.
- 2. Let replace be false.
- 3. Let source be subject's node document's browsing context p840.
- 4. Let targetAttributeValue be the empty string.
- 5. If *subject* is an a p244 or area p452 element, then set *targetAttributeValue* to the result of getting an element's target p161 given subject.
- 6. Let noopener be the result of getting an element's noopener p295 with subject and targetAttributeValue.
- 7. Let *target* be the first return value of applying the rules for choosing a browsing context given *targetAttributeValue*, source, and noopener.
- 8. If target is null, then return.
- 9. Parse a URL p91 given subject's href p290 attribute, relative to subject's node document.
- 10. If that is successful, let URL be the resulting URL string p91.

Otherwise, if parsing per the URL failed, the user agent may report the error to the user in a user-agent-specific manner, may queue an element task per on the DOM manipulation task source grave given subject to navigate per the target browsing context to an error page to report the error, or may ignore the error and do nothing. In any case, the user agent must then return.

- 11. If hyperlinkSuffix is non-null, then append it to URL.
- 12. Let request be a new request whose <u>URL</u> is <u>URL</u> and whose <u>referrer policy</u> is the current state of <u>subject</u>'s referrerpolicy content attribute.
- 13. If subject's link types p300 includes the noreferrer p310 keyword, then set request's referrer to "no-referrer".
- 14. Queue an element task p970 on the DOM manipulation task source p977 given subject to navigate p906 target to request with the source browsing context p906 set to source.

## Note

Unlike many other types of navigations, following hyperlinks does not have special "replace per behavior for when documents are not completely loaded per per both user-initiated instances of following hyperlinks, as well as script-triggered ones via, e.g., aElement.click().

# **4.6.5 Downloading resources** $\S^{p29}_{6}$

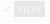

In some cases, resources are intended for later use rather than immediate viewing. To indicate that a resource is intended to be downloaded for use later, rather than immediately used, the  $\frac{\text{download}}{\text{download}}$  attribute can be specified on the  $\frac{\text{a}^{p244}}{\text{or}}$  or  $\frac{\text{area}^{p452}}{\text{area}}$  element that creates the  $\frac{\text{hyperlink}}{\text{or}}$  to that resource.

The attribute can furthermore be given a value, to specify the filename that user agents are to use when storing the resource in a file system. This value can be overridden by the `Content-Disposition` HTTP header's filename parameters. [RFC6266]<sup>p1311</sup>

In cross-origin situations, the <u>download</u> attribute has to be combined with the `Content-Disposition` HTTP header, specifically with the attachment disposition type, to avoid the user being warned of possibly nefarious activity. (This is to protect users from being made to download sensitive personal or confidential information without their full understanding.)

The following **allowed to download** algorithm takes an *initiator browsing context* and an *instantiator browsing context*, and returns a boolean indicating whether or not downloading is allowed:

- 1. If the *initiator browsing context*'s <u>sandboxing flags p876</u> has the <u>sandboxed downloads browsing context flag p874</u> set, then return false.
- 2. If the *instantiator browsing context* is non-null, and its <u>sandboxing flags</u> $^{p876}$  has the <u>sandboxed downloads browsing context</u> flag $^{p874}$  set, then return false.
- 3. Optionally, the user agent may return false, if it believes doing so would safeguard the user from a potentially hostile download.
- 4. Return true.

To **download the hyperlink** created by an element *subject*, given an optional *hyperlinkSuffix* (default null):

- 1. If subject cannot navigate p295, then return.
- 2. Run the <u>allowed to download 6296</u> algorithm with the *subject*'s <u>node document</u>'s <u>browsing context 6840</u> and null. If the algorithm returns false, then return.
- 3. Parse a URL p91 given subject's href p290 attribute, relative to subject's node document.
- 4. If parsing the URL p91 fails, the user agent may report the error to the user in a user-agent-specific manner, may navigate p906 to an error page to report the error, or may ignore the error and do nothing. In either case, the user agent must return.
- 5. Otherwise, let *URL* be the <u>resulting URL string p91</u>.
- 6. If hyperlinkSuffix is non-null, then append it to URL.
- 7. Run these steps in parallel p42:
  - 1. Let request be a new request whose URL is URL, client is entry settings object p941, initiator is "download", destination is the empty string, and whose synchronous flag and use-URL-credentials flag are set.
  - 2. Handle the result of fetching request as a download p297.

When a user agent is to handle a resource obtained from a fetch **as a download**, it should provide the user with a way to save the resource for later use, if a resource is successfully obtained. Otherwise, it should report any problems downloading the file to the user.

If the user agent needs a filename for a resource being handled as a download p297, it should select one using the following algorithm.

### **∆Warning!**

This algorithm is intended to mitigate security dangers involved in downloading files from untrusted sites, and user agents are strongly urged to follow it.

- 1. Let *filename* be the undefined value.
- 2. If the resource has a `Content-Disposition` header, that header specifies the attachment disposition type, and the header includes filename information, then let *filename* have the value specified by the header, and jump to the step labeled sanitize below. [RFC6266]<sup>p1311</sup>
- 3. Let interface origin be the origin of the Document plan in which the download plan or navigate plan action resulting in the download was initiated, if any.
- 4. Let *resource origin* be the <u>origin<sup>p868</sup></u> of the URL of the resource being downloaded, unless that URL's <u>scheme</u> component is data, in which case let *resource origin* be the same as the *interface origin*, if any.
- 5. If there is no *interface origin*, then let *trusted operation* be true. Otherwise, let *trusted operation* be true if *resource origin* is the <u>same origin</u> so *interface origin*, and false otherwise.
- 6. If trusted operation is true and the resource has a `Content-Disposition` header and that header includes filename information, then let filename have the value specified by the header, and jump to the step labeled sanitize below.

  [RFC6266]<sup>p1311</sup>
- 7. If the download was not initiated from a <a href="hyperlink">hyperlink</a> preaded by an a <a href="hyperlink">p.289</a> created by an a <a href="hyperlink">p.289</a> element, or if the element of the <a href="hyperlink">hyperlink</a> p.289 from which it was initiated did not have a <a href="download">download</a> attribute when the download was initiated, or if there was such an attribute but its value when the download was initiated was the empty string, then jump to the step labeled no proposed filename.
- 8. Let proposed filename have the value of the download p290 attribute of the element of the hyperlink p289 that initiated the

download at the time the download was initiated.

- 9. If trusted operation is true, let filename have the value of proposed filename, and jump to the step labeled sanitize below.
- 10. If the resource has a `Content-Disposition` header and that header specifies the attachment disposition type, let filename have the value of proposed filename, and jump to the step labeled sanitize below. [RFC6266]<sup>p1311</sup>
- 11. No proposed filename: If trusted operation is true, or if the user indicated a preference for having the resource in question downloaded, let filename have a value derived from the <u>URL</u> of the resource in an <u>implementation-defined</u> manner, and jump to the step labeled sanitize below.
- 12. Let *filename* be set to the user's preferred filename or to a filename selected by the user agent, and jump to the step labeled *sanitize* below.

### **△Warning!**

If the algorithm reaches this step, then a download was begun from a different origin than the resource being downloaded, and the origin did not mark the file as suitable for downloading, and the download was not initiated by the user. This could be because a download attribute was used to trigger the download, or because the resource in question is not of a type that the user agent supports.

This could be dangerous, because, for instance, a hostile server could be trying to get a user to unknowingly download private information and then re-upload it to the hostile server, by tricking the user into thinking the data is from the hostile server.

Thus, it is in the user's interests that the user be somehow notified that the resource in question comes from quite a different source, and to prevent confusion, any suggested filename from the potentially hostile interface origin should be ignored.

- 13. Sanitize: Optionally, allow the user to influence filename. For example, a user agent could prompt the user for a filename, potentially providing the value of filename as determined above as a default value.
- 14. Adjust *filename* to be suitable for the local file system.

#### Example

For example, this could involve removing characters that are not legal in filenames, or trimming leading and trailing whitespace.

- 15. If the platform conventions do not in any way use extensions p298 to determine the types of file on the file system, then return filename as the filename.
- 16. Let *claimed type* be the type given by the resource's <u>Content-Type metadata <sup>p92</sup></u>, if any is known. Let *named type* be the type given by *filename*'s <u>extension <sup>p298</sup></u>, if any is known. For the purposes of this step, a *type* is a mapping of a <u>MIME type</u> to an <u>extension <sup>p298</sup></u>.
- 17. If *named type* is consistent with the user's preferences (e.g., because the value of *filename* was determined by prompting the user), then return *filename* as the filename.
- 18. If *claimed type* and *named type* are the same type (i.e., the type given by the resource's <u>Content-Type metadata<sup>p92</sup></u> is consistent with the type given by *filename*'s <u>extension<sup>p298</sup></u>), then return *filename* as the filename.
- 19. If the *claimed type* is known, then alter *filename* to add an <u>extension p298</u> corresponding to *claimed type*.

Otherwise, if *named type* is known to be potentially dangerous (e.g. it will be treated by the platform conventions as a native executable, shell script, HTML application, or executable-macro-capable document) then optionally alter *filename* to add a known-safe extension p298 (e.g. ".txt").

#### Note

This last step would make it impossible to download executables, which might not be desirable. As always, implementers are forced to balance security and usability in this matter.

20. Return filename as the filename.

For the purposes of this algorithm, a file **extension** consists of any part of the filename that platform conventions dictate will be used for identifying the type of the file. For example, many operating systems use the part of the filename following the last dot (".") in the filename to determine the type of the file, and from that the manner in which the file is to be opened or executed.

Note agents should ignore any directory or path information provided by the resource itself, its <u>URL</u>, and any <u>download provided</u> attribute, in deciding where to store the resulting file in the user's file system.

## 4.6.6 Hyperlink auditing § 29 a

If a <u>hyperlink</u> presented by an a present and the value of the element's <u>href</u> present attribute can be <u>parsed</u> present has a <u>ping</u> attribute, and the user follows the hyperlink, and the value of the element's <u>href</u> present attribute can be <u>parsed</u> present to the element's <u>node document</u>, without failure, then the user agent must take the <u>ping</u> attribute's value, <u>split that string on ASCII whitespace</u>, <u>parse</u> each resulting token relative to the element's <u>node document</u>, and then run these steps for each <u>resulting URL record</u> pring URL, ignoring tokens that fail to parse:

- 1. If ping URL's scheme is not an HTTP(S) scheme, then return.
- 2. Optionally, return. (For example, the user agent might wish to ignore any or all ping URLs in accordance with the user's expressed preferences.)
- 3. Let settingsObject be the element's node document's relevant settings object p944.
- 4. Let request be a new request whose <u>URL</u> is ping <u>URL</u>, method is `POST`, header list is « (`<u>Content-Type</u><sup>p92</sup>`, `<u>text/</u>
  <u>ping</u><sup>p1278</sup>`) », body is `PING`, client is settingsObject, destination is the empty string, credentials mode is "include", referrer is "no-referrer", and whose <u>use-URL-credentials flag</u> is set.
- 5. Let target URL be the resulting URL string p91 obtained from parsing p91 the value of the element's href p290 attribute and then:
  - → If the <u>URL</u> of the <u>Document plin</u> object containing the hyperlink being audited and ping URL have the <u>same</u> origin plane.
  - → If the origins are different, but the <u>scheme</u> of the <u>URL</u> of the <u>Document plit</u> containing the hyperlink being audited is not "https"

request must include a  $\Pr{\text{ping-From}^{\text{p300}}}$  header with, as its value, the <u>URL</u> of the document containing the hyperlink, and a  $\Pr{\text{ping-To}^{\text{p300}}}$  HTTP header with, as its value, the *target URL*.

**→ Otherwise** 

request must include a `Ping-To<sup>p300</sup>` HTTP header with, as its value, target URL. request does not include a `Ping-From<sup>p300</sup>` header.

6. <u>Fetch request</u>, with <u>processResponseEndOfBody</u> given <u>response</u> res set to <u>finalize and report timing</u> with <u>res</u>, <u>settingsObject</u>'s <u>global object</u> nad "ping".

This may be done in parallel P42 with the primary fetch, and is independent of the result of that fetch.

User agents should allow the user to adjust this behavior, for example in conjunction with a setting that disables the sending of HTTP `Referer` (sic) headers. Based on the user's preferences, UAs may either ignore P44 the ping P290 attribute altogether, or selectively ignore URLs in the list (e.g. ignoring any third-party URLs); this is explicitly accounted for in the steps above.

User agents must ignore any entity bodies returned in the responses. User agents may close the connection prematurely once they start receiving a response body.

When the ping property attribute is present, user agents should clearly indicate to the user that following the hyperlink will also cause secondary requests to be sent in the background, possibly including listing the actual target URLs.

### Example

For example, a visual user agent could include the hostnames of the target ping URLs along with the hyperlink's actual URL in a status bar or tooltip.

#### Note

The ping<sup>p290</sup> attribute is redundant with pre-existing technologies like HTTP redirects and JavaScript in allowing web pages to track which off-site links are most popular or allowing advertisers to track click-through rates.

However, the ping p290 attribute provides these advantages to the user over those alternatives:

• It allows the user to see the final target URL unobscured.

- It allows the UA to inform the user about the out-of-band notifications.
- It allows the user to disable the notifications without losing the underlying link functionality.
- It allows the UA to optimize the use of available network bandwidth so that the target page loads faster.

Thus, while it is possible to track users without this feature, authors are encouraged to use the  $ping^{p290}$  attribute so that the user agent can make the user experience more transparent.

## 4.6.6.1 The `Ping-From $^{p300}$ ` and `Ping-To $^{p300}$ ` headers $^{p30}$

The `Ping-From` and `Ping-To` HTTP request headers are included in hyperlink auditing p299 requests. Their value is a URL, serialized.

# **4.6.7 Link types** § p30

The following table summarizes the link types that are defined by this specification, by their corresponding keywords. This table is non-normative; the actual definitions for the link types are given in the next few sections.

In this section, the term *referenced document* refers to the resource identified by the element representing the link, and the term *current document* refers to the resource within which the element representing the link finds itself.

To determine which link types apply to a  $link^{p162}$ ,  $a^{p244}$ ,  $area^{p452}$ , or  $form^{p494}$  element, the element's rel attribute must be <u>split on ASCII whitespace</u>. The resulting tokens are the keywords for the link types that apply to that element.

Except where otherwise specified, a keyword must not be specified more than once per rel p290 attribute.

Some of the sections that follow the table below list synonyms for certain keywords. The indicated synonyms are to be handled as specified by user agents, but must not be used in documents (for example, the keyword "copyright").

Keywords are always ASCII case-insensitive, and must be compared as such.

### Example

Thus, rel="next" is the same as rel="NEXT".

Keywords that are **body-ok** affect whether  $link^{p162}$  elements are allowed in the body p163. The body-ok p163 keywords are p163 keywords are p163 keywords

New link types that are to be implemented by web browsers are to be added to this standard. The remainder can be <u>registered as extensions</u><sup>9317</sup>.

| Link type                    | E                                    | Effect on                                     |                      | body-                                   | Brief description                                                                                                    |
|------------------------------|--------------------------------------|-----------------------------------------------|----------------------|-----------------------------------------|----------------------------------------------------------------------------------------------------|
|                              | link <sup>p162</sup>                 | a <sup>p244</sup> and<br>area <sup>p452</sup> | form <sup>p494</sup> | ok ************************************ |                                                                                                    |
| alternate <sup>p301</sup>    | Hyperlink P289                       |                                               | not<br>allowed       |                                         | Gives alternate representations of the current document.                                                                 |
| canonical <sup>p304</sup>    | Hyperlink P289                       | not allowed                                   |                      |                                         | Gives the preferred URL for the current document.                                                                        |
| author p303                  | Hyperlink p289                       |                                               | not<br>allowed       |                                         | Gives a link to the author of the current document or article.                                                           |
| bookmark p303                | not allowed                          | Hyperlink p289                                | not<br>allowed       |                                         | Gives the permalink for the nearest ancestor section.                                                                    |
| dns-prefetch <sup>p304</sup> | External<br>Resource <sup>p289</sup> | not allowed                                   |                      | Yes                                     | Specifies that the user agent should preemptively perform DNS resolution for the target resource's <u>origin peges</u> . |
| external <sup>p304</sup>     | not allowed                          | allowed Annotation p289                       |                      |                                         | Indicates that the referenced document is not part of the same site as the current document.                             |
| help <sup>p304</sup>         | Hyperlink <sup>p289</sup>            |                                               |                      |                                         | Provides a link to context-sensitive help.                                                                               |
| icon <sup>p304</sup>         | External not allowed Resource p289   |                                               |                      |                                         | Imports an icon to represent the current document.                                                                       |
| manifest <sup>p307</sup>     | External                             | not allowed                                   | -                    |                                         | Imports or links to an application manifest. [MANIFEST] <sup>p1309</sup>                                                 |

| Link type                  | Effect on                            |                                               |                      | body-              | Brief description                                                                                                    |
|----------------------------|--------------------------------------|-----------------------------------------------|----------------------|--------------------|----------------------------------------------------------------------------------------------------|
|                            | link <sup>p162</sup>                 | a <sup>p244</sup> and<br>area <sup>p452</sup> | form <sup>p494</sup> | ok <sup>p300</sup> |                                                                                                    |
|                            | Resource p289                        |                                               | •                    |                    |                                                                                                    |
| modulepreload p307         | External<br>Resource <sup>p289</sup> | not allowed                                   |                      | Yes                | Specifies that the user agent must preemptively fetch the module script $p^{952}$ and store it in the document's module map $p^{118}$ for later evaluation. Optionally, the module's dependencies can be fetched as well.                                                                              |
| license <sup>p306</sup>    | Hyperlink p289                       | _                                             |                      |                    | Indicates that the main content of the current document is covered by the copyright license described by the referenced document.                                                                                                    |
| next <sup>p317</sup>       | Hyperlink P289                       |                                               |                      |                    | Indicates that the current document is a part of a series, and that the next document in the series is the referenced document.                                                                                                    |
| nofollow <sup>p309</sup>   | not allowed                          | Annotation p289                               |                      |                    | Indicates that the current document's original author or publisher does not endorse the referenced document.                                                                                                    |
| noopener p309              | not allowed                          | Annotation p289                               |                      |                    | Creates a <u>top-level browsing context</u> that is not an <u>auxiliary browsing context</u> if the hyperlink would create either of those to begin with (i.e., has an appropriate <u>target</u> p290 attribute value).                                                                                |
| noreferrer <sup>p310</sup> | not allowed                          | Annotation p289                               |                      |                    | No ` <u>Referer</u> ` (sic) header will be included. Additionally, has the same effect as <u>noopener<sup>p309</sup></u> .                                                                                                    |
| opener <sup>p310</sup>     | not allowed                          | Annotation P289                               |                      |                    | Creates an <u>auxiliary browsing context p844</u> if the hyperlink would otherwise create a <u>top-level</u> browsing context p844 that is not an <u>auxiliary browsing context p844</u> (i.e., has "_blank" as <u>target p296</u> attribute value).                                                   |
| pingback <sup>p311</sup>   | External<br>Resource <sup>p289</sup> | not allowed                                   |                      | Yes                | Gives the address of the pingback server that handles pingbacks to the current document.                                                                                                    |
| preconnect <sup>p311</sup> | External<br>Resource <sup>p289</sup> | not allowed                                   |                      | Yes                | Specifies that the user agent should preemptively connect to the target resource's <u>origin<sup>9868</sup></u> .                                                                                                    |
| prefetch <sup>p311</sup>   | External<br>Resource <sup>p289</sup> | not allowed                                   |                      | Yes                | Specifies that the user agent should preemptively <u>fetch</u> and cache the target resource as it is likely to be required for a followup <u>navigation posts</u> .                                                                                                    |
| preload <sup>p311</sup>    | External<br>Resource p289            | not allowed                                   |                      | Yes                | Specifies that the user agent must preemptively <u>fetch</u> and cache the target resource for current <u>navigation possible</u> according to the <u>potential destination</u> given by the <u>as plas</u> attribute (and the <u>priority</u> associated with the <u>corresponding destination</u> ). |
| prerender <sup>p313</sup>  | External<br>Resource <sup>p289</sup> | not allowed                                   |                      | Yes                | Specifies that the user agent should preemptively <u>fetch</u> the target resource and process it in a way that helps deliver a faster response in the future.                                                                                                    |
| prev <sup>p317</sup>       | Hyperlink P289                       | •                                             |                      |                    | Indicates that the current document is a part of a series, and that the previous document in the series is the referenced document.                                                                                                    |
| search <sup>p313</sup>     | Hyperlink <sup>p289</sup>            |                                               |                      |                    | Gives a link to a resource that can be used to search through the current document and its related pages.                                                                                                    |
| stylesheet p313            | External<br>Resource <sup>p289</sup> | not allowed                                   |                      | Yes                | Imports a style sheet.                                                                                                    |
| <u>tag</u> <sup>p315</sup> | not allowed                          | Hyperlink <sup>p289</sup>                     | not<br>allowed       |                    | Gives a tag (identified by the given address) that applies to the current document.                                                                                                    |

## 4.6.7.1 Link type "alternate" § p30

The alternate  $^{p301}$  keyword may be used with  $link^{p162}$ ,  $a^{p244}$ , and  $area^{p452}$  elements.

The meaning of this keyword depends on the values of the other attributes.

 $\rightarrow$  If the element is a  $\frac{\text{link}^{p162}}{\text{element}}$  element and the  $\frac{\text{rel}^{p163}}{\text{element}}$  attribute also contains the keyword  $\frac{\text{stylesheet}^{p313}}{\text{element}}$ 

The <u>alternate<sup>p301</sup></u> keyword modifies the meaning of the <u>stylesheet<sup>p313</sup></u> keyword in the way described for that keyword. The <u>alternate<sup><math>p301</sup></u> keyword does not create a link of its own.</u></sup></u></sup>

## Example

Here, a set of <u>link</u><sup>p162</sup> elements provide some style sheets:

```
<!-- a persistent style sheet -->
link rel="stylesheet" href="default.css">

<!-- the preferred alternate style sheet -->
link rel="stylesheet" href="green.css" title="Green styles">

<!-- some alternate style sheets -->
link rel="alternate stylesheet" href="contrast.css" title="High contrast">
```

```
<link rel="alternate stylesheet" href="big.css" title="Big fonts">
<link rel="alternate stylesheet" href="wide.css" title="Wide screen">
```

→ If the <u>alternate<sup>p301</sup></u> keyword is used with the <u>type<sup>p290</sup></u> attribute set to the value application/rss+xml or the value application/atom+xml

The keyword creates a <u>hyperlink pressure</u> referencing a syndication feed (though not necessarily syndicating exactly the same content as the current page).

For the purposes of feed autodiscovery, user agents should consider all  $\frac{\text{link}^{p162}}{\text{link}^{p162}}$  elements in the document with the  $\frac{\text{alternate}^{p301}}{\text{atom+xml}}$  keyword used and with their  $\frac{\text{type}^{p290}}{\text{type}^{p290}}$  attribute set to the value  $\frac{\text{application}}{\text{rss+xml}}$  or the value  $\frac{\text{application}}{\text{atom}}$  attribute set to the value  $\frac{\text{application}}{\text{rss}}$  attribute set to the value  $\frac{\text{application}}{\text{rss}}$  or the value  $\frac{\text{application}}{\text{atom}}$  attribute set to the value  $\frac{\text{application}}{\text{rss}}$  attribute set to the value  $\frac{\text{application}}{\text{rss}}$  attribute set to the value  $\frac{\text{application}}{\text{rss}}$  attribute set to the value  $\frac{\text{application}}{\text{rss}}$  and  $\frac{\text{rss}}{\text{rss}}$  attribute set to the value  $\frac{\text{application}}{\text{rss}}$  attribute set to the value  $\frac{\text{application}}{\text{rss}}$  attribute set to the value  $\frac{\text{applica$ 

### Example

The following <u>link</u><sup>p162</sup> elements give syndication feeds for a blog:

```
<link rel="alternate" type="application/atom+xml" href="posts.xml" title="Cool Stuff Blog">
<link rel="alternate" type="application/atom+xml" href="posts.xml?category=robots"
title="Cool Stuff Blog: robots category">
<link rel="alternate" type="application/atom+xml" href="comments.xml" title="Cool Stuff Blog:
Comments">
```

Such <u>link<sup>p162</sup></u> elements would be used by user agents engaged in feed autodiscovery, with the first being the default (where applicable).

The following example offers various different syndication feeds to the user, using a p244 elements:

These links would not be used in feed autodiscovery.

### → Otherwise

The keyword creates a hyperlink p289 referencing an alternate representation of the current document.

The nature of the referenced document is given by the <a href="hreflang">hreflang</a> <a href="hreflang">p290</a>, and <a hreflang</a> <a href="type">type</a> <a href="hreflang">p290</a>, and <a hreflang</a> <a hreflang</a> <a hrefl="type">type</a> <a hreflang</a> <a hrefl="type">p290</a> <a hreflang</a> <a hrefl="type">type</a> <a hrefl="type">p290</a> <a hrefl="type">attributes</a>.

If the <u>alternate<sup>p301</sup></u> keyword is used with the <u>hreflang<sup>p290</sup></u> attribute, and that attribute's value differs from the <u>document</u> element's <u>language<sup>p144</sup></u>, it indicates that the referenced document is a translation.

If the <u>alternate<sup>p301</sup></u> keyword is used with the <u>type<sup>p290</sup></u> attribute, it indicates that the referenced document is a reformulation of the current document in the specified format.

The <a href="hef-lang">hef-lang</a> p<sup>290</sup> and <a href="type-p<sup>290">type-p<sup>290</sup></a> attributes can be combined when specified with the <a href="alternate">alternate</a> p<sup>301</sup> keyword.</sup>

## Example

The following example shows how you can specify versions of the page that use alternative formats, are aimed at other languages, and that are intended for other media:

```
<link rel=alternate href="/en/html" hreflang=en type=text/html title="English HTML">
<link rel=alternate href="/fr/html" hreflang=fr type=text/html title="French HTML">
<link rel=alternate href="/en/html/print" hreflang=en type=text/html media=print</pre>
```

```
title="English HTML (for printing)">
  <link rel=alternate href="/fr/html/print" hreflang=fr type=text/html media=print
  title="French HTML (for printing)">
  <link rel=alternate href="/en/pdf" hreflang=en type=application/pdf title="English PDF">
  <link rel=alternate href="/fr/pdf" hreflang=fr type=application/pdf title="French PDF">
```

This relationship is transitive — that is, if a document links to two other documents with the link type "alternate<sup>301</sup>", then, in addition to implying that those documents are alternative representations of the first document, it is also implying that those two documents are alternative representations of each other.

## 4.6.7.2 Link type "author" § p30

The  $\frac{author^{p303}}{author^{p303}}$  keyword may be used with  $\frac{link^{p162}}{author^{p303}}$ , and  $\frac{area^{p452}}{area}$  elements. This keyword creates a hyperlink  $\frac{p289}{author^{p303}}$ .

For  $\frac{a^{p244}}{a}$  and  $\frac{area^{p452}}{a}$  elements, the  $\frac{author^{p303}}{a}$  keyword indicates that the referenced document provides further information about the author of the nearest  $\frac{article^{p186}}{a}$  element ancestor of the element defining the hyperlink, if there is one, or of the page as a whole, otherwise.

For  $\frac{\text{Link}^{\text{p162}}}{\text{link}^{\text{p162}}}$  elements, the  $\frac{\text{author}^{\text{p303}}}{\text{link}^{\text{p162}}}$  keyword indicates that the referenced document provides further information about the author for the page as a whole.

### Note

The "referenced document" can be, and often is, a mailto: URL giving the email address of the author. [MAILTO] p1309

**Synonyms**: For historical reasons, user agents must also treat  $\frac{\text{Link}^{p162}}{\text{link}^{p162}}$ ,  $\frac{\text{a}^{p244}}{\text{a}}$ , and  $\frac{\text{area}^{p452}}{\text{elements}}$  elements that have a rev attribute with the value "made" as having the  $\frac{\text{author}^{p303}}{\text{author}^{p303}}$  keyword specified as a link relationship.

## 4.6.7.3 Link type "bookmark" §p30

The bookmark p303 keyword may be used with a p244 and area p452 elements. This keyword creates a hyperlink p289.

The bookmark  $p^{303}$  keyword gives a permalink for the nearest ancestor  $\frac{\text{article}^{p186}}{\text{article}^{p186}}$  element of the linking element in question, or of the section the linking element is most closely associated with  $\frac{p210}{p186}$ , if there are no ancestor  $\frac{\text{article}^{p186}}{\text{article}^{p186}}$  elements.

### Example

The following snippet has three permalinks. A user agent could determine which permalink applies to which part of the spec by looking at where the permalinks are given.

```
chody>
<h1>Example of permalinks</h1>
<div id="a">
<h2>First example</h2>
<a href="a.html" rel="bookmark">This permalink applies to
only the content from the first H2 to the second H2</a>. The DIV isn't
exactly that section, but it roughly corresponds to it.
</div>
<h2>Second example</h2>
<article id="b">
<a href="b.html" rel="bookmark">This permalink applies to
the outer ARTICLE element</a> (which could be, e.g., a blog post).
<article id="c">
<a href="c.html" rel="bookmark">This permalink applies to
the inner ARTICLE element</a> (which could be, e.g., a blog comment).
</article>
```

```
</article>
</body>
...
```

# 4.6.7.4 Link type "canonical" $\S^{p30}$

The canonical p304 keyword may be used with link p162 element. This keyword creates a hyperlink p289.

The <u>canonical p304</u> keyword indicates that URL given by the <u>href p163</u> attribute is the preferred URL for the current document. That helps search engines reduce duplicate content, as described in more detail in *The Canonical Link Relation*. [RFC6596] p1311

## 4.6.7.5 Link type "dns-prefetch" §p30

The  $\frac{dns-prefetch^{p304}}{dns-prefetch^{p304}}$  keyword may be used with  $\frac{link^{p162}}{dns-prefetch^{p304}}$  elements. This keyword creates an  $\frac{external\ resource\ link^{p289}}{dns-prefetch^{p304}}$ . This keyword is  $\frac{body-ok^{p300}}{dns-prefetch^{p304}}$ .

The <u>dns-prefetch<sup>p304</sup></u> keyword indicates that preemptively performing DNS resolution for the <u>origin<sup>p868</sup></u> of the specified resource is likely to be beneficial, as it is highly likely that the user will require resources located at that <u>origin<sup>p868</sup></u>, and the user experience would be improved by preempting the latency costs associated with DNS resolution. User agents must implement the processing model of the <u>dns-prefetch<sup>p304</sup></u> keyword described in *Resource Hints*. [RESOURCEHINTS]<sup>p1310</sup>

There is no default type for resources given by the <a href="mailto:dns-prefetch">dns-prefetch</a> Reyword.

## 4.6.7.6 Link type "external" §p30

The external  $p^{304}$  keyword may be used with  $a^{p244}$ ,  $area^{p452}$ , and  $form^{p494}$  elements. This keyword does not create a <u>hyperlink</u>  $p^{289}$ , but annotates  $p^{289}$  any other hyperlinks created by the element (the implied hyperlink, if no other keywords create one).

The external page keyword indicates that the link is leading to a document that is not part of the site that the current document forms a part of.

# **4.6.7.7 Link type** "help" $\S^{p30}_{a}$

The  $help^{p304}$  keyword may be used with  $link^{p162}$ ,  $a^{p244}$ ,  $area^{p452}$ , and  $form^{p494}$  elements. This keyword creates a hyperlink p289.

For a p244, area p452, and form p494 elements, the help p304 keyword indicates that the referenced document provides further help information for the parent of the element defining the hyperlink, and its children.

## Example

In the following example, the form control has associated context-sensitive help. The user agent could use this information, for example, displaying the referenced document if the user presses the "Help" or "F1" key.

```
<label> Topic: <input name=topic> <a href="help/topic.html" rel="help">(Help)</a></label>
```

For  $\underline{\text{link}}^{\text{p162}}$  elements, the  $\underline{\text{help}}^{\text{p304}}$  keyword indicates that the referenced document provides help for the page as a whole.

For  $a^{p244}$  and  $area^{p452}$  elements, on some browsers, the  $help^{p304}$  keyword causes the link to use a different cursor.

# 4.6.7.8 Link type "icon" § p30

✓ MDN

The  $\frac{1\cos^{p304}}{\cos^{p304}}$  keyword may be used with  $\frac{1ink^{p162}}{\sin^{p304}}$  elements. This keyword creates an  $\frac{external\ resource\ link^{p289}}{\sin^{p304}}$ .

The specified resource is an icon representing the page or site, and should be used by the user agent when representing the page in the user interface.

Icons could be auditory icons, visual icons, or other kinds of icons. If multiple icons are provided, the user agent must select the most appropriate icon according to the type plane, media plane, and sizes plane attributes. If there are multiple equally appropriate icons, user agents must use the last one declared in tree order at the time that the user agent collected the list of icons. If the user agent tries to use an icon but that icon is determined, upon closer examination, to in fact be inappropriate (e.g. because it uses an unsupported format), then the user agent must try the next-most-appropriate icon as determined by the attributes.

### Note

User agents are not required to update icons when the list of icons changes, but are encouraged to do so.

There is no default type for resources given by the  $icon^{p304}$  keyword. However, for the purposes of determining the type of the resource p167, user agents must expect the resource to be an image.

The <u>sizes plas</u> keywords represent icon sizes in raw pixels (as opposed to <u>CSS pixels</u>).

## Note

An icon that is 50 <u>CSS pixels</u> wide intended for displays with a device pixel density of two device pixels per <u>CSS pixel</u> (2x, 192dpi) would have a width of 100 raw pixels. This feature does not support indicating that a different resource is to be used for small high-resolution icons vs large low-resolution icons (e.g.  $50 \times 50 \times 50 \times 100 \times 100 \times 1$ 

To parse and process the attribute's value, the user agent must first split the attribute's value on ASCII whitespace, and must then parse each resulting keyword to determine what it represents.

The any keyword represents that the resource contains a scalable icon, e.g. as provided by an SVG image.

Other keywords must be further parsed as follows to determine what they represent:

- If the keyword doesn't contain exactly one U+0078 LATIN SMALL LETTER X or U+0058 LATIN CAPITAL LETTER X character, then this keyword doesn't represent anything. Return for that keyword.
- Let width string be the string before the "x" or "X".
- Let height string be the string after the "x" or "X".
- If either width string or height string start with a U+0030 DIGIT ZERO (0) character or contain any characters other than ASCII digits, then this keyword doesn't represent anything. Return for that keyword.
- Apply the <u>rules for parsing non-negative integers property</u> to width string to obtain width.
- Apply the <u>rules for parsing non-negative integers pro</u> to height string to obtain height.
- The keyword represents that the resource contains a bitmap icon with a width of width device pixels and a height of height device pixels.

The keywords specified on the sizes place attribute must not represent icon sizes that are not actually available in the linked resource.

The <u>linked resource fetch setup steps plas</u> for this type of linked resource, given a <u>link plas</u> element *el* and <u>request request</u>, are:

- 1. Set request's destination to "image".
- 2. Return true.

In the absence of a  $\frac{\text{Link}^{p162}}{\text{Link}^{p162}}$  with the  $\frac{\text{Lcon}^{p304}}{\text{Link}^{p162}}$  keyword, for  $\frac{\text{Document}^{p117}}{\text{Document}^{p117}}$  objects whose  $\frac{\text{URL's scheme}}{\text{Link}^{p162}}$  is an  $\frac{\text{HTTP(S) scheme}}{\text{Link}^{p162}}$ .

- Let request be a new request whose URL is the URL record obtained by resolving the URL "/favicon.ico" against the
   Document pli object be urged by object by urged by the property object by urged by the property object by urged by urged by ur
- 2. Let *response* be the result of <u>fetching</u> *request*.
- 3. Use response's unsafe response<sup>p92</sup> as an icon as if it had been declared using the <u>icon<sup>p304</sup></u> keyword.

### Example

The following snippet shows the top part of an application with several icons.

For historical reasons, the  $icon^{p304}$  keyword may be preceded by the keyword "shortcut". If the "shortcut" keyword is present, the  $rel^{p290}$  attribute's entire value must be an ASCII case-insensitive match for the string "shortcut icon" (with a single U+0020 SPACE character between the tokens and no other ASCII whitespace).

## 4.6.7.9 Link type "license" § p30

The <u>license<sup>p306</sup></u> keyword may be used with <u>link<sup>p162</sup></u>,  $a^{p244}$ ,  $a^{p244}$ , area  $a^{p452}$ , and  $a^{p244}$  elements. This keyword creates a <u>hyperlink<sup>p289</sup></u>.

The <u>license p366</u> keyword indicates that the referenced document provides the copyright license terms under which the main content of the current document is provided.

This specification does not specify how to distinguish between the main content of a document and content that is not deemed to be part of that main content. The distinction should be made clear to the user.

## Example

Consider a photo sharing site. A page on that site might describe and show a photograph, and the page might be marked up as follows:

```
<!DOCTYPE HTML>
<html lang="en">
<head>
 <title>Exampl Pictures: Kissat</title>
 <link rel="stylesheet" href="/style/default">
</head>
 <body>
 <h1>Kissat</h1>
  <a href="../">Return to photo index</a>
 </nav>
  <img src="/pix/39627052_fd8dcd98b5.jpg">
  <figcaption>Kissat</figcaption>
 </figure>
 One of them has six toes!
  <small><a rel="license" href="http://www.opensource.org/licenses/mit-license.php">MIT
Licensed</a></small>
  <a href="/">Home</a> | <a href="../">Photo index</a>
  <small>© copyright 2009 Exampl Pictures. All Rights Reserved.</small>
  </footer>
```

```
</body>
```

In this case the <u>license page</u> applies to just the photo (the main content of the document), not the whole document. In particular not the design of the page itself, which is covered by the copyright given at the bottom of the document. This could be made clearer in the styling (e.g. making the license link prominently positioned near the photograph, while having the page copyright in light small text at the foot of the page).

**Synonyms**: For historical reasons, user agents must also treat the keyword "copyright" like the <u>license<sup>p306</sup></u> keyword.

# ▲ MDN

# 4.6.7.10 Link type "manifest" $\S^{p30}_{7}$

The manifest p307 keyword may be used with link p162 elements. This keyword creates an external resource link p289.

The manifest p307 keyword indicates the manifest file that provides metadata associated with the current document.

There is no default type for resources given by the manifest p307 keyword.

When a web application is not installed, the appropriate time to fetch and process the linked resource  $p^{168}$  for this link type is when the user agent deems it necessary. For example, when the user chooses to install the web application.

For an installed web application, the appropriate times to fetch and process the linked resource p168 for this link type are:

- When the external resource link p289 is created on a link p162 element that is already browsing-context connected p45.
- When the external resource link p<sup>289</sup>'s link p<sup>162</sup> element becomes browsing-context connected p<sup>45</sup>.
- When the <a href="href">href</a> place attribute of the <a href="link">link</a> place element of an <a href="external resource link">external resource link</a> place that is already <a href="browsing-context">browsing-context</a> connected</a> connected place is changed.

In either cases, only the first link p162 element in tree order whose rel p163 attribute contains the token manifest p307 may be used.

A user agent must not delay the load event p1192 for this link type.

The linked resource fetch setup steps p168 for this type of linked resource, given a Linkp162 element el and request, are:

- 1. Let context be el's node document's browsing context p840.
- 2. If context is null, then return false.
- 3. If *context* is not a <u>top-level browsing context</u><sup>p844</sup>, then return false.
- 4. Set request's initiator to "manifest".
- 5. Set request's destination to "manifest".
- 6. Set request's mode to "cors".
- 7. Set request's <u>credentials mode</u> to the <u>CORS settings attribute credentials mode</u> for el's <u>crossorigin</u> content attribute.
- 8. Return true.

To process this type of linked resource p168 given a link p162 element el, boolean success, and response response:

- 1. If response's Content-Type metadata p92 is not a ISON MIME type, then set success to false.
- 2. If success is true, then process the manifest given el and response. [MANIFEST] p1309

# **4.6.7.11 Link type "modulepreload"** $\S^{p30}$

▲ MDN

### is body-ok p300.

Additionally, implementations can take advantage of the fact that module scripts p946 declare their dependencies in order to fetch the specified module's dependency as well. This is intended as an optimization opportunity, since the user agent knows that, in all likelihood, those dependencies will also be needed later. It will not generally be observable without using technology such as service workers, or monitoring on the server side. Notably, the appropriate load p1301 or error p1301 events will occur after the specified module is fetched, and will not wait for any dependencies.

A user agent must not delay the load event p1192 for this link type.

The appropriate times to fetch and process the linked resource place for such a link are:

- When the external resource link p289 is created on a link p162 element that is already browsing-context connected p45.
- When the external resource link p289's link p162 element becomes browsing-context connected p45.
- When the <a href="https://href.p163">href.p163</a> attribute of the <a href="https://link.p162">link.p163</a> element of an <a href="https://example.gov/example.gov/example

#### Note

Unlike some other link relations, changing the relevant attributes (such as as  $^{p165}$ ,  $^{crossorigin}_{p164}$ , and  $^{referrerpolicy}_{p164}$ ) of such a  $^{link}_{p162}$  does not trigger a new fetch. This is because the document's  $^{module}_{p18}$  has already been populated by a previous fetch, and so re-fetching would be pointless.

The <u>fetch and process the linked resource place</u> algorithm for <u>module preload place</u> links, given a <u>link place</u> element el, is as follows:

- 1. If el's <a href="href">href</a><sup>p163</sup> attribute's value is the empty string, then return.
- 2. Let destination be the current state of the as place attribute (a destination), or "script" if it is in no state.
- 3. If destination is not script-like, then queue an element task p970 on the networking task source given the link element to fire an event named error p1301 at the link element, and return.
- 4. Parse a URL p91 given el's href p163 attribute, relative to the element's node document. If that fails, then return. Otherwise, let url be the resulting URL record p91.
- 5. Let settings object be the <u>link</u><sup>p162</sup> element's <u>node document</u>'s <u>relevant settings object</u><sup>p944</sup>.
- 6. Let credentials mode be the CORS settings attribute credentials mode p93 for the crossorigin p164 attribute.
- 7. Let cryptographic nonce be the current value of the element's [[CryptographicNonce]]<sup>994</sup> internal slot.
- 8. Let *integrity metadata* be the value of the <u>integrity p164</u> attribute, if it is specified, or the empty string otherwise.
- 9. Let referrer policy be the current state of the element's  $\frac{\text{referrer policy}}{\text{policy}}$  attribute.
- 10. Let options be a script fetch options p946 whose cryptographic nonce p946 is cryptographic nonce, integrity metadata p946 is integrity metadata, parser metadata p946 is "not-parser-inserted", credentials mode p946 is credentials mode, and referrer policy.
- 11. If el is render-blocking  $p^{97}$ , then block rendering  $p^{121}$  on el.
- 12. Fetch a module preload module script graph p950 given url, destination, settings object, and options. Wait until the algorithm asynchronously completes with result.
- 13. Unblock rendering p121 on el.
- 14. If result is null, then fire an event named error plant at the link plant element, and return.
- 15. Fire an event named <u>load plant</u> at the <u>link plant</u> element.

## Example

The following snippet shows the top part of an application with several modules preloaded:

```
<!DOCTYPE html>
<html lang="en">
<title>IRCFog</title>

k rel="modulepreload" href="app.mjs">
<link rel="modulepreload" href="helpers.mjs">
<link rel="modulepreload" href="irc.mjs">
<link rel="modulepreload" href="irc.mjs">
<link rel="modulepreload" href="fog-machine.mjs">

<script type="module" src="app.mjs">
...
```

Assume that the module graph for the application is as follows:

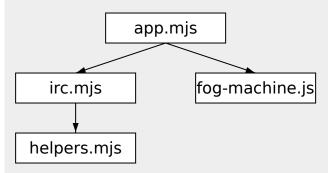

Here we see the application developer has used modulepreload(p367) to declare all of the modules in their module graph, ensuring that the user agent initiates fetches for them all. Without such preloading, the user agent might need to go through multiple network roundtrips before discovering helpers.mjs, if technologies such as HTTP/2 Server Push are not in play. In this way, modulepreload(p367) link(p162) elements can be used as a sort of "manifest" of the application's modules.

### Example

The following code shows how module preload  $p^{307}$  links can be used in conjunction with import() to ensure network fetching is done ahead of time, so that when import() is called, the module is already ready (but not evaluated) in the module map  $p^{965}$ :

```
<link rel="modulepreload" href="awesome-viewer.mjs">

<button onclick="import('./awesome-viewer.mjs').then(m => m.view())">
    View awesome thing
</button>
```

# 4.6.7.12 Link type "nofollow" $\S_{9}^{p30}$

The  $nofollow^{p309}$  keyword may be used with  $a^{p244}$ ,  $area^{p452}$ , and  $form^{p494}$  elements. This keyword does not create a <u>hyperlink</u> p289, but annotates p289 any other hyperlinks created by the element (the implied hyperlink, if no other keywords create one).

The nofollow page keyword indicates that the link is not endorsed by the original author or publisher of the page, or that the link to the referenced document was included primarily because of a commercial relationship between people affiliated with the two pages.

# 4.6.7.13 Link type "noopener" § p30

The <u>noopener</u> keyword may be used with  $a^{p244}$ ,  $area^{p452}$ , and  $form^{p494}$  elements. This keyword does not create a <u>hyperlink</u> p289, but annotates p289 any other hyperlinks created by the element (the implied hyperlink, if no other keywords create one).

The keyword indicates that any newly created top-level browsing context which results from following the hyperlink will not be an auxiliary browsing context B.g., its window, opener attribute will be null.

Note

See also the processing model where the branching between an auxiliary browsing context and a top-level browsing context  $^{p844}$  and a top-level browsing context  $^{p844}$  is defined.

## Example

This typically creates an <u>auxiliary browsing context</u> (assuming there is no existing <u>browsing context</u> whose <u>browsing context</u> name  $^{p849}$  is "example"):

```
<a href=help.html target=example>Help!</a>
```

This creates a top-level browsing context that is not an auxiliary browsing context (assuming the same thing):

```
<a href=help.html target=example rel=noopener>Help!</a>
```

These are equivalent and only navigate the parent browsing context p843:

```
<a href=index.html target=_parent>Home</a>
```

```
<a href=index.html target= parent rel=noopener>Home</a>
```

## 4.6.7.14 Link type "noreferrer" § p31

The <u>noreferrer</u> p310 keyword may be used with  $a^{p244}$ , area p452, and <u>form</u> p494 elements. This keyword does not create a <u>hyperlink</u> but annotates p289 any other hyperlinks created by the element (the implied hyperlink, if no other keywords create one).

It indicates that no referrer information is to be leaked when following the link and also implies the  $noopener^{p300}$  keyword behavior under the same conditions.

### Note

See also the <u>processing model</u> where referrer is directly manipulated.

## Example

<a href="..." rel="noreferrer" target="\_blank"> has the same behavior as <a href="..." rel="noreferrer noopener"
target="\_blank">.

## 4.6.7.15 Link type "opener" § p31

The opener  $p^{310}$  keyword may be used with  $a^{p^{244}}$ ,  $area^{p^{452}}$ , and  $form^{p^{494}}$  elements. This keyword does not create a <u>hyperlink</u> possible to the element (the implied hyperlink, if no other keywords create one).

The keyword indicates that any newly created <u>top-level browsing context<sup>p844</sup></u> which results from following the <u>hyperlink<sup>p289</sup></u> will be an <u>auxiliary browsing context<sup>p844</sup></u>.

### Note

See also the processing model p295.

#### Example

In the following example the <u>opener p310</u> is used to allow the help page popup to navigate its opener, e.g., in case what the user is looking for can be found elsewhere. An alternative might be to use a named target, rather than \_blank, but this has the potential to clash with existing names.

```
<a href="..." rel=opener target=_blank>Help!</a>
```

## 4.6.7.16 Link type "pingback" § p31

The  $pingback^{p311}$  keyword may be used with  $link^{p162}$  elements. This keyword creates an external resource link poly. This keyword is  $body-ok^{p300}$ .

For the semantics of the pingback p311 keyword, see Pingback 1.0. [PINGBACK] p1310

## 4.6.7.17 Link type "preconnect" § p31

✓ MDN

The  $\frac{preconnect^{p311}}{preconnect^{p310}}$  keyword may be used with  $\frac{link^{p162}}{link^{p162}}$  elements. This keyword creates an  $\frac{external\ resource\ link^{p289}}{preconnect^{p310}}$ . This keyword is  $\frac{body-ok^{p300}}{preconnect^{p310}}$ .

The <u>preconnect</u> keyword indicates that preemptively initiating a connection to the <u>origin</u> of the specified resource is likely to be beneficial, as it is highly likely that the user will require resources located at that <u>origin</u> and the user experience would be improved by preempting the latency costs associated with establishing the connection. User agents must implement the processing model of the <u>preconnect</u> keyword described in *Resource Hints*. [RESOURCEHINTS] p1310

There is no default type for resources given by the <u>preconnect p311</u> keyword.

## 4.6.7.18 Link type "prefetch" § p31

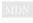

The <u>prefetch<sup>p311</sup></u> keyword may be used with <u>link<sup>p162</sup></u> elements. This keyword creates an <u>external resource link<sup>p289</sup></u>. This keyword is body-ok<sup>p300</sup>.

The <u>prefetch<sup>p311</sup></u> keyword indicates that preemptively <u>fetching</u> and caching the specified resource is likely to be beneficial, as it is highly likely that the user will require this resource for future navigations. User agents must implement the processing model of the <u>prefetch<sup>p311</sup></u> keyword described in *Resource Hints*. [RESOURCEHINTS]<sup>p1310</sup>

There is no default type for resources given by the <a href="prefetch">prefetch</a> prefetch</a> keyword.

## 4.6.7.19 Link type "preload" $\S_1^{p31}$

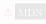

The  $preload^{p311}$  keyword may be used with  $link^{p162}$  elements. This keyword creates an external resource link  $link^{p289}$ . This keyword is body-ok  $link^{p300}$ .

The <u>preload<sup>p311</sup></u> keyword indicates that the user agent will preemptively <u>fetch</u> and cache the specified resource according to the <u>potential destination</u> given by the <u>as <sup>p165</sup></u> attribute (and the <u>priority</u> associated with the <u>corresponding destination</u>), as it is highly likely that the user will require this resource for the current navigation. [PRELOAD]<sup>p1310</sup>

There is no default type for resources given by the <u>preload p311</u> keyword.

A user agent must not delay the load event p1192 for this link type.

A Document p117 has a map of preloaded resources, which is a map p450, initially empty.

A **preload key** is a <u>struct</u>. It has the following <u>items</u>:

### URL

A URL

#### destination

## integrity metadata

A string

## mode

A request mode, either same-origin", "cors", or "no-cors"

### credentials mode

A credentials mode

A **preload entry** is a <u>struct</u>. It has the following <u>items</u>:

#### response

Null or a response

### on response available

Null, or an algorithm accepting a response or null

To **consume a preloaded resource** for <u>Window</u><sup>p855</sup> *window*, given a <u>URL</u> *url*, a string *destination*, a string *mode*, a string *credentialsMode*, a string *integrityMetadata*, and *onResponseAvailable*, which is an algorithm accepting a <u>response</u>:

- 1. Let key be a preload key p311 whose URL p311 is url, destination p311 is destination, integrity metadata p311 is integrity Metadata, mode p311 is mode, and credentials mode p311 is credentials Mode.
- 2. Let preloads be window's associated Document p856's map of preloaded resources p311.
- 3. If key does not exist in preloads, then return false.
- 4. Let entry be preloads[key].
- 5. Remove preloads[key].
- 6. If entry  $response^{p312}$  is null, then set entry's on response available to on Response Available.
- 7. Otherwise, call onResponseAvailable with entry's response p312.
- 8. Return true.

The <u>fetch and process the linked resource place</u> steps for this type of linked resource, given a <u>link place</u> element el, are:

- 1. Let as be the current state of el's as p165 attribute.
- 2. If as does not represent a state, return false.
- 3. Let request be the result of creating a link element request p168 given el and the result of translating as.
- 4. If *request* is null, then return.
- 5. If as is "image", then:
  - 1. Let selected source and selected pixel density be the URL and pixel density that results from selecting an image source p351 given el, respectively.
  - 2. If selected source is null, then return false.
  - 3. Parse per selected source, relative to el's node document. If that fails, then return false. Otherwise, let url be the resulting URL record per selected source, relative to el's node document. If that fails, then return false. Otherwise, let url be the resulting URL record per selected source, relative to el's node document.
  - 4. Set request's URL to url.
- 6. Let preloadKey be a preload key p311 whose URL p311 is request's URL, destination p311 is request's destination, integrity metadata p311 is request's integrity metadata, mode p311 is request's mode, and credentials mode p311 is request's credentials mode.
- 7. Let preloadEntry be a new preload entry p312.
- 8. Set el's node document's map of preloaded resources  $p^{3311}[preloadKey]$  to preloadEntry.
- 9. If el is render-blocking  $p^{97}$ , then block rendering  $p^{121}$  on el.
- 10. Fetch request, with processResponseConsumeBody set to the following steps given response response and null or byte sequence bytesOrNull:
  - 1. If bytesOrNull is a byte sequence, then set response's body to the first return value of safely extracting bytesOrNull.

#### Note

By using processResponseConsumeBody, we have extracted the entire body. This is necessary to ensure the preloader loads the entire body from the network, regardless of whether the preload will be consumed (which

is uncertain at this point). This step then resets the request's body to a new body containing the same bytes, so that other specifications can read from it at the time of actual consumption, despite us having already done so once.

- 2. Otherwise, set response to a network error.
- 3. Finalize and report timing with response, given el's relevant global object p944 and "link".
- 4. Fire an event named load p1301 at el.
- 5. <u>Unblock rendering p121</u> on *el*.
- 6. If preloadEntry's on response available  $p^{312}$  is null, then set preloadEntry's response  $p^{312}$  to preloadEntry's response  $p^{312}$  to preloadEntry's response  $p^{312}$  to preloadEntry's response  $p^{312}$  to preloadEntry's response  $p^{312}$  to preloadEntry's response  $p^{312}$  to preloadEntry's response  $p^{312}$  to preloadEntry's response  $p^{312}$  to preloadEntry's response preloadEntry's response preloadEntry's respo
- 7. Otherwise, call *preloadEntry*'s on response available p312 with response.

## 4.6.7.20 Link type "prerender" § p31

The <u>prerender  $^{p313}$ </u> keyword may be used with <u>link  $^{p162}$ </u> elements. This keyword creates an <u>external resource link  $^{p289}$ </u>. This keyword is <u>body-ok  $^{p300}$ </u>.

The <u>prerender<sup>p313</sup></u> keyword indicates that the specified resource might be required by the next navigation, and so it may be beneficial to not only preemptively <u>fetch</u> the resource, but also to process it, e.g. by <u>fetching</u> its subresources or performing some rendering. User agents must implement the processing model of the <u>prerender<sup>p313</sup></u> keyword described in <u>Resource Hints</u>. <u>[RESOURCEHINTS]<sup>p1310</sup></u>

There is no default type for resources given by the <u>prerender</u> keyword.

## **4.6.7.21 Link type** "search" $\S^{p31}$

The search p313 keyword may be used with  $link^{p162}$ ,  $a^{p244}$ ,  $area^{p452}$ , and  $form^{p494}$  elements. This keyword creates a hyperlink p289.

The search p313 keyword indicates that the referenced document provides an interface specifically for searching the document and its related resources.

### Note

OpenSearch description documents can be used with  $\frac{\ln k^{p162}}{\ln k^{p162}}$  elements and the  $\frac{\text{search}^{p313}}{\ln k}$  link type to enable user agents to autodiscover search interfaces. [OPENSEARCH]  $\frac{p1310}{\ln k}$ 

## 4.6.7.22 Link type "stylesheet" § p31

The <u>stylesheet p313</u> keyword may be used with <u>link p162</u> elements. This keyword creates an <u>external resource link p289</u> that contributes to the styling processing model. This keyword is <u>body-ok p300</u>.

The specified resource is a <u>CSS style sheet</u> that describes how to present the document.

If the <u>alternate<sup>p301</sup></u> keyword is also specified on the  $link^{p162}$  element, then **the link is an alternative style sheet**; in this case, the <u>title<sup>p143</sup></u> attribute must be specified on the  $link^{p162}$  element, with a non-empty value.

The default type for resources given by the stylesheetp313 keyword is text/cssp1303.

The appropriate times to <u>fetch and process plan</u> this type of link are:

- When the external resource link p289 is created on a link p162 element that is already browsing-context connected p45.
- When the external resource link p289 s link p162 element becomes browsing-context connected p45.
- When the <a href="https://href.p163">href.p163</a> attribute of the <a href="https://link.p162">link.p162</a> element of an <a href="external resource link.p289">external resource link.p289</a> that is already <a href="https://browsing-context.connected.p45">browsing-context.connected.p45</a> is changed.

- When the <u>disabled</u> attribute of the <u>link</u> element of an <u>external resource link</u> that is already <u>browsing-context</u> connected p45 is set, changed, or removed.
- When the <u>crossorigin<sup>p164</sup></u> attribute of the <u>link<sup>p162</sup></u> element of an <u>external resource link<sup>p289</sup></u> that is already <u>browsing-context</u> connected p45 is set, changed, or removed.
- When the type p164 attribute of the link p162 element of an external resource link p289 that is already browsing-context connected p45 is set or changed to a value that does not or no longer matches the Content-Type metadata p92 of the previous obtained external resource, if any.
- When the type p164 attribute of the link p162 element of an external resource link p289 that is already browsing-context connected p45, but was previously not obtained due to the type p164 attribute specifying an unsupported type, is set, removed, or changed.
- When the external resource link p289 that is already browsing-context connected changes from being an alternative style sheet p313 to not being one, or vice versa.

**Quirk**: If the document has been set to <u>quirks mode</u>, has the <u>same origin p869</u> as the <u>URL</u> of the external resource, and the <u>Content-Type</u> metadata p92 of the external resource is not a supported style sheet type, the user agent must instead assume it to be  $text/css^{p1303}$ .

The linked resource fetch setup steps p168 for this type of linked resource, given a Link p162 element el (ignoring the request) are:

- 1. If el's disabled p166 attribute is set, then return false.
- 2. If el contributes a script-blocking style sheet p183, increment el's node document's script-blocking style sheet counter p184 by 1.
- 3. If *el*'s <u>media</u> attribute's value <u>matches the environment</u> on *el* is <u>render-blocking</u> or *el* was created by *el*'s <u>node</u> document's parser, then <u>block rendering</u> on *el*.
- 4. Return true.

See issue #968 for plans to use the CSSOM fetch a CSS style sheet algorithm instead of the default fetch and process the linked resource plan algorithm.

To process this type of linked resource p168 given a link p162 element el, boolean success, and response response, the user agent must run these steps:

- 1. If the resource's Content-Type metadata $^{99}$  is not text/css $^{p1303}$ , then set success to false.
- 2. If el no longer creates an external resource link  $\frac{p289}{2}$  that contributes to the styling processing model, or if, since the resource in question was  $\frac{\text{fetched}}{p168}$ , it has become appropriate to  $\frac{\text{fetch}}{p168}$  it again, then return.
- 3. If el has an associated CSS style sheet, remove the CSS style sheet.
- 4. If success is true, then:
  - 1. <u>Create a CSS style sheet</u> with the following properties:

### type

text/css<sup>p1303</sup>

### location

The resulting URL string per determined during the fetch and process the linked resource algorithm.

## Note

This is before any redirects get applied.

### owner node

element

#### media

The media p164 attribute of element.

Note

This is a reference to the (possibly absent at this time) attribute, rather than a copy of the attribute's current value. CSSOM defines what happens when the attribute is dynamically set, changed, or removed.

#### title

The title p164 attribute of element, if element is in a document tree, or the empty string otherwise.

## Note

This is similarly a reference to the attribute, rather than a copy of the attribute's current value.

#### alternate flag

Set if the link is an alternative style sheet pala and element's explicitly enabled to false; unset otherwise.

### origin-clean flag

Set if the resource is CORS-same-origin p92; unset otherwise.

### parent CSS style sheet

#### owner CSS rule

null

## disabled flag

Left at its default value.

### **CSS rules**

Left uninitialized.

This doesn't seem right. Presumably we should be using the response body? Tracked as issue #2997.

The CSS environment encoding is the result of running the following steps: [CSSSYNTAX]<sup>p1307</sup>

- 1. If the element has a <a href="character">character</a> <sup>p1258</sup> attribute, <a href="get-an-encoding">get-an-encoding</a> from that attribute's value. If that succeeds, return the resulting encoding. <a href="[ENCODING]">[ENCODING]</a> <sup>p1307</sup>
- 2. Otherwise, return the document's character encoding. [DOM]<sup>p1307</sup>
- 2. Fire an event named load p1301 at el.
- 5. Otherwise, fire an event named error plant at el.
- 6. If el contributes a script-blocking style sheet p183, then:
  - 1. Assert: el's node document's script-blocking style sheet counter p184 is greater than 0.
  - 2. Decrement el's node document's script-blocking style sheet counter p184 by 1.
- 7. Unblock rendering p121 on el.

# **4.6.7.23** Link type "tag" $\S_{5}^{p31}$

The tag p315 keyword may be used with a p244 and area p452 elements. This keyword creates a hyperlink p289.

The tag p315 keyword indicates that the tag that the referenced document represents applies to the current document.

## Note

Since it indicates that the tag applies to the current document, it would be inappropriate to use this keyword in the markup of a tag  $cloud^{\rho745}$ , which lists the popular tags across a set of pages.

## Example

This document is about some gems, and so it is *tagged* with "https://en.wikipedia.org/wiki/Gemstone" to unambiguously categorize it as applying to the "jewel" kind of gems, and not to, say, the towns in the US, the Ruby package format, or the Swiss locomotive class:

```
<!DOCTYPE HTML>
<html lang="en">
<head>
 <title>My Precious</title>
</head>
<body>
 <header><h1>My precious</h1> Summer 2012</header>
 Recently I managed to dispose of a red gem that had been
 bothering me. I now have a much nicer blue sapphire.
 The red gem had been found in a bauxite stone while I was digging
 out the office level, but nobody was willing to haul it away. The
 same red gem stayed there for literally years.
  Tags: <a rel=tag href="https://en.wikipedia.org/wiki/Gemstone">Gemstone</a>
 </footer>
</body>
</html>
```

## Example

In *this* document, there are two articles. The "tag<sup>p315</sup>" link, however, applies to the whole page (and would do so wherever it was placed, including if it was within the article placed).

```
<!DOCTYPE HTML>
<html lang="en">
  <head>
      <title>Gem 4/4</title>
   </head>
   <body>
     <article>
          <h1>801: Steinbock</h1>
          The number 801 Gem 4/4 electro-diesel has an ibex and was rebuilt in 2002.
       </article>
       <article>
          <h1>802: Murmeltier</h1>
          <figure>
              <img src="https://upload.wikimedia.org/wikipedia/commons/b/b0/</pre>
Trains_de_la_Bernina_en_hiver_2.jpg"
                                 alt="The 802 was red with pantographs and tall vents on the side.">
              <figcaption>The 802 in the 1980s, above Lago Bianco.</figcaption>
          </figure>
           The number 802 Gem 4/4 electro-diesel has a marmot and was rebuilt in 2003.
       <a rel=tag href="https://en.wikipedia.org/wiki/Rhaetian_Railway_Gem_4/4">Gem_4/4">Gem_4/4
4/4 < /a > 
   </body>
</html>
```

## 4.6.7.24 Sequential link types § p31

Some documents form part of a sequence of documents.

A sequence of documents is one where each document can have a *previous sibling* and a *next sibling*. A document with no previous sibling is the start of its sequence, a document with no next sibling is the end of its sequence.

A document may be part of multiple sequences.

## 4.6.7.24.1 Link type "next" § p31

The  $\frac{next^{p317}}{next^{p317}}$  keyword may be used with  $\frac{next^{p162}}{next^{p317}}$ , and  $\frac{next^{p317}}{next^{p317}}$  elements. This keyword creates a  $\frac{next^{p317}}{next^{p317}}$  elements.

The next part of a sequence, and that the link is leading to the document that is the next logical document in the sequence.

When the <a href="next">next</a> <a href="next">p317</a> keyword is used with a <a href="link">link</a> <a href="next">link</a> <a href="next">p162</a> element, user agents should implement one of the processing models described in Resource Hints, i.e. should process such links as if they were using one of the <a href="mailto:dns-prefetch\*">dns-prefetch\*\*\*</a> <a href="mailto:preconnect\*\*\* preconnect\*\*\* preconnect\*\*\* preconnect\*\*\* preconnect\*\*\* with the user agent wishes to use is implementation-dependent; for example, a user agent may wish to use the less-costly <a href="mailto:preconnect\*\*">preconnect\*\*\* preconnect\*\*\* preconnect\*\*\* hint when trying to conserve data, battery power, or processing power, or may wish to pick a resource hint depending on heuristic analysis of past user behavior in similar scenarios. <a href="mailto:[RESOURCEHINTS]\*\* [RESOURCEHINTS]\*\* preconnect\*\*\* preconnect\*\* preconnect\*

## 4.6.7.24.2 Link type "prev" § prev"

The <u>prev<sup>p317</sup></u> keyword may be used with  $\frac{\text{link}^{p162}}{\text{link}^{p162}}$ ,  $\frac{\text{a}^{p244}}{\text{a}^{p289}}$ , and  $\frac{\text{form}^{p494}}{\text{elements}}$  elements. This keyword creates a <u>hyperlink<sup>p289</sup></u>.

The  $prev^{p317}$  keyword indicates that the document is part of a sequence, and that the link is leading to the document that is the previous logical document in the sequence.

**Synonyms**: For historical reasons, user agents must also treat the keyword "previous" like the <u>prev<sup>p317</sup></u> keyword.

## 4.6.7.25 Other link types $\S^{p31}$

Extensions to the predefined set of link types may be registered on the microformats page for existing rel values. [MFREL]<sup>p1309</sup>

Anyone is free to edit the microformats page for existing rel values at any time to add a type. Extension types must be specified with the following information:

### Keyword

The actual value being defined. The value should not be confusingly similar to any other defined value (e.g. differing only in case).

If the value contains a U+003A COLON character (:), it must also be an absolute URL.

### Effect on... link p162

One of the following:

## Not allowed

The keyword must not be specified on <a href="link">link</a> place elements.

### Hyperlink

The keyword may be specified on a <a href="link">link</a> place element; it creates a <a href="https://hyperlink.pdf">hyperlink</a> place element; it creates a <a href="https://hyperlink.pdf">hyperlink</a> place element; it creates element; it creates element element el

#### **External Resource**

The keyword may be specified on a link place element; it creates an external resource link place.

## Effect on... a p244 and area p452

One of the following:

#### Not allowed

The keyword must not be specified on a p244 and area p452 elements.

## Hyperlink

The keyword may be specified on  $a^{p244}$  and  $area^{p452}$  elements; it creates a <u>hyperlink</u>  $area^{p289}$ .

## **External Resource**

The keyword may be specified on  $a^{\frac{p^{244}}{4}}$  and  $a^{\frac{p^{452}}{4}}$  elements; it creates an external resource link  $a^{\frac{p^{289}}{4}}$ .

### **Hyperlink Annotation**

The keyword may be specified on a p244 and area p452 elements; it annotates p289 other hyperlinks p289 created by the element.

### Effect on... form P494

One of the following:

#### Not allowed

The keyword must not be specified on form elements.

## Hyperlink

The keyword may be specified on form elements; it creates a hyperlink elements.

### **External Resource**

The keyword may be specified on form elements; it creates an external resource link 289.

### **Hyperlink Annotation**

The keyword may be specified on form p494 elements; it annotates p289 other hyperlinks p289 created by the element.

### **Brief description**

A short non-normative description of what the keyword's meaning is.

### **Specification**

A link to a more detailed description of the keyword's semantics and requirements. It could be another page on the wiki, or a link to an external page.

### **Synonyms**

A list of other keyword values that have exactly the same processing requirements. Authors should not use the values defined to be synonyms, they are only intended to allow user agents to support legacy content. Anyone may remove synonyms that are not used in practice; only names that need to be processed as synonyms for compatibility with legacy content are to be registered in this way.

#### Status

One of the following:

### **Proposed**

The keyword has not received wide peer review and approval. Someone has proposed it and is, or soon will be, using it.

#### **Ratified**

The keyword has received wide peer review and approval. It has a specification that unambiguously defines how to handle pages that use the keyword, including when they use it in incorrect ways.

### **Discontinued**

The keyword has received wide peer review and it has been found wanting. Existing pages are using this keyword, but new pages should avoid it. The "brief description" and "specification" entries will give details of what authors should use instead, if anything.

If a keyword is found to be redundant with existing values, it should be removed and listed as a synonym for the existing value.

If a keyword is registered in the "proposed" state for a period of a month or more without being used or specified, then it may be removed from the registry.

If a keyword is added with the "proposed" status and found to be redundant with existing values, it should be removed and listed as a synonym for the existing value. If a keyword is added with the "proposed" status and found to be harmful, then it should be changed to "discontinued" status.

Anyone can change the status at any time, but should only do so in accordance with the definitions above.

Conformance checkers must use the information given on the microformats page for existing rel values to establish if a value is allowed or not: values defined in this specification or marked as "proposed" or "ratified" must be accepted when used on the elements for which they apply as described in the "Effect on..." field, whereas values marked as "discontinued" or not listed in either this specification or on the aforementioned page must be rejected as invalid. Conformance checkers may cache this information (e.g. for performance reasons or to avoid the use of unreliable network connectivity).

When an author uses a new type not defined by either this specification or the wiki page, conformance checkers should offer to add the value to the wiki, with the details described above, with the "proposed" status.

Types defined as extensions in the microformats page for existing rel values with the status "proposed" or "ratified" may be used with the rel attribute on  $\frac{1}{2}$ ,  $\frac{1}{2}$ , and  $\frac{1}{2}$  elements in accordance to the "Effect on..." field. [MFREL]  $\frac{1}{2}$ 

```
4.7 Edits § p31
```

The ins p319 and del p320 elements represent edits to the document.

✓ MDN

```
4.7.1 The ins element §p31
```

```
Categories p133:
   Flow content p136.
   Phrasing content p136
   Palpable content<sup>p137</sup>.
Contexts in which this element can be used p133:
   Where phrasing content p136 is expected.
Content model p133:
   Transparent<sup>p138</sup>.
Tag omission in text/html<sup>p133</sup>:
   Neither tag is omissible.
Content attributes p133:
   Global attributes p140
   cite p321 — Link to the source of the quotation or more information about the edit
   datetime p321 — Date and (optionally) time of the change
Accessibility considerations p133:
   For authors.
   For implementers.
DOM interface p133:
   Uses HTMLModElement p321.
```

The  $\underline{\text{ins}}^{\,\text{p319}}$  element  $\underline{\text{represents}}^{\,\text{p128}}$  an addition to the document.

### Example

The following represents the addition of a single paragraph:

```
<aside>
<ins>
 I like fruit. 
</ins>
</aside>
```

As does the following, because everything in the  $aside^{p194}$  element here counts as  $phrasing\ content^{p136}$  and therefore there is just one  $paragraph^{p138}$ :

```
<aside>
<ins>
Apples are <em>tasty</em>.
</ins>
<ins>
So are pears.
</ins>
</aside>
```

ins p319 elements should not cross implied paragraph p138 boundaries.

## Example

The following example represents the addition of two paragraphs, the second of which was inserted in two parts. The first ins paragraphs, the second of which was inserted in two parts.

element in this example thus crosses a paragraph boundary, which is considered poor form.

```
<aside>
  <!-- don't do this -->
  <ins datetime="2005-03-16 00:00Z">
     I like fruit. 
    Apples are <em>tasty</em>.
    </ins>
    <ins datetime="2007-12-19 00:00Z">
    So are pears.
    </ins>
    </aside>
```

Here is a better way of marking this up. It uses more elements, but none of the elements cross implied paragraph boundaries.

# **4.7.2** The del element $\S_0^{p32}$

```
Categories p133:
   Flow content p136.
   Phrasing content<sup>p136</sup>.
Contexts in which this element can be used p133:
   Where phrasing content p136 is expected.
Content model p133:
   Transparent<sup>p138</sup>.
Tag omission in text/html<sup>p133</sup>:
   Neither tag is omissible.
Content attributes p133:
   Global attributes p140
   cite<sup>p321</sup> — Link to the source of the quotation or more information about the edit
   datetime p321 — Date and (optionally) time of the change
Accessibility considerations p133:
   For authors.
   For implementers.
```

The <u>del <sup>p320</sup></u> element <u>represents <sup>p128</sup></u> a removal from the document.

del p320 elements should not cross implied paragraph boundaries.

## Example

DOM interface p133:

The following shows a "to do" list where items that have been done are crossed-off with the date and time of their completion.

```
<h1>To Do</h1>

Empty the dishwasher
del datetime="2009-10-11T01:25-07:00">Watch Walter Lewin's lectures</del>
del datetime="2009-10-10T23:38-07:00">Download more tracks</del>
Buy a printer
```

# 4.7.3 Attributes common to $ins^{p319}$ and $del^{p320}$ elements $\S^{p32}$

The **cite** attribute may be used to specify the <u>URL</u> of a document that explains the change. When that document is long, for instance the minutes of a meeting, authors are encouraged to include a <u>fragment</u> pointing to the specific part of that document that discusses the change.

If the cite<sup>p321</sup> attribute is present, it must be a <u>valid URL</u> potentially surrounded by spaces<sup>p90</sup> that explains the change. To obtain the corresponding citation link, the value of the attribute must be <u>parsed<sup>p91</sup></u> relative to the element's <u>node document</u>. User agents may allow users to follow such citation links, but they are primarily intended for private use (e.g., by server-side scripts collecting statistics about a site's edits), not for readers.

The datetime attribute may be used to specify the time and date of the change.

If present, the datetime p321 attribute's value must be a valid date string with optional time p86.

User agents must parse the  $\frac{\text{datetime}^{p321}}{\text{date and time}^{p60}}$  attribute according to the parse a date or time string  $\frac{p86}{\text{mon}}$  algorithm. If that doesn't return a  $\frac{\text{date}^{p76}}{\text{date and time}^{p81}}$ , then the modification has no associated timestamp (the value is non-conforming; it is not a valid date string with optional time  $\frac{p86}{\text{mon}}$ ). Otherwise, the modification is marked as having been made at the given  $\frac{\text{date}^{p76}}{\text{date and time}^{p81}}$  or global date and time  $\frac{p81}{\text{mon}}$  then user agents should use the associated time-zone offset information to determine which time zone to present the given datetime in.

This value may be shown to the user, but it is primarily intended for private use.

The <u>ins p319</u> and <u>del p320</u> elements must implement the <u>HTMLModElement p321</u> interface:

```
[Exposed=Window]
interface HTMLModElement : HTMLElement {
   [HTMLConstructor] constructor();

   [CEReactions] attribute USVString cite;
   [CEReactions] attribute DOMString dateTime;
};
```

The **cite** IDL attribute must  $\underline{\text{reflect}}^{p97}$  the element's  $\underline{\text{cite}}^{p321}$  content attribute. The **dateTime** IDL attribute must  $\underline{\text{reflect}}^{p97}$  the element's  $\underline{\text{dateTime}}^{p321}$  content attribute.

# 4.7.4 Edits and paragraphs $\S^{p32}$

This section is non-normative.

Since the  $\underline{\text{ins}}^{p319}$  and  $\underline{\text{del}}^{p320}$  elements do not affect  $\underline{\text{paragraphing}}^{p138}$ , it is possible, in some cases where paragraphs are  $\underline{\text{implied}}^{p138}$  (without explicit  $\underline{p}^{p218}$  elements), for an  $\underline{\text{ins}}^{p319}$  or  $\underline{\text{del}}^{p320}$  element to span both an entire paragraph or other non- $\underline{\text{phrasing}}$  content  $\underline{p}^{p136}$  elements and part of another paragraph. For example:

```
<section>
<ins>
```

By only wrapping some paragraphs in  $p^{\frac{p^{218}}{2}}$  elements, one can even get the end of one paragraph, a whole second paragraph, and the start of a third paragraph to be covered by the same  $\frac{\ln s^{\frac{p^{319}}{2}}}{\ln s^{\frac{p^{320}}{2}}}$  element (though this is very confusing, and not considered good practice):

```
<section>
This is the first paragraph. <ins>This sentence was
inserted.
This second paragraph was inserted.
This sentence was inserted too.</ins> This is the
third paragraph in this example.
<!-- (don't do this) -->
</section>
```

However, due to the way implied paragraphs  $p^{138}$  are defined, it is not possible to mark up the end of one paragraph and the start of the very next one using the same  $ins^{p319}$  or  $del^{p320}$  element. You instead have to use one (or two)  $p^{p218}$  element(s) and two  $ins^{p319}$  or  $del^{p320}$  elements, as for example:

```
<section>
This is the first paragraph. <del>This sentence was
deleted.</del>
<del>This sentence was deleted too.</del> That
sentence needed a separate &lt;del&gt; element.
</section>
```

Partly because of the confusion described above, authors are strongly encouraged to always mark up all paragraphs with the  $p^{p218}$  element, instead of having ins  $p^{p319}$  or  $p^{p320}$  elements that cross implied paragraphs  $p^{p138}$  boundaries.

# 4.7.5 Edits and lists §p32

This section is non-normative.

The content models of the  $ol^{p226}$  and  $ul^{p228}$  elements do not allow  $ins^{p319}$  and  $del^{p320}$  elements as children. Lists always represent all their items, including items that would otherwise have been marked as deleted.

To indicate that an item is inserted or deleted, an  $ins^{p319}$  or  $del^{p320}$  element can be wrapped around the contents of the  $li^{p230}$  element. To indicate that an item has been replaced by another, a single  $li^{p230}$  element can have one or more  $del^{p320}$  elements followed by one or more  $ins^{p319}$  elements.

### Example

In the following example, a list that started empty had items added and removed from it over time. The bits in the example that have been emphasized show the parts that are the "current" state of the list. The list item numbers don't take into account the edits, though.

```
<hl><hl>Stop-ship bugs</hl>ol>
<ins datetime="2008-02-12T15:20Z">Bug 225:
Rain detector doesn't work in snow</ins><del datetime="2008-03-01T20:22Z"><ins datetime="2008-02-14T12:02Z">Bug 228:
Water buffer overflows in April</ins></del>
```

```
<ins datetime="2008-02-16T13:50Z">Bug 230:
Water heater doesn't use renewable fuels</ins>
<del datetime="2008-02-20T21:15Z"><ins datetime="2008-02-16T14:25Z">Bug 232:
Carbon dioxide emissions detected after startup</ins></del>
```

### Example

In the following example, a list that started with just fruit was replaced by a list with just colors.

## 4.7.6 Edits and tables § p32

This section is non-normative.

The elements that form part of the table model have complicated content model requirements that do not allow for the  $\frac{\ln s^{p319}}{\ln s^{p319}}$  and  $\frac{\ln s^{p329}}{\ln s^{p329}}$  elements, so indicating edits to a table can be difficult.

To indicate that an entire row or an entire column has been added or removed, the entire contents of each cell in that row or column can be wrapped in ins<sup>319</sup> or del<sup>320</sup> elements (respectively).

## Example

Here, a table's row has been added:

```
<thead>

> Game name
> Game publisher
> Verdict

> Diablo 2
> Blizzard
> 8/10

> Portal
> Valve
> 10/10

<ins>Portal 2</ins>
< ins>Valve</ins>
< ins>10/10
```

Here, a column has been removed (the time at which it was removed is given also, as is a link to the page explaining why):

```
<thead>
   Game name
                     Game publisher  <del cite="/edits/r192"
datetime="2011-05-02 14:23Z">Verdict</del>
  Diablo 2
datetime="2011-05-02 14:23Z">8/10</del>
   Portal
                      Valve
                                     <del cite="/edits/r192"
datetime="2011-05-02 14:23Z">10/10</del>
                                     <del cite="/edits/r192"
   Portal 2
                      Valve
```

```
datetime="2011-05-02 14:23Z">10/10</del>
```

Generally speaking, there is no good way to indicate more complicated edits (e.g. that a cell was removed, moving all subsequent cells up or to the left).

```
4.8 Embedded content § p32
4.8.1 The picture element §p32
  Categories p133:
    Flow content p136.
    Phrasing content p136
    Embedded content<sup>p137</sup>.
  Contexts in which this element can be used p133:
    Where embedded content p137 is expected.
 Content model p133:
    Zero or more source p324 elements, followed by one img p327 element, optionally intermixed with script-supporting elements p137.
 Tag omission in text/html<sup>p133</sup>:
    Neither tag is omissible.
 Content attributes p133:
    Global attributes p140
 Accessibility considerations p133:
    For authors.
    For implementers.
 DOM interface p133:
   (IDL
         [Exposed=Window]
         interface HTMLPictureElement : HTMLElement {
           [HTMLConstructor] constructor();
         };
```

The <u>picture<sup>p324</sup></u> element is a container which provides multiple sources to its contained <u>img<sup>p327</sup></u> element to allow authors to declaratively control or give hints to the user agent about which image resource to use, based on the screen pixel density, <u>viewport</u> size, image format, and other factors. It <u>represents<sup>p128</sup></u> its children.

#### Note

The picture p324 element is somewhat different from the similar-looking video p386 and audio p392 elements. While all of them contain source p324 elements, the source p324 element's src p326 attribute has no meaning when the element is nested within a picture p324 element, and the resource selection algorithm is different. Also, the picture p324 element itself does not display anything; it merely provides a context for its contained img p327 element that enables it to choose from multiple URLs.

```
4.8.2 The source element $\( \frac{9}{4} \)

Categories \( \frac{p133}{4} \):

None.

Contexts in which this element can be used \( \frac{p133}{2} \):

As a child of a \( \text{picture} \( \frac{p324}{2} \) element, before the \( \text{img} \( \frac{p327}{2} \) element.

As a child of a \( \text{media element} \( \frac{p396}{2} \), before any flow content \( \frac{p136}{2} \) or \( \text{track} \( \frac{p393}{2} \) elements.
```

```
Content model p133:
   Nothing p134.
Tag omission in text/html<sup>p133</sup>:
   No end taq^{p1097}.
Content attributes p133:
   Global attributes p140
   type p325 — Type of embedded resource
   src<sup>p326</sup> (in video p388 or audio p392) — Address of the resource
   srcset<sup>p325</sup> (in picture<sup>p324</sup>) — Images to use in different situations, e.g., high-resolution displays, small monitors, etc.
   <u>sizes p325</u> (in <u>picture p324</u>) — Image sizes for different page layouts
   media p325 (in picture p324) — Applicable media
   width p458 (in picture p324) — Horizontal dimension
   height p458 (in picture p324) — Vertical dimension
Accessibility considerations p133:
   For authors.
   For implementers.
DOM interface p133:
       [Exposed=Window]
        interface HTMLSourceElement : HTMLElement {
          [HTMLConstructor] constructor();
          [CEReactions] attribute USVString src;
          [CEReactions] attribute DOMString type;
          [CEReactions] attribute USVString srcset;
          [CEReactions] attribute DOMString sizes;
          [CEReactions] attribute DOMString media;
          [CEReactions] attribute unsigned long width;
          [CEReactions] attribute unsigned long height;
       };
```

The <u>source  $^{p324}$ </u> element allows authors to specify multiple alternative <u>source sets  $^{p345}$ </u> for <u>img  $^{p327}$ </u> elements or multiple alternative <u>media</u> resources  $^{p397}$  for <u>media elements  $^{p396}$ </u>. It does not represent anything on its own.

The type attribute may be present. If present, the value must be a valid MIME type string.

The remainder of the requirements depend on whether the parent is a <u>picture <sup>p324</sup></u> element or a <u>media element <sup>p396</sup></u>:

## → The <u>source<sup>p324</sup></u> element's parent is a <u>picture<sup>p324</sup></u> element

The srcset attribute must be present, and is a srcset attribute p343.

The srcset p325 attribute contributes the image sources p345 to the source set p345, if the source p324 element is selected.

If the  $\frac{\text{srcset}}{\text{p325}}$  attribute has any  $\frac{\text{image candidate strings}}{\text{p343}}$  using a width  $\frac{\text{p343}}{\text{descriptor}}$ , the  $\frac{\text{sizes}}{\text{p325}}$  attribute must also be present, and is a  $\frac{\text{p325}}{\text{p325}}$ . The  $\frac{\text{p325}}{\text{p325}}$  attribute contributes the  $\frac{\text{p326}}{\text{p325}}$  to the  $\frac{\text{p326}}{\text{p325}}$ , if the  $\frac{\text{p326}}{\text{p326}}$  element is selected.

The **media** attribute may also be present. If present, the value must contain a <u>valid media query list policy</u>. The user agent will skip to the next <u>source policy</u> element if the value does not <u>match the environment policy</u>.

The <u>source p324</u> element supports <u>dimension attributes p458</u>. The img p327 element can use the <u>width p458</u> and <u>height p458</u> attributes of a <u>source p324</u> element, instead of those on the img p327 element itself, to determine its rendered dimensions and aspect-ratio, as defined in the Rendering section p1242.

The  $type^{p325}$  attribute gives the type of the images in the source  $set^{p345}$ , to allow the user agent to skip to the next source  $type^{p324}$  element if it does not support the given type.

#### Note

If the type  $^{0.025}$  attribute is not specified, the user agent will not select a different source  $^{0.025}$  element if it finds that it does

When a <u>source<sup>p324</sup></u> element has a following sibling <u>source<sup>p324</sup></u> element or <u>img<sup>p327</sup></u> element with a <u>srcset<sup>p328</sup></u> attribute specified, it must have at least one of the following:

- A media p325 attribute specified with a value that, after stripping leading and trailing ASCII whitespace, is not the empty string and is not an ASCII case-insensitive match for the string "all".
- A <u>type<sup>p325</sup></u> attribute specified.

The src<sup>p326</sup> attribute must not be present.

## → The source p324 element's parent is a media element p396

The **src** attribute gives the <u>URL</u> of the <u>media resource  $p^{397}$ </u>. The value must be a <u>valid non-empty URL potentially surrounded by spaces  $p^{90}$ . This attribute must be present.</u>

The  $\underline{\text{type}}^{p325}$  attribute gives the type of the  $\underline{\text{media resource}}^{p397}$ , to help the user agent determine if it can play this  $\underline{\text{media}}$  resource  $\underline{p}^{397}$  before fetching it. The codecs parameter, which certain MIME types define, might be necessary to specify exactly how the resource is encoded. [RFC6381] $\underline{p}^{1311}$ 

## Note

Dynamically modifying a source p324 element's src p326 or type p325 attribute when the element is already inserted in a video p388 or audio p392 element will have no effect. To change what is playing, just use the src p398 attribute on the media element p396 directly, possibly making use of the canPlayType() p399 method to pick from amongst available resources.

Generally, manipulating source p324 elements manually after the document has been parsed is an unnecessarily complicated approach.

## Example

The following list shows some examples of how to use the codecs= MIME parameter in the type p325 attribute.

H.264 Constrained baseline profile video (main and extended video compatible) level 3 and Low-Complexity AAC audio in MP4 container

```
<source src='video.mp4' type='video/mp4; codecs="avc1.42E01E, mp4a.40.2"'>
```

H.264 Extended profile video (baseline-compatible) level 3 and Low-Complexity AAC audio in MP4 container

```
<source src='video.mp4' type='video/mp4; codecs="avc1.58A01E, mp4a.40.2"'>
```

H.264 Main profile video level 3 and Low-Complexity AAC audio in MP4 container

```
<source src='video.mp4' type='video/mp4; codecs="avc1.4D401E, mp4a.40.2"'>
```

H.264 'High' profile video (incompatible with main, baseline, or extended profiles) level 3 and Low-Complexity AAC audio in MP4 container

```
<source src='video.mp4' type='video/mp4; codecs="avc1.64001E, mp4a.40.2"'>
```

MPEG-4 Visual Simple Profile Level 0 video and Low-Complexity AAC audio in MP4 container

```
<source src='video.mp4' type='video/mp4; codecs="mp4v.20.8, mp4a.40.2"'>
```

MPEG-4 Advanced Simple Profile Level 0 video and Low-Complexity AAC audio in MP4 container

```
<source src='video.mp4' type='video/mp4; codecs="mp4v.20.240, mp4a.40.2"'>
```

MPEG-4 Visual Simple Profile Level 0 video and AMR audio in 3GPP container

```
<source src='video.3gp' type='video/3gpp; codecs="mp4v.20.8, samr"'>
```

Theora video and Vorbis audio in Ogg container

```
<source src='video.ogv' type='video/ogg; codecs="theora, vorbis"'>
```

```
Theora video and Speex audio in Ogg container
       <source src='video.ogv' type='video/ogg; codecs="theora, speex"'>
Vorbis audio alone in Ogg container
       <source src='audio.ogg' type='audio/ogg; codecs=vorbis'>
Speex audio alone in Ogg container
       <source src='audio.spx' type='audio/ogg; codecs=speex'>
FLAC audio alone in Ogg container
       <source src='audio.oga' type='audio/ogg; codecs=flac'>
Dirac video and Vorbis audio in Ogg container
       <source src='video.ogv' type='video/ogg; codecs="dirac, vorbis"'>
```

The <u>srcset <sup>p325</sup></u>, <u>sizes <sup>p325</sup></u>, and <u>media <sup>p325</sup></u> attributes must not be present.

If a source p324 element is inserted p44 as a child of a media element p396 that has no src p398 attribute and whose networkState p400 has the value NETWORK\_EMPTY P400, the user agent must invoke the media element P306 's resource selection algorithm P402.

The IDL attributes src, type, srcset, sizes and media must reflect pot the respective content attributes of the same name.

```
Example
```

If the author isn't sure if user agents will all be able to render the media resources provided, the author can listen to the error p1301 event on the last <u>source</u><sup>p324</sup> element and trigger fallback behavior:

```
<script>
function fallback(video) {
   // replace <video> with its contents
   while (video.hasChildNodes()) {
     if (video.firstChild instanceof HTMLSourceElement)
       video.removeChild(video.firstChild);
       video.parentNode.insertBefore(video.firstChild, video);
  video.parentNode.removeChild(video);
}
</script>
<video controls autoplay>
<source src='video.mp4' type='video/mp4; codecs="avc1.42E01E, mp4a.40.2"'>
<source src='video.ogv' type='video/ogg; codecs="theora, vorbis"'</pre>
         onerror="fallback(parentNode)">
</video>
```

## 4.8.3 The img element §p32

```
Categories p133:
```

Flow content p136. Phrasing content p136. Embedded content<sup>p137</sup>. Form-associated element p494. If the element has a <u>usemap<sup>p454</sup></u> attribute: <u>Interactive content<sup>p137</sup></u>. Palpable content p137.

```
Contexts in which this element can be used p133:
   Where embedded content p137 is expected.
Content model p133:
  Nothing p134
Tag omission in text/html<sup>p133</sup>:
   No end tag p1097
Content attributes p133:
   Global attributes p140
  alt p328 — Replacement text for use when images are not available
  src<sup>p328</sup> — Address of the resource
   <u>srcset</u><sup>p328</sup> — Images to use in different situations, e.g., high-resolution displays, small monitors, etc.
   <u>sizes p329</u> — Image sizes for different page layouts
   crossorigin p329 — How the element handles crossorigin requests
   usemap p454 — Name of image map p454 to use
  ismap p331 — Whether the image is a server-side image map
   width p458 — Horizontal dimension
   height p458 — Vertical dimension
   <u>referrerpolicy</u> p329 — <u>Referrer policy</u> for <u>fetches</u> initiated by the element
  \underline{\text{decoding}}^{\text{p329}} - \text{Decoding hint to use when processing this image for presentation}
   <u>loading</u> — Used when determining loading deferral
Accessibility considerations p133:
   If the element has a non-empty <u>alt p328</u> attribute: <u>for authors</u>; <u>for implementers</u>.
   Otherwise: for authors; for implementers.
DOM interface p133:
  (IDL
       [Exposed=Window,
        <u>LegacyFactoryFunction=Image</u>(optional unsigned long width, optional unsigned long height)]
       interface HTMLImageElement : HTMLElement {
          [HTMLConstructor] constructor();
          [CEReactions] attribute DOMString alt;
          [CEReactions] attribute USVString src;
          [CEReactions] attribute USVString srcset;
          [CEReactions] attribute DOMString sizes;
          [CEReactions] attribute DOMString? crossOrigin;
          [CEReactions] attribute DOMString useMap;
          [CEReactions] attribute boolean isMap;
          [CEReactions] attribute unsigned long width;
          [CEReactions] attribute unsigned long height;
          readonly attribute unsigned long naturalWidth;
          readonly attribute unsigned long naturalHeight;
          readonly attribute boolean complete;
          readonly attribute USVString currentSrc;
          [CEReactions] attribute DOMString referrerPolicy;
          [CEReactions] attribute DOMString decoding;
          [CEReactions] attribute DOMString loading;
          Promise<undefined> decode();
         // also has obsolete members
```

An img p327 element represents an image.

An img p327 element has a dimension attribute source, initially set to the element itself.

The image given by the **src** and **srcset** attributes, and any previous sibling <u>source<sup>p324</sup></u> elements' <u>srcset<sup>p325</sup></u> attributes if the parent is a <u>picture<sup>p324</sup></u> element, is the embedded content; the value of the <u>alt</u> attribute provides equivalent content for those who cannot

process images or who have image loading disabled (i.e. it is the img p327 element's fallback content p137).

The requirements on the  $alt^{p328}$  attribute's value are described in a separate section p357.

The <u>src<sup>928</sup> attribute</u> must be present, and must contain a <u>valid non-empty URL potentially surrounded by spaces<sup>990</sup> referencing a non-interactive, optionally animated, image resource that is neither paged nor scripted.</u>

## Note

The requirements above imply that images can be static bitmaps (e.g. PNGs, GIFs, JPEGs), single-page vector documents (single-page PDFs, XML files with an SVG document element), animated bitmaps (APNGs, animated GIFs), animated vector graphics (XML files with an SVG document element that use declarative SMIL animation), and so forth. However, these definitions preclude SVG files with script, multipage PDF files, interactive MNG files, HTML documents, plain text documents, and the like. [PNG]<sup>p1310</sup> [GIF]<sup>p1308</sup> [IPEG]<sup>p1309</sup> [PDF]<sup>p1310</sup> [XML]<sup>p1313</sup> [APNG]<sup>p1305</sup> [SVG]<sup>p1312</sup> [MNG]<sup>p1309</sup>

The <u>srcset p328</u> attribute may also be present, and is a <u>srcset attribute p343</u>.

The  $\frac{\text{srcset}}{\text{p328}}$  attribute and the  $\frac{\text{src}}{\text{p328}}$  attribute (if width descriptors  $\frac{\text{p343}}{\text{p345}}$  are not used) contribute the image sources  $\frac{\text{p345}}{\text{p345}}$  to the source  $\frac{\text{p326}}{\text{p345}}$  (if no source  $\frac{\text{p324}}{\text{p345}}$  element was selected).

If the  $\frac{\text{srcset}^{p328}}{\text{srcset}^{p328}}$  attribute is present and has any image candidate strings  $\frac{p343}{\text{srcset}^{p343}}$  using a width descriptor  $\frac{p343}{\text{srcset}^{p343}}$ , the  $\frac{\text{sizes}}{\text{sizes}}$  attribute must also be present, and is a  $\frac{\text{sizes}}{\text{sizes}}$  attribute contributes the  $\frac{p345}{\text{source}}$  to the  $\frac{p345}{\text{source}}$  (if no  $\frac{p324}{\text{source}}$  element was selected).

The **crossorigin** attribute is a <u>CORS settings attribute  $p^{93}$ </u>. Its purpose is to allow images from third-party sites that allow cross-origin access to be used with <u>canvas  $p^{645}$ </u>.

The **referrerpolicy** attribute is a <u>referrer policy attribute <sup>p93</sup></u>. Its purpose is to set the <u>referrer policy</u> used when <u>fetching</u> the image. [REFERRERPOLICY]<sup>p1310</sup>

The **decoding** attribute indicates the preferred method to  $\frac{\text{decode}^{p346}}{\text{decode}^{p346}}$  this image. The attribute, if present, must be an image decoding hint  $\frac{p347}{p347}$ . This attribute's missing value default  $\frac{p69}{p347}$  and invalid value default  $\frac{p69}{p347}$  are both the auto  $\frac{p347}{p347}$  state.

The **loading** attribute is a <u>lazy loading attribute</u> p95. Its purpose is to indicate the policy for loading images that are outside the viewport.

When the <u>loading p329</u> attribute's state is changed to the <u>Eager p95</u> state, the user agent must run these steps:

- 1. Let resumptionSteps be the img p327 element's lazy load resumption steps p95.
- 2. If resumptionSteps is null, then return.
- 3. Set the img p327 s lazy load resumption steps p95 to null.
- 4. Invoke resumptionSteps.

### Example

```
<img src="1.jpeg" alt="1">
<img src="2.jpeg" loading=eager alt="2">
<img src="3.jpeg" loading=lazy alt="3">
<img src="3.jpeg" loading=lazy alt="3">
<div id=very-large></div> <!-- Everything after this div is below the viewport -->
<img src="4.jpeg" alt="4">
<img src="5.jpeg" loading=lazy alt="5">
```

In the example above, the images load as follows:

```
→ 1.jpeg, 2.jpeg, 4.jpeg
```

The images load eagerly and delay the window's load event.

→ 3.jpeg

The image loads when layout is known, due to being in the viewport, however it does not delay the window's load event.

## → 5.jpeg

The image loads only once scrolled into the viewport, and does not delay the window's load event.

## Note

Developers are encouraged to specify an intrinsic aspect ratio via width p458 and height p458 attributes on lazy loaded images, even if CSS sets the image's width and height properties, to prevent the page layout from shifting around after the image loads.

The  $img^{0327}$  element must not be used as a layout tool. In particular,  $img^{0327}$  elements should not be used to display transparent images, as such images rarely convey meaning and rarely add anything useful to the document.

What an  $img^{p327}$  element represents depends on the  $src^{p328}$  attribute and the  $alt^{p328}$  attribute.

## → If the src<sup>p328</sup> attribute is set and the alt<sup>p328</sup> attribute is set to the empty string

The image is either decorative or supplemental to the rest of the content, redundant with some other information in the document

If the image is <u>available <sup>p344</sup></u> and the user agent is configured to display that image, then the element <u>represents <sup>p128</sup></u> the element's image data.

Otherwise, the element represents p128 nothing, and may be omitted completely from the rendering. User agents may provide the user with a notification that an image is present but has been omitted from the rendering.

## → If the src p328 attribute is set and the alt p328 attribute is set to a value that isn't empty

The image is a key part of the content; the alt p328 attribute gives a textual equivalent or replacement for the image.

If the image is <u>available<sup>p344</sup></u> and the user agent is configured to display that image, then the element <u>represents<sup>p128</sup></u> the element's image data.

Otherwise, the element represents p128 the text given by the alt p328 attribute. User agents may provide the user with a notification that an image is present but has been omitted from the rendering.

## → If the <u>src<sup>p328</sup></u> attribute is set and the <u>alt<sup>p328</sup></u> attribute is not

The image might be a key part of the content, and there is no textual equivalent of the image available.

#### Note

In a conforming document, the absence of the alt<sup>p328</sup> attribute indicates that the image is a key part of the content but that a textual replacement for the image was not available when the image was generated.

If the image is <u>available  $^{p344}$ </u> and the user agent is configured to display that image, then the element <u>represents  $^{p128}$ </u> the element's image data.

If the image has a src<sup>p228</sup> attribute whose value is the empty string, then the element represents p128 nothing.

Otherwise, the user agent should display some sort of indicator that there is an image that is not being rendered, and may, if requested by the user, or if so configured, or when required to provide contextual information in response to navigation, provide caption information for the image, derived as follows:

- 1. If the image has a title p143 attribute whose value is not the empty string, then return the value of that attribute.
- 2. If the image is a descendant of a <a href="figure">figure</a> <a href="figure">p238</a> element that has a child <a href="figcaption">figcaption</a> <a href="figure">p241</a> element, and, ignoring the <a href="figure">figure</a> <a href="figure">p238</a> element has no <a href="flow content">flow content</a> <a href="flow content">p136</a> descendants other than <a href="inter-element whitespace</a> <a href="figure">p133</a> and the <a href="figure">img</a> <a href="figure">p327</a> element, then return the contents of the first such <a href="figure">figure</a> <a href="figure">p136</a> element.
- 3. Return nothing. (There is no caption information.)
- $\hookrightarrow$  If the  ${
  m src}^{
  m p328}$  attribute is not set and either the alt $^{
  m p328}$  attribute is set to the empty string or the alt $^{
  m p328}$  attribute is

#### not set at all

The element represents p128 nothing.

#### **→ Otherwise**

The element represents plan the text given by the alt plan attribute.

The alt  $p^{328}$  attribute does not represent advisory information. User agents must not present the contents of the alt  $p^{328}$  attribute in the same way as content of the title  $p^{143}$  attribute.

User agents may always provide the user with the option to display any image, or to prevent any image from being displayed. User agents may also apply heuristics to help the user make use of the image when the user is unable to see it, e.g. due to a visual disability or because they are using a text terminal with no graphics capabilities. Such heuristics could include, for instance, optical character recognition (OCR) of text found within the image.

### **∆Warning!**

While user agents are encouraged to repair cases of missing  $alt^{p328}$  attributes, authors must not rely on such behavior. Requirements for providing text to act as an alternative for images  $p^{357}$  are described in detail below.

The *contents* of <u>img<sup>p327</sup></u> elements, if any, are ignored for the purposes of rendering.

The usemap P454 attribute, if present, can indicate that the image has an associated image map P454.

The **ismap** attribute, when used on an element that is a descendant of an  $a^{\frac{p^244}{4}}$  element with an  $\frac{href^{\frac{p^290}{4}}}{href^{\frac{p^290}{4}}}$  attribute, indicates by its presence that the element provides access to a server-side image map. This affects how events are handled on the corresponding  $a^{\frac{p^244}{4}}$  element.

The  $\underline{ismap}^{p331}$  attribute is a  $\underline{boolean}$  attribute  $\underline{p69}$ . The attribute must not be specified on an element that does not have an ancestor  $\underline{a}^{p244}$  element with an  $\underline{href}^{p290}$  attribute.

## Note

The  $\underline{\mathsf{usemap}}^{\mathsf{p454}}$  and  $\underline{\mathsf{ismap}}^{\mathsf{p331}}$  attributes can result in confusing behavior when used together with  $\underline{\mathsf{source}}^{\mathsf{p324}}$  elements with the  $\underline{\mathsf{media}}^{\mathsf{p325}}$  attribute specified in a  $\underline{\mathsf{picture}}^{\mathsf{p324}}$  element.

The img p327 element supports dimension attributes p458.

The alt, src, srcset and sizes IDL attributes must reflect por the respective content attributes of the same name.

The crossOrigin IDL attribute must reflect pg the crossorigin content attribute, limited to only known values pg?

The useMap IDL attribute must reflect p97 the usemap p454 content attribute.

The **isMap** IDL attribute must reflect p97 the ismap p331 content attribute.

The referrerPolicy IDL attribute must reflect p97 the referrerpolicy content attribute, limited to only known values p97

The decoding IDL attribute must reflect p97 the decoding p329 content attribute, limited to only known values p97.

The loading IDL attribute must reflect p97 the loading p329 content attribute, limited to only known values p97.

## For web developers (non-normative)

```
image.widthp^{332} [ = value ] image.heightp^{332} [ = value ]
```

These attributes return the actual rendered dimensions of the image, or zero if the dimensions are not known.

They can be set, to change the corresponding content attributes.

image.naturalWidth p332

image.naturalHeight<sup>p332</sup>

These attributes return the intrinsic dimensions of the image, or zero if the dimensions are not known.

## image.complete<sup>p332</sup>

Returns true if the image has been completely downloaded or if no image is specified; otherwise, returns false.

## image.currentSrc<sup>p332</sup>

Returns the image's absolute URL.

## image.decode<sup>p332</sup>()

This method causes the user agent to  $\frac{\text{decode}}{\text{p}^{346}}$  the image in parallel. P42, returning a promise that fulfills when decoding is complete.

The promise will be rejected with an "EncodingError" DOMException if the image cannot be decoded.

```
image = new Image^{p334}([width [, height]])
```

Returns a new img p327 element, with the width p458 and height p458 attributes set to the values passed in the relevant arguments, if applicable.

The IDL attributes width and height must return the rendered width and height of the image, in CSS pixels, if the image is being rendered p1221, and is being rendered to a visual medium; or else the density-corrected intrinsic width and height p344 of the image, in CSS pixels, if the image has intrinsic dimensions and is available  $p^{244}$  but not being rendered to a visual medium; or else 0, if the image is not <u>available  $p^{344}$ </u> or does not have <u>intrinsic dimensions</u>. [CSS] $p^{1305}$ 

On setting, they must act as if they reflected post the respective content attributes of the same name.

The IDL attributes natural Width and natural Height must return the density-corrected intrinsic width and height p344 of the image, in CSS pixels, if the image has intrinsic dimensions and is available p344, or else 0. [CSS]p1305

## Note

Since the intrinsic dimensions of an image take into account any orientation specified in its metadata, naturalWidth 0332 and natural Height p332 reflect the dimensions after applying any rotation needed to correctly orient the image, regardless of the value of the 'image-orientation' property.

The IDL attribute complete must return true if any of the following conditions is true:

- Both the <a href="mailto:src\_p328">src\_p328</a> attribute are omitted.
- The srcset p328 attribute is omitted and the src p328 attribute's value is the empty string.
   The img p327 element's current request p344 is state p344 is completely available p344 and its pending request p344 is null.
   The img p327 element's current request p344 is state p344 is broken p344 and its pending request p344 is null.

Otherwise, the attribute must return false.

The currentSrc IDL attribute must return the img p327 element's current request p344's current URL p344.

The decode() method, when invoked, must perform the following steps:

- 1. Let *promise* be a new promise.
- 2. Queue a microtask p970 to perform the following steps:

This is done because updating the image data  $\rho^{347}$  takes place in a microtask as well. Thus, to make code such as

```
img.src = "stars.jpg";
img.decode();
```

properly decode stars.jpg, we need to delay any processing by one microtask.

- 1. If any of the following conditions are true about this <u>img<sup>p327</sup></u> element:
  - its node document is not an active document p840;
  - its current request p344 s state state broken p344,

then reject promise with an "EncodingError" DOMException.

- 2. Otherwise, in parallel p42, wait for one of the following cases to occur, and perform the corresponding actions:
  - → This img<sup>p327</sup> element's node document stops being an active document p840
  - → This img<sup>p327</sup> element's current request<sup>p344</sup> changes or is mutated
  - → This img<sup>p327</sup> element's current request<sup>p344</sup>'s state<sup>p344</sup> becomes broken<sup>p344</sup>

Reject promise with an "EncodingError" DOMException.

→ This img<sup>p327</sup> element's current request<sup>p344</sup> 's state<sup>p344</sup> becomes completely available<sup>p344</sup>

Decode<sup>p346</sup> the image.

If decoding does not need to be performed for this image (for example because it is a vector graphic), resolve *promise* with undefined.

If decoding fails (for example due to invalid image data), reject *promise* with an <u>"EncodingError"</u> <u>DOMException</u>.

If the decoding process completes successfully, resolve promise with undefined.

User agents should ensure that the decoded media data stays readily available until at least the end of the next successful update the rendering  $^{p972}$  step in the event loop  $^{p968}$ . This is an important part of the API contract, and should not be broken if at all possible. (Typically, this would only be violated in low-memory situations that require evicting decoded image data, or when the image is too large to keep in decoded form for this period of time.)

## Note

Animated images will become <u>completely available p344</u> only after all their frames are loaded. Thus, even though an implementation could decode the first frame before that point, the above steps will not do so, instead waiting until all frames are available.

3. Return promise.

## Example

Without the  $\frac{\text{decode}()^{p332}}{\text{decode}()^{p332}}$  method, the process of loading an  $\frac{\text{img}^{p327}}{\text{decode}()^{p332}}$  element and then displaying it might look like the following:

```
const img = new Image();
img.src = "nebula.jpg";
img.onload = () => {
    document.body.appendChild(img);
};
img.onerror = () => {
    document.body.appendChild(new Text("Could not load the nebula :("));
};
```

However, this can cause notable dropped frames, as the paint that occurs after inserting the image into the DOM causes a synchronous decode on the main thread.

This can instead be rewritten using the <u>decode()</u> p332 method:

```
const img = new Image();
img.src = "nebula.jpg";
img.decode().then(() => {
    document.body.appendChild(img);
}).catch(() => {
    document.body.appendChild(new Text("Could not load the nebula :("));
});
```

This latter form avoids the dropped frames of the original, by allowing the user agent to decode the image in parallel p42, and only inserting it into the DOM (and thus causing it to be painted) once the decoding process is complete.

Because the  $\underline{\text{decode()}}^{p332}$  method attempts to ensure that the decoded image data is available for at least one frame, it can be combined with the  $\underline{\text{requestAnimationFrame()}}^{p1022}$  API. This means it can be used with coding styles or frameworks that ensure that all DOM modifications are batched together as animation frame callbacks  $p^{1022}$ :

```
const container = document.querySelector("#container");

const { containerWidth, containerHeight } = computeDesiredSize();

requestAnimationFrame(() => {
    container.style.width = containerWidth;
    container.style.height = containerHeight;
});

// ...

const img = new Image();
img.src = "supernova.jpg";
img.decode().then(() => {
    requestAnimationFrame(() => container.appendChild(img));
});
```

A legacy factory function is provided for creating <u>HTMLImageElement</u> objects (in addition to the factory methods from DOM such as <u>createElement()</u>): <u>Image(width, height)</u>. When invoked, the legacy factory function must perform the following steps:

- 1. Let document be the current global object p944's associated Document p856.
- 2. Let img be the result of creating an element given document, img p327, and the HTML namespace.
- 3. If width is given, then set an attribute value for img using "width p458" and width.
- 4. If height is given, then set an attribute value for img using "height p458" and height.
- 5. Return img.

## Example

A single image can have different appropriate alternative text depending on the context.

In each of the following cases, the same image is used, yet the alt page text is different each time. The image is the coat of arms of the Carouge municipality in the canton Geneva in Switzerland.

Here it is used as a supplementary icon:

```
I lived in <img src="carouge.svg" alt=""> Carouge.
```

Here it is used as an icon representing the town:

```
Home town: <img src="carouge.svg" alt="Carouge">
```

Here it is used as part of a text on the town:

```
Carouge has a coat of arms.
<img src="carouge.svg" alt="The coat of arms depicts a lion, sitting in front of a tree.">
It is used as decoration all over the town.
```

Here it is used as a way to support a similar text where the description is given as well as, instead of as an alternative to, the image:

```
Carouge has a coat of arms.
<img src="carouge.svg" alt="">
The coat of arms depicts a lion, sitting in front of a tree.
```

It is used as decoration all over the town.

Here it is used as part of a story:

```
She picked up the folder and a piece of paper fell out.
<img src="carouge.svg" alt="Shaped like a shield, the paper had a
red background, a green tree, and a yellow lion with its tongue
hanging out and whose tail was shaped like an S.">
She stared at the folder. S! The answer she had been looking for all
this time was simply the letter S! How had she not seen that before? It all
came together now. The phone call where Hector had referred to a lion's tail,
the time Maria had stuck her tongue out...
```

Here it is not known at the time of publication what the image will be, only that it will be a coat of arms of some kind, and thus no replacement text can be provided, and instead only a brief caption for the image is provided, in the <u>title</u><sup>0143</sup> attribute:

```
The last user to have uploaded a coat of arms uploaded this one:<img src="last-uploaded-coat-of-arms.cgi" title="User-uploaded coat of arms.">
```

Ideally, the author would find a way to provide real replacement text even in this case, e.g. by asking the previous user. Not providing replacement text makes the document more difficult to use for people who are unable to view images, e.g. blind users, or users or very low-bandwidth connections or who pay by the byte, or users who are forced to use a text-only web browser.

## Example

Here are some more examples showing the same picture used in different contexts, with different appropriate alternate texts each time.

```
<article>
<h1>My cats</h1>
<h2>Fluffy</h2>
Fluffy is my favorite.
<img src="fluffy.jpg" alt="She likes playing with a ball of yarn.">
She's just too cute.
<h2>Miles</h2>
My other cat, Miles just eats and sleeps.
</article>
<article>
<h1>Photography</h1>
<h2>Shooting moving targets indoors</h2>
The trick here is to know how to anticipate; to know at what speed and
what distance the subject will pass by.
<img src="fluffy.jpg" alt="A cat flying by, chasing a ball of yarn, can be</pre>
photographed quite nicely using this technique.">
<h2>Nature by night</h2>
To achieve this, you'll need either an extremely sensitive film, or
immense flash lights.
</article>
<article>
<h1>About me</h1>
<h2>My pets</h2>
I've got a cat named Fluffy and a dog named Miles.
<img src="fluffy.jpg" alt="Fluffy, my cat, tends to keep itself busy.">
My dog Miles and I like go on long walks together.
< h2 > music < /h2 >
After our walks, having emptied my mind, I like listening to Bach.
</article>
```

```
<article>
<h1>Fluffy and the Yarn</h1>
Fluffy was a cat who liked to play with yarn. She also liked to jump.
<aside><img src="fluffy.jpg" alt="" title="Fluffy"></aside>
She would play in the morning, she would play in the evening.
</article>
```

```
4.8.4 Images § p33
```

## 4.8.4.1 Introduction § p33

This section is non-normative.

To embed an image in HTML, when there is only a single image resource, use the img<sup>p327</sup> element and its src<sup>p328</sup> attribute.

## Example

```
<h2>From today's featured article</h2>
<img src="/uploads/100-marie-lloyd.jpg" alt="" width="100" height="150">
<b><a href="/wiki/Marie_Lloyd">Marie Lloyd</a></b> (1870—1922)
was an English <a href="/wiki/Music_hall">music hall</a> singer, ...
```

However, there are a number of situations for which the author might wish to use multiple image resources that the user agent can choose from:

- · Different users might have different environmental characteristics:
  - The users' physical screen size might be different from one another.

## Example

A mobile phone's screen might be 4 inches diagonally, while a laptop's screen might be 14 inches diagonally.

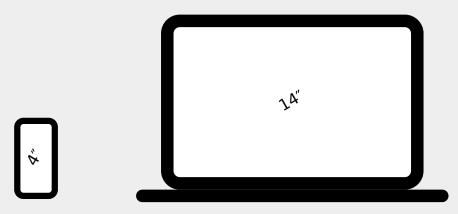

#### Note

This is only relevant when an image's rendered size depends on the viewport size.

• The users' screen pixel density might be different from one another.

#### Example

A mobile phone's screen might have three times as many physical pixels per inch compared to another mobile phone's screen, regardless of their physical screen size.

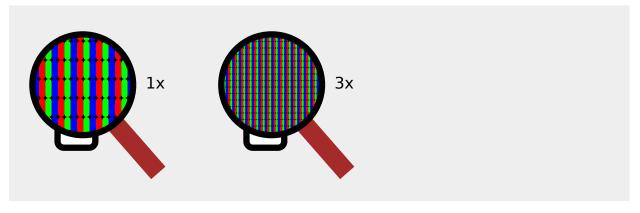

The users' zoom level might be different from one another, or might change for a single user over time.

## Example

A user might zoom in to a particular image to be able to get a more detailed look.

The zoom level and the screen pixel density (the previous point) can both affect the number of physical screen pixels per <u>CSS pixel</u>. This ratio is usually referred to as **device-pixel-ratio**.

• The users' screen orientation might be different from one another, or might change for a single user over time.

## Example

A tablet can be held upright or rotated 90 degrees, so that the screen is either "portrait" or "landscape".

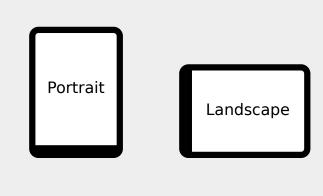

• The users' network speed, network latency and bandwidth cost might be different from one another, or might change for a single user over time.

#### Example

A user might be on a fast, low-latency and constant-cost connection while at work, on a slow, low-latency and constant-cost connection while at home, and on a variable-speed, high-latency and variable-cost connection anywhere else.

• Authors might want to show the same image content but with different rendered size depending on, usually, the width of the <u>viewport</u>. This is usually referred to as **viewport-based selection**.

## Example

A web page might have a banner at the top that always spans the entire <u>viewport</u> width. In this case, the rendered size of the image depends on the physical size of the screen (assuming a maximised browser window).

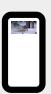

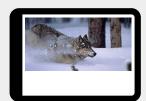

## Example

Another web page might have images in columns, with a single column for screens with a small physical size, two columns for screens with medium physical size, and three columns for screens with big physical size, with the images varying in rendered size in each case to fill up the <u>viewport</u>. In this case, the rendered size of an image might be *bigger* in the one-column layout compared to the two-column layout, despite the screen being smaller.

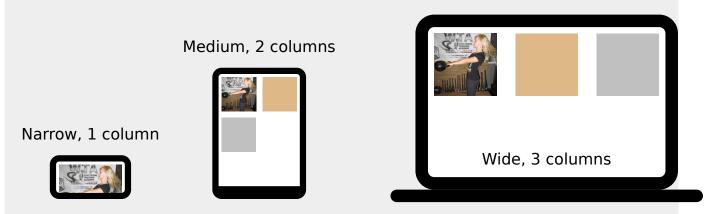

Authors might want to show different image content depending on the rendered size of the image. This is usually referred to
as art direction.

## Example

When a web page is viewed on a screen with a large physical size (assuming a maximised browser window), the author might wish to include some less relevant parts surrounding the critical part of the image. When the same web page is viewed on a screen with a small physical size, the author might wish to show only the critical part of the image.

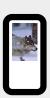

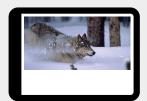

• Authors might want to show the same image content but using different image formats, depending on which image formats the user agent supports. This is usually referred to as **image format-based selection**.

## Example

A web page might have some images in the JPEG, WebP and JPEG XR image formats, with the latter two having better compression abilities compared to JPEG. Since different user agents can support different image formats, with some formats offering better compression ratios, the author would like to serve the better formats to user agents that support them, while providing JPEG fallback for user agents that don't.

ratio p337 with different resources for art direction p338.

While it is possible to solve these problems using scripting, doing so introduces some other problems:

- Some user agents aggressively download images specified in the HTML markup, before scripts have had a chance to run, so that web pages complete loading sooner. If a script changes which image to download, the user agent will potentially start two separate downloads, which can instead cause worse page loading performance.
- If the author avoids specifying any image in the HTML markup and instead instantiates a single download from script, that avoids the double download problem above but then no image will be downloaded at all for users with scripting disabled and the aggressive image downloading optimization will also be disabled.

With this in mind, this specification introduces a number of features to address the above problems in a declarative manner.

## Device-pixel-ratio p337-based selection when the rendered size of the image is fixed

The  $\underline{\mathsf{src}}^{\mathsf{p328}}$  and  $\underline{\mathsf{srcset}}^{\mathsf{p328}}$  attributes on the  $\underline{\mathsf{img}}^{\mathsf{p327}}$  element can be used, using the x descriptor, to provide multiple images that only vary in their size (the smaller image is a scaled-down version of the bigger image).

## Note

The x descriptor is not appropriate when the rendered size of the image depends on the <u>viewport</u> width (<u>viewport-based</u> selection  $p^{337}$ ), but can be used together with <u>art direction</u>  $p^{338}$ .

#### Example

```
<h2>From today's featured article</h2>
<img src="/uploads/100-marie-lloyd.jpg"
    srcset="/uploads/150-marie-lloyd.jpg 1.5x, /uploads/200-marie-lloyd.jpg 2x"
    alt="" width="100" height="150">
<b><a href="/wiki/Marie_Lloyd">Marie Lloyd</a></b> (1870-1922)
was an English <a href="/wiki/Music_hall">music hall</a> singer, ...
```

The user agent can choose any of the given resources depending on the user's screen's pixel density, zoom level, and possibly other factors such as the user's network conditions.

For backwards compatibility with older user agents that don't yet understand the  $\frac{\text{srcset}}{\text{p328}}$  attribute, one of the URLs is specified in the  $\frac{\text{img}}{\text{p327}}$  element's  $\frac{\text{src}}{\text{src}}$  attribute. This will result in something useful (though perhaps lower-resolution than the user would like) being displayed even in older user agents. For new user agents, the  $\frac{\text{src}}{\text{p328}}$  attribute participates in the resource selection, as if it was specified in  $\frac{\text{srcset}}{\text{p328}}$  with a  $1\times$  descriptor.

The image's rendered size is given in the width  $p^{458}$  and height  $p^{458}$  attributes, which allows the user agent to allocate space for the image before it is downloaded.

## Viewport-based selection p337

The <u>srcset p328</u> and <u>sizes p329</u> attributes can be used, using the w descriptor, to provide multiple images that only vary in their size (the smaller image is a scaled-down version of the bigger image).

## Example

In this example, a banner image takes up the entire viewport width (using appropriate CSS).

```
<h1><img sizes="100vw" srcset="wolf-400.jpg 400w, wolf-800.jpg 800w, wolf-1600.jpg 1600w" src="wolf-400.jpg" alt="The rad wolf"></h1>
```

The user agent will calculate the effective pixel density of each image from the specified w descriptors and the specified rendered size in the  $sizes^{p329}$  attribute. It can then choose any of the given resources depending on the user's screen's pixel density, zoom level, and possibly other factors such as the user's network conditions.

If the user's screen is 320 CSS pixels wide, this is equivalent to specifying wolf-400.jpg 1.25x, wolf-800.jpg 2.5x, wolf-1600.jpg 5x. On the other hand, if the user's screen is 1200 CSS pixels wide, this is equivalent to specifying wolf-400.jpg 0.33x, wolf-800.jpg 0.67x, wolf-1600.jpg 1.33x. By using the w descriptors and the sizes  $^{0329}$  attribute, the user agent can choose the correct image source to download regardless of how large the user's device is.

For backwards compatibility, one of the URLs is specified in the img p327 element's src p328 attribute. In new user agents, the

src<sup>p328</sup> attribute is ignored when the srcset<sup>p328</sup> attribute uses w descriptors.

## Example

In this example, the web page has three layouts depending on the width of the <u>viewport</u>. The narrow layout has one column of images (the width of each image is about 100%), the middle layout has two columns of images (the width of each image is about 50%), and the widest layout has three columns of images, and some page margin (the width of each image is about 33%). It breaks between these layouts when the <u>viewport</u> is 30em wide and 50em wide, respectively.

```
<img sizes="(max-width: 30em) 100vw, (max-width: 50em) 50vw, calc(33vw - 100px)"
    srcset="swing-200.jpg 200w, swing-400.jpg 400w, swing-800.jpg 800w, swing-1600.jpg 1600w"
    src="swing-400.jpg" alt="Kettlebell Swing">
```

The sizes  $^{p329}$  attribute sets up the layout breakpoints at 30em and 50em, and declares the image sizes between these breakpoints to be 100vw, 50vw, or calc(33vw - 100px). These sizes do not necessarily have to match up exactly with the actual image width as specified in the CSS.

The user agent will pick a width from the sizes  $p^{329}$  attribute, using the first item with a  $\leq$ media-condition $\geq$  (the part in parentheses) that evaluates to true, or using the last item (calc(33vw - 100px)) if they all evaluate to false.

For example, if the <u>viewport</u> width is 29em, then (max-width: 30em) evaluates to true and 100vw is used, so the image size, for the purpose of resource selection, is 29em. If the <u>viewport</u> width is instead 32em, then (max-width: 30em) evaluates to false, but (max-width: 50em) evaluates to true and 50vw is used, so the image size, for the purpose of resource selection, is 16em (half the <u>viewport</u> width). Notice that the slightly wider <u>viewport</u> results in a smaller image because of the different layout.

The user agent can then calculate the effective pixel density and choose an appropriate resource similarly to the previous example.

## Art direction p338-based selection

The <u>picture p324</u> element and the <u>source p324</u> element, together with the <u>media p325</u> attribute, can be used to provide multiple images that vary the image content (for instance the smaller image might be a cropped version of the bigger image).

## Example

```
<picture>
    <source media="(min-width: 45em)" srcset="large.jpg">
        <source media="(min-width: 32em)" srcset="med.jpg">
        <img src="small.jpg" alt="The wolf runs through the snow.">
        </picture>
```

The user agent will choose the first source<sup>p324</sup> element for which the media query in the media<sup>p325</sup> attribute matches, and then choose an appropriate URL from its srcset<sup>p325</sup> attribute.

The rendered size of the image varies depending on which resource is chosen. To specify dimensions that the user agent can use before having downloaded the image, CSS can be used.

```
css img { width: 300px; height: 300px }
    @media (min-width: 32em) { img { width: 500px; height:300px } }
    @media (min-width: 45em) { img { width: 700px; height:400px } }
```

## Example

This example combines art direction  $^{p338}$ - and device-pixel-ratio  $^{p337}$ -based selection. A banner that takes half the viewport is provided in two versions, one for wide screens and one for narrow screens.

## Image format-based selection p338

The type p325 attribute on the source p324 element can be used to provide multiple images in different formats.

In this example, the user agent will choose the first source that has a type p325 attribute with a supported MIME type. If the user agent supports WebP images, the first source p324 element will be chosen. If not, but the user agent does support JPEG XR images, the second source p324 element will be chosen. If neither of those formats are supported, the images element will be chosen.

## **4.8.4.1.1 Adaptive images** § p34

This section is non-normative.

CSS and media queries can be used to construct graphical page layouts that adapt dynamically to the user's environment, in particular to different viewport dimensions and pixel densities. For content, however, CSS does not help; instead, we have the img<sup>p327</sup> element's srcset<sup>p328</sup> attribute and the picture p324 element. This section walks through a sample case showing how to use these features.

Consider a situation where on wide screens (wider than 600  $\underline{\text{CSS pixels}}$ ) a 300×150 image named a-rectangle.png is to be used, but on smaller screens (600  $\underline{\text{CSS pixels}}$  and less), a smaller 100×100 image called a-square.png is to be used. The markup for this would look like this:

```
<figure>
  <picture>
    <source srcset="a-square.png" media="(max-width: 600px)">
        <img src="a-rectangle.png" alt="Barney Frank wears a suit and glasses.">
        </picture>
        <figcaption>Barney Frank, 2011</figcaption>
        </figure>
```

### Note

For details on what to put in the alt  $p^{328}$  attribute, see the Requirements for providing text to act as an alternative for images  $p^{357}$  section.

The problem with this is that the user agent does not necessarily know what dimensions to use for the image when the image is loading. To avoid the layout having to be reflowed multiple times as the page is loading, CSS and CSS media queries can be used to provide the dimensions:

```
<style>
#a { width: 300px; height: 150px; }
@media (max-width: 600px) { #a { width: 100px; height: 100px; } }

</style>
<figure>
<picture>
    <source srcset="a-square.png" media="(max-width: 600px)">
         <img src="a-rectangle.png" alt="Barney Frank wears a suit and glasses." id="a">
         </picture>
         <figcaption>Barney Frank, 2011</figcaption>
</figure>
```

Alternatively, the width  $^{p458}$  and  $^{height}$  attributes can be used to provide the width and height for legacy user agents, using CSS just for the user agents that support  $^{p324}$ :

The  $img^{p327}$  element is used with the  $src^{p328}$  attribute, which gives the URL of the image to use for legacy user agents that do not support the  $picture^{p324}$  element. This leads to a question of which image to provide in the  $src^{p328}$  attribute.

If the author wants the biggest image in legacy user agents, the markup could be as follows:

```
<picture>
  <source srcset="pear-mobile.jpeg" media="(max-width: 720px)">
  <source srcset="pear-tablet.jpeg" media="(max-width: 1280px)">
  <img src="pear-desktop.jpeg" alt="The pear is juicy.">
  </picture>
```

However, if legacy mobile user agents are more important, one can list all three images in the <u>source<sup>p324</sup></u> elements, overriding the <u>src<sup>p328</sup></u> attribute entirely.

```
<picture>
  <source srcset="pear-mobile.jpeg" media="(max-width: 720px)">
  <source srcset="pear-tablet.jpeg" media="(max-width: 1280px)">
  <source srcset="pear-desktop.jpeg">
  <img src="pear-mobile.jpeg" alt="The pear is juicy.">
  </picture>
```

Since at this point the  $src^{p328}$  attribute is actually being ignored entirely by  $picture^{p324}$ -supporting user agents, the  $src^{p328}$  attribute can default to any image, including one that is neither the smallest nor biggest:

```
<picture>
  <source srcset="pear-mobile.jpeg" media="(max-width: 720px)">
  <source srcset="pear-tablet.jpeg" media="(max-width: 1280px)">
  <source srcset="pear-desktop.jpeg">
  <img src="pear-tablet.jpeg" alt="The pear is juicy.">
  </picture>
```

Above the max-width media feature is used, giving the maximum (viewport) dimensions that an image is intended for. It is also possible to use min-width instead.

```
<picture>
  <source srcset="pear-desktop.jpeg" media="(min-width: 1281px)">
  <source srcset="pear-tablet.jpeg" media="(min-width: 721px)">
  <img src="pear-mobile.jpeg" alt="The pear is juicy.">
  </picture>
```

```
4.8.4.2 Attributes common to source ^{p324}, img^{p327}, and link^{p162} elements ^{p34} ^{4.8.4.2.1 Srcset attributes ^{p34}
```

A **srcset attribute** is an attribute with requirements defined in this section.

If present, its value must consist of one or more <u>image candidate strings  $^{p343}$ </u>, each separated from the next by a U+002C COMMA character (,). If an <u>image candidate string  $^{p343}$ </u> contains no descriptors and no <u>ASCII whitespace</u> after the URL, the following <u>image candidate string  $^{p343}$ </u>, if there is one, must begin with one or more <u>ASCII whitespace</u>.

An **image candidate string** consists of the following components, in order, with the further restrictions described below this list:

- 1. Zero or more **ASCII** whitespace.
- 2. A <u>valid non-empty URL<sup>p90</sup></u> that does not start or end with a U+002C COMMA character (,), referencing a non-interactive, optionally animated, image resource that is neither paged nor scripted.
- 3. Zero or more **ASCII** whitespace.
- 4. Zero or one of the following:
  - A width descriptor, consisting of: ASCII whitespace, a valid non-negative integer<sup>p70</sup> giving a number greater than zero representing the width descriptor value, and a U+0077 LATIN SMALL LETTER W character.
  - A pixel density descriptor, consisting of: ASCII whitespace, a valid floating-point number<sup>p71</sup> giving a number greater than zero representing the pixel density descriptor value, and a U+0078 LATIN SMALL LETTER X character.
- 5. Zero or more ASCII whitespace.

There must not be an <u>image candidate string  $^{p343}$ </u> for an element that has the same <u>width descriptor value  $^{p343}$ </u> as another <u>image candidate string  $^{p343}$ </u>'s <u>width descriptor value  $^{p343}$ </u> for the same element.

There must not be an image candidate string  $^{p343}$  for an element that has the same pixel density descriptor value  $^{p343}$  as another image candidate string  $^{p343}$ 's pixel density descriptor value  $^{p343}$  for the same element. For the purpose of this requirement, an image candidate string  $^{p343}$  with no descriptors is equivalent to an image candidate string  $^{p343}$  with a  $1\times$  descriptor.

If an image candidate string  $p^{343}$  for an element has the width descriptor specified, all other image candidate strings  $p^{343}$  for that element must also have the width descriptor specified.

The specified width in an image candidate string  $^{p343}$ 's width descriptor  $^{p343}$  must match the intrinsic width in the resource given by the image candidate string  $^{p343}$ 's URL, if it has an intrinsic width.

If an element has a <u>sizes attribute  $^{p343}$ </u> present, all <u>image candidate strings  $^{p343}$ </u> for that element must have the <u>width descriptor  $^{p343}$ </u> specified.

## **4.8.4.2.2 Sizes attributes** § p34

A **sizes attribute** is an attribute with requirements defined in this section.

If present, the value must be a valid source size list p343.

A valid source size list is a string that matches the following grammar: [CSSVALUES]<sup>p1309</sup> [MQ]<sup>p1309</sup>

```
<source-size-list> = [ <source-size># , ]? <source-size-value>
<source-size> = <media-condition> <source-size-value>
<source-size-value> = <length>
```

A  $\leq$ source-size-value $\geq$   $p^{343}$  must not be negative, and must not use CSS functions other than the math functions.

The  $\leq$ source-size-value> $^{p343}$  gives the intended layout width of the image. The author can specify different widths for different environments with  $\leq$ media-condition>s.

Note

Percentages are not allowed in a  $\leq$ source-size-value $\geq$  $p^{343}$ , to avoid confusion about what it would be relative to. The 'vw' unit can be used for sizes relative to the viewport width.

## 4.8.4.3 Processing model § p34

An  $\underline{img}^{p327}$  element has a **current request** and a **pending request**. The <u>current request</u> is initially set to a new  $\underline{image}$  request  $\underline{p344}$ . The <u>pending request</u> is initially set to null.

An image request has a state, current URL, and image data.

An <u>image request p344</u> is <u>state p344</u> is one of the following:

### Unavailable

The user agent hasn't obtained any image data, or has obtained some or all of the image data but hasn't yet decoded enough of the image to get the image dimensions.

## Partially available

The user agent has obtained some of the image data and at least the image dimensions are available.

#### Completely available

The user agent has obtained all of the image data and at least the image dimensions are available.

#### **Broken**

The user agent has obtained all of the image data that it can, but it cannot even decode the image enough to get the image dimensions (e.g. the image is corrupted, or the format is not supported, or no data could be obtained).

An image request p344 s current URL p344 is initially the empty string.

An <u>image request p344</u>'s <u>image data p344</u> is the decoded image data.

When an <u>image request  $p^{344}$  is state  $p^{344}$  is either partially available  $p^{344}$  or <u>completely available  $p^{344}$ </u>, the <u>image request  $p^{344}$  is said to be **available**.</u></u>

When an  $img^{p327}$  element's current request p344's state p344 is completely available p344 and the user agent can decode the media data without errors, then the  $img^{p327}$  element is said to be **fully decodable**.

An image request p344 s state 344 is initially unavailable p344.

When an  $\underline{\text{img}}^{p327}$  element's <u>current request</u> is  $\underline{\text{available}}^{p344}$ , the  $\underline{\text{img}}^{p327}$  element provides a <u>paint source</u> whose width is the image's <u>density-corrected intrinsic width</u>  $\underline{\text{p344}}$  (if any), whose height is the image's <u>density-corrected intrinsic height</u> (if any), and whose appearance is the intrinsic appearance of the image.

An <u>img<sup>0327</sup></u> element is said to **use srcset or picture** if it has a <u>srcset <sup>p328</sup></u> attribute specified or if it has a parent that is a <u>picture <sup>p324</sup></u> element.

Each <u>img p327</u> element has a **last selected source**, which must initially be null.

Each image request  $p^{344}$  has a **current pixel density**, which must initially be 1.

Each <u>image request p344</u> has **preferred density-corrected dimensions**, which is either a struct consisting of a width and a height or is null. It must initially be null.

To determine the **density-corrected intrinsic width and height** of an <u>img</u><sup>p327</sup> element *img*:

- 1. Let dim be img's current request p344's preferred density-corrected dimensions p344.
- 2. If dim is null, set dim to img's intrinsic dimensions.
- 3. Set dim's width to dim's width divided by img's current request  $p^{344}$ 's current pixel density  $p^{344}$ .

- 4. Set dim's height to dim's height divided by img's current request p344 's current pixel density p344.
- 5. Return dim.

#### Example

For example, if the <u>current pixel density p344</u> is 3.125, that means that there are 300 device pixels per <u>CSS inch</u>, and thus if the image data is 300x600, it has <u>intrinsic dimensions</u> of 96 <u>CSS pixels</u> by 192 <u>CSS pixels</u>.

All  $\underline{img}^{p327}$  and  $\underline{link}^{p162}$  elements are associated with a source set  $\underline{p345}$ .

A **source set** is an ordered set of zero or more image sources  $p^{345}$  and a source size  $p^{345}$ .

An **image source** is a <u>URL</u>, and optionally either a <u>pixel density descriptor  $p^{343}$ </u>, or a <u>width descriptor  $p^{343}$ </u>.

A **source size** is a  $\leq$ source-size-value $\geq$   $p^{343}$ . When a source size  $p^{345}$  has a unit relative to the <u>viewport</u>, it must be interpreted relative to the <u>imq p^327</u> element's <u>node document</u>'s <u>viewport</u>. Other units must be interpreted the same as in Media Queries. [MQ]  $p^{1309}$ 

A **parse error** for algorithms in this section indicates a non-fatal mismatch between input and requirements. User agents are encouraged to expose <u>parse error <sup>p345</sup></u>s somehow.

Whether the image is fetched successfully or not (e.g. whether the response status was an ok status) must be ignored when determining the image's type and whether it is a valid image.

## Note

This allows servers to return images with error responses, and have them displayed.

The user agent should apply the <u>image sniffing rules</u> to determine the type of the image, with the image's <u>associated Content-Type</u> headers pg2 giving the official type. If these rules are not applied, then the type of the image must be the type given by the image's <u>associated Content-Type headers</u> pg2.

User agents must not support non-image resources with the img<sup>0327</sup> element (e.g. XML files whose document element is an HTML element). User agents must not run executable code (e.g. scripts) embedded in the image resource. User agents must only display the first page of a multipage resource (e.g. a PDF file). User agents must not allow the resource to act in an interactive fashion, but should honour any animation in the resource.

This specification does not specify which image types are to be supported.

## 4.8.4.3.1 When to obtain images $\S^{p34}$

By default, images are obtained immediately. User agents may provide users with the option to instead obtain them on-demand. (The on-demand option might be used by bandwidth-constrained users, for example.)

When obtaining images immediately, the user agent must synchronously update the image data  $^{p347}$  of the  $img^{p327}$  element, with the restart animation flag set if so stated, whenever that element is created or has experienced relevant mutations  $^{p345}$ .

When obtaining images on demand, the user agent must update the image data  $^{p347}$  of an  $img^{p327}$  element whenever it needs the image data (i.e., on demand), but only if the  $img^{p327}$  element's current request  $^{p344}$ 's state  $^{p344}$  is unavailable  $^{p344}$ . When an  $img^{p327}$  element has experienced relevant mutations  $^{p345}$ , if the user agent only obtains images on demand, the  $img^{p327}$  element's current request  $^{p344}$ 's state  $^{p344}$  must return to unavailable  $^{p344}$ .

## **4.8.4.3.2** Reacting to DOM mutations $\S^{p34}_{5}$

The **relevant mutations** for an <u>img p327</u> element are as follows:

- The element's srcp<sup>328</sup>, srcsetp<sup>328</sup>, srcsetp<sup>328</sup>, or sizesp<sup>329</sup> attributes are set, changed, or removed.
- The element's src<sup>p328</sup> attribute is set to the same value as the previous value. This must set the restart animation flag for the

update the image data p347 algorithm.

- The element's <u>crossorigin<sup>p329</sup></u> attribute's state is changed.
- The element's referrerpolicy p329 attribute's state is changed.
- The element is inserted p44 into or removed p44 from a picture p324 parent element.
- The element's parent is a picture p324 element and a source p324 element is inserted p44 as a previous sibling.
- The element's parent is a picture p324 element and a source p324 element that was a previous sibling is removed p44.
- The element's parent is a <u>picture p324</u> element and a <u>source p324</u> element that is a previous sibling has its <u>srcset p325</u>, <u>sizes p325</u>, <u>media p325</u>, <u>type p325</u>, <u>width p458</u> or <u>height p458</u> attributes set, changed, or removed.
- The element's adopting steps are run.

## 4.8.4.3.3 The list of available images § p34

Each Document p117 object must have a **list of available images**. Each image in this list is identified by a tuple consisting of an absolute URL, a CORS settings attribute p93 mode, and, if the mode is not No CORS p93, an origin p868. Each image furthermore has an **ignore higher-layer caching** flag. User agents may copy entries from one Document p117 object's list of available images p346 to another at any time (e.g. when the Document p117 is created, user agents can add to it all the images that are loaded in other Document p117 s), but must not change the keys of entries copied in this way when doing so, and must unset the ignore higher-layer caching p346 flag for the copied entry. User agents may also remove images from such lists at any time (e.g. to save memory). User agents must remove entries in the list of available images p346 as appropriate given higher-layer caching semantics for the resource (e.g. the HTTP `Cache-Control` response header) when the ignore higher-layer caching p346 flag is unset.

## Note

The <u>list of available images</u> attribute to a URL that has previously been loaded, and to avoid re-downloading images in the same document even when they don't allow caching per HTTP. It is not used to avoid re-downloading the same image while the previous image is still loading.

## Note

The user agent can also store the image data separately from the <u>list of available images</u> p346.

## Example

For example, if a resource has the HTTP response header `Cache-Control: must-revalidate`, and its <u>ignore higher-layer</u> caching  $\frac{p346}{2}$  flag is unset, the user agent would remove it from the <u>list of available images  $\frac{p346}{2}$ </u> but could keep the image data separately, and use that if the server responds with a 304 Not Modified status.

## **4.8.4.3.4 Decoding images** $\S^{p34}_{6}$

Image data is usually encoded in order to reduce file size. This means that in order for the user agent to present the image to the screen, the data needs to be decoded. **Decoding** is the process which converts an image's media data into a bitmap form, suitable for presentation to the screen. Note that this process can be slow relative to other processes involved in presenting content. Thus, the user agent can choose when to perform decoding, in order to create the best user experience.

Image decoding is said to be synchronous if it prevents presentation of other content until it is finished. Typically, this has an effect of atomically presenting the image and any other content at the same time. However, this presentation is delayed by the amount of time it takes to perform the decode.

Image decoding is said to be asynchronous if it does not prevent presentation of other content. This has an effect of presenting nonimage content faster. However, the image content is missing on screen until the decode finishes. Once the decode is finished, the screen is updated with the image.

In both synchronous and asynchronous decoding modes, the final content is presented to screen after the same amount of time has elapsed. The main difference is whether the user agent presents non-image content ahead of presenting the final content.

In order to aid the user agent in deciding whether to perform synchronous or asynchronous decode, the  $\frac{\text{decoding}}{\text{possible}}$  attribute can be set on  $\frac{\text{img}}{\text{possible}}$  elements. The possible values of the  $\frac{\text{decoding}}{\text{decoding}}$  attribute are the following **image decoding hint** keywords:

| Keyword | State | Description                                                                                                    |
|---------|-------|----------------------------------------------------------------------------------------------------|
| sync    | Sync  | Indicates a preference to decode p346 this image synchronously for atomic presentation with other content.       |
| async   | Async | Indicates a preference to decode p346 this image asynchronously to avoid delaying presentation of other content. |
| auto    | Auto  | Indicates no preference in decoding mode (the default).                                                          |

When  $\frac{\text{decoding}^{p346}}{\text{decoding}^{p347}}$  an image, the user agent should respect the preference indicated by the  $\frac{\text{decoding}^{p329}}{\text{decoding}^{p347}}$  attribute's state. If the state indicated is  $\frac{\text{auto}^{p347}}{\text{decoding}^{p347}}$ , then the user agent is free to choose any decoding behavior.

## Note

It is also possible to control the decoding behavior using the  $\frac{\text{decode()}^{p332}}{\text{decoding}^{p346}}$  method. Since the  $\frac{\text{decode()}^{p332}}{\text{decoding}^{p346}}$  independently from the process responsible for presenting content to screen, it is unaffected by the  $\frac{\text{decoding}^{p329}}{\text{decoding}^{p329}}$  attribute.

## 4.8.4.3.5 Updating the image data $\S^{p34}$

## Note

This algorithm cannot be called from steps running in parallel<sup>p42</sup>. If a user agent needs to call this algorithm from steps running in parallel<sup>p42</sup>, it needs to queue<sup>p970</sup> a task to do so.

When the user agent is to **update the image data** of an  $img^{0327}$  element, optionally with the *restart animations* flag set, it must run the following steps:

- 1. If the element's node document is not the active document p840, then:
  - 1. Continue running this algorithm in parallel p42.
  - 2. Wait until the element's node document is the active document p840.
  - 3. If another instance of this algorithm for this img p327 element was started after this instance (even if it aborted and is no longer running), then return.
  - 4. Queue a microtask p970 to continue this algorithm.
- 2. If the user agent cannot support images, or its support for images has been disabled, then <u>abort the image request p350</u> for the <u>current request p344</u> and the <u>pending request p344</u>, set <u>current request p344</u> to <u>unavailable p344</u>, set <u>pending request p344</u> to null, and return.
- 3. Let selected source be null and selected pixel density be undefined.
- 4. If the element does not <u>use srcset or picture p344</u> and it has a <u>src p328</u> attribute specified whose value is not the empty string, then set <u>selected source</u> to the value of the element's <u>src p328</u> attribute and set <u>selected pixel density</u> to 1.0.
- 5. Set the element's <u>last selected source</u> to selected source.
- 6. If selected source is not null, then:
  - 1. Parse pg selected source, relative to the element's node document. If that is not successful, then abort this inner set of steps. Otherwise, let urlString be the resulting URL string pg .
  - 2. Let key be a tuple consisting of *urlString*, the <u>img<sup>p327</sup></u> element's <u>crossorigin<sup>p329</sup></u> attribute's mode, and, if that mode is not <u>No CORS<sup>p93</sup></u>, the <u>node document</u>'s <u>origin</u>.
  - 3. If the <u>list of available images  $p^{346}$  contains an entry for key, then:</u>
    - 1. Set the ignore higher-layer caching p346 flag for that entry.
    - 2. Abort the image request p350 for the current request and the pending request p344.
    - 3. Set pending request p344 to null.

- 4. Let <u>current request  $^{p344}$ </u> be a new <u>image request  $^{p344}$ </u> whose <u>image data  $^{p344}$ </u> is that of the entry and whose <u>state  $^{p344}$ </u> is <u>completely available  $^{p344}$ </u>.
- 5. Prepare current request for presentation p351 given img.
- 6. Set <u>current request<sup>p344</sup></u>'s <u>current pixel density</u> to selected pixel density.
- 7. Queue an element task p970 on the DOM manipulation task source p977 given the img p327 element and following steps:
  - 1. If restart animation is set, then restart the animation p1241.
  - 2. Set <u>current request<sup>p344</sup></u>'s <u>current URL<sup>p344</sup></u> to *urlString*.
  - 3. Fire an event named <u>load plant</u> at the <u>img page</u> element.
- 8. Abort the update the image data p347 algorithm.
- 7. Queue a microtask p970 to perform the rest of this algorithm, allowing the task p969 that invoked this algorithm to continue.
- 8. If another instance of this algorithm for this <u>img <sup>p327</sup></u> element was started after this instance (even if it aborted and is no longer running), then return.

## Note

Only the last instance takes effect, to avoid multiple requests when, for example, the  $\frac{p328}{p328}$ ,  $\frac{p328}{p328}$ , and  $\frac{p329}{p329}$  attributes are all set in succession.

- Let selected source and selected pixel density be the URL and pixel density that results from selecting an image source p351, respectively.
- 10. If selected source is null, then:
  - 1. Set the <u>current request p344</u> is <u>state p344</u> to <u>broken p344</u>, <u>abort the image request p350</u> for the <u>current request p344</u> and the <u>pending request p344</u>, and set <u>pending request p344</u> to null.
  - 2. Queue an element task p970 on the DOM manipulation task source given the img p327 element and the following steps:
    - 1. Change the <u>current request<sup>p344</sup></u>'s <u>current URL<sup>p344</sup></u> to the empty string.
    - 2. If the element has a srcp328 attribute or it uses srcset or picturep344, fire an event named errorp1301 at the imgp327 element.
  - 3. Return.
- 11. Parse p91 selected source, relative to the element's node document, and let urlString be the resulting URL string p91. If that is not successful, then:
  - 1. Abort the image request p350 for the current request p344 and the pending request p344.
  - 2. Set the <u>current request<sup>p344</sup></u>'s <u>state<sup>p344</sup></u> to <u>broken<sup>p344</sup></u>.
  - 3. Set pending request p344 to null.
  - Queue an element task p970 on the DOM manipulation task source given the img p327 element and the following steps:
    - 1. Change the <u>current request p344</u>'s <u>current URL p344</u> to <u>selected source</u>.
    - 2. Fire an event named error p1301 at the img p327 element.
  - 5. Return.
- 12. If the pending request  $p^{344}$  is not null and urlString is the same as the pending request  $p^{344}$  is current URL  $p^{344}$ , then return.
- 13. If urlString is the same as the  $\underbrace{current\ request^{p344}}_{request^{p344}}$ 's  $\underbrace{current\ URL^{p344}}_{request^{p344}}$  and  $\underbrace{current\ request^{p344}}_{request^{p344}}$ 's  $\underbrace{state^{p344}}_{request^{p344}}$  is  $\underbrace{partially\ available^{p344}}_{request^{p344}}$ , then abort the image  $\underbrace{request^{p350}}_{request^{p350}}$  for the pending  $\underbrace{request^{p344}}_{request^{p344}}$ , queue an element  $\underbrace{task^{p970}}_{request^{p377}}$  on the  $\underbrace{DOM\ manipulation\ task}_{request^{p344}}$  element to  $\underbrace{restart\ the\ animation^{p1241}}_{request^{p344}}$  if  $\underbrace{restart\ animation}_{restart\ animation}$  is set, and return.
- 14. If the pending request p344 is not null, then abort the image request p350 for the pending request p344.

- 15. Set image request to a new image request p344 whose current URL p344 is urlString.
- 16. If <u>current request  $p^{344}$  is state  $p^{344}$  is <u>unavailable  $p^{344}$ </u> or <u>broken  $p^{344}$ </u>, then set the <u>current request  $p^{344}$ </u> to <u>image request</u>. Otherwise, set the <u>pending request  $p^{344}$  to <u>image request</u>.</u></u>
- 17. Let *request* be the result of <u>creating a potential-CORS request<sup>p92</sup></u> given *urlString*, "image", and the current state of the element's <u>crossorigin<sup>p329</sup></u> content attribute.
- 18. Set request's client to the element's node document's relevant settings object p944.
- 19. If the element uses srcset or picture p344, set request's initiator to "imageset".
- 20. Set request's referrer policy to the current state of the element's referrer policy attribute.
- 21. Let *delay load event* be true if the img p327 's lazy loading attribute p95 is in the Eager p95 state, or if scripting is disabled p944 for the img p327, and false otherwise.
- 22. If the <u>will lazy load element steps</u> given the <u>img</u> return true, then:
  - Set the img<sup>p327</sup>'s lazy load resumption steps<sup>p95</sup> to the rest of this algorithm starting with the step labeled fetch the image.
  - 2. Start intersection-observing a lazy loading element p95 for the img p327 element.
  - 3. Return.
- 23. Fetch the image: Fetch request. Return from this algorithm, and run the remaining steps as part of the fetch's processResponse for the response response.

The resource obtained in this fashion, if any, is *image request*'s <u>image data<sup>p344</sup></u>. It can be either <u>CORS-same-origin<sup>p92</sup></u> or <u>CORS-cross-origin<sup>p92</sup></u>; this affects the image's interaction with other APIs (e.g., when used on a <u>canvas<sup>p645</sup></u>).

When *delay load event* is true, fetching the image must <u>delay the load event</u><sup>p1192</sup> of the element's <u>node document</u> until the  $task^{p969}$  that is <u>queued</u><sup>p970</sup> by the <u>networking task source</u><sup>p977</sup> once the resource has been fetched (<u>defined below</u><sup>p350</sup>) has been run.

#### **∆Warning!**

This, unfortunately, can be used to perform a rudimentary port scan of the user's local network (especially in conjunction with scripting, though scripting isn't actually necessary to carry out such an attack). User agents may implement cross-origin<sup>p868</sup> access control policies that are stricter than those described above to mitigate this attack, but unfortunately such policies are typically not compatible with existing web content.

- 24. Let finalize image loading given eventName be the following:
  - Finalize and report timing with response, the img p327 element's node document's relevant global object p944, and "ima".
  - 2. Fire an event named eventName at the img p327 element.
- 25. As soon as possible, jump to the first applicable entry from the following list:
  - → If the resource type is <u>multipart/x-mixed-replace</u> pl276

The next  $task^{p969}$  that is queued p970 by the <u>networking task source p977</u> while the image is being fetched must run the following steps:

- 1. If *image request* is the <u>pending request part</u> and at least one body part has been completely decoded, <u>abort</u> the image request part for the current request part, upgrade the pending request to the current request part.
- Otherwise, if image request is the pending request<sup>p344</sup> and the user agent is able to determine that image request's image is corrupted in some fatal way such that the image dimensions cannot be obtained, abort the image request<sup>p350</sup> for the current request<sup>p344</sup>, upgrade the pending request to the current request<sup>p351</sup>, and set the current request<sup>p344</sup> is state<sup>p344</sup> to broken<sup>p344</sup>.
- 3. Otherwise, if *image request* is the <u>current request p344</u>, its <u>state p344</u> is <u>unavailable p344</u>, and the user agent is able to determine <u>image request</u>'s image's width and height, set the <u>current request p344</u> is <u>state p344</u> to <u>partially available p344</u>.

4. Otherwise, if *image request* is the <u>current request p344</u>, its <u>state p344</u> is <u>unavailable p344</u>, and the user agent is able to determine that *image request*'s image is corrupted in some fatal way such that the image dimensions cannot be obtained, set the <u>current request p344</u> is <u>state p344</u> to <u>broken p344</u>.

Each task p969 that is queued p970 by the networking task source p977 while the image is being fetched must update the presentation of the image, but as each new body part comes in, if the user agent is able to determine the image's width and height, it must prepare the image element's current request for presentation p351 given the image element and replace the previous image. Once one body part has been completely decoded, perform the following steps:

- 1. Set the  $imq^{p327}$  element's current request p344's state p344 to completely available p344.
- 2. Queue an element task p970 on the DOM manipulation task source p977 given the img p327 element to finalize image loading with load p1301.

## → If the resource type and data corresponds to a supported image format, as described below P345

The next  $task^{p969}$  that is queued  $task^{p970}$  by the <u>networking task source</u> while the image is being fetched must run the following steps:

- 1. If the user agent is able to determine *image request*'s image's width and height, and *image request* is pending request<sup>p344</sup>, set *image request*'s state<sup>p344</sup> to partially available<sup>p344</sup>.
- 2. Otherwise, if the user agent is able to determine *image request*'s image's width and height, and *image request* is <u>current request</u><sup>p344</sup>, <u>prepare image request for presentation</u><sup>p351</sup> given the <u>img<sup>p327</sup></u> element and set image request's <u>state</u><sup>p344</sup> to <u>partially available</u><sup>p344</sup>.
- 3. Otherwise, if the user agent is able to determine that *image request*'s image is corrupted in some fatal way such that the image dimensions cannot be obtained, and *image request* is pending request passed, abort the image request passed for the current request passed and the pending request passed the pending request to the current request passed and the pending request passed to broken passed, and call *finalize image loading* with error passed.
- 4. Otherwise, if the user agent is able to determine that *image request*'s image is corrupted in some fatal way such that the image dimensions cannot be obtained, and *image request* is <u>current request</u>, <u>abort the image request</u> for *image request* and call *finalize image loading* with <u>error</u><sup>p1301</sup>.

That  $task^{p969}$ , and each subsequent  $task^{p969}$ , that is <u>queued p970</u> by the <u>networking task source p977</u> while the image is being fetched, if *image request* is the <u>current request p344</u>, must update the presentation of the image appropriately (e.g., if the image is a progressive JPEG, each packet can improve the resolution of the image).

Furthermore, the last  $\frac{task^{p969}}{task^{p969}}$  that is  $\frac{queued^{p970}}{task^{p969}}$  by the  $\frac{networking\ task\ source^{p977}}{task^{p969}}$  once the resource has been fetched must additionally run these steps:

- 1. If image request is the pending request p344, abort the image request p350 for the current request p344, upgrade the pending request to the current request p351 and prepare image request for presentation p351 given the img p327 element.
- 2. Set image request to the completely available p344 state.
- 3. Add the image to the <u>list of available images  $p^{346}$ </u> using the key *key*, with the <u>ignore higher-layer caching  $p^{346}$ </u> flag set.
- 4. Call finalize image loading with <u>load plant</u>.

## → Otherwise

The image data is not in a supported file format; the user agent must set  $image\ request^{p344}$  to  $broken^{p344}$ , abort the image  $request^{p350}$  for the current  $request^{p344}$  and the pending  $request^{p344}$ , upgrade the pending  $request^{p344}$ , upgrade the pending  $request^{p344}$ , and then queue an element  $task^{p970}$  on the DOM manipulation  $task\ source^{p977}$  given the  $task^{p970}$  element to  $task^{p970}$  element to  $task^{p970}$  on the  $task^{p970}$  on the  $task^{p970}$  on the  $task^{p970}$  element to  $task^{p970}$  element to  $task^{p970}$  ele

While a user agent is running the above algorithm for an element *x*, there must be a strong reference from the element's <u>node</u> <u>document</u> to the element *x*, even if that element is not <u>connected</u>.

To **abort the image request** for an <u>image request</u>  $p^{344}$  *image request* means to run the following steps:

1. Forget image request's image data p344, if any.

2. Abort any instance of the fetching algorithm for image request, discarding any pending tasks generated by that algorithm.

To upgrade the pending request to the current request for an  $img^{p327}$  element means to run the following steps:

- 1. Let the  $\underline{img}^{p327}$  element's current request  $\underline{p344}$  be the pending request  $\underline{p344}$ .
- 2. Let the img p327 element's pending request p344 be null.

## 4.8.4.3.6 Preparing an image for presentation §p35

To prepare an image for presentation for an image request pade request pade request

- 1. Let exifTagMap be the EXIF tags obtained from req's image data p344, as defined by the relevant codec. [EXIF] p1308
- 2. Let *physicalWidth* and *physicalHeight* be the width and height obtained from *req*'s <u>image data <sup>p344</sup></u>, as defined by the relevant codec.
- 3. Let dimX be the value of exifTagMap's tag 0xA002 (PixelXDimension).
- 4. Let dimY be the value of exifTagMap's tag 0xA003 (PixelYDimension).
- 5. Let resX be the value of exifTagMap's tag 0x011A (XResolution).
- 6. Let resY be the value of exifTagMap's tag 0x011B (YResolution).
- 7. Let resUnit be the value of exifTagMap's tag 0x0128 (ResolutionUnit).
- 8. If either dimX or dimY is not a positive integer, then return.
- 9. If either *resX* or *resY* is not a positive floating-point number, then return.
- 10. If *resUnit* is not equal to 2 (Inch), then return.
- 11. Let widthFromDensity be the value of physicalWidth, multiplied by 72 and divided by resX.
- 12. Let heightFromDensity be the value of physicalHeight, multiplied by 72 and divided by resY.
- 13. If widthFromDensity is not equal to dimY or heightFromDensity is not equal to dimY, then return.
- 14. If req's image data p344 is CORS-cross-origin p92, then set img's intrinsic dimensions to dimX and dimY, scale img's pixel data accordingly, and return.
- 15. Set reg's preferred density-corrected dimensions  $p^{344}$  to a struct with its width set to dimX and its height set to dimY.
- 16. Update reg's img<sup>p327</sup> element's presentation appropriately.

## Note

Resolution in EXIF is equivalent to CSS points per inch, therefore 72 is the base for computing size from resolution.

It is not yet specified what would be the case if EXIF arrives after the image is already presented. See issue #4929.

## **4.8.4.3.7** Selecting an image source $\S^{p35}$

When asked to **select an image source** for a given  $img^{p327}$  or  $link^{p162}$  element el, user agents must do the following:

- 1. Update the source set p352 for el.
- 2. If el's source set p345 is empty, return null as the URL and undefined as the pixel density.
- 3. Otherwise, take el's source set p345 and let it be source set.
- 4. If an entry *b* in *source set* has the same associated <u>pixel density descriptor</u> as an earlier entry *a* in *source set*, then remove entry *b*. Repeat this step until none of the entries in *source set* have the same associated <u>pixel density descriptor</u> as an earlier entry.

- 5. In a user agent-specific manner, choose one image source posts from source set. Let this be selected source.
- 6. Return selected source and its associated pixel density.

## 4.8.4.3.8 Updating the source set § p35

When asked to **update the source set** for a given  $img^{p327}$  or  $link^{p162}$  element *el*, user agents must do the following:

- 1. Set el's source set  $p^{345}$  to an empty source set  $p^{345}$ .
- 2. Let elements be « el ».
- 3. If el is an img p327 element whose parent node is a picture p324 element, then replace the contents of elements with el's parent node's child elements, retaining relative order.
- 4. For each child in elements:
  - 1. If child is el:
    - 1. Let source set be an empty source set p345.
    - If child has a srcset p328 or imagesrcset p164 attribute, parse child's srcset attribute p353 and set source set to the returned source set p345.
    - 3. Parse child's sizes attribute p355, and let source set's source size p345 be the returned value.
    - 4. If *child* has a <a href="mailto:src">src</a>p328</a> or <a href="mailto:href">href</a>p163</a> attribute whose value is not the empty string and <a href="mailto:source">source</a> p345</a> with a <a href="mailto:pixel-density-descriptor">p343</a> value of 1, and no <a href="mailto:image source</a> p345</a> with a <a href="mailto:width-descriptor">width-descriptor</a> p343</a>, append <a href="mailto:child">child</a> src</a> src</a> or <a href="mailto:href">href</a> p163</a> attribute value to <a href="mailto:source-set">source</a> set.
    - 5. Normalize the source densities p355 of source set.
    - 6. Let el's source set p345 be source set.
    - 7. Return.

#### Note

If el is a  $link^{p162}$  element, then elements contains only el, so this step will be reached immediately and the rest of the algorithm will not run.

- 2. If child is not a source p324 element, then continue.
- 3. If *child* does not have a <u>srcset<sup>p325</sup></u> attribute, <u>continue</u> to the next child.
- 4. Parse child's srcset attribute p353 and let the returned source set be source set.
- 5. If source set has zero image sources p345, continue to the next child.
- 6. If child has a media p325 attribute, and its value does not match the environment p90, continue to the next child.
- 7. Parse child's sizes attribute p355, and let source set's source size p345 be the returned value.
- 8. If child has a type p325 attribute, and its value is an unknown or unsupported MIME type, continue to the next child.
- 9. If *child* has width<sup>p458</sup> or height<sup>p458</sup> attributes, set *el*'s <u>dimension attribute source</u><sup>p328</sup> to *child*. Otherwise, set *el*'s <u>dimension attribute source</u><sup>p328</sup> to *el*.
- 10. Normalize the source densities p355 of source set.
- 11. Let el's source set p345 be source set.
- 12. Return.

#### Note

Each  $img^{p327}$  element independently considers its previous sibling source p324 elements plus the  $img^{p327}$  element itself for selecting an  $image source^{p345}$ , ignoring any other (invalid) elements, including other  $img^{p327}$  elements in the same  $picture^{p324}$  element, or  $source^{p324}$  elements that are following siblings of the relevant  $img^{p327}$  element.

## 4.8.4.3.9 Parsing a srcset attribute §p35

When asked to parse a srcset attribute from an element, parse the value of the element's srcset attribute p343 as follows:

- 1. Let input be the value passed to this algorithm.
- 2. Let position be a pointer into input, initially pointing at the start of the string.
- 3. Let candidates be an initially empty source set p345.
- 4. Splitting loop: Collect a sequence of code points that are ASCII whitespace or U+002C COMMA characters from input given position. If any U+002C COMMA characters were collected, that is a parse error p345.
- 5. If position is past the end of input, return candidates.
- 6. Collect a sequence of code points that are not ASCII whitespace from input given position, and let that be url.
- 7. Let descriptors be a new empty list.
- 8. If url ends with U+002C (,), then:
  - Remove all trailing U+002C COMMA characters from url. If this removed more than one character, that is a parse error p345.

#### Otherwise:

- 1. Descriptor tokenizer: Skip ASCII whitespace within input given position.
- 2. Let current descriptor be the empty string.
- 3. Let state be in descriptor.
- 4. Let *c* be the character at *position*. Do the following depending on the value of *state*. For the purpose of this step, "EOF" is a special character representing that *position* is past the end of *input*.

### → In descriptor

Do the following, depending on the value of *c*:

#### → ASCII whitespace

If *current descriptor* is not empty, append *current descriptor* to *descriptors* and let *current descriptor* be the empty string. Set *state* to *after descriptor*.

#### → U+002C COMMA (.)

Advance position to the next character in input. If current descriptor is not empty, append current descriptor to descriptors. Jump to the step labeled descriptor parser.

## → U+0028 LEFT PARENTHESIS (()

Append c to current descriptor. Set state to in parens.

## **→ EOF**

If *current descriptor* is not empty, append *current descriptor* to *descriptors*. Jump to the step labeled *descriptor parser*.

### → Anything else

Append c to current descriptor.

## → In parens

Do the following, depending on the value of *c*:

## → U+0029 RIGHT PARENTHESIS ())

Append c to current descriptor. Set state to in descriptor.

#### Geometric description of the property of the property of t

Append current descriptor to descriptors. Jump to the step labeled descriptor parser.

## → Anything else

Append c to current descriptor.

## → After descriptor

Do the following, depending on the value of c:

#### **→ ASCII whitespace**

Stay in this state.

#### **→ EOF**

Jump to the step labeled descriptor parser.

## → Anything else

Set state to in descriptor. Set position to the previous character in input.

Advance position to the next character in input. Repeat this step.

## Note

In order to be compatible with future additions, this algorithm supports multiple descriptors and descriptors with parens.

- 9. Descriptor parser: Let error be no.
- 10. Let width be absent.
- 11. Let density be absent.
- 12. Let future-compat-h be absent.
- 13. For each descriptor in descriptors, run the appropriate set of steps from the following list:
  - → If the descriptor consists of a <u>valid non-negative integer PTO</u> followed by a U+0077 LATIN SMALL LETTER W
    character
    - 1. If the user agent does not support the sizesp<sup>329</sup> attribute, let error be yes.

## Note

A conforming user agent will support the <u>sizes</u><sup>p329</sup> attribute. However, user agents typically implement and ship features in an incremental manner in practice.

- 2. If width and density are not both absent, then let error be yes.
- 3. Apply the <u>rules for parsing non-negative integers  $p^{70}$ </u> to the descriptor. If the result is zero, let *error* be *yes*. Otherwise, let *width* be the result.
- → If the descriptor consists of a <u>valid floating-point number PTI</u> followed by a U+0078 LATIN SMALL LETTER X character
  - 1. If width, density and future-compat-h are not all absent, then let error be yes.
  - 2. Apply the <u>rules for parsing floating-point number values  $p^{p/1}$  to the descriptor. If the result is less than zero, let *error* be *yes*. Otherwise, let *density* be the result.</u>

## Note

If density is zero, the <u>intrinsic dimensions</u> will be infinite. User agents are expected to have limits in how big images can be rendered, which is allowed by the <u>hardware limitations</u>  $p^{48}$  clause.

→ If the descriptor consists of a valid non-negative integer<sup>p70</sup> followed by a U+0068 LATIN SMALL LETTER H character

This is a parse error p345.

- 1. If future-compat-h and density are not both absent, then let error be yes.
- 2. Apply the <u>rules for parsing non-negative integers  $p^{70}$ </u> to the descriptor. If the result is zero, let *error* be *yes*. Otherwise, let *future-compat-h* be the result.

### → Anything else

Let error be yes.

- 14. If future-compat-h is not absent and width is absent, let error be yes.
- 15. If *error* is still *no*, then append a new <u>image source<sup>p345</sup></u> to *candidates* whose URL is *url*, associated with a width *width* if not *absent* and a pixel density *density* if not *absent*. Otherwise, there is a <u>parse error<sup>p345</sup></u>.
- 16. Return to the step labeled *splitting loop*.

## 4.8.4.3.10 Parsing a sizes attribute §p35

When asked to **parse a sizes attribute** from an element, <u>parse a comma-separated list of component values</u> from the value of the element's <u>sizes attribute</u> or the empty string, if the attribute is absent), and let <u>unparsed sizes list</u> be the result. [CSSSYNTAX]<sup>p1307</sup>

For each unparsed size in unparsed sizes list:

- 1. Remove all consecutive <u><whitespace-token></u>s from the end of *unparsed size*. If *unparsed size* is now empty, that is a <u>parse</u> error p345; continue.
- 2. If the last <u>component value</u> in <u>unparsed size</u> is a valid non-negative <u>source-size-value</u>, let <u>size</u> be its value and remove the <u>component value</u> from <u>unparsed size</u>. Any CSS function other than the <u>math functions</u> is invalid. Otherwise, there is a <u>parse error</u> parse error parse.
- 3. Remove all consecutive  $\leq$  whitespace-token>s from the end of unparsed size. If unparsed size is now empty, return size and exit this algorithm. If this was not the last item in unparsed sizes list, that is a parse error  $p^{345}$ .
- 4. Parse the remaining <u>component values</u> in <u>unparsed size</u> as a <u><media-condition></u>. If it does not parse correctly, or it does parse correctly but the <u><media-condition></u> evaluates to false, <u>continue</u>. [MQ]<sup>p1309</sup>
- 5. Return size and exit this algorithm.

If the above algorithm exhausts unparsed sizes list without returning a size value, then return 100vw.

#### Note

While a <u>valid source size list</u>  $\frac{p^{343}}{p^{343}}$  only contains a bare  $\frac{source-size-value}{p^{343}}$  (without an accompanying  $\frac{smedia-condition}{p^{343}}$ ) as the last entry in the  $\frac{source-size-list}{p^{343}}$ , the parsing algorithm technically allows such at any point in the list, and will accept it immediately as the size if the preceding entries in the list weren't used. This is to enable future extensions, and protect against simple author errors such as a final trailing comma.

## 4.8.4.3.11 Normalizing the source densities §p35

An image source  $p^{345}$  can have a pixel density descriptor  $p^{343}$ , a width descriptor  $p^{343}$ , or no descriptor at all accompanying its URL. Normalizing a source set  $p^{345}$  gives every image source  $p^{345}$  a pixel density descriptor  $p^{343}$ .

When asked to **normalize the source densities** of a <u>source set</u> source set, the user agent must do the following:

- 1. Let source size be source set's source size p345.
- 2. For each image source p345 in source set:
  - 1. If the image source p345 has a pixel density descriptor p343, continue to the next image source p345.
  - 2. Otherwise, if the image source  $p^{345}$  has a width descriptor  $p^{343}$ , replace the width descriptor  $p^{343}$  with a pixel density descriptor  $p^{343}$  with a value  $p^{343}$  of the width descriptor value  $p^{343}$  divided by the source size  $p^{345}$  and a unit of x.

#### Note

If the <u>source size  $e^{p345}$ </u> is zero, the density would be infinity, which results in the <u>intrinsic dimensions</u> being zero by zero.

3. Otherwise, give the image source  $p^{345}$  a pixel density descriptor  $p^{343}$  of 1x.

## 4.8.4.3.12 Reacting to environment changes § P35

The user agent may at any time run the following algorithm to update an <u>img<sup>0327</sup></u> element's image in order to react to changes in the environment. (User agents are *not required* to ever run this algorithm; for example, if the user is not looking at the page any more, the user agent might want to wait until the user has returned to the page before determining which image to use, in case the environment changes again in the meantime.)

## Note

User agents are encouraged to run this algorithm in particular when the user changes the <u>viewport</u>'s size (e.g. by resizing the window or changing the page zoom), and when an  $img^{0.327}$  element is <u>inserted into a document</u><sup>0.44</sup>, so that the <u>density-corrected intrinsic width and height</u><sup>0.344</sup> match the new <u>viewport</u>, and so that the correct image is chosen when <u>art direction</u><sup>0.338</sup> is involved.

- 1. Await a stable state  $p^{975}$ . The synchronous section  $p^{975}$  consists of all the remaining steps of this algorithm until the algorithm says the synchronous section  $p^{975}$  has ended. (Steps in synchronous sections  $p^{975}$  are marked with g.)
- 2. If the img p327 element does not use srcset or picture p344, its node document is not the active document p840, has image data whose resource type is multipart/x-mixed-replace p1276, or the pending request p344 is not null, then return.
- 3. Let selected source and selected pixel density be the URL and pixel density that results from selecting an image source p351, respectively.
- 5. If selected source and selected pixel density are the same as the element's last selected source and current pixel density p344, then return.
- 6. Reparse policy selected source, relative to the element's node document, and let urlString be the resulting URL string policy. If that is not successful, then return.
- 7.  $\[ \frac{1}{3} \]$  Let corsAttributeState be the state of the element's  $\frac{crossorigin}{100} \frac{p^{329}}{100}$  content attribute.
- 8.  $\mathbb{Z}$  Let origin be the  $\underline{img}^{p327}$  element's node document's origin.
- 9. Let client be the img<sup>p327</sup> element's node document's relevant settings object<sup>p944</sup>.
- 10. 

  ☐ Let key be a tuple consisting of urlString, corsAttributeState, and, if corsAttributeState is not No CORS page., origin.
- 11. \(\gamma\) Let image request be a new image request \(\frac{p344}{2}\) whose current URL \(\frac{p344}{2}\) is urlString
- 12.  $\mathbb{Z}$  Let the element's <u>pending request</u> be *image request*.
- 13. End the synchronous section p975, continuing the remaining steps in parallel p42.
- 14. If the <u>list of available images p346</u> contains an entry for *key*, then set *image request*'s <u>image data p344</u> to that of the entry. Continue to the next step.

## Otherwise:

- 1. Let request be the result of creating a potential-CORS request pg2 given urlString, "image", and corsAttributeState.
- 2. Set request's client to client, initiator to "imageset", and set request's synchronous flag.
- 3. Set request's referrer policy to the current state of the element's referrerpolicy attribute.
- 4. Let response be the result of <u>fetching</u> request.
- 5. If response's unsafe response pg2 is a network error or if the image format is unsupported (as determined by applying the image sniffing rules, again as mentioned earlier), or if the user agent is able to determine that image request's image is corrupted in some fatal way such that the image dimensions cannot be obtained, or if the resource type is multipart/x-mixed-replace p1276, then let pending request p344 be null and abort these steps.
- 6. Otherwise, response's unsafe response<sup>p92</sup> is image request's image data<sup>p344</sup>. It can be either CORS-same-origin<sup>p92</sup> or CORS-cross-origin<sup>p92</sup>; this affects the image's interaction with other APIs (e.g., when used on a canvas p645).
- 15. Queue an element task p970 on the DOM manipulation task source given the img p327 element and the following steps:
  - 1. If the img p327 element has experienced relevant mutations p345 since this algorithm started, then let pending request p344 be null and abort these steps.

- 2. Let the <u>img<sup>p327</sup></u> element's <u>last selected source<sup>p344</sup></u> be <u>selected source</u> and the <u>img<sup>p327</sup></u> element's <u>current pixel</u> density.
- 3. Set the image request's state p344 to completely available p344.
- 4. Add the image to the <u>list of available images page</u> using the key key, with the <u>ignore higher-layer caching page</u> flag set.
- 5. Upgrade the pending request to the current request p351.
- 6. Prepare image request for presentation p351 given the img p327 element.
- 7. Fire an event named  $load^{p1301}$  at the  $load^{p327}$  element.

## 4.8.4.4 Requirements for providing text to act as an alternative for images § p35

## 4.8.4.4.1 General guidelines § p35

Except where otherwise specified, the altp328 attribute must be specified and its value must not be empty; the value must be an appropriate replacement for the image. The specific requirements for the altp328 attribute depend on what the image is intended to represent, as described in the following sections.

The most general rule to consider when writing alternative text is the following: the intent is that replacing every image with the text of its alt page attribute does not change the meaning of the page.

So, in general, alternative text can be written by considering what one would have written had one not been able to include the image.

A corollary to this is that the <u>alt<sup>p328</sup></u> attribute's value should never contain text that could be considered the image's *caption*, *title*, or *legend*. It is supposed to contain replacement text that could be used by users *instead* of the image; it is not meant to supplement the image. The <u>title<sup>p143</sup></u> attribute can be used for supplemental information.

Another corollary is that the altp328 attribute's value should not repeat information that is already provided in the prose next to the image.

## Note

One way to think of alternative text is to think about how you would read the page containing the image to someone over the phone, without mentioning that there is an image present. Whatever you say instead of the image is typically a good start for writing the alternative text.

## 4.8.4.4.2 A link or button containing nothing but the image $\S^{p35}$

When an  $a^{p244}$  element that creates a hyperlink  $p^{p289}$ , or a button  $p^{p545}$  element, has no textual content but contains one or more images, the  $alt^{p328}$  attributes must contain text that together convey the purpose of the link or button.

## Example

In this example, a user is asked to pick their preferred color from a list of three. Each color is given by an image, but for users who have configured their user agent not to display images, the color names are used instead:

```
<h1>Pick your color</h1>

<a href="green.html"><img src="green.jpeg" alt="Green"></a>
<a href="blue.html"><img src="blue.jpeg" alt="Blue"></a>
<a href="red.html"><img src="red.jpeg" alt="Red"></a>
```

### Example

In this example, each button has a set of images to indicate the kind of color output desired by the user. The first image is used in each case to give the alternative text.

```
<button name="rgb"><img src="red" alt="RGB"><img src="green" alt=""><img src="blue"
alt=""></button>
<button name="cmyk"><img src="cyan" alt="CMYK"><img src="magenta" alt=""><img src="yellow"
alt=""><img src="black" alt=""></button>
```

Since each image represents one part of the text, it could also be written like this:

```
<button name="rgb"><img src="red" alt="R"><img src="green" alt="G"><img src="blue"
alt="B"></button>
<button name="cmyk"><img src="cyan" alt="C"><img src="magenta" alt="M"><img src="yellow"
alt="Y"><img src="black" alt="K"></button>
```

However, with other alternative text, this might not work, and putting all the alternative text into one image in each case might make more sense:

```
<button name="rgb"><img src="red" alt="sRGB profile"><img src="green" alt=""><img src="blue"
alt=""></button>
<button name="cmyk"><img src="cyan" alt="CMYK profile"><img src="magenta" alt=""><img src="yellow"
alt=""><img src="black" alt=""></button>
```

# 4.8.4.4.3 A phrase or paragraph with an alternative graphical representation: charts, diagrams, graphs, maps, illustrations

Sometimes something can be more clearly stated in graphical form, for example as a flowchart, a diagram, a graph, or a simple map showing directions. In such cases, an image can be given using the img p327 element, but the lesser textual version must still be given, so that users who are unable to view the image (e.g. because they have a very slow connection, or because they are using a text-only browser, or because they are listening to the page being read out by a hands-free automobile voice web browser, or simply because they are blind) are still able to understand the message being conveyed.

The text must be given in the altp328 attribute, and must convey the same message as the image specified in the srcp328 attribute.

It is important to realize that the alternative text is a replacement for the image, not a description of the image.

## Example

In the following example we have a flowchart in image form, with text in the altibute rephrasing the flowchart in prose form:

```
In the common case, the data handled by the tokenization stage
comes from the network, but it can also come from script.
<img src="images/parsing-model-overview.svg" alt="The Network
passes data to the Input Stream Preprocessor, which passes it to the
Tokenizer, which passes it to the Tree Construction stage. From there,
data goes to both the DOM and to Script Execution. Script Execution is
linked to the DOM, and, using document.write(), passes data to the
Tokenizer.">
```

## Example

Here's another example, showing a good solution and a bad solution to the problem of including an image in a description.

First, here's the good solution. This sample shows how the alternative text should just be what you would have put in the prose if the image had never existed.

```
<!-- This is the correct way to do things. -->
You are standing in an open field west of a house.
```

```
<img src="house.jpeg" alt="The house is white, with a boarded front door.">
There is a small mailbox here.
```

Second, here's the bad solution. In this incorrect way of doing things, the alternative text is simply a description of the image, instead of a textual replacement for the image. It's bad because when the image isn't shown, the text doesn't flow as well as in the first example.

```
<!-- This is the wrong way to do things. -->

You are standing in an open field west of a house.
<img src="house.jpeg" alt="A white house, with a boarded front door.">
There is a small mailbox here.
```

Text such as "Photo of white house with boarded door" would be equally bad alternative text (though it could be suitable for the  $\frac{\text{plan}}{\text{title}^{\text{plan}}}$  attribute or in the  $\frac{\text{figcaption}^{\text{p24}}}{\text{figure}^{\text{p238}}}$  with this image).

## 4.8.4.4.4 A short phrase or label with an alternative graphical representation: icons, logos $\S^{p35}$

A document can contain information in iconic form. The icon is intended to help users of visual browsers to recognize features at a glance.

In some cases, the icon is supplemental to a text label conveying the same meaning. In those cases, the  $alt^{p328}$  attribute must be present but must be empty.

## Example

Here the icons are next to text that conveys the same meaning, so they have an empty alt p328 attribute:

```
<nav>
  <a href="/help/"><img src="/icons/help.png" alt=""> Help</a>
  <a href="/configure/"><img src="/icons/configuration.png" alt="">
  Configuration Tools</a>
  </nav>
```

In other cases, the icon has no text next to it describing what it means; the icon is supposed to be self-explanatory. In those cases, an equivalent textual label must be given in the  $alt^{p328}$  attribute.

## Example

Here, posts on a news site are labeled with an icon indicating their topic.

```
several tech news stories as well as learning much more about the iPhone. This week, the panelists compare how reflective their iPhones' Apple logos are.
</article>
</body>
```

Many pages include logos, insignia, flags, or emblems, which stand for a particular entity such as a company, organization, project, band, software package, country, or some such.

If the logo is being used to represent the entity, e.g. as a page heading, the  $alt^{p328}$  attribute must contain the name of the entity being represented by the logo. The  $alt^{p328}$  attribute must not contain text like the word "logo", as it is not the fact that it is a logo that is being conveyed, it's the entity itself.

If the logo is being used next to the name of the entity that it represents, then the logo is supplemental, and its altribute must instead be empty.

If the logo is merely used as decorative material (as branding, or, for example, as a side image in an article that mentions the entity to which the logo belongs), then the entry below on purely decorative images applies. If the logo is actually being discussed, then it is being used as a phrase or paragraph (the description of the logo) with an alternative graphical representation (the logo itself), and the first entry above applies.

#### Example

In the following snippets, all four of the above cases are present. First, we see a logo used to represent a company:

```
<hl><img src="XYZ.gif" alt="The XYZ company"></hl>
```

Next, we see a paragraph which uses a logo right next to the company name, and so doesn't have any alternative text:

```
<article>
  <h2>News</h2>
  We have recently been looking at buying the <img src="alpha.gif"
  alt=""> ABΓ company, a small Greek company
  specializing in our type of product.
```

In this third snippet, we have a logo being used in an aside, as part of the larger article discussing the acquisition:

```
<aside><img src="alpha-large.gif" alt=""></aside>
The ABF company has had a good quarter, and our
pie chart studies of their accounts suggest a much bigger blue slice
than its green and orange slices, which is always a good sign.
</article>
```

Finally, we have an opinion piece talking about a logo, and the logo is therefore described in detail in the alternative text.

```
Consider for a moment their logo:
<img src="/images/logo" alt="It consists of a green circle with a
green question mark centered inside it.">
How unoriginal can you get? I mean, oooooh, a question mark, how
<em>revolutionary</em>, how utterly <em>ground-breaking</em>, I'm
sure everyone will rush to adopt those specifications now! They could
at least have tried for some sort of, I don't know, sequence of
rounded squares with varying shades of green and bold white outlines,
at least that would look good on the cover of a blue book.
```

This example shows how the alternative text should be written such that if the image isn't <u>available  $p^{344}$ </u>, and the text is used instead, the text flows seamlessly into the surrounding text, as if the image had never been there in the first place.

# 4.8.4.4.5 Text that has been rendered to a graphic for typographical effect $\S^{p36}$

Sometimes, an image just consists of text, and the purpose of the image is not to highlight the actual typographic effects used to render the text, but just to convey the text itself.

In such cases, the alt<sup>9328</sup> attribute must be present but must consist of the same text as written in the image itself.

#### Example

Consider a graphic containing the text "Earth Day", but with the letters all decorated with flowers and plants. If the text is merely being used as a heading, to spice up the page for graphical users, then the correct alternative text is just the same text "Earth Day", and no mention need be made of the decorations:

```
<h1><img src="earthdayheading.png" alt="Earth Day"></h1>
```

#### Example

An illuminated manuscript might use graphics for some of its images. The alternative text in such a situation is just the character that the image represents.

```
<img src="initials/o.svg" alt="0">nce upon a time and a long long time ago, late at night, when it was dark, over the hills, through the woods, across a great ocean, in a land far away, in a small house, on a hill, under a full moon...
```

When an image is used to represent a character that cannot otherwise be represented in Unicode, for example gaiji, itaiji, or new characters such as novel currency symbols, the alternative text should be a more conventional way of writing the same thing, e.g. using the phonetic hiragana or katakana to give the character's pronunciation.

#### Example

In this example from 1997, a new-fangled currency symbol that looks like a curly E with two bars in the middle instead of one is represented using an image. The alternative text gives the character's pronunciation.

```
Only <img src="euro.png" alt="euro ">5.99!
```

An image should not be used if characters would serve an identical purpose. Only when the text cannot be directly represented using text, e.g., because of decorations or because there is no appropriate character (as in the case of gaiji), would an image be appropriate.

#### Note

If an author is tempted to use an image because their default system font does not support a given character, then web fonts are a better solution than images.

## 4.8.4.4.6 A graphical representation of some of the surrounding text §P36

In many cases, the image is actually just supplementary, and its presence merely reinforces the surrounding text. In these cases, the alt page attribute must be present but its value must be the empty string.

In general, an image falls into this category if removing the image doesn't make the page any less useful, but including the image makes it a lot easier for users of visual browsers to understand the concept.

#### Example

A flowchart that repeats the previous paragraph in graphical form:

```
The Network passes data to the Input Stream Preprocessor, which passes it to the Tokenizer, which passes it to the Tree Construction stage. From there, data goes to both the DOM and to Script Execution. Script Execution is linked to the DOM, and, using document.write(), passes data to the Tokenizer.
```

```
<img src="images/parsing-model-overview.svg" alt="">
In these cases, it would be wrong to include alternative text that consists of just a caption. If a caption is to be included, then either
the title plan attribute can be used, or the figure p238 and figcaption p241 elements can be used. In the latter case, the image
would in fact be a phrase or paragraph with an alternative graphical representation, and would thus require alternative text.
     <!-- Using the title="" attribute -->
     The Network passes data to the Input Stream Preprocessor, which
     passes it to the Tokenizer, which passes it to the Tree Construction
     stage. From there, data goes to both the DOM and to Script Execution.
     Script Execution is linked to the DOM, and, using document.write(),
     passes data to the Tokenizer.
     <img src="images/parsing-model-overview.svg" alt=""</p>
            title="Flowchart representation of the parsing model.">
     <!-- Using <figure> and <figcaption> -->
     The Network passes data to the Input Stream Preprocessor, which
     passes it to the Tokenizer, which passes it to the Tree Construction
     stage. From there, data goes to both the DOM and to Script Execution.
     Script Execution is linked to the DOM, and, using document.write(),
     passes data to the Tokenizer.
     <figure>
      <img src="images/parsing-model-overview.svg" alt="The Network leads to</pre>
     the Input Stream Preprocessor, which leads to the Tokenizer, which
     leads to the Tree Construction stage. The Tree Construction stage
     leads to two items. The first is Script Execution, which leads via
      document.write() back to the Tokenizer. The second item from which
     Tree Construction leads is the DOM. The DOM is related to the Script
      Execution.">
      <figcaption>Flowchart representation of the parsing model.</figcaption>
     </figure>
     <!-- This is WRONG. Do not do this. Instead, do what the above examples do. -->
     The Network passes data to the Input Stream Preprocessor, which
     passes it to the Tokenizer, which passes it to the Tree Construction
     stage. From there, data goes to both the DOM and to Script Execution.
     Script Execution is linked to the DOM, and, using document.write(),
     passes data to the Tokenizer.
     <img src="images/parsing-model-overview.svg"</p>
             alt="Flowchart representation of the parsing model.">
     <!-- Never put the image's caption in the alt="" attribute! -->
```

#### Example

A graph that repeats the previous paragraph in graphical form:

```
According to a study covering several billion pages,
about 62% of documents on the web in 2007 triggered the Quirks
rendering mode of web browsers, about 30% triggered the Almost
Standards mode, and about 9% triggered the Standards mode.
<img src="rendering-mode-pie-chart.png" alt="">
```

# 4.8.4.4.7 Ancillary images § p36

Sometimes, an image is not critical to the content, but is nonetheless neither purely decorative nor entirely redundant with the text. In these cases, the altp328 attribute must be present, and its value should either be the empty string, or a textual representation of the information that the image conveys. If the image has a caption giving the image's title, then the altp328 attribute's value must not be empty (as that would be quite confusing for non-visual readers).

#### Example

Consider a news article about a political figure, in which the individual's face was shown in an image. The image is not purely decorative, as it is relevant to the story. The image is not entirely redundant with the story either, as it shows what the politician looks like. Whether any alternative text need be provided is an authoring decision, decided by whether the image influences the interpretation of the prose.

In this first variant, the image is shown without context, and no alternative text is provided:

```
<img src="president.jpeg" alt=""> Ahead of today's referendum, the President wrote an open letter to all registered voters. In it, she admitted that the country was divided.
```

If the picture is just a face, there might be no value in describing it. It's of no interest to the reader whether the individual has red hair or blond hair, whether the individual has white skin or black skin, whether the individual has one eye or two eyes.

However, if the picture is more dynamic, for instance showing the politician as angry, or particularly happy, or devastated, some alternative text would be useful in setting the tone of the article, a tone that might otherwise be missed:

```
<img src="president.jpeg" alt="The President is sad.">
Ahead of today's referendum, the President wrote an open letter to all
registered voters. In it, she admitted that the country was divided.

<img src="president.jpeg" alt="The President is happy!">
Ahead of today's referendum, the President wrote an open letter to all
registered voters. In it, she admitted that the country was divided.
```

Whether the individual was "sad" or "happy" makes a difference to how the rest of the paragraph is to be interpreted: is she likely saying that she is unhappy with the country being divided, or is she saying that the prospect of a divided country is good for her political career? The interpretation varies based on the image.

#### Example

If the image has a caption, then including alternative text avoids leaving the non-visual user confused as to what the caption refers to.

### 4.8.4.4.8 A purely decorative image that doesn't add any information §p36

If an image is decorative but isn't especially page-specific — for example an image that forms part of a site-wide design scheme — the image should be specified in the site's CSS, not in the markup of the document.

However, a decorative image that isn't discussed by the surrounding text but still has some relevance can be included in a page using the  $img^{p327}$  element. Such images are decorative, but still form part of the content. In these cases, the  $alt^{p328}$  attribute must be present but its value must be the empty string.

#### Example

Examples where the image is purely decorative despite being relevant would include things like a photo of the Black Rock City landscape in a blog post about an event at Burning Man, or an image of a painting inspired by a poem, on a page reciting that

poem. The following snippet shows an example of the latter case (only the first verse is included in this snippet):

```
<h1>The Lady of Shalott</h1>
<img src="shalott.jpeg" alt="">
>0n either side the river lie<br>
Long fields of barley and of rye,<br>
That clothe the wold and meet the sky;<br>
And through the field the road run by<br>
To many-tower'd Camelot;<br>
And up and down the people go,<br>
Gazing where the lilies blow<br>
Round an island there below,<br>
The island of Shalott.
```

# 4.8.4.4.9 A group of images that form a single larger picture with no links $\S^{p36}$

When a picture has been sliced into smaller image files that are then displayed together to form the complete picture again, one of the images must have its altphase attribute set as per the relevant rules that would be appropriate for the picture as a whole, and then all the remaining images must have their altphase attribute set to the empty string.

#### <u>E</u>xample

In the following example, a picture representing a company logo for XYZ Corp has been split into two pieces, the first containing the letters "XYZ" and the second with the word "Corp". The alternative text ("XYZ Corp") is all in the first image.

```
<h1><img src="logo1.png" alt="XYZ Corp"><img src="logo2.png" alt=""></h1>
```

#### Example

In the following example, a rating is shown as three filled stars and two empty stars. While the alternative text could have been " $\star\star\star$ \pi\pi", the author has instead decided to more helpfully give the rating in the form "3 out of 5". That is the alternative text of the first image, and the rest have blank alternative text.

```
Rating: <meter max=5 value=3><img src="1" alt="3 out of 5" ><img src="1" alt=""><img src="0" alt="" ><img src="0" alt=""></meter>
```

# 4.8.4.4.10 A group of images that form a single larger picture with links $\S^{p36}$

Generally, image maps p454 should be used instead of slicing an image for links.

However, if an image is indeed sliced and any of the components of the sliced picture are the sole contents of links, then one image per link must have alternative text in its  $alt^{p328}$  attribute representing the purpose of the link.

#### Example

In the following example, a picture representing the flying spaghetti monster emblem, with each of the left noodly appendages and the right noodly appendages in different images, so that the user can pick the left side or the right side in an adventure.

```
<h1>The Church</h1>
You come across a flying spaghetti monster. Which side of His
Noodliness do you wish to reach out for?
<a href="?go=left" ><img src="fsm-left.png" alt="Left side. "></a
><img src="fsm-middle.png" alt=""
><a href="?go=right"><img src="fsm-right.png" alt="Right side."></a>
```

# 4.8.4.4.11 A key part of the content $\S^{p36}$

In some cases, the image is a critical part of the content. This could be the case, for instance, on a page that is part of a photo gallery. The image is the whole *point* of the page containing it.

How to provide alternative text for an image that is a key part of the content depends on the image's provenance.

#### The general case

When it is possible for detailed alternative text to be provided, for example if the image is part of a series of screenshots in a magazine review, or part of a comic strip, or is a photograph in a blog entry about that photograph, text that can serve as a substitute for the image must be given as the contents of the <u>alt</u><sup>p328</sup> attribute.

#### Example

A screenshot in a gallery of screenshots for a new OS, with some alternative text:

```
<figure>
<img src="KDE%20Light%20desktop.png"
   alt="The desktop is blue, with icons along the left hand side in
        two columns, reading System, Home, K-Mail, etc. A window is
        open showing that menus wrap to a second line if they
        cannot fit in the window. The window has a list of icons
        along the top, with an address bar below it, a list of
        icons for tabs along the left edge, a status bar on the
        bottom, and two panes in the middle. The desktop has a bar
        at the bottom of the screen with a few buttons, a pager, a
        list of open applications, and a clock.">
   <figcaption>Screenshot of a KDE desktop.</figcaption>
   </figure>
```

#### Example

A graph in a financial report:

```
<img src="sales.gif"
    title="Sales graph"
    alt="From 1998 to 2005, sales increased by the following percentages
    with each year: 624%, 75%, 138%, 40%, 35%, 9%, 21%">
```

Note that "sales graph" would be inadequate alternative text for a sales graph. Text that would be a good *caption* is not generally suitable as replacement text.

#### Images that defy a complete description

In certain cases, the nature of the image might be such that providing thorough alternative text is impractical. For example, the image could be indistinct, or could be a complex fractal, or could be a detailed topographical map.

In these cases, the altphase attribute must contain some suitable alternative text, but it may be somewhat brief.

#### Example

Sometimes there simply is no text that can do justice to an image. For example, there is little that can be said to usefully describe a Rorschach inkblot test. However, a description, even if brief, is still better than nothing:

```
<figure>
  <img src="/commons/a/a7/Rorschach1.jpg" alt="A shape with left-right
  symmetry with indistinct edges, with a small gap in the center, two
  larger gaps offset slightly from the center, with two similar gaps
  under them. The outline is wider in the top half than the bottom
  half, with the sides extending upwards higher than the center, and
  the center extending below the sides.">
    <figcaption>A black outline of the first of the ten cards
  in the Rorschach inkblot test.</figcaption>
  </figure>
```

Note that the following would be a very bad use of alternative text:

```
<!-- This example is wrong. Do not copy it. -->
<figure>
<img src="/commons/a/a7/Rorschachl.jpg" alt="A black outline
of the first of the ten cards in the Rorschach inkblot test.">
<figcaption>A black outline of the first of the ten cards
in the Rorschach inkblot test.</figcaption>
</figure>
```

Including the caption in the alternative text like this isn't useful because it effectively duplicates the caption for users who don't have images, taunting them twice yet not helping them any more than if they had only read or heard the caption once.

#### Example

Another example of an image that defies full description is a fractal, which, by definition, is infinite in detail.

The following example shows one possible way of providing alternative text for the full view of an image of the Mandelbrot set.

```
<img src="ms1.jpeg" alt="The Mandelbrot set appears as a cardioid with
its cusp on the real axis in the positive direction, with a smaller
bulb aligned along the same center line, touching it in the negative
direction, and with these two shapes being surrounded by smaller bulbs
of various sizes.">
```

#### Example

Similarly, a photograph of a person's face, for example in a biography, can be considered quite relevant and key to the content, but it can be hard to fully substitute text for:

```
<section class="bio">
  <h1>A Biography of Isaac Asimov</h1>
  Born <b>Isaak Yudovich Ozimov</b> in 1920, Isaac was a prolific author.
  <img src="headpics/asimov.jpeg" alt="Isaac Asimov had dark hair, a tall forehead, and wore glasses.
  Later in life, he wore long white sideburns.">
  Asimov was born in Russia, and moved to the US when he was three years old.
  ...
  </section>
```

In such cases it is unnecessary (and indeed discouraged) to include a reference to the presence of the image itself in the alternative text, since such text would be redundant with the browser itself reporting the presence of the image. For example, if the alternative text was "A photo of Isaac Asimov", then a conforming user agent might read that out as "(Image) A photo of Isaac Asimov" rather than the more useful "(Image) Isaac Asimov had dark hair, a tall forehead, and wore glasses...".

#### Images whose contents are not known

In some unfortunate cases, there might be no alternative text available at all, either because the image is obtained in some automated fashion without any associated alternative text (e.g. a Webcam), or because the page is being generated by a script using user-provided images where the user did not provide suitable or usable alternative text (e.g. photograph sharing sites), or because the author does not themself know what the images represent (e.g. a blind photographer sharing an image on their blog).

In such cases, the altphase attribute may be omitted, but one of the following conditions must be met as well:

- The img p327 element is in a figure p238 element that contains a figcaption p241 element that contains content other than inter-element whitespace p133, and, ignoring the figcaption p241 element and its descendants, the figure p238 element has no flow content p136 descendants other than inter-element whitespace p133 and the img p327 element.
- The <u>title<sup>p143</sup></u> attribute is present and has a non-empty value.

#### Note

Relying on the title<sup>p143</sup> attribute is currently discouraged as many user agents do not expose the attribute in an accessible manner as required by this specification (e.g. requiring a pointing device such as a mouse to cause a

tooltip to appear, which excludes keyboard-only users and touch-only users, such as anyone with a modern phone or tablet).

#### Note

Such cases are to be kept to an absolute minimum. If there is even the slightest possibility of the author having the ability to provide real alternative text, then it would not be acceptable to omit the  $alt^{p328}$  attribute.

#### Example

A photo on a photo-sharing site, if the site received the image with no metadata other than the caption, could be marked up as follows:

```
<figure>
<img src="1100670787_6a7c664aef.jpg">
<figcaption>Bubbles traveled everywhere with us.</figcaption>
</figure>
```

It would be better, however, if a detailed description of the important parts of the image obtained from the user and included on the page.

#### Example

A blind user's blog in which a photo taken by the user is shown. Initially, the user might not have any idea what the photo they took shows:

```
<article>
  <h1>I took a photo</h1>
  I went out today and took a photo!
  <figure>
      <img src="photo2.jpeg">
      <figcaption>A photograph taken blindly from my front porch.</figure>
  </figure>
  </article>
```

Eventually though, the user might obtain a description of the image from their friends and could then include alternative text:

```
<article>
  <h1>I took a photo</h1>
  I went out today and took a photo!
  <figure>
  <img src="photo2.jpeg" alt="The photograph shows my squirrel
  feeder hanging from the edge of my roof. It is half full, but there
  are no squirrels around. In the background, out-of-focus trees fill the
  shot. The feeder is made of wood with a metal grate, and it contains
  peanuts. The edge of the roof is wooden too, and is painted white
  with light blue streaks.">
    <figcaption>A photograph taken blindly from my front porch.</figcaption>
  </figure>
  </article>
```

#### Example

Sometimes the entire point of the image is that a textual description is not available, and the user is to provide the description. For instance, the point of a CAPTCHA image is to see if the user can literally read the graphic. Here is one way to mark up a CAPTCHA (note the title<sup>p143</sup> attribute):

```
<label>What does this image say?
<img src="captcha.cgi?id=8934" title="CAPTCHA">
<input type=text name=captcha></label>
(If you cannot see the image, you can use an <a
```

```
href="?audio">audio</a> test instead.)
```

Another example would be software that displays images and asks for alternative text precisely for the purpose of then writing a page with correct alternative text. Such a page could have a table of images, like this:

```
<thead>

> Image > Description

<ing src="2421.png" title="Image 640 by 100, filename 'banner.gif'">
<input name="alt2421">

<irp src="2422.png" title="Image 200 by 480, filename 'ad3.gif'">
<input name="alt2422">
```

Notice that even in this example, as much useful information as possible is still included in the title plas attribute.

#### Note

Since some users cannot use images at all (e.g. because they have a very slow connection, or because they are using a text-only browser, or because they are listening to the page being read out by a hands-free automobile voice web browser, or simply because they are blind), the altp328 attribute is only allowed to be omitted rather than being provided with replacement text when no alternative text is available and none can be made available, as in the above examples. Lack of effort from the part of the author is not an acceptable reason for omitting the altp328 attribute.

## 4.8.4.4.12 An image not intended for the user $\S^{p^{36}}$

Generally authors should avoid using img p327 elements for purposes other than showing images.

If an  $img^{p327}$  element is being used for purposes other than showing an image, e.g. as part of a service to count page views, then the alt p328 attribute must be the empty string.

In such cases, the width p458 and height p458 attributes should both be set to zero.

# 4.8.4.4.13 An image in an email or private document intended for a specific person who is known to be able to view images

This section does not apply to documents that are publicly accessible, or whose target audience is not necessarily personally known to the author, such as documents on a web site, emails sent to public mailing lists, or software documentation.

When an image is included in a private communication (such as an HTML email) aimed at a specific person who is known to be able to view images, the alt<sup>p328</sup> attribute may be omitted. However, even in such cases authors are strongly urged to include alternative text (as appropriate according to the kind of image involved, as described in the above entries), so that the email is still usable should the user use a mail client that does not support images, or should the document be forwarded on to other users whose abilities might not include easily seeing images.

# 4.8.4.4.14 Guidance for markup generators § p36

Markup generators (such as WYSIWYG authoring tools) should, wherever possible, obtain alternative text from their users. However, it is recognized that in many cases, this will not be possible.

For images that are the sole contents of links, markup generators should examine the link target to determine the title of the target, or the URL of the target, and use information obtained in this manner as the alternative text.

For images that have captions, markup generators should use the figure p238 and figcaption p241 elements, or the title p143 attribute,

to provide the image's caption.

As a last resort, implementers should either set the <u>altp328</u> attribute to the empty string, under the assumption that the image is a purely decorative image that doesn't add any information but is still specific to the surrounding content, or omit the <u>altp328</u> attribute altogether, under the assumption that the image is a key part of the content.

Markup generators may specify a **generator-unable-to-provide-required-alt** attribute on <u>img<sup>p327</sup></u> elements for which they have been unable to obtain alternative text and for which they have therefore omitted the <u>alt<sup>p328</sup></u> attribute. The value of this attribute must be the empty string. Documents containing such attributes are not conforming, but conformance checkers will <u>silently ignore <sup>p369</sup></u> this error.

#### Note

This is intended to avoid markup generators from being pressured into replacing the error of omitting the altphase attribute with the even more egregious error of providing phony alternative text, because state-of-the-art automated conformance checkers cannot distinguish phony alternative text from correct alternative text.

Markup generators should generally avoid using the image's own filename as the alternative text. Similarly, markup generators should avoid generating alternative text from any content that will be equally available to presentation user agents (e.g., web browsers).

#### Note

This is because once a page is generated, it will typically not be updated, whereas the browsers that later read the page can be updated by the user, therefore the browser is likely to have more up-to-date and finely-tuned heuristics than the markup generator did when generating the page.

# 4.8.4.4.15 Guidance for conformance checkers §P36

A conformance checker must report the lack of an alt p328 attribute as an error unless one of the conditions listed below applies:

- The img<sup>0327</sup> element is in a figure p<sup>238</sup> element that satisfies the conditions described above p<sup>366</sup>.
- The img 0327 element has a title 0143 attribute with a value that is not the empty string (also as described above 0366).
- The conformance checker has been configured to assume that the document is an email or document intended for a specific person who is known to be able to view images.
- The img p327 element has a (non-conforming) generator-unable-to-provide-required-alt p369 attribute whose value is the empty string. A conformance checker that is not reporting the lack of an alt p328 attribute as an error must also not report the presence of the empty generator-unable-to-provide-required-alt p369 attribute as an error. (This case does not represent a case where the document is conforming, only that the generator could not determine appropriate alternative text—validators are not required to show an error in this case, because such an error might encourage markup generators to include bogus alternative text purely in an attempt to silence validators. Naturally, conformance checkers may report the lack of an alt p328 attribute as an error even in the presence of the generator-unable-to-provide-required-alt p369 attribute; for example, there could be a user option to report all conformance errors even those that might be the more or less inevitable result of using a markup generator.)

# 4.8.5 The iframe element $\S^{p36}_{9}$

# Categories p133:

Flow content p136.

Phrasing content p136.

Embedded content p137

Interactive content p137.

Palpable content<sup>p137</sup>.

### Contexts in which this element can be used p133:

Where embedded content p137 is expected.

# Content model p133:

Nothing p134

```
Tag omission in text/html<sup>p133</sup>:
   Neither tag is omissible.
Content attributes p133:
   Global attributes p140
  src<sup>p370</sup> — Address of the resource
   srcdoc p370 — A document to render in the iframe p369
   name p374 — Name of nested browsing context p843
   sandbox p374 — Security rules for nested content
   allow Permissions policy to be applied to the iframe some contents
   allowfullscreen<sup>p376</sup> — Whether to allow the iframe p369's contents to use requestFullscreen()
  width P458 — Horizontal dimension
   height p458 — Vertical dimension
   <u>referrerpolicy</u> p377 — <u>Referrer policy</u> for <u>fetches</u> initiated by the element
   loading p377 — Used when determining loading deferral
Accessibility considerations p133:
   For authors.
   For implementers.
DOM interface p133:
 (IDL
       [Exposed=Window]
       interface HTMLIFrameElement : HTMLElement {
          [HTMLConstructor] constructor();
          [CEReactions] attribute USVString src;
          [CEReactions] attribute DOMString srcdoc;
          [CEReactions] attribute DOMString name;
          [SameObject, PutForwards=value] readonly attribute DOMTokenList sandbox;
          [CEReactions] attribute DOMString allow;
          [CEReactions] attribute boolean allowFullscreen;
          [CEReactions] attribute DOMString width;
          [CEReactions] attribute DOMString height;
          [CEReactions] attribute DOMString referrerPolicy;
          [CEReactions] attribute DOMString loading;
          readonly attribute <a href="Document">Document</a>? <a href="contentDocument">contentDocument</a>;
          readonly attribute <a href="WindowProxy">WindowProxy</a>? <a href="contentWindow">contentWindow</a>;
          Document? getSVGDocument();
          // also has obsolete members
       };
```

The <u>iframe p369</u> element represents p128 its nested browsing context p843.

The  $\underline{\mathsf{src}}$  attribute gives the  $\underline{\mathsf{URL}}$  of a page that the element's  $\underline{\mathsf{nested}}$  browsing  $\underline{\mathsf{context}}^{\mathsf{p843}}$  is to contain. The attribute, if present, must be a valid non-empty  $\underline{\mathsf{URL}}$  potentially surrounded by  $\underline{\mathsf{spaces}}^{\mathsf{p90}}$ . If the  $\underline{\mathsf{itemprop}}^{\mathsf{p763}}$  attribute is specified on an  $\underline{\mathsf{iframe}}^{\mathsf{p369}}$  element, then the  $\underline{\mathsf{src}}^{\mathsf{p370}}$  attribute must also be specified.

The srcdoc attribute gives the content of the page that the element's nested browsing  $context^{p843}$  is to contain. The value of the attribute is the source of **an iframe** srcdoc **document**.

The  $\frac{\text{srcdoc}}{\text{p}^{370}}$  attribute, if present, must have a value using the HTML syntax that consists of the following syntactic components, in the given order:

- 1. Any number of comments p1105 and ASCII whitespace.
- 2. Optionally, a DOCTYPE p1094.
- 3. Any number of comments p1105 and ASCII whitespace.
- 4. The document element, in the form of an <a href="http://html.nih.google.google.goog
- 5. Any number of comments p1105 and ASCII whitespace.

The above requirements apply in XML documents as well.

#### Example

Here a blog uses the <a href="srcdoc">srcdoc</a>p<sup>370</sup> attribute in conjunction with the <a href="sandbox">sandbox</a>p<sup>374</sup> attribute described below to provide users of user agents that support this feature with an extra layer of protection from script injection in the blog post comments:

```
<article>
<h1>I got my own magazine!</h1>
After much effort, I've finally found a publisher, and so now I
have my own magazine! Isn't that awesome?! The first issue will come
out in September, and we have articles about getting food, and about
getting in boxes, it's going to be great!
<footer>
 Written by <a href="/users/cap">cap</a>, 1 hour ago.
</footer>
<article>
 <footer> Thirteen minutes ago, <a href="/users/ch">ch</a> wrote: </footer>
 <iframe sandbox srcdoc="<p>did you get a cover picture yet?"></iframe>
<article>
 <footer> Nine minutes ago, <a href="/users/cap">cap</a> wrote: </footer>
 <iframe sandbox srcdoc="<p>Yeah, you can see it <a</pre>
href="/gallery?mode=cover&page=1">in my gallery</a>."></iframe>
</article>
<article>
 <footer> Five minutes ago, <a href="/users/ch">ch</a> wrote: </footer>
 <iframe sandbox srcdoc="<p>hey that's earl's table.
you should get earl&me on the next cover."></iframe>
</article>
```

Notice the way that quotes have to be escaped (otherwise the  $\frac{\text{srcdoc}^{p370}}{\text{srcdoc}^{p370}}$  attribute would end prematurely), and the way raw ampersands (e.g. in URLs or in prose) mentioned in the sandboxed content have to be *doubly* escaped — once so that the ampersand is preserved when originally parsing the  $\frac{\text{srcdoc}^{p370}}{\text{srcdoc}^{p370}}$  attribute, and once more to prevent the ampersand from being misinterpreted when parsing the sandboxed content.

Furthermore, notice that since the DOCTYPE plost is optional in iframe srcdoc documents p370, and the html p157, head p158, and body p184 elements have optional start and end tags p1098, and the title p159 element is also optional in iframe srcdoc documents p370, the markup in a srcdoc p370 attribute can be relatively succinct despite representing an entire document, since only the contents of the body p184 element need appear literally in the syntax. The other elements are still present, but only by implication.

#### Note

In the HTML syntax  $p^{1094}$ , authors need only remember to use U+0022 QUOTATION MARK characters (") to wrap the attribute contents and then to escape all U+0026 AMPERSAND (&) and U+0022 QUOTATION MARK (") characters, and to specify the sandbox  $p^{374}$  attribute, to ensure safe embedding of content. (And remember to escape ampersands before quotation marks, to ensure quotation marks become " and not ".)

#### Note

In XML the U+003C LESS-THAN SIGN character (<) needs to be escaped as well. In order to prevent attribute-value normalization, some of XML's whitespace characters — specifically U+0009 CHARACTER TABULATION (tab), U+000A LINE FEED (LF), and U+000D CARRIAGE RETURN (CR) — also need to be escaped.  $[XML]^{p1313}$ 

#### Note

If the  $\frac{\text{src}^{\text{p370}}}{\text{src}^{\text{p370}}}$  attribute and the  $\frac{\text{srcdoc}^{\text{p370}}}{\text{src}^{\text{p370}}}$  attribute are both specified together, the  $\frac{\text{srcdoc}^{\text{p370}}}{\text{src}^{\text{p370}}}$  attribute takes priority. This allows authors to provide a fallback <u>URL</u> for legacy user agents that do not support the  $\frac{\text{srcdoc}^{\text{p370}}}{\text{src}^{\text{p370}}}$  attribute.

#### these steps:

- 1. Create a new nested browsing context p843 for element.
- 2. If element has a <u>sandbox</u> attribute, then <u>parse the sandboxing directive</u> given the attribute's value and <u>element</u>'s <u>iframe sandboxing flag set</u> given the attribute's value and <u>element</u>'s
- 3. Process the if rame attributes  $p^{372}$  for element, with initialInsertion  $p^{372}$  set to true.

When an <u>iframe  $^{p369}$ </u> element is <u>removed from a document  $^{p44}$ </u>, the user agent must <u>discard  $^{p862}$ </u> the element's <u>nested browsing context  $^{p843}$ </u>, if it is not null, and then set the element's <u>nested browsing context  $^{p843}$ </u> to null.

#### Note

This happens without any unload place events firing (the element's nested browsing context and its Document are discarded place, not unloaded place).

Whenever an <u>iframe</u> p369 element with a non-null <u>nested browsing context</u> has its  $\frac{\text{predoc}}{\text{p370}}$  attribute set, changed, or removed, the user agent must process the <u>iframe</u> attributes p372.

Similarly, whenever an <u>iframe p369</u> element with a non-null <u>nested browsing context p843</u> but with no <u>srcdoc p370</u> attribute specified has its <u>src p370</u> attribute set, changed, or removed, the user agent must <u>process the iframe attributes p372</u>.

To process the iframe attributes for an element element, with an optional boolean initialInsertion (default false):

- 1. If element's <a href="mailto:srcdoc">srcdoc</a>p370</a> attribute is specified, then:
  - 1. Set element's current navigation was lazy loaded p374 boolean to false.
  - 2. If the <u>will lazy load element steps <sup>p95</sup></u> given *element* return true, then:
    - 1. Set *element*'s <u>lazy load resumption steps<sup>p95</sup></u> to the rest of this algorithm starting with the step labeled navigate to the srcdoc resource.
    - 2. Set *element*'s <u>current navigation was lazy loaded party</u> boolean to true.
    - 3. Start intersection-observing a lazy loading element p95 for element.
    - 4. Return.
  - 3. Navigate to the srcdoc resource: navigate an iframe or frame p373 given element and a new response whose URL list is « about: srcdoc p99 », header list is « (`Content-Type`, `text/html p1275`) », and body is the value of element's srcdoc p379 attribute.

The resulting Document plan must be considered an iframe srcdoc document plan.

2. Otherwise, run the shared attribute processing steps for iframe and frame elements page given element and initialInsertion.

The **shared attribute processing steps for iframe and frame elements**, given an element *element* and a boolean *initialInsertion*, are:

- 1. Let url be the <u>URL record about:blank<sup>p51</sup></u>.
- 2. If *element* has a <a href="strong-parter">src</a>p<sup>376</sup></a> attribute specified, and its value is not the empty string, then <a href="parter">parse</a>p<sup>91</sup></a> the value of that attribute relative to <a href="element">element</a>'s <a href="node document">node document</a>. If this is successful, then set <a href="url">url</a> to the <a href="resulting URL record</a> (p<sup>91</sup>).
- 3. If there exists an <u>ancestor browsing context p843</u> of element's <u>nested browsing context p843</u> whose <u>active document p840</u>'s <u>URL</u>, ignoring <u>fragments</u>, is equal to *url*, then return.
- 4. If url matches about: blank p90 and initialInsertion is true, then:
  - 1. Perform the <u>URL and history update steps p893</u> given element's <u>nested browsing context p843</u>'s active document and <u>url.</u>

#### Note

This is necessary in case url is something like about:blank?foo. If url is just plain about:blank, this will do nothing.

- 2. Run the <u>iframe load event steps p373</u> given element.
- 3. Return.
- 5. Let *resource* be a new <u>request</u> whose <u>URL</u> is <u>url</u> and whose <u>referrer policy</u> is the current state of <u>element</u>'s <u>referrerpolicy</u> content attribute.
- 6. If element is an <u>iframe p369</u> element, then set element's <u>current navigation was lazy loaded p374</u> boolean to false.
- 7. If element is an <u>iframe</u> p369 element, and the <u>will lazy load element steps</u> given element return true, then:
  - Set element's lazy load resumption steps pg to the rest of this algorithm starting with the step labeled navigate to the resource.
  - 2. Set *element*'s <u>current navigation was lazy loaded p374</u> boolean to true.
  - 3. Start intersection-observing a lazy loading element. for element.
  - 4. Return.
- 8. Navigate to the resource: navigate an iframe or frame p373 given element and resource.

To **navigate an iframe or frame** given an element element and a resource resource:

- 1. Let historyHandling be "default p906".
- 2. If element's nested browsing context p843 's active document p840 is not completely loaded p927, then set historyHandling to perform "replace p966".
- 3. Navigate  $p^{906}$  element's nested browsing context to resource, with historyHandling  $p^{906}$  set to historyHandling and the source browsing context set to element's node document's browsing context set to element.

#### Note

A load plan event is also fired at the iframe plan element when it is created if no other data is loaded in it.

Each <u>Document plin</u> has an **iframe load in progress** flag and a **mute iframe load** flag. When a <u>Document plin</u> is created, these flags must be unset for that <u>Document plin</u>.

To run the **iframe load event steps**, given an <u>iframe page</u> element element:

- 1. Assert: element's nested browsing context p843 is not null.
- 2. Let childDocument be the active document p840 of element's nested browsing context p843.
- 3. If childDocument has its  $\underline{\text{mute iframe load}}^{p373}$  flag set, then return.
- 4. Set childDocument's iframe load in progress p373 flag.
- 5. Fire an event named <u>load plant</u> at element.
- 6. Unset *childDocument*'s <u>iframe load in progress</u> p373 flag.

#### **∆Warning!**

This, in conjunction with scripting, can be used to probe the URL space of the local network's HTTP servers. User agents may implement cross-origin<sup>p868</sup> access control policies that are stricter than those described above to mitigate this attack, but unfortunately such policies are typically not compatible with existing web content.

If an element type **potentially delays the load event**, then for each element *element* of that type, the user agent must <u>delay the</u> <u>load event</u> of <u>element</u> of <u>element</u> of element of element

- element's nested browsing context<sup>p843</sup>'s active document<sup>p840</sup> is not ready for post-load tasks<sup>p1193</sup>.
- Anything is delaying the load event p1192 of element's nested browsing context s active document p840.
- element's nested browsing context<sup>p843</sup> is in the delaying load events mode<sup>p845</sup>.

### Note

If, during the handling of the  $\frac{\log^{p1301}}{\log^{p1301}}$  event, element's <u>nested browsing context</u> is again <u>navigated</u>, that will further <u>delay</u> the load event  $\log^{p1192}$ .

Each <u>iframe page</u> element has an associated **current navigation was lazy loaded** boolean, initially false. It is set and unset in the process the <u>iframe attributes page</u> algorithm.

An <u>iframe page</u> element whose current navigation was lazy loaded page boolean is false potentially delays the load event page.

#### Note

If, when the element is created, the  $\frac{p370}{p370}$  attribute is not set, and the  $\frac{p370}{p370}$  attribute is either also not set or set but its value cannot be  $\frac{parsed^{p91}}{p370}$ , the browsing context will remain at the initial about: blank Document Document Docum

#### Note

If the user <u>navigates per particular in this page</u>, the <u>iframe page</u> is <u>nested browsing context page</u> is <u>WindowProxy page</u> object will proxy new <u>Window page</u> objects for new <u>Document page</u>, but the <u>src page</u> attribute will not change.

The name attribute, if present, must be a <u>valid browsing context name p849</u>. The given value is used to name the element's <u>nested browsing context p843</u> if present when that is created.

The sandbox attribute, when specified, enables a set of extra restrictions on any content hosted by the <u>iframe  $^{p369}$ </u>. Its value must be an <u>unordered set of unique space-separated tokens  $^{p89}$ </u> that are <u>ASCII case-insensitive</u>. The allowed values are:

- allow-downloads P875
- allow-forms P875
- allow-modals p875
- allow-orientation-lock p875
- allow-pointer-lock p875
- allow-popups p87
- allow-popups-to-escape-sandbox p875
- allow-presentation p875
- allow-same-origin p875
- allow-scripts P875
- allow-top-navigation p874
- allow-top-navigation-by-user-activation p875
- allow-top-navigation-to-custom-protocols<sup>p875</sup>

When the attribute is set, the content is treated as being from a unique origin p868, forms, scripts, and various potentially annoying APIs are disabled, links are prevented from targeting other browsing contexts p840, and plugins are secured. The allow-same-origin p875 keyword causes the content to be treated as being from its real origin instead of forcing it into a unique origin; the allow-top-navigation p874 keyword allows the content to navigate p906 its top-level browsing context p844; the allow-top-navigation-by-user-activation p875 keyword behaves similarly but allows such navigation only when the browsing context's active window p840 has transient activation p795; the allow-top-navigation-to-custom-protocols p875 reenables navigations toward non fetch scheme to be handed off to external software p913; and the allow-forms p875, allow-modals p875, allow-orientation-lock p875, allow-pointer-lock p875, allow-popups p874, allow-presentation p875, allow-scripts p875, and allow-popups-to-escape-sandbox p875 keywords reenable forms, modal dialogs, screen orientation lock, the pointer lock API, popups, the presentation API, scripts, and the creation of unsandboxed auxiliary browsing contexts p844 respectively. The allow-downloads p875 keyword allows content to perform downloads. [POINTERLOCK] p1310 [SCREENORIENTATION] p1311 [PRESENTATION] p1310

The <u>allow-top-navigation p874</u> and <u>allow-top-navigation-by-user-activation p875</u> keywords must not both be specified, as doing so is redundant; only <u>allow-top-navigation p874</u> will have an effect in such non-conformant markup.

Similarly, the <u>allow-top-navigation-to-custom-protocols p875</u> keyword must not be specified if either <u>allow-top-navigation p874</u> or <u>allow-popups p874</u> are specified, as doing so is redundant.

#### Note

To allow alert() p1004, confirm() p1004, and prompt() p1004 inside sandboxed content, both the allow-modals p875 and allow-same-origin p875 keywords need to be specified, and the loaded URL needs to be same origin p869 with the top-level origin p936. Without the allow-same-origin p875 keyword, the content is always treated as cross-origin, and cross-origin content cannot show simple dialogs p1005.

#### **△Warning**

Setting both the allow-scripts  $^{p875}$  and allow-same-origin  $^{p875}$  keywords together when the embedded page has the same origin  $^{p869}$  as the page containing the iframe  $^{p369}$  allows the embedded page to simply remove the sandbox  $^{p374}$  attribute and then reload itself, effectively breaking out of the sandbox altogether.

#### **∆Warning!**

These flags only take effect when the <u>nested browsing context<sup>p843</sup></u> of the <u>iframe page</u> element is <u>navigated page</u>. Removing them, or removing the entire <u>sandbox page</u> attribute, has no effect on an already-loaded page.

#### **∆Warning!**

Potentially hostile files should not be served from the same server as the file containing the iframe plane element. Sandboxing hostile content is of minimal help if an attacker can convince the user to just visit the hostile content directly, rather than in the iframe plane. To limit the damage that can be caused by hostile HTML content, it should be served from a separate dedicated domain. Using a different domain ensures that scripts in the files are unable to attack the site, even if the user is tricked into visiting those pages directly, without the protection of the sandbox plane.

When an <u>iframe page</u> element's <u>sandbox page</u> attribute is set or changed while it has a non-null <u>nested browsing context page</u>, the user agent must <u>parse the sandboxing directive page</u> given the attribute's value and the <u>iframe page</u> element's <u>iframe sandboxing flag set page</u>.

When an <u>iframe page</u> element's <u>sandbox page</u> attribute is removed while it has a non-null <u>nested browsing context page</u>, the user agent must empty the <u>iframe page</u> element's <u>iframe sandboxing flag set page</u>.

#### Example

In this example, some completely-unknown, potentially hostile, user-provided HTML content is embedded in a page. Because it is served from a separate domain, it is affected by all the normal cross-site restrictions. In addition, the embedded page has scripting disabled, plugins disabled, forms disabled, and it cannot navigate any frames or windows other than itself (or any frames or windows it itself embeds).

```
We're not scared of you! Here is your content, unedited:
<iframe sandbox src="https://usercontent.example.net/getusercontent.cgi?id=12193"></iframe>
```

#### **∆Warning!**

It is important to use a separate domain so that if the attacker convinces the user to visit that page directly, the page doesn't run in the context of the site's origin, which would make the user vulnerable to any attack found in the page.

#### Example

In this example, a gadget from another site is embedded. The gadget has scripting and forms enabled, and the origin sandbox restrictions are lifted, allowing the gadget to communicate with its originating server. The sandbox is still useful, however, as it disables plugins and popups, thus reducing the risk of the user being exposed to malware and other annoyances.

```
<iframe sandbox="allow-same-origin allow-forms allow-scripts"
src="https://maps.example.com/embedded.html"></iframe>
```

#### Example

Suppose a file A contained the following fragment:

```
<iframe sandbox="allow-same-origin allow-forms" src=B></iframe>
```

Suppose that file B contained an iframe also:

```
<iframe sandbox="allow-scripts" src=C></iframe>
```

Further, suppose that file C contained a link:

```
<a href=D>Link</a>
```

For this example, suppose all the files were served as text/html p1275.

Page C in this scenario has all the sandboxing flags set. Scripts are disabled, because the <u>iframe page</u> in A has scripts disabled, and this overrides the <u>allow-scripts page</u> keyword set on the <u>iframe page</u> in B. Forms are also disabled, because the inner <u>iframe page</u> (in B) does not have the <u>allow-forms page</u> keyword set.

Suppose now that a script in A removes all the <u>sandbox p374</u> attributes in A and B. This would change nothing immediately. If the user clicked the link in C, loading page D into the <u>iframe p369</u> in B, page D would now act as if the <u>iframe p369</u> in B had the <u>allow-same-origin p875</u> and <u>allow-forms p875</u> keywords set, because that was the state of the <u>nested browsing context p843</u> in the <u>iframe p369</u> in A when page B was loaded.

Generally speaking, dynamically removing or changing the <u>sandbox <sup>p374</sup></u> attribute is ill-advised, because it can make it quite hard to reason about what will be allowed and what will not.

The **allow** attribute, when specified, determines the <u>container policy</u> that will be used when the <u>permissions policy</u> for a <u>Document plin</u> in the <u>iframe plin</u> is <u>nested browsing context plin</u> is initialized. Its value must be a <u>serialized permissions policy</u>. IPERMISSIONSPOLICY  $p^{118}$ 

#### Example

In this example, an <u>iframe page</u> is used to embed a map from an online navigation service. The <u>allow page</u> attribute is used to enable the Geolocation API within the nested context.

```
<iframe src="https://maps.example.com/" allow="geolocation"></iframe>
```

The allowfullscreen attribute is a boolean attribute p69. When specified, it indicates that Document p117 objects in the iframe p369 element's nested browsing context p843 will be initialized with a permissions policy p118 which allows the "fullscreen" feature to be used from any origin p868. This is enforced by the process permissions policy attributes algorithm. [PERMISSIONSPOLICY] p1310

#### Example

Here, an <u>iframe page</u> is used to embed a player from a video site. The <u>allowfullscreen page</u> attribute is needed to enable the player to show its video fullscreen.

```
<article>
  <header>
  <img src="/usericons/1627591962735"> <b>Fred Flintstone</b>
  <a href="/posts/3095182851" rel=bookmark>12:44</a> - <a href="#acl-3095182851">Private
Post</a>
  </header>
  <header>
  Check out my new ride!
  <iframe src="https://video.example.com/embed?id=92469812" allowfullscreen></iframe>
</article>
```

#### Note

Neither allow  $p^{376}$  nor allowfullscreen  $p^{376}$  can grant access to a feature in an iframe  $p^{369}$  element's nested browsing context  $p^{843}$  if the element's node document is not already allowed to use that feature.

To determine whether a <u>Document plin</u> object document is **allowed to use** the policy-controlled-feature feature, run these steps:

- 1. If document's browsing context p840 is null, then return false.
- 2. If document's <u>browsing context</u>p840's <u>active document</u>p840 is not document, then return false.
- 3. If the result of running is feature enabled in document for origin on feature, document, and document's origin is "Enabled", then return true.

4. Return false.

#### **∆Warnin**a

Because they only influence the <u>permissions policy</u> p118 of the <u>nested browsing context</u> sactive document b1840, the allow p376 and allowfullscreen p376 attributes only take effect when the <u>nested browsing context</u> of the iframe p369 is navigated p906. Adding or removing them has no effect on an already-loaded document.

The <u>iframe page</u> element supports <u>dimension attributes page</u> for cases where the embedded content has specific dimensions (e.g. ad units have well-defined dimensions).

An <u>iframe</u> $^{p369}$  element never has <u>fallback content</u> $^{p137}$ , as it will always <u>create a new nested browsing context</u> $^{p843}$ , regardless of whether the specified initial contents are successfully used.

The referrerpolicy attribute is a referrer policy attribute  $\frac{p93}{2}$ . Its purpose is to set the referrer policy used when processing the iframe attributes  $\frac{p372}{2}$ . [REFERRERPOLICY]  $\frac{p1310}{2}$ 

The <u>loading</u> attribute is a <u>lazy loading attribute</u> postering 195. Its purpose is to indicate the policy for loading <u>iframe</u> elements that are outside the viewport.

When the <u>loading p377</u> attribute's state is changed to the <u>Eager p95</u> state, the user agent must run these steps:

- 1. Let resumptionSteps be the <u>iframe page</u> element's <u>lazy load resumption steps page</u>.
- 2. If resumptionSteps is null, then return.
- 3. Set the <u>iframe page</u>'s <u>lazy load resumption steps page</u> to null.
- 4. Invoke resumptionSteps.

Descendants of <u>iframe p369</u> elements represent nothing. (In legacy user agents that do not support <u>iframe p369</u> elements, the contents would be parsed as markup that could act as fallback content.)

#### Note

The <u>HTML parser  $p^{1106}$  treats markup inside <u>iframe  $p^{369}$ </u> elements as text.</u>

The IDL attributes src, srcdoc, name, sandbox, and allow must  $reflect^{p97}$  the respective content attributes of the same name.

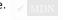

The <u>supported tokens</u> for <u>sandbox  $^{p377}$ </u>'s <u>DOMTokenList</u> are the allowed values defined in the <u>sandbox  $^{p374}$ </u> attribute and supported by the user agent.

The allowFullscreen IDL attribute must reflect p97 the allowfullscreen p376 content attribute.

The referrerPolicy IDL attribute must reflect p97 the referrerpolicy p377 content attribute, limited to only known values p97.

The loading IDL attribute must reflect p97 the loading p377 content attribute, limited to only known values p97.

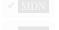

The contentDocument IDL attribute, on getting, must return the iframe element's content document element element.

The **contentWindow** IDL attribute must return the WindowProxy object of the iframe element's nested browsing context p843, if its nested browsing context is non-null, or null otherwise.

#### Example

Here is an example of a page using an <u>iframe page</u> to include advertising from an advertising broker:

```
<iframe src="https://ads.example.com/?customerid=923513721&amp;format=banner"
     width="468" height="60"></iframe>
```

# 4.8.6 The embed element § p37

```
Categories p133:
   Flow content p136
  Phrasing content<sup>p136</sup>.
  Embedded content p137
   Interactive content p137
   Palpable content p137
Contexts in which this element can be used p133:
   Where embedded content p137 is expected.
Content model p133:
   Nothing p134
Tag omission in text/html<sup>p133</sup>:
   No end tag p1097.
Content attributes p133:
  Global attributes p140
  src<sup>p378</sup> — Address of the resource
   type p378 — Type of embedded resource
   width P458 — Horizontal dimension
   height p458 — Vertical dimension
  Any other attribute that has no namespace (see prose).
Accessibility considerations p133:
   For authors.
  For implementers.
DOM interface p133:
 IDL
       [Exposed=Window]
       interface HTMLEmbedElement : HTMLElement {
          [HTMLConstructor] constructor();
          [CEReactions] attribute USVString src;
          [CEReactions] attribute DOMString type;
          [CEReactions] attribute DOMString width;
          [CEReactions] attribute DOMString height;
         Document? getSVGDocument();
         // also has obsolete members
       };
   Depending on the type of content instantiated by the embed page element, the node may also support other interfaces.
```

The embed p378 element provides an integration point for an external (typically non-HTML) application or interactive content.

The src attribute gives the URL of the resource being embedded. The attribute, if present, must contain a <u>valid non-empty URL</u> potentially surrounded by spaces <sup>p90</sup>.

#### **∆Warning!**

Authors should avoid referencing untrusted resources, as such a resource can be used to instantiate plugins or run scripts, even if the author has used features such as the Flash "allowScriptAccess" parameter.

If the <u>itemprop</u> attribute is specified on an <u>embed</u> p<sup>378</sup> element, then the <u>src</u> p<sup>378</sup> attribute must also be specified.

The **type** attribute, if present, gives the MIME type by which the plugin to instantiate is selected. The value must be a <u>valid MIME type</u> string. If both the <u>type p378</u> attribute and the <u>src p378</u> attribute are present, then the <u>type p378</u> attribute must specify the same type as the <u>explicit Content-Type metadata p92</u> of the resource given by the <u>src p378</u> attribute.

While any of the following conditions are occurring, any plugin p45 instantiated for the element must be removed, and the embed p378

### element represents p128 nothing:

- The element has neither a src<sup>p378</sup> attribute nor a type<sup>p378</sup> attribute.
- The element has a media element p396 ancestor.
- The element has an ancestor object p381 element that is not showing its fallback content p137.

An embed 0378 element is said to be **potentially active** when the following conditions are all met simultaneously:

- The element is in a document or was in a document the last time the event loop pege reached step 1 peg 1.
- The element's node document is fully active p844
- The element has either a src<sup>p378</sup> attribute set or a type<sup>p378</sup> attribute set (or both).
- The element's src p<sup>378</sup> attribute is either absent or its value is not the empty string.
- The element is not a descendant of a media element p396.
- The element is not a descendant of an <u>object p381</u> element that is not showing its <u>fallback content p137</u>.
   The element is <u>being rendered p1221</u>, or was <u>being rendered p1221</u> the last time the <u>event loop p968</u> reached <u>step 1 p971</u>.

Whenever an embed  $p^{378}$  element that was not potentially active  $p^{379}$  becomes potentially active  $p^{379}$ , and whenever a potentially active p379 embed p378 element that is remaining potentially active p379 and has its src p378 attribute set, changed, or removed or its type pare attribute set, changed, or removed, the user agent must gueue an element task pare on the embed task source given the element to run the embed element setup steps p379 for that element.

The embed element setup steps for a given embed element element are as follows:

- 1. If another task pege has since been queued to run the embed element setup steps page has since been queued to run the embed element setup steps page has since been page has since been page ha
- 2. If element has a srcp378 attribute set, then:
  - 1. Let url be the result of parsing polythe value of element's src polyther attribute, relative to element's node document.
  - 2. If *url* is failure, then return.
  - 3. Let request be a new request whose URL is url, client is element's node document's relevant settings object padd, destination is "embed", credentials mode is "include", mode is "navigate", and whose use-URL-credentials flag is
  - 4. Let processResponseEndOfBody given response res be to finalize and report timing with res, element's node document's relevant global object p944, and "embed".
  - 5. Fetch request, with processResponseEndOfBody set to processResponseEndOfBody, and processResponse set to the following steps given response:
    - 1. If another task p969 has since been queued to run the embed element setup steps p379 for element, then
    - 2. If response is a <u>network error</u>, then <u>fire an event named <u>load</u> at element, and return.</u>
    - 3. Let type be the result of determining the type of content  $p^{380}$  given element and response.
    - 4. Switch on type:
      - → null
- 1. Display no plugin p380 for element.
- image/svg+xml<sup>p1303</sup>
  - 1. If element's nested browsing context p843 is null, then create a new nested browsing context<sup>p843</sup> for element.
  - 2. Navigate p906 element's nested browsing context to response, with historyHandling p906 set to "replace p906" and the source browsing context p906 set to element's node document's browsing context p840.

element's src<sup>p378</sup> attribute does not get updated if the browsing context gets further navigated to other locations.

element now represents p128 its nested browsing context p843.

#### **→ Otherwise**

1. <u>Display a plugin<sup>p380</sup></u> for *element*, given *type* and *response*.

Fetching the resource must delay the load event p1192 of element's node document.

- 3. Otherwise:
  - 1. Let type be the value of element's type p378 attribute.
  - 2. If type is a type that a plugin  $p^{45}$  supports, then display a plugin  $p^{380}$  for element given type.
  - 3. Otherwise, display no plugin p380 for element.

To determine the **type of the content** given an embed p378 element element and a response response, run the following steps:

- 1. If *element* has a <u>type<sup>p378</sup></u> attribute, and that attribute's value is a type that a <u>plugin<sup>p45</sup></u> supports, then return the value of the <u>type<sup>p378</sup></u> attribute.
- 2. If the path component of response's url matches a pattern that a plugin p45 supports, then return the type that that plugin can handle.

## Example

For example, a plugin might say that it can handle URLs with <u>path</u> components that end with the four character string ".swf".

- 3. If response has explicit Content-Type metadata p92, and that value is a type that a plugin p45 supports, then return that value.
- 4. Return null.

#### Note

It is intentional that the above algorithm allows response to have a non-ok status. This allows servers to return data for plugins even with error responses (e.g., HTTP 500 Internal Server Error codes can still contain plugin data).

To **display a plugin** for an embed p378 element element, given a string type and optionally a response response:

- 1. If element's nested browsing context p843 is not null, then:
  - 1. Discard p862 element's nested browsing context p843.
  - 2. Set element's nested browsing context p843 to null.
- 2. Find and instantiate an appropriate <u>plugin<sup>p45</sup></u> based on *type*, replacing any previously-instantiated plugin for *element*. If response was given, forward it to the plugin.
- 3. *element* now <u>represents plane</u> this <u>plugin p45</u> instance.
- 4. Once the plugin, and *response* if given, are completely loaded, <u>queue an element task p970</u> on the <u>DOM manipulation task</u> source p977 give element to fire an event named <u>load p1301</u> at element.

To **display no plugin** for an <u>embed p378</u> element *element*:

- 1. If element's nested browsing context p843 is not null, then:
  - 1. Discard p862 element's nested browsing context p843.
  - 2. Set element's nested browsing context p843 to null.
- 2. Display an indication that no plugin pds could be found for element, replacing any previously-instantiated plugin for element.
- 3. element now represents p128 nothing.

# Note

The embed  $p^{378}$  element has no fallback content  $p^{137}$ ; its descendants are ignored.

When a plugin  $p^{45}$  is to be instantiated but the <u>sandboxed plugins browsing context flag  $p^{873}$ </u> is set on the <u>embed  $p^{378}$ </u> element's <u>node document</u>'s <u>active sandboxing flag set  $p^{875}$ </u>, then the user agent must not instantiate the <u>plugin  $p^{45}$ </u>, and must instead render the <u>embed  $p^{378}$ </u> element in a manner that conveys that the <u>plugin  $p^{45}$ </u> was disabled.

The embed p378 element potentially delays the load event p373.

Any namespace-less attribute other than  $name^{p1258}$ ,  $align^{p1261}$ ,  $hspace^{p1261}$ , and  $vspace^{p1261}$  may be specified on the  $embed^{p378}$  element, so long as its name is  $vspace^{p1261}$  and contains no  $vspace^{p1261}$ . These attributes are then passed as parameters to the  $vspace^{p1261}$ .

#### Note

All attributes in <u>HTML documents</u> get lowercased automatically, so the restriction on uppercase letters doesn't affect such documents.

#### Note

The four exceptions are to exclude legacy attributes that have side-effects beyond just sending parameters to the plugin<sup>p.45</sup>.

The user agent should pass the names and values of all the attributes of the  $\frac{embed}{p^{378}}$  element that have no namespace to the  $\frac{plugin}{p^{45}}$  used, when one is instantiated.

The HTML EmbedElement  $p^{378}$  object representing the element must expose the scriptable interface of the <u>plugin  $p^{45}$ </u> instantiated for the <u>embed  $p^{378}$ </u> element, if any.

The embed p378 element supports dimension attributes p458.

The IDL attributes src and type each must reflect $p^{97}$  the respective content attributes of the same name.

#### Example

Here's a way to embed a resource that requires a proprietary plugin, like Flash:

```
<embed src="catgame.swf">
```

If the user does not have the plugin (for example if the plugin vendor doesn't support the user's platform), then the user will be unable to use the resource.

To pass the plugin a parameter "quality" with the value "high", an attribute can be specified:

```
<embed src="catgame.swf" quality="high">
```

This would be equivalent to the following, when using an object p381 element instead:

```
<object data="catgame.swf">
  <param name="quality" value="high">
  </object>
```

# 4.8.7 The object element § p38

#### Categories p133:

Flow content p136.

Phrasing content p136.

Embedded content p137.

Listed p494 form-associated element p494.

Palpable content p137

# Contexts in which this element can be used p133:

Where embedded content p137 is expected.

```
Content model p133:
   Zero or more param<sup>p387</sup> elements, then, transparent<sup>p138</sup>.
Tag omission in text/html p133:
   Neither tag is omissible.
Content attributes p133:
   Global attributes p140
   data<sup>p382</sup> — Address of the resource
   type p382 — Type of embedded resource
   <u>name</u> p383 — Name of <u>nested browsing context</u> p843
   <u>form<sup>p576</sup></u> — Associates the element with a <u>form<sup>p494</sup></u> element
   width P458 — Horizontal dimension
   height p458 — Vertical dimension
Accessibility considerations p133:
   For authors.
   For implementers.
DOM interface p133:
  (IDL
        [Exposed=Window]
        interface HTMLObjectElement : HTMLElement {
           [HTMLConstructor] constructor();
           [CEReactions] attribute USVString data;
           [CEReactions] attribute DOMString type;
           [CEReactions] attribute DOMString name;
           readonly attribute <a href="https://html/html/HTMLFormElement">HTMLFormElement</a>? <a href="mailto:form;">form</a>;
           [CEReactions] attribute DOMString width;
           [CEReactions] attribute DOMString height;
           readonly attribute <a href="Document">Document</a>? <a href="contentDocument">contentDocument</a>;
           readonly attribute WindowProxy? contentWindow;
          Document? getSVGDocument();
           readonly attribute boolean willValidate;
           readonly attribute ValidityState validity;
           readonly attribute DOMString validationMessage;
           boolean checkValidity();
          boolean reportValidity();
          undefined setCustomValidity(DOMString error);
          // also has obsolete members
        };
   Depending on the type of content instantiated by the object p^{381} element, the node also supports other interfaces.
```

The <u>object p381</u> element can represent an external resource, which, depending on the type of the resource, will either be treated as an image, as a <u>child browsing context p843</u>, or as an external resource to be processed by a <u>plugin p45</u>.

The data attribute, if present, specifies the <u>URL</u> of the resource. If present, the attribute must be a <u>valid non-empty URL potentially</u> surrounded by spaces  $p^{90}$ .

#### **∆Warning!**

Authors should avoid referencing untrusted resources, as such a resource can be used to instantiate plugins or run scripts, even if the author has used features such as the Flash "allowScriptAccess" parameter.

The type attribute, if present, specifies the type of the resource. If present, the attribute must be a valid MIME type string.

At least one of either the  $\frac{data^{p382}}{data^{p382}}$  attribute or the  $\frac{type^{p382}}{data^{p382}}$  attribute must be present.

If the <u>itemprop</u> attribute is specified on an <u>object</u> element, then the <u>data</u> p382 attribute must also be specified.

The name attribute, if present, must be a <u>valid browsing context name p849</u>. The given value is used to name the element's <u>nested browsing context p843</u>, if applicable, and if present when the element's <u>nested browsing context p843</u> is created.

Whenever one of the following conditions occur:

- · the element is created,
- the element is popped off the stack of open elements p1121 of an HTML parser p1106 or XML parser p1217,
- the element is not on the stack of open elements p1121 of an HTML parser p1106 or XML parser p1217, and it is either inserted into a document p44 or removed from a document p44,
- the element's node document changes whether it is fully active p844,
- one of the element's ancestor <u>object p381</u> elements changes to or from showing its <u>fallback content p137</u>,
- the element's <u>classid</u> attribute is set, changed, or removed,
- the element's <u>classid</u> attribute is not present, and its <u>data</u> attribute is set, changed, or removed,
- neither the element's <u>classid</u> attribute nor its <u>data</u> attribute are present, and its <u>type</u> attribute is set, changed, or removed,
- the element changes from being rendered p1221 to not being rendered, or vice versa,

...the user agent must <u>queue an element task  $p^{970}$ </u> on the <u>DOM manipulation task source  $p^{977}$ </u> given the <u>object  $p^{381}$ </u> element to run the following steps to (re)determine what the <u>object  $p^{381}$ </u> element represents. This <u>task  $p^{969}$ </u> being <u>queued  $p^{970}$ </u> or actively running must <u>delay</u> the load event  $p^{1192}$  of the element's <u>node document</u>.

1. If the user has indicated a preference that this <u>object<sup>p381</sup></u> element's <u>fallback content<sup>p137</sup></u> be shown instead of the element's usual behavior, then jump to the step below labeled *fallback*.

#### Note

For example, a user could ask for the element's <u>fallback content</u> to be shown because that content uses a format that the user finds more accessible.

- 2. If the element has an ancestor media element p396, or has an ancestor object p381 element that is not showing its fallback content p137, or if the element is not in a document whose browsing context p840 is non-null, or if the element's node document is not fully active p844, or if the element is still in the stack of open elements p1121 of an HTML parser p1106 or XML parser p1217, or if the element is not being rendered p1221, then jump to the step below labeled fallback.
- 3. If the <a href="classid">classid</a> present, and has a value that isn't the empty string, then: if the user agent can find a <a href="plugin">plugin</a> plugin</a> suitable according to the value of the <a href="classid">classid</a> plugins aren't being sandboxed</a> plugin</a> sandboxed</a> plugin</a> sandboxed</a> plugin</a> plugin</
- 4. If the data p382 attribute is present and its value is not the empty string, then:
  - 1. If the type p382 attribute is present and its value is not a type that the user agent supports, and is not a type that the user agent can find a plugin p45 for, then the user agent may jump to the step below labeled fallback without fetching the content to examine its real type.
  - 2. Parse a URL p91 given the data p382 attribute, relative to the element's node document.
  - 3. If that failed, fire an event named error p1301 at the element, then jump to the step below labeled fallback.
  - 4. Let request be a new request whose URL is the resulting URL record pg, client is the element's node document's relevant settings object pg44, destination is "object", credentials mode is "include", mode is "navigate", and whose use-URL-credentials flag is set.
  - 5. <u>Fetch request</u>, with <u>processResponseEndOfBody</u> given <u>response</u> res set to <u>finalize and report timing</u> with res, the element's <u>node document's relevant global object</u> and "object".
    - Fetching the resource must delay the load event  $p^{1192}$  of the element's node document until the  $p^{1999}$  that is  $p^{1999}$  by the networking task source  $p^{1999}$  once the resource has been fetched (defined next) has been run.
  - If the resource is not yet available (e.g. because the resource was not available in the cache, so that loading the resource required making a request over the network), then jump to the step below labeled fallback. The task posts

that is <u>queued particle</u> by the <u>networking task source particle</u> once the resource is available must restart this algorithm from this step. Resources can load incrementally; user agents may opt to consider a resource "available" whenever enough data has been obtained to begin processing the resource.

- 7. If the load failed (e.g. there was an HTTP 404 error, there was a DNS error), fire an event named error plant at the element, then jump to the step below labeled fallback.
- 8. Determine the resource type, as follows:
  - 1. Let the *resource type* be unknown.
  - 2. If the user agent is configured to strictly obey Content-Type headers for this resource, and the resource has associated Content-Type metadata p92, then let the resource type be the type specified in the resource's Content-Type metadata p92, and jump to the step below labeled handler.

#### **∆Warning!**

This can introduce a vulnerability, wherein a site is trying to embed a resource that uses a particular plugin, but the remote site overrides that and instead furnishes the user agent with a resource that triggers a different plugin with different security characteristics.

- 3. If there is a type page attribute present on the object page element, and that attribute's value is not a type that the user agent supports, but it is a type that a plugin page supports, then let the resource type be the type specified in that type attribute, and jump to the step below labeled handler.
- 4. Run the appropriate set of steps from the following list:
  - → If the resource has <u>associated Content-Type metadata p92</u>
    - 1. Let binary be false.
    - 2. If the type specified in the resource's Content-Type metadata p92 is "text/plain", and the result of applying the rules for distinguishing if a resource is text or binary to the resource is that the resource is not text/plain, then set binary to true.
    - 3. If the type specified in the resource's Content-Type metadata p92 is "application/octet-stream", then set binary to true.
    - 4. If binary is false, then let the resource type be the type specified in the resource's Content-Type metadata<sup>p92</sup>, and jump to the step below labeled handler.
    - 5. If there is a <u>type p382</u> attribute present on the <u>object p381</u> element, and its value is not <u>application/octet-stream</u>, then run the following steps:
      - 1. If the attribute's value is a type that a <u>plugin<sup>p45</sup></u> supports, or the attribute's value is a type that starts with "image/" that is not also an <u>XML MIME type</u>, then let the *resource type* be the type specified in that <u>type<sup>p382</sup></u> attribute.
      - 2. Jump to the step below labeled handler.
  - → Otherwise, if the resource does not have associated Content-Type metadata p92
    - 1. If there is a  $type^{p382}$  attribute present on the object p381 element, then let the tentative type be the type specified in that  $type^{p382}$  attribute.
      - Otherwise, let *tentative type* be the <u>computed type of the resource</u>.
    - 2. If tentative type is not application/octet-stream, then let resource type be tentative type and jump to the step below labeled handler.
- 5. If applying the <u>URL parser</u> algorithm to the <u>URL</u> of the specified resource (after any redirects) results in a <u>URL record</u> whose <u>path</u> component matches a pattern that a <u>plugin p45</u> supports, then let *resource type* be the type that that plugin can handle.

#### Example

For example, a plugin might say that it can handle resources with <u>path</u> components that end with the four character string ".swf".

Note

It is possible for this step to finish, or for one of the substeps above to jump straight to the next step, with resource type still being unknown. In both cases, the next step will trigger fallback.

- 9. Handler: Handle the content as given by the first of the following cases that matches:
  - → If the resource type is not a type that the user agent supports, but it is a type that a plugin<sup>p45</sup> supports

If the <u>object<sup>p381</sup></u> element's <u>nested browsing context<sup>p843</sup></u> is non-null, then it must be <u>discarded<sup>p862</sup></u> and then set to null.

If <u>plugins are being sandboxed p386</u>, then jump to the step below labeled *fallback*.

Otherwise, the user agent should use the plugin that supports resource type  $p^{386}$  and pass the content of the resource to that plugin  $p^{45}$ . If the plugin  $p^{45}$  reports an error, then jump to the step below labeled fallback.

→ If the resource type is an XML MIME type, or if the resource type does not start with "image/"

If the object  $^{p381}$  element's nested browsing context is null, then create a new nested browsing context of the element.

If the URL of the given resource does not  $\underline{\mathsf{match}}$  about:  $\underline{\mathsf{blank}}^{\mathsf{p90}}$ , then  $\underline{\mathsf{navigate}}^{\mathsf{p906}}$  the element's  $\underline{\mathsf{nested}}$  browsing  $\underline{\mathsf{context}}^{\mathsf{p843}}$  to that resource, with  $\underline{\mathsf{historyHandling}}^{\mathsf{p906}}$  set to " $\underline{\mathsf{replace}}^{\mathsf{p906}}$ " and the source browsing  $\underline{\mathsf{context}}^{\mathsf{p906}}$  set to the  $\underline{\mathsf{object}}^{\mathsf{p381}}$  element's node document's browsing  $\underline{\mathsf{context}}^{\mathsf{p840}}$ . (The  $\underline{\mathsf{data}}^{\mathsf{p382}}$  attribute of the  $\underline{\mathsf{object}}^{\mathsf{p381}}$  element doesn't get updated if the browsing  $\underline{\mathsf{context}}$  gets further navigated to other locations.)

The object p381 element represents p128 its nested browsing context p843.

→ If the resource type starts with "image/", and support for images has not been disabled

If the object  $^{p381}$  element's nested browsing context is non-null, then it must be discarded  $^{p862}$  and then set to null.

Apply the image sniffing rules to determine the type of the image.

The object p381 element represents p128 the specified image.

If the image cannot be rendered, e.g. because it is malformed or in an unsupported format, jump to the step below labeled *fallback*.

#### **→ Otherwise**

The given resource type is not supported. Jump to the step below labeled fallback.

#### Note

If the previous step ended with the resource type being unknown, this is the case that is triggered.

- 10. The element's contents are not part of what the object p381 element represents.
- 11. If the object p381 element does not represent its nested browsing context p843, then once the resource is completely loaded, queue an element task p970 on the DOM manipulation task source p977 given the object p381 element to fire an event named load p1301 at the element.

#### Note

If the element does represent its <u>nested browsing context<sup>p843</sup></u>, then an analogous task will be queued when the created <u>Document p117</u> is <u>completely finished loading p927</u>.

- 12. Return.
- 5. If the data page attribute is absent but the type page attribute is present, and the user agent can find a plugin page suitable according to the value of the type attribute, and plugins aren't being sandboxed page, then that plugin page should be used page attribute. If these conditions cannot be met, or if the plugin page reports an error, jump to the step below labeled fallback. Otherwise return; once the plugin is completely loaded, queue an element task page on the DOM manipulation task source given the object page element to fire an event named load page at the element.

6. Fallback: The object p381 element represents p128 the element's children, ignoring any leading param element children. This is the element's fallback content p137. If the element has an instantiated plugin p45, then unload it. If the element's nested browsing context p843 is non-null, then it must be discarded p862 and then set to null.

When the algorithm above instantiates a plugin p45, the user agent should pass to the plugin p45 used the names and values of all the attributes on the element, in the order they were added to the element, with the attributes added by the parser being ordered in source order, followed by a parameter named "PARAM" whose value is null, followed by all the names and values of parameters p387 given by param p387 elements that are children of the object p381 element, in tree order. If the plugin p45 supports a scriptable interface, the HTMLObjectElement p382 object representing the element should expose that interface. The object p381 element represents p128 the plugin p45. The plugin p45 is not a nested browsing context p840.

Plugins are considered sandboxed for the purpose of an object plugins are considered sandboxed for the purpose of an object plugins are considered sandboxed for the purpose of an object plugins are considered sandboxed for the purpose of an object plugins are considered sandboxed for the purpose of an object plugins are considered sandboxed for the purpose of an object plugins are considered sandboxed for the purpose of an object plugins are considered sandboxed for the purpose of an object plugins are considered sandboxed for the purpose of an object plugins are considered sandboxed for the purpose of an object plugins are considered sandboxed plugins browsing context flag plugins are considered sandboxed for the purpose of an object plugins are considered sandboxed plugins browsing context flag plugins are considered sandboxed for the purpose of an object plugins are considered sandboxed plugins browsing context flag plugins are considered sandboxed plugins browsing context flag plugins are considered sandboxed plugins browsing flag set plugins are considered sandboxed plugins browsing flag set plugins are considered sandboxed plugins browsing flag set plugins are considered sandboxed plugins browsing flag set plugins are considered sandboxed plugins are considered sandboxed plugins are considere

Due to the algorithm above, the contents of object p381 elements act as fallback content p137, used only when referenced resources can't be shown (e.g. because it returned a 404 error). This allows multiple object p381 elements to be nested inside each other, targeting multiple user agents with different capabilities, with the user agent picking the first one it supports.

The object p381 element potentially delays the load event p373.

The form<sup>p576</sup> attribute is used to explicitly associate the object p381 element with its form owner p576.

The object p381 element supports dimension attributes p458.

The IDL attributes data, type, and name each must  $\frac{\text{reflect}^{p97}}{\text{reflect}^{p97}}$  the respective content attributes of the same name.

The contentDocument IDL attribute, on getting, must return the object p381 element's content document p845.

The **contentWindow** IDL attribute must return the WindowProxy $^{p865}$  object of the object $^{p381}$  element's nested browsing context $^{p843}$ , if its nested browsing context $^{p843}$  is non-null; otherwise, it must return null.

The <u>willValidate  $^{662}$ </u>, <u>validity  $^{663}$ </u>, and <u>validationMessage  $^{664}$ </u> attributes, and the <u>checkValidity()  $^{664}$ </u>, <u>reportValidity()  $^{664}$ </u>, and <u>setCustomValidity()  $^{662}$ </u> methods, are part of the <u>constraint validation API  $^{601}$ </u>. The <u>form  $^{p577}$ </u> IDL attribute is part of the element's forms API.

#### Example

In this example, an HTML page is embedded in another using the object p381 element.

```
<figure>
<object data="clock.html"></object>
<figcaption>My HTML Clock</figcaption>
</figure>
```

#### Example

The following example shows how a plugin can be used in HTML (in this case the Flash plugin, to show a video file). Fallback is provided for users who do not have Flash enabled, in this case using the video pass element to show the video for those using user agents that support video and finally providing a link to the video for those who have neither Flash nor a video pass -capable browser.

# 4.8.8 The param element § p38

```
✓ MDN
```

```
Categories p133:
   None.
Contexts in which this element can be used p133:
   As a child of an object p381 element, before any flow content p136.
Content model p133:
  Nothing p134.
Tag omission in text/html p133:
   No end tag p1097.
Content attributes p133:
  Global attributes p140
  \underline{\mathsf{name}}^{\,\mathsf{p387}} — Name of parameter
   value of parameter
Accessibility considerations p133:
   For authors.
   For implementers.
DOM interface p133:
 IDL
       [Exposed=Window]
       interface HTMLParamElement : HTMLElement {
          [HTMLConstructor] constructor();
          [CEReactions] attribute DOMString name;
          [CEReactions] attribute DOMString value;
         // also has obsolete members
       };
```

The param<sup>9387</sup> element defines parameters for plugins invoked by object <sup>9381</sup> elements. It does not represent <sup>9128</sup> anything on its own.

The name attribute gives the name of the parameter.

The value attribute gives the value of the parameter.

Both attributes must be present. They may have any value.

If both attributes are present, and if the parent element of the  $param^{p387}$  is an object parameter, then the element defines a parameter with the given name-value pair.

If either the name or value of a parameter past defined by a parameter past element that is the child of an object past element that represents an instantiated plugin past changes, and if that plugin past is communicating with the user agent using an API that features the ability to update the plugin past when the name or value of a parameter past so changes, then the user agent must appropriately exercise that ability to notify the plugin past of the change.

The IDL attributes name and value must both reflect psf the respective content attributes of the same name.

#### Example

The following example shows how the param param element can be used to pass a parameter to a plugin, in this case the O3D plugin.

# 4.8.9 The video element § p38 Categories p133: Flow content p136. Phrasing content p136 Embedded content p137. If the element has a controls p444 attribute: Interactive content p137. Palpable content p137. Contexts in which this element can be used p133: Where embedded content p137 is expected. Content model p133: If the element has a srcp<sup>398</sup> attribute: zero or more trackp<sup>3993</sup> elements, then transparentp<sup>138</sup>, but with no media elementp<sup>396</sup> descendants. If the element does not have a srcp<sup>398</sup> attribute: zero or more sourcep³224 elements, then zero or more trackp³939 elements, then transparent p138, but with no media element p396 descendants. Tag omission in text/html<sup>p133</sup>: Neither tag is omissible. Content attributes p133: Global attributes p140 src<sup>p398</sup> — Address of the resource crossorigin p398 — How the element handles crossorigin requests poster page — Poster frame to show prior to video playback preload P410 — Hints how much buffering the media resource P397 will likely need autoplay P416 — Hint that the media resource P397 can be started automatically when the page is loaded playsinline p389 — Encourage the user agent to display video content within the element's playback area <u>loop P413</u> — Whether to loop the <u>media resource P397</u> muted P446 — Whether to mute the media resource P397 by default controls p444 — Show user agent controls width P458 — Horizontal dimension height P458 — Vertical dimension Accessibility considerations p133: For authors. For implementers. DOM interface p133: [Exposed=Window]

```
interface HTMLVideoElement : HTMLMediaElement {
  [HTMLConstructor] constructor();

  [CEReactions] attribute unsigned long width;
  [CEReactions] attribute unsigned long height;
  readonly attribute unsigned long videoWidth;
  readonly attribute unsigned long videoHeight;
  [CEReactions] attribute USVString poster;
  [CEReactions] attribute boolean playsInline;
};
```

A video pass element is used for playing videos or movies, and audio files with captions.

Content may be provided inside the video p388 element. User agents should not show this content to the user; it is intended for older web browsers which do not support video p388, so that legacy video plugins can be tried, or to show text to the users of these older browsers informing them of how to access the video contents.

#### Note

In particular, this content is not intended to address accessibility concerns. To make video content accessible to the partially sighted, the blind, the hard-of-hearing, the deaf, and those with other physical or cognitive disabilities, a variety of features are available. Captions can be provided, either embedded in the video stream or as external files using the track<sup>9393</sup> element. Signlanguage tracks can be embedded in the video stream. Audio descriptions can be embedded in the video stream or in text form using a WebVTT file referenced using the track<sup>9393</sup> element and synthesized into speech by the user agent. WebVTT can also be used to provide chapter titles. For users who would rather not use a media element at all, transcripts or other textual alternatives can be provided by simply linking to them in the prose near the video<sup>9388</sup> element. [WEBVTT]<sup>p1313</sup>

The video  $p^{388}$  element is a media element  $p^{396}$  whose media data  $p^{397}$  is ostensibly video data, possibly with associated audio data.

The  $\underline{\text{src}}^{p398}$ ,  $\underline{\text{crossorigin}}^{p398}$ ,  $\underline{\text{preload}}^{p410}$ ,  $\underline{\text{autoplay}}^{p416}$ ,  $\underline{\text{loop}}^{p413}$ ,  $\underline{\text{muted}}^{p446}$ , and  $\underline{\text{controls}}^{p444}$  attributes are  $\underline{\text{the attributes common to}}$  all  $\underline{\text{media elements}}^{p397}$ .

The **poster** attribute gives the <u>URL</u> of an image file that the user agent can show while no video data is available. The attribute, if present, must contain a <u>valid non-empty URL potentially surrounded by spaces</u> posterior.

If the specified resource is to be used, then, when the element is created or when the poster  $\frac{p389}{p389}$  attribute is set, changed, or removed, the user agent must run the following steps to determine the element's **poster frame** (regardless of the value of the element's  $\frac{poster}{poster}$ ):

- 1. If there is an existing instance of this algorithm running for this <u>video<sup>p388</sup></u> element, abort that instance of this algorithm without changing the <u>poster frame<sup>p389</sup></u>.
- 2. If the poster page attribute's value is the empty string or if the attribute is absent, then there is no poster frame page; return.
- 3. Parse political the poster attribute's value relative to the element's node document. If this fails, then there is no poster frame poster; return.
- 4. Let *request* be a new <u>request</u> whose <u>URL</u> is the <u>resulting URL record</u> policy, client is the element's <u>node document</u>'s <u>relevant</u> settings object policy, destination is "image", credentials mode is "include", and whose <u>use-URL-credentials flag</u> is set.
- 5. Fetch request, with processResponseEndOfBody given response res set to finalize and report timing with res, the element's node document's relevant global object node document. This must delay the load event of the element's node document.
- 6. If an image is thus obtained, the poster frame p389 is that image. Otherwise, there is no poster frame p389.

#### Note

The image given by the  $poster^{p389}$  attribute, the poster frame poster frame poster is intended to be a representative frame of the video (typically one of the first non-blank frames) that gives the user an idea of what the video is like.

The **playsinline** attribute is a **boolean** attribute <sup>p69</sup>. If present, it serves as a hint to the user agent that the video ought to be displayed "inline" in the document by default, constrained to the element's playback area, instead of being displayed fullscreen or in an independent resizable window.

Note

The absence of the playsinline page attributes does not imply that the video will display fullscreen by default. Indeed, most user agents have chosen to play all videos inline by default, and in such user agents the playsinline page attribute has no effect.

A video p388 element represents what is given for the first matching condition in the list below:

→ When no video data is available (the element's readyState p416 attribute is either HAVE\_NOTHING p414, or HAVE\_METADATA p414 but no video data has yet been obtained at all, or the element's readyState p416 attribute is any subsequent value but the media resource p397 does not have a video channel)

The  $\underline{\text{video}}^{\text{p388}}$  element  $\underline{\text{represents}}^{\text{p128}}$  its  $\underline{\text{poster frame}}^{\text{p389}}$ , if any, or else  $\underline{\text{transparent black}}$  with no intrinsic dimensions.

→ When the video<sup>p388</sup> element is paused<sup>p417</sup>, the current playback position<sup>p412</sup> is the first frame of video, and the element's show poster flag<sup>p412</sup> is set

The video page element represents 128 its poster frame page, if any, or else the first frame of the video.

- → When the <u>video<sup>p388</sup></u> element is <u>paused<sup>p417</sup></u>, and the frame of video corresponding to the <u>current playback position<sup>p412</sup></u> is not available (e.g. because the video is seeking or buffering)
- → When the video piss element is neither potentially playing pist nor paused pist (e.g. when seeking or stalled)

  The video piss element represents piss the last frame of the video to have been rendered.
- → When the video p388 element is paused p417

The <u>video<sup>p388</sup></u> element <u>represents<sup>p128</sup></u> the frame of video corresponding to the <u>current playback position<sup>p412</sup></u>.

→ Otherwise (the video p388 element has a video channel and is potentially playing p417)

The <u>video<sup>p388</sup></u> element <u>represents<sup>p128</sup></u> the frame of video at the continuously increasing <u>"current" position<sup>p412</sup></u>. When the <u>current playback position<sup>p412</sup></u> changes such that the last frame rendered is no longer the frame corresponding to the <u>current playback position<sup>p412</sup></u> in the video, the new frame must be rendered.

Frames of video must be obtained from the video track that was selected  $p^{129}$  when the event loop  $p^{1968}$  last reached step  $p^{1971}$ .

#### Note

Which frame in a video stream corresponds to a particular playback position is defined by the video stream's format.

The  $video^{p388}$  element also  $represents^{p128}$  any  $text track cues^{p432}$  whose  $text track cue active flag^{p432}$  is set and whose  $text track^{p430}$  is in the  $showing^{p431}$  mode, and any audio from the  $text track^{p430}$  are  $text track^{p430}$  and  $text track^{p430}$  is  $text track^{p430}$  is  $text track^{p430}$  and  $text track^{p430}$  is  $text track^{p430}$  and  $text track^{p430}$  and  $text track^{p430}$  and te

Any audio associated with the  $\frac{\text{media resource}^{0397}}{\text{must, if played, be played synchronized with the }\frac{\text{current playback position}^{p412}}{\text{must play the audio from audio tracks that were }\frac{\text{enabled}^{p429}}{\text{enabled}^{p429}}$  when the  $\frac{\text{event}}{\text{loop}^{p968}}$  last reached step 1.

In addition to the above, the user agent may provide messages to the user (such as "buffering", "no video loaded", "error", or more detailed information) by overlaying text or icons on the video or other areas of the element's playback area, or in another appropriate manner.

User agents that cannot render the video may instead make the element represent a link to an external video playback utility or to the video data itself.

When a <u>video p388</u> element's <u>media resource p397</u> has a video channel, the element provides a <u>paint source</u> whose width is the <u>media resource p397</u>'s <u>intrinsic width p390</u>, whose height is the <u>media resource p397</u>'s <u>intrinsic height p390</u>, and whose appearance is the frame of video corresponding to the <u>current playback position p412</u>, if that is available, or else (e.g. when the video is seeking or buffering) its previous appearance, if any, or else (e.g. because the video is still loading the first frame) blackness.

#### For web developers (non-normative)

 $video.\underline{videoWidth}^{p391}$ 

video.videoHeight<sup>p391</sup>

These attributes return the intrinsic dimensions of the video, or zero if the dimensions are not known.

The **intrinsic width** and **intrinsic height** of the <u>media resource</u> are the dimensions of the resource in <u>CSS pixels</u> after taking into account the resource's dimensions, aspect ratio, clean aperture, resolution, and so forth, as defined for the format used by the resource. If an anamorphic format does not define how to apply the aspect ratio to the video data's dimensions to obtain the "correct"

dimensions, then the user agent must apply the ratio by increasing one dimension and leaving the other unchanged.

The **videoWidth** IDL attribute must return the intrinsic width  $^{p390}$  of the video in CSS pixels. The **videoHeight** IDL attribute must return the intrinsic height  $^{p390}$  of the video in CSS pixels. If the element's readyState attribute is HAVE\_NOTHING  $^{p414}$ , then the attributes must return 0.

Whenever the intrinsic width  $p^{390}$  or intrinsic height  $p^{390}$  of the video changes (including, for example, because the selected video track  $p^{429}$  was changed), if the element's readyState  $p^{416}$  attribute is not HAVE\_NOTHING  $p^{414}$ , the user agent must queue a media element task  $p^{397}$  given the media element  $p^{396}$  to fire an event named resize  $p^{448}$  at the media element  $p^{396}$ .

The video p388 element supports dimension attributes p458.

In the absence of style rules to the contrary, video content should be rendered inside the element's playback area such that the video content is shown centered in the playback area at the largest possible size that fits completely within it, with the video content's aspect ratio being preserved. Thus, if the aspect ratio of the playback area does not match the aspect ratio of the video, the video will be shown letterboxed or pillarboxed. Areas of the element's playback area that do not contain the video represent nothing.

#### Note

In user agents that implement CSS, the above requirement can be implemented by using the <u>style rule suggested in the Rendering section</u> place.

The <u>intrinsic width</u> of a <u>video<sup>p388</sup></u> element's playback area is the <u>intrinsic width</u> of the <u>poster frame<sup>p389</sup></u>, if that is available and the element currently <u>represents<sup>p128</sup></u> its poster frame; otherwise, it is the <u>intrinsic width p390</u> of the video resource, if that is available; otherwise the <u>intrinsic width</u> is missing.

The intrinsic height of a video  $\frac{p^{388}}{p^{388}}$  element's playback area is the intrinsic height of the poster frame  $\frac{p^{389}}{p^{390}}$ , if that is available and the element currently represents  $\frac{p^{128}}{p^{390}}$  its poster frame; otherwise it is the intrinsic height  $\frac{p^{390}}{p^{390}}$  of the video resource, if that is available; otherwise the intrinsic height is missing.

The default object size is a width of 300 CSS pixels and a height of 150 CSS pixels. [CSSIMAGES] p1306

User agents should provide controls to enable or disable the display of closed captions, audio description tracks, and other additional data associated with the video stream, though such features should, again, not interfere with the page's normal rendering.

User agents may allow users to view the video content in manners more suitable to the user, such as fullscreen or in an independent resizable window. User agents may even trigger such a viewing mode by default upon playing a video, although they should not do so when the playsinline attribute is specified. As with the other user interface features, controls to enable this should not interfere with the page's normal rendering unless the user agent is exposing a user interface pade. In such an independent viewing mode, however, user agents may make full user interfaces visible, even if the controls pade.

User agents may allow video playback to affect system features that could interfere with the user's experience; for example, user agents could disable screensavers while video playback is in progress.

The poster IDL attribute must reflect p97 the poster p389 content attribute.

The playsInline IDL attribute must reflect p97 the playsinline p389 content attribute.

#### Example

This example shows how to detect when a video has failed to play correctly:

```
<script>
function failed(e) {
  // video playback failed - show a message saying why
  switch (e.target.error.code) {
    case e.target.error.MEDIA_ERR_ABORTED:
        alert('You aborted the video playback.');
        break;
    case e.target.error.MEDIA_ERR_NETWORK:
        alert('A network error caused the video download to fail part-way.');
```

4.8.10 The audio element §p39

```
Categories p133:
   Flow content p136.
   Phrasing content p136
   Embedded content<sup>p137</sup>.
   If the element has a controls p444 attribute: Interactive content p137.
   If the element has a controls p444 attribute: Palpable content p137.
Contexts in which this element can be used p133:
   Where embedded content p137 is expected.
Content model p133:
   If the element has a srcp398 attribute: zero or more track 0393 elements, then transparent 0138, but with no media element 0396
   If the element does not have a srcp<sup>398</sup> attribute: zero or more sourcep³2² elements, then zero or more trackp³9³ elements, then
   transparent p138, but with no media element p396 descendants.
Tag omission in text/html<sup>p133</sup>:
   Neither tag is omissible.
Content attributes p133:
   Global attributes p140
   <u>src<sup>p398</sup></u> — Address of the resource
   <u>crossorigin</u> p398 — How the element handles crossorigin requests
   preload P410 — Hints how much buffering the media resource P397 will likely need
   \frac{\text{autoplay}}{\text{putoplay}} = \text{Mint that the } \frac{\text{media resource}}{\text{putoplay}} = \text{media resource} can be started automatically when the page is loaded
   <u>loop P413</u> — Whether to loop the media resource P397
   muted P446 — Whether to mute the media resource P397 by default
   controls — Show user agent controls
Accessibility considerations p133:
   For authors.
   For implementers.
DOM interface p133:
  (IDL
        [Exposed=Window,
         LegacyFactoryFunction=Audio(optional DOMString src)]
        interface HTMLAudioElement : HTMLMediaElement {
```

[HTMLConstructor] constructor();

};

An <u>audio p392</u> element <u>represents p128</u> a sound or audio stream.

Content may be provided inside the  $\frac{\text{audio}^{9392}}{\text{audio}^{0392}}$  element. User agents should not show this content to the user; it is intended for older web browsers which do not support  $\frac{\text{audio}^{0392}}{\text{audio}^{0392}}$ , so that legacy audio plugins can be tried, or to show text to the users of these older browsers informing them of how to access the audio contents.

#### Note

In particular, this content is not intended to address accessibility concerns. To make audio content accessible to the deaf or to those with other physical or cognitive disabilities, a variety of features are available. If captions or a sign language video are available, the video page element can be used instead of the audio page element to play the audio, allowing users to enable the visual alternatives. Chapter titles can be provided to aid navigation, using the track page element and a WebVTT file. And, naturally, transcripts or other textual alternatives can be provided by simply linking to them in the prose near the audio page element.

[WEBVTT] page element.

The <u>audio p392</u> element is a <u>media element p396</u> whose <u>media data p397</u> is ostensibly audio data.

The  $\underline{\mathsf{src}}^{\mathsf{p398}}$ ,  $\underline{\mathsf{crossorigin}}^{\mathsf{p398}}$ ,  $\underline{\mathsf{preload}}^{\mathsf{p410}}$ ,  $\underline{\mathsf{autoplay}}^{\mathsf{p416}}$ ,  $\underline{\mathsf{loop}}^{\mathsf{p413}}$ ,  $\underline{\mathsf{muted}}^{\mathsf{p446}}$ , and  $\underline{\mathsf{controls}}^{\mathsf{p444}}$  attributes are the attributes common to all media elements  $\underline{\mathsf{p397}}$ .

#### For web developers (non-normative)

```
audio = new Audio^{p393}([url])
```

Returns a new audio p392 element, with the src p398 attribute set to the value passed in the argument, if applicable.

A legacy factory function is provided for creating <a href="https://https://ht

- 1. Let document be the current global object p944's associated Document p856.
- 2. Let audio be the result of creating an element given document, audio p392, and the HTML namespace.
- 3. Set an attribute value for audio using "preload p410" and "auto p410".
- 4. If *src* is given, then <u>set an attribute value</u> for *audio* using "<u>src <sup>p398</sup></u>" and *src*. (This will <u>cause the user agent to invoke <sup>p398</sup></u> the object's <u>resource selection algorithm <sup>p402</sup></u> before returning.)
- 5. Return audio.

# 4.8.11 The track element §p39

# ✓ MDN

# Categories p133:

None.

### Contexts in which this element can be used p133:

As a child of a media element p396, before any flow content p136.

#### Content model p133:

Nothing p134.

#### Tag omission in text/html<sup>p133</sup>:

No end tag p1097.

### Content attributes p133:

Global attributes p140

kind p394 — The type of text track

src<sup>p394</sup> — Address of the resource

srclang<sup>p394</sup> — Language of the text track

<u>label</u> — User-visible label

default p395 — Enable the track if no other text track p430 is more suitable

```
Accessibility considerations p133:
  For authors.
  For implementers.
DOM interface p133:
 (IDL
      [Exposed=Window]
      interface HTMLTrackElement : HTMLElement {
         [HTMLConstructor] constructor();
         [CEReactions] attribute DOMString kind;
         [CEReactions] attribute USVString src;
         [CEReactions] attribute DOMString srclang;
         [CEReactions] attribute DOMString label;
         [CEReactions] attribute boolean default;
        const unsigned short NONE = 0;
        const unsigned short LOADING = 1;
        const unsigned short LOADED = 2;
        const unsigned short ERROR = 3;
        readonly attribute unsigned short readyState;
        readonly attribute TextTrack track;
      };
```

The  $\frac{\text{track}^{p393}}{\text{element}}$  element allows authors to specify explicit external timed  $\frac{\text{text}}{\text{tracks}^{p430}}$  for  $\frac{\text{media elements}^{p396}}{\text{element}}$ . It does not  $\frac{\text{represent}^{p128}}{\text{element}}$  anything on its own.

The **kind** attribute is an <u>enumerated attribute <sup>p69</sup></u>. The following table lists the keywords defined for this attribute. The keyword given in the first cell of each row maps to the state given in the second cell.

| Keyword      | State                | Brief description                                                                                                    |
|--------------|----------------------|----------------------------------------------------------------------------------------------------|
| subtitles    | Subtitles            | Transcription or translation of the dialogue, suitable for when the sound is available but not understood (e.g. because the user does not understand the language of the media resource page 1 s audio track). Overlaid on the video.                                                                                                    |
| captions     | Captions             | Transcription or translation of the dialogue, sound effects, relevant musical cues, and other relevant audio information, suitable for when sound is unavailable or not clearly audible (e.g. because it is muted, drowned-out by ambient noise, or because the user is deaf). Overlaid on the video; labeled as appropriate for the hard-of-hearing. |
| descriptions | Descriptions         | Textual descriptions of the video component of the <u>media resource <sup>p397</sup></u> , intended for audio synthesis when the visual component is obscured, unavailable, or not usable (e.g. because the user is interacting with the application without a screen while driving, or because the user is blind). Synthesized as audio.             |
| chapters     | Chapters<br>metadata | Tracks intended for use from script. Not displayed by the user agent.                                                                                                    |
| metadata     | Metadata             |                                                                                                    |

The attribute may be omitted. The <u>missing value default<sup>p69</sup></u> is the <u>subtitles<sup>p394</sup></u> state. The <u>invalid value default<sup>p69</sup></u> is the <u>metadata<sup>p394</sup></u> state.

The **src** attribute gives the <u>URL</u> of the text track data. The value must be a <u>valid non-empty URL potentially surrounded by spaces <sup>p90</sup>. This attribute must be present.</u>

If the element has a  $\underline{\text{src}}^{p394}$  attribute whose value is not the empty string and whose value, when the attribute was set, could be successfully  $\underline{\text{parsed}}^{p91}$  relative to the element's  $\underline{\text{node document}}$ , then the element's  $\underline{\text{track URL}}^{p394}$  is the  $\underline{\text{resulting URL string}}^{p91}$ . Otherwise, the element's  $\underline{\text{track URL}}^{p394}$  is the empty string.

If the element's  $\frac{p394}{p394}$  identifies a WebVTT resource, and the element's  $\frac{p394}{p394}$  attribute is not in the  $\frac{p394}{p394}$  or  $\frac{p394}{p394}$  state, then the WebVTT file must be a  $\frac{p394}{p394}$  state, then the WebVTT file must be a  $\frac{p394}{p394}$  state.

The **srclang** attribute gives the language of the text track data. The value must be a valid BCP 47 language tag. This attribute must be present if the element's  $\frac{\text{kind}^{934}}{\text{kind}^{934}}$  attribute is in the subtitles state. [BCP47] state.

If the element has a  $\frac{1}{2}$  attribute whose value is not the empty string, then the element's **track language** is the value of the attribute. Otherwise, the element has no  $\frac{1}{2}$  attribute. Otherwise, the element has no  $\frac{1}{2}$  attribute.

The **label** attribute gives a user-readable title for the track. This title is used by user agents when listing <u>subtitle p394</u>, <u>caption p394</u>, and <u>audio description p394</u> tracks in their user interface.

The value of the  $\frac{label^{p395}}{label^{p395}}$  attribute, if the attribute is present, must not be the empty string. Furthermore, there must not be two  $\frac{label^{p393}}{label^{p393}}$  element children of the same  $\frac{label^{p394}}{label^{p394}}$  attributes are in the same state, whose  $\frac{label^{p395}}{label^{p395}}$  attributes are again both missing or both have the same value.

If the element has a <u>label</u> <sup>p395</sup> attribute whose value is not the empty string, then the element's **track label** is the value of the attribute. Otherwise, the element's <u>track label</u> is an empty string.

The **default** attribute is a <u>boolean attribute p69</u>, which, if specified, indicates that the track is to be enabled if the user's preferences do not indicate that another track would be more appropriate.

Each  $\underline{\text{media element}}^{p396}$  must have no more than one  $\underline{\text{track}}^{p393}$  element child whose  $\underline{\text{kind}}^{p394}$  attribute is in the  $\underline{\text{subtitles}}^{p394}$  or  $\underline{\text{captions}}^{p394}$  state and whose  $\underline{\text{default}}^{p395}$  attribute is specified.

Each  $\underline{\text{media element}}^{p396}$  must have no more than one  $\underline{\text{track}}^{p393}$  element child whose  $\underline{\text{kind}}^{p394}$  attribute is in the  $\underline{\text{description}}^{p394}$  state and whose  $\underline{\text{default}}^{p395}$  attribute is specified.

Each  $\underline{\text{media element}}^{p396}$  must have no more than one  $\underline{\text{track}}^{p393}$  element child whose  $\underline{\text{kind}}^{p394}$  attribute is in the  $\underline{\text{chapters metadata}}^{p394}$  state and whose  $\underline{\text{default}}^{p395}$  attribute is specified.

#### Note

There is no limit on the number of  $\frac{\text{track}^{p393}}{\text{tribute}}$  elements whose  $\frac{\text{kind}^{p394}}{\text{attribute}}$  attribute is in the  $\frac{\text{metadata}^{p394}}{\text{state}}$  state and whose  $\frac{\text{default}^{p395}}{\text{attribute}}$  is specified.

#### For web developers (non-normative)

#### track.readvState<sup>p395</sup>

Returns the text track readiness state P430, represented by a number from the following list:

 $track.NONE^{p395}$  (0)

The text track not loaded p430 state.

track.LOADING p395 (1)

The <u>text track loading <sup>p430</sup></u> state.

 $track.LOADED^{p395}$  (2)

The <u>text track loaded</u> p430 state.

 $track. ERROR^{p395}$  (3)

The text track failed to load p431 state.

track.track p395

Returns the TextTrack P438 object corresponding to the text track P430 of the track P393 element.

The readyState attribute must return the numeric value corresponding to the text track readiness state  $\frac{p^{430}}{p^{430}}$  of the track  $\frac{p^{430}}{p^{430}}$ , as defined by the following list:

#### **NONE** (numeric value 0)

The text track not loaded p430 state.

# **LOADING** (numeric value 1)

The text track loading p430 state.

# **LOADED** (numeric value 2)

The text track loaded p430 state.

#### **ERROR** (numeric value 3)

The text track failed to load p431 state.

The track IDL attribute must, on getting, return the track page element's text track page is corresponding TextTrack page object.

✓ MDN

The src, srclang, label, and default IDL attributes must reflect  $p^{97}$  the respective content attributes of the same name. The kind IDL attribute must reflect  $p^{97}$  the content attribute of the same name, limited to only known values  $p^{97}$ .

#### Example

This video has subtitles in several languages:

```
<video src="brave.webm">
  <track kind=subtitles src=brave.en.vtt srclang=en label="English">
  <track kind=captions src=brave.en.hoh.vtt srclang=en label="English for the Hard of Hearing">
  <track kind=subtitles src=brave.fr.vtt srclang=fr lang=fr label="Français">
  <track kind=subtitles src=brave.de.vtt srclang=de lang=de label="Deutsch">
  </video>
```

(The  $\underline{\text{lang}}^{\text{p144}}$  attributes on the last two describe the language of the  $\underline{\text{label}}^{\text{p395}}$  attribute, not the language of the subtitles themselves. The language of the subtitles is given by the  $\underline{\text{srclang}}^{\text{p394}}$  attribute.)

# 4.8.12 Media elements §p39

 $\underline{\text{HTMLMediaElement}^{\text{p396}}} \text{ objects } (\underline{\text{audio}^{\text{p392}}} \text{ and } \underline{\text{video}^{\text{p388}}}, \text{ in this specification) are simply known as } \mathbf{media elements}.$ 

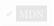

```
enum CanPlayTypeResult { "" /* empty string */, "maybe", "probably" };
typedef (MediaStream or MediaSource or Blob) MediaProvider;
[Exposed=Window]
interface HTMLMediaElement : HTMLElement {
  // error state
  readonly attribute <a href="MediaError">MediaError</a>? <a href="error">error</a>;
  // network state
  [CEReactions] attribute USVString src;
  attribute <a href="MediaProvider">MediaProvider</a>? <a href="src0bject">src0bject</a>;
  readonly attribute USVString <a href="currentSrc">currentSrc</a>;
  [CEReactions] attribute DOMString? crossOrigin;
  const unsigned short NETWORK EMPTY = 0;
  const unsigned short NETWORK_IDLE = 1;
  const unsigned short NETWORK_LOADING = 2;
  const unsigned short NETWORK NO SOURCE = 3;
  readonly attribute unsigned short networkState;
  [CEReactions] attribute DOMString preload;
  readonly attribute <a href="TimeRanges">TimeRanges</a> <a href="buffered">buffered</a>;
  undefined load();
  CanPlayTypeResult canPlayType(DOMString type);
  // ready state
  const unsigned short HAVE_NOTHING = 0;
  const unsigned short HAVE_METADATA = 1;
  const unsigned short HAVE_CURRENT_DATA = 2;
  const unsigned short HAVE_FUTURE_DATA = 3;
  const unsigned short <u>HAVE ENOUGH DATA</u> = 4;
  readonly attribute unsigned short readyState;
  readonly attribute boolean seeking;
  // playback state
  attribute double currentTime;
  undefined fastSeek(double time);
  readonly attribute unrestricted double duration;
  object getStartDate();
  readonly attribute boolean paused;
  attribute double defaultPlaybackRate;
  attribute double playbackRate;
```

```
attribute boolean preservesPitch;
  readonly attribute TimeRanges played;
  readonly attribute <u>TimeRanges</u> seekable;
  readonly attribute boolean ended;
  [CEReactions] attribute boolean autoplay;
  [CEReactions] attribute boolean loop;
  Promise<undefined> play();
  undefined pause();
  // controls
  [CEReactions] attribute boolean controls;
  attribute double volume;
  attribute boolean muted;
  [CEReactions] attribute boolean defaultMuted;
  // tracks
  [SameObject] readonly attribute AudioTrackList audioTracks;
  [SameObject] readonly attribute <u>VideoTrackList</u> <u>videoTracks</u>;
  [SameObject] readonly attribute <a href="TextTrackList">TextTrackList</a> textTracks;
  TextTrack addTextTrack(TextTrackKind kind, optional DOMString label = "", optional DOMString language
= "");
};
```

The **media element attributes**,  $src^{p398}$ ,  $crossorigin^{p398}$ ,  $preload^{p410}$ ,  $autoplay^{p416}$ ,  $loop^{p413}$ ,  $muted^{p446}$ , and  $controls^{p444}$ , apply to all  $media elements^{p396}$ . They are defined in this section.

<u>Media elements  $^{p396}$ </u> are used to present audio data, or video and audio data, to the user. This is referred to as **media data** in this section, since this section applies equally to <u>media elements  $^{p396}$ </u> for audio or for video. The term **media resource** is used to refer to the complete set of media data, e.g. the complete video file, or complete audio file.

A media resource  $p^{397}$  can have multiple audio and video tracks. For the purposes of a media element  $p^{396}$ , the video data of the media resource  $p^{397}$  is only that of the currently selected track (if any) as given by the element's videoTracks  $p^{425}$  attribute when the event  $p^{996}$  last reached step  $p^{9971}$ , and the audio data of the media resource  $p^{397}$  is the result of mixing all the currently enabled tracks (if any) given by the element's audioTracks  $p^{425}$  attribute when the event loop  $p^{968}$  last reached step  $p^{971}$ .

# Note

Both  $\frac{\text{audio}^{\text{p392}}}{\text{and } \text{video}^{\text{p388}}}$  elements can be used for both audio and video. The main difference between the two is simply that the  $\frac{\text{audio}^{\text{p392}}}{\text{audio}^{\text{p392}}}$  element has no playback area for visual content (such as video or captions), whereas the  $\frac{\text{video}^{\text{p388}}}{\text{video}}$  element does.

Each media element p396 has a unique media element event task source.

To **queue a media element task** with a <u>media element page</u> element and a series of steps steps, queue an element task  $\frac{p970}{p}$  on the media element page is media element event task source given element and steps.

# **4.8.12.1 Error codes** § p39

# For web developers (non-normative)

media.errorp397

Returns a MediaError p397 object representing the current error state of the element.

Returns null if there is no error.

All <u>media elements page</u> have an associated error status, which records the last error the element encountered since its <u>resource</u> selection algorithm was last invoked. The <u>error</u> attribute, on getting, must return the <u>MediaError page</u> object created for this last error, or null if there has not been an error.

```
[Exposed=Window]
interface MediaError {
```

```
const unsigned short MEDIA_ERR_ABORTED = 1;
const unsigned short MEDIA_ERR_NETWORK = 2;
const unsigned short MEDIA_ERR_DECODE = 3;
const unsigned short MEDIA_ERR_SRC_NOT_SUPPORTED = 4;

readonly attribute unsigned short code;
readonly attribute DOMString message;
};
```

# For web developers (non-normative)

```
media.error<sup>p397</sup>.code<sup>p398</sup>
```

Returns the current error's error code, from the list below.

```
media.error p397 .message p398
```

Returns a specific informative diagnostic message about the error condition encountered. The message and message format are not generally uniform across different user agents. If no such message is available, then the empty string is returned.

Every MediaError p397 object has a message, which is a string, and a code, which is one of the following:

### MEDIA\_ERR\_ABORTED (numeric value 1)

The fetching process for the media resource p397 was aborted by the user agent at the user's request.

### MEDIA ERR NETWORK (numeric value 2)

A network error of some description caused the user agent to stop fetching the <u>media resource</u> <sup>p397</sup>, after the resource was established to be usable.

### MEDIA\_ERR\_DECODE (numeric value 3)

An error of some description occurred while decoding the media resource p397, after the resource was established to be usable.

# MEDIA\_ERR\_SRC\_NOT\_SUPPORTED (numeric value 4)

The media resource p397 indicated by the srcp398 attribute or assigned media provider object p399 was not suitable.

To **create a MediaError**, given an error code which is one of the above values, return a new MediaError p397 object whose code p398 is the given error code and whose message p398 is a string containing any details the user agent is able to supply about the cause of the error condition, or the empty string if the user agent is unable to supply such details. This message string must not contain only the information already available via the supplied error code; for example, it must not simply be a translation of the code into a string format. If no additional information is available beyond that provided by the error code, the message must be set to the empty string.

The code getter steps are to return this's code p398.

The message getter steps are to return this's message p398.

# 4.8.12.2 Location of the media resource §p39

The  $\underline{\mathsf{src}}$  content attribute on  $\underline{\mathsf{media}}$  elements  $\underline{\mathsf{p}}^{396}$  gives the  $\underline{\mathsf{URL}}$  of the media resource (video, audio) to show. The attribute, if present, must contain a  $\underline{\mathsf{valid}}$  non-empty  $\underline{\mathsf{URL}}$  potentially surrounded by  $\underline{\mathsf{spaces}}^{p90}$ .

If the <u>itemprop pros</u> attribute is specified on the <u>media element prosecond</u>, then the <u>src prosecond</u> attribute must also be specified.

The **crossorigin** content attribute on media elements p396 is a CORS settings attribute p93.

If a  $\frac{p^{396}}{p^{402}}$  is created with a  $\frac{p^{396}}{p^{402}}$  attribute, the user agent must  $\frac{p^{402}}{p^{402}}$  invoke the  $\frac{p^{402}}{p^{402}}$  invoke the  $\frac{p^{402}}{p^{402}}$ .

If a  $src^{p398}$  attribute of a media element p396 is set or changed, the user agent must invoke the media element set media element load algorithm p401. (Removing the  $src^{p398}$  attribute does not do this, even if there are  $source^{p324}$  elements present.)

The src IDL attribute on media elements p396 must reflect p97 the content attribute of the same name.

The crossOrigin IDL attribute must reflect p97 the crossorigin content attribute, limited to only known values p97.

A **media provider object** is an object that can represent a <u>media resource p397</u>, separate from a <u>URL</u>. <u>MediaStream</u> objects, <u>MediaSource</u> objects, and <u>Blob</u> objects are all <u>media provider objects p399</u>.

Each <u>media element  $p^{396}$ </u> can have an **assigned media provider object**, which is a <u>media provider object  $p^{399}$ </u>. When a <u>media element  $p^{396}$ </u> is created, it has no <u>assigned media provider object  $p^{399}$ </u>.

# For web developers (non-normative)

 $media.srcObject^{p399}$  [ = source ]

Allows the media element  $p^{396}$  to be assigned a media provider object  $p^{399}$ .

media.currentSrc<sup>p399</sup>

Returns the <u>URL</u> of the current <u>media resource</u><sup>p397</sup>, if any.

Returns the empty string when there is no media resource p397, or it doesn't have a URL.

The **currentSrc** IDL attribute must initially be set to the empty string. Its value is changed by the <u>resource selection algorithm</u> defined below.

The **src0bject** IDL attribute, on getting, must return the element's <u>assigned media provider object page</u>, if any, or null otherwise. On setting, it must set the element's <u>assigned media provider object page</u> to the new value, and then invoke the element's <u>media element load algorithm</u> page 1.

### Note

There are three ways to specify a  $\frac{\text{possion}}{\text{media resource}}$ : the  $\frac{\text{src0bject}}{\text{possion}}$  IDL attribute, the  $\frac{\text{src}}{\text{possion}}$  content attribute, and  $\frac{\text{source}}{\text{possion}}$  elements. The IDL attribute takes priority, followed by the content attribute, followed by the elements.

# 4.8.12.3 MIME types § p39

A media resource  $p^{397}$  can be described in terms of its *type*, specifically a MIME type, in some cases with a codecs parameter. (Whether the codecs parameter is allowed or not depends on the MIME type.) [RFC6381] $p^{1311}$ 

Types are usually somewhat incomplete descriptions; for example "video/mpeg" doesn't say anything except what the container type is, and even a type like "video/mp4; codecs="avc1.42E01E, mp4a.40.2"" doesn't include information like the actual bitrate (only the maximum bitrate). Thus, given a type, a user agent can often only know whether it *might* be able to play media of that type (with varying levels of confidence), or whether it definitely *cannot* play media of that type.

**A type that the user agent knows it cannot render** is one that describes a resource that the user agent definitely does not support, for example because it doesn't recognize the container type, or it doesn't support the listed codecs.

The MIME type "application/octet-stream" with no parameters is never a type that the user agent knows it cannot render  $p^{399}$ . User agents must treat that type as equivalent to the lack of any explicit Content-Type metadata  $p^{92}$  when it is used to label a potential media resource  $p^{399}$ .

### Note

Only the <u>MIME type</u> "application/octet-stream" with no parameters is special-cased here; if any parameter appears with it, it will be treated just like any other <u>MIME type</u>. This is a deviation from the rule that unknown <u>MIME type</u> parameters should be ignored.

# For web developers (non-normative)

# media.canPlayType<sup>p399</sup>(type)

Returns the empty string (a negative response), "maybe", or "probably" based on how confident the user agent is that it can play media resources of the given type.

The canPlayType(type) method must return the empty string if type is a type that the user agent knows it cannot render probably or is the type "application/octet-stream"; it must return "probably" if the user agent is confident that the type represents a media resource probably that it can render if used in with this audio probably or video probably element; and it must return "maybe" otherwise. Implementers are encouraged to return "maybe probably unless the type can be confidently established as being supported or not. Generally, a user agent should never return "probably probably probabl

# Example

This script tests to see if the user agent supports a (fictional) new format to dynamically decide whether to use a video page element or a plugin:

```
<section id="video">
<a href="playing-cats.nfv">Download video</a>
</section>
<script>
var videoSection = document.getElementById('video');
var videoElement = document.createElement('video');
var support = videoElement.canPlayType('video/x-new-fictional-format;codecs="kittens,bunnies"');
if (support != "probably" && "New Fictional Video Plugin" in navigator.plugins) {
  // not confident of browser support
  // but we have a plugin
  // so use plugin instead
  videoElement = document.createElement("embed");
} else if (support == "") {
  // no support from browser and no plugin
  // do nothing
  videoElement = null;
if (videoElement) {
  while (videoSection.hasChildNodes())
    videoSection.removeChild(videoSection.firstChild);
  videoElement.setAttribute("src", "playing-cats.nfv");
  videoSection.appendChild(videoElement);
</script>
```

### Note

The type p325 attribute of the source p324 element allows the user agent to avoid downloading resources that use formats it cannot render.

# 4.8.12.4 Network states § p40

### For web developers (non-normative)

# media.networkState<sup>p400</sup>

Returns the current state of network activity for the element, from the codes in the list below.

As <u>media elements page</u> interact with the network, their current network activity is represented by the <u>networkState</u> attribute. On getting, it must return the current network state of the element, which must be one of the following values:

### **NETWORK EMPTY (numeric value 0)**

The element has not yet been initialized. All attributes are in their initial states.

# **NETWORK IDLE** (numeric value 1)

The element's <u>resource selection algorithm</u> is active and has selected a <u>resource</u> but it is not actually using the network at this time.

# NETWORK\_LOADING (numeric value 2)

The user agent is actively trying to download data.

# **NETWORK NO SOURCE (numeric value 3)**

The element's resource selection algorithm p402 is active, but it has not yet found a resource p397 to use.

The <u>resource selection algorithm</u>  $p^{402}$  defined below describes exactly when the <u>networkState</u> attribute changes value and what events fire to indicate changes in this state.

# 4.8.12.5 Loading the media resource $\S^{\rm p40}$

### For web developers (non-normative)

# $media.load^{p401}()$

Causes the element to reset and start selecting and loading a new media resource p397 from scratch.

All media elements p396 have a can autoplay flag, which must begin in the true state, and a delaying-the-load-event flag, which must begin in the false state. While the delaying-the-load-event flag. 1401 is true, the element must delay the load event p1192 of its document.

When the load() method on a media element  $p^{396}$  is invoked, the user agent must run the media element load algorithm  $p^{401}$ .

The media element load algorithm consists of the following steps.

- 1. Abort any already-running instance of the resource selection algorithm p402 for this element.
- 2. Let pending tasks be a list of all  $\frac{1}{2}$  trom the  $\frac{1}{2}$  from the  $\frac{1}{2}$  media element  $\frac{1}{2}$  s  $\frac{1}{2}$  media element event task source  $\frac{1}{2}$  in one of the task gueues  $\frac{1}{2}$  media element event task source  $\frac{1}{2}$  in one of the task gueues  $\frac{1}{2}$  media element event task source  $\frac{1}{2}$  in one of the task gueues  $\frac{1}{2}$  media element event task source  $\frac{1}{2}$  in one of the task gueues  $\frac{1}{2}$  media element event task source  $\frac{1}{2}$  in one of the task gueues  $\frac{1}{2}$  media element event task source  $\frac{1}{2}$  in one of the task gueues  $\frac{1}{2}$  media element event task source  $\frac{1}{2}$  in one of the task gueues  $\frac{1}{2}$  media element event task source  $\frac{1}{2}$  in one of the task gueues  $\frac{1}{2}$  media element event task source  $\frac{1}{2}$  in one of the task gueues  $\frac{1}{2}$  media element event task source  $\frac{1}{2}$  in one of the task gueues  $\frac{1}{2}$  media element event task source  $\frac{1}{2}$  media element event task gueues  $\frac{1}{2}$  media element event task gueues  $\frac{1}{2}$  media element event event event event event event event event event event event event event event event event event event event event e
- 3. For each task in *pending tasks* that would <u>resolve pending play promises parts</u> or <u>reject pending play promises parts</u>, immediately resolve or reject those promises in the order the corresponding tasks were queued.
- 4. Remove each task p969 in pending tasks from its task queue p969

# Note

Basically, pending events and callbacks are discarded and promises in-flight to be resolved/rejected are resolved/rejected immediately when the media element starts loading a new resource.

- 5. If the media element p396 's networkState element is set to NETWORK\_LOADING or NETWORK\_IDLE 400, queue a media element task p397 given the media element to fire an event named abort 400 at the media element p396.
- 6. If the media element p396's networkState 1400 is not set to NETWORK EMPTY 1400, then:
  - 1. Queue a media element task p397 given the media element to fire an event named emptied emptied element element elem
  - 2. If a fetching process is in progress for the media element p396, the user agent should stop it.
  - 3. If the media element p396's assigned media provider object p399 is a MediaSource object, then detach it.
  - 4. Forget the media element's media-resource-specific tracks p410.
  - 5. If readyState p416 is not set to HAVE NOTHING p414, then set it to that state.
  - 6. If the paused p417 attribute is false, then:
    - 1. Set the paused p417 attribute to true.
    - 2. Take pending play promises p419 and reject pending play promises p419 with the result and an "AbortError" DOMException.
  - 7. If seeking p423 is true, set it to false.
  - 8. Set the current playback position p412 to 0.

Set the <u>official playback position p412</u> to 0.

If this changed the official playback position  $p^{412}$ , then queue a media element task  $p^{397}$  given the media element to fire an event named timeupdate  $p^{448}$  at the media element  $p^{396}$ .

- 9. Set the timeline offset p413 to Not-a-Number (NaN).
- 10. Update the duration p413 attribute to Not-a-Number (NaN).

### Note

The user agent will not  $p^{413}$  fire a durationchange  $p^{448}$  event for this particular change of the duration.

- 7. Set the <a href="playbackRate">playbackRate</a> <a href="playbackRate">playbackRate</a> <a href="playbackRate">playbackRate
- 8. Set the <u>error p397</u> attribute to null and the <u>can autoplay flag p401</u> to true.
- 9. Invoke the media element p396's resource selection algorithm p402.

10. Playback of any previously playing media resource p397 for this element stops.

The **resource selection algorithm** for a <u>media element p396</u> is as follows. This algorithm is always invoked as part of a <u>task p969</u>, but one of the first steps in the algorithm is to return and continue running the remaining steps in <u>parallel p42</u>. In addition, this algorithm interacts closely with the <u>event loop p968</u> mechanism; in particular, it has <u>synchronous sections p975</u> (which are triggered as part of the <u>event loop p968</u> algorithm). Steps in such sections are marked with  $\mathbb{R}$ .

- 1. Set the element's <a href="mailto:networkState">networkState</a> <a href="mailto:p400">p400</a> attribute to the <a href="mailto:NETWORK NO SOURCE</a> <a href="mailto:p400">NETWORK NO SOURCE</a> <a href="mailto:p400">p400</a> <a href="mailto:park">networkState</a> <a href="p400">p400</a> <a href="mailto:park">networkState</a> <a href="p400">p400</a> <a href="mailto:park">networkState</a> <a href="p400">p400</a> <a href="mailto:park">networkState</a> <a href="p400">p400</a> <a href="park">networkState</a> <a href="p400">p400</a> <a href="park">networkState</a> <a href="p400">p400</a> <a href="park">networkState</a> <a href="p400">p400</a> <a href="park">networkState</a> <a href="park">p400</a> <a href="park">networkState</a> <a href="park">park</a> <a href="park">networkState</a> <a href="park">park</a> <a href="park">networkState</a> <a href="park">park</a> <a href="park">networkState</a> <a href="park">park</a> <a href="park">networkState</a> <a href="park">park</a> <a href="park">networkState</a> <a href="park">park</a> <a href="park">networkState</a> <a href="park">park</a> <a href="park">networkState</a> <a href="park">networkState</a> <a href="park">networ
- 2. Set the element's show poster flag p412 to true.
- 3. Set the media element p396's delaying-the-load-event flag p401 to true (this delays the load event p1192).
- 4. Await a stable state p975, allowing the task p969 that invoked this algorithm to continue. The synchronous section p975 consists of all the remaining steps of this algorithm until the algorithm says the synchronous section p975 has ended. (Steps in synchronous sections p975 are marked with 2.)
- 5.  $\[ \]$  If the media element  $\[ \]$  is blocked-on-parser  $\[ \]$  flag is false, then populate the list of pending text tracks  $\[ \]$   $\[ \]$  flag is false, then populate the list of pending text tracks  $\[ \]$   $\[ \]$
- 6. 

  If the media element p396 has an assigned media provider object p399, then let mode be object.
  - Consideration of the media element has no assigned media provider object but has a src base attribute, then let mode be attribute.
  - Totherwise, if the media element p396 does not have an assigned media provider object p399 and does not have a src p396 attribute, but does have a source p324 element child, then let mode be children and let candidate be the first such source p324 element child in tree order.
  - The otherwise the media element  $p^{396}$  has no assigned media provider object  $p^{399}$  and has neither a  $p^{396}$  attribute nor a source  $p^{324}$  element child:
    - 1. 

      Set the networkState p400 to NETWORK EMPTY p400.
    - 2.  $\frac{1}{8}$  Set the element's <u>delaying-the-load-event flag</u>  $\frac{1}{1}$  to false. This stops <u>delaying the load event</u>  $\frac{1}{1}$ .
    - 3. End the synchronous section p975 and return.
- 7. Set the media element p396 's networkState p400 to NETWORK\_LOADING p400.
- 8. Queue a media element task p397 given the media element p396 to fire an event named loadstart p447 at the media element p396.
- 9. Run the appropriate steps from the following list:

# **→** If mode is object

- 1. Set the currentSrc p399 attribute to the empty string.
- 2. End the synchronous section  $p^{975}$ , continuing the remaining steps in parallel  $p^{42}$ .
- 3. Run the <u>resource fetch algorithm p404</u> with the <u>assigned media provider object p399</u>. If that algorithm returns without aborting *this* one, then the load failed.
- 4. Failed with media provider: Reaching this step indicates that the media resource failed to load. Take pending play promises play and queue a media element task play given the media element play to run the dedicated media source failure steps play with the result.
- 5. Wait for the  $\frac{\text{task}^{\text{p969}}}{\text{task}}$  queued by the previous step to have executed.
- 6. Return. The element won't attempt to load another resource until this algorithm is triggered again.

#### → If mode is attribute

- 1. If the <a href="src">src</a>p398</a> attribute's value is the empty string, then end the <a href="synchronous section">synchronous section</a>p975, and jump down to the <a href="failed with attribute">failed with attribute</a> step below.
- 2. \( \gamma\) Let urlString and urlRecord be the resulting URL string  $^{p91}$  and the resulting URL record  $^{p91}$ , respectively, that would have resulted from parsing  $^{p91}$  the URL specified by the  $src^{p398}$  attribute's value relative to the media element  $^{p396}$ 's node document when the  $src^{p398}$  attribute was last changed.
- 3. If urlString was obtained successfully, set the currentSrcp399 attribute to urlString.
- 4. End the synchronous section  $p^{975}$ , continuing the remaining steps in parallel  $p^{42}$ .
- 5. If *urlRecord* was obtained successfully, run the <u>resource fetch algorithm</u> with *urlRecord*. If that algorithm returns without aborting *this* one, then the load failed.
- 6. Failed with attribute: Reaching this step indicates that the media resource failed to load or that the given URL could not be parsed p91. Take pending play promises p419 and queue a media element task p397 given the media element p396 to run the dedicated media source failure steps p404 with the result.
- 7. Wait for the task p969 queued by the previous step to have executed.
- 8. Return. The element won't attempt to load another resource until this algorithm is triggered again.

### → Otherwise (mode is children)

1. \( \gamma\) Let pointer be a position defined by two adjacent nodes in the media element \( \frac{p\capa396}{2} \) 's child list, treating the start of the list (before the first child in the list, if any) and end of the list (after the last child in the list, if any) as nodes in their own right. One node is the node before pointer, and the other node is the node after pointer. Initially, let pointer be the position between the candidate node and the next node, if there are any, or the end of the list, if it is the last node.

As nodes are inserted p44 and removed p44 into the media element p396, pointer must be updated as follows:

### If a new node is inserted p44 between the two nodes that define pointer

Let *pointer* be the point between the node before *pointer* and the new node. In other words, insertions at *pointer* go after *pointer*.

# If the node before pointer is removed

Let *pointer* be the point between the node after *pointer* and the node before the node after *pointer*. In other words, *pointer* doesn't move relative to the remaining nodes.

### If the node after pointer is removed

Let *pointer* be the point between the node before *pointer* and the node after the node before *pointer*. Just as with the previous case, *pointer* doesn't move relative to the remaining nodes.

Other changes don't affect pointer.

- 2.  $\[ \]$  Process candidate: If candidate does not have a  $\[ \]$  attribute, or if its  $\[ \]$  attribute's value is the empty string, then end the  $\[ \]$  synchronous section  $\[ \]$  point and jump down to the failed with elements step below.
- 3.  $\[ \]$  Let urlString and urlRecord be the resulting URL string  $\[ \]$  and the resulting URL record  $\[ \]$  respectively, that would have resulted from parsing  $\[ \]$  the URL specified by candidate's  $\[ \]$  attribute's value relative to the candidate's  $\[ \]$  node document when the  $\[ \]$  attribute was last changed.
- 4.  $\[ \]$  If *urlString* was not obtained successfully, then end the <u>synchronous section p975</u>, and jump down to the *failed with elements* step below.
- 5. If candidate has a type p325 attribute whose value, when parsed as a MIME type (including any codecs described by the codecs parameter, for types that define that parameter), represents a type that the user agent knows it cannot render p399, then end the synchronous section p975, and jump down to the failed with elements step below.
- 6. Set the <u>currentSrc</u><sup>p399</sup> attribute to *urlString*.
- 7. End the synchronous section p975, continuing the remaining steps in parallel p42.
- 8. Run the <u>resource fetch algorithm p404</u> with *urlRecord*. If that algorithm returns without aborting *this* one, then the load failed.

- 9. Failed with elements: Queue a media element task p397 given the media element to fire an event named error 449 at candidate.
- 10. Await a stable state p975. The synchronous section p975 consists of all the remaining steps of this algorithm until the algorithm says the synchronous section p975 has ended. (Steps in synchronous sections p975 are marked with ∑.)
- 11. Stronget the media element's media-resource-specific tracks p410.
- 12. \( \gamma\) Find next candidate: Let candidate be null.
- 13. \( \gamma \) Search loop: If the node after pointer is the end of the list, then jump to the waiting step below.
- 14. If the node after pointer is a source p324 element, let candidate be that element.
- 15. Advance *pointer* so that the node before *pointer* is now the node that was after *pointer*, and the node after *pointer* is the node after the node that used to be after *pointer*, if any.
- 16. 🖁 If candidate is null, jump back to the search loop step. Otherwise, jump back to the process candidate step.
- 17. 

  ☐ Waiting: Set the element's networkState p400 attribute to the NETWORK\_NO\_SOURCE p400 value.
- 18. Set the element's show poster flag p412 to true.
- 19.  $\[ \]$  Queue a media element task  $\[ \]$  given the media element  $\[ \]$  to set the element's delaying-the-load-event flag  $\[ \]$  to false. This stops delaying the load event  $\[ \]$  to false.
- 20. End the synchronous section p975, continuing the remaining steps in parallel p42.
- 21. Wait until the node after *pointer* is a node other than the end of the list. (This step might wait forever.)
- 22. Await a stable state p975. The synchronous section p975 consists of all the remaining steps of this algorithm until the algorithm says the synchronous section p975 has ended. (Steps in synchronous sections p975 are marked with ₷.)
- 23. Set the element's <u>delaying-the-load-event flag p401</u> back to true (this <u>delays the load event p1192</u> again, in case it hasn't been fired yet).
- 24. Set the <a href="networkState">networkState</a> <a href="page-1400">networkState</a> <a href="page-1400">page-1400</a> <a href="page-1400">networkState</a> <a href="page-1400">page-1400</a> <a href="page-1400">networkState</a> <a href="page-1400">page-1400</a> <a href="page-1400">networkState</a> <a href="page-1400">page-1400</a> <a href="page-1400">networkState</a> <a href="page-1400">page-1400</a> <a href="page-1400">networkState</a> <a href="page-1400">page-1400</a> <a href="page-1400">networkState</a> <a href="page-1400">networkState</a> <a href="page-
- 25.  $\[ \]$  Jump back to the *find next candidate* step above.

The **dedicated media source failure steps** with a list of promises *promises* are the following steps:

- 1. Set the <a href="mailto:error">error</a> attribute to the result of <a href="mailto:creating-a-MediaError">creating a MediaError</a> p398 with <a href="MEDIA\_ERR\_SRC\_NOT\_SUPPORTED">MEDIA\_ERR\_SRC\_NOT\_SUPPORTED</a> p398.
- 2. Forget the media element's media-resource-specific tracks p410.
- 3. Set the element's <a href="mailto:networkState">networkState</a> <a href="mailto:p400">p400</a> attribute to the <a href="mailto:NETWORK\_NO\_SOURCE</a> <a href="mailto:p400">p400</a> <a href="mailto:networkState">networkState</a> <a href="p400">p400</a> attribute to the <a href="mailto:NETWORK\_NO\_SOURCE</a> <a href="mailto:p400">p400</a> <a href="mailto:networkState">networkState</a> <a href="mailto:p400">p400</a> <a href="mailto:networkState">networkState</a> <a href="mailto:p400">p400</a> <a href="mailto:networkState">networkState</a> <a href="mailto:p400">p400</a> <a href="mailto:networkState">networkState</a> <a href="mailto:p400">p400</a> <a href="mailto:networkState">networkState</a> <a href="mailto:p400">p400</a> <a href="mailto:networkState">networkState</a> <a href="mailto:networkState">networkState</a
- 4. Set the element's show poster flag p412 to true.
- 5. Fire an event named error p447 at the media element p396.
- 6. Reject pending play promises pain with promises and a "NotSupportedError" DOMException.
- 7. Set the element's <u>delaying-the-load-event flag p401</u> to false. This stops <u>delaying the load event p1192</u>.

The **resource fetch algorithm** for a media element  $p^{396}$  and a given <u>URL record</u> or <u>media provider object  $p^{399}$  is as follows:</u>

- 1. If the algorithm was invoked with media provider object p399 or a <u>URL record</u> whose <u>blob URL entry</u> is a <u>blob URL entry</u> whose <u>object</u> is a <u>media provider object p399</u>, then let <u>mode</u> be <u>local</u>. Otherwise let <u>mode</u> be <u>remote</u>.
- 2. If *mode* is *remote*, then let the *current media resource* be the resource given by the <u>URL record</u> passed to this algorithm; otherwise, let the *current media resource* be the resource given by the <u>media provider object<sup>p399</sup></u>. Either way, the *current media resource* is now the element's <u>media resource</u><sup>p397</sup>.
- 3. Remove all media-resource-specific text tracks<sup>p433</sup> from the media element<sup>p396</sup>'s list of pending text tracks<sup>p431</sup>, if any.
- 4. Run the appropriate steps from the following list:

#### → If mode is remote

- Optionally, run the following substeps. This is the expected behavior if the user agent intends to not attempt
  to fetch the resource until the user requests it explicitly (e.g. as a way to implement the <u>preload<sup>p410</sup></u>
  attribute's <u>none<sup>p410</sup></u> keyword).
  - 1. Set the <u>networkState<sup>p400</sup></u> to <u>NETWORK\_IDLE<sup>p400</sup></u>.
  - Queue a media element task p397 given the media element to fire an event named suspend p447 at the element.
  - 3. Queue a media element task  $p^{397}$  given the media element  $p^{396}$  to set the element's delaying-the-load-event flag  $p^{401}$  to false. This stops delaying the load event  $p^{1192}$ .
  - 4. Wait for the task to be run.
  - 5. Wait for an <u>implementation-defined</u> event (e.g., the user requesting that the media element begin playback).
  - 6. Set the element's <u>delaying-the-load-event flag p401</u> back to true (this <u>delays the load event p1192</u> again, in case it hasn't been fired yet).
  - 7. Set the <u>networkState p400</u> to <u>NETWORK\_LOADING p400</u>.
- 2. Let destination be "audio" if the media element p396 is an audio p392 element and to "video" otherwise.

Let request be the result of creating a potential-CORS request  $^{p92}$  given current media resource's <u>URL record</u>, destination, and the <u>media element  $^{p396}$ 's crossorigin  $^{p398}$  content attribute value.</u>

Set request's client to the media element p396's node document's relevant settings object p944.

#### Fetch request.

The *response*'s <u>unsafe response</u><sup>p92</sup> obtained in this fashion, if any, contains the <u>media data</u><sup>p397</sup>. It can be <u>CORS-same-origin</u><sup>p92</sup> or <u>CORS-cross-origin</u><sup>p92</sup>; this affects whether subtitles referenced in the <u>media data</u><sup>p397</sup> are exposed in the API and, for <u>video</u><sup>p388</sup> elements, whether a <u>canvas</u><sup>p645</sup> gets tainted when the video is drawn on it.

The **media element stall timeout** is an <u>implementation-defined</u> length of time, which should be about three seconds. When a <u>media element  $^{p396}$ </u> that is actively attempting to obtain <u>media data  $^{p397}$ </u> has failed to receive any data for a duration equal to the <u>media element stall timeout  $^{p405}$ </u>, the user agent must <u>queue a media element task  $^{p397}$ </u> given the <u>media element  $^{p396}$ </u> to fire an event named <u>stalled  $^{p448}$ </u> at the element.

User agents may allow users to selectively block or slow media data p397 downloads. When a media element p396 s download has been blocked altogether, the user agent must act as if it was stalled (as opposed to acting as if the connection was closed). The rate of the download may also be throttled automatically by the user agent, e.g. to balance the download with other connections sharing the same bandwidth.

User agents may decide to not download more content at any time, e.g. after buffering five minutes of a one hour media resource, while waiting for the user to decide whether to play the resource or not, while waiting for user input in an interactive resource, or when the user navigates away from the page. When a media element page is download has been suspended, the user agent must queue a media element task page is given the media element task page is to set the networkState page is no NETWORK\_IDLE page and fire an event named suspend page is the element. If and when downloading of the resource resumes, the user agent must queue a media element task page is no NETWORK\_LOADING page in the media element page is no NETWORK\_LOADING page.

Between the queuing of these tasks, the load is suspended (so progress page events don't fire, as described above).

# Note

The  $preload^{p410}$  attribute provides a hint regarding how much buffering the author thinks is advisable, even in the absence of the  $autoplay^{p416}$  attribute.

When a user agent decides to completely suspend a download, e.g., if it is waiting until the user starts playback before downloading any further content, the user agent must <u>queue a media element task  $p^{397}$ </u> given the <u>media element  $p^{396}$ </u> to set the element's <u>delaying-the-load-event flag  $p^{401}$ </u> to false. This stops <u>delaying the load event  $p^{1192}$ </u>.

The user agent may use whatever means necessary to fetch the resource (within the constraints put forward by this and other specifications); for example, reconnecting to the server in the face of network errors, using HTTP range retrieval requests, or switching to a streaming protocol. The user agent must consider a resource erroneous only if it has given up trying to fetch it.

To determine the format of the  $\frac{\text{media resource}^{\text{p397}}}{\text{video specifically}}$ , the user agent must use the  $\frac{\text{rules for sniffing audio and video specifically}}{\text{video specifically}}$ .

While the load is not suspended (see below), every 350ms ( $\pm 200$ ms) or for every byte received, whichever is *least* frequent, queue a media element task p397 given the media element named progress p447 at the element.

The networking task source  $^{p977}$  tasks  $^{p369}$  to process the data as it is being fetched must each immediately  $^{p42}$  queue a media element task  $^{p397}$  given the media element  $^{p396}$  to run the first appropriate steps from the media data processing steps list  $^{p406}$  below. (A new task is used for this so that the work described below occurs relative to the appropriate media element event task source  $^{p397}$  rather than using the networking task source  $^{p377}$ .)

When the <u>networking task source parts</u> has <u>queued parts</u> the last  $\underline{task} = \underline{part}$  as part of fetching the <u>media resource parts</u> (i.e. once the download has completed), if the fetching process completes without errors, including decoding the media data, and if all of the data is available to the user agent without network access, then, the user agent must move on to the *final step* below. This might never happen, e.g. when streaming an infinite resource such as web radio, or if the resource is longer than the user agent's ability to cache data.

While the user agent might still need network access to obtain parts of the  $\frac{\text{media resource}}{\text{p397}}$ , the user agent must remain on this step.

# Example

For example, if the user agent has discarded the first half of a video, the user agent will remain at this step even once the playback has ended p417, because there is always the chance the user will seek back to the start. In fact, in this situation, once playback has ended p417, the user agent will end up firing a suspend p447 event, as described earlier.

### **→ Otherwise (mode is local)**

The resource described by the *current media resource*, if any, contains the media data p397. It is CORS-same-origin p92.

If the *current media resource* is a raw data stream (e.g. from a File object), then to determine the format of the media resource p397, the user agent must use the rules for sniffing audio and video specifically. Otherwise, if the data stream is pre-decoded, then the format is the format given by the relevant specification.

Whenever new data for the *current media resource* becomes available, <u>queue a media element task  $p^{397}$ </u> given the <u>media element  $p^{396}$ </u> to run the first appropriate steps from the <u>media data processing steps list  $p^{406}$ </u> below.

When the *current media resource* is permanently exhausted (e.g. all the bytes of a <u>Blob</u> have been processed), if there were no decoding errors, then the user agent must move on to the *final step* below. This might never happen, e.g. if the *current media resource* is a <u>MediaStream</u>.

The **media data processing steps list** is as follows:

- → If the media data p397 cannot be fetched at all, due to network errors, causing the user agent to give up trying to fetch the resource
- → If the media data p397 can be fetched but is found by inspection to be in an unsupported format, or can
  otherwise not be rendered at all

DNS errors, HTTP 4xx and 5xx errors (and equivalents in other protocols), and other fatal network errors that occur before the user agent has established whether the *current media resource* is usable, as well as the file using an unsupported container format, or using unsupported codecs for all the data, must cause the user agent to execute the following steps:

- 1. The user agent should cancel the fetching process.
- 2. Abort this subalgorithm, returning to the resource selection algorithm p402.

### → If the media resource p397 is found to have an audio track

- 1. Create an AudioTrack p426 object to represent the audio track.
- 2. Update the media element p396 's audioTracks p425 attribute's AudioTrackList p426 object with the new AudioTrack p426 object.
- 3. Let enable be unknown.
- 4. If either the <u>media resource p397</u> or the <u>URL</u> of the <u>current media resource</u> indicate a particular set of audio tracks to enable, or if the user agent has information that would facilitate the selection of specific audio tracks to improve the user's experience, then: if this audio track is one of the ones to enable, then set enable to true, otherwise, set enable to false.

### Example

This could be triggered by media fragment syntax, but it could also be triggered e.g. by the user agent selecting a 5.1 surround sound audio track over a stereo audio track.

- 5. If *enable* is still *unknown*, then, if the <u>media element <sup>p396</sup></u> does not yet have an <u>enabled <sup>p429</sup></u> audio track, then set *enable* to *true*, otherwise, set *enable* to *false*.
- 6. If enable is true, then enable this audio track, otherwise, do not enable this audio track.
- 7. Fire an event named addtrack at this AudioTrackList object, using TrackEvent object, with the track attribute initialized to the new AudioTrack object.

### → If the media resource p397 is found to have a video track

- 1. Create a VideoTrack p426 object to represent the video track.
- 2. Update the media element p396 's videoTracks p425 attribute's VideoTrackList p426 object with the new VideoTrack p426 object.
- 3. Let enable be unknown.
- 4. If either the media resource p397 or the URL of the current media resource indicate a particular set of video tracks to enable, or if the user agent has information that would facilitate the selection of specific video tracks to improve the user's experience, then: if this video track is the first such video track, then set enable to true, otherwise, set enable to false.

### Example

This could again be triggered by media fragment syntax.

- 5. If *enable* is still *unknown*, then, if the <u>media element page</u> does not yet have a <u>selected page</u> video track, then set *enable* to *true*, otherwise, set *enable* to *false*.
- 6. If *enable* is *true*, then select this track and unselect any previously selected video tracks, otherwise, do not select this video track. If other tracks are unselected, then a <u>change event will be fired</u>. P429
- 7. Fire an event named addtrack p449 at this VideoTrackList p426 object, using TrackEvent p447, with the track p447 attribute initialized to the new VideoTrack p426 object.
- → Once enough of the media data p397 has been fetched to determine the duration of the media resource p397, its dimensions, and other metadata

This indicates that the resource is usable. The user agent must follow these substeps:

- 1. Establish the media timeline p411 for the purposes of the current playback position 412 and the earliest possible position 413, based on the media data 5397.
- 2. Update the <u>timeline offset<sup>p413</sup></u> to the date and time that corresponds to the zero time in the <u>media</u> <u>timeline<sup>p411</sup></u> established in the previous step, if any. If no explicit time and date is given by the <u>media</u> <u>resource<sup>p397</sup></u>, the <u>timeline offset<sup>p413</sup></u> must be set to Not-a-Number (NaN).
- Set the <u>current playback position P412</u> and the <u>official playback position P412</u> to the <u>earliest possible position P413</u>.
- 4. Update the duration p413 attribute with the time of the last frame of the resource, if known, on the media

timeline p411 established above. If it is not known (e.g. a stream that is in principle infinite), update the duration 413 attribute to the value positive Infinity.

# Note

The user agent will  $p^{413}$  queue a media element task  $p^{397}$  given the media element  $p^{396}$  to fire an event named duration change  $p^{448}$  at the element at this point.

5. For  $\frac{\text{video}^{p388}}{\text{video}^{p397}}$  elements, set the  $\frac{\text{videoWidth}^{p391}}{\text{videoHeight}^{p391}}$  attributes, and queue a media element  $\frac{\text{task}^{p397}}{\text{to fire an event named } \frac{\text{resize}^{p448}}{\text{videoHeight}^{p396}}$  at the  $\frac{\text{media element}^{p396}}{\text{videoHeight}^{p396}}$ .

### Note

Further resize P448 events will be fired if the dimensions subsequently change.

6. Set the <u>readyState</u> attribute to <u>HAVE\_METADATA</u> attribute.

### Note

A loadedmetadata  $^{p448}$  DOM event will be fired  $^{p414}$  as part of setting the readyState  $^{p416}$  attribute to a new value.

- 7. Let jumped be false.
- 8. If the media element p396's default playback start position p412 is greater than zero, then seek p423 to that time, and let jumped be true.
- 9. Let the media element p396's default playback start position p412 be zero.
- 10. Let the initial playback position be zero.
- 11. If either the media resource p397 or the URL of the current media resource indicate a particular start time, then set the initial playback position to that time and, if jumped is still false, seek p423 to that time.

# Example

For example, with media formats that support <u>media fragment syntax</u>, the <u>fragment</u> can be used to indicate a start position.

- 12. If there is no enabled p429 audio track, then enable an audio track. This will cause a change event to be fired p429.
- 13. If there is no selected p429 video track, then select a video track. This will cause a change event to be fired p429

Once the  $\frac{readyState^{p416}}{readyState^{p416}}$  attribute reaches  $\frac{HAVE\_CURRENT\_DATA^{p414}}{LAVE\_CURRENT\_DATA^{p414}}$ , after the  $\frac{loadeddata}{ladeddata}$  event has been fired  $\frac{loadeddata}{ladeddata}$ , set the element's  $\frac{loadeddata}{ladeddata}$  to false. This stops  $\frac{loadeddata}{ladeddata}$ .

# Note

A user agent that is attempting to reduce network usage while still fetching the metadata for each <u>media</u> resource  $^{p397}$  would also stop buffering at this point, following the rules described previously  $^{p405}$ , which involve the <u>networkState</u>  $^{p400}$  attribute switching to the <u>NETWORK\_IDLE</u>  $^{p400}$  value and a <u>suspend</u>  $^{p447}$  event firing.

### Note

The user agent is required to determine the duration of the <u>media resource</u> and go through this step before playing.

→ Once the entire media resource p397 has been fetched (but potentially before any of it has been decoded)
Fire an event named progress p447 at the media element p396.

Set the <u>networkState</u> on <u>NETWORK\_IDLE</u> and <u>fire an event named suspend</u> at the <u>media element</u> at the <u>media element</u>.

If the user agent ever discards any  $\frac{\text{media data}}{\text{data}}$  and then needs to resume the network activity to obtain it again, then it must queue a  $\frac{\text{media element task}}{\text{media element}}$  given the  $\frac{\text{media element}}{\text{media element}}$  to set the  $\frac{\text{networkState}}{\text{networkState}}$  to  $\frac{\text{NETWORK}}{\text{LOADING}}$ .

If the user agent can keep the  $\underline{\text{media resource}}^{p397}$  loaded, then the algorithm will continue to its final step below, which aborts the algorithm.

# → If the connection is interrupted after some media data p397 has been received, causing the user agent to give up trying to fetch the resource

Fatal network errors that occur after the user agent has established whether the *current media resource* is usable (i.e. once the <u>media element page</u>'s <u>readyState attribute</u> is no longer <u>HAVE\_NOTHING page</u>) must cause the user agent to execute the following steps:

- 1. The user agent should cancel the fetching process.
- 2. Set the <a href="error">error</a> <a href="mailto:page-2">p398</a> attribute to the result of <a href="mailto:creating\_a\_MediaError">creating\_a\_MediaError</a> <a href="p398">p398</a> with <a href="mailto:MEDIA\_ERR\_NETWORK</a> <a href="mailto:meanth-p398">MEDIA\_ERR\_NETWORK</a> <a href="mailto:p398">p398</a>.
- 3. Set the element's  $\underline{\text{networkState}}^{\text{p400}}$  attribute to the  $\underline{\text{NETWORK\_IDLE}}^{\text{p400}}$  value.
- 4. Set the element's delaying-the-load-event flag p401 to false. This stops delaying the load event p1192.
- 5. Fire an event named error p447 at the media element p396.
- 6. Abort the overall resource selection algorithm p402.

# → If the media data p397 is corrupted

Fatal errors in decoding the <u>media data  $^{p397}$ </u> that occur after the user agent has established whether the *current media resource* is usable (i.e. once the <u>media element  $^{p396}$ </u>'s <u>readyState  $^{p416}$ </u> attribute is no longer <u>HAVE\_NOTHING  $^{p414}$ </u>) must cause the user agent to execute the following steps:

- 1. The user agent should cancel the fetching process.
- 2. Set the <a href="mailto:error">error</a> p399 attribute to the result of <a href="mailto:creating a MediaError">creating a MediaError</a> p398 with <a href="MEDIA\_ERR\_DECODE">MEDIA\_ERR\_DECODE</a> p398.
- 3. Set the element's <a href="networkState">networkState</a> p400 attribute to the <a href="NETWORK\_IDLE">NETWORK\_IDLE</a> p400 value.
- 4. Set the element's <u>delaying-the-load-event flag P401</u> to false. This stops <u>delaying the load event P1192</u>.
- 5. Fire an event named error p447 at the media element p396.
- 6. Abort the overall resource selection algorithm p402.

# $\hookrightarrow$ If the media data p397 fetching process is aborted by the user

The fetching process is aborted by the user, e.g. because the user pressed a "stop" button, the user agent must execute the following steps. These steps are not followed if the <u>load()</u> p401 method itself is invoked while these steps are running, as the steps above handle that particular kind of abort.

- 1. The user agent should cancel the fetching process.
- 2. Set the error page attribute to the result of creating a Media Error page with MEDIA ERR ABORTED page.
- 3. Fire an event named abort p447 at the media element p396.
- 4. If the media element p396 's readyState 46 attribute has a value equal to HAVE\_NOTHING 414, set the element's networkState 40 attribute to the NETWORK\_EMPTY 400 value, set the element's show poster flag 412 to true, and fire an event named emptied 414 at the element.
  - Otherwise, set the element's networkStatep400 attribute to the NETWORK\_IDLEP400 value.
- 5. Set the element's delaying-the-load-event flag p401 to false. This stops delaying the load event p1192.
- 6. Abort the overall resource selection algorithm P402.
- → If the media data p397 can be fetched but has non-fatal errors or uses, in part, codecs that are unsupported, preventing the user agent from rendering the content completely correctly but not preventing playback altogether

The server returning data that is partially usable but cannot be optimally rendered must cause the user agent to render just the bits it can handle, and ignore the rest.

→ If the <u>media resource p397</u> is found to declare a <u>media-resource-specific text track p433</u> that the user agent supports

If the  $\underline{\text{media data}}^{p397}$  is  $\underline{\text{CORS-same-origin}}^{p92}$ , run the steps to expose a  $\underline{\text{media-resource-specific text track}}^{p433}$  with the relevant data.

# Note

Cross-origin videos do not expose their subtitles, since that would allow attacks such as hostile sites reading subtitles from confidential videos on a user's intranet.

5. *Final step:* If the user agent ever reaches this step (which can only happen if the entire resource gets loaded and kept available): abort the overall resource selection algorithm p402.

When a <u>media element page</u> is to **forget the media element's media-resource-specific tracks**, the user agent must remove from the <u>media element page</u> is list of text tracks page all the <u>media-resource-specific text tracks page</u>, then empty the <u>media element page</u> is audioTracks page attribute's <u>AudioTrackList page</u> object, then empty the <u>media element page</u> is <u>videoTracks page</u> attribute's <u>VideoTrackList page</u> object. No events (in particular, no <u>removetrack page</u> events) are fired as part of this; the <u>error page</u> and <u>emptied page</u> events, fired by the algorithms that invoke this one, can be used instead.

The **preload** attribute is an enumerated attribute  $^{p69}$ . The following table lists the keywords and states for the attribute — the keywords in the left column map to the states in the cell in the second column on the same row as the keyword. The attribute can be changed even once the media resource  $^{p397}$  is being buffered or played; the descriptions in the table below are to be interpreted with that in mind.

| Keyword  | State     | Brief description                                                                                                    |  |  |
|----------|-----------|----------------------------------------------------------------------------------------------------|--|--|
| none     | None      | Hints to the user agent that either the author does not expect the user to need the media resource, or that the server wants to minim unnecessary traffic. This state does not provide a hint regarding how aggressively to actually download the media resource if buffering starts anyway (e.g. once the user hits "play"). |  |  |
| metadata | Metadata  |                                                                                                    |  |  |
| auto     | Automatic | Hints to the user agent that the user agent can put the user's needs first without risk to the server, up to and including optimistically downloading the entire resource.                                                                                                    |  |  |

The empty string is also a valid keyword, and maps to the  $\underline{\text{Automatic}}^{\underline{p410}}$  state. The attribute's  $\underline{\text{missing value default}}^{\underline{p69}}$  and  $\underline{\text{invalid}}$  value  $\underline{\text{default}}^{\underline{p69}}$  are  $\underline{\text{implementation-defined}}$ , though the  $\underline{\text{Metadata}}^{\underline{p410}}$  state is suggested as a compromise between reducing server load and providing an optimal user experience.

# Note

Authors might switch the attribute from "none pale" or "metadata pale" to "auto pale" dynamically once the user begins playback. For example, on a page with many videos this might be used to indicate that the many videos are not to be downloaded unless requested, but that once one is requested it is to be downloaded aggressively.

The <u>preload<sup>p410</sup></u> attribute is intended to provide a hint to the user agent about what the author thinks will lead to the best user experience. The attribute may be ignored altogether, for example based on explicit user preferences or based on the available connectivity.

### Note

The <u>autoplay <sup>p416</sup></u> attribute can override the <u>preload <sup>p410</sup></u> attribute (since if the media plays, it naturally has to buffer first, regardless of the hint given by the <u>preload <sup>p410</sup></u> attribute). Including both is not an error, however.

# For web developers (non-normative)

# media.<u>buffered</u><sup>p411</sup>

Returns a <u>TimeRanges</u> object that represents the ranges of the <u>media resource</u> that the user agent has buffered.

The **buffered** attribute must return a new static <u>normalized TimeRanges object pade</u> that represents the ranges of the <u>media</u> resource page that the user agent has buffered, at the time the attribute is evaluated. Users agents must accurately determine the ranges available, even for media streams where this can only be determined by tedious inspection.

### Note

Typically this will be a single range anchored at the zero point, but if, e.g. the user agent uses HTTP range requests in response to seeking, then there could be multiple ranges.

User agents may discard previously buffered data.

### Note

Thus, a time position included within a range of the objects return by the <u>buffered<sup>p411</sup></u> attribute at one time can end up being not included in the range(s) of objects returned by the same attribute at later times.

### **∆Warning!**

Returning a new object each time is a bad pattern for attribute getters and is only enshrined here as it would be costly to change it. It is not to be copied to new APIs.

# 4.8.12.6 Offsets into the media resource $\,\S^{p41}\,$

# For web developers (non-normative)

# media.duration p413

Returns the length of the  $\frac{\text{media resource}}{\text{media resource}}$ , in seconds, assuming that the start of the  $\frac{\text{media resource}}{\text{media resource}}$  is at time zero.

Returns NaN if the duration isn't available.

Returns Infinity for unbounded streams.

# media.currentTime<sup>p412</sup> [ = value ]

Returns the official playback position p412, in seconds.

Can be set, to seek to the given time.

A <u>media resource  $^{p397}$ </u> has a **media timeline** that maps times (in seconds) to positions in the <u>media resource  $^{p397}$ </u>. The origin of a timeline is its earliest defined position. The duration of a timeline is its last defined position.

**Establishing the media timeline**: if the media resource p397 somehow specifies an explicit timeline whose origin is not negative (i.e. gives each frame a specific time offset and gives the first frame a zero or positive offset), then the media timeline p411 should be that timeline. (Whether the media resource p397 can specify a timeline or not depends on the media resource's p397 format.) If the media resource specifies an explicit start time and date, then that time and date should be considered the zero point in the media timeline p411; the timeline offset p413 will be the time and date, exposed using the getStartDate() p413 method.

If the  $\underline{\text{media resource}}^{p397}$  has a discontinuous timeline, the user agent must extend the timeline used at the start of the resource across the entire resource, so that the  $\underline{\text{media timeline}}^{p411}$  of the  $\underline{\text{media resource}}^{p397}$  increases linearly starting from the  $\underline{\text{earliest possible}}$   $\underline{\text{position}}^{p413}$  (as defined below), even if the underlying  $\underline{\text{media data}}^{p397}$  has out-of-order or even overlapping time codes.

### Example

For example, if two clips have been concatenated into one video file, but the video format exposes the original times for the two clips, the video data might expose a timeline that goes, say, 00:15..00:29 and then 00:05..00:38. However, the user agent would not expose those times; it would instead expose the times as 00:15..00:29 and 00:29..01:02, as a single video.

In the rare case of a media resource p397 that does not have an explicit timeline, the zero time on the media timeline p411 should correspond to the first frame of the media resource p397. In the even rarer case of a media resource with no explicit timings of any kind, not even frame durations, the user agent must itself determine the time for each frame in an implementation-defined manner.

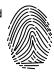

# Note

An example of a file format with no explicit timeline but with explicit frame durations is the Animated GIF format. An example of a

file format with no explicit timings at all is the JPEG-push format ( $\frac{\text{multipart/x-mixed-replace}}{\text{multipart/x-mixed-replace}}$  with JPEG frames, often used as the format for MJPEG streams).

If, in the case of a resource with no timing information, the user agent will nonetheless be able to seek to an earlier point than the first frame originally provided by the server, then the zero time should correspond to the earliest seekable time of the media resource otherwise, it should correspond to the first frame received from the server (the point in the media resource at which the user agent began receiving the stream).

### Note

At the time of writing, there is no known format that lacks explicit frame time offsets yet still supports seeking to a frame before the first frame sent by the server.

# Example

Consider a stream from a TV broadcaster, which begins streaming on a sunny Friday afternoon in October, and always sends connecting user agents the media data on the same media timeline, with its zero time set to the start of this stream. Months later, user agents connecting to this stream will find that the first frame they receive has a time with millions of seconds. The <a href="mailto:getStartDate()">getStartDate()</a>, method would always return the date that the broadcast started; this would allow controllers to display real times in their scrubber (e.g. "2:30pm") rather than a time relative to when the broadcast began ("8 months, 4 hours, 12 minutes, and 23 seconds").

Consider a stream that carries a video with several concatenated fragments, broadcast by a server that does not allow user agents to request specific times but instead just streams the video data in a predetermined order, with the first frame delivered always being identified as the frame with time zero. If a user agent connects to this stream and receives fragments defined as covering timestamps 2010-03-20 23:15:00 UTC to 2010-03-21 00:05:00 UTC and 2010-02-12 14:25:00 UTC to 2010-02-12 14:35:00 UTC, it would expose this with a media timeline p411 starting at 0s and extending to 3,600s (one hour). Assuming the streaming server disconnected at the end of the second clip, the duration p413 attribute would then return 3,600. The getStartDate() p413 method would return a Date object with a time corresponding to 2010-03-20 23:15:00 UTC. However, if a different user agent connected five minutes later, it would (presumably) receive fragments covering timestamps 2010-03-20 23:20:00 UTC to 2010-03-21 00:05:00 UTC and 2010-02-12 14:25:00 UTC to 2010-02-12 14:35:00 UTC, and would expose this with a media timeline p411 starting at 0s and extending to 3,300s (fifty five minutes). In this case, the getStartDate() p413 method would return a Date object with a time corresponding to 2010-03-20 23:20:00 UTC.

In both of these examples, the seekable p425 attribute would give the ranges that the controller would want to actually display in its UI; typically, if the servers don't support seeking to arbitrary times, this would be the range of time from the moment the user agent connected to the stream up to the latest frame that the user agent has obtained; however, if the user agent starts discarding earlier information, the actual range might be shorter.

In any case, the user agent must ensure that the <u>earliest possible position  $p^{413}$ </u> (as defined below) using the established <u>media timeline  $p^{411}$ </u>, is greater than or equal to zero.

The media timeline p411 also has an associated clock. Which clock is used is user-agent defined, and may be media resource p397 dependent, but it should approximate the user's wall clock.

<u>Media elements  $^{p396}$  have a **current playback position**, which must initially (i.e. in the absence of <u>media data  $^{p397}$ </u>) be zero seconds. The <u>current playback position  $^{p412}$  is a time on the <u>media timeline  $^{p411}$ </u>.</u></u>

<u>Media elements  $^{p396}$ </u> also have an **official playback position**, which must initially be set to zero seconds. The <u>official playback position  $^{p412}$ </u> is an approximation of the <u>current playback position  $^{p412}$ </u> that is kept stable while scripts are running.

Media elements page also have a **default playback start position**, which must initially be set to zero seconds. This time is used to allow the element to be seeked even before the media is loaded.

Each <u>media element p396</u> has a **show poster flag**. When a <u>media element p396</u> is created, this flag must be set to true. This flag is used to control when the user agent is to show a poster frame for a <u>video p388</u> element instead of showing the video contents.

The currentTime attribute must, on getting, return the media element $^{p396}$ 's default playback start position $^{p412}$ , unless that is zero, in which case it must return the element's official playback position $^{p412}$ . The returned value must be expressed in seconds. On setting, if the media element $^{p396}$ 's readyState $^{p416}$  is HAVE\_NOTHING $^{p414}$ , then it must set the media element $^{p396}$ 's default playback start position $^{p412}$  to the new value; otherwise, it must set the official playback position $^{p412}$  to the new value and then seek $^{p423}$  to the new value. The new value must be interpreted as being in seconds.

If the  $\underline{\text{media resource}}^{p397}$  is a streaming resource, then the user agent might be unable to obtain certain parts of the resource after it has expired from its buffer. Similarly, some  $\underline{\text{media resources}}^{p397}$  might have a  $\underline{\text{media timeline}}^{p411}$  that doesn't start at zero. The **earliest possible position** is the earliest position in the stream or resource that the user agent can ever obtain again. It is also a time on the  $\underline{\text{media timeline}}^{p411}$ .

# Note

The <u>earliest possible position  $^{p413}$ </u> is not explicitly exposed in the API; it corresponds to the start time of the first range in the <u>seekable  $^{p425}$ </u> attribute's <u>TimeRanges  $^{p446}$ </u> object, if any, or the <u>current playback position  $^{p412}$ </u> otherwise.

When the earliest possible position  $p^{413}$  changes, then: if the current playback position  $p^{412}$  is before the earliest possible position  $p^{413}$ , the user agent must seek  $p^{423}$  to the earliest possible position  $p^{413}$ ; otherwise, if the user agent has not fired a timeupdate  $p^{448}$  event at the element in the past 15 to 250ms and is not still running event handlers for such an event, then the user agent must queue a media element task  $p^{397}$  given the media element  $p^{396}$  to fire an event named timeupdate  $p^{448}$  at the element.

### Note

Because of the above requirement and the requirement in the resource fetch algorithm that kicks in when the metadata of the clip becomes known had becomes known path that kicks in when the metadata of the clip becomes known path that kicks in when the metadata of the clip becomes known path that kicks in which is a simple that the clip becomes known path that kicks in which is a simple that the clip becomes known path that kicks in which is a simple that the clip becomes known path that kicks in which is a simple that the clip becomes known path that kicks in which is a simple that kicks in which is a simple that

If at any time the user agent learns that an audio or video track has ended and all <u>media data p397</u> relating to that track corresponds to parts of the <u>media timeline p411</u> that are *before* the <u>earliest possible position p413</u>, the user agent may <u>queue a media element task p397</u> given the <u>media element p396</u> to run these steps:

- 1. Remove the track from the <u>audioTracks p425</u> attribute's <u>AudioTrackList p426</u> object or the <u>videoTracks p425</u> attribute's <u>VideoTrackList p426</u> object as appropriate.
- 2. Fire an event named removetrack p449 at the media element p396 s aforementioned AudioTrackList p426 or VideoTrackList p426 object, using TrackEvent p447, with the track p447 attribute initialized to the AudioTrack p426 or VideoTrack p426 object representing the track.

The **duration** attribute must return the time of the end of the <u>media resource</u> p397, in seconds, on the <u>media timeline</u> p411. If no <u>media data p397</u> is available, then the attributes must return the Not-a-Number (NaN) value. If the <u>media resource p397</u> is not known to be bounded (e.g. streaming radio, or a live event with no announced end time), then the attribute must return the positive Infinity value.

The user agent must determine the duration of the <u>media resource paying</u> before playing any part of the <u>media data payon</u> and before setting <u>readyState payon</u> to a value equal to or greater than <u>HAVE\_METADATA payon</u>, even if doing so requires fetching multiple parts of the resource.

When the length of the  $\frac{\text{media resource}^{p397}}{\text{established length to a new length)}}$  changes to a known value (e.g. from being unknown to known, or from a previously established length to a new length) the user agent must queue a  $\frac{\text{media element}}{\text{media element}}$  given the  $\frac{\text{media element}}{\text{media element}}$  to fire an event named  $\frac{\text{durationchange}}{\text{duration}}$  at the  $\frac{\text{media element}}{\text{media element}}$ . (The event is not fired when the duration is reset as part of loading a new media resource.) If the duration is changed such that the  $\frac{\text{current playback position}}{\text{media resource}}$  ends up being greater than the time of the end of the  $\frac{\text{media resource}}{\text{media resource}}$ , then the user agent must also  $\frac{\text{seek}}{\text{p423}}$  to the time of the end of the  $\frac{\text{media resource}}{\text{media resource}}$ 

# Example

If an "infinite" stream ends for some reason, then the duration would change from positive Infinity to the time of the last frame or sample in the stream, and the  $\frac{duration change}{duration change}$  event would be fired. Similarly, if the user agent initially estimated the  $\frac{duration change}{duration}$  is duration instead of determining it precisely, and later revises the estimate based on new information, then the duration would change and the  $\frac{duration change}{duration}$  event would be fired.

Some video files also have an explicit date and time corresponding to the zero time in the <u>media timeline p411</u>, known as the **timeline offset**. Initially, the <u>timeline offset p413</u> must be set to Not-a-Number (NaN).

The getStartDate() method must return a new Date object psi representing the current timeline offset psi representing the current timeline offset psi representation to the current timeline offset psi representation timeline offset psi representation t

The loop attribute is a boolean attribute  $^{p69}$  that, if specified, indicates that the media element  $^{p396}$  is to seek back to the start of the media resource  $^{p397}$  upon reaching the end.

The loop IDL attribute must  $reflect^{p97}$  the content attribute of the same name.

### For web developers (non-normative)

# media.readyState<sup>p416</sup>

Returns a value that expresses the current state of the element with respect to rendering the <u>current playback position P412</u>, from the codes in the list below.

Media elements  $^{p396}$  have a ready state, which describes to what degree they are ready to be rendered at the <u>current playback</u> position  $^{p412}$ . The possible values are as follows; the ready state of a media element at any particular time is the greatest value describing the state of the element:

### **HAVE NOTHING (numeric value 0)**

No information regarding the <u>media resource p397</u> is available. No data for the <u>current playback position p412</u> is available. <u>Media elements p396</u> whose <u>networkState p400</u> attribute are set to <u>NETWORK EMPTY p400</u> are always in the <u>HAVE NOTHING p414</u> state.

### HAVE\_METADATA (numeric value 1)

Enough of the resource has been obtained that the duration of the resource is available. In the case of a video element, the dimensions of the video are also available. No media data page is available for the immediate current playback position page.

### HAVE\_CURRENT\_DATA (numeric value 2)

Data for the immediate <u>current playback position particular playback position particular</u> is available, but either not enough data is available that the user agent could successfully advance the <u>current playback position particular</u> in the <u>direction of playback particular</u> at all without immediately reverting to the <u>HAVE\_METADATA particular</u> state, or there is no more data to obtain in the <u>direction of playback particular</u>. For example, in video this corresponds to the user agent having data from the current frame, but not the next frame, when the <u>current playback position particular</u> is at the end of the current frame; and to when <u>playback has ended particular</u>.

### **HAVE FUTURE DATA (numeric value 3)**

Data for the immediate <u>current playback position pals</u> is available, as well as enough data for the user agent to advance the <u>current playback position pals</u> in the <u>direction of playback pals</u> at least a little without immediately reverting to the <u>HAVE\_METADATA pals</u> state, and the text tracks are ready pals. For example, in video this corresponds to the user agent having data for at least the current frame and the next frame when the <u>current playback position pals</u> is at the instant in time between the two frames, or to the user agent having the video data for the current frame and audio data to keep playing at least a little when the <u>current playback position pals</u> is in the middle of a frame. The user agent cannot be in this state if <u>playback has ended pals</u>, as the <u>current playback position pals</u> can never advance in this case.

### HAVE\_ENOUGH\_DATA (numeric value 4)

All the conditions described for the <a href="https://hata.pdf.equal-pdf.equal-pdf.equ

- The user agent estimates that data is being fetched at a rate where the <u>current playback position P412</u>, if it were to advance at the element's <u>playbackRate P418</u>, would not overtake the available data before playback reaches the end of the <u>media resource P397</u>.
- The user agent has entered a state where waiting longer will not result in further data being obtained, and therefore nothing would be gained by delaying playback any further. (For example, the buffer might be full.)

# Note

In practice, the difference between HAVE\_METADATA P414 and HAVE\_CURRENT\_DATA P414 is negligible. Really the only time the difference is relevant is when painting a video P388 element onto a canvas P645, where it distinguishes the case where something will be drawn (HAVE\_CURRENT\_DATA P414 or greater) from the case where nothing is drawn (HAVE\_METADATA P414 or less). Similarly, the difference between HAVE\_CURRENT\_DATA P414 (only the current frame) and HAVE\_FUTURE\_DATA P414 (at least this frame and the next) can be negligible (in the extreme, only one frame). The only time that distinction really matters is when a page provides an interface for "frame-by-frame" navigation.

When the ready state of a  $\frac{\text{media element}}{\text{media element}}$  whose  $\frac{\text{networkState}}{\text{media element}}$  is not  $\frac{\text{NETWORK}}{\text{EMPTY}}$  changes, the user agent must follow the steps given below:

- 1. Apply the first applicable set of substeps from the following list:
  - → If the previous ready state was HAVE\_NOTHING P414, and the new ready state is HAVE\_METADATA P414

    Queue a media element task P397 given the media element P396 to fire an event named loadedmetadata P448 at the

element.

# Note

Before this task is run, as part of the <u>event loop  $^{p968}$  mechanism</u>, the rendering will have been updated to resize the <u>video  $^{p388}$ </u> element if appropriate.

→ If the previous ready state was HAVE\_METADATA p414 and the new ready state is HAVE\_CURRENT\_DATA p414 or greater

If this is the first time this occurs for this  $\frac{\text{media element}^{p396}}{\text{given the media element}^{p396}}$  since the  $\frac{\text{load()}^{p401}}{\text{algorithm was last invoked, the user agent must queue a media element task}^{p397}$  given the  $\frac{\text{media element}^{p396}}{\text{media element}^{p396}}$  to fire an event named  $\frac{\text{loadeddata}^{p448}}{\text{loadeddata}^{p448}}$  at the element.

If the new ready state is <a href="https://hate.com/have\_enough\_data">HAVE\_ENOUGH\_DATA</a> p414 or <a href="https://hate.com/hate.com/hate

 $\hookrightarrow$  If the previous ready state was <u>HAVE\_FUTURE\_DATA P414</u> or more, and the new ready state is <u>HAVE\_CURRENT\_DATA P414</u> or less

If the media element  $p^{396}$  was potentially playing  $p^{417}$  before its  $p^{416}$  attribute changed to a value lower than  $p^{417}$  before its  $p^{418}$  attribute changed to a value lower than  $p^{418}$  and the element has not ended playback  $p^{417}$ , and playback has not stopped due to errors  $p^{417}$ , paused for user interaction  $p^{417}$ , or paused for in-band content  $p^{417}$ , the user agent must queue a media element  $p^{418}$  at the element, and queue a media element  $p^{418}$  given the media element  $p^{418}$  to fire an event named  $p^{418}$  at the element.

→ If the previous ready state was <u>HAVE\_CURRENT\_DATA</u> or less, and the new ready state is HAVE FUTURE DATA P414

The user agent must queue a media element task  $^{p397}$  given the media element to fire an event named canplay  $^{p448}$  at the element.

If the element's paused P417 attribute is false, the user agent must notify about playing P419 for the element.

If the previous ready state was <u>HAVE\_CURRENT\_DATA p414</u> or less, the user agent must <u>queue a media element task p397</u> given the <u>media element p396</u> to fire an event named <u>canplay p448</u> at the element, and, if the element's <u>paused p417</u> attribute is false, <u>notify about playing p419</u> for the element.

The user agent must <u>queue a media element task  $p^{397}$ </u> given the <u>media element  $p^{396}$ </u> to <u>fire an event</u> named <u>canplaythrough  $p^{1448}$ </u> at the element.

If the element is not eligible for autoplay P417, then the user agent must abort these substeps.

The user agent may run the following substeps:

- 1. Set the paused p417 attribute to false.
- 2. If the element's show poster flag  $p^{412}$  is true, set it to false and run the <u>time marches on  $p^{421}$ </u> steps.
- 3. Queue a media element task p397 given the element to fire an event named play 448 at the element.
- 4. Notify about playing p419 for the element.

Alternatively, if the element is a  $video \frac{p368}{2}$  element, the user agent may start observing whether the element intersects the  $viewport^{p1221}$ . When the element starts intersecting the  $viewport^{p1221}$ , if the element is still eligible for autoplay  $v^{p417}$ , run the substeps above. Optionally, when the element stops intersecting the  $viewport^{p1221}$ , if the can autoplay  $v^{p416}$  is still true and the  $v^{p416}$  attribute is still specified, run the following substeps:

- 1. Run the internal pause steps p420 and set the can autoplay flag p401 to true.
- 2. Queue a media element task p397 given the element to fire an event named pause p448 at the element.

### Note

The substeps for playing and pausing can run multiple times as the element starts or stops intersecting the  $viewport^{p1221}$ , as long as the can autoplay flag  $^{p401}$  is true.

User agents do not need to support autoplay, and it is suggested that user agents honor user preferences on the matter. Authors are urged to use the autoplay. Attribute rather than using script to force the video to play, so as to allow the user to override the behavior if so desired.

#### Note

The readyState IDL attribute must, on getting, return the value described above that describes the current ready state of the media element p396.

The autoplay attribute is a boolean attribute p69. When present, the user agent (as described in the algorithm described herein) will automatically begin playback of the media resource 399 as soon as it can do so without stopping.

## Note

Authors are urged to use the autoplay. Attribute rather than using script to trigger automatic playback, as this allows the user to override the automatic playback when it is not desired, e.g. when using a screen reader. Authors are also encouraged to consider not using the automatic playback behavior at all, and instead to let the user agent wait for the user to start playback explicitly.

The autoplay IDL attribute must reflect p97 the content attribute of the same name.

# 4.8.12.8 Playing the media resource $\,\S^{p41}\,$

# For web developers (non-normative)

# media.paused<sup>p417</sup>

Returns true if playback is paused; false otherwise.

# media.ended<sup>p417</sup>

Returns true if playback has reached the end of the media resource p397.

# media.defaultPlaybackRate<sup>p418</sup> [ = value ]

Returns the default rate of playback, for when the user is not fast-forwarding or reversing through the media resource p397.

Can be set, to change the default rate of playback.

The default rate has no direct effect on playback, but if the user switches to a fast-forward mode, when they return to the normal playback mode, it is expected that the rate of playback will be returned to the default rate of playback.

# media.playbackRate<sup>p418</sup> [ = value ]

Returns the current rate playback, where 1.0 is normal speed.

Can be set, to change the rate of playback.

# media.preservesPitch P418

Returns true if pitch-preserving algorithms are used when the playbackRate p418 is not 1.0. The default value is true.

Can be set to false to have the <u>media resource page</u>'s audio pitch change up or down depending on the <u>playbackRate page</u>. This is useful for aesthetic and performance reasons.

# media.played<sup>p419</sup>

Returns a TimeRanges pade object that represents the ranges of the media resource page that the user agent has played.

### media.play p419 ()

Sets the paused paused attribute to false, loading the media resource and beginning playback if necessary. If the playback had ended, will restart it from the start.

# media.pause p420 ()

Sets the  $paused^{p417}$  attribute to true, loading the  $media resource^{p397}$  if necessary.

The paused attribute represents whether the media element p396 is paused or not. The attribute must initially be true.

A media element p396 is a **blocked media element** if its readyState attribute is in the HAVE\_NOTHING state, the HAVE\_METADATA state, or the HAVE\_CURRENT\_DATA state, or if the element has paused for user interaction or paused for inband content p417.

A <u>media element  $p^{0.00}$ </u> is said to be **potentially playing** when its <u>paused  $p^{4.17}$ </u> attribute is false, the element has not <u>ended playback  $p^{4.17}$ </u>, playback has not <u>stopped due to errors  $p^{4.17}$ </u>, and the element is not a <u>blocked media element  $p^{4.17}$ </u>.

# Note

A waiting part DOM event can be fired part as a result of an element that is potentially playing part stopping playback due to its readyState attribute changing to a value lower than HAVE\_FUTURE\_DATA part.

A media element p396 is said to be eligible for autoplay when all of the following conditions are met:

- Its can autoplay flag p401 is true.
- Its paused p417 attribute is true.
- It has an <u>autoplay</u> p416 attribute specified.
- Its node document's active sandboxing flag set p875 does not have the sandboxed automatic features browsing context flag p874 set
- Its <u>node document</u> is <u>allowed to use p376</u> the "<u>autoplay p68</u>" feature.

A media element p336 is said to be allowed to play if the user agent and the system allow media playback in the current context.

### Example

For example, a user agent could allow playback only when the media element page is Window block object has transient activation but an exception could be made to allow playback while muted to muted be muted be muted by muted be muted be muted be muted by muted be muted by muted by muted be muted by muted by

A media element p396 is said to have ended playback when:

- The element's <a href="readyState">readyState</a> <a href="P416">p416</a> attribute is <a href="HAVE\_METADATA</a> <a href="HAVE\_METADATA</a> or greater, and
- Either:
  - The current playback position p412 is the end of the media resource p397, and
  - The direction of playback p420 is forwards, and
  - The media element p396 does not have a loop p413 attribute specified.

Or:

- The current playback position p412 is the earliest possible position p413, and
- The <u>direction of playback p420</u> is backwards.

The ended attribute must return true if, the last time the event  $loop^{p968}$  reached step  $1^{p971}$ , the media element had ended playback and false otherwise.

A  $\underline{\text{media element}^{p396}}$  is said to have  $\underline{\text{stopped due to errors}}$  when the element's  $\underline{\text{readyState}^{p416}}$  attribute is  $\underline{\text{HAVE\_METADATA}^{p414}}$  or greater, and the user agent  $\underline{\text{encounters a non-fatal error}^{p409}}$  during the processing of the  $\underline{\text{media data}^{p397}}$ , and due to that error, is not able to play the content at the  $\underline{\text{current playback position}^{p412}}$ .

A  $\underline{\text{media element}^{p396}}$  is said to have  $\underline{\text{paused for user interaction}}$  when its  $\underline{\text{paused}^{p417}}$  attribute is false, the  $\underline{\text{readyState}^{p416}}$  attribute is either  $\underline{\text{HAVE}_{\text{FUTURE}}}$  or  $\underline{\text{HAVE}_{\text{ENOUGH}}}$  and the user agent has reached a point in the  $\underline{\text{media resource}^{p397}}$  where the user has to make a selection for the resource to continue.

It is possible for a  $\underline{\text{media element}}^{p396}$  to have both  $\underline{\text{ended playback}}^{p417}$  and  $\underline{\text{paused for user interaction}}^{p417}$  at the same time.

When a  $\frac{p^{396}}{p^{417}}$  that is  $\frac{p^{417}}{p^{417}}$  stops playing because it has  $\frac{p^{417}}{p^{448}}$  at the element.

A media element pass is said to have **paused for in-band content** when its paused stribute is false, the readyState attribute is either HAVE\_FUTURE\_DATA pass or HAVE\_ENOUGH\_DATA and the user agent has suspended playback of the media resource pass in order to play content that is temporally anchored to the media resource pass and has a nonzero length, or to play content that is temporally

anchored to a segment of the media resource p397 but has a length longer than that segment.

### Example

One example of when a media element  $p^{396}$  would be paused for in-band content  $p^{417}$  is when the user agent is playing audio descriptions  $p^{394}$  from an external WebVTT file, and the synthesized speech generated for a cue is longer than the time between the text track cue start time  $p^{432}$  and the text track cue end time  $p^{432}$ .

When the <u>current playback position  $p^{412}$  reaches the end of the <u>media resource  $p^{397}$ </u> when the <u>direction of playback  $p^{420}$  is forwards, then the user agent must follow these steps:</u></u>

- 1. If the media element  $p^{0.96}$  has a  $p^{0.9413}$  attribute specified, then seek  $p^{0.9423}$  to the earliest possible position  $p^{0.9413}$  of the media  $p^{0.9413}$  and return.
- 2. As defined above, the ended p417 IDL attribute starts returning true once the event loop p968 returns to step 1 p971.
- 3. Queue a media element task  $p^{397}$  given the media element  $p^{396}$  and the following steps:
  - 1. Fire an event named <u>timeupdate<sup>p448</sup></u> at the <u>media element<sup>p396</sup></u>.
  - 2. If the media element page has ended playback page 1, the direction of playback page is forwards, and paused page is false, then:
    - 1. Set the paused p417 attribute to true.
    - 2. Fire an event named pause pause at the media element pause.
    - 3. Take pending play promises p419 and reject pending play promises p419 with the result and an "AbortError" DOMException.
  - 3. Fire an event named ended p448 at the media element p396.

When the current playback position  $p^{412}$  reaches the earliest possible position  $p^{413}$  of the media resource  $p^{397}$  when the direction of playback  $p^{420}$  is backwards, then the user agent must only queue a media element task  $p^{397}$  given the media element  $p^{396}$  to fire an event named timeupdate  $p^{448}$  at the element.

### Note

The word "reaches" here does not imply that the <u>current playback position  $p^{412}$  needs to have changed during normal playback; it could be via <u>seeking  $p^{423}$ </u>, for instance.</u>

The **defaultPlaybackRate** attribute gives the desired speed at which the <u>media resource</u> is to play, as a multiple of its intrinsic speed. The attribute is mutable: on getting it must return the last value it was set to, or 1.0 if it hasn't yet been set; on setting the attribute must be set to the new value.

### Note

The defaultPlaybackRate p418 is used by the user agent when it exposes a user interface to the user p444.

The playbackRate attribute gives the effective playback rate, which is the speed at which the media resource playback, as a multiple of its intrinsic speed. If it is not equal to the defaultPlaybackRate then the implication is that the user is using a feature such as fast forward or slow motion playback. The attribute is mutable: on getting it must return the last value it was set to, or 1.0 if it hasn't yet been set; on setting, the user agent must follow these steps:

- 1. If the given value is not supported by the user agent, then throw a "NotSupportedError" DOMException.
- 2. Set <u>playbackRate p418</u> to the new value, and if the element is <u>potentially playing p417</u>, change the playback speed.

When the <u>defaultPlaybackRate</u> or <u>playbackRate</u> or <u>playbackRate</u> attributes change value (either by being set by script or by being changed directly by the user agent, e.g. in response to user control) the user agent must <u>queue a media element task</u> given the <u>media element</u> to fire an event named <u>ratechange</u> at the <u>media element</u>. The user agent must process attribute changes smoothly and must not introduce any perceivable gaps or muting of playback in response.

The preservesPitch getter steps are to return true if a pitch-preserving algorithm is in effect during playback. The setter steps are to

correspondingly switch the pitch-preserving algorithm on or off, without any perceivable gaps or muting of playback. By default, such a pitch-preserving algorithm must be in effect (i.e., the getter will initially return true).

The **played** attribute must return a new static <u>normalized TimeRanges object page</u> that represents the ranges of points on the <u>media</u> timeline timeline timeline that represents the ranges of points on the <u>media</u> resource through the usual monotonic increase of the <u>current playback position</u> during normal playback, if any, at the time the attribute is evaluated.

### **∆Warning!**

Returning a new object each time is a bad pattern for attribute getters and is only enshrined here as it would be costly to change it. It is not to be copied to new APIs.

Each media element p396 has a list of pending play promises, which must initially be empty.

To take pending play promises for a media element p396, the user agent must run the following steps:

- 1. Let *promises* be an empty list of promises.
- 2. Copy the media element  $p^{396}$ 's list of pending play promises  $p^{419}$  to promises.
- 3. Clear the media element p396 s list of pending play promises p419.
- 4. Return *promises*.

To **resolve pending play promises** for a  $\frac{\text{promises}}{\text{media element}}$  with a list of promises *promises*, the user agent must resolve each promise in *promises* with undefined.

To **reject pending play promises** for a  $\frac{\text{promises}}{\text{media element}}$  with a list of promise *promises* and an exception name *error*, the user agent must reject each promise in *promises* with *error*.

To **notify about playing** for a <u>media element p396</u>, the user agent must run the following steps:

- 1. Take pending play promises p419 and let promises be the result.
- 2. Queue a media element task p397 given the element and the following steps:
  - 1. Fire an event named playing p448 at the element.
  - 2. Resolve pending play promises p419 with promises.

When the play() method on a media element p396 is invoked, the user agent must run the following steps.

- 1. If the media element pige is not allowed to play pige rejected with a "NotAllowedError" DOMException.
- 2. If the <u>media element p396</u>'s <u>error p397</u> attribute is not null and its <u>code p398</u> is <u>MEDIA\_ERR\_SRC\_NOT\_SUPPORTED p398</u>, return a promise rejected with a <u>"NotSupportedError" DOMException</u>.

#### Note

This means that the <u>dedicated media source failure steps</u>  $\frac{p+0.04}{p+0.04}$  have run. Playback is not possible until the <u>media element load algorithm</u>  $\frac{p+0.01}{p+0.04}$  clears the  $\frac{p+0.01}{p+0.04}$  attribute.

- 3. Let promise be a new promise and append promise to the list of pending play promises p419.
- 4. Run the internal play steps p419 for the media element p396.
- 5. Return promise.

The **internal play steps** for a media element page are as follows:

- 1. If the <u>media element p396</u>'s <u>networkState p400</u> attribute has the value <u>NETWORK\_EMPTY p400</u>, invoke the <u>media element p396</u>'s resource selection algorithm p402.
- 2. If the playback has ended p417 and the direction of playback p420 is forwards, seek p423 to the earliest possible position p413 of the media resource p397.

This will cause  $^{p424}$  the user agent to queue a media element task  $^{p397}$  given the media element  $^{p396}$  to fire an event named timeupdate  $^{p448}$  at the media element  $^{p396}$ .

- 3. If the media element p396 s paused p417 attribute is true, then:
  - 1. Change the value of paused p417 to false.
  - 2. If the <u>show poster flag p412</u> is true, set the element's <u>show poster flag p412</u> to false and run the <u>time marches on p421</u> steps.
  - 3. Queue a media element task p397 given the media element p396 to fire an event named play p448 at the element.
  - 4. If the media element p396's readyState 416 attribute has the value HAVE\_NOTHING 414, HAVE\_METADATA 414, or HAVE\_CURRENT\_DATA 414, queue a media element task 397 given the media element 536 to fire an event named waiting 448 at the element.

Otherwise, the  $\underline{\text{media element}}^{\text{p396}}$ 's  $\underline{\text{readyState}}^{\text{p416}}$  attribute has the value  $\underline{\text{HAVE}}_{\text{ENOUGH}}\underline{\text{DATA}}^{\text{p414}}$ :  $\underline{\text{notify about playing}}^{\text{p419}}$  for the element.

4. Otherwise, if the media element p396's readyState p416 attribute has the value HAVE\_FUTURE\_DATA p414 or HAVE\_ENOUGH\_DATA p414, take pending play promises p419 and queue a media element task p397 given the media element p396 to resolve pending play promises p419 with the result.

# Note

The media element is already playing. However, it's possible that promise will be <u>rejected</u> before the queued task is run.

5. Set the media element p396's can autoplay flag p401 to false.

When the pause() method is invoked, and when the user agent is required to pause the media element  $p^{396}$ , the user agent must run the following steps:

- 1. If the <u>media element p396</u>'s <u>networkState p400</u> attribute has the value <u>NETWORK\_EMPTY p400</u>, invoke the <u>media element p396</u>'s resource selection algorithm p402.
- 2. Run the internal pause steps  $p^{420}$  for the media element  $p^{396}$ .

The **internal pause steps** for a media element page are as follows:

- 1. Set the media element p396 s can autoplay flag 401 to false.
- 2. If the media element p396's paused p417 attribute is false, run the following steps:
  - 1. Change the value of paused p417 to true.
  - 2. Take pending play promises p419 and let promises be the result.
  - 3. Queue a media element task p397 given the media element p396 and the following steps:
    - 1. Fire an event named timeupdate p448 at the element.
    - 2. Fire an event named pause pause at the element.
    - 3. Reject pending play promises p419 with promises and an "AbortError" DOMException.
  - 4. Set the official playback position p412 to the current playback position p412.

If the element's playbackRate pale is positive or zero, then the direction of playback is forwards. Otherwise, it is backwards.

When a media element p396 is potentially playing p417 and its Document p117 is a fully active p844 Document p117, its current playback position p412 must increase monotonically at the element's playbackRate p418 units of media time per unit time of the media timeline p411 is clock. (This specification always refers to this as an *increase*, but that increase could actually be a decrease if the element's playbackRate p418 is negative.)

The element's  $playbackRate^{p418}$  can be 0.0, in which case the <u>current playback position p412</u> doesn't move, despite playback not being paused ( $playback = pause^{p418}$ ) doesn't become true, and the  $playback = pause^{p448}$  event doesn't fire).

# Note

This specification doesn't define how the user agent achieves the appropriate playback rate — depending on the protocol and media available, it is plausible that the user agent could negotiate with the server to have the server provide the media data at the appropriate rate, so that (except for the period between when the rate is changed and when the server updates the stream's playback rate) the client doesn't actually have to drop or interpolate any frames.

Any time the user agent provides a stable state pgg75, the official playback position p412 must be set to the current playback position p412.

While the <u>direction of playback P420</u> is backwards, any corresponding audio must be <u>muted P445</u>. While the element's <u>playbackRate P418</u> is so low or so high that the user agent cannot play audio usefully, the corresponding audio must also be <u>muted P445</u>. If the element's <u>playbackRate P418</u> is not 1.0 and <u>preservesPitch P418</u> is true, the user agent must apply pitch adjustment to preserve the original pitch of the audio. Otherwise, the user agent must speed up or slow down the audio without any pitch adjustment.

When a <u>media element p396</u> is <u>potentially playing p417</u>, its audio data played must be synchronized with the <u>current playback position p412</u>, at the element's <u>effective media volume p445</u>. The user agent must play the audio from audio tracks that were enabled when the <u>event loop p968</u> last reached step  $1^{p971}$ .

When a media element page is not potentially playing page, audio must not play for the element.

Media elements page that are potentially playing page while not in a document must not play any video, but should play any audio component. Media elements must not stop playing just because all references to them have been removed; only once a media element is in a state where no further audio could ever be played by that element may the element be garbage collected.

#### Note

It is possible for an element to which no explicit references exist to play audio, even if such an element is not still actively playing: for instance, it could be unpaused but stalled waiting for content to buffer, or it could be still buffering, but with a suspend event listener that begins playback. Even a media element whose media resource has no audio tracks could eventually play audio again if it had an event listener that changes the media resource  $^{p397}$ .

Each  $\frac{p396}{p432}$  has a **list of newly introduced cues**, which must be initially empty. Whenever a  $\frac{p432}{p432}$  is added to the list of  $\frac{p432}{p432}$  of a  $\frac{p432}{p432}$  that is in the list of  $\frac{p432}{p432}$  for a  $\frac{p432}{p432}$  must be added to the media element  $\frac{p396}{p432}$ ; list of newly introduced  $\frac{p421}{p432}$ . Whenever a  $\frac{p432}{p432}$  is added to the list of text tracks  $\frac{p430}{p432}$  for a media element  $\frac{p396}{p432}$ ; all of the  $\frac{p432}{p432}$  in that  $\frac{p430}{p432}$ ; list of  $\frac{p432}{p432}$  must be added to the media element  $\frac{p396}{p432}$ ; list of newly introduced  $\frac{p432}{p432}$ . When a media element  $\frac{p396}{p432}$ ; list of newly introduced  $\frac{p432}{p432}$  has new cues added while the media element  $\frac{p396}{p432}$ ; show poster flag  $\frac{p412}{p432}$  is not set, then the user agent must run the  $\frac{p432}{p432}$  steps.

When a <u>text track cue p432</u> is removed from the <u>list of cues p431</u> of a <u>text track p430</u> that is in the <u>list of text tracks p430</u> for a <u>media element p396</u>, and whenever a <u>text track p430</u> is removed from the <u>list of text tracks p430</u> of a <u>media element p396</u>, if the <u>media element p396</u>'s <u>show poster flag p412</u> is not set, then the user agent must run the <u>time marches on p421</u> steps.

When the <u>current playback position pals</u> of a <u>media element page</u> changes (e.g. due to playback or seeking), the user agent must run the <u>time marches on pals</u> steps. To support use cases that depend on the timing accuracy of cue event firing, such as synchronizing captions with shot changes in a video, user agents should fire cue events as close as possible to their position on the media timeline, and ideally within 20 milliseconds. If the <u>current playback position pals</u> changes while the steps are running, then the user agent must wait for the steps to complete, and then must immediately rerun the steps. These steps are thus run as often as possible or needed.

### Note

If one iteration takes a long time, this can cause short duration  $cues^{p432}$  to be skipped over as the user agent rushes ahead to "catch up", so these cues will not appear in the activeCues p440 list.

### The **time marches on** steps are as follows:

Let current cues be a list of cues p432, initialized to contain all the cues p432 of all the hidden p431 or showing p431 text tracks p430 of the media element p396 (not the disabled p431 ones) whose start times p432 are less than or equal to the current playback position p412 and whose end times p432 are greater than the current playback position p412.

- 2. Let other cues be a list of cues p432, initialized to contain all the cues p432 of hidden p431 and showing p431 text tracks p430 of the media element p396 that are not present in current cues.
- 3. Let *last time* be the <u>current playback position P412</u> at the time this algorithm was last run for this <u>media element P396</u>, if this is not the first time it has run.
- 4. If the <u>current playback position P412</u> has, since the last time this algorithm was run, only changed through its usual monotonic increase during normal playback, then let <u>missed cues</u> be the list of <u>cues P432</u> in <u>other cues</u> whose <u>start times P432</u> are greater than or equal to <u>last time</u> and whose <u>end times P432</u> are less than or equal to the <u>current playback position P412</u>. Otherwise, let <u>missed cues</u> be an empty list.
- 5. Remove all the cues  $\frac{p^{432}}{}$  in missed cues that are also in the media element  $\frac{p^{396}}{}$ 's list of newly introduced cues  $\frac{p^{421}}{}$ , and then empty the element's list of newly introduced cues  $\frac{p^{421}}{}$ .
- 6. If the time was reached through the usual monotonic increase of the <u>current playback position p412</u> during normal playback, and if the user agent has not fired a <u>timeupdate p448</u> event at the element in the past 15 to 250ms and is not still running event handlers for such an event, then the user agent must <u>queue a media element task p397</u> given the <u>media element p396</u> to <u>fire an event</u> named <u>timeupdate p448</u> at the element. (In the other cases, such as explicit seeks, relevant events get fired as part of the overall process of changing the <u>current playback position p412</u>.)

The event thus is not to be fired faster than about 66Hz or slower than 4Hz (assuming the event handlers don't take longer than 250ms to run). User agents are encouraged to vary the frequency of the event based on the system load and the average cost of processing the event each time, so that the UI updates are not any more frequent than the user agent can comfortably handle while decoding the video.

- 7. If all of the cues p432 in current cues have their text track cue active flag p432 set, none of the cues p432 in other cues have their text track cue active flag p432 set, and missed cues is empty, then return.
- 8. If the time was reached through the usual monotonic increase of the <u>current playback position p412</u> during normal playback, and there are <u>cues p432</u> in <u>other cues</u> that have their <u>text track cue pause-on-exit flag p432</u> set and that either have their <u>text track cue active flag p432</u> set or are also in <u>missed cues</u>, then <u>immediately p42</u> <u>pause p420</u> the <u>media element p396</u>.

### Note

In the other cases, such as explicit seeks, playback is not paused by going past the end time of a  $\frac{cue^{p432}}{cue^{p432}}$ , even if that  $\frac{cue^{p432}}{cue^{p432}}$  has its text track cue pause-on-exit flag p432 set.

Let affected tracks be a list of text tracks p430, initially empty.

When the steps below say to **prepare an event** named *event* for a <u>text track cue <sup>p432</sup></u> target with a time time, the user agent must run these steps:

- 1. Let track be the  $text track^{p430}$  with which the  $text track cue^{p432}$  target is associated.
- 2. Create a <u>task <sup>p969</sup></u> to <u>fire an event</u> named *event* at *target*.
- 3. Add the newly created task per to events, associated with the time time, the text track track and the text track cue task target.
- 4. Add track to affected tracks.
- 10. For each text track cue p432 in missed cues, prepare an event p422 named enter p449 for the TextTrackCue p441 object with the text track cue start time p432.
- 11. For each text track cue p432 in other cues that either has its text track cue active flag p432 set or is in missed cues, prepare an event p422 named exit p449 for the TextTrackCue p441 object with the later of the text track cue end time p432 and the text track cue start time p432.
- 12. For each text track cue p432 in current cues that does not have its text track cue active flag p432 set, prepare an event p422 named enter p449 for the TextTrackCue p441 object with the text track cue start time p432.
- 13. Sort the  $\frac{\text{tasks}^{969}}{\text{tasks}^{969}}$  in events in ascending time order ( $\frac{\text{tasks}^{969}}{\text{tasks}^{969}}$  with earlier times first).

Further sort tasks pege in events that have the same time by the relative text track cue order tasks pege of the text track cues pege of the text track cues pege of the t

associated with these tasks p969

Finally, sort  $\frac{tasks^{p969}}{tasks^{p969}}$  in events that have the same time and same  $\frac{text\ track\ cue\ order^{p433}}{tasks^{p969}}$  by placing  $\frac{tasks^{p969}}{tasks^{p969}}$  that fire  $\frac{tasks^{p969}}{tasks^{p969}}$  events before those that fire  $\frac{tasks^{p969}}{tasks^{p969}}$  events.

- 14. Queue a media element task p397 given the media element f0396 for each task p969 in events, in list order.
- 15. Sort *affected tracks* in the same order as the <u>text tracks<sup>p430</sup></u> appear in the <u>media element<sup>p396</sup></u>'s <u>list of text tracks<sup>p430</sup></u>, and remove duplicates.
- 16. For each text track p430 in affected tracks, in the list order, queue a media element task p397 given the media element an event named cuechange p449 at the TextTrack p438 object, and, if the text track p430 has a corresponding track p393 element, to then fire an event named cuechange p449 at the track p393 element as well.
- 17. Set the text track cue active flag p432 of all the cues p432 in the current cues, and unset the text track cue active flag p432 of all the cues p432 in the other cues.
- 18. Run the <u>rules for updating the text track rendering p431</u> of each of the <u>text tracks p430</u> in <u>affected tracks</u> that are <u>showing p431</u>, providing the <u>text track p430</u>'s <u>text track language p430</u> as the fallback language if it is not the empty string. For example, for <u>text tracks p430</u> based on WebVTT, the <u>rules for updating the display of WebVTT text tracks</u>. [WEBVTT] p1313

For the purposes of the algorithm above, a <u>text track cue  $p^{432}$ </u> is considered to be part of a <u>text track  $p^{430}$ </u> only if it is listed in the <u>text track  $p^{430}$ </u>, not merely if it is associated with the <u>text track  $p^{430}$ </u>.

# Note

If the <u>media element  $p^{0.996}$ </u>'s <u>node document</u> stops being a <u>fully active  $p^{0.844}$ </u> document, then the playback will <u>stop  $p^{0.420}$ </u> until the document is active again.

When a media element p<sup>396</sup> is removed from a Document p<sup>44</sup>, the user agent must run the following steps:

- 1. Await a stable state p975, allowing the task p969 that removed the media element p396 from the Document to continue. The synchronous section p975 consists of all the remaining steps of this algorithm. (Steps in the synchronous section p975 are marked with \$\mathbb{Z}\$.)
- 2. The media element p396 is in a document, return.
- 3.  $\mathbb{Z}$  Run the <u>internal pause steps  $^{p420}$ </u> for the <u>media element  $^{p396}$ </u>.

# **4.8.12.9 Seeking** § p42

# For web developers (non-normative)

# media.seeking<sup>p423</sup>

Returns true if the user agent is currently seeking.

# media.<u>seekable</u><sup>p425</sup>

Returns a <u>TimeRanges p446</u> object that represents the ranges of the <u>media resource p397</u> to which it is possible for the user agent to seek

# media.fastSeek<sup>p423</sup>(time)

Seeks to near the given *time* as fast as possible, trading precision for speed. (To seek to a precise time, use the <u>currentTime</u> p412 attribute.)

This does nothing if the media resource has not been loaded.

The seeking attribute must initially have the value false.

The fastSeek(time) method must seek p423 to the time given by time, with the approximate-for-speed flag set.

When the user agent is required to **seek** to a particular *new playback position* in the <u>media resource  $^{p397}$ </u>, optionally with the *approximate-for-speed* flag set, it means that the user agent must run the following steps. This algorithm interacts closely with the <u>event loop  $^{p968}$  mechanism</u>; in particular, it has a <u>synchronous section  $^{p975}$ </u> (which is triggered as part of the <u>event loop  $^{p968}$  algorithm</u>). Steps in that section are marked with  $\frac{1}{8}$ .

- 1. Set the media element p396 s show poster flag p412 to false.
- 2. If the media element p396's readyState p416 is HAVE\_NOTHING p414, return.
- 3. If the element's <u>seeking<sup>p423</sup></u> IDL attribute is true, then another instance of this algorithm is already running. Abort that other instance of the algorithm without waiting for the step that it is running to complete.
- 4. Set the seeking P423 IDL attribute to true.
- 5. If the seek was in response to a DOM method call or setting of an IDL attribute, then continue the script. The remainder of these steps must be run in parallel p42. With the exception of the steps marked with 3, they could be aborted at any time by another instance of this algorithm being invoked.
- 6. If the *new playback position* is later than the end of the <u>media resource</u> , then let it be the end of the <u>media resource</u> instead.
- 7. If the new playback position is less than the earliest possible position path, let it be that position instead.
- 8. If the (possibly now changed) new playback position is not in one of the ranges given in the <a href="seekable">seekable</a><sup>p425</sup></a> attribute, then let it be the position in one of the ranges given in the <a href="seekable">seekable</a><sup>p425</sup></a> attribute that is the nearest to the <a href="new playback position">new playback position</a>. If two positions both satisfy that constraint (i.e. the <a href="new playback position">new playback position</a> is exactly in the middle between two ranges in the <a href="seekable">seekable</a><sup>p425</sup></a> attribute) then use the position that is closest to the <a href="current playback position">current playback position</a><sup>p412</sup>. If there are no ranges given in the <a href="seekable">seekable</a><sup>p425</sup></a> attribute then set the <a href="seeking">seeking</a> p<sup>223</sup></a> IDL attribute to false and return.
- 9. If the approximate-for-speed flag is set, adjust the new playback position to a value that will allow for playback to resume promptly. If new playback position before this step is before current playback position pate also be before the current playback position pate. Similarly, if the new playback position before this step is after current playback position pate. then the adjusted new playback position must also be after the current playback position pate.

# Example

For example, the user agent could snap to a nearby key frame, so that it doesn't have to spend time decoding then discarding intermediate frames before resuming playback.

- 10. Queue a media element task p397 given the media element p396 to fire an event named seeking p448 at the element.
- 11. Set the <u>current playback position</u> to the *new playback position*.

#### Note

If the  $\underline{\text{media element}}^{p396}$  was  $\underline{\text{potentially playing}}^{p417}$  immediately before it started seeking, but seeking caused its  $\underline{\text{readyState}}^{p416}$  attribute to change to a value lower than  $\underline{\text{HAVE}}_{\underline{\text{FUTURE}}}\underline{\text{DATA}}^{p414}$ , then a  $\underline{\text{waiting}}^{p448}$  event  $\underline{\text{will be}}$  fired  $\underline{\text{fired}}^{p415}$  at the element.

### Note

This step sets the <u>current playback position</u>  $p^{412}$ , and thus can immediately trigger other conditions, such as the rules regarding when playback "<u>reaches the end of the media resource</u> (part of the logic that handles looping), even before the user agent is actually able to render the media data for that position (as determined in the next step).

### Note

The  $\underline{\text{currentTime}^{\text{p412}}}$  attribute returns the official playback position p412, not the  $\underline{\text{current playback position}^{\text{p412}}}$ , and therefore gets updated before script execution, separate from this algorithm.

- 12. Wait until the user agent has established whether or not the media data p397 for the new playback position is available, and, if it is, until it has decoded enough data to play back that position.
- 13. Await a stable state p975. The synchronous section p975 consists of all the remaining steps of this algorithm. (Steps in the synchronous section p975 are marked with ♥.)
- 14. Set the seeking p423 IDL attribute to false.
- 15. Run the time marches on p421 steps.
- 16. 
  ☐ Queue a media element task p397 given the media element p396 to fire an event named timeupdate p448 at the element.
- 17. 
  ☐ Queue a media element task p397 given the media element p396 to fire an event named seeked p448 at the element.

The **seekable** attribute must return a new static <u>normalized TimeRanges object p446</u> that represents the ranges of the <u>media resource p397</u>, if any, that the user agent is able to seek to, at the time the attribute is evaluated.

### Note

If the user agent can seek to anywhere in the  $\underline{\text{media resource}^{p397}}$ , e.g. because it is a simple movie file and the user agent and the server support HTTP Range requests, then the attribute would return an object with one range, whose start is the time of the first frame (the  $\underline{\text{earliest possible position}^{p413}}$ , typically zero), and whose end is the same as the time of the first frame plus the  $\underline{\text{duration}^{p413}}$  attribute's value (which would equal the time of the last frame, and might be positive Infinity).

### Note

The range might be continuously changing, e.g. if the user agent is buffering a sliding window on an infinite stream. This is the behavior seen with DVRs viewing live TV, for instance.

### **∆Warning!**

Returning a new object each time is a bad pattern for attribute getters and is only enshrined here as it would be costly to change it. It is not to be copied to new APIs.

User agents should adopt a very liberal and optimistic view of what is seekable. User agents should also buffer recent content where possible to enable seeking to be fast.

## Example

For instance, consider a large video file served on an HTTP server without support for HTTP Range requests. A browser *could* implement this by only buffering the current frame and data obtained for subsequent frames, never allow seeking, except for seeking to the very start by restarting the playback. However, this would be a poor implementation. A high quality implementation would buffer the last few minutes of content (or more, if sufficient storage space is available), allowing the user to jump back and rewatch something surprising without any latency, and would in addition allow arbitrary seeking by reloading the file from the start if necessary, which would be slower but still more convenient than having to literally restart the video and watch it all the way through just to get to an earlier unbuffered spot.

<u>Media resources  $^{p397}$  might be internally scripted or interactive.</u> Thus, a <u>media element  $^{p396}$  could play in a non-linear fashion.</u> If this happens, the user agent must act as if the algorithm for <u>seeking  $^{p423}$ </u> was used whenever the <u>current playback position  $^{p412}$ </u> changes in a discontinuous fashion (so that the relevant events fire).

# 4.8.12.10 Media resources with multiple media tracks $\S^{\text{p42}}_{5}$

A media resource p397 can have multiple embedded audio and video tracks. For example, in addition to the primary video and audio tracks, a media resource p397 could have foreign-language dubbed dialogues, director's commentaries, audio descriptions, alternative angles, or sign-language overlays.

### For web developers (non-normative)

# media.audioTracks<sup>p425</sup>

Returns an AudioTrackList p426 object representing the audio tracks available in the media resource p397.

# media.videoTracks<sup>p425</sup>

Returns a VideoTrackList page object representing the video tracks available in the media resource page 1397.

The <u>audioTracks</u> attribute of a <u>media element  $p^{396}$ </u> must return a <u>live  $p^{45}$  AudioTrackList  $p^{426}$ </u> object representing the audio tracks available in the <u>media element  $p^{396}$ </u>'s <u>media resource  $p^{397}$ </u>.

The **videoTracks** attribute of a <u>media element page</u> must return a <u>live page</u> <u>VideoTrackList page</u> object representing the video tracks available in the <u>media element page</u>'s <u>media resource page</u>.

# Note

There are only ever one AudioTrackList p426 object and one VideoTrackList p426 object per media element even if another media resource p397 is loaded into the element: the objects are reused. (The AudioTrack p426 and VideoTrack p426 objects are not, though.)

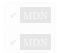

The AudioTrackList p426 and VideoTrackList p426 interfaces are used by attributes defined in the previous section.

```
IDL
     [Exposed=Window]
     interface AudioTrackList : EventTarget {
       readonly attribute unsigned long length;
       getter AudioTrack (unsigned long index);
       AudioTrack? getTrackById(DOMString id);
       attribute <a href="EventHandler onchange">EventHandler onchange</a>;
       attribute EventHandler onaddtrack;
       attribute <a href="EventHandler">EventHandler</a> onremovetrack;
     };
     [Exposed=Window]
     interface AudioTrack {
       readonly attribute DOMString id;
       readonly attribute DOMString kind;
       readonly attribute DOMString <u>label</u>;
       readonly attribute DOMString language;
       attribute boolean enabled;
     };
     [Exposed=Window]
     interface VideoTrackList : EventTarget {
       readonly attribute unsigned long length;
       getter VideoTrack (unsigned long index);
       VideoTrack? getTrackById(DOMString id);
       readonly attribute long selectedIndex;
       attribute EventHandler onchange;
       attribute EventHandler onaddtrack;
       attribute <a href="EventHandler">EventHandler</a> onremovetrack;
     };
     [Exposed=Window]
     interface VideoTrack {
       readonly attribute DOMString id;
       readonly attribute DOMString kind;
       readonly attribute DOMString label;
       readonly attribute DOMString language;
       attribute boolean selected;
     };
```

```
For web developers (non-normative)

media.audioTracks p425 .length p427

media.videoTracks p425 .length p427

Returns the number of tracks in the list.

audioTrack = media.audioTracks p425 [index]

videoTrack = media.videoTracks p425 [index]

Returns the specified AudioTracks p425 or VideoTrack p425 object.

audioTrack = media.audioTracks p425 .getTrackById p427 (id)

videoTrack = media.videoTracks p425 .getTrackById p427 (id)

Returns the AudioTrack p426 or VideoTrack p426 object with the given identifier, or null if no track has that identifier.

audioTrack.id p428

videoTrack.id p428

videoTrack.id p428

Returns the ID of the given track. This is the ID that can be used with a fragment if the format supports media fragment syntax,
```

and that can be used with the getTrackById() method.

audioTrack.kind<sup>p428</sup>

videoTrack.kind<sup>p428</sup>

Returns the category the given track falls into. The possible track categories p428 are given below.

audioTrack.label<sup>p428</sup>

videoTrack.label<sup>p428</sup>

Returns the label of the given track, if known, or the empty string otherwise.

audioTrack.language p428

videoTrack.language p428

Returns the language of the given track, if known, or the empty string otherwise.

 $audioTrack.enabled^{p429}$  [ = value ]

Returns true if the given track is active, and false otherwise.

Can be set, to change whether the track is enabled or not. If multiple audio tracks are enabled simultaneously, they are mixed.

media.videoTracks<sup>p425</sup>.selectedIndex<sup>p429</sup>

Returns the index of the currently selected track, if any, or -1 otherwise.

videoTrack.selected<sup>p429</sup> [ = value ]

Returns true if the given track is active, and false otherwise.

Can be set, to change whether the track is selected or not. Either zero or one video track is selected; selecting a new track while a previous one is selected will unselect the previous one.

An AudioTrackList<sup>p426</sup> object represents a dynamic list of zero or more audio tracks, of which zero or more can be enabled at a time. Each audio track is represented by an AudioTrack<sup>p426</sup> object.

A <u>VideoTrackList</u> P<sup>426</sup> object represents a dynamic list of zero or more video tracks, of which zero or one can be selected at a time. Each video track is represented by a <u>VideoTrack</u> object.

Tracks in <u>AudioTrackList<sup>p426</sup></u> and <u>VideoTrackList<sup>p426</sup></u> objects must be consistently ordered. If the <u>media resource<sup>p397</sup></u> is in a format that defines an order, then that order must be used; otherwise, the order must be the relative order in which the tracks are declared in the <u>media resource<sup>p397</sup></u>. The order used is called the *natural order* of the list.

#### Note

Each track in one of these objects thus has an index; the first has the index 0, and each subsequent track is numbered one higher than the previous one. If a  $\frac{\text{media resource}}{\text{media resource}}^{\text{p397}}$  dynamically adds or removes audio or video tracks, then the indices of the tracks will change dynamically. If the  $\frac{\text{media resource}}{\text{media resource}}^{\text{p397}}$  changes entirely, then all the previous tracks will be removed and replaced with new tracks.

The <u>AudioTrackList</u> length and <u>VideoTrackList</u> length attribute getters must return the number of tracks represented by their objects at the time of getting.

The <u>supported property indices</u> of <u>AudioTrackList<sup>p426</sup></u> and <u>VideoTrackList<sup>p426</sup></u> objects at any instant are the numbers from zero to the number of tracks represented by the respective object minus one, if any tracks are represented. If an <u>AudioTrackList<sup>p426</sup></u> or <u>VideoTrackList<sup>p426</sup></u> object represents no tracks, it has no <u>supported property indices</u>.

To determine the value of an indexed property for a given index in an  $\frac{\text{AudioTrackList}^{\text{p426}}}{\text{or VideoTrackList}^{\text{p426}}}$  object list, the user agent must return the  $\frac{\text{AudioTrack}^{\text{p426}}}{\text{or VideoTrack}^{\text{p426}}}$  or  $\frac{\text{VideoTrack}^{\text{p426}}}{\text{or VideoTrack}^{\text{p426}}}$  object that represents the indexth track in list.

The AudioTrackList p426 getTrackById(id) and VideoTrackList p426 getTrackById(id) methods must return the first AudioTrack or VideoTrack of VideoTrackList p426 object (respectively) in the AudioTrackList p426 or VideoTrackList p426 object (respectively) whose identifier is equal to the value of the id argument (in the natural order of the list, as defined above). When no tracks match the given argument, the methods must return null.

The <u>AudioTrack <sup>p426</sup></u> and <u>VideoTrack <sup>p426</sup></u> objects represent specific tracks of a <u>media resource <sup>p397</sup></u>. Each track can have an identifier, category, label, and language. These aspects of a track are permanent for the lifetime of the track; even if a track is removed from a <u>media resource <sup>p397</sup></u>'s <u>AudioTrackList <sup>p426</sup></u> or <u>VideoTrackList <sup>p426</sup></u> objects, those aspects do not change.

In addition, AudioTrack P426 objects can each be enabled or disabled; this is the audio track's enabled state. When an AudioTrack P426 is

created, its enabled state must be set to false (disabled). The resource fetch algorithm p404 can override this.

Similarly, a single  $VideoTrack^{p426}$  object per  $VideoTrackList^{p426}$  object can be selected, this is the video track's *selection state*. When a  $VideoTrack^{p426}$  is created, its *selection state* must be set to false (not selected). The <u>resource fetch algorithm</u> can override this.

The <u>AudioTrack <sup>p426</sup></u> id and <u>VideoTrack <sup>p426</sup></u> id attributes must return the identifier of the track, if it has one, or the empty string otherwise. If the <u>media resource <sup>p397</sup></u> is in a format that supports <u>media fragment syntax</u>, the identifier returned for a particular track must be the same identifier that would enable the track if used as the name of a track in the track dimension of such a <u>fragment</u>.

[INBAND]<sup>p1308</sup>

# Example

For example, in Ogg files, this would be the Name header field of the track. [OGGSKELETONHEADERS] p1310

The <u>AudioTrack p426</u> kind and <u>VideoTrack p426</u> kind attributes must return the category of the track, if it has one, or the empty string otherwise.

The category of a track is the string given in the first column of the table below that is the most appropriate for the track based on the definitions in the table's second and third columns, as determined by the metadata included in the track in the media resource p397. The cell in the third column of a row says what the category given in the cell in the first column of that row applies to; a category is only appropriate for an audio track if it applies to audio tracks, and a category is only appropriate for video tracks if it applies to video tracks. Categories must only be returned for AudioTrack p426 objects if they are appropriate for audio, and must only be returned for VideoTrack objects if they are appropriate for video.

For Ogg files, the Role header field of the track gives the relevant metadata. For DASH media resources, the Role element conveys the information. For WebM, only the FlagDefault element currently maps to a value. Sourcing In-band Media Resource Tracks from Media Containers into HTML has further details. [OGGSKELETONHEADERS]<sup>p1310</sup> [DASH]<sup>p1307</sup> [WEBMCG]<sup>p1313</sup> [INBAND]<sup>p1308</sup>

Return values for AudioTrack p426's kind p428 and VideoTrack p426's kind p428

| Category             | Definition                                                                                                    | Applies<br>to          | Examples                                                                                                    |
|----------------------|----------------------------------------------------------------------------------------------------|------------------------|----------------------------------------------------------------------------------------------------|
| "alternative"        | A possible alternative to the main track, e.g. a different take of a song (audio), or a different angle (video).    | Audio<br>and<br>video. | Ogg: "audio/alternate" or "video/alternate"; DASH: "alternate" without "main" and "commentary" roles, and, for audio, without the "dub" role (other roles ignored). |
| "captions"           | A version of the main video track with captions burnt in. (For legacy content; new content would use text tracks.)  | Video<br>only.         | DASH: "caption" and "main" roles together (other roles ignored).                                                                                                    |
| "descriptions"       | An audio description of a video track.                                                                              | Audio<br>only.         | Ogg: "audio/audiodesc".                                                                                                    |
| "main"               | The primary audio or video track.                                                                                   | Audio<br>and<br>video. | Ogg: "audio/main" or "video/main"; WebM: the "FlagDefault" element is set; DASH: "main" role without "caption", "subtitle", and "dub" roles (other roles ignored).  |
| "main-desc"          | The primary audio track, mixed with audio descriptions.                                                             | Audio<br>only.         | AC3 audio in MPEG-2 TS: bsmod=2 and full_svc=1.                                                                                                    |
| "sign"               | A sign-language interpretation of an audio track.                                                                   | Video<br>only.         | Ogg: "video/sign".                                                                                                    |
| "subtitles"          | A version of the main video track with subtitles burnt in. (For legacy content; new content would use text tracks.) | Video<br>only.         | DASH: "subtitle" and "main" roles together (other roles ignored).                                                                                                   |
| "translation"        | A translated version of the main audio track.                                                                       | Audio<br>only.         | Ogg: "audio/dub". DASH: "dub" and "main" roles together (other roles ignored).                                                                                      |
| "commentary"         | Commentary on the primary audio or video track, e.g. a director's commentary.                                       | Audio<br>and<br>video. | DASH: "commentary" role without "main" role (other roles ignored).                                                                                                  |
| "" (empty<br>string) | No explicit kind, or the kind given by the track's metadata is not recognized by the user agent.                    | Audio<br>and<br>video. |                                                                                                    |

The <u>AudioTrack <sup>p426</sup> label</u> and <u>VideoTrack <sup>p426</sup> label</u> attributes must return the label of the track, if it has one, or the empty string otherwise. [INBAND] <sup>p1308</sup>

The <u>AudioTrack</u> language and <u>VideoTrack</u> language attributes must return the BCP 47 language tag of the language of the track, if it has one, or the empty string otherwise. If the user agent is not able to express that language as a BCP 47 language tag (for example because the language information in the <u>media resource</u> s format is a free-form string without a defined interpretation), then the method must return the empty string, as if the track had no language. [INBAND] s language tag of the language of the language and VideoTrack s language attributes must return the BCP 47 language tag of the language attributes must return the BCP 47 language at language at langu

The <u>AudioTrack</u> enabled attribute, on getting, must return true if the track is currently enabled, and false otherwise. On setting, it must enable the track if the new value is true, and disable it otherwise. (If the track is no longer in an <u>AudioTrackList</u> enabled or disabled has no effect beyond changing the value of the attribute on the <u>AudioTrack</u> object.)

Whenever an audio track in an  $\frac{\text{AudioTrackList}^{\text{p426}}}{\text{that was disabled is enabled, and whenever one that was enabled is disabled, the user agent must queue a media element task given the media element to fire an event named change <math>\frac{\text{p449}}{\text{change}}$  at the  $\frac{\text{AudioTrackList}^{\text{p426}}}{\text{object.}}$ 

An audio track that has no data for a particular position on the <u>media timeline p411</u>, or that does not exist at that position, must be interpreted as being silent at that point on the timeline.

The <u>VideoTrackList</u> selectedIndex attribute must return the index of the currently selected track, if any. If the <u>VideoTrackList</u> object does not currently represent any tracks, or if none of the tracks are selected, it must instead return -1.

The <u>VideoTrack</u> selected attribute, on getting, must return true if the track is currently selected, and false otherwise. On setting, it must select the track if the new value is true, and unselect it otherwise. If the track is in a <u>VideoTrackList</u> hen all the other <u>VideoTrackP426</u> objects in that list must be unselected. (If the track is no longer in a <u>VideoTrackList</u> object, then the track being selected or unselected has no effect beyond changing the value of the attribute on the <u>VideoTrackP426</u> object.)

Whenever a track in a  $\frac{\text{VideoTrackList}^{p426}}{\text{VideoTrackList}^{p426}}$  that was previously not selected is selected, and whenever the selected track in a  $\frac{\text{VideoTrackList}^{p426}}{\text{VideoTrackList}^{p426}}$  is unselected without a new track being selected in its stead, the user agent must queue a media element  $\frac{p396}{p396}$  given the media element  $\frac{p396}{p396}$  to fire an event named  $\frac{p396}{p396}$  at the  $\frac{p396}{p396}$  object. This  $\frac{p396}{p396}$  must be queued  $\frac{p390}{p396}$  before the  $\frac{p396}{p396}$  that fires the  $\frac{p396}{p396}$  event, if any.

A video track that has no data for a particular position on the <u>media timeline P411</u> must be interpreted as being <u>transparent black</u> at that point on the timeline, with the same dimensions as the last frame before that position, or, if the position is before all the data for that track, the same dimensions as the first frame for that track. A track that does not exist at all at the current position must be treated as if it existed but had no data.

### Example

For instance, if a video has a track that is only introduced after one hour of playback, and the user selects that track then goes back to the start, then the user agent will act as if that track started at the start of the media resource page but was simply transparent until one hour in.

The following are the <u>event handlers</u>  $p^{980}$  (and their corresponding <u>event handler event types</u>  $p^{982}$ ) that must be supported, as <u>event handler IDL attributes</u> and <u>VideoTrackList</u> interfaces:

| Event handler p980 | Event handler event type p982 |  |  |
|--------------------|-------------------------------|--|--|
| onchange           | change p449                   |  |  |
| onaddtrack         | addtrack <sup>p449</sup>      |  |  |
| onremovetrack      | removetrack <sup>p449</sup>   |  |  |

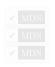

# 4.8.12.10.2 Selecting specific audio and video tracks declaratively §P42

The <u>audioTracks  $^{p425}$ </u> and <u>videoTracks  $^{p425}$ </u> attributes allow scripts to select which track should play, but it is also possible to select specific tracks declaratively, by specifying particular tracks in the <u>fragment</u> of the <u>URL</u> of the <u>media resource  $^{p397}$ </u>. The format of the <u>fragment</u> depends on the <u>MIME type</u> of the <u>media resource  $^{p397}$ </u>. [RFC2046]  $^{p1310}$  [URL]  $^{p1312}$ 

# Example

In this example, a video that uses a format that supports media fragment syntax is embedded in such a way that the alternative angles labeled "Alternative" are enabled instead of the default video track.

<video src="myvideo#track=Alternative"></video>

# 4.8.12.11 Timed text tracks §P

# 4.8.12.11.1 Text track model § P43

A media element p396 can have a group of associated text tracks, known as the media element s list of text tracks. The text tracks p430 are sorted as follows:

- 1. The text tracks p430 corresponding to track p393 element children of the media element p396, in tree order.
- Any text tracks p430 added using the addTextTrack() p439 method, in the order they were added, oldest first.
   Any media-resource-specific text tracks p430 (text tracks p430 corresponding to data in the media resource p397), in the order defined by the media resource p397 s format specification.

A text track p430 consists of:

#### The kind of text track

This decides how the track is handled by the user agent. The kind is represented by a string. The possible strings are:

- subtitles
- captions
- descriptions
- chapters
- metadata

The kind of track pass can change dynamically, in the case of a text track pass corresponding to a track pass element.

#### A label

This is a human-readable string intended to identify the track for the user.

The label of a track p430 can change dynamically, in the case of a text track p430 corresponding to a track p393 element.

When a text track label P430 is the empty string, the user agent should automatically generate an appropriate label from the text track's other properties (e.g. the kind of text track and the text track's language) for use in its user interface. This automaticallygenerated label is not exposed in the API.

### An in-band metadata track dispatch type

This is a string extracted from the media resource p397 specifically for in-band metadata tracks to enable such tracks to be dispatched to different scripts in the document.

# Example

For example, a traditional TV station broadcast streamed on the web and augmented with web-specific interactive features could include text tracks with metadata for ad targeting, trivia game data during game shows, player states during sports games, recipe information during food programs, and so forth. As each program starts and ends, new tracks might be added or removed from the stream, and as each one is added, the user agent could bind them to dedicated script modules using the value of this attribute.

Other than for in-band metadata text tracks, the in-band metadata track dispatch type p430 is the empty string. How this value is populated for different media formats is described in steps to expose a media-resource-specific text track p433.

## A language

This is a string (a BCP 47 language tag) representing the language of the text track's cues. [BCP47]<sup>p1305</sup>

The language of a text track p430 can change dynamically, in the case of a text track p430 corresponding to a track p330 element.

#### A readiness state

One of the following:

#### Not loaded

Indicates that the text track's cues have not been obtained.

#### Loadina

Indicates that the text track is loading and there have been no fatal errors encountered so far. Further cues might still be added to the track by the parser.

#### Loaded

Indicates that the text track has been loaded with no fatal errors.

#### Failed to load

Indicates that the text track was enabled, but when the user agent attempted to obtain it, this failed in some way (e.g. <u>URL</u> could not be <u>parsed</u> pg, network error, unknown text track format). Some or all of the cues are likely missing and will not be obtained.

The <u>readiness state p430</u> of a <u>text track p430</u> changes dynamically as the track is obtained.

#### A mode

One of the following:

#### Disabled

Indicates that the text track is not active. Other than for the purposes of exposing the track in the DOM, the user agent is ignoring the text track. No cues are active, no events are fired, and the user agent will not attempt to obtain the track's cues.

# Hidden

Indicates that the text track is active, but that the user agent is not actively displaying the cues. If no attempt has yet been made to obtain the track's cues, the user agent will perform such an attempt momentarily. The user agent is maintaining a list of which cues are active, and events are being fired accordingly.

# Showing

Indicates that the text track is active. If no attempt has yet been made to obtain the track's cues, the user agent will perform such an attempt momentarily. The user agent is maintaining a list of which cues are active, and events are being fired accordingly. In addition, for text tracks whose  $\frac{1}{2} \frac{1}{2} \frac{1}$ 

### A list of zero or more cues

A list of <u>text track cues <sup>p432</sup></u>, along with **rules for updating the text track rendering**. For example, for WebVTT, the <u>rules for updating the display of WebVTT text tracks</u>. [WEBVTT] <sup>p1313</sup>

The list of cues of a text track  $^{p431}$  can change dynamically, either because the text track  $^{p430}$  has not yet been loaded  $^{p430}$  or is still loading  $^{p430}$ , or due to DOM manipulation.

Each text track p430 has a corresponding TextTrack p438 object.

Each <u>media element page</u> has a **list of pending text tracks**, which must initially be empty, a **blocked-on-parser** flag, which must initially be false, and a **did-perform-automatic-track-selection** flag, which must also initially be false.

When the user agent is required to **populate the list of pending text tracks** of a <u>media element page</u>, the user agent must add to the element's <u>list of pending text tracks page</u> each <u>text track page</u> in the element's <u>list of text tracks page</u> whose <u>text track mode page</u> is not disabled page and whose text track readiness state page.

Whenever a  $\frac{\text{track}^{p393}}{\text{track}^{p430}}$  element's parent node changes, the user agent must remove the corresponding  $\frac{\text{text track}^{p430}}{\text{track}^{p431}}$  from any list of pending  $\frac{\text{text track}^{p430}}{\text{track}^{p431}}$  that it is in.

Whenever a  $text track^{p430}$ 's  $text track readiness state^{p430}$  changes to either  $text track^{p430}$  or failed to  $text track^{p430}$ , the user agent must remove it from any  $text tracks^{p431}$  that it is in.

When a  $\frac{p396}{parser}$  is created by an  $\frac{p396}{parser}$  or  $\frac{p396}{parser}$  is created by an  $\frac{parser}{p1217}$ , the user agent must set the element's  $\frac{p1217}{parser}$  of an  $\frac{p396}{parser}$  of an  $\frac{p396}{parser}$ 

The  $\underline{\text{text tracks}^{p430}}$  of a  $\underline{\text{media element}^{p396}}$  are  $\underline{\text{ready}}$  when both the element's  $\underline{\text{list of pending text tracks}^{p431}}$  is empty and the element's  $\underline{\text{blocked-on-parser}^{p431}}$  flag is false.

Each media element p396 has a pending text track change notification flag, which must initially be unset.

Whenever a <u>text track</u>  $p^{430}$  that is in a <u>media element</u>  $p^{396}$  's <u>list of text tracks</u> has its <u>text track mode</u>  $p^{431}$  change value, the user agent must run the following steps for the <u>media element</u>  $p^{396}$ :

1. If the media element p396's pending text track change notification flag p431 is set, return.

- 2. Set the media element p396's pending text track change notification flag p431.
- 3. Queue a media element task p397 given the media element to run these steps:
  - 1. Unset the media element p396's pending text track change notification flag p431.
  - 2. Fire an event named change p449 at the media element p396's textTracks p437 attribute's TextTrackList p437 object.
- 4. If the media element p396's show poster flag p412 is not set, run the time marches on p421 steps.

The task source<sup>p969</sup> for the tasks<sup>p969</sup> listed in this section is the DOM manipulation task source<sup>p977</sup>.

A **text track cue** is the unit of time-sensitive data in a  $\frac{\text{text track}}{\text{track}}$ , corresponding for instance for subtitles and captions to the text that appears at a particular time and disappears at another time.

Each text track cue p432 consists of:

#### An identifier

An arbitrary string.

#### A start time

The time, in seconds and fractions of a second, that describes the beginning of the range of the media data p397 to which the cue applies.

### An end time

The time, in seconds and fractions of a second, that describes the end of the range of the media data  $p^{397}$  to which the cue applies, or positive Infinity for an unbounded text track cue  $p^{432}$ .

### A pause-on-exit flag

A boolean indicating whether playback of the media resource p397 is to pause when the end of the range to which the cue applies is reached.

# Some additional format-specific data

Additional fields, as needed for the format, including the actual data of the cue. For example, WebVTT has a <u>text track cue writing</u> <u>direction</u> and so forth. [WEBVTT]<sup>p1313</sup>

An **unbounded text track cue** is a text track cue with a <u>text track cue end time <sup>p432</sup></u> set to positive Infinity. An active <u>unbounded text track cue <sup>p432</sup></u> cannot become inactive through the usual monotonic increase of the <u>current playback position <sup>p412</sup></u> during normal playback (e.g. a metadata cue for a chapter in a live event with no announced end time.)

# Note

The text track cue start time  $p^{432}$  and text track cue end time  $p^{432}$  can be negative. (The current playback position  $p^{412}$  can never be negative, though, so cues entirely before time zero cannot be active.)

Each text track cue  $\frac{p432}{2}$  has a corresponding TextTrackCue  $\frac{p441}{2}$  object (or more specifically, an object that inherits from TextTrackCue  $\frac{p441}{2}$  — for example, WebVTT cues use the VTTCue interface). A text track cue  $\frac{p432}{2}$ 's in-memory representation can be dynamically changed through this TextTrackCue  $\frac{p441}{2}$  API. [WEBVTT]  $\frac{p1313}{2}$ 

A <u>text track cue  $^{p432}$ </u> is associated with <u>rules for updating the text track rendering  $^{p431}$ </u>, as defined by the specification for the specific kind of <u>text track cue  $^{p432}$ </u>. These rules are used specifically when the object representing the cue is added to a <u>TextTrack  $^{p438}$ </u> object using the <u>addCue()</u>  $^{p440}$  method.

In addition, each text track cue<sup>p432</sup> has two pieces of dynamic information:

### The active flag

This flag must be initially unset. The flag is used to ensure events are fired appropriately when the cue becomes active or inactive, and to make sure the right cues are rendered.

The user agent must synchronously unset this flag whenever the text track cue  $^{p432}$  is removed from its text track  $^{p430}$ 's text track list of cues  $^{p431}$ ; whenever the text track  $^{p430}$  itself is removed from its media element  $^{p396}$ 's list of text tracks  $^{p430}$  or has its text track  $^{p430}$  changed to disabled  $^{p431}$ ; and whenever the media element  $^{p396}$ 's readyState  $^{p416}$  is changed back to  $^{p431}$  NOTHING  $^{p414}$ . When the flag is unset in this way for one or more cues in text tracks  $^{p430}$  that were showing  $^{p431}$  prior to the relevant incident, the

user agent must, after having unset the flag for all the affected cues, apply the <u>rules for updating the text track rendering  $^{p431}$ </u> of those <u>text tracks  $^{p430}$ </u>. For example, for <u>text tracks  $^{p430}$ </u> based on WebVTT, the <u>rules for updating the display of WebVTT text tracks</u>. [WEBVTT]  $^{p1313}$ 

#### The display state

This is used as part of the rendering model, to keep cues in a consistent position. It must initially be empty. Whenever the <u>text track</u> cue active flag  $^{p432}$  is unset, the user agent must empty the <u>text track cue display state</u>  $^{p433}$ .

The text track cues  $^{p432}$  of a media element  $^{p396}$ 's text tracks  $^{p430}$  are ordered relative to each other in the **text track cue order**, which is determined as follows: first group the cues  $^{p432}$  by their text tracks  $^{p430}$ , with the groups being sorted in the same order as their text tracks  $^{p430}$  appear in the media element  $^{p396}$ 's list of text tracks  $^{p430}$ ; then, within each group, cues  $^{p432}$  must be sorted by their start time  $^{p432}$ , earliest first; then, any cues  $^{p432}$  with the same start time  $^{p432}$  must be sorted by their end time  $^{p432}$ , latest first; and finally, any cues  $^{p432}$  with identical end times  $^{p432}$  must be sorted in the order they were last added to their respective text track list of cues  $^{p431}$ , oldest first (so e.g. for cues from a WebVTT file, that would initially be the order in which the cues were listed in the file). [WEBVTT]  $^{p1313}$ 

# **4.8.12.11.2** Sourcing in-band text tracks $\S^{p43}$

A **media-resource-specific text track** is a <u>text track</u>  $p^{430}$  that corresponds to data found in the <u>media resource</u>  $p^{397}$ .

Rules for processing and rendering such data are defined by the relevant specifications, e.g. the specification of the video format if the media resource p397 is a video. Details for some legacy formats can be found in *Sourcing In-band Media Resource Tracks from Media Containers into HTML*. [INBAND] p1308

When a media resource  $^{p397}$  contains data that the user agent recognizes and supports as being equivalent to a <u>text track  $^{p430}$ </u>, the user agent runs  $^{p410}$  the **steps to expose a media-resource-specific text track** with the relevant data, as follows.

- Associate the relevant data with a new text track p430 and its corresponding new TextTrack p438 object. The text track p430 is a media-resource-specific text track p433.
- 2. Set the new text track  $p^{430}$ 's kind  $p^{430}$ , label  $p^{430}$ , and language  $p^{430}$  based on the semantics of the relevant data, as defined by the relevant specification. If there is no label in that data, then the label  $p^{430}$  must be set to the empty string.
- 3. Associate the <u>text track list of cues<sup>p431</sup></u> with the <u>rules for updating the text track rendering <sup>p431</sup></u> appropriate for the format in question.
- 4. If the new text track p430 is chapters 430 or metadata 430, then set the text track in-band metadata track dispatch type 430 as follows, based on the type of the media resource 537:

# → If the media resource p397 is an Ogg file

The text track in-band metadata track dispatch type  $^{p430}$  must be set to the value of the Name header field. [OGGSKELETONHEADERS] $^{p1310}$ 

## → If the media resource p397 is a WebM file

The text track in-band metadata track dispatch type  $p^{430}$  must be set to the value of the CodecID element. [WEBMCG]  $p^{1313}$ 

# $\hookrightarrow$ If the media resource p397 is an MPEG-2 file

Let *stream type* be the value of the "stream\_type" field describing the text track's type in the file's program map section, interpreted as an 8-bit unsigned integer. Let *length* be the value of the "ES\_info\_length" field for the track in the same part of the program map section, interpreted as an integer as defined by *Generic coding of moving pictures* and associated audio information. Let descriptor bytes be the *length* bytes following the "ES\_info\_length" field. The text track in-band metadata track dispatch type p430 must be set to the concatenation of the *stream type* byte and the zero or more *descriptor bytes* bytes, expressed in hexadecimal using ASCII upper hex digits. [MPEG2]p1309

## → If the media resource p397 is an MPEG-4 file

Let the first stsd box of the first stbl box of the first minf box of the first mdia box of the text track  $^{p430}$ 's trak box in the first moov box of the file be the *stsd box*, if any. If the file has no *stsd box*, or if the *stsd box* has neither a mett box nor a metx box, then the text track in-band metadata track dispatch type  $^{p430}$  must be set to the empty string. Otherwise, if the *stsd box* has a mett box then the text track in-band metadata track dispatch type  $^{p430}$  must be set to the concatenation of the string "mett", a U+0020 SPACE character, and the value of the first mime\_format field of the first mett box of the *stsd box*, or the empty string if that field is absent in that box. Otherwise, if the *stsd box* has no mett box but has a metx box then the text track in-band metadata track dispatch type  $^{p430}$  must be set to the concatenation of the string "metx", a U+0020 SPACE character, and the value of the first namespace field of the first

metx box of the stsd box, or the empty string if that field is absent in that box. [MPEG4]p1309

- 5. Populate the new <u>text track p430 is list of cues p431</u> with the cues parsed so far, following the <u>guidelines for exposing cues p437</u>, and begin updating it dynamically as necessary.
- 6. Set the new text track p430 's readiness state p430 to loaded p430.
- 7. Set the new text track p430 s mode p431 to the mode consistent with the user's preferences and the requirements of the relevant specification for the data.

## Note

For instance, if there are no other active subtitles, and this is a forced subtitle track (a subtitle track giving subtitles in the audio track's primary language, but only for audio that is actually in another language), then those subtitles might be activated here.

- 8. Add the new text track p430 to the media element significant significant si
- 9. Fire an event named addtrack p449 at the media element sign stextTracks p437 attribute's TextTrackList p437 object, using TrackEvent p447, with the track p447 attribute initialized to the text track p430 s TextTrack p438 object.

# 4.8.12.11.3 Sourcing out-of-band text tracks $\S^{p43}$

When a  $\frac{1}{2}$  element is created, it must be associated with a new  $\frac{1}{2}$  (with its value set as defined below) and its corresponding new  $\frac{1}{2}$  object.

The text track kind  $^{p430}$  is determined from the state of the element's kind  $^{p394}$  attribute according to the following table; for a state given in a cell of the first column, the kind  $^{p430}$  is the string given in the second column:

| State                    | String                   |
|--------------------------|--------------------------|
| Subtitles p394           | subtitles p430           |
| Captions p394            | captions p430            |
| Descriptions p394        | descriptions P430        |
| Chapters metadata p394   | chapters P430            |
| Metadata <sup>p394</sup> | metadata <sup>p430</sup> |

The <u>text track label  $p^{430}$ </u> is the element's <u>track label  $p^{395}$ </u>.

The text track language  $p^{430}$  is the element's track language  $p^{394}$ , if any, or the empty string otherwise.

As the  $\frac{\text{kind}^{p394}}{\text{label}^{p395}}$ , and  $\frac{\text{srclang}^{p394}}{\text{attributes}}$  attributes are set, changed, or removed, the  $\frac{\text{text track}^{p430}}{\text{track}^{p430}}$  must update accordingly, as per the definitions above.

#### Note

Changes to the  $\frac{\text{track URL}}{\text{p}^{394}}$  are handled in the algorithm below.

The text track readiness state p430 is initially not loaded p430, and the text track mode p431 is initially disabled p431.

The text track list of cues  $\frac{p431}{}$  is initially empty. It is dynamically modified when the referenced file is parsed. Associated with the list are the rules for updating the text track rendering  $\frac{p431}{}$  appropriate for the format in question; for WebVTT, this is the rules for updating the display of WebVTT text tracks. [WEBVTT]  $\frac{p1313}{}$ 

When a <u>track</u> element's parent element changes and the new parent is a <u>media element</u> element sparent must add the <u>track</u> element's corresponding text track element to the <u>media element</u> is list of text tracks element element task given the <u>media element</u> to the <u>media element</u> at the <u>media element</u> at the <u>media element</u> at the <u>media element</u> at the <u>media element</u> at the <u>media element</u> object, using <u>TrackEvent</u> element element elem

When a  $\frac{\text{track}^{p393}}{\text{track}^{p393}}$  element's parent element changes and the old parent was a  $\frac{\text{media element}^{p396}}{\text{track}^{p393}}$ , then the user agent must remove the  $\frac{\text{track}^{p393}}{\text{track}^{p397}}$  element's corresponding  $\frac{\text{text}}{\text{track}^{p430}}$  from the  $\frac{\text{media element}^{p396}}{\text{to fire an event named }\frac{\text{removetrack}^{p449}}{\text{removetrack}^{p449}}$  at the  $\frac{\text{media element}^{p396}}{\text{to the }\frac{\text{text}}{\text{track}^{p437}}}$  object, using  $\frac{\text{track}}{\text{track}^{p447}}$ , with the  $\frac{\text{track}^{p447}}{\text{track}^{p447}}$  attribute initialized to the  $\frac{\text{text}}{\text{track}^{p430}}$  object.

When a text track  $^{p430}$  corresponding to a track  $^{p393}$  element is added to a media element  $^{p396}$ 's list of text tracks  $^{p430}$ , the user agent must queue a media element task  $^{p397}$  given the media element  $^{p396}$  to run the following steps for the media element  $^{p396}$ :

- 1. If the element's <u>blocked-on-parser<sup>p431</sup></u> flag is true, then return.
- 2. If the element's <u>did-perform-automatic-track-selection P431</u> flag is true, then return.
- 3. Honor user preferences for automatic text track selection p435 for this element.

When the user agent is required to **honor user preferences for automatic text track selection** for a <u>media element <sup>p396</sup></u>, the user agent must run the following steps:

- 1. Perform automatic text track selection p435 for subtitles p430 and captions p430.
- 2. Perform automatic text track selection p435 for descriptions p430.
- 3. If there are any text tracks p430 in the media element p396 is list of text tracks p430 whose text track kind p430 is chapters p430 or metadata p430 that correspond to track p393 elements with a default p395 attribute set whose text track mode p431 is set to disabled p431, then set the text track mode p431 of all such tracks to hidden p431
- 4. Set the element's <u>did-perform-automatic-track-selection p431</u> flag to true.

When the steps above say to **perform automatic text track selection** for one or more  $text track kinds^{p430}$ , it means to run the following steps:

- 1. Let *candidates* be a list consisting of the <u>text tracks <sup>p430</sup></u> in the <u>media element <sup>p396</sup></u>'s <u>list of text tracks <sup>p430</sup></u> whose <u>text track</u> <u>kind <sup>p430</sup></u> is one of the kinds that were passed to the algorithm, if any, in the order given in the <u>list of text tracks <sup>p430</sup></u>.
- 2. If *candidates* is empty, then return.
- 3. If any of the text tracks p430 in candidates have a text track mode p431 set to showing p431, return.
- 4. If the user has expressed an interest in having a track from *candidates* enabled based on its <u>text track kind <sup>p430</sup></u>, <u>text track label <sup>p430</sup></u>, then set its <u>text track mode <sup>p431</sup></u> to <u>showing <sup>p431</sup></u>.

# Note

For example, the user could have set a browser preference to the effect of "I want French captions whenever possible", or "If there is a subtitle track with 'Commentary' in the title, enable it", or "If there are audio description tracks available, enable one, ideally in Swiss German, but failing that in Standard Swiss German or Standard German".

Otherwise, if there are any  $\frac{\text{text tracks}^{p430}}{\text{tracks}^{p431}}$  in  $\frac{\text{candidates}}{\text{correspond}}$  to  $\frac{\text{track}^{p393}}{\text{track}}$  elements with a  $\frac{\text{default}^{p395}}{\text{default}^{p395}}$  attribute set whose  $\frac{\text{text track mode}^{p431}}{\text{track}^{p431}}$  is set to  $\frac{\text{disabled}^{p431}}{\text{disabled}^{p431}}$ , then set the  $\frac{\text{text track mode}^{p431}}{\text{track}^{p431}}$  of the first such track to  $\frac{\text{showing}^{p431}}{\text{track}^{p431}}$ .

When a <u>text track  $^{p430}$ </u> corresponding to a <u>track  $^{p393}$ </u> element experiences any of the following circumstances, the user agent must <u>start the track processing model  $^{p435}$ </u> for that <u>text track  $^{p430}$ </u> and its <u>track  $^{p393}$ </u> element:

- The <u>track<sup>p393</sup></u> element is created.
- The text track p430 has its text track mode p431 changed.
- The <u>track</u><sup>p393</sup> element's parent element changes and the new parent is a <u>media element</u><sup>p396</sup>.

When a user agent is to **start the track processing model** for a <u>text track  $p^{430}$ </u> and its <u>track  $p^{333}$ </u> element, it must run the following algorithm. This algorithm interacts closely with the <u>event loop  $p^{968}$ </u> mechanism; in particular, it has a <u>synchronous section  $p^{975}$ </u> (which is triggered as part of the <u>event loop  $p^{968}$ </u> algorithm). The steps in that section are marked with  $g^{2}$ .

- 1. If another occurrence of this algorithm is already running for this text track p430 and its track p393 element, return, letting that other algorithm take care of this element.
- 2. If the text track  $p^{430}$ 's text track mode  $p^{431}$  is not set to one of hidden  $p^{431}$  or showing  $p^{431}$ , then return.
- 3. If the text track p430 s track p393 element does not have a media element p396 as a parent, return.
- 4. Run the remainder of these steps in parallel  $p^{42}$ , allowing whatever caused these steps to run to continue.
- 5. *Top*: Await a stable state p975. The synchronous section p975 consists of the following steps. (The steps in the synchronous section p975 are marked with ∑.)

- 6. Set the text track readiness state p430 to loading p430.
- 7.  $\mathbb{Z}$  Let *URL* be the <u>track URL</u><sup>p394</sup> of the <u>track</u><sup>p393</sup> element.
- 8. If the track p393 element's parent is a media element p396 then let corsAttributeState be the state of the parent media element p396 s crossorigin p398 content attribute. Otherwise, let corsAttributeState be No CORS p93.
- 9. End the synchronous section p975, continuing the remaining steps in parallel p42.
- 10. If *URL* is not the empty string, then:
  - 1. Let request be the result of <u>creating a potential-CORS request<sup>p92</sup></u> given *URL*, "track", and *corsAttributeState*, and with the *same-origin fallback flag* set.
  - Set request's client to the track p393 element's node document's relevant settings object p944.
  - 3. <u>Fetch request</u>, with <u>processResponseEndOfBody</u> given <u>response</u> res set to <u>finalize and report timing</u> with res, the element's <u>node document</u>'s <u>relevant global object</u> and "track".

The <u>tasks</u> queued queued purple by the fetching algorithm on the <u>networking task source</u> queued queued purple by the fetching algorithm on the <u>networking task source</u> to process the data as it is being fetched must determine the type of the resource. If the type of the resource is not a supported text track format, the load will fail, as described below. Otherwise, the resource's data must be passed to the appropriate parser (e.g., the <u>WebVTT parser</u>) as it is received, with the <u>text track list of cues</u> the parser output. [WEBVTT] pull queued purple is a supported text track list of cues pull queued purple is a supported text track list of cues pull queued purple is a supported text track format, the load will pull queued pull queued p

#### Note

The appropriate parser will incrementally update the <u>text track list of cues  $^{p431}$ </u> during these <u>networking task source  $^{p977}$  tasks  $^{p969}$ </u>, as each such task is run with whatever data has been received from the network).

This specification does not currently say whether or how to check the MIME types of text tracks, or whether or how to perform file type sniffing using the actual file data. Implementers differ in their intentions on this matter and it is therefore unclear what the right solution is. In the absence of any requirement here, the HTTP specifications' strict requirement to follow the Content-Type header prevails ("Content-Type specifies the media type of the underlying data." ... "If and only if the media type is not given by a Content-Type field, the recipient MAY attempt to guess the media type via inspection of its content and/or the name extension(s) of the URI used to identify the resource.").

If fetching fails for any reason (network error, the server returns an error code, CORS fails, etc.), or if URL is the empty string, then queue an element  $task^{p970}$  on the DOM manipulation task source  $task^{p970}$  given the media element  $task^{p390}$  to first change the  $task^{p390}$  to failed to load  $task^{p393}$  and then fire an event named  $task^{p393}$  at the  $task^{p393}$  element.

If fetching does not fail, and the file was successfully processed, then the final  $\frac{task^{p969}}{task source^{p977}}$ , after it has finished parsing the data, must change the  $\frac{text}{track}$  readiness state  $\frac{p430}{tolerate}$  to  $\frac{tolerate}{tolerate}$ , and  $\frac{track}{track}$  readiness state  $\frac{p430}{tolerate}$  at the  $\frac{track}{track}$  element.

If, while fetching is ongoing, either:

- the <u>track URL p394</u> changes so that it is no longer equal to *URL*, while the <u>text track mode p431</u> is set to <u>hidden p431</u> or <u>showing p431</u>; or
- the text track mode p431 changes to hidden p431 or showing p431, while the track URL p394 is not equal to URL

...then the user agent must abort <u>fetching</u>, discarding any pending <u>tasks pending</u> generated by that algorithm (and in particular, not adding any cues to the <u>text track list of cues pending</u> after the moment the URL changed), and then <u>queue an element</u> task  $\frac{p970}{2}$  on the <u>DOM manipulation task source pending</u> given the <u>track pending</u> element that first changes the <u>text track readiness</u> state  $\frac{p430}{2}$  to <u>failed to load pending</u> and then <u>fires an event named error pending</u> at the <u>track pending</u> element.

- 11. Wait until the text track readiness state p430 is no longer set to loading p430.
- 12. Wait until the  $\frac{\text{track URL}^{p394}}{\text{track under}^{p431}}$  is no longer equal to  $\frac{URL}{\text{track mode}^{p431}}$  is set to  $\frac{\text{hidden}^{p431}}{\text{track mode}^{p431}}$  or  $\frac{\text{showing}^{p431}}{\text{track mode}^{p431}}$ .

#### 13. Jump to the step labeled top.

Whenever a  $\frac{\text{track}^{p393}}{\text{track}^{p430}}$  element has its  $\frac{\text{src}^{p394}}{\text{src}^{p431}}$  attribute set, changed, or removed, the user agent must  $\frac{\text{immediately}^{p42}}{\text{immediately}^{p42}}$  empty the element's  $\frac{\text{text track}^{p430}}{\text{track}^{p430}}$ 's  $\frac{\text{text track}^{p430}}{\text{track}^{p430}}$ . (This also causes the algorithm above to stop adding cues from the resource being obtained using the previously given URL, if any.)

# 4.8.12.11.4 Guidelines for exposing cues in various formats as text track cues p432 §p432

How a specific format's text track cues are to be interpreted for the purposes of processing by an HTML user agent is defined by that format. In the absence of such a specification, this section provides some constraints within which implementations can attempt to consistently expose such formats.

To support the  $text \, track \, ^{p430}$  model of HTML, each unit of timed data is converted to a  $text \, track \, track \, trac$ 

#### The text track cue identifier p432

Should be set to the empty string if the format has no obvious analogue to a per-cue identifier.

## The text track cue pause-on-exit flag p432

Should be set to false.

# 4.8.12.11.5 Text track API § P43

```
IDL [Exposed=Window]
interface TextTrackList : EventTarget {
    readonly attribute unsigned long length;
    getter TextTrack (unsigned long index);
    TextTrack? getTrackById(DOMString id);

    attribute EventHandler onchange;
    attribute EventHandler onaddtrack;
    attribute EventHandler onremovetrack;
};
```

#### For web developers (non-normative)

# media.textTracks p437.length

Returns the number of  $\underline{\text{text tracks}}^{\text{p430}}$  associated with the  $\underline{\text{media element}}^{\text{p396}}$  (e.g. from  $\underline{\text{track}}^{\text{p393}}$  elements). This is the number of  $\underline{\text{text tracks}}^{\text{p430}}$  in the  $\underline{\text{media element}}^{\text{p396}}$ 's list of  $\underline{\text{text tracks}}^{\text{p430}}$ .

# media.textTracks[p437 n ]

Returns the TextTrack p438 object representing the nth text track p430 in the media element p396 is list of text tracks p430.

# textTrack = media.textTracks<sup>p437</sup>.getTrackById<sup>p438</sup>(id)

Returns the TextTrack p438 object with the given identifier, or null if no track has that identifier.

A TextTrackList P437 object represents a dynamically updating list of text tracks P430 in a given order.

The **textTracks** attribute of <u>media elements</u>  $p^{396}$  must return a <u>TextTrackList</u>  $p^{437}$  object representing the <u>TextTrack</u> objects of the text tracks  $p^{430}$  in the <u>media element</u>  $p^{396}$  is list of text tracks  $p^{430}$ , in the same order as in the <u>list of text tracks</u>  $p^{430}$ .

The **length** attribute of a  $\underline{\text{TextTrackList}^{p437}}$  object must return the number of  $\underline{\text{text tracks}^{p430}}$  in the list represented by the  $\underline{\text{TextTrackList}^{p437}}$  object.

The <u>supported property indices</u> of a <u>TextTrackList</u>  $p^{437}$  object at any instant are the numbers from zero to the number of <u>text tracks</u>  $p^{430}$  in the list represented by the <u>TextTrackList</u>  $p^{437}$  object minus one, if any. If there are no <u>text tracks</u>  $p^{430}$  in the list, there are no <u>supported property indices</u>.

To determine the value of an indexed property of a  $\underline{\text{TextTrackList}^{p437}}$  object for a given index, the user agent must return the indexth  $\underline{\text{text}}_{\text{track}}$  in the list represented by the  $\underline{\text{TextTrackList}^{p437}}$  object.

The **getTrackById**(id) method must return the first <u>TextTrack</u><sup>p438</sup> in the <u>TextTrackList</u><sup>p437</sup> object whose  $id^{p439}$  IDL attribute would return a value equal to the value of the id argument. When no tracks match the given argument, the method must return null.

```
IDL
                     enum TextTrackMode { "disabled", "hidden", "showing" };
                      enum TextTrackKind {    "<u>subtitles</u>",    "<u>captions</u>",    "<u>descriptions</u>",    "<u>chapters</u>",    "<u>metadata</u>" };
                      [Exposed=Window]
                     interface TextTrack : EventTarget {
                             readonly attribute <a href="TextTrackKind">TextTrackKind kind;</a>;
                             readonly attribute DOMString label;
                             readonly attribute DOMString language;
                             readonly attribute DOMString <a href="id">id</a>;
                             readonly attribute DOMString inBandMetadataTrackDispatchType;
                            attribute TextTrackMode mode;
                             readonly attribute <a href="TextTrackCueList">TextTrackCueList</a>? <a href="cuestion: cuestion: cuestion:
                             readonly attribute <a href="TextTrackCueList">TextTrackCueList</a>? <a href="activeCues">activeCues</a>;
                            undefined addCue(TextTrackCue cue);
                            undefined removeCue(TextTrackCue cue);
                            attribute <a href="EventHandler">EventHandler</a> oncuechange;
                   };
```

```
For web developers (non-normative)
  textTrack = media.addTextTrack<sup>p439</sup>(kind [, label [, language ] ])
     Creates and returns a new TextTrack p438 object, which is also added to the media element s396 s list of text tracks p430.
  textTrack.kindp439
     Returns the text track kind p430 string.
  textTrack.labelp439
     Returns the text track label pass, if there is one, or the empty string otherwise (indicating that a custom label probably needs to
     be generated from the other attributes of the object if the object is exposed to the user).
  textTrack.language p439
     Returns the text track language p430 string.
  textTrack.id<sup>p439</sup>
     Returns the ID of the given track.
     For in-band tracks, this is the ID that can be used with a fragment if the format supports media fragment syntax, and that can
     be used with the getTrackById()
p438
method.
     For TextTrack P438 objects corresponding to track P393 elements, this is the ID of the track P393 element.
  textTrack. \underline{inBandMetadataTrackDispatchType}^{p439}
     Returns the text track in-band metadata track dispatch type p430 string.
  textTrack.mode^{p439} [ = value ]
     Returns the text track mode p431, represented by a string from the following list:
     "disabled P439"
        The text track disabled p431 mode.
     "hidden p439 "
        The text track hidden p431 mode.
     "showing p439 "
        The text track showing p431 mode.
```

Can be set, to change the mode.

# textTrack.cues p440

Returns the <u>text track list of cues <sup>p431</sup></u>, as a <u>TextTrackCueList <sup>p441</sup></u> object.

# textTrack.activeCues p440

Returns the <u>text track cues  $p^{432}$ </u> from the <u>text track list of cues  $p^{431}$ </u> that are currently active (i.e. that start before the <u>current playback position  $p^{412}$ </u> and end after it), as a <u>TextTrackCueList  $p^{441}$ </u> object.

#### textTrack.addCue<sup>p440</sup>(cue)

Adds the given cue to textTrack's text track list of cues P431.

#### textTrack.removeCue<sup>p440</sup>(cue)

Removes the given cue from textTrack's text track list of cues p431.

The addTextTrack(kind, label, language) method of media elements p396, when invoked, must run the following steps:

- 1. Create a new <a href="TextTrack">TextTrack</a><sup>p438</sup> object.
- 2. Create a new text track p430 corresponding to the new object, and set its text track kind p430 to kind, its text track label p430 to label, its text track language p430 to language, its text track readiness state p430 to the text track loaded p430 state, its text track mode p431 to the text track hidden p431 mode, and its text track list of cues p431 to an empty list.

Initially, the text track list of cues  $^{p431}$  is not associated with any rules for updating the text track rendering  $^{p431}$ . When a text track cue  $^{p432}$  is added to it, the text track list of cues  $^{p431}$  has its rules permanently set accordingly.

- 3. Add the new text track p430 to the media element s396 s list of text tracks p430.
- 4. Queue a media element task p397 given the media element p396 to fire an event named addtrack p449 at the media element start racks p437 attribute's TextTrackList p437 object, using TrackEvent p447, with the track p447 attribute initialized to the new text track p430 s TextTrack p430 object.
- 5. Return the new <a href="TextTrack">TextTrack</a> p438 object.

The  $\frac{kind}{n}$  attribute must return the  $\frac{kind}{n}$  of the  $\frac{kind}{n}$  of the  $\frac{kind}{n}$  that the  $\frac{kind}{n}$  object represents.

The label attribute must return the text track label  $p^{430}$  of the text track  $p^{430}$  that the TextTrack  $p^{430}$  object represents.

The language attribute must return the text track language  $p^{430}$  of the text track  $p^{430}$  that the TextTrack  $p^{438}$  object represents.

The id attribute returns the track's identifier, if it has one, or the empty string otherwise. For tracks that correspond to track page elements, the track's identifier is the value of the element's id page attribute, if any. For in-band tracks, the track's identifier is specified by the media resource page. If the media resource page is in a format that supports media fragment syntax, the identifier returned for a particular track must be the same identifier that would enable the track if used as the name of a track in the track dimension of such a fragment.

The **inBandMetadataTrackDispatchType** attribute must return the <u>text track in-band metadata track dispatch type</u>  $^{p430}$  of the <u>text track</u>  $^{p430}$  that the <u>TextTrack</u>  $^{p438}$  object represents.

The **mode** attribute, on getting, must return the string corresponding to the <u>text track mode  $p^{431}$ </u> of the <u>text track  $p^{430}$ </u> that the <u>TextTrack  $p^{438}$ </u> object represents, as defined by the following list:

#### "disabled"

The text track disabled p431 mode.

#### "hidden

The text track hidden p431 mode.

## "showing"

The <u>text track showing p431</u> mode.

On setting, if the new value isn't equal to what the attribute would currently return, the new value must be processed as follows:

→ If the new value is "disabled P439"

Set the text track mode p431 of the text track p430 that the TextTrack p438 object represents to the text track disabled p431 mode.

→ If the new value is "hidden p439"

Set the text track mode pdd of the text track pdd that the TextTrack pdd object represents to the text track hidden pdd.

→ If the new value is "showing p439"

Set the  $\underline{\text{text track mode}}^{\text{p431}}$  of the  $\underline{\text{text track}}^{\text{p430}}$  that the  $\underline{\text{TextTrack}}^{\text{p438}}$  object represents to the  $\underline{\text{text track showing}}^{\text{p431}}$  mode.

If the text track mode p431 of the text track p430 that the TextTrack p438 object represents is not the text track disabled p431 mode, then the cues attribute must return a live p45 TextTrackCueList p441 object that represents the subset of the text track list of cues p431 of the text track p430 that the TextTrack p438 object represents whose end times p432 occur at or after the earliest possible position when the script started p440, in text track cue order p433. Otherwise, it must return null. For each TextTrack p438 object, when an object is returned, the same TextTrackCueList p441 object must be returned each time.

The **earliest possible position when the script started** is whatever the <u>earliest possible position  $p^{413}$ </u> was the last time the <u>event loop  $p^{968}$  reached step 1.</u>

If the text track  $mode^{p431}$  of the text track $^{p430}$  that the  $TextTrack^{p438}$  object represents is not the text track disabled  $^{p431}$  mode, then the activeCues attribute must return a live  $^{p45}$   $TextTrackCueList^{p441}$  object that represents the subset of the text track list of cues  $^{p431}$  of the text track  $^{p430}$  that the  $TextTrack^{p438}$  object represents whose active flag was set when the script started  $^{p440}$ , in text track cue order  $^{p433}$ . Otherwise, it must return null. For each  $TextTrack^{p438}$  object, when an object is returned, the same  $TextTrackCueList^{p441}$  object must be returned each time.

A <u>text track cue  $p^{432}$ </u>'s active flag was set when the script started if its <u>text track cue active flag  $p^{432}$ </u> was set the last time the <u>event loop  $p^{968}$  reached step 1  $p^{971}$ .</u>

The addCue(cue) method of TextTrack<sup>9438</sup> objects, when invoked, must run the following steps:

- 1. If the text track list of cues p431 does not yet have any associated rules for updating the text track rendering p431, then associate the text track list of cues p431 with the rules for updating the text track rendering p431 appropriate to cue.
- 2. If <u>text track list of cues p431</u> associated <u>rules for updating the text track rendering p431</u> are not the same <u>rules for updating the text track rendering p431</u> as appropriate for <u>cue</u>, then throw an <u>"InvalidStateError" DOMException</u>.
- 3. If the given *cue* is in a <u>text track list of cues <sup>p431</sup></u>, then remove *cue* from that <u>text track list of cues <sup>p431</sup></u>.
- 4. Add *cue* to the  $\frac{rextTrack^{p438}}{rext}$  object's  $\frac{rext}{rex}$  object's  $\frac{rext}{rex}$  object's  $\frac{rext}{rex}$ .

The removeCue(cue) method of TextTrack objects, when invoked, must run the following steps:

- If the given cue is not in the <u>TextTrack<sup>p438</sup></u> object's <u>text track<sup>p430</sup></u>'s <u>text track list of cues<sup>p431</sup></u>, then throw a <u>"NotFoundError"</u> <u>DOMException</u>.
- 2. Remove cue from the TextTrack p438 object's text track p430 's text track list of cues p431.

#### Example

In this example, an audio page element is used to play a specific sound-effect from a sound file containing many sound effects. A cue is used to pause the audio, so that it ends exactly at the end of the clip, even if the browser is busy running some script. If the page had relied on script to pause the audio, then the start of the next clip might be heard if the browser was not able to run the script at the exact time specified.

```
var sfx = new Audio('sfx.wav');
var sounds = sfx.addTextTrack('metadata');

// add sounds we care about
function addFX(start, end, name) {
  var cue = new VTTCue(start, end, '');
  cue.id = name;
  cue.pauseOnExit = true;
  sounds.addCue(cue);
}
```

```
addFX(12.783, 13.612, 'dog bark');
addFX(13.612, 15.091, 'kitten mew');

function playSound(id) {
    sfx.currentTime = sounds.getCueById(id).startTime;
    sfx.play();
}

// play a bark as soon as we can
sfx.oncanplaythrough = function () {
    playSound('dog bark');
}

// meow when the user tries to leave,
// and have the browser ask them to stay
window.onbeforeunload = function (e) {
    playSound('kitten mew');
    e.preventDefault();
}
```

```
IDL [Exposed=Window]
interface TextTrackCueList {
    readonly attribute unsigned long length;
    getter TextTrackCue (unsigned long index);
    TextTrackCue? getCueById(DOMString id);
};
```

```
cuelist.length<sup>p441</sup>
Returns the number of cues<sup>p432</sup> in the list.

cuelist[index]
Returns the text track cue<sup>p432</sup> with index index in the list. The cues are sorted in text track cue order<sup>p433</sup>.

cuelist.getCueById<sup>p441</sup>(id)
Returns the first text track cue<sup>p432</sup> (in text track cue order<sup>p433</sup>) with text track cue identifier<sup>p432</sup> id.

Returns null if none of the cues have the given identifier or if the argument is the empty string.
```

A TextTrackCueList p441 object represents a dynamically updating list of text track cues p432 in a given order.

The **length** attribute must return the number of <u>cues p432</u> in the list represented by the <u>TextTrackCueList p441</u> object.

The supported property indices of a  $\frac{\text{TextTrackCueList}^{p441}}{\text{In the list represented by the }}$  object at any instant are the numbers from zero to the number of  $\frac{\text{cues}^{p432}}{\text{cuelist}^{p441}}$  object minus one, if any. If there are no  $\frac{\text{cues}^{p432}}{\text{cuelist}^{p432}}$  in the list, there are no  $\frac{\text{supported}}{\text{property indices}}$ .

To determine the value of an indexed property for a given index index, the user agent must return the indexth text track cue  $\frac{p432}{2}$  in the list represented by the TextTrackCueList object.

The getCueById(id) method, when called with an argument other than the empty string, must return the first  $text track cue^{p432}$  in the list represented by the  $text track cue text track cue identifier^{p432}$  is id, if any, or null otherwise. If the argument is the empty string, then the method must return null.

```
[Exposed=Window]
interface TextTrackCue : EventTarget {
   readonly attribute TextTrack? track;
```

```
attribute DOMString id;
attribute double startTime;
attribute unrestricted double endTime;
attribute boolean pauseOnExit;

attribute EventHandler onenter;
attribute EventHandler onexit;
};
```

```
For web developers (non-normative)
  cue.track<sup>p442</sup>
     Returns the TextTrack p438 object to which this text track cue p432 belongs, if any, or null otherwise.
  cue.id^{p442} [ = value ]
     Returns the text track cue identifier p432.
     Can be set.
  cue.startTime^{p442} [ = value ]
     Returns the text track cue start time p432, in seconds.
     Can be set.
  cue.endTime^{p442} [ = value ]
     Returns the text track cue end time p432, in seconds.
     Returns positive Infinity for an unbounded text track cue p432.
     Can be set.
  cue.pauseOnExit^{p442} [ = value ]
     Returns true if the text track cue pause-on-exit flag P432 is set, false otherwise.
     Can be set.
```

The **track** attribute, on getting, must return the <u>TextTrack</u><sup>p438</sup> object of the <u>text track</u><sup>p430</sup> in whose <u>list of cues</u><sup>p431</sup> the <u>text track cue</u><sup>p432</sup> that the <u>TextTrackCue</u><sup>p441</sup> object represents finds itself, if any; or null otherwise.

The id attribute, on getting, must return the text track cue  $identifier^{p432}$  of the text track cue $^{p432}$  that the text track cue $^{p441}$  object represents. On setting, the text track cue  $identifier^{p432}$  must be set to the new value.

The **startTime** attribute, on getting, must return the text track cue start time  $^{p432}$  of the text track cue  $^{p432}$  that the **TextTrackCue**  $^{p441}$  object represents, in seconds. On setting, the text track cue start time  $^{p432}$  must be set to the new value, interpreted in seconds; then, if the **TextTrackCue**  $^{p441}$  object's text track cue  $^{p432}$  is in a text track  $^{p430}$ 's list of cues  $^{p431}$ , and that text track  $^{p430}$  is in a media element  $^{p396}$ 's list of text tracks  $^{p430}$ , and the media element  $^{p396}$ 's show poster flag  $^{p412}$  is not set, then run the time marches on  $^{p421}$  steps for that media element  $^{p396}$ .

The **endTime** attribute, on getting, must return the <u>text track cue end time  $^{p432}$ </u> of the <u>text track cue  $^{p432}$ </u> that the <u>TextTrackCue  $^{p441}$ </u> object represents, in seconds or positive Infinity. On setting, if the new value is negative Infinity or a Not-a-Number (NaN) value, then throw a <u>TypeError</u> exception. Otherwise, the <u>text track cue end time  $^{p432}$ </u> must be set to the new value. Then, if the <u>TextTrackCue  $^{p441}$ </u> object's <u>text track cue  $^{p432}$ </u> is in a <u>text track  $^{p430}$ </u> 's <u>list of cues  $^{p431}$ </u>, and that <u>text track  $^{p430}$ </u> is in a <u>media element  $^{p396}$ </u>'s <u>list of text tracks  $^{p430}$ </u>, and the <u>media element  $^{p396}$ 's show poster flag.  $^{p412}$  is not set, then run the <u>time marches on  $^{p421}$ </u> steps for that <u>media element  $^{p396}$ </u>.</u>

The **pauseOnExit** attribute, on getting, must return true if the <u>text track cue pause-on-exit flag  $^{p432}$ </u> of the <u>text track cue  $^{p432}$ </u> that the <u>TextTrackCue  $^{p441}$ </u> object represents is set; or false otherwise. On setting, the <u>text track cue pause-on-exit flag  $^{p432}$ </u> must be set if the new value is true, and must be unset otherwise.

# 4.8.12.11.6 Event handlers for objects of the text track APIs $\S^{p44}$

The following are the event handlers  $p^{980}$  that (and their corresponding event handler event types  $p^{982}$ ) that must be supported, as event handler IDL attributes  $p^{981}$ , by all objects implementing the TextTrackList  $p^{437}$  interface:

| Event handler p980 | Event handler event type p982 |  |
|--------------------|-------------------------------|--|
| onchange           | change p449                   |  |
| onaddtrack         | addtrack <sup>p449</sup>      |  |
| onremovetrack      | removetrack <sup>p449</sup>   |  |

The following are the <u>event handlers</u> that (and their corresponding <u>event handler event types</u> that must be supported, as <u>event handler IDL attributes</u> by all objects implementing the <u>TextTrack</u> interface:

| Event handler p980 | Event handler event type P982 |  |
|--------------------|-------------------------------|--|
| oncuechange        | <u>cuechange</u> p449         |  |

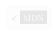

The following are the event handlers  $p^{980}$  (and their corresponding event handler event types  $p^{982}$ ) that must be supported, as event handler IDL attributes  $p^{981}$ , by all objects implementing the  $p^{981}$  interface:

| Event handler p980 | Event handler event type p982 |  |
|--------------------|-------------------------------|--|
| onenter            | enter <sup>p449</sup>         |  |
| onexit             | exit P449                     |  |

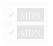

# 4.8.12.11.7 Best practices for metadata text tracks §P44

This section is non-normative.

Text tracks can be used for storing data relating to the media data, for interactive or augmented views.

For example, a page showing a sports broadcast could include information about the current score. Suppose a robotics competition was being streamed live. The image could be overlayed with the scores, as follows:

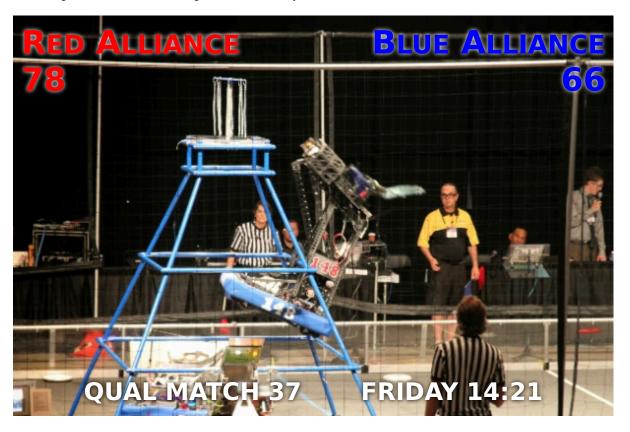

In order to make the score display render correctly whenever the user seeks to an arbitrary point in the video, the metadata text track cues need to be as long as is appropriate for the score. For example, in the frame above, there would be maybe one cue that lasts the length of the match that gives the match number, one cue that lasts until the blue alliance's score changes, and one cue that lasts until the red alliance's score changes. If the video is just a stream of the live event, the time in the bottom right would presumably be automatically derived from the current video time, rather than based on a cue. However, if the video was just the highlights, then that might be given in cues also.

The following shows what fragments of this could look like in a WebVTT file:

```
WEBVTT
. . .
05:10:00.000 --> 05:12:15.000
matchtype:qual
matchnumber:37
05:11:02.251 --> 05:11:17.198
red:78
05:11:03.672 --> 05:11:54.198
blue:66
05:11:17.198 --> 05:11:25.912
red:80
05:11:25.912 --> 05:11:26.522
05:11:26.522 --> 05:11:26.982
red:86
05:11:26.982 --> 05:11:27.499
red:89
. . .
```

The key here is to notice that the information is given in cues that span the length of time to which the relevant event applies. If, instead, the scores were given as zero-length (or very brief, nearly zero-length) cues when the score changes, for example saying "red+2" at 05:11:17.198, "red+3" at 05:11:25.912, etc, problems arise: primarily, seeking is much harder to implement, as the script has to walk the entire list of cues to make sure that no notifications have been missed; but also, if the cues are short it's possible the script will never see that they are active unless it listens to them specifically.

When using cues in this manner, authors are encouraged to use the <u>cuechange<sup>p449</sup></u> event to update the current annotations. (In particular, using the <u>timeupdate<sup>p448</sup></u> event would be less appropriate as it would require doing work even when the cues haven't changed, and, more importantly, would introduce a higher latency between when the metadata cues become active and when the display is updated, since <u>timeupdate<sup>p448</sup></u> events are rate-limited.)

# 4.8.12.12 Identifying a track kind through a URL $\S^{P^{44}}$

Other specifications or formats that need a <u>URL</u> to identify the return values of the <u>AudioTrack<sup>p426</sup> kind<sup>p428</sup> kind<sup>p428</sup> or <u>VideoTrack<sup>p426</sup> kind<sup>p428</sup> kind<sup>p428</sup> IDL attributes, or identify the kind of text track<sup>p430</sup>, must use the <u>about:html-kind<sup>p90</sup> URL</u>.</u></u>

# 4.8.12.13 User interface $\S^{p44}_{4}$

The **controls** attribute is a <u>boolean attribute <sup>669</sup></u>. If present, it indicates that the author has not provided a scripted controller and would like the user agent to provide its own set of controls.

If the attribute is present, or if scripting is disabled p944 for the media element p396, then the user agent should **expose a user interface to the user**. This user interface should include features to begin playback, pause playback, seek to an arbitrary position in the content (if the content supports arbitrary seeking), change the volume, change the display of closed captions or embedded signlanguage tracks, select different audio tracks or turn on audio descriptions, and show the media content in manners more suitable to the user (e.g. fullscreen video or in an independent resizable window). Other controls may also be made available.

Even when the attribute is absent, however, user agents may provide controls to affect playback of the media resource (e.g. play,

pause, seeking, track selection, and volume controls), but such features should not interfere with the page's normal rendering. For example, such features could be exposed in the <u>media element page</u>'s context menu, platform media keys, or a remote control. The user agent may implement this simply by <u>exposing a user interface to the user page</u> as described above (as if the <u>controls page</u> attribute was present).

If the user agent exposes a user interface to the user  $\frac{p444}{p}$  by displaying controls over the media element  $\frac{p396}{p}$ , then the user agent should suppress any user interaction events while the user agent is interacting with this interface. (For example, if the user clicks on a video's playback control, mousedown events and so forth would not simultaneously be fired at elements on the page.)

Where possible (specifically, for starting, stopping, pausing, and unpausing playback, for seeking, for changing the rate of playback, for fast-forwarding or rewinding, for listing, enabling, and disabling text tracks, and for muting or changing the volume of the audio), user interface features exposed by the user agent must be implemented in terms of the DOM API described above, so that, e.g., all the same events fire.

Features such as fast-forward or rewind must be implemented by only changing the playbackRate attribute (and not the defaultPlaybackRate attribute).

Seeking must be implemented in terms of  $\frac{p^{423}}{p^{423}}$  to the requested position in the  $\frac{p^{423}}{p^{423}}$  is  $\frac{p^{423}}{p^{423}}$ . For media resources where seeking to an arbitrary position would be slow, user agents are encouraged to use the  $\frac{p^{411}}{p^{423}}$ . For media resources where seeking to an arbitrary position would be slow, user agents are encouraged to use the  $\frac{p^{411}}{p^{423}}$ . For media resources where seeking to an arbitrary position would be slow, user agents are encouraged to use the  $\frac{p^{411}}{p^{423}}$ .

The **controls** IDL attribute must reflect p97 the content attribute of the same name.

#### For web developers (non-normative)

# $media.volume^{p445}$ [ = value ]

Returns the current playback volume, as a number in the range 0.0 to 1.0, where 0.0 is the quietest and 1.0 the loudest.

Can be set, to change the volume.

Throws an "IndexSizeError" DOMException if the new value is not in the range 0.0 .. 1.0.

## $media.muted^{p445}$ [ = value ]

Returns true if audio is muted, overriding the volume p445 attribute, and false if the volume p445 attribute is being honored.

Can be set, to change whether the audio is muted or not.

A media element has a **playback volume**, which is a fraction in the range 0.0 (silent) to 1.0 (loudest). Initially, the volume should be 1.0, but user agents may remember the last set value across sessions, on a per-site basis or otherwise, so the volume may start at other values.

The **volume** IDL attribute must return the <u>playback volume</u>  $\frac{p^{445}}{}$  of any audio portions of the <u>media element</u>  $\frac{p^{396}}{}$ . On setting, if the new value is in the range 0.0 to 1.0 inclusive, the <u>media element</u>  $\frac{p^{396}}{}$  is <u>playback volume</u>  $\frac{p^{445}}{}$  must be set to the new value. If the new value is outside the range 0.0 to 1.0 inclusive, then, on setting, an <u>"IndexSizeError" DOMException</u> must be thrown instead.

A media element  $p^{0.396}$  can also be **muted**. If anything is muting the element, then it is muted. (For example, when the direction of playback  $p^{0.420}$  is backwards, the element is muted.)

The **muted** IDL attribute must return the value to which it was last set. When a  $\frac{10^{396}}{10^{445}}$  is created, if the element has a  $\frac{10^{445}}{10^{445}}$  content attribute specified, then the  $\frac{10^{445}}{10^{445}}$  IDL attribute should be set to true; otherwise, the user agents may set the value to the user's preferred value (e.g. remembering the last set value across sessions, on a per-site basis or otherwise). While the  $\frac{10^{445}}{10^{445}}$  IDL attribute is set to true, the  $\frac{10^{445}}{10^{445}}$  must be  $\frac{10^{445}}{10^{445}}$ .

Whenever either of the values that would be returned by the  $volume^{p445}$  and  $muted^{p445}$  IDL attributes change, the user agent must queue a media element task p397 given the media element to fire an event named volumechange p448 at the media element p396. Then, if the media element p396 is not allowed to play p417, the user agent must run the internal pause steps p420 for the media element p396.

An element's **effective media volume** is determined as follows:

- 1. If the user has indicated that the user agent is to override the volume of the element, then return the volume desired by the user.
- 2. If the element's audio output is muted P445, then return zero.
- 3. Let *volume* be the <u>playback volume</u>  $\frac{p445}{}$  of the audio portions of the <u>media element</u>  $\frac{p396}{}$ , in range 0.0 (silent) to 1.0 (loudest).

4. Return *volume*, interpreted relative to the range 0.0 to 1.0, with 0.0 being silent, and 1.0 being the loudest setting, values in between increasing in loudness. The range need not be linear. The loudest setting may be lower than the system's loudest possible setting; for example the user could have set a maximum volume.

The <u>muted</u> content attribute on <u>media elements  $p^{396}$ </u> is a <u>boolean attribute  $p^{69}$ </u> that controls the default state of the audio output of the <u>media resource  $p^{397}$ </u>, potentially overriding user preferences.

The defaultMuted IDL attribute must reflect p97 the muted p446 content attribute.

# Note

This attribute has no dynamic effect (it only controls the default state of the element).

#### Example

This video (an advertisement) autoplays, but to avoid annoying users, it does so without sound, and allows the user to turn the sound on. The user agent can pause the video if it's unmuted without a user interaction.

```
<video src="adverts.cgi?kind=video" controls autoplay loop muted></video>
```

# **4.8.12.14** Time ranges § p44

Objects implementing the TimeRanges p446 interface represent a list of ranges (periods) of time.

```
[Exposed=Window]
interface TimeRanges {
   readonly attribute unsigned long length;
   double start(unsigned long index);
   double end(unsigned long index);
};
```

#### For web developers (non-normative)

# media.length p446

Returns the number of ranges in the object.

#### $time = media.start^{p446}(index)$

Returns the time for the start of the range with the given index.

Throws an "IndexSizeError" DOMException if the index is out of range.

## time = $media.end^{p446}(index)$

Returns the time for the end of the range with the given index.

Throws an "IndexSizeError" DOMException if the index is out of range.

The length IDL attribute must return the number of ranges represented by the object.

The **start**(*index*) method must return the position of the start of the *index*th range represented by the object, in seconds measured from the start of the timeline that the object covers.

The end(index) method must return the position of the end of the indexth range represented by the object, in seconds measured from the start of the timeline that the object covers.

These methods must throw "IndexSizeError" DOMExceptions if called with an *index* argument greater than or equal to the number of ranges represented by the object.

When a <u>TimeRanges p446</u> object is said to be a **normalized TimeRanges object**, the ranges it represents must obey the following criteria:

- The start of a range must be greater than the end of all earlier ranges.
- The start of a range must be less than or equal to the end of that same range.

In other words, the ranges in such an object are ordered, don't overlap, and don't touch (adjacent ranges are folded into one bigger range). A range can be empty (referencing just a single moment in time), e.g. to indicate that only one frame is currently buffered in the case that the user agent has discarded the entire media resource page except for the current frame, when a media element page is paused.

Ranges in a <u>TimeRanges</u> p446 object must be inclusive.

#### Example

Thus, the end of a range would be equal to the start of a following adjacent (touching but not overlapping) range. Similarly, a range covering a whole timeline anchored at zero would have a start equal to zero and an end equal to the duration of the timeline.

The timelines used by the objects returned by the <u>buffered<sup>p411</sup></u>, <u>seekable<sup>p425</sup></u> and <u>played<sup>p419</sup></u> IDL attributes of <u>media elements<sup>p396</sup></u> must be that element's <u>media timeline<sup>p411</sup></u>.

# 4.8.12.15 The TrackEvent p447 interface §p44

```
IDL [Exposed=Window]
interface TrackEvent : Event {
   constructor(DOMString type, optional TrackEventInit eventInitDict = {});

   readonly attribute (VideoTrack or AudioTrack or TextTrack)? track;
};

dictionary TrackEventInit : EventInit {
   (VideoTrack or AudioTrack or TextTrack)? track = null;
};
```

## For web developers (non-normative)

# event.<u>track</u><sup>p447</sup>

Returns the track object (TextTrack p438, AudioTrack p426, or VideoTrack p426) to which the event relates.

The track attribute must return the value it was initialized to. It represents the context information for the event.

# **4.8.12.16** Events summary $\S^{p44}$

This section is non-normative.

The following events fire on media elements p396 as part of the processing model described above:

| Event name | Interface | Fired when                                                                                                    | Preconditions                                                                                                    |
|------------|-----------|----------------------------------------------------------------------------------------------------|----------------------------------------------------------------------------------------------------|
| loadstart  | Event     | The user agent begins looking for $\underline{\text{media}}$ data $\underline{^{\text{p397}}}$ , as part of the resource selection algorithm $\underline{^{\text{p402}}}$ .                                              | networkState <sup>p400</sup> equals NETWORK_LOADING <sup>p400</sup>                                                                                                    |
| progress   | Event     | The user agent is fetching media data p397.                                                                                                    | networkState <sup>p400</sup> equals NETWORK_LOADING <sup>p400</sup>                                                                                                    |
| suspend    | Event     | The user agent is intentionally not currently fetching media data p397.                                                                                                    | networkState <sup>p400</sup> equals NETWORK_IDLE <sup>p400</sup>                                                                                                    |
| abort      | Event     | The user agent stops fetching the media data <sup>p397</sup> before it is completely downloaded, but not due to an error.                                                                                                | error <sup>p397</sup> is an object with the code MEDIA_ERR_ABORTED <sup>p398</sup> . networkState <sup>p400</sup> equals either NETWORK_EMPTY <sup>p400</sup> or NETWORK_IDLE <sup>p400</sup> , depending on when the download was aborted.           |
| error      | Event     | An error occurs while fetching the media data p397 or the type of the resource is not supported media format.                                                                                                    | error <sup>p397</sup> is an object with the code MEDIA_ERR_NETWORK <sup>p398</sup> or higher.  networkState <sup>p400</sup> equals either NETWORK_EMPTY <sup>p400</sup> or NETWORK_IDLE <sup>p400</sup> , depending on when the download was aborted. |
| emptied    | Event     | A media element p396 whose networkState p400 was previously not in the NETWORK_EMPTY p400 state has just switched to that state (either because of a fatal error during load that's about to be reported, or because the | networkState <sup>p400</sup> is NETWORK_EMPTY <sup>p400</sup> ; all the IDL attributes are in their initial states.                                                                                                    |

| Event name     | Interface | Fired when                                                                                                    | Preconditions                                                                                                    |
|----------------|-----------|----------------------------------------------------------------------------------------------------|----------------------------------------------------------------------------------------------------|
|                |           | <u>load()</u> method was invoked while the resource selection algorithm was already running).                                                                                                    |                                                                                                    |
| stalled        | Event     | The user agent is trying to fetch media data <sup>p397</sup> , but data is unexpectedly not forthcoming.                                                                                                    | networkState <sup>p400</sup> is NETWORK_LOADING <sup>p400</sup> .                                                                                                    |
| loadedmetadata | Event     | The user agent has just determined the duration and dimensions of the media resource page and the text tracks are ready page 1.                                                                                                    | <u>readyState</u> <sup>p416</sup> is newly equal to <u>HAVE_METADATA</u> <sup>p414</sup> or greater for the first time.                                                                                                    |
| loadeddata     | Event     | The user agent can render the media data p397 at the current playback position p412 for the first time.                                                                                                    | readyState p416 newly increased to HAVE CURRENT DATA p414 or greater for the first time.                                                                                                    |
| canplay        | Event     | The user agent can resume playback of the media data page. but estimates that if playback were to be started now, the media resource page could not be rendered at the current playback rate up to its end without having to stop for further buffering of content. | readyState p416 newly increased to HAVE_FUTURE_DATA p414 or greater.                                                                                                    |
| canplaythrough | Event     | The user agent estimates that if playback were to be started now, the media resource page could be rendered at the current playback rate all the way to its end without having to stop for further buffering.                                                       | readyState p416 is newly equal to HAVE_ENOUGH_DATA p414.                                                                                                    |
| playing        | Event     | Playback is ready to start after having been paused or delayed due to lack of media data page.                                                                                                    | readyState P416 is newly equal to or greater than HAVE_FUTURE_DATA P414 and paused P417 is false, or paused P417 is newly false and readyState P416 is equal to or greater than HAVE_FUTURE_DATA P414. Even if this event fires, the element might still not be potentially playing P417, e.g. if the element is paused for user interaction P417 or paused for in-band content P417.                                                                                                    |
| waiting        | Event     | Playback has stopped because the next frame is not available, but the user agent expects that frame to become available in due course.                                                                                                    | readyState p416 is equal to or less than HAVE_CURRENT_DATA p414, and paused p417 is false. Either seeking p423 is true, or the current playback position p412 is not contained in any of the ranges in buffered p411. It is possible for playback to stop for other reasons without paused p417 being false, but those reasons do not fire this event (and when those situations resolve, a separate playing p448 event is not fired either): e.g., playback has ended p417, or playback stopped due to errors p417, or the element has paused for user interaction p417 or paused for in-band content p417. |
| seeking        | Event     | The <u>seeking <sup>p423</sup></u> IDL attribute changed to true, and the user agent has started seeking to a new position.                                                                                                    |                                                                                                    |
| seeked         | Event     | The <u>seeking <sup>p423</sup></u> IDL attribute changed to false after the <u>current playback position <sup>p412</sup></u> was changed.                                                                                                    |                                                                                                    |
| ended          | Event     | Playback has stopped because the end of the media resource p397 was reached.                                                                                                    | currentTime <sup>p412</sup> equals the end of the media resource <sup>p397</sup> ; ended <sup>p417</sup> is true.                                                                                                    |
| durationchange | Event     | The <u>duration P413</u> attribute has just been updated.                                                                                                    | × MDS                                                                                                    |
| timeupdate     | Event     | The <u>current playback position P412</u> changed as part of normal playback or in an especially interesting way, for example discontinuously.                                                                                                    | 2102                                                                                                    |
| play           | Event     | The element is no longer paused. Fired after the play() p419 method has returned, or when the autoplay p416 attribute has caused playback to begin.                                                                                                    | paused <sup>p417</sup> is newly false.                                                                                                    |
| pause          | Event     | The element has been paused. Fired after the pause() p420 method has returned.                                                                                                    | paused <sup>p417</sup> is newly true.                                                                                                    |
| ratechange     | Event     | Either the defaultPlaybackRate P418 or the playbackRate 418 attribute has just been updated.                                                                                                    |                                                                                                    |
| resize         | Event     | One or both of the <u>videoWidth<sup>p391</sup></u> and <u>videoHeight<sup>p391</sup></u> attributes have just been updated.                                                                                                    | Media element <sup>p396</sup> is a video <sup>p388</sup> element; readyState <sup>p416</sup> is not HAVE_NOTHING <sup>p414</sup>                                                                                                    |
| volumechange   | Event     | Either the <u>volume <sup>p445</sup></u> attribute or the<br><u>muted <sup>p445</sup></u> attribute has changed. Fired after                                                                                                    | Z MIDS                                                                                                    |

The following event fires on <u>source <sup>p324</sup></u> element:

| Event name | Interface | Fired when                                                                                                    |
|------------|-----------|----------------------------------------------------------------------------------------------------|
| error      | Event     | An error occurs while fetching the media data p397 or the type of the resource is not supported media format. |

The following events fire on AudioTrackList p426, VideoTrackList p426, and TextTrackList p437 objects:

| Event name  | Interface              | Fired when                                                          |  |
|-------------|------------------------|---------------------------------------------------------------------|--|
| change      | Event                  | One or more tracks in the track list have been enabled or disabled. |  |
| addtrack    | <u>TrackEvent</u> p447 | A track has been added to the track list.                           |  |
| removetrack | <u>TrackEvent</u> p447 | A track has been removed from the track list.                       |  |

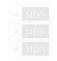

The following event fires on <a href="TextTrack">TextTrack</a> objects and <a href="track">track</a> p393 elements:

| Event name | Interface | Fired when                                                                |
|------------|-----------|---------------------------------------------------------------------------|
| cuechange  | Event     | One or more cues in the track have become active or stopped being active. |

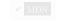

The following events fire on <u>track</u><sup>p393</sup> elements:

| <b>Event name</b> | Interface | Fired when                                                                                                    |  |
|-------------------|-----------|----------------------------------------------------------------------------------------------------|--|
| error             | Event     | An error occurs while fetching the track data or the type of the resource is not supported text track format. |  |
| load              | Event     | A track data has been fetched and successfully processed.                                                     |  |

The following events fire on <a href="TextTrackCue">TextTrackCue</a> p441 objects:

| Event name | Interface | Fired when                        |  |
|------------|-----------|-----------------------------------|--|
| enter      | Event     | The cue has become active.        |  |
| exit       | Event     | The cue has stopped being active. |  |

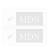

# 4.8.12.17 Security and privacy considerations § P44

The main security and privacy implications of the  $video^{p388}$  and  $audio^{p392}$  elements come from the ability to embed media cross-origin. There are two directions that threats can flow: from hostile content to a victim page, and from a hostile page to victim content.

If a victim page embeds hostile content, the threat is that the content might contain scripted code that attempts to interact with the Document plant that embeds the content. To avoid this, user agents must ensure that there is no access from the content to the embedding page. In the case of media content that uses DOM concepts, the embedded content must be treated as if it was in its own unrelated top-level browsing context p844.

#### Example

For instance, if an SVG animation was embedded in a video element, the user agent would not give it access to the DOM of the outer page. From the perspective of scripts in the SVG resource, the SVG file would appear to be in a lone top-level browsing context with no parent.

If a hostile page embeds victim content, the threat is that the embedding page could obtain information from the content that it would not otherwise have access to. The API does expose some information: the existence of the media, its type, its duration, its size, and the performance characteristics of its host. Such information is already potentially problematic, but in practice the same information can more or less be obtained using the img<sup>p327</sup> element, and so it has been deemed acceptable.

However, significantly more sensitive information could be obtained if the user agent further exposes metadata within the content, such as subtitles. That information is therefore only exposed if the video resource uses CORS. The <a href="mailto:crossorigin">crossorigin</a><sup>p398</sup> attribute allows authors to enable CORS. [FETCH]</a><sup>p1308</sup>

#### Example

Without this restriction, an attacker could trick a user running within a corporate network into visiting a site that attempts to load a video from a previously leaked location on the corporation's intranet. If such a video included confidential plans for a new product, then being able to read the subtitles would present a serious confidentiality breach.

# 4.8.12.18 Best practices for authors using media elements $\,\S^{\scriptscriptstyle p45}$

This section is non-normative.

Playing audio and video resources on small devices such as set-top boxes or mobile phones is often constrained by limited hardware resources in the device. For example, a device might only support three simultaneous videos. For this reason, it is a good practice to release resources held by media elements playing when they are done playing, either by being very careful about removing all references to the element and allowing it to be garbage collected, or, even better, by setting the element's <a href="src0bject">src0bject</a> playing audio and video resources on small devices such as set-top boxes or mobile phones is often constrained by limited hardware resources in the device. For example, a device might only support three simultaneous videos. For this reason, it is a good practice to release resources held by media elements playing, either by being very careful about removing all references to the element and allowing it to be garbage collected, or, even better, by setting the element's <a href="src0bject">src0bject</a> playing audio and video resources on small devices such as set-top boxes or mobile phones is often constrained by limited hardware resources in the device. For example, a device might only support three simultaneous videos. For this reason, it is a good practice to release resources held by media elements playing and playing all references to the element and allowing it to be garbage collected, or, even better, by setting the element's <a href="src0bject">src0bject</a> playing all references are supported by the element's <a href="src0bject">src0bject</a> playing all references are supported by the element's <a href="src0bject">src0bject</a> playing all references are supported by the element's <a href="src0bject">src0bject</a> playing all references are supported by the element's <a href="src0bject">src0bject</a> playing all references are supported by the element's <a href="src0bject">src0bject</a> playing all references are supported by the element's <a href="src0bject">src0bject</a> pla

Similarly, when the playback rate is not exactly 1.0, hardware, software, or format limitations can cause video frames to be dropped and audio to be choppy or muted.

# 4.8.12.19 Best practices for implementers of media elements $\,\S^{\,{\scriptscriptstyle p}45}$

This section is non-normative.

How accurately various aspects of the media element p396 API are implemented is considered a quality-of-implementation issue.

For example, when implementing the <u>buffered</u> attribute, how precise an implementation reports the ranges that have been buffered depends on how carefully the user agent inspects the data. Since the API reports ranges as times, but the data is obtained in byte streams, a user agent receiving a variable-bitrate stream might only be able to determine precise times by actually decoding all of the data. User agents aren't required to do this, however; they can instead return estimates (e.g. based on the average bitrate seen so far) which get revised as more information becomes available.

As a general rule, user agents are urged to be conservative rather than optimistic. For example, it would be bad to report that everything had been buffered when it had not.

Another quality-of-implementation issue would be playing a video backwards when the codec is designed only for forward playback (e.g. there aren't many key frames, and they are far apart, and the intervening frames only have deltas from the previous frame). User agents could do a poor job, e.g. only showing key frames; however, better implementations would do more work and thus do a better job, e.g. actually decoding parts of the video forwards, storing the complete frames, and then playing the frames backwards.

Similarly, while implementations are allowed to drop buffered data at any time (there is no requirement that a user agent keep all the media data obtained for the lifetime of the media element), it is again a quality of implementation issue: user agents with sufficient resources to keep all the data around are encouraged to do so, as this allows for a better user experience. For example, if the user is watching a live stream, a user agent could allow the user only to view the live video; however, a better user agent would buffer everything and allow the user to seek through the earlier material, pause it, play it forwards and backwards, etc.

When a media element  $p^{396}$  that is paused is removed from a document  $p^{44}$  and not reinserted before the next time the event loop  $p^{968}$  reaches step  $p^{1}$ , implementations that are resource constrained are encouraged to take that opportunity to release all hardware resources (like video planes, networking resources, and data buffers) used by the media element  $p^{396}$ . (User agents still have to keep track of the playback position and so forth, though, in case playback is later restarted.)

# 4.8.13 The map element \$\( \begin{align\*}{c} \text{P45} \\ \text{Categories } \( \begin{align\*}{c} \text{P136} \\ \text{Phrasing content } \( \begin{align\*}{c} \text{P137} \\ \text{Palpable content } \( \begin{align\*}{c} \text{P137} \\ \text{Palpable content } \( \begin{align\*}{c} \text{P137} \\ \text{Contexts in which this element can be used } \( \begin{align\*}{c} \text{P133} \\ \text{Where phrasing content } \( \begin{align\*}{c} \text{P136} \\ \text{Content model } \( \begin{align\*}{c} \text{P138} \\ \text{Transparent } \( \begin{align\*}{c} \text{P138} \\ \text{Tag omission in text/html} \( \begin{align\*}{c} \text{P133} \\ \text{Neither tag is omissible.} \end{align\*} \end{align\*}

```
Content attributes p133:

Global attributes p140
name p451 — Name of image map p454 to reference p128 from the usemap p454 attribute

Accessibility considerations p133:

For authors.
For implementers.

DOM interface p133:

[Exposed=Window]
interface HTMLMapElement : HTMLElement {
[HTMLConstructor] constructor();
[CEReactions] attribute DOMString name;
[SameObject] readonly attribute HTMLCollection areas;
};
```

The  $map^{p450}$  element, in conjunction with an  $img^{p327}$  element and any  $area^{p452}$  element descendants, defines an  $image map^{p454}$ . The element represents  $p^{128}$  its children.

The name attribute gives the map a name so that it can be referenced  $\frac{p128}{2}$ . The attribute must be present and must have a non-empty value with no ASCII whitespace. The value of the  $\frac{p451}{2}$  attribute must not be equal to the value of the  $\frac{p451}{2}$  attribute of another map  $\frac{p450}{2}$  element in the same tree. If the  $\frac{1}{2}$  attribute is also specified, both attributes must have the same value.

# For web developers (non-normative)

map.areas p451

Returns an HTMLCollection of the area p452 elements in the map p450.

The areas attribute must return an HTMLCollection rooted at the map  $p^{450}$  element, whose filter matches only area  $p^{452}$  elements.

The IDL attribute name must reflect p97 the content attribute of the same name.

## Example

Image maps can be defined in conjunction with other content on the page, to ease maintenance. This example is of a page with an image map at the top of the page and a corresponding set of text links at the bottom.

```
<!DOCTYPE HTML>
<hTML LANG="EN">
<TITLE>Babies™: Toys</TITLE>
<HEADER>
<H1>Toys</H1>
<IMG SRC="/images/menu.gif"</pre>
      ALT="Babies™ navigation menu. Select a department to go to its page."
      USEMAP="#NAV">
</HEADER>
. . .
<F00TER>
<MAP NAME="NAV">
   <A HREF="/clothes/">Clothes</A>
   <AREA ALT="Clothes" COORDS="0,0,100,50" HREF="/clothes/"> |
   <A HREF="/toys/">Toys</A>
   <AREA ALT="Toys" COORDS="100,0,200,50" HREF="/toys/"> |
   <A HREF="/food/">Food</A>
   <AREA ALT="Food" COORDS="200,0,300,50" HREF="/food/"> |
   <A HREF="/books/">Books</A>
  <AREA ALT="Books" COORDS="300,0,400,50" HREF="/books/">
</MAP>
</F00TER>
```

```
✓ MDN
```

```
Categories p133:
   Flow content p136
  Phrasing content p136.
Contexts in which this element can be used p133:
   Where phrasing content p^{136} is expected, but only if there is a map p^{450} element ancestor.
Content model p133:
   Nothing p134.
Tag omission in text/html<sup>p133</sup>:
  No end tag p1097
Content attributes p133:
   Global attributes p140
   alt P452 — Replacement text for use when images are not available
   coords P453 — Coordinates for the shape to be created in an image map P454
  shape P453 — The kind of shape to be created in an image map P454
   href p290 — Address of the hyperlink p289
   target P290 — Browsing context P840 for hyperlink navigation P906
   download p299 — Whether to download the resource instead of navigating to it, and its filename if so
   ping<sup>p290</sup> — <u>URLs</u> to ping
   rel p290 — Relationship between the location in the document containing the hyperlink p289 and the destination resource
   <u>referrerpolicy</u> — <u>Referrer policy</u> for <u>fetches</u> initiated by the element
Accessibility considerations p133:
   If the element has an href p290 attribute: for authors; for implementers.
   Otherwise: for authors; for implementers.
DOM interface p133:
  (IDL
       [Exposed=Window]
       interface HTMLAreaElement : HTMLElement {
          [HTMLConstructor] constructor();
          [CEReactions] attribute DOMString alt;
          [CEReactions] attribute DOMString coords;
          [CEReactions] attribute DOMString shape;
          [CEReactions] attribute DOMString target;
          [CEReactions] attribute DOMString download;
          [CEReactions] attribute USVString ping;
          [CEReactions] attribute DOMString rel;
          [SameObject, PutForwards=value] readonly attribute DOMTokenList relList;
          [CEReactions] attribute DOMString referrerPolicy;
          // also has obsolete members
       HTMLAreaElement includes HTMLHyperlinkElementUtils;
```

The <u>area  $^{p452}$ </u> element <u>represents  $^{p128}$ </u> either a hyperlink with some text and a corresponding area on an <u>image map  $^{p454}$ </u>, or a dead area on an <u>image map</u>.

An  $area^{p452}$  element with a parent node must have a  $map^{p450}$  element ancestor.

If the area  $^{p452}$  element has an href  $^{p290}$  attribute, then the area  $^{p452}$  element represents a hyperlink  $^{p289}$ . In this case, the **alt** attribute must be present. It specifies the text of the hyperlink. Its value must be text that, when presented with the texts specified for the other hyperlinks of the image map  $^{p454}$ , and with the alternative text of the image, but without the image itself, provides the user with the same kind of choice as the hyperlink would when used without its text but with its shape applied to the image. The alt  $^{p452}$  attribute may be left blank if there is another area  $^{p452}$  element in the same image map  $^{p454}$  that points to the same resource and has a non-blank alt  $^{p452}$  attribute.

If the area P452 element has no href P290 attribute, then the area represented by the element cannot be selected, and the alt P452

attribute must be omitted.

In both cases, the shape p453 and coords p453 attributes specify the area.

The **shape** attribute is an <u>enumerated attribute  $p^{69}$ </u>. The following table lists the keywords defined for this attribute. The states given in the first cell of the rows with keywords give the states to which those keywords map. Some of the keywords are non-conforming, as noted in the last column.

| State                | Keywords  | Notes          |
|----------------------|-----------|----------------|
| Circle state p453    | circle    |                |
|                      | circ      | Non-conforming |
| Default state P453   | default   |                |
| Polygon state p453   | poly      |                |
|                      | polygon   | Non-conforming |
| Rectangle state p453 | rect      |                |
|                      | rectangle | Non-conforming |

The attribute may be omitted. The missing value default  $p^{69}$  and invalid value default  $p^{69}$  are the rectangle  $p^{453}$  state.

The **coords** attribute must, if specified, contain a <u>valid list of floating-point numbers  $^{p74}$ </u>. This attribute gives the coordinates for the shape described by the <u>shape  $^{p453}$ </u> attribute. The processing for this attribute is described as part of the <u>image map  $^{p454}$ </u> processing model.

In the **circle state**, <u>area<sup>p452</sup></u> elements must have a <u>coords<sup>p453</sup></u> attribute present, with three integers, the last of which must be non-negative. The first integer must be the distance in <u>CSS pixels</u> from the left edge of the image to the center of the circle, the second integer must be the distance in <u>CSS pixels</u> from the top edge of the image to the center of the circle, and the third integer must be the radius of the circle, again in <u>CSS pixels</u>.

In the **default state** state, area p452 elements must not have a coords p453 attribute. (The area is the whole image.)

In the **polygon state**, <u>area<sup>p452</sup></u> elements must have a <u>coords<sup>p453</sup></u> attribute with at least six integers, and the number of integers must be even. Each pair of integers must represent a coordinate given as the distances from the left and the top of the image in <u>CSS pixels</u> respectively, and all the coordinates together must represent the points of the polygon, in order.

In the **rectangle state**, area p452 elements must have a coords p453 attribute with exactly four integers, the first of which must be less than the third, and the second of which must be less than the fourth. The four points must represent, respectively, the distance from the left edge of the image to the left side of the rectangle, the distance from the top edge to the top side, the distance from the left edge to the right side, and the distance from the top edge to the bottom side, all in CSS pixels.

When user agents allow users to follow hyperlinks  $^{p296}$  or download hyperlinks  $^{p297}$  created using the area  $^{p452}$  element, as described in the next section, the  $\frac{\text{href}}{\text{p}^{290}}$ ,  $\frac{\text{target}}{\text{target}}$ ,  $\frac{\text{p}^{290}}{\text{download}}$ , and  $\frac{\text{ping}}{\text{p}^{290}}$  attributes decide how the link is followed. The  $\frac{\text{rel}}{\text{p}^{290}}$  attribute may be used to indicate to the user the likely nature of the target resource before the user follows the link.

The  $\frac{\text{target}^{p290}}{\text{target}^{p290}}$ ,  $\frac{\text{download}^{p290}}{\text{download}^{p290}}$ ,  $\frac{\text{ping}^{p290}}{\text{ping}^{p290}}$ , and  $\frac{\text{referrerpolicy}^{p290}}{\text{download}^{p290}}$  attributes must be omitted if the  $\frac{\text{href}^{p290}}{\text{hreshold}}$  attribute is not present.

If the <u>itemprop<sup>p763</sup></u> attribute is specified on an <u>area<sup>p452</sup></u> element, then the <u>href<sup>p296</sup></u> attribute must also be specified.

The activation behavior of an area p452 element element is:

- 1. If *element* has no <a href="href">href</a> p<sup>290</sup> attribute, then return.
- 2. If *element* has a <u>download property</u> attribute, or if the user has expressed a preference to download the hyperlink, then <u>download</u> the hyperlink property created by *element*.
- 3. Otherwise, follow the hyperlink p296 created by element.

The IDL attributes alt, coords, target, download, ping, and rel, each must reflect the respective content attributes of the same name.

The IDL attribute **shape** must <u>reflect<sup>p97</sup></u> the <u>shape<sup>p453</sup></u> content attribute.

The IDL attribute rellist must reflect p97 the rel p290 content attribute.

# **4.8.15 Image maps** § p45

# **4.8.15.1** Authoring $\S^{p45}$

An **image map** allows geometric areas on an image to be associated with <u>hyperlinks</u> page 1.

An image, in the form of an  $img^{p327}$  element, may be associated with an image map (in the form of a  $map^{p450}$  element) by specifying a usemap attribute on the  $img^{p327}$  element. The usemap attribute, if specified, must be a valid hash-name reference element.

## Example

Consider an image that looks as follows:

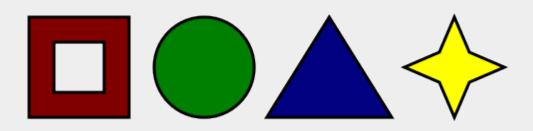

If we wanted just the colored areas to be clickable, we could do it as follows:

# **4.8.15.2 Processing model** $\S^{\text{p45}}_{a}$

If an <u>img<sup>p327</sup></u> element has a <u>usemap<sup>p454</sup></u> attribute specified, user agents must process it as follows:

- 1. Parse the attribute's value using the <u>rules for parsing a hash-name reference</u> to a <u>map</u><sup>p450</sup> element, with the element as the context node. This will return either an element (the <u>map</u>) or null.
- 2. If that returned null, then return. The image is not associated with an image map after all.
- 3. Otherwise, the user agent must collect all the area p452 elements that are descendants of the map. Let those be the areas.

Having obtained the list of area p452 elements that form the image map (the areas), interactive user agents must process the list in one of two ways.

If the user agent intends to show the text that the img p327 element represents, then it must use the following steps.

- 1. Remove all the <u>area p452</u> elements in *areas* that have no <u>href p290</u> attribute.
- 2. Remove all the <u>area<sup>p452</sup></u> elements in *areas* that have no <u>alt<sup>p452</sup></u> attribute, or whose <u>alt<sup>p452</sup></u> attribute's value is the empty string, *if* there is another <u>area<sup>p452</sup></u> element in *areas* with the same value in the <u>href<sup>p290</sup></u> attribute and with a non-empty <u>alt<sup>p452</sup></u> attribute.
- 3. Each remaining area<sup>p452</sup> element in *areas* represents a hyperlink p289. Those hyperlinks should all be made available to the user in a manner associated with the text of the img p327.

In this context, user agents may represent area<sup>p452</sup> and img<sup>p327</sup> elements with no specified alt attributes, or whose alt attributes are the empty string or some other non-visible text, in an implementation-defined fashion intended to indicate the lack of suitable author-provided text.

If the user agent intends to show the image and allow interaction with the image to select hyperlinks, then the image must be associated with a set of layered shapes, taken from the  $\frac{area}{a}$  elements in  $\frac{area}{a}$ , in reverse  $\frac{tree}{a}$  order (so the last specified  $\frac{area}{a}$  element in the  $\frac{area}{a}$ , in  $\frac{tree}{a}$  order, is the top-most shape).

Each <u>area P452</u> element in *areas* must be processed as follows to obtain a shape to layer onto the image:

- 1. Find the state that the element's <a href="https://shape.p453">shape.p453</a> attribute represents.
- 2. Use the <u>rules for parsing a list of floating-point numbers production</u> to parse the element's <u>coords pass</u> attribute, if it is present, and let the result be the <u>coords</u> list. If the attribute is absent, let the <u>coords</u> list be the empty list.
- 3. If the number of items in the *coords* list is less than the minimum number given for the <u>area<sup>p452</sup></u> element's current state, as per the following table, then the shape is empty; return.

| State                | Minimum number of items |
|----------------------|-------------------------|
| Circle state p453    | 3                       |
| Default state P453   | 0                       |
| Polygon state P453   | 6                       |
| Rectangle state p453 | 4                       |

4. Check for excess items in the *coords* list as per the entry in the following list corresponding to the <a href="shape">shape</a> <a href="https://example.com/shape">attribute</a>'s state:

#### → Circle state p453

Drop any items in the list beyond the third.

# → Default state p453

Drop all items in the list.

# → Polygon state<sup>p453</sup>

Drop the last item if there's an odd number of items.

#### **→ Rectangle state** p453

Drop any items in the list beyond the fourth.

- 5. If the <a href="shape">shape</a><a href="shape">p453</a> attribute represents the <a href="rectangle state">rectangle state</a><a href="p453">p453</a>, and the first number in the list is numerically greater than the third number in the list, then swap those two numbers around.
- 6. If the <a href="shape">shape</a><a href="shape">shape</a><a href="shape">p453</a> attribute represents the <a href="rectangle state">rectangle state</a><a href="p453">p453</a>, and the second number in the list is numerically greater than the fourth number in the list, then swap those two numbers around.
- 7. If the <a href="shape">shape</a><a href="shape">shape</a><a href="shape">p453</a> attribute represents the <a href="circle state">circle state</a><a href="shape">p453</a>, and the third number in the list is less than or equal to zero, then the shape is empty; return.
- 8. Now, the shape represented by the element is the one described for the entry in the list below corresponding to the state of the <a href="https://shape.p453">shape.p453</a> attribute:

# 

Let x be the first number in *coords*, y be the second number, and r be the third number.

The shape is a circle whose center is x CSS pixels from the left edge of the image and y CSS pixels from the top edge of the image, and whose radius is r CSS pixels.

# → Default state p453

The shape is a rectangle that exactly covers the entire image.

#### → Polygon state p453

Let  $x_i$  be the (2*i*)th entry in *coords*, and  $y_i$  be the (2*i*+1)th entry in *coords* (the first entry in *coords* being the one with index 0).

Let the coordinates be  $(x_i, y_i)$ , interpreted in CSS pixels measured from the top left of the image, for all integer values of i from 0 to (N/2)-1, where N is the number of items in coords.

The shape is a polygon whose vertices are given by the coordinates, and whose interior is established using the evenodd rule. [GRAPHICS]<sup>p1308</sup>

# → Rectangle state P453

Let  $x_1$  be the first number in coords,  $y_1$  be the second number,  $x_2$  be the third number, and  $y_2$  be the fourth number.

The shape is a rectangle whose top-left corner is given by the coordinate  $(x_1, y_1)$  and whose bottom right corner is given by the coordinate  $(x_2, y_2)$ , those coordinates being interpreted as <u>CSS pixels</u> from the top left corner of the image.

For historical reasons, the coordinates must be interpreted relative to the *displayed* image after any stretching caused by the CSS 'width' and 'height' properties (or, for non-CSS browsers, the image element's width and height attributes — CSS browsers map those attributes to the aforementioned CSS properties).

Note

Browser zoom features and transforms applied using CSS or SVG do not affect the coordinates.

Pointing device interaction with an image associated with a set of layered shapes per the above algorithm must result in the relevant user interaction events being first fired to the top-most shape covering the point that the pointing device indicated, if any, or to the image element itself, if there is no shape covering that point. User agents may also allow individual area elements representing hyperlinks page to be selected and activated (e.g. using a keyboard).

## Note

Because a  $map^{p450}$  element (and its  $area^{p452}$  elements) can be associated with multiple  $img^{p327}$  elements, it is possible for an  $area^{p452}$  element to correspond to multiple focusable areas equal p452 of the document.

Image maps are live p45; if the DOM is mutated, then the user agent must act as if it had rerun the algorithms for image maps.

# 4.8.16 MathML § p45

The MathML math element falls into the embedded content  $p^{137}$ , phrasing content  $p^{136}$ , flow content  $p^{136}$ , and palpable content categories for the purposes of the content models in this specification.

When the <u>MathML annotation-xml</u> element contains elements from the <u>HTML namespace</u>, such elements must all be <u>flow content  $p^{136}$ </u>.

When the MathML token elements (mi, mo, mn, ms, and mtext) are descendants of HTML elements, they may contain phrasing content  $place{place}$  elements from the HTML namespace.

User agents must handle text other than <u>inter-element whitespace plans</u> found in MathML elements whose content models do not allow straight text by pretending for the purposes of MathML content models, layout, and rendering that the text is actually wrapped in a <u>MathML mtext</u> element. (Such text is not, however, conforming.)

User agents must act as if any MathML element whose contents does not match the element's content model was replaced, for the purposes of MathML layout and rendering, by a <u>MathML merror</u> element containing some appropriate error message.

The semantics of MathML elements are defined by MathML and other applicable specifications p67. [MATHML] p1309

#### Example

Here is an example of the use of MathML in an HTML document:

```
<!DOCTYPE html>
<html lang="en">
```

```
<head>
 <title>The quadratic formula</title>
</head>
<body>
 <h1>The quadratic formula</h1>
 >
  <math>
   <mi>x</mi>
   <mo>=</mo>
   <mfrac>
    <mrow>
     <mo form="prefix">-</mo> <mi>b</mi>
     <mo>±</mo>
     <msqrt>
      <msup> <mi>b</mi> <mn>2</mn> </msup>
      <mo>-</mo>
      <mn>4</mn> <mo></mo> <mi>a</mi> <mo></mo> <mi>c</mi>
     </msart>
    </mrow>
    <mrow>
     <mn>2</mn> <mo></mo> <mi>a</mi>
    </mrow>
   </mfrac>
  </body>
</html>
```

# 4.8.17 SVG § p45

The SVG\_svg element falls into the embedded content  $p_137$ , phrasing content  $p_136$ , flow content  $p_136$ , and palpable content  $p_137$  categories for the purposes of the content models in this specification.

When the <u>SVG foreign0bject</u> element contains elements from the <u>HTML namespace</u>, such elements must all be <u>flow content</u>  $p^{136}$ .

The content model for the <u>SVG title</u> element inside <u>HTML documents</u> is <u>phrasing content  $p^{136}$ </u>. (This further constrains the requirements given in *SVG 2*.)

The semantics of SVG elements are defined by SVG 2 and other applicable specifications p67. [SVG] p1312

```
For web developers (non-normative)

doc = iframe.getSVGDocument^{p457}()
doc = embed.getSVGDocument^{p457}()
doc = object.getSVGDocument^{p457}()
Returns the Document p117 object, in the case of iframe p369, embed p378, or object p381 elements being used to embed SVG.
```

The getSVGDocument() method must run the following steps:

- 1. Let document be this element's content document p845.
- 2. If *document* is non-null and was created by the <u>page load processing model for XML files <sup>p918</sup></u> section because the <u>computed type of the resource</u> in the <u>navigate <sup>p906</sup></u> algorithm was <u>image/svg+xml <sup>p1303</sup></u>, then return *document*.
- 3. Return null.

# 4.8.18 Dimension attributes §p45

**Author requirements**: The width and height attributes on img p327, iframe p369, embed p378, object p381, video p388, source p324 when the parent is a picture p324 element and, when their type p503 attribute is in the Image Button p526 state, input p501 elements may be specified to give the dimensions of the visual content of the element (the width and height respectively, relative to the nominal direction of the output medium), in CSS pixels. The attributes, if specified, must have values that are valid non-negative integers p70.

The specified dimensions given may differ from the dimensions specified in the resource itself, since the resource may have a resolution that differs from the CSS pixel resolution. (On screens, <u>CSS pixels</u> have a resolution of 96ppi, but in general the CSS pixel resolution depends on the reading distance.) If both attributes are specified, then one of the following statements must be true:

- specified width 0.5 ≤ specified height \* target ratio ≤ specified width + 0.5
- specified height 0.5 ≤ specified width / target ratio ≤ specified height + 0.5
- specified height = specified width = 0

The target ratio is the ratio of the intrinsic width to the intrinsic height in the resource. The specified width and specified height are the values of the width pass and height attributes respectively.

The two attributes must be omitted if the resource in question does not have both an intrinsic width and an intrinsic height.

If the two attributes are both zero, it indicates that the element is not intended for the user (e.g. it might be a part of a service to count page views).

#### Note

The dimension attributes are not intended to be used to stretch the image.

User agent requirements: User agents are expected to use these attributes as hints for the rendering p1242.

The width and height IDL attributes on the <u>iframe  $^{p369}$ </u>, <u>embed  $^{p378}$ </u>, <u>object  $^{p381}$ </u>, <u>source  $^{p324}$ </u>, and <u>video  $^{p388}$ </u> elements must <u>reflect  $^{p97}$ </u> the respective content attributes of the same name.

## Note

For iframe  $p^{359}$ , embed  $p^{378}$  and object  $p^{381}$  the IDL attributes are DOMString; for video  $p^{388}$  and source  $p^{324}$  the IDL attributes are unsigned long.

#### Note

The corresponding IDL attributes for  $img^{0332}$  and  $input^{0597}$  elements are defined in those respective elements' sections, as they are slightly more specific to those elements' other behaviors.

# 4.9 Tabular data §p45

# 4.9.1 The table element § P45

## Categories p133:

Flow content p136.
Palpable content p137.

Contexts in which this element can be used p133:

Where <u>flow content</u> p136 is expected.

#### Content model p133:

In this order: optionally a <u>caption p466</u> element, followed by zero or more <u>colgroup p467</u> elements, followed optionally by a <u>thead p470</u> element, followed by either zero or more <u>thody p469</u> elements or one or more <u>tr p472</u> elements, followed optionally by a <u>tfoot p471</u> element, optionally intermixed with one or more <u>script-supporting elements p137</u>.

#### Tag omission in text/html<sup>p133</sup>:

Neither tag is omissible.

```
Content attributes p133:
   Global attributes p140
Accessibility considerations p133:
   For authors.
   For implementers.
DOM interface p133:
  (IDL
       [Exposed=Window]
        interface HTMLTableElement : HTMLElement {
          [HTMLConstructor] constructor();
          [CEReactions] attribute HTMLTableCaptionElement? caption;
          HTMLTableCaptionElement createCaption();
          [CEReactions] undefined deleteCaption();
          [CEReactions] attribute HTMLTableSectionElement? tHead;
          HTMLTableSectionElement createTHead();
          [CEReactions] undefined deleteTHead();
          [CEReactions] attribute HTMLTableSectionElement? tFoot;
          HTMLTableSectionElement createTFoot();
          [CEReactions] undefined deleteTFoot();
          [SameObject] readonly attribute <a href="https://example.com/html/HTMLCollection">HTMLCollection</a> tBodies;
          HTMLTableSectionElement createTBody();
          [SameObject] readonly attribute <a href="https://example.com/html/HTMLCollection.com/html/HTMLCollection.com/html/">https://example.com/html/</a>.
          HTMLTableRowElement insertRow(optional long index = -1);
          [CEReactions] undefined deleteRow(long index);
          // also has obsolete members
       };
```

The <u>table  $^{p458}$ </u> element <u>represents  $^{p128}$ </u> data with more than one dimension, in the form of a <u>table  $^{p478}$ </u>.

The <u>table p458</u> element takes part in the <u>table model p478</u>. Tables have rows, columns, and cells given by their descendants. The rows and columns form a grid; a table's cells must completely cover that grid without overlap.

#### Note

Precise rules for determining whether this conformance requirement is met are described in the description of the table model. P478

Authors are encouraged to provide information describing how to interpret complex tables. Guidance on how to <u>provide such</u> information p<sup>463</sup> is given below.

Tables must not be used as layout aids. Historically, some web authors have misused tables in HTML as a way to control their page layout. This usage is non-conforming, because tools attempting to extract tabular data from such documents would obtain very confusing results. In particular, users of accessibility tools like screen readers are likely to find it very difficult to navigate pages with tables used for layout.

#### Note

There are a variety of alternatives to using HTML tables for layout, such as CSS grid layout, CSS flexible box layout ("flexbox"), CSS multi-column layout, CSS positioning, and the CSS table model. [CSS]<sup>p1305</sup>

Tables can be complicated to understand and navigate. To help users with this, user agents should clearly delineate cells in a table from each other, unless the user agent has classified the table as a (non-conforming) layout table.

Authors and implementers are encouraged to consider using some of the <u>table design techniques</u> described below to make tables easier to navigate for users.

User agents, especially those that do table analysis on arbitrary content, are encouraged to find heuristics to determine which tables actually contain data and which are merely being used for layout. This specification does not define a precise heuristic, but the following are suggested as possible indicators:

| Feature                                                                                                    | Indication                                                                                           |
|----------------------------------------------------------------------------------------------------|----------------------------------------------------------------------------------------------------|
| The use of the role attribute with the value presentation                                                                                                    | Probably a layout table                                                                              |
| The use of the non-conforming border place attribute with the non-conforming value 0                                                                          | Probably a layout table                                                                              |
| The use of the non-conforming $\underline{\text{cellspacing}}^{\text{p1262}}$ and $\underline{\text{cellpadding}}^{\text{p1262}}$ attributes with the value 0 | Probably a layout table                                                                              |
| The use of <u>caption p466</u> , <u>thead p470</u> , or <u>th p475</u> elements                                                                               | Probably a non-layout table                                                                          |
| The use of the <u>headers <sup>p477</sup></u> and <u>scope <sup>p475</sup></u> attributes                                                                     | Probably a non-layout table                                                                          |
| The use of the non-conforming border p1262 attribute with a value other than 0                                                                                | Probably a non-layout table                                                                          |
| Explicit visible borders set using CSS                                                                                                    | Probably a non-layout table                                                                          |
| The use of the <u>summary <sup>p1260</sup></u> attribute                                                                                                    | Not a good indicator (both layout and non-layout tables have historically been given this attribute) |

## Note

It is quite possible that the above suggestions are wrong. Implementers are urged to provide feedback elaborating on their experiences with trying to create a layout table detection heuristic.

If a <u>table<sup>p458</sup></u> element has a (non-conforming) <u>summary<sup>p1260</sup></u> attribute, and the user agent has not classified the table as a layout table, the user agent may report the contents of that attribute to the user.

```
For web developers (non-normative)
  table.caption^{p461} [ = value ]
     Returns the table's caption p466 element.
     Can be set, to replace the caption p466 element.
  caption = table.createCaption<sup>p461</sup>()
     Ensures the table has a caption p466 element, and returns it.
  table.deleteCaption p461 ()
     Ensures the table does not have a caption p466 element.
  table. \underline{\mathsf{tHead}}^{\mathsf{p461}} [ = value ]
     Returns the table's thead p470 element.
     Can be set, to replace the thead P476 element. If the new value is not a thead P476 element, throws a "HierarchyRequestError"
     DOMException.
  thead = table.createTHead^{p461}()
     Ensures the table has a thead p470 element, and returns it.
  table.deleteTHead<sup>p461</sup>()
     Ensures the table does not have a thead p470 element.
  table.\underline{tFoot}^{p461} [ = value ]
     Returns the table's tfoot p471 element.
     Can be set, to replace the tfoot p471 element. If the new value is not a tfoot p471 element, throws a "HierarchyRequestError"
  tfoot = table.createTFoot<sup>p461</sup>()
     Ensures the table has a tfoot p471 element, and returns it.
  table.deleteTFoot p461 ()
     Ensures the table does not have a tfoot p471 element.
```

#### table. tBodies p461

Returns an HTMLCollection of the tbody p469 elements of the table.

#### $tbody = table.createTBody^{p461}()$

Creates a tbody p469 element, inserts it into the table, and returns it.

#### table.rows p462

Returns an HTMLCollection of the  $tr^{p472}$  elements of the table.

#### $tr = table.insertRow_{p462}^{p462}([index])$

Creates a  $tr^{p472}$  element, along with a  $tbody^{p469}$  if required, inserts them into the table at the position given by the argument, and returns the  $tr^{p472}$ .

The position is relative to the rows in the table. The index -1, which is the default if the argument is omitted, is equivalent to inserting at the end of the table.

If the given position is less than -1 or greater than the number of rows, throws an "IndexSizeError" DOMException.

#### table.deleteRow<sup>p462</sup>(index)

Removes the  $tr^{p472}$  element with the given position in the table.

The position is relative to the rows in the table. The index -1 is equivalent to deleting the last row of the table.

If the given position is less than -1 or greater than the index of the last row, or if there are no rows, throws an "IndexSizeError" DOMException.

In all of the following attribute and method definitions, when an element is to be **table-created**, that means to <u>create an element</u> given the <u>table <sup>p458</sup></u> element's <u>node document</u>, the given local name, and the <u>HTML namespace</u>.

The **caption** IDL attribute must return, on getting, the first **caption** element child of the **table** element, if any, or null otherwise. On setting, the first **caption** element child of the **table** element, if any, must be removed, and the new value, if not null, must be inserted as the first node of the **table** element.

The **createCaption()** method must return the first <u>caption  $p^{466}$ </u> element child of the <u>table  $p^{458}$ </u> element, if any; otherwise a new <u>caption  $p^{466}$ </u> element must be <u>table-created  $p^{461}$ </u>, inserted as the first node of the <u>table  $p^{458}$ </u> element, and then returned.

The deleteCaption() method must remove the first caption p466 element child of the table p458 element, if any.

The **tHead** IDL attribute must return, on getting, the first **thead** p470 element child of the **table** p458 element, if any, or null otherwise. On setting, if the new value is null or a **thead** p470 element, the first **thead** p470 element child of the **table** p458 element, if any, must be removed, and the new value, if not null, must be inserted immediately before the first element in the **table** p458 element that is neither a **caption** p460 element nor a **colgroup** p467 element, if any, or at the end of the table if there are no such elements. If the new value is neither null nor a **thead** p470 element, then a "**HierarchyRequestError**" **DOMException** must be thrown instead.

The **createTHead()** method must return the first  $\frac{1}{1}$  element child of the  $\frac{1}{1}$  element, if any; otherwise a new  $\frac{1}{1}$  element must be  $\frac{1}{1}$  element must be  $\frac{1}{1}$  and inserted immediately before the first element in the  $\frac{1}{1}$  element that is neither a  $\frac{1}{1}$  element nor a  $\frac{1}{1}$  element, if any, or at the end of the table if there are no such elements, and then that new element must be returned.

The deleteTHead() method must remove the first thead p470 element child of the table p458 element, if any.

The **tFoot** IDL attribute must return, on getting, the first  $\underline{\mathsf{tfoot}}^{p471}$  element child of the  $\underline{\mathsf{table}}^{p458}$  element, if any, or null otherwise. On setting, if the new value is null or a  $\underline{\mathsf{tfoot}}^{p471}$  element, the first  $\underline{\mathsf{tfoot}}^{p471}$  element child of the  $\underline{\mathsf{table}}^{p458}$  element, if any, must be removed, and the new value, if not null, must be inserted at the end of the table. If the new value is neither null nor a  $\underline{\mathsf{tfoot}}^{p471}$  element, then a  $\underline{\mathsf{must}}$  element, then a  $\underline{\mathsf{must}}$  must be thrown instead.

The **createTFoot()** method must return the first  $\underline{\mathsf{tfoot}}^{\mathsf{p471}}$  element child of the  $\underline{\mathsf{table}}^{\mathsf{p458}}$  element, if any; otherwise a new  $\underline{\mathsf{tfoot}}^{\mathsf{p471}}$  element must be  $\underline{\mathsf{table}}$ -created  $\underline{\mathsf{p461}}$  and inserted at the end of the table, and then that new element must be returned.

The **deleteTFoot()** method must remove the first  $\frac{1}{2}$  element child of the  $\frac{1}{2}$  element, if any.

The **tBodies** attribute must return an HTMLCollection rooted at the <u>table</u> $^{p458}$  node, whose filter matches only <u>tbody</u> $^{p469}$  elements that are children of the <u>table</u> $^{p458}$  element.

The createTBody() method must table-create p461 a new tbody p469 element, insert it immediately after the last tbody p469 element child

in the  $\frac{\text{table}^{\text{p458}}}{\text{element}}$  element, if any, or at the end of the  $\frac{\text{table}^{\text{p458}}}{\text{element}}$  element if the  $\frac{\text{table}^{\text{p458}}}{\text{element}}$  element has no  $\frac{\text{tbody}^{\text{p469}}}{\text{element}}$  element.

The **rows** attribute must return an HTMLCollection rooted at the <u>table p458</u> node, whose filter matches only  $\underline{tr}^{p472}$  elements that are either children of the  $\underline{table}^{p458}$  element, or children of  $\underline{thead}^{p470}$ ,  $\underline{tbody}^{p469}$ , or  $\underline{tfoot}^{p471}$  elements that are themselves children of the  $\underline{table}^{p458}$  element. The elements in the collection must be ordered such that those elements whose parent is a  $\underline{thead}^{p470}$  are included first, in  $\underline{tree}$  order, followed by those elements whose parent is either a  $\underline{table}^{p458}$  or  $\underline{tbody}^{p469}$  element, again in  $\underline{tree}$  order, followed finally by those elements whose parent is a  $\underline{tfoot}^{p471}$  element, still in  $\underline{tree}$  order.

The behavior of the <code>insertRow(index)</code> method depends on the state of the table. When it is called, the method must act as required by the first item in the following list of conditions that describes the state of the table and the <code>index</code> argument:

→ If index is less than -1 or greater than the number of elements in rows p462 collection:

The method must throw an "IndexSizeError" DOMException.

→ If the rows p462 collection has zero elements in it, and the table p458 has no tbody p469 elements in it:

The method must table-create table a table element, then table-create table element, then append the table element to the table element, then append the table element, then append the table element, and finally return the table element.

→ If the <u>rows P462</u> collection has zero elements in it:

The method must  $\frac{\text{table-create}}{\text{table-create}}$  a  $\frac{\text{tr}}{\text{p}^{472}}$  element, append it to the last  $\frac{\text{tbody}}{\text{p}^{469}}$  element in the table, and return the  $\frac{\text{tr}}{\text{p}^{472}}$  element.

 $\rightarrow$  If index is -1 or equal to the number of items in rows p462 collection:

The method must table-create  $tr^{p461}$  a  $tr^{p472}$  element, and append it to the parent of the last  $tr^{p472}$  element in the  $tr^{p472}$  element must be returned.

→ Otherwise:

The method must table-create  $p^{461}$  a  $p^{472}$  element, insert it immediately before the indexth  $p^{472}$  element in the rows  $p^{462}$  collection, in the same parent, and finally must return the newly created  $p^{472}$  element.

When the deleteRow(index) method is called, the user agent must run the following steps:

- 1. If *index* is less than -1 or greater than or equal to the number of elements in the <u>rows <sup>p462</sup></u> collection, then throw an <u>"IndexSizeError" DOMException</u>.
- 2. If *index* is −1, then <u>remove</u> the last element in the <u>rows <sup>p462</sup></u> collection from its parent, or do nothing if the <u>rows <sup>p462</sup></u> collection is empty.
- 3. Otherwise, remove the indexth element in the rows p462 collection from its parent.

#### Example

Here is an example of a table being used to mark up a Sudoku puzzle. Observe the lack of headers, which are not necessary in such a table.

```
<stvle>
 #sudoku { border-collapse: collapse; border: solid thick; }
 #sudoku colgroup, table#sudoku tbody { border: solid medium; }
 #sudoku td { border: solid thin; height: 1.4em; width: 1.4em; text-align: center; padding: 0; }
</style>
<h1>Today's Sudoku</h1>
<colproup><col><col>
 <colproup><col><col>
 <colgroup><col><col>
   1   3  6   4  7   9
       6
    2  4  4  4  4  4  4  4  4  4  4  4  4  4  4  4  4  4  4  4  4  4  4  4  4  4  4  4  4  4  4  4  4  4  4  4  4  4  4  4  4  4  4  4  4  4  4  4  4  4  4  4  4  4  4  4  4  4  4  4  4  4  4  4  4  4  4  4  4  4  4  4  4  4  4  4  4  4  4  4  4  4  4  4  4  4  4  4  4  4  4  4  4  4  4  4  4  4  4  4  4  4  4  4  4  4  4  4  4  4  4  4  4  4  4  4  4  4  4  4  4  4  4  4  4  4  4  4  4  4  4  4  4  4  4  4  4  4  4  4  4  4  4  4  4  4  4  4  4  4  4  4  4  4  4  4  4  4  4  4  4  4  4  4  4  4  4  4  4  4  4  4  4  4  4  4  4  4  4  4  4  4  4  4  4  4  4  4  4  4  4  4  4  4  4  4  4  4  4  4  4  4  4  4  4  4  4  4  4  4  4  4  4  4  4  4  4  4  4  4  4  4  4  4  4  4  4  4  4  4  4  4  4  4  4  4  4  4  4  4  4  4  4  4  4  4  4  4  4  4  4  4  4  4  4  4  4  4  4  4  4  4  4  4  4  4  4  4  4  4  4  4  4  4  4  4  4  4  4  4  4  4  4  4  4  4  4  4  4  4  4 
                                                        3 
                                                                                  > 9 >
                                                                                                           8

     5      7
```

# **4.9.1.1** Techniques for describing tables $\S^{p46}$

For tables that consist of more than just a grid of cells with headers in the first row and headers in the first column, and for any table in general where the reader might have difficulty understanding the content, authors should include explanatory information introducing the table. This information is useful for all users, but is especially useful for users who cannot see the table, e.g. users of screen readers.

Such explanatory information should introduce the purpose of the table, outline its basic cell structure, highlight any trends or patterns, and generally teach the user how to use the table.

For instance, the following table:

Characteristics with positive and negative sides

| Negative | Characteristic | Positive |  |
|----------|----------------|----------|--|
| Sad      | Mood           | Нарру    |  |
| Failing  | Grade          | Passing  |  |

...might benefit from a description explaining the way the table is laid out, something like "Characteristics are given in the second column, with the negative side in the left column and the positive side in the right column".

There are a variety of ways to include this information, such as:

#### In prose, surrounding the table

```
Example
    In the following table, characteristics are given in the second
    column, with the negative side in the left column and the positive
    side in the right column.
    <caption>Characteristics with positive and negative sides/caption>
     <thead>
       Negative
       Characteristic
       Positive
      Sad
       Mood
      Happy
       Failing
       Grade
      Passing
```

## In the table's caption p466

Example

```
<caption>
<strong>Characteristics with positive and negative sides.</strong>
Characteristics are given in the second column, with the
negative side in the left column and the positive side in the right
column.
</caption>
<thead>
  Negative
  Characteristic
  Positive
 Sad
  Mood
 Happy
  Failing
  Grade
 Passing
```

In the table's caption p466, in a details p614 element

```
Example
     <caption>
     <strong>Characteristics with positive and negative sides.</strong>
     <details>
     <summary>Help</summary>
     Characteristics are given in the second column, with the
     negative side in the left column and the positive side in the right
     column.
     </details>
     </caption>
     <thead>
       Negative
       Characteristic
       Positive
      Sad
       Mood
      Happy
        Failing
        Grade
      Passing
```

Next to the table, in the same figure p238

```
Example

<figure>
    <figcaption>Characteristics with positive and negative sides</figcaption>
    Characteristics are given in the second column, with the
```

```
negative side in the left column and the positive side in the right
column.
<thead>
  Negative
   Characteristic
   Positive
 Sad
   Mood
  Happy
  Failing
   Grade
  Passing
</figure>
```

Next to the table, in a figure p238 's figcaption p241

```
Example
     <figure>
     <figcaption>
      <strong>Characteristics with positive and negative sides/strong>
      Characteristics are given in the second column, with the
     negative side in the left column and the positive side in the right
     column.
     </figcaption>
     <thead>
       Negative
        Characteristic
        Positive
       Sad
        Mood
       Happy
        Failing
        Grade
       Passing
     </figure>
```

Authors may also use other techniques, or combinations of the above techniques, as appropriate.

The best option, of course, rather than writing a description explaining the way the table is laid out, is to adjust the table such that no explanation is needed.

# Example

In the case of the table used in the examples above, a simple rearrangement of the table so that the headers are on the top and left sides removes the need for an explanation as well as removing the need for the use of headers. attributes:

```
<caption>Characteristics with positive and negative sides/caption>
<thead>
 >
  Characteristic
  Negative
  Positive
> Mood
 > Sad
 Happy
  Grade
 Failing
 Passing
```

# 4.9.1.2 Techniques for table design $\S^{p46}$

Good table design is key to making tables more readable and usable.

In visual media, providing column and row borders and alternating row backgrounds can be very effective to make complicated tables more readable.

For tables with large volumes of numeric content, using monospaced fonts can help users see patterns, especially in situations where a user agent does not render the borders. (Unfortunately, for historical reasons, not rendering borders on tables is a common default.)

In speech media, table cells can be distinguished by reporting the corresponding headers before reading the cell's contents, and by allowing users to navigate the table in a grid fashion, rather than serializing the entire contents of the table in source order.

Authors are encouraged to use CSS to achieve these effects.

User agents are encouraged to render tables using these techniques whenever the page does not use CSS and the table is not classified as a layout table.

# 

# DOM interface p133:

```
[Exposed=Window]
interface HTMLTableCaptionElement : HTMLElement {
   [HTMLConstructor] constructor();

   // also has obsolete members
};
```

The caption p466 element represents p128 the title of the table p458 that is its parent, if it has a parent and that is a table p458 element.

The caption p466 element takes part in the table model p478.

When a  $table^{p458}$  element is the only content in a  $figure^{p238}$  element other than the  $figcaption^{p241}$ , the  $caption^{p466}$  element should be omitted in favor of the  $figcaption^{p241}$ .

A caption can introduce context for a table, making it significantly easier to understand.

#### Example

Consider, for instance, the following table:

|   | 1 | 2 | 3 | 4  | 5  | 6  |
|---|---|---|---|----|----|----|
| 1 | 2 | 3 | 4 | 5  | 6  | 7  |
| 2 | 3 | 4 | 5 | 6  |    | 8  |
| 3 | 4 | 5 | 6 | 7  | 8  | 9  |
| 4 | 5 | 6 | 7 | 8  | 9  | 10 |
| 5 | 6 | 7 | 8 | 9  | 10 | 11 |
| 6 | 7 | 8 | 9 | 10 | 11 | 12 |

In the abstract, this table is not clear. However, with a caption giving the table's number (for reference  $^{p128}$  in the main prose) and explaining its use, it makes more sense:

```
<caption>
Table 1.
This table shows the total score obtained from rolling two
six-sided dice. The first row represents the value of the first die,
the first column the value of the second die. The total is given in
the cell that corresponds to the values of the two dice.
</caption>
```

This provides the user with more context:

#### Table 1.

This table shows the total score obtained from rolling two six-sided dice. The first row represents the value of the first die, the first column the value of the second die. The total is given in the cell that corresponds to the values of the two dice.

|   | 1 | 2 | 3 | 4  | 5  | 6  |
|---|---|---|---|----|----|----|
| 1 | 2 | 3 | 4 | 5  | 6  | 7  |
| 2 | 3 | 4 | 5 | 6  | 7  | 8  |
| 3 | 4 | 5 | 6 | 7  | 8  | 9  |
| 4 | 5 | 6 | 7 | 8  | 9  | 10 |
| 5 | 6 |   |   | 9  |    |    |
| 6 | 7 | 8 | 9 | 10 | 11 | 12 |

# 4.9.3 The colgroup element § p46

Categories p133:

None.

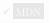

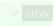

```
Contexts in which this element can be used p133:
   As a child of a table p458 element, after any caption p466 elements and before any thead p470, tbody p469, tfoot p471, and trp472
   elements.
Content model p133:
   If the span p468 attribute is present: Nothing p134.
   If the span p468 attribute is absent: Zero or more col p468 and template p640 elements.
Tag omission in text/html<sup>p133</sup>:
   A colgroup P467 element's start tag P1096 can be omitted if the first thing inside the colgroup P467 element is a col P468 element, and
  if the element is not immediately preceded by another colgroup element whose end tag plog has been omitted. (It can't be
  omitted if the element is empty.)
  A colgroup p467 element's end tag p1097 can be omitted if the colgroup element is not immediately followed by ASCII
  whitespace or a comment p1105.
Content attributes P133:
   Global attributes p140
  span<sup>p468</sup> — Number of columns spanned by the element
Accessibility considerations p133:
   For authors.
   For implementers.
DOM interface p133:
       [Exposed=Window]
        interface HTMLTableColElement : HTMLElement {
          [HTMLConstructor] constructor();
          [CEReactions] attribute unsigned long span;
```

The  $\frac{\text{colgroup}^{p467}}{\text{colgroup}^{p468}}$  element  $\frac{p128}{\text{colgroup}^{p478}}$  of one or more  $\frac{\text{columns}^{p478}}{\text{columns}^{p48}}$  in the  $\frac{\text{table}^{p458}}{\text{that}}$  is its parent, if it has a parent and that is a  $\frac{\text{table}^{p458}}{\text{that}}$  element.

If the  $\underline{\operatorname{colgroup}^{p467}}$  element contains no  $\underline{\operatorname{col}^{p468}}$  elements, then the element may have a **span** content attribute specified, whose value must be a <u>valid non-negative integer</u><sup>p70</sup> greater than zero and less than or equal to 1000.

The  $\underline{\text{colgroup}}^{\text{p467}}$  element and its  $\underline{\text{span}}^{\text{p468}}$  attribute take part in the  $\underline{\text{table model}}^{\text{p478}}$ .

The span IDL attribute must  $\underline{\text{reflect}}^{p97}$  the content attribute of the same name. It is  $\underline{\text{clamped to the range}}^{p98}$  [1, 1000], and its default value is 1.

# 4.9.4 The col element § p46

✓ MDN

```
Categories p133:
```

None.

# Contexts in which this element can be used p133:

// also has obsolete members

As a child of a colgroup P467 element that doesn't have a span P469 attribute.

#### Content model p133:

Nothing p134.

# Tag omission in text/html<sup>p133</sup>:

No end tag p1097.

# Content attributes P133:

Global attributes p140

span<sup>p469</sup> — Number of columns spanned by the element

```
Accessibility considerations p133:

For authors.
For implementers.

DOM interface p133:

Uses HTMLTableColElement p468, as defined for colgroup p467 elements.
```

If a  $col^{p468}$  element has a parent and that is a  $colgroup^{p467}$  element that itself has a parent that is a  $table^{p458}$  element, then the  $col^{p468}$  element represents p128 one or more  $columns^{p478}$  in the  $column group^{p478}$  represented by that  $colgroup^{p467}$ .

The element may have a span content attribute specified, whose value must be a valid non-negative integer  $p^{70}$  greater than zero and less than or equal to 1000.

The  $col^{p468}$  element and its  $span^{p469}$  attribute take part in the  $table\ model^{p478}$ .

The span IDL attribute must  $reflect^{p97}$  the content attribute of the same name. It is clamped to the range [1, 1000], and its default value is 1.

# 4.9.5 The thody element §p46 Categories p133: None. Contexts in which this element can be used<sup>p133</sup>: As a child of a table p458 element, after any caption p466, colgroup p467, and thead p478 elements, but only if there are no trp472 elements that are children of the table p458 element. Content model p133: Zero or more tr<sup>p472</sup> and script-supporting p137 elements. Tag omission in text/html p133: A tbody p469 element's start tag p1096 can be omitted if the first thing inside the tbody element is a trp472 element, and if the element is not immediately preceded by a tbody p469, thead p470, or tfoot p471 element whose end tag p1097 has been omitted. (It can't be omitted if the element is empty.) A tbody p469 element's end tag p1097 can be omitted if the tbody element is immediately followed by a tbody p469 or tfoot p471 element, or if there is no more content in the parent element. Content attributes p133: Global attributes p140 Accessibility considerations p133: For authors. For implementers. DOM interface p133: IDL [Exposed=Window] interface HTMLTableSectionElement : HTMLElement { [HTMLConstructor] constructor(); [SameObject] readonly attribute <a href="https://example.com/html/HTMLCollection">HTMLCollection</a> rows; HTMLTableRowElement insertRow(optional long index = -1); [CEReactions] undefined deleteRow(long index); // also has obsolete members };

The  $\underline{\text{tbody}}^{\text{p469}}$  element  $\underline{\text{represents}}^{\text{p128}}$  a  $\underline{\text{block}}^{\text{p478}}$  of  $\underline{\text{rows}}^{\text{p478}}$  that consist of a body of data for the parent  $\underline{\text{table}}^{\text{p458}}$  element, if the  $\underline{\text{tbody}}^{\text{p469}}$  element has a parent and it is a  $\underline{\text{table}}^{\text{p458}}$ .

The <u>HTMLTableSectionElement</u>  $p^{469}$  interface is also used for <u>thead</u>  $p^{470}$  and <u>tfoot</u>  $p^{471}$  elements.

The tbody p469 element takes part in the table model p478.

## For web developers (non-normative)

### tbody.rows p470

Returns an HTMLCollection of the  $tr^{p472}$  elements of the table section.

#### $tr = tbody.insertRow_{p470}^{p470}([index])$

Creates a  $tr^{p472}$  element, inserts it into the table section at the position given by the argument, and returns the  $tr^{p472}$ .

The position is relative to the rows in the table section. The index -1, which is the default if the argument is omitted, is equivalent to inserting at the end of the table section.

If the given position is less than -1 or greater than the number of rows, throws an "IndexSizeError" DOMException.

### tbody.deleteRow<sup>p470</sup>(index)

Removes the  $tr^{p472}$  element with the given position in the table section.

The position is relative to the rows in the table section. The index -1 is equivalent to deleting the last row of the table section.

If the given position is less than -1 or greater than the index of the last row, or if there are no rows, throws an "IndexSizeError" DOMException.

The rows attribute must return an HTMLCollection rooted at this element, whose filter matches only  $tr^{p472}$  elements that are children of this element.

The insertRow(index) method must act as follows:

- If index is less than −1 or greater than the number of elements in the rows part collection, throw an "IndexSizeError" DOMException.
- 2. Let table row be the result of creating an element given this element's node document, trp472, and the HTML namespace.
- 3. If index is -1 or equal to the number of items in the rows  $\frac{p470}{r}$  collection, then append table row to this element.
- Otherwise, insert table row as a child of this element, immediately before the indexth tr<sup>p472</sup> element in the rows p470 collection.
- 5. Return table row.

The deleteRow(index) method must, when invoked, act as follows:

- 1. If *index* is less than −1 or greater than or equal to the number of elements in the <u>rows p470</u> collection, then throw an <u>"IndexSizeError" DOMException</u>.
- If index is −1, then remove the last element in the rows p470 collection from this element, or do nothing if the rows p470 collection is empty.
- 3. Otherwise, remove the *index*th element in the rows p470 collection from this element.

# 4.9.6 The thead element § p47

# ✓ MDN

## Categories p133:

None.

## Contexts in which this element can be used p133:

As a child of a  $table^{p458}$  element, after any  $table^{p458}$  element, after any  $table^{p466}$ , and  $table^{p466}$ , and

### Content model p133:

Zero or more  $tr^{p472}$  and script-supporting elements.

## Tag omission in text/html<sup>p133</sup>:

A  $\frac{1}{1}$  element's end  $\frac{1}{1}$  can be omitted if the  $\frac{1}{1}$  element is immediately followed by a  $\frac{1}{1}$  or  $\frac{1}{1}$  element.

```
Content attributes p133:
Global attributes p140

Accessibility considerations p133:
For authors.
For implementers.

DOM interface p133:
Uses HTMLTableSectionElement p469, as defined for tbody p469 elements.
```

The  $\frac{1}{2}$  element  $\frac{p^{470}}{2}$  element represents  $\frac{p^{128}}{2}$  the  $\frac{1}{2}$  of  $\frac{p^{478}}{2}$  that consist of the column labels (headers) for the parent  $\frac{1}{2}$  element, if the  $\frac{1}{2}$  element has a parent and it is a  $\frac{1}{2}$  element.

The thead p470 element takes part in the table model p478.

#### Example

This example shows a  $\frac{1}{1}$  element being used. Notice the use of both  $\frac{1}{1}$  and  $\frac{1}{1}$  elements in the  $\frac{1}{1}$  elements the first row is the headers, and the second row is an explanation of how to fill in the table.

```
<caption> School auction sign-up sheet </caption>
<thead>
<label for=e1>Name</label>
<label for=e2>Product</label>
<label for=e3>Picture</label>
<label for=e4>Price</label>
Your name here
What are you selling?
Link to a picture
Your reserve price
Ms Danus
  Doughnuts
  <img src="https://example.com/mydoughnuts.png" title="Doughnuts from Ms Danus">
  $45
 <input id=e1 type=text name=who required form=f>
  <input id=e2 type=text name=what required form=f>
  <input id=e3 type=url name=pic form=f>
  <input id=e4 type=number step=0.01 min=0 value=0 required form=f>
<form id=f action="/auction.cgi">
<input type=button name=add value="Submit">
</form>
```

# 4.9.7 The tfoot element § p47

✓ MDN

## Categories p133:

None.

## Contexts in which this element can be used p133:

As a child of a <u>table <sup>p458</sup></u> element, after any <u>caption <sup>p466</sup></u>, <u>colgroup <sup>p467</sup></u>, <u>thead <sup>p470</sup></u>, <u>thody <sup>p469</sup></u>, and <u>tr <sup>p472</sup></u> elements, but only if there are no other <u>tfoot <sup>p471</sup></u> elements that are children of the <u>table <sup>p458</sup></u> element.

### Content model p133:

Zero or more  $tr^{p472}$  and script-supporting  $tr^{p137}$  elements.

```
Tag omission in text/html<sup>p133</sup>:

A tfoot<sup>p471</sup> element's end tag<sup>p1097</sup> can be omitted if there is no more content in the parent element.

Content attributes<sup>p133</sup>:

Global attributes<sup>p140</sup>

Accessibility considerations<sup>p133</sup>:

For authors.

For implementers.

DOM interface<sup>p133</sup>:

Uses HTMLTableSectionElement<sup>p469</sup>, as defined for tbody<sup>p469</sup> elements.
```

The  $\underline{\mathsf{tfoot}}^{\mathsf{p471}}$  element  $\underline{\mathsf{represents}}^{\mathsf{p128}}$  the  $\underline{\mathsf{block}}^{\mathsf{p478}}$  of  $\underline{\mathsf{rows}}^{\mathsf{p478}}$  that consist of the column summaries (footers) for the parent  $\underline{\mathsf{table}}^{\mathsf{p458}}$  element, if the  $\underline{\mathsf{tfoot}}^{\mathsf{p471}}$  element has a parent and it is a  $\underline{\mathsf{table}}^{\mathsf{p458}}$ .

The  $\underline{\mathsf{tfoot}}^{\mathsf{p471}}$  element takes part in the  $\underline{\mathsf{table}}$  model  $\underline{\mathsf{p478}}$ .

```
4.9.8 The tr element §P47
  Categories p133:
    None.
  Contexts in which this element can be used p133:
    As a child of a thead p470 element.
    As a child of a tbody p469 element.
    As a child of a tfoot p471 element.
    As a child of a table p458 element, after any caption p466, colgroup p467, and thead p470 elements, but only if there are no tbody p469
    elements that are children of the table p458 element.
  Content model p133:
    Zero or more tdp474, thp475, and script-supportingp137 elements.
 Tag omission in text/html p133:
    A trp472 element's end tag 1097 can be omitted if the trp472 element is immediately followed by another trp472 element, or if
    there is no more content in the parent element.
 Content attributes p133:
    Global attributes p140
 Accessibility considerations p133:
    For authors.
    For implementers.
  DOM interface p133:
   (IDL
         [Exposed=Window]
         interface HTMLTableRowElement : HTMLElement {
            [HTMLConstructor] constructor();
            readonly attribute long rowIndex;
            readonly attribute long sectionRowIndex;
            [SameObject] readonly attribute <a href="https://example.com/html/HTMLCollection">HTMLCollection</a> cells;
           HTMLTableCellElement insertCell(optional long index = -1);
            [CEReactions] undefined deleteCell(long index);
           // also has obsolete members
         };
```

The  $\underline{\mathsf{tr}}^{\mathsf{p472}}$  element  $\underline{\mathsf{represents}}^{\mathsf{p128}}$  a  $\underline{\mathsf{row}}^{\mathsf{p478}}$  of  $\underline{\mathsf{cells}}^{\mathsf{p478}}$  in a  $\underline{\mathsf{table}}^{\mathsf{p478}}$ .

The trp472 element takes part in the table model p478.

## For web developers (non-normative)

## tr.rowIndex p473

Returns the position of the row in the table's rows p462 list.

Returns -1 if the element isn't in a table.

## tr.sectionRowIndex p473

Returns the position of the row in the table section's <u>rows</u> list.

Returns -1 if the element isn't in a table section.

### tr.cellsp473

Returns an HTMLCollection of the  $td^{p474}$  and  $th^{p475}$  elements of the row.

### cell = tr.insertCell<sup>p473</sup>([ index ])

Creates a  $td^{p474}$  element, inserts it into the table row at the position given by the argument, and returns the  $td^{p474}$ .

The position is relative to the cells in the row. The index -1, which is the default if the argument is omitted, is equivalent to inserting at the end of the row.

If the given position is less than -1 or greater than the number of cells, throws an "IndexSizeError" DOMException.

### tr.deleteCell<sup>p473</sup>(index)

Removes the  $td^{p474}$  or  $th^{p475}$  element with the given position in the row.

The position is relative to the cells in the row. The index -1 is equivalent to deleting the last cell of the row.

If the given position is less than -1 or greater than the index of the last cell, or if there are no cells, throws an "IndexSizeError" DOMException.

The **rowIndex** attribute must, if this element has a parent  $\frac{table^{p458}}{table^{p458}}$  element, or a parent  $\frac{tbody^{p469}}{table^{p458}}$ ,  $\frac{thead^{p470}}{table^{p458}}$  element, return the index of this  $\frac{tr^{p472}}{table^{p458}}$  element in that  $\frac{table^{p458}}{table^{p458}}$  element, then the attribute must return -1.

The **sectionRowIndex** attribute must, if this element has a parent  $\frac{\text{table}^{p458}}{\text{table}^{p458}}$ ,  $\frac{\text{tbody}^{p469}}{\text{thead}^{p470}}$ , or  $\frac{\text{tfoot}^{p471}}{\text{toler}^{p472}}$  element, return the index of the  $\frac{\text{tr}^{p472}}{\text{tr}^{p472}}$  element in the parent element's rows collection (for tables, that's  $\frac{\text{HTMLTableElement}^{p469}}{\text{toler}^{p470}}$  collection). If there is no such parent element, then the attribute must return -1.

The **cells** attribute must return an HTMLCollection rooted at this  $tr^{p472}$  element, whose filter matches only  $td^{p474}$  and  $th^{p475}$  elements that are children of the  $tr^{p472}$  element.

The insertCell(index) method must act as follows:

- 1. If *index* is less than -1 or greater than the number of elements in the <u>cells<sup>p473</sup></u> collection, then throw an <u>"IndexSizeError"</u> <u>DOMException</u>.
- 2. Let *table cell* be the result of <u>creating an element</u> given this <u>tr<sup>p472</sup></u> element's <u>node document</u>, <u>td<sup>p474</sup></u>, and the <u>HTML</u> <u>namespace</u>.
- 3. If index is equal to -1 or equal to the number of items in cells of collection, then append table cell to this  $tr^{p472}$  element.
- 4. Otherwise, insert table cell as a child of this trp472 element, immediately before the indexth tdp474 or thp475 element in the cells p473 collection.
- 5. Return table cell.

The deleteCell(index) method must act as follows:

- 1. If *index* is less than -1 or greater than or equal to the number of elements in the <u>cells<sup>p473</sup></u> collection, then throw an <u>"IndexSizeError" DOMException</u>.
- 2. If *index* is −1, then <u>remove</u> the last element in the <u>cells<sup>p473</sup></u> collection from its parent, or do nothing if the <u>cells<sup>p473</sup></u> collection is empty.
- 3. Otherwise, remove the indexth element in the cells p473 collection from its parent.

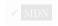

```
Categories p133:
   Sectioning root p205.
Contexts in which this element can be used p133:
   As a child of a trp472 element.
Content model p133:
   Flow content p136.
Tag omission in text/html<sup>p133</sup>:
   A td<sup>p474</sup> element's end tag<sup>p1097</sup> can be omitted if the td<sup>p474</sup> element is immediately followed by a td<sup>p474</sup> or th<sup>p475</sup> element, or if
   there is no more content in the parent element.
Content attributes P133:
   Global attributes p140
   colspan<sup>p477</sup> — Number of columns that the cell is to span
   <u>rowspan p477</u> — Number of rows that the cell is to span
   headers p477 — The header cells for this cell
Accessibility considerations p133:
   For authors.
   For implementers.
DOM interface p133:
  (IDL
        [Exposed=Window]
        interface HTMLTableCellElement : HTMLElement {
          [HTMLConstructor] constructor();
          [CEReactions] attribute unsigned long colSpan;
          [CEReactions] attribute unsigned long rowSpan;
          [CEReactions] attribute DOMString headers;
          readonly attribute long cellIndex;
          [CEReactions] attribute DOMString scope; // only conforming for th elements
          [CEReactions] attribute DOMString abbr; // only conforming for th elements
          // also has obsolete members
       };
   The <u>HTMLTableCellElement p474</u> interface is also used for <u>th p475</u> elements.
```

The tdp474 element representsp128 a data cellp478 in a table.

The td<sup>p474</sup> element and its colspan<sup>p477</sup>, rowspan<sup>p477</sup>, and headers p477 attributes take part in the table model<sup>p478</sup>.

User agents, especially in non-visual environments or where displaying the table as a 2D grid is impractical, may give the user context for the cell when rendering the contents of a cell; for instance, giving its position in the <u>table model<sup>p478</sup></u>, or listing the cell's header cells (as determined by the <u>algorithm for assigning header cells <sup>p481</sup></u>). When a cell's header cells are being listed, user agents may use the value of <u>abbr <sup>p476</sup></u> attributes on those header cells, if any, instead of the contents of the header cells themselves.

## Example

In this example, we see a snippet of a web application consisting of a grid of editable cells (essentially a simple spreadsheet). One of the cells has been configured to show the sum of the cells above it. Three have been marked as headings, which use  $th^{p475}$  elements instead of  $td^{p474}$  elements. A script would attach event handlers to these elements to maintain the total.

```
<input value="Name">
<input value="Paid ($)">
```

```
<input value="Jeff">
 <input value="14">
 <input value="Britta">
 <input value="9">
<input value="Abed">
 ="25">
 <input value="Shirley">
 <input value="2">
 <input value="Annie">
 <input value="5">
Troy">
 ="5">
 <input value="Pierce">
 <input value="1000">
 <input value="Total">
 <output value="1060">
```

✓ MDN

```
Categories p133:
   None.
Contexts in which this element can be used p133:
   As a child of a trp472 element.
Content model p133:
   Flow content p^{136}, but with no header p^{200}, footer p^{201}, sectioning content p^{136}, or heading content descendants.
Tag omission in text/html<sup>p133</sup>:
   A \frac{\text{th}^{p475}}{\text{element's end tag}^{p1097}} can be omitted if the \frac{\text{th}^{p475}}{\text{element}} element is immediately followed by a \frac{\text{td}^{p474}}{\text{element}} or \frac{\text{th}^{p475}}{\text{element}} element, or if
   there is no more content in the parent element.
Content attributes p133:
   Global attributes p140
   colspan<sup>p477</sup> — Number of columns that the cell is to span
   \underline{\text{rowspan}}^{\text{p477}} — Number of rows that the cell is to span
   headers p477 — The header cells for this cell
   scope p475 — Specifies which cells the header cell applies to
   abbr p476 — Alternative label to use for the header cell when referencing the cell in other contexts
Accessibility considerations p133:
   For authors.
   For implementers.
DOM interface p133:
```

The th p475 element represents p128 a header cell p478 in a table.

Uses HTMLTableCellElement p474, as defined for td p474 elements.

4.9.10 The th element § P47

The  $\frac{\text{th}^{p475}}{\text{element}}$  element may have a **scope** content attribute specified. The  $\frac{\text{scope}^{p475}}{\text{scope}^{p475}}$  attribute is an <u>enumerated attribute p69</u> with five states, four of which have explicit keywords:

### The row keyword, which maps to the row state

The row state means the header cell applies to some of the subsequent cells in the same row(s).

### The col keyword, which maps to the column state

The column state means the header cell applies to some of the subsequent cells in the same column(s).

#### The rowgroup keyword, which maps to the row group state

The row group state means the header cell applies to all the remaining cells in the row group. A  $\frac{1}{10^{100}}$  element's  $\frac{1}{10^{100}}$  attribute must not be in the row group  $\frac{1}{10^{100}}$  state if the element is not anchored in a row group  $\frac{1}{10^{100}}$ .

### The colgroup keyword, which maps to the column group state

The *column group* state means the header cell applies to all the remaining cells in the column group. A  $\frac{\text{th}^{p475}}{\text{element's scope}^{p476}}$  element's  $\frac{\text{scope}^{p475}}{\text{state if the element is not anchored in a column group}^{p478}}$ .

#### The auto state

The auto state makes the header cell apply to a set of cells selected based on context.

The scope  $p^{475}$  attribute's missing value default  $p^{69}$  and invalid value default  $p^{69}$  are the auto state.

The <u>th</u><sup>0475</sup> element may have an <u>abbr</u> content attribute specified. Its value must be an alternative label for the header cell, to be used when referencing the cell in other contexts (e.g. when describing the header cells that apply to a data cell). It is typically an abbreviated form of the full header cell, but can also be an expansion, or merely a different phrasing.

The  $\frac{\text{th}^{p475}}{\text{element}}$  element and its  $\frac{\text{colspan}^{p477}}{\text{colspan}^{p477}}$ ,  $\frac{\text{rowspan}^{p477}}{\text{headers}^{p477}}$ , and  $\frac{\text{scope}^{p475}}{\text{attributes}}$  attributes take part in the  $\frac{\text{table model}^{p478}}{\text{table model}^{p478}}$ .

### Example

The following example shows how the  $scope^{p475}$  attribute's  $rowgroup^{p476}$  value affects which data cells a header cell applies to.

Here is a markup fragment showing a table:

```
<thead>

> thead>

> thody>

> tody>

> tody = compose the compose the com
```

This would result in the following table:

| ID | Measurement      | Average | Maximum |
|----|------------------|---------|---------|
|    | Cats             |         |         |
| 93 | Legs             | 3.5     | 4       |
| 10 | Tails            | 1       | 1       |
|    | English speakers |         |         |
| 32 | Legs             | 2.67    | 4       |
| 35 | Tails            | 0.33    | 1       |

The headers in the first row all apply directly down to the rows in their column.

The headers with a  $scope^{p475}$  attribute in the  $rowgroup^{p476}$  state apply to all the cells in their row group other than the cells in the first column.

The remaining headers apply just to the cells to the right of them.

| ID | Measu     | eme  | nt   | Ave  | rage | Maxi | mum           |
|----|-----------|------|------|------|------|------|---------------|
|    | Ca        | ts   |      |      |      |      | <b>→</b>      |
| 93 | Le        | gs   |      | 3.5  |      | 4    |               |
| 10 | Та        | ls   |      | 1    |      | 1    |               |
|    | English : | peal | (ers |      |      |      | <b>→</b>      |
| 32 | Le        | gs   |      | 2.67 |      | 4    | $\Rightarrow$ |
| 35 | Ta        | ls   |      | 0.33 |      | 1    |               |

# **4.9.11** Attributes common to $td^{p474}$ and $th^{p475}$ elements $\S^{p47}$

The  $td^{p474}$  and  $th^{p475}$  elements may have a **colspan** content attribute specified, whose value must be a <u>valid non-negative integer</u> greater than zero and less than or equal to 1000.

The  $td^{p474}$  and  $th^{p475}$  elements may also have a **rowspan** content attribute specified, whose value must be a <u>valid non-negative</u> integer p70 less than or equal to 65534. For this attribute, the value zero means that the cell is to span all the remaining rows in the row group.

These attributes give the number of columns and rows respectively that the cell is to span. These attributes must not be used to overlap cells, as described in the description of the <u>table model</u> pdf.

The  $td^{p474}$  and  $th^{p475}$  element may have a **headers** content attribute specified. The <u>headers</u> attribute, if specified, must contain a string consisting of an <u>unordered set of unique space-separated tokens</u>, none of which are <u>identical to</u> another token and each of which must have the value of an <u>ID</u> of a  $th^{p475}$  element taking part in the same <u>table</u> as the  $td^{p474}$  or  $th^{p475}$  element (as defined by the <u>table model</u> as  $th^{p475}$ ).

A  $\frac{ th^{p475}}{ }$  element with ID id is said to be directly targeted by all  $\frac{ td^{p474}}{ }$  and  $\frac{ th^{p475}}{ }$  elements in the same  $\frac{ table^{p478}}{ }$  that have  $\frac{ td^{p476}}{ }$  attributes whose values include as one of their tokens the ID id. A  $\frac{ th^{p475}}{ }$  element A is said to be targeted by a  $\frac{ th^{p475}}{ }$  or  $\frac{ td^{p474}}{ }$  element B if either A is directly targeted by B or if there exists an element C that is itself targeted by the element B and A is directly targeted by C.

A th<sup>p475</sup> element must not be targeted by itself.

The colspan p477, rowspan p477, and headers p477 attributes take part in the table model p478.

### For web developers (non-normative)

### cell.cellIndex<sup>p478</sup>

Returns the position of the cell in the row's  $\frac{cells}{p^{473}}$  list. This does not necessarily correspond to the x-position of the cell in the table, since earlier cells might cover multiple rows or columns.

Returns -1 if the element isn't in a row.

The colSpan IDL attribute must reflect  $^{p97}$  the colspan  $^{p477}$  content attribute. It is clamped to the range  $^{p98}$  [1, 1000], and its default value is 1.

The rowSpan IDL attribute must reflect  $p^{97}$  the rowspan content attribute. It is clamped to the range  $p^{98}$  [0, 65534], and its default value is 1.

The headers IDL attribute must reflect p97 the content attribute of the same name.

The **cellIndex** IDL attribute must, if the element has a parent  $tr^{p472}$  element, return the index of the cell's element in the parent element's cells  $tr^{p473}$  collection. If there is no such parent element, then the attribute must return -1.

The scope IDL attribute must reflect<sup>p97</sup> the content attribute of the same name, limited to only known values<sup>p97</sup>.

The abbr IDL attribute must reflect p97 the content attribute of the same name.

## 4.9.12 Processing model § p47

The various table elements and their content attributes together define the **table model**.

A **table** consists of cells aligned on a two-dimensional grid of **slots** with coordinates (x, y). The grid is finite, and is either empty or has one or more slots. If the grid has one or more slots, then the x coordinates are always in the range  $0 \le x < x_{width}$ , and the y coordinates are always in the range  $0 \le y < y_{height}$ . If one or both of  $x_{width}$  and  $y_{height}$  are zero, then the table is empty (has no slots). Tables correspond to  $t_{table}^{the p458}$  elements.

A **cell** is a set of slots anchored at a slot ( $cell_x$ ,  $cell_y$ ), and with a particular *width* and *height* such that the cell covers all the slots with coordinates (x, y) where  $cell_x \le x < cell_x + width$  and  $cell_y \le y < cell_y + height$ . Cells can either be *data cells* or *header cells*. Data cells correspond to  $td^{p474}$  elements, and header cells correspond to  $td^{p475}$  elements. Cells of both types can have zero or more associated header cells.

It is possible, in certain error cases, for two cells to occupy the same slot.

A **row** is a complete set of slots from x=0 to  $x=x_{width}-1$ , for a particular value of y. Rows usually correspond to  $\frac{\text{tr}^{p472}}{\text{cr}}$  elements, though a  $\frac{\text{row group}}{\text{row}}$  can have some implied  $\frac{\text{rows}^{p478}}{\text{row}}$  at the end in some cases involving  $\frac{\text{cells}^{p478}}{\text{cells}^{p478}}$  spanning multiple rows.

A **column** is a complete set of slots from y=0 to  $y=y_{height}-1$ , for a particular value of x. Columns can correspond to  $\frac{col^{p468}}{col^{p468}}$  elements. In the absence of  $\frac{col^{p468}}{col^{p468}}$  elements, columns are implied.

A **row group** is a set of  $rows^{\frac{p478}{2}}$  anchored at a slot  $(0, group_y)$  with a particular height such that the row group covers all the slots with coordinates (x, y) where  $0 \le x < x_{width}$  and  $group_y \le y < group_y + height$ . Row groups correspond to  $\frac{\text{thody}}{p^{469}}$ ,  $\frac{\text{thead}}{p^{470}}$ , and  $\frac{\text{tfoot}}{p^{471}}$  elements. Not every row is necessarily in a row group.

A **column group** is a set of columns part and a slot ( $group_X$ , 0) with a particular width such that the column group covers all the slots with coordinates (x, y) where  $group_X \le x < group_X + width$  and  $0 \le y < y_{height}$ . Column groups correspond to colgroup part elements. Not every column is necessarily in a column group.

Row groups P478 cannot overlap each other. Similarly, column groups P478 cannot overlap each other.

A <u>cell<sup>p478</sup></u> cannot cover slots that are from two or more <u>row groups<sup>p478</sup></u>. It is, however, possible for a cell to be in multiple <u>column</u> <u>groups<sup>p478</sup></u>. All the slots that form part of one cell are part of zero or one <u>row groups<sup>p478</sup></u> and zero or more <u>column groups<sup>p478</sup></u>.

In addition to  $cells^{p478}$ ,  $columns^{p478}$ ,  $rows^{p478}$ ,  $row groups^{p478}$ , and  $column groups^{p478}$ ,  $tables^{p478}$  can have a  $caption^{p466}$  element associated with them. This gives the table a heading, or legend.

A **table model error** is an error with the data represented by <u>table p458</u> elements and their descendants. Documents must not have table model errors.

# **4.9.12.1** Forming a table $\S_8^{p47}$

To determine which elements correspond to which slots in a  $\frac{\mathsf{table}^{\mathsf{p478}}}{\mathsf{p478}}$  associated with a  $\frac{\mathsf{table}^{\mathsf{p458}}}{\mathsf{p478}}$  element, to determine the dimensions of the table (xwidth and yheight), and to determine if there are any  $\frac{\mathsf{table}}{\mathsf{p478}}$ , user agents must use the following algorithm:

- 1. Let xwidth be zero.
- 2. Let yheight be zero.
- 3. Let pending tfoot p471 elements be a list of tfoot p471 elements, initially empty.
- 4. Let the table be the  $\frac{\text{table}^{\text{p478}}}{\text{table}}$  represented by the  $\frac{\text{table}^{\text{p458}}}{\text{table}}$  element. The xwidth and yheight variables give the table's dimensions. The table is initially empty.

- 5. If the table p458 element has no children elements, then return the table (which will be empty).
- 6. Associate the first <u>caption p466</u> element child of the <u>table p458</u> element with *the table*. If there are no such children, then it has no associated <u>caption p466</u> element.
- 7. Let the *current element* be the first element child of the <u>table <sup>p458</sup></u> element.

If a step in this algorithm ever requires the *current element* to be **advanced to the next child of the table** when there is no such next child, then the user agent must jump to the step labeled *end*, near the end of this algorithm.

- 8. While the *current element* is not one of the following elements, <u>advance<sup>p479</sup></u> the *current element* to the next child of the <u>table<sup>p458</sup></u>:
  - colgroup p467
     thead p470
     tbody p469
     tfoot p471
  - + rp472
- 9. If the *current element* is a <u>colgroup<sup>p467</sup></u>, follow these substeps:
  - 1. Column groups: Process the current element according to the appropriate case below:
    - → If the *current element* has any **col**<sup>p468</sup> element children

Follow these steps:

- 1. Let x<sub>start</sub> have the value of x<sub>width</sub>.
- 2. Let the *current column* be the first  $col_{p468}^{p468}$  element child of the  $col_{g70up}^{p467}$  element.
- 3. Columns: If the current column  $\cot^{p468}$  element has a span  $\cot^{p469}$  attribute, then parse its value using the rules for parsing non-negative integers  $\cot^{p70}$ .

If the result of parsing the value is not an error or zero, then let *span* be that value.

Otherwise, if the  $col^{p468}$  element has no  $span^{p469}$  attribute, or if trying to parse the attribute's value resulted in an error or zero, then let span be 1.

If span is greater than 1000, let it be 1000 instead.

- 4. Increase *x*<sub>width</sub> by *span*.
- 5. Let the last span columns p478 in the table correspond to the current column col p468 element.
- 6. If current column is not the last col p468 element child of the colgroup p467 element, then let the current column be the next col p468 element child of the colgroup p467 element, and return to the step labeled columns.
- 7. Let all the last columns  $^{p478}$  in the table from  $x=x_{start}$  to  $x=x_{width}-1$  form a new column group  $^{p478}$ , anchored at the slot ( $x_{start}$ , 0), with width  $x_{width}-x_{start}$ , corresponding to the colgroup  $^{p467}$  element.

## → If the *current element* has no <u>col<sup>p468</sup></u> element children

1. If the  $\frac{\text{colgroup}^{p467}}{\text{colgroup}^{p467}}$  element has a  $\frac{\text{span}^{p468}}{\text{span}^{p468}}$  attribute, then parse its value using the rules for parsing non-negative integers  $\frac{p70}{\text{colgroup}^{p467}}$ .

If the result of parsing the value is not an error or zero, then let *span* be that value.

Otherwise, if the  $\frac{\text{colgroup}^{9467}}{\text{colgroup}^{9467}}$  element has no  $\frac{\text{span}^{9468}}{\text{span}}$  attribute, or if trying to parse the attribute's value resulted in an error or zero, then let  $\frac{\text{span}}{\text{span}}$  be 1.

If span is greater than 1000, let it be 1000 instead.

- 2. Increase  $x_{width}$  by span.
- 3. Let the last  $span columns^{p478}$  in the table form a new  $column group^{p478}$ , anchored at the slot (xwidth-span, 0), with width span, corresponding to the  $colgroup^{p467}$  element.
- 2. Advance p479 the current element to the next child of the table p458.
- 3. While the current element is not one of the following elements, advance p479 the current element to the next child

of the table p458:

- colgroup<sup>p467</sup>
- thead p4/
- tbody p469
- tfoot p471
- tr<sup>p472</sup>
- 4. If the current element is a colgroup p467 element, jump to the step labeled column groups above.
- 10. Let *y<sub>current</sub>* be zero.
- 11. Let the list of downward-growing cells be an empty list.
- 12. Rows: While the current element is not one of the following elements, advance the current element to the next child of the table p458:
  - thead p470
  - tbody p469
  - tfoot p471
  - ∘ <u>tr<sup>p472</sup></u>
- 13. If the *current element* is a <u>tr<sup>p472</sup></u>, then run the <u>algorithm for processing rows<sup>p480</sup></u>, <u>advance<sup>p479</sup></u> the *current element* to the next child of the <u>table<sup>p458</sup></u>, and return to the step labeled *rows*.
- 14. Run the algorithm for ending a row group p480.
- 15. If the *current element* is a <u>tfoot</u> p471, then add that element to the list of *pending* <u>tfoot</u> p471 elements, <u>advance</u> p479 the *current element* to the next child of the <u>table</u> p458, and return to the step labeled *rows*.
- 16. The current element is either a thead p470 or a tbody p469.

Run the algorithm for processing row groups p480.

- 17. Advance p479 the current element to the next child of the table p458.
- 18. Return to the step labeled rows.
- 19. *End*: For each <u>tfoot</u> p471 element in the list of *pending* <u>tfoot</u> p471 elements, in <u>tree order</u>, run the <u>algorithm for processing row</u> groups p480.
- 20. If there exists a  $row^{p478}$  or  $column^{p478}$  in the table containing only  $slots^{p478}$  that do not have a  $cell^{p478}$  anchored to them, then this is a table model error  $column^{p478}$ .
- 21. Return the table.

The **algorithm for processing row groups**, which is invoked by the set of steps above for processing  $\frac{1}{1}$  the  $\frac{1}{1}$  the  $\frac{1}{1}$  elements, is:

- 1. Let ystart have the value of yheight.
- For each <u>tr<sup>p472</sup></u> element that is a child of the element being processed, in tree order, run the <u>algorithm for processing</u> rows<sup>p480</sup>.
- 3. If  $y_{height} > y_{start}$ , then let all the last  $r_{ows}^{p478}$  in the table from  $y = y_{start}$  to  $y = y_{height} 1$  form a new  $r_{ow} g_{roup}^{p478}$ , anchored at the slot with coordinate  $(0, y_{start})$ , with height  $y_{height} y_{start}$ , corresponding to the element being processed.
- 4. Run the algorithm for ending a row group P480.

The algorithm for ending a row group, which is invoked by the set of steps above when starting and ending a block of rows, is:

- 1. While *ycurrent* is less than *yheight*, follow these steps:
  - 1. Run the algorithm for growing downward-growing cells p481.
  - 2. Increase ycurrent by 1.
- 2. Empty the list of downward-growing cells.

The algorithm for processing rows, which is invoked by the set of steps above for processing  $tr^{p472}$  elements, is:

- 1. If yheight is equal to ycurrent, then increase yheight by 1. (ycurrent is never greater than yheight.)
- 2. Let xcurrent be 0.
- 3. Run the algorithm for growing downward-growing cells p481.
- 4. If the tr<sup>p472</sup> element being processed has no td<sup>p474</sup> or th<sup>p475</sup> element children, then increase *ycurrent* by 1, abort this set of steps, and return to the algorithm above.
- 5. Let current cell be the first tdp474 or thp475 element child in the trp472 element being processed.
- 6. *Cells*: While *xcurrent* is less than *xwidth* and the slot with coordinate (*xcurrent*, *ycurrent*) already has a cell assigned to it, increase *xcurrent* by 1.
- 7. If x<sub>current</sub> is equal to x<sub>width</sub>, increase x<sub>width</sub> by 1. (x<sub>current</sub> is never greater than x<sub>width</sub>.)
- 8. If the current cell has a colspan  $p^{477}$  attribute, then parse that attribute's value  $p^{70}$ , and let colspan be the result.
  - If parsing that value failed, or returned zero, or if the attribute is absent, then let colspan be 1, instead.
  - If colspan is greater than 1000, let it be 1000 instead.
- 9. If the current cell has a rowspan parse that attribute's value product of the rowspan be the result.
  - If parsing that value failed or if the attribute is absent, then let rowspan be 1, instead.
  - If rowspan is greater than 65534, let it be 65534 instead.
- 10. If *rowspan* is zero and the <u>table<sup>p458</sup></u> element's <u>node document</u> is not set to <u>quirks mode</u>, then let *cell grows downward* be true, and set *rowspan* to 1. Otherwise, let *cell grows downward* be false.
- 11. If xwidth < xcurrent+colspan, then let xwidth be xcurrent+colspan.
- 12. If yheight < ycurrent+rowspan, then let yheight be ycurrent+rowspan.
- 13. Let the slots with coordinates (x, y) such that  $x_{current} \le x < x_{current} + colspan$  and  $y_{current} \le y < y_{current} + rowspan$  be covered by a new <u>cell<sup>p478</sup></u> c, anchored at  $(x_{current}, y_{current})$ , which has width <u>colspan</u> and height <u>rowspan</u>, corresponding to the <u>current</u> <u>cell</u> element.
  - If the current cell element is a  $\frac{th^{p475}}{c}$  element, let this new cell c be a header cell; otherwise, let it be a data cell.
  - To establish which header cells apply to the *current cell* element, use the <u>algorithm for assigning header cells</u> described in the next section.
  - If any of the slots involved already had a  $\frac{\text{cell}^{p478}}{\text{covering}}$  covering them, then this is a  $\frac{\text{table model error}}{\text{cells overlapping}}$ . Those slots now have two cells overlapping.
- 14. If cell grows downward is true, then add the tuple {c, xcurrent, colspan} to the list of downward-growing cells.
- 15. Increase  $x_{current}$  by colspan.
- 16. If *current cell* is the last  $td^{p474}$  or  $th^{p475}$  element child in the  $tr^{p472}$  element being processed, then increase  $y_{current}$  by 1, abort this set of steps, and return to the algorithm above.
- 17. Let current cell be the next tdp474 or thp475 element child in the trp472 element being processed.
- 18. Return to the step labeled cells.

When the algorithms above require the user agent to run the **algorithm for growing downward-growing cells**, the user agent must, for each {cell, cellx, width} tuple in the list of downward-growing cells, if any, extend the  $cell^{p478}$  cell so that it also covers the slots with coordinates (x, y-current), where  $cellx \le x < cellx+width$ .

# 4.9.12.2 Forming relationships between data cells and header cells $\S^{\text{p48}}_{_{1}}$

Each cell can be assigned zero or more header cells. The **algorithm for assigning header cells** to a cell *principal cell* is as follows.

- 1. Let header list be an empty list of cells.
- 2. Let (principalx, principaly) be the coordinate of the slot to which the principal cell is anchored.

### 3⇔ If the principal cell has a headers P477 attribute specified

- 1. Take the value of the *principal cell*'s <u>headers parts</u> attribute and <u>split it on ASCII whitespace</u>, letting *id list* be the list of tokens obtained.
- 2. For each token in the *id list*, if the first element in the <u>Document p117</u> with an <u>ID</u> equal to the token is a cell in the same <u>table p478</u>, and that cell is not the *principal cell*, then add that cell to *header list*.

## → If principal cell does not have a headers p477 attribute specified

- 1. Let principalwidth be the width of the principal cell.
- 2. Let principalheight be the height of the principal cell.
- 3. For each value of y from principaly to principaly+principalheight-1, run the internal algorithm for scanning and assigning header cells  $^{p482}$ , with the principal cell, the header list, the initial coordinate (principal<sub>x</sub>,y), and the increments  $\Delta x = -1$  and  $\Delta y = 0$ .
- 4. For each value of x from  $principal_X$  to  $principal_X+principal_{width}-1$ , run the internal algorithm for scanning and assigning header cells  $p^{482}$ , with the principal cell, the header list, the initial coordinate (x, $principal_y$ ), and the increments  $\Delta x=0$  and  $\Delta y=-1$ .
- 5. If the *principal cell* is anchored in a <u>row group P478</u>, then add all header cells that are <u>row group headers P483</u> and are anchored in the same row group with an *x*-coordinate less than or equal to <u>principalx+principalwidth-1</u> and a *y*-coordinate less than or equal to <u>principaly+principalheight-1</u> to <u>header list</u>.
- 6. If the *principal cell* is anchored in a <u>column group P478</u>, then add all header cells that are <u>column group headers P483</u> and are anchored in the same column group with an *x*-coordinate less than or equal to *principalx+principalwidth-1* and a *y*-coordinate less than or equal to *principaly+principalheight-1* to *header list*.
- 4. Remove all the empty cells p483 from the header list.
- 5. Remove any duplicates from the header list.
- 6. Remove principal cell from the header list if it is there.
- 7. Assign the headers in the header list to the principal cell.

The **internal algorithm for scanning and assigning header cells**, given a *principal cell*, a *header list*, an initial coordinate (*initialx*, *initialy*), and  $\Delta x$  and  $\Delta y$  increments, is as follows:

- 1. Let x equal initialx.
- 2. Let y equal initialy.
- 3. Let opaque headers be an empty list of cells.

#### 4⇔ If principal cell is a header cell

Let in header block be true, and let headers from current header block be a list of cells containing just the principal cell.

#### → Otherwise

Let in header block be false and let headers from current header block be an empty list of cells.

5. Loop: Increment x by  $\Delta x$ ; increment y by  $\Delta y$ .

### Note

For each invocation of this algorithm, one of  $\Delta x$  and  $\Delta y$  will be -1, and the other will be 0.

- 6. If either *x* or *y* are less than 0, then abort this internal algorithm.
- 7. If there is no cell covering slot (x, y), or if there is more than one cell covering slot (x, y), return to the substep labeled *loop*.
- 8. Let *current cell* be the cell covering slot (x, y).

#### 9⇔ If current cell is a header cell

- 1. Set in header block to true.
- 2. Add current cell to headers from current header block.
- 3. Let blocked be false.

#### 4 → If $\Delta x$ is 0

If there are any cells in the *opaque headers* list anchored with the same *x*-coordinate as the *current cell*, and with the same width as *current cell*, then let *blocked* be true.

If the current cell is not a column header p483, then let blocked be true.

#### $\hookrightarrow$ If $\Delta y$ is 0

If there are any cells in the *opaque headers* list anchored with the same *y*-coordinate as the *current cell*, and with the same height as *current cell*, then let *blocked* be true.

If the current cell is not a row header p483, then let blocked be true.

5. If blocked is false, then add the current cell to the headers list.

## → If current cell is a data cell and in header block is true

Set in header block to false. Add all the cells in headers from current header block to the opaque headers list, and empty the headers from current header block list.

10. Return to the step labeled loop.

A header cell anchored at the slot with coordinate (x, y) with width width and height height is said to be a **column header** if any of the following conditions are true:

- The cell's scope p475 attribute is in the column p476 state, or
- The cell's <a href="scope">scope</a><a href="scope">scope</a><a href=

A header cell anchored at the slot with coordinate (x, y) with width width and height height is said to be a **row header** if any of the following conditions are true:

- The cell's scope p475 attribute is in the row p476 state, or
- The cell's <a href="scope">scope</a><a href="scope">scope</a><a href=

A header cell is said to be a **column group header** if its scope p475 attribute is in the column group p476 state.

A header cell is said to be a **row group header** if its scope p475 attribute is in the row group p476 state.

A cell is said to be an **empty cell** if it contains no elements and its <u>child text content</u>, if any, consists only of <u>ASCII whitespace</u>.

# **4.9.13 Examples** § p48

This section is non-normative.

The following shows how might one mark up the bottom part of table 45 of the Smithsonian physical tables, Volume 71:

```
<caption>Specification values: <b>Steel</b>, <b>Castings</b>,
Ann. A.S.T.M. A27-16, Class B;* P max. 0.06; S max. 0.05.</caption>
<thead>

Grade.
Yield Point.
Ultimate tensile strength
```

```
Per cent elong. 50.8 mm or 2 in.
 Per cent reduct. area.
kg/mm<sup>2</sup>
 lb/in<sup>2</sup>
</thead>
Hard
 0.45 ultimate
 56.2
 80,000
 15
 20
Medium
 0.45 ultimate
 49.2
 70,000
 18
 25
Soft
 0.45 ultimate
 42.2
 60,000
 22
 30
```

This table could look like this:

Specification values: Steel, Castings, Ann. A.S.T.M. A27-16, Class B;\* P max. 0.06; S max. 0.05.

|        |               | Ultimate to | ensile strength | Per cent                      | Per cent<br>reduct.<br>area. |  |
|--------|---------------|-------------|-----------------|-------------------------------|------------------------------|--|
| Grade. | Yield Point.  | kg/mm²      | lb∕in²          | elong.<br>50.8 mm<br>or 2 in. |                              |  |
| Hard   | 0.45 ultimate | 56.2        | 80,000          | 15                            | 20                           |  |
| Medium | 0.45 ultimate | 49.2        | 70,000          | 18                            | 25                           |  |
| Soft   | 0.45 ultimate | 42.2        | 60,000          | 22                            | 30                           |  |
|        |               |             |                 |                               |                              |  |

The following shows how one might mark up the gross margin table on page 46 of Apple, Inc's 10-K filing for fiscal year 2008:

```
<thead>

<
2008
<th>> 2007
> 2006

> th>Net sales
$ 32,479
$ 24,006
$ 19,315
```

```
Cost of sales
 > 21,334
 15,852
 13,717
Gross margin
 $\text{td}$ $\text{11,145}$
 $ 8,154
 $ 5,598
<tfoot>
 Gross margin percentage
 34.3%
 >34.0%
  29.0%
```

This table could look like this:

|                         | 2008      | 2007      | 2006      |
|-------------------------|-----------|-----------|-----------|
| Net sales               | \$ 32,479 | \$ 24,006 | \$ 19,315 |
| Cost of sales           | 21,334    | 15,852    | 13,717    |
| Gross margin            | \$ 11,145 | \$ 8,154  | \$ 5,598  |
| Gross margin percentage | 34.3%     | 34.0%     | 29.0%     |

The following shows how one might mark up the operating expenses table from lower on the same page of that document:

This table could look like this:

|                                      | 2008     | 2007     | 2006     |
|--------------------------------------|----------|----------|----------|
| Research and development             | \$ 1,109 | \$ 782   | \$ 712   |
| Percentage of net sales              | 3.4%     | 3.3%     | 3.7%     |
| Selling, general, and administrative | \$ 3,761 | \$ 2,963 | \$ 2,433 |
| Percentage of net sales              | 11.6%    | 12.3%    | 12.6%    |

4.10 Forms § P48

## **4.10.1** Introduction $\S^{p48}$

This section is non-normative.

A form is a component of a web page that has form controls, such as text, buttons, checkboxes, range, or color picker controls. A user can interact with such a form, providing data that can then be sent to the server for further processing (e.g. returning the results of a search or calculation). No client-side scripting is needed in many cases, though an API is available so that scripts can augment the user experience or use forms for purposes other than submitting data to a server.

Writing a form consists of several steps, which can be performed in any order: writing the user interface, implementing the server-side processing, and configuring the user interface to communicate with the server.

## 4.10.1.1 Writing a form's user interface §P48

This section is non-normative.

For the purposes of this brief introduction, we will create a pizza ordering form.

Any form starts with a <u>form p494</u> element, inside which are placed the controls. Most controls are represented by the <u>input p501</u> element, which by default provides a text control. To label a control, the <u>label p498</u> element is used; the label text and the control itself go inside the <u>label p498</u> element. Each part of a form is considered a <u>paragraph p138</u>, and is typically separated from other parts using  $p^{p218}$  elements. Putting this together, here is how one might ask for the customer's name:

```
<form>
  <label>Customer name: <input></label>
</form>
```

To let the user select the size of the pizza, we can use a set of radio buttons. Radio buttons also use the <u>input p501</u> element, this time with a <u>type p503</u> attribute with the value <u>radio p522</u>. To make the radio buttons work as a group, they are given a common name using the name p577 attribute. To group a batch of controls together, such as, in this case, the radio buttons, one can use the <u>fieldset p572</u> element. The title of such a group of controls is given by the first element in the <u>fieldset p572</u>, which has to be a <u>legend p574</u> element.

```
<form>
  <label>Customer name: <input></label>
  <fieldset>
   <legend> Pizza Size </legend>
   <label> <input type=radio name=size> Small </label>
  <label> <input type=radio name=size> Medium </label>
  <label> <input type=radio name=size> Large </label>
  </fieldset>
  </form>
```

### Note

Changes from the previous step are highlighted.

To pick toppings, we can use checkboxes. These use the <u>input psel</u> element with a <u>type psel</u> attribute with the value <u>checkbox psel</u>:

```
<form>
  <label>Customer name: <input></label>
  <fieldset>
   <legend> Pizza Size </legend>
   <label> <input type=radio name=size> Small </label>
  <label> <input type=radio name=size> Medium </label>
  <label> <input type=radio name=size> Large </label>
  </fieldset>
```

```
<fieldset>
  <legend> Pizza Toppings </legend>
  <label> <input type=checkbox> Bacon </label>
  <label> <input type=checkbox> Extra Cheese </label>
  <label> <input type=checkbox> Onion </label>
  <label> <input type=checkbox> Mushroom </label>
  </fieldset>
</form>
```

The pizzeria for which this form is being written is always making mistakes, so it needs a way to contact the customer. For this purpose, we can use form controls specifically for telephone numbers ( $input^{p501}$  elements with their  $type^{p503}$  attribute set to  $tel^{p500}$ ) and email addresses ( $input^{p501}$  elements with their  $type^{p503}$  attribute set to  $tel^{p500}$ ):

```
<form>
<label>Customer name: <input></label>
<label>Telephone: <input type=tel></label>
<label>Email address: <input type=email></label>
<fieldset>
 <legend> Pizza Size </legend>
 <label> <input type=radio name=size> Small </label>
 <label> <input type=radio name=size> Medium </label>
 <label> <input type=radio name=size> Large </label>
</fieldset>
<fieldset>
 <legend> Pizza Toppings </legend>
 <label> <input type=checkbox> Bacon </label>
 <label> <input type=checkbox> Extra Cheese </label>
 <label> <input type=checkbox> Onion </label>
 <label> <input type=checkbox> Mushroom </label>
</fieldset>
</form>
```

We can use an <code>input</code> p591 element with its <code>type</code> attribute set to <code>time</code> p515 to ask for a delivery time. Many of these form controls have attributes to control exactly what values can be specified; in this case, three attributes of particular interest are <code>min</code> p535, <code>max</code> p535, and step p536. These set the minimum time, the maximum time, and the interval between allowed values (in seconds). This pizzeria only delivers between 11am and 9pm, and doesn't promise anything better than 15 minute increments, which we can mark up as follows:

```
<label>Customer name: <input></label>
<label>Telephone: <input type=tel></label>
<label>Email address: <input type=email></label>
<fieldset>
<legend> Pizza Size </legend>
<label> <input type=radio name=size> Small </label>
<label> <input type=radio name=size> Medium </label>
<label> <input type=radio name=size> Large </label>
</fieldset>
<fieldset>
<legend> Pizza Toppings </legend>
<label> <input type=checkbox> Bacon </label>
<label> <input type=checkbox> Extra Cheese </label>
<label> <input type=checkbox> Onion </label>
<label> <input type=checkbox> Mushroom </label>
</fieldset>
<label>Preferred delivery time: <input type=time min="11:00" max="21:00" step="900"></label>
```

The <u>textarea p558</u> element can be used to provide a multiline text control. In this instance, we are going to use it to provide a space for the customer to give delivery instructions:

```
<form>
```

```
<label>Customer name: <input></label>
<label>Telephone: <input type=tel></label>
<label>Email address: <input type=email></label>
<fieldset>
 <legend> Pizza Size </legend>
 <label> <input type=radio name=size> Small </label>
 <label> <input type=radio name=size> Medium </label>
 <label> <input type=radio name=size> Large </label>
</fieldset>
<fieldset>
 <legend> Pizza Toppings </legend>
 <label> <input type=checkbox> Bacon </label>
 <label> <input type=checkbox> Extra Cheese </label>
 <label> <input type=checkbox> Onion </label>
 <label> <input type=checkbox> Mushroom </label>
</fieldset>
<label>Preferred delivery time: <input type=time min="11:00" max="21:00" step="900"></label>
<label>Delivery instructions: <textarea></textarea></label>
</form>
```

Finally, to make the form submittable we use the button p545 element:

```
<form>
<label>Customer name: <input></label>
<label>Telephone: <input type=tel></label>
<label>Email address: <input type=email></label>
<fieldset>
 <legend> Pizza Size </legend>
 <label> <input type=radio name=size> Small </label>
 <label> <input type=radio name=size> Medium </label>
 <label> <input type=radio name=size> Large </label>
</fieldset>
<fieldset>
 <legend> Pizza Toppings </legend>
 <label> <input type=checkbox> Bacon </label>
 <label> <input type=checkbox> Extra Cheese </label>
 <label> <input type=checkbox> Onion </label>
 <label> <input type=checkbox> Mushroom </label>
</fieldset>
<label>Preferred delivery time: <input type=time min="11:00" max="21:00" step="900"></label>
<label>Delivery instructions: <textarea></textarea></label>
<button>Submit order</button>
</form>
```

# 4.10.1.2 Implementing the server-side processing for a form $\S^{\scriptscriptstyle{p48}}_{_{g}}$

This section is non-normative.

The exact details for writing a server-side processor are out of scope for this specification. For the purposes of this introduction, we will assume that the script at https://pizza.example.com/order.cgi is configured to accept submissions using the application/x-www-form-urlencoded<sup>p581</sup> format, expecting the following parameters sent in an HTTP POST body:

```
custname
   Customer's name

custtel
   Customer's telephone number

custemail
   Customer's email address
```

```
size
```

The pizza size, either small, medium, or large

topping

A topping, specified once for each selected topping, with the allowed values being bacon, cheese, onion, and mushroom delivery

The requested delivery time

comments

The delivery instructions

## 4.10.1.3 Configuring a form to communicate with a server $\S^{\text{p48}}$

This section is non-normative.

Form submissions are exposed to servers in a variety of ways, most commonly as HTTP GET or POST requests. To specify the exact method used, the method pseudostatic specified on the form pseudostatic specify how the form data is encoded, though; to specify that, you use the enctype stribute. You also have to specify the URL of the service that will handle the submitted data, using the action stribute.

For each form control you want submitted, you then have to give a name that will be used to refer to the data in the submission. We already specified the name for the group of radio buttons; the same attribute (name p577) also specifies the submission name. Radio buttons can be distinguished from each other in the submission by giving them different values, using the value p505 attribute.

Multiple controls can have the same name; for example, here we give all the checkboxes the same name, and the server distinguishes which checkbox was checked by seeing which values are submitted with that name — like the radio buttons, they are also given unique values with the <u>value</u><sup>p505</sup> attribute.

Given the settings in the previous section, this all becomes:

```
<form method="post"
     enctype="application/x-www-form-urlencoded"
     action="https://pizza.example.com/order.cgi">
<label>Customer name: <input name="custname"></label>
<label>Telephone: <input type=tel name="custtel"></label>
<label>Email address: <input type=email name="custemail"></label>
<fieldset>
 <legend> Pizza Size </legend>
 <label> <input type=radio name=size value="small"> Small </label>
 <label> <input type=radio name=size value="medium"> Medium </label>
 <label> <input type=radio name=size value="large"> Large </label>
</fieldset>
<fieldset>
 <legend> Pizza Toppings </legend>
 <label> <input type=checkbox name="topping" value="bacon"> Bacon </label>
 <label> <input type=checkbox name="topping" value="cheese"> Extra Cheese </label>
 <label> <input type=checkbox name="topping" value="onion"> Onion </label>
 <label> <input type=checkbox name="topping" value="mushroom"> Mushroom </label>
</fieldset>
<label>Preferred delivery time: <input type=time min="11:00" max="21:00" step="900"</p>
name="delivery"></label>
<label>Delivery instructions: <textarea name="comments"></textarea></label>
<button>Submit order</button>
</form>
```

#### Note

There is no particular significance to the way some of the attributes have their values quoted and others don't. The HTML syntax allows a variety of equally valid ways to specify attributes, as discussed in the syntax section  $p^{1097}$ .

email address, asked for a medium-sized pizza, selected the Extra Cheese and Mushroom toppings, entered a delivery time of 7pm, and left the delivery instructions text control blank, the user agent would submit the following to the online web service:

## ✓ MDN

## 4.10.1.4 Client-side form validation $\S^{p49}$

This section is non-normative.

Forms can be annotated in such a way that the user agent will check the user's input before the form is submitted. The server still has to verify the input is valid (since hostile users can easily bypass the form validation), but it allows the user to avoid the wait incurred by having the server be the sole checker of the user's input.

The simplest annotation is the <u>required<sup>p531</sup></u> attribute, which can be specified on <u>input<sup>p501</sup></u> elements to indicate that the form is not to be submitted until a value is given. By adding this attribute to the customer name, pizza size, and delivery time fields, we allow the user agent to notify the user when the user submits the form without filling in those fields:

```
<form method="post"</pre>
     enctype="application/x-www-form-urlencoded"
     action="https://pizza.example.com/order.cgi">
<label>Customer name: <input name="custname" required></label>
<label>Telephone: <input type=tel name="custtel"></label>
<label>Email address: <input type=email name="custemail"></label>
<fieldset>
 <legend> Pizza Size </legend>
 <label> <input type=radio name=size required value="small"> Small </label>
 <label> <input type=radio name=size required value="medium"> Medium </label>
 <label> <input type=radio name=size required value="large"> Large </label>
</fieldset>
<fieldset>
 <legend> Pizza Toppings </legend>
 <label> <input type=checkbox name="topping" value="bacon"> Bacon </label>
 <label> <input type=checkbox name="topping" value="cheese"> Extra Cheese </label>
 <label> <input type=checkbox name="topping" value="onion"> Onion </label>
 <label> <input type=checkbox name="topping" value="mushroom"> Mushroom </label>
</fieldset>
<label>Preferred delivery time: <input type=time min="11:00" max="21:00" step="900"</p>
name="delivery" required></label>
<label>Delivery instructions: <textarea name="comments"></textarea></label>
<button>Submit order</button>
</form>
```

It is also possible to limit the length of the input, using the maxlength p578 attribute. By adding this to the textarea p558 element, we can limit users to 1000 characters, preventing them from writing huge essays to the busy delivery drivers instead of staying focused and to the point:

#### Note

When a form is submitted, <u>invalid<sup>p1301</sup></u> events are fired at each form control that is invalid. This can be useful for displaying a summary of the problems with the form, since typically the browser itself will only report one problem at a time.

## 4.10.1.5 Enabling client-side automatic filling of form controls $\S^{P^{49}}$

This section is non-normative.

Some browsers attempt to aid the user by automatically filling form controls rather than having the user reenter their information each time. For example, a field asking for the user's telephone number can be automatically filled with the user's phone number.

To help the user agent with this, the <u>autocomplete<sup>p582</sup></u> attribute can be used to describe the field's purpose. In the case of this form, we have three fields that can be usefully annotated in this way: the information about who the pizza is to be delivered to. Adding this information looks like this:

```
<form method="post"</pre>
     enctype="application/x-www-form-urlencoded"
     action="https://pizza.example.com/order.cgi">
<label>Customer name: <input name="custname" required autocomplete="shipping name"></label>
<label>Telephone: <input type=tel name="custtel" autocomplete="shipping tel"></label>
<label>Email address: <input type=email name="custemail" autocomplete="shipping email"></label>
<fieldset>
 <legend> Pizza Size </legend>
 <label> <input type=radio name=size required value="small"> Small </label>
 <label> <input type=radio name=size required value="medium"> Medium </label>
 <label> <input type=radio name=size required value="large"> Large </label>
</fieldset>
<fieldset>
 <legend> Pizza Toppings </legend>
 <label> <input type=checkbox name="topping" value="bacon"> Bacon </label>
 <label> <input type=checkbox name="topping" value="cheese"> Extra Cheese </label>
 <label> <input type=checkbox name="topping" value="onion"> Onion </label>
 <label> <input type=checkbox name="topping" value="mushroom"> Mushroom </label>
</fieldset>
<label>Preferred delivery time: <input type=time min="11:00" max="21:00" step="900"</p>
name="delivery" required></label>
<label>Delivery instructions: <textarea name="comments" maxlength=1000></textarea></label>
<button>Submit order</button>
</form>
```

## 4.10.1.6 Improving the user experience on mobile devices $\S^{\text{p49}}$

This section is non-normative.

Some devices, in particular those with virtual keyboards can provide the user with multiple input modalities. For example, when typing in a credit card number the user may wish to only see keys for digits 0-9, while when typing in their name they may wish to see a form

field that by default capitalizes each word.

Using the <u>inputmode</u> p821 attribute we can select appropriate input modalities:

```
<form method="post"</pre>
     enctype="application/x-www-form-urlencoded"
     action="https://pizza.example.com/order.cgi">
<label>Customer name: <input name="custname" required autocomplete="shipping name"></label>
<label>Telephone: <input type=tel name="custtel" autocomplete="shipping tel"></label>
<label>Buzzer code: <input name="custbuzz" inputmode="numeric"></label>
<label>Email address: <input type=email name="custemail" autocomplete="shipping email"></label>
<fieldset>
 <legend> Pizza Size </legend>
 <label> <input type=radio name=size required value="small"> Small </label>
 <label> <input type=radio name=size required value="medium"> Medium </label>
 <label> <input type=radio name=size required value="large"> Large </label>
</fieldset>
<fieldset>
 <legend> Pizza Toppings </legend>
 <label> <input type=checkbox name="topping" value="bacon"> Bacon </label>
 <label> <input type=checkbox name="topping" value="cheese"> Extra Cheese </label>
 <label> <input type=checkbox name="topping" value="onion"> Onion </label>
 <label> <input type=checkbox name="topping" value="mushroom"> Mushroom </label>
</fieldset>
<label>Preferred delivery time: <input type=time min="11:00" max="21:00" step="900"</p>
name="delivery" required></label>
<label>Delivery instructions: <textarea name="comments" maxlength=1000></textarea></label>
<button>Submit order</button>
</form>
```

## 4.10.1.7 The difference between the field type, the autofill field name, and the input modality

This section is non-normative.

The <u>type p503</u>, <u>autocomplete p502</u>, and <u>inputmode p021</u> attributes can seem confusingly similar. For instance, in all three cases, the string "email" is a valid value. This section attempts to illustrate the difference between the three attributes and provides advice suggesting how to use them.

The  $\underline{\mathsf{type}}^{\,p503}$  attribute on  $\underline{\mathsf{input}}^{\,p501}$  elements decides what kind of control the user agent will use to expose the field. Choosing between different values of this attribute is the same choice as choosing whether to use an  $\underline{\mathsf{input}}^{\,p501}$  element, a  $\underline{\mathsf{textarea}}^{\,p558}$  element, a  $\underline{\mathsf{select}}^{\,p547}$  element, etc.

The <u>autocomplete <sup>p582</sup></u> attribute, in contrast, describes what the value that the user will enter actually represents. Choosing between different values of this attribute is the same choice as choosing what the label for the element will be.

First, consider telephone numbers. If a page is asking for a telephone number from the user, the right form control to use is  $\leq$ input type=tel> $p^{500}$ . However, which autocomplete $p^{582}$  value to use depends on which phone number the page is asking for, whether they expect a telephone number in the international format or just the local format, and so forth.

For example, a page that forms part of a checkout process on an e-commerce site for a customer buying a gift to be shipped to a friend might need both the buyer's telephone number (in case of payment issues) and the friend's telephone number (in case of delivery issues). If the site expects international phone numbers (with the country code prefix), this could thus look like this:

```
<label>Your phone number: <input type=tel name=custtel autocomplete="billing tel"></label><label>Recipient's phone number: <input type=tel name=shiptel autocomplete="shipping tel"></label>Please enter complete phone numbers including the country code prefix, as in "+1 555 123 4567".
```

But if the site only supports British customers and recipients, it might instead look like this (notice the use of  $\underline{\text{tel-national}}^{p587}$  rather than  $\underline{\text{tel}}^{p586}$ ):

```
<label>Your phone number: <input type=tel name=custtel autocomplete="billing tel-national"></label>
<label>Recipient's phone number: <input type=tel name=shiptel autocomplete="shipping tel-national"></label>
Please enter complete UK phone numbers, as in "(01632) 960 123".
```

Now, consider a person's preferred languages. The right  $\underline{autocomplete}^{p582}$  value is  $\underline{language}^{p586}$ . However, there could be a number of different form controls used for the purpose: a text control ( $\underline{<input\_type=text>}^{p508}$ ), a drop-down list ( $\underline{<select>}^{p547}$ ), radio buttons ( $\underline{<input\_type=radio>}^{p522}$ ), etc. It only depends on what kind of interface is desired.

Finally, consider names. If a page just wants one name from the user, then the relevant control is  $\leq$ input type=text> $^{568}$ . If the page is asking for the user's full name, then the relevant autocomplete $^{9582}$  value is name $^{9585}$ .

```
<label>Japanese name: <input name="j" type="text" autocomplete="section-jp name"></label><label>Romanized name: <input name="e" type="text" autocomplete="section-en name"></label>
```

In this example, the "section-\*p582" keywords in the autocomplete attributes' values tell the user agent that the two fields expect different names. Without them, the user agent could automatically fill the second field with the value given in the first field when the user gave a value to the first field.

## Note

The "-jp" and "-en" parts of the keywords are opaque to the user agent; the user agent cannot guess, from those, that the two names are expected to be in Japanese and English respectively.

Separate from the choices regarding  $type^{p503}$  and  $autocomplete^{p582}$ , the  $inputmode^{p821}$  attribute decides what kind of input modality (e.g., virtual keyboard) to use, when the control is a text control.

Consider credit card numbers. The appropriate input type is  $not \le input type = number > \frac{p517}{r}$ , as explained below  $\frac{p518}{r}$ ; it is instead  $\frac{sinput}{r}$  type = text >  $\frac{p598}{r}$ . To encourage the user agent to use a numeric input modality anyway (e.g., a virtual keyboard displaying only digits), the page would use

## 4.10.1.8 Date, time, and number formats $\S^{p43}$

This section is non-normative.

In this pizza delivery example, the times are specified in the format "HH:MM": two digits for the hour, in 24-hour format, and two digits for the time. (Seconds could also be specified, though they are not necessary in this example.)

In some locales, however, times are often expressed differently when presented to users. For example, in the United States, it is still common to use the 12-hour clock with an am/pm indicator, as in "2pm". In France, it is common to separate the hours from the minutes using an "h" character, as in "14h00".

Similar issues exist with dates, with the added complication that even the order of the components is not always consistent — for example, in Cyprus the first of February 2003 would typically be written "1/2/03", while that same date in Japan would typically be written as " $2003 \pm 02 \pm 010$ " — and even with numbers, where locales differ, for example, in what punctuation is used as the decimal separator and the thousands separator.

It is therefore important to distinguish the time, date, and number formats used in HTML and in form submissions, which are always the formats defined in this specification (and based on the well-established ISO 8601 standard for computer-readable date and time formats), from the time, date, and number formats presented to the user by the browser and accepted as input from the user by the browser.

The format used "on the wire", i.e., in HTML markup and in form submissions, is intended to be computer-readable and consistent irrespective of the user's locale. Dates, for instance, are always written in the format "YYYY-MM-DD", as in "2003-02-01". While some users might see this format, others might see it as "01.02.2003" or "February 1, 2003".

The time, date, or number given by the page in the wire format is then translated to the user's preferred presentation (based on user preferences or on the locale of the page itself), before being displayed to the user. Similarly, after the user inputs a time, date, or number using their preferred format, the user agent converts it back to the wire format before putting it in the DOM or submitting it.

This allows scripts in pages and on servers to process times, dates, and numbers in a consistent manner without needing to support dozens of different formats, while still supporting the users' needs.

## Note

See also the <u>implementation notes</u> regarding localization of form controls.

# **4.10.2 Categories** § p49

Mostly for historical reasons, elements in this section fall into several overlapping (but subtly different) categories in addition to the usual ones like flow content  $p^{136}$ , phrasing content  $p^{136}$ , and interactive content  $p^{137}$ .

A number of the elements are **form-associated elements**, which means they can have a <u>form owner ps76</u>.

```
\Rightarrow button<sup>p545</sup>, fieldset<sup>p572</sup>, input<sup>p501</sup>, object<sup>p381</sup>, output<sup>p563</sup>, select<sup>p547</sup>, textarea<sup>p558</sup>, img<sup>p327</sup>, form-associated custom elements<sup>p729</sup>
```

The <u>form-associated elements</u> fall into several subcategories:

#### Listed elements

Denotes elements that are listed in the <u>form.elements</u> and <u>fieldset.elements</u> APIs. These elements also have a <u>form</u> to the tribute, and a matching <u>form</u> DENOTED TO The attribute, that allow authors to specify an explicit <u>form owner</u> DENOTED TO The attribute, that allow authors to specify an explicit <u>form owner</u> DENOTED TO The attribute, that allow authors to specify an explicit <u>form owner</u> DENOTED TO The attribute at the attribute at the attribute attribute.

```
\Rightarrow button<sup>p545</sup>, fieldset<sup>p572</sup>, input<sup>p501</sup>, object<sup>p381</sup>, output<sup>p563</sup>, select<sup>p547</sup>, textarea<sup>p558</sup>, form-associated custom elements<sup>p729</sup>
```

#### Submittable elements

Denotes elements that can be used for constructing the entry list p610 when a form p494 element is submitted p606.

```
⇒ button<sup>p545</sup>, input<sup>p501</sup>, select<sup>p547</sup>, textarea<sup>p558</sup>, form-associated custom elements<sup>p729</sup>
```

Some <u>submittable elements</u> can be, depending on their attributes, **buttons**. The prose below defines when an element is a button. Some buttons are specifically **submit buttons**.

### Resettable elements

Denotes elements that can be affected when a <u>form<sup>p494</sup></u> element is <u>reset<sup>p614</sup></u>.

```
⇒ input<sup>p561</sup>, output<sup>p563</sup>, select<sup>p547</sup>, textarea<sup>p558</sup>, form-associated custom elements<sup>p729</sup>
```

## Autocapitalize-inheriting elements

Denotes elements that inherit the <u>autocapitalize p820</u> attribute from their <u>form owner p576</u>.

```
\Rightarrow button<sup>p545</sup>, fieldset<sup>p572</sup>, input<sup>p501</sup>, output<sup>p563</sup>, select<sup>p547</sup>, textarea<sup>p558</sup>
```

Some elements, not all of them form-associated  $\frac{p+94}{p}$ , are categorized as **labelable elements**. These are elements that can be associated with a  $\frac{p+98}{p}$  element.

```
\Rightarrow button<sup>p545</sup>, input<sup>p501</sup> (if the type<sup>p503</sup> attribute is not in the Hidden<sup>p507</sup> state), meter<sup>p567</sup>, output<sup>p563</sup>, progress<sup>p565</sup>, select<sup>p547</sup>, textarea<sup>p558</sup>, form-associated custom elements<sup>p729</sup>
```

## 4.10.3 The form element §p49

# Categories p133:

Flow content p136.

Palpable content p137.

Contexts in which this element can be used p133:

Where <u>flow content</u> is expected.

```
✓ MDN
```

```
Content model p133:
  Flow content p136, but with no form element descendants.
Tag omission in text/html<sup>p133</sup>:
  Neither tag is omissible.
Content attributes p133:
  Global attributes p140
  accept-charset P495 — Character encodings to use for form submission P605
  action p580 — URL to use for form submission p605
  autocomplete P496 — Default setting for autofill feature for controls in the form
  enctype<sup>p581</sup> — Entry list<sup>p609</sup> encoding type to use for form submission<sup>p605</sup>
  method P580 — Variant to use for form submission P605
  name p495 — Name of form to use in the document. forms p124 API
  novalidate p582 — Bypass form control validation for form submission p605
  target p581 — Browsing context for form submission p605
   rel<sup>p496</sup>
Accessibility considerations p133:
  For authors.
  For implementers.
DOM interface p133:
       [Exposed=Window,
        LegacyOverrideBuiltIns,
        LegacyUnenumerableNamedProperties]
       interface HTMLFormElement : HTMLElement {
         [HTMLConstructor] constructor();
         [CEReactions] attribute DOMString acceptCharset;
         [CEReactions] attribute USVString action;
         [CEReactions] attribute DOMString autocomplete;
         [CEReactions] attribute DOMString enctype;
         [CEReactions] attribute DOMString encoding;
         [CEReactions] attribute DOMString method;
         [CEReactions] attribute DOMString name;
         [CEReactions] attribute boolean noValidate;
         [CEReactions] attribute DOMString target;
         [CEReactions] attribute DOMString rel;
         [SameObject, PutForwards=value] readonly attribute DOMTokenList relList;
         readonly attribute unsigned long length;
         getter Element (unsigned long index);
         getter (RadioNodeList or Element) (DOMString name);
         undefined submit();
         undefined requestSubmit(optional HTMLElement? submitter = null);
         [CEReactions] undefined reset();
         boolean checkValidity();
         boolean reportValidity();
       };
```

The  $form^{p494}$  element  $represents^{p128}$  a hyperlink  $represents^{p289}$  that can be manipulated through a collection of form-associated elements represent some of which can represent editable values that can be submitted to a server for processing.

The accept-charset attribute gives the character encodings that are to be used for the submission. If specified, the value must be an ASCII case-insensitive match for "UTF-8". [ENCODING]<sup>p1307</sup>

The name attribute represents the  $form^{p494}$  's name within the  $forms^{p124}$  collection. The value must not be the empty string, and the value must be unique amongst the  $form^{p494}$  elements in the  $forms^{p124}$  collection that it is in, if any.

The autocomplete attribute is an enumerated attribute  $^{p69}$ . The attribute has two states. The on keyword maps to the on state, and the off keyword maps to the off state. The attribute may also be omitted. The missing value default on the invalid value default are the on  $^{p496}$  state. The off  $^{p496}$  state indicates that by default, form controls in the form will have their autofill field name  $^{p588}$  set to  $^{p496}$  state indicates that by default, form controls in the form will have their autofill field name  $^{p588}$  set to  $^{p496}$  state indicates that by default, form controls in the form will have their autofill field name  $^{p588}$  set to  $^{p496}$  state indicates that by default, form controls in the form will have their autofill field name  $^{p588}$  set to  $^{p496}$  state indicates that by default, form controls in the form will have their autofill field name  $^{p588}$  set to  $^{p496}$  state indicates that by default, form controls in the form will have their autofill field name  $^{p588}$  set to  $^{p496}$  state indicates that by default, form controls in the form will have their autofill field name  $^{p588}$  set to  $^{p496}$  state indicates that by default, form controls in the form will have their autofill field name  $^{p588}$  set to  $^{p496}$  state indicates that by default, form controls in the form will have their autofill field name  $^{p588}$  set to  $^{p496}$  state indicates that by default, form controls in the form will have their autofill field name  $^{p588}$  set to  $^{p496}$  state indicates that  $^{p496}$  state indicates that  $^{p496}$  state indicates that  $^{p496}$  state indicates that  $^{p496}$  state indicates that  $^{p496}$  state indicates that  $^{p496}$  state indicates that  $^{p496}$  state indicates that  $^{p496}$  state indicates that  $^{p496}$  state indicates that  $^{p496}$  state indicates that  $^{p496}$  state indicates that  $^{p496}$  state indicates that  $^{p496}$  state indicates that  $^{p496}$  state indicates  $^{p496}$  state indicates  $^{p496}$  state indicates  $^{p496}$  sta

The action p580, enctype p581, method p580, novalidate p582, and target p581 attributes are attributes for form submission p580.

The **rel** attribute on  $form^{p494}$  elements controls what kinds of links the elements create. The attribute's value must be a <u>unordered set</u> of <u>unique space-separated tokens page</u>. The allowed keywords and their meanings page are defined in an earlier section.

rel<sup>p496</sup>'s supported tokens are the keywords defined in <u>HTML link types p300</u> which are allowed on <u>form p494</u> elements, impact the processing model, and are supported by the user agent. The possible <u>supported tokens</u> are <u>noreferrer p310</u>, <u>noopener p309</u>, and <u>opener p310</u>. <u>rel p496</u>'s <u>supported tokens</u> must only include the tokens from this list that the user agent implements the processing model for

## For web developers (non-normative)

#### form.elements<sup>p496</sup>

Returns an HTMLFormControlsCollection p101 of the form controls in the form (excluding image buttons for historical reasons).

#### form. length p497

Returns the number of form controls in the form (excluding image buttons for historical reasons).

#### form[index]

Returns the indexth element in the form (excluding image buttons for historical reasons).

#### form[name]

Returns the form control (or, if there are several, a RadioNodeList  $^{p101}$  of the form controls) in the form with the given ID or  $^{p577}$  (excluding image buttons for historical reasons); or, if there are none, returns the  $img^{p327}$  element with the given ID.

Once an element has been referenced using a particular name, that name will continue being available as a way to reference that element in this method, even if the element's actual <u>ID</u> or <u>name</u><sup>p577</sup> changes, for as long as the element remains in the <u>tree</u>.

If there are multiple matching items, then a RadioNodeList plot object containing all those elements is returned.

### form.submit p498 ()

Submits the form, bypassing interactive constraint validation p601 and without firing a submit p1302 event.

## form.requestSubmit p498([ submitter ])

Requests to submit the form. Unlike submit().p498, this method includes interactive constraint validation.p601 and firing a submit(p1302) event, either of which can cancel submission.

The *submitter* argument can be used to point to a specific <u>submit button <sup>p494</sup></u>, whose <u>formaction <sup>p580</sup></u>, <u>formenctype <sup>p581</sup></u>, <u>formmethod <sup>p580</sup></u>, and <u>formtarget <sup>p581</sup></u> attributes can impact submission. Additionally, the submitter will be included when <u>constructing the entry list <sup>p610</sup></u> for submission; normally, buttons are excluded.

## form.reset<sup>p498</sup>()

Resets the form.

### form.checkValidity<sup>p498</sup>()

Returns true if the form's controls are all valid; otherwise, returns false.

### form.reportValidity<sup>p498</sup>()

Returns true if the form's controls are all valid; otherwise, returns false and informs the user.

The autocomplete IDL attribute must reflectper the content attribute of the same name, limited to only known valuesper.

MIDIN

The name and rel IDL attributes must reflect p97 the content attribute of the same name.

The acceptCharset IDL attribute must reflect p97 the accept-charset p495 content attribute.

The **relList** IDL attribute must **reflect**<sup>p97</sup> the **rel**<sup>p496</sup> content attribute.

The **elements** IDL attribute must return an HTMLFormControlsCollection rooted at the form element's root, whose filter matches listed elements whose form owner of is the form element, with the exception of input elements whose type elements whose type element, with the exception of input elements whose type elements whose type elements is in the Image Button elements.

The length IDL attribute must return the number of nodes represented by the elements page collection.

The <u>supported property indices</u> at any instant are the indices supported by the object returned by the <u>elements</u> attribute at that instant.

To <u>determine the value of an indexed property</u> for a <u>form<sup>p494</sup></u> element, the user agent must return the value returned by the <u>item</u> method on the <u>elements <sup>p496</sup></u> collection, when invoked with the given index as its argument.

Each <u>form<sup>p494</sup></u> element has a mapping of names to elements called the **past names map**. It is used to persist names of controls even when they change names.

The supported property names consist of the names obtained from the following algorithm, in the order obtained from this algorithm:

- 1. Let *sourced names* be an initially empty ordered list of tuples consisting of a string, an element, a source, where the source is either *id*, *name*, or *past*, and, if the source is *past*, an age.
- 2. For each <u>listed element p494</u> candidate whose <u>form owner p576</u> is the <u>form p494</u> element, with the exception of any <u>input p501</u> elements whose <u>type p503</u> attribute is in the <u>Image Button p526</u> state:
  - 1. If candidate has an id<sup>p141</sup> attribute, add an entry to sourced names with that id<sup>p141</sup> attribute's value as the string, candidate as the element, and id as the source.
  - 2. If candidate has a name p577 attribute, add an entry to sourced names with that name p577 attribute's value as the string, candidate as the element, and name as the source.
- 3. For each <u>img <sup>p327</sup></u> element *candidate* whose <u>form owner <sup>p576</sup></u> is the <u>form <sup>p494</sup></u> element:
  - 1. If candidate has an id<sup>p141</sup> attribute, add an entry to sourced names with that id<sup>p141</sup> attribute's value as the string, candidate as the element, and id as the source.
  - 2. If candidate has a name place attribute, add an entry to sourced names with that name place attribute's value as the string, candidate as the element, and name as the source.
- 4. For each entry past entry in the past names map past and an entry to sourced names with the past entry's name as the string, past entry's element as the element, past as the source, and the length of time past entry has been in the past names map past entry has been in the past names map past entry has been in the past entry has been in the past entry has been in the past entry has been in the past entry has been in the past entry has been in the past entry has been in the past entry has been in the past entry has been in the past entry has been in the past entry has been in the past entry has been in the past entry has been in the past entry has be
- 5. Sort *sourced names* by <u>tree order</u> of the element entry of each tuple, sorting entries with the same element by putting entries whose source is *id* first, then entries whose source is *name*, and finally entries whose source is *past*, and sorting entries with the same element and source by their age, oldest first.
- 6. Remove any entries in sourced names that have the empty string as their name.
- 7. Remove any entries in sourced names that have the same name as an earlier entry in the map.
- 8. Return the list of names from sourced names, maintaining their relative order.

To determine the value of a named property name for a form p494 element, the user agent must run the following steps:

- Let candidates be a live p45 RadioNodeList p101 object containing all the listed elements p494, whose form owner p576 is the form p494 element, that have either an id p141 attribute or a name p577 attribute equal to name, with the exception of input p501 elements whose type p503 attribute is in the Image Button p526 state, in tree order.
- 2. If candidates is empty, let candidates be a live p45 RadioNodeList p101 object containing all the img p327 elements, whose form owner p576 is the form p494 element, that have either an id p141 attribute or a name p1258 attribute equal to name, in tree order.
- 3. If *candidates* is empty, *name* is the name of one of the entries in the <u>form<sup>p494</sup></u> element's <u>past names map<sup>p497</sup></u>: return the object associated with *name* in that map.
- 4. If *candidates* contains more than one node, return *candidates*.
- Otherwise, candidates contains exactly one node. Add a mapping from name to the node in candidates in the form page element's past names map page. replacing the previous entry with the same name, if any.
- 6. Return the node in candidates.

The **submit()** method, when invoked, must  $\underline{\text{submit}}^{p606}$  the  $\underline{\text{form}}^{p494}$  element from the  $\underline{\text{form}}^{p494}$  element itself, with the submitted from  $\underline{\text{submit}}()^{p498}$  method flag set.

The requestSubmit(submitter) method, when invoked, must run the following steps:

- 1. If submitter is not null, then:
  - 1. If submitter is not a submit button p494, then throw a TypeError.
  - 2. If submitter's form owner p576 is not this form p494 element, then throw a "NotFoundError" DOMException.
- 2. Otherwise, set *submitter* to this <u>form<sup>p494</sup></u> element.
- 3. Submit p606 this form p494 element, from submitter.

The reset() method, when invoked, must run the following steps:

- 1. If the form p494 element is marked as locked for reset p498, then return.
- 2. Mark the form p494 element as locked for reset.
- 3. Reset p614 the form p494 element.
- 4. Unmark the form element as locked for reset element.

If the **checkValidity()** method is invoked, the user agent must statically validate the constraints p601 of the form p494 element, and return true if the constraint validation return a positive result, and false if it returned a negative result.

If the **reportValidity()** method is invoked, the user agent must <u>interactively validate the constraints per period of the form per period of the form per period of the form period of the form period of </u>

## Example

```
This example shows two search forms:
```

```
<form action="https://www.google.com/search" method="get">
  <label>Google: <input type="search" name="q"></label> <input type="submit" value="Search...">
  </form>
  <form action="https://www.bing.com/search" method="get">
  <label>Bing: <input type="search" name="q"></label> <input type="submit" value="Search...">
  </form>
```

## 4.10.4 The label element §P49

# ✓ MDN

## Categories p133:

Flow content p136.

Phrasing content p136.

Interactive content p137

Palpable content p137.

### Contexts in which this element can be used p133:

Where phrasing content p136 is expected.

### Content model p133:

<u>Phrasing content p136</u>, but with no descendant <u>labelable elements p494</u> unless it is the element's <u>labeled control p499</u>, and no descendant <u>label p498</u> elements.

## Tag omission in text/html<sup>p133</sup>:

Neither tag is omissible.

```
Content attributes p133:

Global attributes p140
for p499 — Associate the label with form control

Accessibility considerations p133:

For authors.
For implementers.

DOM interface p133:

[DL [Exposed=Window] interface HTMLLabelElement : HTMLElement { [HTMLConstructor] constructor(); readonly attribute HTMLFormElement? form; [CEReactions] attribute DOMString htmlFor; readonly attribute HTMLElement? control; };
```

The <u>label</u> prize element represents a caption in a user interface. The caption can be associated with a specific form control, known as the <u>label</u> prize element's **labeled control**, either using the <u>for</u> prize attribute, or by putting the form control inside the <u>label</u> element itself.

Except where otherwise specified by the following rules, a label p498 element has no labeled control p499.

The **for** attribute may be specified to indicate a form control with which the caption is to be associated. If the attribute is specified, the attribute's value must be the ID of a <u>labelable element</u> in the same tree as the <u>label</u> element. If the attribute is specified and there is an element in the <u>tree</u> whose ID is equal to the value of the <u>for</u> attribute, and the first such element in <u>tree order</u> is a <u>labelable element</u> then that element is the <u>label</u> element's <u>labeled control</u> element.

If the  $for^{p499}$  attribute is not specified, but the  $label^{p498}$  element has a <u>labelable element p494</u> descendant, then the first such descendant in tree order is the <u>label p498</u> element's <u>labeled control p499</u>.

The label p498 element's exact default presentation and behavior, in particular what its activation behavior might be, if anything, should match the platform's label behavior. The activation behavior of a label p498 element for events targeted at interactive content p137 descendants of a label p498 element, and any descendants of those interactive content p137 descendants, must be to do nothing.

### Note

Form-associated custom elements  $p^{729}$  are labelable elements  $p^{494}$ , so for user agents where the label  $p^{498}$  element's activation behavior impacts the labeled control  $p^{499}$ , both built-in and custom elements will be impacted.

### Example

For example, on platforms where clicking a label activates the form control, clicking the <u>label</u> in the following snippet could trigger the user agent to <u>fire a click event</u> at the <u>input</u> element, as if the element itself had been triggered by the user:

```
<label><input type=checkbox name=lost> Lost</label>
```

Similarly, assuming my-checkbox was declared as a form-associated custom element [9729] (like in this example [9722]), then the code

```
<label><my-checkbox name=lost></my-checkbox> Lost</label>
```

would have the same behavior, firing a click event p991 at the my-checkbox element.

On other platforms, the behavior in both cases might be just to focus the control, or to do nothing.

#### Example

The following example shows three form controls each with a label, two of which have small text showing the right format for users to use.

```
<label>Full name: <input name=fn> <small>Format: First Last</small></label><label>Age: <input name=age type=number min=0></label><label>Post code: <input name=pc> <small>Format: AB12 3CD</small></label>
```

## For web developers (non-normative)

## label.control p500

Returns the form control that is associated with this element.

#### label.form p500

Returns the <u>form owner</u> p576 of the form control that is associated with this element.

Returns null if there isn't one.

The htmlFor IDL attribute must reflect p97 the for p499 content attribute.

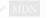

The control IDL attribute must return the label p498 element's labeled control p499, if any, or null if there isn't one.

The form IDL attribute must run the following steps:

- 1. If the <u>label</u> element has no <u>labeled control</u> element null.
- 2. If the label p498 element's labeled control p499 is not a form-associated element p494, then return null.
- 3. Return the label page element's labeled control page is form owner psg (which can still be null).

### Note

The form p500 IDL attribute on the label p498 element is different from the form p576 IDL attribute on listed p494 form-associated elements p494, and the label p498 element does not have a form p576 content attribute.

### For web developers (non-normative)

## control.labels<sup>p500</sup>

Returns a NodeList of all the label p498 elements that the form control is associated with.

Labelable elements p494 and all input p501 elements have a live p45 NodeList object associated with them that represents the list of label p498 elements, in tree order, whose labeled control p499 is the element in question. The labels IDL attribute of labelable elements p494 that are not form-associated custom elements p729, and the labels p500 IDL attribute of input p501 elements, on getting, must return that NodeList object, and that same value must always be returned, unless this element is an input p501 element whose type p503 attribute is in the Hidden p507 state, in which case it must instead return null.

Form-associated custom elements  $p^{7729}$  don't have a labels  $p^{500}$  IDL attribute. Instead, their ElementInternals  $p^{740}$  object has a labels IDL attribute. On getting, it must throw a "NotSupportedError" DOMException if the target element  $p^{741}$  is not a form-associated custom element  $p^{729}$ . Otherwise, it must return that NodeList object, and that same value must always be returned.

## Example

This (non-conforming) example shows what happens to the <u>NodeList</u> and what <u>labels</u> returns when an <u>input</u> element has its <u>type</u>  $^{p503}$  attribute changed.

```
<!doctype html>
<label><input>
<script>
    const input = document.querySelector('input');
    const labels = input.labels;
    console.assert(labels.length === 1);

input.type = 'hidden';
console.assert(labels.length === 0); // the input is no longer the label's labeled control console.assert(input.labels === null);
```

```
input.type = 'checkbox';
console.assert(labels.length === 1); // the input is once again the label's <u>labeled control</u>
console.assert(input.labels === labels); // same value as returned originally
</script>
```

## 4.10.5 The input element §P50

```
Categories p133:
   Flow content p136.
   Phrasing content p136.
   If the \underline{\text{type}}^{p503} attribute is not in the \underline{\text{Hidden}}^{p507} state: Interactive content \underline{\text{p137}}.
   If the type^{p503} attribute is not in the type^{p507} state: Listed type^{p494}, labelable type^{p494}, submittable type^{p494}, resettable type^{p494}, and autocapitalize-
   inheriting p494 form-associated element p494.
   If the \frac{\mathsf{type}^{\mathsf{p593}}}{\mathsf{p494}} attribute is in the \frac{\mathsf{Hidden}^{\mathsf{p507}}}{\mathsf{p494}} state: \frac{\mathsf{Listed}^{\mathsf{p494}}}{\mathsf{p494}}, \frac{\mathsf{p494}}{\mathsf{p494}}, \frac{\mathsf{p494}}{\mathsf{p494}}, and \frac{\mathsf{autocapitalize-inheriting}^{\mathsf{p494}}}{\mathsf{p494}}
   form-associated element p494.
   If the type p^{503} attribute is not in the Hidden p^{507} state: Palpable content p^{137}.
Contexts in which this element can be used p133:
   Where phrasing content p136 is expected.
Content model p133:
   Nothing p134.
Tag omission in text/html<sup>p133</sup>:
   No end tag ^{p1097}.
Content attributes p133:
   Global attributes p140
   accept p524 — Hint for expected file type in file upload controls p523
   alt p527 — Replacement text for use when images are not available
   autocomplete<sup>p582</sup> — Hint for form autofill feature
   checked P505 — Whether the control is checked
   dirname 1578 — Name of form control to use for sending the element's directionality 1146 in form submission 1605
   disabled P580 — Whether the form control is disabled
   <u>form<sup>p576</sup></u> — Associates the element with a <u>form<sup>p494</sup></u> element
   formaction p580 — URL to use for form submission p605
   formenctype p581 — Entry list p609 encoding type to use for form submission p605
   formmethod p580 — Variant to use for form submission p605
   <u>formnovalidate</u> — Bypass form control validation for <u>form submission</u> p605
   formtarget p581 — Browsing context p840 for form submission p605
   height p458 — Vertical dimension
   <u>list p536</u> — List of autocomplete options
   max<sup>p535</sup> — Maximum value
   maxlength p530 — Maximum length of value
   min<sup>p535</sup> — Minimum value
   minlength p530 — Minimum length of value
   multiple p532 — Whether to allow multiple values
   name p577 — Name of the element to use for form submission p605 and in the form elements p496 API
   pattern p533 — Pattern to be matched by the form control's value
   placeholder p539 — User-visible label to be placed within the form control
    readonly p531 — Whether to allow the value to be edited by the user
    required p531 — Whether the control is required for form submission p605
   size p530 — Size of the control
    src<sup>p526</sup> — Address of the resource
    step p536 — Granularity to be matched by the form control's value
    type p503 — Type of form control
    value p505 — Value of the form control
```

```
width p458 — Horizontal dimension
Also, the title p534 attribute has special semantics p534 on this element: Description of pattern (when used with pattern p533 attribute).
```

## Accessibility considerations p133:

```
type p503 attribute in the Hidden p507 state: for authors; for implementers.
type p503 attribute in the Text p508 state: for authors; for implementers.
type p503 attribute in the Search p508 state: for authors; for implementers.
type p503 attribute in the Telephone p508 state: for authors; for implementers.
type p503 attribute in the URL p509 state: for authors; for implementers.
type p503 attribute in the Email p510 state: for authors; for implementers.
type p503 attribute in the Password state: for authors; for implementers.
type^{p503} attribute in the Date p512 state: for authors; for implementers.
type p503 attribute in the Month p513 state: for authors; for implementers.
type p503 attribute in the Week p514 state: for authors; for implementers.
type p503 attribute in the Time p515 state: for authors; for implementers.
type p503 attribute in the Local Date and Time p516 state: for authors; for implementers.
type p503 attribute in the Number p517 state: for authors; for implementers.
type p503 attribute in the Range p518 state: for authors; for implementers.
type p^{503} attribute in the Color state: for authors; for implementers.
type p503 attribute in the Checkbox p521 state: for authors; for implementers.
type p503 attribute in the Radio Button p522 state: for authors; for implementers.
type p503 attribute in the File Upload p523 state: for authors; for implementers.
type p503 attribute in the Submit Button p526 state: for authors; for implementers.
type p503 attribute in the Image Button p526 state: for authors; for implementers.
type p503 attribute in the Reset Button p529 state: for authors; for implementers.
type p503 attribute in the Button p529 state: for authors; for implementers.
```

## DOM interface p133:

```
IDL
     [Exposed=Window]
     interface HTMLInputElement : HTMLElement {
        [HTMLConstructor] constructor();
        [CEReactions] attribute DOMString accept;
        [CEReactions] attribute DOMString alt;
        [CEReactions] attribute DOMString autocomplete;
        [CEReactions] attribute boolean defaultChecked;
       attribute boolean checked;
        [CEReactions] attribute DOMString dirName;
        [CEReactions] attribute boolean disabled;
        readonly attribute <a href="https://html/html/>HTMLFormElement">HTMLFormElement</a>? <a href="form">form</a>;
       attribute FileList? files;
        [CEReactions] attribute USVString formAction;
        [CEReactions] attribute DOMString formEnctype;
        [CEReactions] attribute DOMString formMethod;
        [CEReactions] attribute boolean formNoValidate;
        [CEReactions] attribute DOMString formTarget;
        [CEReactions] attribute unsigned long height;
       attribute boolean indeterminate;
        readonly attribute <a href="https://html/>
HTMLElement? list;">HTMLElement</a>? list;
        [CEReactions] attribute DOMString max;
        [CEReactions] attribute long maxLength;
        [CEReactions] attribute DOMString min;
        [CEReactions] attribute long minLength;
        [CEReactions] attribute boolean multiple;
        [CEReactions] attribute DOMString name;
        [CEReactions] attribute DOMString pattern;
        [CEReactions] attribute DOMString placeholder;
        [CEReactions] attribute boolean readOnly;
        [CEReactions] attribute boolean required;
        [CEReactions] attribute unsigned long size;
```

```
[CEReactions] attribute USVString src;
  [CEReactions] attribute DOMString step;
  [CEReactions] attribute DOMString type;
  [CEReactions] attribute DOMString defaultValue;
  [CEReactions] attribute [LegacyNullToEmptyString] DOMString value;
  attribute object? valueAsDate;
  attribute unrestricted double valueAsNumber;
  [CEReactions] attribute unsigned long width;
  undefined stepUp(optional long n = 1);
  undefined stepDown(optional long n = 1);
  readonly attribute boolean willValidate;
  readonly attribute <a href="ValidityState">ValidityState</a> <a href="ValidityState">validity</a>;
  readonly attribute DOMString validationMessage;
  boolean checkValidity();
  boolean reportValidity();
  undefined setCustomValidity(DOMString error);
  readonly attribute NodeList? labels;
  undefined select();
  attribute unsigned long? selectionStart;
  attribute unsigned long? selectionEnd;
  attribute DOMString? selectionDirection;
  undefined setRangeText(DOMString replacement);
  undefined setRangeText(DOMString replacement, unsigned long start, unsigned long end, optional
SelectionMode selectionMode = "preserve");
  undefined setSelectionRange(unsigned long start, unsigned long end, optional DOMString
direction);
  undefined showPicker();
  // also has obsolete members
};
```

The <u>input p501</u> element <u>represents p128</u> a typed data field, usually with a form control to allow the user to edit the data.

The **type** attribute controls the data type (and associated control) of the element. It is an enumerated attribute  $\frac{p69}{2}$ . The following table lists the keywords and states for the attribute — the keywords in the left column map to the states in the cell in the second column on the same row as the keyword.

| Keyword            | State                                  | Data type                                                                                        | Control type                            |
|--------------------|----------------------------------------|--------------------------------------------------------------------------------------------------|-----------------------------------------|
| hidden             | Hidden P507                            | An arbitrary string                                                                              | n/a                                     |
| text               | Text <sup>p508</sup>                   | Text with no line breaks                                                                         | A text control                          |
| search             | Search <sup>p508</sup>                 | Text with no line breaks                                                                         | Search control                          |
| tel                | Telephone p508                         | Text with no line breaks                                                                         | A text control                          |
| url                | URL <sup>p509</sup>                    | An absolute URL                                                                                  | A text control                          |
| email              | Email <sup>p510</sup>                  | An email address or list of email addresses                                                      | A text control                          |
| password           | Password p512                          | Text with no line breaks (sensitive information)                                                 | A text control that obscures data entry |
| date               | Date <sup>p512</sup>                   | A date (year, month, day) with no time zone                                                      | A date control                          |
| month              | Month <sup>p513</sup>                  | A date consisting of a year and a month with no time zone                                        | A month control                         |
| week               | Week <sup>p514</sup>                   | A date consisting of a week-year number and a week number with no time zone                      | A week control                          |
| time               | Time <sup>p515</sup>                   | A time (hour, minute, seconds, fractional seconds) with no time zone                             | A time control                          |
| datetime-<br>local | Local Date and<br>Time <sup>p516</sup> | A date and time (year, month, day, hour, minute, second, fraction of a second) with no time zone | A date and time control                 |
| number             | Number <sup>p517</sup>                 | A numerical value                                                                                | A text control or spinner control       |
| range              | Range <sup>p518</sup>                  | A numerical value, with the extra semantic that the exact value is not important                 | A slider control or similar             |

| Keyword  | State                            | Data type                                                                                                    | Control type                          |
|----------|----------------------------------|----------------------------------------------------------------------------------------------------|---------------------------------------|
| color    | Color P521                       | An sRGB color with 8-bit red, green, and blue components                                                                                           | A color picker                        |
| checkbox | Checkbox p521                    | A set of zero or more values from a predefined list                                                                                                | A checkbox                            |
| radio    | Radio Button p522                | An enumerated value                                                                                                    | A radio button                        |
| file     | File Upload p523                 | Zero or more files each with a MIME type and optionally a filename                                                                                 | A label and a button                  |
| submit   | Submit<br>Button <sup>p526</sup> | An enumerated value, with the extra semantic that it must be the last value selected and initiates form submission                                 | A button                              |
| image    | lmage<br>Button <sup>p526</sup>  | A coordinate, relative to a particular image's size, with the extra semantic that it must be the last value selected and initiates form submission | Either a clickable image, or a button |
| reset    | Reset Button p529                | n/a                                                                                                    | A button                              |
| button   | Button <sup>p529</sup>           | n/a                                                                                                    | A button                              |

The missing value default p69 and the invalid value default p69 are the p69 state.

Which of the accept p524, alt p527, autocomplete p582, checked p505, dirname p578, formaction p580, formenctype p581, formmethod p580, formnovalidate p582, formtarget p581, height p458, list p536, max p535, maxlength p530, min p535, minlength p530, multiple p532, pattern p533, placeholder p539, readonly p531, required p531, size p530, src p526, step p536, and width p458 content attributes, the checked p541, files p541, valueAsNumber p541, and list p543 IDL attributes, the select() p596 method, the selectionStart p597, selectionEnd p597, and selectionDirection p597, IDL attributes, the setRangeText() p598 and setSelectionRange() p597 methods, the stepUp() p542 and stepDown() p542 methods, and the input p1301 and change p1301 events apply to an input p501 element depends on the state of its type p503 attribute. The subsections that define each type also clearly define in normative "bookkeeping" sections which of these feature apply, and which do not apply, to each type. The behavior of these features depends on whether they apply or not, as defined in their various sections (q.v. for content attributes p530, for APIs p540, for events p544).

The following table is non-normative and summarizes which of those content attributes, IDL attributes, methods, and events apply to each state:

| to each state.                        |                        |                                                  |                                                    |                       |               |                                                                                                    |                                              |                        |                       |                       |                                        |
|---------------------------------------|------------------------|--------------------------------------------------|----------------------------------------------------|-----------------------|---------------|----------------------------------------------------------------------------------------------------|----------------------------------------------|------------------------|-----------------------|-----------------------|----------------------------------------|
|                                       | Hidden <sup>p507</sup> | Text <sup>p508</sup> ,<br>Search <sup>p508</sup> | URL <sup>p509</sup> ,<br>Telephone <sup>p508</sup> | Email <sup>p510</sup> | Password P512 | Date <sup>p512</sup> ,<br>Month <sup>p513</sup> ,<br>Week <sup>p514</sup> ,<br>Time <sup>p515</sup> | Local<br>Date<br>and<br>Time <sup>p516</sup> | Number <sup>p517</sup> | Range <sup>p518</sup> | Color <sup>p521</sup> | Checkbox p521,<br>Radio<br>Button p522 |
| Content attributes                    |                        |                                                  |                                                    |                       |               |                                                                                                    |                                              |                        |                       |                       |                                        |
| accept p524                           |                        |                                                  |                                                    |                       |               |                                                                                                    |                                              |                        |                       |                       |                                        |
| alt p527                              |                        |                                                  |                                                    |                       |               |                                                                                                    |                                              |                        |                       |                       |                                        |
| autocomplete <sup>p582</sup>          | Yes                    | Yes                                              | Yes                                                | Yes                   | Yes           | Yes                                                                                                 | Yes                                          | Yes                    | Yes                   | Yes                   |                                        |
| checked <sup>p505</sup>               |                        |                                                  |                                                    |                       |               |                                                                                                    |                                              |                        |                       |                       | Yes                                    |
| dirname <sup>p578</sup>               |                        | Yes                                              |                                                    |                       |               |                                                                                                    |                                              |                        |                       |                       |                                        |
| formaction p580                       |                        |                                                  |                                                    |                       |               |                                                                                                    |                                              |                        |                       |                       |                                        |
| <u>formenctype</u> <sup>p581</sup>    |                        |                                                  |                                                    |                       |               |                                                                                                    |                                              |                        |                       |                       |                                        |
| <u>formmethod</u> <sup>p580</sup>     |                        |                                                  |                                                    |                       |               |                                                                                                    |                                              |                        |                       |                       |                                        |
| <u>formnovalidate</u> <sup>p582</sup> |                        |                                                  |                                                    |                       |               |                                                                                                    |                                              |                        |                       |                       |                                        |
| formtarget p581                       |                        |                                                  |                                                    |                       |               |                                                                                                    |                                              |                        |                       |                       |                                        |
| <u>height<sup>p458</sup></u>          |                        |                                                  |                                                    |                       |               |                                                                                                    |                                              |                        |                       |                       |                                        |
| <u>list<sup>p536</sup></u>            |                        | Yes                                              | Yes                                                | Yes                   |               | Yes                                                                                                 | Yes                                          | Yes                    | Yes                   | Yes                   |                                        |
| max <sup>p535</sup>                   |                        |                                                  |                                                    |                       |               | Yes                                                                                                 | Yes                                          | Yes                    | Yes                   |                       |                                        |
| maxlength <sup>p530</sup>             |                        | Yes                                              | Yes                                                | Yes                   | Yes           |                                                                                                    |                                              |                        |                       |                       |                                        |
| min <sup>p535</sup>                   |                        |                                                  |                                                    |                       |               | Yes                                                                                                 | Yes                                          | Yes                    | Yes                   |                       |                                        |
| minlength <sup>p530</sup>             |                        | Yes                                              | Yes                                                | Yes                   | Yes           |                                                                                                    |                                              |                        |                       |                       |                                        |
| multiple <sup>p532</sup>              |                        |                                                  |                                                    | Yes                   |               |                                                                                                    |                                              |                        |                       |                       |                                        |
| pattern <sup>p533</sup>               |                        | Yes                                              | Yes                                                | Yes                   | Yes           |                                                                                                    |                                              |                        |                       |                       |                                        |
| placeholder <sup>p539</sup>           |                        | Yes                                              | Yes                                                | Yes                   | Yes           |                                                                                                    |                                              | Yes                    |                       |                       |                                        |
| readonly p531                         |                        | Yes                                              | Yes                                                | Yes                   | Yes           | Yes                                                                                                 | Yes                                          | Yes                    |                       |                       |                                        |
| required p531                         |                        | Yes                                              | Yes                                                | Yes                   | Yes           | Yes                                                                                                 | Yes                                          | Yes                    |                       |                       | Yes                                    |
| size <sup>p530</sup>                  |                        | Yes                                              | Yes                                                | Yes                   | Yes           |                                                                                                    |                                              |                        |                       |                       |                                        |
| src <sup>p526</sup>                   |                        |                                                  |                                                    |                       |               |                                                                                                    |                                              |                        |                       |                       |                                        |
| step <sup>p536</sup>                  |                        |                                                  |                                                    |                       |               | Yes                                                                                                 | Yes                                          | Yes                    | Yes                   |                       |                                        |
| width p458                            |                        |                                                  |                                                    |                       |               |                                                                                                    |                                              |                        |                       |                       |                                        |
| IDL attributes and met                | hods                   |                                                  |                                                    |                       |               |                                                                                                    |                                              |                        |                       |                       |                                        |
| checked <sup>p541</sup>               |                        |                                                  |                                                    |                       |               |                                                                                                    |                                              |                        |                       |                       | Yes                                    |

|                                               | Hidden <sup>p507</sup>  |                       | URL p509,<br>Telephone p508 |                       | Password p512         | Date p512,<br>Month p513,<br>Week p514,<br>Time p515 | Local<br>Date<br>and<br>Time P516 | Number <sup>p517</sup> | Range P518            | Color <sup>p521</sup> | Checkbox <sup>p521</sup> ,<br>Radio<br>Button <sup>p522</sup> |
|-----------------------------------------------|-------------------------|-----------------------|-----------------------------|-----------------------|-----------------------|------------------------------------------------------|-----------------------------------|------------------------|-----------------------|-----------------------|---------------------------------------------------------------|
| files p541                                    | •                       |                       |                             | •                     |                       |                                                      |                                   |                        |                       |                       | ·                                                             |
| value <sup>p540</sup>                         | default <sup>p541</sup> | value <sup>p540</sup> | value <sup>p540</sup>       | value <sup>p540</sup> | value <sup>p540</sup> | value <sup>p540</sup>                                | value <sup>p540</sup>             | value <sup>p540</sup>  | value <sup>p540</sup> | value <sup>p540</sup> | default/on <sup>p541</sup>                                    |
| valueAsDate <sup>p541</sup>                   |                         |                       |                             |                       |                       | Yes                                                  |                                   |                        |                       |                       |                                                               |
| valueAsNumber p541                            |                         |                       |                             |                       |                       | Yes                                                  | Yes                               | Yes                    | Yes                   |                       |                                                               |
| list <sup>p543</sup>                          |                         | Yes                   | Yes                         | Yes                   |                       | Yes                                                  | Yes                               | Yes                    | Yes                   | Yes                   |                                                               |
| select() <sup>p596</sup>                      |                         | Yes                   | Yes                         | Yes†                  | Yes                   | Yes†                                                 | Yes†                              | Yes†                   |                       | Yes†                  |                                                               |
| selectionStart <sup>p597</sup>                | •                       | Yes                   | Yes                         |                       | Yes                   |                                                      |                                   |                        |                       |                       |                                                               |
| selectionEnd <sup>p597</sup>                  |                         | Yes                   | Yes                         |                       | Yes                   |                                                      |                                   |                        |                       |                       |                                                               |
| selectionDirection p597                       |                         | Yes                   | Yes                         |                       | Yes                   |                                                      |                                   |                        |                       |                       |                                                               |
| <pre>setRangeText()<sup>p598</sup></pre>      |                         | Yes                   | Yes                         |                       | Yes                   |                                                      |                                   |                        |                       |                       |                                                               |
| <pre>setSelectionRange()<sup>p597</sup></pre> |                         | Yes                   | Yes                         |                       | Yes                   |                                                      |                                   |                        |                       |                       |                                                               |
| stepDown() <sup>p542</sup>                    |                         |                       |                             |                       |                       | Yes                                                  | Yes                               | Yes                    | Yes                   |                       |                                                               |
| stepUp() <sup>p542</sup>                      |                         |                       |                             |                       |                       | Yes                                                  | Yes                               | Yes                    | Yes                   |                       |                                                               |
| Events                                        |                         |                       |                             |                       |                       |                                                      |                                   |                        |                       |                       |                                                               |
| input <sup>p1301</sup> event                  |                         | Yes                   | Yes                         | Yes                   | Yes                   | Yes                                                  | Yes                               | Yes                    | Yes                   | Yes                   | Yes                                                           |
| change <sup>p1301</sup> event                 |                         | Yes                   | Yes                         | Yes                   | Yes                   | Yes                                                  | Yes                               | Yes                    | Yes                   | Yes                   | Yes                                                           |

† If the control has no selectable text, the select() p596 method results in a no-op, with no "InvalidStateError" DOMException.

Some states of the type p503 attribute define a value sanitization algorithm.

Each <u>input p501</u> element has a <u>value p575</u>, which is exposed by the <u>value p540</u> IDL attribute. Some states define an **algorithm to convert** a string to a number, an **algorithm to convert** a number to a string, an **algorithm to convert** a string to a <u>Date object</u>, and an **algorithm to convert** a <u>Date object</u> to a string, which are used by max p535, min p535, step p536, valueAsDate p541, valueAsDate p541, and stepUp() p542.

An <u>input post</u> element's <u>dirty value flag posts</u> must be set to true whenever the user interacts with the control in a way that changes the <u>value posts</u>. (It is also set to true when the value is programmatically changed, as described in the definition of the <u>value posts</u> IDL attribute.)

The **value** content attribute gives the default <u>value p575</u> of the <u>input p501</u> element. When the <u>value p505</u> content attribute is added, set, or removed, if the control's <u>dirty value flag p575</u> is false, the user agent must set the <u>value p575</u> of the element to the value of the <u>value p505</u> content attribute, if there is one, or the empty string otherwise, and then run the current <u>value sanitization algorithm p505</u>, if one is defined.

Each <u>input<sup>p501</sup></u> element has a <u>checkedness<sup>p575</sup></u>, which is exposed by the <u>checked<sup>p541</sup></u> IDL attribute.

Each <u>input policy</u> element has a boolean **dirty checkedness flag**. When it is true, the element is said to have a **dirty checkedness**. The <u>dirty checkedness flag policy</u> must be initially set to false when the element is created, and must be set to true whenever the user interacts with the control in a way that changes the <u>checkedness policy</u>.

The **checked** content attribute is a <u>boolean attribute p69</u> that gives the default <u>checkedness p575</u> of the <u>input p501</u> element. When the <u>checked p505</u> content attribute is added, if the control does not have <u>dirty checkedness p505</u>, the user agent must set the <u>checkedness p505</u> of the element to true; when the <u>checked p505</u> content attribute is removed, if the control does not have <u>dirty checkedness p505</u>, the user agent must set the <u>checkedness p505</u> of the element to false.

The reset algorithm  $^{p614}$  for  $input^{p501}$  elements is to set the dirty value flag  $^{p575}$  and dirty checkedness flag  $^{p505}$  back to false, set the value  $^{p575}$  of the element to the value of the  $value^{p505}$  content attribute, if there is one, or the empty string otherwise, set the checkedness  $^{p575}$  of the element to true if the element has a checked  $^{p505}$  content attribute and false if it does not, empty the list of selected files  $^{p523}$ , and then invoke the value sanitization algorithm  $^{p505}$ , if the type  $^{p503}$  attribute's current state defines one.

Each <u>input p501</u> element can be <u>mutable p576</u>. Except where otherwise specified, an <u>input p501</u> element is always <u>mutable p576</u>. Similarly, except where otherwise specified, the user agent should not allow the user to modify the element's <u>value p575</u> or <u>checkedness p575</u>.

When an input  $p^{501}$  element is disabled  $p^{580}$ , it is not mutable  $p^{576}$ .

### Note

element from being mutable p576.

The cloning steps for input  $p^{500}$  elements must propagate the value  $p^{575}$ , dirty value flag  $p^{575}$ , checkedness  $p^{575}$ , and dirty checkedness flag  $p^{500}$  from the node being cloned to the copy.

The activation behavior for input p501 elements are these steps:

- 1. If this element is not mutable p576 and is not in the Checkbox p521 state and is not in the Radio p522 state, then return.
- 2. Run this element's **input activation behavior**, if any, and do nothing otherwise.

## Note

Recall that an element's <u>activation behavior</u> runs for both user-initiated activations and for synthetic activations (e.g., via el.click()). User agents might also have behaviors for a given control — not specified here — that are triggered only by true user-initiated activations. A common choice is to <u>show the picker</u>, <u>if applicable p543</u>, for the control. In contrast, the <u>input activation behavior p506</u> only shows pickers for the special historical cases of the <u>File Upload p523</u> and <u>Color p521</u> states.

The <u>legacy-pre-activation behavior</u> for <u>input</u><sup>p501</sup> elements are these steps:

- 1. If this element's type<sup>p503</sup> attribute is in the Checkbox state<sup>p521</sup>, then set this element's checkedness<sup>p575</sup> to its opposite value (i.e. true if it is false, false if it is true) and set this element's indeterminate<sup>p507</sup> IDL attribute to false.
- 2. If this element's type<sup>p503</sup> attribute is in the Radio Button state<sup>p522</sup>, then get a reference to the element in this element's radio button group<sup>p522</sup> that has its checkedness<sup>p575</sup> set to true, if any, and then set this element's checkedness<sup>p575</sup> to true.

The <u>legacy-canceled-activation behavior</u> for <u>input p501</u> elements are these steps:

- 1. If the element's type p503 attribute is in the Checkbox state p521, then set the element's checkedness p575 and the element's indeterminate p507 IDL attribute back to the values they had before the legacy-pre-activation behavior was run.
- 2. If this element's type p503 attribute is in the Radio Button state p522, then if the element to which a reference was obtained in the legacy-pre-activation behavior, if any, is still in what is now this element's radio button group p522, if it still has one, and if so, setting that element's checkedness p575 to true; or else, if there was no such element, or that element is no longer in this element's radio button group p522, or if this element no longer has a radio button group p522, setting this element's checkedness p575 to false.

When an <u>input<sup>p501</sup></u> element is first created, the element's rendering and behavior must be set to the rendering and behavior defined for the <u>type<sup>p503</sup></u> attribute's state, and the <u>value sanitization algorithm<sup>p505</sup></u>, if one is defined for the <u>type<sup>p503</sup></u> attribute's state, must be invoked.

When an <u>input p501</u> element's <u>type p503</u> attribute changes state, the user agent must run the following steps:

- 1. If the previous state of the element's type p503 attribute put the value p540 IDL attribute in the value p540 mode, and the element's value p575 is not the empty string, and the new state of the element's type p503 attribute puts the value p540 IDL attribute in either the default p541 mode or the default/on p541 mode, then set the element's value p505 content attribute to the element's value p575.
- 2. Otherwise, if the previous state of the element's type p503 attribute put the value p540 IDL attribute in any mode other than the value p540 mode, and the new state of the element's type p503 attribute puts the value p540 IDL attribute in the value p540 mode, then set the value p575 of the element to the value of the value p505 content attribute, if there is one, or the empty string otherwise, and then set the control's dirty value flag p575 to false.
- 3. Otherwise, if the previous state of the element's <a href="type">type</a>. attribute put the <a href="value">value</a>. IDL attribute in any mode other than the <a href="filename">filename</a>. IDL attribute in the <a href="filename</a>. IDL attribute in the <a href="filename</a>. IDL attribute in the <a href="filename</a>. IDL attribute in the <a href="filename</a>.
- 4. Update the element's rendering and behavior to the new state's.
- 5. **Signal a type change** for the element. (The <u>Radio Button</u><sup>p522</sup> state uses this, in particular.)
- 6. Invoke the value sanitization algorithm p505, if one is defined for the type p503 attribute's new state.

- 7. Let previouslySelectable be true if setRangeText() p598 previously applied p504 to the element, and false otherwise.
- 8. Let nowSelectable be true if setRangeText() p598 now applies p504 to the element, and false otherwise.
- 9. If *previouslySelectable* is false and *nowSelectable* is true, set the element's <u>text entry cursor position p595</u> to the beginning of the text control, and <u>set its selection direction p596</u> to "none".

The <u>name p577</u> attribute represents the element's name. The <u>dirname p578</u> attribute controls how the element's <u>directionality p146</u> is submitted. The <u>disabled p580</u> attribute is used to make the control non-interactive and to prevent its value from being submitted. The <u>form p576</u> attribute is used to explicitly associate the <u>input p501</u> element with its <u>form owner p576</u>. The <u>autocomplete p582</u> attribute controls how the user agent provides autofill behavior.

The accept, alt, max, min, multiple, pattern, placeholder, required, size, src, and step IDL attributes must reflect per the respective content attributes of the same name. The dirName IDL attribute must reflect to the dirname per the dirname per the dirname per the dirname per the dirname per the readonly IDL attribute must reflect per the readonly per the readonly per the readonly IDL attribute must reflect per the readonly per the readonly p

The **type** IDL attribute must  $\underline{reflect}^{p97}$  the respective content attribute of the same name,  $\underline{limited to only known values}^{p97}$ . The **maxLength** IDL attribute must  $\underline{reflect}^{p97}$  the  $\underline{maxlength}^{p530}$  content attribute,  $\underline{limited to only non-negative numbers}^{p98}$ . The **minLength** IDL attribute must  $\underline{reflect}^{p97}$  the  $\underline{minlength}^{p530}$  content attribute,  $\underline{limited to only non-negative numbers}^{p98}$ .

The IDL attributes width and height must return the rendered width and height of the image, in CSS pixels, if an image is being rendered place, and is being rendered to a visual medium; or else the intrinsic width and height of the image, in CSS pixels, if an image is available p527 but not being rendered to a visual medium; or else 0, if no image is available p527. When the input p501 element's type p503 attribute is not in the Image Button p526 state, then no image is available p527. [CSS] p1305

On setting, they must act as if they reflected por the respective content attributes of the same name.

The willValidate  $^{p602}$ , validity  $^{p603}$ , and validationMessage  $^{p604}$  IDL attributes, and the checkValidity()  $^{p604}$ , reportValidity()  $^{p604}$ , and setCustomValidity()  $^{p602}$  methods, are part of the constraint validation API  $^{p601}$ . The labels  $^{p500}$  IDL attribute provides a list of the element's label  $^{p498}$ s. The select()  $^{p596}$ , selectionStart  $^{p597}$ , selectionEnd  $^{p597}$ , selectionDirection  $^{p597}$ , setRangeText()  $^{p598}$ , and setSelectionRange()  $^{p597}$  methods and IDL attributes expose the element's text selection. The disabled  $^{p500}$ , form  $^{p577}$ , and name  $^{p578}$  IDL attributes are part of the element's forms API.

```
4.10.5.1 States of the type ^{p503} attribute ^{p50} ^{7}
```

When an input p501 element's type p503 attribute is in the Hidden p507 state, the rules in this section apply.

The <u>input p501</u> element <u>represents p128</u> a value that is not intended to be examined or manipulated by the user.

Constraint validation: If an input p501 element's type p503 attribute is in the Hidden p507 state, it is barred from constraint validation p509.

If the <u>name p577</u> attribute is present and has a value that is an <u>ASCII case-insensitive</u> match for "<u>charset p578</u>", then the element's <u>value p505</u> attribute must be omitted.

#### Bookkeeping details

- ■The <u>autocomplete <sup>p582</sup></u> content attribute <u>applies <sup>p504</sup></u> to this element.
- ■The <u>value<sup>p540</sup></u> IDL attribute <u>applies<sup>p504</sup></u> to this element and is in mode <u>default<sup>p541</sup></u>.
- ■The following content attributes must not be specified and do not apply p504 to the element: accept p524, alt p527, checked p595, dirname p578, formaction p580, formenctype p581, formmethod p580, formnovalidate p582, formtarget p581, height p458, list p536, max p535, maxlength p530, min p535, minlength p530, multiple p532, pattern p533, placeholder p539, readonly p531, required p531, size p530, src p526, step p536, and width p458.
- ■The following IDL attributes and methods do not apply p504 to the element: checked p541, files p541, list p543, selectionStart p597, selectionEnd p597, selectionEnd p597, selectionDirection p597, valueAsDate p541, and valueAsNumber p541 IDL attributes; select() p596, setRangeText() p598, setSelectionRange() p597, stepDown() p542, and stepUp() p542 methods.
- ■The <u>input p1301</u> and <u>change p1301</u> events <u>do not apply p504</u>.

# 4.10.5.1.2 Text (type=text) state and Search state (type=search) $\S^{\rho 50}$

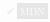

When an input p501 element's type p503 attribute is in the Text state or the Search state, the rules in this section apply.

The input p501 element represents p128 a one line plain text edit control for the element's value p575.

#### Note

The difference between the  $\frac{\text{Text}^{p508}}{\text{Text}^{p508}}$  state and the  $\frac{\text{Search}^{p508}}{\text{Search}^{p508}}$  state is primarily stylistic: on platforms where search controls are distinguished from regular text controls, the  $\frac{\text{Search}^{p508}}{\text{Search}^{p508}}$  state might result in an appearance consistent with the platform's search controls rather than appearing like a regular text control.

If the element is  $\underline{mutable^{p576}}$ , its  $\underline{value^{p575}}$  should be editable by the user. User agents must not allow users to insert U+000A LINE FEED (LF) or U+000D CARRIAGE RETURN (CR) characters into the element's  $\underline{value^{p575}}$ .

If the element is <u>mutable</u><sup>p576</sup>, the user agent should allow the user to change the writing direction of the element, setting it either to a left-to-right writing direction or a right-to-left writing direction. If the user does so, the user agent must then run the following steps:

- 1. Set the element's dir<sup>p146</sup> attribute to "ltr<sup>p146</sup>" if the user selected a left-to-right writing direction, and "rtl<sup>p146</sup>" if the user selected a right-to-left writing direction.
- 2. Queue an element task p970 on the user interaction task source given the element to fire an event named input p1301 at the element, with the bubbles and composed attributes initialized to true.

The value pses attribute, if specified, must have a value that contains no U+000A LINE FEED (LF) or U+000D CARRIAGE RETURN (CR) characters.

The value sanitization algorithm p505 is as follows: Strip newlines from the value p575.

#### Bookkeeping details

- ■The following common input p501 element content attributes, IDL attributes, and methods apply p504 to the element: autocomplete p582, dirname p578, list p536, maxlength p530, minlength p530, pattern p533, placeholder p539, readonly p531, required p531, and size p530 content attributes; list p543, selectionStart p597, selectionEnd p597, selectionDirection p597, and yalue p540 IDL attributes; select() p596, setRangeText() p598, and setSelectionRange() p597 methods.
- ■The <u>value <sup>p540</sup></u> IDL attribute is in mode <u>value <sup>p540</sup></u>.
- ■The input p1301 and change p1301 events apply p504.
- ■The following content attributes must not be specified and do not apply p504 to the element: accept p524, alt p527, checked p505, formaction p580, formenctype p581, formmethod p580, formovalidate p582, formtarget p581, height p458, max p535, min p535, multiple p532, src p526, step p536, and width p458.
- ■The following IDL attributes and methods do not apply p504 to the element: checked p541, files p541, valueAsDate p541, and valueAsNumber p541 IDL attributes; stepDown() p542 and stepUp() p542 methods.

# **4.10.5.1.3** Telephone state (type=tel) $\S^{p50}$

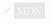

When an  $input^{p501}$  element's  $type^{p503}$  attribute is in the  $Telephone^{p508}$  state, the rules in this section apply.

The input psoil element represents p128 a control for editing a telephone number given in the element's value p575.

If the element is  $\frac{mutable^{p576}}{mutable^{p576}}$ , its  $\frac{value^{p575}}{value^{p575}}$  should be editable by the user. User agents may change the spacing and, with care, the punctuation of  $\frac{values^{p575}}{value^{p575}}$  that the user enters. User agents must not allow users to insert U+000A LINE FEED (LF) or U+000D CARRIAGE RETURN (CR) characters into the element's  $\frac{value^{p575}}{value^{p575}}$ .

The value post attribute, if specified, must have a value that contains no U+000A LINE FEED (LF) or U+000D CARRIAGE RETURN (CR) characters.

The <u>value sanitization algorithm  $p^{505}$ </u> is as follows: <u>Strip newlines</u> from the <u>value  $p^{575}$ </u>.

#### Note

Unlike the  $\underline{URL}^{p509}$  and  $\underline{Email}^{p510}$  types, the  $\underline{Telephone}^{p508}$  type does not enforce a particular syntax. This is intentional; in practice, telephone number fields tend to be free-form fields, because there are a wide variety of valid phone numbers. Systems that need to enforce a particular format are encouraged to use the  $\underline{pattern}^{p533}$  attribute or the  $\underline{setCustomValidity()}^{p602}$  method to hook into the client-side validation mechanism.

- ■The following common input<sup>p501</sup> element content attributes, IDL attributes, and methods apply<sup>p504</sup> to the element: autocomplete<sup>p582</sup>, list<sup>p536</sup>, maxlength<sup>p530</sup>, minlength<sup>p530</sup>, pattern<sup>p533</sup>, placeholder<sup>p539</sup>, required<sup>p531</sup>, and size<sup>p530</sup> content attributes; list<sup>p543</sup>, selectionStart<sup>p597</sup>, selectionEnd<sup>p597</sup>, selectionDirection<sup>p597</sup>, and value<sup>p540</sup> IDL attributes; select()<sup>p596</sup>, setRangeText()<sup>p596</sup>, and setSelectionRange()<sup>p597</sup> methods.
- ■The <u>value <sup>p540</sup></u> IDL attribute is in mode <u>value <sup>p540</sup></u>.
- ■The input p1301 and change p1301 events apply p504.
- ■The following content attributes must not be specified and do not apply p504 to the element: accept p524, alt p527, checked p505, dirname p578, formaction p580, formenctype p581, formenctype p581, formovalidate p582, formtarget p581, height p458, max p535, min p535, multiple p532, src p526, step p536, and width p458.
- ■The following IDL attributes and methods do not apply both to the element: checked both files both files bot

# ✓ MDN

# 4.10.5.1.4 URL state (type=url) § \*\*

When an input p501 element's type p503 attribute is in the URL p509 state, the rules in this section apply.

The <u>input  $p^{501}$ </u> element <u>represents  $p^{128}$ </u> a control for editing a single <u>absolute URL</u> given in the element's <u>value  $p^{575}$ </u>.

If the element is  $mutable^{p576}$ , the user agent should allow the user to change the URL represented by its  $value^{p575}$ . User agents may allow the user to set the  $value^{p575}$  to a string that is not a valid absolute URL, but may also or instead automatically escape characters entered by the user so that the  $value^{p575}$  is always a valid absolute URL (even if that isn't the actual value seen and edited by the user in the interface). User agents should allow the user to set the  $value^{p575}$  to the empty string. User agents must not allow users to insert U+000A LINE FEED (LF) or U+000D CARRIAGE RETURN (CR) characters into the  $value^{p575}$ .

The <u>value post in the value post in the value p</u>

The value sanitization algorithm  $p^{505}$  is as follows: Strip newlines from the value  $p^{575}$ , then strip leading and trailing ASCII whitespace from the value  $p^{575}$ .

**Constraint validation**: While the <u>value  $^{p575}$ </u> of the element is neither the empty string nor a <u>valid absolute URL</u>, the element is suffering from a type mismatch  $^{p600}$ .

#### Bookkeeping details

- ■The following common input<sup>p501</sup> element content attributes, IDL attributes, and methods apply<sup>p504</sup> to the element: autocomplete<sup>p582</sup>, list<sup>p536</sup>, maxlength<sup>p530</sup>, minlength<sup>p530</sup>, pattern<sup>p533</sup>, placeholder<sup>p539</sup>, required<sup>p531</sup>, required<sup>p531</sup>, and size<sup>p530</sup> content attributes; list<sup>p543</sup>, selectionStart<sup>p597</sup>, selectionEnd<sup>p597</sup>, selectionDirection<sup>p597</sup>, and value<sup>p540</sup> IDL attributes; select()<sup>p596</sup>, setRangeText()<sup>p596</sup>, and setSelectionRange()<sup>p597</sup> methods.
- ■The value p540 IDL attribute is in mode value p540.
- ■The <u>input plant</u> and <u>change plant</u> events <u>apply p504</u>.
- ■The following content attributes must not be specified and do not apply p504 to the element: accept p524, alt p527, checked p505, dirname p578, formaction p580, formenctype p581, formmethod p580, formovalidate p582, formtarget p581, height p458, max p535, min p535, multiple p532, src p526, step p536, and width p458.
- ■The following IDL attributes and methods do not apply body to the element: checked bdd, files bdd, valueAsDate bdd, and valueAsNumber bdd IDL attributes; stepDown() bdd, and stepUp() bdd. methods.

# Example

If a document contained the following markup:

```
<input type="url" name="location" list="urls">
    <datalist id="urls">
    <option label="MIME: Format of Internet Message Bodies" value="https://tools.ietf.org/html/
rfc2045">
    <option label="HTML" value="https://html.spec.whatwg.org/">
    <option label="DOM" value="https://dom.spec.whatwg.org/">
    <option label="Fullscreen" value="https://fullscreen.spec.whatwg.org/">
    <option label="Media Session" value="https://mediasession.spec.whatwg.org/">
    <option label="Media Session" value="https://mediasession.spec.whatwg.org/">
    <option label="The Single UNIX Specification, Version 3" value="http://www.unix.org/version3/">
    </datalist>
```

...and the user had typed "spec.w", and the user agent had also found that the user had visited https://url.spec.whatwg.org/#url-parsing and https://streams.spec.whatwg.org/ in the recent past, then the rendering might look like this:

The first four URLs in this sample consist of the four URLs in the author-specified list that match the text the user has entered, sorted in some implementation-defined manner (maybe by how frequently the user refers to those URLs). Note how the UA is using the knowledge that the values are URLs to allow the user to omit the scheme part and perform intelligent matching on the domain name.

The last two URLs (and probably many more, given the scrollbar's indications of more values being available) are the matches from the user agent's session history data. This data is not made available to the page DOM. In this particular case, the UA has no titles to provide for those values.

# **4.10.5.1.5** Email state (type=email) $\S^{p51}$

When an <u>input p501</u> element's <u>type p503</u> attribute is in the <u>Email p510</u> state, the rules in this section apply.

How the Email P510 state operates depends on whether the multiple P532 attribute is specified or not.

### → When the multiple p532 attribute is not specified on the element

The input p501 element represents p128 a control for editing an email address given in the element's value p575.

**Constraint validation**: While the user interface is representing input that the user agent cannot convert to punycode, the control is <u>suffering from bad input</u> p600.

The value p565 attribute, if specified and not empty, must have a value that is a single valid email address p511.

The value sanitization algorithm  $p^{505}$  is as follows: Strip newlines from the value  $p^{575}$ , then strip leading and trailing ASCII whitespace from the value  $p^{575}$ .

**Constraint validation**: While the <u>value  $^{p575}$ </u> of the element is neither the empty string nor a single <u>valid email address  $^{p511}$ </u>, the element is <u>suffering from a type mismatch  $^{p600}$ </u>.

# → When the multiple p532 attribute is specified on the element

The <u>input <sup>p501</sup></u> element <u>represents <sup>p128</sup></u> a control for adding, removing, and editing the email addresses given in the element's values <sup>p575</sup>.

If the element is *mutable*<sup>p576</sup>, the user agent should allow the user to add, remove, and edit the email addresses represented by its <u>values</u><sup>p575</sup>. User agents may allow the user to set any individual value in the list of <u>values</u><sup>p575</sup> to a string that is not a <u>valid email address</u><sup>p511</sup>, but must not allow users to set any individual value to a string containing U+002C COMMA (,), U+000A LINE FEED (LF), or U+000D CARRIAGE RETURN (CR) characters. User agents should allow the user to remove all the addresses in the element's <u>values</u><sup>p575</sup>. User agents may transform the <u>values</u><sup>p575</sup> for display and editing; in particular, user agents should convert punycode in the domain labels of the <u>value</u><sup>p575</sup> to IDN in the display and vice versa.

**Constraint validation**: While the user interface describes a situation where an individual value contains a U+002C COMMA (,) or is representing input that the user agent cannot convert to punycode, the control is suffering from bad input  $p^{600}$ .

Whenever the user changes the element's <u>values<sup>p575</sup></u>, the user agent must run the following steps:

- 1. Let *latest values* be a copy of the element's <u>values</u><sup>p575</sup>.
- 2. Strip leading and trailing ASCII whitespace from each value in latest values.
- 3. Let the element's <u>value</u><sup>p575</sup> be the result of concatenating all the values in *latest values*, separating each value from the next by a single U+002C COMMA character (,), maintaining the list's order.

The value pses attribute, if specified, must have a value that is a valid email address list psi1.

# The value sanitization algorithm p505 is as follows:

- 1. Split on commas the element's value p575, strip leading and trailing ASCII whitespace from each resulting token, if any, and let the element's values p575 be the (possibly empty) resulting list of (possibly empty) tokens, maintaining the original order.
- 2. Let the element's <u>value p575</u> be the result of concatenating the element's <u>values p575</u>, separating each value from the next by a single U+002C COMMA character (,), maintaining the list's order.

**Constraint validation**: While the <u>value  $^{p575}$ </u> of the element is not a <u>valid email address list  $^{p511}$ </u>, the element is <u>suffering from a type mismatch  $^{p600}$ </u>.

When the multiple p532 attribute is set or removed, the user agent must run the value sanitization algorithm p505.

A **valid email address** is a string that matches the email production of the following ABNF, the character set for which is Unicode. This ABNF implements the extensions described in RFC 1123. [ABNF]<sup>p1305</sup> [RFC5322]<sup>p1311</sup> [RFC1034]<sup>p1310</sup> [RFC1123]<sup>p1310</sup>

```
email = 1*( atext / "." ) "@" label *( "." label )
label = let-dig [ [ldh-str ] let-dig ] ; limited to a length of 63 characters by RFC 1034
section 3.5
atext = < as defined in RFC 5322 section 3.2.3 >
let-dig = < as defined in RFC 1034 section 3.5 >
ldh-str = < as defined in RFC 1034 section 3.5 >
```

#### Note

This requirement is a <u>willful violation  $^{p27}$ </u> of RFC 5322, which defines a syntax for email addresses that is simultaneously too strict (before the "@" character), too vague (after the "@" character), and too lax (allowing comments, whitespace characters, and quoted strings in manners unfamiliar to most users) to be of practical use here.

## Note

The following JavaScript- and Perl-compatible regular expression is an implementation of the above definition.

```
 /^{[a-zA-Z0-9.!\#\%\&'*+/=?^_`\{|\}\sim-]+@[a-zA-Z0-9](?:[a-zA-Z0-9-]\{0,61\}[a-zA-Z0-9])?(?:\.[a-zA-Z0-9])?(?:\.[a-zA-Z0-9])?)*$/
```

A **valid email address list** is a <u>set of comma-separated tokens p89</u>, where each token is itself a <u>valid email address p511</u>. To obtain the list of tokens from a <u>valid email address list p511</u>, an implementation must <u>split the string on commas</u>.

#### Bookkeeping details

- ■The following common input<sup>p501</sup> element content attributes, IDL attributes, and methods apply<sup>p504</sup> to the element: autocomplete<sup>p582</sup>, list<sup>p536</sup>, maxlength<sup>p530</sup>, minlength<sup>p530</sup>, multiple<sup>p532</sup>, pattern<sup>p533</sup>, placeholder<sup>p539</sup>, readonly<sup>p531</sup>, required<sup>p531</sup>, and size<sup>p530</sup> content attributes; list<sup>p543</sup> and value<sup>p540</sup> IDL attributes; select()<sup>p596</sup> method.
- ■The <u>value <sup>p540</sup></u> IDL attribute is in mode <u>value <sup>p540</sup></u>.
- ■The input p1301 and change p1301 events apply p504.
- ■The following content attributes must not be specified and do not apply p504 to the element: accept p524, alt p527, checked p505, dirname p578, formaction p580, formenctype p581, formethod p580, formovalidate p582, formtarget p581, height p458, max p535, min p535, src p526, step p536, and width p458.
- ■The following IDL attributes and methods do not apply p504 to the element: checked p541, files p541, selectionStart p597, selectionEnd p597, selectionDirection p597, valueAsDate p541, and valueAsNumber p541 IDL attributes; setRangeText() p598, setSelectionRange() p597, stepDown() p542 and stepUp() p542 methods.

# **4.10.5.1.6** Password state (type=password) $\S^{p51}$

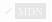

When an input p501 element's type p503 attribute is in the Password p512 state, the rules in this section apply.

The  $input^{p501}$  element  $represents^{p128}$  a one line plain text edit control for the element's  $value^{p575}$ . The user agent should obscure the value so that people other than the user cannot see it.

If the element is  $\underline{mutable^{p576}}$ , its  $\underline{value^{p575}}$  should be editable by the user. User agents must not allow users to insert U+000A LINE FEED (LF) or U+000D CARRIAGE RETURN (CR) characters into the  $\underline{value^{p575}}$ .

The <u>value</u> pses attribute, if specified, must have a value that contains no U+000A LINE FEED (LF) or U+000D CARRIAGE RETURN (CR) characters.

The value sanitization algorithm  $p^{505}$  is as follows: Strip newlines from the value  $p^{575}$ .

#### Bookkeeping details

- ■The following common input p501 element content attributes, IDL attributes, and methods apply p504 to the element: autocomplete p502, maxlength p530, minlength p530, pattern p533, placeholder p533, readonly p531, required p531, and size p530 content attributes; selectionStart p537, selectionEnd p557, selectionDirection p557, and value p540 IDL attributes; select() p556, setRangeText() p550, and setSelectionRange() p557 methods.
- ■The <u>value <sup>p540</sup></u> IDL attribute is in mode <u>value <sup>p540</sup></u>.
- ■The input plant and change plant events apply p504.
- ■The following content attributes must not be specified and do not apply<sup>p504</sup> to the element: accept<sup>p524</sup>, alt<sup>p527</sup>, checked<sup>p585</sup>, dirname<sup>p578</sup>, formaction<sup>p580</sup>, formenctype<sup>p581</sup>, formmethod<sup>p580</sup>, formnovalidate<sup>p582</sup>, formtarget<sup>p581</sup>, height<sup>p458</sup>, list<sup>p536</sup>, max<sup>p535</sup>, min<sup>p535</sup>, multiple<sup>p532</sup>, src<sup>p526</sup>, step<sup>p536</sup>, and width<sup>p458</sup>.
- ■The following IDL attributes and methods do not apply  $\frac{p504}{}$  to the element: checked  $\frac{p541}{}$ , files  $\frac{p541}{}$ , list  $\frac{p543}{}$ , valueAsDate  $\frac{p541}{}$ , and valueAsNumber  $\frac{p541}{}$  IDL attributes; stepDown()  $\frac{p542}{}$  and stepUp()  $\frac{p542}{}$  methods.

# ✓ MDN

# **4.10.5.1.7** Date state (type=date) $\S^{p51}$

When an <u>input<sup>p501</sup></u> element's <u>type<sup>p503</sup></u> attribute is in the <u>Date<sup>p512</sup></u> state, the rules in this section apply.

The input p501 element represents p128 a control for setting the element's value p575 to a string representing a specific date p76.

If the element is  $\frac{\text{mutable}^{p576}}{\text{parsing a date}^{p676}}$ , the user agent should allow the user to change the  $\frac{\text{date}^{p76}}{\text{date}^{p575}}$  represented by its  $\frac{\text{value}^{p575}}{\text{value}^{p575}}$ , as obtained by parsing a  $\frac{\text{date}^{p76}}{\text{date}^{p76}}$  from it. User agents must not allow the user to set the  $\frac{\text{value}^{p575}}{\text{value}^{p675}}$  to a non-empty string that is not a  $\frac{\text{valid}}{\text{date}}$  string  $\frac{p76}{\text{value}^{p575}}$ . If the user agent provides a user interface for selecting a  $\frac{\text{date}^{p76}}{\text{date}^{p76}}$ , then the  $\frac{\text{value}^{p575}}{\text{value}^{p575}}$  must be set to a  $\frac{\text{valid}}{\text{date}}$  representing the user's selection. User agents should allow the user to set the  $\frac{\text{value}^{p575}}{\text{value}^{p575}}$  to the empty string.

**Constraint validation**: While the user interface describes input that the user agent cannot convert to a <u>valid date string  $^{p76}$ </u>, the control is <u>suffering from bad input  $^{p600}$ </u>.

### Note

See the <u>introduction section  $^{p493}$ </u> for a discussion of the difference between the input format and submission format for date, time, and number form controls, and the <u>implementation notes  $^{p530}$ </u> regarding localization of form controls.

The value pses attribute, if specified and not empty, must have a value that is a valid date string pses.

The <u>value sanitization algorithm  $p^{505}$ </u> is as follows: If the <u>value  $p^{575}$ </u> of the element is not a <u>valid date string  $p^{76}$ </u>, then set it to the empty string instead.

The  $\min_{p=35}^{p=35}$  attribute, if specified, must have a value that is a valid date string attribute, if specified, must have a value that is a valid date string.

The  $\underline{\text{step}}^{p536}$  attribute is expressed in days. The  $\underline{\text{step}}$  scale factor  $\underline{^{p536}}$  is 86,400,000 (which converts the days to milliseconds, as used in the other algorithms). The  $\underline{\text{default step}}^{p536}$  is 1 day.

When the element is <u>suffering from a step mismatch peool</u>, the user agent may round the element's <u>value people</u> to the nearest <u>date people</u> for which the element would not <u>suffer from a step mismatch peool</u>.

The algorithm to convert a string to a number  $p^{505}$ , given a string *input*, is as follows: If parsing a date  $p^{76}$  from *input* results in an error, then return an error; otherwise, return the number of milliseconds elapsed from midnight UTC on the morning of 1970-01-01 (the time represented by the value "1970-01-01T00:00:00.0Z") to midnight UTC on the morning of the parsed date  $p^{76}$ , ignoring leap seconds.

The algorithm to convert a number to a string  $^{p505}$ , given a number *input*, is as follows: Return a valid date string  $^{p76}$  that represents the date  $^{p76}$  that, in UTC, is current *input* milliseconds after midnight UTC on the morning of 1970-01-01 (the time represented by the value "1970-01-01T00:00:00:00.0Z").

The algorithm to convert a string to a Date object p505, given a string input, is as follows: If parsing a date p76 from input results in an error, then return an error; otherwise, return a new Date object p54 representing midnight UTC on the morning of the parsed date p76.

The algorithm to convert a Date object to a string  $p^{505}$ , given a Date object *input*, is as follows: Return a valid date string  $p^{76}$  that represents the date  $p^{76}$  current at the time represented by *input* in the UTC time zone.

#### Note

The Date p512 state (and other date- and time-related states described in subsequent sections) is not intended for the entry of values for which a precise date and time relative to the contemporary calendar cannot be established. For example, it would be inappropriate for the entry of times like "one millisecond after the big bang", "the early part of the Jurassic period", or "a winter around 250 BCE".

For the input of dates before the introduction of the Gregorian calendar, authors are encouraged to not use the Date<sup>p512</sup> state (and the other date- and time-related states described in subsequent sections), as user agents are not required to support converting dates and times from earlier periods to the Gregorian calendar, and asking users to do so manually puts an undue burden on users. (This is complicated by the manner in which the Gregorian calendar was phased in, which occurred at different times in different countries, ranging from partway through the 16th century all the way to early in the 20th.) Instead, authors are encouraged to provide fine-grained input controls using the select<sup>p547</sup> element and input <sup>p501</sup> elements with the Number<sup>p517</sup> state.

#### Bookkeeping details

- ■The following common input p501 element content attributes, IDL attributes, and methods apply p504 to the element: autocomplete p582, list p536, max p535, min p535, readonly p531, required p531, and step p536 content attributes; list p543, value p540, value p540, value p540, and value p541 IDL attributes; select() p596, step Down() p542, and step Up() p542 methods.
- ■The <u>value <sup>p540</sup></u> IDL attribute is in mode <u>value <sup>p540</sup></u>.
- ■The input p1301 and change p1301 events apply p504.
- ■The following content attributes must not be specified and do not apply p<sup>504</sup> to the element: accept p<sup>524</sup>, alt p<sup>527</sup>, checked p<sup>505</sup>, dirname p<sup>578</sup>, formaction p<sup>580</sup>, formenctype p<sup>581</sup>, formmethod p<sup>580</sup>, formnovalidate p<sup>582</sup>, formtarget p<sup>581</sup>, height p<sup>458</sup>, maxlength p<sup>530</sup>, minlength p<sup>530</sup>, multiple p<sup>532</sup>, pattern p<sup>533</sup>, placeholder p<sup>539</sup>, size p<sup>530</sup>, src p<sup>526</sup>, and width p<sup>458</sup>.
- ■The following IDL attributes and methods do\_not apply<sup>p504</sup> to the element: checked<sup>p541</sup>, selectionStart<sup>p597</sup>, selectionEnd<sup>p597</sup>, and selectionDirection<sup>p597</sup> IDL attributes; setRangeText()<sup>p598</sup>, and setSelectionRange()<sup>p597</sup> methods.

# **4.10.5.1.8 Month state (type=month)** $\S^{p51}$

When an  $input^{p501}$  element's  $type^{p503}$  attribute is in the  $Month^{p513}$  state, the rules in this section apply.

The  $\frac{1}{1}$  element  $\frac{p501}{1}$  element  $\frac{p128}{1}$  a control for setting the element's  $\frac{p575}{1}$  to a string representing a specific  $\frac{month}{p75}$ .

If the element is  $\frac{mutable^{p576}}{parsing a month^{p76}}$ , the user agent should allow the user to change the  $\frac{month^{p75}}{month^{p75}}$  represented by its  $\frac{value^{p575}}{value^{p575}}$ , as obtained by  $\frac{parsing a month^{p76}}{month^{p75}}$  from it. User agents must not allow the user to set the  $\frac{value^{p575}}{value^{p575}}$  to a non-empty string that is not a  $\frac{valid month}{month^{p75}}$  representing the user agent provides a user interface for selecting a  $\frac{month^{p75}}{month^{p75}}$ , then the  $\frac{value^{p575}}{month^{p75}}$  must be set to a  $\frac{valid month}{month^{p75}}$  representing the user's selection. User agents should allow the user to set the  $\frac{value^{p575}}{month^{p75}}$  to the empty string.

**Constraint validation**: While the user interface describes input that the user agent cannot convert to a <u>valid month string</u> $^{p75}$ , the control is <u>suffering from bad input</u> $^{p600}$ .

### Note

See the <u>introduction section  $^{p493}$ </u> for a discussion of the difference between the input format and submission format for date, time, and number form controls, and the <u>implementation notes  $^{p530}$ </u> regarding localization of form controls.

The <u>value p505</u> attribute, if specified and not empty, must have a value that is a <u>valid month string p75</u>.

The <u>value sanitization algorithm  $p^{505}$ </u> is as follows: If the <u>value  $p^{575}$ </u> of the element is not a <u>valid month string  $p^{75}$ </u>, then set it to the empty string instead.

The  $\min_{p=0.535}^{p=0.535}$  attribute, if specified, must have a value that is a valid month string p=0.535. The  $\max_{p=0.535}^{p=0.535}$  attribute, if specified, must have a value that is a valid month string p=0.535.

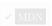

The step  $^{p536}$  attribute is expressed in months. The step scale factor  $^{p536}$  is 1 (there is no conversion needed as the algorithms use months). The default step  $^{p536}$  is 1 month.

When the element is <u>suffering from a step mismatch p600</u>, the user agent may round the element's <u>value p575</u> to the nearest <u>month p75</u> for which the element would not <u>suffer from a step mismatch p600</u>.

The algorithm to convert a string to a number  $p^{505}$ , given a string *input*, is as follows: If parsing a month  $p^{76}$  from *input* results in an error, then return an error; otherwise, return the number of months between January 1970 and the parsed month  $p^{75}$ .

The algorithm to convert a number to a string  $^{p505}$ , given a number *input*, is as follows: Return a valid month string  $^{p75}$  that represents the month  $^{p75}$  that has *input* months between it and January 1970.

The algorithm to convert a string to a Date object p505, given a string input, is as follows: If parsing a month p76 from input results in an error, then return an error; otherwise, return a new Date object p54 representing midnight UTC on the morning of the first day of the parsed month p75.

The algorithm to convert a Date object to a string  $^{p505}$ , given a Date object *input*, is as follows: Return a valid month string  $^{p75}$  that represents the month  $^{p75}$  current at the time represented by *input* in the UTC time zone.

#### Bookkeeping details

- ■The following common input p561 element content attributes, IDL attributes, and methods apply p504 to the element: autocomplete p582, list p536, max p535, min p535, readonly p531, required p531, and step p536 content attributes; list p543, value p540, value p540, value p540, and value p541 IDL attributes; select() p596, step Down() p542, and step Up() p542 methods.
- ■The <u>value <sup>p540</sup></u> IDL attribute is in mode <u>value <sup>p540</sup></u>.
- ■The input p1301 and change p1301 events apply p504.
- ■The following content attributes must not be specified and do not apply p<sup>504</sup> to the element: accept p<sup>524</sup>, alt p<sup>527</sup>, checked p<sup>585</sup>, dirname p<sup>578</sup>, formaction p<sup>580</sup>, formenctype p<sup>581</sup>, formmethod p<sup>580</sup>, formovalidate p<sup>582</sup>, formtarget p<sup>581</sup>, height p<sup>458</sup>, maxlength p<sup>530</sup>, minlength p<sup>530</sup>, multiple p<sup>532</sup>, pattern p<sup>533</sup>, placeholder p<sup>539</sup>, size p<sup>530</sup>, src p<sup>526</sup>, and width p<sup>458</sup>.
- ■The following IDL attributes and methods do not apply<sup>p504</sup> to the element: checked<sup>p541</sup>, files<sup>p541</sup>, selectionStart<sup>p597</sup>, selectionEnd<sup>p597</sup>, and selectionDirection<sup>p597</sup> IDL attributes; setRangeText()<sup>p598</sup>, and setSelectionRange()<sup>p597</sup> methods.

# **4.10.5.1.9** Week state (type=week) $\S^{p51}$

When an input p501 element's type p503 attribute is in the Week p514 state, the rules in this section apply.

The input p501 element represents p128 a control for setting the element's value p575 to a string representing a specific week p82.

If the element is  $\underline{\text{mutable}^{p576}}$ , the user agent should allow the user to change the  $\underline{\text{week}^{p82}}$  represented by its  $\underline{\text{value}^{p575}}$ , as obtained by  $\underline{\text{parsing a week}^{p83}}$  from it. User agents must not allow the user to set the  $\underline{\text{value}^{p575}}$  to a non-empty string that is not a  $\underline{\text{valid week}}$  string  $\underline{\text{p82}}$ . If the user agent provides a user interface for selecting a  $\underline{\text{week}^{p82}}$ , then the  $\underline{\text{value}^{p575}}$  must be set to a  $\underline{\text{valid week}}$  representing the user's selection. User agents should allow the user to set the  $\underline{\text{value}^{p575}}$  to the empty string.

**Constraint validation**: While the user interface describes input that the user agent cannot convert to a <u>valid week string  $^{p82}$ </u>, the control is <u>suffering from bad input  $^{p600}$ </u>.

#### Note

See the <u>introduction section<sup>p493</sup></u> for a discussion of the difference between the input format and submission format for date, time, and number form controls, and the <u>implementation notes<sup>p530</sup></u> regarding localization of form controls.

The value p565 attribute, if specified and not empty, must have a value that is a valid week string p82.

The <u>value sanitization algorithm  $p^{505}$ </u> is as follows: If the <u>value  $p^{575}$ </u> of the element is not a <u>valid week string  $p^{82}$ </u>, then set it to the empty string instead.

The  $\min_{n = 1}^{n} \frac{p^{535}}{n}$  attribute, if specified, must have a value that is a valid week string  $\frac{p^{62}}{n}$ . The  $\max_{n = 1}^{n} \frac{p^{62}}{n}$  attribute, if specified, must have a value that is a valid week string  $\frac{p^{62}}{n}$ .

The step  $^{p536}$  attribute is expressed in weeks. The step scale factor  $^{p536}$  is 604,800,000 (which converts the weeks to milliseconds, as used in the other algorithms). The default step  $^{p536}$  is 1 week. The default step base  $^{p536}$  is -259,200,000 (the start of week 1970-W01).

When the element is <u>suffering from a step mismatch p600</u>, the user agent may round the element's <u>value p575</u> to the nearest <u>week p82</u> for which the element would not <u>suffer from a step mismatch p600</u>.

The algorithm to convert a string to a number  $^{p505}$ , given a string *input*, is as follows: If parsing a week string  $^{p83}$  from *input* results in an error, then return an error; otherwise, return the number of milliseconds elapsed from midnight UTC on the morning of 1970-01-01 (the time represented by the value "1970-01-01T00:00:00:00.0Z") to midnight UTC on the morning of the Monday of the parsed week  $^{p82}$ , ignoring leap seconds.

The algorithm to convert a number to a string  $^{p505}$ , given a number *input*, is as follows: Return a valid week string  $^{p82}$  that represents the week  $^{p82}$  that, in UTC, is current *input* milliseconds after midnight UTC on the morning of 1970-01-01 (the time represented by the value "1970-01-01T00:00:00.0Z").

The algorithm to convert a string to a Date object p505, given a string input, is as follows: If parsing a week p83 from input results in an error, then return an error; otherwise, return a new Date object p54 representing midnight UTC on the morning of the Monday of the parsed week p82.

The algorithm to convert a Date object to a string p505, given a Date object input, is as follows: Return a valid week string p82 that represents the week p82 current at the time represented by input in the UTC time zone.

#### Bookkeeping details

- ■The following common input p501 element content attributes, IDL attributes, and methods apply p504 to the element: autocomplete p582, list p536, max p535, min p535, readonly p531, required p531, and step p536 content attributes; list p543, value p540, value p540, value p541, and value p541 IDL attributes; select() p596, step Down() p542, and step Up() p542 methods.
- ■The value p540 IDL attribute is in mode value p540.
- ■The <u>input p1301</u> and <u>change p1301</u> events <u>apply p504</u>.
- ■The following content attributes must not be specified and do not apply<sup>p504</sup> to the element: accept<sup>p524</sup>, alt<sup>p527</sup>, checked<sup>p595</sup>, dirname<sup>p578</sup>, formaction<sup>p580</sup>, formenctype<sup>p581</sup>, formmethod<sup>p590</sup>, formnovalidate<sup>p582</sup>, formtarget<sup>p581</sup>, height<sup>p458</sup>, maxlength<sup>p530</sup>, minlength<sup>p530</sup>, multiple<sup>p532</sup>, pattern<sup>p533</sup>, placeholder<sup>p539</sup>, size<sup>p530</sup>, src<sup>p526</sup>, and width<sup>p458</sup>.
- ■The following IDL attributes and methods do not apply<sup>p504</sup> to the element: checked<sup>p541</sup>, files<sup>p541</sup>, selectionStart<sup>p597</sup>, selectionEnd<sup>p597</sup>, and selectionDirection<sup>p597</sup> IDL attributes; setRangeText()<sup>p598</sup>, and setSelectionRange()<sup>p597</sup> methods.

# ✓ MDN

# **4.10.5.1.10** Time state (type=time) $\S^{p51}$

When an input p501 element's type p503 attribute is in the Time p515 state, the rules in this section apply.

The  $\frac{1}{1}$  element  $\frac{p591}{1}$  element  $\frac{p128}{1}$  a control for setting the element's  $\frac{p575}{1}$  to a string representing a specific  $\frac{1}{1}$ .

If the element is  $\frac{p78}{p78}$ , the user agent should allow the user to change the  $\frac{p78}{p78}$  represented by its  $\frac{p575}{p78}$ , as obtained by  $\frac{p78}{p78}$  from it. User agents must not allow the user to set the  $\frac{p78}{p78}$  to a non-empty string that is not a  $\frac{p78}{p78}$  representing the user agent provides a user interface for selecting a  $\frac{p78}{p78}$ , then the  $\frac{p875}{p78}$  must be set to a  $\frac{p875}{p78}$  representing the user's selection. User agents should allow the user to set the  $\frac{p875}{p78}$  to the empty string.

**Constraint validation**: While the user interface describes input that the user agent cannot convert to a <u>valid time string  $^{p78}$ </u>, the control is <u>suffering from bad input  $^{p600}$ </u>.

# Note

See the <u>introduction section<sup>p493</sup></u> for a discussion of the difference between the input format and submission format for date, time, and number form controls, and the <u>implementation notes<sup>p530</sup></u> regarding localization of form controls.

The <u>value p505</u> attribute, if specified and not empty, must have a value that is a <u>valid time string p78</u>.

The <u>value sanitization algorithm  $p^{505}$ </u> is as follows: If the <u>value  $p^{575}$ </u> of the element is not a <u>valid time string  $p^{78}$ </u>, then set it to the empty string instead.

The form control has a periodic domain p534.

The  $\min_{p=35}^{p=35}$  attribute, if specified, must have a value that is a valid time string p=30. The  $\max_{p=35}^{p=35}$  attribute, if specified, must have a value that is a valid time string p=30.

The  $\underline{\text{step}}^{p536}$  attribute is expressed in seconds. The  $\underline{\text{step}}$  scale factor  $\underline{\text{scale}}$  is 1000 (which converts the seconds to milliseconds, as used in the other algorithms). The  $\underline{\text{default}}$   $\underline{\text{step}}^{p536}$  is 60 seconds.

When the element is <u>suffering from a step mismatch p600</u>, the user agent may round the element's <u>value p575</u> to the nearest <u>time p78</u> for which the element would not <u>suffer from a step mismatch p600</u>.

The algorithm to convert a string to a number  $p^{505}$ , given a string *input*, is as follows: If parsing a time  $p^{78}$  from *input* results in an error, then return an error; otherwise, return the number of milliseconds elapsed from midnight to the parsed time  $p^{78}$  on a day with no time changes.

The algorithm to convert a number to a string  $p^{505}$ , given a number *input*, is as follows: Return a valid time string  $p^{78}$  that represents the time  $p^{78}$  that is *input* milliseconds after midnight on a day with no time changes.

The algorithm to convert a string to a Date object p505, given a string input, is as follows: If parsing a time p78 from input results in an error, then return an error; otherwise, return a new Date object p54 representing the parsed time p78 in UTC on 1970-01-01.

The algorithm to convert a Date object to a string  $^{p505}$ , given a Date object input, is as follows: Return a valid time string  $^{p78}$  that represents the UTC time  $^{p78}$  component that is represented by input.

#### Bookkeeping details

- ■The following common input p501 element content attributes, IDL attributes, and methods apply p504 to the element: autocomplete p582, list p536, max p535, min p535, readonly p531, required p531, and step p536 content attributes; list p543, value p540, value p540, value p540, and value p541 IDL attributes; select() p596, step Down() p542, and step Up() p542 methods.
- ■The <u>value <sup>p540</sup></u> IDL attribute is in mode <u>value <sup>p540</sup></u>.
- ■The input p1301 and change p1301 events apply p504.
- ■The following content attributes must not be specified and do not apply p<sup>504</sup> to the element: accept p<sup>524</sup>, alt p<sup>527</sup>, checked p<sup>505</sup>, dirname p<sup>578</sup>, formaction p<sup>580</sup>, formentype p<sup>581</sup>, formmethod p<sup>580</sup>, formnovalidate p<sup>582</sup>, formtarget p<sup>581</sup>, height p<sup>458</sup>, maxlength p<sup>530</sup>, minlength p<sup>530</sup>, multiple p<sup>532</sup>, pattern p<sup>533</sup>, placeholder p<sup>539</sup>, size p<sup>530</sup>, src p<sup>526</sup>, and width p<sup>458</sup>.
- ■The following IDL attributes and methods do not apply p504 to the element: checked p541, files p541, selectionStart p597, selectionEnd p597, and selectionDirection p597 IDL attributes; setRangeText() p598, and setSelectionRange() p597 methods.

# ✓ MDN

# **4.10.5.1.11 Local Date and Time state (type=datetime-local)** $\S^{p51}$

When an <u>input p501</u> element's <u>type p503</u> attribute is in the <u>Local Date and Time p516</u> state, the rules in this section apply.

The <u>input p501</u> element represents  $p^{128}$  a control for setting the element's <u>value p575</u> to a string representing a <u>local date and time p79</u>, with no time-zone offset information.

If the element is  $mutable^{p576}$ , the user agent should allow the user to change the date and time  $^{p79}$  represented by its  $value^{p575}$ , as obtained by parsing a date and time  $^{p79}$  from it. User agents must not allow the user to set the  $value^{p575}$  to a non-empty string that is not a valid normalized local date and time string  $^{p79}$ . If the user agent provides a user interface for selecting a local date and time  $^{p79}$ , then the  $value^{p575}$  must be set to a valid normalized local date and time string  $^{p79}$  representing the user's selection. User agents should allow the user to set the  $value^{p575}$  to the empty string.

**Constraint validation**: While the user interface describes input that the user agent cannot convert to a <u>valid normalized local date</u> and time string  $^{p79}$ , the control is <u>suffering from bad input</u>  $^{p600}$ .

## Note

See the <u>introduction section  $^{p493}$ </u> for a discussion of the difference between the input format and submission format for date, time, and number form controls, and the <u>implementation notes  $^{p530}$ </u> regarding localization of form controls.

The value p505 attribute, if specified and not empty, must have a value that is a valid local date and time string p79.

The value sanitization algorithm  $p^{505}$  is as follows: If the value  $p^{575}$  of the element is a valid local date and time string  $p^{79}$ , then set it to a valid normalized local date and time string  $p^{79}$  representing the same date and time; otherwise, set it to the empty string instead.

The  $\min^{p535}$  attribute, if specified, must have a value that is a valid local date and time string p79. The  $\max^{p535}$  attribute, if specified, must have a value that is a valid local date and time string p79.

The  $\frac{\text{step}}{\text{p}^{536}}$  attribute is expressed in seconds. The  $\frac{\text{step}}{\text{scale}}$  is 1000 (which converts the seconds to milliseconds, as used in the other algorithms). The  $\frac{\text{default}}{\text{step}}$  is 60 seconds.

When the element is <u>suffering from a step mismatch p600</u>, the user agent may round the element's <u>value p575</u> to the nearest <u>local date</u> and time p79 for which the element would not <u>suffer from a step mismatch p600</u>.

The algorithm to convert a string to a number  $^{p505}$ , given a string input, is as follows: If parsing a date and time  $^{p79}$  from input results in an error, then return an error; otherwise, return the number of milliseconds elapsed from midnight on the morning of 1970-01-01 (the time represented by the value "1970-01-01T00:00:00:00:0") to the parsed local date and time  $^{p79}$ , ignoring leap

seconds.

The algorithm to convert a number to a string  $^{p505}$ , given a number *input*, is as follows: Return a valid normalized local date and time string  $^{p79}$  that represents the date and time that is *input* milliseconds after midnight on the morning of 1970-01-01 (the time represented by the value "1970-01-01T00:00:00.0").

### Note

See the note on historical dates p513 in the Date p512 state section.

#### Bookkeeping details

- ■The following common input p501 element content attributes, IDL attributes, and methods apply p504 to the element: autocomplete p582, list p536, max p535, min p535, readonly p531, required p531, and step p536 content attributes; list p543, value p540, and valueAsNumber p541 IDL attributes; select() p596, stepDown() p542, and stepUp() p542 methods.
- ■The <u>value <sup>p540</sup></u> IDL attribute is in mode <u>value <sup>p540</sup></u>.
- ■The input p1301 and change p1301 events apply p504.
- ■The following content attributes must not be specified and do not apply<sup>p504</sup> to the element: accept<sup>p524</sup>, alt<sup>p527</sup>, checked<sup>p595</sup>, dirname<sup>p578</sup>, formaction<sup>p580</sup>, formenctype<sup>p581</sup>, formmethod<sup>p580</sup>, formnovalidate<sup>p582</sup>, formtarget<sup>p581</sup>, height<sup>p458</sup>, maxlength<sup>p530</sup>, minlength<sup>p530</sup>, multiple<sup>p532</sup>, pattern<sup>p533</sup>, placeholder<sup>p539</sup>, size<sup>p536</sup>, src<sup>p526</sup>, and width<sup>p458</sup>.
- ■The following IDL attributes and methods do not apply 1504 to the element: checked 1541, files 1541, selectionStart 1597, selectionEnd 1597, selectionDirection 1597, and valueAsDate 1541 IDL attributes; setRangeText() 1598, and setSelectionRange() 1597 methods.

### Example

The following example shows part of a flight booking application. The application uses an  $input^{p501}$  element with its  $type^{p503}$  attribute set to  $datetime-local^{p516}$ , and it then interprets the given date and time in the time zone of the selected airport.

```
<fieldset>
  <legend>Destination</legend>
  <label>Airport: <input type=text name=to list=airports></label>
  <label>Departure time: <input type=datetime-local name=totime step=3600></label>
</fieldset>
<datalist id=airports>
  <option value=ATL label="Atlanta">
  <option value=ATL label="Memphis">
  <option value=MEM label="Memphis">
  <option value=LHR label="London Heathrow">
  <option value=LAX label="Los Angeles">
  <option value=FRA label="Frankfurt">
  </datalist>
```

# **4.10.5.1.12** Number state (type=number) $\S^{p51}$

When an input p501 element's type p503 attribute is in the Number p517 state, the rules in this section apply.

The <u>input <sup>p501</sup></u> element <u>represents <sup>p128</sup></u> a control for setting the element's <u>value <sup>p575</sup></u> to a string representing a number.

If the element is  $\underline{mutable}^{p576}$ , the user agent should allow the user to change the number represented by its  $\underline{value}^{p575}$ , as obtained from applying the  $\underline{rules}$  for parsing floating-point number  $\underline{values}^{p71}$  to it. User agents must not allow the user to set the  $\underline{value}^{p575}$  to a non-empty string that is not a  $\underline{valid}$  floating-point number  $\underline{p71}$ . If the user agent provides a user interface for selecting a number, then the  $\underline{value}^{p575}$  must be set to the  $\underline{best}$  representation of the number representing the user's selection as a floating-point number  $\underline{p71}$ . User agents should allow the user to set the  $\underline{value}^{p575}$  to the empty string.

**Constraint validation**: While the user interface describes input that the user agent cannot convert to a <u>valid floating-point</u> number  $p^{p71}$ , the control is <u>suffering from bad input</u>  $p^{600}$ .

# Note

This specification does not define what user interface user agents are to use; user agent vendors are encouraged to consider what would best serve their users' needs. For example, a user agent in Persian or Arabic markets might support Persian and Arabic numeric input (converting it to the format required for submission as described above). Similarly, a user agent designed for Romans might display the value in Roman numerals rather than in decimal; or (more realistically) a user agent designed for the French market might display the value with apostrophes between thousands and commas before the decimals, and allow the user

✓ MDN

to enter a value in that manner, internally converting it to the submission format described above.

The value possible attribute, if specified and not empty, must have a value that is a valid floating-point number possible attribute, if specified and not empty, must have a value that is a valid floating-point number possible attribute.

The <u>value sanitization algorithm  $p^{505}$ </u> is as follows: If the <u>value  $p^{575}$ </u> of the element is not a <u>valid floating-point number  $p^{71}$ </u>, then set it to the empty string instead.

The  $\min_{p = 10}^{p = 35}$  attribute, if specified, must have a value that is a valid floating-point number  $p^{71}$ . The  $\max_{p = 10}^{p = 35}$  attribute, if specified, must have a value that is a valid floating-point number  $p^{71}$ .

The step scale factor  $p^{536}$  is 1. The default step  $p^{536}$  is 1 (allowing only integers to be selected by the user, unless the step base  $p^{536}$  has a non-integer value).

When the element is <u>suffering from a step mismatch p600</u>, the user agent may round the element's <u>value p575</u> to the nearest number for which the element would not <u>suffer from a step mismatch p600</u>. If there are two such numbers, user agents are encouraged to pick the one nearest positive infinity.

The algorithm to convert a string to a number  $p^{505}$ , given a string *input*, is as follows: If applying the rules for parsing floating-point number values  $p^{71}$  to *input* results in an error, then return an error; otherwise, return the resulting number.

The algorithm to convert a number to a string  $p^{505}$ , given a number *input*, is as follows: Return a valid floating-point number  $p^{71}$  that represents *input*.

#### Bookkeeping details

- ■The following common input pseuding element content attributes, IDL attributes, and methods apply pseuding to the element: autocomplete pseuding, max pseuding, max pseu
- ■The value p540 IDL attribute is in mode value p540.
- ■The input plant and change plant events apply p504.
- ■The following content attributes must not be specified and do not apply p504 to the element: accept p524, alt p527, checked p505, dirname p578, formaction p580, formenctype p581, formethod p580, formovalidate p582, formtarget p581, height p648, maxlength p530, minlength p530, multiple p532, pattern p533, size p530, src p526, and width p648.
- ■The following IDL attributes and methods do not apply<sup>5504</sup> to the element: checked ps41, files ps41, selectionStart ps97, selectionEnd ps97, selectionDirection ps97, and valueAsDate ps41 IDL attributes; setRangeText() ps98, and setSelectionRange() ps97 methods.

## Example

Here is an example of using a numeric input control:

```
<label>How much do you want to charge? $<input type=number min=0 step=0.01 name=price></label>
```

As described above, a user agent might support numeric input in the user's local format, converting it to the format required for submission as described above. This might include handling grouping separators (as in "872,000,000,000") and various decimal separators (such as "3,99" vs "3.99") or using local digits (such as those in Arabic, Devanagari, Persian, and Thai).

### Note

The type=number state is not appropriate for input that happens to only consist of numbers but isn't strictly speaking a number. For example, it would be inappropriate for credit card numbers or US postal codes. A simple way of determining whether to use type=number is to consider whether it would make sense for the input control to have a spinbox interface (e.g. with "up" and "down" arrows). Getting a credit card number wrong by 1 in the last digit isn't a minor mistake, it's as wrong as getting every digit incorrect. So it would not make sense for the user to select a credit card number using "up" and "down" buttons. When a spinbox interface is not appropriate, type=text is probably the right choice (possibly with an inputmode pet in pattern possible pet in the last digit isn't a minor mistake, it's as wrong as getting every digit incorrect. So it would not make sense for the user to select a credit card number using "up" and "down" buttons. When a spinbox interface is not appropriate, type=text is probably the right choice (possibly with an inputmode pet in pattern possible pet in the last digit isn't a minor mistake, it's as wrong as getting every digit incorrect. So it would not make sense for the user to select a credit card number using "up" and "down" buttons. When a spinbox interface is not appropriate, type=text is probably the right choice (possibly with an inputmode pet in pattern possible pet in the last digit isn't a minor mistake, it's as wrong as getting every digit incorrect.

# 4.10.5.1.13 Range state (type=range) $\S^{p51}_s$

When an <u>input p501</u> element's <u>type p503</u> attribute is in the <u>Range p518</u> state, the rules in this section apply.

The <u>input p501</u> element <u>represents p128</u> a control for setting the element's <u>value p575</u> to a string representing a number, but with the caveat that the exact value is not important, letting UAs provide a simpler interface than they do for the <u>Number p517</u> state.

✓ MDN

If the element is  $\frac{\text{mutable}^{p576}}{\text{mutable}^{p576}}$ , the user agent should allow the user to change the number represented by its  $\frac{\text{value}^{p575}}{\text{value}^{p575}}$ , as obtained from applying the rules for parsing floating-point number values  $\frac{p71}{\text{value}^{p575}}$  to it. User agents must not allow the user to set the  $\frac{p575}{\text{value}^{p575}}$  to a string that is not a  $\frac{p575}{\text{value}^{p575}}$  in user agent provides a user interface for selecting a number, then the  $\frac{p575}{\text{value}^{p575}}$  must be set to a  $\frac{p575}{\text{value}^{p575}}$  to the number representing the user's selection as a floating-point number. User agents must not allow the user to set the  $\frac{p575}{\text{value}^{p575}}$  to the empty string.

**Constraint validation**: While the user interface describes input that the user agent cannot convert to a <u>valid floating-point</u> number  $^{p71}$ , the control is <u>suffering from bad input  $^{p600}$ </u>.

The value pses attribute, if specified, must have a value that is a valid floating-point number pses.

The <u>value sanitization algorithm  $p^{505}$ </u> is as follows: If the <u>value  $p^{575}$ </u> of the element is not a <u>valid floating-point number  $p^{71}$ </u>, then set it to the <u>best representation</u>, as a floating-point number  $p^{71}$ , of the <u>default value  $p^{519}$ </u>.

The **default value** is the  $\underline{\text{minimum}}^{p535}$  plus half the difference between the  $\underline{\text{minimum}}^{p535}$  and the  $\underline{\text{maximum}}^{p535}$ , unless the  $\underline{\text{maximum}}^{p535}$  is less than the  $\underline{\text{minimum}}^{p535}$ , in which case the  $\underline{\text{default value}}^{p519}$  is the  $\underline{\text{minimum}}^{p535}$ .

When the element is <u>suffering from an underflow performance</u>, the user agent must set the element's <u>value performance</u> to the <u>best representation</u>, as a <u>floating-point number performance</u>, of the <u>minimum performance</u>, the user agent must set the element's <u>value performance</u> to the <u>best representation</u>, as a <u>floating-point number performance</u>, of the <u>minimum performance</u>.

When the element is suffering from an overflow  $p^{600}$ , if the maximum  $p^{535}$  is not less than the minimum  $p^{535}$ , the user agent must set the element's value  $p^{575}$  to a valid floating-point number  $p^{71}$  that represents the maximum  $p^{535}$ .

When the element is <u>suffering from a step mismatch p600</u>, the user agent must round the element's <u>value p575</u> to the nearest number for which the element would not <u>suffer from a step mismatch p600</u>, and which is greater than or equal to the <u>minimum p535</u>, and, if the <u>maximum p535</u> is not less than the <u>minimum p535</u>, which is less than or equal to the <u>maximum p535</u>, if there is a number that matches these constraints. If two numbers match these constraints, then user agents must use the one nearest to positive infinity.

# Example

For example, the markup <input type="range" min=0 max=100 step=20 value=50> results in a range control whose initial value is 60.

### Example

Here is an example of a range control using an autocomplete list with the <u>list<sup>p536</sup></u> attribute. This could be useful if there are values along the full range of the control that are especially important, such as preconfigured light levels or typical speed limits in a range control used as a speed control. The following markup fragment:

...with the following style sheet applied:

```
css input { height: 75px; width: 49px; background: #D5CCBB; color: black; }
```

...might render as:

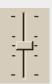

Note how the UA determined the orientation of the control from the ratio of the style-sheet-specified height and width properties. The colors were similarly derived from the style sheet. The tick marks, however, were derived from the markup. In particular, the <a href="https://step.536">step.536</a> attribute has not affected the placement of tick marks, the UA deciding to only use the author-specified completion values

and then adding longer tick marks at the extremes.

Note also how the invalid value ++50 was ignored.

#### Example

For another example, consider the following markup fragment:

```
<input name=x type=range min=100 max=700 step=9.09090909 value=509.090909>
```

A user agent could display in a variety of ways, for instance:

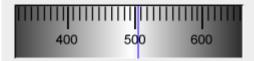

Or, alternatively, for instance:

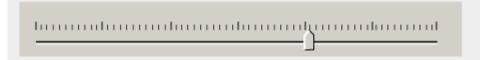

The user agent could pick which one to display based on the dimensions given in the style sheet. This would allow it to maintain the same resolution for the tick marks, despite the differences in width.

### Example

Finally, here is an example of a range control with two labeled values:

```
<input type="range" name="a" list="a-values">
<datalist id="a-values">
<option value="10" label="Low">
<option value="90" label="High">
</datalist>
```

With styles that make the control draw vertically, it might look as follows:

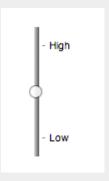

#### Note

In this state, the range and step constraints are enforced even during user input, and there is no way to set the value to the empty string.

The  $\min^{p535}$  attribute, if specified, must have a value that is a <u>valid floating-point number p71</u>. The <u>default minimum p535</u> is 0. The  $\max^{p535}$  attribute, if specified, must have a value that is a <u>valid floating-point number p71</u>. The <u>default maximum p535</u> is 100.

The step scale factor  $p^{p536}$  is 1. The default step  $p^{p536}$  is 1 (allowing only integers, unless the  $min^{p535}$  attribute has a non-integer value).

The algorithm to convert a string to a number p505, given a string input, is as follows: If applying the rules for parsing

floating-point number values  $p^{7/2}$  to input results in an error, then return an error; otherwise, return the resulting number.

The algorithm to convert a number to a string  $^{p505}$ , given a number *input*, is as follows: Return the best representation, as a floating-point number  $^{p71}$ , of *input*.

#### Bookkeeping details

- ■The following common input p501 element content attributes, IDL attributes, and methods apply p504 to the element: autocomplete p502, list p536, max p535, min p535, and step p536 content attributes; list p543, value p549, and valueAsNumber p541 IDL attributes; step p536 content attributes; list p543, value p549, and valueAsNumber p541 IDL attributes; step p536 content attributes; list p543, value p549, and valueAsNumber p541 IDL attributes; step p536 content attributes; list p543, value p549, and valueAsNumber p541 IDL attributes; step p540 and step p540 and step p540 and step p540 are p540 and step p540 and step p540 are p540 are p
- ■The <u>value <sup>p540</sup></u> IDL attribute is in mode <u>value <sup>p540</sup></u>.
- ■The input p1301 and change p1301 events apply p504.
- ■The following content attributes must not be specified and do not apply p504 to the element: accept p524, alt p527, checked p505, dirname p578, formaction p580, formenctype p581, formmethod p580, formovalidate p582, formtarget p581, height p648, maxlength p530, minlength p530, multiple p532, pattern p533, placeholder p530, readonly p531, required p531, size p530, src p526, and width p648.
- ■The following IDL attributes and methods do not apply <sup>5504</sup> to the element: checked <sup>554</sup>, files <sup>554</sup>, selectionStart <sup>5597</sup>, selectionEnd <sup>5597</sup>, selectionDirection <sup>5597</sup>, and valueAsDate <sup>554</sup> IDL attributes; select() <sup>5596</sup>, setRangeText() <sup>5598</sup>, and setSelectionRange() <sup>5597</sup> methods.

# ✓ MDN

# **4.10.5.1.14 Color state (type=color)** $\S^{p52}$

When an  $input^{p501}$  element's  $type^{p503}$  attribute is in the  $Color^{p521}$  state, the rules in this section apply.

The <u>input p501</u> element represents p128 a color well control, for setting the element's <u>value p575</u> to a string representing a <u>simple color p87</u>.

### Note

In this state, there is always a color picked, and there is no way to set the value to the empty string.

If the element is  $\underline{\textit{mutable}^{p576}}$ , the user agent should allow the user to change the color represented by its  $\underline{\textit{value}^{p575}}$ , as obtained from applying the  $\underline{\textit{rules}}$  for parsing simple color  $\underline{\textit{values}^{p87}}$  to it. User agents must not allow the user to set the  $\underline{\textit{value}^{p575}}$  to a string that is not a  $\underline{\textit{valid}}$  lowercase simple  $\underline{\textit{color}^{p87}}$ . If the user agent provides a user interface for selecting a color, then the  $\underline{\textit{value}^{p575}}$  must be set to the result of using the  $\underline{\textit{rules}}$  for serializing simple color  $\underline{\textit{value}^{p87}}$  to the user's selection. User agents must not allow the user to set the  $\underline{\textit{value}^{p575}}$  to the empty string.

The input activation behavior p506 for such an element element is:

- 1. If element's relevant global object p944 does not have transient activation p795, then return.
- 2. Show the picker, if applicable p543, for element.

**Constraint validation**: While the user interface describes input that the user agent cannot convert to a <u>valid lowercase simple color p87</u>, the control is <u>suffering from bad input p600</u>.

The value p565 attribute, if specified and not empty, must have a value that is a valid simple color p87.

The <u>value sanitization algorithm  $^{p505}$  is as follows</u>: If the <u>value  $^{p575}$  of the element is a <u>valid simple color  $^{p87}$ </u>, then set it to the <u>value  $^{p575}$  of the element converted to ASCII lowercase</u>; otherwise, set it to the string "#000000".</u>

#### Bookkeeping details

- ■The following common <u>input<sup>p501</sup></u> element content attributes and IDL attributes <u>apply<sup>p504</sup></u> to the element: <u>autocomplete<sup>p502</sup></u> and <u>list<sup>p536</sup></u> content attributes; <u>list<sup>p543</sup></u> and <u>value<sup>p540</sup></u> IDL attributes; <u>select()</u> p596 method.
- ■The <u>value <sup>p540</sup></u> IDL attribute is in mode <u>value <sup>p540</sup></u>.
- ■The input p1301 and change p1301 events apply p504.
- ■The following content attributes must not be specified and do not apply p504 to the element: accept p524, alt p527, checked p505, dirname p578, formaction p580, formenctype p581, formmethod p580, formnovalidate p582, formtarget p581, height p458, max p535, maxlength p530, min p535, minlength p530, multiple p532, pattern p533, placeholder p530, readonly p531, required p531, size p530, src p526, step p536, and width p458.
- ■The following IDL attributes and methods do not apply p504 to the element: checked p541, files p541, selectionStart p597, selectionEnd p597, selectionDirection p597, valueAsDate p541 and, valueAsNumber p541 IDL attributes; setRangeText() p598, setSelectionRange() p597, stepDown() p542, and stepUp() p542 methods.

# ✓ MDN

#### 4.10.5.1.15 Checkbox state (type=checkbox) § p52

When an input p501 element's type p503 attribute is in the Checkbox p521 state, the rules in this section apply.

The input p501 element represents p128 a two-state control that represents the element's checkedness p575 state. If the element's checkedness p575 state is true, the control represents a positive selection, and if it is false, a negative selection. If the element's indeterminate p507 IDL attribute is set to true, then the control's selection should be obscured as if the control was in a third, indeterminate, state.

### Note

The control is never a true tri-state control, even if the element's <u>indeterminate<sup>p507</sup></u> IDL attribute is set to true. The <u>indeterminate<sup>p507</sup></u> IDL attribute only gives the appearance of a third state.

The input activation behavior p506 is to run the following steps:

- 1. If the element is not connected, then return.
- 2. Fire an event named input plant at the element with the bubbles and composed attributes initialized to true.
- 3. Fire an event named change place at the element with the bubbles attribute initialized to true.

**Constraint validation**: If the element is  $required^{p531}$  and its checkedness is false, then the element is suffering from being missing  $required^{p600}$ .

#### For web developers (non-normative)

# input.indeterminate<sup>p507</sup> [ = value ]

When set, overrides the rendering of checkbox p521 controls so that the current value is not visible.

#### Bookkeeping details

- ■The following common <u>input <sup>5501</sup></u> element content attributes and IDL attributes <u>apply <sup>5504</sup></u> to the element: <u>checked <sup>5505</sup></u>, and <u>required <sup>5531</sup></u> content attributes; <u>checked <sup>5501</sup></u> and <u>value <sup>550</sup></u> IDL attributes.
- ■The <u>value <sup>p540</sup></u> IDL attribute is in mode <u>default/on <sup>p541</sup></u>.
- ■The input p1301 and change p1301 events apply p504.
- ■The following content attributes must not be specified and do not apply!<sup>9504</sup> to the element: accept <sup>9524</sup>, alt <sup>9527</sup>, autocomplete <sup>9582</sup>, dirname <sup>9578</sup>, formaction <sup>9580</sup>, formenctype <sup>9581</sup>, formmethod <sup>9580</sup>, formnovalidate <sup>9582</sup>, formtarget <sup>9581</sup>, height <sup>9458</sup>, list <sup>9536</sup>, max <sup>9535</sup>, maxlength <sup>9530</sup>, minlength <sup>9530</sup>, multiple <sup>9532</sup>, pattern <sup>9533</sup>, placeholder <sup>9539</sup>, readonly <sup>9531</sup>, size <sup>9530</sup>, step <sup>9536</sup>, and width <sup>9458</sup>.
- ■The following IDL attributes and methods do not apply b504 to the element: files b541, list b543, selectionStart b597, selectionEnd b597, selectionDirection b597, selectionDirection b597, selectionEnd b597, selectionEnd b597, selectionEnd b597, selectionDirection b597, selectionEnd b597, selectionEnd b597, selecti

# **4.10.5.1.16** Radio Button state (type=radio) $\S^{p52}$

When an input p501 element's type p503 attribute is in the Radio Button p522 state, the rules in this section apply.

The <u>input p501</u> element <u>represents p128</u> a control that, when used in conjunction with other <u>input p501</u> elements, forms a <u>radio button</u> <u>group p522</u> in which only one control can have its <u>checkedness p575</u> state set to true. If the element's <u>checkedness p575</u> state is true, the control represents the selected control in the group, and if it is false, it indicates a control in the group that is not selected.

The **radio button group** that contains an  $input^{p501}$  element a also contains all the other  $input^{p501}$  elements b that fulfill all of the following conditions:

- The input  $p^{501}$  element b's type  $p^{503}$  attribute is in the Radio Button state.
- Either a and b have the same form owner  $p^{576}$ , or they both have no form owner  $p^{576}$ .
- Both a and b are in the same tree.
- They both have a  $name^{p577}$  attribute, their  $name^{p577}$  attributes are not empty, and the value of a's  $name^{p577}$  attribute equals the value of b's  $name^{p577}$  attribute.

A tree must not contain an input p501 element whose radio button group p522 contains only that element.

When any of the following phenomena occur, if the element's checkedness  $p^{575}$  state is true after the occurrence, the checkedness  $p^{575}$  state of all the other elements in the same  $p^{522}$  must be set to false:

• The element's <u>checkedness p575</u> state is set to true (for whatever reason).

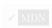

- The element's <u>name p577</u> attribute is set, changed, or removed.
- The element's <u>form owner</u> changes.
- A type change is signalled p506 for the element.

The input activation behavior p506 is to run the following steps:

- 1. If the element is not connected, then return.
- 2. Fire an event named input plant at the element with the bubbles and composed attributes initialized to true.
- 3. Fire an event named change place at the element with the bubbles attribute initialized to true.

**Constraint validation**: If an element in the <u>radio button group p522</u> is <u>required p531</u>, and all of the <u>input p501</u> elements in the <u>radio button group p522</u> have a <u>checkedness p575</u> that is false, then the element is <u>suffering from being missing p600</u>.

### Example

The following example, for some reason, has specified that puppers are both required p531 and disabled p580:

```
<form>
<label><input type="radio" name="dog-type" value="pupper" required disabled> Pupper</label>
<label><input type="radio" name="dog-type" value="doggo"> Doggo</label>
<button>Make your choice</button>
</form>
```

If the user tries to submit this form without first selecting "Doggo", then both input  $p^{501}$  elements will be suffering from being missing  $p^{600}$ , since an element in the radio button group  $p^{522}$  is required  $p^{531}$  (viz. the first element), and both of the elements in the radio button group have a false checkedness  $p^{575}$ .

On the other hand, if the user selects "Doggo" and then submits the form, then neither input p501 element will be suffering from being missing p600, since while one of them is required p531, not all of them have a false checkedness p575.

### Note

If none of the radio buttons in a radio button group  $^{p522}$  are checked, then they will all be initially unchecked in the interface, until such time as one of them is checked (either by the user or by script).

#### Bookkeeping details

- ■The following common <u>input <sup>5501</sup></u> element content attributes and IDL attributes <u>apply <sup>p504</sup></u> to the element: <u>checked <sup>p505</sup></u> and <u>required <sup>p531</sup></u> content attributes; <u>checked <sup>p541</sup></u> and <u>value <sup>p540</sup></u> IDL attributes.
- ■The <u>value <sup>p540</sup></u> IDL attribute is in mode <u>default/on <sup>p541</sup></u>.
- ■The <u>input p1301</u> and <u>change p1301</u> events <u>apply p504</u>.
- ■The following content attributes must not be specified and do not apply<sup>9504</sup> to the element: accept <sup>9524</sup>, alt <sup>9527</sup>, autocomplete <sup>9582</sup>, dirname <sup>9578</sup>, formaction <sup>9580</sup>, formenctype <sup>9581</sup>, formmethod <sup>9580</sup>, formovalidate <sup>9582</sup>, formtarget <sup>9581</sup>, height <sup>9458</sup>, list <sup>9536</sup>, max <sup>9535</sup>, maxlength <sup>9530</sup>, minlength <sup>9530</sup>, multiple <sup>9532</sup>, pattern <sup>9533</sup>, placeholder <sup>9539</sup>, readonly <sup>9531</sup>, size <sup>9530</sup>, step <sup>9536</sup>, and width <sup>9458</sup>.
- ■The following IDL attributes and methods do not apply p504 to the element: files p541, list p543, selectionStart p597, selectionEnd p597, selectionDirection p597, selectionEnd p597, selectionEnd p597,

# **4.10.5.1.17** File Upload state (type=file) $\S^{p52}$

When an input p501 element's type p503 attribute is in the File Upload p523 state, the rules in this section apply.

The  $input^{p501}$  element  $represents^{p128}$  a list of **selected files**, each file consisting of a filename, a file type, and a file body (the contents of the file).

Filenames must not contain path components  $p^{523}$ , even in the case that a user has selected an entire directory hierarchy or multiple files with the same name from different directories. **Path components**, for the purposes of the File Upload  $p^{523}$  state, are those parts of filenames that are separated by U+005C REVERSE SOLIDUS character (\) characters.

Unless the multiple p532 attribute is set, there must be no more than one file in the list of selected files p523.

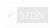

The input activation behavior p506 for such an element element is:

- 1. If element's relevant global object p944 does not have transient activation p795, then return.
- 2. Show the picker, if applicable p543, for element.

If the element is  $\underline{mutable^{p576}}$ , the user agent should allow the user to change the files on the list in other ways also, e.g., adding or removing files by drag-and-drop. When the user does so, the user agent must  $\underline{update}$  the file selection  $\underline{p524}$  for the element.

If the element is not  $\underline{mutable}^{\rho 576}$ , the user agent must not allow the user to change the element's selection.

To **update the file selection** for an element *element*:

- 1. Queue an element task p970 on the user interaction task source p977 given element and the following steps:
  - 1. Update *element*'s <u>selected files <sup>p523</sup></u> so that it represents the user's selection.
  - Fire an event named input plant at the input plant element, with the bubbles and composed attributes initialized to true.
  - 3. Fire an event named change p1301 at the input p501 element, with the bubbles attribute initialized to true.

**Constraint validation**: If the element is  $required^{p531}$  and the list of selected files  $^{p523}$  is empty, then the element is suffering from being missing  $^{p600}$ .

The accept attribute may be specified to provide user agents with a hint of what file types will be accepted.

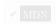

If specified, the attribute must consist of a <u>set of comma-separated tokens<sup>p89</sup></u>, each of which must be an <u>ASCII case-insensitive</u> match for one of the following:

The string "audio/\*"

Indicates that sound files are accepted.

The string "video/\*"

Indicates that video files are accepted.

The string "image/\*"

Indicates that image files are accepted.

#### A valid MIME type string with no parameters

Indicates that files of the specified type are accepted.

### A string whose first character is a U+002E FULL STOP character (.)

Indicates that files with the specified file extension are accepted.

The tokens must not be <u>ASCII case-insensitive</u> matches for any of the other tokens (i.e. duplicates are not allowed). To obtain the list of tokens from the attribute, the user agent must <u>split the attribute value on commas</u>.

User agents may use the value of this attribute to display a more appropriate user interface than a generic file picker. For instance, given the value image/\*, a user agent could offer the user the option of using a local camera or selecting a photograph from their photo collection; given the value audio/\*, a user agent could offer the user the option of recording a clip using a headset microphone.

User agents should prevent the user from selecting files that are not accepted by one (or more) of these tokens.

# Note

Authors are encouraged to specify both any MIME types and any corresponding extensions when looking for data in a specific format.

#### Example

For example, consider an application that converts Microsoft Word documents to Open Document Format files. Since Microsoft Word documents are described with a wide variety of MIME types and extensions, the site can list several, as follows:

<input type="file" accept=".doc,.docx,.xml,application/msword,application/vnd.openxmlformats-</pre>

```
officedocument.wordprocessingml.document">
```

On platforms that only use file extensions to describe file types, the extensions listed here can be used to filter the allowed documents, while the MIME types can be used with the system's type registration table (mapping MIME types to extensions used by the system), if any, to determine any other extensions to allow. Similarly, on a system that does not have filenames or extensions but labels documents with MIME types internally, the MIME types can be used to pick the allowed files, while the extensions can be used if the system has an extension registration table that maps known extensions to MIME types used by the system.

### **∆Warning!**

Extensions tend to be ambiguous (e.g. there are an untold number of formats that use the ".dat" extension, and users can typically quite easily rename their files to have a ".doc" extension even if they are not Microsoft Word documents), and MIME types tend to be unreliable (e.g. many formats have no formally registered types, and many formats are in practice labeled using a number of different MIME types). Authors are reminded that, as usual, data received from a client should be treated with caution, as it may not be in an expected format even if the user is not hostile and the user agent fully obeyed the accept ps24 attribute's requirements.

#### Example

For historical reasons, the <u>value pside</u> IDL attribute prefixes the filename with the string "C:\fakepath\". Some legacy user agents actually included the full path (which was a security vulnerability). As a result of this, obtaining the filename from the <u>value pside</u> IDL attribute in a backwards-compatible way is non-trivial. The following function extracts the filename in a suitably compatible manner:

```
function extractFilename(path) {
   if (path.substr(0, 12) == "C:\\fakepath\\")
      return path.substr(12); // modern browser

var x;

x = path.lastIndexOf(',');

if (x >= 0) // Unix-based path
      return path.substr(x+1);

x = path.lastIndexOf('\\');

if (x >= 0) // Windows-based path
      return path.substr(x+1);

return path.substr(x+1);

return path; // just the filename
}
```

This can be used as follows:

```
<input type=file name=image onchange="updateFilename(this.value)">
The name of the file you picked is: <span id="filename">(none)</span>
<script>
function updateFilename(path) {
   var name = extractFilename(path);
   document.getElementById('filename').textContent = name;
}
</script>
```

#### Bookkeeping details

- ■The following common <u>input p501</u> element content attributes and IDL attributes <u>apply p504</u> to the element: <u>accept p524</u>, <u>multiple p532</u>, and <u>required p531</u> content attributes; <u>files p541</u> and <u>value p540</u> IDL attributes; <u>select() p596</u> method.
- ■The value p540 IDL attribute is in mode filename p541.
- ■The input p1301 and change p1301 events apply p504.
- ■The following content attributes must not be specified and do not apply p504 to the element: altp527, autocomplete p582, checked p585, dirname p578, formaction p580, formenctype p581, formethod p580, formovalidate p582, formtarget p581, height p458, listp536, max p535, maxlength p530, min p535, minlength p530, pattern p533, placeholder p539, readonly p531, size p536, step p536, and width p458.
- ■The element's value p505 attribute must be omitted.
- ■The following IDL attributes and methods do not apply p504 to the element: checked p541, list p543, selectionStart p597, selectionEnd p597,

 $\underline{\mathsf{selectionDirection}}^{\mathsf{p597}}, \underline{\mathsf{valueAsDate}}^{\mathsf{p541}}, \underline{\mathsf{and}} \, \underline{\mathsf{valueAsNumber}}^{\mathsf{p542}} \, \, \underline{\mathsf{IDL}} \, \underline{\mathsf{attributes}}; \, \underline{\mathsf{setRangeText}()}^{\mathsf{p598}}, \, \underline{\mathsf{setSelectionRange}()}^{\mathsf{p597}}, \, \underline{\mathsf{stepDown}()}^{\mathsf{p542}}, \underline{\mathsf{and}} \, \underline{\mathsf{stepUp}()}^{\mathsf{p542}} \, \underline{\mathsf{methods}}.$ 

# 4.10.5.1.18 Submit Button state (type=submit) §<sup>p52</sup>

When an <u>input<sup>p501</sup></u> element's <u>type<sup>p503</sup></u> attribute is in the <u>Submit Button<sup>p526</sup></u> state, the rules in this section apply.

The  $\underline{input}^{p501}$  element  $\underline{represents}^{p128}$  a button that, when activated, submits the form. If the element has a  $\underline{value}^{p505}$  attribute, the button's label must be the value of that attribute; otherwise, it must be an  $\underline{implementation-defined}$  string that means "Submit" or some such. The element is a  $\underline{button}^{p494}$ , specifically a  $\underline{submit}$  button  $\underline{p494}$ .

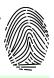

# Note

Since the default label is <u>implementation-defined</u>, and the width of the button typically depends on the button's label, the button's width can leak a few bits of fingerprintable information. These bits are likely to be strongly correlated to the identity of the user agent and the user's locale.

The element's input activation behavior p506 is as follows:

- 1. If the element does not have a form owner p576, then return.
- 2. If the element's node document is not fully active p844, then return.
- 3. Submit p606 the form owner p576 from the element.

The <u>formaction ps80</u>, <u>formenctype ps81</u>, <u>formmethod ps80</u>, <u>formnovalidate ps82</u>, and <u>formtarget ps81</u> attributes are <u>attributes for form submission ps80</u>.

#### Note

The formnovalidate ps82 attribute can be used to make submit buttons that do not trigger the constraint validation.

#### Bookkeeping details

- ■The following common input<sup>p501</sup> element content attributes and IDL attributes apply<sup>p504</sup> to the element: formaction<sup>p580</sup>, formenctype<sup>p581</sup>, formmethod<sup>p580</sup>, formmethod<sup>p580</sup>, and formtarget<sup>p581</sup> content attributes; value<sup>p540</sup> IDL attribute.
- ■The <u>value <sup>p540</sup></u> IDL attribute is in mode <u>default <sup>p541</sup></u>.
- ■The following content attributes must not be specified and do not apply p504 to the element: accept p524, alt p527, autocomplete p582, checked p595, dirname p578, height p458, list p536, max p535, maxlength p536, min p535, minlength p536, multiple p532, pattern p533, placeholder p539, readonly p531, required p531, size p536, src p526, step p536, and width p458.
- ■The following IDL attributes and methods do not apply p504 to the element: checked p541, files p541, list p543, selectionStart p597, selectionEnd p597, selectionEnd p597, selectionDirection p597, valueAsDate p541, and valueAsNumber p541 IDL attributes; select() p596, setRangeText() p598, setSelectionRange() p597, stepDown() p542, and stepUp() p542 methods.
- ■The input p1301 and change p1301 events do not apply p504.

### 4.10.5.1.19 Image Button state (type=image) $\S^{p52}$

When an input p501 element's type p503 attribute is in the Image Button p526 state, the rules in this section apply.

The  $\underline{input}^{p501}$  element  $\underline{represents}^{p128}$  either an image from which a user can select a coordinate and submit the form, or alternatively a button from which the user can submit the form. The element is a  $\underline{button}^{p494}$ , specifically a  $\underline{submit}$   $\underline{button}^{p494}$ .

#### Note

The coordinate is sent to the server during form submission p610 by sending two entries for the element, derived from the name of the control but with ".x" and ".y" appended to the name with the x and y components of the coordinate respectively.

The image is given by the src attribute. The  $src^{p526}$  attribute must be present, and must contain a <u>valid non-empty URL potentially</u> surrounded by spaces p90 referencing a non-interactive, optionally animated, image resource that is neither paged nor scripted.

When any of the these events occur

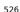

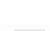

- the <u>input p501</u> element's <u>type p503</u> attribute is first set to the <u>Image Button p526</u> state (possibly when the element is first created), and the <u>src p526</u> attribute is present
- the <u>input p501</u> element's <u>type p503</u> attribute is changed back to the <u>Image Button p526</u> state, and the <u>src p526</u> attribute is present, and its value has changed since the last time the <u>type p503</u> attribute was in the <u>Image Button p526</u> state
- the input p501 element's type p503 attribute is in the Image Button p526 state, and the src p526 attribute is set or changed

then unless the user agent cannot support images, or its support for images has been disabled, or the user agent only fetches images on demand, or the  $\frac{\text{src}^{p526}}{\text{src}^{p526}}$  attribute's value is the empty string, the user agent must  $\frac{\text{parse}^{p91}}{\text{parse}^{p91}}$  the value of the  $\frac{\text{src}^{p526}}{\text{src}^{p526}}$  attribute value, relative to the element's node document, and if that is successful, then:

- 1. Let *request* be a new <u>request</u> whose <u>URL</u> is the <u>resulting URL record</u> policy, client is the element's <u>node document</u>'s <u>relevant</u> settings object policy, destination is "image", credentials mode is "include", and whose <u>use-URL-credentials flag</u> is set.
- 2. <u>Fetch request</u>, with <u>processResponseEndOfBody</u> set to the following steps given <u>response</u> response:
  - Finalize and report timing with response, the input p501 element's node document's relevant global object p944, and "input".
  - 2. If the download was successful and the image is <u>available p527</u>, queue an element task p970 on the <u>user interaction</u> task source p977 given the <u>input p501</u> element to fire an event named <u>load p1301</u> at the <u>input p501</u> element; and otherwise, if the fetching process fails without a response from the remote server, or completes but the image is not a valid or supported image, queue an element task p970 on the <u>user interaction task source p977</u> given the <u>input p501</u> element to fire an event named <u>error p1301</u> on the <u>input p501</u> element.

Fetching the image must delay the load event  $p^{1192}$  of the element's node document until the task  $p^{969}$  that is queued  $p^{970}$  by the networking task source  $p^{977}$  once the resource has been fetched (defined below) has been run.

If the image was successfully obtained, with no network errors, and the image's type is a supported image type, and the image is a valid image of that type, then the image is said to be **available**. If this is true before the image is completely downloaded, each  $task^{p969}$  that is  $task^{p969}$  by the <u>networking task source^{p977}</u> while the image is being fetched must update the presentation of the image appropriately.

The user agent should apply the <u>image sniffing rules</u> to determine the type of the image, with the image's <u>associated Content-Type</u> <u>headers</u> giving the <u>official type</u>. If these rules are not applied, then the type of the image must be the type given by the image's <u>associated Content-Type headers</u> policy.

User agents must not support non-image resources with the  $input^{p501}$  element. User agents must not run executable code embedded in the image resource. User agents must only display the first page of a multipage resource. User agents must not allow the resource to act in an interactive fashion, but should honor any animation in the resource.

The alt attribute provides the textual label for the button for users and user agents who cannot use the image. The alt p527 attribute must be present, and must contain a non-empty string giving the label that would be appropriate for an equivalent button if the image was unavailable.

The input p501 element supports dimension attributes p458.

If the  $\underline{\text{src}}^{p526}$  attribute is set, and the image is  $\underline{\text{available}}^{p527}$  and the user agent is configured to display that image, then the element represents  $\underline{\text{p128}}$  a control for selecting a  $\underline{\text{coordinate}}^{p528}$  from the image specified by the  $\underline{\text{src}}^{p526}$  attribute. In that case, if the element is  $\underline{\text{mutable}}^{p576}$ , the user agent should allow the user to select this  $\underline{\text{coordinate}}^{p528}$ .

Otherwise, the element represents p128 a submit button whose label is given by the value of the alt p527 attribute.

The element's input activation behavior p506 is as follows:

- 1. If the element does not have a form owner p576, then return.
- 2. If the element's <u>node document</u> is not <u>fully active</u> p844, then return.
- 3. Let coordinate be (0, 0).
- 4. If the user activated the control while explicitly selecting a coordinate, then set coordinate to that coordinate.

Note

This is only possible under the conditions outlined above, when the element  $\frac{represents^{p128}}{represents}$  a control for selecting such a coordinate. Even then, the user might activate the control without explicitly selecting a coordinate.

- 5. Set the element's <u>selected coordinate</u> to coordinate.
- 6. Submit p606 the form owner p576 from the element.

The **selected coordinate** must consist of an *x*-component and a *y*-component. The coordinates represent the position relative to the edge of the image, with the coordinate space having the positive *x* direction to the right, and the positive *y* direction downwards.

The x-component must be a valid integer  $p^{70}$  representing a number x in the range  $-(borderleft+paddingleft) \le x \le width+border_{right}+padding_{right}$ , where width is the rendered width of the image, border\_{left} is the width of the border on the left of the image, padding\_{left} is the width of the padding on the left of the image, border\_{right} is the width of the border on the right of the image, and padding\_{right} is the width of the padding on the right of the image, with all dimensions given in CSS\_pixels.

The y-component must be a <u>valid integer</u> proper representing a number y in the range  $-(bordertop+paddingtop) \le y \le height+borderbottom+paddingbottom, where height is the rendered height of the image, bordertop is the width of the border above the image, paddingtop is the width of the padding above the image, borderbottom is the width of the border below the image, and paddingbottom is the width of the padding below the image, with all dimensions given in <u>CSS pixels</u>.$ 

Where a border or padding is missing, its width is zero CSS pixels.

The  $\underline{\text{formaction}}^{p580}$ ,  $\underline{\text{formenctype}}^{p581}$ ,  $\underline{\text{formmethod}}^{p580}$ ,  $\underline{\text{formnovalidate}}^{p582}$ , and  $\underline{\text{formtarget}}^{p581}$  attributes are  $\underline{\text{attributes for form}}$  submission  $\underline{\text{p580}}$ .

### For web developers (non-normative)

```
image.width^{p507} [ = value ] image.height^{p507} [ = value ]
```

These attributes return the actual rendered dimensions of the image, or zero if the dimensions are not known.

They can be set, to change the corresponding content attributes.

#### Bookkeeping details

- ■The following common input p501 element content attributes and IDL attributes apply p504 to the element: alt p527, formaction p580, formentype p581, formmethod p580, formnovalidate p582, formtarget p581, height p458, src p526, and width p458 content attributes; value p540 IDL attribute.
- ■The <u>value <sup>p540</sup></u> IDL attribute is in mode <u>default <sup>p541</sup></u>.
- ■The following content attributes must not be specified and do not apply p504 to the element: accept p524, autocomplete p582, checked p505, dirname p578, list p536, max p535, maxlength p530, min p535, min length p530, multiple p532, pattern p533, placeholder p539, readonly p531, required p531, size p530, and step p536.
- ■The element's <u>value<sup>p505</sup></u> attribute must be omitted.
- ■The following IDL attributes and methods do not apply<sup>p504</sup> to the element: checked<sup>p541</sup>, files<sup>p541</sup>, list<sup>p543</sup>, selectionStart<sup>p597</sup>, selectionEnd<sup>p597</sup>, selectionEnd<sup>p597</sup>, selectionDirection<sup>p597</sup>, valueAsDate<sup>p541</sup>, and valueAsNumber<sup>p541</sup> IDL attributes; select()<sup>p596</sup>, setRangeText()<sup>p598</sup>, setSelectionRange()<sup>p597</sup>, stepDown()<sup>p542</sup>, and stepUp()<sup>p542</sup> methods.
- ■The input p1301 and change p1301 events do not apply p504.

#### Note

Many aspects of this state's behavior are similar to the behavior of the img<sup>0327</sup> element. Readers are encouraged to read that section, where many of the same requirements are described in more detail.

#### Example

Take the following form:

```
<form action="process.cgi">
  <input type=image src=map.png name=where alt="Show location list">
  </form>
```

If the user clicked on the image at coordinate (127,40) then the URL used to submit the form would be "process.cgi?where.x=127&where.y=40".

(In this example, it's assumed that for users who don't see the map, and who instead just see a button labeled "Show location list",

clicking the button will cause the server to show a list of locations to pick from instead of the map.)

# 4.10.5.1.20 Reset Button state (type=reset) § p52

When an input p501 element's type p503 attribute is in the Reset Button p529 state, the rules in this section apply.

The  $input^{p501}$  element  $represents^{p128}$  a button that, when activated, resets the form. If the element has a  $value^{p505}$  attribute, the button's label must be the value of that attribute; otherwise, it must be an implementation-defined string that means "Reset" or some such. The element is a  $button^{p494}$ .

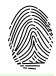

#### Note

Since the default label is <u>implementation-defined</u>, and the width of the button typically depends on the button's label, the button's width can leak a few bits of fingerprintable information. These bits are likely to be strongly correlated to the identity of the user agent and the user's locale.

The element's input activation behavior p506 is as follows:

- 1. If the element does not have a form owner p576, then return.
- 2. If the element's <u>node document</u> is not <u>fully active</u> <sup>p844</sup>, then return.
- 3. Reset p614 the form owner p576 from the element.

**Constraint validation**: The element is <u>barred from constraint validation</u> p599.

#### Bookkeeping details

- ■The value p540 IDL attribute applies p504 to this element and is in mode default p541.
- ■The following content attributes must not be specified and do not apply <sup>5504</sup>/<sub>2</sub> to the element: accept <sup>5524</sup>/<sub>2</sub>, alt <sup>5527</sup>/<sub>2</sub>, autocomplete <sup>582</sup>/<sub>2</sub>, checked <sup>5505</sup>/<sub>2</sub>, dirname <sup>5788</sup>/<sub>2</sub>, formaction <sup>580</sup>/<sub>2</sub>, formentype <sup>581</sup>/<sub>2</sub>, formentype <sup>581</sup>/<sub>2</sub>, formentype <sup>581</sup>/<sub>2</sub>, formaction <sup>580</sup>/<sub>2</sub>, formentype <sup>581</sup>/<sub>2</sub>, height <sup>582</sup>/<sub>2</sub>, height <sup>583</sup>/<sub>2</sub>, height <sup>583</sup>/<sub>2</sub>, max <sup>533</sup>/<sub>2</sub>, maxlength <sup>533</sup>/<sub>2</sub>, min <sup>533</sup>/<sub>2</sub>, min <sup>533</sup>/<sub>2</sub>, min <sup>533</sup>/<sub>2</sub>, pattern <sup>533</sup>/<sub>2</sub>, pattern <sup>533</sup>/<sub>2</sub>, pattern <sup>533</sup>/<sub>2</sub>, pattern <sup>533</sup>/<sub>2</sub>, readonly <sup>531</sup>/<sub>2</sub>, required <sup>6531</sup>/<sub>2</sub>, size <sup>530</sup>/<sub>2</sub>, src <sup>530</sup>/<sub>2</sub>, src <sup>5</sup>
- ■The following IDL attributes and methods do not apply p504 to the element: checked p541, files p541, list p543, selectionStart p597, selectionEnd p597, selectionEnd p597, selectionDirection p597, valueAsDate p541, and valueAsNumber p541 IDL attributes; select() p596, setRangeText() p598, setSelectionRange() p597, stepDown() p542, and stepUp() p542 methods.
- ■The input p1301 and change p1301 events do not apply p504.

# **4.10.5.1.21 Button state (**type=button) §<sup>p52</sup>

When an input peol element's type peol attribute is in the Button peol state, the rules in this section apply.

The <u>input p501</u> element <u>represents p128</u> a button with no default behavior. A label for the button must be provided in the <u>value p505</u> attribute, though it may be the empty string. If the element has a <u>value p505</u> attribute, the button's label must be the value of that attribute; otherwise, it must be the empty string. The element is a <u>button p494</u>.

The element has no input activation behavior p506.

**Constraint validation**: The element is <u>barred from constraint validation</u> p599.

#### Bookkeeping details

- ■The  $value^{p540}$  IDL attribute  $applies^{p504}$  to this element and is in mode  $default^{p541}$ .
- ■The following content attributes must not be specified and do not apply<sup>p504</sup> to the element: accept<sup>p524</sup>, alt<sup>p527</sup>, autocomplete<sup>p582</sup>, checked<sup>p595</sup>, dirname<sup>p578</sup>, formaction<sup>p580</sup>, formenctype<sup>p581</sup>, formmethod<sup>p580</sup>, formnovalidate<sup>p582</sup>, formtarget<sup>p581</sup>, height<sup>p458</sup>, list<sup>p536</sup>, max<sup>p535</sup>, maxlength<sup>p530</sup>, min<sup>p535</sup>, minlength<sup>p530</sup>, multiple<sup>p532</sup>, pattern<sup>p533</sup>, placeholder<sup>p539</sup>, readonly<sup>p531</sup>, required<sup>p531</sup>, size<sup>p530</sup>, src<sup>p526</sup>, step<sup>p536</sup>, and width<sup>p458</sup>.
- ■The following IDL attributes and methods do not apply<sup>p504</sup> to the element: checked<sup>p541</sup>, files<sup>p541</sup>, list<sup>p543</sup>, selectionStart<sup>p597</sup>, selectionEnd<sup>p597</sup>, selectionEnd<sup>p597</sup>, selectionDirection<sup>p597</sup>, valueAsDate<sup>p541</sup>, and valueAsNumber<sup>p541</sup> IDL attributes; select()<sup>p596</sup>, setRangeText()<sup>p598</sup>, setSelectionRange()<sup>p597</sup>, stepDown()<sup>p542</sup>, and stepUp()<sup>p542</sup> methods.
- ■The  $input^{p1301}$  and  $change^{p1301}$  events do not apply p504.

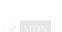

# 4.10.5.2 Implementation notes regarding localization of form controls $\,\S^{p53}$

This section is non-normative.

The formats shown to the user in date, time, and number controls is independent of the format used for form submission.

Browsers are encouraged to use user interfaces that present dates, times, and numbers according to the conventions of either the locale implied by the  $input^{p501}$  element's  $language^{p144}$  or the user's preferred locale. Using the page's locale will ensure consistency with page-provided data.

### Example

For example, it would be confusing to users if an American English page claimed that a Cirque De Soleil show was going to be showing on 02/03, but their browser, configured to use the British English locale, only showed the date 03/02 in the ticket purchase date picker. Using the page's locale would at least ensure that the date was presented in the same format everywhere. (There's still a risk that the user would end up arriving a month late, of course, but there's only so much that can be done about such cultural differences...)

# 4.10.5.3 Common input<sup>p501</sup> element attributes §<sup>p53</sup>

These attributes only  $\frac{p504}{p504}$  to an  $\frac{p501}{p504}$  element if its  $\frac{p503}{p504}$  attribute is in a state whose definition declares that the attribute  $\frac{p504}{p504}$ . When an attribute  $\frac{p504}{p504}$  to an  $\frac{p501}{p504}$  element, user agents must  $\frac{p504}{p504}$  the attribute, regardless of the requirements and definitions below.

# 4.10.5.3.1 The maxlength $p^{p530}$ and minlength $p^{p530}$ attributes $\S^{p53}$

The maxlength attribute, when it applies  $p^{504}$ , is a form control maxlength attribute  $p^{578}$ .

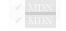

The minlength attribute, when it applies  $p^{504}$ , is a form control minlength attribute  $p^{579}$ .

If the <u>input<sup>p501</sup></u> element has a <u>maximum allowed value length p579</u>, then the <u>length</u> of the value of the element's <u>value p505</u> attribute must be equal to or less than the element's <u>maximum allowed value length p579</u>.

### Example

The following extract shows how a messaging client's text entry could be arbitrarily restricted to a fixed number of characters, thus forcing any conversation through this medium to be terse and discouraging intelligent discourse.

```
<label>What are you doing? <input name=status maxlength=140></label>
```

#### Example

Here, a password is given a minimum length:

```
<label>Username: <input name=u required></label>
<label>Password: <input name=p required minlength=12></label>
```

# **4.10.5.3.2** The size $p530 \atop 0$ attribute $p530 \atop 0$

The size attribute gives the number of characters that, in a visual rendering, the user agent is to allow the user to see while editing the element's value p575.

The size p530 attribute, if specified, must have a value that is a valid non-negative integer p70 greater than zero.

If the attribute is present, then its value must be parsed using the <u>rules for parsing non-negative integers</u>, and if the result is a number greater than zero, then the user agent should ensure that at least that many characters are visible.

The size p507 IDL attribute is limited to only non-negative numbers greater than zero p908 and has a default value of 20.

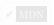

The **readonly** attribute is a boolean attribute  $\frac{p69}{}$  that controls whether or not the user can edit the form control. When specified, the element is not  $\frac{mutable}{}$   $\frac{p576}{}$ .

**Constraint validation**: If the <u>readonly</u>  $p^{531}$  attribute is specified on an <u>input</u>  $p^{501}$  element, the element is <u>barred from constraint</u> validation  $p^{599}$ .

# Note

The difference between  $disabled^{p580}$  and  $readonly^{p531}$  is that read-only controls can still function, whereas disabled controls generally do not function as controls until they are enabled. This is spelled out in more detail elsewhere in this specification with normative requirements that refer to the  $disabled^{p580}$  concept (for example, the element's <u>activation behavior</u>, whether or not it is a <u>focusable area properation</u>, or when <u>constructing the entry list person</u>). Any other behavior related to user interaction with disabled controls, such as whether text can be selected or copied, is not defined in this standard.

Only text controls can be made read-only, since for other controls (such as checkboxes and buttons) there is no useful distinction between being read-only and being disabled, so the readonly attribute does not apply  $p^{504}$ .

### Example

In the following example, the existing product identifiers cannot be modified, but they are still displayed as part of the form, for consistency with the row representing a new product (where the identifier is not yet filled in).

```
<form action="products.cgi" method="post" enctype="multipart/form-data">
  Product ID  Product name  Price  Action
   <input readonly="readonly" name="1.pid" value="H412">
  <input required="required" name="1.pname" value="Floor lamp Ulke">
    s<input required="required" type="number" min="0" step="0.01" name="1.pprice"
value="49.99">
  <button formnovalidate="formnovalidate" name="action" value="delete:1">Delete</button>
 >
   <input readonly="readonly" name="2.pid" value="FG28">
   <input required="required" name="2.pname" value="Table lamp Ulke">
  s<input required="required" type="number" min="0" step="0.01" name="2.pprice"
value="24.99">
   <buton formnovalidate="formnovalidate" name="action" value="delete:2">Delete</button>
  <input required="required" name="3.pid" value="" pattern="[A-Z0-9]+">
   <input required="required" name="3.pname" value="">
   $<input required="required" type="number" min="0" step="0.01" name="3.pprice" value="">
   <buton formnovalidate="formnovalidate" name="action" value="delete:3">Delete</button>
<button formnovalidate="formnovalidate" name="action" value="add">Add</button> 
 <button name="action" value="update">Save</button> 
</form>
```

# **4.10.5.3.4** The required p531 attribute p531

The **required** attribute is a <u>boolean attribute p69</u>. When specified, the element is **required**.

**Constraint validation**: If the element is  $required^{p531}$ , and its  $required^{p540}$  IDL attribute  $required^{p540}$  and is in the mode  $required^{p540}$ , and the element is  $required^{p576}$ , and the element is  $required^{p576}$ , and the element's  $required^{p576}$  is the empty string, then the element is  $required^{p576}$ , and the element's  $required^{p530}$ .

# Example

The following form has two required fields, one for an email address and one for a password. It also has a third field that is only considered valid if the user types the same password in the password field and this third field.

```
<h1>Create new account</h1>
<form action="/newaccount" method=post</pre>
      oninput="up2.setCustomValidity(up2.value != up.value ? 'Passwords do not match.' : '')">
 <label for="username">Email address:</label>
 <input id="username" type=email required name=un>
 <label for="password1">Password:</label>
 <input id="password1" type=password required name=up>
 <label for="password2">Confirm password:</label>
 <input id="password2" type=password name=up2>
 <input type=submit value="Create account">
</form>
```

# Example

For radio buttons, the required p531 attribute is satisfied if any of the radio buttons in the group p522 is selected. Thus, in the following example, any of the radio buttons can be checked, not just the one marked as required:

```
<fieldset>
<legend>Did the movie pass the Bechdel test?</legend>
<label><input type="radio" name="bechdel" value="no-characters"> No, there are not even two
female characters in the movie. </label>
<label><input type="radio" name="bechdel" value="no-names"> No, the female characters never
talk to each other. </label>
<label><input type="radio" name="bechdel" value="no-topic"> No, when female characters talk to
each other it's always about a male character. </label>
<label><input type="radio" name="bechdel" value="yes" required> Yes. </label>
 <label><input type="radio" name="bechdel" value="unknown"> I don't know. </label>
</fieldset>
```

To avoid confusion as to whether a  $radio\ button\ group^{p522}$  is required or not, authors are encouraged to specify the attribute on all the radio buttons in a group. Indeed, in general, authors are encouraged to avoid having radio button groups that do not have any initially checked controls in the first place, as this is a state that the user cannot return to, and is therefore generally considered a poor user interface.

# 4.10.5.3.5 The multiple p532 attribute § p53

The multiple attribute is a boolean attribute p69 that indicates whether the user is to be allowed to specify more than one value. MIDN

#### Example

The following extract shows how an email client's "To" field could accept multiple email addresses.

```
<label>To: <input type=email multiple name=to></label>
```

If the user had, amongst many friends in their user contacts database, two friends "Spider-Man" (with address "spider@parker.example.net") and "Scarlet Witch" (with address "scarlet@avengers.example.net"), then, after the user has typed "s", the user agent might suggest these two email addresses to the user.

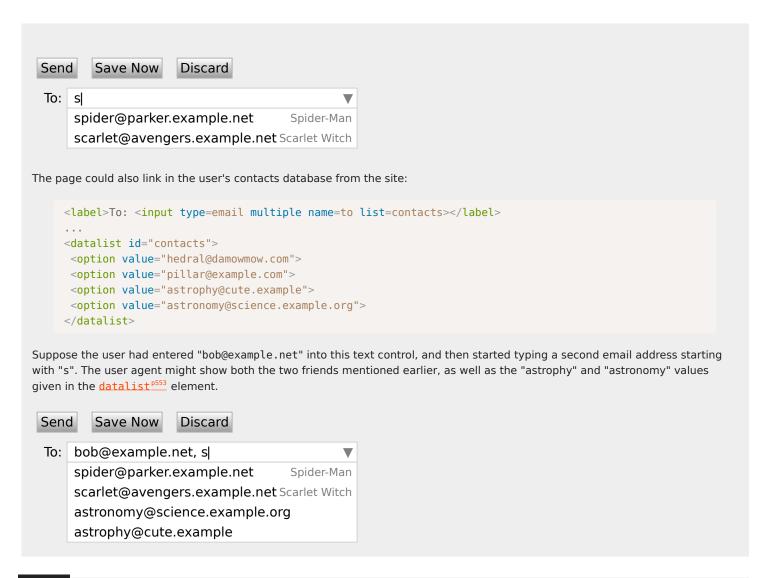

#### Example

The following extract shows how an email client's "Attachments" field could accept multiple files for upload.

```
<label>Attachments: <input type=file multiple name=att></label>
```

# 4.10.5.3.6 The pattern<sup>p533</sup> attribute §<sup>p53</sup>

The pattern attribute specifies a regular expression against which the control's  $\underline{\text{value}}^{p575}$ , or, when the  $\underline{\text{multiple}}^{p532}$  attribute  $\underline{\text{applies}}^{p504}$  and is set, the control's  $\underline{\text{values}}^{p575}$ , are to be checked.

If specified, the attribute's value must match the JavaScript <u>Pattern</u>[+U, +N] production.

The **compiled pattern regular expression** of an <u>input p501</u> element, if it exists, is a JavaScript RegExp object. It is determined as follows:

- 1. If the element does not have a <u>pattern<sup>p533</sup></u> attribute specified, then return nothing. The element has no <u>compiled pattern</u> regular expression<sup>p533</sup>.
- 2. Let pattern be the value of the pattern p533 attribute of the element.
- 3. Let regexpCompletion be RegExpCreate(pattern, "u"). [JAVASCRIPT]<sup>p1308</sup>
- 4. If regexpCompletion is an abrupt completion, then return nothing. The element has no compiled pattern regular expression p533.

Note

User agents are encouraged to log this error in a developer console, to aid debugging.

- 5. Let anchoredPattern be the string "^(?:", followed by pattern, followed by ")\$".
- 6. Return ! RegExpCreate(anchoredPattern, "u").

#### Note

The reasoning behind these steps, instead of just using the value of the pattern p533 attribute directly, is twofold. First, we want to ensure that when matched against a string, the regular expression's start is anchored to the start of the string and its end to the end of the string. Second, we want to ensure that the regular expression is valid in standalone form, instead of only becoming valid after being surrounded by the "^(?:" and ")\$" anchors.

A RegExp object regexp matches a string input, if ! RegExpBuiltinExec(regexp, input) is not null.

**Constraint validation**: If the element's <u>value</u> $^{p575}$  is not the empty string, and either the element's <u>multiple</u> $^{p532}$  attribute is not specified or it <u>does not apply</u> $^{p504}$  to the <u>input</u> $^{p501}$  element given its <u>type</u> $^{p503}$  attribute's current state, and the element has a <u>compiled</u> <u>pattern regular expression</u> $^{p533}$  but that regular expression does not <u>match</u> $^{p534}$  the element's <u>value</u> $^{p575}$ , then the element is <u>suffering</u> from a pattern mismatch  $^{p600}$ .

**Constraint validation**: If the element's  $\underline{value}^{p575}$  is not the empty string, and the element's  $\underline{multiple}^{p532}$  attribute is specified and  $\underline{applies}^{p504}$  to the  $\underline{input}^{p501}$  element, and the element has a  $\underline{compiled}$  pattern  $\underline{regular}$  expression  $\underline{p533}$  but that  $\underline{regular}$  expression does not  $\underline{match}^{p534}$  each of the element's  $\underline{values}^{p575}$ , then the element is  $\underline{suffering}$  from a pattern  $\underline{mismatch}^{p600}$ .

When an <u>input<sup>p501</sup></u> element has a <u>pattern<sup>p533</sup></u> attribute specified, authors should include a **title** attribute to give a description of the pattern. User agents may use the contents of this attribute, if it is present, when informing the user that the pattern is not matched, or at any other suitable time, such as in a tooltip or read out by assistive technology when the control <u>gains focus<sup>p799</sup></u>.

### Example

For example, the following snippet:

When a control has a pattern<sup>p533</sup> attribute, the <u>title<sup>p534</sup></u> attribute, if used, must describe the pattern. Additional information could also be included, so long as it assists the user in filling in the control. Otherwise, assistive technology would be impaired.

### Example

For instance, if the title attribute contained the caption of the control, assistive technology could end up saying something like The text you have entered does not match the required pattern. Birthday, which is not useful.

UAs may still show the  $\underline{\text{title}}^{p143}$  in non-error situations (for example, as a tooltip when hovering over the control), so authors should be careful not to word  $\underline{\text{title}}^{p534}$ s as if an error has necessarily occurred.

```
4.10.5.3.7 The \min_{p=35}^{p=35} and \max_{q=35}^{p=35} attributes p^{p=35}
```

You cannot submit this form when the field is incorrect.

Some form controls can have explicit constraints applied limiting the allowed range of values that the user can provide. Normally, such a range would be linear and continuous. A form control can **have a periodic domain**, however, in which case the form control's broadest possible range is finite, and authors can specify explicit ranges within it that span the boundaries.

# Example

Specifically, the broadest range of a <u>type=time<sup>p515</sup></u> control is midnight to midnight (24 hours), and authors can set both continuous linear ranges (such as 9pm to 11pm) and discontinuous ranges spanning midnight (such as 11pm to 1am).

The min and max attributes indicate the allowed range of values for the element.

Their syntax is defined by the section that defines the type p503 attribute's current state.

If the element has a  $\min_{p = 0.5}^{p = 0.5}$  attribute, and the result of applying the algorithm to convert a string to a number p = 0.5 to the value of the  $\min_{p = 0.5}^{p = 0.5}$  attribute is a number, then that number is the element's **minimum**; otherwise, if the  $\frac{\text{type}}{\text{convert}}$  attribute's current state defines a **default minimum**, then that is the  $\min_{p = 0.5}^{p = 0.5}$ ; otherwise, the element has no  $\min_{p = 0.5}^{p = 0.5}$ .

The  $\min_{p = 10}^{p = 10}$  attribute also defines the step base per attribute also defines the step base per attribute.

If the element has a  $\max^{p535}$  attribute, and the result of applying the algorithm to convert a string to a number  $p^{505}$  to the value of the  $\max^{p535}$  attribute is a number, then that number is the element's **maximum**; otherwise, if the  $\frac{\text{type}^{p503}}{\text{type}^{p503}}$  attribute's current state defines a **default maximum**, then that is the  $\frac{\text{maximum}^{p535}}{\text{type}^{p503}}$ ; otherwise, the element has no  $\frac{\text{maximum}^{p535}}{\text{type}^{p503}}$ .

If the element does not have a periodic domain  $p^{534}$ , the  $max^{p535}$  attribute's value (the  $maximum^{p535}$ ) must not be less than the  $min^{p535}$  attribute's value (its  $minimum^{p535}$ ).

### Note

If an element that does not have a periodic domain has a maximum that is less than its minimum then so long as the element has a value  $^{p575}$ , it will either be suffering from an underflow or suffering from an overflow.

An element has a reversed range if it has a periodic domain p534 and its maximum p535 is less than its minimum p535.

An element has range limitations if it has a defined minimum p535 or a defined maximum p535.

**Constraint validation**: When the element has a  $\frac{p^{535}}{minimum}$  and does not have a reversed range  $\frac{p^{535}}{minimum}$ , and the result of applying the algorithm to convert a string to a number  $\frac{p^{505}}{minimum}$  to the string given by the element's  $\frac{p^{575}}{minimum}$  is less than the  $\frac{p^{535}}{minimum}$ , the element is  $\frac{p^{535}}{minimum}$ .

**Constraint validation**: When the element has a  $\frac{p535}{max}$  and does not have a reversed range  $\frac{p535}{max}$ , and the result of applying the algorithm to convert a string to a number  $\frac{p505}{max}$  to the string given by the element's  $\frac{p575}{max}$  is a number, and the number obtained from that algorithm is more than the  $\frac{p535}{max}$ , the element is  $\frac{p535}{max}$ , the element is  $\frac{p535}{max}$ .

**Constraint validation**: When an element has a reversed range  $^{p535}$ , and the result of applying the algorithm to convert a string to a number  $^{p505}$  to the string given by the element's value  $^{p575}$  is a number, and the number obtained from that algorithm is more than the maximum  $^{p535}$  and less than the minimum  $^{p535}$ , the element is simultaneously suffering from an underflow  $^{p600}$  and suffering from an overflow  $^{p600}$ .

### Example

The following date control limits input to dates that are before the 1980s:

```
<input name=bday type=date max="1979-12-31">
```

#### Example

The following number control limits input to whole numbers greater than zero:

```
<input name=quantity required="" type="number" min="1" value="1">
```

#### Example

The following time control limits input to those minutes that occur between 9pm and 6am, defaulting to midnight:

```
<input name="sleepStart" type=time min="21:00" max="06:00" step="60" value="00:00">
```

# 4.10.5.3.8 The step p536 attribute § p536

The **step** attribute indicates the granularity that is expected (and required) of the <u>value  $^{p575}$ </u> or <u>values  $^{p575}$ </u>, by limiting the allowed values. The section that defines the <u>type  $^{p503}$ </u> attribute's current state also defines the **default step**, the **step scale factor**, and in some cases the **default step base**, which are used in processing the attribute as described below.

The step  $^{p536}$  attribute, if specified, must either have a value that is a valid floating-point number  $^{p71}$  that parses  $^{p71}$  to a number that is greater than zero, or must have a value that is an ASCII case-insensitive match for the string "any".

The attribute provides the **allowed value step** for the element, as follows:

- 1. If the attribute does not apply  $p^{504}$ , then there is no allowed value step  $p^{536}$ .
- Otherwise, if the attribute is absent, then the allowed value step p536 is the default step p536 multiplied by the step scale factor p536.
- 3. Otherwise, if the attribute's value is an ASCII case-insensitive match for the string "any", then there is no allowed value step. 1536.
- 4. Otherwise, if the <u>rules for parsing floating-point number values print</u>, when they are applied to the attribute's value, return an error, zero, or a number less than zero, then the <u>allowed value step print</u> is the <u>default step print</u> multiplied by the <u>step scale</u> factor print from the <u>step scale</u> factor print from the print from the print fr
- 5. Otherwise, the <u>allowed value step p536</u> is the number returned by the <u>rules for parsing floating-point number values p71</u> when they are applied to the attribute's value, multiplied by the <u>step scale factor p536</u>.

The **step base** is the value returned by the following algorithm:

- 1. If the element has a min<sup>p535</sup> content attribute, and the result of applying the algorithm to convert a string to a number<sup>p505</sup> to the value of the min<sup>p535</sup> content attribute is not an error, then return that result.
- 2. If the element has a <u>value<sup>p505</sup></u> content attribute, and the result of applying the <u>algorithm to convert a string to a number<sup>p505</sup></u> to the value of the <u>value<sup>p505</sup></u> content attribute is not an error, then return that result.
- 3. If a <u>default step base p536</u> is defined for this element given its <u>type p503</u> attribute's state, then return it.
- 4. Return zero.

**Constraint validation**: When the element has an <u>allowed value step  $p^{536}$ </u>, and the result of applying the <u>algorithm to convert a string</u> to a number  $p^{505}$  to the string given by the element's <u>value  $p^{575}$ </u> is a number, and that number subtracted from the <u>step base  $p^{536}$ </u> is not an integral multiple of the <u>allowed value step  $p^{536}$ </u>, the element is <u>suffering from a step mismatch  $p^{600}$ </u>.

#### Example

The following range control only accepts values in the range 0..1, and allows 256 steps in that range:

```
<input name=opacity type=range min=0 max=1 step=0.00392156863>
```

### Example

The following control allows any time in the day to be selected, with any accuracy (e.g. thousandth-of-a-second accuracy or more):

```
<input name=favtime type=time step=any>
```

Normally, time controls are limited to an accuracy of one minute.

# 4.10.5.3.9 The list p536 attribute §p536

The **list** attribute is used to identify an element that lists predefined options suggested to the user.

If present, its value must be the ID of a datalist p553 element in the same tree.

The **suggestions source element** is the first element in the <u>tree</u> in <u>tree order</u> to have an <u>ID</u> equal to the value of the <u>list</u> $^{p536}$  attribute, if that element is a <u>datalist</u> $^{p553}$  element. If there is no <u>list</u> $^{p536}$  attribute, or if there is no element with that <u>ID</u>, or if the first

element with that ID is not a datalist p553 element, then there is no suggestions source element p536.

If there is a <u>suggestions source element p536</u>, then, when the user agent is allowing the user to edit the <u>input p501</u> element's <u>value p575</u>, the user agent should offer the suggestions represented by the <u>suggestions source element p536</u> to the user in a manner suitable for the type of control used. If appropriate, the user agent should use the suggestion's <u>label p556</u> and <u>value p556</u> to identify the suggestion to the user.

User agents are encouraged to filter the suggestions represented by the <u>suggestions source element p536</u> when the number of suggestions is large, including only the most relevant ones (e.g. based on the user's input so far). No precise threshold is defined, but capping the list at four to seven values is reasonable. If filtering based on the user's input, user agents should search within both the <u>label p536</u> and <u>value p536</u> of the suggestions for matches. User agents should consider how input variations affect the matching process. Unicode normalization should be applied so that different underlying Unicode code point sequences, caused by different keyboard- or input-specific mechanisms, do not interfere with the matching process. Case variations should be ignored, which may require language-specific case mapping. For examples of these, see *Character Model for the World Wide Web: String Matching*. User agents may also provide other matching features: for illustration, a few examples include matching different forms of kana to each other (or to kanji), ignoring accents, or applying spelling correction. [CHARMODNORM]<sup>p1305</sup>

### Example

This text field allows you to choose a type of JavaScript function.

For user agents that follow the above suggestions, both the <u>label<sup>p556</sup></u> and <u>value<sup>p556</sup></u> would be shown:

function function
async function
function\* async function

=> arrow function
async => async arrow function
async function\* async generator function

Then, typing "arrow" or "=>" would filter the list to the entries with labels "arrow function" and "async arrow function". Typing "generator" or "\*" would filter the list to the entries with labels "generator function" and "async generator function".

# Note

As always, user agents are free to make user interface decisions which are appropriate for their particular requirements and for the user's particular circumstances. However, this has historically been an area of confusion for implementers, web developers, and users alike, so we've given some "should" suggestions above.

How user selections of suggestions are handled depends on whether the element is a control accepting a single value only, or whether it accepts multiple values:

- → If the element does not have a multiple p532 attribute specified or if the multiple p532 attribute does not apply p504

  When the user selects a suggestion, the input p501 element's value p575 must be set to the selected suggestion's value p556, as if the user had written that value themself.
- → If the element's type p503 attribute is in the Email p510 state and the element has a multiple p532 attribute specified
   When the user selects a suggestion, the user agent must either add a new entry to the input p501 element's values p575, whose value is the selected suggestion's value p556, or change an existing entry in the input p501 element's values p575 to have the value

given by the selected suggestion's <u>value<sup>p556</sup></u>, as if the user had themself added an entry with that value, or edited an existing entry to be that value. Which behavior is to be applied depends on the user interface in an <u>implementation-defined</u> manner.

If the <u>list p536</u> attribute does not apply p504, there is no suggestions source element p536.

### Example

This URL field offers some suggestions.

```
<label>Homepage: <input name=hp type=url list=hpurls></label>
<datalist id=hpurls>
  <option value="https://www.google.com/" label="Google">
   <option value="https://www.reddit.com/" label="Reddit">
  </datalist>
```

Other URLs from the user's history might show also; this is up to the user agent.

## Example

This example demonstrates how to design a form that uses the autocompletion list feature while still degrading usefully in legacy user agents.

If the autocompletion list is merely an aid, and is not important to the content, then simply using a datalist element with children option elements is enough. To prevent the values from being rendered in legacy user agents, they need to be placed inside the value establishment of inline.

However, if the values need to be shown in legacy UAs, then fallback content can be placed inside the <u>datalist</u>. element, as follows:

```
>
<label>
 Enter a breed:
 <input type="text" name="breed" list="breeds">
</label>
<datalist id="breeds">
 <label>
  or select one from the list:
  <select name="breed">
   <option value=""> (none selected)
   <option>Abyssinian
   <option>Alpaca
   <!--->
  </select>
 </label>
</datalist>
```

The fallback content will only be shown in UAs that don't support datalist p553. The options, on the other hand, will be detected by

all UAs, even though they are not children of the datalist p553 element.

Note that if an option p555 element used in a datalist p553 is selected p556, it will be selected by default by legacy UAs (because it affects the select p547 element), but it will not have any effect on the input p501 element in UAs that support datalist p553.

# 4.10.5.3.10 The placeholder p539 attribute § p539

The placeholder attribute represents a *short* hint (a word or short phrase) intended to aid the user with data entry when the control has no value. A hint could be a sample value or a brief description of the expected format. The attribute, if specified, must have a value that contains no U+000A LINE FEED (LF) or U+000D CARRIAGE RETURN (CR) characters.

The placeholder  $p^{539}$  attribute should not be used as an alternative to a <u>label</u>  $p^{1498}$ . For a longer hint or other advisory text, the <u>title</u>  $p^{143}$  attribute is more appropriate.

#### Note

These mechanisms are very similar but subtly different: the hint given by the control's  $label_p^{p498}$  is shown at all times; the short hint given in the  $placeholder_p^{p539}$  attribute is shown before the user enters a value; and the hint in the  $title_p^{p143}$  attribute is shown when the user requests further help.

User agents should present this hint to the user, after having <u>stripped newlines</u> from it, when the element's <u>value  $p^{575}$ </u> is the empty string, especially if the control is not <u>focused  $p^{799}$ </u>.

If a user agent normally doesn't show this hint to the user when the control is  $\frac{p^{919}}{p^{910}}$ , then the user agent should nonetheless show the hint for the control if it was focused as a result of the  $\frac{p^{910}}{p^{910}}$  attribute, since in that case the user will not have had an opportunity to examine the control before focusing it.

#### Example

Here is an example of a mail configuration user interface that uses the placeholder psage attribute:

```
<fieldset>
  <legend>Mail Account</legend>
  <label>Name: <input type="text" name="fullname" placeholder="John Ratzenberger"></label>
  <label>Address: <input type="email" name="address" placeholder="john@example.net"></label>
  <label>Password: <input type="password" name="password"></label>
  <label>Description: <input type="text" name="desc" placeholder="My Email Account"></label>
  </fieldset>
```

### Example

In situations where the control's content has one directionality but the placeholder needs to have a different directionality, Unicode's bidirectional-algorithm formatting characters can be used in the attribute value:

```
<input name=t1 type=tel placeholder="&#x202B; 1 رقم الهاتف &#x202E;">
<input name=t2 type=tel placeholder="&#x202B; 2 رقم الهاتف &#x202E;">
```

For slightly more clarity, here's the same example using numeric character references instead of inline Arabic:

```
<input name=t1 type=tel
placeholder="&#x202B;&#1585;&#1602;&#1605; &#1575;&#1604;&#1607;&#1575;&#1578;&#1601; 1&#x202E;">
<input name=t2 type=tel
placeholder="&#x202B;&#1585;&#1602;&#1605; &#1575;&#1604;&#1607;&#1575;&#1578;&#1601; 2&#x202E;">
```

```
For web developers (non-normative)
  input.value^{p540} [ = value ]
     Returns the current <u>value</u><sup>p575</sup> of the form control.
     Can be set, to change the value.
     Throws an "InvalidStateError" DOMException if it is set to any value other than the empty string when the control is a file
     upload control.
  input.checked^{p541} [ = value ]
     Returns the current checkedness p575 of the form control.
     Can be set, to change the checkedness p575.
  input.files^{p541} [ = files ]
     Returns a FileList object listing the selected files p523 of the form control.
     Returns null if the control isn't a file control.
     Can be set to a FileList object to change the selected files p523 of the form control. For instance, as the result of a drag-and-
     drop operation.
  input.valueAsDate^{p541} [ = value ]
     Returns a Date object representing the form control's value p575, if applicable; otherwise, returns null.
     Can be set, to change the value.
     Throws an "InvalidStateError" DOMException if the control isn't date- or time-based.
  input.valueAsNumber^{p541} [ = value ]
     Returns a number representing the form control's value p575, if applicable; otherwise, returns NaN.
     Can be set, to change the value. Setting this to NaN will set the underlying value to the empty string.
     Throws an "InvalidStateError" DOMException if the control is neither date- or time-based nor numeric.
  input.stepUp^{p542}([n])
  input.stepDown^{p542}([n])
     Changes the form control's value p^{575} by the value given in the step p^{536} attribute, multiplied by n. The default value for n is 1.
     Throws "InvalidStateError" DOMException if the control is neither date- or time-based nor numeric, or if the step p536
     attribute's value is "any".
  input.list p543
     Returns the datalist p553 element indicated by the list p536 attribute.
  input.showPicker<sup>p543</sup>()
     Shows any applicable picker UI for input, so that the user can select a value. (If no picker UI is implemented for the given
     control, then this method does nothing.)
```

Throws a "NotAllowedError" DOMException if called without transient user activation p795.

Throws a "SecurityError" DOMException if input is inside a cross-origin if rame  $^{p369}$ , unless input is in the File Upload or  $^{p523}$  or  $^{p521}$  states.

The **value** IDL attribute allows scripts to manipulate the <u>value</u><sup>p575</sup> of an <u>input</u><sup>p501</sup> element. The attribute is in one of the following modes, which define its behavior:

#### value

On getting, return the current <u>value</u><sup>p575</sup> of the element.

On setting:

- 1. Let oldValue be the element's value p575.
- 2. Set the element's value  $p^{575}$  to the new value.
- 3. Set the element's <u>dirty value flag p575</u> to true.
- 4. Invoke the value sanitization algorithm p505, if the element's type p503 attribute's current state defines one.

5. If the element's <u>value p575</u> (after applying the <u>value sanitization algorithm p505</u>) is different from *oldValue*, and the element has a <u>text entry cursor position p595</u>, move the <u>text entry cursor position p595</u> to the end of the text control, unselecting any selected text and <u>resetting the selection direction p596</u> to "none".

#### default

On getting, if the element has a value pset content attribute, return that attribute's value; otherwise, return the empty string.

On setting, set the value of the element's value p505 content attribute to the new value.

#### default/on

On getting, if the element has a value post content attribute, return that attribute's value; otherwise, return the string "on".

On setting, set the value of the element's <u>value</u><sup>p505</sup> content attribute to the new value.

#### filename

On getting, return the string "C:\fakepath\" followed by the name of the first file in the list of selected files  $p^{523}$ , if any, or the empty string if the list is empty.

On setting, if the new value is the empty string, empty the list of <u>selected files</u> otherwise, throw an <u>"InvalidStateError"</u> <u>DOMException</u>.

#### Note

This "fakepath" requirement is a sad accident of history. See the example in the File Upload state section  $p^{525}$  for more information.

### Note

Since path components  $p^{523}$  are not permitted in filenames in the list of selected files  $p^{523}$ , the "\fakepath\" cannot be mistaken for a path component.

The checked IDL attribute allows scripts to manipulate the checkedness  $p^{575}$  of an input  $p^{501}$  element. On getting, it must return the current checkedness  $p^{575}$  of the element; and on setting, it must set the element's checkedness  $p^{575}$  to the new value and set the element's dirty checkedness flag  $p^{505}$  to true.

The **files** IDL attribute allows scripts to access the element's <u>selected files</u> p523.

On getting, if the IDL attribute  $\frac{p504}{p504}$ , it must return a FileList object that represents the current selected files  $\frac{p523}{p504}$ . The same object must be returned until the list of selected files  $\frac{p523}{p504}$  changes. If the IDL attribute does not apply  $\frac{p504}{p504}$ , then it must instead return null. [FILEAPI]  $\frac{p1308}{p1308}$ 

On setting, it must run these steps:

- 1. If the IDL attribute does not apply  $p^{504}$  or the given value is null, then return.
- 2. Replace the element's <u>selected files</u> with the given value.

The valueAsDate IDL attribute represents the value p575 of the element, interpreted as a date.

On getting, if the <u>valueAsDate<sup>p541</sup></u> attribute <u>does not apply<sup>p504</sup></u>, as defined for the <u>input<sup>p501</sup></u> element's <u>type<sup>p503</sup></u> attribute's current state, then return null. Otherwise, run the <u>algorithm to convert a string to a Date object<sup>p505</sup></u> defined for that state to the element's <u>value<sup>p575</sup></u>; if the algorithm returned a <u>Date</u> object, then return it, otherwise, return null.

On setting, if the <a href="valueAsDate">valueAsDate</a>
P541 attribute does not apply p504, as defined for the <a href="input">input</a>
p562 element's <a href="type">type</a>
type</a>
p563 attribute's current state, then throw an "InvalidStateError" DOMException; otherwise, if the new value is not null and not a <a href="Date">Date</a>
object throw a <a href="TypeError">TypeError</a>
exception; otherwise if the new value is null or a <a href="Date">Date</a>
object representing the NaN time value, then set the <a href="value">value</a>
p575 of the element to the empty string; otherwise, run the <a href="algorithm to convert a Date object to a string">algorithm to convert a Date object to a string</a>
p505, as defined for that state, on the new value, and set the <a href="value">value</a>
p575 of the element to the resulting string.

The valueAsNumber IDL attribute represents the value p575 of the element, interpreted as a number.

On getting, if the <u>valueAsNumber</u> attribute <u>does not apply</u> attribute <u>does not apply</u> attribute to the <u>input</u> element's <u>type</u> element's <u>type</u> attribute's current state, then return a Not-a-Number (NaN) value. Otherwise, run the <u>algorithm to convert a string to a number</u> defined for that state to the element's <u>value</u>  $p^{575}$ ; if the algorithm returned a number, then return it, otherwise, return a Not-a-Number (NaN) value.

On setting, if the new value is infinite, then throw a TypeError exception. Otherwise, if the valueAsNumber  $p^{541}$  attribute does not apply  $p^{504}$ , as defined for the input  $p^{501}$  element's type  $p^{503}$  attribute's current state, then throw an "InvalidStateError" DOMException. Otherwise, if the new value is a Not-a-Number (NaN) value, then set the value  $p^{575}$  of the element to the empty string. Otherwise, run the algorithm to convert a number to a string  $p^{505}$ , as defined for that state, on the new value, and set the value  $p^{575}$  of the element to the resulting string.

The stepDown(n) and stepUp(n) methods, when invoked, must run the following algorithm:

- 1. If the stepDown() p542 and stepUp() p542 methods do not apply p504, as defined for the input p501 element's type p503 attribute's current state, then throw an "InvalidStateError" DOMException.
- 2. If the element has no allowed value step p536, then throw an "InvalidStateError" DOMException.
- 3. If the element has a  $\frac{p535}{min}$  and a  $\frac{p535}{min}$  and the  $\frac{p535}{min}$  is greater than the  $\frac{p535}{min}$ , then return.
- 4. If the element has a minimum p535 and a maximum p535 and there is no value greater than or equal to the element's minimum p535 and less than or equal to the element's maximum p535 that, when subtracted from the step base p536, is an integral multiple of the allowed value step p536, then return.
- 5. If applying the <u>algorithm to convert a string to a number posts</u> to the string given by the element's <u>value posts</u> does not result in an error, then let <u>value</u> be the result of that algorithm. Otherwise, let <u>value</u> be zero.
- 6. Let valueBeforeStepping be value.
- 7. If value subtracted from the step base p536 is not an integral multiple of the allowed value step p536, then set value to the nearest value that, when subtracted from the step base p536, is an integral multiple of the allowed value step p536, and that is less than value if the method invoked was the stepDown() p542 method, and more than value otherwise.

Otherwise (value subtracted from the step base p536 is an integral multiple of the allowed value step p536):

- 1. Let *n* be the argument.
- 2. Let delta be the allowed value step  $p^{536}$  multiplied by n.
- 3. If the method invoked was the <a href="mailto:stepDown">stepDown</a>() <a href="mailto:p542">p542</a> method, negate delta.
- 4. Let value be the result of adding delta to value.
- 8. If the element has a minimum p535, and value is less than that minimum p535, then set value to the smallest value that, when subtracted from the step base p536, is an integral multiple of the allowed value step p536, and that is more than or equal to minimum.
- 9. If the element has a maximum p535, and value is greater than that maximum p535, then set value to the largest value that, when subtracted from the step base p536, is an integral multiple of the allowed value step p536, and that is less than or equal to maximum.
- 10. If either the method invoked was the <a href="stepDown">stepDown()</a> p542 method and value is greater than valueBeforeStepping, or the method invoked was the <a href="stepUp()</a> p542 method and value is less than valueBeforeStepping, then return.

## Example

This ensures that invoking the  $stepUp()^{p542}$  method on the  $input^{p501}$  element in the following example does not change the  $value^{p575}$  of that element:

```
<input type=number value=1 max=0>
```

- 11. Let *value as string* be the result of running the <u>algorithm to convert a number to a string p505</u>, as defined for the <u>input p501</u> element's <u>type p503</u> attribute's current state, on *value*.
- 12. Set the <u>value <sup>p575</sup></u> of the element to *value as string*.

The List IDL attribute must return the current suggestions source element p536, if any, or null otherwise.

The showPicker() method steps are:

MDN

If this's relevant settings object p944 's origin p937 is not same origin p869 with this's relevant settings object p944 's top-level origin p936, and this's type p503 attribute is not in the File Upload p523 state or Color p521 state, then throw a "SecurityError" DOMException.

# Note

<u>File p523</u> and <u>Color p521</u> inputs are exempted from this check for historical reason: their <u>input activation behavior p506</u> also shows their pickers, and has never been guarded by an origin check.

- 2. If this's relevant global object p944 does not have transient activation p795, then throw a "NotAllowedError" DOMException.
- 3. Show the picker, if applicable p543, for this.

To **show the picker, if applicable** for an <u>input p501</u> element *element*:

- 1. Assert: element's relevant global object p944 has transient activation p795.
- 2. If element is not  $\underline{mutable}^{p576}$ , then return.
- 3. If element's type p503 attribute is in the File Upload p523 state, then run these steps in parallel p42:
  - 1. Optionally, wait until any prior execution of this algorithm has terminated.
  - 2. Display a prompt to the user requesting that the user specify some files. If the multiple p532 attribute is not set on element, there must be no more than one file selected; otherwise, any number may be selected. Files can be from the filesystem or created on the fly, e.g., a picture taken from a camera connected to the user's device.
  - 3. Wait for the user to have made their selection.
  - 4. If the user dismissed the prompt without changing their selection, then queue an element task post on the user interaction task source given element to fire an event named cancel plant at element, with the bubbles attribute initialized to true.
  - 5. Otherwise, update the file selection p524 for element.

#### Note

As with all user interface specifications, user agents have a good deal of freedom in how they interpret these requirements. The above text implies that a user either dismisses the prompt or changes their selection; exactly one of these will be true. But the mapping of these possibilities to specific user interface elements is not mandated by the standard. For example, a user agent might interpret clicking the "Cancel" button when files were previously selected as a change of selection to select zero files, thus firing input plant and change plant. Or it might interpret such a click as a dismissal that leaves the selection unchanged, thus firing cancel plant. Similarly, it's up to the user agent whether reselecting the same files counts as were previously selected counts as a dismissal, or as a change of selection.

4. Otherwise, the user agent should show any relevant user interface for selecting a value for *element*, in the way it normally would when the user interacts with the control. (If no such UI applies to *element*, then this step does nothing.)

If such a user interface is shown, it must respect the requirements stated in the relevant parts of the specification for how *element* behaves given its <u>type<sup>p503</sup></u> attribute state. (For example, various sections describe restrictions on the resulting <u>value<sup>p575</sup></u> string.)

This step can have side effects, such as closing other pickers that were previously shown by this algorithm. (If this closes a file selection picker, then per the above that will lead to firing either <u>input plant</u> and <u>change plant</u> events, or a <u>cancel plant</u> event.)

### Note

As of the time of this writing, typical browser implementations show such picker UI for:

• input p501 elements whose type p503 attributes are in the Date p512, Month p513, Week p514, Time p515, Local Date and Time p516, and Color p521 states;

- input p501 elements in various states that have a suggestions source element p536; and
- input p501 elements whose type p503 attribute is in the File Upload p523 state (although those are handled via the special case above, instead of by this step).

However, the intent of this step is to trigger any picker UI implementation. So for example, if a user agent implemented a password picker UI for the  $\frac{Password}{P^{512}}$  state, then this method would be expected to show that picker UI when called on a password input.

# 4.10.5.5 Common event behaviors §P54

When the input plant and change plant events apply plant (which is the case for all input plant controls other than buttons plant and those with the type plant attribute in the Hidden plant state), the events are fired to indicate that the user has interacted with the control. The input plant event fires whenever the user has modified the data of the control. The change plant event fires when the value is committed, if that makes sense for the control, or else when the control loses focus plant. In all cases, the input plant event comes before the corresponding change plant event (if any).

When an  $input^{p501}$  element has a defined input activation behavior p506, the rules for dispatching these events, if they  $apply^{p504}$ , are given in the section above that defines the  $type^{p503}$  attribute's state. (This is the case for all  $input^{p501}$  controls with the  $type^{p503}$  attribute in the  $type^{p503}$  state, the Radio Button  $type^{p503}$  state, or the File  $type^{p503}$  state.)

For  $\underline{input^{p501}}$  elements without a defined  $\underline{input}$  activation  $\underline{behavior^{p506}}$ , but to which these events  $\underline{apply^{p504}}$ , and for which the user interface involves both interactive manipulation and an explicit commit action, then when the user changes the element's  $\underline{value^{p575}}$ , the user agent must queue an element  $\underline{task^{p970}}$  on the user interaction  $\underline{task}$  source<sup>p977</sup> given the  $\underline{input^{p501}}$  element to fire an event named  $\underline{input^{p1301}}$  at the  $\underline{input^{p501}}$  element, with the  $\underline{bubbles}$  and  $\underline{composed}$  attributes initialized to true, and any time the user commits the change, the user agent must queue an element  $\underline{task^{p970}}$  on the user interaction  $\underline{task}$  source<sup>p977</sup> given the  $\underline{input^{p501}}$  element to fire an event named  $\underline{change^{p1301}}$  at the  $\underline{input^{p501}}$  element, with the  $\underline{bubbles}$  attribute initialized to true.

#### Example

An example of a user interface involving both interactive manipulation and a commit action would be a Range p518 controls that use a slider, when manipulated using a pointing device. While the user is dragging the control's knob, input p1301 events would fire whenever the position changed, whereas the change p1301 event would only fire when the user let go of the knob, committing to a specific value.

For <u>input p501</u> elements without a defined <u>input activation behavior p506</u>, but to which these events <u>apply p504</u>, and for which the user interface involves an explicit commit action but no intermediate manipulation, then any time the user commits a change to the element's <u>value p575</u>, the user agent must <u>queue an element task p970</u> on the <u>user interaction task source p977</u> given the <u>input p501</u> element to first <u>fire an event named input p1301</u> at the <u>input p501</u> element, with the <u>bubbles</u> and <u>composed</u> attributes initialized to true, and then <u>fire an event named change p1301</u> at the <u>input p501</u> element, with the <u>bubbles</u> attribute initialized to true.

### Example

An example of a user interface with a commit action would be a  $\frac{\text{Color}^{p521}}{\text{control}}$  control that consists of a single button that brings up a color wheel: if the  $\frac{\text{value}^{p575}}{\text{control}}$  only changes when the dialog is closed, then that would be the explicit commit action. On the other hand, if manipulating the control changes the color interactively, then there might be no commit action.

# Example

Another example of a user interface with a commit action would be a Date p512 control that allows both text-based user input and user selection from a drop-down calendar: while text input might not have an explicit commit step, selecting a date from the drop down calendar and then dismissing the drop down would be a commit action.

For  $\underline{\mathsf{input}}^{p501}$  elements without a defined  $\underline{\mathsf{input}}$  activation behavior  $\underline{\mathsf{p506}}$ , but to which these events  $\underline{\mathsf{apply}}^{p504}$ , any time the user causes the element's  $\underline{\mathsf{value}}^{p575}$  to change without an explicit commit action, the user agent must  $\underline{\mathsf{queue}}$  an element  $\underline{\mathsf{task}}^{p970}$  on the  $\underline{\mathsf{user}}$  interaction  $\underline{\mathsf{task}}$  source  $\underline{\mathsf{p977}}$  given the  $\underline{\mathsf{input}}^{p501}$  element to fire an event named  $\underline{\mathsf{input}}^{p1301}$  at the  $\underline{\mathsf{input}}^{p501}$  element, with the  $\underline{\mathsf{bubbles}}$  and  $\underline{\mathsf{composed}}$  attributes initialized to true. The corresponding  $\underline{\mathsf{change}}^{p1301}$  event, if any, will be fired when the control  $\underline{\mathsf{loses}}$  focus  $\underline{\mathsf{p806}}$ .

# Example

Examples of a user changing the element's <u>value <sup>p575</sup></u> would include the user typing into a text control, pasting a new value into the control, or undoing an edit in that control. Some user interactions do not cause changes to the value, e.g., hitting the "delete" key in an empty text control, or replacing some text in the control with text from the clipboard that happens to be exactly the same text.

#### Example

A Range  $^{p518}$  control in the form of a slider that the user has focused  $^{p799}$  and is interacting with using a keyboard would be another example of the user changing the element's value  $^{p575}$  without a commit step.

In the case of  $\frac{\text{tasks}^{p969}}{\text{tasks}}$  that just fire an  $\frac{\text{input}^{p1301}}{\text{event}}$  event, user agents may wait for a suitable break in the user's interaction before  $\frac{\text{queuing}^{p970}}{\text{queuing}^{p970}}$  the tasks; for example, a user agent could wait for the user to have not hit a key for 100ms, so as to only fire the event when the user pauses, instead of continuously for each keystroke.

When the user agent is to change an  $input^{p501}$  element's  $value^{p575}$  on behalf of the user (e.g. as part of a form prefilling feature), the user agent must queue an element  $task^{p970}$  on the user interaction task source $^{p977}$  given the  $input^{p501}$  element to first update the  $value^{p575}$  accordingly, then fire an event named  $input^{p1301}$  at the  $input^{p501}$  element, with the bubbles and composed attributes initialized to true, then fire an event named  $change^{p1301}$  at the  $input^{p501}$  element, with the bubbles attribute initialized to true.

### Note

These events are not fired in response to changes made to the values of form controls by scripts. (This is to make it easier to update the values of form controls in response to the user manipulating the controls, without having to then filter out the script's own changes to avoid an infinite loop.)

#### Note

These events are also not fired when the browser changes the values of form controls as part of state restoration during navigation  $^{p925}$ .

# **4.10.6** The button element $\S^{p54}_{\frac{5}{5}}$

# Categories p133:

Flow content p136.

Phrasing content p136

Interactive content p137

<u>Listed  $p^{494}$ , labelable  $p^{494}$ , submittable  $p^{494}$ , and autocapitalize-inheriting  $p^{494}$  form-associated element  $p^{494}$ .</u>

Palpable content<sup>p137</sup>.

### Contexts in which this element can be used p133:

Where phrasing content p136 is expected.

# Content model p133:

Phrasing content  $p^{136}$ , but there must be no interactive content  $p^{137}$  descendant and no descendant with the <u>tabindex</u> attribute specified.

## Tag omission in text/html<sup>p133</sup>:

Neither tag is omissible.

## Content attributes p133:

```
Global attributes p140
```

disabled - Whether the form control is disabled

form p576 — Associates the element with a form element

 $formaction^{p580}$  — URL to use for form submission p605

 $\underline{\text{formenctype}}^{\text{p581}} - \underline{\text{Entry list}}^{\text{p609}} \text{ encoding type to use for } \underline{\text{form submission}}^{\text{p605}}$ 

<u>formmethod</u> P580 — Variant to use for <u>form submission</u> P605

<u>formnovalidate</u> — Bypass form control validation for <u>form submission</u> p605

<u>formtarget p581</u> — <u>Browsing context p840</u> for form submission p605

name p577 — Name of the element to use for form submission p605 and in the form elements p496 API

type p546 — Type of button

```
value p547 — Value to be used for form submission p605
Accessibility considerations p133:
  For authors.
  For implementers.
DOM interface p133:
 IDL
       [Exposed=Window]
       interface HTMLButtonElement : HTMLElement {
         [HTMLConstructor] constructor();
         [CEReactions] attribute boolean disabled;
         readonly attribute <a href="https://html/html/>HTMLFormElement">HTMLFormElement</a>? <a href="form">form</a>;
         [CEReactions] attribute USVString formAction;
         [CEReactions] attribute DOMString formEnctype;
         [CEReactions] attribute DOMString formMethod;
         [CEReactions] attribute boolean formNoValidate;
         [CEReactions] attribute DOMString formTarget;
         [CEReactions] attribute DOMString name;
         [CEReactions] attribute DOMString type;
         [CEReactions] attribute DOMString value;
         readonly attribute boolean willValidate;
         readonly attribute <a href="ValidityState">Validity</a>;
         readonly attribute DOMString validationMessage;
         boolean checkValidity();
         boolean reportValidity();
         undefined setCustomValidity(DOMString error);
         readonly attribute NodeList labels;
```

The <u>button<sup>p545</sup></u> element <u>represents <sup>p128</sup></u> a button labeled by its contents.

The element is a button p494.

The **type** attribute controls the behavior of the button when it is activated. It is an <u>enumerated attribute</u> p69. The following table lists the keywords and states for the attribute — the keywords in the left column map to the states in the cell in the second column on the same row as the keyword.

| Keyword | State              | Brief description |
|---------|--------------------|-------------------|
| submit  | Submit Button P547 | Submits the form. |
| reset   | Reset Button P547  | Resets the form.  |
| button  | Button p547        | Does nothing.     |

The missing value default p69 and invalid value default are the Submit Button state.

If the  $\underline{\text{type}}^{p546}$  attribute is in the  $\underline{\text{Submit Button}}^{p547}$  state, the element is specifically a  $\underline{\text{submit button}}^{p494}$ .

**Constraint validation**: If the  $type^{p546}$  attribute is in the Reset Button state or the Button state, the element is barred from constraint validation state.

A button p545 element element's activation behavior is:

- 1. If element is disabled p580, then return.
- 2. If *element* does not have a <u>form owner p576</u>, then return.
- 3. If element's node document is not fully active p844, then return.
- 4. Switch on *element*'s <u>type<sup>p546</sup></u> attribute's state:

#### Submit Button

Submit p606 element's form owner p576 from element.

#### Reset Button

Reset p614 element's form owner p576.

#### Button

Do nothing.

The  $\underline{\text{form}}^{p576}$  attribute is used to explicitly associate the  $\underline{\text{button}}^{p545}$  element with its  $\underline{\text{form owner}}^{p576}$ . The  $\underline{\text{name}}^{p577}$  attribute represents the element's name. The  $\underline{\text{disabled}}^{p580}$  attribute is used to make the control non-interactive and to prevent its value from being submitted. The  $\underline{\text{formaction}}^{p580}$ ,  $\underline{\text{formmethod}}^{p580}$ ,  $\underline{\text{formmovalidate}}^{p582}$ , and  $\underline{\text{formtarget}}^{p581}$  attributes are  $\underline{\text{attributes for form submission}}^{p580}$ .

### Note

The formnovalidate psg attribute can be used to make submit buttons that do not trigger the constraint validation.

The <u>formaction p580</u>, <u>formenctype p581</u>, <u>formmethod p580</u>, <u>formnovalidate p582</u>, and <u>formtarget p581</u> must not be specified if the element's <u>type p546</u> attribute is not in the <u>Submit Button p547</u> state.

The value attribute gives the element's value for the purposes of form submission. The element's value  $p^{575}$  is the value of the element's value  $p^{547}$  attribute, if there is one, or the empty string otherwise.

#### Note

A button (and its value) is only included in the form submission if the button itself was used to initiate the form submission.

The value IDL attribute must reflect p97 the content attribute of the same name.

The type IDL attribute must reflect pgf the content attribute of the same name, limited to only known values pgf.

The willValidate  $^{p602}$ , validity  $^{p603}$ , and validationMessage  $^{p604}$  IDL attributes, and the checkValidity()  $^{p604}$ , reportValidity()  $^{p604}$ , and setCustomValidity()  $^{p602}$  methods, are part of the constraint validation  $APl^{p601}$ . The labels  $^{p500}$  IDL attribute provides a list of the element's label  $^{p500}$  s. The disabled  $^{p580}$ , form  $^{p577}$ , and name  $^{p578}$  IDL attributes are part of the element's forms API.

### Example

The following button is labeled "Show hint" and pops up a dialog box when activated:

# 4.10.7 The select element § p54

# Categories p133:

Flow content<sup>p136</sup>.

Phrasing content p136.
Interactive content p137.

Listed  $p^{494}$ , labelable  $p^{494}$ , submittable  $p^{494}$ , resettable  $p^{494}$ , and autocapitalize-inheriting  $p^{494}$  form-associated element  $p^{494}$ . Palpable content  $p^{137}$ .

Contexts in which this element can be used p133:

Where phrasing content p136 is expected.

### Content model p133:

Zero or more option p555, optgroup p554, and script-supporting elements.

```
Tag omission in text/html<sup>p133</sup>:
  Neither tag is omissible.
Content attributes p133:
  Global attributes p140
  autocomplete p582 — Hint for form autofill feature
  disabled p580 — Whether the form control is disabled
  form p576 — Associates the element with a form element
  multiple p548 — Whether to allow multiple values
  name p577 — Name of the element to use for form submission p605 and in the form elements p496 API
  required p549 — Whether the control is required for form submission p605
  size p549 — Size of the control
Accessibility considerations p133:
  If the element has a \frac{\text{multiple}^{p548}}{\text{multiple}^{p549}} attribute or a \frac{\text{size}^{p549}}{\text{multiple}^{p549}} attribute with a value > 1: for authors; for implementers.
  Otherwise: for authors; for implementers.
DOM interface p133:
 (IDL
       [Exposed=Window]
       interface HTMLSelectElement : HTMLElement {
         [HTMLConstructor] constructor();
         [CEReactions] attribute DOMString autocomplete;
         [CEReactions] attribute boolean disabled;
         [CEReactions] attribute boolean multiple;
         [CEReactions] attribute DOMString name;
         [CEReactions] attribute boolean required;
         [CEReactions] attribute unsigned long size;
         readonly attribute DOMString type;
         [SameObject] readonly attribute HTMLOptionsCollection options;
         [CEReactions] attribute unsigned long length;
         getter HTMLOptionElement? item(unsigned long index);
         HTMLOptionElement? namedItem(DOMString name);
         [CEReactions] undefined add((HTMLOptionElement or HTMLOptGroupElement) element, optional
       (<u>HTMLElement</u> or long)? before = null);
         [CEReactions] undefined remove(); // ChildNode overload
         [CEReactions] undefined remove(long index);
         [CEReactions] setter undefined (unsigned long index, HTMLOptionElement? option);
         [SameObject] readonly attribute <a href="https://example.com/html/HTMLCollection">HTMLCollection</a> selectedOptions;
         attribute long <u>selectedIndex</u>;
         attribute DOMString value;
         readonly attribute boolean willValidate;
         readonly attribute ValidityState validity;
         readonly attribute DOMString validationMessage;
         boolean checkValidity();
         boolean reportValidity();
         undefined setCustomValidity(DOMString error);
         readonly attribute NodeList labels;
       };
```

The select ps47 element represents a control for selecting amongst a set of options.

The **multiple** attribute is a <u>boolean attribute p69</u>. If the attribute is present, then the <u>select p547</u> element <u>represents p128</u> a control for selecting zero or more options from the <u>list of options p549</u>. If the attribute is absent, then the <u>select p547</u> element <u>represents p128</u> a control for selecting a single option from the <u>list of options p549</u>.

The **size** attribute gives the number of options to show to the user. The  $\underline{\text{size}}^{p549}$  attribute, if specified, must have a value that is a valid non-negative integer p70 greater than zero.

The **display size** of a select  $p^{549}$  element is the result of applying the <u>rules for parsing non-negative integers</u>  $p^{70}$  to the value of element's  $p^{549}$  attribute, if it has one and parsing it is successful. If applying those rules to the attribute's value is not successful, or if the  $p^{549}$  attribute is absent, then the element's  $p^{549}$  is 4 if the element's  $p^{549}$  content attribute is present, and 1 otherwise.

The **list of options** for a <u>select<sup>p547</sup></u> element consists of all the <u>option<sup>p555</sup></u> element children of the <u>select<sup>p547</sup></u> element, and all the <u>option<sup>p555</sup></u> element children of all the <u>optgroup<sup>p554</sup></u> element children of the <u>select<sup>p547</sup></u> element, in <u>tree order</u>.

The required attribute is a boolean attribute 169. When specified, the user will be required to select a value before submitting the form.

If a select  $p^{547}$  element has a required  $p^{549}$  attribute specified, does not have a multiple  $p^{548}$  attribute specified, and has a display size  $p^{549}$  of 1; and if the value  $p^{556}$  of the first option  $p^{555}$  element in the select  $p^{547}$  element's list of options  $p^{559}$  (if any) is the empty string, and that option  $p^{555}$  element's parent node is the select  $p^{547}$  element (and not an optgroup  $p^{554}$  element), then that option  $p^{555}$  is the select  $p^{547}$  element's placeholder label option.

If a  $\frac{\text{select}^{p547}}{\text{element}}$  element has a  $\frac{\text{required}^{p549}}{\text{element}}$  attribute specified, does not have a  $\frac{\text{multiple}^{p548}}{\text{element}}$  attribute specified, and has a  $\frac{\text{display}}{\text{size}^{p549}}$  of 1, then the  $\frac{\text{select}^{p547}}{\text{element}}$  element must have a  $\frac{\text{placeholder label option}^{p549}}{\text{element}}$ .

#### Note

In practice, the requirement stated in the paragraph above can only apply when a select  $^{p547}$  element does not have a size  $^{p549}$  attribute with a value greater than 1.

**Constraint validation**: If the element has its  $\frac{p+549}{p+549}$  attribute specified, and either none of the  $\frac{p+555}{p+549}$  elements in the  $\frac{p+547}{p+549}$  element's list of options  $\frac{p+549}{p+549}$  have their selectedness  $\frac{p+556}{p+549}$  set to true, or the only  $\frac{p+549}{p+549}$  element in the  $\frac{p+549}{p+549}$  element is suffering from being missing  $\frac{p+600}{p+549}$ .

If the multiple p548 attribute is absent, and the element is not disabled p580, then the user agent should allow the user to pick an option p555 element in its list of options that is itself not disabled p556. Upon this option p555 element being picked (either through a click, or through unfocusing the element after changing its value, or through a menu command p619, or through any other mechanism), and before the relevant user interaction event is queued (e.g. before the click event), the user agent must set the selectedness p556 of the picked option p555 element to true, set its dirtiness p556 to true, and then send select update notifications p550.

If the  $\underline{\text{multiple}}^{p548}$  attribute is absent, whenever an  $\underline{\text{option}}^{p555}$  element in the  $\underline{\text{select}}^{p547}$  element's list of options  $\underline{\text{p549}}$  has its  $\underline{\text{selectedness}}^{p556}$  set to true, and whenever an  $\underline{\text{option}}^{p555}$  element with its  $\underline{\text{selectedness}}^{p556}$  set to true is added to the  $\underline{\text{select}}^{p547}$  element's list of options  $\underline{\text{p549}}$ , the user agent must set the  $\underline{\text{selectedness}}^{p556}$  of all the other  $\underline{\text{option}}^{p555}$  elements in its list of options  $\underline{\text{p549}}$  to false.

If the <u>multiple p548</u> attribute is absent and the element's <u>display size p549</u> is greater than 1, then the user agent should also allow the user to request that the <u>option p555</u> whose <u>selectedness p556</u> is true, if any, be unselected. Upon this request being conveyed to the user agent, and before the relevant user interaction event is queued (e.g. before the <u>click</u> event), the user agent must set the <u>selectedness p556</u> of that <u>option p555</u> element to false, set its <u>dirtiness p556</u> to true, and then <u>send select update notifications p550</u>.

If nodes are inserted p44 or nodes are removed p44 causing the list of options p549 to gain or lose one or more option p555 elements, or if an option p555 element in the list of options asks for a reset, then, if the select p547 element's multiple p548 attribute is absent, the user agent must run the first applicable set of steps from the following list:

- → If the select p547 element's display size p549 is 1, and no option p555 elements in the select p547 element's list of options p549 have their selectedness p556 set to true
  - Set the <u>selectedness</u> of the first option element in the <u>list of options</u> in <u>tree order</u> that is not <u>disabled</u> if any, to true.
- → If two or more option<sup>p555</sup> elements in the select<sup>p547</sup> element's list of options<sup>p549</sup> have their selectedness<sup>p556</sup> set to true

Set the <u>selectedness  $^{p556}$ </u> of all but the last <u>option  $^{p555}$ </u> element with its <u>selectedness  $^{p556}$ </u> set to true in the <u>list of options  $^{p549}$ </u> in <u>tree order</u> to false.

If the <u>multiple p548</u> attribute is present, and the element is not <u>disabled p580</u>, then the user agent should allow the user to **toggle** the <u>selectedness p556</u> of the <u>option p555</u> elements in its <u>list of options p549</u> that are themselves not <u>disabled p556</u>. Upon such an element being

 $\frac{\text{toggled}^{p549}}{\text{either through a click, or through a menu command}^{p619}}$ , or any other mechanism), and before the relevant user interaction event is queued (e.g. before a related  $\frac{\text{click}}{\text{cvent}}$ ), the  $\frac{\text{selectedness}^{p556}}{\text{element must be changed (from true to false or false to true)}$ , the  $\frac{\text{dirtiness}^{p556}}{\text{element must be set to true}}$  of the element must be set to true, and the user agent must  $\frac{\text{send select update}}{\text{select update}}$ 

When the user agent is to **send select update notifications**, queue an element task  $p^{970}$  on the user interaction task source  $p^{977}$  given the select  $p^{547}$  element to run these steps:

- 1. Fire an event named input p1301 at the select p547 element, with the bubbles and composed attributes initialized to true.
- 2. Fire an event named change plant at the select ps47 element, with the bubbles attribute initialized to true.

The reset algorithm  $^{p614}$  for select  $^{p547}$  elements is to go through all the option  $^{p555}$  elements in the element's list of options  $^{p549}$ , set their selectedness  $^{p556}$  to true if the option  $^{p555}$  element has a selected  $^{p556}$  attribute, and false otherwise, set their dirtiness  $^{p556}$  to false, and then have the option  $^{p555}$  elements ask for a reset  $^{p549}$ .

The <u>form p576</u> attribute is used to explicitly associate the <u>select p547</u> element with its <u>form owner p576</u>. The <u>name p577</u> attribute represents the element's name. The <u>disabled p580</u> attribute is used to make the control non-interactive and to prevent its value from being submitted. The <u>autocomplete p582</u> attribute controls how the user agent provides autofill behavior.

A select p547 element that is not disabled p580 is  $mutable^{p576}$ .

```
For web developers (non-normative)
```

# select.type<sup>p550</sup>

Returns "select-multiple" if the element has a multiple p548 attribute, and "select-one" otherwise.

#### select.options p551

Returns an HTMLOptionsCollection of the list of options p549.

### $select.length^{p551}$ [ = value ]

Returns the number of elements in the <u>list of options</u> p549.

When set to a smaller number, truncates the number of option p555 elements in the select p547.

When set to a greater number, adds new blank option  $p^{555}$  elements to the select  $p^{547}$ .

# $element = select.item^{p551}(index)$

### select[index]

Returns the item with index index from the list of options p549. The items are sorted in tree order.

### element = select.namedItem<sup>p551</sup>(name)

Returns the first item with ID or name p1258 name from the list of options p549.

Returns null if no element with that **ID** could be found.

### select.add<sup>p551</sup>(element [, before ])

Inserts element before the node given by before.

The *before* argument can be a number, in which case *element* is inserted before the item with that number, or an element from the <u>list of options</u> p549, in which case *element* is inserted before that element.

If before is omitted, null, or a number out of range, then element will be added at the end of the list.

This method will throw a "HierarchyRequestError" DOMException if element is an ancestor of the element into which it is to be inserted.

#### select.selectedOptions<sup>p551</sup>

Returns an HTMLCollection of the list of options p549 that are selected.

# select.selectedIndex<sup>p551</sup> [ = value ]

Returns the index of the first selected item, if any, or -1 if there is no selected item.

Can be set, to change the selection.

# $select.value^{p551} [ = value ]$

Returns the  $value^{p556}$  of the first selected item, if any, or the empty string if there is no selected item.

Can be set, to change the selection.

multiple" if the multiple p548 attribute is present.

The **options** IDL attribute must return an  $\underline{\text{HTMLOptionsCollection}^{p102}}$  rooted at the  $\underline{\text{select}^{p547}}$  node, whose filter matches the elements in the <u>list of options</u>  $\underline{\text{potions}^{p549}}$ .

The options  $^{p551}$  collection is also mirrored on the HTMLSelectElement  $^{p548}$  object. The supported property indices at any instant are the indices supported by the object returned by the options  $^{p551}$  attribute at that instant.

The **length** IDL attribute must return the number of nodes <u>represented</u> by the <u>options</u> collection. On setting, it must act like the attribute of the same name on the <u>options</u> psi collection.

The item(index) method must return the value returned by the method of the same name on the options occurrence of the same argument.

The namedItem(name) method must return the value returned by the method of the same name on the options post collection, when invoked with the same argument.

When the user agent is to <u>set the value of a new indexed property</u> or <u>set the value of an existing indexed property</u> for a <u>select<sup>p547</sup></u> element, it must instead run the <u>corresponding algorithm<sup>p103</sup></u> on the <u>select<sup>p547</sup></u> element's <u>options<sup>p551</sup></u> collection.

Similarly, the add(element, before) method must act like its namesake method on that same options pssi collection.

The remove() method must act like its namesake method on that same options p551 collection when it has arguments, and like its namesake method on the ChildNode interface implemented by the HTMLSelectElement ancestor interface Element when it has no arguments.

The **selectedOptions** IDL attribute must return an HTMLCollection rooted at the **select** node, whose filter matches the elements in the <u>list of options</u> that have their <u>selectedness</u> set to true.

The **selectedIndex** IDL attribute, on getting, must return the index of the first option element in the list of options in tree order that has its selectedness set to true, if any. If there isn't one, then it must return -1.

On setting, the  $\underline{\text{selectedIndex}}^{p551}$  attribute must set the  $\underline{\text{selectedness}}^{p556}$  of all the  $\underline{\text{option}}^{p555}$  elements in the  $\underline{\text{list of options}}^{p549}$  to false, and then the  $\underline{\text{option}}^{p555}$  element in the  $\underline{\text{list of options}}^{p549}$  whose  $\underline{\text{index}}^{p557}$  is the given new value, if any, must have its  $\underline{\text{selectedness}}^{p556}$  set to true and its  $\underline{\text{dirtiness}}^{p556}$  set to true.

#### Note

This can result in no element having a <u>selectedness</u> set to true even in the case of the <u>select p547</u> element having no <u>multiple p548</u> attribute and a <u>display size p549</u> of 1.

The value IDL attribute, on getting, must return the value  $\frac{p556}{p}$  of the first  $\frac{p555}{p}$  element in the list of options  $\frac{p549}{p}$  in tree order that has its selectedness  $\frac{p556}{p}$  set to true, if any. If there isn't one, then it must return the empty string.

On setting, the <u>value<sup>p551</sup></u> attribute must set the <u>selectedness<sup>p556</sup></u> of all the <u>option<sup>p555</sup></u> elements in the <u>list of options<sup>p549</sup></u> to false, and then the first <u>option<sup>p555</sup></u> element in the <u>list of options<sup>p549</sup></u>, in <u>tree order</u>, whose <u>value<sup>p556</sup></u> is equal to the given new value, if any, must have its <u>selectedness<sup>p556</sup></u> set to true and its <u>dirtiness<sup>p556</sup></u> set to true.

# Note

This can result in no element having a <u>selectedness  $^{p556}$ </u> set to true even in the case of the <u>select  $^{p547}$ </u> element having no multiple  $^{p548}$  attribute and a <u>display size  $^{p549}$ </u> of 1.

The multiple, required, and size IDL attributes must reflect p97 the respective content attributes of the same name. The size p551 IDL attribute has a default value of zero.

### Note

For historical reasons, the default value of the  $\underline{\text{size}}^{\,p551}$  IDL attribute does not return the actual size used, which, in the absence of the  $\underline{\text{size}}^{\,p549}$  content attribute, is either 1 or 4 depending on the presence of the  $\underline{\text{multiple}}^{\,p548}$  attribute.

The willValidate  $^{p602}$ , validity  $^{p603}$ , and validationMessage  $^{p604}$  IDL attributes, and the checkValidity()  $^{p604}$ , reportValidity()  $^{p604}$ , and setCustomValidity()  $^{p602}$  methods, are part of the constraint validation  $^{APl}$   $^{p601}$ . The labels  $^{p500}$  IDL attribute provides a list of the element's label  $^{p500}$  s. The disabled  $^{p500}$ , form  $^{p577}$ , and  $^{name}$   $^{p578}$  IDL attributes are part of the element's forms API.

### Example

The following example shows how a <u>select p547</u> element can be used to offer the user with a set of options from which the user can select a single option. The default option is preselected.

```
<label for="unittype">Select unit type:</label>
  <select id="unittype" name="unittype">
    <option value="1"> Miner </option>
    <option value="2"> Puffer </option>
    <option value="3" selected> Snipey </option>
    <option value="4"> Max </option>
    <option value="4"> Firebot </option>
    </select>
```

When there is no default option, a placeholder can be used instead:

```
<select name="unittype" required>
<option value=""> Select unit type </option>
<option value="1"> Miner </option>
<option value="2"> Puffer </option>
<option value="3"> Snipey </option>
<option value="4"> Max </option>
<option value="5"> Firebot </option>
</select>
```

#### Example

Here, the user is offered a set of options from which they can select any number. By default, all five options are selected.

```
<label for="allowedunits">Select unit types to enable on this map:</label>
  <select id="allowedunits" name="allowedunits" multiple>
  <option value="1" selected> Miner </option>
  <option value="2" selected> Puffer </option>
  <option value="3" selected> Snipey </option>
  <option value="4" selected> Max </option>
  <option value="5" selected> Firebot </option>
  </select>
```

#### Example

Sometimes, a user has to select one or more items. This example shows such an interface.

```
<lahel>
Select the songs from that you would like on your Act II Mix Tape:
<select multiple required name="act2">
 <option value="s1">It Sucks to Be Me (Reprise)
 <option value="s2">There is Life Outside Your Apartment
 <option value="s3">The More You Ruv Someone
 <option value="s4">Schadenfreude
 <option value="s5">I Wish I Could Go Back to College
 <option value="s6">The Money Song
 <option value="s7">School for Monsters
 <option value="s8">The Money Song (Reprise)
 <option value="s9">There's a Fine, Fine Line (Reprise)
 <option value="s10">What Do You Do With a B.A. in English? (Reprise)
 <option value="s11">For Now
 </select>
</label>
```

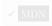

```
Categories p133:
   Flow content p136.
   Phrasing content<sup>p136</sup>.
Contexts in which this element can be used p133:
   Where phrasing content p136 is expected.
Content model p133:
   Either: phrasing content p136.
   Or: Zero or more option p555 and script-supporting p137 elements.
Tag omission in text/html<sup>p133</sup>:
   Neither tag is omissible.
Content attributes p133:
   Global attributes p140
Accessibility considerations p133:
   For authors.
   For implementers.
DOM interface p133:
        [Exposed=Window]
        interface HTMLDataListElement : HTMLElement {
           [HTMLConstructor] constructor();
           [SameObject] readonly attribute <a href="https://https://html.collection.options">https://html.collection.options</a>;
```

The <u>datalist p553</u> element represents a set of <u>option p555</u> elements that represent predefined options for other controls. In the rendering, the <u>datalist p553</u> element <u>represents p128</u> nothing and it, along with its children, should be hidden.

The  $\frac{\text{datalist}^{p553}}{\text{datalist}^{p553}}$  element can be used in two ways. In the simplest case, the  $\frac{\text{datalist}^{p553}}{\text{datalist}^{p553}}$  element has just  $\frac{\text{option}^{p555}}{\text{datalist}^{p553}}$  element has just  $\frac{\text{option}^{p555}}{\text{datalist}^{p553}}$  element has  $\frac{\text{option}^{p555}}{\text{datalist}^{p553}}$  element has  $\frac{\text{option}^{p555}}{\text{datalist}^{p553}}$  element has  $\frac{\text{option}^{p555}}{\text{datalist}^{p553}}$  element has  $\frac{\text{option}^{p555}}{\text{datalist}^{p553}}$  element has  $\frac{\text{option}^{p555}}{\text{datalist}^{p553}}$  element has  $\frac{\text{option}^{p555}}{\text{datalist}^{p553}}$  element has  $\frac{\text{option}^{p555}}{\text{datalist}^{p553}}$  element has  $\frac{\text{option}^{p555}}{\text{datalist}^{p553}}$  element has  $\frac{\text{option}^{p555}}{\text{datalist}^{p553}}$  element has  $\frac{\text{option}^{p555}}{\text{datalist}^{p553}}$  element has  $\frac{\text{option}^{p555}}{\text{datalist}^{p553}}$  element has  $\frac{\text{option}^{p555}}{\text{datalist}^{p553}}$  element has  $\frac{\text{option}^{p555}}{\text{datalist}^{p553}}$  element has

In the more elaborate case, the  $\frac{\text{datalist}^{p553}}{\text{datalist}^{p553}}$  element can be given contents that are to be displayed for down-level clients that don't support  $\frac{\text{datalist}^{p553}}{\text{datalist}^{p553}}$ . In this case, the  $\frac{\text{option}^{p555}}{\text{option}^{p555}}$  elements are provided inside a  $\frac{\text{select}^{p547}}{\text{option}^{p555}}$  element.

```
<option>Cat
  <option>Dog
  </select>
  </label>
  </datalist>
```

The datalist p553 element is hooked up to an input p501 element using the list p536 attribute on the input p501 element.

Each option element that is a descendant of the datalist element, that is not disabled element, and whose value is a string that isn't the empty string, represents a suggestion. Each suggestion has a value element and a label element.

```
For web developers (non-normative)

datalist.options p554

Returns an HTMLCollection of the option p555 elements of the datalist p553 element.
```

The options IDL attribute must return an HTMLCollection rooted at the datalist p553 node, whose filter matches option p555 elements.

Constraint validation: If an element has a datalist p553 element ancestor, it is barred from constraint validation p599.

```
4.10.9 The optgroup element §p55
 Categories p133:
    None.
 Contexts in which this element can be used p133:
    As a child of a select p547 element.
 Content model p133:
    Zero or more option<sup>p555</sup> and script-supporting<sup>p137</sup> elements.
 Tag omission in text/html p133:
    An optgroup p554 element's end tag p1097 can be omitted if the optgroup element is immediately followed by another
    optgroup p554 element, or if there is no more content in the parent element.
 Content attributes p133:
    Global attributes p140
    disabled p555 — Whether the form control is disabled
    label p555 — User-visible label
 Accessibility considerations p133:
    For authors.
    For implementers.
 DOM interface p133:
         [Exposed=Window]
         interface HTMLOptGroupElement : HTMLElement {
           [HTMLConstructor] constructor();
           [CEReactions] attribute boolean disabled;
           [CEReactions] attribute DOMString label;
```

The optgroup p554 element represents p128 a group of option p555 elements with a common label.

The element's group of option p555 elements consists of the option p555 elements that are children of the optgroup p554 element.

When showing option  $p^{555}$  elements in select  $p^{547}$  elements, user agents should show the option  $p^{555}$  elements of such groups as being related to each other and separate from other option  $p^{555}$  elements.

The disabled attribute is a boolean attribute p69 and can be used to disable p556 a group of option p555 elements together.

The **label** attribute must be specified. Its value gives the name of the group, for the purposes of the user interface. User agents should use this attribute's value when labeling the group of option p555 elements in a select p547 element.

The disabled and label attributes must reflect p97 the respective content attributes of the same name.

### Note

There is no way to select an  $\frac{\text{optgroup}^{p554}}{\text{option}^{p555}}$  elements can be selected. An  $\frac{\text{optgroup}^{p554}}{\text{option}^{p555}}$  elements can be selected. An  $\frac{\text{optgroup}^{p554}}{\text{option}^{p555}}$  elements.

#### Example

The following snippet shows how a set of lessons from three courses could be offered in a select p547 drop-down widget:

```
<form action="courseselector.dll" method="get">
>Which course would you like to watch today?
<label>Course:
 <select name="c">
  <optgroup label="8.01 Physics I: Classical Mechanics">
   <option value="8.01.1">Lecture 01: Powers of Ten
   <option value="8.01.2">Lecture 02: 1D Kinematics
   <option value="8.01.3">Lecture 03: Vectors
  <optgroup label="8.02 Electricity and Magnetism">
   <option value="8.02.1">Lecture 01: What holds our world together?
   <option value="8.02.2">Lecture 02: Electric Field
   <option value="8.02.3">Lecture 03: Electric Flux
  <optgroup label="8.03 Physics III: Vibrations and Waves">
   <option value="8.03.1">Lecture 01: Periodic Phenomenon
   <option value="8.03.2">Lecture 02: Beats
   <option value="8.03.3">Lecture 03: Forced Oscillations with Damping
 </select>
</label>
<input type=submit value="▶ Play">
</form>
```

# **4.10.10** The option element $\S_{\underline{r}}^{p55}$

✓ MDN

### Categories p133:

None

### Contexts in which this element can be used p133:

As a child of a select p547 element.
As a child of a datalist p553 element.
As a child of an optgroup p554 element.

#### Content model p133:

If the element has a label p556 attribute and a value p556 attribute: Nothing p134.

If the element has a label p556 attribute but no value p556 attribute:  $\underline{\text{Text}}^{\text{p136}}$ .

If the element has no label p556 attribute and is not a child of a datalist p553 element:  $\underline{\text{Text}}^{\text{p136}}$  that is not inter-element whitespace p133.

If the element has no <u>label<sup>p556</sup></u> attribute and is a child of a <u>datalist<sup>p553</sup></u> element:  $\underline{\text{Text}}^{\text{p136}}$ .

# Tag omission in text/html<sup>p133</sup>:

An option p555 element's end tag p1097 can be omitted if the option p555 element is immediately followed by another option p555 element, or if it is immediately followed by an optgroup p554 element, or if there is no more content in the parent element.

#### Content attributes p133:

Global attributes p140

disabled p556 — Whether the form control is disabled

```
<u>label</u> <sup>p556</sup> — User-visible label
  selected p556 — Whether the option is selected by default
  value p556 — Value to be used for form submission p605
Accessibility considerations p133:
  For authors.
  For implementers.
DOM interface p133:
 (IDL
      [Exposed=Window,
       <u>LegacyFactoryFunction=Option</u>(optional DOMString text = "", optional DOMString value, optional
      boolean defaultSelected = false, optional boolean selected = false)]
      interface HTMLOptionElement : HTMLElement {
         [HTMLConstructor] constructor();
         [CEReactions] attribute boolean disabled;
         [CEReactions] attribute DOMString label;
         [CEReactions] attribute boolean defaultSelected;
         attribute boolean selected;
         [CEReactions] attribute DOMString value;
         [CEReactions] attribute DOMString text;
        readonly attribute long index;
      };
```

The option p555 element represents p128 an option in a select p547 element or as part of a list of suggestions in a datalist p553 element.

In certain circumstances described in the definition of the  $\frac{\text{select}^{p547}}{\text{select}^{p549}}$  element, an  $\frac{\text{option}^{p555}}{\text{option}^{p549}}$  element can be a  $\frac{\text{select}^{p547}}{\text{select}^{p549}}$  element can be a  $\frac{\text{select}^{p547}}{\text{select}^{p549}}$  element can be a  $\frac{\text{select}^{p547}}{\text{select}^{p549}}$  element can be a  $\frac{\text{select}^{p547}}{\text{select}^{p549}}$  element can be a  $\frac{\text{select}^{p547}}{\text{select}^{p549}}$  element can be a  $\frac{\text{select}^{p547}}{\text{select}^{p549}}$  element can be a  $\frac{\text{select}^{p547}}{\text{select}^{p549}}$  element can be a  $\frac{\text{select}^{p547}}{\text{select}^{p549}}$  element can be a  $\frac{\text{select}^{p547}}{\text{select}^{p549}}$  element can be a  $\frac{\text{select}^{p547}}{\text{select}^{p549}}$  element can be a  $\frac{\text{select}^{p547}}{\text{select}^{p549}}$  element can be a  $\frac{\text{select}^{p547}}{\text{select}^{p549}}$  element can be a  $\frac{\text{select}^{p547}}{\text{select}^{p549}}$  element can be a  $\frac{\text{select}^{p547}}{\text{select}^{p549}}$  element can be a  $\frac{\text{select}^{p549}}{\text{select}^{p549}}$  element can be a  $\frac{\text{select}^{p549}}{\text{select}^{p549}}$  element can

The **disabled** attribute is a boolean attribute  $p^{69}$ . An option  $p^{555}$  element is **disabled** if its disabled attribute is present or if it is a child of an optgroup  $p^{554}$  element whose disabled attribute is present.

An option  $p^{555}$  element that is disabled  $p^{556}$  must prevent any click events that are queued  $p^{970}$  on the user interaction task source from being dispatched on the element.

The **label** attribute provides a label for element. The **label** of an <u>option<sup>p555</sup></u> element is the value of the <u>label</u> content attribute, if there is one and its value is not the empty string, or, otherwise, the value of the element's <u>text<sup>p557</sup></u> IDL attribute.

The <u>label</u> p556 content attribute, if specified, must not be empty.

The **value** attribute provides a value for element. The **value** of an option element is the value of the value of the value of the value of the element is the value of the value of the element is the value of the value of the element is text pss IDL attribute.

The selected attribute is a boolean attribute p69. It represents the default selectedness p556 of the element.

The **dirtiness** of an option element is a boolean state, initially false. It controls whether adding or removing the selected content attribute has any effect.

The **selectedness** of an option p555 element is a boolean state, initially false. Except where otherwise specified, when the element is created, its <u>selectedness</u> must be set to true if the element has a <u>selected p556</u> attribute. Whenever an option p555 element's <u>selected p556</u> attribute is added, if its <u>dirtiness p556</u> is false, its <u>selectedness p556</u> must be set to true. Whenever an option p555 element's <u>selected p556</u> attribute is <u>removed</u>, if its <u>dirtiness p556</u> is false, its <u>selectedness p556</u> must be set to false.

#### Note

The  $\frac{\mathsf{Option}()^{p557}}{\mathsf{constructor}}$  constructor, when called with three or fewer arguments, overrides the initial state of the  $\frac{\mathsf{selectedness}^{p556}}{\mathsf{constructor}}$  state to always be false even if the third argument is true (implying that a  $\frac{\mathsf{selected}^{p556}}{\mathsf{constructor}}$  attribute is to be set). The fourth argument can be used to explicitly set the initial  $\frac{\mathsf{selectedness}^{p556}}{\mathsf{constructor}}$  state when using the constructor.

its <u>selected</u> p556 attribute set.

An option p555 element's **index** is the number of option p555 elements that are in the same list of options but that come before it in tree order. If the option p555 element is not in a list of options p549, then the option p555 element's index p557 is zero.

### For web developers (non-normative)

# option.selected<sup>p557</sup>

Returns true if the element is selected, and false otherwise.

Can be set, to override the current state of the element.

# option.index p557

Returns the index of the element in its <u>select<sup>p547</sup></u> element's <u>options<sup>p551</sup></u> list.

# option.form p557

Returns the element's <u>form</u><sup>p494</sup> element, if any, or null otherwise.

### option.text<sup>p557</sup>

Same as textContent, except that spaces are collapsed and script p624 elements are skipped.

option = new Option p557 ([ text [, value [, defaultSelected [, selected ] ] ] ] )

Returns a new option p555 element.

The *text* argument sets the contents of the element.

The value argument sets the value p556 attribute.

The defaultSelected argument sets the selected p556 attribute.

The selected argument sets whether or not the element is selected. If it is omitted, even if the defaultSelected argument is true, the element is not selected.

The **disabled** IDL attribute must  $reflect^{p97}$  the content attribute of the same name. The **defaultSelected** IDL attribute must  $reflect^{p97}$  the selected respectively.

The label IDL attribute, on getting, if there is a label  $p^{556}$  content attribute, must return that attribute's value; otherwise, it must return the element's label  $p^{556}$ . On setting, the element's label  $p^{556}$  content attribute must be set to the new value.

The **value** IDL attribute, on getting, must return the element's <u>value</u><sup>p556</sup>. On setting, the element's <u>value</u><sup>p556</sup> content attribute must be set to the new value.

The selected IDL attribute, on getting, must return true if the element's selectedness  $^{p556}$  is true, and false otherwise. On setting, it must set the element's selectedness  $^{p556}$  to the new value, set its dirtiness  $^{p556}$  to true, and then cause the element to ask for a reset  $^{p549}$ .

The **index** IDL attribute must return the element's index p557.

The **text** IDL attribute, on getting, must return the result of <u>stripping and collapsing ASCII</u> whitespace from the concatenation of <u>data</u> of all the <u>Text</u> node descendants of the <u>option p555</u> element, in <u>tree order</u>, excluding any that are descendants of descendants of the <u>option p555</u> element that are themselves <u>script p624</u> or <u>SVG script</u> elements.

The <u>text</u><sup>p557</sup> attribute's setter must <u>string replace all</u> with the given value within this element.

The **form** IDL attribute's behavior depends on whether the option p555 element is in a select p547 element or not. If the option p555 has a select p547 element as its parent, or has an optgroup p554 element as its parent and that optgroup p554 element has a select p547 element as its parent, then the form p557 IDL attribute must return the same value as the form p577 IDL attribute on that select p547 element. Otherwise, it must return null.

A legacy factory function is provided for creating <a href="https://https://ht

- 1. Let document be the current global object p944 s associated Document p856.
- 2. Let option be the result of <u>creating an element</u> given document, option p555, and the <u>HTML namespace</u>.
- 3. If text is not the empty string, then append to option a new <a>Text</a> node whose data is text.
- 4. If value is given, then set an attribute value for option using "value." and value.

- 5. If defaultSelected is true, then set an attribute value for option using "selected" and the empty string.
- 6. If selected is true, then set option's selectedness p556 to true; otherwise set its selectedness p556 to false (even if defaultSelected is true).
- 7. Return option.

```
4.10.11 The textarea element § p55
 Categories p133:
    Flow content p136.
    Phrasing content p136
    Interactive content p137.
    Listed p494, labelable p494, submittable p494, resettable p494, and autocapitalize-inheriting p494 form-associated element p494.
    Palpable content<sup>p137</sup>.
 Contexts in which this element can be used p133:
    Where phrasing content p136 is expected.
 Content model p133:
    Text<sup>p136</sup>
 Tag omission in text/html p133:
    Neither tag is omissible.
 Content attributes p133:
    Global attributes p140
    autocomplete p582 — Hint for form autofill feature
    cols p560 — Maximum number of characters per line
    dirname p578 — Name of form control to use for sending the element's directionality p146 in form submission p605
    disabled p580 — Whether the form control is disabled
    form p576 — Associates the element with a form element
    maxlength p561 — Maximum length of value
    minlength p561 — Minimum length of value
    name p577 — Name of the element to use for form submission p605 and in the form elements p496 API
    placeholder p561 — User-visible label to be placed within the form control
    <u>readonly</u> P559 — Whether to allow the value to be edited by the user
    required p561 — Whether the control is required for form submission p605
    rows p560 — Number of lines to show
    wrap p560 — How the value of the form control is to be wrapped for form submission p605
 Accessibility considerations p133:
    For authors.
    For implementers.
 DOM interface p133:
   (IDL
         [Exposed=Window]
         interface HTMLTextAreaElement : HTMLElement {
           [HTMLConstructor] constructor();
           [CEReactions] attribute DOMString autocomplete;
           [CEReactions] attribute unsigned long cols;
           [CEReactions] attribute DOMString dirName;
           [CEReactions] attribute boolean disabled;
           [CEReactions] attribute long maxLength;
           [CEReactions] attribute long minLength;
           [CEReactions] attribute DOMString name;
           [CEReactions] attribute DOMString placeholder;
           [CEReactions] attribute boolean readOnly;
```

[CEReactions] attribute boolean required;

```
[CEReactions] attribute unsigned long rows;
  [CEReactions] attribute DOMString wrap;
  readonly attribute DOMString type;
  [CEReactions] attribute DOMString defaultValue;
  attribute [LegacyNullToEmptyString] DOMString value;
  readonly attribute unsigned long textLength;
  readonly attribute boolean willValidate;
  readonly attribute <u>ValidityState</u> validity;
  readonly attribute DOMString validationMessage;
  boolean checkValidity();
  boolean reportValidity();
  undefined setCustomValidity(DOMString error);
  readonly attribute NodeList labels;
  undefined select();
  attribute unsigned long selectionStart;
  attribute unsigned long selectionEnd;
  attribute DOMString selectionDirection;
  undefined setRangeText(DOMString replacement);
  undefined setRangeText(DOMString replacement, unsigned long start, unsigned long end, optional
SelectionMode = "preserve");
  undefined setSelectionRange(unsigned long start, unsigned long end, optional DOMString
direction);
};
```

The textarea p558 element represents p128 a multiline plain text edit control for the element's **raw value**. The contents of the control represent the control's default value.

The <u>raw value p559</u> of a <u>textarea p558</u> control must be initially the empty string.

### Note

This element has rendering requirements involving the bidirectional algorithm p155.

The readonly attribute is a boolean attribute  $p^{69}$  used to control whether the text can be edited by the user or not.

### Example

In this example, a text control is marked read-only because it represents a read-only file:

```
Filename: <code>/etc/bash.bashrc</code>
<textarea name="buffer" readonly>
# System-wide .bashrc file for interactive bash(1) shells.

# To enable the settings / commands in this file for login shells as well,
# this file has to be sourced in /etc/profile.

# If not running interactively, don't do anything
[ -z "$PS1" ] &amp;&amp; return

...</textarea>
```

**Constraint validation**: If the <u>readonly</u> attribute is specified on a <u>textarea</u> element, the element is <u>barred from constraint</u> validation specified on a <u>textarea</u> element, the element is <u>barred from constraint</u> validation specified on a <u>textarea</u> specified on a <u>textarea</u>

A <u>textarea p558</u> element is <u>mutable p576</u> if it is neither <u>disabled p580</u> nor has a <u>readonly p559</u> attribute specified.

When a textarea p558 is mutable p576, its raw value p559 should be editable by the user: the user agent should allow the user to edit,

insert, and remove text, and to insert and remove line breaks in the form of U+000A LINE FEED (LF) characters. Any time the user causes the element's raw value p559 to change, the user agent must queue an element task p970 on the user interaction task source p977 given the textarea p558 element to fire an event named input p1301 at the textarea p558 element, with the bubbles and composed attributes initialized to true. User agents may wait for a suitable break in the user's interaction before queuing the task; for example, a user agent could wait for the user to have not hit a key for 100ms, so as to only fire the event when the user pauses, instead of continuously for each keystroke.

A textarea p558 element's dirty value flag p575 must be set to true whenever the user interacts with the control in a way that changes the raw value p559.

The <u>cloning steps</u> for <u>textarea</u> $^{p558}$  elements must propagate the <u>raw value</u> $^{p559}$  and <u>dirty value flag</u> $^{p575}$  from the node being cloned to the copy.

The <u>children changed steps</u> for <u>textarea p558</u> elements must, if the element's <u>dirty value flag p575</u> is false, set the element's <u>raw value p559</u> to its <u>child text content</u>.

The <u>reset algorithm  $^{p614}$ </u> for <u>textarea  $^{p558}$ </u> elements is to set the <u>dirty value flag  $^{p575}$ </u> back to false, and set the <u>raw value  $^{p559}$ </u> of element to its <u>child text content</u>.

When a  $\frac{\text{posse}}{\text{textarea}}$  element is popped off the  $\frac{\text{stack of open elements}}{\text{posse}}$  of an  $\frac{\text{HTML parser}}{\text{posse}}$  or  $\frac{\text{posse}}{\text{textarea}}$ , then the user agent must invoke the element's  $\frac{\text{posse}}{\text{textarea}}$ .

If the element is  $\underline{\text{mutable}^{p576}}$ , the user agent should allow the user to change the writing direction of the element, setting it either to a left-to-right writing direction or a right-to-left writing direction. If the user does so, the user agent must then run the following steps:

- 1. Set the element's dir<sup>p146</sup> attribute to "ltr<sup>p146</sup>" if the user selected a left-to-right writing direction, and "rtl<sup>p146</sup>" if the user selected a right-to-left writing direction.
- 2. Queue an element task p970 on the user interaction task source given the textarea element to fire an event named input p1301 at the textarea element, with the bubbles and composed attributes initialized to true.

The **cols** attribute specifies the expected maximum number of characters per line. If the  $\frac{\text{cols}^{p560}}{\text{cols}^{p560}}$  attribute is specified, its value must be a <u>valid non-negative integer pro</u> greater than zero. If applying the <u>rules for parsing non-negative integers pro</u> to the attribute's value results in a number greater than zero, then the element's **character width** is that value; otherwise, it is 20.

The user agent may use the <u>textarea<sup>p558</sup></u> element's <u>character width<sup>p560</sup></u> as a hint to the user as to how many characters the server prefers per line (e.g. for visual user agents by making the width of the control be that many characters). In visual renderings, the user agent should wrap the user's input in the rendering so that each line is no wider than this number of characters.

The rows attribute specifies the number of lines to show. If the rows p560 attribute is specified, its value must be a valid non-negative integer p70 greater than zero. If applying the rules for parsing non-negative integers p70 to the attribute's value results in a number greater than zero, then the element's **character height** is that value; otherwise, it is 2.

Visual user agents should set the height of the control to the number of lines given by character height of the control to the number of lines given by character height of the number of lines given by character height of the number of lines given by character height of the number of lines given by character height of the number of lines given by character height of the number of lines given by character height of the number of lines given by character height of the number of lines given by character height of the number of lines given by character height of the number

The wrap attribute is an enumerated attribute  $^{p69}$  with two keywords and states: the **soft** keyword which maps to the  $\frac{\text{Soft}}{\text{P}^{560}}$  state, and the hard keyword which maps to the  $\frac{\text{Hard}}{\text{P}^{560}}$  state. The missing value default  $^{p69}$  and invalid value default  $^{p69}$  are the  $\frac{\text{Soft}}{\text{P}^{560}}$  state.

The **Soft** state indicates that the text in the <u>textarea p558</u> is not to be wrapped when it is submitted (though it can still be wrapped in the rendering).

The **Hard** state indicates that the text in the  $textarea^{p558}$  is to have newlines added by the user agent so that the text is wrapped when it is submitted.

If the element's wrap p560 attribute is in the Hard p560 state, the cols p560 attribute must be specified.

For historical reasons, the element's value is normalized in three different ways for three different purposes. The raw value p559 is the value as it was originally set. It is not normalized. The API value p575 is the value used in the value p562 IDL attribute, textLength p562 IDL attribute, and by the maxlength p578 and minlength p579 content attributes. It is normalized so that line breaks use U+000A LINE FEED (LF) characters. Finally, there is the value p575, as used in form submission and other processing models in this specification. It is normalized as for the API value p575, and in addition, if necessary given the element's wrap p560 attribute, additional line breaks are inserted to wrap the text at the given width.

The algorithm for obtaining the element's <u>API value p575</u> is to return the element's <u>raw value p559</u>, with <u>newlines normalized</u>.

The element's <u>value<sup>p575</sup></u> is defined to be the element's <u>API value<sup>p559</sup></u> with the <u>textarea wrapping transformation p561</u> applied. The **textarea wrapping transformation** is the following algorithm, as applied to a string:

1. If the element's wrap before attribute is in the Hard before state, insert U+000A LINE FEED (LF) characters into the string using an implementation-defined algorithm so that each line has no more than character width characters. For the purposes of this requirement, lines are delimited by the start of the string, the end of the string, and U+000A LINE FEED (LF) characters.

The maxlength attribute is a form control maxlength attribute p578.

If the  $\frac{\text{textarea}^{p558}}{\text{testarea}^{p558}}$  element has a  $\frac{\text{maximum allowed value length}^{p579}}{\text{testarea}^{p559}}$ , then the element's children must be such that the  $\frac{\text{length}}{\text{testarea}^{p579}}$  of the value of the element's  $\frac{\text{descendant text content}}{\text{textarea}^{p579}}$ .

The minlength attribute is a form control minlength attribute p579.

The required attribute is a boolean attribute p69. When specified, the user will be required to enter a value before submitting the form.

**Constraint validation**: If the element has its  $\frac{\text{required}}{\text{p561}}$  attribute specified, and the element is  $\frac{\text{p576}}{\text{mutable}}$ , and the element's  $\frac{\text{value}}{\text{p575}}$  is the empty string, then the element is  $\frac{\text{suffering from being missing}}{\text{p600}}$ .

The placeholder attribute represents a *short* hint (a word or short phrase) intended to aid the user with data entry when the control has no value. A hint could be a sample value or a brief description of the expected format.

The placeholder  $p^{561}$  attribute should not be used as an alternative to a <u>label</u>  $p^{1498}$ . For a longer hint or other advisory text, the <u>title</u>  $p^{143}$  attribute is more appropriate.

### Note

These mechanisms are very similar but subtly different: the hint given by the control's  $label^{p498}$  is shown at all times; the short hint given in the  $placeholder^{p561}$  attribute is shown before the user enters a value; and the hint in the  $title^{p143}$  attribute is shown when the user requests further help.

User agents should present this hint to the user when the element's  $value^{p575}$  is the empty string and the control is not  $focused^{p799}$  (e.g. by displaying it inside a blank unfocused control). All U+000D CARRIAGE RETURN U+000A LINE FEED character pairs (CRLF) in the hint, as well as all other U+000D CARRIAGE RETURN (CR) and U+000A LINE FEED (LF) characters in the hint, must be treated as line breaks when rendering the hint.

If a user agent normally doesn't show this hint to the user when the control is <u>focused</u> focused, then the user agent should nonetheless show the hint for the control if it was focused as a result of the <u>autofocus</u> attribute, since in that case the user will not have had an opportunity to examine the control before focusing it.

The  $\frac{p577}{name}$  attribute represents the element's name. The  $\frac{dirname^{p578}}{dirname}$  attribute controls how the element's  $\frac{directionality^{p146}}{disabled^{p580}}$  attribute is used to make the control non-interactive and to prevent its value from being submitted. The  $\frac{disabled^{p580}}{disabled^{p580}}$  attribute is used to explicitly associate the  $\frac{disabled^{p580}}{disabled^{p580}}$  element with its  $\frac{disabled^{p580}}{disabled^{p580}}$ . The  $\frac{disabled^{p580}}{disabled^{p580}}$  attribute controls how the user agent provides autofill behavior.

### For web developers (non-normative)

textarea.<u>type<sup>p561</sup></u>

Returns the string "textarea".

textarea.value<sup>p562</sup>

Returns the current value of the element.

Can be set, to change the value.

The cols, placeholder, required, rows, and wrap IDL attributes must reflect placeholder, required, rows, and wrap IDL attributes must reflect placeholder, required, rows, and wrap IDL attributes must reflect placeholder, required to only non-negative numbers greater than zero with fallback placeholder. The cols placeholder is 20. The rows placeholder in IDL attribute is 2. The dirName IDL attribute must reflect placeholder in IDL attribute must reflect placeholder in IDL attribute, limited to only non-negative numbers placeholder in IDL attribute must reflect placeholder in IDL attribute, limited to only non-negative numbers placeholder in IDL attribute must reflect placeholder in IDL attribute must reflect placeholder in IDL attribut

The type IDL attribute must return the value "textarea".

The defaultValue attribute's getter must return the element's child text content.

The defaultValue p562 attribute's setter must string replace all with the given value within this element.

The value IDL attribute must, on getting, return the element's API value P575. On setting, it must perform the following steps:

- 1. Let oldAPIValue be this element's API value p575.
- 2. Set this element's raw value p559 to the new value.
- 3. Set this element's dirty value flag p575 to true.
- 4. If the new <u>API value p575</u> is different from *oldAPIValue*, then move the <u>text entry cursor position p595</u> to the end of the text control, unselecting any selected text and <u>resetting the selection direction p596</u> to "none".

The textLength IDL attribute must return the length of the element's API value p575.

The willValidate  $^{p602}$ , validity  $^{p603}$ , and validationMessage  $^{p604}$  IDL attributes, and the checkValidity()  $^{p604}$ , reportValidity()  $^{p604}$ , and setCustomValidity()  $^{p602}$  methods, are part of the constraint validation API  $^{p601}$ . The labels  $^{p500}$  IDL attribute provides a list of the element's label  $^{p498}$ s. The select()  $^{p596}$ , selectionStart  $^{p597}$ , selectionEnd  $^{p597}$ , selectionDirection  $^{p597}$ , setRangeText()  $^{p598}$ , and setSelectionRange()  $^{p597}$  methods and IDL attributes expose the element's text selection. The disabled  $^{p580}$ , form  $^{p577}$ , and name  $^{p578}$  IDL attributes are part of the element's forms API.

#### Example

Here is an example of a textarea p558 being used for unrestricted free-form text input in a form:

```
If you have any comments, please let us know: <textarea cols=80 name=comments></textarea>
```

To specify a maximum length for the comments, one can use the maxlength p561 attribute:

```
If you have any short comments, please let us know: <textarea cols=80 name=comments maxlength=200></textarea>
```

To give a default value, text can be included inside the element:

```
If you have any comments, please let us know: <textarea cols=80 name=comments>You rock!</textarea>
```

You can also give a minimum length. Here, a letter needs to be filled out by the user; a template (which is shorter than the minimum length) is provided, but is insufficient to submit the form:

```
<textarea required minlength="500">Dear Madam Speaker,

Regarding your letter dated ...

...

Yours Sincerely,
...</textarea>
```

A placeholder can be given as well, to suggest the basic form to the user, without providing an explicit template:

```
<textarea placeholder="Dear Francine,
They closed the parks this week, so we won't be able to
meet your there. Should we just have dinner?
Love,
Daddy"></textarea>
```

To have the browser submit the directionality p146 of the element along with the value, the dirname p578 attribute can be specified:

If you have any comments, please let us know (you may use either English or Hebrew for your comments):
<textarea cols=80 name=comments dirname=comments.dir></textarea>

```
4.10.12 The output element §p56
 Categories p133:
    Flow content p136.
    Phrasing content p136.
    Listed p^{494}, labelable p^{494}, resettable p^{494}, and autocapitalize-inheriting p^{494} form-associated element p^{494}.
    Palpable content<sup>p137</sup>.
 Contexts in which this element can be used p133:
    Where phrasing content p136 is expected.
  Content model p133:
    Phrasing content p136.
 Tag omission in text/html<sup>p133</sup>:
    Neither tag is omissible.
 Content attributes p133:
    Global attributes p140
    for p564 — Specifies controls from which the output was calculated
    <u>form p576</u> — Associates the element with a <u>form p494</u> element
    \underline{\mathsf{name}}^{\,\mathsf{p577}} — Name of the element to use in the \underline{\mathsf{form.elements}}^{\,\mathsf{p496}} API.
 Accessibility considerations p133:
    For authors.
    For implementers.
  DOM interface p133:
         [Exposed=Window]
         interface HTMLOutputElement : HTMLElement {
            [HTMLConstructor] constructor();
            [SameObject, PutForwards=value] readonly attribute DOMTokenList htmlFor;
            [CEReactions] attribute DOMString name;
            readonly attribute DOMString type;
            [CEReactions] attribute DOMString defaultValue;
            [CEReactions] attribute DOMString value;
           readonly attribute boolean willValidate;
            readonly attribute ValidityState validity;
           readonly attribute DOMString validationMessage;
           boolean checkValidity();
           boolean reportValidity();
           undefined setCustomValidity(DOMString error);
           readonly attribute NodeList labels;
         };
```

The output p563 element represents p128 the result of a calculation performed by the application, or the result of a user action.

Note

This element can be contrasted with the  $samp^{p275}$  element, which is the appropriate element for quoting the output of other programs run previously.

The **for** content attribute allows an explicit relationship to be made between the result of a calculation and the elements that represent the values that went into the calculation or that otherwise influenced the calculation. The **for** p564 attribute, if specified, must contain a string consisting of an <u>unordered set of unique space-separated tokens</u>, none of which are <u>identical to</u> another token and each of which must have the value of an ID of an element in the same <u>tree</u>.

The <u>form p576</u> attribute is used to explicitly associate the <u>output p563</u> element with its <u>form owner p576</u>. The <u>name p577</u> attribute represents the element's name. The <u>output p563</u> element is associated with a form so that it can be easily <u>referenced p128</u> from the event handlers of form controls; the element's value itself is not submitted when the form is submitted.

The element has a **default value override** (null or a string). Initially it must be null.

The element's **default value** is determined by the following steps:

- 1. If this element's <u>default value override p564</u> is non-null, then return it.
- 2. Return this element's descendant text content.

The reset algorithm p614 for output p563 elements is to run these steps:

- 1. String replace all with this element's default value p564 within this element.
- 2. Set this element's <u>default value override <sup>p564</sup></u> to null.

# For web developers (non-normative)

```
output.value^{p564} [ = value ]
```

Returns the element's current value.

Can be set, to change the value.

```
output.defaultValue<sup>p564</sup> [ = value ]
```

Returns the element's current default value.

Can be set, to change the default value.

output.type p564

Returns the string "output".

The value getter steps are to return this's descendant text content.

The <u>value<sup>p564</sup></u> setter steps are:

- 1. Set this's default value override p564 to its default value p564.
- 2. String replace all with the given value within this.

The default Value getter steps are to return the result of running this's default value ps64.

The <u>defaultValue</u> p564 setter steps are:

- 1. If this's default value override p564 is null, then string replace all with the given value within this and return.
- 2. Set this's default value override  $p^{564}$  to the given value.

The type getter steps are to return "output".

The htmlFor IDL attribute must reflect p97 the for p564 content attribute.

The <u>willValidate  $^{p602}$ , validity  $^{p603}$ </u>, and <u>validationMessage  $^{p604}$ </u> IDL attributes, and the <u>checkValidity()  $^{p604}$ </u>, <u>reportValidity()  $^{p604}$ </u>, and <u>setCustomValidity()  $^{p602}$  methods, are part of the <u>constraint validation API  $^{p601}$ </u>. The <u>labels  $^{p500}$ </u> IDL attribute provides a list of the element's <u>label  $^{p498}$ </u>s. The <u>form  $^{p577}$  and <u>name  $^{p578}$ </u> IDL attributes are part of the element's forms API.</u></u>

```
Example
```

In this example, an output p563 element is used to report the results of a calculation performed by a remote server, as they come in:

```
<output id="result"></output>
<script>
var primeSource = new WebSocket('ws://primes.example.net/');
primeSource.onmessage = function (event) {
   document.getElementById('result').value = event.data;
}
</script>
```

```
4.10.13 The progress element § p56
```

};

```
Categories p133:
   Flow content p136.
  Phrasing content p136
  Labelable element p494
  Palpable content<sup>p137</sup>.
Contexts in which this element can be used p133:
  Where phrasing content p136 is expected.
Content model p133:
  Phrasing content p136, but there must be no progress p565 element descendants.
Tag omission in text/html<sup>p133</sup>:
   Neither tag is omissible.
Content attributes p133:
  Global attributes p140
   value p566 — Current value of the element
  max p566 — Upper bound of range
Accessibility considerations p133:
   For authors.
  For implementers.
DOM interface p133:
  IDL
       [Exposed=Window]
        interface HTMLProgressElement : HTMLElement {
          [HTMLConstructor] constructor();
          [CEReactions] attribute double value:
          [CEReactions] attribute double max;
          readonly attribute double position;
          readonly attribute <a href="NodeList">NodeList</a> labels;
```

The <u>progress progress progress</u> element <u>represents progress</u> the completion progress of a task. The progress is either indeterminate, indicating that

progress is being made but that it is not clear how much more work remains to be done before the task is complete (e.g. because the task is waiting for a remote host to respond), or the progress is a number in the range zero to a maximum, giving the fraction of work that has so far been completed.

There are two attributes that determine the current task completion represented by the element. The **value** attribute specifies how much of the task has been completed, and the **max** attribute specifies how much work the task requires in total. The units are arbitrary and not specified.

#### Note

To make a determinate progress bar, add a  $value^{p566}$  attribute with the current progress (either a number from 0.0 to 1.0, or, if the  $max^{p566}$  attribute is specified, a number from 0 to the value of the  $max^{p566}$  attribute). To make an indeterminate progress bar, remove the  $value^{p566}$  attribute.

Authors are encouraged to also include the current value and the maximum value inline as text inside the element, so that the progress is made available to users of legacy user agents.

#### Example

Here is a snippet of a web application that shows the progress of some automated task:

```
<section>
  <h2>Task Progress
Progress: <progress id=p max=100><span>0</span>%
<script>
  var progressBar = document.getElementById('p');
  function updateProgress(newValue) {
    progressBar.value = newValue;
    progressBar.getElementsByTagName('span')[0].textContent = newValue;
}
</script>
</section>
```

(The updateProgress() method in this example would be called by some other code on the page to update the actual progress bar as the task progressed.)

The <u>value p566</u> and max p566 attributes, when present, must have values that are <u>valid floating-point numbers p71</u>. The <u>value p566</u> attribute, if present, must have a value equal to or greater than zero, and less than or equal to the value of the max p566 attribute, if present, or 1.0, otherwise. The max p566 attribute, if present, must have a value greater than zero.

#### Note

The <u>progress progress progres</u>

**User agent requirements**: If the <u>value<sup>p566</sup></u> attribute is omitted, then the progress bar is an indeterminate progress bar. Otherwise, it is a determinate progress bar.

If the progress bar is a determinate progress bar and the element has a  $\max_{p = 0.05}^{p = 0.05}$  attribute, the user agent must parse the  $\max_{p = 0.05}^{p = 0.05}$  attribute's value according to the rules for parsing floating-point number values p = 0.05. If this does not result in an error, and if the parsed value is greater than zero, then the **maximum value** of the progress bar is that value. Otherwise, if the element has no  $\max_{p = 0.05}^{p = 0.05}$  attribute, or if it has one but parsing it resulted in an error, or if the parsed value was less than or equal to zero, then the  $\max_{p = 0.05}^{p = 0.05}$  of the progress bar is 1.0.

If the progress bar is a determinate progress bar, user agents must parse the  $value^{p566}$  attribute's value according to the <u>rules for parsing floating-point number values<sup>p71</sup></u>. If this does not result in an error and the parsed value is greater than zero, then the **value** of the progress bar is that parsed value. Otherwise, if parsing the  $value^{p566}$  attribute's value resulted in an error or a number less than or equal to zero, then the  $value^{p566}$  of the progress bar is zero.

If the progress bar is a determinate progress bar, then the **current value** is the maximum value  $\frac{p^{566}}{p^{566}}$ , if  $\frac{p^{566}}{p^{566}}$  is greater than the maximum value  $\frac{p^{566}}{p^{566}}$ , and  $\frac{p^{566}}{p^{566}}$  otherwise.

**UA requirements for showing the progress bar**: When representing a <u>progress ps65</u> element to the user, the UA should indicate whether it is a determinate or indeterminate progress bar, and in the former case, should indicate the relative position of the <u>current value</u> ps66 relative to the <u>maximum value</u> ps66.

#### For web developers (non-normative)

# progress.position<sup>p567</sup>

For a determinate progress bar (one with known current and maximum values), returns the result of dividing the current value by the maximum value.

For an indeterminate progress bar, returns -1.

If the progress bar is an indeterminate progress bar, then the **position** IDL attribute must return -1. Otherwise, it must return the result of dividing the <u>current value</u> by the <u>maximum value</u> by the <u>maximum value</u>.

If the progress bar is an indeterminate progress bar, then the **value** IDL attribute, on getting, must return 0. Otherwise, it must return the current value posts on setting, the given value must be converted to the best representation of the number as a floating-point number posts and then the value posts content attribute must be set to that string.

#### Note

Setting the <u>value<sup>p567</sup></u> IDL attribute to itself when the corresponding content attribute is absent would change the progress bar from an indeterminate progress bar to a determinate progress bar with no progress.

The max IDL attribute must reflect  $^{p97}$  the content attribute of the same name, limited to numbers greater than zero  $^{p98}$ . The default value for max  $^{p567}$  is 1.0.

The <u>labels</u> IDL attribute provides a list of the element's <u>label</u> p498 s.

# 4.10.14 The meter element $\S^{p56}$

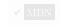

```
Categories p133:
   Flow content p136.
   Phrasing content p136.
   Labelable element p494
   Palpable content<sup>p137</sup>.
Contexts in which this element can be used p133:
   Where phrasing content p136 is expected.
Content model p133:
   Phrasing content place, but there must be no meter place element descendants.
Tag omission in text/html<sup>p133</sup>:
   Neither tag is omissible.
Content attributes p133:
   Global attributes p140
   value p568 — Current value of the element
   min<sup>p568</sup> — Lower bound of range
   max p568 — Upper bound of range
   <u>low<sup>p568</sup></u> — High limit of low range
   high p568 — Low limit of high range
   optimum p568 — Optimum value in gauge
Accessibility considerations p133:
   For authors.
   For implementers.
DOM interface p133:
  IDL
        [Exposed=Window]
```

```
interface HTMLMeterElement : HTMLElement {
  [HTMLConstructor] constructor();
  [CEReactions] attribute double value:
  [CEReactions] attribute double min;
  [CEReactions] attribute double max;
  [CEReactions] attribute double low;
  [CEReactions] attribute double high;
  [CEReactions] attribute double optimum;
  readonly attribute NodeList labels;
```

The meter p567 element represents p128 a scalar measurement within a known range, or a fractional value; for example disk usage, the relevance of a guery result, or the fraction of a voting population to have selected a particular candidate.

This is also known as a gauge.

The meter pset element should not be used to indicate progress (as in a progress bar). For that role, HTML provides a separate progress<sup>p565</sup> element.

## Note

The  $meter^{p567}$  element also does not represent a scalar value of arbitrary range — for example, it would be wrong to use this to report a weight, or height, unless there is a known maximum value.

There are six attributes that determine the semantics of the gauge represented by the element.

The min attribute specifies the lower bound of the range, and the max attribute specifies the upper bound. The value attribute specifies the value to have the gauge indicate as the "measured" value.

The other three attributes can be used to segment the gauge's range into "low", "medium", and "high" parts, and to indicate which part of the gauge is the "optimum" part. The low attribute specifies the range that is considered to be the "low" part, and the high attribute specifies the range that is considered to be the "high" part. The optimum attribute gives the position that is "optimum"; if that is higher than the "high" value then this indicates that the higher the value, the better; if it's lower than the "low" mark then it indicates that lower values are better, and naturally if it is in between then it indicates that neither high nor low values are good.

Authoring requirements: The value p568 attribute must be specified. The value p568, min p568, low p568, high p568, max p568, and optimum p568 attributes, when present, must have values that are valid floating-point numbers p71.

In addition, the attributes' values are further constrained:

Let value be the value p568 attribute's number.

If the min p568 attribute is specified, then let minimum be that attribute's value; otherwise, let it be zero.

If the  $\max_{p = 0.0}^{p \le 0.0}$  attribute is specified, then let maximum be that attribute's value; otherwise, let it be 1.0.

The following inequalities must hold, as applicable:

- minimum ≤ value ≤ maximum
- $minimum \le low^{p568} \le maximum$  (if  $low^{p568}$  is specified)
- minimum ≤ high<sup>p568</sup> ≤ maximum (if high<sup>p568</sup> is specified)
   minimum ≤ optimum<sup>p568</sup> ≤ maximum (if optimum<sup>p568</sup> is specified)
- $low^{p568} \le high^{p568}$  (if both  $low^{p568}$  and  $high^{p568}$  are specified)

#### Note

If no minimum or maximum is specified, then the range is assumed to be 0..1, and the value thus has to be within that range.

Authors are encouraged to include a textual representation of the gauge's state in the element's contents, for users of user agents that do not support the meter p567 element.

When used with  $\underline{\text{microdata}}^{p756}$ , the  $\underline{\text{meter}}^{p567}$  element's  $\underline{\text{value}}^{p568}$  attribute provides the element's machine-readable value.

#### Example

The following examples show three gauges that would all be three-quarters full:

```
Storage space usage: <meter value=6 max=8>6 blocks used (out of 8 total)</meter>

Voter turnout: <meter value=0.75><img alt="75%" src="graph75.png"></meter>

Tickets sold: <meter min="0" max="100" value="75"></meter>
```

The following example is incorrect use of the element, because it doesn't give a range (and since the default maximum is 1, both of the gauges would end up looking maxed out):

```
The grapefruit pie had a radius of <meter value=12>12cm</meter> and a height of <meter value=2>2cm</meter>. <!-- BAD! -->
```

Instead, one would either not include the meter element, or use the meter element with a defined range to give the dimensions in context compared to other pies:

There is no explicit way to specify units in the  $\frac{p^{567}}{p^{667}}$  element, but the units may be specified in the  $\frac{p^{143}}{p^{143}}$  attribute in free-form text.

### Example

The example above could be extended to mention the units:

```
<dl>
  <dt>Radius: <dd> <meter min=0 max=20 value=12 title="centimeters">12cm</meter>
  <dt>Height: <dd> <meter min=0 max=10 value=2 title="centimeters">2cm</meter>
  </dl>
```

**User agent requirements**: User agents must parse the  $\min_{p = 0.05}^{p = 0.05}$ ,  $\max_{p = 0.05}^{p = 0.05}$ ,  $\max_{p = 0.05}^{p = 0$ 

User agents must then use all these numbers to obtain values for six points on the gauge, as follows. (The order in which these are evaluated is important, as some of the values refer to earlier ones.)

# The minimum value

If the min phose attribute is specified and a value could be parsed out of it, then the minimum value is that value. Otherwise, the minimum value is zero.

### The maximum value

If the max psee attribute is specified and a value could be parsed out of it, then the candidate maximum value is that value. Otherwise, the candidate maximum value is 1.0.

If the candidate maximum value is greater than or equal to the minimum value, then the maximum value is the candidate maximum value. Otherwise, the maximum value is the same as the minimum value.

# The actual value

If the <u>value pose</u> attribute is specified and a value could be parsed out of it, then that value is the candidate actual value. Otherwise, the candidate actual value is zero.

If the candidate actual value is less than the minimum value, then the actual value is the minimum value.

Otherwise, if the candidate actual value is greater than the maximum value, then the actual value is the maximum value.

Otherwise, the actual value is the candidate actual value.

#### The low boundary

If the <u>low</u><sup>9568</sup> attribute is specified and a value could be parsed out of it, then the candidate low boundary is that value. Otherwise, the candidate low boundary is the same as the minimum value.

If the candidate low boundary is less than the minimum value, then the low boundary is the minimum value.

Otherwise, if the candidate low boundary is greater than the maximum value, then the low boundary is the maximum value.

Otherwise, the low boundary is the candidate low boundary.

#### The high boundary

If the <a href="high">high</a> attribute is specified and a value could be parsed out of it, then the candidate high boundary is that value. Otherwise, the candidate high boundary is the same as the maximum value.

If the candidate high boundary is less than the low boundary, then the high boundary is the low boundary.

Otherwise, if the candidate high boundary is greater than the maximum value, then the high boundary is the maximum value.

Otherwise, the high boundary is the candidate high boundary.

#### The optimum point

If the optimum point is specified and a value could be parsed out of it, then the candidate optimum point is that value. Otherwise, the candidate optimum point is the midpoint between the minimum value and the maximum value.

If the candidate optimum point is less than the minimum value, then the optimum point is the minimum value.

Otherwise, if the candidate optimum point is greater than the maximum value, then the optimum point is the maximum value.

Otherwise, the optimum point is the candidate optimum point.

All of which will result in the following inequalities all being true:

- minimum value ≤ actual value ≤ maximum value
- minimum value ≤ low boundary ≤ high boundary ≤ maximum value
- minimum value ≤ optimum point ≤ maximum value

**UA requirements for regions of the gauge**: If the optimum point is equal to the low boundary or the high boundary, or anywhere in between them, then the region between the low and high boundaries of the gauge must be treated as the optimum region, and the low and high parts, if any, must be treated as suboptimal. Otherwise, if the optimum point is less than the low boundary, then the region between the minimum value and the low boundary must be treated as the optimum region, the region from the low boundary up to the high boundary must be treated as a suboptimal region, and the remaining region must be treated as an even less good region. Finally, if the optimum point is higher than the high boundary, then the situation is reversed; the region between the high boundary and the maximum value must be treated as the optimum region, the region from the high boundary down to the low boundary must be treated as a suboptimal region, and the remaining region must be treated as an even less good region.

**UA requirements for showing the gauge**: When representing a meter personal defendance of the user, the UA should indicate the relative position of the actual value to the minimum and maximum values, and the relationship between the actual value and the three regions of the gauge.

### Example

The following markup:

```
<meter value="0.5">Moderate activity,</meter> Usenet, 618 subscribers
     <
      <a href="/group/netscape.public.mozilla.xpinstall/view">netscape.public.mozilla.xpinstall</a>
         <a href="/group/netscape.public.mozilla.xpinstall/subscribe">join</a>
      Group description: <strong>Mozilla XPInstall discussion.</strong>
      <meter value="0.25">Low activity,</meter> Usenet, 22 subscribers
     </1i>
     <
      <a href="/group/mozilla.dev.general/view">mozilla.dev.general</a> -
         <a href="/group/mozilla.dev.general/subscribe">join</a>
      <meter value="0.25">Low activity,</meter> Usenet, 66 subscribers
    Might be rendered as follows:
Suggested groups - Hide suggested groups
```

```
comp.infosystems.www.authoring.stylesheets - join
Group description: Layout/presentation on the WWW.
 Usenet, 618 subscribers
netscape.public.mozilla.xpinstall - join
Group description: Mozilla XPInstall discussion.
Usenet, 22 subscribers
mozilla.dev.general - join

Usenet, 66 subscribers
```

User agents may combine the value of the title p143 attribute and the other attributes to provide context-sensitive help or inline text detailing the actual values.

#### Example

second line.

For example, the following snippet:

```
<meter min=0 max=60 value=23.2 title=seconds></meter>
...might cause the user agent to display a gauge with a tooltip saying "Value: 23.2 out of 60." on one line and "seconds" on a
```

The value IDL attribute, on getting, must return the actual value pseq. On setting, the given value must be converted to the best representation of the number as a floating-point number  $p^{71}$  and then the value content attribute must be set to that string.

The min IDL attribute, on getting, must return the minimum value p569. On setting, the given value must be converted to the best representation of the number as a floating-point number point number as a floating-point number as a floating-point number as a floating-point number point number as a floating-point number point number point numb

The max IDL attribute, on getting, must return the maximum value p569. On setting, the given value must be converted to the best representation of the number as a floating-point number  $p^{71}$  and then the  $max^{p568}$  content attribute must be set to that string.

The low IDL attribute, on getting, must return the low boundary p570. On setting, the given value must be converted to the best representation of the number as a floating-point number  $p^{71}$  and then the  $low^{p568}$  content attribute must be set to that string.

The high IDL attribute, on getting, must return the high boundary. On setting, the given value must be converted to the best representation of the number as a floating-point number p<sup>71</sup> and then the high p<sup>568</sup> content attribute must be set to that string.

The optimum IDL attribute, on getting, must return the optimum value p570. On setting, the given value must be converted to the best  $\frac{p}{p} = \frac{p}{100} = \frac{p}{100} = \frac{p}{1$ 

The <u>labels</u> IDL attribute provides a list of the element's <u>label</u> P498 s.

#### Example

The following example shows how a gauge could fall back to localized or pretty-printed text.

```
Oisk usage: <meter min=0 value=170261928 max=233257824>170261928 bytes used out of 233257824 bytes available</meter>
```

# ✓ MDN

```
4.10.15 The fieldset element § p57
```

```
Categories p133:
   Flow content p136
   Sectioning root p205.
   Listed p494 and autocapitalize-inheriting p494 form-associated element p494.
   Palpable content p137
Contexts in which this element can be used p133:
   Where <u>flow content</u> p136 is expected.
Content model p133:
   Optionally a <u>legend p574</u> element, followed by <u>flow content p136</u>.
Tag omission in text/html<sup>p133</sup>:
   Neither tag is omissible.
Content attributes p133:
   Global attributes p140
   disabled p573 — Whether the descendant form controls, except any inside legend p574, are disabled
   <u>form p576</u> — Associates the element with a <u>form p494</u> element
   name^{p577} — Name of the element to use in the form.elements p496 API.
Accessibility considerations P133:
   For authors.
   For implementers.
DOM interface p133:
  IDL
        [Exposed=Window]
        interface HTMLFieldSetElement : HTMLElement {
           [HTMLConstructor] constructor();
           [CEReactions] attribute boolean disabled;
           readonly attribute <a href="https://example.com/html/>HTMLFormElement">HTMLFormElement</a>? <a href="form;">form</a>;
           [CEReactions] attribute DOMString name;
           readonly attribute DOMString type;
           [SameObject] readonly attribute <a href="https://example.com/html/HTMLCollection">HTMLCollection</a> elements;
           readonly attribute boolean willValidate;
           [SameObject] readonly attribute ValidityState validity;
           readonly attribute DOMString validationMessage;
          boolean checkValidity();
          boolean reportValidity();
          undefined setCustomValidity(DOMString error);
        };
```

The  $\frac{\text{fieldset}^{p572}}{\text{element represents}^{p128}}$  a set of form controls (or other content) grouped together, optionally with a caption. The caption is given by the first  $\frac{\text{legend}^{p574}}{\text{element}}$  element that is a child of the  $\frac{\text{fieldset}^{p572}}{\text{element}}$  element, if any. The remainder of the descendants form the group.

The **disabled** attribute, when specified, causes all the form control descendants of the  $\frac{\text{fieldset}^{p572}}{\text{fieldset}^{p572}}$  element, excluding those that are descendants of the  $\frac{\text{fieldset}^{p572}}{\text{fieldset}^{p572}}$  element's first  $\frac{\text{legend}^{p574}}{\text{fieldset}^{p572}}$  element child, if any, to be  $\frac{\text{disabled}^{p580}}{\text{fieldset}^{p580}}$ .

A <u>fieldset</u> p572 element is a **disabled fieldset** if it matches any of the following conditions:

- Its <u>disabled p573</u> attribute is specified
- It is a descendant of another <u>fieldset<sup>p572</sup></u> element whose <u>disabled<sup>p573</sup></u> attribute is specified, and is *not* a descendant of that <u>fieldset<sup>p572</sup></u> element's first <u>legend<sup>p574</sup></u> element child, if any.

The  $\frac{\text{form} \cdot 0^{576}}{\text{orm} \cdot 0^{576}}$  attribute is used to explicitly associate the  $\frac{\text{fieldset} \cdot 0^{572}}{\text{flee}}$  element with its  $\frac{\text{form owner} \cdot 0^{576}}{\text{orm owner} \cdot 0^{576}}$ . The  $\frac{\text{name} \cdot 0^{576}}{\text{orm owner} \cdot 0^{576}}$  attribute represents the element's name.

### For web developers (non-normative)

fieldset.type<sup>p573</sup>

Returns the string "fieldset".

fieldset.elements<sup>p573</sup>

Returns an HTMLCollection of the form controls in the element.

The **disabled** IDL attribute must <u>reflect</u><sup>p97</sup> the content attribute of the same name.

The type IDL attribute must return the string "fieldset".

The **elements** IDL attribute must return an <u>HTMLCollection</u> rooted at the <u>fieldset <sup>p572</sup></u> element, whose filter matches <u>listed</u> elements <sup>p494</sup>.

The willValidate  $^{p602}$ , validity  $^{p603}$ , and validationMessage  $^{p604}$  attributes, and the checkValidity ()  $^{p604}$ , reportValidity ()  $^{p604}$ , and setCustomValidity()  $^{p602}$  methods, are part of the constraint validation API  $^{p601}$ . The form  $^{p577}$  and name  $^{p578}$  IDL attributes are part of the element's forms API.

#### Example

This example shows a fieldset p572 element being used to group a set of related controls:

```
<fieldset>
    <legend>Display</legend>
    <label><input type=radio name=c value=0 checked> Black on White</label>
    <label><input type=radio name=c value=1> White on Black</label>
    <label><input type=checkbox name=g> Use grayscale</label>
    <label>Enhance contrast <input type=range name=e list=contrast min=0 max=100 value=0
    step=1></label>
    <datalist id=contrast>
        <option label=Normal value=0>
        <option label=Maximum value=100>
        </datalist>
        </fieldset>
```

## Example

The following snippet shows a fieldset with a checkbox in the legend that controls whether or not the fieldset is enabled. The contents of the fieldset consist of two required text controls and an optional year/month control.

#### Example

You can also nest <u>fieldset p572</u> elements. Here is an example expanding on the previous one that does so:

```
<fieldset name="clubfields" disabled>
<legend> <label>
 <input type=checkbox name=club onchange="form.clubfields.disabled = !checked">
 Use Club Card
</label> </legend>
<label>Name on card: <input name=clubname required></label>
<fieldset name="numfields">
 <legend> <label>
  <input type=radio checked name=clubtype onchange="form.numfields.disabled = !checked">
  My card has numbers on it
 </label> </legend>
 <label>Card number: <input name=clubnum required pattern="[-0-9]+"></label>
 </fieldset>
 <fieldset name="letfields" disabled>
 <legend> <label>
  <input type=radio name=clubtype onchange="form.letfields.disabled = !checked">
  My card has letters on it
 </label> </legend>
 <label>Card code: <input name=clublet required pattern="[A-Za-z]+"></label>
</fieldset>
</fieldset>
```

In this example, if the outer "Use Club Card" checkbox is not checked, everything inside the outer <u>fieldset p572</u>, including the two radio buttons in the legends of the two nested <u>fieldset p572</u>s, will be disabled. However, if the checkbox is checked, then the radio buttons will both be enabled and will let you select which of the two inner <u>fieldset p572</u>s is to be enabled.

### Example

This example shows a grouping of controls where the <u>legend<sup>p574</sup></u> element both labels the grouping, and the nested heading element surfaces the grouping in the document outline:

```
<fieldset>
<legend> <h2>
 How can we best reach you?
</h2> </legend>
 <label>
<input type=radio checked name=contact_pref>
 Phone
</label> 
  <label>
 <input type=radio name=contact_pref>
 Text
</label> 
<label>
 <input type=radio name=contact pref>
 Email
</label> 
</fieldset>
```

# 4.10.16 The legend element § p57

Categories p133:

None

Contexts in which this element can be used p133:

As the first child of a fieldset p572 element.

✓ MDN

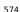

```
Content model p133:
  Phrasing content p136, optionally intermixed with heading content p136.
Tag omission in text/html<sup>p133</sup>:
  Neither tag is omissible.
Content attributes p133:
  Global attributes p140
Accessibility considerations p133:
  For authors.
  For implementers.
DOM interface p133:
      [Exposed=Window]
       interface HTMLLegendElement : HTMLElement {
         [HTMLConstructor] constructor();
         // also has obsolete members
      };
```

The <u>legend p574</u> element <u>represents p128</u> a caption for the rest of the contents of the <u>legend p574</u> element's parent <u>fieldset p572</u> element, if any.

### For web developers (non-normative)

legend.form p575

Returns the element's form element, if any, or null otherwise.

The **form** IDL attribute's behavior depends on whether the <u>legend p574</u> element is in a <u>fieldset p572</u> element or not. If the <u>legend p574</u> has a <u>fieldset p572</u> element as its parent, then the <u>form p575</u> IDL attribute must return the same value as the <u>form p577</u> IDL attribute on that <u>fieldset p572</u> element. Otherwise, it must return null.

# 4.10.17 Form control infrastructure §P57

**4.10.17.1** A form control's value  $\S^{p57}_{5}$ 

Most form controls have a **value** and a **checkedness**. (The latter is only used by <u>input psol</u> elements.) These are used to describe how the user interacts with the control.

A control's value p575 is its internal state. As such, it might not match the user's current input.

# Example

For instance, if a user enters the word "three" into a numeric field p517 that expects digits, the user's input would be the string "three" but the control's value p575 would remain unchanged. Or, if a user enters the email address " awesome@example.com" (with leading whitespace) into an email field p510, the user's input would be the string " awesome@example.com" but the browser's UI for email fields might translate that into a value p575 of "awesome@example.com" (without the leading whitespace).

input p501 and textarea p558 elements have a **dirty value flag**. This is used to track the interaction between the <u>value p575</u> and default value. If it is false, <u>value p575</u> mirrors the default value. If it is true, the default value is ignored.

To define the behavior of constraint validation in the face of the  $input^{p501}$  element's  $multiple^{p532}$  attribute,  $input^{p501}$  elements can also have separately defined **values**.

To define the behavior of the  $\frac{maxlength^{p578}}{maxlength^{p578}}$  and  $\frac{minlength^{p579}}{minlength^{p579}}$  attributes, as well as other APIs specific to the  $\frac{textarea^{p558}}{textarea^{p558}}$  element, all form control with a  $\frac{value^{p575}}{maxlength^{p575}}$  also have an algorithm for obtaining an **API value**. By default this algorithm is to simply return the control's  $\frac{value^{p575}}{maxlength^{p575}}$ .

The select p547 element does not have a value p575; the selectedness p556 of its option p555 elements is what is used instead.

# 4.10.17.2 Mutability § p57

A form control can be designated as mutable.

# Note

This determines (by means of definitions and requirements in this specification that rely on whether an element is so designated) whether or not the user can modify the  $value^{p575}$  or  $value^{p575}$  of a form control, or whether or not a control can be automatically prefilled.

# 4.10.17.3 Association of controls and forms $\S^{p57}$

A <u>form-associated element  $p^{494}$ </u> can have a relationship with a <u>form  $p^{494}$ </u> element, which is called the element's **form owner**. If a <u>form associated element  $p^{494}$ </u> is not associated with a <u>form  $p^{494}$ </u> element, its <u>form owner  $p^{576}$ </u> is said to be null.

A form-associated element p494 has an associated parser inserted flag.

A <u>form-associated element  $p^{1494}$ </u> is, by default, associated with its nearest ancestor <u>form  $p^{1494}$ </u> element (as described below), but, if it is <u>listed  $p^{1494}$ </u>, may have a <u>form attribute specified</u> to override this.

#### Note

This feature allows authors to work around the lack of support for nested form<sup>p494</sup> elements.

If a <u>listed p494</u> form-associated element p494 has a <u>form p576</u> attribute specified, then that attribute's value must be the <u>ID</u> of a <u>form p494</u> element in the element's <u>tree</u>.

#### Note

The rules in this section are complicated by the fact that although conforming documents or <u>trees</u> will never contain nested form<sup>p494</sup> elements, it is quite possible (e.g., using a script that performs DOM manipulation) to generate <u>trees</u> that have such nested elements. They are also complicated by rules in the HTML parser that, for historical reasons, can result in a <u>form-associated</u> element<sup>p494</sup> being associated with a <u>form<sup>p494</sup></u> element that is not its ancestor.

When a <u>form-associated element page</u> is created, its <u>form owner p576</u> must be initialized to null (no owner).

When a <u>form-associated element p494</u> is to be **associated** with a form, its <u>form owner p576</u> must be set to that form.

When a <u>form-associated element p494</u> or one of its ancestors <u>is inserted p44</u>, then:

- 1. If the <u>form-associated element <sup>p494</sup></u>'s <u>parser inserted flag <sup>p576</sup></u> is set, then return.
- 2. Reset the form owner p576 of the form-associated element p494.

When a <u>form-associated element p494</u> or one of its ancestors <u>is removed p44</u>, then:

1. If the <u>form-associated element p494</u> has a <u>form owner p576</u> and the <u>form-associated element p494</u> and its <u>form owner p576</u> are no longer in the same <u>tree</u>, then <u>reset the form owner p576</u> of the <u>form-associated element p494</u>.

When a listed p494 form-associated element p494 is form p576 attribute is set, changed, or removed, then the user agent must reset the form owner p576 of that element.

When a listed  $p^{494}$  form-associated element  $p^{494}$  has a form  $p^{576}$  attribute and the ID of any of the elements in the tree changes, then the user agent must reset the form owner  $p^{576}$  of that form-associated element  $p^{494}$ .

When a listed  $p^{494}$  form-associated element  $p^{494}$  has a form  $p^{576}$  attribute and an element with an ID is inserted into  $p^{44}$  or removed from  $p^{44}$  the Document  $p^{117}$ , then the user agent must reset the form owner  $p^{576}$  of that form-associated element  $p^{494}$ .

When the user agent is to **reset the form owner** of a <u>form-associated element</u> element, it must run the following steps:

- 1. Unset element's parser inserted flag p576.
- 2. If all of the following conditions are true
  - element's form owner p576 is not null
  - *element* is not <u>listed p494</u> or its <u>form p576</u> content attribute is not present
  - element's form owner. bis its nearest form element ancestor after the change to the ancestor chain

then do nothing, and return.

- 3. Set element's form owner p576 to null.
- 4. If element is <u>listed p494</u>, has a <u>form p576</u> content attribute, and is <u>connected</u>, then:
  - 1. If the first element in *element*'s <u>tree</u>, in <u>tree order</u>, to have an <u>ID</u> that is <u>identical to element</u>'s <u>form<sup>p576</sup></u> content attribute's value, is a <u>form<sup>p494</sup></u> element, then <u>associate <sup>p576</sup></u> the <u>element</u> with that <u>form<sup>p494</sup></u> element.
- 5. Otherwise, if *element* has an ancestor <u>form p494</u> element, then <u>associate p576</u> element with the nearest such ancestor <u>form p494</u> element.

### Example

In the following non-conforming snippet

the form owner p576 of "d" would be the inner nested form "c", while the form owner p576 of "e" would be the outer form "a".

This happens as follows: First, the "e" node gets associated with "c" in the <u>HTML parser</u> nodes. Then, the <u>innerHTML</u> algorithm moves the nodes from the temporary document to the "b" element. At this point, the nodes see their ancestor chain change, and thus all the "magic" associations done by the parser are reset to normal ancestor associations.

This example is a non-conforming document, though, as it is a violation of the content models to nest  $form^{p494}$  elements, and there is a parse error p1108 for the </form> tag.

### For web developers (non-normative)

element.form<sup>p577</sup>

Returns the element's form owner p576.

Returns null if there isn't one.

Listed p494 form-associated elements p494 except for form-associated custom elements p729 have a form IDL attribute, which, on getting, which, on getting, and the return the element's form owner p576, or null if there isn't one.

Form-associated custom elements  $p^{729}$  don't have form  $p^{577}$  IDL attribute. Instead, their ElementInternals  $p^{740}$  object has a form IDL attribute. On getting, it must throw a "NotSupportedError" DOMException if the target element  $p^{741}$  is not a form-associated custom element  $p^{729}$ . Otherwise, it must return the element's form owner  $p^{576}$ , or null if there isn't one.

## **4.10.18** Attributes common to form controls $\S^{p57}$

4.10.18.1 Naming form controls: the name  $^{p577}_{\phantom{p}7}$  attribute  $\S^{p57}_{\phantom{p}7}$ 

The **name** content attribute gives the name of the form control, as used in form submission  $p^{605}$  and in the form  $p^{494}$  element's elements  $p^{496}$  object. If the attribute is specified, its value must not be the empty string or isindex.

#### Note

A number of user agents historically implemented special support for first-in-form text controls with the name isindex, and this specification previously defined related user agent requirements for it. However, some user agents subsequently dropped that special support, and the related requirements were removed from this specification. So, to avoid problematic reinterpretations in legacy user agents, the name isindex is no longer allowed.

Other than isindex, any non-empty value for <a href="mailto:name\_p495">name\_p495</a> is allowed. An <a href="mailto:ASCII case-insensitive">ASCII case-insensitive</a> match for the name \_charset\_ is special: if used as the name of a <a href="mailto:Hidden\_p507">Hidden\_p507</a> control with no <a href="mailto:value\_p505">value\_p505</a> attribute, then during submission the <a href="mailto:value\_p505">value\_p505</a> attribute is automatically given a value consisting of the submission character encoding.

The name IDL attribute must  $reflect^{p97}$  the  $name^{p577}$  content attribute.

### Note

DOM clobbering is a common cause of security issues. Avoid using the names of built-in form properties with the  $\frac{p^{577}}{1}$  content attribute

In this example, the input p501 element overrides the built-in method p500 property:

Since the input name takes precedence over built-in form properties, the JavaScript reference form.method will point to the  $input^{p501}$  element named "method" instead of the built-in  $method^{p580}$  property.

## 4.10.18.2 Submitting element directionality: the $\frac{dirname^{p578}}{s}$ attribute $\frac{\S^{p57}}{s}$

The **dirname** attribute on a form control element enables the submission of the directionality  $p^{146}$  of the element, and gives the name of the control that contains this value during form submission  $p^{605}$ . If such an attribute is specified, its value must not be the empty string.

#### Example

In this example, a form contains a text control and a submission button:

```
<form action="addcomment.cgi" method=post>
  <label>Comment: <input type=text name="comment" dirname="comment.dir" required></label>
  <button name="mode" type=submit value="add">Post Comment</button>
  </form>
```

When the user submits the form, the user agent includes three fields, one called "comment", one called "comment.dir", and one called "mode"; so if the user types "Hello", the submission body might be something like:

```
comment=Hello&comment.dir=ltr&mode=add
```

If the user manually switches to a right-to-left writing direction and enters "مرحبا", the submission body might be something like:

comment=%D9%85%D8%B1%D8%AD%D8%A8%D8%A7&comment.dir=rtl&mode=add

# **4.10.18.3** Limiting user input length: the maxlength p578 attribute $\S^{p57}$

A **form control** maxlength attribute, controlled by the <u>dirty value flag.<sup>p575</sup></u>, declares a limit on the number of characters a user can input. The number of characters is measured using <u>length</u> and, in the case of <u>textarea.<sup>p558</sup></u> elements, with all newlines normalized to a single character (as opposed to CRLF pairs).

If an element has its form control maxlength attribute  $\frac{p578}{2}$  specified, the attribute's value must be a valid non-negative integer  $\frac{p70}{2}$ . If the attribute is specified and applying the rules for parsing non-negative integers  $\frac{p70}{2}$  to its value results in a number, then that number is the element's **maximum allowed value length**. If the attribute is omitted or parsing its value results in an error, then there is no maximum allowed value length  $\frac{p579}{2}$ .

**Constraint validation**: If an element has a maximum allowed value length  $p^{579}$ , its dirty value flag  $p^{575}$  is true, its value  $p^{575}$  was last changed by a user edit (as opposed to a change made by a script), and the length of the element's API value  $p^{575}$  is greater than the element's maximum allowed value length  $p^{579}$ , then the element is suffering from being too long  $p^{600}$ .

User agents may prevent the user from causing the element's  $\underline{\text{API value}}^{\text{p575}}$  to be set to a value whose  $\underline{\text{length}}$  is greater than the element's  $\underline{\text{maximum allowed value length}}^{\text{p579}}$ .

### Note

In the case of  $\frac{\text{textarea}^{p558}}{\text{textarea}^{p558}}$  elements, the <u>API value p575</u> and <u>value p575</u> differ. In particular, <u>newline normalization</u> is applied before the <u>maximum allowed value length p579</u> is checked (whereas the <u>textarea wrapping transformation p561</u> is not applied).

### 4.10.18.4 Setting minimum input length requirements: the minlength p579 attribute §p579

A **form control minlength attribute**, controlled by the <u>dirty value flag p575</u>, declares a lower bound on the number of characters a user can input. The "number of characters" is measured using <u>length</u> and, in the case of <u>textarea p558</u> elements, with all newlines normalized to a single character (as opposed to CRLF pairs).

#### Note

The minlength<sup>p579</sup> attribute does not imply the required attribute. If the form control has no required attribute, then the value can still be omitted; the minlength<sup>p579</sup> attribute only kicks in once the user has entered a value at all. If the empty string is not allowed, then the required attribute also needs to be set.

If an element has its <u>form control minlength</u> attribute  $p^{579}$  specified, the attribute's value must be a <u>valid non-negative integer</u> of the attribute is specified and applying the <u>rules for parsing non-negative integers</u> to its value results in a number, then that number is the element's **minimum allowed value length**. If the attribute is omitted or parsing its value results in an error, then there is no <u>minimum allowed value length</u>.

If an element has both a maximum allowed value length  $^{p579}$  and a minimum allowed value length  $^{p579}$ , the minimum allowed value length  $^{p579}$  must be smaller than or equal to the maximum allowed value length  $^{p579}$ .

**Constraint validation**: If an element has a minimum allowed value length  $p^{579}$ , its dirty value flag  $p^{575}$  is true, its value  $p^{575}$  was last changed by a user edit (as opposed to a change made by a script), its value  $p^{575}$  is not the empty string, and the length of the element's API value  $p^{575}$  is less than the element's minimum allowed value length  $p^{579}$ , then the element is suffering from being too short  $p^{600}$ .

#### Example

In this example, there are four text controls. The first is required, and has to be at least 5 characters long. The other three are optional, but if the user fills one in, the user has to enter at least 10 characters.

```
<form action="/events/menu.cgi" method="post">
  <label>Name of Event: <input required minlength=5 maxlength=50 name=event></label>
  <label>Describe what you would like for breakfast, if anything:
        <textarea name="breakfast" minlength="10"></textarea></label>
  <label>Describe what you would like for lunch, if anything:
        <textarea name="lunch" minlength="10"></textarea></label>
  <label>Describe what you would like for dinner, if anything:
        <textarea name="dinner" minlength="10"></textarea></label>
  <input type=submit value="Submit Request">
  </form>
```

### 4.10.18.5 Enabling and disabling form controls: the disabled p580 attribute §p58

The **disabled** content attribute is a boolean attribute p69.

#### Note

The disabled p556 attribute for option p555 elements and the disabled p555 attribute for optgroup p554 elements are defined separately.

A form control is **disabled** if any of the following conditions are met:

- 1. The element is a button<sup>p545</sup>, input<sup>p501</sup>, select<sup>p547</sup>, textarea<sup>p558</sup>, or form-associated custom element<sup>p729</sup>, and the disabled<sup>p580</sup> attribute is specified on this element (regardless of its value).
- 2. The element is a descendant of a <u>fieldset<sup>p572</sup></u> element whose <u>disabled<sup>p573</sup></u> attribute is specified, and is *not* a descendant of that <u>fieldset<sup>p572</sup></u> element's first <u>legend<sup>p574</sup></u> element child, if any.

A form control that is  $\frac{disabled^{p580}}{dispatched}$  must prevent any  $\frac{click}{dispatched}$  events that are  $\frac{dispatched}{dispatched}$  on the  $\frac{dispatched}{dispatched}$  on the element.

Constraint validation: If an element is disabled p580, it is barred from constraint validation p599.

The **disabled** IDL attribute must <u>reflect<sup>p97</sup></u> the <u>disabled <sup>p580</sup></u> content attribute.

### 4.10.18.6 Form submission attributes $\S^{p58}$

**Attributes for form submission** can be specified both on  $form^{p494}$  elements and on submit buttons  $form^{p494}$  (elements that represent buttons that submit forms, e.g. an  $form^{p501}$  element whose  $form^{p501}$  attribute is in the  $form^{p502}$  state).

The attributes for form submission  $p^{580}$  that may be specified on form  $p^{494}$  elements are action  $p^{580}$ , enctype  $p^{581}$ , method  $p^{580}$ , novalidate  $p^{582}$ , and target  $p^{581}$ .

The corresponding attributes for form submission  $p^{580}$  that may be specified on submit buttons  $p^{494}$  are formaction  $p^{580}$ , formenctype  $p^{581}$ , formmethod  $p^{580}$ , formnovalidate  $p^{582}$ , and formtarget  $p^{581}$ . When omitted, they default to the values given on the corresponding attributes on the form  $p^{494}$  element.

The action and formaction content attributes, if specified, must have a value that is a <u>valid non-empty URL potentially surrounded by spaces</u> spaces.

The **action** of an element is the value of the element's <u>formaction p580</u> attribute, if the element is a <u>submit button p494</u> and has such an attribute, or the value of its <u>form owner p576</u>'s <u>action p580</u> attribute, if *it* has one, or else the empty string.

The method and formmethod content attributes are enumerated attributes p69 with the following keywords and states:

- The keyword get, mapping to the state GET, indicating the HTTP GET method.
- The keyword post, mapping to the state **POST**, indicating the HTTP POST method.
- The keyword dialog, mapping to the state dialog, indicating that submitting the <u>form<sup>p494</sup></u> is intended to close the <u>dialog <sup>p620</sup></u> box in which the form finds itself, if any, and otherwise not submit.

The method  $p^{580}$  attribute's invalid value default  $p^{69}$  and missing value default  $p^{69}$  are both the GET  $p^{580}$  state.

The <u>formmethod</u> attribute's <u>invalid value default</u> is the <u>GET</u> state. It has no <u>missing value default</u>  $\frac{p69}{2}$ .

The **method** of an element is one of those states. If the element is a <u>submit button  $^{p494}$ </u> and has a <u>formmethod  $^{p580}$ </u> attribute, then the element's <u>method  $^{p580}$ </u> is that attribute's state; otherwise, it is the <u>form owner  $^{p576}$ </u>'s <u>method  $^{p580}$ </u> attribute's state.

#### Example

Here the method p580 attribute is used to explicitly specify the default value, "get p580", so that the search query is submitted in the

URL:

<form method="get" action="/search.cgi">
 <label>Search terms: <input type=search name=q></label>
 <input type=submit>
 </form>

#### Example

On the other hand, here the  $method^{p580}$  attribute is used to specify the value " $post^{p580}$ ", so that the user's message is submitted in the HTTP request's body:

```
<form method="post" action="/post-message.cgi">
  <label>Message: <input type=text name=m></label>
  <input type=submit value="Submit message">
  </form>
```

#### Example

In this example, a  $form^{p494}$  is used with a  $dialog^{p620}$ . The  $method^{p580}$  attribute's " $dialog^{p580}$ " keyword is used to have the dialog automatically close when the form is submitted.

```
<dialog id="ship">
<form method=dialog>
 A ship has arrived in the harbour.
 <button type=submit value="board">Board the ship/button>
 <button type=submit value="call">Call to the captain
</form>
</dialog>
<script>
var ship = document.getElementById('ship');
ship.showModal();
ship.onclose = function (event) {
  if (ship.returnValue == 'board') {
    // ...
  } else {
    // ...
};
</script>
```

The enctype and formenctype content attributes are enumerated attributes <sup>p69</sup> with the following keywords and states:

- The "application/x-www-form-urlencoded" keyword and corresponding state.
- The "multipart/form-data" keyword and corresponding state.
- The "text/plain" keyword and corresponding state.

The enctype  $p^{581}$  attribute's invalid value default  $p^{69}$  and missing value default  $p^{69}$  are both the application/x-www-form-urlencoded  $p^{581}$  state.

The <u>formenctype</u> $\frac{p581}{p}$  attribute's <u>invalid value default</u> $\frac{p69}{p}$  is the <u>application/x-www-form-urlencoded</u> state. It has no <u>missing value default</u> $\frac{p69}{p}$ .

The **enctype** of an element is one of those three states. If the element is a <u>submit button p494</u> and has a <u>formenctype p581</u> attribute, then the element's <u>enctype p581</u> is that attribute's state; otherwise, it is the <u>form owner p576</u>'s <u>enctype p581</u> attribute's state.

The target and formtarget content attributes, if specified, must have values that are valid browsing context names or keywords 1849.

The **novalidate** and **formnovalidate** content attributes are <u>boolean attributes</u> on the present, they indicate that the form is not to be validated during submission.

The **no-validate state** of an element is true if the element is a <u>submit button  $^{p494}$ </u> and the element's <u>formnovalidate  $^{p582}$ </u> attribute is present, or if the element's <u>form owner  $^{p576}$ </u>'s <u>novalidate  $^{p582}$ </u> attribute is present, and false otherwise.

### <u>E</u>xample

This attribute is useful to include "save" buttons on forms that have validation constraints, to allow users to save their progress even though they haven't fully entered the data in the form. The following example shows a simple form that has two required fields. There are three buttons: one to submit the form, which requires both fields to be filled in; one to save the form so that the user can come back and fill it in later; and one to cancel the form altogether.

```
<form action="editor.cgi" method="post">
  <label>Name: <input required name=fn></label>
  <label>Essay: <textarea required name=essay></textarea></label>
  <input type=submit name=submit value="Submit essay">
  <input type=submit formnovalidate name=save value="Save essay">
  <input type=submit formnovalidate name=cancel value="Cancel">
  </form>
```

The action IDL attribute must reflect p97 the content attribute of the same name, except that on getting, when the content attribute is missing or its value is the empty string, the element's node document's URL must be returned instead. The target IDL attribute must reflect p97 the content attribute of the same name. The method and enctype IDL attributes must reflect p97 the respective content attributes of the same name, limited to only known values p97. The encoding IDL attribute must reflect p97 the enctype p581 content attribute, limited to only known values p97. The novalidate IDL attribute must reflect p97 the novalidate p582 content attribute. The formaction IDL attribute must reflect p97 the formaction p580 content attribute, except that on getting, when the content attribute is missing or its value is the empty string, the element's node document's URL must be returned instead. The formEnctype IDL attribute must reflect p97 the formenctype p581 content attribute, limited to only known values p97. The formMethod IDL attribute must reflect p97 the formmethod p580 content attribute, limited to only known values p97. The formNoValidate IDL attribute must reflect p97 the formnovalidate p582 content attribute. The formTarget IDL attribute must reflect p97 the formtarget p581 content attribute.

## 4.10.18.7 Autofill § p58

## **4.10.18.7.1** Autofilling form controls: the autocomplete $9^{p582}$ attribute $9^{p582}$

User agents sometimes have features for helping users fill forms in, for example prefilling the user's address based on earlier user input. The autocomplete content attribute can be used to hint to the user agent how to, or indeed whether to, provide such a feature.

There are two ways this attribute is used. When wearing the **autofill expectation mantle**, the <u>autocomplete<sup>p582</sup></u> attribute describes what input is expected from users. When wearing the **autofill anchor mantle**, the <u>autocomplete<sup>p582</sup></u> attribute describes the meaning of the given value.

On an <u>input p501</u> element whose <u>type p503</u> attribute is in the <u>Hidden p507</u> state, the <u>autocomplete p582</u> attribute wears the <u>autofill anchor mantle p582</u>. In all other cases, it wears the <u>autofill expectation mantle p582</u>.

When wearing the <u>autofill expectation mantle  $^{p582}$ </u>, the <u>autocomplete  $^{p582}$ </u> attribute, if specified, must have a value that is an ordered <u>set of space-separated tokens  $^{p89}$  consisting of either a single token that is an <u>ASCII case-insensitive</u> match for the string "on  $^{p584}$ ", or a single token that is an <u>ASCII case-insensitive</u> match for the string "on  $^{p584}$ ", or autofill detail tokens  $^{p582}$ .</u>

When wearing the <u>autofill anchor mantle p582</u>, the <u>autocomplete p582</u> attribute, if specified, must have a value that is an ordered <u>set of space-separated tokens p89</u> consisting of just <u>autofill detail tokens p582</u> (i.e. the "on p584" and "off p584" keywords are not allowed).

**Autofill detail tokens** are the following, in the order given below:

1. Optionally, a token whose first eight characters are an <u>ASCII case-insensitive</u> match for the string "section-", meaning that the field belongs to the named group.

Example

For example, if there are two shipping addresses in the form, then they could be marked up as:

```
<fieldset>
<legend>Ship the blue gift to...
 <label> Address:
                       <textarea name=ba autocomplete="section-blue shipping street-</pre>
address"></textarea> </label>
 <label> City:
                       <input name=bc autocomplete="section-blue shipping address-</pre>
level2"> </label>
<label> Postal Code: <input name=bp autocomplete="section-blue shipping postal-code">
</label>
</fieldset>
<fieldset>
<legend>Ship the red gift to...</legend>
                        <textarea name=ra autocomplete="section-red shipping street-
 <label> Address:
address"></textarea> </label>
 <label> City:
                        <input name=rc autocomplete="section-red shipping address-</pre>
level2"> </label>
<label> Postal Code: <input name=rp autocomplete="section-red shipping postal-code">
</label>
</fieldset>
```

- 2. Optionally, a token that is an ASCII case-insensitive match for one of the following strings:
  - "shipping", meaning the field is part of the shipping address or contact information
  - "billing", meaning the field is part of the billing address or contact information
- 3. Either of the following two options:
  - A token that is an <u>ASCII case-insensitive</u> match for one of the following <u>autofill field p585</u> names, excluding those that are <u>inappropriate for the control p585</u>:

```
■ "<u>name <sup>p585</sup>"</u>
■ "honorific-prefix<sup>p585</sup>"
■ "given-name p585"
■ "additional-name<sup>p585</sup>"
■ "family-name<sup>p585</sup>"
■ "honorific-suffix<sup>p585</sup>"
■ "nickname<sup>p585</sup>"
■ "username<sup>p585</sup>"
■ "new-password p585"
■ "current-password<sup>p585</sup>"
■ "one-time-code<sup>p585</sup>"
■ "organization-title<sup>p585</sup>"
■ "organization p585"
■ "street-address<sup>p585</sup>"
■ "address-line1<sup>p585</sup>"
■ "address-line2<sup>p585</sup>"
■ "address-line3<sup>p585</sup>"
■ "address-level4<sup>p585</sup>"
■ "address-level3<sup>p585</sup>"
■ "address-level2<sup>p586</sup>"
    "address-level1 p586"
■ "country<sup>p586</sup>"
■ "country-name<sup>p586</sup>"
■ "postal-code<sup>p586</sup>"
■ "cc-name<sup>p586</sup>"
■ "<u>cc-given-name<sup>p586</sup></u>"
■ "<u>cc-additional-name</u> p586"
■ "cc-family-name<sup>p586</sup>"
■ "cc-number<sup>p586</sup>"
■ "<u>cc-exp<sup>p586</sup>"</u>
■ "<u>cc-exp-month</u><sup>p586</sup>"
■ "<u>cc-exp-year</u> p586"
■ "<u>cc-type<sup>p586</sup>"</u>
■ "transaction-currency<sup>p586</sup>"
■ "<u>transaction-amount</u>p586"
■ "language<sup>p586</sup>"
    "bday p586"
    "bday-day p586"
```

```
    "bday-month <sup>p586</sup>"
    "bday-year <sup>p586</sup>"
    "sex <sup>p586</sup>"
    "url <sup>p586</sup>"
    "photo <sup>p586</sup>"
```

(See the table below for descriptions of these values.)

- The following, in the given order:
  - 1. Optionally, a token that is an ASCII case-insensitive match for one of the following strings:
    - "home", meaning the field is for contacting someone at their residence
    - "work", meaning the field is for contacting someone at their workplace
    - "mobile", meaning the field is for contacting someone regardless of location
    - "fax", meaning the field describes a fax machine's contact details
    - "pager", meaning the field describes a pager's or beeper's contact details
  - 2. A token that is an ASCII case-insensitive match for one of the following autofill field p585 names, excluding those that are inappropriate for the control p585:

```
"tel p586"
"tel-country-code p586"
"tel-national p587"
"tel-area-code p587"
"tel-local p587"
"tel-local-prefix p587"
"tel-local-suffix p587"
"tel-extension p587"
"email p587"
"impp p5887"
```

(See the table below for descriptions of these values.)

As noted earlier, the meaning of the attribute and its keywords depends on the mantle that the attribute is wearing.

### → When wearing the <u>autofill expectation mantle p582</u>...

The "off" keyword indicates either that the control's input data is particularly sensitive (for example the activation code for a nuclear weapon); or that it is a value that will never be reused (for example a one-time-key for a bank login) and the user will therefore have to explicitly enter the data each time, instead of being able to rely on the UA to prefill the value for them; or that the document provides its own autocomplete mechanism and does not want the user agent to provide autocompletion values.

The "on" keyword indicates that the user agent is allowed to provide the user with autocompletion values, but does not provide any further information about what kind of data the user might be expected to enter. User agents would have to use heuristics to decide what autocompletion values to suggest.

The <u>autofill field p585</u> listed above indicate that the user agent is allowed to provide the user with autocompletion values, and specifies what kind of value is expected. The meaning of each such keyword is described in the table below.

If the <u>autocomplete p582</u> attribute is omitted, the default value corresponding to the state of the element's <u>form owner p576</u>'s <u>autocomplete p496</u> attribute is used instead (either "on p584" or "off p584"). If there is no <u>form owner p576</u>, then the value "on p584" is used.

### → When wearing the <u>autofill anchor mantle p582</u>...

The <u>autofill field p585</u> listed above indicate that the value of the particular kind of value specified is that value provided for this element. The meaning of each such keyword is described in the table below.

### Example

In this example the page has explicitly specified the currency and amount of the transaction. The form requests a credit card and other billing details. The user agent could use this information to suggest a credit card that it knows has sufficient balance and that supports the relevant currency.

```
<form method=post action="step2.cgi">
    <input type=hidden autocomplete=transaction-currency value="CHF">
    <input type=hidden autocomplete=transaction-amount value="15.00">
    <label>Credit card number: <input type=text inputmode=numeric autocomplete=cc-number></label>
    <label>Expiry Date: <input type=month autocomplete=cc-exp></label>
```

```
<input type=submit value="Continue..."> </form>
```

The **autofill field** keywords relate to each other as described in the table below. Each field name listed on a row of this table corresponds to the meaning given in the cell for that row in the column labeled "Meaning". Some fields correspond to subparts of other fields; for example, a credit card expiry date can be expressed as one field giving both the month and year of expiry ("cc-exp<sup>p586</sup>"), or as two fields, one giving the month ("cc-exp-month<sup>p586</sup>") and one the year ("cc-exp-year<sup>p586</sup>"). In such cases, the names of the broader fields cover multiple rows, in which the narrower fields are defined.

#### Note

Generally, authors are encouraged to use the broader fields rather than the narrower fields, as the narrower fields tend to expose Western biases. For example, while it is common in some Western cultures to have a given name and a family name, in that order (and thus often referred to as a first name and a surname), many cultures put the family name first and the given name second, and many others simply have one name (a mononym). Having a single field is therefore more flexible.

Some fields are only appropriate for certain form controls. An <u>autofill field  $^{p585}$ </u> name is **inappropriate for a control** if the control does not belong to the group listed for that <u>autofill field  $^{p585}$ </u> in the fifth column of the first row describing that <u>autofill field  $^{p585}$ </u> in the table below. What controls fall into each group is described below the table.

| Field name               | Meaning                                                                                                    | Canonical Format               | Canonical Format<br>Example  Sir Timothy John Berners-Lee, OM, KBE, FRS, FREng, FRSA | Control<br>group<br>Text <sup>p587</sup> |
|--------------------------|----------------------------------------------------------------------------------------------------|--------------------------------|--------------------------------------------------------------------------------------|------------------------------------------|
| "name"                   | Full name                                                                                                    | Free-form text, no newlines    |                                                                                      |                                          |
| "honorific-<br>prefix"   | Prefix or title (e.g. "Mr.", "Ms.", "Dr.", "M <sup>lle</sup> ")                                                          | Free-form text, no newlines    | Sir                                                                                  | Text P587                                |
| "given-name"             | Given name (in some Western cultures, also known as the first name)                                                      | Free-form text, no newlines    | Timothy                                                                              | Text P587                                |
| "additional-<br>name"    | Additional names (in some Western cultures, also known as <i>middle names</i> , forenames other than the first name)     | Free-form text, no<br>newlines | John                                                                                 | Text <sup>p587</sup>                     |
| "family-name"            | Family name (in some Western cultures, also known as the <i>last name</i> or <i>surname</i> )                            | Free-form text, no<br>newlines | Berners-Lee                                                                          | Text <sup>p587</sup>                     |
| "honorific-<br>suffix"   | Suffix (e.g. "Jr.", "B.Sc.", "MBASW", "II")                                                                              | Free-form text, no<br>newlines | OM, KBE, FRS,<br>FREng, FRSA                                                         | Text <sup>p587</sup>                     |
| "nickname"               | Nickname, screen name, handle: a typically short name used instead of the full name                                      | Free-form text, no<br>newlines | Tim                                                                                  | Text <sup>p587</sup>                     |
| "organization-<br>title" | Job title (e.g. "Software Engineer", "Senior Vice President", "Deputy<br>Managing Director")                             | Free-form text, no<br>newlines | Professor                                                                            | Text <sup>p587</sup>                     |
| "username"               | A username                                                                                                    | Free-form text, no newlines    | timbl                                                                                | <u>Username</u> p58                      |
| "new-password"           | A new password (e.g. when creating an account or changing a password)                                                    | Free-form text, no newlines    | GUMFXbadyrS3                                                                         | Password p587                            |
| "current-<br>password"   | The current password for the account identified by the <u>username pses</u> field (e.g. when logging in)                 | Free-form text, no newlines    | qwerty                                                                               | Password p587                            |
| "one-time-code"          | One-time code used for verifying user identity                                                                           | Free-form text, no newlines    | 123456                                                                               | Password P587                            |
| "organization"           | Company name corresponding to the person, address, or contact information in the other fields associated with this field | Free-form text, no<br>newlines | World Wide Web<br>Consortium                                                         | Text <sup>p587</sup>                     |
| "street-address"         | Street address (multiple lines, newlines preserved)                                                                      | Free-form text                 | 32 Vassar Street<br>MIT Room 32-G524                                                 | Multiline P587                           |
| "address-<br>line1"      | Street address (one line per field)                                                                                      | Free-form text, no newlines    | 32 Vassar Street                                                                     | Text <sup>p587</sup>                     |
| "address-<br>line2"      |                                                                                                    | Free-form text, no newlines    | MIT Room 32-G524                                                                     | Text <sup>p587</sup>                     |
| "address-<br>line3"      |                                                                                                    | Free-form text, no newlines    |                                                                                      | Text P587                                |
| "address-level4"         | The most fine-grained <u>administrative level psss</u> , in addresses with four administrative levels                    | Free-form text, no newlines    |                                                                                      | Text <sup>p587</sup>                     |
| "address-level3"         | The <u>third administrative level p588</u> , in addresses with three or more administrative levels                       | Free-form text, no newlines    |                                                                                      | Text <sup>p587</sup>                     |

| Field name                   | Meaning                                                                                                    | Canonical Format                                                                                | Canonical Format<br>Example                                                          | Control<br>group      |
|------------------------------|----------------------------------------------------------------------------------------------------|-------------------------------------------------------------------------------------------------|--------------------------------------------------------------------------------------|-----------------------|
| "address-level2"             | The <u>second administrative level p588</u> , in addresses with two or more administrative levels; in the countries with two administrative levels, this would typically be the city, town, village, or other locality within which the relevant street address is found | Free-form text, no<br>newlines                                                                  | Cambridge                                                                            | Text <sup>p587</sup>  |
| "address-level1"             | The broadest <u>administrative level p588</u> in the address, i.e. the province within which the locality is found; for example, in the US, this would be the state; in Switzerland it would be the canton; in the UK, the post town                                     | Free-form text, no<br>newlines                                                                  | МА                                                                                   | Text <sup>p587</sup>  |
| "country"                    | Country code                                                                                                    | Valid ISO 3166-1-alpha-2<br>country code<br>[ISO3166] <sup>p1308</sup>                          | US                                                                                   | Text <sup>p587</sup>  |
| "country-name"               | Country name                                                                                                    | Free-form text, no<br>newlines; derived from<br>country in some cases p593                      | US                                                                                   | Text <sup>p587</sup>  |
| "postal-code"                | Postal code, post code, ZIP code, CEDEX code (if CEDEX, append "CEDEX", and the <i>arrondissement</i> , if relevant, to the <u>address-level2<sup>5586</sup></u> field)                                                                                                  | Free-form text, no newlines                                                                     | 02139                                                                                | Text <sup>p587</sup>  |
| "cc-name"                    | Full name as given on the payment instrument                                                                                                    | Free-form text, no<br>newlines                                                                  | Tim Berners-Lee                                                                      | Text <sup>p587</sup>  |
| "cc-given-<br>name"          | Given name as given on the payment instrument (in some Western cultures, also known as the <i>first name</i> )                                                                                                    | Free-form text, no<br>newlines                                                                  | Tim                                                                                  | Text P587             |
| "cc-<br>additional-<br>name" | Additional names given on the payment instrument (in some Western cultures, also known as <i>middle names</i> , forenames other than the first name)                                                                                                    | Free-form text, no<br>newlines                                                                  |                                                                                      | Text <sup>p587</sup>  |
| "cc-family-<br>name"         | Family name given on the payment instrument (in some Western cultures, also known as the <i>last name</i> or <i>surname</i> )                                                                                                    | Free-form text, no<br>newlines                                                                  | Berners-Lee                                                                          | Text P587             |
| "cc-number"                  | Code identifying the payment instrument (e.g. the credit card number)                                                                                                    | ASCII digits                                                                                    | 4114360123456785                                                                     | Text p587             |
| "cc-exp"                     | Expiration date of the payment instrument                                                                                                    | Valid month string P75                                                                          | 2014-12                                                                              | Month <sup>p588</sup> |
| "cc-exp-<br>month"           | Month component of the expiration date of the payment instrument                                                                                                    | Valid integer <sup>p70</sup> in the range 112                                                   | 12                                                                                   | Numeric p588          |
| "cc-exp-year"                | Year component of the expiration date of the payment instrument                                                                                                    | <u>Valid integer<sup>p70</sup></u> greater<br>than zero                                         | 2014                                                                                 | Numeric p588          |
| "cc-csc"                     | Security code for the payment instrument (also known as the card security code (CSC), card validation code (CVC), card verification value (CVV), signature panel code (SPC), credit card ID (CCID), etc.)                                                                | ASCII digits                                                                                    | 419                                                                                  | Text <sup>p587</sup>  |
| "cc-type"                    | Type of payment instrument                                                                                                    | Free-form text, no<br>newlines                                                                  | Visa                                                                                 | Text <sup>p587</sup>  |
| "transaction-<br>currency"   | The currency that the user would prefer the transaction to use                                                                                                    | ISO 4217 currency code [ISO4217] <sup>p1308</sup>                                               | GBP                                                                                  | Text P587             |
| "transaction-<br>amount"     | The amount that the user would like for the transaction (e.g. when entering a bid or sale price)                                                                                                    | Valid floating-point<br>number <sup>p71</sup>                                                   | 401.00                                                                               | Numeric p588          |
| "language"                   | Preferred language                                                                                                    | Valid BCP 47 language tag<br>[BCP47] <sup>p1305</sup>                                           | en                                                                                   | Text <sup>p587</sup>  |
| "bday"                       | Birthday                                                                                                    | Valid date string P76                                                                           | 1955-06-08                                                                           | Date <sup>p588</sup>  |
| "bday-day"                   | Day component of birthday                                                                                                    | <u>Valid integer pro</u> in the range 131                                                       | 8                                                                                    | Numeric p588          |
| "bday-month"                 | Month component of birthday                                                                                                    | <u>Valid integer<sup>p70</sup></u> in the range 112                                             | 6                                                                                    | Numeric p588          |
| "bday-year"                  | Year component of birthday                                                                                                    | <u>Valid integer<sup>p70</sup></u> greater<br>than zero                                         | 1955                                                                                 | Numeric p588          |
| "sex"                        | Gender identity (e.g. Female, Fa'afafine)                                                                                                    | Free-form text, no newlines                                                                     | Male                                                                                 | Text <sup>p587</sup>  |
| "url"                        | Home page or other web page corresponding to the company, person, address, or contact information in the other fields associated with this field                                                                                                    | <u>Valid URL string</u>                                                                         | https://www.w3.org/<br>People/Berners-Lee/                                           | URL <sup>p587</sup>   |
| "photo"                      | Photograph, icon, or other image corresponding to the company, person, address, or contact information in the other fields associated with this field                                                                                                    | Valid URL string                                                                                | https://www.w3.org/<br>Press/Stock/Berners-<br>Lee/<br>2001-europaeum-<br>eighth.jpg | URL p587              |
| "tel"                        | Full telephone number, including country code                                                                                                    | ASCII digits and U+0020<br>SPACE characters, prefixed<br>by a U+002B PLUS SIGN<br>character (+) | +1 617 253 5702                                                                      | Tel <sup>p587</sup>   |
| "tel-country-                | Country code component of the telephone number                                                                                                    | ASCII digits prefixed by a                                                                      | +1                                                                                   | Text <sup>p587</sup>  |

| Fie  | eld name                   | Meaning                                                                                                    | Canonical Format                            | Canonical Format<br>Example 617 253 5702 | Control<br>group     |
|------|----------------------------|----------------------------------------------------------------------------------------------------|---------------------------------------------|------------------------------------------|----------------------|
| CO   | de"                        |                                                                                                    | U+002B PLUS SIGN<br>character (+)           |                                          |                      |
|      | el-<br>tional"             | Telephone number without the county code component, with a country-internal prefix applied if applicable                          | ASCII digits and U+0020<br>SPACE characters |                                          |                      |
|      | "tel-area-<br>code"        | Area code component of the telephone number, with a country-internal prefix applied if applicable                                 | ASCII digits                                | 617                                      | Text <sup>p587</sup> |
|      | "tel-<br>local"            | Telephone number without the country code and area code components                                                                | ASCII digits                                | 2535702                                  | Text <sup>p587</sup> |
|      | "tel-<br>local-<br>prefix" | First part of the component of the telephone number that follows the area code, when that component is split into two components  | ASCII digits                                | 253                                      | Text <sup>p587</sup> |
|      | "tel-<br>local-<br>suffix" | Second part of the component of the telephone number that follows the area code, when that component is split into two components | ASCII digits                                | 5702                                     | Text <sup>p587</sup> |
| el-e | xtension"                  | Telephone number internal extension code                                                                                          | ASCII digits                                | 1000                                     | Text P587            |
| ail  | 11                         | Email address                                                                                                    | Valid email address p511                    | timbl@w3.org                             | <u>Username</u> p587 |
| mpp" |                            | URL representing an instant messaging protocol endpoint (for example, "aim:goim?screenname=example" or "xmpp:fred@example.net")   | Valid URL string                            | irc://example.org/<br>timbl,isuser       | URL <sup>p587</sup>  |

The groups correspond to controls as follows:

#### Text

```
input ^{p501} elements with a type ^{p503} attribute in the Hidden ^{p507} state input ^{p501} elements with a type ^{p503} attribute in the Text ^{p508} state input ^{p501} elements with a type ^{p503} attribute in the Search ^{p508} state textarea ^{p558} elements select ^{p547} elements
```

#### Multiline

```
<u>input p501</u> elements with a <u>type p503</u> attribute in the <u>Hidden p507</u> state <u>textarea p558</u> elements <u>select p547</u> elements
```

#### Password

```
input ^{p501} elements with a type ^{p503} attribute in the Hidden ^{p507} state input ^{p501} elements with a type ^{p503} attribute in the Text ^{p508} state input ^{p501} elements with a type ^{p503} attribute in the Search ^{p508} state input ^{p501} elements with a type ^{p503} attribute in the Password ^{p512} state textarea ^{p558} elements select ^{p547} elements
```

#### URL

```
input ^{p501} elements with a \underline{\text{type}}^{p503} attribute in the \underline{\text{Hidden}}^{p507} state input ^{p501} elements with a \underline{\text{type}}^{p503} attribute in the \underline{\text{Text}}^{p508} state input ^{p501} elements with a \underline{\text{type}}^{p503} attribute in the \underline{\text{Search}}^{p508} state input ^{p501} elements with a \underline{\text{type}}^{p503} attribute in the \underline{\text{URL}}^{p509} state \underline{\text{textarea}}^{p558} elements \underline{\text{select}}^{p547} elements
```

### Username

```
input ^{p501} elements with a type ^{p503} attribute in the Hidden ^{p507} state input ^{p501} elements with a type ^{p503} attribute in the Text ^{p508} state input ^{p501} elements with a type ^{p503} attribute in the Search ^{p508} state input ^{p501} elements with a type ^{p503} attribute in the Email ^{p510} state textarea ^{p558} elements select ^{p547} elements
```

#### Tel

```
input ^{p501} elements with a type ^{p503} attribute in the Hidden ^{p507} state input ^{p501} elements with a type ^{p503} attribute in the Text ^{p508} state input ^{p501} elements with a type ^{p503} attribute in the Search ^{p508} state input ^{p501} elements with a type ^{p503} attribute in the Telephone ^{p508} state
```

```
textarea p558 elements
select p547 elements
```

#### Numeric

```
input ^{p501} elements with a type ^{p503} attribute in the Hidden ^{p507} state input ^{p501} elements with a type ^{p503} attribute in the Text ^{p508} state input ^{p501} elements with a type ^{p503} attribute in the Search ^{p508} state input ^{p501} elements with a type ^{p503} attribute in the Number ^{p517} state textarea ^{p558} elements select ^{p547} elements
```

#### Month

```
input ^{p501} elements with a type ^{p503} attribute in the Hidden ^{p507} state input ^{p501} elements with a type ^{p503} attribute in the Text ^{p508} state input ^{p501} elements with a type ^{p503} attribute in the Search ^{p508} state input ^{p501} elements with a type ^{p503} attribute in the Month ^{p513} state textarea ^{p558} elements select ^{p547} elements
```

#### Date

```
input p^{501} elements with a p^{500} attribute in the p^{500} state input p^{501} elements with a p^{500} attribute in the p^{500} state input p^{501} elements with a p^{500} attribute in the p^{500} state input p^{501} elements with a p^{500} attribute in the p^{500} state input p^{501} elements with a p^{500} attribute in the p^{500} state input p^{501} elements state p^{500} attribute in the p^{500} state p^{500} elements
```

**Address levels**: The "address-level1<sup>p586</sup>" - "address-level4<sup>p585</sup>" fields are used to describe the locality of the street address. Different locales have different numbers of levels. For example, the US uses two levels (state and town), the UK uses one or two depending on the address (the post town, and in some cases the locality), and China can use three (province, city, district). The "address-level1<sup>p586</sup>" field represents the widest administrative division. Different locales order the fields in different ways; for example, in the US the town (level 2) precedes the state (level 1); while in Japan the prefecture (level 1) precedes the city (level 2) which precedes the district (level 3). Authors are encouraged to provide forms that are presented in a way that matches the country's conventions (hiding, showing, and rearranging fields accordingly as the user changes the country).

## **4.10.18.7.2 Processing model** § p58

Each <u>input p501</u> element to which the <u>autocomplete p582</u> attribute <u>applies p504</u>, each <u>select p547</u> element, and each <u>textarea p558</u> element, has an **autofill hint set**, an **autofill scope**, an **autofill field name**, and an **IDL-exposed autofill value**.

The <u>autofill field name p588</u> specifies the specific kind of data expected in the field, e.g. "<u>street-address p585</u>" or "<u>cc-exp p586</u>".

The <u>autofill hint set p588</u> identifies what address or contact information type the user agent is to look at, e.g. "<u>shipping p583</u>" or "<u>billing p583</u>".

The <u>autofill scope p588</u> identifies the group of fields whose information concerns the same subject, and consists of the <u>autofill hint set p588</u> with, if applicable, the "section-\*" prefix, e.g. "billing", "section-parent shipping", or "section-child shipping home".

These values are defined as the result of running the following algorithm:

- 1. If the element has no <u>autocomplete<sup>p582</sup></u> attribute, then jump to the step labeled *default*.
- 2. Let tokens be the result of splitting the attribute's value on ASCII whitespace.
- 3. If *tokens* is empty, then jump to the step labeled *default*.
- 4. Let index be the index of the last token in tokens.
- 5. If the *index*th token in *tokens* is not an ASCII case-insensitive match for one of the tokens given in the first column of the following table, or if the number of tokens in *tokens* is greater than the maximum number given in the cell in the second column of that token's row, then jump to the step labeled *default*. Otherwise, let *field* be the string given in the cell of the first column of the matching row, and let *category* be the value of the cell in the third column of that same row.

| Token                                                                | Maximum number of tokens | Category           |
|----------------------------------------------------------------------|--------------------------|--------------------|
| " <u>off<sup>p584</sup>"</u>                                         | 1                        | Off                |
| "on <sup>p584</sup> "                                                | 1                        | Automatic          |
| "name <sup>p585</sup> "                                              | 3                        | Normal             |
| "honorific-prefix"                                                   | 3                        | Normal             |
| "given-name <sup>p585</sup> "                                        | 3                        | Normal             |
| "additional-name <sup>p585</sup> "                                   | 3                        | Normal             |
| "family-name <sup>p585</sup> "                                       | 3                        | Normal             |
| "honorific-suffix"                                                   | 3                        | Normal             |
| "nickname <sup>p585</sup> "                                          | 3                        | Normal             |
| "organization-title"                                                 | 3                        | Normal             |
| "username <sup>p585</sup> "                                          | 3                        | Normal             |
| "new-password p585"                                                  | 3                        | Normal             |
| "current-password p585"                                              | 3                        | Normal             |
| "one-time-code <sup>p585</sup> "                                     | 3                        | Normal             |
| "organization p585"                                                  | 3                        | Normal             |
| "street-address <sup>p585</sup> "                                    | 3                        | Normal             |
| "address-line1 <sup>p585</sup> "                                     | 3                        | Normal             |
| "address-line2 <sup>p585</sup> "                                     | 3                        | Normal             |
| "address-line3 <sup>p585</sup> "                                     | 3                        | Normal             |
| "address-level4 <sup>p585</sup> "                                    | 3                        | Normal             |
| "address-level3 P585"                                                | 3                        | Normal             |
| "address-level2 "                                                    | 3                        | Normal             |
| "address-level1 p586"                                                | 3                        | Normal             |
| "country" "                                                          | 3                        | Normal             |
| "country-name <sup>p586</sup> "                                      | 3                        | Normal             |
| "postal-code <sup>p586</sup> "                                       | 3                        | Normal             |
| "cc-name <sup>p586</sup> "                                           | 3                        | Normal             |
| "cc-given-name <sup>p586</sup> "                                     | 3                        | Normal             |
| " <u>cc-additional-name</u> "                                        | 3                        | Normal             |
| "cc-family-name <sup>p586</sup> "                                    | 3                        | Normal             |
| "cc-number <sup>p586</sup> "                                         | 3                        | Normal             |
| "cc-exp <sup>p586</sup> "                                            | 3                        | Normal             |
| "cc-exp-month p586"                                                  | 3                        | Normal             |
| "cc-exp-year <sup>p586</sup> "                                       | 3                        | Normal             |
| "CC-CSC p586"                                                        | 3                        | Normal             |
| " <u>cc-type</u> <sup>p586</sup> "                                   | 3                        | Normal             |
| "transaction-currency p586"                                          | 3                        | Normal             |
| "transaction-amount p586"                                            | 3                        | Normal             |
| "language <sup>p586</sup> "                                          | 3                        | Normal             |
| " <u>bday</u> p586"                                                  | 3                        | Normal             |
| "bday-day <sup>p586</sup> "                                          | 3                        | Normal             |
| "bday-month <sup>p586</sup> "  "bday-year <sup>p586</sup> "          | 3                        | Normal             |
| "sex p586"                                                           | 3                        | Normal             |
| "url p586"                                                           | 3                        | Normal             |
| "photo <sup>p586</sup> "                                             | 3                        | Normal             |
| "tel p586"                                                           |                          | Normal             |
|                                                                      | 4                        | Contact            |
| "tel-country-code <sup>p586</sup> "  "tel-national <sup>p587</sup> " | 4                        | Contact            |
| "tel-area-code <sup>p587</sup> "                                     | 4                        | Contact            |
| "tel-local p587"                                                     | 4                        | Contact<br>Contact |
| "tel-local-prefix <sup>p587</sup> "                                  | 4                        | Contact            |
| "tel-local-suffix p587"                                              | 4                        | Contact            |
| "tel-extension <sup>p587</sup> "                                     | 4                        | Contact            |
| rec-evrenaton.                                                       | 7                        | Contact            |

| Token                   | Maximum number of tokens | Category |
|-------------------------|--------------------------|----------|
| " <u>email</u> "        | 4                        | Contact  |
| "impp <sup>p587</sup> " | 4                        | Contact  |

- 6. If *category* is Off or Automatic but the element's <u>autocomplete<sup>p582</sup></u> attribute is wearing the <u>autofill anchor mantle<sup>p582</sup></u>, then jump to the step labeled *default*.
- 7. If *category* is Off, let the element's <u>autofill field name<sup>p588</sup></u> be the string "off", let its <u>autofill hint set<sup>p588</sup></u> be empty, and let its <u>IDL-exposed autofill value<sup>p588</sup></u> be the string "off". Then, return.
- 8. If *category* is Automatic, let the element's <u>autofill field name p588</u> be the string "on", let its <u>autofill hint set p588</u> be empty, and let its <u>IDL-exposed autofill value p588</u> be the string "on". Then, return.
- 9. Let scope tokens be an empty list.
- 10. Let hint tokens be an empty set.
- 11. Let IDL value have the same value as field.
- 12. If the *index*th token in *tokens* is the first entry, then skip to the step labeled *done*.
- 13. Decrement index by one.
- 14. If category is Contact and the *index*th token in *tokens* is an <u>ASCII case-insensitive</u> match for one of the strings in the following list, then run the substeps that follow:

```
    "home p584"
    "work p584"
    "mobile p584"
    "fax p584"
    "pager p584"
```

### The substeps are:

- 1. Let contact be the matching string from the list above.
- 2. Insert contact at the start of scope tokens.
- 3. Add contact to hint tokens.
- 4. Let *IDL value* be the concatenation of *contact*, a U+0020 SPACE character, and the previous value of *IDL value* (which at this point will always be *field*).
- 5. If the *index*th entry in *tokens* is the first entry, then skip to the step labeled *done*.
- 6. Decrement *index* by one.
- 15. If the *index*th token in *tokens* is an <u>ASCII case-insensitive</u> match for one of the strings in the following list, then run the substeps that follow:

```
    "shipping p583"
    "billing p583"
```

### The substeps are:

- 1. Let *mode* be the matching string from the list above.
- 2. Insert mode at the start of scope tokens.
- 3. Add mode to hint tokens.
- 4. Let *IDL value* be the concatenation of *mode*, a U+0020 SPACE character, and the previous value of *IDL value* (which at this point will either be *field* or the concatenation of *contact*, a space, and *field*).
- 5. If the *index*th entry in *tokens* is the first entry, then skip to the step labeled *done*.
- 6. Decrement index by one.
- 16. If the *index*th entry in *tokens* is not the first entry, then jump to the step labeled *default*.
- 17. If the first eight characters of the *index*th token in *tokens* are not an <u>ASCII case-insensitive</u> match for the string "<u>section-<sup>p582</sup></u>", then jump to the step labeled *default*.

- 18. Let section be the indexth token in tokens, converted to ASCII lowercase.
- 19. Insert section at the start of scope tokens.
- 20. Let IDL value be the concatenation of section, a U+0020 SPACE character, and the previous value of IDL value.
- 21. Done: Let the element's autofill hint set p588 be hint tokens.
- 22. Let the element's <u>autofill scope p588</u> be scope tokens.
- 23. Let the element's autofill field name p588 be field.
- 24. Let the element's <u>IDL-exposed autofill value</u> be *IDL value*.
- 25. Return.
- 26. Default: Let the element's <u>IDL-exposed autofill value p588</u> be the empty string, and its <u>autofill hint set p588</u> and <u>autofill scope p588</u> be empty.
- 27. If the element's <u>autocomplete<sup>p582</sup></u> attribute is wearing the <u>autofill anchor mantle<sup>p582</sup></u>, then let the element's <u>autofill field</u> name<sup>p588</sup> be the empty string and return.
- 28. Let form be the element's form owner p576, if any, or null otherwise.
- 29. If form is not null and form's autocomplete attribute is in the off state, then let the element's autofill field name be "off  $^{p584}$ ".

Otherwise, let the element's <u>autofill field name p588</u> be "on p584".

For the purposes of autofill, a **control's data** depends on the kind of control:

An <u>input<sup>p501</sup></u> element with its <u>type<sup>p503</sup></u> attribute in the <u>Email<sup>p510</sup></u> state and with the <u>multiple<sup>p532</sup></u> attribute specified The element's <u>values<sup>p575</sup></u>.

### Any other input<sup>p501</sup> element

### A textarea p558 element

The element's value p575.

### A <u>select<sup>p547</sup></u> element with its <u>multiple<sup>p548</sup></u> attribute specified

The option p555 elements in the select p547 element's list of options p549 that have their selectedness p556 set to true.

### Any other select p547 element

The option p555 element in the select p547 element's list of options that has its selectedness p556 set to true.

How to process the <u>autofill hint set<sup>p588</sup></u>, <u>autofill scope<sup>p588</sup></u>, and <u>autofill field name<sup>p588</sup></u> depends on the mantle that the <u>autocomplete<sup>p582</sup></u> attribute is wearing.

### → When wearing the <u>autofill expectation mantle p582</u>...

When an element's <u>autofill field name  $p^{588}$ </u> is "off  $p^{584}$ ", the user agent should not remember the <u>control's data  $p^{591}$ </u>, and should not offer past values to the user.

#### Note

In addition, when an element's autofill field name p588 is off p584, values are reset when traversing the history p923.

#### Example

Banks frequently do not want UAs to prefill login information:

```
<label>Account: <input type="text" name="ac" autocomplete="off"></label><label>PIN: <input type="password" name="pin" autocomplete="off"></label></pr>
```

When an element's <u>autofill field name<sup>p588</sup></u> is *not* "off<sup>p584</sup>", the user agent may store the <u>control's data<sup>p591</sup></u>, and may offer previously stored values to the user.

#### Example

For example, suppose a user visits a page with this control:

```
<select name="country">
  <option>Afghanistan
  <option>Algeria
  <option>Andorra
  <option>Angola
  <option>Antigua and Barbuda
  <option>Argentina
  <option>Armenia
  <!-- ... -->
  <option>Yemen
  <option>Zambia
  <option>Zambia
  <option>Zimbabwe
  </select>
```

This might render as follows:

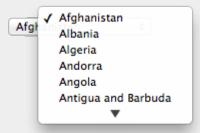

Suppose that on the first visit to this page, the user selects "Zambia". On the second visit, the user agent could duplicate the entry for Zambia at the top of the list, so that the interface instead looks like this:

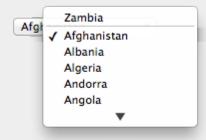

When the <u>autofill field name p588</u> is "on p584", the user agent should attempt to use heuristics to determine the most appropriate values to offer the user, e.g. based on the element's name p577 value, the position of the element in its tree, what other fields exist in the form, and so forth.

When the <u>autofill field name p588</u> is one of the names of the <u>autofill fields p585</u> described above, the user agent should provide suggestions that match the meaning of the field name as given in the table earlier in this section. The <u>autofill hint set p588</u> should be used to select amongst multiple possible suggestions.

### Example

For example, if a user once entered one address into fields that used the "shipping p583" keyword, and another address into fields that used the "billing p583" keyword, then in subsequent forms only the first address would be suggested for form controls whose autofill hint set p588 contains the keyword "shipping p583". Both addresses might be suggested, however, for address-related form controls whose autofill hint set p588 does not contain either keyword.

### → When wearing the <u>autofill anchor mantle p582</u>...

When the <u>autofill field name p588</u> is not the empty string, then the user agent must act as if the user had specified the <u>control's</u> data p591 for the given <u>autofill hint set p588</u>, <u>autofill scope p588</u>, and <u>autofill field name p588</u> combination.

When the user agent **autofills form controls**, elements with the same <u>form owner p576</u> and the same <u>autofill scope p588</u> must use data relating to the same person, address, payment instrument, and contact details. When a user agent autofills "<u>country p586</u>" and "<u>country name p586</u>" fields with the same <u>form owner p576</u> and <u>autofill scope p588</u>, and the user agent has a value for the <u>country p586</u>" field(s), then the "<u>country name p586</u>" field(s) must be filled using a human-readable name for the same country. When a user agent fills in multiple fields at once, all fields with the same <u>autofill field name p588</u>, form owner p576 and <u>autofill scope p588</u> must be filled with the same value.

### Example

Suppose a user agent knows of two phone numbers, +1 555 123 1234 and +1 555 666 7777. It would not be conforming for the user agent to fill a field with autocomplete="shipping tel-local-prefix" with the value "123" and another field in the same form with autocomplete="shipping tel-local-suffix" with the value "7777". The only valid prefilled values given the aforementioned information would be "123" and "1234", or "666" and "7777", respectively.

### Example

Similarly, if a form for some reason contained both a "cc-exp<sup>p586</sup>" field and a "cc-exp-month<sup>p586</sup>" field, and the user agent prefilled the form, then the month component of the former would have to match the latter.

#### Example

This requirement interacts with the <u>autofill anchor mantle</u><sup>p582</sup> also. Consider the following markup snippet:

```
<form>
<input type=hidden autocomplete="nickname" value="TreePlate">
<input type=text autocomplete="nickname">
</form>
```

The only value that a conforming user agent could suggest in the text control is "TreePlate", the value given by the hidden input p501 element.

The "section-\*" tokens in the <u>autofill scope ps88</u> are opaque; user agents must not attempt to derive meaning from the precise values of these tokens.

### Example

For example, it would not be conforming if the user agent decided that it should offer the address it knows to be the user's daughter's address for "section-child" and the addresses it knows to be the user's spouses' addresses for "section-spouse".

The autocompletion mechanism must be implemented by the user agent acting as if the user had modified the control's data  $p^{591}$ , and must be done at a time where the element is  $\frac{p^{576}}{p^{576}}$  (e.g. just after the element has been inserted into the document, or when the user agent stops parsing  $p^{1192}$ ). User agents must only prefill controls using values that the user could have entered.

### Example

For example, if a select p547 element only has option p555 elements with values "Steve" and "Rebecca", "Jay", and "Bob", and has an autofill field name p588 given-name p585, but the user agent's only idea for what to prefill the field with is "Evan", then the user agent cannot prefill the field. It would not be conforming to somehow set the select p547 element to the value "Evan", since the user could not have done so themselves.

A user agent prefilling a form control must not discriminate between form controls that are <u>in a document tree</u> and those that are <u>connected</u>; that is, it is not conforming to make the decision on whether or not to autofill based on whether the element's <u>root</u> is a <u>shadow root</u> versus a <u>Document</u> p117.

A user agent prefilling a form control's value  $^{p575}$  must not cause that control to suffer from a type mismatch  $^{p600}$ , suffer from being too long  $^{p600}$ , suffer from being too short  $^{p600}$ , suffer from an underflow  $^{p600}$ , suffer from an overflow  $^{p600}$ , or suffer from a step mismatch  $^{p600}$ . A user agent prefilling a form control's value  $^{p575}$  must not cause that control to suffer from a pattern mismatch  $^{p600}$  either. Where possible given the control's constraints, user agents must use the format given as canonical in the aforementioned table. Where it's not possible for the canonical format to be used, user agents should use heuristics to attempt to convert values so that they can be used.

### Example

For example, if the user agent knows that the user's middle name is "Ines", and attempts to prefill a form control that looks like this:

```
<input name=middle-initial maxlength=1 autocomplete="additional-name">
```

...then the user agent could convert "Ines" to "I" and prefill it that way.

#### Example

A more elaborate example would be with month values. If the user agent knows that the user's birthday is the 27th of July 2012, then it might try to prefill all of the following controls with slightly different values, all driven from this information:

| <pre><input autocomplete="bday" name="b" type="month"/></pre>                                                                                            | 2012-07 | The day is dropped since the Month <sup>p513</sup> state only accepts a month/year combination. (Note that this exam is non-conforming, because the autofill field name <sup>p588</sup> bday <sup>p586</sup> is not allowed with the Month <sup>p513</sup> state.)                                                                                                    |
|----------------------------------------------------------------------------------------------------|---------|----------------------------------------------------------------------------------------------------|
| <pre><select autocomplete="bday" name="c">   <option>Jan   <option>Feb    <option>Jul   <option>Aug  </option></option></option></option></select></pre> | July    | The user agent picks the month from the listed options, either by noticing there are twelve options and picking the 7th, or by recognizing that one of the strings (three characters "Jul" followed by a newline and space) is a close match for the name of the month (July) in one of the user agent's supported languages, of through some other similar mechanism. |
| <pre><input autocomplete="bday- month" max="12" min="1" name="a" type="number"/></pre>                                                                   | 7       | User agent converts "July" to a month number in the range $112$ , like the field.                                                                                                    |
| <pre><input autocomplete="bday- month" max="11" min="0" name="a" type="number"/></pre>                                                                   | 6       | User agent converts "July" to a month number in the range 011, like the field.                                                                                                    |
| <pre><input autocomplete="bday- month" max="11" min="1" name="a" type="number"/></pre>                                                                   |         | User agent doesn't fill in the field, since it can't make a good guess as to what the form expects.                                                                                                    |

A user agent may allow the user to override an element's <u>autofill field name psss</u>, e.g. to change it from "off psss to allow values to be remembered and prefilled despite the page author's objections, or to always "off psss to element to always off psss to always off psss to always off psss to always off psss to always off psss to always off psss to always off psss to always off psss to always off psss to always off psss to always off psss to always off psss to always off psss to always of psss to always of psss to always off psss to always off psss to alw

More specifically, user agents may in particular consider replacing the <u>autofill field name p588</u> of form controls that match the description given in the first column of the following table, when their <u>autofill field name p588</u> is either "<u>on p584</u>" or "<u>off p584</u>", with the value given in the second cell of that row. If this table is used, the replacements must be done in <u>tree order</u>, since all but the first row references the <u>autofill field name p588</u> of earlier elements. When the descriptions below refer to form controls being preceded or followed by others, they mean in the list of <u>listed elements p494</u> that share the same <u>form owner p576</u>.

| Form control                                                                                                    | New <u>autofill field</u><br>name p588           |
|----------------------------------------------------------------------------------------------------|--------------------------------------------------|
| an $\underline{input}^{p501}$ element whose $\underline{type}^{p503}$ attribute is in the $\underline{Text}^{p508}$ state that is followed by an $\underline{input}^{p501}$ element whose $\underline{type}^{p503}$ attribute is in the $\underline{Password}^{p512}$ state | "username <sup>p585</sup> "                      |
|                                                                                                    | " <u>current</u> -<br>password <sup>p585</sup> " |
| an <u>input p501</u> element whose <u>type p503</u> attribute is in the <u>Password p512</u> state that is preceded by an <u>input p501</u> element whose <u>autofill field</u> name p588 is " <u>current-password p585</u> "                                               | " <u>new-password</u> "                          |
| an <u>input p501</u> element whose <u>type p503</u> attribute is in the <u>Password p512</u> state that is preceded by an <u>input p501</u> element whose <u>autofill field</u> name p588 is "new-password p585"                                                            | " <u>new-password</u> <sup>p585</sup> "          |

The **autocomplete** IDL attribute, on getting, must return the element's <u>IDL-exposed autofill value</u> on setting, must <u>reflect</u> the content attribute of the same name.

## 4.10.19 APIs for the text control selections $\S^{p59}$

The <u>input psel</u> and <u>textarea pssel</u> elements define several attributes and methods for handling their selection. Their shared algorithms are defined here.

## For web developers (non-normative) element.select<sup>p596</sup>() Selects everything in the text control. element.selectionStart<sup>p597</sup> [ = value ] Returns the offset to the start of the selection. Can be set, to change the start of the selection. element. $selectionEnd^{p597}$ [ = value ] Returns the offset to the end of the selection. Can be set, to change the end of the selection. element.selectionDirection $^{p597}$ [ = value ] Returns the current direction of the selection. Can be set, to change the direction of the selection. The possible values are "forward", "backward", and "none". element.setSelectionRange<sup>p597</sup>(start, end [, direction]) Changes the selection to cover the given substring in the given direction. If the direction is omitted, it will be reset to be the platform default (none or forward). element.setRangeText<sup>p598</sup>(replacement [, start, end [, selectionMode ] ]) Replaces a range of text with the new text. If the start and end arguments are not provided, the range is assumed to be the selection. The final argument determines how the selection will be set after the text has been replaced. The possible values are: Selects the newly inserted text. "start p598" Moves the selection to just before the inserted text.

All <u>input p591</u> elements to which these APIs <u>apply p504</u>, and all <u>textarea p558</u> elements, have either a **selection** or a **text entry cursor position** at all times (even for elements that are not <u>being rendered p1221</u>), measured in offsets into the <u>code units</u> of the control's relevant <u>value p595</u>. The initial state must consist of a <u>text entry cursor p595</u> at the beginning of the control.

For <u>input<sup>p501</sup></u> elements, these APIs must operate on the element's <u>value<sup>p575</sup></u>. For <u>textarea<sup>p558</sup></u> elements, these APIs must operate on the element's <u>API value<sup>p575</sup></u>. In the below algorithms, we call the value string being operated on the **relevant value**.

### Example

"end<sup>p598</sup>"

"preserve p599"

Moves the selection to just after the selected text.

Attempts to preserve the selection. This is the default.

The use of <u>API value  $^{p575}$ </u> instead of <u>raw value  $^{p559}$ </u> for <u>textarea  $^{p558}$ </u> elements means that U+000D (CR) characters are normalized away. For example,

```
<textarea id="demo"></textarea>
<script>
demo.value = "A\r\nB";
demo.setRangeText("replaced", 0, 2);
```

```
assert(demo.value === "replacedB");
</script>
```

If we had operated on the <u>raw value  $^{p559}$ </u> of "A\r\nB", then we would have replaced the characters "A\r", ending up with a result of "replaced\nB". But since we used the <u>API value  $^{p575}$ </u> of "A\nB", we replaced the characters "A\n", giving "replacedB".

#### Note

Characters with no visible rendering, such as U+200D ZERO WIDTH JOINER, still count as characters. Thus, for instance, the selection can include just an invisible character, and the text insertion cursor can be placed to one side or another of such a character.

Whenever the <u>relevant value p595</u> changes for an element to which these APIs apply, run these steps:

- 1. If the element has a selection p595:
  - 1. If the start of the selection is now past the end of the relevant value p595, set it to the end of the relevant value p595.
  - 2. If the end of the selection is now past the end of the relevant value ps95, set it to the end of the relevant value ps95.
  - 3. If the user agent does not support empty selection, and both the start and end of the selection are now pointing to the end of the relevant value p595, then instead set the element's text entry cursor position p595 to the end of the relevant value p595, removing any selection.
- Otherwise, the element must have a text entry cursor position position. If it is now past the end of the relevant value position set it to the end of the relevant value position.

#### Note

In some cases where the <u>relevant value</u> $^{p595}$  changes, other parts of the specification will also modify the <u>text entry cursor</u> <u>position</u> $^{p595}$ , beyond just the clamping steps above. For example, see the <u>value</u> $^{p562}$  setter for <u>textarea</u> $^{p558}$ .

Where possible, user interface features for changing the <u>text selection possible</u> in <u>input possible</u> and <u>text area possible</u> elements must be implemented using the <u>set the selection range possible</u> algorithm so that, e.g., all the same events fire.

The <u>selections poss</u> of <u>input poss</u> and <u>textarea poss</u> elements have a **selection direction**, which is either "forward", "backward", or "none". The exact meaning of the selection direction depends on the platform. This direction is set when the user manipulates the selection. The initial <u>selection direction poss</u> must be "none" if the platform supports that direction, or "forward" otherwise.

To **set the selection direction** of an element to a given direction, update the element's <u>selection direction</u> to the given direction, unless the direction is "none" and the platform does not support that direction; in that case, update the element's <u>selection</u> <u>direction</u> to "forward".

### Note

On Windows, the direction indicates the position of the caret relative to the selection: a "forward" selection has the caret at the end of the selection and a "backward" selection has the caret at the start of the selection. Windows has no "none" direction.

On Mac, the direction indicates which end of the selection is affected when the user adjusts the size of the selection using the arrow keys with the Shift modifier: the "forward" direction means the end of the selection is modified, and the "backward" direction means the start of the selection is modified. The "none" direction is the default on Mac, it indicates that no particular direction has yet been selected. The user sets the direction implicitly when first adjusting the selection, based on which directional arrow key was used.

The select() method, when invoked, must run the following steps:

1. If this element is an <u>input<sup>p501</sup></u> element, and either <u>select()</u> does not apply to this element or the corresponding control has no selectable text, return.

### Example

For instance, in a user agent where <input type=color>p521 is rendered as a color well with a picker, as opposed to a text control accepting a hexadecimal color code, there would be no selectable text, and thus calls to the method are

ignored.

2. Set the selection range p597 with 0 and infinity.

The **selectionStart** attribute's getter must run the following steps:

- 1. If this element is an <u>input<sup>p501</sup></u> element, and <u>selectionStart<sup>p597</sup></u> does not apply to this element, return null.
- 2. If there is no selection p595, return the code unit offset within the relevant value p595 to the character that immediately follows the text entry cursor p595.
- 3. Return the <u>code unit</u> offset within the <u>relevant value p595</u> to the character that immediately follows the start of the selection p595.

The <u>selectionStart</u><sup>p597</sup> attribute's setter must run the following steps:

- 1. If this element is an input<sup>p501</sup> element, and selectionStart<sup>p597</sup> does not apply<sup>p504</sup> to this element, throw an "InvalidStateError" DOMException.
- 2. Let end be the value of this element's selectionEnd p597 attribute.
- 3. If end is less than the given value, set end to the given value.
- 4. Set the selection range p597 with the given value, end, and the value of this element's selectionDirection attribute.

The **selectionEnd** attribute's getter must run the following steps:

- 1. If this element is an <u>input<sup>p501</sup></u> element, and <u>selectionEnd<sup>p597</sup></u> does not apply p504 to this element, return null.
- 2. If there is no selection p595, return the code unit offset within the relevant value p595 to the character that immediately follows the text entry cursor p595.
- 3. Return the <u>code unit</u> offset within the <u>relevant value p595</u> to the character that immediately follows the end of the <u>selection p595</u>.

The <u>selectionEnd</u> attribute's setter must run the following steps:

- 1. If this element is an input<sup>p501</sup> element, and selectionEnd<sup>p597</sup> does not apply<sup>p504</sup> to this element, throw an "InvalidStateError" DOMException.
- 2. Set the selection range p597 with the value of this element's selectionStart p597 attribute, the given value, and the value of this element's selectionDirection p597 attribute.

The selectionDirection attribute's getter must run the following steps:

- 1. If this element is an input p501 element, and selectionDirection p597 does not apply p504 to this element, return null.
- 2. Return this element's selection direction p596.

The <u>selectionDirection</u> attribute's setter must run the following steps:

- 1. If this element is an input<sup>p501</sup> element, and selectionDirection<sup>p597</sup> does not apply<sup>p504</sup> to this element, throw an "InvalidStateError" DOMException.
- 2. Set the selection range p597 with the value of this element's selectionStart p597 attribute, the value of this element's selectionEnd p597 attribute, and the given value.

The setSelectionRange(start, end, direction) method, when invoked, must run the following steps:

- 1. If this element is an input p501 element, and setSelectionRange() p597 does not apply p504 to this element, throw an "InvalidStateError" DOMException.
- 2. Set the selection range p597 with start, end, and direction.

To **set the selection range** with an integer or null *start*, an integer or null or the special value infinity *end*, and optionally a string *direction*, run the following steps:

- 1. If start is null, let start be zero.
- 2. If end is null, let end be zero.
- 3. Set the selection p595 of the text control to the sequence of code units within the relevant value p595 starting with the code unit at the startth position (in logical order) and ending with the code unit at the (end-1)th position. Arguments greater than the length of the relevant value p595 of the text control (including the special value infinity) must be treated as pointing at the end of the text control. If end is less than or equal to start then the start of the selection and the end of the selection must both be placed immediately before the character with offset end. In UAs where there is no concept of an empty selection, this must set the cursor to be just before the character with offset end.
- 4. If *direction* is not <u>identical to</u> either "backward" or "forward", or if the *direction* argument was not given, set *direction* to "none".
- 5. Set the selection direction p596 of the text control to direction.
- 6. If the previous steps caused the <u>selection p595</u> of the text control to be modified (in either extent or <u>direction p596</u>), then <u>queue</u> an element task p970 on the <u>user interaction task source p977</u> given the element to <u>fire an event named select p1302</u> at the element, with the <u>bubbles</u> attribute initialized to true.

The setRangeText(replacement, start, end, selectMode) method, when invoked, must run the following steps:

- 1. If this element is an input<sup>p501</sup> element, and setRangeText()
  p598 does not apply
  does not apply
  p504 to this element, throw an 
  "InvalidStateError"
  DOMException
- 2. Set this element's dirty value flag p575 to true.
- 3. If the method has only one argument, then let *start* and *end* have the values of the <u>selectionStart</u><sup>p597</sup> attribute and the <u>selectionEnd</u><sup>p597</sup> attribute respectively.

Otherwise, let start, end have the values of the second and third arguments respectively.

- 4. If start is greater than end, then throw an "IndexSizeError" DOMException.
- 5. If *start* is greater than the <u>length</u> of the <u>relevant value p595</u> of the text control, then set it to the <u>length</u> of the <u>relevant value p595</u> of the text control.
- 6. If *end* is greater than the <u>length</u> of the <u>relevant value</u> of the text control, then set it to the <u>length</u> of the <u>relevant value</u> of the text control
- 7. Let selection start be the current value of the selectionStart p597 attribute.
- 8. Let selection end be the current value of the selectionEnd p597 attribute.
- 9. If *start* is less than *end*, delete the sequence of <u>code units</u> within the element's <u>relevant value</u> starting with the code unit at the *start*th position and ending with the code unit at the (*end*-1)th position.
- 10. Insert the value of the first argument into the text of the <u>relevant value</u><sup>p595</sup> of the text control, immediately before the *start*th code unit.
- 11. Let new length be the length of the value of the first argument.
- 12. Let new end be the sum of start and new length.
- 13. Run the appropriate set of substeps from the following list:
  - → If the fourth argument's value is "select"

Let selection start be start.

Let selection end be new end.

→ If the fourth argument's value is "start"

Let selection start and selection end be start.

→ If the fourth argument's value is "end"

Let selection start and selection end be new end.

- → If the fourth argument's value is "preserve"
- → If the method has only one argument
  - 1. Let old length be end minus start.
  - 2. Let delta be new length minus old length.
  - 3. If selection start is greater than end, then increment it by delta. (If delta is negative, i.e. the new text is shorter than the old text, then this will decrease the value of selection start.)

Otherwise: if *selection start* is greater than *start*, then set it to *start*. (This snaps the start of the selection to the start of the new text if it was in the middle of the text that it replaced.)

4. If selection end is greater than end, then increment it by delta in the same way.

Otherwise: if *selection end* is greater than *start*, then set it to *new end*. (This snaps the end of the selection to the end of the new text if it was in the middle of the text that it replaced.)

14. Set the selection range p597 with selection start and selection end.

The <u>setRangeText()</u> p598 method uses the following enumeration:

```
enum SelectionMode {
    "select",
    "start",
    "end",
    "preserve" // default
};
```

#### Example

To obtain the currently selected text, the following JavaScript suffices:

```
var selectionText = control.value.substring(control.selectionStart, control.selectionEnd);
...where control is the input<sup>p501</sup> or textarea<sup>p558</sup> element.
```

#### Example

To add some text at the start of a text control, while maintaining the text selection, the three attributes must be preserved:

```
var oldStart = control.selectionStart;
var oldEnd = control.selectionEnd;
var oldDirection = control.selectionDirection;
var prefix = "http://";
control.value = prefix + control.value;
control.setSelectionRange(oldStart + prefix.length, oldEnd + prefix.length, oldDirection);
...where control is the input<sup>p501</sup> or textarea<sup>p558</sup> element.
```

```
4.10.20 Constraints §p59
```

## **4.10.20.1 Definitions** $\S_{g}^{p59}$

A <u>submittable element</u> is a **candidate for constraint validation** except when a condition has **barred the element from constraint validation**. (For example, an element is <u>barred from constraint validation</u> if it has a <u>datalist</u> element ancestor.)

An element can have a **custom validity error message** defined. Initially, an element must have its <u>custom validity error message</u> p599 set to the empty string. When its value is not the empty string, the element is <u>suffering from a custom error</u> end. It can be set using the <u>setCustomValidity()</u> method, except for form-associated custom elements p729. Form-associated custom elements can have a <u>custom validity error message</u> end their <u>ElementInternals</u> object's <u>setValidity()</u> method. The user agent should use

the <u>custom validity error message p599</u> when alerting the user to the problem with the control.

An element can be constrained in various ways. The following is the list of **validity states** that a form control can be in, making the control invalid for the purposes of constraint validation. (The definitions below are non-normative; other parts of this specification define more precisely when each state applies or does not.)

#### Suffering from being missing

When a control has no value  $p^{575}$  but has a required attribute (input  $p^{501}$  required  $p^{531}$ , textarea  $p^{558}$  required  $p^{551}$ ); or, more complicated rules for select  $p^{547}$  elements and controls in radio button groups  $p^{522}$ , as specified in their sections.

When the setValidity() p743 method sets valueMissing flag to true for a form-associated custom element p729.

### Suffering from a type mismatch

When a control that allows arbitrary user input has a value p575 that is not in the correct syntax (Email p510, URL p509).

When the setValidity() p743 method sets typeMismatch flag to true for a form-associated custom element p729.

### Suffering from a pattern mismatch

When a control has a <u>value p575</u> that doesn't satisfy the <u>pattern p533</u> attribute.

When the setValidity() p743 method sets patternMismatch flag to true for a form-associated custom element p729.

#### Suffering from being too long

When a control has a <u>value p575</u> that is too long for the <u>form control maxlength attribute p578</u> (<u>input p591</u> maxlength maxlength p530, textarea maxlength p561).

When the setValidity() p743 method sets tooLong flag to true for a form-associated custom element p729.

### Suffering from being too short

When a control has a <u>value  $p^{575}$ </u> that is too short for the <u>form control minlength attribute  $p^{579}$ </u> (<u>input  $p^{501}$  minlength  $p^{530}$ </u>, <u>textarea  $p^{558}$  minlength  $p^{561}$ </u>).

When the setValidity() p743 method sets tooShort flag to true for a form-associated custom element p729.

### Suffering from an underflow

When a control has a <u>value<sup>p575</sup></u> that is not the empty string and is too low for the <u>min<sup>p535</sup></u> attribute.

When the setValidity() p743 method sets rangeUnderflow flag to true for a form-associated custom element p729.

#### Suffering from an overflow

When a control has a <u>value p575</u> that is not the empty string and is too high for the <u>max p535</u> attribute.

When the setValidity(). p743 method sets range0verflow flag to true for a form-associated custom element p729.

### Suffering from a step mismatch

When a control has a <u>value p575</u> that doesn't fit the rules given by the <u>step p536</u> attribute.

When the setValidity() p743 method sets stepMismatch flag to true for a form-associated custom element p729.

### Suffering from bad input

When a control has incomplete input and the user agent does not think the user ought to be able to submit the form in its current state.

When the setValidity(). P743 method sets badInput flag to true for a form-associated custom element P729.

### Suffering from a custom error

When a control's <u>custom validity error message p599</u> (as set by the element's <u>setCustomValidity() p602</u> method or <u>ElementInternals p740</u>'s <u>setValidity() p743</u> method) is not the empty string.

### Note

An element can still suffer from these states even when the element is  $\frac{disabled^{p580}}{disabled^{p580}}$ ; thus these states can be represented in the DOM even if validating the form during submission wouldn't indicate a problem to the user.

An element satisfies its constraints if it is not suffering from any of the above validity states p600.

### 4.10.20.2 Constraint validation § p60

When the user agent is required to **statically validate the constraints** of <u>form</u><sup>p494</sup> element *form*, it must run the following steps, which return either a *positive* result (all the controls in the form are valid) or a *negative* result (there are invalid controls) along with a (possibly empty) list of elements that are invalid and for which no script has claimed responsibility:

- 1. Let *controls* be a list of all the <u>submittable elements</u> whose <u>form owner</u> is *form*, in tree order.
- 2. Let invalid controls be an initially empty list of elements.
- 3. For each element field in controls, in tree order:
  - 1. If field is not a candidate for constraint validation p599, then move on to the next element.
  - 2. Otherwise, if *field* satisfies its constraints p601, then move on to the next element.
  - 3. Otherwise, add field to invalid controls.
- 4. If invalid controls is empty, then return a positive result.
- 5. Let unhandled invalid controls be an initially empty list of elements.
- 6. For each element *field* in *invalid controls*, if any, in tree order:
  - Let notCanceled be the result of <u>firing an event</u> named <u>invalid</u><sup>01301</sup> at <u>field</u>, with the <u>cancelable</u> attribute initialized to true.
  - 2. If notCanceled is true, then add field to unhandled invalid controls.
- 7. Return a negative result with the list of elements in the unhandled invalid controls list.

If a user agent is to **interactively validate the constraints** of <u>form<sup>p494</sup></u> element *form*, then the user agent must run the following steps:

- 1. <u>Statically validate the constraints p601</u> of *form*, and let *unhandled invalid controls* be the list of elements returned if the result was *negative*.
- 2. If the result was *positive*, then return that result.
- 3. Report the problems with the constraints of at least one of the elements given in unhandled invalid controls to the user.
  - User agents may focus one of those elements in the process, by running the focusing steps p805 for that element, and may change the scrolling position of the document, or perform some other action that brings the element to the user's attention. For elements that are form-associated custom elements p729, user agents should use their validation anchor p743 instead, for the purposes of these actions.
  - User agents may report more than one constraint violation.
  - User agents may coalesce related constraint violation reports if appropriate (e.g. if multiple radio buttons in a group p522 are marked as required, only one error need be reported).
  - If one of the controls is not being rendered p1221 (e.g. it has the hidden p792 attribute set) then user agents may report a script error.
- 4. Return a *negative* result.

## 4.10.20.3 The constraint validation API $\S^{p60}_1$

### For web developers (non-normative)

### element.willValidatep602

Returns true if the element will be validated when the form is submitted; false otherwise.

### element.setCustomValidity<sup>p602</sup>(message)

Sets a custom error, so that the element would fail to validate. The given message is the message to be shown to the user when reporting the problem to the user.

If the argument is the empty string, clears the custom error.

### element.validity p603 .valueMissing p603

Returns true if the element has no value but is a required field; false otherwise.

### $\textbf{element.} \\ \underline{\textbf{validity}}^{p603}. \\ \underline{\textbf{typeMismatch}}^{p603}$

Returns true if the element's value is not in the correct syntax; false otherwise.

### element.validity p603.patternMismatch p603

Returns true if the element's value doesn't match the provided pattern; false otherwise.

### $element.validity^{p603}.tooLong^{p603}$

Returns true if the element's value is longer than the provided maximum length; false otherwise.

### element.validity p603.tooShort p603

Returns true if the element's value, if it is not the empty string, is shorter than the provided minimum length; false otherwise.

### element.validity p603.rangeUnderflow p603

Returns true if the element's value is lower than the provided minimum; false otherwise.

### element.validity p603.rangeOverflow p603

Returns true if the element's value is higher than the provided maximum; false otherwise.

### element.validity p603.stepMismatch p604

Returns true if the element's value doesn't fit the rules given by the step p536 attribute; false otherwise.

### element.validity p603.badInput p604

Returns true if the user has provided input in the user interface that the user agent is unable to convert to a value; false otherwise.

### element.validity p603.customError p604

Returns true if the element has a custom error; false otherwise.

#### element.validitv<sup>p603</sup>.valid<sup>p604</sup>

Returns true if the element's value has no validity problems; false otherwise.

### $valid = element.\underline{checkValidity}^{p604}()$

Returns true if the element's value has no validity problems; false otherwise. Fires an invalid plant event at the element in the latter case.

### valid = element.reportValidity<sup>p604</sup>()

Returns true if the element's value has no validity problems; otherwise, returns false, fires an <u>invalid</u> event at the element, and (if the event isn't canceled) reports the problem to the user.

### element.validationMessage p604

Returns the error message that would be shown to the user if the element was to be checked for validity.

The willValidate attribute's getter must return true, if this element is a <u>candidate for constraint validation psss</u>, and false otherwise (i.e., false if any conditions are <u>barring it from constraint validation psss</u>).

The willValidate attribute of ElementInternals  $^{p740}$  interface, on getting, must throw a "NotSupportedError" DOMException if the target element  $^{p741}$  is not a form-associated custom element  $^{p729}$ . Otherwise, it must return true if the target element  $^{p741}$  is a candidate for constraint validation  $^{p599}$ , and false otherwise.

The setCustomValidity(error) method, when invoked, must set the custom validity error message p599 to error.

#### Example

In the following example, a script checks the value of a form control each time it is edited, and whenever it is not a valid value, uses the  $setCustomValidity()^{p602}$  method to set an appropriate message.

```
<label>Feeling: <input name=f type="text" oninput="check(this)"></label>
<script>
function check(input) {
   if (input.value == "good" ||
        input.value == "fine" ||
        input.value == "tired") {
        input.setCustomValidity('"' + input.value + '" is not a feeling.');
   } else {
      // input is fine -- reset the error message
      input.setCustomValidity('');
   }
}
</script>
```

The **validity** attribute's getter must return a <u>ValidityState p603</u> object that represents the <u>validity states p600</u> of this element. This object is live p45.

The **validity** attribute of <u>ElementInternals pradering</u> interface, on getting, must throw a <u>"NotSupportedError" DOMException</u> if the <u>target element pradering</u> is not a <u>form-associated custom element pradering</u>. Otherwise, it must return a <u>ValidityState predering</u> object that represents the <u>validity states predering</u> of the <u>target element pradering</u>. This object is <u>live predering</u>.

```
IDL [Exposed=Window]
interface ValidityState {
    readonly attribute boolean valueMissing;
    readonly attribute boolean typeMismatch;
    readonly attribute boolean patternMismatch;
    readonly attribute boolean tooLong;
    readonly attribute boolean tooShort;
    readonly attribute boolean rangeUnderflow;
    readonly attribute boolean rangeOverflow;
    readonly attribute boolean stepMismatch;
    readonly attribute boolean badInput;
    readonly attribute boolean customError;
    readonly attribute boolean valid;
};
```

A <u>ValidityState</u> object has the following attributes. On getting, they must return true if the corresponding condition given in the following list is true, and false otherwise.

### valueMissing

The control is suffering from being missing p600.

#### **typeMismatch**

The control is suffering from a type mismatch p600.

### patternMismatch

The control is suffering from a pattern mismatch p600.

#### tooLong

The control is suffering from being too long p600.

### tooShort

The control is suffering from being too short p600.

#### rangeUnderflow

The control is <u>suffering from an underflow</u> p600.

### rangeOverflow

The control is <u>suffering from an overflow</u> p600.

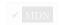

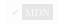

#### stepMismatch

The control is suffering from a step mismatch p600.

#### badInput

The control is suffering from bad input p600.

#### customError

The control is suffering from a custom error p600.

None of the other conditions are true.

The **check validity steps** for an element *element* are:

- 1. If element is a candidate for constraint validation p599 and does not satisfy its constraints p601, then:
  - 1. Fire an event named invalid plan at element, with the cancelable attribute initialized to true (though canceling has no effect).
  - 2. Return false.
- 2. Return true.

The checkValidity() method, when invoked, must run the check validity steps p604 on this element.

The checkValidity() method of the <u>ElementInternals</u> interface must run these steps:

- 1. Let element be this <u>ElementInternals p740</u>'s target element p741.
- 2. If element is not a <u>form-associated custom element</u> then throw a <u>"NotSupportedError" DOMException</u>.
- 3. Run the check validity steps p604 on element.

The **report validity steps** for an element *element* are:

- 1. If element is a candidate for constraint validation p599 and does not satisfy its constraints p601, then:
  - 1. Let report be the result of firing an event named invalid plant at element, with the cancelable attribute initialized to true.
  - 2. If report is true, then report the problems with the constraints of this element to the user. When reporting the problem with the constraints to the user, the user agent may run the focusing steps p805 for element, and may change the scrolling position of the document, or perform some other action that brings element to the user's attention. User agents may report more than one constraint violation, if element suffers from multiple problems at once. If element is not being rendered p1221, then the user agent may, instead of notifying the user, report the error p959 for the running script p958.
  - 3. Return false.
- 2. Return true.

The reportValidity() method, when invoked, must run the report validity steps p604 on this element.

The reportValidity() method of the <u>ElementInternals</u> interface must run these steps:

- 1. Let element be this <u>ElementInternals</u> of target element p741.
- 2. If element is not a form-associated custom element<sup>p729</sup>, then throw a "NotSupportedError" DOMException.
- 3. Run the <u>report validity steps</u> on <u>element</u>.

The validationMessage attribute's getter must run these steps:

- 1. If this element is not a candidate for constraint validation p599 or if this element satisfies its constraints p601, then return the empty string.
- 2. Return a suitably localized message that the user agent would show the user if this were the only form control with a validity

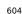

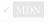

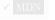

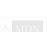

constraint problem. If the user agent would not actually show a textual message in such a situation (e.g., it would show a graphical cue instead), then return a suitably localized message that expresses (one or more of) the validity constraint(s) that the control does not satisfy. If the element is a <u>candidate for constraint validation property</u> and is <u>suffering from a custom error property</u>, then the <u>custom validity error message property</u> should be present in the return value.

### 4.10.20.4 Security § p60

Servers should not rely on client-side validation. Client-side validation can be intentionally bypassed by hostile users, and unintentionally bypassed by users of older user agents or automated tools that do not implement these features. The constraint validation features are only intended to improve the user experience, not to provide any kind of security mechanism.

## 4.10.21 Form submission § p60 5

## **4.10.21.1 Introduction** $\S^{p60}_{5}$

This section is non-normative.

When a form is submitted, the data in the form is converted into the structure specified by the <u>enctype  $^{p581}$ </u>, and then sent to the destination specified by the <u>action  $^{p580}$ </u> using the given <u>method  $^{p580}$ </u>.

For example, take the following form:

```
<form action="/find.cgi" method=get>
  <input type=text name=t>
  <input type=search name=q>
  <input type=submit>
  </form>
```

If the user types in "cats" in the first field and "fur" in the second, and then hits the submit button, then the user agent will load find.cgi?t=cats&q=fur.

On the other hand, consider this form:

```
<form action="/find.cgi" method=post enctype="multipart/form-data">
  <input type=text name=t>
  <input type=search name=q>
  <input type=submit>
  </form>
```

Given the same user input, the result on submission is quite different: the user agent instead does an HTTP POST to the given URL, with as the entity body something like the following text:

```
-----kYFrd4jNJEgCervE
Content-Disposition: form-data; name="t"

cats
-----kYFrd4jNJEgCervE
Content-Disposition: form-data; name="q"

fur
-----kYFrd4jNJEgCervE--
```

## 4.10.21.2 Implicit submission $\S^{p60}_{r}$

A <u>form<sup>p494</sup></u> element's **default button** is the first <u>submit button<sup>p494</sup></u> in <u>tree order</u> whose <u>form owner<sup>p576</sup></u> is that <u>form<sup>p494</sup></u> element.

If the user agent supports letting the user submit a form implicitly (for example, on some platforms hitting the "enter" key while a text

control is  $focused^{p799}$  implicitly submits the form), then doing so for a form, whose <u>default button p605</u> has <u>activation behavior</u> and is not <u>disabled p580</u>, must cause the user agent to <u>fire a click event p991</u> at that <u>default button p605</u>.

### Note

There are pages on the web that are only usable if there is a way to implicitly submit forms, so user agents are strongly encouraged to support this.

If the form has no <u>submit button  $^{p494}$ </u>, then the implicit submission mechanism must do nothing if the form has more than one *field that blocks implicit submission*, and must <u>submit  $^{p606}$ </u> the <u>form  $^{p494}$ </u> element from the <u>form  $^{p494}$ </u> element itself otherwise.

For the purpose of the previous paragraph, an element is a *field that blocks implicit submission* of a <u>form<sup>p494</sup></u> element if it is an <u>input p501</u> element whose <u>form owner p576</u> is that <u>form<sup>p494</sup></u> element and whose <u>type p503</u> attribute is in one of the following states: <u>Text p508</u>, Search p508, URL p509, Telephone p508, Email p510, Password p512, Date p512, Month p513, Week p514, Time p515, Local Date and Time p516, Number p517

### 4.10.21.3 Form submission algorithm §P60

Each <u>form<sup>p494</sup></u> element has a **constructing entry list** boolean, initially false.

Each <u>form<sup>p494</sup></u> element has a **firing submission events** boolean, initially false.

When a <u>form</u> element *form* is **submitted** from an element *submitter* (typically a button), optionally with a *submitted from* <u>submit()</u> p498 method flag set, the user agent must run the following steps:

- 1. If form cannot navigate p295, then return.
- 2. If form's constructing entry list p606 is true, then return.
- 3. Let form document be form's node document.
- 4. If form document's active sandboxing flag set p875 has its sandboxed forms browsing context flag p874 set, then return.
- 5. Let form browsing context be the browsing context p840 of form document.
- 6. If the submitted from submit()
  p498
  method flag is not set, then:
  - 1. If form's firing submission events p606 is true, then return.
  - 2. Set form's firing submission events p606 to true.
  - 3. If the *submitter* element's <u>no-validate state <sup>p582</sup></u> is false, then <u>interactively validate the constraints <sup>p601</sup></u> of *form* and examine the result. If the result is negative (i.e., the constraint validation concluded that there were invalid fields and probably informed the user of this), then:
    - 1. Set form's firing submission events p606 to false.
    - 2. Return.
  - 4. Let submitterButton be null if submitter is form. Otherwise, let submitterButton be submitter.
  - 5. Let shouldContinue be the result of firing an event named submit place\*\* at form using SubmitEvent period, with the submitter period attribute initialized to submitterButton, the bubbles attribute initialized to true, and the cancelable attribute initialized to true.
  - 6. Set form's firing submission events p606 to false.
  - 7. If shouldContinue is false, then return.
  - 8. If form cannot navigate p295, then return.

#### Note

Cannot navigate  $p^{295}$  is run again as dispatching the submit  $p^{1302}$  event could have changed the outcome.

- 7. Let encoding be the result of picking an encoding for the form p611.
- 8. Let *entry list* be the result of <u>constructing the entry list</u> point with form, submitter, and encoding.

- 9. Assert: entry list is not null.
- 10. If form cannot navigate p295, then return.

### Note

Cannot navigate  $^{p295}$  is run again as dispatching the formdata  $^{p1391}$  event in constructing the entry list  $^{p610}$  could have changed the outcome.

- 11. Let action be the submitter element's action p580.
- 12. If action is the empty string, let action be the <u>URL</u> of the form document.
- 13. Parse a URL p91 given action, relative to the submitter element's node document. If this fails, return.
- 14. Let parsed action be the resulting URL record p91.
- 15. Let scheme be the scheme of parsed action.
- 16. Let enctype be the submitter element's enctype p581.
- 17. Let *method* be the *submitter* element's <u>method</u> p580.
- 18. Let *target* be the *submitter* element's <u>formtarget p581</u> attribute value, if the element is a <u>submit button p494</u> and has such an attribute. Otherwise, let it be the result of <u>getting an element's target p161</u> given <u>submitter</u>'s <u>form owner p576</u>.
- 19. Let noopener be the result of getting an element's noopener  $p^{295}$  with form and target.
- 20. Let target browsing context be the first return value of applying the rules for choosing a browsing context using target, form browsing context, and noopener.
- 21. If target browsing context is null, then return.
- 22. Let historyHandling be "default p906".
- 23. If form document has not yet completely loaded p927, then set historyHandling to "replace p966".
- 24. If the value of method is  $\frac{\text{dialog}^{p580}}{\text{dialog}^{p580}}$  then jump to the submit  $\frac{\text{dialog}^{p609}}{\text{dialog}^{p609}}$  steps.

Otherwise, select the appropriate row in the table below based on the value of *scheme* as given by the first cell of each row. Then, select the appropriate cell on that row based on the value of *method* as given in the first cell of each column. Then, jump to the steps named in that cell and defined below the table.

| GET <sup>p580</sup>    |                        | POST <sup>p580</sup>       |  |
|------------------------|------------------------|----------------------------|--|
| http Mutate action URL |                        | Submit as entity body p608 |  |
| https                  | Mutate action URL p608 | Submit as entity body p608 |  |
| ftp                    | Get action URL p608    | Get action URL p608        |  |
| javascript             | Get action URL p608    | Get action URL P608        |  |
| data                   | Mutate action URL P608 | Get action URL P608        |  |
| mailto                 | Mail with headers p608 | Mail as body p609          |  |

If *scheme* is not one of those listed in this table, then the behavior is not defined by this specification. User agents should, in the absence of another specification defining this, act in a manner analogous to that defined in this specification for similar schemes.

Each <u>form<sup>p494</sup></u> element has a **planned navigation**, which is either null or a <u>task<sup>p969</sup></u>; when the <u>form<sup>p494</sup></u> is first created, its <u>planned navigation<sup>p607</sup></u> must be set to null. In the behaviors described below, when the user agent is required to **plan to navigate** to a particular resource *destination*, it must run the following steps:

- 1. If destination is not a request, then set destination to a new request whose URL is destination.
- 2. If the <u>form<sup>p494</sup></u> element's <u>link types<sup>p300</sup></u> include the <u>noreferrer<sup>p310</sup></u> keyword, then set <u>destination</u>'s <u>referrer</u> to "noreferrer"
- 3. If the form p494 has a non-null planned navigation p607, remove it from its task queue p969.
- 4. Queue an element task p970 on the DOM manipulation task source given the form element and the following steps:

- 1. Set the <u>form<sup>p494</sup>'s planned navigation<sup>p607</sup></u> to null.
- 2. Navigate p906 target browsing context to destination, with historyHandling p906 set to historyHandling and navigationType p906 set to "form-submission".
- 5. Set the <u>form<sup>p494</sup></u>'s <u>planned navigation<sup>p607</sup></u> to the just-queued <u>task<sup>p969</sup></u>.

The behaviors are as follows:

#### Mutate action URL

Let pairs be the result of converting to a list of name-value pairs p612 with entry list.

Let query be the result of running the application/x-www-form-urlencoded serializer with pairs and encoding.

Set parsed action's query component to query.

Plan to navigate p607 to parsed action.

### Submit as entity body

Switch on enctype:

#### → application/x-www-form-urlencoded p581

Let pairs be the result of converting to a list of name-value pairs p612 with entry list.

Let body be the result of running the application/x-www-form-urlencoded serializer with pairs and encoding.

Set body to the result of encoding body.

Let mimeType be `application/x-www-form-urlencoded`.

### → multipart/form-data<sup>p581</sup>

Let body be the result of running the multipart/form-data encoding algorithm p612 with entry list and encoding.

Let mimeType be the isomorphic encoding of the concatenation of "multipart/form-data; boundary=" and the multipart/form-data boundary string p612 generated by the multipart/form-data encoding algorithm p612.

### → text/plain p581

Let pairs be the result of converting to a list of name-value pairs p612 with entry list.

Let body be the result of running the text/plain encoding algorithm p613 with pairs.

Set body to the result of encoding body using encoding.

Let mimeType be `text/plain`.

<u>Plan to navigate  $^{p607}$ </u> to a new <u>request</u> whose <u>URL</u> is <u>parsed action</u>, <u>method</u> is <u>method</u>, <u>header list</u> is « (`Content-Type`, <u>mimeType</u>) », and <u>body</u> is <u>body</u>.

### Get action URL

Plan to navigate p607 to parsed action.

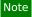

entry list is discarded.

### Mail with headers

Let pairs be the result of converting to a list of name-value pairs p612 with entry list.

Let headers be the result of running the application/x-www-form-urlencoded serializer with pairs and encoding.

Replace occurrences of U+002B PLUS SIGN characters (+) in headers with the string "%20".

Set parsed action's query to headers.

<u>Plan to navigate</u> p607 to parsed action.

#### Mail as body

Let pairs be the result of converting to a list of name-value pairs p612 with entry list.

Switch on enctype:

### → text/plain<sup>p581</sup>

Let body be the result of running the text/plain encoding algorithm p613 with pairs.

Set body to the result of running UTF-8 percent-encode on body using the default encode set. [URL]p1312

#### → Otherwise

Let body be the result of running the application/x-www-form-urlencoded serializer with pairs and encoding.

If parsed action's query is null, then set it to the empty string.

If parsed action's query is not the empty string, then append a single U+0026 AMPERSAND character (&) to it.

Append "body=" to parsed action's query.

Append body to parsed action's query.

Plan to navigate p607 to parsed action.

#### Submit dialog

Let *subject* be the nearest ancestor <u>dialog <sup>p620</sup></u> element of *form*, if any.

If there isn't one, or if it does not have an open p621 attribute, do nothing. Otherwise, proceed as follows:

If submitter is an <u>input p501</u> element whose <u>type p503</u> attribute is in the <u>Image Button p526</u> state, then let result be the string formed by concatenating the <u>selected coordinate p528</u>'s x-component, expressed as a base-ten number using <u>ASCII digits</u>, a U+002C COMMA character (,), and the <u>selected coordinate p528</u>'s y-component, expressed in the same way as the x-component.

Otherwise, if submitter has a value p575, then let result be that value p575.

Otherwise, there is no result.

Then, close the dialog p622 subject. If there is a result, let that be the return value.

### 4.10.21.4 Constructing the entry list § P60

An **entry list** is a <u>list</u> of <u>entries <sup>p609</sup></u>, typically representing the contents of a form. An **entry** is a tuple consisting of a **name** (a <u>scalar value string</u>) and a **value** (either a <u>scalar value string</u>) or a <u>File</u> object).

To create an entry given a string name, a string or Blob object value, and optionally a scalar value string filename:

- 1. Set *name* to the result of <u>converting</u> *name* into a <u>scalar value string</u>.
- 2. If value is a string, then set value to the result of converting value into a scalar value string.
- 3. Otherwise:
  - 1. If *value* is not a <u>File</u> object, then set *value* to a new <u>File</u> object, representing the same bytes, whose <u>name</u> attribute value is "blob".
  - 2. If filename is given, then set value to a new File object, representing the same bytes, whose name attribute is filename.

#### Note

These operations will create a new File object if either filename is given or the passed Blob is not a File object. In those cases, the identity of the passed Blob object is not kept.

4. Return an entry  $p^{609}$  whose name  $p^{609}$  is name and whose value  $p^{609}$  is value.

The algorithm to **construct the entry list** given a *form*, an optional *submitter*, and an optional *encoding*, is as follows. If not specified otherwise, *submitter* is null.

- 1. If form's constructing entry list p606 is true, then return null.
- 2. Set form's constructing entry list p606 to true.
- 3. Let *controls* be a list of all the <u>submittable elements</u> whose <u>form owner</u> is *form*, in tree order.
- 4. Let entry list be a new empty entry list p609.
- 5. For each element field in controls, in tree order:
  - 1. If any of the following is true:
    - The *field* element has a <u>datalist</u> element ancestor.
    - The field element is disabled p580.
    - The *field* element is a <u>button<sup>p494</sup></u> but it is not *submitter*.
    - The *field* element is an <u>input<sup>p501</sup></u> element whose <u>type<sup>p503</sup></u> attribute is in the <u>Checkbox<sup>p521</sup></u> state and whose <u>checkedness<sup>p575</sup></u> is false.
    - The field element is an input p501 element whose type p503 attribute is in the Radio Button p522 state and whose checkedness p575 is false.

#### Then continue.

- 2. If the field element is an input p501 element whose type p503 attribute is in the Image Button p526 state, then:
  - If the field element has a name p577 attribute specified and its value is not the empty string, let name be that value followed by a single U+002E FULL STOP character (.). Otherwise, let name be the empty string.
  - 2. Let *name<sub>X</sub>* be the string consisting of the concatenation of *name* and a single U+0078 LATIN SMALL LETTER X character (x).
  - 3. Let *namey* be the string consisting of the concatenation of *name* and a single U+0079 LATIN SMALL LETTER Y character (y).
  - 4. The *field* element is *submitter*, and before this algorithm was invoked the user <u>indicated a coordinate p<sup>528</sup></u>. Let *x* be the *x*-component of the coordinate selected by the user, and let *y* be the *y*-component of the coordinate selected by the user.
  - 5. Create an entry p609 with  $name_X$  and x, and append it to entry list.
  - 6. Create an entry p609 with namey and y, and append it to entry list.
  - 7. Continue.
- 3. If the *field* is a <u>form-associated custom element <sup>p729</sup></u>, then perform the <u>entry construction algorithm <sup>p743</sup></u> given *field* and *entry list*, then <u>continue</u>.
- 4. If either the *field* element does not have a <u>name p577</u> attribute specified, or its <u>name p577</u> attribute's value is the empty string, then <u>continue</u>.
- 5. Let name be the value of the field element's name p577 attribute.
- 6. If the *field* element is a <u>select<sup>p547</sup></u> element, then for each <u>option<sup>p555</sup></u> element in the <u>select<sup>p547</sup></u> element's <u>list of options<sup>p549</sup></u> whose <u>selectedness<sup>p556</sup></u> is true and that is not <u>disabled<sup>p556</sup></u>, <u>create an entry<sup>p609</sup></u> with <u>name</u> and the <u>value<sup>p556</sup></u> of the <u>option<sup>p555</sup></u> element, and <u>append</u> it to <u>entry list</u>.
- 7. Otherwise, if the *field* element is an <u>input<sup>p501</sup></u> element whose <u>type<sup>p503</sup></u> attribute is in the <u>Checkbox<sup>p521</sup></u> state or the <u>Radio Button<sup>p522</sup></u> state, then:
  - 1. If the *field* element has a <u>value</u><sup>p505</sup> attribute specified, then let *value* be the value of that attribute; otherwise, let *value* be the string "on".
  - 2. Create an entry p609 with name and value, and append it to entry list.

- 8. Otherwise, if the field element is an input pset element whose type set attribute is in the File Upload pset state, then:
  - 1. If there are no <u>selected files <sup>p523</sup></u>, then <u>create an entry <sup>p609</sup></u> with *name* and a new <u>File</u> object with an empty name, <u>application/octet-stream</u> as type, and an empty body, and <u>append</u> it to <u>entry list</u>.
  - 2. Otherwise, for each file in <u>selected files p523</u>, <u>create an entry p609</u> with <u>name</u> and a <u>File</u> object representing the file, and <u>append</u> it to <u>entry list</u>.
- 9. Otherwise, if the *field* element is an <u>input<sup>p501</sup></u> element whose <u>type<sup>p503</sup></u> attribute is in the <u>Hidden<sup>p507</sup></u> state and *name* is an <u>ASCII case-insensitive</u> match for "<u>charset</u> p578":
  - 1. Let charset be the <u>name</u> of encoding if encoding is given, and "UTF-8" otherwise.
  - 2. Create an entry p609 with name and charset, and append it to entry list.
- 10. Otherwise, create an entry p609 with name and the value p575 of the field element, and append it to entry list.
- 11. If the element has a dirname <sup>6578</sup> attribute, and that attribute's value is not the empty string, then:
  - 1. Let dirname be the value of the element's dirname p578 attribute.
  - 2. Let dir be the string "ltr" if the directionality  $p^{146}$  of the element is 'ltr $^{p146}$ ', and "rtl" otherwise (i.e., when the directionality  $^{p146}$  of the element is 'rtl $^{p146}$ ').
  - 3. Create an entry p609 with dirname and dir, and append it to entry list.

### Note

An element can only have a dirname  $p^{578}$  attribute if it is a textarea  $p^{558}$  element or an input  $p^{501}$  element whose type  $p^{503}$  attribute is in either the  $p^{508}$  state or the  $p^{508}$  state.

- 6. Let form data be a new FormData object associated with entry list.
- 7. Fire an event named formdata<sup>p1301</sup> at form using FormDataEvent p613, with the formData attribute initialized to form data and the bubbles attribute initialized to true.
- 8. Set form's constructing entry list p606 to false.
- 9. Return a clone of entry list.

### 4.10.21.5 Selecting a form submission encoding §p61

If the user agent is to **pick an encoding for a form**, it must run the following steps:

- 1. Let encoding be the document's character encoding.
- 2. If the form page element has an accept-charset page attribute, set encoding to the return value of running these substeps:
  - 1. Let *input* be the value of the <u>form p494</u> element's <u>accept-charset p495</u> attribute.
  - 2. Let candidate encoding labels be the result of splitting input on ASCII whitespace.
  - 3. Let *candidate encodings* be an empty list of <u>character encodings</u>.
  - 4. For each token in *candidate encoding labels* in turn (in the order in which they were found in *input*), get an encoding for the token and, if this does not result in failure, append the encoding to *candidate encodings*.
  - 5. If candidate encodings is empty, return <u>UTF-8</u>.
  - 6. Return the first encoding in candidate encodings.
- 3. Return the result of getting an output encoding from encoding.

### 4.10.21.6 Converting an entry list to a list of name-value pairs $\S^{p61}$

The application/x-www-form-urlencoded and text/plain encoding algorithms take a list of name-value pairs, where the values

must be strings, rather than an entry list  $p^{609}$  where the value can be a File. The following algorithm performs the conversion.

To **convert to a list of name-value pairs** an <u>entry list p609</u> *entry list*, run these steps:

- 1. Let *list* be an empty <u>list</u> of name-value pairs.
- 2. For each entry of entry list:
  - 1. Let name be entry's name p609, with every occurrence of U+000D (CR) not followed by U+000A (LF), and every occurrence of U+000A (LF) not preceded by U+000D (CR), replaced by a string consisting of U+000D (CR) and U+000A (LF).
  - 2. If entry's value <sup>p609</sup> is a File object, then let value be entry's value <sup>p609</sup> 's name. Otherwise, let value be entry's value <sup>p609</sup>.
  - 3. Replace every occurrence of U+000D (CR) not followed by U+000A (LF), and every occurrence of U+000A (LF) not preceded by U+000D (CR), in *value*, by a string consisting of U+000D (CR) and U+000A (LF).
  - 4. Append to list a new name-value pair whose name is name and whose value is value.
- 3. Return list.

## 4.10.21.7 URL-encoded form data $\S^{p61}$

See URL for details on application/x-www-form-urlencoded. [URL]<sup>p1312</sup>

### 4.10.21.8 Multipart form data §p61

The multipart/form-data encoding algorithm, given an entry list people entry list and an encoding encoding, is as follows:

- 1. For each entry of entry list:
  - 1. Replace every occurrence of U+000D (CR) not followed by U+000A (LF), and every occurrence of U+000A (LF) not preceded by U+000D (CR), in *entry*'s name p609, by a string consisting of a U+000D (CR) and U+000A (LF).
  - If entry's value p609 is not a File object, then replace every occurrence of U+000D (CR) not followed by U+000A (LF), and every occurrence of U+000A (LF) not preceded by U+000D (CR), in entry's value p609, by a string consisting of a U+000D (CR) and U+000A (LF).
- 2. Return the byte sequence resulting from encoding the *entry list* using the rules described by RFC 7578, *Returning Values from Forms:* multipart/form-data, given the following conditions: [RFC7578]<sup>p1311</sup>
  - Each entry p609 in entry list is a field, the name p609 of the entry is the field name and the value p609 of the entry is the field value.
  - The order of parts must be the same as the order of fields in *entry list*. Multiple entries with the same name must be treated as distinct fields.
  - Field names, field values for non-file fields, and filenames for file fields, in the generated <a href="mailto:multipart/form-data">multipart/form-data</a><sup>p1303</sup> resource must be set to the result of <a href="mailto:encoding">encoding</a> the corresponding entry's name or value with <a href="mailto:encoding">encoding</a>, converted to a byte sequence.
  - For field names and filenames for file fields, the result of the encoding in the previous bullet point must be escaped by replacing any 0x0A (LF) bytes with the byte sequence `%0A`, 0x0D (CR) with `%0D` and 0x22 (") with `%22`. The user agent must not perform any other escapes.
  - The parts of the generated <u>multipart/form-data<sup>p1303</sup></u> resource that correspond to non-file fields must not have a <u>Content-Type<sup>p92</sup></u> header specified.
  - The boundary used by the user agent in generating the return value of this algorithm is the multipart/form-data boundary string. (This value is used to generate the MIME type of the form submission payload generated by this algorithm.)

# 4.10.21.9 Plain text form data § P61

The text/plain encoding algorithm, given a list of name-value pairs pairs, is as follows:

- 1. Let result be the empty string.
- 2. For each pair in pairs:
  - 1. Append pair's name to result.
  - 2. Append a single U+003D EQUALS SIGN character (=) to result.
  - 3. Append pair's value to result.
  - 4. Append a U+000D CARRIAGE RETURN (CR) U+000A LINE FEED (LF) character pair to result.
- 3. Return result.

Payloads using the text/plain format are intended to be human readable. They are not reliably interpretable by computer, as the format is ambiguous (for example, there is no way to distinguish a literal newline in a value from the newline at the end of the value).

# 4.10.21.10 The SubmitEvent p613 interface § p613

```
[Exposed=Window]
interface SubmitEvent : Event {
  constructor(DOMString type, optional SubmitEventInit eventInitDict = {});
  readonly attribute HTMLElement? submitter;
};
dictionary SubmitEventInit : EventInit {
  HTMLElement? submitter = null;
};
```

# For web developers (non-normative)

# $event.\underline{submitter}^{p613}$

Returns the element representing the <u>submit button</u>  $p^{494}$  that triggered the <u>form submission</u>  $p^{605}$ , or null if the submission was not triggered by a button.

The submitter attribute must return the value it was initialized to.

# 4.10.21.11 The FormDataEvent p613 interface p613

```
IDL [Exposed=Window]
interface FormDataEvent : Event {
   constructor(DOMString type, FormDataEventInit eventInitDict);
   readonly attribute FormData formData;
};

dictionary FormDataEventInit : EventInit {
   required FormData formData;
};
```

### For web developers (non-normative)

### event.formData p614

Returns a FormData object representing names and values of elements associated to the target form object will affect form data to be submitted.

The **formData** attribute must return the value it was initialized to. It represents a **FormData** object associated to the **entry list** of that is **constructed** to the **form** of the submitted.

# 4.10.22 Resetting a form $\S^{p61}$

4.11 Interactive elements § p61

When a <u>form<sup>p494</sup></u> element *form* is **reset**, run these steps:

- Let reset be the result of <u>firing an event</u> named <u>reset place</u> at form, with the <u>bubbles</u> and <u>cancelable</u> attributes initialized to true.
- 2. If reset is true, then invoke the reset algorithm p614 of each resettable element p494 whose form owner p576 is form.

Each <u>resettable element p494</u> defines its own **reset algorithm**. Changes made to form controls as part of these algorithms do not count as changes caused by the user (and thus, e.g., do not cause <u>input p1301</u> events to fire).

# **4.11.1 The details element** § p61 Categories p133: Flow content p136. Sectioning root p205. Interactive content p137. Palpable content<sup>p137</sup>. Contexts in which this element can be used p133: Where flow content p136 is expected. Content model p133: One <u>summary</u> p617 element followed by <u>flow content</u> p136. Tag omission in text/html<sup>p133</sup>: Neither tag is omissible. Content attributes p133: Global attributes p140 open p615 — Whether the details are visible Accessibility considerations p133: For authors. For implementers. DOM interface p133: [Exposed=Window]

The details p614 element represents p128 a disclosure widget from which the user can obtain additional information or controls.

interface HTMLDetailsElement : HTMLElement {

[CEReactions] attribute boolean open;

[HTMLConstructor] constructor();

### Note

};

The details  $p^{0.14}$  element is not appropriate for footnotes. Please see the section on footnotes  $p^{0.14}$  for details on how to mark up footnotes.

The first  $\frac{p^{617}}{p^{617}}$  element child of the element, if any,  $\frac{p^{128}}{p^{617}}$  the summary or legend of the details. If there is no child  $\frac{p^{617}}{p^{617}}$  element, the user agent should provide its own legend (e.g. "Details").

The rest of the element's contents represents place the additional information or controls.

The open content attribute is a boolean attribute p69. If present, it indicates that both the summary and the additional information is to be shown to the user. If the attribute is absent, only the summary is to be shown.

When the element is created, if the attribute is absent, the additional information should be hidden; if the attribute is present, that information should be shown. Subsequently, if the attribute is removed, then the information should be hidden; if the attribute is added, the information should be shown.

The user agent should allow the user to request that the additional information be shown or hidden. To honor a request for the details to be shown, the user agent must set the open  $^{p615}$  attribute on the element to the empty string. To honor a request for the information to be hidden, the user agent must remove the open  $^{p615}$  attribute from the element.

### Note

This ability to request that additional information be shown or hidden may simply be the <u>activation behavior</u> of the appropriate <u>summary</u> element, in the case such an element exists. However, if no such element exists, user agents can still provide this ability through some other user interface affordance.

Whenever the open  $\frac{p615}{2}$  attribute is added to or removed from a details  $\frac{p614}{2}$  element, the user agent must queue an element task  $\frac{p970}{2}$  on the DOM manipulation task source  $\frac{p977}{2}$  given then details  $\frac{p614}{2}$  element that runs the following steps, which are known as the details notification task steps, for this details  $\frac{p614}{2}$  element:

### Note

When the open pels attribute is toggled several times in succession, these steps essentially get coalesced so that only one event is fired.

2. Fire an event named toggle p1302 at the details p614 element.

The open IDL attribute must reflect p97 the open p615 content attribute.

The **ancestor details revealing algorithm** is to run the following steps on *currentNode*:

- 1. While *currentNode* has a parent node within the <u>flat tree</u>:
  - 1. If *currentNode* is slotted into the second slot of a <u>details</u> element:
    - 1. Set *currentNode* to the <u>details</u> element which *currentNode* is slotted into.
    - 2. If the open p615 attribute is not set on currentNode, then set the open p615 attribute on currentNode to the empty string.
  - 2. Otherwise, set *currentNode* to the parent node of *currentNode* within the <u>flat tree</u>.

#### Example

The following example shows the  $\frac{\text{details}^{614}}{\text{details}}$  element being used to hide technical details in a progress report.

### Example

The following shows how a details p614 element can be used to hide some controls by default:

```
<details>
  <summary><label for=fn>Name & Extension:</label></summary>
  <input type=text id=fn name=fn value="Pillar Magazine.pdf">
  <label><input type=checkbox name=ext checked> Hide extension</label>
</details>
```

One could use this in conjunction with other  $\frac{\text{details}}{\text{p614}}$  in a list to allow the user to collapse a set of fields down to a small set of headings, with the ability to open each one.

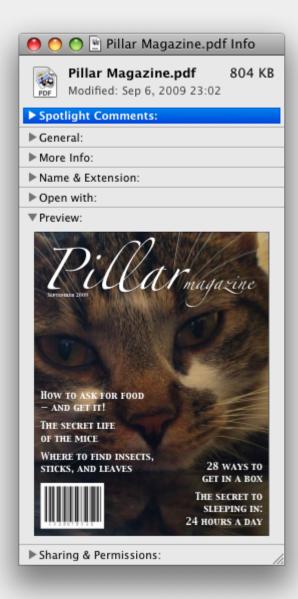

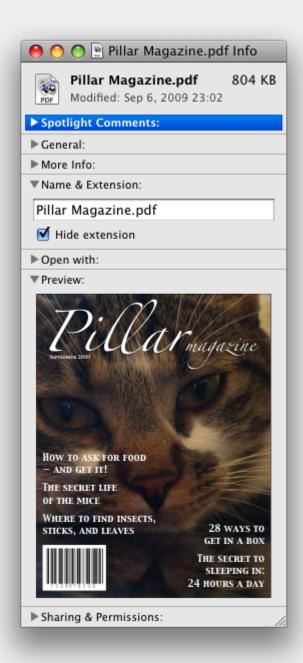

In these examples, the summary really just summarizes what the controls can change, and not the actual values, which is less than ideal.

#### Example

Because the open p615 attribute is added and removed automatically as the user interacts with the control, it can be used in CSS to

style the element differently based on its state. Here, a style sheet is used to animate the color of the summary when the element is opened or closed:

```
<style>
details > summary { transition: color 1s; color: black; }
details[open] > summary { color: red; }
</style>
<details>
<summary>Automated Status: Operational</summary>
Velocity: 12m/s
Direction: North
</details>
```

# 4.11.2 The summary element § P61

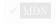

# Categories p133:

None.

Contexts in which this element can be used p133:

As the first child of a details p614 element.

Content model p133:

Phrasing content p136, optionally intermixed with heading content p136.

Tag omission in text/html<sup>p133</sup>:

Neither tag is omissible.

Content attributes p133:

Global attributes p140

Accessibility considerations p133:

For authors.

For implementers.

DOM interface p133:

Uses HTMLElement p128.

The <u>summary</u> p617 element represents p128 a summary, caption, or legend for the rest of the contents of the <u>summary</u> element's parent details p614 element, if any.

A <u>summary p617</u> element is a **summary for its parent details** if the following algorithm returns true:

- 1. If this  $\frac{\text{summary}}{\text{p617}}$  element has no parent, then return false.
- 2. Let parent be this summary p617 element's parent.
- 3. If parent is not a details p614 element, then return false.
- 4. If parent's first summary p617 element child is not this summary p617 element, then return false.
- 5. Return true.

The activation behavior of summary p617 elements is to run the following steps:

- 1. If this summary  $p^{617}$  element is not the summary for its parent details  $p^{617}$ , then return.
- 2. Let parent be this summary p617 element's parent.
- 3. If the open p615 attribute is present on parent, then remove it. Otherwise, set parent's open p615 attribute to the empty string.

Note

This will then run the <u>details notification task steps pers.</u>

# **4.11.3 Commands** § p61

# 4.11.3.1 Facets § p61

A **command** is the abstraction behind menu items, buttons, and links. Once a command is defined, other parts of the interface can refer to the same command, allowing many access points to a single feature to share facets such as the <u>Disabled State</u><sup>p618</sup>.

Commands are defined to have the following facets:

#### Label

The name of the command as seen by the user.

### Access Key

A key combination selected by the user agent that triggers the command. A command might not have an Access Key.

#### Hidden State

Whether the command is hidden or not (basically, whether it should be shown in menus).

#### **Disabled State**

Whether the command is relevant and can be triggered or not.

#### **Action**

The actual effect that triggering the command will have. This could be a scripted event handler, a <u>URL</u> to which to <u>navigate pool</u>, or a form submission.

User agents may expose the commands p618 that match the following criteria:

- The <u>Hidden State P618</u> facet is false (visible)
- The element is in a document with a non-null browsing context p840.
- Neither the element nor any of its ancestors has a <u>hidden <sup>p792</sup></u> attribute specified.

User agents are encouraged to do this especially for commands that have  $\frac{Access\ Keys^{p618}}{Access\ Keys^{p618}}$ , as a way to advertise those keys to the user.

### Example

For example, such commands could be listed in the user agent's menu bar.

# 4.11.3.2 Using the a element to define a command $\S^{\text{p61}}_{8}$

An a p244 element with an href p290 attribute defines a command p618.

The Label p618 of the command is the element's descendant text content.

The Access Key p618 of the command is the element's assigned access key p814, if any.

The <u>Hidden State<sup>p618</sup></u> of the command is true (hidden) if the element has a <u>hidden<sup>p792</sup></u> attribute, and false otherwise.

The <u>Disabled State</u>  $p^{618}$  facet of the command is true if the element or one of its ancestors is <u>inert</u>  $p^{793}$ , and false otherwise.

The Action p618 of the command is to fire a click event p991 at the element.

# 4.11.3.3 Using the button element to define a command $\S^{\text{p61}}_{\frac{8}{8}}$

A button p545 element always defines a command p618.

The Label  $p^{618}$ , Access Key  $p^{618}$ , Hidden State  $p^{618}$ , and Action  $p^{618}$  facets of the command are determined as for a elements  $p^{618}$  (see the previous section).

The <u>Disabled State  $^{p618}$ </u> of the command is true if the element or one of its ancestors is <u>inert  $^{p793}$ </u>, or if the element's <u>disabled  $^{p580}$ </u> state is set, and false otherwise.

# 4.11.3.4 Using the input element to define a command $\,\S^{\text{p61}}$

An <u>input p501</u> element whose <u>type p503</u> attribute is in one of the <u>Submit Button p526</u>, <u>Reset Button p529</u>, <u>Image Button p526</u>, <u>Button p529</u>, <u>Radio Button p522</u>, or <u>Checkbox p521</u> states <u>defines a command p618</u>.

The Label p618 of the command is determined as follows:

- If the type p503 attribute is in one of the Submit Button p526, Reset Button p529, Image Button p526, or Button p529 states, then the Label p618 is the string given by the value p505 attribute, if any, and a UA-dependent, locale-dependent value that the UA uses to label the button itself if the attribute is absent.
- Otherwise, if the element is a <u>labeled control p499</u>, then the <u>Label p618</u> is the <u>descendant text content</u> of the first <u>label p498</u> element in <u>tree order</u> whose <u>labeled control p499</u> is the element in question. (In JavaScript terms, this is given by <u>element.labels[0].textContent.</u>)
- Otherwise, if the value of that attribute is present, then the Label p618 is the value of that attribute.
- Otherwise, the Label p618 is the empty string.

### Note

Even though the value  $^{p505}$  attribute on input  $^{p501}$  elements in the Image Button  $^{p526}$  state is non-conformant, the attribute can still contribute to the Label  $^{p618}$  determination, if it is present and the Image Button's alt  $^{p527}$  attribute is missing.

The Access Key p618 of the command is the element's assigned access key p814, if any.

The Hidden State p618 of the command is true (hidden) if the element has a hidden p792 attribute, and false otherwise.

The <u>Disabled State P618</u> of the command is true if the element or one of its ancestors is <u>inert P793</u>, or if the element's <u>disabled P580</u> state is set, and false otherwise

The Action p618 of the command is to fire a click event at the element.

# 4.11.3.5 Using the option element to define a command $\S^{p61}$

An option p555 element with an ancestor select p547 element and either no value p556 attribute or a value p556 attribute that is not the empty string defines a command p618.

The <u>Label</u> of the command is the value of the <u>option</u> element's <u>label</u> attribute, if there is one, or else the <u>option</u> element's <u>descendant text content</u>, with <u>ASCII whitespace stripped and collapsed</u>.

The Access Key p618 of the command is the element's assigned access key p814, if any.

The Hidden State p618 of the command is true (hidden) if the element has a hidden p792 attribute, and false otherwise.

The <u>Disabled State p618</u> of the command is true if the element is <u>disabled p556</u>, or if its nearest ancestor <u>select p547</u> element is <u>disabled p580</u>, or if it or one of its ancestors is <u>inert p793</u>, and false otherwise.

If the option p555's nearest ancestor select p547 element has a multiple attribute, the Action p618 of the command is to toggle p549 the option p555 element. Otherwise, the Action p618 is to pick p549 the option p555 element.

# 4.11.3.6 Using the accesskey attribute on a legend element to define a command §P61

A <u>legend p574</u> element <u>defines a command p618</u> if all of the following are true:

- It has an <u>assigned access key p814</u>.
- It is a child of a <u>fieldset p572</u> element.
- Its parent has a descendant that <u>defines a command p618</u> that is neither a <u>label p498</u> element nor a <u>legend p574</u> element. This element, if it exists, is **the legend element's accesskey delegatee**.

The Label p618 of the command is the element's descendant text content.

The Access Key p618 of the command is the element's assigned access key p814.

The <u>Hidden State</u> $^{p618}$ , <u>Disabled State</u> $^{p618}$ , and <u>Action</u> $^{p618}$  facets of the command are the same as the respective facets of <u>the legend</u> element's <u>accesskey</u> delegatee $^{p619}$ .

### Example

In this example, the  $\frac{\text{legend}^{p574}}{\text{legend}^{p574}}$  element specifies an  $\frac{\text{accesskey}^{p813}}{\text{legend}^{p574}}$ , which, when activated, will delegate to the  $\frac{\text{input}^{p591}}{\text{inside}}$  element inside the  $\frac{\text{legend}^{p574}}{\text{legend}^{p574}}$  element.

```
<fieldset>
  <legend accesskey=p>
    <label>I want <input name=pizza type=number step=1 value=1 min=0>
        pizza(s) with these toppings</label>
    </legend>
    <label><input name=pizza-cheese type=checkbox checked> Cheese</label>
    <label><input name=pizza-ham type=checkbox checked> Ham</label>
    <label><input name=pizza-pineapple type=checkbox> Pineapple</label>
</fieldset>
```

# 4.11.3.7 Using the accesskey attribute to define a command on other elements $\S^{p62}$

An element that has an assigned access key p814 defines a command p618.

If one of the earlier sections that define elements that <u>define commands  $^{p618}$ </u> define that this element <u>defines a command  $^{p618}$ </u>, then that section applies to this element, and this section does not. Otherwise, this section applies to that element.

The Label  $p^{618}$  of the command depends on the element. If the element is a <u>labeled control  $p^{499}$ </u>, the <u>descendant text content</u> of the first <u>label  $p^{498}$ </u> element in <u>tree order</u> whose <u>labeled control  $p^{499}$ </u> is the element in question is the <u>Label  $p^{618}$ </u> (in JavaScript terms, this is given by <u>element</u>.labels [0].textContent). Otherwise, the <u>Label  $p^{618}$ </u> is the element's <u>descendant text content</u>.

The Access Key p618 of the command is the element's assigned access key p814.

The <u>Hidden State p618</u> of the command is true (hidden) if the element has a <u>hidden p792</u> attribute, and false otherwise.

The <u>Disabled State P618</u> of the command is true if the element or one of its ancestors is <u>inert P793</u>, and false otherwise.

The Action p618 of the command is to run the following steps:

- 1. Run the focusing steps p805 for the element.
- 2. Fire a click event p991 at the element.

# **4.11.4** The dialog element $\S^{p62}$

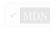

# Categories p133:

Flow content p136.
Sectioning root p205.

### Contexts in which this element can be used p133:

Where <u>flow content</u> p136 is expected.

# Content model p133:

Flow content p136.

### Tag omission in text/html<sup>p133</sup>:

Neither tag is omissible.

```
Content attributes p133:
  Global attributes p140
  open P621 — Whether the dialog box is showing
Accessibility considerations p133:
  For authors.
  For implementers.
DOM interface p133:
 (IDL
      [Exposed=Window]
       interface HTMLDialogElement : HTMLElement {
         [HTMLConstructor] constructor();
         [CEReactions] attribute boolean open;
         attribute DOMString returnValue;
         [CEReactions] undefined show();
         [CEReactions] undefined showModal();
         [CEReactions] undefined close(optional DOMString returnValue);
      };
```

The dialog perform a task, for example a dialog box, inspector, or window.

The open attribute is a boolean attribute  $p^{69}$ . When specified, it indicates that the dialog  $p^{620}$  element is active and that the user can interact with it.

A dialog per element without an open per attribute specified should not be shown to the user. This requirement may be implemented indirectly through the style layer. For example, user agents that support the suggested default rendering per implement this requirement using the CSS rules described in the Rendering section pressure.

# Note

Removing the open open attribute will usually hide the dialog. However, doing so has a number of strange additional consequences:

- The <u>close plane</u> event will not be fired.
- The close() p622 method, and any user-agent provided cancelation interface p623, will no longer be able to close the dialog.
- If the dialog was shown using its showModal() p622 method, the Document p117 will still be blocked p794.

For these reasons, it is generally better to never remove the  $\frac{\text{open}^{p621}}{\text{open}^{p622}}$  attribute manually. Instead, use the  $\frac{\text{close()}^{p622}}{\text{close}}$  method to close the dialog, or the  $\frac{\text{hidden}^{p792}}{\text{hidden}^{p792}}$  attribute to hide it.

The <u>tabindex p801</u> attribute must not be specified on <u>dialog p620</u> elements.

```
For web developers (non-normative)

dialog.show<sup>p621</sup>()

Displays the dialog<sup>p620</sup> element.

dialog.showModal<sup>p622</sup>()

Displays the dialog<sup>p620</sup> element and makes it the top-most modal dialog.

This method honors the autofocus<sup>p810</sup> attribute.

dialog.close<sup>p622</sup>([ result ])

Closes the dialog<sup>p620</sup> element.

The argument, if provided, provides a return value.

dialog.returnValue<sup>p623</sup> [ = result ]

Returns the dialog<sup>p620</sup>'s return value.

Can be set, to update the return value.
```

- 1. If the element already has an open p621 attribute, then return.
- 2. Add an open p621 attribute to the dialog p620 element, whose value is the empty string.
- 3. Set the  $\frac{\text{dialog}^{p620}}{\text{dialog}^{p620}}$  element's previously focused element to the focused properties.
- 4. Run the <u>dialog focusing steps p622</u> for the <u>dialog p620</u> element.

When the showModal() method is invoked, the user agent must run the following steps:

- 1. Let *subject* be the <u>dialog p620</u> element on which the method was invoked.
- 2. If subject already has an open p621 attribute, then throw an "InvalidStateError" DOMException.
- 3. If subject is not connected, then throw an "InvalidStateError" DOMException.
- 4. Add an open p621 attribute to subject, whose value is the empty string.
- 5. Set the is modal p623 flag of subject to true.
- 6. Let subject's node document be blocked by the modal dialog p794 subject.

### Note

This will cause the <u>focused area of the document property</u> to become <u>inert property</u> (unless that currently focused area is a <u>shadow-including descendant</u> of subject). In such cases, the <u>focus fixup rule property</u> will kick in and reset the <u>focused area of the document property</u> to the <u>viewporty</u> for now. In a couple steps we will attempt to find a better candidate to focus.

- 7. If subject's node document's top layer does not already contain subject, then add subject to subject's node document's top layer.
- 8. Set the *subject*'s <u>previously focused element p623</u> to the <u>focused p799</u> element.
- 9. Run the dialog focusing steps p622 for subject.

The **dialog focusing steps** for a **dialog** p620 element subject are as follows:

- 1. Let control be the focus delegate p804 of subject.
- 2. If control is null, then set control to subject.
- 3. Run the focusing steps  $^{p805}$  for control.

### Note

If control is not  $focusable^{p800}$ , this will do nothing. For modal dialogs, this means that any <u>earlier modifications</u> to the focused area of the document p799 will apply.

- 4. Let *topDocument* be the <u>active document p840</u> of *control*'s <u>node document</u>'s <u>browsing context p840</u>'s <u>top-level browsing context p844</u>.
- 5. If control's node document's origin is not the same p869 as the origin of topDocument, then return.
- 6. Empty topDocument's autofocus candidates p811.
- 7. Set topDocument's autofocus processed flag p811 to true.

If at any time a  $\frac{\text{dialog}^{p620}}{\text{dialog}^{p620}}$  element is  $\frac{\text{removed from a Document}^{p44}}{\text{removed from it. Also, set the }}$  is in that  $\frac{\text{Document}^{p117}}{\text{log false}}$  is in that  $\frac{\text{Document}^{p117}}{\text{log false}}$  is in that  $\frac{\text{Document}^{p117}}{\text{log f$ 

When the close (returnValue) method is invoked, the user agent must close the dialog p622 that the method was invoked on. If returnValue was given, it must be used as the return value; otherwise, there is no return value.

When a dialog  $^{620}$  element subject is to be **closed**, optionally with a return value result, the user agent must run the following steps:

- 1. If *subject* does not have an open p621 attribute, then return.
- 2. Remove *subject*'s open p621 attribute.
- 3. Set the is modal p623 flag of subject to false.

- 4. If the argument result was provided, then set the returnValue 1623 attribute to the value of result.
- 5. If subject is in its Document plant is top layer, then remove it.
- 6. If subject's previously focused element p623 is not null, then:
  - 1. Let element be subject's previously focused element p623.
  - 2. Set subject's previously focused element p623 to null.
  - 3. Run the focusing steps p805 for element; the viewport should not be scrolled by doing this step.
- 7. Queue an element task p970 on the user interaction task source p977 given the subject element to fire an event named close p1301 at subject.

The **returnValue** IDL attribute, on getting, must return the last value to which it was set. On setting, it must be set to the new value. When the element is created, it must be set to the empty string.

**Canceling dialogs**: When Document p117 is blocked by a modal dialog p794 dialog, user agents may provide a user interface that, upon activation, queues an element task p970 on the user interaction task source p977 given the dialog element to run these steps:

- 1. Let close be the result of firing an event named cancel plant at dialog, with the cancelable attribute initialized to true.
- 2. If close is true and dialog has an open  $^{p621}$  attribute, then close the dialog  $^{p622}$  with no return value.

#### Note

An example of such a UI mechanism would be the user pressing the "Escape" key.

Each  $\frac{\text{dialog}^{p620}}{\text{element}}$  element has an **is modal** flag. When a  $\frac{\text{dialog}^{p620}}{\text{element}}$  element is created, this flag must be set to false.

Each dialog  $^{p620}$  element has a **previously focused element** which is null or an element, and it is initially null. When  $\frac{1}{2}$  and  $\frac{1}{2}$  are called, this element is set to the currently  $\frac{1}{2}$  element before running the  $\frac{1}{2}$  dialog  $\frac{1}{2}$  focusing  $\frac{1}{2}$ .

The open IDL attribute must reflect p97 the open p621 content attribute.

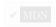

#### Example

This dialog box has some small print. The strong plane element is used to draw the user's attention to the more important part.

```
<dialog>
  <h1>Add to Wallet</h1>
  <strong><label for=amt>How many gold coins do you want to add to your
wallet?</label></strong>
  <input id=amt name=amt type=number min=0 step=0.01 value=100>
  <small>You add coins at your own risk.</small>
  <label><input name=round type=checkbox> Only add perfectly round coins</label>
  <input type=button onclick="submit()" value="Add Coins">
  </dialog>
```

# 4.12 Scripting § p62

Scripts allow authors to add interactivity to their documents.

Authors are encouraged to use declarative alternatives to scripting where possible, as declarative mechanisms are often more maintainable, and many users disable scripting.

Example

For example, instead of using a script to show or hide a section to show more details, the <u>details</u> element could be used.

Authors are also encouraged to make their applications degrade gracefully in the absence of scripting support.

### Example

For example, if an author provides a link in a table header to dynamically resort the table, the link could also be made to function without scripts by requesting the sorted table from the server.

# 4.12.1 The script element §p62 Categories p133: Metadata content<sup>p135</sup>. Flow content p136. Phrasing content p136. Script-supporting element p137. Contexts in which this element can be used p133: Where metadata content p135 is expected. Where phrasing content place is expected. Where script-supporting elements p137 are expected. Content model p133: If there is no src p625 attribute, depends on the value of the type p625 attribute, but must match script content restrictions p635. If there is a src p625 attribute, the element must be either empty or contain only script documentation p637 that also matches script content restrictions p635. Tag omission in text/html<sup>p133</sup>: Neither tag is omissible. Content attributes p133: Global attributes p140 src<sup>p625</sup> — Address of the resource type p625 — Type of script nomodule p625 — Prevents execution in user agents that support module scripts p946 async<sup>p625</sup> — Execute script when available, without blocking while fetching defer p625 — Defer script execution <u>crossorigin</u> — How the element handles crossorigin requests <u>integrity</u> P626 — Integrity metadata used in Subresource Integrity checks [SRI] P1311 <u>referrerpolicy</u> — <u>Referrer policy</u> for <u>fetches</u> initiated by the element blocking p626 — Whether the element is render-blocking p97 Accessibility considerations p133: For authors. For implementers. DOM interface p133: IDL [Exposed=Window] interface HTMLScriptElement : HTMLElement { [HTMLConstructor] constructor(); [CEReactions] attribute USVString src; [CEReactions] attribute DOMString type; [CEReactions] attribute boolean noModule; [CEReactions] attribute boolean async; [CEReactions] attribute boolean defer; [CEReactions] attribute DOMString? crossOrigin; [CEReactions] attribute DOMString text;

[CEReactions] attribute DOMString integrity;

```
[CEReactions] attribute DOMString referrerPolicy;
[SameObject, PutForwards=value] readonly attribute DOMTokenList blocking;
static boolean supports(DOMString type);

// also has obsolete members
};
```

The <u>script <sup>p624</sup></u> element allows authors to include dynamic script and data blocks in their documents. The element does not represent <sup>p128</sup> content for the user.

✓ MDN

The **type** attribute allows customization of the type of script represented:

- Omitting the attribute, setting it to the empty string, or setting it to a JavaScript MIME type essence match, means that the script is a classic script p945, to be interpreted according to the JavaScript Script top-level production. Classic scripts are affected by the async p625 and defer attributes, but only when the src p625 attribute is set. Authors should omit the type p625 attribute instead of redundantly setting it.
- Setting the attribute to an <u>ASCII case-insensitive</u> match for the string "module" means that the script is a <u>JavaScript module</u> script script to be interpreted according to the JavaScript <u>Module</u> top-level production. Module scripts are not affected by the <u>defer personal script</u> attribute, but are affected by the <u>async personal script</u> attribute (regardless of the state of the <u>src personal script</u>).
- Setting the attribute to any other value means that the script is a **data block**, which is not processed. None of the <a href="script">script</a> pf624
  attributes (except <a href="type">type</a> p625 itself) have any effect on data blocks. Authors must use a <a href="valid MIME type string">valid MIME type essence match</a> to denote data blocks.

### Note

The requirement that  $\frac{data\ blocks^{p625}}{data\ blocks^{p625}}$  must be denoted using a <u>valid MIME type string</u> is in place to avoid potential future collisions. If this specification ever adds additional types of <u>script p945</u>, they will be triggered by setting the <u>type p625</u> attribute to something which is not a MIME type, like how the "module" value denotes <u>module scripts p946</u>. By using a valid MIME type string now, you ensure that your data block will not ever be reinterpreted as a different script type, even in future user agents.

Classic scripts  $\frac{p945}{2}$  and JavaScript module scripts  $\frac{p946}{2}$  can be embedded inline, or be imported from an external file using the src attribute, which if specified gives the <u>URL</u> of the external script resource to use. If  $\frac{p625}{2}$  is specified, it must be a <u>valid non-empty URL potentially surrounded by spaces</u>  $\frac{p90}{2}$ .

The contents of inline script p624 elements, or the external script resource, must conform with the requirements of the JavaScript specification's Script or Module productions, for classic scripts p945 and JavaScript module scripts p946 respectively. [JAVASCRIPT] p1308

The contents of the external script resource for  $\underline{\text{CSS module scripts}}^{\text{p946}}$  must conform to the requirements of the CSS specification.  $\underline{[\text{CSS}]^{\text{p1305}}}$ 

The contents of the external script resource for JSON module scripts  $p^{946}$  must conform to the requirements of the JSON specification [JSON]  $p^{1309}$ .

When used to include data blocks  $^{p625}$ , the data must be embedded inline, the format of the data must be given using the  $\underline{\text{type}}^{p625}$  attribute, and the contents of the  $\underline{\text{script}}^{p624}$  element must conform to the requirements defined for the format used. The  $\underline{\text{src}}^{p625}$ ,  $\underline{\text{async}}^{p625}$ ,  $\underline{\text{nomodule}}^{p625}$ ,  $\underline{\text{defer}}^{p625}$ ,  $\underline{\text{crossorigin}}^{p626}$ ,  $\underline{\text{integrity}}^{p626}$ , and  $\underline{\text{referrerpolicy}}^{p626}$  attributes must not be specified.

The **nomodule** attribute is a <u>boolean attribute p69</u> that prevents a script from being executed in user agents that support <u>module scripts p946</u>. This allows selective execution of <u>module scripts p946</u> in modern user agents and <u>classic scripts p945</u> in older user agents, as <u>shown below p628</u>. The <u>nomodule p625</u> attribute must not be specified on <u>module scripts p946</u> (and will be ignored if it is).

The async and defer attributes are boolean attributes  $^{p69}$  that indicate how the script should be evaluated. Classic scripts  $^{p945}$  may specify defer  $^{p625}$  or  $^{async}$  or  $^{p625}$ , but must not specify either unless the  $^{sc}$  attribute is present. Module scripts  $^{p946}$  may specify the  $^{async}$  attribute, but must not specify the defer  $^{p625}$  attribute.

There are several possible modes that can be selected using these attributes, and depending on the script's type.

For <u>classic scripts</u>  $p^{945}$ , if the <u>async</u>  $p^{945}$  attribute is present, then the classic script will be fetched <u>in parallel</u> to parsing and evaluated as soon as it is available (potentially before parsing completes). If the <u>async</u>  $p^{625}$  attribute is not present but the <u>defer</u>  $p^{625}$  attribute is present, then the classic script will be fetched <u>in parallel</u>  $p^{42}$  and evaluated when the page has finished parsing. If neither attribute is

present, then the script is fetched and evaluated immediately, blocking parsing until these are both complete.

For module scripts p946, if the async p625 attribute is present, then the module script and all its dependencies will be fetched in parallel p42 to parsing, and the module script will be evaluated as soon as it is available (potentially before parsing completes). Otherwise, the module script and its dependencies will be fetched in parallel p42 to parsing and evaluated when the page has finished parsing. (The defer p625 attribute has no effect on module scripts.)

This is all summarized in the following schematic diagram:

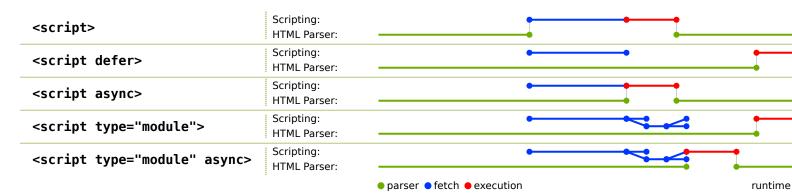

### Note

The exact processing details for these attributes are, for mostly historical reasons, somewhat non-trivial, involving a number of aspects of HTML. The implementation requirements are therefore by necessity scattered throughout the specification. The algorithms below (in this section) describe the core of this processing, but these algorithms reference and are referenced by the parsing rules for  $\text{script}^{p624}$   $\text{start}^{p1163}$  and  $\text{end}^{p1176}$  tags in HTML, in foreign content  $\text{min}^{p1191}$ , and  $\text{in XML}^{p1218}$ , the rules for the  $\text{document.write}()^{p996}$  method, the handling of  $\text{scripting}^{p933}$ , etc.

The <u>defer</u> $^{p625}$  attribute may be specified even if the <u>async</u> $^{p625}$  attribute is specified, to cause legacy web browsers that only support <u>defer</u> $^{p625}$  (and not <u>async</u> $^{p625}$ ) to fall back to the <u>defer</u> $^{p625}$  behavior instead of the blocking behavior that is the default.

The **crossorigin** attribute is a <u>CORS settings attribute</u>  $p^{93}$ . For <u>classic scripts</u>  $p^{945}$ , it controls whether error information will be exposed, when the script is obtained from other <u>origins</u>  $p^{868}$ . For <u>module scripts</u>  $p^{946}$ , it controls the <u>credentials mode</u> used for cross-origin requests.

### Note

Unlike classic scripts p945, module scripts p946 require the use of the CORS protocol for cross-origin fetching.

The **integrity** attribute represents the <u>integrity metadata</u> for requests which this element is responsible for. The value is text. The <u>integrity</u>  $^{626}$  attribute must not be specified when the  $\frac{\text{src}}{\text{o}^{625}}$  attribute is not specified. [SRI] $^{p1311}$ 

The **referrerpolicy** attribute is a <u>referrer policy attribute p93</u>. Its purpose is to set the <u>referrer policy</u> used when <u>fetching</u> the script, as well as any scripts imported from it. [<u>REFERRERPOLICY</u>]<sup>p1310</sup>

# Example

An example of a script p624 element's referrer policy being used when fetching imported scripts but not other subresources:

The **blocking** attribute is a blocking attribute p96.

Changing the  $src^{p625}$ ,  $type^{p625}$ ,  $nomodule^{p625}$ ,  $async^{p625}$ ,  $defer^{p625}$ ,  $crossorigin^{p626}$ ,  $integrity^{p626}$ , and  $referrerpolicy^{p626}$  attributes dynamically has no direct effect; these attributes are only used at specific times described below.

The IDL attributes src, type, defer, integrity, and blocking, must each reflect pst the respective content attributes of the same

name.

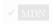

The referrerPolicy IDL attribute must reflect p97 the referrerpolicy content attribute, limited to only known values p97.

The **crossOrigin** IDL attribute must reflect p97 the crossorigin content attribute, limited to only known values p97.

The **noModule** IDL attribute must **reflect** p97 the **nomodule** p625 content attribute.

The async IDL attribute controls whether the element will execute asynchronously or not. If the element's "non-blocking" p630 flag is set, then, on getting, the async p627 IDL attribute must return true, and on setting, the "non-blocking" p630 flag must first be unset, and then the content attribute must be removed if the IDL attribute's new value is false, and must be set to the empty string if the IDL attribute's new value is true. If the element's "non-blocking" p630 flag is not set, the IDL attribute must reflect p97 the async p625 content attribute.

### For web developers (non-normative)

```
script.\underline{text}^{p627} [ = value ]
```

Returns the child text content of the element.

Can be set, to replace the element's children with the given value.

### HTMLScriptElement<sup>p624</sup>.supports<sup>p627</sup>(type)

Returns true if the given *type* is a script type supported by the user agent. The possible script types in this specification are "classic" and "module", but others might be added in the future.

The **text** attribute's getter must return this **script** element's **child text content**.

The text p627 attribute's setter must string replace all with the given value within this script p624 element.

### Note

When inserted using the document.write() $^{p996}$  method, script $^{p624}$  elements usually $^{p1163}$  execute (typically blocking further script execution or HTML parsing). When inserted using the innerHTML and outerHTML attributes, they do not execute at all.

The **supports(type)** method steps are:

- 1. If type is "classic", then return true.
- 2. If type is "module", then return true.
- 3. Return false.

# Note

The type argument has to exactly match these values; we do not perform an <u>ASCII case-insensitive</u> match. This is different from how type  $^{p625}$  content attribute values are treated, and how <u>DOMTokenList</u>'s <u>supports()</u> method works, but it aligns with the <u>WorkerType</u>  $^{p1071}$  enumeration used in the <u>Worker()</u>  $^{p1071}$  constructor.

### Example

In this example, two  $\frac{\text{script}^{p624}}{\text{script}^{p625}}$  elements are used. One embeds an external classic  $\frac{\text{script}^{p945}}{\text{script}^{p625}}$ , and the other includes some data as a data block  $\frac{\text{p625}}{\text{script}^{p625}}$ .

```
<script src="game-engine.js"></script>
<script type="text/x-game-map">
.....U....e

0.....A...AAA...e
...AAA...AAAAA...e
</script>
```

The data in this case might be used by the script to generate the map of a video game. The data doesn't have to be used that way, though; maybe the map data is actually embedded in other parts of the page's markup, and the data block here is just used by the site's search engine to help users who are looking for particular features in their game maps.

### Example

The following sample shows how a  $\frac{\text{script}^{624}}{\text{classic script}^{945}}$  element can be used to define a function that is then used by other parts of the document, as part of a  $\frac{\text{classic script}^{945}}{\text{classic script}^{945}}$ . It also shows how a  $\frac{\text{script}^{624}}{\text{classic script}^{9624}}$  element can be used to invoke script while the document is being parsed, in this case to initialize the form's output.

```
<script>
function calculate(form) {
  var price = 52000;
  if (form.elements.brakes.checked)
    price += 1000;
  if (form.elements.radio.checked)
    price += 2500;
  if (form.elements.turbo.checked)
    price += 5000;
  if (form.elements.sticker.checked)
    price += 250;
  form.elements.result.value = price;
</script>
<form name="pricecalc" onsubmit="return false" onchange="calculate(this)">
<fieldset>
 <legend>Work out the price of your car</legend>
 Base cost: £52000.
 Select additional options:
  <label><input type=checkbox name=brakes> Ceramic brakes (£1000)</label>
  <label><input type=checkbox name=radio> Satellite radio (£2500)</label>
  <label><input type=checkbox name=turbo> Turbo charger (£5000)</label>
  <label><input type=checkbox name=sticker> "XZ" sticker (£250)</label>
 Total: £<output name=result></output>
</fieldset>
 <script>
 calculate(document.forms.pricecalc);
 </script>
</form>
```

#### Example

The following sample shows how a script p624 element can be used to include an external JavaScript module script p946.

```
<script type="module" src="app.mjs"></script>
```

This module, and all its dependencies (expressed through JavaScript import statements in the source file), will be fetched. Once the entire resulting module graph has been imported, and the document has finished parsing, the contents of app.mjs will be evaluated.

Additionally, if code from another <a href="script">script</a> element in the same <a href="Window" | Window" | Box | Box | Box | Box | Box | Box | Box | Box | Box | Box | Box | Box | Box | Box | Box | Box | Box | Box | Box | Box | Box | Box | Box | Box | Box | Box | Box | Box | Box | Box | Box | Box | Box | Box | Box | Box | Box | Box | Box | Box | Box | Box | Box | Box | Box | Box | Box | Box | Box | Box | Box | Box | Box | Box | Box | Box | Box | Box | Box | Box | Box | Box | Box | Box | Box | Box | Box | Box | Box | Box | Box | Box | Box | Box | Box | Box | Box | Box | Box | Box | Box | Box | Box | Box | Box | Box | Box | Box | Box | Box | Box | Box | Box | Box | Box | Box | Box | Box | Box | Box | Box | Box | Box | Box | Box | Box | Box | Box | Box | Box | Box | Box | Box | Box | Box | Box | Box | Box | Box | Box | Box | Box | Box | Box | Box | Box | Box | Box | Box | Box | Box | Box | Box | Box | Box | Box | Box | Box | Box | Box | Box | Box | Box | Box | Box | Box | Box | Box | Box | Box | Box | Box | Box | Box | Box | Box | Box | Box | Box | Box | Box | Box | Box | Box | Box | Box | Box | Box | Box | Box | Box | Box | Box | Box | Box | Box | Box | Box | Box | Box | Box | Box | Box | Box | Box | Box | Box | Box | Box | Box | Box | Box | Box | Box | Box | Box | Box | Box | Box | Box | Box | Box | Box | Box | Box | Box | Box | Box | Box | Box | Box | Box | Box | Box | Box | Box | Box | Box | Box | Box | Box | Box | Box | Box | Box | Box | Box | Box | Box | Box | Box | Box | Box | Box | Box | Box | Box | Box | Box | Box | Box | Box | Box | Box | Box | Box | Box | Box | Box | Box | Box | Box | Box | Box | Box | Box | Box | Box | Box | Box | Box | Box | Box | Box | Box | Box | Box | Box | Box | Box | Box | Box | Box | Box | Box | Box | Box | Box | Box | Box | Box | Box | Box | Box | Box | Box | Box | Box | Box | Box | Box | Box | Box | Box | Box | Box | Box | Box | Box | Box | Box | Box | Box | Box | Box | Box | Box | Box | Box | Box | Box | Box | Box | Box | Box | Box | Box | Box | Box | Box | Box | Box | Bo

#### Example

This example shows how to include a <u>JavaScript module script <sup>p946</sup></u> for modern user agents, and a <u>classic script <sup>p945</sup></u> for older user agents:

```
<script type="module" src="app.mjs"></script>
<script nomodule defer src="classic-app-bundle.js"></script>
```

In modern user agents that support JavaScript module scripts  $^{p946}$ , the script  $^{p624}$  element with the nomodule  $^{p625}$  attribute will be ignored, and the script  $^{p624}$  element with a type  $^{p625}$  of "module" will be fetched and evaluated (as a JavaScript module script  $^{p946}$ ). Conversely, older user agents will ignore the script  $^{p624}$  element with a type  $^{p625}$  of "module", as that is an unknown script type for them — but they will have no problem fetching and evaluating the other script  $^{p624}$  element (as a classic script  $^{p945}$ ), since they do

not implement the <u>nomodule<sup>p625</sup></u> attribute.

### Example

The following sample shows how a <u>script p624</u> element can be used to write an inline <u>JavaScript module script p946</u> that performs a number of substitutions on the document's text, in order to make for a more interesting reading experience (e.g. on a news site): [XKCD1288] p1313

```
<script type="module">
import { walkAllTextNodeDescendants } from "./dom-utils.mjs";
 const substitutions = new Map([
   ["witnesses", "these dudes I know"]
  ["allegedly", "kinda probably"]
  ["new study", "Tumblr post"]
  ["rebuild", "avenge"]
  ["space", "spaaace"]
   ["Google glass", "Virtual Boy"]
   ["smartphone", "Pokédex"]
  ["electric", "atomic"]
  ["Senator", "Elf-Lord"]
  ["car", "cat"]
  ["election", "eating contest"]
  ["Congressional leaders", "river spirits"]
  ["homeland security", "Homestar Runner"]
  ["could not be reached for comment", "is guilty and everyone knows it"]
 ]);
function substitute(textNode) {
  for (const [before, after] of substitutions.entries()) {
     textNode.data = textNode.data.replace(new RegExp(`\\b${before}\\b`, "ig"), after);
walkAllTextNodeDescendants(document.body, substitute);
</script>
```

Some notable features gained by using a JavaScript module script include the ability to import functions from other JavaScript modules, strict mode by default, and how top-level declarations do not introduce new properties onto the global object $^{p938}$ . Also note that no matter where this  $script^{p624}$  element appears in the document, it will not be evaluated until both document parsing has complete and its dependency (dom-utils.mjs) has been fetched and evaluated.

### Example

The following sample shows how a JSON module script p946 can be imported from inside a JavaScript module script p946:

```
<script type="module">
import peopleInSpace from "http://api.open-notify.org/astros.json" assert { type: "json" };

const list = document.querySelector("#people-in-space");
for (const { craft, name } of peopleInSpace.people) {
   const li = document.createElement("li");
   li.textContent = `${name} / ${craft}`;
   list.append(li);
}
</script>
```

MIME type checking for module scripts is strict. In order for the fetch of the JSON module script $^{946}$  to succeed, the HTTP response must have a JSON MIME type, for example Content-Type: text/json. On the other hand, if the assert { type: "json" } part of the statement is omitted, it is assumed that the intent is to import a JavaScript module script $^{946}$ , and the fetch will fail if the

# 4.12.1.1 Processing model § P63

A <u>script <sup>p624</sup></u> element has several associated pieces of state.

A <u>script <sup>p624</sup></u> element has a flag indicating whether or not it has been "already started". Initially, <u>script <sup>p624</sup></u> elements must have this flag unset (script blocks, when created, are not "already started"). The <u>cloning steps</u> for <u>script <sup>p624</sup></u> elements must set the "already started" flag on the copy if it is set on the element being cloned.

A <u>script p624</u> element has a **parser document**, which is either null or a <u>Document p117</u>. Initially, its value must be null. It is set by the <u>HTML parser p1106</u> and the <u>XML parser p1217</u> on <u>script p624</u> elements they insert, and affects the processing of those elements. <u>script p624</u> elements with non-null <u>parser documents p630</u> are known as "**parser-inserted**".

A <u>script p624</u> element has a flag indicating whether the element will be "non-blocking". Initially, <u>script p624</u> elements must have this flag set. It is unset by the <u>HTML parser p1106</u> and the <u>XML parser p1217</u> on <u>script p624</u> elements they insert. In addition, whenever a <u>script p624</u> element whose "non-blocking" p630 flag is set has an <u>async p625</u> content attribute added, the element's "non-blocking" p630 flag must be unset.

A <u>script p624</u> element has a flag indicating whether or not the script block is "**ready to be parser-executed**". Initially, <u>script p624</u> elements must have this flag unset (script blocks, when created, are not "ready to be parser-executed"). This flag is used only for elements that are also <u>"parser-inserted" p630</u>, to let the parser know when to execute the script.

The script's type for a script  $^{p624}$  element is either "classic" or "module". It is determined when the script is prepared  $^{p630}$ , based on the type  $^{p625}$  attribute of the element at that time.

A <u>script</u> element has a **preparation-time document**, which is a <u>Document</u> determined near the beginning of the <u>prepare a script</u>  $^{p630}$  algorithm. It is used to prevent scripts that move between documents during <u>preparation</u> from <u>executing</u>  $^{p634}$ .

A <u>script</u>  $^{p624}$  element has a flag indicating whether or not the script is **from an external file**. It is determined when the script is <u>prepared</u>  $^{p630}$ , based on the  $^{p625}$  attribute of the element at that time.

The script's script for a  $\frac{\text{script}^{p624}}{\text{script}}$  element is either null or a  $\frac{\text{script}^{p945}}{\text{script}}$  resulting from  $\frac{\text{preparing}^{p630}}{\text{preparing}^{p945}}$  the element. This is set asynchronously after the classic script or module graph is fetched. Once it is set, either to a  $\frac{\text{script}^{p945}}{\text{script}^{p945}}$  in the case of success or to null in the case of failure, the fetching algorithms will note that **the script is ready**, which can trigger other actions. The user agent must delay the load event possible of the element's node document until the script is ready.

When a <u>script  $^{p624}$ </u> element that is not <u>"parser-inserted"  $^{p630}$ </u> experiences one of the events listed in the following list, the user agent must <u>immediately  $^{p42}$  prepare  $^{p630}$ </u> the <u>script  $^{p624}$ </u> element:

- The <u>script <sup>p624</sup></u> element <u>becomes connected <sup>p45</sup></u>.
- The <u>script p624</u> element is <u>connected</u> and a node or document fragment is <u>inserted p44</u> into the <u>script p624</u> element, after any <u>script p624</u> elements <u>inserted p44</u> at that time.
- The script p624 element is connected and has a src p625 attribute set where previously the element had no such attribute.

To **prepare a script**, the user agent must act as follows:

- 1. If the script p624 element is marked as having "already started" p630, then return. The script is not executed.
- 2. Let parser document be the element's parser document p630.
- 3. Set the element's parser document p630 to null.

#### Note

This is done so that if parser-inserted script p624 elements fail to run when the parser tries to run them, e.g. because they are empty or specify an unsupported scripting language, another script can later mutate them and cause them to run again.

4. If parser document is non-null and the element does not have an async p625 attribute, then set the element's "nonblocking" p630 flag to true.

### Note

This is done so that if a parser-inserted  $script^{624}$  element fails to run when the parser tries to run it, but it is later executed after a script dynamically updates it, it will execute in a non-blocking fashion even if the async p625 attribute

- 5. Let *source text* be the element's <u>child text content</u>.
- 6. If the element has no srcperc attribute, and source text is the empty string, then return. The script is not executed.
- 7. If the element is not connected, then return. The script is not executed.
- 8. If either:

  - the script p624 element has a type p625 attribute and its value is the empty string, or
     the script p624 element has no type p625 attribute but it has a language p1269 attribute and that attribute's value is
  - the script p624 element has neither a type p625 attribute nor a language p1260 attribute, then

...let the script block's type string for this script p624 element be "text/javascript".

Otherwise, if the script  $^{624}$  element has a type  $^{625}$  attribute, let the script block's type string for this script  $^{624}$  element be the value of that attribute.

Otherwise, the element has a non-empty language place attribute; let the script block's type string for this script p624 element be the concatenation of the string "text/" followed by the value of the language p1260 attribute.

### Note

The language  $^{01260}$  attribute is never conforming, and is always ignored if there is a type  $^{9625}$  attribute present.

Determine the script's type p630 as follows:

- If the script block's type string with leading and trailing ASCII whitespace stripped is a JavaScript MIME type essence match, the script's type p630 is "classic".
- If the script block's type string is an ASCII case-insensitive match for the string "module", the script's type p630 is "module".
- If neither of the above conditions are true, then return. No script is executed.
- 9. If parser document is non-null, then set the element's parser document p630 back to parser document and set the element's "non-blocking" p630 flag to false.
- 10. Set the element's "already started" p630 flag.
- 11. Set the element's preparation-time document to its node document.
- 12. If parser document is non-null, and parser document is not equal to the element's preparation-time document person, then
- 13. If <u>scripting is disabled p944</u> for the <u>script p624</u> element, then return. The script is not executed.

The definition of scripting is disabled  $p^{944}$  means that, amongst others, the following scripts will not execute: scripts in XMLHttpRequest's responseXML documents, scripts in DOMParser p997 - created documents, scripts in documents created by XSLTProcessor  $p^{50}$  is transformToDocument  $p^{50}$  feature, and scripts that are first inserted by a script into a Document  $p^{117}$ that was created using the createDocument() API.  $[XHR]^{p1313}$   $[DOMPARSING]^{p1307}$   $[XSLTP]^{p1313}$   $[DOM]^{p1307}$ 

14. If the script p624 element has a nomodule p625 content attribute and the script's type p630 is "classic", then return. The script is not executed.

### Note

This means specifying <mark>nomodule<sup>p625</sup> on a *module script*<sup>p946</sup> has no effect; the algorithm continues onward.</mark>

15. If the script p624 element does not have a srcp625 content attribute, and the Should element's inline behavior be blocked by

Content Security Policy? algorithm returns "Blocked" when executed upon the script  $^{624}$  element, "script", and source text, then return. The script is not executed. [CSP] $^{p1305}$ 

- 16. If the script p624 element has an event p1260 attribute and a for p1260 attribute, and the script's type p630 is "classic", then:
  - 1. Let for be the value of the for p1260 attribute.
  - 2. Let event be the value of the event p1260 attribute.
  - 3. Strip leading and trailing ASCII whitespace from event and for.
  - 4. If for is not an ASCII case-insensitive match for the string "window", then return. The script is not executed.
  - 5. If event is not an ASCII case-insensitive match for either the string "onload" or the string "onload()", then return. The script is not executed.
- 17. If the <u>script p624</u> element has a <u>charset p1258</u> attribute, then let <u>encoding</u> be the result of <u>getting an encoding</u> from the value of the <u>charset p1258</u> attribute.

If the  $\underline{\text{script}}^{p624}$  element does not have a  $\underline{\text{charset}}^{p1258}$  attribute, or if  $\underline{\text{getting an encoding}}$  failed, let  $\underline{\text{encoding}}$  be the same as the encoding of the  $\underline{\text{script}}^{p624}$  element's  $\underline{\text{node document}}$ .

### Note

If the script's type  $^{p630}$  is "module", this encoding will be ignored.

- 18. Let classic script CORS setting be the current state of the element's crossorigin p626 content attribute.
- 19. Let module script credentials mode be the CORS settings attribute credentials mode p93 for the element's crossorigin p626 content attribute.
- 20. Let cryptographic nonce be the element's [[CryptographicNonce]]<sup>p94</sup> internal slot's value.
- 21. If the <a href="script">script</a> p624 element has an <a href="integrity">integrity</a> attribute, then let <a href="integrity">integrity</a> metadata be that attribute's value.

Otherwise, let integrity metadata be the empty string.

- 22. Let referrer policy be the current state of the element's referrerpolicy p626 content attribute.
- 23. Let parser metadata be "parser-inserted" if the <a href="script" below element is "parser-inserted" be "parser-inserted" otherwise.</a>
  23. Let parser metadata be "parser-inserted" if the <a href="script" below element is "parser-inserted" below element is "parser-inserted" below element is
- 24. Let options be a script fetch options pade whose cryptographic nonce pade is cryptographic nonce, integrity metadata pade is integrity metadata, parser metadata pade is parser metadata, credentials mode pade is module script credentials mode, and referrer policy.
- 25. Let settings object be the element's node document's relevant settings object p944.
- 26. If the element has a <a href="mailto:src">src</a><sup>p625</sup> content attribute, then:
  - 1. Let *src* be the value of the element's <a href="mailto:src">src</a> p625 attribute.
  - 2. If src is the empty string, queue a  $task^{p970}$  to fire an event named  $error^{p1301}$  at the element, and return.
  - 3. Set the element's from an external file p630 flag.
  - 4. Parse p91 src relative to the element's node document.
  - 5. If the previous step failed, <u>queue a task p970</u> to <u>fire an event</u> named <u>error p1301</u> at the element, and return. Otherwise, let <u>url</u> be the <u>resulting URL record p91</u>.
  - 6. If the element is <u>render-blocking p97</u>, <u>block rendering p121</u> on the element.
  - 7. Switch on the script's type p630:
    - → "classic"

Fetch a classic script p947 given url, settings object, options, classic script CORS setting, and encoding.

→ "module"

Fetch an external module script graph given url, settings object, and options.

When the chosen algorithm asynchronously completes, set the script's script $^{630}$  to the result. At that time, the script is ready $^{630}$ .

For performance reasons, user agents may start fetching the classic script or module graph (as defined above) as soon as the src p625 attribute is set, instead, in the hope that the element will be inserted into the document (and that the crossorigin p626 attribute won't change value in the meantime). Either way, once the element is inserted into the document p44, the load must have started as described in this step. If the UA performs such prefetching, but the element is never inserted in the document, or the src p625 attribute is dynamically changed, or the crossorigin p626 attribute is dynamically changed, then the user agent will not execute the script so obtained, and the fetching process will have been effectively wasted.

- 27. If the element does not have a <a href="mailto:src">src</a><sup>p625</sup> content attribute, run these substeps:
  - 1. Let base URL be the script p624 element's node document's document base URL p90.
  - 2. Switch on the script's type p630:
    - "classic"
      - 1. Let *script* be the result of <u>creating a classic script</u> using *source text*, *settings object*, *base URL*, and *options*.
      - 2. Set the script's script to script.
      - 3. The script is ready p630.
    - → "module"
      - Fetch an inline module script graph p950, given source text, base URL, settings object, and options.
         When this asynchronously completes, set the script's script p630 to the result. At that time, the script is ready p630.
- 28. Then, follow the first of the following options that describes the situation:
  - → If the script's type p630 is "classic", and the element has a src p625 attribute, and the element has a defer p625 attribute, and the element is "parser-inserted" p630, and the element does not have an async p625 attribute
  - → If the script's type p630 is "module", and the element is "parser-inserted" p630, and the element does not have
    an async p625 attribute

Add the element to the end of the **list of scripts that will execute when the document has finished parsing** associated with the  $\frac{Document}{P}$  of the parser that created the element.

When the script is ready  $p^{630}$ , set the element's <u>"ready to be parser-executed"  $p^{630}$ </u> flag. The parser will handle executing the script.

→ If the script's type p630 is "classic", and the element has a src p625 attribute, and the element is "parserinserted" p630, and the element does not have an async p625 attribute

The element is the <u>pending parsing-blocking script  $^{p634}$ </u> of the <u>Document  $^{p117}$ </u> of the parser that created the element. (There can only be one such script per <u>Document  $^{p117}$ </u> at a time.)

Block rendering p121 on the element.

When the script is ready  $p^{630}$ , set the element's <u>"ready to be parser-executed"</u>  $p^{630}$  flag. The parser will handle executing the script.

- $\hookrightarrow$  If the script's type p630 is "classic", and the element has a  $src^{p625}$  attribute, and the element does not have an async p625 attribute, and the element does not have the "non-blocking" p630 flag set
- → If the script's type p630 is "module", and the element does not have an async p625 attribute, and the element does not have the "non-blocking" p630 flag set

Add the element to the end of the **list of scripts that will execute in order as soon as possible** associated with the element's preparation-time document $p^{630}$ .

When the script is ready p630, run the following steps:

If the element is not now the first element in the <u>list of scripts that will execute in order as soon as possible person to which it was added above, then mark the element as ready but return without executing the script yet.</u>

- 2. Execution: Execute the script block p634 corresponding to the first script element in this list of scripts that will execute in order as soon as possible p633.
- 3. Remove the first element from this list of scripts that will execute in order as soon as possible  $^{p633}$ .
- 4. If this <u>list of scripts that will execute in order as soon as possible peass</u> is still not empty and the first entry has already been marked as ready, then jump back to the step labeled *execution*.
- → If the script's type p630 is "classic", and the element has a src p625 attribute
- → If the script's type p630 is "module"

The element must be added to the **set of scripts that will execute as soon as possible** of the element's preparation-time document p630.

When the script is ready  $p^{630}$ , execute the script block  $p^{634}$  and then remove the element from the set of scripts that will execute as soon as possible  $p^{634}$ .

→ If the element does not have a src<sup>p625</sup> attribute, and the element is "parser-inserted" p<sup>630</sup>, and either the parser that created the script p<sup>624</sup> is an XML parser p<sup>1217</sup> or it's an HTML parser p<sup>1106</sup> whose script nesting level p<sup>1108</sup> is not greater than one, and the element's parser document p<sup>630</sup> has a style sheet that is blocking scripts p<sup>184</sup>

The element is the <u>pending parsing-blocking script  $peach = 10^{117}$  of its <u>parser document  $peach = 10^{117}$  of its parser document  $peach = 10^{117}$  at a time.)</u></u>

Set the element's "ready to be parser-executed" p630 flag. The parser will handle executing the script.

#### → Otherwise

<u>Immediately <sup>p42</sup></u> execute the script block <sup>p634</sup>, even if other scripts are already executing.

The **pending parsing-blocking script** of a <u>Document plin</u> is used by the <u>Document plin</u>'s parser(s).

### Note

If a script p624 element that blocks a parser gets moved to another Document p117 before it would normally have stopped blocking that parser, it nonetheless continues blocking that parser until the condition that causes it to be blocking the parser no longer applies (e.g., if the script is a pending parsing-blocking script because the original Document p117 has a style sheet that is blocking scripts when it was parsed, but then the script is moved to another Document p117 before the blocking style sheet(s) loaded, the script still blocks the parser until the style sheets are all loaded, at which time the script executes and the parser is unblocked).

To **execute a script block** given a <u>script p624</u> element *scriptElement*:

- 1. Let document be scriptElement's node document.
- 2. If scriptElement's preparation-time document p630 is not equal to document, then return.
- 3. <u>Unblock rendering pl21</u> on scriptElement.
- 4. If the script's script<sup>p630</sup> is null for scriptElement, then fire an event named error p1301 at scriptElement, and return.
- 5. If scriptElement is from an external file p630, or the script's type p630 for scriptElement is "module", then increment document's ignore-destructive-writes counter p996.
- 6. Switch on the script's type p630 for scriptElement:
  - → "classic"
    - 1. Let oldCurrentScript be the value to which document's <a href="mailto:currentScript">currentScript</a> object was most recently set.
    - 2. If scriptElement's <u>root</u> is <u>not</u> a <u>shadow root</u>, then set <u>document</u>'s <u>currentScript</u> attribute to <u>scriptElement</u>. Otherwise, set it to null.

### Note

This does not use the <u>in a document tree</u> check, as scriptElement could have been removed from the document prior to execution, and in that scenario <u>currentScript</u> $^{p124}$  still needs to point to it.

3. Run the classic script  $p^{956}$  given by the script's script for script for script

4. Set document's currentScript p124 attribute to oldCurrentScript.

→ "module"

- 1. Assert: document's currentScript p124 attribute is null.
- 2. Run the module script p957 given by the script's script f630 for scriptElement.
- 7. Decrement the <u>ignore-destructive-writes counter</u> of *document*, if it was incremented in the earlier step.
- 8. If scriptElement is from an external file p630, then fire an event named load p1301 at scriptElement.

# 4.12.1.2 Scripting languages § p63

User agents are not required to support JavaScript. This standard needs to be updated if a language other than JavaScript comes along and gets similar wide adoption by web browsers. Until such a time, implementing other languages is in conflict with this standard, given the processing model defined for the <a href="script">script</a> please.

Servers should use text/javascript plava for JavaScript resources. Servers should not use other JavaScript MIME types for JavaScript resources, and must not use non-JavaScript MIME types.

For external JavaScript resources, MIME type parameters in `Content-Type $^{92}$ ` headers are generally ignored. (In some cases the `charset` parameter has an effect.) However, for the script $^{924}$  element's type $^{925}$  attribute they are significant; it uses the JavaScript MIME type essence match concept.

### Note

For example, scripts with their  $type^{p625}$  attribute set to "text/javascript; charset=utf-8" will not be evaluated, even though that is a valid <u>JavaScript MIME type</u> when parsed.

Furthermore, again for external JavaScript resources, special considerations apply around `Content-Type $^{92}$ ` header processing as detailed in the prepare a script $^{630}$  algorithm and Fetch. [FETCH] $^{p1308}$ 

# 4.12.1.3 Restrictions for contents of script elements § p63

### Note

The easiest and safest way to avoid the rather strange restrictions described in this section is to always escape an ASCII case-insensitive match for "<!--" as "\x3C!--", "<script" as "\x3Cscript", and "</script" as "\x3C/script" when these sequences appear in literals in scripts (e.g. in strings, regular expressions, or comments), and to avoid writing code that uses such constructs in expressions. Doing so avoids the pitfalls that the restrictions in this section are prone to triggering: namely, that, for historical reasons, parsing of  $\frac{1}{1000}$  blocks in HTML is a strange and exotic practice that acts unintuitively in the face of these sequences.

The <u>script <sup>p624</sup></u> element's <u>descendant text content</u> must match the script production in the following ABNF, the character set for which is Unicode. [ABNF] <sup>p1305</sup>

```
=/ %x0063 ; U+0063 LATIN SMALL LETTER C
С
             = %x0052; U+0052 LATIN CAPITAL LETTER R
r
             =/ %x0072 ; U+0072 LATIN SMALL LETTER R
r
              = %x0049; U+0049 LATIN CAPITAL LETTER I
i
             =/ %x0069 ; U+0069 LATIN SMALL LETTER I
i
р
             = %x0050; U+0050 LATIN CAPITAL LETTER P
р
             =/ %x0070 ; U+0070 LATIN SMALL LETTER P
†
             = %x0054; U+0054 LATIN CAPITAL LETTER T
             =/ %x0074 ; U+0074 LATIN SMALL LETTER T
             = %x0009; U+0009 CHARACTER TABULATION (tab)
tag-end
tag-end
             =/ %x000A ; U+000A LINE FEED (LF)
             =/ %x000C ; U+000C FORM FEED (FF)
tag-end
             =/ %x0020 ; U+0020 SPACE
tag-end
             =/ %x002F ; U+002F SOLIDUS (/)
tag-end
             =/ %x003E ; U+003E GREATER-THAN SIGN (>)
tag-end
```

When a script  $^{p624}$  element contains script documentation  $^{p637}$ , there are further restrictions on the contents of the element, as described in the section below.

### Example

The following script illustrates this issue. Suppose you have a script that contains a string, as in:

```
const example = 'Consider this string: <!-- <script>';
console.log(example);
```

If one were to put this string directly in a script p624 block, it would violate the restrictions above:

```
<script>
  const example = 'Consider this string: <!-- <script>';
  console.log(example);
</script>
```

The bigger problem, though, and the reason why it would violate those restrictions, is that actually the script would get parsed weirdly: the script block above is not terminated. That is, what looks like a "</script>" end tag in this snippet is actually still part of the script block. The script doesn't execute (since it's not terminated); if it somehow were to execute, as it might if the markup looked as follows, it would fail because the script (highlighted here) is not valid JavaScript:

```
<script>
  const example = 'Consider this string: <!-- <script>';
  console.log(example);
</script>
<!-- despite appearances, this is actually part of the script still! -->
<script>
  ... // this is the same script block still...
</script>
```

What is going on here is that for legacy reasons, "<!--" and "<script" strings in script elements in HTML need to be balanced in order for the parser to consider closing the block.

By escaping the problematic strings as mentioned at the top of this section, the problem is avoided entirely:

```
<script>
  // Note: `\x3C` is an escape sequence for `<`.
  const example = 'Consider this string: \x3C!-- \x3Cscript>';
  console.log(example);
</script>
<!-- this is just a comment between script blocks -->
<script>
```

```
... // this is a new script block
</script>
```

It is possible for these sequences to naturally occur in script expressions, as in the following examples:

```
if (x<!--y) { ... }
if ( player<script ) { ... }</pre>
```

In such cases the characters cannot be escaped, but the expressions can be rewritten so that the sequences don't occur, as in:

```
if (x < !--y) { ... }
if (!--y > x) { ... }
if (!(--y) > x) { ... }
if (player < script) { ... }
if (script > player) { ... }
```

Doing this also avoids a different pitfall as well: for related historical reasons, the string "<!--" in <u>classic scripts <sup>p945</sup></u> is actually treated as a line comment start, just like "//".

# 4.12.1.4 Inline documentation for external scripts $\S^{p63}$

If a <u>script</u>  $^{624}$  element's  $^{525}$  attribute is specified, then the contents of the  $^{52}$  element, if any, must be such that the value of the  $^{52}$  IDL attribute, which is derived from the element's contents, matches the documentation production in the following ABNF, the character set for which is Unicode. [ABNF]  $^{520}$ 

```
documentation = *( *( space / tab / comment ) [ line-comment ] newline )
        = slash star *( not-star / star not-slash ) 1*star slash
line-comment = slash slash *not-newline
; characters
             = %x0009 ; U+0009 CHARACTER TABULATION (tab)
newline
             = %x000A ; U+000A LINE FEED (LF)
space
            = %x0020 ; U+0020 SPACE
            = %x002A ; U+002A ASTERISK (*)
star
             = %x002F ; U+002F SOLIDUS (/)
slash
not-newline = %x0000-0009 / %x000B-10FFFF
              ; a <u>scalar value</u> other than U+000A LINE FEED (LF)
not-star
             = %x0000-0029 / %x002B-10FFFF
              ; a scalar value other than U+002A ASTERISK (*)
not-slash
             = %x0000-002E / %x0030-10FFFF
               ; a scalar value other than U+002F SOLIDUS (/)
```

### Note

This corresponds to putting the contents of the element in JavaScript comments.

#### Note

This requirement is in addition to the earlier restrictions on the syntax of contents of script p624 elements.

### Example

This allows authors to include documentation, such as license information or API information, inside their documents while still referring to external script files. The syntax is constrained so that authors don't accidentally include what looks like valid script while also providing a  $src^{p625}$  attribute.

```
<script src="cool-effects.js">
```

```
// create new instances using:
// var e = new Effect();
// start the effect using .play, stop using .stop:
// e.play();
// e.stop();
</script>
```

# 4.12.1.5 Interaction of script p624 elements and XSLT $\S^{p63}_{g}$

This section is non-normative.

This specification does not define how XSLT interacts with the script p624 element. However, in the absence of another specification actually defining this, here are some guidelines for implementers, based on existing implementations:

- When an XSLT transformation program is triggered by an <?xml-stylesheet?> processing instruction and the browser implements a direct-to-DOM transformation, script<sup>p624</sup> elements created by the XSLT processor need to have its parser document<sup>p630</sup> set correctly, and run in document order (modulo scripts marked defer<sup>p625</sup> or async<sup>p625</sup>), immediately<sup>p42</sup>, as the transformation is occurring.
- The XSLTProcessor<sup>p50</sup> transformToDocument() <sup>p50</sup> method adds elements to a Document <sup>p117</sup> object with a null browsing context <sup>p840</sup>, and, accordingly, any script <sup>p624</sup> elements they create need to have their "already started" <sup>p630</sup> flag set in the prepare a script <sup>p630</sup> algorithm and never get executed (scripting is disabled <sup>p944</sup>). Such script <sup>p624</sup> elements still need to have their parser document <sup>p630</sup> set, though, such that their async <sup>p627</sup> IDL attribute will return false in the absence of an async <sup>p625</sup> content attribute.
- The <u>XSLTProcessor<sup>p50</sup> transformToFragment() p50</u> method needs to create a fragment that is equivalent to one built manually by creating the elements using <u>document.createElementNS()</u>. For instance, it needs to create <u>script p624</u> elements with null <u>parser document p630</u> and that don't have their <u>"already started" p630</u> flag set, so that they will execute when the fragment is inserted into a document.

The main distinction between the first two cases and the last case is that the first two operate on <u>Document plints</u> and the last operates on a fragment.

# **4.12.2** The noscript element $\S^{p63}$

# ✓ MDN

```
Categories p133:
   Metadata content<sup>p135</sup>.
   Flow content p136.
   Phrasing content p136.
Contexts in which this element can be used p133:
   In a head place element of an HTML document, if there are no ancestor noscript p638 elements.
   Where phrasing content p^{136} is expected in HTML documents, if there are no ancestor noscript p^{638} elements.
Content model p133:
   When scripting is disabled p944, in a head p158 element: in any order, zero or more link p162 elements, zero or more style p180
   elements, and zero or more meta p170 elements.
   When scripting is disabled p944, not in a head p158 element: transparent p138, but there must be no noscript p638 element
   descendants.
   Otherwise: text that conforms to the requirements given in the prose.
Tag omission in text/html<sup>p133</sup>:
   Neither tag is omissible.
Content attributes p133:
   Global attributes p140
```

### Accessibility considerations p133:

For authors.
For implementers.

### DOM interface p133:

Uses HTMLElement p128.

The <u>noscript p638</u> element <u>represents p128</u> nothing if <u>scripting is enabled p944</u>, and <u>represents p128</u> its children if <u>scripting is disabled p944</u>. It is used to present different markup to user agents that support scripting and those that don't support scripting, by affecting how the document is parsed.

When used in HTML documents, the allowed content model is as follows:

# In a head p158 element, if scripting is disabled p944 for the noscript p638 element

The noscript p638 element must contain only link p162, style p180, and meta p170 elements.

# In a head p158 element, if scripting is enabled p944 for the noscript p638 element

The noscript  $^{p638}$  element must contain only text, except that invoking the HTML fragment parsing algorithm  $^{p1206}$  with the noscript  $^{p638}$  element as the context  $^{p1206}$  element and the text contents as the input must result in a list of nodes that consists only of link  $^{p162}$ , style  $^{p180}$ , and meta  $^{p170}$  elements that would be conforming if they were children of the noscript  $^{p638}$  element, and no parse errors  $^{p1108}$ .

### Outside of head p158 elements, if scripting is disabled p944 for the noscript p638 element

The  $noscript^{p638}$  element's content model is  $transparent^{p138}$ , with the additional restriction that a  $noscript^{p638}$  element must not have a  $noscript^{p638}$  element as an ancestor (that is,  $noscript^{p638}$  can't be nested).

# Outside of head p158 elements, if scripting is enabled p944 for the noscript p638 element

The  $noscript^{p638}$  element must contain only text, except that the text must be such that running the following algorithm results in a conforming document with no  $noscript^{p638}$  elements and no  $script^{p624}$  elements, and such that no step in the algorithm throws an exception or causes an HTML parser<sup>p1106</sup> to flag a parse error<sup>p1108</sup>:

- 1. Remove every <u>script p624</u> element from the document.
- 2. Make a list of every noscript
  noscript
  noscript
  noscript
  noscript
  noscript
  noscript
  noscript
  noscript
  noscript
  noscript
  noscript
  noscript
  noscript
  noscript
  noscript
  noscript
  noscript
  noscript
  noscript
  noscript
  noscript
  noscript
  noscript
  noscript
  noscript
  noscript
  noscript
  noscript
  noscript
  noscript
  noscript
  noscript
  noscript
  noscript
  noscript
  noscript
  noscript
  noscript
  noscript
  noscript
  noscript
  noscript
  noscript
  noscript
  noscript
  noscript
  noscript
  noscript
  noscript
  noscript
  noscript
  noscript
  noscript
  noscript
  noscript
  noscript
  noscript
  noscript
  noscript
  noscript
  noscript
  noscript
  noscript
  noscript
  noscript
  noscript
  noscript
  noscript
  noscript
  noscript
  noscript
  noscript
  noscript
  noscript
  noscript
  noscript
  noscript
  noscript
  noscript
  noscript
  noscript
  noscript
  noscript
  noscript
  noscript
  noscript
  noscript
  noscript
  noscript
  noscript
  noscript
  noscript
  noscript
  noscript
  noscript
  noscript
  noscript
  noscript
  noscript
  noscript
  <p
  - 1. Let s be the child text content of the noscript  $p^{638}$  element.
  - 2. Set the <u>outerHTML</u> attribute of the <u>noscript p638</u> element to the value of s. (This, as a side-effect, causes the <u>noscript p638</u> element to be removed from the document.) [<u>DOMPARSING</u>] p1307

### Note

All these contortions are required because, for historical reasons, the  $\frac{1000}{1000}$  element is handled differently by the  $\frac{1000}{1000}$  based on whether scripting was enabled or  $\frac{1000}{1000}$  when the parser was invoked.

The noscript p638 element must not be used in XML documents.

### Note

The  $noscript^{p638}$  element is only effective in the HTML  $syntax^{p1094}$ , it has no effect in the XML  $syntax^{p1217}$ . This is because the way it works is by essentially "turning off" the parser when scripts are enabled, so that the contents of the element are treated as pure text and not as real elements. XML does not define a mechanism by which to do this.

The <u>noscript p638</u> element has no other requirements. In particular, children of the <u>noscript p638</u> element are not exempt from <u>form submission p605</u>, scripting, and so forth, even when <u>scripting is enabled p944</u> for the element.

# Example

In the following example, a  $noscript^{p638}$  element is used to provide fallback for a script.

```
<form action="calcSquare.php">
```

```
<label for=x>Number</label>:
 <input id="x" name="x" type="number">
<script>
 var x = document.getElementById('x');
 var output = document.createElement('p');
 output.textContent = 'Type a number; it will be squared right then!';
 x.form.appendChild(output);
 x.form.onsubmit = function () { return false; }
 x.oninput = function () {
   var v = x.valueAsNumber;
   output.textContent = v + ' squared is ' + v * v;
 };
</script>
<noscript>
 <input type=submit value="Calculate Square">
</noscript>
</form>
```

When script is disabled, a button appears to do the calculation on the server side. When script is enabled, the value is computed on-the-fly instead.

The <u>noscript p638</u> element is a blunt instrument. Sometimes, scripts might be enabled, but for some reason the page's script might fail. For this reason, it's generally better to avoid using <u>noscript p638</u>, and to instead design the script to change the page from being a scriptless page to a scripted page on the fly, as in the next example:

```
<form action="calcSquare.php">
>
 <label for=x>Number</label>:
 <input id="x" name="x" type="number">
<input id="submit" type=submit value="Calculate Square">
<script>
 var x = document.getElementById('x');
 var output = document.createElement('p');
 output.textContent = 'Type a number; it will be squared right then!';
 x.form.appendChild(output);
 x.form.onsubmit = function () { return false; }
 x.oninput = function () {
   var v = x.valueAsNumber;
   output.textContent = v + ' squared is ' + v * v;
 };
var submit = document.getElementById('submit');
submit.parentNode.removeChild(submit);
</script>
</form>
```

The above technique is also useful in XML documents, since  $\frac{1}{100}$  is not allowed there.

# 4.12.3 The template element § P64

```
Categories p133:

Metadata content p135.

Flow content p136.

Phrasing content p136.

Script-supporting element p137.
```

```
Contexts in which this element can be used p133:
   Where metadata content p135 is expected.
  Where phrasing content p136 is expected.
  Where script-supporting elements p137 are expected.
   As a child of a colgroup p467 element that doesn't have a span p468 attribute.
Content model p133:
   Nothing p_{134} (for clarification, see example p_{641}).
Tag omission in text/html<sup>p133</sup>:
   Neither tag is omissible.
Content attributes p133:
   Global attributes p140
Accessibility considerations p133:
   For authors.
   For implementers.
DOM interface<sup>p133</sup>:
  IDL
        [Exposed=Window]
       interface HTMLTemplateElement : HTMLElement {
          [HTMLConstructor] constructor();
          readonly attribute DocumentFragment content;
       };
```

The template p640 element is used to declare fragments of HTML that can be cloned and inserted in the document by script.

In a rendering, the <u>template p640</u> element <u>represents p128</u> nothing.

The template contents p642 of a template p640 element are not children of the element itself p1096.

### Note

It is also possible, as a result of DOM manipulation, for a template p640 element to contain Text nodes and element nodes; however, having any is a violation of the template p640 element's content model, since its content model is defined as nothing p134.

### Example

For example, consider the following document:

```
<!doctype html>
<html lang="en">
<head>
<title>Homework</title>
<body>
<template id="template">Smile!</template>
<script>
let num = 3;
const fragment = document.getElementById('template').content.cloneNode(true);
while (num--> 1) {
    fragment.firstChild.before(fragment.firstChild.cloneNode(true));
    fragment.firstChild.textContent += fragment.lastChild.textContent;
}
document.body.appendChild(fragment);
</script>
</html>
```

The  $p^{p218}$  element in the <u>template p640</u> is not a child of the <u>template p640</u> in the DOM; it is a child of the <u>DocumentFragment</u> returned by the <u>template p640</u> element's <u>content p642</u> IDL attribute.

If the script were to call appendChild() on the template  $p^{640}$  element, that would add a child to the template  $p^{640}$  element (as for

any other element); however, doing so is a violation of the template p649 element's content model.

### For web developers (non-normative)

# template.content p642

Returns the <u>template contents</u> (a <u>DocumentFragment</u>).

Each <u>template  $^{p640}$ </u> element has an associated <u>DocumentFragment</u> object that is its **template contents**. The <u>template contents</u> have <u>no conformance requirements  $^{p127}$ </u>. When a <u>template  $^{p640}$ </u> element is created, the user agent must run the following steps to establish the <u>template contents</u>  $^{p642}$ :

- 1. Let doc be the template p649 element's node document's appropriate template contents owner document p642.
- 2. Create a DocumentFragment object whose node document is doc and host is the template p640 element.
- 3. Set the template p649 element's template contents p642 to the newly created DocumentFragment object.

A <u>Document plin</u> doc's appropriate template contents owner document is the <u>Document plin</u> returned by the following algorithm:

- 1. If doc is not a Document pli created by this algorithm, then:
  - 1. If doc does not yet have an **associated inert template document**, then:
    - 1. Let new doc be a new <u>Document plin</u> (whose <u>browsing context p840</u> is null). This is "a <u>Document plin</u> created by this algorithm" for the purposes of the step above.
    - 2. If doc is an HTML document, mark new doc as an HTML document also.
    - 3. Let doc's associated inert template document p642 be new doc.
  - 2. Set doc to doc's associated inert template document p642.

### Note

Each Document plit not created by this algorithm thus gets a single Document plit to act as its proxy for owning the template contents p642 of all its template p640 elements, so that they aren't in a browsing context and thus remain inert (e.g. scripts do not run). Meanwhile, template p640 elements inside Document plit objects that are created by this algorithm just reuse the same Document plit owner for their contents.

2. Return doc.

The adopting steps (with node and oldDocument as parameters) for template p640 elements are the following:

1. Let doc be node's node document's appropriate template contents owner document p642.

#### Note

node's <u>node document</u> is the <u>Document</u> object that node was just adopted into.

2. Adopt node's template contents p642 (a DocumentFragment object) into doc.

The **content** IDL attribute must return the **template** p640 element's **template** contents p642.

The <u>cloning steps</u> for a <u>template p640</u> element *node* being cloned to a copy *copy* must run the following steps:

- 1. If the *clone children flag* is not set in the calling <u>clone</u> algorithm, return.
- 2. Let *copied contents* be the result of <u>cloning</u> all the children of <u>node</u>'s <u>template contents</u> with <u>document</u> set to <u>copy</u>'s <u>template contents</u> so node document, and with the <u>clone children flag</u> set.
- 3. Append *copied contents* to *copy*'s <u>template contents</u> p642.

# Example

In this example, a script populates a table four-column with data from a data structure, using a <u>template<sup>p640</sup></u> to provide the element structure instead of manually generating the structure from markup.

```
<!DOCTYPE html>
<html lang='en'>
<title>Cat data</title>
// Data is hard-coded here, but could come from the server
  { name: 'Pillar', color: 'Ticked Tabby', sex: 'Female (neutered)', legs: 3 },
  { name: 'Hedral', color: 'Tuxedo', sex: 'Male (neutered)', legs: 4 },
];
</script>
<thead>
 Name Color Sex Legs
<template id="row">
  <
 </template>
<script>
var template = document.querySelector('#row');
for (var i = 0; i < data.length; <math>i += 1) {
  var cat = data[i];
  var clone = template.content.cloneNode(true);
  var cells = clone.querySelectorAll('td');
  cells[0].textContent = cat.name;
  cells[1].textContent = cat.color;
  cells[2].textContent = cat.sex;
  cells[3].textContent = cat.legs;
  template.parentNode.appendChild(clone);
}
</script>
```

This example uses cloneNode() on the template 's contents; it could equivalently have used document.importNode(), which
does the same thing. The only difference between these two APIs is when the node document is updated: with cloneNode() it is
updated when the nodes are appended with appendChild(), with document.importNode() it is updated when the nodes are
cloned.

# **4.12.3.1** Interaction of $template^{p640}$ elements with XSLT and XPath $S_{c}^{p64}$

This section is non-normative.

This specification does not define how XSLT and XPath interact with the <u>template</u> element. However, in the absence of another specification actually defining this, here are some guidelines for implementers, which are intended to be consistent with other processing described in this specification:

- An XSLT processor based on an XML parser that acts <u>as described in this specification plans</u> needs to act as if <u>template plans</u> elements contain as descendants their <u>template contents plans</u> for the purposes of the transform.
- An XSLT processor that outputs a DOM needs to ensure that nodes that would go into a <u>template p640</u> element are instead placed into the element's <u>template contents p642</u>.
- XPath evaluation using the XPath DOM API when applied to a <u>Document plin</u> parsed using the <u>HTML parser plin</u> or the <u>XML parser plin</u> or the <u>XML parser plin</u> described in this specification needs to ignore <u>template contents plan</u>.

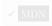

```
Categories p133:
  Flow content p136.
  Phrasing content p136.
Contexts in which this element can be used p133:
  Where phrasing content p136 is expected.
Content model p133:
  Transparent<sup>p138</sup>
Tag omission in text/html<sup>p133</sup>:
  Neither tag is omissible.
Content attributes p133:
  Global attributes p140
  name p644 — Name of shadow tree slot
Accessibility considerations p133:
  For authors.
  For implementers.
DOM interface p133:
 IDL
       [Exposed=Window]
       interface HTMLSlotElement : HTMLElement {
          [HTMLConstructor] constructor();
          [CEReactions] attribute DOMString name;
         sequence<Node> assignedNodes(optional AssignedNodesOptions options = {});
         sequence<Element> assignedElements(optional AssignedNodesOptions options = {});
         undefined assign((Element or Text)... nodes);
       };
       dictionary AssignedNodesOptions {
         boolean flatten = false;
       };
```

The slot p644 element defines a slot. It is typically used in a shadow tree. A slot p644 element represents p128 its assigned nodes, if any, and its contents otherwise.

The name content attribute may contain any string value. It represents a <u>slot</u>'s <u>name</u>.

### Note

The name  $p^{p644}$  attribute is used to assign slots to other elements: a slot  $p^{p644}$  element with a name  $p^{p644}$  attribute creates a named slot to which any element is <u>assigned</u> if that element has a <u>slot</u> plant attribute whose value matches that <u>name</u> p644 attribute's value, and the slot  $p^{644}$  element is a child of the shadow tree whose root's host has that corresponding slot  $p^{141}$  attribute value.

# For web developers (non-normative)

```
slot.name<sup>p645</sup>
   Can be used to get and set slot's name.
slot.assignedNodes<sup>p645</sup>()
   Returns slot's assigned nodes.
slot.assignedNodes<sup>p645</sup>({ flatten: true })
   Returns slot's assigned nodes, if any, and slot's children otherwise, and does the same for any slot p644 elements encountered
   therein, recursively, until there are no slot p644 elements left.
slot.assignedElements<sup>p645</sup>()
   Returns slot's assigned nodes, limited to elements.
```

```
slot.assignedElements<sup>p645</sup>({ flatten: true })
Returns the same as assignedNodes({ flatten: true })<sup>p645</sup>, limited to elements.

slot.assign<sup>p645</sup>(...nodes)
Sets slot's manually assigned nodes<sup>p645</sup> to the given nodes.
```

The name IDL attribute must reflect p97 the content attribute of the same name.

The slot  $p^{644}$  element has **manually assigned nodes**, which is an ordered set of slottables set by assign()  $p^{645}$ . This set is initially empty.

### Note

The manually assigned nodes  $p^{645}$  set can be implemented using weak references to the <u>slottables</u>, because this set is not directly accessible from script.

The assignedNodes(options) method steps are:

- 1. If options["flatten p644"] is false, then return this's assigned nodes.
- 2. Return the result of finding flattened slottables with this.

The assignedElements(options) method steps are:

- 1. If options["flatten<sup>p644</sup>"] is false, then return this's assigned nodes, filtered to contain only Element nodes.
- 2. Return the result of finding flattened slottables with this, filtered to contain only **Element** nodes.

The assign(...nodes) method steps are:

MDN

- 1. For each node of this's manually assigned nodes p645, set node's manual slot assignment to null.
- 2. Let nodesSet be a new ordered set.
- 3. For each node of nodes:
  - If node's manual slot assignment refers to a slot p644, then remove node from that slot p644 is manually assigned nodes p645.
  - 2. Set node's manual slot assignment to this.
  - 3. Append node to nodesSet.
- 4. Set this's manually assigned nodes p645 to nodes Set.
- 5. Run assign slottables for a tree for this's root.

# 4.12.5 The canvas element $\S^{p64}$

# ✓ MDN

```
Categories p133:
```

Flow content p136.
Phrasing content p136.
Embedded content p137.

Palpable content<sup>p137</sup>.

# Contexts in which this element can be used p133:

Where embedded content p137 is expected.

### Content model p133:

 $\frac{\text{Transparent}^{\text{p138}}, \text{ but with no interactive content}^{\text{p137}}}{\text{attributes, } \frac{\text{putton}^{\text{p545}}}{\text{button}^{\text{p545}}}} \text{ elements, } \frac{\text{input}^{\text{p501}}}{\text{elements, input}^{\text{p501}}} \text{ elements whose } \frac{\text{type}^{\text{p503}}}{\text{attribute are in the } \frac{\text{Checkbox}^{\text{p521}}}{\text{checkbox}^{\text{p521}}}} \text{ or } \frac{\text{Radio Button}^{\text{p522}}}{\text{states, input}^{\text{p501}}}} \text{ elements that are } \frac{\text{buttons}^{\text{p5494}}}{\text{states}}, \text{ and } \frac{\text{select}^{\text{p547}}}{\text{elements with a } \frac{\text{multiple}^{\text{p548}}}{\text{states}}}} \text{ attribute or a } \frac{\text{display size}^{\text{p549}}}{\text{states}}} \text{ greater than } 1.$ 

```
Tag omission in text/html<sup>p133</sup>:
  Neither tag is omissible.
Content attributes p133:
  Global attributes p140
  width P647 — Horizontal dimension
  height p647 — Vertical dimension
Accessibility considerations p133:
  For authors.
  For implementers.
DOM interface p133:
      typedef (CanvasRenderingContext2D or ImageBitmapRenderingContext or WebGLRenderingContext or
      WebGL2RenderingContext or GPUCanvasContext) RenderingContext;
       [Exposed=Window]
      interface HTMLCanvasElement : HTMLElement {
         [HTMLConstructor] constructor();
         [CEReactions] attribute unsigned long width;
         [CEReactions] attribute unsigned long height;
        RenderingContext? getContext(DOMString contextId, optional any options = null);
        USVString toDataURL(optional DOMString type = "image/png", optional any quality);
        undefined toBlob(BlobCallback callback, optional DOMString type = "image/png", optional any
        OffscreenCanvas transferControlToOffscreen();
      };
       callback BlobCallback = undefined (Blob? blob);
```

The <u>canvas</u> plant provides scripts with a resolution-dependent bitmap canvas, which can be used for rendering graphs, game graphics, art, or other visual images on the fly.

Authors should not use the <u>canvas <sup>p645</sup></u> element in a document when a more suitable element is available. For example, it is inappropriate to use a <u>canvas <sup>p645</sup></u> element to render a page heading: if the desired presentation of the heading is graphically intense, it should be marked up using appropriate elements (typically <u>h1<sup>p196</sup></u>) and then styled using CSS and supporting technologies such as <u>shadow trees</u>.

When authors use the <u>canvas p645</u> element, they must also provide content that, when presented to the user, conveys essentially the same function or purpose as the <u>canvas p645</u>'s bitmap. This content may be placed as content of the <u>canvas p645</u> element. The contents of the <u>canvas p645</u> element, if any, are the element's <u>fallback content p137</u>.

In interactive visual media, if scripting is enabled  $\frac{p944}{p944}$  for the  $\frac{p944}{p944}$  for the  $\frac{p944}{p944}$  element, and if support for  $\frac{p944}{p944}$  elements has been enabled, then the  $\frac{p944}{p944}$  element  $\frac{p944}{p944}$  element  $\frac{p944}{p944}$  element  $\frac{p944}{p944}$  element  $\frac{p944}{p944}$  consisting of a dynamically created image, the element's bitmap.

In non-interactive, static, visual media, if the <u>canvas p645</u> element has been previously associated with a rendering context (e.g. if the page was viewed in an interactive visual medium and is now being printed, or if some script that ran during the page layout process painted on the element), then the <u>canvas p645</u> element <u>represents p128</u> <u>embedded content p137</u> with the element's current bitmap and size. Otherwise, the element represents its <u>fallback content p137</u> instead.

In non-visual media, and in visual media if scripting is disabled p944 for the canvas p645 element or if support for canvas elements has been disabled, the canvas element represents p128 its fallback content p137 instead.

When a <u>canvas p645</u> element represents p128 embedded content p137, the user can still focus descendants of the <u>canvas p645</u> element (in the <u>fallback content p137</u>). When an element is <u>focused p799</u>, it is the target of keyboard interaction events (even though the element itself is not visible). This allows authors to make an interactive canvas keyboard-accessible: authors should have a one-to-one mapping of interactive regions to <u>focusable areas p798</u> in the <u>fallback content p137</u>. (Focus has no effect on mouse interaction events.) [<u>UIEVENTS</u>] p1312

An element whose nearest  $\frac{canvas}{canvas}$  element ancestor is being  $\frac{rendered}{rendered}$  and  $\frac{represents}{rendered}$  embedded content is an element that is being used as relevant canvas fallback content.

The <u>canvas p645</u> element has two attributes to control the size of the element's bitmap: width and height. These attributes, when specified, must have values that are <u>valid non-negative integers p70</u>. The <u>rules for parsing non-negative integers p70</u> must be used to **obtain their numeric values**. If an attribute is missing, or if parsing its value returns an error, then the default value must be used instead. The width p647 attribute defaults to 300, and the height p647 attribute defaults to 150.

When setting the value of the width p647 or height 647 attribute, if the context mode p647 of the canvas p645 element is set to placeholder p647, the user agent must throw an "InvalidStateError" DOMException and leave the attribute's value unchanged.

The intrinsic dimensions of the canvas p645 element when it represents embedded content are equal to the dimensions of the element's bitmap.

The user agent must use a square pixel density consisting of one pixel of image data per coordinate space unit for the bitmaps of a canvas p645 and its rendering contexts.

### Note

A canvas p645 element can be sized arbitrarily by a style sheet, its bitmap is then subject to the 'object-fit' CSS property.

The bitmaps of  $\underline{\text{canvas}}^{p645}$  elements, the bitmaps of  $\underline{\text{ImageBitmap}}^{p1016}$  objects, as well as some of the bitmaps of rendering contexts, such as those described in the sections on the  $\underline{\text{CanvasRenderingContext2D}}^{p650}$  and  $\underline{\text{ImageBitmapRenderingContext}}^{p710}$  objects below, have an  $\underline{\text{origin-clean}}$  flag, which can be set to true or false. Initially, when the  $\underline{\text{canvas}}^{p645}$  element or  $\underline{\text{ImageBitmap}}^{p1016}$  object is created, its bitmap's  $\underline{\text{origin-clean}}^{p647}$  flag must be set to true.

A <u>canvas</u> p645 element can have a rendering context bound to it. Initially, it does not have a bound rendering context. To keep track of whether it has a rendering context or not, and what kind of rendering context it is, a <u>canvas</u> also has a **canvas context mode**, which is initially **none** but can be changed to either **placeholder**, **2d**, **bitmaprenderer**, **webgl**, **webgl2**, or **webgpu** by algorithms defined in this specification.

When its canvas context  $mode^{p647}$  is  $none^{p647}$ , a canvas p645 element has no rendering context, and its bitmap must be transparent black with an intrinsic width equal to the numeric value p647 of the element's width p647 attribute and an intrinsic height equal to the numeric value p647 of the element's height p647 attribute, those values being interpreted in CSS pixels, and being updated as the attributes are set, changed, or removed.

When its <u>canvas context mode  $^{p647}$ </u> is <u>placeholder  $^{p647}$ </u>, a <u>canvas  $^{p645}$ </u> element has no rendering context. It serves as a placeholder for an <u>OffscreenCanvas  $^{p712}$ </u> object, and the content of the <u>canvas  $^{p645}$ </u> element is updated by calling the <u>commit()  $^{p712}$ </u> method of the <u>OffscreenCanvas  $^{p712}$ </u> object's rendering context.

When a <u>canvas  $^{p645}$ </u> element represents <u>embedded content  $^{p137}$ </u>, it provides a <u>paint source</u> whose width is the element's <u>intrinsic width</u>, whose height is the element's <u>intrinsic height</u>, and whose appearance is the element's <u>bitmap</u>.

Whenever the width  $^{p647}$  and  $^{height}$  content attributes are set, removed, changed, or redundantly set to the value they already have, then the user agent must perform the action from the row of the following table that corresponds to the  $\frac{\text{canvas}}{\text{context}}$  element's  $\frac{\text{context}}{\text{context}}$  element's

| Context Mode P647                                  | Action                                                                                                    |  |  |  |  |
|----------------------------------------------------|----------------------------------------------------------------------------------------------------|--|--|--|--|
| 2d <sup>p647</sup>                                 | Follow the steps to set bitmap dimensions $p^{657}$ to the numeric values $p^{647}$ of the width $p^{647}$ and height $p^{647}$ content attributes.                                                          |  |  |  |  |
| webgi <sup>p647</sup> or<br>webgi2 <sup>p647</sup> | Follow the behavior defined in the WebGL specifications. [WEBGL] <sup>p1313</sup>                                                                                                    |  |  |  |  |
| webgpu <sup>p647</sup>                             | Follow the behavior defined in WebGPU. [WEBGPU] <sup>p1313</sup>                                                                                                    |  |  |  |  |
| bitmaprenderer <sup>p647</sup>                     | If the context's bitmap mode $^{p710}$ is set to blank $^{p710}$ , run the steps to set an ImageBitmapRenderingContext's output bitmap $^{p711}$ , passing the canvas $^{p645}$ element's rendering context. |  |  |  |  |

| Context Mode P647           | Action      |
|-----------------------------|-------------|
| placeholder <sup>p647</sup> | Do nothing. |
| none p647                   | Do nothing. |

The width and height IDL attributes must reflect p97 the respective content attributes of the same name, with the same defaults.

MDN

### For web developers (non-normative)

# context = canvas.getContext<sup>p648</sup>(contextId [, options ])

Returns an object that exposes an API for drawing on the canvas. *contextld* specifies the desired API: "2d<sup>p648</sup>", "bitmaprenderer<sup>p648</sup>", "webgl<sup>p648</sup>", "webgl<sup>p648</sup>", or "webgpu<sup>p649</sup>". *options* is handled by that API.

This specification defines the "2d<sup>p648</sup>" and "bitmaprenderer<sup>p648</sup>" contexts below. The WebGL specifications define the "webgl<sup>p648</sup>" and "webgl<sup>p648</sup>" contexts. WebGPU defines the "webgpu<sup>p649</sup>" context. [WEBGL]<sup>p1313</sup> [WEBGPU]<sup>p1313</sup>

Returns null if *contextId* is not supported, or if the canvas has already been initialized with another context type (e.g., trying to get a " $2d^{p648}$ " context after getting a "webgl $^{p648}$ " context).

The **getContextId**, **options**) method of the <u>canvas</u> element, when invoked, must run these steps:

- 1. If options is not an object, then set options to null.
- 2. Set *options* to the result of <u>converting</u> *options* to a JavaScript value.
- 3. Run the steps in the cell of the following table whose column header matches this <u>canvas p645</u> element's <u>canvas context</u> mode p647 and whose row header matches <u>contextld</u>:

|                                                                                                | none <sup>p647</sup>                                                                                                    | 2d <sup>p647</sup>                                                                                         | bitmaprenderer P647                                                                                                    | webgl <sup>p647</sup><br>or<br>webgl2 <sup>p647</sup>                                                      | webgpu <sup>p647</sup> | placeholder <sup>p647</sup>                  |
|------------------------------------------------------------------------------------------------|----------------------------------------------------------------------------------------------------|----------------------------------------------------------------------------------------------------|----------------------------------------------------------------------------------------------------|----------------------------------------------------------------------------------------------------|------------------------|----------------------------------------------|
| "2d"                                                                                           | Follow the 2D context creation algorithm p657 defined in the section below, passing it this canvas p645 element and options, to obtain a CanvasRenderingContext2D p650 object; if this does not throw an exception, then set this canvas p645 element's context mode p647 to 2d p647, and return the CanvasRenderingContext2D p650 object.                                               | Return the same object as was returned the last time the method was invoked with this same first argument. | Return null.                                                                                                    | Return null.                                                                                               | Return null.           | Throw an "InvalidStateError" DOMException.   |
| "bitmaprenderer"                                                                               | Follow the ImageBitmapRenderingContext creation algorithm P711 defined in the section below, passing it this canvas P645 element and options, to obtain an ImageBitmapRenderingContext P710 object; then set this canvas P645 element's context mode P647 to bitmaprenderer P647, and return the ImageBitmapRenderingContext P710 object.                                                | Return null.                                                                                               | Return the same<br>object as was<br>returned the last<br>time the method was<br>invoked with this<br>same first argument. | Return null.                                                                                               | Return null.           | Throw an "InvalidStateError" DOMException.   |
| "webgl" or "webgl2", if the user agent supports the WebGL feature in its current configuration | Follow the instructions given in the WebGL specifications' Context Creation sections to obtain a WebGLRenderingContext, WebGL2RenderingContext, or null; if the returned value is null, then return null; otherwise, set this canvas p645 element's context mode p647 to webgl p647 or webgl2 p647, and return the WebGLRenderingContext or WebGL2RenderingContext object. [WEBGL] p1313 | Return null.                                                                                               | Return null.                                                                                                    | Return the same object as was returned the last time the method was invoked with this same first argument. | Return null.           | Throw an  "InvalidStateError"  DOMException. |

|                                                                                                    | none <sup>p647</sup>                                                                                                    | 2d <sup>p647</sup> | bitmaprenderer p647 | webgl <sup>p647</sup><br>or<br>webgl2 <sup>p647</sup> | webgpu <sup>p647</sup> | placeholder <sup>p647</sup>                |
|----------------------------------------------------------------------------------------------------|----------------------------------------------------------------------------------------------------|--------------------|---------------------|-------------------------------------------------------|------------------------|--------------------------------------------|
| "webgpu", if the<br>user agent<br>supports the<br>WebGPU feature<br>in its current<br>configuration | Follow the instructions given in WebGPU's Canvas Rendering section to obtain a GPUCanvasContext or null; if the returned value is null, then return null; otherwise, set this canvas p645 element's context mode p647 to webgpu p647 and return the GPUCanvasContext object. [WEBGPU] p1313 | Return null.       | Return null.        | Return null.                                          | same object            | Throw an "InvalidStateError" DOMException. |
| An unsupported value*                                                                               | Return null.                                                                                                    | Return null.       | Return null.        | Return null.                                          | Return null.           | Throw an "InvalidStateError" DOMException. |

<sup>\*</sup> For example, the "webgl p648" or "webgl p648" value in the case of a user agent having exhausted the graphics hardware's abilities and having no software fallback implementation.

#### For web developers (non-normative)

# url = canvas.toDataURL<sup>p649</sup>([ type [, quality ] ])

Returns a data: URL for the image in the canvas.

The first argument, if provided, controls the type of the image to be returned (e.g. PNG or JPEG). The default is "image/png place"; that type is also used if the given type isn't supported. The second argument applies if the type is an image format that supports variable quality (such as "image/jpeg place"), and is a number in the range 0.0 to 1.0 inclusive indicating the desired quality level for the resulting image.

When trying to use types other than "image/png<sup>p1303</sup>", authors can check if the image was really returned in the requested format by checking to see if the returned string starts with one of the exact strings "data:image/png," or "data:image/png;". If it does, the image is PNG, and thus the requested type was not supported. (The one exception to this is if the canvas has either no height or no width, in which case the result might simply be "data:,".)

## canvas.toBlob<sup>p649</sup>(callback [, type [, quality ] ])

Creates a **Blob** object representing a file containing the image in the canvas, and invokes a callback with a handle to that object.

The second argument, if provided, controls the type of the image to be returned (e.g. PNG or JPEG). The default is "image/png place"; that type is also used if the given type isn't supported. The third argument applies if the type is an image format that supports variable quality (such as "image/jpeg place"), and is a number in the range 0.0 to 1.0 inclusive indicating the desired quality level for the resulting image.

## canvas.transferControlToOffscreen p650 ()

Returns a newly created OffscreenCanvas p712 object that uses the canvas p645 element as a placeholder. Once the canvas p645 element has become a placeholder for an OffscreenCanvas p712 object, its intrinsic size can no longer be changed, and it cannot have a rendering context. The content of the placeholder canvas is updated by calling the commit() p712 method of the OffscreenCanvas p712 object's rendering context.

The toDataURL(type, quality) method, when invoked, must run these steps:

- 1. If this canvas p645 element's bitmap's origin-clean p647 flag is set to false, then throw a "SecurityError" DOMException.
- 2. If this <u>canvas <sup>p645</sup></u> element's bitmap has no pixels (i.e. either its horizontal dimension or its vertical dimension is zero) then return the string "data: ,". (This is the shortest <u>data: URL</u>; it represents the empty string in a text/plain resource.)
- 3. Let file be a serialization of this canvas element's bitmap as a file p718, passing type and quality if given.
- 4. If file is null then return "data:,".
- 5. Return a data: URL representing file. [RFC2397]<sup>p1311</sup>

The toBlob(callback, type, quality) method, when invoked, must run these steps:

- 1. If this canvas p645 element's bitmap's origin-clean p647 flag is set to false, then throw a "SecurityError" DOMException.
- 2. Let result be null.

- 3. If this <u>canvas</u> element's bitmap has pixels (i.e., neither its horizontal dimension nor its vertical dimension is zero), then set *result* to a copy of this <u>canvas</u> element's bitmap.
- 4. Run these steps in parallel p42:
  - 1. If result is non-null, then set result to a serialization of result as a file  $p^{718}$  with type and quality if given.
  - Queue an element task p970 on the canvas blob serialization task source given the canvas p645 element to run these steps:
    - 1. If *result* is non-null, then set *result* to a new <u>Blob</u> object, created in the <u>relevant Realm<sup>p944</sup></u> of this <u>canvas <sup>p645</sup></u> element, representing *result*. [FILEAPI]<sup>p1308</sup>
    - 2. Invoke callback with « result ».

The transferControlToOffscreen() method, when invoked, must run these steps:

- 1. If this canvas p645 element's context mode p647 is not set to none p647, throw an "InvalidStateError" DOMException.
- 2. Let offscreenCanvas be a new OffscreenCanvas p712 object with its width and height equal to the values of the width p647 and height p647 content attributes of this canvas p645 element.
- 3. Set the placeholder canvas element p712 of offscreenCanvas to be a weak reference to this canvas p645 element.
- 4. Set this canvas p645 element's context mode p647 to placeholder p647.
- 5. Return offscreenCanvas.

# **4.12.5.1** The 2D rendering context $\S^{p65}$

```
typedef (<a href="https://https://html/html/HTMLImageElement">https://html/htmlimageElement</a> or
         SVGImageElement;
typedef (<u>HTMLOrSVGImageElement</u> or
         HTMLVideoElement or
         HTMLCanvasElement or
         ImageBitmap or
         OffscreenCanvas or
         VideoFrame) CanvasImageSource;
enum PredefinedColorSpace { "srgb", "display-p3" };
enum CanvasFillRule { "nonzero", "evenodd" };
dictionary CanvasRenderingContext2DSettings {
  boolean alpha = true;
  boolean desynchronized = false;
  PredefinedColorSpace colorSpace = "srgb";
  boolean willReadFrequently = false;
};
enum ImageSmoothingQuality { "low", "medium", "high" };
[Exposed=Window]
interface CanvasRenderingContext2D {
  // back-reference to the canvas
  CanvasRenderingContext2DSettings getContextAttributes();
};
CanvasRenderingContext2D includes CanvasState;
CanvasRenderingContext2D includes CanvasTransform;
CanvasRenderingContext2D includes CanvasCompositing;
```

```
CanvasRenderingContext2D includes CanvasImageSmoothing;
CanvasRenderingContext2D includes CanvasFillStrokeStyles;
CanvasRenderingContext2D includes CanvasShadowStyles;
CanvasRenderingContext2D includes CanvasFilters;
CanvasRenderingContext2D includes CanvasRect;
CanvasRenderingContext2D includes CanvasDrawPath;
CanvasRenderingContext2D includes CanvasUserInterface;
CanvasRenderingContext2D includes CanvasText;
CanvasRenderingContext2D includes CanvasDrawImage;
CanvasRenderingContext2D includes CanvasImageData;
CanvasRenderingContext2D includes CanvasPathDrawingStyles;
CanvasRenderingContext2D includes CanvasTextDrawingStyles;
CanvasRenderingContext2D includes CanvasPath;
interface mixin CanvasState {
 // state
 undefined save(); // push state on state stack
 undefined restore(); // pop state stack and restore state
 undefined reset(); // reset the rendering context to its default state
 boolean isContextLost(); // return whether context is lost
};
interface mixin CanvasTransform {
 // transformations (default transform is the identity matrix)
 undefined scale(unrestricted double x, unrestricted double y);
 undefined rotate(unrestricted double angle);
 undefined translate(unrestricted double x, unrestricted double y);
 undefined transform(unrestricted double a, unrestricted double b, unrestricted double c, unrestricted
double d, unrestricted double e, unrestricted double f);
  [NewObject] DOMMatrix getTransform();
 undefined setTransform(unrestricted double a, unrestricted double b, unrestricted double c,
unrestricted double d, unrestricted double e, unrestricted double f);
 undefined setTransform(optional DOMMatrix2DInit transform = {});
 undefined resetTransform();
};
interface mixin CanvasCompositing {
 // compositing
 attribute unrestricted double globalAlpha; // (default 1.0)
 attribute DOMString globalCompositeOperation; // (default "source-over")
};
interface mixin CanvasImageSmoothing {
 // image smoothing
 attribute boolean imageSmoothingEnabled; // (default true)
 attribute ImageSmoothingQuality imageSmoothingQuality; // (default low)
};
interface mixin CanvasFillStrokeStyles {
 // colors and styles (see also the <u>CanvasPathDrawingStyles</u> and <u>CanvasTextDrawingStyles</u> interfaces)
 attribute (DOMString or CanvasGradient or CanvasPattern) <a href="strokeStyle">strokeStyle</a>; // (default black)
 attribute (DOMString or CanvasGradient or CanvasPattern) fillStyle; // (default black)
  CanvasGradient createLinearGradient(double x0, double y0, double x1, double y1);
 CanvasGradient createRadialGradient(double x0, double y0, double r0, double x1, double y1, double r1);
 CanvasGradient createConicGradient(double startAngle, double x, double y);
 CanvasPattern? createPattern(CanvasImageSource image, [LegacyNullToEmptyString] DOMString repetition);
};
```

```
interface mixin CanvasShadowStyles {
  // shadows
  attribute unrestricted double shadowOffsetX; // (default 0)
  attribute unrestricted double shadowOffsetY; // (default 0)
  attribute unrestricted double shadowBlur; // (default 0)
  attribute DOMString shadowColor; // (default transparent black)
};
interface mixin CanvasFilters {
  // filters
  attribute (DOMString or <a href="CanvasFilter">CanvasFilter</a>) filter; // (default "none")
};
typedef record<DOMString, any> CanvasFilterInput;
[Exposed=(Window, Worker, PaintWorklet)]
interface CanvasFilter {
  constructor(optional (CanvasFilterInput or sequence<CanvasFilterInput>) filters);
};
interface mixin CanvasRect {
  // rects
  undefined clearRect(unrestricted double x, unrestricted double y, unrestricted double w, unrestricted
  undefined fillRect(unrestricted double x, unrestricted double y, unrestricted double w, unrestricted
double h);
  undefined strokeRect(unrestricted double x, unrestricted double y, unrestricted double w,
unrestricted double h);
};
interface mixin CanvasDrawPath {
  // path API (see also <a href="CanvasPath">CanvasPath</a>)
  undefined beginPath();
  undefined fill(optional CanvasFillRule fillRule = "nonzero");
  undefined fill(Path2D path, optional CanvasFillRule fillRule = "nonzero");
  undefined stroke();
  undefined stroke(Path2D path);
  undefined clip(optional CanvasFillRule fillRule = "nonzero");
  undefined clip(Path2D path, optional CanvasFillRule fillRule = "nonzero");
  boolean isPointInPath(unrestricted double x, unrestricted double y, optional CanvasFillRule fillRule
= "nonzero");
  boolean isPointInPath(Path2D path, unrestricted double x, unrestricted double y, optional
CanvasFillRule fillRule = "nonzero");
  boolean isPointInStroke(unrestricted double x, unrestricted double y);
  boolean isPointInStroke(Path2D path, unrestricted double x, unrestricted double y);
};
interface mixin CanvasUserInterface {
  undefined drawFocusIfNeeded(Element element);
  undefined drawFocusIfNeeded(Path2D path, Element element);
  undefined scrollPathIntoView();
  undefined scrollPathIntoView(Path2D path);
};
interface mixin CanvasText {
  // text (see also the <u>CanvasPathDrawingStyles</u> and <u>CanvasTextDrawingStyles</u> interfaces)
  undefined fillText(DOMString text, unrestricted double x, unrestricted double y, optional
unrestricted double maxWidth);
  undefined strokeText(DOMString text, unrestricted double x, unrestricted double y, optional
unrestricted double maxWidth);
```

```
TextMetrics measureText(DOMString text);
};
interface mixin CanvasDrawImage {
  // drawing images
  undefined drawImage(CanvasImageSource image, unrestricted double dx, unrestricted double dy);
  undefined <a href="mage">drawImage</a>(<a href="mage">CanvasImageSource</a> image, unrestricted double dx, unrestricted double dy,
unrestricted double dw, unrestricted double dh);
  undefined <a href="mage">drawImage</a>(<a href="mage">CanvasImageSource</a> image, unrestricted double sx, unrestricted double sx, unrestricted double sy,
unrestricted double sw, unrestricted double sh, unrestricted double dx, unrestricted double dy,
unrestricted double dw, unrestricted double dh);
};
interface mixin CanvasImageData {
  // pixel manipulation
  ImageData createImageData([EnforceRange] long sw, [EnforceRange] long sh, optional ImageDataSettings
settings = {});
  ImageData createImageData(ImageData imagedata);
  ImageData getImageData([EnforceRange] long sx, [EnforceRange] long sw,
[EnforceRange] long sh, optional ImageDataSettings settings = {});
  undefined putImageData(ImageData imagedata, [EnforceRange] long dx, [EnforceRange] long dy);
  undefined putImageData(ImageData imagedata, [EnforceRange] long dx, [EnforceRange] long dy,
[EnforceRange] long dirtyX, [EnforceRange] long dirtyY, [EnforceRange] long dirtyWidth, [EnforceRange]
long dirtyHeight);
};
enum CanvasLineCap { "butt", "round", "square" };
enum CanvasLineJoin { "round", "bevel", "miter" };
enum CanvasTextAlign { "start", "end", "left", "right", "center" };
enum <mark>CanvasTextBaseline { "top", "hanging", "middle", "alphabetic", "ideographic", "bottom" };</mark>
enum CanvasDirection { "<u>ltr</u>", "<u>rtl</u>", "<u>inherit</u>" };
enum CanvasFontKerning { "<u>auto</u>", "<u>normal</u>", "<u>none</u>" };
enum CanvasFontStretch { "ultra-condensed", "extra-condensed", "condensed", "semi-condensed", "normal",
"semi-expanded", "expanded", "extra-expanded", "ultra-expanded" };
enum CanvasFontVariantCaps { "normal", "small-caps", "all-small-caps", "petite-caps", "all-petite-
caps", "unicase", "titling-caps" };
enum CanvasTextRendering { "auto", "optimizeSpeed", "optimizeLegibility", "geometricPrecision" };
interface mixin CanvasPathDrawingStyles {
  // line caps/joins
  attribute unrestricted double lineWidth; // (default 1)
  attribute CanvasLineCap lineCap; // (default "butt")
  attribute CanvasLineJoin lineJoin; // (default "miter")
  attribute unrestricted double miterLimit; // (default 10)
  // dashed lines
  undefined setLineDash(sequence<unrestricted double> segments); // default empty
  sequence<unrestricted double> getLineDash();
  attribute unrestricted double lineDashOffset:
};
interface mixin CanvasTextDrawingStyles {
  // text
  attribute DOMString font; // (default 10px sans-serif)
  attribute <a href="CanvasTextAlign">CanvasTextAlign</a> textAlign; // (default: "start")
  attribute CanvasTextBaseline textBaseline; // (default: "alphabetic")
  attribute CanvasDirection direction; // (default: "inherit")
  attribute DOMString letterSpacing; // (default: "Opx")
  attribute CanvasFontKerning fontKerning; // (default: "auto")
  attribute CanvasFontStretch fontStretch; // (default: "normal")
  attribute <a href="CanvasFontVariantCaps">CanvasFontVariantCaps</a> fontVariantCaps; // (default: "normal")
```

```
attribute <u>CanvasTextRendering</u> textRendering; // (default: "auto")
 attribute DOMString wordSpacing; // (default: "Opx")
};
interface mixin CanvasPath {
 // shared path API methods
 undefined closePath();
 undefined moveTo(unrestricted double x, unrestricted double y);
 undefined lineTo(unrestricted double x, unrestricted double y);
 undefined quadraticCurveTo(unrestricted double cpx, unrestricted double cpy, unrestricted double x,
unrestricted double v):
 undefined bezierCurveTo(unrestricted double cplx, unrestricted double cply, unrestricted double cp2x,
unrestricted double cp2y, unrestricted double x, unrestricted double y);
 undefined arcTo(unrestricted double x1, unrestricted double y1, unrestricted double x2, unrestricted
double y2, unrestricted double radius);
 undefined rect(unrestricted double x, unrestricted double y, unrestricted double w, unrestricted
double h);
 undefined roundRect(unrestricted double x, unrestricted double y, unrestricted double w, unrestricted
double h, optional (unrestricted double or DOMPointInit or sequence<(unrestricted double or
DOMPointInit()>) radii = 0);
 undefined <u>arc</u>(unrestricted double x, unrestricted double y, unrestricted double radius, unrestricted
double startAngle, unrestricted double endAngle, optional boolean counterclockwise = false);
 undefined ellipse(unrestricted double x, unrestricted double y, unrestricted double radiusX,
unrestricted double radiusY, unrestricted double rotation, unrestricted double startAngle, unrestricted
double endAngle, optional boolean counterclockwise = false);
[Exposed=(Window, Worker)]
interface CanvasGradient {
  // opaque object
 undefined addColorStop(double offset, DOMString color);
};
[Exposed=(Window, Worker)]
interface CanvasPattern {
 // opaque object
 undefined setTransform(optional DOMMatrix2DInit transform = {});
};
[Exposed=(Window, Worker)]
interface TextMetrics {
 // x-direction
 readonly attribute double width; // advance width
  readonly attribute double actualBoundingBoxLeft;
  readonly attribute double actualBoundingBoxRight;
 // y-direction
  readonly attribute double fontBoundingBoxAscent;
  readonly attribute double fontBoundingBoxDescent;
  readonly attribute double actualBoundingBoxAscent;
  readonly attribute double actualBoundingBoxDescent;
  readonly attribute double emHeightAscent;
  readonly attribute double emHeightDescent;
  readonly attribute double hangingBaseline;
  readonly attribute double alphabeticBaseline;
 readonly attribute double ideographicBaseline;
};
dictionary ImageDataSettings {
 PredefinedColorSpace colorSpace;
};
```

```
[Exposed=(Window, Worker),
 Serializable1
interface ImageData {
  constructor(unsigned long sw, unsigned long sh, optional ImageDataSettings settings = {});
  constructor(Uint8ClampedArray data, unsigned long sw, optional unsigned long sh, optional
ImageDataSettings settings = {});
  readonly attribute unsigned long width;
  readonly attribute unsigned long height;
  readonly attribute Uint8ClampedArray data;
  readonly attribute <a href="PredefinedColorSpace">PredefinedColorSpace</a> colorSpace;
};
[Exposed=(Window, Worker)]
interface Path2D {
  constructor(optional (Path2D or DOMString) path);
  undefined addPath(Path2D path, optional DOMMatrix2DInit transform = {});
};
Path2D includes CanvasPath;
```

#### Note

To maintain compatibility with existing web content, user agents need to enumerate methods defined in CanvasUserInterface<sup>0652</sup> immediately after the <a href="stroke()">stroke()</a> <a href="mailto:p658">p658</a> method on <a href="mailto:CanvasRenderingContext2D">CanvasRenderingContext2D</a> <a href="mailto:p658">p658</a> objects.

# For web developers (non-normative)

```
context = canvas.getContext^{p648}('2d' [, { [alpha^{p657}: true ] [, desynchronized^{p657}: false ] [, colorSpace^{p657}: }
'srgb'] [, willReadFrequently p657: false ]} ])
   Returns a CanvasRenderingContext2D p659 object that is permanently bound to a particular canvas p645 element.
   If the alpha p657 member is false, then the context is forced to always be opaque.
   If the desynchronized p657 member is true, then the context might be desynchronized p656.
   The colorSpace p657 member specifies the color space p656 of the rendering context.
   If the willReadFrequently p657 member is true, then the context is marked for readback optimization p656.
context.canvas p657
   Returns the canvas p645 element.
attributes = context.getContextAttributes p656 ()
   Returns an object whose:

    alpha p655 member is true if the context has an alpha channel, or false if it was forced to be opaque.

    desynchronized p657 member is true if the context can be desynchronized p656.

          • colorSpace p657 member is a string indicating the context's color space p656.
          • willReadFrequently. member is true if the context is marked for readback optimization. member is true if the context is marked for readback optimization.
```

A CanvasRenderingContext2D<sup>p650</sup> object has an **output bitmap** that is initialized when the object is created.

The output bitmap p655 has an origin-clean p647 flag, which can be set to true or false. Initially, when one of these bitmaps is created, its origin-clean p647 flag must be set to true.

The CanvasRenderingContext2D<sup>p650</sup> object also has an alpha boolean. When a CanvasRenderingContext2D<sup>p650</sup> object's alpha p655 is false, then its alpha channel must be fixed to 1.0 (fully opaque) for all pixels, and attempts to change the alpha component of any pixel must be silently ignored.

### Note

Thus, the bitmap of such a context starts off as opaque black instead of transparent black; clearRect()  $^{p695}$  always results in opaque black pixels, every fourth byte from getImageData()  $^{p695}$  is always 255, the putImageData()  $^{p696}$  method effectively ignores every fourth byte in its input, and so on. However, the alpha component of styles and images drawn onto the canvas are still honoured up to the point where they would impact the output bitmap  $^{p655}$ 's alpha channel; for instance, drawing a 50% transparent white square on a freshly created output bitmap  $^{p655}$  with its alpha  $^{p655}$  set to false will result in a fully-opaque gray square.

The <u>CanvasRenderingContext2D<sup>p650</sup></u> object also has a **desynchronized** boolean. When a <u>CanvasRenderingContext2D<sup>p650</sup></u> object's <u>desynchronized p656</u> is true, then the user agent may optimize the rendering of the canvas to reduce the latency, as measured from input events to rasterization, by desynchronizing the canvas paint cycle from the event loop, bypassing the ordinary user agent rendering algorithm, or both. Insofar as this mode involves bypassing the usual paint mechanisms, rasterization, or both, it might introduce visible tearing artifacts.

## Note

The user agent usually renders on a buffer which is not being displayed, quickly swapping it and the one being scanned out for presentation; the former buffer is called back buffer and the latter front buffer. A popular technique for reducing latency is called front buffer rendering, also known as single buffer rendering, where rendering happens in parallel and racily with the scanning out process. This technique reduces the latency at the price of potentially introducing tearing artifacts and can be used to implement in total or part of the desynchronized boolean. [MULTIPLEBUFFERING] p1309

### Note

The <u>desynchronized</u>  $p^{656}$  boolean can be useful when implementing certain kinds of applications, such as drawing applications, where the latency between input and rasterization is critical.

The <u>CanvasRenderingContext2D<sup>p650</sup></u> object also has a **will read frequently** boolean. When a <u>CanvasRenderingContext2D<sup>p650</sup></u> object's <u>will read frequently p656</u> is true, the user agent may optimize the canvas for readback operations.

## Note

On most devices the user agent needs to decide whether to store the canvas's <u>output bitmap p655</u> on the GPU (this is also called "hardware accelerated"), or on the CPU (also called "software"). Most rendering operations are more performant for accelerated canvases, with the major exception being readback with <a href="majorget1">get1</a>mageData() p695, toDataURL() p649, or toBlob() p649.

CanvasRenderingContext2D p650 objects with <a href="majorget1">will read frequently p656</a> equal to true tell the user agent that the webpage is likely to perform many readback operations and that it is advantageous to use a software canvas.

The <u>CanvasRenderingContext2D  $^{p650}$ </u> object also has a **color space** setting of type <u>PredefinedColorSpace  $^{p650}$ </u>. The <u>CanvasRenderingContext2D  $^{p650}$ </u> object's <u>color space  $^{p656}$ </u> indicates the color space for the <u>output bitmap  $^{p655}$ </u>.

The **getContextAttributes()** method steps are to return ( "alpha $^{p657}$ "  $\rightarrow$  this's alpha $^{p655}$ , "desynchronized $^{p657}$ "  $\rightarrow$  this's desynchronized $^{p656}$ , "colorSpace $^{p657}$ "  $\rightarrow$  this's color space $^{p656}$ , "willReadFrequently $^{p657}$ "  $\rightarrow$  this's will read frequently $^{p656}$ ]».

The <u>CanvasRenderingContext2D</u><sup>659</sup> 2D rendering context represents a flat linear Cartesian surface whose origin (0,0) is at the top left corner, with the coordinate space having x values increasing when going right, and y values increasing when going down. The x-coordinate of the right-most edge is equal to the width of the rendering context's <u>output bitmap</u><sup>655</sup> in <u>CSS pixels</u>; similarly, the y-coordinate of the bottom-most edge is equal to the height of the rendering context's <u>output bitmap</u><sup>655</sup> in <u>CSS pixels</u>.

The size of the coordinate space does not necessarily represent the size of the actual bitmaps that the user agent will use internally or during rendering. On high-definition displays, for instance, the user agent may internally use bitmaps with four device pixels per unit in the coordinate space, so that the rendering remains at high quality throughout. Anti-aliasing can similarly be implemented using oversampling with bitmaps of a higher resolution than the final image on the display.

## Example

Using <u>CSS pixels</u> to describe the size of a rendering context's <u>output bitmap p655</u> does not mean that when rendered the canvas will cover an equivalent area in <u>CSS pixels</u>. <u>CSS pixels</u> are reused for ease of integration with CSS features, such as text layout.

In other words, the <u>canvas  $^{p645}$ </u> element below's rendering context has a 200x200 <u>output bitmap  $^{p655}$ </u> (which internally uses <u>CSS pixels</u> as a unit for ease of integration with CSS) and is rendered as 100x100 <u>CSS pixels</u>:

<canvas width=200 height=200 style=width:100px;height:100px>

The **2D context creation algorithm**, which is passed a *target* (a <u>canvas <sup>p645</sup></u> element) and *options*, consists of running these steps:

- 1. Let settings be the result of converting options to the dictionary type CanvasRenderingContext2DSettings p650. (This can throw an exception.).
- 2. Let context be a new CanvasRenderingContext2D p650 object.
- 3. Initialize *context*'s <u>canvas <sup>p657</sup></u> attribute to point to *target*.
- 4. Set *context*'s <u>output bitmap</u> p655 to the same bitmap as *target*'s bitmap (so that they are shared).
- 5. Set bitmap dimensions p657 to the numeric values p647 of target's width p647 and height p647 content attributes.
- 6. Set context's alpha p655 to settings ["alpha"].
- 7. Set context's desynchronized p656 to settings ["desynchronized"].
- 8. Set context's color space p656 to settings ["colorSpace"].
- 9. Set context's will read frequently p656 to settings["willReadFrequently"].
- 10. Return context.

When the user agent is to **set bitmap dimensions** to *width* and *height*, it must run these steps:

- 1. Reset the rendering context to its default state p659.
- 2. Resize the output bitmap p655 to the new width and height.
- 3. Let *canvas* be the <u>canvas p645</u> element to which the rendering context's <u>canvas p657</u> attribute was initialized.
- 4. If the numeric value  $p^{647}$  of canvas's width  $p^{647}$  content attribute differs from width, then set canvas's width  $p^{647}$  content attribute to the shortest possible string representing width as a valid non-negative integer  $p^{70}$ .
- 5. If the numeric value  $p^{647}$  of canvas's height  $p^{647}$  content attribute differs from height, then set canvas's height  $p^{647}$  content attribute to the shortest possible string representing height as a valid non-negative integer  $p^{70}$ .

### Example

Only one square appears to be drawn in the following example:

```
// canvas is a reference to a <canvas> element
var context = canvas.getContext('2d');
context.fillRect(0,0,50,50);
canvas.setAttribute('width', '300'); // clears the canvas
context.fillRect(0,100,50,50);
canvas.width = canvas.width; // clears the canvas
context.fillRect(100,0,50,50); // only this square remains
```

The canvas attribute must return the value it was initialized to when the object was created.

The <u>PredefinedColorSpace  $^{p650}$ </u> enumeration is used to specify the <u>color space  $^{p656}$ </u> of the canvas's backing store.

The "srgb" value indicates the 'srgb' color space.

The "display-p3" value indicates the 'display-p3' color space.

#### Note

Algorithms for converting between color spaces are found in the <u>Predefined color spaces</u> section of CSS Color. [CSSCOLOR]<sup>p1306</sup>

The <u>CanvasFillRule</u> enumeration is used to select the **fill rule** algorithm by which to determine if a point is inside or outside a path.

The value "nonzero" value indicates the nonzero winding rule, wherein a point is considered to be outside a shape if the number of times a half-infinite straight line drawn from that point crosses the shape's path going in one direction is equal to the number of times it crosses the path going in the other direction.

The "evenodd" value indicates the even-odd rule, wherein a point is considered to be outside a shape if the number of times a half-infinite straight line drawn from that point crosses the shape's path is even.

If a point is not outside a shape, it is inside the shape.

The  $\underline{\text{ImageSmoothingQuality}}^{p650}$  enumeration is used to express a preference for the interpolation quality to use when smoothing images.

The "low" value indicates a preference for a low level of image interpolation quality. Low-quality image interpolation may be more computationally efficient than higher settings.

The "medium" value indicates a preference for a medium level of image interpolation quality.

The "high" value indicates a preference for a high level of image interpolation quality. High-quality image interpolation may be more computationally expensive than lower settings.

#### Note

Bilinear scaling is an example of a relatively fast, lower-quality image-smoothing algorithm. Bicubic or Lanczos scaling are examples of image-smoothing algorithms that produce higher-quality output. This specification does not mandate that specific interpolation algorithms be used.

## **4.12.5.1.1** Implementation notes $\S^{p65}$

This section is non-normative.

The <u>output bitmap</u><sup>0655</sup>, when it is not directly displayed by the user agent, implementations can, instead of updating this bitmap, merely remember the sequence of drawing operations that have been applied to it until such time as the bitmap's actual data is needed (for example because of a call to <u>drawImage()</u> p692, or the <u>createImageBitmap()</u> factory method). In many cases, this will be more memory efficient.

The bitmap of a <u>canvas  $^{p645}$ </u> element is the one bitmap that's pretty much always going to be needed in practice. The <u>output bitmap  $^{p655}$ </u> of a rendering context, when it has one, is always just an alias to a <u>canvas  $^{p645}$ </u> element's bitmap.

Additional bitmaps are sometimes needed, e.g. to enable fast drawing when the canvas is being painted at a different size than its intrinsic size, or to enable double buffering so that graphics updates, like page scrolling for example, can be processed concurrently while canvas draw commands are being executed.

# **4.12.5.1.2** The canvas state § p65

Objects that implement the CanvasState p651 interface maintain a stack of drawing states. **Drawing states** consist of:

- The current transformation matrix p677.
- The current <u>clipping region</u> p689
- The current letter spacing p666, word spacing p666, fill style p681, stroke style p681, filter p701, global alpha p699, and compositing and blending operator p699.
- The current values of the following attributes: lineWidth p660, lineCap p660, lineJoin p660, miterLimit p660, lineDashOffset p661, shadowOffsetXp700, shadowOffsetXp700, shadowOffsetX
- The current dash list p660

## Note

The rendering context's bitmaps are not part of the drawing state, as they depend on whether and how the rendering context is bound to a canvas  $^{p645}$  element.

Objects that implement the  $\frac{\text{CanvasState}^{\text{p651}}}{\text{CanvasState}^{\text{p651}}}$  mixin have a **context lost** boolean, that is initialized to false when the object is created. The  $\frac{\text{context lost}^{\text{p659}}}{\text{Context lost}^{\text{p659}}}$  value is updated in the  $\frac{\text{context lost}^{\text{p973}}}{\text{Context lost}^{\text{p659}}}$ .

```
context.save<sup>p659</sup>()
Pushes the current state onto the stack.

context.restore<sup>p659</sup>()
Pops the top state on the stack, restoring the context to that state.

context.reset<sup>p659</sup>()
Resets the rendering context, which includes the backing buffer, the drawing state stack, path, and styles.

context.isContextLost<sup>p659</sup>()
Returns true if the rendering context was lost. Context loss can occur due to driver crashes, running out of memory, etc. In these cases, the canvas loses its backing storage and takes steps to reset the rendering context to its default state<sup>p659</sup>.
```

The save() method steps are to push a copy of the current drawing state onto the drawing state stack.

The restore() method steps are to pop the top entry in the drawing state stack, and reset the drawing state it describes. If there is no saved state, then the method must do nothing.

The reset() method steps are to reset the rendering context to its default state p659.

### To reset the rendering context to its default state:

- 1. Clear canvas's bitmap to transparent black.
- 2. Empty the list of subpaths in context's current default path p688.
- 3. Clear the context's drawing state stack.
- 4. Reset everything that <u>drawing state</u> consists of to their initial values.

The isContextLost() method steps are to return this's context lost p659.

# 4.12.5.1.3 Line styles § p65

```
For web developers (non-normative)
  context.lineWidth<sup>p660</sup> [ = value ]
  styles.lineWidth^{p660} [ = value ]
     Returns the current line width.
     Can be set, to change the line width. Values that are not finite values greater than zero are ignored.
  context.lineCap^{p660} [ = value ]
  styles.lineCap<sup>p660</sup> [ = value ]
     Returns the current line cap style.
     Can be set, to change the line cap style.
     The possible line cap styles are "butt", "round", and "square". Other values are ignored.
  context.lineJoin^{p660} [ = value ]
  styles.lineJoin^{p660} [ = value ]
     Returns the current line join style.
     Can be set, to change the line join style.
     The possible line join styles are "bevel", "round", and "miter". Other values are ignored.
  context.miterLimit p660 [ = value ]
  styles.miterLimit<sup>p660</sup> [ = value ]
     Returns the current miter limit ratio.
```

Can be set, to change the miter limit ratio. Values that are not finite values greater than zero are ignored.

```
context.setLineDash<sup>p660</sup>(segments)
```

styles.setLineDash<sup>p660</sup>(segments)

Sets the current line dash pattern (as used when stroking). The argument is a list of distances for which to alternately have the line on and the line off.

```
segments = context.getLineDash<sup>p661</sup>()
segments = styles.getLineDash<sup>p661</sup>()
```

Returns a copy of the current line dash pattern. The array returned will always have an even number of entries (i.e. the pattern is normalized).

context.lineDashOffset<sup>p661</sup>
styles.lineDashOffset<sup>p661</sup>

Returns the phase offset (in the same units as the line dash pattern).

Can be set, to change the phase offset. Values that are not finite values are ignored.

Objects that implement the <u>CanvasPathDrawingStyles</u> interface have attributes and methods (defined in this section) that control how lines are treated by the object.

The **lineWidth** attribute gives the width of lines, in coordinate space units. On getting, it must return the current value. On setting, zero, negative, infinite, and NaN values must be ignored, leaving the value unchanged; other values must change the current value to the new value.

When the object implementing the <u>CanvasPathDrawingStyles</u> interface is created, the <u>lineWidth</u> attribute must initially have the value 1.0.

The lineCap attribute defines the type of endings that UAs will place on the end of lines. The three valid values are "butt", "round", and "square".

On getting, it must return the current value. On setting, the current value must be changed to the new value.

When the object implementing the <u>CanvasPathDrawingStyles</u> interface is created, the <u>lineCap</u> attribute must initially have the value "butt".

The **lineJoin** attribute defines the type of corners that UAs will place where two lines meet. The three valid values are "bevel", "round", and "miter".

On getting, it must return the current value. On setting, the current value must be changed to the new value.

When the object implementing the <u>CanvasPathDrawingStyles</u> interface is created, the <u>lineJoin</u> attribute must initially have the value "miter".

When the <u>lineJoin pose</u> attribute has the value "miter", strokes use the miter limit ratio to decide how to render joins. The miter limit ratio can be explicitly set using the <u>miterLimit</u> attribute. On getting, it must return the current value. On setting, zero, negative, infinite, and NaN values must be ignored, leaving the value unchanged; other values must change the current value to the new value.

When the object implementing the <u>CanvasPathDrawingStyles</u> interface is created, the <u>miterLimit</u> attribute must initially have the value 10.0.

Each <u>CanvasPathDrawingStyles</u> object has a **dash list**, which is either empty or consists of an even number of non-negative numbers. Initially, the <u>dash list</u> must be empty.

The **setLineDash**(**segments**) method, when invoked, must run these steps:

1. If any value in *segments* is not finite (e.g. an Infinity or a NaN value), or if any value is negative (less than zero), then return (without throwing an exception; user agents could show a message on a developer console, though, as that would be helpful for debugging).

- 2. If the number of elements in segments is odd, then let segments be the concatenation of two copies of segments.
- 3. Let the object's dash list p660 be segments.

When the <code>getLineDash()</code> method is invoked, it must return a sequence whose values are the values of the object's <code>dash\_listp660</code>, in the same order.

It is sometimes useful to change the "phase" of the dash pattern, e.g. to achieve a "marching ants" effect. The phase can be set using the **lineDashOffset** attribute. On getting, it must return the current value. On setting, infinite and NaN values must be ignored, leaving the value unchanged; other values must change the current value to the new value.

When the object implementing the <u>CanvasPathDrawingStyles</u> interface is created, the <u>lineDashOffset</u> attribute must initially have the value 0.0.

When a user agent is to **trace a path**, given an object style that implements the <u>CanvasPathDrawingStyles</u> interface, it must run the following algorithm. This algorithm returns a new <u>path</u>  $percent{percent}{percent}$ .

- 1. Let path be a copy of the path being traced.
- 2. Prune all zero-length line segments p670 from path.
- 3. Remove from path any subpaths containing no lines (i.e. subpaths with just one point).
- 4. Replace each point in each subpath of *path* other than the first point and the last point of each subpath by a *join* that joins the line leading to that point to the line leading out of that point, such that the subpaths all consist of two points (a starting point with a line leading out of it, and an ending point with a line leading into it), one or more lines (connecting the points and the joins), and zero or more joins (each connecting one line to another), connected together such that each subpath is a series of one or more lines with a join between each one and a point on each end.
- 5. Add a straight closing line to each closed subpath in *path* connecting the last point and the first point of that subpath; change the last point to a join (from the previously last line to the newly added closing line), and change the first point to a join (from the newly added closing line to the first line).
- 6. If style's dash list p660 is empty, then jump to the step labeled convert.
- 7. Let pattern width be the concatenation of all the entries of style's dash list  $p^{660}$ , in coordinate space units.
- 8. For each subpath subpath in path, run the following substeps. These substeps mutate the subpaths in path in vivo.
  - 1. Let subpath width be the length of all the lines of subpath, in coordinate space units.
  - 2. Let offset be the value of style's LineDashOffset p661, in coordinate space units.
  - 3. While offset is greater than pattern width, decrement it by pattern width.
    - While offset is less than zero, increment it by pattern width.
  - 4. Define *L* to be a linear coordinate line defined along all lines in *subpath*, such that the start of the first line in the subpath is defined as coordinate 0, and the end of the last line in the subpath is defined as coordinate *subpath* width.
  - 5. Let position be zero minus offset.
  - 6. Let index be 0.
  - 7. Let *current state* be *off* (the other states being *on* and *zero-on*).
  - 8. Dash on: Let segment length be the value of style's dash list p660's indexth entry.
  - 9. Increment position by segment length.
  - 10. If *position* is greater than *subpath width*, then end these substeps for this subpath and start them again for the next subpath; if there are no more subpaths, then jump to the step labeled *convert* instead.
  - 11. If segment length is nonzero, then let current state be on.
  - 12. Increment *index* by one.
  - 13. Dash off: Let segment length be the value of style's dash list p660 s indexth entry.

- 14. Let start be the offset position on L.
- 15. Increment position by segment length.
- 16. If *position* is less than zero, then jump to the step labeled *post-cut*.
- 17. If start is less than zero, then let start be zero.
- 18. If position is greater than subpath width, then let end be the offset subpath width on L. Otherwise, let end be the offset position on L.
- 19. Jump to the first appropriate step:

### → If segment length is zero and current state is off

Do nothing, just continue to the next step.

#### → If current state is off

Cut the line on which *end* finds itself short at *end* and place a point there, cutting in two the subpath that it was in; remove all line segments, joins, points, and subpaths that are between *start* and *end*; and finally place a single point at *start* with no lines connecting to it.

The point has a *directionality* for the purposes of drawing line caps (see below). The directionality is the direction that the original line had at that point (i.e. when *L* was defined above).

#### **→ Otherwise**

Cut the line on which *start* finds itself into two at *start* and place a point there, cutting in two the subpath that it was in, and similarly cut the line on which *end* finds itself short at *end* and place a point there, cutting in two the subpath that *it* was in, and then remove all line segments, joins, points, and subpaths that are between *start* and *end*.

If *start* and *end* are the same point, then this results in just the line being cut in two and two points being inserted there, with nothing being removed, unless a join also happens to be at that point, in which case the join must be removed.

- 20. Post-cut: If position is greater than subpath width, then jump to the step labeled convert.
- 21. If segment length is greater than zero, then let positioned-at-on-dash be false.
- 22. Increment *index* by one. If it is equal to the number of entries in style's dash list peco, then let index be 0.
- 23. Return to the step labeled dash on.
- 9. Convert: This is the step that converts the path to a new path that represents its stroke.

Create a new  $path^{p670}$  that describes the edge of the areas that would be covered if a straight line of length equal to style's  $lineWidth^{p660}$  was swept along each subpath in path while being kept at an angle such that the line is orthogonal to the path being swept, replacing each point with the end cap necessary to satisfy style's  $lineCap^{p660}$  attribute as described previously and elaborated below, and replacing each join with the join necessary to satisfy style's  $lineJoin^{p660}$  type, as defined below.

Caps: Each point has a flat edge perpendicular to the direction of the line coming out of it. This is then augmented according to the value of style's lineCap p660. The "butt" value means that no additional line cap is added. The "round" value means that a semi-circle with the diameter equal to style's lineWidth p660 width must additionally be placed on to the line coming out of each point. The "square" value means that a rectangle with the length of style's lineWidth p660 width and the width of half style's lineWidth p660 width, placed flat against the edge perpendicular to the direction of the line coming out of the point, must be added at each point.

Points with no lines coming out of them must have two caps placed back-to-back as if it was really two points connected to each other by an infinitesimally short straight line in the direction of the point's *directionality* (as defined above).

**Joins**: In addition to the point where a join occurs, two additional points are relevant to each join, one for each line: the two corners found half the line width away from the join point, one perpendicular to each line, each on the side furthest from the other line.

A triangle connecting these two opposite corners with a straight line, with the third point of the triangle being the join point, must be added at all joins. The <u>lineJoin posso</u> attribute controls whether anything else is rendered. The three aforementioned values have the following meanings:

The "bevel" value means that this is all that is rendered at joins.

The "round" value means that an arc connecting the two aforementioned corners of the join, abutting (and not overlapping) the aforementioned triangle, with the diameter equal to the line width and the origin at the point of the join, must be added at joins.

The "miter" value means that a second triangle must (if it can given the miter length) be added at the join, with one line being the line between the two aforementioned corners, abutting the first triangle, and the other two being continuations of the outside edges of the two joining lines, as long as required to intersect without going over the miter length.

The miter length is the distance from the point where the join occurs to the intersection of the line edges on the outside of the join. The miter limit ratio is the maximum allowed ratio of the miter length to half the line width. If the miter length would cause the miter limit ratio (as set by style's  $miterLimit^{p660}$  attribute) to be exceeded, then this second triangle must not be added.

The subpaths in the newly created path must be oriented such that for any point, the number of times a half-infinite straight line drawn from that point crosses a subpath is even if and only if the number of times a half-infinite straight line drawn from that same point crosses a subpath going in one direction is equal to the number of times it crosses a subpath going in the other direction.

10. Return the newly created path.

# 4.12.5.1.4 Text styles § p66

# For web developers (non-normative)

```
context.font<sup>p665</sup> [ = value ]
styles.font<sup>p665</sup> [ = value ]
```

Returns the current font settings.

Can be set, to change the font. The syntax is the same as for the CSS 'font' property; values that cannot be parsed as CSS font values are ignored.

Relative keywords and lengths are computed relative to the font of the <u>canvas <sup>p645</sup></u> element.

```
context.textAlign^{p665} [ = value ] styles.textAlign^{p665} [ = value ]
```

Returns the current text alignment settings.

Can be set, to change the alignment. The possible values are and their meanings are given below. Other values are ignored. The default is "start".

```
context.textBaseline^{p665} [ = value ] styles.textBaseline^{p665} [ = value ]
```

Returns the current baseline alignment settings.

Can be set, to change the baseline alignment. The possible values and their meanings are given below. Other values are ignored. The default is "alphabetic".

```
context.direction<sup>p666</sup> [ = value ]
styles.direction<sup>p666</sup> [ = value ]
```

Returns the current directionality.

Can be set, to change the directionality. The possible values and their meanings are given below. Other values are ignored. The default is "inherit".

```
context.letterSpacing\frac{p666}{} [ = value ] styles.letterSpacing\frac{p666}{} [ = value ]
```

Returns the current spacing between characters in the text.

Can be set, to change spacing between characters. Values that cannot be parsed as a CSS <u><length></u> are ignored. The default is "0px".

```
context.fontKerning^{p666} [ = value ] styles.fontKerning^{p666} [ = value ]
```

Returns the current font kerning settings.

Can be set, to change the font kerning. The possible values and their meanings are given below. Other values are ignored. The default is "auto peed".

```
context.fontStretch<sup>p666</sup> [ = value ]
styles.fontStretch<sup>p666</sup> [ = value ]
Returns the current font stretch settings.
Can be set, to change the font stretch. The possible values and their meanings are given below. Other values are ignored. The default is "normal p668".
```

```
context.fontVariantCaps<sup>p666</sup> [ = value ]
styles.fontVariantCaps<sup>p666</sup> [ = value ]
```

Returns the current font variant caps settings.

Can be set, to change the font variant caps. The possible values and their meanings are given below. Other values are ignored. The default is "normal p668".

```
context.textRendering<sup>p666</sup> [ = value ]
styles.textRendering<sup>p666</sup> [ = value ]
```

Returns the current text rendering settings.

Can be set, to change the text rendering. The possible values and their meanings are given below. Other values are ignored. The default is "auto p668".

```
context.wordSpacing<sup>p666</sup> [ = value ]
styles.wordSpacing<sup>p666</sup> [ = value ]
```

Returns the current spacing between words in the text.

Can be set, to change spacing between words. Values that cannot be parsed as a CSS  $\leq$  length $\geq$  are ignored. The default is "0px".

Objects that implement the <u>CanvasTextDrawingStyles</u> interface have attributes (defined in this section) that control how text is laid out (rasterized or outlined) by the object. Such objects can also have a **font style source object**. For <u>CanvasRenderingContext2D</u> objects, this is the <u>canvas</u> element given by the value of the context's <u>canvas</u> attribute. For <u>OffscreenCanvasRenderingContext2D</u> objects, this is the <u>associated OffscreenCanvas object</u>.

Font resolution for the <u>font style source object  $^{p664}$ </u> requires a <u>font source</u>. This is determined for a given *object* implementing <u>CanvasTextDrawingStyles  $^{p653}$ </u> by the following steps: <u>[CSSFONTLOAD]  $^{p1306}$ </u>

- 1. If object's font style source object p664 is a canvas p645 element, return the element's node document.
- 2. Otherwise, object's font style source object p664 is an OffscreenCanvas p712 object:
  - 1. Let global be object's relevant global object p944.
  - 2. If global is a Window p855 object, then return global's associated Document p856.
  - 3. Assert: global implements WorkerGlobalScope p1062.
  - 4. Return global.

#### Example

This is an example of font resolution with a regular canvas p645 element with ID c1.

```
const font = new FontFace("MyCanvasFont", "url(mycanvasfont.ttf)");
documents.fonts.add(font);

const context = document.getElementById("c1").getContext("2d");
document.fonts.ready.then(function() {
   context.font = "64px MyCanvasFont";
   context.fillText("hello", 0, 0);
});
```

In this example, the canvas will display text using  ${\tt mycanvasfont.ttf}$  as its font.

This is an example of how font resolution can happen using OffscreenCanvas P712. Assuming a canvas element with ID c2 which is transferred to a worker like so:

```
const offscreenCanvas = document.getElementById("c2").transferControlToOffscreen();
worker.postMessage(offscreenCanvas, [offscreenCanvas]);
```

Then, in the worker:

```
self.onmessage = function(ev) {
  const transferredCanvas = ev.data;
  const context = transferredCanvas.getContext("2d");
  const font = new FontFace("MyFont", "url(myfont.ttf)");
  self.fonts.add(font);
  self.fonts.ready.then(function() {
    context.font = "64px MyFont";
    context.fillText("hello", 0, 0);
  });
};
```

In this example, the canvas will display a text using myfont.ttf. Notice that the font is only loaded inside the worker, and not in the document context.

The **font** IDL attribute, on setting, must be <u>parsed as a CSS <'font'> value</u> (but without supporting property-independent style sheet syntax like 'inherit'), and the resulting font must be assigned to the context, with the <u>'line-height'</u> component forced to 'normal', with the <u>'font-size'</u> component converted to <u>CSS pixels</u>, and with system fonts being computed to explicit values. If the new value is syntactically incorrect (including using property-independent style sheet syntax like 'inherit' or 'initial'), then it must be ignored, without assigning a new font value. <u>[CSS]</u><sup>p1305</sup>

Font family names must be interpreted in the context of the font style source object hat are visible to the font is to be used; any fonts embedded using @font-face or loaded using FontFace objects that are visible to the font style source object must therefore be available once they are loaded. (Each font style source object has a font source, which determines what fonts are available.) If a font is used before it is fully loaded, or if the font style source object does not have that font in scope at the time the font is to be used, then it must be treated as if it was an unknown font, falling back to another as described by the relevant CSS specifications.

[CSSFONTS] plane [CSSFONTLOAD] plane

On getting, the <u>font p665</u> attribute must return the <u>serialized form</u> of the current font of the context (with no <u>'line-height'</u> component). [CSSOM]<sup>p1306</sup>

#### Example

For example, after the following statement:

```
context.font = 'italic 400 12px/2 Unknown Font, sans-serif';
```

...the expression context.font would evaluate to the string "italic 12px "Unknown Font", sans-serif". The "400" font-weight doesn't appear because it is forced to "normal", the default value.

When the object implementing the CanvasTextDrawingStyles p653 interface is created, the font of the context must be set to 10px sans-serif. When the 'font-size' component is set to lengths using percentages, 'em' or 'ex' units, or the 'larger' or 'smaller' keywords, these must be interpreted relative to the computed value of the 'font-size' property of the font style source object p664 at the time that the attribute is set, if it is an element. When the 'font-weight' component is set to the relative values 'bolder' and 'lighter', these must be interpreted relative to the computed value of the 'font-weight' property of the font style source object p664 at the time that the attribute is set, if it is an element. If the computed values are undefined for a particular case (e.g. because the font style source object p664 is not an element or is not being rendered p1221), then the relative keywords must be interpreted relative to the normal-weight 10px sans-serif default.

The **textAlign** IDL attribute, on getting, must return the current value. On setting, the current value must be changed to the new value. When the object implementing the <u>CanvasTextDrawingStyles</u> interface is created, the <u>textAlign</u> attribute must initially have the value <u>start</u>  $p^{666}$ .

The textBaseline IDL attribute, on getting, must return the current value. On setting, the current value must be changed to the new

value. When the object implementing the <u>CanvasTextDrawingStyles</u> interface is created, the <u>textBaseline</u> attribute must initially have the value <u>alphabetic</u>  $^{p667}$ .

The **direction** IDL attribute, on getting, must return the current value. On setting, the current value must be changed to the new value. When the object implementing the <u>CanvasTextDrawingStyles</u> interface is created, the <u>direction</u> attribute must initially have the value "<u>inherit</u>\*\*.

Objects that implement the <u>CanvasTextDrawingStyles</u> interface have attributes that control the spacing between letters and words. Such objects have associated **letter spacing** and **word spacing** values, which are CSS <u><length></u> values. Initially, both must be the result of <u>parsing</u> " $\theta$ px" as a CSS <u><length></u>.

The <u>letterSpacing <sup>0666</sup></u> getter steps are to return the <u>serialized form</u> of <u>this</u>'s <u>letter spacing <sup>0666</sup></u>.

The <u>letterSpacing</u><sup>p666</sup> setter steps are:

- 1. Let parsed be the result of parsing the given value as a CSS <a href="elegenth"><a href="elegenth"><a hre
- 2. If parsed is failure, then return.
- 3. Set this's letter spacing p666 to parsed.

The wordSpacing p666 getter steps are to return the serialized form of this's word spacing p666.

The wordSpacing p666 setter steps are:

- 1. Let parsed be the result of parsing the given value as a CSS <a href="elegible"><le>ength></a>.
- 2. If *parsed* is failure, then return.
- 3. Set this's word spacing p666 to parsed.

The **fontKerning** IDL attribute, on getting, must return the current value. On setting, the current value must be changed to the new value. When the object implementing the <u>CanvasTextDrawingStyles</u> interface is created, the <u>fontKerning</u> attribute must initially have the value "auto policy".

The **fontStretch** IDL attribute, on getting, must return the current value. On setting, the current value must be changed to the new value. When the object implementing the <u>CanvasTextDrawingStyles</u> interface is created, the <u>fontStretch</u> attribute must initially have the value "<u>normal</u>\*.

The **fontVariantCaps** IDL attribute, on getting, must return the current value. On setting, the current value must be changed to the new value. When the object implementing the <u>CanvasTextDrawingStyles</u> interface is created, the <u>fontVariantCaps</u> attribute must initially have the value "normal p668".

The **textRendering** IDL attribute, on getting, must return the current value. On setting, the current value must be changed to the new value. When the object implementing the <u>CanvasTextDrawingStyles</u> interface is created, the <u>textRendering</u> attribute must initially have the value "auto posses".

The <u>textAlign</u><sup>p665</sup> attribute's allowed keywords are as follows:

### start

Align to the start edge of the text (left side in left-to-right text, right side in right-to-left text).

#### end

Align to the end edge of the text (right side in left-to-right text, left side in right-to-left text).

#### left

Align to the left.

#### right

Align to the right.

#### center

Align to the center.

The <u>textBaseline</u> attribute's allowed keywords correspond to alignment points in the font:

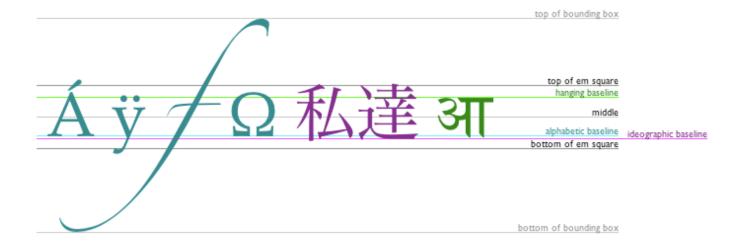

The keywords map to these alignment points as follows:

## top

The top of the em square

### hanging

The <u>hanging baseline</u>

## middle

The middle of the em square

## alphabetic

The alphabetic baseline

## ideographic

The ideographic-under baseline

#### bottom

The bottom of the em square

The <u>direction</u> attribute's allowed keywords are as follows:

## ltr

Treat input to the <u>text preparation algorithm</u> as left-to-right text.

### rtl

Treat input to the  $\underline{\text{text preparation algorithm}}^{\text{p669}}$  as right-to-left text.

### inherit

Default to the directionality of the <u>canvas p645</u> element or <u>Document p117</u> as appropriate.

The <u>fontKerning</u> attribute's allowed keywords are as follows:

### auto

Kerning is applied at the discretion of the user agent.

### normal

Kerning is applied.

#### none

Kerning is not applied.

The <u>fontStretch</u><sup>p666</sup> attribute's allowed keywords are as follows:

#### ultra-condensed

Same as CSS 'font-stretch' 'ultra-condensed' setting.

#### extra-condensed

Same as CSS 'font-stretch' 'extra-condensed' setting.

#### condensed

Same as CSS <u>'font-stretch'</u> <u>'condensed'</u> setting.

#### semi-condensed

Same as CSS 'font-stretch' 'semi-condensed' setting.

#### normal

The default setting, where width of the glyphs is at 100%.

#### semi-expanded

Same as CSS 'font-stretch' 'semi-expanded' setting.

#### expanded

Same as CSS 'font-stretch' 'expanded' setting.

## extra-expanded

Same as CSS 'font-stretch' 'extra-expanded' setting.

#### ultra-expanded

Same as CSS 'font-stretch' 'ultra-expanded' setting.

The <u>fontVariantCaps</u> p666 attribute's allowed keywords are as follows:

#### normal

None of the features listed below are enabled.

## small-caps

Same as CSS 'font-variant-caps' 'small-caps' setting.

#### all-small-caps

Same as CSS 'font-variant-caps' 'all-small-caps' setting.

## petite-caps

Same as CSS <u>'font-variant-caps'</u> <u>'petite-caps'</u> setting.

### all-petite-caps

Same as CSS <u>'font-variant-caps'</u> <u>'all-petite-caps'</u> setting.

#### unicase

Same as CSS <u>'font-variant-caps'</u> <u>'unicase'</u> setting.

## titling-caps

Same as CSS <u>'font-variant-caps'</u> <u>'titling-caps'</u> setting.

The <u>textRendering</u> attribute's allowed keywords are as follows:

#### auto

Same as 'auto' in SVG text-rendering property.

## optimizeSpeed

Same as 'optimizeSpeed' in SVG text-rendering property.

### **optimizeLegibility**

Same as 'optimizeLegibility' in  $\underline{\sf SVG}$  text-rendering property.

#### geometricPrecision

Same as 'geometricPrecision' in SVG text-rendering property.

The **text preparation algorithm** is as follows. It takes as input a string *text*, a <u>CanvasTextDrawingStyles</u> object *target*, and an optional length *maxWidth*. It returns an array of glyph shapes, each positioned on a common coordinate space, a *physical alignment* whose value is one of *left*, *right*, and *center*, and an <u>inline box</u>. (Most callers of this algorithm ignore the *physical alignment* and the <u>inline box</u>.)

- 1. If maxWidth was provided but is less than or equal to zero or equal to NaN, then return an empty array.
- 2. Replace all ASCII whitespace in text with U+0020 SPACE characters.
- 3. Let *font* be the current font of *target*, as given by that object's <u>font</u><sup>p665</sup> attribute.
- 4. Apply the appropriate step from the following list to determine the value of direction:

```
→ If the target object's direction p666 attribute has the value "ltrp667"

Let direction be 'ltrp146'.
```

```
→ If the target object's direction p666 attribute has the value "rtl p667"

Let direction be 'rtl p146'.
```

→ If the target object's font style source object p664 is an element

Let direction be the directionality p146 of the target object's font style source object p664.

→ If the target object's font style source object be a Document be the direction be the directionality be the target object's font style source object be directionality be the directionality be the direction be the directionality be the target object's font style source object be document element.

#### → Otherwise

Let direction be 'ltr p146'.

5. Form a hypothetical infinitely-wide CSS line box containing a single inline box containing the text *text*, with its CSS properties set as follows:

| Property            | Source                              |  |  |  |
|---------------------|-------------------------------------|--|--|--|
| 'direction'         | direction                           |  |  |  |
| 'font'              | font                                |  |  |  |
| 'font-kerning'      | target's fontKerning p666           |  |  |  |
| 'font-stretch'      | target's fontStretch p666           |  |  |  |
| 'font-variant-caps' | target's <pre>fontVariantCaps</pre> |  |  |  |
| 'letter-spacing'    | target's letter spacing p666        |  |  |  |
| SVG text-rendering  | target's textRendering p666         |  |  |  |
| 'white-space'       | 'pre'                               |  |  |  |
| 'word-spacing'      | target's word spacing p666          |  |  |  |

and with all other properties set to their initial values.

- 6. If maxWidth was provided and the hypothetical width of the inline box in the hypothetical line box is greater than maxWidth CSS pixels, then change font to have a more condensed font (if one is available or if a reasonably readable one can be synthesized by applying a horizontal scale factor to the font) or a smaller font, and return to the previous step.
- 7. The anchor point is a point on the inline box, and the physical alignment is one of the values left, right, and center. These variables are determined by the textAlign p665 and textBaseline p665 values as follows:

Horizontal position:

```
If textAlign p665 is left p666

If textAlign p665 is start p666 and direction is 'ltr'

If textAlign p665 is end p666 and direction is 'rtl'
```

Let the *anchor point*'s horizontal position be the left edge of the <u>inline box</u>, and let *physical alignment* be *left*.

```
If textAlign p665 is right p666

If textAlign p665 is end p666 and direction is 'ltr'

If textAlign p665 is start p666 and direction is 'rtl'
```

Let the anchor point's horizontal position be the right edge of the inline box, and let physical alignment be right.

## If <u>textAlign<sup>p665</sup></u> is <u>center<sup>p666</sup></u>

Let the *anchor point*'s horizontal position be half way between the left and right edges of the *inline box*, and let *physical alignment* be *center*.

Vertical position:

## If textBaseline p665 is top p667

Let the anchor point's vertical position be the top of the em box of the first available font of the inline box.

## If textBaseline p665 is hanging p667

Let the anchor point's vertical position be the hanging baseline of the first available font of the inline box.

## If textBaseline p665 is middle p667

Let the *anchor point*'s vertical position be half way between the bottom and the top of the em box of the <u>first available</u> font of the inline box.

#### If textBaseline p665 is alphabetic p667

Let the anchor point's vertical position be the alphabetic baseline of the first available font of the inline box.

## If textBaseline p665 is ideographic p667

Let the anchor point's vertical position be the ideographic-under baseline of the first available font of the inline box.

## If <u>textBaseline</u><sup>p665</sup> is <u>bottom</u><sup>p667</sup>

Let the anchor point's vertical position be the bottom of the em box of the first available font of the inline box.

- 8. Let *result* be an array constructed by iterating over each glyph in the <u>inline box</u> from left to right (if any), adding to the array, for each glyph, the shape of the glyph as it is in the <u>inline box</u>, positioned on a coordinate space using <u>CSS pixels</u> with its origin is at the *anchor point*.
- 9. Return result, physical alignment, and the inline box.

# 4.12.5.1.5 Building paths § p67

For web developers (non-normative)

path.quadraticCurveTo<sup>p673</sup>(cpx, cpy, x, y)

Objects that implement the CanvasPath p654 interface have a path p670. A path has a list of zero or more subpaths. Each subpath consists of a list of one or more points, connected by straight or curved **line segments**, and a flag indicating whether the subpath is closed or not. A closed subpath is one where the last point of the subpath is connected to the first point of the subpath by a straight line. Subpaths with only one point are ignored when painting the path.

Paths p670 have a **need new subpath** flag. When this flag is set, certain APIs create a new subpath rather than extending the previous one. When a path p670 is created, its need new subpath p670 flag must be set.

When an object implementing the CanvasPath p654 interface is created, its path p670 must be initialized to zero subpaths.

```
context.moveTo<sup>p673</sup>(x, y)

path.moveTo<sup>p673</sup>(x, y)

Creates a new subpath with the given point.

context.closePath<sup>p673</sup>()

path.closePath<sup>p673</sup>()

Marks the current subpath as closed, and starts a new subpath with a point the same as the start and end of the newly closed subpath.

context.lineTo<sup>p673</sup>(x, y)

path.lineTo<sup>p673</sup>(x, y)

Adds the given point to the current subpath, connected to the previous one by a straight line.

context.quadraticCurveTo<sup>p673</sup>(cpx, cpy, x, y)
```

Adds the given point to the current subpath, connected to the previous one by a quadratic Bézier curve with the given control

```
context.bezierCurveTo^{p674}(cp1x, cp1y, cp2x, cp2y, x, y) path.bezierCurveTo^{p674}(cp1x, cp1y, cp2x, cp2y, x, y)
```

Adds the given point to the current subpath, connected to the previous one by a cubic Bézier curve with the given control points.

context. $\frac{\operatorname{arcTo}^{p674}}{(x1, y1, x2, y2, radius)}$ path. $\frac{\operatorname{arcTo}^{p674}}{(x1, y1, x2, y2, radius)}$ 

Adds an arc with the given control points and radius to the current subpath, connected to the previous point by a straight line.

Throws an "IndexSizeError" DOMException if the given radius is negative.

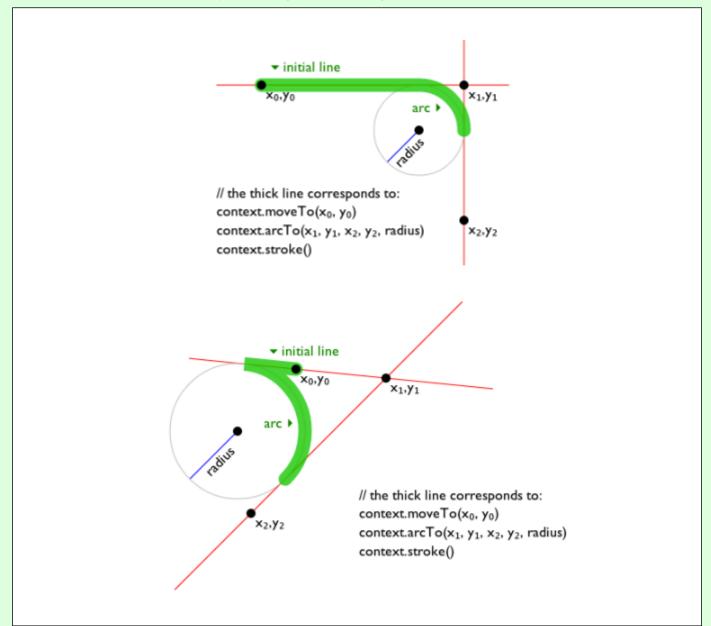

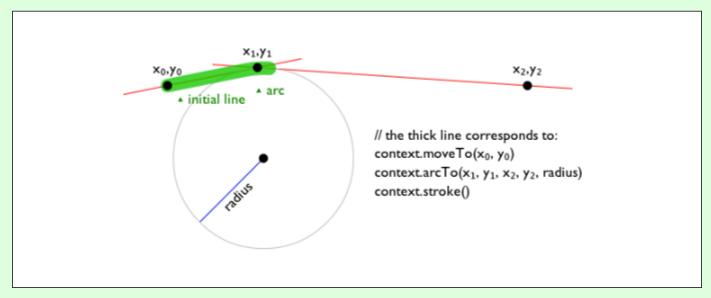

```
context.arc^{p674}(x, y, radius, startAngle, endAngle [, counterclockwise ])
path.arc^{p674}(x, y, radius, startAngle, endAngle [, counterclockwise ])
```

Adds points to the subpath such that the arc described by the circumference of the circle described by the arguments, starting at the given start angle and ending at the given end angle, going in the given direction (defaulting to clockwise), is added to the path, connected to the previous point by a straight line.

Throws an "IndexSizeError" DOMException if the given radius is negative.

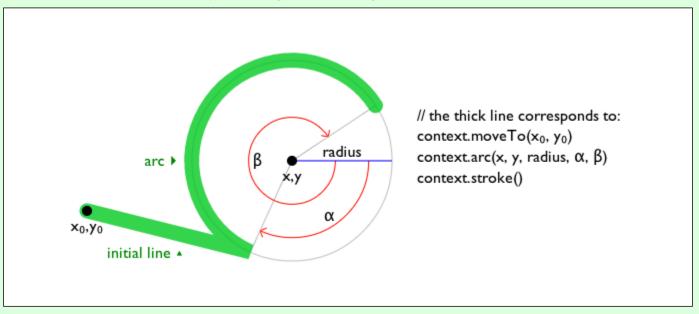

 $context. \underline{ellipse^{p674}}(x,\ y,\ radiusX,\ radiusY,\ rotation,\ startAngle,\ endAngle\ [,\ counterclockwise])$   $path. \underline{ellipse^{p674}}(x,\ y,\ radiusX,\ radiusY,\ rotation,\ startAngle,\ endAngle\ [,\ counterclockwise])$ 

Adds points to the subpath such that the arc described by the circumference of the ellipse described by the arguments, starting at the given start angle and ending at the given end angle, going in the given direction (defaulting to clockwise), is added to the path, connected to the previous point by a straight line.

Throws an "IndexSizeError" DOMException if the given radius is negative.

```
context.\underline{\text{rect}}^{\text{p675}}(x, y, w, h)
path.\underline{\text{rect}}^{\text{p675}}(x, y, w, h)
```

Adds a new closed subpath to the path, representing the given rectangle.

```
context.roundRect^{p675}(x, y, w, h, radii)
path.roundRect^{p675}(x, y, w, h, radii)
```

Adds a new closed subpath to the path representing the given rounded rectangle. *radii* is either a list of radii or a single radius representing the corners of the rectangle in pixels. If a list is provided, the number and order of these radii function in the same

way as the CSS 'border-radius' property. A single radius behaves the same way as a list with a single element.

If w and h are both greater than or equal to 0, or if both are smaller than 0, then the path is drawn clockwise. Otherwise, it is drawn counterclockwise.

When w is negative, the rounded rectangle is flipped horizontally, which means that the radius values that normally apply to the left corners are used on the right and vice versa. Similarly, when h is negative, the rounded rect is flipped vertically.

When a value r in radii is a number, the corresponding corner(s) are drawn as circular arcs of radius r.

When a value r in radii is an object with  $\{x, y\}$  properties, the corresponding corner(s) are drawn as elliptical arcs whose x and y radii are equal to r.x and r.y, respectively.

When the sum of the radii of two corners of the same edge is greater than the length of the edge, all the radii of the rounded rectangle are scaled by a factor of length / (r1 + r2). If multiple edges have this property, the scale factor of the edge with the smallest scale factor is used. This is consistent with CSS behavior.

Throws a RangeError if radii is a list whose size is not one, two, three, or four.

Throws a RangeError if a value in *radii* is a negative number, or is an  $\{x, y\}$  object whose x or y properties are negative numbers.

The following methods allow authors to manipulate the paths p670 of objects implementing the CanvasPath p654 interface.

For objects implementing the <u>CanvasDrawPath</u> and <u>CanvasTransform</u> interfaces, the points passed to the methods, and the resulting lines added to <u>current default path</u> by these methods, must be transformed according to the <u>current transformation</u> matrix p677 before being added to the path.

The moveTo(x, y) method, when invoked, must run these steps:

- 1. If either of the arguments are infinite or NaN, then return.
- 2. Create a new subpath with the specified point as its first (and only) point.

When the user agent is to **ensure there is a subpath** for a coordinate (x, y) on a  $path^{p670}$ , the user agent must check to see if the  $path^{p670}$  has its need new subpath p670 flag set. If it does, then the user agent must create a new subpath with the point (x, y) as its first (and only) point, as if the moveTo() p673 method had been called, and must then unset the path p670 s need new subpath p670 flag.

The closePath() method, when invoked, must do nothing if the object's path has no subpaths. Otherwise, it must mark the last subpath as closed, create a new subpath whose first point is the same as the previous subpath's first point, and finally add this new subpath to the path.

### Note

If the last subpath had more than one point in its list of points, then this is equivalent to adding a straight line connecting the last point back to the first point of the last subpath, thus "closing" the subpath.

New points and the lines connecting them are added to subpaths using the methods described below. In all cases, the methods only modify the last subpath in the object's path.

The lineTo(x, y) method, when invoked, must run these steps:

- 1. If either of the arguments are infinite or NaN, then return.
- 2. If the object's path has no subpaths, then ensure there is a subpath  $p^{673}$  for (x, y).
- 3. Otherwise, connect the last point in the subpath to the given point (x, y) using a straight line, and then add the given point (x, y) to the subpath.

The quadraticCurveTo(cpx, cpy, x, y) method, when invoked, must run these steps:

- 1. If any of the arguments are infinite or NaN, then return.
- 2. Ensure there is a subpath p673 for (cpx, cpy)
- 3. Connect the last point in the subpath to the given point (x, y) using a quadratic Bézier curve with control point (cpx, cpy). [BEZIER] p1305

4. Add the given point (x, y) to the subpath.

The bezierCurveTo(cp1x, cp1y, cp2x, cp2y, x, y) method, when invoked, must run these steps:

- 1. If any of the arguments are infinite or NaN, then return.
- 2. Ensure there is a subpath p673 for (cp1x, cp1y).
- 3. Connect the last point in the subpath to the given point (x, y) using a cubic Bézier curve with control points (cp1x, cp1y) and (cp2x, cp2y). [BEZIER]  $^{p1305}$
- 4. Add the point (x, y) to the subpath.

The arcTo(x1, y1, x2, y2, radius) method, when invoked, must run these steps:

- 1. If any of the arguments are infinite or NaN, then return.
- 2. Ensure there is a subpath p673 for (x1, y1).
- 3. If radius is negative, then throw an "IndexSizeError" DOMException.
- 4. Let the point (x0, y0) be the last point in the subpath, transformed by the inverse of the <u>current transformation matrix p677</u> (so that it is in the same coordinate system as the points passed to the method).
- 5. If the point (x0, y0) is equal to the point (x1, y1), or if the point (x1, y1) is equal to the point (x2, y2), or if *radius* is zero, then add the point (x1, y1) to the subpath, and connect that point to the previous point (x0, y0) by a straight line.
- 6. Otherwise, if the points (x0, y0), (x1, y1), and (x2, y2) all lie on a single straight line, then add the point (x1, y1) to the subpath, and connect that point to the previous point (x0, y0) by a straight line.
- 7. Otherwise, let *The Arc* be the shortest arc given by circumference of the circle that has radius *radius*, and that has one point tangent to the half-infinite line that crosses the point (*x*0, *y*0) and ends at the point (*x*1, *y*1), and that has a different point tangent to the half-infinite line that ends at the point (*x*1, *y*1) and crosses the point (*x*2, *y*2). The points at which this circle touches these two lines are called the start and end tangent points respectively. Connect the point (*x*0, *y*0) to the start tangent point by a straight line, adding the start tangent point to the subpath, and then connect the start tangent point to the end tangent point by *The Arc*, adding the end tangent point to the subpath.

The arc(x, y, radius, startAngle, endAngle, counterclockwise) method, when invoked, must run the ellipse method steps p674 with this, x, y, radius, radius, 0, startAngle, endAngle, and counterclockwise.

## Note

This makes it equivalent to ellipse() p674 except that both radii are equal and rotation is 0.

The ellipse(x, y, radiusX, radiusY, rotation, startAngle, endAngle, counterclockwise) method, when invoked, must run the ellipse method steps  $^{p674}$  with this, x, y, radiusX, radiusX

The **ellipse method steps**, given *canvasPath*, *x*, *y*, *radiusX*, *radiusY*, *rotation*, *startAngle*, *endAngle*, and *counterclockwise*, are:

- 1. If any of the arguments are infinite or NaN, then return.
- 2. If either radiusX or radiusY are negative, then throw an "IndexSizeError" DOMException.
- 3. If canvasPath's path has any subpaths, then add a straight line from the last point in the subpath to the start point of the arc.
- 4. Add the start and end points of the arc to the subpath, and connect them with an arc. The arc and its start and end points are defined as follows:

Consider an ellipse that has its origin at (x, y), that has a major-axis radius radiusX and a minor-axis radius radiusY, and that is rotated about its origin such that its semi-major axis is inclined rotation radians clockwise from the x-axis.

If counterclockwise is false and endAngle-startAngle is equal to or greater than  $2\pi$ , or, if counterclockwise is true and startAngle-endAngle is equal to or greater than  $2\pi$ , then the arc is the whole circumference of this ellipse, and the point at startAngle along this circle's circumference, measured in radians clockwise from the ellipse's semi-major axis, acts as both the start point and the end point.

Otherwise, the points at *startAngle* and *endAngle* along this circle's circumference, measured in radians clockwise from the ellipse's semi-major axis, are the start and end points respectively, and the arc is the path along the circumference of this ellipse from the start point to the end point, going counterclockwise if *counterclockwise* is true, and clockwise otherwise. Since the points are on the ellipse, as opposed to being simply angles from zero, the arc can never cover an angle greater than  $2\pi$  radians.

#### Note

Even if the arc covers the entire circumference of the ellipse and there are no other points in the subpath, the path is not closed unless the  $closePath()^{p673}$  method is appropriately invoked.

The rect(x, y, w, h) method, when invoked, must run these steps:

- 1. If any of the arguments are infinite or NaN, then return.
- 2. Create a new subpath containing just the four points (x, y), (x+w, y), (x+w, y+h), (x, y+h), in that order, with those four points connected by straight lines.
- 3. Mark the subpath as closed.
- 4. Create a new subpath with the point (x, y) as the only point in the subpath.

The roundRect(x, y, w, h, radii) method steps are:

- 1. If any of x, y, w, or h are infinite or NaN, then return.
- 2. If radii is an unrestricted double or DOMPointInit, then set radii to « radii ».
- 3. If *radii* is not a list of size one, two, three, or four, then throw a <u>RangeError</u>.
- 4. Let normalizedRadii be an empty list.
- 5. For each radius of radii:
  - If radius is a DOMPointInit:
    - 1. If  $radius["x^{p63}"]$  or  $radius["y^{p63}"]$  is infinite or NaN, then return.
    - 2. If  $radius["x^{p63}"]$  or  $radius["y^{p63}"]$  is negative, then throw a RangeError.
    - 3. Otherwise, append radius to normalizedRadii.
  - 2. If radius is a unrestricted double:
    - 1. If radius is infinite or NaN, then return.
    - 2. If *radius* is negative, then throw a <u>RangeError</u>.
    - 3. Otherwise append «[ " $\chi^{p63}$ "  $\rightarrow radius$ , " $\chi^{p63}$ "  $\rightarrow radius$  ]» to normalizedRadii.
- 6. Let upperLeft, upperRight, lowerRight, and lowerLeft be null.
- 7. If normalizedRadii's size is 4, then set upperLeft to normalizedRadii[0], set upperRight to normalizedRadii[1], set lowerRight to normalizedRadii[2], and set lowerLeft to normalizedRadii[3].
- 8. If normalizedRadii's size is 3, then set upperLeft to normalizedRadii[0], set upperRight and lowerLeft to normalizedRadii[1], and set lowerRight to normalizedRadii[2].
- 9. If normalizedRadii's size is 2, then set upperLeft and lowerRight to normalizedRadii[0] and set upperRight and lowerLeft to normalizedRadii[1].
- 10. If normalizedRadii's size is 1, then set upperLeft, upperRight, lowerRight, and lowerLeft to normalizedRadii[0].
- 11. Corner curves must not overlap. Scale all radii to prevent this:
  - 1. Let top be  $upperLeft["x^{p63}"] + upperRight["x^{p63}"]$ .
  - 2. Let right be upperRight[" $y_{\underline{p}63}$ "] + lowerRight[" $y_{\underline{p}63}$ "].
  - 3. Let bottom be lowerRight[" $x^{p63}$ "] + lowerLeft[" $x^{p63}$ "].

- 4. Let left be upperLeft[" $y^{p63}$ "] + lowerLeft[" $y^{p63}$ "].
- 5. Let scale be the minimum value of the ratios w / top, h / right, w / bottom, h / left.
- 6. If scale is less than 1, then set the  $x^{p63}$  and  $y^{p63}$  members of upperLeft, upperRight, lowerLeft, and lowerRight to their current values multiplied by scale.
- 12. Create a new subpath:
  - 1. Move to the point  $(x + upperLeft["x^{p63}"], y)$ .
  - 2. Draw a straight line to the point  $(x + w upperRight["x^{p63}"], y)$ .
  - 3. Draw an arc to the point  $(x + w, y + upperRight["y^{p63}"])$ .
  - 4. Draw a straight line to the point  $(x + w, y + h lowerRight["y^{p63}"])$ .
  - 5. Draw an arc to the point  $(x + w lowerRight["x^{p63}"], y + h)$ .
  - 6. Draw a straight line to the point  $(x + lowerLeft["x^{p63}"], y + h)$ .
  - 7. Draw an arc to the point  $(x, y + h lowerLeft["y_p^{63}"])$ .
  - 8. Draw a straight line to the point  $(x, y + upperLeft["y^{p63}"])$ .
  - 9. Draw an arc to the point  $(x + upperLeft["x^{p63}"], y)$ .
- 13. Mark the subpath as closed.
- 14. Create a new subpath with the point (x, y) as the only point in the subpath.

#### Note

This is designed to behave similarly to the CSS 'border-radius' property.

4.12.5.1.6 Path2D objects § 667

Path2D<sup>p655</sup> objects can be used to declare paths that are then later used on objects implementing the CanvasDrawPath<sup>p652</sup> interface. In addition to many of the APIs described in earlier sections, Path2D<sup>p655</sup> objects have methods to combine paths, and to add text to paths.

```
For web developers (non-normative)

path = new Path2D<sup>p676</sup>()
```

Creates a new empty Path2D p655 object.

```
path = new Path2D^{p676}(path)
```

When path is a Path2D $^{p655}$  object, returns a copy.

When path is a string, creates the path described by the argument, interpreted as SVG path data. [SVG] $^{p1312}$ 

```
path.addPath p677 (path [, transform ])
```

Adds to the path the path given by the argument.

The Path2D(path) constructor, when invoked, must run these steps:

- 1. Let *output* be a new Path2D p655 object.
- 2. If path is not given, then return output.
- 3. If path is a Path2D object, then add all subpaths of path to output and return output. (In other words, it returns a copy of the argument.)
- 4. Let svgPath be the result of parsing and interpreting path according to SVG 2's rules for path data. [SVG]<sup>p1312</sup>

Note

The resulting path could be empty. SVG defines error handling rules for parsing and applying path data.

- 5. Let (x, y) be the last point in *svgPath*.
- 6. Add all the subpaths, if any, from svgPath to output.
- 7. Create a new subpath in *output* with (x, y) as the only point in the subpath.
- 8. Return output.

The addPath(path, transform) method, when invoked on a Path2D p655 object a, must run these steps:

- 1. If the Path2D p655 object path has no subpaths, then return.
- 2. Let matrix be the result of creating a DOMMatrix from the 2D dictionary transform.
- 3. If one or more of *matrix*'s <u>m11 element</u>, <u>m12 element</u>, <u>m21 element</u>, <u>m22 element</u>, <u>m41 element</u>, or <u>m42 element</u> are infinite or NaN, then return.
- 4. Create a copy of all the subpaths in *path*. Let this copy be known as *c*.
- 5. Transform all the coordinates and lines in c by the transform matrix matrix.
- 6. Let (x, y) be the last point in the last subpath of c.
- 7. Add all the subpaths in c to a.
- 8. Create a new subpath in a with (x, y) as the only point in the subpath.

## 4.12.5.1.7 Transformations § P67

Objects that implement the <u>CanvasTransform<sup>p651</sup></u> interface have a **current transformation matrix**, as well as methods (described in this section) to manipulate it. When an object implementing the <u>CanvasTransform<sup>p651</sup></u> interface is created, its transformation matrix must be initialized to the identity matrix.

The <u>current transformation matrix  $^{p677}$ </u> is applied to coordinates when creating the <u>current default path  $^{p688}$ </u>, and when painting text, shapes, and  $\frac{Path2D^{p655}}{Pathago pathago pat$ 

The transformations must be performed in reverse order.

## Note

For instance, if a scale transformation that doubles the width is applied to the canvas, followed by a rotation transformation that rotates drawing operations by a quarter turn, and a rectangle twice as wide as it is tall is then drawn on the canvas, the actual result will be a square.

## For web developers (non-normative)

```
context.scale^{p678}(x, y)
```

Changes the <u>current transformation matrix</u> p677 to apply a scaling transformation with the given characteristics.

```
context.rotate<sup>p678</sup>(angle)
```

Changes the <u>current transformation matrix</u> to apply a rotation transformation with the given characteristics. The angle is in radians.

```
context.translate^{p678}(x, y)
```

Changes the current transformation matrix p677 to apply a translation transformation with the given characteristics.

```
context. transform^{p678}(a, b, c, d, e, f)
```

Changes the <u>current transformation matrix</u> to apply the matrix given by the arguments as described below.

```
matrix = context.getTransform^{p678}()
```

Returns a copy of the <u>current transformation matrix</u> object.

```
context.setTransform<sup>p678</sup>(a, b, c, d, e, f)
```

Changes the <u>current transformation matrix</u> p677 to the matrix given by the arguments as described below.

## context.setTransform<sup>p678</sup>(transform)

Changes the <u>current transformation matrix p677</u> to the matrix represented by the passed <u>DOMMatrix2DInit</u> dictionary.

## context.resetTransform<sup>p679</sup>()

Changes the <u>current transformation matrix</u> to the identity matrix.

The scale(x, y) method, when invoked, must run these steps:

- 1. If either of the arguments are infinite or NaN, then return.
- 2. Add the scaling transformation described by the arguments to the <u>current transformation matrix</u> The *x* argument represents the scale factor in the horizontal direction and the *y* argument represents the scale factor in the vertical direction. The factors are multiples.

The rotate(angle) method, when invoked, must run these steps:

- 1. If angle is infinite or NaN, then return.
- 2. Add the rotation transformation described by the argument to the <u>current transformation matrix p677</u>. The <u>angle</u> argument represents a clockwise rotation angle expressed in radians.

The translate(x, y) method, when invoked, must run these steps:

- 1. If either of the arguments are infinite or NaN, then return.
- 2. Add the translation transformation described by the arguments to the <u>current transformation matrix  $p^{677}$ </u>. The *x* argument represents the translation distance in the horizontal direction and the *y* argument represents the translation distance in the vertical direction. The arguments are in coordinate space units.

The transform(a, b, c, d, e, f) method, when invoked, must run these steps:

- 1. If any of the arguments are infinite or NaN, then return.
- 2. Replace the <u>current transformation matrix p677</u> with the result of multiplying the current transformation matrix with the matrix described by:

a c e

bd f

001

#### Note

The arguments a, b, c, d, e, and f are sometimes called m11, m12, m21, m22, dx, and dy or m11, m21, m12, m22, dx, and dy. Care ought to be taken in particular with the order of the second and third arguments (b and c) as their order varies from API to API and APIs sometimes use the notation m12/m21 and sometimes m21/m12 for those positions.

The **getTransform()** method, when invoked, must return a newly created <u>DOMMatrix</u> representing a copy of the <u>current transformation</u> matrix of the context.

## Note

This returned object is not live, so updating it will not affect the <u>current transformation matrix</u>  $p^{677}$ , and updating the <u>current transformation matrix</u> will not affect an already returned <u>DOMMatrix</u>.

The setTransform(a, b, c, d, e, f) method, when invoked, must run these steps:

- 1. If any of the arguments are infinite or NaN, then return.
- 2. Reset the <u>current transformation matrix  $p^{677}$ </u> to the identity matrix.
- 3. Invoke the  $\frac{\text{transform}^{\text{p678}}}{\text{transform}^{\text{p678}}}(a, b, c, d, e, f)$  method with the same arguments.

The **setTransform(transform)** method, when invoked, must run these steps:

- 1. Let matrix be the result of creating a DOMMatrix from the 2D dictionary transform.
- 2. If one or more of *matrix*'s <u>m11 element</u>, <u>m12 element</u>, <u>m21 element</u>, <u>m22 element</u>, <u>m41 element</u>, or <u>m42 element</u> are infinite or NaN, then return.
- 3. Reset the current transformation matrix p677 to matrix.

The resetTransform() method, when invoked, must reset the current transformation matrix per to the identity matrix.

## Note

Given a matrix of the form created by the transform() p678 and setTransform() p678 methods, i.e.,

асе

b d f

001

the resulting transformed coordinates after transform matrix multiplication will be

```
x_{new} = a x + c y + e

y_{new} = b x + d y + f
```

## **4.12.5.1.8** Image sources for 2D rendering contexts $\S^{p67}$

Some methods on the  $\underline{\text{CanvasDrawImage}^{p653}}$  and  $\underline{\text{CanvasFillStrokeStyles}^{p651}}$  interfaces take the union type  $\underline{\text{CanvasImageSource}^{p650}}$  as an argument.

This union type allows objects implementing any of the following interfaces to be used as image sources:

- HTMLOrSVGImageElement p650 (img p327 or SVG image elements)
- HTMLVideoElement p389 (video p388 elements)
- <u>HTMLCanvasElement p646</u> (<u>canvas p645</u> elements)
- ImageBitmap p1016
- VideoFrame

## Note

Although not formally specified as such, <u>SVG image</u> elements are expected to be implemented nearly identical to  $img^{p327}$  elements. That is, <u>SVG image</u> elements share the fundamental concepts and features of  $img^{p327}$  elements.

## Note

The <u>ImageBitmap<sup>p1016</sup></u> interface can be created from a number of other image-representing types, including <u>ImageData<sup>p655</sup></u>.

To check the usability of the *image* argument, where *image* is a <u>CanvasImageSource</u> object, run these steps:

- 1. Switch on image:
  - → HTMLOrSVGImageElement p650

If image's current request  $p^{344}$ 's state  $p^{344}$  is broken  $p^{344}$ , then throw an "InvalidStateError" DOMException.

If image is not fully decodable p344, then return bad.

If image has an intrinsic width or intrinsic height (or both) equal to zero, then return bad.

→ HTMLVideoElement p389

If image's  $readyState^{p416}$  attribute is either  $readyState^{p416}$  or  $readyState^{p416}$  or  $readyState^{p416}$  attribute is either  $readyState^{p416}$  or  $readyState^{p416}$  attribute is either  $readyState^{p416}$  attribute  $readyState^{p416}$  attribute rea

- **→ HTMLCanvasElement** p646
- → OffscreenCanvas<sup>p712</sup>

If image has either a horizontal dimension or a vertical dimension equal to zero, then throw an "InvalidStateError" DOMException.

- → ImageBitmap p1016

If image's [[Detached]]<sup>p107</sup> internal slot value is set to true, then throw an "InvalidStateError" DOMException.

#### 2. Return good.

When a <u>CanvasImageSource p650</u> object represents an <u>HTMLOrSVGImageElement p650</u>, the element's image must be used as the source image.

Specifically, when a <u>CanvasImageSource</u> object represents an animated image in an <u>HTMLOrSVGImageElement</u> object represents an animated image in an <u>HTMLOrSVGImageElement</u> object represents an animate image in an <u>HTMLOrSVGImageElement</u> object represents an animate image in an <u>HTMLOrSVGImageElement</u> object represents an animat

When a <u>CanvasImageSource p650</u> object represents an <u>HTMLVideoElement p380</u>, then the frame at the <u>current playback position p412</u> when the method with the argument is invoked must be used as the source image when rendering the image for <u>CanvasRenderingContext2D p650</u> APIs, and the source image's dimensions must be the <u>intrinsic width p300</u> and <u>intrinsic height p300</u> of the <u>media resource p307</u> (i.e., after any aspect-ratio correction has been applied).

When a <u>CanvasImageSource</u> object represents an <u>HTMLCanvasElement</u> the element's bitmap must be used as the source image.

When a <u>CanvasImageSource</u> object represents an element that is <u>being rendered</u> and that element has been resized, the original image data of the source image must be used, not the image as it is rendered (e.g. <u>width</u> on <u>height</u> attributes on the source element have no effect on how the object is interpreted when rendering the image for <u>CanvasRenderingContext2D</u> APIs).

When a <u>CanvasImageSource person</u> object represents an <u>ImageBitmap person</u>, the object's bitmap image data must be used as the source image.

When a <u>CanvasImageSource</u> object represents a <u>VideoFrame</u>, the object's pixel data must be used as the source image, and the source image's dimensions must be the object's [[display width]] and [[display height]].

An object image is not origin-clean if, switching on image's type:

→ HTMLOrSVGImageElement p65θ

image's current request p344's image data p344 is CORS-cross-origin p92.

→ HTMLVideoElement p389

image's media data p397 is CORS-cross-origin p92.

- → HTMLCanvasElement p646
- → ImageBitmap p1016

image's bitmap's origin-clean p647 flag is false.

# 4.12.5.1.9 Fill and stroke styles § p68

## For web developers (non-normative)

```
context.fillStyle<sup>p681</sup> [ = value ]
```

Returns the current style used for filling shapes.

Can be set, to change the fill style p681.

The style can be either a string containing a CSS color, or a <u>CanvasGradient p654</u> or <u>CanvasPattern p654</u> object. Invalid values are ignored.

## context.strokeStyle<sup>p681</sup> [ = value ]

Returns the current style used for stroking shapes.

Can be set, to change the stroke style. P681

The style can be either a string containing a CSS color, or a <u>CanvasGradient post</u> or <u>CanvasPattern post</u> object. Invalid values are ignored.

Objects that implement the <u>CanvasFillStrokeStyles</u> interface have attributes and methods (defined in this section) that control how shapes are treated by the object.

Such objects have associated **fill style** and **stroke style** values, which are either CSS colors, <u>CanvasPattern</u> or <u>CanvasGradient</u> s. Initially, both must be the result of <u>parsing</u> the string "#000000".

When the value is a CSS color, it must not be affected by the transformation matrix when used to draw on bitmaps.

## Note

When set to a <u>CanvasPattern<sup>p654</sup></u> or <u>CanvasGradient<sup>p654</sup></u> object, changes made to the object after the assignment do affect subsequent stroking or filling of shapes.

The **fillStyle** getter steps are:

- 1. If this's fill style p681 is a CSS color, then return the serialization p681 of that color.
- 2. Return this's fill style p681.

The <u>fillStyle<sup>p681</sup></u> setter steps are:

- 1. If the given value is a string, then:
  - 1. Let parsedValue be the result of parsing p59 the given value with this's canvas p657 attribute's value.
  - 2. If parsedValue is failure, then return.
  - 3. Set this's fill style p681 to parsedValue.
  - 4. Return.
- 2. If the given value is a <u>CanvasPattern<sup>p654</sup></u> object that is marked as <u>not origin-clean<sup>p684</sup></u>, then set <u>this</u>'s <u>origin-clean<sup>p647</sup></u> flag to false.
- 3. Set this's fill style p681 to the given value.

The strokeStyle getter steps are:

- 1. If this's stroke style p681 is a CSS color, then return the serialization p681 of that color.
- 2. Return this's stroke style p681.

The <u>strokeStyle</u> p681 setter steps are:

- 1. If the given value is a string, then:
  - 1. Let parsedValue be the result of parsing p59 the given value with this's canvas p657 attribute's value.
  - 2. If parsedValue is failure, then return.
  - 3. Set this's stroke style p681 to parsedValue.
  - 4. Return.
- 2. If the given value is a <u>CanvasPattern<sup>p654</sup></u> object that is marked as <u>not origin-clean p684</u>, then set <u>this</u>'s <u>origin-clean p684</u> flag to false.
- 3. Set this's stroke style p681 to the given value.

The **serialization of a color** for a color value is a string, computed as follows: if it has alpha equal to 1.0, then the string is a lowercase six-digit hex value, prefixed with a "#" character (U+0023 NUMBER SIGN), with the first two digits representing the red component, the next two digits representing the green component, and the last two digits representing the blue component, the digits

being ASCII lower hex digits. Otherwise, the color value has alpha less than 1.0, and the string is the color value in the CSS rgba() functional-notation format: the literal string "rgba" (U+0072 U+0067 U+0062 U+0061) followed by a U+0028 LEFT PARENTHESIS, a base-ten integer in the range 0-255 representing the red component (using ASCII digits in the shortest form possible), a literal U+002C COMMA and U+0020 SPACE, an integer for the green component, a comma and a space, an integer for the blue component, another comma and space, a U+0030 DIGIT ZERO, if the alpha value is greater than zero then a U+002E FULL STOP (representing the decimal point), if the alpha value is greater than zero then one or more ASCII digits representing the fractional part of the alpha, and finally a U+0029 RIGHT PARENTHESIS. User agents must express the fractional part of the alpha value, if any, with the level of precision necessary for the alpha value, when reparsed, to be interpreted as the same alpha value.

There are three types of gradients, linear gradients, radial gradients, and conic gradients, represented by objects implementing the opaque <u>CanvasGradient</u> interface.

Once a gradient has been created (see below), stops are placed along it to define how the colors are distributed along the gradient. The color of the gradient at each stop is the color specified for that stop. Between each such stop, the colors and the alpha component must be linearly interpolated over the RGBA space without premultiplying the alpha value to find the color to use at that offset. Before the first stop, the color must be the color of the last stop. When there are no stops, the gradient is transparent black.

## For web developers (non-normative)

## gradient.addColorStop<sup>p682</sup>(offset, color)

Adds a color stop with the given color to the gradient at the given offset. 0.0 is the offset at one end of the gradient, 1.0 is the offset at the other end.

Throws an "IndexSizeError" DOMException if the offset is out of range. Throws a "SyntaxError" DOMException if the color cannot be parsed.

## gradient = context.createLinearGradient $\frac{p682}{}(x\theta, y\theta, x1, y1)$

Returns a <u>CanvasGradient</u> object that represents a linear gradient that paints along the line given by the coordinates represented by the arguments.

## gradient = context.createRadialGradient $\frac{p683}{}$ (x0, y0, r0, x1, y1, r1)

Returns a <u>CanvasGradient</u> p654 object that represents a radial gradient that paints along the cone given by the circles represented by the arguments.

If either of the radii are negative, throws an "IndexSizeError" DOMException exception.

## $gradient = context.createConicGradient^{p683}(startAngle, x, y)$

Returns a <u>CanvasGradient</u> object that represents a conic gradient that paints clockwise along the rotation around the center represented by the arguments.

The addColorStop(offset, color) method on the CanvasGradient p654, when invoked, must run these steps:

- 1. If the offset is less than 0 or greater than 1, then throw an "IndexSizeError" DOMException.
- 2. Let parsed color be the result of parsing p59 color.

### Note

No element is passed to the parser because <u>CanvasGradient p654</u> objects are <u>canvas p645</u>-neutral — a <u>CanvasGradient p654</u> object created by one <u>canvas p645</u> can be used by another, and there is therefore no way to know which is the "element in question" at the time that the color is specified.

- 3. If parsed color is failure, throw a "SyntaxError" DOMException.
- 4. Place a new stop on the gradient, at offset offset relative to the whole gradient, and with the color parsed color.

If multiple stops are added at the same offset on a gradient, then they must be placed in the order added, with the first one closest to the start of the gradient, and each subsequent one infinitesimally further along towards the end point (in effect causing all but the first and last stop added at each point to be ignored).

The createLinearGradient(x0, y0, x1, y1) method takes four arguments that represent the start point (x0, y0) and end point (x1, y1) of the gradient. The method, when invoked, must return a linear CanvasGradient p654 initialized with the specified line.

Linear gradients must be rendered such that all points on a line perpendicular to the line that crosses the start and end points have the color at the point where those two lines cross (with the colors coming from the interpolation and extrapolation peach described above).

The points in the linear gradient must be transformed as described by the <u>current transformation matrix</u> when rendering.

If x0 = x1 and y0 = y1, then the linear gradient must paint nothing.

The **createRadialGradient**(x0, y0, r0, x1, y1, r1) method takes six arguments, the first three representing the start circle with origin (x0, y0) and radius r0, and the last three representing the end circle with origin (x1, y1) and radius r1. The values are in coordinate space units. If either of r0 or r1 are negative, then an "IndexSizeError" DOMException must be thrown. Otherwise, the method, when invoked, must return a radial CanvasGradient p654 initialized with the two specified circles.

Radial gradients must be rendered by following these steps:

- 1. If  $x_0 = x_1$  and  $y_0 = y_1$  and  $r_0 = r_1$ , then the radial gradient must paint nothing. Return.
- 2. Let  $x(\omega) = (x_1-x_0)\omega + x_0$

Let  $y(\omega) = (y_1 - y_0)\omega + y_0$ 

Let  $r(\omega) = (r_1 - r_0)\omega + r_0$ 

Let the color at  $\omega$  be the color at that position on the gradient (with the colors coming from the interpolation and extrapolation possible described above).

3. For all values of  $\omega$  where  $r(\omega) > 0$ , starting with the value of  $\omega$  nearest to positive infinity and ending with the value of  $\omega$  nearest to negative infinity, draw the circumference of the circle with radius  $r(\omega)$  at position  $(x(\omega), y(\omega))$ , with the color at  $\omega$ , but only painting on the parts of the bitmap that have not yet been painted on by earlier circles in this step for this rendering of the gradient.

#### Note

This effectively creates a cone, touched by the two circles defined in the creation of the gradient, with the part of the cone before the start circle (0.0) using the color of the first offset, the part of the cone after the end circle (1.0) using the color of the last offset, and areas outside the cone untouched by the gradient (transparent black).

The resulting radial gradient must then be transformed as described by the <u>current transformation matrix p677</u> when rendering.

The **createConicGradient**(startAngle, x, y) method takes three arguments, the first argument, startAngle, represents the angle in radians at which the gradient begins, and the last two arguments, (x, y), represent the center of the gradient in CSS pixels. The method, when invoked, must return a conic CanvasGradient p654 initialized with the specified center and angle.

It follows the same rendering rule as CSS 'conic-gradient' and it is equivalent to CSS 'conic-gradient(from adjustedStartAnglerad at xpx ypx, angularColorStopList)'. Here:

- adjustedStartAngle is given by startAngle +  $\pi/2$ ;
- angularColorStopList is given by the color stops that have been added to the <u>CanvasGradient p654</u> using <u>addColorStop() p682</u>, with the color stop offsets interpreted as percentages.

Gradients must be painted only where the relevant stroking or filling effects requires that they be drawn.

Patterns are represented by objects implementing the opaque  $\frac{CanvasPattern^{p654}}{CanvasPattern^{p654}}$  interface.

## For web developers (non-normative)

## pattern = context.createPattern<sup>p683</sup>(image, repetition)

Returns a CanvasPattern 654 object that uses the given image and repeats in the direction(s) given by the repetition argument.

The allowed values for *repetition* are repeat (both directions), repeat-x (horizontal only), repeat-y (vertical only), and no-repeat (neither). If the *repetition* argument is empty, the value repeat is used.

If the image isn't yet fully decoded, then nothing is drawn. If the image is a canvas with no data, throws an "InvalidStateError" DOMException.

### pattern.setTransform<sup>p684</sup>(transform)

Sets the transformation matrix that will be used when rendering the pattern during a fill or stroke painting operation.

The createPattern(image, repetition) method, when invoked, must run these steps:

- 1. Let usability be the result of checking the usability of period of period of peri
- 2. If usability is bad, then return null.
- 3. Assert: usability is good.
- 4. If repetition is the empty string, then set it to "repeat".
- 5. If repetition is not identical to one of "repeat", "repeat-x", "repeat-y", or "no-repeat", then throw a "SyntaxError" DOMException.
- 6. Let pattern be a new Canvas Pattern p654 object with the image image and the repetition behavior given by repetition.
- 7. If image is not origin-clean  $p^{680}$ , then mark pattern as **not origin-clean**.
- 8. Return pattern.

Modifying the *image* used when creating a <u>CanvasPattern<sup>p654</sup></u> object after calling the <u>createPattern()</u> method must not affect the pattern(s) rendered by the <u>CanvasPattern<sup>p654</sup></u> object.

Patterns have a transformation matrix, which controls how the pattern is used when it is painted. Initially, a pattern's transformation matrix must be the identity matrix.

The **setTransform**(*transform*) method, when invoked, must run these steps:

- 1. Let matrix be the result of creating a DOMMatrix from the 2D dictionary transform.
- 2. If one or more of *matrix*'s <u>m11 element</u>, <u>m12 element</u>, <u>m21 element</u>, <u>m22 element</u>, <u>m41 element</u>, or <u>m42 element</u> are infinite or NaN, then return.
- 3. Reset the pattern's transformation matrix to *matrix*.

When a pattern is to be rendered within an area, the user agent must run the following steps to determine what is rendered:

- 1. Create an infinite transparent black bitmap.
- 2. Place a copy of the image on the bitmap, anchored such that its top left corner is at the origin of the coordinate space, with one coordinate space unit per <u>CSS pixel</u> of the image, then place repeated copies of this image horizontally to the left and right, if the repetition behavior is "repeat-x", or vertically up and down, if the repetition behavior is "repeat-y", or in all four directions all over the bitmap, if the repetition behavior is "repeat".
  - If the original image data is a bitmap image, then the value painted at a point in the area of the repetitions is computed by filtering the original image data. When scaling up, if the <a href="imageSmoothingEnabled">imageSmoothingEnabled</a> P700 attribute is set to false, then the image must be rendered using nearest-neighbor interpolation. Otherwise, the user agent may use any filtering algorithm (for example bilinear interpolation or nearest-neighbor). User agents which support multiple filtering algorithms may use the value of the <a href="imageSmoothingQuality">imageSmoothingQuality</a> attribute to guide the choice of filtering algorithm. When such a filtering algorithm requires a pixel value from outside the original image data, it must instead use the value from wrapping the pixel's coordinates to the original image's dimensions. (That is, the filter uses 'repeat' behavior, regardless of the value of the pattern's repetition behavior.)
- 3. Transform the resulting bitmap according to the pattern's transformation matrix.
- 4. Transform the resulting bitmap again, this time according to the current transformation matrix p677.
- 5. Replace any part of the image outside the area in which the pattern is to be rendered with transparent black.
- 6. The resulting bitmap is what is to be rendered, with the same origin and same scale.

If a radial gradient or repeated pattern is used when the transformation matrix is singular, then the resulting style must be <u>transparent black</u> (otherwise the gradient or pattern would be collapsed to a point or line, leaving the other pixels undefined). Linear gradients and solid colors always define all points even with singular transformation matrices.

## 4.12.5.1.10 Drawing rectangles to the bitmap § P68

Objects that implement the CanvasRect p652 interface provide the following methods for immediately drawing rectangles to the bitmap.

The methods each take four arguments; the first two give the x and y coordinates of the top left of the rectangle, and the second two give the width w and height h of the rectangle, respectively.

The <u>current transformation matrix  $^{p677}$  must be applied to the following four coordinates, which form the path that must then be closed to get the specified rectangle: (x, y), (x+w, y), (x+w, y+h), (x, y+h).</u>

Shapes are painted without affecting the <u>current default path p688</u>, and are subject to the <u>clipping region p689</u>, and, with the exception of <u>clearRect() p685</u>, also <u>shadow effects p700</u>, <u>global alpha p699</u>, and the <u>current compositing and blending operator p699</u>.

#### For web developers (non-normative)

```
context.clearRect^{p685}(x, y, w, h)
```

Clears all pixels on the bitmap in the given rectangle to transparent black.

```
context. fillRect p^{685}(x, y, w, h)
```

Paints the given rectangle onto the bitmap, using the current fill style.

```
context.strokeRect^{p685}(x, y, w, h)
```

Paints the box that outlines the given rectangle onto the bitmap, using the current stroke style.

The clearRect(x, y, w, h) method, when invoked, must run these steps:

- 1. If any of the arguments are infinite or NaN, then return.
- 2. Let pixels be the set of pixels in the specified rectangle that also intersect the current clipping region p689.
- 3. Clear the pixels in *pixels* to a <u>transparent black</u>, erasing any previous image.

#### Note

If either height or width are zero, this method has no effect, since the set of pixels would be empty.

The fillRect(x, y, w, h) method, when invoked, must run these steps:

- 1. If any of the arguments are infinite or NaN, then return.
- 2. If either *w* or *h* are zero, then return.
- 3. Paint the specified rectangular area using this's fill style p681.

The strokeRect(x, y, w, h) method, when invoked, must run these steps:

- 1. If any of the arguments are infinite or NaN, then return.
- 2. Take the result of <u>tracing the path p661</u> described below, using the <u>CanvasPathDrawingStyles p653</u> interface's line styles, and fill it with <u>this</u>'s <u>stroke style p681</u>.

If both w and h are zero, the path has a single subpath with just one point (x, y), and no lines, and this method thus has no effect (the trace a path  $^{p661}$  algorithm returns an empty path in that case).

If just one of either w or h is zero, then the path has a single subpath consisting of two points, with coordinates (x, y) and (x+w, y+h), in that order, connected by a single straight line.

Otherwise, the path has a single subpath consisting of four points, with coordinates (x, y), (x+w, y), (x+w, y+h), and (x, y+h), connected to each other in that order by straight lines.

### 4.12.5.1.11 Drawing text to the bitmap §P68

# ✓ MDN

## For web developers (non-normative)

```
context.\underline{\text{fillText}}^{\text{p686}}(\text{text}, x, y [, maxWidth ])
context.\underline{\text{strokeText}}^{\text{p686}}(\text{text}, x, y [, maxWidth ])
```

Fills or strokes (respectively) the given text at the given position. If a maximum width is provided, the text will be scaled to fit that width if necessary.

```
metrics = context.measureText<sup>p686</sup> (text)

Returns a TextMetrics<sup>p654</sup> object with the metrics of the given text in the current font.

metrics.width<sup>p686</sup>

metrics.actualBoundingBoxLeft<sup>p686</sup>

metrics.fontBoundingBoxAscent<sup>p687</sup>

metrics.fontBoundingBoxDescent<sup>p687</sup>

metrics.actualBoundingBoxAscent<sup>p687</sup>

metrics.actualBoundingBoxDescent<sup>p687</sup>

metrics.emHeightAscent<sup>p687</sup>

metrics.emHeightDescent<sup>p687</sup>

metrics.hangingBaseline<sup>p687</sup>

metrics.alphabeticBaseline<sup>p687</sup>

metrics.ideographicBaseline<sup>p687</sup>

metrics.ideographicBaseline<sup>p687</sup>

metrics.ideographicBaseline<sup>p687</sup>

Returns the measurement described below.
```

Objects that implement the CanvasText P652 interface provide the following methods for rendering text.

The **fillText**(text, x, y, maxWidth) and strokeText(text, x, y, maxWidth) methods render the given text at the given (x, y) coordinates ensuring that the text isn't wider than text maxWidth if specified, using the current text must run these steps:

- 1. If any of the arguments are infinite or NaN, then return.
- 2. Run the <u>text preparation algorithm p669</u>, passing it *text*, the object implementing the <u>CanvasText p652</u> interface, and, if the *maxWidth* argument was provided, that argument. Let *glyphs* be the result.
- 3. Move all the shapes in *glyphs* to the right by  $x \subseteq SS$  pixels and down by  $y \subseteq SS$  pixels.
- 4. Paint the shapes given in *glyphs*, as transformed by the <u>current transformation matrix p677</u>, with each <u>CSS pixel</u> in the coordinate space of *glyphs* mapped to one coordinate space unit.

For  $\underline{\text{fillText()}}^{p686}$ , this's fill  $\underline{\text{style}}^{p681}$  must be applied to the shapes and this's  $\underline{\text{stroke style}}^{p681}$  must be ignored. For  $\underline{\text{strokeText()}}^{p686}$ , the reverse holds: this's  $\underline{\text{stroke style}}^{p681}$  must be applied to the result of  $\underline{\text{tracing}}^{p661}$  the shapes using the object implementing the  $\underline{\text{CanvasText}}^{p652}$  interface for the line styles, and  $\underline{\text{this}}$ 's  $\underline{\text{fill style}}^{p681}$  must be ignored.

These shapes are painted without affecting the current path, and are subject to shadow effects  $^{p700}$ , global alpha  $^{p699}$ , the clipping region  $^{p689}$ , and the current compositing and blending operator  $^{p699}$ .

The measureText(text) method steps are to run the text preparation algorithm  $p^{669}$ , passing it text and the object implementing the CanvasText  $p^{652}$  interface, and then using the returned inline box must return a new TextMetrics  $p^{654}$  object with members behaving as described in the following list: [CSS]  $p^{1305}$ 

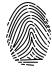

#### width attribute

The width of that inline box, in CSS pixels. (The text's advance width.)

### actualBoundingBoxLeft attribute

The distance parallel to the baseline from the alignment point given by the <u>textAlign</u> attribute to the left side of the bounding rectangle of the given text, in <u>CSS pixels</u>; positive numbers indicating a distance going left from the given alignment point.

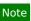

The sum of this value and the next (actualBoundingBoxRight period) can be wider than the width of the inline box (width period), in particular with slanted fonts where characters overhang their advance width.

### actualBoundingBoxRight attribute

The distance parallel to the baseline from the alignment point given by the <u>textAlign</u> attribute to the right side of the bounding rectangle of the given text, in <u>CSS pixels</u>; positive numbers indicating a distance going right from the given alignment point.

#### fontBoundingBoxAscent attribute

The distance from the horizontal line indicated by the <u>textBaseline</u><sup>p665</sup> attribute to the <u>ascent metric</u> of the <u>first available font</u>, in <u>CSS pixels</u>; positive numbers indicating a distance going up from the given baseline.

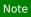

This value and the next are useful when rendering a background that have to have a consistent height even if the exact text being rendered changes. The actualBoundingBoxAscent p687 attribute (and its corresponding attribute for the descent) are useful when drawing a bounding box around specific text.

#### fontBoundingBoxDescent attribute

The distance from the horizontal line indicated by the <u>textBaseline<sup>p665</sup></u> attribute to the <u>descent metric</u> of the <u>first available font</u>, in <u>CSS pixels</u>; positive numbers indicating a distance going down from the given baseline.

#### actualBoundingBoxAscent attribute

The distance from the horizontal line indicated by the <u>textBaseline</u><sup>665</sup> attribute to the top of the bounding rectangle of the given text, in <u>CSS pixels</u>; positive numbers indicating a distance going up from the given baseline.

### Note

This number can vary greatly based on the input text, even if the first font specified covers all the characters in the input. For example, the actualBoundingBoxAscent p687 of a lowercase "o" from an alphabetic baseline would be less than that of an uppercase "F". The value can easily be negative; for example, the distance from the top of the em box (textBaseline p665 value "top p667") to the top of the bounding rectangle when the given text is just a single comma "," would likely (unless the font is quite unusual) be negative.

#### actualBoundingBoxDescent attribute

The distance from the horizontal line indicated by the <u>textBaseline</u><sup>n665</sup> attribute to the bottom of the bounding rectangle of the given text, in <u>CSS pixels</u>; positive numbers indicating a distance going down from the given baseline.

### emHeightAscent attribute

The distance from the horizontal line indicated by the <u>textBaseline</u> attribute to the highest top of the em squares in the <u>inline</u> box, in <u>CSS pixels</u>; positive numbers indicating that the given baseline is below the top of that em square (so this value will usually be positive). Zero if the given baseline is the top of that em square; half the font size if the given baseline is the middle of that em square.

#### emHeightDescent attribute

The distance from the horizontal line indicated by the <u>textBaseline</u><sup>p665</sup> attribute to the lowest bottom of the em squares in the <u>inline box</u>, in <u>CSS pixels</u>; positive numbers indicating that the given baseline is above the bottom of that em square. (Zero if the given baseline is the bottom of that em square.)

### hangingBaseline attribute

The distance from the horizontal line indicated by the <u>textBaseline</u> attribute to the <u>hanging baseline</u> of the <u>inline box</u>, in <u>CSS pixels</u>; positive numbers indicating that the given baseline is below the <u>hanging baseline</u>. (Zero if the given baseline is the <u>hanging baseline</u>.)

#### alphabeticBaseline attribute

The distance from the horizontal line indicated by the <u>textBaseline</u> attribute to the <u>alphabetic baseline</u> of the <u>inline box</u>, in <u>CSS pixels</u>; positive numbers indicating that the given baseline is below the <u>alphabetic baseline</u>. (Zero if the given baseline is the <u>alphabetic baseline</u>.)

#### ideographicBaseline attribute

The distance from the horizontal line indicated by the <u>textBaseline</u> attribute to the <u>ideographic-under baseline</u> of the <u>inline</u> box, in <u>CSS pixels</u>; positive numbers indicating that the given baseline is below the <u>ideographic-under baseline</u>. (Zero if the given baseline is the <u>ideographic-under baseline</u>.)

#### Note

Glyphs rendered using fillText(). p686 and strokeText(). can spill out of the box given by the font size (the em square size) and the width returned by measureText(). the text width). Authors are encouraged to use the bounding box values described above if this is an issue.

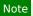

A future version of the 2D context API might provide a way to render fragments of documents, rendered using CSS, straight to the canvas. This would be provided in preference to a dedicated way of doing multiline layout.

# 4.12.5.1.12 Drawing paths to the canvas §p68

Objects that implement the <u>CanvasDrawPath</u> interface have a **current default path**. There is only one <u>current default path</u> is a <u>path</u> is a <u>path</u> is a <u>path</u> as described above.

```
For web developers (non-normative)
  context.beginPath p688 ()
     Resets the current default path P688.
  context.fill<sup>p688</sup>([ fillRule ])
  context.fill p688 (path [, fillRule ])
     Fills the subpaths of the current default path \frac{688}{1} or the given path with the current fill style, obeying the given fill rule.
  context.stroke p688 ()
  context.stroke<sup>p688</sup>(path)
     Strokes the subpaths of the <u>current default path p688</u> or the given path with the current stroke style.
  context.clip<sup>p689</sup>([ fillRule ])
  context.clip<sup>p689</sup>(path [, fillRule ])
     Further constrains the clipping region to the current default path peach or the given path, using the given fill rule to determine
     what points are in the path.
  context.isPointInPath<sup>p689</sup>(x, y [, fillRule ])
  context. isPointInPath p^{689} (path, x, y [, fillRule ])
     Returns true if the given point is in the current default path peach or the given path, using the given fill rule to determine what
     points are in the path.
  context.isPointInStroke^{p689}(x, y)
  context.isPointInStroke^{p689}(path, x, y)
     Returns true if the given point would be in the region covered by the stroke of the current default path p688 or the given path,
     given the current stroke style.
```

The **beginPath()** method steps are to empty the list of subpaths in this's current default path once again has zero subpaths.

Where the following method definitions use the term **intended path** for a Path2D<sup>p655</sup>-or-null path, it means path itself if it is a Path2D<sup>p655</sup> object, or the current default path<sup>p688</sup> otherwise.

When the intended path p688 is a Path2D p655 object, the coordinates and lines of its subpaths must be transformed according to the current transformation matrix p677 on the object implementing the CanvasTransform p651 interface when used by these methods (without affecting the Path2D p655 object itself). When the intended path is the current default path p688, it is not affected by the transform. (This is because transformations already affect the current default path p688 when it is constructed, so applying it when it is painted as well would result in a double transformation.)

The **fill(fillRule)** method steps are to run the <u>fill steps</u> given <u>this</u>, null, and *fillRule*.

The fill(path, fillRule) method steps are to run the fill steps  $^{p688}$  given this, path, and fillRule.

The **fill steps**, given a CanvasDrawPath context, a Path2D corner, a Path2D corner, and a fill rule context, and a fill rule context fill all the subpaths of the intended path context from the intended path context from the intended path context from the intended path context from the intended path context from the subpaths from the fill rule context from the fill rule context from the fill rule

The stroke() method steps are to run the stroke steps p688 given this and null.

The stroke(path) method steps are to run the stroke steps p688 given this and path.

The **stroke steps**, given a CanvasDrawPath p652 context and a Path2D p655 or null path, are to trace p661 the intended path p688 for path,

using *context*'s line styles as set by its <u>CanvasPathDrawingStyles</u> mixin, and then fill the resulting path using *context*'s <u>stroke</u> style  $\frac{p681}{p}$ , using the <u>nonzero winding rule</u>  $\frac{p658}{p}$ .

### Note

As a result of how the algorithm to  $\frac{1}{1}$  to  $\frac{1}{1}$  is defined, overlapping parts of the paths in one stroke operation are treated as if their union was what was painted.

### Note

The stroke style is affected by the transformation during painting, even if the current default path p688 is used.

Paths, when filled or stroked, must be painted without affecting the <u>current default path  $^{p688}$ </u> or any  $^{path2D}$  objects, and must be subject to <u>shadow effects  $^{p700}$ </u>, <u>global alpha  $^{p699}$ </u>, the <u>clipping region  $^{p689}$ </u>, and the <u>current compositing and blending operator  $^{p699}$ </u>. (The effect of transformations is described above and varies based on which path is being used.)

The clip(fillRule) method steps are to run the clip steps posses given this, null, and fillRule.

The clip(path, fillRule) method steps are to run the clip steps p689 given this, path, and fillRule.

The **clip steps**, given a <u>CanvasDrawPath<sup>p652</sup></u> context, a <u>Path2D<sup>p655</sup></u>-or-null path, and a <u>fill rule p657</u> fillRule, are to create a new **clipping region** by calculating the intersection of context's current clipping region and the area described by the <u>intended path p688</u> for path, using the <u>fill rule p657</u> indicated by <u>fillRule</u>. Open subpaths must be implicitly closed when computing the clipping region, without affecting the actual subpaths. The new clipping region replaces the current clipping region.

When the context is initialized, its current clipping region must be set to the largest infinite surface (i.e. by default, no clipping occurs).

The isPointInPath(x, y, fillRule) method steps are to return the result of the  $ispoint in path steps^{669}$  given this, null, x, y, and fillRule

The **isPointInPath**(path, x, y, fillRule) method steps are to return the result of the is point in path steps per given this, null, x, y, and fillRule.

The **is point in path steps**, given a CanvasDrawPath context, a Path2D cor-null path, two numbers x and y, and a fill rule fillRule, are:

- 1. If x or y are infinite or NaN, then return false.
- 2. If the point given by the *x* and *y* coordinates, when treated as coordinates in the canvas coordinate space unaffected by the current transformation, is inside the <u>intended path p688</u> for *path* as determined by the <u>fill rule p657</u> indicated by *fillRule*, then return true. Open subpaths must be implicitly closed when computing the area inside the path, without affecting the actual subpaths. Points on the path itself must be considered to be inside the path.
- 3. Return false.

The **isPointInStroke**(x, y) method steps are to return the result of the is point in stroke steps piece given this, null, x, and y.

The isPointInStroke (path, x, y) method steps are to return the result of the is point in stroke steps  $p^{689}$  given this, path, x, and y.

The **is point in stroke steps**, given a CanvasDrawPath context, a Path2D context, a Path2D context, and two numbers x and y, are:

- 1. If x or y are infinite or NaN, then return false.
- 2. If the point given by the *x* and *y* coordinates, when treated as coordinates in the canvas coordinate space unaffected by the current transformation, is inside the path that results from tracing p661 the intended path p688 for path, using the nonzero winding rule p658, and using context's line styles as set by its CanvasPathDrawingStyles mixin, then return true. Points on the resulting path must be considered to be inside the path.
- 3. Return false.

This canvas p645 element has a couple of checkboxes. The path-related commands are highlighted:

```
<canvas height=400 width=750>
<label><input type=checkbox id=showA> Show As</label>
<label><input type=checkbox id=showB> Show Bs</label>
<!--->
</canvas>
<script>
function drawCheckbox(context, element, x, y, paint) {
  context.save();
  context.font = '10px sans-serif';
  context.textAlign = 'left';
  context.textBaseline = 'middle';
  var metrics = context.measureText(element.labels[0].textContent);
  if (paint) {
context.beginPath();
context.strokeStyle = 'black';
context.rect(x-5, y-5, 10, 10);
context.stroke();
    if (element.checked) {
context.fillStyle = 'black';
context.fill();
   }
    context.fillText(element.labels[0].textContent, x+5, y);
context.beginPath();
context.rect(x-7, y-7, 12 + metrics.width+2, 14);
  context.drawFocusIfNeeded(element);
  context.restore();
function drawBase() { /* ... */ }
function drawAs() { /* ... */ }
 function drawBs() { /* ... */ }
 function redraw() {
  var canvas = document.getElementsByTagName('canvas')[0];
  var context = canvas.getContext('2d');
  context.clearRect(0, 0, canvas.width, canvas.height);
   drawCheckbox(context, document.getElementById('showA'), 20, 40, true);
   drawCheckbox(context, document.getElementById('showB'), 20, 60, true);
  drawBase();
  if (document.getElementById('showA').checked)
    drawAs();
  if (document.getElementById('showB').checked)
    drawBs();
 function processClick(event) {
  var canvas = document.getElementsByTagName('canvas')[0];
  var context = canvas.getContext('2d');
  var x = event.clientX;
  var y = event.clientY;
  var node = event.target;
  while (node) {
    x -= node.offsetLeft - node.scrollLeft;
    y -= node.offsetTop - node.scrollTop;
    node = node.offsetParent;
  drawCheckbox(context, document.getElementById('showA'), 20, 40, false);
  if (context.isPointInPath(x, y))
    document.getElementById('showA').checked = !(document.getElementById('showA').checked);
   drawCheckbox(context, document.getElementById('showB'), 20, 60, false);
```

```
if (context.isPointInPath(x, y))
    document.getElementById('showB').checked = !(document.getElementById('showB').checked);
    redraw();
}
document.getElementsByTagName('canvas')[0].addEventListener('focus', redraw, true);
document.getElementsByTagName('canvas')[0].addEventListener('blur', redraw, true);
document.getElementsByTagName('canvas')[0].addEventListener('change', redraw, true);
document.getElementsByTagName('canvas')[0].addEventListener('click', processClick, false);
redraw();
</script>
```

## 4.12.5.1.13 Drawing focus rings and scrolling paths into view $\S^{p69}$

#### For web developers (non-normative)

```
context.drawFocusIfNeededp691(element)
context.drawFocusIfNeededp691(path, element)
```

If the given element is  $focused^{p799}$ , draws a focus ring around the <u>current default path p688</u> or the given path, following the platform conventions for focus rings.

```
context.scrollPathIntoView<sup>p692</sup>()
context.scrollPathIntoView<sup>p692</sup>(path)
```

Scrolls the <u>current default path pess</u> or the given path into view. This is especially useful on devices with small screens, where the whole canvas might not be visible at once.

Objects that implement the <u>CanvasUserInterface</u> interface provide the following methods to control drawing focus rings and scrolling paths into view.

The drawFocusIfNeeded(element) method, when invoked, must run these steps:

- 1. If element is not focused properties or is not a descendant of the element with whose context the method is associated, then return.
- 2. Draw a focus ring of the appropriate style along the intended path, following platform conventions.

### Note

Some platforms only draw focus rings around elements that have been focused from the keyboard, and not those focused from the mouse. Other platforms simply don't draw focus rings around some elements at all unless relevant accessibility features are enabled. This API is intended to follow these conventions. User agents that implement distinctions based on the manner in which the element was focused are encouraged to classify focus driven by the focus () p810 method based on the kind of user interaction event from which the call was triggered (if any).

The focus ring should not be subject to the <u>shadow effects proof</u>, the <u>global alpha proof</u>, the <u>current compositing and blending operator proof</u>, the <u>fill style proof</u>, the <u>stroke style proof</u>, or any of the members in the <u>CanvasPathDrawingStyles proof</u>, <u>CanvasTextDrawingStyles proof</u> interfaces, but <u>should</u> be subject to the <u>clipping region proof</u>. (The effect of transformations is described above and varies based on which path is being used.)

3. <u>Inform the user<sup>p692</sup></u> that the focus is at the location given by the intended path. User agents may wait until the next time the <u>event loop<sup>p968</sup></u> reaches its <u>update the rendering<sup>p972</sup></u> step to optionally inform the user.

User agents should not implicitly close open subpaths in the intended path when drawing the focus ring.

### Note

This might be a moot point, however. For example, if the focus ring is drawn as an axis-aligned bounding rectangle around the points in the intended path, then whether the subpaths are closed or not has no effect. This specification intentionally does not specify precisely how focus rings are to be drawn: user agents are expected to honor their platform's native conventions.

The **scrollPathIntoView()** method, when invoked, must run these steps:

- 1. Let specifiedRectangle be the rectangle of the bounding box of the intended path.
- 2. Let *notionalChild* be a hypothetical element that is a rendered child of the <u>canvas <sup>p645</sup></u> element whose dimensions are those of *specifiedRectangle*.
- 3. Scroll notionalChild into view with behavior set to "auto", block set to "start", and inline set to "nearest".
- 4. Optionally, inform the user  $p^{692}$  that the caret or selection (or both) cover *specifiedRectangle* of the canvas. The user agent may wait until the next time the event  $p^{968}$  reaches its update the rendering  $p^{972}$  step to optionally inform the user.

"Inform the user", as used in this section, does not imply any persistent state change. It could mean, for instance, calling a system accessibility API to notify assistive technologies such as magnification tools so that the user's magnifier moves to the given area of the canvas. However, it does not associate the path with the element, or provide a region for tactile feedback, etc.

# **4.12.5.1.14 Drawing images** § p69

Objects that implement the <a href="CanvasDrawImage">CanvasDrawImage</a> interface have the <a href="drawImage">drawImage</a> method to draw images.

This method can be invoked with three different sets of arguments:

```
drawImage(image, dx, dy)
drawImage(image, dx, dy, dw, dh)
drawImage(image, sx, sy, sw, sh, dx, dy, dw, dh)
```

# For web developers (non-normative)

```
context.drawImage\frac{p^{692}}{}(image, dx, dy)
context.drawImage\frac{p^{692}}{}(image, dx, dy, dw, dh)
context.drawImage\frac{p^{692}}{}(image, sx, sy, sw, sh, dx, dy, dw, dh)
```

Draws the given image onto the canvas. The arguments are interpreted as follows:

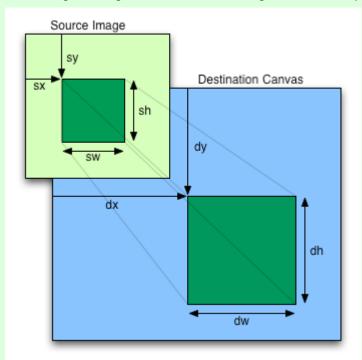

If the image isn't yet fully decoded, then nothing is drawn. If the image is a canvas with no data, throws an "InvalidStateError" DOMException.

When the drawImage() method is invoked, the user agent must run these steps:

1. If any of the arguments are infinite or NaN, then return.

- 2. Let usability be the result of checking the usability of image p679.
- 3. If usability is bad, then return (without drawing anything).
- 4. Establish the source and destination rectangles as follows:

If not specified, the dw and dh arguments must default to the values of sw and sh, interpreted such that one CSS pixel in the image is treated as one unit in the output bitmap  $^{p655}$ 's coordinate space. If the sx, sy, sw, and sh arguments are omitted, then they must default to 0, 0, the image's intrinsic width in image pixels, and the image's intrinsic height in image pixels, respectively. If the image has no intrinsic dimensions, then the concrete object size must be used instead, as determined using the CSS "Concrete Object Size Resolution" algorithm, with the specified size having neither a definite width nor height, nor any additional constraints, the object's intrinsic properties being those of the image argument, and the default object size being the size of the output bitmap  $^{p655}$ . [CSSIMAGES]  $^{p1306}$ 

The source rectangle is the rectangle whose corners are the four points (sx, sy), (sx+sw, sy), (sx+sw, sy+sh), (sx, sy+sh).

The destination rectangle is the rectangle whose corners are the four points (dx, dy), (dx+dw, dy), (dx+dw, dy+dh), (dx, dy+dh).

When the source rectangle is outside the source image, the source rectangle must be clipped to the source image and the destination rectangle must be clipped in the same proportion.

#### Note

When the destination rectangle is outside the destination image (the <u>output bitmap</u> $^{p655}$ ), the pixels that land outside the <u>output bitmap</u> $^{p655}$  are discarded, as if the destination was an infinite canvas whose rendering was clipped to the dimensions of the <u>output bitmap</u> $^{p655}$ .

- 5. If one of the sw or sh arguments is zero, then return. Nothing is painted.
- 6. Paint the region of the *image* argument specified by the source rectangle on the region of the rendering context's <u>output</u> <u>bitmap p655</u> specified by the destination rectangle, after applying the <u>current transformation matrix p677</u> to the destination rectangle.

The image data must be processed in the original direction, even if the dimensions given are negative.

When scaling up, if the <a href="imageSmoothingEnabled">imageSmoothingEnabled</a> attribute is set to true, the user agent should attempt to apply a smoothing algorithm to the image data when it is scaled. User agents which support multiple filtering algorithms may use the value of the <a href="imageSmoothingQuality">imageSmoothingQuality</a> attribute to guide the choice of filtering algorithm when the <a href="imageSmoothingEnabled">imageSmoothingEnabled</a> probabled attribute is set to true. Otherwise, the image must be rendered using nearest-neighbor interpolation.

#### Note

This specification does not define the precise algorithm to use when scaling an image down, or when scaling an image up when the  $imageSmoothingEnabled^{p700}$  attribute is set to true.

#### Note

When a <u>canvas</u>  $^{p645}$  element is drawn onto itself, the <u>drawing model</u>  $^{p704}$  requires the source to be copied before the image is drawn, so it is possible to copy parts of a <u>canvas</u>  $^{p645}$  element onto overlapping parts of itself.

If the original image data is a bitmap image, then the value painted at a point in the destination rectangle is computed by filtering the original image data. The user agent may use any filtering algorithm (for example bilinear interpolation or nearest-neighbor). When the filtering algorithm requires a pixel value from outside the original image data, it must instead use the value from the nearest edge pixel. (That is, the filter uses 'clamp-to-edge' behavior.) When the filtering algorithm requires a pixel value from outside the source rectangle but inside the original image data, then the value from the original image data must be used.

### Note

Thus, scaling an image in parts or in whole will have the same effect. This does mean that when sprites coming from a single sprite sheet are to be scaled, adjacent images in the sprite sheet can interfere. This can be avoided by ensuring each sprite in the sheet is surrounded by a border of transparent black, or by copying sprites to be scaled into temporary canvas p645 elements and drawing the scaled sprites from there.

Images are painted without affecting the current path, and are subject to shadow effects proof, global alpha proof, the clipping region proof, and the current compositing and blending operator proof, and the current compositing and blending operator proof, and the current composition and blending operator proof, and the current composition and blending operator proof, and the current composition and blending operator proof, and the current composition and blending operator proof, and the current composition and blending operator proof, and the current composition and blending operator proof, and the current composition and blending operator proof, and the current composition and blending operator proof.

7. If image is not origin-clean p640, then set the CanvasRenderingContext2D p650 s origin-clean p647 flag to false.

### 4.12.5.1.15 Pixel manipulation § P69

### For web developers (non-normative)

### $imagedata = new ImageData^{p694}(sw, sh [, settings])$

Returns an ImageData object with the given dimensions and the color space indicated by settings. All the pixels in the returned object are transparent black.

Throws an "IndexSizeError" DOMException if either of the width or height arguments are zero.

## $imagedata = new ImageData^{p695}(data, sw [, sh [, settings ]])$

Returns an ImageData object using the data provided in the Uint8ClampedArray argument, interpreted using the given dimensions and the color space indicated by settings.

As each pixel in the data is represented by four numbers, the length of the data needs to be a multiple of four times the given width. If the height is provided as well, then the length needs to be exactly the width times the height times 4.

Throws an "IndexSizeError" DOMException if the given data and dimensions can't be interpreted consistently, or if either dimension is zero.

### imagedata = context.createImageData<sup>p695</sup>(imagedata)

Returns an <u>ImageData<sup>p655</sup></u> object with the same dimensions and color space as the argument. All the pixels in the returned object are <u>transparent black</u>.

### imagedata = context.createImageData<sup>p695</sup>(sw, sh [, settings])

Returns an ImageData<sup>p655</sup> object with the given dimensions. The color space of the returned object is the color space<sup>p656</sup> of context unless overridden by settings. All the pixels in the returned object are transparent black.

Throws an "IndexSizeError" DOMException if either of the width or height arguments are zero.

### $imagedata = context.getImageData^{p695}(sx, sy, sw, sh [, settings])$

Returns an  $\underline{\text{ImageData}^{p655}}$  object containing the image data for the given rectangle of the bitmap. The color space of the returned object is the  $\underline{\text{color space}^{p656}}$  of  $\underline{\text{context}}$  unless overridden by  $\underline{\text{settings}}$ .

Throws an "IndexSizeError" DOMException if the either of the width or height arguments are zero.

### imagedata.widthp696

### imagedata.height p696

Returns the actual dimensions of the data in the <a href="ImageData">ImageData</a> p655 object, in pixels.

### imagedata.<u>data<sup>p696</sup></u>

Returns the one-dimensional array containing the data in RGBA order, as integers in the range 0 to 255.

#### imagedata.colorSpace p696

Returns the color space of the pixels.

### context.putImageDatap696(imagedata, dx, dy [, dirtyX, dirtyY, dirtyWidth, dirtyHeight ])

Paints the data from the given  $\underline{\text{ImageData}^{p655}}$  object onto the bitmap. If a dirty rectangle is provided, only the pixels from that rectangle are painted.

The <u>globalAlpha</u> and <u>globalCompositeOperation</u> properties, as well as the <u>shadow attributes</u> properties, are ignored for the purposes of this method call; pixels in the canvas are replaced wholesale, with no composition, alpha blending, no shadows, etc.

Throws an "InvalidStateError" DOMException if the imagedata object's data p696 attribute value's [[ViewedArrayBuffer]] internal slot is detached.

Objects that implement the <u>CanvasImageData<sup>p653</sup></u> interface provide the following methods for reading and writing pixel data to the bitmap.

The new ImageData(sw, sh, settings) constructor steps are:

- 1. If one or both of sw and sh are zero, then throw an "IndexSizeError" DOMException.
- 2. Initialize p696 this given sw, sh, and settings p696 set to settings.
- 3. Initialize the image data of this to transparent black.

The new ImageData(data, sw, sh, settings) constructor steps are:

- 1. Let length be the number of bytes in data.
- 2. If length is not a nonzero integral multiple of four, then throw an "InvalidStateError" DOMException.
- 3. Let length be length divided by four.
- 4. If length is not an integral multiple of sw, then throw an "IndexSizeError" DOMException.

### Note

At this step, the length is guaranteed to be greater than zero (otherwise the second step above would have aborted the steps), so if sw is zero, this step will throw the exception and return.

- 5. Let height be length divided by sw.
- 6. If sh was given and its value is not equal to height, then throw an "IndexSizeError" DOMException.
- 7. Initialize  $p^{696}$  this given sw, sh, settings  $p^{696}$  set to settings, and source  $p^{696}$  set to data.

### Note

This step does not set this's data to a copy of data. It sets it to the actual <a href="Lint8ClampedArray">Lint8ClampedArray</a> object passed as data.

The createImageData(sw, sh, settings) method steps are:

- 1. If one or both of sw and sh are zero, then throw an "IndexSizeError" DOMException.
- 2. Let newImageData be a new ImageData p655 object.
- 3. Initialize  $\frac{p696}{n}$  newImageData given the absolute magnitude of sw, the absolute magnitude of sh, settings  $\frac{p696}{n}$  set to settings, and  $\frac{defaultColorSpace}{n}$  set to this's color space  $\frac{p656}{n}$ .
- 4. Initialize the image data of newImageData to transparent black.
- 5. Return *newImageData*.

The createImageData(imagedata) method steps are:

- 1. Let newImageData be a new ImageData p655 object.
- 2. Initialize p696 newImageData given the value of imagedata's width attribute, the value of imagedata's height p696 attribute, and defaultColorSpace p696 set to the value of imagedata's colorSpace attribute.
- 3. Initialize the image data of newImageData to transparent black.
- 4. Return newImageData.

The **getImageData**(sx, sy, sw, sh, settings) method steps are:

- 1. If either the sw or sh arguments are zero, then throw an "IndexSizeError" DOMException.
- 2. If the <a href="CanvasRenderingContext2D">CanvasRenderingContext2D</a> is origin-clean</a> origin-clean</a> flag is set to false, then throw a "SecurityError" <a href="DOMException">DOMException</a>.
- 3. Let *imageData* be a <u>new ImageData</u> object.
- 4. Initialize p696 imageData given sw, sh, settings p696 set to settings, and defaultColorSpace p696 set to this's color space p656.
- 5. Let the source rectangle be the rectangle whose corners are the four points (sx, sy), (sx+sw, sy), (sx+sw, sy+sh), (sx, sy+sh).
- 6. Set the pixel values of *imageData* to be the pixels of <u>this</u>'s <u>output bitmap p655</u> in the area specified by the source rectangle in the bitmap's coordinate space units, converted from <u>this</u>'s <u>color space p656</u> to <u>imageData</u>'s <u>colorSpace p696</u> using <u>'relative-colorimetric'</u> rendering intent.
- 7. Set the pixels values of *imageData* for areas of the source rectangle that are outside of the <u>output bitmap</u><sup>p655</sup> to <u>transparent black</u>.
- 8. Return imageData.

To **initialize an ImageData object** *imageData*, given a positive integer number of rows *rows*, a positive integer number of pixels per row *pixelsPerRow*, an optional <u>ImageDataSettings</u> *settings*, an optional <u>Uint8ClampedArray</u> *source*, and an optional <u>PredefinedColorSpace</u> *defaultColorSpace*:

- 1. If source was given, then initialize the data attribute of imageData to source.
- 2. Otherwise (source was not given), initialize the <a href="data">data</a>
  <a href="mailto:pi696">data</a>
  <a href="mailto:pi696">pi696</a>
  <a href="mailto:pi696">for its storage</a>, and must have a zero start offset and a length equal to the length of its storage, in bytes. The <a href="mailto:Canvas Pixel ArrayBuffer">Canvas Pixel ArrayBuffer</a>
  <a href="mailto:pi696">pi696</a>
  <a href="mailto:must have the correct size to store rows x pixelsPerRow pixels</a>.

If the Canvas Pixel ArrayBuffer p696 cannot be allocated, then rethrow the RangeError thrown by JavaScript, and return.

- 3. Initialize the width attribute of imageData to pixelsPerRow.
- 4. Initialize the **height** attribute of *imageData* to *rows*.
- 5. If settings was given and settings["colorSpace<sup>p696</sup>"] exists, then initialize the colorSpace attribute of imageData to settings["colorSpace"].
- 6. Otherwise, if defaultColorSpace was given, then initialize the colorSpace education attribute of imageData to defaultColorSpace.
- 7. Otherwise, initialize the colorSpace p696 attribute of imageData to "srgb p657".

ImageData<sup>p655</sup> objects are serializable objects<sup>p105</sup>. Their serialization steps<sup>p105</sup>, given value and serialized, are:

- 1. Set serialized.[[Data]] to the <u>sub-serialization</u> of the value of value's <u>data</u> p696 attribute.
- 2. Set serialized.[[Width]] to the value of value's width p696 attribute.
- 3. Set serialized.[[Height]] to the value of value's height p696 attribute.
- 4. Set *serialized*.[[ColorSpace]] to the value of *value*'s <u>colorSpace</u><sup>696</sup> attribute.

Their deserialization steps p105, given serialized and value, are:

- 1. Initialize value's data established attribute to the sub-deserialization of serialized. [[Data]].
- 2. Initialize value's width p696 attribute to serialized.[[Width]].
- 3. Initialize value's height p696 attribute to serialized.[[Height]].
- 4. Initialize *value*'s <u>colorSpace</u><sup>696</sup> attribute to *serialized*.[[ColorSpace]].

A **Canvas Pixel ArrayBuffer** is an **ArrayBuffer** whose data is represented in left-to-right order, row by row top to bottom, starting with the top left, with each pixel's red, green, blue, and alpha components being given in that order for each pixel. Each component of each pixel represented in this array must be in the range 0..255, representing the 8 bit value for that component. The components must be assigned consecutive indices starting with 0 for the top left pixel's red component.

The putImageData() method writes data from  $ImageData^{p655}$  structures back to the rendering context's  $output bitmap^{p655}$ . Its arguments are: imagedata, dx, dy, dirtyY, dirtyY, dirtyWidth, and dirtyHeight.

When the last four arguments to this method are omitted, they must be assumed to have the values 0, 0, the width member of the imagedata structure, and the height member of the imagedata structure, respectively.

The method, when invoked, must act as follows:

- 1. Let buffer be imagedata's data p696 attribute value's [[ViewedArrayBuffer]] internal slot.
- 2. If <u>IsDetachedBuffer</u>(buffer) is true, then throw an <u>"InvalidStateError" DOMException</u>.
- 3. If dirtyWidth is negative, then let dirtyX be dirtyX+dirtyWidth, and let dirtyWidth be equal to the absolute magnitude of dirtyWidth.
  - If dirtyHeight is negative, then let dirtyY be dirtyY+dirtyHeight, and let dirtyHeight be equal to the absolute magnitude of dirtyHeight.
- 4. If dirtyX is negative, then let dirtyWidth be dirtyWidth+dirtyX, and let dirtyX be zero.

If dirtyY is negative, then let dirtyHeight be dirtyHeight+dirtyY, and let dirtyY be zero.

- 5. If *dirtyX+dirtyWidth* is greater than the width p696 attribute of the *imagedata* argument, then let *dirtyWidth* be the value of that width p696 attribute, minus the value of *dirtyX*.
  - If dirtyY + dirtyHeight is greater than the <u>height</u> attribute of the *imagedata* argument, then let dirtyHeight be the value of that <u>height</u> attribute, minus the value of dirtyY.
- 6. If, after those changes, either dirtyWidth or dirtyHeight are negative or zero, then return without affecting any bitmaps.
- 7. For all integer values of x and y where  $dirtyX \le x < dirtyX + dirtyWidth$  and  $dirtyY \le y < dirtyY + dirtyHeight$ , copy the four channels of the pixel with coordinate (x, y) in the imagedata data structure's Canvas Pixel ArrayBuffer to the pixel with coordinate (dx+x, dy+y) in the rendering context's output bitmap  $^{p655}$ .

#### Note

Due to the lossy nature of converting between color spaces and converting to and from <u>premultiplied alpha pring</u> color values, pixels that have just been set using <u>putImageData()</u> and are not completely opaque, might be returned to an equivalent <u>getImageData()</u> as different values.

The current path,  $\frac{1}{1}$  transformation  $\frac{1}{1}$ ,  $\frac{1}{1}$  shadow attributes  $\frac{1}{1}$ ,  $\frac{1}{1}$ ,  $\frac{1}{1}$  shadow attributes  $\frac{1}{1}$ ,  $\frac{1}{1}$  shadow attributes  $\frac{1}{1}$ ,  $\frac{1}{1}$  shadow attributes  $\frac{1}{1}$ ,  $\frac{1}{1}$  shadow attributes  $\frac{1}{1}$ ,  $\frac{1}{1}$  shadow attributes  $\frac{1}{1}$ ,  $\frac{1}{1}$  shadow attributes  $\frac{1}{1}$ ,  $\frac{1}{1}$  shadow attributes  $\frac{1}{1}$ ,  $\frac{1}{1}$  shadow attributes  $\frac{1}{1}$ ,  $\frac{1}{1}$  shadow attributes  $\frac{1}{1}$ ,  $\frac{1}{1}$  shadow attributes  $\frac{1}{1}$  shadow attributes  $\frac{1}{1}$  shadow attri

### Example

In the following example, the script generates an ImageData p655 object so that it can draw onto it.

```
// canvas is a reference to a <canvas> element
var context = canvas.getContext('2d');

// create a blank slate
var data = context.createImageData(canvas.width, canvas.height);

// create some plasma
FillPlasma(data, 'green'); // green plasma

// add a cloud to the plasma
AddCloud(data, data.width/2, data.height/2); // put a cloud in the middle

// paint the plasma+cloud on the canvas
context.putImageData(data, 0, 0);

// support methods
function FillPlasma(data, color) { ... }
function AddCloud(data, x, y) { ... }
```

### Example

Here is an example of using getImageData()p<sup>695</sup> and putImageData()p<sup>696</sup> to implement an edge detection filter.

```
<!DOCTYPE HTML>
<html lang="en">
<head>
<title>Edge detection demo</title>
<script>

var image = new Image();
function init() {
   image.onload = demo;
   image.src = "image.jpeg";
}
function demo() {
   var canvas = document.getElementsByTagName('canvas')[0];
   var context = canvas.getContext('2d');
```

```
// draw the image onto the canvas
    context.drawImage(image, 0, 0);
    // get the image data to manipulate
    var input = context.getImageData(0, 0, canvas.width, canvas.height);
    // get an empty slate to put the data into
    var output = context.createImageData(canvas.width, canvas.height);
    // alias some variables for convenience
    // In this case input.width and input.height
    // match canvas.width and canvas.height
    // but we'll use the former to keep the code generic.
    var w = input.width, h = input.height;
    var inputData = input.data;
    var outputData = output.data;
    // edge detection
    for (var y = 1; y < h-1; y += 1) {
      for (var x = 1; x < w-1; x += 1) {
        for (var c = 0; c < 3; c += 1) {
          var i = (y*w + x)*4 + c;
          outputData[i] = 127 + -inputData[i - w*4 - 4] - inputData[i - w*4] - inputData[i - w*4]
w*4 + 4] +
                                -inputData[i - 4] + 8*inputData[i] - inputData[i + 4]
                                -inputData[i + w*4 - 4] - inputData[i + w*4] - inputData[i + w*4]
w*4 + 4];
        outputData[(y*w + x)*4 + 3] = 255; // alpha
      }
    }
    // put the image data back after manipulation
    context.putImageData(output, 0, 0);
  }
 </script>
</head>
<body onload="init()">
 <canvas></canvas>
</body>
</html>
```

#### Example

Here is an example of color space conversion applied when drawing a solid color and reading the result back using and getImageData().

```
<!DOCTYPE HTML>
<html lang="en">
<title>Color space image data demo</title>

<canvas></canvas>

<script>
const canvas = document.querySelector('canvas');
const context = canvas.getContext('2d', {colorSpace:'display-p3'});

// Draw a red rectangle. Note that the hex color notation
```

```
// specifies sRGB colors.
context.fillStyle = "#FF0000";
context.fillRect(0, 0, 64, 64);

// Get the image data.
const pixels = context.getImageData(0, 0, 1, 1);

// This will print 'display-p3', reflecting the default behavior
// of returning image data in the canvas's color space.
console.log(pixels.colorSpace);

// This will print the values 234, 51, and 35, reflecting the
// red fill color, converted to 'display-p3'.
console.log(pixels.data[0]);
console.log(pixels.data[1]);
console.log(pixels.data[2]);
</script>
```

## 4.12.5.1.16 Compositing § p69

```
For web developers (non-normative)
```

```
context.globalAlpha^{p699} [ = value ]
```

Returns the current global alpha p699 value applied to rendering operations.

Can be set, to change the global alpha p699 value. Values outside of the range 0.0 .. 1.0 are ignored.

```
context.globalCompositeOperation | [ = value ]
```

Returns the <u>current compositing and blending operator personants</u>, from the values defined in <u>Compositing and Blending</u>. ICOMPOSITE1 p1305

Can be set, to change the <u>current compositing and blending operator</u> Unknown values are ignored.

Objects that implement the  $\frac{\text{CanvasCompositing}^{p651}}{\text{operator}^{p699}}$  value and a  $\frac{\text{current compositing and blending}}{\text{operator}^{p699}}$  value that both affect all the drawing operations on this object.

The **global alpha** value gives an alpha value that is applied to shapes and images before they are composited onto the <u>output</u> <u>bitmap <sup>p655</sup></u>. The value ranges from 0.0 (fully transparent) to 1.0 (no additional transparency). It must initially have the value 1.0.

The globalAlpha getter steps are to return this's global alpha p699.

The globalAlpha p699 setter steps are:

- 1. If the given value is either infinite, NaN, or not in the range 0.0 to 1.0, then return.
- 2. Otherwise, set this's global alpha p699 to the given value.

The **current compositing and blending operator** value controls how shapes and images are drawn onto the <u>output bitmap p655</u>, once they have had the <u>global alpha p699</u> and the <u>current transformation matrix p677</u> applied. Initially, it must be set to "<u>source-over</u>".

The globalCompositeOperation getter steps are to return this's current compositing and blending operator p699.

The globalCompositeOperation
globalCompositeOperation
setter steps are:

- 1. If the given value is not identical to any of the values that the <u><blend-mode></u> or the <u><composite-mode></u> properties are defined to take, then return. [COMPOSITE]<sup>p1305</sup>
- 2. Otherwise, set this's current compositing and blending operator p699 to the given value.

#### For web developers (non-normative)

```
context.imageSmoothingEnabled<sup>p700</sup> [ = value ]
```

Returns whether pattern fills and the <u>drawImage()</u> method will attempt to smooth images if their pixels don't line up exactly with the display, when scaling images up.

Can be set, to change whether images are smoothed (true) or not (false).

```
context.imageSmoothingQuality<sup>p700</sup> [ = value ]
```

Returns the current image-smoothing-quality preference.

Can be set, to change the preferred quality of image smoothing. The possible values are "low<sup>p658</sup>", "medium<sup>9658</sup>" and "high<sup>p658</sup>". Unknown values are ignored.

Objects that implement the <a href="CanvasImageSmoothing">CanvasImageSmoothing</a> interface have attributes that control how image smoothing is performed.

The <u>imageSmoothingEnabled</u> attribute, on getting, must return the last value it was set to. On setting, it must be set to the new value. When the object implementing the <u>CanvasImageSmoothing</u> post interface is created, the attribute must be set to true.

The <u>imageSmoothingQuality</u> attribute, on getting, must return the last value it was set to. On setting, it must be set to the new value. When the object implementing the <u>CanvasImageSmoothing</u><sup>p651</sup> interface is created, the attribute must be set to "<u>low</u><sup>p658</sup>".

# 4.12.5.1.18 Shadows § p70

All drawing operations on an object which implements the <u>CanvasShadowStyles</u> interface are affected by the four global shadow attributes.

#### For web developers (non-normative)

```
context.shadowColor<sup>p700</sup> [ = value ]
```

Returns the current shadow color.

Can be set, to change the shadow color. Values that cannot be parsed as CSS colors are ignored.

```
context.shadowOffsetX<sup>p700</sup> [ = value ]
context.shadowOffsetY<sup>p700</sup> [ = value ]
```

Returns the current shadow offset.

Can be set, to change the shadow offset. Values that are not finite numbers are ignored.

```
context.shadowBlur<sup>p700</sup> [ = value ]
```

Returns the current level of blur applied to shadows.

Can be set, to change the blur level. Values that are not finite numbers greater than or equal to zero are ignored.

The **shadowColor** attribute sets the color of the shadow.

When the context is created, the shadowColorp<sup>700</sup>attribute initially must be transparent black.

On getting, the serialization of the color p681 must be returned.

On setting, the new value must be  $parsed^{p59}$  with this  $parsed^{p59}$  with this  $parsed^{p59}$  element and the color assigned. If parsing the value results in failure then it must be ignored, and the attribute must retain its previous value. [CSSCOLOR]<sup>p1306</sup>

The **shadowOffsetX** and **shadowOffsetY** attributes specify the distance that the shadow will be offset in the positive horizontal and positive vertical distance respectively. Their values are in coordinate space units. They are not affected by the current transformation matrix.

When the context is created, the shadow offset attributes must initially have the value 0.

On getting, they must return their current value. On setting, the attribute being set must be set to the new value, except if the value is infinite or NaN, in which case the new value must be ignored.

The shadowBlur attribute specifies the level of the blurring effect. (The units do not map to coordinate space units, and are not

affected by the current transformation matrix.)

When the context is created, the  $\frac{1}{2}$  shadowBlur attribute must initially have the value 0.

On getting, the attribute must return its current value. On setting the attribute must be set to the new value, except if the value is negative, infinite or NaN, in which case the new value must be ignored.

**Shadows are only drawn if** the opacity component of the alpha component of the color of  $\frac{p700}{p700}$  is nonzero and either the  $\frac{p700}{p700}$  is nonzero, or the  $\frac{p700}{p700}$  is nonzero, or the  $\frac{p700}{p700}$  is nonzero.

When shadows are drawn<sup>p701</sup>, they must be rendered as follows:

- 1. Let A be an infinite <u>transparent black</u> bitmap on which the source image for which a shadow is being created has been rendered.
- 2. Let B be an infinite transparent black bitmap, with a coordinate space and an origin identical to A.
- 3. Copy the alpha channel of A to B, offset by  $\frac{\text{shadow0ffsetX}^{p700}}{\text{shadow0ffsetY}^{p700}}$  in the positive x direction, and  $\frac{\text{shadow0ffsetY}^{p700}}{\text{shadow0ffsetY}^{p700}}$  in the positive y direction.
- 4. If shadowBlurp700 is greater than 0:
  - 1. Let  $\sigma$  be half the value of shadowBlur  $p^{700}$ .
  - 2. Perform a 2D Gaussian Blur on B, using  $\sigma$  as the standard deviation.

User agents may limit values of  $\sigma$  to an implementation-specific maximum value to avoid exceeding hardware limitations during the Gaussian blur operation.

- 5. Set the red, green, and blue components of every pixel in B to the red, green, and blue components (respectively) of the color of  $\frac{p700}{p}$ .
- 6. Multiply the alpha component of every pixel in B by the alpha component of the color of  $\frac{\text{shadowColor}}{\text{shadowColor}}$ .
- 7. The shadow is in the bitmap B, and is rendered as part of the <u>drawing model  $p^{704}$ </u> described below.

If the <u>current compositing and blending operator  $p^{699}$  is "copy"</u>, then shadows effectively won't render (since the shape will overwrite the shadow).

### 4.12.5.1.19 Filters § P70

All drawing operations on an object which implements the CanvasFilters p652 interface are affected by the global filter attribute.

### For web developers (non-normative)

### $context.filter^{p701}$ [ = value ]

Returns the current filter.

Can be set, to change the filter. Values can either be the string "none", a string parseable as a  $\leq$  filter-value-list $\geq$ , or a CanvasFilter p652 object.

### filter = new CanvasFilter<sup>p702</sup>(input)

Constructs a new <u>CanvasFilter</u> from the properties of the *input* object. These properties include a filter property, whose value is one of the <u>supported filter names</u>  $p^{702}$ , and additionally can include properties corresponding to the settings for the filter. These latter properties are the same as the XML attribute names when using the corresponding SVG filters.

### filter = new CanvasFilter<sup>p702</sup>(inputs)

Constructs a new <u>CanvasFilter</u> from the *inputs* array. Each element in the array is an input as described for the previous overload. They are composed in sequence to create the final filter.

Such objects have an associated **current filter**, which is either a string or a <u>CanvasFilter</u>  $^{p652}$ . Initially the <u>current filter</u> is set to the string "none". Whenever the value of the <u>current filter</u> is the string "none" filters will be disabled for the context.

A <u>CanvasFilter</u> is an interface for creating SVG filters using JavaScript. A <u>CanvasFilter</u> has an associated **XML filter list**. An <u>XML filter list</u> is a <u>list</u> of <u>XML element data for filters</u> that fully describes an SVG filter network. It is set during construction of the <u>CanvasFilter</u>  $^{p652}$ .

The <u>filter pro1</u> getter steps are to return <u>this</u>'s <u>current filter pro1</u>.

The <u>filter</u><sup>p701</sup> setter steps are:

- 1. If the given value is a string, then:
  - 1. If the given value is "none", then set this's current filter 701 to "none" and return.
  - 2. Let parsedValue be the result of parsing the given values as a <filter-value-list>. If any property-independent style sheet syntax like 'inherit' or 'initial' is present, then this parsing must return failure.
  - 3. If parsedValue is failure, then return.
  - 4. Set this's current filter p701 to the given value.
- 2. Otherwise, set this's current filter p701 to the given value.

### Note

Though context.  $\frac{\text{filter}^{p701}}{\text{filter}^{p701}} = \text{"none"}$  will disable filters for the context, context.  $\frac{\text{filter}^{p701}}{\text{filter}^{p701}} = \text{"", context.}$   $\frac{\text{filter}^{p701}}{\text{filter}^{p701}} = \text{undefined}$  are all treated as unparseable inputs and the value of the current filter  $\frac{p701}{\text{filter}^{p701}}$  is left unchanged.

For the construction of CanvasFilter p652 objects, the following definitions are needed:

The supported filter names are "gaussianBlur", "colorMatrix", "convolveMatrix", and "componentTransfer".

The **XML element data for filters** is a <u>struct</u>, with the following <u>items</u>:

- A string name
- An <u>ordered map</u> of strings to strings attributes
- A list of XML element data for filters p702 children

To get the **IDL type for a canvas filter attribute** attrName:

- 1. Let type be the type listed for attrName in Filter Effects. [FILTERS] p1308
- 2. If type is "false | true", then return boolean.
- 3. If type is "list of <number>s", then return sequence<long long>.
- 4. If type is "<number-optional-number>", "<number>", or "<integer>", then return long long.
- 5. Return <a href="DOMString">DOMString</a>.

To **generate an XML value** from a *key, value* pair:

- 1. Let type be the result of getting the IDL type for a canvas filter attribute  $p^{702}$  for key.
- 2. Let *idlValue* be the result of converting value to type.
- 3. Let xmlValue be the result of converting idlValue to an ECMAScript value, and then converting that result to a DOMString.
- 4. Return xmlValue.

The **new CanvasFilter**(**filters**) constructor steps are:

- 1. Let xmlFilters be an empty list.
- 2. If filters is a CanvasFilterInput P652, then set filters to « filters ».
- 3. For each filterDict of filters:
  - 1. If filterDict["filter"] does not exist, then throw a TypeError.
  - 2. Let filterName be the value of filterDict["filter"].
  - 3. If filterName is not one of supported filter names p702, then continue.

- 4. Let *xmlName* be the concatenation of "fe", the first code unit of *filterName* converted to ASCII uppercase, and all code units of *filterName* after the first one.
- 5. Let *xmlFilter* be a new <u>XML element data for filters pros</u> whose <u>name pros</u> is *xmlName*, whose <u>attributes pros</u> is an empty ordered map, and whose <u>children pros</u> is an empty list.
- 6. Append xmlFilter to xmlFilters.
- 7. For each  $key \rightarrow value$  of filterDict:
  - 1. If any of the following are true:
    - key is not the local name of an attribute listed for the filter primitive given by xmlName [FILTERS]<sup>p1308</sup>
    - key is the local name of a core attribute
    - key is the local name of a presentation attribute
    - key is the local name of a filter primitive attribute
    - *key* is "in" or "filter"
    - key contains U+003A (:)

then continue.

- 2. If key is one of "funcR", "funcG", "funcB", "funcA":
  - 1. Set value to the result of converting value to record<DOMString, any>.
  - Let xmlTransferName be the concatenation of "fe", the first code unit of key converted to ASCII uppercase, and all code units of name after the first one.
  - 3. Let transferFunction be a new XML element data for filters  $\frac{p702}{r}$  whose  $\frac{p702}{r}$  is  $\frac{p702}{r}$  is an empty ordered map, and whose  $\frac{p702}{r}$  is an empty list.
  - 4. For each *transferName* → *transferValue* of *value*:
    - 1. Let *transferFunctionValue* be the result of <u>generating an XML value</u> prometransferName and *transferValue*.
    - 2. Set transferFunction's attributes p702 [key] to transferFunctionValue.
  - 5. Append transferFunction to xmlFilter's children p702.
- 3. Otherwise:
  - 1. Let attrXMLValue be the result of generating an XML value p702 from key and value.
  - 2. Set xmlFilter's  $attributes^{p702}[key]$  to attrXMLValue.
- 4. Set this's XML filter list p701 to xmlFilters.

### Example

The following example will set the canvas's filter to a colorMatrix filter that swaps the green and red channels, then blurs the result by 5 pixels:

```
0, 0, 1, 0, 0,
0, 0, 0, 1, 0
],
{
filter: "gaussianBlur",
stdDeviation: 5,
}
]);
```

### Note

Currently, CanvasFilter p652 s can only be linked lists. Full filter graphs are a planned expansion of this feature.

Coordinates used in the value of the <u>current filter  $^{p701}$ </u> are interpreted such that one pixel is equivalent to one SVG user space unit and to one canvas coordinate space unit. Filter coordinates are not affected by the <u>current transformation matrix  $^{p677}$ </u>. The current transformation matrix affects only the input to the filter. Filters are applied in the <u>output bitmap  $^{p655}$ </u>'s coordinate space.

When the value of the <u>current filter</u><sup>p701</sup> is a string parsable as a <u>filter-value-list</u> which defines lengths using percentages or using <u>'em'</u> or <u>'ex'</u> units, these must be interpreted relative to the <u>computed value</u> of the <u>'font-size'</u> property of the <u>font style source object</u> at the time that the attribute is set. If the <u>computed values</u> are undefined for a particular case (e.g. because the <u>font style source object</u> is not an element or is not <u>being rendered</u> object to the relative keywords must be interpreted relative to the default value of the <u>font</u> of the <u>font</u> of

If the value of the <u>current filter  $\rho^{701}$ </u> is a string parseable as a <u>sfilter-value-list</u> with a reference to an SVG filter in the same document, and this SVG filter changes, then the changed filter is used for the next draw operation.

If the value of the <u>current filter</u> $^{p701}$  is a string parseable as a <u><filter-value-list></u> with a reference to an SVG filter in an external resource document and that document is not loaded when a drawing operation is invoked, then the drawing operation must proceed with no filtering.

# 4.12.5.1.20 Working with externally-defined SVG filters §P70

This section is non-normative.

Since drawing is performed using filter value "none" until an externally-defined filter has finished loading, authors might wish to determine whether such a filter has finished loading before proceeding with a drawing operation. One way to accomplish this is to load the externally-defined filter elsewhere within the same page in some element that sends a load event (for example, an <a href="SVG use">SVG use</a> element), and wait for the load event to be dispatched.

# **4.12.5.1.21 Drawing model** §<sup>p70</sup>

When a shape or image is painted, user agents must follow these steps, in the order given (or act as if they do):

- 1. Render the shape or image onto an infinite <u>transparent black</u> bitmap, creating image *A*, as described in the previous sections. For shapes, the current fill, stroke, and line styles must be honored, and the stroke must itself also be subjected to the current transformation matrix.
- 2. When the <u>current filter<sup>p701</sup></u> is set to a value other than "none" and all the externally-defined filters it references, if any, are in documents that are currently loaded, then use image A as the input to the <u>current filter<sup>p701</sup></u>, creating image B. If the <u>current filter<sup>p701</sup></u> is a string parseable as a <u>stilter-value-list</u>, then draw using the <u>current filter<sup>p701</sup></u> in the same manner as SVG. If the <u>current filter<sup>p701</sup></u> is a <u>CanvasFilter<sup>p652</sup></u>, draw using the equivalent SVG for the XML structure stored in the <u>current filter<sup>p701</sup></u>'s by mapping each <u>filter property</u> of the <u>XML filter list<sup>p701</sup></u>.

Otherwise, let B be an alias for A.

- 3. When shadows are drawn $\rho^{701}$ , render the shadow from image B, using the current shadow styles, creating image C.
- 4. When shadows are drawn  $p^{701}$ , multiply the alpha component of every pixel in C by global alpha  $p^{699}$ .

- 5. When shadows are drawn  $p^{701}$ , composite C within the clipping region  $p^{689}$  over the current output bitmap  $p^{655}$  using the current compositing and blending operator  $p^{699}$ .
- 6. Multiply the alpha component of every pixel in B by global alpha  $^{p699}$ .
- 7. Composite *B* within the clipping region  $\frac{p689}{p}$  over the current output bitmap using the current compositing and blending operator  $\frac{p699}{p}$ .

When compositing onto the output bitmap p655, pixels that would fall outside of the output bitmap p655 must be discarded.

# **4.12.5.1.22** Best practices §<sup>p70</sup>

When a canvas is interactive, authors should include  $focusable^{p800}$  elements in the element's fallback content corresponding to each  $focusable^{p800}$  part of the canvas, as in the example above  $focusable^{p800}$ .

When rendering focus rings, to ensure that focus rings have the appearance of native focus rings, authors should use the <a href="mailto:drawFocusIfNeeded()">drawFocusIfNeeded()</a>. P691 method, passing it the element for which a ring is being drawn. This method only draws the focus ring if the element is focused P799, so that it can simply be called whenever drawing the element, without checking whether the element is focused or not first.

In addition to drawing focus rings, authors should use the <u>scrollPathIntoView()</u> method when an element in the canvas is focused, to make sure it is visible on the screen (if applicable).

Authors should avoid implementing text editing controls using the canvas p645 element. Doing so has a large number of disadvantages:

- Mouse placement of the caret has to be reimplemented.
- · Keyboard movement of the caret has to be reimplemented (possibly across lines, for multiline text input).
- Scrolling of the text control has to be implemented (horizontally for long lines, vertically for multiline input).
- Native features such as copy-and-paste have to be reimplemented.
- Native features such as spell-checking have to be reimplemented.
- Native features such as drag-and-drop have to be reimplemented.
- Native features such as page-wide text search have to be reimplemented.
- Native features specific to the user, for example custom text services, have to be reimplemented. This is close to impossible since each user might have different services installed, and there is an unbounded set of possible such services.
- · Bidirectional text editing has to be reimplemented.
- · For multiline text editing, line wrapping has to be implemented for all relevant languages.
- Text selection has to be reimplemented.
- Dragging of bidirectional text selections has to be reimplemented.
- Platform-native keyboard shortcuts have to be reimplemented.
- Platform-native input method editors (IMEs) have to be reimplemented.
- Undo and redo functionality has to be reimplemented.
- · Accessibility features such as magnification following the caret or selection have to be reimplemented.

This is a huge amount of work, and authors are most strongly encouraged to avoid doing any of it by instead using the <u>input political political p</u>

# **4.12.5.1.23 Examples** § p70 5

This section is non-normative.

Here is an example of a script that uses canvas to draw pretty glowing lines.

```
<canvas width="800" height="450"></canvas>
<script>
var context = document.getElementsByTagName('canvas')[0].getContext('2d');
var lastX = context.canvas.width * Math.random();
var lastY = context.canvas.height * Math.random();
var hue = 0;
function line() {
  context.save();
  context.translate(context.canvas.width/2, context.canvas.height/2);
   context.scale(0.9, 0.9);
   context.translate(-context.canvas.width/2, -context.canvas.height/2);
   context.beginPath();
   context.lineWidth = 5 + Math.random() * 10;
   context.moveTo(lastX, lastY);
   lastX = context.canvas.width * Math.random();
   lastY = context.canvas.height * Math.random();
   context.bezierCurveTo(context.canvas.width * Math.random(),
                         context.canvas.height * Math.random(),
                         context.canvas.width * Math.random(),
                         context.canvas.height * Math.random(),
                         lastX, lastY);
   hue = hue + 10 * Math.random();
   context.strokeStyle = 'hsl(' + hue + ', 50%, 50%)';
   context.shadowColor = 'white';
   context.shadowBlur = 10;
   context.stroke();
   context.restore();
setInterval(line, 50);
function blank() {
  context.fillStyle = 'rgba(0,0,0,0.1)';
   context.fillRect(0, 0, context.canvas.width, context.canvas.height);
setInterval(blank, 40);
</script>
```

### Example

The 2D rendering context for canvas p645 is often used for sprite-based games. The following example demonstrates this:

Walk Stop

```
<!DOCTYPE HTML>
<html lang="en">
<meta charset="utf-8">
<title>Blue Robot Demo</title>
<style>
 html { overflow: hidden; min-height: 200px; min-width: 380px; }
 body { height: 200px; position: relative; margin: 8px; }
  .buttons { position: absolute; bottom: 0px; left: 0px; margin: 4px; }
</style>
<canvas width="380" height="200"></canvas>
var Landscape = function (context, width, height) {
  this.offset = 0;
  this.width = width;
  this.advance = function (dx) {
    this.offset += dx;
  }:
  this.horizon = height * 0.7;
  // This creates the sky gradient (from a darker blue to white at the bottom)
  this.sky = context.createLinearGradient(0, 0, 0, this.horizon);
   this.sky.addColorStop(0.0, 'rgb(55,121,179)');
   this.sky.addColorStop(0.7, 'rgb(121,194,245)');
   this.sky.addColorStop(1.0, 'rgb(164,200,214)');
   // this creates the grass gradient (from a darker green to a lighter green)
   this.earth = context.createLinearGradient(0, this.horizon, 0, height);
   this.earth.addColorStop(0.0, 'rgb(81,140,20)');
   this.earth.addColorStop(1.0, 'rgb(123,177,57)');
   this.paintBackground = function (context, width, height) {
     // first, paint the sky and grass rectangles
     context.fillStyle = this.sky;
    context.fillRect(0, 0, width, this.horizon);
    context.fillStyle = this.earth;
    context.fillRect(0, this.horizon, width, height-this.horizon);
    // then, draw the cloudy banner
    // we make it cloudy by having the draw text off the top of the
    // canvas, and just having the blurred shadow shown on the canvas
    context.save();
     context.translate(width-((this.offset+(this.width*3.2)) % (this.width*4.0))+0, 0);
     context.shadowColor = 'white';
     context.shadowOffsetY = 30+this.horizon/3; // offset down on canvas
     context.shadowBlur = '5';
    context.fillStyle = 'white';
     context.textAlign = 'left';
     context.textBaseline = 'top';
    context.font = '20px sans-serif';
    context.fillText('WHATWG ROCKS', 10, -30); // text up above canvas
    context.restore();
     // then, draw the background tree
     context.save();
     context.translate(width-((this.offset+(this.width*0.2)) % (this.width*1.5))+30, 0);
     context.beginPath();
    context.fillStyle = 'rgb(143,89,2)';
     context.lineStyle = 'rgb(10,10,10)';
     context.lineWidth = 2;
    context.rect(0, this.horizon+5, 10, -50); // trunk
     context.fill();
    context.stroke();
     context.beginPath();
```

```
context.fillStyle = 'rgb(78,154,6)';
     context.arc(5, this.horizon-60, 30, 0, Math.PI*2); // leaves
    context.fill();
     context.stroke();
    context.restore();
   };
   this.paintForeground = function (context, width, height) {
    // draw the box that goes in front
     context.save();
     context.translate(width-((this.offset+(this.width*0.7)) % (this.width*1.1))+0, 0);\\
    context.beginPath();
    context.rect(0, this.horizon - 5, 25, 25);
     context.fillStyle = 'rgb(220,154,94)';
     context.lineStyle = 'rgb(10,10,10)';
    context.lineWidth = 2;
    context.fill();
    context.stroke();
    context.restore();
  };
};
</script>
<script>
var BlueRobot = function () {
   this.sprites = new Image();
   this.sprites.src = 'blue-robot.png'; // this sprite sheet has 8 cells
   this.targetMode = 'idle';
   this.walk = function () {
    this.targetMode = 'walk';
   this.stop = function () {
    this.targetMode = 'idle';
   this.frameIndex = {
     'idle': [0], // first cell is the idle frame
     'walk': [1,2,3,4,5,6], // the walking animation is cells 1-6
     'stop': [7], // last cell is the stopping animation
   };
   this.mode = 'idle';
   this.frame = 0; // index into frameIndex
   this.tick = function () {
    // this advances the frame and the robot
    // the return value is how many pixels the robot has moved
    this.frame += 1;
    if (this.frame >= this.frameIndex[this.mode].length) {
       // we've reached the end of this animation cycle
      this.frame = 0;
      if (this.mode != this.targetMode) {
         // switch to next cycle
         if (this.mode == 'walk') {
           // we need to stop walking before we decide what to do next
           this.mode = 'stop';
         } else if (this.mode == 'stop') {
           if (this.targetMode == 'walk')
             this.mode = 'walk';
           else
             this.mode = 'idle';
         } else if (this.mode == 'idle') {
           if (this.targetMode == 'walk')
            this.mode = 'walk';
```

```
if (this.mode == 'walk')
      return 8;
    return 0;
  },
  this.paint = function (context, x, y) {
    if (!this.sprites.complete) return;
    // draw the right frame out of the sprite sheet onto the canvas
    // we assume each frame is as high as the sprite sheet
    // the x,y coordinates give the position of the bottom center of the sprite
    context.drawImage(this.sprites,
                      this.frameIndex[this.mode][this.frame] * this.sprites.height, 0,
this.sprites.height, this.sprites.height,
                      x-this.sprites.height/2, y-this.sprites.height, this.sprites.height,
this.sprites.height);
 };
};
</script>
<script>
var canvas = document.getElementsByTagName('canvas')[0];
var context = canvas.getContext('2d');
var landscape = new Landscape(context, canvas.width, canvas.height);
var blueRobot = new BlueRobot();
// paint when the browser wants us to, using requestAnimationFrame()
function paint() {
  context.clearRect(0, 0, canvas.width, canvas.height);
  landscape.paintBackground(context, canvas.width, canvas.height);
  blueRobot.paint(context, canvas.width/2, landscape.horizon*1.1);
  landscape.paintForeground(context, canvas.width, canvas.height);
  requestAnimationFrame(paint);
}
paint();
// but tick every 100ms, so that we don't slow down when we don't paint
setInterval(function () {
  var dx = blueRobot.tick();
  landscape.advance(dx);
}, 100);
</script>
<input type=button value="Walk" onclick="blueRobot.walk()">
<input type=button value="Stop" onclick="blueRobot.stop()">
<small> Blue Robot Player Sprite by <a href="https://johncolburn.deviantart.com/">JohnColburn</a>.
Licensed under the terms of the Creative Commons Attribution Share-Alike 3.0 Unported
license.</small>
<small> This work is itself licensed under a <a rel="license" href="https://creativecommons.org/</pre>
licenses/by-sa/3.0/">Creative
Commons Attribution-ShareAlike 3.0 Unported License</a>.</small>
</footer>
```

# **4.12.5.2** The ImageBitmap $\frac{p^{1016}}{9}$ rendering context $\frac{p^{p70}}{9}$

# **4.12.5.2.1** Introduction § p70

ImageBitmapRenderingContext $^{p710}$  is a performance-oriented interface that provides a low overhead method for displaying the contents of ImageBitmap $^{p1016}$  objects. It uses transfer semantics to reduce overall memory consumption. It also streamlines performance by avoiding intermediate compositing, unlike the drawImage() $^{p692}$  method of CanvasRenderingContext2D $^{p650}$ .

Using an <u>img <sup>p327</sup></u> element as an intermediate for getting an image resource into a canvas, for example, would result in two copies of the decoded image existing in memory at the same time: the <u>img <sup>p327</sup></u> element's copy, and the one in the canvas's backing store. This memory cost can be prohibitive when dealing with extremely large images. This can be avoided by using <a href="ImageBitmapRenderingContext">ImageBitmapRenderingContext</a> p<sup>719</sup>.

### Example

Using  $\underline{\text{ImageBitmapRenderingContext}^{p710}}$ , here is how to transcode an image to the JPEG format in a memory- and CPU-efficient way:

```
createImageBitmap(inputImageBlob).then(image => {
  const canvas = document.createElement('canvas');
  const context = canvas.getContext('bitmaprenderer');
  context.transferFromImageBitmap(image);

canvas.toBlob(outputJPEGBlob => {
    // Do something with outputJPEGBlob.
  }, 'image/jpeg');
});
```

# **4.12.5.2.2 The** ImageBitmapRenderingContext p710 interface § p71

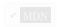

```
IDL [Exposed=(Window,Worker)]
interface ImageBitmapRenderingContext {
    readonly attribute (HTMLCanvasElement or OffscreenCanvas) canvas;
    undefined transferFromImageBitmap(ImageBitmap? bitmap);
};

dictionary ImageBitmapRenderingContextSettings {
    boolean alpha = true;
};
```

### For web developers (non-normative)

```
context = canvas.getContext<sup>p648</sup>('bitmaprenderer' [, { [ alpha<sup>p711</sup>: false ] } ])
```

Returns an <a href="ImageBitmapRenderingContext">ImageBitmapRenderingContext</a> object that is permanently bound to a particular <a href="canvas">canvas</a> p645 element.

If the alpha p711 setting is provided and set to false, then the canvas is forced to always be opaque.

### context.canvas<sup>p710</sup>

Returns the <u>canvas p645</u> element that the context is bound to.

#### context.transferFromImageBitmap<sup>p711</sup>(imageBitmap)

Transfers the underlying <u>bitmap data plans</u> from <u>imageBitmap</u> to <u>context</u>, and the bitmap becomes the contents of the <u>canvas p645</u> element to which <u>context</u> is bound.

### context.transferFromImageBitmap<sup>p711</sup>(null)

Replaces contents of the <u>canvas</u>  $^{p645}$  element to which *context* is bound with a <u>transparent black</u> bitmap whose size corresponds to the <u>width</u>  $^{p647}$  and <u>height</u>  $^{p647}$  content attributes of the <u>canvas</u>  $^{p645}$  element.

The canvas attribute must return the value it was initialized to when the object was created.

An ImageBitmapRenderingContext<sup>p718</sup> object has an **output bitmap**, which is a reference to bitmap data p1017.

An  $\underline{\text{ImageBitmapRenderingContext}^{p710}}$  object has a  $\underline{\text{bitmap mode}}$ , which can be set to  $\underline{\text{valid}}$  or  $\underline{\text{blank}}$ . A value of  $\underline{\text{valid}}^{p710}$  indicates that the context's  $\underline{\text{output bitmap}}^{p710}$  refers to  $\underline{\text{bitmap data}}^{p1017}$  that was acquired via  $\underline{\text{transferFromImageBitmap()}}^{p711}$ . A value  $\underline{\text{blank}}^{p710}$  indicates that the context's  $\underline{\text{output bitmap}}^{p710}$  is a default transparent bitmap.

An  $\underline{\text{ImageBitmapRenderingContext}^{p710}}$  object also has an  $\underline{\text{alpha}}$  flag, which can be set to true or false. When an  $\underline{\text{ImageBitmapRenderingContext}^{p710}}$  object has its  $\underline{\text{alpha}^{p710}}$  flag set to false, the contents of the  $\underline{\text{canvas}^{p645}}$  element to which the context is bound are obtained by compositing the context's  $\underline{\text{output bitmap}^{p710}}$  onto an  $\underline{\text{opaque black}}$  bitmap of the same size using the  $\underline{\text{source-over}}$  compositing operator. If the  $\underline{\text{alpha}^{p710}}$  flag is set to true, then the  $\underline{\text{output bitmap}^{p710}}$  is used as the contents of the

#### Note

The step of compositing over an <u>opaque black</u> bitmap ought to be elided whenever equivalent results can be obtained more efficiently by other means.

When a user agent is required to **set an ImageBitmapRenderingContext's output bitmap**, with a *context* argument that is an <u>ImageBitmapRenderingContext</u> object and an optional argument *bitmap* that refers to <u>bitmap data</u>  $^{p1017}$ , it must run these steps:

- 1. If a bitmap argument was not provided, then:
  - 1. Set context's bitmap mode p710 to blank p710.
  - 2. Let canvas be the canvas p645 element to which context is bound.
  - 3. Set *context*'s output bitmap prio to be transparent black with an intrinsic width equal to the numeric value defer of canvas's width prior attribute and an intrinsic height equal to the numeric value defer of canvas's height prior attribute, those values being interpreted in CSS pixels.
  - 4. Set the output bitmap p710 s origin-clean p647 flag to true.
- 2. If a bitmap argument was provided, then:
  - 1. Set context's bitmap mode p710 to valid p710.
  - 2. Set context's output bitmap p710 to refer to the same underlying bitmap data as bitmap, without making a copy.

### Note

The <u>origin-clean  $p^{647}$ </u> flag of bitmap is included in the bitmap data to be referenced by context's <u>output</u> bitmap  $p^{710}$ .

The ImageBitmapRenderingContext creation algorithm, which is passed a target and options, consists of running these steps:

- 1. Let *settings* be the result of <u>converting</u> *options* to the dictionary type <u>ImageBitmapRenderingContextSettings</u> p710. (This can throw an exception.)
- 2. Let context be a new ImageBitmapRenderingContextp710 object.
- 3. Initialize *context*'s <u>canvas <sup>p657</sup></u> attribute to point to *target*.
- 4. Set context's output bitmap  $p^{710}$  to the same bitmap as target's bitmap (so that they are shared).
- 5. Run the steps to  $\underline{\text{set an ImageBitmapRenderingContext's output bitmap}}^{p711}$  with  $\underline{\text{context}}$ .
- 6. Initialize context's alpha p710 flag to true.
- 7. Process each of the members of settings as follows:

### alpha

If false, then set *context*'s alpha  $p^{710}$  flag to false.

8. Return context.

The transferFromImageBitmap(bitmap) method, when invoked, must run these steps:

- 1. Let bitmapContext be the  $ImageBitmapRenderingContext^{p710}$  object on which the  $transferFromImageBitmap()^{p711}$  method was called.
- 2. If bitmap is null, then run the steps to <u>set an ImageBitmapRenderingContext's output bitmap print</u>, with bitmapContext as the context argument and no bitmap argument, then return.
- 3. If the value of bitmap's [[Detached]]<sup>p107</sup> internal slot is set to true, then throw an "InvalidStateError" DOMException.
- 4. Run the steps to set an ImageBitmapRenderingContext's output bitmap p711, with the context argument equal to

bitmapContext, and the bitmap argument referring to bitmap's underlying bitmap data p1017.

- 5. Set the value of bitmap's [[Detached]]<sup>p107</sup> internal slot to true.
- 6. Unset bitmap's bitmap data p1017.

# 4.12.5.3 The OffscreenCanvas p712 interface $\S^{p71}$

MDN

```
typedef (OffscreenCanvasRenderingContext2D or ImageBitmapRenderingContext or WebGLRenderingContext or
WebGL2RenderingContext or GPUCanvasContext) OffscreenRenderingContext;
dictionary ImageEncodeOptions {
 DOMString type = "image/png";
 unrestricted double quality;
};
enum OffscreenRenderingContextId { "2d", "bitmaprenderer", "webgl", "webgl2", "webgpu" };
[Exposed=(Window, Worker), <u>Transferable</u>]
interface OffscreenCanvas : EventTarget {
  constructor([EnforceRange] unsigned long long width, [EnforceRange] unsigned long long height);
 attribute [EnforceRange] unsigned long long width;
 attribute [EnforceRange] unsigned long long height;
 OffscreenRenderingContext? getContext(OffscreenRenderingContextId contextId, optional any options =
 ImageBitmap transferToImageBitmap();
 Promise<Blob> convertToBlob(optional ImageEncodeOptions options = {});
 attribute EventHandler oncontextlost;
 attribute EventHandler oncontextrestored:
};
```

### Note

 $\frac{0 \text{ffscreenCanvas}^{p712}}{0 \text{ffscreenCanvasRenderingContext2D}^{p716}} \ \text{ is an } \underbrace{\text{EventTarget}, \ \text{so both } \underbrace{\text{0ffscreenCanvasRenderingContext2D}^{p716}}_{\text{contextlost}^{p1301}} \ \text{ and } \underbrace{\text{contextlost}^{p1301}}_{\text{p1313}} \ \text{ and } \underbrace{\text{contextlost}^{p1301}}_{\text{p1313}} \ \text{ and } \underbrace{\text{contextlost}$ 

OffscreenCanvas p712 objects are used to create rendering contexts, much like an HTMLCanvasElement objects are used to create rendering contexts, much like an HTMLCanvasElement objects are used to create rendering contexts, much like an HTMLCanvasElement objects are used to create rendering contexts, much like an HTMLCanvasElement objects are used to create rendering contexts, much like an HTMLCanvasElement objects are used to create rendering contexts, much like an HTMLCanvasElement objects are used to create rendering contexts, much like an HTMLCanvasElement objects are used to create rendering contexts, much like an HTMLCanvasElement objects objects are used to create rendering contexts, much like an HTMLCanvasElement objects objects are used to create rendering contexts in workers objects.

An OffscreenCanvas p<sup>712</sup> object may hold a weak reference to a **placeholder canvas element**, which is typically in the DOM, whose embedded content is provided by the OffscreenCanvas p<sup>712</sup> object. The bitmap of the OffscreenCanvas p<sup>712</sup> object is pushed to the placeholder canvas element by calling the commit() method of the OffscreenCanvas p<sup>712</sup> object's rendering context. All rendering context types that can be created by an OffscreenCanvas p<sup>712</sup> object must implement a commit() p<sup>712</sup> method. The exact behavior of the commit method (e.g. whether it copies or transfers bitmaps) may vary, as defined by the rendering contexts' respective specifications. Only the 2D context for offscreen canvases p<sup>716</sup> is defined in this specification.

```
For web developers (non-normative)
```

```
offscreenCanvas = new OffscreenCanvas<sup>p713</sup> (width, height)
Returns a new OffscreenCanvas<sup>p712</sup> object that is not linked to a placeholder canvas element<sup>p712</sup>, and whose bitmap's size is determined by the width and height arguments.

context = offscreenCanvas.getContext<sup>p713</sup> (contextId [, options ])
```

Returns an object that exposes an API for drawing on the  $\frac{OffscreenCanvas^{p712}}{OffscreenCanvas^{p712}}$  object. contextId specifies the desired API: " $\frac{2d^{p713}}{OffscreenCanvas^{p714}}$ ", " $\frac{bitmaprenderer^{p714}}{OffscreenCanvas^{p712}}$ ", or " $\frac{bitmaprenderer^{p714}}{OffscreenCanvas^{p712}}$ ", or " $\frac{bitmaprenderer^{p714}}{OffscreenCanvas^{p712}}$ ", or " $\frac{bitmaprenderer^{p714}}{OffscreenCanvas^{p712}}$ ", or " $\frac{bitmaprenderer^{p714}}{OffscreenCanvas^{p712}}$ ", or " $\frac{bitmaprenderer^{p714}}{OffscreenCanvas^{p712}}$ ", or " $\frac{bitmaprenderer^{p714}}{OffscreenCanvas^{p712}}$ ", or " $\frac{bitmaprenderer^{p714}}{OffscreenCanvas^{p712}}$ ", or " $\frac{bitmaprenderer^{p714}}{OffscreenCanvas^{p712}}$ ", or " $\frac{bitmaprenderer^{p714}}{OffscreenCanvas^{p712}}$ ", or " $\frac{bitmaprenderer^{p714}}{OffscreenCanvas^{p712}}$ ", or " $\frac{bitmaprenderer^{p714}}{OffscreenCanvas^{p712}}$ ", or " $\frac{bitmaprenderer^{p714}}{OffscreenCanvas^{p712}}$ ", or " $\frac{bitmaprenderer^{p714}}{OffscreenCanvas^{p714}}$ ", or " $\frac{bitmaprenderer^{p714}}{OffscreenCanvas^{p714}}$ ", " $\frac{bitmaprenderer^{p714}}{OffscreenCanvas^{p714}}$ ", or " $\frac{bitmaprenderer^{p714}}{OffscreenCanvas^{p714}}$ ", " $\frac{bitmaprenderer^{p714}}{OffscreenCanvas^{p714}}$ ", " $\frac{bitmaprenderer^{p714}}{OffscreenCanvas^{p714}}$ ", " $\frac{bitmaprenderer^{p714}}{OffscreenC$ 

This specification defines the "2d p648" context below, which is similar but distinct from the "2d p713" context that is created from a

 $\frac{\text{canvas}^{p645}}{\text{canvas}^{p645}}$  element. The WebGL specifications define the "webgl $\frac{p714}{\text{m}}$ " and "webgl $\frac{p714}{\text{m}}$ " contexts. WebGPU defines the "webgpu $\frac{p714}{\text{m}}$ " context. [WEBGL] $\frac{p1313}{\text{m}}$  [WEBGPU] $\frac{p1313}{\text{m}}$ 

Returns null if the canvas has already been initialized with another context type (e.g., trying to get a " $2d^{p713}$ " context after getting a "webgl  $p^{p714}$ " context).

An <u>OffscreenCanvas p712</u> object has an internal **bitmap** that is initialized when the object is created. The width and height of the <u>bitmap p713</u> are equal to the values of the <u>width p714</u> and <u>height p714</u> attributes of the <u>OffscreenCanvas p712</u> object. Initially, all the bitmap's pixels are <u>transparent black</u>.

An OffscreenCanvas of object can have a rendering context bound to it. Initially, it does not have a bound rendering context. To keep track of whether it has a rendering context or not, and what kind of rendering context it is, an OffscreenCanvas object also has a context mode, which is initially none but can be changed to either 2d, bitmaprenderer, webgl, webgl2, webgpu, or detached by algorithms defined in this specification.

The constructor **OffscreenCanvas** (width, height), when invoked, must create a new OffscreenCanvas  $p^{712}$  object with its bitmap  $p^{713}$  initialized to a rectangular array of transparent black pixels of the dimensions specified by width and height; and its width  $p^{714}$  and height  $p^{714}$  attributes initialized to width and height respectively.

 $\underline{\text{OffscreenCanvas}^{p712}}$  objects are  $\underline{\text{transferable}^{p106}}$ . Their  $\underline{\text{transfer steps}^{p106}}$ , given value and dataHolder, are as follows:

- 1. If value's context mode p713 is not equal to none p713, then throw an "InvalidStateError" DOMException.
- 2. Set value's context mode p713 to detached p713.
- 3. Let width and height be the dimensions of value's bitmap p713.
- 4. Unset value's bitmap p713.
- 5. Set dataHolder.[[Width]] to width and dataHolder.[[Height]] to height.
- Set dataHolder.[[PlaceholderCanvas]] to be a weak reference to value's placeholder canvas element p712, if value has one, or null if it does not.

Their transfer-receiving steps p106, given dataHolder and value, are:

- 1. Initialize *value*'s <u>bitmap</u><sup>p713</sup> to a rectangular array of <u>transparent black</u> pixels with width given by *dataHolder*.[[Width]] and height given by *dataHolder*.[[Height]].
- 2. If dataHolder.[[PlaceholderCanvas]] is not null, set value's placeholder canvas element to dataHolder.[[PlaceholderCanvas]] (while maintaining the weak reference semantics).

The getContext(contextId, options) method of an OffscreenCanvas prize object, when invoked, must run these steps:

- 1. If options is not an object, then set options to null.
- 2. Set *options* to the result of <u>converting</u> *options* to a JavaScript value.
- 3. Run the steps in the cell of the following table whose column header matches this OffscreenCanvas p712 object's context mode p713 and whose row header matches contextId:

|      | none <sup>p713</sup>                                                                                                    | 2d <sup>p713</sup>                                                                                     | bitmaprenderer p713 | webgl <sup>p713</sup>        | webgpu <sup>p713</sup> | detached p713                              |
|------|----------------------------------------------------------------------------------------------------|----------------------------------------------------------------------------------------------------|---------------------|------------------------------|------------------------|--------------------------------------------|
|      |                                                                                                    |                                                                                                    |                     | or<br>webgl2 <sup>p713</sup> |                        |                                            |
| "2d" | Follow the offscreen 2D context creation algorithm <sup>p,716</sup> defined in the section below, passing it this OffscreenCanvas <sup>p,712</sup> object and options, to obtain an OffscreenCanvasRenderingContext2D <sup>p,716</sup> object; if this does not throw an exception, then set this OffscreenCanvas <sup>p,712</sup> object's context mode <sup>p,713</sup> to 2d <sup>p,713</sup> , and return the new OffscreenCanvasRenderingContext2D <sup>p,716</sup> | Return the<br>same<br>object as<br>was<br>returned<br>the last<br>time the<br>method<br>was<br>invoked | Return null.        | Return null.                 | Return null.           | Throw an "InvalidStateError" DOMException. |

|                               | none <sup>p713</sup>                                                                                                    | 2d <sup>p713</sup>                   | bitmaprenderer <sup>p713</sup>                                                                                            | webgl <sup>p713</sup><br>or<br>webgl2 <sup>p713</sup>                                                     | webgpu <sup>p713</sup>                                                                                                    | detached P713                              |
|-------------------------------|----------------------------------------------------------------------------------------------------|--------------------------------------|----------------------------------------------------------------------------------------------------|----------------------------------------------------------------------------------------------------|----------------------------------------------------------------------------------------------------|--------------------------------------------|
|                               | object.                                                                                                    | with this<br>same first<br>argument. |                                                                                                    |                                                                                                    |                                                                                                    |                                            |
| "bitmaprenderer"              | Follow the ImageBitmapRenderingContext creation algorithm <sup>p711</sup> defined in the section above, passing it this OffscreenCanvas <sup>p712</sup> object and options, to obtain an ImageBitmapRenderingcontext <sup>p710</sup> object; if this does not throw an exception, then set this OffscreenCanvas <sup>p712</sup> object's context mode <sup>p713</sup> to bitmaprenderer <sup>p713</sup> , and return the new ImageBitmapRenderingcontext <sup>p710</sup> object. | Return<br>null.                      | Return the same<br>object as was<br>returned the last<br>time the method was<br>invoked with this<br>same first argument. | Return null.                                                                                              | Return null.                                                                                                    | Throw an "InvalidStateError" DOMException. |
| "webgl" <b>or</b><br>"webgl2" | Follow the instructions given in the WebGL specifications' Context Creation sections to obtain either a WebGLRenderingContext, WebGL2RenderingContext, or null; if the returned value is null, then return null; otherwise, set this OffscreenCanvas <sup>p712</sup> object's context mode <sup>p713</sup> to webgl <sup>p713</sup> or webgl2 <sup>p713</sup> , and return the WebGLRenderingContext or WebGL2RenderingContext or WebGL2RenderingContext object.                 | Return<br>null.                      | Return null.                                                                                                    | Return the same value as was returned the last time the method was invoked with this same first argument. | Return null.                                                                                                    | Throw an "InvalidStateError" DOMException. |
| "webgpu"                      | Follow the instructions given in WebGPU's Canvas Rendering section to obtain a GPUCanvasContext or null; if the returned value is null, then return null; otherwise, set this OffscreenCanvas <sup>0712</sup> object's context mode <sup>0713</sup> to webgpu <sup>0713</sup> and return the GPUCanvasContext object.  [WEBGPU] <sup>p1313</sup>                                                                                                    | Return<br>null.                      | Return null.                                                                                                    | Return null.                                                                                              | Return the<br>same value<br>as was<br>returned the<br>last time<br>the method<br>was invoked<br>with this<br>same first<br>argument. | Throw an "InvalidStateError" DOMException. |

### For web developers (non-normative)

offscreenCanvas.width $^{p714}$  [ = value ] offscreenCanvas.height $^{p714}$  [ = value ]

These attributes return the dimensions of the OffscreenCanvas P712 object's bitmap P713.

They can be set, to replace the <u>bitmap  $p^{713}$ </u> with a new, <u>transparent black</u> bitmap of the specified dimensions (effectively resizing it).

If either the width or height attributes of an OffscreenCanvas  $p^{712}$  object are set (to a new value or to the same value as before) and the OffscreenCanvas  $p^{712}$  object's context mode  $p^{713}$  is  $p^{713}$ , then reset the rendering context to its default state  $p^{659}$  and resize the OffscreenCanvas  $p^{712}$  object's bitmap  $p^{713}$  to the new values of the width  $p^{714}$  and  $p^{714}$  attributes.

The resizing behavior for "webgl p714" and "webgl2 p714" contexts is defined in the WebGL specifications. [WEBGL] p1313

The resizing behavior for "webgpu p714" context is defined in WebGPU. [WEBGPU] p1313

#### Note

If an  $OffscreenCanvas^{p712}$  object whose dimensions were changed has a placeholder canvas element object whose dimensions were changed has a placeholder canvas element object whose dimensions were changed has a placeholder canvas element object is intrinsic size will only be updated via the commit() object object object is rendering context.

#### For web developers (non-normative)

promise = offscreenCanvas.convertToBlob<sup>p715</sup>([options])

Returns a promise that will fulfill with a new Blob object representing a file containing the image in the OffscreenCanvas P712

#### object.

The argument, if provided, is a dictionary that controls the encoding options of the image file to be created. The  $\frac{\text{type}^{p715}}{\text{tield}}$  specifies the file format and has a default value of " $\frac{\text{image/png}^{p1303}}{\text{image/png}^{p1303}}$ "; that type is also used if the requested type isn't supported. If the image format supports variable quality (such as " $\frac{\text{image/jpeg}^{p1303}}{\text{image/jpeg}^{p1303}}$ "), then the  $\frac{\text{quality}^{p715}}{\text{image/jpeg}^{p1303}}$  field is a number in the range 0.0 to 1.0 inclusive indicating the desired quality level for the resulting image.

### canvas.transferToImageBitmap<sup>p715</sup>()

Returns a newly created  $ImageBitmap^{p1016}$  object with the image in the  $OffscreenCanvas^{p712}$  object. The image in the  $OffscreenCanvas^{p712}$  object is replaced with a new blank image.

The convertToBlob(options) method, when invoked, must run the following steps:

- 1. If the value of this OffscreenCanvas p712 object's [[Detached]] p107 internal slot is set to true, then return a promise rejected with an "InvalidStateError" DOMException.
- 2. If this  $\frac{OffscreenCanvas^{p712}}{OffscreenCanvas^{p712}}$  object's  $\frac{context\ mode^{p713}}{OffscreenCanvas^{p712}}$  is  $\frac{2d^{p713}}{OffscreenCanvas^{p712}}$  object's  $\frac{context\ mode^{p713}}{OffscreenCanvas^{p712}}$  object's  $\frac{context\ mode^{p713}}{OffscreenCanvas^{p$
- 3. If this OffscreenCanvas p712 object's bitmap p713 has no pixels (i.e., either its horizontal dimension or its vertical dimension is zero) then return a promise rejected with an "IndexSizeError" DOMException.
- 4. Let bitmap be a copy of this OffscreenCanvas p712 object's bitmap p713.
- 5. Let *result* be a new promise object.
- 6. Run these steps in parallel p42:
  - 1. Let file be a serialization of bitmap as a file path options's type and quality if present.
  - 2. Queue an element task p970 on the canvas blob serialization task source given the canvas element to run these steps:
    - 1. If file is null, then reject result with an "EncodingError" DOMException.
    - 2. Otherwise, resolve *result* with a new <u>Blob</u> object, created in the <u>relevant Realm<sup>p944</sup></u> of this <u>OffscreenCanvas<sup>p712</sup></u> object, representing *file*. [FILEAPI]<sup>p1308</sup>
- 7. Return result.

The transferToImageBitmap() method, when invoked, must run the following steps:

- 1. If the value of this OffscreenCanvas<sup>p712</sup> object's [[Detached]]<sup>p107</sup> internal slot is set to true, then throw an "InvalidStateError" DOMException.
- 2. If this OffscreenCanvas P712 object's context mode P713 is set to none P713, then throw an "InvalidStateError" DOMException.
- 3. Let *image* be a newly created <a href="ImageBitmap">ImageBitmap</a> <a href="ImageBitmap">ImageBitmap</a> <a href="ImageBitmap">ImageBitmap</a
- 4. Set this OffscreenCanvas p712 object's bitmap p713 to reference a newly created bitmap of the same dimensions and color space as the previous bitmap, and with its pixels initialized to transparent black, or opaque black if the rendering context's alpha p716 flag is set to false.

#### Note

This means that if the rendering context of this  $\frac{OffscreenCanvas}{OffscreenCanvas}$  is a  $\frac{VebGLRenderingContext}{OffscreenCanvas}$  is a  $\frac{VebGLRenderingContext}{OffscreenCanvas}$  is  $\frac{VebGLRenderingContext}{OffscreenCanvas}$ 

5. Return image.

The following are the <u>event handlers</u>  $p^{980}$  (and their corresponding <u>event handler event types</u>  $p^{982}$ ) that must be supported, as <u>event handler IDL attributes</u> by all objects implementing the <u>OffscreenCanvas</u> interface:

| Event handler p980 | Event handler event type p982 |  |  |
|--------------------|-------------------------------|--|--|
| oncontextlost      | contextlost pl301             |  |  |
| oncontextrestored  | contextrestored p1301         |  |  |

```
[Exposed=(Window, Worker)]
interface OffscreenCanvasRenderingContext2D {
 undefined commit();
 readonly attribute OffscreenCanvas canvas;
};
OffscreenCanvasRenderingContext2D includes CanvasState;
OffscreenCanvasRenderingContext2D includes CanvasTransform;
OffscreenCanvasRenderingContext2D includes CanvasCompositing;
OffscreenCanvasRenderingContext2D includes CanvasImageSmoothing;
OffscreenCanvasRenderingContext2D includes CanvasFillStrokeStyles;
OffscreenCanvasRenderingContext2D includes CanvasShadowStyles;
OffscreenCanvasRenderingContext2D includes CanvasFilters;
OffscreenCanvasRenderingContext2D includes CanvasRect;
OffscreenCanvasRenderingContext2D includes CanvasDrawPath;
OffscreenCanvasRenderingContext2D includes CanvasText;
OffscreenCanvasRenderingContext2D includes CanvasDrawImage;
OffscreenCanvasRenderingContext2D includes CanvasImageData;
OffscreenCanvasRenderingContext2D includes CanvasPathDrawingStyles;
OffscreenCanvasRenderingContext2D includes CanvasTextDrawingStyles;
OffscreenCanvasRenderingContext2D includes CanvasPath;
```

The OffscreenCanvasRenderingContext2D  $^{p716}$  object is a rendering context for drawing to the bitmap  $^{p713}$  of an OffscreenCanvas  $^{p712}$  object. It is similar to the CanvasRenderingContext2D  $^{p650}$  object, with the following differences:

- there is no support for <u>user interface <sup>p652</sup></u> features;
- its canvas p712 attribute refers to an OffscreenCanvas p712 object rather than a canvas p645 element;
- it has a <u>commit()</u> p712 method for pushing the rendered image to the context's <u>OffscreenCanvas</u> object's <u>placeholder</u> canvas element p712.

An OffscreenCanvasRenderingContext2D<sup>p716</sup> object has a **bitmap** that is initialized when the object is created.

The <u>bitmap  $p^{716}$ </u> has an **origin-clean** flag, which can be set to true or false. Initially, when one of these bitmaps is created, its <u>origin-clean  $p^{716}$ </u> flag must be set to true.

An OffscreenCanvasRenderingContext2D<sup>p716</sup> object also has an **alpha** flag, which can be set to true or false. Initially, when the context is created, its alpha flag must be set to true. When an OffscreenCanvasRenderingContext2D<sup>p716</sup> object has its alpha p716 flag set to false, then its alpha channel must be fixed to 1.0 (fully opaque) for all pixels, and attempts to change the alpha component of any pixel must be silently ignored.

An <u>OffscreenCanvasRenderingContext2D<sup>p716</sup></u> object also has a **color space** setting of type <u>PredefinedColorSpace<sup>p650</sup></u>. The color space for the context's <u>bitmap<sup>p716</sup></u> is set to the context's <u>color space<sup>p716</sup></u>.

An  $\underline{OffscreenCanvasRenderingContext2D^{p716}}$  object has an  $\underline{associated\ OffscreenCanvas\ object}$ , which is the  $\underline{OffscreenCanvasRenderingContext2D^{p716}}$  object was created.

```
For web developers (non-normative)
```

### offscreenCanvasRenderingContext2D.commit<sup>p717</sup>()

Copies the rendering context's <u>bitmap<sup>p716</sup></u> to the bitmap of the <u>placeholder canvas element<sup>p712</sup></u> of the <u>associated</u> <u>OffscreenCanvas object<sup>p716</sup></u>. The copy operation is synchronous. Calling this method is not needed for the transfer, since it happens automatically during the <u>event loop personant loop of the loop personant loop personant loop</u>

offscreenCanvas = offscreenCanvasRenderingContext2D.canvasp717

Returns the associated OffscreenCanvas object p716.

The **offscreen 2D context creation algorithm**, which is passed a *target* (an <u>OffscreenCanvas</u><sup>p712</sup> object) and optionally some arguments, consists of running the following steps:

1. If the algorithm was passed some arguments, let arg be the first such argument. Otherwise, let arg be undefined.

- 2. Let settings be the result of converting arg to the dictionary type CanvasRenderingContext2DSettings p650. (This can throw an exception.).
- 3. Let context be a new OffscreenCanvasRenderingContext2D p716 object.
- 4. Set context's associated OffscreenCanvas object p716 to target.
- 5. If settings["alpha p657"] is false, then set context's alpha p716 flag to false.
- 6. Set context's color space p716 to settings ["colorSpace p657"].
- 7. Set *context*'s <u>bitmap <sup>p716</sup></u> to a newly created bitmap with the dimensions specified by the <u>width <sup>p714</sup></u> and <u>height <sup>p714</sup></u> attributes of *target*, and set *target*'s bitmap to the same bitmap (so that they are shared).
- 8. If *context*'s <u>alpha<sup>p716</sup></u> flag is set to true, initialize all the pixels of *context*'s <u>bitmap<sup>p716</sup></u> to <u>transparent black</u>. Otherwise, initialize the pixels to <u>opaque black</u>.
- 9. Return context.

The commit() method, when invoked, must run the following steps:

- 1. If this OffscreenCanvasRenderingContext2D<sup>p716</sup>'s associated OffscreenCanvas object<sup>p716</sup> does not have a placeholder canvas element<sup>p712</sup>, then return.
- 2. Let *image* be a copy of this OffscreenCanvasRenderingContext2D<sup>p716</sup>'s bitmap<sup>p716</sup>, including the value of its origin-clean<sup>p716</sup> flag.
- 3. Queue an element  $task^{p970}$  on the <u>DOM manipulation task source p977</u> given the <u>placeholder canvas element p712</u> to set the <u>placeholder canvas element p712</u> soutput bitmap to be a reference to image.

### Note

If image has different dimensions than the bitmap previously referenced as the <u>placeholder canvas element prize</u>'s <u>output bitmap previously</u>, then this task will result in a change in the <u>placeholder canvas element prize</u>'s <u>intrinsic size</u>, which can affect document layout.

### Note

Implementations are encouraged to short-circuit the graphics update steps of the window event  $loop^{p968}$  for the purposes of updating the contents of a placeholder canvas element<sup>p712</sup> to the display. This could mean, for example, that the commit() p717 method can copy the bitmap contents directly to a graphics buffer that is mapped to the physical display location of the placeholder canvas element<sup>p712</sup>. This or similar short-circuiting approaches can significantly reduce display latency, especially in cases where the commit() p717 method is invoked from a worker event  $loop^{p968}$  and the window event  $loop^{p968}$  of the placeholder canvas element<sup>p712</sup> is busy. However, such shortcuts cannot have any script-observable side-effects. This means that the committed bitmap still needs to be sent to the placeholder canvas element<sup>p712</sup>, in case the element is used as a CanvasImageSource<sup>p650</sup>, as an ImageBitmapSource<sup>p1016</sup>, or in case toDataURL() p649</sup> or toBlob() p649 are called on it.

The canvas attribute, on getting, must return this OffscreenCanvasRenderingContext2D p716 s associated OffscreenCanvas object p716.

# **4.12.5.4** Color spaces and color space conversion $\S^{\text{p71}}_{7}$

The <u>canvas <sup>p645</sup></u> APIs provide mechanisms for specifying the color space of the canvas's backing store. The default backing store color space for all canvas APIs is <u>'srqb'</u>.

Color space conversion must be applied to the canvas's backing store when rendering the canvas to the output device. This color space conversion must be identical to the color space conversion that would be applied to an  $img^{p327}$  element with a color profile that specifies the same color space p656 as the canvas's backing store.

When drawing content to a 2D context, all inputs must be converted to the <u>context's color space  $^{p656}$ </u> before drawing. Interpolation of gradient color stops must be performed on color values after conversion to the <u>context's color space  $^{p656}$ </u>. Alpha blending must be performed on values after conversion to the <u>context's color space  $^{p656}$ </u>.

#### Note

CSS Color. The color space for images that specify no color profile information is assumed to be 'srgb', as specified in the Color Spaces of Untagged Colors section of CSS Color. [CSSCOLOR]<sup>p1306</sup>

# 4.12.5.5 Serializing bitmaps to a file § p71

When a user agent is to create **a serialization of the bitmap as a file**, given a *type* and an optional *quality*, it must create an image file in the format given by *type*. If an error occurs during the creation of the image file (e.g. an internal encoder error), then the result of the serialization is null. [PNG]<sup>p1310</sup>

The image file's pixel data must be the bitmap's pixel data scaled to one image pixel per coordinate space unit, and if the file format used supports encoding resolution metadata, the resolution must be given as 96dpi (one image pixel per CSS pixel).

If *type* is supplied, then it must be interpreted as a <u>MIME type</u> giving the format to use. If the type has any parameters, then it must be treated as not supported.

#### Example

For example, the value "image/png<sup>p1303</sup>" would mean to generate a PNG image, the value "image/jpeg<sup>p1303</sup>" would mean to generate a JPEG image, and the value "image/svg+xml<sup>p1303</sup>" would mean to generate an SVG image (which would require that the user agent track how the bitmap was generated, an unlikely, though potentially awesome, feature).

User agents must support PNG (" $image/png^{p1303}$ "). User agents may support other types. If the user agent does not support the requested type, then it must create the file using the PNG format. [PNG]<sup>p1310</sup>

User agents must convert the provided type to ASCII lowercase before establishing if they support that type.

For image types that do not support an alpha channel, the serialized image must be the bitmap image composited onto an <u>opaque black</u> background using the <u>source-over</u> compositing operator.

For image types that support color profiles, the serialized image must include a color profile indicating the color space of the underlying bitmap. For image types that do not support color profiles, the serialized image must be converted to the <u>'srgb'</u> color space using <u>'relative-colorimetric'</u> rendering intent.

### Note

Thus, in the 2D context, calling the  $\frac{drawImage()}{p692}$  method to render the output of the  $\frac{toDataURL()}{p649}$  or  $\frac{toBlob()}{p649}$  method to the canvas, given the appropriate dimensions, has no visible effect beyond, at most, clipping colors of the canvas to a more narrow gamut.

If type is an image format that supports variable quality (such as "image/jpeg<sup>p1303</sup>"), quality is given, and type is not "image/png<sup>p1303</sup>", then, if Type(quality) is Number, and quality is in the range 0.0 to 1.0 inclusive, the user agent must treat quality as the desired quality level. Otherwise, the user agent must use its default quality value, as if the quality argument had not been given.

### Note

The use of type-testing here, instead of simply declaring quality as a Web IDL double, is a historical artifact.

### Note

Different implementations can have slightly different interpretations of "quality". When the quality is not specified, an implementation-specific default is used that represents a reasonable compromise between compression ratio, image quality, and encoding time.

# **4.12.5.6** Security with canvas $9^{p45}$ elements $9^{p71}$

This section is non-normative.

**Information leakage** can occur if scripts from one <u>origin<sup>p868</sup></u> can access information (e.g. read pixels) from images from another origin (one that isn't the <u>same<sup>p869</sup></u>).

To mitigate this, bitmaps used with  $\frac{canvas^{p645}}{canvas^{p645}}$  elements and  $\frac{ImageBitmap^{p1016}}{canvas^{p647}}$  objects are defined to have a flag indicating whether they are  $\frac{congin-clean^{p647}}{canvas^{p647}}$ . All bitmaps start with their  $\frac{congin-clean^{p647}}{canvas^{p647}}$  set to true. The flag is set to false when cross-origin images are used.

The  $\underline{\text{toDataURL()}}^{\text{p649}}$ ,  $\underline{\text{toBlob()}}^{\text{p649}}$ , and  $\underline{\text{getImageData()}}^{\text{p695}}$  methods check the flag and will throw a "SecurityError" DOMException rather than leak cross-origin data.

The value of the <u>origin-clean p647</u> flag is propagated from a source <u>canvas p645</u> element's bitmap to a new <u>ImageBitmap p1016</u> object by <u>createImageBitmap() p1018</u>. Conversely, a destination <u>canvas p645</u> element's bitmap will have its <u>origin-clean p647</u> flags set to false by <u>drawImage p692</u> if the source image is an <u>ImageBitmap p1016</u> object whose bitmap has its <u>origin-clean p647</u> flag set to false.

The flag can be reset in certain situations; for example, when changing the value of the width  $\frac{p647}{p647}$  or the  $\frac{p647}{p647}$  content attribute of the canvas  $\frac{p645}{p647}$  element to which a CanvasRenderingContext2D  $\frac{p650}{p647}$  is bound, the bitmap is cleared and its origin-clean  $\frac{p647}{p647}$  flag is reset.

When using an  $\underline{\text{ImageBitmapRenderingContext}^{p710}}$ , the value of the  $\underline{\text{origin-clean}^{p647}}$  flag is propagated from  $\underline{\text{ImageBitmap}^{p1016}}$  objects when they are transferred to the  $\underline{\text{canvas}^{p645}}$  via  $\underline{\text{transferFromImageBitmap}()^{p711}}$ .

### 4.12.5.7 Premultiplied alpha and the 2D rendering context §P71

Premultiplied alpha refers to one way of representing transparency in an image, the other being non-premultiplied alpha.

Under non-premultiplied alpha, the red, green, and blue channels of a pixel represent that pixel's color, and its alpha channel represents that pixel's opacity.

Under premultiplied alpha, however, the red, green, and blue channels of a pixel represent the amounts of color that the pixel adds to the image, and its alpha channel represents the amount that the pixel obscures whatever is behind it.

#### Example

For instance, assuming the color channels range from 0 (off) to 255 (full intensity), these example colors are represented in the following ways:

| CSS color representation | Premultiplied representation | Non-premultiplied representation | Description of color              | Image of color blended above other content                                                    |
|--------------------------|------------------------------|----------------------------------|-----------------------------------|-----------------------------------------------------------------------------------------------|
| rgba(255, 127, 0, 1)     | 255, 127, 0, 255             | 255, 127, 0, 255                 | Completely-opaque orange          | ibellas volup<br>lander a<br>se                                                               |
| rgba(255, 255, 0, 0.5)   | 127, 127, 0, 127             | 255, 255, 0, 127                 | Halfway-opaque yellow             | ibellas volup<br>lamcorper a<br>semper. Eu t<br>am, nam no s<br>Dui hinc libe                 |
| Unrepresentable          | 255, 127, 0, 127             | Unrepresentable                  | Additive halfway-opaque<br>orange | ibellas volup<br>lamicorper a<br>se <mark>mper. E</mark> u t<br>am, nam no s<br>Dui hinc libe |
| Unrepresentable          | 255, 127, 0, 0               | Unrepresentable                  | Additive fully-transparent orange | ibellas volup<br>lamcorper a<br>se <mark>mper. E</mark> u c<br>am, nam no s<br>Dui hinc libe  |

| CSS color representation | Premultiplied representation | Non-premultiplied representation | Description of color                         | Image of color blended above other content                                    |
|--------------------------|------------------------------|----------------------------------|----------------------------------------------|-------------------------------------------------------------------------------|
| rgba(255, 127, 0, 0)     | 0, 0, 0, 0                   | 255, 127, 0, 0                   | Fully-transparent ("invisible")<br>orange    | ibellas volup<br>lamcorper a<br>semper. Eu t<br>am, nam no :<br>Dui hinc libe |
| rgba(0, 127, 255, 0)     | 0, 0, 0, 0                   | 255, 127, 0, 0                   | Fully-transparent ("invisible")<br>turquoise | ibellas volup<br>lamcorper a<br>semper. Eu t<br>am, nam no s<br>Dui hinc libe |

Converting a color value from a non-premultiplied representation to a premultiplied one involves multiplying the color's red, green, and blue channels by its alpha channel (remapping the range of the alpha channel such that "fully transparent" is 0, and "fully opaque" is 1).

Converting a color value from a premultiplied representation to a non-premultiplied one involves the inverse: dividing the color's red, green, and blue channels by its alpha channel.

As certain colors can only be represented under premultiplied alpha (for instance, additive colors), and others can only be represented under non-premultiplied alpha (for instance, "invisible" colors which hold certain red, green, and blue values even with no opacity); and division and multiplication on 8-bit integers (which is how canvas's colors are currently stored) entails a loss of precision, converting between premultiplied and non-premultiplied alpha is a lossy operation on colors that are not fully opaque.

A <u>CanvasRenderingContext2D<sup>p650</sup></u>'s <u>output bitmap<sup>p655</sup></u> and an <u>OffscreenCanvasRenderingContext2D<sup>p716</sup></u>'s <u>bitmap<sup>p716</sup></u> must use premultiplied alpha to represent transparent colors.

### Note

It is important for canvas bitmaps to represent colors using premultiplied alpha because it affects the range of representable colors. While additive colors cannot currently be drawn onto canvases directly because CSS colors are non-premultiplied and cannot represent them, it is still possible to, for instance, draw additive colors onto a WebGL canvas and then draw that WebGL canvas onto a 2D canvas via drawImage(). P692.

# **4.13 Custom elements** § p72

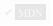

# 4.13.1 Introduction § p72

This section is non-normative.

<u>Custom elements P728</u> provide a way for authors to build their own fully-featured DOM elements. Although authors could always use non-standard elements in their documents, with application-specific behavior added after the fact by scripting or similar, such elements have historically been non-conforming and not very functional. By <u>defining P732</u> a custom element, authors can inform the parser how to properly construct an element and how elements of that class should react to changes.

Custom elements are part of a larger effort to "rationalise the platform", by explaining existing platform features (like the elements of HTML) in terms of lower-level author-exposed extensibility points (like custom element definition). Although today there are many limitations on the capabilities of custom elements—both functionally and semantically—that prevent them from fully explaining the behaviors of HTML's existing elements, we hope to shrink this gap over time.

#### 4.13.1.1 Creating an autonomous custom element §P72

This section is non-normative.

For the purposes of illustrating how to create an <u>autonomous custom element prace</u>, let's define a custom element that encapsulates rendering a small icon for a country flag. Our goal is to be able to use it like so:

```
<flag-icon country="nl"></flag-icon>
```

To do this, we first declare a class for the custom element, extending HTMLElement plant :

```
class FlagIcon extends HTMLElement {
 constructor() {
   super();
   this._countryCode = null;
 static observedAttributes = ["country"];
 attributeChangedCallback(name, oldValue, newValue) {
   // name will always be "country" due to observedAttributes
   this. countryCode = newValue;
   this._updateRendering();
  connectedCallback() {
   this._updateRendering();
 get country() {
   return this._countryCode;
 set country(v) {
   this.setAttribute("country", v);
  updateRendering() {
   // Left as an exercise for the reader. But, you'll probably want to
   // check this.ownerDocument.defaultView to see if we've been
   // inserted into a document with a browsing context, and avoid
   // doing any work if not.
```

We then need to use this class to define the element:

```
customElements.define("flag-icon", FlagIcon);
```

At this point, our above code will work! The parser, whenever it sees the flag-icon tag, will construct a new instance of our FlagIcon class, and tell our code about its new country attribute, which we then use to set the element's internal state and update its rendering (when appropriate).

You can also create flag-icon elements using the DOM API:

```
const flagIcon = document.createElement("flag-icon")
flagIcon.country = "jp"
document.body.appendChild(flagIcon)
```

Finally, we can also use the <u>custom element constructor P728</u> itself. That is, the above code is equivalent to:

```
const flagIcon = new FlagIcon()
flagIcon.country = "jp"
```

## 4.13.1.2 Creating a form-associated custom element § P72

This section is non-normative.

Adding a static formAssociated property, with a true value, makes an <u>autonomous custom element  $^{p728}$  a form-associated custom element  $^{p729}$ . The <u>ElementInternals  $^{p740}$  interface helps you to implement functions and properties common to form control elements.</u></u>

```
class MyCheckbox extends HTMLElement {
  static formAssociated = true;
 static observedAttributes = ['checked'];
 constructor() {
   super();
   this. internals = this.attachInternals();
   this.addEventListener('click', this. onClick.bind(this));
  get form() { return this._internals.form; }
  get name() { return this.getAttribute('name'); }
  get type() { return this.localName; }
 get checked() { return this.hasAttribute('checked'); }
  set checked(flag) { this.toggleAttribute('checked', Boolean(flag)); }
 attributeChangedCallback(name, oldValue, newValue) {
   // name will always be "checked" due to observedAttributes
   this._internals.setFormValue(this.checked ? 'on' : null);
 }
 _onClick(event) {
   this.checked = !this.checked;
customElements.define('my-checkbox', MyCheckbox);
```

You can use the custom element my-checkbox like a built-in form-associated element. For example, putting it in <u>form</u><sup>p494</sup> or <u>label</u><sup>p498</sup> associates the my-checkbox element with them, and submitting the <u>form</u><sup>p494</sup> will send data provided by my-checkbox implementation.

```
<form action="..." method="...">
    <label><my-checkbox name="agreed"></my-checkbox> I read the agreement.</label>
    <input type="submit">
    </form>
```

#### 4.13.1.3 Creating a custom element with default accessible roles, states, and properties $\S^{p72}$

This section is non-normative.

By using the appropriate properties of <u>ElementInternals</u>, your custom element can have default accessibility semantics. The following code expands our form-associated checkbox from the previous section to properly set its default role and checkedness, as viewed by accessibility technology:

```
class MyCheckbox extends HTMLElement {
  static formAssociated = true;
  static observedAttributes = ['checked'];
```

```
constructor() {
   super();
   this._internals = this.attachInternals();
   this.addEventListener('click', this._onClick.bind(this));
   this._internals.role = 'checkbox';
   this. internals.ariaChecked = false;
  get form() { return this._internals.form; }
  get name() { return this.getAttribute('name'); }
  get type() { return this.localName; }
  get checked() { return this.getAttribute('checked'); }
  set checked(flag) { this.toggleAttribute('checked', Boolean(flag)); }
 attributeChangedCallback(name, oldValue, newValue) {
   // name will always be "checked" due to observedAttributes
   this._internals.setFormValue(this.checked ? 'on' : null);
   this. internals.ariaChecked = this.checked;
  }
  _onClick(event) {
   this.checked = !this.checked;
 }
customElements.define('my-checkbox', MyCheckbox);
```

Note that, like for built-in elements, these are only defaults, and can be overridden by the page author using the role of aria-\* of attributes:

```
<!-- This markup is non-conforming -->
<input type="checkbox" checked role="button" aria-checked="false">

<!-- This markup is probably not what the custom element author intended -->
<my-checkbox role="button" checked aria-checked="false">
```

Custom element authors are encouraged to state what aspects of their accessibility semantics are strong native semantics, i.e., should not be overridden by users of the custom element. In our example, the author of the my-checkbox element would state that its role and aria-checked values are strong native semantics, thus discouraging code such as the above.

## 4.13.1.4 Creating a customized built-in element § P72

This section is non-normative.

Customized built-in elements p728 are a distinct kind of custom element p728, which are defined slightly differently and used very differently compared to autonomous custom elements p728. They exist to allow reuse of behaviors from the existing elements of HTML, by extending those elements with new custom functionality. This is important since many of the existing behaviors of HTML elements can unfortunately not be duplicated by using purely autonomous custom elements p728. Instead, customized built-in elements allow the installation of custom construction behavior, lifecycle hooks, and prototype chain onto existing elements, essentially "mixing in" these capabilities on top of the already-existing element.

Customized built-in elements p728 require a distinct syntax from autonomous custom elements p728 because user agents and other software key off an element's local name in order to identify the element's semantics and behavior. That is, the concept of customized built-in elements p728 building on top of existing behavior depends crucially on the extended elements retaining their original local name.

In this example, we'll be creating a <u>customized built-in element pressure</u> named plastic-button, which behaves like a normal button but gets fancy animation effects added whenever you click on it. We start by defining a class, just like before, although this time we extend <a href="https://doi.org/10.1007/just-10.1007/just-10.1

```
class PlasticButton extends HTMLButtonElement {
  constructor() {
    super();

    this.addEventListener("click", () => {
        // Draw some fancy animation effects!
    });
  }
}
```

When defining our custom element, we have to also specify the extends option:

```
customElements.define("plastic-button", PlasticButton, { extends: "button" });
```

In general, the name of the element being extended cannot be determined simply by looking at what element interface it extends, as many elements share the same interface (such as  $q^{p254}$  and  $blockquote^{p224}$  both sharing HTMLQuoteElement p224).

To construct our <u>customized built-in element p728</u> from parsed HTML source text, we use the <u>is p728</u> attribute on a <u>button p545</u> element:

```
<button is="plastic-button">Click Me!</button>
```

Trying to use a <u>customized built-in element<sup>p728</sup></u> as an <u>autonomous custom element<sup>p728</sup></u> will <u>not</u> work; that is, <plastic-button>Click me?</plastic-button> will simply create an <u>HTMLElement<sup>p128</sup></u> with no special behavior.

If you need to create a customized built-in element programmatically, you can use the following form of createElement():

```
const plasticButton = document.createElement("button", { is: "plastic-button" });
plasticButton.textContent = "Click me!";
```

And as before, the constructor will also work:

```
const plasticButton2 = new PlasticButton();
console.log(plasticButton2.localName); // will output "button"
console.assert(plasticButton2 instanceof PlasticButton);
console.assert(plasticButton2 instanceof HTMLButtonElement);
```

Note that when creating a customized built-in element programmatically, the <u>is<sup>p728</sup></u> attribute will not be present in the DOM, since it was not explicitly set. However, it will be added to the output when serializing p1205:

```
console.assert(!plasticButton.hasAttribute("is"));
console.log(plasticButton.outerHTML); // will output '<button is="plastic-button"></button>'
```

Regardless of how it is created, all of the ways in which  $\frac{button^{p545}}{button^{p545}}$  is special apply to such "plastic buttons" as well: their focus behavior, ability to participate in  $\frac{form\ submission^{p606}}{button^{p545}}$ , the  $\frac{disabled^{p580}}{disabled^{p580}}$  attribute, and so on.

Customized built-in elements p728 are designed to allow extension of existing HTML elements that have useful user-agent supplied behavior or APIs. As such, they can only extend existing HTML elements defined in this specification, and cannot extend legacy elements such as bgsound p1257, blink p1258, isindex p1257, keygen p1257, multicol p1258, nextid p1257, or spacer p1258 that have been defined to use HTMLUnknownElement p129 as their element interface.

One reason for this requirement is future-compatibility: if a <u>customized built-in element problem to the problem to the problem to the future of the future of the derived customized built-in element problem to the future of the derived <u>customized built-in element problem to depend on the same to depend on the same element having no interesting user-agent-supplied behavior.</u></u>

#### 4.13.1.5 Drawbacks of autonomous custom elements § P72

This section is non-normative.

As specified below, and alluded to above, simply defining and using an element called taco-button does not mean that such elements represent p128 buttons. That is, tools such as web browsers, search engines, or accessibility technology will not automatically treat the resulting element as a button just based on its defined name.

To convey the desired button semantics to a variety of users, while still using an <u>autonomous custom element  $p^{7/28}$ </u>, a number of techniques would need to be employed:

- The addition of the <u>tabindex</u> attribute would make the taco-button <u>focusable</u> note that if the taco-button were to become logically disabled, the <u>tabindex</u> attribute would need to be removed.
- The addition of an ARIA role and various ARIA states and properties helps convey semantics to accessibility technology. For
  example, setting the role to "button" will convey the semantics that this is a button, enabling users to successfully interact
  with the control using usual button-like interactions in their accessibility technology. Setting the aria-label property is
  necessary to give the button an accessible name, instead of having accessibility technology traverse its child text nodes and
  announce them. And setting the aria-disabled state to "true" when the button is logically disabled conveys to accessibility
  technology the button's disabled state.
- The addition of event handlers to handle commonly-expected button behaviors helps convey the semantics of the button to web browser users. In this case, the most relevant event handler would be one that proxies appropriate <a href="keydown">keydown</a> events to become <a href="click">click</a> events, so that you can activate the button both with keyboard and by clicking.
- In addition to any default visual styling provided for taco-button elements, the visual styling will also need to be updated to reflect changes in logical state, such as becoming disabled; that is, whatever style sheet has rules for taco-button will also need to have rules for taco-button[disabled].

With these points in mind, a full-featured taco-button that took on the responsibility of conveying button semantics (including the ability to be disabled) might look something like this:

```
class TacoButton extends HTMLElement {
  static observedAttributes = ["disabled"];
  constructor() {
   super();
   this._internals = this.attachInternals();
   this._internals.role = "button";
   this.addEventListener("keydown", e => {
     if (e.code === "Enter" || e.code === "Space") {
        this.dispatchEvent(new PointerEvent("click", {
         bubbles: true,
         cancelable: true
       }));
     }
   });
   this.addEventListener("click", e => {
     if (this.disabled) {
       e.preventDefault();
       e.stopImmediatePropagation();
     }
   });
   this. observer = new MutationObserver(() => {
     this._internals.ariaLabel = this.textContent;
   });
  connectedCallback() {
   this.setAttribute("tabindex", "0");
   this. observer.observe(this, {
     childList: true,
     characterData: true,
     subtree: true
```

```
});
disconnectedCallback() {
 this. observer.disconnect();
get disabled() {
 return this.hasAttribute("disabled");
set disabled(flag) {
 this.toggleAttribute("disabled", Boolean(flag));
attributeChangedCallback(name, oldValue, newValue) {
 // name will always be "disabled" due to observedAttributes
 if (this.disabled) {
    this.removeAttribute("tabindex");
   this._internals.ariaDisabled = "true";
 } else {
   this.setAttribute("tabindex", "0");
   this. internals.ariaDisabled = "false";
 }
}
```

Even with this rather-complicated element definition, the element is not a pleasure to use for consumers: it will be continually "sprouting"  $tabindex^{p801}$  attributes of its own volition, and its choice of  $tabindex^{p801}$  focusability behavior may not match the button behavior on the current platform. This is because as of now there is no way to specify default focus behavior for custom elements, forcing the use of the  $tabindex^{p801}$  attribute to do so (even though it is usually reserved for allowing the consumer to override default behavior).

In contrast, a simple <u>customized built-in element pressure</u>, as shown in the previous section, would automatically inherit the semantics and behavior of the <u>button ps45</u> element, with no need to implement these behaviors manually. In general, for any elements with nontrivial behavior and semantics that build on top of existing elements of HTML, <u>customized built-in elements press</u> will be easier to develop, maintain, and consume.

## 4.13.1.6 Upgrading elements after their creation $\,\S^{p72}$

This section is non-normative.

Because element definition  $\frac{p732}{2}$  can occur at any time, a non-custom element could be <u>created</u>, and then later become a <u>custom</u> element  $\frac{p728}{2}$  after an appropriate <u>definition  $\frac{p730}{2}$ </u> is registered. We call this process "upgrading" the element, from a normal element into a custom element.

<u>Upgrades P734</u> enable scenarios where it may be preferable for <u>custom element definitions P730</u> to be registered after relevant elements have been initially created, such as by the parser. They allow progressive enhancement of the content in the custom element. For example, in the following HTML document the element definition for <u>img-viewer</u> is loaded asynchronously:

The definition for the img-viewer element here is loaded using a script p624 element marked with the async p625 attribute, placed after

the <img-viewer> tag in the markup. While the script is loading, the img-viewer element will be treated as an undefined element, similar to a span post. Once the script loads, it will define the img-viewer element, and the existing img-viewer element on the page will be upgraded, applying the custom element's definition (which presumably includes applying an image filter identified by the string "Kelvin", enhancing the image's visual appearance).

Note that <u>upgrades <sup>p734</sup></u> only apply to elements in the document tree. (Formally, elements that are <u>connected</u>.) An element that is not inserted into a document will stay un-upgraded. An example illustrates this point:

```
<!DOCTYPE html>
<html lang="en">
<title>Upgrade edge-cases example</title>
<example-element></example-element>
<script>
 "use strict";
 const inDocument = document.querySelector("example-element");
  const outOfDocument = document.createElement("example-element");
 // Before the element definition, both are HTMLElement:
  console.assert(inDocument instanceof HTMLElement);
  console.assert(outOfDocument instanceof HTMLElement);
  class ExampleElement extends HTMLElement {}
  customElements.define("example-element", ExampleElement);
 // After element definition, the in-document element was upgraded:
  console.assert(inDocument instanceof ExampleElement);
  console.assert(!(outOfDocument instanceof ExampleElement));
 document.body.appendChild(outOfDocument);
 // Now that we've moved the element into the document, it too was upgraded:
  console.assert(outOfDocument instanceof ExampleElement);
</script>
```

## 4.13.2 Requirements for custom element constructors and reactions § P72

When authoring <u>custom element constructors</u> <sup>p728</sup>, authors are bound by the following conformance requirements:

- A parameter-less call to super() must be the first statement in the constructor body, to establish the correct prototype chain and **this** value before any further code is run.
- A return statement must not appear anywhere inside the constructor body, unless it is a simple early-return (return or return this).
- The constructor must not use the document\_write().p996 or document\_open().p995 methods.
- The element's attributes and children must not be inspected, as in the non-upgrade product case none will be present, and relying on upgrades makes the element less usable.
- The element must not gain any attributes or children, as this violates the expectations of consumers who use the createElement or createElement or createElementNS methods.
- In general, work should be deferred to connectedCallback as much as possible—especially work involving fetching resources or rendering. However, note that connectedCallback can be called more than once, so any initialization work that is truly one-time will need a guard to prevent it from running twice.
- In general, the constructor should be used to set up initial state and default values, and to set up event listeners and possibly a shadow root.

Several of these requirements are checked during <u>element creation</u>, either directly or indirectly, and failing to follow them will result in a custom element that cannot be instantiated by the parser or DOM APIs. This is true even if the work is done inside a constructor-initiated <u>microtask <sup>p970</sup></u>, as a <u>microtask checkpoint <sup>p974</sup></u> can occur immediately after construction.

When authoring <u>custom element reactions prant</u>, authors should avoid manipulating the node tree as this can lead to unexpected results.

#### Example

An element's connectedCallback can be queued before the element is disconnected, but as the callback queue is still processed, it results in a connectedCallback for an element that is no longer connected:

```
class CParent extends HTMLElement {
  connectedCallback() {
   this.firstChild.remove();
 }
}
customElements.define("c-parent", CParent);
class CChild extends HTMLElement {
  connectedCallback() {
   console.log("CChild connectedCallback: isConnected =", this.isConnected);
 }
customElements.define("c-child", CChild);
const parent = new CParent(),
     child = new CChild();
parent.append(child);
document.body.append(parent);
// Logs:
// CChild connectedCallback: isConnected = false
```

## **4.13.3** Core concepts $\S^{p72}_{g}$

A **custom element** is an element that is <u>custom</u>. Informally, this means that its constructor and prototype are defined by the author, instead of by the user agent. This author-supplied constructor function is called the **custom element constructor**.

Two distinct types of <u>custom elements</u> can be defined:

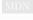

- 1. An **autonomous custom element**, which is defined with no extends option. These types of custom elements have a local name equal to their <u>defined name prade</u>.
- 2. A **customized built-in element**, which is defined with an extends option. These types of custom elements have a local name equal to the value passed in their extends option, and their <u>defined name prade</u> is used as the value of the <u>is</u> attribute, which therefore must be a <u>valid custom element name prade</u>.

After a <u>custom element  $p^{728}$ </u> is <u>created</u>, changing the value of the <u>is  $p^{728}$ </u> attribute does not change the element's behavior, as it is saved on the element as its <u>is value</u>.

<u>Autonomous custom elements p728</u> have the following element definition:

```
Categories p133:

Flow content p136.

Phrasing content p136.

Palpable content p137.

For form-associated custom elements p729: Listed p494, labelable p494, submittable p494, and resettable p494 form-associated element p494.

Contexts in which this element can be used p133:

Where phrasing content p136 is expected.
```

```
Content model p133:
         Transparent<sup>p138</sup>.
Content attributes p133:
        Global attributes p140, except the is p728 attribute
         form p576, for form-associated custom elements p729 — Associates the element with a form p494 element
         disabled p580, for form-associated custom elements p729 — Whether the form control is disabled
         readonly pressociated custom elements pressociated custom elements pressociated custom elements will validate pressociated custom elements pressociated custom elements elements elements element
         element author
         name p577, for form-associated custom elements p729 — Name of the element to use for form submission p605 and in the
         form.elements<sup>p496</sup> API
        Any other attribute that has no namespace (see prose).
Accessibility considerations p133:
         For form-associated custom elements p729: for authors; for implementers.
         Otherwise: for authors; for implementers.
DOM interface p133:
         Supplied by the element's author (inherits from HTMLElement p128)
```

An <u>autonomous custom element  $p^{728}$ </u> does not have any special meaning: it <u>represents  $p^{128}$ </u> its children. A <u>customized built-in element  $p^{728}$ </u> inherits the semantics of the element that it extends.

Any namespace-less attribute that is relevant to the element's functioning, as determined by the element's author, may be specified on an autonomous custom element  $p^{0.728}$ , so long as the attribute name is XML-compatible  $p^{0.94}$  and contains no ASCII upper alphas. The exception is the  $p^{0.728}$  attribute, which must not be specified on an autonomous custom element  $p^{0.728}$  (and which will have no effect if it is).

<u>Customized built-in elements  $p^{728}$  follow the normal requirements for attributes, based on the elements they extend. To add custom attribute-based behavior, use  $\frac{data-*p^{149}}{data-*p^{149}}$  attributes.</u>

An <u>autonomous custom element  $p^{728}$ </u> is called a **form-associated custom element** if the element is associated with a <u>custom element</u> definition  $p^{730}$  whose <u>form-associated  $p^{730}$ </u> field is set to true.

The <u>name p577</u> attribute represents the <u>form-associated custom element p729</u> s name. The <u>disabled p580</u> attribute is used to make the <u>form-associated custom element p729</u> non-interactive and to prevent its <u>submission value p742</u> from being submitted. The <u>form p576</u> attribute is used to explicitly associate the <u>form-associated custom element p729</u> with its <u>form owner p576</u>.

The **readonly** attribute of form-associated custom elements  $^{p729}$  specifies that the element is barred from constraint validation  $^{p599}$ . User agents don't provide any other behavior for the attribute, but custom element authors should, where possible, use its presence to make their control non-editable in some appropriate fashion, similar to the behavior for the <u>readonly</u> attribute on built-in form controls.

**Constraint validation**: If the readonly  $p^{729}$  attribute is specified on a form-associated custom element  $p^{729}$ , the element is barred from constraint validation  $p^{599}$ .

The reset algorithm p614 for form-associated custom elements p729 is to enqueue a custom element callback reaction p738 with the element, callback name "formResetCallback", and an empty argument list.

A valid custom element name is a sequence of characters name that meets all of the following requirements:

• name must match the PotentialCustomElementName p729 production:

```
PotentialCustomElementName ::=

[a-z] (PCENChar<sup>p729</sup>)* '-' (PCENChar<sup>p729</sup>)*

PCENChar ::=

"-" | "." | [0-9] | "_" | [a-z] | #xB7 | [#xC0-#xD6] | [#xD8-#xF6] | [#xF8-#x37D] | [#x37F-#x1FFF] |

[#x200C-#x200D] | [#x203F-#x2040] | [#x2070-#x218F] | [#x2C00-#x2FEF] | [#x3001-#xD7FF] |

[#xF900-#xFDCF] | [#xFDF0-#xFFFD] | [#x10000-#xEFFFF]
```

This uses the EBNF notation from the XML specification. [XML]<sup>p1313</sup>

- name must not be any of the following:
  - annotation-xml
  - ∘ color-profile
  - font-face
  - ∘ font-face-src
  - font-face-uri
  - font-face-format
  - ∘ font-face-name
  - missing-glyph

#### Note

The list of names above is the summary of all hyphen-containing element names from the <u>applicable specifications  $^{p67}$ </u>, namely SVG 2 and MathML. [SVG] $^{p1312}$  [MATHML] $^{p1309}$ 

#### Note

These requirements ensure a number of goals for <u>valid custom element names</u>  $p^{729}$ :

- They start with an ASCIL lower alpha, ensuring that the HTML parser will treat them as tags instead of as text.
- They do not contain any <u>ASCII upper alphas</u>, ensuring that the user agent can always treat HTML elements ASCII-case-insensitively.
- They contain a hyphen, used for namespacing and to ensure forward compatibility (since no elements will be added to HTML, SVG, or MathML with hyphen-containing local names in the future).
- They can always be created with <a href="mailto:createElement()">createElement()</a>, which have restrictions that go beyond the parser's.

Apart from these restrictions, a large variety of names is allowed, to give maximum flexibility for use cases like <math- $\alpha$ > or <emotion- $\oplus$ >.

A custom element definition describes a custom element p728 and consists of:

#### A name

A valid custom element name p729

#### A local name

A local name

#### A constructor

A Web IDL CustomElementConstructor p731 callback function type value wrapping the custom element constructor p728

#### A list of observed attributes

A sequence<DOMString>

#### A collection of lifecycle callbacks

A map, whose keys are the strings "connectedCallback", "disconnectedCallback", "adoptedCallback", "attributeChangedCallback", "formAssociatedCallback", "formDisabledCallback", "formResetCallback", and "formStateRestoreCallback". The corresponding values are either a Web IDL Function callback function type value, or null. By default the value of each entry is null.

#### A construction stack

A list, initially empty, that is manipulated by the <u>upgrade an element  $p^{734}$ </u> algorithm and the <u>HTML element constructors  $p^{130}$ </u>. Each entry in the list will be either an element or an **already constructed marker**.

#### A form-associated boolean

If this is true, user agent treats elements associated to this custom element definition product as form-associated custom elements product.

#### A disable internals boolean

Controls attachInternals() p740

#### A disable shadow boolean

Controls attachShadow().

To **look up a custom element definition**, given a *document*, *namespace*, *localName*, and *is*, perform the following steps. They will return either a <u>custom element definition</u> or null:

- 1. If namespace is not the HTML namespace, return null.
- 2. If document's browsing context p840 is null, return null.
- 3. Let registry be document's relevant global object 9944's CustomElementRegistry 9731 object.
- 4. If there is <u>custom element definition prade</u> in <u>registry</u> with <u>name prade</u> and <u>local name prade</u> both equal to <u>localName</u>, return that <u>custom element definition prade</u>.
- 5. If there is a <u>custom element definition  $p^{730}$ </u> in <u>registry</u> with <u>name  $p^{730}$ </u> equal to <u>is</u> and <u>local name  $p^{730}$ </u> equal to <u>localName</u>, return that <u>custom element definition  $p^{730}$ </u>.
- 6. Return null.

## **4.13.4** The CustomElementRegistry $p^{731}$ interface $p^{73}$

✓ MDN

Each <u>Window p855</u> object is associated with a unique instance of a <u>CustomElementRegistry p731</u> object, allocated when the <u>Window p855</u> object is created.

#### Note

Custom element registries are associated with Window p855 objects, instead of Document p117 objects, since each custom element constructor p728 inherits from the HTMLElement p128 interface, and there is exactly one HTMLElement p128 interface per Window p855 object.

The **customElements** attribute of the  $\frac{\text{Window}^{p855}}{\text{Window}^{p855}}$  interface must return the  $\frac{\text{CustomElementRegistry}^{p731}}{\text{Object}}$  object for that  $\frac{\text{Window}^{p855}}{\text{Window}^{p855}}$ 

```
IDL [Exposed=Window]
  interface CustomElementRegistry {
    [CEReactions] undefined define(DOMString name, CustomElementConstructor constructor, optional
    ElementDefinitionOptions options = {});
    (CustomElementConstructor or undefined) get(DOMString name);
    Promise<CustomElementConstructor> whenDefined(DOMString name);
    [CEReactions] undefined upgrade(Node root);
};

callback CustomElementConstructor = HTMLElement ();

dictionary ElementDefinitionOptions {
    DOMString extends;
};
```

Every <u>CustomElementRegistry</u> has a set of <u>custom element definitions</u> nitially empty. In general, algorithms in this specification look up elements in the registry by any of <u>name</u>  $p^{730}$ , <u>local name</u>  $p^{730}$ , or <u>constructor</u> or <u>constructor</u> or <u>cons</u>

Every <u>CustomElementRegistry</u>. also has an **element definition is running** flag which is used to prevent reentrant invocations of <u>element definition</u>. It is initially unset.

Every <u>CustomElementRegistry</u> also has a **when-defined promise map**, mapping <u>valid custom element names</u> to promises. It is used to implement the <u>whenDefined()</u>  $p^{773}$  method.

```
For web developers (non-normative)
```

```
window.customElements<sup>p731</sup>.define<sup>p732</sup>(name, constructor)

Defines a new custom element<sup>p728</sup>, mapping the given name to the given constructor as an autonomous custom element<sup>p728</sup>.

window.customElements<sup>p731</sup>.define<sup>p732</sup>(name, constructor, { extends: baseLocalName })

Defines a new custom element<sup>p728</sup>, mapping the given name to the given constructor as a customized built-in element<sup>p728</sup> for the element type<sup>p44</sup> identified by the supplied baseLocalName. A "NotSupportedError" DOMException will be thrown upon trying to extend a custom element<sup>p728</sup> or an unknown element.
```

#### window.customElements<sup>p731</sup>.get<sup>p733</sup>(name)

Retrieves the <u>custom element constructor  $p^{728}$ </u> defined for the given <u>name  $p^{730}$ </u>. Returns undefined if there is no <u>custom element</u> <u>definition  $p^{730}$ </u> with the given <u>name  $p^{730}$ </u>.

#### window.customElements<sup>p731</sup>.whenDefined<sup>p733</sup>(name)

Returns a promise that will be fulfilled with the <u>custom element  $p^{728}$ </u>'s constructor when a <u>custom element  $p^{728}$ </u> becomes defined with the given name. (If such a <u>custom element  $p^{728}$ </u> is already defined, the returned promise will be immediately fulfilled.)

Returns a promise rejected with a <u>"SyntaxError" DOMException</u> if not given a <u>valid custom element name</u>  $p^{729}$ .

#### window.customElements<sup>p731</sup>.upgrade<sup>p734</sup>(root)

<u>Tries to upgrade p736</u> all shadow-including inclusive descendant elements of *root*, even if they are not connected.

**Element definition** is a process of adding a <u>custom element definition production</u> to the <u>CustomElementRegistry production</u>. This is accomplished by the <u>define() production</u> method. When invoked, the <u>define(name, constructor, options)</u> method must run these steps:

- 1. If <u>IsConstructor</u>(constructor) is false, then throw a <u>TypeError</u>.
- 2. If name is not a valid custom element name p729, then throw a "SyntaxError" DOMException.
- If this <u>CustomElementRegistry</u> ontains an entry with <u>name</u> name, then throw a <u>"NotSupportedError"</u> <u>DOMException</u>.
- 4. If this <u>CustomElementRegistry</u> contains an entry with <u>constructor</u> constructor, then throw a <u>"NotSupportedError"</u> <u>DOMException</u>.
- 5. Let localName be name.
- 6. Let extends be the value of the extends member of options, or null if no such member exists.
- 7. If extends is not null, then:
  - 1. If extends is a valid custom element name p729, then throw a "NotSupportedError" DOMException.
  - 2. If the <u>element interface</u> for <u>extends</u> and the <u>HTML namespace</u> is <u>HTMLUnknownElement p129</u> (e.g., if <u>extends</u> does not indicate an element definition in this specification), then throw a <u>"NotSupportedError" DOMException</u>.
  - 3. Set localName to extends.
- 8. If this <u>CustomElementRegistry</u> 's <u>element definition is running</u> flag is set, then throw a "<u>NotSupportedError</u>" <u>DOMException</u>.
- 9. Set this <u>CustomElementRegistry</u> p731 's element definition is running p731 flag.
- 10. Let formAssociated be false.
- 11. Let disableInternals be false.
- 12. Let disableShadow be false.
- 13. Let *observedAttributes* be an empty sequence<DOMString>.
- 14. Run the following substeps while catching any exceptions:
  - 1. Let *prototype* be ? Get(constructor, "prototype").
  - 2. If Type(prototype) is not Object, then throw a TypeError exception.
  - 3. Let *lifecycleCallbacks* be a map with the keys "connectedCallback", "disconnectedCallback", "adoptedCallback", and "attributeChangedCallback", each of which belongs to an entry whose value is null.
  - 4. For each of the keys callbackName in lifecycleCallbacks, in the order listed in the previous step:
    - 1. Let callbackValue be ? <a href="Get">Get</a>(prototype, callbackName).
    - 2. If callbackValue is not undefined, then set the value of the entry in lifecycleCallbacks with key callbackName to the result of converting callbackValue to the Web IDL Function callback type. Rethrow any exceptions from the conversion.

- 5. If the value of the entry in lifecycleCallbacks with key "attributeChangedCallback" is not null, then:
  - 1. Let observedAttributesIterable be ? Get(constructor, "observedAttributes").
  - 2. If observedAttributesIterable is not undefined, then set observedAttributes to the result of converting observedAttributesIterable to a sequence<DOMString>. Rethrow any exceptions from the conversion.
- 6. Let disabledFeatures be an empty sequence<DOMString>.
- 7. Let disabledFeaturesIterable be ? Get(constructor, "disabledFeatures").
- 8. If disabledFeaturesIterable is not undefined, then set disabledFeatures to the result of converting disabledFeaturesIterable to a sequence<DOMString>. Rethrow any exceptions from the conversion.
- 9. Set disableInternals to true if disabledFeatures contains "internals".
- 10. Set disableShadow to true if disabledFeatures contains "shadow".
- 11. Let formAssociatedValue be ? Get( constructor, "formAssociated").
- 12. Set *formAssociated* to the result of <u>converting</u> *formAssociatedValue* to a boolean. Rethrow any exceptions from the conversion.
- 13. If formAssociated is true, for each of "formAssociatedCallback", "formResetCallback", "formDisabledCallback", and "formStateRestoreCallback" callbackName:
  - 1. Let callbackValue be ? Get(prototype, callbackName).
  - 2. If callbackValue is not undefined, then set the value of the entry in lifecycleCallbacks with key callbackName to the result of converting callbackValue to the Web IDL Function callback type. Rethrow any exceptions from the conversion.

Then, perform the following substep, regardless of whether the above steps threw an exception or not:

1. Unset this <u>CustomElementRegistry</u> or selement definition is running flag.

Finally, if the first set of substeps threw an exception, then rethrow that exception (thus terminating this algorithm). Otherwise, continue onward.

- 15. Let definition be a new custom element definition production with name production name, local name production local name, constructor name, constructor
- 16. Add definition to this <u>CustomElementRegistry</u><sup>p731</sup>.
- 17. Let document be this CustomElementRegistry p731 's relevant global object p944 's associated Document p856.
- 18. Let *upgrade candidates* be all elements that are <u>shadow-including descendants</u> of *document*, whose namespace is the <u>HTML namespace</u> and whose local name is *localName*, in <u>shadow-including tree order</u>. Additionally, if *extends* is non-null, only include elements whose <u>is value</u> is equal to *name*.
- 19. For each element in *upgrade candidates*, enqueue a custom element upgrade reaction provided given element and definition.
- 20. If this <u>CustomElementRegistry p731</u>'s <u>when-defined promise map p731</u> contains an entry with key <u>name</u>:
  - 1. Let promise be the value of that entry.
  - 2. Resolve *promise* with *constructor*.
  - 3. Delete the entry with key name from this CustomElementRegistry. 9731 's when-defined promise map. 9731.

When invoked, the **get** (*name*) method must run these steps:

- 1. If this <u>CustomElementRegistry</u>  $p^{731}$  contains an entry with <u>name</u>  $p^{730}$  name, then return that entry's <u>constructor</u>  $p^{730}$ .
- 2. Otherwise, return undefined.

When invoked, the whenDefined(name) method must run these steps:

1. If name is not a valid custom element name p729, then return a new promise rejected with a "SyntaxError" DOMException.

- 2. If this <u>CustomElementRegistry</u> contains an entry with <u>name</u> name, then return a new promise resolved with that entry's <u>constructor</u> constructor.
- 3. Let map be this <u>CustomElementRegistry</u> property substitution when defined promise map property.
- 4. If map does not contain an entry with key name, create an entry in map with key name and whose value is a new promise.
- 5. Let *promise* be the value of the entry in *map* with key *name*.
- 6. Return promise.

The <u>whenDefined()</u>  $p^{733}$  method can be used to avoid performing an action until all appropriate <u>custom elements</u> are <u>defined</u>. In this example, we combine it with the <u>:defined</u>  $p^{751}$  pseudo-class to hide a dynamically-loaded article's contents until we're sure that all of the <u>autonomous custom elements</u> it uses are defined.

```
articleContainer.hidden = true;

fetch(articleURL)
    .then(response => response.text())
    .then(text => {
        articleContainer.innerHTML = text;

        return Promise.all(
        [...articleContainer.querySelectorAll(":not(:defined)")]
            .map(el => customElements.whenDefined(el.localName))
        );
    })
    .then(() => {
        articleContainer.hidden = false;
    });
```

When invoked, the upgrade(root) method must run these steps:

- 1. Let candidates be a list of all of root's shadow-including inclusive descendant elements, in shadow-including tree order.
- 2. For each candidate of candidates, try to upgrade p736 candidate.

#### Example

The <u>upgrade()</u> production method allows upgrading of elements at will. Normally elements are automatically upgraded when they become <u>connected</u>, but this method can be used if you need to upgrade before you're ready to connect the element.

```
const el = document.createElement("spider-man");

class SpiderMan extends HTMLElement {}
customElements.define("spider-man", SpiderMan);

console.assert(!(el instanceof SpiderMan)); // not yet upgraded

customElements.upgrade(el);
console.assert(el instanceof SpiderMan); // upgraded!
```

## **4.13.5 Upgrades** §<sup>p73</sup>

To **upgrade an element**, given as input a <u>custom element definition</u> and an element <u>element</u>, run the following steps:

1. If element's custom element state is not "undefined" or "uncustomized", then return.

Example

One scenario where this can occur due to reentrant invocation of this algorithm, as in the following example:

```
<!DOCTYPE html>
<x-foo id="a"></x-foo>
< x-foo id="b"></x-foo>
<script>
// Defining enqueues upgrade reactions for both "a" and "b"
customElements.define("x-foo", class extends HTMLElement {
  constructor() {
    super();
    const b = document.querySelector("#b");
    b.remove();
   // While this constructor is running for "a", "b" is still
   // undefined, and so inserting it into the document will enqueue a
   // second upgrade reaction for "b" in addition to the one enqueued
    // by defining x-foo.
   document.body.appendChild(b);
})
</script>
```

This step will thus bail out the algorithm early when upgrade an element p734 is invoked with "b" a second time.

- 2. Set element's custom element definition to definition.
- 3. Set element's custom element state to "failed".

#### Note

It will be set to "custom" after the upgrade succeeds  $p^{736}$ . For now, we set it to "failed" so that any reentrant invocations will hit the above early-exit step  $p^{734}$ .

- 4. For each attribute in element's attribute list, in order, enqueue a custom element callback reaction properties, callback name "attributeChangedCallback", and an argument list containing attribute's local name, null, attribute's value, and attribute's namespace.
- 5. If element is connected, then enqueue a custom element callback reaction practice. with element, callback name "connectedCallback", and an empty argument list.
- 6. Add element to the end of definition's construction stack p730.
- 7. Let C be definition's constructor  $p^{730}$ .
- 8. Run the following substeps while catching any exceptions:
  - If definition's disable shadow p730 is true and element's shadow root is non-null, then throw a "NotSupportedError"
    D0MException.

#### Note

This is needed as  $\frac{\text{attachShadow()}}{\text{attachInternals()}}$  does not use <u>look up a custom element definition</u> while  $\frac{\text{attachInternals()}}{\text{attachInternals()}}$  does.

- 2. Set element's custom element state to "precustomized".
- 3. Let *constructResult* be the result of <u>constructing</u> *C*, with no arguments.

## Note

If C <u>non-conformantly</u> properties an API decorated with the <u>[CEReactions]</u> extended attribute, then the reactions enqueued at the beginning of this algorithm will execute during this step, before C finishes and control returns to this algorithm. Otherwise, they will execute after C and the rest of the upgrade process finishes.

4. If <u>SameValue</u>(constructResult, element) is false, then throw a <u>TypeError</u>.

#### Note

This can occur if C constructs another instance of the same custom element before calling super(), or if C uses JavaScript's return-override feature to return an arbitrary HTMLElement place object from the constructor.

Then, perform the following substep, regardless of whether the above steps threw an exception or not:

1. Remove the last entry from the end of definition's construction stack p730.

#### Note

Assuming C calls super() (as it will if it is  $conformant^{p727}$ ), and that the call succeeds, this will be the already constructed  $marker^{p730}$  that replaced the element we pushed at the beginning of this algorithm. (The HTML element  $constructor^{p130}$  carries out this replacement.)

If C does not call super() (i.e. it is not <u>conformant proof</u>), or if any step in the <u>HTML element constructor proof</u> throws, then this entry will still be element.

Finally, if the above steps threw an exception, then:

- 1. Set element's custom element definition to null.
- 2. Empty element's custom element reaction queue p737.
- 3. Rethrow the exception (thus terminating this algorithm).

#### Note

If the above steps threw an exception, then element's custom element state will remain "failed" or "precustomized".

- 9. If element is a form-associated custom element p729, then:
  - 1. Reset the form owner p576 of element. If element is associated with a form element, then enqueue a custom element callback reaction p738 with element, callback name "formAssociatedCallback", and « the associated form p494 ».
  - 2. If element is <u>disabled p580</u>, then <u>enqueue a custom element callback reaction p738</u> with <u>element</u>, callback name "formDisabledCallback" and « true ».
- 10. Set element's custom element state to "custom".

To try to upgrade an element, given as input an element element, run the following steps:

- 1. Let *definition* be the result of <u>looking up a custom element definition pradiction</u> given *element*'s <u>node document</u>, *element*'s namespace, *element*'s local name, and *element*'s <u>is value</u>.
- 2. If definition is not null, then enqueue a custom element upgrade reaction p738 given element and definition.

## **4.13.6 Custom element reactions** $\S^{p73}$

A <u>custom element <sup>p728</sup></u> possesses the ability to respond to certain occurrences by running author code:

- When <u>upgraded <sup>p734</sup></u>, its <u>constructor <sup>p728</sup></u> is run, with no arguments.
- When it becomes connected P45, its connected Callback is called, with no arguments.
- When it becomes disconnected p45, its disconnected Callback is called, with no arguments.
- When it is adopted into a new document, its adoptedCallback is called, given the old document and new document as arguments.
- When any of its attributes are changed, appended, removed, or replaced, its attributeChangedCallback is called, given the
  attribute's local name, old value, new value, and namespace as arguments. (An attribute's old or new value is considered to
  be null when the attribute is added or removed, respectively.)
- When the user agent resets the form owner p576 of a form-associated custom element p729 and doing so changes the form

owner, its formAssociatedCallback is called, given the new form owner (or null if no owner) as an argument.

- When the form owner of a form-associated custom element pr29 is reset p614, its formResetCallback is called.
- When the <u>disabled<sup>p580</sup></u> state of a <u>form-associated custom element<sup>p729</sup></u> is changed, its formDisabledCallback is called, given the new state as an argument.
- When user agent updates a <u>form-associated custom element pr29</u>'s value on behalf of a user or <u>as part of navigation pressor</u>, its formStateRestoreCallback is called, given the new value and a string indicating a reason, "autocomplete" or "restore", as arguments.

We call these reactions collectively **custom element reactions**.

The way in which <u>custom element reactions practions practions practions practions</u> are invoked is done with special care, to avoid running author code during the middle of delicate operations. Effectively, they are delayed until "just before returning to user script". This means that for most purposes they appear to execute synchronously, but in the case of complicated composite operations (like <u>cloning</u>, or <u>range</u> manipulation), they will instead be delayed until after all the relevant user agent processing steps have completed, and then run together as a batch.

Additionally, the precise ordering of these reactions is managed via a somewhat-complicated stack-of-queues system, described below. The intention behind this system is to guarantee that <u>custom element reactions</u> always are invoked in the same order as their triggering actions, at least within the local context of a single <u>custom element</u> element element reaction element reaction element reaction element reaction element reaction element reaction element reaction element reaction element reaction element reaction element reaction element reaction element reaction element element el

Each similar-origin window agent pass has a **custom element reactions stack**, which is initially empty. A similar-origin window agent pass is **current element queue** is the element queue at the top of its custom element reactions stack pass. Each item in the stack is an **element queue**, which is initially empty as well. Each item in an element queue pass is an element. (The elements are not necessarily custom yet, since this queue is used for upgrades pass well.)

Each <u>custom element reactions stack</u> properties an associated **backup element queue**, which an initially-empty <u>element queue</u> properties. Elements are pushed onto the <u>backup element queue</u> during operations that affect the DOM without going through an API decorated with <u>[CEReactions]</u> or through the parser's <u>create an element for the token</u> algorithm. An example of this is a user-initiated editing operation which modifies the descendants or attributes of an <u>editable</u> element. To prevent reentrancy when processing the <u>backup element queue</u> properties, each <u>custom element reactions stack</u> also has a **processing the backup element queue** flag, initially unset.

All elements have an associated **custom element reaction queue**, initially empty. Each item in the <u>custom element reaction</u> queue properties of one of two types:

- An upgrade reaction, which will upgrade P<sup>730</sup> the custom element and contains a custom element definition P<sup>730</sup>; or
- A callback reaction, which will call a lifecycle callback, and contains a callback function as well as a list of arguments.

This is all summarized in the following schematic diagram:

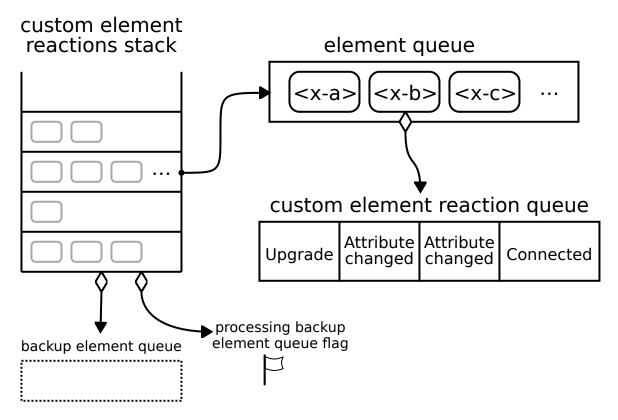

To enqueue an element on the appropriate element queue, given an element element, run the following steps:

- 1. Let reactionsStack be element's relevant agent<sup>p934</sup>'s custom element reactions stack<sup>p737</sup>.
- 2. If reactionsStack is empty, then:
  - 1. Add element to reactionsStack's backup element queue p737.
  - 2. If reactionsStack's processing the backup element queue properties, then return.
  - 3. Set reactionsStack's processing the backup element queue p737 flag.
  - 4. Queue a microtask p970 to perform the following steps:
    - 1. Invoke custom element reactions pr39 in reactions Stack's backup element queue pr37.
    - 2. Unset reactionsStack's processing the backup element queue prant flag.
- 3. Otherwise, add element to element's relevant agent p934 s current element queue p737.

To **enqueue a custom element callback reaction**, given a <u>custom element  $p^{728}$ </u> element, a callback name <u>callbackName</u>, and a list of arguments <u>args</u>, run the following steps:

- 1. Let definition be element's custom element definition.
- 2. Let callback be the value of the entry in definition's  $lifecycle\ callbacks^{p730}$  with key callbackName.
- 3. If callback is null, then return.
- 4. If callbackName is "attributeChangedCallback", then:
  - 1. Let attributeName be the first element of args.
  - 2. If definition's observed attributes p730 does not contain attributeName, then return.
- 5. Add a new <u>callback reaction prant</u> to <u>element</u>'s <u>custom element reaction queue prant</u>, with callback function <u>callback</u> and arguments <u>args</u>.
- 6. Enqueue an element on the appropriate element queue p738 given element.

To enqueue a custom element upgrade reaction, given an element element and custom element definition pr30 definition, run the

#### following steps:

- 1. Add a new upgrade reaction prate to element's custom element reaction queue prate, with custom element definition definition.
- 2. Enqueue an element on the appropriate element queue p738 given element.

To **invoke custom element reactions** in an <u>element queue <sup>p737</sup> queue</u>, run the following steps:

- 1. While queue is not empty:
  - 1. Let element be the result of dequeuing from queue.
  - 2. Let reactions be element's custom element reaction queue p737.
  - 3. Repeat until reactions is empty:
    - 1. Remove the first element of reactions, and let reaction be that element. Switch on reaction's type:
      - → upgrade reaction p737

<u>Upgrade p734</u> element using reaction's custom element definition p730.

→ callback reaction p737

Invoke reaction's callback function with reaction's arguments, and with element as the callback this value.

If this throws an exception, catch it, and report the exception p959.

To ensure <u>custom element reactions practions practions practions</u> are triggered appropriately, we introduce the **[CEReactions]** IDL <u>extended attribute</u>. It indicates that the relevant algorithm is to be supplemented with additional steps in order to appropriately track and invoke <u>custom element reactions practions practions practions practions practions practions practions practions practions practions practions practions practions practice processes and processes practice practice</u>

The [CEReactions] <sup>9739</sup> extended attribute must take no arguments, and must not appear on anything other than an operation, attribute, setter, or deleter. Additionally, it must not appear on readonly attributes.

Operations, attributes, setters, or deleters annotated with the <a href="[CEReactions]">[CEReactions]</a> p739 extended attribute must run the following steps in place of the ones specified in their description:

- 1. Push a new element queue p737 onto this object's relevant agent p934's custom element reactions stack p737.
- 2. Run the originally-specified steps for this construct, catching any exceptions. If the steps return a value, let *value* be the returned value. If they throw an exception, let *exception* be the thrown exception.
- 3. Let queue be the result of popping from this object's relevant agent post scustom element reactions stack pros.
- 4. Invoke custom element reactions p739 in queue.
- 5. If an exception exception was thrown by the original steps, rethrow exception.
- 6. If a value value was returned from the original steps, return value.

#### Note

The intent behind this extended attribute is somewhat subtle. One way of accomplishing its goals would be to say that every operation, attribute, setter, and deleter on the platform must have these steps inserted, and to allow implementers to optimize away unnecessary cases (where no DOM mutation is possible that could cause <u>custom element reactions</u> to occur).

However, in practice this imprecision could lead to non-interoperable implementations of <u>custom element reactions</u> practice this imprecision could lead to non-interoperable implementations of <u>custom element reactions</u> as some implementations might forget to invoke these steps in some cases. Instead, we settled on the approach of explicitly annotating all relevant IDL constructs, as a way of ensuring interoperable behavior and helping implementations easily pinpoint all cases where these steps are necessary.

Any nonstandard APIs introduced by the user agent that could modify the DOM in such a way as to cause <u>enqueuing a custom element</u> <u>callback reaction prake</u> or <u>enqueuing a custom element upgrade reaction prake</u>, for example by modifying any attributes or child elements, must also be decorated with the <u>[CEReactions] prake</u> attribute.

Note

As of the time of this writing, the following nonstandard or not-yet-standardized APIs are known to fall into this category:

- HTMLInputElement p502 's webkitdirectory and incremental IDL attributes

## 4.13.7 Element internals § p74

Certain capabilities are meant to be available to a custom element author, but not to a custom element consumer. These are provided by the <u>element\_attachInternals()</u>  $p^{740}$  method, which returns an instance of <u>ElementInternals</u>. The properties and methods of <u>ElementInternals</u> allow control over internal features which the user agent provides to all elements.

#### For web developers (non-normative)

#### element.attachInternals()<sup>p740</sup>

Returns an ElementInternals  $p^{740}$  object targeting the <u>custom element</u> element. Throws an exception if <u>element</u> is not a <u>custom element  $p^{728}$ </u>, if the "internals" feature was disabled as part of the element definition, or if it is called twice on the same element.

Each <u>HTMLElement p128</u> has an **attached internals** boolean, initially false.

The attachInternals() method steps are:

- 1. If this's is value is not null, then throw a "NotSupportedError" DOMException.
- 2. Let *definition* be the result of <u>looking up a custom element definition</u> given this's <u>node document</u>, its namespace, its local name, and null as the <u>is value</u>.
- 3. If definition is null, then throw an "NotSupportedError" DOMException.
- 4. If definition's disable internals P<sup>730</sup> is true, then throw a "NotSupportedError" DOMException.
- 5. If this's attached internals pride is true, then throw an "NotSupportedError" DOMException.
- 6. If this's custom element state is not "precustomized" or "custom", then throw a "NotSupportedError" DOMException.
- 7. Set this's attached internals p740 to true.
- 8. Return a new <u>ElementInternals P740</u> instance whose <u>target element P741</u> is <u>this</u>.

## **4.13.7.1** The ElementInternals $p^{740}$ interface $p^{740}$

The IDL for the <u>ElementInternals p740</u> interface is as follows, with the various operations and attributes defined in the following sections:

```
readonly attribute boolean willValidate;
  readonly attribute ValidityState validity;
  readonly attribute DOMString validationMessage;
 boolean checkValidity();
 boolean reportValidity();
  readonly attribute NodeList labels;
};
// Accessibility semantics
ElementInternals includes ARIAMixin;
dictionary ValidityStateFlags {
 boolean valueMissing = false;
 boolean typeMismatch = false;
 boolean patternMismatch = false;
 boolean tooLong = false;
 boolean tooShort = false;
 boolean rangeUnderflow = false;
 boolean rangeOverflow = false;
 boolean stepMismatch = false;
 boolean badInput = false;
 boolean customError = false;
};
```

Each <u>ElementInternals</u> has a **target element**, which is a <u>custom element</u> has a **target element**.

## **4.13.7.2 Shadow root access** § p74

#### For web developers (non-normative)

internals.shadowRoot p741

Returns the ShadowRoot for internals's target element p741, if the target element is a shadow host, or null otherwise.

The **shadowRoot** getter steps are:

MDN

- 1. Let target be this's target element p741.
- 2. If target is not a shadow host, then return null.
- 3. Let shadow be target's shadow root.
- 4. If shadow's available to element internals is false, then return null.
- 5. Return shadow.

## 4.13.7.3 Form-associated custom elements $\S^{P74}$

## For web developers (non-normative)

#### internals.setFormValue<sup>p742</sup>(value)

Sets both the state  $p^{742}$  and submission value  $p^{742}$  of internals's target element  $p^{741}$  to value.

If value is null, the element won't participate in form submission.

#### internals.setFormValue<sup>p742</sup>(value, state)

Sets the <u>submission value</u>  $p^{742}$  of *internals*'s <u>target element</u> to *value*, and its <u>state</u>  $p^{742}$  to *state*.

If value is null, the element won't participate in form submission.

#### internals.form<sup>p577</sup>

Returns the form owner p576 of internals's target element p741.

#### internals.setValidity<sup>p743</sup>(flags, message [, anchor ])

Marks internals's target element  $p^{741}$  as suffering from the constraints indicated by the flags argument, and sets the element's validation message to message. If anchor is specified, the user agent might use it to indicate problems with the constraints of internals's target element  $p^{741}$  when the form owner  $p^{576}$  is validated interactively or reportValidity().

#### internals.setValidity<sup>p743</sup>({})

Marks internals's target element p741 as satisfying its constraints p601.

## internals . willValidate p602

Returns true if *internals*'s <u>target element<sup>p741</sup></u> will be validated when the form is submitted; false otherwise.

#### internals.validity p603

Returns the ValidityState p603 object for internals's target element p741.

#### internals . validationMessage<sup>p743</sup>

Returns the error message that would be shown to the user if internals's target element p741 was to be checked for validity.

#### valid = internals . checkValidity()<sup>p604</sup>

Returns true if *internals*'s <u>target element<sup>p741</sup></u> has no validity problems; false otherwise. Fires an <u>invalid<sup>p1301</sup></u> event at the element in the latter case.

#### valid = internals . reportValidity() p604

Returns true if *internals*'s <u>target element  $p^{741}$ </u> has no validity problems; otherwise, returns false, fires an <u>invalid  $p^{1301}$ </u> event at the element, and (if the event isn't canceled) reports the problem to the user.

#### internals. labels p500

Returns a NodeList of all the label p498 elements that internals's target element p741 is associated with.

Each <u>form-associated custom element properties</u> has **submission value**. It is used to provide one or more <u>entries properties</u> on form submission. The initial value of <u>submission value properties</u> is null, and <u>submission value properties</u> can be null, a string, a <u>File</u>, or a <u>list</u> of <u>entries properties</u>.

Each <u>form-associated custom element  $p^{729}$  has **state**. It is information with which the user agent can restore a user's input for the element. The initial value of <u>state  $p^{742}$ </u> is null, and <u>state  $p^{742}$ </u> can be null, a string, a <u>File</u>, or a <u>list</u> of <u>entries  $p^{609}$ </u>.</u>

The <u>setFormValue()</u>  $p^{742}$  method is used by the custom element author to set the element's <u>submission value</u> and <u>state</u>  $p^{742}$ , thus communicating these to the user agent.

When the user agent believes it is a good idea to restore a <u>form-associated custom element properties</u> is <u>state properties</u>, for example <u>after navigation properties</u> or restarting the user agent, they may <u>enqueue a custom element callback reaction properties</u> with that element, callback name "formStateRestoreCallback", an argument list containing the state to be restored, and "restore".

If the user agent has a form-filling assist feature, then when the feature is invoked, it may enqueue a custom element callback reaction processes with a form-associated custom element processes, callback name "formStateRestoreCallback", an argument list containing the state value determined by history of state value and some heuristics, and "autocomplete".

In general, the <u>state  $p^{742}$ </u> is information specified by a user, and the <u>submission value  $p^{742}$ </u> is a value after canonicalization or sanitization, suitable for submission to the server. The following examples makes this concrete:

#### Example

Suppose that we have a form-associated custom element  $p^{729}$  which asks a user to specify a date. The user specifies "3/15/2019", but the control wishes to submit "2019-03-15" to the server. "3/15/2019" would be a state  $p^{742}$  of the element, and "2019-03-15" would be a submission value  $p^{742}$ .

#### Example

Suppose you develop a custom element emulating a the behavior of the existing  $\frac{\text{checkbox}^{p521}}{\text{checkbox}^{p521}}$  type. Its  $\frac{\text{submission}}{\text{value}^{p742}}$  would be the value of its value content attribute, or the string "on". Its  $\frac{\text{state}^{p742}}{\text{state}^{p742}}$  would be one of "checked", "unchecked, indeterminate".

- 1. Let element be this's target element p741.
- 2. If element is not a form-associated custom element p729, then throw a "NotSupportedError" DOMException.
- 3. Set target element p741 's submission value p742 to value if value is not a FormData object, or to a clone of value's entry list otherwise.
- 4. If the state argument of the function is omitted, set element's state  $p^{742}$  to its submission value  $p^{742}$ .
- 5. Otherwise, if state is a FormData object, set element's state p742 to a clone of state's entry list.
- 6. Otherwise, set *element*'s <u>state</u><sup>p742</sup> to *state*.

Each <u>form-associated custom element<sup>p729</sup></u> has validity flags named valueMissing, typeMismatch, patternMismatch, tooLong, tooShort, rangeUnderflow, rangeOverflow, stepMismatch, and customError. They are false initially.

Each form-associated custom element pr29 has a validation message string. It is the empty string initially.

Each <u>form-associated custom element pressure</u> has a **validation anchor** element. It is null initially.

The **setValidity**(**flags**, **message**, **anchor**) method steps are:

- 1. Let element be this's target element p741.
- 2. If element is not a form-associated custom element<sup>p729</sup>, then throw a "NotSupportedError" DOMException.
- 3. If flags contains one or more true values and message is not given or is the empty string, then throw a TypeError.
- 4. For each entry flag → value of flags, set element's validity flag with the name flag to value.
- 5. Set *element*'s <u>validation message</u><sup>p743</sup> to the empty string if *message* is not given or all of *element*'s validity flags are false, or to *message* otherwise.
- 6. If *element*'s customError validity flag is true, then set *element*'s <u>custom validity error message pfs99</u> to *element*'s <u>validation message pfs99</u> to the empty string.
- 7. Set *element*'s <u>validation anchor prad</u> to null if <u>anchor</u> is not given. Otherwise, if <u>anchor</u> is not a <u>shadow-including descendant</u> of <u>element</u>, then throw a <u>"NotFoundError" DOMException</u>. Otherwise, set <u>element</u>'s <u>validation anchor prad</u> to <u>anchor</u>.

The **validationMessage** getter steps are:

- 1. Let element be this's target element p741.
- 2. If element is not a form-associated custom element<sup>p729</sup>, then throw a "NotSupportedError" DOMException.
- 3. Return element's validation message p743.

The **entry construction algorithm** for a <u>form-associated custom element</u> given an element <u>element</u> and an <u>entry list</u>  $\frac{p609}{p609}$  entry list, consists of the following steps:

1. If element's <u>submission value p742</u> is a <u>list of entries p609</u>, then <u>append</u> each item of <u>element's submission value p742</u> to <u>entry list</u>, and return.

#### Note

In this case, user agent does not refer to the  $\underline{\mathsf{name}}^{\underline{\mathsf{p577}}}$  content attribute value. An implementation of  $\underline{\mathsf{form-associated}}$  custom element  $\underline{\mathsf{p577}}$  is responsible to decide names of  $\underline{\mathsf{entries}}^{\underline{\mathsf{p609}}}$ . They can be the  $\underline{\mathsf{name}}^{\underline{\mathsf{p577}}}$  content attribute value, they can be strings based on the  $\underline{\mathsf{name}}^{\underline{\mathsf{p577}}}$  content attribute.

- 2. If the element does not have a name p577 attribute specified, or its name p577 attribute's value is the empty string, then return.
- 3. If the element's <u>submission value p742</u> is not null, <u>create an entry p609</u> with the <u>name p577</u> attribute value and the <u>submission value p742</u>, and <u>append</u> it to <u>entry list</u>.

## 4.13.7.4 Accessibility semantics $\S^{p74}$

#### For web developers (non-normative)

```
internals.role<sup>p0</sup> [ = value ]
```

Sets or retrieves the default ARIA role for *internals*'s <u>target element  $^{0.741}$ </u>, which will be used unless the page author overrides it using the <u>role  $^{0.64}$ </u> attribute.

```
internals.aria*^{p\theta} [ = value ]
```

Sets or retrieves various default ARIA states or property values for *internals*'s <u>target element  $p^{741}$ </u>, which will be used unless the page author overrides them using the <u>aria-\*  $p^{64}$ </u> attributes.

Each <u>custom element  $p^{728}$ </u> has a **native accessibility semantics map**, which is a <u>map  $p^{450}$ </u>, initially empty. See the <u>Requirements related to ARIA and to platform accessibility APIs  $p^{155}$  section for information on how this impacts platform accessibility APIs.</u>

ElementInternals  $p^{740}$  includes the <u>ARIAMixin</u> mixin. The accessors provided by this mixin are used to manipulate the <u>target</u> element  $p^{741}$ 's native accessibility semantics map  $p^{744}$ , as follows:

The <u>ARIAMixin getter steps</u> for <u>ElementInternals</u>, given internals, idlAttribute, and contentAttribute, are:

- 1. Let map be internals's target element p741's native accessibility semantics map p744.
- 2. If map[contentAttribute] exists, then return it.
- 3. Return null.

The ARIAMixin setter steps for ElementInternals p740, given internals, idlAttribute, contentAttribute, and value, are:

- 1. Let map be internals's target element p741's native accessibility semantics map p744.
- 2. If value is null, then remove map[contentAttribute].
- 3. Otherwise, <u>set</u> *map*[*contentAttribute*] to *value*.

## 4.14 Common idioms without dedicated elements §P74

## **4.14.1 Breadcrumb navigation** $\S^{p74}_{4}$

This specification does not provide a machine-readable way of describing breadcrumb navigation menus. Authors are encouraged to just use a series of links in a paragraph. The  $nav^{p191}$  element can be used to mark the section containing these paragraphs as being navigation blocks.

#### Example

In the following example, the current page can be reached via two paths.

## 4.14.2 Tag clouds § p74

This specification does not define any markup specifically for marking up lists of keywords that apply to a group of pages (also known as *tag clouds*). In general, authors are encouraged to either mark up such lists using <u>ul<sup>928</sup></u> elements with explicit inline counts that are then hidden and turned into a presentational effect using a style sheet, or to use SVG.

#### Example

Here, three tags are included in a short tag cloud:

```
<style>
.tag-cloud > li > span { display: none; }
.tag-cloud > li { display: inline; }
.tag-cloud-1 { font-size: 0.7em; }
.tag-cloud-2 { font-size: 0.9em; }
.tag-cloud-3 { font-size: 1.1em; }
.tag-cloud-4 { font-size: 1.3em; }
.tag-cloud-5 { font-size: 1.5em; }
@media speech {
 .tag-cloud > li > span { display:inline }
</style>
<a title="28 instances" href="/t/apple">apple</a> <span>(popular)</span>
<a title="6 instances" href="/t/kiwi">kiwi</a> <span>(rare)</span>
<a title="41 instances" href="/t/pear">pear</a> <span>(very
popular)
```

The actual frequency of each tag is given using the <u>title<sup>p143</sup></u> attribute. A CSS style sheet is provided to convert the markup into a cloud of differently-sized words, but for user agents that do not support CSS or are not visual, the markup contains annotations like "(popular)" or "(rare)" to categorize the various tags by frequency, thus enabling all users to benefit from the information.

The  $ul^{p228}$  element is used (rather than  $ol^{p226}$ ) because the order is not particularly important: while the list is in fact ordered alphabetically, it would convey the same information if ordered by, say, the length of the tag.

The  $tag^{p315}$  rel<sup>p290</sup>-keyword is *not* used on these  $a^{p244}$  elements because they do not represent tags that apply to the page itself; they are just part of an index listing the tags themselves.

## 4.14.3 Conversations § p74

This specification does not define a specific element for marking up conversations, meeting minutes, chat transcripts, dialogues in screenplays, instant message logs, and other situations where different players take turns in discourse.

Instead, authors are encouraged to mark up conversations using  $p^{p218}$  elements and punctuation. Authors who need to mark the speaker for styling purposes are encouraged to use  $p^{p218}$  or  $p^{p219}$ . Paragraphs with their text wrapped in the  $p^{p278}$  element can be used for marking up stage directions.

#### Example

This example demonstrates this using an extract from Abbot and Costello's famous sketch, Who's on first:

```
 Costello: Look, you gotta first baseman?
 Abbott: Certainly.
 Costello: Who's playing first?
 Abbott: That's right.
 Costello becomes exasperated.
 Costello: When you pay off the first baseman every month, who gets the money?
 Abbott: Every dollar of it.
```

The following extract shows how an IM conversation log could be marked up, using the  $\frac{data^{p265}}{data^{p266}}$  element to provide Unix timestamps for each line. Note that the timestamps are provided in a format that the  $\frac{data^{p266}}{data^{p266}}$  element does not support, so the  $\frac{data^{p265}}{data^{p265}}$  element is used instead (namely, Unix  $\frac{data^{p265}}{data^{p266}}$ ). Had the author wished to mark up the data using one of the date and time formats supported by the  $\frac{data^{p265}}{data^{p265}}$  element, that element could have been used instead of  $\frac{data^{p265}}{data^{p265}}$ . This could be advantageous as it would allow data analysis tools to detect the timestamps unambiguously, without coordination with the page author.

```
 <data value="1319898155">14:22</data> <b>egof</b> I'm not that nerdy, I've only seen 30% of
the star trek episodes
 <data value="1319898192">14:23</data> <b>kaj</b> if you know what percentage of the star trek
episodes you have seen, you are inarguably nerdy
 <data value="1319898200">14:23</data> <b>egof</b> it's unarguably
 <data value="1319898228">14:23</data> <i>* kaj blinks</i>  <data value="1319898260">14:24</data> <b>kaj you are not helping your case
```

#### Example

HTML does not have a good way to mark up graphs, so descriptions of interactive conversations from games are more difficult to mark up. This example shows one possible convention using  $dl^{p233}$  elements to list the possible responses at each point in the conversation. Another option to consider is describing the conversation in the form of a DOT file, and outputting the result as an SVG image to place in the document. [DOT]<sup>p1307</sup>

```
Next, you meet a fisher. You can say one of several greetings:
<dl>
<dt> "Hello there!"
 < dd >
  She responds with "Hello, how may I help you?"; you can respond with:
  <dt> "I would like to buy a fish."
  <dd>  She sells you a fish and the conversation finishes.
  <dt> "Can I borrow your boat?"
  < dd >
    She is surprised and asks "What are you offering in return?".
    <dt> "Five gold." (if you have enough)
    <dt> "Ten gold." (if you have enough)
    <dt> "Fifteen gold." (if you have enough)
    <pd><dd>  She lends you her boat. The conversation ends.
    <dt> "A fish." (if you have one)
    <dt> "A newspaper." (if you have one)
    <dt> "A pebble." (if you have one)
    <dd>  "No thanks", she replies. Your conversation options
    at this point are the same as they were after asking to borrow
    her boat, minus any options you've suggested before.
   </dl>
  </dd>
 </dl>
 </dd>
<dt> "Vote for me in the next election!"
 <dd>  She turns away. The conversation finishes.
 <dt> "Madam, are you aware that your fish are running away?"
  She looks at you skeptically and says "Fish cannot run, miss".
 <f1>
  <dt> "You got me!"
  <dd>  The fisher sighs and the conversation ends.
  <dt> "Only kidding."
  <dd>  "Good one!" she retorts. Your conversation options at this
   point are the same as those following "Hello there!" above.
   <dt> "Oh, then what are they doing?"
```

```
<dd>  She looks at her fish, giving you an opportunity to steal
  her boat, which you do. The conversation ends.
  </dl>
  </dd>
  </dd>
  </dd>
  </dd>
  </dl>
  </dl>
  </dl>
```

In some games, conversations are simpler: each character merely has a fixed set of lines that they say. In this example, a game FAQ/walkthrough lists some of the known possible responses for each character:

```
<section>
<h1>Dialogue</h1>
<small>Some characters repeat their lines in order each time you interact
with them, others randomly pick from amongst their lines. Those who respond in
order have numbered entries in the lists below.</small>
<h2>The Shopkeeper</h2>
ul>
 How may I help you?
 Fresh apples!
 A loaf of bread for madam?
<h2>The pilot</h2>
>Before the accident:
ul>
 I'm about to fly out, sorry!
 Sorry, I'm just waiting for flight clearance and then I'll be off!
After the accident:
<01>
 I'm about to fly out, sorry!
 Ok, I'm not leaving right now, my plane is being cleaned.
 Ok, it's not being cleaned, it needs a minor repair first.
 Ok, ok, stop bothering me! Truth is, I had a crash.
<h2>Clan Leader</h2>
>During the first clan meeting:
<111>
 Hey, have you seen my daughter? I bet she's up to something nefarious again...
 Nice weather we're having today, eh?
 The name is Bailey, Jeff Bailey. How can I help you today?
 A glass of water? Fresh from the well!
After the earthquake:
 <Everyone is safe in the shelter, we just have to put out the fire!</pre>
 I'll go and tell the fire brigade, you keep hosing it down!
</01>
</section>
```

## 4.14.4 Footnotes § p74

HTML does not have a dedicated mechanism for marking up footnotes. Here are the suggested alternatives.

For short inline annotations, the <u>title<sup>p143</sup></u> attribute could be used.

In this example, two parts of a dialogue are annotated with footnote-like content using the titlep143 attribute.

```
<b>Customer</b>: Hello! I wish to register a complaint. Hello. Miss?
<b>Shopkeeper</b>: <span title="Colloquial pronunciation of 'What do you'"
>Watcha</span> mean, miss?
<b>Customer</b>: Uh, I'm sorry, I have a cold. I wish to make a complaint.
<b>Shopkeeper</b>: Sorry, <span title="This is, of course, a lie.">we're
closing for lunch</span>.
```

#### Note

Unfortunately, relying on the title<sup>0143</sup> attribute is currently discouraged as many user agents do not expose the attribute in an accessible manner as required by this specification (e.g. requiring a pointing device such as a mouse to cause a tooltip to appear, which excludes keyboard-only users and touch-only users, such as anyone with a modern phone or tablet).

#### Note

If the title plas attribute is used, CSS can be used to draw the reader's attention to the elements with the attribute.

#### Example

For example, the following CSS places a dashed line below elements that have a title plas attribute.

```
[title] { border-bottom: thin dashed; }
```

For longer annotations, the  $a^{p244}$  element should be used, pointing to an element later in the document. The convention is that the contents of the link be a number in square brackets.

#### Example

In this example, a footnote in the dialogue links to a paragraph below the dialogue. The paragraph then reciprocally links back to the dialogue, allowing the user to return to the location of the footnote.

For side notes, longer annotations that apply to entire sections of the text rather than just specific words or sentences, the <u>aside plad</u> element should be used.

#### Example

In this example, a sidebar is given after a dialogue, giving it some context.

```
<span class="speaker">Customer</span>: I will not buy this record, it is scratched.
<span class="speaker">Shopkeeper</span>: I'm sorry?
<span class="speaker">Customer</span>: I will not buy this record, it is scratched.
<span class="speaker">Shopkeeper</span>: No no no, this's'a tobacconist's.
```

```
<aside>
In 1970, the British Empire lay in ruins, and foreign nationalists frequented the streets — many of them Hungarians (not the streets — the foreign nationals). Sadly, Alexander Yalt has been publishing incompetently-written phrase books.
</aside>
```

For figures or tables, footnotes can be included in the relevant <u>figcaption<sup>p241</sup></u> or <u>caption<sup>p466</sup></u> element, or in surrounding prose.

#### Example

In this example, a table has cells with footnotes that are given in prose. A <u>figure p238</u> element is used to give a single legend to the combination of the table and its footnotes.

```
<figure>
<figcaption>Table 1. Alternative activities for knights.</figcaption>
> Activity
  Location
  Cost
 Dance
  Wherever possible
  £0<sup><a href="#fn1">1</a></sup>
 Routines, chorus scenes<sup><a href="#fn2">2</a></sup>
 Undisclosed
 Undisclosed
  Dining<sup><a href="#fn3">3</a></sup>
 Camelot
 Cost of ham, jam, and spam<sup><a href="#fn4">4</a></sup>
1. Assumed.
2. Footwork impeccable.
3. Quality described as "well".
4. A lot.
</figure>
```

# **4.15 Disabled elements** § pr4 q

An element is said to be **actually disabled** if it is one of the following:

- a button p545 element that is disabled p580
- an <u>input<sup>p501</sup></u> element that is <u>disabled p580</u>
- a select p547 element that is disabled p580
- a <u>textarea p558</u> element that is <u>disabled p580</u>
- an optgroup p554 element that has a disabled p555 attribute
- an option<sup>p555</sup> element that is disabled p556
- a <u>fieldset<sup>p572</sup></u> element that is a <u>disabled fieldset<sup>p573</sup></u>

• a form-associated custom element p729 that is disabled p580

#### Note

This definition is used to determine what elements are focusable  $\frac{p^{800}}{p^{800}}$  and which elements match the  $\frac{p^{753}}{p^{800}}$  and  $\frac{p^{753}}{p^{800}}$  and  $\frac{p^$ 

## 4.16 Matching HTML elements using selectors and CSS § P75

## 4.16.1 Case-sensitivity of the CSS 'attr()' function §p75

CSS Values and Units leaves the case-sensitivity of attribute names for the purpose of the 'attr()' function to be defined by the host language. [CSSVALUES]<sup>p1307</sup>

When comparing the attribute name part of a CSS 'attr()' function to the names of namespace-less attributes on HTML elements part in HTML documents, the name part of the CSS 'attr()' function must first be converted to ASCII lowercase. The same function when compared to other attributes must be compared according to its original case. In both cases, to match the values must be identical to each other (and therefore the comparison is case sensitive).

### Note

This is the same as comparing the name part of a CSS attribute selector, specified in the next section.

## 4.16.2 Case-sensitivity of selectors $\,\S^{\,p75}$

Selectors leaves the case-sensitivity of element names, attribute names, and attribute values to be defined by the host language. [SELECTORS]<sup>p1311</sup>

When comparing a CSS element <u>type selector</u> to the names of <u>HTML elements</u> in <u>HTML documents</u>, the CSS element <u>type selector</u> must first be <u>converted to ASCII lowercase</u>. The same selector when compared to other elements must be compared according to its original case. In both cases, to match the values must be <u>identical to</u> each other (and therefore the comparison is case sensitive).

When comparing the name part of a CSS <u>attribute selector</u> to the names of attributes on <u>HTML elements</u> in <u>HTML documents</u>, the name part of the CSS <u>attribute selector</u> must first be <u>converted to ASCII lowercase</u>. The same selector when compared to other attributes must be compared according to its original case. In both cases, the comparison is case-sensitive.

Attribute selectors on an HTML element in an HTML document must treat the *values* of attributes with the following names as ASCII case-insensitive:

- accept
- accept-charset
- align
- alink
- axis
- bgcolor
- charset
- checked
- clearcodetype
- color
- compact
- declare
- defer
- dir
- direction
- disabled
- enctype
- faceframe
- hreflang
- http-equiv
- lang
- language
- link
- media
- method

- multiple
- nohref
- noresize
- noshade
- nowrap
- readonly
- rel
- rev
- rules
- scope
- scrolling
- selected
- shape
- target
- text
- type
- valign
- valuetype
- vlink

For example, the selector [bgcolor="#ffffff"] will match any HTML element with a bgcolor attribute with values including #fffffff, #FFFFFF and #fffFFF. This happens even if bgcolor has no effect for a given element (e.g.,  $div^{p243}$ ).

The selector [type=a s] will match any HTML element with a type attribute whose value is a, but not whose value is A, due to the s flag.

All other attribute values and everything else must be treated as entirely identical to each other for the purposes of selector matching. This includes:

- IDs and classes in no-quirks mode and limited-quirks mode
- the names of elements not in the HTML namespace
- the names of HTML elements p44 in XML documents
- the names of attributes of elements not in the HTML namespace
- the names of attributes of HTML elements p44 in XML documents
- the names of attributes that themselves have namespaces

#### Note

Selectors defines that ID and class selectors (such as #foo and .bar), when matched against elements in documents that are in quirks mode, will be matched in an ASCII case-insensitive manner. However, this does not apply for attribute selectors with "id" or "class" as the name part. The selector [class="foobar"] will treat its value as case-sensitive even in quirks mode.

## 4.16.3 Pseudo-classes §p75

There are a number of dynamic selectors that can be used with HTML. This section defines when these selectors match HTML elements.  $[SELECTORS]^{p1311}$   $[CSSUI]^{p1307}$ 

#### :defined

The :defined<sup>p751</sup> pseudo-class must match any element that is defined.

#### :link

#### :visited

All a p244 elements that have an href p290 attribute, and all area p452 elements that have an href p290 attribute, must match one of :link<sup>p751</sup> and :visited<sup>p751</sup>.

Other specifications might apply more specific rules regarding how these elements are to match these pseudo-classes, to mitigate some privacy concerns that apply with straightforward implementations of this requirement.

#### :active

The <u>:active<sup>p751</sup> pseudo-class</u> is defined to match an element "while an element is **being activated** by the user".

To determine whether a particular element is being activated profit for the purposes of defining the active profit pseudo-class only, an HTML user agent must use the first relevant entry in the following list.

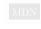

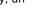

If the element is a button p545 element

If the element is an input p501 element whose type p503 attribute is in the Submit Button p526, Image Button p526, Reset Button<sup>p529</sup>, or Button<sup>p529</sup> state

If the element is an ap244 element that has an href p290 attribute

If the element is an area p452 element that has an href p299 attribute

If the element is focusable p800

The element is being activated  $p^{751}$  if it is in a formal activation state  $p^{752}$ .

#### Example

For example, if the user is using a keyboard to push a button ps45 element by pressing the space bar, the element would match this pseudo-class in between the time that the element received the keydown event and the time the element received the keyup event.

#### If the element is being actively pointed at p752

The element is being activated p751.

An element is said to be in a formal activation state between the time the user begins to indicate an intent to trigger the element's activation behavior and either the time the user stops indicating an intent to trigger the element's activation behavior, or the time the element's activation behavior has finished running, which ever comes first.

An element is said to be being actively pointed at while the user indicates the element using a pointing device while that pointing device is in the "down" state (e.g. for a mouse, between the time the mouse button is pressed and the time it is depressed; for a finger in a multitouch environment, while the finger is touching the display surface).

#### Note

Per the definition in Selectors, <u>:active<sup>p751</sup></u> also matches <u>flat tree</u> ancestors of elements that are <u>being activated p751</u>. [SELECTORS] p1311

Additionally, any element that is the <u>labeled control page</u> of a <u>label page</u> element that is currently matching <u>:active prs1</u>, also matches <u>:active<sup>p751</sup></u>. (But, it does not count as being <u>being activated<sup>p751</sup></u>.)

The :hover properties pseudo-class is defined to match an element "while the user designates an element with a pointing device". For the purposes of defining the :hover pread one class only, an HTML user agent must consider an element as being one that the user designates p752 if it is an element that the user indicates using a pointing device.

Per the definition in Selectors, :hover p752 also matches flat tree ancestors of elements that are designated p752. ISELECTORS1<sup>p1311</sup>

Additionally, any element that is the labeled control p499 of a label p498 element that is currently matching: hover p752, also matches :hover<sup>p752</sup>. (But, it does not count as being <u>designated</u><sup>p752</sup>.)

#### Example

Consider in particular a fragment such as:

```
<label for=c> <input id=a> </label> <span id=b> <input id=c> </span>
```

If the user designates the element with ID "a" with their pointing device, then the  $p^{p218}$  element (and all its ancestors not shown in the snippet above), the label p498 element, the element with ID "a", and the element with ID "c" will match the :hover p752 pseudo-class. The element with ID "a" matches it by being designated p752; the label p498 and pp218 elements match it because of the condition in Selectors about flat tree ancestors; and the element with ID "c" matches it through the additional condition above on labeled controls p499 (i.e., its label p499 element matches :hover p752). However, the element with ID "b" does not match :hover p752: its flat tree descendant is not designated, even though that flat tree descendant matches:

#### : focus

For the purposes of the CSS : focus p752 pseudo-class, an element has the focus when:

it is not itself a <u>browsing context container p843</u>; and

- · at least one of the following is true:
  - it is one of the elements listed in the current focus chain of the top-level browsing context<sup>p799</sup>, or
  - its <u>shadow root</u> shadowRoot is not null and shadowRoot is the <u>root</u> of at least one element that <u>has the</u> focus p<sup>752</sup>.

#### :target

For the purposes of the CSS : target  $p^{0.00}$  pseudo-class, the Document starget elements are a list containing the Document target elements are a list containing the Document target elements, if it is not null, or containing no elements, if it is. [SELECTORS] $p^{0.00}$ 

#### :enabled

The :enabled p753 pseudo-class must match any button p545, input p501, select p547, textarea p558, optgroup p554, option p555, fieldset p572 element, or form-associated custom element p729 that is not actually disabled p749.

#### :disabled

The :disabled p753 pseudo-class must match any element that is actually disabled p749.

#### : checked

The :checked p753 pseudo-class must match any element falling into one of the following categories:

- input p501 elements whose type p503 attribute is in the Checkbox p521 state and whose checkedness p575 state is true
- <u>input p501</u> elements whose <u>type p503</u> attribute is in the <u>Radio Button p522</u> state and whose <u>checkedness p575</u> state is true
- option<sup>p555</sup> elements whose selectedness p556</sup> is true

#### :indeterminate

The :indeterminate<sup>p753</sup> pseudo-class must match any element falling into one of the following categories:

- <u>input p501</u> elements whose <u>type p503</u> attribute is in the <u>Checkbox p521</u> state and whose <u>indeterminate p507</u> IDL attribute is set to true
- <u>input p501</u> elements whose <u>type p503</u> attribute is in the <u>Radio Button p522</u> state and whose <u>radio button group p522</u> contains no <u>input p501</u> elements whose checkedness p575 state is true.
- progress<sup>p565</sup> elements with no value<sup>p566</sup> content attribute

#### :default

The <u>:default<sup>p753</sup></u> pseudo-class must match any element falling into one of the following categories:

- Submit buttons p494 that are default buttons p605 of their form owner p576.
- input p501 elements to which the checked p505 attribute applies and that have a checked p505 attribute
- option p555 elements that have a selected p556 attribute

#### :placeholder-shown

The :placeholder-shown<sup>P753</sup> pseudo-class must match any element falling into one of the following categories:

- <u>input p501</u> elements that have a <u>placeholder p539</u> attribute whose value is currently being presented to the user.
- <u>textarea p558</u> elements that have a <u>placeholder p561</u> attribute whose value is currently being presented to the user.

#### :valid

The <u>:valid<sup>p753</sup></u> <u>pseudo-class</u> must match any element falling into one of the following categories:

- elements that are candidates for constraint validation<sup>p599</sup> and that satisfy their constraints p601
- form p494 elements that are not the form owner p576 of any elements that themselves are candidates for constraint validation p599 but do not satisfy their constraints p601
- <u>fieldset p572</u> elements that have no descendant elements that themselves are <u>candidates for constraint validation p599</u> but do not <u>satisfy their constraints p601</u>

#### :invalid

The :invalid<sup>6753</sup> pseudo-class must match any element falling into one of the following categories:

- elements that are candidates for constraint validation p599 but that do not satisfy their constraints p601
- <u>form<sup>p494</sup></u> elements that are the <u>form owner<sup>p576</sup></u> of one or more elements that themselves are <u>candidates for constraint</u> validation<sup>p599</sup> but do not <u>satisfy their constraints</u> of one or more elements that themselves are <u>candidates for constraints</u>
- <u>fieldset<sup>p572</sup></u> elements that have of one or more descendant elements that themselves are <u>candidates for constraint</u> validation<sup>p599</sup> but do not <u>satisfy their constraints</u>

#### :in-range

The :in-range  $p^{754}$  pseudo-class must match all elements that are candidates for constraint validation  $p^{599}$ , have range limitations  $p^{535}$ , and that are neither suffering from an underflow  $p^{600}$  nor suffering from an overflow  $p^{600}$ .

#### :out-of-range

The :out-of-range  $p^{754}$  pseudo-class must match all elements that are candidates for constraint validation  $p^{599}$ , have range limitations  $p^{535}$ , and that are either suffering from an underflow  $p^{600}$  or suffering from an overflow  $p^{600}$ .

#### :required

The <u>:required<sup>p754</sup></u> pseudo-class must match any element falling into one of the following categories:

- input p501 elements that are required p531
- select p547 elements that have a required p549 attribute
- textarea p558 elements that have a required p561 attribute

#### :optional

The :optional productions must match any element falling into one of the following categories:

- input p501 elements to which the required p531 attribute applies that are not required p531
- select p547 elements that do not have a required p549 attribute
- textarea p558 elements that do not have a required attribute

#### :autofill

#### :-webkit-autofill

The <u>:autofill<sup>p754</sup></u> and <u>:-webkit-autofill<sup>p754</sup></u> pseudo-classes must match <u>input<sup>p501</sup></u> elements which have been autofilled by user agent. These pseudo-classes must stop matching if the user edits the autofilled field.

#### Note

One way such autofilling might happen is via the autocomplete p582 attribute, but user agents could autofill even without that attribute being involved.

#### : read-only

#### :read-write

The <u>:read-write<sup>p754</sup> pseudo-class</u> must match any element falling into one of the following categories, which for the purposes of Selectors are thus considered *user-alterable*: [SELECTORS]<sup>p1311</sup>

- <u>input p501</u> elements to which the <u>readonly p531</u> attribute applies, and that are <u>mutable p576</u> (i.e. that do not have the <u>readonly p531</u> attribute specified and that are not <u>disabled p580</u>)
- textarea p558 elements that do not have a readonly attribute, and that are not disabled p580
- elements that are editing hosts p817 or editable and are neither input p501 elements nor textarea p558 elements

The : read-only preudo-class must match all other HTML elements p44.

#### :dir(ltr)

#### :dir(rtl)

The :dir(rtl)<sup>p754</sup> pseudo-class must match all elements whose directionality<sup>p146</sup> is 'rtl<sup>p146</sup>'.

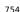

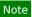

This specification does not define when an element matches the :lang() dynamic pseudo-class, as it is defined in sufficient detail in a language-agnostic fashion in Selectors. [SELECTORS] $^{p1311}$ 

# 5 Microdata § p75 6 5.1 Introduction § p75 6 5.1.1 Overview § p75

This section is non-normative.

Sometimes, it is desirable to annotate content with specific machine-readable labels, e.g. to allow generic scripts to provide services that are customized to the page, or to enable content from a variety of cooperating authors to be processed by a single script in a consistent manner.

For this purpose, authors can use the microdata features described in this section. Microdata allows nested groups of name-value pairs to be added to documents, in parallel with the existing content.

## 5.1.2 The basic syntax § p75

This section is non-normative.

At a high level, microdata consists of a group of name-value pairs. The groups are called <u>items property</u>, and each name-value pair is a property. Items and properties are represented by regular elements.

To create an item, the <u>itemscope</u> p761 attribute is used.

To add a property to an item, the <u>itemprop</u>  $p^{763}$  attribute is used on one of the <u>item's</u>  $p^{761}$  descendants.

#### Example

Here there are two items, each of which has the property "name":

```
<div itemscope>
  My name is <span itemprop="name">Elizabeth</span>.
</div>
<div itemscope>
  My name is <span itemprop="name">Daniel</span>.
</div>
```

Markup without the microdata-related attributes does not have any effect on the microdata model.

#### Example

These two examples are exactly equivalent, at a microdata level, as the previous two examples respectively:

Properties generally have values that are strings.

### Example

Here the item has three properties:

```
<div itemscope>
  My name is <span itemprop="name">Neil</span>.
  My band is called <span itemprop="band">Four Parts Water</span>.
  I am <span itemprop="nationality">British</span>.
  </div>
```

When a string value is a <u>URL</u>, it is expressed using the  $a^{\frac{p244}{4}}$  element and its  $\frac{p299}{4}$  attribute, the  $\frac{p299}{4}$  element and its  $\frac{p327}{4}$  element and its  $\frac{p327}{4}$ 

### Example

In this example, the item has one property, "image", whose value is a URL:

```
<div itemscope>
  <img itemprop="image" src="google-logo.png" alt="Google">
  </div>
```

When a string value is in some machine-readable format unsuitable for human consumption, it is expressed using the  $value^{p266}$  attribute of the  $value^{p265}$  element, with the human-readable version given in the element's contents.

### Example

Here, there is an item with a property whose value is a product ID. The ID is not human-friendly, so the product's name is used the human-visible text instead of the ID.

For numeric data, the meter p567 element and its value p568 attribute can be used instead.

#### Example

Here a rating is given using a meter p567 element.

Similarly, for date- and time-related data, the  $time^{p266}$  element and its  $datetime^{p267}$  attribute can be used instead.

### Example

In this example, the item has one property, "birthday", whose value is a date:

```
<div itemscope>
  I was born on <time itemprop="birthday" datetime="2009-05-10">May 10th 2009</time>.
</div>
```

Properties can also themselves be groups of name-value pairs, by putting the <u>itemscope</u><sup>p761</sup> attribute on the element that declares the property.

Items that are not part of others are called top-level microdata items p766.

### Example

In this example, the outer item represents a person, and the inner one represents a band:

```
<div itemscope>
  Name: <span itemprop="name">Amanda</span>
  Band: <span itemprop="band" itemscope> <span itemprop="name">Jazz Band</span> (<span itemprop="size">12</span> players)</span>
  </div>
```

The outer item here has two properties, "name" and "band". The "name" is "Amanda", and the "band" is an item in its own right, with two properties, "name" and "size". The "name" of the band is "Jazz Band", and the "size" is "12".

The outer item in this example is a top-level microdata item.

Properties that are not descendants of the element with the <u>itemscope properties</u> attribute can be associated with the <u>item properties</u> using the <u>itemscope properties</u> attribute. This attribute takes a list of IDs of elements to crawl in addition to crawling the children of the element with the <u>itemscope properties</u> attribute.

### Example

This example is the same as the previous one, but all the properties are separated from their items profi

```
<div itemscope id="amanda" itemref="a b"></div>
Name: <span itemprop="name">Amanda</span>
<div id="b" itemprop="band" itemscope itemref="c"></div>
<div id="c">
Band: <span itemprop="name">Jazz Band</span>
Size: <span itemprop="size">12</span> players
</div>
```

This gives the same result as the previous example. The first item has two properties, "name", set to "Amanda", and "band", set to another item. That second item has two further properties, "name", set to "Jazz Band", and "size", set to "12".

An item p761 can have multiple properties with the same name and different values.

#### Example

This example describes an ice cream, with two flavors:

```
<div itemscope>
Flavors in my favorite ice cream:

itemprop="flavor">Lemon sorbet
itemprop="flavor">Apricot sorbet

</div>
```

This thus results in an item with two properties, both "flavor", having the values "Lemon sorbet" and "Apricot sorbet".

An element introducing a property can also introduce multiple properties at once, to avoid duplication when some of the properties have the same value.

### Example

Here we see an item with two properties, "favorite-color" and "favorite-fruit", both set to the value "orange":

```
<div itemscope>
  <span itemprop="favorite-color favorite-fruit">orange</span>
  </div>
```

It's important to note that there is no relationship between the microdata and the content of the document where the microdata is marked up.

### Example

There is no semantic difference, for instance, between the following two examples:

```
<figure>
    <img src="castle.jpeg">
    <figcaption><span itemscope><span itemprop="name">The Castle</span></span> (1986)</figcaption>
    </figure>

<span itemscope><meta itemprop="name" content="The Castle"></span>
<figure>
    <img src="castle.jpeg">
        <figcaption>The Castle (1986)</figcaption>
</figure></figure></figur
```

Both have a figure with a caption, and both, completely unrelated to the figure, have an item with a name-value pair with the name "name" and the value "The Castle". The only difference is that if the user drags the caption out of the document, in the former case, the item will be included in the drag-and-drop data. In neither case is the image in any way associated with the item.

# 5.1.3 Typed items § p75

This section is non-normative.

The examples in the previous section show how information could be marked up on a page that doesn't expect its microdata to be reused. Microdata is most useful, though, when it is used in contexts where other authors and readers are able to cooperate to make new uses of the markup.

For this purpose, it is necessary to give each  $item^{p761}$  a type, such as "https://example.com/person", or "https://example.org/cat", or "https://band.example.net/". Types are identified as <u>URLs</u>.

The type for an <u>item<sup>p761</sup></u> is given as the value of an <u>itemtype<sup>p761</sup></u> attribute on the same element as the <u>itemscope<sup>p761</sup></u> attribute.

### Example

Here, the item's type is "https://example.org/animals#cat":

```
<section itemscope itemtype="https://example.org/animals#cat">
  <h1 itemprop="name">Hedral</h1>
  Hedral is a male american domestic
  shorthair, with a fluffy black fur with white paws and belly.
  <img itemprop="img" src="hedral.jpeg" alt="" title="Hedral, age 18 months">
  </section>
```

In this example the "https://example.org/animals#cat" item has three properties, a "name" ("Hedral"), a "desc" ("Hedral is..."), and an "img" ("hedral.jpeg").

The type gives the context for the properties, thus selecting a vocabulary: a property named "class" given for an item with the type "https://census.example/person" might refer to the economic class of an individual, while a property named "class" given for an item with the type "https://example.com/school/teacher" might refer to the classroom a teacher has been assigned. Several types can share a vocabulary. For example, the types "https://example.org/people/teacher" and "https://example.org/people/engineer" could be defined to use the same vocabulary (though maybe some properties would not be especially useful in both cases, e.g. maybe the "https://example.org/people/engineer" type might not typically be used with the "classroom" property). Multiple types defined to use the same vocabulary can be given for a single item by listing the URLs as a space-separated list in the attribute' value. An item cannot be given two types if they do not use the same vocabulary, however.

# 5.1.4 Global identifiers for items $\S^{p76}$

This section is non-normative.

Sometimes, an  $item^{p761}$  gives information about a topic that has a global identifier. For example, books can be identified by their ISBN number.

Vocabularies (as identified by the <u>itemtype<sup>p761</sub></u> attribute) can be designed such that <u>items<sup>p761</sub></u> get associated with their global identifier in an unambiguous way by expressing the global identifiers as <u>URLs</u> given in an <u>itemid<sup>p762</sub></u> attribute.</u></sup></u></sup></u></sup>

The exact meaning of the <u>URLs</u> given in <u>itemid</u> p<sup>762</sup> attributes depends on the vocabulary used.

### Example

Here, an item is talking about a particular book:

```
<dl itemscope
   itemtype="https://vocab.example.net/book"
   itemid="urn:isbn:0-330-34032-8">
   <dt>Title
   <dd itemprop="title">The Reality Dysfunction
   <dt>Author
   <dd itemprop="author">Peter F. Hamilton
   <dt>Publication date
   <dd><dt>Time itemprop="pubdate" datetime="1996-01-26">26 January 1996</time>
   </dl>
```

The "https://vocab.example.net/book" vocabulary in this example would define that the <u>itemid<sup>0762</sup></u> attribute takes a <u>urn: URL</u> pointing to the ISBN of the book.

# 5.1.5 Selecting names when defining vocabularies $\S^{p76}$

This section is non-normative.

Using microdata means using a vocabulary. For some purposes, an ad-hoc vocabulary is adequate. For others, a vocabulary will need to be designed. Where possible, authors are encouraged to re-use existing vocabularies, as this makes content re-use easier.

When designing new vocabularies, identifiers can be created either using URLs, or, for properties, as plain words (with no dots or colons). For URLs, conflicts with other vocabularies can be avoided by only using identifiers that correspond to pages that the author has control over.

### Example

For instance, if Jon and Adam both write content at example.com, at https://example.com/~jon/... and https://example.com/~adam/... respectively, then they could select identifiers of the form "https://example.com/~jon/name" and "https://example.com/~adam/name" respectively.

Properties whose names are just plain words can only be used within the context of the types for which they are intended; properties named using URLs can be reused in items of any type. If an item has no type, and is not part of another item, then if its properties have names that are just plain words, they are not intended to be globally unique, and are instead only intended for limited use. Generally speaking, authors are encouraged to use either properties with globally unique names (URLs) or ensure that their items are typed.

### Example

Here, an item is an "https://example.org/animals#cat", and most of the properties have names that are words defined in the context of that type. There are also a few additional properties whose names come from other vocabularies.

```
<section itemscope itemtype="https://example.org/animals#cat">
<hl itemprop="name https://example.com/fn">Hedral</hl>

Hedral is a male American domestic
```

```
shorthair, with a fluffy <span
itemprop="https://example.com/color">black</span> fur with <span
itemprop="https://example.com/color">white</span> paws and belly.
<img itemprop="img" src="hedral.jpeg" alt="" title="Hedral, age 18 months">
</section>
```

This example has one item with the type "https://example.org/animals#cat" and the following properties:

| Property                  | Value                                                                                            |
|---------------------------|--------------------------------------------------------------------------------------------------|
| name                      | Hedral                                                                                           |
| https://example.com/fn    | Hedral                                                                                           |
| desc                      | Hedral is a male American domestic shorthair, with a fluffy black fur with white paws and belly. |
| https://example.com/color | black                                                                                            |
| https://example.com/color | white                                                                                            |
| img                       | /hedral.jpeg                                                                                     |

# **5.2 Encoding microdata** § p76

# **5.2.1** The microdata model $\S^{p76}$

The microdata model consists of groups of name-value pairs known as items profile.

Each group is known as an item  $p^{761}$ . Each item  $p^{761}$  can have item types  $p^{761}$ , a global identifier  $p^{762}$  (if the vocabulary specified by the item types  $p^{761}$  support global identifiers for items  $p^{762}$ ), and a list of name-value pairs. Each name in the name-value pair is known as a property  $p^{766}$ , and each property  $p^{766}$  has one or more values  $p^{765}$ . Each value  $p^{765}$  is either a string or itself a group of name-value pairs (an item  $p^{761}$ ). The names are unordered relative to each other, but if a particular name has multiple values, they do have a relative order.

# **5.2.2 Items** § p76

Every <u>HTML element p44</u> may have an <u>itemscope</u> attribute specified. The <u>itemscope p761</u> attribute is a <u>boolean attribute p69</u>.

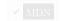

An element with the <u>itemscope pressure</u> attribute specified creates a new **item**, a group of name-value pairs.

Elements with an <u>itemscope</u>  $p^{761}$  attribute may have an **itemtype** attribute specified, to give the <u>item types</u> of the <u>item  $p^{761}$ </u>.

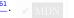

The <u>itemtype profit</u> attribute, if specified, must have a value that is an <u>unordered set of unique space-separated tokens profit</u>, none of which are <u>identical to</u> another token and each of which is a <u>valid URL string</u> that is an <u>absolute URL</u>, and all of which are defined to use the same vocabulary. The attribute's value must have at least one token.

The **item types** of an item  $p^{761}$  are the tokens obtained by splitting the element's itemtype attribute's value on ASCII whitespace. If the itemtype  $p^{761}$  attribute is missing or parsing it in this way finds no tokens, the item  $p^{761}$  is said to have no item types  $p^{761}$ .

The item types profit must all be types defined in applicable specifications per and must all be defined to use the same vocabulary.

Except if otherwise specified by that specification, the <u>URLs</u> given as the <u>item types <sup>p761</sup></u> should not be automatically dereferenced.

## Note

A specification could define that its <u>item type</u> $^{p761}$  can be dereferenced to provide the user with help information, for example. In fact, vocabulary authors are encouraged to provide useful information at the given <u>URL</u>.

<u>Item types  $^{p761}$ </u> are opaque identifiers, and user agents must not dereference unknown <u>item types  $^{p761}$ </u>, or otherwise deconstruct them, in order to determine how to process <u>items  $^{p761}$ </u> that use them.

The <u>itemtype profit</u> attribute must not be specified on elements that do not have an <u>itemscope profit</u> attribute specified.

An item  $^{p761}$  is said to be a **typed item** when either it has an item type  $^{p761}$ , or it is the value  $^{p765}$  of a property  $^{p766}$  of a typed item  $^{p762}$ . The **relevant types** for a typed item  $^{p762}$  is the item  $^{p761}$ 's item types  $^{p761}$ , if it has any, or else is the relevant types  $^{p762}$  of the item  $^{p761}$  for which it is a property  $^{p766}$ 's value  $^{p765}$ .

Elements with an <u>itemscope</u>  $p^{761}$  attribute and an <u>itemtype</u> attribute that references a vocabulary that is defined to **support global identifiers for items** may also have an **itemid** attribute specified, to give a global identifier for the <u>item</u>  $p^{761}$ , so that it can be related to other <u>items</u> on pages elsewhere on the web.

The <u>itemid profit</u> attribute, if specified, must have a value that is a <u>valid URL potentially surrounded by spaces profit</u>.

The **global identifier** of an <u>item<sup>p761</sup></u> is the value of its element's <u>itemid<sup>p762</sup></u> attribute, if it has one, <u>parsed<sup>p91</sup></u> relative to the <u>node</u> <u>document</u> of the element on which the attribute is specified. If the <u>itemid<sup>p762</sup></u> attribute is missing or if resolving it fails, it is said to have no <u>global identifier<sup>p762</sup></u>.

The <u>itemid</u> attribute must not be specified on elements that do not have both an <u>itemscope</u> attribute and an <u>itemtype</u> attribute specified, and must not be specified on elements with an <u>itemscope</u> attribute whose <u>itemtype</u> attribute specifies a vocabulary that does not <u>support global identifiers for items</u>, as defined by that vocabulary's specification.

The exact meaning of a global identifier  $p^{762}$  is determined by the vocabulary's specification. It is up to such specifications to define whether multiple items with the same global identifier (whether on the same page or on different pages) are allowed to exist, and what the processing rules for that vocabulary are with respect to handling the case of multiple items with the same ID.

Elements with an <u>itemscope</u> attribute may have an **itemref** attribute specified, to give a list of additional elements to crawl to find the name-value pairs of the item $^{p761}$ .

The <u>itemref  $p^{762}$ </u> attribute, if specified, must have a value that is an <u>unordered set of unique space-separated tokens  $p^{89}$  none of which are <u>identical to</u> another token and consisting of <u>IDs</u> of elements in the same <u>tree</u>.</u>

The <u>itemref  $p^{762}$ </u> attribute must not be specified on elements that do not have an <u>itemscope  $p^{761}$ </u> attribute specified.

#### Note

The <u>itemref</u> attribute is not part of the microdata data model. It is merely a syntactic construct to aid authors in adding annotations to pages where the data to be annotated does not follow a convenient tree structure. For example, it allows authors to mark up data in a table so that each column defines a separate <u>item</u>  $p^{761}$ , while keeping the properties in the cells.

## Example

This example shows a simple vocabulary used to describe the products of a model railway manufacturer. The vocabulary has just five property names:

### product-code

An integer that names the product in the manufacturer's catalog.

#### name

A brief description of the product.

#### scale

One of "HO", "1", or "Z" (potentially with leading or trailing whitespace), indicating the scale of the product.

#### digital

If present, one of "Digital", "Delta", or "Systems" (potentially with leading or trailing whitespace) indicating that the product has a digital decoder of the given type.

#### track-type

For track-specific products, one of "K", "M", "C" (potentially with leading or trailing whitespace) indicating the type of track for which the product is intended.

This vocabulary has four defined item types p761:

#### https://md.example.com/loco

Rolling stock with an engine

### https://md.example.com/passengers

Passenger rolling stock

### https://md.example.com/track

Track pieces

# https://md.example.com/lighting

Equipment with lighting

Each item<sup>p761</sup> that uses this vocabulary can be given one or more of these types, depending on what the product is.

Thus, a locomotive might be marked up as:

A turnout lantern retrofit kit might be marked up as:

A passenger car with no lighting might be marked up as:

Great care is necessary when creating new vocabularies. Often, a hierarchical approach to types can be taken that results in a vocabulary where each item only ever has a single type, which is generally much simpler to manage.

# **5.2.3** Names: the itemprop attribute $\S^{p76}$

Every HTML element  $p^{0.00}$  may have an itemprop  $p^{0.00}$  attribute specified, if doing so adds one or more properties  $p^{0.00}$  to one or more items  $p^{0.00}$  (as defined below).

The <u>itemprop pros</u> attribute, if specified, must have a value that is an <u>unordered set of unique space-separated tokens pros prosection</u> none of which

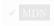

are <u>identical to</u> another token, representing the names of the name-value pairs that it adds. The attribute's value must have at least one token.

Each token must be either:

- If the item is a <u>typed item proef</u>: a **defined property name** allowed in this situation according to the specification that defines the <u>relevant types profe</u> for the item, or
- A <u>valid URL string</u> that is an <u>absolute URL</u> defined as an item property name allowed in this situation by a vocabulary specification, or
- A <u>valid URL</u> string that is an <u>absolute URL</u>, used as a proprietary item property name (i.e. one used by the author for private purposes, not defined in a public specification), or
- If the item is not a <u>typed item <sup>p762</sup></u>: a string that contains no U+002E FULL STOP characters (.) and no U+003A COLON characters (:), used as a proprietary item property name (i.e. one used by the author for private purposes, not defined in a public specification).

Specifications that introduce defined property names  $^{0.764}$  must ensure all such property names contain no U+002E FULL STOP characters (.), no U+003A COLON characters (:), and no ASCII whitespace.

#### Note

The rules above disallow U+003A COLON characters (:) in non-URL values because otherwise they could not be distinguished from URLs. Values with U+002E FULL STOP characters (.) are reserved for future extensions. <u>ASCII whitespace</u> are disallowed because otherwise the values would be parsed as multiple tokens.

When an element with an <u>itemprop<sup>p763</sup></u> attribute <u>adds a property<sup>p766</sup></u> to multiple <u>items<sup>p761</sup></u>, the requirement above regarding the tokens applies for each <u>item<sup>p761</sup></u> individually.

The **property names** of an element are the tokens that the element's <u>itemprop</u> attribute is found to contain when its value is <u>split</u> on <u>ASCII whitespace</u>, with the order preserved but with duplicates removed (leaving only the first occurrence of each name).

Within an item  $^{p761}$ , the properties are unordered with respect to each other, except for properties with the same name, which are ordered in the order they are given by the algorithm that defines the properties of an item  $^{p766}$ .

### Example

In the following example, the "a" property has the values "1" and "2", in that order, but whether the "a" property comes before the "b" property or not is not important:

```
<div itemscope>
  1
  2
  test
  </div>
```

Thus, the following is equivalent:

```
<div itemscope>

test
1
2
</div>
```

As is the following:

```
<div itemscope>
  1
  test
  2
  </div>
```

#### And the following:

```
<div id="x">
  1
  </div>
  <div itemscope itemref="x">
    test
  2
  </div>
```

# **5.2.4 Values** § p76

The **property value** of a name-value pair added by an element with an <u>itemprop</u> attribute is as given for the first matching case in the following list:

→ If the element also has an itemscope p761 attribute

The value is the item p761 created by the element.

→ If the element is a meta<sup>p170</sup> element

The value is the value of the element's content p171 attribute, if any, or the empty string if there is no such attribute.

 $\Rightarrow$  If the element is an <u>audio p392</u>, <u>embed p378</u>, <u>iframe p369</u>, <u>img p327</u>, <u>source p324</u>, <u>track p393</u>, or <u>video p388</u> element

The value is the <u>resulting URL string p91</u> that results from <u>parsing p91</u> the value of the element's <u>src</u> attribute relative to the <u>node</u> <u>document</u> of the element at the time the attribute is set, or the empty string if there is no such attribute or if <u>parsing p91</u> it results in an error.

→ If the element is an a<sup>p244</sup>, area<sup>p452</sup>, or link<sup>p162</sup> element

The value is the <u>resulting URL string  $^{p91}$ </u> that results from <u>parsing  $^{p91}$ </u> the value of the element's href attribute relative to the <u>node document</u> of the element at the time the attribute is set, or the empty string if there is no such attribute or if <u>parsing  $^{p91}$ </u> it results in an error.

→ If the element is an object p381 element

The value is the <u>resulting URL string  $^{p91}$ </u> that results from <u>parsing  $^{p91}$ </u> the value of the element's data attribute relative to the <u>node document</u> of the element at the time the attribute is set, or the empty string if there is no such attribute or if <u>parsing  $^{p91}$ </u> it results in an error.

→ If the element is a data p265 element

The value is the value of the element's value p266 attribute, if it has one, or the empty string otherwise.

→ If the element is a meter p567 element

The value is the value of the element's value pseudost attribute, if it has one, or the empty string otherwise.

→ If the element is a time p266 element

The value is the element's datetime value p267.

→ Otherwise

The value is the element's descendant text content.

The **URL** property elements are the  $a^{p244}$ ,  $area^{p452}$ ,  $audio^{p392}$ ,  $embed^{p378}$ ,  $iframe^{p369}$ ,  $img^{p327}$ ,  $link^{p162}$ ,  $object^{p381}$ ,  $source^{p324}$ ,  $track^{p393}$ , and  $video^{p388}$  elements.

If a property's <u>value</u> $^{p765}$ , as defined by the property's definition, is an <u>absolute URL</u>, the property must be specified using a <u>URL</u> property element  $^{p765}$ .

#### Note

These requirements do not apply just because a property value happens to match the syntax for a URL. They only apply if the property is explicitly defined as taking such a value.

### Example

For example, a book about the first moon landing could be called "mission:moon". A "title" property from a vocabulary that defines a title as being a string would not expect the title to be given in an a plant element, even though it looks like a URL. On the other hand, if there was a (rather narrowly scoped!) vocabulary for "books whose titles look like URLs" which had a "title" property defined to take a URL, then the property would expect the title to be given in an a plant element (or one of the other URL property elements plant), because of the requirement above.

# 5.2.5 Associating names with items §p76

To find **the properties of an item** defined by the element *root*, the user agent must run the following steps. These steps are also used to flag microdata errors  $p^{766}$ .

- 1. Let results, memory, and pending be empty lists of elements.
- 2. Add the element root to memory.
- 3. Add the child elements of root, if any, to pending.
- 4. If root has an <u>itemref</u> attribute, split the value of that <u>itemref</u> attribute on ASCII whitespace. For each resulting token ID, if there is an element in the <u>tree</u> of root with the <u>ID</u> ID, then add the first such element to <u>pending</u>.
- 5. While *pending* is not empty:
  - 1. Remove an element from *pending* and let *current* be that element.
  - 2. If *current* is already in *memory*, there is a <u>microdata error<sup>p766</sup></u>; <u>continue</u>.
  - 3. Add current to memory.
  - 4. If current does not have an itemscope p761 attribute, then: add all the child elements of current to pending.
  - 5. If *current* has an <u>itemprop<sup>p763</sup></u> attribute specified and has one or more <u>property names<sup>p764</sup></u>, then add *current* to results.
- 6. Sort results in tree order.
- 7. Return results.

A document must not contain any items  $^{p761}$  for which the algorithm to find the properties of an item  $^{p766}$  finds any microdata errors.

An item<sup>p761</sup> is a **top-level microdata item** if its element does not have an itemprop<sup>p763</sup> attribute.

All <u>itemref p762</u> attributes in a <u>Document p117</u> must be such that there are no cycles in the graph formed from representing each <u>item p761</u> in the <u>Document p117</u> as a node in the graph and each <u>property p766</u> of an item whose <u>value p765</u> is another item as an edge in the graph connecting those two items.

A document must not contain any elements that have an <u>itemprop</u> attribute that would not be found to be a property of any of the items  $p^{761}$  in that document were their properties  $p^{766}$  all to be determined.

#### Example

In this example, a single license statement is applied to two works, using <u>itemref</u> from the items representing the works:

```
</figure>
       <figure itemscope itemtype="http://n.whatwg.org/work" itemref="licenses">
        <img itemprop="work" src="images/mailbox.jpeg" alt="Outside the house is a mailbox. It has a</pre>
     leaflet inside.">
        <figcaption itemprop="title">The mailbox.</figcaption>
       </figure>
       <footer>
        All images licensed under the <a itemprop="license"</pre>
        href="http://www.opensource.org/licenses/mit-license.php">MIT
        license</a>.
       </footer>
      </body>
     </html>
The above results in two items with the type "http://n.whatwg.org/work", one with:
work
  images/house.jpeg
title
  The house I found.
  http://www.opensource.org/licenses/mit-license.php
...and one with:
work
  images/mailbox.jpeg
title
  The mailbox.
license
  http://www.opensource.org/licenses/mit-license.php
```

# **5.2.6** Microdata and other namespaces $\S^{p76}_{7}$

Currently, the  $itemscope^{p761}$ ,  $itemprop^{p763}$ , and other microdata attributes are only defined for HTML elements  $p^{p44}$ . This means that attributes with the literal names "itemscope", "itemprop", etc, do not cause microdata processing to occur on elements in other namespaces, such as SVG.

# Example

Thus, in the following example there is only one item, not two.

```
 <!-- this is an item (with no properties and no type) -->
<svg itemscope></svg> <!-- this is not, it's just an <u>SVG svg</u> element with an invalid unknown
attribute -->
```

# **5.3 Sample microdata vocabularies** § p76

The vocabularies in this section are primarily intended to demonstrate how a vocabulary is specified, though they are also usable in their own right.

# **5.3.1 vCard** § p76

An item with the item type profit http://microformats.org/profile/hcard represents a person's or organization's contact information.

This vocabulary does not support global identifiers for items p762.

The following are the type's <u>defined property names<sup>p764</sup></u>. They are based on the vocabulary defined in *vCard Format Specification* (*vCard*) and its extensions, where more information on how to interpret the values can be found. [RFC6350]<sup>p1311</sup>

#### kind

Describes what kind of contact the item represents.

The value p765 must be text that is identical to one of the kind strings p775.

A single property with the name  $\underline{\text{kind}}^{\frac{p768}{p768}}$  may be present within each  $\underline{\text{item}}^{\frac{p761}{p768}}$  with the type  $\underline{\text{http://microformats.org/profile/hcard}}^{p768}$ .

#### fn

Gives the formatted text corresponding to the name of the person or organization.

The value p765 must be text.

Exactly one property with the name  $\frac{fn^{p768}}{fn^{p768}}$  must be present within each  $\frac{tem^{p761}}{fn^{p768}}$  with the type  $\frac{http://microformats.org/profile/hcard^{p768}}{fn^{p768}}$ .

n

Gives the structured name of the person or organization.

The <u>value<sup>p765</sup></u> must be an <u>item<sup>p761</sup></u> with zero or more of each of the <u>family-name<sup>p768</sup></u>, <u>given-name<sup>p768</sup></u>, <u>additional-name<sup>p768</sup></u>, <u>honorific-prefix<sup>p768</sup></u>, and <u>honorific-suffix<sup>p769</sup></u> properties.

Exactly one property with the name  $n^{p768}$  must be present within each item p761 with the type http://microformats.org/profile/hcard p768.

### family-name (inside $n^{p768}$ )

Gives the family name of the person, or the full name of the organization.

The value p765 must be text.

Any number of properties with the name  $\frac{\text{poss}}{\text{family-name}}$  may be present within the  $\frac{\text{item}}{\text{poss}}$  that forms the  $\frac{\text{value}}{\text{poss}}$  of the  $\frac{\text{poss}}{\text{property}}$  of an  $\frac{\text{item}}{\text{poss}}$  with the type  $\frac{\text{http://microformats.org/profile/hcard}}{\text{poss}}$ .

## given-name (inside $n^{p768}$ )

Gives the given-name of the person.

The value p765 must be text.

Any number of properties with the name given-name  $p^{768}$  may be present within the item  $p^{761}$  that forms the value  $p^{765}$  of the  $p^{768}$  property of an item  $p^{761}$  with the type  $p^{761}$  with the type  $p^{761}$  with the type  $p^{762}$  and  $p^{763}$  with the type  $p^{763}$  and  $p^{763}$  with the type  $p^{763}$  and  $p^{763}$  are the property of an item  $p^{761}$  with the type  $p^{763}$  and  $p^{763}$  are the property of an item  $p^{763}$  are the property of an item  $p^{763}$  are the property of  $p^{763}$  are the property of  $p^{763}$  are the pr

## additional-name (inside $n^{p768}$ )

Gives the any additional names of the person.

The value p765 must be text.

Any number of properties with the name additional-name properties may be present within the item property of an item property of an item with the type http://microformats.org/profile/hcard property.

## honorific-prefix (inside n<sup>p768</sup>)

Gives the honorific prefix of the person.

The value p765 must be text.

Any number of properties with the name  $\frac{\text{honorific-prefix}}{\text{prefix}}$  may be present within the  $\frac{\text{item}}{\text{prefix}}$  that forms the  $\frac{\text{value}}{\text{prefix}}$  of the

 $n^{p768}$  property of an item p761 with the type http://microformats.org/profile/hcard p768.

### honorific-suffix (inside $n^{p768}$ )

Gives the honorific suffix of the person.

The value p765 must be text.

Any number of properties with the name  $\frac{\text{honorific-suffix}}{\text{property}}$  may be present within the  $\frac{\text{item}}{\text{property}}$  that forms the  $\frac{\text{value}}{\text{property}}$  of the  $\frac{\text{property}}{\text{property}}$  with the type  $\frac{\text{http://microformats.org/profile/hcard}}{\text{property}}$ .

#### nickname

Gives the nickname of the person or organization.

## Note

The nickname is the descriptive name given instead of or in addition to the one belonging to a person, place, or thing. It can also be used to specify a familiar form of a proper name specified by the  $\frac{fn^{p768}}{fn^{p768}}$  or  $\frac{n^{p768}}{fn^{p768}}$  properties.

The value p765 must be text.

Any number of properties with the name  $\frac{\text{p}^{769}}{\text{nicroformats.org/profile/hcard}}$  may be present within each  $\frac{\text{item}^{\text{p}^{761}}}{\text{item}^{\text{p}^{768}}}$  with the type  $\frac{\text{http://microformats.org/profile/hcard}}{\text{p}^{768}}$ .

#### photo

Gives a photograph of the person or organization.

The value p765 must be an absolute URL.

Any number of properties with the name  $\frac{photo^{p769}}{profile/hcard^{p768}}$  may be present within each  $\frac{profile}{profile/hcard^{p768}}$  with the type  $\frac{profile}{profile}$  with the type  $\frac{profile}{profile}$ .

#### bday

Gives the birth date of the person or organization.

The value p765 must be a valid date string p76.

A single property with the name  $\frac{\text{bday}^{0.769}}{\text{bcard}^{0.768}}$  may be present within each  $\frac{\text{item}^{0.761}}{\text{item}^{0.768}}$  with the type  $\frac{\text{http://microformats.org/profile/hcard}^{0.768}}{\text{hcard}^{0.768}}$ .

#### anniversary

Gives the birth date of the person or organization.

The value p765 must be a valid date string p76.

A single property with the name <u>anniversary</u> may be present within each <u>item present</u> with the type <u>http://microformats.org/profile/hcard present</u>.

### sex

Gives the biological sex of the person.

The <u>value  $^{p765}$ </u> must be one of F, meaning "female", M, meaning "male", N, meaning "none or not applicable", 0, meaning "other", or U, meaning "unknown".

A single property with the name  $\frac{\text{profile}}{\text{profile}}$  may be present within each  $\frac{\text{profile}}{\text{hcard}}$  with the type  $\frac{\text{http://microformats.org/profile/hcard}}{\text{hcard}}$ .

# gender-identity

Gives the gender identity of the person.

The value p765 must be text.

A single property with the name <u>gender-identity</u>  $p^{769}$  may be present within each <u>item</u>  $p^{761}$  with the type <u>http://microformats.org/profile/hcard</u>  $p^{768}$ .

#### adr

Gives the delivery address of the person or organization.

The <u>value  $^{p765}$ </u> must be an <u>item  $^{p761}$ </u> with zero or more <u>type  $^{p770}$ </u>, <u>post-office-box  $^{p770}$ </u>, <u>extended-address  $^{p770}$ </u>, and <u>street-address  $^{p770}$ </u> properties, and optionally a <u>locality  $^{p770}$ </u> property, optionally a <u>region  $^{p770}$ </u> property, optionally a <u>postal-code  $^{p771}$ </u> property, and optionally a <u>country-name  $^{p771}$ </u> property.

If no type properties are present within an item property of an item property of an i

Any number of properties with the name  $adr^{p770}$  may be present within each item  $p^{p761}$  with the type  $profile/hcard^{p768}$ .

# type (inside adr<sup>p770</sup>)

Gives the type of delivery address.

The value  $p^{765}$  must be text that is identical to one of the address type strings  $p^{775}$ .

Any number of properties with the name  $\underline{\mathsf{type}^{p770}}$  may be present within the  $\underline{\mathsf{item}^{p761}}$  that forms the  $\underline{\mathsf{value}^{p765}}$  of an  $\underline{\mathsf{adr}^{p770}}$  property of an  $\underline{\mathsf{item}^{p761}}$  with the type  $\underline{\mathsf{http://microformats.org/profile/hcard^{p768}}}$ , but within each such  $\underline{\mathsf{adr}^{p770}}$  property  $\underline{\mathsf{item}^{p761}}$  there must only be one  $\underline{\mathsf{type}^{p770}}$  property per distinct value.

### post-office-box (inside $adr^{p77\theta}$ )

Gives the post office box component of the delivery address of the person or organization.

The value p765 must be text.

Any number of properties with the name  $post-office-box^{p770}$  may be present within the  $item^{p761}$  that forms the  $value^{p765}$  of an  $adr^{p770}$  property of an  $item^{p761}$  with the type  $http://microformats.org/profile/hcard^{p768}$ .

## Note

vCard urges authors not to use this field.

### extended-address (inside adr p770)

Gives an additional component of the delivery address of the person or organization.

The value pres must be text.

Any number of properties with the name  $\frac{\text{extended-address}^{p770}}{\text{extended-address}^{p770}}$  may be present within the  $\frac{\text{item}^{p761}}{\text{that forms the }}$  that forms the  $\frac{\text{value}^{p765}}{\text{value}^{p760}}$  of an  $\frac{\text{adr}^{p770}}{\text{extended-address}^{p760}}$  with the type  $\frac{\text{http://microformats.org/profile/hcard}^{p768}}{\text{extended-address}^{p760}}$ .

#### Note

vCard urges authors not to use this field.

# street-address (inside adr p770)

Gives the street address component of the delivery address of the person or organization.

The value p765 must be text.

Any number of properties with the name <u>street-address^p770</u> may be present within the <u>item<sup>p761</sup></u> that forms the <u>value<sup>p765</sup></u> of an <u>adr p770</u> property of an <u>item<sup>p761</sup></u> with the type <u>http://microformats.org/profile/hcard<sup>p768</sup></u>.

#### locality (inside adr<sup>p770</sup>)

Gives the locality component (e.g. city) of the delivery address of the person or organization.

The value p765 must be text.

A single property with the name  $\frac{|c_0|^{p770}}{|c_0|}$  may be present within the  $\frac{|c_0|^{p761}}{|c_0|}$  that forms the  $\frac{|c_0|^{p765}}{|c_0|}$  of an  $\frac{|c_0|^{p760}}{|c_0|}$  with the type  $\frac{|c_0|^{p760}}{|c_0|}$  with the type  $\frac{|c_0|^{p760}}{|c_0|}$ .

# region (inside adr<sup>p770</sup>)

Gives the region component (e.g. state or province) of the delivery address of the person or organization.

The value p765 must be text.

A single property with the name  $region^{p770}$  may be present within the item  $region^{p761}$  that forms the value  $region^{p765}$  of an  $region^{p770}$  property of an item  $region^{p761}$  with the type  $region^{p762}$  with the type  $region^{p763}$ .

#### postal-code (inside adr<sup>p770</sup>)

Gives the postal code component of the delivery address of the person or organization.

The value p765 must be text.

A single property with the name  $postal-code^{p771}$  may be present within the  $\underline{item^{p761}}$  that forms the  $\underline{value^{p765}}$  of an  $\underline{adr^{p770}}$  property of an  $\underline{item^{p761}}$  with the type  $\underline{http://microformats.org/profile/hcard^{p768}}$ .

## country-name (inside adr p776)

Gives the country name component of the delivery address of the person or organization.

The value p765 must be text.

A single property with the name country-name  $^{p771}$  may be present within the item  $^{p761}$  that forms the value  $^{p765}$  of an adr  $^{p760}$  property of an item  $^{p761}$  with the type  $\frac{\text{http://microformats.org/profile/hcard}}{\text{http://microformats.org/profile/hcard}}$ .

#### tel

Gives the telephone number of the person or organization.

The  $\underline{\text{value}}^{p765}$  must be either text that can be interpreted as a telephone number as defined in the CCITT specifications E.163 and X.121, or an  $\underline{\text{item}}^{p761}$  with zero or more  $\underline{\text{type}}^{p771}$  properties and exactly one  $\underline{\text{value}}^{p771}$  property.  $\underline{\text{[E163]}^{p1307}}$   $\underline{\text{[X121]}^{p1313}}$ 

If no <u>type p771</u> properties are present within an <u>item p761</u> that forms the <u>value p765</u> of a <u>tel p771</u> property of an <u>item p761</u> with the type <u>http://microformats.org/profile/hcard p768</u>, or if the <u>value p765</u> of such a <u>tel p771</u> property is text, then the <u>telephone type</u> <u>string p775</u> voice p775 is implied.

Any number of properties with the name  $tel^{p771}$  may be present within each  $item^{p761}$  with the type  $http://microformats.org/profile/hcard^{p768}$ .

## type (inside <u>tel<sup>p771</sup></u>)

Gives the type of telephone number.

The value  $p^{765}$  must be text that is identical to one of the telephone type strings  $p^{775}$ .

Any number of properties with the name  $\underline{\mathsf{type}^{p771}}$  may be present within the  $\underline{\mathsf{item}^{p761}}$  that forms the  $\underline{\mathsf{value}^{p765}}$  of a  $\underline{\mathsf{tel}^{p771}}$  property of an  $\underline{\mathsf{item}^{p761}}$  with the type  $\underline{\mathsf{http://microformats.org/profile/hcard^{p768}}}$ , but within each such  $\underline{\mathsf{tel}^{p771}}$  property  $\underline{\mathsf{item}^{p761}}$  there must only be one  $\underline{\mathsf{type}^{p771}}$  property per distinct value.

### value (inside tel<sup>p771</sup>)

Gives the actual telephone number of the person or organization.

The  $\underline{\text{value}}^{\text{p765}}$  must be text that can be interpreted as a telephone number as defined in the CCITT specifications E.163 and X.121. [E163]  $\underline{\text{p1307}}$  [X121]  $\underline{\text{p1313}}$ 

Exactly one property with the name  $value^{p771}$  must be present within the  $item^{p761}$  that forms the  $value^{p765}$  of a  $tel^{p771}$  property of an  $item^{p761}$  with the type  $http://microformats.org/profile/hcard^{p768}$ .

#### email

Gives the email address of the person or organization.

The value p765 must be text.

Any number of properties with the name  $\frac{\text{email}^{p771}}{\text{profile/hcard}^{p768}}$  with the type  $\frac{\text{http://microformats.org/profile/hcard}^{p768}}{\text{profile/hcard}^{p768}}$ .

#### impp

Gives a <u>URL</u> for instant messaging and presence protocol communications with the person or organization.

The value p765 must be an absolute URL.

Any number of properties with the name  $impp^{p771}$  may be present within each  $item^{p761}$  with the type  $http://microformats.org/profile/hcard^{p768}$ .

#### lang

Gives a language understood by the person or organization.

The value pressure must be a valid BCP 47 language tag. [BCP47] p1305.

Any number of properties with the name  $lang^{p772}$  may be present within each  $item^{p761}$  with the type  $http://microformats.org/profile/hcard^{p768}$ .

#### tz

Gives the time zone of the person or organization.

The value p765 must be text and must match the following syntax:

- 1. Either a U+002B PLUS SIGN character (+) or a U+002D HYPHEN-MINUS character (-).
- 2. A valid non-negative integer pro that is exactly two digits long and that represents a number in the range 00..23.
- 3. A U+003A COLON character (:).
- 4. A <u>valid non-negative integer <sup>p70</sup></u> that is exactly two digits long and that represents a number in the range 00..59.

Any number of properties with the name  $tz^{p772}$  may be present within each item profile/hcard with the type http://microformats.org/profile/hcard profile/hcard profil

#### geo

Gives the geographical position of the person or organization.

The <u>value<sup>p765</sup></u> must be text and must match the following syntax:

- 1. Optionally, either a U+002B PLUS SIGN character (+) or a U+002D HYPHEN-MINUS character (-).
- 2. One or more ASCII digits.
- 3. Optionally\*, a U+002E FULL STOP character (.) followed by one or more ASCII digits.
- 4. A U+003B SEMICOLON character (;).
- 5. Optionally, either a U+002B PLUS SIGN character (+) or a U+002D HYPHEN-MINUS character (-).
- 6. One or more ASCII digits.
- 7. Optionally\*, a U+002E FULL STOP character (.) followed by one or more ASCII digits.

The optional components marked with an asterisk (\*) should be included, and should have six digits each.

# Note

The value specifies latitude and longitude, in that order (i.e., "LAT LON" ordering), in decimal degrees. The longitude represents the location east and west of the prime meridian as a positive or negative real number, respectively. The latitude represents the location north and south of the equator as a positive or negative real number, respectively.

Any number of properties with the name  $geo^{p772}$  may be present within each item profile with the type http://microformats.org/profile/hcard profile.

#### title

Gives the job title, functional position or function of the person or organization.

The value p765 must be text.

Any number of properties with the name  $title^{p772}$  may be present within each item p761 with the type p761 with the type p761

#### role

Gives the role, occupation, or business category of the person or organization.

The value p765 must be text.

Any number of properties with the name  $\frac{\text{role}^{6772}}{\text{profile}/\text{hcard}^{6768}}$  with the type  $\frac{\text{http://microformats.org/profile}}{\text{profile}/\text{hcard}^{6768}}$ .

#### logo

Gives the logo of the person or organization.

The value p765 must be an absolute URL.

Any number of properties with the name  $\log_0 p^{773}$  may be present within each item profile/hcard with the type http://microformats.org/profile/hcard profile/hcard prof

#### agent

Gives the contact information of another person who will act on behalf of the person or organization.

The <u>value  $^{p765}$ </u> must be either an <u>item  $^{p761}$ </u> with the type <u>http://microformats.org/profile/hcard  $^{p768}$ </u>, or an <u>absolute URL</u>, or text.

Any number of properties with the name  $\frac{\text{agent}^{p773}}{\text{profile/hcard}^{p768}}$  with the type  $\frac{\text{http://microformats.org/profile/hcard}^{p768}}{\text{http://microformats.org/profile/hcard}^{p768}}$ .

#### orq

Gives the name and units of the organization.

The  $\underline{\text{value}}^{p765}$  must be either text or an  $\underline{\text{item}}^{p761}$  with one  $\underline{\text{organization-name}}^{p773}$  property and zero or more  $\underline{\text{organization-unit}}^{p773}$  properties.

Any number of properties with the name  $\frac{\text{org}^{p773}}{\text{profile/hcard}^{p768}}$  with the type  $\frac{\text{http://microformats.org/profile/hcard}^{p768}}{\text{profile/hcard}^{p768}}$ .

# organization-name (inside org p773)

Gives the name of the organization.

The value p765 must be text.

Exactly one property with the name organization-name  $^{p773}$  must be present within the item $^{p761}$  that forms the value  $^{p765}$  of an org  $^{p773}$  property of an item $^{p761}$  with the type  $\frac{p765}{p768}$ .

#### organization-unit (inside org p773)

Gives the name of the organization unit.

The value p765 must be text.

Any number of properties with the name  $\frac{\text{organization-unit}^{p773}}{\text{org}^{p773}}$  may be present within the  $\frac{\text{item}^{p761}}{\text{that forms the } \frac{\text{value}^{p765}}{\text{org}^{p765}}}$  of the  $\frac{\text{org}^{p773}}{\text{org}^{p773}}$  property of an  $\frac{\text{item}^{p761}}{\text{item}^{p761}}$  with the type  $\frac{\text{http://microformats.org/profile/hcard}^{p768}}{\text{org}^{p768}}$ .

### member

Gives a **URL** that represents a member of the group.

The value p765 must be an absolute URL.

Any number of properties with the name  $\underline{\mathsf{member}}^{p773}$  may be present within each  $\underline{\mathsf{item}}^{p761}$  with the type  $\underline{\mathsf{http://microformats.org/profile/hcard}^{p768}}$  if the  $\underline{\mathsf{item}}^{p761}$  also has a property with the name  $\underline{\mathsf{kind}}^{p768}$  whose value is " $\underline{\mathsf{group}}^{p775}$ ".

#### related

Gives a relationship to another entity.

The value property and one rel properties.

Any number of properties with the name  $\frac{related^{p773}}{related^{p768}}$  may be present within each  $\frac{tem^{p761}}{tem^{p761}}$  with the type  $\frac{tem^{p761}}{tem^{p768}}$ .

## url (inside related p773)

Gives the **URL** for the related entity.

The value p765 must be an absolute URL.

Exactly one property with the name  $url^{p773}$  must be present within the item that forms the value of a related property of an item with the type http://microformats.org/profile/hcard property.

#### rel (inside related<sup>p773</sup>)

Gives the relationship between the entity and the related entity.

The value profession must be text that is identical to one of the relationship strings profession.

Exactly one property with the name  $rel^{p774}$  must be present within the item p761 that forms the value p765 of a p761 property of an item p761 with the type p761 with the type p761 w

### categories

Gives the name of a category or tag that the person or organization could be classified as.

The value p765 must be text.

Any number of properties with the name <u>categories  $^{p774}$ </u> may be present within each <u>item  $^{p761}$ </u> with the type <u>http://microformats.org/profile/hcard  $^{p768}$ </u>.

#### note

Gives supplemental information or a comment about the person or organization.

The value pres must be text.

Any number of properties with the name  $note^{\frac{p774}{4}}$  may be present within each  $item^{\frac{p761}{4}}$  with the type  $http://microformats.org/profile/hcard^{\frac{p768}{4}}$ .

#### rev

Gives the revision date and time of the contact information.

The value  $p^{765}$  must be text that is a valid global date and time string  $p^{81}$ .

#### Note

The value distinguishes the current revision of the information for other renditions of the information.

Any number of properties with the name  $rev^{p774}$  may be present within each item p761 with the type p761 with the type p761 w

#### sound

Gives a sound file relating to the person or organization.

The value p765 must be an absolute URL.

Any number of properties with the name  $\frac{\text{sound}^{p774}}{\text{profile/hcard}^{p768}}$  with the type  $\frac{\text{http://microformats.org/profile/hcard}^{p768}}{\text{profile/hcard}^{p768}}$ .

### uid

Gives a globally unique identifier corresponding to the person or organization.

The value p765 must be text.

A single property with the name  $uid^{p774}$  may be present within each item of the type http://microformats.org/profile/hcard of the head of the hea

#### url

Gives a **URL** relating to the person or organization.

The value p765 must be an absolute URL.

Any number of properties with the name  $url^{\frac{p774}{p}}$  may be present within each item  $e^{\frac{p761}{1}}$  with the type  $e^{\frac{p761}{1}}$  with the type  $e^{\frac{p768}{1}}$ .

### The kind strings are:

#### individual

Indicates a single entity (e.g. a person).

#### group

Indicates multiple entities (e.g. a mailing list).

#### org

Indicates a single entity that is not a person (e.g. a company).

#### location

Indicates a geographical place (e.g. an office building).

## The address type strings are:

#### home

Indicates a delivery address for a residence.

#### work

Indicates a delivery address for a place of work.

### The telephone type strings are:

#### home

Indicates a residential number.

#### work

Indicates a telephone number for a place of work.

#### text

Indicates that the telephone number supports text messages (SMS).

#### voice

Indicates a voice telephone number.

## fax

Indicates a facsimile telephone number.

### cell

Indicates a cellular telephone number.

### video

Indicates a video conferencing telephone number.

#### pager

Indicates a paging device telephone number.

#### textphone

Indicates a telecommunication device for people with hearing or speech difficulties.

# The relationship strings are:

## emergency

An emergency contact.

### agent

Another entity that acts on behalf of this entity.

contact acquaintance friend met worker colleague resident neighbor child parent sibling spouse kin muse crush date

sweetheart

me

Has the meaning defined in XFN. [XFN]<sup>p1313</sup>

# 5.3.1.1 Conversion to vCard $\S^{p77}$

Given a list of nodes *nodes* in a <u>Document plin</u>, a user agent must run the following algorithm to **extract any vCard data represented by those nodes** (only the first vCard is returned):

- 1. If none of the nodes in *nodes* are <u>items profit</u> with the <u>item type profit</u> <a href="http://microformats.org/profile/hcard">http://microformats.org/profile/hcard</a> profile/hcard</a>, then there is no vCard. Abort the algorithm, returning nothing.
- 2. Let node be the first node in nodes that is an item p761 with the item type p761 http://microformats.org/profile/hcard p768.
- 3. Let output be an empty string.
- 4. Add a vCard line p778 with the type "BEGIN" and the value "VCARD" to output.
- 5. Add a vCard line p778 with the type "PROFILE" and the value "VCARD" to output.
- 6. Add a vCard line  $p^{778}$  with the type "VERSION" and the value "4.0" to output.
- 7. Add a vCard line p778 with the type "SOURCE" and the result of escaping the vCard text string p779 that is the document's URL as the value to output.
- 8. If the title element p122 is not null, add a vCard line p778 with the type "NAME" and with the result of escaping the vCard text string p779 obtained from the title element element descendant text content as the value to output.
- 9. Let sex be the empty string.
- 10. Let gender-identity be the empty string.
- 11. For each element element that is a property of the item property name name in element's property names property names prop
  - 1. Let parameters be an empty set of name-value pairs.
  - 2. Run the appropriate set of substeps from the following list. The steps will set a variable *value*, which is used in the next step.

If the property's value  $p^{765}$  is an item  $p^{761}$  subitem and name is  $p^{768}$ 

- 1. Let value be the empty string.
- 2. Append to *value* the result of <u>collecting the first vCard subproperty</u> named <u>family-name</u> in <u>subitem</u>.

- 3. Append a U+003B SEMICOLON character (;) to value.
- 4. Append to *value* the result of <u>collecting the first vCard subproperty</u> named <u>given-name</u> in <u>subitem</u>.
- 5. Append a U+003B SEMICOLON character (;) to value.
- 6. Append to *value* the result of <u>collecting the first vCard subproperty</u> named <u>additional-name</u> in <u>subitem</u>.
- 7. Append a U+003B SEMICOLON character (;) to value.
- 8. Append to *value* the result of <u>collecting the first vCard subproperty</u> named <u>honorific-prefix</u> in <u>subitem</u>.
- 9. Append a U+003B SEMICOLON character (;) to value.
- Append to value the result of collecting the first vCard subproperty named honorific-suffix in subitem.

## If the property's value property's value to an item property's value property's value property value property value proper

- 1. Let value be the empty string.
- Append to value the result of collecting vCard subproperties p779 named post-office-box p770 in subitem.
- 3. Append a U+003B SEMICOLON character (;) to value.
- Append to value the result of collecting vCard subproperties p779 named extended-address p770 in subitem.
- 5. Append a U+003B SEMICOLON character (;) to value.
- 6. Append to *value* the result of <u>collecting vCard subproperties</u> named <u>street-address</u> in <u>subitem</u>.
- 7. Append a U+003B SEMICOLON character (;) to value.
- 8. Append to *value* the result of <u>collecting the first vCard subproperty</u> named <u>locality</u> in <u>subitem</u>.
- 9. Append a U+003B SEMICOLON character (;) to value.
- 10. Append to value the result of collecting the first vCard subproperty p779 named region in subitem.
- 11. Append a U+003B SEMICOLON character (;) to value.
- 12. Append to *value* the result of <u>collecting the first vCard subproperty</u> named <u>postal-code</u> in <u>subitem</u>.
- 13. Append a U+003B SEMICOLON character (;) to value.
- 14. Append to *value* the result of <u>collecting the first vCard subproperty</u> named <u>country-name</u> in <u>subitem</u>.
- 15. If there is a property named type property in subitem, and the first such property has a value property and whose value consists only of ASCII alphanumerics, then add a parameter named "TYPE" whose value is the value property to parameters.

## If the property's value property's value is an item property is an item property is an

- 1. Let *value* be the empty string.
- Append to value the result of collecting the first vCard subproperty. named organization-name. name in subitem.
- 3. For each property named <u>organization-unit</u> in *subitem*, run the following steps:
  - 1. If the value property is an item property, then skip this property.

- 2. Append a U+003B SEMICOLON character (;) to value.
- 3. Append the result of escaping the vCard text string p779 given by the value p765 of the property to value

If the property's <u>value</u> $^{p765}$  is an <u>item</u> $^{p761}$  subitem with the <u>item type</u> $^{p761}$  http://microformats.org/ profile/hcard $^{p768}$  and name is related $^{p773}$ 

- 1. Let value be the empty string.
- 2. If there is a property named urlp<sup>773</sup> in subitem, and its element is a URL property elementp<sup>765</sup>, then append the result of escaping the vCard text stringp<sup>779</sup> given by the valuep<sup>765</sup> of the first such property to value, and add a parameter with the name "VALUE" and the value "URI" to parameters.
- 3. If there is a property named rel<sup>p774</sup> in *subitem*, and the first such property has a <u>value<sup>p765</sup></u> that is not an <u>item<sup>p761</sup></u> and whose value consists only of <u>ASCII alphanumerics</u>, then add a parameter named "RELATION" whose value is the <u>value<sup>p765</sup></u> of that property to <u>parameters</u>.

## If the property's value $p^{765}$ is an item $p^{761}$ and name is none of the above

- 1. Let value be the result of collecting the first vCard subproperty p779 named value in subitem.
- If there is a property named type in subitem, and the first such property has a value property has a value property and the item property has a value property has a value property that is not an item property and whose value consists only of ASCII alphanumeric, then add a parameter named "TYPE" whose value is the value property to parameters.

If the property's <u>value<sup>p765</sup></u> is not an <u>item<sup>p761</sup></u> and its <u>name</u> is <u>sex<sup>p769</sup></u>

If this is the first such property to be found, set <u>sex</u> to the property's <u>value<sup>p765</sup></u>.

If the property's <u>value</u> $^{p765}$  is not an <u>item</u> $^{p761}$  and its <u>name</u> is <u>gender-identity</u> $^{p769}$ If this is the first such property to be found, set <u>gender-identity</u> to the property's <u>value</u> $^{p765}$ .

# Otherwise (the property's value property's value property property prop

- 1. Let *value* be the property's <u>value</u><sup>p765</sup>.
- 2. If *element* is one of the <u>URL property elements</u> property elements, add a parameter with the name "VALUE" and the value "URI" to parameters.
- 3. Otherwise, if *name* is <a href="bday">bday</a><a href="pt-69">pt-69</a> or <a href="anniversary</a><a href="anniversary">and the value is a <a href="yalid date string</a><a href="yalid date string</a><a href="yal
- 4. Otherwise, if *name* is rev<sup>p774</sup> and the *value* is a <u>valid global date and time string <sup>p81</sup></u>, add a parameter with the name "VALUE" and the value "DATE-TIME" to *parameters*.
- 5. Prefix every U+005C REVERSE SOLIDUS character (\) in *value* with another U+005C REVERSE SOLIDUS character (\).
- 6. Prefix every U+002C COMMA character (,) in value with a U+005C REVERSE SOLIDUS character (\).
- 7. Unless name is geo p772, prefix every U+003B SEMICOLON character (;) in value with a U+005C REVERSE SOLIDUS character (\).
- 8. Replace every U+000D CARRIAGE RETURN U+000A LINE FEED character pair (CRLF) in *value* with a U+005C REVERSE SOLIDUS character (\) followed by a U+006E LATIN SMALL LETTER N character (n).
- 9. Replace every remaining U+000D CARRIAGE RETURN (CR) or U+000A LINE FEED (LF) character in value with a U+005C REVERSE SOLIDUS character (\) followed by a U+006E LATIN SMALL LETTER N character (n).
- 3. Add a vCard line print with the type name, the parameters parameters, and the value value to output.
- 12. If either sex or gender-identity has a value that is not the empty string, add a vCard line p778 with the type "GENDER" and the value consisting of the concatenation of sex, a U+003B SEMICOLON character (;), and gender-identity to output.
- 13. Add a vCard line  $p^{778}$  with the type "END" and the value "VCARD" to output.

When the above algorithm says that the user agent is to **add a vCard line** consisting of a type *type*, optionally some parameters, and a value *value* to a string *output*, it must run the following steps:

- 1. Let line be an empty string.
- 2. Append type, converted to ASCII uppercase, to line.
- 3. If there are any parameters, then for each parameter, in the order that they were added, run these substeps:
  - 1. Append a U+003B SEMICOLON character (;) to line.
  - 2. Append the parameter's name to line.
  - 3. Append a U+003D EQUALS SIGN character (=) to line.
  - 4. Append the parameter's value to line.
- 4. Append a U+003A COLON character (:) to line.
- 5. Append value to line.
- 6. Let maximum length be 75.
- 7. While line's code point length is greater than maximum length:
  - 1. Append the first maximum length code points of line to output.
  - 2. Remove the first maximum length code points from line.
  - 3. Append a U+000D CARRIAGE RETURN character (CR) to output.
  - 4. Append a U+000A LINE FEED character (LF) to output.
  - 5. Append a U+0020 SPACE character to output.
  - 6. Let maximum length be 74.
- 8. Append (what remains of) line to output.
- 9. Append a U+000D CARRIAGE RETURN character (CR) to output.
- 10. Append a U+000A LINE FEED character (LF) to *output*.

When the steps above require the user agent to obtain the result of **collecting vCard subproperties** named *subname* in *subitem*, the user agent must run the following steps:

- 1. Let value be the empty string.
- 2. For each property named subname in the item subitem, run the following substeps:
  - 1. If the <u>value <sup>p765</sup></u> of the property is itself an <u>item <sup>p761</sup></u>, then skip this property.
  - 2. If this is not the first property named *subname* in *subitem* (ignoring any that were skipped by the previous step), then append a U+002C COMMA character (,) to *value*.
  - 3. Append the result of escaping the vCard text string p779 given by the value p765 of the property to value.
- 3. Return value.

When the steps above require the user agent to obtain the result of **collecting the first vCard subproperty** named *subname* in *subitem*, the user agent must run the following steps:

- 1. If there are no properties named *subname* in *subitem*, then return the empty string.
- 2. If the value  $p^{76}$  of the first property named subname in subitem is an item  $p^{76}$ , then return the empty string.
- 3. Return the result of escaping the vCard text string property given by the value property named subname in subitem.

When the above algorithms say the user agent is to **escape the vCard text string** *value*, the user agent must use the following steps:

- 1. Prefix every U+005C REVERSE SOLIDUS character (\) in value with another U+005C REVERSE SOLIDUS character (\).
- 2. Prefix every U+002C COMMA character (,) in value with a U+005C REVERSE SOLIDUS character (\).

- 3. Prefix every U+003B SEMICOLON character (;) in value with a U+005C REVERSE SOLIDUS character (\).
- 4. Replace every U+000D CARRIAGE RETURN U+000A LINE FEED character pair (CRLF) in *value* with a U+005C REVERSE SOLIDUS character (\) followed by a U+006E LATIN SMALL LETTER N character (n).
- 5. Replace every remaining U+000D CARRIAGE RETURN (CR) or U+000A LINE FEED (LF) character in *value* with a U+005C REVERSE SOLIDUS character (\) followed by a U+006E LATIN SMALL LETTER N character (n).
- 6. Return the mutated value.

#### Note

This algorithm can generate invalid vCard output, if the input does not conform to the rules described for the  $\frac{http://microformats.org/profile/hcard^{p768}}{item\ type^{p761}}$  and defined property names  $\frac{p764}{item\ type^{p764}}$ .

# 5.3.1.2 Examples $\S^{p78}$

This section is non-normative.

#### Example

Here is a long example vCard for a fictional character called "Jack Bauer":

```
<section id="jack" itemscope itemtype="http://microformats.org/profile/hcard">
<h1 itemprop="fn">
 <span itemprop="n" itemscope>
  <span itemprop="given-name">Jack</span>
  <span itemprop="family-name">Bauer</span>
 </span>
</h1>
<img itemprop="photo" alt="" src="jack-bauer.jpg">
<span itemprop="organization-name">Counter-Terrorist Unit/span>
 (<span itemprop="organization-unit">Los Angeles Division</span>)
>
 <span itemprop="adr" itemscope>
  <span itemprop="street-address">10201 W. Pico Blvd.</span><br>
  <span itemprop="locality">Los Angeles</span>,
  <span itemprop="region">CA</span>
  <span itemprop="postal-code">90064</span><br>
  <span itemprop="country-name">United States</span><br>
 <span itemprop="geo">34.052339;-118.410623</span>
<h2>Assorted Contact Methods</h2>
ul>
 <span itemprop="value">+1 (310) 597 3781span itemprop="type">work</span>
  <meta itemprop="type" content="voice">
 <a itemprop="url" href="https://en.wikipedia.org/wiki/Jack_Bauer">I'm on Wikipedia</a>
 so you can leave a message on my user talk page.
 <a itemprop="url" href="http://www.jackbauerfacts.com/">Jack Bauer Facts</a>
 itemprop="email"><a</li>
href="mailto:j.bauer@la.ctu.gov.invalid">j.bauer@la.ctu.gov.invalid</a>
 <span itemprop="value">+1 (310) 555 3781 <span>
  <meta itemprop="type" content="cell">mobile phone</span>
 <ins datetime="2008-07-20 21:00:00+01:00">
```

The odd line wrapping is needed because newlines are meaningful in microdata: newlines would be preserved in a conversion to, for example, the vCard format.

### Example

This example shows a site's contact details (using the address p204 element) containing an address with two street components:

## Example

The vCard vocabulary can be used to just mark up people's names:

```
<span itemscope itemtype="http://microformats.org/profile/hcard"
><span itemprop=fn><span itemprop="n" itemscope><span itemprop="given-name"
>George</span> <span itemprop="family-name">Washington</span></span
></span></span>
```

This creates a single item with a two name-value pairs, one with the name "fn" and the value "George Washington", and the other with the name "n" and a second item as its value, the second item having the two name-value pairs "given-name" and "family-name" with the values "George" and "Washington" respectively. This is defined to map to the following vCard:

```
BEGIN:VCARD
PROFILE:VCARD
VERSION:4.0
SOURCE:document's address
FN:George Washington
N:Washington;George;;;
END:VCARD
```

# **5.3.2 vEvent** § p78

An item with the item type profile http://microformats.org/profile/hcalendar#vevent represents an event.

This vocabulary does not support global identifiers for items p762.

The following are the type's <u>defined property names  $p^{764}$ </u>. They are based on the vocabulary defined in *Internet Calendaring and Scheduling Core Object Specification (iCalendar)*, where more information on how to interpret the values can be found. [RFC5545] $p^{1311}$ 

# Note

Only the parts of the iCalendar vocabulary relating to events are used here; this vocabulary cannot express a complete iCalendar instance.

### attach

Gives the address of an associated document for the event.

The value p765 must be an absolute URL.

Any number of properties with the name  $\frac{\text{attach}^{p782}}{\text{attach}^{p782}}$  may be present within each  $\frac{\text{item}^{p761}}{\text{item}^{p761}}$  with the type  $\frac{\text{http://microformats.org/profile/hcalendar#vevent}^{p781}}{\text{profile/hcalendar#vevent}^{p781}}$ .

### categories

Gives the name of a category or tag that the event could be classified as.

The value p765 must be text.

Any number of properties with the name <u>categories</u>  $p^{782}$  may be present within each <u>item</u> with the type <u>http://microformats.org/profile/hcalendar#vevent</u> may be present within each <u>item</u> with the type <u>http://microformats.org/profile/hcalendar#vevent</u> may be present within each <u>item</u> with the type <u>http://microformats.org/profile/hcalendar#vevent</u> may be present within each <u>item</u> may be present within each <u>item</u> may be may be present within each <u>item</u> may be may be m

#### class

Gives the access classification of the information regarding the event.

The value p765 must be text with one of the following values:

- public
- private
- confidential

### **∆Warning!**

This is merely advisory and cannot be considered a confidentiality measure.

A single property with the name class  $\frac{p^{782}}{p^{782}}$  may be present within each item  $\frac{p^{761}}{p^{761}}$  with the type  $\frac{p^{761}}{p^{781}}$ .

#### comment

Gives a comment regarding the event.

The value p765 must be text.

Any number of properties with the name  $\frac{\text{comment}^{p782}}{\text{may}}$  may be present within each  $\frac{\text{item}^{p761}}{\text{item}^{p761}}$  with the type  $\frac{\text{http://microformats.org/profile/hcalendar#vevent}^{p781}}{\text{may}}$ .

#### description

Gives a detailed description of the event.

The value p765 must be text.

A single property with the name description  $p^{782}$  may be present within each item  $p^{761}$  with the type http://microformats.org/profile/hcalendar#vevent  $p^{781}$ .

## geo

Gives the geographical position of the event.

The <u>value<sup>p765</sup></u> must be text and must match the following syntax:

- 1. Optionally, either a U+002B PLUS SIGN character (+) or a U+002D HYPHEN-MINUS character (-).
- 2. One or more ASCII digits.
- 3. Optionally\*, a U+002E FULL STOP character (.) followed by one or more ASCII digits.
- 4. A U+003B SEMICOLON character (;).
- 5. Optionally, either a U+002B PLUS SIGN character (+) or a U+002D HYPHEN-MINUS character (-).
- 6. One or more ASCII digits.
- 7. Optionally\*, a U+002E FULL STOP character (.) followed by one or more ASCII digits.

The optional components marked with an asterisk (\*) should be included, and should have six digits each.

## Note

The value specifies latitude and longitude, in that order (i.e., "LAT LON" ordering), in decimal degrees. The longitude represents the location east and west of the prime meridian as a positive or negative real number, respectively. The latitude represents the location north and south of the equator as a positive or negative real number, respectively.

A single property with the name  $geo^{p782}$  may be present within each item property with the type http://microformats.org/profile/hcalendar#vevent property.

#### location

Gives the location of the event.

The value p765 must be text.

A single property with the name  $\frac{|c_0|^{p783}}{|c_0|}$  may be present within each  $\frac{|c_0|^{p761}}{|c_0|}$  with the type  $\frac{|c_0|^{p781}}{|c_0|}$  with the type  $\frac{|c_0|^{p781}}{|c_0|}$ .

#### resources

Gives a resource that will be needed for the event.

The value p765 must be text.

Any number of properties with the name  $\frac{\text{resources}}{\text{properties}}$  may be present within each  $\frac{\text{item}}{\text{properties}}$  with the type  $\frac{\text{http://microformats.org/profile/hcalendar#vevent}}{\text{http://microformats.org/profile/hcalendar#vevent}}$ .

#### status

Gives the confirmation status of the event.

The value p765 must be text with one of the following values:

- tentative
- confirmed
- cancelled

A single property with the name  $\frac{\text{status}^{p783}}{\text{profile}/\text{hcalendar#vevent}^{p781}}$  may be present within each  $\frac{\text{item}^{p761}}{\text{item}^{p761}}$  with the type  $\frac{\text{http://microformats.org/profile}}{\text{profile}/\text{hcalendar#vevent}^{p781}}$ .

#### summary

Gives a short summary of the event.

The value p765 must be text.

User agents should replace U+000A LINE FEED (LF) characters in the value  $\frac{1}{2}$  by U+0020 SPACE characters when using the value.

A single property with the name  $\frac{\text{summary}}{\text{p}^{783}}$  may be present within each  $\frac{\text{item}}{\text{p}^{761}}$  with the type  $\frac{\text{http://microformats.org/profile/hcalendar#vevent}}{\text{profile/hcalendar#vevent}}$ .

### dtend

Gives the date and time by which the event ends.

If the property with the name  $\frac{dtend^{p783}}{dtend^{p783}}$  is present within an  $\frac{p761}{dtend^{p784}}$  with the type  $\frac{p761}{dtend^{p784}}$  whose value is a  $\frac{p761}{dtend^{p783}}$  that has a property with the name  $\frac{dtstart^{p784}}{dtend^{p783}}$  whose value is a  $\frac{p765}{dtend^{p783}}$  of the property with the name  $\frac{dtend^{p783}}{dtend^{p783}}$  must be text that is a  $\frac{p765}{dtend^{p783}}$  also. Otherwise, the  $\frac{p765}{dtend^{p783}}$  of the property must be text that is a  $\frac{p765}{dtend^{p783}}$  also.

In either case, the value p765 be later in time than the value of the dtstart p784 property of the same item p761.

#### Note

The time given by the  $\frac{dtend^{p783}}{dtend^{p783}}$  property is not inclusive. For day-long events, therefore, the  $\frac{dtend^{p783}}{dtend^{p783}}$  property's  $\frac{value^{p765}}{dtend^{p783}}$  will be the day after the end of the event.

A single property with the name <a href="dtend">dtend</a><a href="mailto:property">dtend</a> may be present within each <a href="mailto:tem">item</a> profile/</a> with the type <a href="http://microformats.org/profile/">http://microformats.org/profile/</a>

 $\frac{\text{hcalendar#vevent}^{p781}}{\text{hcalendar#vevent}^{p781}}$ , so long as that  $\frac{\text{http://microformats.org/profile/hcalendar#vevent}^{p781}}{\text{hcalendar#vevent}^{p781}}$  does not have a property with the name  $\frac{\text{duration}^{p784}}{\text{duration}^{p784}}$ .

#### dtstart

Gives the date and time at which the event starts.

The value  $p^{765}$  must be text that is either a valid date string  $p^{76}$  or a valid global date and time string  $p^{81}$ .

Exactly one property with the name  $\frac{dtstart^{p784}}{dtstart^{p784}}$  must be present within each  $\frac{item^{p761}}{dtstart^{p781}}$  with the type  $\frac{http://microformats.org/profile/hcalendar#vevent^{p781}}{dtstart^{p784}}$ .

#### duration

Gives the duration of the event.

The value p765 must be text that is a valid vevent duration string p785.

The duration represented is the sum of all the durations represented by integers in the value.

A single property with the name <u>duration present</u> may be present within each <u>item present</u> with the type <u>http://microformats.org/profile/hcalendar#vevent present</u>, so long as that <u>http://microformats.org/profile/hcalendar#vevent present</u> does not have a property with the name <u>dtend present</u>.

#### transp

Gives whether the event is to be considered as consuming time on a calendar, for the purpose of free-busy time searches.

The <u>value</u><sup>p765</sup> must be text with one of the following values:

- opaque
- transparent

A single property with the name  $\frac{\text{transp}^{p784}}{\text{profile/hcalendar#vevent}^{p781}}$  may be present within each  $\frac{\text{item}^{p761}}{\text{item}^{p761}}$  with the type  $\frac{\text{http://microformats.org/profile/hcalendar#vevent}^{p781}}{\text{profile/hcalendar#vevent}^{p781}}$ .

#### contact

Gives the contact information for the event.

The value p765 must be text.

Any number of properties with the name  $\frac{\text{contact}^{p784}}{\text{may}}$  may be present within each  $\frac{\text{item}^{p761}}{\text{item}^{p761}}$  with the type  $\frac{\text{http://microformats.org/profile/hcalendar#vevent}^{p781}}{\text{http://microformats.org/profile/hcalendar#vevent}^{p781}}$ .

### url

Gives a **URL** for the event.

The value p765 must be an absolute URL.

A single property with the name  $url^{p784}$  may be present within each item  $p^{761}$  with the type http://microformats.org/profile/hcalendar#vevent  $p^{781}$ .

#### uid

Gives a globally unique identifier corresponding to the event.

The value p765 must be text.

A single property with the name  $uid^{p784}$  may be present within each  $item^{p761}$  with the type  $http://microformats.org/profile/hcalendar#vevent^{p781}$ .

#### exdate

Gives a date and time at which the event does not occur despite the recurrence rules.

The <u>value  $p^{765}$ </u> must be text that is either a <u>valid date string  $p^{76}$ </u> or a <u>valid global date and time string  $p^{81}$ </u>.

Any number of properties with the name  $\frac{\text{exdate}^{p784}}{\text{profile/hcalendar#vevent}^{p781}}$  may be present within each  $\frac{\text{item}^{p761}}{\text{item}^{p761}}$  with the type  $\frac{\text{http://microformats.org/profile/hcalendar#vevent}^{p781}}{\text{profile/hcalendar#vevent}^{p781}}$ .

#### rdate

Gives a date and time at which the event recurs.

The value p765 must be text that is one of the following:

- A valid date string<sup>p76</sup>.
- A valid global date and time string p81.
- A <u>valid global date and time string p81</u> followed by a U+002F SOLIDUS character (/) followed by a second <u>valid global date</u> and time string p81 representing a later time.
- A <u>valid global date and time string p81</u> followed by a U+002F SOLIDUS character (/) followed by a <u>valid vevent duration</u> string p785.

Any number of properties with the name  $\frac{rdate^{p785}}{rdate}$  may be present within each  $\frac{rdate^{p761}}{rdate}$  with the type  $\frac{rdate^{p781}}{rdate}$  with the type  $\frac{rdate^{p781}}{rdate}$ .

#### rrule

Gives a rule for finding dates and times at which the event occurs.

The value pros must be text that matches the RECUR value type defined in iCalendar. [REC5545] prost prosper that matches the RECUR value type defined in iCalendar.

A single property with the name  $\underline{\text{rrule}}^{p785}$  may be present within each  $\underline{\text{item}}^{p761}$  with the type  $\underline{\text{http://microformats.org/profile/hcalendar#vevent}}^{p781}$ .

#### created

Gives the date and time at which the event information was first created in a calendaring system.

The value p765 must be text that is a valid global date and time string p81.

A single property with the name  $\frac{\text{created}}{\text{profile}}$  may be present within each  $\frac{\text{item}}{\text{profile}}$  with the type  $\frac{\text{http://microformats.org/profile/hcalendar#vevent}}{\text{profile}}$ .

#### last-modified

Gives the date and time at which the event information was last modified in a calendaring system.

The <u>value pressure</u> must be text that is a <u>valid global date and time string person</u>.

A single property with the name <u>last-modified</u> may be present within each <u>item</u> with the type <u>http://microformats.org/profile/hcalendar#vevent</u>.

#### sequence

Gives a revision number for the event information.

The value  $p^{765}$  must be text that is a valid non-negative integer  $p^{70}$ .

A single property with the name sequence  $p^{785}$  may be present within each item  $p^{761}$  with the type http://microformats.org/profile/hcalendar#vevent $p^{781}$ .

A string is a **valid vevent duration string** if it matches the following pattern:

- 1. A U+0050 LATIN CAPITAL LETTER P character (P).
- 2. One of the following:
  - A <u>valid non-negative integer<sup>p70</sup></u> followed by a U+0057 LATIN CAPITAL LETTER W character (W). The integer represents a duration of that number of weeks.
  - At least one, and possible both in this order, of the following:
    - 1. A <u>valid non-negative integer pro</u> followed by a U+0044 LATIN CAPITAL LETTER D character (D). The integer represents a duration of that number of days.
    - 2. A U+0054 LATIN CAPITAL LETTER T character (T) followed by any one of the following, or the first and second of the following in that order, or the second and third of the following in that order, or all three of the following in this order:
      - 1. A <u>valid non-negative integer P<sup>70</sup></u> followed by a U+0048 LATIN CAPITAL LETTER H character (H). The integer represents a duration of that number of hours.

- 2. A <u>valid non-negative integer</u> followed by a U+004D LATIN CAPITAL LETTER M character (M). The integer represents a duration of that number of minutes.
- 3. A <u>valid non-negative integer</u> followed by a U+0053 LATIN CAPITAL LETTER S character (S). The integer represents a duration of that number of seconds.

# 5.3.2.1 Conversion to iCalendar $\S^{p78}$

Given a list of nodes *nodes* in a <u>Document plin</u>, a user agent must run the following algorithm to **extract any vEvent data** represented by those nodes:

- 1. If none of the nodes in *nodes* are <u>items pr61</u> with the type <a href="http://microformats.org/profile/hcalendar#vevent">http://microformats.org/profile/hcalendar#vevent</a> pr81, then there is no vEvent data. Abort the algorithm, returning nothing.
- 2. Let output be an empty string.
- 3. Add an iCalendar line p786 with the type "BEGIN" and the value "VCALENDAR" to output.
- 4. Add an iCalendar line p786 with the type "PRODID" and the value equal to a user-agent-specific string representing the user agent to output.
- 5. Add an iCalendar line p786 with the type "VERSION" and the value "2.0" to output.
- For each node node in nodes that is an item p<sup>761</sup> with the type http://microformats.org/profile/hcalendar#vevent p<sup>781</sup>, run the following steps:
  - 1. Add an iCalendar line p786 with the type "BEGIN" and the value "VEVENT" to output.
  - 2. Add an iCalendar line p786 with the type "DTSTAMP" and a value consisting of an iCalendar DATE-TIME string representing the current date and time, with the annotation "VALUE=DATE-TIME", to output. [RFC5545] p1311
  - 3. For each element element that is a property of the item property names property, run the appropriate set of substeps from the following list:

```
If the property's <u>value ^{p765}</u> is an item ^{p761}
Skip the property.
```

```
If the property is dtend<sup>p783</sup>
If the property is dtstart<sup>p784</sup>
If the property is exdate<sup>p784</sup>
If the property is rdate<sup>p785</sup>
If the property is created<sup>p785</sup>
If the property is last-modified p785
```

Let *value* be the result of stripping all U+002D HYPHEN-MINUS (-) and U+003A COLON (:) characters from the property's <u>value</u> $^{p765}$ .

If the property's <u>value</u> $^{p765}$  is a <u>valid date string</u> $^{p76}$  then <u>add an iCalendar line</u> $^{p786}$  with the type *name* and the value value to *output*, with the annotation "VALUE=DATE".

Otherwise, if the property's <u>value</u> $^{p765}$  is a <u>valid global date and time string</u> $^{p81}$  then <u>add an iCalendar line</u> $^{p786}$  with the type <u>name</u> and the value to <u>output</u>, with the annotation "VALUE=DATE-TIME".

Otherwise skip the property.

#### **Otherwise**

Add an iCalendar line property's value property's value property's value property.

- 4. Add an iCalendar line p786 with the type "END" and the value "VEVENT" to output.
- 7. Add an iCalendar line  $p^{786}$  with the type "END" and the value "VCALENDAR" to output.

When the above algorithm says that the user agent is to **add an iCalendar line** consisting of a type *type*, a value *value*, and optionally an annotation, to a string *output*, it must run the following steps:

- 1. Let line be an empty string.
- 2. Append type, converted to ASCII uppercase, to line.
- 3. If there is an annotation:
  - 1. Append a U+003B SEMICOLON character (;) to line.
  - 2. Append the annotation to line.
- 4. Append a U+003A COLON character (:) to line.
- 5. Prefix every U+005C REVERSE SOLIDUS character (\) in value with another U+005C REVERSE SOLIDUS character (\).
- 6. Prefix every U+002C COMMA character (,) in value with a U+005C REVERSE SOLIDUS character (\).
- 7. Prefix every U+003B SEMICOLON character (;) in value with a U+005C REVERSE SOLIDUS character (\).
- 8. Replace every U+000D CARRIAGE RETURN U+000A LINE FEED character pair (CRLF) in *value* with a U+005C REVERSE SOLIDUS character (\) followed by a U+006E LATIN SMALL LETTER N character (n).
- 9. Replace every remaining U+000D CARRIAGE RETURN (CR) or U+000A LINE FEED (LF) character in *value* with a U+005C REVERSE SOLIDUS character (\) followed by a U+006E LATIN SMALL LETTER N character (n).
- 10. Append value to line.
- 11. Let maximum length be 75.
- 12. While line's code point length is greater than maximum length:
  - 1. Append the first maximum length code points of line to output.
  - 2. Remove the first maximum length code points from line.
  - 3. Append a U+000D CARRIAGE RETURN character (CR) to output.
  - 4. Append a U+000A LINE FEED character (LF) to output.
  - 5. Append a U+0020 SPACE character to *output*.
  - 6. Let maximum length be 74.
- 13. Append (what remains of) line to output.
- 14. Append a U+000D CARRIAGE RETURN character (CR) to output.
- 15. Append a U+000A LINE FEED character (LF) to output.

# Note

This algorithm can generate invalid iCalendar output, if the input does not conform to the rules described for the <a href="http://microformats.org/profile/hcalendar#vevent">http://microformats.org/profile/hcalendar#vevent</a> $^{p761}$  item type  $^{p761}$  and defined property names  $^{p764}$ .

# 5.3.2.2 Examples $\S^{p78}$

This section is non-normative.

### Example

Here is an example of a page that uses the vEvent vocabulary to mark up an event:

```
<body itemscope itemtype="http://microformats.org/profile/hcalendar#vevent">
...
<h1 itemprop="summary">Bluesday Tuesday: Money Road</h1>
...
<time itemprop="dtstart" datetime="2009-05-05T19:00:00Z">May 5th @ 7pm</time>
(until <time itemprop="dtend" datetime="2009-05-05T21:00:00Z">9pm</time>)
...
```

The getCalendar() function is left as an exercise for the reader.

The same page could offer some markup, such as the following, for copy-and-pasting into blogs:

# 5.3.3 Licensing works § p78

An item with the <u>item type  $p^{761}$  http://n.whatwg.org/work</u> represents a work (e.g. an article, an image, a video, a song, etc.). This type is primarily intended to allow authors to include licensing information for works.

The following are the type's defined property names p764.

#### work

Identifies the work being described.

The value p765 must be an absolute URL.

Exactly one property with the name  $\frac{\text{work}^{p788}}{\text{must}}$  must be present within each  $\frac{\text{item}^{p761}}{\text{item}^{p761}}$  with the type  $\frac{\text{http://n.whatwg.org/work}^{p788}}{\text{must}}$ .

### title

Gives the name of the work.

A single property with the name title present within each item profession with the type http://n.whatwg.org/work present within each item profession with the type http://n.whatwg.org/work present within each item profession with the type http://n.whatwg.org/work present within each item profession with the type http://n.whatwg.org/work present within each item profession with the type http://n.whatwg.org/work present within each item profession with the type http://n.whatwg.org/work present within each item profession within each item profession within eac

### author

Gives the name or contact information of one of the authors or creators of the work.

The value  $p^{765}$  must be either an item  $p^{761}$  with the type http://microformats.org/profile/hcard  $p^{768}$ , or text.

Any number of properties with the name  $\frac{\text{author}^{p788}}{\text{may}}$  may be present within each  $\frac{\text{item}^{p761}}{\text{item}^{p788}}$  with the type  $\frac{\text{http://n.whatwg.org/}}{\text{work}^{p788}}$ .

#### license

Identifies one of the licenses under which the work is available.

The value p765 must be an absolute URL.

Any number of properties with the name <u>license<sup>p788</sup></u> may be present within each <u>item<sup>p761</sup></u> with the type <u>http://n.whatwg.org/</u>

# **5.3.3.1 Examples** § p78

This section is non-normative.

### Example

This example shows an embedded image entitled *My Pond*, licensed under the Creative Commons Attribution-Share Alike 4.0 International License and the MIT license simultaneously.

```
<figure itemscope itemtype="http://n.whatwg.org/work">
    <img itemprop="work" src="mypond.jpeg">
    <figcaption>
     <cite itemprop="title">My Pond</cite>
     <small>Licensed under the <a itemprop="license"
     href="https://creativecommons.org/licenses/by-sa/4.0/">Creative
     Commons Attribution-Share Alike 4.0 International License</a>
     and the <a itemprop="license"
     href="http://www.opensource.org/licenses/mit-license.php">MIT
     license</a></figcaption>
     </figcaption>
</figure>
```

# 5.4 Converting HTML to other formats $\S^{p78}$

# 5.4.1 JSON § p78

Given a list of nodes *nodes* in a <u>Document plin</u>, a user agent must run the following algorithm to **extract the microdata from those nodes into a JSON form**:

- 1. Let result be an empty object.
- 2. Let items be an empty array.
- 3. For each *node* in *nodes*, check if the element is a <u>top-level microdata item <sup>p766</sup></u>, and if it is then <u>get the object <sup>p789</sup></u> for that element and add it to *items*.
- 4. Add an entry to *result* called "items" whose value is the array *items*.
- 5. Return the result of serializing *result* to JSON in the shortest possible way (meaning no whitespace between tokens, no unnecessary zero digits in numbers, and only using Unicode escapes in strings for characters that do not have a dedicated escape sequence), and with a lowercase "e" used, when appropriate, in the representation of any numbers. [JSON] p1309

#### Note

This algorithm returns an object with a single property that is an array, instead of just returning an array, so that it is possible to extend the algorithm in the future if necessary.

When the user agent is to **get the object** for an item *item*, optionally with a list of elements *memory*, it must run the following substeps:

- 1. Let result be an empty object.
- 2. If no memory was passed to the algorithm, let memory be an empty list.
- 3. Add item to memory.
- 4. If the *item* has any <u>item types presult</u>, add an entry to *result* called "type" whose value is an array listing the <u>item types presult</u> of *item*, in the order they were specified on the <u>itemtype presult</u> attribute.

- 5. If the *item* has a global identifier  $p^{762}$ , add an entry to *result* called "id" whose value is the global identifier  $p^{762}$  of *item*.
- 6. Let properties be an empty object.
- 7. For each element element that has one or more property names  $p^{764}$  and is one of the properties of the item  $p^{766}$  item, in the order those elements are given by the algorithm that returns the properties of an item  $p^{766}$ , run the following substeps:
  - 1. Let value be the property value p765 of element.
  - 2. If value is an item property, then: If value is in memory, then let value be the string "ERROR". Otherwise, get the object property for value, passing a copy of memory, and then replace value with the object returned from those steps.
  - 3. For each name in element's property names p764, run the following substeps:
    - 1. If there is no entry named *name* in *properties*, then add an entry named *name* to *properties* whose value is an empty array.
    - 2. Append value to the entry named name in properties.
- 8. Add an entry to *result* called "properties" whose value is the object *properties*.
- 9. Return result.

### Example

For example, take this markup:

```
<!DOCTYPE HTML>
<html lang="en">
<title>My Blog</title>
<article itemscope itemtype="http://schema.org/BlogPosting">
 <header>
 <h1 itemprop="headline">Progress report</h1>
 <time itemprop="datePublished" datetime="2013-08-29">today</time>
 <link itemprop="url" href="?comments=0">
</header>
 All in all, he's doing well with his swim lessons. The biggest thing was he had trouble
putting his head in, but we got it down.
<section>
 <h1>Comments</h1>
 <article itemprop="comment" itemscope itemtype="http://schema.org/UserComments" id="c1">
  <link itemprop="url" href="#c1">
  <footer>
   Posted by: <span itemprop="creator" itemscope itemtype="http://schema.org/Person">
    <span itemprop="name">Greg</span>
   </span>
   <time itemprop="commentTime" datetime="2013-08-29">15 minutes ago</time>
  </footer>
  Ha!
 <article itemprop="comment" itemscope itemtype="http://schema.org/UserComments" id="c2">
  <link itemprop="url" href="#c2">
  <footer>
   Posted by: <span itemprop="creator" itemscope itemtype="http://schema.org/Person">
    <span itemprop="name">Charlotte</span>
   </span>
   <time itemprop="commentTime" datetime="2013-08-29">5 minutes ago</time>
  </footer>
  >When you say "we got it down"...
 </article>
</section>
</article>
```

It would be turned into the following JSON by the algorithm above (supposing that the page's URL was

### https://blog.example.com/progress-report):

```
"items": [
  {
    "type": [ "http://schema.org/BlogPosting" ],
    "properties": {
      "headline": [ "Progress report" ],
      "datePublished": [ "2013-08-29" ],
      "url": [ "https://blog.example.com/progress-report?comments=0" ],
      "comment": [
        {
          "type": [ "http://schema.org/UserComments" ],
          "properties": {
            "url": [ "https://blog.example.com/progress-report#c1" ],
            "creator": [
                "type": [ "http://schema.org/Person" ],
                "properties": {
                  "name": [ "Greg" ]
              }
            ],
            "commentTime": [ "2013-08-29" ]
          }
        },
          "type": [ "http://schema.org/UserComments" ],
          "properties": {
            "url": [ "https://blog.example.com/progress-report#c2" ],
            "creator": [
                "type": [ "http://schema.org/Person" ],
                "properties": {
                  "name": [ "Charlotte" ]
              }
            ],
            "commentTime": [ "2013-08-29" ]
  }
]
```

# **6 User interaction** § p79

# 6.1 The hidden<sup>p792</sup> attribute §<sup>p79</sup>

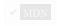

All <u>HTML elements p44</u> may have the <u>hidden</u> content attribute set. The <u>hidden p792</u> attribute is a <u>boolean attribute p69</u>. When specified on an element, it indicates that the element is not yet, or is no longer, directly relevant to the page's current state, or that it is being used to declare content to be reused by other parts of the page as opposed to being directly accessed by the user. User agents should not render elements that have the <u>hidden p792</u> attribute specified. This requirement may be implemented indirectly through the style layer. For example, an HTML+CSS user agent could implement these requirements using the rules suggested in the Rendering section p1222.

#### Note

Because this attribute is typically implemented using CSS, it's also possible to override it using CSS. For instance, a rule that applies 'display: block' to all elements will cancel the effects of the <a href="hidden">hidden</a> <a href="hidden">hidden</a> <a href="hidden">p792</a> attribute. Authors therefore have to take care when writing their style sheets to make sure that the attribute is still styled as expected.

### Example

In the following skeletal example, the attribute is used to hide the web game's main screen until the user logs in:

The <a href="hidden">hidden</a><sup>p792</sup> attribute must not be used to hide content that could legitimately be shown in another presentation. For example, it is incorrect to use <a href="hidden">hidden</a><sup>p792</sup> to hide panels in a tabbed dialog, because the tabbed interface is merely a kind of overflow presentation — one could equally well just show all the form controls in one big page with a scrollbar. It is similarly incorrect to use this attribute to hide content just from one presentation — if something is marked <a href="hidden">hidden</a><sup>p792</sup>, it is hidden from all presentations, including, for instance, screen readers.

Elements that are not themselves  $\frac{hidden^{p792}}{hidden^{p792}}$  must not  $\frac{p289}{hidden^{p792}}$  to elements that are  $\frac{hidden^{p792}}{hidden^{p792}}$ . The for attributes of  $\frac{label^{p498}}{label^{p498}}$  and  $\frac{output^{p563}}{label^{p563}}$  elements that are not themselves  $\frac{hidden^{p792}}{label^{p699}}$  must similarly not refer to elements that are  $\frac{hidden^{p792}}{label^{p699}}$ . In both cases, such references would cause user confusion.

Elements and scripts may, however, refer to elements that are <u>hidden pros</u> in other contexts.

### Example

For example, it would be incorrect to use the  $\frac{\text{href}^{p290}}{\text{href}^{p290}}$  attribute to link to a section marked with the  $\frac{\text{hidden}^{p792}}{\text{hidden}^{p792}}$  attribute. If the content is not applicable or relevant, then there is no reason to link to it.

It would be fine, however, to use the ARIA <u>aria-describedby</u> attribute to refer to descriptions that are themselves <u>hidden<sup>p792</sup></u>. While hiding the descriptions implies that they are not useful alone, they could be written in such a way that they are useful in the specific context of being referenced from the elements that they describe.

Similarly, a canvas  $p^{645}$  element with the hidden  $p^{792}$  attribute could be used by a scripted graphics engine as an off-screen buffer, and a form control could refer to a hidden  $p^{679}$  element using its  $p^{676}$  attribute.

Elements in a section hidden by the <u>hidden<sup>p792</sup></u> attribute are still active, e.g. scripts and form controls in such sections still execute and submit respectively. Only their presentation to the user changes.

The **hidden** IDL attribute must <u>reflect<sup>p97</sup></u> the content attribute of the same name.

# **6.2 Page visibility** § p79

A top-level browsing context p844 has a system visibility state, which is either "hidden" or "visible".

### Note

The <u>system visibility state</u>  $^{p793}$  is determined by the user-agent, and represents, for example, whether the browser window is minimized, a browser tab is currently in the background, or a system element such as a task switcher obscures the page.

When a user-agent determines that the <u>system visibility state  $^{p793}$ </u> for <u>top-level browsing context  $^{p844}$ </u> context has changed to <u>newState</u>, it must <u>queue a task  $^{p970}$ </u> on the <u>user interaction task source  $^{p977}$ </u> to <u>update the visibility state  $^{p793}$ </u> of all the <u>Document  $^{p117}$ </u> objects in the <u>top-level browsing context  $^{p844}$ </u>'s <u>document family  $^{p845}$ </u> with <u>newState</u>.

A Document p117 has a visibility state, which is either "hidden" or "visible", initially set to "hidden".

The visibilityState getter steps are to return this's visibility state p793.

The hidden getter steps are to return true if this's visibility state  $\rho^{793}$  is "hidden", otherwise false.

To **update the visibility state** of **Document** plant document to visibilityState:

- 1. If document's <u>visibility state</u> p793 equals *visibilityState*, then return.
- 2. Set document's visibility state p793 to visibilityState.
- 3. Run any **page visibility change steps** which may be defined in other specifications, with <u>visibility state</u> and *document*.

It would be better if specification authors sent a pull request to add calls from here into their specifications directly, instead of using the page visibility change steps properties hook, to ensure well-defined cross-specification call order. As of the time of this writing the following specifications are known to have page visibility change steps properties which will be run in an unspecified order: Device Posture API, Screen Orientation API, and Web NFC. [DEVICEPOSTURE] properties [SCREENORIENTATION] [WEBNFC] properties [Properties of the page visibility change steps properties of the page visibility change steps properties of the page visibility change properties of the page visibility change steps properties of the page visibility change steps properties of the

4. Fire an event named <u>visibilitychange plane</u> at document, with its <u>bubbles</u> attribute initialized to true.

# 6.3 Inert subtrees § p79

#### Note

See also <u>inert<sup>p794</sup></u> for an explanation of the attribute of the same name.

A node (in particular elements and text nodes) can be **inert**. When a node is <u>inert</u><sup>p793</sup>:

- Hit-testing must act as if the 'pointer-events' CSS property were set to 'none'.
- Text selection functionality must act as if the 'user-select' CSS property were set to 'none'.
- If it is editable, the node behaves as if it were non-editable.

The user agent may ignore the node for the purposes of <u>find-in-page p822</u>.

### Note

Inert nodes generally cannot be focused. Inert nodes that are commands p618 will also get disabled.

User agents may allow the user to override the restrictions on search and text selection, however.

By default, a node is not inert p793.

# **6.3.1** Modal dialogs and inert subtrees § p79

A <u>Document p117</u> document is **blocked by a modal dialog** subject if subject is the topmost <u>dialog p620</u> element in document's <u>top layer</u>. While document is so blocked, every node that is <u>connected</u> to document, with the exception of the <u>subject</u> element and its <u>flat tree</u> descendants, must become <u>inert p793</u>. (The elements excepted by this paragraph can additionally become <u>inert p793</u> through other means; being part of a modal dialog does not "protect" a node from being <u>inert p793</u>.)

### Note

The dialog p620 element's showModal() p622 method causes this mechanism to trigger, by adding the dialog p620 element to its node document's top layer.

# 6.3.2 The inert attribute §p79

The <u>inert production</u> attribute is a <u>boolean attribute production</u> that indicates, by its presence, that the element and all its <u>flat tree</u> descendants are to be made <u>inert production</u> by the user agent.

### Note

By default, there is no persistent visual indication of a subtree being inert. Authors are encouraged to clearly mark what parts of their document are active and which are inert, to avoid user confusion. In particular, it is worth remembering that not all users can see all parts of a page at once; for example, users of screen readers, users on small devices or with magnifiers, and even users using particularly small windows might not be able to see the active part of a page and might get frustrated if inert sections are not obviously inert. For individual controls, the disabled pseed attribute is probably more appropriate.

The **inert** IDL attribute must reflect p97 the content attribute of the same name.

# **6.4 Tracking user activation** § pr9 .

To prevent abuse of certain APIs that could be annoying to users (e.g., opening popups or vibrating phones), user agents allow these APIs only when the user is actively interacting with the web page or has interacted with the page at least once. This "active interaction" state is maintained through the mechanisms defined in this section.

# 6.4.1 Data model § p79

For the purpose of tracking user activation, each  $\frac{\text{Window}^{p855}}{\text{W}}$  has a **last activation timestamp**. This is a number indicating the last time W got an activation notification  $\frac{p795}{\text{M}}$ . It corresponds to a  $\frac{\text{DOMHighResTimeStamp}}{\text{DOMHighResTimeStamp}}$  value except for two cases: positive infinity indicates that W has never been activated, while negative infinity indicates that a  $\frac{\text{user activation-gated API}}{\text{DOMHighResTimeStamp}}$  has  $\frac{\text{consumed}}{\text{Consumed}}$  the last user activation of W. The initial value is positive infinity.

A user agent also defines a **transient activation duration**, which is a constant number indicating how long a user activation is available for certain <u>user activation-gated APIs<sup>p796</sup></u> (e.g., for opening popups).

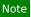

The <u>transient activation duration  $p^{794}$ </u> is expected be at most a few seconds, so that the user can possibly perceive the link between an interaction with the page and the page calling the activation-gated API.

These two values imply two boolean user activation states for W:

#### Sticky activation

When the <u>current high resolution time</u> given W is greater than or equal to the <u>last activation timestamp</u> in W, W is said to have <u>sticky activation</u>  $P^{795}$ .

This is W's historical activation state, indicating whether the user has ever interacted in W. It starts false, then changes to true (and never changes back to false) when W gets the very first activation notification  $P^{795}$ .

#### Transient activation

When the <u>current high resolution time</u> given W is greater than or equal to the <u>last activation timestamp</u> in W, and less than the <u>last activation timestamp</u> in W plus the <u>transient activation duration</u>, then W is said to have <u>transient activation</u>.

This is W's current activation state, indicating whether the user has interacted in W recently. This starts with a false value, and remains true for a limited time after every activation notification  $P^{795}$  W gets.

The <u>transient activation  $p^{795}$ </u> state is considered **expired** if it becomes false because the <u>transient activation duration  $p^{794}$ </u> time has elapsed since the last user activation. Note that it can become false even before the expiry time through an <u>activation</u> consumption  $p^{795}$ .

# 6.4.2 Processing model § p79

When a user interaction in a <u>browsing context<sup>p840</sup></u> B causes firing of an <u>activation triggering input event<sup>p795</sup></u> in B's <u>active document p840</u> D, the user agent must perform the following **activation notification** steps <u>before dispatching</u> the event:

- 1. Let browsingContexts be a list consisting of:
  - ∘ *B*
  - all ancestor browsing contexts p843 of B, and
  - all the descendant browsing contexts  $^{p844}$  of D that have active documents  $^{p840}$  from the same origin  $^{p869}$  as that of D.
- 2. Let windows be the list of Window P855 objects constructed by taking the active window P840 of each item in browsingContexts.
- 3. For each window in windows, set window's last activation timestamp p794 to the current high resolution time.

An activation triggering input event is any event whose isTrusted attribute is true and whose type is one of:

- keydown, provided the key is neither the Esc key nor a shortcut key reserved by the user agent.
- mousedown.
- pointerdown, provided the event's pointerType is "mouse".
- pointerup, provided the event's pointerType is not "mouse".
- touchend

Activation consuming APIs  $^{p796}$  defined in this and other specifications can **consume user activation** by performing the following steps, given a Window  $^{p855}$  W:

- 1. If W's browsing context p856 is null, then return.
- 2. Let top be W's browsing context p856's top-level browsing context p844.
- 3. Let browsing Contexts be the list of the descendant browsing contexts p844 of top's active document p840.
- 4. Append top to browsingContexts.
- 5. Let windows be the list of Window P855 objects constructed by taking the active window P840 of each item in browsingContexts.
- 6. For each window in windows, if window's last activation timestamp p794 is not positive infinity, then set window's last activation timestamp to negative infinity.

The spec is not clear about how to traverse a tree of documents. See issue #5020.

### Note

Note the asymmetry in the sets of <u>browsing contexts</u>, an activation consumption changes (to false) the <u>transient activation property</u> states for all browsing contexts in the page, but an activation notification changes (to true) the states for a subset of those browsing contexts. The exhaustive nature of consumption here is deliberate: it prevents malicious sites from making multiple calls to an activation consuming API<sup>p796</sup> from a single user activation (possibly by exploiting a deep hierarchy of <u>iframe</u> property.

# **6.4.3** APIs gated by user activation $\S_{e}^{p79}$

APIs that are dependent on user activation are classified into three different levels. The levels are as follows, sorted by their "strength of dependence" on user activation (from weakest to strongest):

### Sticky activation-gated APIs

These APIs require the <u>sticky activation</u> prossure to be true, so they are blocked until the very first user activation.

# Transient activation-gated APIs

These APIs require the <u>transient activation pross</u> state to be true, but they don't <u>consume pross</u> it, so multiple calls are allowed per user activation until the transient state <u>expires pross</u>.

#### Transient activation-consuming APIs

These APIs require the <u>transient activation  $p^{795}$ </u> state to be true, and they <u>consume user activation  $p^{795}$ </u> in each call to prevent multiple calls per user activation.

# **6.5 Activation behavior of elements** § p79

Certain elements in HTML have an activation behavior, which means that the user can activate them. This is always caused by a click event.

The user agent should allow the user to manually trigger elements that have an <u>activation behavior</u>, for instance using keyboard or voice input, or through mouse clicks. When the user triggers an element with a defined <u>activation behavior</u> in a manner other than clicking it, the default action of the interaction event must be to <u>fire a click event</u> at the element.

# For web developers (non-normative)

### element.click<sup>p796</sup>()

Acts as if the element was clicked.

Each element has an associated **click in progress flag**, which is initially unset.

The click() method must run the following steps:

- 1. If this element is a form control that is <u>disabled p580</u>, then return.
- 2. If this element's click in progress flag  $p^{796}$  is set, then return.
- 3. Set this element's click in progress flag p796.
- 4. Fire a synthetic pointer event<sup>p991</sup> named click at this element, with the *not trusted flag* set.
- 5. Unset this element's click in progress flag p796.

# **6.6 Focus** § p79

# 6.6.1 Introduction § p79

This section is non-normative.

An HTML user interface typically consists of multiple interactive widgets, such as form controls, scrollable regions, links, dialog boxes, browser tabs, and so forth. These widgets form a hierarchy, with some (e.g. browser tabs, dialog boxes) containing others (e.g. links, form controls).

When interacting with an interface using a keyboard, key input is channeled from the system, through the hierarchy of interactive widgets, to an active widget, which is said to be  $focused^{p799}$ .

### Example

Consider an HTML application running in a browser tab running in a graphical environment. Suppose this application had a page with some text controls and links, and was currently showing a modal dialog, which itself had a text control and a button.

The hierarchy of focusable widgets, in this scenario, would include the browser window, which would have, amongst its children, the browser tab containing the HTML application. The tab itself would have as its children the various links and text controls, as well as the dialog. The dialog itself would have as its children the text control and the button.

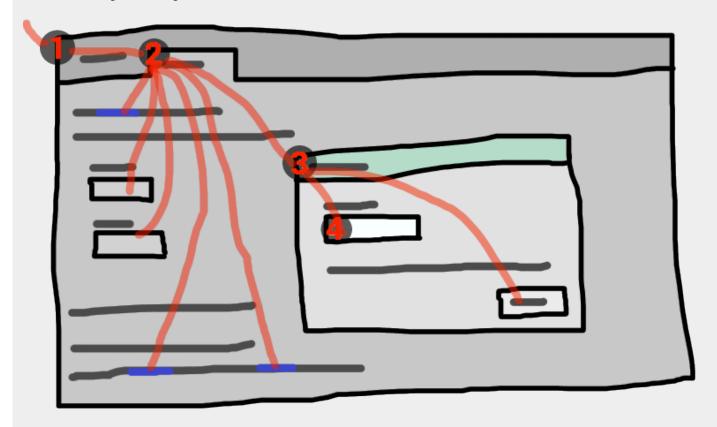

If the widget with  $focus^{p799}$  in this example was the text control in the dialog box, then key input would be channeled from the graphical system to ① the web browser, then to ② the tab, then to ③ the dialog, and finally to ④ the text control.

Keyboard events are always targeted at this focused p799 element.

# **6.6.2 Data model** $\S^{p79}_{7}$

A top-level browsing context p844 has system focus when it can receive keyboard input channeled from the operating system.

# Note

System focus is lost when a browser window loses focus, but might also be lost to other system widgets in the browser window such as a URL bar.

The term **focusable area** is used to refer to regions of the interface that can further become the target of such keyboard input. Focusable areas can be elements, parts of elements, or other regions managed by the user agent.

Each <u>focusable area prose</u> has a **DOM anchor**, which is a <u>Node</u> object that represents the position of the <u>focusable area prose</u> in the DOM. (When the <u>focusable area prose</u> is itself a <u>Node</u>, it is its own <u>DOM anchor prose</u>.) The <u>DOM anchor prose</u> is used in some APIs as a substitute for the <u>focusable area prose</u> when there is no other DOM object to represent the <u>focusable area prose</u>.

The following table describes what objects can be focusable areas  $p^{798}$ . The cells in the left column describe objects that can be focusable areas  $p^{798}$ ; the cells in the right column describe the DOM anchors  $p^{798}$  for those elements. (The cells that span both columns are non-normative examples.)

| Focusable area p798                                                                                                    | DOM anchor p798                                                          |
|----------------------------------------------------------------------------------------------------|--------------------------------------------------------------------------|
| Examples                                                                                                    |                                                                          |
| lements that meet all the following criteria:                                                                                                    | The element itself.                                                      |
| <ul> <li>the element's tabindex value p802 is non-null, or the element is determined by the user agent to be focusable;</li> <li>the element is either not a shadow host, or has a shadow root whose delegates focus is false;</li> <li>the element is not actually disabled p749;</li> <li>the element is not inert p793;</li> <li>the element is either being rendered p1221 or being used as relevant canvas fallback content p647.</li> </ul> |                                                                          |
| xample<br>lirame <sup>p369</sup> , <input type="text"/> <sup>p508</sup> , sometimes <a href=""><sup>p244</sup> (depending on platform conventions).</a>                                                                                                    |                                                                          |
| The shapes of $\frac{p^{452}}{p^{1221}}$ elements in an $\frac{p^{454}}{p^{1221}}$ associated with an $\frac{p^{327}}{p^{1221}}$ element that is being $\frac{p^{1221}}{p^{1221}}$ and is not $\frac{p^{122}}{p^{1221}}$ .                                                                                                    | The img <sup>p327</sup> element.                                         |
| xample In the following example, the <u>area<sup>p452</sup></u> element creates two shapes, one on each image. The <u>DOM anchor<sup>p798</sup></u> of the <u>DOM anchor<sup>p798</sup></u> of the second shape is the second <u>img<sup>p327</sup></u> element.                                                                                                    | he first shape is the first <code>img<sup>p327</sup></code> element, and |
| <pre><map id="wallmap"><area alt="Enter Door" coords="10,10,100,200" href="door.html"/></map></pre>                                                                                                    |                                                                          |
| <pre><img alt="There is a white wall here, with a door." src="images/innerwall.jpeg" usemap="#&lt;/pre&gt;&lt;/td&gt;&lt;td&gt;#wallmap"/></pre>                                                                                                    |                                                                          |
|                                                                                                    |                                                                          |
|                                                                                                    | -11                                                                      |
| <pre><img alt="There is a red wall here, with a door." src="images/outerwall.jpeg" usemap="#wa &lt;/pre&gt;&lt;/th&gt;&lt;th&gt;allmap"/></pre>                                                                                                    |                                                                          |
| <img alt="There is a red wall here, with a door." src="images/outerwall.jpeg" usemap="#wa&lt;/td&gt;&lt;td&gt;allmap"/>                                                                                                    |                                                                          |
| <pre></pre>                                                                                                    |                                                                          |

| -700                | DOM = n = h = n P798 |
|---------------------|----------------------|
| Focusable area P798 | DOM anchor p798      |
| Examples            |                      |

# Example

A user agent could make all list item bullets <mark>sequentially focusable<sup>,880</sup>,</mark> so that a user can more easily navigate lists.

Example
Similarly, a user agent could make all elements with <a href="mailto:title">title</a> attributes <a href="mailto:sequentially focusable">sequentially focusable</a> p800, so that their advisory information can be accessed.

### Note

A browsing context container  $p^{843}$  (e.g. an iframe  $p^{369}$ ) is a focusable area  $p^{798}$ , but key events routed to a browsing context  $\underline{container}^{p843}$  get immediately routed to its  $\underline{nested\ browsing\ context}^{p843}$ 's  $\underline{active\ document}^{p840}$ . Similarly, in sequential focus navigation a browsing context container p843 essentially acts merely as a placeholder for its nested browsing context p843 s active document<sup>p840</sup>.

One focusable area p798 in each Document p117 is designated the focused area of the document. Which control is so designated changes over time, based on algorithms in this specification.

### Note

Even if a document is not fully active  $p^{844}$  and not shown to the user, it can still have a focused area of the document  $p^{799}$ . If a document's <u>fully active</u> p844 state changes, its <u>focused area of the document</u> p799 will stay the same.

The currently focused area of a top-level browsing context topLevelBC at any particular time is the focusable area properly or-null returned by this algorithm:

- 1. If topLevelBC does not have system focus p797, then return null.
- 2. Let candidate be topLevelBC's active document p840.
- 3. While candidate's focused area pross is a browsing context container with a non-null nested browsing context set. candidate to the active document p840 of that browsing context container p843's nested browsing context p843.
- 4. If candidate's focused area p799 is non-null, set candidate to candidate's focused area p799.
- 5. Return candidate.

The current focus chain of a top-level browsing context topLevelBC at any particular time is the focus chain property of the currently focused area<sup>p799</sup> of topLevelBC, if topLevelBC is non-null, or an empty list otherwise.

An element that is the <u>DOM anchor</u> of a <u>focusable area</u> of a <u>focusable area</u> is said to **gain focus** when that <u>focusable area</u> becomes the currently focused area of a top-level browsing context p799. When an element is the DOM anchor p798 of a focusable area p798 of the currently focused area of a top-level browsing context<sup>p799</sup>, it is **focused**.

The **focus chain** of a <u>focusable area  $p^{798}$ </u> subject is the ordered list constructed as follows:

- 1. Let output be an empty list.
- 2. Let currentObject be subject.
- 3. While true:
  - 1. Append currentObject to output.
  - 2. If currentObject is an area p452 element's shape, then append that area p452 element to output.
    - Otherwise, if currentObject's <u>DOM anchor<sup>p798</sup></u> is an element that is not currentObject itself, then <u>append</u> currentObject's DOM anchor p798 to output.
  - If currentObject is a focusable area ρ<sup>798</sup>, then set currentObject to currentObject's DOM anchor ρ<sup>798</sup> is node document.
    - Otherwise, if currentObject is a Document p117 whose browsing context p840 is a child browsing context p843, then set currentObject to currentObject's browsing context p840 's container p843.

Otherwise, break.

4. Return output.

### Note

The chain starts with subject and (if subject is or can be the <u>currently focused area of a top-level browsing context<sup>p799</sup></u>) continues up the focus hierarchy up to the <u>Document p117</u> of the <u>top-level browsing context p844</u>.

All elements that are <u>focusable areas <sup>p798</sup></u> are said to be **focusable**.

There are two special types of focusability for focusable areas p798:

- A <u>focusable area prose</u> is said to be **sequentially focusable** if it is included in its <u>Document process</u> is sequential focus navigation order process and the user agent determines that it is sequentially focusable.
- A focusable area p<sup>798</sup> is said to be click focusable if the user agent determines that it is click focusable. User agents should consider focusable areas with non-null tabindex values p<sup>802</sup> to be click focusable.

# Note

Elements which are not focusable p800 are not focusable areas p798, and thus not sequentially focusable p800 and not click focusable p800.

#### Note

Being focusable  $^{p800}$  is a statement about whether an element can be focused programmatically, e.g. via the focus()  $^{p810}$  method or autofocus  $^{p810}$  attribute. In contrast, sequentially focusable  $^{p800}$  and click focusable  $^{p800}$  govern how the user agent responds to user interaction: respectively, to sequential focus navigation  $^{p807}$  and as activation behavior  $^{p0}$ .

The user agent might determine that an element is not sequentially focusable  $^{p800}$  even if it is focusable  $^{p800}$  and is included in its Document  $^{p117}$ 's sequential focus navigation order  $^{p807}$ , according to user preferences. For example, macOS users can set the user agent to skip non-form control elements, or can skip links when doing sequential focus navigation  $^{p807}$  with just the Tab key (as opposed to using both the Option and Tab keys).

Similarly, the user agent might determine that an element is not <u>click focusable</u> even if it is <u>focusable</u> even if it is <u>focusable</u>. For example, in some user agents, clicking on a non-editable form control does not focus it, i.e. the user agent has determined that such controls are not click focusable.

Thus, an element can be  $focusable^{p800}$ , but neither sequentially focusable  $focusable^{p800}$  nor click focusable  $focusable^{p800}$ . For example, in some user agents, a non-editable form-control with a negative-integer focusable would not be focusable via user interaction, only via programmatic APIs.

When a user  $\frac{p^{796}}{p^{805}}$  a  $\frac{p^{800}}{p^{800}}$  focusable  $\frac{p^{800}}{p^{800}}$ , the user agent must run the focusing steps  $\frac{p^{805}}{p^{805}}$  on the focusable  $\frac{p^{798}}{p^{805}}$  with focus trigger set to "click".

#### Note

Note that focusing is not an <u>activation behavior</u>, i.e. calling the  $\frac{\text{click}()}{\text{p}^{796}}$  method on an element or dispatching a synthetic  $\frac{\text{click}}{\text{click}}$  event on it won't cause the element to get focused.

A node is a **focus navigation scope owner** if it is a <u>document  $p^{117}$ </u>, a <u>shadow host</u> or a <u>slot  $p^{644}$ </u>.

Each <u>focus navigation scope owner p800</u> has a **focus navigation scope**, which is a list of elements. Its contents are determined as follows:

Every element *element* has an **associated focus navigation owner**, which is either null or a <u>focus navigation scope owner</u>. It is determined by the following algorithm:

- 1. If *element*'s parent is null, then return null.
- 2. If element's parent is a shadow host, then return element's assigned slot.
- 3. If element's parent is a shadow root, then return the parent's host.

- 4. If element's parent is the document element, then return the parent's node document.
- 5. Return element's parent's associated focus navigation owner p800.

Then, the contents of a given focus navigation scope owner some owner some owner some associated focus navigation owner is sowner.

### Note

The order of elements within a <u>focus navigation scope</u> does not impact any of the algorithms in this specification. Ordering only becomes important for the <u>tabindex-ordered focus navigation scope</u> and <u>flattened tabindex-ordered focus navigation scope</u> and <u>flattened tabindex-ordered focus navigation scope</u>

A **tabindex-ordered focus navigation scope** is a list of <u>focusable areas  $^{p798}$ </u> and <u>focus navigation scope owners  $^{p800}$ </u>. Every <u>focus navigation scope owner  $^{p800}$ </u> owner has <u>tabindex-ordered focus navigation scope  $^{p801}$ </u>, whose contents are determined as follows:

- It contains all elements in *owner*'s <u>focus navigation scope</u> that are themselves <u>focus navigation scope owners</u> except the elements whose <u>tabindex value</u> is a negative integer.
- It contains all of the focusable areas properties whose DOM anchor properties is an element in owner's focus navigation scope properties the focusable areas properties whose tabindex value properties a negative integer.

The order within a <u>tabindex-ordered focus navigation scope</u>  $^{p801}$  is determined by each element's <u>tabindex value</u>  $^{p802}$ , as described in the section below.

### Note

The rules there do not give a precise ordering, as they are composed mostly of "should" statements and relative orderings.

A **flattened tabindex-ordered focus navigation scope** is a list of <u>focusable areas problem</u>. Every <u>focus navigation scope owner problem</u>. Every <u>focus navigation scope owner problem</u>. Every <u>focus navigation scope owner problem</u>, whose contents are determined by the following algorithm:

- 1. Let result be a clone of owner's tabindex-ordered focus navigation scope p801.
- 2. For each item of result:
  - 1. If *item* is not a <u>focus navigation scope owner p800</u>, then <u>continue</u>.
  - 2. If *item* is not a <u>focusable area <sup>p798</sup></u>, then replace *item* with all of the items in *item*'s <u>flattened tabindex-ordered focus</u> navigation scope <sup>p801</sup>.
  - 3. Otherwise, insert the contents of *item*'s <u>flattened tabindex-ordered focus navigation scope</u> p801 after *item*.

# **6.6.3** The $\frac{\text{tabindex}^{\text{p801}}}{\text{tabindex}}$ attribute $\S^{\text{p80}}$

The **tabindex** content attribute allows authors to make an element and regions that have the element as its <u>DOM anchor</u> be  $\rho$  be  $\rho$  be  $\rho$  to  $\rho$  sequential focus able  $\rho$  and determine their relative ordering for sequential focus navigation  $\rho$  and  $\rho$  sequential focus navigation  $\rho$  sequential focus navigation

The name "tab index" comes from the common use of the Tab key to navigate through the focusable elements. The term "tabbing" refers to moving forward through sequentially focusable  $\frac{p800}{p800}$  focusable areas  $\frac{p798}{p800}$ .

The <u>tabindex p801</u> attribute, if specified, must have a value that is a <u>valid integer p70</u>. Positive numbers specify the relative position of the element's <u>focusable areas p798</u> in the <u>sequential focus navigation order p807</u>, and negative numbers indicate that the control is not <u>sequentially focusable p800</u>.

Developers should use caution when using values other than 0 or -1 for their  $\frac{\texttt{tabindex}^{\texttt{p801}}}{\texttt{tabindex}}$  attributes as this is complicated to do correctly.

### Note

The following provides a non-normative summary of the behaviors of the possible tabindex pattribute values. The below

processing model gives the more precise rules.

#### omitted (or non-integer values)

The user agent will decide whether the element is <u>focusable</u> p800, and if it is, whether it is <u>sequentially focusable</u> or <u>click</u> focusable p800 (or both).

### -1 (or other negative integer values)

Causes the element to be focusable  $\frac{p800}{}$ , and indicates that the author would prefer the element to be click focusable  $\frac{p800}{}$  but not sequentially focusable  $\frac{p800}{}$ . The user agent might ignore this preference for click and sequential focusability, e.g., for specific element types according to platform conventions, or for keyboard-only users.

0

Causes the element to be <u>focusable</u> p800, and indicates that the author would prefer the element to be both <u>click focusable</u> p800 and <u>sequentially focusable</u> p800. The user agent might ignore this preference for click and sequential focusability.

### positive integer values

Behaves the same as 0, but in addition creates a relative ordering within a <u>tabindex-ordered focus navigation scope</u> $^{p801}$ , so that elements with higher <u>tabindex</u> $^{p801}$  attribute value come later.

Note that the  $\frac{\text{tabindex}^{\text{p891}}}{\text{tabindex}^{\text{p799}}}$  attribute cannot be used to make an element non-focusable. The only way a page author can do that is by  $\frac{\text{disabling}^{\text{p749}}}{\text{the element}}$ , or making it  $\frac{\text{inert}^{\text{p793}}}{\text{tabindex}^{\text{p891}}}$ .

The **tabindex value** of an element is the value of its  $\frac{\text{tabindex}}{\text{p801}}$  attribute, parsed using the <u>rules for parsing integers</u> in the parsing fails or the attribute is not specified, then the  $\frac{\text{tabindex}}{\text{tabindex}}$  is null.

The <u>tabindex value  $^{p802}$  of a focusable area  $^{p798}$  is the <u>tabindex value  $^{p802}$  of its DOM anchor  $^{p798}$ .</u></u>

The tabindex value p802 of an element must be interpreted as follows:

#### If the value is null

The user agent should follow platform conventions to determine if the element should be considered as a <u>focusable areae<sup>p798</sup></u> and if so, whether the element and any <u>focusable areae<sup>p798</sup></u> that have the element as their <u>DOM anchor<sup>p798</sup></u> are <u>sequentially focusable<sup>p800</sup></u>, and if so, what their relative position in their <u>tabindex-ordered focus navigation scope<sup>p801</sup></u> is to be. If the element is a <u>focus navigation scope owner<sup>p800</sup></u>, it must be included in its <u>tabindex-ordered focus navigation scope<sup>p801</sup></u> even if it is not a <u>focusable areae<sup>p798</sup></u>.

The relative ordering within a <u>tabindex-ordered focus navigation scope p801</u> for elements and <u>focusable areas p798</u> that belong to the same <u>focus navigation scope p800</u> and whose <u>tabindex value p802</u> is null should be in <u>shadow-including tree order</u>.

Modulo platform conventions, it is suggested that the following elements should be considered as focusable areas  $p^{798}$  and be sequentially focusable  $p^{800}$ :

- a p244 elements that have an href p290 attribute
- button<sup>p545</sup> elements
- <u>input p501</u> elements whose <u>type p503</u> attribute are not in the <u>Hidden p507</u> state
- select p547 elements
- <u>textarea p558</u> elements
- summary p617 elements that are the first summary p617 element child of a details p614 element
- Elements with a <u>draggable<sup>p838</sup></u> attribute set, if that would enable the user agent to allow the user to begin drag operations for those elements without the use of a pointing device
- Editing hosts P817
- Browsing context containers p843

#### If the value is a negative integer

The user agent must consider the element as a <u>focusable area  $p^{798}$ </u>, but should omit the element from any <u>tabindex-ordered focus</u> <u>navigation scope  $p^{801}$ </u>.

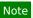

One valid reason to ignore the requirement that sequential focus navigation not allow the author to lead to the element would be if the user's only mechanism for moving the focus is sequential focus navigation. For instance, a keyboard-only user would be unable to click on a text control with a negative tabindex so that user's user agent would be well justified in allowing the user to tab to the control regardless.

#### If the value is a zero

The user agent must allow the element to be considered as a <u>focusable area  $p^{798}$ </u> and should allow the element and any <u>focusable areas  $p^{798}$ </u> that have the element as their <u>DOM anchor  $p^{798}$ </u> to be <u>sequentially focusable  $p^{800}$ </u>.

The relative ordering within a <u>tabindex-ordered focus navigation scope  $^{p801}$ </u> for elements and <u>focus able areas  $^{p798}$ </u> that belong to the same <u>focus navigation scope  $^{p800}$ </u> and whose <u>tabindex value  $^{p802}$ </u> is zero should be in <u>shadow-including tree order</u>.

#### If the value is greater than zero

The user agent must allow the element to be considered as a focusable areas  $p^{798}$  and should allow the element and any focusable areas  $p^{798}$  that have the element as their DOM anchor  $p^{798}$  to be sequentially focusable  $p^{800}$ , and should place the element — referenced as candidate below — and the aforementioned focusable areas  $p^{798}$  in the tabindex-ordered focus navigation scope  $p^{801}$  where the element is a part of so that, relative to other elements and focusable areas  $p^{798}$  that belong to the same focus navigation scope  $p^{800}$ , they are:

- before any <u>focusable area prose</u> whose <u>DOM anchor prose</u> is an element whose <u>tabindex prose</u> attribute has been omitted or whose value, when parsed, returns an error,
- before any focusable area properties whose DOM anchor properties is an element whose tabindex properties attribute has a value equal to or less than zero,
- after any <u>focusable area pross</u> whose <u>DOM anchor pross</u> is an element whose <u>tabindex poss</u> attribute has a value greater than zero but less than the value of the <u>tabindex poss</u> attribute on <u>candidate</u>,
- after any focusable area p798 whose DOM anchor p798 is an element whose tabindex p801 attribute has a value equal to the value of the tabindex p801 attribute on candidate but that is located earlier than candidate in shadow-including tree order,
- before any <u>focusable area p798</u> whose <u>DOM anchor p798</u> is an element whose <u>tabindex p801</u> attribute has a value equal to the value of the <u>tabindex p801</u> attribute on <u>candidate</u> but that is located later than <u>candidate</u> in <u>shadow-including tree order</u>, and
- before any <u>focusable area problem</u> whose <u>DOM anchor problem</u> is an element whose <u>tabindex problem</u> attribute has a value greater than the value of the <u>tabindex problem</u> attribute on <u>candidate</u>.

The **tabIndex** IDL attribute must reflect  $^{p97}$  the value of the <u>tabindex</u>  $^{p801}$  content attribute. The default value is 0 if the element is an  $^{244}$ , area  $^{p452}$ , button  $^{p545}$ , frame  $^{p1264}$ , iframe  $^{p369}$ , input  $^{p501}$ , object  $^{p381}$ , select  $^{p547}$ , textarea  $^{p558}$ , or SVG a element, or is a summary fer its parent details  $^{p617}$ . The default value is -1 otherwise.

### Note

The varying default value based on element type is a historical artifact.

# **6.6.4 Processing model** $\S^{p80}$

To **get the focusable area** for a *focus target* that is either an element that is not a <u>focusable area probable area probable </u>

- → If focus target is an area p452 element with one or more shapes that are focusable areas p798

  Return the shape corresponding to the first img p327 element in tree order that uses the image map to which the area p452 element belongs.
- → If focus target is an element with one or more scrollable regions that are focusable areas P<sup>798</sup>
  Return the element's first scrollable region, according to a pre-order, depth-first traversal of the flat tree. [CSSSCOPING] P<sup>1307</sup>
- $\hookrightarrow$  If focus target is the document element of its Document p1117

Return the <u>Document p117</u>'s <u>viewport</u>.

→ If focus target is a browsing context p840

Return the <u>browsing context</u> s <u>active document</u> s.

↔ If focus target is a browsing context container P843 with a non-null nested browsing context P843

Return the browsing context container p843's nested browsing context sactive document p840.

- → If focus target is a shadow host whose shadow root's delegates focus is true
  - 1. If focus target is a shadow-including inclusive ancestor of the currently focused area of a top-level browsing context p799 's DOM anchor p798, then return null.
  - 2. Return the <u>focus delegate p804</u> for focus target given focus trigger.

### Note

For sequential focusability  $\frac{p800}{}$ , the handling of shadow hosts and delegates focus is done when constructing the sequential focus navigation order  $\frac{p807}{}$ . That is, the focusing steps  $\frac{p805}{}$  will never be called on such shadow hosts as part of sequential focus navigation.

#### → Otherwise

Return null.

The **focus delegate** for a *focus target*, given an optional string *focus trigger* (default "other"), is given by the following steps:

- 1. Let autofocus delegate be the autofocus delegate p804 for focus target given focus trigger.
- 2. If autofocus delegate is not null, then return autofocus delegate.
- 3. If focus target is a shadow host and its shadow root's delegates focus is false, then return null.
- 4. Let parent be focus target.
- 5. If parent is a shadow host, then set parent to parent's shadow root.
- 6. For each child of parent's children:
  - 1. Let focusable area be child, if child is a focusable area problem; otherwise let focusable area be the result of getting the focusable area problem; otherwise let focusable area be the result of getting the focusable area problem; otherwise let focusable area be the result of getting the focusable area problem; otherwise let focusable area be the result of getting the focusable area problem; otherwise let focusable area be the result of getting the focusable area problem; otherwise let focusable area be the result of getting the focusable area problem; otherwise let focusable area be the result of getting the focusable area problem; otherwise let focusable area be the result of getting the focusable area problem; otherwise let focusable area problem; otherwise let focusable area problem; otherwise let focusable area problem; otherwise let focusable area problem; otherwise let focusable area problem; otherwise let focusable area problem; otherwise let focusable area problem; otherwise let focusable area problem; otherwise let focusable area problem; otherwise let focus area problem; otherwise let focus area p

### Note

This step can end up recursing, i.e., the <u>get the focusable area  $^{p803}$ </u> steps might return the <u>focus delegate  $^{p804}$ </u> of child.

- 2. If focusable area is not null, then return focusable area.
- 7. Return null.

#### Note

The above algorithm essentially returns the first suitable <u>focusable area  $p^{798}$ </u> where the path between its <u>DOM anchor  $p^{798}$ </u> and focus target delegates focus at any shadow tree boundaries.

The autofocus delegate for a focus target given a focus trigger is given by the following steps:

- 1. For each descendant descendant of focus target, in tree order:
  - 1. If descendant does not have an autofocus p810 content attribute, then continue.
  - 2. Let focusable area be descendant, if descendant is a focusable area prose; otherwise let focusable area be the result of getting the focusable area proses for descendant given focus trigger.
  - 3. If focusable area is null, then continue.
  - 4. If focusable area is not click focusable p800 and focus trigger is "click", then continue.
  - 5. Return focusable area.
- 2. Return null.

The **focusing steps** for an object *new focus target* that is either a <u>focusable area  $^{p798}$ </u>, or an element that is not a <u>focusable area  $^{p798}$ </u>, or a <u>browsing context  $^{p840}$ </u>, are as follows. They can optionally be run with a *fallback target* and a string *focus trigger*.

- 1. If new focus target is not a focusable area p798, then set new focus target to the result of getting the focusable area p803 for new focus target, given focus trigger if it was passed.
- 2. If *new focus target* is null, then:
  - 1. If no fallback target was specified, then return.
  - 2. Otherwise, set new focus target to the fallback target.
- 3. If new focus target is a <u>browsing context container p843</u> with non-null <u>nested browsing context p843</u>, then set <u>new focus target</u> to the <u>nested browsing context p843</u> s <u>active document p840</u>.
- 4. If new focus target is a focusable area  $p^{798}$  and its DOM anchor  $p^{798}$  is inert  $p^{793}$ , then return.
- 5. If new focus target is the currently focused area of a top-level browsing context<sup>p799</sup>, then return.
- 6. Let old chain be the current focus chain of the top-level browsing context<sup>ρ799</sup> in which new focus target finds itself.
- 7. Let new chain be the focus chain  $p^{799}$  of new focus target.
- 8. Run the focus update steps p806 with old chain, new chain, and new focus target respectively.

User agents must immediately  $p^{42}$  run the focusing steps  $p^{805}$  for a focusable area  $p^{798}$  or browsing context  $p^{840}$  candidate whenever the user attempts to move the focus to candidate.

The **unfocusing steps** for an object *old focus target* that is either a <u>focusable area  $p^{798}$ </u> or an element that is not a <u>focusable area  $p^{798}$ </u> are as follows:

- 1. If old focus target is a shadow host whose shadow root's delegates focus is true, and old focus target's shadow root is a shadow-including inclusive ancestor of the currently focused area of a top-level browsing context<sup>p799</sup>'s DOM anchor<sup>p798</sup>, then set old focus target to that currently focused area of a top-level browsing context<sup>p799</sup>.
- 2. If old focus target is  $inert^{p793}$ , then return.
- If old focus target is an area p452 element and one of its shapes is the currently focused area of a top-level browsing context p799, or, if old focus target is an element with one or more scrollable regions, and one of them is the currently focused area of a top-level browsing context p799, then let old focus target be that currently focused area of a top-level browsing context p799.
- 4. Let old chain be the current focus chain of the top-level browsing context<sup>p799</sup> in which old focus target finds itself.
- 5. If *old focus target* is not one of the entries in *old chain*, then return.
- 6. If old focus target is not a focusable area  $p^{798}$ , then return.
- 7. Let topDocument be old chain's last entry.
- 8. If topDocument's <u>browsing context</u><sup>p840</sup> has <u>system focus</u> for topDocument's <u>viewport</u>.

Otherwise, apply any relevant platform-specific conventions for removing <u>system focus proportions</u> from <u>topDocument</u>'s <u>browsing context proportions</u>, and run the <u>focus update steps proportions</u> with <u>old chain</u>, an empty list, and null respectively.

When the <u>currently focused area of a top-level browsing context  $p^{799}$  is somehow unfocused without another element being explicitly focused in its stead, the user agent must <u>immediately  $p^{42}$ </u> run the <u>unfocusing steps  $p^{805}$ </u> for that object.</u>

### Note

The <u>unfocusing steps</u> $^{p805}$  do not always result in the focus changing, even when applied to the <u>currently focused area of a top-level</u> browsing context $^{p799}$ . For example, if the <u>currently focused area of a top-level browsing context</u> $^{p799}$  is a <u>viewport</u>, then it will usually keep its focus regardless until another <u>focusable area</u> $^{p798}$  is explicitly focused with the <u>focusing steps</u> $^{p805}$ .

**Focus fixup rule**: When the designated focused area of the document  $p^{799}$  is removed from that Document in some way (e.g. it stops being a focusable area  $p^{798}$ , it is removed from the DOM, it becomes inert  $p^{793}$ , etc.), designate the Document  $p^{799}$  is viewport to be the new focused area of the document  $p^{799}$ .

### Example

For example, this might happen because an element is removed from its  $\frac{\text{Document}^{\text{p117}}}{\text{pocument}^{\text{p180}}}$ , or has a  $\frac{\text{hidden}^{\text{p792}}}{\text{attribute}}$  attribute added. It might also happen to an  $\frac{\text{input}^{\text{p501}}}{\text{p190}}$  element when the element gets  $\frac{\text{disabled}^{\text{p580}}}{\text{disabled}^{\text{p580}}}$ .

### Example

In a <u>Document plin</u> whose focused area properties a <u>button posts</u> element, removing, disabling, or hiding that button would cause the page's new focused area properties to be the <u>viewport</u> of the <u>Document plin</u>. This would, in turn, be reflected through the active Element plin API as the body element plin.

The focus update steps, given an old chain, a new chain, and a new focus target respectively, are as follows:

- 1. If the last entry in *old chain* and the last entry in *new chain* are the same, pop the last entry from *old chain* and the last entry from *new chain* and redo this step.
- 2. For each entry entry in old chain, in order, run these substeps:
  - 1. If entry is an input p501 element, and the change p1301 event applies p504 to the element, and the element does not have a defined activation behavior, and the user has changed the element's value p575 or its list of selected files p523 while the control was focused without committing that change (such that it is different to what it was when the control was first focused), then fire an event named change p1301 at the element, with the bubbles attribute initialized to true.
  - 2. If entry is an element, let blur event target be entry.

If entry is a <u>Document plin</u> object, let blur event target be that <u>Document plin</u> object's <u>relevant global object plin</u>.

Otherwise, let blur event target be null.

- 3. If *entry* is the last entry in *old chain*, and *entry* is an **Element**, and the last entry in *new chain* is also an **Element**, then let *related blur target* be the last entry in *new chain*. Otherwise, let *related blur target* be null.
- 4. If *blur event target* is not null, <u>fire a focus event p806</u> named <u>blur p1301</u> at *blur event target*, with <u>related blur target</u> as the related target.

#### Note

In some cases, e.g. if entry is an area p452 element's shape, a scrollable region, or a viewport, no event is fired.

- 3. Apply any relevant platform-specific conventions for focusing *new focus target*. (For example, some platforms select the contents of a text control when that control is focused.)
- 4. For each entry *entry* in *new chain*, in reverse order, run these substeps:
  - 1. If entry is a focusable area p798: designate entry as the focused area of the document p799.
  - 2. If entry is an element, let focus event target be entry.

If entry is a Document plin object, let focus event target be that Document object's relevant global object object.

Otherwise, let focus event target be null.

- 3. If *entry* is the last entry in *new chain*, and *entry* is an <u>Element</u>, and the last entry in *old chain* is also an <u>Element</u>, then let *related focus target* be the last entry in *old chain*. Otherwise, let *related focus target* be null.
- 4. If focus event target is not null, fire a focus event p806 named focus p1301 at focus event target, with related focus target as the related target.

#### Note

In some cases, e.g. if entry is an area p452 element's shape, a scrollable region, or a viewport, no event is fired.

To **fire a focus event** named e at an element t with a given related target r, <u>fire an event</u> named e at t, using <u>FocusEvent</u>, with the <u>relatedTarget</u> attribute initialized to r, the <u>view</u> attribute initialized to t's <u>node document</u>'s <u>relevant global object</u> and the <u>composed flag</u> set.

When a key event is to be routed in a top-level browsing context p844, the user agent must run the following steps:

- 1. Let target area be the currently focused area of the top-level browsing context<sup>p799</sup>.
- Assert: target area is not null, since key events are only routed to top-level browsing contexts p844 that have system focus p797.
   Therefore, target area is a focusable area p798.
- 3. Let target node be target area's <u>DOM anchor</u> p798.
- 4. If target node is a Document p117 that has a body element p123, then let target node be the body element p123 of that Document p117.

Otherwise, if target node is a Document plin object that has a non-null document element, then let target node be that document element.

- 5. If target node is not inert p793, then:
  - 1. Let canHandle be the result of dispatching the key event at target node.
  - 2. If canHandle is true, then let target area handle the key event. This might include firing a click event p991 at target node.

The has focus steps, given a Document object target, are as follows:

- 1. If target's browsing context  $\frac{p840}{r}$ 's top-level browsing context does not have system focus  $\frac{p797}{r}$ , then return false.
- 2. Let candidate be target's browsing context p840 s top-level browsing context p844 s active document p840.
- 3. While true:
  - 1. If candidate is target, then return true.
  - 2. If the <u>focused area progeneral progeneral progenera</u>
  - 3. Otherwise, return false.

# **6.6.5 Sequential focus navigation** $\S^{p80}$

Each <u>Document plin</u> has a **sequential focus navigation order**, which orders some or all of the <u>focusable areas prose</u> in the <u>Document plin</u> relative to each other. Its contents and ordering are given by the <u>flattened tabindex-ordered focus navigation scope properties.

Document plin has a **sequential focus navigation order** in the <u>Document plin</u> of the <u>Document plin</u>.</u>

#### Note

Per the rules defining the flattened tabindex-ordered focus navigation scope  $^{p801}$ , the ordering is not necessarily related to the tree order of the Document  $^{p117}$ .

If a <u>focusable area  $p^{798}$ </u> is omitted from the <u>sequential focus navigation order  $p^{807}$ </u> of its <u>Document  $p^{117}$ </u>, then it is unreachable via <u>sequential focus navigation  $p^{807}$ </u>.

There can also be a **sequential focus navigation starting point**. It is initially unset. The user agent may set it when the user indicates that it should be moved.

### Example

For example, the user agent could set it to the position of the user's click if the user clicks on the document contents.

#### Note

User agents are required to set the <u>sequential focus navigation starting point point point</u> to the <u>target element point</u> when <u>navigating to a fragment point</u> to the <u>target element point</u> when <u>navigating to a fragment</u> to the <u>target element point</u> when <u>navigating to a fragment</u> to the <u>target element point</u> when <u>navigating to a fragment point</u> to the <u>target element point</u> when <u>navigating to a fragment point</u> to the <u>target element point</u> when <u>navigating to a fragment point</u> to the <u>target element point</u> when <u>navigating to a fragment point</u> to the <u>target element point</u> when <u>navigating to a fragment point</u> to the <u>target element point</u> when <u>navigating to a fragment point</u> to the <u>target element point</u> when <u>navigating to a fragment point</u> to the <u>target element point</u> when <u>navigating to a fragment point</u> to the <u>target element point</u> to target element point poin

When the user requests that focus move from the <u>currently focused area of a top-level browsing context property</u> to the next or previous

focusable area <sup>p798</sup> (e.g. as the default action of pressing the tab key), or when the user requests that focus sequentially move to a toplevel browsing context <sup>p844</sup> in the first place (e.g. from the browser's location bar), the user agent must use the following algorithm:

- 1. Let *starting point* be the <u>currently focused area of a top-level browsing context property</u>, if the user requested to move focus sequentially from there, or else the <u>top-level browsing context property</u> itself, if the user instead requested to move focus from outside the <u>top-level browsing context property</u>.
- 2. If there is a sequential focus navigation starting point p807 defined and it is inside starting point, then let starting point be the sequential focus navigation starting point instead.
- 3. Let direction be forward if the user requested the next control, and backward if the user requested the previous control.

### Note

Typically, pressing tab requests the next control, and pressing shift + tab requests the previous control.

4. Loop: Let selection mechanism be sequential if the starting point is a browsing context or if starting point is in its Document of sequential focus navigation order people.

Otherwise, starting point is not in its  $\frac{Document^{p117}}{s}$ 's sequential focus navigation order  $\frac{p807}{s}$ ; let selection mechanism be DOM.

- 5. Let *candidate* be the result of running the <u>sequential navigation search algorithm</u> with *starting point*, *direction*, and *selection mechanism* as the arguments.
- 6. If candidate is not null, then run the <u>focusing steps</u> for candidate and return.
- 7. Otherwise, unset the sequential focus navigation starting point p807.
- 8. If starting point is the top-level browsing context p844, or a focusable area p798 in the top-level browsing context p844, the user agent should transfer focus to its own controls appropriately (if any), honouring direction, and then return.

### Example

For example, if *direction* is *backward*, then the last <u>sequentially focusable</u> control before the browser's rendering area would be the control to focus.

If the user agent has no sequentially focusable  $\frac{p800}{}$  controls — a kiosk-mode browser, for instance — then the user agent may instead restart these steps with the starting point being the top-level browsing context itself.

9. Otherwise, starting point is a focusable area provening in a child browsing context provening context starting point to that child browsing context starting point to that child browsing context starting point starting starting s

The **sequential navigation search algorithm** consists of the following steps. This algorithm takes three arguments: *starting point, direction,* and *selection mechanism*.

1. Pick the appropriate cell from the following table, and follow the instructions in that cell.

The appropriate cell is the one that is from the column whose header describes *direction* and from the first row whose header describes *starting point* and *selection mechanism*.

|                                                 | direction is forward                                                                                                    | direction is backward                                                                                                    |
|-------------------------------------------------|----------------------------------------------------------------------------------------------------|----------------------------------------------------------------------------------------------------|
| starting point<br>is a browsing<br>context P840 | Let <i>candidate</i> be the first <u>suitable sequentially focusable</u><br><u>area<sup>p808</sup></u> in <i>starting point</i> 's <u>active document<sup>p840</sup></u> , if any; or else<br>null                       | Let <i>candidate</i> be the last <u>suitable sequentially focusable area page</u> in <i>starting point</i> 's <u>active document page</u> , if any; or else null                                   |
| selection<br>mechanism is<br>DOM                | Let candidate be the first suitable sequentially focusable area people in the home document people following starting point, if any; or else null                                                                        | Let <i>candidate</i> be the last <u>suitable sequentially focusable area<sup>p808</sup></u> in the <u>home document<sup>p808</sup></u> preceding <i>starting point</i> , if any; or else null      |
| selection<br>mechanism is<br>sequential         | Let <i>candidate</i> be the first <u>suitable sequentially focusable</u> area <sup>p808</sup> in the <u>home sequential focus navigation order<sup>p808</sup></u> following <i>starting point</i> , if any; or else null | Let <i>candidate</i> be the last <u>suitable sequentially focusable area page</u> in the <u>home sequential focus navigation order page</u> preceding <i>starting point</i> , if any; or else null |

A suitable sequentially focusable area is a focusable area  $p^{798}$  whose DOM anchor  $p^{798}$  is not inert  $p^{793}$  and is sequentially focusable  $p^{800}$ .

The **home document** is the <u>Document</u> to which *starting point* belongs.

The **home sequential focus navigation order** is the <u>sequential focus navigation order</u> to which *starting point* belongs.

#### Note

The home sequential focus navigation order  $p^{808}$  is the home document  $p^{808}$ 's sequential focus navigation order  $p^{807}$ , but is only used when the starting point is in that sequential focus navigation order  $p^{807}$  (when it's not, selection mechanism will be DOM).

2. If candidate is a browsing context container with a non-null nested browsing context state the result of running the sequential navigation search algorithm with candidate's nested browsing context as the first argument, direction as the second, and sequential as the third.

If new candidate is null, then let starting point be candidate, and return to the top of this algorithm. Otherwise, let candidate be new candidate.

3. Return candidate.

# 6.6.6 Focus management APIs § p80

```
dictionary FocusOptions {
    boolean preventScroll = false;
};
```

#### For web developers (non-normative)

# documentOrShadowRoot.activeElement p810

Returns the deepest element in the document through which or to which key events are being routed. This is, roughly speaking, the focused element in the document.

For the purposes of this API, when a <u>child browsing context p843</u> is focused, its <u>container p843</u> is <u>focused p799</u> in the <u>parent browsing context p843</u>. For example, if the user moves the focus to a text control in an <u>iframe p369</u>, the <u>iframe p369</u> is the element returned by the <u>activeElement p810</u> API in the <u>iframe p369</u>'s <u>node document</u>.

Similarly, when the focused element is in a different <u>node tree</u> than *documentOrShadowRoot*, the element returned will be the <u>host</u> that's located in the same <u>node tree</u> as *documentOrShadowRoot* if *documentOrShadowRoot* is a <u>shadow-including inclusive</u> <u>ancestor</u> of the focused element, and null if not.

### document.hasFocus p810 ()

Returns true if key events are being routed through or to the document; otherwise, returns false. Roughly speaking, this corresponds to the document, or a document nested inside this one, being focused.

### window.focus<sup>p810</sup>()

Moves the focus to the window's browsing context p856, if any.

```
element.focus^{p810}([ { preventScroll}^{p810}: true } ])
```

Moves the focus to the element.

If the element is a <u>browsing context container</u> p843, moves the focus to its <u>nested browsing context</u> instead.

By default, this method also scrolls the element into view. Providing the <u>preventScroll</u> option and setting it to true prevents this behavior.

#### element.blur<sup>p810</sup>()

Moves the focus to the <u>viewport</u>. Use of this method is discouraged; if you want to focus the <u>viewport</u>, call the <u>focus()</u> method on the <u>Document</u> plant is document element.

Do not use this method to hide the focus ring if you find the focus ring unsightly. Instead, use the :focus-visible pseudo-class to override the 'outline' property, and provide a different way to show what element is focused. Be aware that if an alternative focusing style isn't made available, the page will be significantly less usable for people who primarily navigate pages using a keyboard, or those with reduced vision who use focus outlines to help them navigate the page.

#### Example

For example, to hide the outline from <u>textarea<sup>p558</sup></u> elements and instead use a yellow background to indicate focus, you could use:

```
textarea:focus-visible { outline: none; background: yellow; color: black; }
```

The activeElement attribute's getter must run these steps:

- 1. Let candidate be the <u>DOM anchor<sup>p798</sup></u> of the focused area<sup>p799</sup> of this <u>DocumentOrShadowRoot<sup>p118</sup></u>'s node document.
- 2. Set candidate to the result of retargeting candidate against this DocumentOrShadowRoot p118.
- 3. If candidate's root is not this DocumentOrShadowRoot p118, then return null.
- 4. If candidate is not a <u>Document plin</u> object, then return candidate.
- 5. If candidate has a body element p123, then return that body element p123.
- 6. If candidate's document element is non-null, then return that document element.
- 7. Return null.

The hasFocus() method on the Document plan object, when invoked, must return the result of running the has focus steps plan with the Document plan object as the argument.

The focus() method, when invoked, must run these steps:

- 1. Let current be this Window p855 object's browsing context p856.
- 2. If current is null, then return.
- 3. Run the focusing steps p805 with current.
- 4. If *current* is a <u>top-level browsing context<sup>p844</sup></u>, user agents are encouraged to trigger some sort of notification to indicate to the user that the page is attempting to gain focus.

The **blur()** method, when invoked, provides a hint to the user agent that the script believes the user probably is not currently interested in the contents of this <u>Window</u> object's <u>browsing context</u>, if non-null, but that the contents might become interesting again in the future.

User agents are encouraged to ignore calls to this <u>blur()</u> method entirely.

# Note

Historically, the focus() and focus() and focus() methods actually affected the system-level focus of the system widget (e.g., tab or window) that contained the focus() methods actually affected the system-level focus of the system widget (e.g., tab or window) that contained the focus() methods actually affected the system-level focus of the system widget (e.g., tab or window) that contained the focus() methods actually affected the system-level focus of the system widget (e.g., tab or window) that contained the focus() methods actually affected the system-level focus of the system widget (e.g., tab or window) that contained the focus() methods actually affected the system-level focus of the system widget (e.g., tab or window) that contained the focus() methods actually affected the system-level focus of the system widget (e.g., tab or window) that contained the focus() methods actually affected the system widget (e.g., tab or window) that focus() methods actually affected the system widget (e.g., tab or window) that focus() methods actually affected the system widget (e.g., tab or window) that focus() methods actually affected the system widget (e.g., tab or window) that focus() methods actually affected the system widget (e.g., tab or window) that focus() methods actually affected the system widget (e.g., tab or window) that focus() methods actually affected the system widget (e.g., tab or window) that focus() methods actually affected the system widget (e.g., tab or window) that focus() methods actually affected the system widget (e.g., tab or window) that focus() methods actually affected the system widget (e.g., tab or window) that focus() methods actually affected the system widget (e.g., tab or window) that focus() methods actually affected the system widget (e.g., tab or window) that focus() methods actually affected the system widget (e.g., tab or window) that focus() methods actually affected the system widget (e.g., tab or window) that focus() methods

The **focus**(*options*) method on elements, when invoked, must run the following steps:

- 1. If the element is marked as <u>locked for focus</u> $^{p810}$ , then return.
- 2. Mark the element as locked for focus.
- 3. Run the focusing steps p805 for the element.
- 4. If the value of the **preventScroll** dictionary member of *options* is false, then <u>scroll the element into view</u> with scroll behavior "auto", block flow direction position set to an <u>implementation-defined</u> value, and inline base direction position set to an <u>implementation-defined</u> value.
- 5. Unmark the element as *locked for focus* p810.

The **blur()** method, when invoked, should run the <u>unfocusing steps<sup>p805</sup></u> for the element on which the method was called. User agents may selectively or uniformly ignore calls to this method for usability reasons.

#### Example

For example, if the <u>blur()</u> p810 method is unwisely being used to remove the focus ring for aesthetics reasons, the page would become unusable by keyboard users. Ignoring calls to this method would thus allow keyboard users to interact with the page.

# **6.6.7 The autofocus** p810 attribute p810 attribute p810

The autofocus content attribute allows the author to indicate that an element is to be focused as soon as the page is loaded or as

soon as the dialog p620 within which it finds itself is shown, allowing the user to just start typing without having to manually focus the main element.

The autofocus p810 attribute is a boolean attribute p69.

An element's **nearest ancestor autofocus scoping root element** is the element itself if the element is a  $\frac{\text{dialog}^{620}}{\text{element}}$  element, or else is the element's nearest ancestor  $\frac{\text{dialog}^{620}}{\text{element}}$  element, if any, or else is the element's last inclusive ancestor element.

There must not be two elements with the same <u>nearest ancestor autofocus scoping root element p811</u> that both have the <u>autofocus p810</u> attribute specified.

Each <u>Document plin</u> has an **autofocus candidates** <u>list</u>, initially empty.

Each <u>Document plin</u> has an **autofocus processed flag** boolean, initially false.

When an element with the autofocus pain attribute specified is inserted into a document pain, run the following steps:

- 1. If the user has indicated (for example, by starting to type in a form control) that they do not wish focus to be changed, then optionally return.
- 2. Let target be the element's node document.
- 3. If target's browsing context p840 is null, then return.
- 4. If target's active sandboxing flag set p875 has the sandboxed automatic features browsing context flag p874, then return.
- 5. For each ancestorBC of target's browsing context p840 s ancestor browsing contexts p843: if ancestorBC's active document p840 s origin is not same origin p869 with target's origin, then return.
- 6. Let topDocument be the active document p840 of target's browsing context p840 s top-level browsing context context p844.
- 7. If topDocument's autofocus processed flag p811 is false, then remove the element from topDocument's autofocus candidates p811, and append the element to topDocument's autofocus candidates p811.

#### Note

We do not check if an element is a <u>focusable area problem</u> before storing it in the <u>autofocus candidates problem</u> list, because even if it is not a focusable area when it is inserted, it could become one by the time <u>flush autofocus candidates problem</u> sees it.

To **flush autofocus candidates** for a document *topDocument*, run these steps:

- 1. If topDocument's autofocus processed flag p811 is true, then return.
- 2. Let candidates be topDocument's autofocus candidates p811.
- 3. If candidates is empty, then return.
- 4. If topDocument's focused area property is not topDocument itself, or topDocument has non-null target element posses, then:
  - 1. Empty candidates.
  - 2. Set topDocument's autofocus processed flag p811 to true.
  - 3. Return.
- 5. While candidates is not empty:
  - 1. Let element be candidates[0].
  - 2. Let doc be element's node document.
  - 3. If doc is not <u>fully active</u> p844, then <u>remove</u> element from candidates, and <u>continue</u>.
  - 4. If doc's browsing context p840's top-level browsing context p844 is not same as topDocument's browsing context p840, then remove element from candidates, and continue.
  - 5. If doc's script-blocking style sheet counter p184 is greater than 0, then return.

Note

In this case, element is the currently-best candidate, but doc is not ready for autofocusing. We'll try again next time flush autofocus candidates p811 is called.

- 6. Remove element from candidates.
- 7. Let *inclusiveAncestorDocuments* be a <u>list</u> consisting of *doc*, plus the <u>active documents</u> of each of *doc*'s <u>browsing</u> context p840 s ancestor browsing contexts p843.
- 8. If any <u>Document plin</u> in inclusiveAncestorDocuments has non-null <u>target element plin</u>, then <u>continue</u>.
- 9. Let target be element.
- 10. If target is not a focusable area pros, then set target to the result of getting the focusable area pso for target.

#### Note

Autofocus candidates  $^{p811}$  can contain elements which are not focusable areas  $^{p798}$ . In addition to the special cases handled in the get the focusable area  $^{p803}$  algorithm, this can happen because a non-focusable area  $^{p798}$  element with an autofocus  $^{p810}$  attribute was inserted into a document  $^{p44}$  and it never became focusable, or because the element was focusable but its status changed while it was stored in autofocus candidates  $^{p811}$ .

- 11. If *target* is not null, then:
  - 1. Empty candidates.
  - 2. Set topDocument's autofocus processed flag p811 to true.
  - 3. Run the focusing steps p805 for target.

#### Note

This handles the automatic focusing during document load. The  $\underline{show()}^{p621}$  and  $\underline{showModal()}^{p622}$  methods of  $\underline{dialog}^{p620}$  elements also processes the  $\underline{autofocus}^{p810}$  attribute.

#### Note

Focusing the element does not imply that the user agent has to focus the browser window if it has lost focus.

▲ MDN

The autofocus IDL attribute must reflect p97 the content attribute of the same name.

#### Example

In the following snippet, the text control would be focused when the document was loaded.

```
<input maxlength="256" name="q" value="" autofocus>
<input type="submit" value="Search">
```

### Example

The <u>autofocus pale</u> attribute applies to all elements, not just to form controls. This allows examples such as the following:

```
<div contenteditable autofocus>Edit <strong>me!</strong><div>
```

# **6.7 Assigning keyboard shortcuts** § p81

# 6.7.1 Introduction § p81

This section is non-normative.

Each element that can be activated or focused can be assigned a single key combination to activate it, using the <a href="accesskey">accesskey</a>, <a href="mailto:p813">p813</a> attribute.

The exact shortcut is determined by the user agent, based on information about the user's keyboard, what keyboard shortcuts already exist on the platform, and what other shortcuts have been specified on the page, using the information provided in the accesskey extribute as a guide.

In order to ensure that a relevant keyboard shortcut is available on a wide variety of input devices, the author can provide a number of alternatives in the <a href="accesskev">accesskev</a> attribute.

Each alternative consists of a single character, such as a letter or digit.

User agents can provide users with a list of the keyboard shortcuts, but authors are encouraged to do so also. The <a href="accessKeyLabel">accessKeyLabel</a> P815

IDL attribute returns a string representing the actual key combination assigned by the user agent.

#### Example

In this example, an author has provided a button that can be invoked using a shortcut key. To support full keyboards, the author has provided "C" as a possible key. To support devices equipped only with numeric keypads, the author has provided "1" as another possible key.

```
<input type=button value=Collect onclick="collect()"
accesskey="C 1" id=c>
```

# Example

To tell the user what the shortcut key is, the author has this script here opted to explicitly add the key combination to the button's label:

```
function addShortcutKeyLabel(button) {
   if (button.accessKeyLabel != '')
   button.value += ' (' + button.accessKeyLabel + ')';
}
addShortcutKeyLabel(document.getElementById('c'));
```

Browsers on different platforms will show different labels, even for the same key combination, based on the convention prevalent on that platform. For example, if the key combination is the Control key, the Shift key, and the letter C, a Windows browser might display "Ctrl+Shift+C", whereas a Mac browser might display "^+C", while an Emacs browser might just display "C-C". Similarly, if the key combination is the Alt key and the Escape key, Windows might use "Alt+Esc", Mac might use "To", and an Emacs browser might use "M-ESC" or "ESC ESC".

In general, therefore, it is unwise to attempt to parse the value returned from the <a href="accessKeyLabel">accessKeyLabel</a> P815 IDL attribute.

# **6.7.2** The accesskey attribute $\S^{p81}$

All <u>HTML elements<sup>p44</sup></u> may have the <u>accesskey<sup>p813</sup></u> content attribute set. The <u>accesskey<sup>p813</sup></u> attribute's value is used by the user agent as a guide for creating a keyboard shortcut that activates or focuses the element.

If specified, the value must be an <u>ordered set of unique space-separated tokens<sup>p89</sup></u> none of which are <u>identical to</u> another token and each of which must be exactly one code point in length.

#### Example

In the following example, a variety of links are given with access keys so that keyboard users familiar with the site can more quickly navigate to the relevant pages:

```
<nav>

  <a title="Consortium Activities" accesskey="A" href="/Consortium/activities">Activities</a> |
  <a title="Technical Reports and Recommendations" accesskey="T" href="/TR/">Technical Reports</a> |
  <a title="Alphabetical Site Index" accesskey="S" href="/Consortium/siteindex">Site Index</a> |
  <a title="About This Site" accesskey="B" href="/Consortium/">About Consortium</a> |
```

```
<a title="Contact Consortium" accesskey="C" href="/Consortium/contact">Contact</a>

</nav>
```

#### Example

In the following example, the search field is given two possible access keys, "s" and "0" (in that order). A user agent on a device with a full keyboard might pick Ctrl + Alt + S as the shortcut key, while a user agent on a small device with just a numeric keypad might pick just the plain unadorned key 0:

```
<form action="/search">
  <label>Search: <input type="search" name="q" accesskey="s 0"></label>
  <input type="submit">
  </form>
```

### Example

In the following example, a button has possible access keys described. A script then tries to update the button's label to advertise the key combination the user agent selected.

```
<input type=submit accesskey="N @ 1" value="Compose">
...

<script>
  function labelButton(button) {
    if (button.accessKeyLabel)
       button.value += ' (' + button.accessKeyLabel + ')';
}

var inputs = document.getElementsByTagName('input');

for (var i = 0; i < inputs.length; i += 1) {
    if (inputs[i].type == "submit")
       labelButton(inputs[i]);
}
</script>
```

On one user agent, the button's label might become "Compose (\*N)". On another, it might become "Compose (Alt+++1)". If the user agent doesn't assign a key, it will be just "Compose". The exact string depends on what the assigned access key p814 is, and on how the user agent represents that key combination.

# **6.7.3 Processing model** $\S^{p81}_{4}$

An element's **assigned access key** is a key combination derived from the element's <u>accesskey</u> content attribute. Initially, an element must not have an <u>assigned access key</u> <sup>p814</sup>.

Whenever an element's <u>accesskey p813</u> attribute is set, changed, or removed, the user agent must update the element's <u>assigned</u> access key p814 by running the following steps:

- 1. If the element has no <a href="accesskey">accesskey</a> <a href="mailto:p813">p813</a> attribute, then skip to the <a href="fallback">fallback</a> step below.
- 2. Otherwise, split the attribute's value on ASCII whitespace, and let keys be the resulting tokens.
- 3. For each value in keys in turn, in the order the tokens appeared in the attribute's value, run the following substeps:
  - 1. If the value is not a string exactly one code point in length, then skip the remainder of these steps for this value.
  - If the value does not correspond to a key on the system's keyboard, then skip the remainder of these steps for this value.

3. If the user agent can find a mix of zero or more modifier keys that, combined with the key that corresponds to the value given in the attribute, can be used as the access key, then the user agent may assign that combination of keys as the element's assigned access key p814 and return.

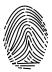

- 4. Fallback: Optionally, the user agent may assign a key combination of its choosing as the element's <u>assigned access</u> key p814 and then return.
- 5. If this step is reached, the element has no assigned access key p814.

Once a user agent has selected and assigned an access key for an element, the user agent should not change the element's <u>assigned</u> access key p814 unless the <u>accesskey p813</u> content attribute is changed or the element is moved to another <u>Document p117</u>.

When the user presses the key combination corresponding to the <u>assigned access key p814</u> for an element, if the element <u>defines a command p618</u>, the command's <u>Hidden State p618</u> facet is false (visible), the command's <u>Disabled State p618</u> facet is also false (enabled), the element is <u>in a document</u> that has a non-null <u>browsing context p840</u>, and neither the element nor any of its ancestors has a <u>hidden p792</u> attribute specified, then the user agent must trigger the <u>Action p618</u> of the command.

### Note

User agents  $might\ expose^{p618}$  elements that have an  $accesskey^{p813}$  attribute in other ways as well, e.g. in a menu displayed in response to a specific key combination.

The accessKey IDL attribute must reflect p97 the accesskey p813 content attribute.

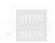

The accessKeyLabel IDL attribute must return a string that represents the element's assigned access key p814, if any. If the element does not have one, then the IDL attribute must return the empty string.

# 6.8 Editing § p81

# **6.8.1** Making document regions editable: The contenteditable p815 content attribute $\S^{P81}_{5}$

```
✓ MDN
```

```
interface mixin ElementContentEditable {
    [CEReactions] attribute DOMString contentEditable;
    [CEReactions] attribute DOMString enterKeyHint;
    readonly attribute boolean isContentEditable;
    [CEReactions] attribute DOMString inputMode;
};
```

The **contenteditable** content attribute is an <u>enumerated attribute  $^{p69}$ </u> whose keywords are the empty string, true, and false. The empty string and the true keyword map to the *true* state. The false keyword maps to the *false* state. In addition, there is a third state, the *inherit* state, which is the <u>missing value default</u> and the <u>invalid value default</u>.

The *true* state indicates that the element is editable. The *inherit* state indicates that the element is editable if its parent is. The *false* state indicates that the element is not editable.

### Example

For example, consider a page that has a  $form^{p494}$  and a  $textarea^{p558}$  to publish a new article, where the user is expected to write the article using HTML:

```
<form method=POST>
  <fieldset>
    <legend>New article</legend>
    <textarea name=article>&lt;p>Hello world.&lt;/p></textarea>
  </fieldset>
  <button>Publish</button>
</form>
```

When scripting is enabled, the textarea p558 element could be replaced with a rich text control instead, using the

# contenteditable p815 attribute:

```
<form method=POST>
<fieldset>
 <legend>New article</legend>
 <textarea id=textarea name=article>&lt;p>Hello world.&lt;/p></textarea>
 <div id=div style="white-space: pre-wrap" hidden>Hello world.</div>
  let textarea = document.getElementById("textarea");
  let div = document.getElementById("div");
  textarea.hidden = true;
  div.hidden = false;
  div.contentEditable = "true";
  div.oninput = (e) => {
    textarea.value = div.innerHTML;
  };
 </script>
</fieldset>
<button>Publish</button>
</form>
```

Features to enable, e.g., inserting links, can be implemented using the  $\frac{\text{document.execCommand()}}{\text{other DOM APIs.}}$  [SELECTION]<sup>p1307</sup> [SELECTION]<sup>p1307</sup>

### Example

The <u>contenteditable</u><sup>p815</sup> attribute can also be used to great effect:

```
<!doctype html>
<html lang=en>
<title>Live CSS editing!</title>
<style style=white-space:pre contenteditable>
html { margin:.2em; font-size:2em; color:lime; background:purple }
head, title, style { display:block }
body { display:none }
</style>
```

# For web developers (non-normative)

```
element.contentEditable p816 [ = value ]
```

Returns "true", "false", or "inherit", based on the state of the <u>contenteditable</u> attribute.

Can be set, to change that state.

Throws a "SyntaxError" DOMException if the new value isn't one of those strings.

# element.isContentEditable p816

Returns true if the element is editable; otherwise, returns false.

The **contentEditable** IDL attribute, on getting, must return the string "true" if the content attribute is set to the true state, "false" if the content attribute is set to the false state, and "inherit" otherwise. On setting, if the new value is an ASCII case-insensitive match for the string "inherit" then the content attribute must be removed, if the new value is an ASCII case-insensitive match for the string "true" then the content attribute must be set to the string "true", if the new value is an ASCII case-insensitive match for the string "false" then the content attribute must be set to the string "false", and otherwise the attribute setter must throw a "SyntaxError" DOMException.

The **isContentEditable** IDL attribute, on getting, must return true if the element is either an <u>editing host P817</u> or <u>editable</u>, and false otherwise.

# 6.8.2 Making entire documents editable: the designMode p817 getter and setter § p817

### For web developers (non-normative)

 $document.designMode^{p817}$  [ = value ]

Returns "on" if the document is editable, and "off" if it isn't.

Can be set, to change the document's current state. This focuses the document and resets the selection in that document.

Document pll objects have an associated design mode enabled, which is a boolean. It is initially false.

The designMode getter steps are to return "on" if this's design mode enabled p817 is true; otherwise "off".

The <u>designMode</u> p817 setter steps are:

- 1. Let value be the given value, converted to ASCII lowercase.
- 2. If value is "on" and this's design mode enabled p817 is false, then:
  - 1. Set this's design mode enabled p817 to true.
  - 2. Reset this's active range's start and end boundary points to be at the start of this.
  - 3. Run the <u>focusing steps</u> for <u>this</u>'s <u>document element</u>, if non-null.
- 3. If value is "off", then set this's design mode enabled p817 to false.

# **6.8.3** Best practices for in-page editors $\S_{-}^{P81}$

Authors are encouraged to set the <u>'white-space'</u> property on <u>editing hosts <sup>p817</sup></u> and on markup that was originally created through these editing mechanisms to the value 'pre-wrap'. Default HTML whitespace handling is not well suited to WYSIWYG editing, and line wrapping will not work correctly in some corner cases if <u>'white-space'</u> is left at its default value.

### Example

As an example of problems that occur if the default 'normal' value is used instead, consider the case of the user typing "yellow\_u\_ball", with two spaces (here represented by "\_u") between the words. With the editing rules in place for the default value of 'white-space' ('normal'), the resulting markup will either consist of "yellow ball" or "yellow ball"; i.e., there will be a non-breaking space between the two words in addition to the regular space. This is necessary because the 'normal' value for 'white-space' requires adjacent regular spaces to be collapsed together.

In the former case, "yellow" might wrap to the next line ("" being used here to represent a non-breaking space) even though "yellow" alone might fit at the end of the line; in the latter case, "" ball", if wrapped to the start of the line, would have visible indentation from the non-breaking space.

When 'white-space' is set to 'pre-wrap', however, the editing rules will instead simply put two regular spaces between the words, and should the two words be split at the end of a line, the spaces would be neatly removed from the rendering.

# 6.8.4 Editing APIs § P81

An **editing host** is either an HTML element  $^{p44}$  with its **contenteditable** attribute in the *true* state, or a <u>child HTML element</u> of a Document  $^{p117}$  whose design mode enabled  $^{p817}$  is true.

The definition of the terms **active range**, **editing host of**, and **editable**, the user interface requirements of elements that are **editing hosts** or **editable**, the **execCommand()**, **queryCommandEnabled()**, **queryCommandIndeterm()**, **queryCommandState()**, **queryCommandSupported()**, and **queryCommandValue()** methods, text selections, and the **delete the selection** algorithm are defined in **execCommand**. [EXECCOMMAND]<sup>p1307</sup>

# **6.8.5 Spelling and grammar checking §**P81

User agents can support the checking of spelling and grammar of editable text, either in form controls (such as the value of  $textarea^{p558}$  elements), or in elements in an <u>editing host<sup>p817</sup></u> (e.g. using <u>contenteditable p815</u>).

For each element, user agents must establish a **default behavior**, either through defaults or through preferences expressed by the user. There are three possible default behaviors for each element:

#### true-by-default

The element will be checked for spelling and grammar if its contents are editable and spellchecking is not explicitly disabled through the spellcheckpellcheckpellcheckpellcheckpellcheckpellcheckpellcheckpellcheckperpendictions of the spelling and grammar if its contents are editable and spellchecking is not explicitly disabled through the spelling are spelling and grammar if its contents are editable and spelling and spelling is not explicitly disabled through the spelling are spelling and grammar if its contents are editable and spelling is not explicitly disabled through the spelling are spelling are spell

#### false-by-default

The element will never be checked for spelling and grammar unless spellchecking is explicitly enabled through the spellcheckp818attribute.

#### inherit-by-default

The element's default behavior is the same as its parent element's. Elements that have no parent element cannot have this as their default behavior.

The spellcheck attribute is an enumerated attribute empty string and the true keyword map to the true state. The false keyword maps to the false state. In addition, there is a third state, the default state, which is the missing value default effect and the invalid value default effect.

#### Note

The true state indicates that the element is to have its spelling and grammar checked. The default state indicates that the element is to act according to a default behavior, possibly based on the parent element's own spellcheck<sup>p818</sup> state, as defined below. The false state indicates that the element is not to be checked.

#### For web developers (non-normative)

### element. $spellcheck^{p818}$ [ = value ]

Returns true if the element is to have its spelling and grammar checked; otherwise, returns false.

Can be set, to override the default and set the spellcheck p818 content attribute.

The spellcheck IDL attribute, on getting, must return true if the element's spellcheck ontent attribute is in the true state, or if the element's spellcheck content attribute is in the default state and the element's default behavior is true-by-default or if the element's spellcheck content attribute is in the default state and the element's default behavior is inherit-by-default and the element's parent element's spellcheck IDL attribute would return true; otherwise, if none of those conditions applies, then the attribute must instead return false.

# Note

The spellcheck p818 IDL attribute is not affected by user preferences that override the spellcheck p818 content attribute, and therefore might not reflect the actual spellchecking state.

On setting, if the new value is true, then the element's spellcheckpells content attribute must be set to the literal string "true", otherwise it must be set to the literal string "false".

User agents must only consider the following pieces of text as checkable for the purposes of this feature:

- The <u>value p575</u> of <u>input p501</u> elements whose <u>type p503</u> attributes are in the <u>Text p508</u>, <u>Search p508</u>, <u>URL p509</u>, or <u>Email p510</u> states and that are <u>mutable p576</u> (i.e. that do not have the <u>readonly p531</u> attribute specified and that are not <u>disabled p580</u>).
- The value p575 of textarea p558 elements that do not have a readonly p559 attribute and that are not disabled p580.
- Text in Text nodes that are children of editing hosts P817 or editable elements.
- Text in attributes of editable elements.

For text that is part of a Text node, the element with which the text is associated is the element that is the immediate parent of the

first character of the word, sentence, or other piece of text. For text in attributes, it is the attribute's element. For the values of input p501 and textarea elements, it is the element itself.

To determine if a word, sentence, or other piece of text in an applicable element (as defined above) is to have spelling- and grammar-checking enabled, the UA must use the following algorithm:

- 1. If the user has disabled the checking for this text, then the checking is disabled.
- 2. Otherwise, if the user has forced the checking for this text to always be enabled, then the checking is enabled.
- 3. Otherwise, if the element with which the text is associated has a <u>spellcheck</u> content attribute, then: if that attribute is in the *true* state, then checking is enabled; otherwise, if that attribute is in the *false* state, then checking is disabled.
- 4. Otherwise, if there is an ancestor element with a spellcheck
  p818
  content attribute that is not in the default
  state, then checking is enabled; otherwise, checking is disabled.
- 5. Otherwise, if the element's <u>default behavior p818</u> is <u>true-by-default p818</u>, then checking is enabled.
- 6. Otherwise, if the element's <u>default behavior p818</u> is <u>false-by-default p818</u>, then checking is disabled.
- 7. Otherwise, if the element's parent element has its checking enabled, then checking is enabled.
- 8. Otherwise, checking is disabled.

If the checking is enabled for a word/sentence/text, the user agent should indicate spelling and grammar errors in that text. User agents should take into account the other semantics given in the document when suggesting spelling and grammar corrections. User agents may use the language of the element to determine what spelling and grammar rules to use, or may use the user's preferred language settings. UAs should use input<sup>p501</sup> element attributes such as pattern<sup>p533</sup> to ensure that the resulting value is valid, where possible.

If checking is disabled, the user agent should not indicate spelling or grammar errors for that text.

# Example

The element with ID "a" in the following example would be the one used to determine if the word "Hello" is checked for spelling errors. In this example, it would not be.

```
<div contenteditable="true">
  <span spellcheck="false" id="a">Hell</span><em>o!</em>
</div>
```

The element with ID "b" in the following example would have checking enabled (the leading space character in the attribute's value on the <u>input</u> element causes the attribute to be ignored, so the ancestor's value is used instead, regardless of the default).

```
  <label>Name: <input spellcheck=" false" id="b"></label>
```

### Note

This specification does not define the user interface for spelling and grammar checkers. A user agent could offer on-demand checking, could perform continuous checking while the checking is enabled, or could use other interfaces.

# **6.8.6 Autocapitalization** § p81

Some methods of entering text, for example virtual keyboards on mobile devices, and also voice input, often assist users by automatically capitalizing the first letter of sentences (when composing text in a language with this convention). A virtual keyboard that implements autocapitalization might automatically switch to showing uppercase letters (but allow the user to toggle it back to lowercase) when a letter that should be autocapitalized is about to be typed. Other types of input, for example voice input, may perform autocapitalization in a way that does not give users an option to intervene first. The <a href="mailto:autocapitalize">autocapitalize</a> attribute allows authors to control such behavior.

The <u>autocapitalize</u> attribute, as typically implemented, does not affect behavior when typing on a physical keyboard. (For this reason, as well as the ability for users to override the autocapitalization behavior in some cases or edit the text after initial input, the attribute must not be relied on for any sort of input validation.)

The <u>autocapitalize  $p^{820}$ </u> attribute can be used on an <u>editing host  $p^{817}$ </u> to control autocapitalization behavior for the hosted editable region, on an <u>input  $p^{501}$ </u> or <u>textarea  $p^{558}$ </u> element to control the behavior for inputting text into that element, or on a <u>form  $p^{494}$ </u> element to control the default behavior for all <u>autocapitalize-inheriting elements  $p^{494}$ </u> associated with the <u>form  $p^{494}$ </u> element.

The <u>autocapitalize  $^{p826}$ </u> attribute never causes autocapitalization to be enabled for <u>input  $^{p501}$ </u> elements whose <u>type  $^{p503}$ </u> attribute is in one of the <u>URL  $^{p509}$ </u>, <u>Email  $^{p510}$ </u>, or <u>Password  $^{p512}$ </u> states. (This behavior is included in the <u>used autocapitalization hint  $^{p821}$ </u> algorithm below.)

The autocapitalization processing model is based on selecting among five autocapitalization hints, defined as follows:

#### default

The user agent and input method should use make their own determination of whether or not to enable autocapitalization.

### none

No autocapitalization should be applied (all letters should default to lowercase).

#### sentences

The first letter of each sentence should default to a capital letter; all other letters should default to lowercase.

#### words

The first letter of each word should default to a capital letter; all other letters should default to lowercase.

#### characters

All letters should default to uppercase.

The autocapitalize attribute is an enumerated attribute p69 whose states are the possible autocapitalization hints p820. The autocapitalization hint p820 specified by the attribute's state combines with other considerations to form the used autocapitalization hint p821, which informs the behavior of the user agent. The keywords for this attribute and their state mappings are as follows:

| Keyword    | State           |
|------------|-----------------|
| off        | none P820       |
| none       |                 |
| on         | sentences P820  |
| sentences  |                 |
| words      | words P820      |
| characters | characters p820 |

The <u>invalid value default pego</u> is the <u>sentences pego</u> state. The <u>missing value default pego</u> is the <u>default pego</u> state.

# For web developers (non-normative)

# element.autocapitalize<sup>p820</sup> [ = value ]

Returns the current autocapitalization state for the element, or an empty string if it hasn't been set. Note that for input p501 and textarea elements that inherit their state from a form element, this will return the autocapitalization state of the form element, but for an element in an editable region, this will not return the autocapitalization state of the editing host (unless this element is, in fact, the editing host p817).

Can be set, to set the <u>autocapitalize</u> content attribute (and thereby change the autocapitalization behavior for the element).

To compute the own autocapitalization hint of an element element, run the following steps:

- 1. If the <u>autocapitalize <sup>p820</sup></u> content attribute is present on *element*, and its value is not the empty string, return the state of the attribute.
- 2. If element is an autocapitalize-inheriting element and has a non-null form owner, return the own autocapitalization hint  $\frac{p820}{p}$  of element's form owner.
- 3. Return default p820.

- 1. Let state be the own autocapitalization hint p820 of this.
- 2. If state is default p820, then return the empty string.
- 3. If state is none  $\frac{p820}{}$ , then return "none  $\frac{p820}{}$ ".
- 4. If state is <u>sentences p820</u>, then return "<u>sentences p820</u>".
- 5. Return the keyword value corresponding to state.

The <u>autocapitalize</u> setter steps are to set the <u>autocapitalize</u> content attribute to the given value.

User agents that support customizable autocapitalization behavior for a text input method and wish to allow web developers to control this functionality should, during text input into an element, compute the **used autocapitalization hint** for the element. This will be an <u>autocapitalization hint</u> that describes the recommended autocapitalization behavior for text input into the element.

User agents or input methods may choose to ignore or override the <u>used autocapitalization hint p821</u> in certain circumstances.

The <u>used autocapitalization hint p821</u> for an element element is computed using the following algorithm:

- 1. If element is an input p501 element whose type p503 attribute is in one of the URL p509, Email p510, or Password p512 states, then return default p820.
- 2. If element is an input p501 element or a textarea p558 element, then return element's own autocapitalization hint p820.
- 3. If element is an editing host p817 or an editable element, then return the own autocapitalization hint p820 of the editing host of element.
- 4. Assert: this step is never reached, since text input only occurs in elements that meet one of the above criteria.

# **6.8.7** Input modalities: the $input mode^{p821}$ attribute § P82

User agents can support the <u>inputmode p821</u> attribute on form controls (such as the value of <u>textarea p558</u> elements), or in elements in an <u>editing host p817</u> (e.g., using <u>contenteditable p815</u>).

The **inputmode** content attribute is an <u>enumerated attribute</u> that specifies what kind of input mechanism would be most helpful for users entering content.

| Keyword | Description                                                                                                    |
|---------|----------------------------------------------------------------------------------------------------|
| none    | The user agent should not display a virtual keyboard. This keyword is useful for content that renders its own keyboard control.                                                                                                    |
| text    | The user agent should display a virtual keyboard capable of text input in the user's locale.                                                                                                    |
| tel     | The user agent should display a virtual keyboard capable of telephone number input. This should including keys for the digits 0 to 9, the "#" character, and the "*" character. In some locales, this can also include alphabetic mnemonic labels (e.g., in the US, the key labeled "2" is historically also labeled with the letters A, B, and C). |
| url     | The user agent should display a virtual keyboard capable of text input in the user's locale, with keys for aiding in the input of URLs, such as that for the "/" and "." characters and for quick input of strings commonly found in domain names such as "www." or ".com".                                                                         |
| email   | The user agent should display a virtual keyboard capable of text input in the user's locale, with keys for aiding in the input of email addresses, such as that for the "@" character and the "." character.                                                                                                    |
| numeric | The user agent should display a virtual keyboard capable of numeric input. This keyword is useful for PIN entry.                                                                                                    |
| decimal | The user agent should display a virtual keyboard capable of fractional numeric input. Numeric keys and the format separator for the locale should be shown.                                                                                                    |
| search  | The user agent should display a virtual keyboard optimized for search.                                                                                                    |

The **inputMode** IDL attribute must <u>reflect<sup>p97</sup></u> the <u>inputmode<sup>p821</sup></u> content attribute, <u>limited to only known values<sup>p97</sup></u>.

When <u>inputmode p821</u> is unspecified (or is in a state not supported by the user agent), the user agent should determine the default virtual keyboard to be shown. Contextual information such as the input <u>type p503</u> or <u>pattern p533</u> attributes should be used to determine which type of virtual keyboard should be presented to the user.

# 6.8.8 Input modalities: the enterkeyhint p822 attribute § p822

User agents can support the <u>enterkeyhint p822</u> attribute on form controls (such as the value of <u>textarea p558</u> elements), or in elements in an <u>editing host p817</u> (e.g., using <u>contenteditable p815</u>).

The **enterkeyhint** content attribute is an <u>enumerated attribute p69</u> that specifies what action label (or icon) to present for the enter key on virtual keyboards. This allows authors to customize the presentation of the enter key in order to make it more helpful for users.

| Keyword  | Description                                                                                                    |
|----------|----------------------------------------------------------------------------------------------------|
| enter    | The user agent should present a cue for the operation 'enter', typically inserting a new line.                                                                   |
| done     | The user agent should present a cue for the operation 'done', typically meaning there is nothing more to input and the input method editor (IME) will be closed. |
| go       | The user agent should present a cue for the operation 'go', typically meaning to take the user to the target of the text they typed.                             |
| next     | The user agent should present a cue for the operation 'next', typically taking the user to the next field that will accept text.                                 |
| previous | The user agent should present a cue for the operation 'previous', typically taking the user to the previous field that will accept text.                         |
| search   | The user agent should present a cue for the operation 'search', typically taking the user to the results of searching for the text they have typed.              |
| send     | The user agent should present a cue for the operation 'send', typically delivering the text to its target.                                                       |

The enterKeyHint IDL attribute must reflect p97 the enterkeyhint p822 content attribute, limited to only known values p97.

✓ MDN

When <u>enterkeyhint <sup>p822</sup></u> is unspecified (or is in a state not supported by the user agent), the user agent should determine the default action label (or icon) to present. Contextual information such as the <u>inputmode <sup>p821</sup></u>, <u>type <sup>p503</sup></u>, or <u>pattern <sup>p533</sup></u> attributes should be used to determine which action label (or icon) to present on the virtual keyboard.

# 6.9 Find-in-page §p82

# 6.9.1 Introduction § p82

This section defines **find-in-page** — a common user-agent mechanism which allows users to search through the contents of the page for particular information.

Access to <u>find-in-page <sup>p822</sup></u> feature is provided via a **find-in-page interface**. This is a user-agent provided user interface, which allows the user to specify input and the parameters of the search. This interface can appear as a result of a shortcut or a menu selection.

A combination of text input and settings in the <u>find-in-page interface</u> represents the user **query**. This typically includes the text that the user wants to search for, as well as optional settings (e.g., the ability to restrict the search to whole words only).

The user-agent processes page contents for a given  $\frac{query^{p822}}{query^{p822}}$ , and identifies zero or more **matches**, which are content ranges that satisfy the user  $\frac{query^{p822}}{query^{p822}}$ .

One of the  $\frac{p822}{matches}$  is identified to the user as the **active match**. It is highlighted and scrolled into view. The user can navigate through the  $\frac{p822}{matches}$  by advancing the  $\frac{p822}{matches}$  using the  $\frac{p822}{matches}$ .

<u>Issue #3539</u> tracks standardizing how <u>find-in-page</u><sup>p822</sup> underlies the currently-unspecified window.find() API.

# **6.9.2 Interaction with details** $9^{p82}$

When find-in-page begins searching for matches, all <u>details p614</u> elements in the page which do not have their <u>open p615</u> attribute set should have the <u>skipped contents</u> of their second slot become accessible, without modifying the <u>open p615</u> attribute, in order to make find-in-page able to search through it. After find-in-page finishes searching for matches, those <u>details p614</u> elements should have their contents become skipped again. This entire process must happen synchronously (and so is not observable to users or to author code). [CSSCONTAIN] p1306

When find-in-page chooses a new <u>active match p822</u>, perform the following steps:

- 1. Let node be the first node in the active match p822.
- 2. Queue a global task p970 on the user interaction task source p977 given node's relevant global object p944 to run the ancestor

### **∆Warning!**

When find-in-page auto-expands a details p614 element like this, it will fire a toggle p1302 event. As with the separate scroll event that find-in-page fires, this event could be used by the page to discover what the user is typing into the find-in-page dialog. If the page creates a tiny scrollable area with the current search term and every possible next character the user could type separated by a gap, and observes which one the browser scrolls to, it can add that character to the search term and update the scrollable area to incrementally build the search term. By wrapping each possible next match in a closed details p614 element, the page could listen to toggle p1302 events instead of scroll events. This attack could be addressed for both events by not acting on every character the user types into the find-in-page dialog.

# **6.9.3 Interaction with selection** $\S^{p82}$

The find-in-page process is invoked in the context of a document, and may have an effect on the <u>selection</u> of that document. Specifically, the range that defines the <u>active match p822</u> can dictate the current selection. These selection updates, however, can happen at different times during the find-in-page process (e.g. upon the <u>find-in-page interface p822</u> dismissal or upon a change in the <u>active match p822</u> range).

# 6.10 Drag and drop § p82

This section defines an event-based drag-and-drop mechanism.

This specification does not define exactly what a drag-and-drop operation actually is.

On a visual medium with a pointing device, a drag operation could be the default action of a <u>mousedown</u> event that is followed by a series of <u>mousemove</u> events, and the drop could be triggered by the mouse being released.

When using an input modality other than a pointing device, users would probably have to explicitly indicate their intention to perform a drag-and-drop operation, stating what they wish to drag and where they wish to drop it, respectively.

However it is implemented, drag-and-drop operations must have a starting point (e.g. where the mouse was clicked, or the start of the selection or element that was selected for the drag), may have any number of intermediate steps (elements that the mouse moves over during a drag, or elements that the user picks as possible drop points as they cycle through possibilities), and must either have an end point (the element above which the mouse button was released, or the element that was finally selected), or be canceled. The end point must be the last element selected as a possible drop point before the drop occurs (so if the operation is not canceled, there must be at least one element in the middle step).

# **6.10.1 Introduction** § p82

This section is non-normative.

To make an element draggable, give the element a <u>draggable p838</u> attribute, and set an event listener for <u>dragstart p838</u> that stores the data being dragged.

The event handler typically needs to check that it's not a text selection that is being dragged, and then needs to store data into the DataTransfer<sup>p826</sup> object and set the allowed effects (copy, move, link, or some combination).

For example:

```
What fruits do you like?

  Apples
  draggable="true" data-value="fruit-orange">Oranges
  draggable="true" data-value="fruit-pear">Pears
```

```
<script>
var internalDNDType = 'text/x-example'; // set this to something specific to your site
function dragStartHandler(event) {
   if (event.target instanceof HTMLLIElement) {
        // use the element's data-value="" attribute as the value to be moving:
        event.dataTransfer.setData(internalDNDType, event.target.dataset.value);
        event.dataTransfer.effectAllowed = 'move'; // only allow moves
   } else {
        event.preventDefault(); // don't allow selection to be dragged
   }
}
```

To accept a drop, the drop target has to listen to the following events:

- 1. The <u>dragenter <sup>p838</sup></u> event handler reports whether or not the drop target is potentially willing to accept the drop, by canceling the event.
- 2. The <u>dragover<sup>p838</sup></u> event handler specifies what feedback will be shown to the user, by setting the <u>dropEffect<sup>p827</sup></u> attribute of the <u>DataTransfer<sup>p826</sup></u> associated with the event. This event also needs to be canceled.
- 3. The drop p838 event handler has a final chance to accept or reject the drop. If the drop is accepted, the event handler must perform the drop operation on the target. This event needs to be canceled, so that the dropEffect p827 attribute's value can be used by the source. Otherwise, the drop operation is rejected.

For example:

```
Drop your favorite fruits below:
ondrop="dropHandler(event)">
<script>
 var internalDNDType = 'text/x-example'; // set this to something specific to your site
 function dragEnterHandler(event) {
   var items = event.dataTransfer.items;
   for (var i = 0; i < items.length; ++i) {</pre>
     var item = items[i];
     if (item.kind == 'string' && item.type == internalDNDType) {
       event.preventDefault();
       return;
   }
 function dragOverHandler(event) {
   event.dataTransfer.dropEffect = 'move';
   event.preventDefault();
 function dropHandler(event) {
   var li = document.createElement('li');
   var data = event.dataTransfer.getData(internalDNDType);
   if (data == 'fruit-apple') {
    li.textContent = 'Apples';
   } else if (data == 'fruit-orange') {
     li.textContent = 'Oranges';
   } else if (data == 'fruit-pear') {
     li.textContent = 'Pears';
   } else {
     li.textContent = 'Unknown Fruit';
   event.target.appendChild(li);
```

```
}
</script>
```

To remove the original element (the one that was dragged) from the display, the dragend pass event can be used.

For our example here, that means updating the original markup to handle that event:

# **6.10.2** The drag data store $\S^{p82}_{\underline{\phantom{a}}}$

The data that underlies a drag-and-drop operation, known as the drag data store, consists of the following information:

 A drag data store item list, which is a list of items representing the dragged data, each consisting of the following information:

#### The drag data item kind

The kind of data:

#### Text

Text.

### File

Binary data with a filename.

#### The drag data item type string

A Unicode string giving the type or format of the data, generally given by a <u>MIME type</u>. Some values that are not <u>MIME types</u> are special-cased for legacy reasons. The API does not enforce the use of <u>MIME types</u>; other values can be used as well. In all cases, however, the values are all <u>converted to ASCII lowercase</u> by the API.

There is a limit of one *text* item per item type string  $^{p825}$ .

### The actual data

A Unicode or binary string, in some cases with a filename (itself a Unicode string), as per the drag data item kind P825.

The  $\frac{drag\ data\ store\ item\ list^{p825}}{drag\ data\ store\ item\ list^{p825}}$  is ordered in the order that the items were added to the list; most recently added last.

- The following information, used to generate the UI feedback during the drag:
  - User-agent-defined default feedback information, known as the drag data store default feedback.
  - Optionally, a bitmap image and the coordinate of a point within that image, known as the drag data store bitmap and drag data store hot spot coordinate.
- A drag data store mode, which is one of the following:

#### Read/write mode

For the drag start p838 event. New data can be added to the drag data store p825.

#### Read-only mode

For the drop P838 event. The list of items representing dragged data can be read, including the data. No new data can be added.

#### Protected mode

For all other events. The formats and kinds in the <u>drag data store <sup>p825</sup></u> list of items representing dragged data can be enumerated, but the data itself is unavailable and no new data can be added.

• A drag data store allowed effects state, which is a string.

When a drag data store p825 is **created**, it must be initialized such that its drag data store item list p825 is empty, it has no drag data store default feedback p825, it has no drag data store bitmap p825 and drag data store hot spot coordinate p825, its drag data store mode p825 is protected mode p826, and its drag data store allowed effects state p826 is the string "uninitialized p827".

# 6.10.3 The <u>DataTransfer</u> interface § PB2

<u>DataTransfer</u><sup>p826</sup> objects are used to expose the <u>drag data store</u><sup>p825</sup> that underlies a drag-and-drop operation.

```
IDL
[Exposed=Window]
interface DataTransfer {
    constructor();
    attribute DOMString dropEffect;
    attribute DOMString effectAllowed;

[SameObject] readonly attribute DataTransferItemList items;

undefined setDragImage(Element image, long x, long y);

/* old interface */
    readonly attribute FrozenArray<DOMString> types;
    DOMString getData(DOMString format);
    undefined setData(DOMString format, DOMString data);
    undefined clearData(optional DOMString format);
    [SameObject] readonly attribute FileList files;
};
```

```
for web developers (non-normative)

dataTransfer = new DataTransfer_P827 ()
    Creates a new DataTransfer_P827 object with an empty drag data store_P825.

dataTransfer.dropEffect_P827 [ = value ]
    Returns the kind of operation that is currently selected. If the kind of operation isn't one of those that is allowed by the effectAllowed_P827 attribute, then the operation will fail.
    Can be set, to change the selected operation.
    The possible values are "none_P827", "copy_P827", "link_P827", and "move_P827".

dataTransfer.effectAllowed_P827 [ = value ]
    Returns the kinds of operations that are to be allowed.
    Can be set (during the dragstart_P838 event), to change the allowed operations.
    The possible values are "none_P827", "copy_P827", "copy_Link_P827", "copy_Move_P827", "link_P827", "link_Move_P827", "move_P827", "and "uninitialized_P827",
    dataTransfer.items_P827
    Returns a DataTransferItemList_P829 object, with the drag data.
```

### $dataTransfer.setDragImage^{p827}$ (element, x, y)

Uses the given element to update the drag feedback, replacing any previously specified feedback.

# dataTransfer.types p828

Returns a <u>frozen array</u> listing the formats that were set in the <u>dragstart</u> $^{p838}$  event. In addition, if any files are being dragged, then one of the types will be the string "Files".

# data = dataTransfer.getData<sup>p828</sup>(format)

Returns the specified data. If there is no such data, returns the empty string.

# $dataTransfer.setData^{p828}(format, data)$

Adds the specified data.

### dataTransfer.clearData<sup>p828</sup>([ format ])

Removes the data of the specified formats. Removes all data if the argument is omitted.

### dataTransfer.files p829

Returns a FileList of the files being dragged, if any.

DataTransfer P826 objects that are created as part of drag-and-drop events P838 are only valid while those events are being fired.

A <u>DataTransfer</u><sup>p826</sup> object is associated with a <u>drag data store</u> p825 while it is valid.

A <u>DataTransfer</u> object has an associated **types array**, which is a <u>FrozenArray<DOMString></u>, initially empty. When the contents of the <u>DataTransfer</u> object's <u>drag data store item list</u> change, or when the <u>DataTransfer</u> object becomes no longer associated with a <u>drag data store</u> p825, run the following steps:

- 1. Let *L* be an empty sequence.
- 2. If the <u>DataTransfer</u> object is still associated with a <u>drag data store</u> object is still associated with a <u>drag data store</u> object is a <u>drag data store</u> object is a <u>drag data store</u> object is a <u>drag data stor</u>
  - 1. For each item in the  $\frac{\text{DataTransfer}^{\text{p826}}}{\text{DataTransfer}^{\text{p825}}}$  object's  $\frac{\text{drag data store item list}^{\text{p825}}}{\text{drag data store item list}^{\text{p825}}}$  whose  $\frac{\text{kind}^{\text{p825}}}{\text{drag data store item list}^{\text{p825}}}$ .
  - 2. If there are any items in the  $DataTransfer^{p826}$  object's drag data store item  $list^{p825}$  whose  $kind^{p825}$  is File, then add an entry to L consisting of the string "Files". (This value can be distinguished from the other values because it is not lowercase.)
- 3. Set the DataTransfer  $^{p826}$  object's types array  $^{p827}$  to the result of creating a frozen array from L.

The <code>DataTransfer()</code> constructor, when invoked, must return a newly created <code>DataTransfer()</code> object initialized as follows:

- 1. Set the <u>drag data store p825</u>'s <u>item list p825</u> to be an empty list.
- 2. Set the drag data store p825 's mode p825 to read/write mode p826.
- 3. Set the <u>dropEffect p827</u> and <u>effectAllowed p827</u> to "none".

The **dropEffect** attribute controls the drag-and-drop feedback that the user is given during a drag-and-drop operation. When the DataTransfer<sup>p826</sup> object is created, the dropEffect<sup>p827</sup> attribute is set to a string value. On getting, it must return its current value. On setting, if the new value is one of "none", "copy", "link", or "move", then the attribute's current value must be set to the new value. Other values must be ignored.

The **effectAllowed** attribute is used in the drag-and-drop processing model to initialize the **dropEffect** p827 attribute during the **dragenter** and **dragover** events. When the **DataTransfer** object is created, the **effectAllowed** attribute is set to a string value. On getting, it must return its current value. On setting, if **drag data store** some of "none", "copy", "copyLink", "copyMove", "link", "linkMove", "move", "all", or "uninitialized", then the attribute's current value must be set to the new value. Otherwise it must be left unchanged.

The **items** attribute must return a <u>DataTransferItemList</u> object associated with the <u>DataTransfer</u> object.

The setDragImage(image, x, y) method must run the following steps:

1. If the DataTransfer p826 object is no longer associated with a drag data store p825, return. Nothing happens.

- 2. If the <u>drag data store PB25</u>'s <u>mode PB25</u> is not the <u>read/write mode PB26</u>, return. Nothing happens.
- 3. If *image* is an <u>img<sup>p327</sup></u> element, then set the <u>drag data store bitmap<sup>p825</sup></u> to the element's image (at its <u>intrinsic size</u>); otherwise, set the <u>drag data store bitmap<sup>p825</sup></u> to an image generated from the given element (the exact mechanism for doing so is not currently specified).
- 4. Set the drag data store hot spot coordinate  $^{p825}$  to the given x, y coordinate.

The **types** attribute must return this <u>DataTransfer</u> object's <u>types array</u> object's.

The getData(format) method must run the following steps:

- 1. If the <u>DataTransfer</u> p826 object is no longer associated with a <u>drag data store</u> p825, then return the empty string.
- 2. If the <u>drag data store P825</u>'s <u>mode P825</u> is the <u>protected mode P826</u>, then return the empty string.
- 3. Let format be the first argument, converted to ASCII lowercase.
- 4. Let convert-to-URL be false.
- 5. If format equals "text", change it to "text/plain".
- 6. If format equals "url", change it to "text/uri-list" and set convert-to-URL to true.
- 7. If there is no item in the drag data store item list p825 whose kind p825 is text and whose type string p825 is equal to format, return the empty string.
- 8. Let *result* be the data of the item in the <u>drag data store item list P825</u> whose <u>kind P825</u> is *Plain Unicode string* and whose <u>type string P825</u> is equal to *format*.
- 9. If *convert-to-URL* is true, then parse *result* as appropriate for text/uri-list data, and then set *result* to the first URL from the list, if any, or the empty string otherwise. [RFC2483]<sup>p1311</sup>
- 10. Return result.

The setData(format, data) method must run the following steps:

- 1. If the <u>DataTransfer</u> per object is no longer associated with a <u>drag data store</u> per object is no longer associated with a <u>drag data store</u> per object is no longer associated with a
- 2. If the <u>drag data store p825</u> is mode p825 is not the <u>read/write mode p826</u>, return. Nothing happens.
- 3. Let format be the first argument, converted to ASCII lowercase.
- 4. If format equals "text", change it to "text/plain".
  - If format equals "url", change it to "text/uri-list".
- 5. Remove the item in the <u>drag data store item list p825</u> whose <u>kind p825</u> is *text* and whose <u>type string p825</u> is equal to *format*, if there is one.
- 6. Add an item to the <u>drag data store item list p825</u> whose <u>kind p825</u> is <u>text</u>, whose <u>type string p825</u> is equal to <u>format</u>, and whose data is the string given by the method's second argument.

The clearData(format) method must run the following steps:

- 1. If the <u>DataTransfer</u> education object is no longer associated with a <u>drag data store</u> education. Nothing happens.
- 2. If the <u>drag data store  $^{p825}$ </u>'s <u>mode  $^{p825}$ </u> is not the <u>read/write mode  $^{p826}$ </u>, return. Nothing happens.
- 3. If the method was called with no arguments, remove each item in the <u>drag data store item list P825</u> whose <u>kind P825</u> is *Plain Unicode string*, and return.
- 4. Set format to format, converted to ASCII lowercase.
- 5. If format equals "text", change it to "text/plain".
  - If format equals "url", change it to "text/uri-list".
- 6. Remove the item in the <u>drag data store item list P825</u> whose <u>kind P825</u> is <u>text</u> and whose <u>type string P825</u> is equal to <u>format</u>, if there is one.

Note

The  $clearData()^{p828}$  method does not affect whether any files were included in the drag, so the  $types^{p828}$  attribute's list might still not be empty after calling  $clearData()^{p828}$  (it would still contain the "Files" string if any files were included in the drag).

The **files** attribute must return a <u>live</u> <sup>p45</sup> <u>FileList</u> sequence consisting of <u>File</u> objects representing the files found by the following steps. Furthermore, for a given <u>FileList</u> object and a given underlying file, the same <u>File</u> object must be used each time.

- 1. Start with an empty list L.
- 2. If the  $\frac{\text{DataTransfer}^{\text{p826}}}{\text{DataTransfer}^{\text{p826}}}$  object is no longer associated with a  $\frac{\text{drag data store}^{\text{p825}}}{\text{drag data store}^{\text{p825}}}$ , the  $\frac{\text{FileList}}{\text{FileList}}$  is empty. Return the empty list L.
- 3. If the drag data store p825's mode p825 is the protected mode p826, Return the empty list L.
- 4. For each item in the <u>drag data store item list p825</u> whose <u>kind p825</u> is *File*, add the item's data (the file, in particular its name and contents, as well as its <u>type p825</u>) to the list *L*.
- 5. The files found by these steps are those in the list L.

Note

This version of the API does not expose the types of the files during the drag.

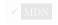

```
6.10.3.1 The DataTransferItemList p829 interface S^{p82}
```

Each <u>DataTransfer</u> object is associated with a <u>DataTransferItemList</u> object.

```
IDL [Exposed=Window]
  interface DataTransferItemList {
    readonly attribute unsigned long length;
    getter DataTransferItem (unsigned long index);
    DataTransferItem? add(DOMString data, DOMString type);
    DataTransferItem? add(File data);
    undefined remove(unsigned long index);
    undefined clear();
};
```

## For web developers (non-normative)

```
items.length<sup>p829</sup>
```

Returns the number of items in the <u>drag data store</u> p825.

#### items[index]

Returns the <u>DataTransferItem<sup>p830</sup></u> object representing the *index*th entry in the <u>drag data store</u><sup>p825</sup>.

## $items.remove^{p830}(index)$

Removes the *index*th entry in the <u>drag data store</u> P825.

## items.clear p830 ()

Removes all the entries in the drag data store p825.

```
items.add<sup>p830</sup>(data)
items.add<sup>p830</sup>(data, type)
```

Adds a new entry for the given data to the drag data store p825. If the data is plain text then a type string has to be provided also.

While the <code>DataTransferItemList</code> object's <code>DataTransfer</code> object is associated with a <code>drag data store</code> object's <code>the DataTransferItemList</code> object's <code>mode</code> is the same as the <code>drag data store mode</code> object's. When the <code>DataTransferItemList</code> object's <code>mode</code> object's <code>mode</code> object is <code>not</code> associated with a <code>drag data store</code> object's, the <code>DataTransferItemList</code> object's <code>mode</code> is the <code>disabled</code> mode. The <code>drag data store</code> object is <code>not</code> associated in this section (which is used only when the <code>DataTransferItemList</code> object is not in the <code>disabled mode</code>) is the <code>drag data store</code> with which the <code>DataTransferItemList</code> object is <code>DataTransferItemList</code> object is associated.

The length attribute must return zero if the object is in the disabled mode; otherwise it must return the number of items in the drag

data store item list p825.

When a DataTransferItemList P829 object is not in the disabled mode, its supported property indices are the indices of the drag data store item list p825.

To determine the value of an indexed property i of a DataTransferItemList p829 object, the user agent must return a <u>DataTransferItem</u> p830 object representing the *i*th item in the <u>drag data store</u> p825. The same object must be returned each time a particular item is obtained from this DataTransferItemList particular item is object must be associated with the same DataTransfer P826 object as the DataTransferItemList P829 object when it is first created.

The add() method must run the following steps:

- 1. If the DataTransferItemList p829 object is not in the read/write mode p826, return null.
- 2. Jump to the appropriate set of steps from the following list:

## → If the first argument to the method is a string

If there is already an item in the drag data store item list  $\frac{p825}{p825}$  whose kind  $\frac{p825}{p825}$  is text and whose type string  $\frac{p825}{p825}$  is equal to the value of the method's second argument, converted to ASCII lowercase, then throw a "NotSupportedError"

Otherwise, add an item to the drag data store item list p825 whose kind p825 is text, whose type string p825 is equal to the value of the method's second argument, converted to ASCII lowercase, and whose data is the string given by the method's first argument.

## → If the first argument to the method is a File

Add an item to the drag data store item list p825 whose kind p825 is File, whose type string p825 is the type of the File, converted to ASCII lowercase, and whose data is the same as the File's data.

3. Determine the value of the indexed property p830 corresponding to the newly added item, and return that value (a newly created <a href="DataTransferItem">DataTransferItem</a> p830 object).

The **remove**(**index**) method must run these steps:

- 1. If the <u>DataTransferItemList P829</u> object is not in the <u>read/write mode P826</u>, throw an <u>"InvalidStateError" DOMException</u>.
- 2. Remove the *index*th item from the <u>drag data store P825</u>.

The clear() method, if the DataTransferItemList p829 object is in the read/write mode p826, must remove all the items from the drag data store p825. Otherwise, it must do nothing.

# 6.10.3.2 The DataTransferItem P830 interface § P83

Each <u>DataTransferItem</u> p830 object is associated with a <u>DataTransfer</u> object.

```
[Exposed=Window]
interface DataTransferItem {
  readonly attribute DOMString kind;
 readonly attribute DOMString type;
 undefined getAsString(FunctionStringCallback? _callback);
 File? getAsFile();
};
callback FunctionStringCallback = undefined (DOMString data);
```

```
For web developers (non-normative)
```

```
item.kind<sup>p831</sup>
   Returns the drag data item kind p825, one of: "string", "file".
item.type<sup>p831</sup>
   Returns the drag data item type string P825.
```

```
item.getAsString<sup>p831</sup>(callback)
Invokes the callback with the string data as the argument, if the drag data item kind<sup>p825</sup> is text.

file = item.getAsFile<sup>p831</sup>()
Returns a File object, if the drag data item kind<sup>p825</sup> is File.
```

While the <code>DataTransferItem^{p830}</code> object's <code>DataTransfer^{p826}</code> object is associated with a <code>drag data store p825</code> and that <code>drag data store p825</code> still contains the item that the <code>DataTransferItem p830</code> object represents, the <code>DataTransferItem p830</code> object's <code>mode</code> is the same as the <code>drag data store mode p825</code>. When the <code>DataTransferItem p830</code> object's <code>DataTransfer p826</code> object is <code>not</code> associated with a <code>drag data store p825</code>, or if the item that the <code>DataTransferItem p830</code> object represents has been removed from the relevant <code>drag data store item list p825</code>, the <code>DataTransferItem p830</code> object's <code>mode</code> is the <code>disabled mode</code>. The <code>drag data store p825</code> referenced in this section (which is used only when the <code>DataTransferItem p830</code> object is not in the <code>disabled mode</code>) is the <code>drag data store p825</code> with which the <code>DataTransferItem p830</code> object is associated.

The kind attribute must return the empty string if the DataTransferItem p830 object is in the disabled mode; otherwise it must return the string given in the cell from the second column of the following table from the row whose cell in the first column contains the drag data item kind p825 of the item represented by the DataTransferItem object:

| Kind | String   |  |  |
|------|----------|--|--|
| Text | "string" |  |  |
| File | "file"   |  |  |

The **type** attribute must return the empty string if the <u>DataTransferItem</u><sup>p830</sup> object is in the *disabled mode*; otherwise it must return the <u>drag data item type string</u><sup>p825</sup> of the item represented by the <u>DataTransferItem</u><sup>p830</sup> object.

The **getAsString**(callback) method must run the following steps:

- 1. If the *callback* is null, return.
- 2. If the DataTransferItem p830 object is not in the <u>read/write mode p826</u> or the <u>read-only mode p826</u>, return. The callback is never invoked.
- 3. If the drag data item kind pa25 is not text, then return. The callback is never invoked.
- 4. Otherwise, queue a task p970 to invoke callback, passing the actual data of the item represented by the DataTransferItem object as the argument.

The **getAsFile()** method must run the following steps:

- 1. If the DataTransferItem p830 object is not in the read/write mode p826 or the read-only mode p826, then return null.
- 2. If the drag data item kind p825 is not File, then return null.
- 3. Return a new File object representing the actual data of the item represented by the DataTransferItem 0330 object.

# 6.10.4 The <u>DragEvent P831</u> interface § P83

The drag-and-drop processing model involves several events. They all use the <u>DragEvent p831</u> interface.

```
[Exposed=Window]
interface DragEvent : MouseEvent {
   constructor(DOMString type, optional DragEventInit eventInitDict = {});

   readonly attribute DataTransfer? dataTransfer;
};

dictionary DragEventInit : MouseEventInit {
   DataTransfer? dataTransfer = null;
};
```

## For web developers (non-normative)

## event.dataTransfer<sup>p832</sup>

Returns the <u>DataTransfer</u><sup>p826</sup> object for the event.

#### Note

Although, for consistency with other event interfaces, the <a href="DragEvent">DragEvent</a> <a href="P831">P831</a> interface has a constructor, it is not particularly useful. In particular, there's no way to create a useful <a href="DataTransfer">DataTransfer</a> <a href="P826">P826</a> objects have a processing and security model that is coordinated by the browser during drag-and-drops.

The dataTransfer attribute of the <u>DragEvent pear</u> interface must return the value it was initialized to. It represents the context information for the event.

When a user agent is required to **fire a DND event** named *e* at an element, using a particular <u>drag data store</u><sup>n825</sup>, and optionally with a specific *related target*, the user agent must run the following steps:

- 1. Let dataDragStoreWasChanged be false.
- 2. If no specific related target was provided, set related target to null.
- 3. Let window be the relevant global object p944 of the Document p117 object of the specified target element.
- 4. If e is dragstart p838, then set the drag data store mode p825 to the read/write mode p826 and set dataDragStoreWasChanged to true.

If e is  $\frac{drop^{p838}}{drop^{p838}}$ , set the  $\frac{drag}{data}$  store  $\frac{drag}{data}$  to the  $\frac{drag}{data}$  to the  $\frac{drag}{data}$ .

- 5. Let dataTransfer be a newly created DataTransfer p825 object associated with the given drag data store p825.
- 6. Set the effectAllowed P827 attribute to the drag data store P825 's drag data store allowed effects state P826.
- 7. Set the <a href="mailto:drag-p836">drag-p837</a> attribute to "none-p827" if e is <a href="mailto:drag-p838">drag-p838</a>, or <a href="mailto:drag-p838">drag-p838</a>; to the value corresponding to the <a href="mailto:current drag operation-p835">current drag operation-p835</a> if e is <a href="mailto:drag-p838">drag-p838</a> or <a href="mailto:drag-p838">drag-p838</a>; and to a value based on the <a href="mailto:effectAllowed-p827">effectAllowed-p827</a> attribute's value and the drag-and-drop source, as given by the following table, otherwise (i.e. if e is <a href="mailto:drag-p838">drag-p838</a>; or <a href="mailto:drag-p838">drag-p838</a>; or <a href="mailto:drag-p838">drag-p838<

| <u>effectAllowed</u> p827                                                                                   | dropEffect <sup>p827</sup>                                                                                 |
|----------------------------------------------------------------------------------------------------|----------------------------------------------------------------------------------------------------|
| "none <sup>p827</sup> "                                                                                     | " <u>none <sup>p827</sup></u> "                                                                            |
| "copy <sup>p827</sup> "                                                                                     | "copy <sup>p827</sup> "                                                                                    |
| "copyLink <sup>p827</sup> "                                                                                 | "copy p827", or, if appropriate p832, "link p827"                                                          |
| "copyMove <sup>p827</sup> "                                                                                 | "copy p827", or, if appropriate p832, "move p827"                                                          |
| "all <sup>p827</sup> "                                                                                      | "copy p827", or, if appropriate p832, either "link p827" or "move p827"                                    |
| " <u>link</u> <sup>p827</sup> "                                                                             | " <u>link<sup>p827</sup>"</u>                                                                              |
| "linkMove <sup>p827</sup> "                                                                                 | "link p827", or, if appropriate p832, "move p827"                                                          |
| "move <sup>p827</sup> "                                                                                     | " <u>move</u> <sup>p827</sup> "                                                                            |
| "uninitialized p827" when what is being dragged is a selection from a text control                          | " <u>move p827</u> ", or, <u>if appropriate p832</u> , either " <u>copy p827</u> " or " <u>link p827</u> " |
| "uninitialized P827" when what is being dragged is a selection                                              | "copy p827", or, if appropriate p832, either "link p827" or "move p827"                                    |
| "uninitialized $^{p827}$ " when what is being dragged is an $a^{p244}$ element with an $a^{p290}$ attribute | "link p827", or, if appropriate p832, either "copy p827" or "move p827"                                    |
| Any other case                                                                                              | "copy p827", or, if appropriate p832, either "link p827" or "move p827"                                    |

Where the table above provides **possibly appropriate alternatives**, user agents may instead use the listed alternative values if platform conventions dictate that the user has requested those alternate effects.

#### Example

For example, Windows platform conventions are such that dragging while holding the "alt" key indicates a preference for linking the data, rather than moving or copying it. Therefore, on a Windows system, if "link p827" is an option according to the table above while the "alt" key is depressed, the user agent could select that instead of "copy p827" or "move p827".

8. Let event be the result of creating an event using DragEvent p831.

- 9. Initialize event's type attribute to e, its bubbles attribute to true, its view attribute to window, its relatedTarget attribute to related target, and its dataTransfer.

  9. Initialize event's type attribute to e, its bubbles attribute to true, its view attribute to window, its relatedTarget attribute to related target, and its dataTransfer.
- 10. If e is not <u>dragleave p838</u> or <u>dragend p838</u>, then initialize event's <u>cancelable</u> attribute to true.
- 11. Initialize *event*'s mouse and key attributes initialized according to the state of the input devices as they would be for user interaction events.

If there is no relevant pointing device, then initialize *event*'s screenX, screenY, clientX, clientY, and button attributes to 0.

- 12. Dispatch event at the specified target element.
- 13. Set the <u>drag data store allowed effects state P826</u> to the current value of <u>dataTransfer</u>'s <u>effectAllowed P827</u> attribute. (It can only have changed value if e is <u>dragstart P838</u>.)
- 14. If dataDragStoreWasChanged is true, then set the drag data store mode p825 back to the protected mode p826.
- 15. Break the association between dataTransfer and the drag data store p825.

# 6.10.5 Processing model § p83

When the user attempts to begin a drag operation, the user agent must run the following steps. User agents must act as if these steps were run even if the drag actually started in another document or application and the user agent was not aware that the drag was occurring until it intersected with a document under the user agent's purview.

1. Determine what is being dragged, as follows:

If the drag operation was invoked on a selection, then it is the selection that is being dragged.

Otherwise, if the drag operation was invoked on a <u>Document p117</u>, it is the first element, going up the ancestor chain, starting at the node that the user tried to drag, that has the IDL attribute <u>draggable p839</u> set to true. If there is no such element, then nothing is being dragged; return, the drag-and-drop operation is never started.

Otherwise, the drag operation was invoked outside the user agent's purview. What is being dragged is defined by the document or application where the drag was started.

#### Note

 $img^{p327}$  elements and  $a^{p244}$  elements with an href  $a^{p290}$  attribute have their draggable  $a^{p39}$  attribute set to true by default.

- 2. <u>Create a drag data store p826</u>. All the DND events fired subsequently by the steps in this section must use this <u>drag data store p825</u>.
- 3. Establish which DOM node is the **source node**, as follows:

If it is a selection that is being dragged, then the <u>source node P833</u> is the <u>Text</u> node that the user started the drag on (typically the <u>Text</u> node that the user originally clicked). If the user did not specify a particular node, for example if the user just told the user agent to begin a drag of "the selection", then the <u>source node P833</u> is the first <u>Text</u> node containing a part of the selection.

Otherwise, if it is an element that is being dragged, then the source node p833 is the element that is being dragged.

Otherwise, the <u>source node  $^{p833}$ </u> is part of another document or application. When this specification requires that an event be dispatched at the <u>source node  $^{p833}$ </u> in this case, the user agent must instead follow the platform-specific conventions relevant to that situation.

#### Note

Multiple events are fired on the <u>source node</u><sup>p833</sup> during the course of the drag-and-drop operation.

4. Determine the **list of dragged nodes**, as follows:

If it is a selection that is being dragged, then the <u>list of dragged nodes p833</u> contains, in <u>tree order</u>, every node that is partially or completely included in the selection (including all their ancestors).

Otherwise, the <u>list of dragged nodes p833</u> contains only the <u>source node p833</u>, if any.

5. If it is a selection that is being dragged, then add an item to the <u>drag data store item list P825</u>, with its properties set as follows:

## The drag data item type string P825

"text/plain"

## The drag data item kind P825

Text

#### The actual data

The text of the selection

Otherwise, if any files are being dragged, then add one item per file to the <u>drag data store item list P825</u>, with their properties set as follows:

## The drag data item type string P825

The MIME type of the file, if known, or "application/octet-stream" otherwise.

## The drag data item kind p825

File

#### The actual data

The file's contents and name.

## Note

Dragging files can currently only happen from outside a <u>browsing context</u> for example from a file system manager application.

If the drag initiated outside of the application, the user agent must add items to the <u>drag data store item list<sup>0825</sup></u> as appropriate for the data being dragged, honoring platform conventions where appropriate; however, if the platform conventions do not use <u>MIME types</u> to label dragged data, the user agent must make a best-effort attempt to map the types to MIME types, and, in any case, all the <u>drag data item type strings<sup>0825</sup></u> must be <u>converted to ASCII lowercase</u>.

User agents may also add one or more items representing the selection or dragged element(s) in other forms, e.g. as HTML.

6. If the <u>list of dragged nodes p833</u> is not empty, then <u>extract the microdata from those nodes into a JSON form p789</u>, and add one item to the <u>drag data store item list p825</u>, with its properties set as follows:

## The drag data item type string P825

application/microdata+json<sup>p1279</sup>

## The drag data item kind P825

Text

## The actual data

The resulting JSON string.

- 7. Run the following substeps:
  - 1. Let urls be an empty list of absolute URLs.
  - 2. For each *node* in the <u>list of dragged nodes p833</u>:

## If the node is an a p244 element with an href p290 attribute

Add to *urls* the result of parsing  $\frac{p}{p}$  the element's  $\frac{p}{p}$  content attribute relative to the element's node document.

## If the node is an img p327 element with a src p328 attribute

Add to *urls* the result of parsing  $p^{91}$  the element's  $src^{p328}$  content attribute relative to the element's node document.

- 3. If *urls* is still empty, then return.
- 4. Let *url string* be the result of concatenating the strings in *urls*, in the order they were added, separated by a U+000D CARRIAGE RETURN U+000A LINE FEED character pair (CRLF).
- 5. Add one item to the <u>drag data store item list properties</u>, with its properties set as follows:

### The drag data item type string P825

text/uri-list p1304

## The drag data item kind P825

Text

#### The actual data

url string

- 8. Update the <u>drag data store default feedback</u> as appropriate for the user agent (if the user is dragging the selection, then the selection would likely be the basis for this feedback; if the user is dragging an element, then that element's rendering would be used; if the drag began outside the user agent, then the platform conventions for determining the drag feedback should be used).
- 9. Fire a DND event p832 named dragstart p838 at the source node p833.

If the event is canceled, then the drag-and-drop operation should not occur; return.

#### Note

Since events with no event listeners registered are, almost by definition, never canceled, drag-and-drop is always available to the user if the author does not specifically prevent it.

- 10. Fire a pointer event at the source node pointercance, and fire any other follow-up events as required by Pointer Events. [POINTEREVENTS] p1310
- 11. Initiate the drag-and-drop operation p835 in a manner consistent with platform conventions, and as described below.

The drag-and-drop feedback must be generated from the first of the following sources that is available:

- The <u>drag data store bitmap <sup>p825</sup></u>, if any. In this case, the <u>drag data store hot spot coordinate <sup>p825</sup></u> should be used as hints for where to put the cursor relative to the resulting image. The values are expressed as distances in <u>CSS</u> <u>pixels</u> from the left side and from the top side of the image respectively. [CSS] <sup>p1305</sup>
- 2. The drag data store default feedback P825.

From the moment that the user agent is to **initiate the drag-and-drop operation**, until the end of the drag-and-drop operation, device input events (e.g. mouse and keyboard events) must be suppressed.

During the drag operation, the element directly indicated by the user as the drop target is called the **immediate user selection**. (Only elements can be selected by the user; other nodes must not be made available as drop targets.) However, the <u>immediate user selection p835</u> is not necessarily the **current target element**, which is the element currently selected for the drop part of the drag-and-drop operation.

The <u>immediate user selection p835</u> changes as the user selects different elements (either by pointing at them with a pointing device, or by selecting them in some other way). The <u>current target element p835</u> changes when the <u>immediate user selection p835</u> changes, based on the results of event listeners in the document, as described below.

Both the <u>current target element p835</u> and the <u>immediate user selection p835</u> can be null, which means no target element is selected. They can also both be elements in other (DOM-based) documents, or other (non-web) programs altogether. (For example, a user could drag text to a word-processor.) The <u>current target element p835</u> is initially null.

In addition, there is also a **current drag operation**, which can take on the values "none", "copy", "link", and "move". Initially, it has the value "none possible". It is updated by the user agent as described in the steps below.

User agents must, as soon as the drag operation is initiated  $^{p835}$  and every 350ms ( $\pm 200$ ms) thereafter for as long as the drag operation is ongoing, queue a task  $^{p970}$  to perform the following steps in sequence:

- 1. If the user agent is still performing the previous iteration of the sequence (if any) when the next iteration becomes due, return for this iteration (effectively "skipping missed frames" of the drag-and-drop operation).
- 2. Fire a DND event p832 named drag p838 at the source node p833. If this event is canceled, the user agent must set the current drag operation p835 to "none p835" (no drag operation).
- 3. If the <u>drag <sup>p838</sup></u> event was not canceled and the user has not ended the drag-and-drop operation, check the state of the drag-and-drop operation, as follows:
  - 1. If the user is indicating a different immediate user selection p835 than during the last iteration (or if this is the first

iteration), and if this immediate user selection p835 is not the same as the current target element p835, then update the current target element p835 as follows:

→ If the new immediate user selection P835 is null

Set the <u>current target element P835</u> to null also.

→ If the new immediate user selection P835 is in a non-DOM document or application

Set the <u>current target element p835</u> to the <u>immediate user selection p835</u>.

#### → Otherwise

Fire a DND event p832 named dragenter p838 at the immediate user selection p835.

If the event is canceled, then set the <u>current target element p835</u> to the <u>immediate user selection p835</u>.

Otherwise, run the appropriate step from the following list:

→ If the immediate user selection p835 is a text control (e.g., textarea p558, or an input p501 element whose type p503 attribute is in the Text p508 state) or an editing host p817 or editable element, and the drag data store item list p825 has an item with the drag data item type string p825 text

Set the <u>current target element P835</u> to the <u>immediate user selection P835</u> anyway.

→ If the immediate user selection p835 is the body element p123

Leave the <u>current target element P835</u> unchanged.

#### **→ Otherwise**

Fire a DND event<sup>p832</sup> named dragenter<sup>p838</sup> at the body element<sup>p123</sup>, if there is one, or at the Document<sup>p117</sup> object, if not. Then, set the current target element<sup>p835</sup> to the body element<sup>p123</sup>, regardless of whether that event was canceled or not.

- 2. If the previous step caused the <u>current target element P835</u> to change, and if the previous target element was not null or a part of a non-DOM document, then <u>fire a DND event P832</u> named <u>dragleave P838</u> at the previous target element, with the new <u>current target element P835</u> as the specific <u>related target</u>.
- 3. If the <u>current target element P835</u> is a DOM element, then <u>fire a DND event P832</u> named <u>dragover P838</u> at this <u>current target element P835</u>.

If the dragover p838 event is not canceled, run the appropriate step from the following list:

→ If the current target element p835 is a text control (e.g., textarea p558, or an input p501 element whose type p503 attribute is in the Text p508 state) or an editing host p817 or editable element, and the drag data store item list p825 has an item with the drag data item type string p825 "text/plain" and the drag data item kind p825 text

Set the <u>current drag operation  $^{p835}$ </u> to either " $^{copy}$  $^{p835}$ " or " $^{move}$  $^{p835}$ ", as appropriate given the platform conventions.

#### **→ Otherwise**

Reset the <u>current drag operation</u> per to "none per to "none per to "n

Otherwise (if the  $\frac{dragover^{9836}}{dragover^{9836}}$  event is canceled), set the  $\frac{dragover^{9836}}{dragover^{9837}}$  based on the values of the  $\frac{dragover^{9837}}{dragover^{9837}}$  object as they stood after the event  $\frac{dragover^{9836}}{dragover^{9836}}$  object as they stood after the event  $\frac{dragover^{9836}}{dragover^{9836}}$  object as they stood after the event  $\frac{dragover^{9836}}{dragover^{9836}}$  object as they stood after the event  $\frac{dragover^{9836}}{dragover^{9836}}$  object as they stood after the event  $\frac{dragover^{9836}}{dragover^{9836}}$  object as they

| effectAllowed <sup>p827</sup>                                                                                    | <u>dropEffect</u> <sup>p827</sup> | Drag operation                  |
|----------------------------------------------------------------------------------------------------|-----------------------------------|---------------------------------|
| "uninitialized $^{p827}$ ", "copy $^{p827}$ ", "copyLink $^{p827}$ ", "copyMove $^{p827}$ ", or "all $^{p827}$ " | " <u>copy</u> "                   | " <u>copy</u> <sup>p835</sup> " |
| "uninitialized P827", "link P827", "copyLink P827", "link Move P827", or "all P827"                              | " <u>link</u> "                   | "link <sup>p835</sup> "         |
| "uninitialized $^{p827}$ ", "move $^{p827}$ ", "copyMove $^{p827}$ ", "linkMove $^{p827}$ ", or "all $^{p827}$ " | " <u>move</u> <sup>p827</sup> "   | "move <sup>p835</sup> "         |
| Any other case                                                                                                   |                                   | "none P835"                     |

- 4. Otherwise, if the <u>current target element P835</u> is not a DOM element, use platform-specific mechanisms to determine what drag operation is being performed (none, copy, link, or move), and set the <u>current drag operation P835</u> accordingly.
- 5. Update the drag feedback (e.g. the mouse cursor) to match the current drag operation pass, as follows:

| Drag operation                  | Feedback                                                                     |  |  |  |
|---------------------------------|------------------------------------------------------------------------------|--|--|--|
| " <u>copy<sup>p835</sup>"</u>   | Data will be copied if dropped here.                                         |  |  |  |
| " <u>link<sup>p835</sup>"</u>   | Data will be linked if dropped here.                                         |  |  |  |
| "move <sup>p835</sup> "         | Data will be moved if dropped here.                                          |  |  |  |
| " <u>none <sup>p835</sup> "</u> | No operation allowed, dropping here will cancel the drag-and-drop operation. |  |  |  |

- 4. Otherwise, if the user ended the drag-and-drop operation (e.g. by releasing the mouse button in a mouse-driven drag-and-drop interface), or if the drag p838 event was canceled, then this will be the last iteration. Run the following steps, then stop the drag-and-drop operation:
  - 1. If the <u>current drag operation P835</u> is "none P835" (no drag operation), or, if the user ended the drag-and-drop operation by canceling it (e.g. by hitting the Escape key), or if the <u>current target element P835</u> is null, then the drag operation failed. Run these substeps:
    - 1. Let dropped be false.
    - 2. If the <u>current target element p835</u> is a DOM element, <u>fire a DND event p832</u> named <u>dragleave p838</u> at it; otherwise, if it is not null, use platform-specific conventions for drag cancelation.
    - 3. Set the current drag operation p835 to none p835.

Otherwise, the drag operation might be a success; run these substeps:

- 1. Let *dropped* be true.
- 2. If the <u>current target element p835</u> is a DOM element, <u>fire a DND event p832</u> named <u>drop p838</u> at it; otherwise, use platform-specific conventions for indicating a drop.
- 3. If the event is canceled, set the <u>current drag operation p835</u> to the value of the <u>dropEffect p827</u> attribute of the <u>DragEvent p831</u> object's <u>dataTransfer p832</u> object as it stood after the event <u>dispatch</u> finished.

Otherwise, the event is not canceled; perform the event's default action, which depends on the exact target as follows:

→ If the <u>current target element p835</u> is a text control (e.g., <u>textarea p558</u>, or an <u>input p501</u> element whose <u>type p503</u> attribute is in the <u>Text p508</u> state) or an <u>editing host p817</u> or <u>editable</u> element, and the <u>drag data store item list p825</u> has an item with <u>the drag data item type string p825</u> "<u>text/plain</u>" and <u>the drag data item kind p825</u> text

Insert the actual data of the first item in the <u>drag data store item list P825</u> to have <u>a drag data item type string P825</u> of "<u>text/plain</u>" and <u>a drag data item kind P825</u> that is *text* into the text control or <u>editing host P817</u> or <u>editable</u> element in a manner consistent with platform-specific conventions (e.g. inserting it at the current mouse cursor position, or inserting it at the end of the field).

#### → Otherwise

Reset the current drag operation p835 to none p835.

- 2. Fire a DND event p832 named dragend p838 at the source node p833.
- 3. Run the appropriate steps from the following list as the default action of the dragend p838 event:
  - → If dropped is true, the current target element is a text control (see below), the current drag operation is a selection in the DOM that is entirely contained within an editing host p817

Delete the selection.

→ If dropped is true, the current target element is a text control (see below), the current drag operation is a selection in a text control

operation is a selection in a text control

operation is a selection in a text control

operation is a selection in a text control

operation is a selection in a text control

operation is a selection in a text control

operation is a selection in a text control

operation is a selection in a text control

operation is a selection in a text control

operation is a selection in a text control

operation is a selection in a text control

operation is a selection in a text control

operation is a selection in a text control

operation is a selection in a text control

operation is a selection in a text control

operation is a selection in a text control

operation is a selection in a text control

operation is a selection in a text control

operation is a selection in a text control

operation is a selection in a text control

operation is a selection in a text control

operation is a selection in a text control

operation is a selection in a text control

operation is a selection in a text control

operation is a selection in a text control

operation is a selection in a text control

operation is a selection in a text control

operation is a selection in a text control

operation is a selection in a text control

operation is a selection in a text control

operation is a selection in a text control

operation is a selection in a text control

operation is a selection in a text control

operation is a selection in a text control

operation is a selection in a text control

operation is a selection in a text control

operation is a selection in a text control

operation is a selection in a text control

operation is a text control

operation is a selection in a text control

operation is a selection in a text control

operation is a selection in a text control

operation is a selection in a text control

operation is a selection in a text control

operation is a selectio

The user agent should delete the dragged selection from the relevant text control.

→ If dropped is false or if the current drag operation p835 is "none p835"

The drag was canceled. If the platform conventions dictate that this be represented to the user (e.g. by animating the dragged selection going back to the source of the drag-and-drop operation), then do so.

#### → Otherwise

The event has no default action.

For the purposes of this step, a text control is a  $\frac{\text{p508}}{\text{textarea}^{p508}}$  element or an  $\frac{\text{input}^{p501}}{\text{element}}$  element whose  $\frac{\text{type}^{p503}}{\text{textipute}}$  attribute is in one of the  $\frac{\text{Text}^{p508}}{\text{textipute}}$ ,  $\frac{\text{Search}^{p508}}{\text{certipute}}$ ,  $\frac{\text{Tel}^{p508}}{\text{certipute}}$ ,  $\frac{\text{Password}^{p512}}{\text{certipute}}$ , or  $\frac{\text{Number}^{p517}}{\text{certipute}}$  states.

#### Note

User agents are encouraged to consider how to react to drags near the edge of scrollable regions. For example, if a user drags a link to the bottom of the <u>viewport</u> on a long page, it might make sense to scroll the page so that the user can drop the link lower on the page.

#### Note

This model is independent of which Document plan object the nodes involved are from; the events are fired as described above and the rest of the processing model runs as described above, irrespective of how many documents are involved in the operation.

## 6.10.6 Events summary § p83

This section is non-normative.

The following events are involved in the drag-and-drop model.

| Event name | Target                                                 | Cancelable?  | Drag data store<br>mode <sup>p825</sup> | dropEffect <sup>p827</sup>              | Default Action                                                        |
|------------|--------------------------------------------------------|--------------|-----------------------------------------|-----------------------------------------|-----------------------------------------------------------------------|
| dragstart  | Source node P833                                       | ✓ Cancelable | Read/write<br>mode <sup>p826</sup>      | "none P827"                             | Initiate the drag-and-drop operation                                  |
| drag       | Source node P833                                       | ✓ Cancelable | Protected mode P826                     | "none                                   | Continue the drag-and-drop operation                                  |
| dragenter  | Immediate user selection p835 or the body element p123 | ✓ Cancelable | Protected mode P826                     | Based on<br>effectAllowed<br>value p832 | Reject immediate user selection p835 as potential target element p835 |
| dragleave  | Previous target element P835                           | _            | Protected mode P826                     | "none <sup>p827</sup> "                 | None                                                                  |
| dragover   | Current target element PB 35                           | ✓ Cancelable | Protected mode P826                     | Based on<br>effectAllowed<br>value p832 | Reset the <u>current drag operation <sup>p835</sup></u> to "none"     |
| drop       | Current target element PB35                            | ✓ Cancelable | Read-only mode <sup>p826</sup>          | Current drag<br>operation P835          | Varies                                                                |
| dragend    | Source node <sup>p833</sup>                            | _            | Protected mode p826                     | Current drag<br>operation P835          | Varies                                                                |

All of these events bubble, are composed, and the <u>effectAllowed<sup>p827</sup></u> attribute always has the value it had after the <u>dragstart<sup>p838</sup></u> event, defaulting to "<u>uninitialized<sup>p827</sup></u>" in the <u>dragstart<sup>p838</sup></u> event.

# **6.10.7** The draggable p838 attribute $\S^{p83}_{8}$

All <u>HTML elements  $^{p44}$ </u> may have the **draggable** content attribute set. The <u>draggable  $^{p838}$ </u> attribute is an <u>enumerated attribute  $^{p69}$ </u>. It has three states. The first state is *true* and it has the keyword true. The second state is *false* and it has the keyword false. The third state is *auto*; it has no keywords but it is the <u>missing value default  $^{p69}$ </u> and the <u>invalid value default  $^{p69}$ </u>.

The *true* state means the element is draggable; the *false* state means that it is not. The *auto* state uses the default behavior of the user agent.

An element with a <u>draggable P838</u> attribute should also have a <u>title P143</u> attribute that names the element for the purpose of non-visual interactions.

## For web developers (non-normative)

element. $draggable^{p839}$  [ = value ]

Returns true if the element is draggable; otherwise, returns false.

Can be set, to override the default and set the <u>draggable p838</u> content attribute.

The **draggable** IDL attribute, whose value depends on the content attribute's in the way described below, controls whether or not the element is draggable. Generally, only text selections are draggable, but elements whose <u>draggable</u> IDL attribute is true become draggable as well.

If an element's draggable p838 content attribute has the state true, the draggable p839 IDL attribute must return true.

Otherwise, if the element's  $\frac{draggable^{p838}}{draggable^{p838}}$  content attribute has the state false, the  $\frac{draggable^{p839}}{draggable^{p839}}$  IDL attribute must return false.

Otherwise, the element's  $\frac{\text{draggable}^{p838}}{\text{draggable}^{p839}}$  content attribute has the state *auto*. If the element is an  $\frac{\text{img}^{p327}}{\text{img}^{p327}}$  element, an  $\frac{\text{object}^{p381}}{\text{object}^{p381}}$  element that  $\frac{\text{represents}^{p128}}{\text{return}}$  an image, or an  $\frac{p^{244}}{\text{element}}$  element with an  $\frac{\text{href}^{p290}}{\text{href}^{p390}}$  content attribute, the  $\frac{\text{draggable}^{p839}}{\text{draggable}^{p839}}$  IDL attribute must return false.

If the <u>draggable p839</u> IDL attribute is set to the value false, the <u>draggable p838</u> content attribute must be set to the literal value "false". If the <u>draggable p839</u> IDL attribute is set to the value true, the <u>draggable p839</u> content attribute must be set to the literal value "true".

# **6.10.8** Security risks in the drag-and-drop model $\S^{p83}$

User agents must not make the data added to the <u>DataTransfer</u> object during the <u>dragstart</u> event available to scripts until the <u>drop</u> event, because otherwise, if a user were to drag sensitive information from one document to a second document, crossing a hostile third document in the process, the hostile document could intercept the data.

For the same reason, user agents must consider a drop to be successful only if the user specifically ended the drag operation — if any scripts end the drag operation, it must be considered unsuccessful (canceled) and the  $\frac{drop}{drop}$  event must not be fired.

User agents should take care to not start drag-and-drop operations in response to script actions. For example, in a mouse-and-window environment, if a script moves a window while the user has their mouse button depressed, the UA would not consider that to start a drag. This is important because otherwise UAs could cause data to be dragged from sensitive sources and dropped into hostile documents without the user's consent.

User agents should filter potentially active (scripted) content (e.g. HTML) when it is dragged and when it is dropped, using a safelist of known-safe features. Similarly, <u>relative URLs</u> should be turned into absolute URLs to avoid references changing in unexpected ways. This specification does not specify how this is performed.

#### Example

Consider a hostile page providing some content and getting the user to select and drag and drop (or indeed, copy and paste) that content to a victim page's <u>contenteditable p815</u> region. If the browser does not ensure that only safe content is dragged, potentially unsafe content such as scripts and event handlers in the selection, once dropped (or pasted) into the victim site, get the privileges of the victim site. This would thus enable a cross-site scripting attack.

# **7 Loading web pages** § p84

This section describes features that apply most directly to web browsers. Having said that, except where specified otherwise, the requirements defined in this section *do* apply to all user agents, whether they are web browsers or not.

# **7.1 Browsing contexts** $\S^{p84}$

A **browsing context** is an environment in which <u>Document plin</u> objects are presented to the user.

### Note

A tab or window in a web browser typically contains a <u>browsing context<sup>p840</sup></u>, as does an <u>iframe<sup>p369</sup></u> or <u>frame<sup>p1264</sup></u>s in a <u>frameset<sup>p1264</sup></u>.

A <u>browsing context<sup>p840</sup></u> has a corresponding <u>WindowProxy<sup>p865</sup></u> object.

A <u>browsing context</u> has an **opener browsing context**, which is null or a <u>browsing context</u>. It is initially null.

A <u>browsing context<sup>p840</sup></u> has a **disowned** boolean. It is initially false.

A <u>browsing context<sup>p840</sup></u> has an **is closing** boolean. It is initially false.

## Example

The following example illustrates the various possibilities of a <u>browsing context<sup>p840</sup></u>. It can be <u>disowned<sup>p840</sup></u>, is <u>closing<sup>p840</sup></u>, neither, or both.

```
// Neither disowned nor is closing:
const popup1 = window.open();

// Disowned, but not is closing:
const popup2 = window.open();
popup2.opener = null;

// Not disowned, but is closing:
const popup3 = window.open();
popup3.close();

// Disowned, is closing:
const popup4 = window.open();
popup4.opener = null;
popup4.close();
```

A <u>browsing context<sup>p840</sup></u> has a <u>session history <sup>p888</sup></u>, which lists the <u>Document <sup>p117</sup></u> objects that the <u>browsing context <sup>p840</sup></u> has presented, is presenting, or will present. A <u>Document's browsing context</u> is the <u>browsing context <sup>p840</sup></u> whose <u>session history <sup>p888</sup></u> contains the <u>Document <sup>p117</sup></u>, if any such browsing context exists and has not been <u>discarded <sup>p862</sup></u>, and null otherwise.

#### Note

A <u>Document p117</u> does not necessarily have a non-null <u>browsing context p840</u>. In particular, data mining tools are likely to never instantiate browsing contexts. A <u>Document p117</u> created using an API such as <u>createDocument()</u> never has a non-null <u>browsing context p840</u>. And the <u>Document p117</u> originally created for an <u>iframe p369</u> element, which has since been <u>removed from the document p144</u>, has no associated browsing context, since that browsing context was <u>discarded p862</u>.

A browsing context p840's active window is its WindowProxy p865 object's [[Window]] p865 internal slot value. A browsing context p840's active document is its active window p840's associated Document p856.

Note

In general, there is a 1-to-1 mapping from the  $\underline{\text{Window}}^{\text{p855}}$  object to the  $\underline{\text{Document}}^{\text{p117}}$  object, as long as the  $\underline{\text{Document}}^{\text{p117}}$  object has a non-null  $\underline{\text{browsing context}}^{\text{p840}}$ . There is one exception. A  $\underline{\text{Window}}^{\text{p855}}$  can be reused for the presentation of a second  $\underline{\text{Document}}^{\text{p117}}$  in the same  $\underline{\text{browsing context}}^{\text{p840}}$ , such that the mapping is then 1-to-2. This occurs when a  $\underline{\text{browsing context}}^{\text{p840}}$  is  $\underline{\text{navigated}}^{\text{p906}}$  from the initial  $\underline{\text{about:blank}}^{\text{p118}}$   $\underline{\text{Document}}^{\text{p117}}$  to another, with historyHandling  $\underline{\text{p906}}$  set to "replace  $\underline{\text{p906}}$ ".

A <u>browsing context p840</u> has a **virtual browsing context group ID** integer. It is initially 0. This is used by <u>cross-origin opener policy reporting p876</u>, to keep track of the browsing context group switches that would have happened if the report-only policy had been enforced.

A browsing context p840 has an initial URL, which is a URL or null. It is initially null.

A browsing context P840 has an **opener origin at creation**, which is an <u>origin P868</u> or null. It is initially null.

## 7.1.1 Creating browsing contexts § p84

To **set the active document** of a <u>browsing context</u> p840 *browsingContext* to a <u>Document</u> object *document*, run these steps:

- 1. Let window be document's relevant global object p944.
- 2. Set document's visibility state p793 to browsingContext's top-level browsing context system visibility state p793.
- 3. Set browsingContext's active window p840 to window.
- 4. Set window's associated Document to document.
- 5. Set window's relevant settings object p944's execution ready flag p937.

A <u>browsing context<sup>p840</sup></u> has an associated **creator origin** (null or returns an <u>origin<sup>p868</sup></u>), **creator URL** (null or returns a <u>URL</u>), and **creator base URL** (null or returns a <u>URL</u>). These are all initially null.

To **determine the origin**, given browsing context p840 browsing Context, URL url, sandboxing flag set p873 sandboxFlags, and an origin p868 invocationOrigin:

- If sandboxFlags has its sandboxed origin browsing context flag p873 set, then return a new opaque origin p868.
- 2. If url is null, then return a new opaque origin p868.
- 3. If invocationOrigin is non-null and url matches about:blank p90, then return invocationOrigin.

## Note

The result here is that two documents end up with the same underlying  $\frac{p868}{p}$ , meaning that  $\frac{document.domain}{document}$  affects both.

- 4. If url is about: srcdoc pool, then return the origin of browsingContext's container document pool.
- 5. Return *url*'s <u>origin</u>.

To **create a new browsing context**, given null or a <u>Document plin</u> object *creator*, null or an element *embedder*, and a <u>browsing context group plane</u> group, run these steps:

- 1. Let browsingContext be a new browsing context p840.
- 2. Let unsafeContextCreationTime be the unsafe shared current time.
- 3. If creator is non-null, then set browsingContext's creator origin p841 to return creator's origin, browsingContext's creator URL p841 to return creator's URL, browsingContext's creator base URL p841 to return creator's base URL p840, and browsingContext's virtual browsing context group ID p841 to creator's top-level browsing context p8440's virtual browsing context group ID p841.
- 4. Let sandboxFlags be the result of determining the creation sandboxing flags p876 given browsingContext and embedder.
- 5. Let origin be the result of determining the origin p841 given browsingContext, about:blank p51, sandboxFlags, and

browsingContext's creator origin p841.

6. Let *permissionsPolicy* be the result of <u>creating a permissions policy</u> given *browsingContext* and *origin*. [PERMISSIONSPOLICY]<sup>p1310</sup>

This needs to use embedder.

- 7. Let agent be the result of obtaining a similar-origin window agent p934 given origin, group, and false.
- 8. Let *realm execution context* be the result of <u>creating a new JavaScript realm posts</u> given *agent* and the following customizations:
  - For the global object, create a new Window p855 object.
  - For the global this binding, use browsingContext's WindowProxy p865 object.
- Let topLevelCreationURL be about: blank p51 if embedder is null; otherwise embedder's relevant settings object p944 is top-level creation URL p936.
- 10. Let topLevelOrigin be origin if embedder is null; otherwise embedder's relevant settings object post top-level origin post.
- 11. Set up a window environment settings object with about: blank new execution context, null, topLevelCreationURL, and topLevelOrigin.
- 12. Let loadTimingInfo be a new document load timing info<sup>p121</sup> with its navigation start time<sup>p121</sup> set to the result of calling coarsen time with unsafeContextCreationTime and the new environment settings object<sup>p937</sup> s cross-origin isolated capability<sup>p937</sup>.
- 13. Let coop be a new cross-origin opener policy p876.
- 14. If *creator* is non-null and *creator*'s <u>origin</u> is <u>same origin p869</u> with *creator*'s <u>relevant settings object p944</u>'s <u>top-level origin p936</u>, then set *coop* to *creator*'s <u>browsing context p840</u>'s <u>top-level browsing context p844</u>'s <u>active document p840</u>'s <u>cross-origin opener policy p118</u>.
- 15. Let document be a new Document plin, marked as an HTML document in quirks mode, whose content type is "text/html", origin is origin, active sandboxing flag set p875 is sandboxFlags, permissions policy plin is permissionsPolicy, cross-origin opener policy plin is coop, load timing info plin is loadTimingInfo, navigation id plin is null, and which is ready for post-load tasks plin.
- 16. Assert: document's <u>URL</u> and document's <u>relevant settings object <sup>p944</sup></u>'s <u>creation URL <sup>p936</sup></u> are <u>about:blank <sup>p51</sup></u>.
- 17. Set document's is initial about: blank plie to true.
- 18. Ensure that *document* has a single child <a href="https://html.p157">https://html.p157</a> node, which itself has two empty child nodes: a <a href="head">head</a> p158</a> element, and a <a href="head">body</a> p184</a> element.
- 19. Set the active document p841 of browsingContext to document.
- 20. If browsingContext's creator URL p841 is non-null, then set document's referrer p117 to the serialization of it.
- 21. If creator is non-null, then set document's policy container plie to a clone plie to a clone plie to a clo
- 22. Append a new session history entry p888 to browsingContext's session history whose URL p888 is about: blank p51 and document is document.
- 23. Completely finish loading p927 document.
- 24. Return browsingContext.

### To create a new top-level browsing context:

- 1. Let group be the result of creating a new browsing context group P848.
- 2. Return group's browsing context set P848 [0].

## Note

This creates a top-level browsing context<sup>p844</sup>.

- 1. Let group be opener's top-level browsing context p844 s group p844
- 2. Assert: group is non-null, as navigating p906 invokes this directly.
- 3. Let browsingContext be the result of creating a new browsing context p841 with opener's active document p840, null, and group.
- 4. Append p848 browsingContext to group.
- 5. Set browsingContext's opener browsing context to opener.
- 6. Set *browsingContext*'s <u>virtual browsing context group ID<sup>p841</sup></u> to *opener*'s <u>top-level browsing context group ID<sup>p841</sup></u>'s <u>virtual browsing context group ID<sup>p841</sup></u>.
- 7. Set browsingContext's opener origin at creation p841 to opener's active document p840 s origin.
- 8. Legacy-clone a browsing session storage shed with opener's browsing session p888 and browsingContext's browsing session p888. [STORAGE] p1312
- 9. Return browsingContext.

## Note

This creates a top-level browsing context p844 that is also an auxiliary browsing context p844.

To **create a new nested browsing context**, given an element *element*:

- 1. Let *group* be *element*'s <u>node document</u>'s <u>browsing context</u><sup>p840</sup>'s <u>top-level browsing context</u><sup>p844</sup>'s <u>group</u><sup>p844</sup>.
- 2. Let *browsingContext* be the result of <u>creating a new browsing context</u> with *element*'s <u>node document</u>, *element*, and *group*.
- 3. Set element's <u>nested browsing context</u> to browsingContext.
- 4. If element has a name attribute, then set browsingContext's name p849 to the value of this attribute.

# 7.1.2 Related browsing contexts § p84

Certain elements (for example, <u>iframe page</u> elements) can instantiate further <u>browsing contexts page</u>. These elements are called **browsing context containers**.

Each browsing context container p843 has a nested browsing context, which is either a browsing context or null. It is initially null.

The **container** of a <u>browsing context</u> $^{p840}$  *bc* is the <u>browsing context container</u> $^{p843}$  whose <u>nested browsing context</u> $^{p843}$  is *bc*, or null if there is no such element.

Each browsing context p840 bc has a container document, which is the result of running these steps:

- 1. If bc's container p843 is null, then return null.
- 2. Return *bc*'s container p843 s node document.

#### Note

This is equal to bc's container p843's shadow-including root as bc's container p843 has to be connected.

A browsing context p840 child is said to be a **child browsing context** of another browsing context p840 parent, if child's container document p843 is non-null and child's container document p843 is provided in parent.

A browsing context p840 child is a **document-tree child browsing context** of parent if child is a child browsing context and child's container p843 is in a document tree.

A <u>browsing context</u> p840 child may have a **parent browsing context**. This is the unique <u>browsing context</u> that has *child* as a <u>child</u> browsing context p840 has no parent browsing context p840 has no parent browsing context p843.

A <u>browsing context  $^{p840}$ </u> A is said to be an **ancestor** of a browsing context B if there exists a browsing context A' that is a <u>child browsing context A'</u> of B, or if the browsing context A' is the <u>parent browsing context A'</u> of B.

A <u>browsing context</u>  $p^{840}$  that has no <u>parent browsing context</u> is the **top-level browsing context** for itself and all of the browsing contexts for which it is an <u>ancestor browsing context</u>  $p^{843}$ .

A top-level browsing context p844 has an associated group (null or a browsing context group p848). It is initially null.

A top-level browsing context $^{p844}$  has an **is popup** boolean. It is initially false.

## Note

The only mandatory impact in this specification of is popup<sup>p844</sup> is on the visible p863 getter of the relevant BarPropp863 objects. However, user agents might also use it in the following ways:

- Deciding whether or not to provide a minimal web browser user interface for the <u>browsing context</u><sup>p840</sup>.
- Performing the optional steps in set up browsing context features.

In both cases user agents might additionally incorporate user preferences, or present a choice as to whether to go down the popup route.

User agents that provides a minimal web browser user interface for such popups are encouraged to not hide the browser's location bar.

It is possible to create new browsing contexts that are related to a <u>top-level browsing context</u> while their <u>container</u> is null. Such browsing contexts are called **auxiliary browsing contexts**. Auxiliary browsing contexts are always <u>top-level browsing contexts</u>.

The transitive closure of parent browsing contexts p843 for a browsing context p843 that is a child browsing context p843 gives the list of ancestor browsing contexts p843.

The **list of the descendant browsing contexts** of a <u>Document p117</u> d is the (ordered) list returned by the following algorithm:

- 1. Let list be an empty list.
- 2. For each <u>browsing context container</u> container, whose <u>nested browsing context</u> is non-null and whose <u>shadow-including root</u> is d, in <u>shadow-including tree order</u>:
  - 1. Let nestedBC be container's nested browsing context p843.
  - 2. Append nestedBC to list.
  - 3. Extend list with the list of the descendant browsing contexts p844 of nestedBC's active document p840.
- 3. Return list.

A <u>Document p117</u> d is said to be **fully active** when d's <u>browsing context p840</u> is non-null, d's <u>browsing context p840</u>'s <u>active document p840</u> is d, and either d's <u>browsing context p840</u> is a <u>top-level browsing context p844</u>, or d's <u>browsing context p840</u>'s <u>container document p843</u> is <u>fully active p844</u>.

Because they are associated with an element, <u>child browsing contexts  $^{p843}$ </u> are always tied to a specific <u>Document  $^{p117}$ </u> in their <u>parent browsing contexts  $^{p843}$ </u>. User agents must not allow the user to interact with <u>child browsing contexts  $^{p843}$ </u> of elements that are in <u>Document  $^{p117}$ s</u> that are not themselves <u>fully active  $^{p844}$ </u>.

## Example

The following example illustrates the differences between  $\frac{active^{p840}}{active^{p840}}$  and  $\frac{fully\ active^{p844}}{bocument^{p117}}$  objects. Here a.html is loaded into a browser window, b-1.html starts out loaded into an  $\frac{i\ frame^{p369}}{active^{p840}}$  as shown, and b-2.html and c.html are omitted (they can simply be an empty document).

```
<!-- a.html -->
<!DOCTYPE html>
<html lang="en">
<title>Browsing context A</title>
<iframe src="b-1.html"></iframe>
```

```
<button onclick="frames[0].location.href = 'b-2.html'">Click me</button>

<!-- b-1.html -->
<!DOCTYPE html>
<html lang="en">
<title>Browsing context B</title>

<iframe src="c.html"></iframe>
```

At this point, the documents given by a.html, b-1.html, and c.html are all the <u>active documents</u> of their respective <u>browsing</u> contexts  $^{p840}$ . They are also all fully active  $^{p844}$ .

After clicking on the button p545, and thus loading a new Document p117 from p-2. html into browsing context B, we have the following results:

- The a.html <u>Document plant</u> remains both the <u>active document plant</u> of browsing context A, and <u>fully active plant</u>.
- The b-1.html Document p117 is now not the active document of browsing context B. As such it is also not fully active p844.
- The new b-2.html Document plan is now the active document plan of browsing context B, and is also fully active plan.
- The c.html Document p117 is still the active document p840 of browsing context C. However, since C's container document is is the b-1.html Document p117, which is itself not fully active p844, this means the c.html Document is now not fully active p844 (even though it is active p840).

For more explorations of the complexities involved here, especially as it impacts the session history. [NAVMODEL]  $^{p888}$ , see A Model of Navigation History. [NAVMODEL]  $^{p1310}$ 

A <u>child browsing context p843</u> can be put into a **delaying load events mode**. This is used when it is <u>navigated p906</u>, to <u>delay the load event p1192</u> of its <u>container p843</u> before the new <u>Document p117</u> is created.

The **document family** of a browsing context  $p^{840}$  consists of the union of all the <u>Document plin</u> objects in that <u>browsing context p840</u> 's session history  $p^{888}$  and the <u>document families p845</u> of all those <u>Document plin</u> objects. The <u>document family p845</u> of a <u>Document plin</u> object consists of the union of all the <u>document families p845</u> of the <u>browsing contexts p840</u> in the <u>list of the descendant browsing contexts p844</u> of the <u>Document plin</u> object.

The **content document** of a <u>browsing context container</u> p843 container is the result of the following algorithm:

- 1. If container's <u>nested browsing context<sup>p843</sup></u> is null, then return null.
- 2. Let context be container's nested browsing context p843.
- 3. Let document be context's active document p840.
- 4. If document's origin and container's node document's origin are not same origin-domain p869, then return null.
- 5. Return document.

## 7.1.2.1 Navigating related browsing contexts in the DOM $\,\S^{\text{\tiny p84}}$

```
For web developers (non-normative)

window.top<sup>p846</sup>

Returns the WindowProxy<sup>p865</sup> for the top-level browsing context<sup>p844</sup>.

window.opener<sup>p846</sup> [ = value ]

Returns the WindowProxy<sup>p865</sup> for the opener browsing context<sup>p840</sup>.

Returns null if there isn't one or if it has been set to null.

Can be set to null.
```

## window.parent p846

Returns the WindowProxy p865 for the parent browsing context p843.

## window.frameElement p846

Returns the **Element** for the browsing context container p843.

Returns null if there isn't one, and in cross-origin situations.

## The top attribute's getter must run these steps:

- 1. If this Window p855 object's browsing context p856 is null, then return null.
- 2. Return this Window p855 object's browsing context p856's top-level browsing context p844's Window proxy p865 object.

#### The opener getter steps are:

- 1. Let current be this's browsing context p856.
- 2. If current is null, then return null.
- 3. If *current*'s <u>disowned</u><sup>p840</sup> is true, then return null.
- 4. If *current*'s <u>opener browsing context</u> is null, then return null.
- 5. Return *current*'s <u>opener browsing context p840</u>'s <u>WindowProxy p865</u> object.

## The opener p846 setter steps are:

- 1. If the given value is null and this's browsing context p856 is non-null, then set this's browsing context p856's disowned p840 to true.
- 2. If the given value is non-null, then return ? OrdinaryDefineOwnProperty(this, "opener", { [[Value]]: the given value, [[Writable]]: true, [[Enumerable]]: true, [[Configurable]]: true }).

## Note

If a <u>browsing context<sup>p840</sup></u>'s <u>disowned<sup>p840</sup></u> is true, its <u>window.opener<sup>p846</sup></u> attribute is null. That prevents scripts in the <u>browsing</u> context<sup>p840</sup> from changing any properties of its <u>opener browsing context<sup>p840</sup></u>'s <u>Window<sup>p855</sup></u> object (i.e., the <u>Window<sup>p855</sup></u> object from which the <u>browsing context<sup>p840</sup></u> was created).

Otherwise, if a <u>browsing context</u> of its <u>opener browsing context</u> is false, then scripts in that <u>browsing context</u> can use <u>window.opener</u> to change properties of its <u>opener browsing context</u> building object. For example, a script running in the <u>browsing context</u> can change the value of window.opener.location, causing the <u>opener browsing context</u> to navigate to a completely different document.

#### The parent attribute's getter must run these steps:

- 1. Let *current* be this Window object's browsing context p856.
- 2. If current is null, then return null.
- 3. If current is a child browsing context p843 of another browsing context p840 parent, then return parent's WindowProxy p865 object.
- 4. Assert: current is a top-level browsing context p844.
- 5. Return *current*'s WindowProxy p865 object.

## The **frameElement** getter steps are:

- 1. Let *current* be this <u>Window</u> object's <u>browsing context</u> object's.
- 2. If current is null, then return null.
- 3. Let container be current's container p843.
- 4. If *container* is null, then return null.
- 5. If container's node document's origin is not same origin-domain p869 with the current settings object p944's origin p937, then

return null.

6. Return container.

#### Example

An example of when these IDL attributes can return null is as follows:

```
<!DOCTYPE html>
<iframe></iframe>

<script>
"use strict";
const element = document.querySelector("iframe");
const iframeWindow = element.contentWindow;
element.remove();

console.assert(iframeWindow.top === null);
console.assert(iframeWindow.parent === null);
console.assert(iframeWindow.frameElement === null);
</script>
```

Here the <u>browsing context<sup>p840</sup></u> corresponding to iframeWindow was <u>discarded <sup>p862</sup></u> when element was removed from the document.

# **7.1.3 Security** § p84

A browsing context  $^{p840}$  A is **familiar with** a second browsing context  $^{p840}$  B if one of the following conditions is true:

- Either the <u>origin</u> of the <u>active document p840</u> of A is the <u>same p860</u> as the <u>origin</u> of the <u>active document p840</u> of B, or
- The browsing context A is a child browsing context p843 and its top-level browsing context is B, or
- The browsing context B is an auxiliary browsing context  $p^{844}$  and A is familiar with  $p^{847}$  B's opener browsing context  $p^{840}$ , or
- The browsing context B is not a <u>top-level browsing context p844</u>, but there exists an <u>ancestor browsing context p843</u> of B whose active document p840 has the <u>same p869</u> origin as the <u>active document p840</u> of A (possibly in fact being A itself).

A browsing context p840 A is allowed to navigate a second browsing context p840 B if the following algorithm returns true:

- 1. If A is not the same <u>browsing context</u> as B, and A is not one of the <u>ancestor browsing contexts</u> of B, and B is not a <u>top-level browsing context</u>, and A's <u>active document</u> as active sandboxing flag set has its sandboxed navigation <u>browsing context flag</u> set, then return false.
- 2. Otherwise, if B is a top-level browsing context  $p^{844}$ , and is one of the ancestor browsing contexts  $p^{843}$  of A, then:
  - 1. If A's active window p840 has transient activation p795 and A's active document sactive sandboxing flag set p875 has its sandboxed top-level navigation with user activation browsing context flag p873 set, then return false.
  - 2. Otherwise, if A's <u>active window p840</u> does not have <u>transient activation p795</u> and A's <u>active document p840</u>'s <u>active sandboxing flag set p875</u> has its <u>sandboxed top-level navigation without user activation browsing context flag p873</u> set, then return false.
- 3. Otherwise, if B is a top-level browsing context  $^{p844}$ , and is neither A nor one of the ancestor browsing contexts  $^{p843}$  of A, and A's Document  $^{p117}$ 's active sandboxing flag set  $^{p875}$  has its sandboxed navigation browsing context flag  $^{p873}$  set, and A is not the one permitted sandboxed navigator  $^{p873}$  of B, then return false.
- 4. Return true.

An element has a **browsing context scope origin** if its  $\frac{Document^{p117}}{s}$  browsing context  $\frac{p840}{s}$  is a top-level browsing context  $\frac{p844}{s}$  or if all of its  $\frac{Document^{p117}}{s}$  ancestor browsing contexts  $\frac{p843}{s}$  all have active documents  $\frac{p840}{s}$  whose origins are the same origin  $\frac{p869}{s}$  as the element's node document's origin. If an element has a browsing context scope origin  $\frac{p847}{s}$ , then its value is the origin of the element's

## 7.1.4 Groupings of browsing contexts $\S^{P84}$

A user agent holds a **browsing context group set** (a set of browsing context groups p848).

A browsing context group holds a browsing context set (a set of top-level browsing contexts p844).

## Note

A top-level browsing context $^{p844}$  is added to the group  $^{p848}$  when the group is created  $^{p848}$ . All subsequent top-level browsing contexts $^{p844}$  added to the group  $^{p848}$  will be auxiliary browsing contexts $^{p844}$ .

A <u>browsing context group P848</u> has an associated **agent cluster map** (a weak <u>map</u> of <u>agent cluster keys P934</u> to <u>agent clusters</u>). User agents are responsible for collecting agent clusters when it is deemed that nothing can access them anymore.

A browsing context group p848 has an associated **historical agent cluster key map**, which is a map of origins p868 to agent cluster keys p934. This map is used to ensure the consistency of the origin-keyed agent clusters p872 feature by recording what agent cluster keys were previously used for a given origin.

## Note

The <u>historical agent cluster key map  $p^{848}$ </u> only ever gains entries over the lifetime of the browsing context group.

A browsing context group P848 has a cross-origin isolation mode, which is a cross-origin isolation mode P848. It is initially "none P848".

A cross-origin isolation mode is one of three possible values: "none", "logical", or "concrete".

#### Note

"logical <sup>8848</sup>" and "concrete <sup>9848</sup>" are similar. They are both used for browsing context groups <sup>8848</sup> where:

- every top-level <u>Document<sup>p117</sup></u> has `<u>Cross-Origin-Opener-Policy<sup>p877</sup></u>: <u>same-origin<sup>p876</sup></u>`, and
- every <u>Document<sup>p117</sup></u> has a `<u>Cross-Origin-Embedder-Policy<sup>p885</sup></u>` header whose value is <u>compatible with cross-origin</u> isolation<sup>p884</sup>.

On some platforms, it is difficult to provide the security properties required to grant safe access to the APIs gated by the <u>cross-origin isolated capability</u>. "logical p848" is used on platform not supporting this capability, where various restrictions imposed by cross-origin isolation will still apply, but the capability is not granted.

## To create a new browsing context group, run these steps:

- 1. Let group be a new browsing context group P848.
- 2. Append group to the user agent's browsing context group set P848.
- 3. Let *browsingContext* be the result of <u>creating a new browsing context</u> with null, null, and *group*.
- 4. Append p848 browsingContext to group.
- 5. Return group.

To **append** a <u>top-level browsing context</u> browsingContext to a <u>browsing context group</u> group, run these steps:

- 1. Append browsingContext to group's browsing context set P848.
- 2. Set browsingContext's group p844 to group.

To **remove** a <u>top-level browsing context</u> *browsingContext*, run these steps:

1. Assert: browsingContext's group P844 is non-null, because a browsing context P840 only gets discarded P862 once.

- 2. Let group be browsingContext's group p844.
- 3. Set *browsingContext*'s group p844 to null.
- 4. Remove browsingContext from group's browsing context set p848.
- 5. If group's browsing context set p848 is empty, then remove group from the user agent's browsing context group set p848.

## Note

Append<sup>p848</sup> and remove<sup>p848</sup> are primitive operations that help define the lifetime of a <u>browsing context group<sup>p848</sup></u>. They are called from <u>creating a new browsing context group<sup>p848</sup></u>, <u>creating a new auxiliary browsing context<sup>p842</sup></u>, and <u>discarding a browsing context<sup>p862</sup></u>.

## Note

The HTML Standard used to define "unit of related browsing contexts" and "unit of related similar-origin browsing contexts". These have been removed as they were not adequate.

## 7.1.5 Browsing context names § p84

Browsing contexts can have a browsing context name. Unless stated otherwise, it is the empty string.

A **valid browsing context name** is any string with at least one character that does not start with a U+005F LOW LINE character. (Names starting with an underscore are reserved for special keywords.)

A **valid browsing context name or keyword** is any string that is either a <u>valid browsing context name p849</u> or that is an <u>ASCII case-insensitive</u> match for one of: \_blank, \_self, \_parent, or \_top.

These values have different meanings based on whether the page is sandboxed or not, as summarized in the following (non-normative) table. In this table, "current" means the <u>browsing context p840</u> that the link or script is in, "parent" means the <u>parent browsing context p844</u> of the one the link or script is in, "new" means a new <u>top-level browsing context p844</u> or <u>auxiliary browsing context p844</u> is to be created, subject to various user preferences and user agent policies, "none" means that nothing will happen, and "maybe new" means the same as "new" if the "allow-popups p874" keyword is also specified on the <u>sandbox p374</u> attribute (or if the user overrode the sandboxing), and the same as "none" otherwise.

| Keyword                                                                                                    | Ordinary effect         | Effect in an <u>iframe page</u> with |                                    |
|----------------------------------------------------------------------------------------------------|-------------------------|--------------------------------------|------------------------------------|
|                                                                                                    |                         | sandbox=""                           | sandbox="allow-top-<br>navigation" |
| none specified, for links and form submissions                                                                        | current                 | current                              | current                            |
| empty string                                                                                                    | current                 | current                              | current                            |
| _blank                                                                                                    | new                     | maybe new                            | maybe new                          |
| _self                                                                                                    | current                 | current                              | current                            |
| _parent if there isn't a parent                                                                                       | current                 | current                              | current                            |
| _parent if parent is also top                                                                                         | parent/top              | none                                 | parent/top                         |
| _parent if there is one and it's not top                                                                              | parent                  | none                                 | none                               |
| _top if top is current                                                                                                | current                 | current                              | current                            |
| _top if top is not current                                                                                            | top                     | none                                 | top                                |
| name that doesn't exist                                                                                               | new                     | maybe new                            | maybe new                          |
| name that exists and is a descendant                                                                                  | specified<br>descendant | specified<br>descendant              | specified descendant               |
| name that exists and is current                                                                                       | current                 | current                              | current                            |
| name that exists and is an ancestor that is top                                                                       | specified ancestor      | none                                 | specified ancestor/top             |
| name that exists and is an ancestor that is not top                                                                   | specified ancestor      | none                                 | none                               |
| other name that exists with common top                                                                                | specified               | none                                 | none                               |
| name that exists with different top, if <u>familiar P847</u> and <u>one permitted sandboxed</u> navigator P873        | specified               | specified                            | specified                          |
| name that exists with different top, if $familiar^{p847}$ but not one permitted sandboxed navigator $familiar^{p873}$ | specified               | none                                 | none                               |
| name that exists with different top, not <u>familiar</u> p847                                                         | new                     | maybe new                            | maybe new                          |

Most of the restrictions on sandboxed browsing contexts are applied by other algorithms, e.g. the <u>navigation page</u> algorithm, not the <u>rules for choosing</u> a <u>browsing context page</u> given below.

The rules for choosing a browsing context, given a browsing context name p849 name, a browsing context s840 current, and a boolean noopener are as follows:

- 1. Let chosen be null.
- 2. Let windowType be "existing or none".
- 3. Let sandboxingFlagSet be current's active document p840 s active sandboxing flag set p875.
- 4. If name is the empty string or an ASCII case-insensitive match for " self", then set chosen to current.
- Otherwise, if name is an ASCII case-insensitive match for "\_parent", set chosen to current's parent browsing context parent browsing context parent any, and current otherwise.
- 6. Otherwise, if *name* is an <u>ASCII case-insensitive</u> match for "\_top", set *chosen* to *current*'s <u>top-level browsing context<sup>p844</sup></u>, if any, and *current* otherwise.
- 7. Otherwise, if *name* is not an ASCII case-insensitive match for "\_blank", there exists a browsing context whose <u>name</u> p849 is the same as *name*, *current* is <u>familiar with</u> that browsing context, and the user agent determines that the two browsing contexts are related enough that it is ok if they reach each other, set *chosen* to that browsing context. If there are multiple matching browsing contexts, the user agent should set *chosen* to one in some arbitrary consistent manner, such as the most recently opened, most recently focused, or more closely related.

This will be made more precise in issue #313.

- 8. Otherwise, a new browsing context is being requested, and what happens depends on the user agent's configuration and abilities it is determined by the rules given for the first applicable option from the following list:
  - → If current's active window p840 does not have transient activation p795 and the user agent has been configured to not show popups (i.e., the user agent has a "popup blocker" enabled)

The user agent may inform the user that a popup has been blocked.

- → If sandboxingFlagSet has the sandboxed auxiliary navigation browsing context flag p873 set

  The user agent may report to a developer console that a popup has been blocked.
- → If the user agent has been configured such that in this instance it will create a new browsing context
  - 1. Set windowType to "new and unrestricted".
  - 2. If *current*'s top-level browsing context<sup>p844</sup>'s active document<sup>p840</sup>'s cross-origin opener policy<sup>p118</sup>'s value<sup>p876</sup> is "same-origin<sup>p876</sup>" or "same-origin-plus-COEP<sup>p876</sup>", then:
    - 1. Let currentDocument be current's active document p840.
    - 2. If currentDocument's origin is not same origin person with currentDocument's relevant settings object to true, name to "\_blank", and windowType to "new with no opener".

#### Note

In the presence of a <u>cross-origin opener policy</u>  $p^{876}$ , nested documents that are cross-origin with their top-level browsing context's active document always set noopener to true.

- 3. If noopener is true, then set chosen to the result of creating a new top-level browsing context p842.
- 4. Otherwise:
  - 1. Set *chosen* to the result of <u>creating a new auxiliary browsing context</u> with *current*.
  - 2. If sandboxingFlagSet's sandboxed navigation browsing context flag p873 is set, then current must be set as chosen's one permitted sandboxed navigator p873.
- 5. If sandboxingFlagSet's sandbox propagates to auxiliary browsing contexts flag p874 is set, then all the flags that are set in sandboxingFlagSet must be set in chosen's popup sandboxing flag set p875.

6. If name is not an ASCII case-insensitive match for blank", then set chosen's name.

## Note

If the newly created <u>browsing context</u> $^{p840}$  is immediately <u>navigated</u> $^{p906}$ , then the navigation will be done with a "replace $^{p906}$ " history handling behavior $^{p906}$ .

- → If the user agent has been configured such that in this instance it will reuse *current*Set *chosen* to *current*.
- → If the user agent has been configured such that in this instance it will not find a browsing context Do nothing.

## Note

User agents are encouraged to provide a way for users to configure the user agent to always reuse current.

9. Return chosen and windowType.

# 7.2 Security infrastructure for Window Proxy 8, Window Proxy 8, and Location 9897 objects

Although typically objects cannot be accessed across <u>origins</u> origins per the web platform would not be true to itself if it did not have some legacy exceptions to that rule that the web depends upon.

## 7.2.1 Integration with IDL § p85

When perform a security check is invoked, with a platformObject, identifier, and type, run these steps:

- 1. If platformObject is not a Window p855 or Location p897 object, then return.
- 2. For each e of CrossOriginProperties P852 (platformObject):
  - 1. If <a href="SameValue">SameValue</a>(e.[[Property]], identifier) is true, then:
    - 1. If type is "method" and e has neither [[NeedsGet]] nor [[NeedsSet]], then return.
    - 2. Otherwise, if type is "getter" and e.[[NeedsGet]] is true, then return.
    - 3. Otherwise, if *type* is "setter" and *e*.[[NeedsSet]] is true, then return.
- 3. If IsPlatformObjectSameOrigin<sup>p852</sup> (platformObject) is false, then throw a "SecurityError" DOMException.

# **7.2.2** Shared internal slot: [[CrossOriginPropertyDescriptorMap]] $\S_1^{P85}$

Window<sup>p855</sup> and Location<sup>p897</sup> objects both have a **[[CrossOriginPropertyDescriptorMap]]** internal slot, whose value is initially an empty map.

## Note

The [[CrossOriginPropertyDescriptorMap]]<sup>p851</sup> internal slot contains a map with entries whose keys are (currentGlobal, objectGlobal, propertyKey)-tuples and values are property descriptors, as a memoization of what is visible to scripts when currentGlobal inspects a Window p855 or Location p897 object from objectGlobal. It is filled lazily by CrossOriginGetOwnPropertyHelper p853, which consults it on future lookups.

User agents should allow a value held in the map to be garbage collected along with its corresponding key when nothing holds a reference to any part of the value. That is, as long as garbage collection is not observable.

## Example

For example, with const href = Object.getOwnPropertyDescriptor(crossOriginLocation, "href").set the value and its corresponding key in the map cannot be garbage collected as that would be observable.

User agents may have an optimization whereby they remove key-value pairs from the map when <u>document.domain  $p^{871}$ </u> is set. This is not observable as <u>document.domain  $p^{871}$ </u> cannot revisit an earlier value.

#### Example

For example, setting document.domain p871 to "example.com" on www.example.com means user agents can remove all key-value pairs from the map where part of the key is www.example.com, as that can never be part of the origin p868 again and therefore the corresponding value could never be retrieved from the map.

## 7.2.3 Shared abstract operations § p85

# 7.2.3.1 CrossOriginProperties ( o ) $\S_{2}^{P85}$

- 1. Assert: O is a Location or Window object.
- If O is a Location begin object, then return « { [[Property]]: "href", [[NeedsGet]]: false, [[NeedsSet]]: true }, { [[Property]]: "replace" } ».
- 3. Return « { [[Property]]: "window", [[NeedsGet]]: true, [[NeedsSet]]: false }, { [[Property]]: "self", [[NeedsGet]]: true, [[NeedsSet]]: true }, { [[Property]]: "close" }, { [[Property]]: "closed", [[NeedsGet]]: true, [[NeedsSet]]: false }, { [[Property]]: "focus" }, { [[Property]]: "blur" }, { [[Property]]: "frames", [[NeedsGet]]: true, [[NeedsSet]]: false }, { [[Property]]: "length", [[NeedsGet]]: true, [[NeedsSet]]: false }, { [[Property]]: "opener", [[NeedsGet]]: true, [[NeedsSet]]: false }, { [[Property]]: "porent", [[NeedsGet]]: true, [[NeedsSet]]: false }, { [[Property]]: "postMessage" } ».

#### Note

This abstract operation does not return a Completion Record.

## Note

Indexed properties do not need to be safelisted in this algorithm, as they are handled directly by the WindowProxy page object.

A JavaScript property name *P* is a **cross-origin accessible window property name** if it is "window", "self", "location", "close", "closed", "focus", "blur", "frames", "length", "top", "opener", "parent", "postMessage", **or an** <u>array index property name</u>.

# 7.2.3.2 CrossOriginPropertyFallback ( ${\it P}$ ) $\S^{\rm p85}_2$

- 1. If *P* is "then", @@toStringTag<sup>p54</sup>, @@hasInstance<sup>p54</sup>, or @@isConcatSpreadable<sup>p54</sup>, then return PropertyDescriptor{ [[Value]]: undefined, [[Writable]]: false, [[Enumerable]]: false, [[Configurable]]: true }.
- 2. Throw a "SecurityError" DOMException.

# 7.2.3.3 IsPlatformObjectSameOrigin ( o ) § $^{\text{p85}}$

1. Return true if the <u>current settings object p944</u>'s <u>origin p937</u> is <u>same origin-domain p869</u> with *O*'s <u>relevant settings object p944</u>'s <u>origin p937</u>, and false otherwise.

#### Note

This abstract operation does not return a Completion Record.

#### Note

Here the <u>current settings object<sup>p944</sup></u> roughly corresponds to the "caller", because this check occurs before the <u>execution context</u> for

the getter/setter/method in question makes its way onto the <u>JavaScript execution context stack</u>. For example, in the code w.document, this step is invoked before the <u>document  $^{p856}$ </u> getter is reached as part of the <u>[[Get]]  $^{p867}$ </u> algorithm for the <u>WindowProxy  $^{p865}$ </u> w.

## 7.2.3.4 CrossOriginGetOwnPropertyHelper ( O, P ) $\S^{p85}$

#### Note

If this abstract operation returns undefined and there is no custom behavior, the caller needs to throw a "SecurityError" DOMException. In practice this is handled by the caller calling CrossOriginPropertyFallback 0852.

- 1. Let crossOriginKey be a tuple consisting of the <u>current settings object p944</u>, O's <u>relevant settings object p944</u>, and P.
- 2. For each e of CrossOriginProperties P852 (O):
  - 1. If SameValue(e.[[Property]], P) is true, then:
    - 1. If the value of the [[CrossOriginPropertyDescriptorMap]]<sup>p851</sup> internal slot of *O* contains an entry whose key is *crossOriginKey*, then return that entry's value.
    - 2. Let *originalDesc* be <u>OrdinaryGetOwnProperty</u>(*O*, *P*).
    - 3. Let crossOriginDesc be undefined.
    - 4. If e.[[NeedsGet]] and e.[[NeedsSet]] are absent, then:
      - 1. Let value be originalDesc.[[Value]].
      - 2. If <u>IsCallable</u>(*value*) is true, then set *value* to an anonymous built-in function, created in the <u>current Realm Record</u>, that performs the same steps as the IDL operation *P* on object *O*.
      - 3. Set *crossOriginDesc* to <u>PropertyDescriptor</u>{ [[Value]]: *value*, [[Enumerable]]: false, [[Writable]]: false, [[Configurable]]: true }.

#### 5. Otherwise:

- 1. Let crossOriginGet be undefined.
- 2. If e.[[NeedsGet]] is true, then set *crossOriginGet* to an anonymous built-in function, created in the <u>current Realm Record</u>, that performs the same steps as the getter of the IDL attribute P on object O.
- 3. Let crossOriginSet be undefined.
- 4. If *e*.[[NeedsSet]] is true, then set *crossOriginSet* to an anonymous built-in function, created in the <u>current Realm Record</u>, that performs the same steps as the setter of the IDL attribute *P* on object *O*.
- 5. Set *crossOriginDesc* to <u>PropertyDescriptor</u>{ [[Get]]: *crossOriginGet*, [[Set]]: *crossOriginSet*, [[Enumerable]]: false, [[Configurable]]: true }.
- 6. Create an entry in the value of the [[CrossOriginPropertyDescriptorMap]]<sup>p851</sup> internal slot of *O* with key *crossOriginKey* and value *crossOriginDesc*.
- 7. Return crossOriginDesc.
- 3. Return undefined.

## Note

This abstract operation does not return a Completion Record.

## Note

The reason that the property descriptors produced here are configurable is to preserve the <u>invariants of the essential internal</u> methods required by the JavaScript specification. In particular, since the value of the property can change as a consequence of

navigation, it is required that the property be configurable. (However, see tc39/ecma262 issue #672 and references to it elsewhere in this specification for cases where we are not able to preserve these invariants, for compatibility with existing web content.)

[IAVASCRIPT] p1308

## Note

The reason the property descriptors are non-enumerable, despite this mismatching the same-origin behavior, is for compatibility with existing web content. See <u>issue #3183</u> for details.

## 7.2.3.5 CrossOriginGet ( $\emph{O}$ , $\emph{P}$ , $\emph{Receiver}$ ) $\S^{p85}$

- 1. Let desc be ? O.[[GetOwnProperty]](P).
- 2. Assert: desc is not undefined.
- 3. If <a href="IsDataDescriptor">IsDataDescriptor</a>(desc) is true, then return desc.[[Value]].
- 4. Assert: <u>IsAccessorDescriptor</u>(*desc*) is true.
- 5. Let *getter* be *desc*.[[Get]].
- 6. If getter is undefined, then throw a "SecurityError" DOMException.
- 7. Return ? Call(getter, Receiver).

## 7.2.3.6 CrossOriginSet ( $\emph{O}$ , $\emph{P}$ , $\emph{V}$ , $\emph{Receiver}$ ) $\S^{P85}$

- 1. Let *desc* be ? O.[[GetOwnProperty]](P).
- 2. Assert: desc is not undefined.
- 3. If *desc*.[[Set]] is present and its value is not undefined, then:
  - 1. Perform ? Call(setter, Receiver, «V»).
  - 2. Return true.
- 4. Throw a "SecurityError" DOMException.

# 7.2.3.7 CrossOriginOwnPropertyKeys ( $\boldsymbol{O}$ ) § P85

- 1. Let *keys* be a new empty <u>List</u>.
- 2. For each e of CrossOriginProperties P852 (O), append e.[[Property]] to keys.
- 3. Return the concatenation of keys and « "then", @@toStringTag p54, @@hasInstance p54, @@isConcatSpreadable p54 ».

#### Note

This abstract operation does not return a Completion Record.

# 7.3 The Window p855 object § p85

[Global=Window,

MDN

854

Exposed=Window,

```
LegacyUnenumerableNamedProperties]
interface Window : EventTarget {
  // the current browsing context
  [LegacyUnforgeable] readonly attribute WindowProxy window;
  [Replaceable] readonly attribute <a href="WindowProxy self">WindowProxy self</a>;
  [LegacyUnforgeable] readonly attribute Document document;
  attribute DOMString name;
  [PutForwards=href, LegacyUnforgeable] readonly attribute Location location;
  readonly attribute <a href="History">History</a>;
  readonly attribute <a href="CustomElementRegistry">CustomElements;</a>;
  [Replaceable] readonly attribute <a href="BarProp">BarProp</a> locationbar;
  [Replaceable] readonly attribute <a href="BarProp">BarProp</a> menubar;
  [Replaceable] readonly attribute <a href="BarProp">BarProp</a> personalbar;
  [Replaceable] readonly attribute <a href="BarProp">BarProp</a> scrollbars;
  [Replaceable] readonly attribute <a href="BarProp">BarProp</a> statusbar;
  [Replaceable] readonly attribute <a href="BarProp">BarProp</a> toolbar;
  attribute DOMString status;
  undefined close();
  readonly attribute boolean closed;
  undefined stop();
  undefined focus();
  undefined blur();
  // other browsing contexts
  [Replaceable] readonly attribute WindowProxy frames;
  [Replaceable] readonly attribute unsigned long length;
  [LegacyUnforgeable] readonly attribute WindowProxy? top;
  attribute any opener;
  [Replaceable] readonly attribute <a href="WindowProxy">WindowProxy</a>? <a href="parent">parent</a>;
  readonly attribute <a>Element</a>? <a>frameElement</a>;</a>
  WindowProxy? open(optional USVString url = "", optional DOMString target = "_blank", optional
[LegacyNullToEmptyString] DOMString features = "");
  getter object (DOMString name);
  // Since this is the global object, the IDL named getter adds a NamedPropertiesObject exotic
  // object on the prototype chain. Indeed, this does not make the global object an exotic object.
  // Indexed access is taken care of by the WindowProxy exotic object.
  // the user agent
  readonly attribute <a href="Navigator">Navigator</a>;
  readonly attribute Navigator clientInformation; // legacy alias of .navigator
  readonly attribute boolean originAgentCluster;
  // user prompts
  undefined alert();
  undefined alert(DOMString message);
  boolean confirm(optional DOMString message = "");
  DOMString? prompt(optional DOMString message = "", optional DOMString default = "");
  undefined print();
  undefined postMessage(any message, USVString targetOrigin, optional sequenceobject> transfer = []);
  undefined postMessage(any message, optional WindowPostMessageOptions options = {});
  // also has obsolete members
Window includes GlobalEventHandlers;
Window includes WindowEventHandlers;
dictionary WindowPostMessageOptions : StructuredSerializeOptions {
  USVString targetOrigin = "/";
};
```

## Note veb developers (non-normative)

window.window<sup>p856</sup> window.frames<sup>p856</sup> window.self<sup>p856</sup>

These attributes all return window.

window.document p856

Returns the **Document** p117 associated with window.

document.defaultView p856

Returns the Window p855 object of the active document p840.

The  $\underline{\text{Window}}^{\text{p855}}$  object has an **associated Document**, which is a  $\underline{\text{Document}}^{\text{p117}}$  object. It is set when the  $\underline{\text{Window}}^{\text{p855}}$  object is created, and only ever changed during  $\underline{\text{navigation}}^{\text{p906}}$  from the  $\underline{\text{initial about:blank}}^{\text{p118}}$   $\underline{\text{Document}}^{\text{p117}}$ .

The  $\underline{\text{Window}}^{\text{p855}}$  object's **browsing context** is the  $\underline{\text{Window}}^{\text{p855}}$  object's associated Document  $\underline{\text{p856}}$ 's browsing context  $\underline{\text{p840}}$ . It is either null or a browsing context  $\underline{\text{p840}}$ .

The window, frames, and self getter steps are to return this's relevant Realm p944. [[GlobalEnv]]. [[GlobalThisValue]].

The document getter steps are to return this's associated Document p856.

#### Note

The Document plit object associated with a Window p855 object can change in exactly one case: when the navigate p906 algorithm creates a new Document object p914 for the first page loaded in a browsing context p840. In that specific case, the Window p855 object of the initial about: blank p118 page is reused and gets a new Document p117 object.

The defaultView getter steps are:

- 1. If this's browsing context p840 is null, then return null.
- 2. Return this's browsing context p840 s WindowProxy p865 object.

For historical reasons, <u>Window<sup>p855</sup></u> objects must also have a writable, configurable, non-enumerable property named <u>HTMLDocument MDN</u> whose value is the <u>Document p117</u> interface object.

# 7.3.1 APIs for creating and navigating browsing contexts by name $\S^{P85}_{\epsilon}$

## For web developers (non-normative)

```
window = window.open<sup>p858</sup>([ url [, target [, features ] ] ])
```

Opens a window to show *url* (defaults to "about:blank"), and returns it. *target* (defaults to "\_blank") gives the name of the new window. If a window already exists with that name, it is reused. The *features* argument can contain a <u>set of commaseparated tokens</u>:

"noopener"

"noreferrer"

These behave equivalently to the noopener p309 and noreferrer p310 link types on hyperlinks p289.

"popup'

Encourages user agents to provide a minimal web browser user interface for the new window. (Impacts the visible p863 getter on all BarProp p863 objects as well.)

## Example

```
globalThis.open("https://email.example/message/
CA000kFcWW97r8yg=SsWg7GgCmp4suVX9o85y8BvNRqMjuc5PXg", undefined, "noopener,popup");
```

## $window.name^{p860}$ [ = value ]

Returns the name of the window.

Can be set, to change the name.

## window.close $^{p860}$ ()

Closes the window.

## $window.closed^{p860}$

Returns true if the window has been closed, false otherwise.

#### window. $stop^{p860}$ ()

Cancels the document load.

The **window open steps**, given a string *url*, a string *target*, and a string *features*, are as follows:

- 1. If the event loop p968 s termination nesting level p928 is nonzero, return null.
- 2. Let source browsing context be the entry global object p941's browsing context p856.
- 3. If target is the empty string, then set target to "\_blank".
- 4. Let tokenizedFeatures be the result of tokenizing p858 features.
- 5. Let noopener and noreferrer be false.
- 6. If tokenizedFeatures["noopener"] exists, then:
  - 1. Set noopener to the result of parsing tokenizedFeatures["noopener"] as a boolean feature p860.
  - 2. Remove tokenizedFeatures["noopener"].
- 7. If tokenizedFeatures["noreferrer"] exists, then:
  - 1. Set noreferrer to the result of parsing tokenizedFeatures["noreferrer"] as a boolean feature p860.
  - 2. Remove tokenizedFeatures["noreferrer"].
- 8. If noreferrer is true, then set noopener to true.
- 9. Let *target browsing context* and *windowType* be the result of applying the rules for choosing a browsing context given target, source browsing context, and noopener.

#### Example

If there is a user agent that supports control-clicking a link to open it in a new tab, and the user control-clicks on an element whose onclick pass handler uses the window.open() pass API to open a page in an iframe pass element, the user agent could override the selection of the target browsing context to instead target a new tab.

- 10. If target browsing context is null, then return null.
- 11. If windowType is either "new and unrestricted" or "new with no opener", then:
  - Set the target browsing context's is popup p844 to the result of checking if a popup window is requested p859, given tokenized Features.
  - 2. Set up browsing context features for target browsing context given tokenizedFeatures. [CSSOMVIEW]<sup>p1307</sup>
  - 3. Let urlRecord be the URL record about:blank p51.
  - 4. If *url* is not the empty string, then <u>parse psi url</u> relative to the <u>entry settings object psi,</u> and set <u>urlRecord</u> to the <u>resulting URL record psi</u>, if any. If the <u>parse a URL psi</u> algorithm failed, then throw a <u>"SyntaxError" DOMException.</u>
  - 5. If *urlRecord* matches about:blank<sup>p90</sup>, then perform the <u>URL</u> and history update steps<sup>p893</sup> given *target browsing* context's active document<sup>p840</sup> and *urlRecord*.

Note

This is necessary in case url is something like about:blank?foo. If url is just plain about:blank, this will do

nothing.

#### 6. Otherwise:

- 1. Let request be a new request whose URL is urlRecord.
- 2. If noreferrer is true, then set request's referrer to "no-referrer".
- 3. Navigate p906 target browsing context to request, with exceptionsEnabled p906 set to true and the source browsing context set to source browsing context.

#### 12. Otherwise:

- 1. If *url* is not the empty string, then:
  - 1. Let urlRecord be the <u>URL record about:blank<sup>p51</sup></u>.
  - 2. Parse p91 url relative to the entry settings object p941, and set urlRecord to the resulting URL record p91, if any. If the parse a URL p91 algorithm failed, then throw a "SyntaxError" DOMException.
  - 3. Let request be a new request whose <u>URL</u> is urlRecord.
  - 4. If noreferrer is true, then set request's referrer to "noreferrer".
  - 5. Navigate p906 target browsing context to request, with exceptionsEnabled p906 set to true and the source browsing context set to source browsing context.
- 2. If noopener is false, then set target browsing context's opener browsing context p840 to source browsing context.
- 13. If noopener is true or windowType is "new with no opener", then return null.
- 14. Return target browsing context's WindowProxy p865 object.

The open(url, target, features) method steps are to run the window open steps pess with url, target, and features.

#### Note

The method provides a mechanism for <u>navigating pools</u> an existing <u>browsing context of the political section of the provided and provided and provi</u>

#### To tokenize the features argument:

- 1. Let tokenizedFeatures be a new ordered map.
- 2. Let position point at the first code point of features.
- 3. While position is not past the end of features:
  - 1. Let *name* be the empty string.
  - 2. Let value be the empty string.
  - 3. <u>Collect a sequence of code points</u> that are <u>feature separators</u> from *features* given *position*. This skips past leading separators before the name.
  - 4. <u>Collect a sequence of code points</u> that are not <u>feature separators</u> from <u>features</u> given <u>position</u>. Set <u>name</u> to the collected characters, <u>converted to ASCII lowercase</u>.
  - 5. Set name to the result of normalizing the feature name p859 name.
  - 6. While position is not past the end of features and the code point at position in features is not U+003D (=):
    - 1. If the code point at position in features is U+002C (,), or if it is not a feature separator p859, then break.
    - 2. Advance position by 1.

Note

This skips to the first U+003D (=) but does not skip past a U+002C (,) or a non-separator.

- 7. If the code point at position in features is a feature separator p859:
  - 1. While *position* is not past the end of *features* and the code point at *position* in *features* is a <u>feature</u> separator pass :
    - 1. If the code point at position in features is U+002C (,), then break.
    - 2. Advance position by 1.

## Note

This skips to the first non-separator but does not skip past a U+002C (,).

- 2. <u>Collect a sequence of code points</u> that are not <u>feature separators</u> code points from *features* given *position*. Set *value* to the collected code points, <u>converted to ASCII lowercase</u>.
- 8. If *name* is not the empty string, then set *tokenizedFeatures*[*name*] to *value*.
- 4. Return tokenizedFeatures.

To check if a window feature is set, given tokenizedFeatures, featureName, and defaultValue:

- If tokenizedFeatures[featureName] exists, then return the result of parsing tokenizedFeatures[featureName] as a boolean feature p860.
- 2. Return defaultValue.

To **check if a popup window is requested**, given *tokenizedFeatures*:

- 1. If tokenizedFeatures is empty, then return false.
- 2. If tokenizedFeatures["popup"] exists, then return the result of parsing tokenizedFeatures["popup"] as a boolean feature p860.
- 3. Let location be the result of checking if a window feature is set p859, given tokenizedFeatures, "location", and false.
- 4. Let toolbar be the result of checking if a window feature is set p859, given tokenizedFeatures, "toolbar", and false.
- 5. If location and toolbar are both false, then return true.
- 6. Let menubar be the result of checking if a window feature is set pass, given tokenizedFeatures, menubar", and false.
- 7. If menubar is false, then return true.
- 8. Let resizable be the result of checking if a window feature is set p859, given tokenizedFeatures, "resizable", and true.
- 9. If resizable is false, then return true.
- 10. Let scrollbars be the result of checking if a window feature is set p859, given tokenizedFeatures, "scrollbars", and false.
- 11. If scrollbars is false, then return true.
- 12. Let status be the result of checking if a window feature is set pass, given tokenized Features, "status", and false.
- 13. If status is false, then return true.
- 14. Return false.

A code point is a **feature separator** if it is ASCII whitespace, U+003D (=), or U+002C (,).

For legacy reasons, there are some aliases of some feature names. To normalize a feature name name, switch on name:

```
⇔ "screenx"
    Return "left".

⇔ "screeny"
    Return "top".

⇔ "innerwidth"
    Return "width".
```

→ "innerheight" Return "height".

#### → Anything else

Return name.

## To parse a boolean feature given a string value:

- 1. If value is the empty string, then return true.
- 2. If value is "yes", then return true.
- 3. If value is "true", then return true.
- 4. Let parsed be the result of parsing value as an integer p70.
- 5. If parsed is an error, then set it to 0.
- 6. Return false if parsed is 0, and true otherwise.

#### The name getter steps are:

- 1. If this's browsing context p856 is null, then return the empty string.
- 2. Return this's browsing context p856's name p849.

The  $name^{p860}$  setter steps are:

- 1. If this's browsing context p856 is null, then return.
- 2. Set this's browsing context p856's name p849 to the given value.

#### Note

The name gets reset p924 when the browsing context is navigated to another origin p868.

## The close() method steps are:

- 1. Let current be this's browsing context p856.
- 2. If *current* is null or its is closing p840 is true, then return.
- 3. If all the following are true
  - current is script-closable p860

  - the incumbent global object p942 s browsing context p856 is familiar with p847 current
     the incumbent global object p942 s browsing context p856 is allowed to navigate p847 current

#### then:

- 1. Set *current*'s is closing p840 to true.
- 2. Queue a task p970 on the DOM manipulation task source p977 to close p863 current.

A <u>browsing context</u> is **script-closable** if it is an <u>auxiliary browsing context</u> that was created by a script (as opposed to by an action of the user), or if it is a top-level browsing context p844 whose session history p888 contains only one Document p117.

The closed getter steps are to return true if this's browsing context p856 is null or its is closing p840 is true; otherwise false.

The stop() method steps are to stop document loading pgg given this's associated Document pgg.

## 7.3.2 Accessing other browsing contexts $\S^{P86}$

## For web developers (non-normative)

## window.length<sup>p861</sup>

Returns the number of document-tree child browsing contexts p843.

#### window[index]

Returns the indicated document-tree child browsing context p843.

The **number of document-tree child browsing contexts** of a Window<sup>9855</sup> object W is the result of running these steps:

- 1. If W's browsing context p856 is null, then return 0.
- 2. Return the number of document-tree child browsing contexts p843 of W's browsing context p856.

The length getter steps are to return the number of document-tree child browsing contexts. 9861 of this.

## Note

Indexed access to document-tree child browsing contexts  $^{p843}$  is defined through the [[GetOwnProperty]] $^{p866}$  internal method of the WindowProxy $^{p865}$  object.

# 7.3.3 Named access on the Window p855 object §p86

## For web developers (non-normative)

#### window[name]

Returns the indicated element or collection of elements.

As a general rule, relying on this will lead to brittle code. Which IDs end up mapping to this API can vary over time, as new features are added to the web platform, for example. Instead of this, use document.getElementById() or document.querySelector().

The **document-tree child browsing context name property set** of a <u>Window</u> object *window* is the return value of running these steps:

- 1. If window's browsing context p856 is null, then return the empty list.
- 2. Let *childBrowsingContexts* be all <u>document-tree child browsing contexts<sup>p843</sup></u> of *window*'s <u>browsing context p856</u> whose <u>browsing context name p849</u> is not the empty string, in order, and including only the first <u>document-tree child browsing context p843</u> with a given <u>name p849</u> if multiple <u>document-tree child browsing contexts p843</u> have the same one.
- 3. Remove each <u>browsing context p840</u> from <u>childBrowsingContexts</u> whose <u>active document p840</u>'s <u>origin</u> is not <u>same origin p869</u> with <u>window</u>'s <u>relevant settings object p944</u>'s <u>origin p937</u> and whose <u>browsing context name p849</u> does not match the name of its <u>container p843</u>'s name content attribute value.
- 4. Return the <u>browsing context names p849</u> of *childBrowsingContexts*, in the same order.

## Example

This means that in the following example, hosted on https://example.org/, assuming https://elsewhere.example/sets window.name page to "spices", evaluating window.spices after everything has loaded will yield undefined:

```
<iframe src=https://elsewhere.example.com/></iframe>
<iframe name=spices></iframe>
```

The Window post object supports named properties. The supported property names of a Window post object window at any moment consist of the following, in tree order according to the element that contributed them, ignoring later duplicates:

- window's document-tree child browsing context name property set p861;
- the value of the name content attribute for all <a href="mailto:embed">embed</a> <a href="mailto:p378">p378</a>, <a href="mailto:form</a>, <a href="mailto:jampeq">form</a> <a href="jampeq">p378</a>, <a href="jampeq">form</a> <a href="jampeq">p327</a>, and <a href="jampeq">object</a> <a href="jampeq">p381</a> <a href="jampeq">elements</a> that have a non-empty

name content attribute and are in a document tree with window's associated Document p856 as their root; and

• the value of the id<sup>p141</sup> content attribute for all HTML elements<sup>p44</sup> that have a non-empty id<sup>p141</sup> content attribute and are in a document tree with window's associated Document p856 as their root.

To <u>determine the value of a named property</u> name in a <u>Window</u> object window, the user agent must return the value obtained using the following steps:

1. Let *objects* be the list of <u>named objects <sup>p862</sup></u> of *window* with the name *name*.

## Note

There will be at least one such object, by definition.

- 2. If *objects* contains a <u>browsing context p840</u>, then return the <u>WindowProxy p865</u> object of the <u>nested browsing context p843</u> of the first <u>browsing context container p843</u> in tree order whose <u>nested browsing context p843</u> is in <u>objects</u>.
- 3. Otherwise, if *objects* has only one element, return that element.
- 4. Otherwise return an HTMLCollection rooted at window's associated Document p856, whose filter matches only named objects p862 of window with the name name. (By definition, these will all be elements.)

Named objects of Window pass object window with the name name, for the purposes of the above algorithm, consist of the following:

- document-tree child browsing contexts p843 of window's associated Document p856 whose name p849 is name;
- embed p378, form p494, img p327, or object p381 elements that have a name content attribute whose value is name and are in a document tree with window's associated Document p856 as their root; and
- <u>HTML elements <sup>p44</sup></u> that have an <u>id <sup>p141</sup></u> content attribute whose value is *name* and are <u>in a document tree</u> with *window*'s associated <u>Document <sup>p856</sup></u> as their <u>root</u>.

# 7.3.4 Discarding browsing contexts $\S^{p86}$

To **discard** a <u>Document</u> p117 document:

- 1. Set document's <u>salvageable</u> state to false.
- 2. Run any <u>unloading document cleanup steps page</u> for *document* that are defined by this specification and <u>other applicable specifications page</u>.
- 3. Abort p930 document.
- 4. Remove any tasks pose associated with document in any task source pose, without running those tasks.
- 5. <u>Discard p862</u> all the <u>child browsing contexts p843</u> of *document*.
- 6. For each session history entry whose document p888 is equal to document, set entry's document to null.
- 7. Set document's browsing context p840 to null.
- 8. Remove document from the owner set plose of each WorkerGlobalScope object whose set contains document.
- 9. For each workletGlobalScope in document's worklet global scopes p1085, terminate p1081 workletGlobalScope.

To **discard** a <u>browsing context</u> browsingContext, run these steps:

- 1. Discard P862 all Document P117 objects for all the entries in browsingContext's session history P888.
- 2. If browsingContext is a top-level browsing context p844, then remove p848 browsingContext.

User agents may <u>discard p862</u> top-level browsing contexts p844 at any time (typically, in response to user requests, e.g., when a user force-closes a window containing one or more <u>top-level browsing contexts p844</u>). Other <u>browsing contexts p840</u> must be discarded once their <u>WindowProxy p865</u> object is eligible for garbage collection, in addition to the other places where this specification requires them to be discarded.

## 7.3.5 Closing browsing contexts $\S^{p86}$

To **close a browsing context** browsingContext, run these steps:

- 1. If the result of calling prompt to unload page with browsing Context's active document so is "refuse", then return.
- 2. Unload p928 browsingContext's active document p840.
- 3. Remove browsingContext from the user interface (e.g., close or hide its tab in a tabbed browser).
- 4. <u>Discard p862</u> browsingContext.

User agents should offer users the ability to arbitrarily close p863 any top-level browsing context p844.

## 7.3.6 Browser interface elements § P86

For historical reasons, the Window pess interface had some attributes that represented the visibility of certain web browser interface elements.

For privacy and interoperability reasons, those attributes now return values that represent whether the  $\frac{\text{Window}^{8855}}{\text{context}^{9856}}$ 's is popup popul property is true or false.

Each interface element is represented by a <a href="BarProp">BarProp</a> object:

```
[Exposed=Window]
interface BarProp {
  readonly attribute boolean visible;
};
```

```
For web developers (non-normative)

window.locationbar p864.visible p863

window.menubar p864.visible p863

window.personalbar p864.visible p863

window.scrollbars p864.visible p863

window.statusbar p864.visible p863

window.toolbar p864.visible p863

Returns true if the top-level browsing context p844 is not a popup; otherwise, returns false.
```

The **visible** getter steps are:

✓ MDN

- 1. Let browsingContext be this's relevant global object p944's browsing context p856.
- 2. If browsingContext is null, then return true.
- 3. Return the negation of *browsingContext*'s <u>top-level browsing context</u><sup>p844</sup>'s <u>is popup</u><sup>p844</sup>.

The following BarProp p863 objects must exist for each Window 0855 object:

## The location bar BarProp object

Historically represented the user interface element that contains a control that displays the browser's location bar.

## The menu bar BarProp object

Historically represented the user interface element that contains a list of commands in menu form, or some similar interface concept.

## The personal bar BarProp object

Historically represented the user interface element that contains links to the user's favorite pages, or some similar interface concept.

#### The scrollbar BarProp object

Historically represented the user interface element that contains a scrolling mechanism, or some similar interface concept.

#### The status bar BarProp object

Historically represented a user interface element found immediately below or after the document, as appropriate for the user's media, which typically provides information about ongoing network activity or information about elements that the user's pointing device is currently indicating.

#### The toolbar BarProp object

Historically represented the user interface element found immediately above or before the document, as appropriate for the user's media, which typically provides session history p888 traversal controls (back and forward buttons, reload buttons, etc.).

The locationbar attribute must return the location bar BarProp object p863.

The menubar attribute must return the menu bar BarProp object p863.

The personal bar attribute must return the personal bar BarProp object p863.

The scrollbars attribute must return the scrollbar BarProp object p863.

The statusbar attribute must return the status bar BarProp object p864.

The toolbar attribute must return the toolbar BarProp object p864.

For historical reasons, the **status** attribute on the <u>Window</u> object must, on getting, return the last string it was set to, and on setting, must set itself to the new value. When the <u>Window</u> object is created, the attribute must be set to the empty string. It does not do anything else.

## 7.3.7 Script settings for Window P855 objects P86

To **set up a window environment settings object**, given a <u>URL creationURL</u>, a <u>JavaScript execution context</u> execution context, null or an <u>environment  $p^{936}$  reservedEnvironment</u>, a <u>URL topLevelCreationURL</u>, and an <u>origin  $p^{868}$  topLevelOrigin</u>, run these steps:

- 1. Let realm be the value of execution context's Realm component.
- 2. Let window be realm's global object p938.
- 3. Let settings object be a new environment settings object p937 whose algorithms are defined as follows:

#### The realm execution context p937

Return execution context.

## The module map p937

Return the module map p118 of window's associated Document p856.

## The responsible document p937

Return window's associated Document p856.

## The API URL character encoding p937

Return the current character encoding of window's associated Document p856.

## The API base URL p937

Return the current base URL p90 of window's associated Document p856.

## The origin p937

Return the <u>origin</u> of <u>window</u>'s <u>associated Document</u> p856.

#### The policy container p937

Return the policy container p118 of window's associated Document p856.

## The cross-origin isolated capability p937

Return true if both of the following hold, and false otherwise:

1. realm's agent cluster's cross-origin-isolation mode p934 is "concrete p848", and

2. window's associated Document p856 is allowed to use p376 the "cross-origin-isolated p68" feature.

### The time origin p937

Return window's associated Document p856's load timing info p121's navigation start time p121.

- 4. If reservedEnvironment is non-null, then:
  - 1. Set settings object's id p936 to reservedEnvironment's id p936, target browsing context to reservedEnvironment's target browsing context p937, and active service worker p937 to reservedEnvironment's active service worker p937.
  - 2. Set reservedEnvironment's id p936 to the empty string.

# Note

The identity of the reserved environment is considered to be fully transferred to the created <u>environment</u> settings object  $^{p937}$ . The reserved environment is not searchable by the <u>environment  $^{p936}$ </u> 's  $id^{p936}$  from this point on.

- 5. Otherwise, set settings object's id p936 to a new unique opaque string, settings object's target browsing context to null, and settings object's active service worker p937 to null.
- 6. Set settings object's creation URL p936 to creationURL, settings object's top-level creation URL p936 to topLevelCreationURL, and settings object's top-level origin p936 to topLevelOrigin.
- 7. Set realm's [[HostDefined]] field to settings object.

# 7.4 The $\underline{\text{WindowProxy}}^{\text{p865}}$ exotic object $\S^{\text{p86}}_{\text{g}}$

A WindowProxy is an exotic object that wraps a WindowPoxy ordinary object, indirecting most operations through to the wrapped object. Each browsing context has an associated WindowProxy object. When the browsing context is navigated object, the WindowPoxy object wrapped by the browsing context sassociated WindowProxy object is changed.

The WindowProxy pegs exotic object must use the ordinary internal methods except where it is explicitly specified otherwise below.

There is no WindowProxy p865 interface object.

Every WindowProxy P865 object has a [[Window]] internal slot representing the wrapped Window Diplomation object.

### Note

Although WindowProxy p865 is named as a "proxy", it does not do polymorphic dispatch on its target's internal methods as a real proxy would, due to a desire to reuse machinery between WindowProxy p865 and Location p897 objects. As long as the Window p855 object remains an ordinary object this is unobservable and can be implemented either way.

# 7.4.1 [[GetPrototypeOf]] ( ) $\S_{\frac{p}{5}}^{p86}$

- 1. Let W be the value of the  $[[Window]]^{p865}$  internal slot of **this**.
- 2. If IsPlatformObjectSameOrigin<sup>p852</sup>(W) is true, then return ! OrdinaryGetPrototypeOf(W).
- 3. Return null.

# 7.4.2 [[SetPrototypeOf]] ( V ) $\S_{\underline{r}}^{p86}$

1. Return ! <u>SetImmutablePrototype</u>(**this**, *V*).

# 7.4.3 [[IsExtensible]] ( ) § p86

1. Return true.

# 7.4.4 [[PreventExtensions]] ( ) $\S^{p86}$

1. Return false.

# 7.4.5 [[GetOwnProperty]] ( *P* ) § p86

- 1. Let W be the value of the  $[[Window]]^{p865}$  internal slot of **this**.
- 2. If *P* is an <u>array index property name</u>, then:
  - 1. Let index be! ToUint32(P).
  - 2. Let maxProperties be the number of document-tree child browsing contexts p861 of W.
  - 3. Let value be undefined.
  - 4. If maxProperties is greater than 0 and index is less than maxProperties, then set value to the WindowProxy P865 object of the indexth document-tree child browsing context P843 of W's browsing context P856, sorted in the order that their browsing context container P843 elements were most recently inserted into W's associated Document P856, the WindowProxy P865 object of the most recently inserted browsing context container P843 is nested browsing context being last.
  - 5. If value is undefined, then:
    - 1. If  $IsPlatformObjectSameOrigin^{p852}(W)$  is true, then return undefined.
    - 2. Throw a <u>"SecurityError" DOMException</u>.
  - 6. Return PropertyDescriptor { [[Value]]: value, [[Writable]]: false, [[Enumerable]]: true, [[Configurable]]: true }.
- 3. If  $\underline{\mathsf{IsPlatformObjectSameOrigin}^{\mathsf{p852}}}(W)$  is true, then return !  $\underline{\mathsf{OrdinaryGetOwnProperty}}(W, P)$ .

### Note

This is a willful violation  $p^{27}$  of the JavaScript specification's invariants of the essential internal methods to maintain compatibility with existing web content. See tc39/ecma262 issue #672 for more information. [JAVASCRIPT]  $p^{1308}$ 

- 4. Let property be CrossOriginGetOwnPropertyHelper<sup>p853</sup>(W, P).
- 5. If property is not undefined, then return property.
- 6. If property is undefined and P is in W's document-tree child browsing context name property  $set^{p861}$ , then:
  - 1. Let value be the WindowProxy p865 object of the named object p862 of W with the name P.
  - 2. Return PropertyDescriptor { [[Value]]: value, [[Enumerable]]: false, [[Writable]]: false, [[Configurable]]: true }.

### Note

The reason the property descriptors are non-enumerable, despite this mismatching the same-origin behavior, is for compatibility with existing web content. See <u>issue #3183</u> for details.

7. Return ? CrossOriginPropertyFallback P852 (P).

# 7.4.6 [[DefineOwnProperty]] ( $\it{P, Desc}$ ) § $^{\rm p86}$

1. Let W be the value of the  $[[Window]]^{p865}$  internal slot of **this**.

- 2. If <u>IsPlatformObjectSameOrigin</u><sup>p852</sup>(W) is true, then:
  - 1. If P is an array index property name, return false.
  - 2. Return ? OrdinaryDefineOwnProperty(W, P, Desc).

# Note

This is a <u>willful violation  $^{p27}$ </u> of the JavaScript specification's <u>invariants of the essential internal methods</u> to maintain compatibility with existing web content. See <u>tc39/ecma262 issue #672</u> for more information. [JAVASCRIPT]  $^{p1308}$ 

3. Throw a "SecurityError" DOMException.

# 7.4.7 [[Get]] ( *P*, *Receiver* ) § p86

- 1. Let W be the value of the [[Window]]<sup>p865</sup> internal slot of **this**.
- 2. Check if an access between two browsing contexts should be reported p880, given the current global object p944 s browsing context p856, W's browsing context p856, P, and the current settings object p944.
- 3. If  $\underline{\mathsf{IsPlatformObjectSameOrigin}^{\mathsf{p852}}}(W)$  is true, then return ?  $\underline{\mathsf{OrdinaryGet}}(\mathsf{this}, P, Receiver)$ .
- 4. Return ? CrossOriginGet P854 (this, P, Receiver).

### Note

**this** is passed rather than W as <u>OrdinaryGet</u> and <u>CrossOriginGet<sup>p854</sup></u> will invoke the [[GetOwnProperty]]<sup>p866</sup> internal method.

# 7.4.8 [[Set]] ( P, V, Receiver ) $\S^{p86}$

- 1. Let W be the value of the  $[[Window]]^{p865}$  internal slot of **this**.
- 2. Check if an access between two browsing contexts should be reported p880, given the current global object p944 s browsing context p840, W's browsing context p840, P, and the current settings object p944.
- 3. If <u>IsPlatformObjectSameOrigin</u><sup>p852</sup>(W) is true, then:
  - 1. If P is an <u>array index property name</u>, then return false.
  - 2. Return ? OrdinarySet(W, P, V, Receiver).
- 4. Return ? CrossOriginSet<sup>p854</sup>(**this**, *P*, *V*, *Receiver*).

### Note

this is passed rather than W as CrossOriginSet P854 will invoke the [[GetOwnProperty]] P866 internal method.

# 7.4.9 [[Delete]] ( $\boldsymbol{P}$ ) $\S^{p86}_{7}$

- 1. Let W be the value of the  $[[Window]]^{p865}$  internal slot of **this**.
- 2. If IsPlatformObjectSameOrigin $^{p852}(W)$  is true, then:
  - 1. If *P* is an <u>array index property name</u>, then:
    - 1. Let *desc* be ! **this**.[[GetOwnProperty]](*P*).
    - 2. If *desc* is undefined, then return true.

- 3. Return false.
- 2. Return ? OrdinaryDelete(W, P).
- 3. Throw a "SecurityError" DOMException.

# 7.4.10 [[OwnPropertyKeys]] ( ) $\S^{p86}$

- 1. Let W be the value of the  $[[Window]]^{p865}$  internal slot of **this**.
- 2. Let keys be a new empty List.
- 3. Let maxProperties be the number of document-tree child browsing contexts p861 of W.
- 4. Let index be 0.
- 5. Repeat while index < maxProperties,
  - 1. Add ! ToString(index) as the last element of keys.
  - 2. Increment index by 1.
- 6. If IsPlatformObjectSameOrigin p852 (W) is true, then return the concatenation of keys and OrdinaryOwnPropertyKeys(W).
- 7. Return the concatenation of keys and ! CrossOriginOwnPropertyKeys P854 (W).

# **7.5 Origin** § p86

Origins are the fundamental currency of the web's security model. Two actors in the web platform that share an origin are assumed to trust each other and to have the same authority. Actors with differing origins are considered potentially hostile versus each other, and are isolated from each other to varying degrees.

### Example

For example, if Example Bank's web site, hosted at bank.example.com, tries to examine the DOM of Example Charity's web site, hosted at charity.example.org, a "SecurityError" DOMException will be raised.

An **origin** is one of the following:

### An opaque origin

An internal value, with no serialization it can be recreated from (it is serialized as "null" per <u>serialization of an origin <sup>p869</sup></u>), for which the only meaningful operation is testing for equality.

### A tuple origin

A <u>tuple</u> p868 consists of:

- A scheme (an ASCII string).
- A host (a host).
- A **port** (null or a 16-bit unsigned integer).
- A domain (null or a domain). Null unless stated otherwise.

# Note

<u>Origins  $^{p868}$ </u> can be shared, e.g., among multiple <u>Document  $^{p117}$ </u> objects. Furthermore, <u>origins  $^{p868}$ </u> are generally immutable. Only the <u>domain  $^{p868}$ </u> of a <u>tuple origin  $^{p868}$ </u> can be changed, and only through the <u>document domain  $^{p871}$ </u> API.

The **effective domain** of an <u>origin p868</u> origin is computed as follows:

1. If origin is an opaque origin p868, then return null.

- 2. If origin's domain p868 is non-null, then return origin's domain p868.
- 3. Return origin's host p868.

The **serialization of an origin** is the string obtained by applying the following algorithm to the given origin:

- 1. If origin is an opaque origin p868, then return "null".
- 2. Otherwise, let result be origin's scheme p868.
- 3. Append "://" to result.
- 4. Append *origin*'s host p868, serialized, to result.
- 5. If origin's port p868 is non-null, append a U+003A COLON character (:), and origin's port p868, serialized, to result.
- 6. Return result.

### Example

The <u>serialization</u> pege of ("https", "xn--maraa-rta.example", null, null) is "https://xn--maraa-rta.example".

### Note

There used to also be a Unicode serialization of an origin. However, it was never widely adopted.

Two origins  $^{p868}$ , A and B, are said to be **same origin** if the following algorithm returns true:

- 1. If A and B are the same opaque origin p868, then return true.
- 2. If A and B are both tuple origins p868 and their schemes p868, hosts p868, and port are identical, then return true.
- 3. Return false.

Two origins p868, A and B, are said to be same origin-domain if the following algorithm returns true:

- 1. If A and B are the same opaque origin  $^{p868}$ , then return true.
- 2. If A and B are both tuple origins  $p^{868}$ , run these substeps:
  - 1. If A and B's schemes p868 are identical, and their domains p868 are identical and non-null, then return true.
  - 2. Otherwise, if A and B are same origin  $p^{869}$  and their domains  $p^{868}$  are identical and null, then return true.
- 3. Return false.

| Example                                       |                                               |                             |                         |  |
|-----------------------------------------------|-----------------------------------------------|-----------------------------|-------------------------|--|
| Α                                             | В                                             | same origin <sup>p869</sup> | same origin-domain p869 |  |
| ("https", "example.org", null, null)          | ("https", "example.org", null, null)          | <b>⋞</b>                    | $\mathscr{I}$           |  |
| ("https", "example.org", 314, null)           | ("https", "example.org", 420, null)           | ×                           | ×                       |  |
| ("https", "example.org", 314, "example.org")  | ("https", "example.org", 420, "example.org")  | ×                           | ⊌                       |  |
| ("https", "example.org", null, null)          | ("https", "example.org", null, "example.org") | ✓                           | ×                       |  |
| ("https", "example.org", null, "example.org") | ("http", "example.org", null, "example.org")  | ×                           | ×                       |  |

# **7.5.1 Sites** § p86 9

A **scheme-and-host** is a <u>tuple</u> of an <u>ASCII string</u> and a <u>host</u>.

A **site** is an opaque origin p868 or a scheme-and-host p869.

To **obtain a site**, given an origin *origin*, run these steps:

1. If origin is an opaque origin p868, then return origin.

- 2. If origin's host pegistrable domain is null, then return (origin's scheme pege, origin's host pege).
- 3. Return (origin's scheme p868, origin's host p868's registrable domain).

The **serialization of a site** is the string obtained by applying the following algorithm to the given site:

- 1. If site is an opaque origin p868, then return "null".
- 2. Let result be site[0].
- 3. Append "://" to result.
- 4. Append *site*[1], <u>serialized</u>, to *result*.
- 5. Return result.

### **∆Warning!**

It needs to be clear from context that the serialized value is a site, not an origin, as there is not necessarily a syntactic difference between the two. For example, the origin ("https", "shop.example", null, null) and the site ("https", "shop.example") have the same serialization: "https://shop.example".

Two origins p868, A and B, are said to be **schemelessly same site** if the following algorithm returns true:

- 1. If A and B are the same opaque origin  $^{p868}$ , then return true.
- 2. If A and B are both tuple origins  $^{p868}$ , then:
  - 1. Let hostA be A's  $host^{p868}$ , and let hostB be B's  $host^{p868}$ .
  - 2. If hostA equals hostB and hostA's registrable domain is null, then return true.
  - 3. If hostA's registrable domain equals hostB's registrable domain and is non-null, then return true.
- 3. Return false.

Two origins  $p^{868}$ , A and B, are said to be **same site** if both of the following statements are true:

- A and B are schemelessly same site p870
- A and B are either both opaque origins  $p^{868}$ , or both tuple origins  $p^{868}$  with the same scheme  $p^{868}$

### Note

Unlike the same origin<sup>p869</sup> and same origin-domain<sup>p869</sup> concepts, for schemelessly same site<sup>p870</sup> and same site<sup>p870</sup>, the port<sup>p868</sup> and domain<sup>p868</sup> components are ignored.

### **∆Warning!**

For the reasons explained in URL, the same site  $^{p870}$  and schemelessly same site  $^{p870}$  concepts should be avoided when possible, in favor of same origin  $^{p869}$  checks.

## Example

Given that wildlife.museum, museum, and com are public suffixes and that example.com is not:

| A                              | В                                        | schemelessly same site P870 | same site P870 |
|--------------------------------|------------------------------------------|-----------------------------|----------------|
| ("https", "example.com")       | ("https", "sub.example.com")             | y                           | 4              |
| ("https", "example.com")       | ("https", "sub.other.example.com")       | $\mathscr{G}$               | <b>9</b>       |
| ("https", "example.com")       | ("http", "non-secure.example.com")       | y                           | ×              |
| ("https", "r.wildlife.museum") | ("https", "sub.r.wildlife.museum")       | y                           | 4              |
| ("https", "r.wildlife.museum") | ("https", "sub.other.r.wildlife.museum") | $\mathscr{I}$               | 4              |
| ("https", "r.wildlife.museum") | ("https", "other.wildlife.museum")       | ×                           | ×              |
| ("https", "r.wildlife.museum") | ("https", "wildlife.museum")             | ×                           | ×              |
| ("https", "wildlife.museum")   | ("https", "wildlife.museum")             | $\checkmark$                | $\checkmark$   |

(Here we have omitted the port page and domain page components since they are not considered.)

# 7.5.2 Relaxing the same-origin restriction $\S^{P87}$

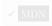

### For web developers (non-normative)

# $document.domain^{p871} [ = domain ]$

Returns the current domain used for security checks.

Can be set to a value that removes subdomains, to change the <u>origin p868</u>'s <u>domain p868</u> to allow pages on other subdomains of the same domain (if they do the same thing) to access each other. This enables pages on different hosts of a domain to synchronously access each other's DOMs.

In sandboxed <u>iframe p369</u>s, <u>Document p117</u>s with <u>opaque origins p868</u>, <u>Document p117</u>s without a <u>browsing context p840</u>, and when the "<u>document-domain p68</u>" feature is disabled, the setter will throw a <u>"SecurityError"</u> exception. In cases where <u>crossOriginIsolated p993</u> or <u>originAgentCluster p873</u> return true, the setter will do nothing.

Avoid using the <u>document.domain p871</u> setter. It undermines the security protections provided by the same-origin policy. This is especially acute when using shared hosting; for example, if an untrusted third party is able to host an HTTP server at the same IP address but on a different port, then the same-origin protection that normally protects two different sites on the same host will fail, as the ports are ignored when comparing origins after the <u>document.domain p871</u> setter has been used.

Because of these security pitfalls, this feature is in the process of being removed from the web platform. (This is a long process that takes many years.)

Instead, use postMessage() p1036 or MessageChannel p1039 objects to communicate across origins in a safe manner.

### The domain getter steps are:

- 1. Let effectiveDomain be this's origin's effective domain p868.
- 2. If effectiveDomain is null, then return the empty string.
- 3. Return effectiveDomain, serialized.

## The $domain^{p871}$ setter steps are:

- 1. If this's browsing context p840 is null, then throw a "SecurityError" DOMException.
- 2. If this's active sandboxing flag set p875 has its sandboxed document.domain browsing context flag p874 set, then throw a "SecurityError" DOMException.
- 3. If this is not allowed to use pare the "document-domain" feature, then throw a "SecurityError" DOMException.
- 4. Let effectiveDomain be this's origin's effective domain p868.
- 5. If effectiveDomain is null, then throw a "SecurityError" DOMException.
- 6. If the given value is not a registrable domain suffix of and is not equal to p871 effectiveDomain, then throw a "SecurityError" DOMException.
- 7. If the <u>surrounding agent</u>'s <u>agent cluster</u>'s <u>is origin-keyed</u><sup>p934</sup> is true, then return.
- 8. Set *this*'s <u>origin</u>'s <u>domain p868</u> to the result of <u>parsing</u> the given value.

To determine if a string hostSuffixString is a registrable domain suffix of or is equal to a host originalHost, run these steps:

- 1. If *hostSuffixString* is the empty string, then return false.
- 2. Let hostSuffix be the result of parsing hostSuffixString.
- 3. If hostSuffix is failure, then return false.
- 4. If *hostSuffix* does not <u>equal</u> *originalHost*, then:
  - 1. If hostSuffix or originalHost is not a domain, then return false.

Note

This excludes hosts that are IP addresses.

- 2. If hostSuffix, prefixed by U+002E (.), does not match the end of originalHost, then return false.
- 3. If one of the following is true
  - hostSuffix equals hostSuffix's public suffix
  - hostSuffix, prefixed by U+002E (.), matches the end originalHost's public suffix

then return false. [URL] p1312

- 4. Assert: originalHost's public suffix, prefixed by U+002E (.), matches the end of hostSuffix.
- 5. Return true.

| hostSuffixString                | originalHost                      | Outcome of <u>is a registrable</u><br>domain suffix of or is equal to <sup>p871</sup> | Notes                                                          |  |
|---------------------------------|-----------------------------------|---------------------------------------------------------------------------------------|----------------------------------------------------------------|--|
| "0.0.0.0"                       | 0.0.0.0                           | <b>9</b>                                                                              |                                                                |  |
| "0×10203"                       | 0.1.2.3                           | <b>∀</b>                                                                              |                                                                |  |
| "[0::1]"                        | ::1                               | <b>∀</b>                                                                              |                                                                |  |
| "example.com"                   | example.com                       | <b>y</b>                                                                              |                                                                |  |
| "example.com"                   | example.com.                      | ×                                                                                     | Trailing dot is significant.                                   |  |
| "example.com."                  | example.com                       | ×                                                                                     |                                                                |  |
| "example.com"                   | www.example.com                   | <b>y</b>                                                                              |                                                                |  |
| "COM"                           | example.com                       | ×                                                                                     | At the time of writing, com is a public suffix.                |  |
| "example"                       | example                           | <b>9</b>                                                                              |                                                                |  |
| "compute.amazonaws.com"         | example.compute.amazonaws.com     | ×                                                                                     | At the time of writing,                                        |  |
| "example.compute.amazonaws.com" | www.example.compute.amazonaws.com | ×                                                                                     | *.compute.amazonaws.com is a public                            |  |
| "amazonaws.com"                 | www.example.compute.amazonaws.com | ×                                                                                     | suffix.                                                        |  |
| "amazonaws.com"                 | test.amazonaws.com                | Ø.                                                                                    | At the time of writing, amazonaws.com is a registrable domain. |  |

# 7.5.3 Origin-keyed agent clusters § P87

# For web developers (non-normative)

window.originAgentCluster<sup>p873</sup>

Returns true if this Window p855 belongs to an agent cluster which is origin p868-keyed p934, in the manner described in this section.

A <u>Document plin</u> delivered over a <u>secure context plan</u> can request that it be placed in an <u>origin plan</u> agent cluster, by using the <u>Origin-Agent-Cluster</u> HTTP response header. This header is a <u>structured header</u> whose value must be a <u>boolean</u>. [STRUCTURED-FIELDS] plans

Per the processing model in the <u>create and initialize a new Document object polar</u>, values that are not the <u>structured header boolean</u> true value (i.e., `?1`) will be ignored.

The consequences of using this header are that the resulting <a href="Document">Document</a> <a href="Pi17">Pi17</a> is agent cluster key</a> <a href="Pi934">Pi934</a> is its origin, instead of the corresponding site</a> <a href="Pi869">Pi869</a>. In terms of observable effects, this means that attempting to relax the same-origin restriction</a> <a href="Pi871">Pi871</a> using <a href="document\_domain</a> <a href="document\_pi871">document\_pi17</a> s (even if they are <a href="same-site">same site</a> <a href="pi870">Pi871</a> ). Behind the scenes, this isolation can allow user agents to allocate implementation-specific resources corresponding to <a href="agent-clusters">agent clusters</a>, such as processes or threads, more efficiently.

Note that within a <u>browsing context group <sup>p848</sup></u>, the <u>Origin-Agent-Cluster <sup>p872</sup></u> header can never cause same-origin <u>Document <sup>p117</sup></u> objects to end up in different <u>agent clusters</u>, even if one sends the header and the other doesn't. This is prevented by means of the <u>historical agent cluster key map <sup>p848</sup></u>.

### Note

This means that the originAgentCluster. getter can return false, even if the header is set, if the header was omitted on a previously-loaded same-origin page in the same browsing context group. Similarly, it can return true even when the header is not set.

The originAgentCluster getter steps are to return the surrounding agent's agent cluster's is origin-keyed post.

### Note

Document  $p^{117}$ s with an opaque origin  $p^{868}$  can be considered unconditionally origin-keyed; for them the header has no effect, and the originAgentCluster  $p^{873}$  getter will always return true.

# Note

Similarly, Document plits whose agent cluster's cross-origin isolation mode plate is not "none plate" are automatically origin-keyed. The 'Origin-Agent-Cluster plate 'header might be useful as an additional hint to implementations about resource allocation, since the 'Cross-Origin-Opener-Policy and 'Cross-Origin-Embedder-Policy plate 'headers used to achieve cross-origin isolation are more about ensuring that everything in the same address space opts in to being there. But adding it would have no additional observable effects on author code.

# 7.6 Sandboxing § p87

A **sandboxing flag set** is a set of zero or more of the following flags, which are used to restrict the abilities that potentially untrusted resources have:

## The sandboxed navigation browsing context flag

This flag prevents content from navigating browsing contexts other than the sandboxed browsing context itself<sup>p906</sup> (or browsing contexts further nested inside it), auxiliary browsing contexts<sup>p844</sup> (which are protected by the sandboxed auxiliary navigation browsing context flag<sup>p873</sup> defined next), and the top-level browsing context flag<sup>p874</sup> (which is protected by the sandboxed top-level navigation without user activation browsing context flag<sup>p873</sup> and sandboxed top-level navigation with user activation browsing context flag<sup>p873</sup> defined below).

If the <u>sandboxed auxiliary navigation browsing context flag p873</u> is not set, then in certain cases the restrictions nonetheless allow popups (new <u>top-level browsing contexts p844</u>) to be opened. These <u>browsing contexts p840</u> always have **one permitted sandboxed navigator**, set when the browsing context is created, which allows the <u>browsing context p840</u> that created them to actually navigate them. (Otherwise, the <u>sandboxed navigation browsing context flag p873</u> would prevent them from being navigated even if they were opened.)

# The sandboxed auxiliary navigation browsing context flag

This flag prevents content from creating new auxiliary browsing contexts  $^{p850}$ , e.g. using the target  $^{p290}$  attribute or the window.open()  $^{p858}$  method.

## The sandboxed top-level navigation without user activation browsing context flag

This flag prevents content from navigating their top-level browsing context  $p^{906}$  and prevents content from closing their top-level browsing context only when the sandboxed browsing context's active window  $p^{840}$  does not have transient activation  $p^{795}$ .

When the <u>sandboxed top-level navigation without user activation browsing context flag  $^{p873}$  is *not* set, content can navigate its <u>top-level browsing context  $^{p844}$ </u>, but other <u>browsing contexts  $^{p840}$  are still protected by the <u>sandboxed navigation browsing context flag  $^{p873}$  and possibly the <u>sandboxed auxiliary navigation browsing context flag  $^{p873}$ .</u></u></u></u>

### The sandboxed top-level navigation with user activation browsing context flag

This flag prevents content from navigating their top-level browsing context  $p^{906}$  and prevents content from closing their top-level browsing context  $p^{860}$ . It is consulted only when the sandboxed browsing context's active window  $p^{840}$  has transient activation  $p^{795}$ .

As with the <u>sandboxed top-level navigation without user activation browsing context flag  $^{p873}$ </u>, this flag only affects the <u>top-level browsing context  $^{p844}$ </u>; if it is not set, other <u>browsing contexts  $^{p840}$ </u> might still be protected by other flags.

### The sandboxed plugins browsing context flag

This flag prevents content from instantiating plugins  $p^{145}$ , whether using the embed element  $p^{1381}$ , the object element  $p^{1386}$ , or through navigation  $p^{1921}$  of their nested browsing context  $p^{1843}$ .

# The sandboxed origin browsing context flag

This flag forces content into a unique origin p841, thus preventing it from accessing other content from the same origin p868.

This flag also prevents script from reading from or writing to the document.cookie IDL attribute p119, and blocks access to localStorage p1890.

## The sandboxed forms browsing context flag

This flag blocks form submission p606.

## The sandboxed pointer lock browsing context flag

This flag disables the Pointer Lock API. [POINTERLOCK] p1310

### The sandboxed scripts browsing context flag

This flag blocks script execution p944.

### The sandboxed automatic features browsing context flag

This flag blocks features that trigger automatically, such as automatically playing a video  $^{p416}$  or automatically focusing a form control  $^{p810}$ .

### The sandboxed document.domain browsing context flag

This flag prevents content from using the document.domain p871 setter.

# The sandbox propagates to auxiliary browsing contexts flag

This flag prevents content from escaping the sandbox by ensuring that any <u>auxiliary browsing context  $^{p844}$ </u> it creates inherits the content's <u>active sandboxing flag set  $^{p875}$ </u>.

## The sandboxed modals flag

This flag prevents content from using any of the following features to produce modal dialogs:

- window.alert()<sup>p1004</sup>
- window.confirm() p1004
- window.print()<sup>p1005</sup>
- window.prompt()<sup>p1004</sup>
- the <u>beforeunload</u> p1300 event

# The sandboxed orientation lock browsing context flag

This flag disables the ability to lock the screen orientation. [SCREENORIENTATION] p1311

## The sandboxed presentation browsing context flag

This flag disables the Presentation API. [PRESENTATION] p1310

# The sandboxed downloads browsing context flag

This flag prevents content from initiating or instantiating downloads, whether through downloading hyperlinks  $p^{297}$  or through navigation  $p^{911}$  that gets handled as a download  $p^{297}$ .

### The sandboxed custom protocols navigation browsing context flag

This flag prevents navigations toward non <u>fetch schemes</u> from being <u>handed off to external software pala</u>.

When the user agent is to **parse a sandboxing directive**, given a string *input*, a <u>sandboxing flag set p873</u> output, it must run the following steps:

- 1. Split input on ASCII whitespace, to obtain tokens.
- 2. Let output be empty.
- 3. Add the following flags to output:
  - The sandboxed navigation browsing context flag P873.
  - The sandboxed auxiliary navigation browsing context flag p873, unless tokens contains the allow-popups keyword.
  - The <u>sandboxed top-level navigation without user activation browsing context flag <sup>p873</sup></u>, unless <u>tokens</u> contains the <u>allow-top-navigation</u> keyword.
  - The sandboxed top-level navigation with user activation browsing context flag p873, unless tokens contains either

the allow-top-navigation-by-user-activation keyword or the allow-top-navigation p874 keyword.

# Note

This means that if the allow-top-navigation p874 is present, the allow-top-navigation-by-user-activation p875 keyword will have no effect. For this reason, specifying both is a document conformance error.

- The sandboxed plugins browsing context flag P873.
- The sandboxed origin browsing context flag<sup>p873</sup>, unless the tokens contains the allow-same-origin keyword.

# Note

The allow-same-origin p875 keyword is intended for two cases.

First, it can be used to allow content from the same site to be sandboxed to disable scripting, while still allowing access to the DOM of the sandboxed content.

Second, it can be used to embed content from a third-party site, sandboxed to prevent that site from opening popups, etc, without preventing the embedded page from communicating back to its originating site, using the database APIs to store data, etc.

- The <u>sandboxed forms browsing context flag para</u>, unless tokens contains the <u>allow-forms</u> keyword.
- The sandboxed pointer lock browsing context flag p874, unless tokens contains the allow-pointer-lock keyword.
- The <u>sandboxed scripts browsing context flag</u><sup>p874</sup>, unless tokens contains the <u>allow-scripts</u> keyword.
- The <u>sandboxed automatic features browsing context flag <sup>p874</sup></u>, unless <u>tokens</u> contains the <u>allow-scripts <sup>p875</sup></u> keyword (defined above).

# Note

This flag is relaxed by the same keyword as scripts, because when scripts are enabled these features are trivially possible anyway, and it would be unfortunate to force authors to use script to do them when sandboxed rather than allowing them to use the declarative features.

- The sandboxed document.domain browsing context flag P874.
- The sandbox propagates to auxiliary browsing contexts flag p874, unless tokens contains the allow-popups-to-escape-sandbox keyword.
- The sandboxed modals flag p874, unless tokens contains the allow-modals keyword.
- The <u>sandboxed orientation lock browsing context flag</u> p874, unless tokens contains the <u>allow-orientation-lock</u> keyword.
- The sandboxed presentation browsing context flag p874, unless tokens contains the allow-presentation keyword.
- The <u>sandboxed downloads browsing context flag p874</u>, unless *tokens* contains the <u>allow-downloads</u> keyword.
- The <u>sandboxed custom protocols navigation browsing context flag <sup>p874</sup></u>, unless <u>tokens</u> contains either the <u>allow-navigation-to-custom-protocols</u> keyword, the <u>allow-popups <sup>p874</sup></u> keyword, or the <u>allow-top-navigation <sup>p874</sup></u> keyword.

Every top-level browsing context has a **popup sandboxing flag set**, which is a <u>sandboxing flag set p873</u>. When a <u>browsing context p840</u> is created, its <u>popup sandboxing flag set p875</u> must be empty. It is populated by <u>the rules for choosing a browsing context p850</u> and the <u>obtain a browsing context to use for a navigation response p879</u> algorithm.

Every <u>iframe</u>  $^{p369}$  element has an <u>iframe</u> sandboxing flag set, which is a <u>sandboxing flag set</u>  $^{p875}$ . Which flags in an <u>iframe</u> sandboxing flag set  $^{p875}$  are set at any particular time is determined by the <u>iframe</u>  $^{p369}$  element's <u>sandbox</u> attribute.

Every <u>Document p117</u> has an **active sandboxing flag set**, which is a <u>sandboxing flag set p873</u>. When the <u>Document p117</u> is created, its <u>active sandboxing flag set p875</u> must be empty. It is populated by the <u>navigation algorithm p906</u>.

Every resource that is obtained by the <u>navigation algorithm</u> has a **forced sandboxing flag set**, which is a <u>sandboxing flag set</u> has a **forced sandboxing flag set**. A resource by default has no flags set in its <u>forced sandboxing flag set</u> has a **forced sandboxing flag** set.

In particular, the forced sandboxing flag set p875 is used by Content Security Policy. [CSP] p1305

To **determine the creation sandboxing flags** for a <u>browsing context</u> browsing context, given null or an element embedder, return the <u>union</u> of the flags that are present in the following <u>sandboxing flag sets</u> properties properties proper

- If embedder is null, then: the flags set on browsing context's popup sandboxing flag set p875.
- If embedder is an element, then: the flags set on embedder's iframe sandboxing flag set<sup>p875</sup>.
- If embedder is an element, then: the flags set on embedder's node document's active sandboxing flag set p875.

After creation, the **sandboxing flags** for a <u>browsing context</u> browsing context are the result of <u>determining the creation</u> sandboxing flags  $^{p876}$  given browsing context and browsing context's <u>container</u>  $^{p843}$ .

# 7.7 Cross-origin opener policies § p87

A **cross-origin opener policy value** allows a document which is navigated to in a <u>top-level browsing context</u> to force the creation of a new <u>top-level browsing context</u> and a corresponding <u>group</u> 3. The possible values are:

#### "unsafe-none"

This is the (current) default and means that the document will occupy the same <u>top-level browsing context</u> as its predecessor, unless that document specified a different <u>cross-origin opener policy</u>  $p^{876}$ .

### "same-origin-allow-popups"

This forces the creation of a new <u>top-level browsing context</u> for the document, unless its predecessor specified the same <u>cross-origin opener policy</u> and they are <u>same origin</u> opener <u>policy</u> and they are <u>same origin</u> opener <u>policy</u>  $p^{876}$  and they are <u>same origin</u>  $p^{869}$ .

### "same-origin"

This behaves the same as "same-origin-allow-popups" with the addition that any auxiliary browsing context created needs to contain same origin before documents that also have the same cross-origin opener policy or it will appear closed to the opener.

### "same-origin-plus-COEP"

This behaves the same as " $same-origin^{p876}$ ", with the addition that it sets the (new) top-level browsing context<sup>p844</sup>'s group<sup>p844</sup>'s cross-origin isolation mode<sup>p848</sup> to one of "logical<sup>p848</sup>" or "concrete<sup>p848</sup>".

## Note

"same-origin-plus-COEP p876" cannot be directly set via the `Cross-Origin-Opener-Policy p877 header, but results from a combination of setting both `Cross-Origin-Opener-Policy p877: same-origin p876 and a `Cross-Origin-Embedder-Policy p885 header whose value is compatible with cross-origin isolation p884 together.

### A cross-origin opener policy consists of:

- A **value**, which is a <u>cross-origin opener policy value <sup>p876</sup></u>, initially "<u>unsafe-none <sup>p876</sup></u>".
- A reporting endpoint, which is string or null, initially null.
- A report-only value, which is a cross-origin opener policy value p876, initially "unsafe-none p876".
- A report-only reporting endpoint, which is a string or null, initially null.

To **match cross-origin opener policy values**, given a <u>cross-origin opener policy value</u>  $^{p876}$  A, an <u>origin</u>  $^{p868}$  <u>origin</u> A, a <u>cross-origin opener policy value</u>  $^{p876}$  B, and an <u>origin</u>  $^{p868}$  <u>origin</u> B:

- 1. If A is "unsafe-none  $p^{876}$ " and B is "unsafe-none  $p^{876}$ ", then return true.
- 2. If A is "unsafe-none p876" or B is "unsafe-none p876", then return false.
- 3. If A is B and originA is same origin  $p^{869}$  with originB, then return true.

4. Return false.

# 7.7.1 The headers § P87

A <u>Document pli7</u>'s cross-origin opener policy. is derived from the `Cross-Origin-Opener-Policy` and `Cross-Origin-Opener-Policy` and `Cross-Origin-Opener-Policy-Report-Only` HTTP response headers. These headers are structured headers whose value must be a token. [STRUCTURED-FIELDS] plant

The valid token values are the opener policy values parameters. The token may also have attached parameters; of these, the "report-to" parameter can have a valid URL string identifying an appropriate reporting endpoint. [REPORTING] place

### Note

Per the processing model described below, user agents will ignore this header if it contains an invalid value. Likewise, user agents will ignore this header if the value cannot be parsed as a token.

To obtain a cross-origin opener policy given a response response and an environment post reserved Environment:

- 1. Let *policy* be a new <u>cross-origin opener policy</u> p876.
- 2. If reservedEnvironment is a non-secure context p945, then return policy.
- 3. Let *value* be the result of <u>getting a structured field value</u> given `<u>Cross-Origin-Opener-Policy</u><sup>p877</sup>` and "item" from *response*'s <u>header list</u>.
- 4. If parsedItem is not null, then:
  - 1. If parsedItem[0] is "same-origin p876", then:
    - Let coep be the result of <u>obtaining a cross-origin embedder policy pass</u> from response and reservedEnvironment.
    - 2. If coep's value p885 is compatible with cross-origin isolation p884, then set policy's value p876 to "same-origin-plus-COEP p876".
    - 3. Otherwise, set *policy*'s <u>value</u><sup>p876</sup> to "<u>same-origin</u><sup>p876</sup>".
  - 2. If parsedItem[0] is "same-origin-allow-popups p876", then set policy's value p876 to "same-origin-allow-popups p876".
  - 3. If parsedItem[1]["report-to<sup>p877</sup>"] exists and it is a string, then set policy's reporting endpoint<sup>p876</sup> to parsedItem[1]["report-to<sup>p877</sup>"].
- 5. Set *parsedItem* to the result of <u>getting a structured field value</u> given `<u>Cross-Origin-Opener-Policy-Report-Only</u>. and "item" from *response*'s <u>header list</u>.
- 6. If *parsedItem* is not null, then:
  - 1. If parsedItem[0] is "same-origin p876", then:
    - Let coep be the result of <u>obtaining a cross-origin embedder policy pass</u> from response and reservedEnvironment.
    - 2. If coep's value p885 is compatible with cross-origin isolation p884 or coep's report-only value p885 is compatible with cross-origin isolation p884, then set policy's report-only value p876 to "same-origin-plus-COEP p876".

# Note

Report only COOP also considers report-only COEP to assign the special "same-origin-plus-COEP<sup>p876</sup>" value. This allows developers more freedom in the order of deployment of COOP and COEP.

- 3. Otherwise, set *policy*'s <u>report-only value</u> to "<u>same-origin</u> to "<u>same-origin</u>".
- 2. If parsedItem[0] is "same-origin-allow-popups p876", then set policy's report-only value p876 to "same-origin-

allow-popups p876 ".

- 3. If parsedItem[1]["report-to" exists and it is a string, then set policy's report-only reporting endpoint parsedItem[1]["report-to" endpoint parsedItem[1]["report-to" endpoint parsedItem[1]
- 7. Return policy.

# 7.7.2 Browsing context group switches due to cross-origin opener policy §P87

To **check if COOP values require a browsing context group switch**, given a boolean *isInitialAboutBlank*, two <u>origins page</u> responseOrigin and activeDocumentNavigationOrigin, and two <u>cross-origin opener policy values page</u> responseCOOPValue and activeDocumentCOOPValue:

- 1. If the result of <a href="matching">matching">matching</a> activeDocumentCOOPValue, activeDocumentNavigationOrigin, responseCOOPValue, and responseOrigin is true, return false.
- 2. If all of the following are true:
  - isInitialAboutBlank,
  - activeDocumentCOOPValue's value p876 is "same-origin-allow-popups p876".
  - responseCOOPValue is "unsafe-none p876",

then return false.

3. Return true.

To check if enforcing report-only COOP would require a browsing context group switch, given a boolean *isInitialAboutBlank*, two <u>origins page</u> responseOrigin, activeDocumentNavigationOrigin, and two <u>cross-origin opener policies page</u> responseCOOP and activeDocumentCOOP:

1. If the result of checking if COOP values require a browsing context group switch p878 given isInitialAboutBlank, responseOrigin, activeDocumentNavigationOrigin, responseCOOP's report-only value p876 and activeDocumentCOOPReportOnly's report-only value p876 is false, then return false.

### Note

Matching report-only policies allows a website to specify the same report-only cross-origin opener policy on all its pages and not receive violation reports for navigations between these pages.

- 2. If the result of checking if COOP values require a browsing context group switch p878 given isInitialAboutBlank, responseOrigin, activeDocumentNavigationOrigin, responseCOOP's value p876 and activeDocumentCOOPReportOnly's report-only value p876 is true, then return true.
- 3. If the result of checking if COOP values require a browsing context group switch given isInitialAboutBlank, responseOrigin, activeDocumentNavigationOrigin, responseCOOP's report-only value p876 and activeDocumentCOOPReportOnly's value p876 is true, then return true.
- 4. Return false.

A cross-origin opener policy enforcement result is a struct with the following items:

- A boolean **needs a browsing context group switch**, initially false.
- A boolean would need a browsing context group switch due to report-only, initially false.
- A <u>URL</u> url.
- An origin p868 origin.
- A <u>cross-origin opener policy</u> <u>p876</u> cross-origin opener policy.
- · A boolean current context is navigation source.

To **enforce a response's cross-origin opener policy**, given a <u>browsing context</u> browsingContext, a <u>URL responseURL</u>, an <u>origin  $^{p868}$  responseOrigin</u>, a <u>cross-origin opener policy  $^{p876}$  responseCOOP</u>, a <u>cross-origin opener policy enforcement result  $^{p878}$  currentCOOPEnforcementResult</u>, and a <u>referrer referrer</u>:

- 1. Let newCOOPEnforcementResult be a new cross-origin opener policy enforcement result p878 whose needs a browsing context group switch p878 is currentCOOPEnforcementResult's needs a browsing context group switch p878, would need a browsing context group switch due to report-only p878 is currentCOOPEnforcementResult's would need a browsing context group switch due to report-only p878, url p878 is responseURL, origin p878 is responseOrigin, coop p878 is responseCOOP, and current context is navigation source p878 is true.
- 2. Let isInitialAboutBlank be true if browsingContext is still on its initial about: blank Document plis; otherwise, false.
- 3. If isInitialAboutBlank is true and browsingContext's initial URL p841 is null, set browsingContext's initial URL p841 to responseURL.
- 4. If the result of checking if COOP values require a browsing context group switch p878 given isInitialAboutBlank, currentCOOPEnforcementResult's cross-origin opener policy p878 s value p876, currentCOOPEnforcementResult's origin p878, responseCOOP's value p876, and responseOrigin is true, then:
  - 1. Set newCOOPEnforcementResult's needs a browsing context group switch p878 to true.
  - 2. If browsingContext's group p844's browsing context set p848's size is greater than 1, then:
    - 1. Queue a violation report for browsing context group switch when navigating to a COOP response p881 with responseCOOP, "enforce", responseURL, currentCOOPEnforcementResult's url p878, currentCOOPEnforcementResult's origin p878, responseOrigin, and referrer.
    - 2. Queue a violation report for browsing context group switch when navigating away from a COOP response per with current COOP Enforcement Result's cross-origin opener policy per mentage and per mentage and
- 5. If the result of <u>checking if enforcing report-only COOP would require a browsing context group switch p878</u> given isInitialAboutBlank, responseOrigin, currentCOOPEnforcementResult's <u>origin p878</u>, responseCOOP, and currentCOOPEnforcementResult's <u>cross-origin opener policy p878</u>, is true, then:
  - 1. Set result's would need a browsing context group switch due to report-only p878 to true.
  - 2. If browsingContext's group P844's browsing context set P848's size is greater than 1, then:
    - 1. Queue a violation report for browsing context group switch when navigating to a COOP response p881 with responseCOOP, "reporting", responseURL, currentCOOPEnforcementResult's url p878, currentCOOPEnforcementResult's origin p878, responseOrigin, and referrer.
    - 2. Queue a violation report for browsing context group switch when navigating away from a COOP response per with currentCOOPEnforcementResult's cross-origin opener policy per "reporting", currentCOOPEnforcementResult's url per "responseURL, currentCOOPEnforcementResult's origin per "responseOrigin," and currentCOOPEnforcementResult's current context is navigation source per "responseOrigin," and currentCOOPEnforcementResult's current context is navigation source per "responseOrigin," and currentCOOPEnforcementResult's current context is navigation source per "responseOrigin," and currentCOOPEnforcementResult's current context is navigation source per "responseOrigin," and currentCOOPEnforcementResult's current context is navigation source per "responseOrigin," and currentCOOPEnforcementResult's currentCOOPEnforcementResult's
- 6. Return newCOOPEnforcementResult.

To **obtain a browsing context to use for a navigation response**, given a <u>browsing context</u> browsingContext, a <u>sandboxing flag</u>  $\underline{\mathsf{set}}^{\mathsf{p873}}$  sandboxFlags, a <u>cross-origin opener policy</u> navigationCOOP, and a <u>cross-origin opener policy enforcement result</u> coopEnforcementResult:

- 1. If browsingContext is not a top-level browsing context p844, return browsingContext.
- 2. If coopEnforcementResult's needs a browsing context group switch p878 is false, then:
  - 1. If coopEnforcementResult's <u>would need a browsing context group switch due to report-only p878</u> is true, set browsing context's <u>virtual browsing context group ID p841</u> to a new unique identifier.
  - 2. Return browsingContext.
- 3. Let newBrowsingContext be the result of creating a new top-level browsing context p842.
- 4. If navigationCOOP's value p876 is "same-origin-plus-COEP p876", then set newBrowsingContext's group p844 s cross-origin isolation mode p848 to either "logical p848" or "concrete p848". The choice of which is implementation-defined.

### Note

It is difficult on some platforms to provide the security properties required by the cross-origin isolated capability. P337.

"concrete P848" grants access to it and "logical P848" does not.

- 5. If *sandboxFlags* is not empty, then:
  - 1. Assert navigationCOOP's value p876 is "unsafe-none p876".
  - 2. Assert: newBrowsingContext's popup sandboxing flag set p875 is empty.
  - 3. Set newBrowsingContext's popup sandboxing flag set p875 to a clone of sandboxFlags.
- 6. <u>Discard p862</u> browsingContext.

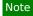

This has no effect on browsingContext's  $group^{p844}$ , unless browsingContext was its sole top-level browsing context $^{p844}$ . In that case, the user agent might delete the browsing context  $group^{p848}$  which no longer contains any browsing contexts $^{p840}$ .

7. Return newBrowsingContext.

The impact of swapping browsing context groups following a navigation is not fully defined. It is currently under discussion in <u>issue</u> #5350.

# 7.7.3 Reporting § P88

An **accessor-accessed relationship** is an enum that describes the relationship between two <u>browsing contexts</u> between which an access happened. It can take the following values:

### accessor is opener

The accessor <u>browsing context<sup>p840</sup></u> or one of its <u>ancestors<sup>p843</sup></u> is the <u>opener browsing context<sup>p840</sup></u> of the accessed <u>browsing context<sup>p840</sup></u> is top-level browsing context<sup>p844</sup>.

# accessor is openee

The accessed <u>browsing context<sup>p840</sup></u> or one of its <u>ancestors <sup>p843</sup></u> is the <u>opener browsing context <sup>p840</sup></u> of the accessor <u>browsing context <sup>p840</sup></u> is top-level <u>browsing context <sup>p844</sup></u>.

### none

There is no opener relationship between the accessor <u>browsing context</u> $\frac{p840}{}$ , the accessor <u>browsing context</u> $\frac{p840}{}$ , or any of their ancestors  $\frac{p843}{}$ .

To check if an access between two browsing contexts should be reported, given two browsing contexts  $^{p840}$  accessor and accessed, a JavaScript property name P, and an environment settings object  $^{p937}$  environment:

- 1. If P is not a <u>cross-origin accessible window property name p852</u>, then return.
- 2. If accessor's active document sorigin or any of its ancestors sorigin, or if accessor's top-level browsing context sative document sorigin, or if accessed's active document sorigin or any of its ancestors sorigin are not same origin sorigin, or if accessed's active document sorigin or any of its ancestors sorigin active document sorigin sorigins are not same origin sorigin with accessed's top-level browsing context sative document sorigin, then return.

### Note

This avoids leaking information about cross-origin iframes to a top level frame with cross-origin opener policy reporting.

- 3. If *accessor*'s top-level browsing context p844's virtual browsing context group ID p841 is *accessed*'s top-level browsing context group ID p841, then return.
- 4. Let accessorAccessedRelationship be a new accessor-accessed relationship p880 with value none p880.
- 5. If accessed's top-level browsing context<sup>p844</sup>'s opener browsing context<sup>p840</sup> is accessor or an ancestor<sup>p843</sup> of accessor, then set accessorAccessedRelationship to accessor is opener p880.

- 6. If accessor's top-level browsing context p844 s opener browsing context p840 is accessed or an ancestor p843 of accessed, then set accessorAccessedRelationship to accessor is openee p880.
- 7. Queue violation reports for accesses p882, given accessorAccessedRelationship, accessor's top-level browsing context sactive document p840's cross-origin opener policy p118, accessed's top-level browsing context sactive document p840's cross-origin opener policy p118, accessor's active document p840's URL, accessed's active document p840's URL, accessor's top-level browsing context p844's initial URL p841, accessor's top-level browsing context p844's initial URL p841, accessor's active document p840's origin, accessor's active document p840's origin, accessor's top-level browsing context p844's opener origin at creation p841, accessor's top-level browsing context p844's opener origin at creation p841, accessor's top-level browsing context p844's active document p840's referrer p119, accessed's top-level browsing context p844's active document p840's referrer p119, accessed's top-level browsing context p844's active document p840's referrer p119, accessed's top-level browsing context p844's active document p840's referrer p119, accessed's top-level browsing context p844's active document p840's referrer p119, accessed's top-level browsing context p844's active document p840's referrer p119, accessed's top-level browsing context p844's active document p840's referrer p119, accessed's top-level browsing context p844's active document p840's referrer p119, accessed's top-level browsing context p844's active document p840's referrer p119, accessed's top-level browsing context p844's active document p840's referrer p119, accessed's top-level browsing context p844's active document p840's referrer p119, accessed's top-level browsing context p844's active document p840's referrer p119, accessed's top-level browsing context p844's active document p840's referrer p119, accessed p844's active document p840's referrer p119, accessed p844's active document p840's referrer p119, accessed p844's active document p840's referrer p119, accessed p844's active document p840's referrer p119, accessed p844's active document p8

## To sanitize a URL to send in a report given a URL url:

- 1. Let sanitizedURL be a copy of url.
- 2. Set the username given sanitizedURL and the empty string.
- 3. Set the password given sanitizedURL and the empty string.
- 4. Return the <u>serialization</u> of *sanitizedURL* with <u>exclude fragment</u> set to true.

To queue a violation report for browsing context group switch when navigating to a COOP response given a cross-origin opener policy p876 coop, a string disposition, a URL coopURL, a URL previousResponseURL, two origins coopOrigin and previousResponseOrigin, and a referrer referrer:

- 1. If coop's reporting endpoint p876 is null, return.
- 2. Let coopValue be coop's value p876.
- 3. If disposition is "reporting", then set coopValue to coop's report-only value p876.
- 4. Let serializedReferrer be an empty string.
- 5. If referrer is a <u>URL</u>, set *serializedReferrer* to the <u>serialization</u> of referrer.
- 6. Let body be a new object containing the following properties:

| key                 | value                                                                                                    |
|---------------------|----------------------------------------------------------------------------------------------------|
| disposition         | disposition                                                                                                    |
| effectivePolicy     | coopValue                                                                                                    |
| previousResponseURL | If coopOrigin and previousResponseOrigin are same origin p869 this is the sanitization p881 of previousResponseURL, null otherwise. |
| referrer            | serializedReferrer                                                                                                    |
| type                | "navigation-to-response"                                                                                                    |

7. Queue body as "coop" for coop's reporting endpoint p876 with coopURL.

To queue a violation report for browsing context group switch when navigating away from a COOP response given a cross-origin opener policy. P876 coop, a string disposition, a URL coopURL, a URL nextResponseURL, two origins coopOrigin and nextResponseOrigin, and a boolean isCOOPResponseNavigationSource:

- 1. If coop's reporting endpoint p876 is null, return.
- 2. Let coopValue be coop's value p876.
- 3. If disposition is "reporting", then set coopValue to coop's report-only value p876.
- 4. Let body be a new object containing the following properties:

| key             | value                                                                                                    |  |
|-----------------|----------------------------------------------------------------------------------------------------|--|
| disposition     | disposition                                                                                                    |  |
| effectivePolicy | coopValue                                                                                                    |  |
|                 | If coopOrigin and nextResponseOrigin are same origin p869 or isCOOPResponseNavigationSource is true, this is the sanitization p881 of previousResponseURL, null otherwise. |  |
| type            | "navigation-from-response"                                                                                                    |  |

5. Queue body as "coop" for coop's reporting endpoint p876 with coopURL.

To **queue violation reports for accesses**, given an accessor-accessed relationship p880 accessorAccessedRelationship, two cross-origin opener policies p876 accessorCOOP and accessedCOOP, four URLs accessorURL, accessedURL, accessorInitialURL, accessorInitialURL, four origins p868 accessorOrigin, accessedOrigin, accessorCreatorOrigin and accessedCreatorOrigin, two referrers p119 accessorReferrer and accessedReferrer, a string propertyName, and an environment settings object p937 environment:

- 1. If coop's reporting endpoint p876 is null, return.
- 2. Let coopValue be coop's value p876.
- 3. If disposition is "reporting", then set coopValue to coop's report-only value p876.
- 4. If accessorAccessedRelationship is accessor is opener p880:
  - 1. Queue a violation report for access to an opened window p882, given accessorCOOP, accessorURL, accessedURL, accessedInitialURL, accessorOrigin, accessedOrigin, accessedCreatorOrigin, propertyName, and environment.
  - 2. Queue a violation report for access from the opener p883, given accessedCOOP, accessedURL, accessorURL, accessedOrigin, accessorOrigin, propertyName, and accessedReferrer.
- 5. Otherwise, if accessorAccessedRelationship is accessor is openee p880:
  - 1. Queue a violation report for access to the opener p882, given accessorCOOP, accessorURL, accessedURL, accessorOrigin, accessedOrigin, propertyName, accessorReferrer, and environment.
  - 2. <u>Queue a violation report for access from an opened window p883</u>, given accessedCOOP, accessedURL, accessorURL, accessorInitialURL, accessedOrigin, accessorOrigin, accessorCreatorOrigin, and propertyName.

#### 6. Otherwise:

- 1. Queue a violation report for access to another window p882, given accessorCOOP, accessorURL, accessedURL, accessorOrigin, accessedOrigin, propertyName, and environment
- 2. Queue a violation report for access from another window p884, given accessedCOOP, accessedURL, accessorURL, accessedOrigin, accessorOrigin, and propertyName.

To **queue a violation report for access to the opener**, given a <u>cross-origin opener policy</u> coop, two <u>URLs coopURL</u> and openerURL, two <u>origins</u> coopOrigin and openerOrigin, a string propertyName, a <u>referrer</u> referrer, and an <u>environment settings</u> <u>object</u> environment:

- 1. Let sourceFile, lineNumber and columnNumber be the relevant script URL and problematic position which triggered this report.
- 2. Let serializedReferrer be an empty string.
- 3. If referrer is a <u>URL</u>, set serializedReferrer to the <u>serialization</u> of referrer.
- 4. Let body be a new object containing the following properties:

| key             | value                                                                                                    |
|-----------------|----------------------------------------------------------------------------------------------------|
| disposition     | "reporting"                                                                                                    |
| effectivePolicy | coop's report-only value P876                                                                                    |
| property        | propertyName                                                                                                    |
| openerURL       | If coopOrigin and openerOrigin are same origin p869, this is the sanitization p881 of openerURL, null otherwise. |
| referrer        | serializedReferrer                                                                                               |
| sourceFile      | sourceFile                                                                                                    |
| lineNumber      | lineNumber                                                                                                    |
| columnNumber    | columnNumber                                                                                                    |
| type            | "access-to-opener"                                                                                               |

5. Queue body as "coop" for coop's reporting endpoint p876 with coopURL and environment.

To **queue a violation report for access to an opened window**, given a <u>cross-origin opener policy <sup>p876</sup></u> coop, three <u>URLs</u> coopURL, openedWindowURL and initialWindowURL, three <u>origins <sup>p868</sup></u> coopOrigin, openedWindowOrigin, and openerInitialOrigin, a string propertyName, and an <u>environment settings object <sup>p937</sup></u> environment:

- 1. Let *sourceFile*, *lineNumber* and *columnNumber* be the relevant script URL and problematic position which triggered this report.
- 2. Let body be a new object containing the following properties:

| key                    | value                                                                                                    |
|------------------------|----------------------------------------------------------------------------------------------------|
| disposition            | "reporting"                                                                                                    |
| effectivePolicy        | coop's report-only value <sup>p876</sup>                                                                                       |
| property               | propertyName                                                                                                    |
| openedWindowURL        | If coopOrigin and openedWindowOrigin are same origin p869, this is the sanitization p881 of openedWindowURL, null otherwise.   |
| openedWindowInitialURL | If coopOrigin and openerInitialOrigin are same origin p869, this is the sanitization p881 of initialWindowURL, null otherwise. |
| sourceFile             | sourceFile                                                                                                    |
| lineNumber             | lineNumber                                                                                                    |
| columnNumber           | columnNumber                                                                                                    |
| type                   | "access-to-opener"                                                                                                    |

3. Queue body as "coop" for coop's reporting endpoint p876 with coopURL and environment.

To **queue a violation report for access to another window**, given a <u>cross-origin opener policy</u> p876 coop, two <u>URLs coopURL</u> and other URL, two <u>origins</u> p868 coopOrigin and other Origin, a string property Name, and an <u>environment settings object</u> p937 environment:

- 1. Let *sourceFile*, *lineNumber* and *columnNumber* be the relevant script URL and problematic position which triggered this report.
- 2. Let body be a new object containing the following properties:

| key             | value                                                                                                    |
|-----------------|----------------------------------------------------------------------------------------------------|
| disposition     | "reporting"                                                                                                    |
| effectivePolicy | coop's report-only value PB76                                                                                  |
| property        | propertyName                                                                                                   |
| otherURL        | If coopOrigin and otherOrigin are same origin p869, this is the sanitization p881 of otherURL, null otherwise. |
| sourceFile      | sourceFile                                                                                                    |
| lineNumber      | lineNumber                                                                                                    |
| columnNumber    | columnNumber                                                                                                   |
| type            | "access-to-opener"                                                                                             |

3. Queue body as "coop" for coop's reporting endpoint p876 with coopURL and environment.

To queue a violation report for access from the opener, given a <u>cross-origin opener policy</u> property = property = prop

- 1. If coop's reporting endpoint p876 is null, return.
- 2. Let serializedReferrer be an empty string.
- 3. If referrer is a <u>URL</u>, set *serializedReferrer* to the <u>serialization</u> of referrer.
- 4. Let body be a new object containing the following properties:

| key             | value                                                                                                    |
|-----------------|----------------------------------------------------------------------------------------------------|
| disposition     | "reporting"                                                                                                    |
| effectivePolicy | coop's report-only value P876                                                                                                    |
| property        | propertyName                                                                                                    |
| openerURL       | If $coopOrigin$ and $openerOrigin$ are $same origin^{p869}$ , this is the $sanitization^{p881}$ of $openerURL$ , null otherwise. |
| referrer        | serializedReferrer                                                                                                    |
| type            | "access-to-opener"                                                                                                    |

5. Queue body as "coop" for coop's reporting endpoint p876 with coopURL.

To **queue a violation report for access from an opened window**, given a <u>cross-origin opener policy</u>. *eoop*, three <u>URLs coopURL</u>, openedWindowURL and initialWindowURL, three <u>origins</u>. *eoopOrigin*, openedWindowOrigin, and openerInitialOrigin, and a string propertyName:

- 1. If coop's reporting endpoint p876 is null, return.
- 2. Let *body* be a new object containing the following properties:

| key                    | value                                                                                                    |
|------------------------|----------------------------------------------------------------------------------------------------|
| disposition            | "reporting"                                                                                                    |
| effectivePolicy        | coopValue                                                                                                    |
| property               | coop's report-only value P876                                                                                                    |
| openedWindowURL        | If $coopOrigin$ and $openedWindowOrigin$ are $same\ origin^{p869}$ , this is the $sanitization^{p881}$ of $openedWindowURL$ , null otherwise. |
| openedWindowInitialURL | If coopOrigin and openerInitialOrigin are same origin p869, this is the sanitization p881 of initialWindowURL, null otherwise.                |
| type                   | "access-to-opener"                                                                                                    |

3. Queue body as "coop" for coop's reporting endpoint p876 with coopURL.

To **queue a violation report for access from another window**, given a <u>cross-origin opener policy p876</u> coop, two <u>URLs coopURL</u> and other URL, two <u>origins p868</u> coopOrigin and other Origin, and a string property Name:

- 1. If coop's reporting endpoint p876 is null, return.
- 2. Let body be a new object containing the following properties:

| key             | value                                                                                                    |
|-----------------|----------------------------------------------------------------------------------------------------|
| disposition     | "reporting"                                                                                                    |
| effectivePolicy | coop's report-only value P876                                                                                                   |
| property        | propertyName                                                                                                    |
| otherURL        | If $coopOrigin$ and $otherOrigin$ are $same\ origin^{p869}$ , this is the $sanitization^{p881}$ of $otherURL$ , null otherwise. |
| type            | access-to-opener                                                                                                    |

3. Queue body as "coop" for coop's reporting endpoint p876 with coopURL.

# ✓ MDN

# 7.8 Cross-origin embedder policies $\S^{p88}_{4}$

An **embedder policy value** is one of three strings that controls the fetching of cross-origin resources without explicit permission from resource owners.

# "unsafe-none"

This is the default value. When this value is used, cross-origin resources can be fetched without giving explicit permission through the <a href="CCRS">CCRS</a> protocol or the `<a href="Cross-Origin-Resource-Policy">Cross-Origin-Resource-Policy</a> header.

# "require-corp"

When this value is used, fetching cross-origin resources requires the server's explicit permission through the <a href="CORS protocol">CORS protocol</a> or the <a href="Corss-Origin-Resource-Policy">Cross-Origin-Resource-Policy</a> header.

### "credentialless"

When this value is used, fetching cross-origin no-CORS resources omits credentials. In exchange, an explicit `Cross-Origin-Resource-Policy` header is not required. Other requests sent with credentials require the server's explicit permission through the CORS protocol or the `Cross-Origin-Resource-Policy` header.

### **∆Warning!**

Before supporting "credentialless p884", implementers are strongly encouraged to support both:

- Private Network Access
- Opaque Response Blocking

Otherwise, it would allow attackers to leverage the client's network position to read non public resources, using the <u>cross-origin isolated capability</u> p937.

An embedder policy value p884 is compatible with cross-origin isolation if it is "credentialless p884" or "require-corp p884".

An embedder policy consists of:

- A **value**, which is an <u>embedder policy value p884</u>, initially "<u>unsafe-none p884</u>".
- A reporting endpoint string, initially the empty string.
- A report only value, which is an embedder policy value p884, initially "unsafe-none p884".
- A **report only reporting endpoint** string, initially the empty string.

The "coep" report type is a report type whose value is "coep". It is visible to ReportingObservers.

# 7.8.1 The headers $9^{p88}_{5}$

The `Cross-Origin-Embedder-Policy` and `Cross-Origin-Embedder-Policy-Report-Only` HTTP response headers allow a server to declare an embedder policy<sup>p884</sup> for an environment settings object p937. These headers are structured headers whose values must be token. [STRUCTURED-FIELDS]<sup>p1311</sup>

The valid token values are the embedder policy values passed. The token may also have attached parameters; of these, the "report-to" parameter can have a valid URL string identifying an appropriate reporting endpoint. [REPORTING]<sup>p1309</sup>

## Note

The <u>processing model P885</u> fails open (by defaulting to "unsafe-none P884") in the presence of a header that cannot be parsed as a token. This includes inadvertent lists created by combining multiple instances of the `Cross-Origin-Embedder-Policy P885 `header present in a given response:

| `Cross-Origin-Embedder-Policy <sup>p885</sup> ` | Final embedder policy value P884      |
|-------------------------------------------------|---------------------------------------|
| No header delivered                             | "unsafe-none <sup>p884</sup> "        |
| `require-corp`                                  | " <u>require-corp<sup>p884</sup>"</u> |
| `unknown-value`                                 | "unsafe-none <sup>p884</sup> "        |
| `require-corp, unknown-value`                   | "unsafe-none <sup>p884</sup> "        |
| `unknown-value, unknown-value`                  | "unsafe-none <sup>p884</sup> "        |
| `unknown-value, require-corp`                   | "unsafe-none <sup>p884</sup> "        |
| `require-corp, require-corp`                    | " <u>unsafe-none<sup>p884</sup>"</u>  |

(The same applies to `Cross-Origin-Embedder-Policy-Report-Only P885 `.)

To **obtain an embedder policy** from a <u>response</u> response and an <u>environment</u> environment:

- 1. Let policy be a new embedder policy p884.
- 2. If environment is a non-secure context  $p^{945}$ , then return policy.
- 3. Let parsedItem be the result of <u>getting a structured field value</u> with `<u>Cross-Origin-Embedder-Policy</u><sup>p885</sup>` and "item" from response's <u>header list</u>.
- 4. If parsedItem is non-null and parsedItem[0] is compatible with cross-origin isolation p884:
  - 1. Set policy's value p885 to parsedItem[0].
  - If parsedItem[1]["report-to<sup>p885</sup>"] exists, then set policy's endpoint<sup>p885</sup> to parsedItem[1]["report-to<sup>p885</sup>"].
- 5. Set parsedItem to the result of getting a structured field value with `Cross-Origin-Embedder-Policy-Report-Only. and "item" from response's header list.
- 6. If parsedItem is non-null and parsedItem[0] is compatible with cross-origin isolation p884:
  - 1. Set policy's value p885 to parsedItem[0].
  - 2. If parsedItem[1]["report-to" exists, then set policy's endpoint to parsedItem[1]["report-to" exists."].
- 7. Return policy.

# 7.8.2 Embedder policy checks § P88

To check a navigation response's adherence to its embedder policy given a response response, a browsing context page, and an embedder policy response response respo

- 1. If target is not a child browsing context p843, then return true.
- 2. Let parentPolicy be target's container document p843 s policy container p118 s embedder policy p886.
- 3. If parentPolicy's report-only value p885 is compatible with cross-origin isolation 884 and responsePolicy's value 885 is not, then queue a cross-origin embedder policy inheritance violation 886 with response, "navigation", parentPolicy's report only reporting endpoint 885, "reporting", and target's container document 843 s relevant settings object 9944.
- 4. If parentPolicy's value p885 is not compatible with cross-origin isolation solation or responsePolicy's value solation is compatible with cross-origin isolation solation s
- 5. Queue a cross-origin embedder policy inheritance violation p886 with response, "navigation", parentPolicy's reporting endpoint p885, "enforce", and target's container document settings object p944.
- 6. Return false.

To check a global object's embedder policy given a WorkerGlobalScope workerGlobalScope, an environment settings object  $p^{937}$  owner, and a response response:

- 1. If workerGlobalScope is not a <a href="DedicatedWorkerGlobalScope">DedicatedWorkerGlobalScope</a> object, then return true.
- 2. Let policy be workerGlobalScope's embedder policy p1063.
- 3. Let ownerPolicy be owner's policy container p937's embedder policy p886.
- 4. If ownerPolicy's report-only value p885 is compatible with cross-origin isolation solation and policy's value solation, then queue a cross-origin embedder policy inheritance violation with response, "worker initialization", owner's policy's report only reporting endpoint solation, and owner.
- 5. If ownerPolicy's value p885 is not compatible with cross-origin isolation p884 or policy's value p885 is compatible with cross-origin isolation p884, then return true.
- 6. Queue a cross-origin embedder policy inheritance violation p886 with response, "worker initialization", owner's policy's reporting endpoint p885, "enforce", and owner.
- 7. Return false.

To **queue a cross-origin embedder policy inheritance violation** given a <u>response</u>, a string <u>type</u>, a string <u>endpoint</u>, a string <u>disposition</u>, and an <u>environment settings object  $p^{937}$  settings:</u>

- 1. Let *serialized* be the result of <u>serializing a response URL for reporting</u> with *response*.
- 2. Let body be a new object containing the following properties:

| key         | value       |
|-------------|-------------|
| type        | type        |
| blockedURL  | serialized  |
| disposition | disposition |

3. Queue body as the "coep" report type p885 for endpoint on settings.

# **7.9 Policy containers** § p88

A **policy container** is a <u>struct</u> containing policies that apply to a <u>Document p117</u>, a <u>WorkerGlobalScope p1062</u>, or a <u>WorkletGlobalScope p1080</u>. It has the following <u>items</u>:

- A **CSP list**, which is a <u>CSP list</u>. It is initially empty.
- An embedder policy, which is an embedder policy p884.
   It is initially a new embedder policy p884.

• A referrer policy, which is a referrer policy. It is initially the default referrer policy.

Move other policies into the policy container.

To **clone a policy container** given a <u>policy container</u> policyContainer:

- 1. Let *clone* be a new <u>policy container</u> p886.
- 2. For each policy in policyContainer's CSP listp886, append a copy of policy into clone's CSP listp886.
- 3. Set clone's embedder policy p886 to a copy of policyContainer's embedder policy p886.
- 4. Set clone's referrer policy p887 to policy Container's referrer policy p887.
- 5. Return clone.

To determine whether a <u>URL</u> *url* **requires storing the policy container in history**:

- 1. If *url*'s <u>scheme</u> is "blob", then return false.
- 2. If url is about:  $srcdoc^{p90}$ , then return false.
- 3. If *url* is local, then return true.
- 4. Return false.

To create a policy container from a fetch response given a response response and an environment possible or null environment:

- 1. If response's URL's scheme is "blob", then return a clone p887 of response's URL's blob URL entry's environment's policy container p886.
- 2. Let result be a new policy container p886.
- 3. Set result's CSP list p886 to the result of parsing a response's Content Security Policies given response.
- 4. If *environment* is non-null, then set *result*'s <u>embedder policy p886</u> to the result of <u>obtaining an embedder policy p885</u> given *response* and *environment*. Otherwise, set it to "<u>unsafe-none p884</u>".
- 5. Set result's referrer policy p887 to the result of parsing the `Referrer-Policy` header given response. [REFERRERPOLICY] p1310
- 6. Return result.

To **determine navigation params policy container** given a <u>URL responseURL</u> and four <u>policy container</u> or-nulls historyPolicyContainer, initiatorPolicyContainer, parentPolicyContainer, and responsePolicyContainer:

- 1. If historyPolicyContainer is not null, then:
  - 1. Assert: responseURL requires storing the policy container in history p887.
  - 2. Return a <u>clone p887</u> of historyPolicyContainer.
- 2. If responseURL is about:srcdoc<sup>p90</sup>, then:
  - 1. Assert: parentPolicyContainer is not null.
  - 2. Return a clone p887 of parentPolicyContainer.
- 3. If responseURL is local and initiatorPolicyContainer is not null, then return a clone page of initiatorPolicyContainer.
- 4. If responsePolicyContainer is not null, then return responsePolicyContainer.
- 5. Return a new policy container p886.

To **initialize a worker global scope's policy container** given a <u>WorkerGlobalScope</u> *workerGlobalScope*, a <u>response</u> response, and an <u>environment</u> environment:

- 1. If workerGlobalScope's url<sup>p1063</sup> is local but its scheme is not "blob":
  - 1. Assert: workerGlobalScope's owner set p1062 s size is 1.

- 2. Set workerGlobalScope's  $policy container^{p1063}$  to a  $clone^{p887}$  of workerGlobalScope's  $policy container^{p346}$  to a  $clone^{p887}$  of  $policy container^{p346}$  is  $policy container^{p347}$ .
- 2. Otherwise, set *workerGlobalScope*'s <u>policy container</u><sup>p1063</sup> to the result of <u>creating a policy container from a fetch response</u> given *response* and *environment*.

# **7.10 Session history and navigation** $\S^{P88}$

# 7.10.1 Browsing sessions § p88

A **browsing session** is .... See whatwg/html issue #4782 and whatwg/html issue #5350 for defining browsing session p888. It is roughly analogous to a top-level browsing context except that it cannot be replaced due to a `Cross-Origin-Opener-Policy p877' header or navigation.

A top-level browsing context p844 has an associated browsing session which is a browsing session p888.

The **browsing session** of an <u>environment settings object<sup>p937</sup> environment</u> is the result of running these steps:

- 1. Assert: environment has a responsible document p937.
- 2. Return *environment*'s responsible document p937's browsing context top-level browsing context to browsing session session session p888.

# **7.10.2** The session history of browsing contexts $\S^{\text{p88}}$

The sequence of  $\frac{Document^{p117}}{S}$ s in a browsing context  $\frac{p840}{S}$  is its **session history**. Each browsing context  $\frac{p840}{S}$ , including child browsing context  $\frac{p840}{S}$ , has a distinct session history. A browsing context  $\frac{p840}{S}$ 's session history consists of a flat list of session history entries  $\frac{p888}{S}$ .

Each <u>Document p117</u> object in a <u>browsing context p840</u>'s <u>session history p888</u> is associated with a unique <u>History p890</u> object which must all model the same underlying <u>session history p888</u>.

The history getter steps are to return this's associated Document p856's History p899 instance.

A **session history entry** is a <u>struct</u> with the following <u>items</u>:

- URL. a URL
- document, a <u>Document p117</u> or null

### Note

Each entry, when first created, has a Document plin for its document blunk. However, when a Document is not active plane, it's possible for it to be discarded to free resources. The URL plane and other data in the session history entry plane is then used to bring a new Document plin into being to take the place of the original, in the case where the user agent finds itself having to navigate to the entry.

# Note

If a history navigation occurs, and the  $\frac{Document^{p117}}{Document^{p22}}$  for the destination session history entry. is not null (i.e., the predicate in step 1 of traversing the history. It false), that means the browser has cached that  $\frac{Document^{p117}}{Document^{p117}}$ . This cache is often called a back-forward cache, or bfcache (or perhaps "blazingly fast" cache).

- serialized state, which is <u>serialized state</u> or null, initially null
- policy container, a policy container p886 or null
- scroll restoration mode, a scroll restoration mode p889, initially "auto p889"
- scroll position data, which is scroll position data for the document p888 's restorable scrollable regions p925

- browsing context name, a browsing context name p849 or null, initially null
- persisted user state, which is implementation-defined, initially null

# Example

For example, some user agents might want to persist the values of form controls.

# Note

User agents that persist the value of form controls are encouraged to also persist their directionality (the value of the element's dir<sup>p146</sup> attribute). This prevents values from being displayed incorrectly after a history traversal when the user had originally entered the values with an explicit, non-default directionality.

**Serialized state** is a serialization (via <u>StructuredSerializeForStorage p110</u>) of an object representing a user interface state. We sometimes informally refer to "state objects", which are the objects representing user interface state supplied by the author, or alternately the objects created by deserializing (via <u>StructuredDeserialize p110</u>) serialized state.

Pages can  $add^{p894}$  serialized state p889 to the session history. These are then  $deserialized^{p110}$  and  $deserialized^{p110}$  and deserial

### Note

Serialized state p889 is intended to be used for two main purposes: first, storing a preparsed description of the state in the URL so that in the simple case an author doesn't have to do the parsing (though one would still need the parsing for handling URLs passed around by users, so it's only a minor optimization). Second, so that the author can store state that one wouldn't store in the URL because it only applies to the current Document instance and it would have to be reconstructed if a new Document were opened.

An example of the latter would be something like keeping track of the precise coordinate from which a popup div p243 was made to animate, so that if the user goes back, it can be made to animate to the same location. Or alternatively, it could be used to keep a pointer into a cache of data that would be fetched from the server based on the information in the URL, so that when going back and forward, the information doesn't have to be fetched again.

A **scroll restoration mode** indicates whether the user agent should restore the persisted scroll position (if any) when traversing to an entry possible. A scroll restoration mode is one of the following:

### "auto"

The user agent is responsible for restoring the scroll position upon navigation.

### "manual"

The page is responsible for restoring the scroll position and the user agent does not attempt to do so automatically

Several contiguous entries in a session history can share the same document  $^{p888}$ . This can occur when the initial entry is reached via normal  $\frac{p890}{p894}$ , and the following entry is added via  $\frac{p891}{p894}$ . Or it can occur via  $\frac{p894}{p894}$ .

# Note

All entries that share the same <u>document<sup>p888</sup></u> (and that are therefore merely different states of one particular document) are contiguous by definition.

User agents may discard p862 the documents p888 of entries with non-null documents p888, as long as the following conditions are met:

- They must not discard the <u>document p888</u> of the <u>current entry p890</u>.
- They must not discard any <u>Document plit</u> objects which are referenced from script.

Apart from these restrictions, this standard does not specify when user agents should discard an entry's document does not specify when user agents should discard an entry's document does not specify when user agents should discard an entry's document does not specify when user agents should discard an entry's document does not specify when user agents should discard an entry's document does not specify when user agents should discard an entry's document does not specify when user agents should discard an entry's document does not specify when user agents should discard an entry's document does not specify when user agents should discard an entry document does not specify when user agents should discard an entry document does not specify when user agents does not specify document does not specify document document document docu

## Note

Discarding  $p^{862}$  a Document  $p^{117}$  will set the corresponding document  $p^{888}$  item of any session history entries  $p^{888}$  to null. Subsequent navigations to those entries will result in the creation of a new Document  $p^{117}$  object, and set the document  $p^{888}$  item to it.

At any point, one of the entries in the session history is the **current entry**. This is the entry representing the <u>active document p840</u> of the <u>browsing context p840</u>. Which entry is the <u>current entry p890</u> is changed by the algorithms defined in this specification, e.g., during session history traversal p923.

### Note

The <u>current entry</u>  $p^{890}$  is usually the initial entry created upon navigation. However, it can also be one of the contiguous entries that share the same <u>document</u>  $p^{888}$ , as described above.

Each <u>Document p117</u> in a <u>browsing context p840</u> can also have a **latest entry**. This is the entry for that <u>Document p117</u> to which the <u>browsing context p840</u> 's session <u>history p888</u> was most recently traversed. When a <u>Document p117</u> is created, it initially has no <u>latest entry p890</u>.

# 7.10.3 The History p890 interface § p89

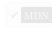

```
enum ScrollRestoration { "auto", "manual" };

[Exposed=Window]
interface History {
  readonly attribute unsigned long length;
  attribute ScrollRestoration scrollRestoration;
  readonly attribute any state;
  undefined go(optional long delta = 0);
  undefined back();
  undefined forward();
  undefined pushState(any data, DOMString unused, optional USVString? url = null);
  undefined replaceState(any data, DOMString unused, optional USVString? url = null);
};
```

# For web developers (non-normative)

```
window.history<sup>p888</sup>.length<sup>p891</sup>
```

Returns the number of entries in the joint session history p891.

```
window.history<sup>p888</sup>.scrollRestoration<sup>p891</sup> [ = value ]
```

Returns the scroll restoration mode p888 of the current entry in the session history p888.

Can be set, to change the <u>scroll restoration mode p888</u> of the current entry in the <u>session history p888</u>.

# window.history p888.state p891

Returns the current <u>serialized state</u> p889, deserialized into an object.

# window.history p888 .go p891 ([ delta ])

Goes back or forward the specified number of steps in the joint session history p891.

A zero delta will reload the current page.

If the delta is out of range, does nothing.

## window.history<sup>p888</sup>.back<sup>p892</sup>()

Goes back one step in the joint session history p891.

If there is no previous page, does nothing.

# window.history p888 .forward p892 ()

Goes forward one step in the joint session history  $p^{891}$ .

If there is no next page, does nothing.

# window.history p888 .pushState p894 (data, "")

Push a new entry into session history with the given data associated. The current entry's URL will be copied over and used for the new entry's URL.

(The second parameter exists for historical reasons, and cannot be omitted; passing the empty string is traditional.)

# window.history p888 .pushState p894 (data, "", url)

Push a new entry into session history with the given data associated, and with its URL set to url.

If the current Document pli7 cannot have its URL rewritten p894 to url, a "SecurityError" DOMException will be thrown.

(The second parameter exists for historical reasons, and cannot be omitted; passing the empty string is traditional.)

# window.history<sup>p888</sup>.replaceState<sup>p894</sup>(data, "")

Updates the data stored in the current session history entry to data.

(The second parameter exists for historical reasons, and cannot be omitted; passing the empty string is traditional.)

# window.history p888.replaceState p894 (data, "", url)

Updates the data stored in the current session history entry to data, and its URL to url.

If the current Document pli cannot have its URL rewritten 1894 to url, a "SecurityError" DOMException will be thrown.

(The second parameter exists for historical reasons, and cannot be omitted; passing the empty string is traditional.)

The **joint session history** of a top-level browsing context p844 is the union of all the session histories p888 of all browsing contexts p840 of all the fully active p844 Document p117 objects that share that top-level browsing context p844, with all the entries that are current entries p890 in their respective session histories p888 removed except for the current entry of the joint session history p891.

The current entry of the joint session history is the entry that most recently became a current entry p890 in its session history p888.

Entries in the joint session history. P891 are ordered chronologically by the time they were added to their respective session histories. Each entry has an index; the earliest entry has index 0, and the subsequent entries are numbered with consecutively increasing integers (1, 2, 3, etc.).

# Note

Since each Document plan in a browsing context p840 might have a different event loop p968, the actual state of the joint session history can be somewhat nebulous. For example, two sibling if rame p369 elements could both traverse p923 from one unique origin to another at the same time, so their precise order might not be well-defined; similarly, since they might only find out about each other later, they might disagree about the length of the joint session history p891.

Each <u>History</u> p890 object has **state**, initially null.

The **length** getter steps are:

- 1. If this's associated Document pli is not fully active p844, then throw a "SecurityError" DOMException.
- 2. Return the number of entries in the top-level browsing context p844 's joint session history p891.

The actual entries are not accessible from script.

The **scrollRestoration** getter steps are:

- 1. If this's associated Document pll? is not fully active p844, then throw a "SecurityError" DOMException.
- 2. Return this's session history p888's current entry p890's scroll restoration mode p888.

The <u>scrollRestoration</u> setter steps are:

- 1. If this's associated Document plan is not fully active p844, then throw a "SecurityError" DOMException.
- 2. Set this's session history p888 s current entry p890 s scroll restoration mode p888 to the given value.

The **state** getter steps are:

- 1. If this's associated  $\frac{Document}{Document}$  is not fully active p844, then throw a "SecurityError"  $\frac{DOMException}{Document}$ .
- 2. Return this's state p891.

The **go**(*delta*) method steps are:

1. Let document be this's associated Document p117.

- 2. If document is not <u>fully active p844</u>, then throw a <u>"SecurityError" DOMException</u>.
- 3. If delta is 0, then act as if the <a href="location.reload">location.reload()</a> p983 method was called, and return.
- 4. Traverse the history by a delta p892 with delta and document's browsing context p840.

The back() method steps are:

- 1. Let document be this's associated Document p117.
- 2. If document is not <u>fully active P844</u>, then throw a <u>"SecurityError" DOMException</u>.
- 3. Traverse the history by a delta  $^{p892}$  with -1 and document's browsing context  $^{p840}$ .

The **forward()** method steps are:

- 1. Let document be this's associated Document p117.
- 2. If document is not fully active p844, then throw a "SecurityError" DOMException.
- 3. Traverse the history by a delta  $^{p892}$  with +1 and document's browsing context  $^{p840}$ .

Each top-level browsing context p844 has a session history traversal queue, initially empty, to which tasks p969 can be added.

Each <u>top-level browsing context<sup>p844</sup></u>, when created, must begin running the following algorithm, known as the **session history event loop** for that <u>top-level browsing context<sup>p844</sup></u>, in parallel  $^{p42}$ :

- 1. Wait until this top-level browsing context p844 s session history traversal queue p892 is not empty.
- 2. Pull the first task p969 from this top-level browsing context p844 s session history traversal queue p892, and execute it.
- 3. Return to the first step of this algorithm.

The session history event  $loop^{p892}$  helps coordinate cross-browsing-context transitions of the joint session history  $p^{p891}$ : since each browsing context might, at any particular time, have a different event  $loop^{p968}$  (this can happen if the user navigates from example.com to shop.example), transitions would otherwise have to involve cross-event-loop synchronization.

To **traverse the history by a delta** given *delta* and <u>browsing context</u> source browsing context, the user agent must append a  $task^{p969}$  to this top-level browsing context session history traversal queue  $task^{p969}$ , the  $task^{p969}$  consisting of running the following steps:

- 1. If the index of the <u>current entry of the joint session history</u> plus *delta* is less than zero or greater than or equal to the number of items in the <u>joint session history</u> p891, then return.
- 2. Let *specified entry* be the entry in the <u>joint session history</u> whose index is the sum of *delta* and the index of the <u>current</u> entry of the joint session history p891.
- 3. Let specified browsing context be the browsing context p840 of the specified entry.
- 4. If source browsing context is not allowed to navigate p847 specified browsing context, then return.
- 5. If the specified browsing context's active document p840's unload counter p928 is greater than 0, then return.
- 6. Queue a global task p970 on the history traversal task source given specified browsing context's active window p840 to perform the following steps:
  - If there is an ongoing attempt to navigate specified browsing context that has not yet matured p918 (i.e. it has not passed the point of making its Document the active document p840), then cancel that attempt to navigate the browsing context p840.
  - 2. If the specified browsing context's active document is not the same Document as the Document of the specified entry, then run these substeps:
    - 1. If the result of calling prompt to unload p928 with the active document of the specified browsing context is "refuse", then abort these steps.

- 2. <u>Unload P928</u> the active document of the specified browsing context.
- 3. <u>Traverse the history p923</u> of the *specified browsing context* to the *specified entry* with <u>explicitHistoryNavigation p923</u> set to true.

When the user navigates through a <u>browsing context <sup>p840</sup></u>, e.g. using a browser's back and forward buttons, the user agent must <u>traverse the history by a delta <sup>p892</sup></u> with a delta equivalent to the action specified by the user and the browsing context being operated on.

The **URL** and history update steps, given a <u>Document</u> document, a <u>URL</u> newURL, an optional <u>serialized state</u> or-null <u>serializedData</u> (default null), and an optional boolean *isPush* (default false), are:

- 1. Let browsingContext be document's browsing context p840.
- 2. If browsingContext is still on its initial about: blank Document p118, then set isPush to false.

# Note

This means that pushState(). 894 on an initial about: blank p118 Document p117 behaves as a replaceState(). 894 call.

- 3. If isPush is true, then:
  - 1. Remove all the entries in *browsingContext*'s <u>session history</u> after the <u>current entry</u> 1880. If the <u>current entry</u> is the last entry in the session history, then no entries are removed.

# Note

This doesn't necessarily have to affect p896 the user agent's user interface.

- 2. Remove any <u>tasks peop</u> queued by the <u>history traversal task source peop</u> that are associated with any <u>Document people</u> objects in the <u>top-level browsing context people</u> solution document family people.
- 3. Save persisted state p925 to the current entry p890.
- 4. Add a session history entry p888 entry to browsingContext's session history p888, after the current entry p890, with
  - newURL as the <u>URL p888</u>;
  - document as the document p888;
  - serializedData as the <u>serialized state</u><sup>p888</sup>;
  - the <u>scroll restoration mode p888</u> of the current entry in the <u>session history p888</u> as the <u>scroll restoration</u> mode p888.
- 5. Update the <u>current entry</u> p890 to be this newly added entry.
- 4. Otherwise:
  - 1. Let entry be browsingContext's session history p888 s current entry p890.
  - 2. Set entry's URL p888 to newURL.
  - 3. If serializedData is not null, then set entry's serialized state p888 to serializedData.
  - 4. Update *entry* so that it represents a GET request, if it currently represents a non-GET request (e.g. it was the result of a POST submission).

What does this mean? This is not a part of the definition of session history entry p888

5. Set document's URL to newURL.

### Note

Since this is neither a <u>navigation  $^{p906}$ </u> of the <u>browsing context  $^{p840}$ </u> nor a <u>history traversal  $^{p923}$ </u>, it does not cause a <u>hashchange  $^{p1301}$ </u> event to be fired.

6. If serializedData is not null, then:

- 1. Let state be <u>StructuredDeserialize plane</u> (serializedData, document's <u>relevant Realm plane</u>). If this throws an exception, catch it, ignore the exception, and set state to null.
- 2. Set document's History p890 instance's state p891 to state.
- 7. Set the <u>current entry  $^{p890}$ 's document  $^{p888}$ 's <u>latest entry  $^{p890}$ </u> to the <u>current entry  $^{p890}$ </u>.</u>

The pushState(data, unused, url) method steps are to run the shared history push/replace state steps pash given this, data, url, and true.

The replaceState(data, unused, url) method steps are to run the shared history push/replace state steps p894 given this, data, url, and false.

The **shared history push/replace state steps**, given a <u>History</u> history, a value data, a <u>scalar value string</u>-or-null *url*, and a boolean *isPush*, are:

- 1. Let document be history's associated Document p117.
- 2. If document is not fully active p844, then throw a "SecurityError" DOMException.
- 3. Optionally, return. (For example, the user agent might disallow calls to these methods that are invoked on a timer, or from event listeners that are not triggered in response to a clear user action, or that are invoked in rapid succession.)
- 4. Let serializedData be ? StructuredSerializeForStorage p110 (data).
- 5. Let newURL be the session history p888 's current entry p890 's URL p888.
- 6. If *url* is not null, then:
  - 1. Parse p91 url, relative to the relevant settings object p944 of history.
  - 2. If that fails, then throw a "SecurityError" DOMException.
  - 3. Set *newURL* to the <u>resulting URL record</u> p91.
  - 4. If document cannot have its URL rewritten p894 to newURL, then throw a "SecurityError" DOMException.
- 7. Run the <u>URL and history update steps p893</u> given document and newURL, with <u>serializedData p893</u> set to <u>serializedData</u> and <u>isPush p893</u> set to <u>isPush</u>.

User agents may limit the number of state objects added to the session history per page. If a page hits the <u>implementation-defined</u> limit, user agents must remove the entry immediately after the first entry for that <u>Document plin</u> object in the session history after having added the new entry. (Thus the state history acts as a FIFO buffer for eviction, but as a LIFO buffer for navigation.)

A <u>Document plin</u> document can have its URL rewritten to a <u>URL</u> targetURL if the following algorithm returns true:

- 1. Let documentURL be document's URL.
- 2. If targetURL and documentURL differ in their scheme, username, password, host, or port components, then return false.
- 3. If targetURL's scheme is an HTTP(S) scheme, then return true. (Differences in path, query, and fragment are allowed for <a href="http://network.ncbi.nlm.network.ncbi.nlm.network.ncbi.nlm.network.ncbi.nlm.network.ncbi.nlm.network.ncbi.nlm.network.ncbi.nlm.network.network.netw
- 4. If targetURL's <u>scheme</u> is "file", and targetURL and documentURL differ in their <u>path</u> component, then return false. (Differences in <u>query</u> and <u>fragment</u> are allowed for file: URLs.)
- 5. If targetURL and documentURL differ in their path component or query components, then return false. (Only differences in fragment are allowed for other types of URLs.)
- 6. Return true.

| ample Company of the Company of the |                                    |                                               |  |  |
|----------------------------------------------------------------------------------------------------|------------------------------------|-----------------------------------------------|--|--|
| document's URL                                                                                                    | targetURL                          | can have its URL<br>rewritten <sup>p894</sup> |  |  |
| https://example.com/home                                                                                                    | https://example.com/home#about     | ⊌                                             |  |  |
| https://example.com/home                                                                                                    | https://example.com/home?page=shop | <b>∀</b>                                      |  |  |
| https://example.com/home                                                                                                    | https://example.com/shop           | <b>9</b>                                      |  |  |

| document's URL                                                    | targetURL                                                                | can have its URL<br>rewritten <sup>p894</sup> |
|-------------------------------------------------------------------|--------------------------------------------------------------------------|-----------------------------------------------|
| https://example.com/home                                          | https://user:pass@example.com/home                                       | ×                                             |
| https://example.com/home                                          | http://example.com/home                                                  | ×                                             |
| file:///path/to/x                                                 | file:///path/to/x#hash                                                   | y                                             |
| file:///path/to/x                                                 | file:///path/to/x?search                                                 | y                                             |
| file:///path/to/x                                                 | file:///path/to/y                                                        | ×                                             |
| about:blank                                                       | about:blank#hash                                                         | y                                             |
| about:blank                                                       | about:blank?search                                                       | ×                                             |
| about:blank                                                       | about:srcdoc                                                             | ×                                             |
| data:text/html,foo                                                | data:text/html,foo#hash                                                  | y                                             |
| data:text/html,foo                                                | data:text/html,foo?search                                                | ×                                             |
| data:text/html,foo                                                | data:text/html,bar                                                       | ×                                             |
| data:text/html,foo                                                | data:bar                                                                 | ×                                             |
| blob:https://example.com/<br>77becafe-657b-4fdc-8bd3-e83aaa5e8f43 | blob:https://example.com/<br>77becafe-657b-4fdc-8bd3-e83aaa5e8f43#hash   | Ø.                                            |
| blob:https://example.com/<br>77becafe-657b-4fdc-8bd3-e83aaa5e8f43 | blob:https://example.com/<br>77becafe-657b-4fdc-8bd3-e83aaa5e8f43?search | ×                                             |
| blob:https://example.com/<br>77becafe-657b-4fdc-8bd3-e83aaa5e8f43 | blob:https://example.com/anything                                        | ×                                             |
| plob:https://example.com/<br>77becafe-657b-4fdc-8bd3-e83aaa5e8f43 | blob:path                                                                | ×                                             |

Note how only the <u>URL</u> of the <u>Document plin</u> matters, and not its <u>origin</u>. They can mismatch in cases like <u>about:blank plin</u> matters, and not its <u>origin</u>. They can mismatch in cases like <u>about:blank plin</u> matters, and not its <u>origin</u>. They can mismatch in cases like <u>about:blank plin</u> matters, and not its <u>origin</u>. They can mismatch in cases like <u>about:blank plin</u> matters, and not its <u>origin</u>. They can mismatch in cases like <u>about:blank plin</u> matters, and not its <u>origin</u>. They can mismatch in cases like <u>about:blank plin</u> matters, and not its <u>origin</u>. They can mismatch in cases like <u>about:blank plin</u> matters, and not its <u>origin</u>. They can mismatch in cases like <u>about:blank plin</u> matters, and not its <u>origin</u>. They can mismatch in cases like <u>about:blank plin</u> matters, and not its <u>origin</u>. They can mismatch in cases like <u>about:blank plin</u> matters, and not its <u>origin</u>. They can mismatch in cases like <u>about:blank plin</u> matters, and not its <u>origin</u>. They can mismatch in cases like <u>about:blank plin</u> matters, and not its <u>origin</u>.

# Example

Consider a game where the user can navigate along a line, such that the user is always at some coordinate, and such that the user can bookmark the page corresponding to a particular coordinate, to return to it later.

A static page implementing the x=5 position in such a game could look like the following:

```
<!DOCTYPE HTML>
<!-- this is https://example.com/line?x=5 -->
<html lang="en">
<title>Line Game - 5</title>
You are at coordinate 5 on the line.
<a href="?x=6">Advance to 6</a> or
<a href="?x=4">retreat to 4</a>?
```

The problem with such a system is that each time the user clicks, the whole page has to be reloaded. Here instead is another way of doing it, using script:

```
<!DOCTYPE HTML>
<!-- this starts off as https://example.com/line?x=5 -->
<html lang="en">
<title>Line Game - 5</title>
You are at coordinate <span id="coord">5</span> on the line.
<a href="?x=6" onclick="go(1); return false;">Advance to 6</a> or
<a href="?x=4" onclick="go(-1); return false;">retreat to 4</a>?

<script>
var currentPage = 5; // prefilled by server
function go(d) {
    setupPage(currentPage + d);
```

```
history.pushState(currentPage, "", '?x=' + currentPage);
}
onpopstate = function(event) {
    setupPage(event.state);
}
function setupPage(page) {
    currentPage = page;
    document.title = 'Line Game - ' + currentPage;
    document.getElementById('coord').textContent = currentPage;
    document.links[0].href = '?x=' + (currentPage+1);
    document.links[0].textContent = 'Advance to ' + (currentPage+1);
    document.links[1].href = '?x=' + (currentPage-1);
    document.links[1].textContent = 'retreat to ' + (currentPage-1);
}
</script>
```

In systems without script, this still works like the previous example. However, users that *do* have script support can now navigate much faster, since there is no network access for the same experience. Furthermore, contrary to the experience the user would have with just a naïve script-based approach, bookmarking and navigating the session history still work.

In the example above, the *data* argument to the <u>pushState()</u> method is the same information as would be sent to the server, but in a more convenient form, so that the script doesn't have to parse the URL each time the user navigates.

## Example

Most applications want to use the same <u>scroll restoration mode p889</u> value for all of their history entries. To achieve this they can set the <u>scrollRestoration p891</u> attribute as soon as possible (e.g., in the first <u>script p624</u> element in the document's <u>head p158</u> element) to ensure that any entry added to the history session gets the desired scroll restoration mode.

```
<head>
     <script>
        if ('scrollRestoration' in history)
            history.scrollRestoration = 'manual';
      </script>
      </head>
```

# **7.10.4** Implementation notes for session history $\S^{p89}$

This section is non-normative.

The <u>History</u> people interface is not meant to place restrictions on how implementations represent the session history to the user.

For example, session history could be implemented in a tree-like manner, with each page having multiple "forward" pages. This specification doesn't define how the linear list of pages in the <a href="history">history</a> object are derived from the actual session history as seen from the user's perspective.

Similarly, a page containing two <u>iframe page</u>s has a <u>history page</u> object distinct from the <u>iframe page</u>s' <u>history page</u>s objects, despite the fact that typical web browsers present the user with just one "Back" button, with a session history that interleaves the navigation of the two inner frames and the outer page.

**Security**: It is suggested that to avoid letting a page "hijack" the history navigation facilities of a UA by abusing <a href="mailto:pushState">pushState()</a> <a href="mailto:pushState">psh</a>, the UA provide the user with a way to jump back to the previous page (rather than just going back to the previous state). For example, the back button could have a drop down showing just the pages in the session history, and not showing any of the states. Similarly, an aural browser could have two "back" commands, one that goes back to the previous state, and one that jumps straight back to the previous page.

For both <u>pushState()</u> and <u>replaceState()</u> user agents are encouraged to prevent abuse of these APIs via too-frequent calls or over-large state objects. As detailed above, the algorithm explicitly allows user agents to ignore any such calls when appropriate.

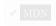

Each Window p855 object is associated with a unique instance of a Location p897 object, allocated when the Window p855 object is created.

### **∆Warning!**

The Location page exotic object is defined through a mishmash of IDL, invocation of JavaScript internal methods postcreation, and overridden JavaScript internal methods. Coupled with its scary security policy, please take extra care while implementing this excrescence.

To create a Location p897 object, run these steps:

- 1. Let location be a new Location p897 platform object.
- 2. Let valueOf be location's relevant Realm p944. [[Intrinsics]]. [[%Object.prototype.valueOf%]].
- 3. Perform ! location.[[DefineOwnProperty]]("value0f", { [[Value]]: valueOf, [[Writable]]: false, [[Enumerable]]: false, [[Configurable]]: false }).
- 4. Perform ! location.[[DefineOwnProperty]](@@toPrimitive p54, { [[Value]]: undefined, [[Writable]]: false, [[Enumerable]]: false, [[Configurable]]: false }).
- 5. Set the value of the [[DefaultProperties]]<sup>p903</sup> internal slot of location to location.[[OwnPropertyKeys]]().
- 6. Return location.

### Note

The addition of value0f and <u>@@toPrimitive</u> $^{p54}$  own data properties, as well as the fact that all of <u>Location</u> $^{p897}$ 's IDL attributes are marked [LegacyUnforgeable], is required by legacy code that consulted the Location p897 interface, or stringified it, to determine the document URL, and then used it in a security-sensitive way. In particular, the value0f, @@toPrimitive<sup>p54</sup>, and [LegacyUnforgeable] stringifier mitigations ensure that code such as foo[location] = bar or location + "" cannot be misdirected.

# For web developers (non-normative)

```
document.location^{p897} [ = value ]
window.location^{p897} [ = value ]
   Returns a <u>Location</u> p897 object with the current page's location.
   Can be set, to navigate to another page.
```

The <u>Document plin</u> object's <u>location</u> getter steps are to return this's relevant global object better the <u>Location</u> object, if this is fully active p844, and null otherwise.

The Window p855 object's location getter steps are to return this's Location p897 object.

Location p897 objects provide a representation of the URL of the active document p840 of their Document p840, and allow the <u>current entry</u> of the <u>browsing context</u> session history to be changed, by adding or replacing entries in the <u>history</u> session history to be changed, by adding or replacing entries in the <u>history</u> session history to be changed, by adding or replacing entries in the <u>history</u> session history to be changed, by adding or replacing entries in the <u>history</u> session history to be changed, by adding or replacing entries in the <u>history</u> session history to be changed, by adding or replacing entries in the <u>history</u> session history to be changed. object.

```
IDL
     [Exposed=Window]
```

```
interface Location { // but see also additional creation steps and overridden internal methods
  [LegacyUnforgeable] stringifier attribute USVString href;
  [LegacyUnforgeable] readonly attribute USVString origin;
  [LegacyUnforgeable] attribute USVString protocol;
  [LegacyUnforgeable] attribute USVString host;
  [LegacyUnforgeable] attribute USVString hostname;
  [LegacyUnforgeable] attribute USVString port;
  [LegacyUnforgeable] attribute USVString pathname;
  [LegacyUnforgeable] attribute USVString search;
  [LegacyUnforgeable] attribute USVString hash;
  [LegacyUnforgeable] undefined assign(USVString url);
  [LegacyUnforgeable] undefined replace(USVString url);
```

```
[LegacyUnforgeable] undefined reload();

[LegacyUnforgeable, SameObject] readonly attribute DOMStringList ancestorOrigins;
};
```

```
For web developers (non-normative)
```

## location.toString()

### location.href p899

Returns the Location p897 object's URL.

Can be set, to navigate to the given URL.

## location.origin p899

Returns the Location p897 object's URL's origin.

### location.protocol p899

Returns the Location p897 object's URL's scheme.

Can be set, to navigate to the same URL with a changed scheme.

### location.host p900

Returns the Location p897 object's URL's host and port (if different from the default port for the scheme).

Can be set, to navigate to the same URL with a changed host and port.

### location.hostname<sup>p900</sup>

Returns the <u>Location p897</u> object's URL's host.

Can be set, to navigate to the same URL with a changed host.

# location.port p900

Returns the <u>Location <sup>p897</sup></u> object's URL's port.

Can be set, to navigate to the same URL with a changed port.

# ${\it location.pathname}^{\rm p901}$

Returns the Location p897 object's URL's path.

Can be set, to navigate to the same URL with a changed path.

# location.search p901

Returns the Location <sup>p897</sup> object's URL's query (includes leading "?" if non-empty).

Can be set, to navigate to the same URL with a changed query (ignores leading "?").

# location.hash p902

Returns the Location P897 object's URL's fragment (includes leading "#" if non-empty).

Can be set, to navigate to the same URL with a changed fragment (ignores leading "#").

# location.assign<sup>p902</sup>(url)

Navigates to the given URL.

# location.replace p902 (url)

Removes the current page from the session history and navigates to the given URL.

# location.reload p903 ()

Reloads the current page.

# location.ancestorOrigins p903

Returns a DOMStringList place object listing the origins of the ancestor browsing contexts place, from the parent browsing context place to the top-level browsing context place.

A <u>Location p897</u> object has an associated **relevant Document**, which is this <u>Location p897</u> object's <u>relevant global object p944</u>'s <u>browsing context p856</u>'s <u>active document p840</u>, if this <u>Location p897</u> object's <u>relevant global object p944</u>'s <u>browsing context p856</u> is non-null, and null otherwise.

A <u>Location p897</u> object has an associated **url**, which is this <u>Location p897</u> object's <u>relevant Document p898</u>'s <u>URL</u>, if this <u>Location p897</u> object's <u>relevant Document p898</u> is non-null, and <u>about:blank p51</u> otherwise.

A <u>Location p897</u> object has an associated **ancestor origins list**. When a <u>Location p897</u> object is created, its <u>ancestor origins list p899</u> must be set to a <u>DOMStringList p104</u> object whose associated list is the <u>list</u> of strings that the following steps would produce:

- 1. Let *output* be a new <u>list</u> of strings.
- 2. Let *current* be the <u>browsing context<sup>p840</sup></u> of the <u>Document<sup>p117</sup></u> with which this <u>Location<sup>p897</sup></u> object is associated.
- 3. Loop: If current has no parent browsing context p843, jump to the step labeled end.
- 4. Let current be current's parent browsing context p843.
- 5. Append the serialization p869 of current's active document p840 s origin to output.
- 6. Return to the step labeled loop.
- 7. End: Return output.

To Location-object navigate, given a URL url and an optional history handling behavior behavior history handling (default default defa

- 1. Let browsingContext be this Location p897 object's relevant global object p944's browsing context becomes context.
- 2. Let sourceBrowsingContext be the incumbent global object p942 s browsing context p856.
- 3. If this <u>Location p897</u> object's <u>relevant Document p898</u> is not yet <u>completely loaded p927</u>, and the <u>incumbent global object p942</u> does not have <u>transient activation p795</u>, then set <u>historyHandling</u> to "<u>replace p906</u>".
- 4. Navigate p906 browsing Context to url, with exceptions Enabled p906 set to true, history Handling p906 set to history Handling, and the source browsing context p906 set to source Browsing Context.

# The **href** getter steps are:

- 1. If this's relevant Document p898 is non-null and its origin is not same origin-domain with the entry settings object p941 's origin p937, then throw a "SecurityError" DOMException.
- 2. Return this's url p898, serialized.

The <a href="href">href</a> p899 setter steps are:

- 1. If this's relevant Document p898 is null, then return.
- 2. Parse<sup>p91</sup> the given value relative to the entry settings object<sup>p941</sup>. If that failed, throw a TypeError exception.
- 3. Location-object navigate p899 given the resulting URL record p91.

### Note

The <a href="hef-p899">href p899</a> setter intentionally has no security check.

# The **origin** getter steps are:

- 1. If this's relevant Document p898 is non-null and its origin is not same origin-domain with the entry settings object p941 sorigin p937, then throw a "SecurityError" DOMException.
- 2. Return the <u>serialization <sup>p869</sup></u> of <u>this</u>'s <u>url <sup>p898</sup>'s origin</u>.

# The **protocol** getter steps are:

- 1. If this's relevant Document p898 is non-null and its origin is not same origin-domain with the entry settings object origin p937, then throw a "SecurityError" DOMException.
- 2. Return this's url p898's scheme, followed by ":".

# The protocol p899 setter steps are:

- 1. If this's relevant Document p898 is null, then return.
- 2. If this's relevant Document p898 s origin is not same origin-domain with the entry settings object p941 s origin p937, then throw a "SecurityError" DOMException.

- 3. Let copyURL be a copy of this's url p898.
- 4. Let *possibleFailure* be the result of <u>basic URL parsing</u> the given value, followed by ":", with *copyURL* as <u>url</u> and <u>scheme start state</u> as <u>state override</u>.

# Note

Because the URL parser ignores multiple consecutive colons, providing a value of "https::::") is the same as providing a value of "https".

- 5. If possibleFailure is failure, then throw a "SyntaxError" DOMException.
- 6. If copyURL's scheme is not an HTTP(S) scheme, then terminate these steps.
- 7. Location-object navigate p899 to copyURL.

## The **host** getter steps are:

- 1. If this's relevant Document p898 is non-null and its origin is not same origin-domain p869 with the entry settings object p941 's origin p937, then throw a "SecurityError" DOMException.
- 2. Let url be this's url p898.
- 3. If *url*'s host is null, return the empty string.
- 4. If url's port is null, return url's host, serialized.
- 5. Return url's host, serialized, followed by ":" and url's port, serialized.

## The host p900 setter steps are:

- 1. If this's relevant Document p898 is null, then return.
- 2. If this's relevant <u>Document p898</u>'s origin is not same origin-domain p869 with the entry settings object p941's origin p937, then throw a "SecurityError" <u>DOMException</u>.
- 3. Let copyURL be a copy of this's url p898.
- 4. If copyURL has an opaque path, then return.
- 5. Basic URL parse the given value, with copyURL as url and host state as state override.
- 6. Location-object navigate p899 to copyURL.

### The hostname getter steps are:

- 1. If this's relevant Document p898 is non-null and its origin is not same origin-domain p869 with the entry settings object p941 sorigin p937, then throw a "SecurityError" DOMException.
- 2. If this's url p898 's host is null, return the empty string.
- 3. Return this's url p898's host, serialized.

# The <u>hostname</u> p900 setter steps are:

- 1. If this's relevant Document p898 is null, then return.
- 2. If this's relevant <u>Document p898</u>'s origin is not same origin-domain p869 with the entry settings object p941 s origin p937, then throw a <u>"SecurityError" DOMException</u>.
- 3. Let *copyURL* be a copy of this's url p898.
- 4. If copyURL has an opaque path, then return.
- 5. <u>Basic URL parse</u> the given value, with *copyURL* as *url* and <u>hostname state</u> as *state override*.
- 6. Location-object navigate p899 to copyURL.

# The **port** getter steps are:

1. If this's relevant Document p898 is non-null and its origin is not same origin-domain p869 with the entry settings object p941's

origin p937, then throw a "SecurityError" DOMException.

- 2. If this's url p898's port is null, return the empty string.
- 3. Return this's url p898's port, serialized.

## The port p900 setter steps are:

- 1. If this's relevant Document p898 is null, then return.
- 2. If this's relevant Document p898's origin is not same origin-domain p869 with the entry settings object p941's origin p937, then throw a "SecurityError" DOMException.
- 3. Let copyURL be a copy of this's url p898.
- 4. If copyURL cannot have a username/password/port, then return.
- 5. If the given value is the empty string, then set *copyURL*'s <u>port</u> to null.
- 6. Otherwise, basic URL parse the given value, with copyURL as url and port state as state override.
- 7. <u>Location-object navigate p899</u> to copyURL.

### The pathname getter steps are:

- 1. If this's relevant Document p898 is non-null and its origin is not same origin-domain with the entry settings object origin p937, then throw a "SecurityError" DOMException.
- 2. Return the result of <u>URL path serializing</u> this <u>Location<sup>p897</sup></u> object's <u>url<sup>p898</sup></u>.

## The pathname p901 setter steps are:

- 1. If this's relevant Document p898 is null, then return.
- 2. If this's relevant Document p898 s origin is not same origin-domain p869 with the entry settings object p941 s origin p937, then throw a "SecurityError" DOMException.
- 3. Let copyURL be a copy of this's url p898.
- 4. If copyURL has an opaque path, then return.
- 5. Set copyURL's path to the empty list.
- 6. Basic URL parse the given value, with copyURL as url and path start state as state override.
- 7. <u>Location-object navigate p899</u> to *copyURL*.

## The **search** getter steps are:

- 1. If this's relevant Document p898 is non-null and its origin is not same origin-domain with the entry settings object p941 sorigin p937, then throw a "SecurityError" DOMException.
- 2. If this's url p898's query is either null or the empty string, return the empty string.
- 3. Return "?", followed by this's url p898 's query.

## The <u>search p901</u> setter steps are:

- 1. If this's relevant Document p898 is null, then return.
- 2. If this's relevant Document p898's origin is not same origin-domain p869 with the entry settings object p941's origin p937, then throw a "SecurityError" DOMException.
- 3. Let copyURL be a copy of this's urlp898.
- 4. If the given value is the empty string, set *copyURL*'s query to null.
- 5. Otherwise, run these substeps:
  - 1. Let input be the given value with a single leading "?" removed, if any.

- 2. Set copyURL's query to the empty string.
- 3. <u>Basic URL parse input</u>, with null, the <u>relevant Document p898</u>'s <u>document's character encoding</u>, <u>copyURL</u> as <u>url</u>, and <u>query state</u> as <u>state override</u>.
- 6. <u>Location-object navigate p899</u> to copyURL.

### The **hash** getter steps are:

- 1. If this's relevant Document p898 is non-null and its origin is not same origin-domain with the entry settings object p941 sorigin p937, then throw a "SecurityError" DOMException.
- 2. If this's url p898 s fragment is either null or the empty string, return the empty string.
- 3. Return "#", followed by this's url p898's fragment.

## The $\frac{\text{hash}}{\text{p902}}$ setter steps are:

- 1. If this's relevant Document p898 is null, then return.
- 2. If this's relevant Document p898's origin is not same origin-domain p869 with the entry settings object p941's origin p937, then throw a "SecurityError" DOMException.
- 3. Let *copyURL* be a copy of this's url p898.
- 4. Let input be the given value with a single leading "#" removed, if any.
- 5. Set *copyURL*'s <u>fragment</u> to the empty string.
- 6. Basic URL parse input, with copyURL as url and fragment state as state override.
- 7. If *copyURL*'s <u>fragment</u> is <u>this</u>'s <u>url</u><sup>p898</sup>'s <u>fragment</u>, then return.

## Note

This bailout is necessary for compatibility with deployed content, which <u>redundantly sets location.hash on scroll</u>. It does not apply to other mechanisms of fragment navigation, such as the <u>location.href</u> setter or <u>location.assign()</u>  $p^{992}$ .

8. Location-object navigate p899 to copyURL.

### Note

Unlike the equivalent API for the  $a^{p244}$  and  $area^{p452}$  elements, the  $hash^{p902}$  setter does not special case the empty string, to remain compatible with deployed scripts.

## The assign(url) method steps are:

- 1. If this's relevant Document p898 is null, then return.
- 2. If this's relevant Document p898's origin is not same origin-domain with the entry settings object p941's origin p937, then throw a "SecurityError" DOMException.
- 3. Parse p91 url relative to the entry settings object p941. If that failed, throw a "SyntaxError" DOMException.
- 4. Location-object navigate p899 given the resulting URL record p91.

## The **replace**(**url**) method steps are:

- 1. If this's relevant Document p898 is null, then return.
- 2. Parse<sup>p91</sup> url relative to the entry settings object<sup>p941</sup>. If that failed, throw a "SyntaxError" DOMException.
- 3. Location-object navigate p899 given the resulting URL record p91 and "replace p906".

## Note

The replace() p902 method intentionally has no security check.

The reload() method steps are to run the appropriate steps from the following list:

→ If this's relevant Document p898 is null

Return.

- $\hookrightarrow$  If this's relevant Document p898's origin is not same origin-domain with the entry settings object p941's origin p937 Throw a "SecurityError" DOMException.
- → If the currently executing task<sup>p969</sup> is the dispatch of a resize event in response to the user resizing the browsing context<sup>p840</sup>

Repaint the <u>browsing context</u> and return.

 $\hookrightarrow$  If the <u>browsing context<sup>p840</sup></u>'s <u>active document<sup>p840</sup></u> is an <u>iframe srcdoc document<sup>p370</sup></u>

Reprocess the <u>iframe</u> attributes  $p^{372}$  of the <u>browsing context</u> container  $p^{843}$ .

**→ Otherwise** 

Navigate  $^{p906}$  the browsing context  $^{p840}$  to this's relevant Document  $^{p898}$ 's URL, with exceptions Enabled  $^{p906}$  set to true, history Handling  $^{p906}$  set to "reload  $^{p906}$ ", and the source browsing context  $^{p906}$  set to the browsing context  $^{p840}$  being navigated.

When a user requests that the <u>active document p840</u> of a <u>browsing context p840</u> be reloaded through a user interface element, the user agent should <u>navigate p906</u> the <u>browsing context p840</u> to the same resource as that <u>Document p117</u>, with <u>historyHandling p906</u> set to "<u>reload p906</u>". In the case of non-idempotent methods (e.g., HTTP POST), the user agent should prompt the user to confirm the operation first, since otherwise transactions (e.g., purchases or database modifications) could be repeated. User agents may allow the user to explicitly override any caches when reloading.

The ancestorOrigins getter steps are:

- 1. If this's relevant Document p898 is null, then return an empty list.
- 2. If this's relevant Document p898's origin is not same origin-domain p869 with the entry settings object p941's origin p937, then throw a "SecurityError" DOMException.
- 3. Otherwise, return this's ancestor origins list p899.

#### **∆Warning**

The details of how the ancestorOrigins people attribute works are still controversial and might change. See issue #1918 for more information.

As explained earlier, the <u>Location <sup>p897</sup></u> exotic object requires additional logic beyond IDL for security purposes. The <u>Location <sup>p897</sup></u> object must use the ordinary internal methods except where it is explicitly specified otherwise below.

Also, every Location per object has a [[DefaultProperties]] internal slot representing its own properties at time of its creation.

## 7.10.5.1 [[GetPrototypeOf]] ( ) $\S_{-}^{p90}$

- 1. If <u>IsPlatformObjectSameOrigin</u> p852 (**this**) is true, then return! <u>OrdinaryGetPrototypeOf</u>(**this**).
- 2. Return null.

# 7.10.5.2 [[SetPrototypeOf]] ( $\emph{V}$ ) $\S^{p90}_{3}$

1. Return ! SetImmutablePrototype(this, V).

## 7.10.5.3 [[IsExtensible]] ( ) $\S^{p90}$

1. Return true.

## 7.10.5.4 [[PreventExtensions]] ( ) $\S^{p90}$

1. Return false.

## 7.10.5.5 [[GetOwnProperty]] ( $\boldsymbol{P}$ ) $\S^{p90}$

- 1. If IsPlatformObjectSameOrigin p852 (this) is true, then:
  - 1. Let desc be OrdinaryGetOwnProperty(this, P).
  - 2. If the value of the  $[[DefaultProperties]]^{p003}$  internal slot of **this** contains P, then set desc.[[Configurable]] to true.
  - 3. Return desc.
- 2. Let property be CrossOriginGetOwnPropertyHelper<sup>p853</sup>(this, P).
- 3. If property is not undefined, then return property.
- 4. Return ? CrossOriginPropertyFallback P852 (P).

# 7.10.5.6 [[DefineOwnProperty]] ( P, Desc ) $\S^{P^{90}}$

- 1. If <u>IsPlatformObjectSameOrigin</u> p852 (**this**) is true, then:
  - 1. If the value of the  $[[Default Properties]]^{p903}$  internal slot of **this** contains P, then return false.
  - 2. Return ? OrdinaryDefineOwnProperty(this, P, Desc).
- 2. Throw a <u>"SecurityError" DOMException</u>.

## 7.10.5.7 [[Get]] ( P, Receiver ) $\S^{p90}$

- 1. If  $\underline{\mathsf{IsPlatformObjectSameOrigin}^{\mathsf{p852}}}(\mathbf{this})$  is true, then return ?  $\underline{\mathsf{OrdinaryGet}}(\mathbf{this}, P, Receiver)$ .
- 2. Return ? CrossOriginGet P854 (this, P, Receiver).

# 7.10.5.8 [[Set]] ( P, V, Receiver ) $\S^{p90}_4$

- 1. If IsPlatformObjectSameOrigin p852 (this) is true, then return? OrdinarySet(this, P, V, Receiver).
- 2. Return ? CrossOriginSet<sup>p854</sup>(**this**, *P*, *V*, *Receiver*).

# **7.10.5.9** [[Delete]] ( P ) $\S_4^{p90}$

- 1. If IsPlatformObjectSameOrigin<sup>p852</sup>(**this**) is true, then return? OrdinaryDelete(**this**, *P*).
- 2. Throw a "SecurityError" DOMException.

## 7.10.5.10 [[OwnPropertyKeys]] ( ) $\S^{p90}$

- 1. If IsPlatformObjectSameOrigin p852 (this) is true, then return OrdinaryOwnPropertyKeys(this).
- 2. Return <u>CrossOriginOwnPropertyKeys</u><sup>p854</sup>(**this**).

# 7.11 Browsing the web § p90

## **7.11.1** Navigating across documents $\S^{p90}$

Certain actions cause the <u>browsing context</u> $^{p840}$  to <u>navigate</u> $^{p906}$  to a new resource. A user agent may provide various ways for the user to explicitly cause a browsing context to navigate, in addition to those defined in this specification.

### Example

For example, following a hyperlink p296, form submission p606, and the window.open() p858 and location.assign() p902 methods can all cause a browsing context to navigate.

### Note

A resource has a URL, but that might not be the only information necessary to identify it. For example, a form submission that uses HTTP POST would also have the HTTP method and payload. Similarly, an iframe srcdoc document<sup>p370</sup> needs to know the data it is to use.

Much of the navigation process is concerned with determining how to create a new <u>Document plin</u>, which ultimately happens in the <u>create and initialize a Document object plin</u> algorithm. The parameters to this algorithm are tracked via a **navigation params** struct, which has the following items:

#### id

a navigation id p906

#### request

null or a request that started the navigation

#### response

a response that ultimately was navigated to (potentially a network error)

#### origin

an origin p868 to use for the new Document p117

## policy container

a policy container p886 to use for the new Document p117

## final sandboxing flag set

a sandboxing flag set P873 to impose on the new Document P117

## cross-origin opener policy

a <u>cross-origin opener policy</u> p876 to use for the new <u>Document</u> p117

### **COOP** enforcement result

a <u>cross-origin opener policy enforcement result  $^{p878}$ </u>, used for reporting and potentially for causing a <u>browsing context group switch  $^{p878}$ </u>

#### reserved environment

null or an environment p936 reserved for the new Document p117

## browsing context

the <u>browsing context p840</u> to be navigated (or discarded, if a <u>browsing context group switch p878</u> occurs)

## history handling

a history handling behavior p906

## has cross-origin redirects

a boolean

#### unsafe start time

a number, representing a value of the unsafe shared current time when the navigation has started

### Note

Once a <u>navigation params<sup>p905</sup></u> struct is created, this standard does not mutate any of its <u>items</u>. They are only passed onward to other algorithms.

After <u>Document p117</u> creation, the <u>session history p888</u> gets updated. A **history handling behavior** is used to track the desired type of session history update throughout the navigation process. It is one of the following:

### "default"

A regular navigation which adds a new entry to the session history.

### "entry update"

A navigation to an existing session history entry p888 to recreate that entry's document p888, which was previously discarded p862.

#### "reload

A navigation intended to reload the current page and replace the current session history entry p890.

### "replace"

A non-reload navigation that will replace the <u>current session history entry</u> p890.

Navigation always involves **source browsing context**, which is the browsing context which was responsible for starting the navigation.

As explained in issue #1130 the use of a browsing context as source might not be the correct architecture.

A navigation has a **navigation id**, which is a unique string.

To **navigate** a browsing context *browsingContext* to a resource *resource*, with an optional boolean **exceptionsEnabled** (default false), an optional <u>history handling behavior pools</u> **historyHandling** (default "default pools policy container policy container

- 1. Let unsafeNavigationStartTime be the unsafe shared current time.
- 2. If resource is a URL, then set resource to a new request whose URL is resource.
- 3. If resource is a request and historyHandling is "reload p906", then set resource's reload-navigation flag.
- 4. If the source browsing context, then:
  - 1. If exceptionsEnabled is given and is true, then throw a "SecurityError" DOMException.
  - Otherwise, the user agent may instead offer to open resource in a new top-level browsing context of the source browsing context of the user's option, in which case the user agent must navigate that designated top-level browsing context to resource as if the user had requested it independently.

## Note

Doing so, however, can be dangerous, as it means that the user is overriding the author's explicit request to sandbox the content.

- 5. If navigationId is null:
  - 1. historyHandling is "reload<sup>p996</sup>", and browsingContext's active document<sup>p840</sup>'s navigation id p118 is not null, let navigationId be browsingContext's active document p840 s navigation id p118. Otherwise let navigation id be the result of generating a random UUID. [UUID]<sup>p1312</sup>
- 6. If browsingContext's active document "sunload counter" is greater than 0, then invoke WebDriver BiDi navigation failed with a WebDriver BiDi navigation status whose id is navigationId, status is "canceled", and url is resource's url, and return.
- 7. If historyHandling is "default p906", and any of the following are true:

- browsingContext is still on its initial about: blank Document p118
- resource is a request whose <u>URL equals browsingContext</u>'s <u>active document p840</u>'s <u>URL</u>
- resource is a request whose <u>URL</u>'s <u>scheme</u> is "javascript p913"

then set historyHandling to "replace p906".

- 8. If historyHandling is not "reload policy", resource is a request, resource's URL equals browsingContext's active document DRL with exclude fragments set to true, and resource's URL's fragment is non-null, then:
  - 1. Navigate to a fragment p921 given browsingContext, resource's URL, historyHandling, and navigationId.
  - 2. Return.
- 9. Let *incumbentNavigationOrigin* be the <u>origin p868</u> of the <u>incumbent settings object p941</u>, or if no <u>script p624</u> was involved, the <u>origin</u> of the <u>node document</u> of the element that initiated the <u>navigation p906</u>.
- 10. Let initiatorPolicyContainer be a clone p887 of the source browsing context p806 is active document p840 is policy container p118.
- 11. If resource is a request, then set resource's policy container to initiatorPolicyContainer.
- 12. Cancel any preexisting but not yet <a href="mature">mature</a> <a href="mature">p918</a> attempt to navigate <a href="mature">browsingContext</a>, including canceling any instances of the fetch algorithm started by those attempts. If one of those attempts has already <a href="matured">created and initialized a new Document</a> <a href="matured">object</a> <a href="matured">p914</a>, abort</a> <a href="matured">p930</a> that <a href="matured">Document</a> <a href="matured">p117</a> also. (Navigation attempts that have <a href="matured">matured</a> <a href="matured">p918</a> already have session history entries, and are therefore handled during the <a href="matured">update the session history with the new page</a> <a href="matured">p917</a> algorithm, later.)
- 13. Let unloadPromptResult be the result of calling prompt to unload p928 with the active document p840 of browsingContext.

If this instance of the  $\frac{navigation^{p906}}{navigation^{p906}}$  algorithm gets canceled while this step is running, the  $\frac{prompt\ to\ unload^{p928}}{navigation^{p906}}$  algorithm must nonetheless be run to completion.

- 14. Switch on unloadPromptResult:
  - "no-prompt"

Do nothing.

Set unsafeNavigationStartTime to the unsafe shared current time.

→ "refuse"

Return a new WebDriver BiDi navigation status whose id is navigationId and status is "canceled".

- 15. Abort p930 the active document p840 of browsingContext.
- 16. If browsingContext is a child browsing context p843, then put it in the delaying load events mode p845.

The user agent must take this <u>child browsing context</u> out of the <u>delaying load events mode p845</u> when this <u>navigation p906</u> algorithm later <u>matures p918</u>, or when it terminates (whether due to having run all the steps, or being canceled, or being aborted), whichever happens first.

- 17. Let *sandboxFlags* be the result of <u>determining the creation sandboxing flags <sup>p876</sup></u> given *browsingContext* and *browsingContext*'s <u>container</u> <sup>p843</sup>.
- 18. Let allowedToDownload be the result of running the allowed to download p296 algorithm given the source browsing context p906 and browsingContext.
- Let hasTransientActivation be true if the source browsing context pool is active window has transient activation properly; otherwise false.
- 20. Invoke WebDriver BiDi navigation started with browsingContext, and a new WebDriver BiDi navigation status whose id is navigationId, url is resource's url, and status is "pending".
- 21. Return, and continue running these steps in parallel p42.
- 22. This is the step that attempts to obtain *resource*, if necessary. Jump to the first appropriate substep:

## If resource is a response

1. Assert: browsingContext is not a top-level browsing context p844.

- Let finalSandboxFlags be the union of browsingContext's sandboxing flags p876 and resource's forced sandboxing flag set p875.
- 3. Let responseOrigin be the result of <u>determining the origin p841</u> given browsingContext, resource's <u>url</u>, finalSandboxFlags, and incumbentNavigationOrigin.
- 4. Let coop be a new cross-origin opener policy p876.
- 5. Let *coopEnforcementResult* be a new <u>cross-origin opener policy enforcement result p878</u> whose needs a browsing context group switch p878 is false, would need a browsing context group switch due to report-only s878 is false, url p878 is resource's url, origin p878 is responseOrigin, cross-origin opener policy p878 is coop, and current context is navigation source p878 is false.
- 6. Let policyContainer be the result of <u>determining navigation params policy container</u> given resource's <u>url</u>, historyPolicyContainer, initiatorPolicyContainer, browsingContext's <u>parent browsing context</u> s <u>active</u> <u>document</u> s policy container p118, and null.
- 7. Let navigationParams be a new navigation params possible whose id possible is navigationld, request possible is null, response possible is resource, origin possible is responseOrigin, policy container possible is policyContainer, final sandboxing flag set possible is finalSandboxFlags, cross-origin opener policy possible is coop, COOP enforcement result possible is coopEnforcementResult, reserved environment possible is null, browsing context possible is browsingContext, history handling possible is historyHandling, unsafe start time possible is unsafeNavigationStartTime, and has cross-origin redirects possible is false.
- 8. Run <u>process a navigate response para with navigation to process a navigate response para with navigation to process a navigate response para with navigation to process a navigate response para with navigation to process a navigate response para with navigation to process a navigate response para with navigation to process a navigate response para with navigation to process a navigate response para with navigation to process a navigate response para with navigation to process a navigate response para with navigation to process a navigate response para with navigation to process a navigate response para with navigation to process a navigation to process a navigation t</u>

### If resource is a request whose URL's scheme is "javascript" |

Queue a global task  $p^{p970}$  on the DOM manipulation task source  $p^{p977}$  given browsingContext's active window  $p^{p840}$  to run these steps:

- 1. Let response be the result of executing a javascript: URL request p913 given resource, browsingContext, and incumbentNavigationOrigin.
- 2. Let finalSandboxFlags be the <u>union</u> of browsingContext's <u>sandboxing flags p876</u> and response's <u>forced sandboxing flag set p875</u>.
- 3. Let coopEnforcementResult be a new cross-origin opener policy enforcement result<sup>p878</sup> whose needs a browsing context group switch p878 is false, would need a browsing context group switch due to report-only<sup>p878</sup> is false, url<sup>p878</sup> is resource's URL, origin<sup>p878</sup> is browsingContext's active document<sup>p840</sup>'s origin, cross-origin opener policy<sup>p878</sup> is browsingContext's active document<sup>p840</sup>'s cross-origin opener policy<sup>p118</sup>, and current context is navigation source<sup>p878</sup> is false.
- 4. Let navigationParams be a new navigation params possible whose id possible is navigational, request possible is resource, response possible is response, origin possible is browsingContext's active document so origin, policy container possible browsingContext's active document possible possible
- 5. Run <u>process a navigate response per with navigation of process a navigate response per with navigation of process a navigate response per with navigation of process a navigate response per with navigation of process a navigate response per with navigation of process a navigate response per with navigation of process a navigate response per with navigation of process a navigate response per with navigation of process a navigate response per with navigation of process and process a navigate response per with navigation of process and process a navigate response per with navigation of process and process and process and process and process are process and process and process are process and process and process are process and process and process are process and process and process are process and process and process are process and process and process are process and process and process are process and process and process are process and process and process are process and process and process are process and process are process and process are process and process and process are process and process are process are process and process are process are process are process are process and process are process are process are process and process are process are process and process are process are process are process and process are process are process are process are process and process are process are process are process. The process are process are process are process are process are process. The</u>

### Example

So for example a <code>javascript: URL p913</code> in an <code>href p290</code> attribute of an <code>a p244</code> element would only be evaluated when the link was <code>followed p296</code>, while such a URL in the <code>src p370</code> attribute of an <code>iframe p369</code> element would be evaluated in the context of the <code>iframe p369</code>'s nested browsing <code>context p843</code> when the <code>iframe p369</code> is being set up. Once evaluated, its return value (if it was a string) would replace that <code>browsing context p840</code> s active document thus also changing the corresponding <code>Window p855</code> object.

## If resource is a request whose URL's scheme is a fetch scheme

Run process a navigate fetch policy given navigation of the source, the source browsing context policy context, navigation Type, sandbox Flags, history Policy Container, initiator Policy Container, allowed To Download,

hasTransientActivation, incumbentNavigationOrigin, historyHandling, and unsafeNavigationStartTime.

Otherwise, resource is a request whose <u>URL's scheme</u> is neither "javascript" nor a fetch scheme Run process a navigate <u>URL scheme</u> given resource's <u>URL</u>, browsingContext, sandboxFlags, and hasTransientActivation.

To **process a navigate fetch**, given a <u>navigation id pole navigation</u>, request request, two <u>browsing contexts pole navigation</u> sourceBrowsingContext and <u>browsingContext</u>, a string <u>navigationType</u>, a <u>sandboxing flag set pole navigationType</u>, a <u>sandboxing flag set pole navigationType</u>, a <u>sandboxing flag set pole navigationType</u>, a <u>sandboxing flag set pole navigationType</u>, a <u>sandboxing flag set pole navigationType</u>, a <u>pole navigationType</u>, a <u>boolean allowedToDownload</u>, a <u>boolean hasTransientActivation</u>, an <u>origin pole navigationOrigin</u>, a <u>history handling behavior pole navigationType</u> historyHandling, and a number <u>unsafeNavigationStartTime</u>:

- 1. Let response be null.
- 2. Set request's client to sourceBrowsingContext's active document of to "selevant settings object of the document, destination to document, mode to "navigate", credentials mode to "include", use-URL-credentials flag, redirect mode to "manual", and replaces client id to browsingContext's active document of the document of the docume
- 3. If hasTransientActivation is true, then set request's user-activation to true.
- 4. If browsingContext's container p843 is non-null:
  - 1. If the *browsingContext*'s <u>container</u><sup>p843</sup> has a <u>browsing context scope origin</u><sup>p847</sup>, then set *request*'s <u>origin</u> to that <u>browsing context scope origin</u><sup>p847</sup>.
  - 2. Set request's <u>destination</u> to *browsingContext*'s <u>container P843</u>'s <u>local name</u>.
- 5. Let responseOrigin be null.
- 6. Let *currentContextIsSource* be the result of whether *browsingContext*'s <u>active document p840</u> is <u>same origin p869</u> with sourceBrowsingContext's <u>active document p840</u>.
- 7. Let coopEnforcementResult be a new cross-origin opener policy enforcement result p878 whose needs a browsing context group switch p878 is false, would need a browsing context group switch due to report-only p878 is false, url p878 is browsingContext's active document p840 s url, origin p878 is browsingContext's active document p840 s cross-origin opener policy p878 is browsingContext's active document p840 s cross-origin opener policy p878 is currentContext is navigation source p878 is currentContextIsSource.
- 8. Let finalSandboxFlags be an empty sandboxing flag set p873.
- 9. Let responseCOOP be a new cross-origin opener policy p876.
- 10. Let locationURL be null.
- 11. Let currentURL be request's current URL.
- 12. Let hasCrossOriginRedirects be false.
- 13. While true:
  - 1. If *locationURL* is non-null, then:
    - 1. If locationURL's <u>origin</u> is not the <u>same p869</u> as currentURL's <u>origin</u>, then set hasCrossOriginRedirects to true.
    - 2. Set currentURL to locationURL.
  - 2. If request's reserved client is not null and currentURL's origin is not the same p869 as request's reserved client's creation URL p936's origin, then:
    - 1. Run the environment discarding steps p937 for request's reserved client.
    - 2. Set request's reserved client to null.
  - 3. If request's reserved client is null, then:
    - 1. Let topLevelCreationURL be currentURL.
    - 2. Let topLevelOrigin be null.
    - 3. If browsingContext is not a top-level browsing context p844, then:

- 1. Let parentEnvironment be browsingContext's container p843's relevant settings object p944.
- 2. Set topLevelCreationURL to parentEnvironment's top-level creation URL p936 and topLevelOrigin to parentEnvironment's top-level origin p936.
- 4. Set request's reserved client to a new environment whose id page is a unique opaque string, target browsing context is browsing Context, creation URL page is currentURL, top-level creation URL page is topLevelCreationURL, and top-level origin page is topLevelOrigin.

The created environment's <u>active service worker<sup>p937</sup></u> is set in the <u>Handle Fetch</u> algorithm during the fetch if the request URL matches a service worker registration. [SW]<sup>p1312</sup>

- 4. If the result of <u>Should navigation request of type be blocked by Content Security Policy?</u> given request and navigationType is "Blocked", then set response to a <u>network error</u> and <u>break</u>. [CSP]<sup>p1305</sup>
- 5. Otherwise:
  - 1. If response is null, fetch request.
  - 2. Otherwise, perform HTTP-redirect fetch using request and response.
  - 3. Wait for the task pege on the networking task source pege to process response and set response to the result.
  - 4. Set *finalSandboxFlags* to the <u>union</u> of *browsingContext*'s <u>sandboxing flags p876</u> and *response*'s <u>forced sandboxing flag set p875</u>.
  - 5. Set responseOrigin to the result of <u>determining the origin p841</u> given browsingContext, request's <u>URL</u>, finalSandboxFlags, and incumbentNavigationOrigin.
  - 6. If browsingContext is a top-level browsing context p844, then:
    - 1. Set *responseCOOP* to the result of <u>obtaining a cross-origin opener policy</u> given *response* and *request*'s <u>reserved client</u>.
    - 2. Set *coopEnforcementResult* to the result of <u>enforcing the response's cross-origin opener</u> <u>policy.p878</u> given *browsingContext*, *request's URL*, *responseOrigin*, *responseCOOP*, *coopEnforcementResult* and *request's* <u>referrer</u>.
    - 3. If sandboxFlags is not empty and responseCOOP's value p876 is not "unsafe-none p876", then set response to an appropriate network error and break.

## Note

This results in a network error as one cannot simultaneously provide a clean slate to a response using cross-origin opener policy and sandbox the result of navigating to that response.

7. If response is not a network error, browsingContext is a child browsing context p843, and the result of performing a cross-origin resource policy check with browsingContext's container document p843 sorigin, browsingContext's container document p843 sorigin, browsingContext's container document p843 sorigin, response, and true is **blocked**, then set response to a network error and break.

#### Note

Here we're running the <u>cross-origin resource policy check</u> against the <u>parent browsing context</u> rather than sourceBrowsingContext. This is because we care about the same-originness of the embedded content against the parent context, not the navigation source.

- 8. Set *locationURL* to *response*'s <u>location URL</u> given *currentURL*'s <u>fragment</u>.
- 9. If *locationURL* is not a <u>URL</u> whose <u>scheme</u> is an <u>HTTP(S) scheme</u>, then <u>break</u>.

#### Note

Navigation handles redirects manually as navigation is the only place in the web platform that cares for redirects to mailto: URLs and such.

By the end of this loop we will be in one of these scenarios:

- response is a <u>network error</u>.
- locationURL is failure, because of an unparseable `Location` header.
- locationURL is null, because we successfully fetched a non-network error HTTP(S) response with no `Location` header.
- locationURL is a <u>URL</u> with a non-<u>HTTP(S)</u> scheme.
- 14. If locationURL is failure, then set response to a network error.
- 15. Otherwise, if *locationURL* is a <u>URL</u> whose <u>scheme</u> is a <u>fetch scheme</u> or "javascript", then set *response* to a <u>network error</u>.
- 16. Otherwise, if *locationURL* is a <u>URL</u>, then <u>process a navigate URL scheme<sup>p913</sup></u> given *locationURL*, *browsingContext*, *sandboxFlags*, and *hasTransientActivation*, and return.
- 17. Let responsePolicyContainer be the result of <u>creating a policy container from a fetch response page</u> given response and request's reserved client.
- 18. Let resultPolicyContainer be the result of <u>determining navigation params policy container</u> given response's <u>URL</u>, historyPolicyContainer, initiatorPolicyContainer, null, and responsePolicyContainer.
- 19. Let navigationParams be a new navigation params poss whose id poss is navigationld, request poss is request, response poss is response, origin poss is responseOrigin, policy container poss is resultPolicyContainer, final sandboxing flag set poss is finalSandboxFlags, cross-origin opener policy poss is responseCOOP, COOP enforcement result poss is coopEnforcementResult, reserved environment poss is request's reserved client, browsing context poss is browsingContext, history handling poss is historyHandling, unsafe start time poss is unsafeNavigationStartTime, and has cross-origin redirects poss is hasCrossOriginRedirects.
- 20. Run process a navigate response p911 with navigationType, allowedToDownload, hasTransientActivation, and navigationParams.

To **process a navigate response**, given a string *navigationType*, a boolean *allowedToDownload*, a boolean *hasTransientActivation*, and a <u>navigation params</u> navigationParams:

- 1. Let response be navigationParams's response p905.
- 2. Let browsingContext be navigationParams's browsing context p905.
- 3. Let failure be false.
- 4. If response is a network error, then set failure to true.

Otherwise, if the result of <u>Should navigation response to navigation request of type in target be blocked by Content Security Policy?</u> given *navigationParams*'s <u>request policy</u>, response, navigationParams's <u>policy container policy</u> so <u>CSP list policy</u>, navigationType, and browsingContext is "Blocked", then set failure to true. <u>[CSP] policy</u>

Otherwise, if navigationParams's reserved environment p=0.5 is non-null and the result of checking a navigation response's adherence to its embedder policy p=0.5 given p=0.5 given p=0.5 given p=0.5 given p=0.5 given p=0.5 is false, then set p=0.5 for the set p=0.5 is false, then set p=0.5 for the set p=0.5 for the set

Otherwise, if the result of <u>checking a navigation response's adherence to `X-Frame-Options`</u> given <u>response</u>, <u>browsingContext</u>, and <u>navigationParams's origin posts</u> is false, then set <u>failure</u> to true.

- 5. If *failure* is true, then:
  - 1. <u>Display the inline content with an appropriate error shown to the user post given browsingContext.</u>
  - Run the environment discarding steps p937 for navigationParams's reserved environment p905.
  - 3. Invoke <u>WebDriver BiDi navigation failed</u> with *browsingContext* and a new <u>WebDriver BiDi navigation status</u> whose <u>id</u> is *navigationParams*'s <u>id</u><sup>p905</sup>, <u>status</u> is "<u>canceled</u>", and <u>url</u> is <u>response</u>'s <u>URL</u>.
  - 4. Return.

This is where the network errors defined and propagated by Fetch, such as DNS or TLS errors, end up being displayed to users. [FETCH] $^{p1308}$ 

- 6. If response's status is 204 or 205, then return.
- 7. If response has a `Content-Disposition` header specifying the attachment disposition type, then:
  - 1. If allowedToDownload is true, then handle response as a download p297.
  - 2. Invoke WebDriver BiDi download started with browsingContext and a new WebDriver BiDi navigation status whose id is navigationParams's id pools, status is "complete", and url is response's URL.
  - 3. Return.
- 8. Let type be the computed type of response.
- 9. If the user agent has been configured to process resources of the given *type* using some mechanism other than rendering the content in a <u>browsing context</u><sup>p840</sup>, then skip this step. Otherwise, if the *type* is one of the following types, jump to the appropriate entry in the following list, and process *response* as described there:

#### → an HTML MIME type

Follow the steps given in the <u>HTML document polls</u> section providing *navigationParams*. Once the steps have completed, return.

→ an XML MIME type that is not an explicitly supported XML MIME type P912

Follow the steps given in the  $\underline{XML}$  document  $\underline{^{p918}}$  section providing *navigationParams* and *type*. Once the steps have completed, return.

- → a JavaScript MIME type
- → a JSON MIME type that is not an explicitly supported JSON MIME type p912
- "text/css<sup>p1303</sup>"

Follow the steps given in the plain text file  $p^{919}$  section providing navigationParams and type. Once the steps have completed, return.

→ "multipart/x-mixed-replace<sup>p1276</sup>"

Follow the steps given in the  $\frac{\text{multipart}/\text{x-mixed-replace}^{\text{p919}}}{\text{completed, return.}}$  section providing  $\frac{\text{navigationParams}}{\text{navigationParams}}$ . Once the steps have

→ A supported image, video, or audio type

Follow the steps given in the  $\underline{\mathsf{media}}^{\mathsf{p920}}$  section providing navigationParams and type. Once the steps have completed, return.

- → "application/pdf"
- → "text/pdf"

If the user agent's <u>PDF viewer supported</u>  $p^{1014}$  is true, then either follow the steps given in the <u>plugin</u> section providing *navigationParams* and *type*, or <u>display the inline content</u> given *browsingContext*. Once the steps have completed, return.

See issue #6003 for discussion on picking one of these two behaviors to standardize.

Otherwise, proceed onward.

An **explicitly supported XML MIME type** is an XML MIME type for which the user agent is configured to use an external application to render the content (either a <u>plugin<sup>p45</sup></u> rendering directly in *browsingContext*, or a separate application), or one for which the user agent has dedicated processing rules (e.g., a web browser with a built-in Atom feed viewer would be said to explicitly support the <u>application/atom+xml<sup>p1303</sup></u> MIME type), or one for which the user agent has a dedicated handler.

An **explicitly supported JSON MIME type** is a <u>JSON MIME type</u> for which the user agent is configured to use an external application to render the content (either a <u>plugin p45</u> rendering directly in *browsingContext*, or a separate application), or one for which the user agent has dedicated processing rules, or one for which the user agent has a dedicated handler.

10. If, given type, the new resource is to be handled by displaying some sort of inline content, e.g., a native rendering of the

- content or an error message because the specified type is not supported, then <u>display the inline content posts</u> given browsingContext, and then return.
- 11. Otherwise, the document's *type* is such that the resource will not affect *browsingContext*, e.g., because the resource is to be handed to an external application or because it is an unknown type that will be processed <u>as a download p297</u>. <u>Hand-off to external software p913</u> given *response*, *browsingContext*, *navigationParams*'s <u>final sandboxing flag set p905</u>, and *hasTransientActivation*.

To **process a navigate URL scheme**, given a <u>URL url</u>, a <u>browsing context</u> p840 browsingContext, a <u>sandboxing flag set</u> p873 sandboxFlags, and a boolean hasTransientActivation:

- 1. If *url* is to be handled using a mechanism that does not affect *browsingContext*, e.g., because *url*'s <u>scheme</u> is handled externally, then <u>hand-off to external software P913</u> given *url*, *browsingContext*, *sandboxFlags*, and *hasTransientActivation*.
- 2. Otherwise, *url* is to be handled by displaying some sort of inline content, e.g., an error message because the specified scheme is not one of the supported protocols, or an inline prompt to allow the user to select a registered handler property for the given scheme. Display the inline content property given browsingContext.

## Note

In the case of a registered handler being used,  $navigate^{p906}$  will be invoked with a new URL.

To **hand-off to external software** given a <u>URL</u> or <u>response</u> <u>resource</u>, a <u>browsing context</u> <u>browsingContext</u>, a <u>sandboxing flag</u> <u>set</u>  $^{p873}$  <u>sandboxFlags</u>, and a boolean <u>hasTransientActivation</u>, user agents should:

- 1. Return without invoking the external sofware package if all of these conditions hold:
  - browsingContext is not a top-level browsing context p844;
  - sandboxFlags has its sandboxed custom protocols navigation browsing context flag P874 set; and
  - sandboxFlags has its sandboxed top-level navigation with user activation browsing context flag p873 set, or hasTransientActivation is false.

### Note

Navigation inside an iframe toward external software can be seen by users as a new popup or a new top-level navigation. That's why its is allowed in sandboxed iframe page only when one of allow-popups page allow-top-navigation-by-user-activation page or allow-top-navigation-to-custom-protocols page is specified.

2. Perform the appropriate handoff of *resource* while attempting to mitigate the risk that this is an attempt to exploit the target software. For example, user agents could prompt the user to confirm that the <u>source browsing context</u> society active document is to be allowed to invoke the external software in question. In particular, if *hasTransientActivation* is false, then the user agent should not invoke the external software package without prior user confirmation.

### Example

For example, there could be a vulnerability in the target software's URL handler which a hostile page would attempt to exploit by tricking a user into clicking a link.

To **execute a javascript: URL request**, given a <u>request</u> request, a <u>browsing context</u> browsingContext, and an <u>origin</u> per initiatorOrigin:

- 1. Let response be a response whose status is 204.
- 2. If both of the following are true:
  - initiatorOrigin is same origin-domain p869 with browsingContext's active document p840 s origin.
  - The result of <u>Should navigation request of type be blocked by Content Security Policy?</u> given request and navigationType is "Allowed". [CSP]<sup>p1305</sup>

#### then:

- 1. Let *urlString* be the result of running the <u>URL serializer</u> on *request*'s <u>URL</u>.
- 2. Let encodedScriptSource be the result of removing the leading "javascript:" from urlString.
- 3. Let scriptSource be the <u>UTF-8 decoding</u> of the <u>percent-decoding</u> of *encodedScriptSource*.
- 4. Append browsingContext's active document 9840's URL to request's URL list.

- 5. Let settings be browsingContext's active document p840 's relevant settings object p944.
- 6. Let baseURL be settings's API base URL p937.
- 7. Let *script* be the result of <u>creating a classic script</u> given *scriptSource*, *settings*, *baseURL*, and the <u>default classic script fetch options</u> given *script fetch options* given *script fetch options* given *s*
- 8. Let evaluationStatus be the result of running the classic script p956 script.
- 9. Let result be undefined if evaluationStatus is an <u>abrupt completion</u> or evaluationStatus.[[Value]] is empty, or evaluationStatus.[[Value]] otherwise.
- 10. If Type(result) is String, then set response to a response whose header list is « (`Content-Type pg2', `text/html; charset=utf-8') », and whose body is the result of UTF-8 encoding result.

The encoding to UTF-8 means that unpaired <u>surrogates</u> will not roundtrip, once the HTML parser decodes the response body.

3. Return response.

In addition to the specific issues linked above, <u>javascript</u>: <sup>p913</sup> URLs have a <u>dedicated label</u> on the issue tracker documenting various problems with their specification.

Some of the sections below, to which the above algorithm defers in certain cases, use the following steps to **create and initialize a Document object**, given a type type, content type contentType, and navigation params params navigation params:

- 1. Let browsingContext be the result of the obtaining a browsing context to use for a navigation response p879 given navigationParams's browsing context p905, navigationParams's final sandboxing flag set p905, navigationParams's cross-origin opener policy p905, and navigationParams's COOP enforcement result p905.
- 2. Let permissionsPolicy be the result of creating a permissions policy from a response given browsingContext, navigationParams's origin policy and navigationParams's response policy [PERMISSIONSPOLICY] policy policy po

### Note

The creating a permissions policy from a response algorithm makes use of the passed origin permissions policy from a response algorithm makes use of the passed origin permissions. If document document permission cannot be same origin-domain with the passed origin, because these steps run before the document is created, so it cannot itself yet have used document domain permissions. Note that this means that Permissions Policy checks are less permissive compared to doing a same origin permission permission.

See below for some examples of this in action.

- 3. Let creationURL be navigationParams's response p905 s URL.
- 4. If navigationParams's request post is non-null, then set creationURL to navigationParams's request post is current URL.
- 5. If browsingContext is still on its initial about: blank Document plank, and navigationParams's history handling plank is "replace plank, and browsingContext's active document so origin is same origin-domain plane, with navigationParams's origin plane, then do nothing.

### Note

This means that both the initial about: blank plank Document Document Note that is about to be created, will share the same Window Document Object.

### 6. Otherwise:

- 1. Let oacHeader be the result of getting a structured field value given `Origin-Agent-Cluster p872` and "item" from response's header list.
- 2. Let requestsOAC be true if oacHeader is not null and oacHeader[0] is the boolean true; otherwise false.
- 3. If navigationParams's reserved environment p905 is a non-secure context p945, then set requestsOAC to false.

- 4. Let *agent* be the result of <u>obtaining a similar-origin window agent</u> given *navigationParams*'s <u>origin</u> browsingContext's <u>group</u> p844, and requestsOAC.
- 5. Let *realm execution context* be the result of <u>creating a new JavaScript realm<sup>p938</sup></u> given *agent* and the following customizations:
  - For the global object, create a new Window object.
  - For the global **this** binding, use *browsingContext*'s <u>WindowProxy</u><sup>p865</sup> object.
- 6. Let topLevelCreationURL be creationURL.
- 7. Let topLevelOrigin be navigationParams's origin p905.
- 8. If browsingContext is not a top-level browsing context p844, then:
  - 1. Let parentEnvironment be browsingContext's container p843 's relevant settings object p944.
  - 2. Set topLevelCreationURL to parentEnvironment's top-level creation URL p936.
  - 3. Set topLevelOrigin to parentEnvironment's top-level origin p936.
- 9. Set up a window environment settings object p864 with creationURL, realm execution context, navigationParams's reserved environment p905, topLevelCreationURL, and topLevelOrigin.

This is the usual case, where the new Document plit we're about to create gets a new Window p855 to go along with it.

- 7. Let *loadTimingInfo* be a new <u>document load timing info</u> <u>p121</u> with its <u>navigation start time</u> <u>p121</u> set to the result of calling <u>coarsen time</u> with <u>navigationParams</u>'s <u>unsafe start time</u> and <u>document</u>'s <u>relevant settings object</u> <u>p944</u>'s <u>cross-origin isolated</u> <u>capability</u> <u>p937</u>.
- 8. Let document be a new Document plin, whose type is type, content type is contentType, origin is navigationParams's origin plot, policy container plin is navigationParams's policy container plin is navigationParams's policy container plin is permissions policy plin is permissionsPolicy, active sandboxing flag set plin is navigationParams's final sandboxing flag set plin is navigationParams's cross-origin opener policy plin is navigationParams's cross-origin opener policy plin is navigationParams's id plin is navigationParams's id plin is

## Note

The new Window p855's associated Document p856 is set to document later, when the caller of this algorithm updates the session history with the new page p917. That algorithm sets the active document as part of its larger role of synchronizing the Window p855, Document p117, browsing context p840, and session history p888.

- 9. Set document's URL to creationURL.
- 10. Set document's current document readiness p120 to "loading".
- 11. Run CSP initialization for a Document given document. [CSP]<sup>p1305</sup>
- 12. If navigationParams's request p905 is non-null, then:
  - 1. Set document's referrer plin to the empty string.
  - 2. Let referrer be navigationParams's request p905's referrer.
  - 3. If referrer is a <u>URL record</u>, then set document's <u>referrer plin</u> to the <u>serialization</u> of referrer.

### Note

Per Fetch, referrer will be either a <u>URL record</u> or "no-referrer" at this point.

- 13. Let historyHandling be navigationParams's history handling p905.
- 14. Let navigationType be the result of switching on navigationParams's history handling poos:
  - → "default p906"
  - → "replace p906 "
    - "navigate"

- 15. Let *redirectCount* be 0 if *navigationParams*'s <u>has cross-origin redirects</u> is true; otherwise *navigationParams*'s <u>request</u> redirect count.
- 16. <u>Create the navigation timing entry</u> for *document*, with *navigationParams*'s <u>response posts</u>'s <u>timing info</u>, redirectCount, navigationType, and navigationParams's <u>response posts</u>'s <u>service worker timing info</u>.
- 17. If navigationParams's response p905 has a `Refresh p932' header, then:
  - 1. Let value be the isomorphic decoding of the value of the header.
  - 2. Run the <u>shared declarative refresh steps</u> p177 with *document* and *value*.

We do not currently have a spec for how to handle multiple `Refresh<sup>p932</sup>` headers. This is tracked as issue #2900.

- 18. Process link headers p169 given document, navigationParams's response p905, and "pre-media".
- 19. Return document.

### Example

In this example, the child document is not allowed to use <u>PaymentRequest</u>, despite being <u>same origin-domain p869</u> at the time the child document tries to use it. At the time the child document is initialized, only the parent document has set <u>document.domain p871</u>, and the child document has not.

```
<!-- https://foo.example.com/a.html -->
<!doctype html>
<script>
document.domain = 'example.com';
</script>
<iframe src=b.html></iframe>

<!-- https://bar.example.com/b.html -->
<!doctype html>
<script>
document.domain = 'example.com'; // This happens after the document is initialized
new PaymentRequest(...); // Not allowed to use
</script>
```

#### Example

In this example, the child document is allowed to use PaymentRequest, despite not being same origin-domain at the time the child document tries to use it. At the time the child document is initialized, none of the documents have set document. domain yet so same origin-domain falls back to a normal same origin check.

```
<!-- https://example.com/a.html -->
  <!doctype html>
  <iframe src=b.html></iframe>
  <!-- The child document is now initialized, before the script below is run. -->
  <script>
  document.domain = 'example.com';
  </script>

<!-- https://example.com/b.html -->
  <!doctype html>
  <script>
  new PaymentRequest(...); // Allowed to use
  </script>
```

Some of the sections below, to which the above algorithm defers in certain cases, require the user agent to **update the session history with the new page**, given some <u>navigation params</u>  $p^{905}$  <u>navigationParams</u> and a <u>Document</u>  $p^{117}$  <u>newDocument</u>. When a user agent is required to do this, it must <u>queue a global task</u>  $p^{970}$  on the <u>networking task source</u>  $p^{977}$ , given the <u>relevant global object</u> of the <u>Document</u> object of the <u>current entry</u>  $p^{990}$  (not the new one), to run the following steps:

- 1. Let sessionHistory be navigationParams's browsing context p905's session history p888.
- 2. Let unloadTimingInfo be a new document unload timing info<sup>p121</sup>.
- 3. Let previousDocument be sessionHistory's current entry p890's document p888.
- 4. <u>Unload p928</u> previous Document with unload Timing Info.

If this instance of the  $navigation^{p906}$  algorithm is canceled while this step is running the unload a  $document^{p928}$  algorithm, then the unload a  $document^{p928}$  algorithm must be allowed to run to completion, but this instance of the  $navigation^{p906}$  algorithm must not run beyond this step. (In particular, for instance, the cancelation of this algorithm does not abort any event dispatch or script execution occurring as part of unloading the document or its descendants.)

- 5. If navigationParams's has cross-origin redirects post is false, and newDocument's origin is the same as previousDocument's origin, then set newDocument's previous document unload timing to unloadTimingInfo.
- 6. Switch on *navigationParams*'s <u>history handling</u> p905:

```
    "entry update p906"

    "reload p906"
```

- 1. Let oldDocument be sessionHistory's current entry p890's document be document.
- 2. For each entry of sessionHistory: if entry's document p888 is oldDocument, then set entry's document p888 to newDocument.
- 3. Traverse the history  $p^{923}$  to sessionHistory's current entry with historyHandling set to navigationParams's history handling  $p^{905}$ .

## 

1. Let newEntry be a new session history entry p888 whose URL p888 is newDocument's URL and document p888 is newDocument.

Some browsers copy over the serialized state sessionHistory's  $current entry^{p890}$  in cases where its  $CURL^{p888}$  equals that of newDocument, but this is inconsistent. See issue #6213 for more discussion on this.

- 2. If newDocument's URL requires storing the policy container in history p887, set newEntry's policy container p888 to navigationParams's policy container p905.
- 3. Insert newEntry into sessionHistory after its current entry p890.
- 4. Traverse the history p923 to newEntry with historyHandling p923 set to "replace p906".

## "default<sup>p906</sup>"

1. Remove all the entries in *sessionHistory* after its <u>current entry</u> of the <u>current entry</u> is the last entry in the session history, then no entries are removed.)

## Note

This <u>doesn't necessarily have to affect p896</u> the user agent's user interface.

- 2. Let newEntry be a new session history entry p888 whose  $URL^{p888}$  is newDocument's URL and  $document^{p888}$  is newDocument.
- 3. If newDocument's <u>URL requires storing the policy container in history page</u>, then set newEntry's <u>policy container page</u>, then set newEntry's <u>policy container page</u>.
- 4. Append newEntry to sessionHistory.
- 5. <u>Traverse the history p923</u> to newEntry.

- 7. The <u>navigation algorithm p906</u> has now **matured**.
- 8. <u>Try to scroll to the fragment p918</u> for newDocument.

To try to scroll to the fragment for a Document p117 document, perform the following steps in parallel p42:

- 1. Wait for an <u>implementation-defined</u> amount of time. (This is intended to allow the user agent to optimize the user experience in the face of performance concerns.)
- 2. Queue a global task p970 on the networking task source p977 given document's relevant global object p944 to run these steps:
  - 1. If *document* has no parser, or its parser has <u>stopped parsing parsing par</u>
  - 2. Scroll to the fragment p922 given in document's URL. If this does not find an indicated part of the document try to scroll to the fragment for document.

## 7.11.2 Page load processing model for HTML files $\,\S^{p91}\,$

When **an HTML document is to be loaded**, given <u>navigation params</u> p=0.5 navigationParams, the user agent must <u>queue a task</u> p=0.5 on the <u>networking task source</u> p=0.5 to:

- 1. Let document be the result of <u>creating and initializing a Document object polar</u> given "html", "text/html", and navigationParams.
- 2. Create an <u>HTML parser p1106</u> and associate it with the *document*. Each <u>task p969</u> that the <u>networking task source p977</u> places on the <u>task queue p969</u> while fetching runs must then fill the parser's <u>input byte stream p1112</u> with the fetched bytes and cause the <u>HTML parser p1106</u> to perform the appropriate processing of the input stream.

The first  $task^{p969}$  that the <u>networking task source p977</u> places on the <u>task queue p969</u> while fetching runs must <u>process link headers p169</u> given *document*, *navigationParams*'s <u>response p905</u>, and "media", after the task has been processed by the <u>HTML parser p1106</u>.

#### Note

The input byte stream  $^{p1112}$  converts bytes into characters for use in the tokenizer  $^{p1124}$ . This process relies, in part, on character encoding information found in the real Content-Type metadata  $^{p92}$  of the resource; the computed type is not used for this purpose.

When no more bytes are available, the user agent must <u>queue a global task  $p^{970}$ </u> on the <u>networking task source  $p^{977}$ </u> given the newly-created <u>Document plin</u>'s <u>relevant global object plan</u> for the parser to process the implied EOF character, which eventually causes a <u>load plan</u> event to be fired.

After creating the  $\frac{Document^{p117}}{Document^{p117}}$  object, but before any script execution, certainly before the parser  $\frac{stops^{p1192}}{Document^{p117}}$ , the user agent must  $\frac{pp}{Document^{p117}}$  given  $\frac{pp}{Document^{p117}}$ .

# **7.11.3** Page load processing model for XML files $\S^{p91}$

When faced with displaying an XML file inline, provided <u>navigation params</u> possible params and a string type, user agents must follow the requirements defined in XML and Namespaces in XML, XML Media Types, DOM, and other relevant specifications to <u>create</u> and <u>initialize a Document object</u> document, given "xml", type, and <u>navigationParams</u>. They must also create a corresponding XML parser p1217. [XML] p1313 [XMLNS] p1313 [RFC7303] p1311 [DOM] p1307

The first  $\frac{task^{p969}}{task}$  that the  $\frac{p969}{task}$  that the  $\frac{p969}{task}$  places on the  $\frac{p969}{task}$  while fetching runs must  $\frac{p169}{task}$  given  $\frac{p969}{task}$  that the  $\frac{p969}{task}$  that the  $\frac{p969}{task}$  while fetching runs must  $\frac{p169}{task}$  given  $\frac{p969}{task}$  while fetching runs must  $\frac{p169}{task}$  given  $\frac{p969}{task}$  while fetching runs must  $\frac{p169}{task}$  given  $\frac{p169}{task}$  while fetching runs must  $\frac{p169}{task}$  given  $\frac{p169}{task}$  while fetching runs must  $\frac{p169}{task}$  given  $\frac{p169}{task}$  while fetching runs must  $\frac{p169}{task}$  given  $\frac{p169}{task}$  given  $\frac{p169}{task}$  and  $\frac{p169}{task}$  given  $\frac{p169}{task}$  given  $\frac{p169$ 

## Note

At the time of writing, the XML specification community had not actually yet specified how XML and the DOM interact.

The actual HTTP headers and other metadata, not the headers as mutated or implied by the algorithms given in this specification, are

the ones that must be used when determining the character encoding according to the rules given in the above specifications. Once the character encoding is established, the document's character encoding must be set to that character encoding.

Then, with *document*, the user agent must <u>update the session history with the new page page page</u> given navigationParams and document. User agents may do this before the complete document has been parsed (thus achieving incremental rendering), and must do this before any scripts are to be executed.

Once parsing is complete, the user agent must set document's navigation id p118 to null.

## Note

For HTML documents this is reset when parsing is complete, after firing the load event.

Error messages from the parse process (e.g., XML namespace well-formedness errors) may be reported inline by mutating the Document pli7.

## **7.11.4** Page load processing model for text files $\S^{p91}$

When a plain text document is to be loaded, provided <u>navigation params  $^{p905}$  navigationParams</u> and a string *type*, the user agent must <u>queue a task  $^{p970}$ </u> on the <u>networking task source  $^{p977}$ </u> to:

- 1. Let document be the result of <u>creating and initializing a Document object polar</u> given "html", type, and navigationParams.
- 2. Set document's parser cannot change the mode flag pl159 to true.
- 3. Set document's mode to "no-quirks".
- 4. Create an HTML parser p1106 and associate it with the document. Act as if the tokenizer had emitted a start tag token with the tag name "pre" followed by a single U+000A LINE FEED (LF) character, and switch the HTML parser p1106 s tokenizer to the PLAINTEXT state p1127. Each task p969 that the networking task source p977 places on the task queue p969 while fetching runs must then fill the parser's input byte stream p1112 with the fetched bytes and cause the HTML parser p1106 to perform the appropriate processing of the input stream.

The rules for how to convert the bytes of the plain text document into actual characters, and the rules for actually rendering the text to the user, are defined by the specifications for the <u>computed MIME type</u> of the resource (i.e., *type*).

The document's character encoding must be set to the character encoding used to decode the document.

The first  $\frac{task^{p969}}{task}$  that the  $\frac{p969}{task}$  that the  $\frac{p969}{task}$  that the  $\frac{$ 

When no more bytes are available, the user agent must queue a global  $task^{p970}$  on the <u>networking task source p977</u> given the newly-created <u>Document p117</u>'s <u>relevant global object p944</u> for the parser to process the implied EOF character, which eventually causes a <u>load p1301</u> event to be fired.

After creating the <u>Document pli7</u> object, but potentially before the page has finished parsing, the user agent must <u>update the session</u> <u>history with the new page pli7</u> given <u>navigationParams</u> and the newly-created <u>Document pli7</u>.

User agents may add content to the  $\frac{head^{p158}}{head^{p159}}$  element of the  $\frac{Document^{p117}}{head^{p159}}$ , e.g., linking to a style sheet, providing script, or giving the document a  $\frac{title^{p159}}{head^{p159}}$ .

#### Note

In particular, if the user agent supports the Format=Flowed feature of RFC 3676 then the user agent would need to apply extra styling to cause the text to wrap correctly and to handle the quoting feature. This could be performed using, e.g., a CSS extension.

# 7.11.5 Page load processing model for multipart/x-mixed-replace resources $\S_g^{p91}$

When a resource with the type  $\underline{\text{multipart/x-mixed-replace}^{p1276}}$  is to be loaded in a  $\underline{\text{browsing context}^{p840}}$ , the user agent must parse the resource using the rules for multipart types. [RFC2046]<sup>p1310</sup>

This algorithm is passed <u>navigation params</u> polynomial, but it's unclear how exactly to use them.

For each body part obtained from the resource, the user agent must run process a navigate response  $^{p911}$  using the new body part and the same browsing context  $^{p840}$ , with history handling  $^{p905}$  set to "replace  $^{p906}$ " if a previous body part from the same resource resulted in a creating and initializing a Document object  $^{p914}$ , and otherwise using the same setup as the navigate  $^{p906}$  attempt that caused this section to be invoked in the first place.

For the purposes of algorithms processing these body parts as if they were complete stand-alone resources, the user agent must act as if there were no more bytes for those resources whenever the boundary following the body part is reached.

## Note

Thus, load p1301 events (and for that matter unload p1302 events) do fire for each body part loaded.

## **7.11.6** Page load processing model for media $\S^{p92}$

When an image, video, or audio resource is to be loaded, provided  $\underline{\text{navigation params}}^{\text{p905}}$  navigationParams and a string type, the user agent should:

- 1. Let document be the result of creating and initializing a Document object given "html", type, and navigationParams.
- 2. Set document's mode to "no-quirks".
- 3. Append an <a href="http://https://html.nih.gov/html">httml</a> element to document.
- 4. Append a head p158 element to the html p157 element.
- 5. Append a body p184 element to the html p157 element.
- 6. Append an element host element for the media, as described below, to the body play element.
- 7. Set the appropriate attribute of the element *host element*, as described below, to the address of the image, video, or audio resource.
- 8. Process link headers p169 given document, navigationParams's response p905, and "media".

The element host element to create for the media is the element given in the table below in the second cell of the row whose first cell describes the media. The appropriate attribute to set is the one given by the third cell in that same row.

| Type of media | Element for the media       | Appropriate attribute      |
|---------------|-----------------------------|----------------------------|
| Image         | <u>img</u> <sup>p327</sup>  | <u>src</u> <sup>p328</sup> |
| Video         | <u>video<sup>p388</sup></u> | <u>src<sup>p398</sup></u>  |
| Audio         | audio p392                  | <u>src</u> <sup>p398</sup> |

Then, the user agent must act as if it had stopped parsing pl192.

After creating the <u>Document plin</u> object, but potentially before the page has finished fully loading, the user agent must <u>update the session history with the new page plin</u> given <u>navigationParams</u> and the newly-created <u>Document plin</u>.

User agents may add content to the <u>head plse</u> element of the <u>Document plin</u>, or attributes to the element <u>host element</u>, e.g., to link to a style sheet, to provide a script, to give the document a <u>title plse</u>, or to make the media <u>autoplay plae</u>.

# 7.11.7 Page load processing model for content that uses plugins $\S^{p92}_0$

When a resource that requires an external resource to be rendered is to be loaded, provided <u>navigation params</u> <u>navigationParams</u> and a string *type*, the user agent should:

- 1. Let document be the result of creating and initializing a Document object given "html", type, and navigationParams.
- 2. Set document's mode to "no-quirks".

- 3. Mark document as being a plugin document
- 4. Append an <a href="http://https://html.nih.gov/html">html</a> element to document.
- 5. Append a head p158 element to the html p157 element.
- 6. Append a body p184 element to the html p157 element.
- 7. Append an embed  $p^{378}$  to the body element.
- 8. Set the <a href="mailto:src">src</a>p378</a> attribute of the <a href="mailto:embed">embed</a>p378</a> element to the address of the resource.
- 9. Process link headers p169 given document, navigationParams's response p905, and "media".

The term <u>plugin document  $^{p921}$ </u> is used by Content Security Policy as part of the mechanism that ensures <u>iframe  $^{p369}$ </u>s can't be used to evade plugin-types directives. [CSP]  $^{p1305}$ 

Then, the user agent must act as if it had stopped parsing p1192.

After creating the <u>Document plin</u> object, but potentially before the page has finished fully loading, the user agent must <u>update the session history with the new page plin</u> given <u>navigationParams</u> and the newly-created <u>Document plin</u>.

User agents may add content to the  $\frac{\text{head}}{\text{possible possible possible}}$  element of the  $\frac{\text{Document}}{\text{possible possible possible}}$ , or attributes to the  $\frac{\text{embed}}{\text{possible possible}}$  element, e.g. to link to a style sheet or to give the document a  $\frac{\text{title}}{\text{possible possible}}$ .

### Note

If the Document  $p^{117}$ 's active sandboxing flag set $p^{875}$  has its sandboxed plugins browsing context flag  $p^{873}$  set, the synthesized embed  $p^{378}$  element will fail to render the content  $p^{381}$ .

# 7.11.8 Page load processing model for inline content that doesn't have a DOM $\S^{p92}$

When the user agent is to display a user agent page inline, provided a browsing context, the user agent should:

Let navigationParams be a new navigation params p905 whose request p905 is null, response p905 is null, origin p905 is a new opaque origin p868, final sandboxing flag set p905 is an empty set, cross-origin opener policy p905 is a new cross-origin opener policy p876, COOP enforcement result p905 is a new cross-origin opener policy enforcement result p878, reserved environment p905 is null, unsafe start time p906 is the unsafe shared current time, and browsing context p905 is browsingContext.

The algorithm called in the next step is not prepared to deal with a null <u>response posts</u>. Probably we should synthesize one instead.

- 2. Let document be the result of <u>creating and initializing a Document object polar</u> given "html", "text/html", and navigationParams.
- 3. Set document's mode to "no-quirks".
- 4. Either associate *document* with a custom rendering that is not rendered using the normal <u>Document</u> rendering rules, or mutate *document* until it represents the content the user agent wants to render.

Once the page has been set up, the user agent must act as if it had stopped parsing p1192.

After creating the  $\frac{Document^{p117}}{Document^{p117}}$  object, but potentially before the page has been completely set up, the user agent must  $\frac{Document^{p117}}{Document^{p117}}$  given  $\frac{Document^{p117}}{Document^{p117}}$ .

# **7.11.9** Navigating to a fragment $\S^{p92}$

To **navigate to a fragment** given a <u>browsing context</u> browsingContext, a <u>URL url</u>, a <u>history handling behavior</u> historyHandling, and a <u>navigation id</u>  $\frac{p906}{p906}$  navigationId:

1. If historyHandling is not "replace" , then remove all the entries in browsingContext's session history p888 after the current entry p890. (If the current entry p890 is the last entry in the session history, then no entries are removed.)

### Note

This doesn't necessarily have to affect p896 the user agent's user interface.

- 2. Remove any <u>tasks <sup>p969</sup></u> queued by the <u>history traversal task source <sup>p978</sup></u> that are associated with any <u>Document <sup>p117</sup></u> objects in browsingContext's <u>top-level browsing context <sup>p844</sup></u>'s <u>document family <sup>p845</sup></u>.
- 3. Append a new session history entry p888 to the session history p888 whose URL p888 is url, document p888 is the current entry p890 s document p888, policy container p888 is the current entry p890 s policy-container p888 and scroll restoration mode p888 is the current entry p890 s scroll restoration mode p888.
- 4. <u>Traverse the history  $p^{923}$ </u> to the new entry, with <u>historyHandling  $p^{923}$ </u> set to <u>historyHandling</u> and with <u>nonBlockingEvents  $p^{923}$ </u> set to true. This will <u>scroll to the fragment  $p^{922}$ </u> given in what is now the document's <u>URL</u>.
- 5. Invoke <u>WebDriver BiDi fragment navigated</u> with *browsingContext*, and a new <u>WebDriver BiDi navigation status</u> whose <u>id</u> is navigationId, <u>url</u> is resource's <u>url</u>, and <u>status</u> is "<u>complete</u>".

### Note

If the scrolling fails because the relevant ID has not yet been parsed, then the original  $\frac{navigation^{p906}}{navigation^{p906}}$  algorithm will take care of the scrolling instead, as the last few steps of its  $\frac{navigation^{p906}}{navigation^{p906}}$  algorithm.

When the user agent is required to **scroll to the fragment** and the indicated part of the document  $p^{922}$ , if any, is being rendered  $p^{1221}$ , the user agent must either change the scrolling position of the document using the following algorithm, or perform some other action such that the indicated part of the document  $p^{922}$  is brought to the user's attention. If there is no indicated part, or if the indicated part is not being rendered  $p^{1221}$ , then the user agent must do nothing. The aforementioned algorithm is as follows:

- 1. If there is no indicated part of the document p922, set the Document p117 s target element p922 to null.
- 2. If the indicated part of the document p922 is the top of the document, then:
  - 1. Set the Document p117 's target element p922 to null.
  - 2. Scroll to the beginning of the document for the Document p117. [CSSOMVIEW] p1307
- 3. Otherwise:
  - 1. Let target be element that is the indicated part of the document p922.
  - 2. Set the Document p117 's target element p922 to target.
  - 3. Run the ancestor details revealing algorithm p615 on target.
  - 4. Scroll target into view, with behavior set to "auto", block set to "start", and inline set to "nearest". [CSSOMVIEW]<sup>p1307</sup>
  - Run the focusing steps p805 for target, with the Document p117 is viewport as the fallback target.
  - 6. Move the <u>sequential focus navigation starting point p807</u> to target.

The indicated part of the document is the one that the <u>fragment</u>, if any, identifies. The semantics of the <u>fragment</u> in terms of mapping it to a node is defined by the specification that defines the <u>MIME type</u> used by the <u>Document plin</u> (for example, the processing of <u>fragments</u> for <u>XML MIME types</u> is the responsibility of RFC7303). [RFC7303]<sup>pl311</sup>

There is also a **target element** for each <u>Document plin</u>, which is used in defining the  $:target^{p753}$  pseudo-class and is updated by the above algorithm. It is initially null.

For HTML documents (and HTML MIME types), the following processing model must be followed to determine what the indicated part of the document  $p^{922}$  is.

- 1. Let fragment be the document's URL's fragment.
- 2. If fragment is the empty string, then the indicated part of the document, so is the top of the document; return.
- 3. If find a potential indicated element  $p^{923}$  with fragment returns non-null, then the return value is the indicated part of the

document p922; return.

- 4. Let fragmentBytes be the result of percent-decoding fragment.
- 5. Let decodedFragment be the result of running UTF-8 decode without BOM on fragmentBytes.
- 6. If find a potential indicated element p923 with decodedFragment returns non-null, then the return value is the indicated part of the document p922; return.
- 7. If decodedFragment is an ASCII case-insensitive match for the string top, then the indicated part of the document p922 is the top of the document; return.
- 8. There is no indicated part of the document p922.

To **find a potential indicated element** given a string *fragment*, run these steps:

- 1. If there is an element in the document tree that has an ID equal to fragment, then return the first such element in tree order.
- 2. If there is an a plant in the document tree that has a name plant attribute whose value is equal to fragment, then return the first such element in tree order.
- 3. Return null.

## **7.11.10** History traversal $\S^{p92}$

To **traverse the history** to a <u>session history entry</u> entry, with an optional <u>history handling behavior</u> historyHandling (default "<u>default</u>"), an optional boolean **nonBlockingEvents** (default false), and an optional boolean **explicitHistoryNavigation** (default false):

### Note

This algorithm is not just invoked when explicitly going back or forwards in the session history  $^{p892}$  — it is also invoked in other situations, for example when navigating a browsing context  $^{p906}$ , as part of updating the session history with the new page  $^{p917}$ .

- 1. If entry's document p888 is null, then:
  - 1. Assert: historyHandling is "default p906".
  - 2. Let request be a new request whose URL is entry's URL p888.
  - 3. If explicitHistoryNavigation is true, then set request's history-navigation flag.
  - 4. Navigate post the browsing context set to request with historyHandling post set to "entry update post" and with historyPolicyContainer set to entry's policy container post set to entry's policy container browsing context post as was used the first time entry was created.

### Note

The "navigate  $^{p906}$ " algorithm reinvokes this "traverse" algorithm to complete the traversal, at which point entry's document  $^{p888}$  is non-null.

### Note

If the resource was obtained using a non-idempotent action, for example a POST form submission, or if the resource is no longer available, for example because the computer is now offline and the page wasn't cached, navigating to it again might not be possible. In this case, the navigation will result in a different page than previously; for example, it might be an error message explaining the problem or offering to resubmit the form.

- 5. Return.
- 2. Save persisted state p925 to the current entry p890.
- 3. Let newDocument be entry's document p888.
- 4. Assert: newDocument's is initial about: blank plank is false, i.e., we never traverse back to the initial about: blank plank plank because it always gets replaced plane when we navigate away from it.

- 5. If newDocument is different than the <u>current entry p890</u>'s <u>document p888</u>, or <u>historyHandling</u> is "<u>entry update p906</u>" or "<u>reload p906</u>", then:
  - 1. If newDocument's suspended timer handles p928 is not empty:
    - 1. Assert: newDocument's suspension time p928 is not zero.
    - 2. Let suspendDuration be the current high resolution time minus newDocument's suspension time p928.
    - 3. Let activeTimers be newDocument's relevant global object p944's map of active timers p999.
    - 4. For each handle in newDocument's <u>suspended timer handles <sup>p928</sup></u>, if activeTimers[handle] <u>exists</u>, then increase activeTimers[handle] by suspendDuration.
  - 2. Remove any <u>tasks peop</u> queued by the <u>history traversal task source peroperate</u> that are associated with any <u>Document plint</u> objects in the <u>top-level browsing context people</u> solution in the <u>top-level browsing context people</u> solution in the <u>top-level browsing context people solution to top-level browsing context people solution to top-level browsing context</u>
  - 3. If newDocument's origin is not same origin person with the current entry person social document social is origin, then:
    - 1. Let entriesToUpdate be all  $entries^{p888}$  in the  $session\ history^{p888}$  whose  $document^{p888}$ 's origin is same  $origin^{p869}$  as the  $active\ document^{p840}$  and that are contiguous with the  $current\ entry^{p890}$ .
    - 2. For each entryToUpdate of entriesToUpdate, set entryToUpdate's browsing context name p889 to the current browsing context name p889.
    - 3. If the browsing context is a top-level browsing context p844, but not an auxiliary browsing context p844 whose disowned p840 is false, then set the browsing context's name p849 to the empty string.
  - 4. Set the active document p841 of the browsing context p840 to newDocument.
  - 5. If entry's browsing context name p889 is not null, then:
    - 1. Set the browsing context's  $name^{p849}$  to entry's browsing context name p889.
    - 2. Let entriesToUpdate be all entries p888 in the session history p888 whose document p888 is origin is same origin p869 as the new active document p840 is origin and that are contiguous with entry.
    - 3. For each entryToUpdate of entriesToUpdate, set entryToUpdate's browsing context name p889 to null.
  - 6. If newDocument has any form controls whose <u>autofill field name p588</u> is "off p584", invoke the reset algorithm p614 of each of those elements.
  - 7. If newDocument's current document readiness p120 "complete", then queue a global task p970 on the DOM manipulation task source p977 given newDocument's relevant global object p944 to run the following steps:
    - 1. If newDocument's page showing page flag is true, then abort these steps.
    - 2. Set newDocument's page showing p928 flag to true.
    - 3. <u>Update the visibility state p793</u> of newDocument to "hidden".
    - 4. Fire a page transition event p927 named pageshow at newDocument's relevant global object with true.
- 6. Set newDocument's <u>URL</u> to entry's <u>URL</u><sup>p888</sup>.
- 7. Let hashChanged be false, and let oldURL and newURL be null.
- 8. If entry's <u>URL p888</u>'s <u>fragment</u> is not <u>identical to</u> the <u>current entry p890</u>'s <u>URL p888</u>'s <u>fragment</u>, and <u>entry</u>'s <u>document p888</u> equals the <u>current entry p890</u>'s <u>document p888</u>, then set <u>hashChanged</u> to true, set <u>oldURL</u> to the <u>current entry p890</u>'s <u>URL p888</u>, and set <u>newURL</u> to <u>entry</u>'s <u>URL p888</u>.
- 9. If historyHandling is "replace poof", then remove the entry immediately before entry in the session history poof.
- 10. If entry's persisted user state p889 is null, and its URL p888's fragment is non-null, then scroll to the fragment p922.
- 11. Set the <u>current entry</u> to <u>entry</u>.
- 12. Let *targetRealm* be the <u>current Realm Record</u>.
- 13. Let state be null.

- 14. If *entry*'s <u>serialized state</u> p888 is not null, then set *state* to <u>StructuredDeserialize</u> (*entry*'s <u>serialized state</u> p888, *targetRealm*). If this throws an exception, catch it and ignore the exception.
- 15. Set newDocument's History p890 object's state p891 to state.
- 16. Let stateChanged be true if newDocument has a <u>latest entry</u> p890, and that entry is not entry; otherwise let it be false.
- 17. Set newDocument's <u>latest entry</u> to entry.
- 18. If *nonBlockingEvents* is false, then run the following steps <u>immediately <sup>p42</sup></u>. Otherwise, <u>queue a global task <sup>p970</sup></u> on the <u>DOM manipulation task source <sup>p977</sup> given *newDocument*'s <u>relevant global object <sup>p944</sup></u> to run the following steps instead.</u>
  - If stateChanged is true, then fire an event named popstate p1302 at newDocument's relevant global object p944, using PopStateEvent p926, with the state p926 attribute initialized to state.
  - 2. Restore persisted state p925 from entry.
  - 3. If hashChanged is true, then fire an event named hashchange plant at the browsing context sactive window plant, using HashChangeEvent plant, with the oldURL plant attribute initialized to oldURL and the newURL plant attribute initialized to newURL.

## **7.11.10.1 Persisted history entry state** $\S^{p92}$

To **save persisted state** to a <u>session history entry</u>.

- 1. Set the <u>scroll position data<sup>p888</sup></u> of *entry* to contain the scroll positions for all of *entry*'s <u>document<sup>p888</sup></u>'s <u>restorable scrollable</u> regions<sup>p925</sup>.
- 2. Optionally, update *entry*'s <u>persisted user state</u> to reflect any state that the user agent wishes to persist, such as the values of form fields.

To **restore persisted state** from a <u>session history entry</u> p888 entry:

1. If *entry*'s <u>scroll restoration mode p888</u> is "<u>auto p889</u>", then the user agent may use *entry*'s <u>scroll position data p888</u> to restore the scroll positions of *entry*'s <u>document p888</u>'s <u>restorable scrollable regions p925</u>.

### Note

The user agent not restoring scroll positions does not imply that scroll positions will be left at any particular value (e.g., (0,0)). The actual scroll position depends on the navigation type and the user agent's particular caching strategy. So web applications cannot assume any particular scroll position but rather are urged to set it to what they want it to be.

2. Optionally, update other aspects of *entry*'s <u>document p888</u> and its rendering, for instance values of form fields, that the user agent had previously recorded in *entry*'s <u>persisted user state p889</u>.

## Note

This can even include updating the  $\frac{\text{dir}^{p146}}{\text{dir}^{p508}}$  attribute of  $\frac{\text{textarea}^{p558}}{\text{textarea}^{p508}}$  elements or  $\frac{\text{input}^{p501}}{\text{input}^{p508}}$  elements whose  $\frac{\text{type}^{p503}}{\text{type}^{p508}}$  attribute is in either the  $\frac{\text{Text}^{p508}}{\text{textarea}^{p508}}$  state or the  $\frac{\text{Search}^{p508}}{\text{textarea}^{p508}}$  state, if the persisted state includes the directionality of user input in such controls.

#### Note

Restoring the value of form controls as part of this process does not fire any  $input^{p1301}$  or  $change^{p1301}$  events, but can trigger the formStateRestoreCallback of form-associated custom elements  $p^{p729}$ .

The **restorable scrollable regions** of a Document  $p^{117}$  document are document's viewport, and all of document's scrollable regions excepting any child browsing contexts  $p^{843}$  of document.

## Note

Child browsing context<sup>p843</sup> scroll restoration is handled by the history entry for those browsing contexts' Document p117 s.

```
✓ MDN
```

```
[Exposed=Window]
interface PopStateEvent : Event {
   constructor(DOMString type, optional PopStateEventInit eventInitDict = {});
   readonly attribute any state;
};
dictionary PopStateEventInit : EventInit {
   any state = null;
};
```

## For web developers (non-normative)

event.state p926

Returns a copy of the information that was provided to pushState() p894 or replaceState() p894.

The **state** attribute must return the value it was initialized to. It represents the context information for the event, or null, if the state represented is the initial state of the <u>Document  $^{p117}$ </u>.

## 7.11.10.3 The HashChangeEvent p926 interface § p92

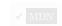

```
IDL [Exposed=Window]
interface HashChangeEvent : Event {
   constructor(DOMString type, optional HashChangeEventInit eventInitDict = {});

   readonly attribute USVString oldURL;
   readonly attribute USVString newURL;
};

dictionary HashChangeEventInit : EventInit {
   USVString oldURL = "";
   USVString newURL = "";
};
```

## For web developers (non-normative)

```
event.oldURL p926
```

Returns the <u>URL</u> of the <u>session history entry</u> that was previously current.

event.newURL p926

Returns the <u>URL</u> of the <u>session history entry P888</u> that is now current.

The **oldURL** attribute must return the value it was initialized to. It represents context information for the event, specifically the URL of the <u>session history entry</u> p888 that was traversed from.

The newURL attribute must return the value it was initialized to. It represents context information for the event, specifically the URL of the session history entry. that was traversed to.

# 7.11.10.4 The PageTransitionEvent p926 interface $\S^{p92}$

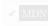

```
[Exposed=Window]
interface PageTransitionEvent : Event {
   constructor(DOMString type, optional PageTransitionEventInit eventInitDict = {});
   readonly attribute boolean persisted;
};
```

```
dictionary PageTransitionEventInit : EventInit {
  boolean persisted = false;
};
```

## For web developers (non-normative)

## event.persisted p927

For the pageshow plant event, returns false if the page is newly being loaded (and the load plant event will fire). Otherwise, returns true.

For the pagehide place event, returns false if the page is going away for the last time. Otherwise, returns true, meaning that the page might be reused if the user navigates back to this page (if the Document place) state stays true).

Things that can cause the page to be unsalvageable include:

- The user agent decided to not keep the <u>Document plin</u> alive in a <u>session history entry plan</u> after <u>unload plan</u>
- Having <u>iframe</u> p369 s that are not <u>salvageable</u> p928
- Active WebSocket objects
- Aborting a Document <sup>p930</sup>

The persisted attribute must return the value it was initialized to. It represents the context information for the event.

To **fire a page transition event** named *eventName* at a <u>Window p855</u> *window* with a boolean *persisted*, <u>fire an event</u> named *eventName* at *window*, using <u>PageTransitionEvent p926</u>, with the <u>persisted p927</u> attribute initialized to *persisted*, the <u>cancelable</u> attribute initialized to true, the <u>bubbles</u> attribute initialized to true, and <u>legacy target override flag</u> set.

#### Note

The values for cancelable and bubbles don't make any sense, since canceling the event does nothing and it's not possible to bubble past the Window Diect. They are set to true for historical reasons.

## 7.11.11 Loading documents $\S^{p92}$

A <u>Document plin</u> has a **completely loaded time** (a time or null), which is initially null.

A Document p117 is considered completely loaded if its completely loaded time p227 is non-null.

To completely finish loading a <u>Document plin</u> document:

- 1. Assert: document's browsing context p840 is non-null.
- 2. Set document's completely loaded time p927 to the current time.
- 3. Let container be document's browsing context p840 's container p843.

## Note

This will be null in the case where document is the <u>initial about:blank plin</u> Document plin in a <u>frame plin</u> or <u>iframe plin</u>, since at the point of <u>browsing context creation plan</u> which calls this algorithm, the container relationship has not yet been established. (That happens in a subsequent step of <u>create a new nested browsing context plan</u>.)

The consequence of this is that the following steps do nothing, i.e., we do not fire an asynchronous  $\frac{load^{p1301}}{load^{p1301}}$  event on the container element for such cases. Instead, a synchronous  $\frac{load^{p1301}}{load^{p1301}}$  event is fired in a special initial-insertion case in the shared attribute processing steps for iframe and frame elements  $\frac{p372}{load^{p1301}}$ .

- 4. If *container* is an <u>iframe page</u> element, then <u>queue an element task page</u> on the <u>DOM manipulation task source page</u> given container to run the <u>iframe load event steps page</u> given container.
- 5. Otherwise, if *container* is non-null, then <u>queue an element task p970</u> on the <u>DOM manipulation task source p977</u> given *container* to <u>fire an event named <u>load p1301</u> at *container*.</u>

## 7.11.12 Unloading documents § P92

A <u>Document plin</u> has a *salvageable* state, which must initially be true, and a *page showing* flag, which must initially be false. The page showing page showing flag is used to ensure that scripts receive pageshow and pagehide page events in a consistent manner (e.g. that they never receive two pagehide plant events in a row without an intervening pageshow plant, or vice versa).

A <u>Document plin</u> has a <u>DOMHighResTimeStamp</u> suspension time, initially 0.

A <u>Document p117</u> has a <u>list</u> of **suspended timer handles**, initially empty.

Event loops pege have a **termination nesting level** counter, which must initially be 0.

Document p117 objects have an unload counter, which is used to ignore certain operations while the below algorithms run. Initially, the counter must be set to zero.

To **prompt to unload**, given a <u>Document p117</u> object document and optionally a recursiveFlag, run these steps:

- 1. Increase the event loop p968 s termination nesting level p928 by 1.
- 2. Increase the document's unload counter p928 by 1.
- 3. Let event be the result of creating an event using BeforeUnloadEvent p930.
- 4. Initialize event's type attribute to beforeunload place and its cancelable attribute true.
- 5. Dispatch event at document's relevant global object p944.
- 6. Decrease the event  $loop^{p968}$ 's termination nesting level  $loop^{p928}$  by 1.
- 7. Let result be "no-prompt".
- 8. If all of the following are true:
  - document's active sandboxing flag set p875 does not have its sandboxed modals flag p874 set
     document's relevant global object p944 has sticky activation p795

  - event's canceled flag is set, or the returnValue post attribute of event is not the empty string

then the user agent may ask the user to confirm that they wish to unload the document.

## Note

The message shown to the user is not customizable, but instead determined by the user agent. In particular, the actual value of the returnValue p930 attribute is ignored.

The user agent is encouraged to avoid asking the user for confirmation if it judges that doing so would be annoying, deceptive, or pointless.

If the user agent asks the user for confirmation, it must pause part while waiting for the user's response.

If the user confirmed the page navigation, then set result to "confirm"; otherwise return "refuse".

- 9. If the recursiveFlag is not set, then:
  - 1. Let descendants be the <u>list of the descendant browsing contexts</u> of document.
  - 2. For each browsingContext in descendants:
    - 1. Let internalResult be the result of calling prompt to unload p928 for browsingContext's active document p840 with the recursiveFlag set.
    - 2. If internalResult is "refuse", then return internalResult.
    - 3. Otherwise, if internalResult is "confirm", set result to internalResult.
- 10. Decrease the *document*'s <u>unload counter <sup>p928</sup></u> by 1.
- 11. Return result.

To unload a Document, given an optional recursiveFlag and a document unload timing info pi21 or-null unloadTimingInfo (default null):

- 1. Increase the event loop p968 s termination nesting level p928 by one.
- 2. Increase document's unload counter p928 by 1.
- 3. If the user agent does not intend to keep *document* alive in a <u>session history entry</u> entry (such that it can be reused later on <u>history traversal</u> (such that it can be reused later on <u>history traversal</u> (such that
- 4. If document's page showing p928 flag is true:
  - 1. Set document's page showing p928 flag to false.
  - Fire a page transition event<sup>p927</sup> named pagehide<sup>p1301</sup> at document's relevant global object<sup>p944</sup> with document's salvageable<sup>p928</sup> state.
  - 3. Update the visibility state p793 of newDocument to "hidden".
- 5. If unloadTimingInfo is not null, then set unloadTimingInfo's unload event start time  $p^{121}$  to the current high resolution time given document's relevant global object  $p^{1944}$ .
- If document's <u>salvageable p928</u> state is false, then <u>fire an event</u> named <u>unload p1392</u> at document's <u>relevant global object p944</u>, with <u>legacy target override flag</u> set.
- 7. If *unloadTimingInfo* is not null, then set *unloadTimingInfo*'s <u>unload event end time p121</u> to the <u>current high resolution time</u> given *document*'s <u>relevant global object p944</u>.
- 8. Decrease the event  $loop^{p968}$ 's termination nesting level $^{p928}$  by one.
- 9. Set *document*'s <u>suspension time</u><sup>p928</sup> to the <u>current high resolution time</u>.
- Set document's suspended timer handles pose to the result of getting the keys for the map of active timers pose.
- 11. Run any <u>unloading document cleanup steps  $p^{929}$  for *document* that are defined by this specification and <u>other applicable</u> specifications  $p^{67}$ .</u>
- 12. If the recursiveFlag is not set, then:
  - 1. Let descendants be the <u>list of the descendant browsing contexts</u> of document.
  - 2. For each browsingContext in descendants:
    - 1. <u>Unload P928</u> the <u>active document P840</u> of *browsingContext* with the *recursiveFlag* set.
    - 2. If the <u>salvageable <sup>p928</sup></u> state of the <u>active document <sup>p840</sup></u> of *browsingContext* is false, then set the <u>salvageable <sup>p928</sup></u> state of *document* to false also.
  - 3. If document's  $salvageable^{p928}$  state is false, then  $discard^{p862}document$ .
- 13. Decrease document's unload counter p928 by 1.

This specification defines the following **unloading document cleanup steps**. Other specifications can define more. Given a **Document**:

- 1. Let window be document's relevant global object p944.
- For each WebSocket object webSocket whose relevant global object p944 is window, make disappear webSocket.
   If this affected any WebSocket objects, then set document's salvageable p928 state to false.
- 3. If *document*'s <u>salvageable</u><sup>p928</sup> state is false, then:
  - For each EventSource p1026 object eventSource whose relevant global object p944 is equal to window, forcibly close p1033 eventSource.
  - 2. Clear window's map of active timers p999.

# **7.11.12.1** The BeforeUnloadEvent p930 interface $\S^{p92}$

MDN

```
interface BeforeUnloadEvent : Event {
  attribute DOMString returnValue;
};
```

There are no <u>BeforeUnloadEvent</u> -specific initialization methods.

The BeforeUnloadEvent  $p^{930}$  interface is a legacy interface which allows prompting to unload  $p^{928}$  to be controlled not only by canceling the event, but by setting the returnValue  $p^{930}$  attribute to a value besides the empty string. Authors should use the preventDefault() method, or other means of canceling events, instead of using returnValue  $p^{930}$ .

The **returnValue** attribute controls the process of prompting to unload pole. When the event is created, the attribute must be set to the empty string. On getting, it must return the last value it was set to. On setting, the attribute must be set to the new value.

## Note

This attribute is a DOMString only for historical reasons. Any value besides the empty string will be treated as a request to ask the user for confirmation.

# 7.11.13 Aborting a document load $\S^{p93}$

To **abort** a <u>Document</u> p117 document:

- 1. Abort p930 the active documents p840 of every child browsing context p843. If this results in any of those Document p117 objects having their salvageable p928 state set to false, then set document's salvageable p928 state to false also.
- 2. Cancel any instances of the <u>fetch</u> algorithm in the context of <u>document</u>, discarding any <u>tasks person</u> for them, and discarding any further data received from the network for them. If this resulted in any instances of the <u>fetch</u> algorithm being canceled or any <u>queued person</u> tasks person or any network data getting discarded, then set <u>document</u>'s <u>salvageable person</u> state to false.
- 3. If document's navigation id p118 is non-null, then:
  - 1. Invoke <u>WebDriver BiDi navigation aborted</u> with <u>document's browsing context<sup>p840</sup></u>, and new <u>WebDriver BiDi navigation status</u> whose whose id is <u>document's navigation id p118</u>, status is "<u>canceled</u>", and <u>url is document's URL</u>.
  - 2. Set document's navigation id p118 to null.
- 4. If document has an active parser p121, then:
  - 1. Set document's active parser was aborted p994 to true.
  - 2. Abort that parser p1193.
  - 3. Set document's salvageable p928 state to false.

User agents may allow users to explicitly invoke the stop document loading  $p^{930}$  for a Document  $p^{117}$ .

To **stop document loading** given a <u>Document</u> object *document*, run these steps:

- 1. Let browsingContext be document's browsing context p840.
- 2. If browsingContext's active document p840 is not document, then return.
- 3. If there is an existing attempt to  $navigate^{p906}$  browsingContext and document's unload counter p928 is 0, then cancel that  $navigation^{p906}$ .
- 4. Abort p930 document.

## 7.11.14 The `X-Frame-Options p931` header § p931

The `X-Frame-Options` HTTP response header is a legacy way of controlling whether and how a Document p117 may be loaded inside of a child browsing context p843. It is obsoleted by the frame-ancestors CSP directive, which provides more granular control over the same situations. It was originally defined in HTTP Header Field X-Frame-Options, but the definition and processing model here supersedes that document. [CSP] p1305 [RFC7034] p1311

### Note

In particular, HTTP Header Field X-Frame-Options specified an `ALLOW-FROM` variant of the header, but that is not to be implemented.

#### Note

Per the below processing model, if both a CSP  $\frac{\text{frame-ancestors}}{\text{frame-options}}$  header are used in the same  $\frac{\text{response}}{\text{response}}$ , then  $\frac{\text{X-Frame-Options}}{\text{Y-Frame-Options}}$  is ignored.

For web developers and conformance checkers, its value ABNF is:

```
X-Frame-Options = "DENY" / "SAMEORIGIN"
```

To **check a navigation response's adherence to `X-Frame-Options**`, given <u>navigationParams</u> <u>navigationParams</u>, a <u>browsing</u> <u>context</u> <u>p840</u> <u>browsingContext</u>, and an <u>origin</u> <u>p868</u> <u>destinationOrigin</u>:

- 1. If browsingContext is not a child browsing context p843, then return true.
- 2. For each policy of navigationParams's policy container policy of navigationParams's policy container container policy of navigationParams's policy container policy of navigationParams's policy container policy of navigationParams's policy container policy of navigationParams's policy container policy of navigationParams's policy container policy of navigationParams's policy container policy of navigationParams's policy container policy of navigationParams's policy container policy of navigationParams's policy container policy of navigationParams's policy container policy of navigationParams's policy container policy container policy containe
  - 1. If policy's disposition is not "enforce", then continue.
  - 2. If policy's directive set contains a frame-ancestors directive, then return true.
- 3. Let rawXFrameOptions be the result of getting, decoding, and splitting `X-Frame-Options pgg1 `from navigationParams's response pgg5 's header list.
- 4. Let xFrameOptions be a new set.
- 5. For each value of rawXFrameOptions, append value, converted to ASCII lowercase, to xFrameOptions.
- 6. If xFrameOptions's size is greater than 1, and xFrameOptions contains any of "deny", "allowall", or "sameorigin", then return false.

## Note

The intention here is to block any attempts at applying `X-Frame-Options.psi `which were trying to do something valid, but appear confused.

### Note

This is the only impact of the legacy `ALLOWALL` value on the processing model.

7. If xFrameOptions's size is greater than 1, then return true.

### Note

This means it contains multiple invalid values, which we treat the same way as if the header was omitted entirely.

- 8. If xFrameOptions[0] is "deny", then return false.
- 9. If xFrameOptions[0] is "sameorigin", then:
  - 1. Let container Document be browsing Context's container document p843.
  - 2. While containerDocument is not null:
    - 1. If containerDocument's origin is not same origin page with destinationOrigin, then return false.
    - 2. Let containerBC be containerDocument's browsing context p840.

- 3. Set *containerDocument* to *containerBC*'s <u>container document <sup>p843</sup></u>, if *containerBC* is non-null; otherwise, null.
- 10. Return true.

If we've reached this point then we have a lone invalid value (which could potentially be one the legacy `ALLOWALL` or `ALLOW-FROM` forms). These are treated as if the header were omitted entirely.

## Example

The following table illustrates the processing of various values for the header, including non-conformant ones:

| `X-Frame-Options p931`            | Valid | Result                            |
|-----------------------------------|-------|-----------------------------------|
| 'DENY'                            | y     | embedding disallowed              |
| `SAMEORIGIN`                      | y     | same-origin embedding allowed     |
| `INVALID`                         | ×     | embedding allowed                 |
| `ALLOWALL`                        | ×     | embedding allowed                 |
| `ALLOW-FROM=https://example.com/` | ×     | embedding allowed (from anywhere) |

### Example

The following table illustrates how various non-conformant cases involving multiple values are processed:

| `X-Frame-Options p931`   | Result                        |
|--------------------------|-------------------------------|
| `SAMEORIGIN, SAMEORIGIN` | same-origin embedding allowed |
| `SAMEORIGIN, DENY`       | embedding disallowed          |
| `SAMEORIGIN,`            | embedding disallowed          |
| `SAMEORIGIN, ALLOWALL`   | embedding disallowed          |
| `SAMEORIGIN, INVALID`    | embedding disallowed          |
| `ALLOWALL, INVALID`      | embedding disallowed          |
| `ALLOWALL,`              | embedding disallowed          |
| `INVALID, INVALID`       | embedding allowed             |

The same results are obtained whether the values are delivered in a single header whose value is comma-delimited, or in multiple headers.

# 7.11.15 The `Refresh $\frac{p932}{2}$ ` header $\frac{9p93}{2}$

The `Refresh` HTTP response header is the HTTP-equivalent to a  $meta^{p170}$  element with an  $http-equiv^{p176}$  attribute in the Refresh state  $\frac{p177}{2}$ . It takes the same value  $\frac{p178}{2}$  and works largely the same. Its processing model is detailed in create and initialize a Document object  $\frac{p914}{2}$ .

# 8 Web application APIs § p93

# 8.1 Scripting § p93

# 8.1.1 Introduction § p93

Various mechanisms can cause author-provided executable code to run in the context of a document. These mechanisms include, but are probably not limited to:

- Processing of script P624 elements.
- Navigating to javascript: URLs p913.
- Event handlers, whether registered through the DOM using addEventListener(), by explicit event handler content attributes per handler IDL attributes per handler idea or otherwise.
- Processing of technologies like SVG that have their own scripting features.

## 8.1.2 Agents and agent clusters §p93

## 8.1.2.1 Integration with the JavaScript agent formalism $\S^{p93}$

JavaScript defines the concept of an agent. This section gives the mapping of that language-level concept on to the web platform.

### Note

Conceptually, the <u>agent</u> concept is an architecture-independent, idealized "thread" in which JavaScript code runs. Such code can involve multiple globals/ $realms_p^{938}$  that can synchronously access each other, and thus needs to run in a single execution thread.

Two  $\underline{\text{Window}}^{\text{p855}}$  objects having the same  $\underline{\text{agent}}$  does not indicate they can directly access all objects created in each other's realms. They would have to be  $\underline{\text{same origin-domain}}^{\text{p869}}$ ; see  $\underline{\text{IsPlatformObjectSameOrigin}}^{\text{p852}}$ .

The following types of agents exist on the web platform:

### Similar-origin window agent

Contains various Window pess objects which can potentially reach each other, either directly or by using document.domain pess.

If the encompassing agent cluster's is origin-keyed  $^{p934}$  is true, then all the Window  $^{p855}$  objects will be same origin  $^{p869}$ , can reach each other directly, and document.domain  $^{p871}$  will no-op.

## Note

Two Window pess objects that are same origin pess can be in different similar-origin window agents pess, for instance if they are each in their own browsing context group pess.

### Dedicated worker agent

Contains a single <u>DedicatedWorkerGlobalScope</u> p1064.

## Shared worker agent

Contains a single SharedWorkerGlobalScope p1064.

### Service worker agent

Contains a single ServiceWorkerGlobalScope.

## Worklet agent

Contains a single WorkletGlobalScope p1080 object.

Although a given worklet can have multiple realms, each such realm needs its own agent, as each realm can be executing code independently and at the same time as the others.

Only shared p933 and dedicated worker agents p933 allow the use of JavaScript Atomics APIs to potentially block.

To **create an agent**, given a boolean *canBlock*:

- 1. Let signifier be a new unique internal value.
- 2. Let candidateExecution be a new candidate execution.
- 3. Let agent be a new agent whose [[CanBlock]] is canBlock, [[Signifier]] is signifier, [[CandidateExecution]] is candidateExecution, and [[IsLockFree1]], [[IsLockFree2]], and [[LittleEndian]] are set at the implementation's discretion.
- 4. Set agent's event  $loop^{p968}$  to a new event  $loop^{p968}$ .
- 5. Return agent.

The **relevant agent** for a <u>platform object</u> platformObject is platformObject's <u>relevant Realm p944</u>'s <u>agent</u>. This pointer is not ye defined in the JavaScript specification; see <u>tc39/ecma262#1357</u>.

Note

The agent equivalent of the current Realm Record is the surrounding agent.

## 8.1.2.2 Integration with the JavaScript agent cluster formalism $\S^{p93}$

JavaScript also defines the concept of an <u>agent cluster</u>, which this standard maps to the web platform by placing agents appropriately when they are created using the <u>obtain a similar-origin window agent  $^{p934}$ </u> or <u>obtain a worker/worklet agent  $^{p935}$ </u> algorithms.

The <u>agent cluster</u> concept is crucial for defining the JavaScript memory model, and in particular among which <u>agents</u> the backing data of <u>SharedArrayBuffer</u> objects can be shared.

Note

Conceptually, the <u>agent cluster</u> concept is an architecture-independent, idealized "process boundary" that groups together multiple "threads" (<u>agents</u>). The <u>agent clusters</u> defined by the specification are generally more restrictive than the actual process boundaries implemented in user agents. By enforcing these idealized divisions at the specification level, we ensure that web developers see interoperable behavior with regard to shared memory, even in the face of varying and changing user agent process models.

An agent cluster has an associated **cross-origin isolation mode**, which is a <u>cross-origin isolation mode</u>. It is initially "none p848".

An agent cluster has an associated is origin-keyed (a boolean), which is initially false.

The following defines the allocation of the <u>agent clusters</u> of <u>similar-origin window agents</u> pg33.

An **agent cluster key** is a site  $\frac{p869}{}$  or tuple origin  $\frac{p868}{}$ . Without web developer action to achieve origin-keyed agent clusters  $\frac{p872}{}$ , it will be a site  $\frac{p869}{}$ .

Note

An equivalent formulation is that an agent cluster key  $p^{934}$  can be a scheme-and-host or an origin  $p^{868}$ .

To **obtain a similar-origin window agent**, given an origin  $p^{868}$  origin, a browsing context group  $p^{848}$  group, and a boolean requestsOAC, run these steps:

- 1. Let site be the result of obtaining a site p869 with origin.
- 2. Let key be site.
- 3. If group's cross-origin isolation mode p848 is not "none p848", then set key to origin.

- 4. Otherwise, if group's historical agent cluster key map  $^{p848}$ [origin] exists, then set key to group's historical agent cluster key map  $^{p848}$ [origin].
- 5. Otherwise:
  - 1. If requestsOAC is true, then set key to origin.
  - 2. Set group's historical agent cluster key map p848 [origin] to key.
- 6. If group's agent cluster map P848 [key] does not exist, then:
  - 1. Let agentCluster be a new agent cluster.
  - 2. Set agentCluster's cross-origin isolation mode p934 to group's cross-origin isolation mode p848.
  - 3. Set agentCluster's is origin-keyed p934 to true if key equals origin; otherwise false.
  - 4. Add the result of <u>creating an agent <sup>p934</sup></u>, given false, to *agentCluster*.
  - 5. Set group's agent cluster map P848 [key] to agentCluster.
- 7. Return the single similar-origin window agent pggg contained in group's agent cluster map pggg [key].

This means that there is only one similar-origin window agent per browsing context agent cluster. (However, dedicated worker  $\frac{p^{933}}{p^{933}}$  and worklet agents  $\frac{p^{933}}{p^{933}}$  might be in the same cluster.)

The following defines the allocation of the agent clusters of all other types of agents.

To **obtain a worker/worklet agent**, given an <u>environment settings object  $^{p937}$  or null *outside settings*, a boolean *isTopLevel*, and a boolean *canBlock*, run these steps:</u>

- 1. Let agentCluster be null.
- 2. If *isTopLevel* is true, then:
  - 1. Set agentCluster to a new agent cluster.
  - 2. Set agentCluster's is origin-keyed p934 to true.

## Note

These workers can be considered to be origin-keyed. However, this is not exposed through any APIs (in the way that  $originAgentCluster^{p873}$  exposes the origin-keyedness for windows).

- 3. Otherwise:
  - 1. Assert: outside settings is not null.
  - 2. Let ownerAgent be outside settings's Realm p938 's agent.
  - 3. Set agentCluster to the agent cluster which contains ownerAgent.
- 4. Let agent be the result of <u>creating an agent p934</u> given canBlock.
- 5. Add agent to agentCluster.
- 6. Return agent.

To **obtain a dedicated/shared worker agent**, given an <u>environment settings object permission of obtaining a worker/worklet agent permission outside settings, is Shared, and true.</u>

To **obtain a worklet agent**, given an <u>environment settings object  $p^{937}$  outside settings</u>, return the result of <u>obtaining a worker/worklet</u> agent  $p^{935}$  given outside settings, false, and false.

To obtain a service worker agent, return the result of obtaining a worker/worklet agent p935 given null, true, and false.

Example

The following pairs of global objects are each within the same agent cluster, and thus can use SharedArrayBuffer instances to share memory with each other:

- A <u>Window P855</u> object and a dedicated worker that it created.
- A worker (of any type) and a dedicated worker it created.
- A Window<sup>8855</sup> object A and the Window<sup>8855</sup> object of an iframe p369 element that A created that could be same origindomain p869 with A.
- A Window<sup>p855</sup> object and a same origin-domain<sup>p869</sup> Window<sup>p855</sup> object that opened it.
   A Window<sup>p855</sup> object and a worklet that it created.

The following pairs of global objects are not within the same agent cluster, and thus cannot share memory:

- A Window p855 object and a shared worker it created.
- A worker (of any type) and a shared worker it created.
- A Window<sup>p855</sup> object and a service worker it created.
   A Window<sup>p855</sup> object and the Window<sup>p855</sup> object of an iframe element that A created that cannot be same original. domain p869 with A.
- Any two Window p855 objects whose browsing contexts p840 do not have a non-null opener p840 or ancestor p843 relationship. This holds even if the two Window p855 objects are same origin p869.

# 8.1.3 Realms and their counterparts §p93

The JavaScript specification introduces the realm concept, representing a global environment in which script is run. Each realm comes with an implementation-defined global object post; much of this specification is devoted to defining that global object and its properties.

For web specifications, it is often useful to associate values or algorithms with a realm/global object pair. When the values are specific to a particular type of realm, they are associated directly with the global object in question, e.g., in the definition of the Window of the Window of the W WorkerGlobalScope p1062 interfaces. When the values have utility across multiple realms, we use the environment settings object p937 concept.

Finally, in some cases it is necessary to track associated values before a realm/global object/environment settings object even comes into existence (for example, during navigation pool). These values are tracked in the environment pool concept.

# 8.1.3.1 Environments §p93

An **environment** is an object that identifies the settings of a current or potential execution environment. An <u>environment</u> has the following fields:

### An id

An opaque string that uniquely identifies this environment p936.

### A creation URL

A <u>URL</u> that represents the location of the resource with which this <u>environment<sup>p936</sup></u> is associated.

# Note

In the case of an environment settings object post, this URL might be distinct from the environment settings object post. responsible document p937 s URL, due to mechanisms such as history.pushState() p894.

## A top-level creation URL

Null or a <u>URL</u> that represents the <u>creation URL p936</u> of the "top-level" <u>environment p936</u>. It is null for workers and worklets.

#### A top-level origin

A for now implementation-defined value, null, or an origin page. For a "top-level" potential execution environment it is null (i.e., when there is no response yet); otherwise it is the "top-level" environment p936's origin p937. For a dedicated worker or worklet it is the top-level origin post of its creator. For a shared or service worker it is an implementation-defined value.

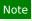

This is distinct from the top-level creation  $URL^{p936}$ 's origin when sandboxing, workers, and worklets are involved.

#### A target browsing context

Null or a target browsing context p840 for a navigation request.

#### An active service worker

Null or a <u>service worker</u> that <u>controls</u> the <u>environment <sup>p936</sup></u>.

### An execution ready flag

A flag that indicates whether the environment setup is done. It is initially unset.

Specifications may define environment discarding steps for environments. The steps take an environment post as input.

## Note

The <u>environment discarding steps</u> $^{p937}$  are run for only a select few environments: the ones that will never become execution ready because, for example, they failed to load.

# 8.1.3.2 Environment settings objects $\S^{p93}$

An **environment settings object** is an **environment** p936 that additionally specifies algorithms for:

#### A realm execution context

A JavaScript execution context shared by all scripts p624 that use this settings object, i.e. all scripts in a given JavaScript realm. When we run a classic script p956 or run a module script p957, this execution context becomes the top of the JavaScript execution context stack, on top of which another execution context specific to the script in question is pushed. (This setup ensures ParseScript and Source Text Module Record's Evaluate know which Realm to use.)

#### A module map

A module map p965 that is used when importing JavaScript modules.

#### A responsible document

A <u>Document p117</u> that is assigned responsibility for actions taken by the scripts that use this <u>environment settings object p937</u>.

#### Example

For example, the <u>URL</u> of the <u>responsible document posts</u> is used to set the <u>URL</u> of the <u>Document plin</u> after it has been reset using <u>document.open()</u> after it has been reset using <u>document.open()</u> after it has been reset using <u>document.open()</u> after it has been reset using <u>document.open()</u> after it has been reset using <u>document.open()</u> after it has been reset using <u>document.open()</u> after it has been reset using <u>document.open()</u> after it has been reset using <u>document.open()</u> after it has been reset using <u>document.open()</u> after it has been reset using <u>document.open()</u> after it has been reset using <u>document.open()</u> after it has been reset using <u>document.open()</u> after it has been reset using <u>document.open()</u> after it has been reset using <u>document.open()</u> after it has been reset using the transfer at the unit of the unit open after the unit open after the unit

If the responsible event  $loop^{p938}$  is not a window event  $loop^{p968}$ , then the environment settings object has no responsible document  $loop^{p937}$ .

### An API URL character encoding

A character encoding used to encode URLs by APIs called by scripts that use this environment settings object p937.

#### An API base URL

A URL used by APIs called by scripts that use this environment settings object post to parse URLs post.

#### An origin

An origin p868 used in security checks.

#### A policy container

A  $\underline{\text{policy container}}^{\text{p886}}$  containing policies used for security checks.

#### A cross-origin isolated capability

A boolean representing whether scripts that use this <u>environment settings object <sup>p937</sup></u> are allowed to use APIs that require crossorigin isolation.

## A time origin

A number used as the baseline for performance-related timestamps. [HRT]<sup>p1308</sup>

An <u>environment settings object<sup>p937</sup></u> also has an **outstanding rejected promises weak set** and an **about-to-be-notified rejected promises list**, used to track <u>unhandled promise rejections per period to track unhandled promise rejections per period to track unhandled promise rejections per period to track unhandled promise rejections per period to track unhandled promise rejections per period to track unhandled promise rejections per period to track unhandled promise rejections per period to track unhandled promise rejections per period to track unhandled promise rejections per period to track unhandled promise rejections per per period to track unhandled promise rejections per period to track unhandled promise rejections per period to track unhandled period to track unhandled period to track unhandled period to track unhandled period to track unhandled period to track unhandled period to track unhandled period to track unhandled period to track unhandled period to track unhandled period to track unhandled period to track unhandled period to track unhandled period to track unhandled period to tr</u>

references to any of its members, and implementations are free to limit its size, e.g. by removing old entries from it when new ones are added.

An environment settings object<sup>p937</sup>'s **responsible event loop** is its global object<sup>p938</sup>'s relevant agent<sup>p934</sup>'s event loop<sup>p968</sup>.

# 8.1.3.3 Realms, settings objects, and global objects $\S^{p93}$

A **global object** is a JavaScript object that is the [[GlobalObject]] field of a JavaScript realm.

### Note

In this specification, all JavaScript realms are created  $^{p938}$  with global objects  $^{p938}$  that are either Window  $^{p855}$  or WorkerGlobalScope  $^{p1062}$  objects.

There is always a 1-to-1-to-1 mapping between JavaScript realms, global objects poss, and environment settings objects poss.

- A <u>JavaScript realm</u> has a [[HostDefined]] field, which contains the Realm's settings object.
- A <u>lavaScript realm</u> has a [[GlobalObject]] field, which contains the Realm's global object.
- Each global object p938 in this specification is created during the creation p938 of a corresponding JavaScript realm, known as the global object's Realm.
- Each global object p938 in this specification is created alongside a corresponding environment settings object p944, known as its relevant settings object p944.
- An environment settings object<sup>p937</sup>'s realm execution context<sup>p937</sup>'s Realm component is the environment settings object's Realm.
- An environment settings object<sup>p937</sup>'s Realm<sup>p938</sup> then has a [[GlobalObject]] field, which contains the environment settings object's global object.

To **create a new JavaScript realm** in an <u>agent</u> agent, optionally with instructions to create a global object or a global **this** binding (or both), the following steps are taken:

- 1. Perform <u>InitializeHostDefinedRealm()</u> with the provided customizations for creating the global object and the global **this** binding.
- 2. Let realm execution context be the running JavaScript execution context.

# Note

This is the <u>JavaScript execution context</u> created in the previous step.

- 3. Remove realm execution context from the JavaScript execution context stack.
- 4. Let realm be realm execution context's Realm component.
- 5. Set realm's agent to agent. This pointer is not yet defined in the JavaScript specification; see tc39/ecma262#1357.
- 6. If agent's agent cluster's cross-origin isolation mode pease is "none pease", then:
  - 1. Let global be realm's global object p938.
  - 2. Let status be ! global.[[Delete]]("SharedArrayBuffer").
  - 3. Assert: *status* is true.

### Note

This is done for compatibility with web content and there is some hope that this can be removed in the future. Web developers can still get at the constructor through new WebAssembly.Memory({ shared:true, initial:0, maximum:0}).buffer.constructor.

7. Return realm execution context.

When defining algorithm steps throughout this specification, it is often important to indicate what <u>JavaScript realm</u> is to be used—or, equivalently, what <u>global object  $p^{938}$ </u> or <u>environment settings object  $p^{937}$ </u> is to be used. In general, there are at least four possibilities:

#### **Entry**

This corresponds to the script that initiated the currently running script action: i.e., the function or script that the user agent called into when it called into author code.

#### Incumbent

This corresponds to the most-recently-entered author function or script on the stack, or the author function or script that originally scheduled the currently-running callback.

#### **Current**

This corresponds to the currently-running function object, including built-in user-agent functions which might not be implemented as JavaScript. (It is derived from the <u>current JavaScript realm</u>.)

#### Relevant

Every <u>platform object</u> has a <u>relevant Realm</u> which is roughly the <u>JavaScript realm</u> in which it was created. When writing algorithms, the most prominent <u>platform object</u> whose <u>relevant Realm</u> might be important is the **this** value of the currently-running function object. In some cases, there can be other important <u>relevant Realm</u> some cases, there can be other important <u>relevant Realm</u> some cases, there can be other important <u>relevant Realm</u> some cases.

Note how the entry  $p^{p939}$ , incumbent  $p^{p939}$ , and current  $p^{p939}$  concepts are usable without qualification, whereas the relevant  $p^{p939}$  concept must be applied to a particular platform object.

### **∆Warning!**

The <u>incumbent personal</u> and <u>entry personal</u> concepts should not be used by new specifications, as they are excessively complicated and unintuitive to work with. We are working to remove almost all existing uses from the platform: see issue #1430 for incumbent personal, and issue #1431 for entry personal personal p

In general, web platform specifications should use the <u>relevant page</u> concept, applied to the object being operated on (usually the **this** value of the current method). This mismatches the JavaScript specification, where <u>current page</u> is generally used as the default (e.g. in determining the <u>JavaScript realm</u> whose Array constructor should be used to construct the result in Array.prototype.map). But this inconsistency is so embedded in the platform that we have to accept it going forward.

## Example

Consider the following pages, with a.html being loaded in a browser window, b.html being loaded in an <u>iframe</u> as shown, and c.html and d.html omitted (they can simply be empty documents):

```
<!-- a.html -->
<!DOCTYPE html>
<html lang="en">
<title>Entry page</title>
<iframe src="b.html"></iframe>
<button onclick="frames[0].hello()">Hello</button>
<!--b.html -->
<!DOCTYPE html>
<html lang="en">
<title>Incumbent page</title>
<iframe src="c.html" id="c"></iframe>
<iframe src="d.html" id="d"></iframe>
<script>
  const c = document.guerySelector("#c").contentWindow;
  const d = document.querySelector("#d").contentWindow;
 window.hello = () => {
   c.print.call(d);
 };
</script>
```

Each page has its own <u>browsing context<sup>p840</sup></u>, and thus its own <u>JavaScript realm</u>, <u>global object<sup>p938</sup></u>, and <u>environment settings</u> object<sup>p937</sup>.

When the print()print()print()pressing the button in a.html, then:

- The entry Realm p941 is that of a.html.
- The incumbent Realm p942 is that of b.html.
- The <u>current Realm</u> is that of c.html (since it is the <u>print()</u> p1005 method from c.html whose code is running).
- The relevant Realm p944 of the object on which the print() p1005 method is being called is that of d.html.

## Example

One reason why the relevant  $p^{939}$  concept is generally a better default choice than the current  $p^{939}$  concept is that it is more suitable for creating an object that is to be persisted and returned multiple times. For example, the navigator getBattery() method creates promises in the relevant Realm for the Navigator object on which it is invoked. This has the following impact: [BATTERY] $^{p1305}$ 

```
<!-- outer.html -->
<!DOCTYPE html>
<html lang="en">
<title>Relevant Realm demo: outer page</title>
<script>
  function doTest() {
   const promise = navigator.getBattery.call(frames[0].navigator);
   console.log(promise instanceof Promise);
   console.log(promise instanceof frames[0].Promise); // logs true
   frames[0].hello();
 }
<iframe src="inner.html" onload="doTest()"></iframe>
<!-- inner.html -->
<!DOCTYPE html>
<html lang="en">
<title>Relevant Realm demo: inner page</title>
<script>
  function hello() {
   const promise = navigator.getBattery();
   console.log(promise instanceof Promise);  // logs true
   console.log(promise instanceof parent.Promise); // logs false
 }
</script>
```

If the algorithm for the <code>getBattery()</code> method had instead used the <code>current Realm</code>, all the results would be reversed. That is, after the first call to <code>getBattery()</code> in outer.html, the <code>Navigatorp1006</code> object in inner.html would be permanently storing a Promise object created in outer.html's <code>JavaScript realm</code>, and calls like that inside the <code>hello()</code> function would thus return a promise from the "wrong" realm. Since this is undesirable, the algorithm instead uses the <code>relevant Realmp944</code>, giving the sensible results indicated in the comments above.

The rest of this section deals with formally defining the <u>entry  $p^{939}$ , incumbent  $p^{939}$ , current  $p^{939}$ , and relevant  $p^{939}$  concepts.</u>

# 8.1.3.3.1 Entry § p94

The process of <u>calling scripts</u> will push or pop <u>realm execution contexts</u> onto the <u>JavaScript execution context stack</u>, interspersed with other <u>execution contexts</u>.

With this in hand, we define the **entry execution context** to be the most recently pushed item in the <u>JavaScript execution context</u> stack that is a <u>realm execution context</u> 1. The **entry Realm** is the <u>entry execution context</u> 1. Sealm component.

Then, the entry settings object is the environment settings object p938 of the entry Realm p941.

Similarly, the **entry global object** is the global object pg38 of the entry Realm pg41.

# 8.1.3.3.2 Incumbent § \*\*\*

All <u>JavaScript execution contexts</u> must contain, as part of their code evaluation state, a **skip-when-determining-incumbent counter** value, which is initially zero. In the process of <u>preparing to run a callback</u><sup>p941</sup> and <u>cleaning up after running a callback</u><sup>p941</sup>, this value will be incremented and decremented.

Every event  $loop^{p968}$  has an associated **backup incumbent settings object stack**, initially empty. Roughly speaking, it is used to determine the incumbent settings object p941 when no author code is on the stack, but author code is responsible for the current algorithm having been run in some way. The process of preparing to run a callback p941 and cleaning up after running a callback p941 manipulate this stack. [WEBIDL] p1313

When Web IDL is used to <u>invoke</u> author code, or when <u>HostEnqueuePromiseJob</u>. invokes a promise job, they use the following algorithms to track relevant data for determining the <u>incumbent settings object</u>.

To **prepare to run a callback** with an <u>environment settings object <sup>p937</sup></u> settings:

- 1. Push settings onto the backup incumbent settings object stack p941.
- 2. Let context be the topmost script-having execution context p941.
- 3. If context is not null, increment context's skip-when-determining-incumbent counter p941.

To clean up after running a callback with an environment settings object p937 settings:

1. Let *context* be the <u>topmost script-having execution context</u><sup>p941</sup>.

# Note

This will be the same as the topmost script-having execution context $^{p941}$  inside the corresponding invocation of prepare to run a callback $^{p941}$ .

- 2. If context is not null, decrement context's skip-when-determining-incumbent counter p941.
- 3. Assert: the topmost entry of the backup incumbent settings object stack p941 is settings.
- 4. Remove settings from the backup incumbent settings object stack p941.

Here, the **topmost script-having execution context** is the topmost entry of the <u>JavaScript execution context stack</u> that has a non-null ScriptOrModule component, or null if there is no such entry in the <u>JavaScript execution context stack</u>.

With all this in place, the **incumbent settings object** is determined as follows:

- 1. Let *context* be the <u>topmost script-having execution context</u> p941.
- 2. If context is null, or if context's <a href="skip-when-determining-incumbent counter">skip-when-determining-incumbent counter</a> is greater than zero, then:
  - 1. Assert: the backup incumbent settings object stack p941 is not empty.

## Note

This assert would fail if you try to obtain the <u>incumbent settings object<sup>p941</sup></u> from inside an algorithm that was triggered neither by <u>calling scripts<sup>p956</sup></u> nor by Web IDL <u>invoking</u> a callback. For example, it would trigger if you tried to obtain the <u>incumbent settings object<sup>p941</sup></u> inside an algorithm that ran periodically as part of the <u>event loop<sup>p968</sup></u>, with no involvement of author code. In such cases the <u>incumbent<sup>p939</sup></u> concept cannot be used.

- 2. Return the topmost entry of the backup incumbent settings object stack p941.
- 3. Return context's Realm component's settings object p938.

Then, the **incumbent Realm** is the Realm<sup>p938</sup> of the incumbent settings object<sup>p941</sup>.

Similarly, the **incumbent global object** is the global object p938 of the incumbent settings object p941.

The following series of examples is intended to make it clear how all of the different mechanisms contribute to the definition of the incumbent  $\frac{p+q+1}{2}$  concept:

#### Example

Consider the following starter example:

```
<!DOCTYPE html>
<iframe></iframe>
<script>
  frames[0].postMessage("some data", "*");
</script>
```

There are two interesting environment settings objects  $p^{937}$  here: that of window, and that of frames [0]. Our concern is: what is the incumbent settings object  $p^{941}$  at the time that the algorithm for postMessage()  $p^{1036}$  executes?

It should be that of window, to capture the intuitive notion that the author script responsible for causing the algorithm to happen is executing in window, not frames [0]. This makes sense: the window post message steps ploss use the incumbent settings object post to determine the source ploss property of the resulting MessageEvent ploss, and in this case window is definitely the source of the message.

Let us now explain how the steps given above give us our intuitively-desired result of window's relevant settings object p944.

When the window post message steps  $^{p1036}$  look up the incumbent settings object  $^{p941}$ , the topmost script-having execution context  $^{p941}$  will be that corresponding to the  $\text{script}^{p624}$  element: it was pushed onto the JavaScript execution context stack as part of ScriptEvaluation during the run a classic script  $^{p956}$  algorithm. Since there are no Web IDL callback invocations involved, the context's skip-when-determining-incumbent counter  $^{p941}$  is zero, so it is used to determine the incumbent settings object  $^{p941}$ ; the result is the environment settings object  $^{p937}$  of window.

(Note how the <u>environment settings object page</u> of frames [0] is the <u>relevant settings object page</u> of this at the time the <u>postMessage() page</u> method is called, and thus is involved in determining the <u>target</u> of the message. Whereas the incumbent is used to determine the <u>source</u>.)

## Example

Consider the following more complicated example:

```
<!DOCTYPE html>
<iframe></iframe>
<script>
    const bound = frames[0].postMessage.bind(frames[0], "some data", "*");
    window.setTimeout(bound);
</script>
```

This example is very similar to the previous one, but with an extra indirection through Function.prototype.bind as well as  $setTimeout()^{p999}$ . But, the answer should be the same: invoking algorithms asynchronously should not change the incumbent concept.

This time, the result involves more complicated mechanisms:

When bound is <u>converted</u> to a Web IDL callback type, the <u>incumbent settings object  $p^{941}$ </u> is that corresponding to window (in the same manner as in our starter example above). Web IDL stores this as the resulting callback value's <u>callback context</u>.

When the  $task^{p969}$  posted by  $setTimeout()^{p999}$  executes, the algorithm for that task uses Web IDL to invoke the stored callback

value. Web IDL in turn calls the above prepare to run a callback  $p^{941}$  algorithm. This pushes the stored callback context onto the backup incumbent settings object stack  $p^{941}$ . At this time (inside the timer task) there is no author code on the stack, so the topmost script-having execution context  $p^{941}$  is null, and nothing gets its skip-when-determining-incumbent counter incremented.

Invoking the callback then calls bound, which in turn calls the postMessage(). p1036 method of frames[0]. When the postMessage(). p1036 algorithm looks up the incumbent settings object. there is still no author code on the stack, since the bound function just directly calls the built-in method. So the topmost script-having execution context. will be null: the JavaScript execution context stack only contains an execution context corresponding to postMessage(). p1036 with no ScriptEvaluation context or similar below it.

This is where we fall back to the <u>backup incumbent settings object stack  $^{p941}$ </u>. As noted above, it will contain as its topmost entry the <u>relevant settings object  $^{p944}$ </u> of window. So that is what is used as the <u>incumbent settings object  $^{p941}$ </u> while executing the <u>postMessage()  $^{p1036}$ </u> algorithm.

## Example

Consider this final, even more convoluted example:

```
<!-- a.html -->
<!DOCTYPE html>
<button>click me</putton>
<iframe></iframe>
<script>
const bound = frames[0].location.assign.bind(frames[0].location, "https://example.com/");
document.querySelector("button").addEventListener("click", bound);
</script>
<!-- b.html -->
<!DOCTYPE html>
<iframe src="a.html"></iframe>
<script>
  const iframe = document.querySelector("iframe");
  iframe.onload = function onLoad() {
   iframe.contentWindow.document.querySelector("button").click();
 };
</script>
```

Again there are two interesting environment settings objects p937 in play: that of a.html, and that of b.html. When the location.assign() p962 method triggers the Location-object navigate p899 algorithm, what will be the incumbent settings object p941? As before, it should intuitively be that of a.html: the click listener was originally scheduled by a.html, so even if something involving b.html causes the listener to fire, the incumbent p939 responsible is that of a.html.

The callback setup is similar to the previous example: when bound is <u>converted</u> to a Web IDL callback type, the <u>incumbent settings</u> <u>object<sup>p941</sup></u> is that corresponding to a.html, which is stored as the callback's <u>callback context</u>.

When the click()  $p^{796}$  method is called inside b.html, it dispatches a click event on the button that is inside a.html. This time, when the prepare to run a callback  $p^{941}$  algorithm executes as part of event dispatch, there is author code on the stack; the topmost script-having execution context  $p^{941}$  is that of the onLoad function, whose skip-when-determining-incumbent counter  $p^{941}$  gets incremented. Additionally, a.html's environment settings object  $p^{937}$  (stored as the  $p^{941}$  s  $p^{984}$  is  $p^{984}$  onto the  $p^{984}$  is  $p^{984}$ .

Now, when the Location-object navigate  $\frac{p899}{2}$  algorithm looks up the incumbent settings object  $\frac{p941}{2}$ , the topmost script-having execution context is still that of the onLoad function (due to the fact we are using a bound function as the callback). Its  $\frac{1}{2}$  when-determining-incumbent counter  $\frac{p941}{2}$  value is one, however, so we fall back to the  $\frac{1}{2}$  backup incumbent settings object  $\frac{1}{2}$  that  $\frac{1}{2}$  is still that of the onLoad function (due to the fact we are using a bound function as the callback). Its  $\frac{1}{2}$  when-determining-incumbent counter  $\frac{1}{2}$  value is one, however, so we fall back to the  $\frac{1}{2}$  backup incumbent settings object  $\frac{1}{2}$  of a. html, as expected.

Note that this means that even though it is the <u>iframe page</u> inside a.html that navigates, it is a.html itself that is used as the <u>source browsing context page</u>, which determines among other things the <u>request client</u>. This is <u>perhaps the only justifiable use of the incumbent concept on the web platform</u>; in all other cases the consequences of using it are simply confusing and we hope to one day switch them to use <u>current page</u> or <u>relevant page</u> as appropriate.

# 8.1.3.3.3 Current § p94

The JavaScript specification defines the current Realm Record, sometimes abbreviated to the "current Realm". [JAVASCRIPT] p1308

Then, the current settings object is the environment settings object posses of the current Realm Record.

Similarly, the **current global object** is the global object of the current Realm Record.

# 8.1.3.3.4 Relevant § p94

The **relevant Realm** for a <u>platform object</u> is the value of <u>its [[Realm]] field</u>.

Then, the **relevant settings object** for a platform object o is the environment settings object  $p^{938}$  of the relevant Realm  $p^{944}$  for o.

Similarly, the **relevant global object** for a platform object o is the global object  $p^{938}$  of the relevant Realm  $p^{944}$  for o.

# 8.1.3.4 Enabling and disabling scripting $\S^{p94}$

**Scripting is enabled** for an <u>environment settings object partial settings</u> when all of the following conditions are true:

- · The user agent supports scripting.
- The user has not disabled scripting for settings at this time. (User agents may provide users with the option to disable scripting globally, or in a finer-grained manner, e.g., on a per-origin basis, down to the level of individual environment settings objects pg37.)
- Either settings's global object p938 is not a Window object, or settings's global object p938 's associated Document p856 's active sandboxing flag set p875 does not have its sandboxed scripts browsing context flag p874 set.

**Scripting is disabled** for an <u>environment settings object page</u> when scripting is not <u>enabled page</u> for it, i.e., when any of the above conditions are false.

**Scripting is enabled** for a node *node* if *node*'s <u>node document</u>'s <u>browsing context</u> $^{p840}$  is non-null, and <u>scripting is enabled</u> $^{p944}$  for *node*'s <u>relevant settings object</u> $^{p944}$ .

**Scripting is disabled** for a node when scripting is not enabled  $p_{944}$ , i.e., when its node document's browsing context is null or when scripting is disabled  $p_{944}$  for its relevant settings object  $p_{944}$ .

# 8.1.3.5 Secure contexts § P94

An <u>environment</u> possible environment is a **secure context** if the following algorithm returns true:

- 1. If environment is an environment settings object p937, then:
  - 1. Let global be environment's global object p938.
  - 2. If global is a WorkerGlobalScope p1062, then:
    - 1. If global's owner set p1062 [0]'s relevant settings object p944 is a secure context p944, then return true.

#### Note

We only need to check the 0th item since they will necessarily all be consistent.

- 2. Return false.
- 3. If global is a WorkletGlobalScope ploso, then return true.

#### Note

Worklets can only be created in secure contexts.

- 2. If the result of <u>Is url potentially trustworthy?</u> given environment's <u>top-level creation URL p936</u> is "Potentially Trustworthy", then return true.
- 3. Return false.

An environment p936 is a non-secure context if it is not a secure context p944.

# 8.1.4 Script processing model § p94

# 8.1.4.1 Scripts § p94

A **script** is one of three possible structs. All scripts have:

## A settings object

An <u>environment settings object page</u>, containing various settings that are shared with other <u>scripts page</u> in the same context.

#### A record

One of the following:

- a script record, for classic scripts p945;
- a Source Text Module Record, for JavaScript module scripts p946;
- a Synthetic Module Record, for CSS module scripts p946 and JSON module scripts p946
- · null, representing a parsing failure.

#### A parse error

A JavaScript value, which has meaning only if the  $\frac{\text{record}}{\text{p}^{945}}$  is null, indicating that the corresponding script source text could not be parsed.

# Note

This value is used for internal tracking of immediate parse errors when <u>creating scripts <sup>p954</sup></u>, and is not to be used directly. Instead, consult the <u>error to rethrow <sup>p945</sup></u> when determining "what went wrong" for this script.

### An error to rethrow

A JavaScript value representing an error that will prevent evaluation from succeeding. It will be re-thrown by any attempts to run p956 the script.

#### Note

This could be the script's parse error  $p^{945}$ , but in the case of a module script it could instead be the parse error from one of its dependencies, or an error from resolve a module specifier  $p^{966}$ .

#### Note

Since this exception value is provided by the JavaScript specification, we know that it is never null, so we use null to signal that no error has occurred.

#### Fetch options

A <u>script fetch options pade</u>, containing various options related to fetching this script or <u>module scripts pade</u> that it imports.

#### A base URL

A base <u>URL</u> used for <u>resolving module specifiers</u>  $p^{966}$ . This will either be the URL from which the script was obtained, for external scripts, or the <u>document base URL</u>  $p^{90}$  of the containing document, for inline scripts.

A **classic script** is a type of script p945 that has the following additional item:

### A muted errors boolean

A boolean which, if true, means that error information will not be provided for errors in this script. This is used to mute errors for cross-origin scripts, since that can leak private information.

A **module script** is another type of <u>script<sup>p945</sup></u>. It has no additional <u>items</u>.

Module scripts p946 can be classified into three types:

- A module script p946 is a JavaScript module script if its record p945 is a Source Text Module Record.
- A module script p946 is a CSS module script if its record p945 is a Synthetic Module Record, and it was created via the create a
   CSS module script p955 algorithm. CSS module scripts represent a parsed CSS stylesheet.
- A module script <sup>p946</sup> is a JSON module script if its record <sup>p945</sup> is a Synthetic Module Record, and it was created via the create
  a JSON module script <sup>p956</sup> algorithm. JSON module scripts represent a parsed JSON document.

### Note

As CSS stylesheets and JSON documents do not import dependent modules, and do not throw exceptions on evaluation, the <u>fetch</u> options  $^{p945}$  and <u>base URL</u>  $^{p945}$  of <u>CSS module scripts</u> and <u>JSON module scripts</u> and are always null.

The **active script** is determined by the following algorithm:

- 1. Let record be GetActiveScriptOrModule().
- 2. If record is null, return null.
- 3. Return record.[[HostDefined]].

## Note

The <u>active script  $^{p946}$ </u> concept is so far only used by the <u>import()</u> feature, to determine the <u>base URL  $^{p945}$ </u> to use for resolving relative module specifiers.

# 8.1.4.2 Fetching scripts § p94

This section introduces a number of algorithms for fetching scripts, taking various necessary inputs and resulting in classic  $\frac{p945}{p}$  or module scripts  $\frac{p946}{p}$ .

**Script fetch options** is a <u>struct</u> with the following <u>items</u>:

#### cryptographic nonce

The cryptographic nonce metadata used for the initial fetch and for fetching any imported modules

## integrity metadata

The integrity metadata used for the initial fetch

### parser metadata

The parser metadata used for the initial fetch and for fetching any imported modules

#### credentials mode

The <u>credentials mode</u> used for the initial fetch (for <u>module scripts</u> $^{p946}$ ) and for fetching any imported modules (for both <u>module scripts</u> $^{p946}$  and <u>classic scripts</u> $^{p945}$ )

### referrer policy

The referrer policy used for the initial fetch and for fetching any imported modules

#### Note

Recall that via the <u>import()</u> feature, <u>classic scripts</u> can import <u>module scripts</u> can import <u>module scripts</u>

The **default classic script fetch options** are a script fetch options  $p^{946}$  whose cryptographic nonce  $p^{946}$  is the empty string, integrity metadata  $p^{946}$  is the empty string, parser metadata  $p^{946}$  is "not-parser-inserted", credentials mode  $p^{946}$  is "same-origin", and referrer policy  $p^{946}$  is the empty string.

Given a request request and a script fetch options p946 options, we define:

#### set up the classic script request

Set *request*'s cryptographic nonce metadata to *options*'s cryptographic nonce pound its integrity metadata to *options*'s integrity metadata pound its parser metadata to *options*'s parser metadata pound its referrer policy to *options*'s referrer policy pound its referrer policy to *options*'s referrer policy pound its referrer policy to *options*'s referrer policy pound its referrer policy to *options*'s referrer policy pound its referrer policy to *options*'s referrer policy pound its referrer policy to *options*'s referrer policy pound its referrer policy pound its referrer pol

#### set up the module script request

Set request's cryptographic nonce metadata to options's  $cryptographic nonce \frac{p946}{}$ , its integrity  $metadata \frac{p946}{}$ , its parser metadata to options's  $parser metadata \frac{p946}{}$ , its  $parser metadata \frac{p946}{}$ , its  $parser metadata \frac{p946}{}$ , and its  $parser metadata \frac{p946}{}$ , its  $parser metadata \frac{p946}{}$ , and its  $parser metadata \frac{p946}{}$ , its  $parser metadata \frac{p946}{}$ , and its  $parser metadata \frac{p946}{}$ , its  $parser metadata \frac{p946}{}$ , and its  $parser metadata \frac{p946}{}$ , and its  $parser metadata \frac{p946}{}$ , its  $parser metadata \frac{p946}{}$ , and its  $parser metadata \frac{p946}{}$ , its  $parser metadata \frac{p946}{}$ , and its  $parser metadata \frac{p946}{}$ , its  $parser metadata \frac{p946}{}$ , and its  $parser metadata \frac{p946}{}$ , its  $parser metadata \frac{p946}{}$ , and its  $parser metadata \frac{p946}{}$ , its  $parser metadata \frac{p946}{}$ , and its  $parser metadata \frac{p946}{}$ , its  $parser metadata \frac{p946}{}$ , and its  $parser metadata \frac{p946}{}$ , and its  $parser metadata \frac{p946}{}$ , and  $parser metadata \frac{p946}{}$ , and parser metada

For any given script fetch options  $^{p946}$  options, the **descendant script fetch options** are a new script fetch options  $^{p946}$  whose items all have the same values, except for the integrity metadata  $^{p946}$ , which is instead the empty string.

The algorithms below can be customized by optionally supplying a custom **perform the fetch** hook, which takes a <u>request</u> and an **is top-level** flag. The algorithm must complete with a <u>response</u> (which may be a <u>network error</u>), either synchronously (when using <u>fetch</u> a <u>classic worker-imported script</u> or asynchronously (otherwise). The <u>is top-level</u> flag will be set for all <u>classic script</u> fetches, and for the initial fetch when <u>fetching an external module script graph</u> fetching a module worker script graph pside or fetching an import() module script graph but not for the fetches resulting from import statements encountered throughout the graph.

### Note

By default, not supplying the <u>perform the fetch  $^{p947}$ </u> will cause the below algorithms to simply fetch the given <u>request</u>, with algorithm-specific customizations to the <u>request</u> and validations of the resulting <u>response</u>.

To layer your own customizations on top of these algorithm-specific ones, supply a <u>perform the fetch<sup>p947</sup></u> hook that modifies the given <u>request</u>, <u>fetches</u> it, and then performs specific validations of the resulting <u>response</u> (completing with a <u>network error</u> if the validations fail).

The hook can also be used to perform more subtle customizations, such as keeping a cache of <u>responses</u> and avoiding performing a <u>fetch</u> at all.

### Note

Service Workers is an example of a specification that runs these algorithms with its own options for the hook. [SW] p1312

Now for the algorithms themselves.

To **fetch a classic script** given a *url*, a *settings object*, some *options*, a *CORS setting*, and a *character encoding*, run these steps. The algorithm will asynchronously complete with either null (on failure) or a new <u>classic script</u> on success).

- 1. Let request be the result of creating a potential-CORS request pg given url, "script", and CORS setting.
- 2. Set request's client to settings object.
- 3. Set up the classic script request p947 given request and options.
- 4. If the caller specified custom steps to <u>perform the fetch perform</u>, perform them on *request*, with the *is top-level perform* flag set. Return from this algorithm, and when the custom <u>perform the fetch perform</u> steps complete with <u>response</u> response, run the remaining steps.

Otherwise, <u>fetch</u> request. Return from this algorithm, and run the remaining steps as part of the fetch's <u>processResponseConsumeBody</u> given response response.

### Note

response can be either <u>CORS-same-origin<sup>p92</sup></u> or <u>CORS-cross-origin<sup>p92</sup></u>. This only affects how error reporting happens.

- 5. Finalize and report timing with response, settings object's global object 9938, and "script".
- 6. Set response to response's unsafe response p92.
- 7. If response's type is "error", or response's status is not an ok status, then asynchronously complete this algorithm with null, and return.

Note

For historical reasons, this algorithm does not include MIME type checking, unlike the other script-fetching algorithms in this section.

- 8. If response's Content Type metadata p92, if any, specifies a character encoding, and the user agent supports that encoding, then set character encoding to that encoding (ignoring the passed-in value).
- 9. Let source text be the result of decoding response's body to Unicode, using character encoding as the fallback encoding.

#### Note

The <u>decode</u> algorithm overrides character encoding if the file contains a BOM.

- 10. Let *muted errors* be true if *response* was <u>CORS-cross-origin</u><sup>p92</sup>, and false otherwise.
- 11. Let script be the result of <u>creating a classic script p954</u> given source text, settings object, response's <u>url</u>, options, and muted errors.
- 12. Asynchronously complete this algorithm with script.

To **fetch a classic worker script** given a *url*, a *fetch client settings object*, a *destination*, and a *script settings object*, run these steps. The algorithm will asynchronously complete with either null (on failure) or a new <u>classic script</u><sup>p945</sup> (on success).

- Let request be a new request whose <u>URL</u> is url, client is fetch client settings object, <u>destination</u> is destination, <u>mode</u> is "same-origin", <u>credentials mode</u> is "same-origin", <u>parser metadata</u> is "not parser-inserted", and whose <u>use-URL-credentials</u> flag is set.
- 2. If the caller specified custom steps to <u>perform the fetch parts</u>, perform them on <u>request</u>, with the <u>is top-level parts</u> flag set. Return from this algorithm, and when the custom <u>perform the fetch parts</u> steps complete with <u>response</u> response, run the remaining steps.

Otherwise, <u>fetch</u> request. Return from this algorithm, and run the remaining steps as part of the fetch's <u>processResponseConsumeBody</u> given <u>response</u> response.

- 3. <u>Finalize and report timing</u> with response, fetch client settings object's global object page, and "other".
- 4. Set response to response's unsafe response p92.
- 5. If either of the following conditions are met:
  - response's type is "error"; or
  - response's <u>status</u> is not an <u>ok status</u>,

then asynchronously complete this algorithm with null, and return.

- 6. If both of the following conditions are met:
  - response's url's scheme is an HTTP(S) scheme; and
  - the result of extracting a MIME type from response's header list is not a JavaScript MIME type,

then asynchronously complete this algorithm with null, and return.

## Note

Other <u>fetch schemes</u> are exempted from MIME type checking for historical web-compatibility reasons. We might be able to tighten this in the future; see <u>issue #3255</u>.

- 7. Let source text be the result of <u>UTF-8 decoding response</u>'s body.
- 8. Let *script* be the result of <u>creating a classic script</u> using *source text, script settings object, response*'s <u>url</u>, and the <u>default classic script fetch options</u> using *source text, script settings object, response*'s <u>url</u>, and the <u>default classic script fetch options</u>
- 9. Asynchronously complete this algorithm with *script*.

To **fetch a classic worker-imported script** given a *url* and a *settings object*, run these steps. The algorithm will synchronously complete with a classic script  $p^{945}$  on success, or throw an exception on failure.

1. Let request be a new request whose URL is url, client is settings object, destination is "script", parser metadata is "not

parser-inserted", synchronous flag is set, and whose use-URL-credentials flag is set.

2. If the caller specified custom steps to <u>perform the fetch p947</u>, perform them on *request*, with the <u>is top-level p947</u> flag set. Let response be the result.

Otherwise, fetch request, and let response be the result.

### Note

Unlike other algorithms in this section, the fetching process is synchronous here. Thus any <u>perform the fetch  $^{p947}$ </u> steps will also finish their work synchronously.

- 3. Finalize and report timing with response, settings object's global object p938, and "other".
- 4. Set response to response's unsafe response p92.
- 5. If any of the following conditions are met:
  - response's type is "error"; or
  - response's status is not an ok status; or
  - the result of extracting a MIME type from response's header list is not a JavaScript MIME type,

then throw a "NetworkError" DOMException.

- 6. Let source text be the result of <u>UTF-8 decoding response</u>'s body.
- 7. Let muted errors be true if response was CORS-cross-origin ps2, and false otherwise.
- 8. Let *script* be the result of <u>creating a classic script</u> given *source text*, *settings object*, *response*'s <u>url</u>, the <u>default classic script fetch options</u> <sup>p946</sup>, and *muted errors*.
- 9. Return script.

To **fetch an external module script graph** given a *url*, a *settings object*, and some *options*, run these steps. The algorithm will asynchronously complete with either null (on failure) or a <u>module script</u> (on success).

- Fetch a single module script p952 given url, settings object, "script", options, settings object, "client", and with the top-level module fetch flag set. If the caller of this algorithm specified custom perform the fetch p947 steps, pass those along as well. Wait until the algorithm asynchronously completes with result.
- 2. If result is null, asynchronously complete this algorithm with null, and return.
- 3. Let visited set be « (url, "javascript") ».
- 4. Fetch the descendants of and link p951 result given settings object, destination, and visited set. When this asynchronously completes with final result, asynchronously complete this algorithm with final result.

To **fetch an import() module script graph** given a *moduleRequest*, a *base URL*, a *settings object*, and some *options*, run these steps. The algorithm will asynchronously complete with either null (on failure) or a <u>module script</u> <sup>9946</sup> (on success).

- 1. Let *url* be the result of <u>resolving a module specifier</u> given *base URL* and *moduleRequest*.[[Specifier]].
- 2. If *url* is failure, then asynchronously complete this algorithm with null, and return.
- 3. Assert: moduleRequest.[[Assertions]] does not contain any Record entry such that entry.[[Key]] is not "type", because we only asked for "type" assertions in HostGetSupportedImportAssertions pega.
- 4. Let moduleType be the result of running the module type from module request. steps given moduleRequest.
- 5. If the result of running the module type allowed p956 steps given moduleType and settings object is false, then asynchronously complete this algorithm with null, and return.
- 6. Fetch a single module script p952 given url, settings object, "script", options, settings object, "client", moduleRequest, and with the top-level module fetch flag set. If the caller of this algorithm specified custom perform the fetch p947 steps, pass those along as well. Wait until the algorithm asynchronously completes with result.
- 7. If *result* is null, asynchronously complete this algorithm with null, and return.
- 8. Let visited set be « (url, moduleType) ».

9. Fetch the descendants of and link p951 result given settings object, destination, and visited set. When this asynchronously completes with final result, asynchronously complete this algorithm with final result.

To **fetch a module preload module script graph** given a *url*, a *destination*, a *settings object*, and some *options*, run these steps. The algorithm will asynchronously complete with either null (on failure) or a <u>module script pade</u> (on success), although it will perform optional steps even after completing.

- 1. Fetch a single module script p952 given url, settings object, destination, options, settings object, "client", and with the top-level module fetch flag set. Wait until algorithm asynchronously completes with result.
- 2. Asynchronously complete this algorithm with *result*, but do *not* return.
- 3. If result is not null, optionally perform the following steps:
  - 1. Let visited set be « (url, "javascript") ».
  - 2. Fetch the descendants of and link p951 result given settings object, destination, and visited set.

## Note

Generally, performing these steps will be beneficial for performance, as it allows pre-loading the modules that will invariably be requested later, via algorithms such as <u>fetch an external module script graph</u> that fetch the entire graph. However, user agents might wish to skip them in bandwidth-constrained situations, or situations where the relevant fetches are already in flight.

To **fetch an inline module script graph** given a *source text, base URL, settings object,* and *options,* run these steps. The algorithm will asynchronously complete with either null (on failure) or a <u>module script</u> p<sup>946</sup> (on success).

- 1. Let script be the result of creating a lavaScript module script p955 using source text, settings object, base URL, and options.
- 2. If script is null, asynchronously complete this algorithm with null, and return.
- 3. Let visited set be an empty set.
- 4. Fetch the descendants of and link post script, given settings object, the destination "script", and visited set. When this asynchronously completes with final result, asynchronously complete this algorithm with final result.

To **fetch a module worker script graph** given a *url*, a fetch client settings object, a destination, a credentials mode, and a module map settings object, fetch a worklet/module worker script graph given *url*, fetch client settings object, destination, credentials mode, and module map settings object, asynchronously completing with the asynchronous completion result of that algorithm.

To **fetch a worklet script graph** given a *url*, a fetch client settings object, a destination, a credentials mode, a module map settings object, and a module responses map, fetch a worklet/module worker script graph given *url*, fetch client settings object, destination, credentials mode, and module map settings object, asynchronously completing with the asynchronous completion result of that algorithm. Use the following custom steps to perform the fetch given response:

- 1. Let requestURL be request's URL.
- 2. If moduleResponsesMap[requestURL] is "fetching", wait in parallel p42 until that entry's value changes, then queue a task p970 on the networking task source p977 to proceed with running the following steps.
- 3. If moduleResponsesMap[requestURL] exists, then asynchronously complete the perform the fetch perform steps with moduleResponsesMap[requestURL].
- 4. Set moduleResponsesMap[requestURL] to "fetching".
- 5. <u>Fetch request</u>, with <u>processResponseConsumeBody</u> set to the following steps given <u>response</u> response:
  - 1. Set moduleResponsesMap[requestURL] to response.
  - 2. Asynchronously complete the perform the fetch p947 steps with response.

The following algorithms are meant for internal use by this specification only as part of <u>fetching an external module script graph</u> or other similar concepts above, and should not be used directly by other specifications.

This diagram illustrates how these algorithms relate to the ones above, as well as to each other:

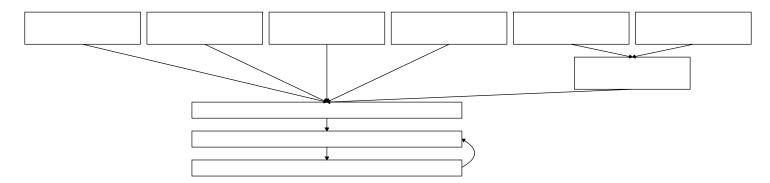

To **fetch a worklet/module worker script graph** given a *url*, a fetch client settings object, a destination, a credentials mode, and a module map settings object, run these steps. The algorithm will asynchronously complete with either null (on failure) or a module script p946 (on success).

- 1. Let *options* be a <u>script fetch options</u> whose <u>cryptographic nonce</u> of is the empty string, <u>integrity metadata</u> is the empty string, <u>parser metadata</u> is "not-parser-inserted", <u>credentials mode</u> is <u>credentials mode</u>, and <u>referrer policy</u> is the empty string.
- 2. Fetch a single module script given url, fetch client settings object, destination, options, module map settings object, "client", and with the top-level module fetch flag set. If the caller of this algorithm specified custom perform the fetch steps, pass those along as well. Wait until the algorithm asynchronously completes with result.
- 3. If *result* is null, asynchronously complete this algorithm with null, and return.
- 4. Let visited set be « (url, "javascript") ».
- 5. Fetch the descendants of and link pesult given fetch client settings object, destination, and visited set. When this asynchronously completes with final result, asynchronously complete this algorithm with final result.

To **fetch the descendants of and link a module script** module script, given a fetch client settings object, a destination, and a visited set, run these steps. The algorithm will asynchronously complete with either null (on failure) or with module script (on success).

- 1. Fetch the descendants of p951 module script, given fetch client settings object, destination, and visited set.
- 2. Return from this algorithm, and run the following steps when <u>fetching the descendants of a module script</u> asynchronously completes with *result*.
- 3. If *result* is null, then asynchronously complete this algorithm with *result*.

#### Note

In this case, there was an error fetching one or more of the descendants. We will not attempt to link.

- 4. Let *parse error* be the result of <u>finding the first parse error</u> given *result*.
- 5. If parse error is null, then:
  - 1. Let record be result's record p945.
  - 2. Perform record.Link().

#### Note

This step will recursively call <u>Link</u> on all of the module's unlinked dependencies.

If this throws an exception, set *result*'s <u>error to rethrow</u> p945 to that exception.

- 6. Otherwise, set result's error to rethrow p945 to parse error.
- 7. Asynchronously complete this algorithm with result.

To **fetch the descendants of a module script** module script, given a fetch client settings object, a destination, and a visited set, run these steps. The algorithm will asynchronously complete with either null (on failure) or with module script (on success).

- 1. If module script's record p945 is null, then asynchronously complete this algorithm with module script and return.
- 2. Let record be module script's record p945.

- 3. If record is not a <u>Cyclic Module Record</u>, or if record.[[RequestedModules]] is <u>empty</u>, asynchronously complete this algorithm with module script.
- 4. Let moduleRequests be a new empty list.
- 5. For each ModuleRequest Record requested of record. [[RequestedModules]],
  - 1. Let *url* be the result of <u>resolving a module specifier per given module script</u> base <u>URL per and requested.</u> [[Specifier]].
  - 2. Assert: *url* is never failure, because <u>resolving a module specifier personant personant previously successful personant personant p</u>
  - 3. Let moduleType be the result of running the module type from module request p956 steps given requested.
  - 4. If visited set does not contain (url, moduleType), then:
    - 1. Append requested to moduleRequests.
    - 2. Append (url, moduleType) to visited set.
- 6. Let options be the descendant script fetch options p947 for module script's fetch options p945.
- 7. Assert: options is not null, as module script is a JavaScript module script p946.
- 8. <u>For each moduleRequest</u> in moduleRequests, perform the internal module script graph fetching procedure post given moduleRequest, fetch client settings object, destination, options, module script's settings object post, visited set, and module script's base URL post. If the caller of this algorithm specified custom perform the fetch post, pass those along while performing the internal module script graph fetching procedure post.

These invocations of the <u>internal module script graph fetching procedure posts</u> should be performed in parallel to each other.

If any of the invocations of the <u>internal module script graph fetching procedure posts</u> asynchronously complete with null, asynchronously complete this algorithm with null, and return.

Otherwise, wait until all of the <u>internal module script graph fetching procedure posts</u> invocations have asynchronously completed. Asynchronously complete this algorithm with *module script*.

To perform the **internal module script graph fetching procedure** given a *moduleRequest*, a *fetch client settings object*, a *destination*, some *options*, a *module map settings object*, a *visited set*, and a *referrer*, perform these steps. The algorithm will asynchronously complete with either null (on failure) or a <u>module script</u> (on success).

- 1. Let *url* be the result of <u>resolving a module specifier perferrer</u> and *moduleRequest*.[[Specifier]].
- 2. Assert: *url* is never failure, because <u>resolving a module specifier personal previously successful successful succes</u>
- 3. Let moduleType be the result of running the module type from module request. steps given moduleRequest.
- 4. Assert: visited set contains (url, moduleType).
- 5. Fetch a single module script p952 given url, fetch client settings object, destination, options, module map settings object, referrer, moduleRequest, and with the top-level module fetch flag unset. If the caller of this algorithm specified custom perform the fetch p947 steps, pass those along while fetching a single module script p952.
- 6. Return from this algorithm, and run the following steps when <u>fetching a single module script <sup>p952</sup></u> asynchronously completes with *result*:
- 7. If *result* is null, asynchronously complete this algorithm with null, and return.
- 8. Fetch the descendants of post result given fetch client settings object, destination, and visited set.
- 9. When the appropriate algorithm asynchronously completes with *final result*, asynchronously complete this algorithm with *final result*.

To **fetch a single module script**, given a *url*, a *fetch client settings object*, a *destination*, some *options*, a *module map settings object*, a *referrer*, an optional *moduleRequest*, and a *top-level module fetch* flag, run these steps. The algorithm will asynchronously complete with either null (on failure) or a <u>module script</u> on success).

1. Let moduleType be "javascript".

- 2. If moduleRequest was given, then set moduleType to the result of running the module type from module request steps given moduleRequest.
- 3. Assert: the result of running the <u>module type allowed person</u> steps given *moduleType* and *module map settings object* is true. Otherwise we would not have reached this point because a failure would have been raised when inspecting *moduleRequest*.[[Assertions]] in <u>create a JavaScript module script person</u> or <u>fetch an import() module script graph person</u>.
- 4. Let moduleMap be module map settings object's module map p937.
- 5. If moduleMap[(url, moduleType)] is "fetching", wait in parallel p42 until that entry's value changes, then queue a task p970 on the networking task source p977 to proceed with running the following steps.
- 6. If moduleMap[(url, moduleType)] exists, asynchronously complete this algorithm with moduleMap[url / moduleType], and return.
- 7. Set moduleMap[(url, moduleType)] to "fetching".
- 8. Let request be a new request whose URL is url, destination is destination, mode is "cors", referrer is referrer, and client is fetch client settings object.
- 9. If destination is "worker", "sharedworker", or "serviceworker", and the top-level module fetch flag is set, then set request's mode to "same-origin".
- 10. Set up the module script request p947 given request and options.
- 11. If the caller specified custom steps to <u>perform the fetch padding</u>, perform them on <u>request</u>, setting the <u>is top-level padding</u> flag if the <u>top-level module fetch</u> flag is set. Return from this algorithm, and when the custom <u>perform the fetch padding</u> steps complete with <u>response</u> response, run the remaining steps.

Otherwise, <u>fetch</u> request. Return from this algorithm, and run the remaining steps as part of the fetch's <u>processResponseConsumeBody</u> given <u>response</u> response.

## Note

response is always <u>CORS-same-origin</u><sup>p92</sup>.

- 12. Finalize and report timing with response, fetch client settings object's global object page, and "other".
- 13. If either of the following conditions are met:
  - response's type is "error"; or
  - response's status is not an ok status.

then set moduleMap[(url, moduleType)] to null, asynchronously complete this algorithm with null, and return.

- 14. Let source text be the result of <a href="UTF-8">UTF-8</a> decoding response's body.
- 15. Let MIME type be the result of extracting a MIME type from response's header list.
- 16. Let module script be null.
- 17. If MIME type is a JavaScript MIME type and moduleType is "javascript", then set module script to the result of creating a JavaScript module script p955 given source text, module map settings object, response's url, and options.
- 18. If the MIME type essence of MIME type is "text/css<sup>p1303</sup>" and moduleType is "css", then set module script to the result of creating a CSS module script poss given source text and module map settings object.
- 19. If MIME type essence is a JSON MIME type and moduleType is "json", then set module script to the result of creating a JSON module script possible given source text and module map settings object.
- 20. Set moduleMap[(url, moduleType)] to module script, and asynchronously complete this algorithm with module script.

# Note

It is intentional that the <u>module map  $^{p965}$ </u> is keyed by the <u>request URL</u>, whereas the <u>base URL  $^{p945}$ </u> for the <u>module script  $^{p946}$ </u> is set to the <u>response URL</u>. The former is used to deduplicate fetches, while the latter is used for URL resolution.

To **find the first parse error** given a root *moduleScript* and an optional *discoveredSet*:

1. Let moduleMap be moduleScript's settings object p945's module map p937.

- 2. If discoveredSet was not given, let it be an empty set.
- 3. Append moduleScript to discoveredSet.
- 4. If moduleScript's record p945 is null, then return moduleScript's parse error p945.
- 5. If moduleScript's record p945 is not a Cyclic Module Record, then return null.
- 6. Let moduleRequests be the value of moduleScript's record p945 s [[RequestedModules]] internal slot.
- 7. For each moduleRequest of moduleRequests:
  - 1. Let *childURL* be the result of <u>resolving a module specifier perior</u> given *moduleScript*'s <u>base URL perior</u> and <u>moduleRequest.</u>[[Specifier]]. (This will never fail, as otherwise <u>moduleScript</u> would have been <u>marked as itself having a parse error perior</u>).)
  - 2. Let moduleType be the result of running the module type from module request. steps given moduleRequest.
  - 3. Let childModule be moduleMap[(childURL, moduleType)].
  - 4. Assert: *childModule* is a <u>module script p946</u> (i.e., it is not "fetching" or null); by now all <u>module scripts p946</u> in the graph rooted at *moduleScript* will have successfully been fetched.
  - 5. If discoveredSet already contains childModule, continue.
  - 6. Let childParseError be the result of finding the first parse error p953 given childModule and discoveredSet.
  - 7. If childParseError is not null, return childParseError.
- 8. Return null.

# 8.1.4.3 Creating scripts § p95

To **create a classic script**, given a string source, an environment settings object postions, a URL baseURL, some script fetch options postions, and an optional muted errors boolean:

- 1. If *muted errors* was not provided, let it be false.
- 2. If muted errors is true, then set baseURL to about: blank p51.

# Note

When muted errors is true, baseURL is the script's  $\underline{CORS\text{-}cross\text{-}origin^{p92}}$  response's  $\underline{url}$ , which shouldn't be exposed to JavaScript. Therefore, baseURL is sanitized here.

- 3. If scripting is disabled p944 for settings, then set source to the empty string.
- 4. Let *script* be a new <u>classic script</u> that this algorithm will subsequently initialize.
- 5. Set *script*'s <u>settings object</u><sup>p945</sup> to *settings*.
- 6. Set script's base URL p945 to baseURL.
- 7. Set *script*'s <u>fetch options</u> p945 to options.
- 8. Set *script*'s <u>muted errors</u> to *muted errors*.
- 9. Set script's parse error p945 and error to rethrow p945 to null.
- 10. Let result be ParseScript(source, settings's Realm p938, script).

## Note

Passing script as the last parameter here ensures result.[[HostDefined]] will be script.

- 11. If result is a <u>list</u> of errors, then:
  - 1. Set script's parse error p945 and its error to rethrow p945 to result[0].
  - 2. Return script.

- 12. Set script's record p945 to result.
- 13. Return script.

To **create a JavaScript module script**, given a <u>string source</u>, an <u>environment settings object postings</u>, a <u>URL baseURL</u>, and some <u>script fetch options postions</u>:

- 1. If scripting is disabled p944 for settings, then set source to the empty string.
- 2. Let script be a new module script p946 that this algorithm will subsequently initialize.
- 3. Set script's settings object p945 to settings.
- 4. Set script's base URL p945 to baseURL.
- 5. Set script's fetch options p945 to options.
- 6. Set script's parse error p945 and error to rethrow p945 to null.
- 7. Let result be ParseModule(source, settings's Realm p938, script).

## Note

Passing script as the last parameter here ensures result.[[HostDefined]] will be script.

- 8. If *result* is a <u>list</u> of errors, then:
  - 1. Set script's parse error p945 to result[0].
  - 2. Return script.
- Assert: requested.[[Assertions]] does not contain any Record entry such that entry.[[Key]] is not "type", because we only asked for "type" assertions in HostGetSupportedImportAssertions<sup>p968</sup>.
- 10. For each ModuleRequest record requested of result.[[RequestedModules]]:
  - 1. Let url be the result of resolving a module specifier given script's base URL p945 and requested. [[Specifier]].
  - 2. Let *moduleType* be the result of running the <u>module type from module request p956</u> steps given *requested*.
  - 3. If *url* is failure, or if the result of running the <u>module type allowed posts</u> steps given *moduleType* and *settings* is false, then:
    - 1. Let *error* be a new <u>TypeError</u> exception.
    - 2. Set *script*'s <u>parse error <sup>p945</sup></u> to *error*.
    - 3. Return script.

## Note

This step is essentially validating all of the requested module specifiers and type assertions. We treat a module with unresolvable module specifiers or unsupported type assertions the same as one that cannot be parsed; in both cases, a syntactic issue makes it impossible to ever contemplate linking the module later.

- 11. Set script's record p945 to result.
- 12. Return script.

To **create a CSS module script**, given a string *source* and an <u>environment settings object<sup>p937</sup></u> *settings*:

- 1. Let *script* be a new module script p946 that this algorithm will subsequently initialize.
- 2. Set script's settings object p945 to settings.
- 3. Set script's base URL p945 and fetch options p945 to null.
- 4. Set *script*'s <u>parse error <sup>p945</sup></u> and <u>error to rethrow <sup>p945</sup></u> to null.
- 5. Let *sheet* be the result of running the steps to <u>create a constructed CSSStyleSheet</u> with an empty dictionary as the argument.

6. Run the steps to <u>synchronously replace the rules of a CSSStyleSheet</u> on *sheet* given *source*.

If this throws an exception, set *script*'s <u>parse error parse</u> to that exception, and return *script*.

# Note

The steps to <u>synchronously replace the rules of a CSSStyleSheet</u> will throw if source contains any @import rules. This is by-design for now because there is not yet an agreement on how to handle these for CSS module scripts; therefore they are blocked altogether until a consensus is reached.

- 7. Set script's record p945 to the result of CreateDefaultExportSyntheticModule(sheet).
- 8. Return script.

To create a JSON module script, given a string source and an environment settings object page settings:

- 1. Let *script* be a new module script p946 that this algorithm will subsequently initialize.
- 2. Set script's settings object p945 to settings.
- 3. Set script's base URL p945 and fetch options p945 to null.
- 4. Set script's parse error p945 and error to rethrow p945 to null.
- 5. Let result be <u>ParseJSONModule</u>(source).

If this throws an exception, set *script*'s parse error<sup>p945</sup> to that exception, and return *script*.

- 6. Set script's record p945 to result.
- 7. Return script.

The module type from module request steps, given a ModuleRequest Record moduleRequest, are as follows:

- 1. Let moduleType be "javascript".
- 2. If moduleRequest.[[Assertions]] has a Record entry such that entry.[[Key]] is "type", then:
  - 1. If entry.[[Value]] is "javascript", then set moduleType to null.

### Note

This specification uses the "javascript" module type internally for <u>JavaScript module scripts</u> so this step is needed to prevent modules from being imported using a "javascript" type assertion (a null moduleType will cause the <u>module type allowed</u> check to fail).

- 2. Otherwise, set *moduleType* to *entry*.[[Value]].
- 3. Return moduleType.

The **module type allowed** steps, given a <u>string</u> moduleType and an <u>environment settings object<sup>p937</sup></u> settings, are as follows:

- 1. If moduleType is not "javascript", "css", or "json", then return false.
- 2. If moduleType is "css" and the <u>CSSStyleSheet</u> interface is not <u>exposed</u> in settings's <u>Realm <sup>p938</sup></u>, then return false.
- 3. Return true.

# 8.1.4.4 Calling scripts §p95

To **run a classic script** given a <u>classic script</u> <sup>9945</sup> *script* and an optional boolean *rethrow errors* (default false):

- 1. Let settings be the settings object p945 of script.
- 2. Check if we can run script p957 with settings. If this returns "do not run" then return NormalCompletion(empty).
- 3. Prepare to run script p958 given settings.
- 4. Let evaluationStatus be null.

- 5. If script's error to rethrow p945 is not null, then set evaluationStatus to Completion { [[Type]]: throw, [[Value]]: script's error to rethrow p945, [[Target]]: empty }.
- 6. Otherwise, set evaluationStatus to ScriptEvaluation(script's record p945).

If <u>ScriptEvaluation</u> does not complete because the user agent has <u>aborted the running script pess</u>, leave <u>evaluationStatus</u> as null.

- 7. If evaluationStatus is an abrupt completion, then:
  - 1. If rethrow errors is true and script's muted errors p945 is false, then:
    - 1. Clean up after running script p958 with settings.
    - 2. Rethrow evaluationStatus.[[Value]].
  - 2. If rethrow errors is true and script's muted errors p945 is true, then:
    - 1. Clean up after running script p958 with settings.
    - 2. Throw a "NetworkError" DOMException.
  - 3. Otherwise, rethrow errors is false. Perform the following steps:
    - 1. Report the exception p959 given by evaluationStatus.[[Value]] for script.
    - 2. Clean up after running script p958 with settings.
    - 3. Return evaluationStatus.
- 8. Clean up after running script p958 with settings.
- 9. If evaluationStatus is a normal completion, then return evaluationStatus.
- 10. If we've reached this point, *evaluationStatus* was left as null because the script was <u>aborted prematurely p958</u> during evaluation. Return Completion { [[Type]]: throw, [[Value]]: a new <u>"QuotaExceededError" DOMException</u>, [[Target]]: empty }.

To **run a module script** given a <u>module script</u> given a <u>module script</u> script and an optional boolean preventErrorReporting (default false):

- 1. Let settings be the settings object p945 of script.
- 2. Check if we can run script p957 with settings. If this returns "do not run", then return a promise resolved with undefined.
- 3. Prepare to run script p958 given settings.
- 4. Let evaluationPromise be null.
- 5. If script's error to rethrow p945 is not null, then set evaluationPromise to a promise rejected with script's error to rethrow p945.
- 6. Otherwise:
  - 1. Let record be script's record p945.
  - 2. Set evaluationPromise to record. Evaluate().

#### Note

This step will recursively evaluate all of the module's dependencies.

If <u>Evaluate</u> fails to complete as a result of the user agent <u>aborting the running script</u> then set evaluationPromise to <u>a promise rejected with</u> a new <u>"QuotaExceededError"</u> <u>DOMException</u>.

- 7. If preventErrorReporting is false, then upon rejection of evaluationPromise with reason, report the exception pss given by reason for script.
- 8. Clean up after running script p958 with settings.
- 9. Return evaluationPromise.

The steps to **check if we can run script** with an <u>environment settings object<sup>p937</sup></u> settings are as follows. They return either "run" or "do not run".

- 1. If the <u>global object p938</u> specified by settings is a <u>Window p855</u> object whose <u>Document p117</u> object is not <u>fully active p844</u>, then return "do not run".
- 2. If scripting is disabled p944 for settings, then return "do not run".
- 3. Return "run".

The steps to **prepare to run script** with an <u>environment settings object page</u> settings are as follows:

- 1. Push settings's realm execution context p937 onto the JavaScript execution context stack; it is now the running JavaScript execution context.
- 2. Add settings to the currently running task per script evaluation environment settings object set per set per set pe

The steps to **clean up after running script** with an <u>environment settings object <sup>p937</sup></u> settings are as follows:

- 1. Assert: settings's realm execution context p937 is the running JavaScript execution context.
- 2. Remove settings's realm execution context p937 from the JavaScript execution context stack.
- 3. If the JavaScript execution context stack is now empty, perform a microtask checkpoint <sup>9974</sup>. (If this runs scripts, these algorithms will be invoked reentrantly.)

#### Note

These algorithms are not invoked by one script directly calling another, but they can be invoked reentrantly in an indirect manner, e.g. if a script dispatches an event which has event listeners registered.

The **running script** is the <u>script</u> in the [[HostDefined]] field in the ScriptOrModule component of the <u>running JavaScript execution</u> context.

# 8.1.4.5 Killing scripts § p95

Although the JavaScript specification does not account for this possibility, it's sometimes necessary to **abort a running script**. This causes any <u>ScriptEvaluation</u> or <u>Source Text Module Record Evaluate</u> invocations to cease immediately, emptying the <u>JavaScript execution context stack</u> without triggering any of the normal mechanisms like finally blocks. [JAVASCRIPT] p1308

User agents may impose resource limitations on scripts, for example CPU quotas, memory limits, total execution time limits, or bandwidth limitations. When a script exceeds a limit, the user agent may either throw a "QuotaExceededError" DOMException, abort the script poss without an exception, prompt the user, or throttle script execution.

#### Example

For example, the following script never terminates. A user agent could, after waiting for a few seconds, prompt the user to either terminate the script or let it continue.

```
<script>
while (true) { /* loop */ }
</script>
```

User agents are encouraged to allow users to disable scripting whenever the user is prompted either by a script (e.g. using the window.alert().p1004 API) or because of a script's actions (e.g. because it has exceeded a time limit).

If scripting is disabled while a script is executing, the script should be terminated immediately.

User agents may allow users to specifically disable scripts just for the purposes of closing a <u>browsing context</u> p840.

# Example

For example, the prompt mentioned in the example above could also offer the user with a mechanism to just close the page entirely, without running any unload place event handlers.

# 8.1.4.6 Runtime script errors § P95

#### For web developers (non-normative)

## self.reportError<sup>p959</sup>(e)

Dispatches an error place event at the global object for the given value e, in the same fashion as an unhandled exception.

When the user agent is required to **report an error** for a particular  $script^{p945}$  script with a particular position *line:col*, using a particular target target, it must run these steps, after which the error is either **handled** or **not handled**:

- 1. If target is in error reporting mode p959, then return; the error is not handled p959.
- 2. Let target be in error reporting mode.
- 3. Let message be an implementation-defined string describing the error in a helpful manner.
- 4. Let *errorValue* be the value that represents the error: in the case of an uncaught exception, that would be the value that was thrown; in the case of a JavaScript error that would be an Error object. If there is no corresponding value, then the null value must be used instead.

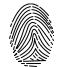

5. Let *urlString* be the result of applying the <u>URL serializer</u> to the <u>URL record</u> that corresponds to the resource from which *script* was obtained.

### Note

The resource containing the script will typically be the file from which the Document P117 was parsed, e.g. for inline script P624 elements or event handler content attributes P981; or the JavaScript file that the script was in, for external scripts. Even for dynamically-generated scripts, user agents are strongly encouraged to attempt to keep track of the original source of a script. For example, if an external script uses the document.write() P996 API to insert an inline script P624 element during parsing, the URL of the resource containing the script would ideally be reported as being the external script, and the line number might ideally be reported as the line with the document.write() P996 call or where the string passed to that call was first constructed. Naturally, implementing this can be somewhat non-trivial.

#### Note

User agents are similarly encouraged to keep careful track of the original line numbers, even in the face of document.write() p996 calls mutating the document as it is parsed, or event handler content attributes p981 spanning multiple lines.

- 6. If script is a classic script p945 and script's muted errors p945 is true, then set message to "Script error.", urlString to the empty string, line and col to 0, and errorValue to null.
- 7. Let *notHandled* be true.
- 8. If target implements EventTarget, then set notHandled to the result of firing an event named error plant at target, using ErrorEvent plant, with the cancelable attribute initialized to true, the message plant attribute initialized to message, the filename plant attribute initialized to urlString, the lineno plant attribute initialized to line, the colno plant attribute initialized to col, and the error plant attribute initialized to errorValue.
- 9. Let target no longer be in error reporting mode p959.
- 10. If notHandled is false, then the error is handled p959. Otherwise, the error is not handled p959.

## Note

Returning true in an event handler cancels the event per the event handler processing algorithm per the event handler processing algorithm per the event handler processing algorithm.

When the user agent is to **report an exception** E, the user agent must report the error  $e^{p959}$  for the relevant script  $e^{p945}$ , with the problematic position (line number and column number) in the resource containing the script, using the global object  $e^{p938}$  specified by the script's settings object  $e^{p945}$  as the target. If the error is still not handled  $e^{p959}$  after this, then the error may be reported to a developer console.

The existence of both report an error  $p^{959}$  and report an exception  $p^{959}$  is confusing, and both algorithms have known problems. You can track future cleanup in this area in issue #958.

✓ MDN

```
IDL
     [Exposed=*]
    interface ErrorEvent : Event {
      constructor(DOMString type, optional <u>ErrorEventInit</u> eventInitDict = {});
      readonly attribute DOMString message;
      readonly attribute USVString filename;
      readonly attribute unsigned long <u>lineno</u>;
      readonly attribute unsigned long colno;
      readonly attribute any error;
    };
    dictionary ErrorEventInit : EventInit {
      DOMString message = "";
      USVString filename = "";
      unsigned long lineno = 0;
      unsigned long colno = 0;
      any error = null;
    };
```

The message attribute must return the value it was initialized to. It represents the error message.

The **filename** attribute must return the value it was initialized to. It represents the <u>URL</u> of the script in which the error originally occurred.

The Lineno attribute must return the value it was initialized to. It represents the line number where the error occurred in the script.

The colno attribute must return the value it was initialized to. It represents the column number where the error occurred in the script.

The **error** attribute must return the value it was initialized to. Where appropriate, it is set to the object representing the error (e.g., the exception object in the case of an uncaught DOM exception).

# **8.1.4.7** Unhandled promise rejections $\S_0^{p96}$

the

In addition to synchronous <u>runtime script errors</u> p959, scripts may experience asynchronous promise rejections, tracked via the <u>unhandledrejection</u> and <u>rejectionhandled</u> events. Tracking these rejections is done via the <u>HostPromiseRejectionTracker</u> abstract operation, but reporting them is defined here.

To **notify about rejected promises** on a given environment settings object:

- 1. Let list be a copy of settings object's about-to-be-notified rejected promises list post.
- 2. If *list* is empty, return.
- 3. Clear settings object's about-to-be-notified rejected promises list p937.
- 4. Let global be settings object's global object p938.
- 5. Queue a global task port on the DOM manipulation task source gorn global to run the following substep:
  - 1. For each promise *p* in *list*:
    - 1. If p's [[PromiselsHandled]] internal slot is true, continue to the next iteration of the loop.
    - 2. Let notHandled be the result of firing an event named unhandledrejection p1302 at global, using PromiseRejectionEvent p961, with the cancelable attribute initialized to true, the promise p961 attribute initialized to p, and the reason p961 attribute initialized to the value of p's [[PromiseResult]] internal slot.
    - 3. If *notHandled* is false, then the promise rejection is  $\frac{handled^{p961}}{handled^{p961}}$ . Otherwise, the promise rejection is  $\frac{handled^{p961}}{handled^{p961}}$ .
    - If p's [[PromiselsHandled]] internal slot is false, add p to settings object's outstanding rejected promises
      weak set<sup>p937</sup>.

This algorithm results in promise rejections being marked as **handled** or **not handled**. These concepts parallel <u>handled</u> and <u>not handled</u> script errors. If a rejection is still <u>not handled</u> after this, then the rejection may be reported to a developer console.

The <a href="PromiseRejectionEvent">PromiseRejectionEvent</a> interface is defined as follows:

```
[Exposed=*]
interface PromiseRejectionEvent : Event {
  constructor(DOMString type, PromiseRejectionEventInit eventInitDict);

  readonly attribute Promise<any> promise;
  readonly attribute any reason;
};

dictionary PromiseRejectionEventInit : EventInit {
  required Promise<any> promise;
  any reason;
};
```

The promise attribute must return the value it was initialized to. It represents the promise which this notification is about.

The reason attribute must return the value it was initialized to. It represents the rejection reason for the promise.

# **8.1.5** JavaScript specification host hooks $\S_1^{p96}$

The JavaScript specification contains a number of <u>implementation-defined</u> abstract operations, that vary depending on the host environment. This section defines them for user agent hosts.

# 8.1.5.1 HostEnsureCanCompileStrings(callerRealm, calleeRealm) § p96

JavaScript contains an <u>implementation-defined HostEnsureCanCompileStrings</u>(callerRealm, calleeRealm) abstract operation. User agents must use the following implementation: [JAVASCRIPT]<sup>p1308</sup>

Perform ? EnsureCSPDoesNotBlockStringCompilation(callerRealm, calleeRealm). [CSP]<sup>p1305</sup>

# **8.1.5.2** HostPromiseRejectionTracker(promise, operation) $\S^{p96}$

JavaScript contains an <u>implementation-defined HostPromiseRejectionTracker</u>(*promise*, *operation*) abstract operation. User agents must use the following implementation: [JAVASCRIPT]<sup>p1308</sup>

- 1. Let script be the running script p958.
- 2. If script is a classic script  $p^{945}$  and script's muted errors  $p^{945}$  is true, terminate these steps.
- 3. Let settings object be script's settings object p945.
- 4. If operation is "reject",
  - 1. Add promise to settings object's about-to-be-notified rejected promises list p937.
- 5. If operation is "handle",
  - 1. If settings object's about-to-be-notified rejected promises list position contains promise, then remove promise from that list and return.
  - 2. If settings object's outstanding rejected promises weak set post of contain promise, then return.
  - 3. Remove promise from settings object's outstanding rejected promises weak set post.
  - 4. Let global be settings object's global object p938.

5. Queue a global task p970 on the DOM manipulation task source p977 given global to fire an event named rejectionhandled p1302 at global, using PromiseRejectionEvent p961, with the promise attribute initialized to promise, and the reason p961 attribute initialized to the value of promise's [[PromiseResult]] internal slot.

# **8.1.5.3** Job-related host hooks $\S^{p96}$

The JavaScript specification defines Jobs to be scheduled and run later by the host, as well as JobCallback Records which encapsulate NavaScript functions that are called as part of jobs. The JavaScript specification contains a number of implementation-defined abstract operations that lets the host define how jobs are scheduled and how JobCallbacks are handled. HTML uses these abstract operations to track the incumbent settings object policy in promises and FinalizationRegistry callbacks by saving and restoring the incumbent settings object policy object policy object p

# 8.1.5.3.1 HostCallJobCallback(callback, V, argumentsList) § P96

JavaScript contains an implementation-defined HostCallJobCallback(callback, V, argumentsList) abstract operation to let hosts restore state when invoking JavaScript callbacks from inside tasks. User agents must use the following implementation: [JAVASCRIPT]<sup>p1308</sup>

- 1. Let incumbent settings be callback.[[HostDefined]].[[IncumbentSettings]].
- 2. Let script execution context be callback.[[HostDefined]].[[ActiveScriptContext]].
- 3. Prepare to run a callback p941 with incumbent settings.

Note

This affects the incumbent concept while the callback runs.

4. If script execution context is not null, then push script execution context onto the JavaScript execution context stack.

Note

This affects the <u>active script  $^{p946}$ </u> while the callback runs.

- 5. Let result be Call(callback.[[Callback]], V, argumentsList).
- 6. If script execution context is not null, then pop script execution context from the JavaScript execution context stack.
- 7. Clean up after running a callback p941 with incumbent settings.
- 8. Return result.

# 8.1.5.3.2 HostEnqueueFinalizationRegistryCleanupJob(finalizationRegistry) $\S^{p96}$

JavaScript has the ability to register objects with <u>FinalizationRegistry</u> objects, in order to schedule a cleanup action if they are found to be garbage collected. The JavaScript specification contains an <u>implementation-defined</u>

<u>HostEnqueueFinalizationRegistryCleanupJob</u>(<u>finalizationRegistry</u>) abstract operation to schedule the cleanup action.

### Note

The timing and occurrence of cleanup work is <u>implementation-defined</u> in the JavaScript specification. User agents might differ in when and whether an object is garbage collected, affecting both whether the return value of the <u>WeakRef.prototype.deref()</u> method is undefined, and whether <u>FinalizationRegistry</u> cleanup callbacks occur. There are well-known cases in popular web browsers where objects are not accessible to JavaScript, but they remain retained by the garbage collector indefinitely. HTML clears kept-alive <u>WeakRef</u> objects in the <u>perform a microtask checkpoint</u> algorithm. Authors would be best off not depending on the timing details of garbage collection implementations.

Cleanup actions do not take place interspersed with synchronous JavaScript execution, but rather happen in queued tasks per agents must use the following implementation: [JAVASCRIPT] p1308

1. Let global be finalizationRegistry.[[Realm]]'s global object p938.

- 2. Queue a global task perform the JavaScript engine task source given global to perform the following steps:
  - Let entry be finalizationRegistry.[[CleanupCallback]].[[Callback]].[[Realm]]'s environment settings object post.
  - 2. Check if we can run script p957 with entry. If this returns "do not run", then return.
  - 3. Prepare to run script p958 with entry.

# Note

This affects the entry p939 concept while the cleanup callback runs.

- 4. Let result be the result of performing CleanupFinalizationRegistry(finalizationRegistry).
- 5. Clean up after running script p958 with entry.
- 6. If result is an abrupt completion, then report the exception given by result.[[Value]].

# 8.1.5.3.3 HostEnqueuePromiseJob(job, realm) § p96

JavaScript contains an <u>implementation-defined HostEnqueuePromiseJob</u>(*job*, *realm*) abstract operation to schedule Promise-related operations. HTML schedules these operations in the microtask queue. User agents must use the following implementation:

[JAVASCRIPT]<sup>p1308</sup>

1. If realm is not null, then let job settings be the settings object posset for realm. Otherwise, let job settings be null.

## Note

If realm is not null, it is the <u>Realm</u> of the author code that will run. When job is returned by <u>NewPromiseReactionJob</u>, it is the realm of the promise's handler function. When job is returned by <u>NewPromiseResolveThenableJob</u>, it is the realm of the then function.

If realm is null, either no author code will run or author code is guaranteed to throw. For the former, the author may not have passed in code to run, such as in promise.then(null, null). For the latter, it is because a revoked Proxy was passed. In both cases, all the steps below that would otherwise use job settings get skipped.

- 2. Queue a microtask p970 on the surrounding agent's event loop p968 to perform the following steps:
  - 1. If job settings is not null, then check if we can run script p957 with job settings. If this returns "do not run" then return.
  - 2. If job settings is not null, then prepare to run script p958 with job settings.

#### Note

This affects the entry p939 concept while the job runs.

3. Let result be job().

### Note

job is an abstract closure returned by NewPromiseReactionJob or NewPromiseResolveThenableJob. The promise's handler function when job is returned by NewPromiseReactionJob, and the then function when job is returned by NewPromiseResolveThenableJob, are wrapped in JobCallback Records. HTML saves the incumbent settings object<sup>p941</sup> and a JavaScript execution context for to the active script<sup>p946</sup> in HostMakeJobCallback<sup>p963</sup> and restores them in HostCallJobCallback<sup>p962</sup>.

- 4. If job settings is not null, then clean up after running script  $p^{958}$  with job settings.
- 5. If result is an abrupt completion, then report the exception p959 given by result.[[Value]].

# 8.1.5.3.4 HostMakeJobCallback(callable) § p96

JavaScript contains an <u>implementation-defined HostMakeJobCallback</u>(*callable*) abstract operation to let hosts attach state to JavaScript callbacks that are called from inside  $\frac{\text{task}^{p969}}{\text{task}^{p969}}$ s. User agents must use the following implementation: [JAVASCRIPT]<sup>p1308</sup>

- 1. Let incumbent settings be the incumbent settings object p941.
- 2. Let active script be the active script p946
- 3. Let script execution context be null.
- 4. If active script is not null, set script execution context to a new JavaScript execution context, with its Function field set to null, its Realm field set to active script's settings object p945 is Realm p938, and its ScriptOrModule set to active script's record p945.

### Note

As seen below, this is used in order to propagate the current  $\frac{\text{active script}}{\text{possible}}$  forward to the time when the job callback is invoked.

## Example

A case where active script is non-null, and saving it in this way is useful, is the following:

```
Promise.resolve('import(`./example.mjs`)').then(eval);
```

Without this step (and the steps that use it in  $HostCallJobCallback^{p962}$ ), there would be no active  $Script^{p946}$  when the import() expression is evaluated, since eval() is a built-in function that does not originate from any particular  $Script^{p945}$ .

With this step in place, the active script is propagated from the above code into the job, allowing <u>import()</u> to use the original script's <u>base URL <sup>p945</sup></u> appropriately.

### Example

active script can be null if the user clicks on the following button:

```
<button onclick="Promise.resolve('import(`./example.mjs`)').then(eval)">Click me</button>
```

In this case, the JavaScript function for the <u>event handler</u> will be created by the <u>get the current value of the event handler</u> will be created by the <u>get the current value of the event handler</u> algorithm, which creates a function with null [[ScriptOrModule]] value. Thus, when the promise machinery calls <u>HostMakelobCallback</u> to pass along.

As a consequence, this means that when the <u>import()</u> expression is evaluated, there will still be no <u>active script <sup>p946</sup></u>. Fortunately that is handled by our implementations of <u>HostResolvelmportedModule <sup>p967</sup></u> and <u>HostImportModuleDynamically <sup>p967</sup></u>, by falling back to using the <u>current settings object <sup>p944</sup> is API base URL <sup>p937</sup></u>.

5. Return the JobCallback Record { [[Callback]]: callable, [[HostDefined]]: { [[IncumbentSettings]]: incumbent settings, [[ActiveScriptContext]]: script execution context } }.

# 8.1.5.4 Module-related host hooks $\S^{p96}$

The JavaScript specification defines a syntax for modules, as well as some host-agnostic parts of their processing model. This specification defines the rest of their processing model: how the module system is bootstrapped, via the <a href="script">script</a> p624 element with <a href="type">type</a> attribute set to "module", and how modules are fetched, resolved, and executed. [JAVASCRIPT]</a> p1308

#### Note

Although the JavaScript specification speaks in terms of "scripts" versus "modules", in general this specification speaks in terms of classic scripts  $^{p945}$  versus module scripts  $^{p946}$ , since both of them use the script element.

### For web developers (non-normative)

# modulePromise = import(specifier)

Returns a promise for the module namespace object for the <u>module script pade</u> identified by *specifier*. This allows dynamic importing of module scripts at runtime, instead of statically using the import statement form. The specifier will be <u>resolved pade</u> relative to the <u>active script pade</u> is <u>base URL pade</u>.

The returned promise will be rejected if an invalid specifier is given, or if a failure is encountered while  $\frac{p949}{p957}$  or  $\frac{p957}{p957}$  the resulting module graph.

This syntax can be used inside both <u>classic p945</u> and <u>module scripts p946</u>. It thus provides a bridge into the module-script world, from the classic-script world.

### url = import.meta\_.url

Returns the active module script p946 s base URL p945.

This syntax can only be used inside module scripts p946.

A **module map** is a map keyed by tuples consisting of a <u>URL record</u> and a <u>string</u>. The <u>URL record</u> is the <u>request URL</u> at which the module was fetched, and the <u>string</u> indicates the type of the module (e.g. "javascript"). The <u>module map  $^{p965}$ </u>'s values are either a <u>module script  $^{p946}$ </u>, null (used to represent failed fetches), or a placeholder value "fetching". <u>Module maps  $^{p965}$ </u> are used to ensure that imported module scripts are only fetched, parsed, and evaluated once per <u>Document  $^{p117}$ </u> or <u>worker  $^{p1046}$ </u>.

## Example

Since  $\underline{\text{module maps}}^{p965}$  are keyed by (URL, module type), the following code will create three separate entries in the  $\underline{\text{module}}$   $\underline{\text{map}}^{p965}$ , since it results in three different (URL, module type)  $\underline{\text{tuples}}$  (all with "javascript" type):

```
import "https://example.com/module.mjs";
import "https://example.com/module.mjs#map-buster";
import "https://example.com/module.mjs?debug=true";
```

That is, URL queries and fragments can be varied to create distinct entries in the module map  $^{p965}$ ; they are not ignored. Thus, three separate fetches and three separate module evaluations will be performed.

In contrast, the following code would only create a single entry in the  $\underline{\text{module map}}^{p965}$ , since after applying the  $\underline{\text{URL parser}}$  to these inputs, the resulting  $\underline{\text{URL records}}$  are equal:

```
import "https://example.com/module2.mjs";
import "https:example.com/module2.mjs";
import "https:////example.com\\module2.mjs";
import "https://example.com/foo/../module2.mjs";
```

So in this second example, only one fetch and one module evaluation will occur.

Note that this behavior is the same as how shared workers p1072 are keyed by their parsed constructor url p1065.

#### Example

Since module type is also part of the module map  $^{p965}$  key, the following code will create two separate entries in the module map  $^{p965}$  (the type is "javascript" for the first, and "css" for the second):

```
<script type=module>
  import "https://example.com/module";
</script>
<script type=module>
  import "https://example.com/module" assert { type: "css" };
</script>
```

This can result in two separate fetches and two separate module evaluations being performed. This is a <u>willful violation  $^{p27}$ </u> of a constraint recommended (but not required) by the import assertions specification stating that each call to <u>HostResolveImportedModule  $^{p967}$ </u> with the same (*referencingScriptOrModule*, *moduleRequest*.[[Specifier]]) pair must return the same <u>Module Record</u>. [JSIMPORTASSERTIONS]  $^{p1309}$ 

In practice, due to the as-yet-unspecified memory cache (see issue #6110) the resource may only be fetched once in WebKit and Blink-based browsers. Additionally, as long as all module types are mutually exclusive, the module type check in fetch a single module script p952 will fail for at least one of the imports, so at most one module evaluation will occur.

The purpose of including the type in the  $module\ map^{p965}$  key is so that an import with the wrong type assertion does not prevent a different import of the same specifier but with the correct type from succeeding.

### Example

JavaScript module scripts are the default import type when importing from another JavaScript module; that is, when an import statement lacks a type import assertion the imported module script's type will be JavaScript. Attempting to import a JavaScript resource using an import statement with a type import assertion will fail:

```
<script type="module">
    // All of the following will fail, assuming that the imported .mjs files are served with a
    // JavaScript MIME type. JavaScript module scripts are the default and cannot be imported with
    // any import type assertion.
    import foo from "./foo.mjs" assert { type: "javascript" };
    import foo2 from "./foo2.mjs" assert { type: "js" };
    import foo3 from "./foo4.mjs" assert { type: "" };
    await import("./foo4.mjs", { assert: { type: null } });
    await import("./foo5.mjs", { assert: { type: undefined } });
</script>
```

To **resolve a module specifier** given a <u>URL</u> base URL and a <u>string</u> specifier, perform the following steps. It will return either a <u>URL</u> record or failure.

- 1. Apply the <u>URL parser</u> to *specifier*. If the result is not failure, return the result.
- If specifier does not start with the character U+002F SOLIDUS (/), the two-character sequence U+002E FULL STOP, U+002F SOLIDUS (./), or the three-character sequence U+002E FULL STOP, U+002E FULL STOP, U+002F SOLIDUS (../), return failure.

### Note

This restriction is in place so that in the future we can allow custom module loaders to give special meaning to "bare" import specifiers, like import "jquery" or import "web/crypto". For now any such imports will fail, instead of being treated as relative URLs.

3. Return the result of applying the <u>URL parser</u> to *specifier* with *base URL*.

#### Example

The following are valid module specifiers according to the above algorithm:

- https://example.com/apples.mjs
- http:example.com\pears.js (becomes http://example.com/pears.js as step 1 parses with no base URL)
- //example.com/bananas
- ./strawberries.mjs.cgi
- ../lychees
- /limes.jsx
- data:text/javascript,export default 'grapes';
- blob:https://whatwg.org/d0360e2f-caee-469f-9a2f-87d5b0456f6f

The following are valid module specifiers according to the above algorithm, but will invariably cause failures when they are fetched post.:

- javascript:export default 'artichokes';
- data:text/plain,export default 'kale';
- about:legumes
- wss://example.com/celery

The following are not valid module specifiers according to the above algorithm:

- https://eggplant:b/c
- pumpkins.js
- .tomato
- ..zucchini.mjs
- .\yam.es

# **8.1.5.4.1** HostGetImportMetaProperties(moduleRecord) $\S^{p96}$

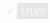

JavaScript contains an <u>implementation-defined HostGetImportMetaProperties</u> abstract operation. User agents must use the following implementation: [JAVASCRIPT]<sup>p1308</sup>

- 1. Let module script be moduleRecord.[[HostDefined]].
- 2. Assert: module script's base URL p945 is not null, as module script is a JavaScript module script p946.
- 3. Let urlString be module script's base URL p945, serialized.
- 4. Return « Record { [[Key]]: "url", [[Value]]: urlString } ».

# 8.1.5.4.2 HostImportModuleDynamically(referencingScriptOrModule, moduleRequest, promiseCapability) $\S_{\underline{a}}^{p96}$

JavaScript contains an implementation-defined HostImportModuleDynamically abstract operation. User agents must use the following implementation: [JAVASCRIPT]<sup>p1308</sup>

- 1. Let settings object be the current settings object p944.
- 2. If settings object's global object<sup>p938</sup> implements WorkletGlobalScope or ServiceWorkerGlobalScope, then:
  - 1. Let completion be Completion { [[Type]]: throw, [[Value]]: a new TypeError, [[Target]]: empty }.
  - 2. Perform FinishDynamicImport(referencingScriptOrModule, moduleRequest, promiseCapability, completion).
  - 3. Return.
- 3. Let base URL be settings object's API base URL p937.
- 4. Let fetch options be the default classic script fetch options p946.
- 5. If referencingScriptOrModule is not null, then:
  - 1. Let referencing script be referencingScriptOrModule.[[HostDefined]].
  - Set settings object to referencing script's settings object p945.
  - 3. Set base URL to referencing script's base URL p945.
  - 4. Set fetch options to the descendant script fetch options post for referencing script's fetch options post.
  - 5. Assert: Neither *base URL* nor *fetch options* is null, as *referencing script* is a <u>classic script</u> or a <u>JavaScript module script</u> script.

#### Note

As explained above for <u>HostResolveImportedModule</u> p967, in the common case, referencingScriptOrModule is non-null.

- 6. Fetch an import() module script graph p949 given moduleRequest, base URL, settings object, and fetch options. Wait until the algorithm asynchronously completes with result.
- 7. Let promise be null.
- 8. If result is null, then set promise to a promise rejected with a new TypeError.
- 9. Otherwise, set promise to the result of running a module script  $p^{957}$  given result and true.
- 10. Perform FinishDynamicImport(referencingScriptOrModule, moduleRequest, promiseCapability, promise).
- 11. Return undefined.

# **8.1.5.4.3** HostResolveImportedModule(referencingScriptOrModule, moduleRequest) $\S^{p9}$

JavaScript contains an <u>implementation-defined HostResolveImportedModule</u> abstract operation. User agents must use the following implementation: <u>[JAVASCRIPT]</u> p1308

- 1. Let settings object be the current settings object p944.
- 2. Let base URL be settings object's API base URL p937.
- 3. If referencingScriptOrModule is not null, then:

- 1. Let referencing script be referencingScriptOrModule.[[HostDefined]].
- 2. Set settings object to referencing script's settings object p945.
- 3. Set base URL to referencing script's base URL p945.
- 4. Assert: base URL is not null, as referencing script is a classic script p945 or a JavaScript module script p946.

## Example

referencingScriptOrModule is not usually null, but will be so for event handlers per the <u>get the current value of the event</u> handler pass algorithm. For example, given:

```
<button onclick="import('./foo.mjs')">Click me</button>
```

If a click event occurs, then at the time the import() expression runs, GetActiveScriptOrModule will return null, which will be passed to this abstract operation when HostResolveImportedModule is called by FinishDynamicImport.

- 4. Let moduleMap be settings object's module map p937.
- 5. Let *url* be the result of <u>resolving a module specifier</u> given base URL and moduleRequest.[[Specifier]].
- 6. Assert: *url* is never failure, because <u>resolving a module specifier personant personant per</u>
- 7. Let moduleType be the result of running the module type from module request. steps given moduleRequest.
- 8. Let resolved module script be moduleMap[(url, moduleType)]. (This entry must exist for us to have gotten to this point.)
- 9. Assert: resolved module script is a module script p946 (i.e., is not null or "fetching").
- 10. Assert: resolved module script's record p945 is not null.
- 11. Return resolved module script's record p945.

# **8.1.5.4.4** HostGetSupportedImportAssertions() $\S^{p96}_{g}$

The *Import Assertions* proposal contains an <u>implementation-defined HostGetSupportedImportAssertions</u> abstract operation. User agents must use the following implementation: [JSIMPORTASSERTIONS]<sup>p1309</sup>

1. Return « "type" ».

# 8.1.6 Event loops § p96

# **8.1.6.1 Definitions** $\S^{p96}_{8}$

To coordinate events, user interaction, scripts, rendering, networking, and so forth, user agents must use **event loops** as described in this section. Each <u>agent</u> has an associated **event loop**, which is unique to that agent.

The event loop  $p^{968}$  of a similar-origin window agent  $p^{933}$  is known as a **window event loop**. The event loop  $p^{968}$  of a dedicated worker agent  $p^{933}$ , shared worker agent  $p^{933}$ , or service worker agent  $p^{933}$  is known as a **worker event loop**. And the event loop  $p^{968}$  of a worklet agent  $p^{933}$  is known as a **worklet event loop**.

## Note

<u>Event loops  $p^{968}$ </u> do not necessarily correspond to implementation threads. For example, multiple <u>window event loops  $p^{968}$ </u> could be cooperatively scheduled in a single thread.

However, for the various worker <u>agents</u> that are allocated with [[CanBlock]] set to true, the JavaScript specification does place requirements on them regarding <u>forward progress</u>, which effectively amount to requiring dedicated per-agent threads in those cases.

An event  $loop^{p968}$  has one or more **task queues**. A <u>task queue^{p969}</u> is a <u>set</u> of <u>tasks^{p969}</u>.

### Note

Task queues  $p^{969}$  are sets, not queues, because step one of the event loop processing model grabs the first runnable task  $p^{969}$  task from the chosen queue, instead of dequeuing the first task.

## Note

The microtask queue  $p^{970}$  is not a task queue  $p^{969}$ .

Tasks encapsulate algorithms that are responsible for such work as:

#### **Events**

Dispatching an Event object at a particular EventTarget object is often done by a dedicated task.

# Note

Not all events are dispatched using the task queue people; many are dispatched during other tasks.

#### **Parsing**

The HTML parser p1106 tokenizing one or more bytes, and then processing any resulting tokens, is typically a task.

#### **Callbacks**

Calling a callback is often done by a dedicated task.

#### Using a resource

When an algorithm <u>fetches</u> a resource, if the fetching occurs in a non-blocking fashion then the processing of the resource once some or all of the resource is available is performed by a task.

### Reacting to DOM manipulation

Some elements have tasks that trigger in response to DOM manipulation, e.g. when that element is inserted into the document p44.

Formally, a **task** is a <u>struct</u> which has:

#### Steps

A series of steps specifying the work to be done by the task.

#### A source

One of the task sources pege, used to group and serialize related tasks.

## A document

A Document p117 associated with the task, or null for tasks that are not in a window event loop p668.

## A script evaluation environment settings object set

A set of environment settings objects p937 used for tracking script evaluation during the task.

A <u>task</u> $^{p969}$  is **runnable** if its <u>document</u> $^{p969}$  is either null or <u>fully active</u> $^{p844}$ .

Per its <u>source</u>  $p^{969}$  field, each <u>task</u>  $p^{969}$  is defined as coming from a specific **task source**. For each <u>event loop</u>  $p^{968}$ , every <u>task source</u> must be associated with a specific <u>task queue</u>  $p^{969}$ .

### Note

Essentially, task sources  $p^{969}$  are used within standards to separate logically-different types of tasks, which a user agent might wish to distinguish between. Task queues  $p^{969}$  are used by user agents to coalesce task sources within a given event loop  $p^{968}$ .

#### Example

For example, a user agent could have one <u>task queue<sup>p969</sup></u> for mouse and key events (to which the <u>user interaction task source<sup>p977</sup></u> is associated), and another to which all other <u>task sources<sup>p969</sup></u> are associated. Then, using the freedom granted in the initial step of the <u>event loop processing model<sup>p971</sup></u>, it could give keyboard and mouse events preference over other tasks three-quarters of the time, keeping the interface responsive but not starving other task queues. Note that in this setup, the processing model still enforces that the user agent would never process events from any one <u>task source<sup>p969</sup></u> out of order.

Each event  $loop^{p968}$  has a **currently running task**, which is either a  $task^{p969}$  or null. Initially, this is null. It is used to handle reentrancy.

Each event loop  $p^{968}$  has a **microtask queue**, which is a queue of microtasks  $p^{970}$ , initially empty. A **microtask** is a colloquial way of referring to a task  $p^{969}$  that was created via the queue a microtask  $p^{970}$  algorithm.

Each event loop pege has a **performing a microtask checkpoint** boolean, which is initially false. It is used to prevent reentrant invocation of the perform a microtask checkpoint pege algorithm.

Each window event loop p968 has a DOMHighResTimeStamp last render opportunity time, initially set to zero.

Each window event loop period start time, initially set to zero.

To get the **same-loop windows** for a <u>window event loop  $^{p968}$  loop</u>, return all <u>Window  $^{p855}$ </u> objects whose <u>relevant agent  $^{p934}$ </u>'s <u>event loop  $^{p968}$  is loop</u>.

# 8.1.6.2 Queuing tasks §p97

To **queue a task** on a <u>task source</u> source, which performs a series of steps steps, optionally given an event loop event loop and a document document:

- 1. If event loop was not given, set event loop to the implied event loop port.
- 2. If document was not given, set document to the implied document p971.
- 3. Let task be a new  $task^{p969}$ .
- 4. Set task's steps p969 to steps.
- 5. Set task's source p969 to source.
- 6. Set task's document to the document.
- 7. Set task's script evaluation environment settings object set per to an empty set.
- 8. Let queue be the task queue  $p^{969}$  to which source is associated on event loop.
- 9. Append task to queue.

#### **∆Warning!**

Failing to pass an event loop and document to queue a task  $p^{970}$  means relying on the ambiguous and poorly-specified implied event loop  $p^{971}$  and implied document  $p^{971}$  concepts. Specification authors should either always pass these values, or use the wrapper algorithms queue a global task  $p^{970}$  or queue an element task  $p^{970}$  instead. Using the wrapper algorithms is recommended.

To **queue a global task** on a <u>task source</u>, with a <u>global object</u> global and a series of steps steps:

- 1. Let event loop be global's relevant agent p934 's event loop p968.
- 2. Let document be global's associated Document p856, if global is a Window p855 object; otherwise null.
- 3. Queue a task  $p^{970}$  given source, event loop, document, and steps.

To queue an element task on a task source, with an element element and a series of steps steps:

- 1. Let global be element's relevant global object p944.
- 2. Queue a global task p970 given source, global, and steps.

To queue a microtask which performs a series of steps steps, optionally given an event loop event loop and a document document:

- 1. If event loop was not given, set event loop to the implied event loop 1997.
- 2. If document was not given, set document to the implied document p971.

- 3. Let *microtask* be a new <u>task</u><sup>p969</sup>
- 4. Set *microtask*'s <u>steps</u><sup>p969</sup> to *steps*.
- 5. Set *microtask*'s <u>source</u><sup>p969</sup> to the **microtask task source**.
- 6. Set *microtask*'s <u>document</u><sup>p969</sup> to *document*.
- 7. Set microtask's script evaluation environment settings object set per to an empty set.
- 8. Enqueue microtask on event loop's microtask queue p970.

## Note

It is possible for a <u>microtask  $p^{970}$ </u> to be moved to a regular <u>task queue  $p^{969}$ </u>, if, during its initial execution, it <u>spins the event loop  $p^{975}$ </u>. This is the only case in which the <u>source  $p^{969}$ </u>, document  $p^{969}$ , and <u>script evaluation environment settings object set  $p^{969}$ </u> of the microtask are consulted; they are ignored by the <u>perform a microtask checkpoint  $p^{974}$ </u> algorithm.

The **implied document** when queuing a task on an event loop pega event loop is determined as follows:

- 1. If event loop is not a window event loop p968, then return null.
- 2. If the task is being queued in the context of an element, then return the element's node document.
- 3. If the task is being queued in the context of a browsing context p840, then return the browsing context's active document p840.
- 4. If the task is being queued by or for a script pass, then return the script's settings object pass is responsible document pass.
- 5. Assert: this step is never reached, because one of the previous conditions must be true. Really?

Both implied event  $loop^{p971}$  and implied document p971 are vaguely-defined and have a lot of action-at-a-distance. The hope is to remove these, especially implied document p971. See issue #4980.

# 8.1.6.3 Processing model § P97

An event loop p968 must continually run through the following steps for as long as it exists:

1. Let taskQueue be one of the <u>event loop personant loop task queues personant loop task queue must contain at least one runnable personant loop task queue, then jump to the *microtasks* step below.</u>

### Note

Remember that the <u>microtask queue person</u> is not a <u>task queue person</u>, so it will not be chosen in this step. However, a <u>task queue person</u> to which the <u>microtask task source person</u> is associated might be chosen in this step. In that case, the <u>task person</u> chosen in the next step was originally a <u>microtask person</u>, but it got moved as part of <u>spinning the event loop person</u>.

- 2. Let oldestTask be the first  $\underline{\text{runnable}}^{\text{p969}}$   $\underline{\text{task}}^{\text{p969}}$  in  $\underline{\text{taskQueue}}$ , and  $\underline{\text{remove}}$  it from  $\underline{\text{taskQueue}}$ .
- 3. Set the event loop pege 's currently running task pege to oldestTask.
- 4. Let taskStartTime be the current high resolution time.
- 5. Perform *oldestTask*'s <u>steps pegen</u>.
- 6. Set the event loop p968 s currently running task p970 back to null.
- 7. Microtasks: Perform a microtask checkpoint p974.
- 8. Let has AR endering Opportunity be false.

- 9. Let now be the current high resolution time. [HRT] p1308
- 10. Report the  $\frac{\text{task}^{\text{p969}}}{\text{task}^{\text{p969}}}$ 's duration by performing the following steps:
  - 1. Let top-level browsing contexts be an empty set.
  - 2. For each environment settings object settings of oldestTask's script evaluation environment settings object set per append setting top-level browsing context to top-level browsing contexts.
  - 3. Report long tasks, passing in taskStartTime, now (the end time of the task), top-level browsing contexts, and oldestTask.
- 11. **Update the rendering**: if this is a <u>window event loop <sup>p968</sup></u>, then:
  - 1. Let *docs* be all <u>Document p117</u> objects whose <u>relevant agent p934</u>'s <u>event loop p968</u> is this event loop, sorted arbitrarily except that the following conditions must be met:
    - Any Document  $p^{0.117}$  B whose browsing context  $p^{0.040}$  is container document  $p^{0.043}$  is A must be listed after A in the list.
    - If there are two documents A and B whose <u>browsing contexts p840</u> are both <u>child browsing contexts p843</u> whose <u>container documents p843</u> are another <u>Document p117</u> C, then the order of A and B in the list must match the <u>shadow-including tree order</u> of their respective <u>browsing context containers p843</u> in C's node tree.

In the steps below that iterate over *docs*, each <u>Document P117</u> must be processed in the order it is found in the list.

Rendering opportunities: Remove from docs all <u>Document p117</u> objects whose <u>browsing context p840</u> do not have a rendering opportunity p972.

A <u>browsing context</u> has a **rendering opportunity** if the user agent is currently able to present the contents of the <u>browsing context</u> to the user, accounting for hardware refresh rate constraints and user agent throttling for performance reasons, but considering content presentable even if it's outside the viewport.

A browsing context  $p^{840}$  has no rendering opportunities  $p^{972}$  if its active document  $p^{840}$  is render-blocked  $p^{121}$ ; otherwise, rendering opportunities  $p^{972}$  are determined based on hardware constraints such as display refresh rates and other factors such as page performance or whether the document's visibility state  $p^{793}$  is "visible". Rendering opportunities typically occur at regular intervals.

# Note

This specification does not mandate any particular model for selecting rendering opportunities. But for example, if the browser is attempting to achieve a 60Hz refresh rate, then rendering opportunities occur at a maximum of every 60th of a second (about 16.7ms). If the browser finds that a browsing context<sup>p840</sup> is not able to sustain this rate, it might drop to a more sustainable 30 rendering opportunities per second for that browsing context<sup>p840</sup>, rather than occasionally dropping frames. Similarly, if a browsing context<sup>p840</sup> is not visible, the user agent might decide to drop that page to a much slower 4 rendering opportunities per second, or even less.

- 3. If *docs* is not empty, then set *hasARenderingOpportunity* to true and set this <u>event loop <sup>p968</sup></u>'s <u>last render opportunity time <sup>p970</sup></u> to *taskStartTime*.
- 4. *Unnecessary rendering*: Remove from *docs* all <u>Document</u> objects which meet both of the following conditions:
  - The user agent believes that updating the rendering of the <u>Document p117</u>'s <u>browsing context p840</u> would have no visible effect, and
  - The <u>Document pli7 s map of animation frame callbacks plo22</u> is empty.
- Remove from docs all <u>Document p117</u> objects for which the user agent believes that it's preferrable to skip updating the rendering for other reasons.

## Note

The step labeled Rendering opportunities prevents the user agent from updating the rendering when it is unable to present new content to the user (there's no rendering opportunity. $p^{972}$ ).

The step labeled Unnecessary rendering prevents the user agent from updating the rendering when there's no new content to draw.

This step enables the user agent to prevent the steps below from running for other reasons, for example, to ensure certain tasks<sup>p969</sup> are executed immediately after each other, with only microtask checkpoints<sup>p974</sup> interleaved (and without, e.g., animation frame callbacks p1022 interleaved). Concretely, a user agent might wish to coalesce timer callbacks together, with no intermediate rendering updates.

- 6. For each fully active p844 Document p117 in docs, flush autofocus candidates p811 for that Document p117 if its browsing context<sup>p840</sup> is a top-level browsing context<sup>p844</sup>.
- 7. For each fully active p844 Document p117 in docs, run the resize steps for that Document p117, passing in now as the timestamp, [CSSOMVIEW]<sup>p1307</sup>
- 8. For each fully active p844 Document p117 in docs, run the scroll steps for that Document p117, passing in now as the timestamp. [CSSOMVIEW] p1307
- 9. For each fully active p844 Document p117 in docs, evaluate media queries and report changes for that Document p117, passing in now as the timestamp. [CSSOMVIEW] p1307
- 10. For each <u>fully active p844</u> <u>Document p117</u> in docs, update animations and send events for that <u>Document p117</u>, passing in now as the timestamp. [WEBANIMATIONS] p1312
- 11. For each fully active p844 Document p117 in docs, run the fullscreen steps for that Document p117, passing in now as the timestamp. [FULLSCREEN] p1308
- 12. For each fully active p844 Document p117 in docs, if the user agent detects that the backing storage associated with a CanvasRenderingContext2D. or an OffscreenCanvasRenderingContext2D. context, has been lost, then it must run the **context lost steps** for each such *context*:
  - 1. Let canvas be the value of context's canvas p657 attribute, if context is a CanvasRenderingContext2D p650, or the associated OffscreenCanvas object p716 for context otherwise.
  - 2. Set context's context lost p659 to true.
  - 3. Reset the rendering context to its default state p659 given context.
  - 4. Let shouldRestore be the result of firing an event named contextlost plan at canvas, with the cancelable attribute initialized to true.
  - 5. If shouldRestore is false, then abort these steps.
  - 6. Attempt to restore context by creating a backing storage using context's attributes and associating them with context. If this fails, then abort these steps.
  - 7. Set *context*'s <u>context lost <sup>p659</sup></u> to false.
  - 8. Fire an event named contextrestored p1301 at canvas.
- 13. For each fully active p844 Document p117 in docs, run the animation frame callbacks p1022 for that Document p117, passing in now as the timestamp.
- 14. For each fully active p844 Document p117 in docs, run the update intersection observations steps for that Document p117, passing in now as the timestamp. [INTERSECTIONOBSERVER] p1308
- 15. Invoke the mark paint timing algorithm for each <u>Document plin</u> object in docs.
- 16. For each fully active p844 Document p117 in docs, update the rendering or user interface of that Document p117 and its browsing context p840 to reflect the current state.
- 12. If all of the following are true
  - this is a window event loop p968
  - there is no task  $^{p969}$  in this event loop  $^{p968}$ 's task queues  $^{p969}$  whose document  $^{p969}$  is fully active  $^{p844}$  this event loop  $^{p968}$ 's microtask queue  $^{p970}$  is empty

  - hasARenderingOpportunity is false

## then:

1. Let computeDeadline be the following steps:

1. Let deadline be this event loop pege 's last idle period start time pege plus 50.

Note

The cap of 50ms in the future is to ensure responsiveness to new user input within the threshold of human perception.

- 2. Let hasPendingRenders be false.
- 3. For each windowInSameLoop of the same-loop windows p970 for this event loop p968:
  - 1. If windowInSameLoop's map of animation frame callbacks ploss is not empty, or if the user agent believes that the windowInSameLoop might have pending rendering updates, set hasPendingRenders to true.
  - Let timerCallbackEstimates be the result of getting the values of windowInSameLoop's map of active timers p999.
  - 3. For each timeoutDeadline of timerCallbackEstimates, if timeoutDeadline is less than deadline, set deadline to timeoutDeadline.
- 4. If hasPendingRenders is true, then:
  - 1. Let nextRenderDeadline be this event loop per selection is last render opportunity time per plus (1000 divided by the current refresh rate).
    - The refresh rate can be hardware- or implementation-specific. For a refresh rate of 60Hz, the nextRenderDeadline would be about 16.67ms after the <u>last render opportunity time</u>  $percent{percent}$ .
  - 2. If nextRenderDeadline is less than deadline, then return nextRenderDeadline.
- 5. Return deadline.
- 2. For each win of the same-loop windows p970 for this event loop p968, perform the start an idle period algorithm for win with computeDeadline. [REQUESTIDLECALLBACK] p1310
- 13. If this is a worker event loop p968, then:
  - 1. If this event loop ped 's agent's single realm's global object ped is a supported plot Dedicated Worker Global Scope plot and the user agent believes that it would benefit from having its rendering updated at this time, then:
    - 1. Let now be the current high resolution time. [HRT] p1308
    - 2. Run the animation frame callbacks plots for that DedicatedWorkerGlobalScope plots, passing in now as the timestamp.
    - 3. Update the rendering of that dedicated worker to reflect the current state.

### Note

Similar to the notes for <u>updating the rendering</u> in a <u>window event loop</u>  $p^{968}$ , a user agent can determine the rate of rendering in the dedicated worker.

2. If there are no tasks per in the event loop per in the event loop about stask queues and the WorkerGlobalScope per object's closing per flag is true, then destroy the event loop event loop about the steps, resuming the run a worker per steps described in the Web workers per section below.

### When a user agent is to **perform a microtask checkpoint**:

- 1. If the event loop performing a microtask checkpoint is true, then return.
- 2. Set the event loop performing a microtask checkpoint to true.
- 3. While the event loop p968 s microtask queue p970 is not empty:
  - 1. Let oldestMicrotask be the result of dequeuing from the event loop p968 s microtask queue p970.
  - 2. Set the event loop pege 's currently running task pege to oldest Microtask.

3. Run oldestMicrotask.

Note

This might involve invoking scripted callbacks, which eventually calls the <u>clean up after running script</u> steps, which call this <u>perform a microtask checkpoint</u> algorithm again, which is why we use the <u>performing a microtask checkpoint</u> flag to avoid reentrancy.

- 4. Set the event loop per secure to null.
- 4. For each environment settings object  $p^{937}$  whose responsible event loop  $p^{938}$  is this event loop  $p^{968}$ , notify about rejected promises  $p^{960}$  on that environment settings object  $p^{937}$ .
- 5. Cleanup Indexed Database transactions.
- 6. Perform ClearKeptObjects().

Note

When WeakRef.prototype.deref() returns an object, that object is kept alive until the next invocation of ClearKeptObjects(), after which it is again subject to garbage collection.

7. Set the event  $loop^{p968}$ 's performing a microtask checkpoint  $loop^{p970}$  to false.

When an algorithm running in parallel p42 is to **await a stable state**, the user agent must <u>queue a microtask p970</u> that runs the following steps, and must then stop executing (execution of the algorithm resumes when the microtask is run, as described in the following steps):

- 1. Run the algorithm's synchronous section.
- 2. Resumes execution of the algorithm in parallel parallel paralle

Note

Steps in synchronous sections  $p^{975}$  are marked with  $\mathbb{Z}$ .

Algorithm steps that say to **spin the event loop** until a condition *goal* is met are equivalent to substituting in the following algorithm steps:

1. Let task be the event loop p968's currently running task p970.

Note

task could be a microtask p970.

- 2. Let task source be task's source p969.
- 3. Let *old stack* be a copy of the <u>JavaScript execution context stack</u>.
- 4. Empty the JavaScript execution context stack.
- 5. Perform a microtask checkpoint p974.

Note

If task is a microtask p970 this step will be a no-op due to performing a microtask checkpoint p970 being true.

- 6. <u>In parallel <sup>p42</sup></u>:
  - 1. Wait until the condition goal is met.
  - 2. Queue a task p970 on task source to:
    - 1. Replace the JavaScript execution context stack with old stack.
    - 2. Perform any steps that appear after this spin the event loop p975 instance in the original algorithm.

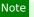

This resumes task.

7. Stop task, allowing whatever algorithm that invoked it to resume.

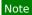

This causes the event loop p968 's main set of steps or the perform a microtask checkpoint algorithm to continue.

## Note

Unlike other algorithms in this and other specifications, which behave similar to programming-language function calls, spin the event  $loop^{p975}$  is more like a macro, which saves typing and indentation at the usage site by expanding into a series of steps and operations.

### Example

An algorithm whose steps are:

- 1. Do something.
- 2. Spin the event loop p975 until awesomeness happens.
- 3. Do something else.

is a shorthand which, after "macro expansion", becomes

- 1. Do something.
- 2. Let *old stack* be a copy of the JavaScript execution context stack.
- 3. Empty the JavaScript execution context stack.
- 4. Perform a microtask checkpoint p974.
- 5. <u>In parallel <sup>p42</sup></u>:
  - 1. Wait until awesomeness happens.
  - 2. Queue a task p970 on the task source in which "do something" was done to:
    - 1. Replace the JavaScript execution context stack with old stack.
    - 2. Do something else.

# Example

Here is a more full example of the substitution, where the event loop is spun from inside a task that is queued from work in parallel. The version using spin the event loop  $^{p975}$ :

- 1. In parallel p42:
  - 1. Do parallel thing 1.
  - 2. Queue a task p970 on the DOM manipulation task source p977 to:
    - 1. Do task thing 1.
    - 2. Spin the event loop p975 until awesomeness happens.
    - 3. Do task thing 2.
  - 3. Do parallel thing 2.

The fully expanded version:

- 1. <u>In parallel p42</u>:
  - 1. Do parallel thing 1.

- 2. Let old stack be null.
- 3. Queue a task p970 on the DOM manipulation task source p977 to:
  - 1. Do task thing 1.
  - 2. Set old stack to a copy of the JavaScript execution context stack.
  - 3. Empty the <u>lavaScript execution context stack</u>.
  - 4. Perform a microtask checkpoint p974.
- 4. Wait until awesomeness happens.
- 5. Queue a task p970 on the DOM manipulation task source p977 to:
  - 1. Replace the JavaScript execution context stack with old stack.
  - 2. Do task thing 2.
- 6. Do parallel thing 2.

Some of the algorithms in this specification, for historical reasons, require the user agent to **pause** while running a  $task^{p969}$  until a condition *goal* is met. This means running the following steps:

- 1. If necessary, update the rendering or user interface of any <u>Document P117</u> or <u>browsing context P840</u> to reflect the current state.
- 2. Wait until the condition *goal* is met. While a user agent has a paused <u>task p969</u>, the corresponding <u>event loop p968</u> must not run further <u>tasks p969</u>, and any script in the currently running <u>task p969</u> must block. User agents should remain responsive to user input while paused, however, albeit in a reduced capacity since the <u>event loop p968</u> will not be doing anything.

### **∆Warning!**

Pausing p977 is highly detrimental to the user experience, especially in scenarios where a single event loop p968 is shared among multiple documents. User agents are encouraged to experiment with alternatives to pausing p977, such as spinning the event loop p975 or even simply proceeding without any kind of suspended execution at all, insofar as it is possible to do so while preserving compatibility with existing content. This specification will happily change if a less-drastic alternative is discovered to be web-compatible.

In the interim, implementers should be aware that the variety of alternatives that user agents might experiment with can change subtle aspects of event  $loop^{p968}$  behavior, including  $task^{p969}$  and  $microtask^{p970}$  timing. Implementations should continue experimenting even if doing so causes them to violate the exact semantics implied by the  $pause^{p977}$  operation.

# 8.1.6.4 Generic task sources § p97

The following task sources page are used by a number of mostly unrelated features in this and other specifications.

# The DOM manipulation task source

This task source  $p^{969}$  is used for features that react to DOM manipulations, such as things that happen in a non-blocking fashion when an element is inserted into the document  $p^{44}$ .

## The user interaction task source

This task source page is used for features that react to user interaction, for example keyboard or mouse input.

Events sent in response to user input (e.g. <u>click</u> events) must be fired using <u>tasks</u>  $\frac{p969}{p970}$  with the <u>user interaction task</u> source  $\frac{p977}{p1312}$ . [UIEVENTS]

### The networking task source

This task source p969 is used for features that trigger in response to network activity.

### The history traversal task source

This task source p969 is used to queue calls to history.back() p892 and similar APIs.

# 8.1.6.5 Dealing with the event loop from other specifications $\S^{p97}$

Writing specifications that correctly interact with the <u>event loop  $^{p968}$ </u> can be tricky. This is compounded by how this specification uses concurrency-model-independent terminology, so we say things like "<u>event loop  $^{p968}$ </u>" and "<u>in parallel  $^{p42}$ </u>" instead of using more familiar model-specific terms like "main thread" or "on a background thread".

By default, specification text generally runs on the event  $loop^{p968}$ . This falls out from the formal event loop processing model $loop^{p971}$ , in that you can eventually trace most algorithms back to a  $loop_{p968}$  queued $loop_{p970}$  there.

## Example

The algorithm steps for any JavaScript method will be invoked by author code calling that method. And author code can only be run via queued tasks, usually originating somewhere in the <u>script processing model</u> processing model processing model

From this starting point, the overriding guideline is that any work a specification needs to perform that would otherwise block the event  $loop^{p968}$  must instead be performed in parallel with it. This includes (but is not limited to):

- · performing heavy computation;
- displaying a user-facing prompt;
- · performing operations which could require involving outside systems (i.e. "going out of process").

The next complication is that, in algorithm sections that are <u>in parallel P42</u>, you must not create or manipulate objects associated to a specific <u>JavaScript realm</u>, <u>global P938</u>, or <u>environment settings object P937</u>. (Stated in more familiar terms, you must not directly access main-thread artifacts from a background thread.) Doing so would create data races observable to JavaScript code, since after all, your algorithm steps are running <u>in parallel P42</u> to the JavaScript code.

You can, however, manipulate specification-level data structures and values from *Infra*, as those are realm-agnostic. They are never directly exposed to JavaScript without a specific conversion taking place (often via Web IDL). [INFRA]<sup>p1308</sup> [WEBIDL]<sup>p1313</sup>

To affect the world of observable JavaScript objects, then, you must queue a global task  $p^{970}$  to perform any such manipulations. This ensures your steps are properly interleaved with respect to other things happening on the event loop  $p^{968}$ . Furthermore, you must choose a task source  $p^{969}$  when queuing a global task  $p^{970}$ ; this governs the relative order of your steps versus others. If you are unsure which task source  $p^{969}$  to use, pick one of the generic task sources  $p^{977}$  that sounds most applicable. Finally, you must indicate which global object  $p^{938}$  your queued task is associated with; this ensures that if that global object is inactive, the task does not run.

# Note

The base primitive, on which queue a global task  $p^{970}$  builds, is the queue a task  $p^{970}$  algorithm. In general, queue a global task  $p^{970}$  is better because it automatically picks the right event loop  $p^{968}$  and, where appropriate, document  $p^{969}$ . Older specifications often use queue a task  $p^{970}$  combined with the implied event loop  $p^{971}$  and implied document  $p^{9971}$  concepts, but this is discouraged.

Putting this all together, we can provide a template for a typical algorithm that needs to do work asynchronously:

- 1. Do any synchronous setup work, while still on the <u>event loop person</u>. This may include converting <u>realm</u>-specific JavaScript values into realm-agnostic specification-level values.
- 2. Perform a set of potentially-expensive steps in parallel p42, operating entirely on realm-agnostic values, and producing a realm-agnostic result.
- 3. Queue a global task  $p^{970}$ , on a specified task source  $p^{969}$  and given an appropriate global object  $p^{938}$ , to convert the realmagnostic result back into observable effects on the observable world of JavaScript objects on the event loop  $p^{968}$ .

### Example

The following is an algorithm that "encrypts" a passed-in list of scalar value strings input, after parsing them as URLs:

1. Let urls be an empty list.

- 2. For each string of input:
  - 1. Let parsed be the result of parsing pg string relative to the current settings object pg44.
  - 2. If parsed is failure, return a promise rejected with a "SyntaxError" DOMException.
  - 3. Let *serialized* be the result of applying the <u>URL serializer</u> to *parsed*.
  - 4. Append serialized to urls.
- 3. Let realm be the current Realm Record.
- 4. Let *p* be a new promise.
- 5. Run the following steps in parallel p42:
  - 1. Let encryptedURLs be an empty list.
  - 2. For each url of urls:
    - 1. Wait 100 milliseconds, so that people think we're doing heavy-duty encryption.
    - 2. Let *encrypted* be a new <u>string</u> derived from *url*, whose *n*th <u>code unit</u> is equal to *url*'s *n*th <u>code unit</u> plus 13.
    - 3. Append encrypted to encryptedURLs.
  - 3. Queue a global task p970 on the networking task source p977, given realm's global object p938, to perform the following steps:
    - 1. Let array be the result of converting encryptedURLs to a JavaScript array, in realm.
    - 2. Resolve *p* with *array*.
- 6. Return *p*.

Here are several things to notice about this algorithm:

- It does its URL parsing up front, on the event loop personance parsing depends on the current settings object personance which would no longer be current after going in parallel personance parsing depends on the current settings object personance parsing depends on the current settings object personance personance p
- Alternately, it could have saved a reference to the <u>current settings object p944</u>'s <u>API base URL p937</u> and used it during the <u>in parallel p42</u> steps; that would have been equivalent. However, we recommend instead doing as much work as possible up front, as this example does. Attempting to save the correct values can be error prone; for example, if we'd saved just the <u>current settings object p944</u>, instead of its <u>API base URL p937</u>, there would have been a potential race.
- It implicitly passes a <u>list</u> of <u>strings</u> from the initial steps to the <u>in parallel P42</u> steps. This is OK, as both <u>lists</u> and <u>strings</u> are <u>realm</u>-agnostic.
- It performs "expensive computation" (waiting for 100 milliseconds per input URL) during the in parallel p42 steps, thus not blocking the main event loop p968.
- Promises, as observable JavaScript objects, are never created and manipulated during the <u>in parallel p42</u> steps. *p* is created before entering those steps, and then is manipulated during a <u>task p969</u> that is <u>queued p970</u> specifically for that purpose.
- The creation of a JavaScript array object also happens during the queued task, and is careful to specify which realm it creates the array in since that is no longer obvious from context.

(On these last two points, see also whatwg/webidl issue #135 and whatwg/webidl issue #371, where we are still mulling over the subtleties of the above promise-resolution pattern.)

Another thing to note is that, in the event this algorithm was called from a Web IDL-specified operation taking a sequence<\frac{USVString}{,}, there was an automatic conversion from realm-specific JavaScript objects provided by the author as input, into the realm-agnostic sequence<\frac{USVString}{,} Web IDL type, which we then treat as a list of scalar value strings. So depending on how your specification is structured, there may be other implicit steps happening on the main event loop \frac{p968}{} that play a part in this whole process of getting you ready to go in parallel \frac{p42}{}.

### 8.1.7 Events § p98

# 8.1.7.1 Event handlers § P98

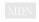

Many objects can have **event handlers** specified. These act as non-capture <u>event listeners</u> for the object on which they are specified. [DOM]<sup>p1307</sup>

An event handler p980 is a struct with two items:

- a **value**, which is either null, a callback object, or an <u>internal raw uncompiled handler pass</u>. The <u>EventHandler to the EventHandler to the E</u>
- a **listener**, which is either null or an <u>event listener</u> responsible for running <u>the event handler processing algorithm pages</u>. Initially, an <u>event handler pages</u> is <u>listener pages</u> must be set to null.

Event handlers are exposed in two ways.

The first way, common to all event handlers, is as an event handler IDL attribute p981.

The second way is as an <u>event handler content attribute personnt of the event handlers on HTML elements and some of the event handlers on Window personnt objects are exposed in this way.</u>

For both of these two ways, the event handler  $p^{980}$  is exposed through a **name**, which is a string that always starts with "on" and is followed by the name of the event for which the handler is intended.

Most of the time, the object that exposes an event handler  $\frac{p980}{p}$  is the same as the object on which the corresponding event listener is added. However, the  $\frac{body^{p184}}{p}$  and  $\frac{frameset^{p1264}}{p}$  elements expose several event handlers  $\frac{p980}{p}$  that act upon the element's  $\frac{window^{p855}}{p}$  object, if one exists. In either case, we call the object an event handler  $\frac{p980}{p}$  acts upon the **target** of that event handler  $\frac{p980}{p}$ .

To **determine the target of an event handler**, given an <u>EventTarget</u> object <u>eventTarget</u> on which the <u>event handler</u> is exposed, and an <u>event handler name</u> name, the following steps are taken:

- 1. If eventTarget is not a body p184 element or a frameset p1264 element, then return eventTarget.
- 2. If *name* is not the name of an attribute member of the <u>WindowEventHandlers</u> interface mixin and the <u>Window-reflecting</u> body element event handler set per does not contain name, then return eventTarget.
- 3. If eventTarget's node document is not an active document p840, then return null.

# Note

This could happen if this object is a body play element without a corresponding Window play object, for example.

### Note

This check does not necessarily prevent body plan and frameset plan elements that are not the body element plan of their node document from reaching the next step. In particular, a body element created in an active document pan (perhaps with document createElement()) but not connected will also have its corresponding Window object as the target pan of several event handlers pan exposed through it.

4. Return eventTarget's node document's relevant global object p944.

Each <u>EventTarget</u> object that has one or more <u>event handlers  $^{p980}$ </u> specified has an associated **event handler map**, which is a <u>map</u> of strings representing <u>names  $^{p980}$ </u> of <u>event handlers  $^{p980}$ </u> to <u>event handlers  $^{p980}$ </u>.

When an EventTarget object that has one or more event handlers per specified is created, its event handler map must be initialized such that it contains an entry for each event handler that has that object as target per in those event handlers set to their initial values.

## Note

The order of the <u>entries</u> of <u>event handler map</u>  $p^{980}$  could be arbitrary. It is not observable through any algorithms that operate on the map.

Note

Entries are not created in the event handler map  $p^{980}$  of an object for event handlers  $p^{980}$  that are merely exposed on that object, but have some other object as their targets  $p^{980}$ .

An **event handler IDL attribute** is an IDL attribute for a specific <u>event handler  $^{p980}$ </u>. The name of the IDL attribute is the same as the name  $^{p980}$  of the <u>event handler  $^{p980}$ </u>.

The getter of an event handler IDL attribute p981 with name name, when called, must run these steps:

- 1. Let eventTarget be the result of determining the target of an event handler page given this object and name.
- 2. If eventTarget is null, then return null.
- 3. Return the result of getting the current value of the event handler pass given eventTarget and name.

The setter of an event handler IDL attribute p981 with name name, when called, must run these steps:

- 1. Let eventTarget be the result of determining the target of an event handler. given this object and name.
- 2. If eventTarget is null, then return.
- 3. If the given value is null, then deactivate an event handler p982 given eventTarget and name.
- 4. Otherwise:
  - 1. Let handlerMap be eventTarget's event handler map p980.
  - 2. Let eventHandler be handlerMap[name].
  - 3. Set eventHandler's value p980 to the given value.
  - 4. Activate an event handler p982 given event Target and name.

## Note

Certain <u>event handler IDL attributes<sup>p981</sup></u> have additional requirements, in particular the <u>onmessage<sup>p1042</sup></u> attribute of <u>MessagePort<sup>p1040</sup></u> objects.

An **event handler content attribute** is a content attribute for a specific <u>event handler personant</u>. The name of the content attribute is the same as the <u>name personant personant</u> of the <u>event handler personant</u>.

<u>Event handler content attributes period</u>, when specified, must contain valid JavaScript code which, when parsed, would match the <u>FunctionBody</u> production after <u>automatic semicolon insertion</u>.

The following attribute change steps are used to synchronize between event handler content attributes  $p^{981}$  and event handlers  $p^{980}$ :  $[DOM]^{p1307}$ 

- 1. If namespace is not null, or localName is not the name of an event handler content attribute peal on element, then return.
- 2. Let eventTarget be the result of determining the target of an event handler. given element and localName.
- 3. If eventTarget is null, then return.
- 4. If value is null, then deactivate an event handler page given event and localName.
- 5. Otherwise:
  - 1. If the Should element's inline behavior be blocked by Content Security Policy? algorithm returns "Blocked" when executed upon element, "script attribute", and value, then return. [CSP]<sup>p1305</sup>
  - 2. Let handlerMap be eventTarget's event handler map p980.
  - 3. Let eventHandler be handlerMap[localName].
  - 4. Let *location* be the script location that triggered the execution of these steps.
  - 5. Set eventHandler's <u>value<sup>p980</sup></u> to the <u>internal raw uncompiled handler<sup>p985</sup></u> value/location.

6. Activate an event handler p982 given eventTarget and localName.

### Note

Per the DOM Standard, these steps are run even if oldValue and value are identical (setting an attribute to its current value), but not if oldValue and value are both null (removing an attribute that doesn't currently exist). [DOM] $^{p1307}$ 

To **deactivate an event handler** given an EventTarget object eventTarget and a string name that is the name  $\frac{p980}{p980}$  of an event handler  $\frac{p980}{p980}$ , run these steps:

- 1. Let handlerMap be eventTarget's event handler map p980.
- 2. Let eventHandler be handlerMap[name].
- 3. Set eventHandler's value p980 to null.
- 4. Let listener be eventHandler's listener p980.
- 5. If *listener* is not null, then <u>remove an event listener</u> with <u>eventTarget</u> and <u>listener</u>.
- 6. Set eventHandler's listener p980 to null.

To erase all event listeners and handlers given an EventTarget object eventTarget, run these steps:

- If eventTarget has an associated event handler map p980, then for each name → eventHandler of eventTarget's associated event handler map p980, deactivate an event handler p982 given eventTarget and name.
- 2. Remove all event listeners given eventTarget.

### Note

This algorithm is used to define document.open() p995.

To **activate an event handler** given an EventTarget object eventTarget and a string name that is the name  $\frac{p980}{p980}$  of an event handler  $\frac{p980}{p980}$ , run these steps:

- 1. Let handlerMap be eventTarget's event handler map p980.
- 2. Let eventHandler be handlerMap[name].
- 3. If eventHandler's listener p980 is not null, then return.
- 4. Let *callback* be the result of creating a Web IDL <u>EventListener</u> instance representing a reference to a function of one argument that executes the steps of <u>the event handler processing algorithm</u> given eventTarget, name, and its argument.

The <u>EventListener</u>'s <u>callback context</u> can be arbitrary; it does not impact the steps of <u>the event handler processing</u> <u>algorithm p983</u>. [DOM] p1307

## Note

The callback is emphatically not the <u>event handler</u>  $p^{980}$  itself. Every event handler ends up registering the same callback, the algorithm defined below, which takes care of invoking the right code, and processing the code's return value.

5. Let *listener* be a new <u>event listener</u> whose <u>type</u> is the **event handler event type** corresponding to <u>eventHandler</u> and <u>callback</u> is <u>callback</u>.

### Note

To be clear, an event listener is different from an EventListener.

- 6. Add an event listener with eventTarget and listener.
- 7. Set eventHandler's listener p980 to listener.

# Note

The event listener registration happens only if the event handler  $p^{980}$  is being set to non-null, and the event handler  $p^{980}$  is

not already activated. Since listeners are called in the order they were registered, assuming no deactivation of event listeners for a particular event type will always be:

- 1. the event listeners registered with addEventListener() before the first time the event handler year was set to non-null
- 2. then the callback to which it is currently set, if any
- 3. and finally the event listeners registered with addEventListener() after the first time the event handler was set to non-null.

### Example

This example demonstrates the order in which event listeners are invoked. If the button in this example is clicked by the user, the page will show four alerts, with the text "ONE", "TWO", "THREE", and "FOUR" respectively.

```
<button id="test">Start Demo</button>
<script>
  var button = document.getElementById('test');
  button.addEventListener('click', function () { alert('ONE') }, false);
  button.setAttribute('onclick', "alert('NOT CALLED')"); // event handler listener is registered here
  button.addEventListener('click', function () { alert('THREE') }, false);
  button.onclick = function () { alert('TWO'); };
  button.addEventListener('click', function () { alert('FOUR') }, false);
  </script>
```

However, in the following example, the event handler is <u>deactivated p982</u> after its initial activation (and its event listener is removed), before being reactivated at a later time. The page will show five alerts with "ONE", "TWO", "THREE", "FOUR", and "FIVE" respectively, in order.

### Note

The interfaces implemented by the event object do not influence whether an event handler peace is triggered or not.

The event handler processing algorithm for an EventTarget object eventTarget, a string name representing the name  $\frac{p980}{p980}$  of an event handler  $\frac{p980}{p980}$ , and an Event object event is as follows:

- 1. Let *callback* be the result of getting the current value of the event handler p985 given eventTarget and name.
- 2. If *callback* is null, then return.
- 3. Let special error event handling be true if event is an <a href="ErrorEvent">ErrorEvent</a> point, event's <a href="type">type</a> is <a href="error">error</a> pi301, and event's <a href="type">error</a> pi301, and event's <a href="type">e
- 4. Process the **Event** object *event* as follows:
  - → If special error event handling is true

Invoke callback with five arguments, the first one having the value of event's message pseudost attribute, the second having the value of event's filename pseudost attribute, the third having the value of event's linenopseudost attribute, the fourth

having the value of event's colno per attribute, the fifth having the value of event's error attribute, and with the callback this value set to event's current Target. Let return value be the callback's return value. [WEBIDL] p1313

#### → Otherwise

Invoke callback with one argument, the value of which is the Event object event, with the callback this value set to event's currentTarget. Let return value be the callback's return value. [WEBIDL]<sup>p1313</sup>

If an exception gets thrown by the callback, end these steps and allow the exception to propagate. (It will propagate to the <u>DOM event dispatch logic</u>, which will then <u>report the exception posson</u>.)

- 5. Process return value as follows:
  - → If event is a <u>BeforeUnloadEvent p930</u> object and event's <u>type</u> is <u>beforeunload p1300</u>

## Note

In this case, the <u>event handler IDL attribute pessing</u>'s type will be <u>OnBeforeUnloadEventHandler pessing</u>, so return value will have been coerced into either null or a <u>DOMString</u>.

If return value is not null, then:

- 1. Set event's canceled flag.
- 2. If event's returnValue p930 attribute's value is the empty string, then set event's returnValue attribute's value to return value.

## → If special error event handling is true

If return value is true, then set event's canceled flag.

#### **→ Otherwise**

If return value is false, then set event's canceled flag.

### Note

If we've gotten to this "Otherwise" clause because event's type is beforeunload plause between the such cases return value will never be false, since in such cases return value will have been coerced into either null or a DOMString.

The EventHandler peach callback function type represents a callback used for event handlers. It is represented in Web IDL as follows:

```
[LegacyTreatNonObjectAsNull]
callback EventHandlerNonNull = any (Event event);
typedef EventHandlerNonNull? EventHandler;
```

### Note

In JavaScript, any Function object implements this interface.

### Example

For example, the following document fragment:

```
<body onload="alert(this)" onclick="alert(this)">
```

...leads to an alert saying "[object Window]" when the document is loaded, and an alert saying "[object HTMLBodyElement]" whenever the user clicks something in the page.

### Note

The return value of the function affects whether the event is canceled or not: as described above, if the return value is false, the event is canceled.

There are two exceptions in the platform, for historical reasons:

- The onerror page handlers on global objects, where returning true cancels the event.
- The onbeforeunload posses handler, where returning any non-null and non-undefined value will cancel the event.

For historical reasons, the onerror p988 handler has different arguments:

```
[LegacyTreatNonObjectAsNull]
callback OnErrorEventHandlerNonNull = any ((Event or DOMString) event, optional DOMString source,
optional unsigned long lineno, optional unsigned long colno, optional any error);
typedef OnErrorEventHandlerNonNull? OnErrorEventHandler;
```

# Example

```
window.onerror = (message, source, lineno, colno, error) => { ... };
```

Similarly, the <a href="mailto:onbeforeunload">onbeforeunload</a> p988 handler has a different return value:

```
[LegacyTreatNonObjectAsNull]
callback OnBeforeUnloadEventHandlerNonNull = DOMString? (Event event);
typedef OnBeforeUnloadEventHandlerNonNull? OnBeforeUnloadEventHandler;
```

An **internal raw uncompiled handler** is a tuple with the following information:

- · An uncompiled script body
- · A location where the script body originated, in case an error needs to be reported

When the user agent is to **get the current value of the event handler** given an <u>EventTarget</u> object eventTarget and a string name that is the <u>name</u>  $p^{980}$  of an <u>event handler</u>, it must run these steps:

- 1. Let handlerMap be eventTarget's event handler map p980.
- 2. Let eventHandler be handlerMap[name].
- 3. If eventHandler's value p980 is an internal raw uncompiled handler p985, then:
  - 1. If eventTarget is an element, then let element be eventTarget, and document be element's node document.

    Otherwise, eventTarget is a Window p855 object, let element be null, and document be eventTarget's associated Document p856.
  - 2. If <u>scripting is disabled p944</u> for *document*, then return null.
  - 3. Let body be the uncompiled script body in eventHandler's value p980.
  - 4. Let *location* be the location where the script body originated, as given by *eventHandler*'s <u>value</u><sup>p980</sup>.
  - 5. If *element* is not null and *element* has a <u>form owner p576</u>, let *form owner* be that <u>form owner p576</u>. Otherwise, let *form owner* be null.
  - 6. Let settings object be the relevant settings object p944 of document.
  - 7. If body is not parsable as *EunctionBody* or if parsing detects an <u>early error</u>, then follow these substeps:
    - 1. Set eventHandler's value p980 to null.

### Note

This does not <u>deactivate  $^{p982}$ </u> the event handler, which additionally <u>removes</u> the event handler's <u>listener  $^{p980}$ </u> (if present).

2. Report the error p959 for the appropriate script p945 and with the appropriate position (line number and

column number) given by *location*, using *settings object*'s <u>global object</u> $^{p938}$ . If the error is still *not* handled  $^{p959}$  after this, then the error may be reported to a developer console.

- 3. Return null.
- 8. Push settings object's realm execution context p937 onto the JavaScript execution context stack; it is now the running JavaScript execution context.

# Note

This is necessary so the subsequent invocation of <u>OrdinaryFunctionCreate</u> takes place in the correct <u>JavaScript Realm</u>.

9. Let function be the result of calling OrdinaryFunctionCreate, with arguments:

### functionPrototype

%Function.prototype%

#### sourceText

→ If name is onerror p988 and eventTarget is a Window p855 object

The string formed by concatenating "function ", name, "(event, source, lineno, colno, error) {", U+000A LF, body, U+000A LF, and "}".

→ Otherwise

The string formed by concatenating "function ", name, "(event) {", U+000A LF, body, U+000A LF, and "}".

#### **ParameterList**

 $\hookrightarrow$  If name is onerror p988 and eventTarget is a Window p855 object

Let the function have five arguments, named event, source, lineno, colno, and error.

→ Otherwise

Let the function have a single argument called event.

### body

The result of parsing body above.

### thisMode

non-lexical-this

# scope

- 1. Let realm be settings object's Realm p938.
- 2. Let scope be realm.[[GlobalEnv]].
- 3. If eventHandler is an element's event handler p980, then set scope to NewObjectEnvironment(document, true, scope).

(Otherwise, eventHandler is a Window p855 object's event handler p980.)

- 4. If form owner is not null, then set scope to NewObjectEnvironment(form owner, true, scope).
- 5. If element is not null, then set scope to NewObjectEnvironment(element, true, scope).
- 6. Return scope.
- 10. Remove settings object's realm execution context post from the JavaScript execution context stack.
- 11. Set function.[[ScriptOrModule]] to null.

### Note

This is done because the default behavior, of associating the created function with the nearest script<sup>p945</sup> on the stack, can lead to path-dependent results. For example, an event handler which is first invoked by user interaction would end up with null [[ScriptOrModule]] (since then this algorithm would be first invoked when the active script<sup>p946</sup> is null), whereas one that is first invoked by dispatching an event from script would have its [[ScriptOrModule]] set to that script.

Instead, we just always set [[ScriptOrModule]] to null. This is more intuitive anyway; the idea that the first

script which dispatches an event is somehow responsible for the event handler code is dubious.

In practice, this only affects the resolution of relative URLs via  $\underline{import()}$ , which consult the  $\underline{base\ URL^{p945}}$  of the associated script. Nulling out [[ScriptOrModule]] means that  $\underline{HostResolveImportedModule^{p967}}$  and  $\underline{HostImportModuleDynamically^{p967}}$  will fall back to the current settings object^{p944}'s API base  $\underline{URL^{p937}}$ .

- 12. Set eventHandler's <u>value p980</u> to the result of creating a Web IDL <u>EventHandler p984</u> callback function object whose object reference is function and whose <u>callback context</u> is <u>settings object</u>.
- 4. Return eventHandler's value p980.

# **8.1.7.2** Event handlers on elements, Document pli objects, and Window objects $\S^{p98}$

The following are the <u>event handlers personal personal p</u>

| Event handler p980 | Event handler event type p982   |
|--------------------|---------------------------------|
| onabort            | abort                           |
| onauxclick         | auxclick                        |
| oncancel           | cancel p1301                    |
| oncanplay          | canplay p448                    |
| oncanplaythrough   | canplaythrough P448             |
| onchange           | change P1301                    |
| onclick            | click                           |
| onclose            | close <sup>p1301</sup>          |
| oncontextlost      | contextlost p1301               |
| oncontextmenu      | contextmenu                     |
| oncontextrestored  | contextrestored p1301           |
| oncuechange        | cuechange <sup>p449</sup>       |
| ondblclick         | dblclick                        |
| ondrag             | drag <sup>p838</sup>            |
| ondragend          | dragend P838                    |
| ondragenter        | <u>dragenter<sup>p838</sup></u> |
| ondragleave        | dragleave <sup>p838</sup>       |
| ondragover         | dragover <sup>p838</sup>        |
| ondragstart        | dragstart <sup>p838</sup>       |
| ondrop             | <u>drop</u> <sup>p838</sup>     |
| ondurationchange   | durationchange <sup>p448</sup>  |
| onemptied          | emptied P447                    |
| onended            | ended <sup>p448</sup>           |
| onformdata         | formdata <sup>p1301</sup>       |
| oninput            | input <sup>p1301</sup>          |
| oninvalid          | invalid <sup>p1301</sup>        |
| onkeydown          | keydown                         |
| onkeypress         | keypress                        |
| onkeyup            | keyup                           |
| onloadeddata       | <u>loadeddata</u>               |
| onloadedmetadata   | <u>loadedmetadata</u>           |
| onloadstart        | loadstart P447                  |
| onmousedown        | mousedown                       |
| onmouseenter       | mouseenter                      |
| onmouseleave       | mouseleave                      |
| onmousemove        | mousemove                       |
| onmouseout         | mouseout                        |

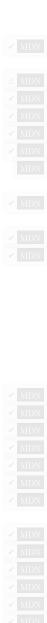

| Event handler p980         | Event handler event type p982     |
|----------------------------|-----------------------------------|
| onmouseover                | mouseover                         |
| onmouseup                  | mouseup                           |
| onpause                    | pause <sup>p448</sup>             |
| onplay                     | play <sup>p448</sup>              |
| onplaying                  | playing <sup>p448</sup>           |
| onprogress                 | progress <sup>p447</sup>          |
| onratechange               | <u>ratechange</u> <sup>p448</sup> |
| onreset                    | reset <sup>p1302</sup>            |
| onsecuritypolicyviolation  | securitypolicyviolation p1302     |
| onseeked                   | seeked <sup>p448</sup>            |
| onseeking                  | seeking <sup>p448</sup>           |
| onselect                   | select <sup>p1302</sup>           |
| onslotchange               | slotchange <sup>p1302</sup>       |
| onstalled                  | stalled <sup>p448</sup>           |
| onsubmit                   | submit p1302                      |
| onsuspend                  | suspend <sup>p447</sup>           |
| ontimeupdate               | <u>timeupdate</u> <sup>p448</sup> |
| ontoggle                   | toggle <sup>p1302</sup>           |
| onvolumechange             | volumechange <sup>p448</sup>      |
| onwaiting                  | waiting <sup>p448</sup>           |
| onwebkitanimationend       | webkitAnimationEnd                |
| onwebkitanimationiteration | webkitAnimationIteration          |
| onwebkitanimationstart     | webkitAnimationStart              |
| onwebkittransitionend      | webkitTransitionEnd               |
| onwheel                    | <u>wheel</u>                      |

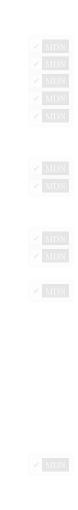

The following are the event handlers p980 (and their corresponding event handler event types p982) that must be supported by all HTML elements p44 other than body p184 and frameset p1264 elements, as both event handler content attributes p981 and event handler IDL attributes p981; that must be supported by all Document p117 objects, as event handler IDL attributes p981; and that must be supported by all Window p855 objects, as event handler IDL attributes p981 on the Window p855 objects themselves, and with corresponding event handler content attributes p981 and event handler IDL attributes p981 exposed on all body p184 and frameset p1264 elements that are owned by that Window p855 object's associated Document p856:

| Event handler p980 | Event handler event type p982 |
|--------------------|-------------------------------|
| onblur             | blur <sup>p1301</sup>         |
| onerror            | error <sup>p1301</sup>        |
| onfocus            | focus p1301                   |
| onload             | load <sup>p1301</sup>         |
| onresize           | resize                        |
| onscroll           | scroll                        |

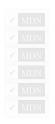

We call the <u>set</u> of the <u>names  $^{p980}$ </u> of the <u>event handlers  $^{p980}$ </u> listed in the first column of this table the <u>Window-reflecting body element</u> event handler set.

The following are the event handlers p980 (and their corresponding event handler event types p982) that must be supported by Window p855 objects, as event handler IDL attributes p981 on the Window p855 objects themselves, and with corresponding event handler content attributes p981 and event handler IDL attributes p981 exposed on all body p184 and frameset p1264 elements that are owned by that Window p855 object's associated Document p856:

| Event handler p980 | Event handler event type p982        |
|--------------------|--------------------------------------|
| onafterprint       | afterprint <sup>p1300</sup>          |
| onbeforeprint      | <u>beforeprint</u> <sup>p1300</sup>  |
| onbeforeunload     | <u>beforeunload</u> <sup>p1300</sup> |
| onhashchange       | hashchange <sup>p1301</sup>          |

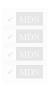

| Event handler p980   | Event handler event type p982   |
|----------------------|---------------------------------|
| onlanguagechange     | languagechange <sup>p1301</sup> |
| onmessage            | message <sup>p1301</sup>        |
| onmessageerror       | messageerror <sup>p1301</sup>   |
| onoffline            | offline <sup>p1301</sup>        |
| ononline             | online <sup>p1301</sup>         |
| onpagehide           | pagehide <sup>p1301</sup>       |
| onpageshow           | pageshow <sup>p1301</sup>       |
| onpopstate           | popstate <sup>p1302</sup>       |
| onrejectionhandled   | rejectionhandled p1302          |
| onstorage            | storage <sup>p1302</sup>        |
| onunhandledrejection | unhandledrejection P1302        |
| onunload             | unload p1302                    |

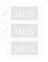

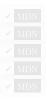

This list of event handlers p980 is reified as event handler IDL attributes p981 through the WindowEventHandlers p990 interface mixin.

The following are the <u>event handlers p980</u> (and their corresponding <u>event handler event types p982</u>) that must be supported by all <u>HTML</u> <u>elements p944</u>, as both <u>event handler content attributes p981</u> and <u>event handler IDL attributes p981</u>; and that must be supported by all <u>Document p117</u> objects, as <u>event handler IDL attributes p981</u>:

| Event handler p980 | Event handler event type p982 |
|--------------------|-------------------------------|
| oncut              | <u>cut</u> <sup>p1301</sup>   |
| oncopy             | copy p1301                    |
| onpaste            | paste <sup>p1301</sup>        |

This list of <u>event handlers</u> is reified as <u>event handler IDL attributes</u> through the <u>DocumentAndElementEventHandlers</u> interface mixin.

The following are the <u>event handlers page</u> (and their corresponding <u>event handler event types page</u>) that must be supported on <u>Document page</u> objects as <u>event handler IDL attributes page</u>:

| Event handler p980 | Event handler event type p982            |
|--------------------|------------------------------------------|
| onreadystatechange | <u>readystatechange</u> <sup>p1302</sup> |
| onvisibilitychange | <u>visibilitychange</u> <sup>p1302</sup> |

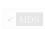

# **8.1.7.2.1 IDL definitions** § \*\*p98\*\*

```
interface mixin GlobalEventHandlers {
    attribute <a href="EventHandler">EventHandler</a> onabort;
    attribute <a href="EventHandler">EventHandler</a> onauxclick;
    attribute <a href="EventHandler onblur">EventHandler onblur</a>;
    attribute <a href="EventHandler">EventHandler</a> oncancel;
    attribute EventHandler oncanplay;
    attribute EventHandler oncanplaythrough;
    attribute <a href="EventHandler">EventHandler</a> onchange;
    attribute <a href="EventHandler">EventHandler</a> onclick;
    attribute <a href="EventHandler">EventHandler</a> onclose;
    attribute EventHandler oncontextlost;
    attribute <a href="EventHandler">EventHandler</a> oncontextmenu;
    attribute EventHandler oncontextrestored;
    attribute <a href="EventHandler">EventHandler</a> oncuechange;
    attribute <a href="EventHandler">EventHandler</a> ondblclick;
    attribute <a href="EventHandler">EventHandler</a> ondrag;
    attribute EventHandler ondragend;
    attribute <a href="EventHandler">EventHandler</a> ondragenter;
```

```
attribute EventHandler ondragleave;
  attribute <a href="EventHandler">EventHandler</a> ondragover;
  attribute <a href="EventHandler">EventHandler</a> ondragstart;
  attribute EventHandler ondrop;
  attribute EventHandler ondurationchange;
  attribute EventHandler onemptied;
  attribute <a href="EventHandler onended">EventHandler onended</a>;
  attribute OnErrorEventHandler onerror;
  attribute <a href="EventHandler onfocus">EventHandler onfocus</a>;
  attribute EventHandler onformdata:
  attribute EventHandler oninput;
  attribute EventHandler oninvalid:
  attribute EventHandler onkeydown;
  attribute <a href="EventHandler">EventHandler</a> onkeypress;
  attribute <a href="EventHandler">EventHandler</a> onkevup;
  attribute EventHandler onload:
  attribute <a href="EventHandler">EventHandler</a> onloadeddata;
  attribute EventHandler onloadedmetadata:
  attribute <a href="EventHandler">EventHandler</a> onloadstart;
  attribute <a href="EventHandler">EventHandler</a> onmousedown;
   [LegacyLenientThis] attribute EventHandler onmouseenter;
   [LegacyLenientThis] attribute EventHandler onmouseleave;
  attribute <a href="EventHandler">EventHandler</a> onmousemove;
  attribute EventHandler onmouseout:
  attribute <a href="EventHandler">EventHandler</a> onmouseover;
  attribute EventHandler onmouseup;
  attribute EventHandler onpause;
  attribute EventHandler onplay;
  attribute EventHandler onplaying;
  attribute <a href="EventHandler">EventHandler</a> onprogress;
  attribute <a href="EventHandler">EventHandler</a> onratechange;
  attribute EventHandler onreset:
  attribute <a href="EventHandler">EventHandler</a> onresize;
  attribute <a href="EventHandler">EventHandler</a> onscroll;
  attribute <a href="EventHandler">EventHandler</a> onsecuritypolicyviolation;
  attribute <a href="EventHandler">EventHandler</a> onseeked;
  attribute <a href="EventHandler">EventHandler</a> onseeking;
  attribute <a href="EventHandler">EventHandler</a> onselect;
  attribute <a href="EventHandler">EventHandler</a> onslotchange;
  attribute <a href="EventHandler onstalled">EventHandler onstalled</a>;
  attribute <a href="EventHandler onsubmit">EventHandler onsubmit</a>;
  attribute EventHandler onsuspend;
  attribute <a href="EventHandler">EventHandler</a> ontimeupdate;
  attribute EventHandler ontoggle;
  attribute <a href="EventHandler">EventHandler</a> onvolumechange;
  attribute <a href="EventHandler onwaiting">EventHandler onwaiting</a>;
  attribute <a href="EventHandler">EventHandler</a> onwebkitanimationend;
  attribute <a href="EventHandler">EventHandler</a> onwebkitanimationiteration;
  attribute <a href="EventHandler">EventHandler</a> onwebkitanimationstart;
  attribute <a href="EventHandler">EventHandler</a> onwebkittransitionend;
  attribute EventHandler onwheel;
};
interface mixin WindowEventHandlers {
  attribute <a href="EventHandler">EventHandler</a> onafterprint;
  attribute EventHandler onbeforeprint;
  attribute OnBeforeUnloadEventHandler onbeforeunload;
  attribute EventHandler onhashchange;
  attribute <a href="EventHandler">EventHandler</a> onlanguagechange;
  attribute <a href="EventHandler">EventHandler</a> onmessage;
  attribute EventHandler onmessageerror;
```

```
attribute EventHandler ononline;
attribute EventHandler onnagehide;
attribute EventHandler onpageshow;
attribute EventHandler onpopstate;
attribute EventHandler onrejectionhandled;
attribute EventHandler onstorage;
attribute EventHandler onunhandledrejection;
attribute EventHandler onunhandledrejection;
attribute EventHandler onunload;
};
interface mixin DocumentAndElementEventHandlers {
  attribute EventHandler oncopy;
  attribute EventHandler oncut;
  attribute EventHandler oncut;
  attribute EventHandler onpaste;
};
```

# 8.1.7.3 Event firing § p99

Certain operations and methods are defined as firing events on elements. For example, the  $\frac{\text{click}()^{p796}}{\text{click}}$  method on the  $\frac{\text{HTMLElement}^{p128}}{\text{Interface}}$  interface is defined as firing a  $\frac{\text{click}}{\text{click}}$  event on the element.  $\frac{[\text{UIEVENTS}]^{p1312}}{\text{click}}$ 

Firing a synthetic pointer event named e at target, with an optional not trusted flag, means running these steps:

- 1. Let event be the result of <u>creating an event</u> using <u>PointerEvent</u>.
- 2. Initialize event's type attribute to e.
- 3. Initialize event's bubbles and cancelable attributes to true.
- 4. Set event's composed flag.
- 5. If the *not trusted flag* is set, initialize *event*'s <u>isTrusted</u> attribute to false.
- 6. Initialize *event*'s ctrlKey, shiftKey, altKey, and metaKey attributes according to the current state of the key input device, if any (false for any keys that are not available).
- 7. Initialize event's view attribute to target's node document's Window p855 object, if any, and null otherwise.
- 8. event's getModifierState() method is to return values appropriately describing the current state of the key input device.
- 9. Return the result of dispatching event at target.

Firing a click event at target means firing a synthetic pointer event named click p991 at target.

# 8.2 The WindowOrWorkerGlobalScope p991 mixin Sp999

The <u>WindowOrWorkerGlobalScope</u> mixin is for use of APIs that are to be exposed on <u>Window</u> and <u>WorkerGlobalScope</u> mixin is for use of APIs that are to be exposed on <u>Window</u> and <u>WorkerGlobalScope</u> objects.

### Note

Other standards are encouraged to further extend it using partial interface mixin WindowOrWorkerGlobalScope [991] { ... }; along with an appropriate reference.

```
typedef (DOMString or Function) TimerHandler;
interface mixin WindowOrWorkerGlobalScope {
   [Replaceable] readonly attribute USVString origin;
```

```
readonly attribute boolean isSecureContext;
  readonly attribute boolean crossOriginIsolated;
 undefined reportError(any e);
 // base64 utility methods
 DOMString btoa(DOMString data);
 ByteString atob(DOMString data);
 // timers
  long setTimeout(TimerHandler handler, optional long timeout = 0, any... arguments);
 undefined clearTimeout(optional long id = 0);
  long setInterval(TimerHandler) handler, optional long timeout = 0, any... arguments);
 undefined clearInterval(optional long id = 0);
 // microtask queuing
 undefined queueMicrotask(VoidFunction callback);
 // ImageBitmap
 Promise<ImageBitmap> createImageBitmap(ImageBitmapSource image, optional ImageBitmapOptions options =
{});
 Promise<ImageBitmap> createImageBitmap(ImageBitmapSource image, long sx, long sy, long sw, long sh,
optional ImageBitmapOptions options = {});
 // structured cloning
 any structuredClone(any value, optional StructuredSerializeOptions options = {});
};
Window includes WindowOrWorkerGlobalScope;
WorkerGlobalScope includes WindowOrWorkerGlobalScope;
```

### For web developers (non-normative)

### self.isSecureContext<sup>p992</sup>

Returns whether or not this global object represents a secure context p944. [SECURE-CONTEXTS] p1311

# self.origin p992

Returns the global object's origin p868, serialized as string.

# self.crossOriginIsolated p993

Returns whether scripts running in this global are allowed to use APIs that require cross-origin isolation. This depends on the `Cross-Origin-Opener-Policy P877` and `Cross-Origin-Embedder-Policy HTTP response headers and the "cross-origin-isolated P68" feature.

# Example

Developers are strongly encouraged to use self.origin over location.origin. The former returns the <u>origin p868</u> of the environment, the latter of the URL of the environment. Imagine the following script executing in a document on https://stargate.example/:

```
var frame = document.createElement("iframe")
frame.onload = function() {
    var frameWin = frame.contentWindow
    console.log(frameWin.location.origin) // "null"
    console.log(frameWin.origin) // "https://stargate.example"
}
document.body.appendChild(frame)

self.origin is a more reliable security indicator.
```

The **isSecureContext** getter steps are to return true if this's relevant settings object p944 is a secure context p944, or false otherwise.

The origin getter steps are to return this's relevant settings object p944 's origin p937, serialized p869.

The crossOriginIsolated getter steps are to return this's relevant settings object p944's cross-origin isolated capability p937.

# 8.3 Base64 utility methods § p999

The atob() p993 and btoa() p993 methods allow developers to transform content to and from the base64 encoding.

# Note

In these APIs, for mnemonic purposes, the "b" can be considered to stand for "binary", and the "a" for "ASCII". In practice, though, for primarily historical reasons, both the input and output of these functions are Unicode strings.

### For web developers (non-normative)

## $result = self.\underline{btoa}^{p993}(data)$

Takes the input data, in the form of a Unicode string containing only characters in the range U+0000 to U+00FF, each representing a binary byte with values 0x00 to 0xFF respectively, and converts it to its base64 representation, which it returns.

Throws an "InvalidCharacterError" DOMException exception if the input string contains any out-of-range characters.

# $result = self.atob^{p993}(data)$

Takes the input data, in the form of a Unicode string containing base64-encoded binary data, decodes it, and returns a string consisting of characters in the range U+0000 to U+00FF, each representing a binary byte with values 0x00 to 0xFF respectively, corresponding to that binary data.

Throws an "InvalidCharacterError" DOMException if the input string is not valid base64 data.

The **btoa**(*data*) method must throw an "InvalidCharacterError" DOMException if *data* contains any character whose code point is greater than U+00FF. Otherwise, the user agent must convert *data* to a byte sequence whose *n*th byte is the eight-bit representation of the *n*th code point of *data*, and then must apply forgiving-base64 encode to that byte sequence and return the result.

The atob(data) method steps are:

- 1. Let decodedData be the result of running forgiving-base64 decode on data.
- 2. If decodedData is failure, then throw an "InvalidCharacterError" DOMException.
- 3. Return decodedData.

# **8.4 Dynamic markup insertion** $\S^{p99}$

### Note

APIs for dynamically inserting markup into the document interact with the parser, and thus their behavior varies depending on whether they are used with <u>HTML documents</u> (and the <u>HTML parser</u> $^{p1216}$ ) or <u>XML documents</u> (and the <u>XML parser</u> $^{p1217}$ ).

Document plan objects have a **throw-on-dynamic-markup-insertion counter**, which is used in conjunction with the <u>create an element</u> for the token plan algorithm to prevent <u>custom element constructors</u> from being able to use <u>document.open()</u> plan objects have a throw-on-dynamic-markup-insertion counter, which is used in conjunction with the <u>create an element for the token plan algorithm to prevent custom element constructors</u> from being able to use <u>document.open()</u> plan objects have a throw-on-dynamic-markup-insertion counter, which is used in conjunction with the <u>create an element for the token plans</u> algorithm to prevent <u>custom element constructors</u> from being able to use <u>document.open()</u> plan objects have a throw-on-dynamic-markup-insertion counter, which is used in conjunction with the <u>create an element for the token plans</u> algorithm to prevent <u>custom element constructors</u> from being able to use <u>document.open()</u> plans the <u>create an element for the token plans</u>, and <u>document.write()</u> plan objects have a throw-on-dynamic-markup-insertion counter the <u>create an element for the token plans</u>.

# **8.4.1** Opening the input stream $\S^{p99}$

## For web developers (non-normative)

# $document = document.open^{p995}()$

Causes the <u>Document place</u> to be replaced in-place, as if it was a new <u>Document place</u>, but reusing the previous object, which is then returned.

The resulting Document plit has an HTML parser associated with it, which can be given data to parse using

## document.write()<sup>p996</sup>

The method has no effect if the <u>Document pli7</u> is still being parsed.

Throws an "InvalidStateError" DOMException if the Document plan is an XML document.

Throws an "InvalidStateError" DOMException if the parser is currently executing a custom element constructor p728.

## $window = document.open^{p995}(url, name, features)$

Works like the window.open() p858 method.

<u>Document pli7</u> objects have an **active parser was aborted** boolean, which is used to prevent scripts from invoking the <u>document.open() p995</u> and <u>document.write() p996</u> methods (directly or indirectly) after the document's <u>active parser pl21</u> has been aborted. It is initially false.

The **document open steps**, given a *document*, are as follows:

- 1. If document is an XML document, then throw an "InvalidStateError" DOMException exception.
- 2. If *document*'s <u>throw-on-dynamic-markup-insertion counter<sup>p993</sup></u> is greater than 0, then throw an <u>"InvalidStateError"</u> <u>DOMException</u>.
- 3. Let entryDocument be the entry global object p941's associated Document p856.
- 4. If document's origin is not same origin page to entryDocument's origin, then throw a "SecurityError" DOMException.
- 5. If document has an active parser p121 whose script nesting level p1108 is greater than 0, then return document.

# Note

This basically causes  $\frac{document.open()}{document.open}$  to be ignored when it's called in an inline script found during parsing, while still letting it have an effect when called from a non-parser task such as a timer callback or event handler.

6. Similarly, if document's unload counter p928 is greater than 0, then return document.

### Note

This basically causes document.open()  $p^{995}$  to be ignored when it's called from a beforeunload  $p^{1300}$ , pagehide  $p^{1301}$ , or unload  $p^{1302}$  event handler while the Document  $p^{117}$  is being unloaded.

7. If document's active parser was aborted p994 is true, then return document.

### Note

This notably causes document.open() p995 to be ignored if it is called after a navigation has started, but only during the initial parse. See issue #4723 for more background.

8. If document's browsing context p840 is non-null and there is an existing attempt to navigate document's browsing context p840, then stop document loading p930 given document.

Issue #3447 looks into the distinction between an ongoing instance of the  $\underline{\text{navigate}}^{p906}$  algorithm versus tasks to  $\underline{\text{navigate}}^{p906}$  that are still queued. For the purpose of implementing this step, both an ongoing instance of the  $\underline{\text{navigate}}^{p906}$  algorithm and tasks queued to  $\underline{\text{navigate}}^{p906}$  should be counted towards "an existing attempt to  $\underline{\text{navigate}}^{p906}$ ," at least until that issue is resolved.

- 9. For each shadow-including inclusive descendant node of document, erase all event listeners and handlers given node.
- 10. If document is the associated Document p856 of document's relevant global object p944, then erase all event listeners and handlers p982 given document's relevant global object p944.
- 11. Replace all with null within document, without firing any mutation events.
- 12. If document is fully active p844, then:
  - 1. Let newURL be a copy of entryDocument's URL.
  - 2. If entryDocument is not document, then set newURL's fragment to null.

- 3. Run the <u>URL and history update steps p893</u> with document and newURL.
- 13. Set document's is initial about: blank plie to false.
- 14. If document's iframe load in progress p373 flag is set, then set document's mute iframe load p373 flag.
- 15. Set document to no-quirks mode.
- 16. Create a new HTML parser place and associate it with document. This is a **script-created parser** (meaning that it can be closed by the document.open() p995 and document.close() methods, and that the tokenizer will wait for an explicit call to document.close() before emitting an end-of-file token). The encoding confidence p1113 is irrelevant.
- 17. Set the insertion point point at just before the end of the input stream point will be empty).
- 18. Update the current document readiness place of document to "loading".

## Note

This causes a readystatechange p1302 event to fire, but the event is actually unobservable to author code, because of the previous step which erased all event listeners and handlers  $^{p982}$  that could observe it.

19. Return document.

### Note

The document open steps  $p^{994}$  do not affect whether a Document  $p^{117}$  is ready for post-load tasks  $p^{1193}$  or completely loaded  $p^{927}$ .

The open (unused1, unused2) method must return the result of running the document open steps p994 with this.

## Note

The unused1 and unused2 arguments are ignored, but kept in the IDL to allow code that calls the function with one or two arguments to continue working. They are necessary due to Web IDL overload resolution algorithm rules, which would throw a <a href="TypeError">TypeError</a> exception for such calls had the arguments not been there. <a href="whatwg/webidl issue #581">whatwg/webidl issue #581</a> investigates changing the algorithm to allow for their removal. <a href="[WEBIDL]">[WEBIDL]</a> p1313

The open(url, name, features) method must run these steps:

- 1. If this is not an active document p840, then throw an "InvalidAccessError" DOMException exception.
- 2. Return the result of running the window open steps p857 with url, name, and features.

# **8.4.2 Closing the input stream** $\S^{p99}_{5}$

### For web developers (non-normative)

# document.close<sup>p995</sup>()

Closes the input stream that was opened by the document.open() p995 method.

Throws an "InvalidStateError" DOMException if the Document  $^{p117}$  is an XML document.

Throws an "InvalidStateError" DOMException if the parser is currently executing a custom element constructor p728.

The close() method must run the following steps:

- 1. If the <u>Document pli7</u> object is an <u>XML document</u>, then throw an <u>"InvalidStateError" DOMException</u>.
- 2. If the <u>Document plin</u> object's <u>throw-on-dynamic-markup-insertion counter plans</u> is greater than zero, then throw an <u>"InvalidStateError" DOMException</u>.
- 3. If there is no script-created parser page associated with the document, then return.
- 4. Insert an explicit "EOF" character place at the end of the parser's input stream place.
- 5. If there is a pending parsing-blocking script p634, then return.
- 6. Run the tokenizer, processing resulting tokens as they are emitted, and stopping when the tokenizer reaches the explicit

# 8.4.3 document.write() p996 §p99

## For web developers (non-normative)

document.write<sup>p996</sup>(...text)

In general, adds the given string(s) to the Document plit is input stream.

### **∆Warning!**

This method has very idiosyncratic behavior. In some cases, this method can affect the state of the HTML parser parser is running, resulting in a DOM that does not correspond to the source of the document (e.g. if the string written is the string "<plaintext>" or "<!--"). In other cases, the call can clear the current page first, as if document.open() page had been called. In yet more cases, the method is simply ignored, or throws an exception. Users agents are explicitly allowed to avoid executing script elements inserted via this method page had to make matters even worse, the exact behavior of this method can in some cases be dependent on network latency, which can lead to failures that are very hard to debug. For all these reasons, use of this method is strongly discouraged.

Throws an "InvalidStateError" DOMException when invoked on XML documents.

Throws an "InvalidStateError" DOMException if the parser is currently executing a custom element constructor p728.

<u>Document pll7</u> objects have an **ignore-destructive-writes counter**, which is used in conjunction with the processing of <u>script p624</u> elements to prevent external scripts from being able to use <u>document.write() p996</u> to blow away the document by implicitly calling <u>document.open() p995</u>. Initially, the counter must be set to zero.

The **document write steps**, given a <u>Document plin</u> object document and a string input, are as follows:

- 1. If document is an XML document, then throw an "InvalidStateError" DOMException.
- 2. If *document*'s <u>throw-on-dynamic-markup-insertion counter<sup>p993</sup></u> is greater than 0, then throw an <u>"InvalidStateError"</u> <u>DOMException</u>.
- 3. If document's active parser was aborted p994 is true, then return.
- 4. If the <u>insertion point place</u> is undefined, then:
  - 1. If *document*'s <u>unload counter<sup>p928</sup></u> is greater than 0 or *document*'s <u>ignore-destructive-writes counter<sup>p996</sup></u> is greater than 0, then return.
  - 2. Run the document open steps p994 with document.
- 5. Insert input into the input stream plus just before the insertion point plus.
- 6. If there is no pending parsing-blocking script p634, have the HTML parser p1106 process input, one code point at a time, processing resulting tokens as they are emitted, and stopping when the tokenizer reaches the insertion point or when the processing of the tokenizer is aborted by the tree construction stage (this can happen if a script p624 end tag token is emitted by the tokenizer).

### Note

If the document write()  $p^{996}$  method was called from script executing inline (i.e. executing because the parser parsed a set of script  $p^{624}$  tags), then this is a reentrant invocation of the parser  $p^{1107}$ . If the parser pause flag  $p^{1108}$  is set, the tokenizer will abort immediately and no HTML will be parsed, per the tokenizer's parser pause flag check  $p^{1125}$ .

The **document.write(...)** method steps are to run the <u>document write steps page</u> with this and a string that is the concatenation of all arguments passed.

# **8.4.4** document.writeln() $p^{997}$ $p^{999}$

```
document.writeln<sup>p997</sup>(...text)
```

Adds the given string(s) to the <u>Document plin</u>'s input stream, followed by a newline character. If necessary, calls the <u>open() plane</u> method implicitly first.

Throws an "InvalidStateError" DOMException when invoked on XML documents.

Throws an "InvalidStateError" DOMException if the parser is currently executing a custom element constructor P728.

The document.writeln(...) method steps are to run the document write steps  $^{0.996}$  with this and a string that is the concatenation of all arguments passed and U+000A LINE FEED.

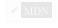

```
8.5 DOM parsing §p99
```

The <u>DOMParser<sup>p997</sup></u> interface allows authors to create new <u>Document<sup>p117</sup></u> objects by parsing strings, as either HTML or XML.

## For web developers (non-normative)

```
parser = new \underline{DOMParser}^{p997}()
```

Constructs a new <u>DOMParser</u> object.

## document = parser.parseFromString<sup>p997</sup>(string, type)

Parses string using either the HTML or XML parser, according to type, and returns the resulting <a href="Document">Document</a> <a href="Document">Plant</a>. type can be "text/
<a href="html">html</a> <a href="Plant</a> <a href="Plant</a> (which will invoke the HTML parser), or any of "text/xml</a> <a href="Plant</a> <a href="Plant</a> (which will invoke the HTML parser), or any of "text/xml</a> <a href="Plant</a> (which will invoke the XML parser).

For the XML parser, if *string* cannot be parsed, then the returned <u>Document plin</u> will contain elements describing the resulting error.

Note that script p624 elements are not evaluated during parsing, and the resulting document's encoding will always be UTF-8.

Values other than the above for type will cause a TypeError exception to be thrown.

### Note

The design of  $\underline{DOMParser}^{p997}$ , as a class that needs to be constructed and then have its  $\underline{parseFromString()}^{p997}$  method called, is an unfortunate historical artifact. If we were designing this functionality today it would be a standalone function.

```
IDL [Exposed=Window]
interface DOMParser {
   constructor();

   [NewObject] Document parseFromString(DOMString string, DOMParserSupportedType type);
};

enum DOMParserSupportedType {
   "text/html",
   "text/xml",
   "application/xml",
   "application/xhtml+xml",
   "image/svg+xml"
};
```

The new DOMParser() constructor steps are to do nothing.

The parseFromString(string, type) method steps are:

Let document be a new <u>Document p117</u>, whose <u>content type</u> is type and <u>url</u> is this's <u>relevant global object p944</u>'s <u>associated Document p856</u>'s <u>URL</u>.

### Note

The document's encoding will be left as its default, of UTF-8. In particular, any XML declarations or meta $^{p170}$  elements

found while parsing string will have no effect.

### 2. Switch on type:

### "text/html"

- 1. Set document's type to "html".
- 2. Create an HTML parser place parser, associated with document.
- 3. Place string into the input stream  $p_{1119}$  for parser. The encoding confidence  $p_{1113}$  is irrelevant.
- 4. Start parser and let it run until it has consumed all the characters just inserted into the input stream.

Note

This might mutate the document's mode.

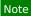

Since document does not have a browsing context p840, scripting is disabled p944.

#### → Otherwise

- 1. Create an XML parser p1217 parse, associated with document, and with XML scripting support disabled p1218.
- 2. Parse string using parser.
- 3. If the previous step resulted in an XML well-formedness or XML namespace well-formedness error, then:
  - 1. Assert: document has no child nodes.
  - 2. Let *root* be the result of <u>creating an element</u> given *document*, "parsererror", and "http://www.mozilla.org/newlayout/xml/parsererror.xml".
  - 3. Optionally, add attributes or children to root to describe the nature of the parsing error.
  - 4. Append root to document.
- 3. Return document.

# **8.6 Timers** § p99

The <u>setTimeout()</u> p999 and <u>setInterval()</u> methods allow authors to schedule timer-based callbacks.

```
For web developers (non-normative)
```

```
id = self.setTimeout p999 (handler [, timeout [, ...arguments ] ])
```

Schedules a timeout to run handler after timeout milliseconds. Any arguments are passed straight through to the handler.

```
id = self.setTimeout p999 (code [, timeout ])
```

Schedules a timeout to compile and run code after timeout milliseconds.

```
self.clearTimeout<sup>p999</sup>(id)
```

Cancels the timeout set with  $setTimeout()^{p999}$  or  $setInterval()^{p999}$  identified by id.

```
id = self.setInterval<sup>p999</sup>(handler [, timeout [, ...arguments ] ])
```

Schedules a timeout to run handler every timeout milliseconds. Any arguments are passed straight through to the handler.

```
id = self.setInterval<sup>p999</sup>(code [, timeout ])
```

Schedules a timeout to compile and run code every timeout milliseconds.

# self.clearInterval<sup>p999</sup>(id)

Cancels the timeout set with <u>setInterval()</u> p999 or <u>setTimeout()</u> identified by id.

Note

Timers can be nested; after five such nested timers, however, the interval is forced to be at least four milliseconds.

## Note

This API does not quarantee that timers will run exactly on schedule. Delays due to CPU load, other tasks, etc, are to be expected.

Objects that implement the WindowOrWorkerGlobalScope possible mixin have a map of active timers, which is a map possible map is an identifier for a timer, and each value is a DOMHighResTimeStamp, representing the expiry time for that timer.

### Note

For entries put in the <u>map of active timers  $^{p999}$ </u> by the <u>timer initialization steps  $^{p999}$ </u>, i.e., by <u>setTimeout()  $^{p999}$ </u> and <u>setInterval()  $^{p999}$ </u>, the keys are numbers. For other specifications that use the <u>run steps after a timeout  $^{p1001}$ </u> algorithm, the identifier is a unique non-numeric value. Only the numeric-keyed timers are affected by <u>clearTimeout()  $^{p999}$ </u> and <u>clearInterval()  $^{p999}$ </u>, but all timers contribute to <u>idle deadline computation  $^{p973}$ </u>, and are cleared when the relevant global is destroyed.

The **setTimeout**(**handler**, **timeout**, ...**arguments**) method steps are to return the result of running the <u>timer initialization steps</u> given this, handler, timeout, arguments, and false.

The **setInterval**(*handler*, *timeout*, ....*arguments*) method steps are to return the result of running the <u>timer initialization</u> steps <sup>p999</sup> given this, *handler*, *timeout*, *arguments*, and true.

The clearTimeout(id) and clearInterval(id) method steps are to remove this's map of active timers people [id].

### Note

Because clearTimeout() $^{p999}$  and clearInterval() $^{p999}$  clear entries from the same map, either method can be used to clear timers created by setTimeout() $^{p999}$  or setInterval() $^{p999}$ .

The **timer initialization steps**, given a <u>WindowOrWorkerGlobalScope</u> global, a string or <u>Function</u> handler, a number timeout, a list arguments, a boolean repeat, and optionally (and only if repeat is true) a number previousld, are:

- 1. Let *thisArg* be *global* if that is a <u>WorkerGlobalScope<sup>p1062</sup></u> object; otherwise let *thisArg* be the <u>WindowProxy<sup>p865</sup></u> that corresponds to *global*.
- 2. If *previousld* was given, let *id* be *previousld*; otherwise, let *id* be an <u>implementation-defined</u> integer that is greater than zero and does not already <u>exist</u> in *global*'s <u>map of active timers</u> per exist.
- 3. If the <u>surrounding agent</u>'s <u>event loop  $^{p968}$ 's currently running task  $^{p970}$  is a task that was created by this algorithm, then let <u>nesting level</u> be the <u>task  $^{p969}$ 's timer nesting level  $^{p1000}$ </u>. Otherwise, let <u>nesting level</u> be zero.</u>

## Note

The task's <u>timer nesting level</u> $p^{1000}$  is used both for nested calls to <u>setTimeout()</u> $p^{999}$ , and for the repeating timers created by <u>setInterval()</u> $p^{999}$ . (Or, indeed, for any combination of the two.) In other words, it represents nested invocations of this algorithm, not of a particular method.

- 4. If timeout is less than 0, then set timeout to 0.
- 5. If nesting level is greater than 5, and timeout is less than 4, then set timeout to 4.
- 6. Let callerRealm be the current Realm Record, and calleeRealm be global's relevant Realm P944.
- 7. Let initiating script be the active script  $p^{p946}$ .
- 8. Assert: initiating script is not null, since this algorithm is always called from some script.
- 9. Let task be a  $task^{p969}$  that runs the following substeps:
  - 1. If id does not exist in global's map of active timers  $p_{999}$ , then abort these steps.
  - 2. If handler is a <u>Function</u>, then <u>invoke</u> handler given arguments with the <u>callback this value</u> set to <u>thisArg</u>. If this throws an exception, catch it, and <u>report the exception</u> p959.

#### 3. Otherwise:

- 1. Assert: handler is a string.
- 2. Perform <u>HostEnsureCanCompileStrings performation (callerRealm, calleeRealm)</u>. If this throws an exception, catch it, <u>report the exception performance</u>, and abort these steps.
- 3. Let settings object be global's relevant settings object p944.
- 4. Let base URL be initiating script's base URL p945.
- 5. Assert: base URL is not null, as initiating script is a classic script p945 or a lavaScript module script p946.
- 6. Let fetch options be a script fetch options p946 whose cryptographic nonce p946 is initiating script's fetch options p945 is cryptographic nonce p946, integrity metadata p946 is the empty string, parser metadata p946 is "not-parser-inserted", credentials mode p946 is initiating script's fetch options p945 is credentials mode p946, and referrer policy p946 is initiating script's fetch options p945 is referrer policy p946.

### Note

The effect of these options ensures that the string compilation done by  $\underline{\mathtt{setTimeout()}^{p999}}$  and  $\underline{\mathtt{setInterval()}^{p999}}$  behaves equivalently to that done by  $\underline{\mathtt{eval()}}$ . That is,  $\underline{\mathtt{module}\ script^{p946}}$  fetches via  $\underline{\mathtt{import()}}$  will behave the same in both contexts.

- 7. Let script be the result of <u>creating a classic script p954</u> given handler, settings object, base URL, and fetch options.
- 8. Run the classic script p956 script.
- 4. If id does not exist in global's map of active timers p999, then abort these steps.

### Note

It might have been removed via the author code in handler calling clearInterval()perpendicular or clearInterval()perpendicular or clearInterval()perpendicular or clearInterval()perpendicular or code in handler calling clearInterval()perpendicular or code in handler calling clearInterval()perpendicular or code in handler

- 5. If *repeat* is true, then perform the <u>timer initialization steps</u> again, given *global*, *handler*, *timeout*, *arguments*, true, and *id*.
- 6. Otherwise, remove global's map of active timers  $p^{999}[id]$ .
- 10. Increment nesting level by one.
- 11. Set task's **timer nesting level** to nesting level.
- 12. Let *completionStep* be an algorithm step which queues a global task  $p^{970}$  on the **timer task source** given *global* to run *task*.
- 13. Run steps after a timeout plool given global, "setTimeout/setInterval", timeout, completionStep, and id.
- 14. Return id.

### Note

Argument conversion as defined by Web IDL (for example, invoking toString() methods on objects passed as the first argument) happens in the algorithms defined in Web IDL, before this algorithm is invoked.

### Example

So for example, the following rather silly code will result in the log containing "ONE TWO ":

```
var log = '';
function logger(s) { log += s + ' '; }

setTimeout({ toString: function () {
    setTimeout("logger('ONE')", 100);
    return "logger('TWO')";
} }, 100);
```

# Example

To run tasks of several milliseconds back to back without any delay, while still yielding back to the browser to avoid starving the user interface (and to avoid the browser killing the script for hogging the CPU), simply queue the next timer before performing work:

```
function doExpensiveWork() {
   var done = false;
   // ...
   // this part of the function takes up to five milliseconds
   // set done to true if we're done
   // ...
   return done;
}

function rescheduleWork() {
   var id = setTimeout(rescheduleWork, 0); // preschedule next iteration
   if (doExpensiveWork())
      clearTimeout(id); // clear the timeout if we don't need it
}

function scheduleWork() {
   setTimeout(rescheduleWork, 0);
}

scheduleWork(); // queues a task to do lots of work
```

To **run steps after a timeout**, given a <u>WindowOrWorkerGlobalScope</u> global, a string orderingIdentifier, a number milliseconds, a set of steps completionSteps, and an optional value timerKey:

- 1. Assert: if *timerKey* is given, then the caller of this algorithm is the <u>timer initialization steps</u> per security. (Other specifications must not pass *timerKey*.)
- 2. If timerKey is not given, then set it to a new unique non-numeric value.
- 3. Let startTime be the <u>current high resolution time</u>.
- 4. <u>Set global's map of active timers page [timerKey]</u> to startTime plus milliseconds.
- 5. Run the following steps in parallel p42:
  - 1. If *global* is a <u>Window</u><sup>p855</sup> object, wait until *global*'s <u>associated Document</u><sup>p856</sup> has been <u>fully active</u><sup>p844</sup> for a further *milliseconds* milliseconds (not necessarily consecutively).
    - Otherwise, *global* is a WorkerGlobalScope plocal object; wait until *milliseconds* milliseconds have passed with the worker not suspended (not necessarily consecutively).
  - 2. Wait until any invocations of this algorithm that had the same *global* and *orderingIdentifier*, that started before this one, and whose *milliseconds* is equal to or less than this one's, have completed.
  - 3. Optionally, wait a further implementation-defined length of time.

### Note

This is intended to allow user agents to pad timeouts as needed to optimize the power usage of the device. For example, some processors have a low-power mode where the granularity of timers is reduced; on such platforms, user agents can slow timers down to fit this schedule instead of requiring the processor to use the more accurate mode with its associated higher power usage.

- 4. Perform completionSteps.
- 5. If timerKey is a non-numeric value, remove global's map of active timers p999 [timerKey].

# Note

behavior of setTimeout() <sup>p999</sup>.) Such specifications can choose an orderingIdentifier to ensure ordering within their specification's timeouts, while not constraining ordering with respect to other specification's timeouts.

# ✓ MDN

# 8.7 Microtask queuing §p10

### For web developers (non-normative)

 $self.queueMicrotask^{p1002}(callback)$ 

Queues  $p^{970}$  a microtask  $p^{970}$  to run the given callback.

The queueMicrotask(callback) method must queue a microtask  $\frac{p970}{}$  to invoke callback, and if callback throws an exception, report the exception  $\frac{p959}{}$ .

The queueMicrotask()  $p^{1002}$  method allows authors to schedule a callback on the microtask queue  $p^{970}$ . This allows their code to run once the JavaScript execution context stack is next empty, which happens once all currently executing synchronous JavaScript has run to completion. This doesn't yield control back to the event loop  $p^{968}$ , as would be the case when using, for example,  $p^{999}$ .

Authors ought to be aware that scheduling a lot of microtasks has the same performance downsides as running a lot of synchronous code. Both will prevent the browser from doing its own work, such as rendering. In many cases,  $requestAnimationFrame()^{p1022}$  or requestIdleCallback() is a better choice. In particular, if the goal is to run code before the next rendering cycle, that is the purpose of  $requestAnimationFrame()^{p1022}$ .

As can be seen from the following examples, the best way of thinking about <a href="queueMicrotask()">queueMicrotask()</a> <a href="pi000">pi000</a> is as a mechanism for rearranging synchronous code, effectively placing the queued code immediately after the currently executing synchronous JavaScript has run to completion.

### Example

The most common reason for using <u>queueMicrotask().p1002</u> is to create consistent ordering, even in the cases where information is available synchronously, without introducing undue delay.

For example, consider a custom element firing a load event, that also maintains an internal cache of previously-loaded data. A naïve implementation might look like:

```
MyElement.prototype.loadData = function (url) {
   if (this._cache[url]) {
      this._setData(this._cache[url]);
      this.dispatchEvent(new Event("load"));
   } else {
      fetch(url).then(res => res.arrayBuffer()).then(data => {
        this._cache[url] = data;
        this._setData(data);
      this.dispatchEvent(new Event("load"));
   });
   });
}
```

This naı̈ve implementation is problematic, however, in that it causes its users to experience inconsistent behavior. For example, code such as

```
element.addEventListener("load", () => console.log("loaded"));
console.log("1");
element.loadData();
console.log("2");
```

will sometimes log "1, 2, loaded" (if the data needs to be fetched), and sometimes log "1, loaded, 2" (if the data is already cached).

Similarly, after the call to loadData(), it will be inconsistent whether or not the data is set on the element.

To get a consistent ordering, <a href="queueMicrotask()">queueMicrotask()</a> <a href="pi0002">p10002</a> can be used:

```
MyElement.prototype.loadData = function (url) {
    if (this._cache[url]) {
        queueMicrotask(() => {
            this._setData(this._cache[url]);
            this.dispatchEvent(new Event("load"));
        });
    } else {
        fetch(url).then(res => res.arrayBuffer()).then(data => {
            this._cache[url] = data;
            this._setData(data);
            this.dispatchEvent(new Event("load"));
        });
    }
};
```

By essentially rearranging the queued code to be after the <u>JavaScript execution context stack</u> empties, this ensures a consistent ordering and update of the element's state.

### Example

Another interesting use of queueMicrotask()
p1002
is to allow uncoordinated "batching" of work by multiple callers. For example, consider a library function that wants to send data somewhere as soon as possible, but doesn't want to make multiple network requests if doing so is easily avoidable. One way to balance this would be like so:

```
const queuedToSend = [];

function sendData(data) {
   queuedToSend.push(data);

if (queuedToSend.length === 1) {
    queueMicrotask(() => {
      const stringToSend = JSON.stringify(queuedToSend);
      queuedToSend.length = 0;

      fetch("/endpoint", stringToSend);
    });
}
```

With this architecture, multiple subsequent calls to sendData() within the currently executing synchronous JavaScript will be batched together into one <a href="fetch(">fetch(")</a>) call, but with no intervening event loop tasks preempting the fetch (as would have happened with similar code that instead used <a href="fetch(">setTimeout(")</a> p<sup>999</sup>).

# 8.8 User prompts §p10

**8.8.1 Simple dialogs**  $\S^{p10}_{03}$ 

### For web developers (non-normative)

```
window.<u>alert<sup>p1004</sup></u>(message)
```

Displays a modal alert with the given message, and waits for the user to dismiss it.

```
result = window.confirm^{p1004}(message)
```

Displays a modal OK/Cancel prompt with the given message, waits for the user to dismiss it, and returns true if the user clicks

OK and false if the user clicks Cancel.

## result = window.prompt<sup>p1004</sup>(message [, default])

Displays a modal text control prompt with the given message, waits for the user to dismiss it, and returns the value that the user entered. If the user cancels the prompt, then returns null instead. If the second argument is present, then the given value is used as a default.

# Note

Logic that depends on  $\frac{\tan x^{p969}}{\tan x^{p369}}$  or  $\frac{\sin x^{p369}}{\sin x^{p369}}$ , such as  $\frac{\sin x^{p369}}{\sin x^{p369}}$  loading their  $\frac{\sin x^{p369}}{\sin x^{p369}}$ , are stalled when these methods are invoked.

The alert() and alert(message) method steps are:

- 1. If we cannot show simple dialogs p1005 for this, then return.
- 2. If the method was invoked with no arguments, then let *message* be the empty string; otherwise, let *message* be the method's first argument.
- 3. Set *message* to the result of <u>normalizing newlines</u> given *message*.
- 4. Set message to the result of optionally truncating ploof message.
- 5. Show message to the user, treating U+000A LF as a line break.
- 6. Optionally, pause part while waiting for the user to acknowledge the message.

## Note

This method is defined using two overloads, instead of using an optional argument, for historical reasons. The practical impact of this is that alert(undefined) is treated as alert("undefined"), but alert() is treated as alert("").

The confirm(message) method steps are:

- 1. If we cannot show simple dialogs  $p^{1005}$  for this, then return false.
- 2. Set *message* to the result of <u>normalizing newlines</u> given *message*.
- 3. Set message to the result of optionally truncating  $p_1004$  message.
- 4. Show *message* to the user, treating U+000A LF as a line break, and ask the user to respond with a positive or negative response.
- 5. Pause postively or negatively.
- 6. If the user responded positively, return true; otherwise, the user responded negatively: return false.

The prompt(message, default) method steps are:

- 1. If we cannot show simple dialogs p1005 for this, then return null.
- 2. Set *message* to the result of <u>normalizing newlines</u> given *message*.
- 3. Set message to the result of optionally truncating p1004 message.
- 4. Set *default* to the result of optionally truncating ploof default.
- 5. Show *message* to the user, treating U+000A LF as a line break, and ask the user to either respond with a string value or abort. The response must be defaulted to the value given by *default*.
- 6. Pause p977 while waiting for the user's response.
- 7. If the user aborts, then return null; otherwise, return the string that the user responded with.

To **optionally truncate** a **simple dialog string** *s*, return either *s* itself or some string derived from *s* that is shorter. User agents should not provide UI for displaying the elided portion of *s*, as this makes it too easy for abusers to create dialogs of the form "Important security alert! Click 'Show More' for full details!".

Note

For example, a user agent might want to only display the first 100 characters of a message. Or, a user agent might replace the middle of the string with "...". These types of modifications can be useful in limiting the abuse potential of unnaturally large, trustworthy-looking system dialogs.

We cannot show simple dialogs for a Window when the following algorithm returns true:

- 1. If the <u>active sandboxing flag set p875</u> of <u>window</u>'s <u>associated Document p856</u> has the <u>sandboxed modals flag p874</u> set, then return true.
- 2. If window's relevant settings object p944's origin p937 and window's relevant settings object p944's top-level origin p936 are not same origin-domain p869, then return true.
- 3. If window's relevant agent  $p^{934}$ 's event  $p^{938}$ 's termination nesting level  $p^{928}$  is nonzero, then optionally return true.
- 4. Optionally, return true. (For example, the user agent might give the user the option to ignore all modal dialogs, and would thus abort at this step whenever the method was invoked.)
- 5. Return false.

# **8.8.2 Printing** § p10 05

# For web developers (non-normative)

window.print<sup>p1005</sup>()

Prompts the user to print the page.

The **print()** method steps are:

- 1. Let document be this's associated Document p856.
- 2. If document is not fully active p844, then return.
- 3. If document's unload counter p928 is greater than 0, then return.
- 4. If document is ready for post-load tasks p1193, then run the printing steps p1005 for document.
- 5. Otherwise, set document's print when loaded flag.

User agents should also run the <u>printing steps</u> $^{p1005}$  whenever the user asks for the opportunity to <u>obtain a physical form</u> $^{p1254}$  (e.g. printed copy), or the representation of a physical form (e.g. PDF copy), of a document.

The **printing steps** for a **Document** p117 document are:

1. The user agent may display a message to the user or return (or both).

### Example

For instance, a kiosk browser could silently ignore any invocations of the print()print()print()print()

### Example

For instance, a browser on a mobile device could detect that there are no printers in the vicinity and display a message saying so before continuing to offer a "save to PDF" option.

2. If the active sandboxing flag set P875 of document has the sandboxed modals flag P874 set, then return.

### Note

If the printing dialog is blocked by a  $\frac{\text{Document}^{\text{pl17}}}{\text{possible}}$ 's sandbox, then neither the  $\frac{\text{beforeprint}^{\text{pl300}}}{\text{possible}}$  nor  $\frac{\text{afterprint}^{\text{pl300}}}{\text{events will be fired.}}$ 

3. The user agent must fire an event named beforeprint place at the relevant global object place of document, as well as any child browsing contexts place in it.

# Example

The <u>beforeprint</u><sup>p1300</sup> event can be used to annotate the printed copy, for instance adding the time at which the document was printed.

- 4. The user agent should offer the user the opportunity to obtain a physical form of document. The user agent may wait for the user to either accept or decline before returning; if so, the user agent must pause point, while the method is waiting. Even if the user agent doesn't wait at this point, the user agent must use the state of the relevant documents as they are at this point in the algorithm if and when it eventually creates the alternate form.
- 5. The user agent must <u>fire an event</u> named <u>afterprint plane</u> at the <u>relevant global object plane</u> of <u>document</u>, as well as any <u>child browsing contexts plane</u> in it.

## Example

The <u>afterprint plage</u> event can be used to revert annotations added in the earlier event, as well as showing post-printing UI. For instance, if a page is walking the user through the steps of applying for a home loan, the script could automatically advance to the next step after having printed a form or other.

# 8.9 System state and capabilities §p10

8.9.1 The Navigator plots  $\S^{p10}_{06}$  object  $\S^{p10}_{06}$ 

Instances of Navigator p1006 represent the identity and state of the user agent (the client). They also serve as a generic global under which various APIs are located in this and other specifications.

```
IDL [Exposed=Window]
   interface Navigator {
      // objects implementing this interface also implement the interfaces given below
   };
   Navigator includes NavigatorID;
   Navigator includes NavigatorLanguage;
   Navigator includes NavigatorOnLine;
   Navigator includes NavigatorContentUtils;
   Navigator includes NavigatorCookies;
   Navigator includes NavigatorPlugins;
   Navigator includes NavigatorConcurrentHardware;
```

### Note

These interface mixins are defined separately so that WorkerNavigator p1075 can reuse parts of the Navigator p1006 interface.

Each <u>Window</u> has an **associated Navigator**, which is a <u>Navigator</u> object. Upon creation of the <u>Window</u> object, its <u>associated</u> Navigator nust be set to a new <u>Navigator</u> object created in the <u>Window</u> object's <u>relevant Realm</u> object.

The navigator and clientInformation getter steps are to return this's associated Navigator place.

# 8.9.1.1 Client identification § p10

```
interface mixin NavigatorID {
    readonly attribute DOMString appCodeName; // constant "Mozilla"
    readonly attribute DOMString appName; // constant "Netscape"
    readonly attribute DOMString appVersion;
    readonly attribute DOMString platform;
    readonly attribute DOMString product; // constant "Gecko"
    [Exposed=Window] readonly attribute DOMString productSub;
    readonly attribute DOMString userAgent;
    [Exposed=Window] readonly attribute DOMString vendor;
    [Exposed=Window] readonly attribute DOMString vendorSub; // constant ""
```

};

In certain cases, despite the best efforts of the entire industry, web browsers have bugs and limitations that web authors are forced to work around.

This section defines a collection of attributes that can be used to determine, from script, the kind of user agent in use, in order to work around these issues.

The user agent has a navigator compatibility mode, which is either Chrome, Gecko, or WebKit.

### Note

The <u>navigator compatibility mode ploos</u> constrains the <u>Navigator ID ploos</u> mixin to the combinations of attribute values and presence of <u>taintEnabled() ploos</u> and <u>oscpu ploos</u> that are known to be compatible with existing web content.

Client detection should always be limited to detecting known current versions; future versions and unknown versions should always be assumed to be fully compliant.

```
For web developers (non-normative)
  self.navigator p1006.appCodeName p1007
     Returns the string "Mozilla".
  self.navigator p1006.appName p1007
     Returns the string "Netscape".
  self.navigator p1006.appVersion p1007
     Returns the version of the browser.
  self.navigator platform platform platform
     Returns the name of the platform.
  self.navigator p1006.product p1007
     Returns the string "Gecko".
  window.navigator p1006.productSub p1008
     Returns either the string "20030107", or the string "20100101".
  self.navigator p1006.userAgent p1008
     Returns the complete `User-Agent` header.
  window.navigator p1006.vendor p1008
     Returns either the empty string, the string "Apple Computer, Inc.", or the string "Google Inc.".
  window.navigator p1006.vendorSub p1008
     Returns the empty string.
```

## appCodeName

Must return the string "Mozilla".

### appName

Must return the string "Netscape".

### appVersion

Must return either the string "4.0" or a string representing the version of the browser in detail, e.g. "1.0 (VMS; en-US) Mellblomenator/9000".

### platform

Must return either the empty string or a string representing the platform on which the browser is executing, e.g. "MacIntel", "Win32", "FreeBSD i386", "WebTV OS".

### product

Must return the string "Gecko".

### productSub

Must return the appropriate string from the following list:

- → If the <u>navigator compatibility mode ploof</u> is Chrome or WebKit The string "20030107".
- → If the navigator compatibility mode p1007 is Gecko The string "20100101".

### userAgent

Must return the <u>default `User-Agent` value</u>.

#### vendor

Must return the appropriate string from the following list:

- → If the <u>navigator compatibility mode ploof</u> is Chrome

  The string "Google Inc.".
- → If the <u>navigator compatibility mode ploof</u> is Gecko

  The empty string.
- → If the <u>navigator compatibility mode ploor</u> is WebKit

  The string "Apple Computer, Inc.".

#### vendorSub

Must return the empty string.

If the <u>navigator compatibility mode place</u> is *Gecko*, then the user agent must also support the following partial interface:

```
partial interface mixin NavigatorID {

[Exposed=Window] boolean taintEnabled(); // constant false

[Exposed=Window] readonly attribute DOMString oscpu;

};
```

The taintEnabled() method must return false.

The oscpu attribute's getter must return either the empty string or a string representing the platform on which the browser is executing, e.g. "Windows NT 10.0; Win64; x64", "Linux x86 64".

## **∆Warning!**

Any information in this API that varies from user to user can be used to profile the user. In fact, if enough such information is available, a user can actually be uniquely identified. For this reason, user agent implementers are strongly urged to include as little information in this API as possible.

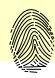

# 8.9.1.2 Language preferences §p10

```
interface mixin NavigatorLanguage {
    readonly attribute DOMString language;
    readonly attribute FrozenArray<DOMString> languages;
};
```

## For web developers (non-normative)

```
self.navigator ploof.language ploop
```

Returns a language tag representing the user's preferred language.

```
self.navigator p1006.languages p1009
```

Returns an array of language tags representing the user's preferred languages, with the most preferred language first.

The most preferred language is the one returned by navigator.languagep1009.

Note

A languagechange  $p^{1301}$  event is fired at the Window or WorkerGlobalScope object when the user agent's understanding of what the user's preferred languages are changes.

#### language

Must return a valid BCP 47 language tag representing either a plausible language  $p^{1009}$  or the user's most preferred language. [BCP47] $p^{1305}$ 

#### languages

Must return a <u>frozen array</u> of valid BCP 47 language tags representing either one or more <u>plausible languages</u> or the user's preferred languages, ordered by preference with the most preferred language first. The same object must be returned until the user agent needs to return different values, or values in a different order. [BCP47]<sup>p1305</sup>

Whenever the user agent needs to make the <u>navigator.languages ploos</u> attribute of a <u>Window p855</u> or <u>WorkerGlobalScope ploos</u> object global return a new set of language tags, the user agent must <u>queue a global task p970</u> on the <u>DOM manipulation task source p977</u> given global to <u>fire an event named language change ploos</u> at global, and wait until that task begins to be executed before actually returning a new value.

To determine a plausible language, the user agent should bear in mind the following:

- Any information in this API that varies from user to user can be used to profile or identify the user.
- If the user is not using a service that obfuscates the user's point of origin (e.g. the Tor anonymity network), then the value that is least likely to distinguish the user from other users with similar origins (e.g. from the same IP address block) is the language used by the majority of such users. [TOR]<sup>p1312</sup>

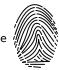

• If the user is using an anonymizing service, then the value "en-US" is suggested; if all users of the service use that same value, that reduces the possibility of distinguishing the users from each other.

To avoid introducing any more fingerprinting vectors, user agents should use the same list for the APIs defined in this function as for the HTTP `Accept-Language` header.

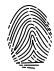

#### 8.9.1.3 Browser state §p10

```
interface mixin NavigatorOnLine {
    readonly attribute boolean onLine;
};
```

## For web developers (non-normative)

#### self.navigator p1006.onLine p1009

Returns false if the user agent is definitely offline (disconnected from the network). Returns true if the user agent might be online.

The events online plant and offline plant are fired when the value of this attribute changes.

The online attribute must return false if the user agent will not contact the network when the user follows links or when a script requests a remote page (or knows that such an attempt would fail), and must return true otherwise.

When the value that would be returned by the <u>navigator.onLine plane</u> attribute of a <u>Window plane</u> or <u>WorkerGlobalScope plane</u> global changes from true to false, the user agent must <u>queue a global task plane</u> on the <u>networking task source plane</u> given global to <u>fire an event named offline plane</u> at global.

On the other hand, when the value that would be returned by the <u>navigator.onLine</u>  $p^{1009}$  attribute of a <u>Window</u>  $p^{855}$  or <u>WorkerGlobalScope</u>  $p^{1062}$  global changes from false to true, the user agent must <u>queue a global task</u>  $p^{970}$  on the <u>networking task</u> source  $p^{977}$  given global to <u>fire an event</u> named <u>online</u>  $p^{1301}$  at the <u>Window</u>  $p^{855}$  or <u>WorkerGlobalScope</u>  $p^{1062}$  object.

#### Note

This attribute is inherently unreliable. A computer can be connected to a network without having Internet access.

Example

In this example, an indicator is updated as the browser goes online and offline.

## 8.9.1.4 Custom scheme handlers: the registerProtocolHandler() p1010 method $\delta^{p10}$

```
interface mixin NavigatorContentUtils {
    [SecureContext] undefined registerProtocolHandler(DOMString scheme, USVString url);
    [SecureContext] undefined unregisterProtocolHandler(DOMString scheme, USVString url);
};
```

#### For web developers (non-normative)

#### window.navigator<sup>p1006</sup>.registerProtocolHandler<sup>p1010</sup>(scheme, url)

Registers a handler for *scheme* at *url*. For example, an online telephone messaging service could register itself as a handler of the <u>sms:</u> scheme, so that if the user clicks on such a link, they are given the opportunity to use that web site. [SMS]<sup>p1311</sup>

The string "%s" in url is used as a placeholder for where to put the URL of the content to be handled.

Throws a <u>"SecurityError" DOMException</u> if the user agent blocks the registration (this might happen if trying to register as a handler for "http", for instance).

Throws a "SyntaxError" DOMException if the "%s" string is missing in url.

#### window.navigator<sup>p1006</sup>.unregisterProtocolHandler<sup>p1011</sup>(scheme, url)

Unregisters the handler given by the arguments.

Throws a "SecurityError" DOMException if the user agent blocks the deregistration (this might happen if with invalid schemes, for instance).

Throws a "SyntaxError" DOMException if the "%s" string is missing in url.

#### The registerProtocolHandler(scheme, url) method steps are:

- 1. Let (normalizedScheme, normalizedURLString) be the result of running normalize protocol handler parameters plant with scheme, url, and this's relevant settings object plant.
- 2. In parallel P42: **register a protocol handler** for *normalizedScheme* and *normalizedURLString*. User agents may, within the constraints described, do whatever they like. A user agent could, for instance, prompt the user and offer the user the opportunity to add the site to a shortlist of handlers, or make the handlers their default, or cancel the request. User agents could also silently collect the information, providing it only when relevant to the user.

User agents should keep track of which sites have registered handlers (even if the user has declined such registrations) so that the user is not repeatedly prompted with the same request.

When the **user agent uses this handler** for a <u>URL</u> *inputURL*:

- 1. Assert: inputURL's scheme is normalizedScheme.
- 2. <u>Set the username</u> given *inputURL* and the empty string.

- 3. Set the password given inputURL and the empty string.
- 4. Let inputURLString be the serialization of inputURL.
- 5. Let *encodedURL* be the result of running <u>UTF-8 percent-encode</u> on *inputURLString* using the <u>component percent-encode</u> set.
- 6. Let handlerURLString be normalizedURLString.
- 7. Replace the first instance of "%s" in handlerURLString with encodedURL.
- 8. Let resultURL be the result of parsing handlerURLString.
- 9. Navigate p906 an appropriate browsing context p840 to resultURL.

#### Example

If the user had visited a site at https://example.com/ that made the following call:

```
navigator.registerProtocolHandler('web+soup', 'soup?url=%s')
```

...and then, much later, while visiting https://www.example.net/, clicked on a link such as:

```
<a href="web+soup:chicken-kïwi">Download our Chicken Kïwi soup!</a>
```

...then the UA might navigate to the following URL:

https://example.com/soup?url=web+soup:chicken-k%C3%AFwi

This site could then do whatever it is that it does with soup (synthesize it and ship it to the user, or whatever).

This does not define when the handler is used. To some extent, the <u>processing model for navigating across documents</u> defines some cases where it is relevant, but in general user agents may use this information wherever they would otherwise consider handing schemes to native plugins or helper applications.

The unregisterProtocolHandler(scheme, url) method steps are:

- 1. Let (normalizedScheme, normalizedURLString) be the result of running normalize protocol handler parameters plots with scheme, url, and this's relevant settings object plots.
- 2. <u>In parallel parallel paral</u>

To **normalize protocol handler parameters**, given a string *scheme*, a string *url*, and an <u>environment settings object</u> environment, run these steps:

- 1. Set scheme to scheme, converted to ASCII lowercase.
- 2. If scheme is neither a safelisted scheme ploid nor a string starting with "web+" followed by one or more ASCII lower alphas, then throw a "SecurityError" DOMException.

#### Note

This means that including a colon in scheme (as in "mailto:") will throw.

The following schemes are the **safelisted schemes**:

- bitcoin
- ∘ ftp
- o ftps
- geo
- o im
- ∘ irc
- o ircs
- magnetmailto
- ∘ matrix
- ° mms
- news
- nntp

- openpgp4fpr
- sftp
- ∘ sip
- o sms
- smsto
- ssh
- ∘ tel
- ∘ urn
- webcal
- wtai xmpp

#### Note

This list can be changed. If there are schemes that ought to be added, please send feedback.

- 3. If url does not contain "%s", then throw a "SyntaxError" DOMException.
- 4. Parse p91 url relative to environment.
- 5. If that fails, then throw a "SyntaxError" DOMException.

#### Note

This is forcibly the case if the %s placeholder is in the host or port of the URL.

- If the <u>resulting URL record polition</u>'s scheme is not an <u>HTTP(S)</u> scheme or the <u>resulting URL record polition</u> is not <u>same origin polition</u>.
   If the <u>resulting URL record polition</u> is not <u>same origin polition</u>.
- 7. Assert: the result of <u>Is url potentially trustworthy?</u> given the <u>resulting URL record</u> is "Potentially Trustworthy".

#### Note

Because normalize protocol handler parameters  $p^{1011}$  is run within a secure context  $p^{1044}$ , this is implied by the same origin  $p^{1089}$  condition.

8. Return (scheme, resulting URL string p91).

#### Note

The <u>resulting URL string <sup>p91</sup></u> will by definition not be a <u>valid URL string</u> as it includes the string "%s" which is not a valid component in a URL.

## **8.9.1.4.1** Security and privacy $\S^{p10}$

Custom scheme handlers can introduce a number of concerns, in particular privacy concerns.

**Hijacking all web usage.** User agents should not allow schemes that are key to its normal operation, such as an <a href="https://https://http

**Hijacking defaults.** User agents are strongly urged to not automatically change any defaults, as this could lead the user to send data to remote hosts that the user is not expecting. New handlers registering themselves should never automatically cause those sites to be used.

**Registration spamming.** User agents should consider the possibility that a site will attempt to register a large number of handlers, possibly from multiple domains (e.g., by redirecting through a series of pages each on a different domain, and each registering a handler for web+spam: — analogous practices abusing other web browser features have been used by pornography web sites for many years). User agents should gracefully handle such hostile attempts, protecting the user.

**Hostile handler metadata.** User agents should protect against typical attacks against strings embedded in their interface, for example ensuring that markup or escape characters in such strings are not executed, that null bytes are properly handled, that overlong strings do not cause crashes or buffer overruns, and so forth.

**Leaking private data.** Web page authors may reference a custom scheme handler using URL data considered private. They might do so with the expectation that the user's choice of handler points to a page inside the organization, ensuring that sensitive data will not be exposed to third parties. However, a user may have registered a handler pointing to an external site, resulting in a data leak to that third party. Implementers might wish to consider allowing administrators to disable custom handlers on certain subdomains, content

types, or schemes.

**Interface interference.** User agents should be prepared to handle intentionally long arguments to the methods. For example, if the user interface exposed consists of an "accept" button and a "deny" button, with the "accept" binding containing the name of the handler, it's important that a long name not cause the "deny" button to be pushed off the screen.

## **8.9.1.5 Cookies** § p10

```
interface mixin NavigatorCookies {
   readonly attribute boolean cookieEnabled;
};
```

#### For web developers (non-normative)

window.navigator ploof.cookieEnabled plol3

Returns false if setting a cookie will be ignored, and true otherwise.

The **cookieEnabled** attribute must return true if the user agent attempts to handle cookies according to *HTTP State Management Mechanism*, and false if it ignores cookie change requests. [COOKIES]<sup>p1305</sup>

#### 8.9.1.6 PDF viewing support § p10

#### For web developers (non-normative)

window.navigator p1006.pdfViewerEnabled p1014

Returns true if the user agent supports inline viewing of PDF files when  $\frac{p^{906}}{1}$  to them, or false otherwise. In the latter case, PDF files will be handled by  $\frac{p^{913}}{1}$ .

```
interface mixin NavigatorPlugins {
  [SameObject] readonly attribute PluginArray plugins;
  [SameObject] readonly attribute <a href="MimeTypeArray">MimeTypeS</a>;
  boolean javaEnabled();
  readonly attribute boolean pdfViewerEnabled;
};
[Exposed=Window,
 LegacyUnenumerableNamedProperties]
interface PluginArray {
  undefined refresh();
  readonly attribute unsigned long length;
  getter Plugin? item(unsigned long index);
  getter Plugin? namedItem(DOMString name);
};
[Exposed=Window,
 LegacyUnenumerableNamedProperties]
interface MimeTypeArray {
  readonly attribute unsigned long length;
  getter MimeType? item(unsigned long index);
  getter MimeType? namedItem(DOMString name);
};
[Exposed=Window,
 LegacyUnenumerableNamedProperties]
interface Plugin {
  readonly attribute DOMString name;
  readonly attribute DOMString description;
  readonly attribute DOMString filename;
```

```
readonly attribute unsigned long length;
getter MimeType? item(unsigned long index);
getter MimeType? namedItem(DOMString name);
};

[Exposed=Window]
interface MimeType {
  readonly attribute DOMString type;
  readonly attribute DOMString description;
  readonly attribute DOMString suffixes;
  readonly attribute Plugin enabledPlugin;
};
```

Although these days detecting PDF viewer support can be done via <u>navigator.pdfViewerEnabled</u> for historical reasons, there are a number of complex and intertwined interfaces that provide the same capability, which legacy code relies on. This section specifies both the simple modern variant and the complicated historical one.

Each user agent has a **PDF viewer supported** boolean, whose value is <u>implementation-defined</u> (and might vary according to user preferences).

#### Note

This value also impacts the <u>navigation p906</u> processing model.

Each <u>Window<sup>p855</sup></u> object has a **PDF viewer plugin objects** list. If the user agent's <u>PDF viewer supported<sup>p1014</sup></u> is false, then it is the empty list. Otherwise, it is a list containing five <u>Plugin<sup>p1013</sup></u> objects, whose <u>names<sup>p1015</sup></u> are, respectively:

- O. "PDF Viewer"
- 1. "Chrome PDF Viewer"
- "Chromium PDF Viewer"
- 3. "Microsoft Edge PDF Viewer"
- 4. "WebKit built-in PDF"

The values of the above list form the **PDF viewer plugin names** list.

#### Note

These names were chosen based on evidence of what websites historically search for, and thus what is necessary for user agents to expose in order to maintain compatibility with existing content. They are ordered alphabetically. The "PDF Viewer" name was then inserted in the 0th position so that the enabledPlugin $^{p1016}$  getter could point to a generic plugin name.

Each <u>Window<sup>p855</sup></u> object has a **PDF viewer mime type objects** list. If the user agent's <u>PDF viewer supported<sup>p1014</sup></u> is false, then it is the empty list. Otherwise, it is a list containing two <u>MimeType<sup>p1014</sup></u> objects, whose <u>types<sup>p1016</sup></u> are, respectively:

```
0. "application/pdf"
1. "text/pdf"
```

The values of the above list form the PDF viewer mime types list.

Each <u>NavigatorPlugins plais</u> object has a **plugins array**, which is a new <u>PluginArray plais</u>, and a **mime types array**, which is a new <u>MimeTypeArray plais</u>.

The NavigatorPlugins plugins mixin's plugins getter steps are to return this's plugins array plugins array plugins

The NavigatorPlugins pilli mixin's mimeTypes getter steps are to return this's mime types array pilli

The NavigatorPlugins p1013 mixin's javaEnabled() method steps are to return false.

The NavigatorPlugins plans mixin's pdfViewerEnabled getter steps are to return the user agent's PDF viewer supported plans.

The <u>PluginArray</u>  $p_{1013}$  interface supports named properties. If the user agent's <u>PDF viewer supported</u> is true, then they are the <u>PDF viewer plugin names</u>  $p_{1014}$ . Otherwise, they are the empty list.

The PluginArray plois interface's namedItem(name) method steps are:

- 1. For each Plugin<sup>p1013</sup> plugin of this's relevant global object<sup>p944</sup>'s PDF viewer plugin objects<sup>p1014</sup>: if plugin's name<sup>p1015</sup> is name, then return plugin.
- 2. Return null.

The <u>PluginArray</u>  $^{p1013}$  interface supports indexed properties. The supported property indices are the indices of this's relevant global object  $^{p944}$ 's PDF viewer plugin objects  $^{p1014}$ .

The PluginArray plois interface's item(index) method steps are:

- 1. Let plugins be this's relevant global object p944's PDF viewer plugin objects p1014.
- 2. If index < plugins's size, then return plugins[index].
- 3. Return null.

The <u>PluginArray</u> interface's <u>length</u> getter steps are to return <u>this</u>'s <u>relevant global object</u> s <u>PDF viewer plugin objects</u> size.

The PluginArray pl013 interface's refresh() method steps are to do nothing.

The MimeTypeArray plots interface supports named properties. If the user agent's PDF viewer supported plots is true, then they are the PDF viewer mime types plots. Otherwise, they are the empty list.

The MimeTypeArray p1013 interface's namedItem(name) method steps are:

- 1. For each MimeType p<sup>1014</sup> mimeType of this's relevant global object p<sup>944</sup>'s PDF viewer mime type objects p<sup>1014</sup>: if mimeType's type p<sup>1016</sup> is name, then return mimeType.
- 2. Return null.

The MimeTypeArray  $^{p1013}$  interface supports indexed properties. The supported property indices are the indices of this's relevant global object  $^{p944}$ 's PDF viewer mime type objects  $^{p1014}$ .

The MimeTypeArray p1013 interface's item(index) method steps are:

- 1. Let mimeTypes be this's relevant global object p944's PDF viewer mime type objects p1014.
- 2. If index < mimeTypes's size, then return mimeTypes[index].
- 3. Return null.

The MimeTypeArray p1013 interface's length getter steps are to return this's relevant global object p944's PDF viewer mime type objects p1014's size.

Each Plugin<sup>p1013</sup> object has a **name**, which is set when the object is created.

The Plugin p1013 interface's name getter steps are to return this's name p1015.

The Plugin plais interface's description getter steps are to return "Portable Document Format".

The Plugin ploid interface's filename getter steps are to return "internal-pdf-viewer".

The Plugin<sup>p1013</sup> interface supports named properties. If the user agent's PDF viewer supported<sup>p1014</sup> is true, then they are the PDF viewer mime types<sup>p1014</sup>. Otherwise, they are the empty list.

The <u>Plugin</u><sup>p1013</sup> interface's <u>namedItem(name)</u> method steps are:

- 1. For each MimeType p1014 mimeType of this's relevant global object p944 s PDF viewer mime type objects p1014: if mimeType's type p1016 is name, then return mimeType.
- 2. Return null.

The Plugin<sup>p1013</sup> interface supports indexed properties. The supported property indices are the indices of this's relevant global object p1014.

The Plugin p1013 interface's item(index) method steps are:

- 1. Let mimeTypes be this's relevant global object p944's PDF viewer mime type objects p1014.
- 2. If index < mimeType's size, then return mimeTypes[index].
- 3. Return null.

The Plugin plans interface's length getter steps are to return this's relevant global object plans interface's length getter steps are to return this's relevant global object plans interface's length getter steps are to return this's relevant global object plans interface's length getter steps are to return this's relevant global object plans interface's length getter steps are to return this's relevant global object plans interface's length getter steps are to return this's relevant global object plans interface's length getter steps are to return this's relevant global object plans interface's length getter steps are to return this's relevant global object plans interface's length getter steps are to return this's relevant global object plans interface's length getter steps are to return this's relevant global object plans in the return this is relevant global object plans in the return this is relevant global object plans in the return this is relevant global object plans in the return this is relevant global object plans in the return this is relevant global object plans in the return this is relevant global object plans in the return this is relevant global object plans in the return this is relevant global object plans in the return this is relevant global object plans in the return this is relevant global object plans in the return the return the

Each MimeType p1014 object has a **type**, which is set when the object is created.

The MimeType p1014 interface's type getter steps are to return this's type p1016.

The MimeType ploid interface's description getter steps are to return "Portable Document Format".

The MimeType p1014 interface's suffixes getter steps are to return "pdf".

The MimeType p1014 interface's enabledPlugin getter steps are to return this's relevant global object p944's PDF viewer plugin objects p1014 [0] (i.e., the generic "PDF Viewer" one).

## **8.10 Images** § p10

```
IDL
     [Exposed=(Window, Worker), Serializable, Transferable]
    interface ImageBitmap {
      readonly attribute unsigned long width;
      readonly attribute unsigned long height;
      undefined close();
    };
     typedef (<u>CanvasImageSource</u> or
              Blob or
             ImageData) ImageBitmapSource;
    enum ImageOrientation { "none", "flipY" };
     enum PremultiplyAlpha { "none", "premultiply", "default" };
     enum ColorSpaceConversion { "none", "default" };
    enum ResizeQuality { "pixelated", "low", "medium", "high" };
    dictionary ImageBitmapOptions {
      ImageOrientation imageOrientation = "none";
      PremultiplyAlpha premultiplyAlpha = "default";
      ColorSpaceConversion colorSpaceConversion = "default";
      [EnforceRange] unsigned long resizeWidth;
       [EnforceRange] unsigned long resizeHeight;
      ResizeQuality resizeQuality = "low";
    };
```

An ImageBitmap p1016 object represents a bitmap image that can be painted to a canvas without undue latency.

#### Note

The exact judgement of what is undue latency of this is left up to the implementer, but in general if making use of the bitmap requires network I/O, or even local disk I/O, then the latency is probably undue; whereas if it only requires a blocking read from a GPU or system RAM, the latency is probably acceptable.

#### For web developers (non-normative)

```
promise = self.createImageBitmap<sup>p1018</sup>(image [, options ])
promise = self.createImageBitmap<sup>p1018</sup>(image, sx, sy, sw, sh [, options ])
```

Takes image, which can be an  $img^{p327}$  element, an <u>SVG image</u> element, a <u>video p388</u> element, a <u>canvas p645</u> element, a <u>Blob</u> object, an <u>ImageData p655</u> object, or another <u>ImageBitmap p1016</u> object, and returns a promise that is resolved when a new <u>ImageBitmap p1016</u> is created.

If no ImageBitmap plois object can be constructed, for example because the provided image data is not actually an image, then the promise is rejected instead.

If sx, sy, sw, and sh arguments are provided, the source image is cropped to the given pixels, with any pixels missing in the original replaced by transparent black. These coordinates are in the source image's pixel coordinate space, not in CSS pixels.

If options is provided, the  $\underline{\text{ImageBitmap}^{\text{pl016}}}$  object's bitmap data is modified according to options. For example, if the  $\underline{\text{premultiplyAlpha}^{\text{pl020}}}$  option is set to " $\underline{\text{premultiply}^{\text{pl020}}}$ ", the  $\underline{\text{bitmap data}^{\text{pl017}}}$ 's color channels are  $\underline{\text{premultiplied by its alpha}}$  channel $\underline{\text{premultiplied}}$ .

Rejects the promise with an "InvalidStateError" DOMException if the source image is not in a valid state (e.g., an img p327 element that hasn't loaded successfully, an ImageBitmap p1016 object whose [[Detached]] p107 internal slot value is true, an ImageData p655 object whose data p655 object whose data p655 object whos

Rejects the promise with a <u>"SecurityError" DOMException</u> if the script is not allowed to access the image data of the source image (e.g. a <u>video<sup>p388</sup></u> that is <u>CORS-cross-origin<sup>p92</sup></u>, or a <u>canvas <sup>p645</sup></u> being drawn on by a script in a worker from another <u>origin<sup>p868</sup></u>).

#### imageBitmap.close<sup>p1020</sup>()

Releases imageBitmap's underlying bitmap data p1017.

## imageBitmap.width<sup>p1020</sup>

Returns the intrinsic width of the image, in CSS pixels.

#### imageBitmap.height<sup>p1021</sup>

Returns the intrinsic height of the image, in CSS pixels.

An  $\underline{\text{ImageBitmap}}^{\text{p1016}}$  object whose  $\underline{\text{[[Detached]]}^{\text{p107}}}$  internal slot value is false always has associated  $\underline{\text{bitmap data}}$ , with a width and a height. However, it is possible for this data to be corrupted. If an  $\underline{\text{ImageBitmap}}^{\text{p1016}}$  object's media data can be decoded without errors, it is said to be  $\underline{\text{fully decodable}}$ .

An  $\underline{\text{ImageBitmap}}^{\text{p1016}}$  object's bitmap has an  $\underline{\text{origin-clean}}^{\text{p647}}$  flag, which indicates whether the bitmap is tainted by content from a different  $\underline{\text{origin}}^{\text{p868}}$ . The flag is initially set to true and may be changed to false by the steps of  $\underline{\text{createImageBitmap}}()^{\text{p1018}}$ .

ImageBitmap p1016 objects are serializable objects p105 and transferable objects p106.

Their serialization steps p105, given value and serialized, are:

- 1. If value's origin-clean p647 flag is not set, then throw a "DataCloneError" DOMException.
- 2. Set serialized.[[BitmapData]] to a copy of value's bitmap data plots.

Their deserialization steps p105, given serialized and value, are:

1. Set value's bitmap data p1017 to serialized.[[BitmapData]].

Their transfer steps p106, given value and dataHolder, are:

- 1. If value's origin-clean p647 flag is not set, then throw a "DataCloneError" DOMException.
- 2. Set dataHolder.[[BitmapData]] to value's bitmap data p1017.
- 3. Unset value's bitmap data p1017.

Their transfer-receiving steps p106, given dataHolder and value, are:

1. Set value's bitmap data p1017 to dataHolder.[[BitmapData]].

The createImageBitmap(image, options) and createImageBitmap(image sx, sy, sw, sh, options) methods, when invoked, must run these steps:

- 1. Let *p* be a new promise.
- 2. If either sw or sh is given and is 0, then return p rejected with a RangeError.
- 3. If either options's resizeWidth or options's resizeWeight is present and is 0, then return p rejected with an "InvalidStateError" DOMException.
- 4. Check the usability of the *image* argument p679. If this throws an exception or returns bad, then return p rejected with an "InvalidStateError" DOMException.
- 5. Let imageBitmap be a new ImageBitmap p1016 object.
- 6. Switch on image:
  - → ima<sup>p327</sup>
  - → SVG image
    - 1. If image's media data has no intrinsic dimensions (e.g., it's a vector graphic with no specified content size) and either options's  $resizeWidth^{p1018}$  or options's  $resizeWidth^{p1018}$  is not present, then return p rejected with an "InvalidStateError" DOMException.
    - 2. If *image*'s media data has no <u>intrinsic dimensions</u> (e.g., it's a vector graphics with no specified content size), it should be rendered to a bitmap of the size specified by the <u>resizeWidth<sup>p1018</sup></u> and the <u>resizeHeight<sup>p1018</sup></u> options.
    - 3. Set *imageBitmap*'s <u>bitmap data p1017</u> to a copy of *image*'s media data, <u>cropped to the source rectangle with formatting p1019</u>. If this is an animated image, *imageBitmap*'s <u>bitmap data p1017</u> must only be taken from the default image of the animation (the one that the format defines is to be used when animation is not supported or is disabled), or, if there is no such image, the first frame of the animation.
    - 4. If image is not origin-clean p680, then set the origin-clean p680 flag of image Bitmap's bitmap to false.
    - 5. Run this step in parallel p42:
      - 1. Resolve p with imageBitmap.

#### yideo p388

- 1. If image's  $networkState^{p400}$  attribute is  $NETWORK\_EMPTY^{p400}$ , then return p rejected with an "InvalidStateError" DOMException.
- 2. Set *imageBitmap*'s bitmap data p1017 to a copy of the frame at the <u>current playback position p412</u>, at the <u>media resource p397</u>'s intrinsic width p390 and intrinsic height p390 (i.e., after any aspect-ratio correction has been applied), <u>cropped to the source rectangle with formatting p1019</u>.
- 3. If image is not origin-clean  $^{p680}$ , then set the origin-clean  $^{p647}$  flag of imageBitmap's bitmap to false.
- 4. Run this step in parallel p42:
  - 1. Resolve *p* with *imageBitmap*.

#### 

- 1. Set *imageBitmap*'s <u>bitmap data<sup>p1017</sup></u> to a copy of *image*'s <u>bitmap data<sup>p1017</sup></u>, <u>cropped to the source rectangle</u> with formatting<sup>p1019</sup>.
- 2. Set the <u>origin-clean p647</u> flag of the *imageBitmap*'s bitmap to the same value as the <u>origin-clean p647</u> flag of *image*'s bitmap.
- 3. Run this step in parallel p42:
  - 1. Resolve p with imageBitmap.

#### → Blob

Run these step in parallel p42:

1. Let imageData be the result of reading image's data. If an error occurs during reading of the object p58, then

- reject p with an "InvalidStateError" DOMException and abort these steps.
- 2. Apply the <u>image sniffing rules</u> to determine the file format of <u>imageData</u>, with MIME type of <u>image</u> (as given by <u>image</u>'s <u>type</u> attribute) giving the official type.
- 3. If *imageData* is not in a supported image file format (e.g., it's not an image at all), or if *imageData* is corrupted in some fatal way such that the image dimensions cannot be obtained (e.g., a vector graphic with no intrinsic size), then reject *p* with an "InvalidStateError" DOMException and abort these steps.
- 4. Set *imageBitmap*'s <u>bitmap data p1017</u> to *imageData*, <u>cropped to the source rectangle with formatting p1019</u>. If this is an animated image, *imageBitmap*'s <u>bitmap data p1017</u> must only be taken from the default image of the animation (the one that the format defines is to be used when animation is not supported or is disabled), or, if there is no such image, the first frame of the animation.
- 5. Resolve *p* with *imageBitmap*.

## → ImageData p655

- 1. Let buffer be image's datap696 attribute value's [[ViewedArrayBuffer]] internal slot.
- 2. If <a href="IsDetachedBuffer">IsDetachedBuffer</a>(buffer) is true, then return p rejected with an <a href="InvalidStateError" DOMException</a>.
- 3. Set *imageBitmap*'s <u>bitmap data ploin</u> to *image*'s image data, <u>cropped to the source rectangle with formatting ploin</u>.
- 4. Run this step in parallel p42:
  - 1. Resolve p with imageBitmap.

## → ImageBitmap p1016

- 1. Set *imageBitmap*'s <u>bitmap data<sup>p1017</sup></u> to a copy of *image*'s <u>bitmap data<sup>p1017</sup></u>, <u>cropped to the source rectangle</u> with formatting<sup>p1019</sup>.
- 2. Set the <u>origin-clean p647</u> flag of *imageBitmap*'s bitmap to the same value as the <u>origin-clean p647</u> flag of *image*'s bitmap.
- 3. Run this step in parallel p42:
  - 1. Resolve p with imageBitmap.

#### ✓ VideoFrame

- 1. Set *imageBitmap*'s <u>bitmap data ploin</u> to a copy of *image*'s visible pixel data, <u>cropped to the source rectangle</u> with formatting ploin.
- 2. Run this step in parallel p42:
  - 1. Resolve p with imageBitmap.
- 7. Return p.

When the steps above require that the user agent **crop bitmap data to the source rectangle with formatting**, the user agent must run the following steps:

- 1. Let *input* be the <u>bitmap data p1017</u> being transformed.
- 2. If sx, sy, sw and sh are specified, let sourceRectangle be a rectangle whose corners are the four points (sx, sy), (sx+sw, sy),(sx+sw, sy+sh), (sx,sy+sh). Otherwise let sourceRectangle be a rectangle whose corners are the four points (0,0), (width of input, 0), (width of input, height of input), (0, height of input).

#### Note

If either sw or sh are negative, then the top-left corner of this rectangle will be to the left or above the (sx, sy) point.

- 3. Let outputWidth be determined as follows:
  - → If the resizeWidth p1018 member of options is specified
    the value of the resizeWidth p1018 member of options

    The resizeWidth p1018 member of options

    The resizeWidth p1018 member of options

    The resizeWidth p1018 member of options

    The resizeWidth p1018 member of options

    The resizeWidth p1018 member of options

    The resizeWidth p1018 member of options

    The resizeWidth p1018 member of options

    The resizeWidth p1018 member of options

    The resizeWidth p1018 member of options

    The resizeWidth p1018 member of options

    The resizeWidth p1018 member of options

    The resizeWidth p1018 member of options

    The resizeWidth p1018 member of options

    The resizeWidth p1018 member of options

    The resizeWidth p1018 member of options

    The resizeWidth p1018 member of options

    The resizeWidth p1018 member of options

    The resizeWidth p1018 member of options

    The resizeWidth p1018 member of options

    The resizeWidth p1018 member of options

    The resizeWidth p1018 member of options

    The resizeWidth p1018 member of options

    The resizeWidth p1018 member of options

    The resizeWidth p1018 member of options

    The resizeWidth p1018 member of options

    The resizeWidth p1018 member of options

    The resizeWidth p1018 member of options

    The resizeWidth p1018 member of options

    The resizeWidth p1018 member of options

    The resizeWidth p1018 member of options

    The resizeWidth p1018 member of options

    The resizeWidth p1018 member of options

    The resizeWidth p1018 member of options

    The resizeWidth p1018 member of options

    The resizeWidth p1018 member of options

    The resizeWidth p1018 member of options

    The resizeWidth p1018 member of options

    The resizeWidth p1018 member of options

    The resizeWidth p1018 member of options

    The resizeWidth p1018 member of options

    The resizeWidth p1018 member of options

    The resizeWidth p1018 member of options

    The resizeWidth p1018 member of options

    The resizeWidth p1018 member of options

    The resizeWidth p1018 member of options

    The resizeWidth p1018 member of options

    The resizeWidth p1018 member of options

    Th

- → If the <u>resizeWidth<sup>p1018</sup></u> member of *options* is not specified, but the <u>resizeHeight<sup>p1018</sup></u> member is specified the width of <u>sourceRectangle</u>, times the value of the <u>resizeHeight<sup>p1018</sup></u> member of <u>options</u>, divided by the height of <u>sourceRectangle</u>, rounded up to the nearest integer
- → If neither resizeWidth p1018 nor resizeHeight p1018 are specified
  the width of sourceRectangle
- 4. Let outputHeight be determined as follows:
  - → If the <u>resizeHeight<sup>p1018</sup></u> member of *options* is specified the value of the <u>resizeHeight<sup>p1018</sup></u> member of *options*
  - → If the <u>resizeHeight<sup>p1018</sup></u> member of *options* is not specified, but the <u>resizeWidth<sup>p1018</sup></u> member is specified the height of *sourceRectangle*, times the value of the <u>resizeWidth<sup>p1018</sup></u> member of *options*, divided by the width of *sourceRectangle*, rounded up to the nearest integer
  - $\hookrightarrow$  If neither resizeWidth nor resizeHeight are specified the height of sourceRectangle
- 5. Place *input* on an infinite <u>transparent black</u> grid plane, positioned so that its top left corner is at the origin of the plane, with the *x*-coordinate increasing to the right, and the *y*-coordinate increasing down, and with each pixel in the *input* image data occupying a cell on the plane's grid.
- 6. Let *output* be the rectangle on the plane denoted by *sourceRectangle*.
- 7. Scale *output* to the size specified by *outputWidth* and *outputHeight*. The user agent should use the value of the resizeQuality option to guide the choice of scaling algorithm.
- 8. If the value of the **imageOrientation** member of *options* is **"flipY"**, *output* must be flipped vertically, disregarding any image orientation metadata of the source (such as EXIF metadata), if any. [EXIF]<sup>p1308</sup>

#### Note

If the value is "none", no extra step is required.

- 9. If *image* is an <u>img<sup>p327</sup></u> element or a <u>Blob</u> object, let *val* be the value of the <u>colorSpaceConversion</u> member of *options*, and then run these substeps:
  - 1. If *val* is "default", the color space conversion behavior is implementation-specific, and should be chosen according to the default color space that the implementation uses for drawing images onto the canvas.
  - 2. If *val* is "none", *output* must be decoded without performing any color space conversions. This means that the image decoding algorithm must ignore color profile metadata embedded in the source data as well as the display device color profile.
- 10. Let val be the value of premultiplyAlpha member of options, and then run these substeps:
  - 1. If *val* is "default", the alpha premultiplication behavior is implementation-specific, and should be chosen according to implementation deems optimal for drawing images onto the canvas.
  - 2. If *val* is "premultiply", the *output* that is not premultiplied by alpha must have its color components multiplied by alpha must be left untouched.
  - 3. If *val* is "none", the *output* that is not premultiplied by alpha must be left untouched and that is premultiplied by alpha must have its color components <u>divided by alpha P720</u>.
- 11. Return output.

The close() method steps are:

- 1. Set this's [[Detached]]<sup>p107</sup> internal slot value to true.
- 2. Unset this's bitmap data ploin.

The width getter steps are:

- 1. If this's [[Detached]]<sup>p107</sup> internal slot's value is true, then return 0.
- 2. Return this's width, in CSS pixels.

The **height** getter steps are:

- 1. If this's [[Detached]]<sup>p107</sup> internal slot's value is true, then return 0.
- 2. Return this's height, in CSS pixels.

The ResizeQuality ploid enumeration is used to express a preference for the interpolation quality to use when scaling images.

The "pixelated" value indicates a preference to scale the image that maximizes the appearance. Scaling algorithms that "smooth" colors are acceptable, such as bilinear interpolation.

The "low" value indicates a preference for a low level of image interpolation quality. Low-quality image interpolation may be more computationally efficient than higher settings.

The "medium" value indicates a preference for a medium level of image interpolation quality.

The "high" value indicates a preference for a high level of image interpolation quality. High-quality image interpolation may be more computationally expensive than lower settings.

#### Note

Bilinear scaling is an example of a relatively fast, lower-quality image-smoothing algorithm. Bicubic or Lanczos scaling are examples of image-scaling algorithms that produce higher-quality output. This specification does not mandate that specific interpolation algorithms be used unless the value is "pixelated $^{p1021}$ ".

#### Example

Using this API, a sprite sheet can be precut and prepared:

```
var sprites = {};
function loadMySprites() {
 var image = new Image();
 image.src = 'mysprites.png';
 var resolver;
 var promise = new Promise(function (arg) { resolver = arg });
 image.onload = function () {
   resolver(Promise.all([
     createImageBitmap(image, 0, 0, 40, 40).then(function (image) { sprites.person = image }),
     createImageBitmap(image, 40, 0, 40, 40).then(function (image) { sprites.grass = image }),
     createImageBitmap(image, 80, 0, 40, 40).then(function (image) { sprites.tree = image }),
     createImageBitmap(image, 0, 40, 40, 40).then(function (image) { sprites.hut = image }),
     createImageBitmap(image, 40, 40, 40, 40).then(function (image) { sprites.apple = image }),
     createImageBitmap(image, 80, 40, 40, 40).then(function (image) { sprites.snake = image })
   ]));
 };
  return promise;
function runDemo() {
 var canvas = document.querySelector('canvas#demo');
 var context = canvas.getContext('2d');
 context.drawImage(sprites.tree, 30, 10);
 context.drawImage(sprites.snake, 70, 10);
loadMySprites().then(runDemo);
```

# **8.11** Animation frames $\S^{p10}_{21}$

Some objects include the <u>AnimationFrameProvider</u> interface mixin.

```
callback FrameRequestCallback = undefined (DOMHighResTimeStamp time);
interface mixin AnimationFrameProvider {
   unsigned long requestAnimationFrame(FrameRequestCallback callback);
   undefined cancelAnimationFrame(unsigned long handle);
};
Window includes AnimationFrameProvider;
DedicatedWorkerGlobalScope includes AnimationFrameProvider;
```

Each AnimationFrameProvider p1022 object also has a target object that stores the provider's internal state. It is defined as follows:

If the <u>AnimationFrameProvider</u> p1022 is a <u>Window</u> p855

The Window P855's associated Document P856

If the <u>AnimationFrameProvider</u> is a <u>DedicatedWorkerGlobalScope</u> p1064

The <u>DedicatedWorkerGlobalScope</u> p1064

Each <u>target object place</u> has a **map of animation frame callbacks**, which is an <u>ordered map</u> that must be initially empty, and an **animation frame callback identifier**, which is a number that must initially be zero.

An  $\underline{\text{AnimationFrameProvider}}^{\text{pl022}}$  provider is considered  $\underline{\text{supported}}$  if any of the following hold:

- provider is a Window p855
- provider's owner set plo62 contains a Document pli7 object.
- Any of the <u>DedicatedWorkerGlobalScope plocation</u> objects in provider's <u>owner set plocation</u> are <u>supported plocation</u>.

The requestAnimationFrame(callback) method steps are:

✓ MDN

- 1. If this is not supported p1022, then throw a "NotSupportedError" DOMException.
- 2. Let target be this's target object plo22.
- 3. Increment target's animation frame callback identifier p1022 by one, and let handle be the result.
- 4. Let callbacks be target's map of animation frame callbacks p1022.
- 5. Set callbacks[handle] to callback.
- 6. Return handle.

The cancelAnimationFrame(handle) method steps are:

✓ MDN

- 1. If this is not supported p1022, then throw a "NotSupportedError" DOMException.
- 2. Let callbacks be this's target object plo22 's map of animation frame callbacks plo22.
- 3. Remove callbacks[handle].

To **run the animation frame callbacks** for a <u>target object p1022</u> target with a timestamp *now*:

- 1. Let callbacks be target's map of animation frame callbacks p1022.
- 2. Let callbackHandles be the result of getting the keys of callbacks.
- 3. For each handle in callbackHandles, if handle exists in callbacks:
  - 1. Let callback be callbacks[handle].
  - 2. Remove callbacks[handle].
  - 3. Invoke callback, passing now as the only argument, and if an exception is thrown, report the exception poss.

#### Example

Inside workers, requestAnimationFrame() $^{p1022}$  can be used together with an OffscreenCanvas $^{p712}$  transferred from a canvas $^{p645}$  element. First, in the document, transfer control to the worker:

```
const offscreenCanvas = document.getElementById("c").transferControlToOffscreen();
worker.postMessage(offscreenCanvas, [offscreenCanvas]);
```

Then, in the worker, the following code will draw a rectangle moving from left to right:

```
let ctx, pos = 0;
function draw(dt) {
   ctx.clearRect(0, 0, 100, 100);
   ctx.fillRect(pos, 0, 10, 10);
   pos += 10 * dt;
   requestAnimationFrame(draw);
}

self.onmessage = function(ev) {
   const transferredCanvas = ev.data;
   ctx = transferredCanvas.getContext("2d");
   draw();
};
```

# 9 Communication § p10

Note

The WebSocket interface used to be defined here. It is now defined in WebSockets. [WEBSOCKETS]<sup>p1313</sup>

✓ MDN

## 9.1 The MessageEvent p1024 interface §p10

Messages in server-sent events  $p^{1025}$ , cross-document messaging  $p^{1034}$ , channel messaging  $p^{1037}$ , broadcast channels  $p^{1043}$ , and  $p^{1024}$  we we will be written the message  $p^{1004}$  events: [WEBSOCKETS]  $p^{1013}$ 

```
[Exposed=(Window, Worker, AudioWorklet)]
interface MessageEvent : Event {
  constructor(DOMString type, optional MessageEventInit eventInitDict = {});
  readonly attribute any data;
  readonly attribute USVString origin;
  readonly attribute DOMString lastEventId;
  readonly attribute <a href="MessageEventSource">MessageEventSource</a>? <a href="source">source</a>;
  readonly attribute FrozenArray<<a href="MessagePort">MessagePort</a>> ports;
  undefined initMessageEvent(DOMString type, optional boolean bubbles = false, optional boolean
cancelable = false, optional any data = null, optional USVString origin = "", optional DOMString
lastEventId = "", optional <u>MessageEventSource</u>? source = null, optional sequence<<u>MessagePort</u>> ports =
[]);
};
dictionary MessageEventInit : EventInit {
  any data = null;
  USVString origin = "";
  DOMString lastEventId = "";
  MessageEventSource? source = null;
  sequence<<u>MessagePort</u>> ports = [];
};
typedef (<u>WindowProxy</u> or <u>MessagePort</u> or <u>ServiceWorker</u>) MessageEventSource;
```

```
For web developers (non-normative)

event.data<sup>p1024</sup>
Returns the data of the message.

event.origin<sup>p1025</sup>
Returns the origin of the message, for server-sent events<sup>p1025</sup> and cross-document messaging <sup>p1034</sup>.

event.lastEventId<sup>p1025</sup>
Returns the last event ID string <sup>p1026</sup>, for server-sent events <sup>p1025</sup>.

event.source<sup>p1025</sup>
Returns the WindowProxy.<sup>p065</sup> of the source window, for cross-document messaging <sup>p1034</sup>, and the MessagePort <sup>p1040</sup> being attached, in the connect <sup>p1301</sup> event fired at SharedWorkerGlobalScope <sup>p1064</sup> objects.

event.ports<sup>p1025</sup>
Returns the MessagePort <sup>p1040</sup> array sent with the message, for cross-document messaging <sup>p1034</sup> and channel messaging <sup>p1037</sup>.
```

The data attribute must return the value it was initialized to. It represents the message being sent.

The **origin** attribute must return the value it was initialized to. It represents, in <u>server-sent events p1025</u> and <u>cross-document</u> messaging p1034, the <u>origin</u> of the document that sent the message (typically the scheme, hostname, and port of the document, but not its path or <u>fragment</u>).

The **lastEventId** attribute must return the value it was initialized to. It represents, in <u>server-sent events  $^{p1025}$ </u>, the <u>last event ID</u> string  $^{p1026}$  of the event source.

The **source** attribute must return the value it was initialized to. It represents, in <u>cross-document messaging plo34</u>, the <u>WindowProxy plo35</u> of the <u>browsing context pload</u> of the <u>Window pload</u> object from which the message came; and in the <u>connect pload</u> events used by <u>shared</u> workers pload, the newly connecting <u>MessagePort pload</u>.

The **ports** attribute must return the value it was initialized to. It represents, in <u>cross-document messaging  $^{p1034}$ </u> and <u>channel messaging  $^{p1037}$ </u>, the <u>MessagePort  $^{p1040}$ </u> array being sent.

The initMessageEvent(type, bubbles, cancelable, data, origin, lastEventId, source, ports) method must initialize the event in a manner analogous to the similarly-named initEvent() method. [DOM]<sup>p1307</sup>

#### Note

Various APIs (e.g., WebSocket, EventSource<sup>p1026</sup>) use the MessageEvent<sup>p1024</sup> interface for their message<sup>p1301</sup> event without using the MessagePort<sup>p1040</sup> API.

## 9.2 Server-sent events §p10

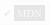

## 9.2.1 Introduction § p10

This section is non-normative.

To enable servers to push data to web pages over HTTP or using dedicated server-push protocols, this specification introduces the <u>EventSource</u> interface.

Using this API consists of creating an EventSource p1026 object and registering an event listener.

```
var source = new EventSource('updates.cgi');
source.onmessage = function (event) {
   alert(event.data);
};
```

On the server-side, the script ("updates.cgi" in this case) sends messages in the following form, with the text/event-stream
MIME type:

```
data: This is the first message.
data: This is the second message, it
data: has two lines.
data: This is the third message.
```

Authors can separate events by using different event types. Here is a stream that has two event types, "add" and "remove":

event: add data: 73857293 event: remove data: 2153 event: add The script to handle such a stream would look like this (where addHandler and removeHandler are functions that take one argument, the event):

```
var source = new EventSource('updates.cgi');
source.addEventListener('add', addHandler, false);
source.addEventListener('remove', removeHandler, false);
```

The default event type is "message".

Event streams are always decoded as UTF-8. There is no way to specify another character encoding.

Event stream requests can be redirected using HTTP 301 and 307 redirects as with normal HTTP requests. Clients will reconnect if the connection is closed; a client can be told to stop reconnecting using the HTTP 204 No Content response code.

Using this API rather than emulating it using <u>XMLHttpRequest</u> or an <u>iframe p369</u> allows the user agent to make better use of network resources in cases where the user agent implementer and the network operator are able to coordinate in advance. Amongst other benefits, this can result in significant savings in battery life on portable devices. This is discussed further in the section below on connectionless push p1032.

## 9.2.2 The EventSource p1026 interface Sp10

```
✓ MDN
```

```
(IDL
     [Exposed=(Window, Worker)]
     interface EventSource : EventTarget {
      constructor(USVString url, optional EventSourceInit eventSourceInitDict = {});
      readonly attribute USVString url;
      readonly attribute boolean withCredentials;
      // ready state
      const unsigned short <u>CONNECTING</u> = 0;
      const unsigned short OPEN = 1;
      const unsigned short CLOSED = 2;
      readonly attribute unsigned short readyState;
      // networking
      attribute EventHandler onopen;
      attribute EventHandler onmessage;
      attribute EventHandler onerror;
      undefined close();
    };
    dictionary EventSourceInit {
      boolean withCredentials = false;
```

Each EventSource p1026 object has the following associated with it:

- A url (a URL record). Set during construction.
- · A request. This must initially be null.
- A reconnection time, in milliseconds. This must initially be an implementation-defined value, probably in the region of a
  few seconds.
- A last event ID string. This must initially be the empty string.

Apart from url p1026 these are not currently exposed on the EventSource object.

# For web developers (non-normative) source = new EventSource<sup>p1027</sup>( url [, { withCredentials<sup>p1026</sup>: true } ]) Creates a new EventSource<sup>p1027</sup> object. url is a string giving the URL that will provide the event stream. Setting withCredentials<sup>p1026</sup> to true will set the credentials mode for connection requests to url to "include". source.close<sup>p1028</sup>() Aborts any instances of the fetch algorithm started for this EventSource<sup>p1026</sup> object, and sets the readyState<sup>p1028</sup> attribute to CLOSED<sup>p1028</sup>. source.url<sup>p1028</sup> Returns the URL providing the event stream<sup>p1026</sup>. source.withCredentials<sup>p1028</sup> Returns true if the credentials mode for connection requests to the URL providing the event stream<sup>p1026</sup> is set to "include", and false otherwise.

The **EventSource(url, eventSourceInitDict)** constructor, when invoked, must run these steps:

Returns the state of this EventSource p1026 object's connection. It can have the values described below.

- 1. Let ev be a new EventSource p1026 object.
- 2. Let settings be ev's relevant settings object p944.
- 3. Let urlRecord be the result of parsing url with settings's API base URL p937 and settings's API URL character encoding p937.
- 4. If urlRecord is failure, then throw a "SyntaxError" DOMException.
- 5. Set ev's url<sup>p1026</sup> to urlRecord.

source.readyState p1028

- 6. Let corsAttributeState be Anonymous p93.
- 7. If the value of eventSourceInitDict's withCredentials place member is true, then set corsAttributeState to Use Credentials place and set ev's withCredentials attribute to true.
- 8. Let request be the result of creating a potential-CORS request polynomial given urlRecord, the empty string, and corsAttributeState.
- 9. Set request's client to settings.
- 10. User agents may set ('Accept', 'text/event-stream<sup>p1280</sup>') in request's header list.
- 11. Set request's cache mode to "no-store".
- 12. Set ev's request p1026 to request.
- 13. Let *finalizeEventSourceFetch* given <u>response</u> res be to <u>finalize and report timing</u> with res, settings's <u>global object<sup>p938</sup></u>, and "other".
- 14. Let *processEventSourceEndOfBody* given response res be the following step: if res is not a <u>network error</u>, then *finalizeEventSourceFetch* with res, and <u>reestablish the connection p1028</u>.
- 15. Fetch request with processResponseEndOfBody set to processEventSourceEndOfBody and processResponse set to the following steps given response res:
  - 1. If res is an aborted network error, then fail the connection p1029.
  - Otherwise, if res is a <u>network error</u>, then call <u>finalizeEventSourceFetch</u> given res, and <u>reestablish the connection p1028</u>, unless the user agent knows that to be futile, in which case the user agent may <u>fail the connection p1029</u>.
  - Otherwise, if res's status is not 200, or if res's `Content-Type<sup>p92</sup>` is not `text/event-stream<sup>p1280</sup>`, then fail the connection p1029.
  - 4. Otherwise, announce the connection plo28 and interpret plo30 res's body line by line.
- 16. Return ev.

The url attribute's getter must return the serialization of this EventSource p1826 object's url p1026.

The withCredentials attribute must return the value to which it was last initialized. When the object is created, it must be initialized to false.

The readyState attribute represents the state of the connection. It can have the following values:

#### **CONNECTING** (numeric value 0)

The connection has not yet been established, or it was closed and the user agent is reconnecting.

#### **OPEN** (numeric value 1)

The user agent has an open connection and is dispatching events as it receives them.

#### **CLOSED** (numeric value 2)

The connection is not open, and the user agent is not trying to reconnect. Either there was a fatal error or the <a href="close()">close()</a> <a href="pieze">pieze</a> <a href="pieze">pieze</a> <a hr

When the object is created its  $\frac{\text{readyState}}{\text{p1028}}$  must be set to  $\frac{\text{CONNECTING}}{\text{p1028}}$  (0). The rules given below for handling the connection define when the value changes.

The **close()** method must abort any instances of the <u>fetch</u> algorithm started for this <u>EventSource</u> object, and must set the <u>readyState</u> attribute to <u>CLOSED</u> object.

The following are the event handlers  $p^{980}$  (and their corresponding event handler event types  $p^{982}$ ) that must be supported, as event handler IDL attributes  $p^{981}$ , by all objects implementing the EventSource interface:

| Event handler p980 | Event handler event type p982 |
|--------------------|-------------------------------|
| onopen             | open <sup>p1301</sup>         |
| onmessage          | message <sup>p1301</sup>      |
| onerror            | error <sup>p1301</sup>        |

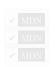

## 9.2.3 Processing model $\S^{p10}_{28}$

When a user agent is to **announce the connection**, the user agent must queue a task  $\frac{p970}{p}$  which, if the  $\frac{readyState^{p1028}}{readyState^{p1028}}$  attribute is set to a value other than  $\frac{CLOSED^{p1028}}{p}$ , sets the  $\frac{readyState^{p1028}}{p}$  attribute to  $\frac{OPEN^{p1028}}{p}$  and  $\frac{fires an event}{p}$  named  $\frac{open^{p1301}}{p}$  at the  $\frac{FVentSource^{p1026}}{p}$  object.

When a user agent is to **reestablish the connection**, the user agent must run the following steps. These steps are run in parallel  $p^{42}$ , not as part of a  $\frac{task}{p^{969}}$ . (The tasks that it queues, of course, are run like normal tasks and not themselves in parallel  $p^{42}$ .)

- 1. Queue a task p970 to run the following steps:
  - 1. If the readyState p1028 attribute is set to CLOSED p1028, abort the task.
  - 2. Set the <u>readyState</u><sup>p1028</sup> attribute to <u>CONNECTING</u><sup>p1028</sup>.
  - 3. Fire an event named error p1301 at the EventSource p1026 object.
- 2. Wait a delay equal to the reconnection time of the event source.
- 3. Optionally, wait some more. In particular, if the previous attempt failed, then user agents might introduce an exponential backoff delay to avoid overloading a potentially already overloaded server. Alternatively, if the operating system has reported that there is no network connectivity, user agents might wait for the operating system to announce that the network connection has returned before retrying.
- 4. Wait until the aforementioned task has run, if it has not yet run.
- 5. Queue a task p970 to run the following steps:
  - If the <u>EventSource<sup>p1026</sup></u> object's <u>readyState<sup>p1028</sup></u> attribute is not set to <u>CONNECTING<sup>p1028</sup></u>, then return.
  - 2. Let request be the EventSource place object's request place.
  - 3. If the EventSource object's last event ID string 1026 is not the empty string, then:

- 1. Let lastEventIDValue be the EventSource p1026 object's last event ID string p1026, encoded as UTF-8.
- 2. Set (`Last-Event-ID<sup>p1029</sup>`, lastEventIDValue) in request's header list.
- 4. Fetch request and process the response obtained in this fashion, if any, as described earlier in this section.

When a user agent is to **fail the connection**, the user agent must <u>queue a task posts</u> which, if the <u>readyState plo28</u> attribute is set to a value other than <u>CLOSED plo28</u>, sets the <u>readyState plo28</u> attribute to <u>CLOSED plo28</u> and <u>fires an event named error plo29</u> at the <u>EventSource plo26</u> object. **Once the user agent has <u>failed the connection plo29</u>, it does <u>not attempt to reconnect.</u>** 

The task source per for any tasks per that are queued per by EventSource place objects is the remote event task source.

## 9.2.4 The `Last-Event-ID p1029` header \$p10

The Last-Event-ID` HTTP request header reports an EventSource object's last event ID string  $^{p1026}$  to the server when the user agent is to reestablish the connection  $^{p1028}$ .

See whatwg/html issue #7363 to define the value space better. It is essentially any UTF-8 encoded string, that does not contain U+0000 NULL, U+0000 LF, or U+0000 CR.

## 9.2.5 Parsing an event stream $\S^{\text{pl0}}_{29}$

This event stream format's MIME type is text/event-stream<sup>p1280</sup>.

The event stream format is as described by the stream production of the following ABNF, the character set for which is Unicode.  $[ABNF]^{pl305}$ 

```
stream
               = [ bom ] *event
               = *( comment / field ) end-of-line
event
               = colon *any-char end-of-line
comment
               = 1*name-char [ colon [ space ] *any-char ] end-of-line
field
end-of-line
              = ( cr lf / cr / lf )
; characters
               = %x000A ; U+000A LINE FEED (LF)
lf
               = %x000D ; U+000D CARRIAGE RETURN (CR)
               = %x0020 ; U+0020 SPACE
space
               = %x003A ; U+003A COLON (:)
colon
               = %xFEFF; U+FEFF BYTE ORDER MARK
               = \  \, \text{$\times$0000-0009} \ \ / \ \  \, \text{$\times$000B-000C} \ \ / \ \  \, \text{$\times$000E-0039} \ \ / \ \  \, \text{$\times$003B-10FFF}
name-char
                  ; a scalar value other than U+000A LINE FEED (LF), U+000D CARRIAGE RETURN (CR), or
U+003A COLON (:)
any-char
               = %x0000-0009 / %x000B-000C / %x000E-10FFFF
                  ; a scalar value other than U+000A LINE FEED (LF) or U+000D CARRIAGE RETURN (CR)
```

Event streams in this format must always be encoded as UTF-8. [ENCODING] p1307

Lines must be separated by either a U+000D CARRIAGE RETURN U+000A LINE FEED (CRLF) character pair, a single U+000A LINE FEED (LF) character, or a single U+000D CARRIAGE RETURN (CR) character.

Since connections established to remote servers for such resources are expected to be long-lived, UAs should ensure that appropriate buffering is used. In particular, while line buffering with lines are defined to end with a single U+000A LINE FEED (LF) character is safe, block buffering or line buffering with different expected line endings can cause delays in event dispatch.

## 9.2.6 Interpreting an event stream §p10

Streams must be decoded using the <u>UTF-8 decode</u> algorithm.

#### Note

The UTF-8 decode algorithm strips one leading UTF-8 Byte Order Mark (BOM), if any.

The stream must then be parsed by reading everything line by line, with a U+000D CARRIAGE RETURN U+000A LINE FEED (CRLF) character pair, a single U+000A LINE FEED (LF) character not preceded by a U+000D CARRIAGE RETURN (CR) character, and a single U+000D CARRIAGE RETURN (CR) character not followed by a U+000A LINE FEED (LF) character being the ways in which a line can end.

When a stream is parsed, a *data* buffer, an *event type* buffer, and a *last event ID* buffer must be associated with it. They must be initialized to the empty string.

Lines must be processed, in the order they are received, as follows:

#### → If the line is empty (a blank line)

Dispatch the event<sup>p1030</sup>, as defined below.

#### → If the line starts with a U+003A COLON character (:)

Ignore the line.

#### → If the line contains a U+003A COLON character (:)

Collect the characters on the line before the first U+003A COLON character (:), and let field be that string.

Collect the characters on the line after the first U+003A COLON character (:), and let *value* be that string. If *value* starts with a U+0020 SPACE character, remove it from *value*.

Process the field p1030 using the steps described below, using field as the field name and value as the field value.

#### → Otherwise, the string is not empty but does not contain a U+003A COLON character (:)

Process the field p1030 using the steps described below, using the whole line as the field name, and the empty string as the field value.

Once the end of the file is reached, any pending data must be discarded. (If the file ends in the middle of an event, before the final empty line, the incomplete event is not dispatched.)

The steps to **process the field** given a field name and a field value depend on the field name, as given in the following list. Field names must be compared literally, with no case folding performed.

#### → If the field name is "event"

Set the event type buffer to field value.

#### → If the field name is "data"

Append the field value to the data buffer, then append a single U+000A LINE FEED (LF) character to the data buffer.

#### → If the field name is "id"

If the field value does not contain U+0000 NULL, then set the last event ID buffer to the field value. Otherwise, ignore the field.

#### → If the field name is "retry"

If the field value consists of only ASCII digits, then interpret the field value as an integer in base ten, and set the event stream's reconnection time p1026 to that integer. Otherwise, ignore the field.

#### → Otherwise

The field is ignored.

When the user agent is required to **dispatch the event**, the user agent must process the *data* buffer, the *event type* buffer, and the *last event ID* buffer using steps appropriate for the user agent.

For web browsers, the appropriate steps to dispatch the event place are as follows:

1. Set the last event ID string p1026 of the event source to the value of the last event ID buffer. The buffer does not get reset, so

the <u>last event ID string  $\rho^{1026}$ </u> of the event source remains set to this value until the next time it is set by the server.

- 2. If the data buffer is an empty string, set the data buffer and the event type buffer to the empty string and return.
- 3. If the data buffer's last character is a U+000A LINE FEED (LF) character, then remove the last character from the data buffer.
- 4. Let *event* be the result of <u>creating an event</u> using <u>MessageEvent plo24</u>, in the <u>relevant Realm p944</u> of the <u>EventSource plo26</u> object.
- 5. Initialize event's type attribute to message p1301, its data p1024 attribute to data, its origin p1025 attribute to the serialization p869 of the origin of the event stream's final URL (i.e., the URL after redirects), and its lastEventId p1025 attribute to the last event ID string p1026 of the event source.
- 6. If the event type buffer has a value other than the empty string, change the type of the newly created event to equal the value of the event type buffer.
- 7. Set the data buffer and the event type buffer to the empty string.
- 8. Queue a task p970 which, if the readyState 1028 attribute is set to a value other than CLOSED 1028, dispatches the newly created event at the EventSource 1026 object.

#### Note

If an event doesn't have an "id" field, but an earlier event did set the event source's <u>last event ID string</u>  $p^{1026}$ , then the event's <u>lastEventId</u> field will be set to the value of whatever the last seen "id" field was.

For other user agents, the appropriate steps to dispatch the event $^{p1030}$  are implementation dependent, but at a minimum they must set the data and event type buffers to the empty string before returning.

#### Example

The following event stream, once followed by a blank line:

```
data: YH00
data: +2
data: 10
```

...would cause an event  $\underline{\text{message}}^{\text{p1301}}$  with the interface  $\underline{\text{MessageEvent}}^{\text{p1024}}$  to be dispatched on the  $\underline{\text{EventSource}}^{\text{p1026}}$  object. The event's  $\underline{\text{data}}^{\text{p1024}}$  attribute would contain the string "YH00\n+2\n10" (where "\n" represents a newline).

This could be used as follows:

```
var stocks = new EventSource("https://stocks.example.com/ticker.php");
stocks.onmessage = function (event) {
   var data = event.data.split('\n');
   updateStocks(data[0], data[1], data[2]);
};
...where updateStocks() is a function defined as:
   function updateStocks(symbol, delta, value) { ... }
...or some such.
```

#### Example

The following stream contains four blocks. The first block has just a comment, and will fire nothing. The second block has two fields with names "data" and "id" respectively; an event will be fired for this block, with the data "first event", and will then set the last event ID to "1" so that if the connection died between this block and the next, the server would be sent a `Last-Event-ID<sup>p1029</sup>` header with the value `1`. The third block fires an event with data "second event", and also has an "id" field, this time with no value, which resets the last event ID to the empty string (meaning no `Last-Event-ID<sup>p1029</sup>` header will now be sent in the event of a reconnection being attempted). Finally, the last block just fires an event with the data " third event" (with a single leading space character). Note that the last still has to end with a blank line, the end of the stream is not enough to trigger the dispatch of the last event.

```
: test stream

data: first event
id: 1

data:second event
id

data: third event
```

#### Example

The following stream fires two events:

data

data

data

data:

The first block fires events with the data set to the empty string, as would the last block if it was followed by a blank line. The middle block fires an event with the data set to a single newline character. The last block is discarded because it is not followed by a blank line.

#### Example

The following stream fires two identical events:

data:test

data: test

This is because the space after the colon is ignored if present.

# **9.2.7 Authoring notes** $\S^{p10}_{32}$

Legacy proxy servers are known to, in certain cases, drop HTTP connections after a short timeout. To protect against such proxy servers, authors can include a comment line (one starting with a ':' character) every 15 seconds or so.

Authors wishing to relate event source connections to each other or to specific documents previously served might find that relying on IP addresses doesn't work, as individual clients can have multiple IP addresses (due to having multiple proxy servers) and individual IP addresses can have multiple clients (due to sharing a proxy server). It is better to include a unique identifier in the document when it is served and then pass that identifier as part of the URL when the connection is established.

Authors are also cautioned that HTTP chunking can have unexpected negative effects on the reliability of this protocol, in particular if the chunking is done by a different layer unaware of the timing requirements. If this is a problem, chunking can be disabled for serving event streams.

Clients that support HTTP's per-server connection limitation might run into trouble when opening multiple pages from a site if each page has an <a href="EventSource">EventSource</a><sup>p1026</sup> to the same domain. Authors can avoid this using the relatively complex mechanism of using unique domain names per connection, or by allowing the user to enable or disable the <a href="EventSource">EventSource</a><sup>p1026</sup> functionality on a per-page basis, or by sharing a single <a href="EventSource">EventSource</a><sup>p1026</sup> object using a <a href="Shared worker">Shared worker</a><sup>p1064</sup>.

## **9.2.8** Connectionless push and other features $\S^{\text{p10}}_{32}$

User agents running in controlled environments, e.g. browsers on mobile handsets tied to specific carriers, may offload the management of the connection to a proxy on the network. In such a situation, the user agent for the purposes of conformance is

considered to include both the handset software and the network proxy.

#### Example

For example, a browser on a mobile device, after having established a connection, might detect that it is on a supporting network and request that a proxy server on the network take over the management of the connection. The timeline for such a situation might be as follows:

- Browser connects to a remote HTTP server and requests the resource specified by the author in the <u>EventSource<sup>p1027</sup></u> constructor.
- 2. The server sends occasional messages.
- 3. In between two messages, the browser detects that it is idle except for the network activity involved in keeping the TCP connection alive, and decides to switch to sleep mode to save power.
- 4. The browser disconnects from the server.
- 5. The browser contacts a service on the network, and requests that the service, a "push proxy", maintain the connection instead.
- 6. The "push proxy" service contacts the remote HTTP server and requests the resource specified by the author in the <a href="EventSource">EventSource</a> constructor (possibly including a `Last-Event-ID</a> HTTP header, etc.).
- 7. The browser allows the mobile device to go to sleep.
- 8. The server sends another message.
- 9. The "push proxy" service uses a technology such as OMA push to convey the event to the mobile device, which wakes only enough to process the event and then returns to sleep.

This can reduce the total data usage, and can therefore result in considerable power savings.

As well as implementing the existing API and  $\frac{\text{text/event-stream}^{\text{p1280}}}{\text{distributed ways}}$  wire format as defined by this specification and in more distributed ways as described above, formats of event framing defined by  $\frac{\text{other applicable specifications}^{\text{p67}}}{\text{other applicable specifications}}$  may be supported. This specification does not define how they are to be parsed or processed.

## **9.2.9 Garbage collection** $\S^{\text{p10}}_{33}$

While an  $\frac{\text{EventSource}^{\text{p1026}}}{\text{object's readyState}^{\text{p1028}}}$  is  $\frac{\text{CONNECTING}^{\text{p1028}}}{\text{constructor was invoked from to the }}$ , and the object has one or more event listeners registered for  $\frac{\text{open}^{\text{p1301}}}{\text{open}^{\text{p1301}}}$ ,  $\frac{\text{message}^{\text{p1301}}}{\text{open}^{\text{p1026}}}$  or  $\frac{\text{eventSource}^{\text{p1062}}}{\text{object's constructor was invoked from to the }}$  object itself.

While an  $\frac{\text{EventSource}^{\text{p1026}}}{\text{object's readyState}^{\text{p1028}}}$  is  $\frac{\text{OPEN}^{\text{p1028}}}{\text{open}^{\text{p1028}}}$ , and the object has one or more event listeners registered for  $\frac{\text{message}^{\text{p1301}}}{\text{message}^{\text{p1301}}}$  or  $\frac{\text{error}^{\text{p1301}}}{\text{eventSource}^{\text{p1026}}}$  object, there must be a strong reference from the  $\frac{\text{Window}^{\text{p855}}}{\text{object's constructor was invoked from to the } \frac{\text{EventSource}^{\text{p1026}}}{\text{object's constructor}}$  object that the

While there is a task queued by an  $\frac{\text{EventSource}^{\text{p1026}}}{\text{p1062}}$  object on the  $\frac{\text{remote event task source}^{\text{p1029}}}{\text{p1062}}$ , there must be a strong reference from the  $\frac{\text{Window}^{\text{p855}}}{\text{p1062}}$  or  $\frac{\text{WorkerGlobalScope}^{\text{p1062}}}{\text{object}}$  object that the  $\frac{\text{EventSource}^{\text{p1026}}}{\text{object}}$  object.

If a user agent is to **forcibly close** an <u>EventSource<sup>p1026</sup></u> object (this happens when a <u>Document<sup>p117</sup></u> object goes away permanently), the user agent must abort any instances of the <u>fetch</u> algorithm started for this <u>EventSource<sup>p1026</sup></u> object, and must set the <u>readyState<sup>p1028</sup></u> attribute to <u>CLOSED<sup>p1028</sup></u>.

If an <u>EventSource</u> object is garbage collected while its connection is still open, the user agent must abort any instance of the <u>fetch</u> algorithm opened by this <u>EventSource</u> object is garbage collected while its connection is still open, the user agent must abort any instance of the <u>fetch</u> algorithm opened by this <u>EventSource</u> object is garbage.

## 9.2.10 Implementation advice $\S^{\text{p10}}$

This section is non-normative.

User agents are strongly urged to provide detailed diagnostic information about EventSource<sup>p.1026</sup> objects and their related network connections in their development consoles, to aid authors in debugging code using this API.

For example, a user agent could have a panel displaying all the <a href="EventSource">EventSource</a> objects a page has created, each listing the constructor's arguments, whether there was a network error, what the CORS status of the connection is and what headers were sent by the client and received from the server to lead to that status, the messages that were received and how they were parsed, and so forth.

Implementations are especially encouraged to report detailed information to their development consoles whenever an  $\frac{error^{p1301}}{error}$  event is fired, since little to no information can be made available in the events themselves.

# ✓ MDN

## **9.3 Cross-document messaging** § p10

Web browsers, for security and privacy reasons, prevent documents in different domains from affecting each other; that is, cross-site scripting is disallowed.

While this is an important security feature, it prevents pages from different domains from communicating even when those pages are not hostile. This section introduces a messaging system that allows documents to communicate with each other regardless of their source domain, in a way designed to not enable cross-site scripting attacks.

#### Note

The  $postMessage()^{p1036}$  API can be used as a tracking vector.

## 9.3.1 Introduction § p10

This section is non-normative.

#### Example

For example, if document A contains an <u>iframe page</u> element that contains document B, and script in document A calls <u>postMessage()</u> page on the <u>Window page</u> object of document B, then a message event will be fired on that object, marked as originating from the <u>Window page</u> of document A. The script in document A might look like:

```
var o = document.getElementsByTagName('iframe')[0];
o.contentWindow.postMessage('Hello world', 'https://b.example.org/');
```

To register an event handler for incoming events, the script would use addEventListener() (or similar mechanisms). For example, the script in document B might look like:

```
window.addEventListener('message', receiver, false);
function receiver(e) {
  if (e.origin == 'https://example.com') {
    if (e.data == 'Hello world') {
        e.source.postMessage('Hello', e.origin);
    } else {
        alert(e.data);
    }
}
```

This script first checks the domain is the expected domain, and then looks at the message, which it either displays to the user, or responds to by sending a message back to the document which sent the message in the first place.

#### 9.3.2 Security §p10

## **9.3.2.1 Authors** §<sup>p10</sup>

#### **∆Warning!**

Use of this API requires extra care to protect users from hostile entities abusing a site for their own purposes.

Authors should check the origin<sup>p1025</sup> attribute to ensure that messages are only accepted from domains that they expect to receive messages from. Otherwise, bugs in the author's message handling code could be exploited by hostile sites.

Furthermore, even after checking the <u>origin<sup>p1025</sup></u> attribute, authors should also check that the data in question is of the expected format. Otherwise, if the source of the event has been attacked using a cross-site scripting flaw, further unchecked processing of information sent using the <u>postMessage()</u> pto method could result in the attack being propagated into the receiver.

Authors should not use the wildcard keyword (\*) in the *targetOrigin* argument in messages that contain any confidential information, as otherwise there is no way to guarantee that the message is only delivered to the recipient to which it was intended.

Authors who accept messages from any origin are encouraged to consider the risks of a denial-of-service attack. An attacker could send a high volume of messages; if the receiving page performs expensive computation or causes network traffic to be sent for each such message, the attacker's message could be multiplied into a denial-of-service attack. Authors are encouraged to employ rate limiting (only accepting a certain number of messages per minute) to make such attacks impractical.

## **9.3.2.2** User agents § p10

The integrity of this API is based on the inability for scripts of one  $\frac{\text{origin}^{p868}}{\text{origin}^{p869}}$  to post arbitrary events (using dispatchEvent() or otherwise) to objects in other origins (those that are not the  $\frac{\text{same}^{p869}}{\text{origin}^{p869}}$ ).

#### Note

Implementers are urged to take extra care in the implementation of this feature. It allows authors to transmit information from one domain to another domain, which is normally disallowed for security reasons. It also requires that UAs be careful to allow access to certain properties but not others.

User agents are also encouraged to consider rate-limiting message traffic between different <u>origins</u> to protect naïve sites from denial-of-service attacks.

## 9.3.3 Posting messages §p10

#### For web developers (non-normative)

#### window.postMessage p1036 (message [, options ])

Posts a message to the given window. Messages can be structured objects, e.g. nested objects and arrays, can contain JavaScript values (strings, numbers, <a href="Date">Date</a> objects, etc.), and can contain certain data objects such as <a href="File Blob">File Blob</a>, <a href="File Blob">File Blob</a>, <a href="File Blob">Fi

Objects listed in the <u>transfer</u> member of *options* are transferred, not just cloned, meaning that they are no longer usable on the sending side.

A target origin can be specified using the <u>targetOrigin<sup>p855</sup></u> member of *options*. If not provided, it defaults to "/". This default restricts the message to same-origin targets only.

If the origin of the target window doesn't match the given target origin, the message is discarded, to avoid information leakage. To send the message to the target regardless of origin, set the target origin to "\*".

Throws a "DataCloneError" DOMException if transfer array contains duplicate objects or if message could not be cloned.

#### window.postMessage<sup>p1036</sup>(message, targetOrigin [, transfer ])

This is an alternate version of postMessage() plosepublic window.postMessage(message, target, transfer) is equivalent to window.postMessage(message, {targetOrigin, transfer}).

#### Note

When posting a message to a Window p855 of a browsing context p840 that has just been navigated to a new Document p117 is likely to result in the message not receiving its intended recipient: the scripts in the target browsing context p840 have to have had time to set up listeners for the messages. Thus, for instance, in situations where a message is to be sent to the Window p855 of newly created child iframe p369, authors are advised to have the child Document p117 post a message to their parent announcing their readiness to receive messages, and for the parent to wait for this message before beginning posting messages.

The window post message steps, given a targetWindow, message, and options, are as follows:

- 1. Let targetRealm be targetWindow's Realm p938.
- 2. Let incumbentSettings be the incumbent settings object p941.
- 3. Let targetOrigin be options["targetOrigin<sup>p855</sup>"].
- 4. If targetOrigin is a single U+002F SOLIDUS character (/), then set targetOrigin to incumbentSettings's origin post.
- 5. Otherwise, if *targetOrigin* is not a single U+002A ASTERISK character (\*), then:
  - 1. Let *parsedURL* be the result of running the <u>URL parser</u> on *targetOrigin*.
  - 2. If parsedURL is failure, then throw a "SyntaxError" DOMException.
  - 3. Set targetOrigin to parsedURL's origin.
- 6. Let transfer be options["transfer<sup>p1040</sup>"].
- 7. Let serializeWithTransferResult be <a href="StructuredSerializeWithTransfer">StructuredSerializeWithTransfer</a> (message, transfer). Rethrow any exceptions.
- 8. Queue a global task p970 on the **posted message task source** given targetWindow to run the following steps:
  - 1. If the *targetOrigin* argument is not a single literal U+002A ASTERISK character (\*) and *targetWindow*'s <u>associated Document p856</u>'s <u>origin</u> is not <u>same origin p869</u> with *targetOrigin*, then return.
  - 2. Let origin be the <u>serialization <sup>p869</sup></u> of incumbentSettings's <u>origin <sup>p937</sup></u>.
  - 3. Let *source* be the <u>WindowProxy</u> p865 object corresponding to *incumbentSettings*'s <u>global object</u> 938 (a <u>Window</u> object).
  - 4. Let deserializeRecord be <a href="StructuredDeserializeWithTransfer">StructuredDeserializeWithTransfer</a> (serializeWithTransferResult, targetRealm).
    - If this throws an exception, catch it, fire an event named messageerror  $p^{1301}$  at targetWindow, using MessageEvent  $p^{1024}$ , with the origin attribute initialized to origin and the source attribute initialized to source, and then return.
  - 5. Let messageClone be deserializeRecord.[[Deserialized]].
  - Let newPorts be a new frozen array consisting of all MessagePort plane objects in deserializeRecord.[[TransferredValues]], if any, maintaining their relative order.
  - 7. Fire an event named message plan at targetWindow, using MessageEvent plan, with the origin plan attribute initialized to origin, the source plan attribute initialized to source, the data plan attribute initialized to messageClone, and the ports plan attribute initialized to newPorts.

The <u>Window post message</u> (message, options) method steps are to run the <u>window post message steps provided in the post message</u>, and options.

The <u>Window post message</u> (message (message, targetOrigin, transfer) method steps are to run the <u>window post message</u> steps ploading given this, message, and «[ "targetOrigin post message"]  $\rightarrow$  targetOrigin, "transfer pload"  $\rightarrow$  transfer ]».

9.4 Channel messaging §p10

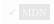

## 9.4.1 Introduction § p10

This section is non-normative.

To enable independent pieces of code (e.g. running in different browsing contexts p840) to communicate directly, authors can use channel messaging p1037.

Communication channels in this mechanism are implemented as two-ways pipes, with a port at each end. Messages sent in one port are delivered at the other port, and vice-versa. Messages are delivered as DOM events, without interrupting or blocking running tasks possible.

To create a connection (two "entangled" ports), the MessageChannel() constructor is called:

```
var channel = new MessageChannel();
```

One of the ports is kept as the local port, and the other port is sent to the remote code, e.g. using postMessage(). p1036:

```
otherWindow.postMessage('hello', 'https://example.com', [channel.port2]);
```

To send messages, the postMessage()postMessage()postMessage()

```
channel.port1.postMessage('hello');
```

To receive messages, one listens to message plant events:

```
channel.port1.onmessage = handleMessage;
function handleMessage(event) {
   // message is in event.data
   // ...
}
```

Data sent on a port can be structured data; for example here an array of strings is passed on a MessagePort p1049:

```
port1.postMessage(['hello', 'world']);
```

#### **9.4.1.1 Examples** § p10

This section is non-normative.

#### Example

In this example, two JavaScript libraries are connected to each other using MessagePort place. This allows the libraries to later be hosted in different frames, or in Worker place, without any change to the APIs.

```
<script src="contacts.js"></script> <!-- exposes a contacts object -->
<script src="compose-mail.js"></script> <!-- exposes a composer object -->
<script>
  var channel = new MessageChannel();
  composer.addContactsProvider(channel.port1);
  contacts.registerConsumer(channel.port2);
</script>
```

Here's what the "addContactsProvider()" function's implementation could look like:

```
function addContactsProvider(port) {
 port.onmessage = function (event) {
   switch (event.data.messageType) {
      case 'search-result': handleSearchResult(event.data.results); break;
     case 'search-done': handleSearchDone(); break;
     case 'search-error': handleSearchError(event.data.message); break;
     // ...
   }
 };
};
```

Alternatively, it could be implemented as follows:

```
function addContactsProvider(port) {
 port.addEventListener('message', function (event) {
   if (event.data.messageType == 'search-result')
     handleSearchResult(event.data.results);
 port.addEventListener('message', function (event) {
   if (event.data.messageType == 'search-done')
     handleSearchDone();
 });
 port.addEventListener('message', function (event) {
   if (event.data.messageType == 'search-error')
     handleSearchError(event.data.message);
 });
 // ...
 port.start();
};
```

The key difference is that when using addEventListener(), the start(). p1042 method must also be invoked. When using onmessage p1042, the call to start() p1042 is implied.

The start() p1042 method, whether called explicitly or implicitly (by setting onmessage p1042), starts the flow of messages: messages posted on message ports are initially paused, so that they don't get dropped on the floor before the script has had a chance to set up its handlers.

## 9.4.1.2 Ports as the basis of an object-capability model on the web §P10

This section is non-normative.

Ports can be viewed as a way to expose limited capabilities (in the object-capability model sense) to other actors in the system. This can either be a weak capability system, where the ports are merely used as a convenient model within a particular origin, or as a strong capability model, where they are provided by one origin provider as the only mechanism by which another origin consumer can effect change in or obtain information from provider.

For example, consider a situation in which a social web site embeds in one iframe page the user's email contacts provider (an address book site, from a second origin), and in a second <u>iframe page</u> a game (from a third origin). The outer social site and the game in the second iframe p369 cannot access anything inside the first iframe p369; together they can only:

- Navigate p906 the iframe p369 to a new URL, such as the same URL but with a different fragment, causing the Window p855 in the <u>iframe p369</u> to receive a <u>hashchange p1301</u> event.
- Resize the <u>iframe</u><sup>p369</sup>, causing the <u>Window</u><sup>p855</sup> in the <u>iframe</u><sup>p369</sup> to receive a <u>resize</u> event.
   Send a <u>message</u><sup>p1301</sup> event to the <u>Window</u><sup>p855</sup> in the <u>iframe</u><sup>p369</sup> using the <u>window.postMessage()</u> p1036 API.

The contacts provider can use these methods, most particularly the third one, to provide an API that can be accessed by other origins to manipulate the user's address book. For example, it could respond to a message "add-contact Guillaume Tell <tell@pomme.example.net>" by adding the given person and email address to the user's address book.

To avoid any site on the web being able to manipulate the user's contacts, the contacts provider might only allow certain trusted sites,

such as the social site, to do this.

Now suppose the game wanted to add a contact to the user's address book, and that the social site was willing to allow it to do so on its behalf, essentially "sharing" the trust that the contacts provider had with the social site. There are several ways it could do this; most simply, it could just proxy messages between the game site and the contacts site. However, this solution has a number of difficulties: it requires the social site to either completely trust the game site not to abuse the privilege, or it requires that the social site verify each request to make sure it's not a request that it doesn't want to allow (such as adding multiple contacts, reading the contacts, or deleting them); it also requires some additional complexity if there's ever the possibility of multiple games simultaneously trying to interact with the contacts provider.

Using message channels and MessagePort p1040 objects, however, all of these problems can go away. When the game tells the social site that it wants to add a contact, the social site can ask the contacts provider not for it to add a contact, but for the *capability* to add a single contact. The contacts provider then creates a pair of MessagePort p1040 objects, and sends one of them back to the social site, who forwards it on to the game. The game and the contacts provider then have a direct connection, and the contacts provider knows to only honor a single "add contact" request, nothing else. In other words, the game has been granted the capability to add a single contact.

## 9.4.1.3 Ports as the basis of abstracting out service implementations $\S^{p10}$

This section is non-normative.

Continuing the example from the previous section, consider the contacts provider in particular. While an initial implementation might have simply used <u>XMLHttpRequest</u> objects in the service's <u>iframe</u><sup>p369</sup>, an evolution of the service might instead want to use a <u>shared</u> worker volume worker connection.

If the initial design used MessagePort P1040 objects to grant capabilities, or even just to allow multiple simultaneous independent sessions, the service implementation can switch from the XMLHttpRequests-in-each-iframe p369 model to the shared-WebSocket model without changing the API at all: the ports on the service provider side can all be forwarded to the shared worker without it affecting the users of the API in the slightest.

```
9.4.2 Message channels \S^{p10}
```

```
[Exposed=(Window,Worker)]
interface MessageChannel {
   constructor();

   readonly attribute MessagePort port1;
   readonly attribute MessagePort port2;
};
```

```
For web developers (non-normative)

channel = new MessageChannel p1039 ()

Returns a new MessageChannel p1039 object with two new MessagePort p1040 objects.

channel.port1 p1040

Returns the first MessagePort p1040 object.

channel.port2 p1040

Returns the second MessagePort p1040 object.
```

A MessageChannel p1039 object has an associated port 1 and an associated port 2, both MessagePort p1040 objects.

The new MessageChannel() constructor steps are:

- 1. Set this's port 1 p1039 to a new MessagePort p1040 in this's relevant Realm p944.
- 2. Set this's port 2 p1039 to a new MessagePort p1040 in this's relevant Realm p944.
- 3. Entangle  $p^{1041}$  this's port  $1^{p^{1039}}$  and this's port  $2^{p^{1039}}$ .

The port1 getter steps are to return this's port 1 p1039.

The port2 getter steps are to return this's port 2 p1039.

# ✓ MDN

## 9.4.3 Message ports §p10

Each channel has two message ports. Data sent through one port is received by the other port, and vice versa.

```
IDL [Exposed=(Window,Worker,AudioWorklet), Transferable]
interface MessagePort : EventTarget {
    undefined postMessage(any message, sequence<object> transfer);
    undefined postMessage(any message, optional StructuredSerializeOptions options = {});
    undefined start();
    undefined close();

    // event handlers
    attribute EventHandler onmessage;
    attribute EventHandler onmessageerror;
};

dictionary StructuredSerializeOptions {
    sequence<object> transfer = [];
};
```

#### For web developers (non-normative)

```
port.postMessage p1042 (message [, transfer])
port.postMessage p1042 (message [, { transfer }])
```

Posts a message through the channel. Objects listed in *transfer* are transferred, not just cloned, meaning that they are no longer usable on the sending side.

Throws a "DataCloneError" DOMException if transfer contains duplicate objects or port, or if message could not be cloned.

```
port.startp1042()
```

Begins dispatching messages received on the port.

#### port.close<sup>p1042</sup>()

Disconnects the port, so that it is no longer active.

Each MessagePort p1040 object can be entangled with another (a symmetric relationship). Each MessagePort p1040 object also has a task source p060 called the port message queue, initially empty. A port message queue p1040 can be enabled or disabled, and is initially disabled. Once enabled, a port can never be disabled again (though messages in the queue can get moved to another queue or removed altogether, which has much the same effect). A MessagePort p1040 also has a has been shipped flag, which must initially be false.

When a port's <u>port message queue  $p^{1040}$ </u> is enabled, the <u>event loop  $p^{968}$ </u> must use it as one of its <u>task sources  $p^{969}$ </u>. When a port's <u>relevant global object  $p^{944}$  is a <u>Window  $p^{855}$ </u>, all <u>tasks  $p^{969}$  queued  $p^{970}$ </u> on its <u>port message queue  $p^{1040}$ </u> must be associated with the port's <u>relevant global object  $p^{944}$  is associated <u>Document  $p^{856}$ </u>.</u></u>

#### Note

If the document is <u>fully active p844</u>, but the event listeners all have scripts whose <u>settings objects p945</u> specify <u>responsible</u> <u>documents p937</u> that are not <u>fully active p844</u>, then the messages will not be received unless and until the documents become <u>fully active p844</u> again.

Each event  $loop^{p968}$  has a task source  $p^{p969}$  called the **unshipped port message queue**. This is a virtual task source  $p^{p969}$ : it must act as if it contained the tasks  $p^{p969}$  of each port message queue  $p^{1040}$  of each MessagePort  $p^{1040}$  whose has been shipped  $p^{1040}$  flag is false, whose port message queue  $p^{1040}$  is enabled, and whose relevant agent  $p^{1040}$  is event  $p^{1040}$  is enabled, and whose relevant agent  $p^{1040}$  would be removed from the unshipped port message queue  $p^{1040}$ , it must instead be removed from its port message queue  $p^{1040}$ .

When a MessagePort  $p^{1040}$ 's has been shipped  $p^{1040}$  flag is false, its port message queue  $p^{1040}$  must be ignored for the purposes of the event loop  $p^{1040}$ . (The unshipped port message queue  $p^{1040}$  is used instead.)

#### Note

The <u>has been shipped plane</u> flag is set to true when a port, its twin, or the object it was cloned from, is or has been transferred. When a <u>MessagePort plane</u>'s has been shipped flag is true, its <u>port message queue plane</u> acts as a first-class <u>task source plane</u>, unaffected to any <u>unshipped port message queue plane</u>.

When the user agent is to **entangle** two MessagePort objects, it must run the following steps:

1. If one of the ports is already entangled, then disentangle it and the port that it was entangled with.

#### Note

If those two previously entangled ports were the two ports of a MessageChannel object, then that MessageChannel object no longer represents an actual channel: the two ports in that object are no longer entangled.

2. Associate the two ports to be entangled, so that they form the two parts of a new channel. (There is no MessageChannel object that represents this channel.)

Two ports A and B that have gone through this step are now said to be entangled; one is entangled to the other, and vice versa.

#### Note

While this specification describes this process as instantaneous, implementations are more likely to implement it via message passing. As with all algorithms, the key is "merely" that the end result be indistinguishable, in a black-box sense, from the specification.

<u>MessagePort</u> plane objects are transferable objects  $\frac{p106}{r}$ . Their transfer steps  $\frac{p106}{r}$ , given value and dataHolder, are:

- 1. Set value's has been shipped p1040 flag to true.
- 2. Set dataHolder.[[PortMessageQueue]] to value's port message queue p1040.
- 3. If value is entangled with another port remotePort, then:
  - 1. Set remotePort's has been shipped p1040 flag to true.
  - 2. Set dataHolder.[[RemotePort]] to remotePort.
- 4. Otherwise, set dataHolder.[[RemotePort]] to null.

Their transfer-receiving steps plot, given dataHolder and value, are:

- 1. Set value's has been shipped p1040 flag to true.
- 2. Move all the tasks people that are to fire message plant events in dataHolder.[[PortMessageQueue]] to the port message queue plant of value, if any, leaving value's port message queue plant in its initial disabled state, and, if value's relevant global object plant is a Window second plant is a Window plant plant
- 3. If dataHolder.[[RemotePort]] is not null, then <a href="mailto:entangle">entangle</a> dataHolder.[[RemotePort]] and value. (This will disentangle dataHolder.[[RemotePort]] from the original port that was transferred.)

The message port post message steps, given sourcePart, targetPort, message and options are as follows:

- 1. Let transfer be options["transfer<sup>p1040</sup>"].
- 2. If transfer contains sourcePort, then throw a "DataCloneError" DOMException.
- 3. Let doomed be false.
- 4. If targetPort is not null and transfer contains targetPort, then set doomed to true and optionally report to a developer console that the target port was posted to itself, causing the communication channel to be lost.

- 5. Let serializeWithTransferResult be <a href="StructuredSerializeWithTransfer">StructuredSerializeWithTransfer</a> (message, transfer). Rethrow any exceptions.
- 6. If targetPort is null, or if doomed is true, then return.
- 7. Add a task p969 that runs the following steps to the port message queue p1040 of targetPort:
  - 1. Let finalTargetPort be the MessagePort p1040 in whose port message queue p1040 the task now finds itself.

#### Note

This can be different from targetPort, if targetPort itself was transferred and thus all its tasks moved along with it.

- 2. Let targetRealm be finalTargetPort's relevant Realm p944.
- 3. Let deserializeRecord be StructuredDeserializeWithTransfer<sup>p114</sup>(serializeWithTransferResult, targetRealm).

If this throws an exception, catch it, fire an event named messageerror  $p^{1301}$  at finalTargetPort, using MessageEvent  $p^{1024}$ , and then return.

- 4. Let messageClone be deserializeRecord.[[Deserialized]].
- 5. Let *newPorts* be a new <u>frozen array</u> consisting of all <u>MessagePort</u> objects in <u>deserializeRecord</u>.[[TransferredValues]], if any, maintaining their relative order.
- 6. Fire an event named message plan at final Target Port, using Message Event place, with the data place attribute initialized to message Clone and the ports place attribute initialized to new Ports.

The postMessage(message, options) method steps are:

- 1. Let targetPort be the port with which this is entangled, if any; otherwise let it be null.
- 2. Run the message port post message steps plo41 providing this, targetPort, message and options.

The postMessage(message, transfer) method steps are:

- 1. Let targetPort be the port with which this is entangled, if any; otherwise let it be null.
- 2. Let options be «[ "transfer  $p^{1040}$ "  $\rightarrow$  transfer ]».
- 3. Run the message port post message steps ploat providing this, targetPort, message and options.

The start() method steps are to enable this's port message queue p1040, if it is not already enabled.

The close() method steps are:

- 1. Set this's [[Detached]]<sup>p107</sup> internal slot value to true.
- 2. If this is entangled, disentangle it.

The following are the <u>event handlers</u>  $p^{980}$  (and their corresponding <u>event handler event types</u>  $p^{982}$ ) that must be supported, as <u>event handler IDL attributes</u> by all objects implementing the <u>MessagePort</u> interface:

| Event handler p980 | Event handler event type p982 |
|--------------------|-------------------------------|
| onmessage          | message <sup>p1301</sup>      |
| onmessageerror     | messageerror <sup>p1301</sup> |

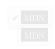

The first time a MessagePort object's onmessage object's onmessage object's onmessage object's onmessage object's onmessage object's onmessage object's onmessage object's onmessage object's onmessage object's object's

## 9.4.4 Broadcasting to many ports $\S^{p10}$

This section is non-normative.

Broadcasting to many ports is in principle relatively simple: keep an array of MessagePort p1040 objects to send messages to, and iterate through the array to send a message. However, this has one rather unfortunate effect: it prevents the ports from being garbage collected, even if the other side has gone away. To avoid this problem, implement a simple protocol whereby the other side acknowledges it still exists. If it doesn't do so after a certain amount of time, assume it's gone, close the MessagePort p1040 object, and let it be garbage collected.

## 9.4.5 Ports and garbage collection $\S^{p10}$

When a MessagePort  $p^{1040}$  object o is entangled, user agents must either act as if o's entangled MessagePort  $p^{1040}$  object has a strong reference to o, or as if o's relevant global object  $p^{1040}$  has a strong reference to o.

#### Note

Thus, a message port can be received, given an event listener, and then forgotten, and so long as that event listener could receive a message, the channel will be maintained.

Of course, if this was to occur on both sides of the channel, then both ports could be garbage collected, since they would not be reachable from live code, despite having a strong reference to each other.

Furthermore, a MessagePort plane object must not be garbage collected while there exists an event referenced by a task plane in a task queue plane object, or while the MessagePort plane object's port message queue plane is enabled and not empty.

#### Note

Authors are strongly encouraged to explicitly close MessagePort plate objects to disentangle them, so that their resources can be recollected. Creating many MessagePort plate objects and discarding them without closing them can lead to high transient memory usage since garbage collection is not necessarily performed promptly, especially for MessagePort plate swhere garbage collection can involve cross-process coordination.

## **9.5** Broadcasting to other browsing contexts $\S^{P^{10}}$

Pages on a single <u>origin p868</u> opened by the same user in the same user agent but in different unrelated <u>browsing contexts p840</u> sometimes need to send notifications to each other, for example "hey, the user logged in over here, check your credentials again".

For elaborate cases, e.g. to manage locking of shared state, to manage synchronization of resources between a server and multiple local clients, to share a <u>WebSocket</u> connection with a remote host, and so forth, <u>shared workers</u> are the most appropriate solution.

For simple cases, though, where a shared worker would be an unreasonable overhead, authors can use the simple channel-based broadcast mechanism described in this section.

```
IDL [Exposed=(Window,Worker)]
interface BroadcastChannel : EventTarget {
    constructor(DOMString name);

    readonly attribute DOMString name;
    undefined postMessage(any message);
    undefined close();
    attribute EventHandler onmessage;
    attribute EventHandler onmessageerror;
};
```

#### broadcastChannel = new BroadcastChannel<sup>p1044</sup>(name)

Returns a new <u>BroadcastChannel</u> object via which messages for the given channel name can be sent and received.

#### broadcastChannel.name p1044

Returns the channel name (as passed to the constructor).

#### broadcastChannel.postMessage<sup>p1044</sup>(message)

Sends the given message to other <u>BroadcastChannel</u> objects set up for this channel. Messages can be structured objects, e.g. nested objects and arrays.

#### broadcastChannel.close<sup>p1045</sup>()

Closes the <u>BroadcastChannel</u> object, opening it up to garbage collection.

A <u>BroadcastChannel</u> p1043 object has a **channel name** and a **closed flag**.

The **new BroadcastChannel**(**name**) constructor steps are:

- 1. Set this's channel name p1044 to name.
- 2. Set this's closed flag p1044 to false.

The name getter steps are to return this's channel name p1044.

A <u>BroadcastChannel</u> object is said to be **eligible for messaging** when its <u>relevant global object</u> is either:

- a Window p855 object whose associated Document p856 is fully active p844, or
- a WorkerGlobalScope P1062 object whose closing P1065 flag is false and whose worker P1070 is not a suspendable worker P1066.

The postMessage(message) method steps are:

- 1. If this is not eligible for messaging p1044, then return.
- 2. If this's closed flag plo44 is true, then throw an "InvalidStateError" DOMException.
- 3. Let *serialized* be <u>StructuredSerialize</u><sup>p110</sup>(*message*). Rethrow any exceptions.
- 4. Let sourceOrigin be this's relevant settings object p944's origin p937.
- 5. Let *sourceStorageKey* be the result of running <u>obtain a storage key for non-storage purposes</u> with <u>this</u>'s <u>relevant settings</u> <u>object<sup>p944</sup></u>.
- 6. Let destinations be a list of BroadcastChannel p1043 objects that match the following criteria:
  - They are eligible for messaging p1044.
  - The result of running <u>obtain a storage key for non-storage purposes</u> with their <u>relevant settings object object</u> equals <u>sourceStorageKey</u>.
  - Their channel name p1044 is this's channel name p1044.
- 7. Remove *source* from *destinations*.
- 8. Sort destinations such that all <u>BroadcastChannel</u> objects whose <u>relevant agents</u> are the same are sorted in creation order, oldest first. (This does not define a complete ordering. Within this constraint, user agents may sort the list in any <u>implementation-defined</u> manner.)
- 9. For each *destination* in *destinations*, <u>queue a global task <sup>p970</sup></u> on the <u>DOM manipulation task source <sup>p977</sup></u> given *destination*'s relevant global object <sup>p944</sup> to perform the following steps:
  - 1. If destination's closed flag p1044 is true, then abort these steps.
  - 2. Let targetRealm be destination's relevant Realm p944.
  - 3. Let data be <u>StructuredDeserialize pli0</u> (serialized, targetRealm).

If this throws an exception, catch it, <u>fire an event</u> named <u>messageerror plant</u> at <u>destination</u>, using <u>MessageEvent plant</u>, with the <u>origin plant</u> attribute initialized to the <u>serialization plant</u> of <u>sourceOrigin</u>, and then abort

these steps.

4. Fire an event named message place at destination, using MessageEvent place, with the data place attribute initialized to data and the origin place attribute initialized to the serialization place of sourceOrigin.

While a  $\frac{p_1043}{p_1043}$  object whose  $\frac{p_1044}{p_1044}$  is false has an event listener registered for  $\frac{p_1043}{p_1044}$  or  $\frac{p_1043}{p_1044}$  events, there must be a strong reference from the  $\frac{p_1043}{p_1044}$  object's  $\frac{p_1043}{p_1044}$  object itself.

The close() method steps are to set this's closed flag p1044 to true.

#### Note

Authors are strongly encouraged to explicitly close BroadcastChannel<sup>p1043</sup> objects when they are no longer needed, so that they can be garbage collected. Creating many BroadcastChannel<sup>p1043</sup> objects and discarding them while leaving them with an event listener and without closing them can lead to an apparent memory leak, since the objects will continue to live for as long as they have an event listener (or until their page or worker is closed).

The following are the <u>event handlers personal transfers</u> (and their corresponding <u>event handler event types personal</u>) that must be supported, as <u>event handler IDL attributes personal transfers</u>, by all objects implementing the <u>BroadcastChannel production</u> interface:

| Event handler p980 | Event handler event type p982 |
|--------------------|-------------------------------|
| onmessage          | message <sup>p1301</sup>      |
| onmessageerror     | messageerror <sup>p1301</sup> |

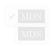

#### Example

Suppose a page wants to know when the user logs out, even when the user does so from another tab at the same site:

```
var authChannel = new BroadcastChannel('auth');
authChannel.onmessage = function (event) {
   if (event.data == 'logout')
      showLogout();
}

function logoutRequested() {
   // called when the user asks us to log them out
   doLogout();
   showLogout();
   authChannel.postMessage('logout');
}

function doLogout() {
   // actually log the user out (e.g. clearing cookies)
   // ...
}

function showLogout() {
   // update the UI to indicate we're logged out
   // ...
}
```

# 10 Web workers §p10

# **10.1 Introduction** § p10 **10.1.1 Scope** § p10

This section is non-normative.

This specification defines an API for running scripts in the background independently of any user interface scripts.

This allows for long-running scripts that are not interrupted by scripts that respond to clicks or other user interactions, and allows long tasks to be executed without yielding to keep the page responsive.

Workers (as these background scripts are called herein) are relatively heavy-weight, and are not intended to be used in large numbers. For example, it would be inappropriate to launch one worker for each pixel of a four megapixel image. The examples below show some appropriate uses of workers.

Generally, workers are expected to be long-lived, have a high start-up performance cost, and a high per-instance memory cost.

### **10.1.2 Examples** § p10

This section is non-normative.

There are a variety of uses that workers can be put to. The following subsections show various examples of this use.

## 10.1.2.1 A background number-crunching worker $\S^{p10}$

This section is non-normative.

The simplest use of workers is for performing a computationally expensive task without interrupting the user interface.

In this example, the main document spawns a worker to (naïvely) compute prime numbers, and progressively displays the most recently found prime number.

The main page is as follows:

```
<!DOCTYPE HTML>
<html lang="en">
<head>
  <meta charset="utf-8">
 <title>Worker example: One-core computation</title>
</head>
 The highest prime number discovered so far is: <output id="result"></output>
  var worker = new Worker('worker.js');
  worker.onmessage = function (event) {
    document.getElementById('result').textContent = event.data;
  };
  </script>
</body>
</html>
```

communicate with the worker. That object's onmessage plots event handler allows the code to receive messages from the worker.

The worker itself is as follows:

```
var n = 1;
search: while (true) {
    n += 1;
    for (var i = 2; i <= Math.sqrt(n); i += 1)
        if (n % i == 0)
           continue search;
    // found a prime!
    postMessage(n);
}</pre>
```

The bulk of this code is simply an unoptimized search for a prime number. The <u>postMessage()</u> method is used to send a message back to the page when a prime is found.

View this example online.

### 10.1.2.2 Using a JavaScript module as a worker $\S^{\text{p10}}_{47}$

This section is non-normative.

All of our examples so far show workers that run <u>classic scripts <sup>p945</sup></u>. Workers can instead be instantiated using <u>module scripts <sup>p946</sup></u>, which have the usual benefits: the ability to use the JavaScript import statement to import other modules; strict mode by default; and top-level declarations not polluting the worker's global scope.

As the import statement is available, the importScripts() p1074 method will automatically fail inside module workers.

In this example, the main document uses a worker to do off-main-thread image manipulation. It imports the filters used from another module.

The main page is as follows:

```
<!DOCTYPE html>
<html lang="en">
<meta charset="utf-8">
<title>Worker example: image decoding</title>
>
 <label>
   Type an image URL to decode
   <input type="url" id="image-url" list="image-list">
   <datalist id="image-list">
     <option value="https://html.spec.whatwg.org/images/drawImage.png">
     <option value="https://html.spec.whatwg.org/images/robots.jpeg">
     <option value="https://html.spec.whatwg.org/images/arcTo2.png">
   </datalist>
 </label>
>
 <label>
   Choose a filter to apply
   <select id="filter">
     <option value="none">none</option>
     <option value="grayscale">grayscale</option>
     <option value="brighten">brighten by 20%</option>
   </select>
 </label>
```

```
<div id="output"></div>
<script type="module">
 const worker = new Worker("worker.js", { type: "module" });
 worker.onmessage = receiveFromWorker;
 const url = document.querySelector("#image-url");
  const filter = document.querySelector("#filter");
 const output = document.querySelector("#output");
 url.oninput = updateImage;
 filter.oninput = sendToWorker;
 let imageData, context;
  function updateImage() {
    const img = new Image();
   img.src = url.value;
   img.onload = () => {
     const canvas = document.createElement("canvas");
     canvas.width = img.width;
     canvas.height = img.height;
     context = canvas.getContext("2d");
      context.drawImage(img, 0, 0);
     imageData = context.getImageData(\textbf{0}, \textbf{0}, canvas.width, canvas.height);\\
     sendToWorker();
     output.replaceChildren(canvas);
   };
 }
 function sendToWorker() {
   worker.postMessage({ imageData, filter: filter.value });
 function receiveFromWorker(e) {
   context.putImageData(e.data, 0, 0);
</script>
```

The worker file is then:

```
import * as filters from "./filters.js";

self.onmessage = e => {
   const { imageData, filter } = e.data;
   filters[filter](imageData);
   self.postMessage(imageData, [imageData.data.buffer]);
};
```

Which imports the file filters.js:

```
export function none() {}

export function grayscale({ data: d }) {
  for (let i = 0; i < d.length; i += 4) {
    const [r, g, b] = [d[i], d[i + 1], d[i + 2]];
}</pre>
```

```
// CIE luminance for the RGB
    // The human eye is bad at seeing red and blue, so we de-emphasize them.
    d[i] = d[i + 1] = d[i + 2] = 0.2126 * r + 0.7152 * g + 0.0722 * b;
};

export function brighten({ data: d }) {
    for (let i = 0; i < d.length; ++i) {
        d[i] *= 1.2;
    }
};</pre>
```

View this example online.

10.1.2.3 Shared workers introduction  $\S^{p10}$ 

This section is non-normative.

This section introduces shared workers using a Hello World example. Shared workers use slightly different APIs, since each worker can have multiple connections.

This first example shows how you connect to a worker and how a worker can send a message back to the page when it connects to it. Received messages are displayed in a log.

Here is the HTML page:

```
<!DOCTYPE HTML>
<html lang="en">
<meta charset="utf-8">
<title>Shared workers: demo 1</title>
Log:
<script>
    var worker = new SharedWorker('test.js');
    var log = document.getElementById('log');
    worker.port.onmessage = function(e) { // note: not worker.onmessage!
        log.textContent += '\n' + e.data;
    }
</script>
```

Here is the JavaScript worker:

```
onconnect = function(e) {
  var port = e.ports[0];
  port.postMessage('Hello World!');
}
```

View this example online.

This second example extends the first one by changing two things: first, messages are received using addEventListener() instead of an <u>event handler IDL attribute pessage</u>, and second, a message is sent to the worker, causing the worker to send another message in return. Received messages are again displayed in a log.

Here is the HTML page:

```
<!DOCTYPE HTML>
<html lang="en">
<meta charset="utf-8">
<title>Shared workers: demo 2</title>
Log:
```

MDN

```
<script>
  var worker = new SharedWorker('test.js');
  var log = document.getElementById('log');
  worker.port.addEventListener('message', function(e) {
    log.textContent += '\n' + e.data;
  }, false);
  worker.port.start(); // note: need this when using addEventListener
  worker.port.postMessage('ping');
</script>
```

Here is the JavaScript worker:

```
onconnect = function(e) {
  var port = e.ports[0];
  port.postMessage('Hello World!');
  port.onmessage = function(e) {
    port.postMessage('pong'); // not e.ports[0].postMessage!
    // e.target.postMessage('pong'); would work also
  }
}
```

View this example online.

Finally, the example is extended to show how two pages can connect to the same worker; in this case, the second page is merely in an <a href="iframe">iframe</a> page, but the same principle would apply to an entirely separate page in a separate <a href="top-level browsing">top-level browsing</a> context p844.

Here is the outer HTML page:

```
<!DOCTYPE HTML>
<html lang="en">
<meta charset="utf-8">
<title>Shared workers: demo 3</title>
Log:
<script>
    var worker = new SharedWorker('test.js');
    var log = document.getElementById('log');
    worker.port.addEventListener('message', function(e) {
        log.textContent += '\n' + e.data;
      }, false);
    worker.port.start();
    worker.port.postMessage('ping');
</script>
<iframe src="inner.html"></iframe>
```

Here is the inner HTML page:

```
<!DOCTYPE HTML>
<html lang="en">
<meta charset="utf-8">
<title>Shared workers: demo 3 inner frame</title>
Inner log:
<script>
    var worker = new SharedWorker('test.js');
    var log = document.getElementById('log');
    worker.port.onmessage = function(e) {
        log.textContent += '\n' + e.data;
      }
</script>
```

Here is the JavaScript worker:

```
var count = 0;
onconnect = function(e) {
  count += 1;
  var port = e.ports[0];
  port.postMessage('Hello World! You are connection #' + count);
  port.onmessage = function(e) {
    port.postMessage('pong');
  }
}
```

View this example online.

### 10.1.2.4 Shared state using a shared worker $\S^{\text{p10}}$

This section is non-normative.

In this example, multiple windows (viewers) can be opened that are all viewing the same map. All the windows share the same map information, with a single worker coordinating all the viewers. Each viewer can move around independently, but if they set any data on the map, all the viewers are updated.

The main page isn't interesting, it merely provides a way to open the viewers:

```
<!DOCTYPE HTML>
<html lang="en">
<head>
 <meta charset="utf-8">
 <title>Workers example: Multiviewer</title>
 <script>
  function openViewer() {
    window.open('viewer.html');
  }
 </script>
</head>
<body>
 <button type=button onclick="openViewer()">0pen a new
 viewer</button>
 Each viewer opens in a new window. You can have as many viewers
 as you like, they all view the same data.
</body>
</html>
```

The viewer is more involved:

```
worker.port.removeEventListener('message', configure, false);
}
worker.port.addEventListener('message', configure, false);
function paintMap(event) {
 if (event.data.substr(0, 4) != 'map ') return;
  var data = event.data.substr(4).split(',');
  // display tiles data[0] .. data[8]
  var canvas = document.getElementById('map');
  var context = canvas.getContext('2d');
  for (var y = 0; y < 3; y += 1) {
    for (var x = 0; x < 3; x += 1) {
      var tile = data[y * 3 + x];
      if (tile == '0')
        context.fillStyle = 'green';
        context.fillStyle = 'maroon';
      context.fillRect(x * 50, y * 50, 50, 50);
  }
}
worker.port.addEventListener('message', paintMap, false);
// PUBLIC CHAT
function updatePublicChat(event) {
 if (event.data.substr(0, 4) != 'txt ') return;
  var name = event.data.substr(4).split(' ', 1)[0];
  var message = event.data.substr(4 + name.length + 1);
  // display "<name> message" in public chat
  var public = document.getElementById('public');
  var p = document.createElement('p');
  var n = document.createElement('button');
  n.textContent = '<' + name + '> ';
  n.onclick = function () { worker.port.postMessage('msg ' + name); };
  p.appendChild(n);
  var m = document.createElement('span');
  m.textContent = message;
  p.appendChild(m);
  public.appendChild(p);
worker.port.addEventListener('message', updatePublicChat, false);
// PRIVATE CHAT
function startPrivateChat(event) {
  if (event.data.substr(0, 4) != 'msg ') return;
  var name = event.data.substr(4).split(' ', 1)[0];
  var port = event.ports[0];
  // display a private chat UI
  var ul = document.getElementById('private');
  var li = document.createElement('li');
  var h3 = document.createElement('h3');
  h3.textContent = 'Private chat with ' + name;
  li.appendChild(h3);
  var div = document.createElement('div');
  var addMessage = function(name, message) {
   var p = document.createElement('p');
    var n = document.createElement('strong');
   n.textContent = '<' + name + '> ';
    p.appendChild(n);
    var t = document.createElement('span');
    t.textContent = message;
```

```
p.appendChild(t);
      div.appendChild(p);
    port.onmessage = function (event) {
      addMessage(name, event.data);
    };
    li.appendChild(div);
    var form = document.createElement('form');
    var p = document.createElement('p');
    var input = document.createElement('input');
    input.size = 50;
    p.appendChild(input);
    p.appendChild(document.createTextNode(' '));
    var button = document.createElement('button');
    button.textContent = 'Post';
    p.appendChild(button);
    form.onsubmit = function () {
      port.postMessage(input.value);
      addMessage('me', input.value);
      input.value = '';
      return false;
    };
    form.appendChild(p);
    li.appendChild(form);
    ul.appendChild(li);
  worker.port.addEventListener('message', startPrivateChat, false);
  worker.port.start();
 </script>
</head>
<body>
 <h1>Viewer</h1>
 <h2>Map</h2>
 <canvas id="map" height=150 width=150></canvas>
  <button type=button onclick="worker.port.postMessage('mov left')">Left</button>
  <button type=button onclick="worker.port.postMessage('mov up')">Up</button>
  <button type=button onclick="worker.port.postMessage('mov down')">Down</button>
  <button type=button onclick="worker.port.postMessage('mov right')">Right</button>
  <button type=button onclick="worker.port.postMessage('set 0')">Set 0</button>
  <button type=button onclick="worker.port.postMessage('set 1')">Set 1/button>
 <h2>Public Chat</h2>
 <div id="public"></div>
 <form onsubmit="worker.port.postMessage('txt' + message.value); message.value = ''; return false;">
  >
   <input type="text" name="message" size="50">
   <button>Post</button>
  </form>
 <h2>Private Chat</h2>
 ul id="private">
</body>
</html>
```

There are several key things worth noting about the way the viewer is written.

**Multiple listeners**. Instead of a single message processing function, the code here attaches multiple event listeners, each one performing a quick check to see if it is relevant for the message. In this example it doesn't make much difference, but if multiple authors wanted to collaborate using a single port to communicate with a worker, it would allow for independent code instead of changes having to all be made to a single event handling function.

Registering event listeners in this way also allows you to unregister specific listeners when you are done with them, as is done with the configure() method in this example.

Finally, the worker:

```
var nextName = 0;
function getNextName() {
 // this could use more friendly names
 // but for now just return a number
  return nextName++;
}
var map = [
[0, 0, 0, 0, 0, 0, 0],
[1, 1, 0, 1, 0, 1, 1],
[0, 1, 0, 1, 0, 0, 0],
[0, 1, 0, 1, 0, 1, 1],
 [0, 0, 0, 1, 0, 0, 0],
 [1, 0, 0, 1, 1, 1, 1],
[1, 1, 0, 1, 1, 0, 1],
1;
function wrapX(x) {
 if (x < 0) return wrapX(x + map[0].length);</pre>
 if (x \ge map[0].length) return wrapX(x - map[0].length);
  return x;
function wrapY(y) {
 if (y < 0) return wrapY(y + map.length);</pre>
 if (y >= map[0].length) return wrapY(y - map.length);
  return y;
function wrap(val, min, max) {
 if (val < min)</pre>
    return val + (max-min)+1;
 if (val > max)
    return val - (max-min)-1;
  return val;
function sendMapData(viewer) {
 var data = '';
  for (var y = viewer.y-1; y \le viewer.y+1; y += 1) {
   for (var x = viewer.x-1; x \le viewer.x+1; x += 1) {
      if (data != '')
        data += ',';
     data += map[wrap(y, 0, map[0].length-1)][wrap(x, 0, map.length-1)];
   }
  viewer.port.postMessage('map ' + data);
var viewers = {};
onconnect = function (event) {
 var name = getNextName();
  event.ports[0]._data = { port: event.ports[0], name: name, x: 0, y: 0, };
 viewers[name] = event.ports[0]._data;
  event.ports[0].postMessage('cfg ' + name);
  event.ports[0].onmessage = getMessage;
  {\tt sendMapData(event.ports[0].\_data);}
```

```
};
function getMessage(event) {
  switch (event.data.substr(0, 4)) {
   case 'mov ':
      var direction = event.data.substr(4);
      var dx = 0;
      var dy = 0;
      switch (direction) {
        case 'up': dy = -1; break;
        case 'down': dy = 1; break;
        case 'left': dx = -1; break;
        case 'right': dx = 1; break;
      event.target. data.x = wrapX(event.target. data.x + dx);
      event.target._data.y = wrapY(event.target._data.y + dy);
      sendMapData(event.target._data);
      break;
    case 'set ':
      var value = event.data.substr(4);
      map[event.target._data.y][event.target._data.x] = value;
      for (var viewer in viewers)
        sendMapData(viewers[viewer]);
      break;
    case 'txt ':
      var name = event.target._data.name;
      var message = event.data.substr(4);
      for (var viewer in viewers)
        viewers[viewer].port.postMessage('txt ' + name + ' ' + message);
    case 'msg ':
      var party1 = event.target. data;
      var party2 = viewers[event.data.substr(4).split(' ', 1)[0]];
      if (party2) {
        var channel = new MessageChannel();
        party1.port.postMessage('msg ' + party2.name, [channel.port1]);
        party2.port.postMessage('msg ' + party1.name, [channel.port2]);
      break;
```

**Connecting to multiple pages**. The script uses the <u>onconnect ploss</u> event listener to listen for multiple connections.

**Direct channels**. When the worker receives a "msg" message from one viewer naming another viewer, it sets up a direct connection between the two, so that the two viewers can communicate directly without the worker having to proxy all the messages.

View this example online.

## 10.1.2.5 Delegation $\S^{p10}_{55}$

This section is non-normative.

With multicore CPUs becoming prevalent, one way to obtain better performance is to split computationally expensive tasks amongst multiple workers. In this example, a computationally expensive task that is to be performed for every number from 1 to 10,000,000 is farmed out to ten subworkers.

The main page is as follows, it just reports the result:

```
<!DOCTYPE HTML>
<html lang="en">
```

The worker itself is as follows:

```
// settings
var num_workers = 10;
var items_per_worker = 1000000;
// start the workers
var result = 0;
var pending_workers = num_workers;
for (var i = 0; i < num_workers; i += 1) {</pre>
 var worker = new Worker('core.js');
 worker.postMessage(i * items_per_worker);
 worker.postMessage((i+1) * items per worker);
 worker.onmessage = storeResult;
// handle the results
function storeResult(event) {
  result += 1*event.data;
  pending_workers -= 1;
 if (pending workers <= 0)</pre>
    postMessage(result); // finished!
```

It consists of a loop to start the subworkers, and then a handler that waits for all the subworkers to respond.

The subworkers are implemented as follows:

```
var start;
onmessage = getStart;
function getStart(event) {
    start = 1*event.data;
    onmessage = getEnd;
}

var end;
function getEnd(event) {
    end = 1*event.data;
    onmessage = null;
    work();
}

function work() {
    var result = 0;
    for (var i = start; i < end; i += 1) {
        // perform some complex calculation here
        result += 1;</pre>
```

```
}
postMessage(result);
close();
}
```

They receive two numbers in two events, perform the computation for the range of numbers thus specified, and then report the result back to the parent.

View this example online.

### 10.1.2.6 Providing libraries $\S^{\text{p10}}_{-}$

This section is non-normative.

Suppose that a cryptography library is made available that provides three tasks:

#### Generate a public/private key pair

Takes a port, on which it will send two messages, first the public key and then the private key.

#### Given a plaintext and a public key, return the corresponding ciphertext

Takes a port, to which any number of messages can be sent, the first giving the public key, and the remainder giving the plaintext, each of which is encrypted and then sent on that same channel as the ciphertext. The user can close the port when it is done encrypting content.

#### Given a ciphertext and a private key, return the corresponding plaintext

Takes a port, to which any number of messages can be sent, the first giving the private key, and the remainder giving the ciphertext, each of which is decrypted and then sent on that same channel as the plaintext. The user can close the port when it is done decrypting content.

The library itself is as follows:

```
function handleMessage(e) {
 if (e.data == "genkeys")
   genkeys(e.ports[0]);
  else if (e.data == "encrypt")
   encrypt(e.ports[0]);
  else if (e.data == "decrypt")
   decrypt(e.ports[0]);
}
function genkeys(p) {
 var keys = _generateKeyPair();
 p.postMessage(keys[0]);
  p.postMessage(keys[1]);
function encrypt(p) {
 var key, state = 0;
  p.onmessage = function (e) {
   if (state == 0) {
      key = e.data;
      state = 1;
   } else {
      p.postMessage( encrypt(key, e.data));
 };
function decrypt(p) {
  var key, state = 0;
  p.onmessage = function (e) {
```

```
if (state == 0) {
      key = e.data;
      state = 1;
   } else {
      p.postMessage( decrypt(key, e.data));
 };
}
// support being used as a shared worker as well as a dedicated worker
if ('onmessage' in this) // dedicated worker
 onmessage = handleMessage;
else // shared worker
  onconnect = function (e) { e.port.onmessage = handleMessage; }
// the "crypto" functions:
function _generateKeyPair() {
  return [Math.random(), Math.random()];
function _encrypt(k, s) {
  return 'encrypted-' + k + ' ' + s;
function _decrypt(k, s) {
  return s.substr(s.index0f(' ')+1);
```

Note that the crypto functions here are just stubs and don't do real cryptography.

This library could be used as follows:

```
<!DOCTYPE HTML>
<html lang="en">
<head>
 <meta charset="utf-8">
 <title>Worker example: Crypto library</title>
 <script>
  const cryptoLib = new Worker('libcrypto-v1.js'); // or could use 'libcrypto-v2.js'
  function startConversation(source, message) {
    const messageChannel = new MessageChannel();
    source.postMessage(message, [messageChannel.port2]);
    return messageChannel.port1;
  function getKeys() {
    let state = 0:
    startConversation(cryptoLib, "genkeys").onmessage = function (e) {
      if (state === 0)
        document.getElementById('public').value = e.data;
      else if (state === 1)
        document.getElementById('private').value = e.data;
      state += 1;
    };
  function enc() {
    const port = startConversation(cryptoLib, "encrypt");
    port.postMessage(document.getElementById('public').value);
    port.postMessage(document.getElementById('input').value);
    port.onmessage = function (e) {
      document.getElementById('input').value = e.data;
```

```
port.close();
    };
  function dec() {
    const port = startConversation(cryptoLib, "decrypt");
    port.postMessage(document.getElementById('private').value);
    port.postMessage(document.getElementById('input').value);
    port.onmessage = function (e) {
      document.getElementById('input').value = e.data;
      port.close();
    };
  }
 </script>
 <style>
  textarea { display: block; }
 </style>
</head>
<body onload="getKeys()">
 <fieldset>
  <legend>Keys</legend>
  <label>Public Key: <textarea id="public"></textarea></label>
  <label>Private Key: <textarea id="private"></textarea></label>
 <label>Input: <textarea id="input"></textarea></label>
 <button onclick="enc()">Encrypt</button> <button onclick="dec()">Decrypt</button>
</body>
</html>
```

A later version of the API, though, might want to offload all the crypto work onto subworkers. This could be done as follows:

```
function handleMessage(e) {
 if (e.data == "genkeys")
   genkeys(e.ports[0]);
  else if (e.data == "encrypt")
    encrypt(e.ports[0]);
  else if (e.data == "decrypt")
   decrypt(e.ports[0]);
}
function genkeys(p) {
 var generator = new Worker('libcrypto-v2-generator.js');
  generator.postMessage('', [p]);
}
function encrypt(p) {
  p.onmessage = function (e) {
   var key = e.data;
   var encryptor = new Worker('libcrypto-v2-encryptor.js');
   encryptor.postMessage(key, [p]);
 };
function encrypt(p) {
 p.onmessage = function (e) {
   var key = e.data;
   var decryptor = new Worker('libcrypto-v2-decryptor.js');
   decryptor.postMessage(key, [p]);
 };
}
// support being used as a shared worker as well as a dedicated worker
if ('onmessage' in this) // dedicated worker
```

```
onmessage = handleMessage;
else // shared worker
onconnect = function (e) { e.ports[0].onmessage = handleMessage };
```

The little subworkers would then be as follows.

For generating key pairs:

```
onmessage = function (e) {
  var k = _generateKeyPair();
  e.ports[0].postMessage(k[0]);
  e.ports[0].postMessage(k[1]);
  close();
}

function _generateKeyPair() {
  return [Math.random(), Math.random()];
}
```

For encrypting:

```
onmessage = function (e) {
  var key = e.data;
  e.ports[0].onmessage = function (e) {
    var s = e.data;
    postMessage(_encrypt(key, s));
  }
}
function _encrypt(k, s) {
  return 'encrypted-' + k + ' ' + s;
}
```

For decrypting:

```
onmessage = function (e) {
  var key = e.data;
  e.ports[0].onmessage = function (e) {
    var s = e.data;
    postMessage(_decrypt(key, s));
  }
}

function _decrypt(k, s) {
  return s.substr(s.indexOf(' ')+1);
}
```

Notice how the users of the API don't have to even know that this is happening — the API hasn't changed; the library can delegate to subworkers without changing its API, even though it is accepting data using message channels.

View this example online.

```
10.1.3 Tutorials \S^{p10}
```

## 10.1.3.1 Creating a dedicated worker $\S^{\rm p10}_{\rm 60}$

This section is non-normative.

Creating a worker requires a URL to a JavaScript file. The <u>Worker()</u> constructor is invoked with the URL to that file as its only argument; a worker is then created and returned:

```
var worker = new Worker('helper.js');
```

If you want your worker script to be interpreted as a module script page instead of the default classic script page, you need to use a slightly different signature:

```
var worker = new Worker('helper.mjs', { type: "module" });
```

### 10.1.3.2 Communicating with a dedicated worker $\S^{\text{p10}}$

This section is non-normative.

Dedicated workers use MessagePort pload objects behind the scenes, and thus support all the same features, such as sending structured data, transferring binary data, and transferring other ports.

To receive messages from a dedicated worker, use the onmessage plots event handler IDL attribute pess on the Worker object:

```
worker.onmessage = function (event) { ... };
```

You can also use the <a href="addEventListener()">addEventListener()</a> method.

#### Note

The implicit  $\underline{\text{MessagePort}^{p1040}}$  used by dedicated workers has its <u>port message queue p1040</u> implicitly enabled when it is created, so there is no equivalent to the  $\underline{\text{MessagePort}^{p1040}}$  interface's  $\underline{\text{start}()}$  method on the  $\underline{\text{Worker}^{p1070}}$  interface.

To *send* data to a worker, use the <u>postMessage()</u> plots method. Structured data can be sent over this communication channel. To send <u>ArrayBuffer</u> objects efficiently (by transferring them rather than cloning them), list them in an array in the second argument.

```
worker.postMessage({
  operation: 'find-edges',
  input: buffer, // an ArrayBuffer object
  threshold: 0.6,
}, [buffer]);
```

To receive a message inside the worker, the onmessage plots event handler IDL attribute post is used.

```
onmessage = function (event) { ... };
```

You can again also use the <a href="mailto:addEventListener">addEventListener</a>() method.

In either case, the data is provided in the event object's data place attribute.

To send messages back, you again use postMessage() p1864. It supports the structured data in the same manner.

```
postMessage(event.data.input, [event.data.input]); // transfer the buffer back
```

## 10.1.3.3 Shared workers $\S^{p10}_{61}$

This section is non-normative.

Shared workers are identified by the URL of the script used to create it, optionally with an explicit name. The name allows multiple instances of a particular shared worker to be started.

Shared workers are scoped by origin p868. Two different sites using the same names will not collide. However, if a page tries to use the same shared worker name as another page on the same site, but with a different script URL, it will fail.

Creating shared workers is done using the SharedWorker() p1072 constructor. This constructor takes the URL to the script to use for its

first argument, and the name of the worker, if any, as the second argument.

```
var worker = new SharedWorker('service.js');
```

Communicating with shared workers is done with explicit MessagePort objects. The object returned by the SharedWorker() objects. The object returned by the SharedWorker() objects. The object returned by the SharedWorker() objects. The object returned by the SharedWorker() objects.

```
worker.port.onmessage = function (event) { ... };
worker.port.postMessage('some message');
worker.port.postMessage({ foo: 'structured', bar: ['data', 'also', 'possible']});
```

Inside the shared worker, new clients of the worker are announced using the <u>connect plant</u> event. The port for the new client is given by the event object's <u>source plant</u> attribute.

```
onconnect = function (event) {
  var newPort = event.source;
  // set up a listener
  newPort.onmessage = function (event) { ... };
  // send a message back to the port
  newPort.postMessage('ready!'); // can also send structured data, of course
};
```

# **10.2 Infrastructure** § p10 62

This standard defines two kinds of workers: dedicated workers, and shared workers. Dedicated workers, once created, are linked to their creator, but message ports can be used to communicate from a dedicated worker to multiple other browsing contexts or workers. Shared workers, on the other hand, are named, and once created any script running in the same <u>origin p868</u> can obtain a reference to that worker and communicate with it. *Service Workers* defines a third kind. [SW]<sup>p1312</sup>

## **10.2.1** The global scope $\S^{p10}$

The global scope is the "inside" of a worker.

## 10.2.1.1 The WorkerGlobalScope p1062 common interface $\S^{p10}$

```
✓ MDN
```

```
IDL
  [Exposed=WorkerGlobalScope : EventTarget {
    readonly attribute WorkerGlobalScope self;
    readonly attribute WorkerNavigator location;
    readonly attribute WorkerNavigator navigator;
    undefined importScripts(USVString... urls);

    attribute OnErrorEventHandler onerror;
    attribute EventHandler onlanguagechange;
    attribute EventHandler onoffline;
    attribute EventHandler ononline;
    attribute EventHandler onrejectionhandled;
    attribute EventHandler onrejectionhandled;
    attribute EventHandler onunhandledrejection;
};
```

WorkerGlobalScope p1062 serves as the base class for specific types of worker global scope objects, including DedicatedWorkerGlobalScope p1064, SharedWorkerGlobalScope p1064, and ServiceWorkerGlobalScope.

initially empty and populated when the worker is created or obtained.

#### Note

It is a set, instead of a single owner, to accommodate SharedWorkerGlobalScope p1664 objects.

A WorkerGlobalScope p1062 object has an associated type ("classic" or "module"). It is set during creation.

A WorkerGlobalScope p1062 object has an associated url (null or a URL). It is initially null.

A WorkerGlobalScope p1062 object has an associated name (a string). It is set during creation.

#### Note

The name plos can have different semantics for each subclass of WorkerGlobalScope plos can have different semantics for each subclass of WorkerGlobalScope plos can have different semantics for each subclass of WorkerGlobalScope plos can have developer-supplied name, useful mostly for debugging purposes. For SharedWorkerGlobalScope plos can instances, it allows obtaining a reference to a common shared worker via the SharedWorker() plos constructor. For ServiceWorkerGlobalScope objects, it doesn't make sense (and as such isn't exposed through the JavaScript API at all).

A WorkerGlobalScope p1062 object has an associated policy container (a policy container p886). It is initially a new policy container p886.

A WorkerGlobalScope p1062 object has an associated embedder policy (an embedder policy p884).

A WorkerGlobalScope p1062 object has an associated module map. It is a module map p965, initially empty.

A WorkerGlobalScope p1862 object has an associated cross-origin isolated capability boolean. It is initially false.

#### For web developers (non-normative)

#### workerGlobal.self<sup>p1063</sup>

Returns workerGlobal.

#### workerGlobal.location p1063

Returns workerGlobal's WorkerLocation plo75 object.

#### workerGlobal.navigator p1074

Returns workerGlobal's WorkerNavigator p1075 object.

#### workerGlobal.importScripts<sup>p1074</sup>(...urls)

Fetches each <u>URL</u> in *urls*, executes them one-by-one in the order they are passed, and then returns (or throws if something went amiss).

The **self** attribute must return the WorkerGlobalScope p1062 object itself.

The **location** attribute must return the <u>WorkerLocation</u> object whose associated <u>WorkerGlobalScope object</u> is the <u>WorkerGlobalScope</u> object.

#### Note

While the WorkerLocation plots object is created after the WorkerGlobalScope plots object, this is not problematic as it cannot be observed from script.

The following are the <u>event handlers</u>  $p^{980}$  (and their corresponding <u>event handler event types</u>  $p^{982}$ ) that must be supported, as <u>event handler IDL attributes</u> by objects implementing the <u>WorkerGlobalScope</u> interface:

| Event handler p980   | Event handler event type p982     |
|----------------------|-----------------------------------|
| onerror              | error <sup>p1301</sup>            |
| onlanguagechange     | languagechange <sup>p1301</sup>   |
| onoffline            | offline <sup>p1301</sup>          |
| ononline             | online <sup>p1301</sup>           |
| onrejectionhandled   | rejectionhandled <sup>p1302</sup> |
| onunhandledrejection | unhandledrejection p1302          |

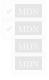

```
✓ MDN
```

```
[Global=(Worker, DedicatedWorker), Exposed=DedicatedWorker]
interface DedicatedWorkerGlobalScope : WorkerGlobalScope {
   [Replaceable] readonly attribute DOMString name;

   undefined postMessage(any message, sequence<object> transfer);
   undefined postMessage(any message, optional StructuredSerializeOptions options = {});

   undefined close();

   attribute EventHandler onmessage;
   attribute EventHandler onmessageerror;
};
```

DedicatedWorkerGlobalScope please objects act as if they had an implicit MessagePort please associated with them. This port is part of a channel that is set up when the worker is created, but it is not exposed. This object must never be garbage collected before the DedicatedWorkerGlobalScope please object.

All messages received by that port must immediately be retargeted at the DedicatedWorkerGlobalScope p1064 object.

```
dedicatedWorkerGlobal.name p1064

Returns dedicatedWorkerGlobal's name p1063, i.e. the value given to the Worker p1070 constructor. Primarily useful for debugging.

dedicatedWorkerGlobal.postMessage p1064 (message [, transfer ])

dedicatedWorkerGlobal.postMessage p1064 (message [, { transfer p1040 } } ])

Clones message and transmits it to the Worker p1070 object associated with dedicatedWorkerGlobal. transfer can be passed as a list of objects that are to be transferred rather than cloned.

dedicatedWorkerGlobal.close p1064 ()

Aborts dedicatedWorkerGlobal.
```

The name getter steps are to return this's name  $p^{1063}$ . Its value represents the name given to the worker using the Worker  $p^{1070}$  constructor, used primarily for debugging purposes.

The postMessage(message, transfer) and postMessage(message, options) methods on <u>DedicatedWorkerGlobalScope</u> objects act as if, when invoked, it immediately invoked the respective <u>postMessage(message, transfer)</u> and <u>postMessage(message, options)</u> on the port, with the same arguments, and returned the same return value.

To **close a worker**, given a *workerGlobal*, run these steps:

- 1. Discard any tasks peep that have been added to workerGlobal's relevant agent pead 's event loop peed 's task queues peed.
- 2. Set workerGlobal's closing ploes flag to true. (This prevents any further tasks from being queued.)

The close() method steps are to close a worker pload given this.

The following are the event handlers  $p^{980}$  (and their corresponding event handler event types  $p^{982}$ ) that must be supported, as event handler IDL attributes  $p^{981}$ , by objects implementing the DedicatedWorkerGlobalScope interface:

| Event handler p980 | Event handler event type p982 |
|--------------------|-------------------------------|
| onmessage          | message <sup>p1301</sup>      |
| onmessageerror     | messageerror <sup>p1301</sup> |

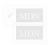

10.2.1.3 Shared workers and the SharedWorkerGlobalScope p1064 interface §p10

```
[Global=(Worker,SharedWorker),Exposed=SharedWorker]
interface SharedWorkerGlobalScope : WorkerGlobalScope {
```

```
[Replaceable] readonly attribute DOMString name;
undefined close();
attribute EventHandler onconnect;
};
```

A <u>SharedWorkerGlobalScope</u> object has an associated **constructor origin**, **constructor url**, and **credentials**. They are initialized when the <u>SharedWorkerGlobalScope</u> object is created, in the <u>run a worker</u> algorithm.

Shared workers receive message ports through  $connect^{\frac{p1301}{2}}$  events on their connection events on their connection object for each connection.

#### For web developers (non-normative)

### sharedWorkerGlobal.name<sup>p1065</sup>

Returns sharedWorkerGlobal's  $name^{p1063}$ , i.e. the value given to the  $\underline{SharedWorker^{p1072}}$  constructor. Multiple  $\underline{SharedWorker^{p1072}}$  objects can correspond to the same shared worker (and  $\underline{SharedWorkerGlobalScope^{p1064}}$ ), by reusing the same name.

#### sharedWorkerGlobal.close p1065 ()

Aborts sharedWorkerGlobal.

The name getter steps are to return this's name  $^{p1063}$ . Its value represents the name that can be used to obtain a reference to the worker using the SharedWorker  $^{p1072}$  constructor.

The close() method steps are to close a worker plocation given this.

The following are the event handlers  $p^{980}$  (and their corresponding event handler event types  $p^{982}$ ) that must be supported, as event handler IDL attributes  $p^{981}$ , by objects implementing the SharedWorkerGlobalScope interface:

| Event handler p980 | Event handler event type p982 |
|--------------------|-------------------------------|
| onconnect          | connect plant                 |

MDN

## 10.2.2 The event loop $\S^{p10}_{65}$

A <u>worker event loop  $p^{968}$  is task queues  $p^{969}$  only have events, callbacks, and networking activity as tasks  $p^{969}$ . These <u>worker event loops  $p^{968}$ </u> are created by the <u>run a worker  $p^{1066}$  algorithm.</u></u>

Each <u>WorkerGlobalScope</u> object has a **closing** flag, which must be initially false, but which can get set to true by the algorithms in the processing model section below.

Once the WorkerGlobalScope  $^{p1062}$ 's closing  $^{p1065}$  flag is set to true, the event loop  $^{p968}$ 's task queues  $^{p969}$  must discard any further tasks  $^{p969}$  that would be added to them (tasks already on the queue are unaffected except where otherwise specified). Effectively, once the closing  $^{p1065}$  flag is true, timers stop firing, notifications for all pending background operations are dropped, etc.

## 10.2.3 The worker's lifetime $\S^{\text{pl0}}_{\epsilon\epsilon}$

Workers communicate with other workers and with <u>browsing contexts</u> through <u>message channels</u> and their <u>MessagePort</u> objects.

Each <u>WorkerGlobalScope place</u> object worker global scope has a list of **the worker's ports**, which consists of all the <u>MessagePort place</u> objects that are entangled with another port and that have one (but only one) port owned by worker global scope. This list includes the implicit <u>MessagePort place</u> in the case of <u>dedicated workers place</u>.

Given an environment settings object  $p^{937}$  o when creating or obtaining a worker, the **relevant owner to add** depends on the type of global object  $p^{938}$  specified by o. If o specifies a global object  $p^{938}$  that is a WorkerGlobalScope object (i.e., if we are creating a nested dedicated worker), then the relevant owner is that global object. Otherwise, o specifies a global object  $p^{938}$  that is a Window  $p^{855}$ 

object, and the relevant owner is the responsible document  $p^{937}$  specified by o.

A worker is said to be a **permissible worker** if its WorkerGlobalScope p1862 is not empty or:

- its owner set p1062 has been empty for no more than a short implementation-defined timeout value,
- its WorkerGlobalScope plot is a SharedWorkerGlobalScope block (i.e., the worker is a shared worker), and
   the user agent has a browsing context block whose Document block is not completely loaded block block is not completely loaded block block block block is not completely loaded block block

#### Note

The second part of this definition allows a shared worker to survive for a short time while a page is loading, in case that page is going to contact the shared worker again. This can be used by user agents as a way to avoid the cost of restarting a shared worker used by a site when the user is navigating from page to page within that site.

A worker is said to be an active needed worker if any its owners ploc are either Document ploc objects that are fully active p844 or active needed workers p1066.

A worker is said to be a **protected worker** if it is an active needed worker p1066 and either it has outstanding timers, database transactions, or network connections, or its list of the worker's ports plots is not empty, or its WorkerGlobalScope plots is actually a SharedWorkerGlobalScope p1064 object (i.e., the worker is a shared worker).

A worker is said to be a **suspendable worker** if it is not an active needed worker p1066 but it is a permissible worker p1066.

## 10.2.4 Processing model §p10

When a user agent is to **run a worker** for a script with Worker pland or SharedWorker pland object worker, URL url, environment settings object  $p^{937}$  outside settings, MessagePort  $p^{1040}$  outside port, and a WorkerOptions  $p^{1070}$  dictionary options, it must run the following steps.

- 1. Let is shared be true if worker is a SharedWorker p1072 object, and false otherwise.
- 2. Let owner be the relevant owner to add ploes given outside settings.
- 3. Let parent worker global scope be null.
- 4. If owner is a WorkerGlobalScope p1062 object (i.e., we are creating a nested dedicated worker), then set parent worker global scope to owner.
- 5. Let unsafeWorkerCreationTime be the unsafe shared current time.
- 6. Let agent be the result of obtaining a dedicated/shared worker agent possible settings and is shared. Run the rest of these steps in that agent.
- 7. Let realm execution context be the result of creating a new JavaScript realm p938 given agent and the following
  - For the global object, if is shared is true, create a new <a href="SharedWorkerGlobalScope">SharedWorkerGlobalScope</a> p1064 object. Otherwise, create a new <u>DedicatedWorkerGlobalScope</u> p1064 object.
- 8. Let worker global scope be the global object p938 of realm execution context's Realm component.

#### Note

This is the <mark>DedicatedWorkerGlobalScope p1864</mark> or <mark>SharedWorkerGlobalScope p1864</mark> object created in the previous step.

- 9. Set up a worker environment settings object p1069 with realm execution context, outside settings, and unsafeWorkerCreationTime, and let inside settings be the result.
- 10. Set worker global scope's name p1063 to the value of options's name member.
- 11. Append owner to worker global scope's owner set plob2.
- 12. If is shared is true, then:
  - 1. Set worker global scope's constructor origin p1065 to outside settings's origin p937.

- 2. Set worker global scope's constructor url p1065 to url.
- 3. Set worker global scope's type  $p^{1063}$  to the value of options's type member.
- 4. Set worker global scope's credentials ploes to the value of options's credentials member.
- 13. Let destination be "sharedworker" if is shared is true, and "worker" otherwise.
- 14. Obtain *script* by switching on the value of *options*'s type member:
  - → "classic"

Fetch a classic worker script  $p^{948}$  given url, outside settings, destination, and inside settings.

→ "module"

Fetch a module worker script graph  $p^{950}$  given *url*, outside settings, destination, the value of the credentials member of options, and inside settings.

In both cases, to perform the fetch  $p^{947}$  given request, perform the following steps if the is top-level  $p^{947}$  flag is set:

- 1. Set request's reserved client to inside settings.
- Fetch request, and asynchronously wait to run the remaining steps as part of fetch's process response for the response response.
- 3. Set worker global scope's url p1063 to response's url.
- 4. Initialize worker global scope's policy container p887 given worker global scope, response, and inside settings.
- 5. If the Run CSP initialization for a global object algorithm returns "Blocked" when executed upon worker global scope, set response to a network error. [CSP]<sup>p1305</sup>
- 6. If worker global scope's embedder policy plo63 s value p885 is compatible with cross-origin isolation p884 and is shared is true, then set agent's agent cluster's cross-origin isolation mode p934 to "logical p848" or "concrete p848". The one chosen is implementation-defined.

This really ought to be set when the agent cluster is created, which requires a redesign of this section.

- 7. If the result of <u>checking a global object's embedder policy</u> with worker global scope, outside settings, and response is false, then set response to a <u>network error</u>.
- 8. Set worker global scope's cross-origin isolated capability ploes to true if agent's agent cluster's cross-origin isolation mode play is "concrete play".
- 9. If *is shared* is false and *owner*'s <u>cross-origin isolated capability</u> is false, then set *worker global scope*'s <u>cross-origin isolated capability</u> to false.
- 10. If is shared is false and response's url's scheme is "data", then set worker global scope's cross-origin isolated capability p1063 to false.

#### Note

This is a conservative default for now, while we figure out how workers in general, and data: URL workers in particular (which are cross-origin from their owner), will be treated in the context of permissions policies. See w3c/webappsec-permissions-policy issue #207 for more details.

11. Asynchronously complete the perform the fetch p947 steps with response.

If the algorithm asynchronously completes with null or with a *script* whose <u>error to rethrow</u><sup>p945</sup> is non-null, then:

- 1. Queue a global task p970 on the DOM manipulation task source given worker's relevant global object p944 to fire an event named error p1301 at worker.
- 2. Run the <u>environment discarding steps <sup>p937</sup></u> for *inside settings*.
- 3. Return.

Otherwise, continue the rest of these steps after the algorithm's asynchronous completion, with *script* being the asynchronous completion value.

15. Associate worker with worker global scope.

- 16. Let inside port be a new MessagePort p1040 object in inside settings's Realm p938.
- 17. Associate inside port with worker global scope.
- 18. Entangle plots outside port and inside port.
- 19. Create a new WorkerLocation plo75 object and associate it with worker global scope.
- Closing orphan workers: Start monitoring the worker such that no sooner than it stops being a protected worker plots, and no later than it stops being a permissible worker plots, worker global scope's closing plots flag is set to true.
- 21. **Suspending workers**: Start monitoring the worker, such that whenever *worker global scope*'s <u>closing plo65</u> flag is false and the worker is a <u>suspendable worker plo66</u>, the user agent suspends execution of script in that worker until such time as either the <u>closing plo65</u> flag switches to true or the worker stops being a <u>suspendable worker plo66</u>.
- 22. Set inside settings's execution ready flag p937.
- 23. If *script* is a <u>classic script</u> of then <u>run the classic script</u> script. Otherwise, it is a <u>module script</u> run the <u>module script</u> script.

#### Note

In addition to the usual possibilities of returning a value or failing due to an exception, this could be <u>prematurely</u> aborted by the <u>terminate a worker</u> algorithm defined below.

- 24. Enable outside port's port message queue p1040.
- 25. If is shared is false, enable the port message queue p1040 of the worker's implicit port.
- 26. If is shared is true, then queue a global task p970 on DOM manipulation task source p977 given worker global scope to fire an event named connect p1301 at worker global scope, using MessageEvent p1024, with the data p1024 attribute initialized to the empty string, the ports p1025 attribute initialized to a new frozen array containing inside port, and the source p1025 attribute initialized to inside port.
- 27. Enable the <u>client message queue</u> of the <u>ServiceWorkerContainer</u> object whose associated <u>service worker client</u> is <u>worker global scope</u>'s <u>relevant settings object</u> object.
- 28. **Event loop**: Run the <u>responsible event loop pease</u> specified by *inside settings* until it is destroyed.

#### Note

The handling of events or the execution of callbacks by  $tasks^{p969}$  run by the <u>event loop p968</u> might get <u>prematurely</u> aborted below.

#### Note

The worker processing model remains on this step until the event loop is destroyed, which happens after the closing place flag is set to true, as described in the event loop place processing model.

- 29. Clear the worker global scope's map of active timers p999.
- 30. Disentangle all the ports in the list of the worker's ports place.
- 31. Empty worker global scope's owner set p1062.

When a user agent is to **terminate a worker** it must run the following steps in parallel  $p^{42}$  with the worker's main loop (the "run a worker  $p^{1066}$ " processing model defined above):

- 1. Set the worker's WorkerGlobalScope ploc2 object's closing ploc5 flag to true.
- 2. If there are any tasks per queued in the WorkerGlobalScope block object's relevant agent per use event loop per use task queues per discard them without processing them.
- 3. Abort the script p958 currently running in the worker.
- 4. If the worker's <u>WorkerGlobalScope plo62</u> object is actually a <u>DedicatedWorkerGlobalScope plo64</u> object (i.e. the worker is a dedicated worker), then empty the <u>port message queue plo40</u> of the port that the worker's implicit port is entangled with.

continues executing even after its <u>closing plo65</u> flag was set to true.

### 10.2.5 Runtime script errors §p10

Whenever an uncaught runtime script error occurs in one of the worker's scripts, if the error did not occur while handling a previous script error, the user agent must report the error  $p^{p59}$  for that  $p^{p45}$ , with the position (line number and column number) where the error occurred, using the  $p^{p100}$  object as the target.

For shared workers, if the error is still not handled $p^{959}$  afterwards, the error may be reported to a developer console.

For dedicated workers, if the error is still <u>not handled personal personal persona</u>

- 1. Let notHandled be the result of firing an event named <a href="mailto:error">error</a> p1301</a> at the <a href="worker">Worker</a> p1070</a> object associated with the worker, using <a href="mailto:error">ErrorEvent</a> p1070</a>, with the <a href="mailto:cancelable">cancelable</a> attribute initialized to true, the <a href="mailto:message">message</a> p1070</a>, <a href="mailto:filename">filename</a> p1070</a>, and <a href="mailto:color">color</a> p1070</a> attributes initialized appropriately, and the <a href="mailto:error">error</a> p1070</a> attribute initialized to null.
- 2. If *notHandled* is true, then the user agent must act as if the uncaught runtime script error had occurred in the global scope that the Worker<sup>p1070</sup> object is in, thus repeating the entire runtime script error reporting process one level up.

If the implicit port connecting the worker to its  $\frac{\text{Worker}^{p1070}}{\text{object}}$  object has been disentangled (i.e. if the parent worker has been terminated), then the user agent must act as if the  $\frac{\text{Worker}^{p1070}}{\text{object}}$  object had no  $\frac{\text{error}^{p1301}}{\text{event}}$  event handler and as if that worker's  $\frac{\text{onerror}^{p1063}}{\text{onerror}^{p1063}}$  attribute was null, but must otherwise act as described above.

#### Note

Thus, error reports propagate up to the chain of dedicated workers up to the original Document p117, even if some of the workers along this chain have been terminated and garbage collected.

The task source<sup>p969</sup> for the task mentioned above is the DOM manipulation task source<sup>p977</sup>.

### **10.2.6 Creating workers** § p10

10.2.6.1 The AbstractWorker p1069 mixin  $\S^{p10}$ 

```
interface mixin AbstractWorker {
    attribute EventHandler onerror;
};
```

The following are the <u>event handlers personal transfers</u> (and their corresponding <u>event handler event types personal</u>) that must be supported, as <u>event handler IDL attributes personal</u>, by objects implementing the <u>AbstractWorker personal</u> interface:

| Event handler p980 | Event handler event type p982 |
|--------------------|-------------------------------|
| onerror            | error <sup>p1301</sup>        |

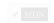

### 10.2.6.2 Script settings for workers §p10

To **set up a worker environment settings object**, given a <u>JavaScript execution context</u> execution context, an <u>environment settings</u> <u>object</u> <u>p937</u> outside settings, and a number <u>unsafeWorkerCreationTime</u>:

- 1. Let inherited origin be outside settings's origin p937.
- 2. Let realm be the value of execution context's Realm component.
- 3. Let worker global scope be realm's global object p938.
- 4. Let settings object be a new environment settings object p937 whose algorithms are defined as follows:

#### The realm execution context p937

Return execution context.

#### The module map p937

Return worker global scope's module map p1063.

#### The responsible document p937

Not applicable (the responsible event loop  $p^{938}$  is not a window event loop  $p^{968}$ ).

#### The API URL character encoding p937

Return UTF-8.

#### The API base URL p937

Return worker global scope's url p1063.

#### The origin p937

Return a unique opaque origin p868 if worker global scope's url p1063 s scheme is "data", and inherited origin otherwise.

#### The policy container p937

Return worker global scope's policy container p1063.

#### The cross-origin isolated capability p937

Return worker global scope's cross-origin isolated capability p1063.

#### The time origin p937

Return the result of coarsening unsafeWorkerCreationTime with worker global scope's cross-origin isolated capability p1063.

- 5. Set settings object's id p936 to a new unique opaque string, creation URL p936 to worker global scope's url, top-level creation URL p936 to null, target browsing context p937 to null, and active service worker p937 to null.
- 6. If worker global scope is a <u>DedicatedWorkerGlobalScope plose</u> object, then set settings object's <u>top-level origin plane</u> to outside settings's <u>top-level origin plane</u>.
- 7. Otherwise, set *settings object*'s <u>top-level origin <sup>p936</sup></u> to an <u>implementation-defined</u> value.

See <u>Client-Side Storage Partitioning</u> for the latest on properly defining this.

- 8. Set realm's [[HostDefined]] field to settings object.
- 9. Return settings object.

## 10.2.6.3 Dedicated workers and the Worker plots interface $\S^{\text{plo}}_{70}$

✓ MDN

```
IDL [Exposed=(Window, DedicatedWorker, SharedWorker)]
interface Worker : EventTarget {
    constructor(USVString scriptURL, optional WorkerOptions options = {});
    undefined terminate();

    undefined postMessage(any message, sequence<object> transfer);
    undefined postMessage(any message, optional StructuredSerializeOptions options = {});
    attribute EventHandler onmessage;
    attribute EventHandler onmessageerror;
};

dictionary WorkerOptions {
    WorkerType type = "classic";
    RequestCredentials credentials = "same-origin"; // credentials is only used if type is "module"
    DOMString name = "";
};
```

```
enum WorkerType { "classic", "module" };
Worker includes AbstractWorker;
```

#### For web developers (non-normative)

```
worker = new Worker<sup>p1071</sup>(scriptURL [, options ])
```

Returns a new Worker pland object. scriptURL will be fetched and executed in the background, creating a new global environment for which worker represents the communication channel. options can be used to define the name pland of that global environment via the name option, primarily for debugging purposes. It can also ensure this new global environment supports JavaScript modules (specify type: "module"), and if that is specified, can also be used to specify how scriptURL is fetched through the credentials option.

```
worker.terminate<sup>p1071</sup>()
```

Aborts worker's associated global environment.

```
worker.postMessage^{\frac{p1071}{2}}(message \ [, transfer \ ]) \\ worker.postMessage^{\frac{p1071}{2}}(message \ [, \{ transfer^{p1040} \} ])
```

Clones *message* and transmits it to *worker*'s global environment. *transfer* can be passed as a list of objects that are to be transferred rather than cloned.

The **terminate()** method, when invoked, must cause the <u>terminate a worker ploes</u> algorithm to be run on the worker with which the object is associated.

Worker place objects act as if they had an implicit MessagePort place associated with them. This port is part of a channel that is set up when the worker is created, but it is not exposed. This object must never be garbage collected before the Worker place object.

All messages received by that port must immediately be retargeted at the Worker p1070 object.

The postMessage(message, transfer) and postMessage(message, options) methods on Worker objects act as if, when invoked, they immediately invoked the respective postMessage(message, transfer) on the port, with the same arguments, and returned the same return value.

#### Example

The postMessage() p1071 method's first argument can be structured data:

```
worker.postMessage({opcode: 'activate', device: 1938, parameters: [23, 102]});
```

The following are the <u>event handlers</u>  $p^{980}$  (and their corresponding <u>event handler event types</u>  $p^{982}$ ) that must be supported, as <u>event handler IDL attributes</u> by objects implementing the <u>Worker</u> interface:

| Event handler p980 | Event handler event type p982 |
|--------------------|-------------------------------|
| onmessage          | message <sup>p1301</sup>      |
| onmessageerror     | messageerror <sup>p1301</sup> |

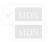

When the Worker(scriptURL, options) constructor is invoked, the user agent must run the following steps:

- 1. The user agent may throw a "SecurityError" DOMException if the request violates a policy decision (e.g. if the user agent is configured to not allow the page to start dedicated workers).
- 2. Let *outside settings* be the <u>current settings object <sup>p944</sup></u>.
- 3. Parse  $p^{91}$  the scriptURL argument relative to outside settings.
- 4. If this fails, throw a "SyntaxError" DOMException.
- 5. Let worker URL be the resulting URL record p91.

#### Note

an opaque origin<sup>p868</sup>.

- 6. Let worker be a new Worker p1070 object.
- 7. Let outside port be a new MessagePort p1040 in outside settings's Realm p938.
- 8. Associate the *outside port* with *worker*.
- 9. Run this step in parallel p42:
  - 1. Run a worker plobe given worker, worker URL, outside settings, outside port, and options.
- 10. Return worker.

### 10.2.6.4 Shared workers and the SharedWorker p1872 interface Sp10

```
[Exposed=Window]
interface SharedWorker : EventTarget {
   constructor(USVString scriptURL, optional (DOMString or WorkerOptions) options = {});
   readonly attribute MessagePort port;
};
SharedWorker includes AbstractWorker;
```

#### For web developers (non-normative)

```
sharedWorker = new SharedWorker<sup>p1072</sup>(scriptURL [, name ])
```

Returns a new <u>SharedWorker</u> object. *scriptURL* will be fetched and executed in the background, creating a new global environment for which *sharedWorker* represents the communication channel. *name* can be used to define the <u>name</u> of that global environment.

```
sharedWorker = new SharedWorker^{p1072}(scriptURL [, options ])
```

Returns a new SharedWorker plots. scriptURL will be fetched and executed in the background, creating a new global environment for which sharedWorker represents the communication channel. options can be used to define the name plots of that global environment via the name option. It can also ensure this new global environment supports JavaScript modules (specify type: "module"), and if that is specified, can also be used to specify how scriptURL is fetched through the credentials option. Note that attempting to construct a shared worker with options whose type or credentials values mismatch an existing shared worker will cause the returned sharedWorker to fire an error event and not connect to the existing shared worker.

#### sharedWorker.port p1072

Returns sharedWorker's MessagePort p1040 object which can be used to communicate with the global environment.

The **port** attribute must return the value it was assigned by the object's constructor. It represents the MessagePort plane for communicating with the shared worker.

A user agent has an associated **shared worker manager** which is the result of <u>starting a new parallel queue <sup>p42</sup></u>.

#### Note

Each user agent has a single <u>shared worker manager</u> for simplicity. Implementations could use one per <u>origin</u> that would not be observably different and enables more concurrency.

When the **SharedWorker**(*scriptURL*, *options*) constructor is invoked:

- 1. Optionally, throw a "SecurityError" DOMException if the request violates a policy decision (e.g. if the user agent is configured to not allow the page to start shared workers).
- 2. If options is a <u>DOMString</u>, set options to a new <u>WorkerOptions</u> dictionary whose name member is set to the value of options and whose other members are set to their default values.
- 3. Let outside settings be the current settings object p944.

- 4. Parse p91 scriptURL relative to outside settings.
- 5. If this fails, throw a "SyntaxError" DOMException.
- 6. Otherwise, let *urlRecord* be the <u>resulting URL record</u> p91.

#### Note

Any <u>same-origin</u>  $p^{869}$  URL (including <u>blob</u>: URLs) can be used. <u>data</u>: URLs can also be used, but they create a worker with an <u>opaque origin</u>  $p^{868}$ .

- 7. Let worker be a new SharedWorker p1072 object.
- 8. Let outside port be a new MessagePort p1040 in outside settings's Realm p938.
- 9. Assign *outside port* to the port plors attribute of worker.
- 10. Let *callerlsSecureContext* be true if *outside settings* is a <u>secure context</u><sup>p944</sup>; otherwise, false.
- 11. Enqueue the following steps p42 to the shared worker manager p1072:
  - 1. Let worker global scope be null.
  - 2. If there exists a <a href="SharedWorkerGlobalScope">SharedWorkerGlobalScope</a> object whose <a href="closing">closing</a> p1065</a> flag is false, <a href="constructor origin">constructor origin</a> p1065 is <a href="same origin">same origin</a> p1063</a> with outside settings's origin</a> origin</a> p1063, <a href="constructor url</a> equals urlRecord, and <a href="name="name=

#### Note

data: URLs create a worker with an opaque origin p868. Both the constructor origin p1065 and constructor url p1065 are compared so the same data: URL can be used within an origin p868 to get to the same SharedWorkerGlobalScope p1064 object, but cannot be used to bypass the same origin p869 restriction.

3. If worker global scope is not null, but the user agent has been configured to disallow communication between the worker represented by the worker global scope and the scripts whose settings object is outside settings, then set worker global scope to null.

#### Note

For example, a user agent could have a development mode that isolates a particular <u>top-level browsing</u> <u>context<sup>p844</sup></u> from all other pages, and scripts in that development mode could be blocked from connecting to shared workers running in the normal browser mode.

- 4. If worker global scope is not null, then check if worker global scope's type plo63 and credentials plo65 match the options values. If not, queue a task plo65 to fire an event named error plo65 and abort these steps.
- 5. If worker global scope is not null, then run these subsubsteps:
  - 1. Let settings object be the relevant settings object p944 for worker global scope.
  - 2. Let workerIsSecureContext be true if settings object is a secure context p944; otherwise, false.
  - 3. If workerIsSecureContext is not callerIsSecureContext, then queue a task p970 to fire an event named error p1301 at worker and abort these steps. [SECURE-CONTEXTS] p1311
  - 4. Associate worker with worker global scope.
  - 5. Let inside port be a new MessagePort  $p^{1040}$  in settings object's Realm  $p^{938}$ .
  - 6. Entangle plots outside port and inside port.
  - 7. Queue a task p970, using the DOM manipulation task source p977, to fire an event named connect p1301 at worker global scope, using MessageEvent p1024, with the data p1024 attribute initialized to the empty string, the ports p1025 attribute initialized to a new frozen array containing only inside port, and the source p1025 attribute initialized to inside port.
  - 8. Append the relevant owner to add p1065 given outside settings to worker global scope's owner set p1062.
- 6. Otherwise, in parallel  $p^{42}$ , run a worker ploes given worker, urlRecord, outside settings, outside port, and options.
- 12. Return worker.

### 10.2.7 Concurrent hardware capabilities $\S^{p10}$

```
interface mixin NavigatorConcurrentHardware {
   readonly attribute unsigned long long hardwareConcurrency;
};
```

#### For web developers (non-normative)

self.navigator p1006.hardwareConcurrency p1074

Returns the number of logical processors potentially available to the user agent.

The navigator.hardwareConcurrency attribute's getter must return a number between 1 and the number of logical processors potentially available to the user agent. If this cannot be determined, the getter must return 1.

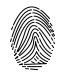

User agents should err toward exposing the number of logical processors available, using lower values only in cases where there are user-agent specific limits in place (such as a limitation on the number of workers place) that can be created) or when the user agent desires to limit fingerprinting possibilities.

## 10.3 APIs available to workers § p10

### 10.3.1 Importing scripts and libraries $\S^{\text{p10}}$

The importScripts (...urls) method steps are to import scripts into worker global scope plots given this and urls.

To **import scripts into worker global scope**, given a <u>WorkerGlobalScope pleas</u> object *worker global scope* and a sequence<DOMString> *urls*, run these steps. The algorithm may optionally be customized by supplying custom <u>perform the fetch plant</u> hooks, which if provided will be used when invoking <u>fetch a classic worker-imported script plant</u>.

- 1. If worker global scope's type plo63 is "module", throw a TypeError exception.
- 2. Let settings object be the current settings object p944.
- 3. If *urls* is empty, return.
- 4. Parse pol each value in urls relative to settings object. If any fail, throw a "SyntaxError" DOMException.
- 5. For each *url* in the <u>resulting URL records <sup>p91</sup></u>, run these substeps:
  - 1. Fetch a classic worker-imported script p948 given *url* and *settings object*, passing along any custom perform the fetch p947 steps provided. If this succeeds, let *script* be the result. Otherwise, rethrow the exception.
  - 2. Run the classic script p956 script, with the rethrow errors argument set to true.

#### Note

script will run until it either returns, fails to parse, fails to catch an exception, or gets <u>prematurely aborted</u> by the <u>terminate a worker</u> algorithm defined above.

If an exception was thrown or if the script was <u>prematurely aborted p958</u>, then abort all these steps, letting the exception or aborting continue to be processed by the calling <u>script p945</u>.

#### Note

Service Workers is an example of a specification that runs this algorithm with its own options for the <u>perform the fetch  $^{p947}$  hook. [SW]  $^{p1312}$ </u>

## 10.3.2 The WorkerNavigator p1075 interface §p10

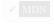

The **navigator** attribute of the <u>WorkerGlobalScope</u> interface must return an instance of the <u>WorkerNavigator</u> interface, which represents the identity and state of the user agent (the client):

```
IDL [Exposed=Worker]
interface WorkerNavigator {};
WorkerNavigator includes NavigatorID;
WorkerNavigator includes NavigatorLanguage;
WorkerNavigator includes NavigatorOnLine;
WorkerNavigator includes NavigatorConcurrentHardware;
```

## 10.3.3 The WorkerLocation p1075 interface §p10

```
IDL [Exposed=Worker]
interface WorkerLocation {
    stringifier readonly attribute USVString href;
    readonly attribute USVString origin;
    readonly attribute USVString protocol;
    readonly attribute USVString host;
    readonly attribute USVString hostname;
    readonly attribute USVString port;
    readonly attribute USVString pathname;
    readonly attribute USVString search;
    readonly attribute USVString hash;
};
```

A WorkerLocation p1075 object has an associated WorkerGlobalScope object (a WorkerGlobalScope p1062 object).

The **href** getter steps are to return this's WorkerGlobalScope object  $p_1075$ 's url  $p_1063$ , serialized.

The origin getter steps are to return the serialization p869 of this's WorkerGlobalScope object p1075's url p1063's origin.

The **protocol** getter steps are to return this's WorkerGlobalScope object p1075's url p1063's scheme, followed by ":".

The **host** getter steps are:

- 1. Let url be this's WorkerGlobalScope object p1075 's url p1063.
- 2. If *url*'s <u>host</u> is null, return the empty string.
- 3. If url's port is null, return url's host, serialized.
- 4. Return url's host, serialized, followed by ":" and url's port, serialized.

The **hostname** getter steps are:

- 1. Let host be this's WorkerGlobalScope object  $p_1075$ 's url  $p_1063$ 's host.
- 2. If host is null, return the empty string.
- 3. Return host, serialized.

The **port** getter steps are:

- 1. Let port be this's WorkerGlobalScope object p1075's url p1063's port.
- 2. If port is null, return the empty string.
- 3. Return *port*, <u>serialized</u>.

The pathname getter steps are to return the result of <u>URL path serializing this</u>'s <u>WorkerGlobalScope object plo75</u>'s  $url \frac{p1063}{s}$ .

The **search** getter steps are:

- 1. Let query be this's WorkerGlobalScope object p1075's url p1063's query.
- 2. If query is either null or the empty string, return the empty string.

3. Return "?", followed by *query*.

#### The **hash** getter steps are:

✓ MDN

- 1. Let fragment be this's WorkerGlobalScope object p1075's url p1063's fragment.
- 2. If *fragment* is either null or the empty string, return the empty string.
- 3. Return "#", followed by fragment.

# 11 Worklets § p10

## 11.1 Introduction § p10

This section is non-normative.

Worklets are a piece of specification infrastructure which can be used for running scripts independent of the main JavaScript execution environment, while not requiring any particular implementation model.

The worklet infrastructure specified here cannot be used directly by web developers. Instead, other specifications build upon it to create directly-usable worklet types, specialized for running in particular parts of the browser implementation pipeline.

### 11.1.1 Motivations §p10

This section is non-normative.

Allowing extension points to rendering, or other sensitive parts of the implementation pipeline such as audio output, is difficult. If extension points were done with full access to the APIs available on Window<sup>p855</sup>, engines would need to abandon previously-held assumptions for what could happen in the middle of those phases. For example, during the layout phase, rendering engines assume that no DOM will be modified.

Additionally, defining extension points in the <u>Window</u><sup>p855</sup> environment would restrict user agents to performing work in the same thread as the <u>Window</u><sup>p855</sup> object. (Unless implementations added complex, high-overhead infrastructure to allow thread-safe APIs, as well as thread-joining guarantees.)

Worklets are designed to allow extension points, while keeping guarantees that user agents currently rely on. This is done through new global environments, based on subclasses of WorkletGlobalScope ploss.

Worklets are similar to web workers. However, they:

- Are thread-agnostic. That is, they are not designed to run on a dedicated separate thread, like each worker is. Implementations can run worklets wherever they choose (including on the main thread).
- · Are able to have multiple duplicate instances of the global scope created, for the purpose of parallelism.
- Do not use an event-based API. Instead, classes are registered on the global scope, whose methods are invoked by the user agent.
- Have a reduced API surface on the global scope.
- Have a lifetime for their global object<sup>p938</sup> which is defined by other specifications, often in an implementation-defined
  manner.

As worklets have relatively high overhead, they are best used sparingly. Due to this, a given WorkletGlobalScope plane is expected to be shared between multiple separate scripts. (This is similar to how a single Window is shared between multiple separate scripts.)

Worklets are a general technology that serve different use cases. Some worklets, such as those defined in *CSS Painting API*, provide extension points intended for stateless, idempotent, and short-running computations, which have special considerations as described in the next couple of sections. Others, such as those defined in *Web Audio API*, are used for stateful, long-running operations. 
[CSSPAINT]<sup>p1307</sup> [WEBAUDIO]<sup>p1312</sup>

## 11.1.2 Code idempotence §p10

Some specifications which use worklets are intended to allow user agents to parallelize work over multiple threads, or to move work between threads as required. In these specifications, user agents might invoke methods on a web-developer-provided class in an implementation-defined order.

As a result of this, to prevent interoperability issues, authors who register classes on such WorkletGlobalScope please should make their

code idempotent. That is, a method or set of methods on the class should produce the same output given a particular input.

This specification uses the following techniques in order to encourage authors to write code in an idempotent way:

No reference to the global object is available (i.e., there is no counterpart to self<sup>p1863</sup> on WorkletGlobalScope<sup>p1888</sup>).

Although this was the intention when worklets were first specified, the introduction of globalThis has made it no longer true. See issue #6059 for more discussion.

• Code is loaded as a module script p946, which results in the code being executed in strict mode and with no shared this referencing the global proxy.

Together, these restrictions help prevent two different scripts from sharing state using properties of the global object post.

Additionally, specifications which use worklets and intend to allow implementation-defined behavior must obey the following:

- They must require user agents to always have at least two <u>WorkletGlobalScope ploso</u> instances per <u>Worklet ploso</u>, and randomly assign a method or set of methods on a class to a particular <u>WorkletGlobalScope ploso</u> instance. These specifications may provide an opt-out under memory constraints.
- These specifications must allow user agents to create and destroy instances of their <u>WorkletGlobalScope</u> subclasses at any time.

### 11.1.3 Speculative evaluation § p10

Some specifications which use worklets can invoke methods on a web-developer-provided class based on the state of the user agent. To increase concurrency between threads, a user agent may invoke a method speculatively, based on potential future states.

In these specifications, user agents might invoke such methods at any time, and with any arguments, not just ones corresponding to the current state of the user agent. The results of such speculative evaluations are not displayed immediately, but can be cached for use if the user agent state matches the speculated state. This can increase the concurrency between the user agent and worklet threads.

As a result of this, to prevent interoperability risks between user agents, authors who register classes on such WorkletGlobalScope plood should make their code stateless. That is, the only effect of invoking a method should be its result, and not any side effects such as updating mutable state.

The same techniques which encourage code idempotence  $p^{1077}$  also encourage authors to write stateless code.

## **11.2 Examples** § p10 78

This section is non-normative.

For these examples, we'll use a fake worklet. The  $\frac{\text{Window}^{0855}}{\text{object provides two }}$  object provides two  $\frac{\text{Worklet}^{p1003}}{\text{own collection of }}$  instances, which each run code in their own collection of  $\frac{\text{FakeWorkletGlobalScope}^{p1079}}{\text{object provides two }}$ s:

```
partial interface Window {
    [SameObject, SecureContext] readonly attribute Worklet fakeWorklet1;
    [SameObject, SecureContext] readonly attribute Worklet fakeWorklet2;
};
```

Each  $\frac{\text{Window}^{p855}}{\text{Instances}}$  has two  $\frac{\text{Worklet}^{p1083}}{\text{Instances}}$  instances, **fake worklet 1** and **fake worklet 2**. Both of these have their worklet global scope type  $\frac{p1083}{\text{Instances}}$  set to  $\frac{\text{FakeWorkletGlobalScope}^{p1079}}{\text{Instances}}$ , and their worklet destination type  $\frac{p1083}{\text{Instances}}$  set to "fakeworklet". User agents should create at least two  $\frac{\text{FakeWorkletGlobalScope}^{p1079}}{\text{Instances}}$  instances per worklet.

#### Note

"fakeworklet" is not actually a valid <u>destination</u> per Fetch. But this illustrates how real worklets would generally have their own worklet-type-specific destination. [FETCH] $^{p1308}$ 

The fakeWorklet1 getter steps are to return this's fake worklet 1 p1078.

The fakeWorklet2 getter steps are to return this's fake worklet 2 p1078.

```
[Global=(Worklet,FakeWorklet),
    Exposed=FakeWorklet,
    SecureContext]
interface FakeWorkletGlobalScope : WorkletGlobalScope {
    undefined registerFake(DOMString type, Function classConstructor);
};
```

Each <u>FakeWorkletGlobalScope</u> has a **registered class constructors map**, which is an <u>ordered map</u>, initially empty.

The registerFake(type, classConstructor) method steps are to set this's registered class constructors map  $^{p1079}$ [type] to classConstructor.

## **11.2.1 Loading scripts** $\S^{p10}_{70}$

This section is non-normative.

To load scripts into fake worklet 1 p1078, a web developer would write:

```
window.fakeWorklet1.addModule('script1.mjs');
window.fakeWorklet1.addModule('script2.mjs');
```

Note that which script finishes fetching and runs first is dependent on network timing: it could be either script1.mjs or script2.mjs. This generally won't matter for well-written scripts intended to be loaded in worklets, if they follow the suggestions about preparing for speculative evaluation plots.

If a web developer wants to perform a task only after the scripts have successfully run and loaded into some worklets, they could write:

```
Promise.all([
    window.fakeWorklet1.addModule('script1.mjs'),
    window.fakeWorklet2.addModule('script2.mjs')
]).then(() => {
    // Do something which relies on those scripts being loaded.
});
```

Another important point about script-loading is that loaded scripts can be run in multiple WorkletGlobalScope sper Worklet ploss, as discussed in the section on code idempotence ploss. In particular, the specification above for fake worklet  $1^{plo78}$  and fake worklet  $2^{plo78}$  require this. So, consider a scenario such as the following:

```
// script.mjs
console.log("Hello from a FakeWorkletGlobalScope!");

// app.mjs
window.fakeWorklet1.addModule("script.mjs");
```

This could result in output such as the following from a user agent's console:

```
[fakeWorklet1#1] Hello from a FakeWorkletGlobalScope!
[fakeWorklet1#4] Hello from a FakeWorkletGlobalScope!
[fakeWorklet1#2] Hello from a FakeWorkletGlobalScope!
[fakeWorklet1#3] Hello from a FakeWorkletGlobalScope!
```

If the user agent at some point decided to kill and restart the third instance of <a href="FakeWorkletGlobalScope">FakeWorkletGlobalScope</a> print [fakeWorklet1#3] Hello from a FakeWorkletGlobalScope! when this occurs.

### 11.2.2 Registering a class and invoking its methods $\S^{p^{10}}$

This section is non-normative.

Let's say that one of the intended usages of our fake worklet by web developers is to allow them to customize the highly-complex process of boolean negation. They might register their customization as follows:

```
// script.mjs
registerFake('negation-processor', class {
  process(arg) {
    return !arg;
  }
});

// app.mjs
window.fakeWorklet1.addModule("script.mjs");
```

To make use of such registered classes, the specification for fake worklets could define a **find the opposite of true** algorithm, given a <u>Worklet</u> worklet:

- 1. Optionally, create a worklet global scope ploss for worklet.
- 2. Let workletGlobalScope be one of worklet's global scopes p1083, chosen in an implementation-defined manner.
- 3. Let classConstructor be workletGlobalScope's registered class constructors map p1079 ["negation-processor"].
- 4. Let classInstance be the result of constructing classConstructor, with no arguments.
- 5. Let function be Get(classInstance, "process"). Rethrow any exceptions.
- 6. Let callback be the result of converting function to a Web IDL Function instance.
- 7. Return the result of invoking callback with the arguments « true » and with classInstance as the callback this value.

#### Note

Another, perhaps better, specification architecture would be to extract the "process" property and convert it into a Function at registration time, as part of the registerFake()  $p^{1079}$  method steps.

# 11.3 Infrastructure § p10 80

## 11.3.1 The global scope $\S^{p10}_{80}$

Subclasses of WorkletGlobalScope<sup>p1080</sup> are used to create global objects<sup>p938</sup> wherein code loaded into a particular Worklet<sup>p1083</sup> can execute.

```
[Exposed=Worklet, SecureContext]
interface WorkletGlobalScope {};
```

#### Note

Other specifications are intended to subclass WorkletGlobalScope $^{p1080}$ , adding APIs to register a class, as well as other APIs specific for their worklet type.

Each WorkletGlobalScope p1000 has an associated module map. It is a module map p0065, initially empty.

# 11.3.1.1 Agents and event loops $\S^{p10}$

This section is non-normative.

Each <u>WorkletGlobalScope p1000</u> is contained in its own <u>worklet agent p933</u>, which has its corresponding <u>event loop p068</u>. However, in practice, implementation of these agents and event loops is expected to be different from most others.

A worklet agent possible content worklet Global Scope plose instance, and allowing this level of parallelism is best done using agents. However, because their [[CanBlock]] value is false, there is no requirement that agents and threads are one-to-one. This allows implementations the freedom to execute scripts loaded into a worklet on any thread, including one running code from other agents with [[CanBlock]] of false, such as the thread of a similar-origin window agent possible content of the main thread"). Contrast this with dedicated worker agents possible content of the content of the content of t

Worklet event loops  $p^{968}$  are also somewhat special. They are only used for  $p^{1084}$  associated with  $p^{1084}$ , tasks wherein the user agent invokes author-defined methods, and  $p^{1084}$ . Thus, even though the event loop processing model  $p^{1084}$  specifies that all event loops run continuously, implementations can achieve observably-equivalent results using a simpler strategy, which just invokes author-provided methods and then relies on that process to perform a microtask checkpoint  $p^{1084}$ .

# 11.3.1.2 Creation and termination $\S^{\mathfrak{p}10}$

To create a worklet global scope for a Worklet p1083 worklet:

- 1. Let outsideSettings be worklet's relevant settings object p944.
- 2. Let agent be the result of obtaining a worklet agent p935 given outsideSettings. Run the rest of these steps in that agent.
- 3. Let realmExecutionContext be the result of creating a new lavaScript realm<sup>p938</sup> given agent and the following customizations:
  - For the global object, create a new object of the type given by worklet's worklet global scope type p1083.
- 4. Let workletGlobalScope be the global object p938 of realmExecutionContext's Realm component.
- 5. Let *insideSettings* be the result of <u>setting up a worklet environment settings object ploss</u> given *realmExecutionContext* and *outsideSettings*.
- 6. For each moduleURL of worklet's added modules list p1083:
  - Fetch a worklet script graph p950 given moduleURL, insideSettings, worklet's worklet destination type p1083, what credentials mode? , insideSettings, and worklet's module responses map p1083. Wait until the algorithm asynchronously completes with script.

# Note

This will not actually perform a network request, as it will just reuse <u>responses</u> from worklet's <u>module</u> responses  $map^{p1083}$ . The main purpose of this step is to create a new workletGlobalScope-specific <u>module</u> script<sup>p946</sup> from the <u>response</u>.

- 2. Assert: *script* is not null, since the fetch succeeded and the source text was successfully parsed when *worklet*'s module responses map plo83 was initially populated with *moduleURL*.
- 3. Run a module script given script.
- 7. Append workletGlobalScope to outsideSettings's global object p938's associated Document p856's worklet global scopes p1085.
- 8. Append workletGlobalScope to worklet's global scopes p1083.
- 9. Run the responsible event loop p938 specified by insideSettings.

To terminate a worklet global scope given a WorkletGlobalScope plose workletGlobalScope:

- 1. Let eventLoop be workletGlobalScope's relevant agent p934's event loop p968.
- 2. If there are any  $\frac{\mathsf{tasks}^{\mathsf{p969}}}{\mathsf{queued}}$  queued in eventLoop's  $\frac{\mathsf{task}}{\mathsf{queues}^{\mathsf{p969}}}$ , discard them without processing them.
- 3. Wait for eventLoop to complete the currently running task p970.

- 4. If the previous step doesn't complete within an <u>implementation-defined</u> period of time, then <u>abort the script <sup>958</sup></u> currently running in the worklet.
- 5. Destroy eventLoop.
- 6. Remove workletGlobalScope from the global scopes plo83 of the Worklet plo83 whose global scopes plo83 contains workletGlobalScope.
- 7. Remove workletGlobalScope from the worklet global scopes p1085 of the Document p117 whose worklet global scopes p1085 contains workletGlobalScope.

# 11.3.1.3 Script settings for worklets § p10

To set up a worklet environment settings object, given a JavaScript execution context executionContext and an environment settings object page outsideSettings:

- 1. Let origin be a unique opaque origin p868.
- 2. Let inheritedAPIBaseURL be outsideSettings's API base URL p937.
- 3. Let inheritedPolicyContainer be a clone p887 of outsideSettings's policy container p937.
- 4. Let realm be the value of executionContext's Realm component.
- 5. Let workletGlobalScope be realm's global object p938.
- 6. Let settingsObject be a new environment settings object p937 whose algorithms are defined as follows:

# The realm execution context p937

Return executionContext.

# The module map p937

Return workletGlobalScope's module map p1080.

# The responsible document p937

Not applicable (the <u>responsible event loop  $p^{938}$ </u> is not a <u>window event loop  $p^{968}$ </u>).

### The API URL character encoding p937

Return UTF-8.

# The API base URL p937

Return inheritedAPIBaseURL.

### Note

Unlike workers or other globals derived from a single resource, worklets have no primary resource; instead, multiple scripts, each with their own URL, are loaded into the global scope via worklet.addModule(). So this API base  $URL^{p937}$  is rather unlike that of other globals. However, so far this doesn't matter, as no APIs available to worklet code make use of the API base  $URL^{p937}$ .

# The origin p937

Return origin.

# The policy container p937

Return inheritedPolicyContainer.

#### The cross-origin isolated capability p937

Return TODO

# The time origin p937

Assert: this algorithm is never called, because the time origin p937 is not available in a worklet context.

7. Set settingsObject's id p936 to a new unique opaque string, creation URL p936 to inheritedAPIBaseURL, top-level creation URL p936

to null, top-level  $origin^{p936}$  to outsideSettings's top-level  $origin^{p936}$ , target browsing  $context^{p937}$  to null, and active service  $worker^{p937}$  to null.

- 8. Set realm's [[HostDefined]] field to settingsObject.
- 9. Return settingsObject.

# ✓ MDN

# 11.3.2 The Worklet plo83 class §plo

The Worklet ploss class provides the capability to add module scripts into its associated WorkletGlobalScope ploss s. The user agent can then create classes registered on the WorkletGlobalScope ploss and invoke their methods.

```
[Exposed=Window, SecureContext]
interface Worklet {
   [NewObject] Promise<undefined> addModule(USVString moduleURL, optional WorkletOptions options = {});
};
dictionary WorkletOptions {
   RequestCredentials credentials = "same-origin";
};
```

Specifications that create Worklet p1883 instances must specify the following for a given instance:

- its worklet global scope type, which must be a Web IDL type that inherits from WorkletGlobalScope plane; and
- its worklet destination type, which must be a destination, and is used when fetching scripts.

### For web developers (non-normative)

```
await worklet.addModule<sup>p1084</sup>(moduleURL[, { credentials<sup>p1083</sup> }])
```

Loads and executes the module script page given by moduleURL into all of worklet's global scopes page 1083. It can also create additional global scopes as part of this process, depending on the worklet type. The returned promise will fulfill once the script has been successfully loaded and run in all global scopes.

The <u>credentials ploss</u> option can be set to a <u>credentials mode</u> to modify the script-fetching process. It defaults to "same-origin".

Any failures in <u>fetching <sup>p950</sup></u> the script or its dependencies will cause the returned promise to be rejected with an <u>"AbortError"</u> <u>DOMException</u>. Any errors in parsing the script or its dependencies will cause the returned promise to be rejected with the exception generated during parsing.

A Worklet p1083 has a list of **global scopes**, which contains instances of the Worklet p1083 is worklet global scope type p1083. It is initially empty.

A Worklet p1083 has an **added modules list**, which is a list of URLs, initially empty. Access to this list should be thread-safe.

A Worklet ploss has a **module responses map**, which is an <u>ordered map</u> from <u>URLs</u> to <u>responses</u>, initially empty. Access to this map should be thread-safe.

### Note

The <u>added modules list<sup>p1083</sup></u> and <u>module responses map <sup>p1083</sup></u> exist to ensure that <u>WorkletGlobalScope <sup>p1080</sup></u>s created at different times get equivalent <u>module scripts <sup>p946</sup></u> run in them, based on the same source text. This allows the creation of additional <u>WorkletGlobalScope <sup>p1080</sup></u>s to be transparent to the author.

In practice, user agents are not expected to implement these data structures, and the algorithms that consult them, using thread-safe programming techniques. Instead, when  $addModule()^{p1084}$  is called, user agents can fetch the module graph on the main thread, and send the fetched source text (i.e., the important data contained in the module responses  $map^{p1083}$ ) to each thread which has a  $workletGlobalScope^{p1080}$ .

Then, when a user agent  $\frac{creates^{p1081}}{creates}$  a new WorkletGlobalScope for a given Worklet  $\frac{p1083}{creates}$ , it can simply send the map of fetched source text and the list of entry points from the main thread to the thread containing the new WorkletGlobalScope  $\frac{p1080}{creates}$ .

### The addModule(moduleURL, options) method steps are:

- 1. Let *outsideSettings* be the <u>relevant settings object <sup>p944</sup></u> of <u>this</u>.
- 2. Parse<sup>p91</sup> moduleURL relative to outsideSettings.
- 3. If this fails, then return a promise rejected with a "SyntaxError" DOMException.
- 4. Let moduleURLRecord be the resulting URL record p91.
- 5. Let promise be a new promise.
- 6. Run the following steps in parallel p42:
  - 1. If this's global scopes plos is empty, then:
    - 1. Create a worklet global scope p1081 given this.
    - 2. Optionally, <u>create plos1</u> additional global scope instances given this, depending on the specific worklet in question and its specification.
    - 3. Wait for all steps of the <u>creation ploss</u> process(es) including those taking place within the <u>worklet</u> agents place within the <u>worklet</u> agents place with a worklet agen
  - 2. Let pendingTasks be this's global scopes p1083 's size.
  - 3. Let addedSuccessfully be false.
  - 4. <u>For each workletGlobalScope</u> of this's <u>global scopes ploss</u>, <u>queue a global task person</u> on the <u>networking task source person</u> given <u>workletGlobalScope</u> to perform the following steps:
    - 1. Fetch a worklet script graph p950 given moduleURLRecord, outsideSettings, this's worklet destination type p1083, options["credentials p1083"], workletGlobalScope's relevant settings object p944, and this's module responses map p1083. Wait until the algorithm asynchronously completes with script.

### Note

Only the first of these fetches will actually perform a network request; the ones for other WorkletGlobalScope ploss will reuse responses from this's module responses map  $^{p1083}$ .

- 2. If *script* is null, then:
  - 1. Queue a global task p970 on the networking task source p977 given this's relevant global object p944 to perform the following steps:
    - 1. If pendingTasks is not -1, then:
      - 1. Set pending Tasks to -1.
      - 2. Reject *promise* with an "AbortError" DOMException.
  - 2. Abort these steps.
- 3. If script's error to rethrow p945 is not null, then:
  - 1. Queue a global task p970 on the networking task source p977 given this's relevant global object p944 to perform the following steps:
    - 1. If pendingTasks is not -1, then:
      - 1. Set pending Tasks to -1.
      - 2. Reject promise with script's error to rethrow p945.
  - 2. Abort these steps.
- 4. If *addedSuccessfully* is false, then:
  - Append moduleURLRecord to this's added modules list p1083.
  - 2. Set addedSuccessfully to true.

- 5. Run a module script p957 given script.
- 6. Queue a global task p970 on the networking task source p977 given this's relevant global object p944 to perform the following steps:
  - 1. If pendingTasks is not -1, then:
    - 1. Set pendingTasks to pendingTasks 1.
    - 2. If pendingTasks is 0, then resolve promise.
- 7. Return promise.

# 11.3.3 The worklet's lifetime $\S^{\text{p10}}_{85}$

The lifetime of a Worklet p1083 has no special considerations; it is tied to the object it belongs to, such as the Window p855.

Each <u>Document plin</u> has a **worklet global scopes**, which is a <u>set</u> of <u>WorkletGlobalScope plose</u>s, initially empty.

The lifetime of a WorkletGlobalScope  $^{p1080}$  is, at a minimum, tied to the Document $^{p117}$  whose worklet global scopes  $^{p1085}$  contain it. In particular, discarding  $^{p862}$  the Document $^{p117}$  will terminate  $^{p1081}$  the corresponding WorkletGlobalScope  $^{p1080}$  and allow it to be garbage-collected.

Additionally, user agents may, at any time, terminate p1081 a given WorkletGlobalScope p1080, unless the specification defining the corresponding worklet type says otherwise. For example, they might terminate them if the worklet agent p933 's event loop p680 has no tasks p609 queued, or if the user agent has no pending operations planning to make use of the worklet, or if the user agent detects abnormal operations such as infinite loops or callbacks exceeding imposed time limits.

Finally, specifications for specific worklet types can give more specific details on when to <u>create<sup>p1081</sup> WorkletGlobalScope<sup>p1880</sup></u>s for a given worklet type. For example, they might create them during specific processes that call upon worklet code, as in the <u>example<sup>p1080</sup></u>.

✓ MDN

# 12 Web storage §p10 86

# **12.1 Introduction** § p10 86

This section is non-normative.

This specification introduces two related mechanisms, similar to HTTP session cookies, for storing name-value pairs on the client side. [COOKIES]<sup>p1305</sup>

The first is designed for scenarios where the user is carrying out a single transaction, but could be carrying out multiple transactions in different windows at the same time.

Cookies don't really handle this case well. For example, a user could be buying plane tickets in two different windows, using the same site. If the site used cookies to keep track of which ticket the user was buying, then as the user clicked from page to page in both windows, the ticket currently being purchased would "leak" from one window to the other, potentially causing the user to buy two tickets for the same flight without noticing.

To address this, this specification introduces the <u>sessionStorage</u> getter. Sites can add data to the session storage, and it will be accessible to any page from the same site opened in that window.

### Example

For example, a page could have a checkbox that the user ticks to indicate that they want insurance:

```
<label>
  <input type="checkbox" onchange="sessionStorage.insurance = checked ? 'true' : ''">
    I want insurance on this trip.
  </label>
```

A later page could then check, from script, whether the user had checked the checkbox or not:

```
if (sessionStorage.insurance) { ... }
```

If the user had multiple windows opened on the site, each one would have its own individual copy of the session storage object.

The second storage mechanism is designed for storage that spans multiple windows, and lasts beyond the current session. In particular, web applications might wish to store megabytes of user data, such as entire user-authored documents or a user's mailbox, on the client side for performance reasons.

Again, cookies do not handle this case well, because they are transmitted with every request.

The <u>localStorage ploop</u> getter is used to access a page's local storage area.

### Example

The site at example.com can display a count of how many times the user has loaded its page by putting the following at the bottom of its page:

```
You have viewed this page
    <span id="count">an untold number of</span>
    time(s).

    <script>
    if (!localStorage.pageLoadCount)
        localStorage.pageLoadCount = 0;
```

```
localStorage.pageLoadCount = parseInt(localStorage.pageLoadCount) + 1;
 document.getElementById('count').textContent = localStorage.pageLoadCount;
</script>
```

Each site has its own separate storage area.

### \Warning!

The localStorage place getter provides access to shared state. This specification does not define the interaction with other browsing contexts in a multiprocess user agent, and authors are encouraged to assume that there is no locking mechanism. A site could, for instance, try to read the value of a key, increment its value, then write it back out, using the new value as a unique identifier for the session; if the site does this twice in two different browser windows at the same time, it might end up using the same "unique" identifier for both sessions, with potentially disastrous effects.

# **12.2 The API** § p10

# 12.2.1 The Storage plos interface §plo

```
IDL
    [Exposed=Window]
    interface Storage {
      readonly attribute unsigned long length;
      DOMString? key(unsigned long index);
      getter DOMString? getItem(DOMString key);
      setter undefined setItem(DOMString key, DOMString value);
      deleter undefined removeItem(DOMString key);
      undefined clear();
    };
```

```
For web developers (non-normative)
  storage.length<sup>p1088</sup>
     Returns the number of key/value pairs.
  storage. key^{p1088} (n)
     Returns the name of the nth key, or null if n is greater than or equal to the number of key/value pairs.
  value = storage.getItem^{p1088} (key)
  value = storage[key]
     Returns the current value associated with the given key, or null if the given key does not exist.
  storage.setItem<sup>p1088</sup> (key, value)
  storage[key] = value
     Sets the value of the pair identified by key to value, creating a new key/value pair if none existed for key previously.
     Throws a "QuotaExceededError" DOMException exception if the new value couldn't be set. (Setting could fail if, e.g., the user
     has disabled storage for the site, or if the quota has been exceeded.)
     Dispatches a storage p1302 event on Window p855 objects holding an equivalent Storage p1087 object.
  storage.removeItem<sup>p1089</sup> (key)
  delete storage[key]
     Removes the key/value pair with the given key, if a key/value pair with the given key exists.
     Dispatches a storage p1302 event on Window p855 objects holding an equivalent Storage p1007 object.
```

### storage.clear p1089 ()

Removes all key/value pairs, if there are any.

Dispatches a storage p1302 event on Window p855 objects holding an equivalent Storage p1087 object.

A <u>Storage<sup>p1087</sup></u> object has an associated:

#### map

A storage proxy map.

#### tvpe

"local" or "session".

To **reorder** a <u>Storage p1087</u> object *storage*, reorder *storage*'s <u>map p1088</u>'s <u>entries</u> in an <u>implementation-defined</u> manner.

## Note

Unfortunate as it is, iteration order is not defined and can change upon most mutations.

To **broadcast** a **Storage** p1007 object storage, given a key, oldValue, and newValue, run these steps:

- 1. Let url be storage's relevant global object p944's associated Document p856's URL.
- 2. Let remoteStorages be all Storage p1087 objects excluding storage whose:
  - type<sup>p1088</sup> is storage's type<sup>p1088</sup>
  - relevant settings object p944 s origin p868 is same origin with storage's relevant settings object p944 s origin p868.

and, if  $type^{p1088}$  is "session", whose relevant settings object p944 s browsing session is storage's relevant settings object p944 s browsing session p888 is storage's relevant settings object p944 s browsing session p888.

3. For each remoteStorage of remoteStorages: queue a global task p970 on the DOM manipulation task source p977 given remoteStorage's relevant global object p944 to fire an event named storage p1302 at remoteStorage's relevant global object p944, using StorageEvent p1090, with key p1091 initialized to key, oldValue p1091 initialized to oldValue, newValue, newValue p1091 initialized to newValue, url p1091 initialized to url, and storageArea p1091 initialized to remoteStorage.

#### Note

The Document object associated with the resulting task  $p^{969}$  is not necessarily fully active  $p^{844}$ , but events fired on such objects are ignored by the event loop  $p^{968}$  until the Document becomes fully active  $p^{844}$  again.

The **length** getter steps are to return this's map p1088 's size.

The **key(index)** method steps are:

- 1. If *index* is greater than or equal to this's  $map^{p1088}$ 's size, then return null.
- 2. Let keys be the result of running get the keys on this's map ploss.
- 3. Return keys[index].

The supported property names on a Storage place object storage are the result of running get the keys on storage's map place.

The **getItem**(*key*) method steps are:

- 1. If this's map ploss [key] does not exist, then return null.
- 2. Return this's map  $p^{1088}[key]$ .

The **setItem**(**key**, **value**) method are:

- 1. Let oldValue be null.
- 2. Let reorder be true.

- 3. If <u>this</u>'s <u>map</u><sup>p1088</sup>[*key*] <u>exists</u>:
  - 1. Set oldValue to this's map ploss [key].
  - 2. If oldValue is value, then return.
  - 3. Set reorder to false.
- 4. If value cannot be stored, then throw a "QuotaExceededError" DOMException exception.
- 5. Set this's map  $p^{1088}$  [key] to value.
- 6. If reorder is true, then reorder p1088 this.
- 7. Broadcast p1088 this with key, oldValue, and value.

The **removeItem**(**key**) method steps are:

- 1. If this's map ploss [key] does not exist, then return null.
- 2. Set oldValue to this's map ploss [key].
- 3. Remove this's map  $p^{1088}[key]$ .
- 4. Reorder p1088 this.
- 5. Broadcast p1088 this with key, oldValue, and null.

The clear() method steps are:

- 1. Clear this's map p1088.
- 2. Broadcast ploss this with null, null, and null.

# 12.2.2 The sessionStorage ploss getter space getter

```
interface mixin WindowSessionStorage {
   readonly attribute Storage sessionStorage;
};
Window includes WindowSessionStorage;
```

# For web developers (non-normative)

# window.sessionStorage p1089

Returns the <u>Storage plass</u> object associated with that *window*'s origin's session storage area.

Throws a "SecurityError" DOMException if the Document or sign is an opaque origin or if the request violates a policy decision (e.g., if the user agent is configured to not allow the page to persist data).

A <u>Document plin</u> object has an associated **session storage holder**, which is null or a <u>Storage plear</u> object. It is initially null.

The **sessionStorage** getter steps are:

- 1. If this's associated Document p856's session storage holder p1089 is non-null, then return this's associated Document p856's session storage holder p1089.
- 2. Let *map* be the result of running <u>obtain a session storage bottle map</u> with this's <u>relevant settings object padd</u> and "sessionStorage".
- 3. If map is failure, then throw a "SecurityError" DOMException.
- 4. Let storage be a new  $\frac{\text{Storage}^{\text{p1087}}}{\text{Storage}}$  object whose  $\frac{\text{map}^{\text{p1088}}}{\text{map}}$  is map.
- 5. Set this's associated Document p856's session storage holder to storage.
- 6. Return storage.

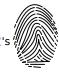

# 12.2.3 The localStorage plose getter splots

```
interface mixin WindowLocalStorage {
    readonly attribute Storage localStorage;
};
Window includes WindowLocalStorage;
```

### For web developers (non-normative)

# window.localStorage pl090

Returns the <u>Storage plos</u> object associated with *window*'s origin's local storage area.

Throws a "SecurityError" DOMException if the Document p117 is origin is an opaque origin p868 or if the request violates a policy decision (e.g., if the user agent is configured to not allow the page to persist data).

A <u>Document plin</u> object has an associated **local storage holder**, which is null or a <u>Storage plos</u> object. It is initially null.

The **localStorage** getter steps are:

- If this's associated <u>Document p856</u>'s local storage holder is non-null, then return this's associated <u>Document p856</u>'s local storage holder p1090.
- 2. Let *map* be the result of running <u>obtain a local storage bottle map</u> with this's <u>relevant settings object object</u> and "localStorage".
- 3. If map is failure, then throw a "SecurityError" DOMException.
- 4. Let storage be a new Storage  $p^{1087}$  object whose  $map^{p1088}$  is map.
- 5. Set this's associated Document p856's local storage holder p1090 to storage.
- 6. Return storage.

# 12.2.4 The StorageEvent p1090 interface §p10

```
✓ MDN
```

```
(IDL
    [Exposed=Window]
    interface StorageEvent : Event {
      constructor(DOMString type, optional <u>StorageEventInit</u> eventInitDict = {});
      readonly attribute DOMString? key;
      readonly attribute DOMString? oldValue;
      readonly attribute DOMString? newValue;
      readonly attribute USVString url;
      readonly attribute Storage? storageArea;
      undefined initStorageEvent(DOMString type, optional boolean bubbles = false, optional boolean
     cancelable = false, optional DOMString? key = null, optional DOMString? oldValue = null, optional
    DOMString? newValue = null, optional USVString url = "", optional Storage? storageArea = null);
    };
    dictionary StorageEventInit : EventInit {
      DOMString? key = null;
      DOMString? oldValue = null;
      DOMString? newValue = null;
      USVString url = "";
      Storage? storageArea = null;
```

};

### For web developers (non-normative)

# event.key p1091

Returns the key of the storage item being changed.

# event.oldValuep1091

Returns the old value of the key of the storage item whose value is being changed.

### event.newValue p1091

Returns the new value of the key of the storage item whose value is being changed.

### event.url p1091

Returns the **URL** of the document whose storage item changed.

### event.storageArea p1091

Returns the Storage p1087 object that was affected.

The key, oldValue, newValue, url, and storageArea attributes must return the values they were initialized to.

✓ MDN

The initStorageEvent(type, bubbles, cancelable, key, oldValue, newValue, url, storageArea) method must initialize the event in a manner analogous to the similarly-named initEvent() method. [DOM] $^{p1307}$ 

# **12.3 Privacy** § p10

# 12.3.1 User tracking §p10

A third-party advertiser (or any entity capable of getting content distributed to multiple sites) could use a unique identifier stored in its local storage area to track a user across multiple sessions, building a profile of the user's interests to allow for highly targeted advertising. In conjunction with a site that is aware of the user's real identity (for example an e-commerce site that requires authenticated credentials), this could allow oppressive groups to target individuals with greater accuracy than in a world with purely anonymous web usage.

There are a number of techniques that can be used to mitigate the risk of user tracking:

# **Blocking third-party storage**

User agents may restrict access to the <u>localStorage</u> objects to scripts originating at the domain of the <u>active document</u> of the <u>top-level browsing context</u> for instance denying access to the API for pages from other domains running in <u>iframe</u> of the top-level browsing context of the top-level browsing context of the top-level browsing con

#### **Expiring stored data**

User agents may, possibly in a manner configured by the user, automatically delete stored data after a period of time.

For example, a user agent could be configured to treat third-party local storage areas as session-only storage, deleting the data once the user had closed all the <u>browsing contexts</u> that could access it.

This can restrict the ability of a site to track a user, as the site would then only be able to track the user across multiple sessions when they authenticate with the site itself (e.g. by making a purchase or logging in to a service).

However, this also reduces the usefulness of the API as a long-term storage mechanism. It can also put the user's data at risk, if the user does not fully understand the implications of data expiration.

# Treating persistent storage as cookies

If users attempt to protect their privacy by clearing cookies without also clearing data stored in the local storage area, sites can defeat those attempts by using the two features as redundant backup for each other. User agents should present the interfaces for clearing these in a way that helps users to understand this possibility and enables them to delete data in all persistent storage features simultaneously. [COOKIES]<sup>p1305</sup>

### Site-specific safelisting of access to local storage areas

User agents may allow sites to access session storage areas in an unrestricted manner, but require the user to authorize access to local storage areas.

### Origin-tracking of stored data

User agents may record the origins peca of sites that contained content from third-party origins that caused data to be stored.

If this information is then used to present the view of data currently in persistent storage, it would allow the user to make informed decisions about which parts of the persistent storage to prune. Combined with a blocklist ("delete this data and prevent this domain from ever storing data again"), the user can restrict the use of persistent storage to sites that they trust.

#### Shared blocklists

User agents may allow users to share their persistent storage domain blocklists.

This would allow communities to act together to protect their privacy.

While these suggestions prevent trivial use of this API for user tracking, they do not block it altogether. Within a single domain, a site can continue to track the user during a session, and can then pass all this information to the third party along with any identifying information (names, credit card numbers, addresses) obtained by the site. If a third party cooperates with multiple sites to obtain such information, a profile can still be created.

However, user tracking is to some extent possible even with no cooperation from the user agent whatsoever, for instance by using session identifiers in URLs, a technique already commonly used for innocuous purposes but easily repurposed for user tracking (even retroactively). This information can then be shared with other sites, using visitors' IP addresses and other user-specific data (e.g. useragent headers and configuration settings) to combine separate sessions into coherent user profiles.

# 12.3.2 Sensitivity of data §p10

User agents should treat persistently stored data as potentially sensitive; it's quite possible for emails, calendar appointments, health records, or other confidential documents to be stored in this mechanism.

To this end, user agents should ensure that when deleting data, it is promptly deleted from the underlying storage.

# 12.4 Security §p10

# 12.4.1 DNS spoofing attacks §p10

Because of the potential for DNS spoofing attacks, one cannot guarantee that a host claiming to be in a certain domain really is from that domain. To mitigate this, pages can use TLS. Pages using TLS can be sure that only the user, software working on behalf of the user, and other pages using TLS that have certificates identifying them as being from the same domain, can access their storage areas.

# 12.4.2 Cross-directory attacks §p10

Different authors sharing one host name, for example users hosting content on the now defunct geocities.com, all share one local storage object. There is no feature to restrict the access by pathname. Authors on shared hosts are therefore urged to avoid using these features, as it would be trivial for other authors to read the data and overwrite it.

# Note

Even if a path-restriction feature was made available, the usual DOM scripting security model would make it trivial to bypass this protection and access the data from any path.

# 12.4.3 Implementation risks § p10

The two primary risks when implementing these persistent storage features are letting hostile sites read information from other domains, and letting hostile sites write information that is then read from other domains.

Letting third-party sites read data that is not supposed to be read from their domain causes information leakage. For example, a user's

shopping wishlist on one domain could be used by another domain for targeted advertising; or a user's work-in-progress confidential documents stored by a word-processing site could be examined by the site of a competing company.

Letting third-party sites write data to the persistent storage of other domains can result in *information spoofing*, which is equally dangerous. For example, a hostile site could add items to a user's wishlist; or a hostile site could set a user's session identifier to a known ID that the hostile site can then use to track the user's actions on the victim site.

Thus, strictly following the origin p868 model described in this specification is important for user security.

# 13 The HTML syntax §p10

### Note

This section only describes the rules for resources labeled with an <u>HTML MIME type</u>. Rules for XML resources are discussed in the section below entitled "The XML syntax $^{p1217}$ ".

# **13.1** Writing HTML documents §<sup>p10</sup>

This section only applies to documents, authoring tools, and markup generators. In particular, it does not apply to conformance checkers; conformance checkers must use the requirements given in the next section ("parsing HTML documents").

Documents must consist of the following parts, in the given order:

- 1. Optionally, a single U+FEFF BYTE ORDER MARK (BOM) character.
- 2. Any number of comments p1105 and ASCII whitespace.
- A DOCTYPE p1094
- 4. Any number of comments p1105 and ASCII whitespace.
- 5. The document element, in the form of an html p157 element p1095.
- 6. Any number of comments p1105 and ASCII whitespace.

The various types of content mentioned above are described in the next few sections.

In addition, there are some restrictions on how character encoding declarations  $p^{179}$  are to be serialized, as discussed in the section on that topic.

#### Note

ASCII whitespace before the html<sup>p157</sup> element, at the start of the html<sup>p157</sup> element and before the head<sup>p158</sup> element, will be dropped when the document is parsed; ASCII whitespace after the html<sup>p157</sup> element will be parsed as if it were at the end of the body<sup>p184</sup> element. Thus, ASCII whitespace around the document element does not round-trip.

It is suggested that newlines be inserted after the DOCTYPE, after any comments that are before the document element, after the  $\frac{p_1}{p_1}$  element's start tag (if it is not  $\frac{p_1}{p_1}$ ), and after any comments that are inside the  $\frac{p_1}{p_1}$  element but before the  $\frac{p_1}{p_1}$  element.

Many strings in the HTML syntax (e.g. the names of elements and their attributes) are case-insensitive, but only for <u>ASCII upper alphas</u> and <u>ASCII lower alphas</u>. For convenience, in this section this is just referred to as "case-insensitive".

# 13.1.1 The DOCTYPE §p10

A **DOCTYPE** is a required preamble.

#### Note

DOCTYPEs are required for legacy reasons. When omitted, browsers tend to use a different rendering mode that is incompatible with some specifications. Including the DOCTYPE in a document ensures that the browser makes a best-effort attempt at following the relevant specifications.

A DOCTYPE must consist of the following components, in this order:

- 1. A string that is an ASCII case-insensitive match for the string "<!DOCTYPE".
- 2. One or more ASCII whitespace.

- 3. A string that is an ASCII case-insensitive match for the string "html".
- Optionally, a <u>DOCTYPE legacy string p1095</u>.
- Zero or more ASCII whitespace.
   A U+003E GREATER-THAN SIGN character (>).

#### Note

In other words, <!DOCTYPE html>, case-insensitively.

For the purposes of HTML generators that cannot output HTML markup with the short DOCTYPE "<!DOCTYPE html>", a DOCTYPE legacy string may be inserted into the DOCTYPE (in the position defined above). This string must consist of:

- 1. One or more ASCII whitespace.
- 2. A string that is an ASCII case-insensitive match for the string "SYSTEM".
- 3. One or more ASCII whitespace.
- 4. A U+0022 QUOTATION MARK or U+0027 APOSTROPHE character (the quote mark).
- 5. The literal string "about: legacy-compat p90"
- 6. A matching U+0022 QUOTATION MARK or U+0027 APOSTROPHE character (i.e. the same character as in the earlier step labeled *quote mark*).

#### Note

In other words, <!DOCTYPE html SYSTEM "about:legacy-compat"> or <!DOCTYPE html SYSTEM 'about:legacy-compat'>, caseinsensitively except for the part in single or double quotes.

The <u>DOCTYPE legacy string</u> should not be used unless the document is generated from a system that cannot output the shorter string.

# 13.1.2 Elements §p10

There are six different kinds of elements: void elements plos, the template element plos, raw text elements plos, escapable raw text elements p1095, foreign elements p1095, and normal elements p1095.

# Void elements

```
area^{p452}, base^{p160}, br^{p286}, col^{p468}, embed^{p378}, hr^{p220}, imq^{p327}, input^{p501}, link^{p162}, meta^{p170}, param^{p387}, source^{p324}, track^{p393}, wbr^{p287}
```

#### The template element

template p640

#### Raw text elements

script p624, style p180

### Escapable raw text elements

textarea<sup>p558</sup>, title<sup>p159</sup>

### Foreign elements

Elements from the MathML namespace and the SVG namespace.

# Normal elements

All other allowed <u>HTML elements</u> are normal elements.

**Tags** are used to delimit the start and end of elements in the markup. Raw text  $p^{1095}$ , escapable raw text  $p^{1095}$ , and normal  $p^{1095}$  elements have a start tag p1096 to indicate where they begin, and an end tag p1097 to indicate where they end. The start and end tags of certain  $\underline{\text{normal elements}}^{p1095}$  can be  $\underline{\text{omitted}}^{p1098}$ , as described below in the section on  $\underline{\text{optional tags}}^{p1098}$ . Those that cannot be omitted must not be omitted. Void elements p1095 only have a start tag; end tags must not be specified for void elements p1095. Foreign elements p1095 must either have a start tag and an end tag, or a start tag that is marked as self-closing, in which case they must not have an end tag.

The contents p133 of the element must be placed between just after the start tag (which might be implied, in certain cases p1098) and just before the end tag (which again, might be implied in certain cases p1098). The exact allowed contents of each individual element depend on the content model p133 of that element, as described earlier in this specification. Elements must not contain content that their content model disallows. In addition to the restrictions placed on the contents by those content models, however, the five types of elements have additional syntactic requirements.

Void elements p1095 can't have any contents (since there's no end tag, no content can be put between the start tag and the end tag).

The template element  $p^{1095}$  can have template contents  $p^{642}$ , but such template contents  $p^{642}$  are not children of the template  $p^{640}$  element itself. Instead, they are stored in a DocumentFragment associated with a different Document  $p^{117}$  — without a browsing context  $p^{640}$  — so as to avoid the template  $p^{640}$  contents interfering with the main Document  $p^{117}$ . The markup for the template contents  $p^{642}$  of a template  $p^{640}$  element is placed just after the template  $p^{640}$  element's start tag and just before template  $p^{640}$  element's end tag (as with other elements), and may consist of any text  $p^{1104}$ , character references  $p^{1104}$ , elements  $p^{1095}$ , and comments  $p^{1105}$ , but the text must not contain the character U+003C LESS-THAN SIGN (<) or an ambiguous ampersand  $p^{1105}$ .

Raw text elements p1095 can have text p1104, though it has restrictions p1104 described below.

Escapable raw text elements  $^{p1095}$  can have  $\underline{\text{text}}^{p1104}$  and  $\underline{\text{character references}}^{p1104}$ , but the text must not contain an  $\underline{\text{ambiguous}}$  ampersand  $^{p1105}$ . There are also  $\underline{\text{further restrictions}}^{p1104}$  described below.

Foreign elements p1095 whose start tag is marked as self-closing can't have any contents (since, again, as there's no end tag, no content can be put between the start tag and the end tag). Foreign elements p1095 whose start tag is *not* marked as self-closing can have text p1104, character references p1104, CDATA sections p1105, other elements p1095, and comments p1105, but the text must not contain the character U+003C LESS-THAN SIGN (<) or an ambiguous ampersand p1105.

### Note

The HTML syntax does not support namespace declarations, even in <u>foreign elements</u> priore.

For instance, consider the following HTML fragment:

```
<svg>
  <metadata>
    <!-- this is invalid -->
    <cdr:license xmlns:cdr="https://www.example.com/cdr/metadata" name="MIT"/>
    </metadata>
    </svg>
```

The innermost element, cdr:license, is actually in the SVG namespace, as the "xmlns:cdr" attribute has no effect (unlike in XML). In fact, as the comment in the fragment above says, the fragment is actually non-conforming. This is because SVG 2 does not define any elements called "cdr:license" in the SVG namespace.

Normal elements  $p^{1095}$  can have  $text^{p1104}$ , character references  $p^{1104}$ , other elements  $p^{1095}$ , and comments  $p^{1105}$ , but the text must not contain the character U+003C LESS-THAN SIGN (<) or an ambiguous ampersand  $p^{1105}$ . Some normal elements  $p^{1095}$  also have yet more restrictions  $p^{1104}$  on what content they are allowed to hold, beyond the restrictions imposed by the content model and those described in this paragraph. Those restrictions are described below.

Tags contain a **tag name**, giving the element's name. HTML elements all have names that only use <u>ASCII alphanumerics</u>. In the HTML syntax, tag names, even those for <u>foreign elements plops</u>, may be written with any mix of lower- and uppercase letters that, when converted to all-lowercase, matches the element's tag name; tag names are case-insensitive.

# 13.1.2.1 Start tags $\S_{96}^{p10}$

**Start tags** must have the following format:

- 1. The first character of a start tag must be a U+003C LESS-THAN SIGN character (<).
- 2. The next few characters of a start tag must be the element's tag name plops.
- 3. If there are to be any attributes in the next step, there must first be one or more ASCII whitespace.
- 4. Then, the start tag may have a number of attributes, the <u>syntax for which plops</u> is described below. Attributes must be separated from each other by one or more <u>ASCII whitespace</u>.
- 5. After the attributes, or after the <u>tag name plose</u> if there are no attributes, there may be one or more <u>ASCII whitespace</u>. (Some attributes are required to be followed by a space. See the <u>attributes section plose</u> below.)
- 6. Then, if the element is one of the <u>void elements  $^{p1095}$ </u>, or if the element is a <u>foreign element  $^{p1095}$ </u>, then there may be a single U+002F SOLIDUS character (/). This character has no effect on <u>void elements  $^{p1095}$ </u>, but on <u>foreign elements  $^{p1095}$ </u> it marks the

start tag as self-closing.

7. Finally, start tags must be closed by a U+003E GREATER-THAN SIGN character (>).

# **13.1.2.2** End tags $\S^{p10}_{q7}$

**End tags** must have the following format:

- 1. The first character of an end tag must be a U+003C LESS-THAN SIGN character (<).
- 2. The second character of an end tag must be a U+002F SOLIDUS character (/).
- 3. The next few characters of an end tag must be the element's tag name ploys.
- 4. After the tag name, there may be one or more ASCII whitespace.
- 5. Finally, end tags must be closed by a U+003E GREATER-THAN SIGN character (>).

# **13.1.2.3 Attributes** § p10

Attributes for an element are expressed inside the element's start tag.

Attributes have a name and a value. **Attribute names** must consist of one or more characters other than <u>controls</u>, U+0020 SPACE, U+0022 ("), U+0027 ('), U+003E (>), U+002F (/), U+003D (=), and <u>noncharacters</u>. In the HTML syntax, attribute names, even those for <u>foreign elements</u>  $^{p1095}$ , may be written with any mix of <u>ASCII lower</u> and <u>ASCII upper alphas</u>.

**Attribute values** are a mixture of  $text^{p1104}$  and character references  $text^{p1104}$ , except with the additional restriction that the text cannot contain an <u>ambiguous ampersand</u>  $text^{p1104}$ .

Attributes can be specified in four different ways:

### **Empty attribute syntax**

Just the attribute name  $p^{1097}$ . The value is implicitly the empty string.

# Example

In the following example, the disabled p580 attribute is given with the empty attribute syntax:

```
<input disabled>
```

If an attribute using the empty attribute syntax is to be followed by another attribute, then there must be <u>ASCII whitespace</u> separating the two.

### Unquoted attribute value syntax

The attribute name p1097, followed by zero or more ASCII whitespace, followed by a single U+003D EQUALS SIGN character, followed by zero or more ASCII whitespace, followed by the attribute value p1097, which, in addition to the requirements given above for attribute values, must not contain any literal ASCII whitespace, any U+0022 QUOTATION MARK characters ("), U+0027 APOSTROPHE characters ('), U+003D EQUALS SIGN characters (=), U+003C LESS-THAN SIGN characters (<), U+003E GREATER-THAN SIGN characters (>), or U+0060 GRAVE ACCENT characters (`), and must not be the empty string.

#### Example

In the following example, the <u>value<sup>p505</sup></u> attribute is given with the unquoted attribute value syntax:

```
<input value=yes>
```

If an attribute using the unquoted attribute syntax is to be followed by another attribute or by the optional U+002F SOLIDUS character (/) allowed in step 6 of the start tag  $^{p1096}$  syntax above, then there must be ASCII whitespace separating the two.

### Single-quoted attribute value syntax

The attribute name p1097, followed by zero or more ASCII whitespace, followed by a single U+003D EQUALS SIGN character, followed by zero or more ASCII whitespace, followed by a single U+0027 APOSTROPHE character ('), followed by the attribute value p1097, which, in addition to the requirements given above for attribute values, must not contain any literal U+0027 APOSTROPHE characters ('), and finally followed by a second single U+0027 APOSTROPHE character (').

# Example

In the following example, the type p503 attribute is given with the single-quoted attribute value syntax:

```
<input type='checkbox'>
```

If an attribute using the single-quoted attribute syntax is to be followed by another attribute, then there must be <u>ASCII whitespace</u> separating the two.

# **Double-quoted attribute value syntax**

The <u>attribute name plost</u>, followed by zero or more <u>ASCII whitespace</u>, followed by a single U+003D EQUALS SIGN character, followed by zero or more <u>ASCII whitespace</u>, followed by a single U+0022 QUOTATION MARK character ("), followed by the <u>attribute value plost</u>, which, in addition to the requirements given above for attribute values, must not contain any literal U+0022 QUOTATION MARK characters ("), and finally followed by a second single U+0022 QUOTATION MARK character (").

### Example

In the following example, the name p577 attribute is given with the double-quoted attribute value syntax:

```
<input name="be evil">
```

If an attribute using the double-quoted attribute syntax is to be followed by another attribute, then there must be <u>ASCII whitespace</u> separating the two.

There must never be two or more attributes on the same start tag whose names are an ASCII case-insensitive match for each other.

When a <u>foreign element pross</u> has one of the namespaced attributes given by the local name and namespace of the first and second cells of a row from the following table, it must be written using the name given by the third cell from the same row.

| Local name | Namespace       | Attribute name |
|------------|-----------------|----------------|
| actuate    | XLink namespace | xlink:actuate  |
| arcrole    | XLink namespace | xlink:arcrole  |
| href       | XLink namespace | xlink:href     |
| role       | XLink namespace | xlink:role     |
| show       | XLink namespace | xlink:show     |
| title      | XLink namespace | xlink:title    |
| type       | XLink namespace | xlink:type     |
| lang       | XML namespace   | xml:lang       |
| space      | XML namespace   | xml:space      |
| xmlns      | XMLNS namespace | xmlns          |
| xlink      | XMLNS namespace | xmlns:xlink    |

No other namespaced attribute can be expressed in the HTML syntax p1094.

## Note

Whether the attributes in the table above are conforming or not is defined by other specifications (e.g. SVG 2 and MathML); this section only describes the syntax rules if the attributes are serialized using the HTML syntax.

# 13.1.2.4 Optional tags $\S^{p10}_{98}$

Certain tags can be **omitted**.

Note

Omitting an element's <u>start tag <sup>p1096</sup></u> in the situations described below does not mean the element is not present; it is implied, but it is still there. For example, an HTML document always has a root <a href="html">html</a><sup>p157</sup> element, even if the string <a href="html">html</a> doesn't appear anywhere in the markup.

An  $\frac{html^{p157}}{l}$  element's start tag  $\frac{p1096}{l}$  may be omitted if the first thing inside the  $\frac{html^{p157}}{l}$  element is not a comment  $\frac{p1105}{l}$ .

### Example

For example, in the following case it's ok to remove the "<html>" tag:

Doing so would make the document look like this:

This has the exact same DOM. In particular, note that whitespace around the <u>document element</u> is ignored by the parser. The following example would also have the exact same DOM:

However, in the following example, removing the start tag moves the comment to before the <a href="https://linear.ncbi.nlm.ncbi.nlm.ncbi.n

```
<!DOCTYPE HTML>
<html>
<!-- where is this comment in the DOM? -->
<head>
        <title>Hello</title>
</head>
<body>
            Welcome to this example.
</body>
</html>
```

With the tag removed, the document actually turns into the same as this:

```
<!DOCTYPE HTML>
```

This is why the tag can only be removed if it is not followed by a comment: removing the tag when there is a comment there changes the document's resulting parse tree. Of course, if the position of the comment does not matter, then the tag can be omitted, as if the comment had been moved to before the start tag in the first place.

An html p157 element's end tag p1097 may be omitted if the html p157 element is not immediately followed by a comment p1105.

A  $\frac{1}{1}$  element's start tag  $\frac{1}{1}$  may be omitted if the element is empty, or if the first thing inside the  $\frac{1}{1}$  element is an element.

A  $\frac{1}{100}$  element's  $\frac{1}{100}$  may be omitted if the  $\frac{1}{100}$  element is not immediately followed by  $\frac{1}{100}$  may be omitted if the  $\frac{1}{100}$  element is not immediately followed by  $\frac{1}{100}$  element is not immediately followed by  $\frac{1}{100}$  element is not immed

A  $\frac{\text{body}^{p184}}{\text{body}^{p184}}$  element's  $\frac{\text{start}}{\text{tag}^{p1096}}$  may be omitted if the element is empty, or if the first thing inside the  $\frac{\text{body}^{p184}}{\text{body}^{p184}}$  element is a  $\frac{\text{meta}^{p170}}{\text{meta}^{p100}}$ ,  $\frac{\text{script}^{p624}}{\text{style}^{p180}}$ , or  $\frac{\text{template}^{p640}}{\text{template}^{p640}}$  element.

A  $\frac{\text{body}^{p184}}{\text{element's end tag}^{p1097}}$  may be omitted if the  $\frac{\text{body}^{p184}}{\text{element}}$  element is not immediately followed by a  $\frac{\text{comment}^{p1105}}{\text{element}}$ .

## Example

Note that in the example above, the head place element start and end tags, and the body place element start tag, can't be omitted, because they are surrounded by whitespace:

```
<!DOCTYPE HTML>
<html>
<head>

</head>

</body>
</body>
</body>
</html>
```

(The body plane) and html plane element end tags could be omitted without trouble; any spaces after those get parsed into the body plane element anyway.)

Usually, however, whitespace isn't an issue. If we first remove the whitespace we don't care about:

```
<!DOCTYPE HTML><html><head><title>Hello</title></head><body>Welcome to this example.</body></html>
```

Then we can omit a number of tags without affecting the DOM:

```
<!DOCTYPE HTML><title>Hello</title>Welcome to this example.
```

At that point, we can also add some whitespace back:

```
<!DOCTYPE HTML>
<title>Hello</title>
```

```
>Welcome to this example.
```

This would be equivalent to this document, with the omitted tags shown in their parser-implied positions; the only whitespace text node that results from this is the newline at the end of the  $\frac{1}{100}$  element:

```
<!DOCTYPE HTML>
<html><head><title>Hello</title>
</head><body>Welcome to this example.</body></html>
```

An  $\lim_{p \to 230}$  element's end  $\lim_{p \to 230}$  may be omitted if the  $\lim_{p \to 230}$  element is immediately followed by another  $\lim_{p \to 230}$  element or if there is no more content in the parent element.

A  $\frac{dt^{p236}}{dt^{p236}}$  element's end  $\frac{dt^{p236}}{dt^{p236}}$  may be omitted if the  $\frac{dt^{p236}}{dt^{p236}}$  element is immediately followed by another  $\frac{dt^{p236}}{dt^{p236}}$  element or a  $\frac{dd^{p237}}{dt^{p236}}$  element.

A  $\frac{dd^{p237}}{dd^{p237}}$  element's end  $\frac{dd^{p237}}{dd^{p237}}$  may be omitted if the  $\frac{dd^{p237}}{dd^{p237}}$  element is immediately followed by another  $\frac{dd^{p237}}{dd^{p237}}$  element or a  $\frac{dt^{p236}}{dd^{p237}}$  element, or if there is no more content in the parent element.

A  $p^{p218}$  element's end  $tag^{p1097}$  may be omitted if the  $p^{p218}$  element is immediately followed by an  $address^{p264}$ ,  $article^{p186}$ ,  $aside^{p194}$ , blockquote $^{p224}$ ,  $details^{p614}$ ,  $div^{p243}$ ,  $dl^{p233}$ ,  $fieldset^{p572}$ ,  $figcaption^{p241}$ ,  $figure^{p238}$ ,  $footer^{p201}$ ,  $form^{p494}$ ,  $hl^{p196}$ ,  $h2^{p196}$ ,  $h3^{p196}$ ,  $h4^{p196}$ ,  $h5^{p196}$ ,  $h6^{p196}$ ,  $header^{p200}$ ,  $hgroup^{p197}$ ,  $hr^{p220}$ ,  $main^{p242}$ ,  $menu^{p229}$ ,  $nav^{p191}$ ,  $ol^{p226}$ ,  $p^{p218}$ ,  $pre^{p222}$ ,  $section^{p188}$ ,  $table^{p458}$ , or  $ul^{p228}$  element, or if there is no more content in the parent element and the parent element is an HTML element  $p^{44}$  that is not an  $a^{p244}$ ,  $audio^{p392}$ ,  $del^{p320}$ ,  $ins^{p319}$ ,  $map^{p450}$ ,  $noscript^{p638}$ , or  $video^{p388}$  element, or an autonomous custom element  $p^{728}$ .

## Example

We can thus simplify the earlier example further:

```
<!DOCTYPE HTML><title>Hello</title>Welcome to this example.
```

An  $rt^{p264}$  element's end  $tag^{p1097}$  may be omitted if the  $rt^{p264}$  element is immediately followed by an  $rt^{p264}$  or  $rp^{p264}$  element, or if there is no more content in the parent element.

An  $rp^{p264}$  element's end  $tag^{p1097}$  may be omitted if the  $rp^{p264}$  element is immediately followed by an  $rt^{p264}$  or  $rp^{p264}$  element, or if there is no more content in the parent element.

An optgroup  $^{p554}$  element's end tag  $^{p1097}$  may be omitted if the optgroup  $^{p554}$  element is immediately followed by another optgroup  $^{p554}$  element, or if there is no more content in the parent element.

An option p555 element's end tag p1097 may be omitted if the option element is immediately followed by another option element, or if it is immediately followed by an optgroup element, or if there is no more content in the parent element.

A <u>colgroup p467</u> element's <u>start tag p1096</u> may be omitted if the first thing inside the <u>colgroup p467</u> element is a <u>col p468</u> element, and if the element is not immediately preceded by another <u>colgroup p467</u> element whose <u>end tag p1097</u> has been omitted. (It can't be omitted if the element is empty.)

A  $\underline{\operatorname{colgroup}^{p467}}$  element's  $\underline{\operatorname{end}}$  tag  $\underline{\operatorname{p1097}}$  may be omitted if the  $\underline{\operatorname{colgroup}^{p467}}$  element is not immediately followed by  $\underline{\operatorname{ASCII}}$  whitespace or a  $\underline{\operatorname{comment}^{p1105}}$ .

A <u>caption p466</u> element's <u>end tag p1097</u> may be omitted if the <u>caption p466</u> element is not immediately followed by <u>ASCII whitespace</u> or a <u>comment p1105</u>.

A  $\frac{1}{1}$  element's  $\frac{1}{1}$  element's  $\frac{1}{1}$  may be omitted if the  $\frac{1}{1}$  element is immediately followed by a  $\frac{1}{1}$  element.

A  $\frac{100}{100}$  element's  $\frac{100}{100}$  may be omitted if the first thing inside the  $\frac{100}{100}$  element is a  $\frac{100}{100}$  element, and if the element is not immediately preceded by a  $\frac{100}{100}$ ,  $\frac{100}{100}$ , or  $\frac{100}{100}$  element whose  $\frac{100}{100}$  has been omitted. (It can't be omitted if the element is empty.)

A  $\frac{100}{100}$  element's  $\frac{1}{100}$  may be omitted if the  $\frac{1}{100}$  element is immediately followed by a  $\frac{1}{100}$  or  $\frac{1}{100}$  or  $\frac{1}{100}$  element, or if there is no more content in the parent element.

A tfoot part element's end tag ploof may be omitted if there is no more content in the parent element.

A  $tr^{p472}$  element's end  $tag^{p1097}$  may be omitted if the  $tr^{p472}$  element is immediately followed by another  $tr^{p472}$  element, or if there is no more content in the parent element.

A  $td^{p474}$  element's end  $tag^{p1097}$  may be omitted if the  $td^{p474}$  element is immediately followed by a  $td^{p474}$  or  $th^{p475}$  element, or if there is no more content in the parent element.

A  $\frac{\sinh^{p475}}{\sinh^{p475}}$  element's end  $\frac{\tan^{p1097}}{\sinh^{p475}}$  may be omitted if the  $\frac{\sinh^{p475}}{\hbar}$  element is immediately followed by a  $\frac{\tan^{p474}}{\hbar}$  or  $\frac{\tanh^{p475}}{\hbar}$  element, or if there is no more content in the parent element.

### Example

The ability to omit all these table-related tags makes table markup much terser.

Take this example:

```
<caption>37547 TEE Electric Powered Rail Car Train Functions (Abbreviated)/caption>
<colgroup><col><col></colgroup>
<thead>
Function
 Control Unit
 Central Station
</thead>
Headlights
 Interior Lights
 Electric locomotive operating sounds
 Engineer's cab lighting
 Station Announcements - Swiss
```

The exact same table, modulo some whitespace differences, could be marked up as follows:

```
<caption>37547 TEE Electric Powered Rail Car Train Functions (Abbreviated)
<colgroup><col><col><col>
<thead>
```

```
>
 Function
 Control Unit
 >Central Station
Headlights
 >
 >
 Interior Lights
 >✓
 >
 Electric locomotive operating sounds
 >
 √
 Engineer's cab lighting
 >
 Station Announcements - Swiss
 >
```

Since the cells take up much less room this way, this can be made even terser by having each row on one line:

```
<caption>37547 TEE Electric Powered Rail Car Train Functions (Abbreviated)
<colproup><col><col>
<thead>
  Function
                                 Control Unit
                                              Central Station
 Headlights
                                 >
                                               >
  Interior Lights
                                 >✓
                                               >
  Electric locomotive operating sounds ✓
                                               >
  Engineer's cab lighting
                                >
  Station Announcements - Swiss
                                               >
```

The only differences between these tables, at the DOM level, is with the precise position of the (in any case semantically-neutral) whitespace.

**However**, a <u>start tag <sup>p1096</sup></u> must never be omitted if it has any attributes.

# Example

Returning to the earlier example with all the whitespace removed and then all the optional tags removed:

```
<!DOCTYPE HTML><title>Hello</title>Welcome to this example.
```

If the body place element in this example had to have a class place attribute and the html place element had to have a lang place attribute, the markup would have to become:

```
< !DOCTYPE \ \ HTML>< html \ lang="en">< title> Hello</title> < body \ class="demo"> Welcome to this example.
```

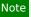

This section assumes that the document is conforming, in particular, that there are no content model $p^{133}$  violations. Omitting tags in the fashion described in this section in a document that does not conform to the content models $p^{133}$  described in this specification is likely to result in unexpected DOM differences (this is, in part, what the content models are designed to avoid).

# 13.1.2.5 Restrictions on content models §p11

For historical reasons, certain elements have extra restrictions beyond even the restrictions given by their content model.

A <u>table <sup>p458</sup></u> element must not contain  $tr^{p472}$  elements, even though these elements are technically allowed inside <u>table <sup>p458</sup></u> elements according to the content models described in this specification. (If a  $tr^{p472}$  element is put inside a <u>table <sup>p458</sup></u> in the markup, it will in fact imply a <u>tbody <sup>p469</sup></u> start tag before it.)

A single  $\frac{p+104}{p+104}$  may be placed immediately after the  $\frac{p+1096}{p+104}$  of  $\frac{p+p+222}{p+104}$  and  $\frac{p+1096}{p+104}$  elements. This does not affect the processing of the element. The otherwise optional  $\frac{p+104}{p+104}$  must be included if the element's contents themselves start with a  $\frac{p+104}{p+104}$  (because otherwise the leading newline in the contents would be treated like the optional newline, and ignored).

# 

# 13.1.2.6 Restrictions on the contents of raw text and escapable raw text elements $\S^{\text{pll}}$

The text in <u>raw text<sup>p1095</sup></u> and <u>escapable raw text elements<sup>p1095</sup></u> must not contain any occurrences of the string "</" (U+003C LESS-THAN SIGN, U+002F SOLIDUS) followed by characters that case-insensitively match the tag name of the element followed by one of U+0009 CHARACTER TABULATION (tab), U+000A LINE FEED (LF), U+000C FORM FEED (FF), U+000D CARRIAGE RETURN (CR), U+0020 SPACE, U+003E GREATER-THAN SIGN (>), or U+002F SOLIDUS (/).

# 13.1.3 Text § p11

**Text** is allowed inside elements, attribute values, and comments. Extra constraints are placed on what is and what is not allowed in text based on where the text is to be put, as described in the other sections.

# 13.1.3.1 Newlines $\S_{04}^{p11}$

**Newlines** in HTML may be represented either as U+000D CARRIAGE RETURN (CR) characters, U+000A LINE FEED (LF) characters, or pairs of U+000D CARRIAGE RETURN (CR), U+000A LINE FEED (LF) characters in that order.

Where <u>character references p1104</u> are allowed, a character reference of a U+000A LINE FEED (LF) character (but not a U+000D CARRIAGE RETURN (CR) character) also represents a <u>newline p1104</u>.

# 13.1.4 Character references $\S^{p11}_{04}$

In certain cases described in other sections,  $text^{p1104}$  may be mixed with **character references**. These can be used to escape characters that couldn't otherwise legally be included in  $text^{p1104}$ .

Character references must start with a U+0026 AMPERSAND character (&). Following this, there are three possible kinds of character references:

#### Named character references

The ampersand must be followed by one of the names given in the <u>named character references p1207</u> section, using the same case. The name must be one that is terminated by a U+003B SEMICOLON character (;).

### **Decimal numeric character reference**

The ampersand must be followed by a U+0023 NUMBER SIGN character (#), followed by one or more <u>ASCII digits</u>, representing a base-ten integer that corresponds to a code point that is allowed according to the definition below. The digits must then be followed by a U+003B SEMICOLON character (;).

#### Hexadecimal numeric character reference

The ampersand must be followed by a U+0023 NUMBER SIGN character (#), which must be followed by either a U+0078 LATIN SMALL LETTER X character (X), which must then be followed by one or more <u>ASCII hex digits</u>, representing a hexadecimal integer that corresponds to a code point that is allowed according to the definition below. The digits must then be followed by a U+003B SEMICOLON character (;).

The numeric character reference forms described above are allowed to reference any code point excluding U+000D CR, <u>noncharacters</u>, and <u>controls</u> other than <u>ASCII whitespace</u>.

An **ambiguous ampersand** is a U+0026 AMPERSAND character (&) that is followed by one or more <u>ASCII alphanumerics</u>, followed by a U+003B SEMICOLON character (;), where these characters do not match any of the names given in the <u>named character</u> references<sup>p1207</sup> section.

# 13.1.5 CDATA sections § p11

CDATA sections must consist of the following components, in this order:

- 1. The string "<! [CDATA[".
- 2. Optionally, text p1104, with the additional restriction that the text must not contain the string "]]>".
- 3. The string "]]>".

# Example

CDATA sections can only be used in foreign content (MathML or SVG). In this example, a CDATA section is used to escape the contents of a MathML ms element:

# **13.1.6 Comments** § p11 05

Comments must have the following format:

- 1. The string "<! - ".
- 2. Optionally, text p1104, with the additional restriction that the text must not start with the string ">", nor start with the string ">", nor contain the strings "<! -- ", "-->", nor end with the string "<! -".
- 3. The string "-->".

### Note

The  $text^{pl104}$  is allowed to end with the string "<!", as in <!--My favorite operators are > and <!-->.

# 13.2 Parsing HTML documents §p11

This section only applies to user agents, data mining tools, and conformance checkers.

# Note

The rules for parsing XML documents into DOM trees are covered by the next section, entitled "The XML syntax plant".

User agents must use the parsing rules described in this section to generate the DOM trees from text/html plant resources. Together, these rules define what is referred to as the **HTML parser**.

### Note

While the HTML syntax described in this specification bears a close resemblance to SGML and XML, it is a separate language with its own parsing rules.

Some earlier versions of HTML (in particular from HTML2 to HTML4) were based on SGML and used SGML parsing rules. However, few (if any) web browsers ever implemented true SGML parsing for HTML documents; the only user agents to strictly handle HTML as an SGML application have historically been validators. The resulting confusion — with validators claiming documents to have one representation while widely deployed web browsers interoperably implemented a different representation — has wasted decades of productivity. This version of HTML thus returns to a non-SGML basis.

Authors interested in using SGML tools in their authoring pipeline are encouraged to use XML tools and the XML serialization of HTML.

For the purposes of conformance checkers, if a resource is determined to be in the HTML syntax p1094, then it is an HTML document.

# Note

As stated in the terminology section p44, references to element types p44 that do not explicitly specify a namespace always refer to elements in the HTML namespace. For example, if the spec talks about "a menu p229 element", then that is an element with the local name "menu", the namespace "http://www.w3.org/1999/xhtml", and the interface HTMLMenuElement p230. Where possible, references to such elements are hyperlinked to their definition.

# 13.2.1 Overview of the parsing model $\S^{p11}$

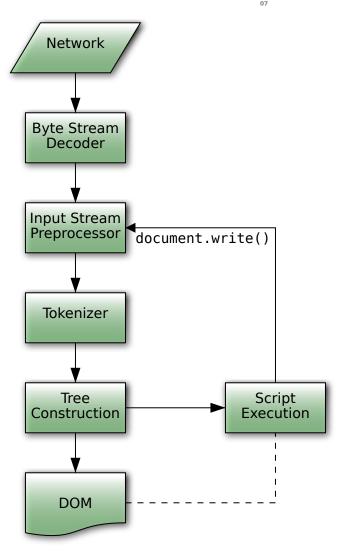

The input to the HTML parsing process consists of a stream of code points, which is passed through a tokenization plane stage followed by a tree construction stage. The output is a Document object.

## Note

Implementations that <u>do not support scripting  $p^{47}$ </u> do not have to actually create a DOM <u>Document  $p^{117}$ </u> object, but the DOM tree in such cases is still used as the model for the rest of the specification.

In the common case, the data handled by the tokenization stage comes from the network, but it can also come from script p993 running in the user agent, e.g. using the document.write() p996 API.

There is only one set of states for the tokenizer stage and the tree construction stage, but the tree construction stage is reentrant, meaning that while the tree construction stage is handling one token, the tokenizer might be resumed, causing further tokens to be emitted and processed before the first token's processing is complete.

### Example

In the following example, the tree construction stage will be called upon to handle a "p" start tag token while handling the "script" end tag token:

```
</re>
```

To handle these cases, parsers have a **script nesting level**, which must be initially set to zero, and a **parser pause flag**, which must be initially set to false.

# 13.2.2 Parse errors §p11

This specification defines the parsing rules for HTML documents, whether they are syntactically correct or not. Certain points in the parsing algorithm are said to be <u>parse errors plines</u>. The error handling for parse errors is well-defined (that's the processing rules described throughout this specification), but user agents, while parsing an HTML document, may <u>abort the parser plines</u> at the first <u>parse error plines</u> that they encounter for which they do not wish to apply the rules described in this specification.

Conformance checkers must report at least one parse error condition to the user if one or more parse error conditions exist in the document and must not report parse error conditions if none exist in the document. Conformance checkers may report more than one parse error condition if more than one parse error condition exists in the document.

### Note

Parse errors are only errors with the syntax of HTML. In addition to checking for parse errors, conformance checkers will also verify that the document obeys all the other conformance requirements described in this specification.

Some parse errors have dedicated codes outlined in the table below that should be used by conformance checkers in reports.

Error descriptions in the table below are non-normative.

| Code                                                         | Description                                                                                                    |  |
|--------------------------------------------------------------|----------------------------------------------------------------------------------------------------|--|
| abrupt-closing-of-<br>empty-comment                          | This error occurs if the parser encounters an empty <u>comment</u> that is abruptly closed by a U+003E (>) <u>code point</u> (i.e., or ). The parser behaves as if the comment is closed correctly.                                                                                                    |  |
| abrupt-doctype-<br>public-identifier                         | This error occurs if the parser encounters a U+003E (>) code point in the DOCTYPE placed public identifier (e.g., html PUBLIC "foo ). In such a case, if the DOCTYPE is correctly placed as a document preamble, the parser sets the Document to quirks mode.                                                                                                    |  |
| abrupt-doctype-<br>system-identifier                         | This error occurs if the parser encounters a U+003E (>) code point in the DOCTYPE ployd system identifier (e.g., html PUBLIC "-//W3C//DTD HTML 4.01//EN" "foo ). In such a case, if the DOCTYPE is correctly placed as a document preamble, the parser sets the Document of quirks mode.                                                                                                    |  |
| absence-of-digits-<br>in-numeric-<br>character-<br>reference | This error occurs if the parser encounters a numeric character reference plane that doesn't contain any digits (e.g., &#qux;). In this case the parser doesn't resolve the character reference.                                                                                                    |  |
| cdata-in-html-<br>content                                    | This error occurs if the parser encounters a CDATA section plant outside of foreign content (SVG or MathML). The parser treats such CDATA sections (including leading "[CDATA[" and trailing "]]" strings) as comments.                                                                                                    |  |
| character-<br>reference-<br>outside-unicode-<br>range        | This error occurs if the parser encounters a numeric <u>character reference plane</u> that references a <u>code point</u> that is greater than the valid Unicode range. The parser resolves such a character reference to a U+FFFD REPLACEMENT CHARACTER.                                                                                                    |  |
| control-character-<br>in-input-stream                        | This error occurs if the input stream parsed as-is and usually, where parsing rules don't apply any additional restrictions, make their way into the DOM.                                                                                                    |  |
| control-character-<br>reference                              | This error occurs if the parser encounters a numeric <u>character reference</u> that references a <u>control code point</u> that is not <u>ASCII</u> whitespace or is a U+000D CARRIAGE RETURN. The parser resolves such character references as-is except C1 control references that are replaced according to the <u>numeric character reference end state</u> that the references as-is except C1 control references that are replaced according to the <u>numeric character reference end state</u> that references as-is except C1 control references that are replaced according to the <u>numeric character reference end state</u> that references as is except C1 control references that are replaced according to the <u>numeric character reference end state</u> that references as is except C1 control references that are replaced according to the <u>numeric character reference end state</u> that references as is except C1 control references as is except C1 control references. |  |
| end-tag-with-<br>attributes                                  | This error occurs if the parser encounters an end tag <sup>p1097</sup> with attributes <sup>p1097</sup> . Attributes in end tags are ignored and do not make their way into the DOM.                                                                                                    |  |
| duplicate-<br>attribute                                      | This error occurs if the parser encounters an attribute ploam in a tag that already has an attribute with the same name. The parser ignores all such duplicate occurrences of the attribute.                                                                                                    |  |
| end-tag-with-<br>trailing-solidus                            | This error occurs if the parser encounters an end tag $^{p1097}$ that has a U+002F (/) code point right before the closing U+003E (>) code point (e.g., ). Such a tag is treated as a regular end tag.                                                                                                    |  |
| eof-before-tag-<br>name                                      | This error occurs if the parser encounters the end of the input stream where a tag name is expected. In this case the parser treats the beginning of a start tag (i.e., <) or an end tag (i.e., ) as text content.</td                                                                                                    |  |

| Code           | Description                                                                                                    |  |
|----------------|----------------------------------------------------------------------------------------------------|--|
| eof-in-cdata   | This error occurs if the parser encounters the end of the <u>input stream plils</u> in a <u>CDATA section plils</u> . The parser treats such CDATA sections as if they are closed immediately before the end of the input stream.                                                                                                    |  |
| eof-in-comment | This error occurs if the parser encounters the end of the input stream in a comment in a comment                                                                                                    |  |
| eof-in-doctype | This error occurs if the parser encounters the end of the input stream in a DOCTYPE ployd. In such a case, if the DOCTYPE is correctly placed as a document preamble, the parser sets the Document of quirks mode.                                                                                                    |  |
|                | This error occurs if the parser encounters the end of the input stream in text that resembles an HTML comment inside script element content (e.g., <script><! foo).</th></tr><tr><th></th><th>Note  Syntactic structures that resemble HTML comments in script p624 elements are parsed as text content. They can be a part of a scripting language-specific syntactic structure or be treated as an HTML-like comment, if the scripting language supports them (e.g., parsing rules for HTML-like comments can be found in Annex B of the JavaScript specification). The common reason for this error is a violation of the restrictions for contents of script elements p635. [JAVASCRIPT] p1308</th></tr><tr><th>eof-in-tag</th><th>This error occurs if the parser encounters the end of the <u>input stream plane</u> in a <u>start tag plane</u> or an <u>end tag plane</u> (e.g., <div id=). Such a tag is ignored.</th></tr><tr><th>incorrectly-<br>closed-comment</th><th>This error occurs if the parser encounters a <u>comment pli05</u> that is closed by the "!>" <u>code point</u> sequence. The parser treats such comments as if they are correctly closed by the ">" code point sequence.</th></tr><tr><th>incorrectly-<br>opened-comment</th><th>This error occurs if the parser encounters the "<!" code point sequence that is not immediately followed by two U+002D (-) code points and that is not the start of a DOCTYPE p1094 or a CDATA section p1105. All content that follows the "<!" code point sequence up to a U+003E (>) code point (if present) or to the end of the input stream p1119 is treated as a comment.</th></tr><tr><th></th><th>Note  One possible cause of this error is using an XML markup declaration (e.g., <!ELEMENT br EMPTY>) in HTML.</th></tr><tr><th>invalid-character-<br>sequence-after-<br>doctype-name</th><th>This error occurs if the parser encounters any <u>code point</u> sequence other than "PUBLIC" and "SYSTEM" keywords after a <u>DOCTYPE plo94</u> name. In such a case, the parser ignores any following public or system identifiers, and if the <u>DOCTYPE</u> is correctly placed as a document preamble, and if the <u>parser cannot change the mode flag pli59</u> is false, sets the <u>Document pli7</u> to <u>quirks mode</u>.</th></tr><tr><th>invalid-first-<br>character-of-tag-<br>name</th><th colspan=2>This error occurs if the parser encounters a code point that is not an ASCII alpha where first code point of a start tag ploss name or an elected point and a preceding U+003C (<) is treated as text content, and all content that follows is treated as markup. Whereas, if an end tag was expected, such code point and all content that follows up to a U+003E (>) code point (if present) or to the end of the input stream pline is treated as a comment.</th></tr><tr><th></th><th>Example For example, consider the following markup:</th></tr><tr><th></th><th><42></42></th></tr><tr><th></th><th>This will be parsed into:</th></tr><tr><th></th><th>L       html       p157         L       head       p158</th></tr><tr><th></th><th>  body   p184                                      </th></tr><tr><th></th><th>Note  While the first code point of a tag name is limited to an <u>ASCII alpha</u>, a wide range of code points (including <u>ASCII digits</u>) is allowed in subsequent positions.</th></tr><tr><th>missing-attribute-<br>value</th><th>This error occurs if the parser encounters a U+003E (>) code point where an attribute ploy value is expected (e.g., <div id=>). The parser treats the attribute as having an empty value.</th></tr><tr><th>missing-doctype-<br>name</th><th colspan=2>This error occurs if the parser encounters a DOCTYPE plog4 that is missing a name (e.g., <!DOCTYPE>). In such a case, if the DOCTYPE is correctly placed as a document preamble, the parser sets the Document plog to quirks mode.</th></tr><tr><th>missing-doctype-<br>public-identifier</th><th>This error occurs if the parser encounters a U+003E (>) code point where start of the DOCTYPE p1094 public identifier is expected (e.g., <!DOCTYPE html PUBLIC >). In such a case, if the DOCTYPE is correctly placed as a document preamble, the parser sets the Document to quirks mode.</th></tr></tbody></table></script> |  |

| system-identifier  includiss mode.  missing-end-tag- name  This error occurs if the parser encounters a U+003E (>) code point where an end tagetter in the whole "  This error occurs if the parser encounters a U+003E (>) code point where an end tagetter in the whole "  This error occurs if the parser encounters a U+003E (>) code point where an end tagetter in the whole "  This error occurs if the parser encounters the DOCTYPE************************************                                                                                                    | Code                                          | Description                                                                                                    |  |
|----------------------------------------------------------------------------------------------------|-----------------------------------------------|----------------------------------------------------------------------------------------------------|--|
| missing-under- before-doctype- public-identifier  missing-under- before-doctype- public-identifier  missing-under- before-doctype- public-identifier  missing-under- before-doctype- paystem-identifier  missing-under- before-doctype- paystem-identifier  missing-under- before-doctype- paystem-identifier  missing- missing- missin | ystem-identifier -                            | This error occurs if the parser encounters a U+003E (>) code point where start of the DOCTYPE of the DOCTYPE system identifier is expected (e.g., html SYSTEM ). In such a case, if the DOCTYPE is correctly placed as a document preamble, the parser sets the Document to quirks mode.                                                                                                    |  |
| before-dockype-bublic-identifier and if the DOCTYPE is correctly pipublic-identifier, and if the DOCTYPE is correctly pipublic-identifier and procured by a guote (e.g., <100CTYPE) is correctly pipublic-identifier.  This error occurs if the parser encounters the DOCTYPE is system identifier that is not preceded by a guote (e.g., <100CTYPE) is correctly pipublic and a document preamble, sets the Doctype in the DOCTYPE is correctly pipublic and a document preamble, sets the Doctype in the DOCTYPE is correctly pipublic and system identifier that is not preceded by a guote (e.g., <100CTYPE) is correctly pipublic and a document preamble, sets the Doctype in the DOCTYPE is correctly pipublic and system identifier are not separated by the U+003B (c) code point; however, there are some ambiguous cases in parser includes subsequent code points in the character reference.  This error occurs if the parser encounters a DOCTYPE is whose "PUBLIC" keyword and public identifier are not separated by whitespace after doctype-public-keyword missing-whitespace after doctype-system-keyword.  This error occurs if the parser encounters a DOCTYPE is whose "SYSTEM" keyword and system identifier are not separated by whitespace after doctype-system-keyword.  This error occurs if the parser encounters a DOCTYPE is whose "SYSTEM" keyword and system identifier are not separated by whitespace after doctype-system-keyword.  This error occurs if the parser encounters a DOCTYPE is whose "DOCTYPE" keyword and name are not separated by ASCIII whitespace before doctype-mane.  This error occurs if the parser encounters a DOCTYPE is whose "DOCTYPE" keyword and name are not separated by ASCIII whitespace before doctype-mane.  This error occurs if the parser encounters a DOCTYPE is whose "DOCTYPE" keyword and name are not separated by ASCIII whitespace by present.  This error occurs if the parser encounters a DOCTYPE is whose "DOCTYPE" keyword and name are not separated by ASCIII whitespace by present.  This error occurs if the parser encounters a DOCT |                                               | This error occurs if the parser encounters a U+003E (>) code point where an end tag plog name is expected, i.e., . The parser ignores the whole "" code point sequence.                                                                                                    |  |
| system-identifier  missing- missing- mi | efore-doctype-                                | This error occurs if the parser encounters the DOCTYPE plog4 public identifier that is not preceded by a quote (e.g., html PUBLIC//W3C//DTD HTML 4.01//EN" ). In such a case, the parser ignores the public identifier, and if the DOCTYPE is correctly placed as a document preamble, sets the Document placed as a document preamble, sets the Document placed as a document placed as a document placed |  |
| behaves as if character reference is terminated by the U+0038 (.) code point; however, there are some ambiguous cases in character reference.    Sample                                                                                                    | efore-doctype-                                | This error occurs if the parser encounters the DOCTYPE ploys system identifier that is not preceded by a quote (e.g., html SYSTEM http://www.w3.org/TR/xhtml1/DTD/xhtml1-transitional.dtd" ). In such a case, the parser ignores the system identifier, and if the DOCTYPE is correctly placed as a document preamble, sets the Document placed.                                                                                                    |  |
| This error occurs if the parser encounters a DOCTYPE*** whitespace-after-doctype-public-keyword missing-whitespace.after-doctype-system-keyword missing-whitespace.after-doctype-system-keyword missing-whitespace.after-doctype-system-keyword missing-whitespace.after-doctype-system-keyword missing-whitespace.after-doctype-system-keyword missing-whitespace.after-doctype-system-keyword missing-whitespace.after-doctype-mane missing-whitespace-before-doctype-name missing-whitespace-before-doctype-name missing-whitespace-between-attributes missing-whitespace-between-doctype-name missing-whitespace-between-doctype-public-keyword missing-whitespace-between-doctype-public-keyword and system identifiers are not separated by ASCII.whitespace is present.  This error occurs if the parser encounters a DOCTYPE***  This error occurs if the parser encounters a nested comment**  This error occurs if the parser encounters a numeric character.reference**  This error occurs if the parser encounters a num | emicolon-after-<br>haracter-                  | This error occurs if the parser encounters a <u>character reference pline</u> that is not terminated by a U+003B (;) <u>code point</u> . Usually the parser behaves as if character reference is terminated by the U+003B (;) code point; however, there are some ambiguous cases in which the parser includes subsequent code points in the character reference.                                                                                                    |  |
| whitespace-after- doctype-public- keyword missing- whitespace-after- doctype-system- keyword missing- whitespace-after- doctype-system- keyword missing- whitespace-before-doctype- name  This error occurs if the parser encounters a DOCTYPE**  This error occurs if the parser behaves as if ASCII whitespace is present.  This error occurs if the parser encounters a DOCTYPE**  This error occurs if the parser encounters a DOCTYPE**  This error occurs if the parser encounters a DOCTYPE**  This error occurs if the parser encounters a DOCTYPE**  This error occurs if the parser encounters attributes*  This error occurs if the parser encounters attributes*  This error occurs if the parser encounters attributes*  This error occurs if the parser encounters attributes*  This error occurs if the parser encounters attributes*  This error occurs if the parser encounters a DOCTYPE**  This error occurs if the parser encounters a DOCTYPE**  This error occurs if the parser encounters a DOCTYPE**  This error occurs if the parser encounters a DOCTYPE**  This error occurs if the parser encounters a DOCTYPE**  This error occurs if the parser encounters a DOCTYPE**  This error occurs if the parser encounters a DOCTYPE**  This error occurs if the parser encounters a DOCTYPE**  This error occurs if the parser encounters a DOCTYPE**  This error occurs if the parser encounters a nested comment*  This error occurs if the parser encounters a nested comment*  This error occurs if the parser encounters a nested comment*  This error occurs if the parser encounters a nested comment*  This error occurs if the parser encounters a nested comment*  This error occurs if the parser encounters a numeric character reference*  This error occurs if the parser encounters a start tag**  This error occurs if the parser encounters a start tag**  This error occurs if the parser encounters a start tag**  This error occurs if the parser encounters a start tag**  This error occurs if the parser encounters a start tag**  This error occurs if the parser encounters a  |                                               |                                                                                                    |  |
| whitespace after- doctype-system- keyword missing- whitespace before-doctype- name missing- whitespace- before-doctype- name missing- whitespace- between- attributes missing- whitespace- between- attributes missing- whitespace- between- attributes missing- whitespace- between- attributes missing- whitespace- between- attributes missing- whitespace- between- attributes missing- whitespace- between- attributes missing- whitespace- between-doctype- public-and- system-identifiers  nested-comment  This error occurs if the parser encounters a DOCTYPE pissed whose public and system identifiers are not separated by ASCII whitespace is present.  This error occurs if the parser encounters a DOCTYPE pissed whose public and system identifiers are not separated by ASCII whitespace is present.  This error occurs if the parser encounters a DOCTYPE pissed whose public and system identifiers are not separated by ASCII whitespace is present.  This error occurs if the parser encounters a nested comment pissed (e.g., <! nested >). Such a comment will first occurring ">" code point sequence and everything that follows will be treated as markup.  This error occurs if the parser encounters a numeric character reference a noncharacter. The parser rescharacter- reference  This error occurs if the parser encounters a numeric character reference anoncharacter. The parser rescharacter- reference as-is.  This error occurs if the parser encounters a numeric character reference anoncharacter. The parser rescharacter- reference as-is.  This error occurs if the parser encounters a numeric character reference anoncharacter. The parser rescharacter- reference as-is.  This error occurs if the parser encounters a numeric character reference anoncharacter. The parser rescharacter- reference as-is.  This error occurs if the parser encounters a start tag pissed for an element that is not in the list of void elements pissed or is not content (i.e., not an SVG or MathML element) that has a U+002F (/) code point right before the closing U                | vhitespace-after-<br>loctype-public-          | This error occurs if the parser encounters a DOCTYPE P1094 whose "PUBLIC" keyword and public identifier are not separated by ASCII whitespace. In this case the parser behaves as if ASCII whitespace is present.                                                                                                    |  |
| this case the parser behaves as if ASCII whitespace is present.  This error occurs if the parser encounters attributes ***1007** whitespace-between-doctype-bublic-and-system-identifiers*  nested-comment  This error occurs if the parser encounters a DOCTYPE*** public and system identifiers are not separated by ASCII. whitespace between-doctype-bublic-and-system-identifiers*  nested-comment  This error occurs if the parser encounters a nested comment**  This error occurs if the parser encounters a nested comment**  This error occurs if the parser encounters a nested comment**  This error occurs if the parser encounters a nested comment**  This error occurs if the parser encounters a nested comment**  This error occurs if the parser encounters a nested comment**  This error occurs if the parser encounters a numeric character reference **  This error occurs if the parser encounters a numeric character reference **  This error occurs if the parser encounters a numeric character reference **  This error occurs if the parser encounters a numeric character reference **  This error occurs if the parser encounters a numeric character reference **  This error occurs if the input stream **  This error occurs if the input stream **  This error occurs if the input stream **  This error occurs if the parser encounters a numeric character. Such code points are parsed as-is and usually, where parsent apply any additional restrictions, make their way into the DOM.  This error occurs if the parser encounters a start tag **  This error occurs if the parser encounters a start tag **  This error occurs if the parser encounters a start tag **  This error occurs if the parser encounters a start tag **  This error occurs if the parser encounters a start tag **  This error occurs if the parser encounters a start tag **  This error occurs if the parser encounters a start tag **  This error occurs if the parser encounters a start tag **  This error occurs if the parser encounters a numeric character. Such code points are parsed as-is and  | whitespace-after-<br>loctype-system-          | This error occurs if the parser encounters a DOCTYPE pload whose "SYSTEM" keyword and system identifier are not separated by ASCII whitespace. In this case the parser behaves as if ASCII whitespace is present.                                                                                                    |  |
| this case the parser behaves as if ASCII whitespace is present.  missing- whitespace- between-doctype- public-and- system-identifiers  nested-comment  This error occurs if the parser encounters a nested comment plios (e.g., <! nested >). Such a comment will first occurring ">" code point sequence and everything that follows will be treated as markup.  This error occurs if the parser encounters a numeric character reference  noncharacter- reference  noncharacter- reference  non-void-html- element-start- tag-with-trailing- solidus  this case the parser behaves as if ASCII whitespace is present.  DOCTYPE *1094* whose public and system identifiers are not separated by ASCII we this case the parser encounters a public and system identifiers are not separated by ASCII we this case the parser encounters a numeric present.  This error occurs if the parser encounters a numeric character reference plios that references a noncharacter. The parser resonance place pla                | vhitespace-<br>efore-doctype-                 | This error occurs if the parser encounters a DOCTYPE pload whose "DOCTYPE" keyword and name are not separated by ASCII whitespace. In this case the parser behaves as if ASCII whitespace is present.                                                                                                    |  |
| this case the parser behaves as if ASCII whitespace is present.  this case the parser behaves as if ASCII whitespace is present.  this case the parser behaves as if ASCII whitespace is present.  This error occurs if the parser encounters a nested comment of first occurring ">" code point sequence and everything that follows will be treated as markup.  This error occurs if the parser encounters a numeric character reference of character reference as noncharacter. The parser reserved reference  noncharacter-in-input-stream  This error occurs if the input stream of parser encounters a numeric character. Such code points are parsed as-is and usually, where parsent apply any additional restrictions, make their way into the DOM.  This error occurs if the parser encounters a start tag plose for an element that is not in the list of void elements or is not content (i.e., not an SVG or MathML element) that has a U+002F (/) code point right before the closing U+003E (>) code point sample.  Example  For example, consider the following markup:                                                                                                    | vhitespace- t<br>etween-                      | This error occurs if the parser encounters attributes plos that are not separated by ASCII whitespace (e.g., <div class="bar" id="foo">). In this case the parser behaves as if ASCII whitespace is present.</div>                                                                                                    |  |
| This error occurs if the parser encounters a nested comment phone first occurring ">" code point sequence and everything that follows will be treated as markup.  This error occurs if the parser encounters a numeric character reference phone first occurring that follows will be treated as markup.  This error occurs if the parser encounters a numeric character reference phone for the parser rescharacter reference as-is.  This error occurs if the input stream phone for an element that is not in the list of void elements phone for an element that is not in the list of void elements phone for an element that is not    | whitespace-<br>etween-doctype-<br>oublic-and- | This error occurs if the parser encounters a DOCTYPE p1094 whose public and system identifiers are not separated by ASCII whitespace. In this case the parser behaves as if ASCII whitespace is present.                                                                                                    |  |
| character- reference  noncharacter-in- input-stream  This error occurs if the input stream pliling contains a noncharacter. Such code points are parsed as-is and usually, where parsinput-stream  non-void-html- element-start- tag-with-trailing- solidus  This error occurs if the parser encounters a start tag plog for an element that is not in the list of void elements plog or is not content (i.e., not an SVG or MathML element) that has a U+002F (/) code point right before the closing U+003E (>) code point place.  Example  For example, consider the following markup:                                                                                                    | ested-comment                                 | This error occurs if the parser encounters a nested comment placed (e.g., <! nested >). Such a comment will be closed by the first occurring ">" code point sequence and everything that follows will be treated as markup.                                                                                                    |  |
| apply any additional restrictions, make their way into the DOM.  non-void-html- element-start- tag-with-trailing- solidus  This error occurs if the parser encounters a start tag p1096 for an element that is not in the list of void elements p1095 or is not content (i.e., not an SVG or MathML element) that has a U+002F (/) code point right before the closing U+003E (>) code point solidus  Example  For example, consider the following markup:                                                                                                    | haracter-                                     | This error occurs if the parser encounters a numeric <u>character reference pline</u> that references a <u>noncharacter</u> . The parser resolves such character references as-is.                                                                                                    |  |
| content (i.e., not an SVG or MathML element) that has a U+002F (/) code point right before the closing U+003E (>) code point right before the closing U+003E (>) code  |                                               | This error occurs if the input stream pill contains a noncharacter. Such code points are parsed as-is and usually, where parsing rules don't apply any additional restrictions, make their way into the DOM.                                                                                                    |  |
|                                                                                                    | element-start-<br>ag-with-trailing-<br>olidus | Example                                                                                                    |  |
| This will be parsed into:  Lhtml p157 Lhead p158 Lhody p184 Ldiv p243                                                                                                    |                                               | <pre><div></div><span></span></pre> This will be parsed into:  Lhtml <sup>p157</sup>                                                                                                    |  |

| Code                                                             | Description                                                                                                    |  |
|------------------------------------------------------------------|----------------------------------------------------------------------------------------------------|--|
|                                                                  | - span <sup>p285</sup><br>- span <sup>p285</sup>                                                                                                    |  |
|                                                                  | Note  The trailing U+002F (/) in a start tag name can be used only in foreign content to specify self-closing tags. (Self-closing tags don't exist in HTML.) It is also allowed for void elements, but doesn't have any effect in this case. |  |
| null-character-<br>reference                                     | This error occurs if the parser encounters a numeric character reference that references a U+0000 NULL code point. The parser resolves such character references to a U+FFFD REPLACEMENT CHARACTER.                                          |  |
| surrogate-<br>character-<br>reference                            | This error occurs if the parser encounters a numeric <u>character reference</u> that references a <u>surrogate</u> . The parser resolves such character references to a U+FFFD REPLACEMENT CHARACTER.                                        |  |
| surrogate-in-<br>input-stream                                    | This error occurs if the input stream pline contains a surrogate. Such code points are parsed as-is and usually, where parsing rules don't apply any additional restrictions, make their way into the DOM.                                   |  |
|                                                                  | Note Surrogates can only find their way into the input stream via script APIs such as document.write(). p996.                                                                                                    |  |
| unexpected-<br>character-after-<br>doctype-system-<br>identifier | This error occurs if the parser encounters any <u>code points</u> other than <u>ASCII whitespace</u> or closing U+003E (>) after the <u>DOCTYPE<sup>p1094</sup></u> system identifier. The parser ignores these code points.                 |  |
| unexpected-<br>character-in-<br>attribute-name                   | This error occurs if the parser encounters a U+0022 ("), U+0027 ('), or U+003C (<) code point in an attribute name ploof. The parser includes such code points in the attribute name.                                                        |  |
|                                                                  | Note  Code points that trigger this error are usually a part of another syntactic construct and can be a sign of a typo around the attribute name.                                                                                           |  |
|                                                                  | Example  For example, consider the following markup:                                                                                                    |  |
|                                                                  | <div foo<div=""></div>                                                                                                    |  |
|                                                                  | Due to a forgotten U+003E (>) code point after foo the parser treats this markup as a single div <sup>p243</sup> element with a "foo <div" attribute.<="" th=""></div">                                                                      |  |
|                                                                  | As another example of this error, consider the following markup:                                                                                                    |  |
|                                                                  | <div id'bar'=""></div>                                                                                                    |  |
|                                                                  | Due to a forgotten U+003D (=) code point between an attribute name and value the parser treats this markup as a <pre>div n243</pre> element with the attribute "id'bar'" that has an empty value.                                            |  |
| unexpected-<br>character-in-<br>unquoted-<br>attribute-value     | This error occurs if the parser encounters a U+0022 ("), U+0027 ('), U+003C (<), U+003D (=), or U+0060 (`) code point in an unquoted attribute value p1097. The parser includes such code points in the attribute value.                     |  |
|                                                                  | Note  Code points that trigger this error are usually a part of another syntactic construct and can be a sign of a typo around the attribute value.                                                                                          |  |
|                                                                  | Note  U+0060 (`) is in the list of code points that trigger this error because certain legacy user agents treat it as a quote.                                                                                                    |  |
|                                                                  | Example  For example, consider the following markup:                                                                                                    |  |
|                                                                  | <div foo="b'ar'"></div>                                                                                                    |  |
|                                                                  | Due to a misplaced U+0027 (') code point the parser sets the value of the "foo" attribute to "b'ar'".                                                                                                    |  |

| Code                                                     | Description                                                                                                    |
|----------------------------------------------------------|----------------------------------------------------------------------------------------------------|
| unexpected-<br>equals-sign-<br>before-attribute-         | This error occurs if the parser encounters a U+003D (=) code point before an attribute name. In this case the parser treats U+003D (=) as the first code point of the attribute name.                                                                                                    |
| name                                                     | Note  The common reason for this error is a forgotten attribute name.                                                                                                    |
|                                                          | Example  For example, consider the following markup:                                                                                                    |
|                                                          | <div ="baz"="" foo="bar"></div>                                                                                                    |
|                                                          | Due to a forgotten attribute name the parser treats this markup as a div <sup>p243</sup> element with two attributes: a "foo" attribute with a "bar" value and a "="baz"" attribute with an empty value.                                                                                           |
| unexpected-null-<br>character                            | This error occurs if the parser encounters a U+0000 NULL <u>code point</u> in the <u>input stream p1119</u> in certain positions. In general, such code points are either ignored or, for security reasons, replaced with a U+FFFD REPLACEMENT CHARACTER.                                          |
| unexpected-<br>question-mark-<br>instead-of-tag-<br>name | This error occurs if the parser encounters a U+003F (?) code point where first code point of a start tag p1096 name is expected. The U+003F (?) and all content that follows up to a U+003E (>) code point (if present) or to the end of the input stream p1119 is treated as a comment.  Example  |
|                                                          | For example, consider the following markup:                                                                                                    |
|                                                          | <pre><?xml-stylesheet type="text/css" href="style.css"?></pre>                                                                                                    |
|                                                          | This will be parsed into:                                                                                                    |
|                                                          | #comment: ?xml-stylesheet type="text/css" href="style.css"?  html <sup>p157</sup> head <sup>p158</sup> body <sup>p184</sup>                                                                                                    |
|                                                          | Note  The common reason for this error is an XML processing instruction (e.g., xml-stylesheet type="text/css" href="style.css"? ) or an XML declaration (e.g., xml version="1.0" encoding="UTF-8"? ) being used in HTML.                                                                           |
| unexpected-<br>solidus-in-tag                            | This error occurs if the parser encounters a U+002F (/) code point that is not a part of a quoted attribute plant of a value and not immediately followed by a U+003E (>) code point in a tag (e.g., <div id="foo">). In this case the parser behaves as if it encountered ASCII whitespace.</div> |
| unknown-named-<br>character-<br>reference                | This error occurs if the parser encounters an <u>ambiguous ampersand <math>^{p1105}</math></u> . In this case the parser doesn't resolve the <u>character reference <math>^{p1104}</math></u> .                                                                                                    |

# 13.2.3 The input byte stream $\S^{p11}$

The stream of code points that comprises the input to the tokenization stage will be initially seen by the user agent as a stream of bytes (typically coming over the network or from the local file system). The bytes encode the actual characters according to a particular *character encoding*, which the user agent uses to decode the bytes into characters.

### Note

For XML documents, the algorithm user agents are required to use to determine the character encoding is given by XML. This section does not apply to XML documents.  $[XML]^{p1313}$ 

Usually, the encoding sniffing algorithm plll defined below is used to determine the character encoding.

Given a character encoding, the bytes in the <u>input byte stream plil</u> must be converted to characters for the tokenizer's <u>input stream plil</u>, by passing the <u>input byte stream plil</u> and character encoding to <u>decode</u>.

### Note

A leading Byte Order Mark (BOM) causes the character encoding argument to be ignored and will itself be skipped.

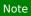

Bytes or sequences of bytes in the original byte stream that did not conform to the Encoding standard (e.g. invalid UTF-8 byte sequences in a UTF-8 input byte stream) are errors that conformance checkers are expected to report. [ENCODING] $^{p1307}$ 

# **△Warning!**

The decoder algorithms describe how to handle invalid input; for security reasons, it is imperative that those rules be followed precisely. Differences in how invalid byte sequences are handled can result in, amongst other problems, script injection vulnerabilities ("XSS").

When the HTML parser is decoding an input byte stream, it uses a character encoding and a **confidence**. The confidence is either *tentative*, *certain*, or *irrelevant*. The encoding used, and whether the confidence in that encoding is *tentative* or *certain*, is <u>used during</u> the <u>parsing pli62</u> to determine whether to <u>change the encoding pli19</u>. If no encoding is necessary, e.g. because the parser is operating on a Unicode stream and doesn't have to use a character encoding at all, then the <u>confidence pli13</u> is *irrelevant*.

### Note

Some algorithms feed the parser by directly adding characters to the <u>input stream</u>  $p^{1119}$  rather than adding bytes to the <u>input byte</u>  $p^{1112}$ .

# 13.2.3.1 Parsing with a known character encoding $\S^{p11}$

When the HTML parser is to operate on an input byte stream that has **a known definite encoding**, then the character encoding is that encoding and the confidence p1113 is certain.

# 13.2.3.2 Determining the character encoding $\S^{p11}$

In some cases, it might be impractical to unambiguously determine the encoding before parsing the document. Because of this, this specification provides for a two-pass mechanism with an optional pre-scan. Implementations are allowed, as described below, to apply a simplified parsing algorithm to whatever bytes they have available before beginning to parse the document. Then, the real parser is started, using a tentative encoding derived from this pre-parse and other out-of-band metadata. If, while the document is being loaded, the user agent discovers a character encoding declaration that conflicts with this information, then the parser can get reinvoked to perform a parse of the document with the real encoding.

User agents must use the following algorithm, called the **encoding sniffing algorithm**, to determine the character encoding to use when decoding a document in the first pass. This algorithm takes as input any out-of-band metadata available to the user agent (e.g. the <u>Content-Type metadata<sup>992</sup></u> of the document) and all the bytes available so far, and returns a character encoding and a <u>confidence<sup>p1113</sup></u> that is either *tentative* or *certain*.

1. If the result of <u>BOM sniffing</u> is an encoding, return that encoding with <u>confidence plils</u> certain.

#### Note

Although the <u>decode</u> algorithm will itself change the encoding to use based on the presence of a byte order mark, this algorithm sniffs the BOM as well in order to set the correct <u>document's character encoding</u> and <u>confidence</u>  $p^{1113}$ .

2. If the user has explicitly instructed the user agent to override the document's character encoding with a specific encoding, optionally return that encoding with the confidence plil certain.

#### Note

Typically, user agents remember such user requests across sessions, and in some cases apply them to documents in <a href="iframe">iframe</a> p<sup>369</sup>s as well.

3. The user agent may wait for more bytes of the resource to be available, either in this step or at any later step in this algorithm. For instance, a user agent might wait 500ms or 1024 bytes, whichever came first. In general preparsing the source to find the encoding improves performance, as it reduces the need to throw away the data structures used when parsing upon finding the encoding information. However, if the user agent delays too long to obtain data to determine the encoding, then the cost of the delay could outweigh any performance improvements from the preparse.

### Note

The authoring conformance requirements for character encoding declarations limit them to only appearing in the first  $1024 \text{ bytes}^{p180}$ . User agents are therefore encouraged to use the prescan algorithm below (as invoked by these steps) on the first 1024 bytes, but not to stall beyond that.

- 4. If the transport layer specifies a character encoding, and it is supported, return that encoding with the <u>confidence</u> of the confidence of the confidence of the confidenc
- 5. Optionally prescan the byte stream to determine its encoding p1115, with the end condition p1115 being when the user agent decides that scanning further bytes would not be efficient. User agents are encouraged to only prescan the first 1024 bytes. User agents may decide that scanning any bytes is not efficient, in which case these substeps are entirely skipped.

The aforementioned algorithm returns either a character encoding or failure. If it returns a character encoding, then return the same encoding, with confidence plil tentative.

- 6. If the HTML parser  $p^{1106}$  for which this algorithm is being run is associated with a Document  $p^{117}$  d whose browsing context  $p^{1840}$  is non-null and a child browsing context  $p^{1840}$ , then:
  - 1. Let parentDocument be d's browsing context p840 s container document p843.
  - 2. If parentDocument's <u>origin</u> is <u>same origin p869</u> with d's <u>origin</u> and <u>parentDocument's character encoding</u> is not <u>UTF-16BE/LE</u>, then return <u>parentDocument</u>'s <u>character encoding</u>, with the <u>confidence p1113</u> tentative.
- 7. Otherwise, if the user agent has information on the likely encoding for this page, e.g. based on the encoding of the page when it was last visited, then return that encoding, with the <u>confidence<sup>p1113</sup></u> tentative.
- 8. The user agent may attempt to autodetect the character encoding from applying frequency analysis or other algorithms to the data stream. Such algorithms may use information about the resource other than the resource's contents, including the address of the resource. If autodetection succeeds in determining a character encoding, and that encoding is a supported encoding, then return that encoding, with the confidence tencharacter encoding. [UNIVCHARDET] p1312

#### Note

User agents are generally discouraged from attempting to autodetect encodings for resources obtained over the network, since doing so involves inherently non-interoperable heuristics. Attempting to detect encodings based on an HTML document's preamble is especially tricky since HTML markup typically uses only ASCII characters, and HTML documents tend to begin with a lot of markup rather than with text content.

### Note

The UTF-8 encoding has a highly detectable bit pattern. Files from the local file system that contain bytes with values greater than 0x7F which match the UTF-8 pattern are very likely to be UTF-8, while documents with byte sequences that do not match it are very likely not. When a user agent can examine the whole file, rather than just the preamble, detecting for UTF-8 specifically can be especially effective. [PPUTF8]<sup>p1310</sup> [UTF8DET]<sup>p1312</sup>

9. Otherwise, return an implementation-defined or user-specified default character encoding, with the confidence p1113 tentative.

In controlled environments or in environments where the encoding of documents can be prescribed (for example, for user agents intended for dedicated use in new networks), the comprehensive UTF-8 encoding is suggested.

In other environments, the default encoding is typically dependent on the user's locale (an approximation of the languages, and thus often encodings, of the pages that the user is likely to frequent). The following table gives suggested defaults based on the user's locale, for compatibility with legacy content. Locales are identified by BCP 47 language tags. [BCP47]<sup>p1305</sup>
[ENCODING]<sup>p1307</sup>

| Locale langu | age        | Suggested default encoding |
|--------------|------------|----------------------------|
| ar           | Arabic     | windows-1256               |
| az           | Azeri      | windows-1254               |
| ba           | Bashkir    | windows-1251               |
| be           | Belarusian | windows-1251               |
| bg           | Bulgarian  | windows-1251               |
| cs           | Czech      | windows-1250               |
| el           | Greek      | ISO-8859-7                 |
| et           | Estonian   | windows-1257               |
| fa           | Persian    | windows-1256               |
| he           | Hebrew     | windows-1255               |

| Locale langu                 | age                  | Suggested default encoding |
|------------------------------|----------------------|----------------------------|
| hr                           | Croatian             | windows-1250               |
| hu                           | Hungarian            | ISO-8859-2                 |
| ja                           | Japanese             | Shift_JIS                  |
| kk                           | Kazakh               | windows-1251               |
| ko                           | Korean               | EUC-KR                     |
| ku                           | Kurdish              | windows-1254               |
| ky                           | Kyrgyz               | windows-1251               |
| It                           | Lithuanian           | windows-1257               |
| lv                           | Latvian              | windows-1257               |
| mk                           | Macedonian           | windows-1251               |
| pl                           | Polish               | ISO-8859-2                 |
| ru                           | Russian              | windows-1251               |
| sah                          | Yakut                | windows-1251               |
| sk                           | Slovak               | windows-1250               |
| sl                           | Slovenian            | ISO-8859-2                 |
| sr                           | Serbian              | windows-1251               |
| tg                           | Tajik                | windows-1251               |
| th                           | Thai                 | windows-874                |
| tr                           | Turkish              | windows-1254               |
| tt                           | Tatar                | windows-1251               |
| uk                           | Ukrainian            | windows-1251               |
| vi                           | Vietnamese           | windows-1258               |
| zh-Hans, zh-CN, zh-SG        | Chinese, Simplified  | GBK                        |
| zh-Hant, zh-HK, zh-MO, zh-TW | Chinese, Traditional | Big5                       |
| All other locales            |                      | windows-1252               |

The contents of this table are derived from the intersection of Windows, Chrome, and Firefox defaults.

The <u>document's character encoding</u> must immediately be set to the value returned from this algorithm, at the same time as the user agent uses the returned value to select the decoder to use for the input byte stream.

When an algorithm requires a user agent to **prescan a byte stream to determine its encoding**, given some defined **end condition**, then it must run the following steps. If at any point during these steps (including during instances of the **get** an attribute plan attribute plan algorithm invoked by this one) the user agent either runs out of bytes (meaning the **position** pointer created in the first step below goes beyond the end of the byte stream obtained so far) or reaches its **end condition**, then abort the **prescan a** byte stream to determine its encoding plan algorithm and return the result **get** an XML encoding plan applied to the same bytes that the **prescan a** byte stream to determine its encoding plan algorithm was applied to. Otherwise, these steps will return a character encoding.

- 1. Let fallback encoding be null.
- 2. Let *position* be a pointer to a byte in the input byte stream, initially pointing at the first byte.
- 3. Prescan for UTF-16 XML declarations: If *position* points to:
  - $\rightarrow$  A sequence of bytes starting with: 0x3C, 0x0, 0x3F, 0x0, 0x78, 0x0 (case-sensitive UTF-16 little-endian '<?x')

Return <u>UTF-16LE</u>.

→ A sequence of bytes starting with: 0x0, 0x3C, 0x0, 0x3F, 0x0, 0x78 (case-sensitive UTF-16 big-endian '<?x')

Return UTF-16BE.
</p>

#### Note

For historical reasons, the prefix is two bytes longer than in <u>Appendix F</u> of XML and the encoding name is not checked.

- 4. Loop: If position points to:
  - → A sequence of bytes starting with: 0x3C 0x21 0x2D 0x2D (`<!--`)
    </p>

Advance the *position* pointer so that it points at the first 0x3E byte which is preceded by two 0x2D bytes (i.e. at the end of an ASCII '-->' sequence) and comes after the 0x3C byte that was found. (The two 0x2D bytes can be the same as those in the '<!--' sequence.)

- → A sequence of bytes starting with: 0x3C, 0x4D or 0x6D, 0x45 or 0x65, 0x54 or 0x74, 0x41 or 0x61, and one
  of 0x09, 0x0A, 0x0C, 0x0D, 0x2D, 0x2F (case-insensitive ASCII '<meta' followed by a space or slash)
  </p>
  - 1. Advance the *position* pointer so that it points at the next 0x09, 0x0A, 0x0C, 0x0D, 0x20, or 0x2F byte (the one in sequence of characters matched above).
  - 2. Let attribute list be an empty list of strings.
  - 3. Let got pragma be false.
  - 4. Let need pragma be null.
  - 5. Let *charset* be the null value (which, for the purposes of this algorithm, is distinct from an unrecognized encoding or the empty string).
  - 6. Attributes: Get an attribute p1117 and its value. If no attribute was sniffed, then jump to the processing step below.
  - 7. If the attribute's name is already in *attribute list*, then return to the step labeled *attributes*.
  - 8. Add the attribute's name to attribute list.
  - 9. Run the appropriate step from the following list, if one applies:
    - → If the attribute's name is "http-equiv"

If the attribute's value is "content-type", then set got pragma to true.

→ If the attribute's name is "content"

Apply the <u>algorithm for extracting a character encoding from a meta element <sup>p92</sup>, giving the attribute's value as the string to parse. If a character encoding is returned, and if *charset* is still set to null, let *charset* be the encoding returned, and set *need pragma* to true.</u>

→ If the attribute's name is "charset"

Let *charset* be the result of <u>getting an encoding</u> from the attribute's value, and set *need pragma* to false.

- 10. Return to the step labeled attributes.
- 11. Processing: If need pragma is null, then jump to the step below labeled next byte.
- 12. If need pragma is true but got pragma is false, then jump to the step below labeled next byte.
- 13. If *charset* is failure, then jump to the step below labeled *next byte*.
- 14. If charset is <u>UTF-16BE/LE</u>, then set charset to <u>UTF-8</u>.
- 15. If charset is x-user-defined, then set charset to windows-1252.
- 16. Return charset.
- → A sequence of bytes starting with a 0x3C byte (<), optionally a 0x2F byte (/), and finally a byte in the range 0x41-0x5A or 0x61-0x7A (A-Z or a-z)
  </p>
  - 1. Advance the *position* pointer so that it points at the next 0x09 (HT), 0x0A (LF), 0x0C (FF), 0x0D (CR), 0x20 (SP), or 0x3E (>) byte.
  - 2. Repeatedly get an attribute p1117 until no further attributes can be found, then jump to the step below labeled next byte.
- $\hookrightarrow$  A sequence of bytes starting with: 0x3C 0x21 (`<!`)
- → A sequence of bytes starting with: 0x3C 0x2F (`</`)
  </p>
- → A sequence of bytes starting with: 0x3C 0x3F (`<?`)
  </p>

Advance the position pointer so that it points at the first 0x3E byte (>) that comes after the 0x3C byte that was found.

→ Any other byte

Do nothing with that byte.

5. Next byte: Move position so it points at the next byte in the input byte stream, and return to the step above labeled loop.

When the prescan a byte stream to determine its encoding palls algorithm says to get an attribute, it means doing this:

- 1. If the byte at position is one of 0x09 (HT), 0x0A (LF), 0x0C (FF), 0x0D (CR), 0x20 (SP), or 0x2F (/) then advance position to the next byte and redo this step.
- 2. If the byte at position is 0x3E (>), then abort the get an attribute p1117 algorithm. There isn't one.
- 3. Otherwise, the byte at position is the start of the attribute name. Let attribute name and attribute value be the empty string.
- 4. Process the byte at position as follows:

#### → If it is 0x3D (=), and the attribute name is longer than the empty string

Advance position to the next byte and jump to the step below labeled value.

#### → If it is 0x09 (HT), 0x0A (LF), 0x0C (FF), 0x0D (CR), or 0x20 (SP)

Jump to the step below labeled spaces.

## → If it is 0x2F (/) or 0x3E (>)

Abort the get an attribute p1117 algorithm. The attribute's name is the value of attribute name, its value is the empty string.

# $\hookrightarrow$ If it is in the range 0x41 (A) to 0x5A (Z)

Append the code point b+0x20 to attribute name (where b is the value of the byte at position). (This converts the input to lowercase.)

## → Anything else

Append the code point with the same value as the byte at *position* to *attribute name*. (It doesn't actually matter how bytes outside the ASCII range are handled here, since only ASCII bytes can contribute to the detection of a character encoding.)

- 5. Advance position to the next byte and return to the previous step.
- 6. Spaces: If the byte at position is one of 0x09 (HT), 0x0A (LF), 0x0C (FF), 0x0D (CR), or 0x20 (SP) then advance position to the next byte, then, repeat this step.
- 7. If the byte at *position* is *not* 0x3D (=), abort the get an attribute plant algorithm. The attribute's name is the value of attribute name, its value is the empty string.
- 8. Advance position past the 0x3D (=) byte.
- 9. Value: If the byte at position is one of 0x09 (HT), 0x0A (LF), 0x0C (FF), 0x0D (CR), or 0x20 (SP) then advance position to the next byte, then, repeat this step.
- 10. Process the byte at position as follows:

#### → If it is 0x22 (") or 0x27 (')

- 1. Let *b* be the value of the byte at *position*.
- 2. Quote loop: Advance position to the next byte.
- 3. If the value of the byte at *position* is the value of *b*, then advance *position* to the next byte and abort the "get an attribute" algorithm. The attribute's name is the value of *attribute name*, and its value is the value of *attribute value*.
- 4. Otherwise, if the value of the byte at *position* is in the range 0x41 (A) to 0x5A (Z), then append a code point to *attribute value* whose value is 0x20 more than the value of the byte at *position*.
- 5. Otherwise, append a code point to *attribute value* whose value is the same as the value of the byte at *position*.
- 6. Return to the step above labeled quote loop.

### → If it is 0x3E (>)

Abort the <u>get an attribute p1117</u> algorithm. The attribute's name is the value of attribute name, its value is the empty string.

#### $\hookrightarrow$ If it is in the range 0x41 (A) to 0x5A (Z)

Append a code point b+0x20 to attribute value (where b is the value of the byte at position). Advance position to the next byte.

#### → Anything else

Append a code point with the same value as the byte at position to attribute value. Advance position to the next byte.

11. Process the byte at *position* as follows:

#### → If it is 0x09 (HT), 0x0A (LF), 0x0C (FF), 0x0D (CR), 0x20 (SP), or 0x3E (>)

Abort the get an attribute p1117 algorithm. The attribute's name is the value of attribute name and its value is the value of attribute value.

#### $\rightarrow$ If it is in the range 0x41 (A) to 0x5A (Z)

Append a code point b+0x20 to attribute value (where b is the value of the byte at position).

#### → Anything else

Append a code point with the same value as the byte at position to attribute value.

12. Advance *position* to the next byte and return to the previous step.

When the <u>prescan a byte stream to determine its encoding plils</u> algorithm is aborted without returning an encoding, **get an XML encoding** means doing this.

#### Note

Looking for syntax resembling an XML declaration, even in text/html p1275, is necessary for compatibility with existing content.

- 1. Let encodingPosition be a pointer to the start of the stream.
- 2. If encodingPosition does not point to the start of a byte sequence 0x3C, 0x3F, 0x78, 0x6D, 0x6C (`<?xml`), then return failure.
- 3. Let xmlDeclarationEnd be a pointer to the next byte in the input byte stream which is 0x3E (>). If there is no such byte, then return failure.
- 4. Set *encodingPosition* to the position of the first occurrence of the subsequence of bytes 0x65, 0x6E, 0x63, 0x6F, 0x64, 0x69, 0x6E, 0x67 (`encoding`) at or after the current *encodingPosition*. If there is no such sequence, then return failure.
- 5. Advance encodingPosition past the 0x67 (g) byte.
- 6. While the byte at *encodingPosition* is less than or equal to 0x20 (i.e., it is either an ASCII space or control character), advance *encodingPosition* to the next byte.
- 7. If the byte at encodingPosition is not 0x3D (=), then return failure.
- 8. Advance *encodingPosition* to the next byte.
- 9. While the byte at *encodingPosition* is less than or equal to 0x20 (i.e., it is either an ASCII space or control character), advance *encodingPosition* to the next byte.
- 10. Let *quoteMark* be the byte at *encodingPosition*.
- 11. If quoteMark is not either 0x22 (") or 0x27 ('), then return failure.
- 12. Advance *encodingPosition* to the next byte.
- 13. Let encodingEndPosition be the position of the next occurrence of quoteMark at or after encodingPosition. If quoteMark does not occur again, then return failure.
- 14. Let *potentialEncoding* be the sequence of the bytes between *encodingPosition* (inclusive) and *encodingEndPosition* (exclusive).
- 15. If potentialEncoding contains one or more bytes whose byte value is 0x20 or below, then return failure.
- 16. Let encoding be the result of getting an encoding given potential Encoding isomorphic decoded.
- 17. If the *encoding* is <u>UTF-16BE/LE</u>, then change it to <u>UTF-8</u>.
- 18. Return encoding.

For the sake of interoperability, user agents should not use a pre-scan algorithm that returns different results than the one described above. (But, if you do, please at least let us know, so that we can improve this algorithm and benefit everyone...)

# 13.2.3.3 Character encodings $\S^{p11}$

User agents must support the encodings defined in *Encoding*, including, but not limited to, <u>UTF-8</u>, <u>ISO-8859-2</u>, <u>ISO-8859-7</u>, <u>ISO-8859-8</u>, <u>windows-1250</u>, <u>windows-1251</u>, <u>windows-1252</u>, <u>windows-1254</u>, <u>windows-1255</u>, <u>windows-1255</u>, <u>windows-1256</u>, <u>windows-1257</u>, <u>windows-1258</u>, <u>GBK</u>, <u>Big5</u>, <u>ISO-2022-JP</u>, <u>Shift\_JIS</u>, <u>EUC-KR</u>, <u>UTF-16BE</u>, <u>UTF-16BE/LE</u>, and <u>x-user-defined</u>. User agents must not support other encodings.

# Note

The above prohibits supporting, for example, CESU-8, UTF-7, BOCU-1, SCSU, EBCDIC, and UTF-32. This specification does not make any attempt to support prohibited encodings in its algorithms; support and use of prohibited encodings would thus lead to unexpected behavior. [CESU8]<sup>p1305</sup> [UTF7]<sup>p1312</sup> [BOCU1]<sup>p1305</sup> [SCSU]<sup>p1311</sup>

# 13.2.3.4 Changing the encoding while parsing $\S^{p11}$

When the parser requires the user agent to **change the encoding**, it must run the following steps. This might happen if the <u>encoding sniffing algorithm</u> described above failed to find a character encoding, or if it found a character encoding that was not the actual encoding of the file.

- 1. If the encoding that is already being used to interpret the input stream is <u>UTF-16BE/LE</u>, then set the <u>confidence p1113</u> to <u>certain</u> and return. The new encoding is ignored; if it was anything but the same encoding, then it would be clearly incorrect.
- 2. If the new encoding is <u>UTF-16BE/LE</u>, then change it to <u>UTF-8</u>.
- 3. If the new encoding is x-user-defined, then change it to windows-1252.
- 4. If the new encoding is identical or equivalent to the encoding that is already being used to interpret the input stream, then set the <u>confidence plilis</u> to <u>certain</u> and return. This happens when the encoding information found in the file matches what the <u>encoding sniffing algorithm plilis</u> determined to be the encoding, and in the second pass through the parser if the first pass found that the encoding sniffing algorithm described in the earlier section failed to find the right encoding.
- 5. If all the bytes up to the last byte converted by the current decoder have the same Unicode interpretations in both the current encoding and the new encoding, and if the user agent supports changing the converter on the fly, then the user agent may change to the new converter for the encoding on the fly. Set the <u>document's character encoding</u> and the encoding used to convert the input stream to the new encoding, set the <u>confidence<sup>p1113</sup></u> to *certain*, and return.
- 6. Otherwise, navigate pool to the document again, with historyHandling pool set to "replace pool", and using the same source browsing context pool to the encoding sniffing algorithm algorithm and instead just set the encoding to the new encoding and the confidence to certain. Whenever possible, this should be done without actually contacting the network layer (the bytes should be re-parsed from memory), even if, e.g., the document is marked as not being cacheable. If this is not possible and contacting the network layer would involve repeating a request that uses a method other than `GET`, then instead set the confidence to certain and ignore the new encoding. The resource will be misinterpreted. User agents may notify the user of the situation, to aid in application development.

## Note

This algorithm is only invoked when a new encoding is found declared on a meta place.

# 13.2.3.5 Preprocessing the input stream $\S^{\text{pll}}_{19}$

The **input stream** consists of the characters pushed into it as the <u>input byte stream</u> is decoded or from the various APIs that directly manipulate the input stream.

Any occurrences of surrogates are surrogate-in-input-stream parse errors parse errors parse err

# Note

The handling of U+0000 NULL characters varies based on where the characters are found and happens at the later stages of the parsing. They are either ignored or, for security reasons, replaced with a U+FFFD REPLACEMENT CHARACTER. This handling is, by necessity, spread across both the tokenization stage and the tree construction stage.

Before the <u>tokenization p1124</u> stage, the input stream must be preprocessed by <u>normalizing newlines</u>. Thus, newlines in HTML DOMs are represented by U+000A LF characters, and there are never any U+000D CR characters in the input to the <u>tokenization p1124</u> stage.

The **next input character** is the first character in the <u>input stream</u> that has not yet been **consumed** or explicitly ignored by the requirements in this section. Initially, the <u>next input character</u> is the first character in the input. The **current input character** is the last character to have been *consumed*.

The **insertion point** is the position (just before a character or just before the end of the input stream) where content inserted using **document.write()** p996 is actually inserted. The insertion point is relative to the position of the character immediately after it, it is not an absolute offset into the input stream. Initially, the insertion point is undefined.

The "EOF" character in the tables below is a conceptual character representing the end of the <u>input stream pll19</u>. If the parser is a <u>script-created parser pll29</u>, then the end of the <u>input stream pll19</u> is reached when an **explicit "EOF" character** (inserted by the <u>document.close() pll29</u> method) is consumed. Otherwise, the "EOF" character is not a real character in the stream, but rather the lack of any further characters.

# 13.2.4 Parse state $\S^{p11}_{20}$

# 13.2.4.1 The insertion mode $\S^{\text{pll}}$

The **insertion mode** is a state variable that controls the primary operation of the tree construction stage.

Initially, the insertion  $mode^{p1120}$  is "initial $^{p1159}$ ". It can change to "before  $html^{p1161}$ ", "before  $head^{p1161}$ ", "in  $head^{p1162}$ ", "in head noscript $^{p1164}$ ", "after  $head^{p1165}$ ", "in  $body^{p1166}$ ", "text $^{p1176}$ ", "in table  $^{p1177}$ ", "in table  $text^{p1179}$ ", "in caption $^{p1179}$ ", "in column group  $^{p1180}$ ", "in table  $body^{p1181}$ ", "in row  $^{p1182}$ ", "in cell $^{p1183}$ ", "in select  $^{p1184}$ ", "in select in table  $^{p1185}$ ", "in template  $^{p1186}$ ", "after  $body^{p1187}$ ", "in frameset  $^{p1187}$ ", "after after  $body^{p1189}$ ", and "after after frameset  $^{p1189}$ " during the course of the parsing, as described in the tree construction  $^{p1152}$  stage. The insertion mode affects how tokens are processed and whether CDATA sections are supported.

Several of these modes, namely "in head  $p^{1162}$ ", "in body  $p^{1166}$ ", "in table  $p^{1177}$ ", and "in select  $p^{1184}$ ", are special, in that the other modes defer to them at various times. When the algorithm below says that the user agent is to do something "**using the rules for** the *m* insertion mode", where *m* is one of these modes, the user agent must use the rules described under the *m* insertion mode  $p^{1120}$  's section, but must leave the insertion mode  $p^{1120}$  unchanged unless the rules in *m* themselves switch the insertion mode  $p^{1120}$  to a new value.

When the insertion mode is switched to " $text^{p1176}$ " or "in table  $text^{p1179}$ ", the **original insertion mode** is also set. This is the insertion mode to which the tree construction stage will return.

Similarly, to parse nested template p640 elements, a **stack of template insertion modes** is used. It is initially empty. The **current template insertion mode** is the insertion mode that was most recently added to the <u>stack of template insertion modes</u>. The algorithms in the sections below will *push* insertion modes onto this stack, meaning that the specified insertion mode is to be added to the stack, and *pop* insertion modes from the stack, which means that the most recently added insertion mode must be removed from the stack.

When the steps below require the UA to **reset the insertion mode appropriately**, it means the UA must follow these steps:

- 1. Let *last* be false.
- 2. Let node be the last node in the stack of open elements p1121.
- 3. Loop: If node is the first node in the stack of open elements, then set last to true, and, if the parser was created as part of the HTML fragment parsing algorithm place (fragment case place), set node to the context place element passed to that algorithm.
- 4. If *node* is a <u>select<sup>p547</sup></u> element, run these substeps:
  - 1. If *last* is true, jump to the step below labeled *done*.
  - 2. Let *ancestor* be *node*.
  - 3. Loop: If ancestor is the first node in the stack of open elements p1121, jump to the step below labeled done.
  - 4. Let *ancestor* be the node before *ancestor* in the <u>stack of open elements</u> p1121.

- 5. If ancestor is a template p640 node, jump to the step below labeled done.
- 6. If ancestor is a table p188 node, switch the insertion mode p1120 to "in select in table p1185" and return.
- 7. Jump back to the step labeled loop.
- 8. Done: Switch the insertion mode p1120 to "in select p1184" and return.
- 5. If node is a td p474 or th p475 element and last is false, then switch the insertion mode p1120 to "in cell p1183" and return.
- 6. If node is a tr<sup>p472</sup> element, then switch the insertion mode p1120 to "in row p1182" and return.
- 7. If node is a tbody p469, thead p479, or tfoot p471 element, then switch the insertion mode p1120 to "in table body p1181" and return.
- 8. If node is a caption p466 element, then switch the insertion mode p1120 to "in caption p1179" and return.
- 9. If node is a colgroup p1180 element, then switch the insertion mode p1120 to "in column group p1180" and return.
- 10. If node is a table p458 element, then switch the insertion mode p1120 to "in table p1177" and return.
- 11. If node is a template p640 element, then switch the insertion mode p1120 to the current template insertion mode p1120 and return.
- 12. If node is a head p158 element and last is false, then switch the insertion mode p1120 to "in head p1162" and return.
- 13. If node is a body p184 element, then switch the insertion mode p1120 to "in body p1166" and return.
- 14. If node is a frameset placed element, then switch the insertion mode to "in frameset placed" and return. (fragment case placed)
- 15. If *node* is an <a href="http://https://https://ht
  - 1. If the head element pointer pil24 is null, switch the insertion mode to "before head plan" and return. (fragment case plan)
  - 2. Otherwise, the head element pointer pli24 is not null, switch the insertion mode pli20 to "after head pli65" and return.
- 16. If last is true, then switch the insertion mode p1120 to "in body p1166" and return. (fragment case p1206)
- 17. Let node now be the node before node in the stack of open elements p1121.
- 18. Return to the step labeled loop.

# 13.2.4.2 The stack of open elements $\S^{p11}$

Initially, the **stack of open elements** is empty. The stack grows downwards; the topmost node on the stack is the first one added to the stack, and the bottommost node of the stack is the most recently added node in the stack (notwithstanding when the stack is manipulated in a random access fashion as part of the handling for misnested tags  $p^{1174}$ ).

# Note

The "before html<sup>p1161</sup>" insertion mode<sup>p1120</sup> creates the html<sup>p157</sup> document element, which is then added to the stack.

# Note

In the <u>fragment case  $^{p1206}$ </u>, the <u>stack of open elements  $^{p1121}$ </u> is initialized to contain an <u>html  $^{p157}$ </u> element that is created as part of <u>that</u> algorithm  $^{p1206}$ . (The fragment case  $^{p1206}$  skips the "before html  $^{p1161}$ " insertion mode  $^{p1120}$ .)

The <a href="html">html</a> p157 node, however it is created, is the topmost node of the stack. It only gets popped off the stack when the parser finishes p1192.

The **current node** is the bottommost node in this <u>stack of open elements</u> p1121.

The **adjusted current node** is the  $context^{p1206}$  element if the parser was created as part of the HTML fragment parsing algorithm and the stack of open elements has only one element in it (fragment case p1206); otherwise, the adjusted current node p1121 is the current node p1121.

Elements in the stack of open elements p1121 fall into the following categories:

#### Special

The following elements have varying levels of special parsing rules: HTML's address p264, applet p1257, area p452, article p186,  $\underline{aside}^{p194}, \underline{base}^{p160}, \underline{basefont}^{p1258}, \underline{bgsound}^{p1257}, \underline{blockquote}^{p224}, \underline{body}^{p184}, \underline{br}^{p286}, \underline{button}^{p545}, \underline{caption}^{p466}, \underline{center}^{p1258}, \underline{col}^{p468}$  $\frac{\text{colgroup}^{p467}, \text{dd}^{p237}, \text{details}^{p614}, \text{dir}^{p1257}, \text{div}^{p243}, \text{dl}^{p233}, \text{dt}^{p236}, \text{embed}^{p378}, \text{fieldset}^{p572}, \text{figcaption}^{p241}, \text{figure}^{p238}, \text{footer}^{p201}, \text{footer}^{p201}, \text{figure}^{p238}, \text{footer}^{p201}, \text{figure}^{p238}, \text{footer}^{p201}, \text{footer}^{p201}, \text{figure}^{p238}, \text{footer}^{p201}, \text{footer}^{p201}$  $\underline{\text{form}^{p494}, \text{frame}^{p1264}, \text{frameset}^{p1264}, \text{h1}^{p196}, \text{h2}^{p196}, \text{h2}^{p196}, \text{h3}^{p196}, \text{h4}^{p196}, \text{h5}^{p196}, \text{h6}^{p196}, \text{head}^{p158}, \text{header}^{p200}, \text{hgroup}^{p197}, \text{hr}^{p220}, \text{html}^{p157}, \text{hcml}^{p157}, \text{hcml}^{p157}, \text{hcml}^{p158}, \text{hcml}^{p198}, \text{hcml}^{p198},$  $iframe^{p369}, img^{p327}, input^{p501}, keygen^{p1257}, li^{p230}, link^{p162}, listing^{p1257}, main^{p242}, marquee^{p1262}, menu^{p229}, meta^{p170}, nav^{p191}, main^{p242}, marquee^{p1262}, main^{p242}, marquee^{p1262}, main^{p242}, marquee^{p1262}, main^{p242}, marquee^{p1262}, main^{p242}, marquee^{p1262}, main^{p242}, main^{p242},$  $\underline{\text{noembed}^{\text{p1257}}, \text{noframes}^{\text{p1257}}, \text{noscript}^{\text{p638}}, \text{object}^{\text{p381}}, \text{ol}^{\text{p226}}, \underline{\text{p}^{\text{p218}}}, \underline{\text{param}^{\text{p387}}}, \underline{\text{plaintext}^{\text{p1257}}, \underline{\text{pre}^{\text{p222}}}, \underline{\text{script}^{\text{p624}}}, \underline{\text{section}^{\text{p188}}}, \underline{\text{plaintext}^{\text{p1257}}, \underline{\text{pre}^{\text{p222}}}, \underline{\text{script}^{\text{p624}}}, \underline{\text{section}^{\text{p188}}}, \underline{\text{plaintext}^{\text{p1257}}, \underline{\text{pre}^{\text{p222}}}, \underline{\text{script}^{\text{p624}}}, \underline{\text{section}^{\text{p188}}}, \underline{\text{plaintext}^{\text{p1257}}, \underline{\text{pre}^{\text{p222}}}, \underline{\text{script}^{\text{p624}}}, \underline{\text{section}^{\text{p188}}}, \underline{\text{plaintext}^{\text{p1257}}, \underline{\text{pre}^{\text{p222}}}, \underline{\text{script}^{\text{p624}}}, \underline{\text{section}^{\text{p188}}}, \underline{\text{plaintext}^{\text{p1257}}, \underline{\text{pre}^{\text{p222}}}, \underline{\text{script}^{\text{p624}}}, \underline{\text{section}^{\text{p188}}}, \underline{\text{plaintext}^{\text{p1257}}, \underline{\text{pre}^{\text{p222}}}, \underline{\text{script}^{\text{p624}}}, \underline{\text{section}^{\text{p188}}}, \underline{\text{plaintext}^{\text{p1257}}, \underline{\text{pre}^{\text{p222}}}, \underline{\text{script}^{\text{p624}}}, \underline{\text{section}^{\text{p188}}}, \underline{\text{plaintext}^{\text{p1257}}, \underline{\text{pre}^{\text{p222}}}, \underline{\text{script}^{\text{p624}}}, \underline{\text{script}^{\text{p624}}}, \underline{\text{script}^$  $\underline{select}^{p547}, \underline{source}^{p324}, \underline{style}^{p180}, \underline{summary}^{p617}, \underline{table}^{p458}, \underline{tbody}^{p469}, \underline{td}^{p474}, \underline{template}^{p640}, \underline{textarea}^{p558}, \underline{tfoot}^{p471}, \underline{th}^{p475}, \underline{thead}^{p470}, \underline{th}^{p475}, \underline{thead}^{p470}, \underline{th}^{p475}, \underline{th}^{p475},$ title<sup>p159</sup>, tr<sup>p472</sup>, track<sup>p393</sup>, ul<sup>p228</sup>, wbr<sup>p287</sup>, xmp<sup>p1258</sup>; MathML mi, MathML mo, MathML mn, MathML ms, MathML ms, MathML m annotation-xml; and SVG foreignObject, SVG desc, and SVG title.

# Note

An image start tag token is handled by the tree builder, but it is not in this list because it is not an element; it gets turned into an  $imq^{p327}$  element.

#### **Formatting**

The following HTML elements are those that end up in the list of active formatting elements p1123: ap244, bp279, biqp1258, code p273,  $em^{p247}$ ,  $font^{p1258}$ ,  $i^{p278}$ ,  $nobr^{p1258}$ ,  $s^{p251}$ ,  $small^{p250}$ ,  $strike^{p1258}$ ,  $strong^{p249}$ ,  $tt^{p1258}$ , and  $u^{p281}$ .

# **Ordinary**

All other elements found while parsing an HTML document.

### Note

Typically, the special p1122 elements have the start and end tag tokens handled specifically, while ordinary p1122 elements' tokens fall into "any other start tag" and "any other end tag" clauses, and some parts of the tree builder check if a particular element in the stack of open elements p1121 is in the special p1122 category. However, some elements (e.g., the option p555 element) have their start or end tag tokens handled specifically, but are still not in the special  $p^{1122}$  category, so that they get the ordinary handling elsewhere.

The stack of open elements place is said to have an element target node in a specific scope consisting of a list of element types list when the following algorithm terminates in a match state:

- 1. Initialize *node* to be the <u>current node</u> p1121 (the bottommost node of the stack).
- 2. If node is the target node, terminate in a match state.
- 3. Otherwise, if node is one of the element types in list, terminate in a failure state.
- 4. Otherwise, set node to the previous entry in the stack of open elements p1121 and return to step 2. (This will never fail, since the loop will always terminate in the previous step if the top of the stack — an  $html^{p157}$  element — is reached.)

The stack of open elements p1121 is said to have a particular element in scope when it has that element in the specific scope p1122 consisting of the following element types:

- applet<sup>p1257</sup>
- caption p466
- html<sup>p157</sup>
- table p458
- td<sup>p474</sup>
- th<sup>p475</sup> • marquee<sup>p1262</sup>
- object<sup>p381</sup>
- template p640
- MathML mi
- MathML mo
- MathML mn
- MathML ms
- MathML mtext
- MathML annotation-xml
- SVG foreignObject
- **SVG** desc
- SVG title

The stack of open elements p1121 is said to have a particular element in list item scope when it has that element in the specific scope p1122 consisting of the following element types:

- All the element types listed above for the <u>has an element in scope place</u> algorithm.
- ol p226 in the HTML namespace
- ul p228 in the HTML namespace

The stack of open elements place is said to have a particular element in button scope when it has that element in the specific scope p1122 consisting of the following element types:

- All the element types listed above for the <u>has an element in scope p1122</u> algorithm.
- button<sup>p545</sup> in the HTML namespace

The stack of open elements plift is said to have a particular element in table scope when it has that element in the specific scope p1122 consisting of the following element types:

- html<sup>p157</sup> in the HTML namespace
   table<sup>p458</sup> in the HTML namespace
- template p640 in the HTML namespace

The stack of open elements place is said to have a particular element in select scope when it has that element in the specific scope p1122 consisting of all element types except the following:

- optgroup p554 in the HTML namespace
- option<sup>p555</sup> in the HTML namespace

Nothing happens if at any time any of the elements in the stack of open elements p1121 are moved to a new location in, or removed from, the Document p117 tree. In particular, the stack is not changed in this situation. This can cause, amongst other strange effects, content to be appended to nodes that are no longer in the DOM.

# Note

In some cases (namely, when <u>closing misnested formatting elements</u> $p^{p1174}$ ), the stack is manipulated in a random-access fashion.

# 13.2.4.3 The list of active formatting elements §p11

Initially, the list of active formatting elements is empty. It is used to handle mis-nested formatting element tags p1122.

The list contains elements in the formatting p1122 category, and markers p1123. The markers are inserted when entering applet p1257, object p381, marquee p1262, template p649, td p474, th p475, and caption p466 elements, and are used to prevent formatting from "leaking" into applet  $p_1257$ , object  $p_381$ , marquee  $p_1262$ , template  $p_3640$ , td  $p_474$ , th  $p_475$ , and caption  $p_466$  elements.

In addition, each element in the list of active formatting elements p1123 is associated with the token for which it was created, so that further elements can be created for that token if necessary.

When the steps below require the UA to push onto the list of active formatting elements an element element, the UA must perform the following steps:

1. If there are already three elements in the list of active formatting elements p1123 after the last marker p1123, if any, or anywhere in the list if there are no markers pli23, that have the same tag name, namespace, and attributes as element, then remove the earliest such element from the list of active formatting elements p1123. For these purposes, the attributes must be compared as they were when the elements were created by the parser; two elements have the same attributes if all their parsed attributes can be paired such that the two attributes in each pair have identical names, namespaces, and values (the order of the attributes does not matter).

## Note

This is the Noah's Ark clause. But with three per family instead of two.

2. Add element to the list of active formatting elements p1123.

When the steps below require the UA to reconstruct the active formatting elements, the UA must perform the following steps:

- 1. If there are no entries in the list of active formatting elements p1123, then there is nothing to reconstruct; stop this algorithm.
- 2. If the last (most recently added) entry in the list of active formatting elements p1123 is a marker p1123, or if it is an element that is in the stack of open elements p1121, then there is nothing to reconstruct; stop this algorithm.
- 3. Let entry be the last (most recently added) element in the list of active formatting elements p1123.

- 4. Rewind: If there are no entries before entry in the list of active formatting elements p1123, then jump to the step labeled create.
- 5. Let entry be the entry one earlier than entry in the list of active formatting elements p1123.
- 6. If entry is neither a marker p1123 nor an element that is also in the stack of open elements p1121, go to the step labeled rewind.
- 7. Advance: Let entry be the element one later than entry in the list of active formatting elements p1123.
- 8. Create: Insert an HTML element p1156 for the token for which the element entry was created, to obtain new element.
- 9. Replace the entry for *entry* in the list with an entry for *new element*.
- 10. If the entry for new element in the list of active formatting elements p1123 is not the last entry in the list, return to the step labeled advance.

This has the effect of reopening all the formatting elements that were opened in the current body, cell, or caption (whichever is youngest) that haven't been explicitly closed.

# Note

The way this specification is written, the <u>list of active formatting elements</u> always consists of elements in chronological order with the least recently added element first and the most recently added element last (except for while steps 7 to 10 of the above algorithm are being executed, of course).

When the steps below require the UA to clear the list of active formatting elements up to the last marker, the UA must perform the following steps:

- Let entry be the last (most recently added) entry in the list of active formatting elements p1123.
- 2. Remove *entry* from the <u>list of active formatting elements</u> p1123.
- 3. If entry was a marker p1123, then stop the algorithm at this point. The list has been cleared up to the last marker p1123.
- 4. Go to step 1.

# 13.2.4.4 The element pointers § p11

Initially, the head element pointer and the form element pointer are both null.

Once a head p158 element has been parsed (whether implicitly or explicitly) the head element pointer p1124 gets set to point to this node.

The form element pointer plice points to the last form plant element that was opened and whose end tag has not yet been seen. It is used to make form controls associate with forms in the face of dramatically bad markup, for historical reasons. It is ignored inside <u>template</u> p640 elements.

# 13.2.4.5 Other parsing state flags §p11

The **scripting flag** is set to "enabled" if <u>scripting was enabled p944</u> for the <u>Document p117</u> with which the parser is associated when the parser was created, and "disabled" otherwise.

# Note

The scripting flag p1124 can be enabled even when the parser was created as part of the HTML fragment parsing algorithm p1206, even though script p624 elements don't execute in that case.

The **frameset-ok flag** is set to "ok" when the parser is created. It is set to "not ok" after certain tokens are seen.

# 13.2.5 Tokenization §p11

Implementations must act as if they used the following state machine to tokenize HTML. The state machine must start in the data

state p1125. Most states consume a single character, which may have various side-effects, and either switches the state machine to a new state to reconsume p1125 the current input character p1120, or switches it to a new state to consume the next character p1120, or stays in the same state to consume the next character. Some states have more complicated behavior and can consume several characters before switching to another state. In some cases, the tokenizer state is also changed by the tree construction stage.

When a state says to **reconsume** a matched character in a specified state, that means to switch to that state, but when it attempts to consume the <u>next input character</u> provide it with the <u>current input character</u> instead.

The exact behavior of certain states depends on the <u>insertion mode<sup>p1120</sup></u> and the <u>stack of open elements<sup>p1121</sup></u>. Certain states also use a **temporary buffer** to track progress, and the <u>character reference state<sup>p1149</sup></u> uses a **return state** to return to the state it was invoked from.

The output of the tokenization step is a series of zero or more of the following tokens: DOCTYPE, start tag, end tag, comment, character, end-of-file. DOCTYPE tokens have a name, a public identifier, a system identifier, and a *force-quirks flag*. When a DOCTYPE token is created, its name, public identifier, and system identifier must be marked as missing (which is a distinct state from the empty string), and the *force-quirks flag*<sup>p1125</sup> must be set to *off* (its other state is *on*). Start and end tag tokens have a tag name, a **self-closing flag**, and a list of attributes, each of which has a name and a value. When a start or end tag token is created, its *self-closing flag*<sup>p1125</sup> must be unset (its other state is that it be set), and its attributes list must be empty. Comment and character tokens have data.

When a token is emitted, it must immediately be handled by the <u>tree construction p1152</u> stage. The tree construction stage can affect the state of the tokenization stage, and can insert additional characters into the stream. (For example, the <u>script p624</u> element can result in scripts executing and using the <u>dynamic markup insertion p993</u> APIs to insert characters into the stream being tokenized.)

#### Note

Creating a token and emitting it are distinct actions. It is possible for a token to be created but implicitly abandoned (never emitted), e.g. if the file ends unexpectedly while processing the characters that are being parsed into a start tag token.

When a start tag token is emitted with its <u>self-closing flag</u> $^{p1125}$  set, if the flag is not **acknowledged** when it is processed by the tree construction stage, that is a <u>non-void-html-element-start-tag-with-trailing-solidus</u> parse error parse.

When an end tag token is emitted with attributes, that is an end-tag-with-attributes parse error parse error parse error parse.

When an end tag token is emitted with its self-closing flag p1125 set, that is an end-tag-with-trailing-solidus p1108 parse error p1108.

An **appropriate end tag token** is an end tag token whose tag name matches the tag name of the last start tag to have been emitted from this tokenizer, if any. If no start tag has been emitted from this tokenizer, then no end tag token is appropriate.

A character reference pi104 is said to be **consumed as part of an attribute** if the <u>return state</u> is either attribute value (double-quoted) state p1137, attribute value (single-quoted) state p1138 or attribute value (unquoted) state p1138.

When a state says to **flush code points consumed as a character reference**, it means that for each <u>code point</u> in the <u>temporary</u> <u>buffer<sup>p1125</sup></u> (in the order they were added to the buffer) user agent must append the code point from the buffer to the current attribute's value if the character reference was <u>consumed as part of an attribute <sup>p1125</sup></u>, or emit the code point as a character token otherwise.

Before each step of the tokenizer, the user agent must first check the <u>parser pause flag pli08</u>. If it is true, then the tokenizer must abort the processing of any nested invocations of the tokenizer, yielding control back to the caller.

The tokenizer state machine consists of the states defined in the following subsections.

# 13.2.5.1 Data state § p11

Consume the <u>next input character</u><sup>p1120</sup>:

# → U+0026 AMPERSAND (&)

Set the <u>return state p1125</u> to the <u>data state p1125</u>. Switch to the <u>character reference state p1149</u>.

# → U+003C LESS-THAN SIGN (<)

Switch to the tag open state p1127.

#### → U+0000 NULL

This is an unexpected-null-character p1112 parse error p1108. Emit the current input character p1120 as a character token.

# **→ EOF**

Emit an end-of-file token.

#### → Anything else

Emit the <u>current input character</u> as a character token.

# **13.2.5.2 RCDATA state** §<sup>p11</sup>

Consume the next input character p1120:

# → U+0026 AMPERSAND (&)

Set the return state p1125 to the RCDATA state p1126. Switch to the character reference state p1149.

# → U+003C LESS-THAN SIGN (<)

Switch to the RCDATA less-than sign state p1128.

#### → U+0000 NULL

This is an <u>unexpected-null-character plil2</u> parse error plil08. Emit a U+FFFD REPLACEMENT CHARACTER character token.

#### **→ EOF**

Emit an end-of-file token.

# → Anything else

Emit the <u>current input character</u> p1120 as a character token.

# **13.2.5.3 RAWTEXT state** § p11

Consume the next input character p1120:

#### → U+003C LESS-THAN SIGN (<)

Switch to the <u>RAWTEXT less-than sign state</u> p1129.

#### → U+0000 NULL

This is an <u>unexpected-null-character plil2</u> parse error plil08. Emit a U+FFFD REPLACEMENT CHARACTER character token.

## **→ EOF**

Emit an end-of-file token.

# → Anything else

Emit the <u>current input character</u> p1120 as a character token.

# 13.2.5.4 Script data state $\S^{p11}_{26}$

Consume the next input character p1120:

# → U+003C LESS-THAN SIGN (<)

Switch to the script data less-than sign state place.

# → U+0000 NULL

This is an <u>unexpected-null-character plil2</u> parse error plil08. Emit a U+FFFD REPLACEMENT CHARACTER character token.

### **→ EOF**

Emit an end-of-file token.

# → Anything else

Emit the <u>current input character</u> p1120 as a character token.

# 13.2.5.5 PLAINTEXT state § Plaintext

Consume the next input character p1120:

#### → U+0000 NULL

This is an <u>unexpected-null-character plil2</u> parse error plil08. Emit a U+FFFD REPLACEMENT CHARACTER character token.

#### **⇔** EOF

Emit an end-of-file token.

# → Anything else

Emit the <u>current input character</u> p1120 as a character token.

# 13.2.5.6 Tag open state $\S^{p11}$

Consume the next input character p1120:

#### → U+0021 EXCLAMATION MARK (!)

Switch to the markup declaration open state p1139.

#### → U+002F SOLIDUS (/)

Switch to the end tag open state p1127.

#### → ASCII alpha

Create a new start tag token, set its tag name to the empty string. Reconsume p1125 in the tag name state p1127.

# → U+003F QUESTION MARK (?)

This is an <u>unexpected-question-mark-instead-of-tag-name plill</u> parse error plill. Create a comment token whose data is the empty string. Reconsume plill in the bogus comment state plill.

#### **⇔** EOF

This is an eof-before-tag-name parse error parse error token. Emit a U+003C LESS-THAN SIGN character token and an end-of-file token.

# → Anything else

This is an invalid-first-character-of-tag-name  $p^{1109}$  parse error  $p^{1108}$ . Emit a U+003C LESS-THAN SIGN character token. Reconsume  $p^{1125}$  in the data state  $p^{1125}$ .

# 13.2.5.7 End tag open state $\S^{\text{pl1}}_{27}$

Consume the next input character p1120:

## → ASCII alpha

Create a new end tag token, set its tag name to the empty string. Reconsume p1125 in the tag name state p1127.

# → U+003E GREATER-THAN SIGN (>)

This is a missing-end-tag-name parse error parse. Switch to the data state parse.

# **→ EOF**

This is an <u>eof-before-tag-name<sup>p1108</sup></u> parse error<sup>p1108</sup>. Emit a U+003C LESS-THAN SIGN character token, a U+002F SOLIDUS character token and an end-of-file token.

# → Anything else

This is an invalid-first-character-of-tag-name  $p^{1109}$  parse error  $p^{1108}$ . Create a comment token whose data is the empty string. Reconsume  $p^{1125}$  in the body comment state  $p^{1139}$ .

# 13.2.5.8 Tag name state $\S^{p11}_{27}$

### → U+0009 CHARACTER TABULATION (tab)

- → U+000A LINE FEED (LF)
- → U+000C FORM FEED (FF)
- **→ U+0020 SPACE**

Switch to the before attribute name state p1135.

### → U+002F SOLIDUS (/)

Switch to the self-closing start tag state p1139.

# → U+003E GREATER-THAN SIGN (>)

Switch to the data state p1125. Emit the current tag token.

#### → ASCII upper alpha

Append the lowercase version of the <u>current input character</u> (add 0x0020 to the character's code point) to the current tag token's tag name.

#### → U+0000 NULL

This is an <u>unexpected-null-character<sup>p1112</sup></u> parse error<sup>p1108</sup>. Append a U+FFFD REPLACEMENT CHARACTER character to the current tag token's tag name.

#### **→ EOF**

This is an eof-in-tag parse error parse error Error Error error er

# → Anything else

Append the <u>current input character</u> to the current tag token's tag name.

# 13.2.5.9 RCDATA less-than sign state $\S^{\text{pl1}}$

Consume the next input character p1120:

# 

Set the temporary buffer p1125 to the empty string. Switch to the RCDATA end tag open state p1128.

#### → Anything else

Emit a U+003C LESS-THAN SIGN character token. Reconsume p1125 in the RCDATA state p1126.

# 13.2.5.10 RCDATA end tag open state $\S^{\text{pll}}$

Consume the next input character p1120:

## → ASCII alpha

Create a new end tag token, set its tag name to the empty string. Reconsume p1125 in the RCDATA end tag name state p1128.

# → Anything else

Emit a U+003C LESS-THAN SIGN character token and a U+002F SOLIDUS character token. Reconsume  $\frac{p1125}{p1126}$  in the RCDATA state  $\frac{p1126}{p1126}$ .

# 13.2.5.11 RCDATA end tag name state $\S^{\text{pll}}$

Consume the next input character p1120:

- → U+0009 CHARACTER TABULATION (tab)
- → U+000A LINE FEED (LF)
- → U+000C FORM FEED (FF)
- → U+0020 SPACE

If the current end tag token is an appropriate end tag token p1125, then switch to the before attribute name state p1135. Otherwise, treat it as per the "anything else" entry below.

#### → U+002F SOLIDUS (/)

If the current end tag token is an appropriate end tag token  $p_1125$ , then switch to the self-closing start tag state  $p_1139$ . Otherwise, treat it as per the "anything else" entry below.

#### → U+003E GREATER-THAN SIGN (>)

If the current end tag token is an appropriate end tag token p1125, then switch to the data state p1125 and emit the current tag token. Otherwise, treat it as per the "anything else" entry below.

#### → ASCII upper alpha

Append the lowercase version of the <u>current input character</u> (add 0x0020 to the character's code point) to the current tag token's tag name. Append the <u>current input character</u> to the <u>temporary buffer</u>  $^{p1125}$ .

### → ASCII lower alpha

Append the <u>current input character</u> to the current tag token's tag name. Append the <u>current input character</u> to the <u>temporary buffer</u> to the temporary buffer  $\frac{p_1125}{p_1125}$ .

## → Anything else

Emit a U+003C LESS-THAN SIGN character token, a U+002F SOLIDUS character token, and a character token for each of the characters in the *temporary buffer*<sup>p1125</sup> (in the order they were added to the buffer). Reconsume<sup>p1125</sup> in the RCDATA state<sup>p1126</sup>.

# 13.2.5.12 RAWTEXT less-than sign state $\S^{p11}_{20}$

Consume the next input character p1120:

#### → U+002F SOLIDUS (/)

Set the temporary buffer p1125 to the empty string. Switch to the RAWTEXT end tag open state p1129.

### → Anything else

Emit a U+003C LESS-THAN SIGN character token. Reconsume p1125 in the RAWTEXT state p1126.

# 13.2.5.13 RAWTEXT end tag open state $\S^{p11}_{29}$

Consume the next input character p1120:

#### → ASCII alpha

Create a new end tag token, set its tag name to the empty string. Reconsume p1125 in the RAWTEXT end tag name state p1129.

# → Anything else

Emit a U+003C LESS-THAN SIGN character token and a U+002F SOLIDUS character token. Reconsume p1125 in the RAWTEXT state p1126.

# 13.2.5.14 RAWTEXT end tag name state $\S^{p11}_{29}$

Consume the next input character p1120:

### → U+0009 CHARACTER TABULATION (tab)

- → U+000A LINE FEED (LF)
- → U+000C FORM FEED (FF)
- → U+0020 SPACE

If the current end tag token is an appropriate end tag token p1125, then switch to the before attribute name state p1135. Otherwise, treat it as per the "anything else" entry below.

#### → U+002F SOLIDUS (/)

If the current end tag token is an appropriate end tag token  $p^{1125}$ , then switch to the self-closing start tag state  $p^{1139}$ . Otherwise, treat it as per the "anything else" entry below.

### → U+003E GREATER-THAN SIGN (>)

If the current end tag token is an appropriate end tag token  $p^{1125}$ , then switch to the data state  $p^{1125}$  and emit the current tag token. Otherwise, treat it as per the "anything else" entry below.

### → ASCII upper alpha

Append the lowercase version of the <u>current input character</u> (add 0x0020 to the character's code point) to the current tag token's tag name. Append the <u>current input character</u> to the <u>temporary buffer</u>  $\frac{p_{1125}}{p_{1125}}$ .

# → ASCII lower alpha

Append the <u>current input character</u> to the current tag token's tag name. Append the <u>current input character</u> to the <u>temporary buffer</u>  $p^{1125}$ .

# → Anything else

Emit a U+003C LESS-THAN SIGN character token, a U+002F SOLIDUS character token, and a character token for each of the characters in the <u>temporary buffer p1125</u> (in the order they were added to the buffer). Reconsume in the <u>RAWTEXT state p1126</u>.

# 13.2.5.15 Script data less-than sign state $\S^{p11}_{30}$

Consume the next input character p1120:

#### → U+002F SOLIDUS (/)

Set the temporary buffer p1125 to the empty string. Switch to the script data end tag open state p1130.

## → U+0021 EXCLAMATION MARK (!)

Switch to the <u>script data escape start state  $p^{1131}$ </u>. Emit a U+003C LESS-THAN SIGN character token and a U+0021 EXCLAMATION MARK character token.

# → Anything else

Emit a U+003C LESS-THAN SIGN character token. Reconsume p1125 in the script data state p1126.

# 13.2.5.16 Script data end tag open state $\S^{p11}_{20}$

Consume the next input character p1120:

#### → ASCII alpha

Create a new end tag token, set its tag name to the empty string. Reconsume p1125 in the script data end tag name state p1130.

## → Anything else

Emit a U+003C LESS-THAN SIGN character token and a U+002F SOLIDUS character token. Reconsume  $\frac{p1125}{p1126}$  in the script data state  $\frac{p1126}{p1126}$ .

# 13.2.5.17 Script data end tag name state $\S^{\text{pll}}$

Consume the next input character p1120:

# → U+0009 CHARACTER TABULATION (tab)

- → U+000A LINE FEED (LF)
- → U+000C FORM FEED (FF)
- → U+0020 SPACE

If the current end tag token is an appropriate end tag token p1125, then switch to the before attribute name state p1135. Otherwise, treat it as per the "anything else" entry below.

#### → U+002F SOLIDUS (/)

If the current end tag token is an appropriate end tag token  $p^{1125}$ , then switch to the self-closing start tag state  $p^{1139}$ . Otherwise, treat it as per the "anything else" entry below.

#### → U+003E GREATER-THAN SIGN (>)

If the current end tag token is an appropriate end tag token p1125, then switch to the data state p1125 and emit the current tag token. Otherwise, treat it as per the "anything else" entry below.

### → ASCII upper alpha

Append the lowercase version of the <u>current input character</u> (add 0x0020 to the character's code point) to the current tag token's tag name. Append the <u>current input character</u> to the <u>temporary buffer</u> to the <u>temporary buffer</u>.

#### → ASCII lower alpha

Append the <u>current input character</u> to the current tag token's tag name. Append the <u>current input character</u> to the <u>temporary buffer</u> to the temporary buffer  $\frac{p_1125}{p_1125}$ .

# → Anything else

Emit a U+003C LESS-THAN SIGN character token, a U+002F SOLIDUS character token, and a character token for each of the characters in the  $temporary buffer^{p1125}$  (in the order they were added to the buffer). Reconsume in the  $temporary buffer^{p1125}$  (in the order they were added to the buffer).

# 13.2.5.18 Script data escape start state $\S^{p11}$

Consume the <u>next input character</u><sup>p1120</sup>:

# → U+002D HYPHEN-MINUS (-)

Switch to the script data escape start dash state p1131. Emit a U+002D HYPHEN-MINUS character token.

#### → Anything else

Reconsume p1125 in the script data state p1126.

# 13.2.5.19 Script data escape start dash state $\S^{\text{pll}}_{_{21}}$

Consume the next input character p1120:

# → U+002D HYPHEN-MINUS (-)

Switch to the script data escaped dash dash state P1132. Emit a U+002D HYPHEN-MINUS character token.

#### → Anything else

Reconsume p1125 in the script data state p1126.

# 13.2.5.20 Script data escaped state § p11

Consume the <u>next input character</u> p1120:

# → U+002D HYPHEN-MINUS (-)

Switch to the script data escaped dash state p1131. Emit a U+002D HYPHEN-MINUS character token.

# → U+003C LESS-THAN SIGN (<)

Switch to the script data escaped less-than sign state p1132.

#### → U+0000 NULL

This is an <u>unexpected-null-character plil2</u> <u>parse error pli08</u>. Emit a U+FFFD REPLACEMENT CHARACTER character token.

#### **→ EOF**

This is an eof-in-script-html-comment-like-text<sup>p1109</sup> parse error<sup>p1108</sup>. Emit an end-of-file token.

#### → Anything else

Emit the <u>current input character</u> as a character token.

# 13.2.5.21 Script data escaped dash state $\S^{\text{pll}}_{_{31}}$

Consume the <u>next input character</u> p1120:

# → U+002D HYPHEN-MINUS (-)

Switch to the script data escaped dash dash state p1132. Emit a U+002D HYPHEN-MINUS character token.

# → U+003C LESS-THAN SIGN (<) </p>

Switch to the script data escaped less-than sign state p1132.

#### → U+0000 NULL

This is an <u>unexpected-null-character pliling</u> parse error pliling. Switch to the <u>script data escaped state pliling</u>. Emit a U+FFFD REPLACEMENT CHARACTER character token.

#### **→ EOF**

This is an eof-in-script-html-comment-like-text<sup>p1109</sup> parse error<sup>p1108</sup>. Emit an end-of-file token.

# → Anything else

Switch to the script data escaped state p1131. Emit the current input character p1120 as a character token.

# 13.2.5.22 Script data escaped dash dash state § P11

Consume the next input character p1120:

#### → U+002D HYPHEN-MINUS (-)

Emit a U+002D HYPHEN-MINUS character token.

## → U+003C LESS-THAN SIGN (<) </p>

Switch to the script data escaped less-than sign state p1132.

#### → U+003E GREATER-THAN SIGN (>)

Switch to the script data state p1126. Emit a U+003E GREATER-THAN SIGN character token.

#### → U+0000 NULL

This is an <u>unexpected-null-character parse error parse</u>. Switch to the <u>script data escaped state parse</u>. Emit a U+FFFD REPLACEMENT CHARACTER character token.

#### **→ EOF**

This is an eof-in-script-html-comment-like-text<sup>p1109</sup> parse error<sup>p1108</sup>. Emit an end-of-file token.

# → Anything else

Switch to the script data escaped state p1131. Emit the current input character p1120 as a character token.

# 13.2.5.23 Script data escaped less-than sign state $\S^{\text{pl1}}_{32}$

Consume the next input character p1120:

#### → U+002F SOLIDUS (/)

Set the temporary buffer p1125 to the empty string. Switch to the script data escaped end tag open state p1132.

#### → ASCII alpha

Set the <u>temporary buffer p1125</u> to the empty string. Emit a U+003C LESS-THAN SIGN character token. Reconsume p1125 in the script data double escape start state p1133.

## → Anything else

Emit a U+003C LESS-THAN SIGN character token. Reconsume p1125 in the script data escaped state p1131.

# 13.2.5.24 Script data escaped end tag open state $\S^{p11}_{22}$

Consume the next input character p1120:

#### **→ ASCII alpha**

Create a new end tag token, set its tag name to the empty string. Reconsume  $p^{1125}$  in the script data escaped end tag name state  $p^{1133}$ .

# → Anything else

Emit a U+003C LESS-THAN SIGN character token and a U+002F SOLIDUS character token. Reconsume  $\frac{p1125}{p1131}$  in the script data escaped state  $\frac{p1131}{p1131}$ .

# 13.2.5.25 Script data escaped end tag name state $\S^{p11}$

Consume the next input character p1120:

- → U+0009 CHARACTER TABULATION (tab)
- → U+000A LINE FEED (LF)
- → U+000C FORM FEED (FF)
- → U+0020 SPACE

If the current end tag token is an appropriate end tag token  $p^{1125}$ , then switch to the before attribute name state  $p^{1135}$ . Otherwise, treat it as per the "anything else" entry below.

# → U+002F SOLIDUS (/)

If the current end tag token is an appropriate end tag token place, then switch to the self-closing start tag state place. Otherwise, treat it as per the "anything else" entry below.

# → U+003E GREATER-THAN SIGN (>)

If the current end tag token is an appropriate end tag token p1125, then switch to the data state p1125 and emit the current tag token. Otherwise, treat it as per the "anything else" entry below.

# → ASCII upper alpha

Append the lowercase version of the <u>current input character</u> (add 0x0020 to the character's code point) to the current tag token's tag name. Append the <u>current input character</u> to the <u>temporary buffer</u> to the <u>temporary buffer</u>.

#### → ASCII lower alpha

Append the <u>current input character</u> to the current tag token's tag name. Append the <u>current input character</u> to the <u>temporary buffer</u>  $p^{1125}$ .

# → Anything else

Emit a U+003C LESS-THAN SIGN character token, a U+002F SOLIDUS character token, and a character token for each of the characters in the <u>temporary buffer</u>  $p^{1125}$  (in the order they were added to the buffer). Reconsume in the <u>script data escaped</u> state  $p^{1131}$ .

# 13.2.5.26 Script data double escape start state $\S^{\text{p11}}_{33}$

Consume the next input character p1120:

- → U+0009 CHARACTER TABULATION (tab)
- → U+000A LINE FEED (LF)
- → U+000C FORM FEED (FF)
- → U+0020 SPACE
- → U+002F SOLIDUS (/)
- → U+003E GREATER-THAN SIGN (>)

If the <u>temporary buffer plane</u> is the string "script", then switch to the <u>script data double escaped state plane</u>. Otherwise, switch to the <u>script data escaped state plane</u>. Emit the <u>current input character plane</u> as a character token.

#### → ASCII upper alpha

Append the lowercase version of the <u>current input character</u> (add 0x0020 to the character's code point) to the <u>temporary</u> buffer  $p^{1125}$ . Emit the <u>current input character</u> as a character token.

### **→ ASCII lower alpha**

Append the <u>current input character  $p^{1120}$ </u> to the <u>temporary buffer  $p^{1125}$ </u>. Emit the <u>current input character  $p^{1120}$ </u> as a character token.

#### → Anything else

Reconsume p1125 in the script data escaped state p1131.

# 13.2.5.27 Script data double escaped state $\S^{\text{pll}}$

### → U+002D HYPHEN-MINUS (-)

Switch to the script data double escaped dash state p1134. Emit a U+002D HYPHEN-MINUS character token.

# → U+003C LESS-THAN SIGN (<)

Switch to the script data double escaped less-than sign state p1134. Emit a U+003C LESS-THAN SIGN character token.

#### → U+0000 NULL

This is an <u>unexpected-null-character plil2</u> parse error plil08. Emit a U+FFFD REPLACEMENT CHARACTER character token.

#### **→ EOF**

This is an eof-in-script-html-comment-like-text parse error parse error parse. Emit an end-of-file token.

# → Anything else

Emit the <u>current input character</u> as a character token.

# 13.2.5.28 Script data double escaped dash state $\S^{\text{pll}}$

Consume the next input character p1120:

# → U+002D HYPHEN-MINUS (-)

Switch to the script data double escaped dash dash state p1134. Emit a U+002D HYPHEN-MINUS character token.

#### → U+003C LESS-THAN SIGN (<)

Switch to the script data double escaped less-than sign state p1134. Emit a U+003C LESS-THAN SIGN character token.

#### → U+0000 NULL

This is an <u>unexpected-null-character parse error parse error parse</u>. Switch to the <u>script data double escaped state parse</u>. Emit a U+FFFD REPLACEMENT CHARACTER character token.

# **→ EOF**

This is an <u>eof-in-script-html-comment-like-text<sup>p1109</sup></u> parse <u>error<sup>p1108</sup></u>. Emit an end-of-file token.

# → Anything else

Switch to the <u>script data double escaped state plans</u>. Emit the <u>current input character plans</u> as a character token.

# 13.2.5.29 Script data double escaped dash dash state $\S^{\text{pll}}$

Consume the <u>next input character</u> p1120:

# → U+002D HYPHEN-MINUS (-)

Emit a U+002D HYPHEN-MINUS character token.

# $\hookrightarrow$ U+003C LESS-THAN SIGN (<)

Switch to the script data double escaped less-than sign state p1134. Emit a U+003C LESS-THAN SIGN character token.

# → U+003E GREATER-THAN SIGN (>)

Switch to the script data state p1126. Emit a U+003E GREATER-THAN SIGN character token.

## → U+0000 NULL

This is an <u>unexpected-null-character parse error parse error parse</u>. Switch to the <u>script data double escaped state parse</u>. Emit a U+FFFD REPLACEMENT CHARACTER character token.

# **⇔** EOF

This is an <u>eof-in-script-html-comment-like-text<sup>p1109</sup></u> parse error<sup>p1108</sup>. Emit an end-of-file token.

#### → Anything else

Switch to the script data double escaped state p1133. Emit the current input character p1120 as a character token.

# 13.2.5.30 Script data double escaped less-than sign state $\S^{\text{pl1}}_{24}$

# → U+002F SOLIDUS (/)

Set the <u>temporary buffer<sup>p1125</sup></u> to the empty string. Switch to the <u>script data double escape end state<sup>p1135</sup></u>. Emit a U+002F SOLIDUS character token.

#### → Anything else

Reconsume p1125 in the script data double escaped state p1133.

# 13.2.5.31 Script data double escape end state $\S^{p11}$

Consume the next input character p1120:

- → U+0009 CHARACTER TABULATION (tab)
- → U+000A LINE FEED (LF)
- → U+000C FORM FEED (FF)
- → U+0020 SPACE
- → U+002F SOLIDUS (/)
- → U+003E GREATER-THAN SIGN (>)

If the <u>temporary buffer  $^{p1125}$ </u> is the string "script", then switch to the <u>script data escaped state  $^{p1131}$ </u>. Otherwise, switch to the <u>script data double escaped state  $^{p1133}$ </u>. Emit the <u>current input character  $^{p1120}$  as a character token.</u>

# → ASCII upper alpha

Append the lowercase version of the <u>current input character</u> (add 0x0020 to the character's code point) to the <u>temporary</u> buffer  $\frac{p_1125}{p_1125}$ . Emit the <u>current input character</u> as a character token.

#### **→ ASCII lower alpha**

Append the <u>current input character</u> to the <u>temporary buffer</u>  $p^{1125}$ . Emit the <u>current input character</u> as a character token.

# → Anything else

Reconsume p1125 in the script data double escaped state p1133.

# 13.2.5.32 Before attribute name state $\S^{p11}$

Consume the next input character p1120:

- → U+0009 CHARACTER TABULATION (tab)
- → U+000A LINE FEED (LF)
- → U+000C FORM FEED (FF)
- → U+0020 SPACE

Ignore the character.

- → U+002F SOLIDUS (/)
- → U+003E GREATER-THAN SIGN (>)
- **→ EOF**

Reconsume p1125 in the after attribute name state p1136.

# $\hookrightarrow$ U+003D EQUALS SIGN (=)

This is an <u>unexpected-equals-sign-before-attribute-name plans</u> parse error plans. Start a new attribute in the current tag token. Set that attribute's name to the <u>current input character plans</u>, and its value to the empty string. Switch to the <u>attribute name state plans</u>.

# $\hookrightarrow$ Anything else

Start a new attribute in the current tag token. Set that attribute name and value to the empty string. Reconsume  $p^{1125}$  in the attribute name state  $p^{1135}$ .

# 13.2.5.33 Attribute name state $\S^{p11}$

35

- → U+0009 CHARACTER TABULATION (tab)
- → U+000A LINE FEED (LF)
- → U+000C FORM FEED (FF)
- → U+0020 SPACE
- → U+002F SOLIDUS (/)
- → U+003E GREATER-THAN SIGN (>)
- **→ EOF**

Reconsume p1125 in the after attribute name state p1136.

→ U+003D EQUALS SIGN (=)

Switch to the before attribute value state p1137.

→ ASCII upper alpha

Append the lowercase version of the <u>current input character</u> (add 0x0020 to the character's code point) to the current attribute's name.

→ U+0000 NULL

This is an <u>unexpected-null-character plile</u> parse error plile. Append a U+FFFD REPLACEMENT CHARACTER character to the current attribute's name.

- → U+0022 QUOTATION MARK (")
- → U+0027 APOSTROPHE (')
- → U+003C LESS-THAN SIGN (<)
  </p>

This is an <u>unexpected-character-in-attribute-name plll</u> <u>parse error pllo</u>. Treat it as per the "anything else" entry below.

→ Anything else

Append the <u>current input character</u> to the current attribute's name.

When the user agent leaves the attribute name state (and before emitting the tag token, if appropriate), the complete attribute's name must be compared to the other attributes on the same token; if there is already an attribute on the token with the exact same name, then this is a <u>duplicate-attribute</u> <u>pl108</u> <u>parse error</u> <u>pl108</u> and the new attribute must be removed from the token.

#### Note

If an attribute is so removed from a token, it, and the value that gets associated with it, if any, are never subsequently used by the parser, and are therefore effectively discarded. Removing the attribute in this way does not change its status as the "current attribute" for the purposes of the tokenizer, however.

# 13.2.5.34 After attribute name state $\S^{\text{pl1}}_{36}$

Consume the next input character p1120:

- → U+0009 CHARACTER TABULATION (tab)
- → U+000A LINE FEED (LF)
- → U+000C FORM FEED (FF)
- → U+0020 SPACE

Ignore the character.

→ U+002F SOLIDUS (/)

Switch to the self-closing start tag state p1139.

→ U+003D EQUALS SIGN (=)

Switch to the before attribute value state p1137.

→ U+003E GREATER-THAN SIGN (>)

Switch to the data state p1125. Emit the current tag token.

**→ EOF** 

This is an <u>eof-in-tag p1109</u> parse error p1108. Emit an end-of-file token.

# → Anything else

Start a new attribute in the current tag token. Set that attribute name and value to the empty string. Reconsume 01125 in the

# 13.2.5.35 Before attribute value state $\S^{\text{pl1}}$

Consume the next input character p1120:

- → U+0009 CHARACTER TABULATION (tab)
- → U+000A LINE FEED (LF)
- → U+000C FORM FEED (FF)
- → U+0020 SPACE

Ignore the character.

#### → U+0022 QUOTATION MARK (")

Switch to the attribute value (double-quoted) state p1137.

# → U+0027 APOSTROPHE (')

Switch to the attribute value (single-quoted) state p1137.

# → U+003E GREATER-THAN SIGN (>)

This is a missing-attribute-value pilog parse error pilog. Switch to the data state pilog. Emit the current tag token.

#### → Anything else

Reconsume p1125 in the attribute value (unquoted) state p1138.

# 13.2.5.36 Attribute value (double-quoted) state $\S^{\text{p11}}_{27}$

Consume the next input character p1120:

#### → U+0022 QUOTATION MARK (")

Switch to the after attribute value (quoted) state p1138.

# → U+0026 AMPERSAND (&)

Set the <u>return state</u> p1125 to the attribute value (double-quoted) state p1137. Switch to the <u>character reference state</u> p1149.

#### → U+0000 NULL

This is an <u>unexpected-null-character</u> parse error  $\underline{p}^{1112}$  parse error  $\underline{p}^{1108}$ . Append a U+FFFD REPLACEMENT CHARACTER character to the current attribute's value.

#### **→ EOF**

This is an <u>eof-in-tag plane</u> parse error plane. Emit an end-of-file token.

#### → Anything else

Append the <u>current input character</u> p1120 to the current attribute's value.

# 13.2.5.37 Attribute value (single-quoted) state $\S^{\text{p11}}_{37}$

Consume the <u>next input character</u> p1120:

# → U+0027 APOSTROPHE (')

Switch to the after attribute value (quoted) state p1138.

## → U+0026 AMPERSAND (&)

Set the <u>return state</u>  $p^{1125}$  to the <u>attribute value (single-quoted) state</u>  $p^{1137}$ . Switch to the <u>character reference state</u>  $p^{1149}$ .

#### → U+0000 NULL

This is an <u>unexpected-null-character  $p^{1112}$  parse error  $p^{1108}$ .</u> Append a U+FFFD REPLACEMENT CHARACTER character to the current attribute's value.

## **⇔ EOF**

This is an eof-in-tag parse error parse error Emit an end-of-file token.

### → Anything else

Append the <u>current input character pli20</u> to the current attribute's value.

# 13.2.5.38 Attribute value (unquoted) state §p11

Consume the next input character p1120:

- → U+0009 CHARACTER TABULATION (tab)
- → U+000A LINE FEED (LF)
- → U+000C FORM FEED (FF)
- → U+0020 SPACE

Switch to the before attribute name state p1135.

→ U+0026 AMPERSAND (&)

Set the <u>return state p1125</u> to the <u>attribute value (unquoted) state p1138</u>. Switch to the <u>character reference state p1149</u>.

→ U+003E GREATER-THAN SIGN (>)

Switch to the data state p1125. Emit the current tag token.

→ U+0000 NULL

This is an <u>unexpected-null-character  $p^{1112}$  parse error  $p^{1108}$ .</u> Append a U+FFFD REPLACEMENT CHARACTER character to the current attribute's value.

- → U+0022 QUOTATION MARK (")
- → U+0027 APOSTROPHE (')
- → U+003C LESS-THAN SIGN (<)
- $\hookrightarrow$  U+003D EQUALS SIGN (=)
- → U+0060 GRAVE ACCENT (`)

This is an <u>unexpected-character-in-unquoted-attribute-value plant</u> parse error plant. Treat it as per the "anything else" entry below.

**→ EOF** 

This is an <u>eof-in-tag</u> parse error parse. Emit an end-of-file token.

→ Anything else

Append the <u>current input character p1120</u> to the current attribute's value.

# 13.2.5.39 After attribute value (quoted) state $\S^{\text{pl1}}_{38}$

Consume the next input character p1120:

- → U+0009 CHARACTER TABULATION (tab)
- → U+000A LINE FEED (LF)
- → U+000C FORM FEED (FF)
- → U+0020 SPACE

Switch to the before attribute name state p1135.

 $\hookrightarrow$  U+002F SOLIDUS (/)

Switch to the self-closing start tag state p1139.

 $\hookrightarrow$  U+003E GREATER-THAN SIGN (>)

Switch to the data state p1125. Emit the current tag token.

**→ EOF** 

This is an <u>eof-in-tag</u> parse <u>error</u> parse <u>error</u> Emit an end-of-file token.

# → Anything else

This is a missing-whitespace-between-attributes p1110 parse error p1108. Reconsume p1125 in the before attribute name state p1135.

# 13.2.5.40 Self-closing start tag state $\S^{p11}$

Consume the next input character p1120:

# → U+003E GREATER-THAN SIGN (>)

Set the self-closing flag p1125 of the current tag token. Switch to the data state p1125. Emit the current tag token.

#### **→ EOF**

This is an eof-in-tag parse error parse error Error Error error er

# → Anything else

This is an unexpected-solidus-in-tag<sup>p1112</sup> parse error<sup>p1108</sup>. Reconsume<sup>p1125</sup> in the before attribute name state<sup>p1135</sup>.

# 13.2.5.41 Bogus comment state §p11

Consume the next input character p1120:

#### → U+003E GREATER-THAN SIGN (>)

Switch to the data state p1125. Emit the current comment token.

#### **⇔** EOF

Emit the comment. Emit an end-of-file token.

#### → U+0000 NULL

This is an <u>unexpected-null-character</u> parse error plane. Append a U+FFFD REPLACEMENT CHARACTER character to the comment token's data.

## → Anything else

Append the <u>current input character pli20</u> to the comment token's data.

# 13.2.5.42 Markup declaration open state § p11

If the next few characters are:

#### → Two U+002D HYPHEN-MINUS characters (-)

Consume those two characters, create a comment token whose data is the empty string, and switch to the <u>comment start</u> state p1139.

## → ASCII case-insensitive match for the word "DOCTYPE"

Consume those characters and switch to the **DOCTYPE state** p1142.

# → The string "[CDATA[" (the five uppercase letters "CDATA" with a U+005B LEFT SQUARE BRACKET character before and after)

Consume those characters. If there is an <u>adjusted current node plane</u> and it is not an element in the <u>HTML namespace</u>, then switch to the <u>CDATA section state plane</u>. Otherwise, this is a <u>cdata-in-html-content plane</u> parse error plane. Create a comment token whose data is the "[CDATA[" string. Switch to the <u>bogus comment state plane</u>].

## → Anything else

This is an <u>incorrectly-opened-comment p1109</u> parse error p1108. Create a comment token whose data is the empty string. Switch to the <u>bogus comment state p1139</u> (don't consume anything in the current state).

# 13.2.5.43 Comment start state $\S^{p11}_{39}$

Consume the next input character p1120:

# → U+002D HYPHEN-MINUS (-)

Switch to the comment start dash state p1140.

### → U+003E GREATER-THAN SIGN (>)

This is an <u>abrupt-closing-of-empty-comment pli08</u> parse error pli08. Switch to the <u>data state pli25</u>. Emit the current comment token.

# → Anything else

Reconsume p1125 in the comment state p1140.

# 13.2.5.44 Comment start dash state §p11

Consume the next input character p1120:

#### → U+002D HYPHEN-MINUS (-)

Switch to the comment end state p1141.

#### → U+003E GREATER-THAN SIGN (>)

This is an <u>abrupt-closing-of-empty-comment pline</u> parse error pline. Switch to the <u>data state pline</u>. Emit the current comment token.

#### **→ EOF**

This is an <u>eof-in-comment place</u> parse error place. Emit the current comment token. Emit an end-of-file token.

# → Anything else

Append a U+002D HYPHEN-MINUS character (-) to the comment token's data. Reconsume p1125 in the comment state p1140.

# **13.2.5.45** Comment state § p11

Consume the next input character p1120:

## → U+003C LESS-THAN SIGN (<) </p>

Append the current input character p1120 to the comment token's data. Switch to the comment less-than sign state p1140.

### → U+002D HYPHEN-MINUS (-)

Switch to the comment end dash state p1141.

#### → U+0000 NULL

This is an <u>unexpected-null-character plane</u> parse error plane. Append a U+FFFD REPLACEMENT CHARACTER character to the comment token's data.

# **→ EOF**

This is an <u>eof-in-comment plans</u> parse error plans. Emit the current comment token. Emit an end-of-file token.

# $\hookrightarrow$ Anything else

Append the <u>current input character</u> to the comment token's data.

# 13.2.5.46 Comment less-than sign state $\S^{\text{p11}}_{40}$

Consume the <u>next input character</u> p1120:

# → U+0021 EXCLAMATION MARK (!)

Append the current input character p1120 to the comment token's data. Switch to the comment less-than sign bang state p1140.

# → U+003C LESS-THAN SIGN (<)

Append the <u>current input character</u> of the comment token's data.

# → Anything else

Reconsume p1125 in the comment state p1140.

# 13.2.5.47 Comment less-than sign bang state $\S^{p11}$

Consume the next input character p1120:

# → U+002D HYPHEN-MINUS (-)

Switch to the comment less-than sign bang dash state p1141.

### → Anything else

Reconsume p1125 in the comment state p1140.

# 13.2.5.48 Comment less-than sign bang dash state $\S^{\text{pl1}}$

Consume the next input character p1120:

#### → U+002D HYPHEN-MINUS (-)

Switch to the comment less-than sign bang dash dash state p1141.

#### → Anything else

Reconsume p1125 in the comment end dash state p1141.

# 13.2.5.49 Comment less-than sign bang dash dash state $\S^{\text{pll}}$

Consume the <u>next input character</u><sup>p1120</sup>:

# → U+003E GREATER-THAN SIGN (>)

#### **→ EOF**

Reconsume p1125 in the comment end state p1141.

### → Anything else

This is a nested-comment p1110 parse error p1108. Reconsume p1125 in the comment end state p1141.

# 13.2.5.50 Comment end dash state §p11

Consume the <u>next input character</u><sup>p1120</sup>:

# → U+002D HYPHEN-MINUS (-)

Switch to the comment end state p1141.

#### **⇔** EOF

This is an eof-in-comment p1109 parse error p1108. Emit the current comment token. Emit an end-of-file token.

# → Anything else

Append a U+002D HYPHEN-MINUS character (-) to the comment token's data. Reconsume p1125 in the comment state p1140.

# 13.2.5.51 Comment end state $\S^{p11}$

Consume the next input character p1120:

# → U+003E GREATER-THAN SIGN (>)

Switch to the data state p1125. Emit the current comment token.

# → U+0021 EXCLAMATION MARK (!)

Switch to the comment end bang state p1142.

#### → U+002D HYPHEN-MINUS (-)

Append a U+002D HYPHEN-MINUS character (-) to the comment token's data.

#### **→ EOF**

This is an eof-in-comment p1109 parse error p1108. Emit the current comment token. Emit an end-of-file token.

# → Anything else

Append two U+002D HYPHEN-MINUS characters (-) to the comment token's data. Reconsume p1125 in the comment state p1140.

# 13.2.5.52 Comment end bang state $\S^{p11}$

Consume the next input character p1120:

#### → U+002D HYPHEN-MINUS (-)

Append two U+002D HYPHEN-MINUS characters (-) and a U+0021 EXCLAMATION MARK character (!) to the comment token's data. Switch to the comment end dash state  $^{p1141}$ .

# → U+003E GREATER-THAN SIGN (>)

This is an incorrectly-closed-comment place parse error place. Switch to the data state place. Emit the current comment token.

#### **→ EOF**

This is an eof-in-comment p1109 parse error p1108. Emit the current comment token. Emit an end-of-file token.

# → Anything else

Append two U+002D HYPHEN-MINUS characters (-) and a U+0021 EXCLAMATION MARK character (!) to the comment token's data. Reconsume  $p^{1125}$  in the comment state  $p^{1140}$ .

# **13.2.5.53 DOCTYPE state** § p11

Consume the next input character p1120:

- → U+0009 CHARACTER TABULATION (tab)
- → U+000A LINE FEED (LF)
- → U+000C FORM FEED (FF)
- → U+0020 SPACE

Switch to the before DOCTYPE name state p1142.

#### → U+003E GREATER-THAN SIGN (>)

Reconsume p1125 in the before DOCTYPE name state p1142.

#### **→ EOF**

This is an <u>eof-in-doctype p1109</u> parse error p1108. Create a new DOCTYPE token. Set its <u>force-quirks flag p1125</u> to on. Emit the current token. Emit an end-of-file token.

## → Anything else

This is a missing-whitespace-before-doctype-name pl110 parse error pl108. Reconsume pl125 in the before DOCTYPE name state pl142.

# 13.2.5.54 Before DOCTYPE name state § P11

Consume the next input character p1120:

- → U+0009 CHARACTER TABULATION (tab)
- → U+000A LINE FEED (LF)
- → U+000C FORM FEED (FF)
- → U+0020 SPACE

Ignore the character.

## **→ ASCII upper alpha**

Create a new DOCTYPE token. Set the token's name to the lowercase version of the <u>current input character</u> (add 0x0020 to the character's code point). Switch to the <u>DOCTYPE name state</u>  $p^{1143}$ .

#### → U+0000 NULL

This is an <u>unexpected-null-character  $p^{1112}$  parse error  $p^{1108}$ .</u> Create a new DOCTYPE token. Set the token's name to a U+FFFD REPLACEMENT CHARACTER character. Switch to the <u>DOCTYPE name state  $p^{1143}$ .</u>

# $\hookrightarrow$ U+003E GREATER-THAN SIGN (>)

This is a missing-doctype-name parse error parse error parse a new DOCTYPE token. Set its force-quirks flag parse error token. Switch to the data state parse. Emit the current token.

#### **→ EOF**

This is an <u>eof-in-doctype p1109</u> parse <u>error p1108</u>. Create a new DOCTYPE token. Set its <u>force-quirks flag p1125</u> to *on*. Emit the current token. Emit an end-of-file token.

#### → Anything else

Create a new DOCTYPE token. Set the token's name to the current input character p1120. Switch to the DOCTYPE name state p1143.

# 13.2.5.55 DOCTYPE name state §P11

Consume the next input character p1120:

- → U+0009 CHARACTER TABULATION (tab)
- → U+000A LINE FEED (LF)
- → U+000C FORM FEED (FF)
- → U+0020 SPACE

Switch to the after DOCTYPE name state p1143.

### → U+003E GREATER-THAN SIGN (>)

Switch to the data state p1125. Emit the current DOCTYPE token.

#### → ASCII upper alpha

Append the lowercase version of the <u>current input character</u> (add 0x0020 to the character's code point) to the current DOCTYPE token's name.

#### → U+0000 NULL

This is an <u>unexpected-null-character plile</u> parse error plile. Append a U+FFFD REPLACEMENT CHARACTER character to the current DOCTYPE token's name.

#### **→ EOF**

This is an <u>eof-in-doctype</u>  $parse error^{p1108}$ . Set the current DOCTYPE token's <u>force-quirks flag</u> to <u>on</u>. Emit the current DOCTYPE token. Emit an end-of-file token.

# → Anything else

Append the <u>current input character p1120</u> to the current DOCTYPE token's name.

# 13.2.5.56 After DOCTYPE name state §P11

Consume the <u>next input character</u><sup>p1120</sup>:

- → U+0009 CHARACTER TABULATION (tab)
- → U+000A LINE FEED (LF)
- → U+000C FORM FEED (FF)
- → U+0020 SPACE

Ignore the character.

# → U+003E GREATER-THAN SIGN (>)

Switch to the data state p1125. Emit the current DOCTYPE token.

## **→ EOF**

This is an <u>eof-in-doctype</u>  $parse error^{p1108}$ . Set the current DOCTYPE token's <u>force-quirks flag</u>  $parse error^{p1108}$  to on. Emit the current DOCTYPE token. Emit an end-of-file token.

#### → Anything else

If the six characters starting from the <u>current input character</u> are an <u>ASCII case-insensitive</u> match for the word "PUBLIC", then consume those characters and switch to the <u>after DOCTYPE public keyword state</u> p1144.

Otherwise, if the six characters starting from the <u>current input character</u> are an <u>ASCII case-insensitive</u> match for the word "SYSTEM", then consume those characters and switch to the <u>after DOCTYPE system keyword state</u>  $^{p1146}$ .

Otherwise, this is an invalid-character-sequence-after-doctype-name  $p^{1109}$  parse error  $p^{1108}$ . Set the current DOCTYPE token's force-quirks flag  $p^{1125}$  to on. Reconsume  $p^{1125}$  in the boqus DOCTYPE state  $p^{1148}$ .

# 13.2.5.57 After DOCTYPE public keyword state $\S^{p11}$

Consume the next input character p1120:

- → U+0009 CHARACTER TABULATION (tab)
- → U+000A LINE FEED (LF)
- → U+000C FORM FEED (FF)
- → U+0020 SPACE

Switch to the before DOCTYPE public identifier state p1144.

## → U+0022 QUOTATION MARK (")

This is a missing-whitespace-after-doctype-public-keyword parse error parse error parse. Set the current DOCTYPE token's public identifier to the empty string (not missing), then switch to the DOCTYPE public identifier (double-guoted) state parse.

### → U+0027 APOSTROPHE (')

This is a missing-whitespace-after-doctype-public-keyword parse error parse error parse. Set the current DOCTYPE token's public identifier to the empty string (not missing), then switch to the DOCTYPE public identifier (single-quoted) state parse.

#### → U+003E GREATER-THAN SIGN (>)

This is a missing-doctype-public-identifier plane parse error plane. Set the current DOCTYPE token's force-quirks flag plane to on. Switch to the data state plane. Emit the current DOCTYPE token.

#### **⇔** EOF

This is an <u>eof-in-doctype</u>  $parse error^{p1108}$ . Set the current DOCTYPE token's <u>force-quirks flag</u>  $parse error^{p1108}$  to on. Emit the current DOCTYPE token. Emit an end-of-file token.

#### → Anything else

This is a missing-quote-before-doctype-public-identifier plant parse error plant. Set the current DOCTYPE token's force-quirks flag plant to on. Reconsume plant in the bogus DOCTYPE state plant.

# 13.2.5.58 Before DOCTYPE public identifier state $\S^{\text{pll}}$

Consume the next input character p1120:

- → U+0009 CHARACTER TABULATION (tab)
- → U+000A LINE FEED (LF)
- → U+000C FORM FEED (FF)
- → U+0020 SPACE

Ignore the character.

# → U+0022 QUOTATION MARK (")

Set the current DOCTYPE token's public identifier to the empty string (not missing), then switch to the <u>DOCTYPE public identifier</u> (double-quoted) state p1145.

# → U+0027 APOSTROPHE (')

Set the current DOCTYPE token's public identifier to the empty string (not missing), then switch to the <u>DOCTYPE public identifier</u> (single-quoted) state p1145.

# $\hookrightarrow$ U+003E GREATER-THAN SIGN (>)

This is a missing-doctype-public-identifier parse error parse error parse err

# **→ EOF**

This is an <u>eof-in-doctype p1109</u> parse error p1108. Set the current DOCTYPE token's <u>force-quirks flag p1125</u> to <u>on</u>. Emit the current DOCTYPE token. Emit an end-of-file token.

# → Anything else

This is a missing-quote-before-doctype-public-identifier plant parse error plant. Set the current DOCTYPE token's force-quirks flag plant to on. Reconsume plant in the body DOCTYPE state plant.

# 13.2.5.59 DOCTYPE public identifier (double-quoted) state $\S^{p11}$

Consume the next input character p1120:

#### → U+0022 QUOTATION MARK (")

Switch to the after DOCTYPE public identifier state p1145.

#### → U+0000 NULL

This is an <u>unexpected-null-character plils</u> parse error plils. Append a U+FFFD REPLACEMENT CHARACTER character to the current DOCTYPE token's public identifier.

# → U+003E GREATER-THAN SIGN (>)

This is an <u>abrupt-doctype-public-identifier plane</u> parse error plane. Set the current DOCTYPE token's <u>force-quirks flag plane</u> to on. Switch to the <u>data state plane</u>. Emit the current DOCTYPE token.

#### **→ EOF**

This is an <u>eof-in-doctype</u>  $parse error^{p1108}$ . Set the current DOCTYPE token's <u>force-quirks flag</u>  $parse error^{p1108}$  to <u>on</u>. Emit the current DOCTYPE token. Emit an end-of-file token.

# → Anything else

Append the current input character p1120 to the current DOCTYPE token's public identifier.

# 13.2.5.60 DOCTYPE public identifier (single-quoted) state §pair (single-quoted)

Consume the next input character p1120:

# → U+0027 APOSTROPHE (')

Switch to the after DOCTYPE public identifier state p1145.

#### → U+0000 NULL

This is an <u>unexpected-null-character plile</u> parse error plile. Append a U+FFFD REPLACEMENT CHARACTER character to the current DOCTYPE token's public identifier.

# → U+003E GREATER-THAN SIGN (>)

This is an <u>abrupt-doctype-public-identifier plane</u> parse error plane. Set the current DOCTYPE token's <u>force-quirks flag plane</u> to on. Switch to the <u>data state plane</u>. Emit the current DOCTYPE token.

### **⇔** EOF

This is an <u>eof-in-doctype p1109</u> parse error p1108. Set the current DOCTYPE token's <u>force-quirks flag p1125</u> to on. Emit the current DOCTYPE token. Emit an end-of-file token.

# → Anything else

Append the <u>current input character p1120</u> to the current DOCTYPE token's public identifier.

# 13.2.5.61 After DOCTYPE public identifier state $\S^{p11}$

Consume the <u>next input character</u> 1120:

# → U+0009 CHARACTER TABULATION (tab)

- → U+000A LINE FEED (LF)
- $\hookrightarrow$  U+000C FORM FEED (FF)
- → U+0020 SPACE

Switch to the between DOCTYPE public and system identifiers state p1146.

#### → U+003E GREATER-THAN SIGN (>)

Switch to the data state p1125. Emit the current DOCTYPE token.

#### → U+0022 QUOTATION MARK (")

This is a <u>missing-whitespace-between-doctype-public-and-system-identifiers p1110</u> parse error p1108. Set the current DOCTYPE token's system identifier to the empty string (not missing), then switch to the <u>DOCTYPE system identifier (double-quoted)</u> state p1147.

#### → U+0027 APOSTROPHE (')

This is a <u>missing-whitespace-between-doctype-public-and-system-identifiers</u> parse error p1108. Set the current DOCTYPE token's system identifier to the empty string (not missing), then switch to the <u>DOCTYPE system identifier (single-quoted)</u> state p1148.

#### **→ EOF**

This is an <u>eof-in-doctype parse error parse</u>. Set the current DOCTYPE token's <u>force-quirks flag parse</u> to on. Emit the current DOCTYPE token. Emit an end-of-file token.

# → Anything else

This is a missing-quote-before-doctype-system-identifier p1110 parse error p1108. Set the current DOCTYPE token's force-quirks flag p1125 to on. Reconsume p1125 in the boous DOCTYPE state p1148.

# 13.2.5.62 Between DOCTYPE public and system identifiers state $\S^{\text{p11}}_{4c}$

Consume the next input character p1120:

- → U+0009 CHARACTER TABULATION (tab)
- → U+000A LINE FEED (LF)
- → U+000C FORM FEED (FF)
- → U+0020 SPACE

Ignore the character.

# → U+003E GREATER-THAN SIGN (>)

Switch to the data state p1125. Emit the current DOCTYPE token.

#### → U+0022 QUOTATION MARK (")

Set the current DOCTYPE token's system identifier to the empty string (not missing), then switch to the <u>DOCTYPE system identifier (double-guoted) state plant</u>.

## → U+0027 APOSTROPHE (')

Set the current DOCTYPE token's system identifier to the empty string (not missing), then switch to the  $\frac{DOCTYPE}{DOCTYPE}$  system identifier (single-quoted) state  $\frac{p^{1148}}{DOCTYPE}$ .

### **→ EOF**

This is an <u>eof-in-doctype</u>  $parse error^{p1108}$ . Set the current DOCTYPE token's <u>force-quirks flag</u>  $parse error^{p1108}$  to on. Emit the current DOCTYPE token. Emit an end-of-file token.

#### → Anything else

This is a missing-quote-before-doctype-system-identifier p1110 parse error p1108. Set the current DOCTYPE token's force-quirks flag p1125 to on. Reconsume p1125 in the body DOCTYPE state p1148.

# 13.2.5.63 After DOCTYPE system keyword state §p11

Consume the next input character p1120:

- → U+0009 CHARACTER TABULATION (tab)
- → U+000A LINE FEED (LF)
- → U+000C FORM FEED (FF)
- → U+0020 SPACE

Switch to the before DOCTYPE system identifier state p1147.

#### → U+0022 QUOTATION MARK (")

This is a <u>missing-whitespace-after-doctype-system-keyword parse error parse error parse</u>. Set the current DOCTYPE token's system identifier to the empty string (not missing), then switch to the <u>DOCTYPE system identifier (double-quoted) state parse</u>.

#### → U+0027 APOSTROPHE (')

This is a missing-whitespace-after-doctype-system-keyword parse error parse error parse. Set the current DOCTYPE token's system identifier to the empty string (not missing), then switch to the DOCTYPE system identifier (single-quoted) state parse.

#### → U+003E GREATER-THAN SIGN (>)

This is a missing-doctype-system-identifier  $p^{1110}$  parse error  $p^{1108}$ . Set the current DOCTYPE token's force-quirks flag  $p^{1125}$  to on. Switch to the data state  $p^{1125}$ . Emit the current DOCTYPE token.

#### **→ EOF**

This is an <u>eof-in-doctype  $^{p1109}$  parse error  $^{p1108}$ .</u> Set the current DOCTYPE token's <u>force-quirks flag  $^{p1125}$ </u> to *on*. Emit the current DOCTYPE token, Emit an end-of-file token.

# → Anything else

This is a missing-quote-before-doctype-system-identifier parse error parse error parse. Set the current DOCTYPE token's force-quirks flag parse to on. Reconsume parse in the book DOCTYPE state parse.

# 13.2.5.64 Before DOCTYPE system identifier state $\S^{\text{pl1}}_{47}$

Consume the next input character p1120:

- → U+0009 CHARACTER TABULATION (tab)
- → U+000A LINE FEED (LF)
- → U+000C FORM FEED (FF)
- → U+0020 SPACE

Ignore the character.

#### → U+0022 QUOTATION MARK (")

Set the current DOCTYPE token's system identifier to the empty string (not missing), then switch to the DOCTYPE system identifier (double-quoted) state  $^{p1147}$ .

## → U+0027 APOSTROPHE (')

Set the current DOCTYPE token's system identifier to the empty string (not missing), then switch to the <u>DOCTYPE system identifier (single-quoted) state</u> system identifier (single-quoted) state

## → U+003E GREATER-THAN SIGN (>)

This is a missing-doctype-system-identifier p1110 parse error p1108. Set the current DOCTYPE token's force-quirks flag p1125 to on. Switch to the data state p1125. Emit the current DOCTYPE token.

### **→ EOF**

This is an <u>eof-in-doctype p1109</u> parse error p1108. Set the current DOCTYPE token's <u>force-quirks flag p1125</u> to <u>on</u>. Emit the current DOCTYPE token. Emit an end-of-file token.

#### → Anything else

This is a missing-quote-before-doctype-system-identifier p1110 parse error p1108. Set the current DOCTYPE token's force-quirks flag p1125 to on. Reconsume p1125 in the boqus DOCTYPE state p1148.

# 13.2.5.65 DOCTYPE system identifier (double-quoted) state $\S^{p11}_{47}$

Consume the next input character p1120:

## → U+0022 QUOTATION MARK (")

Switch to the after DOCTYPE system identifier state p1148.

#### → U+0000 NULL

This is an <u>unexpected-null-character  $p^{1112}$  parse error  $p^{1108}$ .</u> Append a U+FFFD REPLACEMENT CHARACTER character to the current DOCTYPE token's system identifier.

#### → U+003E GREATER-THAN SIGN (>)

This is an <u>abrupt-doctype-system-identifier plane</u> parse error plane. Set the current DOCTYPE token's <u>force-quirks flag</u> plane to on. Switch to the <u>data state plane</u>. Emit the current DOCTYPE token.

#### **→ EOF**

This is an <u>eof-in-doctype</u>  $parse error^{p1108}$ . Set the current DOCTYPE token's <u>force-quirks flag</u>  $parse error^{p1108}$  to on. Emit the current DOCTYPE token. Emit an end-of-file token.

# → Anything else

Append the current input character p1120 to the current DOCTYPE token's system identifier.

# 13.2.5.66 DOCTYPE system identifier (single-quoted) state $\S^{p11}$

Consume the next input character p1120:

#### → U+0027 APOSTROPHE (')

Switch to the after DOCTYPE system identifier state p1148.

#### → U+0000 NULL

This is an <u>unexpected-null-character plils</u> parse error plils. Append a U+FFFD REPLACEMENT CHARACTER character to the current DOCTYPE token's system identifier.

#### → U+003E GREATER-THAN SIGN (>)

This is an <u>abrupt-doctype-system-identifier  $p^{1108}$  parse error  $p^{1108}$ .</u> Set the current DOCTYPE token's <u>force-quirks flag</u> to on. Switch to the <u>data state  $p^{1125}$ </u>. Emit the current DOCTYPE token.

#### ⇔ EOF

This is an <u>eof-in-doctype p1109</u> parse error p1108. Set the current DOCTYPE token's <u>force-quirks flag p1125</u> to <u>on</u>. Emit the current DOCTYPE token. Emit an end-of-file token.

# → Anything else

Append the current input character p1120 to the current DOCTYPE token's system identifier.

# 13.2.5.67 After DOCTYPE system identifier state $\S^{p11}$

Consume the <u>next input character</u> p1120:

- → U+0009 CHARACTER TABULATION (tab)
- → U+000A LINE FEED (LF)
- → U+000C FORM FEED (FF)
- → U+0020 SPACE

Ignore the character.

# → U+003E GREATER-THAN SIGN (>)

Switch to the data state p1125. Emit the current DOCTYPE token.

# ⇔ EOF

This is an <u>eof-in-doctype  $^{p1109}$  parse error  $^{p1108}$ </u>. Set the current DOCTYPE token's <u>force-quirks flag  $^{p1125}$ </u> to *on*. Emit the current DOCTYPE token. Emit an end-of-file token.

# → Anything else

This is an unexpected-character-after-doctype-system-identifier plant parse error plant. Reconsume plant in the bogus DOCTYPE state plant. (This does not set the current DOCTYPE token's force-quirks flag plant to on.)

# 13.2.5.68 Bogus DOCTYPE state $\S^{p11}_{48}$

Consume the <u>next input character</u><sup>p1120</sup>:

# → U+003E GREATER-THAN SIGN (>)

Switch to the data state p1125. Emit the DOCTYPE token.

# → U+0000 NULL

This is an <u>unexpected-null-character plane</u> parse error plane. Ignore the character.

#### **→ EOF**

Emit the DOCTYPE token. Emit an end-of-file token.

#### → Anything else

Ignore the character.

# 13.2.5.69 CDATA section state $\S^{\text{pll}}$

Consume the next input character p1120:

# → U+005D RIGHT SQUARE BRACKET (])

Switch to the CDATA section bracket state p1149.

⇔ EOF

This is an eof-in-cdata plane parse error plane. Emit an end-of-file token.

## → Anything else

Emit the <u>current input character</u> p1120 as a character token.

#### Note

U+0000 NULL characters are handled in the tree construction stage, as part of the <u>in foreign content</u> insertion mode, which is the only place where CDATA sections can appear.

# 13.2.5.70 CDATA section bracket state $\S^{p11}$

Consume the next input character p1120:

# → U+005D RIGHT SQUARE BRACKET (])

Switch to the CDATA section end state p1149.

## → Anything else

Emit a U+005D RIGHT SQUARE BRACKET character token. Reconsume p1125 in the CDATA section state p1149

# 13.2.5.71 CDATA section end state $\S^{p11}$

Consume the <u>next input character</u> p1120:

## → U+005D RIGHT SQUARE BRACKET (])

Emit a U+005D RIGHT SQUARE BRACKET character token.

## → U+003E GREATER-THAN SIGN character

Switch to the data state p1125.

#### → Anything else

Emit two U+005D RIGHT SQUARE BRACKET character tokens. Reconsume p1125 in the CDATA section state p1149.

# 13.2.5.72 Character reference state §p11

Set the <u>temporary buffer</u> $^{p1125}$  to the empty string. Append a U+0026 AMPERSAND (&) character to the <u>temporary buffer</u> $^{p1125}$ . Consume the <u>next input character</u> $^{p1120}$ :

#### **→ ASCII alphanumeric**

Reconsume p1125 in the named character reference state p1150.

## → U+0023 NUMBER SIGN (#)

Append the current input character pillo to the temporary buffer pillo. Switch to the numeric character reference state pillo.

# → Anything else

Flush code points consumed as a character reference  $p^{1125}$ . Reconsume  $p^{1125}$  in the return state  $p^{1125}$ .

# 13.2.5.73 Named character reference state $\S^{p11}$

Consume the maximum number of characters possible, where the consumed characters are one of the identifiers in the first column of the <u>named character references</u> table. Append each character to the <u>temporary buffer</u> when it's consumed.

#### → If there is a match

If the character reference was consumed as part of an attribute  $\frac{p+1125}{p+1125}$ , and the last character matched is not a U+003B SEMICOLON character (;), and the next input character  $\frac{p+1120}{p+1120}$  is either a U+003D EQUALS SIGN character (=) or an ASCII alphanumeric, then, for historical reasons, flush code points consumed as a character reference  $\frac{p+1125}{p+1125}$  and switch to the return state  $\frac{p+1125}{p+1125}$ .

#### Otherwise:

- 2. Set the <u>temporary buffer place</u> to the empty string. Append one or two characters corresponding to the character reference name (as given by the second column of the <u>named character references place</u> table) to the <u>temporary buffer place</u>.
- 3. Flush code points consumed as a character reference p1125. Switch to the return state p1125.

## **→ Otherwise**

Flush code points consumed as a character reference p1125. Switch to the ambiguous ampersand state p1150.

### Example

If the markup contains (not in an attribute) the string I'm &notit; I tell you, the character reference is parsed as "not", as in, I'm  $\neg$ it; I tell you (and this is a parse error). But if the markup was I'm ∉ I tell you, the character reference would be parsed as "notin;", resulting in I'm  $\notin$  I tell you (and no parse error).

However, if the markup contains the string I'm &notit; I tell you in an attribute, no character reference is parsed and string remains intact (and there is no parse error).

# 13.2.5.74 Ambiguous ampersand state $\S^{\text{p11}}_{50}$

Consume the next input character p1120:

#### **→ ASCII alphanumeric**

If the character reference was <u>consumed as part of an attribute  $^{p1125}$ </u>, then append the <u>current input character  $^{p1120}$ </u> to the current attribute's value. Otherwise, emit the <u>current input character  $^{p1120}$ </u> as a character token.

#### → U+003B SEMICOLON (;)

This is an unknown-named-character-reference parse error parse error parse. Reconsume in the return state parse.

# → Anything else

Reconsume  $p^{1125}$  in the <u>return state</u>  $p^{1125}$ .

# 13.2.5.75 Numeric character reference state $\S^{p11}$

Set the *character reference code* to zero (0).

Consume the next input character p1120:

### → U+0078 LATIN SMALL LETTER X

# → U+0058 LATIN CAPITAL LETTER X

Append the <u>current input character</u> to the <u>temporary buffer</u>  $p^{1125}$ . Switch to the <u>hexadecimal character reference start</u> state  $p^{1151}$ .

#### → Anything else

Reconsume p1125 in the decimal character reference start state p1151.

# 13.2.5.76 Hexadecimal character reference start state $\S^{p11}$

Consume the next input character p1120:

## → **ASCII hex digit**

Reconsume p1125 in the hexadecimal character reference state p1151.

## → Anything else

This is an absence-of-digits-in-numeric-character-reference  $^{p1108}$  parse error  $^{p1108}$ . Flush code points consumed as a character reference  $^{p1125}$ . Reconsume  $^{p1125}$  in the return state  $^{p1125}$ .

# 13.2.5.77 Decimal character reference start state $\S^{\text{pll}}$

Consume the next input character p1120:

#### **→ ASCII digit**

Reconsume p1125 in the decimal character reference state p1151.

# → Anything else

This is an absence-of-digits-in-numeric-character-reference  $^{p1108}$  parse error  $^{p1108}$ . Flush code points consumed as a character reference  $^{p1125}$ . Reconsume  $^{p1125}$  in the return state  $^{p1125}$ .

# 13.2.5.78 Hexadecimal character reference state $\S^{p11}$

Consume the next input character p1120:

### **→ ASCII digit**

Multiply the <u>character reference code  $^{p1150}$ </u> by 16. Add a numeric version of the <u>current input character  $^{p1120}$ </u> (subtract 0x0030 from the character's code point) to the <u>character reference code  $^{p1150}$ </u>.

# **→ ASCII upper hex digit**

Multiply the <u>character reference code  $^{p1150}$ </u> by 16. Add a numeric version of the <u>current input character  $^{p1120}$ </u> as a hexadecimal digit (subtract 0x0037 from the character's code point) to the <u>character reference code  $^{p1150}$ </u>.

# → ASCII lower hex digit

Multiply the <u>character reference code  $^{p1150}$ </u> by 16. Add a numeric version of the <u>current input character  $^{p1120}$ </u> as a hexadecimal digit (subtract 0x0057 from the character's code point) to the <u>character reference code  $^{p1150}$ </u>.

# → U+003B SEMICOLON

Switch to the <u>numeric character reference end state</u> p1152.

# → Anything else

This is a missing-semicolon-after-character-reference  $\frac{p1110}{p}$  parse error  $\frac{p1108}{p}$ . Reconsume  $\frac{p1125}{p}$  in the numeric character reference end state  $\frac{p1152}{p}$ .

# 13.2.5.79 Decimal character reference state $\S^{\text{p11}}_{51}$

Consume the <u>next input character</u> ::

## → ASCII digit

Multiply the <u>character reference code points</u> by 10. Add a numeric version of the <u>current input character points</u> (subtract 0x0030 from the character's code point) to the <u>character reference code points</u>.

# → U+003B SEMICOLON

Switch to the numeric character reference end state place.

#### → Anything else

This is a missing-semicolon-after-character-reference  $p_1110$  parse error  $p_1108$ . Reconsume  $p_1125$  in the numeric character reference end state  $p_1152$ .

# 13.2.5.80 Numeric character reference end state $\S^{\tt p11}$

Check the *character reference code* p1150:

- If the number is 0x00, then this is a <u>null-character-reference plill</u> parse error plile. Set the <u>character reference code plile</u> to 0xFFFD.
- If the number is greater than 0x10FFFF, then this is a <u>character-reference-outside-unicode-range</u> parse error p1108. Set the <u>character reference code</u> to 0xFFFD.
- If the number is a surrogate, then this is a surrogate-character-reference p1111 parse error p1108. Set the character reference code p1150 to 0xFFFD.
- If the number is a noncharacter, then this is a noncharacter-character-reference parse error parse error parse.
- If the number is 0x0D, or a <u>control</u> that's not <u>ASCII whitespace</u>, then this is a <u>control-character-reference<sup>p1108</sup></u> parse error<sup>p1108</sup>. If the number is one of the numbers in the first column of the following table, then find the row with that number in the first column, and set the <u>character reference code<sup>p1150</sup></u> to the number in the second column of that row.

| Number | Code point |                                                |
|--------|------------|------------------------------------------------|
| 0x80   | 0x20AC     | EURO SIGN (€)                                  |
| 0x82   | 0x201A     | SINGLE LOW-9 QUOTATION MARK (,)                |
| 0x83   | 0x0192     | LATIN SMALL LETTER F WITH HOOK (f)             |
| 0x84   | 0x201E     | DOUBLE LOW-9 QUOTATION MARK (")                |
| 0x85   | 0x2026     | HORIZONTAL ELLIPSIS ()                         |
| 0x86   | 0x2020     | DAGGER (†)                                     |
| 0x87   | 0x2021     | DOUBLE DAGGER (‡)                              |
| 0x88   | 0x02C6     | MODIFIER LETTER CIRCUMFLEX ACCENT (^)          |
| 0x89   | 0x2030     | PER MILLE SIGN (‰)                             |
| A8x0   | 0x0160     | LATIN CAPITAL LETTER S WITH CARON (Š)          |
| 0x8B   | 0x2039     | SINGLE LEFT-POINTING ANGLE QUOTATION MARK (<)  |
| 0x8C   | 0x0152     | LATIN CAPITAL LIGATURE OE (Œ)                  |
| 0x8E   | 0x017D     | LATIN CAPITAL LETTER Z WITH CARON (Ž)          |
| 0x91   | 0x2018     | LEFT SINGLE QUOTATION MARK (')                 |
| 0x92   | 0x2019     | RIGHT SINGLE QUOTATION MARK (')                |
| 0x93   | 0x201C     | LEFT DOUBLE QUOTATION MARK (")                 |
| 0x94   | 0x201D     | RIGHT DOUBLE QUOTATION MARK (")                |
| 0x95   | 0x2022     | BULLET (•)                                     |
| 0x96   | 0x2013     | EN DASH (-)                                    |
| 0x97   | 0x2014     | EM DASH (—)                                    |
| 0x98   | 0x02DC     | SMALL TILDE (~)                                |
| 0x99   | 0x2122     | TRADE MARK SIGN (™)                            |
| 0x9A   | 0x0161     | LATIN SMALL LETTER S WITH CARON (Š)            |
| 0x9B   | 0x203A     | SINGLE RIGHT-POINTING ANGLE QUOTATION MARK (>) |
| 0x9C   | 0x0153     | LATIN SMALL LIGATURE OE (œ)                    |
| 0x9E   | 0x017E     | LATIN SMALL LETTER Z WITH CARON (ž)            |
| 0x9F   | 0x0178     | LATIN CAPITAL LETTER Y WITH DIAERESIS (Ÿ)      |

Set the <u>temporary buffer</u>  $p^{0.0125}$  to the empty string. Append a code point equal to the <u>character reference code</u>  $p^{0.0125}$  to the <u>temporary buffer</u>  $p^{0.0125}$ . Flush code points consumed as a character reference  $p^{0.0125}$ . Switch to the <u>return state</u>  $p^{0.0125}$ .

# 13.2.6 Tree construction $\S^{\text{pl1}}_{52}$

The input to the tree construction stage is a sequence of tokens from the tokenization p1124 stage. The tree construction stage is associated with a DOM Document object when a parser is created. The "output" of this stage consists of dynamically modifying or extending that document's DOM tree.

This specification does not define when an interactive user agent has to render the <u>Document plin</u> so that it is available to the user, or when it has to begin accepting user input.

As each token is emitted from the tokenizer, the user agent must follow the appropriate steps from the following list, known as the **tree construction dispatcher**:

- → If the stack of open elements p1121 is empty
- → If the adjusted current node p1121 is an element in the HTML namespace
- → If the <u>adjusted current node pliss</u> is a <u>MathML text integration point pliss</u> and the token is a start tag whose tag name is neither "mglyph" nor "malignmark"
- → If the adjusted current node p1121 is a MathML text integration point p1153 and the token is a character token
- → If the <u>adjusted current node place</u> is a <u>MathML annotation-xml</u> element and the token is a start tag whose tag name is "svg"
- $\rightarrow$  If the adjusted current node p1121 is an HTML integration point and the token is a start tag
- $\hookrightarrow$  If the <u>adjusted current node place</u> is an <u>HTML integration point place</u> and the token is a character token
- → If the token is an end-of-file token

Process the token according to the rules given in the section corresponding to the current insertion mode p1120 in HTML content.

→ Otherwise

Process the token according to the rules given in the section for parsing tokens in foreign content p1189.

The **next token** is the token that is about to be processed by the <u>tree construction dispatcher</u> (even if the token is subsequently just ignored).

A node is a **MathML text integration point** if it is one of the following elements:

- A MathML mi element
- A MathML mo element
- A MathML mn element
- A MathML ms element
- A <u>MathML mtext</u> element

A node is an **HTML integration point** if it is one of the following elements:

- A MathML annotation-xml element whose start tag token had an attribute with the name "encoding" whose value was an ASCII case-insensitive match for the string "text/html"
- A MathML annotation-xml element whose start tag token had an attribute with the name "encoding" whose value was an ASCII case-insensitive match for the string "application/xhtml+xml"
- An <u>SVG foreignObject</u> element
- An <u>SVG desc</u> element
- An SVG title element

#### Note

If the node in question is the context  $p^{1206}$  element passed to the <u>HTML fragment parsing algorithm</u> algorithm, then the start tag token for that element is the "fake" token created during by that <u>HTML fragment parsing algorithm</u> algorithm.

# Note

Not all of the tag names mentioned below are conformant tag names in this specification; many are included to handle legacy content. They still form part of the algorithm that implementations are required to implement to claim conformance.

# Note

The algorithm described below places no limit on the depth of the DOM tree generated, or on the length of tag names, attribute names, attribute values, Text nodes, etc. While implementers are encouraged to avoid arbitrary limits, it is recognized that practical concerns will likely force user agents to impose nesting depth constraints.

# 13.2.6.1 Creating and inserting nodes $\S^{\text{pll}}_{s_3}$

While the parser is processing a token, it can enable or disable **foster parenting**. This affects the following algorithm.

The **appropriate place for inserting a node**, optionally using a particular *override target*, is the position in an element returned by running the following steps:

1. If there was an *override target* specified, then let *target* be the *override target*.

Otherwise, let target be the current node p1121.

- 2. Determine the adjusted insertion location using the first matching steps from the following list:
  - → If foster parenting p1153 is enabled and target is a table p458, tbody p469, tfoot p471, thead p470, or tr p472 element

# Note

Foster parenting happens when content is misnested in tables.

#### Run these substeps:

- 1. Let last template be the last template p649 element in the stack of open elements p1121, if any.
- 2. Let last table be the last table p458 element in the stack of open elements p1121, if any.
- 3. If there is a *last template* and either there is no *last table*, or there is one, but *last template* is lower (more recently added) than *last table* in the <u>stack of open elements</u> then: let *adjusted insertion location* be inside *last template*'s <u>template</u> contents the last child (if any), and abort these steps.
- 4. If there is no *last table*, then let *adjusted insertion location* be inside the first element in the <u>stack of open</u> elements p1121 (the html p157 element), after its last child (if any), and abort these steps. (fragment case p1206)
- 5. If *last table* has a parent node, then let *adjusted insertion location* be inside *last table*'s parent node, immediately before *last table*, and abort these steps.
- 6. Let previous element be the element immediately above last table in the stack of open elements p1121.
- 7. Let adjusted insertion location be inside previous element, after its last child (if any).

# Note

These steps are involved in part because it's possible for elements, the table pds element in this case in particular, to have been moved by a script around in the DOM, or indeed removed from the DOM entirely, after the element was inserted by the parser.

### **→ Otherwise**

Let adjusted insertion location be inside target, after its last child (if any).

- 3. If the *adjusted insertion location* is inside a <u>template<sup>p640</sup></u> element, let it instead be inside the <u>template<sup>p640</sup></u> element's <u>template contents<sup>p642</sup></u>, after its last child (if any).
- 4. Return the adjusted insertion location.

When the steps below require the UA to **create an element for a token** in a particular *given namespace* and with a particular *intended parent*, the UA must run the following steps:

- 1. If the <u>active speculative HTML parser<sup>p1193</sup></u> is not null, then return the result of <u>creating a speculative mock element<sup>p1194</sup></u> given given namespace, the tag name of the given token, and the attributes of the given token.
- 2. Otherwise, optionally <u>create a speculative mock element planed</u> given given namespace, the tag name of the given token, and the attributes of the given token.

### Note

The result is not used. This step allows for a <u>speculative fetch</u><sup>p1193</sup> to be initiated from non-speculative parsing. The fetch is still speculative at this point, because, for example, by the time the element is inserted, intended parent might have been removed from the document.

- 3. Let document be intended parent's node document.
- 4. Let local name be the tag name of the token.
- 5. Let is be the value of the " $is^{p726}$ " attribute in the given token, if such an attribute exists, or null otherwise.
- 6. Let definition be the result of looking up a custom element definition p730 given document, given namespace, local name, and is.

- 7. If *definition* is non-null and the parser was not created as part of the <u>HTML fragment parsing algorithm</u> of the let *will* execute script be true. Otherwise, let it be false.
- 8. If will execute script is true, then:
  - 1. Increment document's throw-on-dynamic-markup-insertion counter p993.
  - If the JavaScript execution context stack is empty, then perform a microtask checkpoint p974.
  - 3. Push a new element queue p737 onto document's relevant agent p934 s custom element reactions stack p737.
- 9. Let element be the result of <u>creating an element</u> given document, localName, given namespace, null, and is. If will execute script is true, set the synchronous custom elements flag; otherwise, leave it unset.

# Note

This will cause <u>custom element constructors</u>  $p^{728}$  to run, if will execute script is true. However, since we incremented the throw-on-dynamic-markup-insertion counter  $p^{993}$ , this cannot cause <u>new characters to be inserted into the tokenizer</u>, or the document to be blown away  $p^{995}$ .

10. Append each attribute in the given token to *element*.

#### Note

This can enqueue a custom element callback reaction  $p^{738}$  for the attributeChangedCallback, which might run immediately (in the next step).

#### Note

Even though the  $is^{p728}$  attribute governs the <u>creation</u> of a <u>customized built-in element present</u>, it is not present during the execution of the relevant <u>custom element constructor present</u>; it is appended in this step, along with all other attributes.

- 11. If will execute script is true, then:
  - 1. Let *queue* be the result of popping from *document*'s <u>relevant agent <sup>p934</sup></u>'s <u>custom element reactions stack <sup>p737</sup></u>. (This will be the same <u>element queue <sup>p737</sup></u> as was pushed above.)
  - 2. <u>Invoke custom element reactions pray</u> in queue.
  - 3. Decrement document's throw-on-dynamic-markup-insertion counter. P993.
- 12. If *element* has an xmlns attribute *in the XMLNS namespace* whose value is not exactly the same as the element's namespace, that is a <u>parse error pline</u>. Similarly, if *element* has an xmlns:xlink attribute in the <u>XMLNS namespace</u> whose value is not the <u>XLink Namespace</u>, that is a <u>parse error pline</u>.
- 13. If *element* is a <u>resettable element p494</u>, invoke its <u>reset algorithm p614</u>. (This initializes the element's <u>value p575</u> and <u>checkedness p575</u> based on the element's attributes.)
- 14. If element is a form-associated element page and not a form-associated custom element page, the form element pointer page is not null, there is no template element on the stack of open elements page is either not listed page or doesn't have a form page attribute, and the intended parent is in the same tree as the element pointed to by the form element pointer page inserted flag page inserted flag page.
- 15. Return element.

When the steps below require the user agent to **insert a foreign element** for a token in a given namespace, the user agent must run these steps:

- 1. Let the adjusted insertion location be the appropriate place for inserting a node place for inserting a node place for inserti
- 2. Let *element* be the result of <u>creating an element for the token pliss</u> in the given namespace, with the intended parent being the element in which the *adjusted insertion location* finds itself.
- 3. If it is possible to insert *element* at the *adjusted insertion location*, then:
  - 1. If the parser was not created as part of the <u>HTML fragment parsing algorithm  $^{p1206}$ </u>, then push a new <u>element</u> queue  $^{p737}$  onto <u>element</u>'s relevant agent  $^{p934}$ 's custom element reactions stack  $^{p737}$ .

- 2. Insert element at the adjusted insertion location.
- 3. If the parser was not created as part of the <u>HTML fragment parsing algorithm p1206</u>, then pop the <u>element queue p737</u> from <u>element</u>'s <u>relevant agent p934</u>'s <u>custom element reactions stack p737</u>, and <u>invoke custom element reactions p739</u> in that queue.

# Note

If the adjusted insertion location cannot accept more elements, e.g. because it's a  $\frac{Document^{p117}}{Document}$  that already has an element child, then element is dropped on the floor.

- 4. Push element onto the stack of open elements p1121 so that it is the new current node p1121.
- 5. Return element.

When the steps below require the user agent to **insert an HTML element** for a token, the user agent must <u>insert a foreign element plans</u> for the token, in the <u>HTML namespace</u>.

When the steps below require the user agent to **adjust MathML attributes** for a token, then, if the token has an attribute named definitionurl, change its name to definitionURL (note the case difference).

When the steps below require the user agent to **adjust SVG attributes** for a token, then, for each attribute on the token whose attribute name is one of the ones in the first column of the following table, change the attribute's name to the name given in the corresponding cell in the second column. (This fixes the case of SVG attributes that are not all lowercase.)

| Attribute name on toke | en Attribute name on elemen |  |
|------------------------|-----------------------------|--|
| attributename          | attributeName               |  |
| attributetype          | attributeType               |  |
| basefrequency          | baseFrequency               |  |
| baseprofile            | baseProfile                 |  |
| calcmode               | calcMode                    |  |
| clippathunits          | clipPathUnits               |  |
| diffuseconstant        | diffuseConstant             |  |
| edgemode               | edgeMode                    |  |
| filterunits            | filterUnits                 |  |
| glyphref               | glyphRef                    |  |
| gradienttransform      | gradientTransform           |  |
| gradientunits          | gradientUnits               |  |
| kernelmatrix           | kernelMatrix                |  |
| kernelunitlength       | kernelUnitLength            |  |
| keypoints              | keyPoints                   |  |
| keysplines             | keySplines                  |  |
| keytimes               | keyTimes                    |  |
| lengthadjust           | lengthAdjust                |  |
| limitingconeangle      | limitingConeAngle           |  |
| markerheight           | markerHeight                |  |
| markerunits            | markerUnits                 |  |
| markerwidth            | markerWidth                 |  |
| maskcontentunits       | maskContentUnits            |  |
| maskunits              | maskUnits                   |  |
| numoctaves             | numOctaves                  |  |
| pathlength             | pathLength                  |  |
| patterncontentunits    | patternContentUnits         |  |
| patterntransform       | patternTransform            |  |
| patternunits           | patternUnits                |  |
| pointsatx              | pointsAtX                   |  |
| pointsaty              | pointsAtY                   |  |
| pointsatz              | pointsAtZ                   |  |
| preservealpha          | preserveAlpha               |  |
| preserveaspectratio    | preserveAspectRatio         |  |
|                        | -                           |  |

| primitiveunits     | primitiveUnits     |  |
|--------------------|--------------------|--|
| refx               | refX               |  |
| refy               | refY               |  |
| repeatcount        | repeatCount        |  |
| repeatdur          | repeatDur          |  |
| requiredextensions | requiredExtensions |  |
| requiredfeatures   | requiredFeatures   |  |
| specularconstant   | specularConstant   |  |
| specularexponent   | specularExponent   |  |
| spreadmethod       | spreadMethod       |  |
| startoffset        | startOffset        |  |
| stddeviation       | stdDeviation       |  |
| stitchtiles        | stitchTiles        |  |
| surfacescale       | surfaceScale       |  |
| systemlanguage     | systemLanguage     |  |
| tablevalues        | tableValues        |  |
| targetx            | targetX            |  |
| targety            | targetY            |  |
| textlength         | textLength         |  |
| viewbox            | viewBox            |  |
| viewtarget         | viewTarget         |  |
| xchannelselector   | xChannelSelector   |  |
| ychannelselector   | yChannelSelector   |  |
| zoomandpan         | zoomAndPan         |  |

When the steps below require the user agent to **adjust foreign attributes** for a token, then, if any of the attributes on the token match the strings given in the first column of the following table, let the attribute be a namespaced attribute, with the prefix being the string given in the corresponding cell in the second column, the local name being the string given in the corresponding cell in the third column, and the namespace being the namespace given in the corresponding cell in the fourth column. (This fixes the use of namespaced attributes, in particular lang attributes in the XML namespace.)

| Attribute name | Prefix | Local name | Namespace       |
|----------------|--------|------------|-----------------|
| xlink:actuate  | xlink  | actuate    | XLink namespace |
| xlink:arcrole  | xlink  | arcrole    | XLink namespace |
| xlink:href     | xlink  | href       | XLink namespace |
| xlink:role     | xlink  | role       | XLink namespace |
| xlink:show     | xlink  | show       | XLink namespace |
| xlink:title    | xlink  | title      | XLink namespace |
| xlink:type     | xlink  | type       | XLink namespace |
| xml:lang       | xml    | lang       | XML namespace   |
| xml:space      | xml    | space      | XML namespace   |
| xmlns          | (none) | xmlns      | XMLNS namespace |
| xmlns:xlink    | xmlns  | xlink      | XMLNS namespace |

When the steps below require the user agent to **insert a character** while processing a token, the user agent must run the following steps:

- 1. Let *data* be the characters passed to the algorithm, or, if no characters were explicitly specified, the character of the character token being processed.
- 2. Let the adjusted insertion location be the appropriate place for inserting a node place.
- 3. If the *adjusted insertion location* is in a <u>Document p117</u> node, then return.

Note

The DOM will not let Document p117 nodes have Text node children, so they are dropped on the floor.

4. If there is a Text node immediately before the adjusted insertion location, then append data to that Text node's data.

Otherwise, create a new Text node whose data is data and whose node document is the same as that of the element in which the adjusted insertion location finds itself, and insert the newly created node at the adjusted insertion location.

#### Example

Here are some sample inputs to the parser and the corresponding number of <u>Text</u> nodes that they result in, assuming a user agent that executes scripts.

| Input                                                                                                    | Number of <b><u>Text</u></b> nodes                                                                                                    |  |
|----------------------------------------------------------------------------------------------------|----------------------------------------------------------------------------------------------------|--|
| <pre>A<script> var script = document.getElementsByTagName('script')[0]; document.body.removeChild(script); </script>B</pre>                         | One Text node in the document, containing "AB".                                                                                                    |  |
| <pre>A<script> var text = document.createTextNode('B'); document.body.appendChild(text); </script>C</pre>                                           | Three Text nodes; "A" before the script, the script's contents, and "BC" after the script (the parser appends to the Text node created by the script).                                                                                                    |  |
| <pre>A<script> var text = document.getElementsByTagName('script')[0].firstChild; text.data = 'B'; document.body.appendChild(text); </script>C</pre> | Two adjacent <u>Text</u> nodes in the document, containing "A" and "BC".                                                                                                    |  |
| ABCD                                                                                                    | One Text node before the table, containing "ABCD". (This is caused by foster parenting P1153.)                                                                                                    |  |
| A B C                                                                                                    | One <u>Text</u> node before the table, containing "A B C" (A-space-B-space-C). (This is caused by <u>foster parenting</u> p1153.)                                                                                                    |  |
| A B C                                                                                                    | One <u>Text</u> node before the table, containing "A BC" (A-space-B-C), and one <u>Text</u> node inside the table (as a child of a <u>tbody</u> <sup>p469</sup> ) with a single space character. (Space characters separated from non-space characters by non-character tokens are not affected by <u>foster parenting</u> <sup>p1153</sup> , even if those other tokens then get ignored.) |  |

When the steps below require the user agent to **insert a comment** while processing a comment token, optionally with an explicitly insertion position, the user agent must run the following steps:

- 1. Let *data* be the data given in the comment token being processed.
- 2. If position was specified, then let the adjusted insertion location be position. Otherwise, let adjusted insertion location be the appropriate place for inserting a node p1153.
- 3. Create a <u>Comment</u> node whose data attribute is set to *data* and whose <u>node document</u> is the same as that of the node in which the *adjusted insertion location* finds itself.
- 4. Insert the newly created node at the adjusted insertion location.

DOM mutation events must not fire for changes caused by the UA parsing the document. This includes the parsing of any content inserted using document.write()  $p^{996}$  and document.writeln()  $p^{997}$  calls. [UIEVENTS]  $p^{1312}$ 

However, mutation observers do fire, as required by DOM.

# 13.2.6.2 Parsing elements that contain only text $\S^{\text{pll}}_{58}$

The **generic raw text element parsing algorithm** and the **generic RCDATA element parsing algorithm** consist of the following steps. These algorithms are always invoked in response to a start tag token.

1. Insert an HTML element p1156 for the token.

- 2. If the algorithm that was invoked is the generic raw text element parsing algorithm p1158, switch the tokenizer to the RAWTEXT state p1126; otherwise the algorithm invoked was the generic RCDATA element parsing algorithm p1158, switch the tokenizer to the RCDATA state p1126.
- 3. Let the <u>original insertion mode p1120</u> be the current insertion mode p1120.
- 4. Then, switch the insertion mode p1120 to "text p1176".

# 13.2.6.3 Closing elements that have implied end tags §P11

When the steps below require the UA to **generate implied end tags**, then, while the <u>current node p1121</u> is a <u>dd p237</u> element, a <u>dt p236</u> element, an lip230 element, an optgroup element, an option element, an option element, an person element, an rb element, an rb rt<sup>p264</sup> element, or an rtc<sup>p1257</sup> element, the UA must pop the current node p1121 off the stack of open elements p1121.

If a step requires the UA to generate implied end tags but lists an element to exclude from the process, then the UA must perform the above steps as if that element was not in the above list.

When the steps below require the UA to generate all implied end tags thoroughly, then, while the current node pill is a caption p466 element, a colgroup p467 element, a dd p237 element, a dt p236 element, an lip236 element, an optgroup p554 element, an option p555 element, a p218 element, an rbp1257 element, an rpp264 element, an rtp264 element, an rtp264 ele a td p474 element, a tfoot p471 element, a thead p476 element, a thead p476 element, or a tr p472 element, the UA must pop the current node p1121 off the stack of open elements p1121.

# 13.2.6.4 The rules for parsing tokens in HTML content §P11

# 13.2.6.4.1 The "initial" insertion mode $\S^{p11}$

A Document plit object has an associated parser cannot change the mode flag (a boolean). It is initially false.

When the user agent is to apply the rules for the "initial p1159" insertion mode p1120, the user agent must handle the token as follows:

→ A character token that is one of U+0009 CHARACTER TABULATION, U+000A LINE FEED (LF), U+000C FORM FEED (FF), U+000D CARRIAGE RETURN (CR), or U+0020 SPACE

Ignore the token.

# → A comment token

Insert a comment p1158 as the last child of the Document object.

#### **→ A DOCTYPE token**

If the DOCTYPE token's name is not "html", or the token's public identifier is not missing, or the token's system identifier is neither missing nor "about:legacy-compat<sup>p90</sup>", then there is a parse error<sup>p1108</sup>.

Append a DocumentType node to the Document pll? node, with its name set to the name given in the DOCTYPE token, or the empty string if the name was missing; its public ID set to the public identifier given in the DOCTYPE token, or the empty string if the public identifier was missing; and its system ID set to the system identifier given in the DOCTYPE token, or the empty string if the system identifier was missing.

#### Note

This also ensures that the **DocumentType** node is returned as the value of the **doctype** attribute of the **Document** object.

Then, if the document is not an iframe srcdoc document part, and the parser cannot change the mode flag part is false, and the DOCTYPE token matches one of the conditions in the following list, then set the <u>Document plin</u> to <u>quirks mode</u>:

- The <u>force-quirks flag</u> $^{p1125}$  is set to on.
- The name is not "html".
- The public identifier is set to: "-//W30//DTD W3 HTML Strict 3.0//EN//"
  The public identifier is set to: "-/W3C/DTD HTML 4.0 Transitional/EN"
- The public identifier is set to: "HTML"
- The system identifier is set to: "http://www.ibm.com/data/dtd/v11/ibmxhtml1-transitional.dtd"
- The public identifier starts with: "+//Silmaril//dtd html Pro v0r11 19970101//"
- The public identifier starts with: "-//AS//DTD HTML 3.0 asWedit + extensions//"
- The public identifier starts with: "-//AdvaSoft Ltd//DTD HTML 3.0 asWedit + extensions//"

```
The public identifier starts with: "-//IETF//DTD HTML 2.0 Level 1//"
The public identifier starts with: "-//IETF//DTD HTML 2.0 Level 2//"
The public identifier starts with: "-//IETF//DTD HTML 2.0 Strict Level 1//"
The public identifier starts with: "-//IETF//DTD HTML 2.0 Strict Level 2//"
The public identifier starts with: "-//IETF//DTD HTML 2.0 Strict//"
The public identifier starts with: "-//IETF//DTD HTML 2.0 Strict//"
The public identifier starts with: "-//IETF//DTD HTML 2.0//"
The public identifier starts with: "-//IETF//DTD HTML 2.1E//"
The public identifier starts with: "-//IETF//DTD HTML 3.0//"
The public identifier starts with: "-//IETF//DTD HTML 3.2 Final//"
The public identifier starts with: "-//IETF//DTD HTML 3.2//"
The public identifier starts with: "-//IETF//DTD HTML 3.2//"
The public identifier starts with: "-//IETF//DTD HTML Level 0//"
The public identifier starts with: "-//IETF//DTD HTML Level 1//"
The public identifier starts with: "-//IETF//DTD HTML Level 2//"
The public identifier starts with: "-//IETF//DTD HTML Level 3//"
The public identifier starts with: "-//IETF//DTD HTML Strict Level 0//"
The public identifier starts with: "-//IETF//DTD HTML Strict Level 1//"
The public identifier starts with: "-//IETF//DTD HTML Strict Level 1//"
The public identifier starts with: "-//IETF//DTD HTML Strict Level 3//"
The public identifier starts with: "-//IETF//DTD HTML Strict//"
The public identifier starts with: "-//IETF//DTD HTML//"
The public identifier starts with: "-//Metrius//DTD Metrius Presentational//"
The public identifier starts with: "-//Microsoft//DTD Internet Explorer 2.0 HTML Strict//"
The public identifier starts with: "-//Microsoft//DTD Internet Explorer 2.0 HTML//"
The public identifier starts with: "-//Microsoft//DTD Internet Explorer 2.0 Tables//"
The public identifier starts with: "-//Microsoft//DTD Internet Explorer 3.0 HTML Strict//"
The public identifier starts with: "-//Microsoft//DTD Internet Explorer 3.0 HTML//"
The public identifier starts with: "-//Microsoft//DTD Internet Explorer 3.0 Tables//"
The public identifier starts with: "-//Netscape Comm. Corp.//DTD HTML//"
The public identifier starts with: "-//Netscape Comm. Corp.//DTD Strict HTML//"
The public identifier starts with: "-//0'Reilly and Associates//DTD HTML 2.0//"
The public identifier starts with: "-//0'Reilly and Associates//DTD HTML Extended 1.0//"
The public identifier starts with: "-//0'Reilly and Associates//DTD HTML Extended Relaxed 1.0//"
The public identifier starts with: "-//SQ//DTD HTML 2.0 HOTMetaL + extensions//"
The public identifier starts with: "-//SoftQuad Software//DTD HoTMetaL PRO 6.0::19990601::extensions to
The public identifier starts with: "-//SoftQuad//DTD HoTMetaL PRO 4.0::19971010::extensions to HTML 4.0//"
The public identifier starts with: "-//Spyglass//DTD HTML 2.0 Extended//"
The public identifier starts with: "-//Sun Microsystems Corp.//DTD HotJava HTML//"
The public identifier starts with: "-//Sun Microsystems Corp.//DTD HotJava Strict HTML//"
The public identifier starts with: "-//W3C//DTD HTML 3 1995-03-24//"
The public identifier starts with: "-//W3C//DTD HTML 3.2 Draft//"
The public identifier starts with: "-//W3C//DTD HTML 3.2 Final//"
The public identifier starts with: "-//W3C//DTD HTML 3.2//"
The public identifier starts with: "-//W3C//DTD HTML 3.2/"
The public identifier starts with: "-//W3C//DTD HTML 3.2S Draft//"
The public identifier starts with: "-//W3C//DTD HTML 4.0 Frameset//"
The public identifier starts with: "-//W3C//DTD HTML 4.0 Transitional//"
The public identifier starts with: "-//W3C//DTD HTML Experimental 19960712//"
The public identifier starts with: "-//W3C//DTD HTML Experimental 970421//"
The public identifier starts with: "-//W3C//DTD W3 HTML//"
The public identifier starts with: "-//W3C//DTD W3 HTML 3.0//"
The public identifier starts with: "-//WebTechs//DTD Mozilla HTML 2.0//" The public identifier starts with: "-//WebTechs//DTD Mozilla HTML//"
The system identifier is missing and the public identifier starts with: "-//W3C//DTD HTML 4.01 Frameset//"
The system identifier is missing and the public identifier starts with: "-//W3C//DTD HTML 4.01 Transitional//"
```

Otherwise, if the document is not an iframe srcdoc document parser cannot change the mode flag parser cannot change the mode flag parser. and the DOCTYPE token matches one of the conditions in the following list, then then set the <u>Document plin</u> to <u>limited-quirks</u> mode:

- The public identifier starts with: "-//W3C//DTD XHTML 1.0 Frameset//"
  The public identifier starts with: "-//W3C//DTD XHTML 1.0 Transitional//"
- The system identifier is not missing and the public identifier starts with: "-//W3C//DTD HTML 4.01 Frameset//"
  The system identifier is not missing and the public identifier starts with: "-//W3C//DTD HTML 4.01 Transitional//"

The system identifier and public identifier strings must be compared to the values given in the lists above in an ASCII caseinsensitive manner. A system identifier whose value is the empty string is not considered missing for the purposes of the conditions above.

Then, switch the insertion mode p1120 to before html p1161.

### → Anything else

If the document is not an iframe srcdoc document page, then this is a parse error page; if the parser cannot change the mode flag<sup>p1159</sup> is false, set the Document to quirks mode.

In any case, switch the insertion mode p1120 to "before html p1161", then reprocess the token.

# 13.2.6.4.2 The "before html" insertion mode $\S^{p11}$

When the user agent is to apply the rules for the "before html p1161" insertion mode p1120, the user agent must handle the token as follows:

#### → A DOCTYPE token

Parse error p1108. Ignore the token.

#### → A comment token

Insert a comment p1158 as the last child of the Document p117 object.

# → A character token that is one of U+0009 CHARACTER TABULATION, U+000A LINE FEED (LF), U+000C FORM FEED (FF), U+000D CARRIAGE RETURN (CR), or U+0020 SPACE

Ignore the token.

# → A start tag whose tag name is "html"

<u>Create an element for the token plane</u> in the <u>HTML namespace</u>, with the <u>Document plane</u> as the intended parent. Append it to the <u>Document plane</u> object. Put this element in the <u>stack of open elements plane</u>.

Switch the insertion mode p1120 to before head p1161.

# → An end tag whose tag name is one of: "head", "body", "html", "br"

Act as described in the "anything else" entry below.

# → Any other end tag

Parse error p1108. Ignore the token.

### → Anything else

Create an <a href="http://pubment.pii7">http://pubment.pii7</a> element whose <a href="node document">node document</a> is the <a href="Document.pii7">Document</a> policy. Append it to the <a href="Document.pii7">Document</a> policy. Put this element in the <a href="stack of open elements">stack of open elements</a> policy.

Switch the insertion mode p1120 to before head p1161, then reprocess the token.

The <u>document element</u> can end up being removed from the <u>Document plin</u> object, e.g. by scripts; nothing in particular happens in such cases, content continues being appended to the nodes as described in the next section.

# 13.2.6.4.3 The "before head" insertion mode $\S^{p11}$

When the user agent is to apply the rules for the "before head p1161" insertion mode p1120, the user agent must handle the token as follows:

# → A character token that is one of U+0009 CHARACTER TABULATION, U+000A LINE FEED (LF), U+000C FORM FEED (FF), U+000D CARRIAGE RETURN (CR), or U+0020 SPACE

Ignore the token.

#### → A comment token

Insert a comment p1158.

# → A DOCTYPE token

Parse error p1108. Ignore the token.

#### → A start tag whose tag name is "html"

Process the token using the rules for p1120 the "in body p1166" insertion mode p1120.

# → A start tag whose tag name is "head"

Insert an HTML element p1156 for the token.

Set the <u>head element pointer place</u> to the newly created <u>head place</u> element.

Switch the insertion mode p1120 to "in head p1162".

# → An end tag whose tag name is one of: "head", "body", "html", "br"

Act as described in the "anything else" entry below.

#### → Any other end tag

Parse error p1108. Ignore the token.

# → Anything else

Insert an HTML element p1156 for a "head" start tag token with no attributes.

Set the <u>head element pointer place</u> to the newly created <u>head place</u> element.

Switch the insertion mode p1120 to "in head p1162".

Reprocess the current token.

# 13.2.6.4.4 The "in head" insertion mode $\S^{p11}$

When the user agent is to apply the rules for the "in head p1162" insertion mode p1120, the user agent must handle the token as follows:

→ A character token that is one of U+0009 CHARACTER TABULATION, U+000A LINE FEED (LF), U+000C FORM FEED (FF), U+000D CARRIAGE RETURN (CR), or U+0020 SPACE

Insert the character p1157.

#### → A comment token

Insert a comment p1158.

#### **→ A DOCTYPE token**

Parse error p1108. Ignore the token.

#### → A start tag whose tag name is "html"

Process the token using the rules for p1120 the "in body p1166" insertion mode p1120.

→ A start tag whose tag name is one of: "base", "basefont", "bgsound", "link"

Insert an HTML element p1156 for the token. Immediately pop the current node p1121 off the stack of open elements p1121.

Acknowledge the token's self-closing flag p1125, if it is set.

# → A start tag whose tag name is "meta"

Insert an HTML element p1156 for the token. Immediately pop the current node p1121 off the stack of open elements p1121.

Acknowledge the token's self-closing flag p1125, if it is set.

If the <u>active speculative HTML parser pl1193</u> is null, then:

- 1. If the element has a <u>charset p170</u> attribute, and <u>getting an encoding</u> from its value results in an <u>encoding</u>, and the <u>confidence p1113</u> is currently <u>tentative</u>, then <u>change the encoding p1119</u> to the resulting encoding.
- 2. Otherwise, if the element has an <a href="http-equiv">http-equiv</a>p176</a> attribute whose value is an <a href="http-equiv">ASCII case-insensitive</a> match for the string "Content-Type", and the element has a <a href="content-p171">content-Type"</a>, and the element has a <a href="content-p171">content-p171</a> attribute, and applying the algorithm for extracting a <a href="character encoding from a meta element">meta element</a> post to that attribute's value returns an <a href="encoding">encoding</a>, and the <a href="confidence</a> p1113 is currently <a href="tentative">tentative</a>, then <a href="change the encoding</a> p1119 to the extracted encoding.

#### Note

The <u>speculative HTML parser  $p^{1193}$ </u> doesn't speculatively apply character encoding declarations in order to reduce implementation complexity.

# → A start tag whose tag name is "title"

Follow the generic RCDATA element parsing algorithm p1158.

- → A start tag whose tag name is "noscript", if the scripting flag p1124 is enabled
- → A start tag whose tag name is one of: "noframes", "style"

Follow the generic raw text element parsing algorithm p1158.

→ A start tag whose tag name is "noscript", if the scripting flag p1124 is disabled

Insert an HTML element p1156 for the token.

Switch the insertion mode p1120 to "in head noscript p1164".

#### → A start tag whose tag name is "script"

Run these steps:

- 1. Let the adjusted insertion location be the appropriate place for inserting a node p1153.
- 2. <u>Create an element for the token p1154</u> in the <u>HTML namespace</u>, with the intended parent being the element in which the *adjusted insertion location* finds itself.
- 3. Set the element's parser document p630 to the Document p117, and unset the element's non-blocking p630 flag.

#### Note

This ensures that, if the script is external, any document.write().p996 calls in the script will execute in-line, instead of blowing the document away, as would happen in most other cases. It also prevents the script from executing until the end tag is seen.

- If the parser was created as part of the <u>HTML fragment parsing algorithm p1206</u>, then mark the <u>script p624</u> element as <u>"already started" p630</u>. (<u>fragment case p1206</u>)
- 5. If the parser was invoked via the <a href="mailto:document.write">document.write()</a> <a href="mailto:p996">p996</a> or <a href="mailto:document.write()</a> <a href="mailto:p996">p997</a> methods, then optionally mark the <a href="mailto:script">script</a> percent as <a href="mailto:"mailto:"mailto:good and scripts">good and script</a> scripts inserted via <a href="mailto:document.write()</a> <a href="mailto:p996">p996</a> under slow network conditions, or when the page has already taken a long time to load.)
- 6. Insert the newly created element at the *adjusted insertion location*.
- 7. Push the element onto the stack of open elements p1121 so that it is the new current node p1121.
- 8. Switch the tokenizer to the script data state p1126.
- 9. Let the <u>original insertion mode place</u> be the current insertion mode place.
- 10. Switch the insertion mode p1120 to "text p1176".

# → An end tag whose tag name is "head"

Pop the <u>current node pli21</u> (which will be the <u>head pls8</u> element) off the <u>stack of open elements pli21</u>.

Switch the insertion mode p1120 to "after head p1165".

#### → An end tag whose tag name is one of: "body", "html", "br"

Act as described in the "anything else" entry below.

# → A start tag whose tag name is "template"

<u>Insert an HTML element pl1156</u> for the token.

Insert a marker p1123 at the end of the list of active formatting elements p1123.

Set the <u>frameset-ok flag</u><sup>p1124</sup> to "not ok".

Switch the insertion mode p1120 to "in template p1186".

Push "in template  $p^{1126}$ " onto the stack of template insertion modes  $p^{1120}$  so that it is the new current template insertion mode  $p^{1120}$ .

# → An end tag whose tag name is "template"

If there is no template p640 element on the stack of open elements p1121, then this is a parse error p1108; ignore the token.

Otherwise, run these steps:

- 1. Generate all implied end tags thoroughly p1159.
- 2. If the <u>current node pli21</u> is not a <u>template p640</u> element, then this is a <u>parse error pli08</u>.
- 3. Pop elements from the stack of open elements place until a template p640 element has been popped from the stack.
- 4. Clear the list of active formatting elements up to the last marker p1124.
- 5. Pop the current template insertion mode<sup>p1120</sup> off the stack of template insertion modes<sup>p1120</sup>.
- 6. Reset the insertion mode appropriately p1120.
- → A start tag whose tag name is "head"
- → Any other end tag

Parse error p1108. Ignore the token.

### → Anything else

Pop the <u>current node pli21</u> (which will be the <u>head pli8</u> element) off the <u>stack of open elements pli21</u>.

Switch the insertion mode p1120 to "after head p1165".

Reprocess the token.

# 13.2.6.4.5 The "in head noscript" insertion mode §P11

When the user agent is to apply the rules for the "in head noscript $p^{1164}$ " insertion mode $p^{1120}$ , the user agent must handle the token as follows:

#### → A DOCTYPE token

Parse error p1108. Ignore the token.

# $\hookrightarrow$ A start tag whose tag name is "html"

Process the token using the rules for p1120 the "in body p1166" insertion mode p1120.

#### → An end tag whose tag name is "noscript"

Pop the <u>current node pli21</u> (which will be a <u>noscript p638</u> element) from the <u>stack of open elements pli21</u>; the new <u>current node pli21</u> will be a <u>head pls8</u> element.

Switch the insertion mode p1120 to "in head p1162".

- → A character token that is one of U+0009 CHARACTER TABULATION, U+000A LINE FEED (LF), U+000C FORM FEED
  (FF), U+000D CARRIAGE RETURN (CR), or U+0020 SPACE
- → A comment token
- $\hookrightarrow$  A start tag whose tag name is one of: "basefont", "bgsound", "link", "meta", "noframes", "style"

Process the token using the rules for p1120 the "in head p1162" insertion mode p1120.

### → An end tag whose tag name is "br"

Act as described in the "anything else" entry below.

- → A start tag whose tag name is one of: "head", "noscript"
- → Any other end tag

Parse error p1108. Ignore the token.

#### → Anything else

Parse error p1108

Pop the <u>current node plane</u> (which will be a <u>noscript p638</u> element) from the <u>stack of open elements plane</u>; the new <u>current node plane</u> will be a <u>head plane</u> element.

Switch the insertion mode p1120 to "in head p1162".

# 13.2.6.4.6 The "after head" insertion mode §p11

When the user agent is to apply the rules for the "after head  $p^{1165}$ " insertion mode  $p^{1120}$ , the user agent must handle the token as follows:

→ A character token that is one of U+0009 CHARACTER TABULATION, U+000A LINE FEED (LF), U+000C FORM FEED
(FF), U+000D CARRIAGE RETURN (CR), or U+0020 SPACE

Insert the character p1157.

→ A comment token

Insert a comment p1158.

→ A DOCTYPE token

Parse error p1108. Ignore the token.

→ A start tag whose tag name is "html"

Process the token using the rules for p1120 the "in body p1166" insertion mode p1120.

→ A start tag whose tag name is "body"

Insert an HTML element p1156 for the token.

Set the <u>frameset-ok flag p1124</u> to "not ok".

Switch the insertion  $mode^{p1120}$  to "in  $body^{p1166}$ ".

→ A start tag whose tag name is "frameset"

Insert an HTML element p1156 for the token.

Switch the insertion mode p1120 to "in frameset p1187".

→ A start tag whose tag name is one of: "base", "basefont", "bgsound", "link", "meta", "noframes", "script", "style", "template", "title"

Parse error p1108.

Push the node pointed to by the <u>head element pointer place</u> onto the <u>stack of open elements place</u>.

Process the token using the rules for p1120 the "in head p1162" insertion mode p1120.

Remove the node pointed to by the <u>head element pointer place</u> from the <u>stack of open elements place</u>. (It might not be the <u>current node place</u> at this point.)

Note

The head element pointer placed cannot be null at this point.

 $\ \hookrightarrow$  An end tag whose tag name is "template"

Process the token using the rules for p1120 the "in head p1162" insertion mode p1120.

→ An end tag whose tag name is one of: "body", "html", "br"

Act as described in the "anything else" entry below.

- → A start tag whose tag name is "head"
- → Any other end tag

Parse error p1108. Ignore the token.

→ Anything else

Insert an HTML element plise for a "body" start tag token with no attributes.

Switch the insertion mode p1120 to "in body p1166".

# 13.2.6.4.7 The "in body" insertion mode §p11

When the user agent is to apply the rules for the "in body  $p^{1166}$ " insertion mode  $p^{1120}$ , the user agent must handle the token as follows:

# → A character token that is U+0000 NULL

Parse error p1108. Ignore the token.

# → A character token that is one of U+0009 CHARACTER TABULATION, U+000A LINE FEED (LF), U+000C FORM FEED (FF), U+000D CARRIAGE RETURN (CR), or U+0020 SPACE

Reconstruct the active formatting elements p1123, if any.

Insert the token's character p1157.

#### → Any other character token

Reconstruct the active formatting elements p1123, if any.

Insert the token's character p1157.

Set the frameset-ok flag p1124 to "not ok".

#### → A comment token

Insert a comment p1158.

#### → A DOCTYPE token

Parse error p1108. Ignore the token.

#### → A start tag whose tag name is "html"

Parse error p1108

If there is a <u>template <sup>p640</sup></u> element on the <u>stack of open elements <sup>p1121</sup></u>, then ignore the token.

Otherwise, for each attribute on the token, check to see if the attribute is already present on the top element of the stack of open elements place. If it is not, add the attribute and its corresponding value to that element.

- → A start tag whose tag name is one of: "base", "basefont", "bgsound", "link", "meta", "noframes", "script", "style", "template", "title"
- $\ \hookrightarrow$  An end tag whose tag name is "template"

Process the token using the rules for p1120 the "in head p1162" insertion mode p1120.

# → A start tag whose tag name is "body"

Parse error p1108.

If the second element on the stack of open elements  $p^{1121}$  is not a body element, if the stack of open elements has only one node on it, or if there is a template  $p^{640}$  element on the stack of open elements  $p^{1121}$ , then ignore the token. (fragment case  $p^{1206}$ )

Otherwise, set the frameset-ok flag  $\frac{p_1124}{p_1124}$  to "not ok"; then, for each attribute on the token, check to see if the attribute is already present on the  $\frac{p_1124}{p_1124}$  element (the second element) on the  $\frac{p_1124}{p_1124}$ , and if it is not, add the attribute and its corresponding value to that element.

# → A start tag whose tag name is "frameset"

Parse error p1108

If the stack of open elements  $p^{1121}$  has only one node on it, or if the second element on the stack of open elements  $p^{1121}$  is not a body  $p^{184}$  element, then ignore the token. (fragment case  $p^{1206}$ )

If the <u>frameset-ok flag pl124</u> is set to "not ok", ignore the token.

Otherwise, run the following steps:

- 1. Remove the second element on the stack of open elements parent node, if it has one.
- 2. Pop all the nodes from the bottom of the stack of open elements p1121, from the current node p1121 up to, but not including, the root html p157 element.
- 3. Insert an HTML element p1156 for the token.
- 4. Switch the insertion mode p1120 to "in frameset p1187".

#### → An end-of-file token

If the stack of template insertion modes  $p^{1120}$  is not empty, then process the token using the rules for  $p^{1120}$  the "in template  $p^{1186}$ " insertion mode  $p^{1120}$ .

Otherwise, follow these steps:

- 1. If there is a node in the stack of open elements p1121 that is not either a dd p237 element, a dt p236 element, an li p236 element, an option p555 element, a pp218 element, an rb p1257 element, an rp p264 element, an rt p264 element, an rt p264 element, a rt p264 element, a rt p264 element, a rt p265 element, a rt p265 element, a r
- 2. Stop parsing p1192.

# → An end tag whose tag name is "body"

If the stack of open elements  $p^{1121}$  does not have a body element in scope  $p^{1122}$ , this is a parse error  $p^{1108}$ ; ignore the token.

Otherwise, if there is a node in the stack of open elements  $^{p1121}$  that is not either a  $\frac{dd}{p^{237}}$  element, a  $\frac{dt}{p^{236}}$  element, an  $\frac{p^{236}}{p^{257}}$  element, an  $\frac{p^{p256}}{p^{257}}$  element, an  $\frac{p^{p256}}{p^{257}}$  element, an  $\frac{p^{p256}}{p^{257}}$  element, an  $\frac{p^{p256}}{p^{257}}$  element, an  $\frac{p^{p264}}{p^{257}}$  element, a  $\frac{p^{p264}}{p^{257}}$  element, a  $\frac{p^{p264}}{p^{257}}$ 

Switch the insertion mode p1120 to "after body p1187".

# → An end tag whose tag name is "html"

If the stack of open elements p1121 does not have a body element in scope p1122, this is a parse error p1108; ignore the token.

Otherwise, if there is a node in the stack of open elements  $^{p121}$  that is not either a  $\frac{dd}{d^{p237}}$  element, a  $\frac{dt}{d^{p236}}$  element, an  $\frac{li}{d^{p236}}$  element, an  $\frac{li}{d^{p236}}$  element, an  $\frac{li}{d^{p236}}$  element, an  $\frac{li}{d^{p236}}$  element, an  $\frac{li}{d^{p236}}$  element, an  $\frac{li}{d^{p236}}$  element, an  $\frac{li}{d^{p236}}$  element, an  $\frac{li}{d^{p236}}$  element, an  $\frac{li}{d^{p236}}$  element, a  $\frac{li}{d^{p336}}$  element, a  $\frac{li}{d^{p336}}$  element, a  $\frac$ 

Switch the insertion mode p1120 to "after body p1187".

Reprocess the token.

→ A start tag whose tag name is one of: "address", "article", "aside", "blockquote", "center", "details", "dialog", "dir", "div", "dl", "fieldset", "figcaption", "figure", "footer", "header", "hgroup", "main", "menu", "nav", "ol", "p", "section", "summary", "ul"

If the stack of open elements  $p^{1121}$  has a p element in button scope  $p^{1123}$ , then close a p element  $p^{1174}$ .

Insert an HTML element p1156 for the token.

# $\hookrightarrow$ A start tag whose tag name is one of: "h1", "h2", "h3", "h4", "h5", "h6"

If the stack of open elements  $^{p1121}$  has a p element in button scope  $^{p1123}$ , then close a p element  $^{p1174}$ .

If the <u>current node  $^{p1121}$ </u> is an <u>HTML element  $^{p44}$ </u> whose tag name is one of "h1", "h2", "h3", "h4", "h5", or "h6", then this is a <u>parse error  $^{p1108}$ </u>; pop the <u>current node  $^{p1121}$ </u> off the <u>stack of open elements  $^{p1121}$ </u>.

Insert an HTML element p1156 for the token.

# → A start tag whose tag name is one of: "pre", "listing"

If the stack of open elements p1121 has a p element in button scope p1123, then close a p element p1174.

Insert an HTML element p1156 for the token.

If the  $next token^{p1153}$  is a U+000A LINE FEED (LF) character token, then ignore that token and move on to the next one.

(Newlines at the start of pre p222 blocks are ignored as an authoring convenience.)

Set the <u>frameset-ok flag p1124</u> to "not ok".

# → A start tag whose tag name is "form"

If the <u>form element pointer  $p^{1124}$ </u> is not null, and there is no <u>template  $p^{640}$ </u> element on the <u>stack of open elements  $p^{1121}$ </u>, then this is a <u>parse error  $p^{1108}$ </u>; ignore the token.

#### Otherwise:

If the stack of open elements p1121 has a p element in button scope p1123, then close a p element p1174.

Insert an HTML element  $p^{1156}$  for the token, and, if there is no template  $p^{640}$  element on the stack of open elements  $p^{1121}$ , set the form element pointer  $p^{1124}$  to point to the element created.

### → A start tag whose tag name is "li"

Run these steps:

- 1. Set the frameset-ok flag p1124 to "not ok".
- 2. Initialize *node* to be the <u>current node p1121</u> (the bottommost node of the stack).
- 3. Loop: If node is an lip230 element, then run these substeps:
  - 1. Generate implied end tags p1159, except for lip230 elements.
  - 2. If the <u>current node  $^{p1121}$  is not an  $li^{p230}$  element, then this is a <u>parse error  $^{p1108}$ </u>.</u>
  - 3. Pop elements from the stack of open elements p1121 until an Lip230 element has been popped from the stack.
  - 4. Jump to the step labeled *done* below.
- 4. If node is in the special p1122 category, but is not an address p204, div p243, or p p218 element, then jump to the step labeled done below.
- 5. Otherwise, set *node* to the previous entry in the stack of open elements p1121 and return to the step labeled *loop*.
- Done: If the stack of open elements p1121 has a p element in button scope p1123, then close a p element p1174.
- 7. Finally, insert an HTML element p1156 for the token.

# → A start tag whose tag name is one of: "dd", "dt"

Run these steps:

- 1. Set the <u>frameset-ok flag p1124</u> to "not ok".
- 2. Initialize *node* to be the <u>current node place</u> (the bottommost node of the stack).
- 3. Loop: If node is a  $dd^{p237}$  element, then run these substeps:
  - 1. Generate implied end tags p1159, except for dd p237 elements.
  - 2. If the <u>current node p1121</u> is not a <u>dd p237</u> element, then this is a <u>parse error p1108</u>.
  - 3. Pop elements from the stack of open elements p1121 until a ddp237 element has been popped from the stack.
  - 4. Jump to the step labeled *done* below.
- 4. If node is a dtp236 element, then run these substeps:
  - 1. Generate implied end tags p1159, except for dt p236 elements.
  - 2. If the <u>current node place</u> is not a <u>dt p236</u> element, then this is a <u>parse error place</u>.
  - 3. Pop elements from the stack of open elements p1121 until a dt p236 element has been popped from the stack.
  - 4. Jump to the step labeled done below.
- 5. If node is in the special place category, but is not an address place, div place, or place element, then jump to the step labeled done below.

- 6. Otherwise, set node to the previous entry in the stack of open elements p1121 and return to the step labeled loop.
- 7. Done: If the stack of open elements place has a p element in button scope place, then close a p element place.
- 8. Finally, insert an HTML element p1156 for the token.

# → A start tag whose tag name is "plaintext"

If the stack of open elements p1121 has a p element in button scope p1123, then close a p element p1174.

Insert an HTML element p1156 for the token.

Switch the tokenizer to the PLAINTEXT state P1127.

# Note

Once a start tag with the tag name "plaintext" has been seen, that will be the last token ever seen other than character tokens (and the end-of-file token), because there is no way to switch out of the <u>PLAINTEXT state</u>  $p^{1127}$ .

# → A start tag whose tag name is "button"

- 1. If the stack of open elements p1121 has a button element in scope p1122, then run these substeps:
  - 1. Parse error p1108.
  - 2. Generate implied end tags p1159.
  - 3. Pop elements from the <u>stack of open elements place</u> until a <u>button p545</u> element has been popped from the stack.
- 2. Reconstruct the active formatting elements p1123, if any.
- 3. Insert an HTML element p1156 for the token.
- 4. Set the frameset-ok flag p1124 to "not ok".
- → An end tag whose tag name is one of: "address", "article", "aside", "blockquote", "button", "center", "details", "dialog", "dir", "div", "dl", "fieldset", "figcaption", "figure", "footer", "header", "hgroup", "listing", "main", "menu", "nav", "ol", "pre", "section", "summary", "ul"

If the stack of open elements  $p^{1121}$  does not have an element in scope  $p^{1122}$  that is an HTML element  $p^{44}$  with the same tag name as that of the token, then this is a parse error  $p^{1108}$ ; ignore the token.

Otherwise, run these steps:

- 1. Generate implied end tags p1159.
- 2. If the <u>current node p1121</u> is not an <u>HTML element p44</u> with the same tag name as that of the token, then this is a <u>parse error p1108</u>.
- 3. Pop elements from the stack of open elements p1121 until an HTML element p44 with the same tag name as the token has been popped from the stack.

# → An end tag whose tag name is "form"

If there is no <u>template p640</u> element on the <u>stack of open elements p1121</u>, then run these substeps:

- 1. Let *node* be the element that the <u>form element pointer p1124</u> is set to, or null if it is not set to an element.
- 2. Set the <u>form element pointer place</u> to null.
- 3. If *node* is null or if the <u>stack of open elements plant</u> does not <u>have node in scope plant</u>, then this is a <u>parse error plant</u>; return and ignore the token.
- 4. Generate implied end tags p1159.
- 5. If the <u>current node pli21</u> is not *node*, then this is a <u>parse error pli08</u>.
- 6. Remove *node* from the stack of open elements p1121.

If there is a <u>template <sup>p640</sup></u> element on the <u>stack of open elements <sup>p1121</sup></u>, then run these substeps instead:

- 1. If the stack of open elements p1121 does not have a form element in scope p1122, then this is a parse error p1108; return and ignore the token.
- 2. Generate implied end tags p1159.
- 3. If the <u>current node<sup>p1121</sup></u> is not a <u>form<sup>p494</sup></u> element, then this is a <u>parse error<sup>p1108</sup></u>.
- 4. Pop elements from the stack of open elements p1121 until a form p494 element has been popped from the stack.

#### → An end tag whose tag name is "p"

If the stack of open elements  $p^{1121}$  does not have a p element in button scope  $p^{1123}$ , then this is a parse error  $p^{1108}$ ; insert an HTML element  $p^{1156}$  for a "p" start tag token with no attributes.

Close a p element p1174.

#### → An end tag whose tag name is "li"

If the stack of open elements  $p^{1121}$  does not have an li element in list item scope  $p^{1122}$ , then this is a parse error  $p^{1108}$ ; ignore the token.

Otherwise, run these steps:

- 1. Generate implied end tags p1159, except for lip230 elements.
- 2. If the <u>current node p1121</u> is not an  $lip^{230}$  element, then this is a <u>parse error p1108</u>.
- 3. Pop elements from the stack of open elements p1121 until an lip230 element has been popped from the stack.

### → An end tag whose tag name is one of: "dd", "dt"

If the stack of open elements  $p^{1121}$  does not have an element in scope  $p^{1122}$  that is an HTML element  $p^{44}$  with the same tag name as that of the token, then this is a parse error  $p^{1108}$ ; ignore the token.

Otherwise, run these steps:

- 1. Generate implied end tags p1159, except for HTML elements p44 with the same tag name as the token.
- 2. If the <u>current node p1121</u> is not an <u>HTML element p44</u> with the same tag name as that of the token, then this is a <u>parse</u> error p1108.
- 3. Pop elements from the <u>stack of open elements p1121</u> until an <u>HTML element p44</u> with the same tag name as the token has been popped from the stack.

### → An end tag whose tag name is one of: "h1", "h2", "h3", "h4", "h5", "h6".

If the stack of open elements p1121 does not have an element in scope p1122 that is an HTML element p44 and whose tag name is one of "h1", "h2", "h3", "h4", "h5", or "h6", then this is a parse error p1108; ignore the token.

Otherwise, run these steps:

- 1. Generate implied end tags p1159.
- 2. If the <u>current node pli21</u> is not an <u>HTML element pla4</u> with the same tag name as that of the token, then this is a <u>parse</u> error pli08.
- 3. Pop elements from the stack of open elements p1121 until an HTML element p44 whose tag name is one of "h1", "h2", "h3", "h4", "h5", or "h6" has been popped from the stack.

# → An end tag whose tag name is "sarcasm"

Take a deep breath, then act as described in the "any other end tag" entry below.

#### → A start tag whose tag name is "a"

If the list of active formatting elements  $^{p1123}$  contains an  $^{p244}$  element between the end of the list and the last  $marker ^{p1123}$  on the list (or the start of the list if there is no  $marker ^{p1123}$  on the list), then this is a  $parse error ^{p1108}$ ; run the  $parse error ^{p1108}$ ; run the  $parse error ^{p1108}$  for the token, then remove that element from the  $parse error ^{p1108}$  and the  $parse error ^{p1108}$  and the  $parse error ^{p1123}$  and the  $parse error ^{p1123}$  a

#### Example

In the non-conforming stream <a href="a">a<a href="b">bx, the first  $a^{p244}$  element would be closed upon seeing the second one, and the "x" character would be inside a link to "b", not to "a". This is despite the fact that the outer  $a^{p244}$  element is not in table scope (meaning that a regular </a> end tag at the start of the table wouldn't close the outer  $a^{p244}$  element). The result is that the two  $a^{p244}$  elements are indirectly nested inside each other — non-conforming markup will often result in non-conforming DOMs when parsed.

Reconstruct the active formatting elements p1123, if any.

Insert an HTML element p1156 for the token. Push onto the list of active formatting elements p1123 that element.

→ A start tag whose tag name is one of: "b", "big", "code", "em", "font", "i", "s", "small", "strike", "strong", "tt", "u"

Reconstruct the active formatting elements p1123, if any.

Insert an HTML element p1156 for the token. Push onto the list of active formatting elements p1123 that element.

→ A start tag whose tag name is "nobr"

Reconstruct the active formatting elements p1123, if any.

If the stack of open elements  $p^{1121}$  has a nobr element in scope  $p^{1122}$ , then this is a parse error  $p^{1108}$ ; run the adoption agency algorithm  $p^{1174}$  for the token, then once again reconstruct the active formatting elements  $p^{1123}$ , if any.

Insert an HTML element<sup>p1156</sup> for the token. Push onto the list of active formatting elements <sup>p1123</sup> that element.

An end tag whose tag name is one of: "a", "b", "big", "code", "em", "font", "i", "nobr", "s", "small", "strike", "strong", "tt". "u"

Run the adoption agency algorithm p1174 for the token.

 $\hookrightarrow$  A start tag whose tag name is one of: "applet", "marquee", "object"

Reconstruct the active formatting elements p1123, if any.

Insert an HTML element p1156 for the token.

Insert a marker p1123 at the end of the list of active formatting elements p1123.

Set the <u>frameset-ok flag p1124</u> to "not ok".

→ An end tag token whose tag name is one of: "applet", "marquee", "object"

If the stack of open elements  $p^{1121}$  does not have an element in scope  $p^{1122}$  that is an HTML element  $p^{44}$  with the same tag name as that of the token, then this is a parse error  $p^{1108}$ ; ignore the token.

Otherwise, run these steps:

- 1. Generate implied end tags p1159.
- 2. If the <u>current node p1121</u> is not an <u>HTML element p44</u> with the same tag name as that of the token, then this is a <u>parse</u> error p1108
- 3. Pop elements from the stack of open elements p1121 until an HTML element p44 with the same tag name as the token has been popped from the stack.
- 4. Clear the list of active formatting elements up to the last marker p1124.

# → A start tag whose tag name is "table"

If the <u>Document p117</u> is not set to quirks mode, and the stack of open elements  $\frac{p1121}{p1121}$  has a p element in button scope  $\frac{p1123}{p1121}$ , then close a p element  $\frac{p1174}{p1121}$ .

Insert an HTML element p1156 for the token.

Set the frameset-ok  $flag^{p1124}$  to "not ok".

Switch the insertion mode p1120 to "in table p1177".

#### → An end tag whose tag name is "br"

<u>Parse error p1108</u>. Drop the attributes from the token, and act as described in the next entry; i.e. act as if this was a "br" start tag token with no attributes, rather than the end tag token that it actually is.

# → A start tag whose tag name is one of: "area", "br", "embed", "img", "keygen", "wbr"

Reconstruct the active formatting elements p1123, if any.

Insert an HTML element p1156 for the token. Immediately pop the current node p1121 off the stack of open elements p1121.

Acknowledge the token's self-closing flag p1125, if it is set.

Set the <u>frameset-ok flag p1124</u> to "not ok".

#### → A start tag whose tag name is "input"

Reconstruct the active formatting elements p1123, if any.

Insert an HTML element<sup>p1156</sup> for the token. Immediately pop the <u>current node<sup>p1121</sup></u> off the <u>stack of open elements<sup>p1121</sup>.</u>

Acknowledge the token's self-closing flag p1125, if it is set.

If the token does not have an attribute with the name "type", or if it does, but that attribute's value is not an <u>ASCII case-insensitive</u> match for the string "hidden", then: set the <u>frameset-ok flag</u> $^{p1124}$  to "not ok".

#### → A start tag whose tag name is one of: "param", "source", "track"

Insert an HTML element p1156 for the token. Immediately pop the current node p1121 off the stack of open elements p1121.

Acknowledge the token's self-closing flag p1125, if it is set.

# → A start tag whose tag name is "hr"

If the stack of open elements  $p^{1121}$  has a p element in button scope  $p^{1123}$ , then close a p element  $p^{1174}$ .

Insert an HTML element p1156 for the token. Immediately pop the current node p1121 off the stack of open elements p1121.

Acknowledge the token's self-closing flag p1125, if it is set.

Set the <u>frameset-ok flag p1124</u> to "not ok".

# $\hookrightarrow$ A start tag whose tag name is "image"

Parse error p1108. Change the token's tag name to "img" and reprocess it. (Don't ask.)

# → A start tag whose tag name is "textarea"

Run these steps:

- 1. Insert an HTML element p1156 for the token.
- 2. If the next token p1153 is a U+000A LINE FEED (LF) character token, then ignore that token and move on to the next one. (Newlines at the start of textarea p558 elements are ignored as an authoring convenience.)
- 3. Switch the tokenizer to the RCDATA state p1126.
- 4. Let the <u>original insertion mode p1120</u> be the current <u>insertion mode p1120</u>.
- 5. Set the <u>frameset-ok flag p1124</u> to "not ok".
- 6. Switch the insertion mode p1120 to "text p1176".

# → A start tag whose tag name is "xmp"

If the stack of open elements p1121 has a p element in button scope p1123, then close a p element p1174.

Reconstruct the active formatting elements p1123, if any.

Set the <u>frameset-ok flag</u> p1124 to "not ok".

Follow the generic raw text element parsing algorithm p1158.

# → A start tag whose tag name is "iframe"

Set the frameset-ok flag p1124 to "not ok".

Follow the generic raw text element parsing algorithm p1158.

#### → A start tag whose tag name is "noembed"

# → A start tag whose tag name is "noscript", if the scripting flag p1124 is enabled

Follow the generic raw text element parsing algorithm p1158.

#### → A start tag whose tag name is "select"

Reconstruct the active formatting elements p1123, if any.

Insert an HTML element p1156 for the token.

Set the <u>frameset-ok flag</u><sup>p1124</sup> to "not ok".

If the insertion  $mode^{p1120}$  is one of "in table p1177", "in caption p1179", "in table  $mode^{p1181}$ ", "in row p1182", or "in cell p1183", then switch the insertion  $mode^{p1120}$  to "in select in table p1185". Otherwise, switch the insertion  $mode^{p1120}$  to "in select p1184".

# → A start tag whose tag name is one of: "optgroup", "option"

If the current node place is an option pss element, then pop the current node place of the stack of open elements place.

Reconstruct the active formatting elements p1123, if any.

Insert an HTML element p1156 for the token.

#### → A start tag whose tag name is one of: "rb", "rtc"

If the stack of open elements  $p^{1121}$  has a ruby element in scope  $p^{1122}$ , then generate implied end tags  $p^{1159}$ . If the current node  $p^{1121}$  is not now a ruby  $p^{1258}$  element, this is a parse error  $p^{1108}$ .

Insert an HTML element p1156 for the token.

# → A start tag whose tag name is one of: "rp", "rt"

If the stack of open elements  $^{p1121}$  has a ruby element in scope  $^{p1122}$ , then generate implied end tags  $^{p1159}$ , except for  $^{p1257}$  elements. If the current node  $^{p1121}$  is not now a  $^{p1257}$  element or a  $^{p1258}$  element, this is a parse error  $^{p1108}$ .

Insert an HTML element p1156 for the token.

# → A start tag whose tag name is "math"

Reconstruct the active formatting elements p1123, if any.

Adjust MathML attributes p1156 for the token. (This fixes the case of MathML attributes that are not all lowercase.)

Adjust foreign attributes p1157 for the token. (This fixes the use of namespaced attributes, in particular XLink.)

<u>Insert a foreign element p1155</u> for the token, in the <u>MathML namespace</u>.

If the token has its self-closing  $flag^{p1125}$  set, pop the current  $node^{p1121}$  off the stack of open elements p1121 and acknowledge the token's self-closing  $flag^{p1125}$ .

#### → A start tag whose tag name is "svg"

Reconstruct the active formatting elements p1123, if any.

Adjust SVG attributes p1156 for the token. (This fixes the case of SVG attributes that are not all lowercase.)

Adjust foreign attributes p1157 for the token. (This fixes the use of namespaced attributes, in particular XLink in SVG.)

Insert a foreign element p1155 for the token, in the SVG namespace.

If the token has its self-closing  $flag^{p1125}$  set, pop the current node p1121 off the stack of open elements p1121 and acknowledge the token's self-closing  $flag^{p1125}$ .

→ A start tag whose tag name is one of: "caption", "col", "colgroup", "frame", "head", "tbody", "td", "tfoot", "th",
"thead", "tr"

Parse error p1108. Ignore the token.

# → Any other start tag

Reconstruct the active formatting elements pli23, if any.

Insert an HTML element p1156 for the token.

Note

This element will be an ordinary place element.

#### → Any other end tag

Run these steps:

- 1. Initialize *node* to be the <u>current node</u> place (the bottommost node of the stack).
- 2. Loop: If node is an HTML element p44 with the same tag name as the token, then:
  - 1. Generate implied end tags  $p_1159$ , except for HTML elements  $p_144$  with the same tag name as the token.
  - 2. If node is not the <u>current node pli21</u>, then this is a <u>parse error pli08</u>.
  - 3. Pop all the nodes from the <u>current node</u> plant up to node, including node, then stop these steps.
- 3. Otherwise, if *node* is in the <u>special<sup>p1122</sup></u> category, then this is a <u>parse error<sup>p1108</sup></u>; ignore the token, and return.
- 4. Set *node* to the previous entry in the stack of open elements p1121.
- 5. Return to the step labeled loop.

When the steps above say the user agent is to **close a p element**, it means that the user agent must run the following steps:

- 1. Generate implied end tags p1159, except for pp218 elements.
- 2. If the <u>current node<sup>p1121</sup></u> is not a <u>p<sup>218</sup></u> element, then this is a <u>parse error<sup>p1108</sup></u>.
- 3. Pop elements from the stack of open elements  $p^{1121}$  until a  $p^{p218}$  element has been popped from the stack.

The **adoption agency algorithm**, which takes as its only argument a token *token* for which the algorithm is being run, consists of the following steps:

- 1. Let *subject* be *token*'s tag name.
- 2. If the <u>current node pl121</u> is an <u>HTML element p44</u> whose tag name is <u>subject</u>, and the <u>current node pl121</u> is not in the <u>list of active formatting elements p1123</u>, then pop the <u>current node pl121</u> off the <u>stack of open elements p1121</u> and return.
- 3. Let outer loop counter be 0.
- 4. While true:
  - 1. If *outer loop counter* is greater than or equal to 8, then return.
  - 2. Increment outer loop counter by 1.
  - 3. Let formatting element be the last element in the <u>list of active formatting elements</u> that:
    - is between the end of the list and the last <u>marker<sup>p1123</sup></u> in the list, if any, or the start of the list otherwise, and
    - has the tag name *subject*.

If there is no such element, then return and instead act as described in the "any other end tag" entry above.

- 4. If *formatting element* is not in the <u>stack of open elements<sup>p1121</sup></u>, then this is a <u>parse error<sup>p1108</sup></u>; remove the element from the list, and return.
- 5. If formatting element is in the stack of open elements p1121, but the element is not in scope p1122, then this is a parse

- error<sup>p1108</sup>; return.
- If formatting element is not the current node p1121, this is a parse error p1108. (But do not return.)
- 7. Let *furthest block* be the topmost node in the <u>stack of open elements</u> that is lower in the stack than *formatting element*, and is an element in the <u>special</u> category. There might not be one.
- 8. If there is no *furthest block*, then the UA must first pop all the nodes from the bottom of the <u>stack of open elements plint</u>, from the <u>current node plint</u> up to and including *formatting element*, then remove *formatting element* from the <u>list of active formatting elements plint</u>, and finally return.
- 9. Let common ancestor be the element immediately above formatting element in the stack of open elements p1121.
- 10. Let a bookmark note the position of *formatting element* in the <u>list of active formatting elements</u> relative to the elements on either side of it in the list.
- 11. Let node and last node be furthest block.
- 12. Let inner loop counter be 0.
- 13. While true:
  - 1. Increment inner loop counter by 1.
  - 2. Let *node* be the element immediately above *node* in the <u>stack of open elements</u> or if *node* is no longer in the <u>stack of open elements</u> (e.g. because it got removed by this algorithm), the element that was immediately above *node* in the <u>stack of open elements</u> before *node* was removed.
  - 3. If node is formatting element, then break.
  - 4. If *inner loop counter* is greater than 3 and *node* is in the <u>list of active formatting elements</u> then remove *node* from the <u>list of active formatting elements</u> then
  - 5. If *node* is not in the <u>list of active formatting elements</u> p1123, then remove *node* from the <u>stack of open</u> elements p1121 and continue.
  - 6. Create an element for the token p1154 for which the element node was created, in the HTML namespace, with common ancestor as the intended parent; replace the entry for node in the list of active formatting elements p1123 with an entry for the new element, replace the entry for node in the stack of open elements p1121 with an entry for the new element, and let node be the new element.
  - 7. If *last node* is *furthest block*, then move the aforementioned bookmark to be immediately after the new *node* in the <u>list of active formatting elements</u> plants.
  - 8. Append last node to node.
  - 9. Set last node to node.
- 14. Insert whatever *last node* ended up being in the previous step at the appropriate place for inserting a node p1153, but using *common ancestor* as the *override target*.
- 15. Create an element for the token p1154 for which formatting element was created, in the HTML namespace, with furthest block as the intended parent.
- 16. Take all of the child nodes of furthest block and append them to the element created in the last step.
- 17. Append that new element to *furthest block*.
- 18. Remove *formatting element* from the <u>list of active formatting elements</u><sup>p1123</sup>, and insert the new element into the <u>list of active formatting elements</u><sup>p1123</sup> at the position of the aforementioned bookmark.
- 19. Remove *formatting element* from the <u>stack of open elements</u> plant, and insert the new element into the <u>stack of open elements</u> immediately below the position of *furthest block* in that stack.

# Note

This algorithm's name, the "adoption agency algorithm", comes from the way it causes elements to change parents, and is in contrast with <u>other possible algorithms</u> for dealing with misnested content.

# 13.2.6.4.8 The "text" insertion mode § P11

When the user agent is to apply the rules for the "textp1176" insertion modep1120, the user agent must handle the token as follows:

#### → A character token

Insert the token's character p1157.

# Note

This can never be a U+0000 NULL character; the tokenizer converts those to U+FFFD REPLACEMENT CHARACTER characters.

#### → An end-of-file token

Parse error p1108

If the <u>current node  $p^{1121}$ </u> is a <u>script  $p^{624}$ </u> element, mark the <u>script  $p^{624}$ </u> element as <u>"already started"  $p^{630}$ </u>.

Pop the <u>current node plant</u> off the <u>stack of open elements plant</u>.

Switch the insertion mode  $p^{1120}$  to the original insertion mode  $p^{1120}$  and reprocess the token.

# → An end tag whose tag name is "script"

If the <u>active speculative HTML parser  $p^{1193}$ </u> is null and the <u>JavaScript execution context stack</u> is empty, then <u>perform a microtask</u> checkpoint  $p^{1974}$ .

Let script be the current node p1121 (which will be a script p624 element).

Pop the current node p1121 off the stack of open elements p1121.

Switch the insertion mode p1120 to the original insertion mode p1120.

Let the *old insertion point* have the same value as the current <u>insertion point</u> point <u>point</u> be just before the <u>next input character</u> be just before the <u>next input character</u> be just be just before the <u>next input character</u> be just be just be jus

Increment the parser's script nesting level p1108 by one.

If the <u>active speculative HTML parser<sup>p1193</sup></u> is null, then <u>prepare<sup>p630</sup></u> the <u>script</u>. This might cause some script to execute, which might cause <u>new characters to be inserted into the tokenizer<sup>p996</sup></u>, and might cause the tokenizer to output more tokens, resulting in a <u>reentrant invocation of the parser<sup>p1107</sup></u>.

Decrement the parser's <u>script nesting level p1108</u> by one. If the parser's <u>script nesting level p1108</u> is zero, then set the <u>parser pause</u> flag p1108 to false.

Let the insertion point paint have the value of the old insertion point. (In other words, restore the insertion point to its previous value. This value might be the "undefined" value.)

At this stage, if there is a pending parsing-blocking script p634, then:

# → If the script nesting level p1108 is not zero:

Set the <u>parser pause flag p1108</u> to true, and abort the processing of any nested invocations of the tokenizer, yielding control back to the caller. (Tokenization will resume when the caller returns to the "outer" tree construction stage.)

#### Note

The tree construction stage of this particular parser is being called reentrantly  $p^{1107}$ , say from a call to document.write()  $p^{996}$ .

#### → Otherwise:

Run these steps:

- 1. Let *the script* be the <u>pending parsing-blocking script</u> eis no longer a <u>pending parsing-blocking script</u> script eis no longer a <u>pending parsing-blocking script</u> script eis no longer a <u>pending parsing-blocking script</u> eis no longer a <u>pending parsing-blocking script</u> eight eight eig
- 2. Start the speculative HTML parser p1194 for this instance of the HTML parser.

- 3. Block the <u>tokenizer<sup>p1124</sup></u> for this instance of the <u>HTML parser<sup>p1106</sup></u>, such that the <u>event loop<sup>p968</sup></u> will not run <u>tasks<sup>p969</sup></u> that invoke the <u>tokenizer<sup>p1124</sup></u>.
- 4. If the parser's Document has a style sheet that is blocking scripts has or the script's ready to be parser-executed flag is not set: spin the event loop has no style sheet that is blocking scripts has no style sheet that is blocking scripts had not set that is blocking scripts had not set that is blocking scripts had no
- 5. If this parser has been aborted p1193 in the meantime, return.

#### Note

This could happen if, e.g., while the <u>spin the event loop p975</u> algorithm is running, the <u>browsing context p840</u> gets closed, or the <u>document open() p995</u> method gets invoked on the <u>Document p117</u>.

- 6. Stop the speculative HTML parser p1194 for this instance of the HTML parser.
- 7. Unblock the <u>tokenizer<sup>p1124</sup></u> for this instance of the <u>HTML parser<sup>p1106</sup></u>, such that <u>tasks<sup>p969</sup></u> that invoke the <u>tokenizer<sup>p1124</sup></u> can again be run.
- 8. Let the insertion point point be just before the next input character point.
- 9. Increment the parser's <u>script nesting level plane</u> by one (it should be zero before this step, so this sets it to one).
- 10. Execute p634 the script.
- 11. Decrement the parser's script nesting level<sup>p1108</sup> by one. If the parser's script nesting level<sup>p1108</sup> is zero (which it always should be at this point), then set the parser pause flag<sup>p1108</sup> to false.
- 12. Let the insertion point pli20 be undefined again.
- 13. If there is once again a pending parsing-blocking script p634, then repeat these steps from step 1.

#### → Any other end tag

Pop the current node p1121 off the stack of open elements p1121.

Switch the insertion mode p1120 to the original insertion mode p1120.

# 13.2.6.4.9 The "in table" insertion mode $\S^{p11}$

When the user agent is to apply the rules for the "in table  $p^{1177}$ " insertion mode  $p^{1120}$ , the user agent must handle the token as follows:

 $\rightarrow$  A character token, if the <u>current node p1121</u> is <u>table p458</u>, <u>tbody p469</u>, <u>tfoot p471</u>, <u>thead p470</u>, or <u>tr p472</u> element Let the *pending table character tokens* be an empty list of tokens.

Let the <u>original insertion mode p1120</u> be the current insertion mode p1120.

Switch the insertion  $mode^{p1120}$  to "in table  $text^{p1179}$ " and reprocess the token.

### → A comment token

Insert a comment p1158.

# **→ A DOCTYPE token**

Parse error p1108. Ignore the token.

# → A start tag whose tag name is "caption"

Clear the stack back to a table context p1179. (See below.)

Insert a marker p1123 at the end of the list of active formatting elements p1123.

Insert an HTML element p1156 for the token, then switch the insertion mode p1120 to "in caption p1179".

### → A start tag whose tag name is "colgroup"

Clear the stack back to a table context p1179. (See below.)

Insert an HTML element p1156 for the token, then switch the insertion mode p1120 to "in column group p1180".

# → A start tag whose tag name is "col"

Clear the stack back to a table context p1179. (See below.)

Insert an HTML element p1156 for a "colgroup" start tag token with no attributes, then switch the insertion mode p1120 to "in column group p1180".

Reprocess the current token.

# $\hookrightarrow$ A start tag whose tag name is one of: "tbody", "tfoot", "thead"

Clear the stack back to a table context p1179. (See below.)

Insert an HTML element p1156 for the token, then switch the insertion mode p1120 to "in table body p1181".

# → A start tag whose tag name is one of: "td", "th", "tr"

Clear the stack back to a table context p1179. (See below.)

Insert an HTML element p1156 for a "tbody" start tag token with no attributes, then switch the insertion mode p1120 to "in table body p1181".

Reprocess the current token.

# → A start tag whose tag name is "table"

Parse error p1108

If the stack of open elements p1121 does not have a table element in table scope p1123, ignore the token.

Otherwise:

Pop elements from this stack until a <u>table P458</u> element has been popped from the stack.

Reset the insertion mode appropriately p1120.

Reprocess the token.

# → An end tag whose tag name is "table"

If the stack of open elements plant does not have a table element in table scope plant, this is a parse error plant; ignore the token.

Otherwise:

Pop elements from this stack until a table p458 element has been popped from the stack.

Reset the insertion mode appropriately p1120.

# → An end tag whose tag name is one of: "body", "caption", "col", "colgroup", "html", "tbody", "td", "tfoot", "th", "thead", "tr"

Parse error p1108. Ignore the token.

# $\hookrightarrow$ A start tag whose tag name is one of: "style", "script", "template"

#### → An end tag whose tag name is "template"

Process the token using the rules for  $p^{1120}$  the "in head  $p^{1162}$ " insertion mode  $p^{1120}$ .

# → A start tag whose tag name is "input"

If the token does not have an attribute with the name "type", or if it does, but that attribute's value is not an <u>ASCII case-insensitive</u> match for the string "hidden", then: act as described in the "anything else" entry below.

Otherwise:

Parse error p1108.

Insert an HTML element p1156 for the token.

Pop that <u>input p501</u> element off the <u>stack of open elements p1121</u>.

Acknowledge the token's self-closing flag p1125, if it is set.

# → A start tag whose tag name is "form"

Parse error p1108

If there is a <u>template p640</u> element on the <u>stack of open elements p1121</u>, or if the <u>form element pointer p1124</u> is not null, ignore the token.

Otherwise:

Insert an HTML element p1156 for the token, and set the form element pointer p1124 to point to the element created.

Pop that form element off the stack of open elements p1121.

#### → An end-of-file token

Process the token using the rules for p1120 the "in body p1166" insertion mode p1120.

#### → Anything else

Parse error  $p^{1108}$ . Enable foster parenting  $p^{1153}$ , process the token using the rules for  $p^{1120}$  the "in body  $p^{1166}$ " insertion mode  $p^{1120}$ , and then disable foster parenting  $p^{1153}$ .

When the steps above require the UA to **clear the stack back to a table context**, it means that the UA must, while the <u>current node plane</u> is not a <u>table plane</u>, or <u>html plane</u> element, pop elements from the <u>stack of open elements plane</u>.

# Note

This is the same list of elements as used in the has an element in table scope p1123 steps.

# Note

The <u>current node plant</u> being an <u>html plant</u> element after this process is a <u>fragment case plant</u>.

# 13.2.6.4.10 The "in table text" insertion mode $\S^{p11}_{79}$

When the user agent is to apply the rules for the "in table text plane" insertion mode plane, the user agent must handle the token as follows:

# → A character token that is U+0000 NULL

Parse error p1108. Ignore the token.

# → Any other character token

Append the character token to the pending table character tokens plant list.

### → Anything else

If any of the tokens in the <u>pending table character tokens</u> list are character tokens that are not <u>ASCII whitespace</u>, then this is a <u>parse error pline</u>: reprocess the character tokens in the <u>pending table character tokens</u> list using the rules given in the "anything else" entry in the "in table pline" insertion mode.

Otherwise, insert the characters p1157 given by the pending table character tokens p1177 list.

Switch the insertion mode p1120 to the original insertion mode p1120 and reprocess the token.

# 13.2.6.4.11 The "in caption" insertion mode $\S^{p11}_{79}$

When the user agent is to apply the rules for the "in caption p1179" insertion p1179" insertion p1120, the user agent must handle the token as follows:

# $\ \hookrightarrow$ An end tag whose tag name is "caption"

If the stack of open elements  $p^{1121}$  does not have a caption element in table scope  $p^{1123}$ , this is a parse error  $p^{1108}$ ; ignore the token. (fragment case  $p^{1206}$ )

Otherwise:

# Generate implied end tags p1159.

Now, if the <u>current node pli21</u> is not a <u>caption p466</u> element, then this is a <u>parse error pli08</u>.

Pop elements from this stack until a <u>caption</u> element has been popped from the stack.

Clear the list of active formatting elements up to the last marker place.

Switch the insertion mode p1120 to "in table p1177".

- $\hookrightarrow$  A start tag whose tag name is one of: "caption", "col", "colgroup", "tbody", "td", "tfoot", "th", "thead", "tr"
- → An end tag whose tag name is "table"

If the stack of open elements  $p^{1121}$  does not have a caption element in table scope  $p^{1123}$ , this is a parse error  $p^{1108}$ ; ignore the token. (fragment case  $p^{1206}$ )

Otherwise:

Generate implied end tags p1159.

Now, if the current node  $p^{1121}$  is not a caption  $p^{466}$  element, then this is a parse error  $p^{1108}$ .

Pop elements from this stack until a <u>caption</u> element has been popped from the stack.

Clear the list of active formatting elements up to the last marker p1124.

Switch the insertion  $mode^{p1120}$  to "in table p1177".

Reprocess the token.

- → An end tag whose tag name is one of: "body", "col", "colgroup", "html", "tbody", "td", "tfoot", "th", "thead", "tr" Parse error p1108. Ignore the token.
- → Anything else

Process the token using the rules for p1120 the "in body p1166" insertion mode p1120.

# 13.2.6.4.12 The "in column group" insertion mode $\S^{p11}$

When the user agent is to apply the rules for the "in column group  $p^{1180}$ " insertion mode  $p^{1120}$ , the user agent must handle the token as follows:

→ A character token that is one of U+0009 CHARACTER TABULATION, U+000A LINE FEED (LF), U+000C FORM FEED
(FF), U+000D CARRIAGE RETURN (CR), or U+0020 SPACE

Insert the character p1157.

→ A comment token

Insert a comment p1158.

→ A DOCTYPE token

Parse error p1108. Ignore the token.

→ A start tag whose tag name is "html"

Process the token using the rules for p1120 the "in body p1166" insertion mode p1120.

→ A start tag whose tag name is "col"

Insert an HTML element<sup>p1156</sup> for the token. Immediately pop the current node<sup>p1121</sup> off the stack of open elements<sup>p1121</sup>.

Acknowledge the token's self-closing flag p1125, if it is set.

→ An end tag whose tag name is "colgroup"

If the <u>current node pli21</u> is not a <u>colgroup place</u> element, then this is a <u>parse error pli08</u>; ignore the token.

Otherwise, pop the <u>current node<sup>p1121</sup></u> from the <u>stack of open elements<sup>p1121</sup></u>. Switch the <u>insertion mode<sup>p1120</sup></u> to "in table<sup>p1177</sup>".

#### → An end tag whose tag name is "col"

Parse error p1108. Ignore the token.

#### → A start tag whose tag name is "template"

# → An end tag whose tag name is "template"

Process the token using the rules for p1120 the "in head p1162" insertion mode p1120.

#### → An end-of-file token

Process the token using the rules for p1120 the "in body p1166" insertion mode p1120.

# → Anything else

If the <u>current node pli21</u> is not a <u>colgroup p467</u> element, then this is a <u>parse error pli08</u>; ignore the token.

Otherwise, pop the current node p1121 from the stack of open elements p1121.

Switch the insertion mode p1120 to "in table p1177".

Reprocess the token.

# 13.2.6.4.13 The "in table body" insertion mode $\S^{p11}_{g_1}$

When the user agent is to apply the rules for the " $in table body^{p1181}$ " insertion  $mode^{p1120}$ , the user agent must handle the token as follows:

#### → A start tag whose tag name is "tr"

Clear the stack back to a table body context p1182. (See below.)

Insert an HTML element p1156 for the token, then switch the insertion mode p1120 to "in row p1182".

#### → A start tag whose tag name is one of: "th", "td"

Parse error p1108.

Clear the stack back to a table body context p1182. (See below.)

Insert an HTML element p1156 for a "tr" start tag token with no attributes, then switch the insertion mode p1120 to "in row p1182".

Reprocess the current token.

# $\hookrightarrow$ An end tag whose tag name is one of: "tbody", "tfoot", "thead"

If the stack of open elements  $p^{1121}$  does not have an element in table scope  $p^{1123}$  that is an HTML element  $p^{44}$  with the same tag name as the token, this is a parse error  $p^{1108}$ ; ignore the token.

Otherwise:

Clear the stack back to a table body context p1182. (See below.)

Pop the current node p1121 from the stack of open elements p1121. Switch the insertion mode p1120 to "in table p1177".

# $\hookrightarrow$ A start tag whose tag name is one of: "caption", "col", "colgroup", "tbody", "tfoot", "thead"

### → An end tag whose tag name is "table"

If the stack of open elements  $p^{1121}$  does not have a thody, thead, or tfoot element in table scope  $p^{1123}$ , this is a parse error  $p^{1108}$ ; ignore the token.

Otherwise:

Clear the stack back to a table body context p1182. (See below.)

Pop the current node p1121 from the stack of open elements p1121. Switch the insertion mode p1120 to "in table p1177".

Reprocess the token.

 $\hookrightarrow$  An end tag whose tag name is one of: "body", "caption", "col", "colgroup", "html", "td", "th", "tr"

Parse error p1108. Ignore the token.

# → Anything else

Process the token using the rules for p1120 the "in table p1177" insertion mode p1120.

When the steps above require the UA to **clear the stack back to a table body context**, it means that the UA must, while the <u>current node pli21</u> is not a <u>tbody p469</u>, <u>tfoot p471</u>, <u>thead p470</u>, <u>template p640</u>, or <u>html p157</u> element, pop elements from the <u>stack of open elements p1121</u>.

Note

The current node p1121 being an html p157 element after this process is a fragment case p1206.

# 13.2.6.4.14 The "in row" insertion mode §p11

When the user agent is to apply the rules for the "in row p1182" insertion mode p1120, the user agent must handle the token as follows:

→ A start tag whose tag name is one of: "th", "td"

Clear the stack back to a table row context plies. (See below.)

Insert an HTML element p1156 for the token, then switch the insertion mode p1120 to "in cell p1183".

Insert a marker p1123 at the end of the list of active formatting elements p1123.

#### → An end tag whose tag name is "tr"

If the stack of open elements p1121 does not have a tr element in table scope p1123, this is a parse error p1108; ignore the token.

Otherwise:

Clear the stack back to a table row context p1183. (See below.)

Pop the <u>current node pli21</u> (which will be a  $tr^{p472}$  element) from the stack of open elements pli21. Switch the insertion mode to "in table body pli81".

- $\hookrightarrow$  A start tag whose tag name is one of: "caption", "col", "colgroup", "tbody", "tfoot", "thead", "tr"
- → An end tag whose tag name is "table"

If the stack of open elements  $p^{1121}$  does not have a tr element in table scope  $p^{1123}$ , this is a parse error  $p^{1108}$ ; ignore the token.

Otherwise:

Clear the stack back to a table row context p1183. (See below.)

Pop the <u>current node plant</u> (which will be a  $tr^{p472}$  element) from the <u>stack of open elements plant</u>. Switch the insertion mode to "in table body plant".

Reprocess the token.

#### → An end tag whose tag name is one of: "tbody", "tfoot", "thead"

If the stack of open elements p1121 does not have an element in table scope p1123 that is an HTML element with the same tag name as the token, this is a parse error p1108; ignore the token.

If the stack of open elements p1121 does not have a tr element in table scope p1123, ignore the token.

Otherwise:

Clear the stack back to a table row context p1183. (See below.)

Pop the <u>current node plant</u> (which will be a  $tr^{p472}$  element) from the <u>stack of open elements plant</u>. Switch the <u>insertion mode plant</u> to "in table body plant".

Reprocess the token.

→ An end tag whose tag name is one of: "body", "caption", "col", "colgroup", "html", "td", "th"

Parse error p1108. Ignore the token.

# → Anything else

Process the token using the rules for p1120 the "in table p1177" insertion mode p1120.

When the steps above require the UA to **clear the stack back to a table row context**, it means that the UA must, while the <u>current node plane</u> is not a  $tr^{p472}$ ,  $template^{p640}$ , or  $template^{p157}$  element, pop elements from the <u>stack of open elements</u>  $template^{p1121}$ .

Note

The current node p1121 being an html p157 element after this process is a fragment case p1206.

# 13.2.6.4.15 The "in cell" insertion mode $\S^{p11}_{g3}$

When the user agent is to apply the rules for the "in cell<sup>p1183</sup>" insertion mode<sup>p1120</sup>, the user agent must handle the token as follows:

# → An end tag whose tag name is one of: "td", "th"

If the stack of open elements  $p^{1121}$  does not have an element in table scope  $p^{1123}$  that is an HTML element  $p^{44}$  with the same tag name as that of the token, then this is a parse error  $p^{1108}$ ; ignore the token.

Otherwise:

Generate implied end tags p1159.

Now, if the <u>current node pillal</u> is not an <u>HTML element pade</u> with the same tag name as the token, then this is a <u>parse error pillal</u>.

Pop elements from the stack of open elements  $p^{1121}$  stack until an HTML element  $p^{144}$  with the same tag name as the token has been popped from the stack.

Clear the list of active formatting elements up to the last marker p1124.

Switch the insertion mode p1120 to "in row p1182".

 $\hookrightarrow$  A start tag whose tag name is one of: "caption", "col", "colgroup", "tbody", "td", "tfoot", "th", "thead", "tr"

If the stack of open elements  $p^{1121}$  does not have a td or th element in table scope  $p^{1123}$ , then this is a parse error  $p^{1108}$ ; ignore the token. (fragment case  $p^{1206}$ )

Otherwise, close the cell p1183 (see below) and reprocess the token.

→ An end tag whose tag name is one of: "body", "caption", "col", "colgroup", "html"

Parse error p1108. Ignore the token.

→ An end tag whose tag name is one of: "table", "tbody", "tfoot", "thead", "tr"

If the stack of open elements  $p^{1121}$  does not have an element in table scope  $p^{1123}$  that is an HTML element  $p^{44}$  with the same tag name as that of the token, then this is a parse error  $p^{1108}$ ; ignore the token.

Otherwise, close the cell p1183 (see below) and reprocess the token.

# → Anything else

Process the token using the rules for p1120 the "in body p1166" insertion mode p1120.

Where the steps above say to **close the cell**, they mean to run the following algorithm:

- 1. Generate implied end tags p1159.
- 2. If the <u>current node pli21</u> is not now a <u>td p474</u> element or a <u>th p475</u> element, then this is a <u>parse error pli08</u>.
- 3. Pop elements from the stack of open elements p1121 stack until a tdp474 element or a thp475 element has been popped from the stack.
- 4. Clear the list of active formatting elements up to the last marker p1124.

5. Switch the insertion mode p1120 to "in row p1182".

# Note

The stack of open elements  $p^{1121}$  cannot have both a  $td^{p474}$  and a  $th^{p475}$  element in table scope  $p^{1123}$  at the same time, nor can it have neither when the close the cell  $p^{1183}$  algorithm is invoked.

# 13.2.6.4.16 The "in select" insertion mode §P11

When the user agent is to apply the rules for the "in select p=1184" insertion mode p=1120, the user agent must handle the token as follows:

#### → A character token that is U+0000 NULL

Parse error p1108. Ignore the token.

# → Any other character token

Insert the token's character p1157.

#### → A comment token

Insert a comment p1158.

#### → A DOCTYPE token

Parse error p1108. Ignore the token.

#### → A start tag whose tag name is "html"

Process the token using the rules for  $p^{1120}$  the "in body  $p^{1166}$ " insertion mode  $p^{1120}$ .

#### → A start tag whose tag name is "option"

If the <u>current node partial</u> is an option psss element, pop that node from the <u>stack of open elements partial</u>.

Insert an HTML element p1156 for the token.

# → A start tag whose tag name is "optgroup"

If the <u>current node  $^{p1121}$  is an <u>option  $^{p555}$  element, pop that node from the stack of open elements  $^{p1121}$ .</u></u>

If the <u>current node  $^{p1121}$ </u> is an <u>optgroup  $^{p554}$ </u> element, pop that node from the <u>stack of open elements  $^{p1121}$ </u>.

Insert an HTML element p1156 for the token.

### → An end tag whose tag name is "optgroup"

First, if the <u>current node p1121</u> is an <u>option p555</u> element, and the node immediately before it in the <u>stack of open elements p1121</u> is an <u>optgroup p554</u> element, then pop the <u>current node p1121</u> from the <u>stack of open elements p1121</u>.

If the <u>current node  $^{p1121}$ </u> is an <u>optgroup  $^{p554}$ </u> element, then pop that node from the <u>stack of open elements  $^{p1121}$ </u>. Otherwise, this is a <u>parse error  $^{p1108}$ </u>; ignore the token.

# → An end tag whose tag name is "option"

If the <u>current node  $p^{1121}$ </u> is an <u>option  $p^{555}$ </u> element, then pop that node from the <u>stack of open elements  $p^{1121}$ </u>. Otherwise, this is a <u>parse error  $p^{1108}$ </u>; ignore the token.

# → An end tag whose tag name is "select"

If the stack of open elements  $p^{1121}$  does not have a select element in select scope  $p^{1123}$ , this is a parse error  $p^{1108}$ ; ignore the token. (fragment case  $p^{1206}$ )

Otherwise:

Pop elements from the stack of open elements p1121 until a select p547 element has been popped from the stack.

Reset the insertion mode appropriately p1120.

#### → A start tag whose tag name is "select"

Parse error p1108

If the stack of open elements p1121 does not have a select element in select scope p1123, ignore the token. (fragment case p1206)

Otherwise:

Pop elements from the stack of open elements p1121 until a select element has been popped from the stack.

Reset the insertion mode appropriately p1120.

Note

It just gets treated like an end tag.

→ A start tag whose tag name is one of: "input", "keygen", "textarea"

Parse error p1108

If the stack of open elements p1121 does not have a select element in select scope p1123, ignore the token. (fragment case p1206)

Otherwise:

Pop elements from the stack of open elements p1121 until a select p547 element has been popped from the stack.

Reset the insertion mode appropriately p1120.

Reprocess the token.

- → A start tag whose tag name is one of: "script", "template"
- → An end tag whose tag name is "template"

Process the token using the rules for p1120 the "in head p1162" insertion mode p1120.

→ An end-of-file token

Process the token using the rules for p1120 the "in body p1166" insertion mode p1120.

→ Anything else

Parse error p1108. Ignore the token.

# 13.2.6.4.17 The "in select in table" insertion mode $\S^{p11}$

When the user agent is to apply the rules for the "in select in table piles" insertion mode piles, the user agent must handle the token as follows:

→ A start tag whose tag name is one of: "caption", "table", "tbody", "tfoot", "thead", "tr", "td", "th"

Parse error p1108

Pop elements from the stack of open elements p1121 until a select p547 element has been popped from the stack.

Reset the insertion mode appropriately p1120.

Reprocess the token.

 $\hookrightarrow$  An end tag whose tag name is one of: "caption", "table", "tbody", "tfoot", "thead", "tr", "td", "th"

Parse error p1108

If the stack of open elements  $p^{1121}$  does not have an element in table scope  $p^{1123}$  that is an HTML element  $p^{44}$  with the same tag name as that of the token, then ignore the token.

Otherwise:

Pop elements from the stack of open elements p1121 until a select element has been popped from the stack.

Reset the insertion mode appropriately p1120.

Reprocess the token.

#### → Anything else

Process the token using the rules for p1120 the "in select p1184" insertion mode p1120.

# 13.2.6.4.18 The "in template" insertion mode $\S^{\text{pll}}$

When the user agent is to apply the rules for the "in template place" insertion mode place, the user agent must handle the token as follows:

- → A character token
- → A comment token
- → A DOCTYPE token

Process the token using the rules for p1120 the "in body p1166" insertion mode p1120.

- → A start tag whose tag name is one of: "base", "basefont", "bgsound", "link", "meta", "noframes", "script", "style",
  "template", "title"
- → An end tag whose tag name is "template"

Process the token using the rules for p1120 the "in head p1162" insertion mode p1120.

→ A start tag whose tag name is one of: "caption", "colgroup", "tbody", "tfoot", "thead"

Pop the current template insertion mode p1120 off the stack of template insertion modes p1120.

Push "in table p1177" onto the stack of template insertion modes p1120 so that it is the new current template insertion mode p1120.

Switch the insertion mode p1120 to "in table p1177", and reprocess the token.

#### → A start tag whose tag name is "col"

Pop the current template insertion mode p1120 off the stack of template insertion modes p1120.

Push "in column group  $\frac{p1180}{}$ " onto the stack of template insertion modes  $\frac{p1120}{}$  so that it is the new current template insertion mode  $\frac{p1120}{}$ .

Switch the insertion mode p1120 to "in column group p1180", and reprocess the token.

### → A start tag whose tag name is "tr"

Pop the current template insertion mode p1120 off the stack of template insertion modes p1120.

Push "in table body  $p^{1181}$ " onto the stack of template insertion modes  $p^{1120}$  so that it is the new current template insertion mode  $p^{1120}$ .

Switch the insertion mode p1120 to "in table body p1181", and reprocess the token.

#### → A start tag whose tag name is one of: "td", "th"

Pop the current template insertion mode p1120 off the stack of template insertion modes p1120.

Push "in row p1182" onto the stack of template insertion modes p1120 so that it is the new current template insertion mode p1120.

Switch the insertion mode  $p^{1120}$  to "in row  $p^{1182}$ ", and reprocess the token.

#### → Any other start tag

Pop the <u>current template insertion mode p1120</u> off the <u>stack of template insertion modes p1120</u>.

Push "in body p1166" onto the stack of template insertion modes p1120 so that it is the new current template insertion mode p1120.

Switch the insertion  $mode^{p1120}$  to "in  $body^{p1166}$ ", and reprocess the token.

### → Any other end tag

Parse error p1108. Ignore the token.

#### → An end-of-file token

If there is no template post element on the stack of open elements p1121, then stop parsing p1192. (fragment case p1206)

Otherwise, this is a parse error p1108.

Pop elements from the stack of open elements p1121 until a template element has been popped from the stack.

Clear the list of active formatting elements up to the last marker p1124.

Pop the <u>current template insertion mode p1120</u> off the <u>stack of template insertion modes p1120</u>.

Reset the insertion mode appropriately p1120.

Reprocess the token.

# 13.2.6.4.19 The "after body" insertion mode $\S^{p11}$

When the user agent is to apply the rules for the "after body plant" insertion mode plant, the user agent must handle the token as follows:

→ A character token that is one of U+0009 CHARACTER TABULATION, U+000A LINE FEED (LF), U+000C FORM FEED
(FF), U+000D CARRIAGE RETURN (CR), or U+0020 SPACE

Process the token using the rules for p1120 the "in body p1166" insertion mode p1120.

→ A comment token

Insert a comment p1158 as the last child of the first element in the stack of open elements p1121 (the html p157 element).

→ A DOCTYPE token

Parse error p1108. Ignore the token.

→ A start tag whose tag name is "html"

Process the token using the rules for p1120 the "in body p1166" insertion mode p1120.

→ An end tag whose tag name is "html"

If the parser was created as part of the HTML fragment parsing algorithm  $p^{1206}$ , this is a parse error  $p^{1108}$ ; ignore the token. (fragment case  $p^{1206}$ )

Otherwise, switch the insertion mode p1120 to "after after body p1189".

→ An end-of-file token

Stop parsing p1192.

→ Anything else

Parse error<sup>p1108</sup>. Switch the insertion mode<sup>p1120</sup> to "in body<sup>p1166</sup>" and reprocess the token.

# 13.2.6.4.20 The "in frameset" insertion mode $\S^{\textit{pl1}}_{\textit{87}}$

When the user agent is to apply the rules for the "in frameset<sup>p1187</sup>" insertion mode p1120, the user agent must handle the token as follows:

→ A character token that is one of U+0009 CHARACTER TABULATION, U+000A LINE FEED (LF), U+000C FORM FEED
(FF), U+000D CARRIAGE RETURN (CR), or U+0020 SPACE

Insert the character p1157.

→ A comment token

Insert a comment p1158.

→ A DOCTYPE token

Parse error p1108. Ignore the token.

→ A start tag whose tag name is "html"

Process the token using the rules for p1120 the "in body p1166" insertion mode p1120.

# → A start tag whose tag name is "frameset"

Insert an HTML element p1156 for the token.

# → An end tag whose tag name is "frameset"

If the <u>current node p1121</u> is the root <u>html p157</u> element, then this is a <u>parse error p1108</u>; ignore the token. (<u>fragment case p1206</u>)

Otherwise, pop the <u>current node plant</u> from the <u>stack of open elements plant</u>.

If the parser was not created as part of the HTML fragment parsing algorithm  $p^{1206}$  (fragment case  $p^{1206}$ ), and the current node  $p^{1121}$  is no longer a frameset  $p^{1264}$  element, then switch the insertion mode  $p^{1120}$  to "after frameset  $p^{1188}$ ".

# → A start tag whose tag name is "frame"

Insert an HTML element p1156 for the token. Immediately pop the current node p1121 off the stack of open elements p1121.

Acknowledge the token's self-closing flag p1125, if it is set.

# → A start tag whose tag name is "noframes"

Process the token using the rules for p1120 the "in head p1162" insertion mode p1120.

#### → An end-of-file token

If the <u>current node p1121</u> is not the root <u>html p157</u> element, then this is a <u>parse error p1108</u>.

# Note

The current node  $p^{1121}$  can only be the root  $html^{p157}$  element in the fragment case  $p^{1206}$ .

Stop parsing p1192.

# **→ Anything else**

Parse error p1108. Ignore the token.

# 13.2.6.4.21 The "after frameset" insertion mode $\S^{p11}$

When the user agent is to apply the rules for the "after frameset plass" insertion mode plass, the user agent must handle the token as follows:

# → A character token that is one of U+0009 CHARACTER TABULATION, U+000A LINE FEED (LF), U+000C FORM FEED (FF), U+000D CARRIAGE RETURN (CR), or U+0020 SPACE

Insert the character p1157.

#### → A comment token

Insert a comment p1158.

#### → A DOCTYPE token

Parse error  $p^{1108}$ . Ignore the token.

# $\hookrightarrow$ A start tag whose tag name is "html"

Process the token using the rules for p1120 the "in body p1166" insertion mode p1120.

# → An end tag whose tag name is "html"

Switch the insertion mode p1120 to "after after frameset p1189".

# → A start tag whose tag name is "noframes"

Process the token using the rules for p1120 the "in head p1162" insertion mode p1120.

### → An end-of-file token

Stop parsing p1192.

### → Anything else

Parse error p1108. Ignore the token.

## 13.2.6.4.22 The "after after body" insertion mode $\S^{p11}$

When the user agent is to apply the rules for the "after after body  $p^{1189}$ " insertion mode  $p^{1120}$ , the user agent must handle the token as follows:

#### → A comment token

Insert a comment p1158 as the last child of the Document p117 object.

- → A DOCTYPE token
- → A character token that is one of U+0009 CHARACTER TABULATION, U+000A LINE FEED (LF), U+000C FORM FEED
  (FF), U+000D CARRIAGE RETURN (CR), or U+0020 SPACE
- → A start tag whose tag name is "html"

Process the token using the rules for p1120 the "in body p1166" insertion mode p1120.

#### → An end-of-file token

Stop parsing p1192.

#### → Anything else

Parse error p1108. Switch the insertion mode to "in body p1166" and reprocess the token.

## 13.2.6.4.23 The "after after frameset" insertion mode $\S^{p11}$

When the user agent is to apply the rules for the "after after frameset plane" insertion mode plane, the user agent must handle the token as follows:

#### → A comment token

Insert a comment p1158 as the last child of the Document p117 object.

- → A DOCTYPE token
- → A character token that is one of U+0009 CHARACTER TABULATION, U+000A LINE FEED (LF), U+000C FORM FEED
  (FF), U+000D CARRIAGE RETURN (CR), or U+0020 SPACE
- → A start tag whose tag name is "html"

Process the token using the rules for p1120 the "in body p1166" insertion mode p1120.

#### → An end-of-file token

Stop parsing p1192.

### → A start tag whose tag name is "noframes"

Process the token using the rules for p1120 the "in head p1162" insertion mode p1120.

#### → Anything else

Parse error p1108. Ignore the token.

## 13.2.6.5 The rules for parsing tokens in foreign content $\S^{\text{pll}}_{_{89}}$

When the user agent is to apply the rules for parsing tokens in foreign content, the user agent must handle the token as follows:

#### → A character token that is U+0000 NULL

Parse error p1108. Insert a U+FFFD REPLACEMENT CHARACTER character p1157.

# → A character token that is one of U+0009 CHARACTER TABULATION, U+000A LINE FEED (LF), U+000C FORM FEED (FF), U+000D CARRIAGE RETURN (CR), or U+0020 SPACE

Insert the token's character p1157.

#### → Any other character token

Insert the token's character p1157.

Set the <u>frameset-ok flag p1124</u> to "not ok".

#### → A comment token

Insert a comment p1158.

#### **→ A DOCTYPE token**

Parse error p1108. Ignore the token.

- → A start tag whose tag name is one of: "b", "big", "blockquote", "body", "br", "center", "code", "dd", "div", "dl", "dt",
   "em", "embed", "h1", "h2", "h3", "h4", "h5", "h6", "head", "hr", "i", "img", "li", "listing", "menu", "meta", "nobr", "ol",
   "p", "pre", "ruby", "s", "small", "span", "strong", "strike", "sub", "sup", "table", "tt", "u", "ul", "var"
- $\hookrightarrow$  A start tag whose tag name is "font", if the token has any attributes named "color", "face", or "size"
- → An end tag whose tag name is "br", "p"

Parse error p1108

While the <u>current node p1121</u> is not a <u>MathML text integration point p1153</u>, an <u>HTML integration point p1153</u>, or an element in the <u>HTML namespace</u>, pop elements from the <u>stack of open elements p1121</u>.

Reprocess the token according to the rules given in the section corresponding to the current insertion  $mode^{p1120}$  in HTML content.

#### → Any other start tag

If the <u>adjusted current node<sup>p1121</sup></u> is an element in the <u>MathML namespace</u>, <u>adjust MathML attributes<sup>p1156</sup></u> for the token. (This fixes the case of MathML attributes that are not all lowercase.)

If the <u>adjusted current node<sup>p1121</sup></u> is an element in the <u>SVG namespace</u>, and the token's tag name is one of the ones in the first column of the following table, change the tag name to the name given in the corresponding cell in the second column. (This fixes the case of SVG elements that are not all lowercase.)

| Tag name            | Element name        |
|---------------------|---------------------|
| altglyph            | altGlyph            |
| altglyphdef         | altGlyphDef         |
| altglyphitem        | altGlyphItem        |
| animatecolor        | animateColor        |
| animatemotion       | animateMotion       |
| animatetransform    | animateTransform    |
| clippath            | clipPath            |
| feblend             | feBlend             |
| fecolormatrix       | feColorMatrix       |
| fecomponenttransfer | feComponentTransfer |
| fecomposite         | feComposite         |
| feconvolvematrix    | feConvolveMatrix    |
| fediffuselighting   | feDiffuseLighting   |
| fedisplacementmap   | feDisplacementMap   |
| fedistantlight      | feDistantLight      |
| fedropshadow        | feDropShadow        |
| feflood             | feFlood             |
| fefunca             | feFuncA             |
| fefuncb             | feFuncB             |
| fefuncg             | feFuncG             |
| fefuncr             | feFuncR             |
| fegaussianblur      | feGaussianBlur      |
| feimage             | feImage             |
| femerge             | feMerge             |
| femergenode         | feMergeNode         |
| femorphology        | feMorphology        |
| feoffset            | fe0ffset            |
| fepointlight        | fePointLight        |
| fespecularlighting  | feSpecularLighting  |
| fespotlight         | feSpotLight         |
| fetile              | feTile              |

| Tag name       | Element name   |
|----------------|----------------|
| feturbulence   | feTurbulence   |
| foreignobject  | foreignObject  |
| glyphref       | glyphRef       |
| lineargradient | linearGradient |
| radialgradient | radialGradient |
| textpath       | textPath       |

If the <u>adjusted current node p1121</u> is an element in the <u>SVG namespace</u>, <u>adjust SVG attributes p1156</u> for the token. (This fixes the case of SVG attributes that are not all lowercase.)

Adjust foreign attributes p1157 for the token. (This fixes the use of namespaced attributes, in particular XLink in SVG.)

Insert a foreign element p1155 for the token, in the same namespace as the adjusted current node p1121.

If the token has its self-closing flag p1125 set, then run the appropriate steps from the following list:

→ If the token's tag name is "script", and the new <u>current node p1121</u> is in the <u>SVG namespace</u>

Acknowledge the token's <u>self-closing flag p1125</u>, and then act as described in the steps for a "script" end tag below.

#### **→ Otherwise**

Pop the current node p1121 off the stack of open elements p1121 and acknowledge the token's self-closing flag p1125.

#### → An end tag whose tag name is "script", if the current node p1121 is an SVG script element

Pop the <u>current node plant</u> off the <u>stack of open elements plant</u>.

Let the *old insertion point* have the same value as the current insertion point point point be just before the next input character point be just before the next input character point point point be just before the next input character point point point point be just before the next input character point point poin

Increment the parser's script nesting level p1108 by one. Set the parser pause flag p1108 to true.

If the <u>active speculative HTML parser<sup>p1193</sup></u> is null and the user agent supports SVG, then <u>Process the SVG script element</u> according to the SVG rules.  $[SVG]^{p1312}$ 

#### Note

Even if this causes new characters to be inserted into the tokenizer  $p^{996}$ , the parser will not be executed reentrantly, since the parser pause flag  $p^{1108}$  is true.

Decrement the parser's script nesting level p1108 by one. If the parser's script nesting level is zero, then set the parser pause flag p1108 to false.

Let the insertion point point have the value of the old insertion point. (In other words, restore the insertion point to its previous value. This value might be the "undefined" value.)

### → Any other end tag

Run these steps:

- 1. Initialize *node* to be the <u>current node</u> p1121 (the bottommost node of the stack).
- If node's tag name, converted to ASCII lowercase, is not the same as the tag name of the token, then this is a parse error<sup>p1108</sup>.
- 3. Loop: If node is the topmost element in the stack of open elements p1121, then return. (fragment case p1206)
- 4. If *node*'s tag name, <u>converted to ASCII lowercase</u>, is the same as the tag name of the token, pop elements from the <u>stack of open elements</u> until *node* has been popped from the stack, and then return.
- 5. Set node to the previous entry in the stack of open elements p1121.
- 6. If *node* is not an element in the <u>HTML namespace</u>, return to the step labeled *loop*.
- 7. Otherwise, process the token according to the rules given in the section corresponding to the current insertion mode place in HTML content.

## 13.2.7 The end § p11

Once the user agent **stops parsing** the document, the user agent must run the following steps:

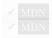

- 1. If the <u>active speculative HTML parser p1193</u> is not null, then <u>stop the speculative HTML parser p1194</u> and return.
- 2. Set the insertion point point to undefined.
- 3. Update the current document readiness place to "interactive".
- 4. Pop all the nodes off the stack of open elements place.
- 5. While the list of scripts that will execute when the document has finished parsing p633 is not empty:
  - Spin the event loop p975 until the first script p624 in the list of scripts that will execute when the document has
    finished parsing p633 has its "ready to be parser-executed" p630 flag set and the parser's Document p117 has no style
    sheet that is blocking scripts p184.
  - 2. Execute p634 the first script p624 in the list of scripts that will execute when the document has finished parsing p633.
  - 3. Remove the first script p624 element from the list of scripts that will execute when the document has finished parsing p633 (i.e. shift out the first entry in the list).
- 6. Queue a global task p970 on the DOM manipulation task source given the Document p117 s relevant global object p944 to run the following substeps:
  - 1. Set the Document plin s load timing info plin s DOM content loaded event start time plin to the current high resolution time given the Document plin s relevant global object plan.
  - Fire an event named <u>DOMContentLoaded place</u> at the <u>Document place</u> object, with its <u>bubbles</u> attribute initialized to true.
  - 3. Set the Document plin s load timing info plin s DOM content loaded event end time plin to the current high resolution time given the Document plin s relevant global object plan.
  - 4. Enable the <u>client message queue</u> of the <u>ServiceWorkerContainer</u> object whose associated <u>service worker client</u> is the <u>Document plit</u> object's relevant settings object plate.
  - 5. Invoke WebDriver BiDi DOM content loaded with the Document plin 's browsing context bloom and a new WebDriver BiDi navigation status whose id is the Document object's navigation id bloom id bloom bloom
- 7. Spin the event  $loop^{p975}$  until the set of scripts that will execute as soon as possible p634 and the list of scripts that will execute in order as soon as possible p633 are empty.
- 8. Spin the event loop p975 until there is nothing that delays the load event in the Document p117.
- 9. Queue a global task p970 on the DOM manipulation task source given the Document p117 s relevant global object p944 to run the following steps:
  - 1. Update the current document readiness p120 to "complete".
  - 2. If the Document plin object's browsing context p840 is null, then abort these steps.
  - 3. Let window be the Document plan 's relevant global object p944.
  - 4. Set the Document plin s load timing info plan s load event start time plan to the current high resolution time given window.
  - 5. Fire an event named <u>load plag</u> at window, with legacy target override flag set.
  - 6. Invoke <u>WebDriver BiDi load complete</u> with the <u>Document plin</u>'s <u>browsing context p840</u>, and a new <u>WebDriver BiDi navigation status</u> whose <u>id</u> is the <u>Document plin</u> object's <u>navigation id plin</u>, <u>status</u> is "<u>complete</u>", and <u>url</u> is the <u>Document plin</u> object's <u>URL</u>.
  - 7. Set the Document pli object's navigation id pli to null.
  - 8. Set the Document p117's load timing info p121's load event end time p121 to the current high resolution time given

window.

- 9. Assert: Document plin is page showing p928 is false.
- 10. Set the Document p117 's page showing p928 flag to true.
- 11. Fire a page transition event p927 named pageshow at window with false.
- 12. Completely finish loading p927 the Document p117.
- 13. Queue the navigation timing entry for the Document p117.
- 10. If the Document plit is print when loaded plots flag is set, then run the printing steps plots.
- 11. The Document plan is now ready for post-load tasks.

When the user agent is to abort a parser, it must run the following steps:

- 1. Throw away any pending content in the input stream plile, and discard any future content that would have been added to it.
- 2. Stop the speculative HTML parser p1194 for this HTML parser.
- 3. Update the current document readiness p120 to "interactive".
- 4. Pop all the nodes off the stack of open elements p1121.
- 5. Update the current document readiness p120 to "complete".

## 13.2.8 Speculative HTML parsing § p11

User agents may implement an optimization, as described in this section, to speculatively fetch resources that are declared in the HTML markup while the HTML parser is waiting for a pending parsing-blocking script to be fetched and executed, or during normal parsing, at the time an element is created for a token plane. While this optimization is not defined in precise detail, there are some rules to consider for interoperability.

Each HTML parser place can have an active speculative HTML parser. It is initially null.

The speculative HTML parser must act like the normal HTML parser (e.g., the tree builder rules apply), with some exceptions:

• The state of the normal HTML parser and the document itself must not be affected.

### Example

For example, the <u>next input character  $^{p1120}$ </u> or the <u>stack of open elements  $^{p1121}$ </u> for the normal HTML parser is not affected by the <u>speculative HTML parser  $^{p1193}$ </u>.

- Bytes pushed into the HTML parser's <u>input byte stream</u> must also be pushed into the speculative HTML parser's <u>input byte stream</u> plil. Bytes read from the streams must be independent.
- The result of the speculative parsing is primarily a series of speculative fetches <a href="person">person</a>. Which kinds of resources to speculatively fetch is <a href="implementation-defined">implementation-defined</a>, but user agents must not speculatively fetch resources that would not be fetched with the normal HTML parser, under the assumption that the script that is blocking the HTML parser does nothing.

### Note

It is possible that the same markup is seen multiple times from the <u>speculative HTML parser</u> and then the normal HTML parser. It is expected that duplicated fetches will be prevented by caching rules, which are not yet fully specified.

A **speculative fetch** for a <u>speculative mock element plane</u> element must follow these rules:

Should some of these things be applied to the document "for real", even though they are found speculatively?

• If the <u>speculative HTML parser<sup>p1193</sup></u> encounters one of the following elements, then act as if that element is processed for the purpose of its effect of subsequent speculative fetches.

- A <u>base<sup>p160</sup></u> element.

- A meta<sup>p170</sup> element whose http-equiv<sup>p176</sup> attribute is in the Content security policy<sup>p179</sup> state.
   A meta<sup>p170</sup> element whose name<sup>p171</sup> attribute is an ASCII case-insensitive match for "referrer<sup>p173</sup>".
   A meta<sup>p170</sup> element whose name<sup>p171</sup> attribute is an ASCII case-insensitive match for "viewport". (This can affect whether a media query list matches the environment policy [CSSDEVICEADAPT] p1306
- Let url be the URL that element would fetch if it was processed normally. If there is no such URL or if it is the empty string, then do nothing. Otherwise, if <u>url</u> is already in the <u>list of speculative fetch URLs</u><sup>p1194</sup>, then do nothing. Otherwise, fetch <u>url</u> as if the element was processed normally, and add url to the list of speculative fetch URLs p1194.

Each <u>Document plin</u> has a **list of speculative fetch URLs**, which is a <u>list</u> of <u>URLs</u>, initially empty.

To **start the speculative HTML parser** for an instance of an HTML parser *parser*:

1. Optionally, return.

### Note

This step allows user agents to opt out of speculative HTML parsing.

2. If parser's active speculative HTML parser<sup>p1193</sup> is not null, then stop the speculative HTML parser<sup>p1194</sup> for parser.

### Note

This can happen when document.write() p996 writes another parser-blocking script. For simplicity, this specification always restarts speculative parsing, but user agents can implement a more efficient strategy, so long as the end result is equivalent.

- 3. Let speculativeParser be a new speculative HTML parser p1193, with the same state as parser.
- 4. Let speculativeDoc be a new isomorphic representation of parser's <u>Document p117</u>, where all elements are instead <u>speculative</u> mock elements p1194. Let speculativeParser parse into speculativeDoc.
- 5. Set parser's active speculative HTML parser<sup>p1193</sup> to speculativeParser.
- 6. In parallel p42, run speculativeParser until it is stopped or until it reaches the end of its input stream p1119.

To stop the speculative HTML parser for an instance of an HTML parser parser:

- 1. Let speculativeParser be parser's active speculative HTML parser<sup>p1193</sup>.
- 2. If speculativeParser is null, then return.
- 3. Throw away any pending content in speculativeParser's input stream plane, and discard any future content that would have been added to it.
- 4. Set parser's active speculative HTML parser<sup>p1193</sup> to null.

The speculative HTML parser p1193 will create speculative mock elements p1194 instead of normal elements. DOM operations that the tree builder normally does on elements are expected to work appropriately on speculative mock elements.

A **speculative mock element** is a <u>struct</u> with the following <u>items</u>:

- A string namespace, corresponding to an element's namespace.
- A string **local name**, corresponding to an element's <u>local name</u>.
- A list attribute list, corresponding to an element's attribute list.
- A list children, corresponding to an element's children.

To create a speculative mock element given a namespace, tagName, and attributes:

- 1. Let element be a new speculative mock element p1194.
- 2. Set element's <a href="mailto:namespace">namespace</a> to namespace.
- 3. Set element's local name p1194 to tagName.
- 4. Set element's attribute list p1194 to attributes.

- 5. Set element's children p1194 to a new empty list.
- 6. Optionally, perform a speculative fetch p1193 for element.
- 7. Return element.

When the tree builder says to insert an element into a  $\frac{\text{template}^{p640}}{\text{element}^{p1194}}$ , instead do nothing. URLs found speculatively inside  $\frac{\text{template}^{p640}}{\text{template}^{p640}}$  elements might themselves be templates, and must not be speculatively fetched.

## 13.2.9 Coercing an HTML DOM into an infoset $\S^{p11}$

When an application uses an <u>HTML parser<sup>p1106</sup></u> in conjunction with an XML pipeline, it is possible that the constructed DOM is not compatible with the XML tool chain in certain subtle ways. For example, an XML toolchain might not be able to represent attributes with the name xmlns, since they conflict with the Namespaces in XML syntax. There is also some data that the <u>HTML parser<sup>p1106</sup></u> generates that isn't included in the DOM itself. This section specifies some rules for handling these issues.

If the XML API being used doesn't support DOCTYPEs, the tool may drop DOCTYPEs altogether.

If the XML API doesn't support attributes in no namespace that are named "xmlns", attributes whose names start with "xmlns:", or attributes in the XMLNS namespace, then the tool may drop such attributes.

The tool may annotate the output with any namespace declarations required for proper operation.

If the XML API being used restricts the allowable characters in the local names of elements and attributes, then the tool may map all element and attribute local names that the API wouldn't support to a set of names that *are* allowed, by replacing any character that isn't supported with the uppercase letter U and the six digits of the character's code point when expressed in hexadecimal, using digits 0-9 and capital letters A-F as the symbols, in increasing numeric order.

#### Example

For example, the element name foo<br/> bar, which can be output by the <a href="https://html.parser.phi06">https://html.parser.phi06</a>, though it is neither a legal HTML element name nor a well-formed XML element name, would be converted into fooU00003Cbar, which is a well-formed XML element name (though it's still not legal in HTML by any means).

#### Example

As another example, consider the attribute xlink:href. Used on a MathML element, it becomes, after being adjusted plant, an attribute with a prefix "xlink" and a local name "href". However, used on an HTML element, it becomes an attribute with no prefix and the local name "xlink:href", which is not a valid NCName, and thus might not be accepted by an XML API. It could thus get converted, becoming "xlinkU00003Ahref".

#### Note

The resulting names from this conversion conveniently can't clash with any attribute generated by the <u>HTML parser</u>  $^{p1106}$ , since those are all either lowercase or those listed in the <u>adjust foreign attributes</u> algorithm's table.

If the XML API restricts comments from having two consecutive U+002D HYPHEN-MINUS characters (--), the tool may insert a single U+0020 SPACE character between any such offending characters.

If the XML API restricts comments from ending in a U+002D HYPHEN-MINUS character (-), the tool may insert a single U+0020 SPACE character at the end of such comments.

If the XML API restricts allowed characters in character data, attribute values, or comments, the tool may replace any U+000C FORM FEED (FF) character with a U+0020 SPACE character, and any other literal non-XML character with a U+FFFD REPLACEMENT CHARACTER.

If the tool has no way to convey out-of-band information, then the tool may drop the following information:

- Whether the document is set to no-quirks mode, limited-quirks mode, or quirks mode
- The association between form controls and forms that aren't their nearest <u>form<sup>p494</sup></u> element ancestor (use of the <u>form</u> element pointer<sup>p1124</sup> in the parser)

• The <u>template contents</u> of any <u>template</u> elements.

#### Note

The mutations allowed by this section apply after the HTML parser place is rules have been applied. For example, a <a::> start tag will be closed by a </a::> end tag, and never by a </a000003AU00003A> end tag, even if the user agent is using the rules above to then generate an actual element in the DOM with the name au00003AU00003A for that start tag.

## 13.2.10 An introduction to error handling and strange cases in the parser §p11

This section is non-normative.

This section examines some erroneous markup and discusses how the HTML parser place handles these cases.

## 13.2.10.1 Misnested tags: <b><i></b></i><math>§ $_{0c}$

This section is non-normative.

The most-often discussed example of erroneous markup is as follows:

```
1<b>2<i>3</b>4</i>5
```

The parsing of this markup is straightforward up to the "3". At this point, the DOM looks like this:

```
html p157

head p158

body p184

L p p218

- #text: 1

b p279

- #text: 2

i p278

L #text: 3
```

Here, the stack of open elements  $p^{1121}$  has five elements on it:  $\frac{\text{html}}{\text{p}^{157}}$ ,  $\frac{\text{body}}{\text{p}^{184}}$ ,  $\frac{\text{p}^{p218}}{\text{p}^{279}}$ , and  $\frac{\text{i}^{p278}}{\text{elements}}$ . The list of active formatting elements  $\frac{\text{p}^{1123}}{\text{p}^{278}}$  just has two:  $\frac{\text{b}^{p279}}{\text{p}^{279}}$  and  $\frac{\text{i}^{p278}}{\text{p}^{279}}$ . The insertion mode  $\frac{\text{p}^{1120}}{\text{p}^{279}}$  is "in body  $\frac{\text{p}^{1166}}{\text{p}^{279}}$ ".

Upon receiving the end tag token with the tag name "b", the "adoption agency algorithm  $p^{1174}$ " is invoked. This is a simple case, in that the *formatting element* is the  $p^{279}$  element, and there is no *furthest block*. Thus, the stack of open elements  $p^{1121}$  ends up with just three elements:  $p^{1121}$ ,  $p^{1121}$ ,

The next token is a character ("4"), triggers the reconstruction of the active formatting elements  $^{p1123}$ , in this case just the  $i^{p278}$  element. A new  $i^{p278}$  element is thus created for the "4" Text node. After the end tag token for the "i" is also received, and the "5" Text node is inserted, the DOM looks as follows:

```
html<sup>p157</sup>
head<sup>p158</sup>
body<sup>p184</sup>
p<sup>p218</sup>
-#text: 1
-b<sup>p279</sup>
-#text: 2
-i<sup>p278</sup>
-#text: 3
-i<sup>p278</sup>
-#text: 4
-#text: 5
```

## **13.2.10.2** Misnested tags: <b></b>

This section is non-normative.

A case similar to the previous one is the following:

```
<<u>b</u>>12</b>3
```

Up to the "2" the parsing here is straightforward:

```
html<sup>p157</sup>
head<sup>p158</sup>
body<sup>p184</sup>
bp<sup>p279</sup>
#text: 1
p<sup>p218</sup>
L#text: 2
```

The interesting part is when the end tag token with the tag name "b" is parsed.

Before that token is seen, the <u>stack of open elements plane</u> has four elements on it: <u>html plane</u>, <u>body plane</u>, and <u>plane</u>. The <u>list of active</u> formatting elements plane just has the one:  $\frac{p^{279}}{p^{279}}$ . The insertion mode plane is "in body plane".

Upon receiving the end tag token with the tag name "b", the "adoption agency algorithm  $p^{1174}$ " is invoked, as in the previous example. However, in this case, there is a furthest block, namely the  $p^{p218}$  element. Thus, this time the adoption agency algorithm isn't skipped over.

The *common ancestor* is the <u>body</u> element. A conceptual "bookmark" marks the position of the  $b^{p279}$  in the <u>list of active formatting</u> elements p1123, but since that list has only one element in it, the bookmark won't have much effect.

As the algorithm progresses, node ends up set to the formatting element ( $\underline{b}^{p279}$ ), and last node ends up set to the furthest block ( $\underline{p}^{p218}$ ).

The last node gets appended (moved) to the common ancestor, so that the DOM looks like:

A new  $b^{\frac{p^{279}}{2}}$  element is created, and the children of the  $p^{\frac{p^{218}}{2}}$  element are moved to it:

```
Lhtml<sup>p157</sup>
| head p158
| body p184
| b p279
| L#text: 1
| p p218
| Lb p279
| Ltext: 2
```

Finally, the new  $b^{p279}$  element is appended to the  $p^{p218}$  element, so that the DOM looks like:

```
html<sup>p157</sup>
head<sup>p158</sup>
body<sup>p184</sup>
b<sup>p279</sup>
L#text: 1
p<sup>p218</sup>
Lb<sup>p279</sup>
L#text: 2
```

The  $b^{p279}$  element is removed from the <u>list of active formatting elements</u> and the <u>stack of open elements</u>, so that when the "3" is parsed, it is appended to the  $p^{p218}$  element:

## 13.2.10.3 Unexpected markup in tables $\S^{\tt pll}$

This section is non-normative.

Error handling in tables is, for historical reasons, especially strange. For example, consider the following markup:

```
<b>aaabbbccc
```

The highlighted  $\frac{b^{p279}}{b^{p279}}$  element start tag is not allowed directly inside a table like that, and the parser handles this case by placing the element *before* the table. (This is called *foster parenting*  $p^{1153}$ .) This can be seen by examining the DOM tree as it stands just after the table  $p^{458}$  element's start tag has been seen:

```
html<sup>p157</sup>
head<sup>p158</sup>
body<sup>p184</sup>
table<sup>p458</sup>
```

...and then immediately after the  $b^{p279}$  element start tag has been seen:

```
html<sup>p157</sup>
head<sup>p158</sup>
body<sup>p184</sup>
b<sup>p279</sup>
table<sup>p458</sup>
```

At this point, the stack of open elements  $^{p1121}$  has on it the elements  $^{p157}$ ,  $^{body}$ ,  $^{p184}$ ,  $^{p184}$ ,  $^{p279}$  (in that order, despite the resulting DOM tree); the list of active formatting elements  $^{p1123}$  just has the  $^{p279}$  element in it; and the insertion mode  $^{p1120}$  is "in table  $^{p1177}$ ".

The  $tr^{p472}$  start tag causes the  $b^{p279}$  element to be popped off the stack and a  $tbody^{p469}$  start tag to be implied; the  $tbody^{p469}$  and  $tr^{p472}$  elements are then handled in a rather straight-forward manner, taking the parser through the "in table body p1181" and "in row p1182" insertion modes, after which the DOM looks as follows:

Here, the stack of open elements  $^{p1121}$  has on it the elements  $^{html}_{p157}$ ,  $^{body}_{p184}$ ,  $^{table}_{p458}$ ,  $^{tbody}_{p469}$ , and  $^{tr}_{p472}$ ; the list of active formatting elements  $^{p1123}_{p1123}$  still has the  $^{b^{p279}}_{p1182}$  element in it; and the insertion mode  $^{p1120}_{p1182}$  is "in row  $^{p1182}_{p1182}$ ".

The  $td^{p474}$  element start tag token, after putting a  $td^{p474}$  element on the tree, puts a  $td^{p474}$  on the list of active formatting elements p1123 (it also switches to the "in cell p1183" insertion mode p1120).

```
Lhtml p157
```

```
head p158
body p184
bp279
table p458
trp472
tt p472
```

The marker p1123 means that when the "aaa" character tokens are seen, no bp279 element is created to hold the resulting Text node:

```
html p157
head p158
body p184
bp279
table p458
ttbody p469
tr p472
tt dp474
t#text: aaa
```

The end tags are handled in a straight-forward manner; after handling them, the stack of open elements  $^{p1121}$  has on it the elements  $^{p1127}$ ,  $^{p157}$ ,  $^{p0dy}$ ,  $^{p184}$ ,  $^{p184}$ , and  $^{p458}$ , and  $^{p459}$ ; the list of active formatting elements  $^{p1123}$  still has the  $^{p279}$  element in it (the marker  $^{p1123}$  having been removed by the "td" end tag token); and the insertion mode  $^{p1120}$  is "in table body  $^{p181}$ ".

Thus it is that the "bbb" character tokens are found. These trigger the "in table text p1179" insertion mode to be used (with the original insertion mode p1120 set to "in table body p1181"). The character tokens are collected, and when the next token (the table p458 element end tag) is seen, they are processed as a group. Since they are not all spaces, they are handled as per the "anything else" rules in the "in table p1177" insertion mode, which defer to the "in body p1166" insertion mode but with foster parenting p1153.

When the active formatting elements are reconstructed  $p^{1123}$ , a  $p^{279}$  element is created and foster parented  $p^{1153}$ , and then the "bbb" Text node is appended to it:

```
html p157
head p158
body p184
bp279
bp279
-theat: bbb
table p458
tbody p469
-tr p472
-td p474
-tt dp474
-tt ext: aaa
```

The stack of open elements  $^{p1121}$  has on it the elements  $^{html}_{p157}$ ,  $^{body}_{p184}$ ,  $^{p184}$ ,  $^{tabl}_{p458}$ ,  $^{p129}$ , and the new  $^{p279}$  (again, note that this doesn't match the resulting tree!); the list of active formatting elements  $^{p1123}$  has the new  $^{p279}$  element in it; and the insertion  $^{p1120}$  is still "in table body  $^{p1181}$ ".

Had the character tokens been only  $\frac{ASCII \text{ whitespace}}{ASCII \text{ whitespace}}$  instead of "bbb", then that  $\frac{ASCII \text{ whitespace}}{ASCII \text{ whitespace}}$  would just be appended to the  $\frac{ASCII \text{ whitespace}}{ASCII \text{ whitespace}}$  element.

Finally, the  $\frac{\text{table}^{p458}}{\text{table}^{p458}}$  is closed by a "table" end tag. This pops all the nodes from the  $\frac{\text{stack of open elements}^{p1121}}{\text{table}^{p458}}$  up to and including the  $\frac{\text{table}^{p458}}{\text{table}^{p458}}$  element, but it doesn't affect the  $\frac{\text{list of active formatting elements}^{p1123}}{\text{table}^{p458}}$ , so the "ccc" character tokens after the table result in yet another  $\frac{\text{b}^{p279}}{\text{b}^{p279}}$  element being created, this time after the table:

```
html<sup>p157</sup>
head p158
body p184
bp279
bp279
bp279
L#text: bbb
table p458
L tbody p469
```

```
Ltr<sup>p472</sup>
Ltd<sup>p474</sup>
L#text: aaa
-b<sup>p279</sup>
L#text: ccc
```

## 13.2.10.4 Scripts that modify the page as it is being parsed $\,\S^{p12}\,$

This section is non-normative.

Consider the following markup, which for this example we will assume is the document with <u>URL</u> https://example.com/inner, being rendered as the content of an <u>iframe</u> in another document with the <u>URL</u> https://example.com/outer:

```
<div id=a>
  <script>
  var div = document.getElementById('a');
  parent.document.body.appendChild(div);
  </script>
  <script>
  alert(document.URL);
  </div>
  <script>
  alert(document.URL);
  </script></div>
  <script>
  alert(document.URL);
  </script>
```

Up to the first "script" end tag, before the script is parsed, the result is relatively straightforward:

After the script is parsed, though, the  $\frac{\text{div}^{p243}}{\text{element}}$  element and its child script  $\frac{p624}{\text{element}}$  element are gone:

```
html<sup>p157</sup>
head<sup>p158</sup>
body<sup>p184</sup>
```

They are, at this point, in the <u>Document plin</u> of the aforementioned outer <u>browsing context plan</u>. However, the <u>stack of open elements plin</u> still contains the <u>div plan</u> element.

Thus, when the second script p624 element is parsed, it is inserted into the outer Document p117 object.

Those parsed into different <u>Document pli7</u>s than the one the parser was created for do not execute, so the first alert does not show.

Once the  $\underline{\text{div}^{p243}}$  element's end tag is parsed, the  $\underline{\text{div}^{p243}}$  element is popped off the stack, and so the next  $\underline{\text{script}^{p624}}$  element is in the inner  $\underline{\text{Document}^{p117}}$ :

```
html p157
head p158
body p184
L script p624
L #text: alert(document.URL);
```

This script does execute, resulting in an alert that says "https://example.com/inner".

## 13.2.10.5 The execution of scripts that are moving across multiple documents $\S^{\text{p12}}$

This section is non-normative.

Elaborating on the example in the previous section, consider the case where the second  $\frac{\text{script}^{624}}{\text{script}^{625}}$  element is an external script (i.e. one with a  $\frac{\text{src}^{625}}{\text{script}^{625}}$  attribute). Since the element was not in the parser's  $\frac{\text{Document}^{6117}}{\text{occurent}^{6117}}$  when it was created, that external script is not even downloaded.

In a case where a <u>script p624</u> element with a <u>src p625</u> attribute is parsed normally into its parser's <u>Document p117</u>, but while the external script is being downloaded, the element is moved to another document, the script continues to download, but does not execute.

#### Note

In general, moving script p624 elements between Document p117 s is considered a bad practice.

### 13.2.10.6 Unclosed formatting elements $\S^{p12}$

This section is non-normative.

The following markup shows how nested formatting elements (such as  $b^{p279}$ ) get collected and continue to be applied even as the elements they are contained in are closed, but that excessive duplicates are thrown away.

The resulting DOM tree is as follows:

```
DOCTYPE: html
    -head p158
       body p184
          p<sup>p218</sup>
              \frac{L_{b_{p279}}}{class_{p141}} = x
                  \frac{\mathsf{L}_{\mathsf{b}^{\mathsf{p279}}}}{\mathsf{class}^{\mathsf{p141}}} = \mathsf{x}
                       b p279
                            L_{\underline{b}}^{\underline{p279}} \underline{class}^{\underline{p141}} = "x"
                                 \frac{L_{b^{p279}}}{} class \frac{p141}{} = "x"
                                     ∟<sub>b<sup>p279</sup></sub>
                                          L#text: X♂
              L<u>b</u><sup>p279</sup> <u>class</u><sup>p141</sup>="X"
                   L<sub>b</sub><sup>p279</sup>
                       b_{p279}^{p279} class b_{p141}^{p141} = x
                            L_{\underline{b}_{p279}} class^{p141} = "x"
                                 L<sub>b</sub> p279
                                     ∟#text: X&
              L<u>b</u><sup>p279</sup> class<sup>p141</sup>="X"
                  L<sub>b</sub><sup>p279</sup>
                       \frac{\text{L}}{b}^{p279} \frac{\text{class}^{p141}}{\text{class}^{p141}} = \text{"} x"
                            \frac{L_{b^{p279}}}{class^{p141}} = "x"
                                 L<sub>b</sub> p279
                                          ^{L}b_{\underline{}}^{\underline{p279}} class^{\underline{p141}}="X"
                                                    ∟<u>#text</u>: X&
              ∟<sub>#text</sub>: X∅
```

Note how the second  $p^{\frac{p^{218}}{2}}$  element in the markup has no explicit  $b^{\frac{p^{279}}{2}}$  elements, but in the resulting DOM, up to three of each kind of formatting element (in this case three  $b^{\frac{p^{279}}{2}}$  elements with the class attribute, and two unadorned  $b^{\frac{p^{279}}{2}}$  elements) get reconstructed before the element's "X".

Also note how this means that in the final paragraph only six  $b^{p279}$  end tags are needed to completely clear the <u>list of active formatting</u> elements p1123, even though nine  $b^{p279}$  start tags have been seen up to this point.

## **13.3 Serializing HTML fragments** §<sup>p12</sup>

For the purposes of the following algorithm, an element **serializes as void** if its element type is one of the <u>void elements  $^{p1095}$ </u>, or is <u>basefont  $^{p1258}$ </u>, <u>bgsound  $^{p1257}$ </u>, <u>frame  $^{p1264}$ </u>, or <u>keygen  $^{p1257}$ </u>.

The following steps form the **HTML fragment serialization algorithm**. The algorithm takes as input a DOM <u>Element</u>, <u>Document plant</u>, or <u>Document Fragment</u> referred to as *the node*, and returns a string.

### Note

This algorithm serializes the children of the node being serialized, not the node itself.

- 1. If the node serializes as void p1202, then return the empty string.
- 2. Let *s* be a string, and initialize it to the empty string.
- 3. If the node is a template p640 element, then let the node instead be the template p640 element's template contents p642 (a DocumentFragment node).
- 4. For each child node of the node, in tree order, run the following steps:
  - 1. Let current node be the child node being processed.
  - 2. Append the appropriate string from the following list to s:

#### → If current node is an **Element**

If *current node* is an element in the <u>HTML namespace</u>, the <u>MathML namespace</u>, or the <u>SVG namespace</u>, then let *tagname* be *current node*'s local name. Otherwise, let *tagname* be *current node*'s qualified name.

Append a U+003C LESS-THAN SIGN character (<), followed by tagname.

#### Note

For HTML elements<sup>p44</sup> created by the HTML parser<sup>p1106</sup> or createElement(), tagname will be lowercase.

If current node's <u>is value</u> is not null, and the element does not have an <u>is<sup>p728</sup></u> attribute in its attribute list, then append the string " is="", followed by current node's <u>is value escaped as described below<sup>p1206</sup></u> in attribute mode, followed by a U+0022 QUOTATION MARK character (").

For each attribute that the element has, append a U+0020 SPACE character, the attribute's serialized name as described below p1202, a U+003D EQUALS SIGN character (=), a U+0022 QUOTATION MARK character ("), the attribute's value, escaped as described below p1206 in attribute mode, and a second U+0022 QUOTATION MARK character (").

An attribute's serialized name for the purposes of the previous paragraph must be determined as follows:

#### → If the attribute has no namespace

The attribute's serialized name is the attribute's local name.

### Note

For attributes on <u>HTML elements<sup>p44</sup></u> set by the <u>HTML parser<sup>p1106</sup></u> or by <u>setAttribute()</u>, the local name will be lowercase.

#### → If the attribute is in the XML namespace

The attribute's serialized name is the string "xml:" followed by the attribute's local name.

- → If the attribute is in the XMLNS namespace and the attribute's local name is xmlns

  The attribute's serialized name is the string "xmlns".
- → If the attribute is in the XMLNS namespace and the attribute's local name is not xmlns. The attribute's serialized name is the string "xmlns:" followed by the attribute's local name.

#### **→** If the attribute is in the **XLink** namespace

The attribute's serialized name is the string "xlink:" followed by the attribute's local name.

#### → If the attribute is in some other namespace

The attribute's serialized name is the attribute's qualified name.

While the exact order of attributes is <u>implementation-defined</u>, and may depend on factors such as the order that the attributes were given in the original markup, the sort order must be stable, such that consecutive invocations of this algorithm serialize an element's attributes in the same order.

Append a U+003E GREATER-THAN SIGN character (>).

If current node serializes as void p1202, then continue on to the next child node at this point.

Append the value of running the HTML fragment serialization algorithm  $p^{1202}$  on the current node element (thus recursing into this algorithm for that element), followed by a U+003C LESS-THAN SIGN character (<), a U+002F SOLIDUS character (/), tagname again, and finally a U+003E GREATER-THAN SIGN character (>).

### → If current node is a Text node

If the parent of *current node* is a  $style^{p180}$ ,  $script^{p624}$ ,  $xmp^{p1258}$ ,  $iframe^{p369}$ ,  $noembed^{p1257}$ ,  $noframes^{p1257}$ , or plaintext placed element, or if the parent of *current node* is a noscript placed element and scripting is enabled placed for the node, then append the value of *current node*'s data literally.

Otherwise, append the value of current node's data, escaped as described below p1206.

#### → If current node is a Comment

Append the literal string "<! --" (U+003C LESS-THAN SIGN, U+0021 EXCLAMATION MARK, U+002D HYPHEN-MINUS, U+002D HYPHEN-MINUS), followed by the value of *current node*'s <u>data</u>, followed by the literal string "-->" (U+002D HYPHEN-MINUS, U+002D HYPHEN-MINUS, U+003E GREATER-THAN SIGN).

#### → If current node is a ProcessingInstruction

Append the literal string "<?" (U+003C LESS-THAN SIGN, U+003F QUESTION MARK), followed by the value of *current node*'s target IDL attribute, followed by a single U+0020 SPACE character, followed by the value of *current node*'s data, followed by a single U+003E GREATER-THAN SIGN character (>).

### → If current node is a DocumentType

Append the literal string "<!DOCTYPE" (U+003C LESS-THAN SIGN, U+0021 EXCLAMATION MARK, U+0044 LATIN CAPITAL LETTER D, U+004F LATIN CAPITAL LETTER O, U+0043 LATIN CAPITAL LETTER C, U+0054 LATIN CAPITAL LETTER T, U+0059 LATIN CAPITAL LETTER Y, U+0050 LATIN CAPITAL LETTER P, U+0045 LATIN CAPITAL LETTER E), followed by a space (U+0020 SPACE), followed by the value of *current node*'s <u>name</u>, followed by the literal string ">" (U+003E GREATER-THAN SIGN).

#### 5. Return s.

### \Marning!

It is possible that the output of this algorithm, if parsed with an HTML parser<sup>p1106</sup>, will not return the original tree structure. Tree structures that do not roundtrip a serialize and reparse step can also be produced by the HTML parser<sup>p1106</sup> itself, although such cases are typically non-conforming.

#### Example

For instance, if a <u>textarea p558</u> element to which a Comment node has been appended is serialized and the output is then reparsed, the comment will end up being displayed in the text control. Similarly, if, as a result of DOM manipulation, an element contains a comment that contains the literal string "-->", then when the result of serializing the element is parsed, the comment will be

truncated at that point and the rest of the comment will be interpreted as markup. More examples would be making a <u>script</u> plane element contain a <u>Text</u> node with the text string "</script>", or having a  $p^{p218}$  element that contains a  $p^{p228}$  element (as the  $p^{p228}$  element's <u>start tag</u> probable would imply the end tag for the  $p^{p218}$ ).

This can enable cross-site scripting attacks. An example of this would be a page that lets the user enter some font family names that are then inserted into a CSS styleplaceplace

#### Example

For example, consider the following markup:

```
<form id="outer"><div></form><form id="inner"><input>
```

This will be parsed into:

```
Lhtml P157
|-head P158
|-body P184
|-form P494 | id P141 = "outer"
|-div P243 |
|-form P494 | id P141 = "inner"
|-div P501 |
```

The  $input^{p501}$  element will be associated with the inner  $form^{p494}$  element. Now, if this tree structure is serialized and reparsed, the <form id="inner"> start tag will be ignored, and so the  $input^{p501}$  element will be associated with the outer  $form^{p494}$  element instead.

```
<html><head></head>/form id="outer"><div><form
id="inner"><input></form></body></html>

Lhtml<sup>p157</sup>
Lhead p158
body p184
Lform p494 id p141
Ldiv p243
Linput p501
```

#### Example

As another example, consider the following markup:

```
<a><a>
```

This will be parsed into:

```
html p157
head p158
body p184
Lap244
table p458
```

That is, the  $a^{p244}$  elements are nested, because the second  $a^{p244}$  element is <u>foster parented</u> element and the <u>table</u> element would all be siblings, because the second <a> start tag implicitly closes the first  $a^{p244}$  element.

```
<html><head></head></body><a><a></a></a></body></html>
```

```
html<sup>p157</sup>
head p158
body p184
-a p244
-a p244
table p458
```

#### Example

For example, consider the following markup:

```
Hello.
```

When this document is first parsed, the  $pre^{p222}$  element's <u>child text content</u> starts with a single newline character. After a serialize-reparse roundtrip, the  $pre^{p222}$  element's <u>child text content</u> is simply "Hello.".

Because of the special role of the <u>is praw</u> attribute in signaling the creation of <u>customized built-in elements praw</u>, in that it provides a mechanism for parsed HTML to set the element's <u>is value</u>, we special-case its handling during serialization. This ensures that an element's <u>is value</u> is preserved through serialize-parse roundtrips.

#### Example

When creating a <u>customized built-in element  $^{p728}$ </u> via the parser, a developer uses the <u>is  $^{p728}$ </u> attribute directly; in such cases serialize-parse roundtrips work fine.

```
<script>
window.SuperP = class extends HTMLParagraphElement {};
customElements.define("super-p", SuperP, { extends: "p" });
</script>

<div id="container">Superb!</div>

<script>
console.log(container.innerHTML); // 
container.innerHTML = container.innerHTML;
console.log(container.innerHTML); // 
console.log(container.innerHTML); // 
console.log(container.innerHTML); // 
console.assert(container.firstChild instanceof SuperP);
</script>
```

But when creating a customized built-in element via its <u>constructor<sup>p728</sup></u> or via <u>createFlement()</u>, the <u>is<sup>p728</sup></u> attribute is not added. Instead, the <u>is value</u> (which is what the custom elements machinery uses) is set without intermediating through an attribute.

```
<script>
container.innerHTML = "";
const p = document.createElement("p", { is: "super-p" });
container.appendChild(p);

// The is attribute is not present in the DOM:
console.assert(!p.hasAttribute("is"));

// But the element is still a super-p:
console.assert(p instanceof SuperP);
</script>
```

To ensure that serialize-parse roundtrips still work, the serialization process explicitly writes out the element's <u>is value</u> as an <u>is process</u> explicitly writes out the element's <u>is value</u> as an <u>is process</u> explicitly write and <u>is value</u> as an <u>is process</u> explicitly write and <u>is value</u> as an <u>is process</u> explicitly write and <u>is value</u> explicitly write and <u>is value</u> explicit

```
<script>
console.log(container.innerHTML); // 
container.innerHTML = container.innerHTML;
console.log(container.innerHTML); // 
console.assert(container.firstChild instanceof SuperP);
</script>
```

**Escaping a string** (for the purposes of the algorithm above) consists of running the following steps:

- 1. Replace any occurrence of the "&" character by the string "&".
- 2. Replace any occurrences of the U+00A0 NO-BREAK SPACE character by the string " ".
- 3. If the algorithm was invoked in the attribute mode, replace any occurrences of the """ character by the string """.
- 4. If the algorithm was *not* invoked in the *attribute mode*, replace any occurrences of the "<" character by the string "&lt;", and any occurrences of the ">" character by the string "&gt;".

## **13.4 Parsing HTML fragments** § p12

The following steps form the **HTML fragment parsing algorithm**. The algorithm takes as input an **Element** node, referred to as the **context** element, which gives the context for the parser, as well as *input*, a string to parse, and returns a list of zero or more nodes.

### Note

Parts marked **fragment case** in algorithms in the parser section are parts that only occur if the parser was created for the purposes of this algorithm. The algorithms have been annotated with such markings for informational purposes only; such markings have no normative weight. If it is possible for a condition described as a <u>fragment case</u> to occur even when the parser wasn't created for the purposes of handling this algorithm, then that is an error in the specification.

- 1. Create a new <u>Document plin</u> node, and mark it as being an <u>HTML document</u>.
- 2. If the <u>node document</u> of the <u>context<sup>p1206</sup></u> element is in <u>quirks mode</u>, then let the <u>Document p117</u> be in <u>quirks mode</u>. Otherwise, the <u>node document</u> of the <u>context<sup>p1206</sup></u> element is in <u>limited-quirks mode</u>, then let the <u>Document p117</u> be in <u>limited-quirks mode</u>. Otherwise, leave the <u>Document p117</u> in <u>no-quirks mode</u>.
- 3. Create a new <u>HTML parser<sup>p1106</sup></u>, and associate it with the just created <u>Document pli7</u> node.
- 4. Set the state of the HTML parser<sup>p1106</sup>'s tokenization<sup>p1124</sup> stage as follows, switching on the *context*<sup>p1206</sup> element:

```
    → title<sup>p159</sup>
    → textarea<sup>p558</sup>
        Switch the tokenizer to the RCDATA state<sup>p1126</sup>

    → style<sup>p180</sup>
        → xmp<sup>p1258</sup>
```

iframe<sup>p369</sup>
 noembed<sup>p1257</sup>

→ noembed p1257

→ noframes p1257

Switch the tokenizer to the RAWTEXT state p1126.

→ script p624

Switch the tokenizer to the script data state p1126.

→ noscript p638

If the scripting flag p1124 is enabled, switch the tokenizer to the RAWTEXT state p1126. Otherwise, leave the tokenizer in

the data state p1125

## → plaintext<sup>p1257</sup>

Switch the tokenizer to the PLAINTEXT state p1127.

#### → Any other element

Leave the tokenizer in the data state p1125.

#### Note

For performance reasons, an implementation that does not report errors and that uses the actual state machine described in this specification directly could use the PLAINTEXT state instead of the RAWTEXT and script data states where those are mentioned in the list above. Except for rules regarding parse errors, they are equivalent, since there is no appropriate end tag token p1125 in the fragment case, yet they involve far fewer state transitions.

- 5. Let *root* be a new <a href="html">html</a><sup>p157</sup> element with no attributes.
- 6. Append the element *root* to the <u>Document pli7</u> node created above.
- 7. Set up the parser's stack of open elements p1121 so that it contains just the single element root.
- 8. If the <u>context<sup>p1206</sup></u> element is a <u>template <sup>p640</sup></u> element, push "in <u>template <sup>p1186</sup></u>" onto the <u>stack of template insertion modes <sup>p1120</sup></u> so that it is the new <u>current template insertion mode <sup>p1120</sup></u>.
- Create a start tag token whose name is the local name of context<sup>p1206</sup> and whose attributes are the attributes of context<sup>p1206</sup>.
   Let this start tag token be the start tag token of the context<sup>p1206</sup> node, e.g. for the purposes of determining if it is an HTML integration point<sup>p1153</sup>.
- 10. Reset the parser's insertion mode appropriately p1120.

### Note

The parser will reference the context place element as part of that algorithm.

- 11. Set the parser's <u>form element pointer p1124</u> to the nearest node to the <u>context p1206</u> element that is a <u>form p494</u> element (going straight up the ancestor chain, and including the element itself, if it is a <u>form p494</u> element), if any. (If there is no such <u>form p494</u> element, the <u>form element pointer p1124</u> keeps its initial value, null.)
- 12. Place the *input* into the <u>input stream pline</u> for the <u>HTML parser pline</u> just created. The encoding <u>confidence pline</u> is *irrelevant*.
- 13. Start the parser and let it run until it has consumed all the characters just inserted into the input stream.
- 14. Return the child nodes of root, in tree order.

## **13.5** Named character references §<sup>p12</sup>

Character(s) Glyph

This table lists the character reference names that are supported by HTML, and the code points to which they refer. It is referenced by the previous sections.

#### Note

It is intentional, for legacy compatibility, that many code points have multiple character reference names. For example, some appear both with and without the trailing semicolon, or with different capitalizations.

| Name    | Character(s)    | Giypii |
|---------|-----------------|--------|
| Aacute; | U+000C1         | Á      |
| Aacute  | U+000C1         | Á      |
| aacute; | U+000E1         | á      |
| aacute  | U+000E1         | á      |
| Abreve; | U+00102         | Ă      |
| abreve; | U+00103         | ă      |
| ac;     | U+0223E         | 2      |
| acd;    | U+0223F         | ~      |
| acE;    | U+0223E U+00333 | 2      |
| Acirc;  | U+000C2         | Â      |
| Acirc   | U+000C2         | Â      |
| acirc;  | U+000E2         | â      |
| acirc   | U+000E2         | â      |
| acute;  | U+000B4         | ,      |

| Name    | Character(s) | Giypn |
|---------|--------------|-------|
| acute   | U+000B4      | ′     |
| Acy;    | U+00410      | Α     |
| acy;    | U+00430      | a     |
| AElig;  | U+000C6      | Æ     |
| AElig   | U+000C6      | Æ     |
| aelig;  | U+000E6      | æ     |
| aelig   | U+000E6      | æ     |
| af;     | U+02061      |       |
| Afr;    | U+1D504      | M     |
| afr;    | U+1D51E      | а     |
| Agrave; | U+000C0      | À     |
| Agrave  | U+000C0      | À     |
| agrave; | U+000E0      | à     |
| agrave  | U+000E0      | à     |

| Name     | Character(s) | Glyph |
|----------|--------------|-------|
| alefsym; | U+02135      | *     |
| aleph;   | U+02135      | *     |
| Alpha;   | U+00391      | Α     |
| alpha;   | U+003B1      | α     |
| Amacr;   | U+00100      | Ā     |
| amacr;   | U+00101      | ā     |
| amalg;   | U+02A3F      | П     |
| AMP;     | U+00026      | &     |
| AMP      | U+00026      | &     |
| amp;     | U+00026      | δ.    |
| атр      | U+00026      | δ.    |
| And;     | U+02A53      | A     |
| and;     | U+02227      | ۸     |
| andand;  | U+02A55      | A     |

| Name                    | Character(s)       | Glyph    |
|-------------------------|--------------------|----------|
| andd;                   |                    | A        |
| andslope;<br>andv;      | U+02A58<br>U+02A5A | _/\<br>  |
|                         | U+02A3A            |          |
| ang;                    | U+02220            |          |
| ange;<br>angle;         | U+02220            | ∠<br>∠   |
| angmsd;                 | U+02221            | 4        |
| angmsdaa;               | U+029A8            | 4        |
| angmsdab;               | U+029A9            | 20       |
| angmsdac;               | U+029AA            | Z Z      |
| angmsdad;               | U+029AB            | 2        |
| angmsdae;               | U+029AC            | D#       |
| angmsdaf;               | U+029AD            | *47      |
| angmsdag;               | U+029AE            | 44       |
| angmsdah;               | U+029AF            | e4       |
| angrt;                  | U+0221F            | L        |
| angrtvb;                | U+022BE            | 4        |
| angrtvbd;               | U+0299D            | Ь        |
| angsph;                 | U+02222            | <        |
| angst;                  | U+000C5            | Å        |
| angzarr;                | U+0237C            | 7        |
| Aogon;                  | U+00104            | Ą        |
| aogon:                  | U+00105            | ą        |
| Aopf;                   | U+1D538            | A        |
| aopf;                   | U+1D552            | a        |
| ap;                     | U+02248            | =        |
| ap;<br>apacir;          | U+02A6F            | *        |
| apE;                    | U+02A70            | ≈        |
| ape;                    | U+0224A            | ≅        |
| ape;<br>apid:           | U+0224A            | =        |
| apid;<br>apos:          |                    | 1        |
| .,,                     | U+00027            | <u> </u> |
| ApplyFunction;          | U+02061<br>U+02248 | 1        |
| approx;                 |                    | ~        |
| approxeq;               | U+0224A            | ≅ .      |
| Aring;                  | U+000C5            | Å        |
| Aring                   | U+000C5            | Å        |
| aring;                  | U+000E5            | å        |
| aring                   | U+000E5            | å        |
| Ascr;                   | U+1D49C            | A        |
| ascr;                   | U+1D4B6            | а        |
| Assign;                 | U+02254            | :=       |
| ast;                    | U+0002A            | *        |
| asymp;                  | U+02248            | =        |
| asympeq;                | U+0224D            | ×        |
| Atilde;                 | U+000C3            | Ã        |
| Atilde                  | U+000C3            | Ã        |
| atilde;                 | U+000E3            | ã        |
| atilde                  | U+000E3            | ã        |
| Auml;                   | U+000C4            | Ä        |
| Auml                    | U+000C4            | Ä        |
| auml;                   | U+000E4            | ä        |
| auml                    | U+000E4            | ä        |
| awconint;               | U+02233            | ý        |
| awint;                  | U+02A11            | f        |
| backcong;               | U+0224C            | ×        |
| backepsilon;            | U+003F6            | Э        |
| backprime;              | U+02035            | ٠,       |
| backsim;                | U+0223D            | ~        |
| backsimeq;              | U+022CD            | 22       |
| Backslash;              | U+02216            | ١        |
| Barv;                   | U+02AE7            | -        |
| barvee;                 | U+022BD            | ⊽        |
| Barwed;                 | U+02306            | ×        |
| barwed;                 | U+02305            | ×        |
| barwedge;               | U+02305            |          |
| bbrk;                   | U+023B5            | _        |
| bbrktbrk;               | U+023B6            |          |
| bcong;                  | U+0224C            | =        |
| Bcy;                    | U+00411            | Б.       |
| bcy;                    | U+00431            | 6        |
| bdquo;                  | U+0201E            | Ľ        |
| becaus;                 | U+02235            |          |
|                         |                    | H.       |
| Because;                | U+02235            | - :      |
| because;                | U+02235            |          |
| bemptyv;                | U+029B0            | 0        |
| bepsi;                  | U+003F6            | 9        |
| bernou;                 | U+0212C            | В        |
| Bernoullis;             | U+0212C            | В        |
| Beta;                   | U+00392            | В        |
| beta;                   | U+003B2            | β        |
| beth;                   | U+02136            | ב        |
| between;                | U+0226C            | 0        |
| Bfr;                    | U+1D505            | B        |
| bfr;                    | U+1D51F            | ь        |
| bigcap;                 | U+022C2            | Λ        |
| bigcirc;                | U+025EF            | 0        |
| bigcup;                 | U+022C3            | Ü        |
| bigodot;                | U+02A00            | 0        |
|                         |                    | <u> </u> |
| bigoplus;               | U+02A01            | 0        |
| bigoplus;<br>bigotimes; | U+02A01<br>U+02A02 | ⊕ ⊗      |

| Name                                 | Character(s)       | Glyph    |
|--------------------------------------|--------------------|----------|
| bigstar;                             | U+02605            | *        |
| bigtriangledown;                     | U+025BD            | $\nabla$ |
| bigtriangleup;                       | U+025B3            | Δ        |
| biguplus;                            | U+02A04            | ₩        |
| bigvee;                              | U+022C1            | V        |
| bigwedge;                            | U+022C0            | Λ        |
| bkarow;                              | U+0290D            | >        |
| blacklozenge;                        | U+029EB            | •        |
| blacksquare;                         | U+025AA            | <u> </u> |
| blacktriangle;<br>blacktriangledown; | U+025B4<br>U+025BE | <u> </u> |
| blacktriangleleft;                   | U+025C2            | _        |
| blacktriangleright;                  | U+025B8            | <u> </u> |
| blank;                               | U+02423            |          |
| blk12;                               | U+02592            | J        |
| blk14;                               | U+02591            | - 8      |
| blk34;                               | U+02593            | *        |
| block;                               | U+02588            | Ť        |
| bne;                                 | U+0003D U+020E5    | +        |
| bnequiv;                             | U+02261 U+020E5    | =        |
| bNot;                                | U+02AED            | L        |
| bnot;                                | U+02310            | -        |
| Bopf;                                | U+1D539            | В        |
| bopf;                                | U+1D553            | b        |
| bot;                                 | U+022A5            |          |
| bottom;                              | U+022A5            | 1        |
| bowtie;                              | U+022C8            | ×        |
| boxbox;<br>boxDL;                    | U+029C9<br>U+02557 | -        |
| boxDL;                               | U+02557            | 7        |
| boxdL;                               | U+02555            | 1        |
| boxdl;                               | U+02510            | 7        |
| boxDR;                               | U+02554            | F        |
| boxDr;                               | U+02553            | r        |
| boxdR;                               | U+02552            | F        |
| boxdr;                               | U+0250C            | Г        |
| boxH;                                | U+02550            | -        |
| boxh;                                | U+02500            | -        |
| boxHD;                               | U+02566            | Ŧ        |
| boxHd;                               | U+02564            | Ŧ        |
| boxhD;                               | U+02565            | Т        |
| boxhd;                               | U+0252C            | T        |
| boxHU;                               | U+02569            | T        |
| boxHu;                               | U+02567            | 1        |
| boxhU;<br>boxhu;                     | U+02568<br>U+02534 |          |
| boxminus;                            | U+0229F            | -        |
| boxplus;                             | U+0229E            | ⊞        |
| boxtimes;                            | U+022A0            | ⊠        |
| boxUL;                               | U+0255D            | J        |
| boxUl;                               | U+0255C            | 1        |
| boxuL;                               | U+0255B            | -        |
| boxul;                               | U+02518            | _        |
| boxUR;                               | U+0255A            | Ŀ        |
| boxUr;                               | U+02559            | L        |
| boxuR;                               | U+02558            | L L      |
| boxur;                               | U+02514            |          |
| boxV;                                | U+02551<br>U+02502 | $\vdash$ |
| boxVH;                               | U+02502            | +        |
| boxVh;                               | U+0256B            | +        |
| boxvH;                               | U+0256A            | +        |
| boxvh;                               | U+0253C            | +        |
| boxVL;                               | U+02563            | 1        |
| boxVl;                               | U+02562            | +        |
| boxvL;                               | U+02561            | +        |
| boxvl;                               | U+02524            | +        |
| boxVR;                               | U+02560            | ŀ        |
| boxVr;                               | U+0255F            | ŀ        |
| boxvR;                               | U+0255E            | <u> </u> |
| boxvr;                               | U+0251C            | <u>+</u> |
| bprime;                              | U+02035            | Ė        |
| Breve;                               | U+002D8<br>U+002D8 | _        |
| breve;<br>brvbar;                    | U+002D8            | -        |
| brybar                               | U+000A6            | +        |
| Bscr;                                | U+0212C            | В        |
| bscr;                                | U+1D4B7            | 6        |
| bsemi;                               | U+0204F            | ;        |
| bsim;                                | U+0223D            | -        |
| bsime;                               | U+022CD            | 12       |
| bsol;                                | U+0005C            | ١        |
| bsolb;                               | U+029C5            |          |
| bsolhsub;                            | U+027C8            | \c       |
| bull;                                | U+02022            | ٠        |
| bullet;                              | U+02022            | Ŀ        |
| bump;                                | U+0224E            |          |
| bumpE;                               | U+02AAE            | ≏ ≏      |
| bumpe;                               | U+0224F            | <u> </u> |
| Bumpeq;<br>bumpeq;                   | U+0224E<br>U+0224F |          |
| очтреч,                              | 0+0ZZ4F            |          |

| Name                                       | Character(s)               | Glyph  |
|--------------------------------------------|----------------------------|--------|
| Cacute;                                    | U+00106                    | Ċ      |
| cacute;                                    | U+00107                    | ć      |
| Cap;                                       | U+022D2                    | n      |
| cap;<br>capand;                            | U+02229<br>U+02A44         | n<br>A |
| capbrcup;                                  | U+02A49                    | 8      |
| capcap;                                    | U+02A4B                    | ٤      |
| capcup;                                    | U+02A47                    | 0      |
| capdot;                                    | U+02A40                    | n<br>D |
| CapitalDifferentialD;<br>caps;             | U+02145<br>U+02229 U+0FE00 | 0      |
| caret;                                     | U+02041                    | Α.     |
| caron;                                     | U+002C7                    | ,      |
| Cayleys;                                   | U+0212D                    | e      |
| ccaps;                                     | U+02A4D                    | Č      |
| Ccaron;<br>ccaron;                         | U+0010C<br>U+0010D         | č      |
| Ccedil;                                    | U+000C7                    | ç      |
| Ccedil                                     | U+000C7                    | Ç      |
| ccedil;                                    | U+000E7                    | Ç      |
| ccedil                                     | U+000E7                    | ç      |
| Ccirc;<br>ccirc;                           | U+00108<br>U+00109         | ĉ      |
| Cconint;                                   | U+02230                    | #      |
| ccups;                                     | U+02A4C                    | D      |
| ccupssm;                                   | U+02A50                    | ⊞      |
| Cdot;                                      | U+0010A                    | Ċ      |
| cdot;<br>cedil;                            | U+0010B<br>U+000B8         | C      |
| cedil                                      | U+000B8                    |        |
| Cedilla;                                   | U+000B8                    |        |
| cemptyv;                                   | U+029B2                    | Ô      |
| cent;                                      | U+000A2                    | ¢      |
| cent<br>CenterDot;                         | U+000A2<br>U+000B7         | ¢      |
| centerdot;                                 | U+000B7                    |        |
| Cfr;                                       | U+0212D                    | e      |
| cfr;                                       | U+1D520                    | c      |
| CHcy;                                      | U+00427                    | Ч      |
| chcy;<br>check;                            | U+00447<br>U+02713         | ч /    |
| checkmark;                                 | U+02713                    | -      |
| Chi;                                       | U+003A7                    | х      |
| chi;                                       | U+003C7                    | χ      |
| cir;                                       | U+025CB                    | 0      |
| circ;<br>circeq;                           | U+002C6<br>U+02257         | ٩      |
| circlearrowleft;                           | U+021BA                    |        |
| circlearrowright;                          | U+021BB                    | હ      |
| circledast;                                | U+0229B                    | 8      |
| circledcirc;                               | U+0229A                    | 0      |
| circleddash;<br>CircleDot;                 | U+0229D<br>U+02299         | 0      |
| circledR;                                  | U+000AE                    | ®      |
| circledS;                                  | U+024C8                    | S      |
| CircleMinus;                               | U+02296                    | Θ      |
| CirclePlus;                                | U+02295                    | •      |
| CircleTimes;<br>cirE;                      | U+02297<br>U+029C3         | ·      |
| cire;                                      | U+02257                    | 4      |
| cirfnint;                                  | U+02A10                    | f      |
| cirmid;                                    | U+02AEF                    | ٩      |
| cirscir;                                   | U+029C2                    | 0+     |
| ClockwiseContourIntegral;                  | U+02232<br>U+0201D         | · •    |
| CloseCurlyDoubleQuote;<br>CloseCurlyQuote; | U+0201D                    | -      |
| clubs;                                     | U+02663                    |        |
| clubsuit;                                  | U+02663                    | *      |
| Colon;                                     | U+02237                    | ::     |
| colon;                                     | U+0003A                    | :      |
| Colone;<br>colone;                         | U+02A74<br>U+02254         | =      |
| coloneq;                                   | U+02254                    | =      |
| comma;                                     | U+0002C                    | ,      |
| commat;                                    | U+00040                    | @      |
| comp;                                      | U+02201                    | С      |
| compfn;<br>complement;                     | U+02218<br>U+02201         | c      |
| complexes;                                 | U+02102                    | C      |
| cong;                                      | U+02245                    | Ш      |
| congdot;                                   | U+02A6D                    | -čii   |
| Congruent;                                 | U+02261                    | =      |
| Conint;                                    | U+0222F                    | #      |
| conint;<br>ContourIntegral;                | U+0222E<br>U+0222E         | ý      |
| Copf;                                      | U+02102                    | €      |
| copf;                                      | U+1D554                    | C      |
| coprod;                                    | U+02210                    | П      |
| Coproduct;                                 | U+02210                    | Ш      |
| COPY;                                      | U+000A9<br>U+000A9         | 0      |
|                                            | STOUMS                     |        |

| Name                             | Character(s)       | Glyph   |
|----------------------------------|--------------------|---------|
| copy;                            | U+000A9            | 0       |
| сору                             | U+000A9            | 0       |
| copysr;                          | U+02117            | ®       |
| CounterClockwiseContourIntegral; | U+02233            | ý       |
| crarr;                           | U+021B5            | Ţ       |
| Cross;                           | U+02A2F            | ×       |
| cross;                           | U+02717            | Х       |
| Cscr;                            | U+1D49E            | C       |
| cscr;                            | U+1D4B8            | c       |
| csub;                            | U+02ACF            | О       |
| csube;                           | U+02AD1            | O.      |
| csup;                            | U+02AD0            | D       |
| csupe;                           | U+02AD2            | ₽       |
| ctdot;                           | U+022EF            |         |
| cudarrl;                         | U+02938            | )       |
| cudarrr;                         | U+02935            | 7       |
| cuepr;                           | U+022DE            | <       |
| cuesc;                           | U+022DF            | >       |
| cularr;                          | U+021B6            | \$      |
| cularrp;                         | U+0293D            | 4       |
| Cup;                             | U+022D3            | U       |
| cup;                             | U+0222A            | U       |
| cupbrcap;                        | U+02A48            | ×       |
| CupCap;                          | U+0224D            | ×       |
| cupcap;                          | U+02A46            | ΣC      |
| cupcup;                          | U+02A4A            | 3       |
| cupdot;                          | U+0228D            | ⊌       |
| cupor;                           | U+02A45            | U       |
| cups;                            | U+0222A U+0FE00    | U       |
| curarr;                          | U+021B7            | ~       |
| curarrm;                         | U+0293C            | c>      |
| curlyeqprec;                     | U+022DE            | <       |
| curlyeqsucc;                     | U+022DF            | >       |
| curlyvee;                        | U+022CE            | Y       |
| curlywedge;                      | U+022CF            | ٨       |
| curren;                          | U+000A4            | п       |
| curren                           | U+000A4            | п       |
| curvearrowleft;                  | U+021B6            | \$      |
| curvearrowright;                 | U+021B7            |         |
| cuvee:                           | U+022CE            | Υ .     |
| cuwed;                           | U+022CF            | ۸.      |
|                                  |                    |         |
| cwconint;                        | U+02232            | ý       |
| cwint;                           | U+02231            | f       |
| cylcty;                          | U+0232D            | ,01     |
| Dagger;                          | U+02021            | #       |
| dagger;                          | U+02020            | †       |
| daleth;                          | U+02138            | ٦       |
| Darr;                            | U+021A1            | *       |
| dArr;                            | U+021D3            | ı       |
| darr;                            | U+02193            | Ţ       |
| dash;                            | U+02010            |         |
| Dashv;                           | U+02AE4            | ╡       |
| dashv;                           | U+022A3            | ⊤       |
| dbkarow;                         | U+0290F            | >       |
| dblac;                           | U+002DD            |         |
| Dcaron;                          | U+0010E            | Ď       |
| dcaron;                          | U+0010F            | ď       |
| Dcy;                             | U+00414            | Д       |
| dcy;                             | U+00434            | Д       |
| DD;                              | U+02145            | D       |
| dd;                              | U+02146            | d       |
| ddagger;                         | U+02021            | ‡       |
| ddarr;                           | U+021CA            | 11      |
| DDotrahd;                        | U+02911            | >       |
| ddotseq;                         | U+02A77            | #       |
| deg;                             | U+000B0            |         |
| deg                              | U+000B0            | ۰       |
| Del;                             | U+02207            | ▽       |
| Delta;                           | U+00394            | Δ       |
| delta;                           | U+003B4            | δ       |
| demptyv;                         | U+029B1            | Ø       |
| dfisht;                          | U+0297F            | .Ju     |
| Dfr;                             | U+1D507            | 3)<br>T |
| dfr;                             | U+1D507            | 5       |
| dHar;                            | U+02965            |         |
| dharl;                           | U+02965<br>U+021C3 | 1       |
|                                  |                    | _       |
| dharr;                           | U+021C2            | ŀ       |
| DiacriticalAcute;                | U+000B4            | H       |
| DiacriticalDot;                  | U+002D9            |         |
| DiacriticalDoubleAcute;          | U+002DD            | Ļ       |
| DiacriticalGrave;                | U+00060            | È       |
| DiacriticalTilde;                | U+002DC            | Ĺ       |
| diam;                            | U+022C4            | ۰       |
| Diamond;                         | U+022C4            | ۰       |
| diamond;                         | U+022C4            | ۰       |
| diamondsuit;                     | U+02666            | ٠       |
| diams;                           | U+02666            | ٠       |
| die;                             | U+000A8            |         |
| DifferentialD;                   | U+02146            | d       |
| digamma;                         | U+003DD            | f       |
| disin;                           | U+022F2            | €       |
|                                  |                    |         |

| Name                                    | Character(s)       | Glyph                                         |
|-----------------------------------------|--------------------|-----------------------------------------------|
| div;                                    | U+000F7            | ÷                                             |
| divide;                                 | U+000F7            | ÷                                             |
| divide                                  | U+000F7            | ÷                                             |
| divideontimes;                          | U+022C7            | *                                             |
| divonx;                                 | U+022C7            | *                                             |
| DJcy;                                   | U+00402            | Ђ                                             |
| djcy;                                   | U+00452            | 5                                             |
| dlcorn;                                 | U+0231E            | L                                             |
| dlcrop;<br>dollar;                      | U+0230D<br>U+00024 | \$                                            |
| Dopf;                                   | U+1D53B            | D                                             |
| dopf;                                   | U+1D555            | d                                             |
| Dot;                                    | U+000A8            | _                                             |
| dot;                                    | U+002D9            |                                               |
| DotDot;                                 | U+020DC            | ें                                            |
| doteq;                                  | U+02250            | 4                                             |
| doteqdot;                               | U+02251            | ÷                                             |
| DotEqual;                               | U+02250            | =                                             |
| dotminus;                               | U+02238            | -                                             |
| dotplus;                                | U+02214<br>U+022A1 | +                                             |
| dotsquare;<br>doublebarwedge;           | U+02306            | - E                                           |
| DoubleContourIntegral;                  | U+0222F            | - #                                           |
| DoubleDot;                              | U+000A8            | -                                             |
| DoubleDownArrow;                        | U+021D3            | ı                                             |
| DoubleLeftArrow;                        | U+021D0            | ←                                             |
| DoubleLeftRightArrow;                   | U+021D4            | \$                                            |
| DoubleLeftTee;                          | U+02AE4            | 7                                             |
| DoubleLongLeftArrow;                    | U+027F8            | <b>—</b>                                      |
| DoubleLongLeftRightArrow;               | U+027FA            | $\leftrightarrow$                             |
| DoubleLongRightArrow;                   | U+027F9            | <b>→</b>                                      |
| DoubleRightArrow;                       | U+021D2            | ⇒                                             |
| DoubleRightTee;                         | U+022A8            | <b>=</b>                                      |
| DoubleUpArrow;                          | U+021D1            | 1                                             |
| DoubleUpDownArrow;                      | U+021D5            | 8                                             |
| DoubleVerticalBar;<br>DownArrow;        | U+02225<br>U+02193 | <u>l</u>                                      |
| Downarrow;                              | U+021D3            | -                                             |
| downarrow;                              | U+02193            | <u> </u>                                      |
| DownArrowBar;                           | U+02913            | <u> </u>                                      |
| DownArrowUpArrow;                       | U+021F5            | 11                                            |
| DownBreve;                              | U+00311            | ð                                             |
| downdownarrows;                         | U+021CA            | Щ                                             |
| downharpoonleft;                        | U+021C3            | 1                                             |
| downharpoonright;                       | U+021C2            | ı                                             |
| DownLeftRightVector;                    | U+02950            | 77                                            |
| DownLeftTeeVector;                      | U+0295E            | $\leftarrow$                                  |
| DownLeftVector;                         | U+021BD            | -                                             |
| DownLeftVectorBar;                      | U+02956<br>U+0295F | k-                                            |
| DownRightTeeVector;<br>DownRightVector; | U+0295F<br>U+021C1 | -                                             |
| DownRightVectorBar;                     | U+02957            | <del>-</del>                                  |
| DownTee:                                | U+022A4            |                                               |
| DownTeeArrow;                           | U+021A7            | 1                                             |
| drbkarow;                               | U+02910            | >->>                                          |
| drcorn;                                 | U+0231F            | ,                                             |
| drcrop;                                 | U+0230C            | -                                             |
| Dscr;                                   | U+1D49F            | 9                                             |
| dscr;                                   | U+1D4B9            | d                                             |
| DScy;                                   | U+00405            | S                                             |
| dscy;                                   | U+00455            | S                                             |
| dsol;                                   | U+029F6<br>U+00110 | 7                                             |
| Dstrok;<br>dstrok;                      | U+00110            | đ                                             |
| dtdot;                                  | U+022F1            | ·.                                            |
| dtri;                                   | U+025BF            | ∇                                             |
| dtrif;                                  | U+025BE            | <u>,                                     </u> |
| duarr;                                  | U+021F5            | 11                                            |
| duhar;                                  | U+0296F            | 1                                             |
| dwangle;                                | U+029A6            | _                                             |
| DZcy;                                   | U+0040F            | Ų                                             |
| dzcy;                                   | U+0045F            | Ų                                             |
| dzigrarr;                               | U+027FF            | <b>→</b>                                      |
| Eacute;                                 | U+000C9            | É                                             |
| Eacute                                  | U+000C9            | É                                             |
| eacute;                                 | U+000E9            | é                                             |
| eacute<br>easter;                       | U+000E9<br>U+02A6E | é                                             |
| easter;<br>Ecaron;                      | U+02A6E<br>U+0011A | Ě                                             |
| ecaron;                                 | U+0011B            | ě                                             |
| ecir;                                   | U+02256            | =                                             |
| Ecirc;                                  | U+000CA            | Ê                                             |
| Ecirc                                   | U+000CA            | Ê                                             |
| ecirc;                                  | U+000EA            | ê                                             |
| ecirc                                   | U+000EA            | ê                                             |
| ecolon;                                 | U+02255            | ï                                             |
| Ecy;                                    | U+0042D            | Э                                             |
| ecy;                                    | U+0044D            | Э                                             |
| eDDot;                                  | U+02A77            | #                                             |
| Edot;                                   | U+00116            | Ė                                             |
| eDot;                                   | U+02251            | ÷                                             |

| Name                    | Character(s)       | Glyph    |
|-------------------------|--------------------|----------|
| edot;                   | U+00117            | ė        |
| ee;                     | U+02147            | e        |
| efDot;                  | U+02252            | =        |
| Efr;<br>efr;            | U+1D508<br>U+1D522 | e<br>e   |
| eg;                     | U+02A9A            | ₹        |
| Egrave;                 | U+000C8            | È        |
| Egrave                  | U+000C8            | Ė        |
| egrave;                 | U+000E8            | è        |
| egrave<br>egs;          | U+02A96            | >        |
| egsdot;                 | U+02A98            | >        |
| el;                     | U+02A99            | ₹        |
| Element;                | U+02208            | €        |
| elinters;<br>ell;       | U+023E7<br>U+02113 | *        |
| els;                    | U+02A95            | €        |
| elsdot;                 | U+02A97            | < -      |
| Emacr;                  | U+00112            | Ē        |
| emacr;                  | U+00113            | ē        |
| empty;<br>emptyset;     | U+02205<br>U+02205 | Ø        |
| EmptySmallSquare;       | U+025FB            |          |
| emptyv;                 | U+02205            | Ø        |
| EmptyVerySmallSquare;   | U+025AB            |          |
| emsp;                   | U+02003            | <u> </u> |
| emsp13;<br>emsp14;      | U+02004<br>U+02005 | ┢        |
| ENG;                    | U+0014A            | ŋ        |
| eng;                    | U+0014B            | ŋ        |
| ensp;                   | U+02002            |          |
| Eogon;                  | U+00118            | Ę        |
| eogon;                  | U+00119<br>U+1D53C | ę        |
| Eopf;<br>eopf;          | U+1D556            | e        |
| epar;                   | U+022D5            | +        |
| eparsl;                 | U+029E3            | #        |
| eplus;                  | U+02A71            | Ŧ        |
| epsi;<br>Epsilon;       | U+003B5<br>U+00395 | Ε        |
| epsilon;                | U+003B5            | ε        |
| epsiv;                  | U+003F5            | €        |
| eqcirc;                 | U+02256            | =        |
| eqcolon;                | U+02255            | ==       |
| eqsim;<br>eqslantgtr;   | U+02242<br>U+02A96 | ≂<br>>   |
| eqslantless;            | U+02A96            | 9        |
| Equal;                  | U+02A75            | ==       |
| equals;                 | U+0003D            | =        |
| EqualTilde;             | U+02242            | =        |
| equest;<br>Equilibrium; | U+0225F            | ≟ .      |
| equiv;                  | U+021CC<br>U+02261 | =        |
| equivDD;                | U+02A78            | =        |
| eqvparsl;               | U+029E5            | #        |
| erarr;                  | U+02971            | ->       |
| erDot;<br>Escr;         | U+02253<br>U+02130 | ≓<br>8   |
| escr;                   | U+0212F            | e        |
| esdot;                  | U+02250            | =        |
| Esim;                   | U+02A73            | ≅        |
| esim;                   | U+02242            | ≂        |
| Eta;                    | U+00397            | Н        |
| eta;<br>ETH;            | U+003B7<br>U+000D0 | η<br>Đ   |
| ETH                     | U+000D0            | Ð        |
| eth;                    | U+000F0            | ð        |
| eth                     | U+000F0            | ð        |
| Euml;                   | U+000CB            | Ë        |
| euml;                   | U+000EB            | ë        |
| euml                    | U+000EB            | ë        |
| euro;                   | U+020AC            | €        |
| excl;                   | U+00021            | - !      |
| exist;                  | U+02203<br>U+02203 | 3        |
| Exists;<br>expectation; | U+02130            | 3        |
| ExponentialE;           | U+02147            | e        |
| exponentiale;           | U+02147            | e        |
| fallingdotseq;          | U+02252            | 4        |
| Fcy;                    | U+00424            | Ф        |
| fcy;<br>female;         | U+00444<br>U+02640 | Φ 0      |
| ffilig;                 | U+0FB03            | ffi      |
| fflig;                  | U+0FB00            | ff       |
| ffllig;                 | U+0FB04            | ffl      |
| Ffr;                    | U+1D509            | 8        |
| ffr;<br>filig;          | U+1D523<br>U+0FB01 | fi       |
| FilledSmallSquare;      | U+025FC            | Ë        |
| FilledVerySmallSquare;  | U+025AA            | Ħ        |
| , 4                     |                    | -        |

| Name<br>fjlig;    | Character(s)<br>U+00066 U+0006A | <b>Glyph</b><br>fj |
|-------------------|---------------------------------|--------------------|
| flat;             | U+0266D                         | b                  |
| fllig;            | U+0FB02                         | fl                 |
|                   | U+025B1                         | _                  |
| fltns;<br>fnof;   | U+00192                         |                    |
|                   | U+1D53D                         | f<br>F             |
| Fopf;<br>fopf;    |                                 | f                  |
|                   | U+1D557                         | <u> </u>           |
| ForAll;           | U+02200                         | A                  |
| forall;           | U+02200                         | A                  |
| fork;             | U+022D4                         | m                  |
| forkv;            | U+02AD9                         | <b>(</b>           |
| Fouriertrf;       | U+02131                         | F                  |
| fpartint;         | U+02A0D                         | f                  |
| frac12;           | U+000BD                         | 1/2                |
| frac12            | U+000BD                         | 1/2                |
| frac13;           | U+02153                         | 1/3                |
| frac14;           | U+000BC                         | 1/4                |
| frac14            | U+000BC                         | 1/4                |
| frac15;           | U+02155                         | 1/5                |
| frac16;           | U+02159                         | 1/6                |
| frac18;           | U+0215B                         | 1/8                |
| frac23;           | U+02154                         | 2/3                |
| frac25;           | U+02156                         | 3/5                |
| frac34;           | U+000BE                         | 3/4                |
| frac34            | U+000BE                         | 3/4                |
| frac35;           | U+02157                         | 3/5                |
|                   |                                 | _                  |
| frac38;           | U+0215C                         | 3/8                |
| frac45;           | U+02158                         | 4/s                |
| frac56;           | U+0215A                         | 5/6                |
| frac58;           | U+0215D                         | 5∕8                |
| frac78;           | U+0215E                         | 7/8                |
| frasl;            | U+02044                         | /                  |
| frown;            | U+02322                         | (                  |
| Fscr;             | U+02131                         | Ŧ                  |
| fscr;             | U+1D4BB                         | -/-                |
| gacute;           | U+001F5                         | ģ                  |
| Gamma;            | U+00393                         | Г                  |
| gamma;            | U+003B3                         | γ                  |
| Gammad:           | U+003DC                         | F                  |
| gammad;           | U+003DD                         | f                  |
| gap;              | U+02A86                         | ^                  |
| Gbreve;           | U+0011E                         | Ğ                  |
|                   | U+0011E                         |                    |
| gbreve;           |                                 | ğ                  |
| Gcedil;           | U+00122                         | Ģ                  |
| Gcirc;            | U+0011C                         | Ĝ                  |
| gcirc;            | U+0011D                         | ĝ                  |
| Gcy;              | U+00413                         | Γ                  |
| gcy;              | U+00433                         | Г                  |
| Gdot;             | U+00120                         | Ġ                  |
| gdot;             | U+00121                         | ġ                  |
| gE;               | U+02267                         | △                  |
| ge;               | U+02265                         | Λ                  |
| gEl;              | U+02A8C                         | ΝIN                |
| gel;              | U+022DB                         | ΛIV                |
| geq;              | U+02265                         | 2                  |
| geqq;             | U+02267                         | ≥                  |
| geqslant;         | U+02A7E                         | >                  |
| qes;              | U+02A7E                         | >                  |
| gescc;            | U+02AA9                         | ۵                  |
| gesdot;           | U+02A80                         | »                  |
| gesdoto;          | U+02A82                         | 20                 |
|                   | U+02A84                         | >                  |
| gesdotol;         | U+022DB U+0FE00                 | _                  |
| gesl;             | U+02A94                         | AV.                |
| gesles;<br>Gfr;   | U+1D50A                         | 6                  |
|                   |                                 | <u> </u>           |
| gfr;              | U+1D524                         | g                  |
| Gg;               | U+022D9                         | >>>                |
| 99;               | U+0226B                         | >>                 |
| 999;              | U+022D9                         | >>>                |
| gimel;            | U+02137                         | 1                  |
| GJcy;             | U+00403                         | ŕ                  |
| gjcy;             | U+00453                         | ŕ                  |
| gl;               | U+02277                         | ≷                  |
| gla;              | U+02AA5                         | ><                 |
| glE;              | U+02A92                         | M                  |
| glj;              | U+02AA4                         | ×                  |
| gnap;             | U+02A8A                         | /di                |
| gnapprox;         | U+02A8A                         | /o#                |
| gnE;              | U+02269                         | ≱                  |
|                   | U+02A88                         | 4                  |
| gne;              |                                 | _                  |
| gneq;             | U+02A88                         | *                  |
| gneqq;            | U+02269                         | ≩                  |
| gnsim;            | U+022E7                         | ≉                  |
| Gopf;             | U+1D53E                         | G                  |
| gopf;             | U+1D558                         | g                  |
| grave;            | U+00060                         | `                  |
| GreaterEqual;     | U+02265                         | ≥                  |
|                   |                                 | ٨٧                 |
| GreaterEqualLess; | U+022DB                         | ~                  |
|                   | U+022DB<br>U+02267              | ≥                  |
| GreaterEqualLess; |                                 |                    |

| Name                     | Character(s)       | Glyph    |
|--------------------------|--------------------|----------|
| GreaterSlantEqual;       | U+02A7E            | ≥        |
| GreaterTilde;            | U+02273            | A        |
| Gscr;                    | U+1D4A2            | g        |
| gscr;                    | U+0210A            | g        |
| gsim;                    | U+02273            |          |
| gsime;<br>gsiml;         | U+02A8E<br>U+02A90 | ≥ .      |
| GT;                      | U+0003E            | - VA     |
| GT GT                    | U+0003E            | >        |
| Gt;                      | U+0226B            | »        |
| gt;                      | U+0003E            | >        |
| gt                       | U+0003E            | >        |
| gtcc;                    | U+02AA7            | ⊳        |
| gtcir;                   | U+02A7A            | ⇒        |
| gtdot;                   | U+022D7            | ⊳        |
| gtlPar;                  | U+02995            | *        |
| gtquest;                 | U+02A7C            | 3        |
| gtrapprox;               | U+02A86            | .≳       |
| gtrarr;                  | U+02978            | ≩        |
| gtrdot;                  | U+022D7            | >        |
| gtreqless;               | U+022DB            |          |
| gtreqqless;<br>gtrless;  | U+02A8C<br>U+02277 | NIN NI   |
| gtrsim;                  | U+02273            | ≥        |
| gvertneqq;               | U+02269 U+0FE00    | ~        |
| gvnE;                    | U+02269 U+0FE00    |          |
| Hacek;                   | U+002C7            | Ť        |
| hairsp;                  | U+0200A            |          |
| half;                    | U+000BD            | 1/2      |
| hamilt;                  | U+0210B            | Ж        |
| HARDcy;                  | U+0042A            | Ъ        |
| hardcy;                  | U+0044A            | ъ        |
| hArr;                    | U+021D4            | ⇔        |
| harr;                    | U+02194            | 400      |
| harrcir;<br>harrw;       | U+02948<br>U+021AD | (0)      |
| Hat:                     | U+0005E            | ^        |
| hbar;                    | U+0210F            | ħ        |
| Hcirc;                   | U+00124            | Ĥ        |
| hcirc;                   | U+00125            | ĥ        |
| hearts;                  | U+02665            | ┰        |
| heartsuit;               | U+02665            | ~        |
| hellip;                  | U+02026            |          |
| hercon;                  | U+022B9            | ÷        |
| Hfr;                     | U+0210C            | Ŋ        |
| hfr;                     | U+1D525            | h        |
| HilbertSpace;            | U+0210B            | Ж        |
| hksearow;                | U+02925            | <i>S</i> |
| hkswarow;<br>hoarr;      | U+02926<br>U+021FF | 2 ↔      |
| homtht;                  | U+0223B            |          |
| hookleftarrow;           | U+021A9            | 4        |
| hookrightarrow;          | U+021AA            | · ·      |
| Hopf;                    | U+0210D            | Н        |
| hopf;                    | U+1D559            | h        |
| horbar;                  | U+02015            | _        |
| HorizontalLine;          | U+02500            | -        |
| Hscr;                    | U+0210B            | Ж        |
| hscr;                    | U+1D4BD            | 4        |
| hslash;                  | U+0210F            | ħ        |
| Hstrok;                  | U+00126<br>U+00127 | Ħ        |
| hstrok;<br>HumpDownHump; | U+00127<br>U+0224E | ħ        |
| HumpEqual;               | U+0224E            |          |
| hybull;                  | U+02043            | Η-       |
| hyphen;                  | U+02010            | Ι-       |
| Iacute;                  | U+000CD            | ſ        |
| Iacute                   | U+000CD            | ĺ        |
| iacute;                  | U+000ED            | ſ        |
| iacute                   | U+000ED            | ſ        |
| ic;                      | U+02063            | <u> </u> |
| Icirc;                   | U+000CE            | Î        |
| Icirc                    | U+000CE            | Î        |
| icirc;                   | U+000EE<br>U+000EE | î        |
| Icy;                     | U+00418            | и        |
| icy;                     | U+00438            | и        |
| Idot;                    | U+00130            | 1        |
| IEcy;                    | U+00415            | E        |
| iecy;                    | U+00435            | е        |
| iexcl;                   | U+000A1            | i        |
| iexcl                    | U+000A1            | i        |
| iff;                     | U+021D4            | \$       |
| Ifr;                     | U+02111            | 3        |
| ifr;                     | U+1D526            | i        |
| Igrave;                  | U+000CC            | 1        |
| Igrave:                  | U+000CC<br>U+000EC | 1        |
| igrave;                  | U+000EC            | 1        |
| ii;                      | U+02148            | <u> </u> |
| iiiint;                  | U+02A0C            | m        |
| -                        |                    |          |

| Name              | Character(s)       | Glypl    |
|-------------------|--------------------|----------|
| iiint;<br>iinfin; | U+0222D<br>U+029DC | Ш        |
| iiota;            | U+02129            | 1        |
| IJlig;            | U+00132            | IJ       |
| ijlig;            | U+00133            | ij       |
| Im;               | U+02111            | 3        |
| Imacr;            | U+0012A            | Ĩ        |
| imacr;            | U+0012B            | ī        |
| image;            | U+02111            | 3        |
| ImaginaryI;       | U+02148            | i        |
| imagline;         | U+02110            | J        |
| imagpart;         | U+02111            | 3        |
| imath;<br>imof;   | U+00131<br>U+022B7 | - 1      |
| imped;            | U+001B5            | 7        |
| Implies;          | U+021D2            | ⇒        |
| in;               | U+02208            | €        |
| incare;           | U+02105            | %        |
| infin;            | U+0221E            |          |
| infintie;         | U+029DD            | ∞        |
| inodot;           | U+00131            | 1        |
| Int;              | U+0222C            | II       |
| int;              | U+0222B            | l        |
| intcal;           | U+022BA            | T        |
| integers;         | U+02124            | Z        |
| Integral;         | U+0222B            | l        |
| intercal;         | U+022BA            | Ţ        |
| Intersection;     | U+022C2            | Λ        |
| intlarhk;         | U+02A17            | f        |
| intprod;          | U+02A3C            | -        |
| InvisibleComma;   | U+02063            | _        |
| InvisibleTimes;   | U+02062            | <b>!</b> |
| IOcy;             | U+00401            | Ë        |
| iocy;             | U+00451            | ë        |
| Iogon;            | U+0012E            | Į.       |
| iogon;<br>Iopf;   | U+0012F<br>U+1D540 | į<br>I   |
|                   | U+1D55A            | 1        |
| iopf;<br>Iota;    | U+00399            | i i      |
| iota;             | U+003B9            | i        |
| iprod;            | U+02A3C            | Ì        |
| iquest;           | U+000BF            | ¿        |
| iquest            | U+000BF            | Ł        |
| Iscr;             | U+02110            | 9        |
| iscr;             | U+1D4BE            | i        |
| isin;             | U+02208            | €        |
| isindot;          | U+022F5            | Ė        |
| isinE;            | U+022F9            | €        |
| isins;            | U+022F4            | Œ        |
| isinsv;           | U+022F3            | €        |
| isinv;            | U+02208            | €        |
| it;               | U+02062            | L.       |
| Itilde;           | U+00128            | Ĩ        |
| itilde;           | U+00129            | ĩ        |
| Iukcy;            | U+00406            | 1        |
| iukcy;            | U+00456<br>U+000CF | i<br>Ī   |
| Iuml;<br>Iuml     | U+000CF            | i i      |
| iuml;             | U+000EF            | ī        |
| iumi;             | U+000EF            | 7        |
| Jumt<br>Jcirc;    | U+000EF<br>U+00134 | ĵ        |
| jcirc;            | U+00134<br>U+00135 | î        |
| Jcy;              | U+00133            | Й        |
| jcy;              | U+00439            | й        |
| Jfr;              | U+1D50D            | 3        |
| jfr;              | U+1D527            | i        |
| jmath;            | U+00237            | j        |
| Jopf;             | U+1D541            | j        |
| jopf;             | U+1D55B            | j        |
| Jscr;             | U+1D4A5            | I        |
| jscr;             | U+1D4BF            | 1        |
| Jsercy;           | U+00408            | J        |
| jsercy;           | U+00458            | j        |
| Jukcy;            | U+00404            | €        |
| jukcy;            | U+00454            | €        |
| Kappa;            | U+0039A            | K        |
| kappa;            | U+003BA            | к        |
| kappav;           | U+003F0            | х        |
| Kcedil;           | U+00136            | Ķ        |
| kcedil;           | U+00137            | ķ        |
| Kcy;              | U+0041A            | К        |
| kcy;              | U+0043A            | К        |
| Kfr;              | U+1D50E            | Я        |
| kfr;              | U+1D528            | k        |
| kgreen;           | U+00138            | K        |
| KHcy;             | U+00425            | Х        |
| khcy;             | U+00445            | X        |
| KJcy;             | U+0040C<br>U+0045C | Ŕ        |
|                   | U+0045€            | K        |
| kjcy;<br>Kopf;    | U+1D542            | K        |

| Name                                                                                                    | Character(s)                                                                         | Glyph<br>.%                           |
|----------------------------------------------------------------------------------------------------|--------------------------------------------------------------------------------------|---------------------------------------|
| Kscr;                                                                                                    |                                                                                      |                                       |
| kscr;                                                                                                    | U+1D4C0<br>U+021DA                                                                   | <i>k</i> ←                            |
| lAarr;                                                                                                    | U+021DA<br>U+00139                                                                   | í                                     |
| Lacute;<br>lacute;                                                                                                    | U+00139                                                                              | 1                                     |
| laemptyv;                                                                                                    | U+029B4                                                                              | ō                                     |
| lagran;                                                                                                    | U+02112                                                                              | £.                                    |
| Lambda;                                                                                                    | U+0039B                                                                              | Λ                                     |
| lambda;                                                                                                    | U+003BB                                                                              | λ                                     |
| Lang;                                                                                                    | U+027EA                                                                              | (                                     |
| lang;                                                                                                    | U+027E8                                                                              | (                                     |
| langd;                                                                                                    | U+02991                                                                              | (                                     |
| langle;                                                                                                    | U+027E8                                                                              | (                                     |
| lap;                                                                                                    | U+02A85                                                                              | V2                                    |
| Laplacetrf;                                                                                                    | U+02112                                                                              | £                                     |
| laquo;                                                                                                    | U+000AB                                                                              | «                                     |
| laquo                                                                                                    | U+000AB                                                                              | «                                     |
| Larr;                                                                                                    | U+0219E                                                                              | **-                                   |
| lArr;                                                                                                    | U+021D0                                                                              | <b>.</b>                              |
| larr;                                                                                                    | U+02190                                                                              | <b>←</b>                              |
| larrb;                                                                                                    | U+021E4                                                                              | <b>*</b>                              |
| larrbfs;                                                                                                    | U+0291F                                                                              | -4-1                                  |
| larrfs;                                                                                                    | U+0291D                                                                              |                                       |
| larrhk;                                                                                                    | U+021A9                                                                              | 4                                     |
| larrlp;                                                                                                    | U+021AB                                                                              | ₩                                     |
| larrpl;                                                                                                    | U+02939                                                                              | (                                     |
| larrsim;                                                                                                    | U+02973                                                                              | €≈                                    |
| larrtl;                                                                                                    | U+021A2                                                                              | €                                     |
| lat;                                                                                                    | U+02AAB                                                                              | >                                     |
| lAtail;                                                                                                    | U+0291B                                                                              | -«                                    |
| latail;                                                                                                    | U+02919                                                                              | ~                                     |
| late;                                                                                                    | U+02AAD                                                                              | ≥                                     |
| lates;                                                                                                    | U+02AAD U+0FE00                                                                      | •                                     |
| lBarr;                                                                                                    | U+0290E                                                                              | <b></b>                               |
| lbarr;                                                                                                    | U+0290C                                                                              | <b>-</b> -                            |
| lbbrk;                                                                                                    | U+02772                                                                              | (                                     |
| lbrace;                                                                                                    | U+0007B                                                                              | {                                     |
| lbrack;                                                                                                    | U+0005B                                                                              | ]                                     |
| lbrke;                                                                                                    | U+0298B                                                                              | [                                     |
| lbrksld;                                                                                                    | U+0298F                                                                              | [                                     |
| lbrkslu;                                                                                                    | U+0298D                                                                              | ]                                     |
| Lcaron;                                                                                                    | U+0013D                                                                              | Ľ                                     |
| lcaron;                                                                                                    | U+0013E                                                                              | r                                     |
| Lcedil;                                                                                                    | U+0013B                                                                              | Ļ                                     |
| lcedil;                                                                                                    | U+0013C                                                                              | -                                     |
| lceil;                                                                                                    | U+02308                                                                              | 1                                     |
| lcub;                                                                                                    | U+0007B                                                                              | {                                     |
| Lcy;                                                                                                    | U+0041B                                                                              | Л                                     |
| lcy;                                                                                                    | U+0043B                                                                              | Л                                     |
| ldca;                                                                                                    | U+02936                                                                              | 4                                     |
| ldquo;                                                                                                    | U+0201C                                                                              | "                                     |
| ldquor;                                                                                                    | U+0201E                                                                              | ,,                                    |
| ldrdhar;                                                                                                    | U+02967                                                                              | =                                     |
| ldrushar;                                                                                                    | U+0294B                                                                              | 1                                     |
| ldsh;                                                                                                    | U+021B2                                                                              | Ļ                                     |
| lE;                                                                                                    | U+02266                                                                              | ≦                                     |
| le;                                                                                                    | U+02264                                                                              | VI                                    |
| LeftAngleBracket;                                                                                                    | U+027E8                                                                              | (                                     |
| LeftArrow;                                                                                                    | U+02190                                                                              | +                                     |
| Leftarrow;                                                                                                    | U+021D0                                                                              | U.                                    |
| leftarrow;                                                                                                    | U+02190                                                                              | +                                     |
| LeftArrowBar;                                                                                                    | U+021E4                                                                              | ₩-                                    |
| LeftArrowRightArrow;                                                                                                    | U+021C6                                                                              | 5                                     |
| leftarrowtail;                                                                                                    | U+021A2                                                                              | *                                     |
| LeftCeiling;                                                                                                    | U+02308                                                                              | 1                                     |
| LeftDoubleBracket;                                                                                                    | U+027E6                                                                              |                                       |
| LeftDownTeeVector;                                                                                                    | U+02961                                                                              | 1                                     |
| LeftDownVector;                                                                                                    | U+021C3                                                                              | 1                                     |
| LeftDownVectorBar;                                                                                                    | U+02959                                                                              | 7                                     |
| LeftFloor;                                                                                                    | U+0230A                                                                              | l                                     |
| leftharpoondown;                                                                                                    | U+021BD                                                                              | -                                     |
| leftharpoonup;                                                                                                    | U+021BC                                                                              | -                                     |
| leftleftarrows;                                                                                                    | U+021C7                                                                              | ŧ                                     |
| LeftRightArrow;                                                                                                    | U+02194                                                                              | <b>↔</b>                              |
| Leftrightarrow;                                                                                                    | U+021D4                                                                              | ⇔                                     |
| leftrightarrow;                                                                                                    | U+02194                                                                              | ↔                                     |
| leftrightarrows;                                                                                                    | U+021C6                                                                              | ≒                                     |
| leftrightharpoons;                                                                                                    | U+021CB                                                                              | <b>=</b>                              |
| leftrightsquigarrow;                                                                                                    | U+021AD                                                                              | ↔                                     |
|                                                                                                    | U+0294E                                                                              | 44                                    |
|                                                                                                    | I 11.02242                                                                           | ⊣                                     |
|                                                                                                    | U+022A3                                                                              |                                       |
|                                                                                                    | U+021A4                                                                              | +                                     |
| LeftTee;                                                                                                    | U+021A4<br>U+0295A                                                                   | Ţ                                     |
| LeftTee;<br>LeftTeeArrow;<br>LeftTeeVector;<br>leftthreetimes;                                                                                                    | U+021A4                                                                              |                                       |
| LeftTee;<br>LeftTeeArrow;<br>LeftTeeVector;                                                                                                    | U+021A4<br>U+0295A                                                                   | 4                                     |
| LeftTee;<br>LeftTeeArrow;<br>LeftTeeVector;<br>leftthreetimes;                                                                                                    | U+021A4<br>U+0295A<br>U+022CB                                                        |                                       |
| LeftTee; LeftTeeArrow; LeftTeeVector; leftthreetimes; LeftTriangle; LeftTriangleBar;                                                                                      | U+021A4<br>U+0295A<br>U+022CB<br>U+022B2                                             | √ × ∇                                 |
| LeftTee; LeftTeeArrow; LeftTeeVector; leftthreetimes; LeftTriangle;                                                                                                    | U+021A4<br>U+0295A<br>U+022CB<br>U+022B2<br>U+029CF                                  | \ \ \ \ \ \ \ \ \ \ \ \ \ \ \ \ \ \ \ |
| LeftTee;  LeftTeeArrow;  LeftTeeVector;  leftthreetimes;  LeftTriangle;  LeftTriangleBar;  LeftTriangleEqual;                                                             | U+021A4<br>U+0295A<br>U+022CB<br>U+022B2<br>U+022B2<br>U+029CF<br>U+022B4            |                                       |
| LeftTee; LeftTeeArrow; LeftTeeVector; leftthreetimes; LeftTriangle; LeftTriangleBar; LeftTriangleEqual; LeftUpTownVector; LeftUpTeeVector; LeftUpTeeVector; LeftUpVector; | U+021A4<br>U+0295A<br>U+022CB<br>U+022B2<br>U+029CF<br>U+022B4<br>U+02951            | □ □ □ □ □ □ □ □ □ □ □ □ □ □ □ □ □ □ □ |
| LeftTee;  LeftTeeArrow;  LeftTeeWector;  leftthreetimes;  LeftTriangle;  LeftTriangleBar;  LeftTriangleEqual;  LeftUpDownVector;  LeftUpTeeVector;                        | U+021A4<br>U+0295A<br>U+022CB<br>U+022B2<br>U+029CF<br>U+022B4<br>U+02951<br>U+02960 | \( \delta \)                          |

| Name                                       | Character(s)         | Glynh                                            |
|--------------------------------------------|----------------------|--------------------------------------------------|
| LeftVector;                                | Character(s) U+021BC | Glyph<br>_                                       |
| LeftVectorBar;                             | U+02952              | ۴                                                |
| lEg;                                       | U+02A8B              | VIIA                                             |
| leg;                                       | U+022DA              | ¥k                                               |
| leq;                                       | U+02264              | ≤                                                |
| leqq;                                      | U+02266              | ≦                                                |
| leqslant;                                  | U+02A7D<br>U+02A7D   | <                                                |
| les;                                       | U+02A7D              | <b>∀</b>                                         |
| lesdot;                                    | U+02A7F              | 2/ W                                             |
| lesdoto;                                   | U+02A81              | - '-                                             |
| lesdotor;                                  | U+02A83              | < :                                              |
| lesg;                                      | U+022DA U+0FE00      | ×.                                               |
| lesges;                                    | U+02A93              | w                                                |
| lessapprox;                                | U+02A85              | Vit                                              |
| lessdot;                                   | U+022D6              | ٧                                                |
| lesseggtr;                                 | U+022DA              | ΝA                                               |
| lesseqqgtr;                                | U+02A8B              | VIIV                                             |
| LessEqualGreater;<br>LessFullEqual;        | U+022DA<br>U+02266   | VIA VII                                          |
| LessGreater;                               | U+02276              | <u> </u>                                         |
| lessgtr;                                   | U+02276              | > =                                              |
| LessLess;                                  | U+02AA1              | <                                                |
| lesssim;                                   | U+02272              | \$                                               |
| LessSlantEqual;                            | U+02A7D              | <                                                |
| LessTilde;                                 | U+02272              | ٧                                                |
| lfisht;                                    | U+0297C              | E                                                |
| lfloor;                                    | U+0230A              | l                                                |
| Lfr;                                       | U+1D50F              | 2                                                |
| lfr;                                       | U+1D529              | 1                                                |
| lg;<br>lgE;                                | U+02276<br>U+02A91   | <b>&gt;</b>                                      |
| lHar;                                      | U+02962              | # #                                              |
| lhard;                                     | U+021BD              | _                                                |
| lharu;                                     | U+021BC              | _                                                |
| lharul;                                    | U+0296A              | =                                                |
| lhblk;                                     | U+02584              | •                                                |
| LJcy;                                      | U+00409              | љ                                                |
| ljcy;                                      | U+00459              | љ                                                |
| Ll;                                        | U+022D8              | ***                                              |
| 11;                                        | U+0226A              | *                                                |
| llarr;<br>llcorner;                        | U+021C7<br>U+0231E   | =                                                |
| Lleftarrow;                                | U+021DA              | -                                                |
| llhard;                                    | U+0296B              | =                                                |
| lltri;                                     | U+025FA              |                                                  |
| Lmidot;                                    | U+0013F              | Ŀ                                                |
| lmidot;                                    | U+00140              | ÷                                                |
| lmoust;                                    | U+023B0              | ſ                                                |
| lmoustache;                                | U+023B0              | ſ                                                |
| lnap;                                      | U+02A89              | ≨                                                |
| lnapprox;                                  | U+02A89<br>U+02268   | ≨ _                                              |
| lne;                                       | U+02A87              | ≨<br>≨                                           |
| lneg;                                      | U+02A87              | <i>-</i> ≠                                       |
| lneqq;                                     | U+02268              |                                                  |
| lnsim;                                     | U+022E6              |                                                  |
| loang;                                     | U+027EC              | (                                                |
| loarr;                                     | U+021FD              | 4                                                |
| lobrk;                                     | U+027E6              | ]                                                |
| LongLeftArrow;                             | U+027F5              | ļ                                                |
| Longleftarrow;                             | U+027F8              | <b>—</b>                                         |
| longleftarrow;                             | U+027F5              | _                                                |
| LongLeftRightArrow;<br>Longleftrightarrow; | U+027F7<br>U+027FA   | 1                                                |
| longleftrightarrow;                        | U+027FA<br>U+027F7   | $\stackrel{ ightharpoonup}{\longleftrightarrow}$ |
| longmapsto;                                | U+027FC              | <u> </u>                                         |
| LongRightArrow;                            | U+027F6              | <b>→</b>                                         |
| Longrightarrow;                            | U+027F9              | →                                                |
| longrightarrow;                            | U+027F6              | <b>→</b>                                         |
| looparrowleft;                             | U+021AB              | 49                                               |
| looparrowright;                            | U+021AC              | <b>*</b>                                         |
| lopar;                                     | U+02985              | (                                                |
| Lopf;                                      | U+1D543              |                                                  |
| lopf;<br>loplus;                           | U+1D55D<br>U+02A2D   | - L                                              |
| loplus;                                    | U+02A2D<br>U+02A34   | Ø-                                               |
| lotimes;                                   | U+02A34<br>U+02217   | *                                                |
| lowbar;                                    | U+0005F              | Ė                                                |
| LowerLeftArrow;                            | U+02199              | ~                                                |
| LowerRightArrow;                           | U+02198              | ٧.                                               |
| loz;                                       | U+025CA              | <b>\qquad</b>                                    |
| lozenge;                                   | U+025CA              | <b>\langle</b>                                   |
| lozf;                                      | U+029EB              | +                                                |
| lpar;                                      | U+00028              | (                                                |
| lparlt;                                    | U+02993              | <                                                |
| lrarr;                                     | U+021C6              | \$                                               |
| lrcorner;<br>lrhar:                        | U+0231F<br>U+021CB   | -                                                |
| lrhard;                                    | U+0296D              | =                                                |
| lrm;                                       | U+0200E              | <del>Ľ</del>                                     |
|                                            |                      |                                                  |

| Name                   | Character(s)                       | Glyph         |
|------------------------|------------------------------------|---------------|
| lrtri;                 | U+022BF                            | ⊿             |
| lsaquo;                | U+02039                            | *             |
| Lscr;                  | U+02112                            | £             |
| lscr;                  | U+1D4C1                            | 1             |
| Lsh;                   | U+021B0                            | 1             |
| lsh;                   | U+021B0                            | 1             |
| lsim;                  | U+02272<br>U+02A8D                 | \$            |
| lsime;                 | U+02A8F                            | VN BV         |
| lsqb;                  | U+0005B                            | [             |
| lsquo;                 | U+02018                            | <del>-</del>  |
| lsquor;                | U+0201A                            |               |
| Lstrok;                | U+00141                            | Ł             |
| lstrok;                | U+00142                            | ł             |
| LT;                    | U+0003C                            | <             |
| LT                     | U+0003C                            | <             |
| Lt;                    | U+0226A                            | *             |
| lt;                    | U+0003C                            | <             |
| lt                     | U+0003C                            | <             |
| ltcc;                  | U+02AA6                            | <             |
| ltcir;                 | U+02A79                            | -             |
| ltdot;                 | U+022D6                            | ⋖             |
| lthree;                | U+022CB<br>U+022C9                 | <u> </u>      |
| ltimes;<br>ltlarr;     | U+022C9<br>U+02976                 | ×             |
| ltquest;               | U+02A7B                            | . ≨<br>. ∠    |
| ltri;                  | U+025C3                            | 4             |
| ltrie;                 | U+022B4                            | 4             |
| ltrif;                 | U+025C2                            | <u> </u>      |
| ltrPar;                | U+02996                            | *             |
| lurdshar;              | U+0294A                            | 4             |
| luruhar;               | U+02966                            |               |
| lvertneqq;             | U+02268 U+0FE00                    | ≨             |
| lvnE;                  | U+02268 U+0FE00                    | ≨             |
| macr;                  | U+000AF                            |               |
| macr                   | U+000AF                            |               |
| male;                  | U+02642                            | ♂             |
| malt;                  | U+02720                            | 4             |
| maltese;               | U+02720                            | -             |
| Map;                   | U+02905                            | ->>           |
| map;                   | U+021A6<br>U+021A6                 | →             |
| mapsto;<br>mapstodown; | U+021A7                            | 1             |
| mapstoleft;            | U+021A7                            | +             |
| mapstoup;              | U+021A5                            | î             |
| marker;                | U+025AE                            | $\overline{}$ |
| mcomma;                | U+02A29                            | -             |
| Mcy;                   | U+0041C                            | М             |
| mcy;                   | U+0043C                            | м             |
| mdash;                 | U+02014                            | -             |
| mDDot;                 | U+0223A                            | н             |
| measuredangle;         | U+02221                            | 4             |
| MediumSpace;           | U+0205F                            |               |
| Mellintrf;             | U+02133                            | м             |
| Mfr;                   | U+1D510                            | 907           |
| mfr;                   | U+1D52A<br>U+02127                 | m             |
| mho;<br>micro;         | U+000B5                            | υ             |
| micro                  | U+000B5                            | μ             |
| mid:                   | U+02223                            | <u> </u>      |
| midast;                | U+0002A                            | *             |
| midcir;                | U+02AF0                            | ı             |
| middot;                | U+000B7                            |               |
| middot                 | U+000B7                            |               |
| minus;                 | U+02212                            | _             |
| minusb;                | U+0229F                            | В             |
| minusd;                | U+02238                            | -             |
| minusdu;               | U+02A2A                            | ÷             |
| MinusPlus;             | U+02213                            | Ŧ             |
| mlcp;                  | U+02ADB                            | Λ             |
| mldr;                  | U+02026                            |               |
| mnplus;                | U+02213                            | Ŧ             |
| models;<br>Mopf;       | U+022A7<br>U+1D544                 | ⊨<br>M        |
| mopf;                  | U+1D55E                            | m             |
| mp;                    | U+02213                            | Ŧ             |
| Mscr;                  | U+02133                            | м             |
| mscr;                  | U+1D4C2                            | m             |
| mstpos;                | U+0223E                            | ~             |
| Mu;                    | U+0039C                            | М             |
| mu;                    | U+003BC                            | μ             |
| multimap;              | U+022B8                            | ~             |
| mumap;                 | U+022B8                            | -             |
| nabla;                 | U+02207                            | ∇             |
| Nacute;                | U+00143                            | Ń             |
| nacute;                | U+00144                            | ń             |
| nang;                  | U+02220 U+020D2                    | 4             |
| nap;                   | U+02249<br>U+02A70 U+00338         | #             |
| napE;<br>napid;        | U+02A/0 U+00338<br>U+0224B U+00338 | 2≝            |
| napid;                 | U+00149                            | 'n            |
|                        |                                    | <u> </u>      |

| Name<br>napprox;                                                      | Character(s)                                                                         | Glyp              |
|-----------------------------------------------------------------------|--------------------------------------------------------------------------------------|-------------------|
|                                                                       |                                                                                      |                   |
| natur;                                                                | U+0266E                                                                              | ٩                 |
| natural;                                                              | U+0266E                                                                              | ٩                 |
| naturals;                                                             | U+02115                                                                              | N                 |
| nbsp;                                                                 | U+000A0                                                                              |                   |
| nbsp                                                                  | U+000A0                                                                              |                   |
| nbump;                                                                | U+0224E U+00338                                                                      | #                 |
| nbumpe;                                                               | U+0224F U+00338                                                                      | #                 |
| ncap;                                                                 | U+02A43                                                                              | ň                 |
| Ncaron:                                                               | U+00147                                                                              | Ň                 |
|                                                                       |                                                                                      |                   |
| ncaron;                                                               | U+00148                                                                              | ň                 |
| Ncedil;                                                               | U+00145                                                                              | Ņ                 |
| ncedil;                                                               | U+00146                                                                              | ņ                 |
| ncong;                                                                | U+02247                                                                              | ≇                 |
| ncongdot;                                                             | U+02A6D U+00338                                                                      | ź                 |
|                                                                       |                                                                                      | _                 |
| ncup;                                                                 | U+02A42                                                                              | Ū                 |
| Ncy;                                                                  | U+0041D                                                                              | Н                 |
| ncy;                                                                  | U+0043D                                                                              | н                 |
| ndash;                                                                | U+02013                                                                              | -                 |
| ne:                                                                   | U+02260                                                                              | <b>≠</b>          |
|                                                                       |                                                                                      |                   |
| nearhk;                                                               | U+02924                                                                              | Z                 |
| neArr;                                                                | U+021D7                                                                              | 1                 |
| nearr;                                                                | U+02197                                                                              | 7                 |
| nearrow;                                                              | U+02197                                                                              | ,                 |
| nedot;                                                                | U+02250 U+00338                                                                      | <b>#</b>          |
|                                                                       |                                                                                      | _                 |
| NegativeMediumSpace;                                                  | U+0200B                                                                              |                   |
| NegativeThickSpace;                                                   | U+0200B                                                                              |                   |
| NegativeThinSpace;                                                    | U+0200B                                                                              |                   |
| NegativeVeryThinSpace;                                                | U+0200B                                                                              |                   |
| nequiv;                                                               | U+02262                                                                              | ≠                 |
|                                                                       |                                                                                      | _                 |
| nesear;                                                               | U+02928                                                                              | X                 |
| nesim;                                                                | U+02242 U+00338                                                                      | ≠                 |
| NestedGreaterGreater;                                                 | U+0226B                                                                              | >>                |
| NestedLessLess;                                                       | U+0226A                                                                              | «                 |
| NewLine;                                                              | U+0000A                                                                              | J.                |
|                                                                       |                                                                                      |                   |
| nexist;                                                               | U+02204                                                                              | ∄                 |
| nexists;                                                              | U+02204                                                                              | ∄                 |
| Nfr;                                                                  | U+1D511                                                                              | N                 |
| nfr;                                                                  | U+1D52B                                                                              | п                 |
| ngE;                                                                  | U+02267 U+00338                                                                      | ¥                 |
|                                                                       |                                                                                      | _                 |
| nge;                                                                  | U+02271                                                                              | ≱                 |
| ngeq;                                                                 | U+02271                                                                              | ≱                 |
| ngeqq;                                                                | U+02267 U+00338                                                                      | ≱                 |
| ngeqslant;                                                            | U+02A7E U+00338                                                                      | ×                 |
| nges;                                                                 | U+02A7E U+00338                                                                      | ×                 |
| -                                                                     |                                                                                      |                   |
| nGg;                                                                  | U+022D9 U+00338                                                                      | >>>               |
| ngsim;                                                                | U+02275                                                                              | *                 |
| nGt;                                                                  | U+0226B U+020D2                                                                      | *                 |
| ngt;                                                                  | U+0226F                                                                              | *                 |
| ngtr;                                                                 | U+0226F                                                                              | >                 |
|                                                                       |                                                                                      | ·                 |
| nGtv;                                                                 | U+0226B U+00338                                                                      | *                 |
| nhArr;                                                                | U+021CE                                                                              | 8                 |
| nharr;                                                                | U+021AE                                                                              | ₩                 |
| nhpar;                                                                | U+02AF2                                                                              | н                 |
| ni;                                                                   | U+0220B                                                                              | ∍                 |
|                                                                       | •                                                                                    | _                 |
| nis;                                                                  | U+022FC                                                                              | Ð                 |
| nisd;                                                                 | U+022FA                                                                              | →                 |
| niv;                                                                  | U+0220B                                                                              | €                 |
| NJcy;                                                                 | U+0040A                                                                              | њ                 |
|                                                                       |                                                                                      | _                 |
| njcy;                                                                 | U+0045A                                                                              | њ                 |
| nlArr;                                                                | U+021CD                                                                              | ¢                 |
| nlarr;                                                                | U+0219A                                                                              | *                 |
| nldr;                                                                 | U+02025                                                                              |                   |
| nlE;                                                                  | U+02266 U+00338                                                                      | ≰                 |
| nle;                                                                  | U+02270                                                                              | ±                 |
|                                                                       |                                                                                      | ı -               |
| nLeftarrow;                                                           | U+021CD                                                                              | ¢                 |
| nleftarrow;                                                           | U+0219A                                                                              | +                 |
| nLeftrightarrow;                                                      | U+021CE                                                                              | 8                 |
| nleftrightarrow;                                                      | U+021AE                                                                              | ₩                 |
| nleq;                                                                 | U+02270                                                                              | ≰                 |
|                                                                       |                                                                                      |                   |
| nleqq;                                                                | U+02266 U+00338                                                                      | ≰                 |
| nleqslant;                                                            | U+02A7D U+00338                                                                      | <                 |
| nles;                                                                 | U+02A7D U+00338                                                                      | <                 |
| nless;                                                                | U+0226E                                                                              | <                 |
|                                                                       | U+022D8 U+00338                                                                      | <st< td=""></st<> |
| nLl;                                                                  |                                                                                      | _                 |
| nlsim;                                                                | U+02274                                                                              | £                 |
| nLt;                                                                  | U+0226A U+020D2                                                                      | ₩                 |
| nlt;                                                                  | U+0226E                                                                              | ≮                 |
|                                                                       | U+022EA                                                                              | - ≰1              |
| nltri:                                                                |                                                                                      | _                 |
|                                                                       | U+022EC                                                                              | ∌                 |
| nltrie;                                                               |                                                                                      | ≪                 |
| nltrie;                                                               | U+0226A U+00338                                                                      |                   |
| nltrie;<br>nLtv;                                                      | U+0226A U+00338<br>U+02224                                                           | ł                 |
| nmid;                                                                 | U+02224                                                                              | ł                 |
| nltrie;<br>nLtv;<br>nmid;<br>NoBreak;                                 | U+02224<br>U+02060                                                                   | ł                 |
| nltrie;<br>nLtv;<br>nmid;<br>NoBreak;<br>NonBreakingSpace;            | U+02224<br>U+02060<br>U+000A0                                                        |                   |
| nltrie;<br>nLtv;<br>nmid;<br>NoBreak;<br>NonBreakingSpace;            | U+02224<br>U+02060                                                                   | ł                 |
| nltrie;<br>nLtv;<br>nmid;<br>NoBreak;<br>NonBreakingSpace;            | U+02224<br>U+02060<br>U+000A0                                                        |                   |
| nltrie; nLtv; nmid; NoBreak; NonBreakingSpace; Nopf;                  | U+02224<br>U+02060<br>U+000A0<br>U+02115<br>U+1D55F                                  | N                 |
| nltrie; nLtv; nmid; NoBreak; NoBreakingSpace; Nopf; nopf;             | U+02224<br>U+02060<br>U+000A0<br>U+02115<br>U+1D55F<br>U+02AEC                       | N<br>n            |
| nltrie; nltv; nmid; NoBreak; NonBreakingSpace; Nopf; nopf; nopf; Not; | U+02224<br>U+02060<br>U+000A0<br>U+02115<br>U+1D55F<br>U+02AEC<br>U+000AC            | ≥ п г г           |
| nltrie; nltv; nmid; NoBreak; NonBreakingSpace; Nopf; nopf; nopf; Not; | U+02224<br>U+02060<br>U+000A0<br>U+02115<br>U+1D55F<br>U+02AEC<br>U+000AC<br>U+000AC | N<br>n            |
| nltrie;<br>nLtv;<br>nmid;<br>NoBreak;<br>NonBreakingSpace;<br>Nopf;   | U+02224<br>U+02060<br>U+000A0<br>U+02115<br>U+1D55F<br>U+02AEC<br>U+000AC            | 2 n r r           |

| Name                                      | Character(s)               | Glyph         |
|-------------------------------------------|----------------------------|---------------|
| NotDoubleVerticalBar;                     | U+02226                    | ł             |
| NotElement;                               | U+02209                    | ∉             |
| NotEqual;                                 | U+02260                    | <b>≠</b>      |
| NotEqualTilde;                            | U+02242 U+00338            | ≠             |
| NotExists;                                | U+02204                    | ∄             |
| NotGreater;                               | U+0226F                    | *             |
| NotGreaterEqual;                          | U+02271                    | *             |
| NotGreaterFullEqual;                      | U+02267 U+00338            | _ ≥           |
| NotGreaterGreater;                        | U+0226B U+00338            | *             |
| NotGreaterLess;<br>NotGreaterSlantEqual;  | U+02279<br>U+02A7E U+00338 | <b>≱</b><br>× |
| NotGreaterTilde;                          | U+02275                    | <i>≥</i>      |
| NotHumpDownHump;                          | U+0224E U+00338            | ž             |
| NotHumpEqual;                             | U+0224F U+00338            | *<br>#        |
| notin;                                    | U+02209                    | #             |
| notindot;                                 | U+022F5 U+00338            | ≠             |
| notinE;                                   | U+022F9 U+00338            | €             |
| notinva;                                  | U+02209                    | ∉             |
| notinvb;                                  | U+022F7                    | €             |
| notinvc;                                  | U+022F6                    | ⋶             |
| NotLeftTriangle;                          | U+022EA                    | ⋪             |
| NotLeftTriangleBar;                       | U+029CF U+00338            | ⊲í            |
| NotLeftTriangleEqual;                     | U+022EC                    | ∌             |
| NotLess;                                  | U+0226E                    | ≮             |
| NotLessEqual;                             | U+02270                    | <b></b>       |
| NotLessGreater;                           | U+02278                    | \$            |
| NotLessLess;                              | U+0226A U+00338            | *             |
| NotLessSlantEqual;                        | U+02A7D U+00338            | <             |
| NotLessTilde;                             | U+02274                    | £             |
| NotNestedGreaterGreater;                  | U+02AA2 U+00338            | *             |
| NotNestedLessLess;                        | U+02AA1 U+00338            | *             |
| notni;                                    | U+0220C                    | ∌             |
| notniva;                                  | U+0220C                    | ∌             |
| notnivb;                                  | U+022FE                    | 5             |
| notnivc;                                  | U+022FD                    | ⋾             |
| NotPrecedes;                              | U+02280                    | *             |
| NotPrecedesEqual;                         | U+02AAF U+00338            | ≾             |
| NotPrecedesSlantEqual;                    | U+022E0                    | *             |
| NotReverseElement;                        | U+0220C<br>U+022EB         | ∌             |
| NotRightTriangle;<br>NotRightTriangleBar; | U+029D0 U+00338            | ID4           |
| NotRightTriangleEqual;                    | U+022ED                    | ¥             |
| NotSquareSubset;                          | U+0228F U+00338            | ₩.            |
| NotSquareSubsetEqual;                     | U+022E2                    |               |
| NotSquareSuperset;                        | U+02290 U+00338            | zí            |
| NotSquareSupersetEqual;                   | U+022E3                    | #             |
| NotSubset;                                | U+02282 U+020D2            | 4             |
| NotSubsetEqual;                           | U+02288                    | ⊈             |
| NotSucceeds;                              | U+02281                    | <b>*</b>      |
| NotSucceedsEqual;                         | U+02AB0 U+00338            | ¥             |
| NotSucceedsSlantEqual;                    | U+022E1                    | ¥             |
| NotSucceedsTilde;                         | U+0227F U+00338            | ×             |
| NotSuperset;                              | U+02283 U+020D2            | ⇒             |
| NotSupersetEqual;                         | U+02289                    | ⊉             |
| NotTilde;                                 | U+02241                    | +             |
| NotTildeEqual;                            | U+02244                    | #             |
| NotTildeFullEqual;                        | U+02247                    | #             |
| NotTildeTilde;                            | U+02249                    | #             |
| NotVerticalBar;                           | U+02224                    | <u> </u>      |
| npar;<br>nparallel;                       | U+02226<br>U+02226         | ł             |
| nparattet;                                | U+02226<br>U+02AFD U+020E5 | H N           |
| nparst;                                   | U+02202 U+00338            | //            |
| npolint;                                  | U+02A14                    | 5             |
| npr;                                      | U+02280                    | ⊀             |
| nprcue;                                   | U+022E0                    | *             |
| npre;                                     | U+02AAF U+00338            | ≾             |
| nprec;                                    | U+02280                    | *             |
| npreceq;                                  | U+02AAF U+00338            | ≾             |
| nrArr;                                    | U+021CF                    | 30            |
| nrarr;                                    | U+0219B                    | *             |
| nrarre;                                   | U+02933 U+00338            | 4             |
| nrarrw;                                   | U+0219D U+00338            | 26            |
| nRightarrow;                              | U+021CF                    | **            |
| nrightarrow;                              | U+0219B                    | *             |
| nrtri;                                    | U+022EB                    | ⋫             |
| nrtrie;                                   | U+022ED                    | ⊭             |
| nsc;                                      | U+02281                    | *             |
| nsccue;                                   | U+022E1                    | *             |
| nsce;                                     | U+02AB0 U+00338            | ¥             |
| Nscr;                                     | U+1D4A9                    | N             |
| nscr;                                     | U+1D4C3                    | "             |
| nshortmid;                                | U+02224                    | ł             |
| nshortparallel;<br>nsim;                  | U+02226<br>U+02241         | <b>∤</b>      |
|                                           | U+02244                    | <i>≠</i>      |
| nsime;<br>nsimeq;                         | U+02244                    | ≠<br>≠        |
| nsmed;                                    | U+02224                    |               |
| nspar;                                    | U+02226                    | 1             |
| nsqsube;                                  | U+022E2                    | #             |
| nsqsupe;                                  | U+022E3                    | ≠             |
|                                           |                            |               |

| Name<br>nsub:       | Character(s)<br>U+02284    | Glypl<br>⊄ |
|---------------------|----------------------------|------------|
| nsub;               | U+02AC5 U+00338            | ¥<br>Z     |
| nsube;              | U+02288                    | ⊈          |
| nsubset;            | U+02282 U+020D2            | ⊄          |
| nsubseteq;          | U+02288                    | ⊈          |
| nsubseteqq;         | U+02AC5 U+00338            | Z          |
| nsucc;              | U+02281                    | *          |
| nsucceq;            | U+02AB0 U+00338            | ¥          |
| nsup;               | U+02285                    | ⊅          |
| nsupE;              | U+02AC6 U+00338            | Z          |
| nsupe;<br>nsupset;  | U+02289<br>U+02283 U+020D2 | ⊉ ¬        |
| nsupset;            | U+02289                    | ⇒          |
| nsupseteqq;         | U+02AC6 U+00338            | 2          |
| ntgl;               | U+02279                    | *          |
| Ntilde;             | U+000D1                    | Ñ          |
| Ntilde              | U+000D1                    | Ñ          |
| ntilde;             | U+000F1                    | ñ          |
| ntilde              | U+000F1                    | ñ          |
| ntlg;               | U+02278                    | \$         |
| ntriangleleft;      | U+022EA                    | ⋪          |
| ntrianglelefteq;    | U+022EC                    | ∌          |
| ntriangleright;     | U+022EB                    | ⋫          |
| ntrianglerighteq;   | U+022ED                    | ⊭          |
| Nu;                 | U+0039D                    | N          |
| nu;                 | U+003BD                    | ν          |
| num;                | U+00023                    | #          |
| numero;             | U+02116                    | N₂         |
| numsp;              | U+02007                    |            |
| nvap;               | U+0224D U+020D2            | ₹          |
| nVDash;             | U+022AF                    | ⊮          |
| nVdash;             | U+022AE                    | ⊮          |
| nvDash;             | U+022AD                    | ⊭          |
| nvdash;             | U+022AC                    | ⊬          |
| nvge;               | U+02265 U+020D2            | ≱          |
| nvgt;               | U+0003E U+020D2            | *          |
| nvHarr;             | U+02904                    | ⇔          |
| nvinfin;<br>nvlArr; | U+029DE                    | œ          |
| nvle;               | U+02902<br>U+02264 U+020D2 | <=         |
| nvlt;               | U+0003C U+020D2            | 4          |
| nvltrie;            | U+022B4 U+020D2            | 4          |
| nvrArr;             | U+02903                    | ⇒          |
| nvrtrie;            | U+022B5 U+020D2            | B          |
| nvsim;              | U+0223C U+020D2            | +          |
| nwarhk;             | U+02923                    | 5          |
| nwArr;              | U+021D6                    | -          |
| nwarr;              | U+02196                    | ۲.         |
| nwarrow;            | U+02196                    | <          |
| nwnear;             | U+02927                    | ×          |
| Oacute;             | U+000D3                    | Ó          |
| Oacute              | U+000D3                    | Ó          |
| oacute;             | U+000F3                    | ó          |
| oacute              | U+000F3                    | ó          |
| oast;               | U+0229B                    | 0          |
| ocir;               | U+0229A                    | Ô          |
| Ocirc;              | U+000D4                    | Ô          |
| Ocirc<br>ocirc;     | U+000D4<br>U+000F4         | ô          |
| ocirc;              | U+000F4                    | ô          |
| Ocy;                | U+000F4<br>U+0041E         | 0          |
| ocy;                | U+0043E                    | 0          |
| odash;              | U+0229D                    | Θ          |
| Odblac;             | U+00150                    | Ő          |
| odblac;             | U+00151                    | ő          |
| odiv;               | U+02A38                    | •          |
| odot;               | U+02299                    | 0          |
| odsold;             | U+029BC                    | 8          |
| OElig;              | U+00152                    | Œ          |
| oelig;              | U+00153                    | œ          |
| ofcir;              | U+029BF                    | •          |
| Ofr;                | U+1D512                    | ω          |
| ofr;                | U+1D52C                    | 0          |
| ogon;               | U+002DB                    | L.         |
| Ograve;             | U+000D2                    | Ò          |
| 0grave              | U+000D2                    | Ò          |
| ograve;             | U+000F2                    | ò          |
| ograve              | U+000F2                    | ò          |
| ogt;                | U+029C1                    | 9          |
| ohbar;              | U+029B5                    | 0          |
| ohm;                | U+003A9                    | Ω          |
| oint;               | U+0222E                    | ý          |
| olarr;              | U+021BA                    |            |
| olcir;              | U+029BE                    | 0          |
| olcross;            | U+029BB<br>U+0203E         | -          |
| oline;<br>olt;      | U+0203E<br>U+029C0         | 0          |
| olt;<br>Omacr;      | U+029C0<br>U+0014C         | Ō          |
| omacr;              | U+0014D                    | ō          |
|                     |                            |            |
| Omega;              | U+003A9                    | Ω          |

| Name                          | Character(s)       | Glyph<br>O |
|-------------------------------|--------------------|------------|
| Omicron;<br>omicron;          | U+0039F            | 0          |
| omid;                         | U+029B6            | Φ          |
| ominus;                       | U+02296            | Θ.         |
| Oopf;                         | U+1D546            | 0          |
| oopf;                         | U+1D560            | 0          |
| opar;                         | U+029B7            | 0          |
| OpenCurlyDoubleQuote;         | U+0201C            | -          |
| OpenCurlyQuote;               | U+02018            | ,          |
| operp;                        | U+029B9            | Ф          |
| oplus;                        | U+02295            | •          |
| Or;                           | U+02A54            | ٧          |
| or:                           | U+02228            | v          |
| orarr;                        | U+021BB            | હ          |
| ord;                          | U+02A5D            | V          |
| order;                        | U+02134            |            |
| orderof;                      | U+02134            |            |
| ordf;                         | U+000AA            | ā          |
| ordf                          | U+000AA            | ā          |
| ordm;                         | U+000BA            | ō          |
| ordm                          | U+000BA            | Q          |
| origof;                       | U+022B6            |            |
| oror;                         | U+02A56            | v          |
| orslope;                      | U+02A57            | V          |
| orv;                          | U+02A5B            | v          |
| oS;                           | U+024C8            | (S)        |
| Oscr;                         | U+1D4AA            | 0          |
| oscr;                         | U+02134            |            |
| Oslash;                       | U+000D8            | Ø          |
| Oslash                        | U+000D8            | ø          |
| oslash;                       | U+000F8            | ø          |
| oslash                        | U+000F8            | ø          |
| osol:                         | U+02298            | 0          |
| Otilde;                       | U+000D5            | Õ          |
| Otilde                        | U+000D5            | Õ          |
| otilde:                       | U+000F5            | õ          |
| otilde                        | U+000F5            | ñ          |
|                               | U+02A37            | <u> </u>   |
| Otimes;                       | U+02297            | 0          |
| otimes;                       | U+02297<br>U+02A36 | ⊗<br>⊗     |
| otimesas;                     |                    | Ö          |
| Ouml;                         | U+000D6            | ·          |
| Ouml                          | U+000D6            | Ö          |
| ouml;                         | U+000F6            | Ö          |
| ouml                          | U+000F6            | Ö          |
| ovbar;                        | U+0233D            | Φ          |
| OverBar;                      | U+0203E            |            |
| OverBrace;                    | U+023DE            | ^          |
| OverBracket;                  | U+023B4            | _          |
| OverParenthesis;              | U+023DC            |            |
| par;                          | U+02225            | -          |
| para;                         | U+000B6            | 1          |
| para                          | U+000B6            | 1          |
| parallel;                     | U+02225            | -          |
| parsim;                       | U+02AF3            | +          |
| parsl;                        | U+02AFD            | //         |
| part;                         | U+02202            | д          |
| PartialD;                     | U+02202            | д          |
| Pcy;                          | U+0041F            | П          |
| pcy;                          | U+0043F            | п          |
| percnt;                       | U+00025            | %          |
| period;                       | U+0002E            | <u> </u>   |
| permil;                       | U+02030            | ‰          |
| perp;                         | U+022A5            | 1          |
| pertenk;                      | U+02031            | ‱          |
| Pfr;                          | U+1D513            | Ŗ          |
| pfr;                          | U+1D52D            | p          |
| Phi;                          | U+003A6            | Φ          |
| phi;                          | U+003C6            | φ          |
| phiv;                         | U+003D5            | ф          |
| phmmat;                       | U+02133            | м          |
| phone;                        | U+0260E            | 8          |
| Pi;                           | U+003A0            | П          |
| pi;                           | U+003C0            | π          |
| pitchfork;                    | U+022D4            | ψ          |
| piv;                          | U+003D6            | ₩          |
| planck;                       | U+0210F            | ħ          |
| planckh;                      | U+0210E            | h          |
| plankv;                       | U+0210F            | ħ          |
| plus;                         | U+0002B            | +          |
| plusacir;                     | U+02A23            | ÷          |
| plusb;                        | U+0229E            | ⊞          |
| pluscir;                      | U+02A22            | ÷          |
| plusdo;                       | U+02214            | +          |
| plusdu;                       | U+02A25            | +          |
| pluse:                        | U+02A72            | ±          |
|                               | U+000B1            | ±          |
|                               | 0+00081            | _ <u>-</u> |
| PlusMinus;                    | 11 : 00003         | - 4        |
| plusmn;                       | U+000B1            | ±          |
| plusmn;<br>plusmn             | U+000B1            | ±          |
| plusmn;<br>plusmn<br>plussim; | U+000B1<br>U+02A26 | ±          |
| plusmn;<br>plusmn             | U+000B1            | ±          |

| Name                      | Character(s)       | Glyph         |
|---------------------------|--------------------|---------------|
| Poincareplane;            | U+0210C            | Ŋ             |
| pointint;                 | U+02A15            | ý             |
| Popf;                     | U+02119            | P             |
| popf;                     | U+1D561            | р             |
| pound;                    | U+000A3            | £             |
| pound                     | U+000A3            | £             |
| Pr;                       | U+02ABB            | *             |
| pr;                       | U+0227A            | _ <           |
| prap;                     | U+02AB7            | ¥             |
| prcue;                    | U+0227C            | <             |
| prE;                      | U+02AB3            | ≦             |
| pre;                      | U+02AAF            | _ ≤           |
| prec;                     | U+0227A<br>U+02AB7 | <u> </u>      |
| precapprox;               | U+02AB7            | ¥ .           |
| preccurlyeq;<br>Precedes; | U+0227A            | < <           |
| PrecedesEqual;            | U+02AAF            | -             |
| PrecedesSlantEqual;       | U+0227C            | _ ≤           |
| PrecedesTilde;            | U+0227E            | _ ≾           |
| preceq;                   | U+02AAF            |               |
| precnapprox;              | U+02AB9            |               |
| precneqq;                 | U+02AB5            |               |
| precnsim;                 | U+022E8            | *             |
| precsim;                  | U+0227E            | ≾             |
| Prime;                    | U+02033            | -             |
| prime;                    | U+02032            | -             |
| primes;                   | U+02119            | P             |
| prnap;                    | U+02AB9            | ¥             |
| prnE;                     | U+02AB5            | <b>¥</b>      |
| prnsim;                   | U+022E8            | ⋨             |
| prod;                     | U+0220F            | П             |
| Product;                  | U+0220F            | П             |
| profalar;                 | U+0232E            | Ю             |
| profline;                 | U+02312            |               |
| profsurf;                 | U+02313            | ٥             |
| prop;                     | U+0221D            | α             |
| Proportion;               | U+02237            | ::            |
| Proportional;             | U+0221D            | α             |
| propto;                   | U+0221D            | οx            |
| prsim;                    | U+0227E            | ≾             |
| prurel;                   | U+022B0            | ⊰             |
| Pscr;                     | U+1D4AB            | Э             |
| pscr;                     | U+1D4C5            | /-            |
| Psi;                      | U+003A8            | Ψ             |
| psi;                      | U+003C8<br>U+02008 | Ψ             |
| puncsp;                   | U+1D514            | - n           |
| Qfr;<br>qfr;              | U+1D52E            | _             |
| qint;                     | U+02A0C            | uu.           |
| Qopf;                     | U+0211A            | 0             |
| qopf;                     | U+1D562            | q             |
| qprime;                   | U+02057            | ~             |
| Qscr;                     | U+1D4AC            | 2             |
| qscr;                     | U+1D4C6            | 9             |
| quaternions;              | U+0210D            | Н             |
| quatint;                  | U+02A16            | ý             |
| quest;                    | U+0003F            | ?             |
| questeq;                  | U+0225F            | ≟             |
| QUOT;                     | U+00022            |               |
| QUOT                      | U+00022            |               |
| quot;                     | U+00022            |               |
| quot                      | U+00022            |               |
| rAarr;                    | U+021DB            | <b>†</b>      |
| race;                     | U+0223D U+00331    | 73            |
| Racute;                   | U+00154            | Ŕ             |
| racute;                   | U+00155            | ŕ             |
| radic;                    | U+0221A            | √<br>         |
| raemptyv;                 | U+029B3            | Ø             |
| Rang;                     | U+027EB            | "             |
| rang;                     | U+027E9            | )             |
| rangd;                    | U+02992            | <del>)</del>  |
| range;                    | U+029A5            |               |
| rangle;                   | U+027E9            | )             |
| raquo;                    | U+000BB<br>U+000BB | »<br>»        |
| Rarr;                     | U+021A0            | »<br>         |
| rArr;                     | U+021D2            | ⇒             |
| rarr;                     | U+02192            | <b>→</b>      |
| rarrap;                   | U+02975            | 8)            |
| rarrb;                    | U+021E5            | -¥            |
| rarrbfs;                  | U+02920            | H+            |
| rarrc;                    | U+02933            | ~             |
| rarrfs;                   | U+0291E            | <b>→</b>      |
| rarrhk;                   | U+021AA            | ٠             |
| rarrlp;                   | U+021AC            | 9>            |
| rarrpl;                   | U+02945            | ₽             |
| rarrsim;                  | U+02974            | ₩             |
| Rarrtl;                   | U+02916            | >->>          |
| rarrtl;                   | U+021A3            | <b>→</b>      |
| rarrw;                    | U+0219D            | ~#            |
| rAtail;                   | U+0291C            | <b>&gt;</b> - |
|                           |                    |               |

| Name                                   | Character(s)       | Glyph         |
|----------------------------------------|--------------------|---------------|
| ratail;                                | U+0291A            | _             |
| ratio;                                 | U+02236            | :             |
| rationals;                             | U+0211A            | Q             |
| RBarr;<br>rBarr;                       | U+02910<br>U+0290F | >>>           |
| rbarr;                                 | U+0290D            | >             |
| rbbrk;                                 | U+02773            | )             |
| rbrace;                                | U+0007D            | }             |
| rbrack;                                | U+0005D            | ]             |
| rbrke;                                 | U+0298C            | ]             |
| rbrksld;<br>rbrkslu;                   | U+0298E<br>U+02990 | ]             |
| Rcaron;                                | U+00158            | Ř             |
| rcaron;                                | U+00159            | ř             |
| Rcedil;                                | U+00156            | Ŗ             |
| rcedil;                                | U+00157            | ŗ             |
| rceil;                                 | U+02309            | -1            |
| rcub;                                  | U+0007D            | }             |
| Rcy;<br>rcy;                           | U+00420<br>U+00440 | P<br>p        |
| rdca;                                  | U+02937            | ъ             |
| rdldhar;                               | U+02969            | 7             |
| rdquo;                                 | U+0201D            | "             |
| rdquor;                                | U+0201D            |               |
| rdsh;                                  | U+021B3            | l,            |
| Re;                                    | U+0211C            | Я             |
| real;                                  | U+0211C            | R             |
| realine;<br>realpart;                  | U+0211B<br>U+0211C | 3R            |
| reals;                                 | U+0211D            | R             |
| rect;                                  | U+025AD            | -             |
| REG;                                   | U+000AE            | (8)           |
| REG                                    | U+000AE            | 8             |
| reg;                                   | U+000AE            | (8)           |
| reg                                    | U+000AE            | 8             |
| ReverseElement;<br>ReverseEquilibrium; | U+0220B<br>U+021CB | ∋ =           |
| ReverseUpEquilibrium;                  | U+0296F            | 1             |
| rfisht;                                | U+0297D            | 3             |
| rfloor;                                | U+0230B            | J             |
| Rfr;                                   | U+0211C            | Я             |
| rfr;                                   | U+1D52F            | r             |
| rHar;                                  | U+02964            | $\Rightarrow$ |
| rhard;                                 | U+021C1            | 7             |
| rharu;<br>rharul;                      | U+021C0<br>U+0296C |               |
| Rho;                                   | U+003A1            | P             |
| rho;                                   | U+003C1            | ρ             |
| rhov;                                  | U+003F1            | 6             |
| RightAngleBracket;                     | U+027E9            | )             |
| RightArrow;                            | U+02192            | →             |
| Rightarrow;                            | U+021D2            | ⇒             |
| rightarrow;<br>RightArrowBar;          | U+02192<br>U+021E5 | →<br>         |
| RightArrowLeftArrow;                   | U+021C4            | ₽             |
| rightarrowtail;                        | U+021A3            | →             |
| RightCeiling;                          | U+02309            | 1             |
| RightDoubleBracket;                    | U+027E7            | J             |
| RightDownTeeVector;                    | U+0295D            | Ţ             |
| RightDownVector;                       | U+021C2            | l.            |
| RightDownVectorBar;<br>RightFloor;     | U+02955<br>U+0230B | 1             |
| rightharpoondown;                      | U+021C1            | -             |
| rightharpoonup;                        | U+021C0            | 1             |
| rightleftarrows;                       | U+021C4            | ₽             |
| rightleftharpoons;                     | U+021CC            | 1             |
| rightrightarrows;                      | U+021C9            | ⇒             |
| rightsquigarrow;                       | U+0219D            | ~*            |
| RightTee;<br>RightTeeArrow;            | U+022A2<br>U+021A6 | <b>⊢</b>      |
| RightTeeVector;                        | U+0295B            | 1             |
| rightthreetimes;                       | U+022CC            | ~             |
| RightTriangle;                         | U+022B3            | Þ             |
| RightTriangleBar;                      | U+029D0            | △             |
| RightTriangleEqual;                    | U+022B5            | ₽             |
| RightUpDownVector;                     | U+0294F            | 1             |
| RightUpTeeVector;                      | U+0295C            | 1             |
| RightUpVector;<br>RightUpVectorBar;    | U+021BE<br>U+02954 | T             |
| RightVector;                           | U+021C0            | _             |
| RightVectorBar;                        | U+02953            | -4            |
| ring;                                  | U+002DA            | •             |
| risingdotseq;                          | U+02253            | 11.           |
| rlarr;                                 | U+021C4            | ₽             |
| rlhar;                                 | U+021CC            | 1             |
| rlm;<br>rmoust;                        | U+0200F<br>U+023B1 | l             |
| rmoustache;                            | U+023B1            | l             |
| rnmid;                                 | U+02AEE            |               |
| roang;                                 | U+027ED            | )             |
| roarr;                                 | U+021FE            | →             |
|                                        |                    |               |

| Name<br>robrk;            | Character(s) U+027E7          | Glyp     |
|---------------------------|-------------------------------|----------|
| robrk;<br>ropar;          | U+027E7<br>U+02986            | )        |
| Ropf;                     | U+0211D                       | R        |
| ropf;                     | U+1D563                       | R<br>r   |
|                           |                               | _        |
| roplus;                   | U+02A2E                       | Ð        |
| rotimes;                  | U+02A35                       | - 8      |
| RoundImplies;             | U+02970                       |          |
| rpar;                     | U+00029                       | )        |
| rpargt;                   | U+02994                       | >        |
| rppolint;                 | U+02A12                       | ş        |
| rrarr;                    | U+021C9                       | ⇒        |
| Rrightarrow;              | U+021DB                       | →        |
| rsaquo;                   | U+0203A                       | ,        |
| Rscr;                     | U+0211B                       | Я        |
| rscr;                     | U+1D4C7                       |          |
| Rsh;                      | U+021B1                       | ı,       |
| rsh;                      | U+021B1                       |          |
|                           |                               | _        |
| rsqb;                     | U+0005D                       | 1        |
| rsquo;                    | U+02019                       | <u> </u> |
| rsquor;                   | U+02019                       |          |
| rthree;                   | U+022CC                       | ~        |
| rtimes;                   | U+022CA                       | ×        |
| rtri;                     | U+025B9                       | ⊳        |
| rtrie;                    | U+022B5                       | ₽        |
| rtrif;                    | U+025B8                       | •        |
| rtriltri;                 | U+029CE                       | M        |
| RuleDelayed;              | U+029F4                       | :->      |
| ruluhar;                  | U+02968                       |          |
| rx;                       | U+0211E                       | - Bx     |
|                           | U+0015A                       | Ś        |
| Sacute;                   |                               | _        |
| sacute;                   | U+0015B                       | Ś        |
| sbquo;                    | U+0201A                       | ,        |
| Sc;                       | U+02ABC                       | <b>*</b> |
| SC;                       | U+0227B                       | >        |
| scap;                     | U+02AB8                       | ₩        |
| Scaron;                   | U+00160                       | Š        |
| scaron;                   | U+00161                       | š        |
| sccue;                    | U+0227D                       | ≽        |
| scE:                      | U+02AB4                       | ≥        |
| sce;                      | U+02AB0                       | _        |
| Scedil;                   | U+0015E                       | Ş        |
| scedil;                   | U+0015F                       | _        |
|                           | _                             | ş        |
| Scirc;                    | U+0015C                       | Ŝ        |
| scirc;                    | U+0015D                       | ŝ        |
| scnap;                    | U+02ABA                       | ≩        |
| scnE;                     | U+02AB6                       | ⋩        |
| scnsim;                   | U+022E9                       | ⋩        |
| scpolint;                 | U+02A13                       | ş        |
| scsim;                    | U+0227F                       | ≿        |
| Scy;                      | U+00421                       | С        |
| SCV;                      | U+00441                       | С        |
| sdot;                     | U+022C5                       |          |
| sdot;                     | U+022A1                       |          |
|                           |                               | _        |
| sdote;                    | U+02A66                       | =        |
| searhk;                   | U+02925                       | S        |
| seArr;                    | U+021D8                       |          |
| searr;                    | U+02198                       | ٧        |
| searrow;                  | U+02198                       | ٧        |
| sect;                     | U+000A7                       | §        |
| sect                      | U+000A7                       | §        |
| semi;                     | U+0003B                       | ;        |
| seswar;                   | U+02929                       | ×        |
| setminus;                 | U+02216                       | ١.       |
| setmn;                    | U+02216                       | ,        |
| sext;                     | U+02736                       | *        |
| Sfr;                      | U+1D516                       | · ·      |
|                           |                               | _        |
| sfr;                      | U+1D530                       | 5        |
| sfrown;                   | U+02322                       | 1-       |
| sharp;                    | U+0266F                       | *        |
| SHCHcy;                   | U+00429                       | Щ        |
| shchcy;                   | U+00449                       | щ        |
| SHcy;                     | U+00428                       | Ш        |
| shcy;                     | U+00448                       | ш        |
| ShortDownArrow;           | U+02193                       | Ţ        |
| ShortLeftArrow;           | U+02190                       | ←        |
| shortmid;                 | U+02223                       | 1        |
| shortparallel;            | U+02225                       | i i      |
| ShortRightArrow;          | U+02192                       | <u> </u> |
|                           |                               | →<br>↑   |
| ShortUpArrow;             | U+02191                       | <u>т</u> |
| shy;                      | U+000AD                       | 1        |
| shy                       | U+000AD                       | _        |
| Sigma;                    | U+003A3                       | Σ        |
| sigma;                    | U+003C3                       | σ        |
| sigmaf;                   | U+003C2                       | ς        |
| sigmav;                   | U+003C2                       | ς        |
| sim;                      | U+0223C                       | 1 -      |
| simdot;                   | U+02A6A                       | -        |
|                           | _                             | Ļ        |
| sime;                     | U+02243                       | _~       |
|                           |                               |          |
| simeq;                    | U+02243                       | ~        |
| simeq;<br>simg;<br>simgE; | U+02243<br>U+02A9E<br>U+02AA0 | IN VS    |

| Name                                  | Character(s)               | Glyph      |
|---------------------------------------|----------------------------|------------|
| siml;                                 | U+02A9D                    | 2          |
| simlE;                                | U+02A9F                    | MI         |
| simne;                                | U+02246                    | *          |
| simplus;                              | U+02A24<br>U+02972         | ∓<br>≃>    |
| simrarr;<br>slarr;                    | U+02190                    |            |
| SmallCircle;                          | U+02218                    | •          |
| smallsetminus;                        | U+02216                    | ١          |
| smashp;                               | U+02A33                    | *          |
| smeparsl;                             | U+029E4                    | #          |
| smid;<br>smile;                       | U+02223<br>U+02323         |            |
| smt;                                  | U+02AAA                    | <          |
| smte;                                 | U+02AAC                    | <          |
| smtes;                                | U+02AAC U+0FE00            | ♦          |
| SOFTcy;                               | U+0042C                    | Ь          |
| softcy;                               | U+0044C                    | ь          |
| sol;                                  | U+0002F                    | /          |
| solb;<br>solbar;                      | U+029C4<br>U+0233F         | Ø          |
| Sopf;                                 | U+1D54A                    | 5          |
| sopf;                                 | U+1D564                    | 5          |
| spades;                               | U+02660                    | •          |
| spadesuit;                            | U+02660                    | ٠          |
| spar;                                 | U+02225                    | _          |
| sqcap;                                | U+02293                    | п          |
| sqcaps;                               | U+02293 U+0FE00<br>U+02294 | П          |
| sqcup;<br>sqcups;                     | U+02294<br>U+02294 U+0FE00 | Ш_         |
| Sqrt;                                 | U+0221A                    | √          |
| sqsub;                                | U+0228F                    | Е          |
| sqsube;                               | U+02291                    | ⊑          |
| sqsubset;                             | U+0228F                    | Е          |
| sqsubseteq;                           | U+02291                    | ⊑          |
| sqsup;                                | U+02290<br>U+02292         |            |
| sqsupe;<br>sqsupset;                  | U+02292                    |            |
| sqsupseteq;                           | U+02292                    |            |
| squ;                                  | U+025A1                    |            |
| Square;                               | U+025A1                    |            |
| square;                               | U+025A1                    |            |
| SquareIntersection;                   | U+02293                    | П          |
| SquareSubset;<br>SquareSubsetEqual;   | U+0228F<br>U+02291         |            |
| SquareSuperset;                       | U+02291                    | =          |
| SquareSupersetEqual;                  | U+02292                    | ⊒          |
| SquareUnion;                          | U+02294                    | Ш          |
| squarf;                               | U+025AA                    |            |
| squf;                                 | U+025AA                    | <u> </u>   |
| Sscr;                                 | U+02192<br>U+1D4AE         | <i>I</i>   |
| SSCT;                                 | U+1D4C8                    |            |
| ssetmn;                               | U+02216                    | \          |
| ssmile;                               | U+02323                    | _          |
| sstarf;                               | U+022C6                    |            |
| Star;                                 | U+022C6                    | •          |
| star;                                 | U+02606<br>U+02605         | *          |
| starf;<br>straightepsilon;            | U+003F5                    | *<br>E     |
| straightphi;                          | U+003D5                    | ф          |
| strns;                                | U+000AF                    | H          |
| Sub;                                  | U+022D0                    | €          |
| sub;                                  | U+02282                    | C          |
| subdot;                               | U+02ABD                    | €          |
| subE;<br>sube;                        | U+02AC5<br>U+02286         | ⊆ ⊆        |
| sube;<br>subedot;                     | U+02286<br>U+02AC3         | Ġ          |
| submult;                              | U+02AC1                    | Š          |
| subnE;                                | U+02ACB                    | Ç          |
| subne;                                | U+0228A                    | Ç          |
| subplus;                              | U+02ABF                    | ç          |
| subrarr;                              | U+02979                    | <u></u>    |
| Subset;<br>subset;                    | U+022D0<br>U+02282         | _ ∈        |
| subset;<br>subseteq;                  | U+02282<br>U+02286         | ⊆          |
| subseteqq;                            | U+02AC5                    | ⊆          |
| SubsetEqual;                          | U+02286                    | ⊆          |
| subsetneq;                            | U+0228A                    | ⊊          |
| subsetneqq;                           | U+02ACB                    | Ç          |
| subsim;                               | U+02AC7                    | Ş          |
| subsub;<br>subsup;                    | U+02AD5<br>U+02AD3         | - E<br>- S |
| succ;                                 | U+0227B                    | >          |
| succapprox;                           | U+02AB8                    | AR         |
| succcurlyeq;                          | U+0227D                    | ≽          |
| Succeeds;                             | U+0227B                    | >          |
| SucceedsEqual;                        | U+02AB0                    | ≥          |
| SucceedsSlantEqual;<br>SucceedsTilde; | U+0227D<br>U+0227F         | > ∴        |
| succeq;                               | U+0227F<br>U+02AB0         | ≥          |
| succnapprox;                          | U+02ABA                    |            |
| -                                     | _                          |            |

| Name                     | Character(s)       | Glyp     |
|--------------------------|--------------------|----------|
| succneqq;<br>succnsim;   | U+02AB6<br>U+022E9 | *        |
| succsim;                 | U+0227F            | * ≿      |
| SuchThat;                | U+0220B            | ->       |
| Sum;                     | U+02211            | Σ        |
| sum;                     | U+02211            | Σ        |
| sung;                    | U+0266A            | 1        |
| Sup;                     | U+022D1            | 3        |
| sup;                     | U+02283            | _        |
| sup1;                    | U+000B9            | 1        |
| supl                     | U+000B9            | 1        |
| sup2;                    | U+000B2            | 2        |
| sup2                     | U+000B2            | 2        |
| sup3:                    | U+000B3            | 3        |
| sup3                     | U+000B3            | 3        |
| supdot;                  | U+02ABE            |          |
| supdsub;                 | U+02AD8            | ∋∈       |
| supE;                    | U+02AC6            | 2        |
| supe;                    | U+02287            | 2        |
| supedot;                 | U+02AC4            | ż        |
| Superset;                | U+02283            | >        |
| SupersetEqual;           | U+02287            | ⊇        |
| suphsol;                 | U+027C9            | ⊃/       |
| suphsub;                 | U+02AD7            | DC.      |
| suplarr;                 | U+0297B            | 2        |
| supmult;                 | U+02AC2            | Š        |
| supnE;                   | U+02ACC            | _        |
| supne;                   | U+0228B            | ⊋        |
| supplus;                 | U+0226B            | 3        |
| Supset;                  | U+022D1            | - ∓      |
| supset;                  | U+022B1            | _        |
|                          | U+02283            |          |
| supseteq;<br>supseteqq;  | U+02287<br>U+02AC6 | ⊇        |
| supseteqq;<br>supsetneq; | U+02AC6            | _ ≥      |
|                          | U+02ACC            | <u> </u> |
| supsetneqq;<br>supsim;   | U+02AC8            | 3        |
| supsin;                  | U+02AC8            | 2        |
|                          |                    | ·        |
| supsup;<br>swarhk;       | U+02AD6<br>U+02926 | 3        |
| swArr;                   | U+021D9            | 2        |
|                          | U+02199            | · ·      |
| swarr;                   | U+02199            | ~        |
| swarrow;                 | U+0292A            | 5%       |
| swnwar;                  |                    | ß        |
| szlig;                   | U+000DF            | ß        |
| szlig<br>Tab;            | U+000DF<br>U+00009 | IS<br>IS |
|                          | U+02316            | +        |
| target;<br>Tau;          | U+003A4            | T        |
| tau;                     | U+003C4            | τ        |
| tbrk;                    | U+023B4            | _ `      |
|                          | U+00164            | Ť        |
| Tcaron;<br>tcaron;       | U+00165            | ť        |
| Tredil:                  | U+00162            | Ť        |
| tcedil;                  | U+00163            | _        |
| Tcy;                     | U+00422            | ţ<br>T   |
|                          | U+00442            | <u>'</u> |
| tcy;<br>tdot:            | U+020DB            | ី        |
|                          |                    | _        |
| telrec;<br>Tfr;          | U+02315<br>U+1D517 | ,0       |
|                          | _                  | ĩ        |
| tfr;                     | U+1D531            | t .      |
| there4;                  | U+02234            |          |
| Therefore;               | U+02234            |          |
| therefore;               | U+02234            | _        |
| Theta;                   | U+00398            | Θ        |
| theta;                   | U+003B8            | θ        |
| thetasym;                | U+003D1            | 8        |
| thetav;                  | U+003D1            | 8        |
| thickapprox;             | U+02248            | -        |
| thicksim;                | U+0223C            | <u> </u> |
| ThickSpace;              | U+0205F U+0200A    | <b> </b> |
| thinsp;                  | U+02009            | <b>—</b> |
| ThinSpace;               | U+02009            | <b> </b> |
| thkap;                   | U+02248            | ~        |
| thksim;                  | U+0223C            |          |
| THORN;                   | U+000DE            | Þ        |
| THORN                    | U+000DE            | Þ        |
| thorn;                   | U+000FE            | þ        |
| thorn                    | U+000FE            | þ        |
| Tilde;                   | U+0223C            | ~        |
| tilde;                   | U+002DC            | Ľ        |
| TildeEqual;              | U+02243            | ~        |
| TildeFullEqual;          | U+02245            | ≅        |
| TildeTilde;              | U+02248            | a        |
| times;                   | U+000D7            | ×        |
| times                    | U+000D7            | ×        |
| timesb;                  | U+022A0            | ⊠        |
| timesbar;                | U+02A31            | ×        |
| timesd;                  | U+02A30            | ×        |
| tint;                    | U+0222D            | M        |
|                          |                    | _        |
| toea;                    | U+02928            | X        |

|                                                                                                    | Character(s)                                                                                                    | Glypl<br>T                                   |
|----------------------------------------------------------------------------------------------------|----------------------------------------------------------------------------------------------------|----------------------------------------------|
| topbot;<br>topcir;                                                                                                    | U+02AF1                                                                                                    | Ĭ                                            |
| Topf;                                                                                                    | U+1D54B                                                                                                    | T                                            |
| topf;                                                                                                    | U+1D565                                                                                                    | t                                            |
| topfork;                                                                                                    | U+02ADA                                                                                                    | ň                                            |
| tosa;                                                                                                    | U+02929                                                                                                    | ×                                            |
| tprime;                                                                                                    | U+02034                                                                                                    | ~                                            |
| TRADE;                                                                                                    | U+02122                                                                                                    | TM                                           |
| trade;                                                                                                    | U+02122                                                                                                    | TM                                           |
| triangle;                                                                                                    | U+025B5                                                                                                    | Δ                                            |
| triangledown;                                                                                                    | U+025BF                                                                                                    | ∇                                            |
| triangleleft;                                                                                                    | U+025C3                                                                                                    | ⊲                                            |
| trianglelefteq;                                                                                                    | U+022B4                                                                                                    | ⊴                                            |
| triangleq;                                                                                                    | U+0225C                                                                                                    | ≜                                            |
| triangleright;                                                                                                    | U+025B9                                                                                                    | ⊳                                            |
| trianglerighteq;                                                                                                    | U+022B5                                                                                                    | ₽                                            |
| tridot;                                                                                                    | U+025EC                                                                                                    | Δ                                            |
| trie;                                                                                                    | U+0225C                                                                                                    | ≜                                            |
| triminus;                                                                                                    | U+02A3A                                                                                                    | Α                                            |
| TripleDot;                                                                                                    | U+020DB                                                                                                    | ਼                                            |
| triplus;                                                                                                    | U+02A39                                                                                                    | A                                            |
| trisb;                                                                                                    | U+029CD                                                                                                    | Δ                                            |
| tritime;                                                                                                    | U+02A3B                                                                                                    | Α                                            |
| trpezium;                                                                                                    | U+023E2                                                                                                    |                                              |
| Tscr;                                                                                                    | U+1D4AF                                                                                                    | Ŧ                                            |
| tscr;                                                                                                    | U+1D4C9                                                                                                    | 1                                            |
| TScy;                                                                                                    | U+00426                                                                                                    | Ц                                            |
| tscy;                                                                                                    | U+00446                                                                                                    | ц                                            |
| TSHcy;                                                                                                    | U+0040B                                                                                                    | ъ                                            |
| tshcy;                                                                                                    | U+0045B                                                                                                    | ħ                                            |
| Tstrok;                                                                                                    | U+00166                                                                                                    | Ŧ                                            |
| tstrok;                                                                                                    | U+00167                                                                                                    | ŧ                                            |
| twixt:                                                                                                    | U+0226C                                                                                                    | ì                                            |
|                                                                                                    | U+0219E                                                                                                    | ·                                            |
| twoheadleftarrow;<br>twoheadrightarrow;                                                                                                    | U+0219E                                                                                                    |                                              |
| Uacute;                                                                                                    | U+000DA                                                                                                    | Ú                                            |
|                                                                                                    |                                                                                                    | Ú                                            |
| Uacute                                                                                                    | U+000DA                                                                                                    |                                              |
| uacute;                                                                                                    | U+000FA                                                                                                    | ú                                            |
| uacute                                                                                                    | U+000FA                                                                                                    | ú                                            |
| Uarr;                                                                                                    | U+0219F                                                                                                    | <b>?</b>                                     |
| uArr;                                                                                                    | U+021D1                                                                                                    | î                                            |
| uarr;                                                                                                    | U+02191                                                                                                    | î                                            |
| Uarrocir;                                                                                                    | U+02949                                                                                                    | *                                            |
| Ubrcy;                                                                                                    | U+0040E                                                                                                    | ÿ                                            |
| ubrcy;                                                                                                    | U+0045E                                                                                                    | ÿ                                            |
| Ubreve;                                                                                                    | U+0016C                                                                                                    | Ŭ                                            |
| ubreve;                                                                                                    | U+0016D                                                                                                    | ŭ                                            |
| Ucirc;                                                                                                    | U+000DB                                                                                                    | Û                                            |
| Ucirc                                                                                                    | U+000DB                                                                                                    | Û                                            |
| ucirc;                                                                                                    | U+000FB                                                                                                    | û                                            |
| ucirc                                                                                                    | U+000FB                                                                                                    | û                                            |
| Ucy;                                                                                                    | U+00423                                                                                                    | У                                            |
| ucy;                                                                                                    | U+00443                                                                                                    | у                                            |
| udarr;                                                                                                    | U+021C5                                                                                                    | tι                                           |
| Udblac;                                                                                                    | U+00170                                                                                                    | Ű                                            |
| udblac;                                                                                                    | U+00171                                                                                                    | ű                                            |
| udhar;                                                                                                    | U+0296E                                                                                                    | 11.                                          |
| ufisht;                                                                                                    | U+0297E                                                                                                    | T                                            |
| Ufr;                                                                                                    | U+1D518                                                                                                    | u                                            |
| ufr;                                                                                                    | U+1D532                                                                                                    | 11                                           |
| Ugrave;                                                                                                    | U+000D9                                                                                                    | Ù                                            |
|                                                                                                    | U+000D9                                                                                                    | Ù                                            |
| Ugrave                                                                                                    |                                                                                                    |                                              |
| -                                                                                                    | U+000F9                                                                                                    | ù                                            |
| -                                                                                                    | U+000F9<br>U+000F9                                                                                                    | ·                                            |
| ugrave;                                                                                                    |                                                                                                    | ù                                            |
| ugrave;<br>ugrave<br>uHar;                                                                                                    | U+000F9                                                                                                    | ù                                            |
| ugrave;<br>ugrave<br>uHar;<br>uharl;                                                                                                    | U+000F9<br>U+02963                                                                                                    | ù<br>ù                                       |
| ugrave;<br>ugrave<br>uHar;<br>uharl;                                                                                                    | U+000F9<br>U+02963<br>U+021BF<br>U+021BE                                                                                                    | ù<br>ù                                       |
| ugrave;<br>ugrave<br>uHar;<br>uharl;<br>uharr;                                                                                                    | U+000F9 U+02963 U+021BF U+021BE U+02580                                                                                                    | ù<br>ù<br>ît                                 |
| ugrave; ugrave uHar; uharl; uharl; uhbark; uhbrk; ulcorn;                                                                                                    | U+000F9 U+02963 U+021BF U+021BE U+02580 U+0231C                                                                                                    | ù<br>ù<br>ît                                 |
| ugrave; ugrave utar; uharl; uharl; uharr; uhblk; ulcorn; ulcorne;                                                                                                    | U+000F9 U+02963 U+021BF U+021BE U+02580 U+0231C U+0231C                                                                                                    | ù ù th 1                                     |
| ugrave; ugrave uHar; uhart; uharr; uhblk; utcorn; ulcorner; ulcrop;                                                                                                    | U+000F9 U+02963 U+021BF U+021BE U+02580 U+0231C U+0231C U+0230F                                                                                                    | 1 1 r                                        |
| ugrave; ugrave uHar; uharl; uharl; uharl; uhblk; ulcorn; ulcorne; ulcorner; ulcrop; ultri;                                                                                                    | U+000F9 U+02963 U+0218F U+0218E U+02580 U+0231C U+0231C U+0230F U+025F8                                                                                                    | ù ù ù 1 1                                    |
| ugrave; ugrave udfar; uharl; uharl; uhblk; ulcorn; ulcorner; ulcrop; ultri; Umacr;                                                                                                    | U+000F9 U+02963 U+0218F U+0218E U+0231C U+0231C U+0231C U+023C U+025F8 U+016A                                                                                                    |                                              |
| ugrave; ugrave utar; uharl; uharl; uhbarr; ubblk; ulcorn; ulcorn; ulcrop; ultri; Umacr; umacr;                                                                                                    | U+000F9 U+02963 U+0218F U+0218E U+02580 U+0231C U+0231C U+0231C U+02578 U+025F8 U+0016A U+0016B                                                                                                    | ù ù ù 1 1                                    |
| ugrave; ugrave utar; uharl; uharl; uharl; uhblk; ulcorn; ulcorn; ulcrop; ultri; Umacr; umacr; uml;                                                                                                    | U+000F9 U+02963 U+021BF U+021BE U+02580 U+0231C U+0231C U+0230F U+025F8 U+0016A U+0016B U+000A8                                                                                                    |                                              |
| ugrave; ugrave utar; utar; utar; utar; utar; utar; utcorn; utcorn; utcrop; uttri; utar; utar; ut | U+000F9 U+02963 U+021BF U+021BE U+02580 U+0231C U+0231C U+0230F U+025F8 U+0016A U+0016B U+000A8 U+000A8                                                                                                    |                                              |
| ugrave; ugrave udar; uharl; uharl; uhblk; ulcorn; ulcorner; ulcorner; ulcorn | U+000F9 U+02963 U+021BF U+021BE U+02580 U+0231C U+0231C U+0230F U+025F8 U+0016A U+0016B U+00008 U+00008                                                                                                    |                                              |
| ugrave; ugrave udfar; uhharl; uhharl; uhblk; ulcorn; ulcorner; ulcrop; ultri; Umacr; umacr; umul; umul UnderBar; UnderBrace;                                                                                                    | U+000F9 U+02963 U+021BF U+021BE U+0231C U+0231C U+0231C U+0231C U+02578 U+0016A U+0016B U+00008 U+00008 U+00008 U+00008F U+0005F                                                                                                    |                                              |
| ugrave; ugrave uthar; uharl; uharl; uhbarl; uhblk; ulcorn; ulcorner; ulcrop; ultri; Umacr; umacr; uml UnderBar; UnderBrace; UnderBracket;                                                                                                    | U+000F9 U+02963 U+021BF U+021BE U+02580 U+0231C U+0231C U+0231C U+025F8 U+0016A U+0016B U+000A8 U+000A8 U+0005F U+0023DF U+023DF                                                                                                    |                                              |
| ugrave; ugrave udrar; uharl; uharl; uharr; uhblk; ulcorne; ulcorne; ulcrop; ultri; Umacr; umacr; uml; uml UnderBrace; UnderBracket; UnderParenthesis;                                                                                                    | U+000F9 U+02963 U+021BF U+021BE U+0231C U+0231C U+0231C U+0230F U+025F8 U+0016A U+0016B U+000A8 U+000A8 U+0005F U+0230F U+0230F U+0230F U+0230D                                                                                                    |                                              |
| ugrave; ugrave udrar; uharl; uharl; uharl; uhblk; ulcorne; ulcorner; ulcorner; ulcorner; ulcorner; ulcorner; ulcorner; ulcorner; ulcorner; ulcorner; ulcorner; ulcorner; ulcorner; ulcorner; ulcorner; ulcorner; ulcorner; ulcorner; ulcorner; umacr; umacr; umal; umal; umal; umderBare; UnderBare; UnderBare; UnderBareket; UnderParenthesis; Union;                                                                                                    | U+000F9 U+02963 U+021BF U+021BE U+0231C U+0231C U+0231C U+023F U+0236F U+0016A U+0016B U+00008 U+0005F U+0230F U+0230F U+0230F U+0230F U+0230F                                                                                                    | ù ù th 1 t r r r v V V U U U                 |
| ugrave; ugrave udrar; uharl; uharl; uharl; uhblk; ulcorne; ulcorner; ulcorner; ulcorner; ulcorner; ulcorner; ulcorner; ulcorner; ulcorner; ulcorner; ulcorner; ulcorner; ulcorner; ulcorner; ulcorner; ulcorner; ulcorner; ulcorner; ulcorner; umacr; umacr; umal; umal; umal; umderBare; UnderBare; UnderBare; UnderBareket; UnderParenthesis; Union;                                                                                                    | U+000F9 U+02963 U+021BF U+021BE U+0231C U+0231C U+0231C U+0230F U+025F8 U+0016A U+0016B U+000A8 U+000A8 U+0005F U+0230F U+0230F U+0230F U+0230D                                                                                                    |                                              |
| ugrave; ugrave udfar; uharl; uharl; uharl; uhblk; ulcorne; ulcorner; ulcorner; ulcorner; ulcorner; ulmacr; umacr; umal; uml UnderBar; UnderBrace; UnderParenthesis; UnderParenthesis; UnionPlus;                                                                                                    | U+000F9 U+02963 U+021BF U+021BE U+02580 U+0231C U+0231C U+0231C U+02578 U+0016A U+0016B U+00048 U+00008 U+00005F U+023DF U+023DF U+023DF U+022BE U+0228E U+00172                                                                                                    | ù ù th 1 t r r r v V V U U U                 |
| ugrave; ugrave uthar; uharl; uharl; uhbarr; uhblk; ulcorn; ulcron; ultri; Umacr; umacr; umal; umal UnderBar; UnderBracket; UnderBracket; UnderParenthesis; Union; Union; UnionPlus; Uogon;                                                                                                    | U+000F9 U+02963 U+021BF U+021BE U+0231C U+0231C U+0231C U+023F U+025F8 U+0016A U+0016B U+0000A8 U+0000F U+023DF U+023DF U+023DF U+023DF U+023DD U+022C3 U+022E                                                                                                    | ù ù th 1 1 1 1 1 1 1 1 1 1 1 1 1 1 1 1 1 1   |
| ugrave; ugrave udrar; uharl; uharl; uharl; uharr; uhblk; ulcorne; ulcorner; ulcorner; ulcorner; ulcorner; ulcorner; ulcorner; ulcorner; ulcorner; ulcorner; ulcorner; ulcorner; ulcorner; ulcorner; ulcorner; unacr; umacr; umacr; umal; unacr; umal; underBarc; underBarce; UnderBarce; UnderBarce; UnderBarce; UnderBarce; UnderParenthesis; UnionPlus; UnjonPlus; UnjonPlus; Ungon;                                                                                                    | U+000F9 U+02963 U+021BF U+021BE U+02580 U+0231C U+0231C U+0231C U+02578 U+0016A U+0016B U+00048 U+00008 U+00005F U+023DF U+023DF U+023DF U+022BE U+0228E U+00172                                                                                                    | ù ù ù t t t t t v U U U                      |
| ugrave; ugrave udrar; uharl; uharl; uharl; uharr; uhblk; ulcorne; ulcorner; ulcorner; ulcorner; ulcorner; ulcorner; ulcorner; ulcorner; ulcorner; ulcorner; ulcorner; ulcorner; ulcorner; ulcorner; ulcorner; unacr; umacr; umacr; umal; unacr; umal; underBarc; underBarce; UnderBarce; UnderBarce; UnderBarce; UnderBarce; UnderParenthesis; UnionPlus; UnjonPlus; UnjonPlus; Ungon;                                                                                                    | U+000F9 U+02963 U+021BF U+021BE U+02580 U+0231C U+0231C U+02578 U+02578 U+0016A U+0016B U+00048 U+0005F U+0023DF U+023DF U+023DF U+023DF U+023DF U+022C3 U+022C3 U+022C3 U+022C3 U+022C3 U+021C                                                                                                    | à à à à à à à à à à à à à à à à à à à        |
| ugrave; ugrave udrar; uthar; utharl; utharl; utharl; uthorn; utcorne; utcorne; utcrop; uttri; Umacr; umacr; umacr; umt UnderBar; UnderBrace; UnderBrace; UnderBracket; UnderParenthesis; Union; UnionPlus; Uugogn; uogon; uopf;                                                                                                    | U+000F9 U+02963 U+021BF U+021BE U+0231C U+0231C U+0231C U+0230F U+025F8 U+0016B U+00048 U+00048 U+0005F U+0230F U+0230F U+0230F U+0230F U+0230F U+0230F U+0230F U+0230D U+0240C U+025C3 U+025C3 U+025C3 U+025C3 U+025C3 U+025C3 U+025C3 U+025C4 U+00172 U+00173 U+1054C                                                                                                    | 0 0 0 0 0 0 0 0 0 0 0 0 0 0 0 0 0 0 0        |
| ugrave; ugrave udrar; uthar; uthar; utharl; utharl; utharr; utholk; utcorn; utcorne; utcrop; uttri; Umacr; umacr; umal; umal UnderBar; UnderBracket; UnderPraenthesis; Union; UnionPlus; Ungon; uogon; uogon; uopf; uopf; UpArrow;                                                                                                    | U+000F9 U+02963 U+021BF U+021BE U+0231C U+0231C U+0231C U+0230F U+025F8 U+0016A U+0016B U+0000A8 U+0000F U+0230F U+0230F U+0230F U+0230F U+0230F U+0230F U+0230F U+0230F U+0230F U+0230F U+0230F U+0230F U+0230F U+0230F U+0230F U+0230F U+0230F U+0230F U+0230F U+0230F U+0230F U+0230F U+0230F U+0230F U+0230F U+0230F U+0230F U+0230F U+0230F U+0230F U+0230F U+0230F U+0230F U+0230F | ù ù ù th 1 1 1 1 1 1 1 1 1 1 1 1 1 1 1 1 1 1 |
| uHar; uharl; uharl; uharl; uholk; ulcorn; ulcorner; ulcrop; ultri; Umacr; umacr; uml; uml UnderBrace; UnderBracket; UnderParenthesis; Union; UnionPlus; Uogon; Uogon; Uopf;                                                                                                    | U+000F9 U+0218F U+0218F U+0218E U+0231C U+0231C U+0231C U+0231C U+0230F U+0025F8 U+0016A U+0016B U+00008 U+00008 U+00008 U+00008 U+0023DF U+023DF U+023DF U+023BF U+023DF U+023BF U+0218F U+0408                                                                                                    | ù ù ù th 1 1 1 1 1 1 1 1 1 1 1 1 1 1 1 1 1 1 |
| ugrave; ugrave uthar; utharl; utharl; utharl; utharl; utharl; uthorr; utcorne; utcorne; utcrop; uttri; Umacr; umal; umal UnderBar; UnderBracket; UnderBracket; UnderParenthesis; Union; Union; Union; UnionPlus; Uogon; Uogof; Uogof; Uogof; Uopf; Uopf; Uopf; UpArrow; Uparrow;                                                                                                    | U+000F9 U+02963 U+0218F U+0218E U+02580 U+0231C U+0231C U+0231C U+02578 U+0016A U+0016B U+00048 U+0005F U+0025F U+023DF U+023DF U+023DF U+023DF U+023DF U+021D1 U+021D1 U+0173 U+10566 U+00171 U+00173 U+10566 U+021D1                                                                                                    | 1 1 1 1 1 1 1 1 1 1 1 1 1 1 1 1 1 1 1        |

| Name                         | Character(s)       | Glyph      |
|------------------------------|--------------------|------------|
| UpDownArrow;<br>Updownarrow: | U+02195<br>U+021D5 | 2 2        |
| updownarrow;                 | U+02195            | -          |
| UpEquilibrium;               | U+0296E            | 11.        |
| upharpoonleft;               | U+021BF            | 1          |
| upharpoonright;              | U+021BE            | 1          |
| uplus;                       | U+0228E            | ⊌          |
| UpperLeftArrow;              | U+02196            | *          |
| UpperRightArrow;             | U+02197            | -          |
| Upsi;                        | U+003D2            | Υ          |
| upsi;                        | U+003C5            | υ          |
| upsih;                       | U+003D2            | Υ          |
| Upsilon;                     | U+003A5            | Y          |
| upsilon;                     | U+003C5<br>U+022A5 | U          |
| UpTee;                       | U+021A5            | 1          |
| UpTeeArrow;<br>upuparrows;   | U+021A3            | #          |
| urcorn;                      | U+0231D            | 7          |
| urcorner;                    | U+0231D            | -          |
| urcrop;                      | U+0230E            | -          |
| Uring;                       | U+0016E            | Û          |
| uring;                       | U+0016F            | ů          |
| urtri;                       | U+025F9            | 4          |
| Uscr;                        | U+1D4B0            | U          |
| uscr;                        | U+1D4CA            | и          |
| utdot;                       | U+022F0            |            |
| Utilde;                      | U+00168            | Ũ          |
| utilde;                      | U+00169            | ũ          |
| utri;                        | U+025B5            | Δ          |
| utrif;                       | U+025B4            | _ <u> </u> |
| uuarr;                       | U+021C8            | #          |
| Uuml;                        | U+000DC            | 0          |
| Uuml                         | U+000DC            | Ü          |
| uuml;                        | U+000FC            | ü          |
| uuml<br>uwangle;             | U+000FC<br>U+029A7 | ü          |
| vangre;                      | U+0299C            | ь.         |
| varepsilon;                  | U+003F5            | €          |
| varkappa;                    | U+003F0            | χ.         |
| varnothing;                  | U+02205            | Ø          |
| varphi;                      | U+003D5            | ф          |
| varpi;                       | U+003D6            | ū          |
| varpropto;                   | U+0221D            | α          |
| vArr;                        | U+021D5            | 8          |
| varr;                        | U+02195            | \$         |
| varrho;                      | U+003F1            | 9          |
| varsigma;                    | U+003C2            | ς          |
| varsubsetneq;                | U+0228A U+0FE00    | ⊊          |
| varsubsetneqq;               | U+02ACB U+0FE00    | •          |
| varsupsetneq;                | U+0228B U+0FE00    | ⊋          |
| varsupsetneqq;               | U+02ACC U+0FE00    | •          |
| vartheta;                    | U+003D1            | 0          |
| vartriangleleft;             | U+022B2<br>U+022B3 | □ □        |
| vartriangleright;<br>Vbar:   | U+022B3            | 1          |
| vBar;                        | U+02AE8            | _          |
| vBarv;                       | U+02AE9            | +          |
| Vcy;                         | U+00412            | В          |
| vcy;                         | U+00432            | В          |
| VDash;                       | U+022AB            | F          |
| Vdash;                       | U+022A9            | ⊩          |
| vDash;                       | U+022A8            | <b>=</b>   |
| vdash;                       | U+022A2            | _          |
| Vdashl;                      | U+02AE6            | +          |
| Vee;                         | U+022C1            | V          |
| vee;                         | U+02228            | V          |
| veebar;                      | U+022BB            | ¥          |
| veeeq;                       | U+0225A            | <u>×</u>   |
| vellip;                      | U+022EE            |            |
| Verbar;<br>verbar;           | U+02016<br>U+0007C | _          |
| Vert;                        | U+02016            |            |
| vert;                        | U+0007C            | ÷          |
| VerticalBar;                 | U+02223            |            |
| VerticalLine;                | U+0007C            |            |
| VerticalSeparator;           | U+02758            | ÷          |
| VerticalTilde;               | U+02240            |            |
| VeryThinSpace;               | U+0200A            |            |
| Vfr;                         | U+1D519            | B          |
| vfr;                         | U+1D533            | υ          |
| vltri;                       | U+022B2            | ٧          |
| vnsub;                       | U+02282 U+020D2    | 4          |
| vnsup;                       | U+02283 U+020D2    | ⇒          |
| Vopf;                        | U+1D54D            | ∨          |
| vopf;                        | U+1D567            | v          |
| vprop;                       | U+0221D            | α          |
| vrtri;                       | U+022B3            | D          |
| Vscr;                        | U+1D4B1<br>U+1D4CB | *          |
| vscr;<br>vsubnE;             | U+02ACB U+0FE00    | *          |
| vsubne;                      | U+0228A U+0FE00    | <u> </u>   |
|                              |                    |            |

| vsupne;         U+O2ACCU+OFE00         ◇           vsupne;         U+O228B U+OFE00         ◇           vsupne;         U+O228A                                                                                                    | Name    | Character(s) | Glyph        |
|----------------------------------------------------------------------------------------------------|---------|--------------|--------------|
| Velograps   Velograps   Vel    | vsupnE; |              | ♦            |
| vzigzag;         U+0299A         ;           wcirc;         U+00174         W           wcirc;         U+00175         w           weddar;         U+022CO         Λ           wedge;         U+02227         Λ           wedge;         U+02227         Λ           wedge;         U+02218         ρ           wfr;         U+1051A         %           wfr;         U+10534         w           wopf;         U+10568         w           wp;         U+10568         w           wp;         U+02118         ρ           wrath;         U+02240         ;           wreath;         U+02240         ;           wreath;         U+02240         ;           wreath;         U+02240         ;           wreath;         U+022240         ;           wreath;         U+022240         ;           wreath;         U+022240         ;           wreath;         U+022240         ;           wreath;         U+022262         ∩           xxdre;         U+10482         x           xcre;         U+10482         x           xcre;                                                                                                    |         |              | ⊋            |
|                                                                                                    |         |              |              |
| wedbar;         U+0225F         △           wedge;         U+022C0         ∧           wedge;         U+02227         ∧           wedge;         U+02279         △           weierp;         U+02118         µ           Wfr;         U+1D514         ₪           Wopf;         U+1D54E         W           wopf;         U+1D54E         W           wopf;         U+1D55B         w           wp;         U+1D56B         w           wp;         U+1D4220         !           wreath;         U+02240         !           wscr;         U+1D4EC         w           wscr;         U+1D4EC         w           xccp;         U+022C2         ∩           xcirc;         U+025EF         ○           xcup;         U+025EF         ○           xcup;         U+025EF         ○           xcup;         U+025E         ○           xffr;         U+1D51B         x           xfr;         U+1D51B         x           xfr;         U+027FA         →           xi;         U+027FA         →           xi;         U+027FA         <                                                                                                    |         |              |              |
| wedge;         U+02227         ∧           wedgeq;         U+02227         ∧           wedgeq;         U+02259         △           wedgeq;         U+02259         △           wedgeq;         U+02218         µ           wfr;         U+1D51A         ms           wfr;         U+1D54E         W           wopf;         U+1D568         w           wp;         U+1D54E         W           wp;         U+1D42240         ?           wreath;         U+02240         ?           wreath;         U+02240         ?           wreath;         U+02240         ?           wreath;         U+02240         ?           wreath;         U+02240         ?           wreath;         U+02240         ?           wreath;         U+02240         ?           wscr;         U+1D4CC         m           xcap;         U+02260         Q           xdfri;         U+0256F         Q           xdri;         U+0256F         Q           xdrri;         U+0276F         →           xharr;         U+02776         →           xk;                                                                                                    | wcirc;  | U+00175      | ŵ            |
| wedge; U+02227 A wedgeq; U+02257 B wedgeq; U+02258 B weierp; U+1051A B Wfr; U+1D51A B wfr; U+1D534                                                                                                    |         |              | Δ            |
| wedgeq;   U+02259                                                                                                    |         |              |              |
| weierp; U+02118                                                                                                    |         |              | _            |
| wfr;         U+1D51A         ₩           wfr;         U+1D534         m           wfr;         U+1D534         m           wopf;         U+1D548         W           wp;         U+1D568         W           wr;         U+02240         !           wr;         U+02240         !           wscr;         U+1D422         !           wscr;         U+1D422         !           wscr;         U+1D422         !           wscr;         U+1D42C            wscr;         U+1D42C            wscr;         U+1D42C            wscr;         U+1D42C            wscr;         U+022C3         U           wscr;         U+025E            wscr;         U+1D535         x           xfr;         U+1D535         x           xfr;         U+1D535         x           xfr;         U+027FA            xia;         U+027FA            xia;         U+027FA            xia;         U+027FA            xia;         U+027FA                                                                                                    |         |              | <del>-</del> |
| wff;         U+1D534         m           wopf;         U+1D54E         W           wopf;         U+1D568         w           wp;         U+1D568         w           wp;         U+1D568         w           wp;         U+02118         p           wreath;         U+02240         t           wscr;         U+1D422         M           wscr;         U+1D422         M           xcap;         U+02223         M           wtfr;         U+02256         O           xcup;         U+02258         O           xcup;         U+02258         V           xfr;         U+10518         x           xfr;         U+10535         x           xhar;         U+0276         →           xki;         U+0398         E           xki;         U+0398         E           xkir;         U+0276         →           xkir;         U+02775         →           xkir;         U+02776         →           xkir;         U+02776         →           xkir;         U+02776         →           xkir;         U+02776         →                                                                                                    |         |              | _            |
| wpf;         U+1D568         w           wp;         U+02118         p           wr;         U+02140         1           wr;         U+02240         1           wscr;         U+1D482         #           wscr;         U+1D4CC         #           xcap;         U+022C2         C           xcirc;         U+025EF         ○           xcup;         U+025EF         ○           xcup;         U+025EF         ○           xcup;         U+025EF         ○           xcup;         U+025EF         ○           xcup;         U+025ED         ▽           xfr;         U+10535         x           xfr;         U+10535         x           xfr;         U+027FA         ↔           xharr;         U+027FA         ↔           xlarr;         U+027FA         ↔           xlarr;         U+027FB         ↔           xlarr;         U+027FB         ↔           xlarr;         U+027FB         ↔           xmas;         U+027FB         ↔           xap;         U+027FA         →           xmar;         U+027FB         →                                                                                                    |         |              | w            |
| wp;         U+02118         p           wr;         U+02240         ≀           wreath;         U+02240         ≀           wscr;         U+1D4D2         ϑ           wscr;         U+1D4CC         w           wscr;         U+022C2         ∩           xcirc;         U+025ED         ♥           xcup;         U+025ED         ♥           xdtri;         U+022C3         U           xdtri;         U+025ED         ♥           xfr;         U+1D51B         x           xfr;         U+1D51B         x           xfr;         U+027FA         ⇒           xharr;         U+027F7         ⇒           Xi;         U+038E         ξ           xlarr;         U+027F6         ⇒           xi;         U+027F6         ⇒           xmap;         U+027F6         ⇒           xmap;         U+027F6         ⇒           xmap;         U+0240F6         x           xopf;         U+1D54F         x           xopf;         U+1D559         x           xopf;         U+1D569         x           xopf;         U+1D483 <th< td=""><td>Wopf;</td><td>U+1D54E</td><td>W</td></th<>                                                                                                    | Wopf;   | U+1D54E      | W            |
| wr; U+02240                                                                                                    | wopf;   |              | w            |
| wreath;         U+02240         !           wscr;         U+1D4B2         ₩           wscr;         U+1D4B2         ₩           wscr;         U+022C2         ∩           xcap;         U+022EF         ○           xcup;         U+025EF         ○           xcup;         U+025EF         ○           xdrri;         U+025BD         ▽           xfr;         U+1D51B         x           xfr;         U+1D51B         x           xfr;         U+027FA         ⇔           xharr;         U+027FA         ⇔           xharr;         U+027FA         ⇔           xi;         U+003BE         ξ           xlarr;         U+027F6         ⇔           xlarr;         U+027F6         ⇔           xlarr;         U+027F6         ⇔           xdarr;         U+027F6         ⇔           xdarr;         U+027F6         %           xdarr;         U+027F6         %           xdarr;         U+027F6         X           xopf;         U+1D56F         X           xopf;         U+1D56F         X           xopf;         U+027F6                                                                                                    |         |              |              |
| Secr;                                                                                                    |         |              | -            |
| SECT;   U+1D4CC                                                                                                    |         |              | _            |
| xcirc;         U+025EF         ○           xcup;         U+022C3         U           xdtri;         U+025BD         ∇           Xfr;         U+1D51B         x           xfr;         U+1D535         x           xhArr;         U+027FA         →           xharr;         U+027FA         →           xi;         U+003BE         ξ           xlarr;         U+027F5         →           xlarr;         U+027F6         →           xlarr;         U+027F6         →           xlarr;         U+027F6         →           xmap;         U+027F6         →           xmap;         U+027F6         →           xmap;         U+027F6         →           xmap;         U+027F6         →           xmap;         U+02A00         ○           Xopf;         U+1D569         x           xopf;         U+1D569         x           xopf;         U+1D569         x           xopf;         U+1D400         x           xscr;         U+1D47F6         →           xscr;         U+1D483         x           xscr;         U+1D483                                                                                                    |         |              | <u> </u>     |
| XCUD    U+022C3   U   VACTIC    VACTIC    U+025BD   ∇   Xfr;   U+1D51B   X   Xfr;   U+1D51B   X   Xfr;   U+1D51B   X   Xfr;   U+1D51B   X   Xfr;   U+027FA   ←                                                                                                    | xcap;   | U+022C2      | n            |
| xdtri;         U+025BD         ▼           Xfr;         U+1D51B         X           xfr;         U+1D51B         X           xfr;         U+1D535         x           xharr;         U+027F7         →           xk;         U+003BE         ξ           xk1r;         U+027F5         →           xkarr;         U+027F5         →           xkarr;         U+027F5         →           xkarr;         U+027F6         →           xxi;         U+027F6         →           xxi;         U+02A00         O           Xodot;         U+02A00         O           Xodot;         U+1D569         x           xoplus;         U+02A01         ⊕           xotime;         U+02A02         ©           xorime;         U+02A03         ⊕           xxarr;         U+027F6         →           xxarr;         U+027F6         →           xxarr;         U+027F6         →           xxarr;         U+027F9         →           xxarr;         U+027F0         →           xxarr;         U+027F0         →           xxarr;         U+027F0<                                                                                                    | xcirc;  | U+025EF      | 0            |
| Xfr;         U+1D51B         X           xfr;         U+1D535         x           xhArr;         U+027FA         ↔           xhArr;         U+027F7         ↔           Xi;         U+039E         E           xi;         U+027FB         ←           xi;         U+027FB         ←           xi;         U+027FB         ←           xi;         U+027FB         ←           xi;         U+027FB         ←           xii;         U+027FC         ←           xmap;         U+027FC         ←           xmis;         U+02A02         ♠           xopf;         U+1D54F         X           xopf;         U+1D54F         X           xopf;         U+1D569         X           xopf;         U+1D54F         X           xopf;         U+1D40A         ♠           xopius;         U+02A01         ♠           xopius;         U+02A02         ♠           xrarr;         U+027F6         ←           Xser;         U+1D4B3         æ           xser;         U+1D4D         æ           xsequp;         U+02A6         H <td></td> <td></td> <td>U</td>                                                                                                    |         |              | U            |
| xfr; U+1D535                                                                                                    |         |              | <u> </u>     |
| xharr; U+027FA ⇔ xharr; U+027F7 ↔ Xi; U+0039E E xi; U+0039E E xiarr; U+027F8 ← xiarr; U+027F8 ← xiarr; U+027F5 ← xmmp; U+027F5 ← xmmp; U+027F5 ← xmmp; U+027F5 ← xmmp; U+027F6   xxis; U+022FB ⊕ xxdot; U+02A00 O Xopf; U+1D54F X xopf; U+1D54F X xopf; U+1D54F X xopf; U+1D54F X xopf; U+02A01 ⊕ xotime; U+02A01 ⊕ xotime; U+02A02 ⊗ xrArr; U+027F9 ← xxarr; U+027F9 ← xxscr; U+1D4GD x xscr; U+1D4GB & xxscr; U+1D4GB & xxscr; U+1D4GD x xsqcup; U+02A04 ⊕ xuplus; U+02A04 ⊕ xuplus; U+02A06 ☐ xuplus; U+02A06 ☐ xuplus; U+02A06 ☐ xuplus; U+02A07 ← xxdeq; U+000DD Y xxacte; U+000DD Y xxacte; U+000DD Y xyacute; U+000DD Y xyacute; U+000FD Y xyacute; U+000FD Y xyacy; U+004F R xycy; U+004F R xycy; U+004F R xycy; U+004F N xycy; U+004F N xy  |         |              |              |
| xharr;         U+027F7         →           Xi;         U+003BE         Ξ           xi;         U+003BE         Ξ           xi;         U+003BE         Ξ           xi;         U+027FS         ←           xharr;         U+027FC         ←           xmap;         U+027FC         ←           xnis;         U+022FB         B           xdot;         U+102A00         O           Xopf;         U+1D56F         X           xoptis;         U+02A01         ⊕           xotime;         U+02A02         ⊕           xxfArr;         U+02A02         ⊕           xxfArr;         U+027F9         →           xscr;         U+1D4ED         x           xscr;         U+1D4ED         x           xsqcup;         U+02A04         ⊕           xupius;         U+02A04         ⊕           xupius;         U+02A04         ⊕           xwee;         U+022C1         V           xwee;         U+022C1         V           xwee;         U+022C0         A           Yacute;         U+0000DD         Ŷ           Yacute;         U+000FD                                                                                                    | ,       |              | = =          |
| xi; U+003BE                                                                                                    |         |              | <u>·</u>     |
| xtarr; U+027F8 ← xtarr; U+027F8 ← xtarr; U+027F5 ← xmap; U+027F5 ← xmap; U+027FC ← xmap; U+027FC ← xmap; U+027FC ← xmap; U+022FB ← ymap; U+02400 ← ymap; U+1D54F                                                                                                    |         | U+0039E      | LΞ           |
| xlarr;         U+027F5         ←           xmap;         U+027FC         →           xnis;         U+022FB         Ð           xnis;         U+022FB         Ð           xnobt;         U+02A00         O           Xopf;         U+1D5F         X           xopf;         U+1D5F         X           xopf;         U+1D5F         X           xopf;         U+02A01         ⊕           xotime;         U+02A01         ⊕           xrarr;         U+027F6         →           Xscr;         U+1D4B3         æ           xscr;         U+1D4CD         x           xscr;         U+1D4CD         x           xscqup;         U+02A04         ⊕           xutri;         U+02A04         ⊕           xutri;         U+022C1         V           Yacute;         U+002C1         V           Yacute;         U+000DD         Ŷ           Yacute;         U+000FD         Ŷ           yacute;         U+000FD         Ŷ           Yacute;         U+000FD         Ŷ           Yacute;         U+000FD         Ŷ           Yacute;         U                                                                                                    |         | U+003BE      | ξ            |
| xmap;         U+027FC         I→           xnis;         U+022FB         B           xodot;         U+02A00         O           Xopf;         U+1D56F         X           xopf;         U+1D569         x           xoplus;         U+02A01         ⊕           xotime;         U+02A02         ⊗           xxfarr;         U+027F9         →           xxarr;         U+027F6         →           xscr;         U+1D4B3         x           xscr;         U+1D4CD         x           xsqcup;         U+02A06         ∐           xuplus;         U+02A04         ∭           xuplus;         U+02A04         ∭           xuplus;         U+02A04         ∭           xuplus;         U+02A04         ∭           xuplus;         U+02C0         A           yacute;         U+002C0         A           yacute;         U+000DD         Ŷ           yacute;         U+000FD         Ŷ           yacute;         U+000FD         Ŷ           yacute;         U+0042F         Я           Ycirc;         U+0042F         Я           ycirc;                                                                                                    |         |              | <u>—</u>     |
| xnis; U+022FB B  xodot; U+02A00 O  Xopf; U+1D54F X  xopf; U+1D569 X  xopf; U+1D569 X  xopfus; U+02A01 B  xotime; U+02A02 ⊗  xrArr; U+027F6 →  Xscr; U+1D4B3 æ  xscr; U+1D4B3 æ  xscr; U+1D4B3 B  xscr; U+1D4CD x  xsqcup; U+02A06 U  xuptus; U+02A06 U  xuptus; U+02A06 U  xuptus; U+02A06 U  xuptus; U+02A06 U  xuptus; U+02A06 U  xvee; U+002C1 V  xace; U+000DD Y  Yacute; U+000DD Y  Yacute; U+000DD Y  yacute; U+000FD Y  yacute; U+000FD Y  yacute; U+004F R  Ycr; U+004F R  Ycr; U+004F R  Ycr; U+004F R  Ycr; U+004B W  yen; U+004B W  yen; U+004B W  yen; U+004B W  yen; U+004B W  yen; U+004B W  yen; U+004B W  yen; U+004B W  yen; U+004F T  Yfr; U+1D51C M  yfr; U+1D51C M  yfr; U+1D560 N  yfr; U+1D560 N  yscr; U+1D560 N  yscr; U+1D46E W  yscr; U+1D46E W  yscr;   |         |              | <b>←</b>     |
| xodot;         U+02A00         O           Xopf;         U+1D54F         X           xopf;         U+1D56F         X           xopf;         U+1D56P         X           xopfus;         U+02A01         ⊕           xotime;         U+02A02         ⊚           xrArr;         U+027F9         →           xrarr;         U+027F6         →           xscr;         U+1D4DD         x           xscr;         U+1D4CD         x           xsqcup;         U+02A06         U           xuptus;         U+02A04         U           xutri;         U+02A04         U           xuvee;         U+02CC1         V           xwedge;         U+022C0         A           Yacute;         U+000DD         Ŷ           Yacute;         U+000DD         Ŷ           Yacute;         U+000FD         Ŷ           Yacute         U+000FD         Ŷ           Yacute;         U+000FD         Ŷ           Yacy;         U+004F         Я           Yeir;         U+004F         Я           Yeir;         U+004F         Я           Yey;         U                                                                                                    |         |              | -            |
| Xopf;         U+1D54F         X           xopf;         U+1D569         x           xoptus;         U+02A01         ⊕           xoptus;         U+02A02         ⊗           xottime;         U+027F9         ⇒           xrarr;         U+027F6         →           Xscr;         U+1D4B3         æ           xscr;         U+1D4CD         a           xsqcup;         U+02A04         ⊎           xuptus;         U+02A04         ⊎           xutri;         U+02S83         Δ           xvee;         U+02C2C         Λ           Yacute;         U+000DD         Y           Yacute;         U+000FD         Y           Yacute         U+000FD         Y           yacute         U+000FD         Y           Yacute;         U+000FD         Y           yacute;         U+000FD         Y           yacute         U+000FD         Y           yacute;         U+000FD         Y           yacute;         U+000FD         Y           yacy;         U+004F         R           ycirc;         U+00176         Y           ycirc;                                                                                                    |         |              | _            |
| xoptus;         U+02A01         ⊕           xotime;         U+02A02         ⊗           xrArr;         U+027F9         ⇒           xscr;         U+1D4B3         æ           xscr;         U+1D4CD         x           xsqcup;         U+02A06         U           xxqcup;         U+02A06         U           xxpcup;         U+02A06         U           xxqcup;         U+02A06         U           xxqcip;         U+02C0         A           xxqce;         U+02C0         A           Yacute;         U+000DD         Ŷ           Yacute;         U+000DD         Ŷ           Yacute;         U+000FD         Ŷ           yacute;         U+000FD         Ŷ           Yacy;         U+004F         Я           Ycir;         U+004F         Я           Ycir;         U+004F         ¾           ycir;         U+004F         ¾           ycir;         U+004B         Ы           ycy;         U+004B         Ы           ycy;         U+004B         Ы           ycy;         U+004B         Ы           yen;         U+004A                                                                                                    |         |              | _            |
| xotime; U+02A02 ⊗ xrArr; U+027F9 → xrarr; U+027F6 → xrarr; U+027F6 → xxscr; U+1D4B3 æ; xscr; U+1D4CD æ xsqcup; U+02A06 ∐ xuptus; U+02A06 ∐ xuptus; U+02A06 ∐ xuptus; U+02A01 ↓ xwee; U+02C1 V xwedge; U+02C2 Λ Yacute; U+000DD Ŷ Yacute U+000DD Ŷ yacute; U+000DD Ŷ yacute U+000FD ŷ yacute U+000FD ŷ yacy; U+004F я yacy; U+004F я ycirc; U+00176 Ŷ ycirc; U+00176 Ŷ ycirc; U+00176 Ŷ ycirc; U+0045 ы ycy; U+0045 ы ycy; U+0045 ы ycy; U+0045 ы ycy; U+0045 о ycy; U+0045 о ycy; U+0045 о ycy; U+0045 о ycy; U+0045 о ycy; U+0046 о ycy; U+0047 ↑ ycy; U+0048 о ycy; U+0048 о ycy; U+0048 о ycy; U+0049 о ycy; U+0049 о ycy; U+0049 о ycy; U+0049 о ycy; U+0049 о ycy; U+0049 о ycy; U+0049 о ycy; U+0049 о ycy; U+0049 о ycy; U+0049 о ycy; U+0049 о ycy; U+0047 о ycy; U+0047 о ycy; U+0048 о ycy; U+0048 о ycy; U+0049 о ycy; U+0049 о yc  | xopf;   | U+1D569      | х            |
| xrArr;         U+027F9         ⇒           xrarr;         U+027F6         →           xser;         U+1D483         æ²           xsecr;         U+1D46D         æ²           xsecr;         U+1D46D         æ²           xsecr;         U+02A06         ∐           xuplus;         U+02A04         ∭           xutri;         U+02583         ∆           xvee;         U+022C1         √           Yacute;         U+000DD         Ŷ           Yacute;         U+000DD         Ŷ           Yacute;         U+000FD         Ŷ           yacute;         U+000FD         Ŷ           yacute         U+000FD         Ŷ           yacute         U+000FD         Ŷ           yacute         U+000FD         Ŷ           yacy;         U+0044F         Я           ycirc;         U+00176         Ŷ           ycy;         U+00477         Ŷ           ycy;         U+0048B         Ы           ycy;         U+0048B         Ы           yfr;         U+10536         Ŷ           yfr;         U+10536         Y           yfr;         U+10                                                                                                    | xoplus; | U+02A01      | $\oplus$     |
| xrarr;         U+027F6         →           Xscr;         U+1D4B3         æ           xscr;         U+1D4CD         æ           xscr;         U+02A06         ∐           xupfus;         U+02A06         ∭           xupfus;         U+02S83         ∆           xvee;         U+022C1         V           xwedge;         U+02C2C1         V           xwedge;         U+002C0         ∧           Yacute;         U+000DD         Ŷ           Yacute;         U+000FD         Ŷ           yacute;         U+000FD         Ŷ           yacute;         U+000FD         Ŷ           yacute;         U+000FD         Ŷ           yacute;         U+000FD         Ŷ           yacute;         U+000FD         Ŷ           yacute;         U+004FF         Я           Ycir;         U+004F         Я           Ycir;         U+004F         Я           Ycy;         U+004F         Я           Yfr;         U+004AB         Ы           Yfr;         U+10D536         №           Yfr;         U+10D536         №           Yfr;         U                                                                                                    |         |              | 8            |
| XSer; U+1D4B3                                                                                                    |         |              | <b>→</b>     |
| xscr;         U+1D4CD         x           xsqcup;         U+02A06         LI           xuplus;         U+02A06         LI           xuptis;         U+02A04         HI           xutri;         U+02SB3         A           xvee;         U+02CC1         V           xwedge;         U+02CD         A           Yacute;         U+000DD         Y           Yacute         U+000PD         Y           yacute         U+000FD         Y           Yacy;         U+004F         R           yacy;         U+004F         R           ycirc;         U+00176         Y           Ycirc;         U+00176         Y           Ycy;         U+004F         R           ycy;         U+004B         M           ycy;         U+004B         M           ycy;         U+004B         M           ycy;         U+004B         M           yfr;         U+1051C         Y           yfr;         U+1053G         Y           yfr;         U+1053G         Y           yfr;         U+1053G         Y           yfr;         U+10550         <                                                                                                    |         |              | <i>→</i>     |
| xsqcup;         U+02A06         ∐           xuptus;         U+02A04         ∰           xutri;         U+02583         ∆           xvee;         U+022C1         √           yacute;         U+000DD         Ŷ           Yacute;         U+000DD         Ŷ           Yacute;         U+000FD         Ŷ           yacute;         U+000FD         Ŷ           yacute         U+000FD         Ŷ           Yacy;         U+0042F         Я           yacy;         U+0044F         Я           Ycirc;         U+00176         Ŷ           Ycy;         U+00177         Ŷ           Ycy;         U+0048B         Ы           ycy;         U+0048B         Ы           ycy;         U+0048B         Ы           ycy;         U+0048B         Ы           ycy;         U+0048         Ы           ycy;         U+0048         Ы           ycy;         U+000A5         Ŷ           yfr;         U+1D536         ŷ           yfr;         U+00467         ĭ           yfc;         U+00467         ĭ           yscr;         U+10464                                                                                                    |         |              | -            |
| xutri; U+02583 △ xvee; U+022C1 V xwedge; U+022C1 V xwedge; U+022C1 V Yacute; U+000DD Y Yacute U+000DD Y Yacute U+000FD Y yacute; U+000FD Y yacute; U+000FD Y yacute; U+000FD Y yacute; U+000FD Y Yacy; U+0042F R Ycirc; U+00176 Y Ycy; U+0044F R Ycirc; U+00176 Y Ycy; U+0044B Ы yen; U+000A5 Y Yen; U+0044B Ы yen; U+000A5 Y Yfr; U+1051C Y yen U+000A5 Y Yfr; U+1051C Y Yfr; U+1051C Y Yfr; U+1055A Y Yfr; U+1056A Y Ycy; U+0047 I Ycy; U+0047 I   |         |              | Ш            |
| xvee;         U+022C1         V           xveedge;         U+022C0         A           Yacute;         U+000DD         Y           Yacute         U+000DD         Y           yacute;         U+000FD         ý           yacute         U+000FD         ý           YAcy;         U+0042F         R           yacy;         U+0044F         R           Ycirc;         U+00176         Y           ycirc;         U+00177         ý           Ycy;         U+0042B         M           yen;         U+0042B         M           yen;         U+0044B         M           yen;         U+0045B         M           yen;         U+0045B         M           yen;         U+0045B         M           yfr;         U+1D51C $\emptyset$ yfr;         U+1D53G         n           yfr;         U+1D53G         n           yfr;         U+1D53G         n           yfr;         U+1D550         Y           yopf;         U+1D56A         y           yscr;         U+1D46E         y           yscr;         U+1D46E                                                                                                    | xuplus; | U+02A04      | ₩            |
| xwedge;         U+022C0         A           Yacute;         U+000DD         Y           Yacute         U+000DD         Y           yacute;         U+000DD         Y           yacute;         U+000FD         Y           yacute         U+000FD         Y           Yacy;         U+0042F         R           yacy;         U+0044F         R           Ycirc;         U+00176         Y           ycre;         U+00177         Y           ycy;         U+0048B         Ы           ycy;         U+0048B         Ы           ycy;         U+0048B         Ы           ycy;         U+0048B         Ы           ycy;         U+0048B         Ы           ycy;         U+0048B         Ы           yfr;         U+10536         Y           yfr;         U+10536         Y           yfr;         U+00407         T           yfc;         U+00407         T           yfc;         U+00457         T           yfc;         U+00457         T           yfc;         U+10560         Y           yopf;         U+10464 <td< td=""><td>xutri;</td><td></td><td>Δ</td></td<>                                                                                                    | xutri;  |              | Δ            |
| Yacute; U+000DD Ý Yacute U+000DD Ý Yacute U+000DD Ý yacute; U+000FD Ý yacute; U+000FD Ý YAcy; U+004F Я yacy; U+004F Я Ycirc; U+00176 Ý ycirc; U+00176 Ý ycirc; U+00176 Ý ycy; U+004B Ы ycy; U+004B Ы ycy; U+000A5 ¥ yen; U+000A5 ¥ yen; U+000A5 ¥ yen U+000A5 ¥ yen U+000A5 ¥ yer; U+1D51C № yfr; U+1D51C № yfr; U+1D51C № yfr; U+1D55C Y yfr; U+00467 ĭ Ycy; U+00457 ĭ Yopf; U+1D55C Y ycy; U+00457 ĭ Yopf; U+1D56A Y Yscr; U+1D4CE ¼ yscr; U+1D4CE ¼ yscr; U+1D4CE ¼ yscr; U+1D4CE ¼ yscr; U+1D4CE ¼ yscr; U+1D4CE ¼ ycy; U+0042F IO yucy; U+0042F IO yucy; U+0042F IO yucy; U+0042F IO yucy; U+0042F IO yucy; U+0042F IO yucy; U+0042F IO yucy; U+0042F IO yucy; U+0042F IO yucy; U+0042F IO yucy; U+0042F IO yucy; U+0042F IO yucy; U+0042F IO yucy; U+0042F IO yucy; U+0043F IO zacute; U+0017A ½ Zacute; U+0017A ½ Zacute; U+0017A ¾ Zacute; U+0017A ¾ Zacute; U+0017A ½ Zacute; U+0017A ¾ Zacute; U+0017A ¾ Zacute; U+0017A ½ Zacute; U+0017A ¾ Zacute; U+0017A ¾ Zacute; U+0 |         |              |              |
| Yacute U+000DD Ŷ yacute; U+000FD Ŷ yacute; U+000FD Ŷ yacute; U+000FD Ŷ yacute U+000FD Ŷ yacute U+000FD Ŷ yacute U+000FD Ŷ yacute U+000FF Ŷ yacy; U+0044F Я Ycirc; U+00176 Ŷ Ycirc; U+00176 Ŷ Ycy; U+0044B Ы ycy; U+0044B Ы ycy; U+000A5 Ŷ Ycy; U+000A5 Ŷ Yfr; U+1051C 夘 Yfr; U+1051C 夘 Yfr; U+10516 內 Yfr; U+10536 內 Ycy; U+0047 ℹ U+10536 內 Ycy; U+00457 ኞ U+10556 ՚ Ycy; U+00457 ኞ U+1056A ՚ Ycy; U+00457 ኞ U+1056A ՚ Ycy; U+00457 ኞ U+1056A ՚ Ycy; U+00457 ኞ U+1056A ՚ Ycy; U+00457 ኞ U+1056A ՚ Ycy; U+00457 ኞ U+1056A ՚ Ycy; U+00457 ኞ U+1056A ՚ Ycy; U+0045F ՚ Ycy; U+0047F ՚ Ycy; U+0042E ՚ Ycy; U+0047F ՚ Ycy; U+0047F ՚ Ycy; U+0047F Ŷ Ycy; U+0047F Ŷ Ycy; U+0047F Ŷ Ycyml; U+000FF Ŷ Ycyml; U+00178 Ŷ Ycyml; U+00179 Ż Zcarch; U+0017 Ż Zcarch; U+0017   |         |              | _            |
| yacute; U+000FD ý yacute U+000FD ý yacute U+000FD ý YAcy; U+0042F Я yacy; U+0044F Я Ycirc; U+00176 Ŷ ycirc; U+00177 ŷ Ycy; U+0042B Ы yen; U+0044B Ы yen; U+0044B Ы yen; U+000A5 Y yen U+000A5 Y Yfr; U+1051C ৠ yfr; U+1051C ৠ yfr; U+10550 N yfr; U+10550 N yopf; U+00457 ï yicy; U+00457 ï yicy; U+00457 ï yicy; U+00457 ï yicy; U+00457 ï yucy; U+00457 ï yucy; U+00457 ï yopf; U+10560 N yopf; U+10560 Y yopf; U+10560 Y yopf; U+10570 Y yopf; U+100478 Y yumt; U+0007F Y yumt; U+0007F Y yomt U+0007F Z Zacute; U+0017D Z Zacute; U+0017D Z Zacute; U+0017D Z Zacute; U+0017B Z ZerowidthSpace; U+00017B Z ZerowidthSpace; U+00017B Z                                                                                                    |         |              |              |
| yacute                                                                                                    |         |              | -            |
| yacy; U+0044F 9 Ycirc; U+00176 Ŷ ycirc; U+00176 Ŷ ycirc; U+00176 Ŷ ycy; U+0042B Ы ycy; U+0044B Ы ycy; U+000A5 ¥ yen; U+000A5 ¥ yen U+000A5 Y Yfr; U+1051C ♥ yfr; U+10536 0 Y1cy; U+00407 ↑ Ycy; U+00457 ↑ Yopf; U+10550 Y ycy; U+00457 ↑ Yopf; U+10550 Y ycy; U+00457 ↑ Yopf; U+1056A y Yscr; U+104E Ø yscr; U+104E Ø yscr; U+104E Ø yscr; U+104CE Ø yucy; U+0042E Ю yucy; U+0042F Ñ yumt; U+00176 Ŷ yumt; U+0007F Ŷ yumt; U+0007F Ŷ yumt U+0007F Ŷ Zacute; U+0017A 2 Zacute; U+0017A 2 Zacute; U+0017A 2 Zacute; U+0017A 2 Zacute; U+0017A 2 Zacute; U+0017A 2 Zacute; U+0017A 2 Zacute; U+0017A 2 Zacute; U+0017A 2 Zacute; U+0017A 2 Zacute; U+0017A 2 Zacute; U+0017A 2 Zacute; U+0017A 3 Zacute; U+0017A 3 Zacute; U+0017C 2 Zacy; U+00437 3 Zacy; U+00437 3 Zacy; U+00447 3 Zacy; U+00447 3 Zacy; U+004  |         | U+000FD      | ý            |
| Yeare; U+00176 Ŷ ycirc; U+00176 Ŷ ycirc; U+00177 ŷ Ycy; U+00428 Ы yen; U+00448 Ы yen; U+000A5 Ŷ yen U+000A5 Ŷ Yfr; U+1D51C ՚ Yfr; U+1D51C ՚ Yfr; U+1D550 › Ytcy; U+00407 ĭ Ytcy; U+00457 i Ytcy; U+00457 i Ytcy; U+00457 i Vapf; U+1D550 Ŷ yopf; U+1D550 Ŷ yopf; U+1D560 Ŷ yopf; U+1D560 Ŷ yopf; U+1D560 Ŷ yopf; U+00457 i U+00457 i Yacy; U+00457 i Vapf; U+00457 i Vapf; U+00457 i Vapf; U+00457 i Vapf; U+00457 i Vapf; U+00457 i Vapf; U+00457 i Vapf; U+00457 i Vapf; U+00457 i Vapf; U+00457 i Vapf; U+00457 i Vapf; U+0046E i Vapf; U+0047 i Vapf; U+0047 i Vapf; U+0047 i Vapf; U+0047 i Vapf; U+00178 ŷ Vapf; U+00179 i Vaccute; U+00170 i Vaccute; U+00170 i Vaccute; U+0 | YAcy;   | U+0042F      | Я            |
| ycirc; U+00177                                                                                                    |         |              | _            |
| Yey; U+0042B Ы ycy; U+0044B Ы ycy; U+0044B Ы yen; U+000A5 ¥ yen U+000A5 ¥ Yfr; U+1051C ৠ yfr; U+10536 0 Ytcy; U+00407 ĭ ytcy; U+00407 ĭ ykcy; U+00457 i yopf; U+10550 Y yopf; U+1056A y yopf; U+1056A y yopf; U+104E                                                                                                    |         |              | -            |
| ycy; U+0044B Ы yen; U+0044B Ы yen; U+000A5 ¥ yen U+000A5 ¥ Yffr; U+1D51C № yfr; U+1D51C № Yfr; U+1D536 ∘ Ylcy; U+00407 ↑ yscy; U+00457 ↑ Yopf; U+1D550 Y yopf; U+1D550 Y yopf; U+1D56A y yscr; U+1D4E                                                                                                    |         |              | _            |
| yen                                                                                                    |         |              | -            |
| Yfr;         U+1D51C         ♥           yfr;         U+1D536         0           Yfcy;         U+00407         i           Ylcy;         U+00457         ī           Yopf;         U+1D550         Y           yopf;         U+1D56A         y           Yscr;         U+1D4B4         #           yscr;         U+1D4CE         #           Yucy;         U+0042E         HO           yucy;         U+004E         HO           yucy;         U+004E         HO           yucy;         U+004E         HO           yucy;         U+00178         Ŷ           yuml;         U+000FF         Ŷ           yuml         U+000FF         Ŷ           yuml         U+000FP         Ŷ           Zacute;         U+00179         Ż           zcaron;         U+0017D         Ż           zcaron;         U+0017D         Ż           zcy;         U+00417         3           Zdot;         U+00417         3           Zdot;         U+0047         Ż           zeetrf;         U+0017B         Ż           zeetrf;         U+0017B                                                                                                    | yen;    | U+000A5      | ¥            |
| yfr; U+1D536                                                                                                    | yen     | U+000A5      | ¥            |
| YIcy;         U+00407         I           yicy;         U+00457         I           Yopf;         U+1D550         Y           yopf;         U+1D56A         Y           Yscr;         U+1D4B4         #           yscr;         U+1D4CE         #           Yucy;         U+0042E         IO           yuut;         U+0044E         IO           Yuml;         U+00178         Ŷ           yuml;         U+000FF         ŷ           yuml         U+000FF         ŷ           Zacute;         U+0017A         ż           Zacute;         U+0017A         ż           Zcaron;         U+0017A         ż           Zcy;         U+0017A         ż           Zcy;         U+00417         3           Zdot;         U+00437         3           Zdot;         U+00437         3           Zdot;         U+0017C         ż           zeetrf;         U+2028         3           ZeroWidthSpace;         U+0208         Z           zeta;         U+00386         ζ           Zfr;         U+10537         3           Zfc;         U+00416 </td <td></td> <td></td> <td>ŋ</td>                                                                                                    |         |              | ŋ            |
| yicy; U+00457 T Yopf; U+1D550 Y yopf; U+1D550 Y yopf; U+1D56A y yscr; U+1D84 # yscr; U+1D4E                                                                                                    |         |              | _            |
| Yopf;         U+1D550         Y           yopf;         U+1D56A         y           yopf;         U+1D6BA         y           Yscr;         U+1D4B4         y           yscr;         U+1D4CE         y           yscr;         U+0042E         IO           yucy;         U+004E         IO           yucy;         U+004E         IO           yucy;         U+0017B         Ŷ           yuml;         U+0017B         Ŷ           yuml         U+000FF         ŷ           Zacute;         U+0017D         Ż           Zacute;         U+0017D         Ż           Zcaron;         U+0017D         Ż           Zcaron;         U+00417         3           Zcy;         U+00437         3           Zdot;         U+0017B         Ż           Zdot;         U+0017B         Ż           Zdot;         U+0017B         Ż           Zeothidt;         U+0017B         Ż           Zeothidt;         U+0017B         Ż           Zeta;         U+0007B         Z           Zeta;         U+0036         Z           Zeta;         U+0036<                                                                                                    |         |              | _            |
| yopf; U+1D56A y Yscr; U+1D4B4 # yscr; U+1D4B4 # yscr; U+1D4CE # YUUcy; U+0042E H0 yucy; U+0044E no Yuml; U+00178 Ŷ yuml; U+000FF ŷ yuml U+000FF ŷ zacute; U+00179 2 zacute; U+0017A ½ Zcaron; U+0017D ½ zcaron; U+0017D ½ zcaron; U+0017D ½ zcaron; U+0017D ½ zcaron; U+0017D ½ zcaron; U+0017D ½ zcaron; U+0017D ½ zcaron; U+0017D ½ zcaron; U+0017D ½ zcaron; U+0017E ½ zcaron; U+0017E ½ zcy; U+00417 3 zdot; U+0017E ½ zdot; U+0017E ½ zdot; U+0017E ½ zdot; U+0017C ½ zeetrf; U+0017C ½ zeetrf; U+0018                                                                                                    |         |              | -            |
| yscr; U+1D4CE                                                                                                    |         |              | -            |
| YUcy; U+0042E IO yucy; U+0044E io yucy; U+0044E io Yuml; U+00178   yuml; U+0007F   yuml U+0007F   yuml U+0007F   Zacute; U+00179   Zacute; U+0017D   Zacute; U+0017A   Zacute; U+0017A   Zacute; U+0017B   Zacute; U+0017B   Zacute; U+00417   Zacute; U+00417   Zacy; U+00417   Zacy; U+00417   Zacy; U+00417   Zacy; U+00417   Zacy; U+00417   Zacy; U+00417   Zacy; U+00418   Zacy; U+0036   Zacy; U+0017B   Zacy; U+0036   Zacy; U+0036   Zacy; U+0036   Zacy; U+00386   Zacy; U+00386   Zacy; U+00386   Zacy; U+00386   Zacy; U+00416   Xacy; U+00416   Xacy; U+00436   Zacy; U+00436   Zacy; U+00436   Xacy; U+00436   Xacy; U+00436   Xacy; U+00436   Xacy; U+00436   Xacy; U+00436   Xacy; U+00436   Xacy; U+00436   Xacy; U+00436   Xacy; U+00436   Xacy; U+00436   Xacy; U+00436   Xacy; U+00436   Xacy; U+00436   Xacy; U+00410   Xacy; U+00410     | Yscr;   | U+1D4B4      | ¥            |
| yucy; U+0044E №  Yuml; U+00178 Ŷ  yuml; U+000FF Ŷ  yuml U+000FF Ŷ  yuml U+000FF Ŷ  zacute; U+00179 Ż  zacute; U+0017A Ź  Zcaron; U+0017D Ż  zcaron; U+0017D Ż  zcaron; U+0017D Ż  zcaron; U+0017D Ż  zcaron; U+0017E Ż  Zcy; U+00417 3 Z  Zdot; U+00417 3 Z  zdot; U+0017E Ż  zdot; U+0017E Ż  zdot; U+0017C Ż  zeetrf; U+02128 3 Z  zeta; U+00396 Z  zeta; U+00386 ζ  Zfr; U+01537 3 Z  Zfr; U+10537 3 Z  Zfr; U+10537 3 Z  Zfr; U+00416 Ж  zlgrarr; U+00436 ж  zigrarr; U+00100 →                                                                                                    |         |              |              |
| Yuml; U+00178 Ŷ yuml; U+000FF Ŷ yuml U+000FF Ŷ yuml U+000FF Ŷ Zcacute; U+00179 Ż Zcacute; U+0017A Ż Zcaron; U+0017D Ż Zcaron; U+0017D Ż Zcaron; U+0017E Ż Zcy; U+00417 3 Zdot; U+0047 3 Zdot; U+0017C Ż Zdot; U+0017C Ż Zdot; U+0017C Ż Zdot; U+0017C Ż Zeetrf; U+02128 3 ZeroWidthSpace; U+00386 ζ Zfr; U+00386 ζ Zfr; U+01537 3 Zfr; U+01537 3 Zfr; U+00416 Ж Zhcy; U+00436 ж Zigrarr; U+0036 ж                                                                                                    |         |              | _            |
| yum1; U+000FF ÿ yum1 U+000FF ÿ Zacute; U+00179 2 zacute; U+0017A 2 Zcaron; U+0017D 2 zcaron; U+0017D 2 zcaron; U+0017E 2 Zcy; U+00417 3 Zcy; U+00417 3 Zdot; U+0017B 2 Zdot; U+0017B 2 Zdot; U+0017B 2 Zdot; U+0017C 2 zdot; U+0017C 2 zeetrf; U+02128 3 ZeroWidthSpace; U+02008 Zeta; U+0036                                                                                                    |         |              | -            |
| yuml U+000FF ÿ Zacute; U+00179 Ż zacute; U+00179 Ż zacute; U+0017A Ź Zcaron; U+0017D Ż Zcaron; U+0017E Ż Zcy; U+00417 3 zcy; U+00437 3 zdot; U+0047 2 zdot; U+0047 3 zdot; U+0017B Ż zdot; U+0017B Ż zdot; U+0017B Ż zdot; U+0017B Ż zdot; U+0017B Ż zdot; U+0017B Ż zdot; U+0017B Ż zdot; U+0017B Ż zdot; U+0017B Ż zdot; U+0017B Ż zdot; U+0017B Ż zdot; U+0017B Ż zectaf; U+0020B Z zetaf; U+00396 Z Zfr; U+00386 ζ Zfr; U+10537 3 zlfr; U+10537 3 zlfr; U+00416 Ж zhcy; U+00436 ж zigrarr; U+021DD →                                                                                                    |         |              | -            |
| zacute; U+0017A ½ Zcaron; U+0017D ½ zcaron; U+0017D ½ zcaron; U+0017E ½ Zcy; U+00417 3 Zdy; U+00437 3 Zdot; U+0017E ½ zdot; U+0017C ½ zdot; U+0017C ½ zeetrf; U+02128 3 ZeroWidthSpace; U+02008 Zeta; U+0036                                                                                                    |         |              | ÿ            |
| Zcaron; U+0017D 2 zcaron; U+0017D 2 zcaron; U+0017E 2 Zcy; U+00417 3 zcy; U+00437 3 Zdot; U+0017B 2 zdot; U+0017C 2 zdot; U+0017C 2 zectrf; U+02128 3 ZeroWidthSpace; U+0200B Zeta; U+00396 Z zeta; U+00396 Z Zfr; U+012537 3 zfr; U+01537 3 zfr; U+00416 Ж zhcy; U+00436 ж zigrarr; U+00366 ж                                                                                                    | Zacute; | U+00179      | Ź            |
| Zcaron; U+0017E 2 Zcy; U+00417 3 zcy; U+00437 3 Zcy; U+00437 3 Zdot; U+0017B 2 Zdot; U+0017C 2 Zdot; U+0017C 2 Zdot; U+02128 3 ZeroMidtSpace; U+02208 Zeta; U+02306 Z Zeta; U+00366 ζ Zfr; U+01537 3 Zfr; U+10537 3 Zfcy; U+00416 Ж Zhcy; U+00436 ж Zigrarr; U+021DD →                                                                                                    | zacute; |              | -            |
| Zcy; U+00417 3 zcy; U+00437 3 Zdot; U+00178 2 Zdot; U+00178 2 Zdot; U+0017C 2 Zeetff; U+02128 3 ZeroWidthSpace; U+02008 Zeta; U+00386 ₹ Zfr; U+02128 3 Zfr; U+01537 3 Zfr; U+0537 3 Zhcy; U+00416 Ж Zhcy; U+00436 ж Zigrarr; U+021DD →                                                                                                    |         |              | -            |
| zcy; U+00437 3 Zdot; U+0017B 2 zdot; U+0017C 2 zdot; U+02128 3 ZeroWidthSpace; U+02008 Zeta; U+00396 Z zeta; U+00386  Zfr; U+01228 3 zfr; U+01537 3 Zfr; U+040416 Ж zhcy; U+00436 ж zigrarr; U+021DD →                                                                                                    |         |              |              |
| Zdot; U+0017B 2 zdot; U+0017C 2 zectrf; U+0212B 3 ZeroWidthSpace; U+0200B Zeta; U+00396 Z zeta; U+00386 ζ Zfr; U+01212B 3 zfr; U+01537 3 Zfc; U+00416 Ж zhcy; U+00436 ж zigrarr; U+021DD →                                                                                                    |         |              | _            |
| zdot; U+0017C 2 zeetrf; U+02128 3 ZeroWidthSpace; U+02008  Zeta; U+00396 Z zeta; U+00386 Ç Zfr; U+012128 3 zfr; U+10537 3 zltcy; U+00416 Ж zhcy; U+00436 ж zigrarr; U+021DD →                                                                                                    |         |              |              |
| ZeroWidthSpace; U+0200B  Zeta; U+00396 Z  zeta; U+00386 ζ  Zfr; U+02128 3  zfr; U+10537 3  Zhcy; U+00416 Ж  zhcy; U+00436 ж  zigrarr; U+021DD →                                                                                                    |         |              | ż            |
| Zeta;         U+00396         Z           zeta;         U+00386         ζ           Zfr;         U+02128         3           zfr;         U+1D537         ₃           Zhcy;         U+00416         ж           zhcy;         U+00436         ж           zigrarr;         U+021DD         →                                                                                                    | zeetrf; |              | 3            |
| zeta; U+00386                                                                                                    |         |              |              |
| Zfr; U+02128 3 zfr; U+1D537 3 ZHcy; U+00416 Ж zhcy; U+00436 ж zigrarr; U+021DD →                                                                                                    |         |              |              |
| zfr; U+1D537 3 ZHcy; U+00416                                                                                                    |         |              |              |
| ZHcy; U+00416                                                                                                    |         |              | _            |
| zhcy; U+00436 ж<br>zigrarr; U+021DD →                                                                                                    |         |              | -            |
|                                                                                                    |         | U+00436      | ж            |
| Zopf; U+02124 ℤ                                                                                                    |         |              | <b>→</b>     |
|                                                                                                    | Zopf;   | U+02124      | Z            |

| Name  | Character(s) | Glyph |
|-------|--------------|-------|
| zopf; | U+1D56B      | Z     |
| Zscr; | U+1D4B5      | 3     |

| Name  | Character(s) | Glyph |
|-------|--------------|-------|
| ZSCF; | U+1D4CF      | ÿ     |
| zwj;  | U+0200D      |       |

| Name  | Character(s) | Glyph |
|-------|--------------|-------|
| zwnj; | U+0200C      |       |

This data is also available as a JSON file.

The glyphs displayed above are non-normative. Refer to Unicode for formal definitions of the characters listed above.

### Note

The character reference names originate from XML Entity Definitions for Characters, though only the above is considered normative.  $[XMLENTITY]^{\rho 1313}$ 

### Note

This list is static and will not be expanded or changed in the future.

## ✓ MDN

## 14 The XML syntax § p12

### Note

This section only describes the rules for XML resources. Rules for  $\frac{\text{text/html}^{\text{p1275}}}{\text{text/html}^{\text{p1275}}}$  resources are discussed in the section above entitled "The HTML syntax  $\frac{\text{p1094}}{\text{text/html}^{\text{p1094}}}$ ".

## **14.1** Writing documents in the XML syntax $\S^{p12}$

### Note

The XML syntax for HTML was formerly referred to as "XHTML", but this specification does not use that term (among other reasons, because no such term is used for the HTML syntaxes of MathML and SVG).

The syntax for XML is defined in XML and Namespaces in XML. [XML]<sup>p1313</sup> [XMLNS]<sup>p1313</sup>

This specification does not define any syntax-level requirements beyond those defined for XML proper.

XML documents may contain a DOCTYPE if desired, but this is not required to conform to this specification. This specification does not define a public or system identifier, nor provide a formal DTD.

#### Note

According to XML, XML processors are not guaranteed to process the external DTD subset referenced in the DOCTYPE. This means, for example, that using <u>entity references</u> for characters in XML documents is unsafe if they are defined in an external file (except for &lt;, &gt;, &amp;, &quot;, and &apos;).

## **14.2 Parsing XML documents** §<sup>p12</sup>

This section describes the relationship between XML and the DOM, with a particular emphasis on how this interacts with HTML.

An **XML parser**, for the purposes of this specification, is a construct that follows the rules given in *XML* to map a string of bytes or characters into a Document object.

#### Note

At the time of writing, no such rules actually exist.

An XML parser plan is either associated with a Document plan object when it is created, or creates one implicitly.

This Document place must then be populated with DOM nodes that represent the tree structure of the input passed to the parser, as defined by XML, Namespaces in XML, and DOM. When creating DOM nodes representing elements, the create an element for a token place algorithm or some equivalent that operates on appropriate XML data structures must be used, to ensure the proper element interfaces are created and that custom elements place are set up correctly.

DOM mutation events must not fire for the operations that the XML parser p1217 performs on the Document p117 stree, but the user agent must act as if elements and attributes were individually appended and set respectively so as to trigger rules in this specification regarding what happens when an element is inserted into a document or has its attributes set, and DOM's requirements regarding mutation observers mean that mutation observers are fired (unlike mutation events). [XML] p1313 [XMLNS] p1313 [DOM] p1307 [UIEVENTS] p1312

Between the time an element's start tag is parsed and the time either the element's end tag is parsed or the parser detects a well-formedness error, the user agent must act as if the element was in a stack of open elements place.

Note

This is used, e.g. by the object p381 element to avoid instantiating plugins before the paramp387 element children have been parsed.

This specification provides the following additional information that user agents should use when retrieving an external entity: the public identifiers given in the following list all correspond to the URL given by this link. (This URL is a DTD containing the entity declarations for the names listed in the named character references plant section.) [XML] plant section [XML] plant section [XML] plant sec

- -//W3C//DTD XHTML 1.0 Transitional//EN
- -//W3C//DTD XHTML 1.1//EN
- -//W3C//DTD XHTML 1.0 Strict//EN
- -//W3C//DTD XHTML 1.0 Frameset//EN
- -//W3C//DTD XHTML Basic 1.0//EN
- -//W3C//DTD XHTML 1.1 plus MathML 2.0//EN
- -//W3C//DTD XHTML 1.1 plus MathML 2.0 plus SVG 1.1//EN
- -//W3C//DTD MathML 2.0//EN
- -//WAPFORUM//DTD XHTML Mobile 1.0//EN

Furthermore, user agents should attempt to retrieve the above external entity's content when one of the above public identifiers is used, and should not attempt to retrieve any other external entity's content.

#### Note

This is not strictly a <u>violation  $^{p27}$ </u> of XML, but it does contradict the spirit of XML's requirements. This is motivated by a desire for user agents to all handle entities in an interoperable fashion without requiring any network access for handling external subsets. [XML]  $^{p1313}$ 

XML parsers can be invoked with **XML scripting support enabled** or **XML scripting support disabled**. Except where otherwise specified, XML parsers are invoked with <u>XML scripting support enabled</u> p1218.

When an XML parser  $^{p1217}$  with XML scripting support enabled  $^{p1218}$  creates a  $^{script}$  element, it must have its parser document  $^{p630}$  set and its "non-blocking"  $^{p630}$  flag must be unset. If the parser was created as part of the XML fragment parsing algorithm  $^{p1220}$ , then the element must be marked as "already started"  $^{p630}$  also. When the element's end tag is subsequently parsed, the user agent must perform a microtask checkpoint  $^{p974}$ , and then  $^{pepare}$  the  $^{p630}$  the  $^{p630}$  element. If this causes there to be a pending parsing-blocking script  $^{p634}$ , then the user agent must run the following steps:

- 1. Block this instance of the XML parser p1217, such that the event loop p968 will not run tasks p969 that invoke it.
- 2. Spin the event loop p975 until the parser's Document has no style sheet that is blocking scripts 1844 and the pending parsing-blocking script 1854 is "ready to be parser-executed" 1856 flag is set.
- 3. Unblock this instance of the XML parser p1217, such that tasks p969 that invoke it can again be run.
- 4. Execute p634 the pending parsing-blocking script 634.
- 5. There is no longer a pending parsing-blocking script p634.

#### Note

Since the document.write()  $p^{996}$  API is not available for <u>XML</u> documents, much of the complexity in the <u>HTML parser</u> is not needed in the <u>XML parser</u>  $p^{1217}$ .

#### Note

When the XML parser<sup>p1217</sup> has XML scripting support disabled<sup>p1218</sup>, none of this happens.

When an XML parser  $^{p1217}$  would append a node to a  $\frac{\text{template}^{p640}}{\text{template}}$  element, it must instead append it to the  $\frac{\text{template}^{p640}}{\text{template}}$  element's  $\frac{\text{template}^{p642}}{\text{template}}$  (a  $\frac{\text{DocumentFragment}}{\text{DocumentFragment}}$  node).

#### Note

This is a <u>willful violation  $^{p27}$ </u> of XML; unfortunately, XML is not formally extensible in the manner that is needed for <u>template  $^{p640}$ </u> processing. [XML]  $^{p1313}$ 

When an XML parser pl217 creates a Node object, its node document must be set to the node document of the node into which the newly created node is to be inserted.

Certain algorithms in this specification **spoon-feed the parser** characters one string at a time. In such cases, the XML parser plant of the parser characters one string at a time.

must act as it would have if faced with a single string consisting of the concatenation of all those characters.

When an XML parser plant reaches the end of its input, it must stop parsing plant, following the same rules as the HTML parser plant. An XML parser plant can also be aborted plant, which must again be done in the same way as for an HTML parser plant.

For the purposes of conformance checkers, if a resource is determined to be in the XML syntax plan, then it is an XML document.

## 14.3 Serializing XML fragments §<sup>p12</sup>

The **XML fragment serialization algorithm** for a <u>Document plift</u> or <u>Element</u> node either returns a fragment of XML that represents that node or throws an exception.

For Document p117, s, the algorithm must return a string in the form of a document entity, if none of the error cases below apply.

For **Elements**, the algorithm must return a string in the form of an internal general parsed entity, if none of the error cases below apply.

In both cases, the string returned must be XML namespace-well-formed and must be an isomorphic serialization of all of that node's relevant child nodes p1219, in tree order. User agents may adjust prefixes and namespace declarations in the serialization (and indeed might be forced to do so in some cases to obtain namespace-well-formed XML). User agents may use a combination of regular text and character references to represent Text nodes in the DOM.

A node's **relevant child nodes** are those that apply given the following rules:

### For template p640 elements

The relevant child nodes p1219 are the child nodes of the template element's template contents p642, if any.

#### For all other nodes

The <u>relevant child nodes p1219</u> are the child nodes of node itself, if any.

For <u>Elements</u>, if any of the elements in the serialization are in no namespace, the default namespace in scope for those elements must be explicitly declared as the empty string. (This doesn't apply in the <u>Document P117</u> case.) [XML]P1313 [XMLNS]P1313

For the purposes of this section, an internal general parsed entity is considered XML namespace-well-formed if a document consisting of an element with no namespace declarations whose contents are the internal general parsed entity would itself be XML namespace-well-formed.

If any of the following error cases are found in the DOM subtree being serialized, then the algorithm must throw an "InvalidStateError" DOMException instead of returning a string:

- A <u>Document p117</u> node with no child element nodes.
- A <u>DocumentType</u> node that has an external subset public identifier that contains characters that are not matched by the XML PubidChar production. [XML]<sup>p1313</sup>
- A <u>DocumentType</u> node that has an external subset system identifier that contains both a U+0022 QUOTATION MARK (") and a U+0027 APOSTROPHE (') or that contains characters that are not matched by the XML Char production. [XML]<sup>p1313</sup>
- A node with a local name containing a U+003A COLON (:).
- A node with a local name that does not match the XML Name production. [XML]<sup>p1313</sup>
- An Attr node with no namespace whose local name is the lowercase string "xmlns". [XMLNS]<sup>p1313</sup>
- An **Element** node with two or more attributes with the same local name and namespace.
- An <u>Attr</u> node, <u>Text</u> node, <u>Comment</u> node, or <u>ProcessingInstruction</u> node whose data contains characters that are not matched by the XML Char production. [XML]<sup>p1313</sup>
- A Comment node whose data contains two adjacent U+002D HYPHEN-MINUS characters (-) or ends with such a character.
- A <u>ProcessingInstruction</u> node whose target name is an <u>ASCII case-insensitive</u> match for the string "xml".
- A <u>ProcessingInstruction</u> node whose target name contains a U+003A COLON (:).
- A ProcessingInstruction node whose data contains the string "?>".

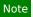

These are the only ways to make a DOM unserialisable. The DOM enforces all the other XML constraints; for example, trying to append two elements to a  $\frac{1}{2}$  node will throw a "HierarchyRequestError"  $\frac{1}{2}$  DOMException.

## **14.4 Parsing XML fragments** § p12

The **XML fragment parsing algorithm** either returns a <u>Document plin</u> or throws a <u>"SyntaxError" DOMException</u>. Given a string *input* and a context element <u>context plin</u>, the algorithm is as follows:

- 1. Create a new XML parser p1217.
- 2. Feed the parser p1218 just created the string corresponding to the start tag of the context p1206 element, declaring all the namespace prefixes that are in scope on that element in the DOM, as well as declaring the default namespace (if any) that is in scope on that element in the DOM.

A namespace prefix is in scope if the DOM lookupNamespaceURI() method on the element would return a non-null value for that prefix.

The default namespace is the namespace for which the DOM isDefaultNamespace() method on the element would return true

#### Note

No DOCTYPE is passed to the parser, and therefore no external subset is referenced, and therefore no entities will be recognized.

- 3. Feed the parser p1218 just created the string input.
- 4. Feed the parser  $p_1^{1218}$  just created the string corresponding to the end tag of the context element.
- 5. If there is an XML well-formedness or XML namespace well-formedness error, then throw a "SyntaxError" DOMException.
- 6. If the <u>document element</u> of the resulting <u>Document plin</u> has any sibling nodes, then throw a <u>"SyntaxError" DOMException</u>.
- 7. Return the child nodes of the document element of the resulting Document p117, in tree order.

## 15 Rendering § p12

User agents are not required to present HTML documents in any particular way. However, this section provides a set of suggestions for rendering HTML documents that, if followed, are likely to lead to a user experience that closely resembles the experience intended by the documents' authors. So as to avoid confusion regarding the normativity of this section, "must" has not been used. Instead, the term "expected" is used to indicate behavior that will lead to this experience. For the purposes of conformance for user agents designated as supporting the suggested default rendering part, the term "expected" in this section has the same conformance implications as "must".

## 15.1 Introduction § p12

The suggestions in this section are generally expressed in CSS terms. User agents are expected to either support CSS, or translate from the CSS rules given in this section to approximations for other presentation mechanisms.

In the absence of style-layer rules to the contrary (e.g. author style sheets), user agents are expected to render an element so that it conveys to the user the meaning that the element represents place, as described by this specification.

The suggestions in this section generally assume a visual output medium with a resolution of 96dpi or greater, but HTML is intended to apply to multiple media (it is a *media-independent* language). User agent implementers are encouraged to adapt the suggestions in this section to their target media.

An element is **being rendered** if it has any associated CSS layout boxes, SVG layout boxes, or some equivalent in other styling languages.

#### Note

Just being off-screen does not mean the element is not being rendered  $p^{1221}$ . The presence of the hidden  $p^{792}$  attribute normally means the element is not being rendered  $p^{1221}$ , though this might be overridden by the style sheets.

#### Note

The <u>fully active  $^{p844}$ </u> state does not affect whether an element is <u>being rendered  $^{p1221}$ </u> or not. Even if a document is not <u>fully active  $^{p844}$ </u> and not shown at all to the user, elements within it can still qualify as "being rendered".

An element is said to **intersect the viewport** when it is <u>being rendered place</u> and its associated CSS layout box intersects the <u>viewport</u>.

#### Note

Similar to the <u>being rendered</u> state, elements in non-fully active documents can still intersect the viewport  $p^{1221}$ . The <u>viewport</u> is not shared between documents and might not always be shown to the user, so an element in a non-fully active document can still intersect the <u>viewport</u> associated with its document.

### Note

This specification does not define the precise timing for when the intersection is tested, but it is suggested that the timing match that of the Intersection Observer API. [INTERSECTIONOBSERVER]<sup>p1308</sup>

User agents that do not honor author-level CSS style sheets are nonetheless expected to act as if they applied the CSS rules given in these sections in a manner consistent with this specification and the relevant CSS and Unicode specifications. [CSS] $^{p1305}$  [UNICODE] $^{p1312}$  [BIDI] $^{p1305}$ 

### Note

This is especially important for issues relating to the 'display', 'unicode-bidi', and 'direction' properties.

## 15.2 The CSS user agent style sheet and presentational hints $\S^{p12}$

The CSS rules given in these subsections are, except where otherwise specified, expected to be used as part of the user-agent level style sheet defaults for all documents that contain <u>HTML elements</u> p44.

Some rules are intended for the author-level zero-specificity presentational hints part of the CSS cascade; these are explicitly called out as **presentational hints**.

When the text below says that an attribute attribute on an element element maps to the pixel length property (or properties) properties, it means that if element has an attribute set, and parsing that attribute's value using the rules for parsing non-negative integers  $^{p70}$  doesn't generate an error, then the user agent is expected to use the parsed value as a pixel length for a presentational hint  $^{p1222}$  for properties.

When the text below says that an attribute attribute on an element element maps to the dimension property (or properties) properties, it means that if element has an attribute attribute set, and parsing that attribute's value using the rules for parsing dimension values properties, doesn't generate an error, then the user agent is expected to use the parsed dimension as the value for a presentational hint properties, with the value given as a pixel length if the dimension was a length, and with the value given as a percentage if the dimension was a percentage.

When the text below says that an attribute attribute on an element element maps to the dimension property (ignoring zero) (or properties) properties, it means that if element has an attribute set, and parsing that attribute's value using the rules for parsing nonzero dimension values properties, doesn't generate an error, then the user agent is expected to use the parsed dimension as the value for a presentational hint properties, with the value given as a pixel length if the dimension was a length, and with the value given as a percentage if the dimension was a percentage.

When the text below says that a pair of attributes w and h on an element element map to the aspect-ratio property, it means that if element has both attributes w and h, and parsing those attributes' values using the rules for parsing non-negative integers  $p^{70}$  doesn't generate an error for either, then the user agent is expected to use the parsed integers as a presentational hint  $p^{1222}$  for the 'aspect-ratio' property of the form auto w / h.

When the text below says that a pair of attributes w and h on an element element map to the aspect-ratio property (using dimension rules), it means that if element has both attributes w and h, and parsing those attributes' values using the rules for parsing dimension values  $p^{73}$  doesn't generate an error or return a percentage for either, then the user agent is expected to use the parsed dimensions as a presentational hint  $p^{1222}$  for the 'aspect-ratio' property of the form auto w / h.

When a user agent is to **align descendants** of a node, the user agent is expected to align only those descendants that have both their 'margin-inline-start' and 'margin-inline-end' properties computing to a value other than 'auto', that are over-constrained and that have one of those two margins with a <u>used value</u> forced to a greater value, and that do not themselves have an applicable align attribute. When multiple elements are to <u>align p1222</u> a particular descendant, the most deeply nested such element is expected to override the others. Aligned elements are expected to be aligned by having the <u>used values</u> of their margins on the <u>line-left</u> and <u>line-right</u> sides be set accordingly. [CSSLOGICAL]<sup>p1306</sup> [CSSWM]<sup>p1307</sup>

## 15.3 Non-replaced elements § p12

## 15.3.1 Hidden elements §p12

```
@namespace url(http://www.w3.org/1999/xhtml);

[hidden], area, base, basefont, datalist, head, link, meta, noembed,
noframes, param, rp, script, style, template, title {
    display: none;
}

embed[hidden] { display: inline; height: 0; width: 0; }

input[type=hidden i] { display: none !important; }

@media (scripting) {
    noscript { display: none !important; }
```

}

## **15.3.2** The page §<sup>p12</sup>

```
@namespace url(http://www.w3.org/1999/xhtml);
html, body { display: block; }
```

For each property in the table below, given a  $\frac{\text{body}^{p184}}{\text{body}^{p184}}$  element, the first attribute that exists maps to the pixel length property on the  $\frac{\text{body}^{p184}}{\text{body}^{p184}}$  element. If none of the attributes for a property are found, or if the value of the attribute that was found cannot be parsed successfully, then a default value of 8px is expected to be used for that property instead.

| Property        | Source                                                                                                    |
|-----------------|----------------------------------------------------------------------------------------------------|
| 'margin-top'    | The body plat element's marginheight plat attribute                                                                                                    |
|                 | The body plat element's topmargin plat attribute                                                                                                    |
|                 | The $\frac{\text{body}^{\text{p184}}}{\text{p184}}$ element's container frame element $\frac{\text{p1223}}{\text{p1223}}$ 's $\frac{\text{marginheight}^{\text{p1261}}}{\text{marginheight}}$ attribute |
| 'margin-right'  | The <u>body <sup>p184</sup></u> element's <u>marginwidth <sup>p1261</sup></u> attribute                                                                                                    |
|                 | The body plat element's rightmargin plat attribute                                                                                                    |
|                 | The body. P184 element's container frame element. S marginwidth P1261 attribute                                                                                                    |
| 'margin-bottom' | The body plat element's marginheight plat attribute                                                                                                    |
|                 | The body plan element's bottommargin plan attribute                                                                                                    |
|                 | The $\frac{\text{body}}{\text{pl84}}$ element's $\frac{\text{container frame element}}{\text{pl223}}$ 's $\frac{\text{marginheight}}{\text{pl261}}$ attribute                                           |
| 'margin-left'   | The <u>body <sup>p184</sup></u> element's <u>marginwidth <sup>p1261</sup></u> attribute                                                                                                    |
|                 | The body plan element's leftmargin plan attribute                                                                                                    |
|                 | The body play element's container frame element plays 's marginwidth play attribute                                                                                                    |

If the  $\frac{\text{body}^{p184}}{\text{body}^{p184}}$  element's node document's  $\frac{\text{browsing context}^{p840}}{\text{context}^{p840}}$  is a  $\frac{\text{child browsing context}^{p843}}{\text{context}^{p840}}$  or  $\frac{\text{iframe}^{p369}}{\text{iframe}^{p369}}$  element, then the **container frame element** of the  $\frac{\text{body}^{p184}}{\text{body}^{p184}}$  element is that  $\frac{\text{frame}^{p1264}}{\text{frame}^{p1264}}$  or  $\frac{\text{iframe}^{p1264}}{\text{iframe}^{p1269}}$  element. Otherwise, there is no  $\frac{\text{container}}{\text{container}}$  frame element.

#### **∆Warning!**

The above requirements imply that a page can change the margins of another page (including one from another origin page) using, for example, an iframe page is potentially a security risk, as it might in some cases allow an attack to contrive a situation in which a page is rendered not as the author intended, possibly for the purposes of phishing or otherwise misleading the user.

If a <u>Document plint</u>'s <u>browsing context p840</u> is a <u>child browsing context p840</u> is a <u>child browsing context p840</u>, then it is expected to be positioned and sized to fit inside the <u>content box</u> of the <u>container p843</u> of that <u>browsing context p840</u>. If the <u>container p843</u> is not <u>being rendered p1221</u>, the <u>browsing context p840</u> is expected to have a <u>viewport</u> with zero width and zero height.

If a <u>Document plin</u>'s <u>browsing context p840</u> is a <u>child browsing context p840</u> or <u>iframe p369</u> element, that element has a <u>scrolling</u> attribute, and that attribute's value is an <u>ASCII case-insensitive</u> match for the string "off", "noscroll", or "no", then the user agent is expected to prevent any scrollbars from being shown for the <u>viewport</u> of the <u>Document p117</u>'s <u>browsing context p840</u>, regardless of the <u>'overflow'</u> property that applies to that <u>viewport</u>.

When a body p184 element has a background p1262 attribute set to a non-empty value, the new value is expected to be parsed p91 relative to the element's node document, and if this is successful, the user agent is expected to treat the attribute as a presentational hint p1222 setting the element's background-image' property to the resulting URL string p91.

When a  $\frac{\text{body}^{\text{p184}}}{\text{element}}$  element has a  $\frac{\text{bgcolor}^{\text{p1261}}}{\text{color value}^{\text{p88}}}$ , and if that does not return an error, the user agent is expected to treat the attribute as a  $\frac{\text{presentational hint}^{\text{p1222}}}{\text{element's 'background-color'}}$  setting the element's 'background-color' property to the resulting color.

When a body place element has a text place attribute, its value is expected to be parsed using the rules for parsing a legacy color value place, and if that does not return an error, the user agent is expected to treat the attribute as a presentational hint place. Setting the element's

'color' property to the resulting color.

When a body plant element has a link plant attribute, its value is expected to be parsed using the rules for parsing a legacy color value plant, and if that does not return an error, the user agent is expected to treat the attribute as a presentational hint plant setting the color property of any element in the Document plant matching the color property of any element in the Document plant matching the color.

When a body place element has a vlink place attribute, its value is expected to be parsed using the rules for parsing a legacy color value place, and if that does not return an error, the user agent is expected to treat the attribute as a presentational hint place setting the color property of any element in the Document place. The resulting color.

When a  $\frac{\text{body}^{p184}}{\text{possible}}$  element has an  $\frac{\text{alink}^{p1261}}{\text{alink}^{p1261}}$  attribute, its value is expected to be parsed using the rules for parsing a legacy color  $\frac{\text{value}^{p88}}{\text{value}^{p88}}$ , and if that does not return an error, the user agent is expected to treat the attribute as a  $\frac{\text{presentational hint}^{p1222}}{\text{possible}^{p751}}$  setting the  $\frac{\text{color'}}{\text{color'}}$  property of any element in the  $\frac{\text{possible}^{p751}}{\text{possible}^{p751}}$  pseudo-class and either the  $\frac{\text{clink}^{p751}}{\text{pseudo-class}}$  to the resulting color.

## 15.3.3 Flow content §p12

```
css
    @namespace url(http://www.w3.org/1999/xhtml);
    address, blockquote, center, dialog, div, figure, figcaption, footer, form,
    header, hr, legend, listing, main, p, plaintext, pre, xmp {
      display: block;
    blockquote, figure, listing, p, plaintext, pre, xmp {
      margin-block-start: lem; margin-block-end: lem;
    }
    blockquote, figure { margin-inline-start: 40px; margin-inline-end: 40px; }
    address { font-style: italic; }
    listing, plaintext, pre, xmp {
      font-family: monospace; white-space: pre;
    dialog:not([open]) { display: none; }
    dialog {
      position: absolute;
      inset-inline-start: 0; inset-inline-end: 0;
      width: fit-content;
      height: fit-content;
      margin: auto;
      border: solid;
      padding: 1em;
      background: white;
      color: black;
    dialog::backdrop {
      background: rgba(0,0,0,0.1);
      display: contents;
```

The following rules are also expected to apply, as presentational hints p1222:

```
@namespace url(http://www.w3.org/1999/xhtml);
pre[wrap] { white-space: pre-wrap; }
```

In quirks mode, the following rules are also expected to apply:

```
@namespace url(http://www.w3.org/1999/xhtml);
form { margin-block-end: lem; }
```

The <u>center place</u> element, and the <u>div place</u> element when it has an <u>align place</u> attribute whose value is an <u>ASCII case-insensitive</u> match for either the string "center" or the string "middle", are expected to center text within themselves, as if they had their <u>'text-align'</u> property set to 'center' in a <u>presentational hint place</u>, and to <u>align descendants place</u> to the center.

The  $\underline{\text{div}}^{p243}$  element, when it has an  $\underline{\text{align}}^{p1261}$  attribute whose value is an  $\underline{\text{ASCII case-insensitive}}$  match for the string "left", is expected to left-align text within itself, as if it had its 'text-align' property set to 'left' in a presentational hint<sup>p1222</sup>, and to align descendants<sup>p1222</sup> to the left.

The  $\underline{\text{div}}^{p243}$  element, when it has an  $\underline{\text{align}}^{p1261}$  attribute whose value is an  $\underline{\text{ASCII case-insensitive}}$  match for the string "right", is expected to right-align text within itself, as if it had its  $\underline{\text{'text-align'}}$  property set to 'right' in a  $\underline{\text{presentational hint}}^{p1222}$ , and to  $\underline{\text{align}}$  descendants  $\underline{\text{p1222}}$  to the right.

The  $\underline{\text{div}}^{p243}$  element, when it has an  $\underline{\text{align}}^{p1261}$  attribute whose value is an  $\underline{\text{ASCII case-insensitive}}$  match for the string "justify", is expected to full-justify text within itself, as if it had its 'text-align' property set to 'justify' in a presentational hint p1222, and to align descendants p1222 to the left.

The  $\frac{\text{dialog}^{\text{p620}}}{\text{element}}$  element, when its is  $\frac{\text{modal}^{\text{p623}}}{\text{flag}}$  flag is true, is expected to act as if it had a user-agent-level style sheet rule setting the following properties:

- 'position' property to 'fixed'
- 'overflow' property to 'auto'
- 'inset-block-start' property to '0'
- <u>'inset-block-end'</u> property to '0'
- 'max-width' property to 'calc(100% 6px 2em)'
- 'max-height' property to 'calc(100% 6px 2em)'

# **15.3.4 Phrasing content** $\S^{\text{p12}}_{25}$

```
CSS
    @namespace url(http://www.w3.org/1999/xhtml);
    cite, dfn, em, i, var { font-style: italic; }
    b, strong { font-weight: bolder; }
    code, kbd, samp, tt { font-family: monospace; }
    big { font-size: larger; }
    small { font-size: smaller; }
    sub { vertical-align: sub; }
    sup { vertical-align: super; }
    sub, sup { line-height: normal; font-size: smaller; }
    ruby { display: ruby; }
    rt { display: ruby-text; }
    :link { color: #0000EE; }
    :visited { color: #551A8B; }
    :link:active, :visited:active { color: #FF0000; }
    :link, :visited { text-decoration: underline; cursor: pointer; }
    :focus-visible { outline: auto; }
```

```
mark { background: yellow; color: black; } /* this color is just a suggestion and can be changed based
on implementation feedback */
abbr[title], acronym[title] { text-decoration: dotted underline; }
ins, u { text-decoration: underline; }
del, s, strike { text-decoration: line-through; }

q::before { content: open-quote; }
q::after { content: close-quote; }
br { display-outside: newline; } /* this also has bidi implications */
nobr { white-space: nowrap; }
wbr { display-outside: break-opportunity; } /* this also has bidi implications */
nobr wbr { white-space: normal; }
```

The following rules are also expected to apply, as presentational hints p1222:

```
css @namespace url(http://www.w3.org/1999/xhtml);

br[clear=left i] { clear: left; }
br[clear=right i] { clear: right; }
br[clear=all i], br[clear=both i] { clear: both; }
```

For the purposes of the CSS ruby model, runs of children of  $\frac{\text{ruby}}{\text{p}^{258}}$  elements that are not  $\frac{\text{rt}}{\text{p}^{264}}$  or  $\frac{\text{rp}}{\text{p}^{264}}$  elements are expected to be wrapped in anonymous boxes whose  $\frac{\text{display}}{\text{d}^{258}}$  property has the value  $\frac{\text{ruby}}{\text{d}^{258}}$ . [CSSRUBY]  $\frac{\text{p}^{1307}}{\text{d}^{258}}$ 

When a particular part of a ruby has more than one annotation, the annotations should be distributed on both sides of the base text so as to minimize the stacking of ruby annotations on one side.

#### Note

When it becomes possible to do so, the preceding requirement will be updated to be expressed in terms of CSS ruby. (Currently, CSS ruby does not handle nested ruby.  $^{p258}$  elements or multiple sequential  $^{rt}$  elements, which is how this semantic is expressed.)

User agents that do not support correct ruby rendering are expected to render parentheses around the text of  $rt^{p264}$  elements in the absence of  $rp^{p264}$  elements.

User agents are expected to support the 'clear' property on inline elements (in order to render  $\frac{br^{p286}}{clear}$  elements with  $\frac{clear^{p1261}}{clear}$  attributes) in the manner described in the non-normative note to this effect in CSS.

The initial value for the <u>'color'</u> property is expected to be black. The initial value for the <u>'background-color'</u> property is expected to be 'transparent'. The canvas's background is expected to be white.

When a font place element has a color attribute, its value is expected to be parsed using the rules for parsing a legacy color value place, and if that does not return an error, the user agent is expected to treat the attribute as a presentational hint place setting the element's color property to the resulting color.

The <u>font place</u> element is expected to override the color of any text decoration that spans the text of the element to the <u>used value</u> of the element's <u>'color'</u> property.

When a  $font^{p1258}$  element has a face attribute, the user agent is expected to treat the attribute as a presentational hint p1222 setting the element's font-family property to the attribute's value.

When a <u>font</u> place element has a size attribute, the user agent is expected to use the following steps, known as the **rules for parsing** a **legacy font size**, to treat the attribute as a <u>presentational hint</u> setting the element's <u>'font-size'</u> property:

- 1. Let input be the attribute's value.
- 2. Let position be a pointer into input, initially pointing at the start of the string.

- 3. Skip ASCII whitespace within input given position.
- 4. If position is past the end of input, there is no presentational hint place. Return.
- 5. If the character at *position* is a U+002B PLUS SIGN character (+), then let *mode* be *relative-plus*, and advance *position* to the next character. Otherwise, if the character at *position* is a U+002D HYPHEN-MINUS character (-), then let *mode* be *relative-minus*, and advance *position* to the next character. Otherwise, let *mode* be *absolute*.
- 6. Collect a sequence of code points that are ASCII digits from input given position, and let the resulting sequence be digits.
- 7. If *digits* is the empty string, there is no presentational hint place. Return.
- 8. Interpret digits as a base-ten integer. Let value be the resulting number.
- 9. If mode is relative-plus, then increment value by 3. If mode is relative-minus, then let value be the result of subtracting value from 3.
- 10. If *value* is greater than 7, let it be 7.
- 11. If value is less than 1, let it be 1.
- 12. Set 'font-size' to the keyword corresponding to the value of value according to the following table:

| value | <u>'font-size'</u> keyword |
|-------|----------------------------|
| 1     | 'x-small'                  |
| 2     | 'small'                    |
| 3     | 'medium'                   |
| 4     | 'large'                    |
| 5     | 'x-large'                  |
| 6     | 'xx-large'                 |
| 7     | 'xxx-large'                |

# 15.3.5 Bidirectional text §p12

```
CSS
    @namespace url(http://www.w3.org/1999/xhtml);
    [dir]:dir(ltr), bdi:dir(ltr), input[type=tel i]:dir(ltr) { direction: ltr; }
    [dir]:dir(rtl), bdi:dir(rtl) { direction: rtl; }
    address, blockquote, center, div, figure, figcaption, footer, form, header, hr,
    legend, listing, main, p, plaintext, pre, summary, xmp, article, aside, h1, h2,
    h3, h4, h5, h6, hgroup, nav, section, table, caption, colgroup, col, thead,
    tbody, tfoot, tr, td, th, dir, dd, dl, dt, menu, ol, ul, li, bdi, output,
    [dir=ltr i], [dir=rtl i], [dir=auto i] {
      unicode-bidi: isolate;
    bdo, bdo[dir] { unicode-bidi: isolate-override; }
    input[dir=auto i]:is([type=search i], [type=tel i], [type=url i],
    [type=email i]), textarea[dir=auto i], pre[dir=auto i] {
      unicode-bidi: plaintext;
    /* see prose for input elements whose type attribute is in the Text state */
    /* the <u>rules setting the 'content' property</u> on <u>br</u> and <u>wbr</u> elements also has bidi implications */
```

When an <u>input p501</u> element's <u>dir p146</u> attribute is in the <u>auto p146</u> state and its <u>type p503</u> attribute is in the <u>Text p508</u> state, then the user agent is expected to act as if it had a user-agent-level style sheet rule setting the <u>'unicode-bidi'</u> property to 'plaintext'.

Input fields (i.e.  $\frac{\text{textarea}^{p558}}{\text{elements}}$  elements, and  $\frac{\text{input}^{p501}}{\text{elements}}$  elements when their  $\frac{\text{type}^{p503}}{\text{type}^{p508}}$  attribute is in the  $\frac{\text{Text}^{p508}}{\text{elements}}$ ,  $\frac{\text{Telephone}^{p508}}{\text{elements}}$ , or  $\frac{\text{Email}^{p510}}{\text{elements}}$  state) are expected to present an editing user interface with a directionality that matches the

When the document's character encoding is ISO-8859-8, the following rules are additionally expected to apply, following those above:  $[ENCODING]^{p1307}$ 

```
@namespace url(http://www.w3.org/1999/xhtml);

address, blockquote, center, div, figure, figcaption, footer, form, header, hr,
legend, listing, main, p, plaintext, pre, summary, xmp, article, aside, h1, h2,
h3, h4, h5, h6, hgroup, nav, section, table, caption, colgroup, col, thead,
tbody, tfoot, tr, td, th, dir, dd, dl, dt, menu, ol, ul, li, [dir=ltr i],
[dir=rtl i], [dir=auto i], *|* {
   unicode-bidi: bidi-override;
}
input:not([type=submit i]):not([type=reset i]):not([type=button i]),
textarea {
   unicode-bidi: normal;
}
```

## 15.3.6 Sections and headings §p12

```
css @namespace url(http://www.w3.org/1999/xhtml);

article, aside, h1, h2, h3, h4, h5, h6, hgroup, nav, section {
    display: block;
}

h1 { margin-block-start: 0.67em; margin-block-end: 0.67em; font-size: 2.00em; font-weight: bold; }
    h2 { margin-block-start: 0.83em; margin-block-end: 0.83em; font-size: 1.50em; font-weight: bold; }
    h3 { margin-block-start: 1.00em; margin-block-end: 1.00em; font-size: 1.17em; font-weight: bold; }
    h4 { margin-block-start: 1.33em; margin-block-end: 1.33em; font-size: 1.00em; font-weight: bold; }
    h5 { margin-block-start: 1.67em; margin-block-end: 1.67em; font-size: 0.83em; font-weight: bold; }
    h6 { margin-block-start: 2.33em; margin-block-end: 2.33em; font-size: 0.67em; font-weight: bold; }
```

In the following CSS block, x is shorthand for the following selector: :is(article, aside, nav, section)

```
css
     @namespace url(http://www.w3.org/1999/xhtml);
     x h1 { margin-block-start: 0.83em; margin-block-end: 0.83em; font-size: 1.50em; }
     x x \mathsf{h1} { <code>margin-block-start: 1.00em; margin-block-end: 1.00em; font-size: 1.17em; }</code>
     x \times x + 1 { margin-block-start: 1.33em; margin-block-end: 1.33em; font-size: 1.00em; }
     x \times x \times h1 { margin-block-start: 1.67em; margin-block-end: 1.67em; font-size: 0.83em; }
     x x x x x h1 { margin-block-start: 2.33em; margin-block-end: 2.33em; font-size: 0.67em; }
     x ^{
m hgroup} > ^{
m h1} ~ ^{
m h2} { margin-block-start: 1.00em; margin-block-end: 1.00em; font-size: 1.17em; }
     x \times \text{hgroup} > \text{h1} \sim \text{h2} \text{ } \{ \text{ margin-block-start: } 1.33em; \text{ margin-block-end: } 1.33em; \text{ font-size: } 1.00em; \}
     x \times x hgroup > h1 ~ h2 { margin-block-start: 1.67em; margin-block-end: 1.67em; font-size: 0.83em; }
     x \times x \times hgroup > h1 \sim h2 { margin-block-start: 2.33em; margin-block-end: 2.33em; font-size: 0.67em; }
     x hgroup > h1 ~ h3 { margin-block-start: 1.33em; margin-block-end: 1.33em; font-size: 1.00em; }
     x x \mathsf{hgroup} > \mathsf{h1} ~ \mathsf{h3} { <code>margin-block-start: 1.67em; margin-block-end: 1.67em; font-size: 0.83em; }</code>
     x \times x hgroup > h1 ~ h3 { margin-block-start: 2.33em; margin-block-end: 2.33em; font-size: 0.67em; }
     x hgroup > h1 \sim h4 { margin-block-start: 1.67em; margin-block-end: 1.67em; font-size: 0.83em; }
     x \times x hgroup > h1 ~ h4 { margin-block-start: 2.33em; margin-block-end: 2.33em; font-size: 0.67em; }
     x hgroup > h1 \sim h5 { margin-block-start: 2.33em; margin-block-end: 2.33em; font-size: 0.67em; }
```

The shorthand is used to keep this block at least mildly readable.

# **15.3.7 Lists** § p12

```
CSS
    @namespace url(http://www.w3.org/1999/xhtml);
    dir, dd, dl, dt, menu, ol, ul { display: block; }
    li { display: list-item; text-align: match-parent; }
    dir, dl, menu, ol, ul { margin-block-start: 1em; margin-block-end: 1em; }
    :is(dir, dl, menu, ol, ul) :is(dir, dl, menu, ol, ul) {
      margin-block-start: 0; margin-block-end: 0;
    dd { margin-inline-start: 40px; }
    dir, menu, ol, ul { padding-inline-start: 40px; }
    ol, ul, menu { counter-reset: list-item; }
    ol { list-style-type: decimal; }
    dir, menu, ul {
      list-style-type: disc;
    :is(dir, menu, ol, ul) :is(dir, menu, ul) {
      list-style-type: circle;
    :is(dir, menu, ol, ul) :is(dir, menu, ol, ul) :is(dir, menu, ul) {
      list-style-type: square;
```

The following rules are also expected to apply, as presentational hints p1222:

```
css @namespace url(http://www.w3.org/1999/xhtml);

ol[type="1"], li[type="1"] { list-style-type: decimal; }

ol[type=a s], li[type=a s] { list-style-type: lower-alpha; }

ol[type=A s], li[type=A s] { list-style-type: upper-alpha; }

ol[type=i s], li[type=i s] { list-style-type: lower-roman; }

ol[type=I s], li[type=I s] { list-style-type: upper-roman; }

ul[type=none i], li[type=none i] { list-style-type: none; }

ul[type=disc i], li[type=disc i] { list-style-type: disc; }

ul[type=circle i], li[type=circle i] { list-style-type: square; }
```

When rendering  $li^{p230}$  elements, non-CSS user agents are expected to use the <u>ordinal value p231</u> of the  $li^{p230}$  element to render the counter in the list item marker.

For CSS user agents, some aspects of rendering <u>list items</u> are defined by the *CSS Lists* specification. Additionally, the following attribute mappings are expected to apply: <u>[CSSLISTS]</u><sup>p1306</sup>

When an  $li^{p230}$  element has a  $value^{p231}$  attribute, and parsing that attribute's value using the <u>rules for parsing integers p70</u> doesn't generate an error, the user agent is expected to use the parsed value value as a <u>presentational hint p1222</u> for the <u>'counter-set'</u> property of the form list-item value.

When an ol  $^{p226}$  element has a start  $^{p227}$  attribute or a reversed  $^{p227}$  attribute, or both, the user agent is expected to use the following steps to treat the attributes as a presentational hint  $^{p1222}$  for the 'counter-reset' property:

1. Let value be null.

- 2. If the element has a  $\frac{1}{2}$  attribute, then set *value* to the result of parsing the attribute's value using the rules for parsing integers  $\frac{1}{2}$ .
- 3. If the element has a <u>reversed p227</u> attribute, then:
  - 1. If value is an integer, then increment value by 1 and return reversed(list-item) value.
  - Otherwise, return reversed(list-item).

Note

Either the start p227 attribute was absent, or parsing its value resulted in an error.

- 4. Otherwise:
  - 1. If value is an integer, then decrement value by 1 and return list-item value.
  - 2. Otherwise, there is no presentational hint p1222.

# 15.3.8 Tables § p12

```
css
    @namespace url(http://www.w3.org/1999/xhtml);
    table { display: table; }
    caption { display: table-caption; }
    colgroup, colgroup[hidden] { display: table-column-group; }
    col, col[hidden] { display: table-column; }
    thead, thead[hidden] { display: table-header-group; }
    tbody, tbody[hidden] { display: table-row-group; }
    tr, tr[hidden] { display: table-row; }
    td, th { display: table-cell; }
    colgroup[hidden], col[hidden], thead[hidden], tbody[hidden],
    tfoot[hidden], tr[hidden] {
      visibility: collapse;
    table {
      box-sizing: border-box;
      border-spacing: 2px;
      border-collapse: separate;
      text-indent: initial;
    td, th { padding: 1px; }
    th { font-weight: bold; }
    caption { text-align: center; }
    thead, tbody, tfoot, table > tr { vertical-align: middle; }
    tr, td, th { vertical-align: inherit; }
    thead, tbody, tfoot, tr { border-color: inherit; }
    table[rules=none i], table[rules=groups i], table[rules=rows i],
    table[rules=cols i], table[rules=all i], table[frame=void i],
    table[frame=above i], table[frame=below i], table[frame=hsides i],
    table[frame=lhs i], table[frame=rhs i], table[frame=vsides i],
    table[frame=box i], table[frame=border i],
    table[rules=none i] > tr > td, table[rules=none i] > tr > th,
    table[rules=groups i] > tr > td, table[rules=groups i] > tr > th,
    table[rules=rows i] > tr > td, table[rules=rows i] > tr > th,
    table[rules=cols i] > tr > td, table[rules=cols i] > tr > th,
    table[rules=all i] > tr > td, table[rules=all i] > tr > th,
```

```
table[rules=none i] > thead > tr > td, table[rules=none i] > thead > tr > th,
table[rules=groups i] > thead > tr > td, table[rules=groups i] > thead > tr > th,
table[rules=rows i] > thead > tr > td, table[rules=rows i] > thead > tr > th,
table[rules=cols i] > thead > tr > td, table[rules=cols i] > thead > tr > th,
table[rules=all i] > thead > tr > td, table[rules=all i] > thead > tr > th,
table[rules=none i] > tbody > tr > td, table[rules=none i] > tbody > tr > th,
table[rules=groups i] > tbody > tr > td, table[rules=groups i] > tbody > tr > th,
table[rules=rows i] > tbody > tr > td, table[rules=rows i] > tbody > tr > th,
table[rules=cols i] > tbody > tr > td, table[rules=cols i] > tbody > tr > th,
table[rules=all i] > tbody > tr > td, table[rules=all i] > tbody > tr > th,
table[rules=none i] > tfoot > tr > td, table[rules=none i] > tfoot > tr > th,
table[rules=groups i] > tfoot > tr > td, table[rules=groups i] > tfoot > tr > th,
table[rules=rows i] > tfoot > tr > td, table[rules=rows i] > tfoot > tr > th,
table[rules=cols i] > tfoot > tr > td, table[rules=cols i] > tfoot > tr > th,
table[rules=all i] > tfoot > tr > td, table[rules=all i] > tfoot > tr > th {
 border-color: black;
```

The following rules are also expected to apply, as presentational hints p1222:

```
css
    @namespace url(http://www.w3.org/1999/xhtml);
    table[align=left i] { float: left; }
    table[align=right i] { float: right; }
    table[align=center i] {    margin-inline-start:    auto;    margin-inline-end: auto; }
    thead[align=absmiddle i], tbody[align=absmiddle i], tfoot[align=absmiddle i],
    tr[align=absmiddle i], td[align=absmiddle i], th[align=absmiddle i] {
      text-align: center;
    caption[align=bottom i] { caption-side: bottom; }
    p[align=left i], h1[align=left i], h2[align=left i], h3[align=left i],
    h4[align=left i], h5[align=left i], h6[align=left i] {
      text-align: left;
    p[align=right i], h1[align=right i], h2[align=right i], h3[align=right i],
    h4[align=right i], h5[align=right i], h6[align=right i] {
      text-align: right;
    p[align=center i], h1[align=center i], h2[align=center i], h3[align=center i],
    h4[align=center i], h5[align=center i], h6[align=center i] {
      text-align: center;
    p[align=justify i], h1[align=justify i], h2[align=justify i], h3[align=justify i],
    h4[align=justify i], h5[align=justify i], h6[align=justify i] {
      text-align: justify;
    thead[valign=top i], tbody[valign=top i], tfoot[valign=top i],
    tr[valign=top i], td[valign=top i], th[valign=top i] {
      vertical-align: top;
    thead[valign=middle i], tbody[valign=middle i], tfoot[valign=middle i],
    tr[valign=middle i], td[valign=middle i], th[valign=middle i] {
      vertical-align: middle;
    thead[valign=bottom i], tbody[valign=bottom i], tfoot[valign=bottom i],
    tr[valign=bottom i], td[valign=bottom i], th[valign=bottom i] {
      vertical-align: bottom;
    thead[valign=baseline i], tbody[valign=baseline i], tfoot[valign=baseline i],
    tr[valign=baseline i], td[valign=baseline i], th[valign=baseline i] {
      vertical-align: baseline;
```

```
td[nowrap], th[nowrap] { white-space: nowrap; }
table[rules=none i], table[rules=groups i], table[rules=rows i],
table[rules=cols i], table[rules=all i] {
 border-style: hidden;
 border-collapse: collapse;
table[border] { border-style: outset; } /* only if border is not equivalent to zero */
table[frame=void i] { border-style: hidden; }
table[frame=above i] { border-style: outset hidden hidden hidden; }
table[frame=below i] { border-style: hidden hidden outset hidden; }
table[frame=hsides i] {        border-style: outset hidden outset hidden;    }
table[frame=lhs i] { border-style: hidden hidden hidden outset; }
table[frame=rhs i] { border-style: hidden outset hidden hidden; }
table[frame=vsides i] { border-style: hidden outset; }
table[frame=box i], table[frame=border i] { border-style: outset; }
table[border] > tr > td, table[border] > tr > th,
table[border] > thead > tr > td, table[border] > thead > tr > th,
table[border] > tbody > tr > td, table[border] > tbody > tr > th,
table[border] > tfoot > tr > td, table[border] > tfoot > tr > th {
  /* only if border is not equivalent to zero */
 border-width: 1px;
 border-style: inset;
table[rules=none i] > tr > td, table[rules=none i] > tr > th,
table[rules=none i] > thead > tr > td, table[rules=none i] > thead > tr > th,
table[rules=none i] > tbody > tr > td, table[rules=none i] > tbody > tr > th,
table[rules=none i] > tfoot > tr > td, table[rules=none i] > tfoot > tr > th,
table[rules=groups i] > tr > td, table[rules=groups i] > tr > th,
table[rules=groups i] > thead > tr > td, table[rules=groups i] > thead > tr > th,
table[rules=groups i] > tbody > tr > td, table[rules=groups i] > tbody > tr > th,
table[rules=groups i] > tfoot > tr > td, table[rules=groups i] > tfoot > tr > th,
table[rules=rows i] > tr > td, table[rules=rows i] > tr > th,
table[rules=rows i] > thead > tr > td, table[rules=rows i] > thead > tr > th,
table[rules=rows i] > tbody > tr > td, table[rules=rows i] > tbody > tr > th,
table[rules=rows i] > tfoot > tr > td, table[rules=rows i] > tfoot > tr > th {
 border-width: 1px:
 border-style: none;
table[rules=cols i] > tr > td, table[rules=cols i] > tr > th,
table[rules=cols i] > thead > tr > td, table[rules=cols i] > thead > tr > th,
table[rules=cols i] > tbody > tr > td, table[rules=cols i] > tbody > tr > th,
table[rules=cols i] > tfoot > tr > td, table[rules=cols i] > tfoot > tr > th {
 border-width: 1px;
 border-block-start-style: none;
 border-inline-end-style: solid;
 border-block-end-style: none;
 border-inline-start-style: solid;
table[rules=all i] > tr > td, table[rules=all i] > tr > th,
table[rules=all i] > thead > tr > td, table[rules=all i] > thead > tr > th,
table[rules=all i] > tbody > tr > td, table[rules=all i] > tbody > tr > th,
table[rules=all i] > tfoot > tr > td, table[rules=all i] > tfoot > tr > th {
 border-width: 1px;
 border-style: solid;
table[rules=groups i] > colgroup {
 border-inline-start-width: 1px;
```

```
border-inline-start-style: solid;
 border-inline-end-width: 1px;
 border-inline-end-style: solid;
table[rules=groups i] > thead,
table[rules=groups i] > tbody,
table[rules=groups i] > tfoot {
 border-block-start-width: 1px;
 border-block-start-style: solid;
 border-block-end-width: 1px;
 border-block-end-style: solid;
table[rules=rows i] > tr, table[rules=rows i] > thead > tr,
table[rules=rows i] > tbody > tr, table[rules=rows i] > tfoot > tr {
 border-block-start-width: 1px;
 border-block-start-style: solid;
 border-block-end-width: 1px;
 border-block-end-style: solid;
```

In quirks mode, the following rules are also expected to apply:

```
css @namespace url(http://www.w3.org/1999/xhtml);

table {
   font-weight: initial;
   font-style: initial;
   font-variant: initial;
   font-size: initial;
   line-height: initial;
   white-space: initial;
   text-align: initial;
}
```

For the purposes of the CSS table model, the  $\frac{\text{col}^{p468}}{\text{element}}$  element is expected to be treated as if it was present as many times as its  $\frac{\text{span}^{p469}}{\text{span}^{p469}}$  attribute  $\frac{\text{specifies}^{p70}}{\text{element}}$ .

For the purposes of the CSS table model, the  $colgroup^{p467}$  element, if it contains no  $col^{p468}$  element, is expected to be treated as if it had as many such children as its  $span^{p468}$  attribute  $specifies^{p70}$ .

For the purposes of the CSS table model, the  $colspan^{p477}$  and  $rowspan^{p477}$  attributes on  $td^{p474}$  and  $th^{p475}$  elements are expected to  $provide^{p70}$  the special knowledge regarding cells spanning rows and columns.

In HTML documents, the following rules are also expected to apply:

```
@namespace url(http://www.w3.org/1999/xhtml);
:is(table, thead, tbody, tfoot, tr) > form { display: none !important; }
```

The table p458 element's cellspacing p1262 attribute maps to the pixel length property border-spacing on the element.

The  $\frac{\text{table}^{p458}}{\text{table}^{p458}}$  element's  $\frac{\text{cellpadding}^{p1262}}{\text{cellpadding-right'}}$  attribute maps to the pixel length properties  $\frac{p1222}{\text{padding-top'}}$ , 'padding-right', 'padding-bottom', and 'padding-left' of any  $\frac{\text{td}^{p474}}{\text{table}^{p458}}$  elements that have corresponding  $\frac{\text{cells}^{p478}}{\text{cells}^{p458}}$  in the  $\frac{\text{table}^{p478}}{\text{table}^{p458}}$  element.

The <u>table p458</u> element's <u>height p1262</u> attribute <u>maps to the dimension property (ignoring zero) the table p458</u> element.

The table p458 element's width p1262 attribute maps to the dimension property (ignoring zero) width on the table p458 element.

The col p468 element's width p1261 attribute maps to the dimension property p1222 width on the col p468 element.

The  $\frac{1}{2}$  theory,  $\frac{1}{2}$  theory, and  $\frac{1}{2}$  elements' height  $\frac{1}{2}$  attribute maps to the dimension property  $\frac{1}{2}$  theight' on the element.

The <u>tr<sup>p472</sup></u> element's <u>height <sup>p1262</sup></u> attribute <u>maps to the dimension property <sup>p1222</sup> 'height'</u> on the <u>tr<sup>p472</sup></u> element.

The  $td^{p474}$  and  $th^{p475}$  elements' height p1262 attributes map to the dimension property (ignoring zero) p1222 'height' on the element.

The tdp474 and thp475 elements' widthp1262 attributes map to the dimension property (ignoring zero) width' on the element.

The  $\frac{1}{2}$  the  $\frac{1}{2}$  t

The  $\frac{1}{1}$  the  $\frac{1}{1}$  t

The  $\frac{1}{1}$  the  $\frac{1}{2}$  the  $\frac{1}{2}$  t

The  $\frac{1}{2}$  the  $\frac{1}{2}$  t

User agents are expected to have a rule in their user agent style sheet that matches <u>th<sup>p475</sup></u> elements that have a parent node whose <u>computed value</u> for the <u>'text-align'</u> property is its initial value, whose declaration block consists of just a single declaration that sets the <u>'text-align'</u> property to the value 'center'.

When a  $\frac{\text{table}^{p458}}{\text{thead}^{p479}}$ ,  $\frac{\text{tbody}^{p469}}{\text{theod}^{p471}}$ ,  $\frac{\text{tr}^{p472}}{\text{td}^{p474}}$ , or  $\frac{\text{th}^{p475}}{\text{thead}^{p476}}$  element has a  $\frac{\text{background}^{p1262}}{\text{background}^{p1262}}$  attribute set to a non-empty value, the new value is expected to be  $\frac{\text{parsed}^{p91}}{\text{presentational hint}^{p1222}}$  relative to the element's  $\frac{\text{background-image}!}{\text{background-image}!}$  property to the  $\frac{\text{resulting URL}}{\text{string}^{p91}}$ .

When a  $\frac{\text{table}^{p458}}{\text{thead}^{p479}}$ ,  $\frac{\text{thead}^{p479}}{\text{thead}^{p469}}$ ,  $\frac{\text{tfoot}^{p471}}{\text{tr}^{p472}}$ ,  $\frac{\text{td}^{p474}}{\text{tr}^{p472}}$ , or  $\frac{\text{th}^{p475}}{\text{thead}^{p488}}$ , and if that does not return an error, the user agent is expected to treat the attribute as a presentational hint  $\frac{p1222}{\text{total}}$  setting the element's 'background-color' property to the resulting color.

When a  $table^{p458}$  element has a  $table^{p458}$  attribute, its value is expected to be parsed using the <u>rules for parsing a legacy color value p88</u>, and if that does not return an error, the user agent is expected to treat the attribute as a <u>presentational hint p1222</u> setting the element's <u>border-top-color</u>, <u>border-right-color</u>, <u>border-bottom-color</u>, and <u>border-left-color</u> properties to the resulting color.

The <u>table p458</u> element's <u>border p1262</u> attribute <u>maps to the pixel length properties p1222</u> <u>'border-top-width', 'border-right-width', 'border-bottom-width', 'border-left-width'</u> on the element. If the attribute is present but parsing the attribute's value using the <u>rules for parsing non-negative integers p70</u> generates an error, a default value of 1px is expected to be used for that property instead.

Rules marked "**only if border is not equivalent to zero**" in the CSS block above is expected to only be applied if the border  $p^{1262}$  attribute mentioned in the selectors for the rule is not only present but, when parsed using the <u>rules for parsing non-negative</u> integers  $p^{70}$ , is also found to have a value other than zero or to generate an error.

In quirks mode, a  $td^{p474}$  element or a  $th^{p475}$  element that has a nowrap place attribute but also has a width place attribute whose value, when parsed using the rules for parsing nonzero dimension values place attribute but also has a width place attribute whose value, when parsed using the rules for parsing nonzero dimension values place attribute but also has a width place attribute whose value, when parsed using the rules for parsing nonzero dimension values place attribute but also has a width place attribute whose value, when parsed using the rules for parsing nonzero dimension values place attribute but also has a width place attribute whose value, when parsed using the rules for parsing nonzero dimension values place attribute but also has a width place attribute whose value, when parsed using the rules for parsing nonzero dimension values place attribute but also has a width place attribute whose value, when parsed using the rules for parsing nonzero dimension values place place attribute whose value, when parsed using the rules for parsing nonzero dimension values place place attribute but also has a width place attribute whose value, when parsed using the rules for parsing nonzero dimension values place place at the place place place at the place plac

# 15.3.9 Margin collapsing quirks §<sup>p12</sup>

A node is **substantial** if it is a text node that is not <u>inter-element whitespace plants</u>, or if it is an element node.

A node is **blank** if it is an element that contains no <u>substantial p1235</u> nodes.

```
The elements with default margins are the following elements: \frac{\text{blockquote}^{p224}}{\text{blockquote}^{p224}}, \frac{\text{dir}^{p1257}}{\text{dir}^{p1257}}, \frac{\text{dl}^{p233}}{\text{hl}^{p196}}, \frac{\text{hl}^{p196}}{\text{hl}^{p196}}, \frac{\text{hl}^{p196
```

In quirks mode, any element with default margins  $p^{1235}$  that is the child of a body  $p^{184}$ ,  $p^{1235}$ , or  $p^{1235}$  element and has no substantial  $p^{1235}$  previous siblings is expected to have a user-agent level style sheet rule that sets its 'margin-block-start' property to zero.

In quirks mode, any element with default margins  $^{p1235}$  that is the child of a body  $^{p184}$ ,  $td^{p474}$ , or  $th^{p475}$  element, has no substantial  $^{p1235}$  previous siblings, and is blank  $^{p1235}$ , is expected to have a user-agent level style sheet rule that sets its 'margin-block-end' property to zero also.

In quirks mode, any element with default margins  $p^{1235}$  that is the child of a  $td^{p474}$  or  $th^{p475}$  element, has no substantial  $p^{1235}$  following siblings, and is  $blank^{p1235}$ , is expected to have a user-agent level style sheet rule that sets its 'margin-block-start' property to zero.

In quirks mode, any  $p^{p218}$  element that is the <u>child</u> of a <u>td<sup>p474</sup></u> or <u>th<sup>p475</sup></u> element and has no <u>substantial p1235</u> following siblings, is expected to have a user-agent level style sheet rule that sets its <u>'margin-block-end'</u> property to zero.

# 15.3.10 Form controls § p12

```
@namespace url(http://www.w3.org/1999/xhtml);
input, select, button, textarea {
  letter-spacing: initial;
  word-spacing: initial;
  line-height: initial;
  text-transform: initial;
  text-indent: initial;
  text-shadow: initial;
input, select, textarea {
  text-align: initial;
input:is([type=reset i], [type=button i], [type=submit i]), button {
  text-align: center;
input, button {
  display: inline-block;
input:is([type=radio i], [type=checkbox i], [type=reset i], [type=button i],
[type=submit i], [type=color i], [type=search i]), select, button {
  box-sizing: border-box;
textarea { white-space: pre-wrap; }
```

In quirks mode, the following rules are also expected to apply:

```
@namespace url(http://www.w3.org/1999/xhtml);
input:not([type=image i]), textarea { box-sizing: border-box; }
```

Each kind of form control is also described in the Widgets p1243 section, which describes the look and feel of the control.

For  $\underline{input}^{\underline{p501}}$  elements where the  $\underline{type}^{\underline{p503}}$  attribute is not in the  $\underline{Hidden}^{\underline{p507}}$  state or the  $\underline{Image Button}^{\underline{p526}}$  state, and that are  $\underline{being}$  rendered  $\underline{p1221}$ , are expected to act as follows:

- The inner display type is always 'flow-root'.
- The <u>'overflow'</u> property is ignored, and always behaves as 'visible' for the purpose of interaction with other CSS features (in particular, the <u>'vertical-align'</u> property), but still clips any overflow at the border edge, and no scrolling mechanism is displayed.

# 15.3.11 The <u>hr<sup>p220</sup></u> element §<sup>p12</sup>

```
css
@namespace url(http://www.w3.org/1999/xhtml);

hr {
    color: gray;
    border-style: inset;
    border-width: 1px;
    margin-block-start: 0.5em;
    margin-inline-end: auto;
    margin-inline-start: auto;
    overflow: hidden;
}
```

The following rules are also expected to apply, as presentational hints p1222:

```
@namespace url(http://www.w3.org/1999/xhtml);

hr[align=left i] { margin-left: 0; margin-right: auto; }
hr[align=right i] { margin-left: auto; margin-right: 0; }
hr[align=center i] { margin-left: auto; margin-right: auto; }
hr[color], hr[noshade] { border-style: solid; }
```

If an <a href="https://prescripts.com/https://prescripts.com/https:/

Otherwise, if an  $hr^{p220}$  element has neither a color p1261 attribute nor a noshade p1261 attribute, but does have a size p1261 attribute, and parsing that attribute's value using the rules for parsing non-negative integers p70 doesn't generate an error, then: if the parsed value is one, then the user agent is expected to use the attribute as a presentational hint p1222 setting the element's 'border-bottom-width' to 0; otherwise, if the parsed value is greater than one, then the user agent is expected to use the parsed value minus two as a pixel length for presentational hints p1222 for the 'height' property on the element.

The width p1261 attribute on an hr p220 element maps to the dimension property width on the element.

When an  $hr^{p220}$  element has a  $color^{p1261}$  attribute, its value is expected to be parsed using the <u>rules for parsing a legacy color value p88</u>, and if that does not return an error, the user agent is expected to treat the attribute as a <u>presentational hint p1222</u> setting the element's <u>'color'</u> property to the resulting color.

# 15.3.12 The <u>fieldset p572</u> and <u>legend p574</u> elements $\S^{p12}_{2e}$

```
@namespace url(http://www.w3.org/1999/xhtml);
fieldset {
```

```
display: block;
 margin-inline-start: 2px;
 margin-inline-end: 2px;
 border: groove 2px ThreeDFace;
 padding-block-start: 0.35em;
 padding-inline-end: 0.75em;
 padding-block-end: 0.625em;
 padding-inline-start: 0.75em;
 min-inline-size: min-content;
legend {
 padding-inline-start: 2px; padding-inline-end: 2px;
legend[align=left i] {
 justify-self: left;
legend[align=center i] {
 justify-self: center;
legend[align=right i] {
 justify-self: right;
```

The <u>fieldset p572</u> element, when it generates a <u>CSS box</u>, is expected to act as follows:

- The element is expected to establish a new block formatting context.
- The 'display' property is expected to act as follows:
  - If the computed value of 'display' is a value such that the outer display type is 'inline', then behave as 'inline-block'.
  - Otherwise, behave as 'flow-root'.

### Note

This does not change the computed value.

- If the element's box has a child box that matches the conditions in the list below, then the first such child box is the 'fieldset' element's **rendered legend**:
  - The child is a legend<sup>p574</sup> element.
  - The child's used value of 'float' is 'none'.
  - The child's used value of 'position' is not 'absolute' or 'fixed'.
- If the element has a <u>rendered legend p1237</u>, then the border is expected to not be painted behind the rectangle defined as follows, using the writing mode of the fieldset:
  - The block-start edge of the rectangle is the smaller of the block-start edge of the <u>rendered legend p1237</u>'s margin rectangle at its static position (ignoring transforms), and the block-start outer edge of the <u>fieldset p572</u>'s border.
  - 2. The block-end edge of the rectangle is the larger of the block-end edge of the <u>rendered legend pl237</u>'s margin rectangle at its static position (ignoring transforms), and the block-end outer edge of the <u>fieldset p572</u>'s border.
  - 3. The inline-start edge of the rectangle is the smaller of the inline-start edge of the <u>rendered legend p1237</u>'s border rectangle at its static position (ignoring transforms), and the inline-start outer edge of the <u>fieldset p572</u>'s border.
  - 4. The inline-end edge of the rectangle is the larger of the inline-end edge of the <u>rendered legend p1237</u>'s border rectangle at its static position (ignoring transforms), and the inline-end outer edge of the <u>fieldset p572</u>'s border.
- The space allocated for the element's border on the block-start side is expected to be the element's <u>'border-block-start-width'</u> or the <u>rendered legend <sup>p1237</sup></u>'s margin box size in the <u>fieldset <sup>p572</sup></u>'s block-flow direction, whichever is greater.

- For the purpose of calculating the used 'block-size', if the computed 'block-size' is not 'auto', the space allocated for the rendered legend plant is margin box that spills out past the border, if any, is expected to be subtracted from the 'block-size'. If the content box's block-size would be negative, then let the content box's block-size be zero instead.
- If the element has a <u>rendered legend p1237</u>, then that element is expected to be the first child box.
- The <u>anonymous fieldset content box p1238</u> is expected to appear after the <u>rendered legend p1237</u> and is expected to contain the content (including the '::before' and '::after' pseudo-elements) of the <u>fieldset p572</u> element except for the <u>rendered legend p1237</u>, if there is one.
- The used value of the 'padding-top', 'padding-right', 'padding-bottom', and 'padding-left' properties are expected to be zero.
- For the purpose of calculating the min-content inline size, use the greater of the min-content inline size of the rendered legend p1237 and the min-content inline size of the anonymous fieldset content box p1238.
- For the purpose of calculating the max-content inline size, use the greater of the max-content inline size of the <u>rendered</u> legend plant and the max-content inline size of the <u>anonymous fieldset content box</u> and the max-content inline size of the <u>anonymous fieldset content box</u> and the max-content inline size of the <u>anonymous fieldset content box</u> and the max-content inline size of the <u>anonymous fieldset content box</u> and the max-content inline size of the <u>anonymous fieldset content box</u> and the max-content inline size of the <u>anonymous fieldset content box</u> and the max-content inline size of the <u>anonymous fieldset content box</u> and the max-content inline size of the <u>anonymous fieldset content box</u> and the max-content inline size of the <u>anonymous fieldset content box</u> and the max-content inline size of the <u>anonymous fieldset content box</u> and the max-content inline size of the <u>anonymous fieldset content box</u> and the max-content inline size of the <u>anonymous fieldset content box</u> and the max-content box anonymous fieldset content box anonymous fieldset content

A <u>fieldset</u><sup>p572</sup> element's <u>rendered legend</u><sup>p1237</sup>, if any, is expected to act as follows:

- The element is expected to establish a new <u>formatting context</u> for its contents. The type of this <u>formatting context</u> is determined by its <u>'display'</u> value, as usual.
- The 'display' property is expected to behave as if its computed value was blockified.

#### Note

This does not change the computed value.

- If the computed value of 'inline-size' is 'auto', then the used value is the fit-content inline size.
- The element is expected to be positioned in the inline direction as is normal for blocks (e.g., taking into account margins and the 'justify-self' property).
- The element's box is expected to be constrained in the inline direction by the inline content size of the <u>fieldset<sup>p572</sup></u> as if it had used its computed inline padding.

### Example

For example, if the  $\frac{\text{fieldset}^{p572}}{\text{fieldset}^{p572}}$  has a specified padding of 50px, then the  $\frac{\text{rendered legend}^{p1237}}{\text{fieldset}^{p572}}$  will be positioned 50px in from the  $\frac{\text{fieldset}^{p572}}{\text{fieldset}^{p572}}$  is border. The padding will further apply to the anonymous fieldset content box  $\frac{p1238}{\text{fieldset}^{p572}}$  instead of the  $\frac{\text{fieldset}^{p572}}{\text{fieldset}^{p572}}$  element itself.

• The element is expected to be positioned in the block-flow direction such that its border box is centered over the border on the block-start side of the fieldset<sup>p572</sup> element.

A <u>fieldset p572</u> element's **anonymous fieldset content box** is expected to act as follows:

- The 'display' property is expected to act as follows:
  - If the computed value of 'display' on the fieldset p572 element is 'grid' or 'inline-grid', then set the used value to 'grid'.
  - If the computed value of 'display' on the fieldset' element is 'flex' or 'inline-flex', then set the used value to 'flex'.
  - Otherwise, set the used value to 'flow-root'.
- The following properties are expected to inherit from the fieldset p572 element:
  - · 'align-content'
  - 'align-items'
  - 'border-radius'
  - 'column-count'
  - · <u>'column-fill'</u>
  - 'column-gap'
  - 'column-rule'
  - 'column-width'
  - 'flex-direction'
  - 'flex-wrap'
  - 'grid-auto-columns'
  - <u>'grid-auto-flow'</u>

- 'grid-auto-rows'
- 'grid-column-gap'
- 'grid-row-gap'
- 'grid-template-areas' 'grid-template-columns'
- 'grid-template-rows'
- 'justify-content'
- <u>'justify-items'</u>
- 'overflow'
- 'padding-bottom'
- 'padding-left'
- 'padding-right'
- 'padding-top'
- 'text-overflow' 'unicode-bidi'
- The 'block-size' property is expected to be set to '100%'.
- For the purpose of calculating percentage padding, act as if the padding was calculated for the <u>fieldset ps72</u> element.

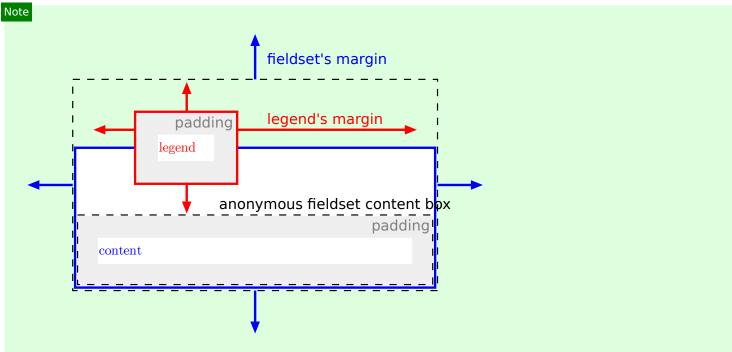

The legend is rendered over the top border, and the top border area reserves vertical space for the legend. The fieldset's top margin starts at the top margin edge of the legend. The legend's horizontal margins, or the 'justify-self' property, gives its horizontal position. The anonymous fieldset content box p1238 appears below the legend.

# 15.4 Replaced elements §p12

## Note

The following elements can be replaced elements: audio p392, canvas p645, embed p378, iframe p369, img p327, input p501, object p381, and video p388.

# 15.4.1 Embedded content § p12

The  $\underline{\text{embed}}^{p378}$ ,  $\underline{\text{iframe}}^{p369}$ , and  $\underline{\text{video}}^{p388}$  elements are expected to be treated as  $\underline{\text{replaced elements}}$ .

A <u>canvas  $^{p645}$ </u> element that <u>represents  $^{p128}$  embedded content  $^{p137}$ </u> is expected to be treated as a <u>replaced element</u>; the contents of such elements are the element's bitmap, if any, or else a transparent black bitmap with the same intrinsic dimensions as the element. Other <u>canvas</u> p645 elements are expected to be treated as ordinary elements in the rendering model.

An <u>object p381</u> element that <u>represents p128</u> an image, plugin, or its <u>nested browsing context p843</u> is expected to be treated as a <u>replaced element</u>. Other <u>object p381</u> elements are expected to be treated as ordinary elements in the rendering model.

The <u>audio p392</u> element, when it is <u>exposing a user interface p444</u>, is expected to be treated as a <u>replaced element</u> about one line high, as wide as is necessary to expose the user agent's user interface features. When an <u>audio p392</u> element is not <u>exposing a user interface p444</u>, the user agent is expected to force its <u>'display'</u> property to compute to 'none', irrespective of CSS rules.

Whether a video element is exposing a user interface 444 is not expected to affect the size of the rendering; controls are expected to be overlaid above the page content without causing any layout changes, and are expected to disappear when the user does not need them.

When a <u>video pass</u> element represents a poster frame or frame of video, the poster frame or frame of video is expected to be rendered at the largest size that maintains the aspect ratio of that poster frame or frame of video without being taller or wider than the <u>video pass</u> element itself, and is expected to be centered in the <u>video pass</u> element.

Any subtitles or captions are expected to be overlayed directly on top of their <u>video<sup>p388</sup></u> element, as defined by the relevant rendering rules; for WebVTT, those are the <u>rules for updating the display of WebVTT text tracks</u>. [WEBVTT]<sup>p1313</sup>

When the user agent starts exposing a user interface  $^{p444}$  for a video  $^{p388}$  element, the user agent should run the rules for updating the text track rendering  $^{p431}$  of each of the text tracks  $^{p430}$  in the video  $^{p388}$  element's list of text tracks  $^{p430}$  that are showing  $^{p431}$  and whose text track kind  $^{p430}$  is one of subtitles  $^{p430}$  or captions  $^{p430}$  (e.g., for text tracks  $^{p430}$  based on WebVTT, the rules for updating the display of WebVTT text tracks). [WEBVTT]  $^{p1313}$ 

### Note

Resizing video playback or clear the canvas.

The following CSS rules are expected to apply:

```
@namespace url(http://www.w3.org/1999/xhtml);

iframe { border: 2px inset; }
  video { object-fit: contain; }
```

# **15.4.2 Images** § p12

User agents are expected to render  $img^{p327}$  elements and  $input^{p501}$  elements whose  $type^{p503}$  attributes are in the Image Button state, according to the first applicable rules from the following list:

→ If the element represents p128 an image

The user agent is expected to treat the element as a <u>replaced element</u> and render the image according to the rules for doing so defined in CSS.

- → If the element does not represent p128 an image and either:
  - the user agent has reason to believe that the image will become available p344 and be rendered in due course, or
  - the element has no alt attribute, or
  - the <u>Document p117</u> is in <u>quirks mode</u>, and the element already has <u>intrinsic dimensions</u> (e.g., from the <u>dimension</u> attributes p458 or CSS rules)

The user agent is expected to treat the element as a <u>replaced element</u> whose content is the text that the element represents, if any, optionally alongside an icon indicating that the image is being obtained (if applicable). For <u>input p501</u> elements, the element is expected to appear button-like to indicate that the element is a <u>button p494</u>.

- → If the element is an img p327 element that represents p128 some text and the user agent does not expect this to change

  The user agent is expected to treat the element as a non-replaced phrasing element whose content is the text, optionally with an icon indicating that an image is missing, so that the user can request the image be displayed or investigate why it is not rendering. In non-graphical contexts, such an icon should be omitted.
- → If the element is an img<sup>p327</sup> element that represents p128 nothing and the user agent does not expect this to change

  The user agent is expected to treat the element as a replaced element whose intrinsic dimensions are 0. (In the absence of further styles, this will cause the element to essentially not be rendered.)

→ If the element is an input<sup>p501</sup> element that does not represent<sup>p128</sup> an image and the user agent does not expect this to change

The user agent is expected to treat the element as a <u>replaced element</u> consisting of a button whose content is the element's alternative text. The <u>intrinsic dimensions</u> of the button are expected to be about one line in height and whatever width is necessary to render the text on one line.

The icons mentioned above are expected to be relatively small so as not to disrupt most text but be easily clickable. In a visual environment, for instance, icons could be 16 pixels by 16 pixels square, or 1em by 1em if the images are scalable. In an audio environment, the icon could be a short bleep. The icons are intended to indicate to the user that they can be used to get to whatever options the UA provides for images, and, where appropriate, are expected to provide access to the context menu that would have come up if the user interacted with the actual image.

All animated images with the same <u>absolute URL</u> and the same image data are expected to be rendered synchronized to the same timeline as a group, with the timeline starting at the time of the least recent addition to the group.

#### Note

In other words, when a second image with the same <u>absolute URL</u> and animated image data is inserted into a document, it jumps to the point in the animation cycle that is currently being displayed by the first image.

When a user agent is to **restart the animation** for an  $img^{p327}$  element showing an animated image, all animated images with the same <u>absolute URL</u> and the same image data in that  $img^{p327}$  element's <u>node document</u> are expected to restart their animation from the beginning.

The following CSS rules are expected to apply when the <u>Document plin</u> is in <u>quirks mode</u>:

```
css @namespace url(http://www.w3.org/1999/xhtml);
img[align=left i] { margin-right: 3px; }
img[align=right i] { margin-left: 3px; }
```

# 15.4.3 Attributes for embedded content and images $\S^{p12}_{41}$

The following CSS rules are expected to apply as presentational hints p1222:

```
css @namespace url(http://www.w3.org/1999/xhtml);
    iframe[frameborder='0'], iframe[frameborder=no i] { border: none; }
    embed[align=left i], iframe[align=left i], img[align=left i], input[type=image i][align=left i], object[align=left i] {
        float: left;
    }
    embed[align=right i], iframe[align=right i], img[align=right i], input[type=image i][align=right i], object[align=right i] {
        float: right;
    }
    embed[align=top i], iframe[align=top i], img[align=top i], input[type=image i][align=top i], object[align=top i] {
        vertical-align: top;
    }
    embed[align=baseline i], iframe[align=baseline i], img[align=baseline i], input[type=image i][align=baseline i], object[align=baseline i] {
        vertical-align: baseline;
    }
}
```

```
embed[align=texttop i], iframe[align=texttop i], img[align=texttop i],
input[type=image i][align=texttop i], object[align=texttop i] {
  vertical-align: text-top;
}

embed[align=absmiddle i], iframe[align=absmiddle i], img[align=absmiddle i],
input[type=image i][align=absmiddle i], object[align=absmiddle i],
embed[align=abscenter i], iframe[align=abscenter i], img[align=abscenter i],
input[type=image i][align=abscenter i], object[align=abscenter i] {
  vertical-align: middle;
}

embed[align=bottom i], iframe[align=bottom i], img[align=bottom i],
input[type=image i][align=bottom i], object[align=bottom i] {
  vertical-align: bottom;
}
```

When an <a href="mailto:embed">embed</a><a href="mailto:p364">embed</a><a href="mailto:p364">p364</a>, <a href="mailto:iframe</a> iframe</a><a href="p364">p364</a>, <a href="mailto:iframe</a>, <a href="mailto:iframe</a>, <a hr

The hspace attribute of  $\frac{\text{pos}^{527}}{\text{embed}^{5378}}$ ,  $\frac{\text{img}^{527}}{\text{pos}^{526}}$ , or  $\frac{\text{object}^{581}}{\text{object}^{581}}$  elements, and  $\frac{\text{input}^{561}}{\text{embed}^{552}}$  elements with a  $\frac{\text{type}^{563}}{\text{type}^{563}}$  attribute in the  $\frac{\text{Image}}{\text{Imagin-left}}$  on the element.

The vspace attribute of  $embed^{p378}$ ,  $img^{p327}$ , or  $object^{p381}$  elements, and  $input^{p501}$  elements with a  $type^{p503}$  attribute in the lmage Button  $p^{p526}$  state, lmage state, lmage on the element.

When an <u>img p327</u> element, <u>object p381</u> element, or <u>input p501</u> element with a <u>type p503</u> attribute in the <u>Image Button p526</u> state has a border attribute whose value, when parsed using the <u>rules for parsing non-negative integers p70</u>, is found to be a number greater than zero, the user agent is expected to use the parsed value for eight <u>presentational hints p1222</u>: four setting the parsed value as a pixel length for the element's <u>'border-top-width'</u>, <u>'border-right-width'</u>, <u>'border-bottom-width'</u>, and <u>'border-left-width'</u> properties, and four setting the element's <u>'border-top-style'</u>, <u>'border-right-style'</u>, <u>'border-bottom-style'</u>, and <u>'border-left-style'</u> properties to the value 'solid'.

The width p458 and height p458 attributes on an  $img^{p327}$  element's dimension attribute source map to the dimension properties p1222 width' and height' on the  $img^{p327}$  element respectively. They similarly map to the aspect-ratio property (using dimension rules) p1222 of the  $img^{p327}$  element.

The width p458 and height p458 attributes on embed p378, iframe p369, object p381, and video p388 elements, and input p501 elements with a type p503 attribute in the Image Button p526 state and that either represents an image or that the user expects will eventually represent an image, map to the dimension properties p1222 width and height on the element respectively.

The width p458 and height p458 attributes map to the aspect-ratio property (using dimension rules) p1222 on img p327 and video p388 elements, and input p501 elements with a type p503 attribute in the Image Button p526 state.

The width p647 and height p647 attributes map to the aspect-ratio property p1222 on canvas p645 elements.

# **15.4.4 Image maps** §<sup>p12</sup><sub>42</sub>

Shapes on an image map  $p^{p454}$  are expected to act, for the purpose of the CSS cascade, as elements independent of the original area  $p^{p452}$  element that happen to match the same style rules but inherit from the  $p^{p327}$  or  $p^{p327}$  or  $p^{p327}$  element.

For the purposes of the rendering, only the 'cursor' property is expected to have any effect on the shape.

#### Example

Thus, for example, if an area<sup>p452</sup> element has a style<sup>p149</sup> attribute that sets the 'cursor' property to 'help', then when the user designates that shape, the cursor would change to a Help cursor.

Example

Similarly, if an  $\frac{area^{p452}}{area^{p452}}$  element had a CSS rule that set its 'cursor' property to 'inherit' (or if no rule setting the 'cursor' property matched the element at all), the shape's cursor would be inherited from the  $\frac{img^{p327}}{area^{p454}}$  or  $\frac{object^{p381}}{area^{p452}}$  element of the  $\frac{area^{p452}}{area^{p452}}$  element.

# **15.5 Widgets** §<sup>p12</sup>

# 15.5.1 Introduction §p12

The elements defined in this section can be rendered in a variety of manners, within the guidelines provided below. User agents are encouraged to set the 'appearance' CSS property appropriately to achieve platform-native appearances for widgets, and are expected to implement any relevant animations, etc, that are appropriate for the platform.

# 15.5.2 Button layout $\S^{p12}$

#### **Button layout** is as follows:

- If the element is a button p545 element, then the 'display' property is expected to act as follows:
  - If the computed value of 'display' is 'inline-grid', 'grid', 'inline-flex', or 'flex', then behave as the computed value.
  - Otherwise, if the computed value of 'display' is a value such that the outer display type is 'inline', then behave as 'inline-block'.
  - Otherwise, behave as 'flow-root'.
- The element is expected to establish a new <u>formatting context</u> for its contents. The type of this formatting context is determined by its <u>'display'</u> value, as usual.
- If the element is <u>absolutely-positioned</u>, then for the purpose of the <u>CSS visual formatting model</u>, act as if the element is a replaced element. [CSS]<sup>p1305</sup>
- If the computed value of 'inline-size' is 'auto', then the used value is the fit-content inline size.
- For the purpose of the 'normal' keyword of the 'align-self' property, act as if the element is a replaced element.
- If the element is an <u>input p501</u> element, or if it is a <u>button p545</u> element and its computed value for <u>'display'</u> is not 'inline-grid', 'grid', 'inline-flex', or 'flex', then the element's box has a child **anonymous button content box** with the following behaviors:
  - The box is a block-level block container that establishes a new block formatting context (i.e., 'display' is 'flow-root').
  - If the box does not overflow in the horizontal axis, then it is centered horizontally.
  - $\circ\quad$  If the box does not overflow in the vertical axis, then it is centered vertically.

Otherwise, there is no anonymous button content box p1243.

# 15.5.3 The button p545 element $\S^{p12}$

The button  $p^{545}$  element, when it generates a CSS box, is expected to depict a button and to use button layout  $p^{1243}$  whose anonymous button content box  $p^{1243}$  s contents (if there is an anonymous button content box  $p^{1243}$ ) are the child boxes the element's box would otherwise have.

```
css @namespace url(http://www.w3.org/1999/xhtml);

summary {
    display: list-item;
    counter-increment: list-item 0;
    list-style: disclosure-closed inside;
}

details[open] > summary {
    list-style-type: disclosure-open;
}
```

The <u>details p614</u> element is expected to render as a <u>block box</u>. The element is also expected to have an internal <u>shadow tree</u> with two <u>slots</u>. The first <u>slot</u> is expected to take the <u>details p614</u> element's first <u>summary p617</u> element child, if any. The second <u>slot</u> is expected to take the <u>details p614</u> element's remaining descendants, if any.

The <u>details p614</u> element's first <u>summary p617</u> element child, if any, is expected to allow the user to request the details be shown or hidden.

The <u>details  $^{p614}$ </u> element's second <u>slot</u> is expected to have its <u>style  $^{p149}$ </u> attribute set to "display: block; content-visibility: hidden;" when the <u>details  $^{p614}$ </u> element does not have an <u>open  $^{p615}$ </u> attribute. When it does have the <u>open  $^{p615}$ </u> attribute, the <u>style  $^{p149}$ </u> attribute is expected to be removed from the second <u>slot</u>.

#### Note

Because the slots are hidden inside a shadow tree, this <a href="style">style</a>plane attribute is not directly visible to author code. Its impacts, however, are visible. Notably, the choice of content-visibility: hidden instead of, e.g., display: none, impacts the results of various APIs that query layout information.

# 15.5.5 The $\underline{input}^{p501}$ element as a text entry widget $\S^{p12}_{44}$

An <u>input<sup>p501</sup></u> element whose <u>type<sup>p503</sup></u> attribute is in the <u>Text<sup>p508</sup></u>, <u>Search<sup>p508</sup></u>, <u>Telephone<sup>p508</sup></u>, <u>URL<sup>p509</sup></u>, or <u>Email<sup>p510</sup></u> state, is expected to render as an <u>'inline-block'</u> box depicting a text control.

An <u>input<sup>p501</sup></u> element whose <u>type<sup>p503</sup></u> attribute is in the <u>Password<sup>p512</sup></u> state is expected to render as an <u>'inline-block'</u> box depicting a text control that obscures data entry.

For  $\underline{\mathsf{input}}^{\mathsf{p501}}$  elements whose  $\underline{\mathsf{type}}^{\mathsf{p503}}$  attribute is in one of the above states, the  $\underline{\mathsf{used}}$  value of the 'line-height' property must be a length value that is no smaller than what the  $\underline{\mathsf{used}}$  value would be for 'line-height: normal'.

#### Note

The used value will not be the actual keyword 'normal'. Also, this rule does not affect the computed value.

If these text controls provide a text selection, then, when the user changes the current selection, the user agent is expected to queue an element task  $p^{970}$  on the user interaction task source  $p^{977}$  given the input  $p^{501}$  element to fire an event named select  $p^{1302}$  at the element, with the bubbles attribute initialized to true.

If an <u>input p501</u> element whose <u>type p503</u> attribute is in one of the above states has a <u>size p530</u> attribute, and parsing that attribute's value using the <u>rules for parsing non-negative integers p70</u> doesn't generate an error, then the user agent is expected to use the attribute as a <u>presentational hint p1222</u> for the <u>'width'</u> property on the element, with the value obtained from applying the <u>converting a character width</u> to <u>pixels p1244</u> algorithm to the value of the attribute.

If an <u>input p501</u> element whose <u>type p503</u> attribute is in one of the above states does <u>not</u> have a <u>size p530</u> attribute, then the user agent is expected to act as if it had a user-agent-level style sheet rule setting the <u>'width'</u> property on the element to the value obtained from applying the <u>converting a character width to pixels p1244</u> algorithm to the number 20.

The **converting a character width to pixels** algorithm returns (size-1)×avg + max, where size is the character width to convert, avg is the average character width of the primary font for the element for which the algorithm is being run, in pixels, and max is the maximum character width of that same font, also in pixels. (The element's 'letter-spacing' property does not affect the result.)

These text controls are expected to be scroll containers and support scrolling in the inline axis, but not the block axis.

# 15.5.6 The input p501 element as domain-specific widgets § p12

An  $input^{p501}$  element whose  $type^{p503}$  attribute is in the  $Date^{p512}$  state is expected to render as an 'inline-block' box depicting a date control.

An  $\underline{input}^{\underline{p501}}$  element whose  $\underline{type}^{\underline{p503}}$  attribute is in the  $\underline{Month}^{\underline{p513}}$  state is expected to render as an  $\underline{inline-block'}$  box depicting a month control.

An  $\underline{\mathsf{input}}^{\underline{\mathsf{p501}}}$  element whose  $\underline{\mathsf{type}}^{\underline{\mathsf{p503}}}$  attribute is in the  $\underline{\mathsf{Week}}^{\underline{\mathsf{p514}}}$  state is expected to render as an  $\underline{\mathsf{'inline-block'}}$  box depicting a week control

An  $input^{p591}$  element whose  $type^{p503}$  attribute is in the  $Time^{p515}$  state is expected to render as an inline-block' box depicting a time control.

An <u>input<sup>p501</sup></u> element whose <u>type<sup>p503</sup></u> attribute is in the <u>Local Date and Time<sup>p516</sup></u> state is expected to render as an <u>'inline-block'</u> box depicting a local date and time control.

An <u>input<sup>p501</sup></u> element whose <u>type<sup>p503</sup></u> attribute is in the <u>Number<sup>p517</sup></u> state is expected to render as an <u>'inline-block'</u> box depicting a number control.

These controls are all expected to be about one line high, and about as wide as necessary to show the widest possible value.

# 15.5.7 The input p501 element as a range control $\S^{p12}$

An <u>input<sup>p501</sup></u> element whose <u>type<sup>p503</sup></u> attribute is in the <u>Range<sup>p518</sup></u> state is expected to render as an <u>'inline-block'</u> box depicting a slider control.

When the control is wider than it is tall (or square), the control is expected to be a horizontal slider, with the lowest value on the right if the 'direction' property on this element has a computed value of 'rtl', and on the left otherwise. When the control is taller than it is wide, it is expected to be a vertical slider, with the lowest value on the bottom.

Predefined suggested values (provided by the <u>list<sup>p536</sup></u> attribute) are expected to be shown as tick marks on the slider, which the slider can snap to.

User agents are expected to use the <u>used value</u> of the <u>'direction'</u> property on the element to determine the direction in which the slider operates. Typically, a left-to-right ('ltr') horizontal control would have the lowest value on the left and the highest value on the right, and vice versa.

# 15.5.8 The $input^{p501}$ element as a color well $\S^{p12}_{45}$

An  $\frac{\text{input}^{p501}}{\text{provides}}$  element whose  $\frac{\text{type}^{p503}}{\text{type}^{p503}}$  attribute is in the  $\frac{\text{Color}^{p521}}{\text{color}}$  state is expected to depict a color well, which, when activated, provides the user with a color picker (e.g. a color wheel or color palette) from which the color can be changed. The element, when it generates a  $\frac{\text{CSS}}{\text{box}}$ , is expected to use  $\frac{\text{button layout}^{p1243}}{\text{button content box}^{p1243}}$ , that has no child boxes of the anonymous button content  $\frac{\text{box}^{p1243}}{\text{box}^{p1243}}$ . The anonymous button content  $\frac{\text{box}^{p1243}}{\text{box}^{p1243}}$  is expected to have a  $\frac{\text{presentational hint}^{p1222}}{\text{box}^{p1223}}$  setting the  $\frac{\text{background-color'}}{\text{box}^{p1243}}$  roperty to the element's  $\frac{\text{value}^{p575}}{\text{box}^{p1243}}$ .

Predefined suggested values (provided by the <u>list<sup>p536</sup></u> attribute) are expected to be shown in the color picker interface, not on the color well itself.

# 15.5.9 The $input^{p501}$ element as a checkbox and radio button widgets ${}^{p12}_{45}$

An <u>input<sup>p501</sup></u> element whose <u>type<sup>p503</sup></u> attribute is in the <u>Checkbox<sup>p521</sup></u> state is expected to render as an <u>'inline-block'</u> box containing a single checkbox control, with no label.

An <u>input<sup>p501</sup></u> element whose <u>type<sup>p503</sup></u> attribute is in the <u>Radio Button<sup>p522</sup></u> state is expected to render as an <u>'inline-block'</u> box containing a single radio button control, with no label.

# 15.5.10 The $input^{p501}$ element as a file upload control $\S^{p12}_{a6}$

An <u>input psol</u> element whose <u>type psol</u> attribute is in the <u>File Upload psel</u> state, when it generates a <u>CSS box</u>, is expected to render as an <u>'inline-block'</u> box containing a span of text giving the filename(s) of the <u>selected files psel</u>, if any, followed by a button that, when activated, provides the user with a file picker from which the selection can be changed. The button is expected to use <u>button</u> <u>layout pleas</u> and match the <u>'::file-selector-button'</u> pseudo-element. The contents of its <u>anonymous button content box pleas</u> are expected to be <u>implementation-defined</u> (and possibly locale-specific) text, for example "Choose file".

# 15.5.11 The input<sup>p501</sup> element as a button §<sup>p12</sup>

An <u>input p501</u> element whose <u>type p503</u> attribute is in the <u>Submit Button p526</u>, <u>Reset Button p529</u>, or <u>Button p529</u> state, when it generates a <u>CSS box</u>, is expected to depict a button and use <u>button layout p1243</u> and the contents of the <u>anonymous button content box p1243</u> are expected to be the text of the element's <u>value p505</u> attribute, if any, or text derived from the element's <u>type p503</u> attribute in an <u>implementation-defined</u> (and probably locale-specific) fashion, if not.

# 15.5.12 The marquee p1262 element $\S^{p12}$

```
@namespace url(http://www.w3.org/1999/xhtml);

marquee {
    display: inline-block;
    text-align: initial;
}
```

The marquee place element, while turned on place, is expected to render in an animated fashion according to its attributes as follows:

### If the element's behavior p1263 attribute is in the scroll p1263 state

Slide the contents of the element in the direction described by the  $\frac{\text{direction}^{p1263}}{\text{direction}}$  attribute as defined below, such that it begins off the start side of the  $\frac{\text{marquee}^{p1262}}{\text{marque}}$ , and ends flush with the inner end side.

#### Example

For example, if the <u>direction<sup>p1263</sup></u> attribute is <u>left<sup>p1263</sup></u> (the default), then the contents would start such that their left edge are off the side of the right edge of the <u>marquee<sup>p1262</sup></u>'s <u>content area</u>, and the contents would then slide up to the point where the left edge of the contents are flush with the left inner edge of the <u>marquee<sup>p1262</sup></u>'s <u>content area</u>.

Once the animation has ended, the user agent is expected to increment the marquee current loop index  $p^{1264}$ . If the element is still turned on  $p^{1263}$  after this, then the user agent is expected to restart the animation.

## If the element's behavior p1263 attribute is in the slide p1263 state

Slide the contents of the element in the direction described by the  $\frac{\text{direction}}{\text{plot}}$  attribute as defined below, such that it begins off the start side of the  $\frac{\text{marquee}}{\text{plot}}$ , and ends off the end side of the  $\frac{\text{marquee}}{\text{plot}}$ .

### Example

For example, if the <u>direction  $^{p1263}$ </u> attribute is <u>left  $^{p1263}$ </u> (the default), then the contents would start such that their left edge are off the side of the right edge of the <u>marquee  $^{p1262}$ </u>'s <u>content area</u>, and the contents would then slide up to the point where the *right* edge of the contents are flush with the left inner edge of the <u>marquee  $^{p1262}$ </u>'s <u>content area</u>.

Once the animation has ended, the user agent is expected to increment the marquee current loop index  $\frac{p1264}{2}$ . If the element is still turned on  $\frac{p1263}{2}$  after this, then the user agent is expected to restart the animation.

## If the element's behavior p1263 attribute is in the alternate p1263 state

When the marquee current loop index  $\frac{p_1264}{p_1262}$  is even (or zero), slide the contents of the element in the direction described by the direction  $\frac{p_1263}{p_1262}$  attribute as defined below, such that it begins flush with the start side of the marquee  $\frac{p_1262}{p_1262}$ , and ends flush with the end side of the marquee  $\frac{p_1262}{p_1262}$ .

When the <u>marquee current loop index  $p^{1264}$ </u> is odd, slide the contents of the element in the opposite direction than that described by the <u>direction  $p^{1263}$ </u> attribute as defined below, such that it begins flush with the end side of the <u>marquee  $p^{1262}$ </u>, and ends flush with the start side of the <u>marquee  $p^{1262}$ </u>.

#### Example

For example, if the <u>direction<sup>p1263</sup></u> attribute is <u>left<sup>p1263</sup></u> (the default), then the contents would with their right edge flush with the right inner edge of the <u>marquee<sup>p1262</sup></u>'s <u>content area</u>, and the contents would then slide up to the point where the *left* edge of the contents are flush with the left inner edge of the <u>marquee<sup>p1262</sup></u>'s <u>content area</u>.

Once the animation has ended, the user agent is expected to increment the marquee current loop index  $p^{1264}$ . If the element is still turned on  $p^{1263}$  after this, then the user agent is expected to continue the animation.

The direction place attribute has the meanings described in the following table:

| direction p1263 attribute state | Direction of animation | Start edge | End edge | Opposite direction     |
|---------------------------------|------------------------|------------|----------|------------------------|
| left p1263                      | ← Right to left        | Right      | Left     | → Left to Right        |
| right <sup>p1263</sup>          | → Left to Right        | Left       | Right    | ← Right to left        |
| up <sup>p1263</sup>             | ↑ Up (Bottom to Top)   | Bottom     | Тор      | ↓ Down (Top to Bottom) |
| down <sup>p1263</sup>           | ↓ Down (Top to Bottom) | Тор        | Bottom   | ↑ Up (Bottom to Top)   |

In any case, the animation should proceed such that there is a delay given by the <u>marquee scroll interval p1263</u> between each frame, and such that the content moves at most the distance given by the <u>marquee scroll distance p1263</u> with each frame.

When a marquee place element has a bgcolor attribute set, the value is expected to be parsed using the rules for parsing a legacy color value place, and if that does not return an error, the user agent is expected to treat the attribute as a presentational hint place setting the element's background-color property to the resulting color.

The width and height attributes on a  $marquee^{\frac{p1262}{2}}$  element map to the dimension properties  $\frac{p1222}{2}$  'width' and 'height' on the element respectively.

The intrinsic height of a marquee  $p^{1262}$  element with its direction  $p^{1263}$  attribute in the up  $p^{1263}$  or down  $p^{1263}$  states is 200 CSS pixels.

The vspace attribute of a  $marquee^{p1262}$  element maps to the dimension properties  $p^{1222}$  'margin-top' and 'margin-bottom' on the element. The hspace attribute of a  $marquee^{p1262}$  element maps to the dimension properties  $p^{1222}$  'margin-left' and 'margin-right' on the element.

The 'overflow' property on the marquee p1262 element is expected to be ignored; overflow is expected to always be hidden.

# 15.5.13 The meter $9^{567}$ element $9^{p12}$

The meter pset element is expected to render as an 'inline-block' box with a 'height' of 'lem' and a 'width' of '5em', a 'vertical-align' of '-0.2em', and with its contents depicting a gauge.

When the element is wider than it is tall (or square), the depiction is expected to be of a horizontal gauge, with the minimum value on the right if the 'direction' property on this element has a computed value of 'rtl', and on the left otherwise. When the element is taller than it is wide, it is expected to depict a vertical gauge, with the minimum value on the bottom.

User agents are expected to use a presentation consistent with platform conventions for gauges, if any.

#### Note

Requirements for what must be depicted in the gauge are included in the definition of the meter p567 element.

# 15.5.14 The progress p565 element §p12

The <u>progress psss</u> element is expected to render as an <u>'inline-block'</u> box with a <u>'height'</u> of 'lem' and a <u>'width'</u> of 'loem', and a <u>'vertical-align'</u> of '-0.2em'.

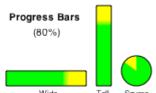

When the element is wider than it is tall, the element is expected to be depicted as a horizontal progress bar, with the start on the right and the end on the left if the 'direction' property on this element has a computed value of 'rtl', and with the start on the left and the end on the right otherwise. When the element is taller than it is wide, it is expected to be depicted as a vertical progress bar, with the lowest value on the bottom. When the element is square, it is expected to be depicted as a direction-independent progress widget (e.g. a circular progress ring).

User agents are expected to use a presentation consistent with platform conventions for progress bars. In particular, user agents are expected to use different presentations for determinate and indeterminate progress bars. User agents are also expected to vary the presentation based on the dimensions of the element.

### Example

For example, on some platforms for showing indeterminate progress there is a "spinner" progress indicator with square dimensions, which could be used when the element is square, and an indeterminate progress bar, which could be used when the element is wide.

## Note

Requirements for how to determine if the progress bar is determinate or indeterminate, and what progress a determinate progress bar is to show, are included in the definition of the progress element.

# 15.5.15 The select p547 element $\S^{p12}_{48}$

A select p547 element is either a list box or a drop-down box, depending on its attributes.

A select ps47 element whose multiple ps48 attribute is present is expected to render as a multi-select list box p1248.

A <u>select<sup>p547</sup></u> element whose <u>multiple<sup>p548</sup></u> attribute is absent, and whose <u>display size<sup>p549</sup></u> is greater than 1, is expected to render as a single-select <u>list box<sup>p1248</sup></u>.

When the element renders as a <u>list box  $^{p1248}$ </u>, it is expected to render as an <u>'inline-block'</u> box whose <u>'height'</u> is the height necessary to contain as many rows for items as given by the element's <u>display size  $^{p549}$ </u>, or four rows if the attribute is absent, and whose <u>'width'</u> is the <u>width of the select's labels  $^{p1248}$ </u> plus the width of a scrollbar.

A <u>select<sup>p547</sup></u> element whose <u>multiple<sup>p548</sup></u> attribute is absent, and whose <u>display size<sup>p549</sup></u> is 1, is expected to render as an <u>'inline-block'</u> one-line <u>drop-down box<sup>p1248</sup></u> whose width is the <u>width of the select's labels<sup>p1248</sup></u>.

In either case (list box  $p^{1248}$  or drop-down box  $p^{1248}$ ), the element's items are expected to be the element's list of options  $p^{549}$ , with the element's optgroup  $p^{554}$  element children providing headers for groups of options where applicable.

An optgroup P554 element is expected to be rendered by displaying the element's label P555 attribute.

An option p555 element is expected to be rendered by displaying the element's <u>label p556</u>, indented under its optgroup element if it has one.

The **width of the select's labels** is the wider of the width necessary to render the widest optgroup p554, and the width necessary to render the widest option element in the element's list of options (including its indent, if any).

If a  $\frac{\text{select}^{p547}}{\text{element}}$  element contains a placeholder label option  $\frac{p549}{\text{element}}$ , the user agent is expected to render that  $\frac{\text{option}^{p555}}{\text{option}^{p549}}$  in a manner that conveys that it is a label, rather than a valid option of the control. This can include preventing the placeholder label option  $\frac{p549}{\text{option}^{p549}}$  from being explicitly selected by the user. When the placeholder label option  $\frac{p549}{\text{option}^{p549}}$  is selectedness  $\frac{p556}{\text{option}^{p549}}$  is true, the control is expected to be

displayed in a fashion that indicates that no valid option is currently selected.

User agents are expected to render the labels in a  $select^{p547}$  in such a manner that any alignment remains consistent whether the label is being displayed as part of the page or in a menu control.

# **15.5.16** The <u>textarea p558</u> element §p12

The <u>textarea p558</u> element is expected to render as an <u>'inline-block'</u> box depicting a multiline text control. If this multiline text control provides a selection, then, when the user changes the current selection, the user agent is expected to <u>queue an element task p970</u> on the <u>user interaction task source p977</u> given the <u>textarea p558</u> element to <u>fire an event named select p1302</u> at the element, with the <u>bubbles</u> attribute initialized to true.

If the element has a  $cols^{\frac{p560}{100}}$  attribute, and parsing that attribute's value using the <u>rules for parsing non-negative integers^{p70}</u> doesn't generate an error, then the user agent is expected to use the attribute as a <u>presentational hint^p1222</u> for the <u>'width'</u> property on the element, with the value being the <u>textarea effective width</u> (as defined below). Otherwise, the user agent is expected to act as if it had a user-agent-level style sheet rule setting the <u>'width'</u> property on the element to the <u>textarea effective width</u> (as defined below).

The **textarea effective width** of a  $\frac{\text{textarea}}{\text{textarea}}$  element is  $size \times avg + sbw$ , where size is the element's  $\frac{\text{character width}}{\text{character width}}$  of the primary font of the element, in  $\frac{\text{CSS pixels}}{\text{character width}}$ , and sbw is the width of a scrollbar, in  $\frac{\text{CSS pixels}}{\text{character width}}$ . (The element's  $\frac{\text{cletter-spacing}}{\text{character width}}$  property does not affect the result.)

If the element has a  $\frac{rows}{r}$  attribute, and parsing that attribute's value using the rules for parsing non-negative integers  $\frac{p70}{r}$  doesn't generate an error, then the user agent is expected to use the attribute as a  $\frac{rows}{r}$  for the 'height' property on the element, with the value being the  $\frac{row}{r}$  (as defined below). Otherwise, the user agent is expected to act as if it had a user-agent-level style sheet rule setting the 'height' property on the element to the  $\frac{row}{r}$  the  $\frac{row}{r}$  for the 'height' property on the element to the  $\frac{row}{r}$  for the 'height' property on the element to the  $\frac{row}{r}$  for the 'height' property on the

The **textarea effective height** of a <u>textarea p558</u> element is the height in <u>CSS pixels</u> of the number of lines specified the element's <u>character height p560</u>, plus the height of a scrollbar in <u>CSS pixels</u>.

User agents are expected to apply the <u>'white-space'</u> CSS property to <u>textarea pssss</u> elements. For historical reasons, if the element has a <u>wrap pssss</u> attribute whose value is an <u>ASCII case-insensitive</u> match for the string "off", then the user agent is expected to treat the attribute as a <u>presentational hint psssss</u> setting the element's <u>'white-space'</u> property to 'pre'.

# 15.6 Frames and framesets § p12

User agent are expected to render <u>frameset</u> elements as a box with the height and width of the <u>viewport</u>, with a surface rendered according to the following layout algorithm:

- 1. The *cols* and *rows* variables are lists of zero or more pairs consisting of a number and a unit, the unit being one of *percentage*, *relative*, and *absolute*.
  - Use the <u>rules for parsing a list of dimensions  $p^{74}$  to parse the value of the element's cols attribute, if there is one. Let *cols* be the result, or an empty list if there is no such attribute.</u>
  - Use the <u>rules for parsing a list of dimensions  $p^{74}$ </u> to parse the value of the element's rows attribute, if there is one. Let <u>rows</u> be the result, or an empty list if there is no such attribute.
- 2. For any of the entries in *cols* or *rows* that have the number zero and the unit *relative*, change the entry's number to one.
- 3. If cols has no entries, then add a single entry consisting of the value 1 and the unit relative to cols.
  - If rows has no entries, then add a single entry consisting of the value 1 and the unit relative to rows.
- 4. Invoke the algorithm defined below to convert a list of dimensions to a list of pixel values p1250 using cols as the input list, and the width of the surface that the frameset p1264 is being rendered into, in CSS pixels, as the input dimension. Let sized cols be the resulting list.
  - Invoke the algorithm defined below to convert a list of dimensions to a list of pixel values  $\frac{p1250}{p1264}$  using rows as the input list, and the height of the surface that the  $\frac{frameset}{p1264}$  is being rendered into, in CSS pixels, as the input dimension. Let sized rows be the resulting list.

- 5. Split the surface into a grid of  $w \times h$  rectangles, where w is the number of entries in *sized cols* and h is the number of entries in *sized rows*.
  - Size the columns so that each column in the grid is as many CSS pixels wide as the corresponding entry in the sized cols list.
  - Size the rows so that each row in the grid is as many CSS pixels high as the corresponding entry in the sized rows list.
- 6. Let *children* be the list of <u>frame p1264</u> and <u>frameset p1264</u> elements that are <u>children</u> of the <u>frameset p1264</u> element for which the algorithm was invoked.
- 7. For each row of the grid of rectangles created in the previous step, from top to bottom, run these substeps:
  - 1. For each rectangle in the row, from left to right, run these substeps:
    - 1. If there are any elements left in *children*, take the first element in the list, and assign it to the rectangle.
      - If this is a  $\frac{\text{frameset}^{\text{p1264}}}{\text{frameset}^{\text{p1264}}}$  element, then recurse the entire  $\frac{\text{frameset}^{\text{p1264}}}{\text{frameset}^{\text{p1264}}}$  layout algorithm for that  $\frac{\text{frameset}^{\text{p1264}}}{\text{frameset}^{\text{p1264}}}$  element, with the rectangle as the surface.
      - Otherwise, it is a <u>frame p1264</u> element; render its <u>nested browsing context p843</u>, positioned and sized to fit the rectangle.
    - 2. If there are any elements left in *children*, remove the first element from *children*.
- 8. If the <u>frameset p1264</u> element <u>has a border p1250</u>, draw an outer set of borders around the rectangles, using the element's <u>frame border color p1250</u>.

For each rectangle, if there is an element assigned to that rectangle, and that element has a border  $p^{1250}$ , draw an inner set of borders around that rectangle, using the element's  $p^{1250}$ .

For each (visible) border that does not abut a rectangle that is assigned a  $\frac{\text{frame}^{\text{pl264}}}{\text{frameset}^{\text{pl264}}}$  element with a noresize attribute (including rectangles in further nested  $\frac{\text{frameset}^{\text{pl264}}}{\text{frameset}^{\text{pl264}}}$  elements), the user agent is expected to allow the user to move the border, resizing the rectangles within, keeping the proportions of any nested  $\frac{\text{frameset}^{\text{pl264}}}{\text{frameset}^{\text{pl264}}}$  grids.

A <u>frameset place</u> or <u>frame place</u> element **has a border** if the following algorithm returns true:

- 1. If the element has a frameborder attribute whose value is not the empty string and whose first character is either a U+0031 DIGIT ONE (1) character, a U+0079 LATIN SMALL LETTER Y character (y), or a U+0059 LATIN CAPITAL LETTER Y character (Y), then return true.
- 2. Otherwise, if the element has a frameborder attribute, return false.
- 3. Otherwise, if the element has a parent element that is a <u>frameset p1264</u> element, then return true if *that* element has a border p1250, and false if it does not.
- 4. Otherwise, return true.

The **frame border color** of a <u>frameset place</u> or <u>frame place</u> element is the color obtained from the following algorithm:

- 1. If the element has a bordercolor attribute, and applying the <u>rules for parsing a legacy color value p88</u> to that attribute's value does not result in an error, then return the color so obtained.
- Otherwise, if the element has a parent element that is a <u>frameset p1264</u> element, then return the <u>frame border</u> color p1250 of that element.
- 3. Otherwise, return gray.

The algorithm to **convert a list of dimensions to a list of pixel values** consists of the following steps:

- 1. Let input list be the list of numbers and units passed to the algorithm.
  - Let *output list* be a list of numbers the same length as *input list*, all zero.
    - Entries in *output list* correspond to the entries in *input list* that have the same position.
- 2. Let input dimension be the size passed to the algorithm.
- 3. Let *count percentage* be the number of entries in *input list* whose unit is *percentage*.
  - Let total percentage be the sum of all the numbers in input list whose unit is percentage.

Let count relative be the number of entries in input list whose unit is relative.

Let total relative be the sum of all the numbers in input list whose unit is relative.

Let count absolute be the number of entries in input list whose unit is absolute.

Let total absolute be the sum of all the numbers in input list whose unit is absolute.

Let remaining space be the value of input dimension.

- 4. If *total absolute* is greater than *remaining space*, then for each entry in *input list* whose unit is *absolute*, set the corresponding value in *output list* to the number of the entry in *input list* multiplied by *remaining space* and divided by *total absolute*. Then, set *remaining space* to zero.
  - Otherwise, for each entry in *input list* whose unit is *absolute*, set the corresponding value in *output list* to the number of the entry in *input list*. Then, decrement *remaining space* by *total absolute*.
- 5. If total percentage multiplied by the input dimension and divided by 100 is greater than remaining space, then for each entry in input list whose unit is percentage, set the corresponding value in output list to the number of the entry in input list multiplied by remaining space and divided by total percentage. Then, set remaining space to zero.
  - Otherwise, for each entry in *input list* whose unit is *percentage*, set the corresponding value in *output list* to the number of the entry in *input list* multiplied by the *input dimension* and divided by 100. Then, decrement *remaining space* by *total percentage* multiplied by the *input dimension* and divided by 100.
- 6. For each entry in *input list* whose unit is *relative*, set the corresponding value in *output list* to the number of the entry in *input list* multiplied by *remaining space* and divided by *total relative*.
- 7. Return output list.

User agents working with integer values for frame widths (as opposed to user agents that can lay frames out with subpixel accuracy) are expected to distribute the remainder first to the last entry whose unit is *relative*, then equally (not proportionally) to each entry whose unit is *percentage*, then equally (not proportionally) to each entry whose unit is *absolute*, and finally, failing all else, to the last entry.

The contents of a  $\frac{\text{frame}^{\text{p1264}}}{\text{element}}$  element that does not have a  $\frac{\text{frameset}^{\text{p1264}}}{\text{parent}}$  parent are expected to be rendered as  $\frac{\text{transparent black}}{\text{transparent black}}$ ; the user agent is expected to not render its  $\frac{\text{nested browsing context}^{\text{p843}}}{\text{in this case, and its }}$  in this case, and its  $\frac{\text{nested browsing context}^{\text{p843}}}{\text{is expected to have a }}$  is expected to have a  $\frac{\text{viewport}}{\text{viewport}}$  with zero width and zero height.

# **15.7 Interactive media** § p12

# 15.7.1 Links, forms, and navigation $\S^{p12}$

User agents are expected to allow the user to control aspects of <u>hyperlink  $p^{289}$ </u> activation and <u>form submission  $p^{605}$ </u>, such as which <u>browsing context  $p^{840}$ </u> is to be used for the subsequent <u>navigation  $p^{906}$ </u>.

User agents are expected to allow users to discover the destination of <u>hyperlinks  $p^{289}$ </u> and of <u>forms  $p^{494}$ </u> before triggering their <u>navigation  $p^{906}$ </u>.

User agents are expected to inform the user of whether a <u>hyperlink p289</u> includes <u>hyperlink auditing p299</u>, and to let them know at a minimum which domains will be contacted as part of such auditing.

User agents may allow users to  $\frac{p^{906}}{p^{10}}$  browsing contexts  $\frac{p^{840}}{p^{10}}$  to the URLs  $\frac{p^{91}}{p^{10}}$  by the cite attributes on  $\frac{p^{254}}{p^{10}}$ ,  $\frac{p^{10}}{p^{10}}$ , and  $\frac{p^{10}}{p^{10}}$  elements.

User agents may surface <u>hyperlinks  $p^{289}$ </u> created by <u>link  $p^{162}$ </u> elements in their user interface, as discussed <u>previously  $p^{169}$ </u>.

# 15.7.2 The <u>title<sup>p143</sup></u> attribute $\S^{p12}$

User agents are expected to expose the <u>advisory information</u>  $p^{144}$  of elements upon user request, and to make the user aware of the presence of such information.

On interactive graphical systems where the user can use a pointing device, this could take the form of a tooltip. When the user is unable to use a pointing device, then the user agent is expected to make the content available in some other fashion, e.g. by making the element a <u>focusable area pross</u> and always displaying the <u>advisory information plad</u> of the currently <u>focused pross</u> element, or by showing the <u>advisory information plad</u> of the elements under the user's finger on a touch device as the user pans around the screen.

U+000A LINE FEED (LF) characters are expected to cause line breaks in the tooltip; U+0009 CHARACTER TABULATION (tab) characters are expected to render as a nonzero horizontal shift that lines up the next glyph with the next tab stop, with tab stops occurring at points that are multiples of 8 times the width of a U+0020 SPACE character.

### Example

For example, a visual user agent could make elements with a  $\frac{\text{title}^{p143}}{\text{title}^{p143}}$  attribute focusable  $\frac{p800}{\text{n}}$ , and could make any focused  $\frac{p799}{\text{total}}$  element with a  $\frac{\text{title}^{p143}}{\text{title}^{p143}}$  attribute show its tooltip under the element while the element has focus. This would allow a user to tab around the document to find all the advisory text.

#### Example

As another example, a screen reader could provide an audio cue when reading an element with a tooltip, with an associated key to read the last tooltip for which a cue was played.

# 15.7.3 Editing hosts §p12

The current text editing caret (i.e. the <u>active range</u>, if it is empty and in an <u>editing host p817</u>), if any, is expected to act like an inline <u>replaced element</u> with the vertical dimensions of the caret and with zero width for the purposes of the CSS rendering model.

### Note

This means that even an empty block can have the caret inside it, and that when the caret is in such an element, it prevents margins from collapsing through the element.

# **15.7.4** Text rendered in native user interfaces $\S^{p12}_{52}$

User agents are expected to honor the Unicode semantics of text that is exposed in user interfaces, for example supporting the bidirectional algorithm in text shown in dialogs, title bars, popup menus, and tooltips. Text from the contents of elements is expected to be rendered in a manner that honors the directionality. of the element from which the text was obtained. Text from attributes is expected to be rendered in a manner that honours the directionality of the attribute.

### Example

Consider the following markup, which has Hebrew text asking for a programming language, the languages being text for which a left-to-right direction is important given the punctuation in some of their names:

```
  <label>
  : בחר שפת תכנות:
  select>
  <option dir="ltr">C++</option>
  <option dir="ltr">C#</option>
  <option dir="ltr">FreePascal</option>
  <option dir="ltr">F#</option>
  </select>
  </label>
```

If the <u>select p547</u> element was rendered as a drop down box, a correct rendering would ensure that the punctuation was the same both in the drop down, and in the box showing the current selection.

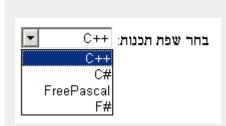

#### Example

The directionality of attributes depends on the attribute and on the element's  $\frac{dir^{p146}}{dir^{p146}}$  attribute, as the following example demonstrates. Consider this markup:

```
A
A
A
```

If the <u>abbr.<sup>p476</sup></u> attributes are rendered, e.g. in a tooltip or other user interface, the first will have a left parenthesis (because the direction is 'ltr'), the second will have a right parenthesis (because the direction is 'rtl'), and the third will have a right parenthesis (because the direction is determined *from the attribute value* to be 'rtl').

However, if instead the attribute was not a <u>directionality-capable attribute p148</u>, the results would be different:

```
A
A
A
</ra>
```

In this case, if the user agent were to expose the data-abbr attribute in the user interface (e.g. in a debugging environment), the last case would be rendered with a *left* parenthesis, because the direction would be determined from the element's contents.

A string provided by a script (e.g. the argument to window.alert()  $p^{1004}$ ) is expected to be treated as an independent set of one or more bidirectional algorithm paragraphs when displayed, as defined by the bidirectional algorithm, including, for instance, supporting the paragraph-breaking behavior of U+000A LINE FEED (LF) characters. For the purposes of determining the paragraph level of such text in the bidirectional algorithm, this specification does *not* provide a higher-level override of rules P2 and P3. [BIDI] $p^{1305}$ 

When necessary, authors can enforce a particular direction for a given paragraph by starting it with the Unicode U+200E LEFT-TO-RIGHT MARK or U+200F RIGHT-TO-LEFT MARK characters.

#### Example

Thus, the following script:

```
alert('\u05DC\u05DE\u05D3 HTML \u05D4\u05D9\u05D5\u05DD!')
```

...would always result in a message reading "למד" HTML למד" (not "מד"!"), regardless of the language of the user agent interface or the direction of the page or any of its elements.

## Example

For a more complex example, consider the following script:

```
/* Warning: this script does not handle right-to-left scripts correctly */
var s;
```

```
if (s = prompt('What is your name?')) {
   alert(s + '! Ok, Fred, ' + s + ', and Wilma will get the car.');
}
```

When the user enters "Kitty", the user agent would alert "Kitty! 0k, Fred, Kitty, and Wilma will get the car.".

However, if the user enters "لا أفهم", then the bidirectional algorithm will determine that the direction of the paragraph is right-to-left, and so the output will be the following unintended mess: ".and Wilma will get the car, لا أفهم! ,0k, Fred

To force an alert that starts with user-provided text (or other text of unknown directionality) to render left-to-right, the string can be prefixed with a U+200E LEFT-TO-RIGHT MARK character:

```
var s;
if (s = prompt('What is your name?')) {
   alert('\u200E' + s + '! 0k, Fred, ' + s + ', and Wilma will get the car.');
}
```

# 15.8 Print media § p12

User agents are expected to allow the user to request the opportunity to **obtain a physical form** (or a representation of a physical form) of a <u>Document Pl17</u>. For example, selecting the option to print a page or convert it to PDF format. [PDF] Pl310

When the user actually obtains a physical form  $^{p1254}$  (or a representation of a physical form) of a <u>Document  $^{p117}$ </u>, the user agent is expected to create a new rendering of the <u>Document  $^{p117}$ </u> for the print media.

# 15.9 Unstyled XML documents $\S^{p12}_{54}$

HTML user agents may, in certain circumstances, find themselves rendering non-HTML documents that use vocabularies for which they lack any built-in knowledge. This section provides for a way for user agents to handle such documents in a somewhat useful manner.

While a <u>Document plin</u> is an <u>unstyled document plin</u>, the user agent is expected to render <u>an unstyled document view plin</u>.

A <u>Document p117</u> is an **unstyled document** while it matches the following conditions:

- The <u>Document p117</u> has no author style sheets (whether referenced by HTTP headers, processing instructions, elements like <u>link p162</u>, inline elements like <u>style p180</u>, or any other mechanism).
- None of the elements in the <u>Document p117</u> have any <u>presentational hints p1222</u>.
- None of the elements in the <u>Document plin</u> have any <u>style attributes</u>.
- None of the elements in the <u>Document plin</u> are in any of the following namespaces: <u>HTML namespace</u>, <u>SVG namespace</u>, <u>MathML namespace</u>
- The <u>Document plin</u> has no <u>focusable area pros</u> (e.g. from XLink) other than the <u>viewport</u>.
- The <u>Document plin</u> has no <u>hyperlinks p289</u> (e.g. from XLink).
- There exists no script p945 whose settings object p945 specifies this Document p117 as the responsible document p937.
- None of the elements in the <u>Document plin</u> have any registered event listeners.

**An unstyled document view** is one where the DOM is not rendered according to CSS (which would, since there are no applicable styles in this context, just result in a wall of text), but is instead rendered in a manner that is useful for a developer. This could consist of just showing the Document plit object's source, maybe with syntax highlighting, or it could consist of displaying just the DOM tree, or simply a message saying that the page is not a styled document.

Note

If a Document  $p^{117}$  stops being an unstyled document  $p^{1254}$ , then the conditions above stop applying, and thus a user agent following these requirements will switch to using the regular CSS rendering.

# **16 Obsolete features** §p12

# **16.1 Obsolete but conforming features** §<sup>p12</sup>

Features listed in this section will trigger warnings in conformance checkers.

Authors should not specify a <u>border place</u> attribute on an  $img^{p327}$  element. If the attribute is present, its value must be the string "0". CSS should be used instead.

Authors should not specify a charset  $^{p1258}$  attribute on a script  $^{p624}$  element. If the attribute is present, its value must be an ASCII case-insensitive match for "utf-8". (This has no effect in a document that conforms to the requirements elsewhere in this standard of being encoded as UTF-8.)

Authors should not specify a language p1260 attribute on a script p624 element. If the attribute is present, its value must be an ASCII case-insensitive match for the string "JavaScript" and either the type p625 attribute must be omitted or its value must be an ASCII case-insensitive match for the string "text/javascript". The attribute should be entirely omitted instead (with the value "JavaScript", it has no effect), or replaced with use of the type p625 attribute.

Authors should not specify a value for the  $type^{p625}$  attribute on  $script^{p624}$  elements that is the empty string or a JavaScript MIME type essence match. Instead, they should omit the attribute, which has the same effect.

Authors should not specify a  $type^{n1260}$  attribute on a  $style^{n180}$  element. If the attribute is present, its value must be an ASCII case-insensitive match for "text/css<sup>p1303</sup>".

Authors should not specify the  $name^{p1258}$  attribute on  $a^{p244}$  elements. If the attribute is present, its value must not be the empty string and must neither be equal to the value of any of the IDs in the element's tree other than the element's own ID, if any, nor be equal to the value of any of the other  $name^{p1258}$  attributes on  $a^{p244}$  elements in the element's tree. If this attribute is present and the element has an ID, then the attribute's value must be equal to the element's ID. In earlier versions of the language, this attribute was intended as a way to specify possible targets for fragments in URLs. The  $id^{p141}$  attribute should be used instead.

Authors should not, but may despite requirements to the contrary elsewhere in this specification, specify the  $maxlength^{p530}$  and  $size^{p530}$  attributes on  $input^{p501}$  elements whose  $type^{p503}$  attributes are in the  $Number^{p517}$  state. One valid reason for using these attributes regardless is to help legacy user agents that do not support  $input^{p501}$  elements with type="number" to still render the text control with a useful width.

# **16.1.1** Warnings for obsolete but conforming features §p12

To ease the transition from HTML4 Transitional documents to the language defined in *this* specification, and to discourage certain features that are only allowed in very few circumstances, conformance checkers must warn the user when the following features are used in a document. These are generally old obsolete features that have no effect, and are allowed only to distinguish between likely mistakes (regular conformance errors) and mere vestigial markup or unusual and discouraged practices (these warnings).

The following features must be categorized as described above:

- The presence of a border place attribute on an img place element if its value is the string "0".
- The presence of a <a href="character">character</a> attribute on a <a href="script">script</a> place element if its value is an <a href="ASCII case-insensitive">ASCII case-insensitive</a> match for "utf-8".
- The presence of a <u>language p1260</u> attribute on a <u>script p624</u> element if its value is an <u>ASCII case-insensitive</u> match for the string "JavaScript" and if there is no <u>type p625</u> attribute or there is and its value is an <u>ASCII case-insensitive</u> match for the string "text/javascript".
- The presence of a type p1260 attribute on a script p624 element if its value is a JavaScript MIME type essence match.
- The presence of a type place attribute on a style element if its value is an ASCII case-insensitive match for "text/css place".
- The presence of a name place attribute on an aplace element, if its value is not the empty string.
- The presence of a maxlength p530 attribute on an input p501 element whose type p503 attribute is in the Number p517 state.

The presence of a size<sup>p530</sup> attribute on an input<sup>p501</sup> element whose type<sup>p503</sup> attribute is in the Number<sup>p517</sup> state.

Conformance checkers must distinguish between pages that have no conformance errors and have none of these obsolete features, and pages that have no conformance errors but do have some of these obsolete features.

### Example

For example, a validator could report some pages as "Valid HTML" and others as "Valid HTML with warnings".

# **16.2 Non-conforming features** $\S^{p12}$

Elements in the following list are entirely obsolete, and must not be used by authors:

#### applet

Use embed<sup>p378</sup> or object<sup>p381</sup> instead.

#### acronym

Use abbr<sup>p256</sup> instead.

#### **bgsound**

Use <u>audio <sup>p392</sup></u> instead.

#### dir

Use <u>ul<sup>p228</sup></u> instead.

## frame p1264

**frameset** p1264

#### noframes

Either use <u>iframe pages</u> and CSS instead, or use server-side includes to generate complete pages with the various invariant parts merged in.

#### isindex

Use an explicit <u>form<sup>p494</sup></u> and <u>text control <sup>p508</sup></u> combination instead.

### keygen

For enterprise device management use cases, use native on-device management capabilities.

For certificate enrollment use cases, use the Web Cryptography API to generate a keypair for the certificate, and then export the certificate and key to allow the user to install them manually. [WEBCRYPTO]<sup>p1312</sup>

#### listing

Use pre p222 and code p273 instead.

#### menuitem

To implement a custom context menu, use script to handle the contextmenu event.

### nextid

Use GUIDs instead.

#### noembed

Use object p381 instead of embed p378 when fallback is necessary.

#### plaintext

Use the "text/plain" MIME type instead.

### rb

### rtc

Providing the ruby base directly inside the ruby p258 element or using nested ruby p258 elements is sufficient.

# strike Use del p320 instead if the element is marking an edit, otherwise use sp251 instead. xmp Use pre p222 and code p273 instead, and escape "<" and "&" characters as "&lt;" and "&amp;" respectively. basefont big blink center font marquee p1262 multicol nobr spacer tt Use appropriate elements or CSS instead. Where the ttp1258 element would have been used for marking up keyboard input, consider the kbdp276 element; for variables, consider the var p274 element; for computer code, consider the code p273 element; and for computer output, consider the samp p275 Similarly, if the big place element is being used to denote a heading, consider using the hlpple element; if it is being used for marking up important passages, consider the strong p249 element; and if it is being used for highlighting text for reference purposes, consider the mark p281 element. See also the <u>text-level semantics usage summary p288</u> for more suggestions with examples. The following attributes are obsolete (though the elements are still part of the language), and must not be used by authors: charset on a<sup>p244</sup> elements charset on link p162 elements Use an HTTP `Content-Type P92` header on the linked resource instead. charset on script p624 elements (except as noted in the previous section) Omit the attribute. Both documents and scripts are required to use <u>UTF-8</u>, so it is redundant to specify it on the <u>script <sup>p624</sup></u> element since it inherits from the document. coords on ap244 elements shape on a<sup>p244</sup> elements Use <u>area<sup>p452</sup></u> instead of <u>a<sup>p244</sup></u> for image maps. methods on a<sup>p244</sup> elements methods on link<sup>p162</sup> elements Use the HTTP OPTIONS feature instead.

Use the rel property attribute instead, with an opposite term. (For example, instead of rev="made", use rel="author".)

name on embed p378 elements
name on img p327 elements
name on option p555 elements
Use the id p141 attribute instead.

rev on a<sup>p244</sup> elements rev on link<sup>p162</sup> elements

name on a p244 elements (except as noted in the previous section)

## urn on a p244 elements

### urn on <u>link</u><sup>p162</sup> elements

Specify the preferred persistent identifier using the <a href="href">href</a> p<sup>290</sup> attribute instead.

## accept on form P494 elements

Use the accept p524 attribute directly on the input p501 elements instead.

## hreflang on area p452 elements

## type on area p452 elements

These attributes do not do anything useful, and for historical reasons there are no corresponding IDL attributes on area p452 elements. Omit them altogether.

## nohref on area p452 elements

Omitting the <a href="href">href</a> p<sup>290</sup> attribute is sufficient; the <a href="nohref">nohref</a> p<sup>1259</sup> attribute is unnecessary. Omit it altogether.

### profile on head p158 elements

Unnecessary. Omit it altogether.

### manifest on <a href="https://html.p157">html</a> elements

Use service workers instead. [SW]<sup>p1312</sup>

### version on html<sup>p157</sup> elements

Unnecessary. Omit it altogether.

### ismap on input<sup>p501</sup> elements

Unnecessary. Omit it altogether. All  $\underline{input}^{p501}$  elements with a  $\underline{type^{p503}}$  attribute in the  $\underline{lmage\ Button^{p526}}$  state are processed as server-side image maps.

## usemap on input<sup>p501</sup> elements

## usemap on object p381 elements

Use the img p327 element for image maps.

### longdesc on iframe p369 elements

## longdesc on img p327 elements

Use a regular  $a^{p244}$  element to link to the description, or (in the case of images) use an  $image map^{p454}$  to provide a link from the image to the image's description.

### lowsrc on img<sup>p327</sup> elements

Use a progressive JPEG image (given in the <a href="src">src</a><sup>p328</sup> attribute), instead of using two separate images.

## target on <u>link</u><sup>p162</sup> elements

Unnecessary. Omit it altogether.

## type on menu<sup>p229</sup> elements

To implement a custom context menu, use script to handle the contextmenu event. For toolbar menus, omit the attribute.

## label on menu<sup>p229</sup> elements

contextmenu on all elements

#### onshow on all elements

To implement a custom context menu, use script to handle the contextmenu event.

### scheme on meta<sup>p170</sup> elements

Use only one scheme per field, or make the scheme declaration part of the value.

## archive on object p381 elements

classid on object p381 elements

code on object p381 elements

codebase on object p381 elements

codetype on object p381 elements

Use the data page and type page attributes to invoke plugins page. To set parameters with these names in particular, the param page attributes to invoke plugins page.

## declare on object p381 elements

Repeat the object p381 element completely each time the resource is to be reused.

### standby on object p381 elements

Optimize the linked resource so that it loads quickly or, at least, incrementally.

## typemustmatch on object p381 elements

Avoid using object p381 elements with untrusted resources.

### type on param param elements

## valuetype on param p387 elements

Use the <u>name p387</u> and <u>value p387</u> attributes without declaring value types.

## language on scriptp624 elements (except as noted in the previous section)

Omit the attribute for JavaScript; for data blocks p625, use the type p625 attribute instead.

### event on script p624 elements

#### for on script p624 elements

Use DOM events mechanisms to register event listeners. [DOM]p1307

## type on style<sup>p180</sup> elements (except as noted in the previous section)

Omit the attribute for CSS; for data blocks p625, use script p624 as the container instead of style p180.

## datapagesize on table P458 elements

Unnecessary. Omit it altogether.

## summary on <u>table<sup>p458</sup></u> elements

Use one of the techniques for describing tables p463 given in the table p458 section instead.

## abbr on tdp474 elements

Use text that begins in an unambiguous and terse manner, and include any more elaborate text after that. The  $\frac{\text{title}^{p143}}{\text{title}^{p475}}$  attribute can also be useful in including more detailed text, so that the cell's contents can be made terse. If it's a heading, use  $\frac{\text{th}^{p475}}{\text{the}^{p476}}$  (which has an  $\frac{\text{abbr}^{p476}}{\text{abtribute}}$ ).

### axis on tdp474 and thp475 elements

Use the  $scope^{p475}$  attribute on the relevant  $th^{p475}$ .

## scope on tdp474 elements

Use th p475 elements for heading cells.

```
datasrc on a^{p244}, button^{p545}, div^{p243}, frame^{p1264}, iframe^{p369}, img^{p327}, input^{p501}, label^{p498}, legend^{p574}, marquee^{p1262}, object^{p381}, option p^{p555}, select^{p547}, span^{p285}, table^{p458}, and textarea^{p558} elements datafld on a^{p244}, button^{p545}, div^{p243}, fieldset^{p572}, frame^{p1264}, iframe^{p369}, img^{p327}, input^{p501}, label^{p498}, legend^{p574}, marquee^{p1262}, object^{p381}, param^{p387}, select^{p547}, span^{p285}, and textarea^{p558} elements dataformatas on button^{p545}, div^{p243}, input^{p501}, label^{p498}, legend^{p574}, marquee^{p1262}, object^{p381}, option^{p555}, select^{p547}, span^{p285}, and textarea^{p588} elements
```

Use script and a mechanism such as XMLHttpRequest to populate the page dynamically. [XHR] p1313

#### dropzone on all elements

Use script to handle the <u>dragenter p838</u> and <u>dragover p838</u> events instead.

alink on body p184 elements bgcolor on body p184 elements bottommargin on body p184 elements leftmargin on body p184 elements link on body p184 elements marginheight on body p184 elements marginwidth on body p184 elements rightmargin on body p184 elements text on body p184 elements topmargin on body p184 elements vlink on body p184 elements clear on <u>br<sup>p286</sup></u> elements align on <u>caption</u> p466 elements align on col<sup>p468</sup> elements char on col<sup>p468</sup> elements charoff on col p468 elements valign on col p468 elements width on col<sup>p468</sup> elements align on div p243 elements compact on dl<sup>p233</sup> elements align on embedp³³³² elements hspace on <a href="mailto:embed">embed</a> <a href="mailto:p378">p378</a> elements vspace on embed p378 elements align on <u>hr<sup>p220</sup></u> elements color on <u>hr<sup>p220</sup></u> elements noshade on <u>hr<sup>p220</sup></u> elements size on <u>hr<sup>p220</sup></u> elements width on <u>hr<sup>p220</sup></u> elements align on  $h1^{p196} - h6^{p196}$  elements align on iframe p369 elements allowtransparency on <u>iframe</u><sup>p369</sup> elements frameborder on <u>iframe page</u> elements framespacing on iframe p369 elements hspace on <u>iframe p369</u> elements marginheight on <u>iframe</u> p369 elements marginwidth on iframe p369 elements scrolling on <u>iframe</u><sup>p369</sup> elements vspace on <u>iframe p369</u> elements align on input<sup>p501</sup> elements border on input<sup>p501</sup> elements hspace on input<sup>p501</sup> elements vspace on input<sup>p501</sup> elements align on img p327 elements border on  $\underline{img}^{p327}$  elements (except as noted in the previous section) hspace on img<sup>p327</sup> elements vspace on img p327 elements align on <u>legend<sup>p574</sup></u> elements type on <u>li<sup>p230</sup></u> elements compact on menup229 elements align on object p381 elements border on object p381 elements hspace on object p381 elements vspace on object p381 elements

```
compact on ol p226 elements
align on p<sup>p218</sup> elements
width on prep222 elements
align on table p458 elements
bgcolor on table p458 elements
border on table p458 elements
bordercolor on table p458 elements
cellpadding on table p458 elements
cellspacing on table p458 elements
frame on table P458 elements
height on table P458 elements
rules on table p458 elements
width on table p458 elements
align on thody p469, thead p470, and tfoot p471 elements
char on thody p469, thead p470, and tfoot p471 elements
charoff on \underline{\text{thody}}^{\text{p469}}, \underline{\text{thead}}^{\text{p470}}, and \underline{\text{tfoot}}^{\text{p471}} elements
height on thead p470, tbody p469, and tfoot p471 elements
valign on tbody p469, thead p470, and tfoot p471 elements
align on tdp474 and thp475 elements
bgcolor on tdp474 and thp475 elements
char on tdp474 and thp475 elements
charoff on tdp474 and thp475 elements
height on tdp474 and thp475 elements
nowrap on tdp474 and thp475 elements
valign on tdp474 and thp475 elements
width on tdp474 and thp475 elements
align on tr<sup>p472</sup> elements
bgcolor on tr<sup>p472</sup> elements
char on \underline{\text{tr}}^{\text{p472}} elements
charoff on tr<sup>p472</sup> elements
height on tr<sup>p472</sup> elements
valign on <u>tr<sup>p472</sup></u> elements
compact on <u>ul<sup>p228</sup></u> elements
type on ul<sup>p228</sup> elements
background on body p184, table p458, thead p470, tbody p469, tfoot p471, tr p472, td p474, and th p475 elements
   Use CSS instead.
```

## **16.3 Requirements for implementations** $\S^{p12}$

## **16.3.1 The marquee element** $\S^{\text{pl2}}_{62}$

The  $\underline{\text{marquee}}^{\text{p1262}}$  element is a presentational element that animates content. CSS transitions and animations are a more appropriate mechanism.  $\underline{[\text{CSSANIMATIONS}]^{\text{p1306}}}$   $\underline{[\text{CSSTRANSITIONS}]^{\text{p1307}}}$ 

The marquee p1262 element must implement the HTMLMarqueeElement p1262 interface.

```
[Exposed=Window]
interface HTMLMarqueeElement : HTMLElement {
   [HTMLConstructor] constructor();

   [CEReactions] attribute DOMString behavior;
   [CEReactions] attribute DOMString bgColor;
   [CEReactions] attribute DOMString direction;
```

```
[CEReactions] attribute DOMString height;
[CEReactions] attribute unsigned long hspace;
[CEReactions] attribute long loop;
[CEReactions] attribute unsigned long scrollAmount;
[CEReactions] attribute unsigned long scrollDelay;
[CEReactions] attribute boolean trueSpeed;
[CEReactions] attribute unsigned long vspace;
[CEReactions] attribute DOMString width;

undefined start();
undefined stop();
};
```

A marquee p1262 element can be turned on or turned off. When it is created, it is turned on p1263.

When the start() method is called, the marquee place element must be turned on place.

When the stop() method is called, the marquee place element must be turned off place.

The **behavior** content attribute on  $\underline{\text{marquee}}^{\text{p1262}}$  elements is an <u>enumerated attribute</u>  $\underline{\text{p69}}$  with the following keywords (all non-conforming):

| Keyword   | State     |
|-----------|-----------|
| scroll    | scroll    |
| slide     | slide     |
| alternate | alternate |

The missing value default p69 and invalid value default p69 are the scroll p1263 state.

The **direction** content attribute on  $marquee^{p1262}$  elements is an <u>enumerated attribute p69</u> with the following keywords (all non-conforming):

| Keyword | State |
|---------|-------|
| left    | left  |
| right   | right |
| up      | up    |
| down    | down  |

The missing value default p69 and invalid value default are the left state.

The truespeed content attribute on marquee place elements is a boolean attribute p69.

A marquee p1262 element has a marquee scroll interval, which is obtained as follows:

- 1. If the element has a scrolldelay attribute, and parsing its value using the <u>rules for parsing non-negative integers  $p^{70}$ </u> does not return an error, then let *delay* be the parsed value. Otherwise, let *delay* be 85.
- 2. If the element does not have a <u>truespeed places</u> attribute, and the *delay* value is less than 60, then let *delay* be 60 instead.
- 3. The marquee scroll interval p1263 is delay, interpreted in milliseconds.

A marquee p1262 element has a marquee scroll distance, which, if the element has a scrollamount attribute, and parsing its value using the rules for parsing non-negative integers p70 does not return an error, is the parsed value interpreted in CSS pixels, and otherwise is 6 CSS pixels.

A marquee p1262 element has a marquee loop count, which, if the element has a loop attribute, and parsing its value using the rules for parsing integers  $p^{70}$  does not return an error or a number less than 1, is the parsed value, and otherwise is -1.

The **loop** IDL attribute, on getting, must return the element's marquee loop count p1264; and on setting, if the new value is different than the element's marquee loop count and either greater than zero or equal to -1, must set the element's  $\frac{1000}{1000}$  content attribute (adding it if necessary) to the valid integer that represents the new value. (Other values are ignored.)

A marquee p1262 element also has a marquee current loop index, which is zero when the element is created.

The rendering layer will occasionally **increment the marquee current loop index**, which must cause the following steps to be run:

- 1. If the marguee loop count  $^{p1264}$  is -1, then return.
- 2. Increment the marquee current loop index p1264 by one.
- 3. If the marquee current loop index p1264 is now equal to or greater than the element's marquee loop count p1264, turn off p1263 the marquee p1262 element.

The behavior, direction, height, hspace, vspace, and width IDL attributes must reflect post the respective content attributes of the same name.

The bgColor IDL attribute must reflect p97 the bgcolor content attribute.

The scrollamount IDL attribute must reflect pg? the scrollamount content attribute. The default value is 6.

The scrollDelay IDL attribute must reflect 1937 the scrolldelay content attribute. The default value is 85.

The **trueSpeed** IDL attribute must reflect p97 the truespeed p1263 content attribute.

### **16.3.2 Frames** § p12

The **frameset** element acts as the body element p123 in documents that use frames.

The <u>frameset p1264</u> element must implement the <u>HTMLFrameSetElement p1264</u> interface.

```
[Exposed=Window]
interface HTMLFrameSetElement : HTMLElement {
   [HTMLConstructor] constructor();

   [CEReactions] attribute DOMString cols;
   [CEReactions] attribute DOMString rows;
};
HTMLFrameSetElement includes WindowEventHandlers;
```

The cols and rows IDL attributes of the frameset place element must reflect place. The respective content attributes of the same name.

The <u>frameset p1264</u> element exposes as <u>event handler content attributes p981</u> a number of the <u>event handlers p980</u> of the <u>Window p855</u> object. It also mirrors their <u>event handler IDL attributes p981</u>.

The <u>event handlers</u> of the <u>Window</u> object named by the <u>Window-reflecting body element event handler set</u> object named by the <u>Window-reflecting body element event handler set</u> on the <u>frameset</u> element, replace the generic <u>event handlers</u> with the same names normally supported by <u>HTML elements</u>  $^{p44}$ .

The frame element has a <u>nested browsing context</u>  $p^{1264}$  similar to the <u>iframe</u> element, but rendered within a <u>frameset</u>  $p^{1264}$  element.

A <u>frame</u> placed element is said to be an **active frame element** when it is in a document.

When a <u>frame p1264</u> element element is created as an <u>active frame element p1264</u>, or becomes an <u>active frame element p1264</u> after not having been one, the user agent must run these steps:

1. Create a new nested browsing context p843 for element.

2. Process the frame attributes  $p^{1265}$  for element, with initialInsertion  $p^{1265}$  set to true.

When a <u>frame place</u> element stops being an <u>active frame element place</u>, the user agent must <u>discard place</u> the element's <u>nested browsing context place</u>, and then set the element's <u>nested browsing context place</u> to null.

Whenever a  $\frac{\text{frame}^{\text{p1264}}}{\text{element}}$  element with a non-null  $\frac{\text{nested browsing context}^{\text{p843}}}{\text{element}}$  has its src attribute set, changed, or removed, the user agent must  $\frac{\text{process the frame attributes}^{\text{p1265}}}{\text{element}}$ .

To process the frame attributes for an element element, with an optional boolean initialInsertion:

If element has a src attribute specified, or initialInsertion is false, then run the shared attribute processing steps for iframe and frame elements p372 given element and initialInsertion.

The frame place element potentially delays the load event place.

The <u>frame place</u> element must implement the <u>HTMLFrameElement place</u> interface.

```
IDL [Exposed=Window]
interface HTMLFrameElement : HTMLElement {
    [HTMLConstructor] constructor();

    [CEReactions] attribute DOMString name;
    [CEReactions] attribute DOMString scrolling;
    [CEReactions] attribute USVString src;
    [CEReactions] attribute DOMString frameBorder;
    [CEReactions] attribute USVString longDesc;
    [CEReactions] attribute boolean noResize;
    readonly attribute Document? contentDocument;
    readonly attribute WindowProxy? contentWindow;

    [CEReactions] attribute [LegacyNullToEmptyString] DOMString marginHeight;
    [CEReactions] attribute [LegacyNullToEmptyString] DOMString marginWidth;
};
```

The name, scrolling, and src IDL attributes of the  $\frac{\text{frame}^{\text{p1264}}}{\text{frame}^{\text{p1264}}}$  element must  $\frac{\text{reflect}^{\text{p97}}}{\text{frame}^{\text{p1264}}}$  the respective content attributes of the same name. For the purposes of reflection, the  $\frac{\text{frame}^{\text{p1264}}}{\text{frame}^{\text{p1264}}}$  element's src content attribute is defined as containing a URL.

The frameBorder IDL attribute of the frame p1264 element must reflect p97 the element's frameborder content attribute.

The longDesc IDL attribute of the frame  $p^{1264}$  element must reflect  $p^{97}$  the element's longdesc content attribute, which for the purposes of reflection is defined as containing a URL.

The noResize IDL attribute of the  $\frac{\text{frame}^{\text{pl264}}}{\text{frame}^{\text{pl264}}}$  element must  $\frac{\text{reflect}^{\text{p97}}}{\text{frame}^{\text{pl264}}}$  the element's noresize content attribute.

The contentDocument IDL attribute, on getting, must return the frame place element's content document place.

The **contentWindow** IDL attribute must return the WindowProxy $^{p865}$  object of the frame $^{p1264}$  element's nested browsing context $^{p843}$ , if the element's nested browsing context $^{p843}$  is non-null, or return null otherwise.

The marginHeight IDL attribute of the frame p1264 element must reflect p97 the element's marginheight content attribute.

The marginWidth IDL attribute of the  $\frac{\text{frame}^{\text{p1264}}}{\text{frame}^{\text{p266}}}$  element must  $\frac{\text{reflect}^{\text{p97}}}{\text{frame}^{\text{p366}}}$  the element's marginwidth content attribute.

## 16.3.3 Other elements, attributes and APIs $\S^{\text{p12}}_{65}$

User agents must treat  $\frac{acronym^{p1257}}{acronym^{p1257}}$  elements in a manner equivalent to  $\frac{abbr^{p256}}{abbr^{p256}}$  elements in terms of semantics and for purposes of rendering.

```
partial interface HTMLAnchorElement {
```

```
[CEReactions] attribute DOMString coords;
[CEReactions] attribute DOMString charset;
[CEReactions] attribute DOMString name;
[CEReactions] attribute DOMString rev;
[CEReactions] attribute DOMString shape;
};
```

The coords, charset, name, rev, and shape IDL attributes of the  $a^{\frac{0.244}{4}}$  element must reflect  $a^{\frac{0.97}{4}}$  the respective content attributes of the same name.

```
partial interface HTMLAreaElement {
    [CEReactions] attribute boolean noHref;
};
```

The noHref IDL attribute of the area p452 element must reflect p97 the element's nohref p1259 content attribute.

```
partial interface HTMLBodyElement {
    [CEReactions] attribute [LegacyNullToEmptyString] DOMString text;
    [CEReactions] attribute [LegacyNullToEmptyString] DOMString link;
    [CEReactions] attribute [LegacyNullToEmptyString] DOMString vLink;
    [CEReactions] attribute [LegacyNullToEmptyString] DOMString aLink;
    [CEReactions] attribute [LegacyNullToEmptyString] DOMString bgColor;
    [CEReactions] attribute DOMString background;
};
```

The **text** IDL attribute of the  $\frac{\text{body}^{p184}}{\text{body}^{p184}}$  element must  $\frac{\text{reflect}^{p97}}{\text{the element's }}$  the element's  $\frac{\text{text}^{p1261}}{\text{content}}$  content attribute.

The link IDL attribute of the body 184 element must reflect 1997 the element's link 1261 content attribute.

The aLink IDL attribute of the body p184 element must reflect p97 the element's alink p1261 content attribute.

The vLink IDL attribute of the body plad element must reflect plate the element's vlink plate content attribute.

The **bgColor** IDL attribute of the  $\frac{\text{body}^{p184}}{\text{bgcolor}}$  element must  $\frac{\text{reflect}^{p97}}{\text{the element's bgcolor}}$  content attribute.

The **background** IDL attribute of the body place element must reflect place the element's background place content attribute. (The background place content is not defined to contain a URL, despite rules regarding its handling in the Rendering section above.)

```
partial interface HTMLBRElement {
    [CEReactions] attribute DOMString clear;
};
```

The clear IDL attribute of the <u>br<sup>p286</sup></u> element must <u>reflect<sup>p97</sup></u> the content attribute of the same name.

```
partial interface HTMLTableCaptionElement {
    [CEReactions] attribute DOMString align;
};
```

The align IDL attribute of the caption p466 element must reflect p97 the content attribute of the same name.

```
partial interface HTMLTableColElement {
    [CEReactions] attribute DOMString align;
    [CEReactions] attribute DOMString ch;
```

```
[CEReactions] attribute DOMString chOff;
[CEReactions] attribute DOMString vAlign;
[CEReactions] attribute DOMString width;
};
```

The align and width IDL attributes of the col p468 element must reflect p97 the respective content attributes of the same name.

The **ch** IDL attribute of the  $col_{p468}$  element must  $reflect_{p97}$  the element's  $reflect_{p97}$  content attribute.

The **chOff** IDL attribute of the **col**<sup>p468</sup> element must **reflect**<sup>p97</sup> the element's **charoff** content attribute.

The valign IDL attribute of the col p468 element must reflect p97 the element's valign p1261 content attribute.

User agents must treat  $\underline{\text{dir}}^{\text{p1257}}$  elements in a manner equivalent to  $\underline{\text{ul}}^{\text{p228}}$  elements in terms of semantics and for purposes of rendering.

The  $\underline{\text{dir}}^{\text{p1257}}$  element must implement the  $\underline{\text{HTMLDirectoryElement}}^{\text{p1267}}$  interface.

```
[Exposed=Window]
interface HTMLDirectoryElement : HTMLElement {
   [HTMLConstructor] constructor();

   [CEReactions] attribute boolean compact;
};
```

The compact IDL attribute of the dir p1257 element must reflect p97 the content attribute of the same name.

```
partial interface HTMLDivElement {
    [CEReactions] attribute DOMString align;
};
```

The align IDL attribute of the div p243 element must reflect p97 the content attribute of the same name.

```
partial interface HTMLDListElement {
   [CEReactions] attribute boolean compact;
};
```

The compact IDL attribute of the dl p233 element must reflect p97 the content attribute of the same name.

```
partial interface HTMLEmbedElement {
    [CEReactions] attribute DOMString align;
    [CEReactions] attribute DOMString name;
};
```

The name and align IDL attributes of the embed  $p^{378}$  element must reflect  $p^{97}$  the respective content attributes of the same name.

The font p1258 element must implement the HTMLFontElement p1267 interface.

```
[Exposed=Window]
interface HTMLFontElement : HTMLElement {
   [HTMLConstructor] constructor();

[CEReactions] attribute [LegacyNullToEmptyString] DOMString color;
   [CEReactions] attribute DOMString face;
```

```
[CEReactions] attribute DOMString size;
};
```

The color, face, and size IDL attributes of the font place element must reflect per the respective content attributes of the same name.

```
partial interface HTMLHeadingElement {
    [CEReactions] attribute DOMString align;
};
```

The align IDL attribute of the  $h1^{p196}-h6^{p196}$  elements must reflect p97 the content attribute of the same name.

#### Note

The **profile** IDL attribute on head place elements (with the HTMLHeadElement place) is intentionally omitted. Unless so required by another applicable specification place, implementations would therefore not support this attribute. (It is mentioned here as it was defined in a previous version of DOM.)

```
partial interface HTMLHRElement {
    [CEReactions] attribute DOMString align;
    [CEReactions] attribute DOMString color;
    [CEReactions] attribute boolean noShade;
    [CEReactions] attribute DOMString size;
    [CEReactions] attribute DOMString width;
};
```

The align, color, size, and width IDL attributes of the hr p220 element must reflect the respective content attributes of the same name.

The noShade IDL attribute of the  $hr^{p220}$  element must reflect p97 the element's noshade p1261 content attribute.

```
partial interface HTMLHtmlElement {
    [CEReactions] attribute DOMString version;
};
```

The version IDL attribute of the <a href="html">html</a> plant must reflect p97 the content attribute of the same name.

```
partial interface HTMLIFrameElement {
    [CEReactions] attribute DOMString align;
    [CEReactions] attribute DOMString scrolling;
    [CEReactions] attribute DOMString frameBorder;
    [CEReactions] attribute USVString longDesc;

    [CEReactions] attribute [LegacyNullToEmptyString] DOMString marginHeight;
    [CEReactions] attribute [LegacyNullToEmptyString] DOMString marginWidth;
};
```

The align and scrolling IDL attributes of the iframe page element must reflect page the respective content attributes of the same name.

The frameBorder IDL attribute of the iframe p369 element must reflect p37 the element's frameborder p1261 content attribute.

The **longDesc** IDL attribute of the <u>iframe page</u> element must <u>reflect page</u> the element's <u>longdesc pages</u> content attribute, which for the purposes of reflection is defined as containing a <u>URL</u>.

The marginHeight IDL attribute of the iframe  $p^{369}$  element must reflect  $p^{97}$  the element's marginheight content attribute.

The marginWidth IDL attribute of the iframe p369 element must reflect p97 the element's marginwidth p1261 content attribute.

```
partial interface HTMLImageElement {
    [CEReactions] attribute DOMString name;
    [CEReactions] attribute USVString lowsrc;
    [CEReactions] attribute DOMString align;
    [CEReactions] attribute unsigned long hspace;
    [CEReactions] attribute unsigned long vspace;
    [CEReactions] attribute USVString longDesc;

    [CEReactions] attribute [LegacyNullToEmptyString] DOMString border;
};
```

The name, align, border, hspace, and vspace IDL attributes of the  $img^{\frac{p327}{2}}$  element must reflect the respective content attributes of the same name.

The **longDesc** IDL attribute of the  $img^{p327}$  element must  $reflect^{p97}$  the element's **longdesc**<sup>p1259</sup> content attribute, which for the purposes of reflection is defined as containing a <u>URL</u>.

The lowsrc IDL attribute of the  $img^{p327}$  element must  $reflect^{p97}$  the element's lowsrc p1259 content attribute, which for the purposes of reflection is defined as containing a URL.

```
partial interface HTMLInputElement {
    [CEReactions] attribute DOMString align;
    [CEReactions] attribute DOMString useMap;
};
```

The align IDL attribute of the input pseudost element must reflect pseudost the content attribute of the same name.

The useMap IDL attribute of the input p501 element must reflect p97 the element's usemap p1259 content attribute.

```
partial interface HTMLLegendElement {
    [CEReactions] attribute DOMString align;
};
```

The align IDL attribute of the legend p574 element must reflect p97 the content attribute of the same name.

```
partial interface HTMLLIElement {
    [CEReactions] attribute DOMString type;
};
```

The **type** IDL attribute of the  $li^{p230}$  element must  $reflect^{p97}$  the content attribute of the same name.

```
partial interface HTMLLinkElement {
    [CEReactions] attribute DOMString charset;
    [CEReactions] attribute DOMString rev;
    [CEReactions] attribute DOMString target;
};
```

The charset, rev, and target IDL attributes of the  $\frac{\text{link}^{\text{p162}}}{\text{link}^{\text{p162}}}$  element must  $\frac{\text{reflect}^{\text{p97}}}{\text{link}^{\text{p162}}}$  the respective content attributes of the same name.

User agents must treat <u>listing<sup>p1257</sup></u> elements in a manner equivalent to <u>pre<sup>p222</sup></u> elements in terms of semantics and for purposes of

rendering.

```
(IDL
    partial interface HTMLMenuElement {
       [CEReactions] attribute boolean compact;
    };
```

The compact IDL attribute of the menu p229 element must reflect p37 the content attribute of the same name.

```
(IDL
    partial interface HTMLMetaElement {
      [CEReactions] attribute DOMString scheme;
    };
```

User agents may treat the scheme p1259 content attribute on the meta p170 element as an extension of the element's name p171 content attribute when processing a meta p170 element with a name p171 attribute whose value is one that the user agent recognizes as supporting the scheme p1259 attribute.

User agents are encouraged to ignore the scheme place attribute and instead process the value given to the metadata name as if it had been specified for each expected value of the scheme p1259 attribute.

#### Example

For example, if the user agent acts on meta place elements with name place attributes having the value "eGMS.subject.keyword", and knows that the scheme p1259 attribute is used with this metadata name, then it could take the scheme p1259 attribute into account, acting as if it was an extension of the name p171 attribute. Thus the following two meta p170 elements could be treated as two elements giving values for two different metadata names, one consisting of a combination of "eGMS.subject.keyword" and "LGCL", and the other consisting of a combination of "eGMS.subject.keyword" and "ORLY":

```
<!-- this markup is invalid -->
<meta name="eGMS.subject.keyword" scheme="LGCL" content="Abandoned vehicles">
<meta name="eGMS.subject.keyword" scheme="ORLY" content="Mah car: kthxbye">
```

The suggested processing of this markup, however, would be equivalent to the following:

```
<meta name="eGMS.subject.keyword" content="Abandoned vehicles">
<meta name="eGMS.subject.keyword" content="Mah car: kthxbye">
```

The scheme IDL attribute of the meta place element must reflect pgg the content attribute of the same name.

```
IDL
    partial interface HTMLObjectElement {
       [CEReactions] attribute DOMString align;
      [CEReactions] attribute DOMString archive;
      [CEReactions] attribute DOMString code;
      [CEReactions] attribute boolean declare;
       [CEReactions] attribute unsigned long hspace;
      [CEReactions] attribute DOMString standby;
      [CEReactions] attribute unsigned long vspace;
       [CEReactions] attribute DOMString codeBase;
      [CEReactions] attribute DOMString codeType;
      [CEReactions] attribute DOMString useMap;
      [CEReactions] attribute [LegacyNullToEmptyString] DOMString border;
    };
```

The align, archive, border, code, declare, hspace, standby, and vspace IDL attributes of the object p381 element must reflect p37 the respective content attributes of the same name.

The codeBase IDL attribute of the object past element must reflect past the element's codebase past content attribute, which for the

purposes of reflection is defined as containing a URL.

✓ MDN

The codeType IDL attribute of the object  $p^{381}$  element must reflect  $p^{97}$  the element's codetype content attribute.

The useMap IDL attribute must reflect p97 the usemap p454 content attribute.

```
partial interface HTMLOListElement {
    [CEReactions] attribute boolean compact;
};
```

The compact IDL attribute of the  $01^{p226}$  element must reflect per the content attribute of the same name.

```
partial interface HTMLParagraphElement {
    [CEReactions] attribute DOMString align;
};
```

The align IDL attribute of the  $p^{p218}$  element must reflect pg the content attribute of the same name.

```
partial interface HTMLParamElement {
    [CEReactions] attribute DOMString type;
    [CEReactions] attribute DOMString valueType;
};
```

The type IDL attribute of the param<sup>p387</sup> element must reflect<sup>p97</sup> the content attribute of the same name.

The valueType IDL attribute of the param param element must reflect param the element's valuetype param content attribute.

User agents must treat plaintext plaintext plaintext elements in a manner equivalent to prepare elements in terms of semantics and for purposes of rendering. (The parser has special behavior for this element, though.)

```
partial interface HTMLPreElement {
    [CEReactions] attribute long width;
};
```

The width IDL attribute of the prep222 element must reflect p97 the content attribute of the same name.

```
partial interface HTMLStyleElement {
    [CEReactions] attribute DOMString type;
};
```

The type IDL attribute of the style plan element must reflect plan the element's type content attribute.

```
partial interface HTMLScriptElement {
    [CEReactions] attribute DOMString charset;
    [CEReactions] attribute DOMString event;
    [CEReactions] attribute DOMString htmlFor;
};
```

The charset and event IDL attributes of the script p624 element must reflect p97 the respective content attributes of the same name.

The htmlFor IDL attribute of the <a href="script">script</a> pf224 element must reflect</a> the element's for p1260 content attribute.

```
partial interface HTMLTableElement {
    [CEReactions] attribute DOMString align;
    [CEReactions] attribute DOMString border;
    [CEReactions] attribute DOMString frame;
    [CEReactions] attribute DOMString rules;
    [CEReactions] attribute DOMString summary;
    [CEReactions] attribute DOMString width;

    [CEReactions] attribute [LegacyNullToEmptyString] DOMString bgColor;
    [CEReactions] attribute [LegacyNullToEmptyString] DOMString cellPadding;
    [CEReactions] attribute [LegacyNullToEmptyString] DOMString cellSpacing;
};
```

The align, border, frame, summary, rules, and width, IDL attributes of the table p458 element must reflect element must reflect the respective content attributes of the same name.

The **bgColor** IDL attribute of the <u>table</u> element must <u>reflect</u> the element's <u>bgcolor</u> content attribute.

The **cellPadding** IDL attribute of the  $\frac{\text{table}^{\text{p458}}}{\text{table}^{\text{p458}}}$  element must  $\frac{\text{reflect}^{\text{p97}}}{\text{the element's cellpadding}^{\text{p1262}}}$  content attribute.

The cellSpacing IDL attribute of the table p458 element must reflect p97 the element's cellspacing 1262 content attribute.

```
partial interface HTMLTableSectionElement {
    [CEReactions] attribute DOMString align;
    [CEReactions] attribute DOMString ch;
    [CEReactions] attribute DOMString chOff;
    [CEReactions] attribute DOMString vAlign;
};
```

The align IDL attribute of the  $\frac{\text{tbody}^{p469}}{\text{thead}^{p470}}$ , and  $\frac{\text{tfoot}^{p471}}{\text{thead}^{p470}}$  elements must  $\frac{\text{reflect}^{p97}}{\text{the content attribute of the same name.}}$ 

The **ch** IDL attribute of the  $\frac{\text{tbody}}{\text{p469}}$ ,  $\frac{\text{thead}}{\text{thead}}$ , and  $\frac{\text{tfoot}}{\text{p471}}$  elements must  $\frac{\text{reflect}}{\text{p97}}$  the elements'  $\frac{\text{char}}{\text{char}}$  content attributes.

The ch0ff IDL attribute of the  $\frac{\text{tbody}^{p469}}{\text{thead}^{p470}}$ , and  $\frac{\text{tfoot}^{p471}}{\text{thead}^{p470}}$  elements must  $\frac{\text{reflect}^{p97}}{\text{the elements'}}$  the elements' charoff  $\frac{\text{p1262}}{\text{content}}$ 

The valign IDL attribute of the  $\underline{\text{tbody}}^{\text{p469}}$ ,  $\underline{\text{thead}}^{\text{p470}}$ , and  $\underline{\text{tfoot}}^{\text{p471}}$  element must  $\underline{\text{reflect}}^{\text{p97}}$  the elements'  $\underline{\text{valign}}^{\text{p1262}}$  content attributes.

```
partial interface HTMLTableCellElement {
    [CEReactions] attribute DOMString align;
    [CEReactions] attribute DOMString axis;
    [CEReactions] attribute DOMString height;
    [CEReactions] attribute DOMString width;

    [CEReactions] attribute DOMString ch;
    [CEReactions] attribute DOMString chOff;
    [CEReactions] attribute boolean noWrap;
    [CEReactions] attribute DOMString vAlign;

    [CEReactions] attribute DOMString vAlign;
```

The align, axis, height, and width IDL attributes of the  $\frac{td^{p474}}{d}$  and  $\frac{th^{p475}}{d}$  elements must  $\frac{td^{p474}}{d}$  the respective content attributes of the same name.

The ch IDL attribute of the  $td^{p474}$  and  $th^{p475}$  elements must reflect p97 the elements' char p1262 content attributes.

The **ch0ff** IDL attribute of the  $td^{p474}$  and  $th^{p475}$  elements must reflect by the elements' charoff content attributes.

The nowrap IDL attribute of the  $td^{p474}$  and  $th^{p475}$  elements must reflect p97 the elements' nowrap p1262 content attributes.

The valign IDL attribute of the td p474 and th p475 elements must reflect p97 the elements' valign p1262 content attributes.

The **bgColor** IDL attribute of the  $\frac{td^{p474}}{d}$  and  $\frac{th^{p475}}{d}$  elements must  $\frac{reflect^{p97}}{d}$  the elements'  $\frac{bgcolor^{p1262}}{d}$  content attributes.

```
partial interface HTMLTableRowElement {
    [CEReactions] attribute DOMString align;
    [CEReactions] attribute DOMString ch;
    [CEReactions] attribute DOMString chOff;
    [CEReactions] attribute DOMString vAlign;

    [CEReactions] attribute [LegacyNullToEmptyString] DOMString bgColor;
};
```

The align IDL attribute of the  $tr^{p472}$  element must  $reflect^{p97}$  the content attribute of the same name.

The ch IDL attribute of the  $tr^{p472}$  element must reflect p97 the element's char p1262 content attribute.

The choff IDL attribute of the tr<sup>p472</sup> element must reflect<sup>p97</sup> the element's charoff<sup>p1262</sup> content attribute.

The valign IDL attribute of the tr<sup>p472</sup> element must reflect<sup>p97</sup> the element's valign<sup>p1262</sup> content attribute.

The **bgColor** IDL attribute of the  $tr^{p472}$  element must reflect p97 the element's bgcolor p1262 content attribute.

```
partial interface HTMLUListElement {

[CEReactions] attribute boolean compact;

[CEReactions] attribute DOMString type;
};
```

The compact and type IDL attributes of the ulp228 element must reflectp97 the respective content attributes of the same name.

User agents must treat  $xmp^{\frac{p1258}{2}}$  elements in a manner equivalent to  $pre^{\frac{p222}{2}}$  elements in terms of semantics and for purposes of rendering. (The parser has special behavior for this element though.)

```
IDL
  partial interface Document {
    [CEReactions] attribute [LegacyNullToEmptyString] DOMString fgColor;
    [CEReactions] attribute [LegacyNullToEmptyString] DOMString linkColor;
    [CEReactions] attribute [LegacyNullToEmptyString] DOMString vlinkColor;
    [CEReactions] attribute [LegacyNullToEmptyString] DOMString alinkColor;
    [CEReactions] attribute [LegacyNullToEmptyString] DOMString bgColor;

    [SameObject] readonly attribute HTMLCollection anchors;
    [SameObject] readonly attribute HTMLCollection applets;

undefined clear();
undefined captureEvents();
undefined releaseEvents();

[SameObject] readonly attribute HTMLAllCollection all;
};
```

The attributes of the  $\frac{p_1}{p_1}$  object listed in the first column of the following table must  $\frac{p_1}{p_1}$  the content attribute on the body element with the name given in the corresponding cell in the second column on the same row, if the body element is a body element (as opposed to a  $\frac{p_1}{p_1}$  element). When there is no body element or if it is a  $\frac{p_1}{p_1}$  element, the attributes must instead return the empty string on getting and do nothing on setting.

| IDL attribute | Content attribute        |
|---------------|--------------------------|
| fgColor       | text <sup>p1261</sup>    |
| linkColor     | link <sup>p1261</sup>    |
| vlinkColor    | vlink <sup>p1261</sup>   |
| alinkColor    | alink <sup>p1261</sup>   |
| bgColor       | bgcolor <sup>p1261</sup> |

The **anchors** attribute must return an HTMLCollection rooted at the <u>Document plin</u> node, whose filter matches only  $\frac{a^{p244}}{a^{p244}}$  elements with name  $\frac{p1258}{a^{p244}}$  attributes.

The applets attribute must return an HTMLCollection rooted at the <u>Document plin</u> node, whose filter matches nothing. (It exists for historical reasons.)

The clear(), captureEvents(), and releaseEvents() methods must do nothing.

The **all** attribute must return an <u>HTMLAllCollection</u> rooted at the <u>Document</u> node, whose filter matches all elements.

```
partial interface Window {
    undefined captureEvents();
    undefined releaseEvents();

[Replaceable, SameObject] readonly attribute External external;
};
```

The captureEvents() and releaseEvents() methods must do nothing.

The **external** attribute of the <u>Window P855</u> interface must return an instance of the <u>External P1274</u> interface:

```
[Exposed=Window]
interface External {
   undefined AddSearchProvider();
   undefined IsSearchProviderInstalled();
};
```

The AddSearchProvider() and IsSearchProviderInstalled() methods must do nothing.

## 17 IANA considerations § p12

## **17.1** text/html § p12

This registration is for community review and will be submitted to the IESG for review, approval, and registration with IANA.

#### Type name:

text

#### Subtype name:

html

#### Required parameters:

No required parameters

#### **Optional parameters:**

charset

The charset parameter may be provided to specify the <u>document's character encoding</u>, overriding any <u>character encoding</u> declarations p179 in the document other than a Byte Order Mark (BOM). The parameter's value must be an <u>ASCII case-insensitive</u> match for the string "utf-8". [ENCODING] p1307

#### **Encoding considerations:**

8bit (see the section on character encoding declarations p179)

#### **Security considerations:**

Entire novels have been written about the security considerations that apply to HTML documents. Many are listed in this document, to which the reader is referred for more details. Some general concerns bear mentioning here, however:

HTML is scripted language, and has a large number of APIs (some of which are described in this document). Script can expose the user to potential risks of information leakage, credential leakage, cross-site scripting attacks, cross-site request forgeries, and a host of other problems. While the designs in this specification are intended to be safe if implemented correctly, a full implementation is a massive undertaking and, as with any software, user agents are likely to have security bugs.

Even without scripting, there are specific features in HTML which, for historical reasons, are required for broad compatibility with legacy content but that expose the user to unfortunate security problems. In particular, the img p327 element can be used in conjunction with some other features as a way to effect a port scan from the user's location on the Internet. This can expose local network topologies that the attacker would otherwise not be able to determine.

HTML relies on a compartmentalization scheme sometimes known as the *same-origin policy*. An <u>origin page</u> in most cases consists of all the pages served from the same host, on the same port, using the same protocol.

It is critical, therefore, to ensure that any untrusted content that forms part of a site be hosted on a different origin person that site. Untrusted content can easily spoof any other page on the same origin, read data from that origin, cause scripts in that origin to execute, submit forms to and from that origin even if they are protected from cross-site request forgery attacks by unique tokens, and make use of any third-party resources exposed to or rights granted to that origin.

#### Interoperability considerations:

Rules for processing both conforming and non-conforming content are defined in this specification.

#### **Published specification:**

This document is the relevant specification. Labeling a resource with the  $\frac{\text{text/html}}{\text{pl275}}$  type asserts that the resource is an  $\frac{\text{HTML}}{\text{document}}$  using  $\frac{\text{the HTML syntax}}{\text{pl094}}$ .

#### Applications that use this media type:

Web browsers, tools for processing web content, HTML authoring tools, search engines, validators.

#### **Additional information:**

#### Magic number(s):

No sequence of bytes can uniquely identify an HTML document. More information on detecting HTML documents is available in MIME Sniffing. [MIMESNIFF]<sup>p1309</sup>

#### File extension(s):

"html" and "htm" are commonly, but certainly not exclusively, used as the extension for HTML documents.

#### Macintosh file type code(s):

TEXT

#### Person & email address to contact for further information:

Ian Hickson <ian@hixie.ch>

#### Intended usage:

Common

#### Restrictions on usage:

No restrictions apply.

#### Author:

Ian Hickson <ian@hixie.ch>

#### Change controller:

W3C

<u>Fragments</u> used with <u>text/html <sup>p1275</sup></u> resources either refer to <u>the indicated part of the document <sup>p922</sup></u> or provide state information for inpage scripts.

## **17.2** multipart/x-mixed-replace §<sup>p12</sup>

This registration is for community review and will be submitted to the IESG for review, approval, and registration with IANA.

#### Type name:

multipart

#### Subtype name:

x-mixed-replace

#### **Required parameters:**

boundary (defined in RFC2046) [RFC2046]<sup>p1310</sup>

#### **Optional parameters:**

No optional parameters.

#### **Encoding considerations:**

binary

#### Security considerations:

Subresources of a  $\underline{\text{multipart/x-mixed-replace}^{\text{pl276}}}$  resource can be of any type, including types with non-trivial security implications such as  $\underline{\text{text/html}^{\text{pl275}}}$ .

#### Interoperability considerations:

None.

#### **Published specification:**

This specification describes processing rules for web browsers. Conformance requirements for generating resources with this type are the same as for  $\underline{\mathtt{multipart/mixed}^{p1303}}$ . [RFC2046] $\underline{\mathtt{nultipart/mixed}^{p1303}}$ .

#### Applications that use this media type:

This type is intended to be used in resources generated by web servers, for consumption by web browsers.

#### **Additional information:**

#### Magic number(s):

No sequence of bytes can uniquely identify a multipart/x-mixed-replace p1276 resource.

#### File extension(s):

No specific file extensions are recommended for this type.

#### Macintosh file type code(s):

No specific Macintosh file type codes are recommended for this type.

#### Person & email address to contact for further information:

Ian Hickson <ian@hixie.ch>

#### Intended usage:

Common

#### Restrictions on usage:

No restrictions apply.

#### **Author:**

Ian Hickson <ian@hixie.ch>

#### Change controller:

W3C

<u>Fragments</u> used with <u>multipart/x-mixed-replace</u> resources apply to each body part as defined by the type used by that body part.

## 17.3 application/xhtml+xml § p12

This registration is for community review and will be submitted to the IESG for review, approval, and registration with IANA.

#### Type name:

application

#### Subtype name:

xhtml+xml

#### **Required parameters:**

Same as for application/xml p1303 [RFC7303]p1311

#### **Optional parameters:**

Same as for application/xml p1303 [RFC7303]p1311

#### **Encoding considerations:**

Same as for application/xml p1303 [RFC7303] p1311

#### Security considerations:

Same as for application/xml<sup>p1303</sup> [RFC7303]<sup>p1311</sup>

### Interoperability considerations:

Same as for application/xml p1303 [RFC7303]p1311

#### **Published specification:**

Labeling a resource with the application/xhtml+xml $^{p1277}$  type asserts that the resource is an XML document that likely has a document element from the HTML namespace. Thus, the relevant specifications are XML, Namespaces in XML, and this specification. [XML] $^{p1313}$  [XMLNS] $^{p1313}$ 

#### Applications that use this media type:

Same as for application/xml [RFC7303] p1311

#### **Additional information:**

#### Magic number(s):

Same as for application/xml p1303 [RFC7303]p1311

#### File extension(s):

"xhtml" and "xht" are sometimes used as extensions for XML resources that have a <u>document element</u> from the <u>HTML namespace</u>.

#### Macintosh file type code(s):

TEXT

#### Person & email address to contact for further information:

Ian Hickson <ian@hixie.ch>

#### Intended usage:

Common

#### Restrictions on usage:

No restrictions apply.

#### **Author:**

Ian Hickson <ian@hixie.ch>

#### Change controller:

W3C

Fragments used with application/xhtml+xml p1277 resources have the same semantics as with any XML MIME type. [RFC7303] p1311

## **17.4 text/ping** §<sup>p12</sup>

This registration is for community review and will be submitted to the IESG for review, approval, and registration with IANA.

#### Type name:

text

#### Subtype name:

ping

#### Required parameters:

No parameters

#### **Optional parameters:**

charset

The charset parameter may be provided. The parameter's value must be "utf-8". This parameter serves no purpose; it is only allowed for compatibility with legacy servers.

#### **Encoding considerations:**

Not applicable.

#### Security considerations:

If used exclusively in the fashion described in the context of <a href="https://hyperlink.auditing.p299">https://hyperlink.auditing.p299</a>, this type introduces no new security concerns.

#### Interoperability considerations:

Rules applicable to this type are defined in this specification.

#### **Published specification:**

This document is the relevant specification.

#### Applications that use this media type:

Web browsers.

#### **Additional information:**

#### Magic number(s):

text/ping plane resources always consist of the four bytes 0x50 0x49 0x4E 0x47 (`PING`).

#### File extension(s):

No specific file extension is recommended for this type.

#### Macintosh file type code(s):

No specific Macintosh file type codes are recommended for this type.

#### Person & email address to contact for further information:

Ian Hickson <ian@hixie.ch>

#### Intended usage:

Common

#### Restrictions on usage:

Only intended for use with HTTP POST requests generated as part of a web browser's processing of the ping<sup>p290</sup> attribute.

#### Author

Ian Hickson <ian@hixie.ch>

#### Change controller:

W3C

Fragments have no meaning with text/ping p1278 resources.

## **17.5** application/microdata+json §<sup>p12</sup>

This registration is for community review and will be submitted to the IESG for review, approval, and registration with IANA.

#### Type name:

application

#### Subtype name:

microdata+json

#### Required parameters:

Same as for application/json<sup>p1303</sup> [JSON]<sup>p1309</sup>

#### **Optional parameters:**

Same as for application/json<sup>p1303</sup> [ISON]<sup>p1309</sup>

#### **Encoding considerations:**

8bit (always UTF-8)

#### Security considerations:

Same as for application/json<sup>p1303</sup> [JSON]<sup>p1309</sup>

#### Interoperability considerations:

Same as for application/json<sup>p1303</sup> [JSON]<sup>p1309</sup>

#### **Published specification:**

Labeling a resource with the application/microdata+json<sup>p1279</sup> type asserts that the resource is a JSON text that consists of an object with a single entry called "items" consisting of an array of entries, each of which consists of an object with an entry called "id" whose value is a string, an entry called "type" whose value is another string, and an entry called "properties" whose value is an object whose entries each have a value consisting of an array of either objects or strings, the objects being of the same form as the objects in the aforementioned "items" entry. Thus, the relevant specifications are JSON and this specification. [JSON]<sup>p1309</sup>

#### Applications that use this media type:

Applications that transfer data intended for use with HTML's microdata feature, especially in the context of drag-and-drop, are the primary application class for this type.

#### **Additional information:**

#### Magic number(s):

Same as for application/json place [JSON] place [JSON] pl

#### File extension(s):

Same as for application/json<sup>p1303</sup> [JSON]<sup>p1309</sup>

#### Macintosh file type code(s):

Same as for application/json<sup>p1303</sup> [JSON]<sup>p1309</sup>

### Person & email address to contact for further information:

Ian Hickson <ian@hixie.ch>

#### Intended usage:

Common

#### Restrictions on usage:

No restrictions apply.

#### Author:

Ian Hickson <ian@hixie.ch>

#### Change controller:

W3C

Fragments used with application/microdata+json<sup>p1279</sup> resources have the same semantics as when used with application/json<sup>p1303</sup> (namely, at the time of writing, no semantics at all). [ $|SON|^{p1309}$ 

## **17.6** text/event-stream § p12

This registration is for community review and will be submitted to the IESG for review, approval, and registration with IANA.

#### Type name:

text

#### Subtype name:

event-stream

#### **Required parameters:**

No parameters

#### **Optional parameters:**

charset

The charset parameter may be provided. The parameter's value must be "utf-8". This parameter serves no purpose; it is only allowed for compatibility with legacy servers.

#### **Encoding considerations:**

8bit (always UTF-8)

#### Security considerations:

An event stream from an origin distinct from the origin of the content consuming the event stream can result in information leakage. To avoid this, user agents are required to apply CORS semantics. [FETCH]<sup>p1308</sup>

Event streams can overwhelm a user agent; a user agent is expected to apply suitable restrictions to avoid depleting local resources because of an overabundance of information from an event stream.

Servers can be overwhelmed if a situation develops in which the server is causing clients to reconnect rapidly. Servers should use a 5xx status code to indicate capacity problems, as this will prevent conforming clients from reconnecting automatically.

#### Interoperability considerations:

Rules for processing both conforming and non-conforming content are defined in this specification.

#### **Published specification:**

This document is the relevant specification.

#### Applications that use this media type:

Web browsers and tools using web services.

#### **Additional information:**

#### Magic number(s):

No sequence of bytes can uniquely identify an event stream.

#### File extension(s):

No specific file extensions are recommended for this type.

#### Macintosh file type code(s):

No specific Macintosh file type codes are recommended for this type.

#### Person & email address to contact for further information:

lan Hickson <ian@hixie.ch>

#### Intended usage:

Common

#### Restrictions on usage:

This format is only expected to be used by dynamic open-ended streams served using HTTP or a similar protocol. Finite resources are not expected to be labeled with this type.

#### Author:

Ian Hickson <ian@hixie.ch>

#### Change controller:

W3C

Fragments have no meaning with text/event-stream resources.

## 17.7 web+ scheme prefix §p12

This section describes a convention for use with the IANA URI scheme registry. It does not itself register a specific scheme. [RFC7595]<sup>p1311</sup>

#### Scheme name:

Schemes starting with the four characters "web+" followed by one or more letters in the range a-z.

#### Status:

Permanent

#### Scheme syntax:

Scheme-specific.

#### Scheme semantics:

Scheme-specific.

#### **Encoding considerations:**

All "web+" schemes should use UTF-8 encodings where relevant.

#### Applications/protocols that use this scheme name:

Scheme-specific.

#### Interoperability considerations:

The scheme is expected to be used in the context of web applications.

#### Security considerations:

Any web page is able to register a handler for all "web+" schemes. As such, these schemes must not be used for features intended to be core platform features (e.g., HTTP). Similarly, such schemes must not store confidential information in their URLs, such as usernames, passwords, personal information, or confidential project names.

#### Contact:

Ian Hickson <ian@hixie.ch>

#### Change controller:

Ian Hickson <ian@hixie.ch>

#### References:

Custom scheme handlers, HTML Living Standard: https://html.spec.whatwg.org/#custom-handlers<sup>p1010</sup>

# Index § p12 82

The following sections only cover conforming elements and features.

## Elements § p12 82

This section is non-normative.

#### List of elements

| Element                    | Description                                                                                                    | Categories                                                                                                    | Parents†                   | Children                                              | Attributes                                                                                                    | Interface                        |
|----------------------------|----------------------------------------------------------------------------------------------------|----------------------------------------------------------------------------------------------------|----------------------------|-------------------------------------------------------|----------------------------------------------------------------------------------------------------|----------------------------------|
| a <u>P<sup>244</sup></u>   | Hyperlink                                                                                                    | flow <sup>p136</sup> ;<br>phrasing <sup>p136</sup> *;<br>interactive <sup>p137</sup> ;<br>palpable <sup>p137</sup> | phrasing p136              | transparent <sup>p138</sup> *                         | <pre>globals<sup>p140</sup>; href<sup>p290</sup>; target<sup>p290</sup>; download<sup>p290</sup>;<br/>ping<sup>p290</sup>; rel<sup>p290</sup>; hreflang<sup>p290</sup>; type<sup>p290</sup>;<br/>referrerpolicy<sup>p290</sup></pre>                    | HTMLAnchorElement P245           |
| abbr <sup>p256</sup>       | Abbreviation                                                                                                    | flow p136;<br>phrasing p136;<br>palpable p137                                                                      | phrasing P136              | phrasing P136                                         | globals <sup>p140</sup>                                                                                                    | HTMLElement <sup>p128</sup>      |
| address <sup>p204</sup>    | Contact<br>information<br>for a page or<br>article <sup>p186</sup><br>element                                                           | flow.p136;<br>palpablep137                                                                                         | flow p136                  | flow p136*                                            | globals <sup>p140</sup>                                                                                                    | HTMLFlement p128                 |
| area <sup>p452</sup>       | Hyperlink or<br>dead area on<br>an image<br>map                                                                                         | flow <sup>p136</sup> ;<br>phrasing <sup>p136</sup>                                                                 | phrasing <sup>p136</sup> * | empty                                                 | globals <sup>p140</sup> ; alt <sup>p452</sup> ; coords <sup>p453</sup> ; shape <sup>p453</sup> ; href <sup>p290</sup> ; target <sup>p290</sup> ; download <sup>p290</sup> ; ping <sup>p290</sup> ; rel <sup>p290</sup> ; referrerpolicy <sup>p290</sup> | HTMLAreaElement P452             |
| article <sup>p186</sup>    | Self-<br>contained<br>syndicatable<br>or reusable<br>composition                                                                        | flow p136;<br>sectioning p136;<br>palpable p137                                                                    | flow p136                  | flow p136                                             | globals <sup>p140</sup>                                                                                                    | HTMLElement p128                 |
| aside <sup>p194</sup>      | Sidebar for<br>tangentially<br>related<br>content                                                                                       | flow <sup>p136</sup> ;<br>sectioning <sup>p136</sup> ;<br>palpable <sup>p137</sup>                                 | flow <sup>p136</sup>       | flow <sup>p136</sup>                                  | globals <sup>p140</sup>                                                                                                    | HTMLElement p128                 |
| audio <sup>p392</sup>      | Audio player                                                                                                    | flow p136;<br>phrasing p136;<br>embedded p137;<br>interactive p137;<br>palpable p137*                              | phrasing <sup>p136</sup>   | source p324 *;<br>track p393 *;<br>transparent p138 * | globals <sup>p140</sup> ; src <sup>p398</sup> ; crossorigin <sup>p398</sup> ;<br>preload <sup>p410</sup> ; autoplay <sup>p416</sup> ; loop <sup>p413</sup> ; muted <sup>p446</sup> ;<br>controls <sup>p444</sup>                                        | HTMLAudioFlement <sup>p392</sup> |
| <b>b</b> <sup>p279</sup>   | Keywords                                                                                                    | flow <sup>p136</sup> ;<br>phrasing <sup>p136</sup> ;<br>palpable <sup>p137</sup>                                   | phrasing P136              | phrasing P136                                         | globals <sup>p140</sup>                                                                                                    | HTMLElement p128                 |
| base <sup>p160</sup>       | Base URL and<br>default target<br>browsing<br>context <sup>p840</sup><br>for<br>hyperlinks <sup>p290</sup><br>and forms <sup>p581</sup> | metadata <sup>p135</sup>                                                                                           | head <sup>p158</sup>       | empty                                                 | globals <sup>p140</sup> ; href <sup>p161</sup> ; target <sup>p161</sup>                                                                                                    | HTMLBaseElement <sup>p160</sup>  |
| bdi <sup>p284</sup>        | Text<br>directionality<br>isolation                                                                                                    | flow p136;<br>phrasing p136;<br>palpable p137                                                                      | phrasing P136              | phrasing P136                                         | globals <sup>p140</sup>                                                                                                    | HTMLElement <sup>p128</sup>      |
| bdo <sup>p285</sup>        | Text<br>directionality<br>formatting                                                                                                    | flow <sup>p136</sup> ;<br>phrasing <sup>p136</sup> ;<br>palpable <sup>p137</sup>                                   | phrasing <sup>p136</sup>   | phrasing P136                                         | globals <sup>p140</sup>                                                                                                    | HTMLElement P128                 |
| blockquote <sup>p224</sup> | A section<br>quoted from<br>another<br>source                                                                                           | flow <sup>p136</sup> ;<br>sectioning<br>root <sup>p205</sup> ;<br>palpable <sup>p137</sup>                         | flow <sup>p136</sup>       | flow <sup>p136</sup>                                  | globals <sup>p140</sup> ; cite <sup>p224</sup>                                                                                                    | HTMLQuoteElement p224            |
| body <sup>p184</sup>       | Document                                                                                                    | sectioning                                                                                                    | html <sup>p157</sup>       | flow <sup>p136</sup>                                  | globals p140; onafterprint p988;                                                                                                    | HTMLBodyElement p185             |

| Element                   | Description                                                           | Categories                                                                                                    | Parents†                                   | Children                                                                    | Attributes                                                                                                    | Interface                           |
|---------------------------|-----------------------------------------------------------------------|----------------------------------------------------------------------------------------------------|--------------------------------------------|-----------------------------------------------------------------------------|----------------------------------------------------------------------------------------------------|-------------------------------------|
|                           | body                                                                  | root <sup>p205</sup>                                                                                                    |                                            |                                                                             | onbeforeprint p988; onbeforeunload p988; onhashchange p988; onlanguagechange p989; onmessage p989; onmessageerror p989; onoffline p989; ononline p989; onpageshow p989; onpopstate p989; onrejectionhandled p989; onstorage p989; onunhandled p989; onunhandled p989; onunhandled p989; onunhandled p989       |                                     |
| br <sup>p286</sup>        | Line break,<br>e.g. in poem<br>or postal<br>address                   | flow <sup>p136</sup> ;<br>phrasing <sup>p136</sup>                                                                                                    | phrasing <sup>p136</sup>                   | empty                                                                       | globals <sup>p140</sup>                                                                                                    | HTMLBRElement <sup>p286</sup>       |
| button <sup>p545</sup>    | Button control                                                        | flow p136;<br>phrasing p136;<br>interactive p137;<br>listed p494;<br>labelable p494;<br>submittable p494;<br>form-<br>associated p494,<br>palpable p137 | phrasing p136                              | phrasing <sup>p136</sup> *                                                  | globals <sup>p140</sup> ; disabled <sup>p580</sup> ; form <sup>p576</sup> ;<br>formaction <sup>p580</sup> ; formenctype <sup>p581</sup> ;<br>formmethod <sup>p580</sup> ; formnovalidate <sup>p582</sup> ;<br>formtarget <sup>p581</sup> ; name <sup>p577</sup> ; type <sup>p546</sup> ; value <sup>p547</sup> | HTMLButtonFlement p546              |
| Canvas P645               | Scriptable<br>bitmap<br>canvas                                        | flow p136;<br>phrasing p136;<br>embedded p137;<br>palpable p137                                                                                         | phrasing <sup>p136</sup>                   | transparent <sup>p138</sup>                                                 | globals <sup>p140</sup> ; width <sup>p647</sup> ; height <sup>p647</sup>                                                                                                    | HTMLCanvasElement p646              |
| caption <sup>p466</sup>   | Table caption                                                         | none                                                                                                    | table <sup>p458</sup>                      | flow p136 *                                                                 | globals <sup>p140</sup>                                                                                                    | HTMLTableCaptionElement p467        |
| cite <sup>p252</sup>      | Title of a work                                                       | flow <sup>p136</sup> ;<br>phrasing <sup>p136</sup> ;<br>palpable <sup>p137</sup>                                                                        | phrasing. <sup>p136</sup>                  | phrasing <sup>p136</sup>                                                    | globals <sup>p140</sup>                                                                                                    | HTMLElement <sup>p128</sup>         |
| code <sup>p273</sup>      | Computer code                                                         | flow <sup>p136</sup> ;<br>phrasing <sup>p136</sup> ;<br>palpable <sup>p137</sup>                                                                        | phrasing <sup>p136</sup>                   | phrasing <sup>p136</sup>                                                    | globals <sup>p140</sup>                                                                                                    | HTMLElement p128                    |
| <u>col<sup>p468</sup></u> | Table column                                                          | none                                                                                                    | colgroup <sup>p467</sup>                   | empty                                                                       | globals <sup>p140</sup> ; span <sup>p469</sup>                                                                                                    | HTMLTableColElement P468            |
| colgroup <sup>p467</sup>  | Group of columns in a table                                           | none                                                                                                    | table <sup>p458</sup>                      | col <sup>p468</sup> *;<br>template <sup>p640</sup> *                        | globals <sup>p140</sup> ; span <sup>p468</sup>                                                                                                    | HTMLTableColElement p468            |
| data <sup>p265</sup>      | Machine-<br>readable<br>equivalent                                    | flow p136;<br>phrasing p136;<br>palpable p137                                                                                                    | phrasing <sup>p136</sup>                   | phrasing <sup>p136</sup>                                                    | globals <sup>n140</sup> ; value <sup>p266</sup>                                                                                                    | HTMLDataElement <sup>p266</sup>     |
| datalist <sup>p553</sup>  | Container for options for combo box control p536                      | flow p136;<br>phrasing p136                                                                                                    | phrasing <sup>p136</sup>                   | phrasing pla6*;<br>option p555*;<br>script-<br>supporting<br>elements pla7* | globals <sup>p140</sup>                                                                                                    | HTMLDataListElement <sup>p553</sup> |
| dd <sup>p237</sup>        | Content for corresponding dt p236 element(s)                          | none                                                                                                    | dl <sup>p233</sup> ; div <sup>p243</sup> * | flow <sup>p136</sup>                                                        | globals <sup>p140</sup>                                                                                                    | HTMLElement P128                    |
| del <sup>p320</sup>       | A removal from the document                                           | flow <sup>p136</sup> ;<br>phrasing <sup>p136</sup> *                                                                                                    | phrasing <sup>p136</sup>                   | transparent <sup>p138</sup>                                                 | globals <sup>p140</sup> ; cite <sup>p321</sup> ; datetime <sup>p321</sup>                                                                                                    | HTMLModElement <sup>p321</sup>      |
| details P614              | Disclosure<br>control for<br>hiding details                           | flow <sup>p136</sup> ;<br>sectioning<br>root <sup>p205</sup> ;<br>interactive <sup>p137</sup> ;<br>palpable <sup>p137</sup>                             | flow <sup>p136</sup>                       | summary p617*;<br>flow p136                                                 | globals <sup>p140</sup> ; open <sup>p615</sup>                                                                                                    | HTMLDetailsElement p614             |
| dfn <sup>p255</sup>       | Defining<br>instance                                                  | flow <sup>p136</sup> ;<br>phrasing <sup>p136</sup> ;<br>palpable <sup>p137</sup>                                                                        | phrasing <sup>p136</sup>                   | phrasing <sup>p136</sup> *                                                  | globals <sup>p140</sup>                                                                                                    | HTMLElement <sup>p128</sup>         |
| dialog <sup>p620</sup>    | Dialog box or window                                                  | flow <sup>p136</sup> ;<br>sectioning<br>root <sup>p205</sup>                                                                                            | flow. <sup>p136</sup>                      | flow <sup>p136</sup>                                                        | globals <sup>p140</sup> ; open <sup>p621</sup>                                                                                                    | HTMLDialogElement p621              |
| div <sup>p243</sup>       | Generic flow container, or container for name-value groups in dl p233 | flow. <sup>p136</sup> ;<br>palpable. <sup>p137</sup>                                                                                                    | flow <sup>p136</sup> ; dl <sup>p233</sup>  | flow <sup>p136</sup>                                                        | globals <sup>p140</sup>                                                                                                    | HTMLDivElement P244                 |

| Element                                                                                                    | Description                                                                | Categories                                                                                        | Parents†                                                                      | Children                                                                                                    | Attributes                                                                                                    | Interface                          |
|----------------------------------------------------------------------------------------------------|----------------------------------------------------------------------------|---------------------------------------------------------------------------------------------------|-------------------------------------------------------------------------------|----------------------------------------------------------------------------------------------------|----------------------------------------------------------------------------------------------------|------------------------------------|
|                                                                                                    | elements                                                                   |                                                                                                   |                                                                               |                                                                                                    |                                                                                                    |                                    |
| dl <sup>p233</sup>                                                                                                    | Association<br>list consisting<br>of zero or<br>more name-<br>value groups | flow.p136;<br>palpable.p137                                                                       | flow. <sup>p136</sup>                                                         | dt <sup>p236</sup> *; dd <sup>p237</sup> *;<br>div <sup>p243</sup> *; script-<br>supporting<br>elements <sup>p137</sup>                                                                  | globals <sup>p140</sup>                                                                                                    | HTMLDListElement <sup>p233</sup>   |
| dt <sup>p236</sup>                                                                                                    | Legend for<br>corresponding<br>dd p237<br>element(s)                       | none                                                                                              | dl <sup>p233</sup> ; div <sup>p243</sup> *                                    | flow <sup>p136</sup> *                                                                                                    | globals <sup>p140</sup>                                                                                                    | HTMLElement <sup>p128</sup>        |
| em <sup>p247</sup>                                                                                                    | Stress<br>emphasis                                                         | flow <sup>p136</sup> ;<br>phrasing <sup>p136</sup> ;<br>palpable <sup>p137</sup>                  | phrasing <sup>p136</sup>                                                      | phrasing <sup>p136</sup>                                                                                                    | globals <sup>p140</sup>                                                                                                    | HTMLElement P128                   |
| embed <sup>p378</sup>                                                                                                    | Plugin <sup>p45</sup>                                                      | flow p136;<br>phrasing p136;<br>embedded p137;<br>interactive p137;<br>palpable p137              | phrasing <sup>p136</sup>                                                      | empty                                                                                                    | globals <sup>p140</sup> ; src <sup>p378</sup> ; type <sup>p378</sup> ; width <sup>p458</sup> ;<br>height <sup>p458</sup> ; any*                                                                                                    | HTMLEmbedElement <sup>p378</sup>   |
| fieldset <sup>p572</sup>                                                                                                    | Group of form controls                                                     | flow p136;<br>sectioning<br>root p205;<br>listed p494; form-<br>associated p494;<br>palpable p137 | flow <sup>p136</sup>                                                          | legend <sup>p574</sup> *;<br>flow <sup>p136</sup>                                                                                                    | globals <sup>p140</sup> ; disabled <sup>p573</sup> ; form <sup>p576</sup> ; name <sup>p577</sup>                                                                                                    | HTMLFieldSetElement P572           |
| figcaption p241                                                                                                    | Caption for figure p238                                                    | none                                                                                              | figure <sup>p238</sup>                                                        | flow <sup>p136</sup>                                                                                                    | globals <sup>p140</sup>                                                                                                    | HTMLElement p128                   |
| figure <sup>p238</sup>                                                                                                    | Figure with optional caption                                               | flow <sup>p136</sup> ;<br>sectioning<br>root <sup>p205</sup> ;<br>palpable <sup>p137</sup>        | flow <sup>p136</sup>                                                          | figcaption p241*; flow p136                                                                                                    | globals <sup>p140</sup>                                                                                                    | HTMLElement <sup>p128</sup>        |
| footer <sup>p201</sup>                                                                                                    | Footer for a<br>page or<br>section                                         | flow <sup>p136</sup> ;<br>palpable <sup>p137</sup>                                                | flow p136                                                                     | flow <sup>p136</sup> *                                                                                                    | globals <sup>p140</sup>                                                                                                    | HTMLElement <sup>p128</sup>        |
| form <sup>p494</sup>                                                                                                    | User-<br>submittable<br>form                                               | flow <sup>p136</sup> ;<br>palpable <sup>p137</sup>                                                | flow <sup>p136</sup>                                                          | flow <sup>p136</sup> *                                                                                                    | <pre>globals p140; accept-charset p495; action p580;<br/>autocomplete p496; enctype p581; method p588;<br/>name p495; novalidate p582; rel p496; target p581</pre>                                                                                                    | HTMLFormElement <sup>p495</sup>    |
| h1 <sup>p196</sup> , h2 <sup>p196</sup> ,<br>h3 <sup>p196</sup> , h4 <sup>p196</sup> ,<br>h5 <sup>p196</sup> , h6 <sup>p196</sup> | Section<br>heading                                                         | flow <sup>p136</sup> ;<br>heading <sup>p136</sup> ;<br>palpable <sup>p137</sup>                   | legend <sup>p574</sup> ;<br>summary <sup>p617</sup> ;<br>flow <sup>p136</sup> | phrasing P136                                                                                                    | globals <sup>p140</sup>                                                                                                    | HTMLHeadingElement <sup>p196</sup> |
| head <sup>p158</sup>                                                                                                    | Container for document metadata                                            | none                                                                                              | html <sup>p157</sup>                                                          | metadata<br>content <sup>p135</sup> *                                                                                                    | globals <sup>p140</sup>                                                                                                    | HTMLHeadElement P158               |
| header <sup>p200</sup>                                                                                                    | Introductory<br>or<br>navigational<br>aids for a<br>page or<br>section     | flow <sup>p136</sup> ;<br>palpable <sup>p137</sup>                                                | flow. <sup>p136</sup>                                                         | flow <sup>p136</sup> *                                                                                                    | globals <sup>p140</sup>                                                                                                    | HTMLElement P128                   |
| hgroup <sup>p197</sup>                                                                                                    | heading<br>group                                                           | flow <sup>p136</sup> ;<br>heading <sup>p136</sup> ;<br>palpable <sup>p137</sup>                   | legend <sup>p574</sup> ;<br>summary <sup>p617</sup> ;<br>flow <sup>p136</sup> | h1 <sup>p196</sup> ; h2 <sup>p196</sup> ;<br>h3 <sup>p196</sup> ; h4 <sup>p196</sup> ;<br>h5 <sup>p196</sup> ; h6 <sup>p196</sup> ;<br>script-<br>supporting<br>elements <sup>p137</sup> | globals <sup>p140</sup>                                                                                                    | HTMLElement P128                   |
| hr <sup>p220</sup>                                                                                                    | Thematic<br>break                                                          | flow <sup>p136</sup>                                                                              | flow <sup>p136</sup>                                                          | empty                                                                                                    | globals <sup>p140</sup>                                                                                                    | HTMLHRElement p221                 |
| html <sup>p157</sup>                                                                                                    | Root element                                                               | none                                                                                              | none*                                                                         | head <sup>p158</sup> *;<br>body <sup>p184</sup> *                                                                                                    | globals <sup>p140</sup> ; manifest <sup>p1259</sup>                                                                                                    | HTMLHtmlElement <sup>p157</sup>    |
| i <sup>p278</sup>                                                                                                    | Alternate<br>voice                                                         | flow <sup>p136</sup> ;<br>phrasing <sup>p136</sup> ;<br>palpable <sup>p137</sup>                  | phrasing <sup>p136</sup>                                                      | phrasing <sup>p136</sup>                                                                                                    | globals <sup>p140</sup>                                                                                                    | HTMLElement p128                   |
| iframe <sup>p369</sup>                                                                                                    | Nested<br>browsing<br>context <sup>p843</sup>                              | flow p136;<br>phrasing p136;<br>embedded p137;<br>interactive p137;<br>palpable p137              | phrasing <sup>p136</sup>                                                      | empty                                                                                                    | $ \frac{\text{globals}^{\text{pl40}}; \text{src}^{\text{p376}}; \text{srcdoc}^{\text{p376}}; \text{name}^{\text{p374}}; \\ \text{sandbox}^{\text{p374}}; \text{allow}^{\text{p376}}; \text{allowfullscreen}^{\text{p376}}; \\ \text{width}^{\text{p458}}; \text{height}^{\text{p458}}; \text{referrerpolicy}^{\text{p377}}; \\ \text{loading}^{\text{p377}} $ | HTMLIFrameElement <sup>p370</sup>  |
| <u>img</u> <sup>p327</sup>                                                                                                    | Image                                                                      | flow <sup>p136</sup> ;                                                                            | phrasing p136;                                                                | empty                                                                                                    | globals <sup>p140</sup> ; alt <sup>p328</sup> ; src <sup>p328</sup> ; srcset <sup>p328</sup> ;                                                                                                    | HTMLImageElement p328              |

| Element                   | Description                                                  | Categories                                                                                                    | Parents†                                                                            | Children                                                               | Attributes                                                                                                    | Interface                         |
|---------------------------|--------------------------------------------------------------|----------------------------------------------------------------------------------------------------|-------------------------------------------------------------------------------------|------------------------------------------------------------------------|----------------------------------------------------------------------------------------------------|-----------------------------------|
|                           |                                                              | phrasing P136;<br>embedded P137;<br>interactive P137 *;<br>form-<br>associated P494;<br>palpable P137                                                                         | picture <sup>p324</sup>                                                             |                                                                        | sizes p329; crossorigin p329; usemap p454; ismap p331; width p458; height p458; referrerpolicy p329; decoding p329; loading p329                                                                                                    |                                   |
| input P501                | Form control                                                 | flow p136;<br>phrasing p136;<br>interactive p137*;<br>listed p494;<br>labelable p494;<br>submittable p494;<br>resettable p494;<br>form-<br>associated p494;<br>palpable p137* | phrasing P136                                                                       | empty                                                                  | <pre>globals pl40; accept p524; alt p527;<br/>autocomplete p582; checked p595; dirname p578;<br/>disabled p580; form p576; formaction p580;<br/>formenctype p581; formmethod p580;<br/>formnovalidate p582; formtarget p581;<br/>height p458; list p536; max p535; maxlength p530;<br/>min p533; minlength p530; multiple p532; name p577;<br/>pattern p533; placeholder p530; readonly p531;<br/>required p531; size p530; src p526; step p536;<br/>type p503; value p505; width p458</pre> |                                   |
| ins <sup>p319</sup>       | An addition to the document                                  | flow p136;<br>phrasing p136*;<br>palpable p137                                                                                                    | phrasing P136                                                                       | transparent <sup>p138</sup>                                            | globals p140; cite p321; datetime p321                                                                                                    | HTMLModElement p321               |
| kbd <sup>p276</sup>       | User input                                                   | flow <sup>p136</sup> ;<br>phrasing <sup>p136</sup> ;<br>palpable <sup>p137</sup>                                                                                              | phrasing P136                                                                       | phrasing <sup>p136</sup>                                               | globals <sup>p140</sup>                                                                                                    | HTMLElement p128                  |
| label <sup>p498</sup>     | Caption for a form control                                   | flow p136;<br>phrasing p136;<br>interactive p137;<br>palpable p137                                                                                                    | phrasing <sup>p136</sup>                                                            | phrasing <sup>p136</sup> *                                             | globals <sup>p140</sup> ; for <sup>p499</sup>                                                                                                    | HTMLLabelElement P499             |
| legend <sup>p574</sup>    | Caption for fieldset p572                                    | none                                                                                                    | fieldset <sup>p572</sup>                                                            | phrasing p136;<br>heading<br>content p136                              | globals <sup>p140</sup>                                                                                                    | HTMLLegendElement <sup>p575</sup> |
| <b>li</b> <sup>p230</sup> | List item                                                    | none                                                                                                    | ol <sup>p226</sup> ; ul <sup>p228</sup> ;<br>menu <sup>p229</sup> *                 | flow <sup>p136</sup>                                                   | globals <sup>p140</sup> ; value <sup>p231</sup> *                                                                                                    | HTMLLIElement P231                |
| link <sup>p162</sup>      | Link<br>metadata                                             | metadata <sup>p135</sup> ;<br>flow <sup>p136</sup> *;<br>phrasing <sup>p136</sup> *                                                                                           | head p158;<br>noscript p638*;<br>phrasing p136*                                     | empty                                                                  | globals place; href place; crossorigin place; rel place; as place; media place; hreflang place; type place; sizes place; images reset place; images izes place; referrerpolicy place; integrity place; blocking place; color place; disabled place                                                                                                    | HTMLLinkElement <sup>p162</sup>   |
| main <sup>p242</sup>      | Container for<br>the dominant<br>contents of<br>the document | flow p136;<br>palpable p137                                                                                                    | flow <sup>p136</sup> *                                                              | flow <sup>p136</sup>                                                   | globals <sup>p140</sup>                                                                                                    | HTMLElement P128                  |
| map <sup>p450</sup>       | lmage<br>map <sup>p454</sup>                                 | flow <sup>p136</sup> ;<br>phrasing <sup>p136</sup> *;<br>palpable <sup>p137</sup>                                                                                             | phrasing P136                                                                       | transparent p138;<br>area p452 *                                       | globals <sup>p140</sup> ; name <sup>p451</sup>                                                                                                    | HTMLMapElement P451               |
| mark P281                 | Highlight                                                    | flow <sup>p136</sup> ;<br>phrasing <sup>p136</sup> ;<br>palpable <sup>p137</sup>                                                                                              | phrasing P136                                                                       | phrasing. <sup>p136</sup>                                              | globals <sup>p140</sup>                                                                                                    | HTMLElement P128                  |
| MathML math               | MathML root                                                  | flow <sup>p136</sup> ;<br>phrasing <sup>p136</sup> ;<br>embedded <sup>p137</sup> ;<br>palpable <sup>p137</sup>                                                                | phrasing <sup>p136</sup>                                                            | per<br>[MATHML] <sup>p1309</sup>                                       | per [MATHML] <sup>p1309</sup>                                                                                                    | Element                           |
| menu <sup>p229</sup>      | Menu of commands                                             | flow p136;<br>palpable p137*                                                                                                    | flow <sup>p136</sup>                                                                | li <sup>p230</sup> ; script-<br>supporting<br>elements <sup>p137</sup> | globals <sup>p140</sup>                                                                                                    | HTMLMenuElement <sup>p230</sup>   |
| meta <sup>p176</sup>      | Text<br>metadata                                             | metadata <sup>p135</sup> ;<br>flow <sup>p136</sup> *;<br>phrasing <sup>p136</sup> *                                                                                           | head <sup>p158</sup> ;<br>noscript <sup>p638</sup> *;<br>phrasing <sup>p136</sup> * | empty                                                                  | $\begin{array}{l} \textbf{globals}^{\text{pl40}}; \ \textbf{name}^{\text{pl71}}; \ \textbf{http-equiv}^{\text{pl76}}; \\ \textbf{content}^{\text{pl71}}; \ \textbf{charset}^{\text{pl78}}; \ \textbf{media}^{\text{pl71}} \end{array}$                                                                                                    | HTMLMetaElement <sup>p170</sup>   |
| meter p567                | Gauge                                                        | flow <sup>p136</sup> ;<br>phrasing <sup>p136</sup> ;<br>labelable <sup>p494</sup> ;<br>palpable <sup>p137</sup>                                                               | phrasing <sup>p136</sup>                                                            | phrasing <sup>p136</sup> *                                             | globals <sup>p140</sup> ; value <sup>p568</sup> ; min <sup>p568</sup> ; max <sup>p568</sup> ; low <sup>p568</sup> ; high <sup>p568</sup> ; optimum <sup>p568</sup>                                                                                                    | HTMLMeterElement <sup>p568</sup>  |
| nav <sup>p191</sup>       | Section with<br>navigational<br>links                        | flow p136;<br>sectioning p136;<br>palpable p137                                                                                                    | flow <sup>p136</sup>                                                                | flow <sup>p136</sup>                                                   | globals <sup>p140</sup>                                                                                                    | HTMLElement p128                  |
| noscript <sup>p638</sup>  | Fallback<br>content for<br>script                            | metadata <sup>p135</sup> ;<br>flow <sup>p136</sup> ;<br>phrasing <sup>p136</sup>                                                                                              | head p158 *;<br>phrasing p136 *                                                     | varies*                                                                | globals <sup>p140</sup>                                                                                                    | HTMLElement p128                  |
| object <sup>p381</sup>    | lmage,                                                       | flow <sup>p136</sup> ;                                                                                                    | phrasing <sup>p136</sup>                                                            | param <sup>p387</sup> *;                                               | globals <sup>p140</sup> ; data <sup>p382</sup> ; type <sup>p382</sup> ; name <sup>p383</sup> ;                                                                                                    | HTMLObjectElement p382            |

| Element                  | Description                                                                 | Categories                                                                                                    | Parents†                                                                           | Children                                                                                                 | Attributes                                                                                                    | Interface                           |
|--------------------------|-----------------------------------------------------------------------------|----------------------------------------------------------------------------------------------------|------------------------------------------------------------------------------------|----------------------------------------------------------------------------------------------------|----------------------------------------------------------------------------------------------------|-------------------------------------|
|                          | nested<br>browsing<br>context <sup>p843</sup> , or<br>plugin <sup>p45</sup> | phrasing P136;<br>embedded P137;<br>interactive P137*;<br>listed P494; form-<br>associated P494;<br>palpable P137                 |                                                                                    | transparent P138                                                                                         | form <sup>p576</sup> ; width <sup>p458</sup> ; height <sup>p458</sup>                                                                                                    |                                     |
| ol <sup>p226</sup>       | Ordered list                                                                | flow.p136;<br>palpable.p137*                                                                                                    | flow <u>p136</u>                                                                   | li <sup>p230</sup> ; script-<br>supporting<br>elements <sup>p137</sup>                                   | globals <sup>p140</sup> ; reversed <sup>p227</sup> ; start <sup>p227</sup> ; type <sup>p227</sup>                                                                                                    | HTMLOListElement P227               |
| optgroup <sup>p554</sup> | Group of<br>options in a<br>list box                                        | none                                                                                                    | select <sup>p547</sup>                                                             | option <sup>p555</sup> ;<br>script-<br>supporting<br>elements <sup>p137</sup>                            | globals <sup>p140</sup> ; disabled <sup>p555</sup> ; label <sup>p555</sup>                                                                                                    | HTMLOptGroupElement p554            |
| option <sup>p555</sup>   | Option in a<br>list box or<br>combo box<br>control                          | none                                                                                                    | select <sup>p547</sup> ;<br>datalist <sup>p553</sup> ;<br>optgroup <sup>p554</sup> | text <sup>p136</sup> *                                                                                   | globals <sup>p140</sup> ; disabled <sup>p556</sup> ; label <sup>p556</sup> ;<br>selected <sup>p556</sup> ; value <sup>p556</sup>                                                                                                    | HTMLOptionElement p556              |
| output <sup>p563</sup>   | Calculated<br>output value                                                  | flow p136;<br>phrasing p136;<br>listed p494;<br>labelable p494;<br>resettable p494;<br>form-<br>associated p494;<br>palpable p137 | phrasing <sup>p136</sup>                                                           | phrasing <sup>p136</sup>                                                                                 | globals <sup>p140</sup> ; for <sup>p564</sup> ; form <sup>p576</sup> ; name <sup>p577</sup>                                                                                                    | HTMLOutputElement P563              |
| p <sup>p218</sup>        | Paragraph                                                                   | flow <sup>p136</sup> ;<br>palpable <sup>p137</sup>                                                                                | flow p136                                                                          | phrasing <sup>p136</sup>                                                                                 | globals <sup>p140</sup>                                                                                                    | HTMLParagraphElement P218           |
| param <sup>p387</sup>    | Parameter for object p381                                                   | none                                                                                                    | object <sup>p381</sup>                                                             | empty                                                                                                    | globals p140; name p387; value p387                                                                                                    | HTMLParamElement <sup>p387</sup>    |
| picture <sup>p324</sup>  | lmage                                                                       | flow p136;<br>phrasing p136;<br>embedded p137                                                                                     | phrasing <sup>p136</sup>                                                           | source <sup>p324</sup> *; one<br>img <sup>p327</sup> ; script-<br>supporting<br>elements <sup>p137</sup> | globals <sup>p140</sup>                                                                                                    | HTMLPictureElement p324             |
| pre <sup>p222</sup>      | Block of preformatted text                                                  | flow.p136;<br>palpable.p137                                                                                                    | flow. <sup>p136</sup>                                                              | phrasing <sup>p136</sup>                                                                                 | globals <sup>p140</sup>                                                                                                    | HTMLPreElement P222                 |
| progress p565            | Progress bar                                                                | flow <sup>p136</sup> ;<br>phrasing <sup>p136</sup> ;<br>labelable <sup>p494</sup> ;<br>palpable <sup>p137</sup>                   | phrasing <sup>p136</sup>                                                           | phrasing <sup>p136</sup> *                                                                               | globals p140; value p566; max p566                                                                                                    | HTMLProgressElement <sup>p565</sup> |
| q <sup>p254</sup>        | Quotation                                                                   | flow <sup>p136</sup> ;<br>phrasing <sup>p136</sup> ;<br>palpable <sup>p137</sup>                                                  | phrasing P136                                                                      | phrasing P136                                                                                            | globals <sup>p140</sup> ; cite <sup>p254</sup>                                                                                                    | HTMLQuoteElement <sup>p224</sup>    |
| rp <sup>p264</sup>       | Parenthesis<br>for ruby<br>annotation<br>text                               | none                                                                                                    | ruby <sup>p258</sup>                                                               | text <sup>p136</sup>                                                                                     | globals <sup>p140</sup>                                                                                                    | HTMLElement p128                    |
| rt <sup>p264</sup>       | Ruby<br>annotation<br>text                                                  | none                                                                                                    | ruby P258                                                                          | phrasing P136                                                                                            | globals <sup>p140</sup>                                                                                                    | HTMLElement <sup>p128</sup>         |
| ruby p258                | Ruby<br>annotation(s)                                                       | flow.p136;<br>phrasing.p136;<br>palpable.p137                                                                                     | phrasing P136                                                                      | phrasing p136;<br>rt p264; rp p264*                                                                      | globals <sup>p140</sup>                                                                                                    | HTMLElement p128                    |
| S <sup>p251</sup>        | Inaccurate<br>text                                                          | flow <sup>p136</sup> ;<br>phrasing <sup>p136</sup> ;<br>palpable <sup>p137</sup>                                                  | phrasing P136                                                                      | phrasing P136                                                                                            | globals <sup>p140</sup>                                                                                                    | HTMLElement pl28                    |
| samp p275                | Computer<br>output                                                          | flow <sup>p136</sup> ;<br>phrasing <sup>p136</sup> ;<br>palpable <sup>p137</sup>                                                  | phrasing <sup>p136</sup>                                                           | phrasing <sup>p136</sup>                                                                                 | globals <sup>p140</sup>                                                                                                    | HTMLElement pl28                    |
| script p624              | Embedded<br>script                                                          | metadata <sup>p135</sup> ;<br>flow <sup>p136</sup> ;<br>phrasing <sup>p136</sup> ;<br>script-<br>supporting <sup>p137</sup>       | head p158;<br>phrasing p136;<br>script-<br>supporting p137                         | script, data, or<br>script<br>documentation*                                                             | globals <sup>p140</sup> ; src <sup>p625</sup> ; type <sup>p625</sup> ; async <sup>p625</sup> ;<br>defer <sup>p625</sup> ; crossorigin <sup>p626</sup> ; integrity <sup>p626</sup> ;<br>referrerpolicy <sup>p626</sup> ; blocking <sup>p626</sup> | HTMLScriptElement P624              |
| section <sup>p188</sup>  | Generic<br>document or<br>application                                       | flow <sup>p136</sup> ;<br>sectioning <sup>p136</sup> ;<br>palpable <sup>p137</sup>                                                | flow <sup>p136</sup>                                                               | flow <sup>p136</sup>                                                                                     | globals <sup>p140</sup>                                                                                                    | HTMLElement <sup>P128</sup>         |

| Element                   | Description                                                                        | Categories                                                                                                    | Parents†                                                                                                    | Children                                                                                                    | Attributes                                                                                                    | Interface                           |
|---------------------------|------------------------------------------------------------------------------------|----------------------------------------------------------------------------------------------------|----------------------------------------------------------------------------------------------------|----------------------------------------------------------------------------------------------------|----------------------------------------------------------------------------------------------------|-------------------------------------|
|                           | section                                                                            |                                                                                                    |                                                                                                    |                                                                                                    |                                                                                                    |                                     |
| select <sup>p547</sup>    | List box<br>control                                                                | flow p136;<br>phrasing p136;<br>interactive p137;<br>listed p494;<br>labelable p494;<br>submittable p494;<br>resettable p494;<br>form-<br>associated p494;<br>palpable p137       | phrasing <sup>p136</sup>                                                                                                    | option <sup>p555</sup> ;<br>optgroup <sup>p554</sup> ;<br>script-<br>supporting<br>elements <sup>p137</sup>                           | <pre>globals<sup>p140</sup>; autocomplete<sup>p582</sup>; disabled<sup>p580</sup>; form<sup>p576</sup>; multiple<sup>p548</sup>; name<sup>p577</sup>; required<sup>p549</sup>; size<sup>p549</sup></pre>                                                                                                    | HTMLSelectElement p548              |
| slot <sup>p644</sup>      | Shadow tree slot                                                                   | flow <sup>p136</sup> ;<br>phrasing <sup>p136</sup>                                                                                                    | phrasing p136                                                                                                    | transparent <sup>p138</sup>                                                                                                    | globals <sup>p140</sup> ; name <sup>p644</sup>                                                                                                    | HTMLSlotElement p644                |
| small p250                | Side<br>comment                                                                    | flow p136;<br>phrasing p136;<br>palpable p137                                                                                                    | phrasing P136                                                                                                    | phrasing <sup>p136</sup>                                                                                                    | globals <sup>p140</sup>                                                                                                    | HTMLElement P128                    |
| source <sup>p324</sup>    | Image source<br>for img p327 or<br>media source<br>for video p388<br>or audio p392 | none                                                                                                    | picture <sup>p324</sup> ;<br>video <sup>p388</sup> ;<br>audio <sup>p392</sup>                                                     | empty                                                                                                    | <pre>globals<sup>p140</sup>; src<sup>p326</sup>; type<sup>p325</sup>; srcset<sup>p325</sup>; sizes<sup>p325</sup>; media<sup>p325</sup>; width<sup>p458</sup>; height<sup>p458</sup></pre>                                                                                                    | HTMLSourceElement P325              |
| span <sup>p285</sup>      | Generic<br>phrasing<br>container                                                   | flow <sup>p136</sup> ;<br>phrasing <sup>p136</sup> ;<br>palpable <sup>p137</sup>                                                                                                  | phrasing P136                                                                                                    | phrasing P136                                                                                                    | globals <sup>p140</sup>                                                                                                    | HTMLSpanElement P286                |
| strong P249               | Importance                                                                         | flow.p136;<br>phrasing.p136;<br>palpable.p137                                                                                                    | phrasing P136                                                                                                    | phrasing P136                                                                                                    | globals <sup>p140</sup>                                                                                                    | HTMLElement p128                    |
| style <sup>p180</sup>     | Embedded<br>styling<br>information                                                 | metadata <sup>p135</sup>                                                                                                    | head <sup>p158</sup> ;<br>noscript <sup>p638</sup> *                                                                              | text*                                                                                                    | globals <sup>p140</sup> ; media <sup>p181</sup> ; blocking <sup>p181</sup>                                                                                                    | HTMLStyleFlement <sup>p181</sup>    |
| sub <sup>p277</sup>       | Subscript                                                                          | flow.p136;<br>phrasing.p136;<br>palpable.p137                                                                                                    | phrasing P136                                                                                                    | phrasing P136                                                                                                    | globals <sup>p140</sup>                                                                                                    | HTMLElement p128                    |
| summary P617              | Caption for details p614                                                           | none                                                                                                    | details p614                                                                                                    | phrasing p136;<br>heading<br>content p136                                                                                             | globals <sup>p140</sup>                                                                                                    | HTMLElement <sup>p128</sup>         |
| sup <sup>p277</sup>       | Superscript                                                                        | flow <sup>p136</sup> ;<br>phrasing <sup>p136</sup> ;<br>palpable <sup>p137</sup>                                                                                                  | phrasing P136                                                                                                    | phrasing P136                                                                                                    | globals <sup>p140</sup>                                                                                                    | HTMLFlement p128                    |
| SVG svg                   | SVG root                                                                           | flow p136;<br>phrasing p136;<br>embedded p137;<br>palpable p137                                                                                                    | phrasing <sup>p136</sup>                                                                                                    | per [ <u>SVG]<sup>p1312</sup></u>                                                                                                    | per [SVG] <sup>p1312</sup>                                                                                                    | SVGSVGElement                       |
| table P458                | Table                                                                              | flow <sup>p136</sup> ;<br>palpable <sup>p137</sup>                                                                                                    | flow. <sup>p136</sup>                                                                                                    | caption p466*;<br>colgroup p467*;<br>thead p470*;<br>tbody p469*;<br>tfoot p471*;<br>tr p472*; script-<br>supporting<br>elements p137 | globals <sup>p140</sup>                                                                                                    | HTMLTableElement P459               |
| tbody p469                | Group of rows in a table                                                           | none                                                                                                    | table <sup>p458</sup>                                                                                                    | tr <sup>p472</sup> ; script-<br>supporting<br>elements <sup>p137</sup>                                                                | globals <sup>p140</sup>                                                                                                    | HTMLTableSectionElement p469        |
| <b>td</b> <sup>p474</sup> | Table cell                                                                         | sectioning<br>root <sup>p205</sup>                                                                                                    | <u>tr<sup>p472</sup></u>                                                                                                    | flow <sup>p136</sup>                                                                                                    | globals <sup>p140</sup> ; colspan <sup>p477</sup> ; rowspan <sup>p477</sup> ;<br>headers <sup>p477</sup>                                                                                                    | HTMLTableCellElement P474           |
| template <sup>p640</sup>  | Template                                                                           | metadata <sup>p135</sup> ;<br>flow <sup>p136</sup> ;<br>phrasing <sup>p136</sup> ;<br>script-<br>supporting <sup>p137</sup>                                                       | metadata <sup>p135</sup> ;<br>phrasing <sup>p136</sup> ;<br>script-<br>supporting <sup>p137</sup> ;<br>colgroup <sup>p467</sup> * | empty                                                                                                    | globals <sup>p140</sup>                                                                                                    | HTMLTemplateElement <sup>p641</sup> |
| textarea P558             | Multiline text<br>controls                                                         | flow <sup>p136</sup> ;<br>phrasing <sup>p136</sup> ;<br>interactive <sup>p137</sup> ;<br>listed <sup>p494</sup> ;<br>labelable <sup>p494</sup> ;<br>submittable <sup>p494</sup> ; | phrasing <sup>p136</sup>                                                                                                    | text <sup>p136</sup>                                                                                                    | globals <sup>p140</sup> ; cols <sup>p560</sup> ; dirname <sup>p578</sup> ; disabled <sup>p580</sup> ; form <sup>p576</sup> ; maxlength <sup>p561</sup> ; minlength <sup>p561</sup> ; name <sup>p577</sup> ; placeholder <sup>p561</sup> ; readonly <sup>p559</sup> ; required <sup>p561</sup> ; rows <sup>p560</sup> ; wrap <sup>p560</sup> | HTMLTextAreaElement <sup>p558</sup> |

| Element                                          | Description                                                             | Categories                                                                                        | Parents†                                                                                               | Children                                                                                        | Attributes                                                                                                    | Interface                                                         |
|--------------------------------------------------|-------------------------------------------------------------------------|---------------------------------------------------------------------------------------------------|----------------------------------------------------------------------------------------------------|-------------------------------------------------------------------------------------------------|----------------------------------------------------------------------------------------------------|-------------------------------------------------------------------|
|                                                  |                                                                         | resettable <sup>p494</sup> ;<br>form-<br>associated <sup>p494</sup> ;<br>palpable <sup>p137</sup> |                                                                                                    |                                                                                                 |                                                                                                    |                                                                   |
| tfoot <sup>p471</sup>                            | Group of<br>footer rows in<br>a table                                   | none                                                                                              | table P458                                                                                             | tr <sup>p472</sup> ; script-<br>supporting<br>elements <sup>p137</sup>                          | globals <sup>p140</sup>                                                                                                    | HTMLTableSectionElement P469                                      |
| th <sup>p475</sup>                               | Table header<br>cell                                                    | interactive <sup>p137</sup> *                                                                     | <u>tr<sup>p472</sup></u>                                                                               | flow <sup>p136</sup> *                                                                          | globals <sup>p140</sup> ; colspan <sup>p477</sup> ; rowspan <sup>p477</sup> ;<br>headers <sup>p477</sup> ; scope <sup>p475</sup> ; abbr <sup>p476</sup>                                                                                                    | HTMLTableCellElement p474                                         |
| thead P470                                       | Group of<br>heading rows<br>in a table                                  | none                                                                                              | table <sup>p458</sup>                                                                                  | tr <sup>p472</sup> ; script-<br>supporting<br>elements <sup>p137</sup>                          | globals <sup>p140</sup>                                                                                                    | HTMLTableSectionElement <sup>p469</sup>                           |
| time <sup>p266</sup>                             | Machine-<br>readable<br>equivalent of<br>date- or time-<br>related data | flow p136;<br>phrasing p136;<br>palpable p137                                                     | phrasing P136                                                                                          | phrasing P136                                                                                   | globals <sup>p140</sup> ; datetime <sup>p267</sup>                                                                                                    | HTMLTimeElement P267                                              |
| title <sup>p159</sup>                            | Document<br>title                                                       | metadata <sup>p135</sup>                                                                          | head p158                                                                                              | text <sup>p136</sup> *                                                                          | globals <sup>p140</sup>                                                                                                    | HTMLTitleElement p159                                             |
| <b>t</b> r <sup>p472</sup>                       | Table row                                                               | none                                                                                              | table <sup>p458</sup> ;<br>thead <sup>p470</sup> ;<br>tbody <sup>p469</sup> ;<br>tfoot <sup>p471</sup> | th <sup>p475</sup> *; td <sup>p474</sup> ;<br>script-<br>supporting<br>elements <sup>p137</sup> | globals <sup>p140</sup>                                                                                                    | HTMLTableRowElement P472                                          |
| track <sup>p393</sup>                            | Timed text<br>track                                                     | none                                                                                              | audio <sup>p392</sup> ;<br>video <sup>p388</sup>                                                       | empty                                                                                           | $\begin{array}{c} {\sf globals}^{{\sf pl40}};  {\sf default}^{{\sf p395}};  {\sf kind}^{{\sf p394}};  {\sf label}^{{\sf p395}}; \\ {\sf src}^{{\sf p394}};  {\sf srclang}^{{\sf p394}} \end{array}$                                                                                                    | HTMLTrackElement p394                                             |
| <u>ш<sup>p281</sup></u>                          | Unarticulated annotation                                                | flow <sup>p136</sup> ;<br>phrasing <sup>p136</sup> ;<br>palpable <sup>p137</sup>                  | phrasing <sup>p136</sup>                                                                               | phrasing P136                                                                                   | globals <sup>p140</sup>                                                                                                    | HTMLElement P128                                                  |
| <b>ul</b> <sup>p228</sup>                        | List                                                                    | flow <sup>p136</sup> ;<br>palpable <sup>p137</sup> *                                              | flow.p136                                                                                              | li <sup>p230</sup> ; script-<br>supporting<br>elements <sup>p137</sup>                          | globals <sup>p140</sup>                                                                                                    | HTMLUListElement p229                                             |
| var <sup>p274</sup>                              | Variable                                                                | flow <sup>p136</sup> ;<br>phrasing <sup>p136</sup> ;<br>palpable <sup>p137</sup>                  | phrasing <sup>p136</sup>                                                                               | phrasing <sup>p136</sup>                                                                        | globals <sup>p140</sup>                                                                                                    | HTMLElement p128                                                  |
| video <sup>p388</sup>                            | Video player                                                            | flow p136;<br>phrasing p136;<br>embedded p137;<br>interactive p137;<br>palpable p137              | phrasing p136                                                                                          | source p324*;<br>track p393*;<br>transparent p138*                                              | <pre>globals<sup>p140</sup>; src<sup>p398</sup>; crossorigin<sup>p398</sup>; poster<sup>p389</sup>; preload<sup>p410</sup>; autoplay<sup>p416</sup>; playsinline<sup>p389</sup>; loop<sup>p413</sup>; muted<sup>p446</sup>; controls<sup>p444</sup>; width<sup>p458</sup>; height<sup>p458</sup></pre> | HTMLVideoElement page                                             |
| wbr <sup>p287</sup>                              | Line breaking opportunity                                               | flow <sup>p136</sup> ;<br>phrasing <sup>p136</sup>                                                | phrasing p136                                                                                          | empty                                                                                           | globals <sup>p140</sup>                                                                                                    | HTMLElement p128                                                  |
| autonomous<br>custom<br>elements <sup>p728</sup> | Author-<br>defined<br>elements                                          | flow <sup>p136</sup> ;<br>phrasing <sup>p136</sup> ;<br>palpable <sup>p137</sup>                  | flow.p136;<br>phrasing.p136                                                                            | transparent <sup>p138</sup>                                                                     | globals <sup>p140</sup> ; any, as decided by the element's author                                                                                                    | Supplied by the element's author (inherits from HTMLElement p128) |

An asterisk (\*) in a cell indicates that the actual rules are more complicated than indicated in the table above.

† Categories in the "Parents" column refer to parents that list the given categories in their content model, not to elements that themselves are in those categories. For example, the a P244 element's "Parents" column says "phrasing", so any element whose content model contains the "phrasing" category could be a parent of an  $a^{\frac{p^{244}}{2}}$  element. Since the "flow" category includes all the "phrasing" elements, that means the  $\frac{th^{\frac{p475}{2}}}{2}$  element could be a parent to an a parent.

## **Element content categories** §<sup>p12</sup>

This section is non-normative.

| Category                            | Elements                                                                                                    | Elements with exceptions                                                                                                    |
|-------------------------------------|----------------------------------------------------------------------------------------------------|----------------------------------------------------------------------------------------------------|
| Metadata<br>content <sup>p135</sup> | $base^{p160}; link^{p162}; meta^{p170}; noscript^{p638}; script^{p624}; style^{p180}; template^{p640}; title^{p159}$                                                                                                    | -                                                                                                    |
| Flow content p136                   | blockquote <sup>p224</sup> ; br <sup>p286</sup> ; button <sup>p545</sup> ; canvas <sup>p645</sup> ; cite <sup>p252</sup> ; code <sup>p273</sup> ; data <sup>p265</sup> ; datalist <sup>p553</sup> ; del <sup>p230</sup> ; details <sup>p614</sup> ; dfn <sup>p255</sup> ; dialog <sup>p620</sup> ; div <sup>p243</sup> ; dl <sup>p233</sup> ; em <sup>p247</sup> ; embed <sup>p378</sup> ; fieldset <sup>p572</sup> ; | area <sup>p452</sup> (if it is a descendant of a map <sup>p450</sup> element); link <sup>p162</sup> (if it is allowed in the body <sup>p163</sup> ); main <sup>p242</sup> (if it is a hierarchically correct main element <sup>p242</sup> ); meta <sup>p170</sup> (if the itemprop <sup>p763</sup> |

| Category                                            | Elements                                                                                                    | Elements with exceptions                                                                                                    |  |  |
|-----------------------------------------------------|----------------------------------------------------------------------------------------------------|----------------------------------------------------------------------------------------------------|--|--|
|                                                     | hgroup <sup>197</sup> ; hr <sup>p220</sup> ; i <sup>p278</sup> ; iframe <sup>p369</sup> ; img <sup>p327</sup> ; input <sup>p501</sup> ; ins <sup>p319</sup> ; kbd <sup>p276</sup> ; label <sup>p498</sup> ; map <sup>p450</sup> ; mark <sup>p281</sup> ; MathML math; menu <sup>p229</sup> ; meter <sup>p567</sup> ; nav <sup>p191</sup> ; noscript <sup>p638</sup> ; object <sup>p381</sup> ; ol <sup>p226</sup> ; output <sup>p563</sup> ; p <sup>p218</sup> ; picture <sup>p324</sup> ; pre <sup>p222</sup> ; progress <sup>p565</sup> ; q <sup>p254</sup> ; ruby <sup>p258</sup> ; s <sup>p251</sup> ; samp <sup>p275</sup> ; script <sup>p624</sup> ; section <sup>p188</sup> ; select <sup>p547</sup> ; slot <sup>p644</sup> ; small <sup>p258</sup> ; span <sup>p285</sup> ; strong <sup>p249</sup> ; sub <sup>p277</sup> ; sup <sup>p277</sup> ; SVG svg; table <sup>p458</sup> ; template <sup>p640</sup> ; textarea <sup>p558</sup> ; time <sup>p266</sup> ; u <sup>p281</sup> ; ul <sup>p228</sup> ; var <sup>p274</sup> ; video <sup>p388</sup> ; wbr <sup>p287</sup> ; autonomous custom elements <sup>p728</sup> ; Text <sup>p136</sup> | attribute is present)                                                                                                    |  |  |
| Sectioning content p136                             | article <sup>p186</sup> ; aside <sup>p194</sup> ; nav <sup>p191</sup> ; section <sup>p188</sup>                                                                                                    | _                                                                                                    |  |  |
| Heading content p136                                | $h1^{p196}$ ; $h2^{p196}$ ; $h3^{p196}$ ; $h4^{p196}$ ; $h5^{p196}$ ; $h6^{p196}$ ; $hgroup^{p197}$                                                                                                    | _                                                                                                    |  |  |
| Phrasing content <sup>p136</sup>                    | $a^{p244}; abbr^{p256}; audio^{p392}; b^{p279}; bdi^{p284}; bdo^{p285}; br^{p286}; button^{p545}; canvas^{p645}; cite^{p252}; code^{p273}; data^{p265}; datalist^{p553}; del^{p320}; dfn^{p255}; em^{p247}; embed^{p378}; i^{p278}; iframe^{p369}; img^{p327}; input^{p501}; ins^{p310}; kbd^{p276}; label^{p498}; map^{p450}; mark^{p281}; MathML math; meter^{p567}; noscript^{p638}; object^{p381}; output^{p563}; picture^{p324}; progress^{p565}; q^{p254}; ruby^{p258}; s^{p251}; samp^{p275}; script^{p624}; select^{p547}; slot^{p644}; small^{p250}; span^{p285}; strong^{p249}; sub^{p277}; sup^{p277}; SVG svg; template^{p640}; textarea^{p558}; time^{p266}; u^{p281}; var^{p274}; video^{p388}; wbr^{p287}; autonomous custom elements^{p728}; Text^{p136}$                                                                                                    | area <sup>p452</sup> (if it is a descendant of a map <sup>p450</sup> element); link <sup>p162</sup> (if it is allowed in the body <sup>p163</sup> ); meta <sup>p170</sup> (if the itemprop <sup>p763</sup> attribute is present)                                                                                                    |  |  |
| Embedded<br>content <sup>p137</sup>                 | audio <sup>p392</sup> ; canvas <sup>p645</sup> ; embed <sup>p378</sup> ; iframe <sup>p369</sup> ; img <sup>p327</sup> ; MathML math; object <sup>p381</sup> ; picture <sup>p324</sup> ; SVG svg; video <sup>p388</sup>                                                                                                    | _                                                                                                    |  |  |
| Interactive content p137                            | button <sup>p545</sup> ; details <sup>p614</sup> ; embed <sup>p378</sup> ; iframe <sup>p369</sup> ; label <sup>p498</sup> ; select <sup>p547</sup> ; textarea <sup>p558</sup>                                                                                                    | a <sup>p244</sup> (if the href <sup>p290</sup> attribute is present);<br>audio <sup>p392</sup> (if the controls <sup>p444</sup> attribute is<br>present); img <sup>p327</sup> (if the usemap <sup>p454</sup> attribute is<br>present); input <sup>p501</sup> (if the type <sup>p503</sup> attribute is not<br>in the Hidden <sup>p507</sup> state); video <sup>p388</sup> (if the<br>controls <sup>p444</sup> attribute is present)                                                                                                    |  |  |
| Sectioning roots p205                               | blockquote <sup>p224</sup> ; body <sup>p184</sup> ; details <sup>p614</sup> ; dialog <sup>p620</sup> ; fieldset <sup>p572</sup> ; figure <sup>p238</sup> ; td <sup>p474</sup>                                                                                                    | _                                                                                                    |  |  |
| Form-<br>associated<br>elements <sup>p494</sup>     | button <sup>p545</sup> ; fieldset <sup>p572</sup> ; input <sup>p561</sup> ; label <sup>p498</sup> ; object <sup>p381</sup> ; output <sup>p563</sup> ; select <sup>p547</sup> ; textarea <sup>p558</sup> ; img <sup>p327</sup> ; form-associated custom elements <sup>p729</sup>                                                                                                    | _                                                                                                    |  |  |
| Listed<br>elements <sup>p494</sup>                  | button <sup>p545</sup> ; fieldset <sup>p572</sup> ; input <sup>p501</sup> ; object <sup>p381</sup> ; output <sup>p563</sup> ; select <sup>p547</sup> ; textarea <sup>p558</sup> ; formassociated custom elements <sup>p729</sup>                                                                                                    | _                                                                                                    |  |  |
| Submittable elements P494                           | button <sup>p545</sup> ; input <sup>p501</sup> ; select <sup>p547</sup> ; textarea <sup>p558</sup> ; form-associated custom elements <sup>p729</sup>                                                                                                    | _                                                                                                    |  |  |
| Resettable<br>elements p494                         | input <sup>p501</sup> ; output <sup>p563</sup> ; select <sup>p547</sup> ; textarea <sup>p558</sup> ; form-associated custom elements <sup>p729</sup>                                                                                                    | _                                                                                                    |  |  |
| Autocapitalize-<br>inheriting<br>elements p494      | button <sup>p545</sup> ; fieldset <sup>p572</sup> ; input <sup>p501</sup> ; output <sup>p563</sup> ; select <sup>p547</sup> ; textarea <sup>p558</sup>                                                                                                    | _                                                                                                    |  |  |
| <u>Labelable</u><br><u>elements</u> <sup>p494</sup> | button <sup>p545</sup> ; input <sup>p501</sup> ; meter <sup>p567</sup> ; output <sup>p563</sup> ; progress <sup>p565</sup> ; select <sup>p547</sup> ; textarea <sup>p558</sup> ; formassociated custom elements <sup>p729</sup>                                                                                                    | _                                                                                                    |  |  |
| Palpable<br>content P137                            | $ \begin{array}{l} a^{p244}; abbr^{p256}; address^{p284}; article^{p186}; aside^{p194}; b^{p279}; bdi^{p284}; bdo^{p285}; blockquote^{p224}; \\ button^{p545}; canvas^{p645}; cite^{p252}; code^{p273}; data^{p265}; details^{p614}; dfn^{p255}; div^{p243}; em^{p247}; \\ embed^{p378}; fieldset^{p572}; figure^{p238}; footer^{p201}; form^{p494}; h1^{p196}; h2^{p196}; h3^{p196}; h4^{p196}; h5^{p196}; h6^{p196}; header^{p290}; group^{p197}; i^{p278}; iframe^{p369}; img^{p327}; ins^{p319}; kbd^{p276}; label^{p498}; main^{p242}; \\ map^{p450}; mark^{p281}; MathML math; meter^{p567}; nav^{p191}; object^{p381}; output^{p563}; p^{p218}; pre^{p222}; \\ progress^{p565}; q^{p254}; ruby^{p258}; s^{p251}; samp^{p275}; section^{p188}; select^{p547}; small^{p250}; span^{p285}; \\ strong^{p249}; sub^{p277}; sup^{p277}; SVG svg; table^{p458}; textarea^{p558}; time^{p266}; u^{p281}; var^{p274}; \\ video^{p388}; autonomous custom elements^{p728} \end{array} $                                                                                                    | audio. <sup>932</sup> (if the controls. <sup>944</sup> attribute is present); dl. <sup>923</sup> (if the element's children include at least one name-value group); input. <sup>950</sup> (if the type. <sup>950</sup> attribute is <i>not</i> in the Hidden. <sup>9507</sup> state); menu. <sup>9220</sup> (if the element's children include at least one li. <sup>9230</sup> element); ol. <sup>9250</sup> (if the element's children include at least one li. <sup>9230</sup> element); ul. <sup>9230</sup> (if the element's children include at least one li. <sup>9230</sup> element); ul. <sup>9230</sup> element); Iext. <sup>9136</sup> that is not interelement whitespace. |  |  |
| Script-<br>supporting                               | script <sup>p624</sup> ; template <sup>p640</sup>                                                                                                    | _                                                                                                    |  |  |
| elements <sup>p137</sup>                            |                                                                                                    |                                                                                                    |  |  |

## Attributes § p12

This section is non-normative.

List of attributes (excluding event handler content attributes)

| Attribute | Element(s) | Description                                                                     | Value                         |
|-----------|------------|---------------------------------------------------------------------------------|-------------------------------|
| abbr      |            | Alternative label to use for the header cell when referencing the cell in other | <u>Text</u> <sup>0133</sup> * |

| Attribute       | Element(s)                                                                            | Description                                                                                                    | Value                                                                                                    |  |
|-----------------|---------------------------------------------------------------------------------------|----------------------------------------------------------------------------------------------------|----------------------------------------------------------------------------------------------------|--|
|                 |                                                                                       | contexts                                                                                                    |                                                                                                    |  |
| accept          | input <sup>p524</sup>                                                                 | Hint for expected file type in file upload controls p523                                                                                                    | Set of comma-separated tokens p89 * consisting of valid MIME type strings with no parameters or audio/*, video/*, or image/*                                                                                                    |  |
| accept-charset  | form <sup>p495</sup>                                                                  | Character encodings to use for <u>form</u> submission p605                                                                                                    | ASCII case-insensitive match for "UTF-8"                                                                                                    |  |
| accesskey       | HTML elements P813                                                                    | Keyboard shortcut to activate or focus element                                                                                                    | Ordered set of unique space-separated tokens page, none of which are identical to another, each consisting of one code point in length                                                                                                    |  |
| action          | form <sup>p580</sup>                                                                  | URL to use for form submission p605                                                                                                    | Valid non-empty URL potentially surrounded by spaces p90                                                                                                    |  |
| allow           | iframe <sup>p376</sup>                                                                | Permissions policy to be applied to the <pre>iframe<sup>p369</sup>'s contents</pre>                                                                                                    | Serialized permissions policy                                                                                                    |  |
| allowfullscreen | iframe <sup>p376</sup>                                                                | Whether to allow the <pre>iframe</pre> <pre>iframe</pre> <pre>page 1</pre> <pre>page 2</pre> <pre>page 2</pre> <pre>page 3</pre> <pre>page 4</pre> <pre>page 4</pre> <pre>page</pre> | Boolean attribute P69                                                                                                    |  |
| alt             | <u>area<sup>p452</sup></u> ; <u>img<sup>p328</sup></u> ; <u>input<sup>p527</sup></u>  | Replacement text for use when images are not available                                                                                                    | Text <u>P133</u> *                                                                                                    |  |
| as              | link <sup>p165</sup>                                                                  | Potential destination for a preload request (for rel p163 = "preload p311" and rel p163 = "modulepreload p397")                                                                                                    | Potential destination, for rel <sup>p163</sup> ="preload <sup>p311</sup> "; script-like destination, for rel <sup>p163</sup> ="modulepreload <sup>p307</sup> "                                                                                                    |  |
| async           | script p625                                                                           | Execute script when available, without blocking while fetching                                                                                                    | Boolean attribute p69                                                                                                    |  |
| autocapitalize  | HTML elements P820                                                                    | Recommended autocapitalization behavior (for supported input methods)                                                                                                    | "on <sup>p820</sup> "; "off <sup>p820</sup> "; "none <sup>p820</sup> "; "sentences <sup>p820</sup> "; "words <sup>p820</sup> "; "characters <sup>p820</sup> ";                                                                                                    |  |
| autocomplete    | form <sup>p496</sup>                                                                  | Default setting for autofill feature for controls in the form                                                                                                    | "on"; "off"                                                                                                    |  |
| autocomplete    | <pre>input<sup>p582</sup>; select<sup>p582</sup>; textarea<sup>p582</sup></pre>       | Hint for form autofill feature                                                                                                    | Autofill field p585 name and related tokens*                                                                                                    |  |
| autofocus       | HTML elements P810                                                                    | Automatically focus the element when the page is loaded                                                                                                    | Boolean attribute P69                                                                                                    |  |
| autoplay        | audio p416; video p416                                                                | Hint that the <u>media resource p397</u> can be started automatically when the page is loaded                                                                                                    | Boolean attribute p69                                                                                                    |  |
| blocking        | $link^{p166}$ ; $script^{p626}$ ; $style^{p181}$                                      | Whether the element is <u>render-blocking</u> p97                                                                                                    | Unordered set of unique space-separated tokens P89*                                                                                                    |  |
| charset         | meta <sup>p170</sup>                                                                  | Character encoding declaration p179                                                                                                    | "utf-8"                                                                                                    |  |
| checked         | input <sup>p505</sup>                                                                 | Whether the control is checked                                                                                                    | Boolean attribute p69                                                                                                    |  |
| cite            | blockquote $^{p224}$ ; del $^{p321}$ ; ins $^{p321}$ ; $q^{p254}$                     | Link to the source of the quotation or more information about the edit                                                                                                    | Valid URL potentially surrounded by spaces p90                                                                                                    |  |
| class           | HTML elements p141                                                                    | Classes to which the element belongs                                                                                                    | Set of space-separated tokens <sup>p89</sup>                                                                                                    |  |
| color           | link <sup>p166</sup>                                                                  | Color to use when customizing a site's icon (for $rel^{p163} = mask-icon$ )                                                                                                    | CSS <color></color>                                                                                                    |  |
| cols            | textarea <sup>p560</sup>                                                              | Maximum number of characters per line                                                                                                    | <u>Valid non-negative integer</u> greater than zero                                                                                                    |  |
| colspan         | td <sup>p477</sup> ; th <sup>p477</sup>                                               | Number of columns that the cell is to span                                                                                                    | <u>Valid non-negative integer</u> greater than zero                                                                                                    |  |
| content         | meta <sup>p171</sup>                                                                  | Value of the element                                                                                                    | Text <sup>p133</sup> *                                                                                                    |  |
| contenteditable | HTML elements P815                                                                    | Whether the element is editable                                                                                                    | "true"; "false"                                                                                                    |  |
| controls        | audio p444; video p444                                                                | Show user agent controls                                                                                                    | Boolean attribute p69                                                                                                    |  |
| coords          | area <sup>p453</sup>                                                                  | Coordinates for the shape to be created in an image map P454                                                                                                    | Valid list of floating-point numbers p74*                                                                                                    |  |
| crossorigin     | audio $^{p398}$ ; img $^{p329}$ ; link $^{p164}$ ; script $^{p626}$ ; video $^{p398}$ | How the element handles crossorigin requests                                                                                                    | "anonymous <sup>p93</sup> "; "use-credentials <sup>p93</sup> "                                                                                                    |  |
| data            | object <sup>p382</sup>                                                                | Address of the resource                                                                                                    | Valid non-empty URL potentially surrounded by spaces p90                                                                                                    |  |
| datetime        | del <sup>p321</sup> ; ins <sup>p321</sup>                                             | Date and (optionally) time of the change                                                                                                    | Valid date string with optional time P86                                                                                                    |  |
| datetime        | time <sup>p267</sup>                                                                  | Machine-readable value                                                                                                    | Valid month string <sup>p75</sup> , valid date string <sup>p76</sup> , valid yearless date string <sup>p77</sup> , valid time string <sup>p78</sup> , valid local date and time string <sup>p79</sup> , valid time-zone offset string <sup>p79</sup> , valid global date and time string <sup>p81</sup> , valid week string <sup>p82</sup> , valid non-negative integer <sup>p70</sup> , or valid duration string <sup>p83</sup> |  |
| decoding        | img <sup>p329</sup>                                                                   | Decoding hint to use when processing this image for presentation                                                                                                    | "sync <sup>p347</sup> "; "async <sup>p347</sup> "; "auto <sup>p347</sup> "                                                                                                    |  |
| default         | track <sup>p395</sup>                                                                 | Enable the track if no other <u>text</u><br><u>track<sup>p430</sup></u> is more suitable                                                                                                    | Boolean attribute <sup>p69</sup>                                                                                                    |  |

| height canvas set; embed sets; if rame sets; img sets; img sets; source sets (in picture sets); video sets (in picture sets); video sets (in picture sets);                                                                                                    | Attribute      | Element(s)                                                                                                    | Description                                               | Value                                                                                                    |  |
|----------------------------------------------------------------------------------------------------|----------------|----------------------------------------------------------------------------------------------------|-----------------------------------------------------------|----------------------------------------------------------------------------------------------------|--|
| element                                                                                                    | defer          | script p625                                                                                                    | Defer script execution                                    | Boolean attribute <sup>p69</sup>                                                                                                    |  |
| element                                                                                                    | dir            | HTML elements P146                                                                                                    |                                                           | "ltr <sup>p146</sup> "; "rtl <sup>p146</sup> "; "auto <sup>p146</sup> "                                                                                                    |  |
| disabled of particular in appearance of the element directionality of the particular disabled of particular in appearance of the particular disabled of the particular disabled of the                                                                                                    | dir            | bdo <sup>p285</sup>                                                                                                    |                                                           | "ltr <sup>p146</sup> "; "rtl <sup>p146</sup> "                                                                                                    |  |
| disabled fielder***: texterae***: in disabled fielder***: which is disabled fielder***: which is disabled form associated custom elements***  disabled link***  Whether the descendant form controls except any inside legends**: are disabled solven at the control of new plants to the disabled solven at the control of new plants to the disabled solven at the control of new plants to the disabled solven at the control of new plants to the disabled solven at the control of new plants to the disabled solven at the control of new plants to the disabled solven at the control of new plants to the disabled solven at the control of new plants to the disabled solven at the control of new plants to the control of new plants to the control of new                                                                                                    | dirname        | input <sup>p578</sup> ; textarea <sup>p578</sup>                                                                                               | sending the element's directionality p146                 | Text <sup>0133</sup> *                                                                                                    |  |
| disabled   1.nk.****   Whether the link is disabled   Boolean attribute****   Boolean attribute****   Whether to download the resource instead of navigating by it, and its fleename if so the analysis of the property of the property of the                                                                                                    | disabled       | <pre>optgroup<sup>p555</sup>; option<sup>p556</sup>;<br/>select<sup>p580</sup>; textarea<sup>p580</sup>;<br/>form-associated custom</pre>      | Whether the form control is disabled                      | Boolean attribute <sup>p69</sup>                                                                                                    |  |
| download  a 20%, area 20%  whether to download the resource instead of navigating to it, and its file instead of navigating to it, and its file instead of navigating the its file instead of navigating the its file instead of navigating the instead of navigating the instead of navigating the its file in                                                                                                    | disabled       | fieldset <sup>p573</sup>                                                                                                    | except any inside <u>legend<sup>p574</sup></u> , are      | Boolean attribute <sup>p69</sup>                                                                                                    |  |
| draggable draggable dragga                                                                                                    | disabled       | link <sup>p166</sup>                                                                                                    | Whether the link is disabled                              | Boolean attribute p69                                                                                                    |  |
| entrype  form  intervelyint  it is intervelyint  it is intervelyin                                                                                                    | download       | a <sup>p290</sup> ; area <sup>p290</sup>                                                                                                    | instead of navigating to it, and its                      | Text                                                                                                    |  |
| enterkeyhint HIML elements   Hint for selecting an enter key action   **enterPolity**, "part   **enterPolity**, "part   *                                                                                                    | draggable      | HTML elements P838                                                                                                    | Whether the element is draggable                          | "true"; "false"                                                                                                    |  |
| for label*** for label*** for output 564  Specifies controls from which the output was calculated button**: fieldset***: Input***: object**: Input***: object**: object**: Input***: object**: object**: Input***: object**: object**: objec                                                                                                    | enctype        | form <sup>p581</sup>                                                                                                    |                                                           |                                                                                                    |  |
| form  button <sup>501</sup> ; fieldset <sup>603</sup> ; junut <sup>503</sup> , object <sup>603</sup> ; cuttout <sup>503</sup> ; select <sup>503</sup> ; input <sup>504</sup> ; cuttout <sup>503</sup> ; select <sup>503</sup> ; input <sup>504</sup> ; cuttout <sup>503</sup> ; select <sup>503</sup> ; input <sup>504</sup> button <sup>503</sup> ; input <sup>504</sup> button <sup>503</sup> ; input <sup>504</sup> Custom elements <sup>503</sup> button <sup>503</sup> ; input <sup>504</sup> button <sup>503</sup> ; input <sup>504</sup> button <sup>503</sup> ; input <sup>504</sup> button <sup>503</sup> ; input <sup>503</sup> button <sup>503</sup> ; input <sup>503</sup> button <sup>503</sup> ; input <sup>503</sup> button <sup>503</sup> ; input <sup>503</sup> button <sup>503</sup> ; input <sup>503</sup> button <sup>503</sup> ; input <sup>503</sup> button <sup>503</sup> ; input <sup>503</sup> by arise to use for form submission <sup>503</sup> formovalidate  button <sup>503</sup> ; input <sup>503</sup> button <sup>503</sup> ; input <sup>503</sup> by ass form control validation for form submission <sup>503</sup> formaterget  button <sup>503</sup> ; input <sup>503</sup> button <sup>503</sup> ; input <sup>503</sup> by ass form control validation for form submission <sup>503</sup> beight  canuas <sup>504</sup> ; embed <sup>503</sup> ; if rame <sup>503</sup> ; imput <sup>503</sup> beight  canuas <sup>504</sup> ; imput <sup>503</sup> ; imput <sup>503</sup> brieden <sup>503</sup> The header cells for this cell  Unordered set of unique space-separated tokens <sup>503</sup> consisting of iDs  valid non-negative integer <sup>503</sup> valid non-negative integer <sup>503</sup> valid non-negative integer <sup>503</sup> valid non-negative integer <sup>503</sup> brief  link <sup>504</sup> base <sup>604</sup> Low limit of high range  Valid non-negative integer <sup>605</sup> Valid non-negative integer <sup>605</sup> valid non-negative integer <sup>605</sup> valid non-negative integer <sup>605</sup> brief  link <sup>504</sup> Address of the hyperlink <sup>508</sup> Valid loating-point number <sup>503</sup> +  valid unce-metry URL potentially surrounded by spaces <sup>506</sup> href  base <sup>604</sup> Document base URL <sup>606</sup> Valid URL potentially surrounded by spaces <sup>506</sup> href  base <sup>604</sup> pragma directive  "content-type <sup>6017</sup> , "default-style <sup>6107</sup> , "refresh <sup>6107</sup> , "surefresh <sup>6107</sup> , "surefresh <sup>6107</sup> , | enterkeyhint   |                                                                                                    | Hint for selecting an enter key action                    | "enter <sup>p822</sup> "; "done <sup>p822</sup> "; "go <sup>p822</sup> "; "next <sup>p822</sup> "; "previous <sup>p822</sup> "; "search <sup>p822</sup> "; "send <sup>p822</sup> "; |  |
| Description   Dutton   Properties   Description   Description   Descri                                                                                                    | for            | label <sup>p499</sup>                                                                                                    | Associate the label with form control                     |                                                                                                    |  |
| element  element  element  element  element  element  element  element  element  element  element  element  element  element  uttont="sisted ect="sisted ect="sist                                                                                                    | for            | output p564                                                                                                    | •                                                         | Unordered set of unique space-separated tokens per consisting of ID:                                                                                                    |  |
| formentype button putton putto                                                                                                    | form           | <pre>input<sup>p576</sup>; object<sup>p576</sup>; output<sup>p576</sup>; select<sup>p576</sup>; textarea<sup>p576</sup>; form-associated</pre> |                                                           | ID*                                                                                                    |  |
| formsubmission 6000 data 6001; "text/plain 6001 without 1000 put ton 10000; input 1000 put 10000 put 100000 put 10000 put 100000 put 10000 put 100                                                                                                    | formaction     | button p580; input p580                                                                                                    | URL to use for form submission p605                       | Valid non-empty URL potentially surrounded by spaces p90                                                                                                    |  |
| formovalidate  button   Secondary   Bypass form control validation for form   Boolean attribute   Secondary   Secondary   Seco                                                                                                    | formenctype    | button <sup>p581</sup> ; input <sup>p581</sup>                                                                                                 |                                                           | <pre>"application/x-www-form-urlencoded<sup>p581</sup>"; "multipart/form-<br/>data<sup>p581</sup>"; "text/plain<sup>p581</sup>"</pre>                                               |  |
| formtarget button   Submission   Submission                                                                                                    | formmethod     | button <sup>p580</sup> ; input <sup>p580</sup>                                                                                                 | Variant to use for <u>form submission p605</u>            | "GET"; "POST"; "dialog"                                                                                                    |  |
| headers td <sup>947</sup> ; th <sup>947</sup> The header cells for this cell Unordered set of unique space-separated tokens <sup>88</sup> consisting of IDs canvas <sup>661</sup> ; embed <sup>658</sup> ; junput <sup>968</sup> ; input <sup>968</sup> ; object <sup>968</sup> ; source <sup>968</sup> (in picture <sup>928</sup> ); video <sup>968</sup> Whether the element is relevant Boolean attribute <sup>969</sup> hidden HTML elements <sup>9792</sup> Whether the element is relevant Boolean attribute <sup>969</sup> high meter <sup>968</sup> Low limit of high range Valid floating-point number <sup>971</sup> *  href a <sup>9290</sup> ; area <sup>9290</sup> Address of the hyperlink <sup>9289</sup> Valid URL potentially surrounded by spaces <sup>990</sup> href link <sup>100</sup> Address of the hyperlink <sup>9289</sup> Valid non-empty URL potentially surrounded by spaces <sup>990</sup> href base <sup>910</sup> Document base URL <sup>990</sup> Valid URL potentially surrounded by spaces <sup>990</sup> href a <sup>9290</sup> ; link <sup>9164</sup> Language of the linked resource Valid BCP 47 language tag  http-equiv meta <sup>9370</sup> Pragma directive "content-type <sup>9176</sup> "; "default-style <sup>9276</sup> "; "refresh <sup>9276</sup> "; "x_uacompatible <sup>9376</sup> "; "content-security-policy <sup>9376</sup> " id HTML elements <sup>9341</sup> The element's ID Text <sup>9338</sup> imagesizes link <sup>9364</sup> Image sizes for different page layouts (for rel <sup>9308</sup> = "preload <sup>9311</sup> ")  images to use in different situations, e.g., high-resolution displays, small monitors, etc. (for rel <sup>9308</sup> = "preload <sup>9311</sup> ")  Comma-separated list of image candidate strings <sup>9343</sup>                                                                                                    | formnovalidate | button <sup>p582</sup> ; input <sup>p582</sup>                                                                                                 |                                                           | Boolean attribute <sup>p69</sup>                                                                                                    |  |
| height canvas set; embed sets; if rame sets; img sets; img sets; source sets (in picture sets); video sets (in picture sets); video sets (in picture sets);                                                                                                    | formtarget     | button <sup>p581</sup> ; input <sup>p581</sup>                                                                                                 |                                                           | Valid browsing context name or keyword PB49                                                                                                    |  |
| iframe psss; imp psss; input psss; object psss; source psss (in picture psss); source psss (in picture psss); source psss (in picture psss); video psss (in picture psss); video psss (in psss); video psss (in psss); video psss (in psss (in psss); video psss (in psss (in psss); video psss (in psss (in psss (in psss (in psss (in psss (in psss (in psss (in psss (in psss (in psss (in psss (in psss (in psss (in psss (in psss (in psss (in psss (in psss (in psss (in psss (in psss (in psss (in psss (in psss (in psss (in psss (in psss (in psss (in psss (in psss (in pss (in psss (in psss (in psss (in psss (in                                                                                                    | headers        | td <sup>p477</sup> ; th <sup>p477</sup>                                                                                                    | The header cells for this cell                            | Unordered set of unique space-separated tokens p69 consisting of IDs*                                                                                                    |  |
| high meter pose                                                                                                    | height         | iframe <sup>p458</sup> ; img <sup>p458</sup> ; input <sup>p458</sup> ;<br>object <sup>p458</sup> ; source <sup>p458</sup> (in                  | Vertical dimension                                        | <u>Valid non-negative integer</u> p <sup>70</sup>                                                                                                    |  |
| href appears Address of the hyperlink press Valid URL potentially surrounded by spaces problem of hink press Address of the hyperlink press Valid non-empty URL potentially surrounded by spaces problem of hink press Address of the hyperlink press Valid non-empty URL potentially surrounded by spaces problem of hinker that the hyperlink press Valid URL potentially surrounded by spaces problem of hinker that the hyperlink press Valid URL potentially surrounded by spaces problem of hinker that the hinker that the hyperlink press Valid URL potentially surrounded by spaces problem of hinker that the hinker that the hinker                                                                                                    | hidden         | HTML elements p792                                                                                                    | Whether the element is relevant                           | Boolean attribute p69                                                                                                    |  |
| href link plas   Address of the hyperlink plas   Valid non-empty URL potentially surrounded by spaces placed   href base plas   Document base URL plased   Valid URL potentially surrounded by spaces placed   hreflang   ap290; link plased   Language of the linked resource   Valid BCP 47 language tag   http-equiv   meta plased   Pragma directive   "content-type plased   "content-style plased   "x-ua-compatible plased   "content-security-policy plased   "x-ua-compatible plased   "content-security-policy plased   Text plased   Text plased   Text plased   Valid source size list plased   Valid source size list plased   Valid source size                                                                                                    | high           | meter <sup>p568</sup>                                                                                                    | Low limit of high range                                   | Valid floating-point number p71 *                                                                                                    |  |
| href base place place pl                                                                                                    | href           | •                                                                                                    | Address of the <u>hyperlink</u> p289                      |                                                                                                    |  |
| hreflang ap290; linkp164 Language of the linked resource Valid BCP 47 language tag  http-equiv metap176 Pragma directive "content-typep176"; "default-stylep176"; "refreshp176"; "x-ua-compatiblep176"; "content-security-policyp176"  id HTML elementsp141 The element's ID Textp133*  imagesizes linkp164 Image sizes for different page layouts (for relp163 = "preloadp311")  imagesrcset linkp164 Images to use in different situations, e.g., high-resolution displays, small monitors, etc. (for relp163 = "preloadp311")  Comma-separated list of image candidate stringsp343  Comma-separated list of image candidate stringsp343                                                                                                    |                |                                                                                                    | · · · · · · · · · · · · · · · · · · ·                     |                                                                                                    |  |
| http-equiv meta <sup>p176</sup> Pragma directive "content-type <sup>p176</sup> "; "default-style <sup>p176</sup> "; "refresh <sup>p176</sup> "; "x-ua-compatible <sup>p176</sup> "; "content-security-policy <sup>p176</sup> "  id HTML elements <sup>p141</sup> The element's ID Text <sup>p133</sup> *  imagesizes link <sup>p164</sup> Image sizes for different page layouts (for rel <sup>p163</sup> = "preload <sup>p311</sup> ")  imagesrcset link <sup>p164</sup> Images to use in different situations, e.g., high-resolution displays, small monitors, etc. (for rel <sup>p163</sup> = "preload <sup>p311</sup> ")  Comma-separated list of image candidate strings <sup>p343</sup> Comma-separated list of image candidate strings <sup>p343</sup>                                                                                                    |                |                                                                                                    |                                                           |                                                                                                    |  |
| id HTML elements p141 The element's ID Text p133 *  imagesizes link p164 Image sizes for different page layouts (for rel p163 = "preload p311")  imagesrcset link p164 Image sizes for different situations, e.g., high-resolution displays, small monitors, etc. (for rel p163 = "preload p311")  Comma-separated list of image candidate strings p343  Comma-separated list of image candidate strings p343  Empreload p311")                                                                                                    |                |                                                                                                    |                                                           |                                                                                                    |  |
| imagesizes  link <sup>p164</sup> Image sizes for different page layouts (for rel <sup>p163</sup> = "preload <sup>p311</sup> ")  imagesrcset  link <sup>p164</sup> Images to use in different situations, e.g., high-resolution displays, small monitors, etc. (for rel <sup>p163</sup> = "preload <sup>p311</sup> ")  Comma-separated list of image candidate strings <sup>p343</sup> comma-separated list of image candidate strings <sup>p343</sup> comma-separated list of image candidate strings <sup>p343</sup>                                                                                                    |                |                                                                                                    |                                                           | <pre>compatible<sup>p176</sup>"; "content-security-policy<sup>p176</sup>"</pre>                                                                                                    |  |
| imagesrcset  link <sup>p164</sup> lmages to use in different situations, e.g., high-resolution displays, small monitors, etc. (for rel <sup>p163</sup> = "preload <sup>p311</sup> ")  Comma-separated list of image candidate strings <sup>p343</sup> Comma-separated list of image candidate strings <sup>p343</sup> e.g., high-resolution displays, small monitors, etc. (for rel <sup>p163</sup> = "preload <sup>p311</sup> ")                                                                                                    |                |                                                                                                    |                                                           |                                                                                                    |  |
| e.g., high-resolution displays, small monitors, etc. (for rel <sup>p163</sup> ="preload <sup>p311</sup> ")                                                                                                    |                |                                                                                                    | (for rel <sup>p163</sup> ="preload <sup>p311</sup> ")     |                                                                                                    |  |
| 7704                                                                                                    | imagesrcset    | link <sup>p164</sup>                                                                                                    | e.g., high-resolution displays, small monitors, etc. (for | Comma-separated list of <u>image candidate strings</u> <sup>0343</sup>                                                                                                    |  |
| Thert HTML elements Whether the element is inerth-99. Boolean attribute 1999                                                                                                    | inert          | HTML elements p794                                                                                                    | Whether the element is inert p793.                        | Boolean_attribute <sup>p69</sup>                                                                                                    |  |

| Attribute  | Element(s)                                                                                                    | Description                                                                                                    | Value                                                                                                    |  |
|------------|----------------------------------------------------------------------------------------------------|----------------------------------------------------------------------------------------------------|----------------------------------------------------------------------------------------------------|--|
| inputmode  | HTML elements P821                                                                                                    | Hint for selecting an input modality                                                                                            | "none <sup>p821</sup> "; "text <sup>p821</sup> "; "tel <sup>p821</sup> "; "email <sup>p821</sup> "; "url <sup>p821</sup> "; "numeric <sup>p821</sup> "; "decimal <sup>p821</sup> "; "search <sup>p821</sup> " |  |
| integrity  | link <sup>p164</sup> ; script <sup>p626</sup>                                                                                                    | Integrity metadata used in Subresource Integrity checks [SRI] <sup>p1311</sup>                                                  | Text <sup>p133</sup>                                                                                                    |  |
| is         | HTML elements p728                                                                                                    | Creates a <u>customized built-in</u> <u>element <sup>p728</sup></u>                                                             | Valid custom element name p729 of a defined customized built-in element p728                                                                                                    |  |
| ismap      | img <sup>p331</sup>                                                                                                    | Whether the image is a server-side image map                                                                                    | Boolean attribute <sup>p69</sup>                                                                                                    |  |
| itemid     | HTML elements p762                                                                                                    | Global identifier <sup>p762</sup> for a microdata item                                                                          | Valid URL potentially surrounded by spaces <sup>p90</sup>                                                                                                    |  |
| itemprop   | HTML elements p763                                                                                                    | Property names <sup>p764</sup> of a microdata item                                                                              | Unordered set of unique space-separated tokens <sup>p89</sup> consisting of valid absolute URLs, defined property names <sup>p764</sup> , or text*                                                            |  |
| itemref    | HTML elements p762                                                                                                    | Referenced p128 elements                                                                                                    | Unordered set of unique space-separated tokens p89 consisting of IDs*                                                                                                    |  |
| itemscope  | HTML elements p761                                                                                                    | Introduces a microdata item                                                                                                    | Boolean attribute <sup>p69</sup>                                                                                                    |  |
| itemtype   | HTML elements p761                                                                                                    | <u>Item types <sup>p761</sup></u> of a microdata item                                                                           | Unordered set of unique space-separated tokens p89 consisting of valid absolute URLs*                                                                                                    |  |
| kind       | track <sup>p394</sup>                                                                                                    | The type of text track                                                                                                    | "subtitles p394"; "captions p394"; "descriptions p394"; "chapters p394"; "metadata p394";                                                                                                    |  |
| label      | <pre>optgroup<sup>p555</sup>; option<sup>p556</sup>; track<sup>p395</sup></pre>                                                                                                    | User-visible label                                                                                                    | Text <sup>p133</sup>                                                                                                    |  |
| lang       | HTML elements p144                                                                                                    | Language p144 of the element                                                                                                    | Valid BCP 47 language tag or the empty string                                                                                                    |  |
| list       | input <sup>p536</sup>                                                                                                    | List of autocomplete options                                                                                                    | ID*                                                                                                    |  |
| loading    | img <sup>p329</sup> ; iframe <sup>p377</sup>                                                                                                    | Used when determining loading deferral                                                                                          | " <u>lazy</u> <sup>p95</sup> "; " <u>eager<sup>p95</sup>"</u>                                                                                                    |  |
| loop       | audio p413; video p413                                                                                                    | Whether to loop the media resource p397                                                                                         | Boolean attribute p69                                                                                                    |  |
| low        | meter <sup>p568</sup>                                                                                                    | High limit of low range                                                                                                    | Valid floating-point number p71 *                                                                                                    |  |
| max        | input <sup>p535</sup>                                                                                                    | Maximum value                                                                                                    | Varies*                                                                                                    |  |
| max        | meter <sup>p568</sup> ; progress <sup>p566</sup>                                                                                                    | Upper bound of range                                                                                                    | Valid floating-point number <sup>p71</sup> *                                                                                                    |  |
| maxlength  | input <sup>p530</sup> ; textarea <sup>p561</sup>                                                                                                    | Maximum <u>length</u> of value                                                                                                  | Valid non-negative integer <sup>p70</sup>                                                                                                    |  |
| media      | link <sup>p164</sup> ; meta <sup>p171</sup> ; source <sup>p325</sup><br>(in picture <sup>p324</sup> ); style <sup>p181</sup>                                                                                         | Applicable media                                                                                                    | Valid media query list <sup>990</sup>                                                                                                    |  |
| method     | form <sup>p580</sup>                                                                                                    | Variant to use for <u>form submission</u> p605                                                                                  | "GET <sup>p588</sup> "; "POST <sup>p588</sup> "; "dialog <sup>p588</sup> "                                                                                                    |  |
| min        | input <sup>p535</sup>                                                                                                    | Minimum value                                                                                                    | Varies*                                                                                                    |  |
| min        | meter <sup>p568</sup>                                                                                                    | Lower bound of range                                                                                                    | Valid floating-point number p71 *                                                                                                    |  |
| minlength  | input <sup>p530</sup> ; textarea <sup>p561</sup>                                                                                                    | Minimum <u>length</u> of value                                                                                                  | <u>Valid non-negative integer</u> <sup>p70</sup>                                                                                                    |  |
| multiple   | input <sup>p532</sup> ; select <sup>p548</sup>                                                                                                    | Whether to allow multiple values                                                                                                | Boolean attribute p69                                                                                                    |  |
| muted      | audio p446; video p446                                                                                                    | Whether to mute the <u>media</u><br>resource <sup>p397</sup> by default                                                         | Boolean attribute P69                                                                                                    |  |
| name       | button <sup>p577</sup> ; fieldset <sup>p577</sup> ;<br>input <sup>p577</sup> ; output <sup>p577</sup> ;<br>select <sup>p577</sup> ; textarea <sup>p577</sup> ;<br>form-associated custom<br>elements <sup>p577</sup> | Name of the element to use for <u>form</u> <u>submission <sup>605</sup></u> and in the <u>form.elements <sup>6496</sup></u> API | Text <sup>p133</sup> *                                                                                                    |  |
| name       | form <sup>p495</sup>                                                                                                    | Name of form to use in the document.forms P124 API                                                                              | Text <sup>p133</sup> *                                                                                                    |  |
| name       | iframe <sup>p374</sup> ; object <sup>p383</sup>                                                                                                    | Name of <u>nested browsing context</u> p843                                                                                     | Valid browsing context name or keyword P849                                                                                                    |  |
| name       | map <sup>p451</sup>                                                                                                    | Name of image map P454 to reference P128 from the usemap P454 attribute                                                         | Text p133 *                                                                                                    |  |
| name       | meta <sup>p171</sup>                                                                                                    | Metadata name                                                                                                    | Text <sup>p133</sup> *                                                                                                    |  |
| name       | param <sup>p387</sup>                                                                                                    | Name of parameter                                                                                                    | Text <sup>p133</sup>                                                                                                    |  |
| name       | slot <sup>p644</sup>                                                                                                    | Name of shadow tree slot                                                                                                    | Text <sup>p133</sup>                                                                                                    |  |
| nomodule   | script <sup>p625</sup>                                                                                                    | Prevents execution in user agents that support module scripts <sup>p946</sup>                                                   |                                                                                                    |  |
| nonce      | HTML elements p94                                                                                                    | Cryptographic nonce used in <i>Content</i> Security Policy checks [CSP] <sup>p1305</sup>                                        | Text <sup>p133</sup>                                                                                                    |  |
| novalidate | form <sup>p582</sup>                                                                                                    | Bypass form control validation for form submission p605                                                                         | Boolean attribute <sup>p69</sup>                                                                                                    |  |
| open       | details <sup>p615</sup>                                                                                                    | Whether the details are visible                                                                                                 | Boolean attribute <sup>p69</sup>                                                                                                    |  |
| open       | dialog p621                                                                                                    | Whether the dialog box is showing                                                                                               | Boolean attribute <sup>p69</sup>                                                                                                    |  |
|            |                                                                                                    |                                                                                                    |                                                                                                    |  |

| Attribute      | Element(s)                                                                                                    | Description                                                                                                  | Value                                                                                                    |  |
|----------------|----------------------------------------------------------------------------------------------------|----------------------------------------------------------------------------------------------------|----------------------------------------------------------------------------------------------------|--|
| optimum        | meter <sup>p568</sup>                                                                                                    | Optimum value in gauge                                                                                       | Valid floating-point number <sup>p71</sup> *                                                                                                    |  |
| pattern        | input <sup>p533</sup>                                                                                                    | Pattern to be matched by the form control's value                                                            | Regular expression matching the JavaScript <u>Pattern</u> production                                                                                                    |  |
| ping           | a <sup>p290</sup> ; area <sup>p290</sup>                                                                                                    | URLs to ping                                                                                                 | Set of space-separated tokens p89 consisting of valid non-empty.  URLs p90                                                                                                    |  |
| placeholder    | input <sup>p539</sup> ; textarea <sup>p561</sup>                                                                                                    | User-visible label to be placed within the form control                                                      | Text <sup>p133</sup> *                                                                                                    |  |
| playsinline    | video <sup>p389</sup>                                                                                                    | Encourage the user agent to display video content within the element's playback area                         | Boolean attribute <sup>p69</sup>                                                                                                    |  |
| poster         | video <sup>p389</sup>                                                                                                    | Poster frame to show prior to video playback                                                                 | Valid non-empty URL potentially surrounded by spaces P90                                                                                                    |  |
| preload        | audio p410; video p410                                                                                                    | Hints how much buffering the media resource p397 will likely need                                            | "none <sup>p410</sup> "; "metadata <sup>p410</sup> "; "auto <sup>p410</sup> "                                                                                                    |  |
| readonly       | input <sup>p531</sup> ; textarea <sup>p559</sup>                                                                                                    | Whether to allow the value to be edited by the user                                                          | Boolean attribute p69                                                                                                    |  |
| readonly       | form-associated custom<br>elements <sup>p729</sup>                                                                                                    | Affects willValidate p602, plus any behavior added by the custom element author                              | Boolean attribute <sup>p69</sup>                                                                                                    |  |
| referrerpolicy | $a^{p290}$ ; area $^{p290}$ ; iframe $^{p377}$ ; img $^{p329}$ ; link $^{p164}$ ; script $^{p626}$                                                                             | Referrer policy for fetches initiated by the element                                                         | Referrer policy                                                                                                    |  |
| rel            | a <sup>p290</sup> ; area <sup>p290</sup>                                                                                                    | Relationship between the location in the document containing the hyperlink p289 and the destination resource | Unordered set of unique space-separated tokens p89 *                                                                                                    |  |
| rel            | link <sup>p163</sup>                                                                                                    | Relationship between the document containing the <u>hyperlink</u> and the destination resource               | Unordered set of unique space-separated tokens P89*                                                                                                    |  |
| required       | input <sup>p531</sup> ; select <sup>p549</sup> ;<br>textarea <sup>p561</sup>                                                                                                   | Whether the control is required for form submission p605                                                     | Boolean attribute P69                                                                                                    |  |
| reversed       | <u>ol<sup>p227</sup></u>                                                                                                    | Number the list backwards                                                                                    | Boolean attribute p69                                                                                                    |  |
| rows           | textarea <sup>p560</sup>                                                                                                    | Number of lines to show                                                                                      | Valid non-negative integer p70 greater than zero                                                                                                    |  |
| rowspan        | <u>td<sup>p477</sup></u> ; <u>th<sup>p477</sup></u>                                                                                                    | Number of rows that the cell is to span                                                                      | Valid non-negative integer P70                                                                                                    |  |
| sandbox        | iframe <sup>p374</sup>                                                                                                    | Security rules for nested content                                                                            | Unordered set of unique space-separated tokens p89, ASCII case-insensitive, consisting of  "allow-downloads p875"  "allow-forms p875"  "allow-modals p875"  "allow-orientation-lock p875"  "allow-pointer-lock p875"  "allow-popups p874"  "allow-popups to-escape-sandbox p875"  "allow-presentation p875"  "allow-same-origin p875"  "allow-scripts p875"  "allow-scripts p875"  "allow-top-navigation p874"  "allow-top-navigation-by-user-activation p875"  "allow-top-navigation-to-custom-protocols p875" |  |
| scope          | <u>th</u> <sup>p475</sup>                                                                                                    | Specifies which cells the header cell applies to                                                             | " <u>row<sup>p476</sup>"; "col<sup>p476</sup>"; "rowgroup<sup>p476</sup>"; "colgroup<sup>p476</sup>"</u>                                                                                                    |  |
| selected       | option <sup>p556</sup>                                                                                                    | Whether the option is selected by default                                                                    | Boolean attribute <sup>p69</sup>                                                                                                    |  |
| shape          | area <sup>p453</sup>                                                                                                    | The kind of shape to be created in an image map P454                                                         | "circle <sup>p453</sup> "; "default <sup>p453</sup> "; "poly <sup>p453</sup> "; "rect <sup>p453</sup> "                                                                                                    |  |
| size           | input <sup>p530</sup> ; select <sup>p549</sup>                                                                                                    | Size of the control                                                                                          | <u>Valid non-negative integer p70</u> greater than zero                                                                                                    |  |
| sizes          | link <sup>p165</sup>                                                                                                    | Sizes of the icons (for rel p163 = "icon p384")                                                              | Unordered set of unique space-separated tokens p89, ASCII case-insensitive, consisting of sizes*                                                                                                    |  |
| sizes          | img <sup>p329</sup> ; source <sup>p325</sup>                                                                                                    | Image sizes for different page layouts                                                                       | Valid source size list <sup>p343</sup>                                                                                                    |  |
| slot           | HTML elements p141                                                                                                    | The element's desired slot                                                                                   | Text <sup>p133</sup>                                                                                                    |  |
| span           | col <sup>p469</sup> ; colgroup <sup>p468</sup>                                                                                                    | Number of columns spanned by the element                                                                     | <u>Valid non-negative integer p70</u> greater than zero                                                                                                    |  |
| spellcheck     | HTML elements P818                                                                                                    | Whether the element is to have its spelling and grammar checked                                              | "true"; "false"                                                                                                    |  |
| src            | $\begin{array}{c} \text{audio}^{\text{p398}}; \text{ embed}^{\text{p378}};\\ \text{iframe}^{\text{p370}}; \text{ img}^{\text{p328}}; \text{ input}^{\text{p526}}; \end{array}$ | Address of the resource                                                                                      | Valid non-empty URL potentially surrounded by spaces P90                                                                                                    |  |

| Attribute | Element(s)                                                                                                    | Description                                                                                                    | Value                                                                                                    |
|-----------|----------------------------------------------------------------------------------------------------|----------------------------------------------------------------------------------------------------|----------------------------------------------------------------------------------------------------|
|           | <pre>script<sup>p625</sup>; source<sup>p326</sup> (in<br/>video<sup>p388</sup> or audio<sup>p392</sup>);<br/>track<sup>p394</sup>; video<sup>p398</sup></pre>                                                                         |                                                                                                    |                                                                                                    |
| srcdoc    | iframe <sup>p370</sup>                                                                                                    | A document to render in the <u>iframe</u> p369                                                                                                    | The source of an iframe srcdoc document p370 *                                                                                                    |
| srclang   | track <sup>p394</sup>                                                                                                    | Language of the text track                                                                                                    | Valid BCP 47 language tag                                                                                                    |
| srcset    | img <sup>p328</sup> ; source <sup>p325</sup>                                                                                                    | Images to use in different situations,<br>e.g., high-resolution displays, small<br>monitors, etc.                                                                 | Comma-separated list of image candidate strings p343                                                                                                    |
| start     | <u>ol<sup>p227</sup></u>                                                                                                    | Starting value p227 of the list                                                                                                    | Valid integer <sup>p70</sup>                                                                                                    |
| step      | input <sup>p536</sup>                                                                                                    | Granularity to be matched by the form control's value                                                                                                    | Valid floating-point number p71 greater than zero, or "any"                                                                                                |
| style     | HTML elements P149                                                                                                    | Presentational and formatting instructions                                                                                                    | CSS declarations*                                                                                                    |
| tabindex  | HTML elements <sup>5801</sup>                                                                                                    | Whether the element is focusable p800 and sequentially focusable p800, and the relative order of the element for the purposes of sequential focus navigation p807 | Valid integer <sup>p70</sup>                                                                                                    |
| target    | a <sup>p290</sup> ; area <sup>p290</sup>                                                                                                    | Browsing context PB40 for hyperlink PB49 navigation PB46                                                                                                    | Valid browsing context name or keyword P849                                                                                                    |
| target    | base <sup>p161</sup>                                                                                                    | Default <u>browsing_context<sup>p840</sup></u> for<br>hyperlink <sup>p289</sup> navigation <sup>p906</sup> and form<br>submission <sup>p605</sup>                 | Valid browsing context name or keyword p849                                                                                                    |
| target    | form <sup>p581</sup>                                                                                                    | Browsing context <sup>p840</sup> for form submission <sup>p605</sup>                                                                                              | Valid browsing context name or keyword PB49                                                                                                    |
| title     | HTML elements p143                                                                                                    | Advisory information for the element                                                                                                    | Text <sup>p133</sup>                                                                                                    |
| title     | abbr <sup>p256</sup> ; dfn <sup>p255</sup>                                                                                                    | Full term or expansion of abbreviation                                                                                                    | Text <sup>p133</sup>                                                                                                    |
| title     | input <sup>p534</sup>                                                                                                    | Description of pattern (when used with pattern p533 attribute)                                                                                                    | Text <sup>p133</sup>                                                                                                    |
| title     | link <sup>p164</sup>                                                                                                    | Title of the link                                                                                                    | Text <sup>p133</sup>                                                                                                    |
| title     | link <sup>p164</sup> ; style <sup>p181</sup>                                                                                                    | CSS style sheet set name                                                                                                    | Text <sup>p133</sup>                                                                                                    |
| translate | HTML elements p145                                                                                                    | Whether the element is to be translated when the page is localized                                                                                                | "yes"; "no"                                                                                                    |
| type      | $a^{p290}$ ; $link^{p164}$                                                                                                    | Hint for the type of the referenced resource                                                                                                    | Valid MIME type string                                                                                                    |
| type      | button <sup>p546</sup>                                                                                                    | Type of button                                                                                                    | "submit <sup>p546</sup> "; "reset <sup>p546</sup> "; "button <sup>p546</sup> "                                                                             |
| type      | <pre>embed<sup>p378</sup>; object<sup>p382</sup>; source<sup>p325</sup></pre>                                                                                                    | Type of embedded resource                                                                                                    | Valid MIME type string                                                                                                    |
| type      | input <sup>p503</sup>                                                                                                    | Type of form control                                                                                                    | input type keyword p503                                                                                                    |
| type      | <u>ol<sup>p227</sup></u>                                                                                                    | Kind of list marker                                                                                                    | " $1^{\frac{p227}{2}}$ "; " $4^{\frac{p228}{2}}$ "; " $4^{\frac{p228}{2}}$ "; " $4^{\frac{p228}{2}}$ "; " $4^{\frac{p228}{2}}$ "; " $4^{\frac{p228}{2}}$ " |
| type      | script <sup>p625</sup>                                                                                                    | Type of script                                                                                                    | "module"; a <u>valid MIME type string</u> that is not a <u>JavaScript MIME type</u> essence match                                                          |
| usemap    | <u>img</u> <sup>p454</sup>                                                                                                    | Name of <u>image map p454</u> to use                                                                                                    | <u>Valid hash-name reference</u> **                                                                                                    |
| value     | button <sup>p547</sup> ; option <sup>p556</sup>                                                                                                    | Value to be used for <u>form</u><br>submission <sup>p605</sup>                                                                                                    | Text <sup>p133</sup>                                                                                                    |
| value     | data <sup>p266</sup>                                                                                                    | Machine-readable value                                                                                                    | Text <sup>p133</sup> *                                                                                                    |
| value     | input <sup>p505</sup>                                                                                                    | Value of the form control                                                                                                    | Varies*                                                                                                    |
| value     | li <sup>p231</sup>                                                                                                    | Ordinal value p231 of the list item                                                                                                    | <u>Valid integer</u> <sup>p70</sup>                                                                                                    |
| value     | meter p568; progress p566                                                                                                    | Current value of the element                                                                                                    | Valid floating-point number <sup>p71</sup>                                                                                                    |
| value     | param <sup>p387</sup>                                                                                                    | Value of parameter                                                                                                    | Text <sup>p133</sup>                                                                                                    |
| width     | canvas <sup>p647</sup> ; embed <sup>p458</sup> ;<br>iframe <sup>p458</sup> ; img <sup>p458</sup> ; input <sup>p458</sup> ;<br>object <sup>p458</sup> ; source <sup>p458</sup> (in<br>picture <sup>p324</sup> ); video <sup>p458</sup> | Horizontal dimension                                                                                                    | <u>Valid non-negative integer <sup>p70</sup></u>                                                                                                    |
| wrap      | textarea <sup>p560</sup>                                                                                                    | How the value of the form control is to be wrapped for <u>form submission</u> p605                                                                                | " <u>soft<sup>p560</sup>"; "hard<sup>p560</sup>"</u>                                                                                                    |

An asterisk (\*) in a cell indicates that the actual rules are more complicated than indicated in the table above.

List of event handler content attributes

| Assert Land       | I =1                 | List of event handler content attributes                                      | l val                                |
|-------------------|----------------------|-------------------------------------------------------------------------------|--------------------------------------|
| Attribute         | Element(s)           | Description                                                                   | Value                                |
| onauxclick        | HTML elements p987   |                                                                               | Event handler content attribute p981 |
| onafterprint      | body. p988           | afterprint p1300 event handler for Window p855 object                         | Event handler content attribute p981 |
| onbeforeprint     | body p988            | beforeprint plane event handler for Window plane object                       | Event handler content attribute p981 |
| onbeforeunload    | body p988            | beforeunload p1300 event handler for Window p855 object                       | Event handler content attribute p981 |
| onblur            | HTML elements p988   | blur p1301 event handler                                                      | Event handler content attribute p981 |
| oncancel          | HTML elements p987   | cancel p1301 event handler                                                    | Event handler content attribute p981 |
| oncanplay         | HTML elements p987   | canplay P448 event handler                                                    | Event handler content attribute p981 |
| oncanplaythrough  | HTML elements p987   | canplaythrough p448 event handler                                             | Event handler content attribute p981 |
| onchange          | HTML elements p987   | change p1301 event handler                                                    | Event handler content attribute p981 |
| onclick           | HTML elements p987   | click event handler                                                           | Event handler content attribute P981 |
| onclose           | HTML elements p987   | close plant landler                                                           | Event handler content attribute p981 |
| oncontextlost     | HTML elements p987   | contextlost plant event handler                                               | Event handler content attribute p981 |
| oncontextmenu     | HTML elements p987   | contextmenu event handler                                                     | Event handler content attribute P981 |
| oncontextrestored | HTML elements p987   | <u>contextrestored</u> <sup>p1301</sup> event handler                         | Event handler content attribute P981 |
| oncopy            | HTML elements p989   | copy <sup>p1301</sup> event handler                                           | Event handler content attribute p981 |
| oncuechange       | HTML elements p987   | <u>cuechange</u> event handler                                                | Event handler content attribute p981 |
| oncut             | HTML elements p989   | cut p1301 event handler                                                       | Event handler content attribute p981 |
| ondblclick        | HTML elements p987   | dblclick event handler                                                        | Event handler content attribute p981 |
| ondrag            | HTML elements p987   | drag <sup>p838</sup> event handler                                            | Event handler content attribute p981 |
| ondragend         | HTML elements p987   | dragend p838 event handler                                                    | Event handler content attribute p981 |
| ondragenter       | HTML elements p987   | dragenter p838 event handler                                                  | Event handler content attribute p981 |
| ondragleave       | HTML elements p987   | dragleave P838 event handler                                                  | Event handler content attribute p981 |
| ondragover        | HTML elements p987   | dragover p838 event handler                                                   | Event handler content attribute p981 |
| ondragstart       | HTML elements p987   | dragstart P838 event handler                                                  | Event handler content attribute P981 |
| ondrop            | HTML elements p987   | drop <sup>p838</sup> event handler                                            | Event handler content attribute P981 |
| ondurationchange  | HTML elements p987   | durationchange P448 event handler                                             | Event handler content attribute p981 |
| onemptied         | HTML elements p987   | emptied p447 event handler                                                    | Event handler content attribute p981 |
| onended           | HTML elements p987   | ended <sup>p448</sup> event handler                                           | Event handler content attribute p981 |
| onerror           | HTML elements p988   | error <sup>p1301</sup> event handler                                          | Event handler content attribute p981 |
| onfocus           | HTML elements p988   | focus p1301 event handler                                                     | Event handler content attribute p981 |
| onformdata        | HTML elements p987   | formdata <sup>p1301</sup> event handler                                       | Event handler content attribute p981 |
| onhashchange      | body <sup>p988</sup> | hashchange p1301 event handler for Window 0855 object                         | Event handler content attribute p981 |
| oninput           | HTML elements p987   | input <sup>p1301</sup> event handler                                          | Event handler content attribute p981 |
| oninvalid         | HTML elements p987   | invalid <sup>p1301</sup> event handler                                        | Event handler content attribute p981 |
| onkeydown         | HTML elements p987   | keydown event handler                                                         | Event handler content attribute p981 |
| onkeypress        | HTML elements p987   | keypress event handler                                                        | Event handler content attribute p981 |
| onkeyup           | HTML elements p987   | <mark>keyup</mark> event handler                                              | Event handler content attribute p981 |
| onlanguagechange  | body <sup>p989</sup> | Languagechange p1301 event handler for Window p855 object                     | Event handler content attribute p981 |
| onload            | HTML elements p988   | <u>load plani</u> event handler                                               | Event handler content attribute p981 |
| onloadeddata      | HTML elements p987   | loadeddata <sup>p448</sup> event handler                                      | Event handler content attribute p981 |
| onloadedmetadata  | HTML elements p987   | <u>loadedmetadata<sup>p448</sup></u> event handler                            | Event handler content attribute p981 |
| onloadstart       | HTML elements p987   | loadstart p447 event handler                                                  | Event handler content attribute p981 |
| onmessage         | body <sup>p989</sup> | message p1301 event handler for Window p855 object                            | Event handler content attribute p981 |
| onmessageerror    | body <sup>p989</sup> | messageerror <sup>p1301</sup> event handler for Window <sup>p855</sup> object | Event handler content attribute p981 |
| onmousedown       | HTML elements p987   | mousedown event handler                                                       | Event handler content attribute p981 |
| onmouseenter      | HTML elements p987   | mouseenter event handler                                                      | Event handler content attribute p981 |
| onmouseleave      | HTML elements P987   | mouseleave event handler                                                      | Event handler content attribute p981 |
| onmousemove       | HTML elements P987   | mousemove event handler                                                       | Event handler content attribute p981 |
| onmouseout        | HTML elements p987   | mouseout event handler                                                        | Event handler content attribute p981 |
| onmouseover       | HTML elements P988   | mouseover event handler                                                       | Event handler content attribute p981 |
| onmouseup         | HTML elements P988   | mouseup event handler                                                         | Event handler content attribute p981 |
| onoffline         | body p989            | offline plant event handler for Window p855 object                            | Event handler content attribute p981 |
| ononline          | body p989            | online plant event handler for Window p855 object                             | Event handler content attribute p981 |
| onpagehide        | body p989            | pagehide pise1 event handler for Window p855 object                           | Event handler content attribute p981 |
| onpagentae        | non h                | pagentage event nanulei for william object                                    | Event handler content attribute      |

| Attribute                 | Element(s)           | Description                                                              | Value                                |
|---------------------------|----------------------|--------------------------------------------------------------------------|--------------------------------------|
| onpageshow                | body p989            | pageshow P1301 event handler for Window P855 object                      | Event handler content attribute p981 |
| onpaste                   | HTML elements p989   | paste <sup>p1301</sup> event handler                                     | Event handler content attribute P981 |
| onpause                   | HTML elements p988   | pause p448 event handler                                                 | Event handler content attribute p981 |
| onplay                    | HTML elements p988   | play p448 event handler                                                  | Event handler content attribute p981 |
| onplaying                 | HTML elements p988   | playing p448 event handler                                               | Event handler content attribute p981 |
| onpopstate                | body <sup>p989</sup> | popstate p1302 event handler for Window p855 object                      | Event handler content attribute p981 |
| onprogress                | HTML elements p988   | progress P447 event handler                                              | Event handler content attribute p981 |
| onratechange              | HTML elements p988   | ratechange <sup>p448</sup> event handler                                 | Event handler content attribute p981 |
| onreset                   | HTML elements p988   | reset p1302 event handler                                                | Event handler content attribute p981 |
| onresize                  | HTML elements p988   | resize event handler                                                     | Event handler content attribute p981 |
| onrejectionhandled        | body <sup>p989</sup> | rejectionhandled p1302 event handler for Window p855 object              | Event handler content attribute p981 |
| onscroll                  | HTML elements p988   | scroll event handler                                                     | Event handler content attribute p981 |
| onsecuritypolicyviolation | HTML elements p988   | securitypolicyviolation p1302 event handler                              | Event handler content attribute p981 |
| onseeked                  | HTML elements p988   | seeked p448 event handler                                                | Event handler content attribute p981 |
| onseeking                 | HTML elements p988   | seeking P448 event handler                                               | Event handler content attribute p981 |
| onselect                  | HTML elements p988   | select p1302 event handler                                               | Event handler content attribute p981 |
| onslotchange              | HTML elements p988   | slotchange <sup>p1302</sup> event handler                                | Event handler content attribute p981 |
| onstalled                 | HTML elements p988   | stalled P448 event handler                                               | Event handler content attribute p981 |
| onstorage                 | body <sup>p989</sup> | storage <sup>p1302</sup> event handler for Window <sup>p855</sup> object | Event handler content attribute p981 |
| onsubmit                  | HTML elements p988   | submit p1302 event handler                                               | Event handler content attribute p981 |
| onsuspend                 | HTML elements p988   | suspend P447 event handler                                               | Event handler content attribute p981 |
| ontimeupdate              | HTML elements p988   | timeupdate <sup>p448</sup> event handler                                 | Event handler content attribute p981 |
| ontoggle                  | HTML elements p988   | toggle <sup>p1302</sup> event handler                                    | Event handler content attribute p981 |
| onunhandledrejection      | body <sup>p989</sup> | unhandledrejection p1302 event handler for Window p855 object            | Event handler content attribute p981 |
| onunload                  | body <sup>p989</sup> | unload p1302 event handler for Window p855 object                        | Event handler content attribute p981 |
| onvolumechange            | HTML elements p988   | volumechange P448 event handler                                          | Event handler content attribute P981 |
| onwaiting                 | HTML elements p988   | waiting P448 event handler                                               | Event handler content attribute P981 |
| onwheel                   | HTML elements p988   | wheel event handler                                                      | Event handler content attribute P981 |

## Element interfaces $\S^{p12}_{96}$

This section is non-normative.

#### List of interfaces for elements

| Element(s)                 | Interface(s)                                                     |
|----------------------------|------------------------------------------------------------------|
| a <sup>p244</sup>          | HTMLAnchorElement p245 : HTMLElement p128                        |
| abbr <sup>p256</sup>       | HTMLElement p128                                                 |
| address <sup>p204</sup>    | HTMLElement P128                                                 |
| area <sup>p452</sup>       | HTMLAreaElement P452 : HTMLElement P128                          |
| article <sup>p186</sup>    | HTMLElement P128                                                 |
| aside <sup>p194</sup>      | HTMLElement P128                                                 |
| audio <sup>p392</sup>      | HTMLAudioElement p392 : HTMLMediaElement p396 : HTMLElement p128 |
| b <sup>p279</sup>          | HTMLElement p128                                                 |
| base <sup>p160</sup>       | HTMLBaseElement p160 : HTMLElement p128                          |
| bdi <sup>p284</sup>        | HTMLElement p128                                                 |
| bdo <sup>p285</sup>        | HTMLElement p128                                                 |
| blockquote <sup>p224</sup> | HTMLQuoteElement P224 : HTMLElement P128                         |
| body <sup>p184</sup>       | HTMLBodyElement p185 : HTMLElement p128                          |
| br <sup>p286</sup>         | HTMLBRElement p286 : HTMLElement p128                            |
| button <sup>p545</sup>     | HTMLButtonElement p546 : HTMLElement p128                        |
| canvas p645                | HTMLCanvasElement p646 : HTMLElement p128                        |
| caption <sup>p466</sup>    | HTMLTableCaptionElement P467 : HTMLElement P128                  |
| cite <sup>p252</sup>       | HTMLElement p128                                                 |

| Element(s)               | Interface(s)                                                                   |  |  |
|--------------------------|--------------------------------------------------------------------------------|--|--|
| code <sup>p273</sup>     | HTMLElement p128                                                               |  |  |
| col <sup>p468</sup>      | HTMLTableColElement P468: HTMLElement P128                                     |  |  |
| colgroup p467            | HTMLTableColElement P468 : HTMLElement P128                                    |  |  |
| data <sup>p265</sup>     | HTMLDataElement P266 : HTMLElement P128                                        |  |  |
| datalist <sup>p553</sup> | HTMLDataListElement p553 : HTMLElement p128                                    |  |  |
| dd <sup>p237</sup>       | HTMLElement p128                                                               |  |  |
| del <sup>p320</sup>      | HTMLModElement p321 : HTMLElement p128                                         |  |  |
| details <sup>p614</sup>  | HTMLDetailsElement <sup>p614</sup> : HTMLElement <sup>p128</sup>               |  |  |
| dfn <sup>p255</sup>      | HTMLElement p128                                                               |  |  |
| dialog <sup>p620</sup>   | HTMLDialogElement p621 : HTMLElement p128                                      |  |  |
| div <sup>p243</sup>      | HTMLDivElement P244 : HTMLElement P128                                         |  |  |
| dl <sup>p233</sup>       | HTMLDListElement P233 : HTMLElement P128                                       |  |  |
| dt <sup>p236</sup>       | HTMLElement p128                                                               |  |  |
| em <sup>p247</sup>       | HTMLElement p128                                                               |  |  |
| embed <sup>p378</sup>    | HTMLEmbedElement p378 : HTMLElement p128                                       |  |  |
| fieldset <sup>p572</sup> | HTMLFieldSetElement p572 : HTMLElement p128                                    |  |  |
| figcaption p241          | HTMLElement P128                                                               |  |  |
| figure <sup>p238</sup>   | HTMLElement p128                                                               |  |  |
| footer <sup>p201</sup>   | HTMLElement p128                                                               |  |  |
| form <sup>p494</sup>     | HTMLFormElement <sup>p495</sup> : HTMLElement <sup>p128</sup>                  |  |  |
| h1 <sup>p196</sup>       | HTMLHeadingElement p196 : HTMLElement p128                                     |  |  |
| h2 <sup>p196</sup>       | HTMLHeadingElement p196 : HTMLElement p128                                     |  |  |
| h3 <sup>p196</sup>       | HTMLHeadingElement p196 : HTMLElement p128                                     |  |  |
| h4 <sup>p196</sup>       | HTMLHeadingElement p196 : HTMLElement p128                                     |  |  |
| h5 <sup>p196</sup>       | HTMLHeadingElement p126 : HTMLElement p128                                     |  |  |
| h6 <sup>p196</sup>       | HTMLHeadingElement p196 : HTMLElement p128                                     |  |  |
| head <sup>p158</sup>     | HTMLHeadElement p158 : HTMLElement p128                                        |  |  |
| header <sup>p200</sup>   | HTMLElement p128                                                               |  |  |
| hgroup <sup>p197</sup>   | HTMLElement p128                                                               |  |  |
| hr <sup>p220</sup>       | HTMLHRElement p221: HTMLElement p128                                           |  |  |
| html p157                | HTMLHtmlElement p157 : HTMLElement p128                                        |  |  |
| i <sup>p278</sup>        | HTMLElement p128                                                               |  |  |
| iframe <sup>p369</sup>   | HTMLIFrameElement <sup>p376</sup> : HTMLElement <sup>p128</sup>                |  |  |
| img <sup>p327</sup>      | HTMLImageElement p328 : HTMLElement p128                                       |  |  |
| input <sup>p501</sup>    | HTMLInputElement p502 : HTMLElement p128                                       |  |  |
| ins <sup>p319</sup>      | HTMLModElement 9321 : HTMLElement 9128                                         |  |  |
| kbd <sup>p276</sup>      | HTMLElement p128                                                               |  |  |
| label <sup>p498</sup>    | HTMLLabelElement p499 : HTMLElement p128                                       |  |  |
| legend <sup>p574</sup>   | HTMLLegendElement <sup>p575</sup> : HTMLElement <sup>p128</sup>                |  |  |
| li <sup>p230</sup>       |                                                                                |  |  |
| link <sup>p162</sup>     | HTMLLIElement p231 : HTMLElement p128  HTMLLinkElement p162 : HTMLElement p128 |  |  |
|                          |                                                                                |  |  |
| main <sup>p242</sup>     | HTMLElement p128                                                               |  |  |
| map P450                 | HTMLMapElement p451 : HTMLElement p128                                         |  |  |
| mark <sup>p281</sup>     | HTMLFlement P128                                                               |  |  |
| menu <sup>p229</sup>     | HTMLMenuElement p239 : HTMLElement p128                                        |  |  |
| meta <sup>p170</sup>     | HTMLMetaElement p170 : HTMLElement p128                                        |  |  |
| meter <sup>p567</sup>    | HTMLMeterElement p568 : HTMLElement p128                                       |  |  |
| nav <sup>p191</sup>      | HTMLElement p128                                                               |  |  |
| noscript <sup>p638</sup> | HTMLElement P128                                                               |  |  |
| object <sup>p381</sup>   | HTMLObjectElement p382: HTMLElement p128                                       |  |  |
| ol p226                  | HTMLOListElement p227: HTMLFlement p128                                        |  |  |
| optgroup <sup>p554</sup> | HTMLOptGroupElement p554 : HTMLElement p128                                    |  |  |
| option <sup>p555</sup>   | HTMLOptionElement p556: HTMLElement p128                                       |  |  |
| output <sup>p563</sup>   | HTMLOutputElement <sup>p563</sup> : HTMLElement <sup>p128</sup>                |  |  |
|                          |                                                                                |  |  |

| Element(s)                | Interface(s)                                                                                         |  |  |
|---------------------------|----------------------------------------------------------------------------------------------------|--|--|
| p_ <u>p218</u>            | HTMLParagraphElement p218 : HTMLElement p128                                                         |  |  |
| param <sup>p387</sup>     | HTMLParamElement p387 : HTMLElement p128                                                             |  |  |
| picture <sup>p324</sup>   | HTMLPictureElement p324 : HTMLElement p128                                                           |  |  |
| pre <sup>p222</sup>       | HTMLPreElement P222 : HTMLElement P128                                                               |  |  |
| progress <sup>p565</sup>  | HTMLProgressElement p565 : HTMLElement p128                                                          |  |  |
| Q <sup>p254</sup>         | HTMLQuoteElement <sup>p224</sup> : HTMLElement <sup>p128</sup>                                       |  |  |
| <u>rp<sup>p264</sup></u>  | HTMLElement P128                                                                                     |  |  |
| <u>rt</u> <sup>p264</sup> | HTMLElement p128                                                                                     |  |  |
| ruby <sup>p258</sup>      | HTMLElement p128                                                                                     |  |  |
| S p251                    | HTMLElement p128                                                                                     |  |  |
| samp <sup>p275</sup>      | HTMLElement P128                                                                                     |  |  |
| script <sup>p624</sup>    | HTMLScriptElement <sup>p624</sup> : HTMLElement <sup>p128</sup>                                      |  |  |
| section <sup>p188</sup>   | HTMLElement p128                                                                                     |  |  |
| select <sup>p547</sup>    | HTMLSelectElement p548 : HTMLElement p128                                                            |  |  |
| slot <sup>p644</sup>      | HTMLSlotElement p644 : HTMLElement p128                                                              |  |  |
| small <sup>p250</sup>     | HTMLElement p128                                                                                     |  |  |
| source <sup>p324</sup>    | HTMLSourceElement p325 : HTMLElement p128                                                            |  |  |
| span <sup>p285</sup>      | HTMLSpanElement P286: HTMLElement P128                                                               |  |  |
| strong <sup>p249</sup>    | HTMLElement p128                                                                                     |  |  |
| style <sup>p180</sup>     | HTMLStyleElement <sup>p181</sup> : HTMLElement <sup>p128</sup>                                       |  |  |
| sub <sup>p277</sup>       | HTMLElement p128                                                                                     |  |  |
| summary <sup>p617</sup>   | HTMLElement p128                                                                                     |  |  |
| <u>sup<sup>p277</sup></u> | HTMLElement p128                                                                                     |  |  |
| table <sup>p458</sup>     | HTMLTableElement <sup>p459</sup> : HTMLElement <sup>p128</sup>                                       |  |  |
| tbody <sup>p469</sup>     | HTMLTableSectionElement p469 : HTMLElement p128                                                      |  |  |
| <u>td</u> <sup>p474</sup> | HTMLTableCellElement p474 : HTMLElement p128                                                         |  |  |
| template <sup>p640</sup>  | HTMLTemplateElement P641 : HTMLElement P128                                                          |  |  |
| textarea <sup>p558</sup>  | HTMLTextAreaElement P558 : HTMLElement P128                                                          |  |  |
| tfoot <sup>p471</sup>     | HTMLTableSectionElement P469 : HTMLElement P128                                                      |  |  |
| <u>th</u> <sup>p475</sup> | HTMLTableCellElement p474 : HTMLElement p128                                                         |  |  |
| thead p470                | HTMLTableSectionElement p469 : HTMLElement p128                                                      |  |  |
| time <sup>p266</sup>      | HTMLTimeElement <sup>p267</sup> : HTMLElement <sup>p128</sup>                                        |  |  |
| title <sup>p159</sup>     | HTMLTitleElement p159 : HTMLElement p128                                                             |  |  |
| <u>tr<sup>p472</sup></u>  | HTMLTableRowElement p472 : HTMLElement p128                                                          |  |  |
| track <sup>p393</sup>     | HTMLTrackElement p394 : HTMLElement p128                                                             |  |  |
| <u>u <sup>p281</sup></u>  | HTMLElement p128                                                                                     |  |  |
| ul <sup>p228</sup>        | HTMLUListElement p229 : HTMLElement p128                                                             |  |  |
| var <sup>p274</sup>       | HTMLElement p128                                                                                     |  |  |
| video <sup>p388</sup>     | ${\tt HTMLVideoElement}^{\tt p389}: {\tt HTMLMediaElement}^{\tt p396}: {\tt HTMLElement}^{\tt p128}$ |  |  |
| wbr <sup>p287</sup>       | HTMLElement p128                                                                                     |  |  |
| custom elements p728      | supplied by the element's author (inherits from HTMLElement p128)                                    |  |  |

# All interfaces §p12

# This section is non-normative.

- AudioTrack p426
   AudioTrackList p426
   BarProp p663
   BeforeUnloadEvent p930
   BroadcastChannel p1043
   CanvasFilter p652
   CanvasGradient p654
   CanvasPattern p654
   CanvasRenderingContext2D p650

- <u>CustomElementRegistry</u> p731
- DOMParser p997
- DOMStringList p104
- DOMStringMap<sup>p151</sup>
- DataTransfer<sup>p826</sup>
- DataTransferItem p830
- <u>DataTransferItemList</u> p829
- <u>DedicatedWorkerGlobalScope</u> p1064
- Document p117, partial 1 p117 1 p1273

  DragEvent p831
- <u>ElementInternals</u> p740
- ErrorEvent p960
- EventSource p1026
- External p1274
- FormDataEvent P613
- HTMLAllCollection p99
- HTMLAnchorElement p245, partial p1265
- HTMLAreaElement p392
  HTMLAudioElement p392
- HTMLBRElement place , partial place HTMLBaseElement place
- HTMLBodyElement p185, partial p1266
- HTMLButtonElement p54
- HTMLCanvasElement p646
- HTMLDListElement p233, partial p1267
  HTMLDataElement p266
- ${\tt HTMLDataListElement}^{\tt p553}$
- HTMLDetailsElement p614
- HTMLDialogElement p621
- HTMLDirectoryElement p1267
- HTMLDivElement p244, partial p1267 HTMLElement p128
- HTMLEmbedElement p378, partial p1267
- HTMLFieldSetElement<sup>p5</sup>
- HTMLFontElement p1267
- HTMLFormControlsCollection p101
- HTMLFormElement<sup>p49</sup>
- HTMLFrameElement p1265
- HTMLFrameSetElement p1264
- HTMLHRElement p221, partial p1268 HTMLHeadElement p158
- HIMLHeadclement P196, partial P1268
  HTMLHeadingElement P157, partial P1268
  HTMLHtmlElement P157, partial P1268
  HTMLIFrameElement P328, partial P1268
  HTMLImageElement P328, partial P1269
  HTMLInputElement P328, partial P1269
  HTMLIElement P231, partial P1269

- HTMLLabelElement p499
  HTMLLegendElement p575, partial p1269
  HTMLLinkElement p162, partial p1269
  HTMLMapElement

- HTMLMarqueeElement p1262
- HTMLMediaElement p396
- HTMLMediaElement p230, partial p1270
  HTMLMetaElement p170, partial p1270
  HTMLMeterElement p568

- HTMLModElement p321
- HTMLOListElement p227, partial p1271 HTMLObjectElement p382, partial p1270 HTMLOptGroupElement p554
- HTMLOptionElement p556
- HTMLOptionsCollection p102
- HTMLOutputElement p563
- HTMLParagraphElement p218, partial p1271
- HTMLParamElement p387, partial p1271 HTMLPictureElement p324
- HTMLPreElement p222, partial p1271
- HTMLProgressElement p565
- HTMLQuoteElement p224
- HTMLScriptElement p624, partial p1271
  HTMLSelectElement p548
- HTMLSlotElement p644
- HTMLSourceElement p325
- HTMLSpanElement<sup>p286</sup>
- HTMLStyleElement p181, partial p1271
- HTMLTableCaptionElement p467, partial p1266

- HTMLTableCellElement p474, partial p1272
   HTMLTableColElement p468, partial p1266
   HTMLTableElement p459, partial p1272
   HTMLTableRowElement p472, partial p1273

- HTMLTableSectionElement p469, partial p1272
- HTMLTemplateElement p641
- HTMLTextAreaElement p558
- HTMLTimeElement <sup>p267</sup>
   HTMLTitleElement <sup>p159</sup>
- HTMLTrackElement p394
- HTMLUListElement p229, partial p1273
   HTMLUnknownElement p129
- HTMLVideoElement p389
   HashChangeEvent p926
   History p890

- ImageBitmap pl016
- ImageBitmapRenderingContext<sup>p710</sup>
- ImageData<sup>p655</sup>
   Location<sup>p897</sup>
- MediaError<sup>p397</sup>
- MessageChannel p1039
- MessageEvent p1024
- MessagePort p1040
- MimeType<sup>p1014</sup>
- MimeTypeArray p1013
- Navigator p16
- OffscreenCanvas<sup>p712</sup>
- OffscreenCanvasRenderingContext2D<sup>p716</sup>
- PageTransitionEvent<sup>p926</sup>
- Path2D p655
- Plugin<sup>p45</sup>
- PluginArray p1013
- PopStateEvent<sup>p926</sup>
- PromiseRejectionEvent<sup>p961</sup>
- RadioNodeList<sup>p10</sup> • SharedWorker<sup>p1072</sup>
- SharedWorkerGlobalScope<sup>p1064</sup>
   Storage<sup>p1087</sup>
- StorageEvent p1090
- SubmitEvent p613
- TextMetrics p654
- TextTrack p438
- TextTrackCue<sup>p441</sup>
- TextTrackCueList<sup>p441</sup>
- TextTrackList<sup>p437</sup>
- TimeRanges p446
- TrackEvent p447
- ValidityState p603
- VideoTrack<sup>p426</sup>
- VideoTrackList<sup>p426</sup>
- Window<sup>p855</sup>, partial<sup>p1274</sup>
   Worker<sup>p1070</sup>
- WorkerGlobalScope p1062
- WorkerLocation p1075
   WorkerNavigator p1075
   Worklet p1083
- WorkletGlobalScope p1080

# Events § p13

This section is non-normative.

# List of events

| Event                   | Interface              | Interesting targets    | Description                                                                                                    |
|-------------------------|------------------------|------------------------|----------------------------------------------------------------------------------------------------|
| <b>DOMContentLoaded</b> | Event                  | Document p117          | Fired at the Document plit once the parser has finished                                                                     |
| afterprint              | Event                  | Window <sup>p855</sup> | Fired at the Window P855 after printing                                                                                     |
| beforeprint             | Event                  | Window <sup>p855</sup> | Fired at the <u>Window</u> <sup>p855</sup> before printing                                                                  |
| beforeunload            | BeforeUnloadEvent p930 | Window <sup>p855</sup> | Fired at the <u>Window P855</u> when the page is about to be unloaded, in case the page would like to show a warning prompt |

| Event           | Interface                     | Interesting targets                                                                                                    | Description                                                                                                    |
|-----------------|-------------------------------|----------------------------------------------------------------------------------------------------|----------------------------------------------------------------------------------------------------|
| blur            | Event                         | Window <sup>p855</sup> , elements                                                                                                    | Fired at nodes when they stop being focused p799                                                                                                    |
| cancel          | Event                         | dialog per elements, input per elements                                                                                                    | Fired at dialog p620 elements when they are canceled by the user (e.g., by pressing the Escape key), or at input p501 elements in the File p523 state when the user does not change their selection |
| change          | Event                         | Form controls                                                                                                    | Fired at controls when the user commits a value change (see also the <a href="input">input</a> event)                                                                                               |
| click           | PointerEvent                  | Elements                                                                                                    | Normally a mouse event; also synthetically fired at an element before its activation behavior is run, when an element is activated from a non-pointer input device (e.g. a keyboard)                |
| close           | Event                         | dialog p620 elements                                                                                                    | Fired at dialog p620 elements when they are closed                                                                                                    |
| connect         | MessageEvent <sup>p1024</sup> | SharedWorkerGlobalScope <sup>p1064</sup>                                                                                                    | Fired at a shared worker's global scope when a new client connects                                                                                                    |
| contextlost     | Event                         | canvas p645 elements, OffscreenCanvas p712 objects                                                                                                    | Fired when the corresponding <u>CanvasRenderingContext2D P650</u> or <u>OffscreenCanvasRenderingContext2D P716</u> is lost                                                                          |
| contextmenu     | PointerEvent                  | Elements                                                                                                    | Fired at elements when the user requests their context menu                                                                                                    |
| contextrestored | Event                         | canvas p645 elements, OffscreenCanvas p712 objects                                                                                                    | Fired when the corresponding  CanvasRenderingContext2D p650 or  OffscreenCanvasRenderingContext2D p716 is restored after being lost                                                                 |
| сору            | Event                         | Elements                                                                                                    | Fired at elements when the user copies data to the clipboard                                                                                                    |
| cut             | Event                         | Elements                                                                                                    | Fired at elements when the user copies the selected data on the clipboard and removes the selection from the document                                                                               |
| error           | Event or ErrorEvent p960      | Global scope objects, Worker objects, elements, networking-related objects                                                                                                    | Fired when unexpected errors occur (e.g. networking errors, script errors, decoding errors)                                                                                                    |
| focus           | Event                         | Window P855, elements                                                                                                    | Fired at nodes gaining focus p799                                                                                                    |
| formdata        | FormDataEvent P613            | form <sup>p494</sup> elements                                                                                                    | Fired at a form p494 element when it is constructing the entry list p610                                                                                                    |
| hashchange      | HashChangeEvent p926          | Window <sup>p855</sup>                                                                                                    | Fired at the Window P855 when the fragment part of the document's URL changes                                                                                                    |
| input           | <u>Event</u>                  | Form controls                                                                                                    | Fired at controls when the user changes the value (see also the change plant event)                                                                                                    |
| invalid         | Event                         | Form controls                                                                                                    | Fired at controls during form validation if they do not satisfy their constraints                                                                                                    |
| languagechange  | <u>Event</u>                  | Global scope objects                                                                                                    | Fired at the global scope object when the user's preferred languages change                                                                                                    |
| load            | Event                         | Window <sup>p855</sup> , elements                                                                                                    | Fired at the Window P855 when the document has finished loading; fired at an element containing a resource (e.g. img P327, embed P378) when its resource has finished loading                       |
| message         | MessageEvent p1024            | Window <sup>p855</sup> , EventSource <sup>p1926</sup> ,<br>MessagePort <sup>p1040</sup> , BroadcastChannel <sup>p1043</sup> ,<br>DedicatedWorkerGlobalScope <sup>p1064</sup> ,<br>Worker <sup>p1070</sup> , ServiceWorkerContainer | Fired at an object when it receives a message                                                                                                    |
| messageerror    | MessageEvent <sup>p1024</sup> | Window <sup>p855</sup> , MessagePort <sup>p1040</sup> ,<br>BroadcastChannel <sup>p1043</sup> ,<br>DedicatedWorkerGlobalScope <sup>p1064</sup> ,<br>Worker <sup>p1070</sup> , ServiceWorkerContainer                                | Fired at an object when it receives a message that cannot be deserialized                                                                                                    |
| offline         | Event                         | Global scope objects                                                                                                    | Fired at the global scope object when the network connections fails                                                                                                    |
| online          | Event                         | Global scope objects                                                                                                    | Fired at the global scope object when the network connections returns                                                                                                    |
| open            | Event                         | EventSource <sup>p1026</sup>                                                                                                    | Fired at <u>EventSource</u> objects when a connection is established                                                                                                    |
| pagehide        | PageTransitionEvent p926      | Window <sup>p855</sup>                                                                                                    | Fired at the Window p855 when the page's entry in the session history p888 stops being the current entry p890                                                                                       |
| pageshow        | PageTransitionEvent p926      | Window <sup>p855</sup>                                                                                                    | Fired at the Window p855 when the page's entry in the session history p888 becomes the current entry p890                                                                                           |
| paste           | Event                         | Elements                                                                                                    | Fired at elements when the user will insert the clipboard data in the most suitable format (if any) supported for                                                                                   |

| Event                   | Interface                             | Interesting targets           | Description                                                                                                    |
|-------------------------|---------------------------------------|-------------------------------|----------------------------------------------------------------------------------------------------|
|                         |                                       |                               | the given context                                                                                                    |
| popstate                | PopStateEvent <sup>p926</sup>         | Window <sup>p855</sup>        | Fired at the <u>Window</u> <sup>p855</sup> when the user navigates the session history <sup>p888</sup>                                                       |
| readystatechange        | Event                                 | Document p117                 | Fired at the <u>Document</u> other it finishes parsing and again when all its subresources have finished loading                                             |
| rejectionhandled        | PromiseRejectionEvent <sup>p961</sup> | Global scope objects          | Fired at global scope objects when a previously-<br>unhandled promise rejection becomes handled                                                              |
| reset                   | Event                                 | form <sup>p494</sup> elements | Fired at a form <sup>p494</sup> element when it is reset <sup>p614</sup>                                                                                     |
| securitypolicyviolation | Event                                 | Elements                      | Fired at elements when a Content Security Policy violation is generated [CSP] <sup>p1305</sup>                                                               |
| select                  | Event                                 | Form controls                 | Fired at form controls when their text selection is adjusted (whether by an API or by the user)                                                              |
| slotchange              | Event                                 | slot p644 elements            | Fired at slot p644 elements when their assigned nodes change                                                                                                 |
| storage                 | StorageEvent p1090                    | Window <sup>p855</sup>        | Fired at <u>Window</u> <sup>p855</sup> event when the corresponding<br><u>localStorage</u> or <u>sessionStorage</u> <sup>p1899</sup> storage areas<br>change |
| submit                  | SubmitEvent <sup>p613</sup>           | form <sup>p494</sup> elements | Fired at a form <sup>p494</sup> element when it is submitted p606                                                                                            |
| toggle                  | Event                                 | details p614 element          | Fired at details p614 elements when they open or close                                                                                                    |
| unhandledrejection      | PromiseRejectionEvent <sup>p961</sup> | Global scope objects          | Fired at global scope objects when a promise rejection goes unhandled                                                                                        |
| unload                  | Event                                 | Window <sup>p855</sup>        | Fired at the Window PB55 object when the page is going away                                                                                                  |
| visibilitychange        | Event                                 | Document p117                 | Fired at the Document plant object when the page becomes visible or hidden to the user. [PAGEVIS] plant                                                      |

### Note

See also media element events page and drag-and-drop events page.

# HTTP headers § p13

This section is non-normative.

The following HTTP request headers are defined by this specification:

- `Last-Event-ID<sup>p1029</sup>`
- `Ping-From<sup>p300</sup>`
- `Ping-To<sup>p300</sup>`

The following HTTP response headers are defined by this specification:

- `Cross-Origin-Embedder-Policy<sup>p885</sup>`
- `Cross-Origin-Embedder-Policy-Report-Only P885`
- `Cross-Origin-Opener-Policy P877`
- `Cross-Origin-Opener-Policy-Report-Only P877`
- `Origin-Agent-Cluster<sup>p872</sup>`
- `Refresh<sup>p932</sup>`
- `X-Frame-Options<sup>p931</sup>`

```
MIME types $\( \bigsip^{p13} \)
This section is non-normative.

The following MIME types are application/atom+xml
Atom [ATOM]\( \bigsip^{p1305} \)
application/ecmascript
```

The following MIME types are mentioned in this specification:

```
application/atom+xml
   Atom [ATOM]<sup>p1305</sup>
application/ecmascript
  JavaScript (legacy type) [JAVASCRIPT] p1308
application/javascript
  JavaScript (legacy type) [JAVASCRIPT] p1308
application/json
  JSON [JSON] p1309
application/x-ecmascript
  JavaScript (legacy type) [JAVASCRIPT] p1308
application/x-javascript
  JavaScript (legacy type) [JAVASCRIPT] p1308
application/octet-stream
   Generic binary data [RFC2046]<sup>p1310</sup>
application/microdata+json<sup>p1279</sup>
   Microdata as JSON
application/rss+xml
   RSS
application/x-www-form-urlencoded
   Form submission
application/xhtml+xml<sup>p1277</sup>
   HTML
application/xml
   XML [XML]<sup>p1313</sup> [RFC7303]<sup>p1311</sup>
image/gif
   GIF images [GIF] p1308
image/jpeg
  JPEG images [JPEG] p1309
image/png
   PNG images [PNG]<sup>p1310</sup>
image/svg+xml
   SVG images [SVG]<sup>p1312</sup>
multipart/form-data
   Form submission [RFC7578]<sup>p1311</sup>
multipart/mixed
   Generic mixed content [RFC2046]<sup>p1310</sup>
multipart/x-mixed-replace<sup>p1276</sup>
   Streaming server push
text/css
   CSS [CSS]<sup>p1305</sup>
text/ecmascript
  JavaScript (legacy type) [JAVASCRIPT] p1308
```

```
text/event-stream p1280
   Server-sent event streams
text/javascript
  JavaScript [JAVASCRIPT] p1308
text/javascript1.0
  JavaScript (legacy type) [JAVASCRIPT] p1308
text/javascript1.1
  JavaScript (legacy type) [JAVASCRIPT] p1308
text/javascript1.2
  JavaScript (legacy type) [JAVASCRIPT] p1308
text/javascript1.3
  JavaScript (legacy type) [JAVASCRIPT] p1308
text/javascript1.4
  JavaScript (legacy type) [JAVASCRIPT] p1308
text/javascript1.5
  JavaScript (legacy type) [JAVASCRIPT] p1308
text/jscript
  JavaScript (legacy type) [JAVASCRIPT] p1308
text/json
  JSON (legacy type)
text/livescript
  JavaScript (legacy type) [JAVASCRIPT] p1308
text/plain
   Generic plain text [RFC2046]<sup>p1310</sup> [RFC3676]<sup>p1311</sup>
text/html<sup>p1275</sup>
   HTML
text/ping<sup>p1278</sup>
   Hyperlink auditing
text/uri-list
   List of URLs [RFC2483]<sup>p1311</sup>
text/vcard
   vCard [RFC6350]<sup>p1311</sup>
text/vtt
   WebVTT [WEBVTT] p1313
text/x-ecmascript
  JavaScript (legacy type) [JAVASCRIPT] p1308
text/x-javascript
  JavaScript (legacy type) [JAVASCRIPT] p1308
text/xml
   XML [XML]<sup>p1313</sup> [RFC7303]<sup>p1311</sup>
video/mp4
   MPEG-4 video [RFC4337] p1311
video/mpeg
   MPEG video [RFC2046]<sup>p1310</sup>
```

# References § p13

All references are normative unless marked "Non-normative".

#### [ABNF]

Augmented BNF for Syntax Specifications: ABNF, D. Crocker, P. Overell. IETF.

### [ABOUT]

The 'about' URI scheme, S. Moonesamy. IETF.

### [APNG]

(Non-normative) APNG Specification. S. Parmenter, V. Vukicevic, A. Smith. Mozilla.

### [ARIA]

Accessible Rich Internet Applications (WAI-ARIA), J. Diggs, J. Nurthen, M. Cooper. W3C.

### [ARIAHTML]

ARIA in HTML, S. Faulkner, S. O'Hara. W3C.

#### [ATAG]

(Non-normative) Authoring Tool Accessibility Guidelines (ATAG) 2.0, J. Richards, J. Spellman, J. Treviranus. W3C.

### [ATOM]

(Non-normative) The Atom Syndication Format, M. Nottingham, R. Sayre. IETF.

#### [BATTERY]

(Non-normative) Battery Status API, A. Kostiainen, M. Lamouri. W3C.

#### [BCP47]

Tags for Identifying Languages; Matching of Language Tags, A. Phillips, M. Davis. IETF.

#### [BEZIER]

Courbes à poles, P. de Casteljau. INPI, 1959.

### [BIDI]

<u>UAX #9: Unicode Bidirectional Algorithm</u>, M. Davis. Unicode Consortium.

#### [BOCU1]

(Non-normative) <u>UTN #6: BOCU-1: MIME-Compatible Unicode Compression</u>, M. Scherer, M. Davis. Unicode Consortium.

#### [CESU8]

(Non-normative) UTR #26: Compatibility Encoding Scheme For UTF-16: 8-BIT (CESU-8), T. Phipps. Unicode Consortium.

### [CHARMOD]

(Non-normative) Character Model for the World Wide Web 1.0: Fundamentals, M. Dürst, F. Yergeau, R. Ishida, M. Wolf, T. Texin. W3C.

### [CHARMODNORM]

(Non-normative) Character Model for the World Wide Web: String Matching, A. Phillips. W3C.

## [COMPOSITE]

Compositing and Blending, R. Cabanier, N. Andronikos. W3C.

# [COMPUTABLE]

(Non-normative) On computable numbers, with an application to the Entscheidungsproblem, A. Turing. In Proceedings of the London Mathematical Society, series 2, volume 42, pages 230-265. London Mathematical Society, 1937.

### [COOKIES]

HTTP State Management Mechanism, A. Barth. IETF.

#### [CSP]

Content Security Policy, M. West, D. Veditz. W3C.

### [CSS]

Cascading Style Sheets Level 2 Revision 2, B. Bos, T. Çelik, I. Hickson, H. Lie. W3C.

### [CSSALIGN]

CSS Box Alignment, E. Etemad, T. Atkins. W3C.

### [CSSANIMATIONS]

CSS Animations, D. Jackson, D. Hyatt, C. Marrin, S. Galineau, L. Baron. W3C.

#### [CSSATTR]

CSS Style Attributes, T. Çelik, E. Etemad. W3C.

### [CSSBG]

CSS Backgrounds and Borders, B. Bos, E. Etemad, B. Kemper. W3C.

### [CSSBOX]

CSS Box Model, E. Etemad. W3C.

#### [CSSCASCADE]

CSS Cascading and Inheritance, E. Etemad, T. Atkins. W3C.

#### [CSSCONTAIN]

CSS Containment, T. Atkins, F. Rivoal, V. Levin. W3C.

### [CSSCOLOR]

CSS Color Module, T. Çelik, C. Lilley, L. Baron. W3C.

# [CSSCOLORADJUST]

CSS Color Adjustment Module, E. Etemad, R. Atanassov, R. Lillesveen, T. Atkins. W3C.

### [CSSDEVICEADAPT]

CSS Device Adaption, F. Rivoal, M. Rakow. W3C.

### [CSSDISPLAY]

CSS Display, T. Atkins, E. Etemad. W3C.

#### [CSSFONTLOAD]

CSS Font Loading, T. Atkins, J. Daggett. W3C.

### [CSSFONTS]

CSS Fonts, J. Daggett. W3C.

### [CSSFLEXBOX]

<u>CSS Flexible Box Layout</u>, T. Atkins, E. Etemad, R. Atanassov. W3C.

#### [CSSGC]

CSS Generated Content, H. Lie, E. Etemad, I. Hickson. W3C.

### [CSSGRID]

CSS Grid Layout, T. Atkins, E. Etemad, R. Atanassov. W3C.

### [CSSIMAGES]

CSS Images Module, E. Etemad, T. Atkins, L. Verou. W3C.

### [CSSIMAGES4]

CSS Images Module Level 4, E. Etemad, T. Atkins, L. Verou. W3C.

# [CSSINLINE]

CSS Inline Layout, D. Cramer, E. Etemad. W3C.

## [CSSLISTS]

CSS Lists and Counters, T. Atkins. W3C.

### [CSSLOGICAL]

CSS Logical Properties, R. Atanassov, E. Etemad. W3C.

## [CSSMULTICOL]

CSS Multi-column Layout, H. Lie, F. Rivoal, R. Andrew. W3C.

# [CSSOM]

Cascading Style Sheets Object Model (CSSOM), S. Pieters, G. Adams. W3C.

### [CSSOMVIEW]

CSSOM View Module, S. Pieters, G. Adams. W3C.

### [CSSOVERFLOW]

CSS Overflow Module, L. Baron, F. Rivoal. W3C.

#### [CSSPAINT]

(Non-normative) CSS Painting API, I. Kilpatrick, D. Jackson. W3C.

### [CSSPOSITION]

CSS Positioned Layout, R. Atanassov, A. Eicholz. W3C.

### [CSSPSEUDO]

CSS Pseudo-Elements, D. Glazman, E. Etemad, A. Stearns. W3C.

#### [CSSRUBY]

CSS3 Ruby Module, R. Ishida. W3C.

### [CSSSCOPING]

CSS Scoping Module, T. Atkins. W3C.

### [CSSSIZING]

CSS Intrinsic & Extrinsic Sizing Module, T. Atkins, E. Etemad. W3C.

#### [CSSTRANSITIONS]

(Non-normative) CSS Transitions, D. Jackson, D. Hyatt, C. Marrin, L. Baron. W3C.

#### [CSSUI]

CSS3 Basic User Interface Module, T. Çelik. W3C.

### [CSSSYNTAX]

CSS Syntax, T. Atkins, S. Sapin. W3C.

### [CSSTABLE]

CSS Table, F. Remy, G. Whitworth. W3C.

### [CSSTEXT]

CSS Text, E. Etemad, K. Ishii. W3C.

### [CSSVALUES]

CSS3 Values and Units, H. Lie, T. Atkins, E. Etemad. W3C.

#### [CSSWM]

CSS Writing Modes, E. Etemad, K. Ishii. W3C.

### [DASH]

Dynamic adaptive streaming over HTTP (DASH). ISO.

### [DEVICEPOSTURE]

(Non-normative) Device Posture API, D. Gonzalez-Zuniga, K. Christiansen. W3C.

#### [DOM]

DOM, A. van Kesteren, A. Gregor, Ms2ger. WHATWG.

# [DOMPARSING]

**DOM Parsing and Serialization**, T. Leithead. W3C.

#### [DOT]

(Non-normative) The DOT Language. Graphviz.

### [E163]

Recommendation E.163 — Numbering Plan for The International Telephone Service, CCITT Blue Book, Fascicle II.2, pp. 128-134, November 1988.

## [ENCODING]

Encoding, A. van Kesteren, J. Bell. WHATWG.

# [EXECCOMMAND]

execCommand, J. Wilm, A. Gregor. W3C Editing APIs CG.

#### [EXIF]

(Non-normative) Exchangeable image file format. JEITA.

### [FETCH]

Fetch, A. van Kesteren. WHATWG.

### [FILEAPI]

File API, A. Ranganathan. W3C.

### [FILTERS]

Filter Effects, D. Schulze, D. Jackson, C. Harrelson. W3C.

### [FULLSCREEN]

Fullscreen, A. van Kesteren, T. Çelik. WHATWG.

#### [GEOMETRY]

Geometry Interfaces. S. Pieters, D. Schulze, R. Cabanier. W3C.

#### [GIF]

(Non-normative) Graphics Interchange Format. CompuServe.

#### [GRAPHICS]

(Non-normative) Computer Graphics: Principles and Practice in C, Second Edition, J. Foley, A. van Dam, S. Feiner, J. Hughes. Addison-Wesley. ISBN 0-201-84840-6.

#### [GREGORIAN]

(Non-normative) Inter Gravissimas, A. Lilius, C. Clavius. Gregory XIII Papal Bull, February 1582.

#### [HRT]

High Resolution Time, I. Grigorik, J. Simonsen, J. Mann. W3C.

#### [HTMLAAM]

HTML Accessibility API Mappings 1.0, S. Faulkner, A. Surkov, S. O'Hara. W3C.

#### [HTTP]

Hypertext Transfer Protocol (HTTP/1.1): Message Syntax and Routing, R. Fielding, J. Reschke. IETF.

Hypertext Transfer Protocol (HTTP/1.1): Semantics and Content, R. Fielding, J. Reschke. IETF.

Hypertext Transfer Protocol (HTTP/1.1): Conditional Requests, R. Fielding, J. Reschke. IETF.

Hypertext Transfer Protocol (HTTP/1.1): Range Requests, R. Fielding, Y. Lafon, J. Reschke. IETF.

Hypertext Transfer Protocol (HTTP/1.1): Caching, R. Fielding, M. Nottingham, J. Reschke. IETF.

Hypertext Transfer Protocol (HTTP/1.1): Authentication, R. Fielding, J. Reschke. IETF.

### [INDEXEDDB]

Indexed Database API, A. Alabbas, J. Bell. W3C.

### [INBAND]

Sourcing In-band Media Resource Tracks from Media Containers into HTML, S. Pfeiffer, B. Lund. W3C.

# [INFRA]

Infra, A. van Kesteren, D. Denicola. WHATWG.

# [INTERSECTIONOBSERVER]

Intersection Observer, S. Zager. W3C.

### [ISO3166]

ISO 3166: Codes for the representation of names of countries and their subdivisions. ISO.

# [ISO4217]

ISO 4217: Codes for the representation of currencies and funds. ISO.

### [ISO8601]

(Non-normative) ISO8601: Data elements and interchange formats — Information interchange — Representation of dates and times. ISO.

### [JAVASCRIPT]

ECMAScript Language Specification. Ecma International.

### [JLREQ]

Requirements for Japanese Text Layout. W3C.

#### [JPEG]

JPEG File Interchange Format, E. Hamilton.

### [JSERRORSTACKS]

(Non-normative) Error Stacks. Ecma International.

#### [JSIMPORTASSERTIONS]

Import Assertions. Ecma International.

### [JSJSONMODULES]

JSON Modules. Ecma International.

### [ISINTL]

ECMAScript Internationalization API Specification. Ecma International.

#### **FISON**

The JavaScript Object Notation (JSON) Data Interchange Format, T. Bray. IETF.

### [LONGTASKS]

Long Tasks, D. Denicola, I. Grigorik, S. Panicker. W3C.

### [MAILTO]

(Non-normative) The 'mailto' URI scheme, M. Duerst, L. Masinter, J. Zawinski. IETF.

### [MANIFEST]

Web App Manifest, M. Caceres, K. Rohde Christiansen, M. Lamouri, A. Kostiainen, M. Giuca, A. Gustafson. W3C.

### [MATHML]

Mathematical Markup Language (MathML), D. Carlisle, P. Ion, R. Miner. W3C.

### [MEDIAFRAG]

Media Fragments URI, R. Troncy, E. Mannens, S. Pfeiffer, D. Van Deursen. W3C.

#### [MEDIASOURCE]

Media Source Extensions, A. Colwell, A. Bateman, M. Watson. W3C.

### [MEDIASTREAM]

Media Capture and Streams, D. Burnett, A. Bergkvist, C. Jennings, A. Narayanan. W3C.

### [REPORTING]

Reporting, D. Creager, I. Clelland, M. West. W3C.

#### [MFREL]

Microformats Wiki: existing rel values. Microformats.

### [MIMESNIFF]

MIME Sniffing, G. Hemsley. WHATWG.

### [MIX]

Mixed Content, M. West. W3C.

### [MNG]

MNG (Multiple-image Network Graphics) Format. G. Randers-Pehrson.

# [MPEG2]

ISO/IEC 13818-1: Information technology — Generic coding of moving pictures and associated audio information: Systems. ISO/IEC.

## [MPEG4]

ISO/IEC 14496-12: ISO base media file format. ISO/IEC.

### [MQ]

Media Queries, H. Lie, T. Çelik, D. Glazman, A. van Kesteren. W3C.

## [MULTIPLEBUFFERING]

(Non-normative) Multiple buffering. Wikipedia.

# [NAVIGATIONTIMING]

Navigation Timing, Y. Weiss. W3C.

### [NAVMODEL]

A Model of Navigation History. C. Brewster, A. Jeffrey.

### [NPAPI]

(Non-normative) Gecko Plugin API Reference. Mozilla.

#### [OGGSKELETONHEADERS]

SkeletonHeaders. Xiph.Org.

### [OPENSEARCH]

Autodiscovery in HTML/XHTML. In OpenSearch 1.1 Draft 4, Section 4.6.2. OpenSearch.org.

### [ORIGIN]

(Non-normative) The Web Origin Concept, A. Barth. IETF.

#### [PAINTTIMING]

Paint Timing, S. Panicker. W3C.

### [PAGEVIS]

(Non-normative) Page Visibility Level 2, I. Grigorik, A. Jain, J. Mann. W3C.

### [PAYMENTREQUEST]

Payment Request API, M. Cáceres, D. Wang, R. Solomakhin, I. Jacobs. W3C.

#### [PDF]

(Non-normative) Document management — Portable document format — Part 1: PDF. ISO.

# [PERMISSIONSPOLICY]

Permissions Policy, I. Clelland, W3C.

### [PINGBACK]

Pingback 1.0, S. Langridge, I. Hickson.

#### [PNG]

Portable Network Graphics (PNG) Specification, D. Duce. W3C.

### [POINTEREVENTS]

Pointer Events, J. Rossi, M. Brubeck, R. Byers, P. H. Lauke. W3C.

### [POINTERLOCK]

Pointer Lock, V. Scheib. W3C.

#### [PPUTF8]

(Non-normative) <u>The Properties and Promises of UTF-8</u>, M. Dürst. University of Zürich. In <u>Proceedings of the 11th International Unicode Conference</u>.

### [PRELOAD]

Preload, I. Grigorik. W3C.

### [PRESENTATION]

Presentation API, M. Foltz, D. Röttsches. W3C.

### [REFERRERPOLICY]

Referrer Policy, J. Eisinger, E. Stark. W3C.

# [REQUESTIDLECALLBACK]

Cooperative Scheduling of Background Tasks, R. McIlroy, I. Grigorik. W3C.

### [RESOURCEHINTS]

Resource Hints, I. Grigorik. W3C.

### [RFC1034]

Domain Names - Concepts and Facilities, P. Mockapetris. IETF, November 1987.

# [RFC1123]

Requirements for Internet Hosts -- Application and Support, R. Braden. IETF, October 1989.

# [RFC2046]

Multipurpose Internet Mail Extensions (MIME) Part Two: Media Types, N. Freed, N. Borenstein. IETF.

### [RFC2397]

The "data" URL scheme, L. Masinter. IETF.

### [RFC5545]

Internet Calendaring and Scheduling Core Object Specification (iCalendar), B. Desruisseaux. IETF.

#### [RFC2483]

URI Resolution Services Necessary for URN Resolution, M. Mealling, R. Daniel. IETF.

### [RFC3676]

The Text/Plain Format and DelSp Parameters, R. Gellens. IETF.

### [RFC4329]

(Non-normative) Scripting Media Types, B. Höhrmann. IETF.

#### [RFC4337]

(Non-normative) MIME Type Registration for MPEG-4, Y. Lim, D. Singer. IETF.

#### [RFC7595]

Guidelines and Registration Procedures for URI Schemes, D. Thaler, T. Hansen, T. Hardie. IETF.

### [RFC5322]

Internet Message Format, P. Resnick. IETF.

#### [RFC6381]

The 'Codecs' and 'Profiles' Parameters for "Bucket" Media Types, R. Gellens, D. Singer, P. Frojdh. IETF.

#### [RFC6266]

Use of the Content-Disposition Header Field in the Hypertext Transfer Protocol (HTTP), J. Reschke. IETF.

### [RFC6350]

vCard Format Specification, S. Perreault. IETF.

#### [RFC6596]

The Canonical Link Relation, M. Ohye, J. Kupke. IETF.

### [RFC7034]

(Non-normative) HTTP Header Field X-Frame-Options, D. Ross, T. Gondrom. IETF.

### [RFC7303]

XML Media Types, H. Thompson, C. Lilley. IETF.

#### [RFC7578]

Returning Values from Forms: multipart/form-data, L. Masinter. IETF.

### [SCREENORIENTATION]

Screen Orientation API, M. Lamouri, M. Cáceres. W3C.

### [SCSU]

(Non-normative) <u>UTR #6: A Standard Compression Scheme For Unicode</u>, M. Wolf, K. Whistler, C. Wicksteed, M. Davis, A. Freytag, M. Scherer. Unicode Consortium.

### [SECURE-CONTEXTS]

Secure Contexts, M. West. W3C.

#### [SELECTION]

Selection API, R. Niwa. W3C.

### [SELECTORS]

Selectors, E. Etemad, T. Çelik, D. Glazman, I. Hickson, P. Linss, J. Williams. W3C.

#### [SMS]

(Non-normative) *URI Scheme for Global System for Mobile Communications (GSM) Short Message Service (SMS)*, E. Wilde, A. Vaha-Sipila. IETF.

### [STRUCTURED-FIELDS]

Structured Field Values for HTTP, M. Nottingham, P-H. Kamp. IETF.

### [SRI]

Subresource Integrity, D. Akhawe, F. Braun, F. Marier, J. Weinberger. W3C.

### [STORAGE]

Storage, A. van Kesteren. WHATWG.

### [SVG]

Scalable Vector Graphics (SVG) 2, N Andronikos, R. Atanassov, T. Bah, B. Birtles, B. Brinza, C. Concolato, E. Dahlström, C. Lilley, C. McCormack, D. Schepers, R. Schwerdtfeger, D. Storey, S. Takagi, J. Watt. W3C.

#### [SW]

Service Workers, A. Russell, J. Song, J. Archibald. W3C.

#### [TOR]

(Non-normative) Tor.

### [TOUCH]

Touch Events, D. Schepers, S. Moon, M. Brubeck, A. Barstow, R. Byers. W3C.

#### [TZDATABASE]

(Non-normative) Time Zone Database. IANA.

#### [UAAG]

(Non-normative) User Agent Accessibility Guidelines (UAAG) 2.0, J. Allan, K. Ford, J. Richards, J. Spellman. W3C.

### [UIEVENTS]

**UI Events Specification**, G. Kacmarcik, T. Leithead. W3C.

#### [UNICODE]

The Unicode Standard. Unicode Consortium.

#### [UNIVCHARDET]

(Non-normative) <u>A composite approach to language/encoding detection</u>, S. Li, K. Momoi. Netscape. In *Proceedings of the 19th International Unicode Conference*.

### [URL]

URL, A. van Kesteren. WHATWG.

### [URN]

URN Syntax, R. Moats. IETF.

### [UTF7]

(Non-normative) UTF-7: A Mail-Safe Transformation Format of Unicode, D. Goldsmith, M. Davis. IETF.

### [UTF8DET]

(Non-normative) Multilingual form encoding, M. Dürst. W3C.

# [UTR36]

(Non-normative) UTR #36: Unicode Security Considerations, M. Davis, M. Suignard. Unicode Consortium.

### [UUID]

uuid, B. Coe, R. Kieffer, C. Tavan. WICG.

### [WASMJS]

(Non-normative) WebAssembly JavaScript Interface, D. Ehrenberg. W3C.

# [WCAG]

(Non-normative) Web Content Accessibility Guidelines (WCAG), A. Kirkpatrick, J. O Connor, A. Campbell, M. Cooper. W3C.

# [WEBANIMATIONS]

Web Animations, B. Birtles, S. Stephens, D. Stockwell. W3C.

### [WEBAUDIO]

(Non-normative) Web Audio API, P. Adenot, H. Choi. W3C.

### [WEBCODECS]

WebCodecs API, C. Cunningham, P. Adenot, B. Aboba. W3C.

### [WEBCRYPTO]

(Non-normative) Web Cryptography API, M. Watson. W3C.

### [WEBDRIVERBIDI]

<u>WebDriver BiDi</u>. W3C

### [WEBGL]

WebGL Specifications, D. Jackson, J. Gilbert. Khronos Group.

### [WEBGPU]

WebGPU, D. Malyshau, K. Ninomiya. W3C.

### [WEBIDL]

Web IDL, E. Chen, T. Gu. WHATWG.

### [WEBLINK]

Web Linking, M. Nottingham. IETF.

### [WEBMCG]

WebM Container Guidelines. The WebM Project.

### [WEBNFC]

(Non-normative) Web NFC, F. Beaufort, K. Christiansen, Z. Kis. W3C.

### [WEBSOCKETS]

WebSockets, A. Rice. WHATWG.

### [WEBVTT]

WebVTT, S. Pieters. W3C.

#### [WHATWGWIKI]

The WHATWG Wiki. WHATWG.

# [X121]

Recommendation X.121 — International Numbering Plan for Public Data Networks, CCITT Blue Book, Fascicle VIII.3, pp. 317-332.

### [XFN]

XFN 1.1 profile, T. Çelik, M. Mullenweg, E. Meyer. GMPG.

#### [XHR]

XMLHttpRequest, A. van Kesteren. WHATWG.

### [XKCD1288]

(Non-normative) Substitutions, Randall Munroe. xkcd.

### [XML]

Extensible Markup Language, T. Bray, J. Paoli, C. Sperberg-McQueen, E. Maler, F. Yergeau. W3C.

### [XMLENTITY]

(Non-normative) XML Entity Definitions for Characters, D. Carlisle, P. Ion. W3C.

#### [XMLNS]

Namespaces in XML, T. Bray, D. Hollander, A. Layman, R. Tobin. W3C.

### [XMLSSPI]

Associating Style Sheets with XML documents, J. Clark, S. Pieters, H. Thompson. W3C.

### [XPATH10]

XML Path Language (XPath) Version 1.0, J. Clark, S. DeRose. W3C.

# [XSLT10]

(Non-normative) XSL Transformations (XSLT) Version 1.0, J. Clark. W3C.

# [XSLTP]

(Non-normative) DOM XSLTProcessor, WHATWG Wiki. WHATWG.

# Acknowledgments §p13

Thanks to Tim Berners-Lee for inventing HTML, without which none of this would exist.

Thanks to Aankhen, Aaga Ishtyag, Aaron Boodman, Aaron Leventhal, Aaron Krajeski, Abhishek Ghaskata, Abhishek Gupta, Adam Barth, Adam de Boor, Adam Hepton, Adam Klein, Adam Rice, Adam Roben, Addison Phillips, Adele Peterson, Adrian Bateman, Adrian Roselli, Adrian Sutton, Agustín Fernández, Aharon (Vladimir) Lanin, Ajai Tirumali, Ajay Poshak, Akatsuki Kitamura, Alan Plum, Alastair Campbell, Alejandro G. Castro, Alex Bishop, Alex Nicolaou, Alex Nozdriukhin, Alex Rousskov, Alex Soncodi, Alexander Farkas, Alexander J. Vincent, Alexandre Dieulot, Alexandre Morgaut, Alexey Feldgendler, Алексей Проскуряков (Alexey Proskuryakov), Alexey Shvayka, Alexis Deveria, Alfred Agrell, Ali Juma, Alice Boxhall, Alice Wonder, Allan Clements, Allen Wirfs-Brock, Alex Komoroske, Alex Russell, Alphan Chen, Aman Ansari, Ami Fischman, Amos Jeffries, Amos Lim, Anders Carlsson, André Bargull, André E. Veltstra, Andrea Rendine, Andreas, Andreas Deuschlinger, Andreas Kling, Andrei Popescu, Andres Gomez, Andres Rios, Andreu Botella, Andrew Barfield, Andrew Clover, Andrew Gove, Andrew Grieve, Andrew Macpherson, Andrew Oakley, Andrew Paseltiner, Andrew Simons, Andrew Smith, Andrew W. Hagen, Andrew Williams, Andrey V. Lukyanov, Andry Rendy, Andy Davies, Andy Earnshaw, Andy Heydon, Andy Paicu, Andy Palay, Anjana Vakil, Ankur Kaushal, Anna Belle Leiserson, Anna Sidwell, Anthony Boyd, Anthony Bryan, Anthony Hickson, Anthony Ramine, Anthony Ricaud, Anton Vayvod, Antonio Sartori, Antti Koivisto, Arfat Salman, Arkadiusz Michalski, Arne Thomassen, Aron Spohr, Arphen Lin, Arthur Sonzogni, Arthur Stolyar, Arun Patole, Aryeh Gregor, Asanka Herath, Asbjørn Ulsberg, Ashley Gullen, Ashley Sheridan, Asumu Takikawa, Atsushi Takayama, Attila Haraszti, Aurelien Levy, Ave Wrigley, Avi Drissman, Axel Dahmen, 방성범 (Bang Seongbeom), Ben Boyle, Ben Godfrey, Ben Golightly, Ben Kelly, Ben Lerner, Ben Leslie, Ben Meadowcroft, Ben Millard, Benjamin Carl Wiley Sittler, Benjamin Hawkes-Lewis, Benji Bilheimer, Benoit Ren, Bert Bos, Bijan Parsia, Bil Corry, Bill Mason, Bill McCoy, Billy Wong, Billy Woods, Bjartur Thorlacius, Björn Höhrmann, Blake Frantz, Bob Lund, Bob Owen, Bobby Holley, Boris Zbarsky, Brad Fults, Brad Neuberg, Brad Spencer, Bradley Meck, Brady Eidson, Brandon Jones, Brendan Eich, Brenton Simpson, Brett Wilson, Brett Zamir, Brian Birtles, Brian Blakely, Brian Campbell, Brian Korver, Brian Kuhn, Brian M. Dube, Brian Ryner, Brian Smith, Brian Wilson, Bryan Sullivan, Bruce Bailey, Bruce D'Arcus, Bruce Lawson, Bruce Miller, Bugs Nash, C. Scott Ananian, C. Williams, Cameron McCormack, Cameron Zemek, Cao Yipeng, Carlos Amengual, Carlos Gabriel Cardona, Carlos Ibarra López, Carlos Perelló Marín, Carolyn MacLeod, Casey Leask, Cătălin Badea, Cătălin Mariș, Cem Turesoy, ceving, Chao Cai, 윤석찬 (Channy Yun), Charl van Niekerk, Charlene Wright, Charles Iliya Krempeaux, Charles McCathie Nevile, Charlie Reis, 白丞祜 (Cheng-You Bai), Chris Apers, Chris Cressman, Chris Dumez, Chris Evans, Chris Harrelson, Chris Markiewicz, Chris Morris, Chris Nardi, Chris Needham, Chris Pearce, Chris Peterson, Chris Rebert, Chris Weber, Chris Wilson, Christian Biesinger, Christian Johansen, Christian Schmidt, Christoph Päper, Christophe Dumez, Christopher Aillon, Christopher Cameron, Christopher Ferris, Chriswa, Clark Buehler, Cole Robison, Colin Fine, Collin Jackson, Corey Farwell, Corprew Reed, Craig Cockburn, Csaba Gabor, Csaba Marton, Cynthia Shelly, Cyrille Tuzi, Daksh Shah, Dan Callahan, Dan Yoder, Dane Foster, Daniel Barclay, Daniel Bratell, Daniel Brooks, Daniel Brumbaugh Keeney, Daniel Buchner, Daniel Cheng, Daniel Clark, Daniel Davis, Daniel Ehrenberg, Daniel Glazman, Daniel Holbert, Daniel Peng, Daniel Schattenkirchner, Daniel Spång, Daniel Steinberg, Daniel Tan, Daniel Trebbien, Danny Sullivan, Daphne Preston-Kendal, Darien Maillet Valentine, Darin Adler, Darin Fisher, Darxus, Dave Camp, Dave Cramer, Dave Hodder, Dave Lampton, Dave Singer, Dave Tapuska, Dave Townsend, David Baron, David Bloom, David Bruant, David Carlisle, David E. Cleary, David Egan Evans, David Fink, David Flanagan, David Gerard, David Grogan, David Håsäther, David Hyatt, David I. Lehn, David John Burrowes, David Matja, David Remahl, David Resseguie, David Smith, David Storey, David Vest, David Woolley, David Zbarsky, Dave Methvin, DeWitt Clinton, Dean Edridge, Dean Edwards, Dean Jackson, Debi Orton, Delan Azabani, Derek Featherstone, Derek Guenther, Devarshi Pant, Devdatta, Devin Rousso, Diego Ferreiro Val, Diego González Zúñiga, Diego Ponce de León, Dimitri Glazkov, Dimitry Golubovsky, Dirk Pranke, Dirk Schulze, Dirkjan Ochtman, Divya Manian, Dmitry Lazutkin, Dmitry Titov, dolphinling, Dominic Cooney, Dominic Farolino, Dominique Hazaël-Massieux, Don Brutzman, Donovan Glover, Doron Rosenberg, Doug Kramer, Doug Simpkinson, Drew Wilson, Edgar Chen, Edmund Lai, Eduard Pascual, Eduardo Vela, Edward Welbourne, Edward Z. Yang, Ehsan Akhgari, Eira Monstad, Eitan Adler, Eli Friedman, Eli Grey, Eliot Graff, Elisabeth Robson, Elizabeth Castro, Elliott Sprehn, Elliotte Harold, Emilio Cobos Álvarez, Emily Stark, Eric Carlson, Eric Casler, Eric Lawrence, Eric Portis, Eric Rescorla, Eric Semling, Eric Willigers, Erik Arvidsson, Erik Charlebois, Erik Rose, 栗本 英理子 (Eriko Kurimoto), espretto, Evan Jacobs, Evan Martin, Evan Prodromou, Evan Stade, Evert, Evgeny Kapun, ExE-Boss, Ezequiel Garzón, fantasai, Félix Sanz, Felix Sasaki, Fernando Altomare Serboncini, Forbes Lindesay, Francesco Schwarz, Francis Brosnan Blazquez, Franck 'Shift' Quélain, François Marier, Frank Barchard, Frank Liberato, Franklin Shirley, Fredrik Söderquist, 鵜飼文敏 (Fumitoshi Ukai), Futomi Hatano, Gavin Carothers, Gavin Kistner, Gareth Rees, Garrett Smith, Gary Blackwood, Gary Kacmarcik, Gary Katsevman, Geoff Richards, Geoffrey Garen, Georg Neis, George Lund, Gianmarco Armellin, Giovanni Campagna, Giuseppe Pascale, Glenn Adams, Glenn Maynard, Graham Klyne, Greg Botten, Greg Houston, Greg Wilkins, Gregg Tavares, Gregory J. Rosmaita, Gregory Terzian, Grey, Guilherme Johansson Tramontina, quest271314, Gytis Jakutonis, Håkon Wium Lie, Habib Virji, Hajime Morrita, Hallvord Reiar Michaelsen Steen, Hanna Laakso, Hans S. Tømmerhalt, Hans Stimer, Harald Alvestrand, Hayato Ito, 何志翔 (HE Zhixiang), Henri Sivonen, Henrik Lied, Henry Lewis, Henry Mason, Henry Story, Hermann Donfack Zeufack, 中川博貴 (Hiroki Nakagawa), Hiroshige Hayashizaki, Hiroyuki USHITO, Hitoshi Yoshida, Hongchan Choi, 王华 (Hua Wang), Hugh Bellamy, Hugh Guiney, Hugh Winkler, Ian Bicking, Ian Clelland, Ian Davis, Ian Fette, Ian Henderson, Ian Kilpatrick, Ibrahim Ahmed, Ido Green, Ignacio Javier, Igor Oliveira, 安次嶺 一功 (Ikko Ashimine), Ingvar Stepanyan, isonmad, Iurii Kucherov, Ivan Enderlin, Ivan Nikulin, Ivan Panchenko, Ivo Emanuel Gonçalves, J. King, J.C. Jones, Jackson Ray Hamilton, Jacob Davies, Jacques Distler, Jake Archibald, Jake Verbaten, Jakub Vrána, Jakub Łopuszański, Jakub Wilk, James Craig, James Graham, James Greene, James Justin Harrell, James Kozianski, James M Snell, James Perrett, James Robinson, Jamie Liu, Jamie Lokier, Jan Kühle, Jan Miksovsky, Janice Shiu, Janusz Majnert, Jan-Ivar Bruaroey, Jan-Klaas Kollhof, Jared Jacobs, Jason Duell, Jason Kersey, Jason Lustig, Jason Orendorff, Jason White, Jasper Bryant-Greene, Jasper St. Pierre,

Jatinder Mann, Jean-Yves Avenard, Jed Hartman, Jeff Balogh, Jeff Cutsinger, Jeff Gilbert, Jeff "=JeffH" Hodges, Jeff Schiller, Jeff Walden, Jeffrey Yasskin, Jeffrey Zeldman, 胡慧鋒 (Jennifer Braithwaite), Jellybean Stonerfish, Jennifer Apacible, Jens Bannmann, Jens Fendler, Jens Oliver Meiert, Jens Widell, Jer Noble, Jeremey Hustman, Jeremy Keith, Jeremy Orlow, Jeremy Roman, Jeroen van der Meer, Jerry Smith, Jesse Renée Beach, Jessica Jong, jfkthame, Jian Li, Jihye Hong, Jim Jewett, Jim Ley, Jim Meehan, Jim Michaels, Jinho Bang, Jinjiang (勾三股 四), Jirka Kosek, Jjgod Jiang, Joaquim Medeiros, João Eiras, Jochen Eisinger, Joe Clark, Joe Gregorio, Joel Spolsky, Joel Verhagen, Joey Arhar, Johan Herland, Johanna Herman, John Boyer, John Bussjaeger, John Carpenter, John Daggett, John Fallows, John Foliot, John Harding, John Keiser, John Law, John Musgrave, John Snyders, John Stockton, John-Mark Bell, Johnny Stenback, Jon Coppeard, Jon Ferraiolo, Jon Gibbins, Jon Perlow, Jonas Sicking, Jonathan Cook, Jonathan Neal, Jonathan Oddy, Jonathan Rees, Jonathan Watt, Jonathan Worent, Jonny Axelsson, Joram Schrijver, Jordan Tucker, Jorgen Horstink, Joris van der Wel, Jorunn Danielsen Newth, Joseph Kesselman, Joseph Mansfield, Joseph Pecoraro, Josh Aas, Josh Hart, Josh Juran, Josh Levenberg, Josh Matthews, Joshua Bell, Joshua Randall, Juan Olvera, Juanmi Huertas, Jukka K. Korpela, Jules Clément-Ripoche, Julian Reschke, Julio Lopez, 小勝 純 (Jun Kokatsu), Jun Yang (harttle), Jungkee Song, Jürgen Jeka, Justin Lebar, Justin Novosad, Justin Rogers, Justin Schuh, Justin Sinclair, Juuso Lapinlampi, Ka-Sing Chou, Kagami Sascha Rosylight, Kai Hendry, Kamishetty Sreeja, 呂康豪 (KangHao Lu), Karl Dubost, Karl Tomlinson, Kartik Arora, Kartikaya Gupta, 葛依寧 (Kat Hackett), Kathy Walton, 河竜エクマ (Kawarabe Ecma) Keith Rollin, Keith Yeung, Kelly Ford, Kelly Norton, Ken Russell, Kenji Baheux, Kevin Benson, Kevin Cole, Kevin Gadd, Kevin Venkiteswaran, Kinuko Yasuda, Koji Ishii, Kornél Pál, Kornél Lesinski, 上野 康 平 (UENO, Kouhei), Kris Northfield, Kristof Zelechovski, Krzysztof Maczyński, 黒澤剛志 (Kurosawa Takeshi), Kyle Barnhart, Kyle Hofmann, Kyle Huey, Léonard Bouchet, Léonie Watson, Lachlan Hunt, Larry Masinter, Larry Page, Lars Gunther, Lars Solberg, Laura Carlson, Laura Granka, Laura L. Carlson, Laura Wisewell, Laurens Holst, Lawrence Forooghian, Lee Kowalkowski, Leif Halvard Silli, Leif Kornstaedt, Lenny Domnitser, Leonard Rosenthol, Leons Petrazickis, Liviu Tinta, Lobotom Dysmon, Logan, Loune, Lucas Gadani, Łukasz Pilorz, Luke Kenneth Casson Leighton, Maciej Stachowiak, Magne Andersson, Magnus Kristiansen, Maik Merten, Majid Valipour, Malcolm Rowe, Manish Goregaokar, Manish Tripathi, Manuel Martinez-Almeida, Manuel Rego Casasnovas, Marc Hoyois, Marc-André Choquette, Marc-André Lafortune, Marco Zehe, Marcus Bointon, Marijn Kruisselbrink, Mark Amery, Mark Birbeck, Mark Davis, Mark Green, Mark Miller, Mark Nottingham, Mark Pilgrim, Mark Rogers, Mark Rowe, Mark Schenk, Mark Vickers, Mark Wilton-Jones, Markus Stange, Martijn van der Ven, Martijn Wargers, Martin Atkins, Martin Chaov, Martin Dürst, Martin Honnen, Martin Janecke, Martin Kutschker, Martin Nilsson, Martin Thomson, Masataka Yakura, Masatoshi Kimura, Mason Freed, Mason Mize, Mathias Bynens, Mathieu Henri, Matias Larsson, Matt Brubeck, Matt Di Pasquale, Matt Falkenhagen, Matt Schmidt, Matt Wright, Matthew Gregan, Matthew Mastracci, Matthew Noorenberghe, Matthew Raymond, Matthew Thomas, Matthew Tylee Atkinson, Mattias Waldau, Max Romantschuk, Maxim Tsoy, Mayeul Cantan, Menachem Salomon, Menno van Slooten, Micah Dubinko, Michael 'Ratt' lannarelli, Michael A. Nachbaur, Michael A. Puls II, Michael Carter, Michael Daskalov, Michael Day, Michael Dyck, Michael Enright, Michael Gratton, Michael Kohler, Michael McKelvey, Michael Nordman, Michael Powers, Michael Rakowski, Michael(tm) Smith, Michael Walmsley, Michael Zalewski, Michael Buffa, Michael Fortin, Michelangelo De Simone, Michiel van der Blonk, Miguel Casas-Sanchez, Mihai Sucan, Mihai Parparita, Mike Brown, Mike Dierken, Mike Dixon, Mike Hearn, Mike Pennisi, Mike Schinkel, Mike Shaver, Mikko Rantalainen, Mingye Wang, Mohamed Zergaoui, Mohammad Al Houssami, Mohammad Reza Zakerinasab, Momdo Nakamura, Morten Stenshorne, Mounir Lamouri, Ms2ger, mtrootyy, 邱慕安 (Mu-An Chiou), Mukilan Thiyagarajan, Mustaq Ahmed, Myles Borins, Nadia Heninger, NARUSE Yui, Navid Zolghadr, Neil Deakin, Neil Rashbrook, Neil Soiffer, Nicholas Shanks, Nicholas Stimpson, Nicholas Zakas, Nickolay Ponomarev, Nicolas Gallagher, Nicolas Pena Moreno, Nikki Bee, Niklas Gögge, Noah Mendelsohn, Noah Slater, Noam Rosenthal, Noel Gordon, Nolan Waite, NoozNooz42, Norbert Lindenberg, Oisín Nolan, Ojan Vafai, Olaf Hoffmann, Olav Junker Kjær, Oldřich Vetešník, Oli Studholme, Oliver Hunt, Oliver Rigby, Olivia (Xiaoni) Lai, Olivier Gendrin, Olli Pettay, Ondřej Žára, Ori Avtalion, Oriol Brufau, oSand, Pablo Flouret, Patrick Dark, Patrick Garies, Patrick H. Lauke, Patrik Persson, Paul Adenot, Paul Lewis, Paul Norman, Per-Erik Brodin, 一丝 (percyley), Perry Smith, Peter Beverloo, Peter Karlsson, Peter Kasting, Peter Moulder, Peter Occil, Peter Stark, Peter Van der Beken, Peter van der Zee, Peter-Paul Koch, Phil Pickering, Philip Ahlberg, Philip Brembeck, Philip Taylor, Philip TAYLOR, Philippe De Ryck, Pierre-Arnaud Allumé, Pierre-Marie Dartus, Piers Wombwell, Pooja Sanklecha, Prashant Hiremath, Prashanth Chandra, Prateek Rungta, Pravir Gupta, Prayag Verma, 李普君 (Pujun Li), Rachid Finge, Rafael Weinstein, Rafał Miłecki, Rahul Purohit, Raj Doshi, Rajas Moonka, Rakina Zata Amni, Ralf Stoltze, Ralph Giles, Raphael Champeimont, Rebecca Star, Remci Mizkur, Remco, Remy Sharp, Rene Saarsoo, Rene Stach, Ric Hardacre, Rich Clark, Rich Doughty, Richa Rupela, Richard Gibson, Richard Ishida, Ricky Mondello, Rigo Wenning, Rikkert Koppes, Rimantas Liubertas, Riona Macnamara, Rob Buis, Rob Ennals, Rob Jellinghaus, Rob S, Rob Smith, Robert Blaut, Robert Collins, Robert Hogan, Robert Kieffer, Robert Linder, Robert Millan, Robert O'Callahan, Robert Sayre, Robin Berjon, Robin Schaufler, Rodger Combs, Roland Steiner, Roma Matusevich, Romain Deltour, Roman Ivanov, Roy Fielding, Rune Lillesveen, Russell Bicknell, Ruud Steltenpool, Ryan King, Ryan Landay, Ryan Sleevi, Ryo Kajiwara, Ryo Kato, Ryosuke Niwa, S. Mike Dierken, Salvatore Loreto, Sam Dutton, Sam Kuper, Sam Ruby, Sam Sneddon, Sam Weinig, Samikshya Chand, Samuel Bronson, Samy Kamkar, Sander van Lambalgen, Sanjoy Pal, Sarah Gebauer, Sarven Capadisli, Satrujit Behera, Schalk Neethling, Scott Beardsley, Scott González, Scott Hess, Scott Miles, Scott O'Hara, Sean B. Palmer, Sean Feng, Sean Fraser, Sean Hayes, Sean Hogan, Sean Knapp, Sebastian Markbåge, Sebastian Schnitzenbaumer, Sendil Kumar N, Seth Call, Seth Dillingham, Shannon Moeller, Shanti Rao, Shaun Inman, Shiino Yuki, 贺师俊 (HE Shi-Jun), Shiki Okasaka, Shivani Sharma, shreyateeza, Shubheksha Jalan, Sidak Singh Aulakh, Sierk Bornemann, Sigbjørn Finne, Sigbjørn Vik, Silver Ghost, Silvia Pfeiffer, Šime Vidas, Simon Fraser, Simon Montagu, Simon Sapin, Yu Han, Simon Spiegel, skeww, Smylers, Srirama Chandra Sekhar Mogali, Stanton McCandlish, stasoid, Stefan Håkansson, Stefan Haustein, Stefan Santesson, Stefan Schumacher, Ştefan Vargyas, Stefan Weiss, Steffen Meschkat, Stephen Ma, Stephen Stewart, Stephen White, Steve Comstock, Steve Faulkner, Steve Orvell, Steve Runyon, Steven Bennett, Steven Bingler, Steven Garrity, Steven Tate, Stewart Brodie, Stuart Ballard, Stuart Langridge, Stuart Parmenter, Subramanian Peruvemba, Sudhanshu Jaiswal, sudokus999, Sunava Dutta, Surma, Susan Borgrink, Susan Lesch, Sylvain Pasche, T. J. Crowder, Tab Atkins-Bittner, Taiju Tsuiki, Takashi Toyoshima, Takayoshi Kochi, Takeshi Yoshino, Tantek Çelik, 田村健人 (Kent TAMURA), Taylor Hunt, Ted Mielczarek, Terence Eden, Terrence Wood, Tetsuharu OHZEKI, Theresa O'Connor, Thijs van der Vossen, Thomas Broyer, Thomas Koetter, Thomas O'Connor, Tim Altman, Tim Dresser, Tim Johansson, Tim Nguyen, Tim Perry, Tim van der Lippe, TJ VanToll, Tobias Schneider, Tobie Langel, Toby Inkster, Todd Moody, Tom Baker, Tom Pike, Tom Schuster, Tom ten Thij, Tomasz Jakut, Tomek Wytrębowicz, Tommy Thorsen, Tony Ross, Tooru

Fujisawa, Toru Kobayashi, Travis Leithead, Trevor Rowbotham, Trevor Saunders, Trey Eckels, triple-underscore, Tristan Fraipont, 保呂 毅 (Tsuyoshi Horo), Tyler Close, Valentin Gosu, Vardhan Gupta, Vas Sudanagunta, Veli Şenol, Victor Carbune, Victor Costan, Vipul Snehadeep Chawathe, Vitya Muhachev, Vlad Levin, Vladimir Katardjiev, Vladimir Vukićević, Vyacheslav Aristov, voracity, Walter Steiner, Wakaba, Wayne Carr, Wayne Pollock, Wellington Fernando de Macedo, Weston Ruter, Wilhelm Joys Andersen, Will Levine, Will Ray, William Chen, William Swanson, Willy Martin Aguirre Rodriguez, Wladimir Palant, Wojciech Mach, Wolfram Kriesing, Xan Gregg, xenotheme, XhmikosR, Xida Chen, Xidorn Quan, Xue Fuqiao, Yang Chen, Yao Xiao, Yash Handa, Yay295, Ye-Kui Wang, Yehuda Katz, Yi Xu, Yi-An Huang, Yngve Nysaeter Pettersen, Yoav Weiss, Yonathan Randolph, Yu Huojiang, Yury Delendik, 平野裕 (Yutaka Hirano), Yuzo Fujishima, Zhenbin Xu, 张智強 (Zhiqiang Zhang), Zoltan Herczeg, and Øistein E. Andersen, for their useful comments, both large and small, that have led to changes to this specification over the years.

Thanks also to everyone who has ever posted about HTML to their blogs, public mailing lists, or forums, including all the contributors to the <u>various W3C HTML WG lists</u> and the <u>various WHATWG lists</u>.

Special thanks to Richard Williamson for creating the first implementation of  $\frac{\text{canvas}}{\text{canvas}}$  in Safari, from which the canvas feature was designed.

Special thanks also to the Microsoft employees who first implemented the event-based drag-and-drop mechanism, contenteditable p815, and other features first widely deployed by the Windows Internet Explorer browser.

Special thanks and \$10,000 to David Hyatt who came up with a broken implementation of the <u>adoption agency algorithm</u> that the editor had to reverse engineer and fix before using it in the parsing section.

Thanks to the participants of the microdata usability study for allowing us to use their mistakes as a guide for designing the microdata feature.

Thanks to the many sources that provided inspiration for the examples used in the specification.

Thanks also to the Microsoft blogging community for some ideas, to the attendees of the W3C Workshop on Web Applications and Compound Documents for inspiration, to the #mrt crew, the #mrt.no crew, and the #whatwg crew, and to Pillar and Hedral for their ideas and support.

Thanks to Igor Zhbanov for generating PDF versions of the specification.

Special thanks to the <u>RICG</u> for developing the <u>picture <sup>p324</sup></u> element and related features; in particular thanks to Adrian Bateman, Bruce Lawson, David Newton, Ilya Grigorik, John Schoenick, Leon de Rijke, Mat Marquis, Marcos Cáceres, Tab Atkins, Theresa O'Connor, and Yoav Weiss for their contributions.

Special thanks to the WPWG for incubating the custom elements P720 feature. In particular, thanks to David Hyatt and Ian Hickson for their influence through the XBL specifications, Dimitri Glazkov for the first draft of the custom elements specification, and to Alex Komoroske, Alex Russell, Andres Rios, Boris Zbarsky, Brian Kardell, Daniel Buchner, Dominic Cooney, Erik Arvidsson, Elliott Sprehn, Hajime Morrita, Hayato Ito, Jan Miksovsky, Jonas Sicking, Olli Pettay, Rafael Weinstein, Roland Steiner, Ryosuke Niwa, Scott Miles, Steve Faulkner, Steve Orvell, Tab Atkins, Theresa O'Connor, Tim Perry, and William Chen for their contributions.

Special thanks to the  $\underline{\text{CSSWG}}$  for developing the  $\underline{\text{worklets}}^{p1077}$ . In particular, thanks to lan Kilpatrik for his work as editor of the original worklets specification.

For about ten years starting in 2003, this standard was almost entirely written by Ian Hickson (Google, ian@hixie.ch). More recently, Simon Pieters (Bocoup, zcorpan@gmail.com), Anne van Kesteren (Mozilla, annevk@annevk.nl), Philip Jägenstedt (Google, philip@foolip.org), and Domenic Denicola (Google, d@domenic.me), all previously long-time contributors, have joined Ian in editing the text directly.

# Intellectual property rights § p13

The image in the introduction is based on a photo by Wonderlane. (CC BY 2.0)

The image of the wolf in the embedded content introduction is based on a photo by Barry O'Neill. (Public domain)

The image of the kettlebell swing in the embedded content introduction is based on a photo by kokkarina. (CCO 1.0)

The Blue Robot Player sprite used in the canvas demo is based on a work by JohnColburn. (CC BY-SA 3.0)

The photograph of robot 148 climbing the tower at the FIRST Robotics Competition 2013 Silicon Valley Regional is based on <u>a work</u> by <u>Lenore Edman.</u> (CC BY 2.0)

The diagram showing how  $\frac{p625}{p}$  and  $\frac{p625}{p}$  impact  $\frac{p625}{p}$  loading is based on a similar diagram from  $\frac{p625}{p}$  by  $\frac{p625}{p}$  loading is based on a similar diagram from  $\frac{p625}{p}$  loading is based on a similar diagram from  $\frac{p625}{p}$  loading is based on  $\frac{p625}{p}$  loading is based on  $\frac{p625}{p}$  loading is  $\frac{p625}{p}$  loading is  $\frac{p62$ 

The image decoding demo used to demonstrate module-based workers draws on some example code from a tutorial by Ilmari Heikkinen. (CC BY 3.0)

The <flag-icon> example was inspired by a custom element by Steven Skelton. (MIT)

Part of the revision history of the <u>picture</u> element and related features can be found in the <u>ResponsiveImagesCG/picture-element repository</u>, which is available under the <u>W3C Software and Document License</u>.

Part of the revision history of the  $\frac{\text{theme-color}}{\text{theme-color}}$  metadata name can be found in the  $\frac{\text{whatwg/meta-theme-color}}{\text{metadata}}$ , which is available under  $\frac{\text{CCO}}{\text{cCO}}$ .

Part of the revision history of the <u>custom elements  $p^{720}$ </u> feature can be found in the <u>w3c/webcomponents repository</u>, which is available under the <u>W3C Software and Document License</u>.

Part of the revision history of the <u>innerText</u> $^{p152}$  getter and setter can be found in the <u>rocallahan/innerText-spec repository</u>, which is available under <u>CCO</u>.

Part of the revision history of the <u>worklets  $p^{1077}$ </u> feature can be found in the <u>w3c/css-houdini-drafts repository</u>, which is available under the <u>W3C Software and Document License</u>.

Copyright © WHATWG (Apple, Google, Mozilla, Microsoft). This work is licensed under a <u>Creative Commons Attribution 4.0 International License</u>. To the extent portions of it are incorporated into source code, such portions in the source code are licensed under the <u>BSD 3-Clause License</u> instead.

This is the Living Standard. Those interested in the patent-review version should view the Living Standard Review Draft.